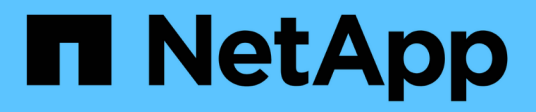

# **Storage**

ONTAP 9.14.1 REST API reference

NetApp May 23, 2024

This PDF was generated from https://docs.netapp.com/us-en/ontap-restapi-9141/ontap/storage\_overview.html on May 23, 2024. Always check docs.netapp.com for the latest.

# **Table of Contents**

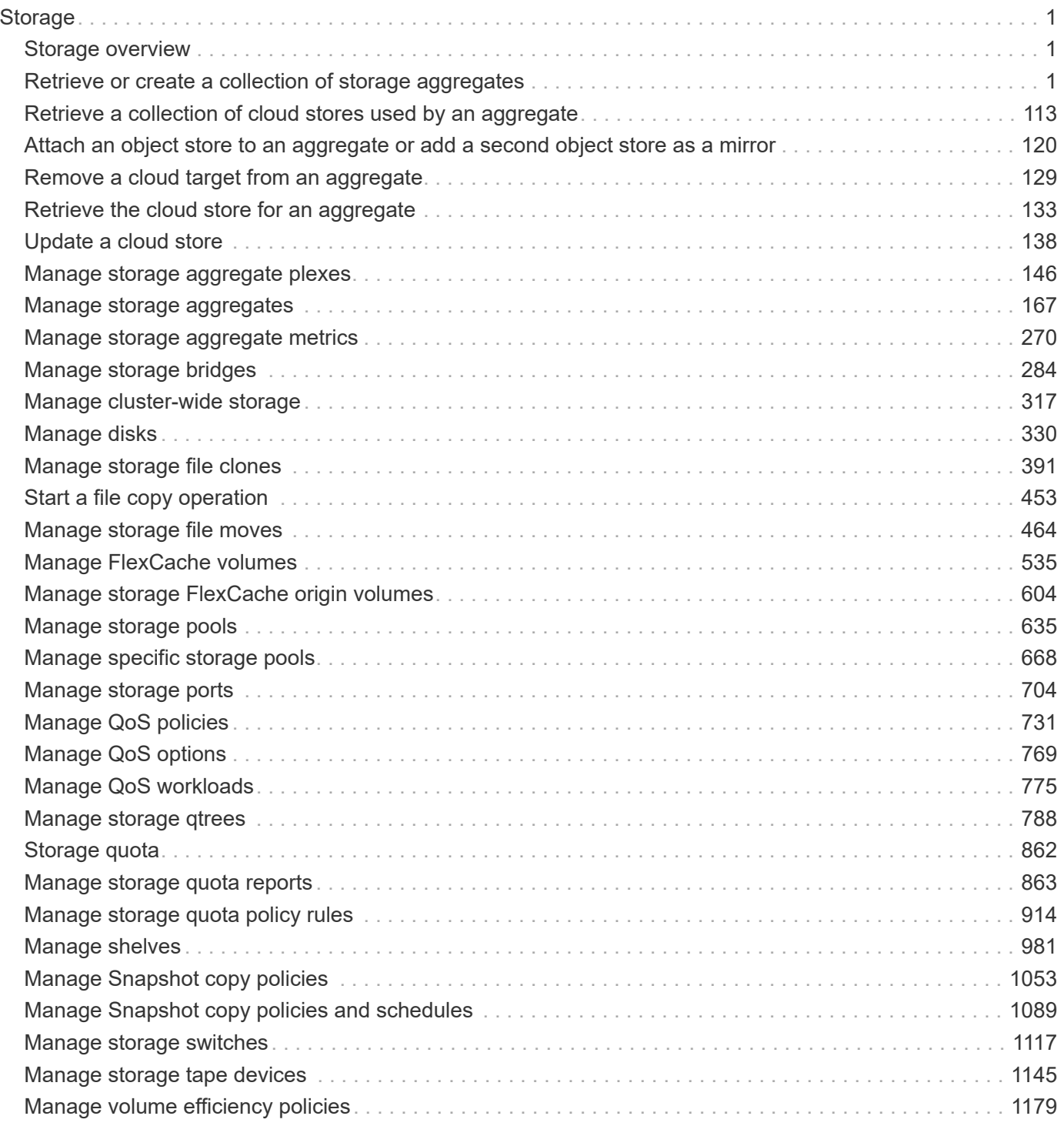

# <span id="page-2-0"></span>**Storage**

# <span id="page-2-1"></span>**Storage overview**

# **Overview**

The ONTAP storage APIs can be used to manage physical and logical storage. This includes management of aggregates, volumes, LUNs, qtrees, snapshots, quotas, and storage efficiency.

# <span id="page-2-2"></span>**Retrieve or create a collection of storage aggregates**

# **Storage aggregates endpoint overview**

# **Retrieving storage aggregate information**

The Storage Aggregate GET API retrieves all data aggregates in the cluster. System owned root aggregates are not included in the output. This API also supports specific queries, in addition to queries on aggregate body properties, which affect the output of the API. The parameters for these queries are "recommend" and "show spares". Using the "recommend" query returns the list of aggregates that are recommended for creation in the cluster. The "show spares" query returns a response outside of the records body, which includes the groups of usable spares in the cluster. The "show\_spares" query along with "flash\_pool\_eligible" restricts groups of usable spares for whole disk based flash pool creation. For storage pool creation, the appropriate groups of eligible spares will be returned by a GET on storage/pools?show\_spares=true. The usable count for each class of spares does not include reserved spare capacity recommended by ONTAP best practices.

The collection GET returns the aggregate identifiers, UUID and name, and the node on which the aggregate resides. The instance GET, by default, returns all of the properties defined in the aggregates object, except advanced properties. The properties "space.footprint", "is\_spare\_low",

"space.block\_storage.inactive\_user\_data", "space.block\_storage.inactive\_user\_data\_percent", "inode attributes.version", "inode attributes.files private used", "inode attributes.file private capacity" and "inode\_attributes.file\_public\_capacity" are considered advanced properties and only returned when requested using the "fields" query parameter. Performance "metric" and "statistics" for aggregates are also only returned when requested. The "statistics" property accounts for the cumulative raw values collected by ONTAP for an aggregate, while the "metric" property displays the incremental average for latency and incremental changes in IOPs and throughput over the last 15 seconds. Any external application can use the raw statistics to derive its own incremental performance metrics. The collection GET does not support queries in conjunction with the "order by" parameter.

# **Creating storage aggregates**

When the POST command is issued with no properties, the system evaluates the cluster attached storage, determines the optimal aggregate layout and configures the aggregates. This layout is completely controlled by the system. To view the recommended optimal layout rather than creating it, use the GET endpoint, setting the "recommend" query to 'true'. This response will also include any warnings related to any inefficiencies in the storage configuration. Recommended aggregate creation is not supported on ONTAP Cloud and MetroCluster with Fibre Channel (FC). Alternatively, POST can be used with specific properties to create an aggregate as requested. At a minimum, the aggregate name, disk count, and the node where it should reside are required if any properties are provided.

When using POST with input properties, three properties are required. These are:

• name

- node.name or node.uuid
- block\_storage.primary.disk\_count

#### **Remaining properties are optional**

The following properties can be specified in POST:

- name Name of the aggregate.
- node.name and node.uuid Node on which the aggregate will be created.
- block storage.primary.disk count Number of disks to be used to create the aggregate.
- block storage.mirror.enabled Specifies whether or not the aggregate should be created using SyncMirror.
- block storage.primary.checksum style Checksum style of the disks to be use for the aggregate.
- block storage.primary.disk class Class of disks to be use to for the aggregate.
- block storage.primary.raid size Desired RAID size of the aggregate.
- block storage.primary.raid type Desired RAID type of the aggregate.
- snaplock type SnapLock type to use on the aggregate.
- data\_encryption.software\_encryption\_enabled Enable or disable NAE (NetApp Aggregate Encryption) on the aggregate.
- simulate Simulate the creation of the aggregate with specified input parameters. If the simulate field is specified, the response includes information on the proposed aggregate disk layout, any associated warnings, along with the proposed final size of the aggregate.

# **Examples**

# **Retrieving a list of aggregates from the cluster**

The following example shows the response with a list of data aggregates in the cluster:

```
# The API:
/api/storage/aggregates
# The call:
curl -X GET "https://<mgmt-ip>/api/storage/aggregates" -H "accept:
application/json"
# The response:
{
"records": [
    {
      "uuid": "19425837-f2fa-4a9f-8f01-712f626c983c",
      "name": "test1",
      "node": {
        "uuid": "caf95bec-f801-11e8-8af9-005056bbe5c1",
      "name": "node-1",
      },
    },
    {
      "uuid": "4a7e4139-ca7a-420b-9a11-3f040d2189fd",
    "name": "test4",
      "node": {
        "uuid": "4046dda8-f802-11e8-8f6d-005056bb2030",
      "name": "node-2",
      },
    }
\frac{1}{\sqrt{2}}"num records": 2,
}
```
#### **Retrieving a list of aggregates recommended for creation from the cluster**

The following example shows the response with a list of recommended data aggregates in the cluster.

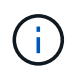

Each aggregate UUID provided in this response is not guaranteed to be the same UUID for the aggregate if it is created.

```
# The API:
/api/storage/aggregates
# The call:
curl -X GET "https://<mgmt-
ip>/api/storage/aggregates?recommend=true&fields=*" -H "accept:
application/json"
```

```
# The response:
{
"records": [
    {
      "uuid": "795bf7c2-fa4b-11e8-ba65-005056bbe5c1",
    "name": "node 2 SSD 1",
      "node": {
        "uuid": "4046dda8-f802-11e8-8f6d-005056bb2030",
      "name": "node-2",
      },
      "space": {
        "block_storage": {
          "size": 1116180480
       }
      },
      "block_storage": {
        "primary": {
        "disk count": 22,
        "disk class": "solid state",
        "raid type": "raid dp",
        "disk type": "ssd",
        "raid size": 24,
          "simulated_raid_groups": [
  {
             "name": "node 2 SSD 1/plex0/rg0",
             "raid type": "raid dp",
               "parity_disk_count": 2,
             "data disk count": 9,
               "usable_size": 12309487,
             "is partition": true
             },
\{"name": "node 2 SSD 1/plex1/rg0",
               "raid_type": "raid_dp",
             "parity disk count": 2,
             "data disk count": 9,
               "usable_size": 12309487,
             "is partition": false
  }
          ]
        },
      "hybrid cache": {
          "enabled": true,
          "storage_pools": [
\{"allocation_units_count": 1,
```

```
  "storage_pool": {
                      "name": "sp1",
                      "uuid": "1511d084-7290-11ec-ae5b-005056bb2afa"
  }
              },
\{"allocation units count": 1,
                  "storage_pool": {
                      "name": "sp2",
                      "uuid": "342d234f-7291-11ec-ae5b-005056bb2afa"
  }
             }
         ]
       },
       "mirror": {
         "enabled": true
       }
     },
   },
    {
     "uuid": "795c0a15-fa4b-11e8-ba65-005056bbe5c1",
   "name": "node 1 SSD 1",
     "node": {
       "uuid": "caf95bec-f801-11e8-8af9-005056bbe5c1",
       "name": "node-1",
     },
     "space": {
       "block_storage": {
         "size": 352477184
       }
     },
    "block storage": {
       "primary": {
        "disk_count": 22,
        "disk class": "solid state",
        "raid type": "raid dp",
        "disk type": "ssd",
        "raid size": 24,
          "simulated_raid_groups": [
\{"name": "node 1 SSD 1/plex0/rg0",
             "raid type": "raid dp",
             "parity disk count": 2,
             "data disk count": 9,
             "usable size": 12309487,
             "is partition": true
```

```
  },
  {
              "name": "node 1 SSD 1/plex1/rg0",
              "raid type": "raid dp",
                "parity_disk_count": 2,
              "data disk count": 9,
              "usable size": 12309487,
              "is partition": false
  }
           ]
        },
        "hybrid_cache": {
          "enabled": false
        },
        "mirror": {
          "enabled": true
        }
      },
   }
\frac{1}{\sqrt{2}}"recommendation_spares" [
    {
      "node": {
        "uuid": "795bf7c2-fa4b-11e8-ba65-005056bbe5cl",
        "name": "node-2"
        }
      },
    "disk class": "solid-state",
      "size": "2856845312",
    "is partition": true,
    "disk type": "ssd",
    "syncmirror pool": "pool10",
      "usable": 1
   }
\frac{1}{\sqrt{2}}"num records": 2,
"warnings": [
    {
    "name": "node 1 SSD 1",
      "warning": {
        "code": 19726347,
      "message": "Unable to use all attached capacity on node \"node 1\".
3 local/remote pool disks not usable for mirroring.",
        "arguments": [
         "node 1",
           "3"
```

```
  ]
      },
      "action": {
        "code": 19726348,
        "message": "Contact technical support."
      }
    },
    {
    "name": "node 2 SSD 1",
      "warning": {
        "code": 19726347,
      "message": "Unable to use all attached capacity on node \"node 2\".
3 local/remote pool disks not usable for mirroring.",
        "arguments": [
         "node 2",
           "3"
        ]
      },
      "action": {
        "code": 19726348,
        "message": "Contact technical support."
      }
    }
]
}
```
#### **Retriving the usable spare information for the cluster**

The following example shows the response from retrieving usable spare information according to ONTAP best practices.

```
 # The API:
/api/storage/aggregates?show_spares=true
# The call:
curl -X GET "https://<mgmt-ip>/api/storage/aggregates?show spares=true" -H
"accept: application/json"
# The response:
{
"records": [],
"num reecords": 0,
"spares": [
    {
      "node": {
        "uuid": "0cdd84fa-b99c-11eb-b0ed-005056bb4fc2",
```

```
  "name": "node-2"
    },
  "disk class": "solid state",
  "disk type": "ssd",
    "size": 3720609792,
  "checksum_style": "block",
  "syncmirror pool": "pool0",
  "is partitioned": true,
    "usable": 12,
  "layout requirements": [
      {
      "raid type": "raid dp",
        "default": true,
      "aggregate min disks": 3,
        "raid_group": {
          "min": 3,
          "max": 28,
          "default": 24
        }
      },
      {
        "raid_type": "raid4",
        "default": false,
      "aggregate min disks": 2,
        "raid_group": {
          "min": 2,
          "max": 14,
          "default": 8
        }
      },
      {
      "raid type": "raid tec",
        "default": false,
      "aggregate min disks": 7,
        "raid_group": {
          "min": 4,
          "max": 29,
          "default": 25
        }
      }
    ]
  },
  {
    "node": {
      "uuid": "0cdd84fa-b99c-11eb-b0ed-005056bb4fc2",
      "name": "node-2"
```

```
  },
    "disk_class": "solid_state",
  "disk type": "ssd nvm",
    "size": 8583380992,
    "checksum_style": "block",
  "syncmirror pool": "pool0",
  "is partitioned": false,
    "usable": 5,
  "layout requirements": [
      {
      "raid type": "raid dp",
        "default": true,
      "aggregate min disks": 3,
        "raid_group": {
          "min": 3,
          "max": 28,
          "default": 24
        }
      },
      {
      "raid type": "raid4",
        "default": false,
        "aggregate_min_disks": 2,
        "raid_group": {
          "min": 2,
          "max": 14,
          "default": 8
        }
      },
      {
        "raid_type": "raid_tec",
        "default": false,
      "aggregate min disks": 7,
        "raid_group": {
          "min": 4,
          "max": 29,
          "default": 25
        }
      }
    ]
  }
```
]}

#### **Retrieving the SSD spare count information for the cluster**

The following example shows the response from retrieving SSD spare count information.

```
# The API:
/api/storage/aggregates?show_spares=true&flash_pool_eligible=true
# The call:
curl -X GET "https://<mgmt-
ip>/api/storage/aggregates?show_spares=true&flash_pool_eligible=true" -H
"accept: application/json"
# The response:
{
"records": [],
"num reecords": 0,
"spares": [
    {
      "node": {
        "uuid": "0cdd84fa-b99c-11eb-b0ed-005056bb4fc2",
        "name": "node-2"
      },
    "disk class": "solid state",
    "disk type": "ssd",
      "size": 3720609792,
    "checksum_style": "block",
    "syncmirror pool": "pool0",
    "is partitioned": true,
      "usable": 12,
    "layout requirements": [
        {
        "raid type": "raid dp",
          "default": true,
        "aggregate min disks": 3,
          "raid_group": {
            "min": 3,
            "max": 28,
            "default": 24
          }
        },
        {
        "raid type": "raid4",
          "default": false,
        "aggregate min disks": 2,
          "raid_group": {
            "min": 2,
```

```
  "max": 14,
           "default": 8
        }
      },
      {
      "raid type": "raid tec",
        "default": false,
      "aggregate min disks": 7,
      "raid group": {
          "min": 4,
          "max": 29,
          "default": 25
        }
      }
    ]
  },
  {
    "node": {
      "uuid": "0cdd84fa-b99c-11eb-b0ed-005056bb4fc2",
      "name": "node-2"
    },
  "disk class": "solid state",
  "disk type": "ssd nvm",
    "size": 8583380992,
  "checksum style": "block",
  "syncmirror pool": "pool0",
  "is partitioned": false,
    "usable": 5,
  "layout requirements": [
      {
      "raid type": "raid dp",
        "default": true,
      "aggregate min disks": 3,
        "raid_group": {
          "min": 3,
          "max": 28,
          "default": 24
        }
      },
      {
      "raid type": "raid4",
        "default": false,
      "aggregate min disks": 2,
        "raid_group": {
          "min": 2,
          "max": 14,
```

```
  "default": 8
            }
         },
         {
            "raid_type": "raid_tec",
            "default": false,
          "aggregate min disks": 7,
            "raid_group": {
              "min": 4,
              "max": 29,
              "default": 25
            }
         }
       ]
    }
]
}
```
#### **Retrieving the total spare count information for the cluster**

The following example shows the response from retrieving total spare count information, under advanced privilege.

```
 # The API:
/api/storage/aggregates?show_spares=true&fields=**
# The call:
curl -X GET "https://<mgmt-
ip>/api/storage/aggregates?show_spares=true&fields=**" -H "accept:
application/json"
# The response:
{
"records": [],
"num reecords": 0,
"spares": [
    {
      "node": {
        "uuid": "0cdd84fa-b99c-11eb-b0ed-005056bb4fc2",
        "name": "node-2"
      },
    "disk class": "solid state",
    "disk type": "ssd",
      "size": 3720609792,
    "checksum style": "block",
    "syncmirror pool": "pool0",
```

```
  "is_partitioned": true,
    "usable": 12,
    "total": 14,
  "layout requirements": [
      {
      "raid type": "raid dp",
        "default": true,
      "aggregate min disks": 3,
      "raid group": {
          "min": 3,
          "max": 28,
          "default": 24
        }
      },
      {
      "raid type": "raid4",
        "default": false,
      "aggregate min disks": 2,
        "raid_group": {
          "min": 2,
          "max": 14,
          "default": 8
        }
      },
      {
        "raid_type": "raid_tec",
        "default": false,
      "aggregate min disks": 7,
        "raid_group": {
          "min": 4,
          "max": 29,
          "default": 25
        }
      }
    ]
  },
  {
    "node": {
      "uuid": "0cdd84fa-b99c-11eb-b0ed-005056bb4fc2",
      "name": "node-2"
    },
  "disk class": "solid state",
  "disk type": "ssd nvm",
    "size": 8583380992,
  "checksum_style": "block",
    "syncmirror_pool": "pool0",
```

```
  "is_partitioned": false,
      "usable": 5,
      "total": 6,
    "layout requirements": [
         {
         "raid type": "raid dp",
           "default": true,
         "aggregate min disks": 3,
           "raid_group": {
             "min": 3,
             "max": 28,
             "default": 24
           }
         },
         {
         "raid type": "raid4",
           "default": false,
         "aggregate min disks": 2,
           "raid_group": {
             "min": 2,
             "max": 14,
             "default": 8
           }
         },
         {
           "raid_type": "raid_tec",
           "default": false,
         "aggregate min disks": 7,
           "raid_group": {
             "min": 4,
             "max": 29,
             "default": 25
           }
         }
      ]
    }
]
}
```
#### **Simulating the creation of an aggregate using defined parameters**

The following example shows the response in the simulation of a manual aggregate creation:

```
# The API:
/api/storage/aggregates
```

```
# The call
curl -X POST "https://<mgmt-ip>/api/storage/aggregates" -H "accept:
application/json" -d "{\"name\":\"node 2 SSD 1\",\"node\":
{\verb|``name\\":\verb|''node-2\\"},\verb|``block storage\\":\verb|{\"primary\\":\verb|{\"disk count\\":}\"12\" }},\"simulate\": \"true\"}"
# The response:
{
"records": [
   {
      "uuid": "795bf7c2-fa4b-11e8-ba65-005056bbe5c1",
    "name": "node 2 SSD 1",
      "node": {
        "uuid": "4046dda8-f802-11e8-8f6d-005056bb2030",
      "name": "node-2",
      },
      "space": {
        "block_storage": {
          "size": 1116180480
        }
      },
      "block_storage": {
        "primary": {
         "disk count": 12,
         "disk class": "solid state",
           "raid_type": "raid_dp",
         "disk type": "ssd",
         "raid size": 24,
           "simulated_raid_groups": [
  {
              "name": "node 2 SSD 1/plex0/rg0",
              "raid type": "raid dp",
              "parity_disk_count": 2,
              "data disk count": 10,
              "usable size": 558090240,
              "is partition": true
             },
          ]
        },
      "hybrid cache": {
          "enabled": false
        },
        "mirror": {
         "enabled": false
        }
      }
```

```
  }
\frac{1}{\sqrt{2}}"num_records": 1,
"warnings": [
    {
       "name": "node-2"
       "warning": {
         "code": 19726347,
         "message": "Number of unassigned disks attached to node \"node-2\":
6.",
         "arguments": [
            "node-2",
            "6"
       \Box  }
    }
]
}
```
# **Retrieve a collection of aggregates for an entire cluster**

```
GET /storage/aggregates
```
### **Introduced In:** 9.6

Retrieves the collection of aggregates for the entire cluster.

# **Expensive properties**

There is an added computational cost to retrieving values for these properties. They are not included by default in GET results and must be explicitly requested using the fields query parameter. See [Requesting specific](https://docs.netapp.com/us-en/ontap-restapi-9141/{relative_path}getting_started_with_the_ontap_rest_api.html#Requesting_specific_fields) [fields](https://docs.netapp.com/us-en/ontap-restapi-9141/{relative_path}getting_started_with_the_ontap_rest_api.html#Requesting_specific_fields) to learn more.

- metric.\*
- \* space.block storage.inactive user data
- \* space.block storage.inactive user data percent
- space.footprint
- is spare low
- statistics.\*

#### **Related ONTAP commands**

• storage aggregate show

# **Parameters**

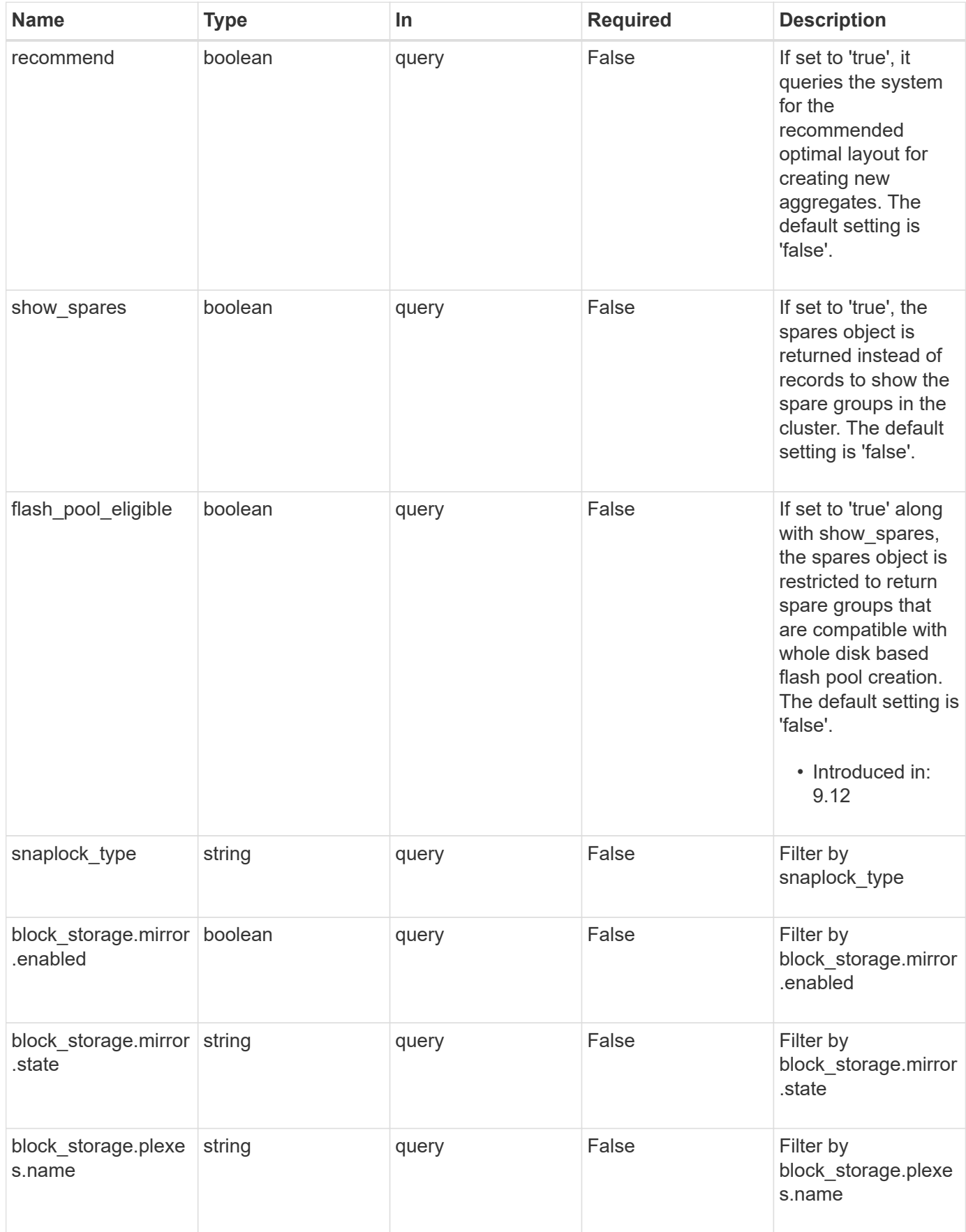

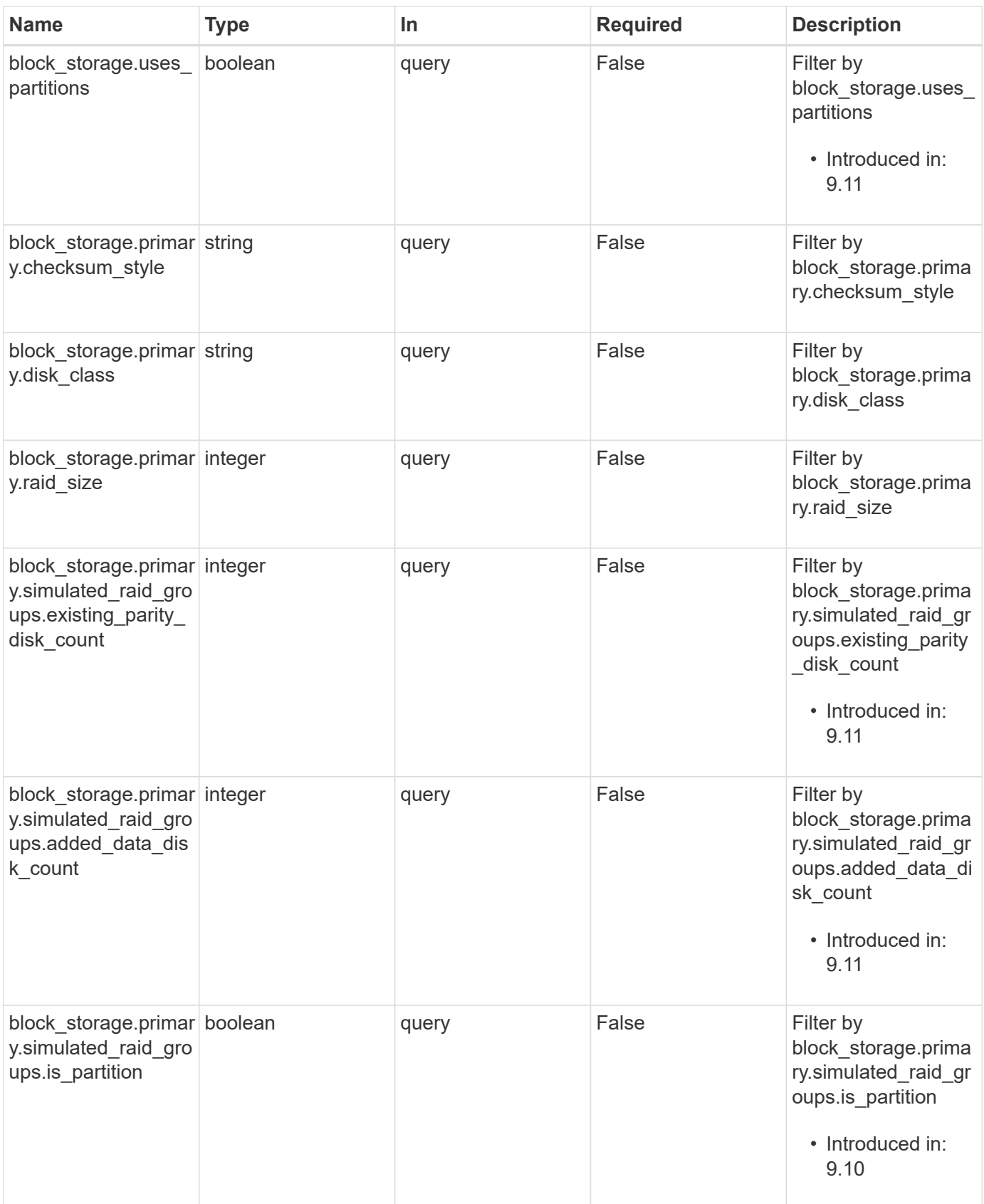

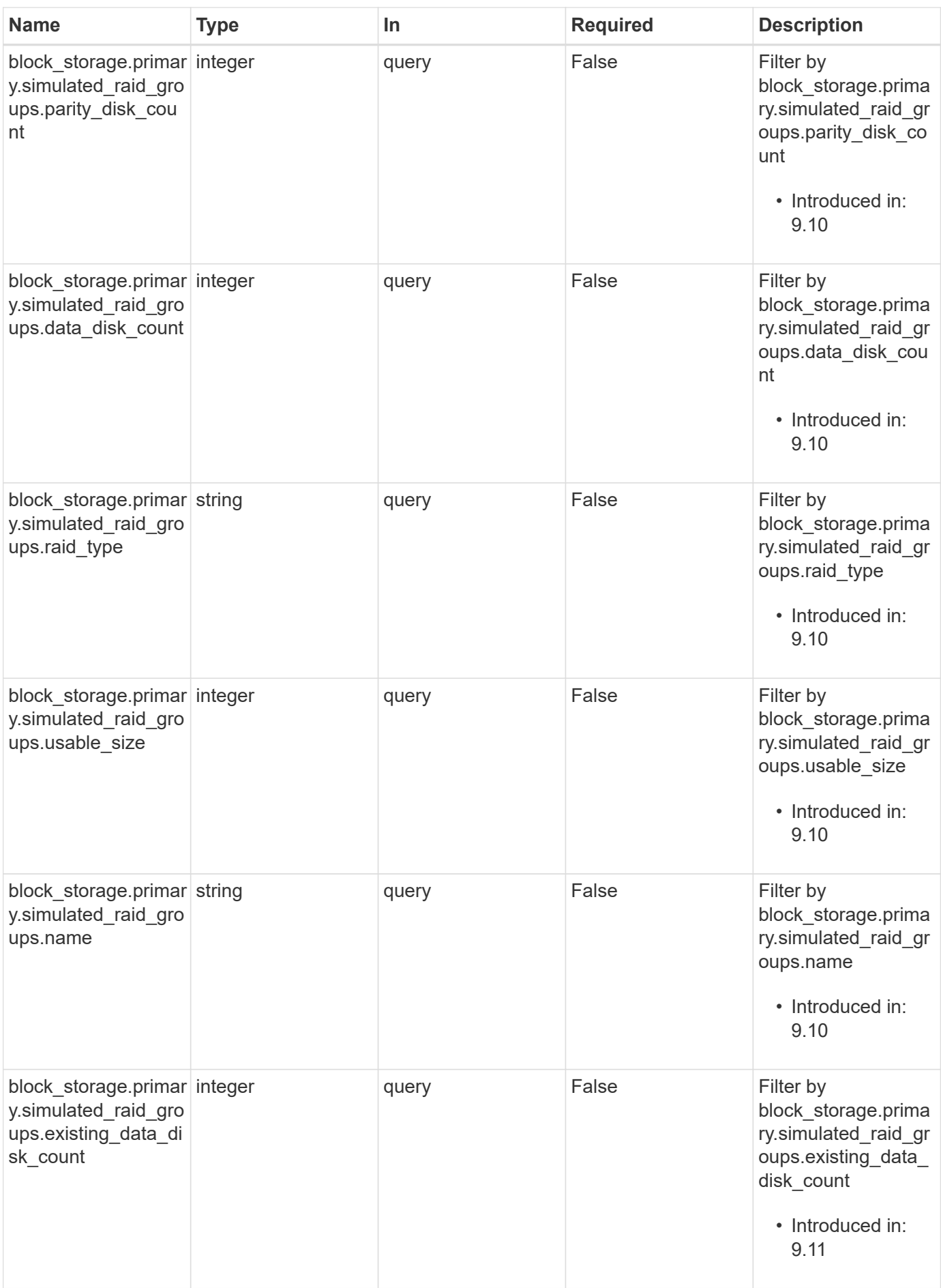

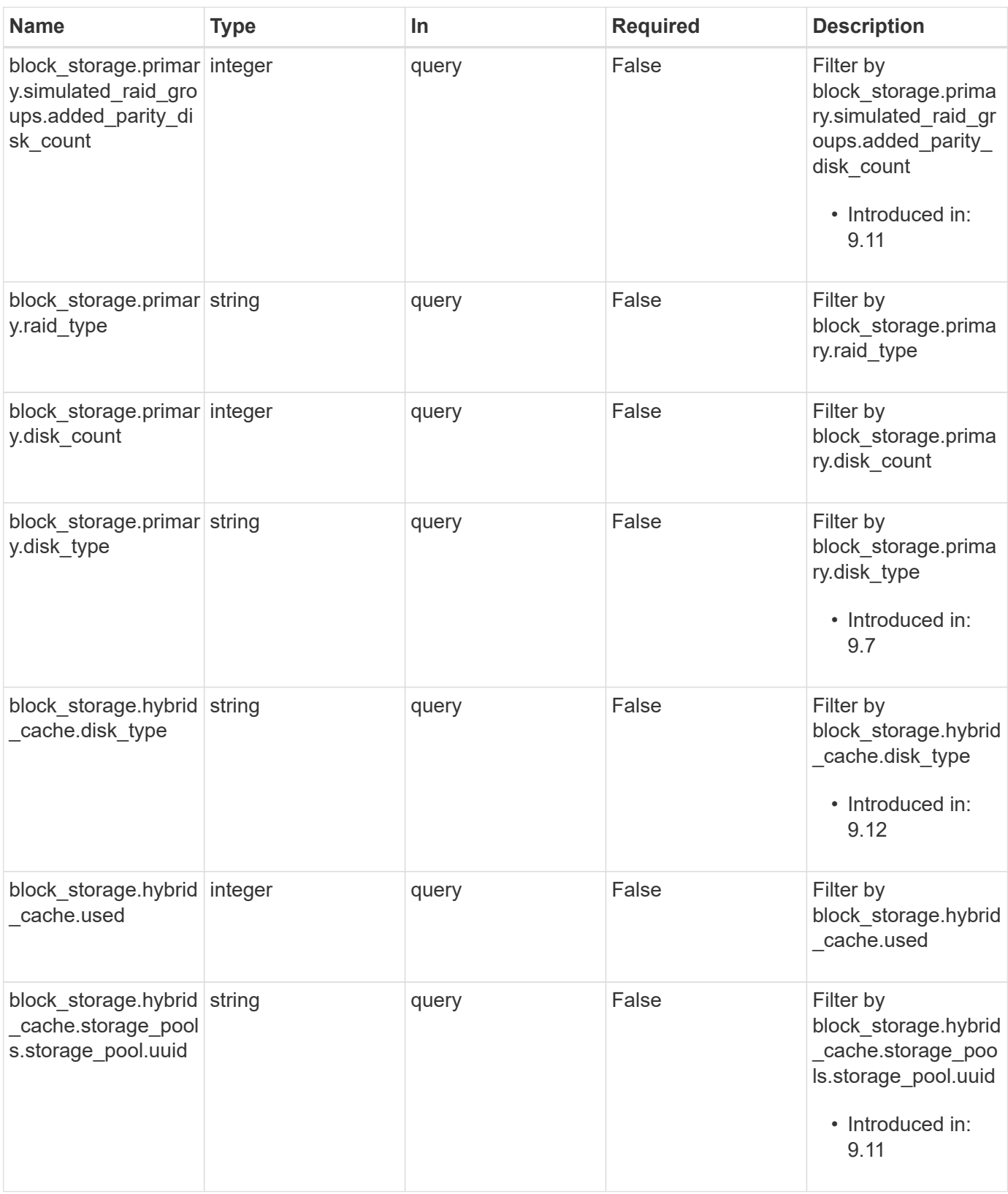

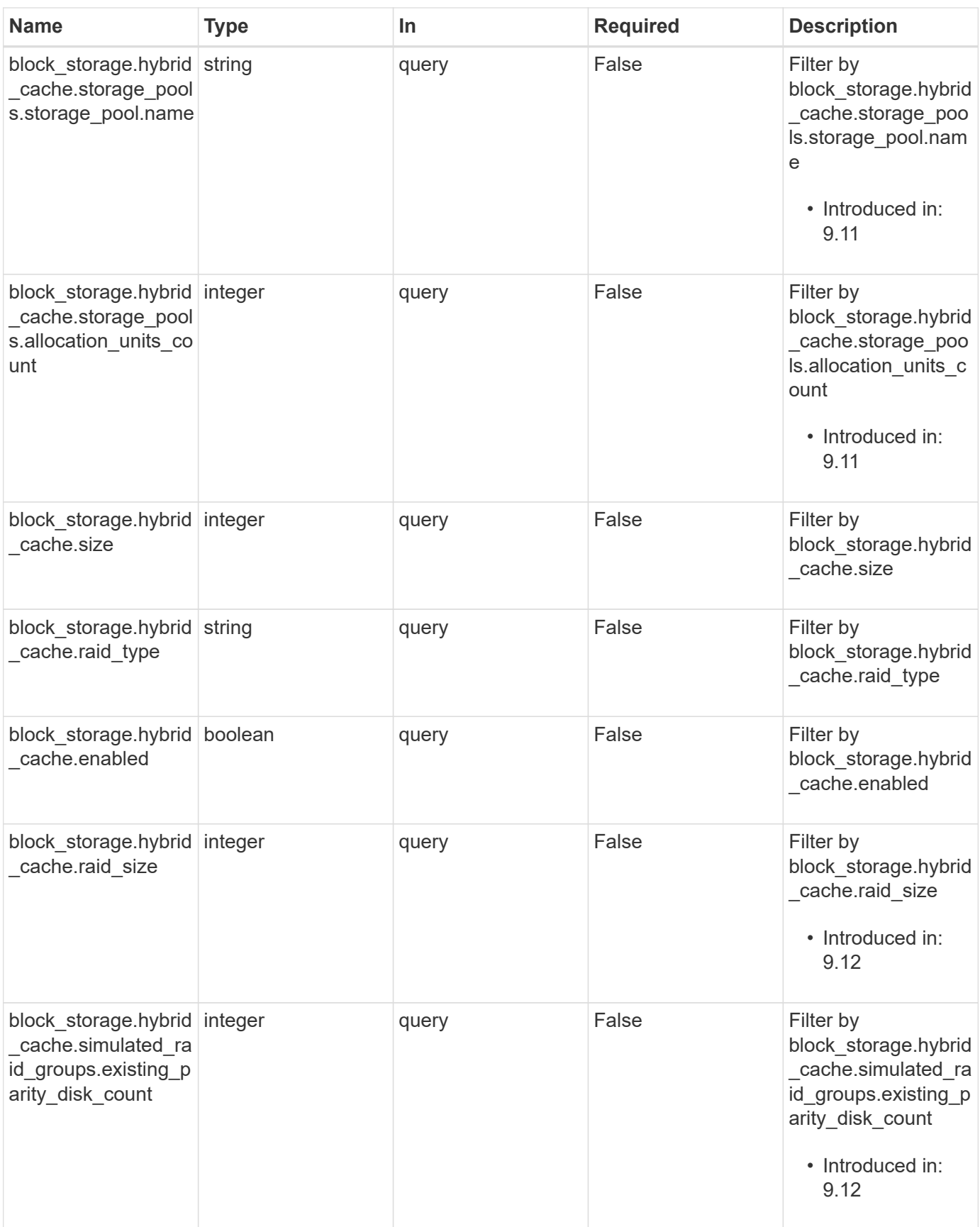

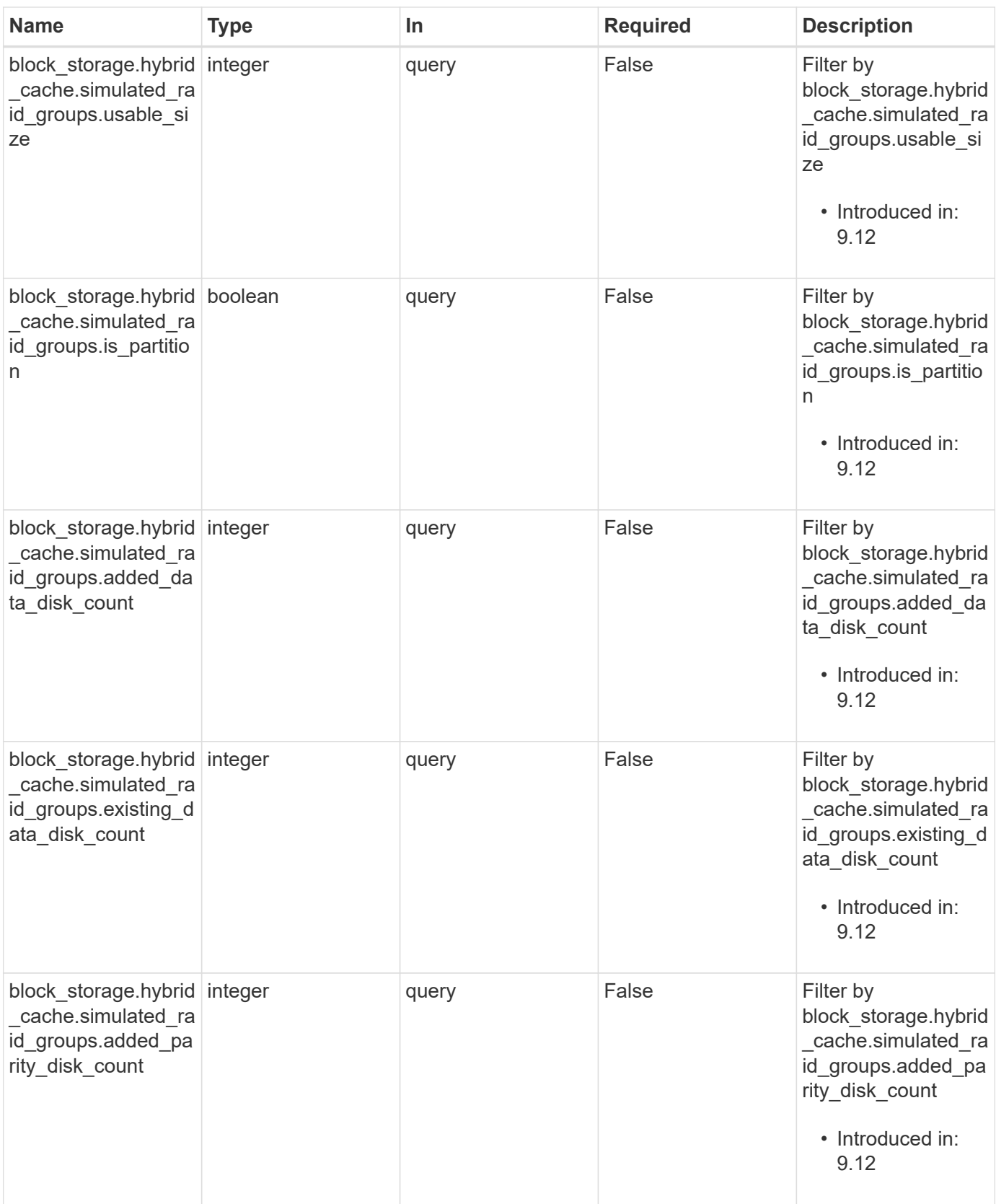

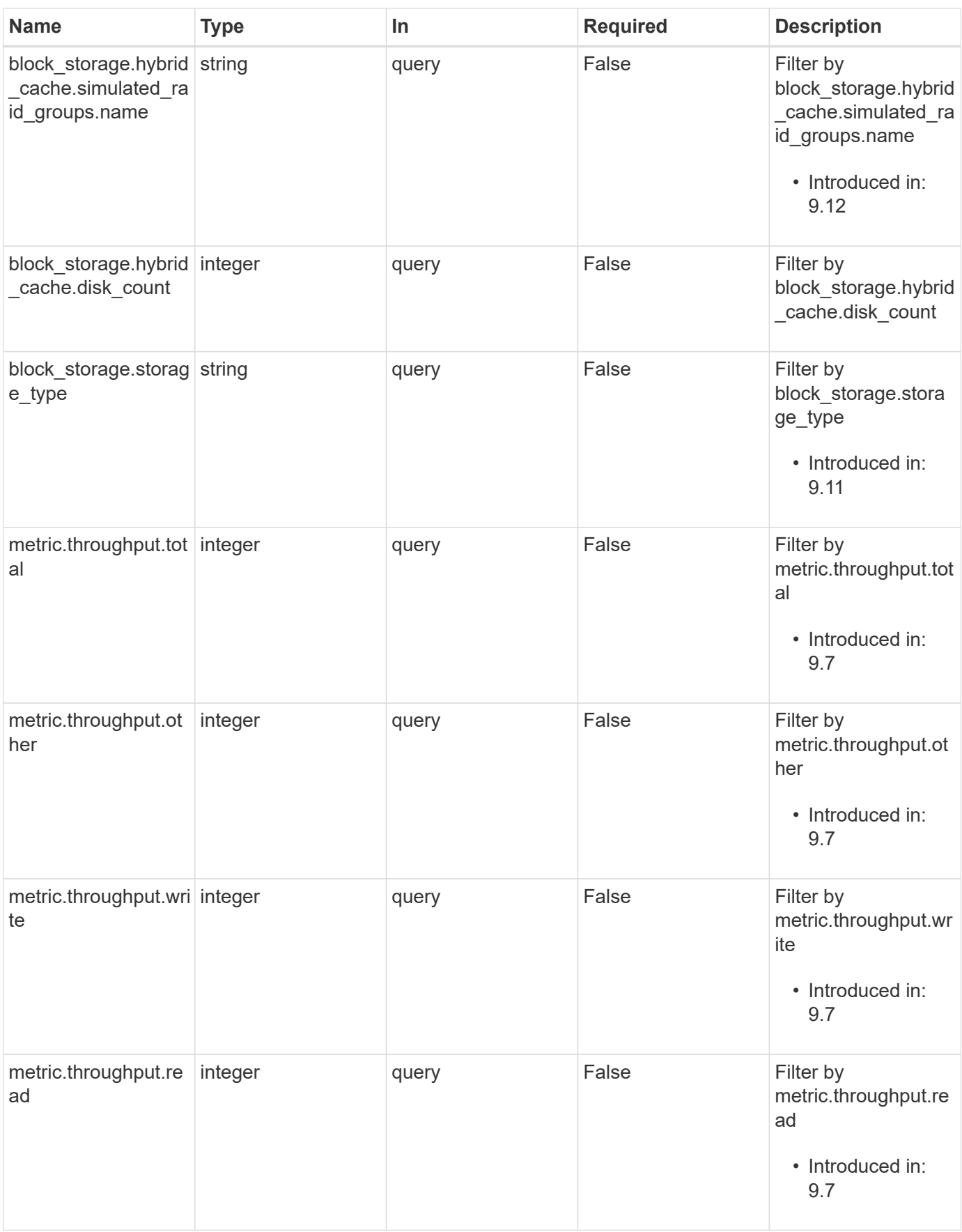

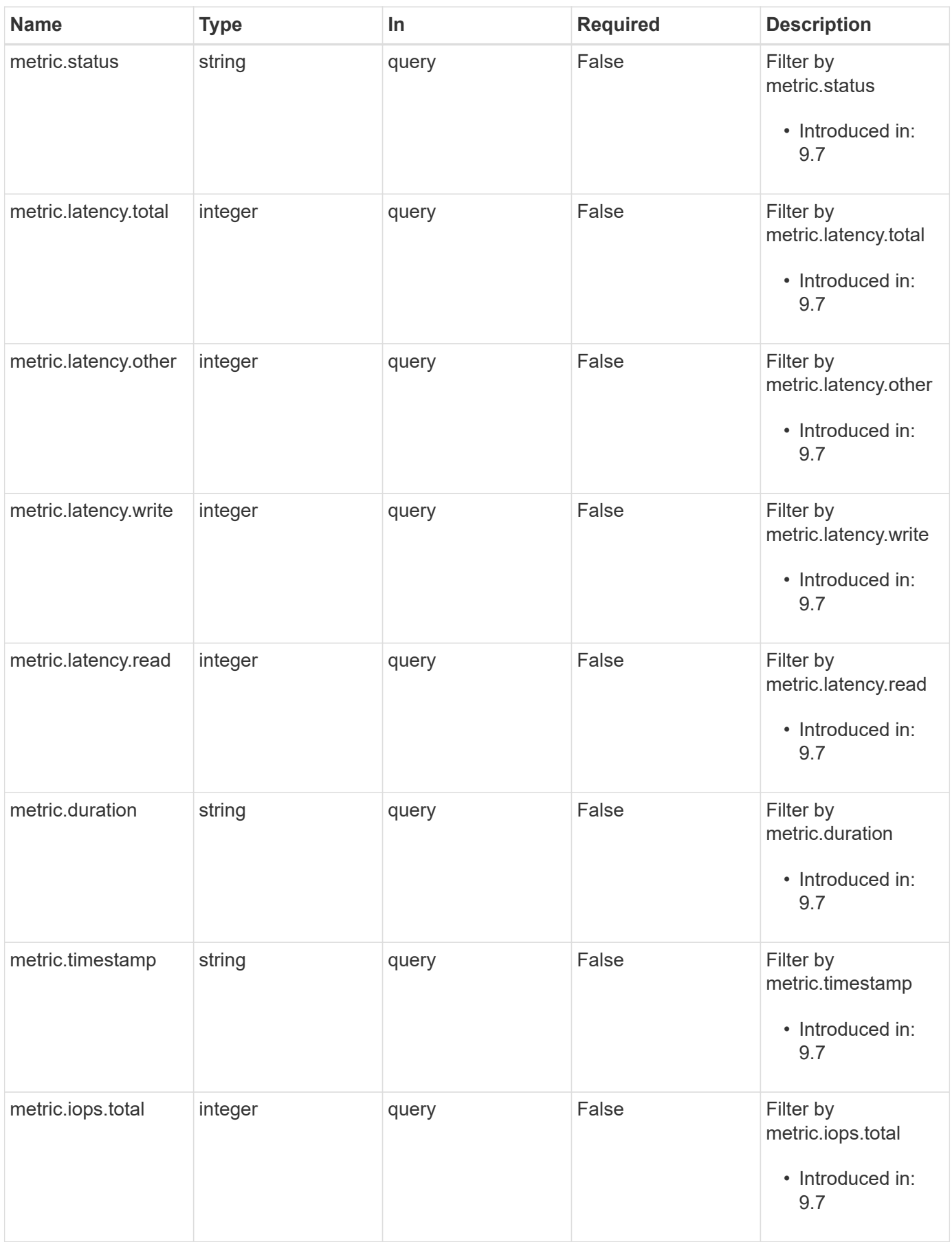

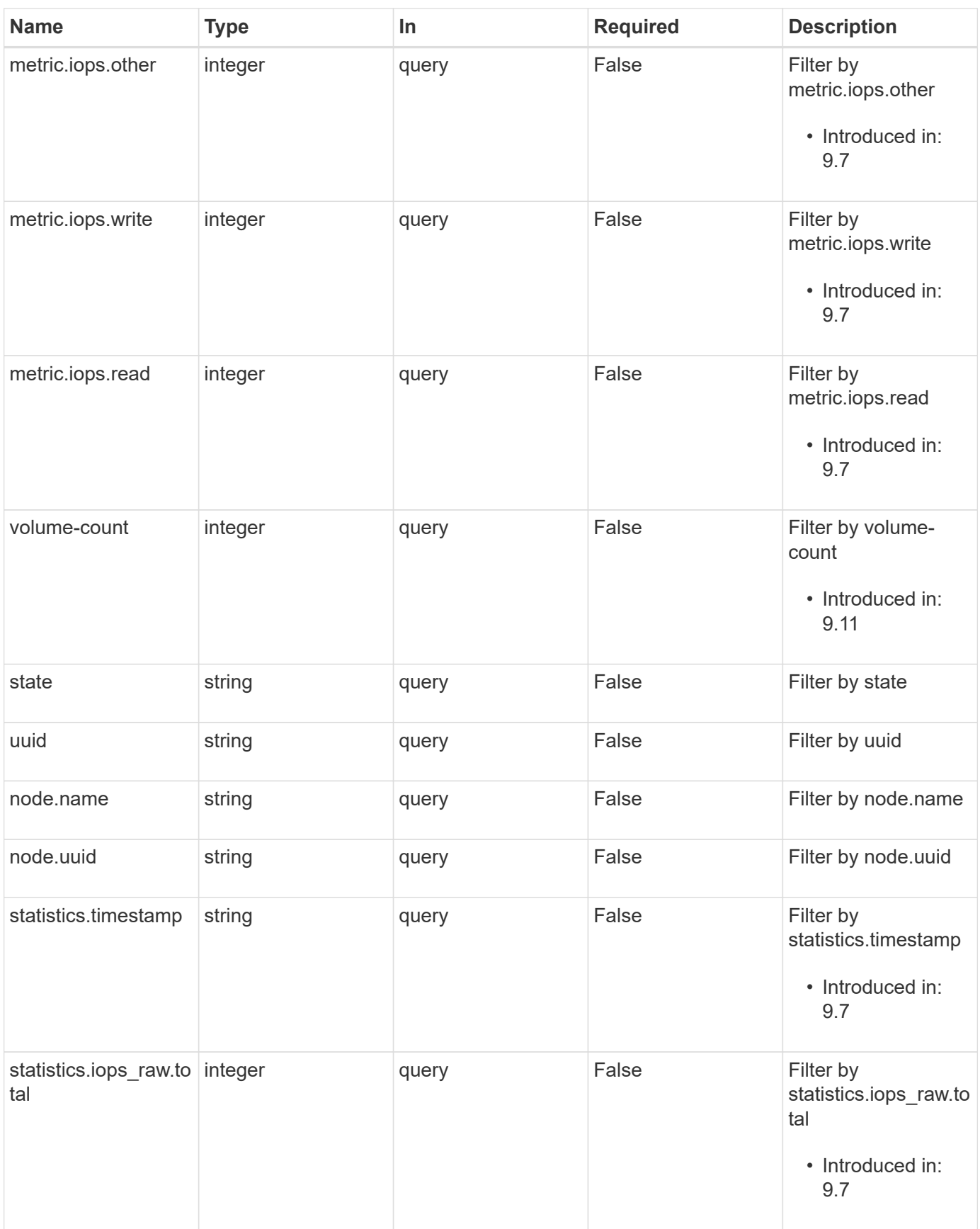

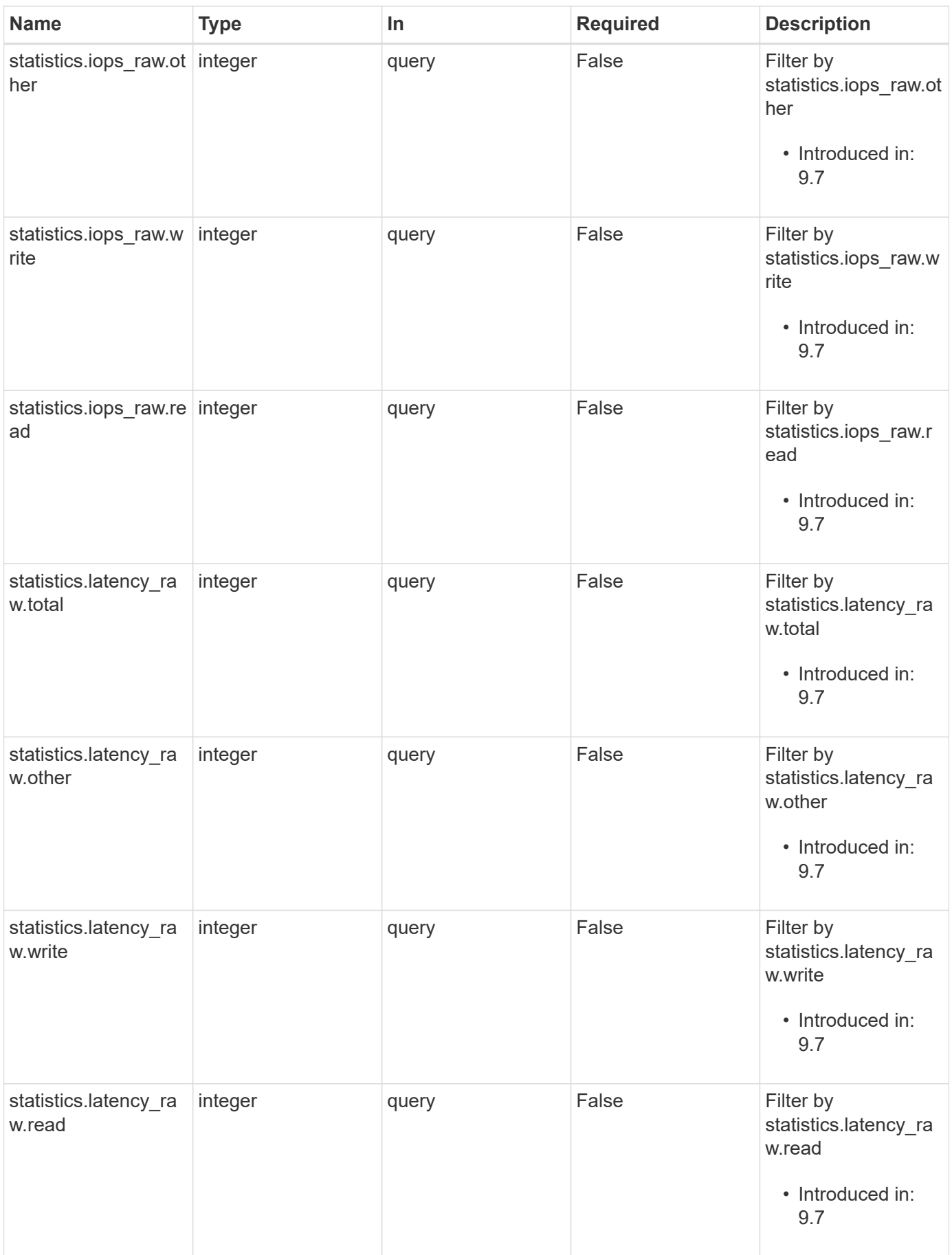

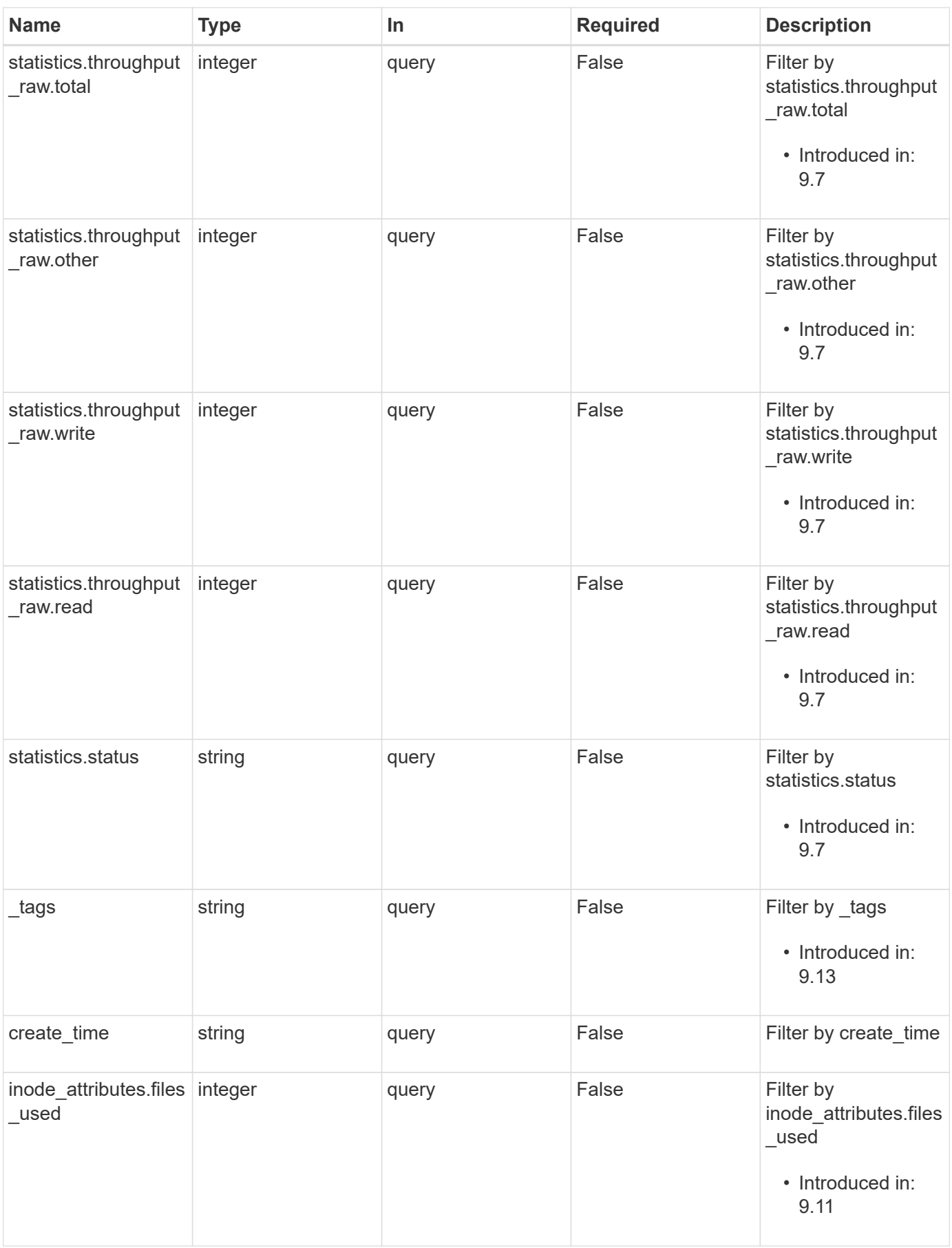

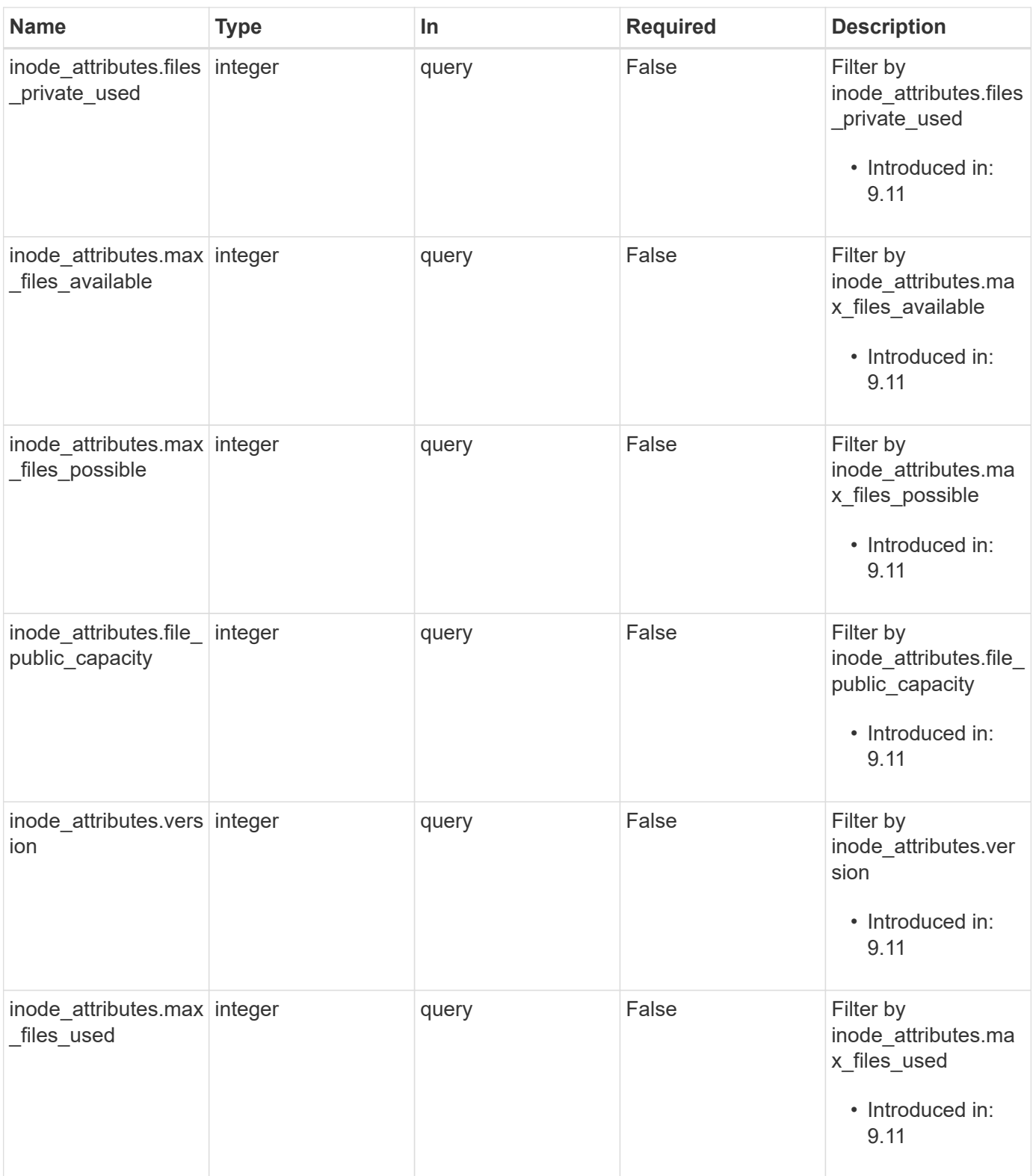

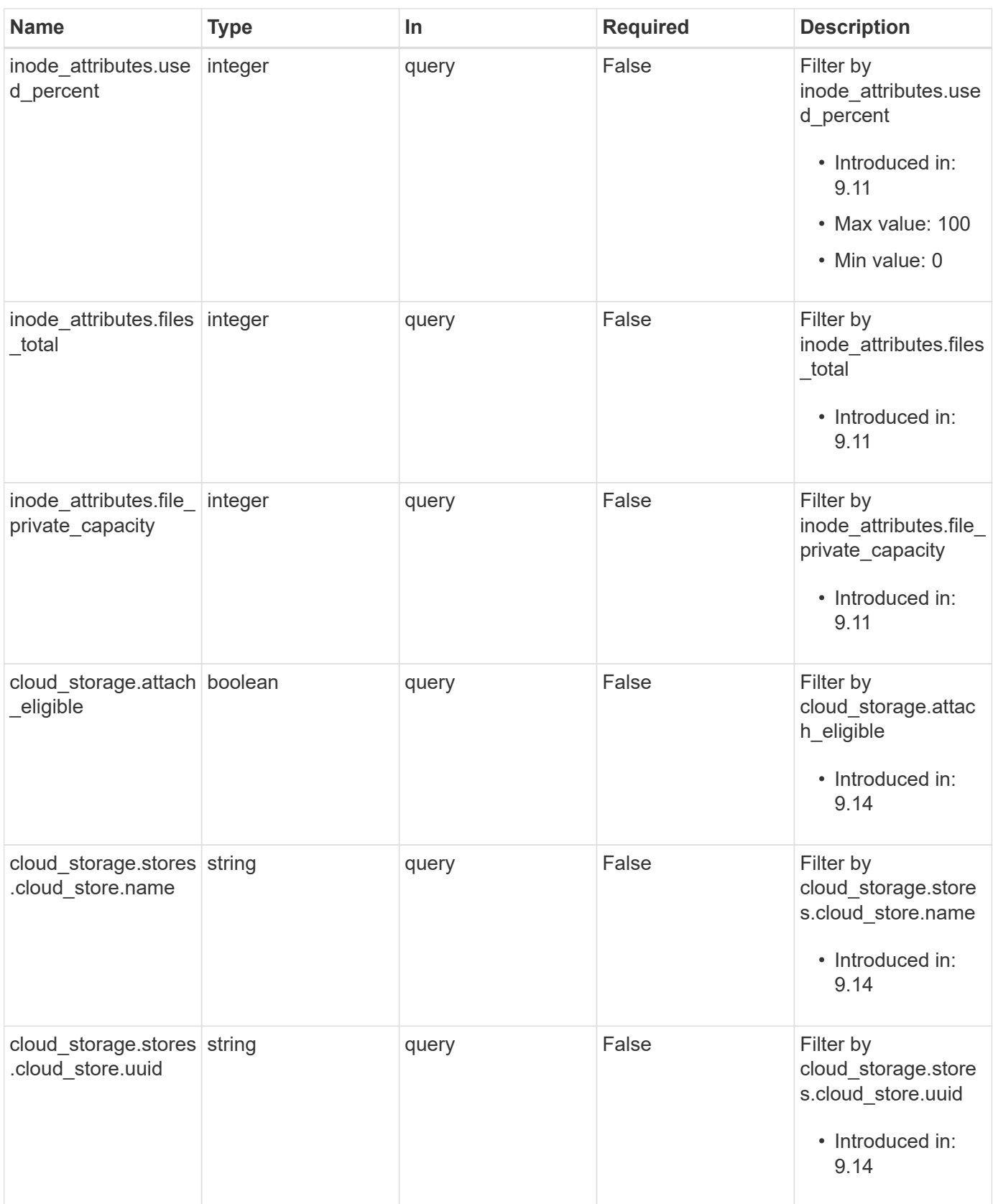

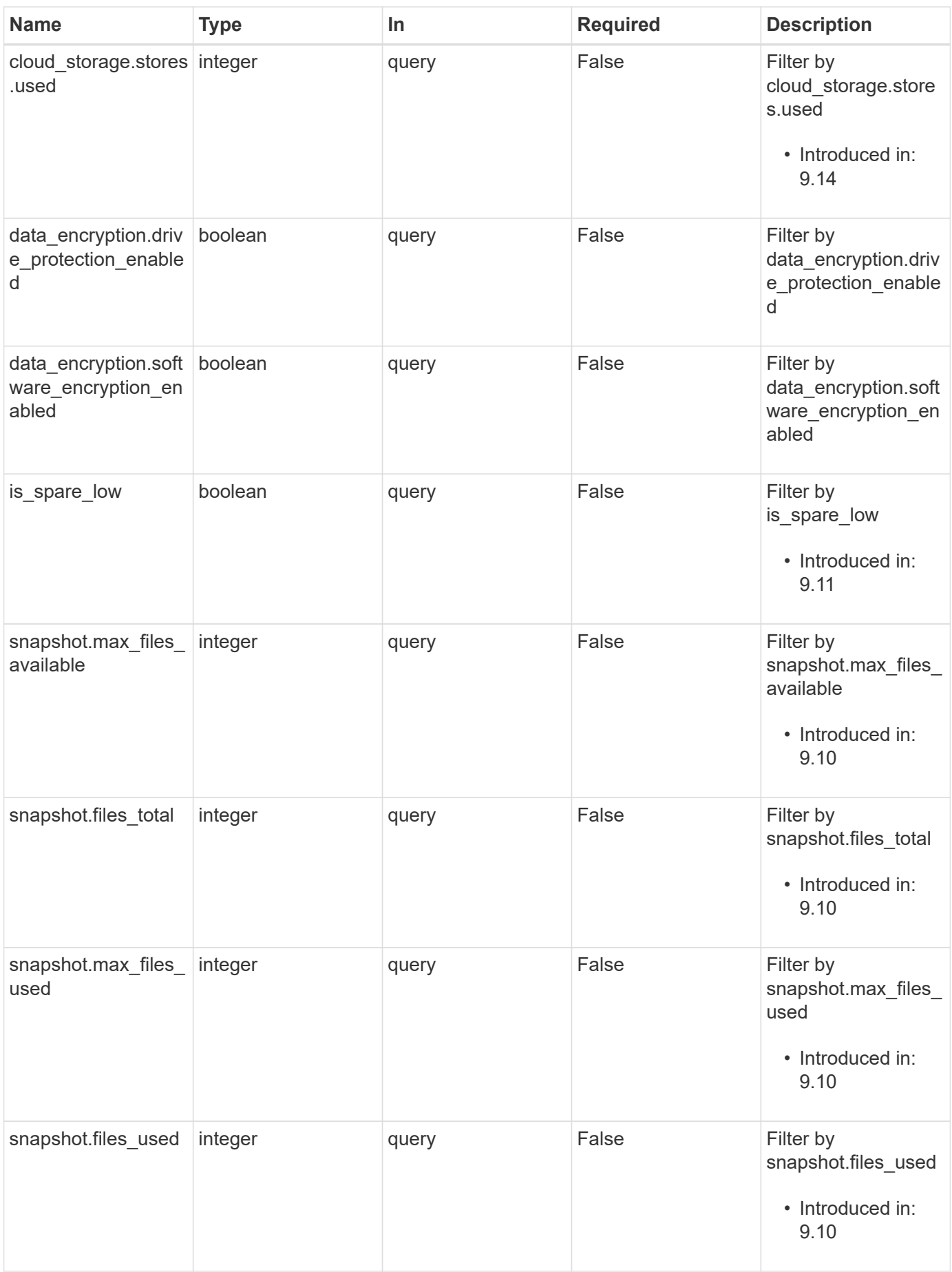

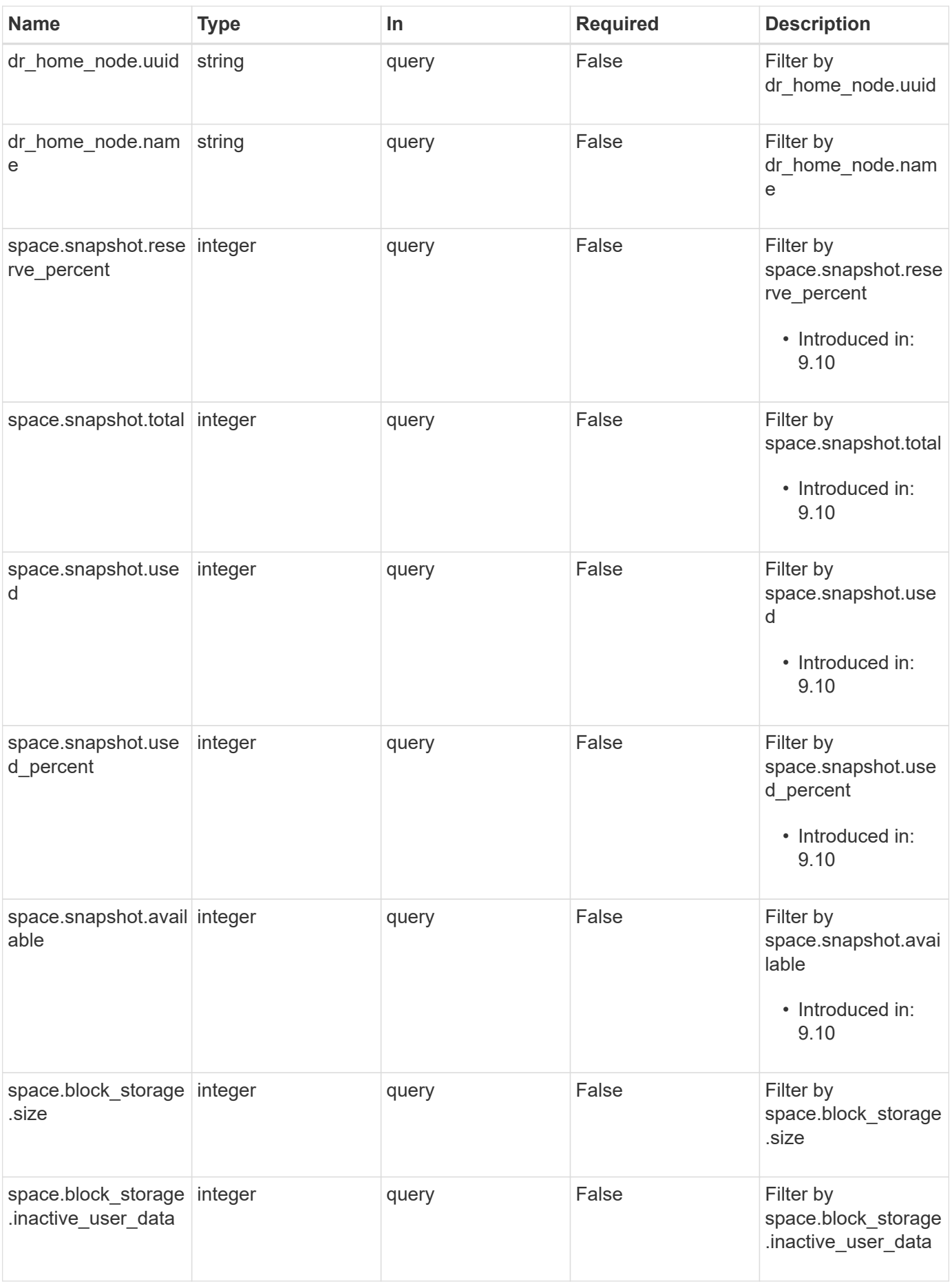

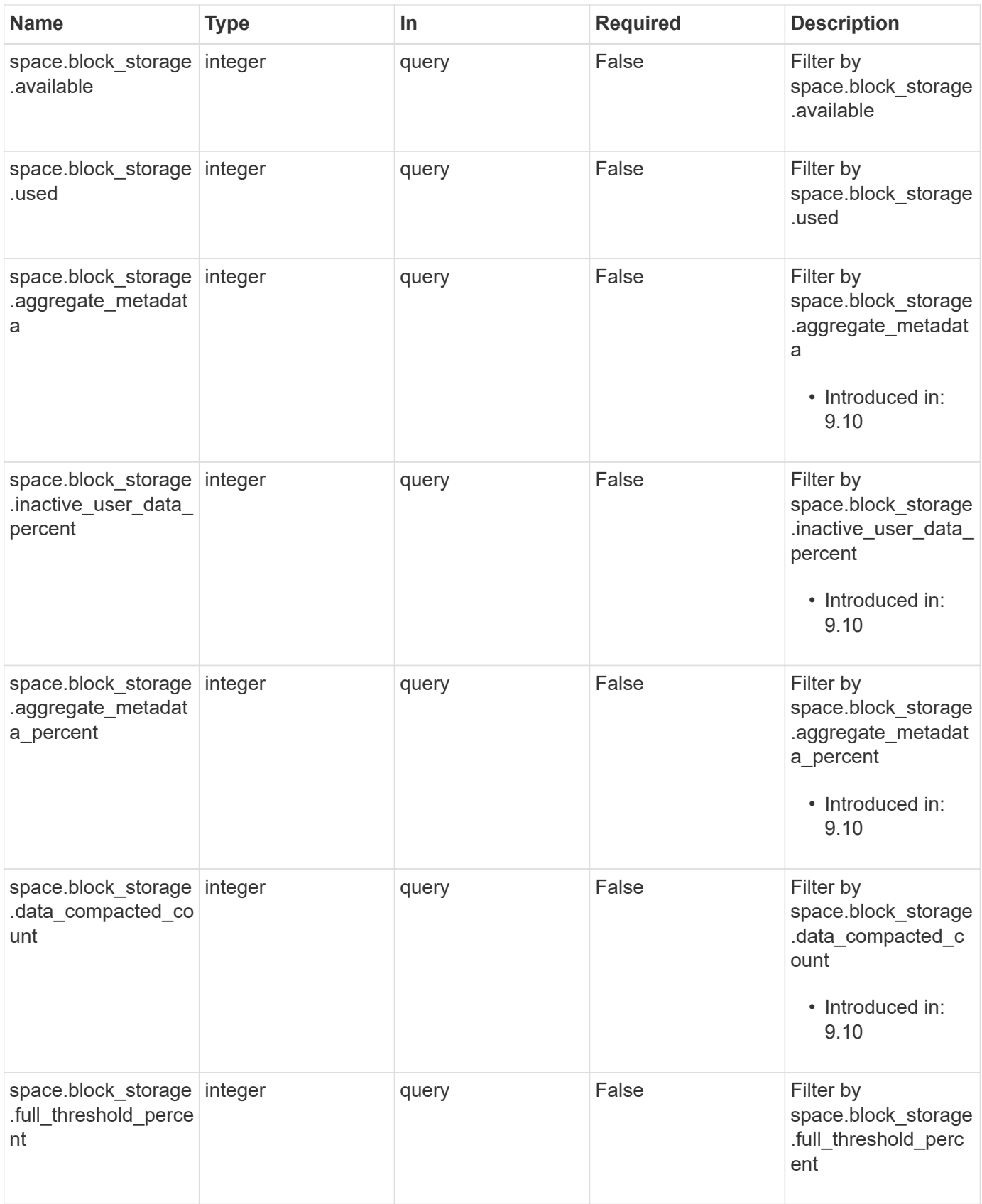

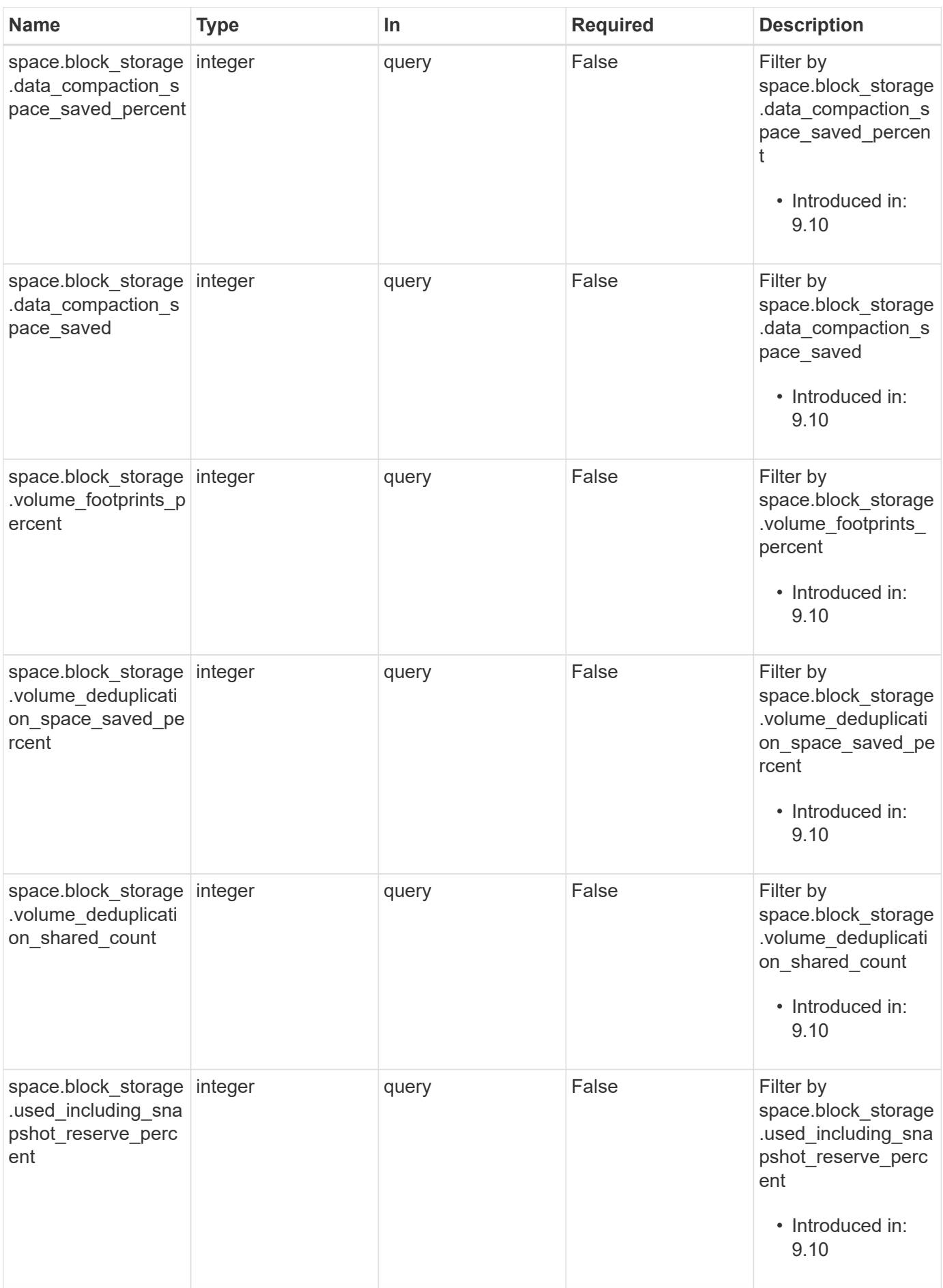

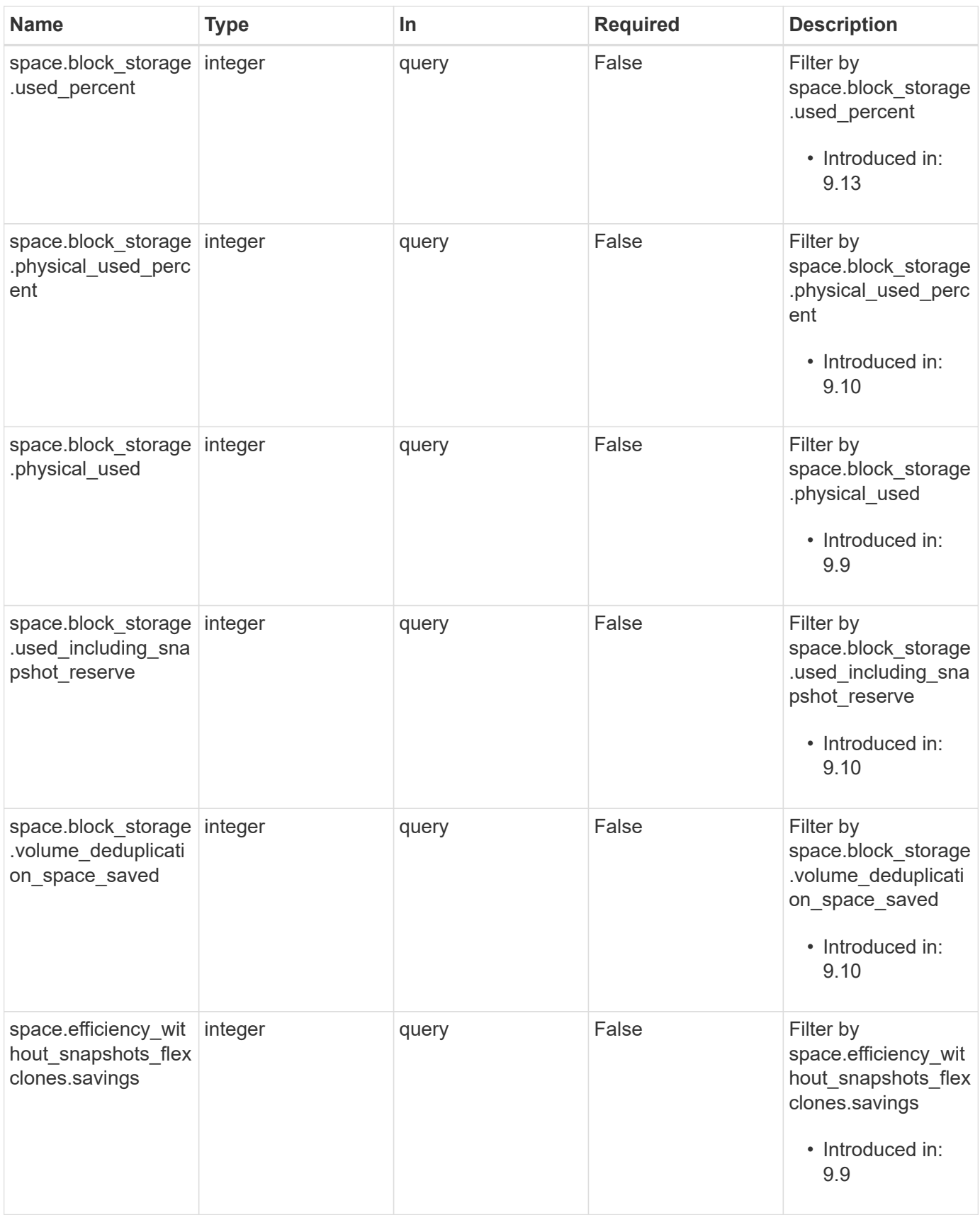
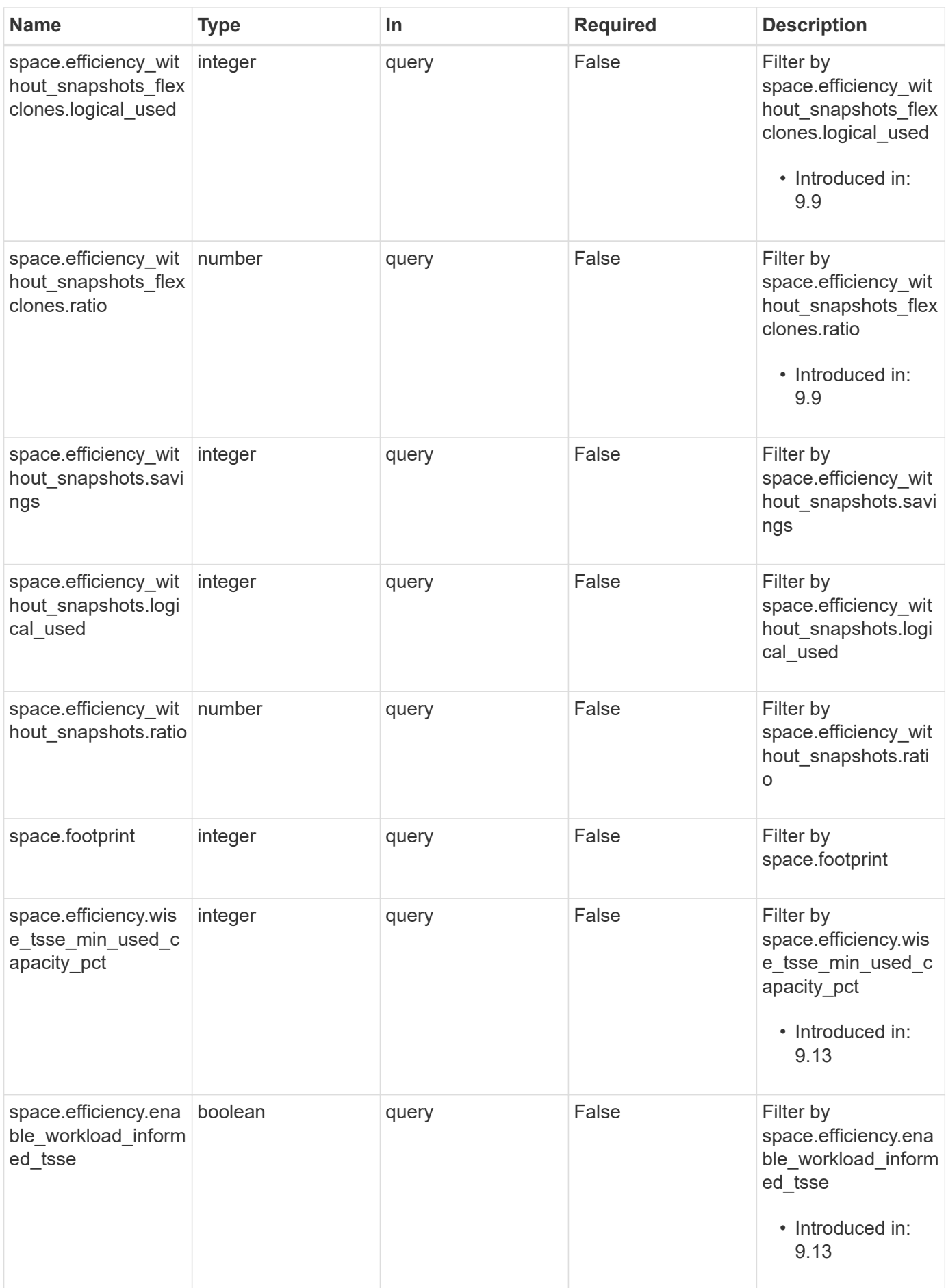

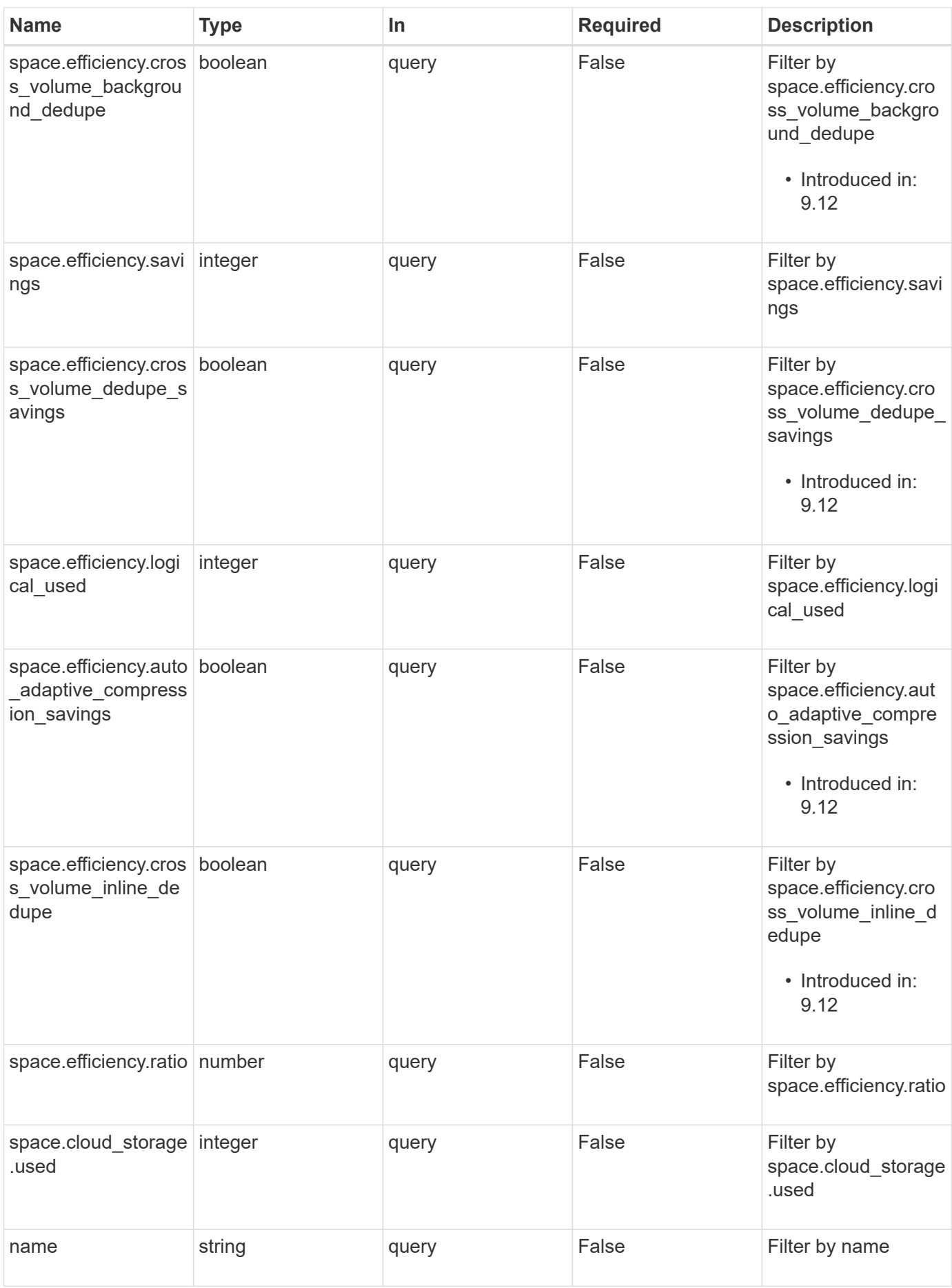

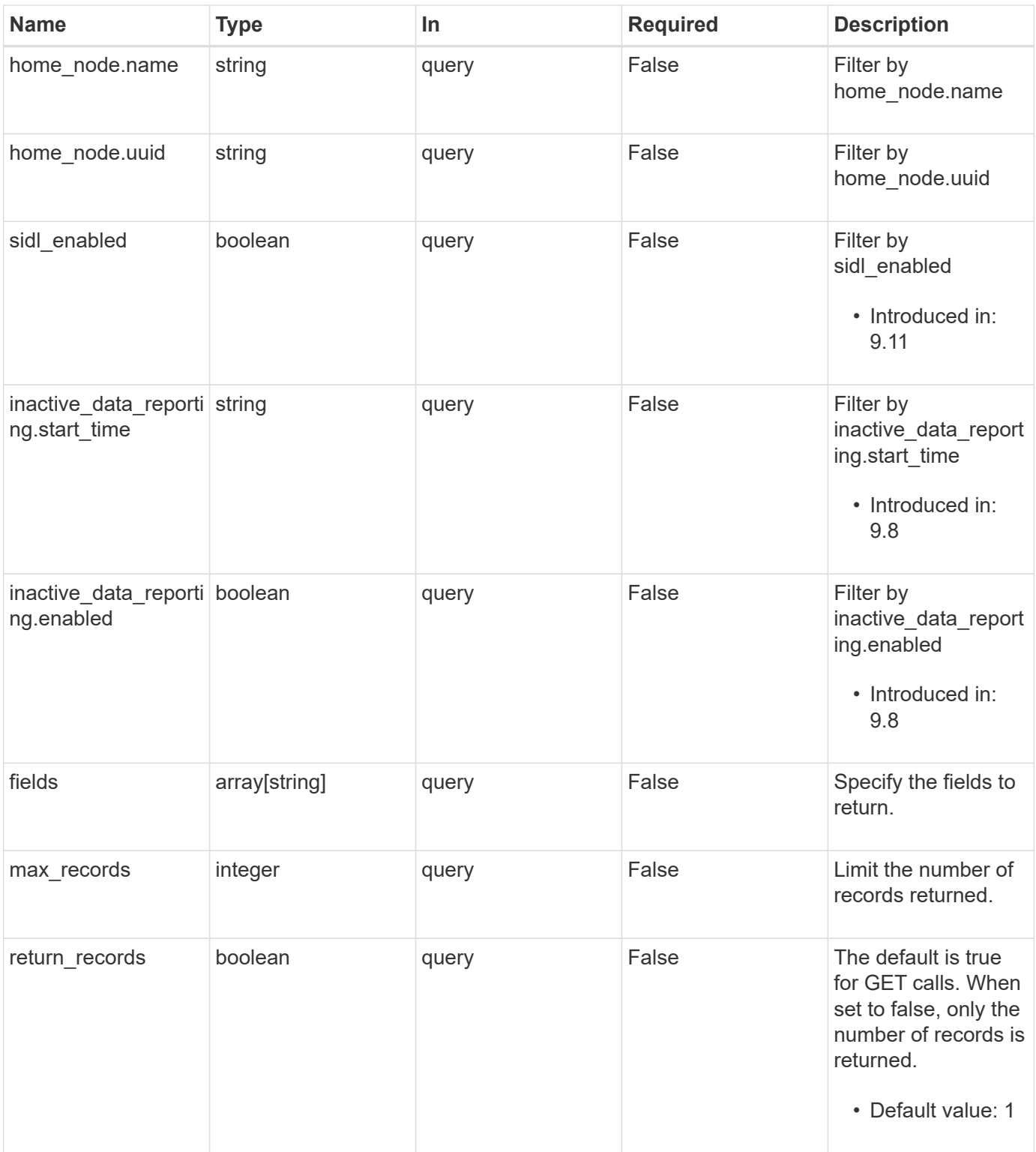

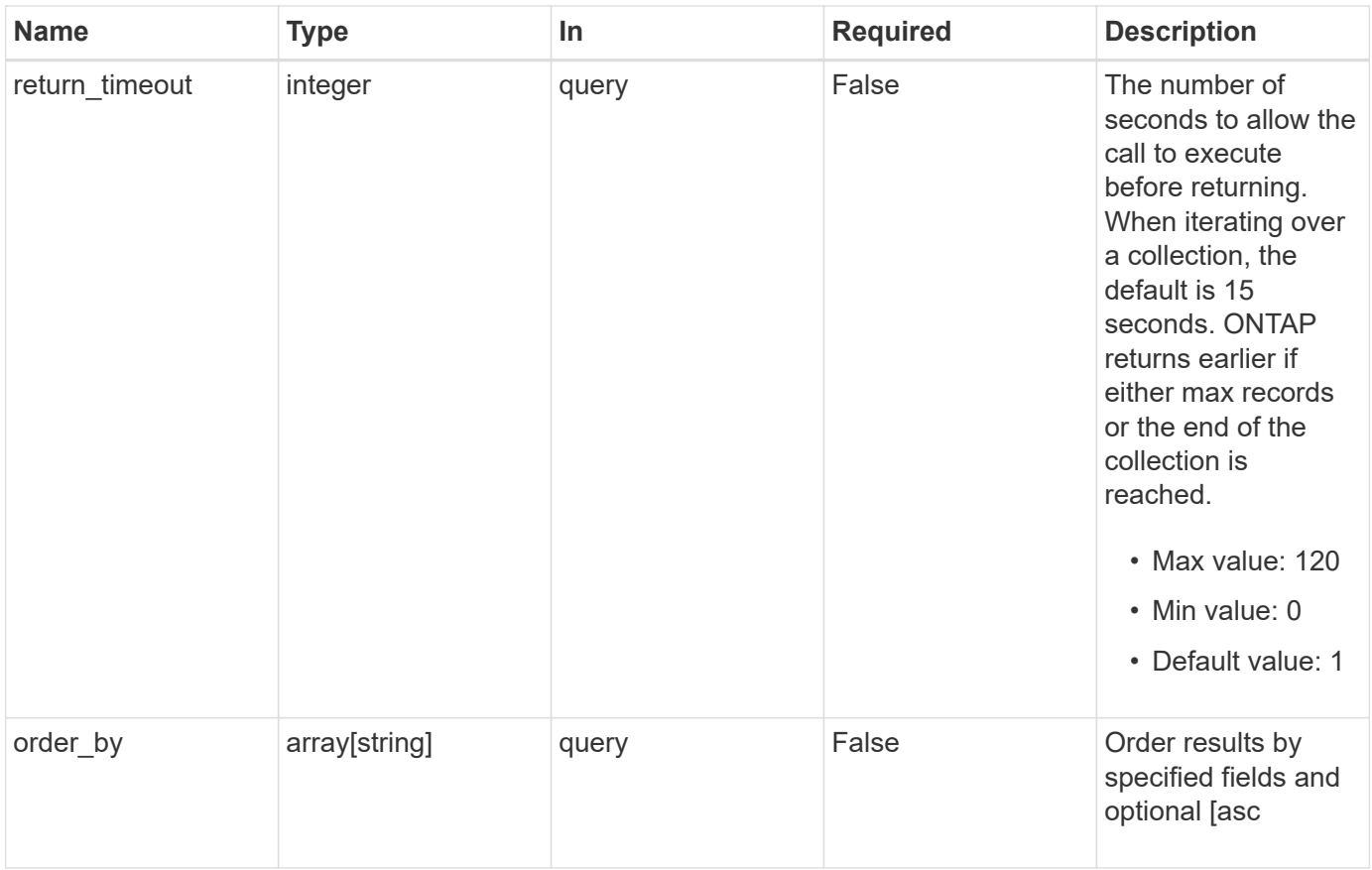

### **Response**

Status: 200, Ok

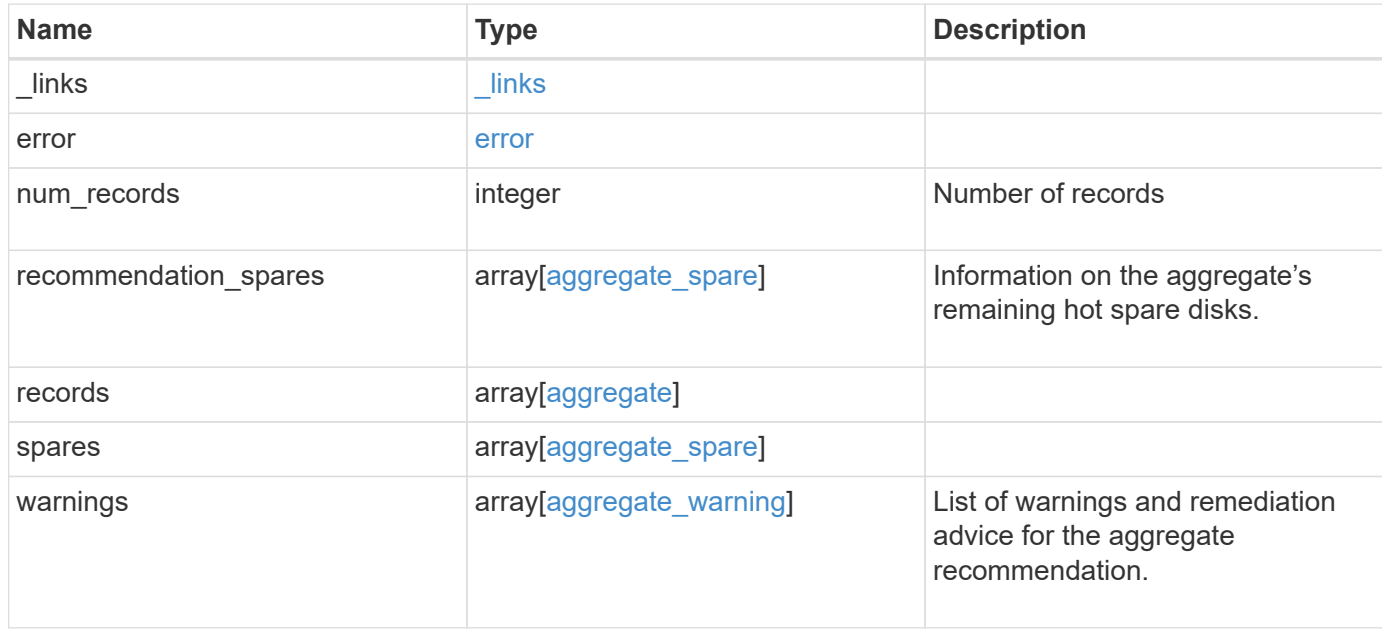

#### **Example response**

```
{
 " links": {
      "next": {
        "href": "/api/resourcelink"
      },
      "self": {
       "href": "/api/resourcelink"
      }
   },
    "error": {
      "arguments": {
        "code": "string",
        "message": "string"
      },
      "code": "4",
      "message": "entry doesn't exist"
   },
   "num_records": 1,
   "recommendation_spares": {
    "checksum_style": "block",
    "disk class": "solid state",
    "disk type": "fc",
      "is_partition": 1,
    "layout requirements": {
        "aggregate_min_disks": 6,
        "raid_group": {
          "default": 16,
          "max": 28,
          "min": 5
        },
      "raid type": "raid dp"
      },
      "node": {
        "_links": {
          "self": {
            "href": "/api/resourcelink"
          }
        },
      "name": "node1",
        "uuid": "1cd8a442-86d1-11e0-ae1c-123478563412"
      },
      "size": 10156769280,
    "syncmirror pool": "pool0",
      "total": 10,
```

```
  "usable": 9
    },
    "records": {
      "_links": {
        "self": {
         "href": "/api/resourcelink"
        }
      },
      "_tags": [
       "team:csi",
       "environment:test"
    \frac{1}{\sqrt{2}}"block storage": {
      "hybrid cache": {
          "disk_count": 6,
        "disk type": "fc",
          "raid_size": 24,
        "raid type": "raid dp",
          "simulated_raid_groups": {
          },
          "size": 1612709888,
          "storage_pools": {
             "storage_pool": {
               "_links": {
                 "self": {
                   "href": "/api/resourcelink"
  }
               },
             "name": "storage pool 1",
               "uuid": "1cd8a442-86d1-11e0-ae1c-123478563412"
            }
          },
          "used": 26501122
        },
        "mirror": {
          "enabled": "",
          "state": "unmirrored"
        },
        "plexes": {
          "_links": {
             "self": {
              "href": "/api/resourcelink"
            }
           },
          "name": "plex0"
        },
```

```
  "primary": {
    "checksum_style": "block",
    "disk class": "performance",
      "disk_count": 8,
    "disk type": "fc",
      "raid_size": 16,
    "raid type": "raid dp",
    "simulated raid groups": {
      "raid type": "raid_dp"
      }
    },
  "storage type": "hdd"
  },
"cloud storage": {
    "stores": {
    "cloud store": {
        "_links": {
          "self": {
            "href": "/api/resourcelink"
         }
        },
        "name": "store1",
        "uuid": "1cd8a442-86d1-11e0-ae1c-123478563412"
      },
      "used": 0
    }
  },
"create time": "2018-01-01 11:00:00 -0500",
"dr home node": {
    "name": "node1",
   "uuid": "1cd8a442-86d1-11e0-ae1c-123478563412"
  },
"home node": {
    "_links": {
     "self": {
        "href": "/api/resourcelink"
     }
    },
    "name": "node1",
    "uuid": "1cd8a442-86d1-11e0-ae1c-123478563412"
  },
"inactive data reporting": {
  "start time": "2019-12-12 11:00:00 -0500"
  },
"inode attributes": {
    "file_private_capacity": 31136,
```

```
  "file_public_capacity": 31136,
    "files_private_used": 502,
    "files_total": 31136,
    "files_used": 97,
    "max_files_available": 31136,
    "max_files_possible": 2844525,
    "max_files_used": 97,
    "used_percent": 5,
    "version": 4
  },
"is spare low": "",
  "metric": {
   "_links": {
      "self": {
        "href": "/api/resourcelink"
     }
    },
    "duration": "PT15S",
    "iops": {
     "read": 200,
     "total": 1000,
     "write": 100
    },
    "latency": {
     "read": 200,
     "total": 1000,
     "write": 100
   },
    "status": "ok",
    "throughput": {
     "read": 200,
     "total": 1000,
     "write": 100
   },
    "timestamp": "2017-01-25 06:20:13 -0500"
  },
"name": "node1 aggr 1",
  "node": {
   "_links": {
     "self": {
        "href": "/api/resourcelink"
     }
    },
  "name": "node1",
    "uuid": "1cd8a442-86d1-11e0-ae1c-123478563412"
  },
```

```
"snaplock type": "non snaplock",
  "snapshot": {
    "files_total": 10,
   "files_used": 3,
    "max_files_available": 5,
    "max_files_used": 50
  },
  "space": {
  "block storage": {
      "aggregate_metadata": 2655,
      "aggregate_metadata_percent": 8,
      "available": 10156560384,
      "data_compacted_count": 1990000,
    "data compaction space saved": 1996000,
    "data compaction space saved percent": 27,
      "full_threshold_percent": 0,
    "inactive user data": 304448,
    "inactive user data percent": 0,
      "physical_used": 2461696,
      "physical_used_percent": 50,
      "size": 10156769280,
      "used": 2088960,
      "used_including_snapshot_reserve": 674685,
    "used including snapshot reserve percent": 35,
      "used_percent": 50,
      "volume_deduplication_shared_count": 1990000,
      "volume_deduplication_space_saved": 1996000,
      "volume_deduplication_space_saved_percent": 27,
      "volume_footprints_percent": 14
    },
  "cloud storage": {
      "used": 402743264
    },
    "efficiency": {
     "logical_used": 0,
      "ratio": 0,
      "savings": 0,
      "wise_tsse_min_used_capacity_pct": 0
    },
    "efficiency_without_snapshots": {
      "logical_used": 0,
      "ratio": 0,
      "savings": 0
    },
    "efficiency_without_snapshots_flexclones": {
      "logical_used": 0,
```

```
  "ratio": 0,
        "savings": 0
      },
      "footprint": 608896,
      "snapshot": {
        "available": 2000,
        "reserve_percent": 20,
        "total": 5000,
        "used": 3000,
       "used_percent": 45
      }
    },
    "state": "online",
    "statistics": {
    "iops raw": {
        "read": 200,
        "total": 1000,
        "write": 100
      },
    "latency raw": {
        "read": 200,
        "total": 1000,
        "write": 100
      },
      "status": "ok",
    "throughput raw": {
        "read": 200,
        "total": 1000,
        "write": 100
      },
      "timestamp": "2017-01-25 06:20:13 -0500"
    },
    "uuid": "string",
    "volume-count": 0
  },
  "spares": {
  "checksum_style": "block",
  "disk class": "solid state",
  "disk type": "fc",
    "is_partition": 1,
  "layout requirements": {
      "aggregate_min_disks": 6,
      "raid_group": {
        "default": 16,
        "max": 28,
        "min": 5
```

```
  },
        "raid_type": "raid_dp"
      },
      "node": {
        "_links": {
          "self": {
            "href": "/api/resourcelink"
          }
        },
        "name": "node1",
       "uuid": "1cd8a442-86d1-11e0-ae1c-123478563412"
      },
      "size": 10156769280,
    "syncmirror pool": "pool0",
      "total": 10,
      "usable": 9
    },
    "warnings": {
     "action": {
       "arguments": {
       }
      },
      "warning": {
       "arguments": {
        }
      }
    }
}
```
#### **Error**

```
Status: Default
```
### ONTAP Error Response Codes

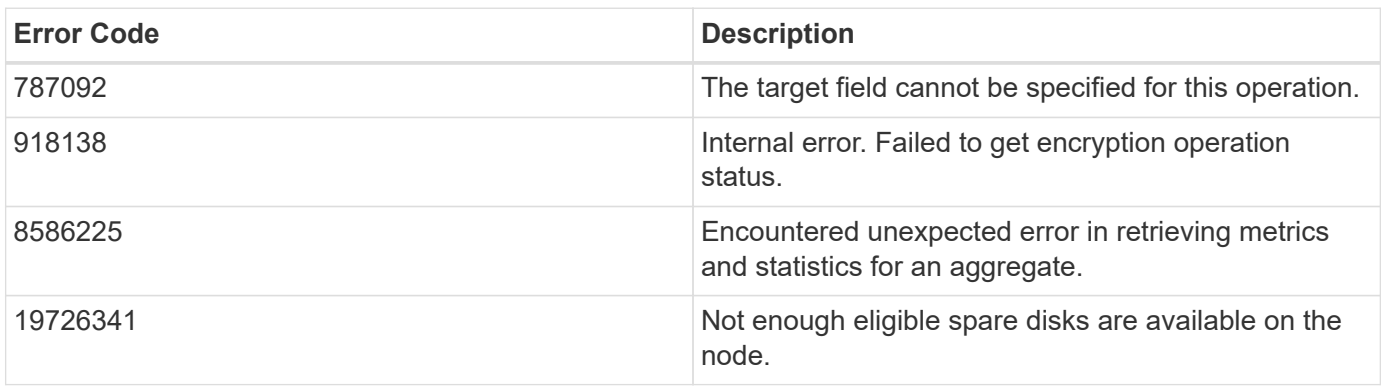

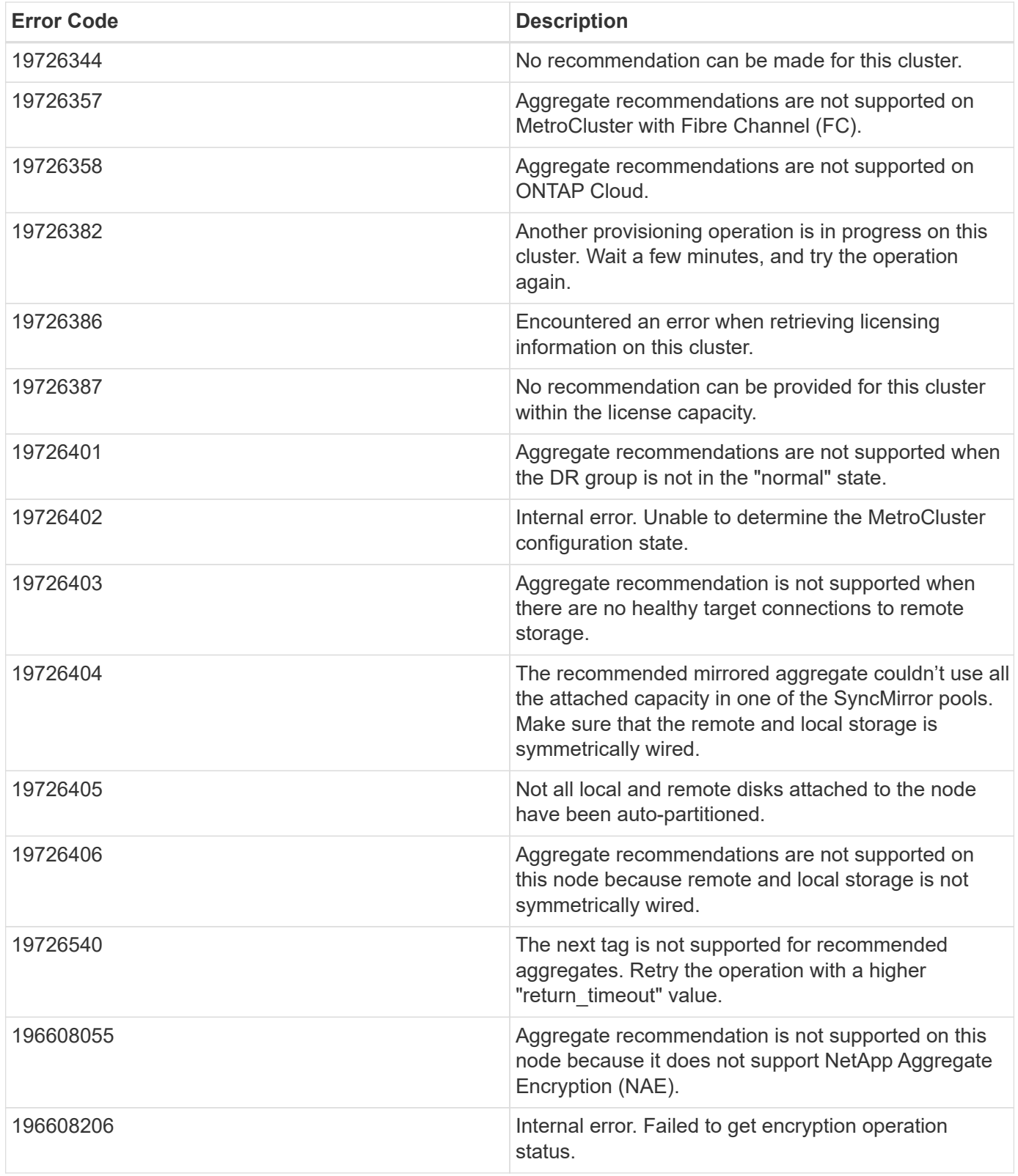

Also see the table of common errors in the [Response body](https://docs.netapp.com/us-en/ontap-restapi-9141/{relative_path}getting_started_with_the_ontap_rest_api.html#Response_body) overview section of this documentation.

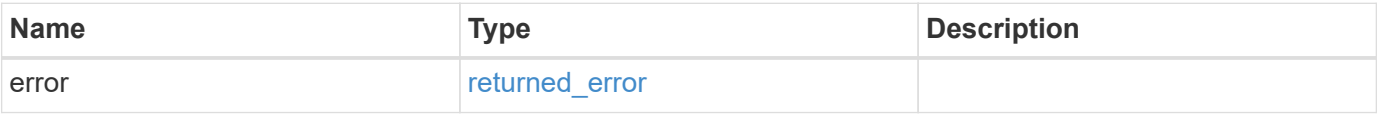

#### **Example error**

```
{
   "error": {
     "arguments": {
       "code": "string",
      "message": "string"
     },
     "code": "4",
     "message": "entry doesn't exist",
     "target": "uuid"
   }
}
```
### **Definitions**

### **See Definitions**

href

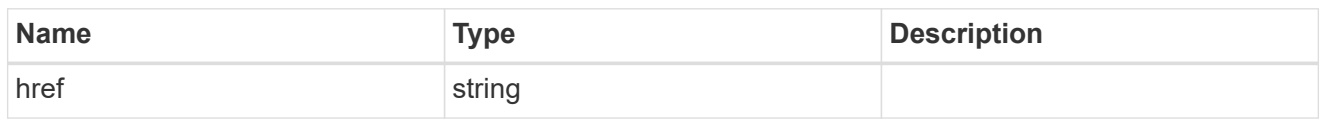

 $\_$ links

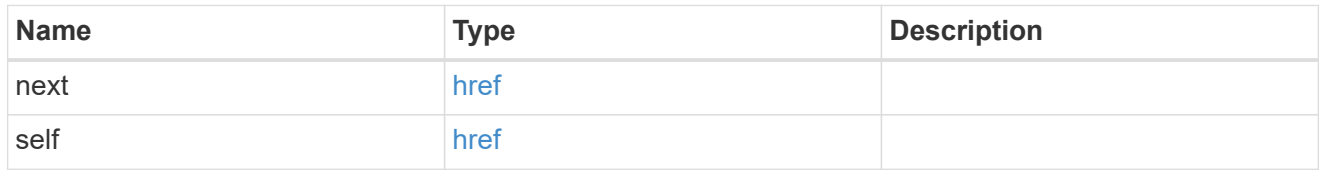

### error\_arguments

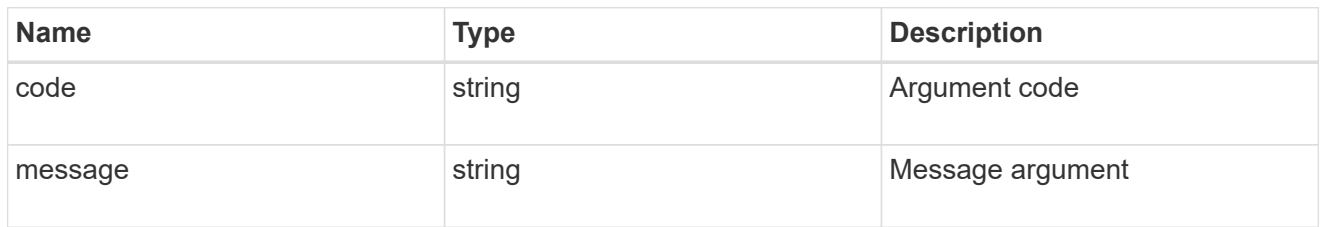

#### error

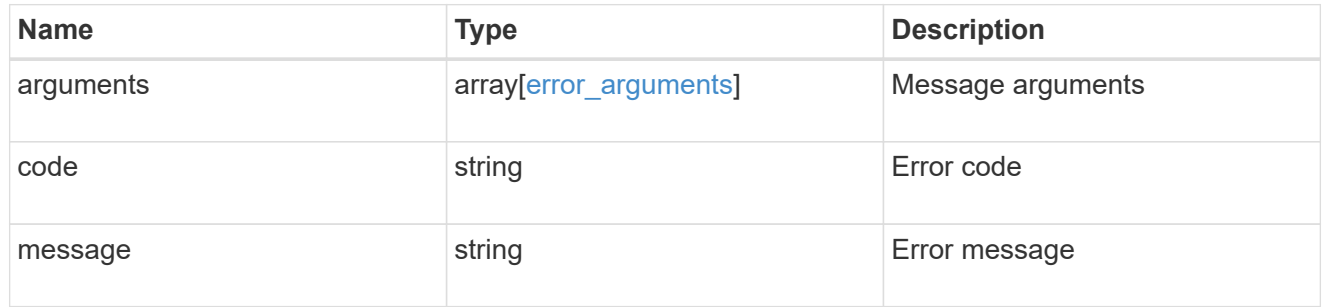

### raid\_group

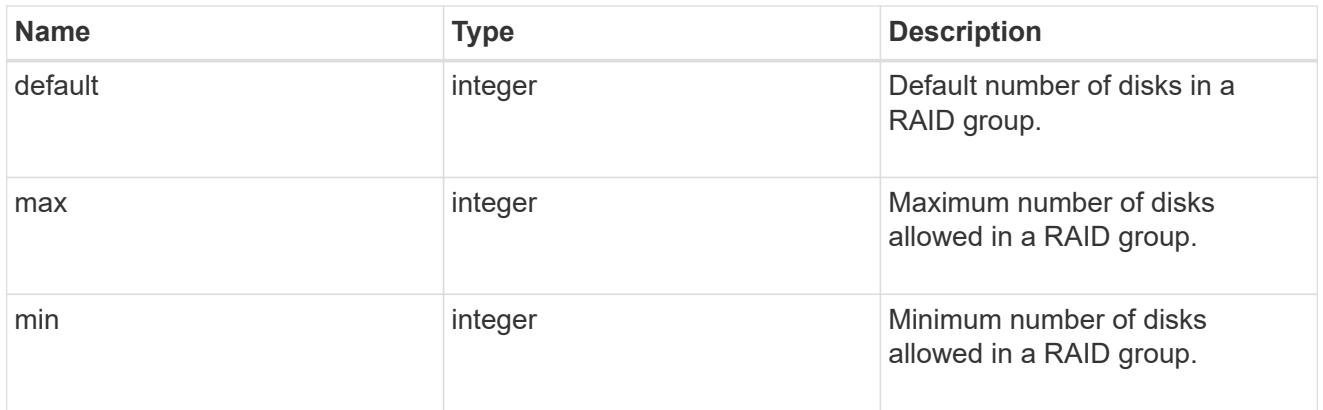

layout\_requirement

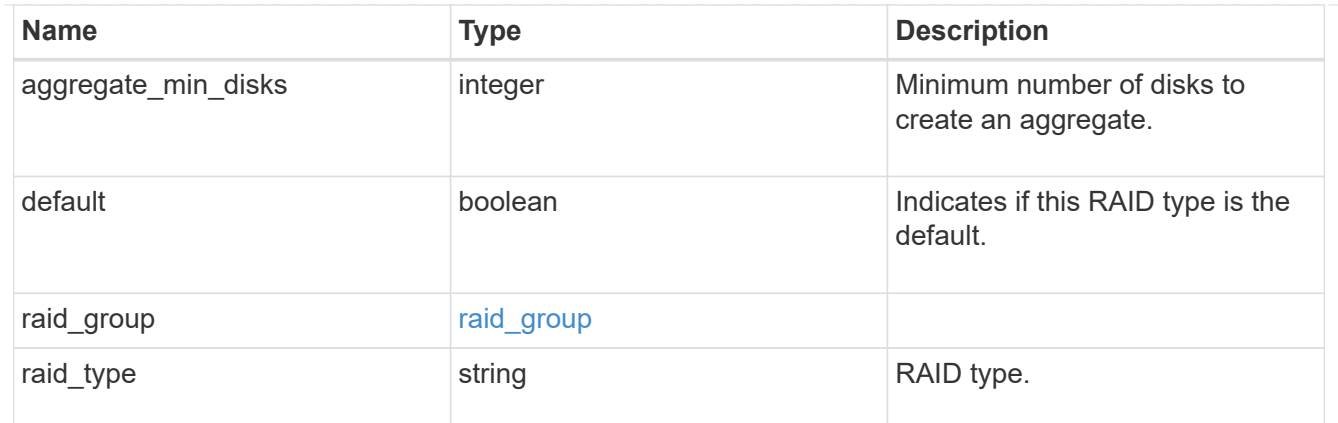

\_links

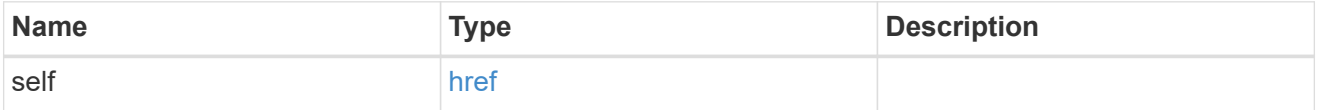

node

Node where the spares are assigned.

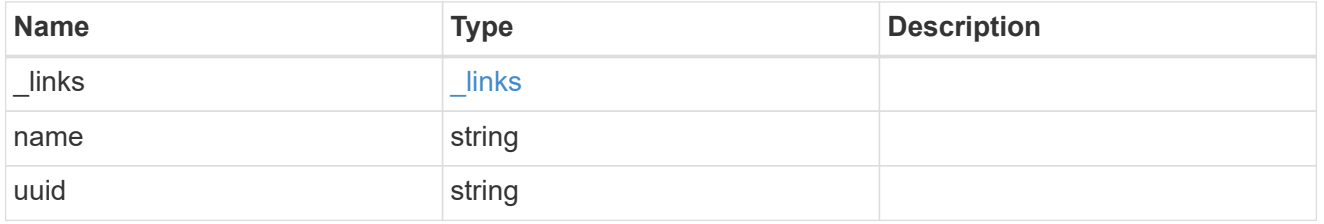

aggregate\_spare

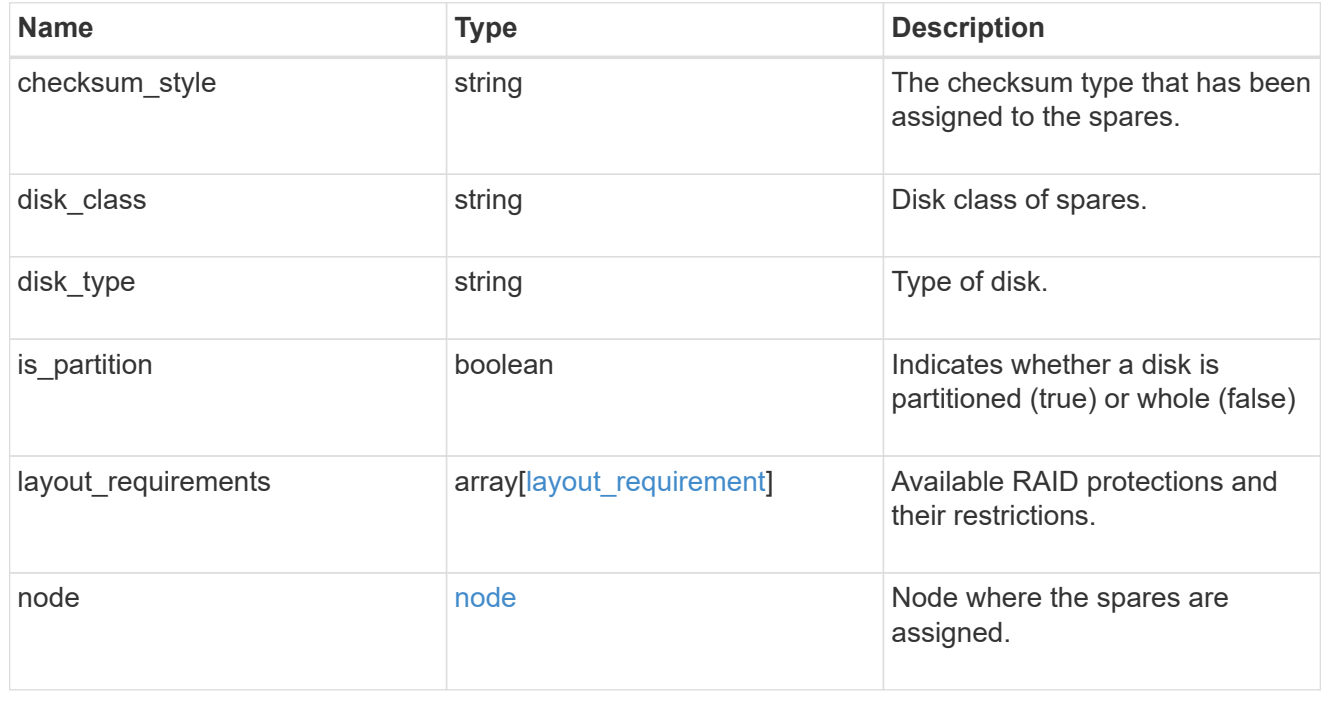

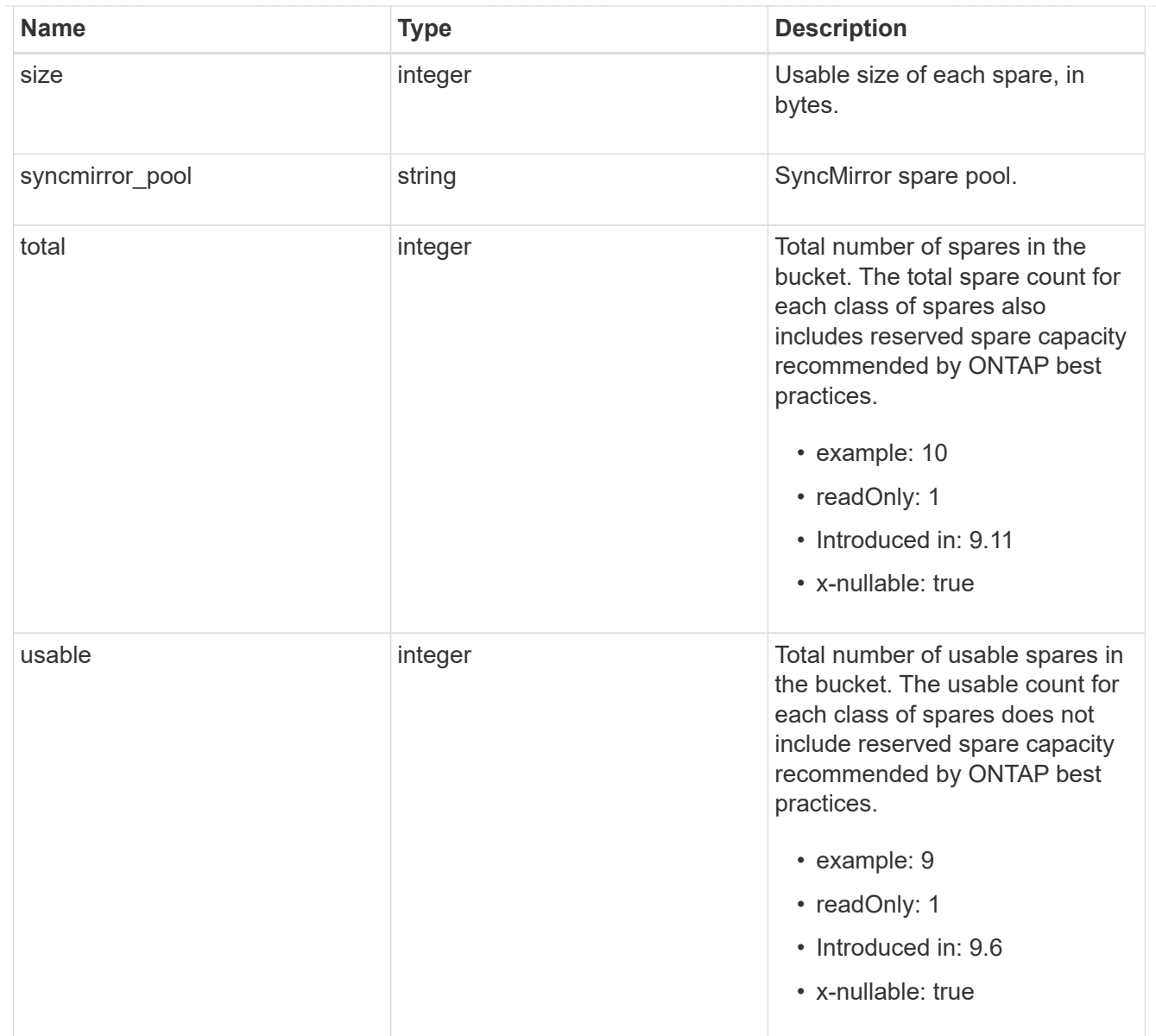

# simulated\_raid\_groups

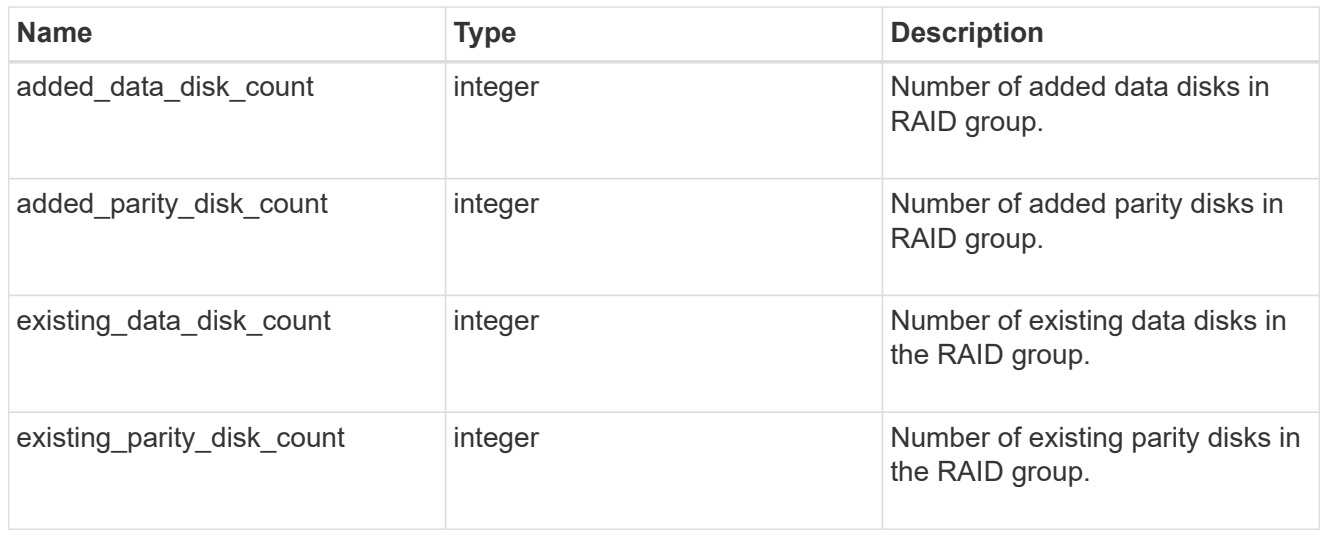

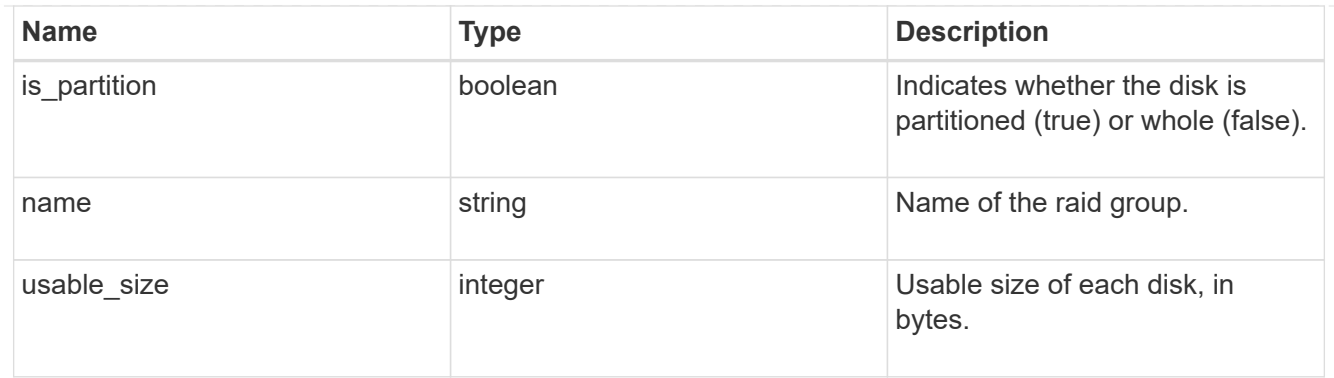

storage\_pool\_reference

Shared Storage Pool

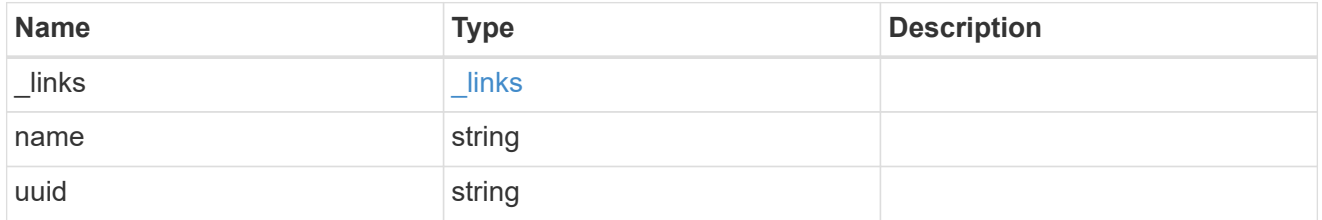

### storage\_pools

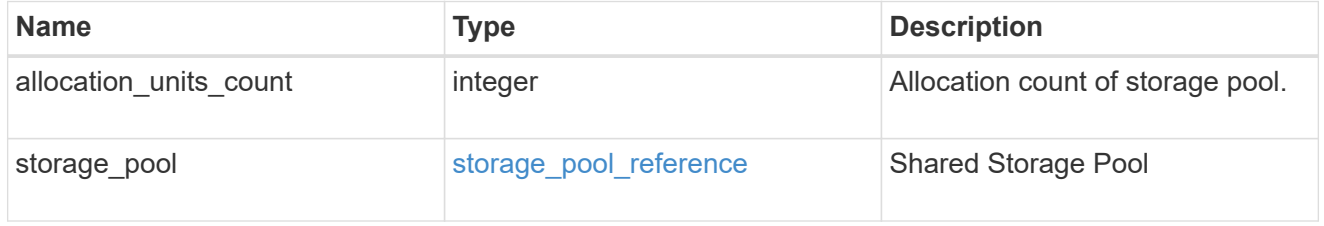

### hybrid\_cache

Contains the configuration for the hybrid cache. The hybrid cache is made up of either whole SSDs or storage pool SSDs.

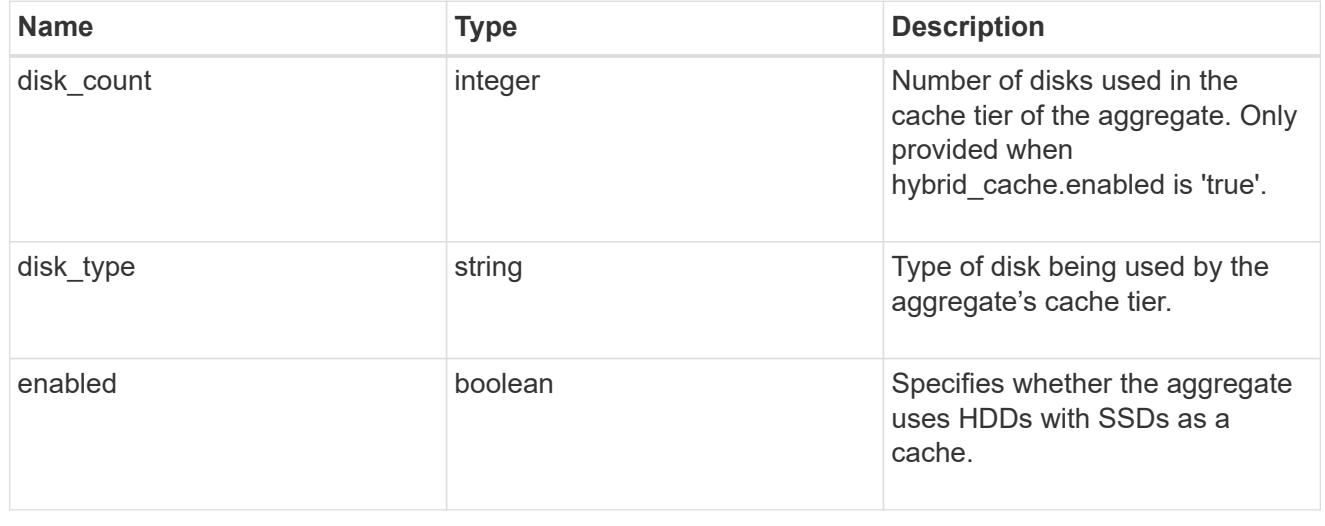

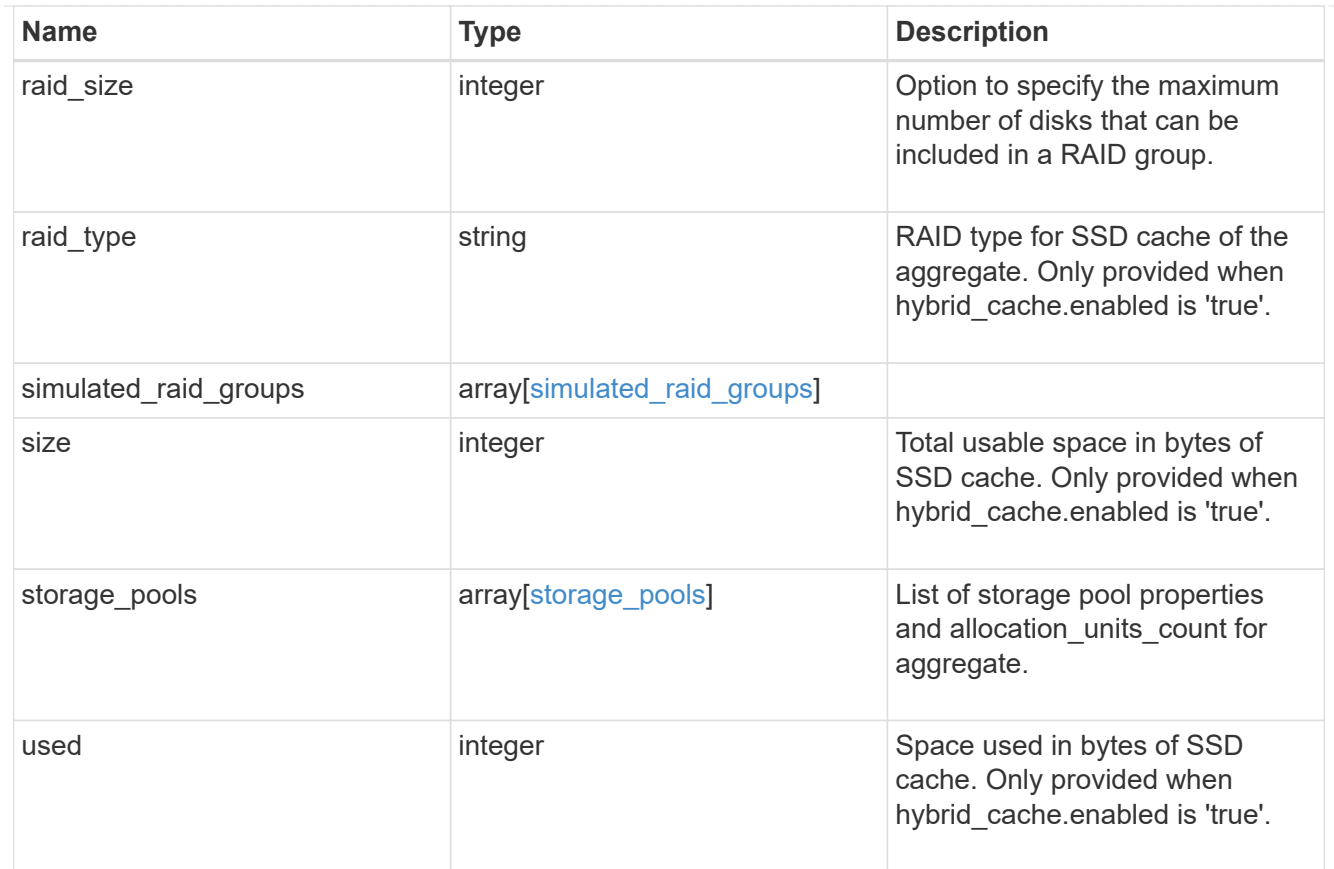

#### mirror

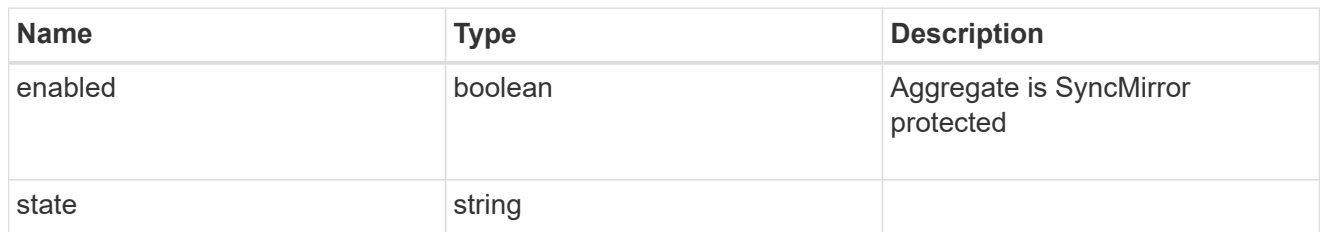

# plex\_reference

Plex

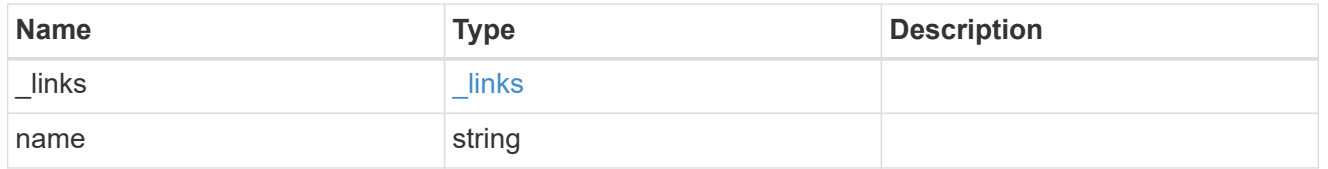

# simulated\_raid\_groups

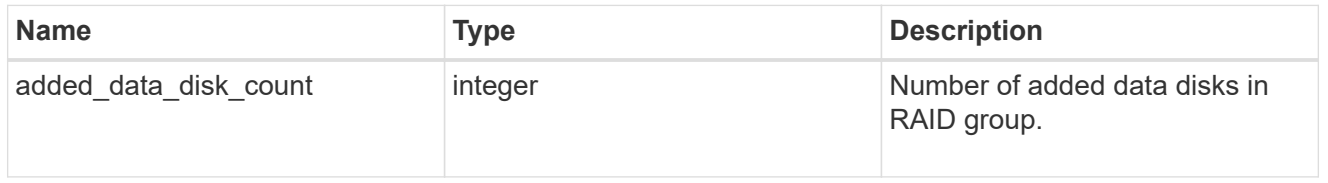

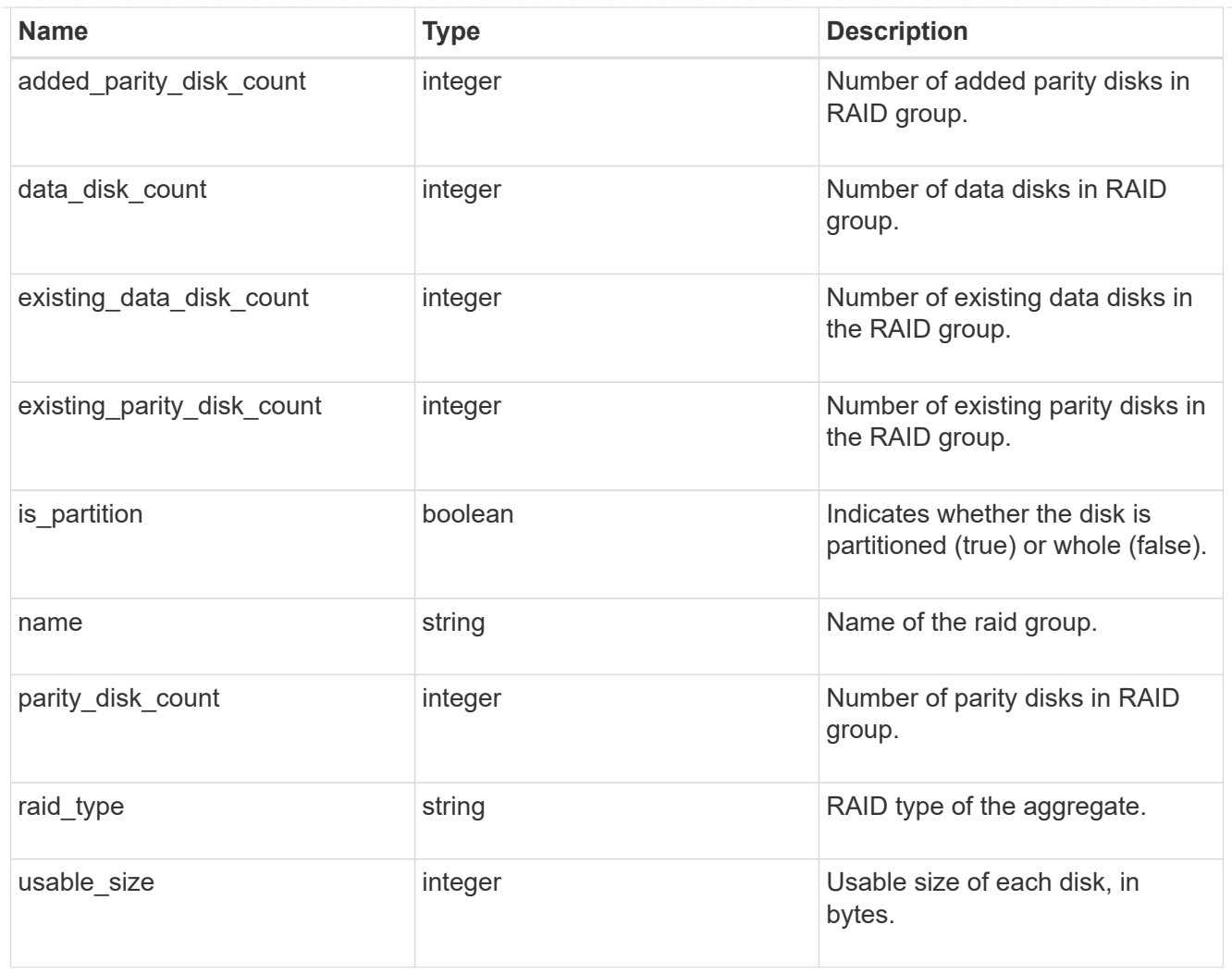

# primary

Configuration information for the primary storage portion of the aggregate. This excludes the hybrid cache details.

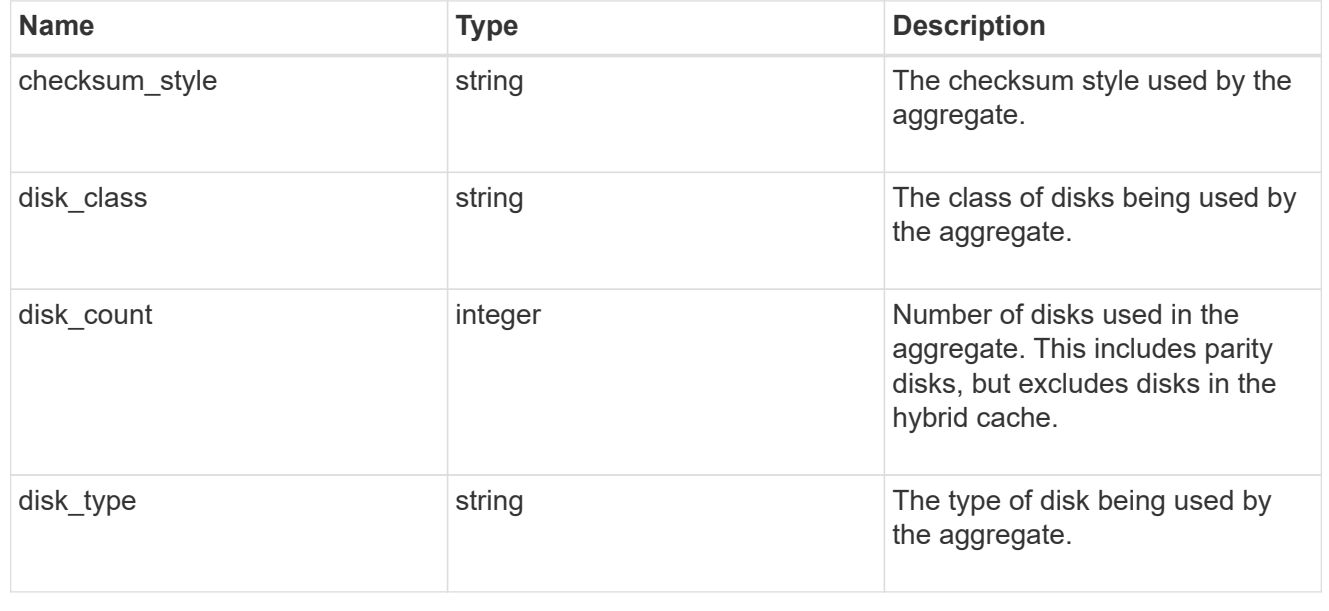

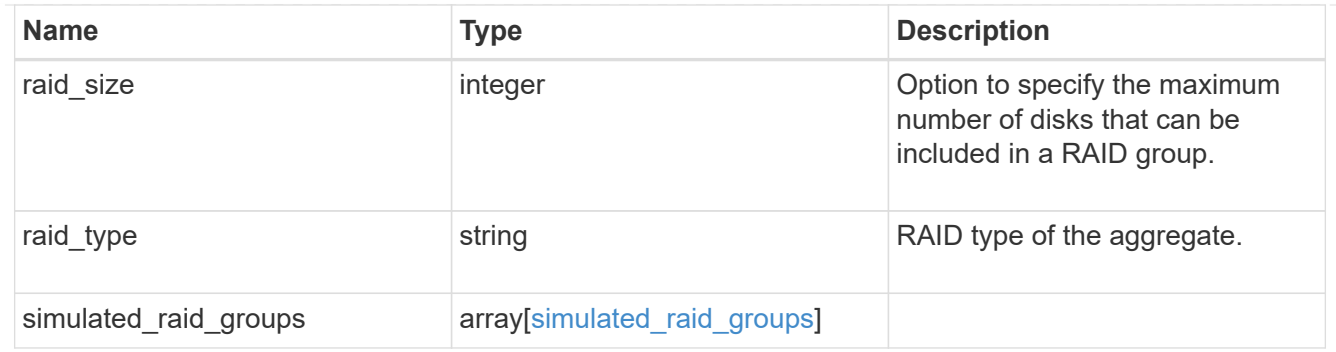

block\_storage

Configuration information for the locally attached portion of the aggregate. When a cloud store is also used by this aggregate, this is referred to as the performance tier.

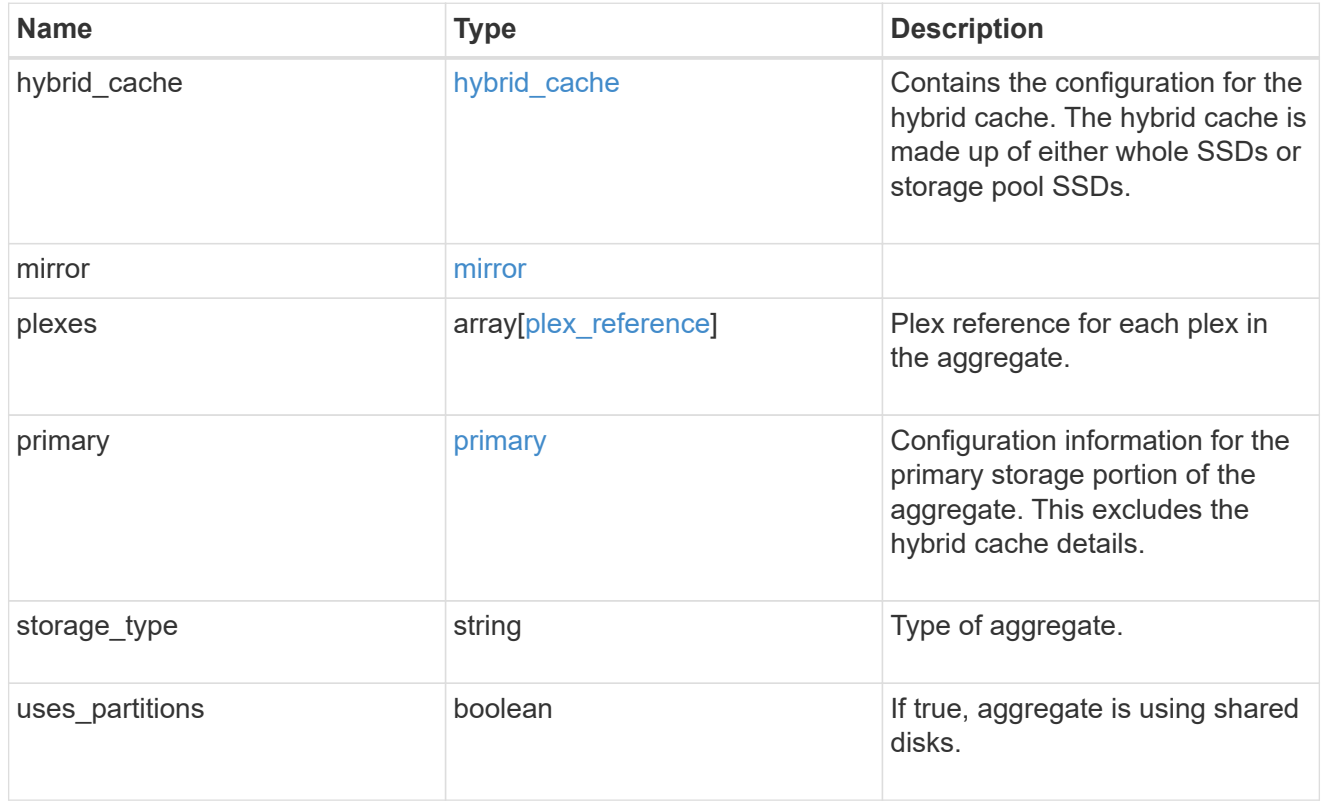

cloud\_store

Cloud store

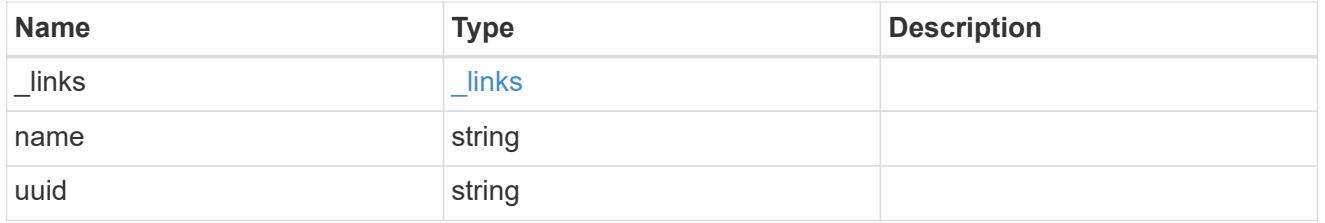

cloud\_storage\_tier

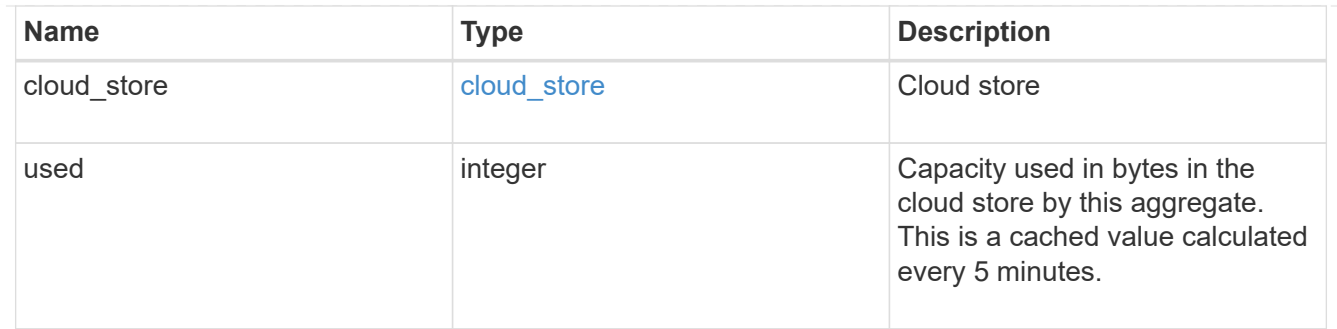

cloud\_storage

Configuration information for the cloud storage portion of the aggregate. This is referred to as the capacity tier.

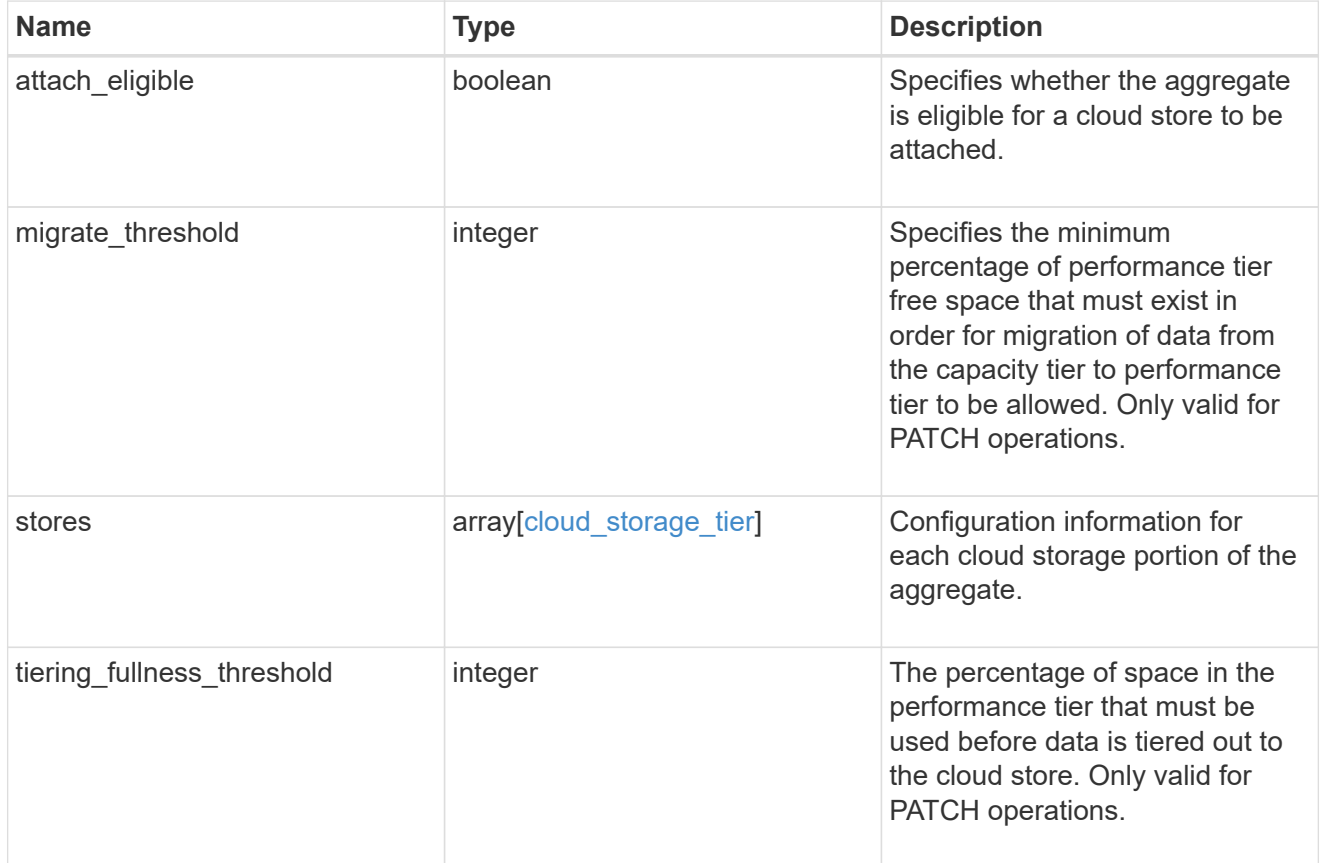

# data\_encryption

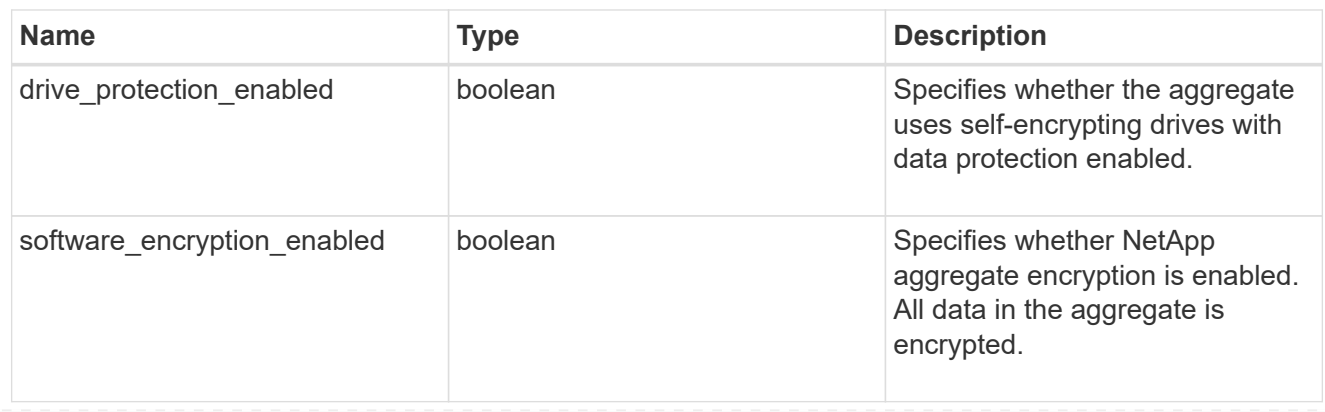

#### dr\_home\_node

Node where the aggregate resides after disaster recovery. The value for this field might differ from the 'node' field during switchover.

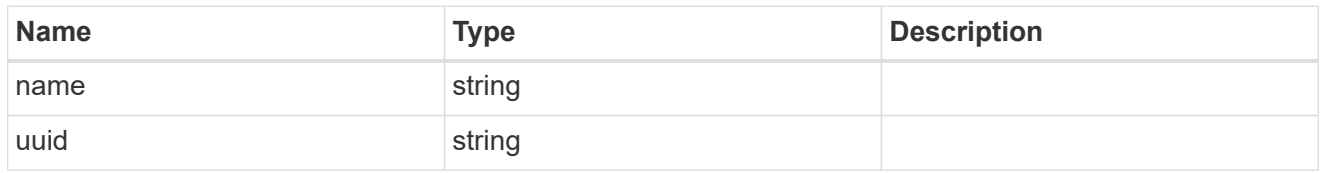

home\_node

Node where the aggregate resides after giveback. The value for this field might differ from the value of the 'node' field during takeover.

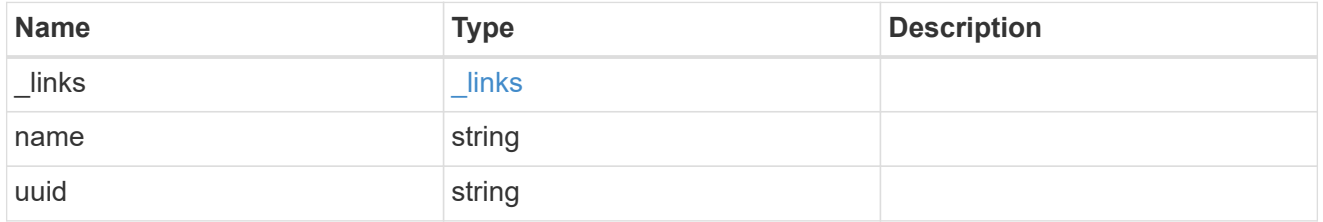

#### inactive\_data\_reporting

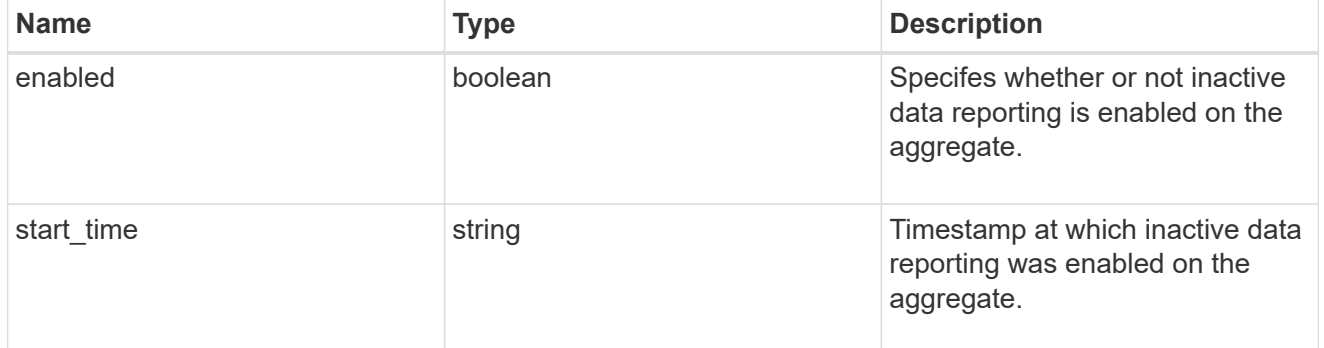

inode\_attributes

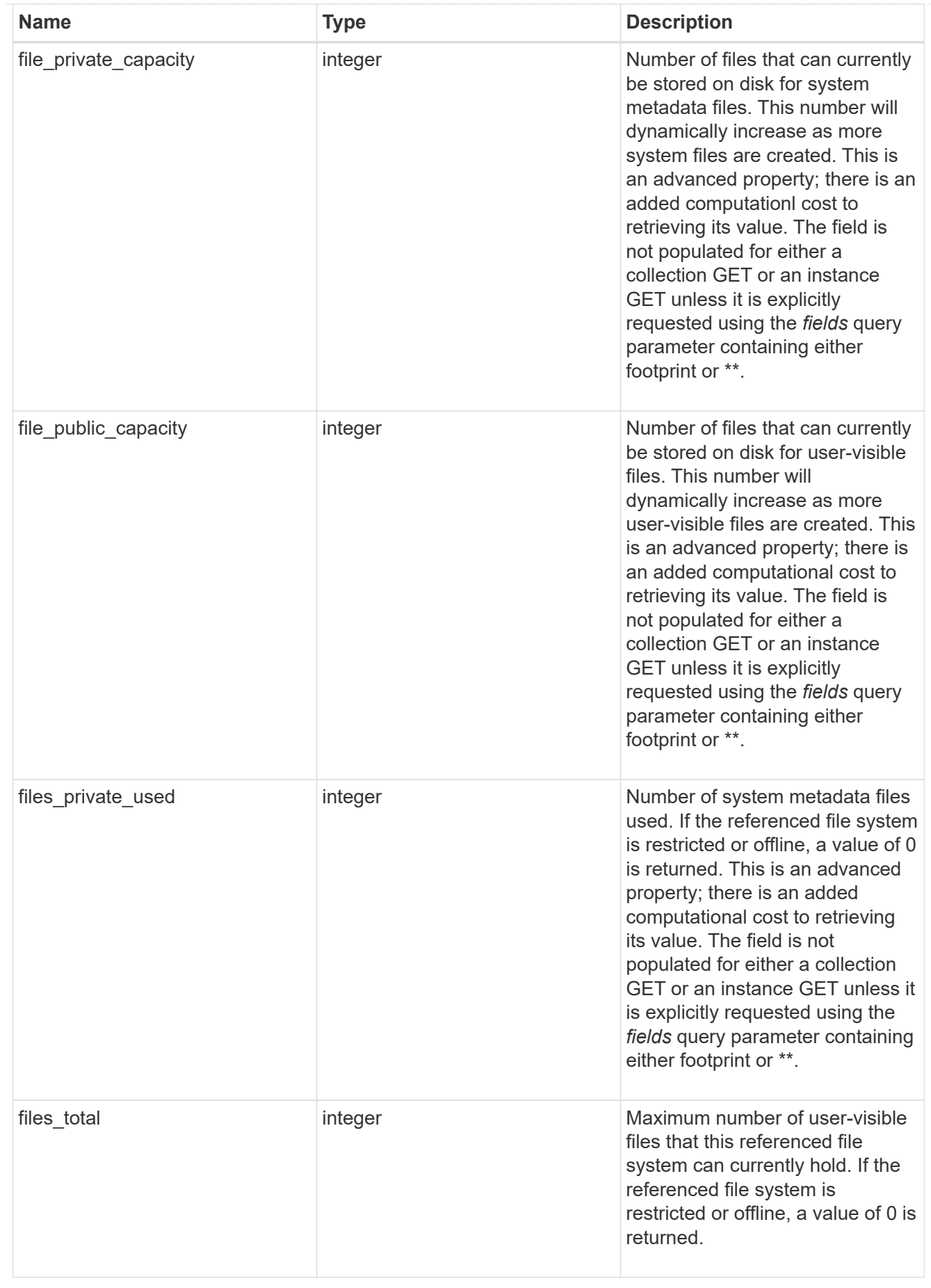

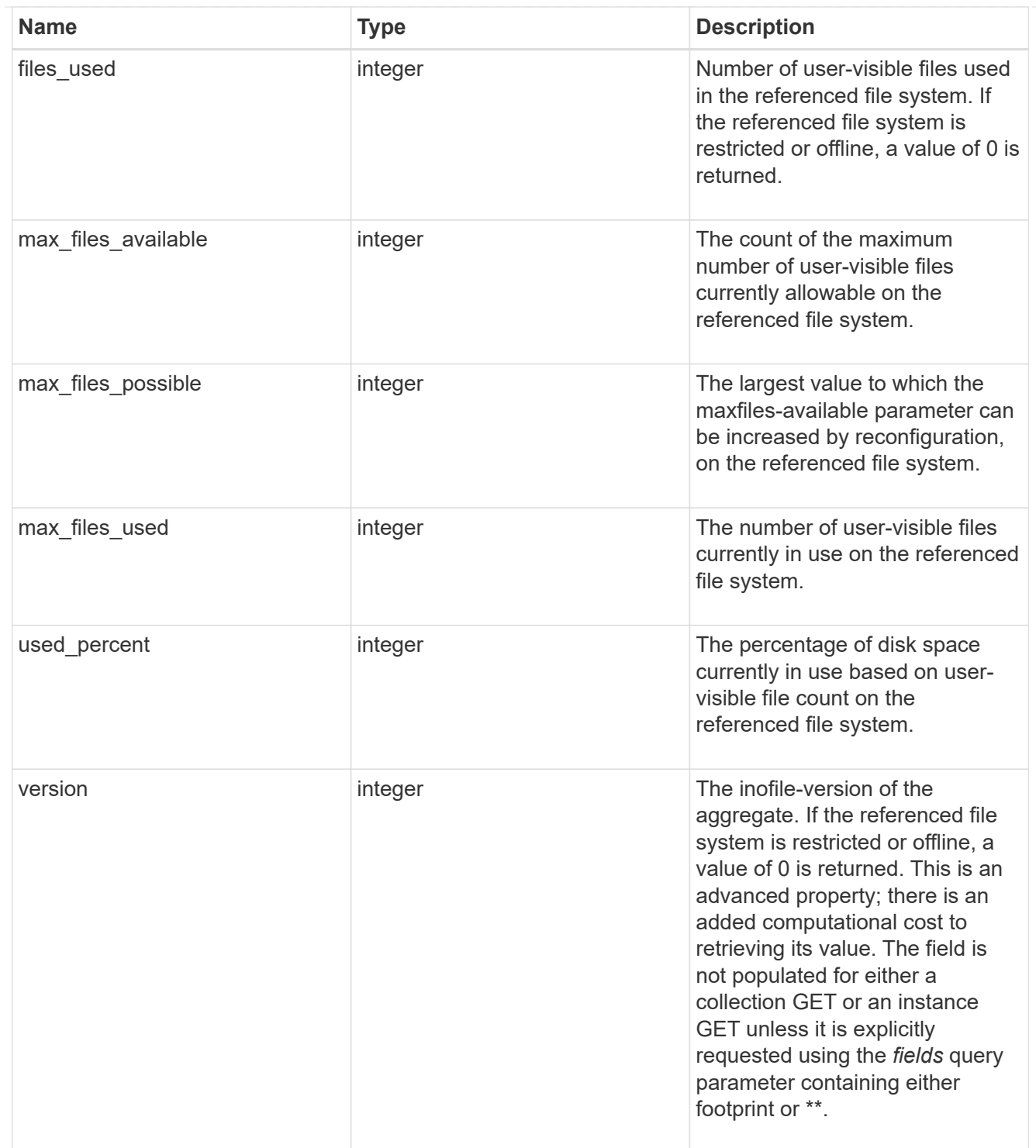

iops

The rate of I/O operations observed at the storage object.

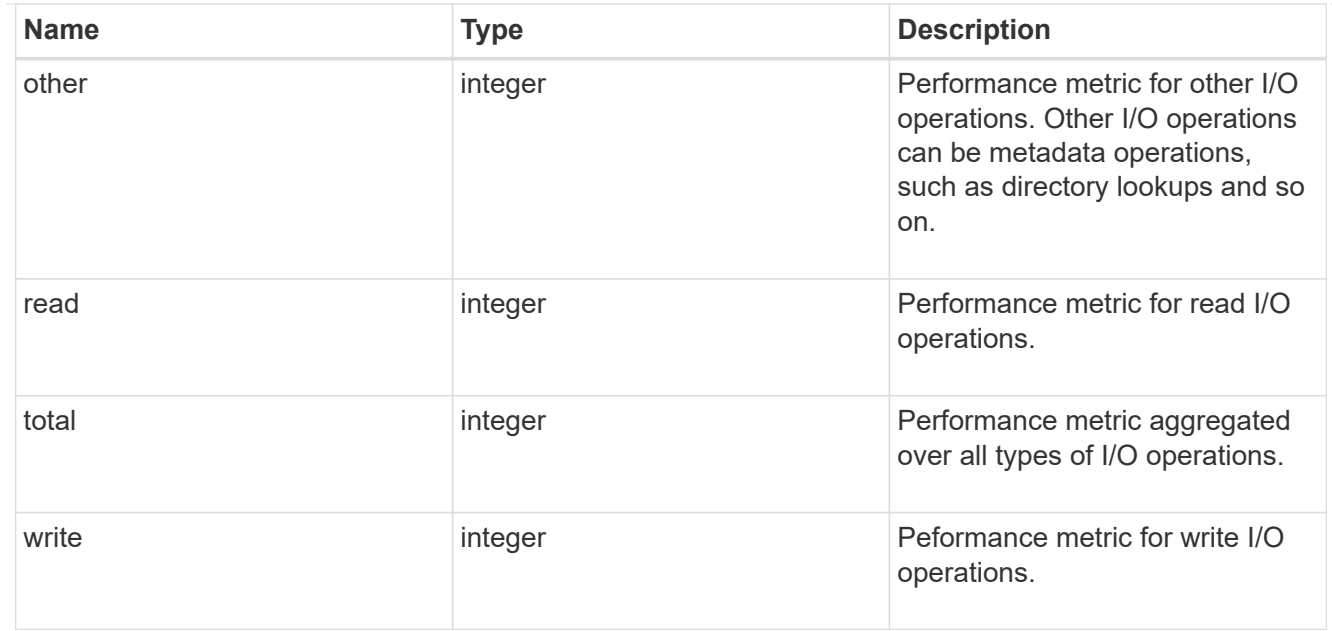

# latency

The round trip latency in microseconds observed at the storage object.

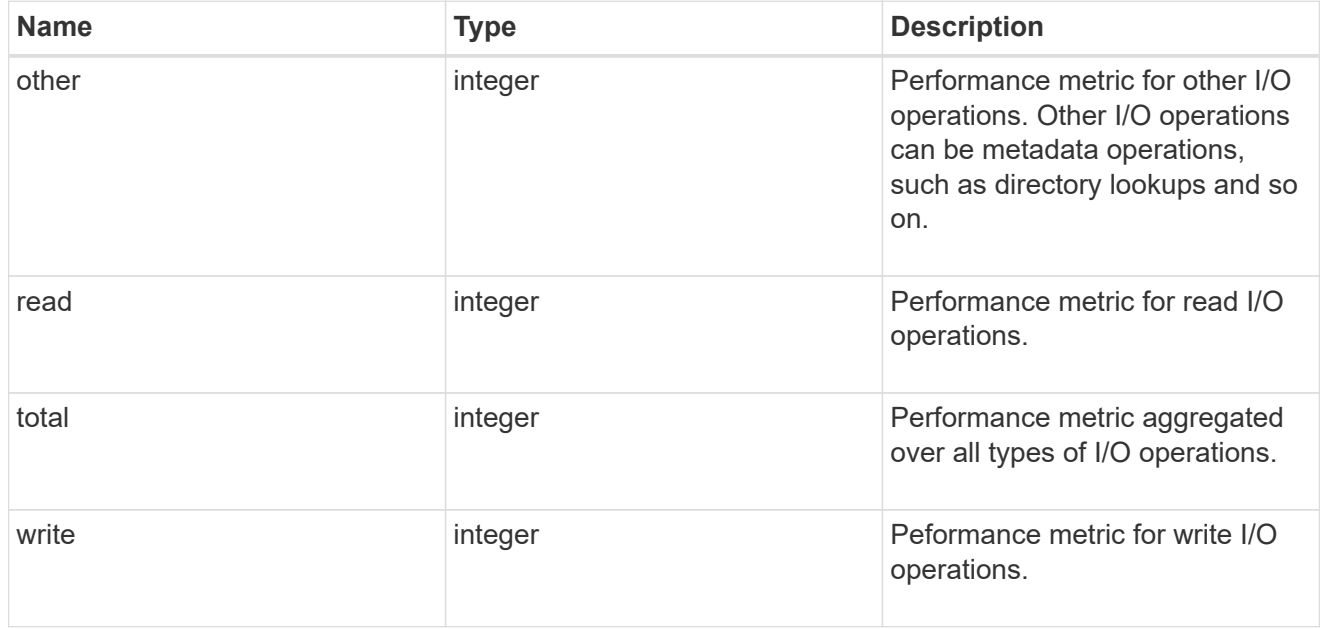

# throughput

The rate of throughput bytes per second observed at the storage object.

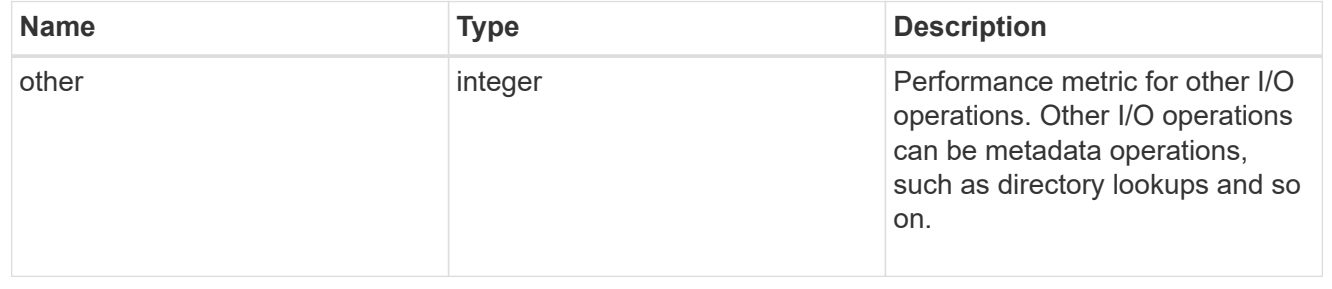

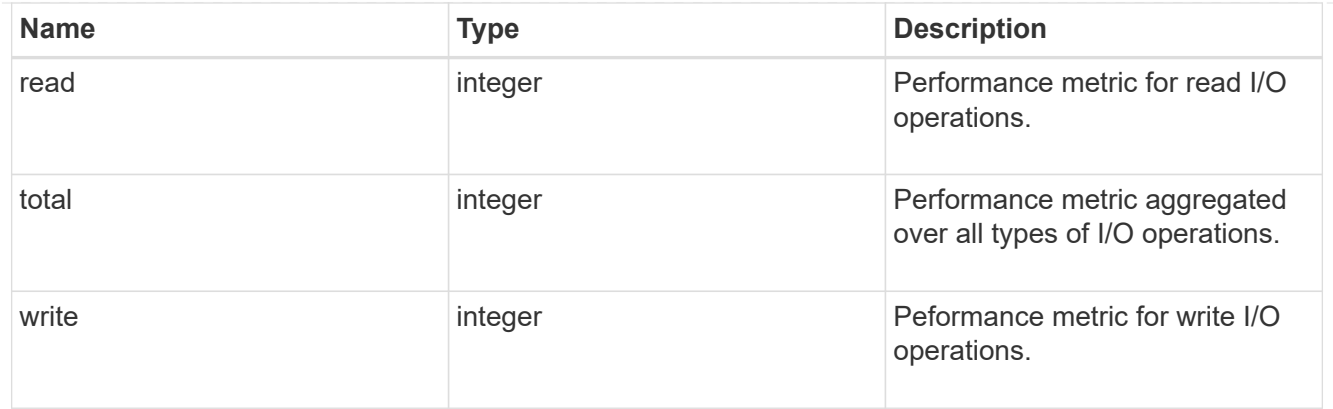

### metric

The most recent sample of I/O metrics for the aggregate.

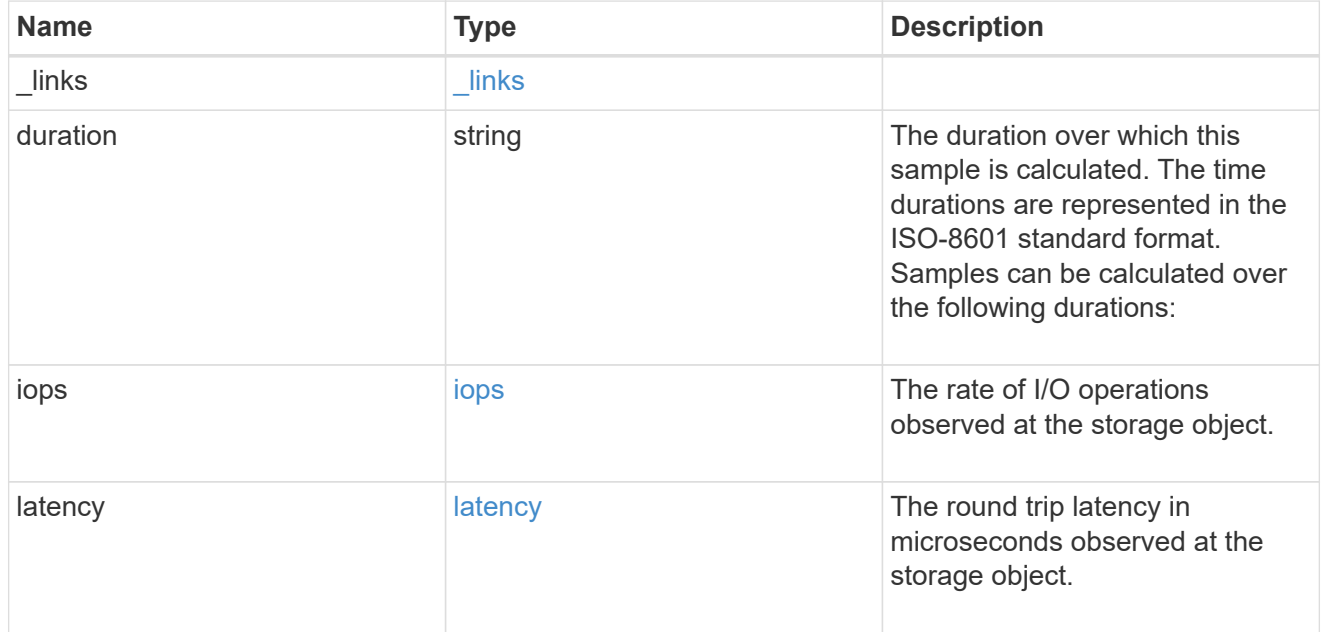

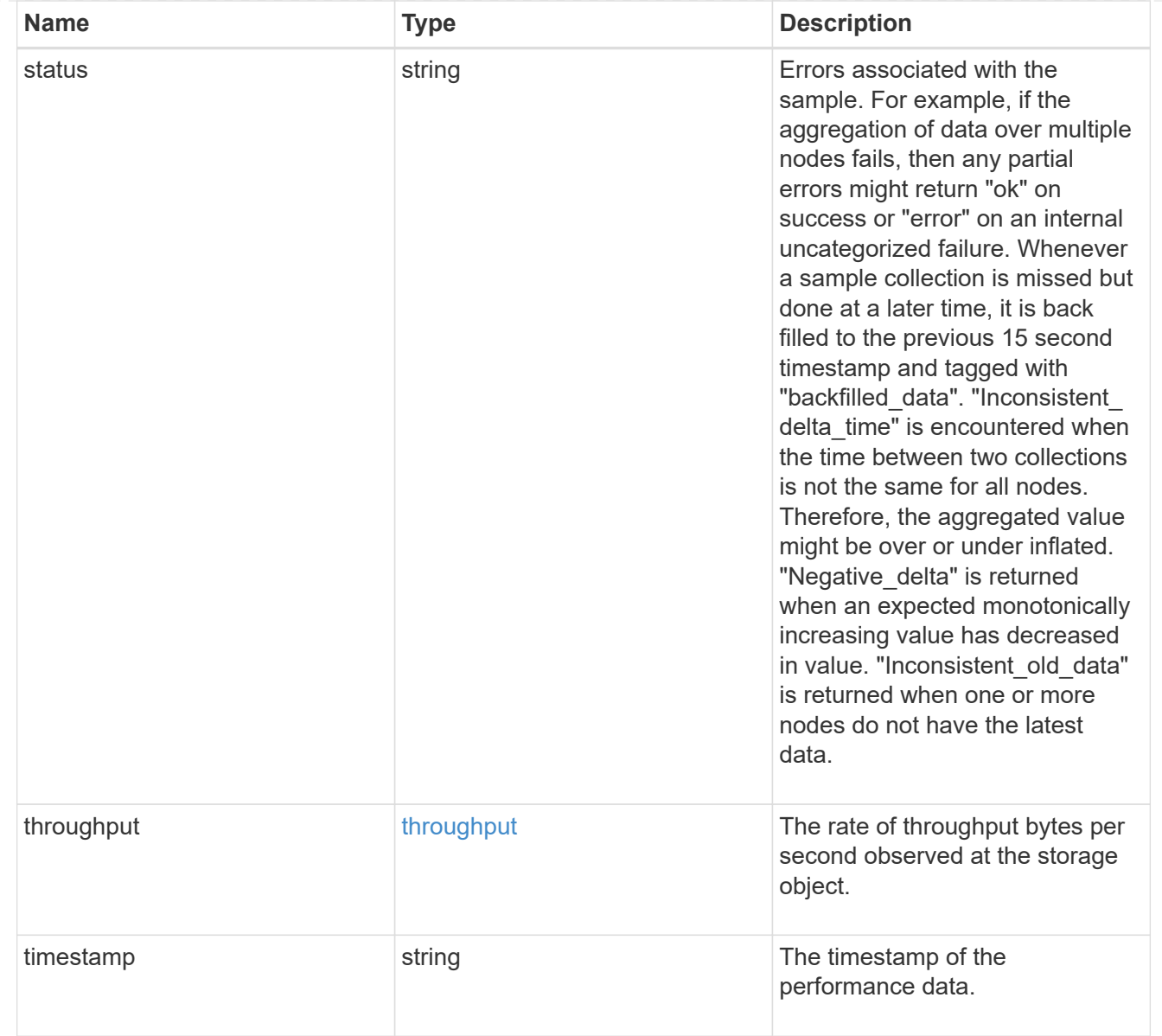

### node

Node where the aggregate currently resides.

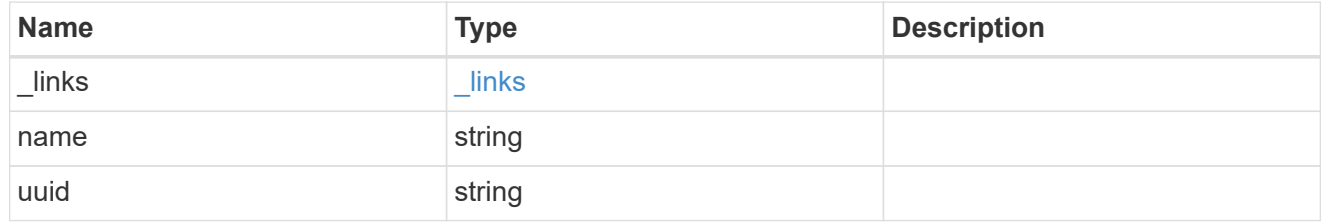

# snapshot

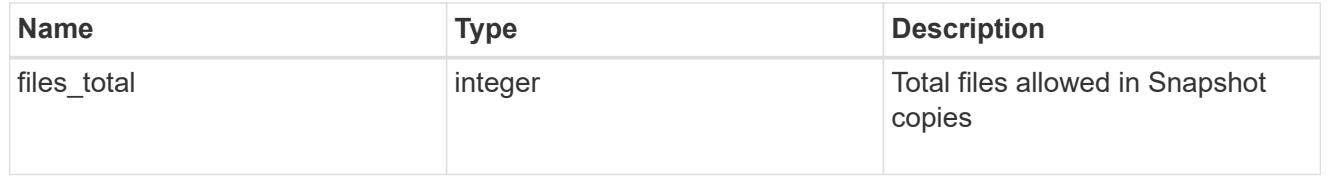

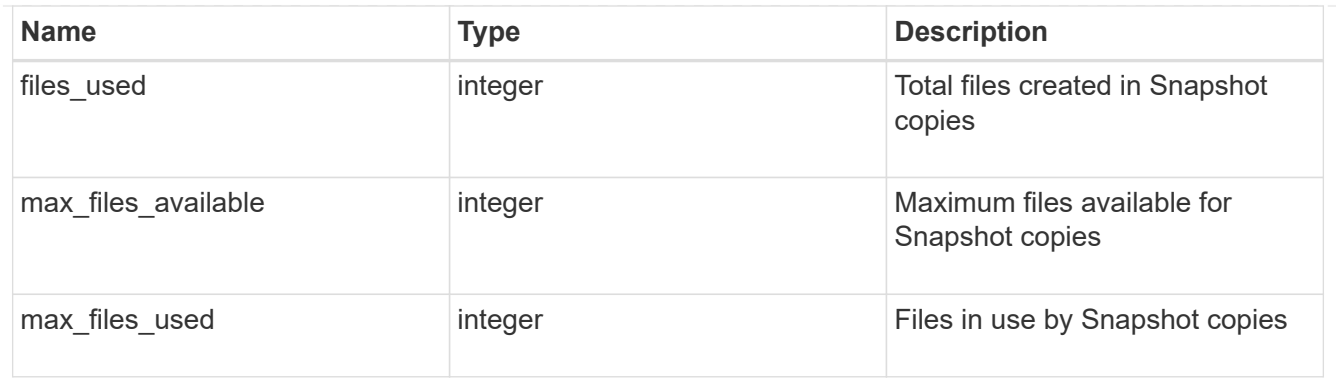

### block\_storage

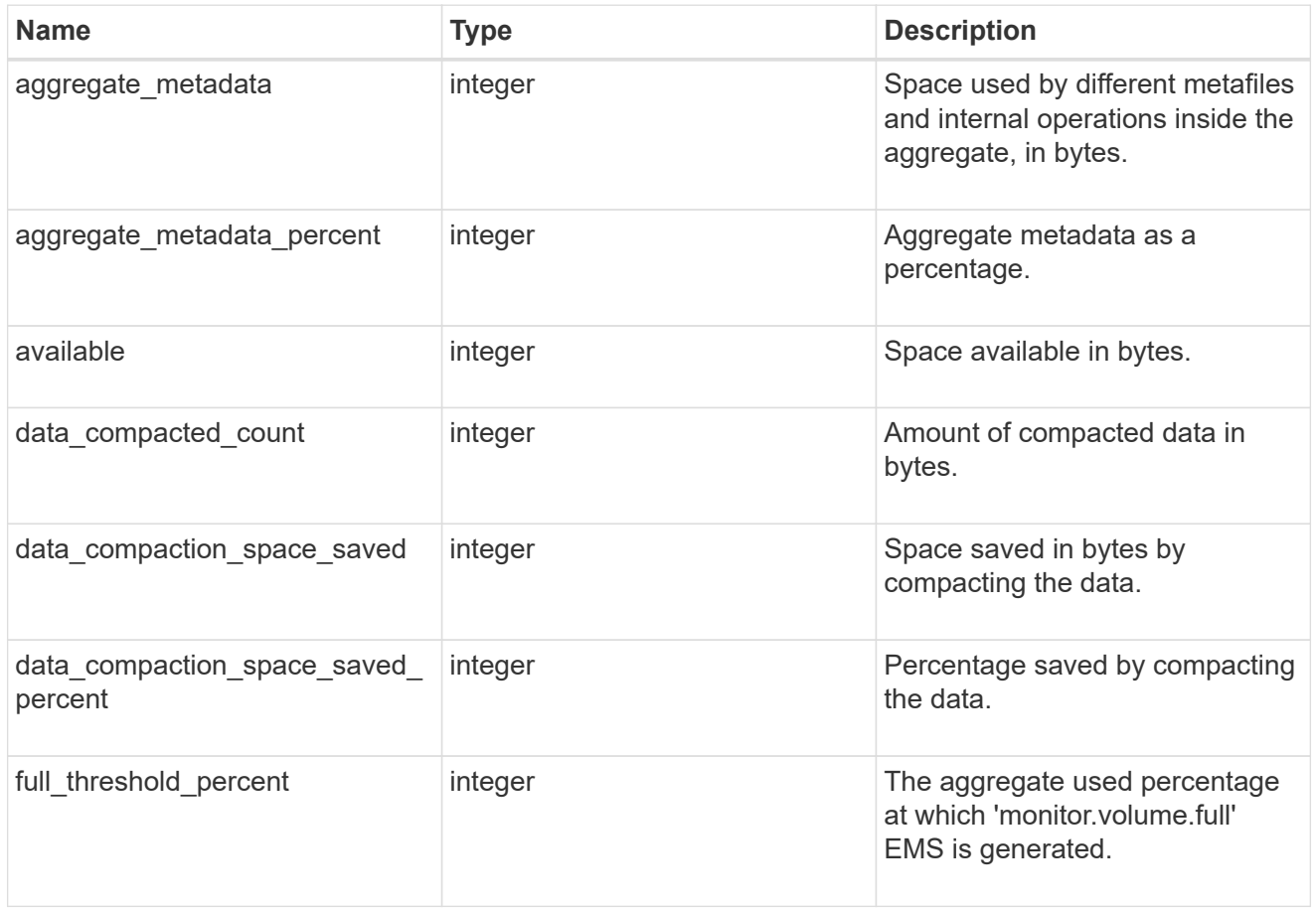

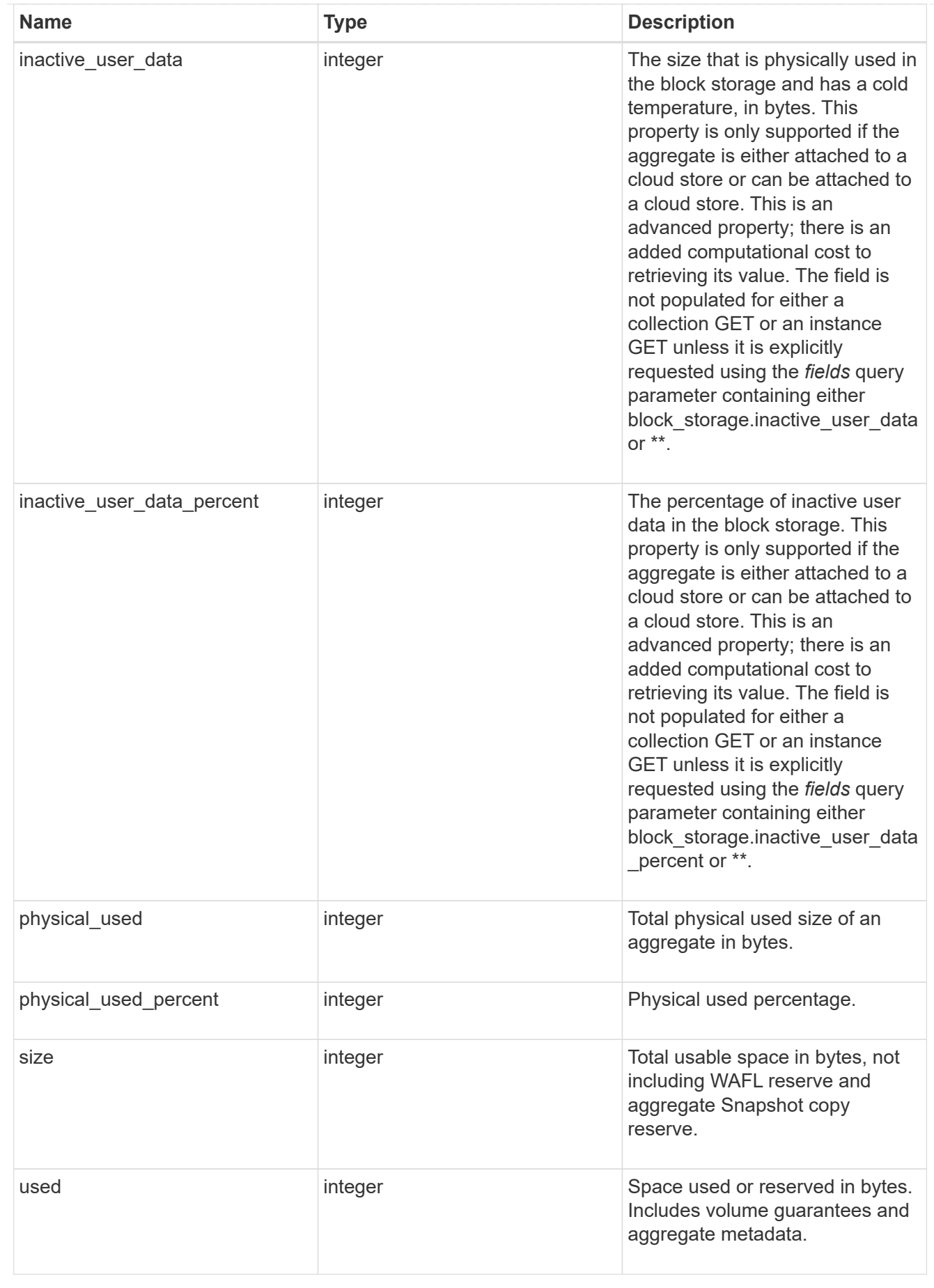

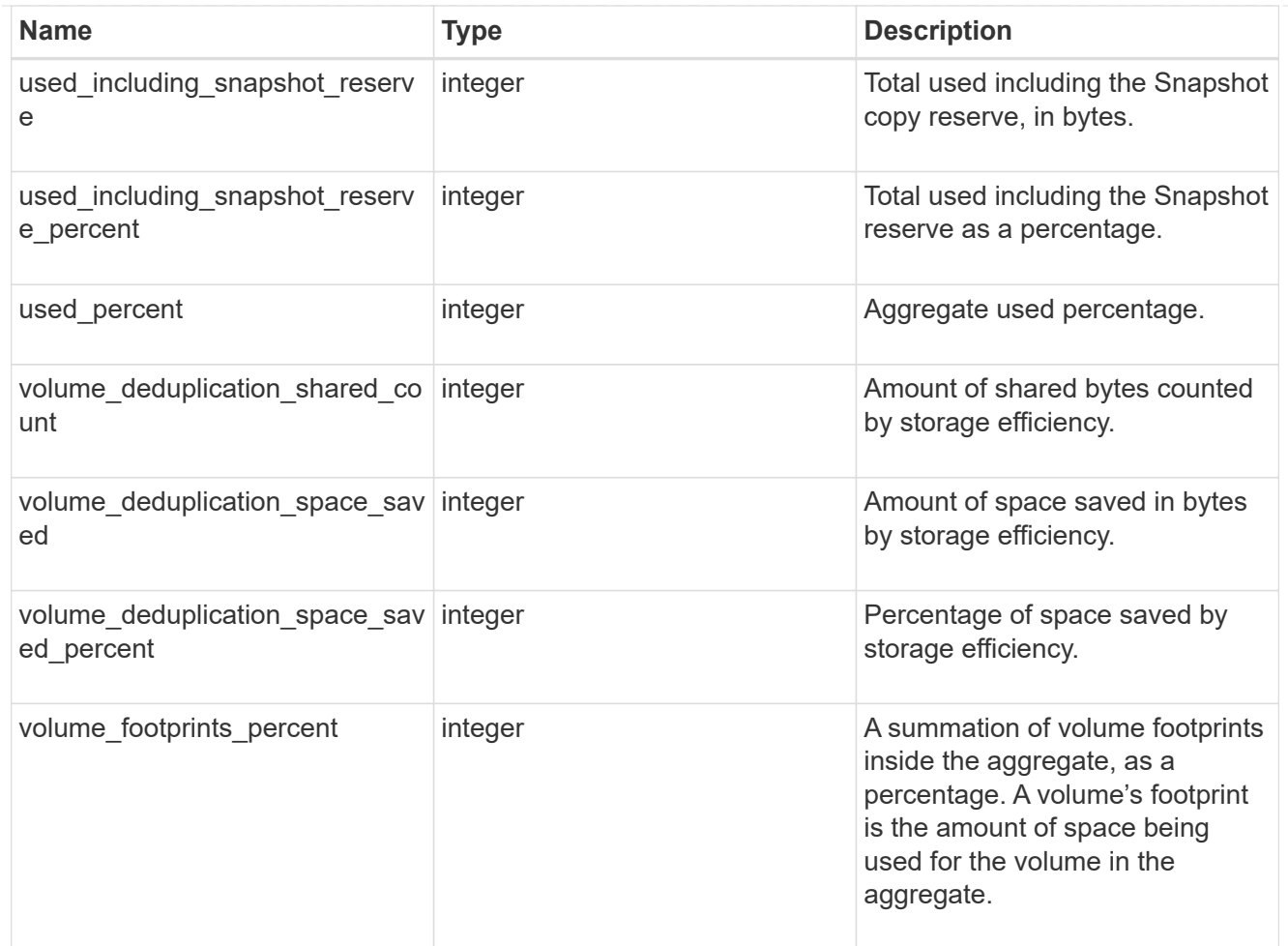

# cloud\_storage

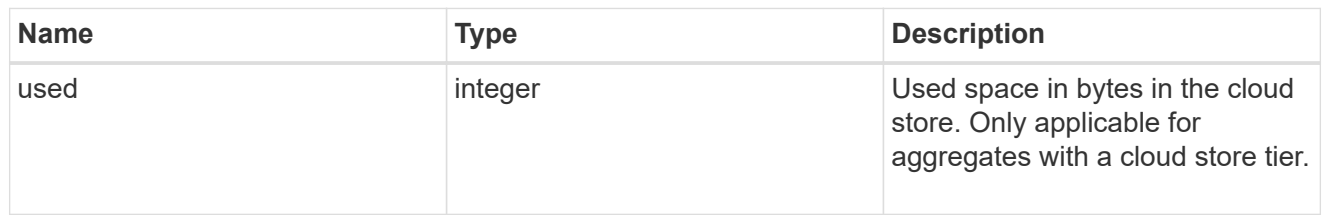

efficiency

Storage efficiency.

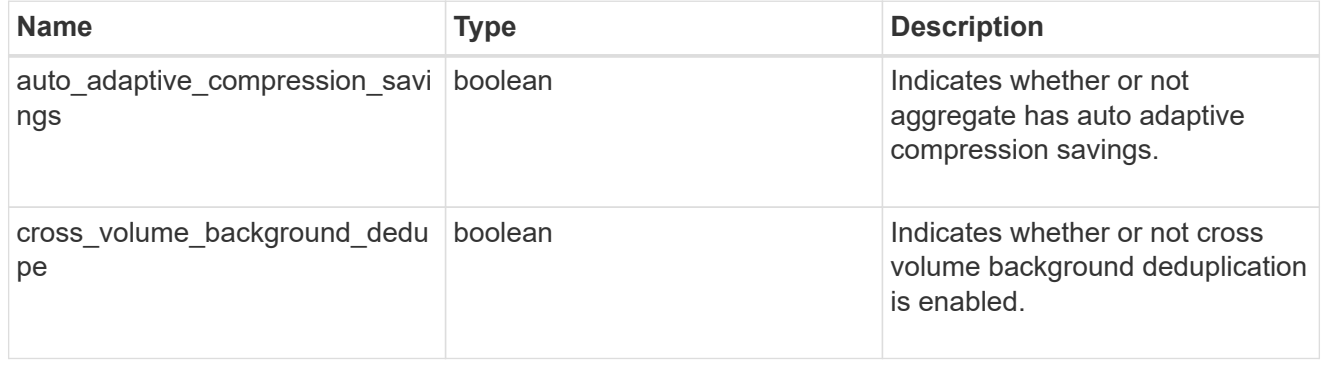

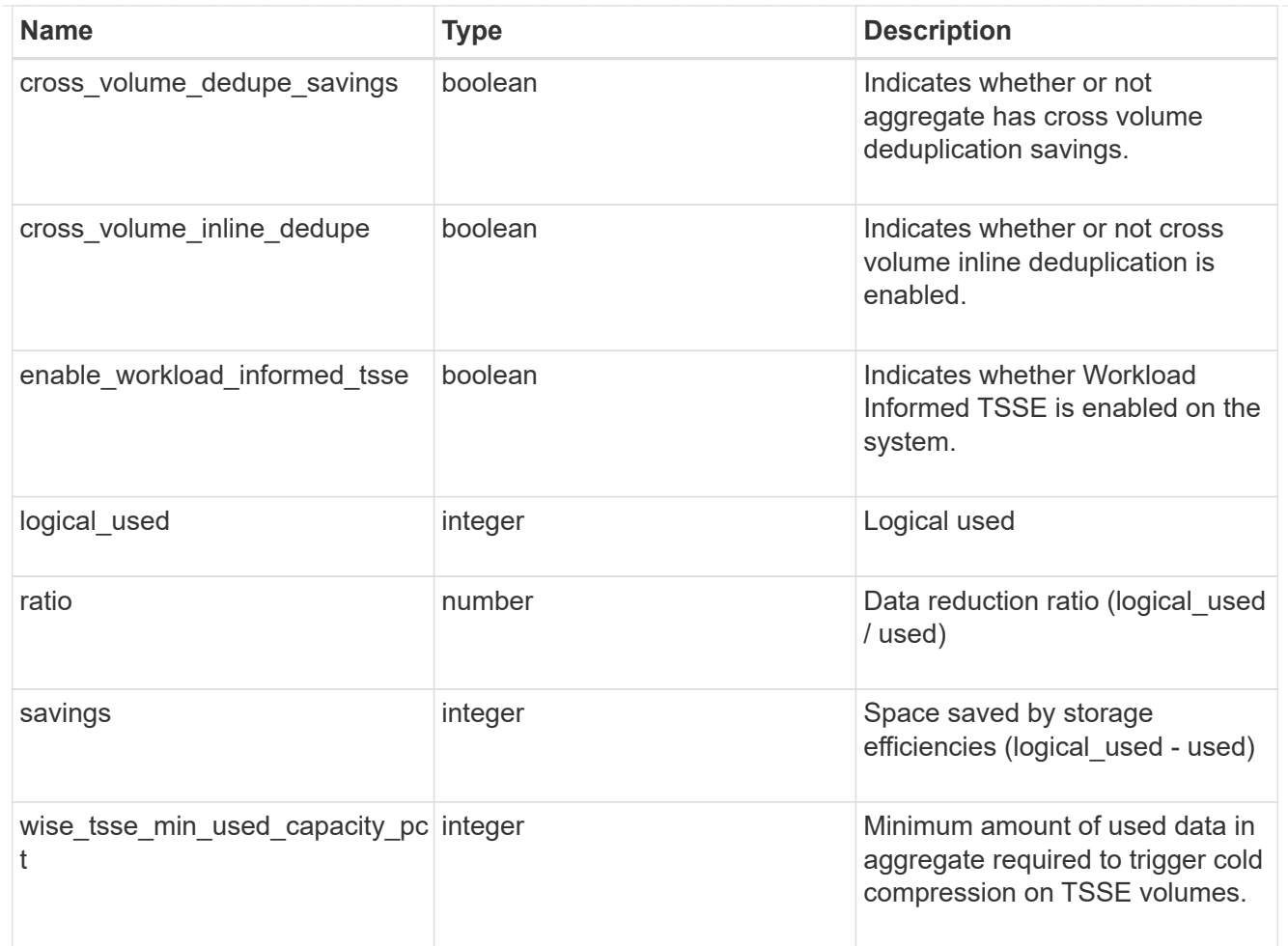

efficiency\_without\_snapshots

Storage efficiency that does not include the savings provided by Snapshot copies.

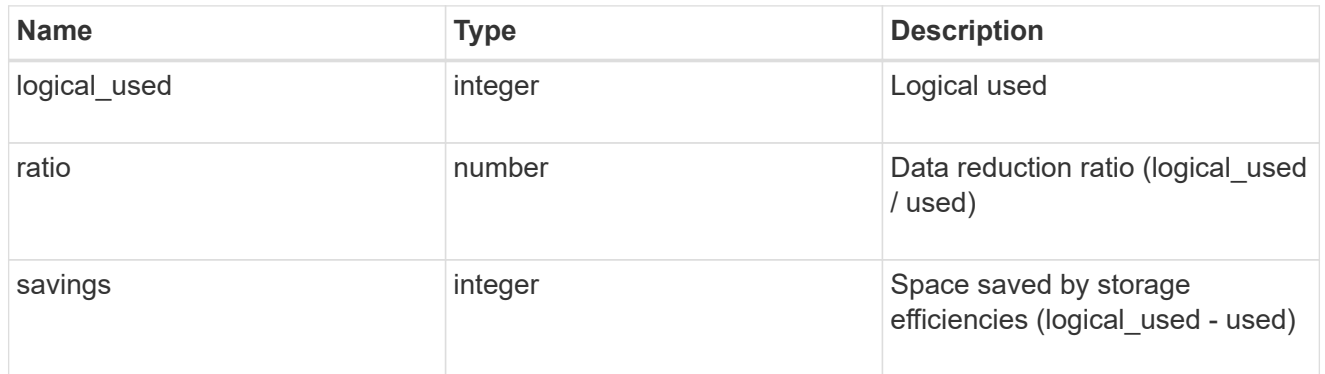

efficiency\_without\_snapshots\_flexclones

Storage efficiency that does not include the savings provided by Snapshot copies and Flexclone volumes.

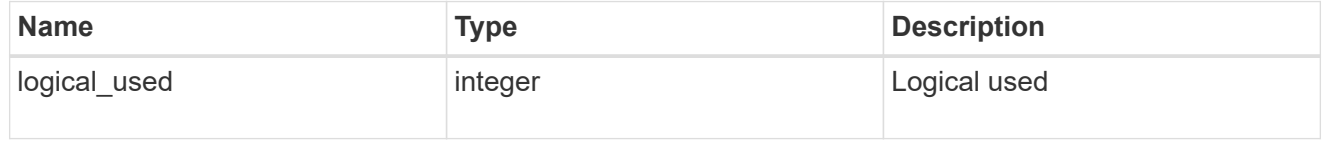

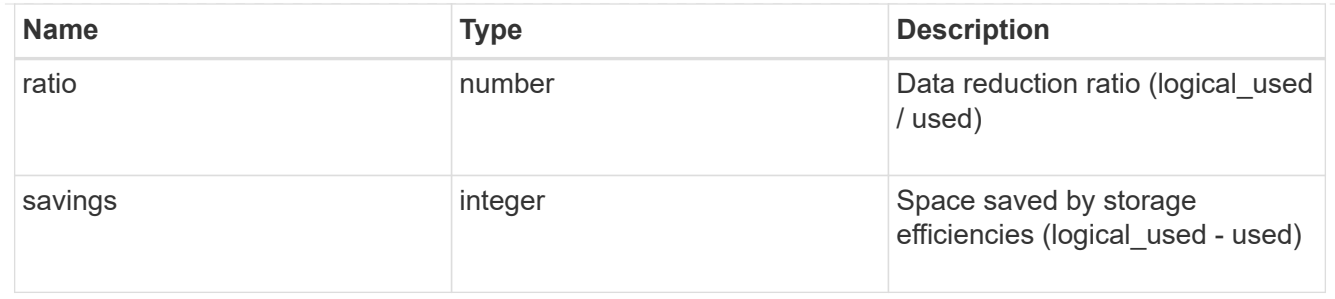

#### snapshot

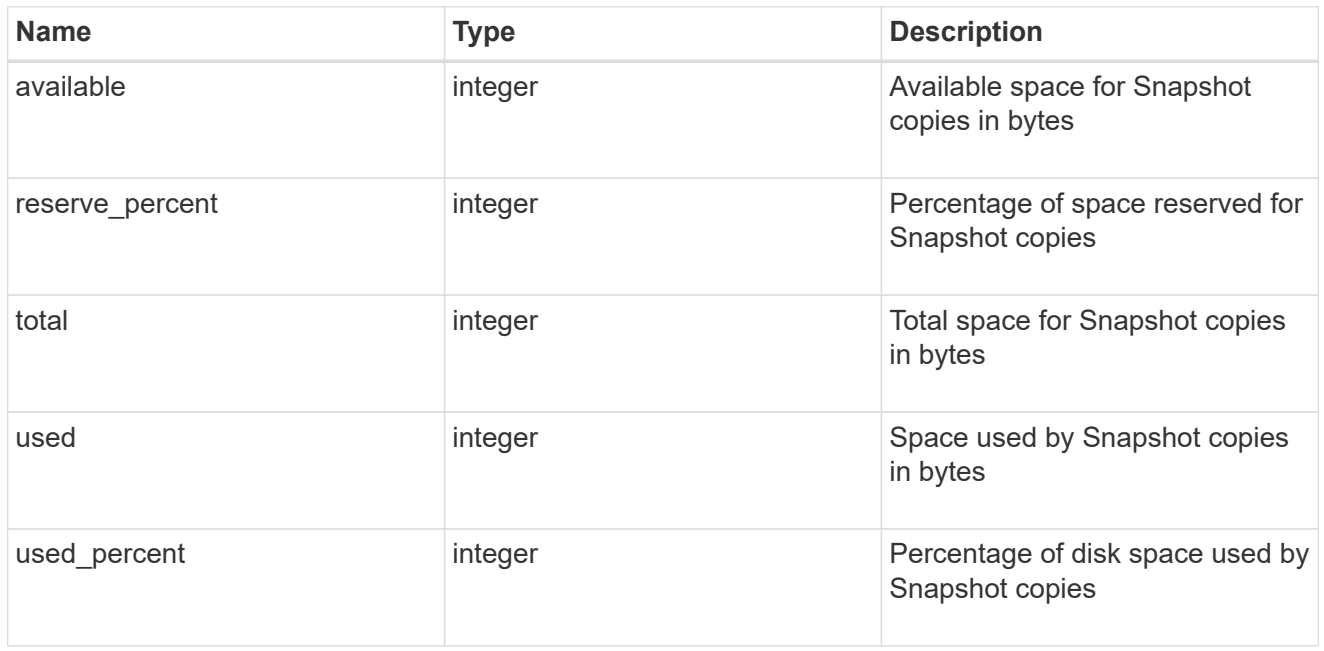

#### space

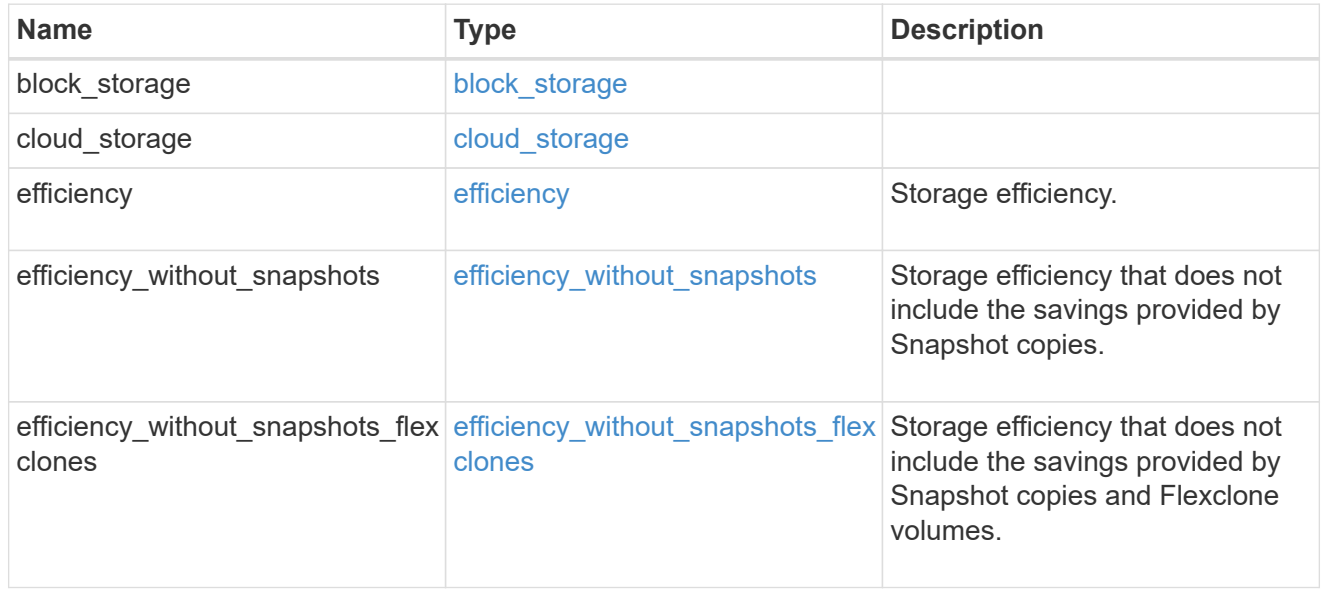

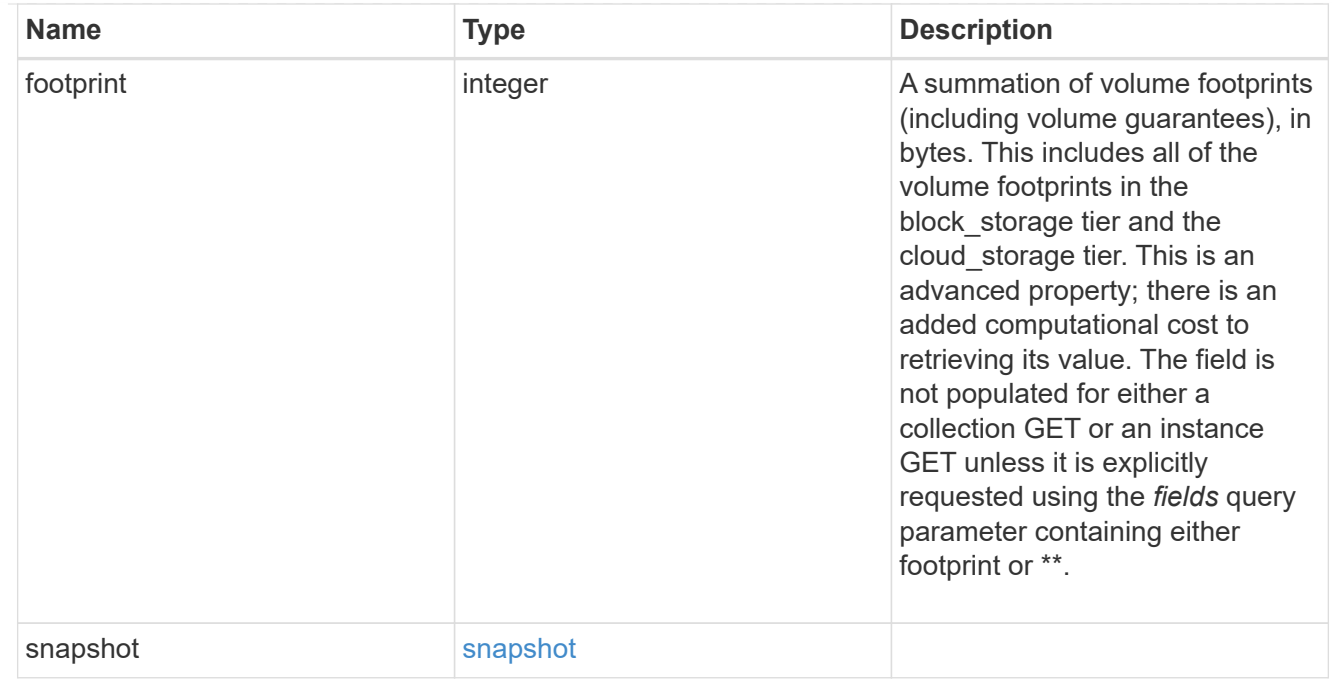

#### iops\_raw

The number of I/O operations observed at the storage object. This can be used along with delta time to calculate the rate of I/O operations per unit of time.

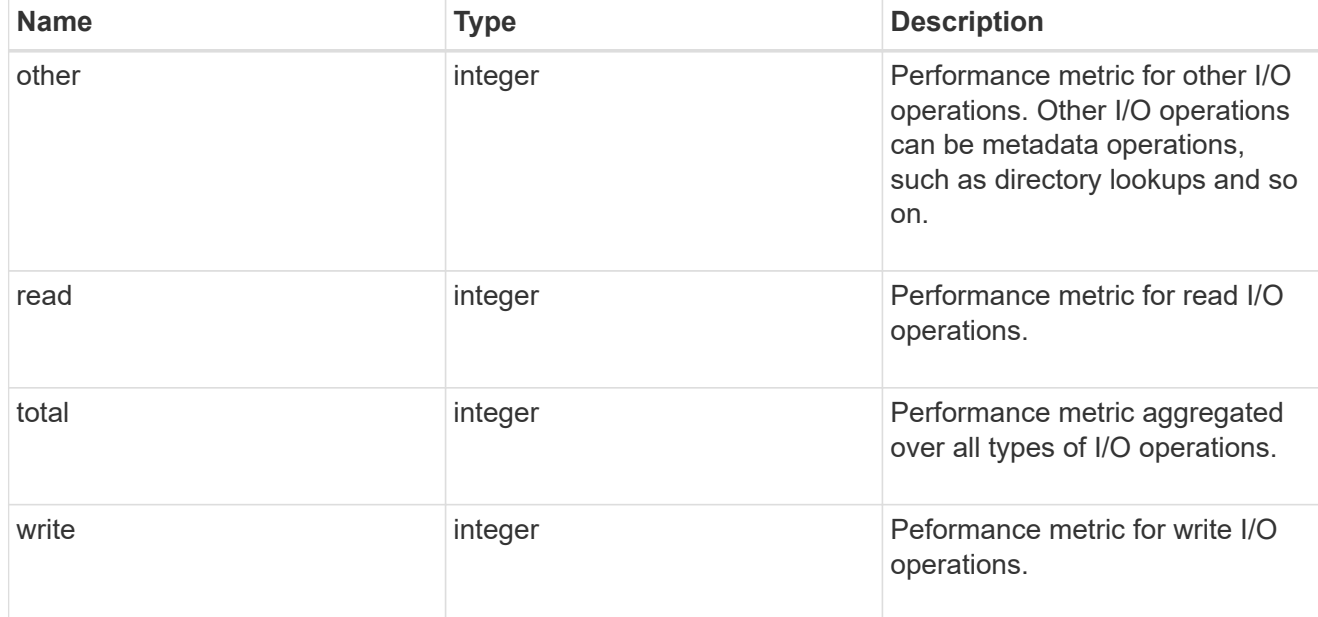

#### latency\_raw

The raw latency in microseconds observed at the storage object. This can be divided by the raw IOPS value to calculate the average latency per I/O operation.

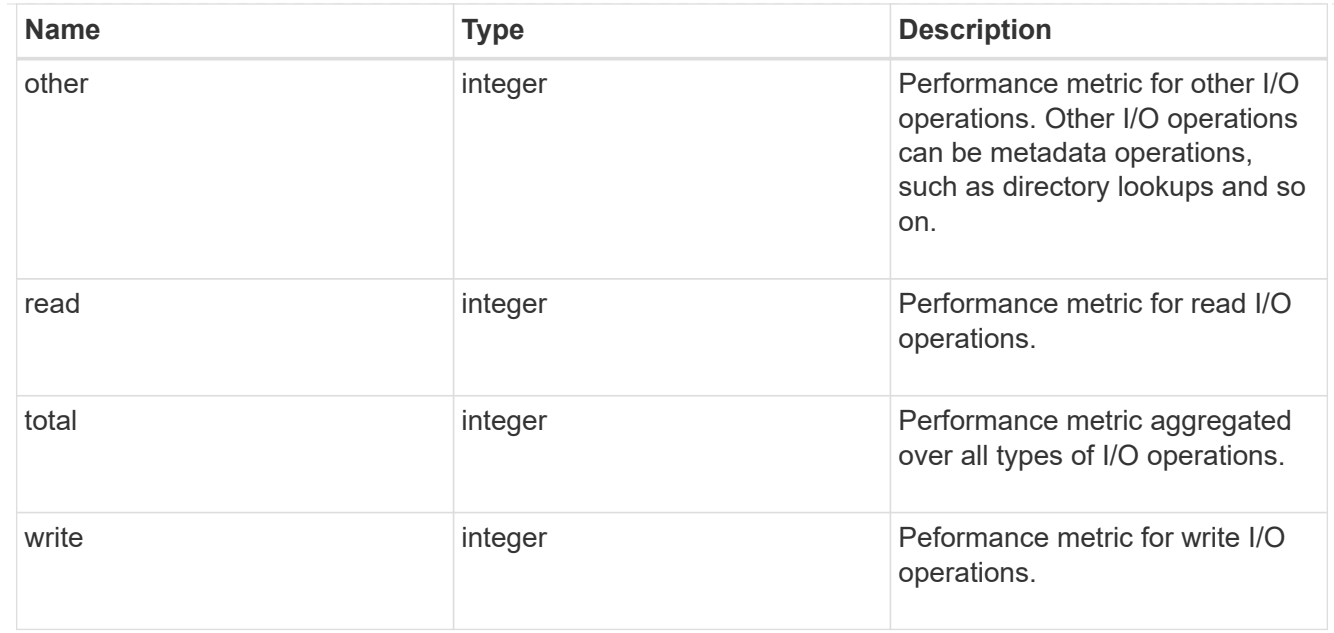

### throughput\_raw

Throughput bytes observed at the storage object. This can be used along with delta time to calculate the rate of throughput bytes per unit of time.

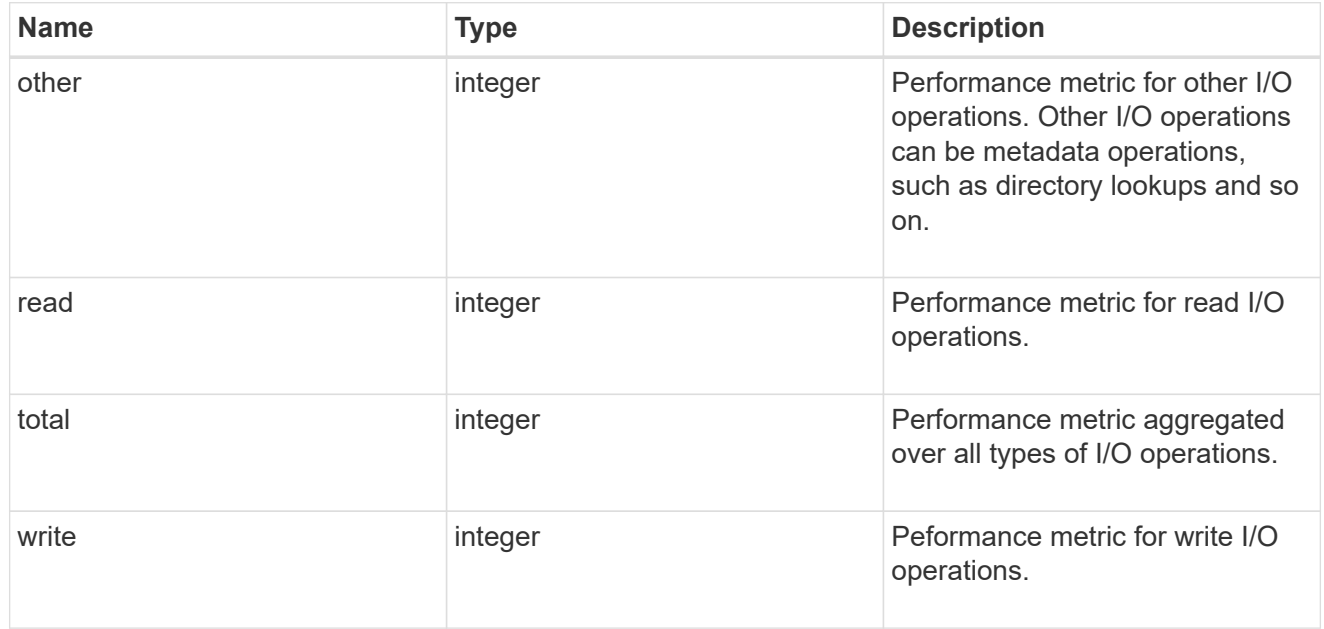

#### statistics

The real time I/O statistics for the aggregate.

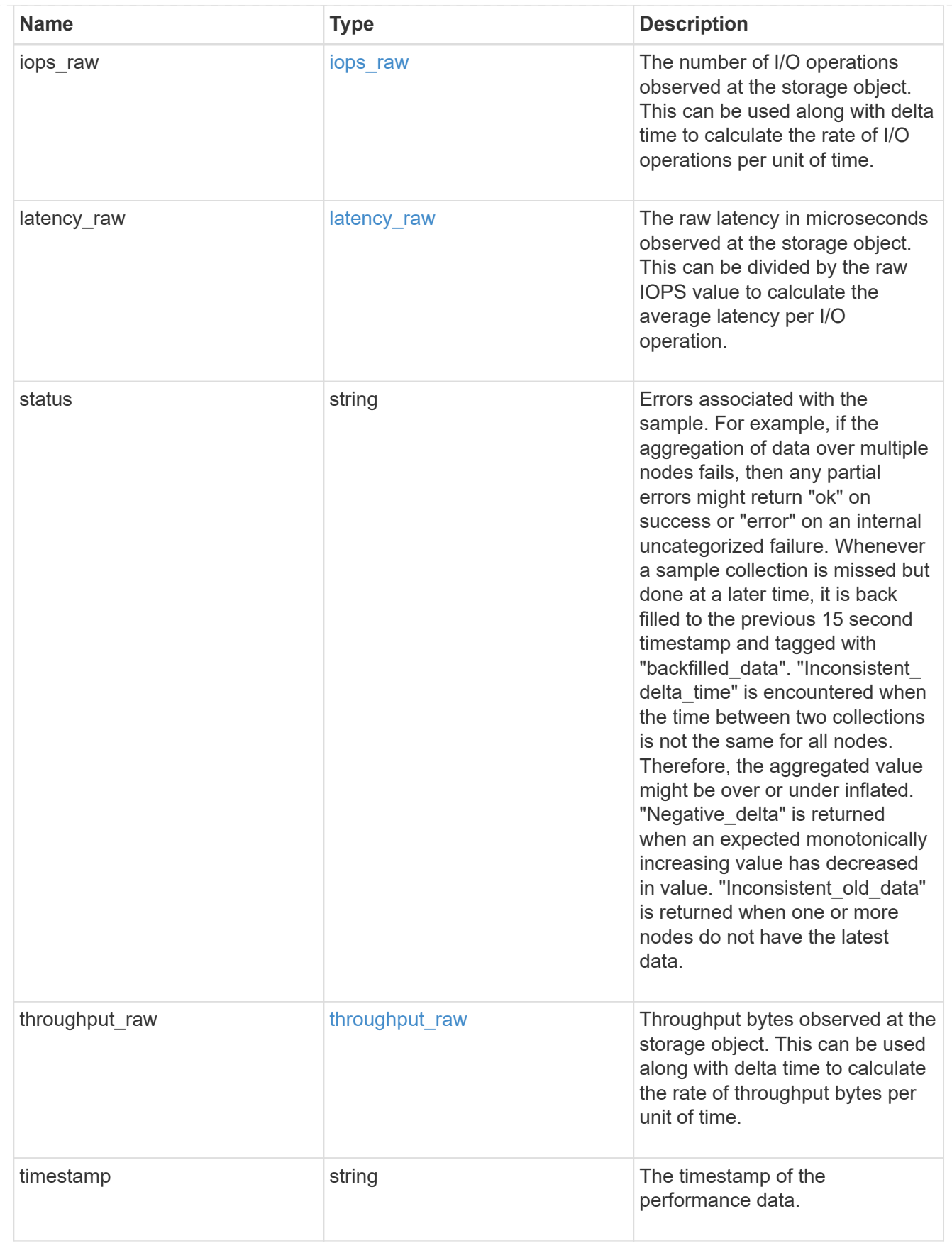

aggregate

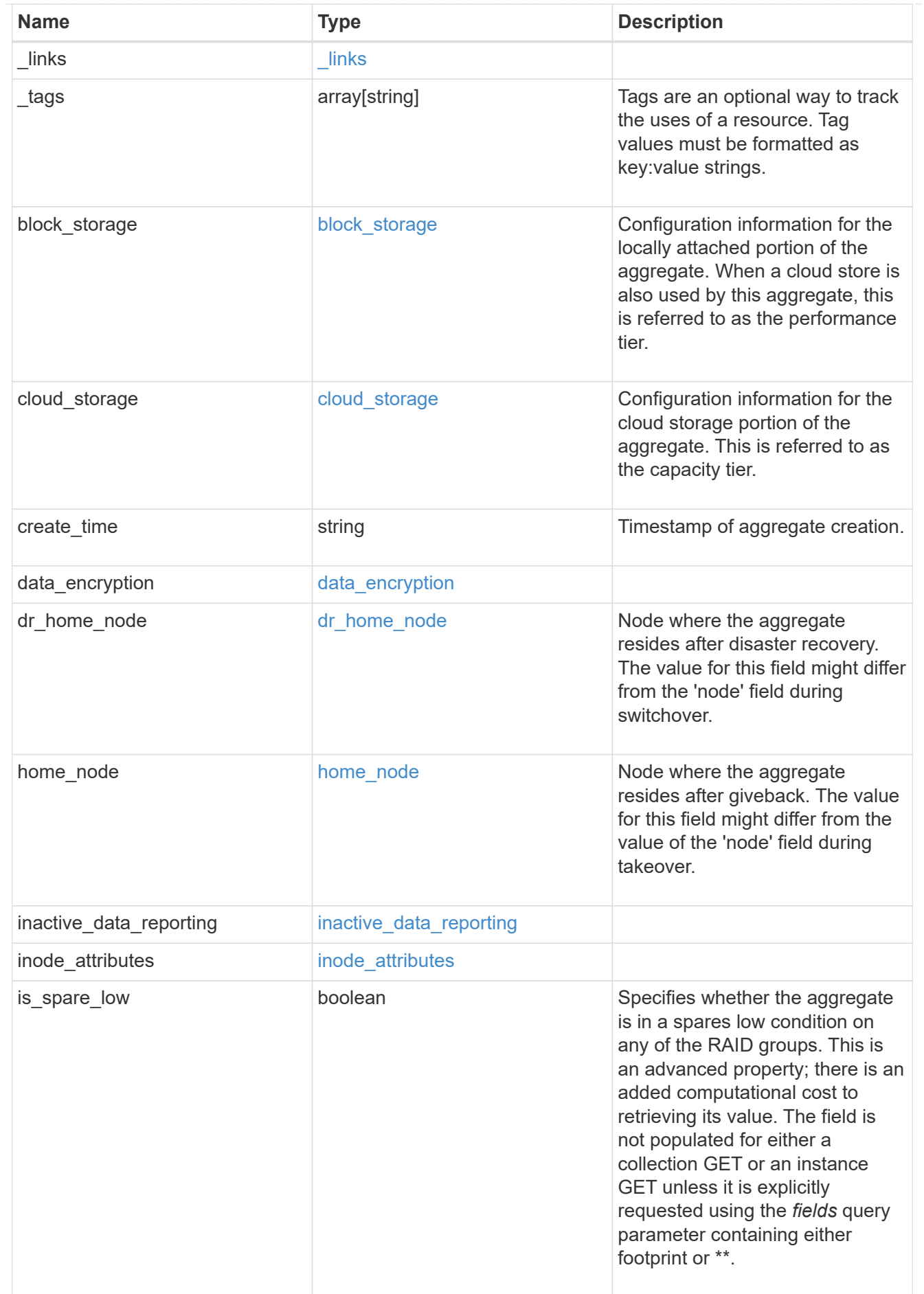
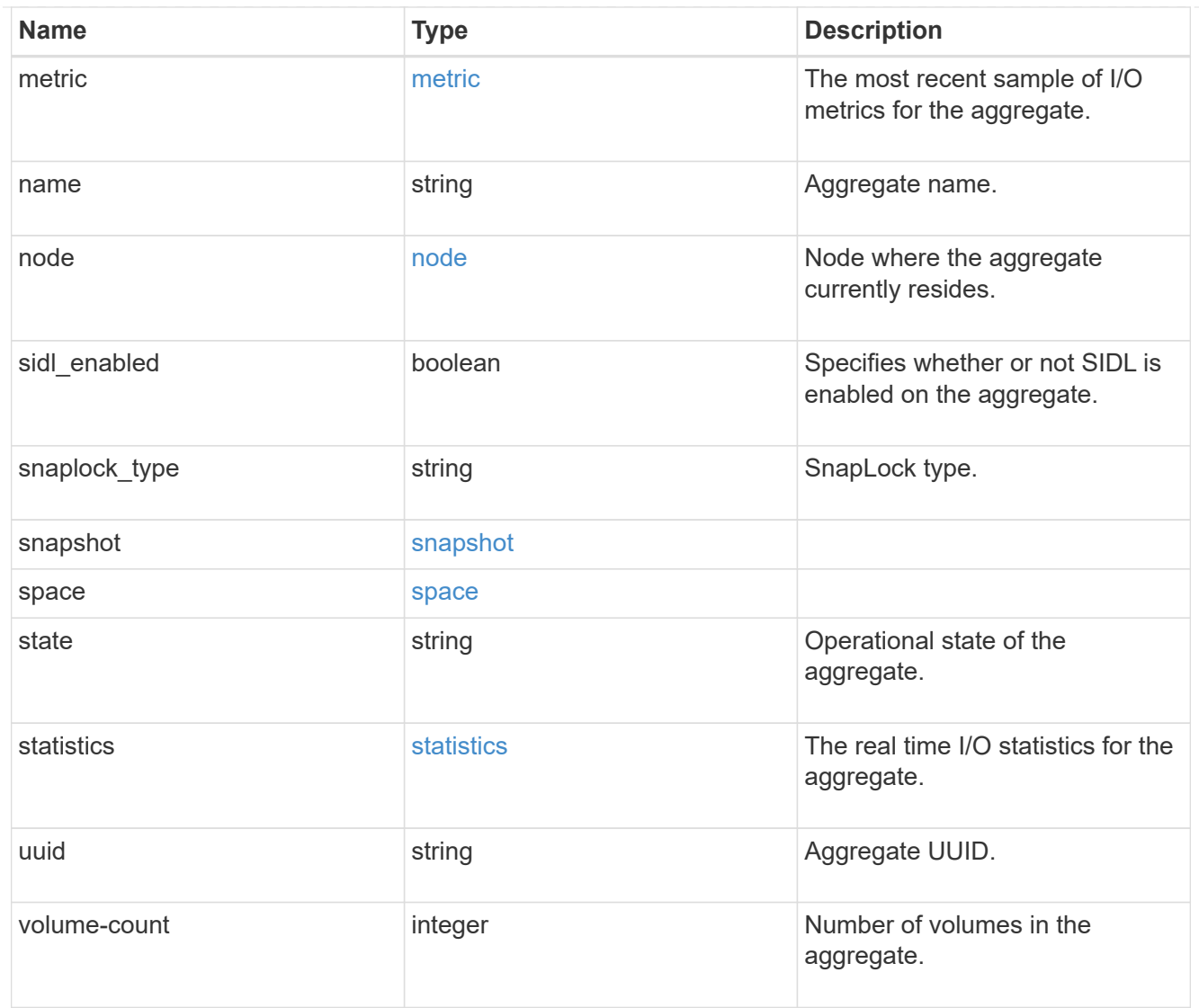

#### action

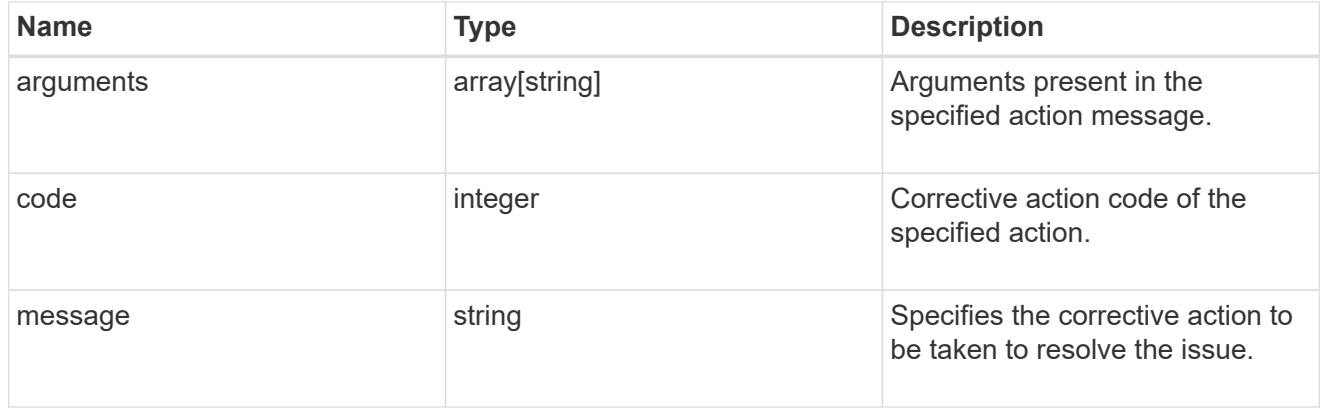

## warning

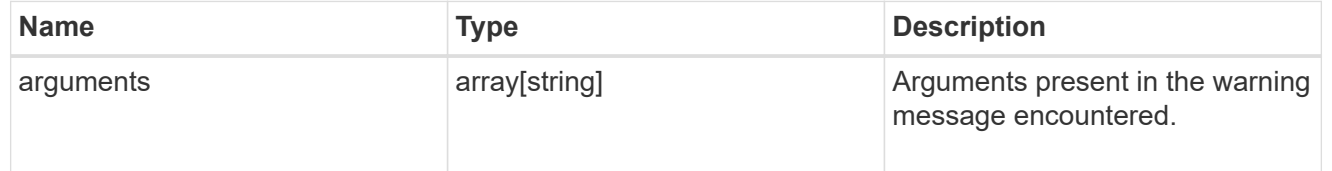

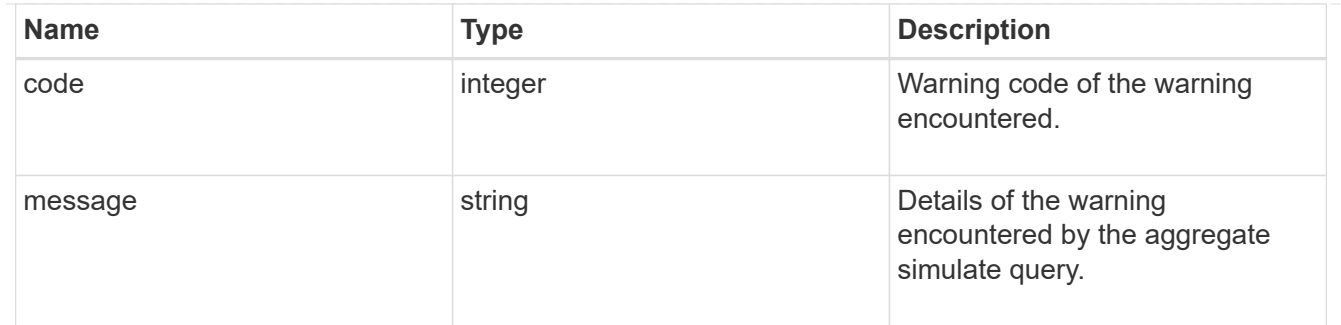

### aggregate\_warning

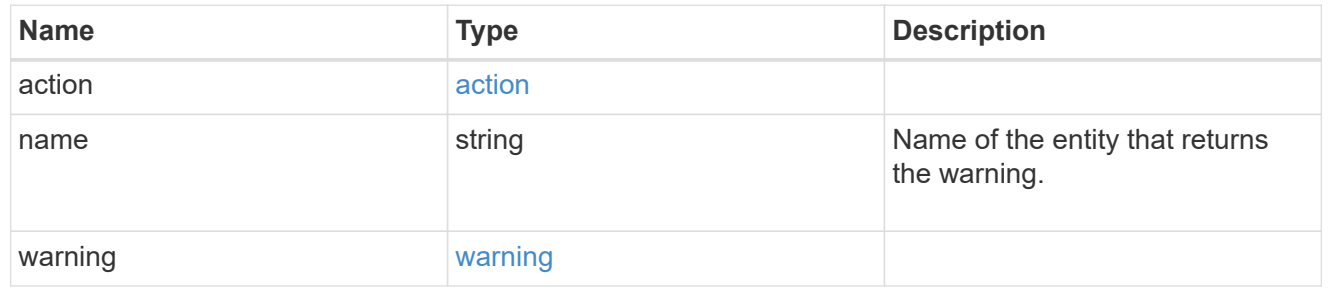

#### returned\_error

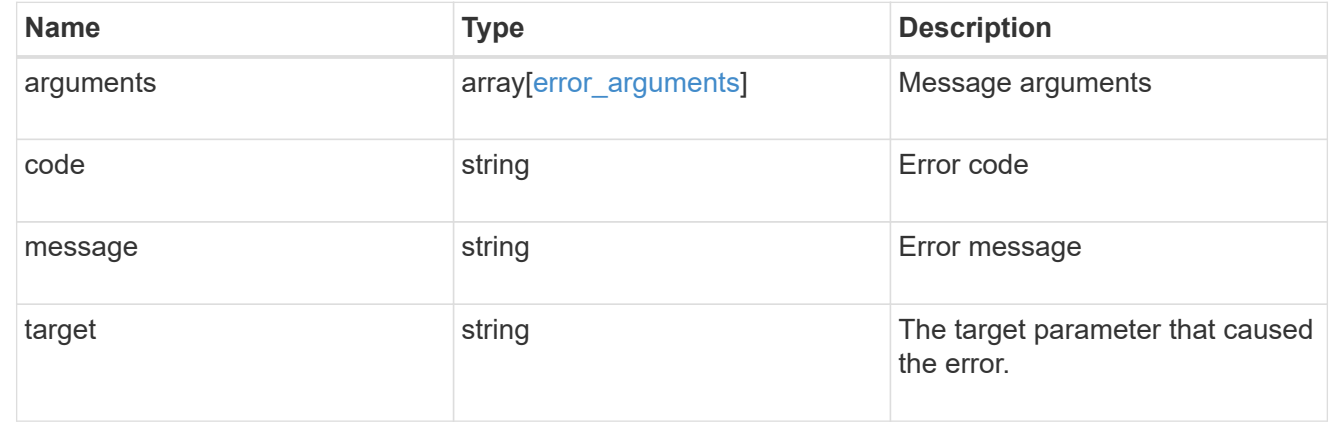

# **Create a collection of aggregates for an entire cluster**

POST /storage/aggregates

#### **Introduced In:** 9.6

Automatically creates aggregates based on an optimal layout recommended by the system. Alternatively, properties can be provided to create an aggregate according to the requested specification. This request starts a job and returns a link to that job. POST operations will be blocked while one or more nodes in the cluster are simulating or implementing automatic aggregate creation.

#### **Required properties**

Properties are not required for this API. The following properties are only required if you want to specify properties for aggregate creation:

• name - Name of the aggregate.

- node.name or node.uuid Node on which the aggregate will be created.
- \* block storage.primary.disk count Number of disks to be used to create the aggregate.

#### **Default values**

If not specified in POST, the following default values are assigned. The remaining unspecified properties will receive system dependent default values.

- block\_storage.mirror.enabled *false*
- snaplock\_type *non\_snaplock*

### **Related ONTAP commands**

- storage aggregate auto-provision
- storage aggregate create

#### **Example:**

```
POST /api/storage/aggregates {"node": {"name": "node1"}, "name": "test",
"block_storage": {"primary": {"disk_count": "10"}}}
```
#### **Parameters**

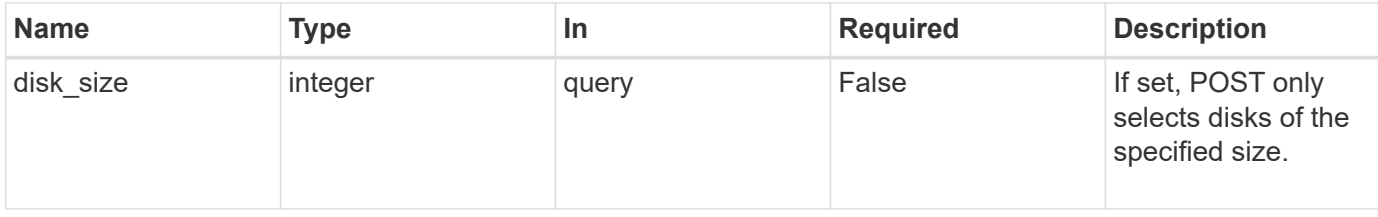

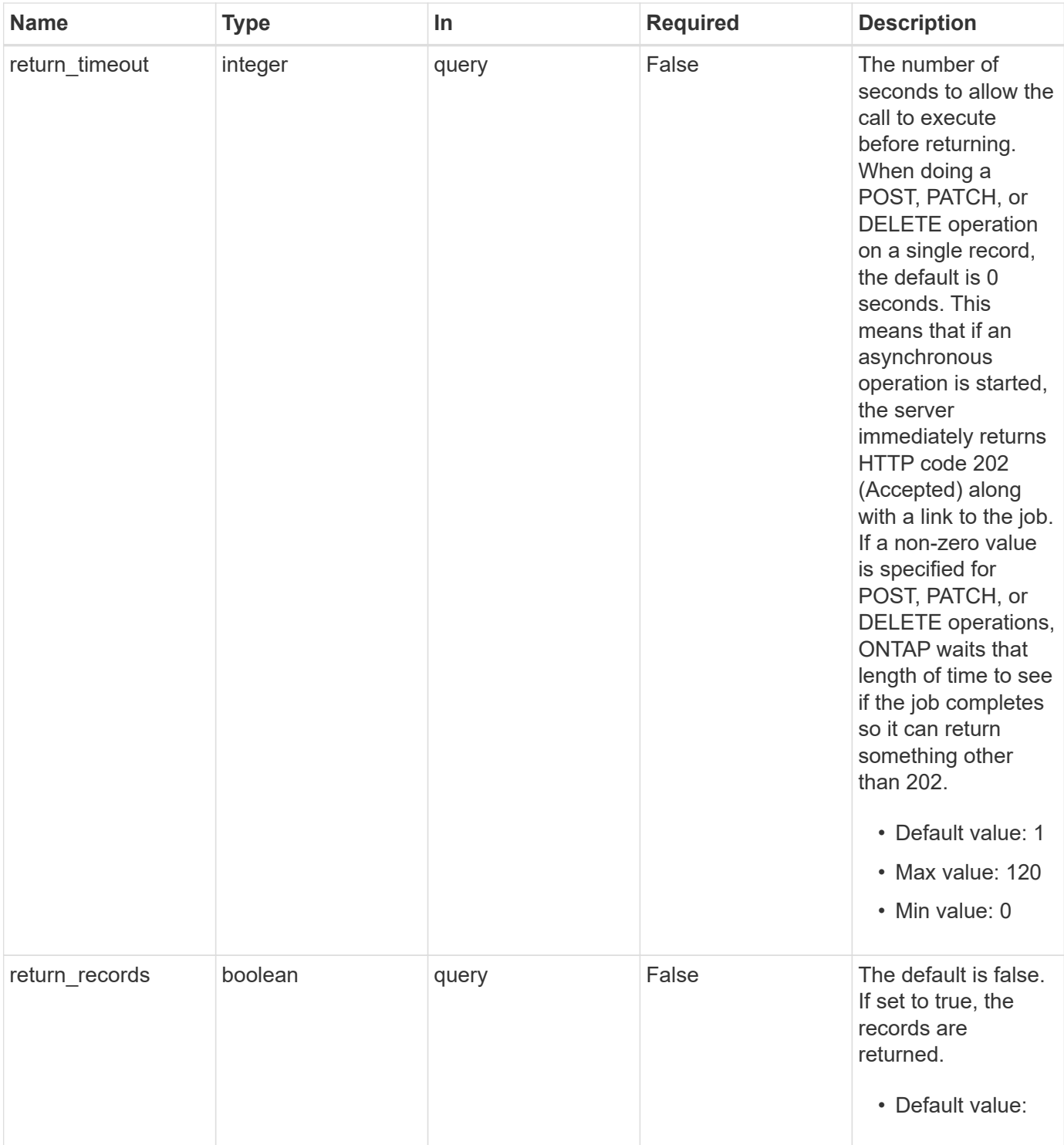

# **Request Body**

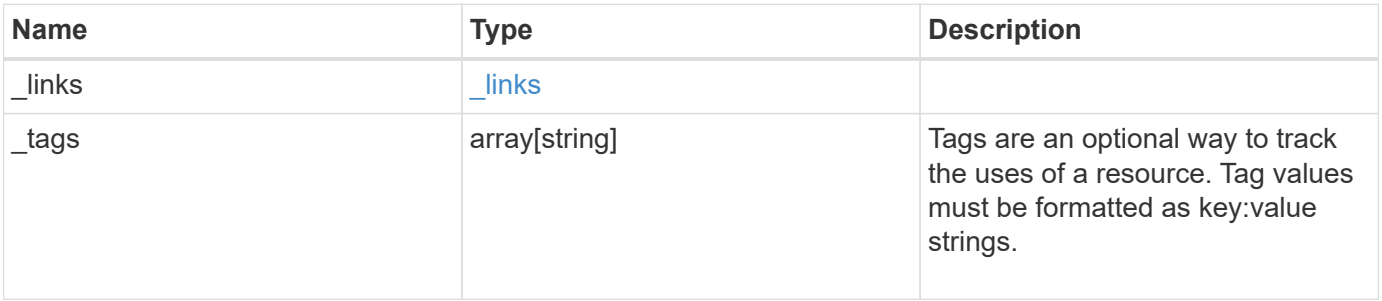

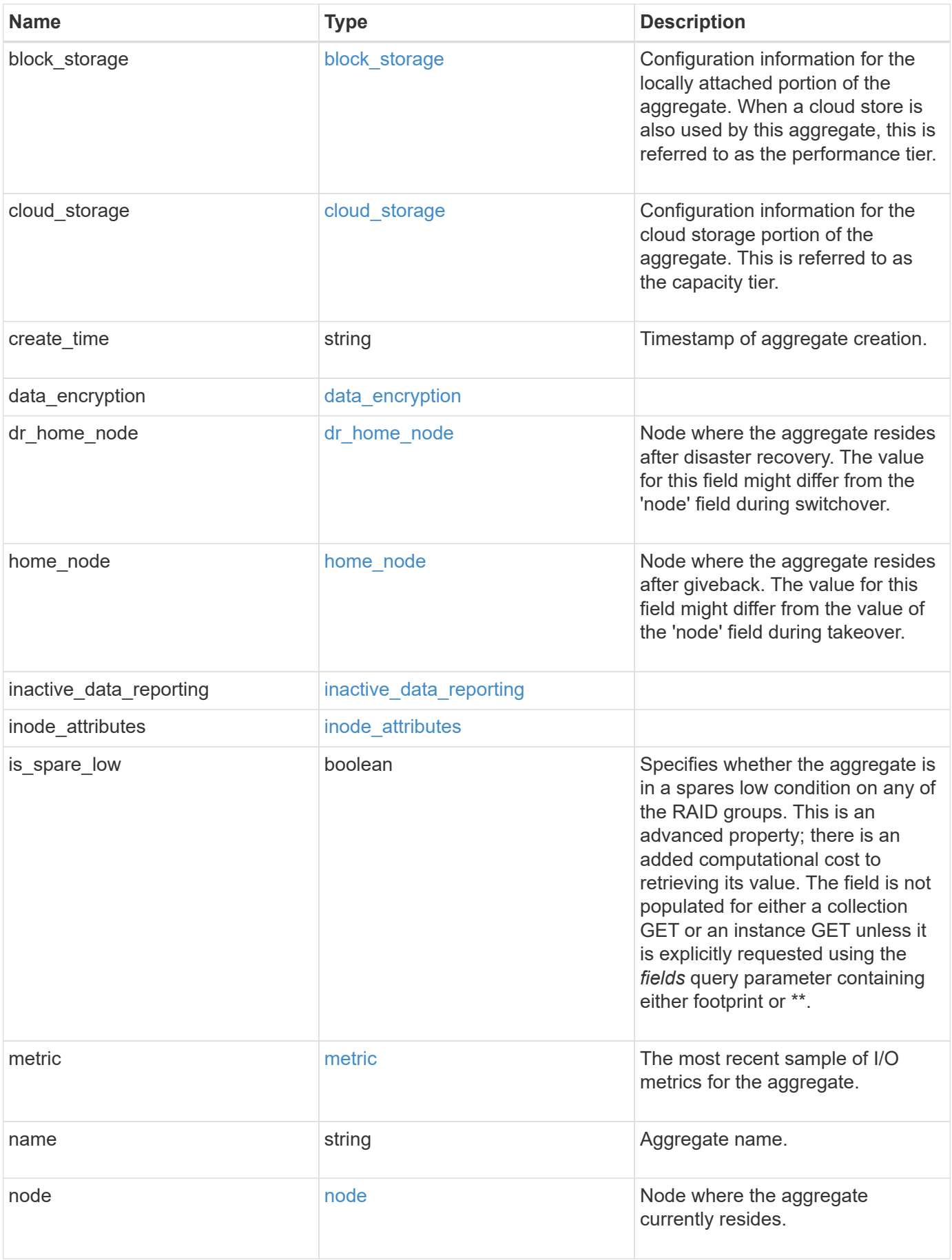

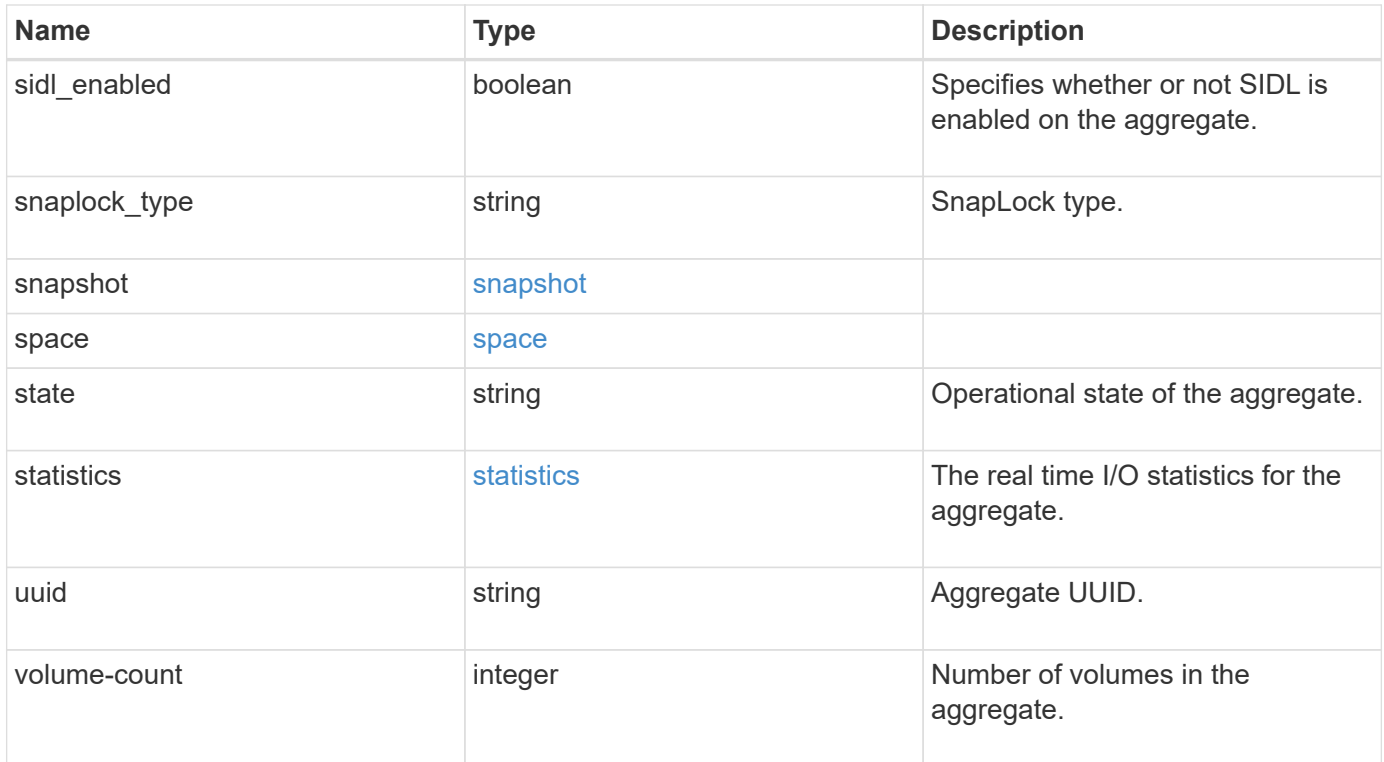

**Example request**

```
{
 " links": {
      "self": {
        "href": "/api/resourcelink"
     }
   },
   "_tags": [
     "team:csi",
     "environment:test"
 \frac{1}{2},
 "block storage": {
    "hybrid cache": {
        "disk_count": 6,
      "disk type": "fc",
        "raid_size": 24,
      "raid type": "raid dp",
        "simulated_raid_groups": {
        },
        "size": 1612709888,
      "storage pools": {
        "storage pool": {
            "_links": {
               "self": {
                 "href": "/api/resourcelink"
              }
             },
          "name": "storage pool 1",
            "uuid": "1cd8a442-86d1-11e0-ae1c-123478563412"
          }
        },
        "used": 26501122
      },
      "mirror": {
       "enabled": "",
       "state": "unmirrored"
      },
      "plexes": {
      " links": {
          "self": {
            "href": "/api/resourcelink"
          }
        },
        "name": "plex0"
      },
```

```
  "primary": {
    "checksum_style": "block",
    "disk class": "performance",
      "disk_count": 8,
    "disk type": "fc",
      "raid_size": 16,
    "raid type": "raid dp",
      "simulated_raid_groups": {
      "raid type": "raid dp"
      }
    },
    "storage_type": "hdd"
  },
"cloud storage": {
    "stores": {
    "cloud store": {
        "_links": {
          "self": {
            "href": "/api/resourcelink"
          }
        },
        "name": "store1",
        "uuid": "1cd8a442-86d1-11e0-ae1c-123478563412"
      },
      "used": 0
    }
  },
"create time": "2018-01-01 11:00:00 -0500",
"dr home node": {
    "name": "node1",
    "uuid": "1cd8a442-86d1-11e0-ae1c-123478563412"
  },
"home node": {
    "_links": {
     "self": {
        "href": "/api/resourcelink"
     }
    },
    "name": "node1",
    "uuid": "1cd8a442-86d1-11e0-ae1c-123478563412"
  },
"inactive data reporting": {
  "start time": "2019-12-12 11:00:00 -0500"
  },
"inode_attributes": {
    "file_private_capacity": 31136,
```

```
  "file_public_capacity": 31136,
    "files_private_used": 502,
    "files_total": 31136,
    "files_used": 97,
    "max_files_available": 31136,
    "max_files_possible": 2844525,
    "max_files_used": 97,
    "used_percent": 5,
    "version": 4
  },
"is spare low": "",
  "metric": {
    "_links": {
      "self": {
        "href": "/api/resourcelink"
     }
    },
    "duration": "PT15S",
    "iops": {
     "read": 200,
     "total": 1000,
     "write": 100
    },
    "latency": {
     "read": 200,
     "total": 1000,
     "write": 100
    },
    "status": "ok",
    "throughput": {
     "read": 200,
     "total": 1000,
     "write": 100
    },
   "timestamp": "2017-01-25 06:20:13 -0500"
  },
"name": "node1 aggr 1",
  "node": {
    "_links": {
      "self": {
       "href": "/api/resourcelink"
     }
    },
    "name": "node1",
    "uuid": "1cd8a442-86d1-11e0-ae1c-123478563412"
  },
```

```
"snaplock type": "non snaplock",
  "snapshot": {
    "files_total": 10,
    "files_used": 3,
    "max_files_available": 5,
    "max_files_used": 50
  },
  "space": {
  "block storage": {
      "aggregate_metadata": 2655,
      "aggregate_metadata_percent": 8,
      "available": 10156560384,
      "data_compacted_count": 1990000,
      "data_compaction_space_saved": 1996000,
    "data compaction space saved percent": 27,
      "full_threshold_percent": 0,
    "inactive user data": 304448,
    "inactive user data percent": 0,
      "physical_used": 2461696,
      "physical_used_percent": 50,
      "size": 10156769280,
      "used": 2088960,
      "used_including_snapshot_reserve": 674685,
    "used including snapshot reserve percent": 35,
      "used_percent": 50,
      "volume_deduplication_shared_count": 1990000,
      "volume_deduplication_space_saved": 1996000,
      "volume_deduplication_space_saved_percent": 27,
      "volume_footprints_percent": 14
    },
  "cloud storage": {
      "used": 402743264
    },
    "efficiency": {
      "logical_used": 0,
      "ratio": 0,
      "savings": 0,
      "wise_tsse_min_used_capacity_pct": 0
    },
  "efficiency without snapshots": {
      "logical_used": 0,
      "ratio": 0,
      "savings": 0
    },
  "efficiency without snapshots flexclones": {
      "logical_used": 0,
```

```
  "ratio": 0,
        "savings": 0
      },
      "footprint": 608896,
      "snapshot": {
        "available": 2000,
        "reserve_percent": 20,
        "total": 5000,
        "used": 3000,
       "used_percent": 45
     }
    },
    "state": "online",
    "statistics": {
    "iops raw": {
       "read": 200,
       "total": 1000,
       "write": 100
      },
    "latency raw": {
       "read": 200,
       "total": 1000,
        "write": 100
      },
      "status": "ok",
    "throughput raw": {
       "read": 200,
       "total": 1000,
       "write": 100
      },
      "timestamp": "2017-01-25 06:20:13 -0500"
    },
    "uuid": "string",
    "volume-count": 0
}
```
### **Response**

Status: 202, Accepted

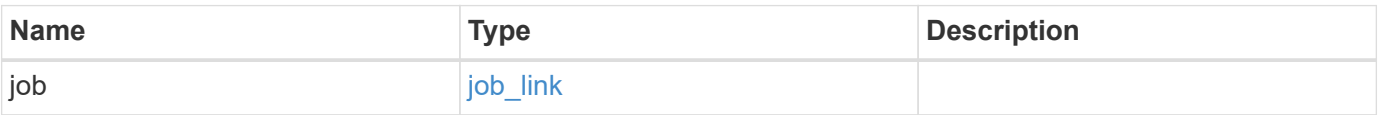

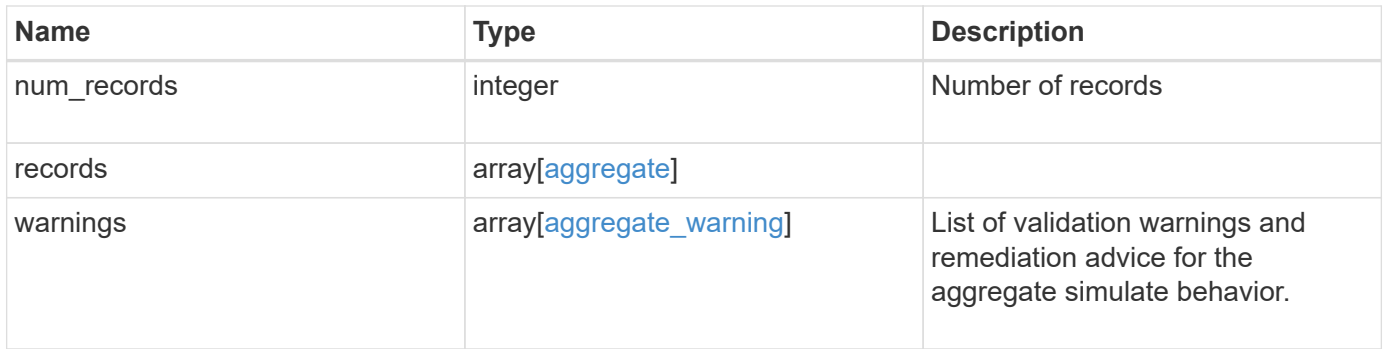

#### **Example response**

```
{
   "job": {
      "_links": {
        "self": {
          "href": "/api/resourcelink"
        }
      },
      "uuid": "string"
   },
    "num_records": 1,
   "records": {
    " links": {
        "self": {
          "href": "/api/resourcelink"
        }
      },
      "_tags": [
       "team:csi",
       "environment:test"
    \left| \ \right|,
    "block storage": {
      "hybrid cache": {
          "disk_count": 6,
        "disk type": "fc",
          "raid_size": 24,
        "raid type": "raid dp",
          "simulated_raid_groups": {
          },
          "size": 1612709888,
         "storage pools": {
           "storage pool": {
               "_links": {
                 "self": {
                    "href": "/api/resourcelink"
  }
               },
             "name": "storage pool 1",
               "uuid": "1cd8a442-86d1-11e0-ae1c-123478563412"
             }
           },
           "used": 26501122
        },
        "mirror": {
          "enabled": "",
```

```
  "state": "unmirrored"
    },
    "plexes": {
    " links": {
        "self": {
          "href": "/api/resourcelink"
        }
      },
      "name": "plex0"
    },
    "primary": {
    "checksum_style": "block",
    "disk class": "performance",
      "disk_count": 8,
    "disk type": "fc",
      "raid_size": 16,
    "raid type": "raid dp",
    "simulated raid groups": {
       "raid_type": "raid_dp"
     }
    },
    "storage_type": "hdd"
  },
"cloud storage": {
   "stores": {
    "cloud store": {
        "_links": {
         "self": {
            "href": "/api/resourcelink"
         }
        },
      "name": "store1",
       "uuid": "1cd8a442-86d1-11e0-ae1c-123478563412"
      },
      "used": 0
   }
  },
"create time": "2018-01-01 11:00:00 -0500",
"dr home node": {
    "name": "node1",
   "uuid": "1cd8a442-86d1-11e0-ae1c-123478563412"
  },
"home node": {
   "_links": {
     "self": {
        "href": "/api/resourcelink"
```

```
  }
    },
    "name": "node1",
   "uuid": "1cd8a442-86d1-11e0-ae1c-123478563412"
  },
"inactive data reporting": {
  "start time": "2019-12-12 11:00:00 -0500"
  },
"inode attributes": {
    "file_private_capacity": 31136,
    "file_public_capacity": 31136,
    "files_private_used": 502,
    "files_total": 31136,
    "files_used": 97,
    "max_files_available": 31136,
    "max_files_possible": 2844525,
    "max_files_used": 97,
    "used_percent": 5,
   "version": 4
  },
"is spare low": "",
  "metric": {
  " links": {
     "self": {
       "href": "/api/resourcelink"
     }
    },
    "duration": "PT15S",
    "iops": {
     "read": 200,
     "total": 1000,
     "write": 100
    },
    "latency": {
     "read": 200,
     "total": 1000,
     "write": 100
    },
    "status": "ok",
    "throughput": {
     "read": 200,
     "total": 1000,
     "write": 100
    },
    "timestamp": "2017-01-25 06:20:13 -0500"
  },
```

```
"name": "node1 aggr 1",
  "node": {
  " links": {
      "self": {
        "href": "/api/resourcelink"
     }
    },
  "name": "node1",
    "uuid": "1cd8a442-86d1-11e0-ae1c-123478563412"
  },
"snaplock type": "non snaplock",
  "snapshot": {
   "files_total": 10,
   "files_used": 3,
    "max_files_available": 5,
    "max_files_used": 50
  },
  "space": {
  "block storage": {
      "aggregate_metadata": 2655,
      "aggregate_metadata_percent": 8,
      "available": 10156560384,
      "data_compacted_count": 1990000,
    "data compaction space saved": 1996000,
    "data compaction space saved percent": 27,
      "full_threshold_percent": 0,
      "inactive_user_data": 304448,
    "inactive user data percent": 0,
      "physical_used": 2461696,
      "physical_used_percent": 50,
      "size": 10156769280,
      "used": 2088960,
      "used_including_snapshot_reserve": 674685,
      "used_including_snapshot_reserve_percent": 35,
      "used_percent": 50,
      "volume_deduplication_shared_count": 1990000,
      "volume_deduplication_space_saved": 1996000,
      "volume_deduplication_space_saved_percent": 27,
      "volume_footprints_percent": 14
    },
  "cloud storage": {
      "used": 402743264
    },
    "efficiency": {
     "logical_used": 0,
      "ratio": 0,
```

```
  "savings": 0,
        "wise_tsse_min_used_capacity_pct": 0
      },
      "efficiency_without_snapshots": {
        "logical_used": 0,
        "ratio": 0,
        "savings": 0
      },
      "efficiency_without_snapshots_flexclones": {
        "logical_used": 0,
        "ratio": 0,
       "savings": 0
      },
      "footprint": 608896,
      "snapshot": {
        "available": 2000,
        "reserve_percent": 20,
        "total": 5000,
        "used": 3000,
        "used_percent": 45
      }
    },
    "state": "online",
    "statistics": {
    "iops raw": {
       "read": 200,
       "total": 1000,
       "write": 100
      },
    "latency raw": {
       "read": 200,
        "total": 1000,
       "write": 100
      },
      "status": "ok",
    "throughput raw": {
        "read": 200,
       "total": 1000,
       "write": 100
      },
      "timestamp": "2017-01-25 06:20:13 -0500"
    },
    "uuid": "string",
   "volume-count": 0
  },
  "warnings": {
```

```
  "action": {
       "arguments": {
       }
      },
      "warning": {
       "arguments": {
        }
      }
    }
}
```
### **Headers**

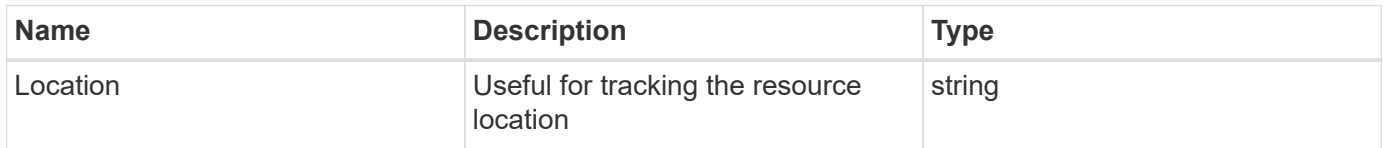

## **Response**

Status: 201, Created

### **Error**

Status: Default

# ONTAP Error Response Codes

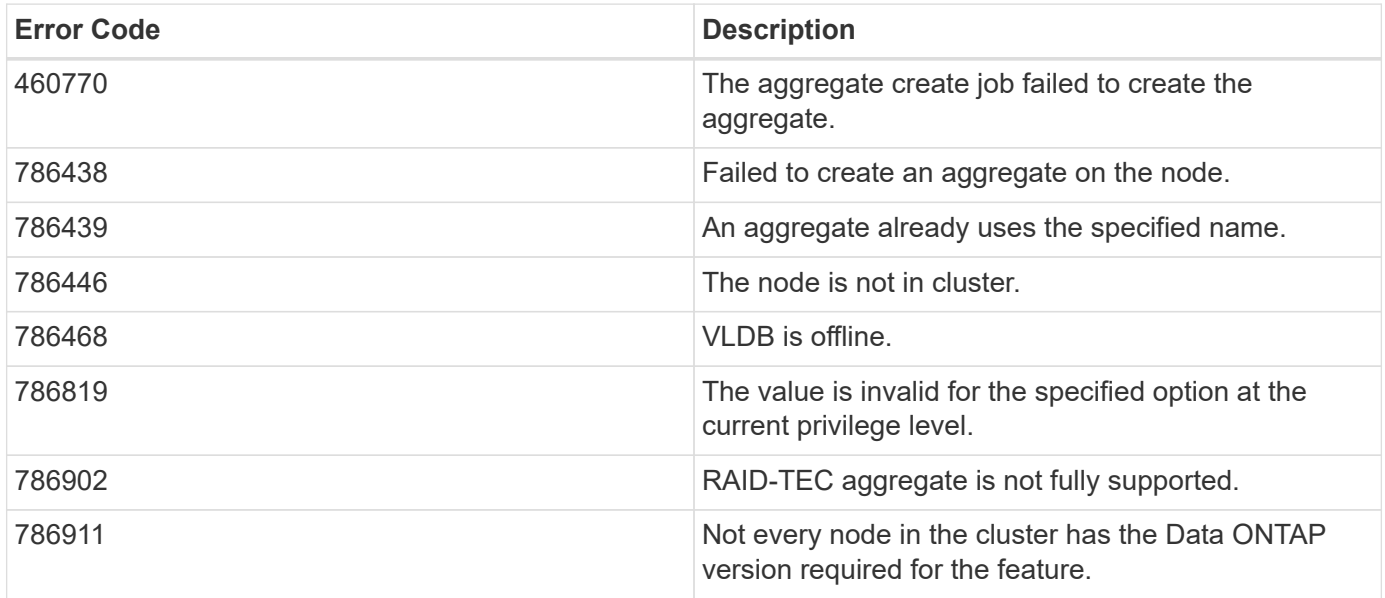

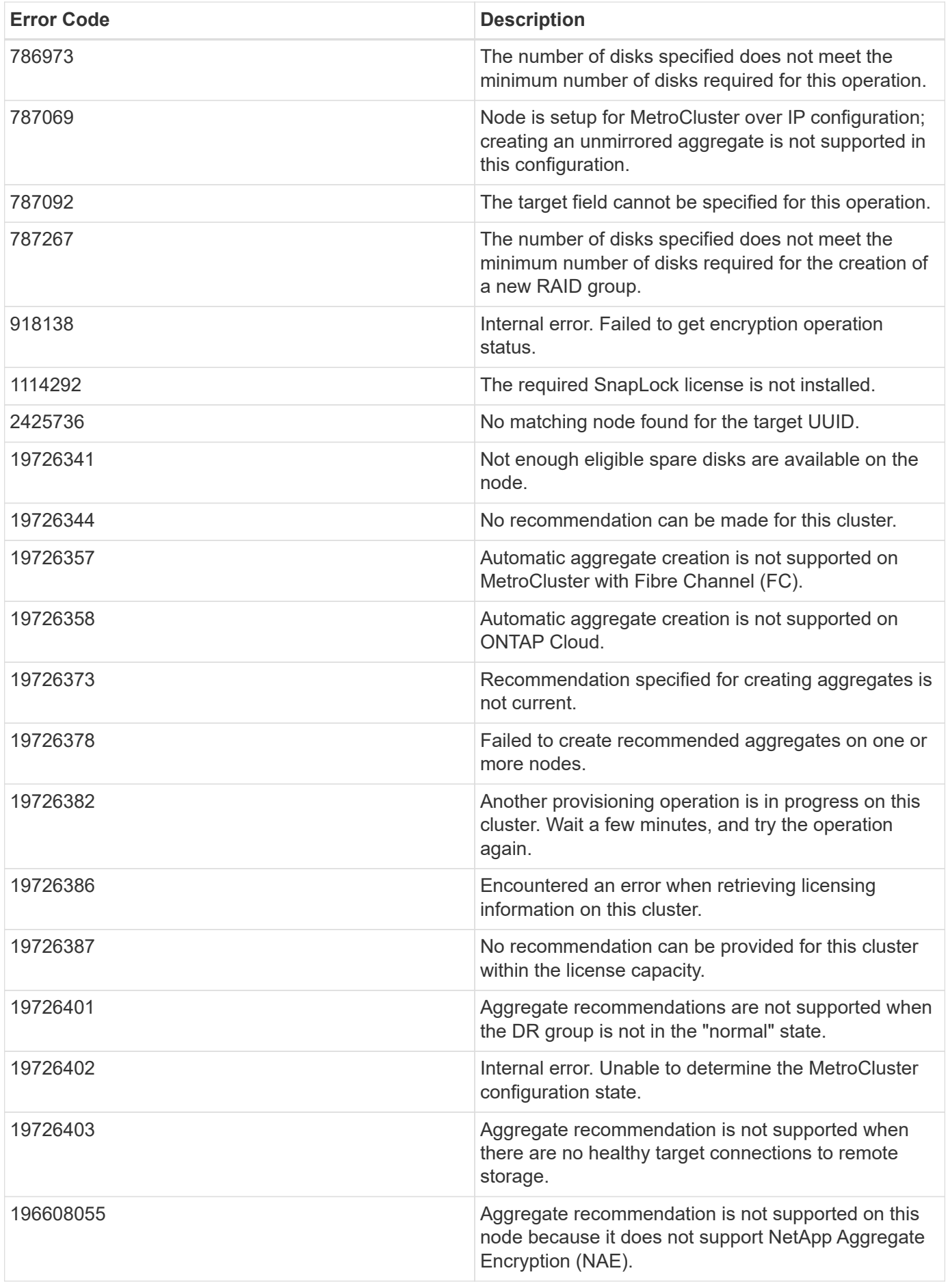

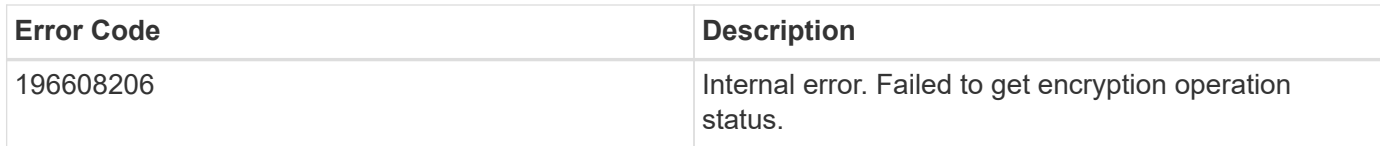

Also see the table of common errors in the [Response body](https://docs.netapp.com/us-en/ontap-restapi-9141/{relative_path}getting_started_with_the_ontap_rest_api.html#Response_body) overview section of this documentation.

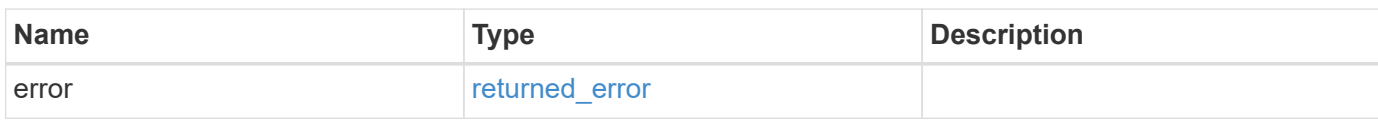

#### **Example error**

```
{
   "error": {
      "arguments": {
       "code": "string",
        "message": "string"
      },
      "code": "4",
      "message": "entry doesn't exist",
      "target": "uuid"
    }
}
```
### **Definitions**

### **See Definitions**

href

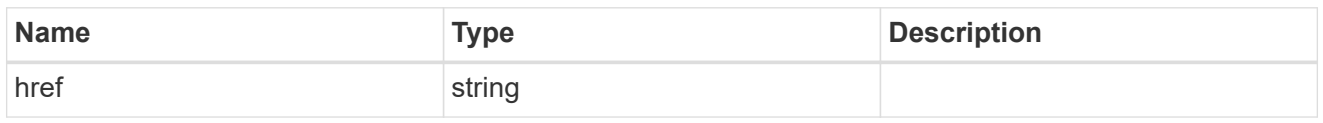

\_links

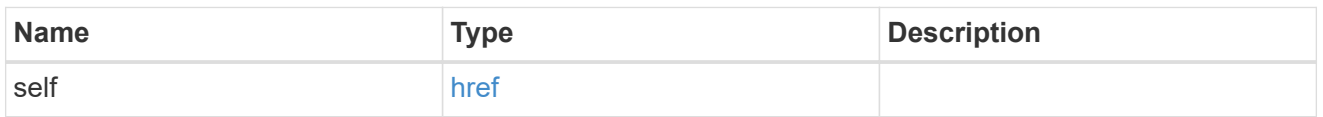

## simulated\_raid\_groups

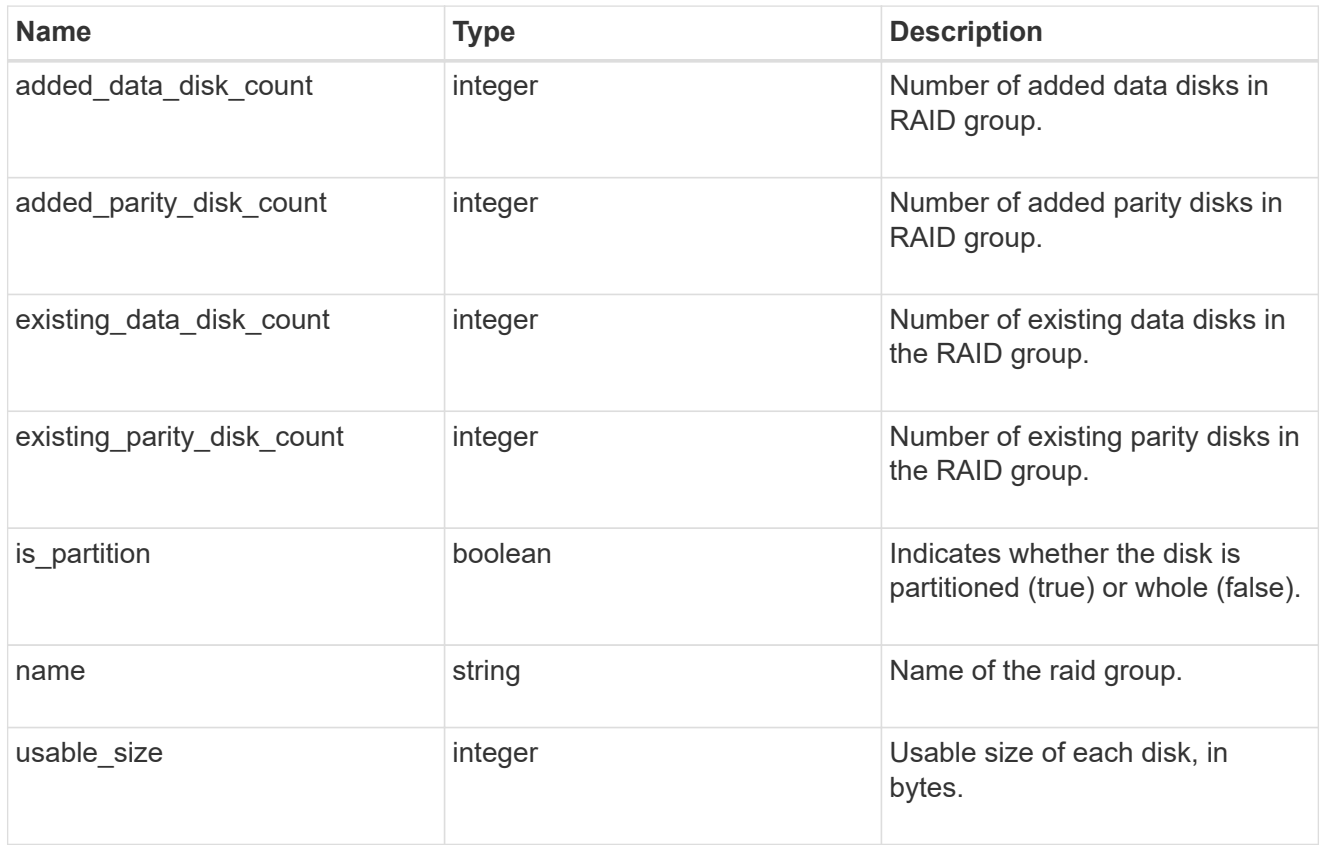

storage\_pool\_reference

Shared Storage Pool

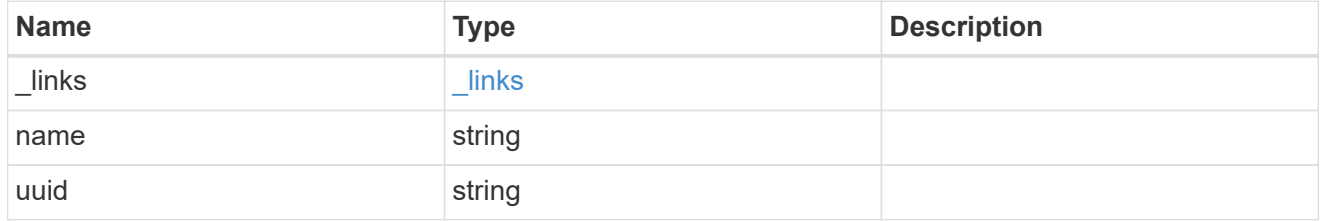

storage\_pools

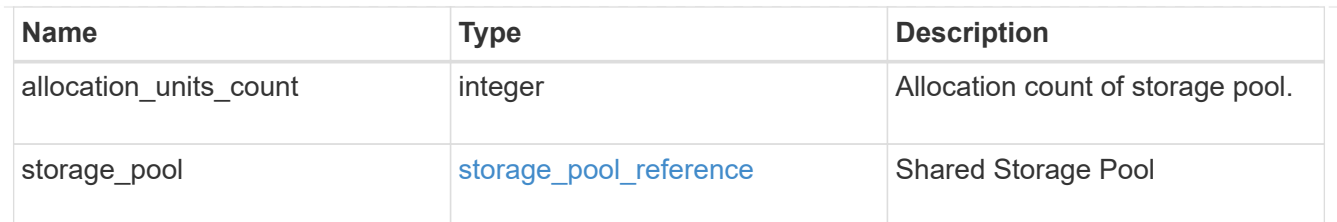

# hybrid\_cache

Contains the configuration for the hybrid cache. The hybrid cache is made up of either whole SSDs or storage pool SSDs.

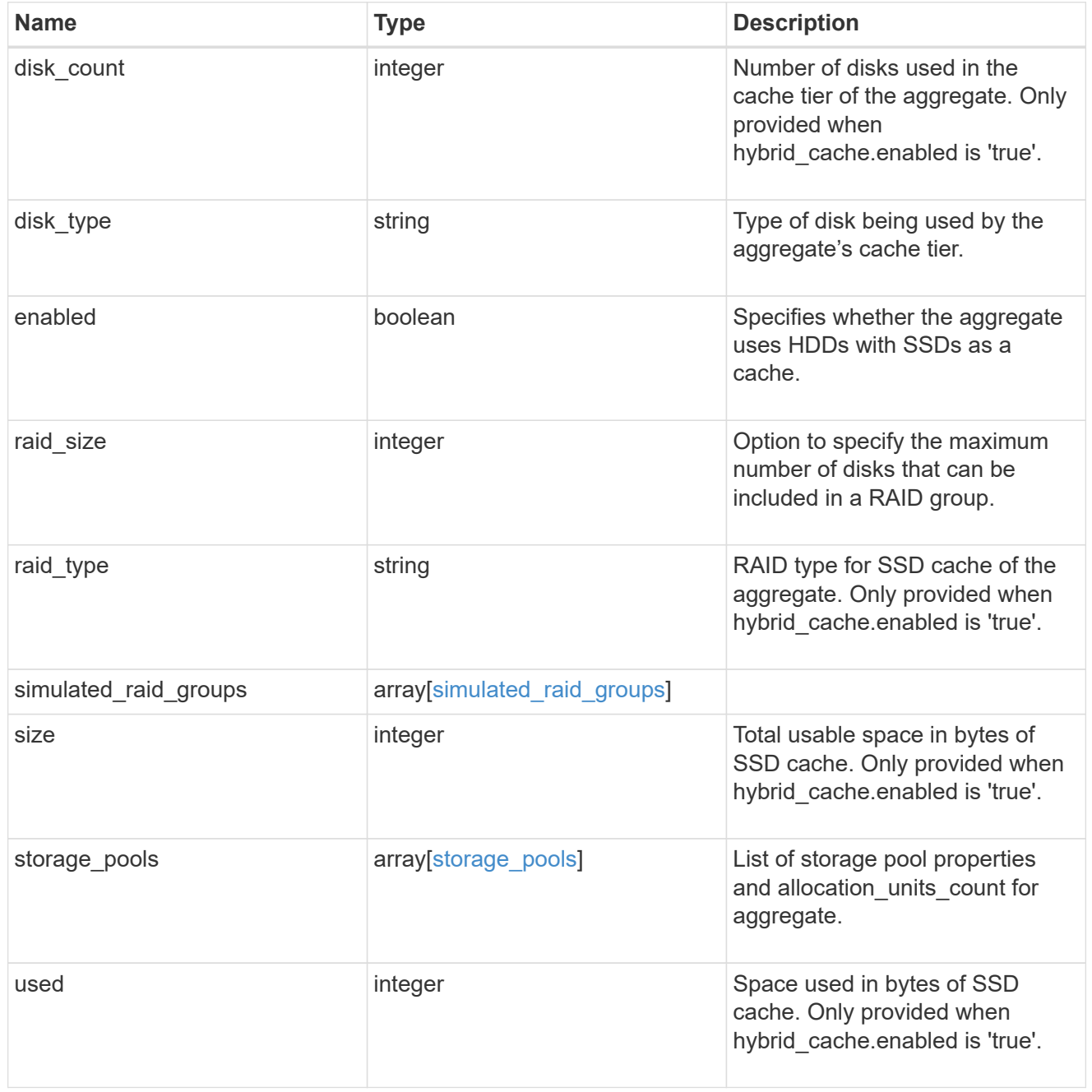

mirror

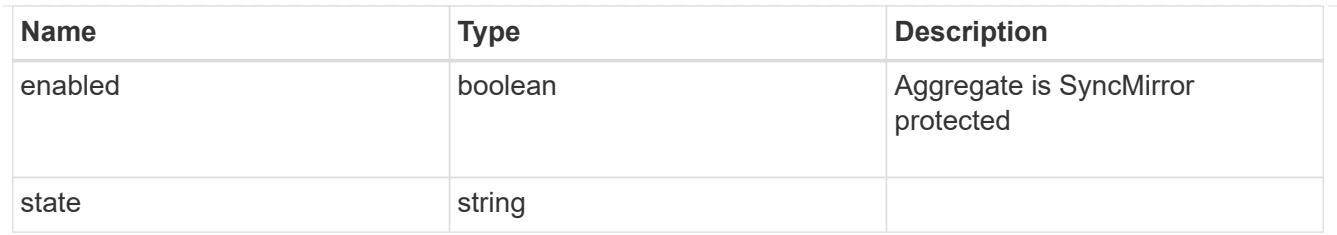

## plex\_reference

Plex

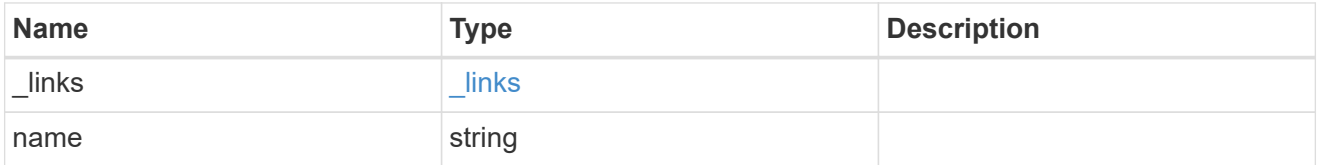

## simulated\_raid\_groups

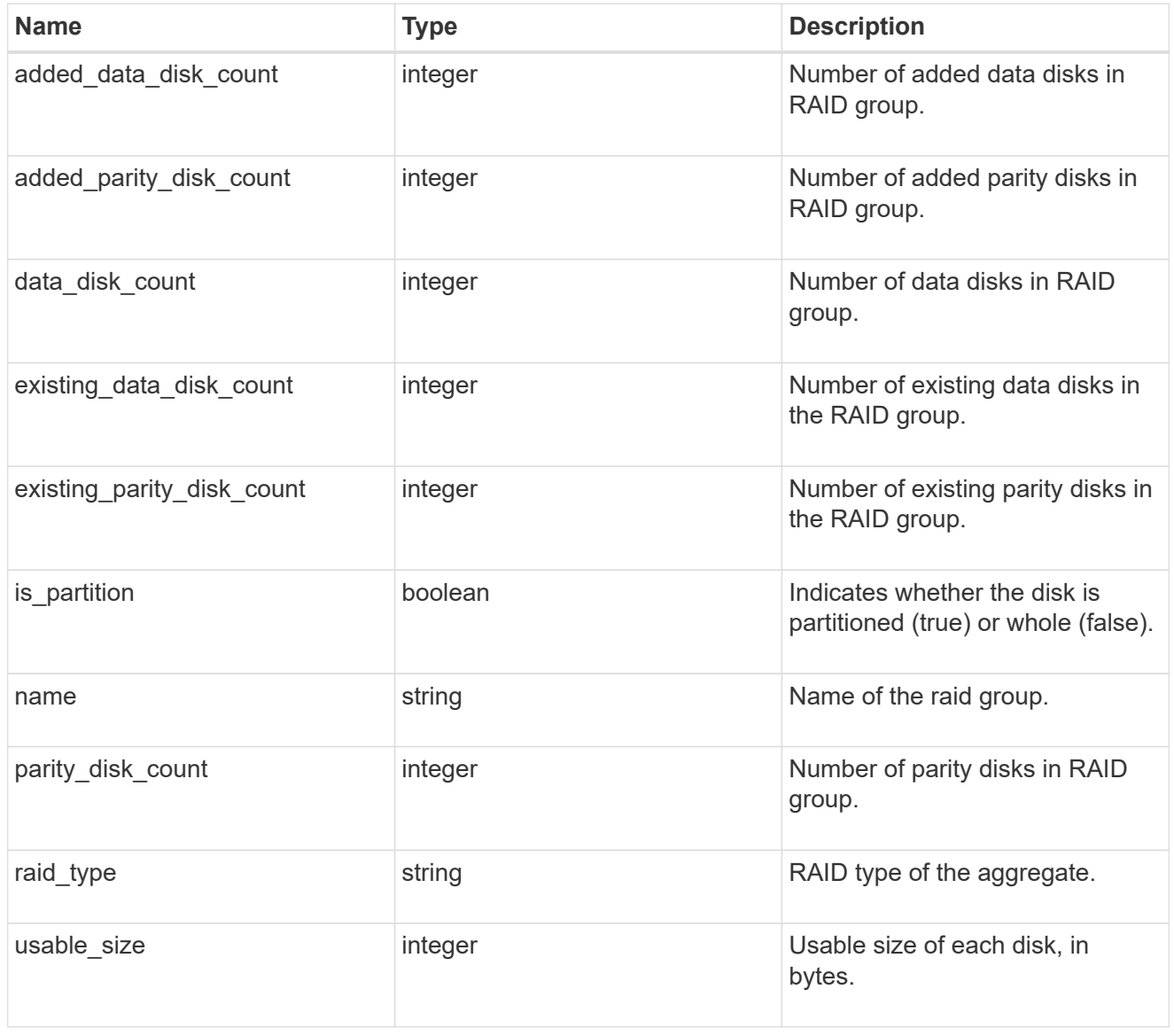

primary

Configuration information for the primary storage portion of the aggregate. This excludes the hybrid cache details.

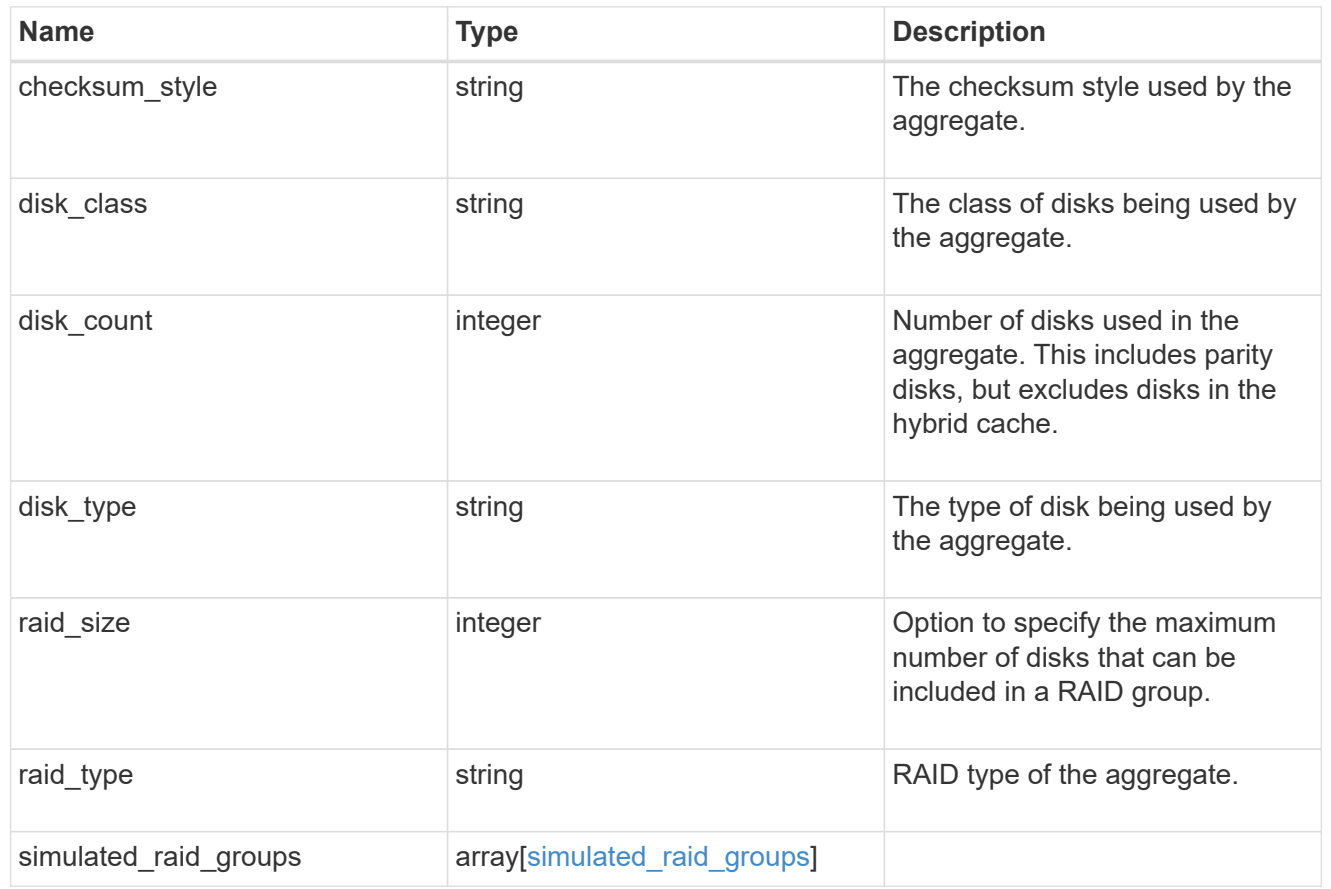

## block\_storage

Configuration information for the locally attached portion of the aggregate. When a cloud store is also used by this aggregate, this is referred to as the performance tier.

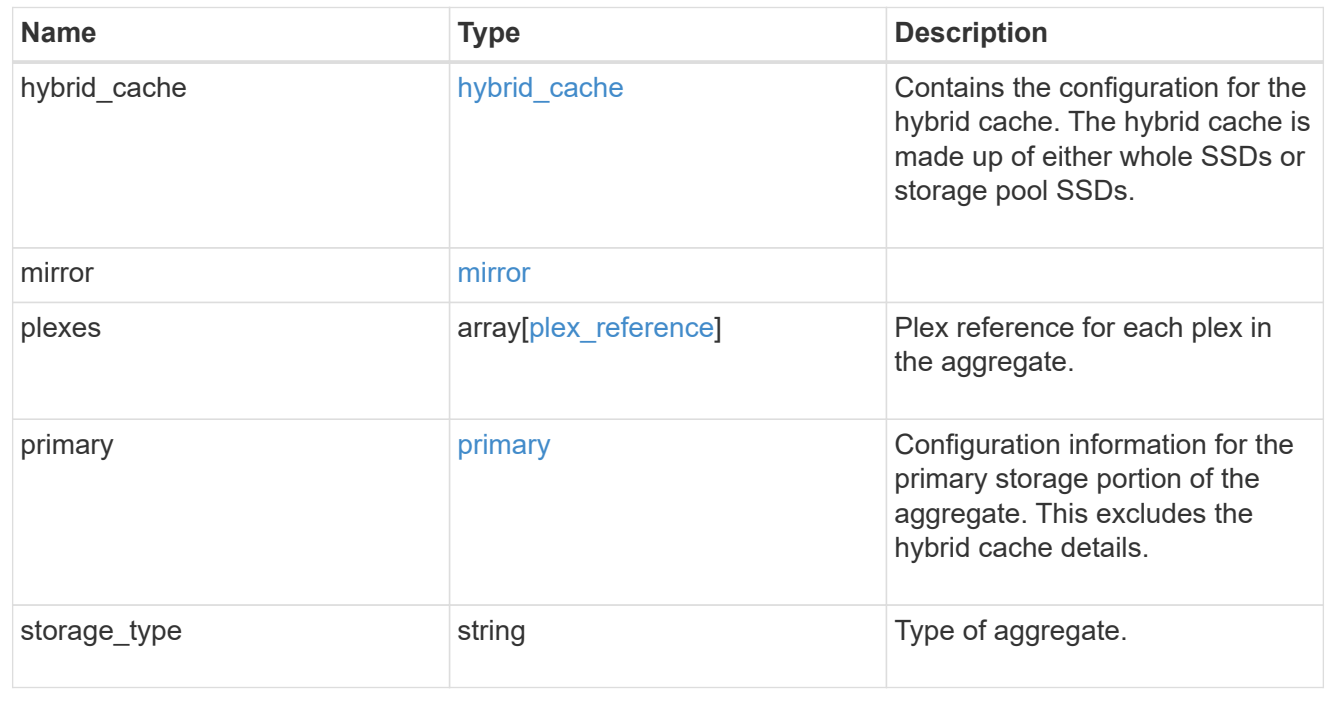

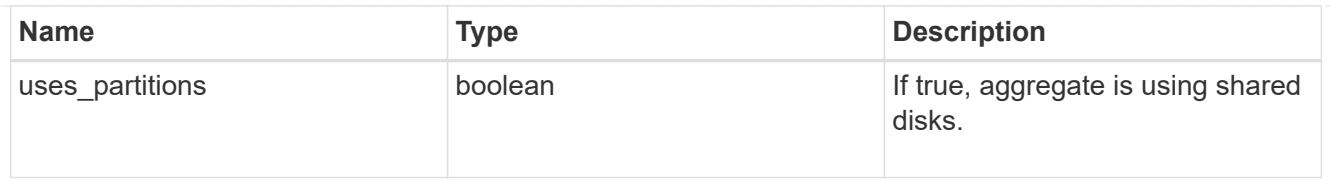

# cloud\_store

Cloud store

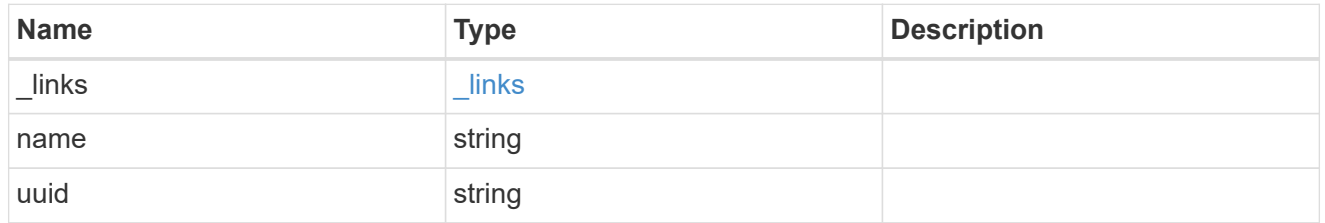

## cloud\_storage\_tier

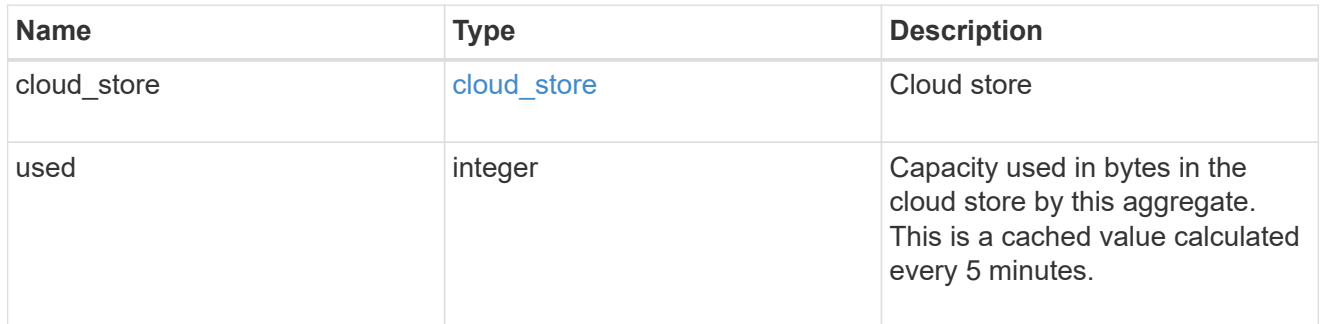

# cloud\_storage

Configuration information for the cloud storage portion of the aggregate. This is referred to as the capacity tier.

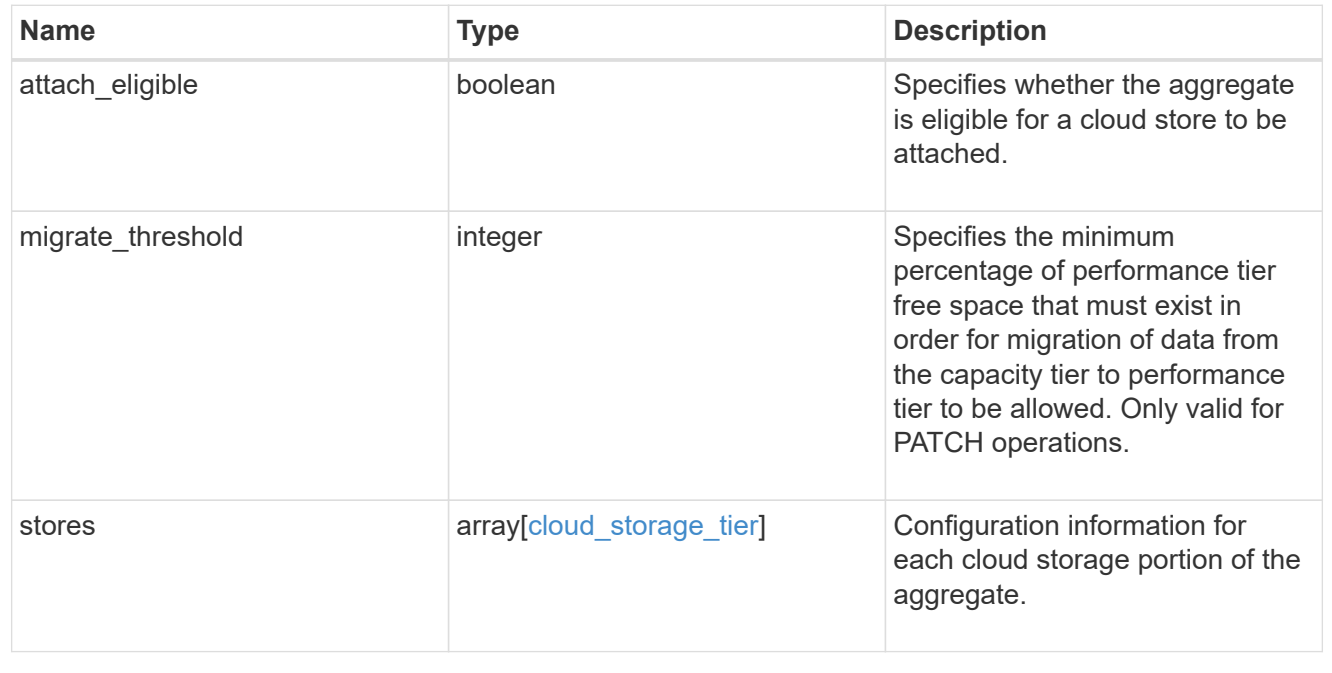

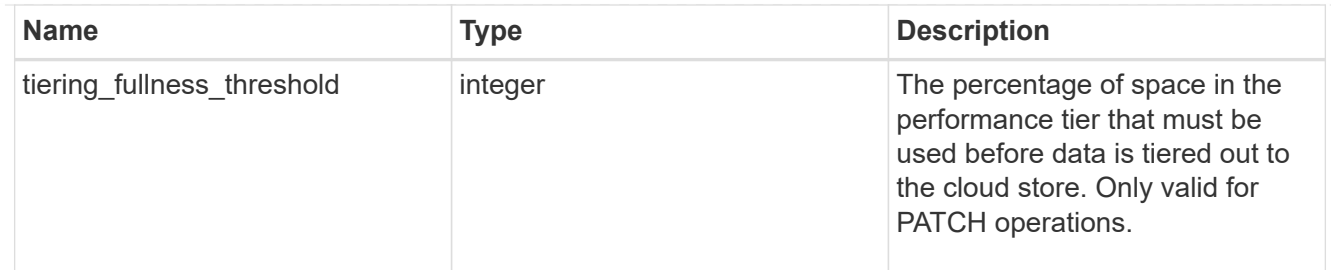

### data\_encryption

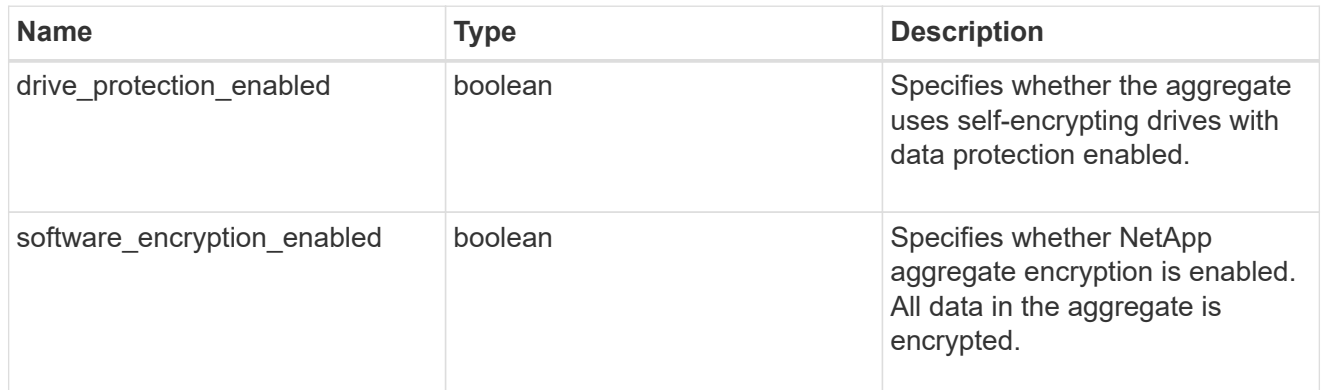

### dr\_home\_node

Node where the aggregate resides after disaster recovery. The value for this field might differ from the 'node' field during switchover.

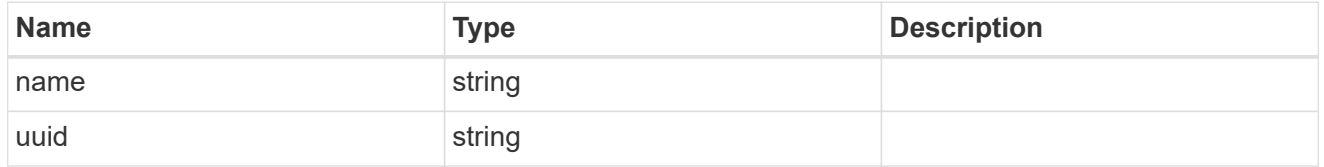

### home\_node

Node where the aggregate resides after giveback. The value for this field might differ from the value of the 'node' field during takeover.

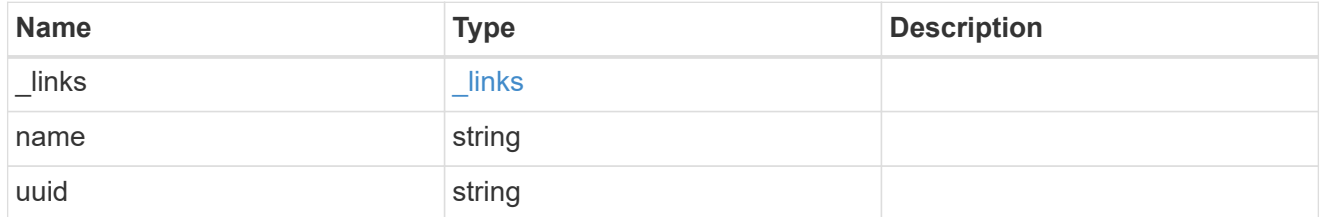

### inactive\_data\_reporting

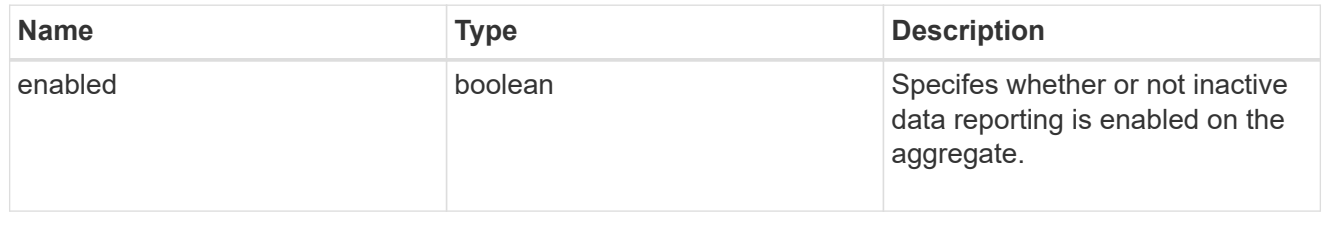

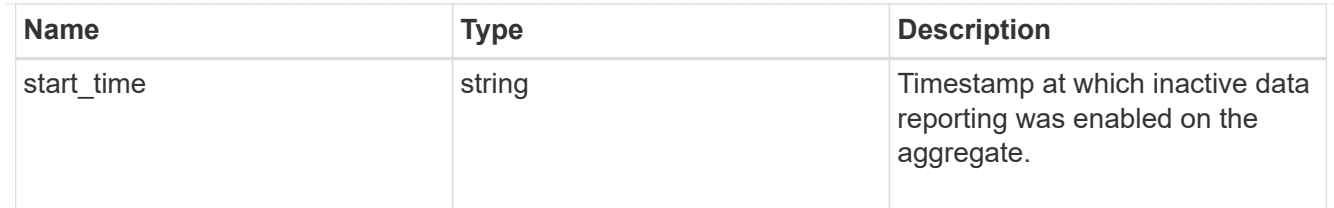

### inode\_attributes

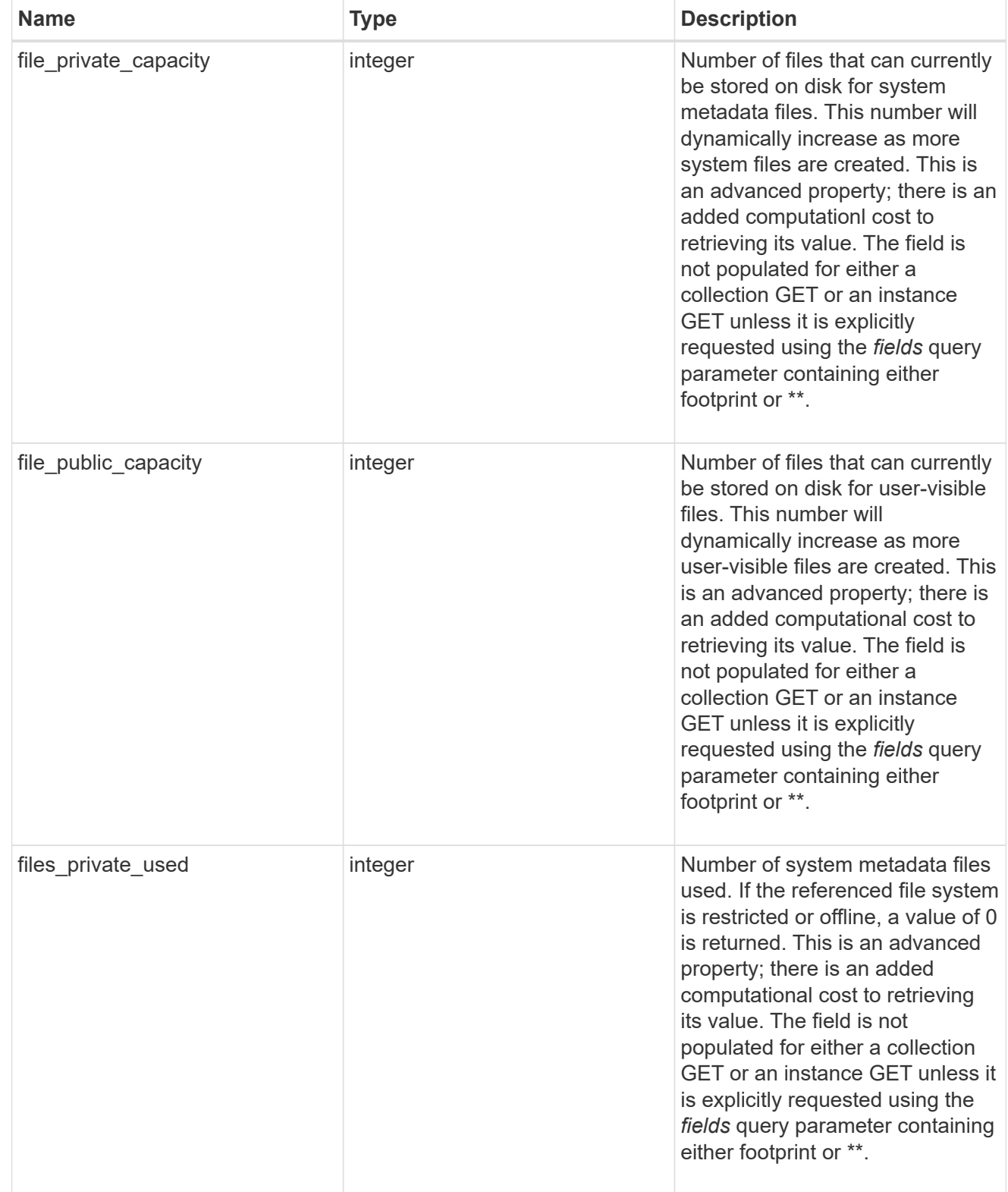

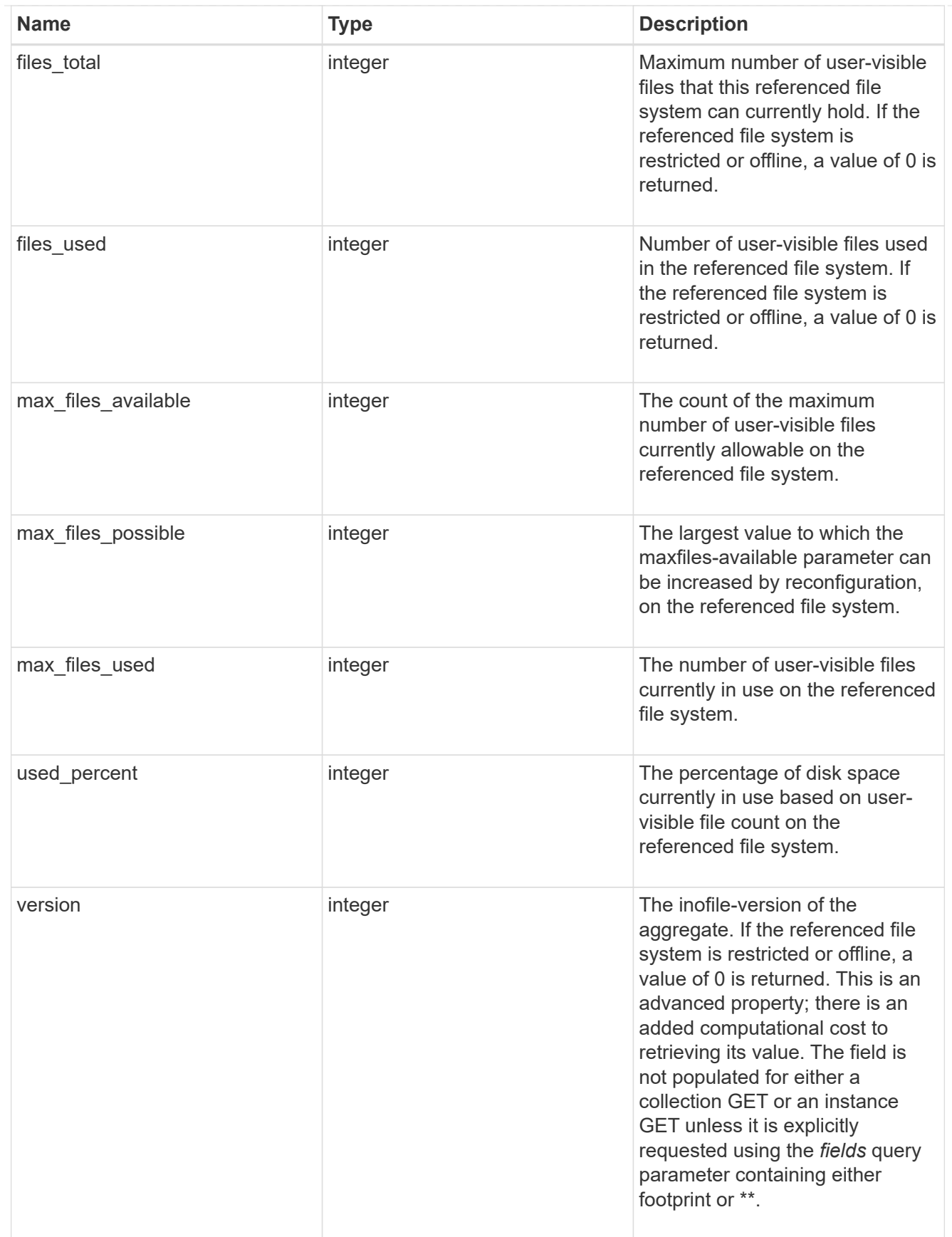

# iops

The rate of I/O operations observed at the storage object.

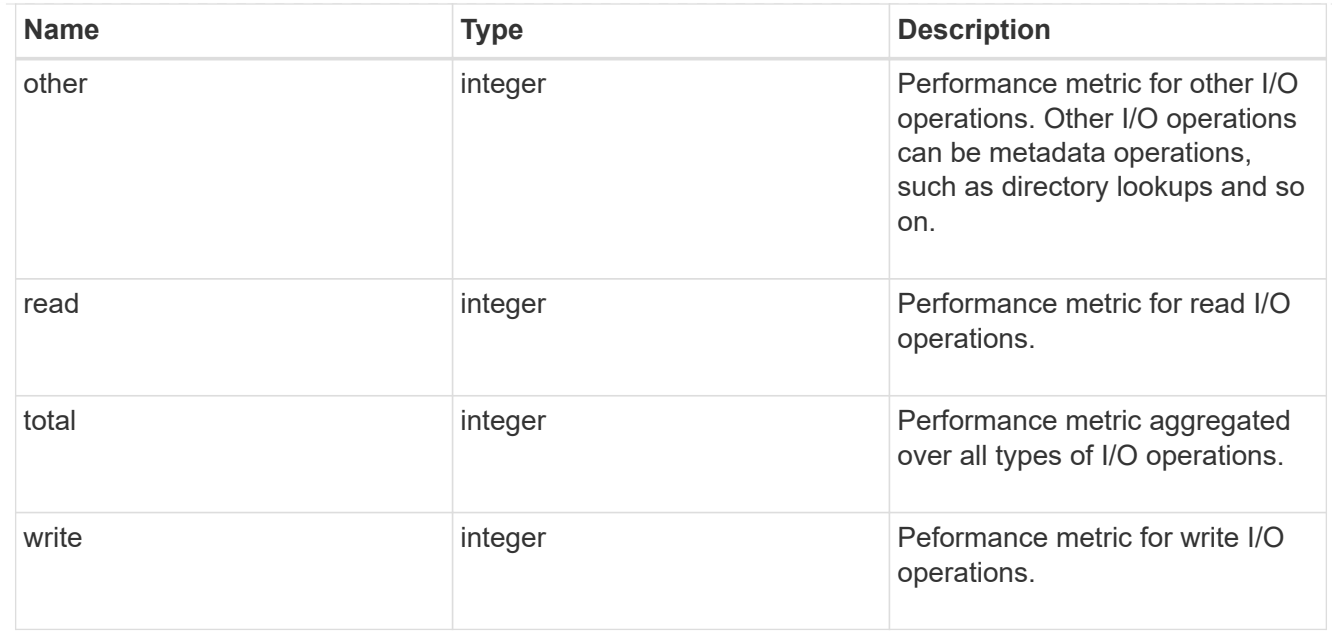

# latency

The round trip latency in microseconds observed at the storage object.

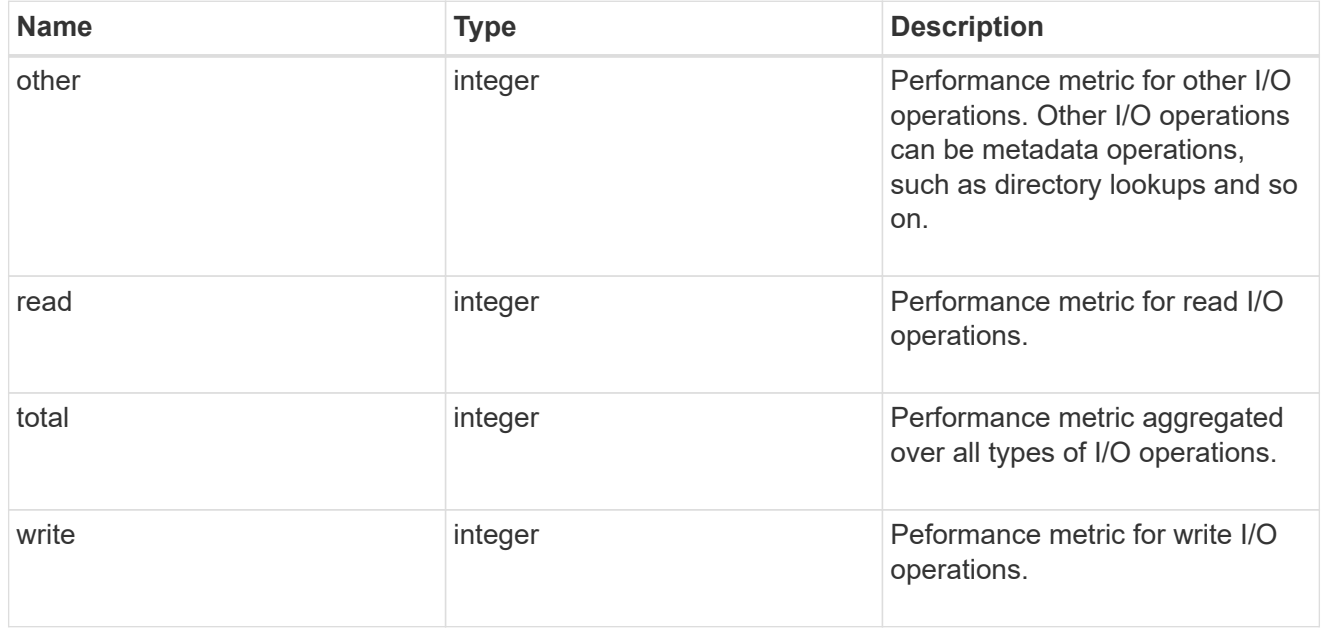

# throughput

The rate of throughput bytes per second observed at the storage object.

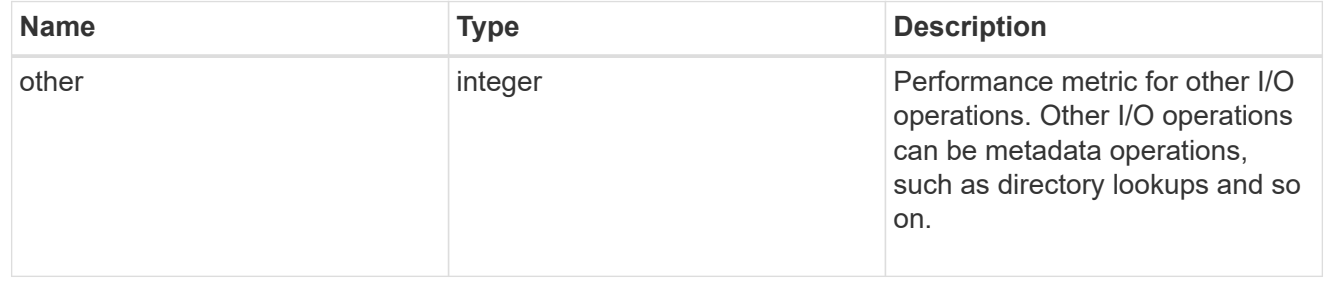

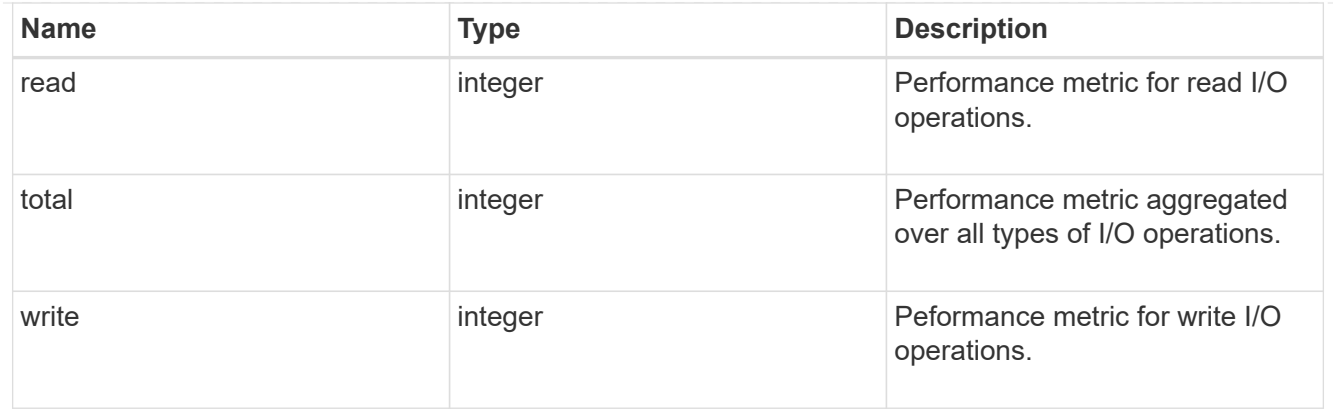

## metric

The most recent sample of I/O metrics for the aggregate.

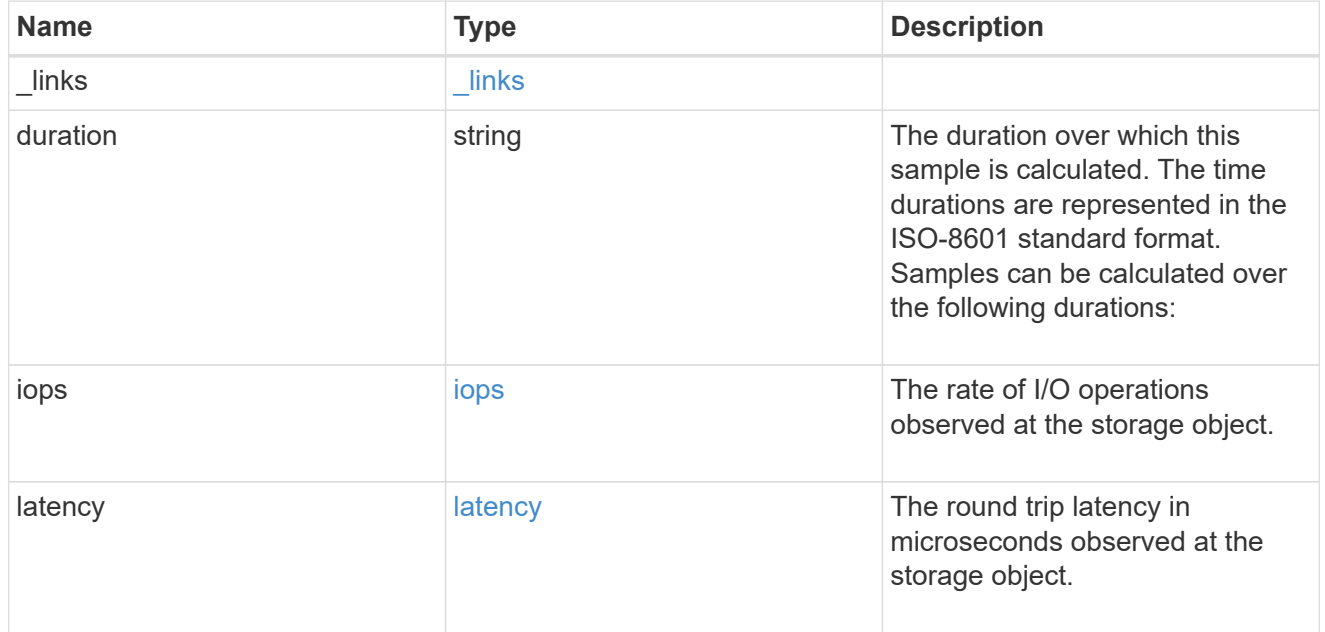

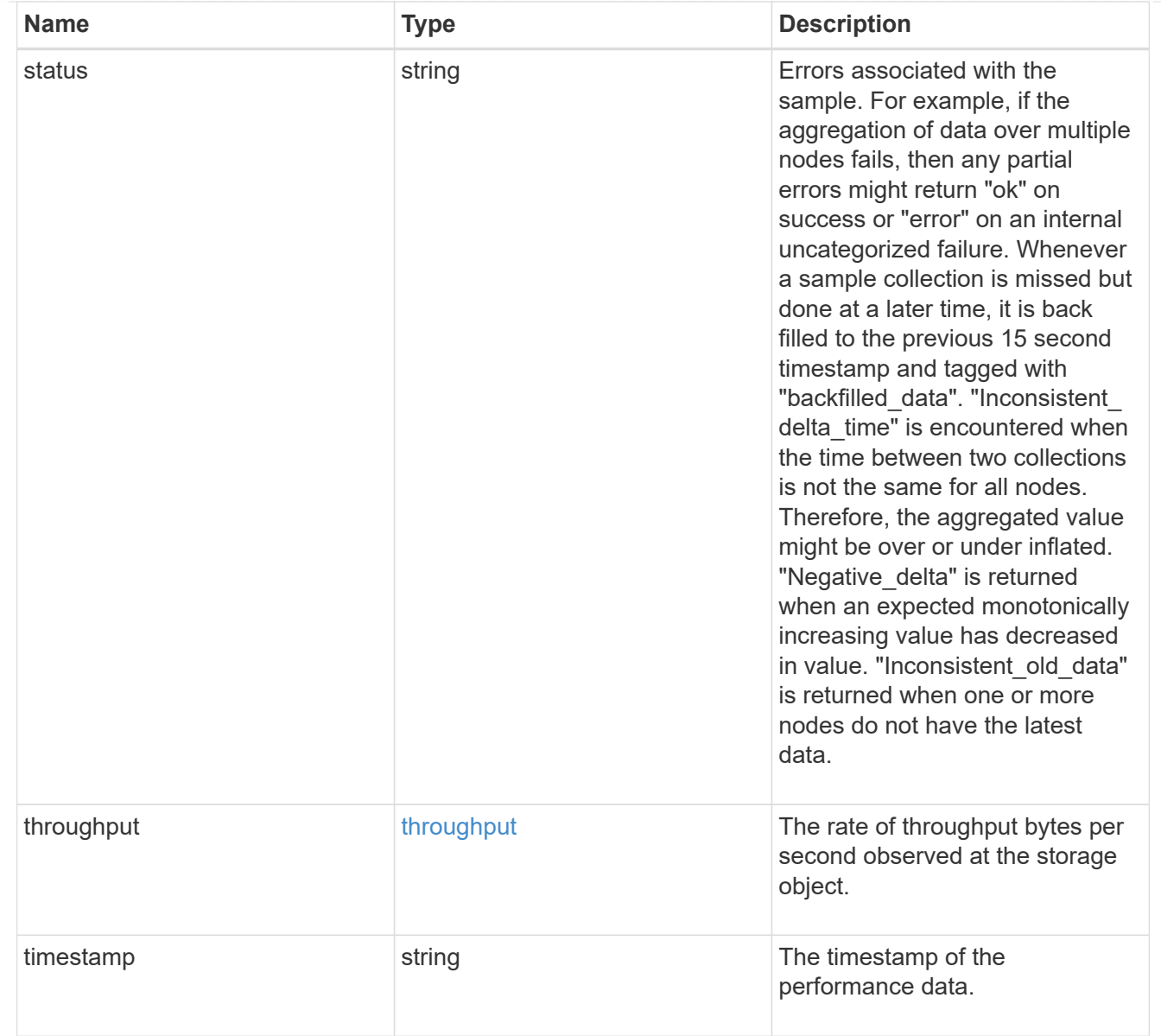

## node

Node where the aggregate currently resides.

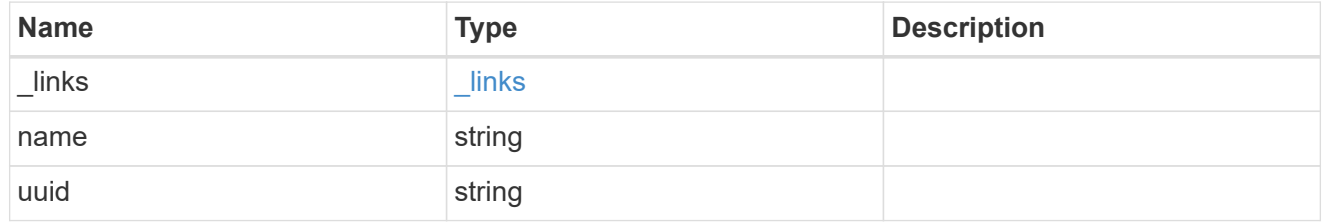

# snapshot

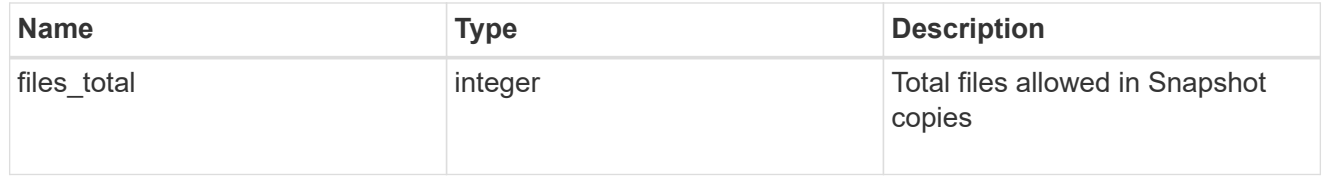

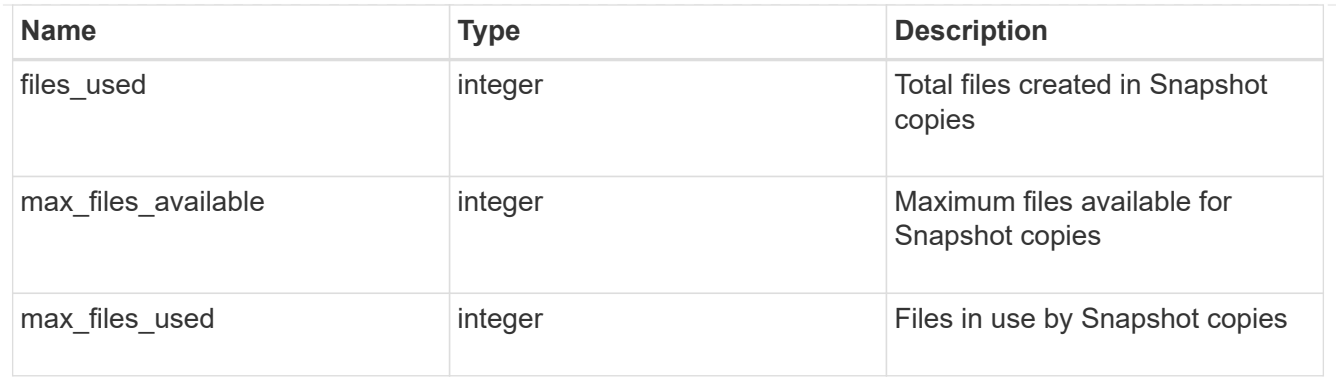

## block\_storage

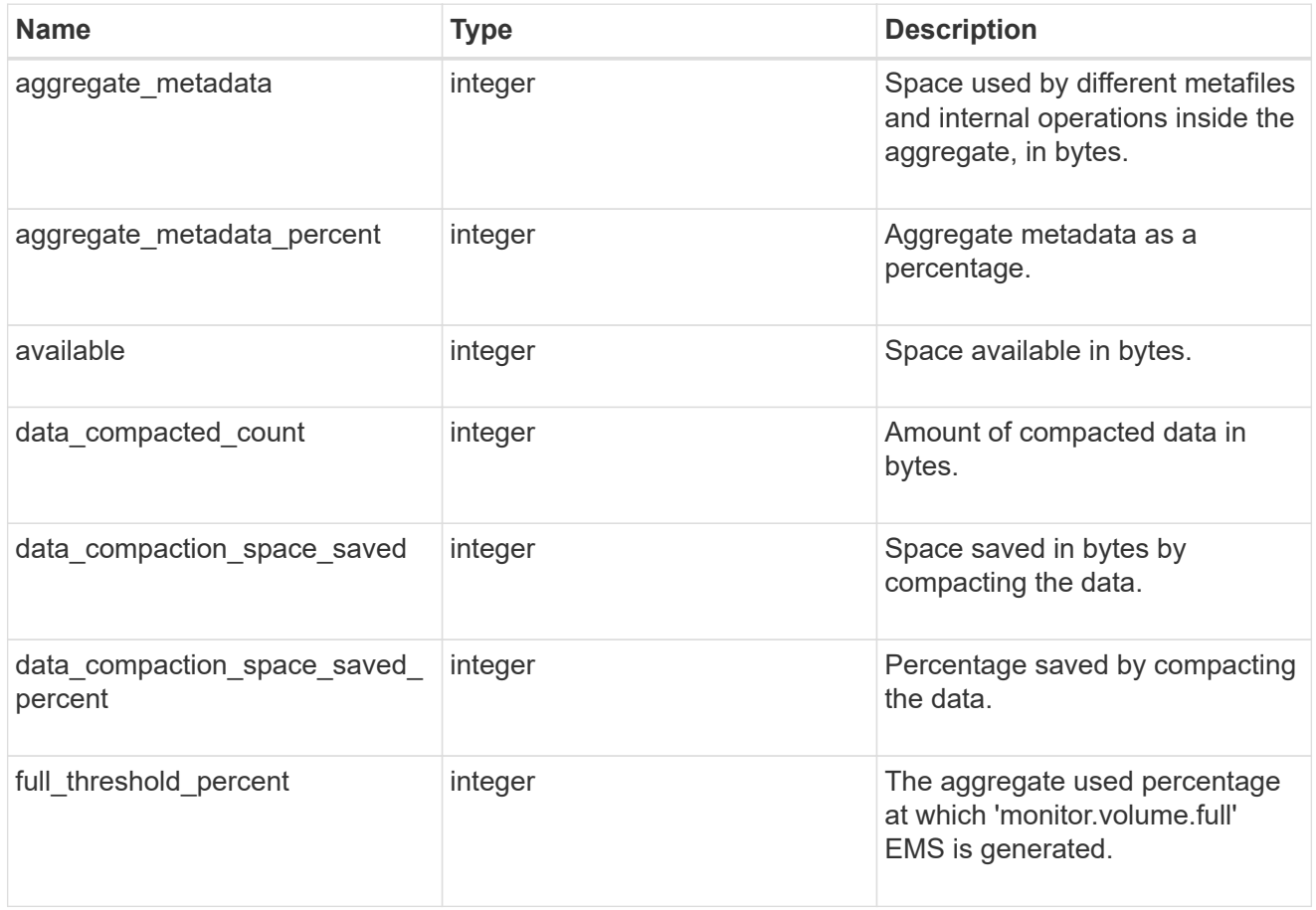

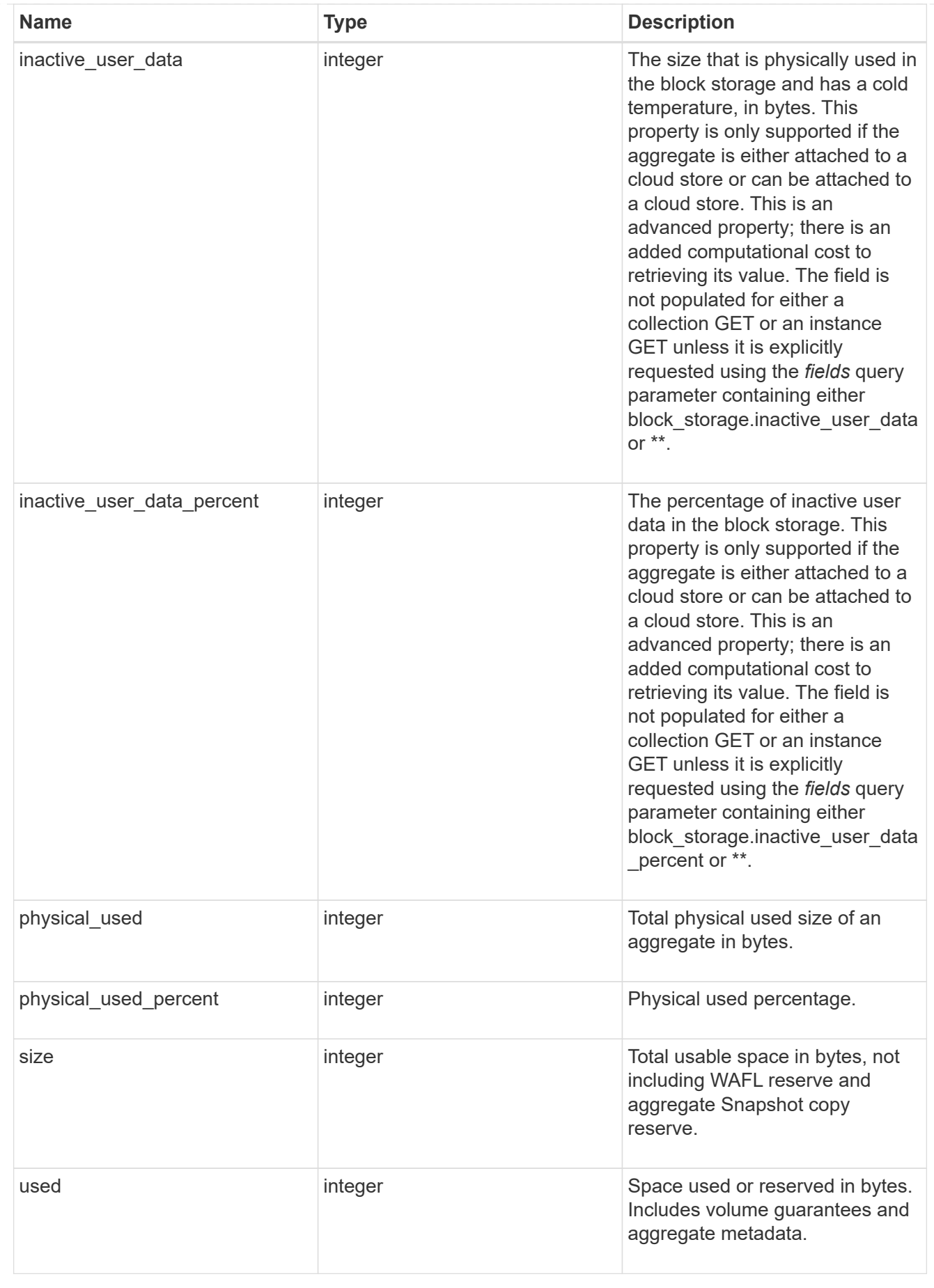

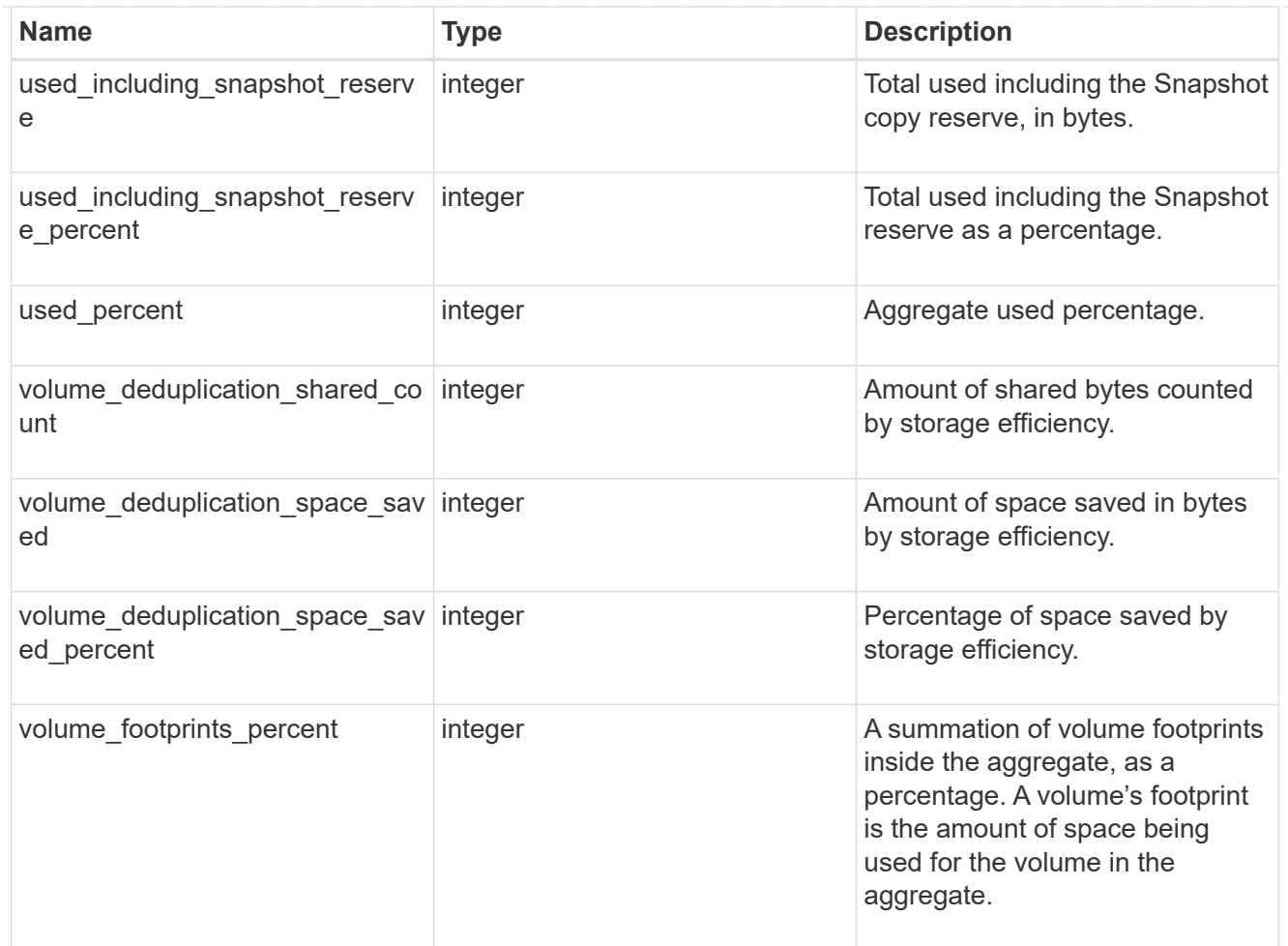

# cloud\_storage

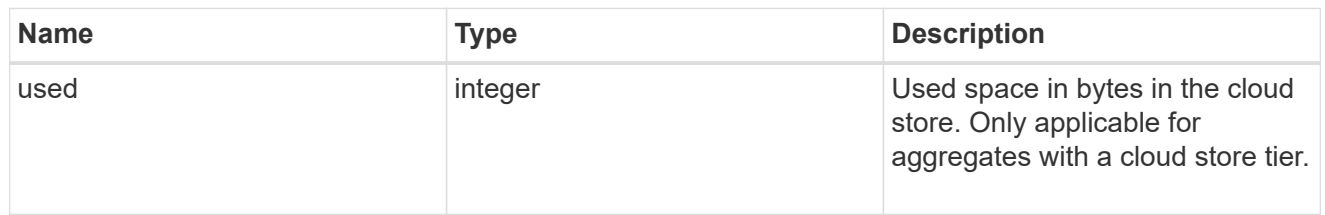

efficiency

Storage efficiency.

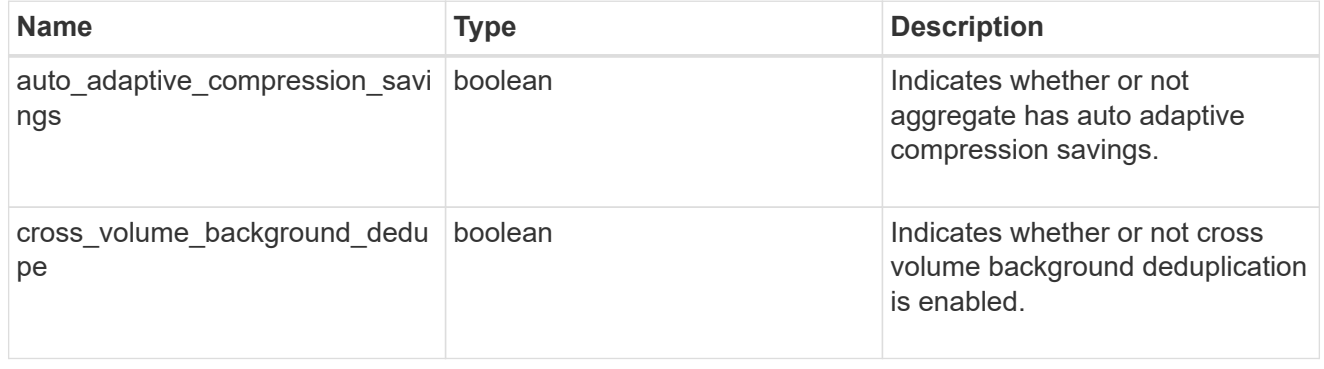

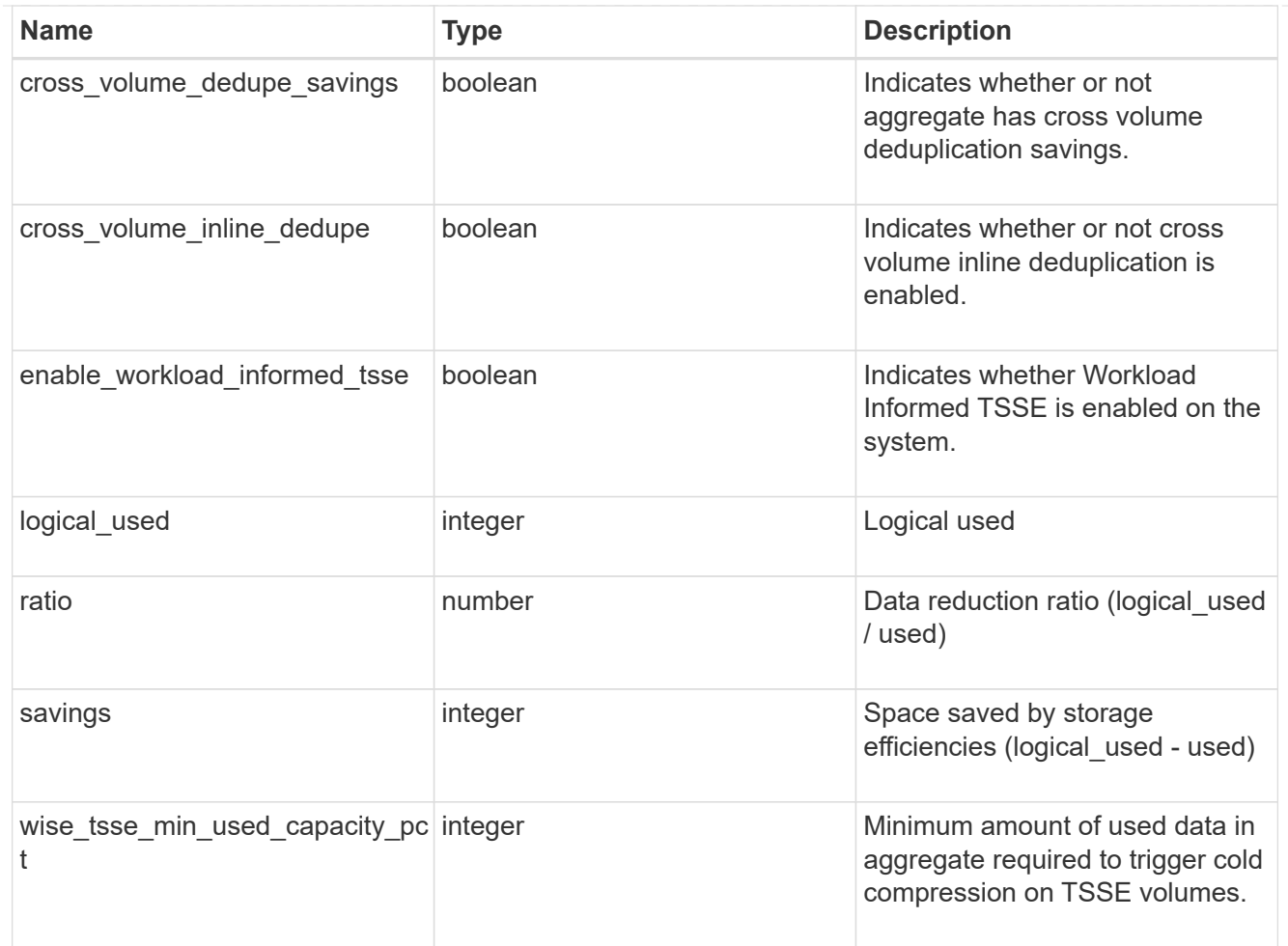

efficiency\_without\_snapshots

Storage efficiency that does not include the savings provided by Snapshot copies.

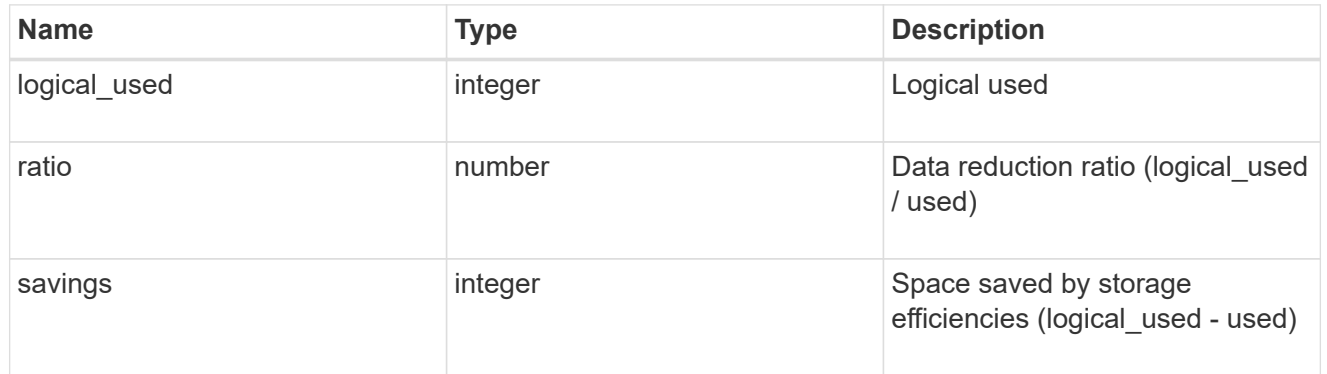

efficiency\_without\_snapshots\_flexclones

Storage efficiency that does not include the savings provided by Snapshot copies and Flexclone volumes.

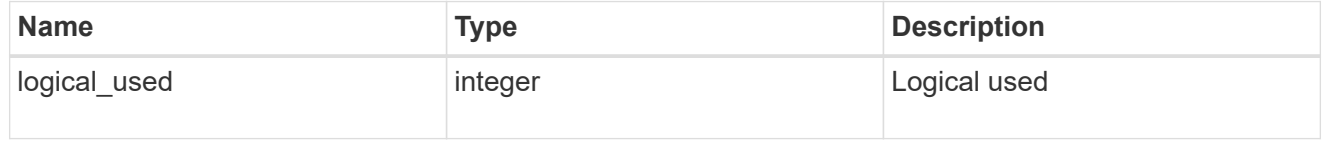

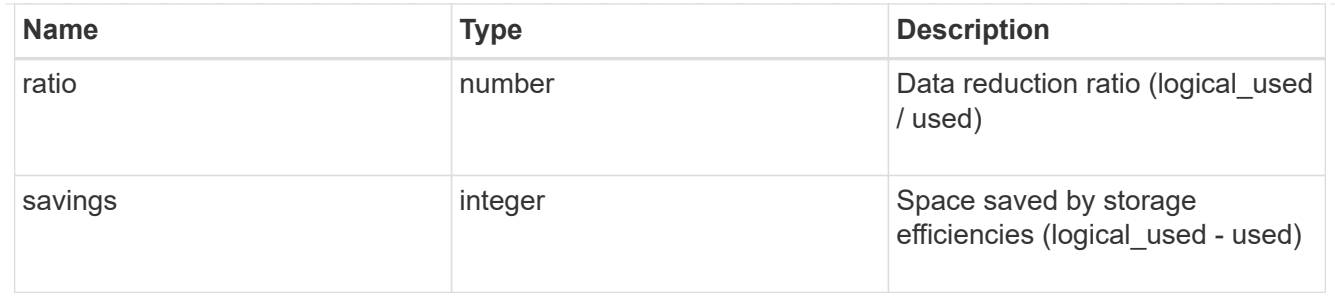

### snapshot

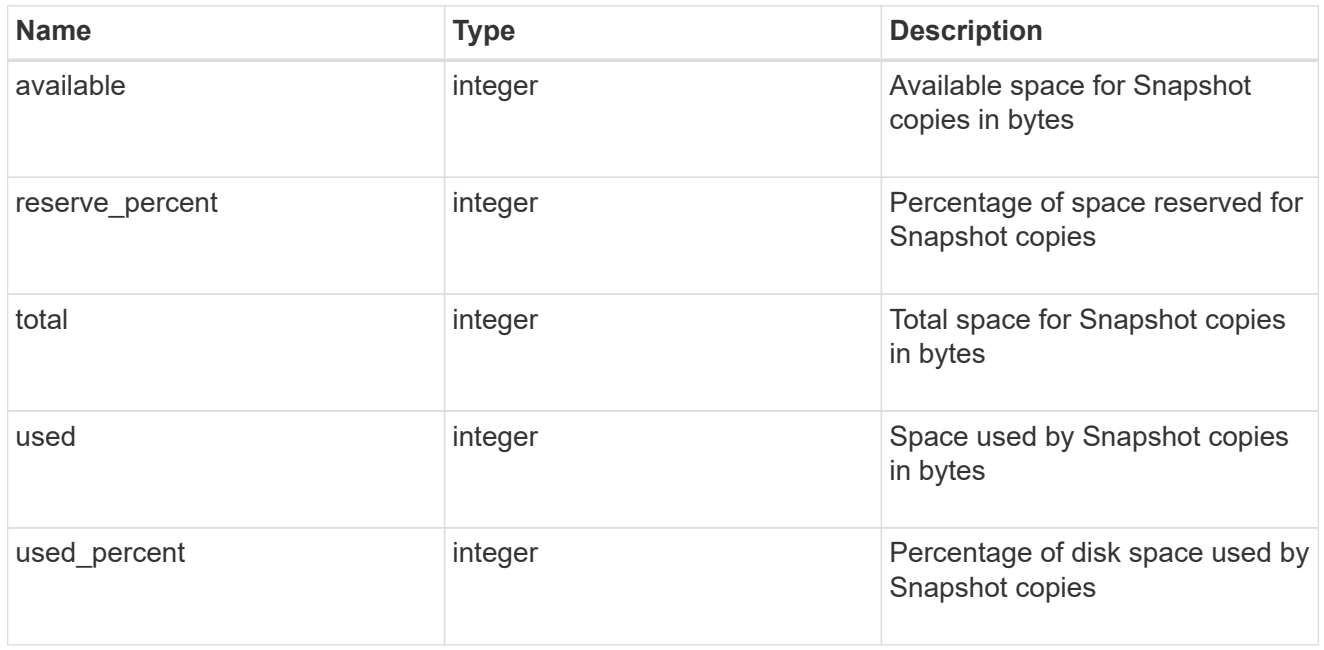

### space

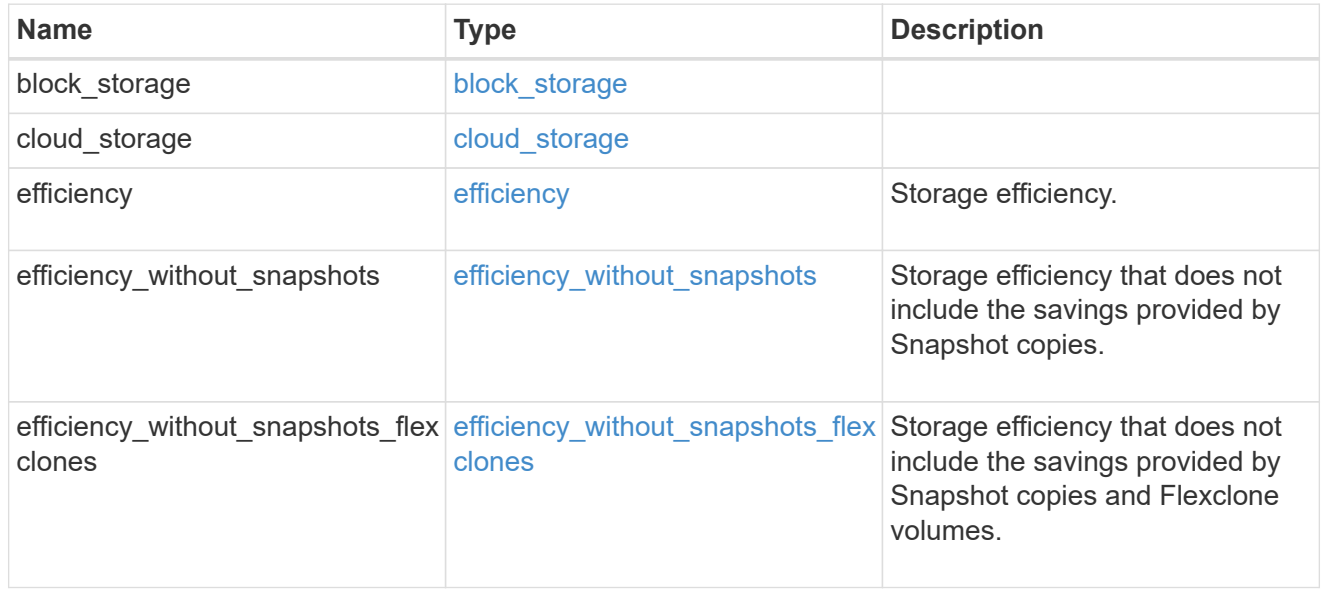
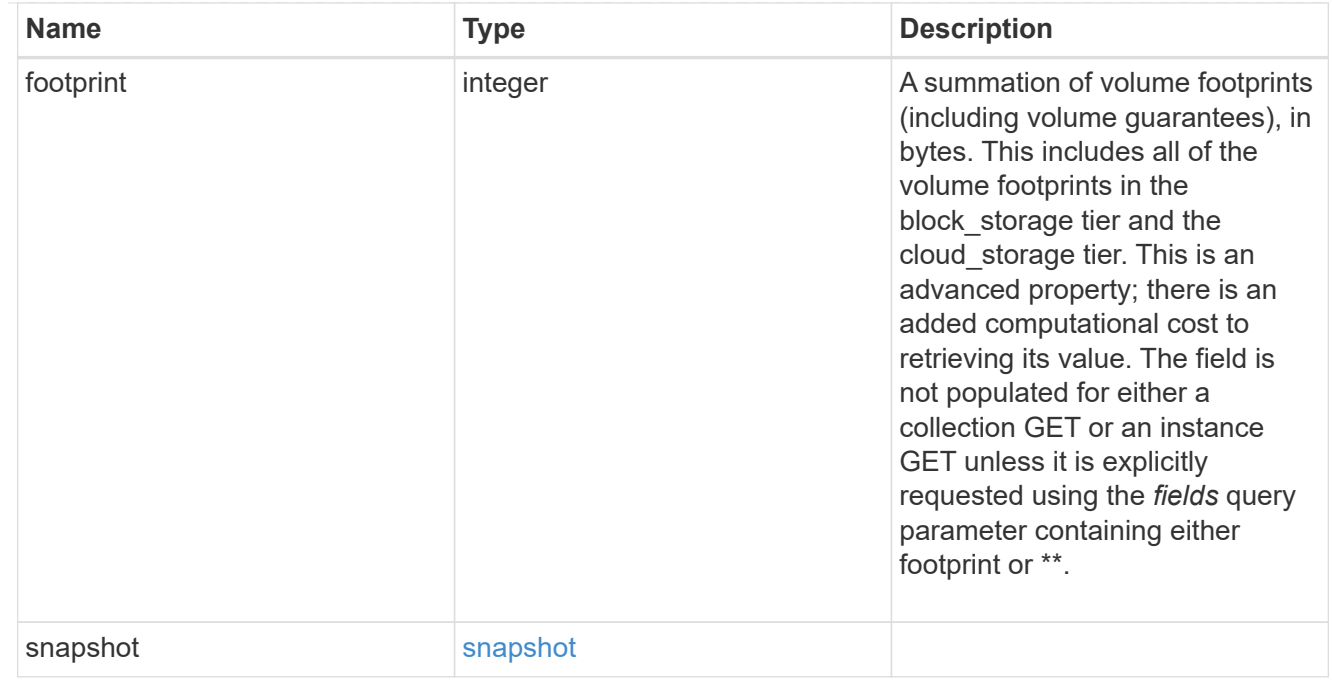

#### iops\_raw

The number of I/O operations observed at the storage object. This can be used along with delta time to calculate the rate of I/O operations per unit of time.

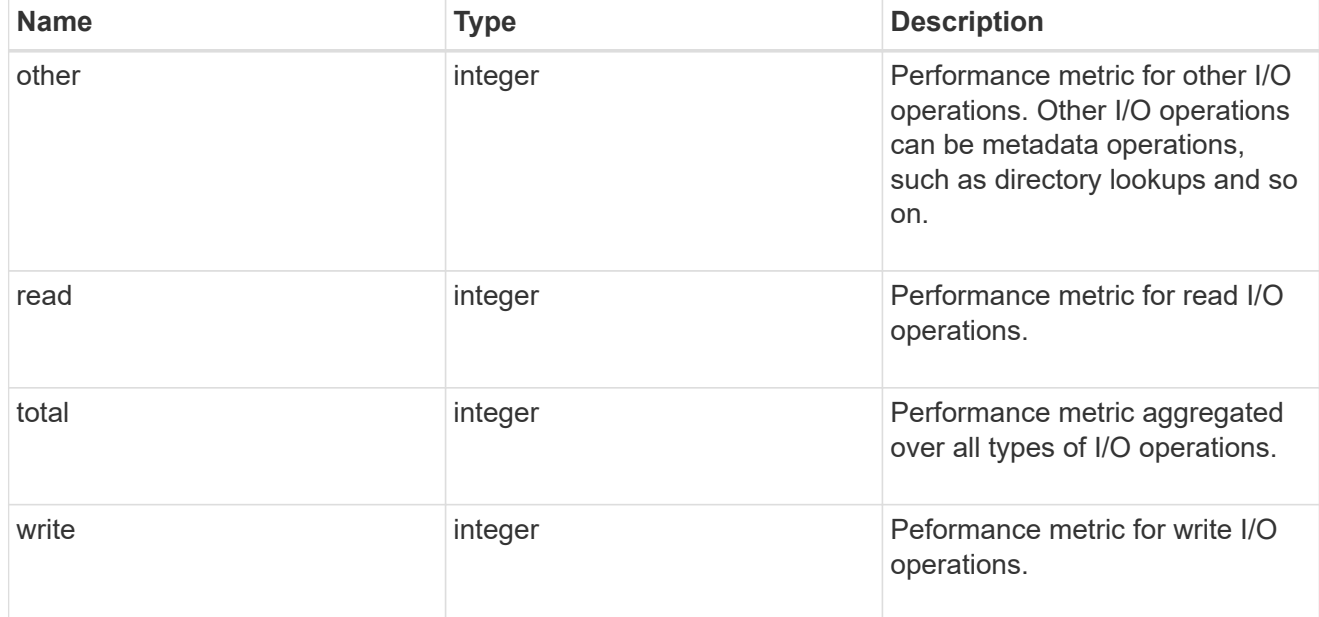

#### latency\_raw

The raw latency in microseconds observed at the storage object. This can be divided by the raw IOPS value to calculate the average latency per I/O operation.

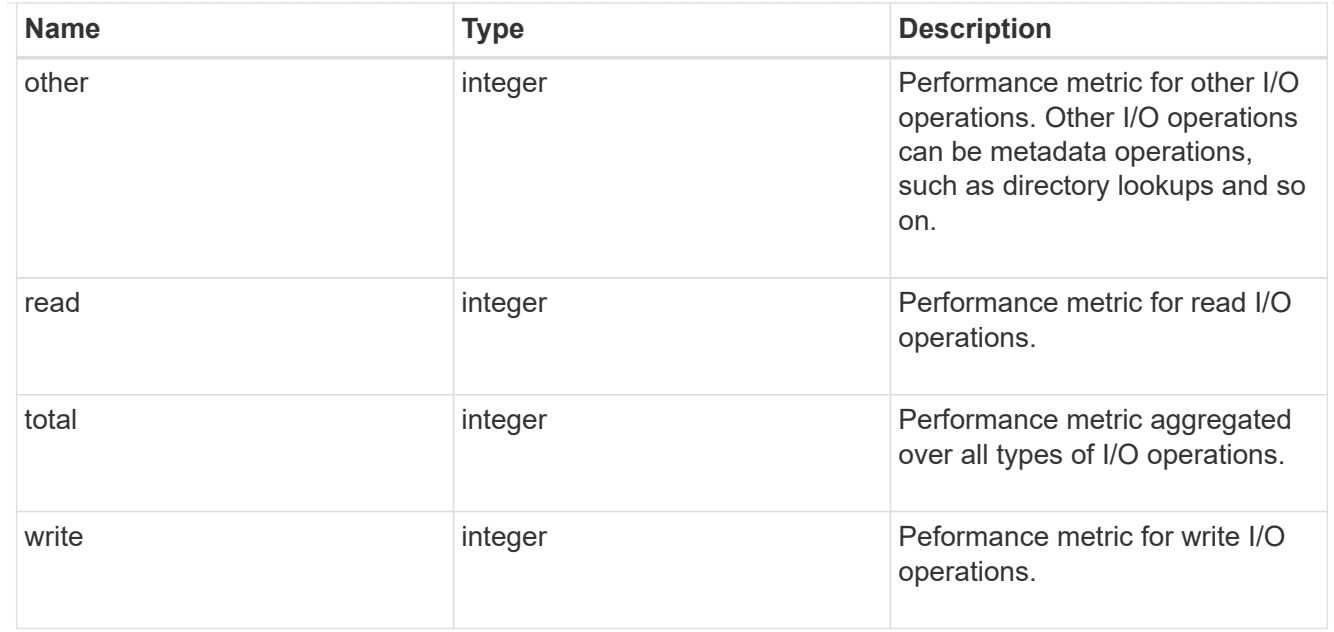

#### throughput\_raw

Throughput bytes observed at the storage object. This can be used along with delta time to calculate the rate of throughput bytes per unit of time.

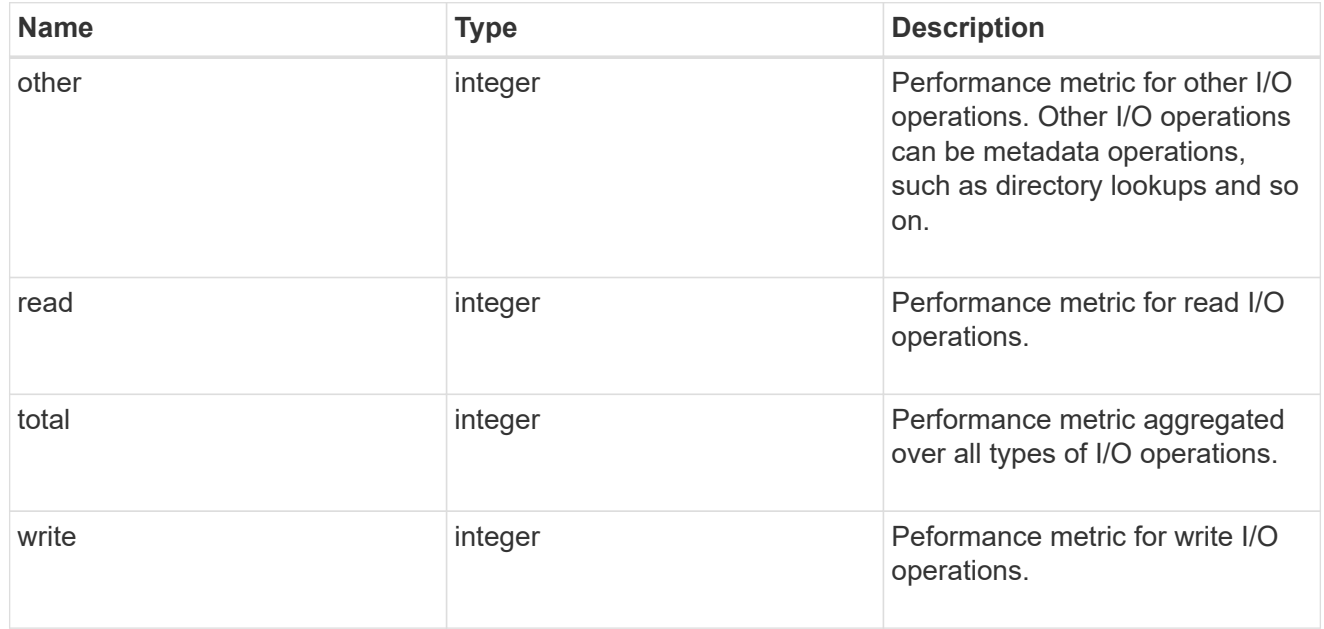

#### statistics

The real time I/O statistics for the aggregate.

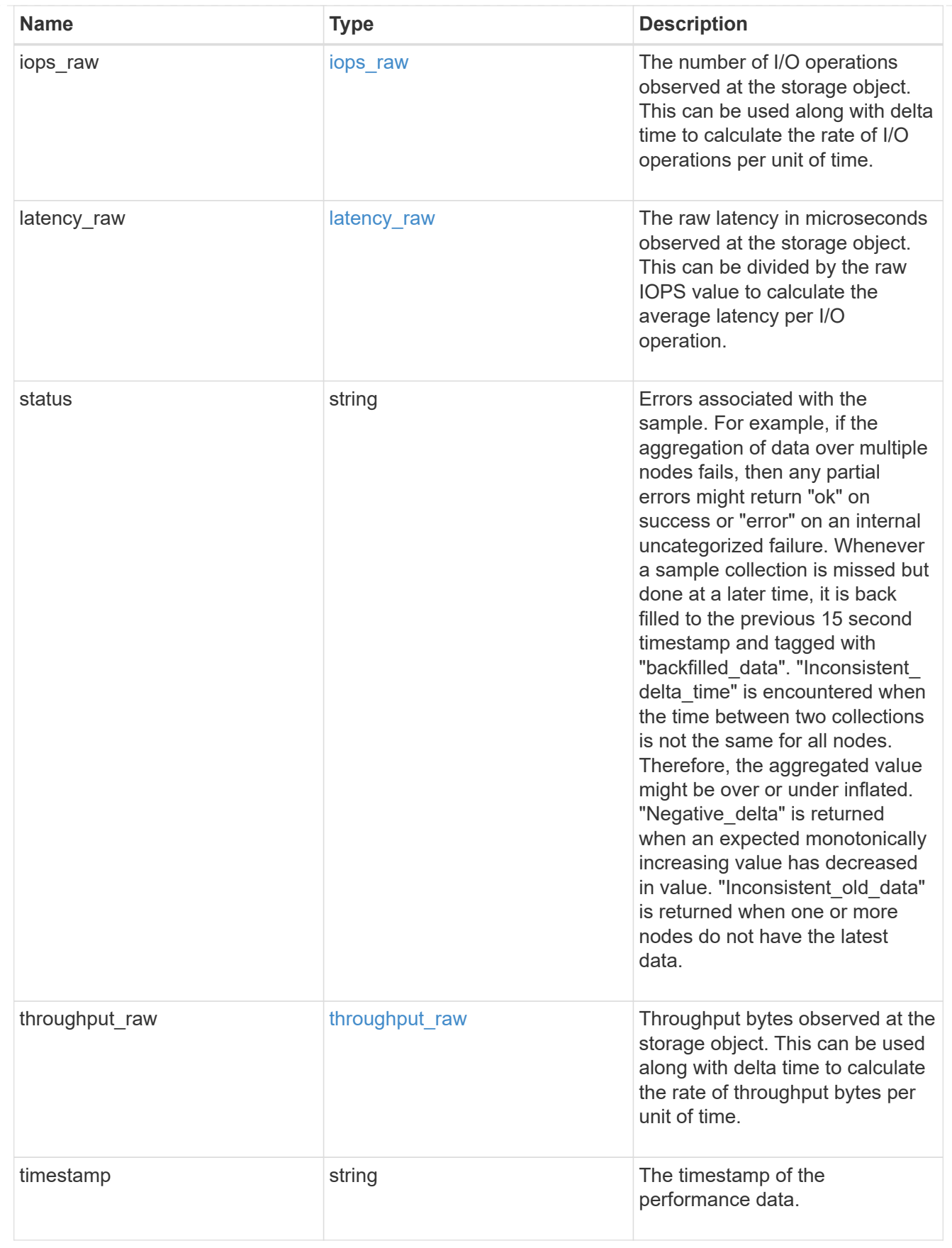

aggregate

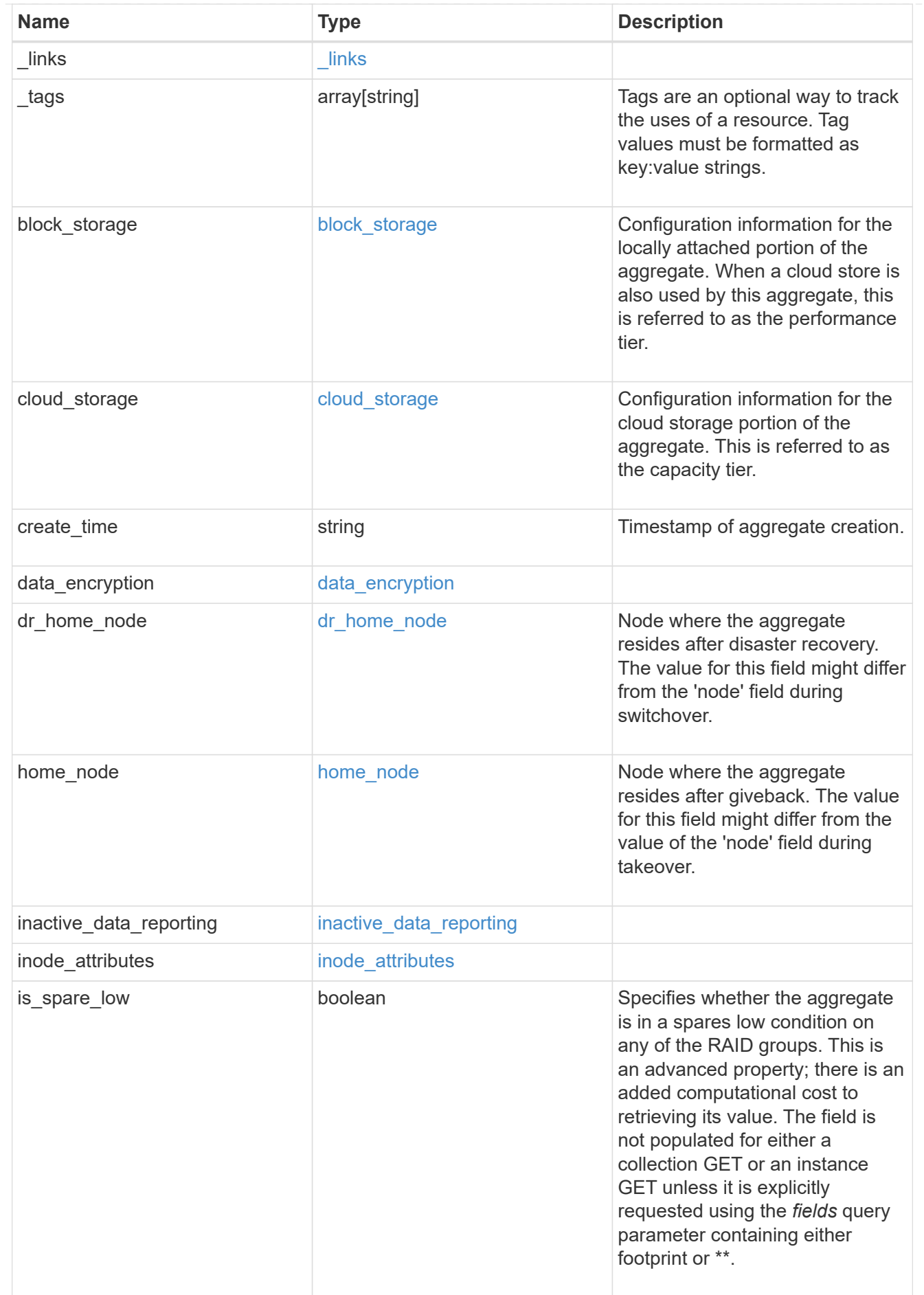

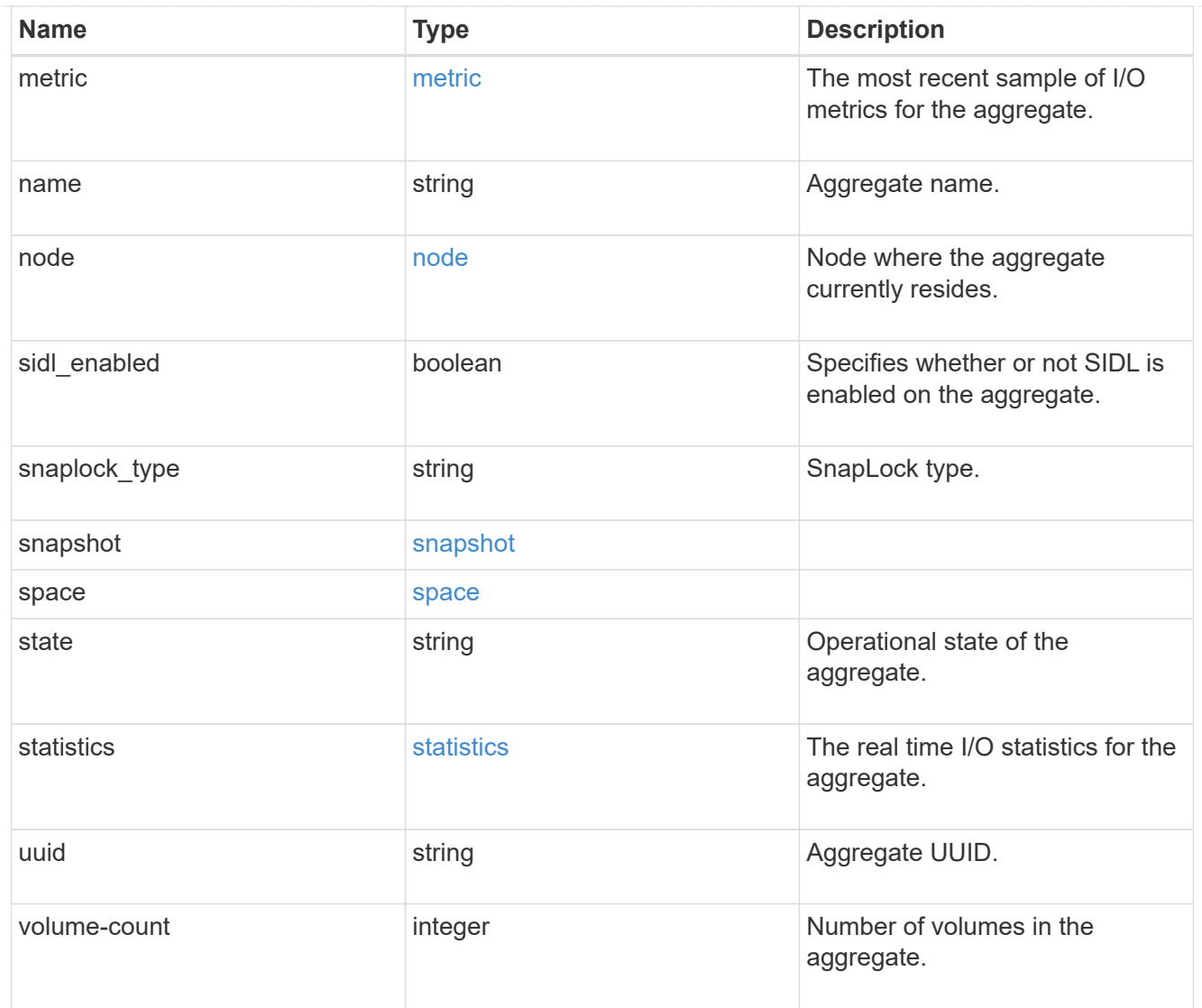

# job\_link

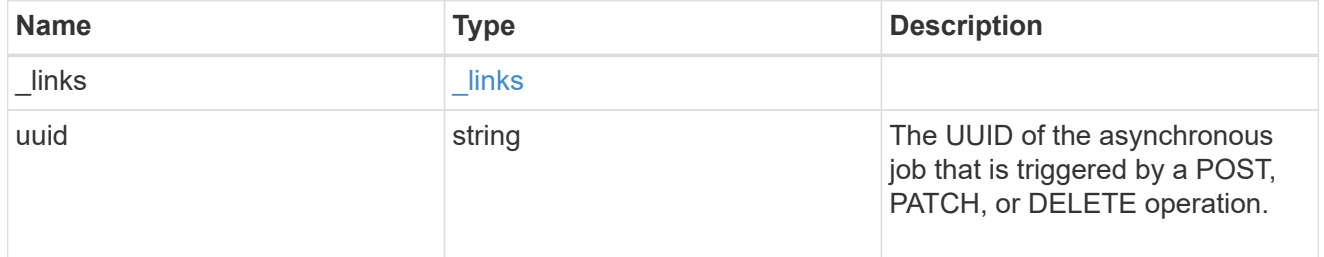

#### action

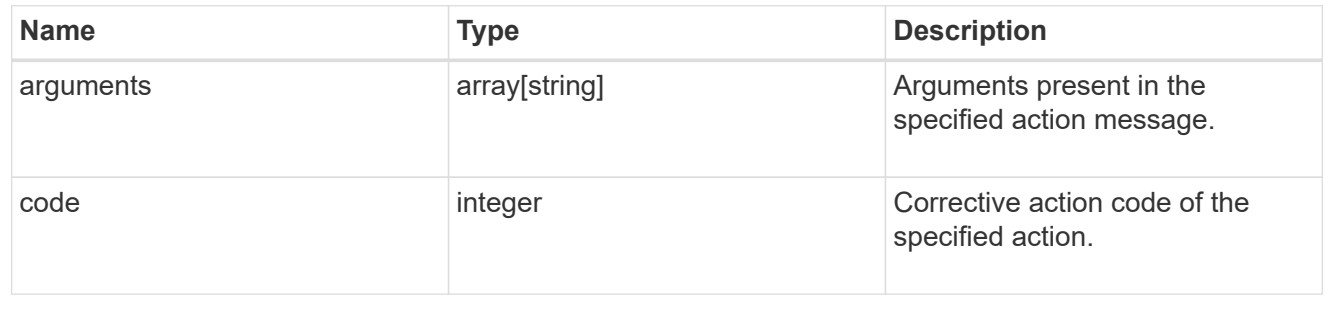

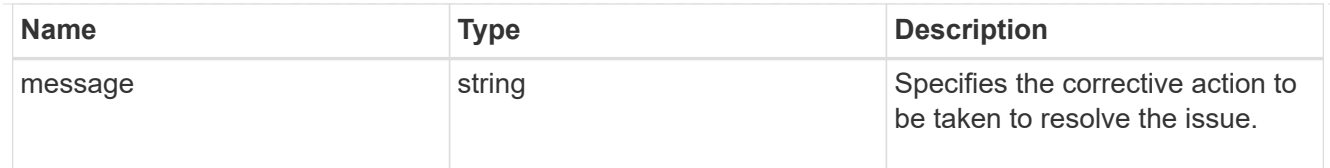

## warning

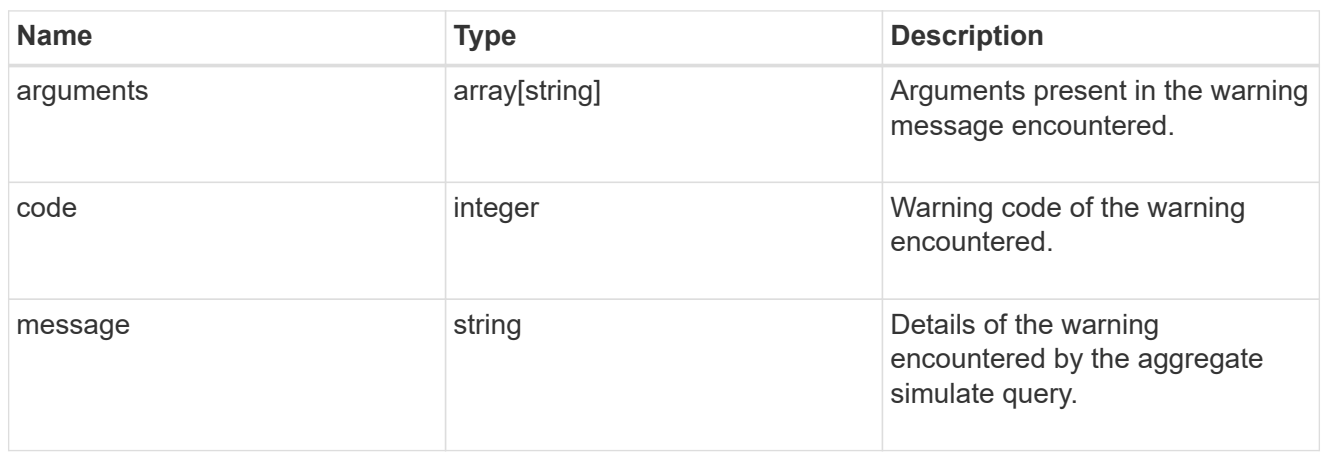

# aggregate\_warning

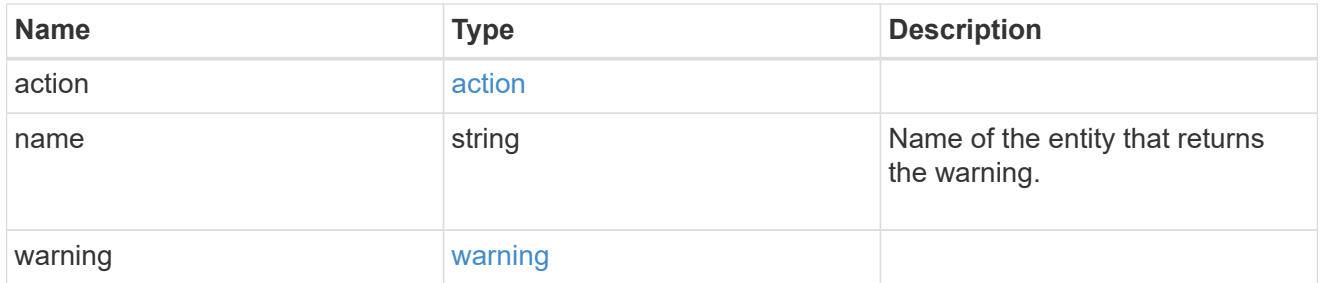

#### error\_arguments

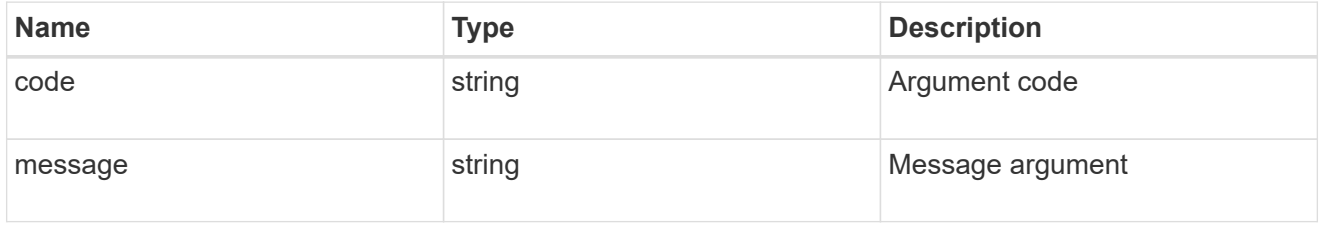

#### returned\_error

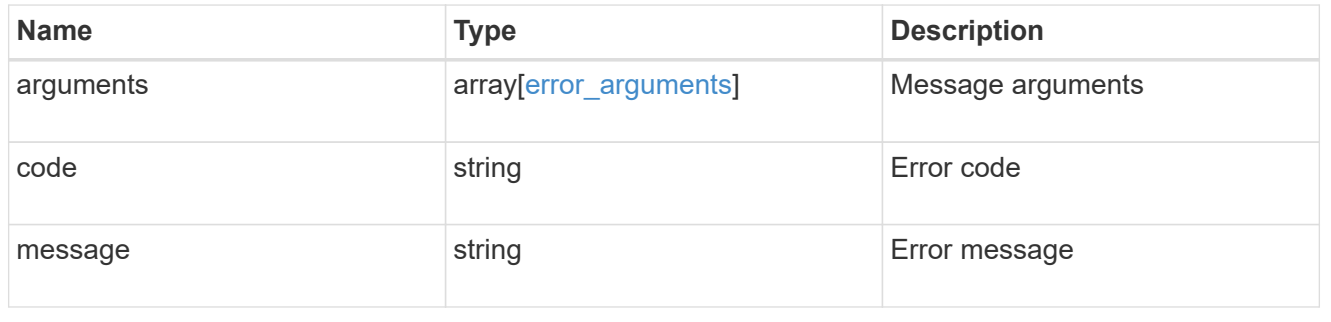

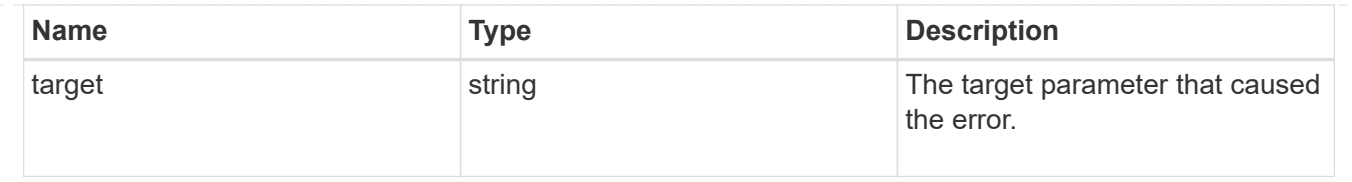

# **Retrieve a collection of cloud stores used by an aggregate**

GET /storage/aggregates/{aggregate.uuid}/cloud-stores

#### **Introduced In:** 9.6

Retrieves the collection of cloud stores used by an aggregate.

# **Related ONTAP commands**

• storage aggregate object-store show

#### **Parameters**

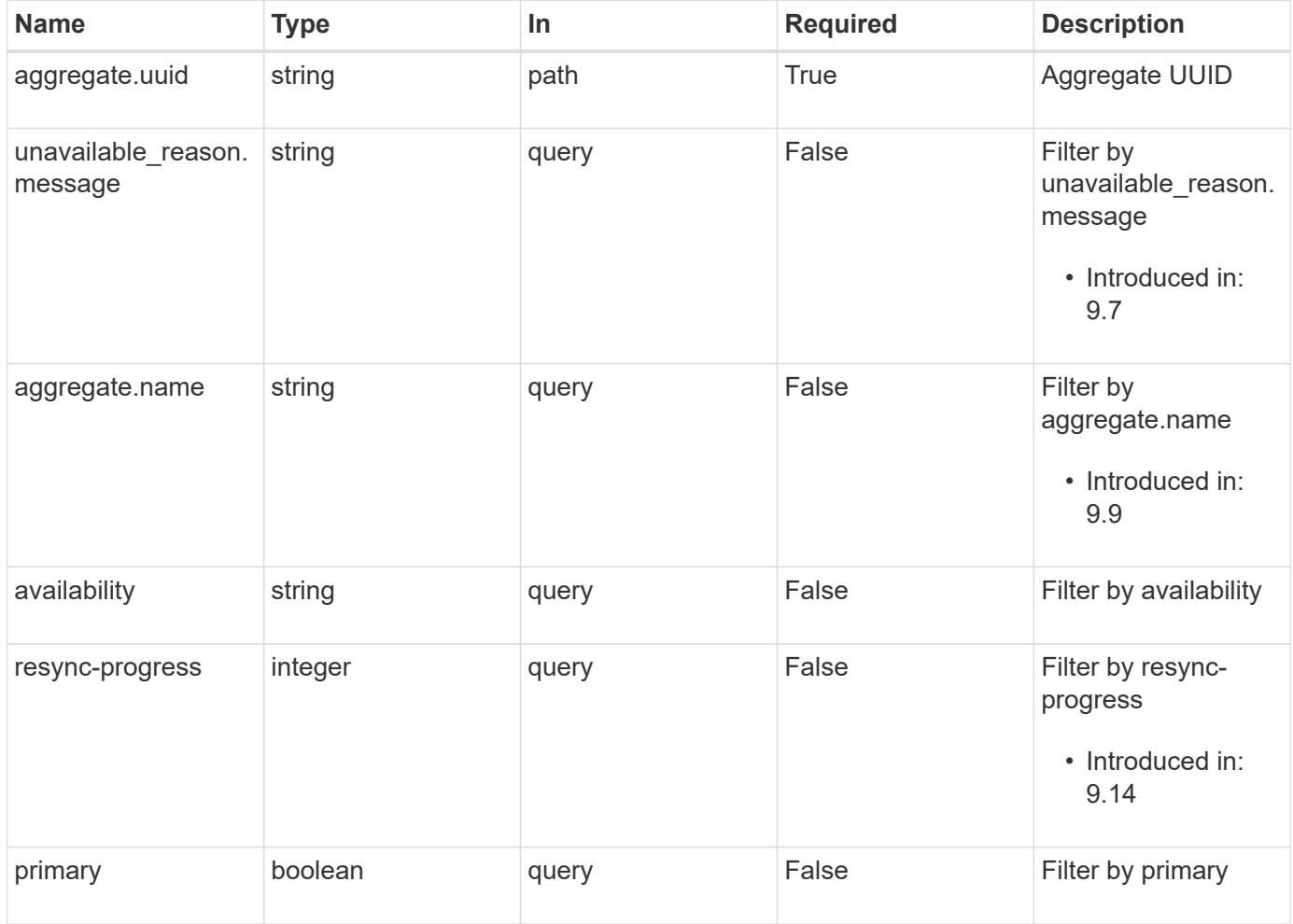

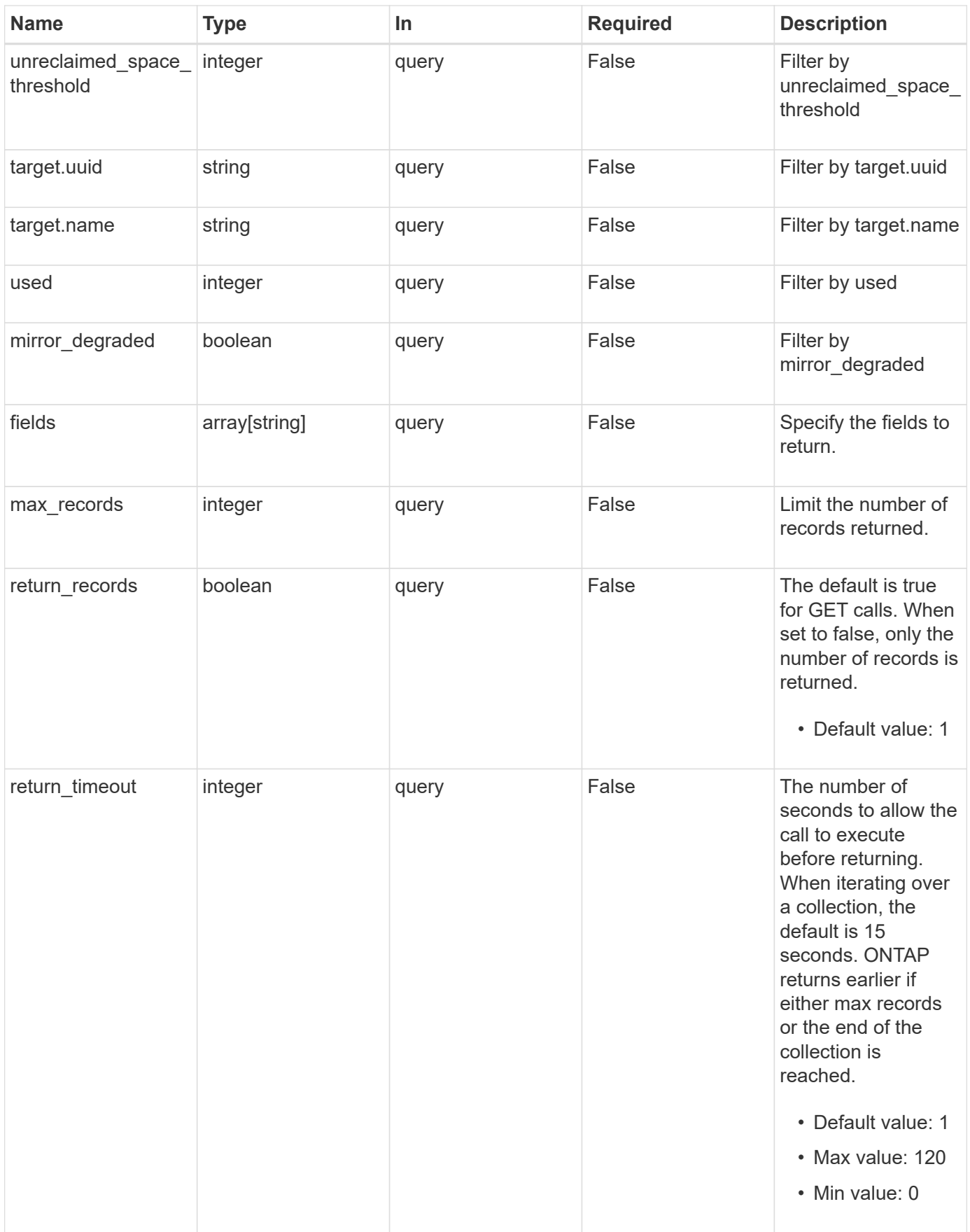

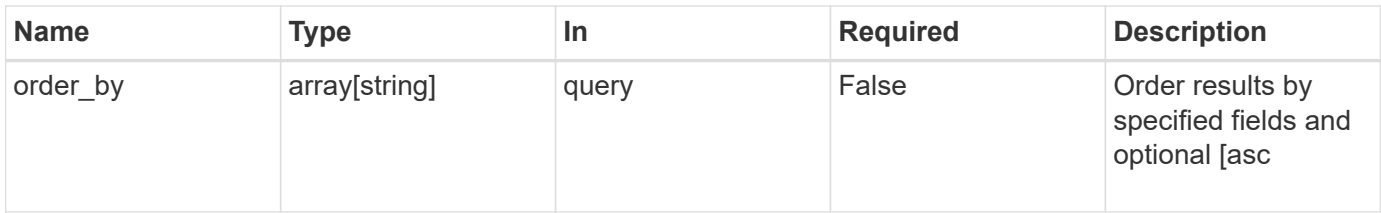

# **Response**

Status: 200, Ok

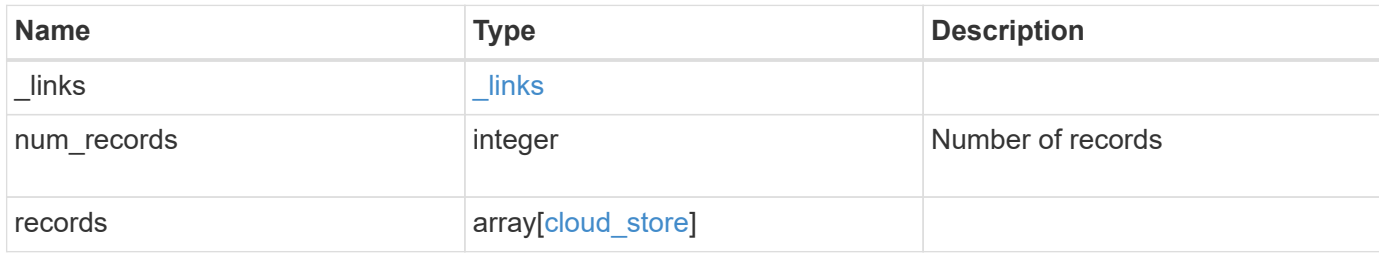

**Example response**

```
{
    "_links": {
      "next": {
        "href": "/api/resourcelink"
      },
      "self": {
       "href": "/api/resourcelink"
      }
    },
    "num_records": 1,
    "records": {
      "_links": {
        "self": {
          "href": "/api/resourcelink"
        }
      },
      "aggregate": {
       "name": "aggr1"
      },
      "availability": "available",
      "resync-progress": 0,
      "target": {
        "_links": {
          "self": {
             "href": "/api/resourcelink"
          }
        },
      "name": "target1",
        "uuid": "1cd8a442-86d1-11e0-ae1c-123478563412"
      },
    "unavailable reason": {
       "message": "string"
      },
      "unreclaimed_space_threshold": 20,
      "used": 0
    }
}
```
### **Error**

Status: Default, Error

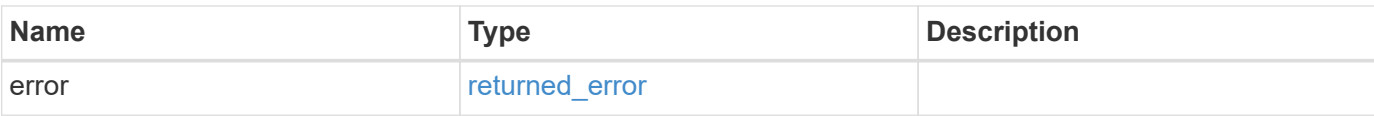

#### **Example error**

```
{
   "error": {
     "arguments": {
     "code": "string",
       "message": "string"
     },
     "code": "4",
     "message": "entry doesn't exist",
     "target": "uuid"
   }
}
```
# **Definitions**

# **See Definitions**

href

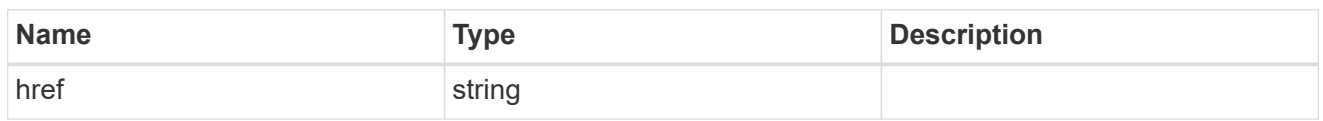

\_links

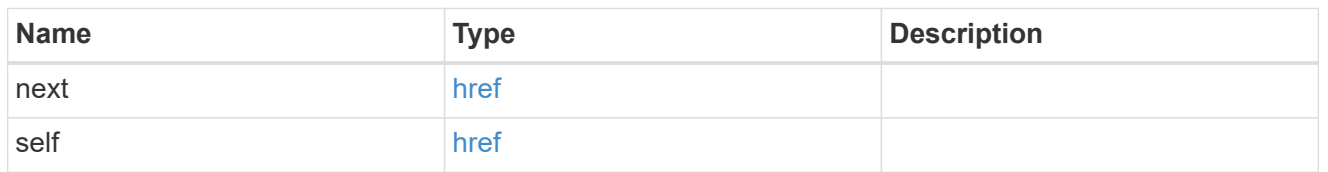

#### $_{\perp}$ links

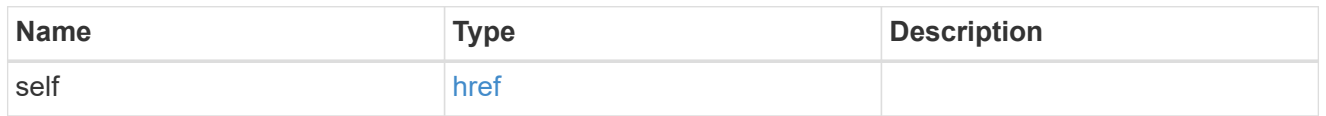

## aggregate

# Aggregate

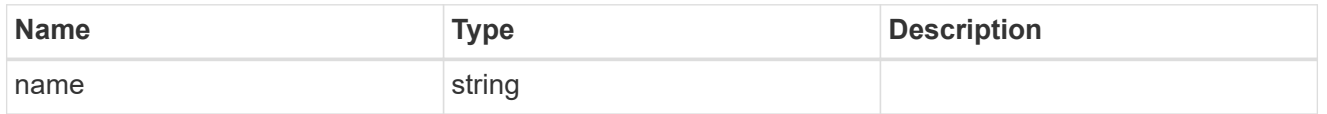

## target

# Cloud target

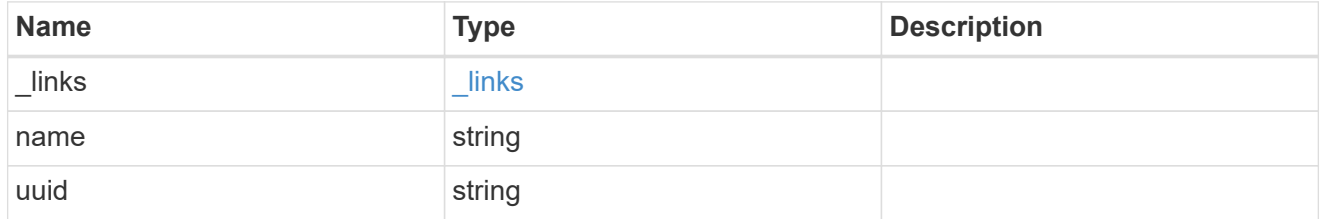

## unavailable\_reason

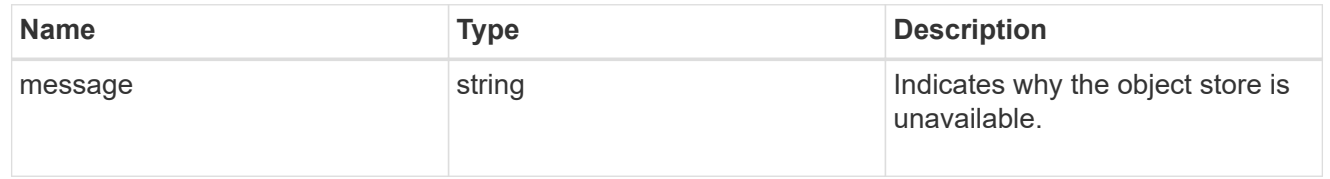

#### cloud\_store

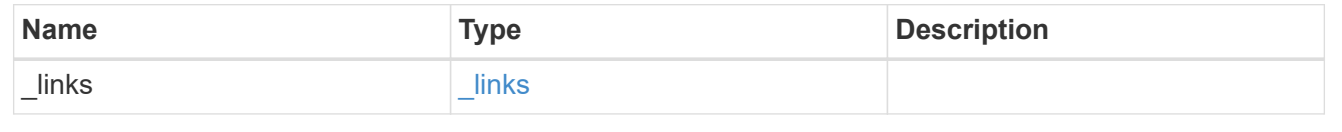

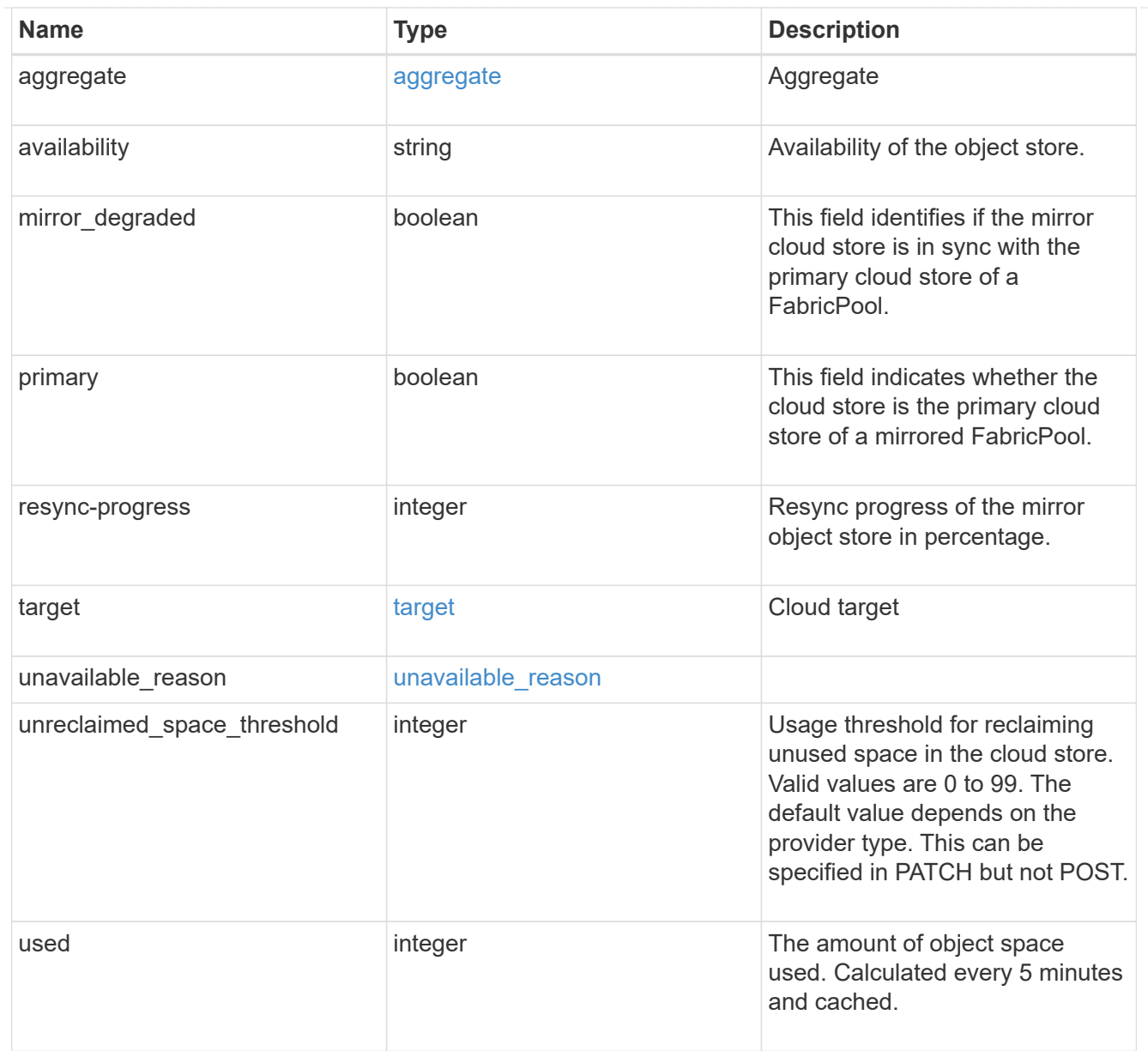

#### error\_arguments

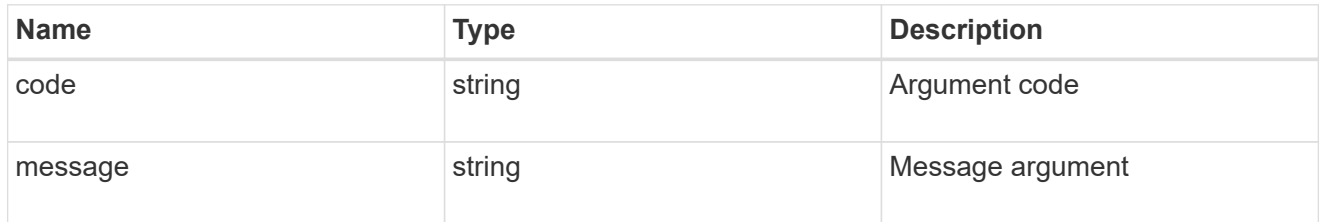

## returned\_error

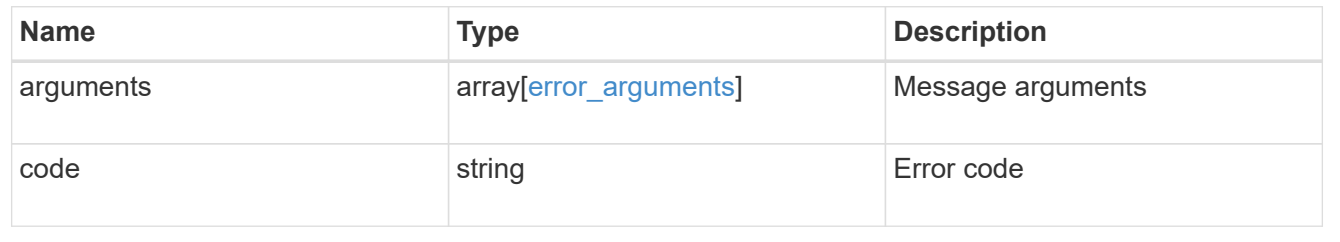

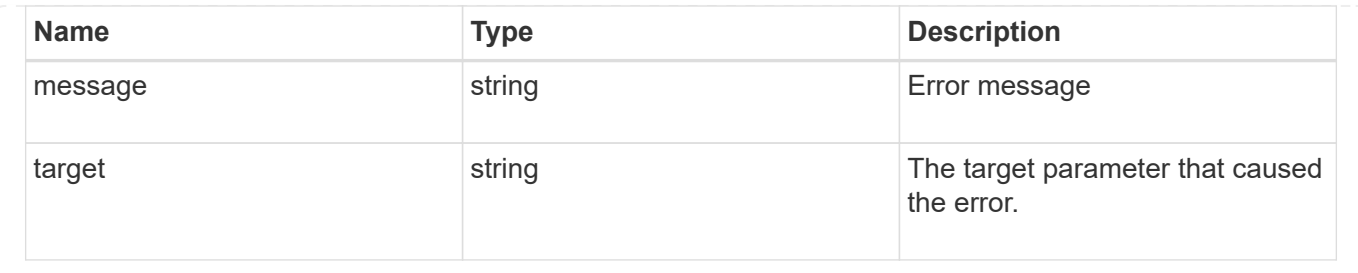

# **Attach an object store to an aggregate or add a second object store as a mirror**

POST /storage/aggregates/{aggregate.uuid}/cloud-stores

#### **Introduced In:** 9.6

Attaches an object store to an aggregate, or adds a second object store as a mirror.

# **Required properties**

• target.uuid or target.name - UUID or name of the cloud target.

### **Recommended optional properties**

- primary *true* if the object store is primary or *false* if it is a mirror.
- allow flexgroups Allow attaching object store to an aggregate containing FlexGroup constituents.
- check only Validate only and do not add the cloud store.

# **Default property values**

- primary *true*
- allow\_flexgroups *false*
- check\_only *false*

## **Related ONTAP commands**

- storage aggregate object-store attach
- storage aggregate object-store mirror

### **Parameters**

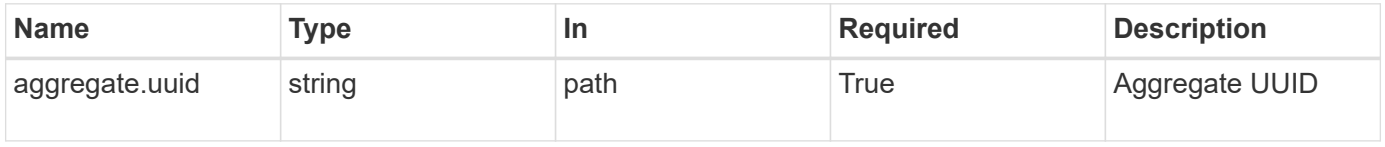

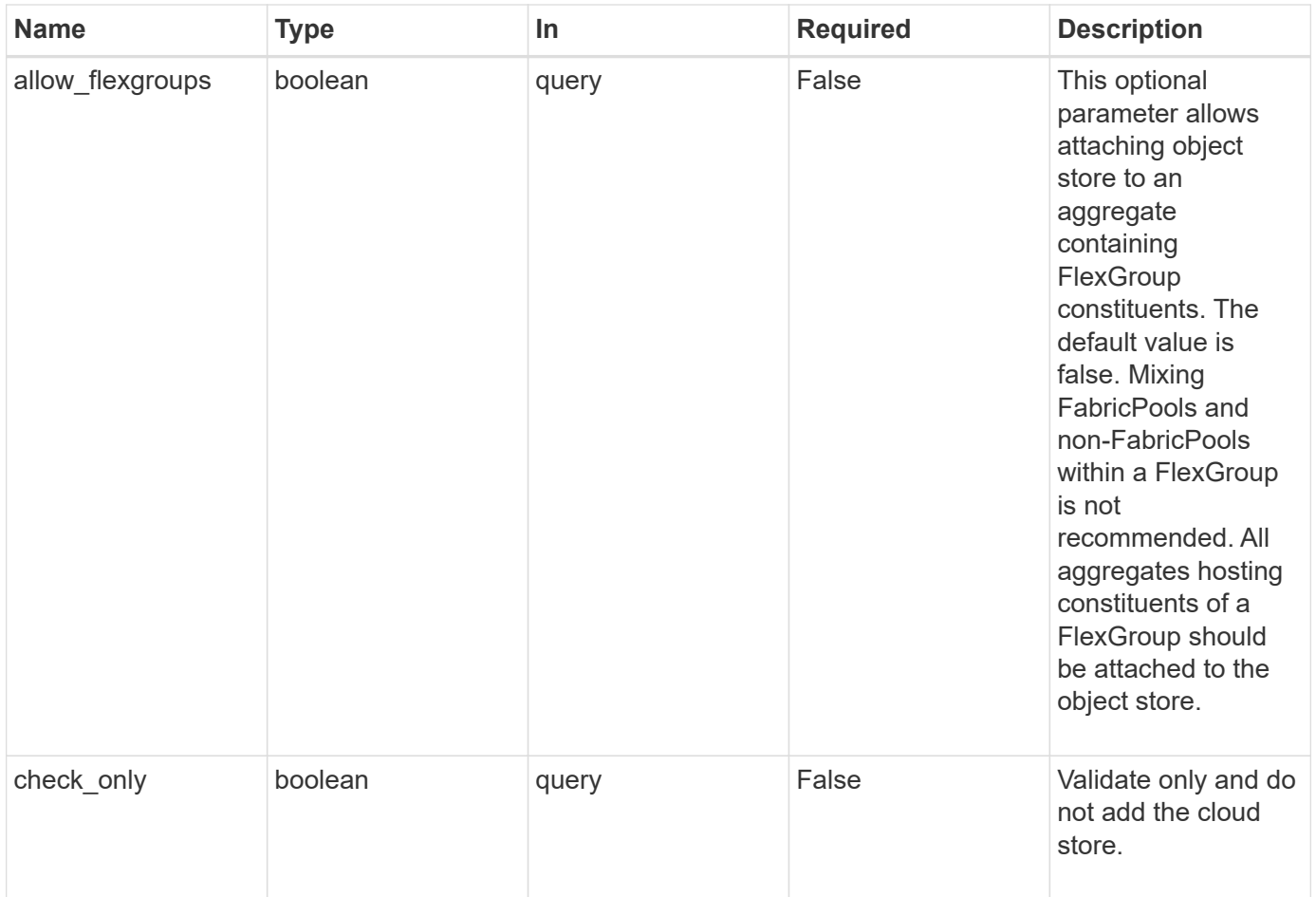

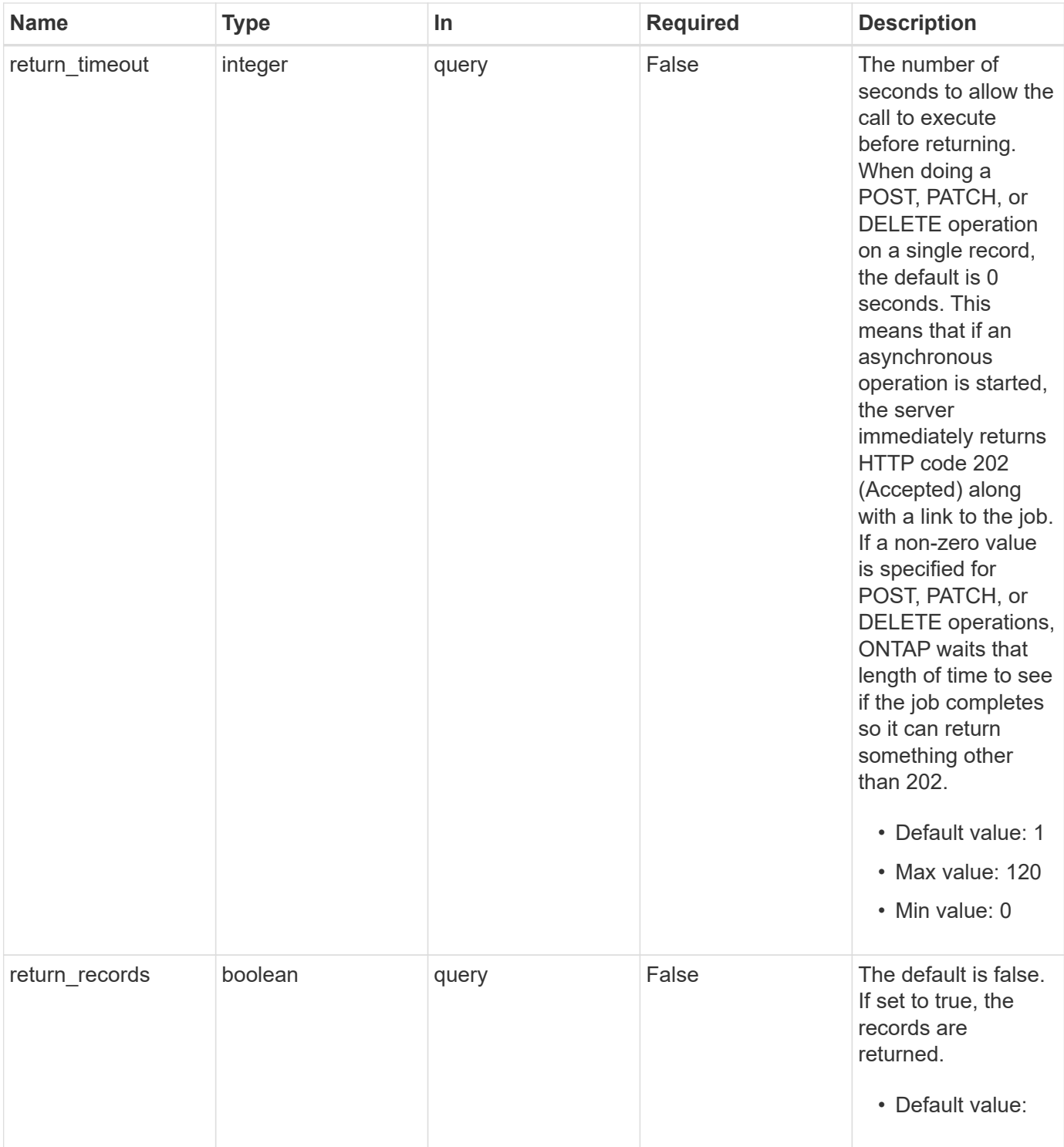

# **Request Body**

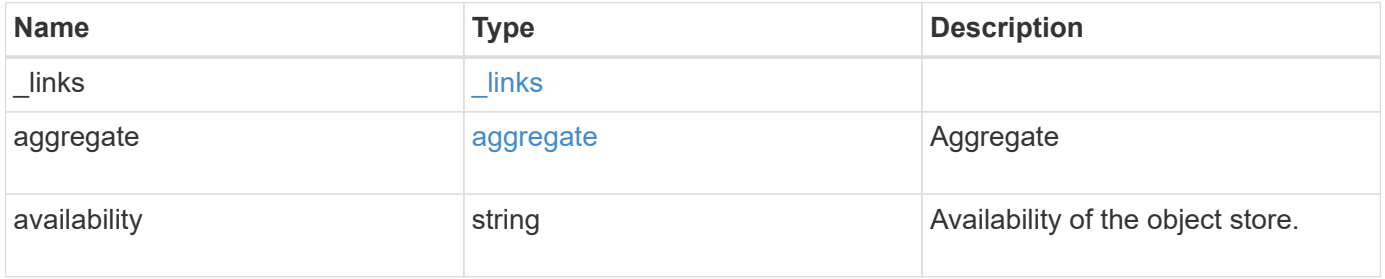

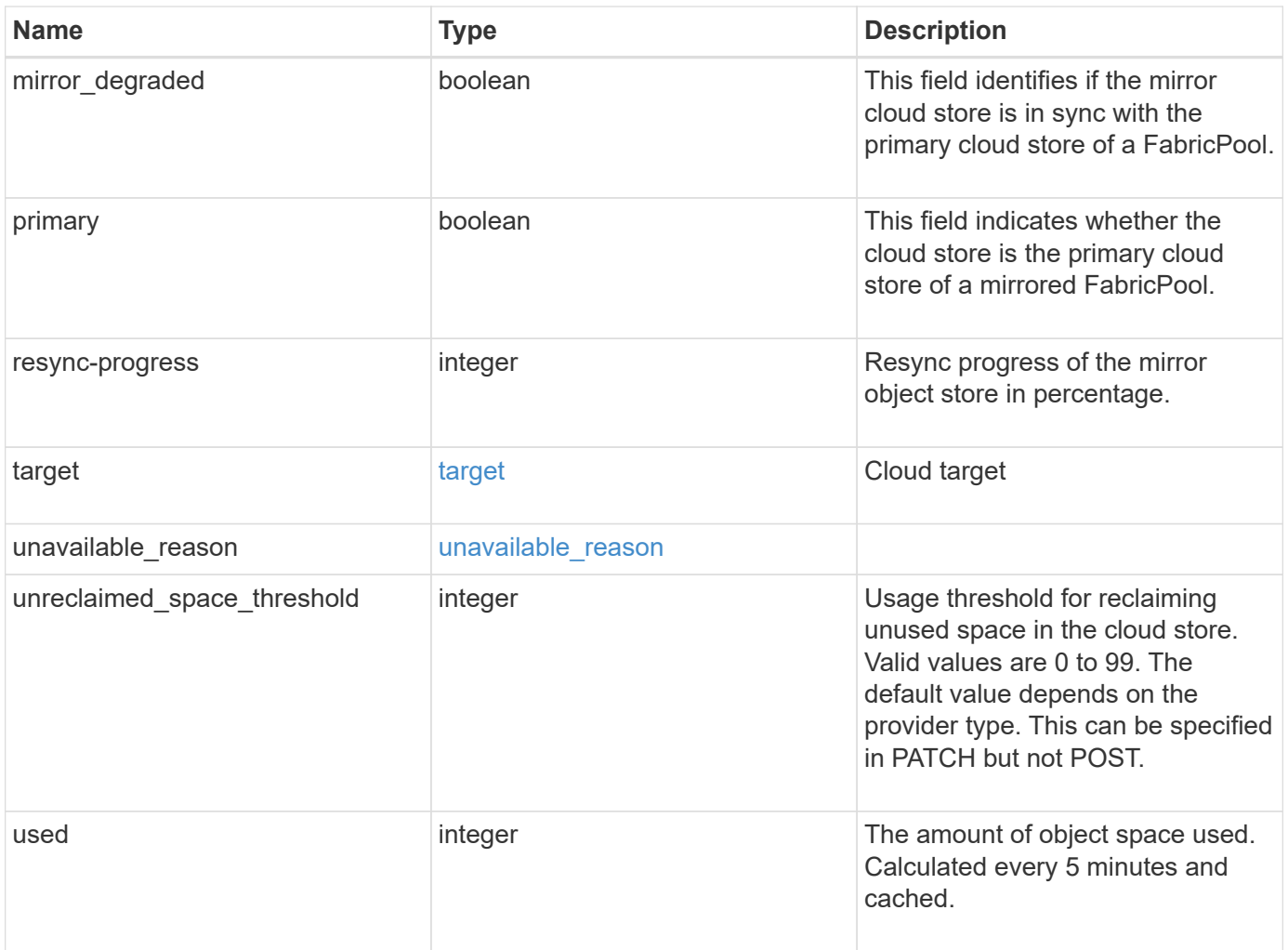

**Example request**

```
{
    "_links": {
      "self": {
        "href": "/api/resourcelink"
     }
    },
    "aggregate": {
     "name": "aggr1"
    },
    "availability": "available",
    "resync-progress": 0,
    "target": {
      "_links": {
        "self": {
          "href": "/api/resourcelink"
        }
      },
    "name": "target1",
      "uuid": "1cd8a442-86d1-11e0-ae1c-123478563412"
    },
    "unavailable_reason": {
     "message": "string"
    },
    "unreclaimed_space_threshold": 20,
   "used": 0
}
```
# **Response**

```
Status: 202, Accepted
```
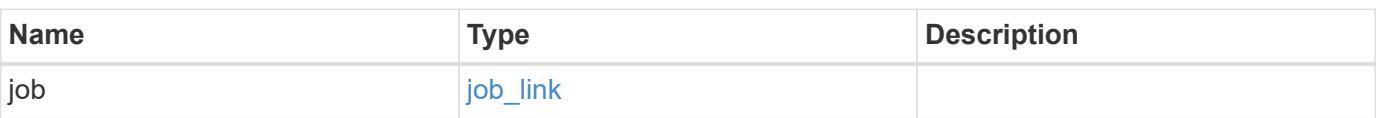

#### **Example response**

```
{
    "job": {
      "_links": {
         "self": {
           "href": "/api/resourcelink"
        }
       },
      "uuid": "string"
    }
}
```
#### **Headers**

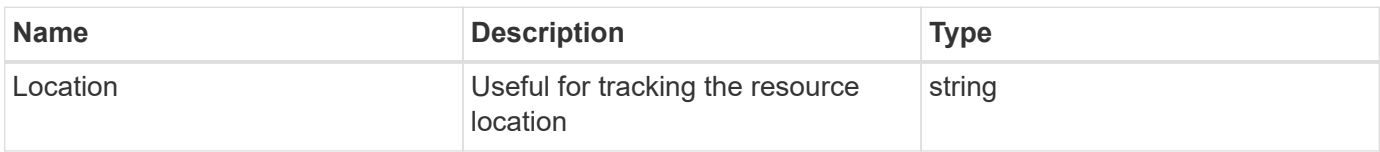

# **Response**

```
Status: 201, Created
```
### **Error**

Status: Default

#### ONTAP Error Response Codes

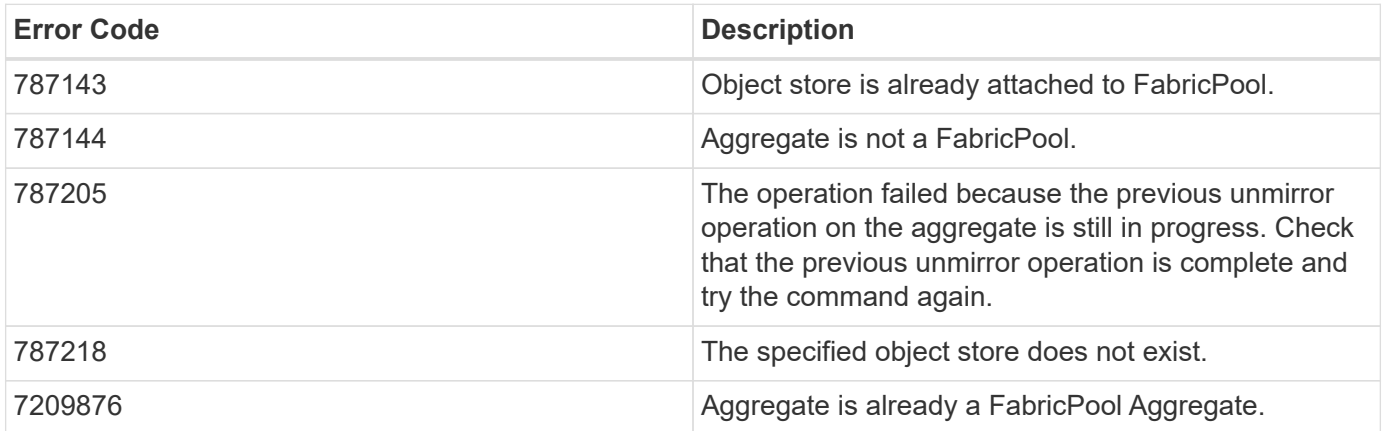

Also see the table of common errors in the [Response body](https://docs.netapp.com/us-en/ontap-restapi-9141/{relative_path}getting_started_with_the_ontap_rest_api.html#Response_body) overview section of this documentation.

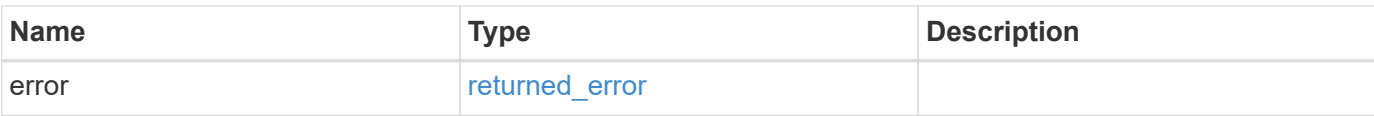

#### **Example error**

```
{
   "error": {
     "arguments": {
       "code": "string",
       "message": "string"
      },
      "code": "4",
     "message": "entry doesn't exist",
     "target": "uuid"
   }
}
```
# **Definitions**

### **See Definitions**

#### href

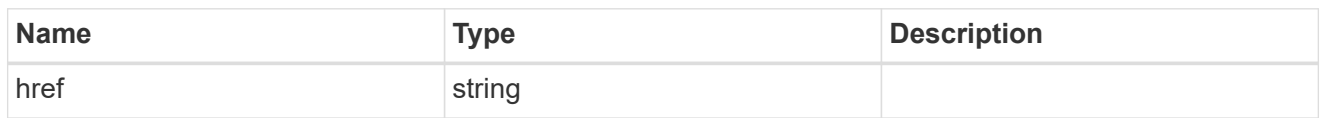

#### \_links

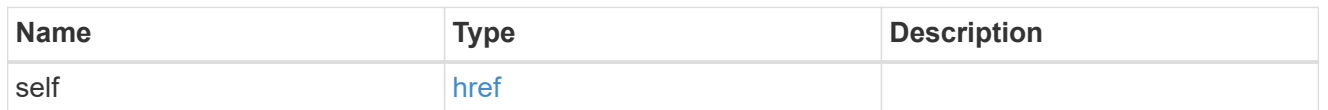

#### aggregate

# Aggregate

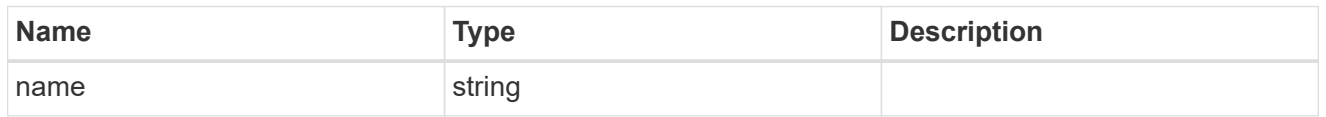

## target

## Cloud target

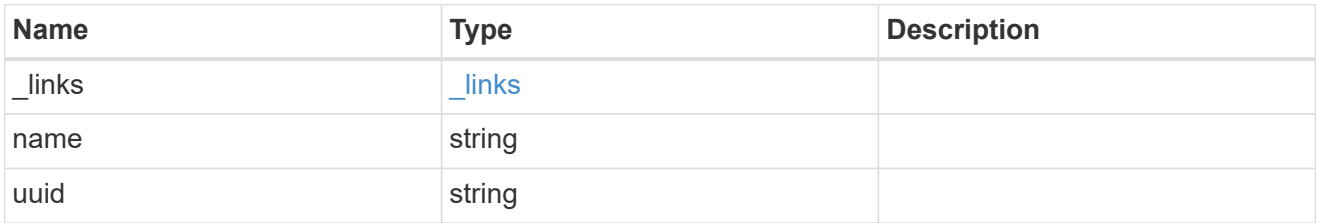

#### unavailable\_reason

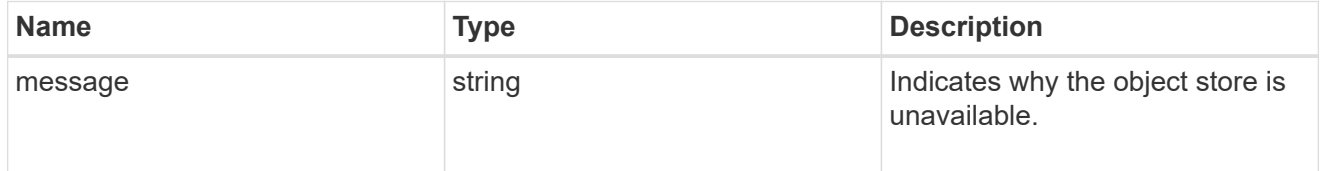

## cloud\_store

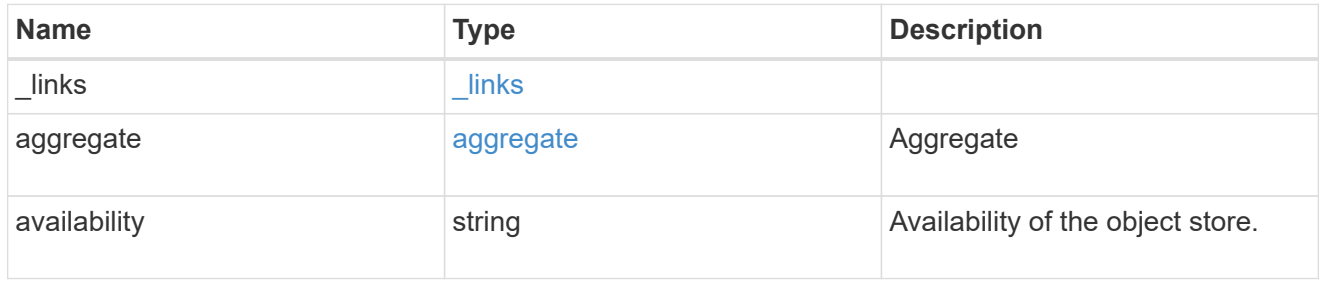

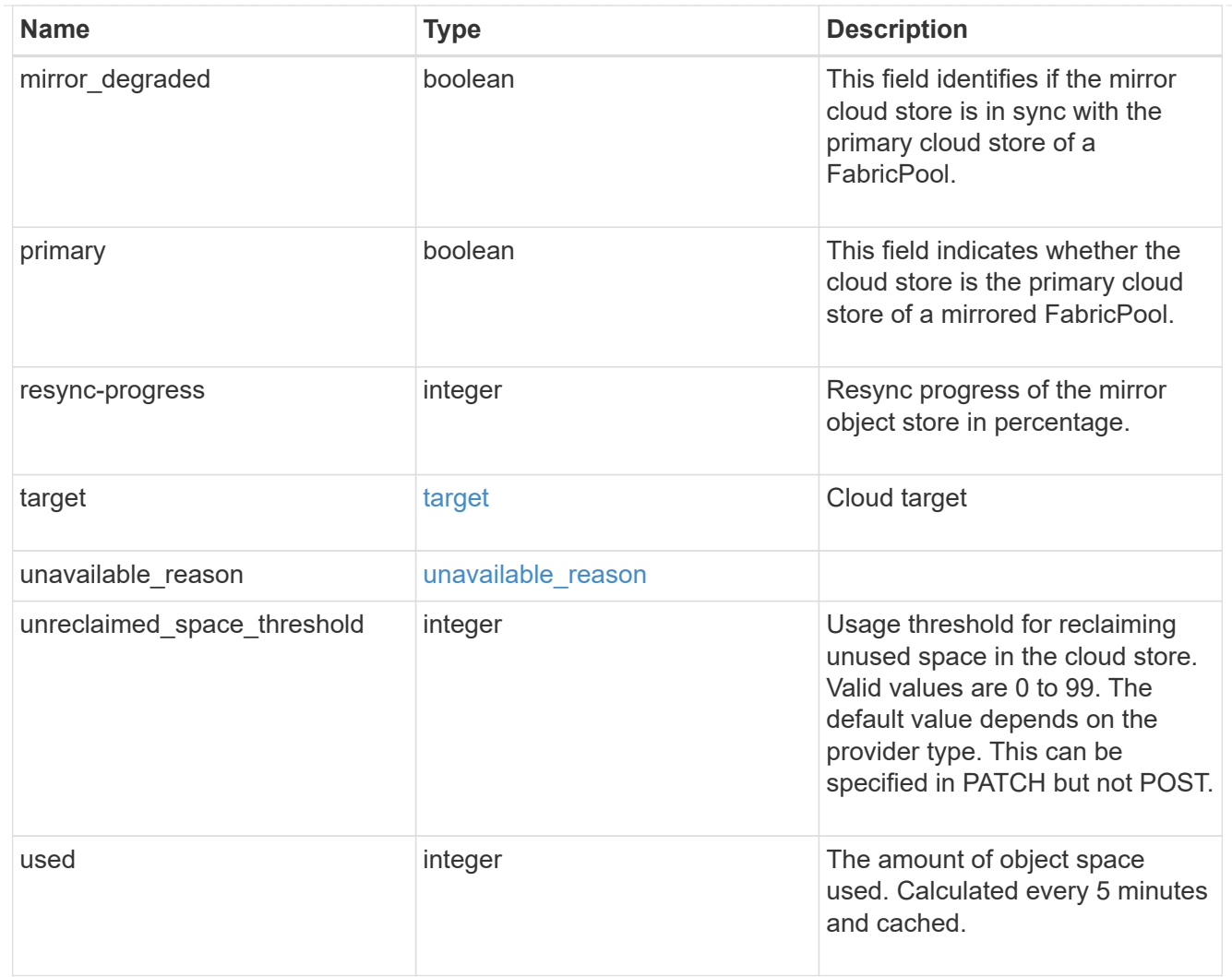

## job\_link

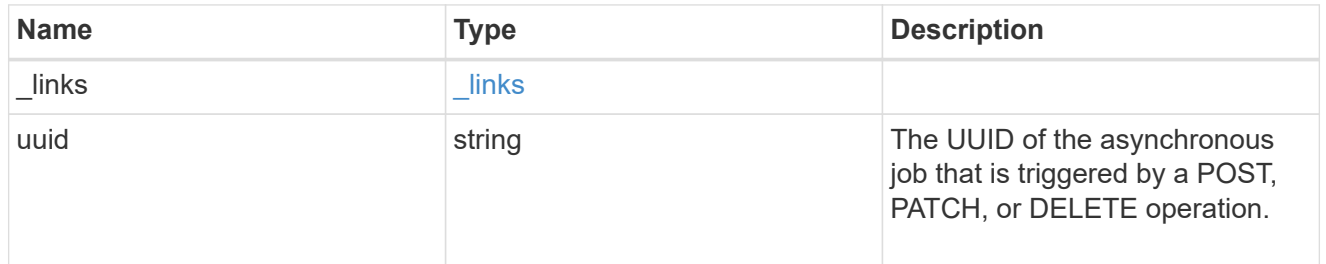

#### error\_arguments

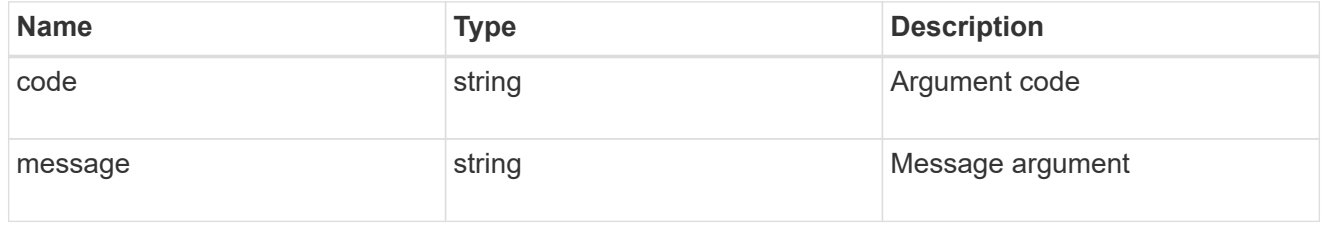

returned\_error

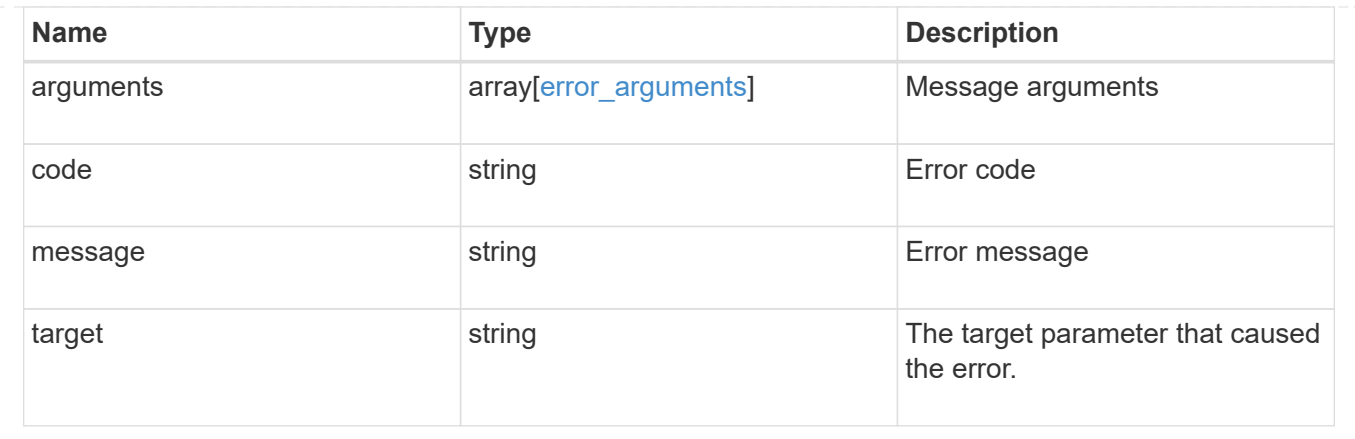

# **Remove a cloud target from an aggregate**

DELETE /storage/aggregates/{aggregate.uuid}/cloud-stores/{target.uuid}

#### **Introduced In:** 9.6

Removes the specified cloud target from the aggregate. Only removal of a mirror is allowed. The primary cannot be removed. This request starts a job and returns a link to that job.

# **Related ONTAP commands**

• storage aggregate object-store unmirror

### **Parameters**

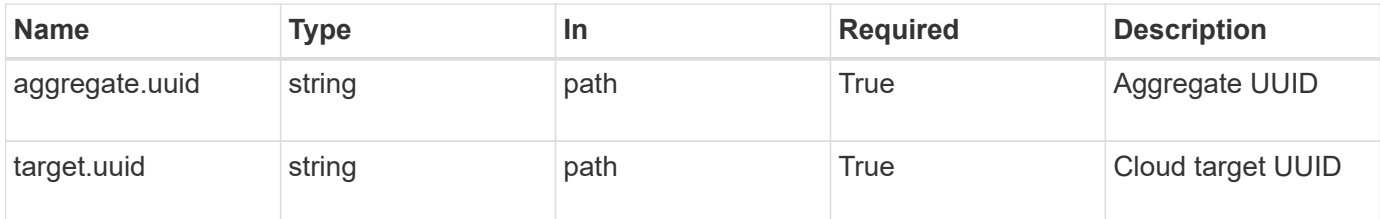

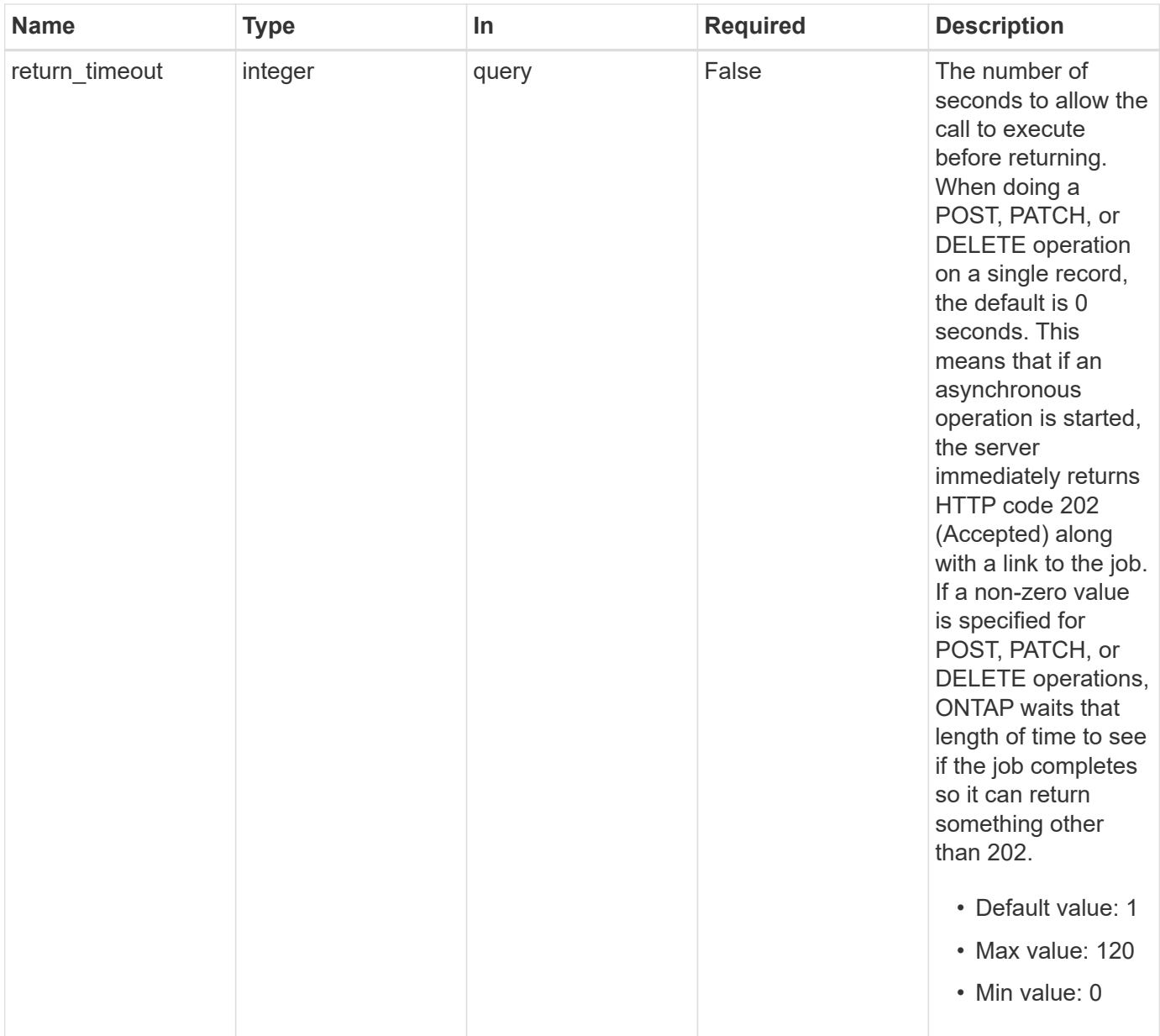

# **Response**

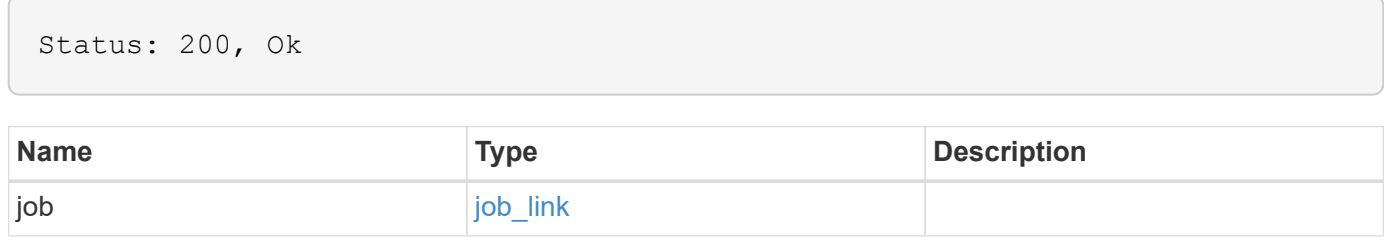

#### **Example response**

```
{
    "job": {
      "_links": {
         "self": {
           "href": "/api/resourcelink"
         }
       },
      "uuid": "string"
    }
}
```
### **Response**

Status: 202, Accepted

# **Error**

Status: Default

#### ONTAP Error Response Codes

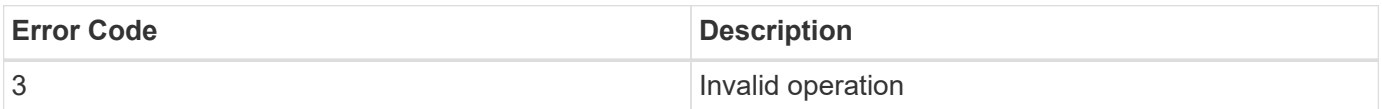

Also see the table of common errors in the [Response body](https://docs.netapp.com/us-en/ontap-restapi-9141/{relative_path}getting_started_with_the_ontap_rest_api.html#Response_body) overview section of this documentation.

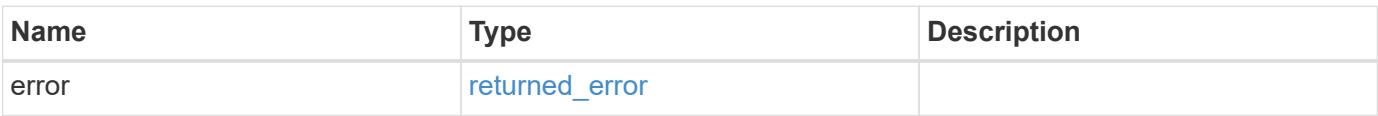

#### **Example error**

```
{
   "error": {
     "arguments": {
       "code": "string",
      "message": "string"
     },
     "code": "4",
     "message": "entry doesn't exist",
     "target": "uuid"
   }
}
```
# **Definitions**

#### **See Definitions**

href

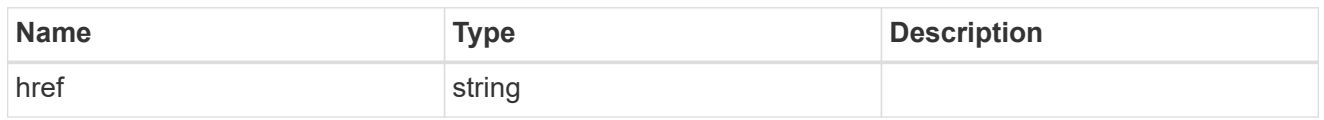

\_links

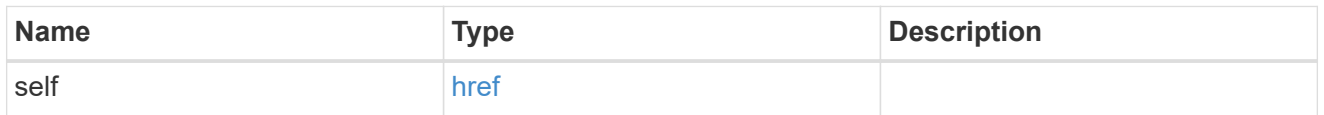

#### job\_link

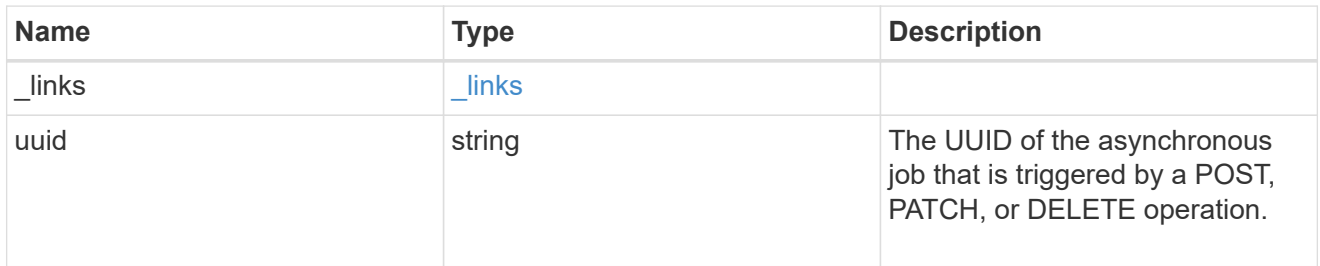

#### error\_arguments

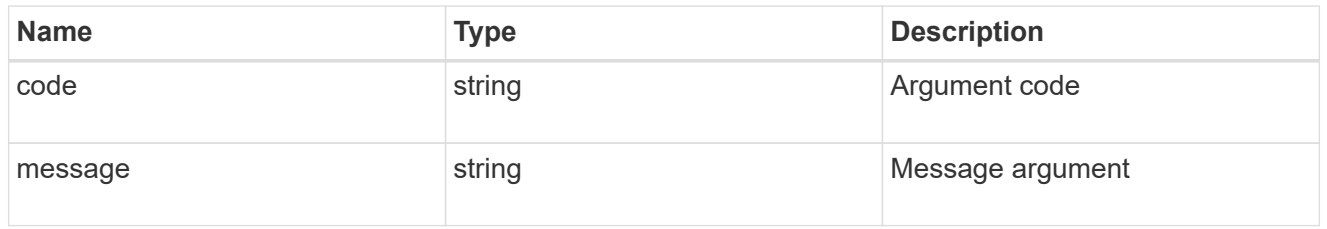

#### returned\_error

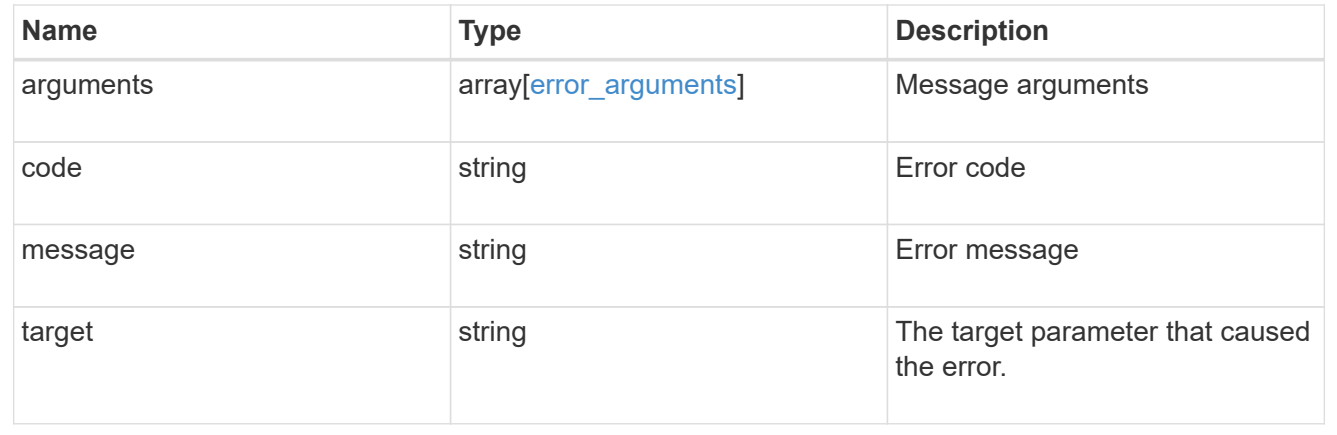

# **Retrieve the cloud store for an aggregate**

GET /storage/aggregates/{aggregate.uuid}/cloud-stores/{target.uuid}

#### **Introduced In:** 9.6

Retrieves the cloud store for the aggregate using the specified cloud target UUID.

# **Related ONTAP commands**

• storage aggregate object-store show

# **Parameters**

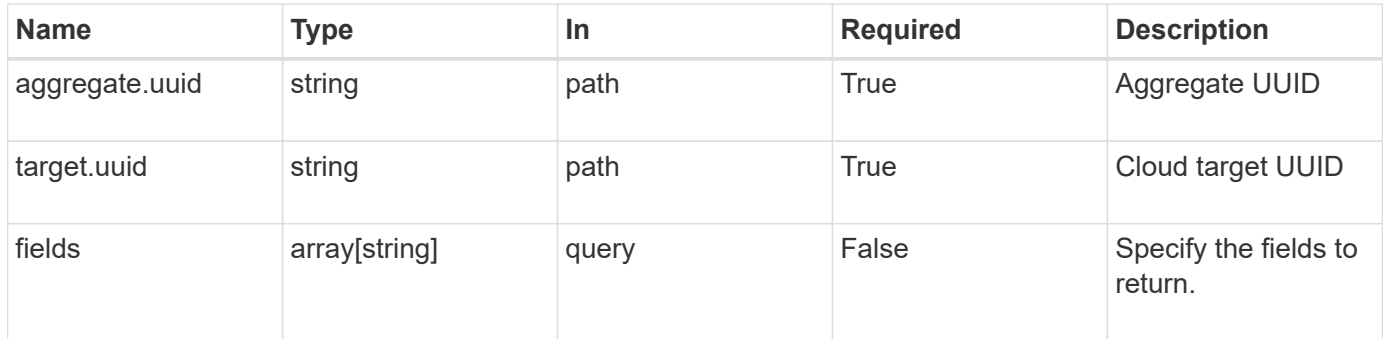

### **Response**

Status: 200, Ok

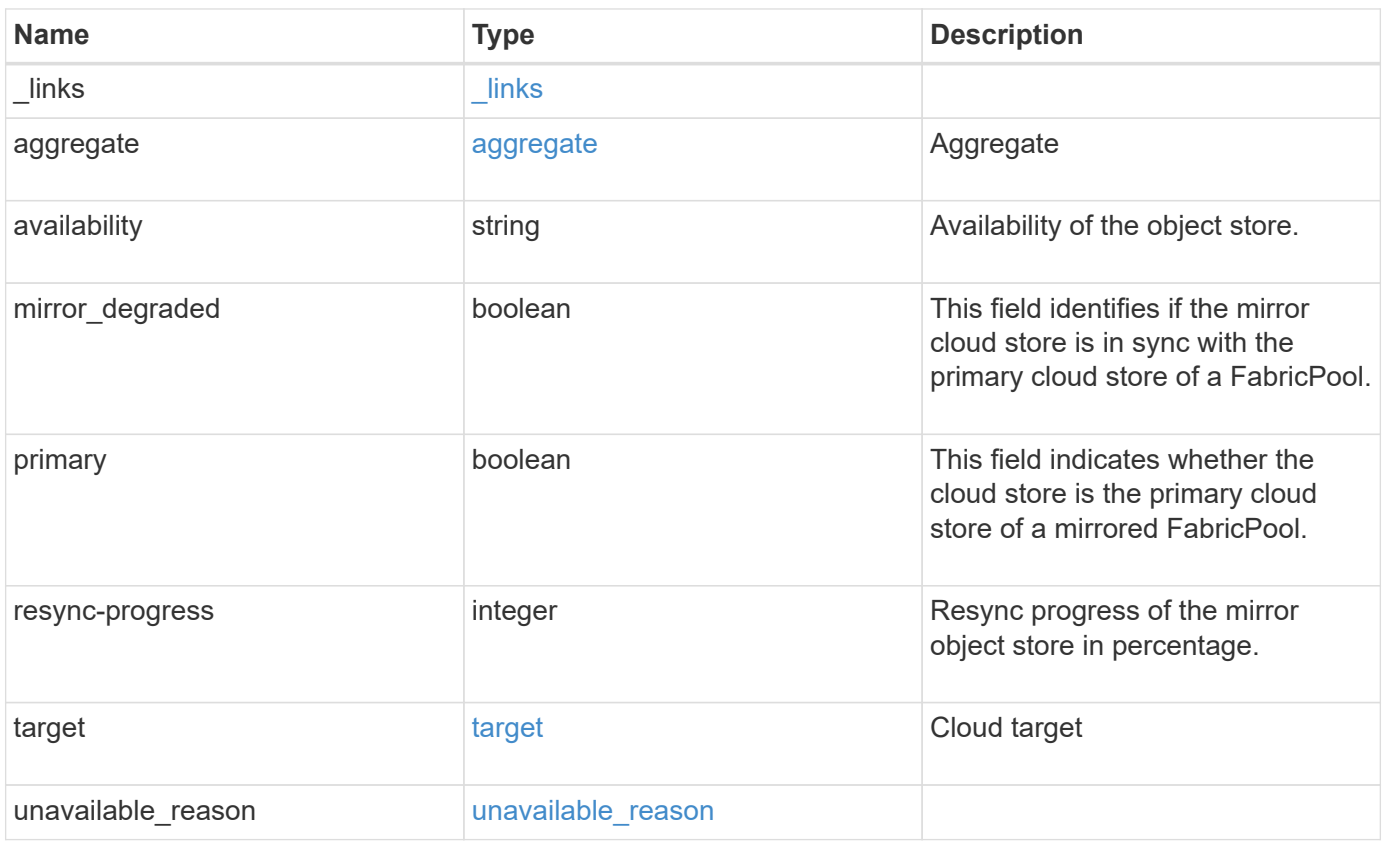

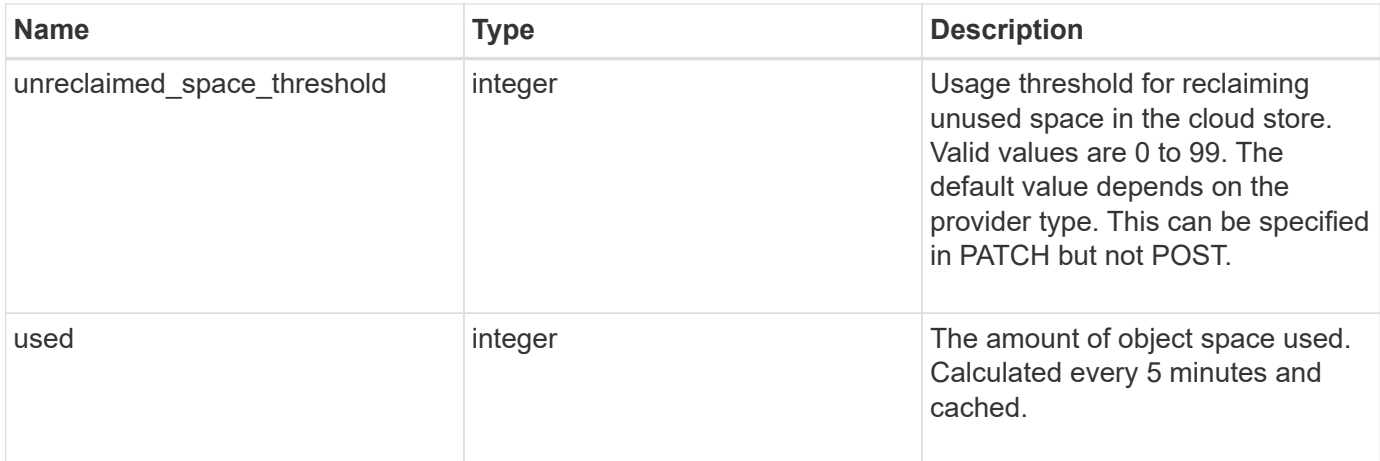

#### **Example response**

```
{
    "_links": {
      "self": {
        "href": "/api/resourcelink"
     }
    },
    "aggregate": {
     "name": "aggr1"
    },
    "availability": "available",
    "resync-progress": 0,
    "target": {
      "_links": {
        "self": {
          "href": "/api/resourcelink"
        }
      },
    "name": "target1",
      "uuid": "1cd8a442-86d1-11e0-ae1c-123478563412"
    },
  "unavailable reason": {
      "message": "string"
    },
    "unreclaimed_space_threshold": 20,
    "used": 0
}
```
#### **Error**

```
Status: Default, Error
```
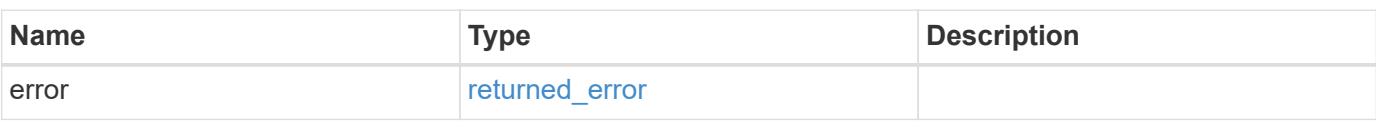

#### **Example error**

```
{
   "error": {
     "arguments": {
     "code": "string",
       "message": "string"
     },
      "code": "4",
      "message": "entry doesn't exist",
     "target": "uuid"
   }
}
```
# **Definitions**

### **See Definitions**

#### href

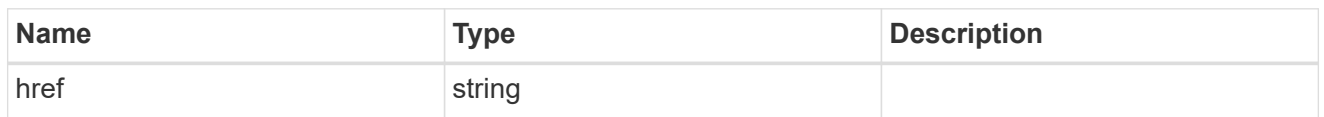

#### \_links

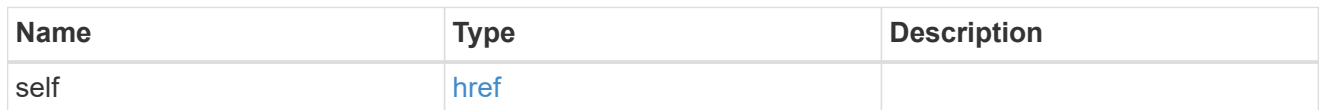

#### aggregate

## Aggregate

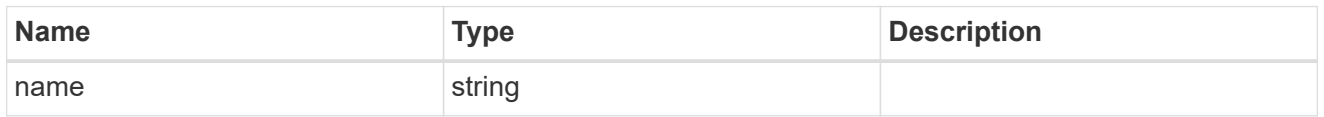

## target

# Cloud target

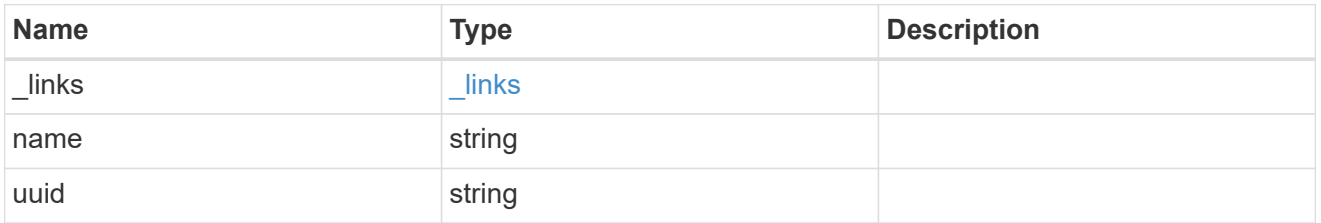

#### unavailable\_reason

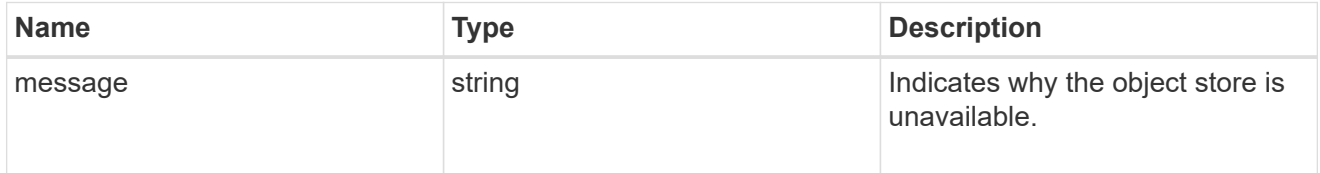

#### error\_arguments

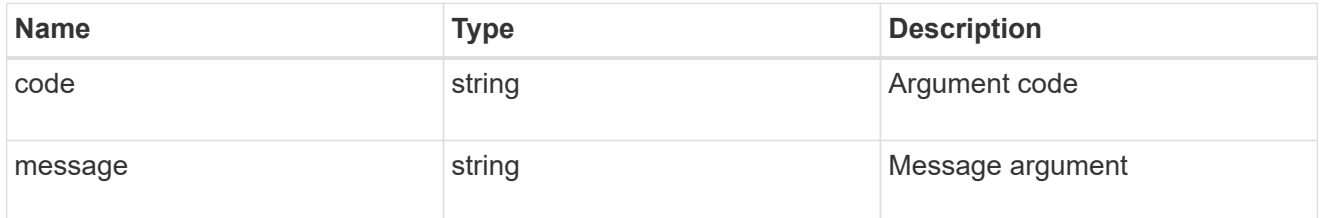

#### returned\_error

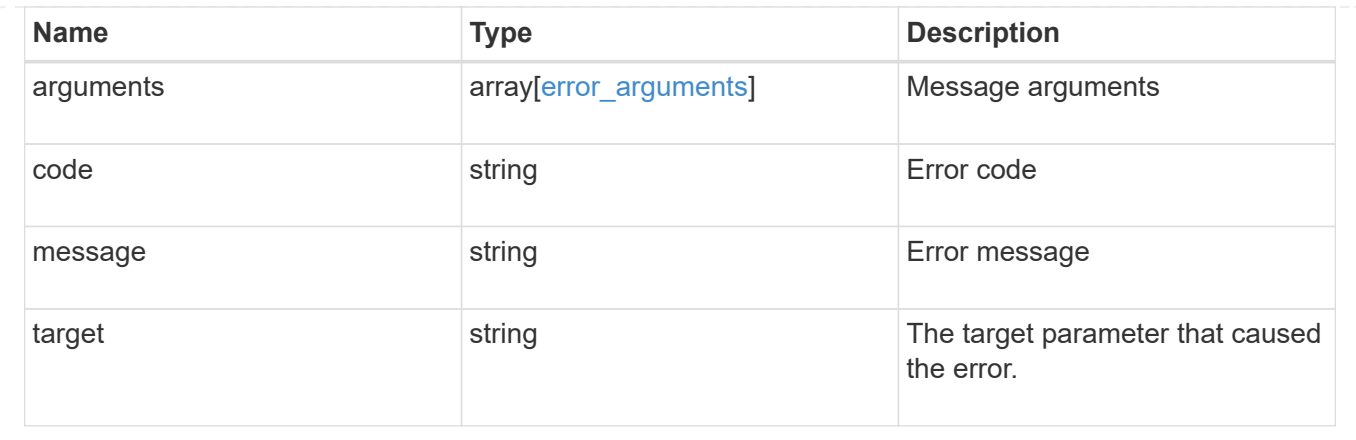

# **Update a cloud store**

PATCH /storage/aggregates/{aggregate.uuid}/cloud-stores/{target.uuid}

#### **Introduced In:** 9.6

Updates the cloud store specified by the UUID with the fields in the body. This request starts a job and returns a link to that job.

# **Related ONTAP commands**

```
• storage aggregate object-store modify
```
# **Parameters**

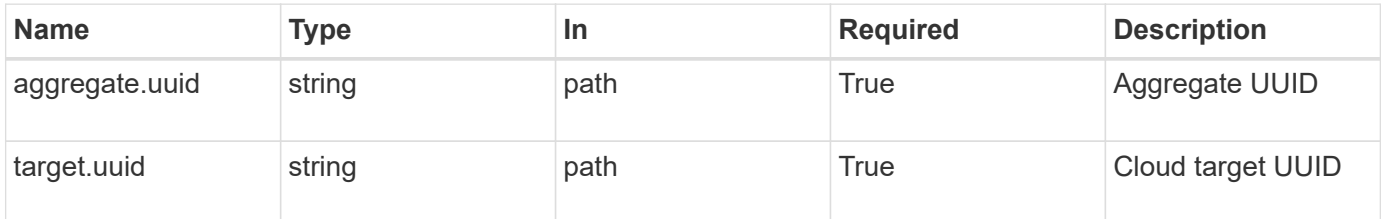

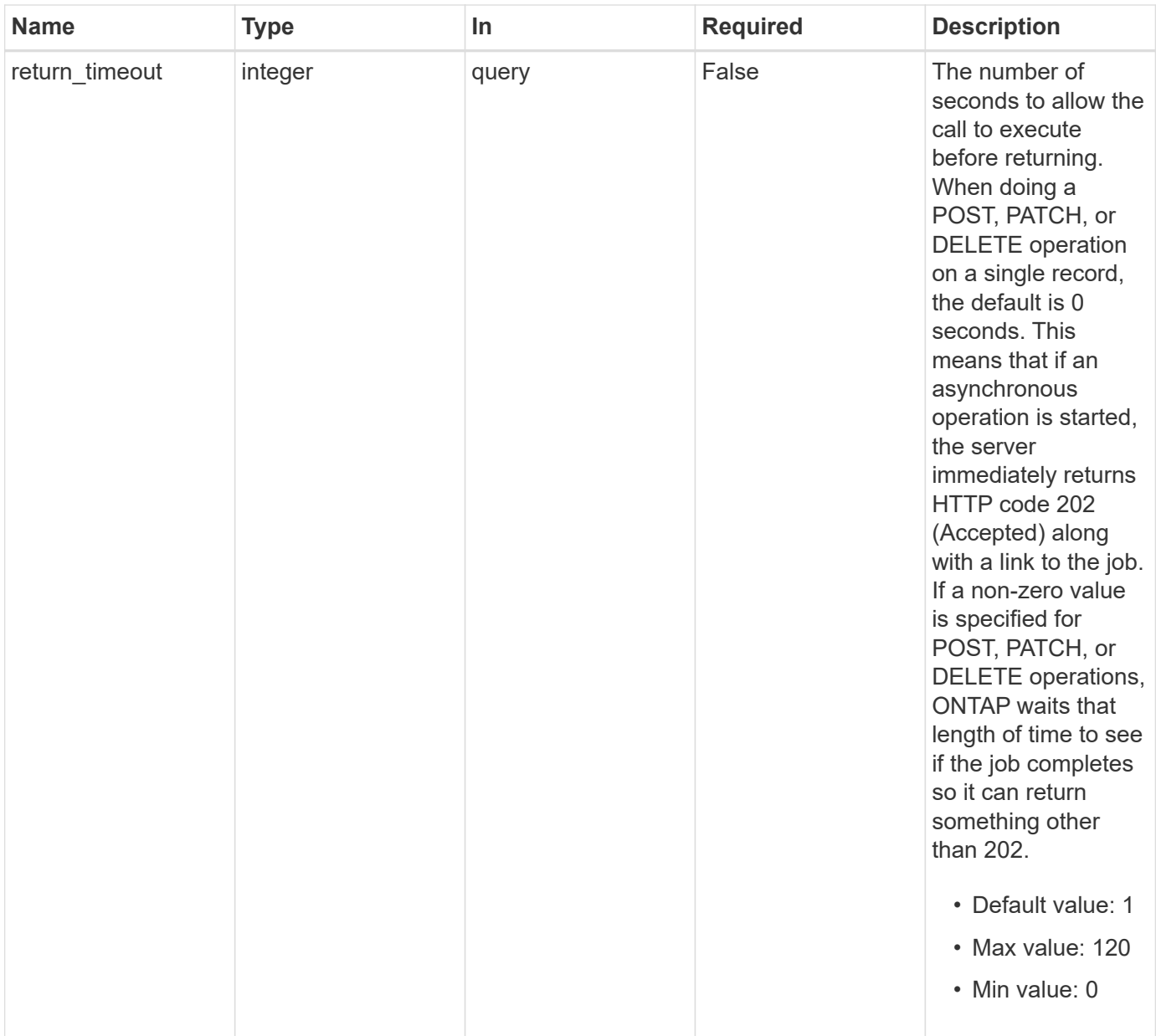

# **Request Body**

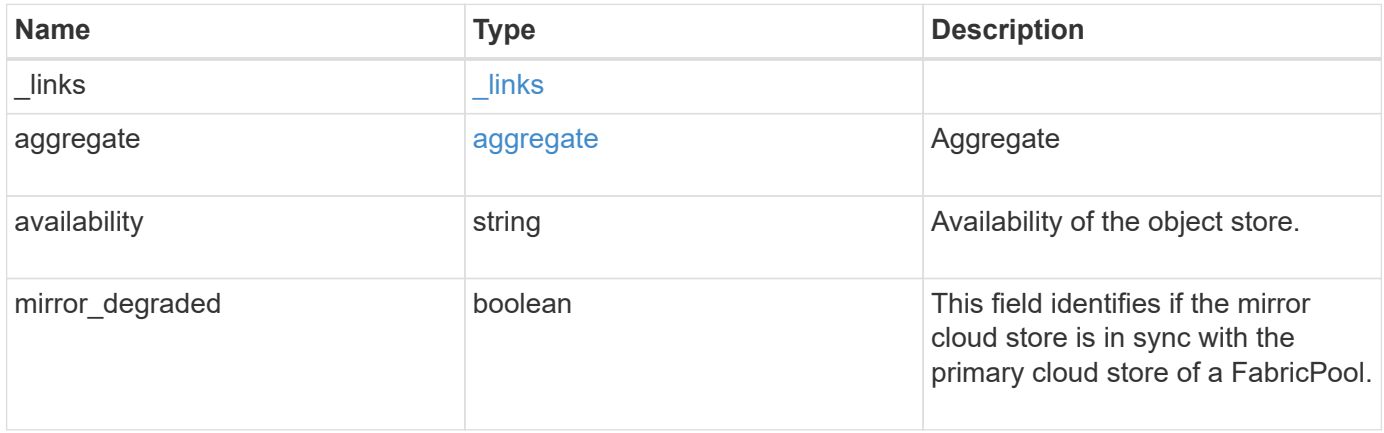

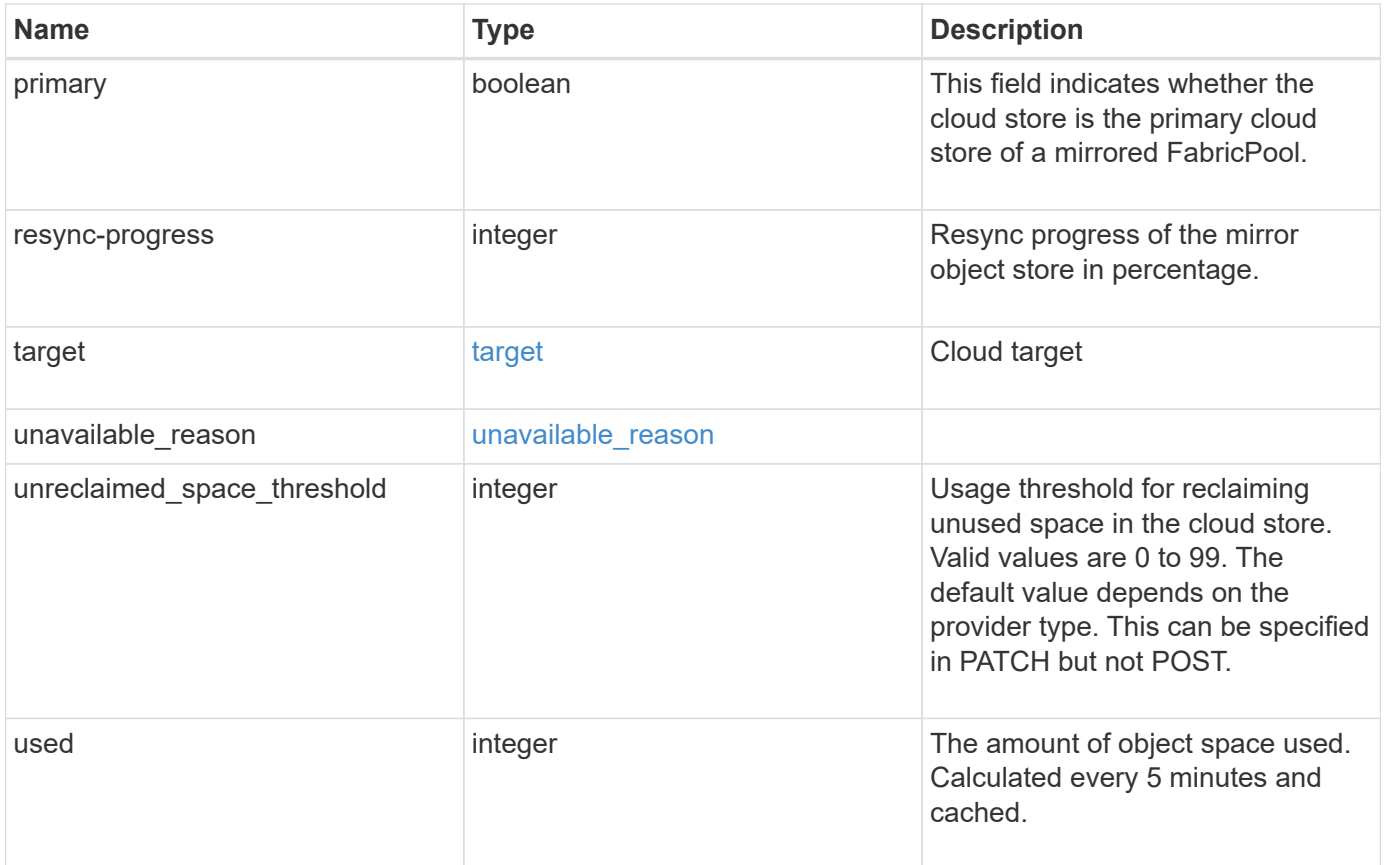

**Example request**

```
{
    "_links": {
      "self": {
        "href": "/api/resourcelink"
     }
    },
    "aggregate": {
     "name": "aggr1"
    },
    "availability": "available",
    "resync-progress": 0,
    "target": {
      "_links": {
        "self": {
          "href": "/api/resourcelink"
        }
      },
      "name": "target1",
      "uuid": "1cd8a442-86d1-11e0-ae1c-123478563412"
    },
    "unavailable_reason": {
     "message": "string"
    },
    "unreclaimed_space_threshold": 20,
   "used": 0
}
```
# **Response**

```
Status: 200, Ok
Name Type Description
```
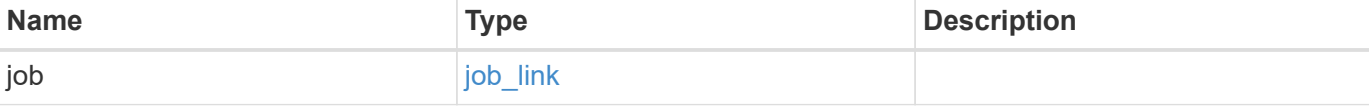

#### **Example response**

```
{
    "job": {
      "_links": {
        "self": {
           "href": "/api/resourcelink"
         }
      },
      "uuid": "string"
    }
}
```
### **Response**

Status: 202, Accepted

# **Error**

Status: Default

#### ONTAP Error Response Codes

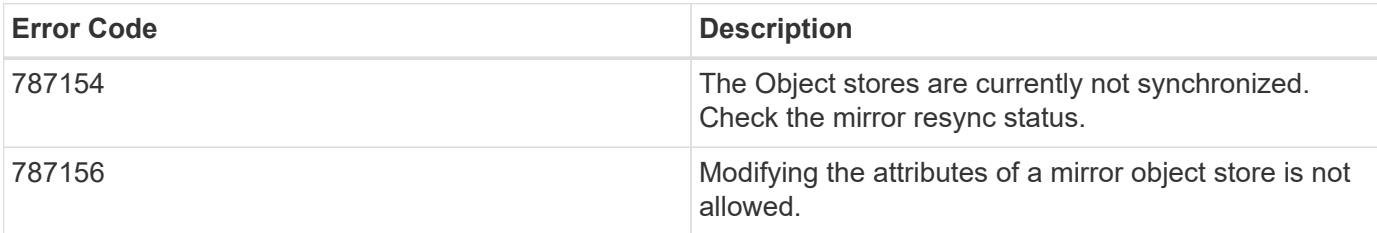

Also see the table of common errors in the [Response body](https://docs.netapp.com/us-en/ontap-restapi-9141/{relative_path}getting_started_with_the_ontap_rest_api.html#Response_body) overview section of this documentation.

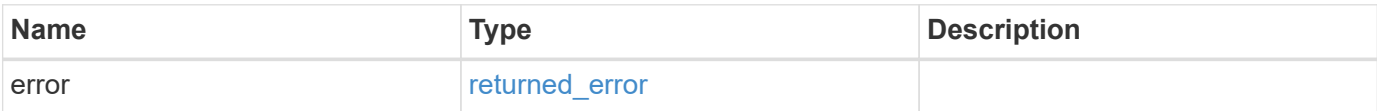
### **Example error**

```
{
   "error": {
     "arguments": {
       "code": "string",
      "message": "string"
     },
     "code": "4",
     "message": "entry doesn't exist",
     "target": "uuid"
   }
}
```
## **Definitions**

### **See Definitions**

#### href

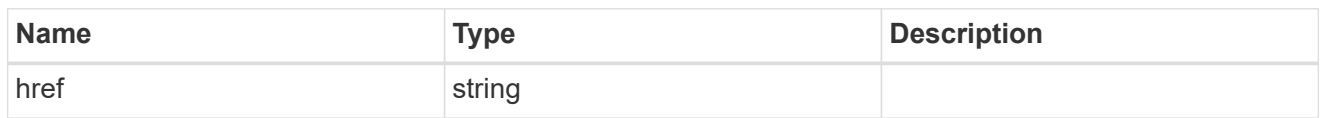

### \_links

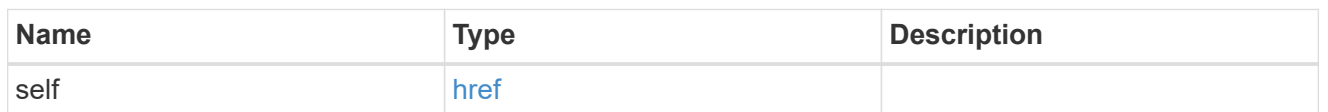

### aggregate

### Aggregate

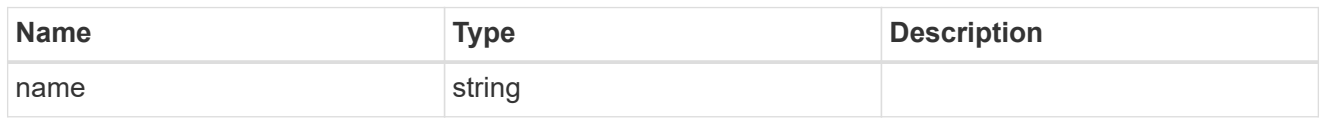

### target

### Cloud target

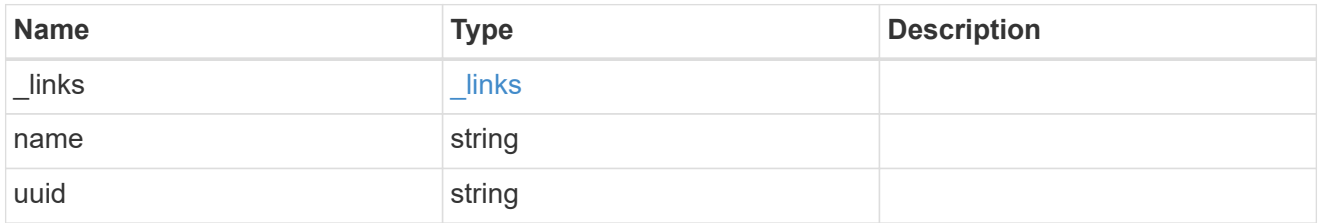

### unavailable\_reason

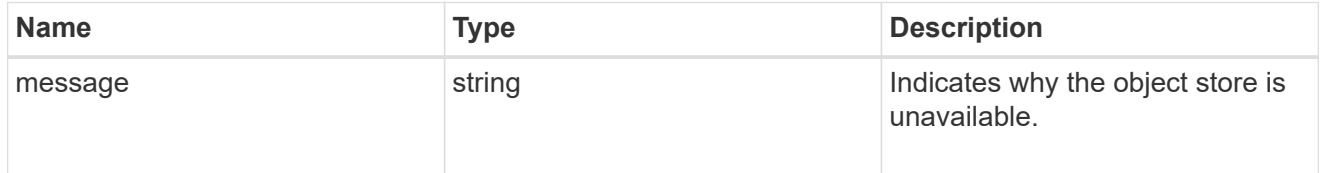

## cloud\_store

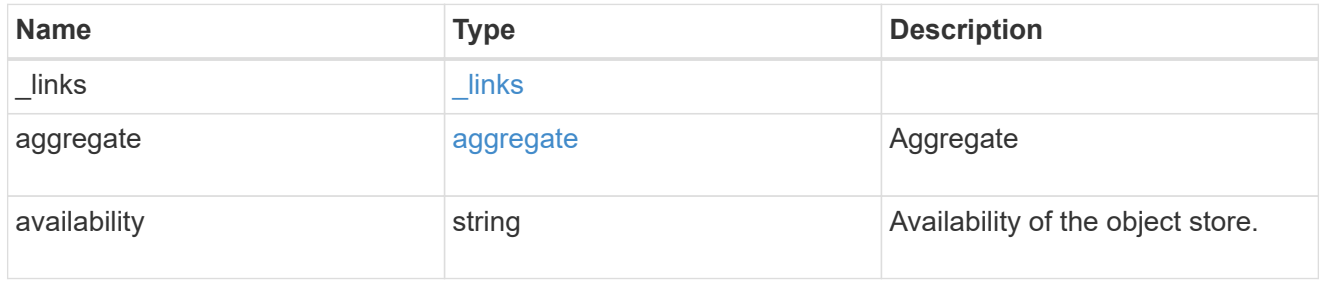

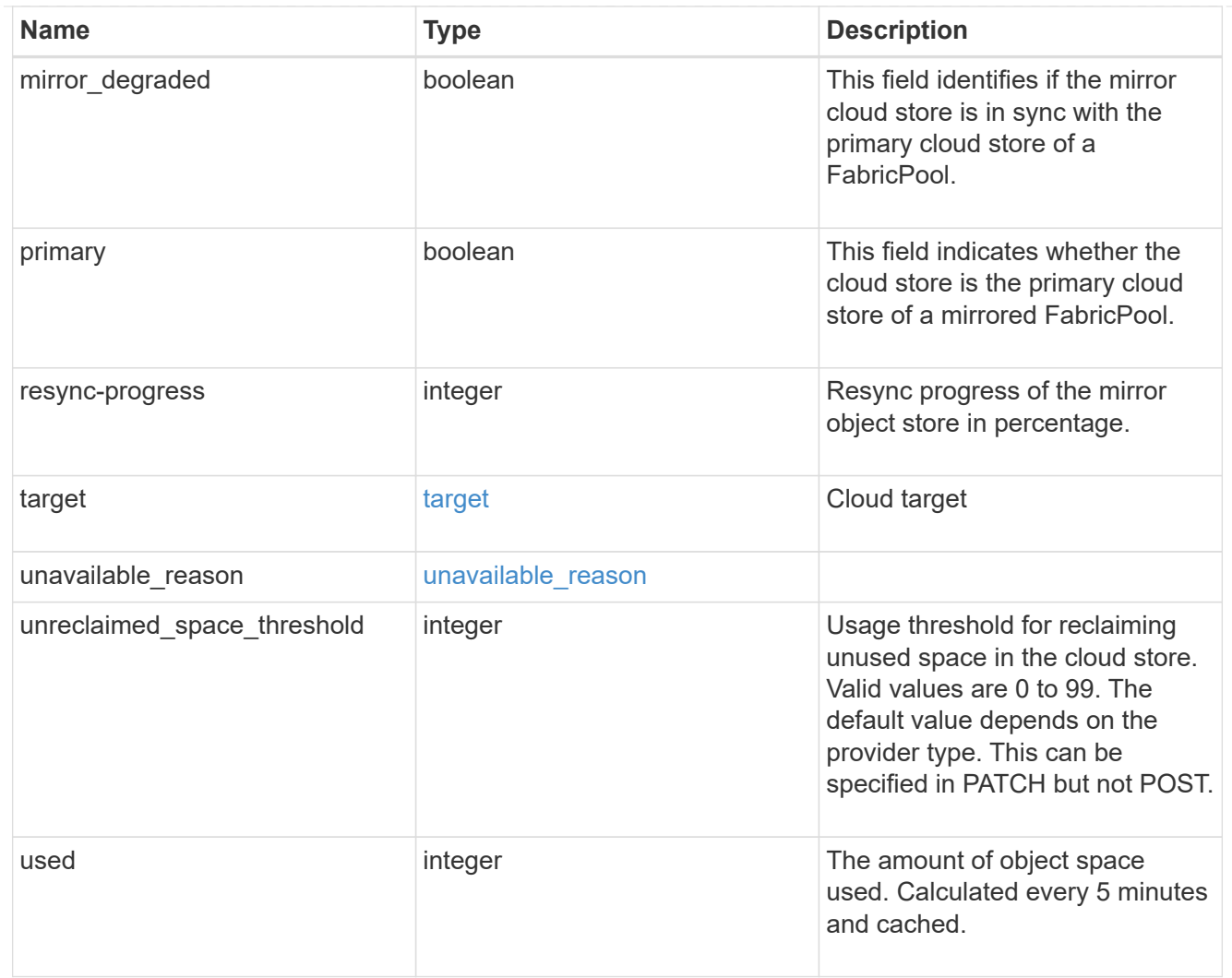

### job\_link

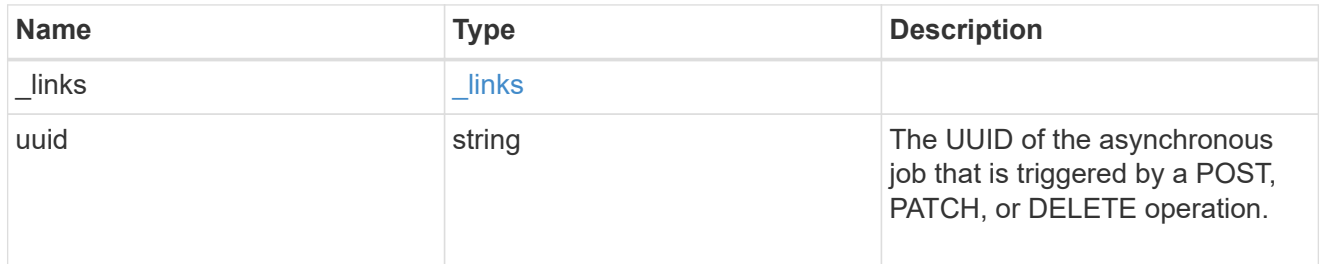

### error\_arguments

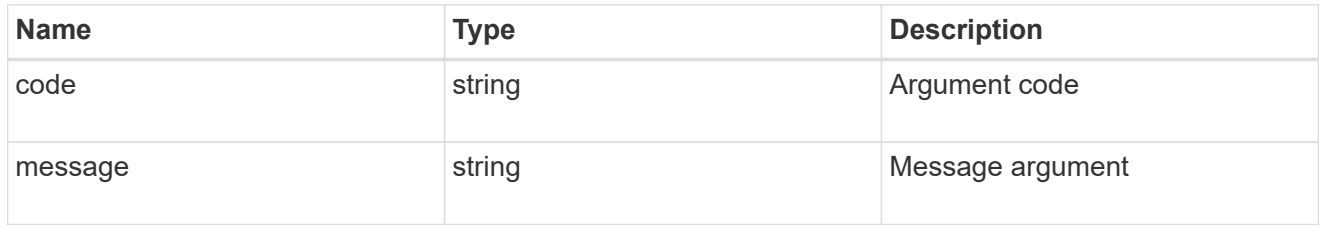

returned\_error

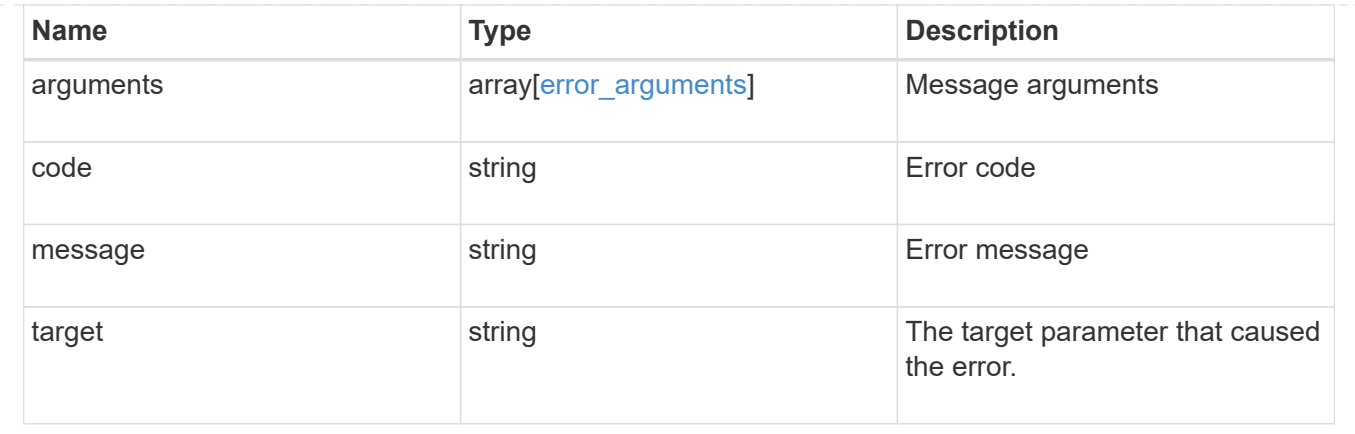

# **Manage storage aggregate plexes**

### **Storage aggregates aggregate.uuid plexes endpoint overview**

#### **Overview**

The Storage Aggregate Plex API provides relevant state information for each plex in the aggregate. For each plex, details are provided for the RAID groups in the plex and the disks that make up each RAID group.

#### **Examples**

#### **Retrieving all aggregates and plexes**

The following example shows the response with a list of aggregates and plexes:

### **The call:**

curl -X GET "https://<mgmt-ip>/api/storage/aggregates/\*/plexes" -H "accept: application/json"</mgmt-ip>

### **The response:**

{ "records": [ { "aggregate": { "uuid": "04b7296e-a302-42a6-a2a9-dda6be054b29", "name": "test2" }, "name": "plex0" }, { "aggregate": { "uuid": "04b7296e-a302-42a6-a2a9-dda6be054b29", "name": "test2" }, "name": "plex1", }, { "aggregate": { "uuid": "66c4b221-65ff-4211-9b58-ada3c6fc41af", "name": "test" }, "name": "plex0" },  $\{$  "aggregate":  $\{$  "uuid": "66c4b221-65ff-4211-9b58-ada3c6fc41af", "name": "test"  $\}$ , "name": "plex1"  $\}$ ,  $\{$ "aggregate": { "uuid": "7ee89e48-5d81-4609-9e1b-5d8d0995a886", "name": "aggr1", }, "name": "plex0", }, { "aggregate": { "uuid": "8bb2e3bf-c4f1-4748-9033-ca9231cf1c40", "name": "test3", }, "name": "plex0", }, { "aggregate": { "uuid": "8bb2e3bf-c4f1-4748-9033-ca9231cf1c40", "name": "test3", }, "name": "plex1" }, { "aggregate": { "uuid": "8f13de5c-99cf-4ada-884c-3cc32deb304a", "name": "aggr2", }, "name": "plex0" } ], "num records":  $8$  }

```
### Retrieving a specific plex in all aggregates
The following example shows the response with a list of specific plexes in
all aggregates:
# The call:
```

```
curl -X GET "https://<mgmt-ip>/api/storage/aggregates/*/plexes/plex0" -H
"accept: application/json"
# The response:
{
"records": [
    {
      "aggregate": {
        "uuid": "04b7296e-a302-42a6-a2a9-dda6be054b29",
        "name": "test2"
      },
      "name": "plex0"
    },
    {
      "aggregate": {
        "uuid": "66c4b221-65ff-4211-9b58-ada3c6fc41af",
        "name": "test"
      },
      "name": "plex0"
    },
    {
      "aggregate": {
        "uuid": "7ee89e48-5d81-4609-9e1b-5d8d0995a886",
      "name": "aggr1",
      },
      "name": "plex0",
    },
    {
      "aggregate": {
        "uuid": "8bb2e3bf-c4f1-4748-9033-ca9231cf1c40",
        "name": "test3",
      },
      "name": "plex0",
    },
    {
      "aggregate": {
        "uuid": "8f13de5c-99cf-4ada-884c-3cc32deb304a",
        "name": "aggr2",
      },
      "name": "plex0"
    }
\frac{1}{\sqrt{2}}"num_records": 8
}
```
**Retrieving the list of plexes in an aggregate**

The following example shows the response with the list of plexes in an aggregate:

```
# The API:
/api/storage/aggregates/{uuid}/plexes
# The call:
curl -X GET "https://<mgmt-ip>/api/storage/aggregates/19425837-f2fa-4a9f-
8f01-712f626c983c/plexes" -H "accept: application/json"
# The response:
{
"records": [
    {
      "name": "plex0",
    },
    {
      "name": "plex4",
    }
\frac{1}{2}"num records": 2,
}
```
#### **Retrieving a specific plex in an aggregate**

The following example shows the response when requesting a specific plex of an aggregate:

```
# The API:
/api/storage/aggregates/{uuid}/plexes/{name}
# The call:
curl -X GET "https://<mgmt-ip>/api/storage/aggregates/19425837-f2fa-4a9f-
8f01-712f626c983c/plexes/plex0" -H "accept: application/json"
# The response:
{
"aggregate": {
    "uuid": "19425837-f2fa-4a9f-8f01-712f626c983c",
    "name": "test1",
},
"name": "plex0",
"online": true,
"state": "normal",
"pool": "pool0",
"resync": {
    "active": false
```

```
},
"raid_groups": [
   {
    "name": "rg0",
      "raid_type": "raid_dp",
    "cache tier": false,
      "degraded": false,
      "recomputing_parity": {
        "active": false
      },
      "reconstruct": {
        "active": false
      },
      "disks": [
        {
           "position": "dparity",
           "state": "normal",
           "type": "ssd",
         "usable size": 86769664,
           "disk": {
            "name": "1.1.29",
          }
        },
        {
           "position": "parity",
           "state": "normal",
           "type": "ssd",
         "usable size": 86769664,
           "disk": {
            "name": "1.1.4",
          }
        },
\{  "position": "data",
           "state": "normal",
           "type": "ssd",
         "usable size": 86769664,
           "disk": {
            "name": "1.1.30",
          }
        },
        {
           "position": "data",
           "state": "normal",
           "type": "ssd",
         "usable size": 86769664,
```

```
  "disk": {
              "name": "1.1.5",
            }
         },
         {
            "position": "data",
            "state": "normal",
            "type": "ssd",
          "usable size": 86769664,
            "disk": {
              "name": "1.1.31",
           }
         },
         {
            "position": "data",
            "state": "normal",
            "type": "ssd",
          "usable size": 86769664,
            "disk": {
              "name": "1.1.6",
            }
         }
       ]
   }
\frac{1}{\sqrt{2}}}
```
## **Retrieve a collection of plexes for an aggregate**

GET /storage/aggregates/{aggregate.uuid}/plexes

### **Introduced In:** 9.6

Retrieves the collection of plexes for the specified aggregate.

### **Related ONTAP commands**

```
• storage aggregate plex show
```
#### **Parameters**

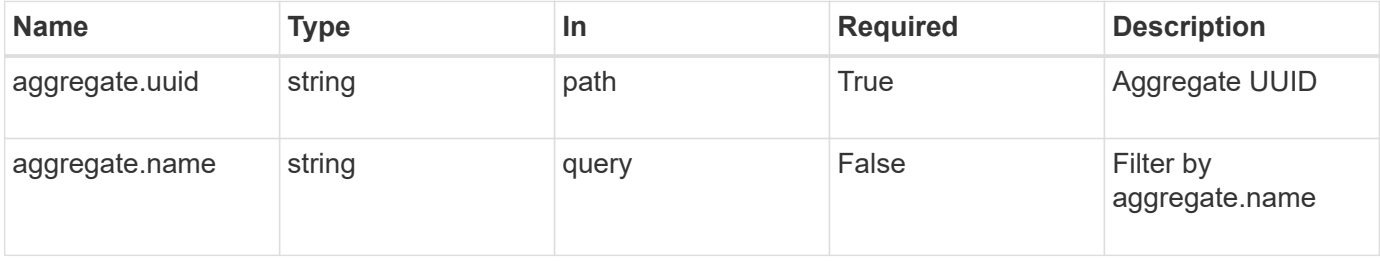

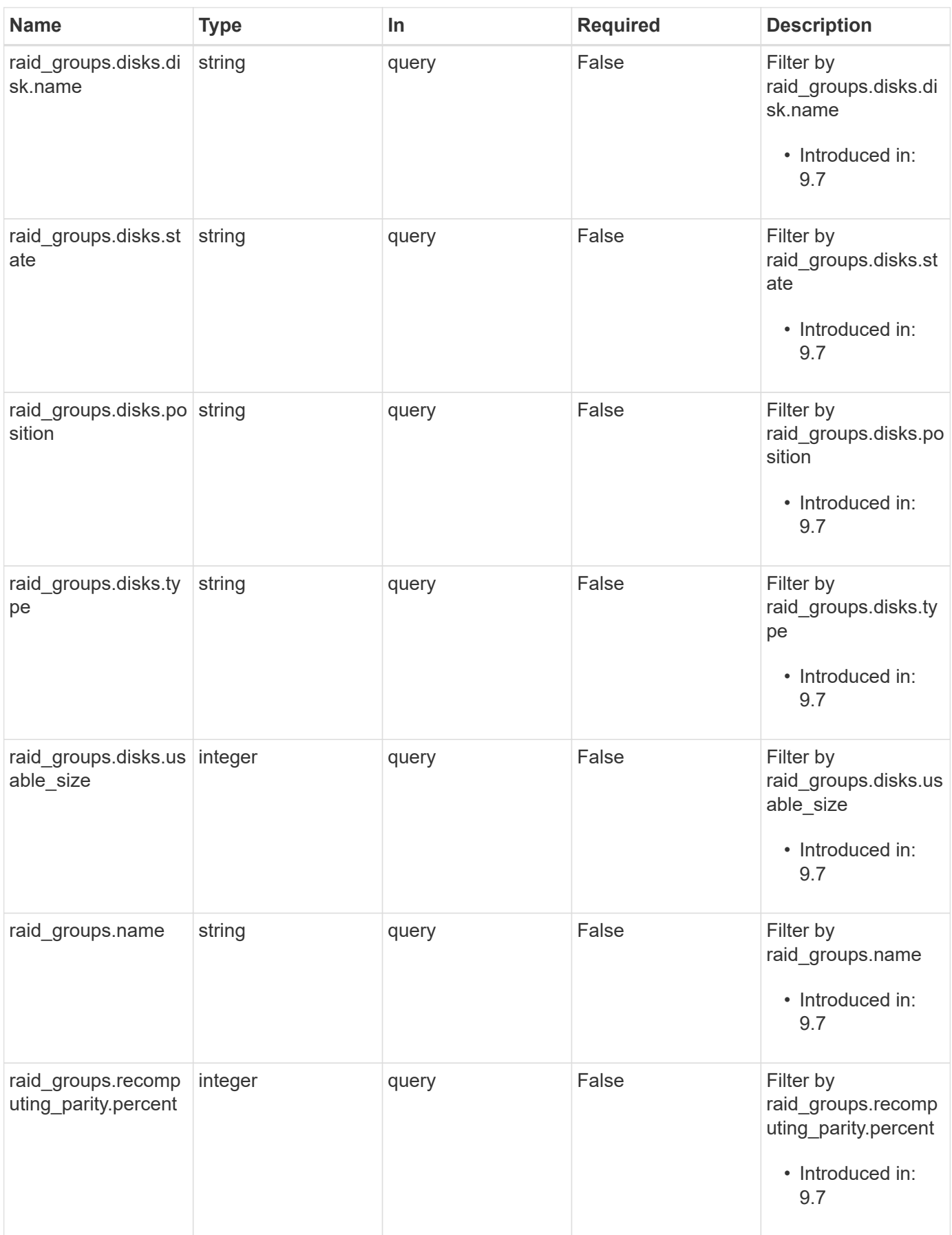

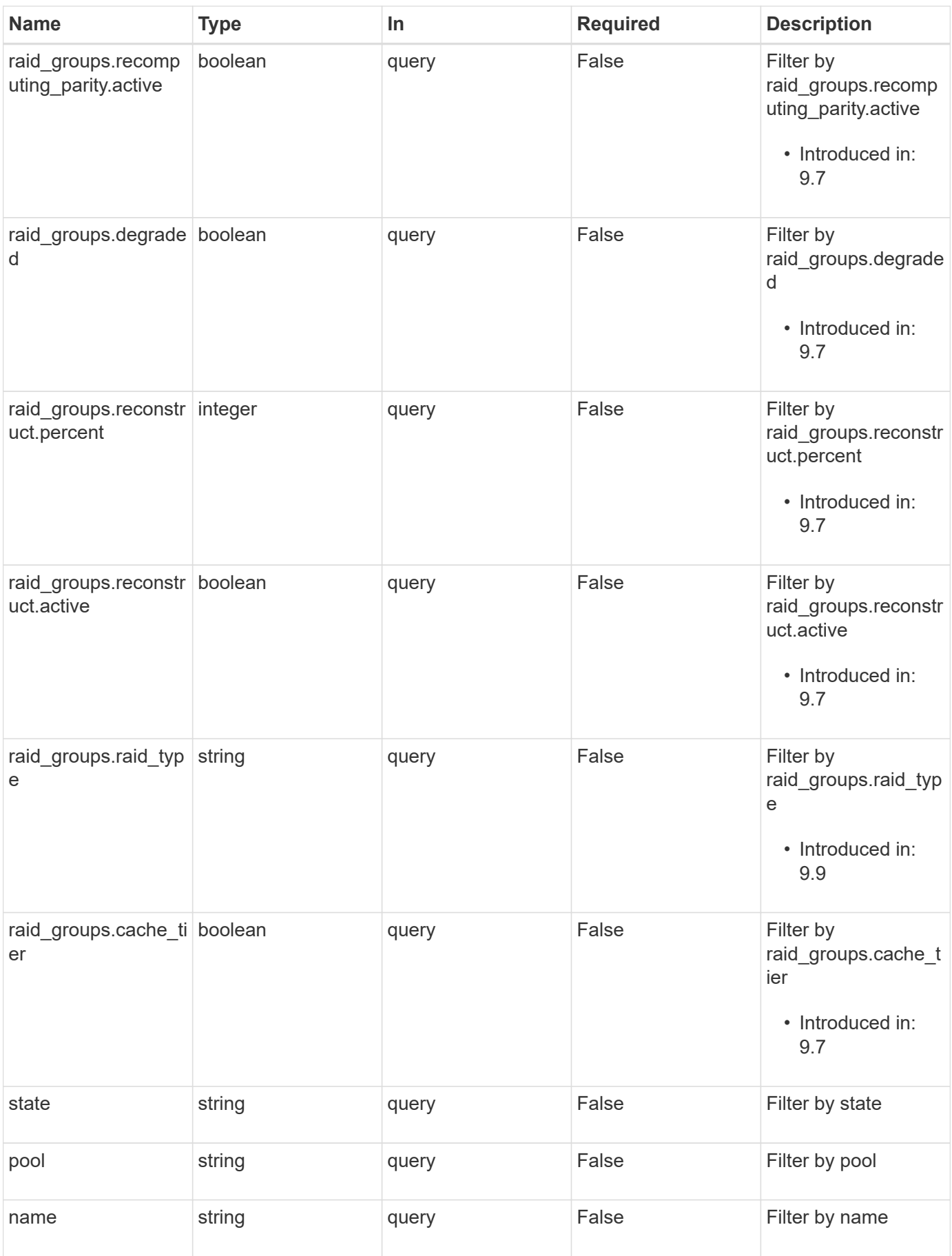

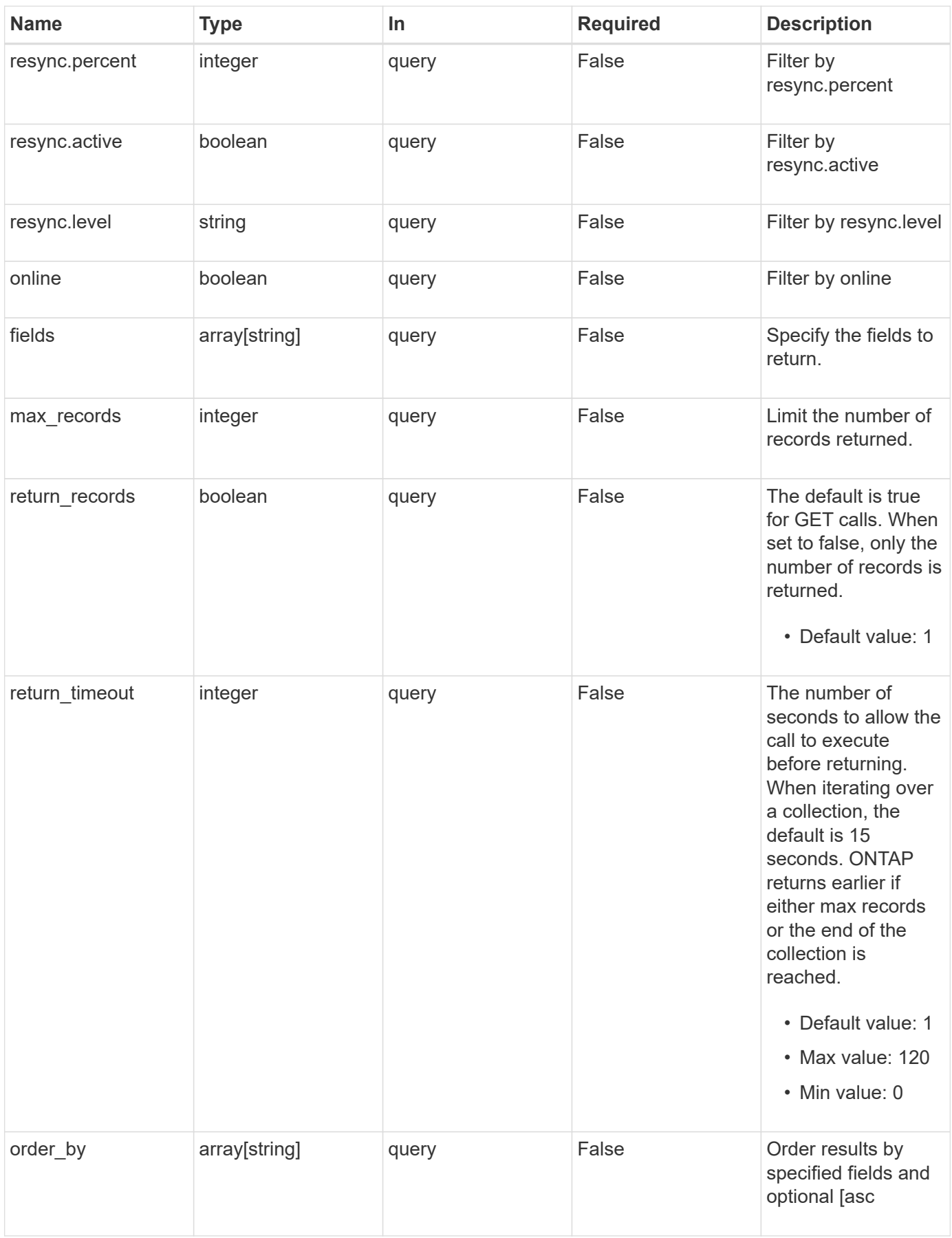

### **Response**

Status: 200, Ok

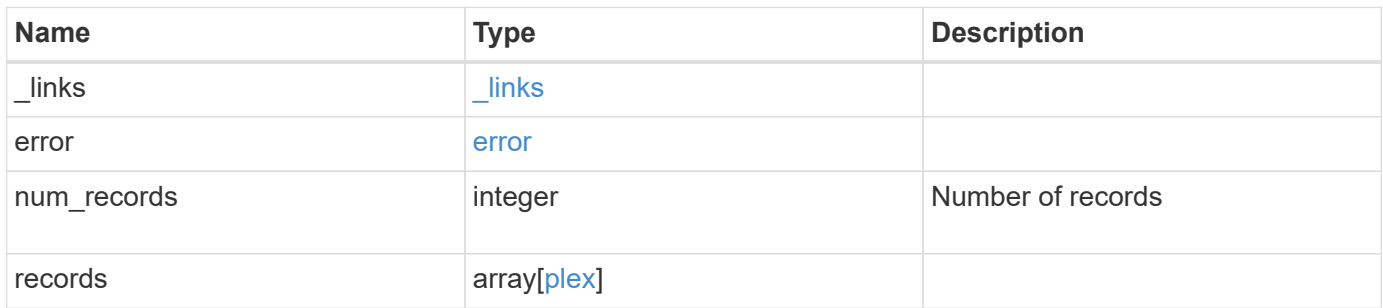

**Example response**

```
{
 " links": {
      "next": {
        "href": "/api/resourcelink"
      },
      "self": {
       "href": "/api/resourcelink"
      }
   },
    "error": {
      "arguments": {
        "code": "string",
       "message": "string"
      },
      "code": "4",
      "message": "entry doesn't exist"
   },
   "num_records": 1,
   "records": {
      "aggregate": {
        "_links": {
          "self": {
             "href": "/api/resourcelink"
          }
        },
      "name": "aggr1",
        "uuid": "1cd8a442-86d1-11e0-ae1c-123478563412"
      },
    "name": "plex0",
      "pool": "pool0",
      "raid_groups": {
        "disks": {
          "disk": {
           " links": {
               "self": {
                 "href": "/api/resourcelink"
               }
            },
            "name": "1.0.1"
          },
          "position": "data",
          "state": "normal",
         "type": "ssd",
           "usable_size": 947912704
```

```
  },
      "name": "rg0",
      "raid_type": "raid_dp",
      "recomputing parity": {
          "percent": 10
        },
        "reconstruct": {
          "percent": 10
        }
      },
      "resync": {
       "level": "full",
       "percent": 10
      },
      "state": "normal"
    }
}
```
#### **Error**

```
Status: Default, Error
```
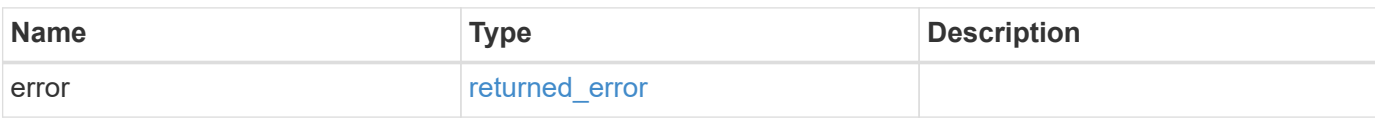

#### **Example error**

```
{
    "error": {
      "arguments": {
       "code": "string",
       "message": "string"
      },
      "code": "4",
      "message": "entry doesn't exist",
      "target": "uuid"
   }
}
```
#### **Definitions**

#### **See Definitions**

href

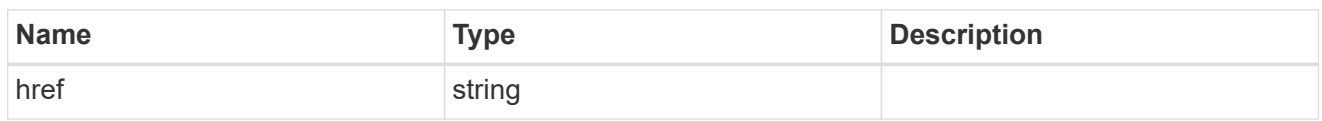

\_links

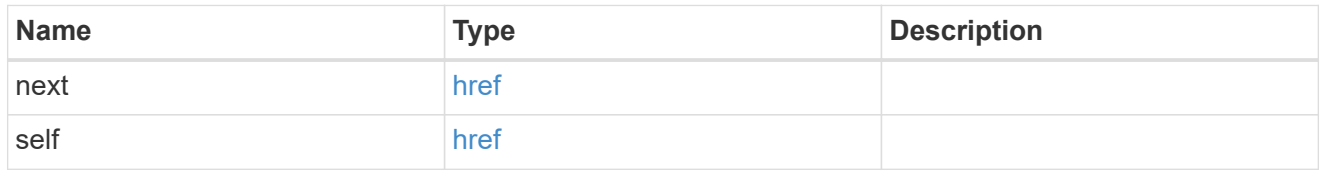

### error\_arguments

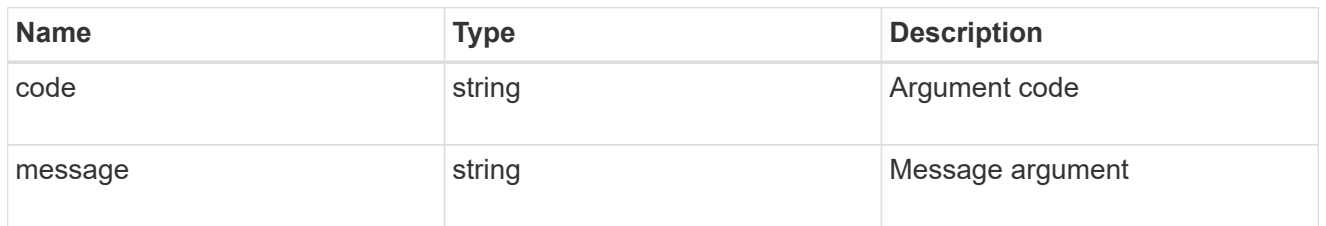

#### error

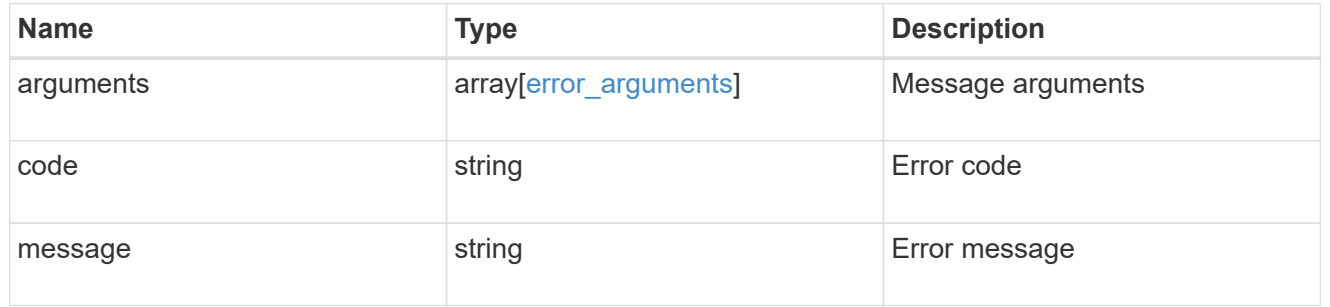

### $_{\perp}$ links

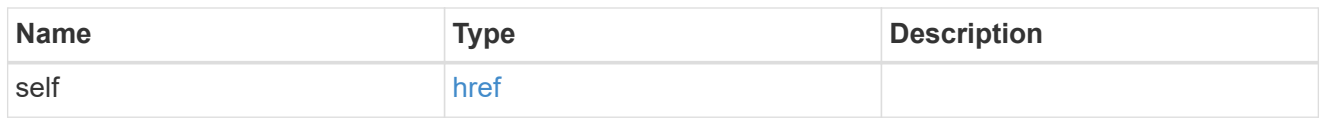

### aggregate

## Aggregate

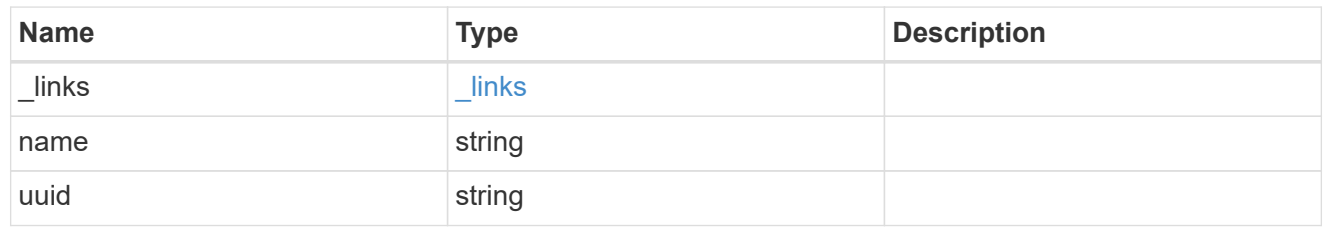

disk

### Disk

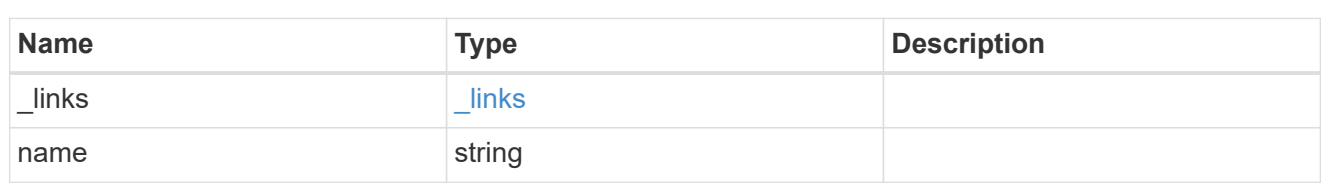

## raid\_group\_disk

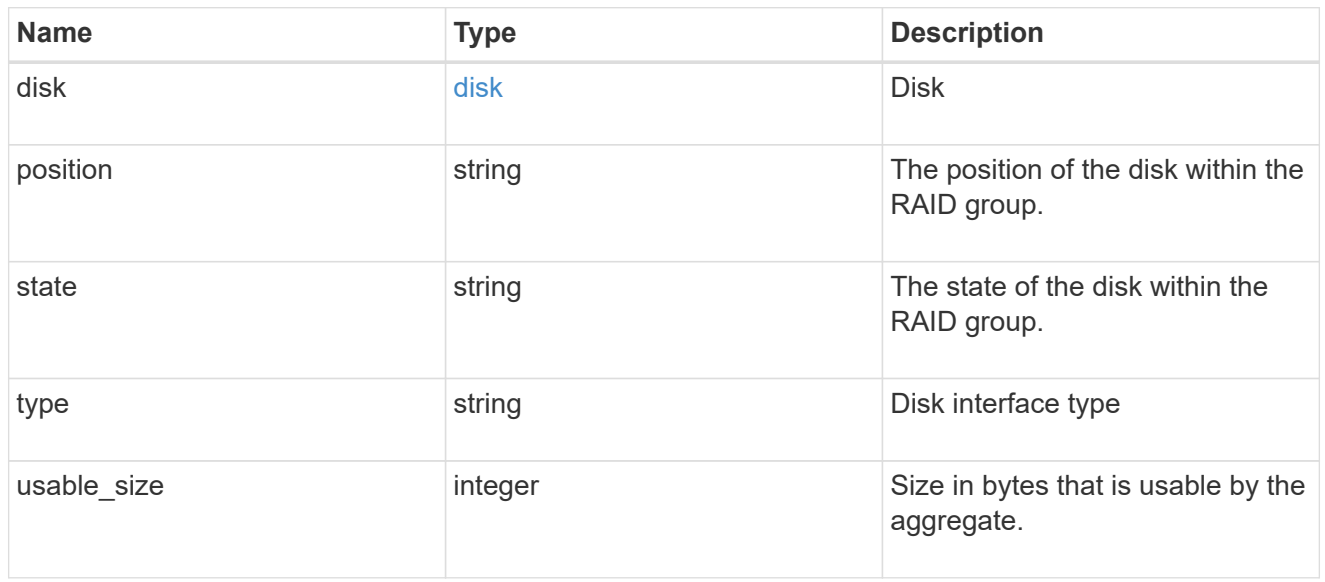

### recomputing\_parity

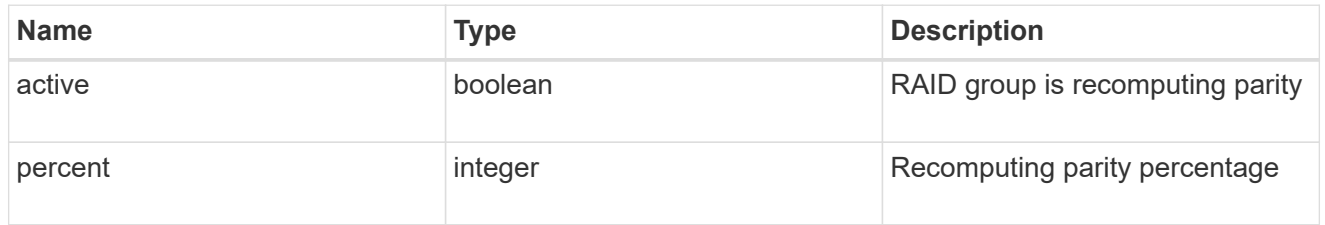

#### reconstruct

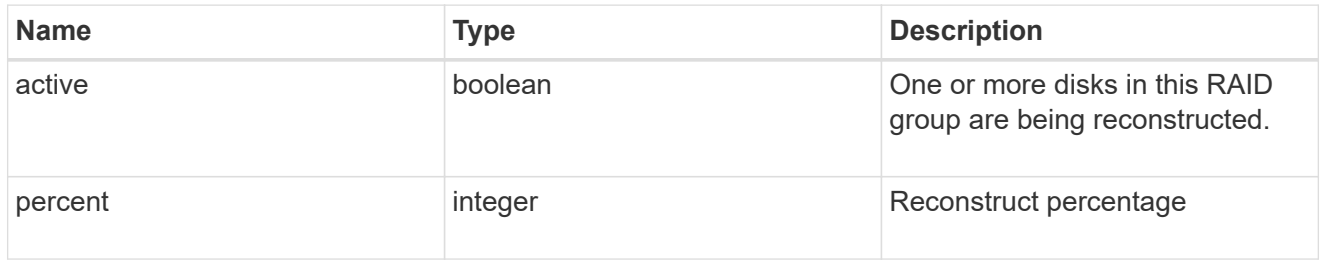

### raid\_group

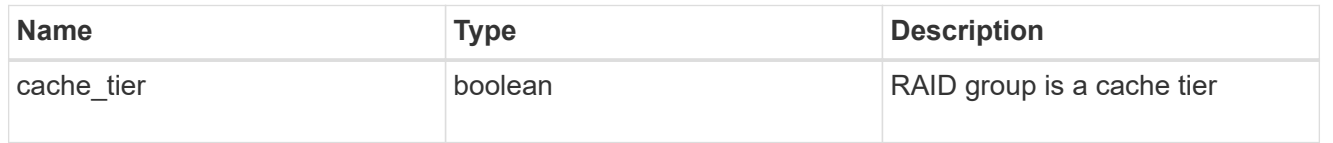

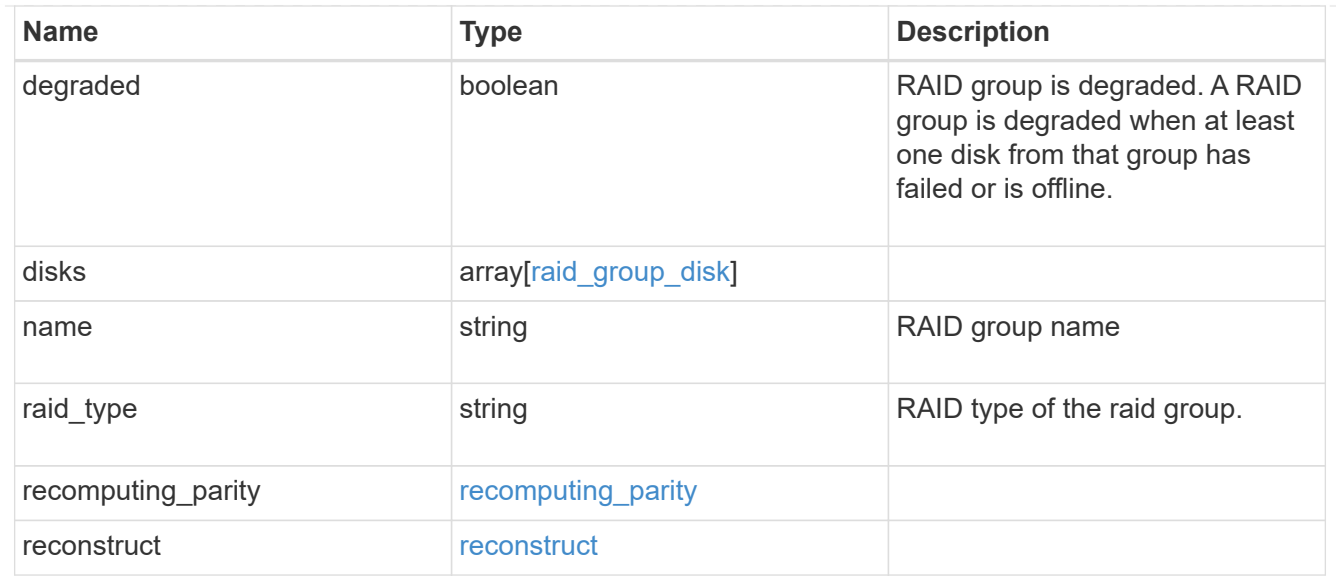

### resync

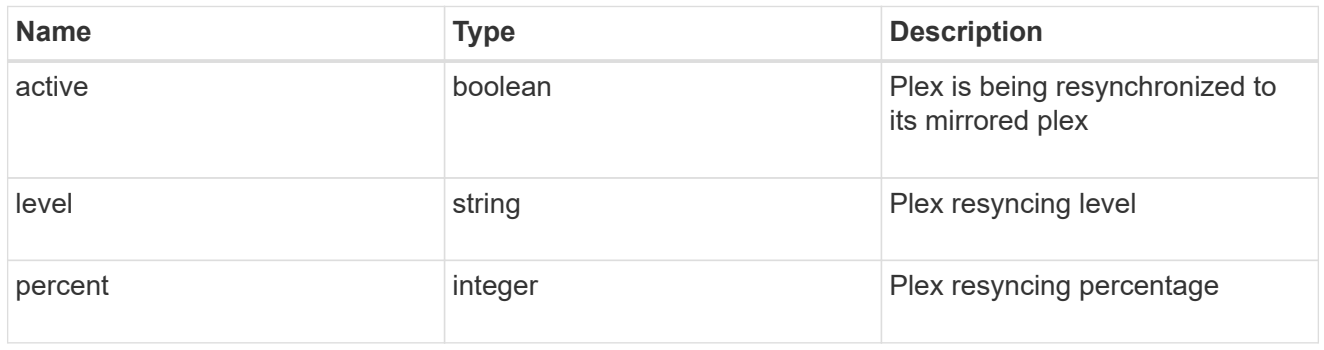

### plex

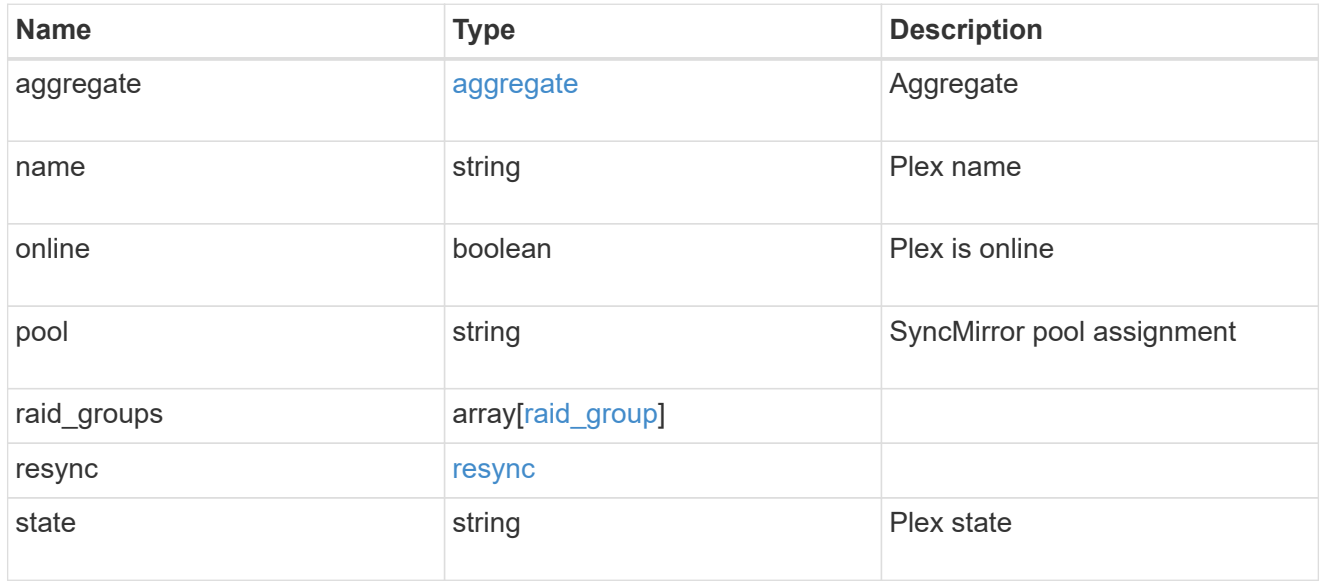

returned\_error

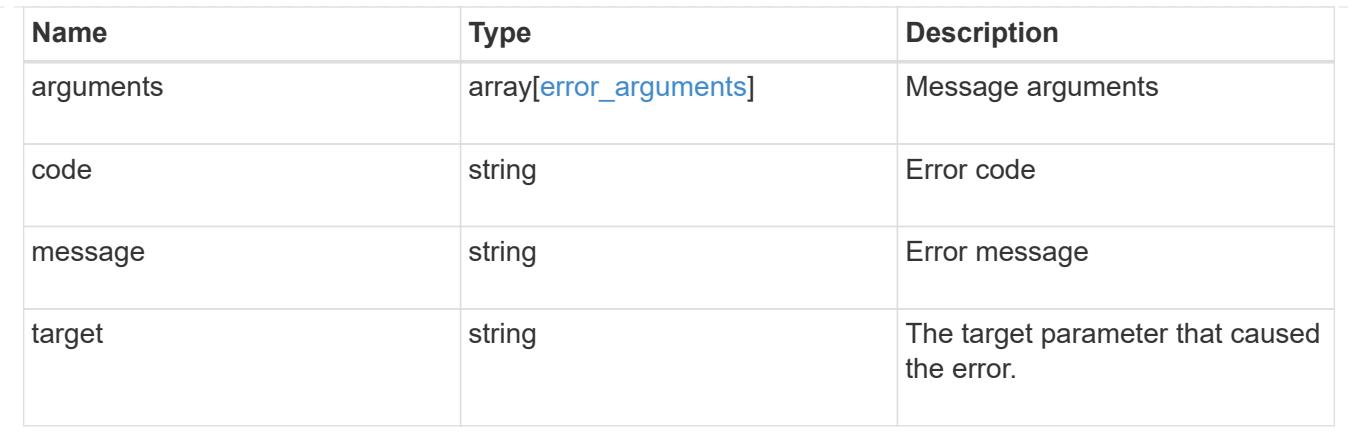

## **Retrieve a plex specified by the aggregate UUID and plex name**

GET /storage/aggregates/{aggregate.uuid}/plexes/{name}

#### **Introduced In:** 9.6

Retrieves the plex specified by the aggregate UUID and plex name.

#### **Related ONTAP commands**

• storage aggregate plex show

### **Parameters**

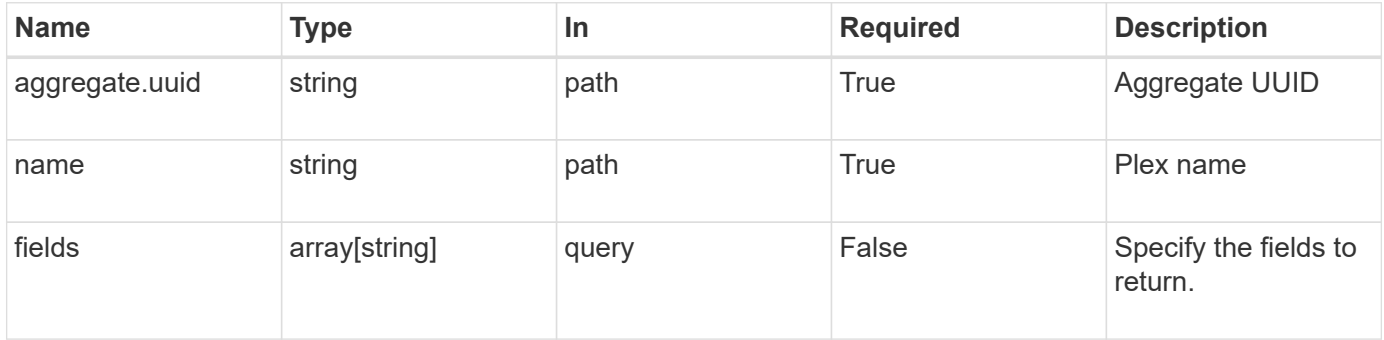

#### **Response**

```
Status: 200, Ok
```
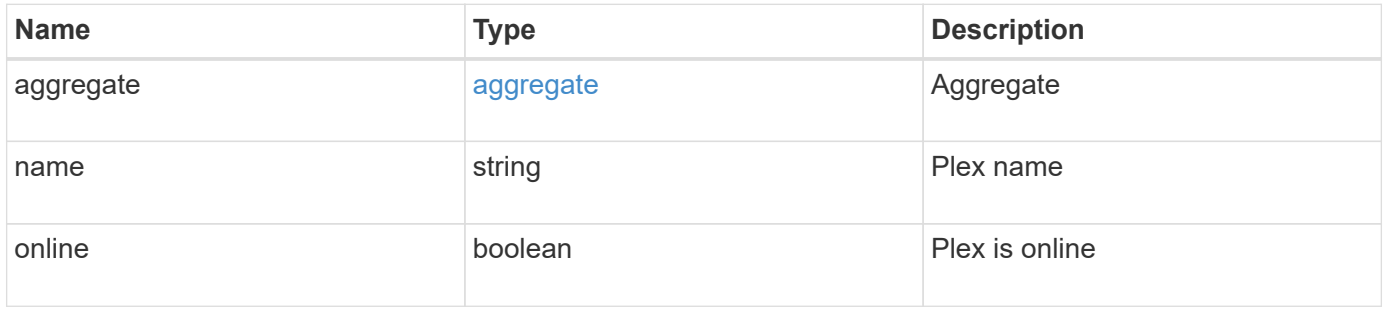

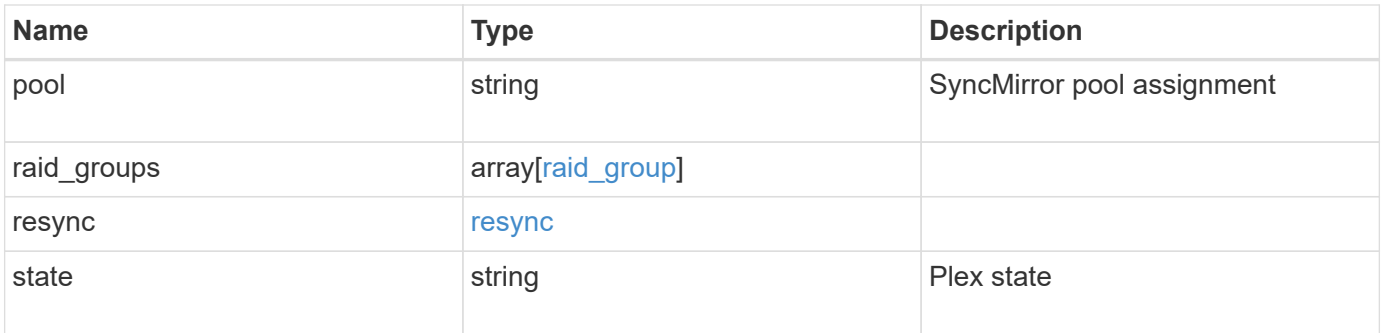

**Example response**

```
{
    "aggregate": {
    " links": {
        "self": {
          "href": "/api/resourcelink"
        }
      },
    "name": "aggr1",
      "uuid": "1cd8a442-86d1-11e0-ae1c-123478563412"
    },
    "name": "plex0",
    "pool": "pool0",
    "raid_groups": {
      "disks": {
        "disk": {
           "_links": {
            "self": {
              "href": "/api/resourcelink"
            }
          },
           "name": "1.0.1"
        },
        "position": "data",
        "state": "normal",
       "type": "ssd",
        "usable_size": 947912704
      },
    "name": "rg0",
    "raid type": "raid dp",
    "recomputing parity": {
       "percent": 10
      },
      "reconstruct": {
       "percent": 10
      }
    },
    "resync": {
     "level": "full",
     "percent": 10
    },
    "state": "normal"
}
```
**Error**

Status: Default, Error

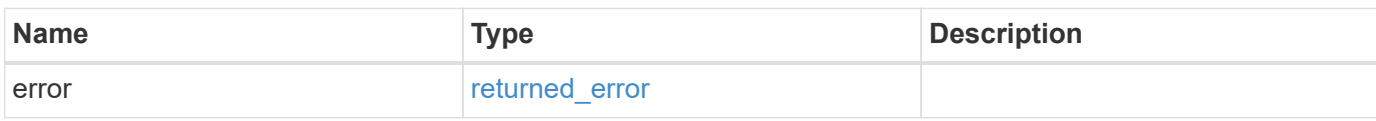

**Example error**

```
{
   "error": {
     "arguments": {
       "code": "string",
       "message": "string"
     },
      "code": "4",
      "message": "entry doesn't exist",
     "target": "uuid"
   }
}
```
#### **Definitions**

#### **See Definitions**

#### href

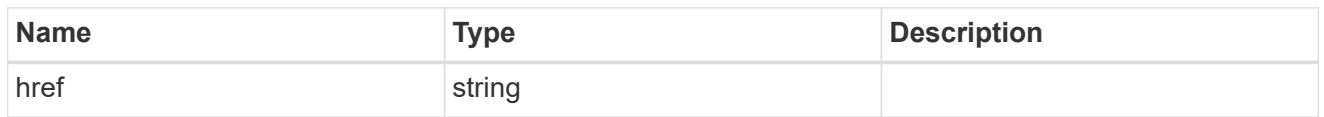

### \_links

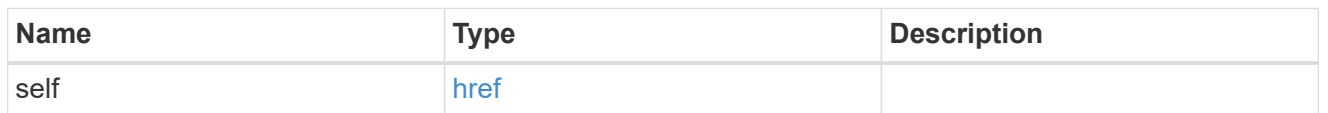

### aggregate

### Aggregate

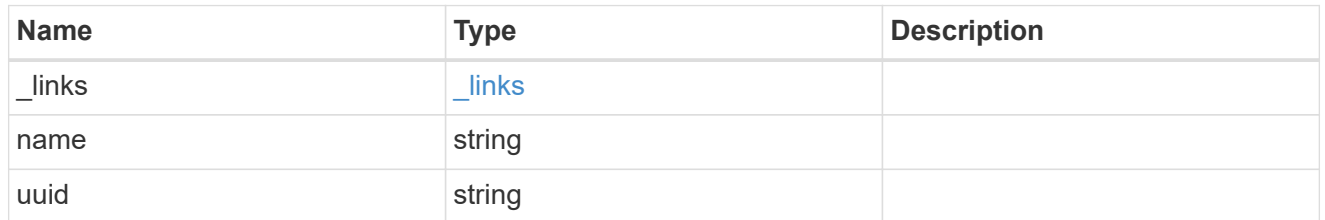

### disk

Disk

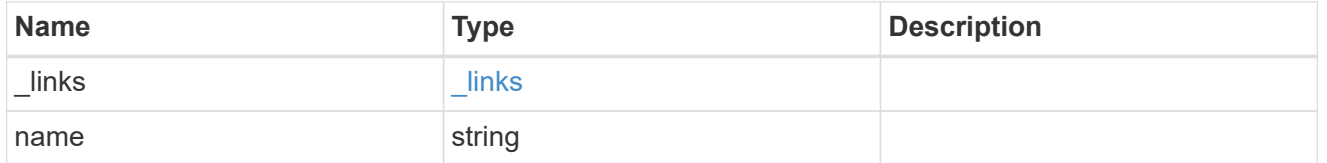

### raid\_group\_disk

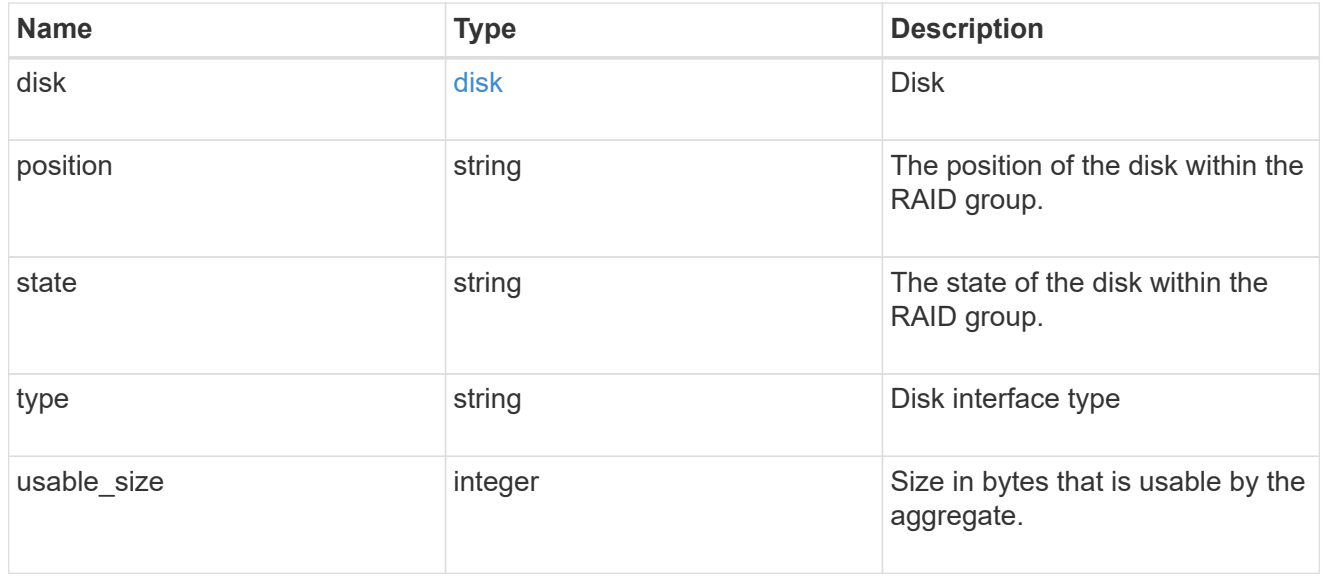

### recomputing\_parity

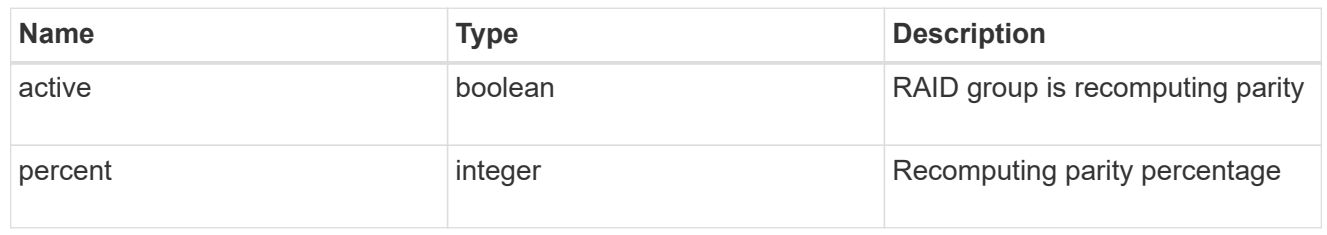

#### reconstruct

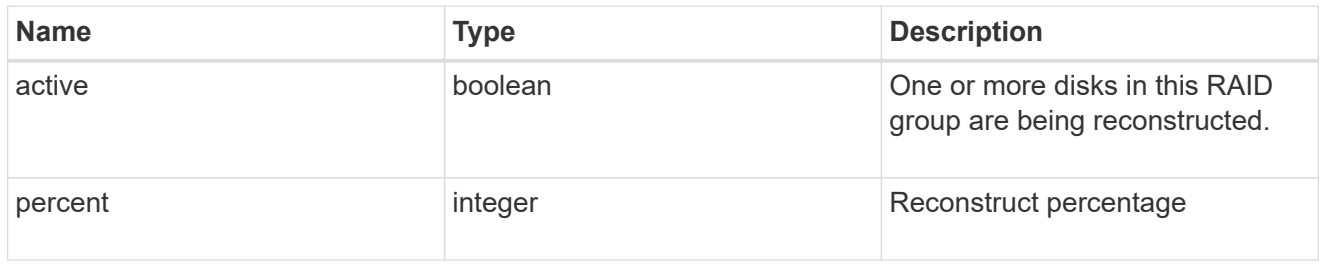

#### raid\_group

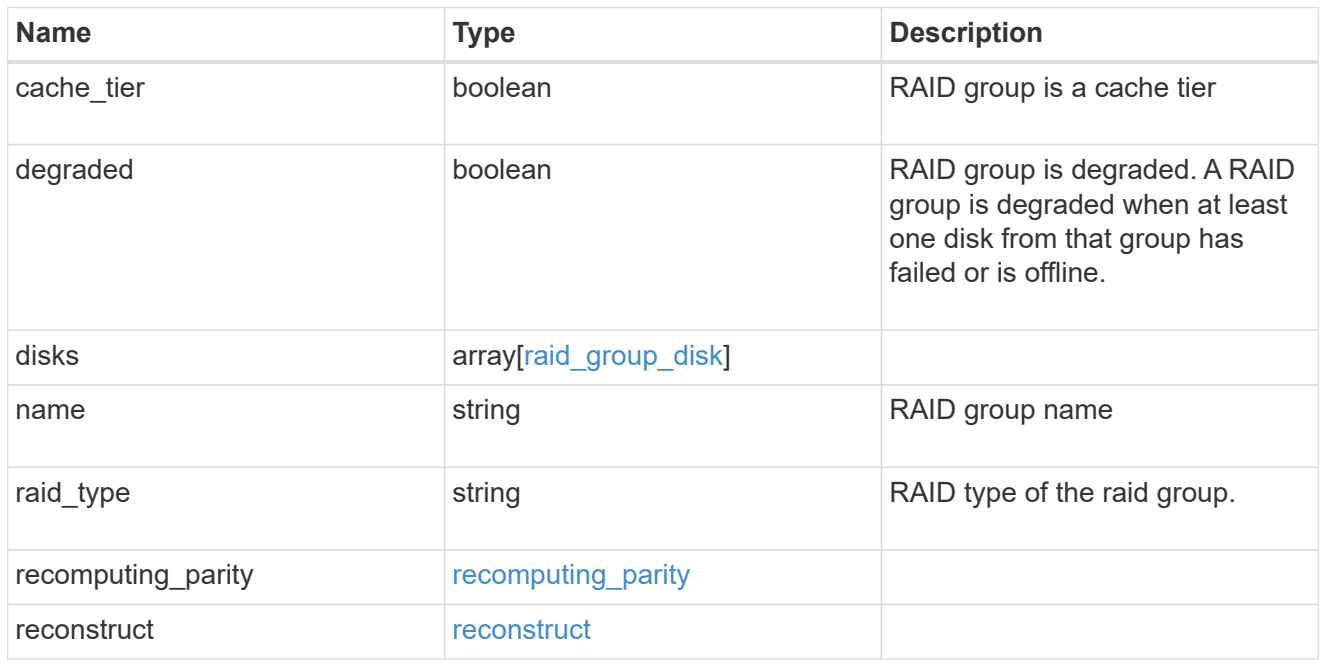

### resync

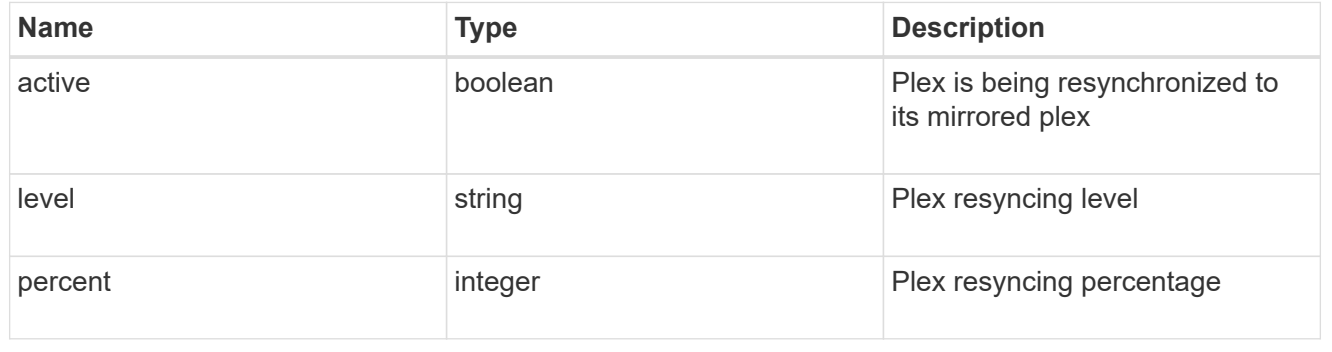

### error\_arguments

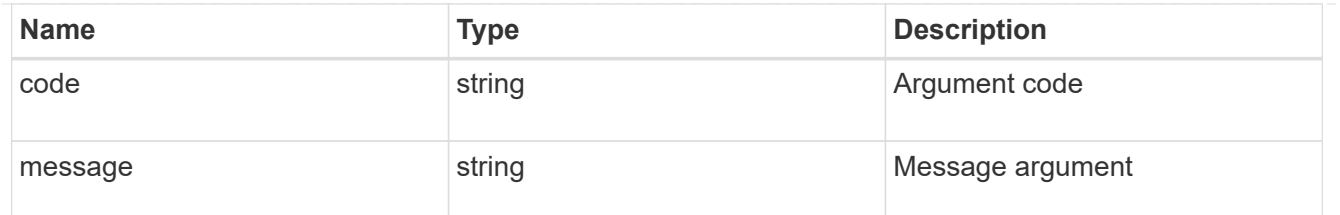

returned\_error

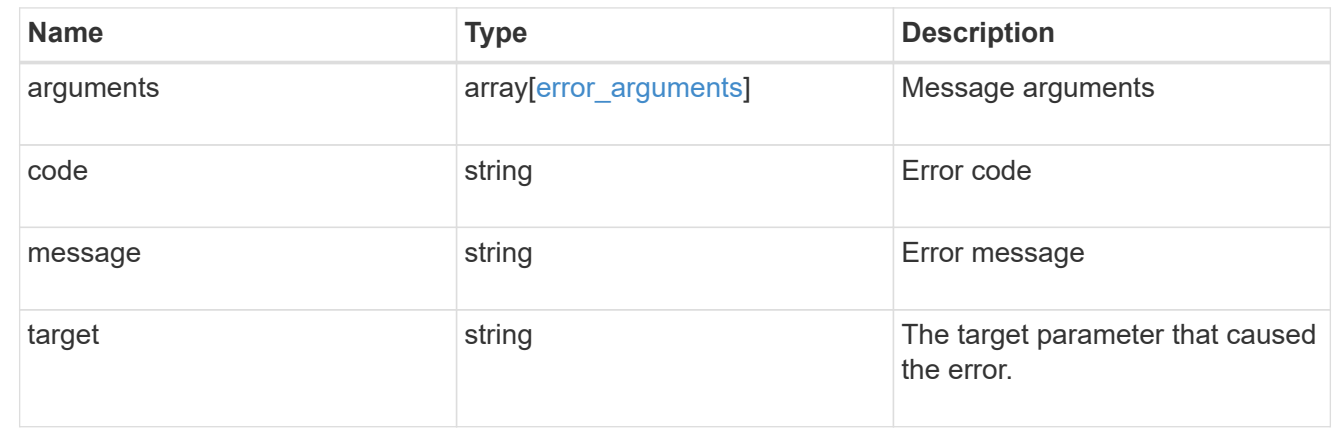

# **Manage storage aggregates**

### **Storage aggregates UUID endpoint overview**

#### **Updating storage aggregates**

The PATCH operation is used to modify properties of the aggregate. There are several properties that can be modified on an aggregate. Only one property can be modified for each PATCH request. PATCH operations on the aggregate's disk count will be blocked while one or more nodes in the cluster are simulating or implementing automatic aggregate creation.

The following is a list of properties that can be modified using the PATCH operation including a brief description for each:

- name This property can be changed to rename the aggregate.
- node.name and node.uuid Either property can be updated in order to relocate the aggregate to a different node in the cluster.
- state This property can be changed to 'online' or 'offline'. Setting an aggregate 'offline' would automatically offline all the volumes currently hosted on the aggregate.
- block storage.mirror.enabled This property can be changed from 'false' to 'true' in order to mirror the aggregate, if the system is capable of doing so.
- block storage.primary.disk count This property can be updated to increase the number of disks in an aggregate.
- block storage.primary.raid size This property can be updated to set the desired RAID size.
- block storage.primary.raid type This property can be updated to set the desired RAID type.
- cloud storage.tiering fullness threshold This property can be updated to set the desired tiering fullness threshold if using FabricPool.
- cloud storage.migrate threshold This property can be updated to set the desired migrate threshold if using FabricPool.
- data encryption.software encryption enabled This property enables or disables NAE on the aggregate.
- block\_storage.hybrid\_cache.storage\_pools.allocation\_units\_count This property can be updated to add a storage pool to the aggregate specifying the number of allocation units.
- block storage.hybrid cache.storage pools.name This property can be updated to add a storage pool to the aggregate specifying the storage pool name. block storage.hybrid cache.storage pools.uuid or this field must be specified with block storage.hybrid cache.storage pools.allocation units count.
- block storage.hybrid cache.storage pools.uuid This property can be updated to add a storage pool to the aggregate specifying the storage pool uuid. block\_storage.hybrid\_cache.storage\_pools.name or this field must be specified with block storage.hybrid cache.storage pools.allocation units count.
- block\_storage.hybrid\_cache.raid\_size This property can be updated to set the desired RAID size. This property can also be specified on the first time addition of a storage pool to the aggregate.
- block storage.hybrid cache.raid type This property can be updated to set the desired RAID type of a physical SSD Flash Pool. This property can also be specified on the first time addition of a storage pool to the aggregate. When specifying a raidtype of raid4, the node is required to have spare SSDs for the storage pool as well.
- block storage.hybrid cache.disk count This property can be specified on the first time addition of physical SSD cache to the aggregate. It can also be updated to increase the number of disks in the physical SSD cache of a hybrid aggregate.

#### **Aggregate expansion**

The PATCH operation also supports automatically expanding an aggregate based on the spare disks which are present within the system. Running PATCH with the query "auto\_provision\_policy" set to "expand" starts the recommended expansion job. In order to see the expected change in capacity before starting the job, call GET on an aggregate instance with the query "auto\_provision\_policy" set to "expand".

#### **Manual simulated aggregate expansion**

The PATCH operation also supports simulated manual expansion of an aggregate. Running PATCH with the query "simulate" set to "true" and "block\_storage.primary.disk\_count" set to the final disk count will start running the prechecks associated with expanding the aggregate to the proposed size. The response body will include information on how many disks the aggregate can be expanded to, any associated warnings, along with the proposed final size of the aggregate.

#### **Deleting storage aggregates**

If volumes exist on an aggregate, they must be deleted or moved before the aggregate can be deleted. See the /storage/volumes API for details on moving or deleting volumes.

#### **Adding a storage pool to an aggregate**

A storage pool can be added to an aggregate by patching the field

"block\_storage.hybrid\_cache.storage\_pools.allocation\_units\_count" while also specifying the specific storage pool using the "block\_storage.hybrid\_cache.storage\_pools.name" or

"block\_storage.hybrid\_cache.storage\_pools.uuid". Subsequent patches to the aggregate can be completed to increase allocation unit counts or adding additional storage pools. On the first time addition of a storage pool to the aggregate, the raidtype can be optionally specified using the "block storage.hybrid cache.raid type" field.

#### **Adding physical SSD cache capacity to an aggregate**

The PATCH operation supports addition of a new physical SSD cache to an aggregate. It also supports expansion of existing physical SSD cache in the hybrid aggregate. Running PATCH with "block storage.hybrid cache.disk count" set to the final disk count will expand the physical SSD cache of the hybrid aggregate to the proposed size. The RAID type can be optionally specified using the "block storage.hybrid cache.raid type" field. The RAID size can be optionally specified using the "block\_storage.hybrid\_cache.raid\_size" field. These operations can also be simulated by setting the query "simulate" to "true".

#### **Examples**

#### **Retrieving a specific aggregate from the cluster**

The following example shows the response of the requested aggregate. If there is no aggregate with the requested UUID, an error is returned.

```
# The API:
/api/storage/aggregates/{uuid}
# The call:
curl -X GET "https://<mgmt-ip>/api/storage/aggregates/870dd9f2-bdfa-4167-
b692-57d1cec874d4" -H "accept: application/json"
# The response:
{
"uuid": "19425837-f2fa-4a9f-8f01-712f626c983c",
"name": "test1",
"node": {
    "uuid": "caf95bec-f801-11e8-8af9-005056bbe5c1",
  "name": "node-1",
},
"home node": {
    "uuid": "caf95bec-f801-11e8-8af9-005056bbe5c1",
  "name": "node-1",
},
"space": {
    "block_storage": {
      "size": 235003904,
      "available": 191942656,
      "used": 43061248,
    "full threshold percent": 98,
    "physical used": 5271552,
    "physical used percent": 1,
      "volume_footprints_percent": 14,
    "aggregate metadata": 2655,
    "aggregate metadata percent": 8,
```

```
"used including snapshot reserve": 674685,
    "used including snapshot reserve percent": 35,
    "data compacted count": 666666,
    "data compaction space saved": 654566,
    "data compaction space saved percent": 47,
    "volume deduplication shared count": 567543,
    "volume deduplication space saved": 23765,
    "volume deduplication space saved percent": 32,
    "used percent": 50,
    },
    "snapshot": {
     "used_percent": 45,
     "available": 2000,
      "total": 5000,
      "used": 3000,
      "reserve_percent": 20
    },
  "cloud storage": {
     "used": 0
    },
    "efficiency": {
      "savings": 1408029,
      "ratio": 6.908119720880661,
      "logical_used": 1646350,
    "cross volume background dedupe": true,
    "cross volume inline dedupe": false,
    "cross volume dedupe savings": true,
    "auto adaptive compression savings": false,
    "enable workload informed tsse": true,
    "wise tsse min used capacity pct": 2
    },
    "efficiency_without_snapshots": {
     "savings": 0,
      "ratio": 1,
      "logical_used": 737280
    },
    "efficiency_without_snapshots_flexclones": {
     "savings": 5000,
     "ratio": 2,
      "logical_used": 10000
    }
},
"snapshot": {
 "files total": 10,
  "files used": 3,
  "max files available": 5,
```

```
"max files used": 50
},
"state": "online",
"snaplock type": "non snaplock",
"create time": "2018-12-04T15:40:38-05:00",
"data encryption": {
  "software encryption enabled": false,
 "drive protection enabled": false
},
"block storage": {
  "uses partitions": false,
 "storage type": "vmdisk",
    "primary": {
   "disk count": 6,
   "disk class": "solid state",
    "raid type": "raid dp",
      "raid_size": 24,
    "checksum style": "block",
    "disk type": "ssd"
    },
  "hybrid cache": {
     "enabled": false
    },
    "mirror": {
     "enabled": false,
     "state": "unmirrored"
    },
    "plexes": [
     {
       "name": "plex0",
     }
   ]
},
"cloud_storage": {
   "attach_eligible": false
},
"inode attributes": {
   "files_total": 31136,
 "files used": 97,
 "max files available": 31136,
 "max files possible": 2844525,
 "max files used": 97,
   "used_percent": 5
},
"volume count": 0,
}
```
#### **Retrieving statistics and metric for an aggregate**

In this example, the API returns the "statistics" and "metric" properties for the aggregate requested.

```
#The API:
/api/storage/aggregates/{uuid}?fields=statistics,metric
#The call:
curl -X GET "https://<mgmt-ip>/api/storage/aggregates/538bf337-1b2c-11e8-
bad0-005056b48388?fields=statistics,metric" -H "accept: application/json"
#The response:
{
"uuid": "538bf337-1b2c-11e8-bad0-005056b48388",
"name": "aggr4",
"metric": {
       "timestamp": "2019-07-08T22:16:45Z",
       "duration": "PT15S",
       "status": "ok",
       "throughput": {
         "read": 7099,
         "write": 840226,
         "other": 193293789,
         "total": 194141115
         },
       "latency": {
         "read": 149,
         "write": 230,
         "other": 123,
         "total": 124
       },
       "iops": {
       "read": 1,
         "write": 17,
         "other": 11663,
         "total": 11682
       },
  },
    "statistics": {
       "timestamp": "2019-07-08T22:17:09Z",
       "status": "ok",
     "throughput raw": {
         "read": 3106045952,
         "write": 63771742208,
         "other": 146185560064,
         "total": 213063348224
```

```
  },
      "latency raw": {
          "read": 54072313,
          "write": 313354426,
          "other": 477201985,
          "total": 844628724
       },
     "iops raw": {
          "read": 328267,
          "write": 1137230,
          "other": 1586535,
          "total": 3052032
       }
    },
}
```
For more information and examples on viewing historical performance metrics for any given aggregate, see [DOC /storage/aggregates/{uuid}/metrics](https://docs.netapp.com/us-en/ontap-restapi-9141/{relative_path}storage_aggregates_uuid_metrics_endpoint_overview.html)

#### **Simulating aggregate expansion**

The following example shows the response for a simulated data aggregate expansion based on the values of the 'block storage.primary.disk count' attribute passed in. The query does not modify the existing aggregate but returns how the aggregate will look after the expansion along with any associated warnings. Simulated data aggregate expansion will be blocked while one or more nodes in the cluster are simulating or implementing automatic aggregate creation. This will be reflected in the following attributes:

- space.block storage.size Total usable space in bytes, not including WAFL reserve and aggregate Snapshot copy reserve.
- block storage.primary.disk count Number of disks that could be used to create the aggregate.

```
# The API:
/api/storage/aggregates/{uuid}?simulate=true
# The call:
curl -X PATCH "https://<mgmt-ip>/api/storage/aggregates/cae60cfe-deae-
42bd-babb-ef437d118314?simulate=true" -H "accept: application/json" -d
"{\"block storage\": {\"primary\": {\"disk count\": 13}}}"
# The response:
{
"warnings": [
    {
    "name": "node 2 SSD 1",
      "warning": {
        "message": "One or more disks will not be added. 10 disks specified,
9 disks will be added.",
```

```
  "code": 787170,
        "arguments": [
           "10",
         "9"
      \Box  }
    }
\frac{1}{\sqrt{2}}"num_records": 1,
"records": [
    {
      "uuid": "cae60cfe-deae-42bd-babb-ef437d118314",
    "name": "node 2 SSD 1",
      "node": {
        "uuid": "4046dda8-f802-11e8-8f6d-005056bb2030",
        "name": "node-2"
      },
      "space": {
      "block storage": {
           "size": 1116180480
        }
      },
      "block_storage": {
        "primary": {
         "disk count": 12,
           "disk_class": "solid_state",
           "raid_type": "raid_dp",
         "disk type": "ssd",
         "raid size": 12,
           "simulated_raid_groups": [
\{  "name": "test/plex0/rg0",
                "existing_parity_disk_count": 2,
                "added_parity_disk_count": 0,
                "existing_data_disk_count": 1,
              "added data disk count": 9,
                "usable_size": 12309487,
                "is_partition": false
  }
           ]
        },
      "hybrid cache": {
          "enabled": false
        },
        "mirror": {
           "enabled": false
```

```
  }
       },
    }
]
}
```
#### **Manual aggregate expansion with disk size query**

The following example shows the response for aggregate expansion based on the values of the 'block storage.hybrid cache.disk count' attribute based on the disk size passed in.

```
# The API:
/api/storage/aggregate/{uuid}?disk_size={disk_size}
# The call:
curl -X PATCH "https://<mgmt-ip>/api/storage/aggregates/cae60cfe-deae-
42bd-babb-ef437d118314?disk_size=1902379008" -H "accept: application/json"
-d "{\"block storage\": {\"hybrid cache\": {\"disk count\": 4}}}"
# The response:
{
"job": {
    "uuid": "c103d15e-730b-11e8-a57f-005056b465d6",
  " links": {
      "self": {
        "href": "/api/cluster/jobs/c103d15e-730b-11e8-a57f-005056b465d6"
      }
    }
}
}
```
#### **Simulating a manual aggregate expansion with disk size query**

The following example shows the response for a manual aggregate expansion based on the values of the 'block\_storage.hybrid\_cache.disk\_count' attribute based on the disk size passed in. The query internally maps out the appropriate expansion as well as warnings that may be associated for the hybrid enabled aggregate.

```
# The API:
/api/storage/aggregate/{uuid}?simulate=true&disk_size=1902379008
# The call:
curl -X PATCH "https://<mgmt-ip>/api/storage/aggregates/cae60cfe-deae-
42bd-babb-ef437d118314?simulate=true&disk_size=1902379008" -H "accept:
application/json" -d "{\"block storage\": {\"hybrid cache\":
{\{\forall "disk count\\ " : 4\}}"
```

```
# The response:
{
"num records": 1,
"records": [
    {
      "uuid": "cae60cfe-deae-42bd-babb-ef437d118314",
    "name": "aq1",
      "node": {
        "uuid": "4046dda8-f802-11e8-8f6d-005056bb2030",
        "name": "node-2",
      " links": {
          "self": {
             "href": "/api/cluster/nodes/4046dda8-f802-11e8-8f6d-
005056bb2030"
          }
        }
      },
    "block storage": {
        "primary": {
        "disk count": 4,
          "disk_class": "virtual",
        "raid type": "raid dp",
        "disk type": "vm disk",
        },
      "hybrid cache": {
        "disk type": "ssd",
          "enabled": true,
        "disk count": 4,
        "raid type": "raid dp",
          "size": 3761766400,
          "simulated_raid_groups": [
            {
               "name": "test/plex0/rg0",
               "existing_parity_disk_count": 2,
               "existing_data_disk_count": 1,
             "added parity disk count": 0,
             "added data disk count": 1,
               "usable_size": 1880883200,
            "is partition": false
            },
  ]
        },
        "mirror": {
         "enabled": false
        },
        "_links": {
```

```
  "self": {
             "href": "/api/storage/aggregates/cae60cfe-deae-42bd-babb-
ef437d118314"
  }
         }
      }
    }
]
}
```
#### **Simulating a manual aggregate expansion with raid group query**

The following example shows the response for a manual aggregate expansion based on the values of the 'block storage.primary.disk count' attribute passed in. The query internally maps out the appropriate expansion as well as warnings that may be associated and lays out the new raidgroups in a more detailed view. An additional query can be passed in to specify raidgroup addition by new raidgroup, all raidgroups or a specific raidgroup.

```
# The API:
/api/storage/aggregate/{uuid}?simulate=true&raid group=[new|all|
rgX]
# The call:
curl -X PATCH "https://<mgmt-ip>/api/storage/aggregates/cae60cfe-deae-
42bd-babb-ef437d118314?simulate=true&raid_group=new" -H "accept:
application/json" -d "{\"block storage\": {\"primary\": {\"disk count\":
24}}}"
# The response:
{
"warnings": [
    {
      "name": "test",
      "warning": {
        "code": 11,
        "message": "Number of unassigned disks attached to node \"node-2\":
6.",
        "arguments": [
          "6",
          "node-2"
        ]
      }
    }
\frac{1}{2}"num records": 1,
"records": [
```

```
  {
      "uuid": "cae60cfe-deae-42bd-babb-ef437d118314",
      "name": "test",
      "node": {
        "uuid": "4046dda8-f802-11e8-8f6d-005056bb2030",
        "name": "node-2"
     },
      "space": {
        "block_storage": {
         "size": 33292025856
       }
      },
      "block_storage": {
        "primary": {
        "disk count": 24,
        "disk class": "solid state",
        "raid type": "raid dp",
        "disk type": "ssd",
        "raid size": 24,
          "simulated_raid_groups": [
\{  "name": "test/plex0/rg0",
             "existing parity disk count": 0,
             "added parity disk count": 2,
             "existing data disk count": 0,
             "added data disk count": 10,
               "usable_size": 12309487,
             "is partition": false
             },
  {
               "name": "test/plex1/rg1",
               "existing_parity_disk_count": 0,
             "added parity disk count": 2,
               "existing_data_disk_count": 0,
             "added data disk count": 10,
               "usable_size": 12309487,
             "is partition": false
  }
[[]
        },
      "hybrid cache": {
         "enabled": false
        },
        "mirror": {
          "enabled": false
        }
```
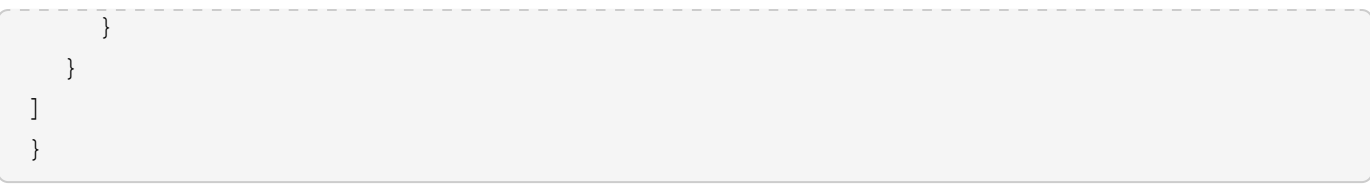

#### **Retrieving the usable spare information for the cluster**

The following example shows the response from retrieving usable spare information for the expansion of this particular aggregate. The output is restricted to only spares that are compatible with this aggregate.

```
# The API:
/api/storage/aggregates?show_spares=true&uuid={uuid}
# The call:
curl -X GET "https://<mgmt-ip>/api/storage/aggregates?uuid=cae60cfe-deae-
42bd-babb-ef437d118314&show_spares=true" -H "accept: application/json"
# The response:
{
"records": [],
"num reecords": 0,
"spares": [
    {
      "node": {
        "uuid": "0cdd84fa-b99c-11eb-b0ed-005056bb4fc2",
        "name": "node-2"
      },
    "disk class": "solid state",
      "disk_type": "ssd",
      "size": 3720609792,
    "checksum style": "block",
      "syncmirror_pool": "pool0",
      "usable": 12,
    "layout requirements": [
        {
          "raid_type": "raid_dp",
          "default": true,
        "aggregate min disks": 3,
        "raid group": {
            "min": 3,
            "max": 28,
            "default": 24
          }
        }
      ]
    }
]
}
```
#### **Retrieving the SSD spare count for the cluster**

The following example shows the response from retrieving SSD spare count information for the expansion of this particular aggregate's hybrid cache tier. The output is restricted to only spares that are compatible with this aggregate.

```
# The API:
/api/storage/aggregates?show_spares=true&uuid={uuid}&flash_pool_eligible=t
rue
# The response:
{
"records": [],
"num records": 0,
"spares": [
    {
      "node": {
        "uuid": "c35c5975-cbcb-11ec-a3e1-005056bbdb46",
        "name": "node-2"
      },
    "disk class": "solid state",
    "disk type": "ssd",
      "size": 1902379008,
    "checksum style": "block",
    "syncmirror pool": "pool0",
    "is partition": false,
      "usable": 1,
    "layout requirements": [
        {
        "raid type": "raid4",
          "default": true,
        "aggregate min disks": 2,
        "raid group": {
            "min": 2,
            "max": 14,
            "default": 8
  }
        }
      ]
    }
]
}
```
#### **Retrieving a recommendation for an aggregate expansion**

The following example shows the response with the recommended data aggregate expansion based on what disks are present within the system. The query does not modify the existing aggregate but returns how the aggregate will look after the expansion. The recommendation will be reflected in the attributes - 'space.block\_storage.size' and 'block\_storage.primary.disk\_count'. Recommended data aggregate expansion will be blocked while one or more nodes in the cluster are simulating or implementing automatic aggregate creation.

```
# The API:
/api/storage/aggregates/{uuid}?auto_provision_policy=expand
# The call:
curl -X GET "https://<mgmt-ip>/api/storage/aggregates/cae60cfe-deae-42bd-
babb-ef437d118314?auto_provision_policy=expand" -H "accept:
application/json"
# The response:
{
"uuid": "cae60cfe-deae-42bd-babb-ef437d118314",
"name": "node 2 SSD 1",
"node": {
    "uuid": "4046dda8-f802-11e8-8f6d-005056bb2030",
   "name": "node-2"
},
"space": {
  "block storage": {
      "size": 1116180480
   }
},
"block_storage": {
    "primary": {
    "disk count": 12,
    "disk class": "solid state",
    "raid type": "raid dp",
    "disk type": "ssd",
      "raid_size": 24,
      "simulated_raid_groups": [
\left\{ \begin{array}{c} 1 & 1 \\ 1 & 1 \end{array} \right.  "name": "test/plex0/rg0",
          "parity disk count": 2,
          "data disk count": 10,
            "usable_size": 12309487,
            "is_partition": false
          }
       ]
    },
  "hybrid cache": {
      "enabled": false
    },
    "mirror": {
      "enabled": false
    }
}
}
```
The following example shows the workflow of adding disks to the aggregate.

Step 1: Check the current disk count on the aggregate.

```
# The API:
/api/storage/aggregates
# The call:
curl -X GET "https://<mgmt-ip>/api/storage/aggregates/19425837-f2fa-4a9f-
8f01-712f626c983c?fields=block_storage.primary.disk_count" -H "accept:
application/json"
# The response:
{
"uuid": "19425837-f2fa-4a9f-8f01-712f626c983c",
"name": "test1",
"block_storage": {
    "primary": {
    "disk count": 6
   }
},
}
```
Step 2: Update the aggregate with the new disk count in 'block\_storage.primary.disk\_count'. The response to PATCH is a job unless the request is invalid.

```
# The API:
/api/storage/aggregates
# The call:
curl -X PATCH "https://<mgmt-ip>/api/storage/aggregates/19425837-f2fa-
4a9f-8f01-712f626c983c" -H "accept: application/hal+json" -d
"{\"block_storage\": {\"primary\": {\"disk_count\": 8}}}"
# The response:
{
"job": {
    "uuid": "c103d15e-730b-11e8-a57f-005056b465d6",
  " links": {
      "self": {
        "href": "/api/cluster/jobs/c103d15e-730b-11e8-a57f-005056b465d6"
      }
    }
}
}
```
Step 3: Wait for the job to finish, then call GET to see the reflected change.

```
# The API:
/api/storage/aggregates
# The call:
curl -X GET "https://<mgmt-ip>/api/storage/aggregates/19425837-f2fa-4a9f-
8f01-712f626c983c?fields=block storage.primary.disk count" -H "accept:
application/json"
# The response:
{
"uuid": "19425837-f2fa-4a9f-8f01-712f626c983c",
"name": "test1",
"block storage": {
   "primary": {
      "disk_count": 8
   }
},
}
```
#### **Adding a storage pool to an aggregate**

The following example shows how to add cache capacity from an existing storage pool to an aggregate. Step 1: Update the aggregate with the new storage pool allocation unit in

'block\_storage.hybrid\_cache.storage\_pools.allocation\_units\_count'. Additionally, specify 'block storage.hybrid cache.storage pools.name' or 'block storage.hybrid cache.storage pools.uuid' to the storage pool. On the first storage pool, 'block\_storage.hybrid\_cache.raid\_type' can be specified for the raidtype of the hybrid cache. The response to PATCH is a job unless the request is invalid.

```
# The API:
/api/storage/aggregates
# The call:
curl -X PATCH "https://<mgmt-ip>/api/storage/aggregates/19425837-f2fa-
4a9f-8f01-712f626c983c" -H "accept: application/json" -d
"{\"block storage\": {\"hybrid cache\": {\"raid type\": \"raid dp\",
\"storage_pools\": [{ \"allocation_units_count\": 2, \"storage_pool\": {
\"name\": \"sp1\"}}]}}}"
# The response:
{
"job": {
    "uuid": "c103d15e-730b-11e8-a57f-005056b465d6",
  " links": {
      "self": {
        "href": "/api/cluster/jobs/c103d15e-730b-11e8-a57f-005056b465d6"
      }
    }
}
}
```
Step 2: Wait for the job to finish, then call GET to see the reflected change.

```
# The API:
/api/storage/aggregates
# The call:
curl -X GET "https://<mgmt-ip>/api/storage/aggregates/19425837-f2fa-4a9f-
8f01-712f626c983c?fields=block storage.hybrid cache" -H "accept:
application/json"
# The response:
{
"uuid": "19425837-f2fa-4a9f-8f01-712f626c983c",
"name": "test1",
"hybrid cache": {
      "enabled": true,
    "disk count": 3,
    "raid size": 24,
    "raid type": "raid dp",
      "size": 880279552,
      "used": 73728,
      "storage_pools": [
\{"allocation units count": 2,
            "storage pool": {
                "name": "sp1",
                  "uuid": "eeef0b24-846b-11ec-8fcb-005056bb12c7"
  }
  }
      ]
}
}
```
#### **Adding physical SSD cache capacity to an aggregate**

The following example shows how to add physical SSD cache capacity to an aggregate. Step 1: Specify the number of disks to be added to cache in 'block\_storage.hybrid\_cache.disk\_count'. 'block storage.hybrid cache.raid type' can be specified for the RAID type of the hybrid cache. 'block storage.hybrid cache.raid size' can be specified for the RAID size of the hybrid cache. The response to PATCH is a job unless the request is invalid.

```
# The API:
/api/storage/aggregates
# The call:
curl -X PATCH "https://<mgmt-ip>/api/storage/aggregates/caa8a9f1-0219-
4eaf-bcad-e29c05042fe1" -H "accept: application/json" -d
'{"block_storage.hybrid_cache.disk_count":3,"block_storage.hybrid_cache.ra
id type":"raid4"}'
# The response:
{
"job": {
    "uuid": "c103d15e-730b-11e8-a57f-005056b465d6",
  " links": {
      "self": {
        "href": "/api/cluster/jobs/c103d15e-730b-11e8-a57f-005056b465d6"
      }
    }
}
}
```
Step 2: Wait for the job to finish, then call GET to see the reflected change.

```
# The API:
/api/storage/aggregates
# The call:
curl -X GET "https://<mgmt-ip>/api/storage/aggregates/caa8a9f1-0219-4eaf-
bcad-e29c05042fe1?fields=block_storage.hybrid_cache" -H "accept:
application/json"
# The response:
{
"uuid": "caa8a9f1-0219-4eaf-bcad-e29c05042fe1",
"name": "test1",
"hybrid cache": {
      "enabled": true,
    "disk count": 3,
      "raid_size": 24,
    "raid type": "raid4",
      "size": 880279552,
      "used": 73728
}
}
```
#### **Simulated addition of physical SSD cache capacity to an aggregate**

The following example shows the response for a simulated addition of physical SSD cache capacity to an aggregate based on the values of the 'block storage.hybrid cache.disk count',

'block\_storage.hybrid\_cache.raid\_type' and 'block\_storage.hybrid\_cache.raid\_size' attributes passed in. The query does not modify the existing aggregate but returns how the aggregate will look after the expansion along with any associated warnings. Simulated addition of physical SSD cache capacity to an aggregate will be blocked while one or more nodes in the cluster are simulating or implementing automatic aggregate creation. This will be reflected in the following attributes:

- block\_storage.hybrid\_cache.size Total usable cache space in bytes, not including WAFL reserve and aggregate Snapshot copy reserve.
- block\_storage.hybrid\_cache.disk\_count Number of disks that can be added to the aggregate's cache tier.

```
# The API:
/api/storage/aggregates/{uuid}?simulate=true
# The call:
curl -X PATCH "https://<mgmt-ip>/api/storage/aggregates/7eb630d1-0e55-
4cb6-8d90-957d6f4db54e?simulate=true" -H "accept: application/json" -d
'{"block_storage.hybrid_cache.disk_count":6,"block_storage.hybrid_cache.ra
id type":"raid4","block storage.hybrid cache.raid size":3}'
# The response:
{
  "warnings": [
     {
       "name": "test",
       "warning": {
         "code": 18316,
         "message": "Operation will lead to creation of new raid group"
       }
     }
 \vert,
 "num records": 1,
  "records": [
     {
       "uuid": "7eb630d1-0e55-4cb6-8d90-957d6f4db54e",
       "name": "test",
       "node": {
         "uuid": "30d69eb5-f046-11ec-9bba-005056bba492",
       "name": "node-1",
       " links": {
           "self": {
             "href": "/api/cluster/nodes/30d69eb5-f046-11ec-9bba-
005056bba492"
  }
         }
```

```
  },
        "space": {
           "block_storage": {
              "size": 833777664
          }
        },
        "block_storage": {
           "primary": {
            "disk count": 3,
              "disk_class": "virtual",
            "raid type": "raid dp",
            "disk type": "vm disk"
           },
          "hybrid cache": {
            "disk class": "solid state",
            "disk_type": "ssd",
              "enabled": false,
            "disk count": 6,
            "raid type": "raid4",
              "size": 6771179520,
              "simulated_raid_groups": [
\left\{ \begin{array}{cc} 0 & 0 & 0 \\ 0 & 0 & 0 \\ 0 & 0 & 0 \\ 0 & 0 & 0 \\ 0 & 0 & 0 \\ 0 & 0 & 0 \\ 0 & 0 & 0 \\ 0 & 0 & 0 \\ 0 & 0 & 0 \\ 0 & 0 & 0 \\ 0 & 0 & 0 \\ 0 & 0 & 0 \\ 0 & 0 & 0 & 0 \\ 0 & 0 & 0 & 0 \\ 0 & 0 & 0 & 0 \\ 0 & 0 & 0 & 0 & 0 \\ 0 & 0 & 0 & 0 & 0 \\ 0 & 0 & 0 & 0 & 0 \\ 0 & 0 & 0 & 0 & 0 & 0 \\ 0  "name": "/test/plex0/rg1",
                  "existing parity disk count": 0,
                  "existing data disk count": 0,
                  "added parity disk count": 1,
                  "added data disk count": 2,
                    "usable_size": 1880883200,
                  "is partition": false
                 },
\{  "name": "/test/plex0/rg2",
                  "existing parity disk count": 0,
                    "existing_data_disk_count": 0,
                  "added parity disk count": 1,
                  "added data disk count": 2,
                    "usable_size": 1880883200,
                  "is partition": false
  }
              ]
           },
           "mirror": {
             "enabled": false
           }
        },
         "_links": {
```

```
  "self": {
            "href": "/api/storage/aggregates/7eb630d1-0e55-4cb6-8d90-
957d6f4db54e"
  }
       }
     }
  ]
  }
```
The following example shows the workflow to enable software encryption on an aggregate.

Step 1: Check the current software encryption status of the aggregate.

```
# The API:
/api/storage/aggregates
# The call:
curl -X GET "https://<mgmt-ip>/api/storage/aggregates/f3aafdc6-be35-4d93-
9590-5a402bffbe4b?fields=data_encryption.software_encryption_enabled" -H
"accept: application/json"
# The response:
{
"uuid": "f3aafdc6-be35-4d93-9590-5a402bffbe4b",
"name": "aggr5",
"data encryption": {
 "software encryption enabled": false
},
}
```
Step 2: Update the aggregate with the encryption status in 'data\_encryption.software\_encryption\_enabled'. The response to PATCH is a job unless the request is invalid.

```
# The API:
/api/storage/aggregates
# The call:
curl -X PATCH "https://<mgmt-ip>/api/storage/aggregates/f3aafdc6-be35-
4d93-9590-5a402bffbe4b" -H "accept: application/hal+json" -d
'{"data_encryption": {"software_encryption_enabled": "true"}}'
# The response:
{
"job": {
    "uuid": "6b7ab28e-168d-11ea-8a50-0050568eca76",
    "_links": {
      "self": {
        "href": "/api/cluster/jobs/6b7ab28e-168d-11ea-8a50-0050568eca76"
      }
    }
}
}
```
Step 3: Wait for the job to finish, then call GET to see the reflected change.

```
# The API:
/api/storage/aggregates
# The call:
curl -X GET "https://<mgmt-ip>/api/storage/aggregates/f3aafdc6-be35-4d93-
9590-5a402bffbe4b?fields=data encryption.software encryption enabled" -H
"accept: application/json"
# The response:
{
"uuid": "f3aafdc6-be35-4d93-9590-5a402bffbe4b",
"name": "aggr5",
"data encryption": {
    "software_encryption_enabled": true
},
}
```
# **Delete an aggregate specified by the UUID**

DELETE /storage/aggregates/{uuid}

### **Introduced In:** 9.6

Deletes the aggregate specified by the UUID. This request starts a job and returns a link to that job.

# **Related ONTAP commands**

• storage aggregate delete

### **Parameters**

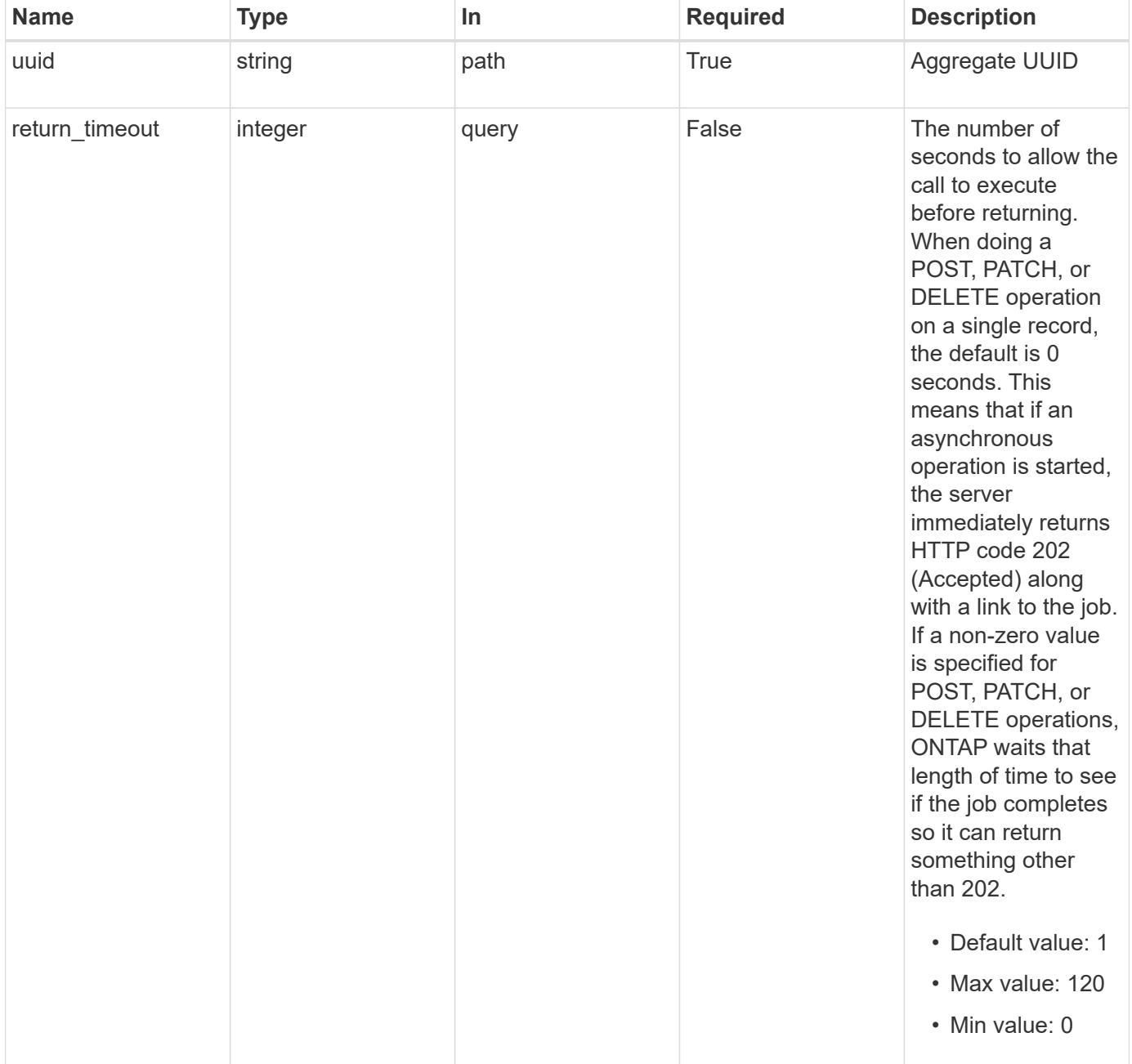

### **Response**

Status: 200, Ok

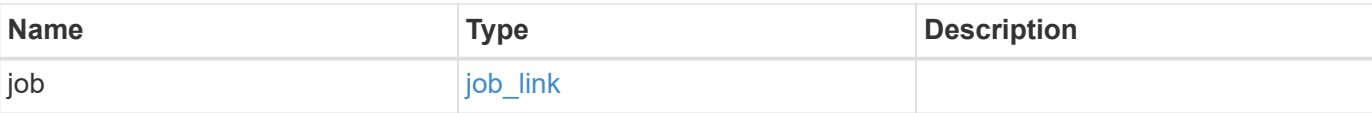

# **Example response**

```
{
   "job": {
     "_links": {
        "self": {
          "href": "/api/resourcelink"
        }
      },
      "uuid": "string"
    }
}
```
### **Response**

Status: 202, Accepted

#### **Error**

Status: Default

### ONTAP Error Response Codes

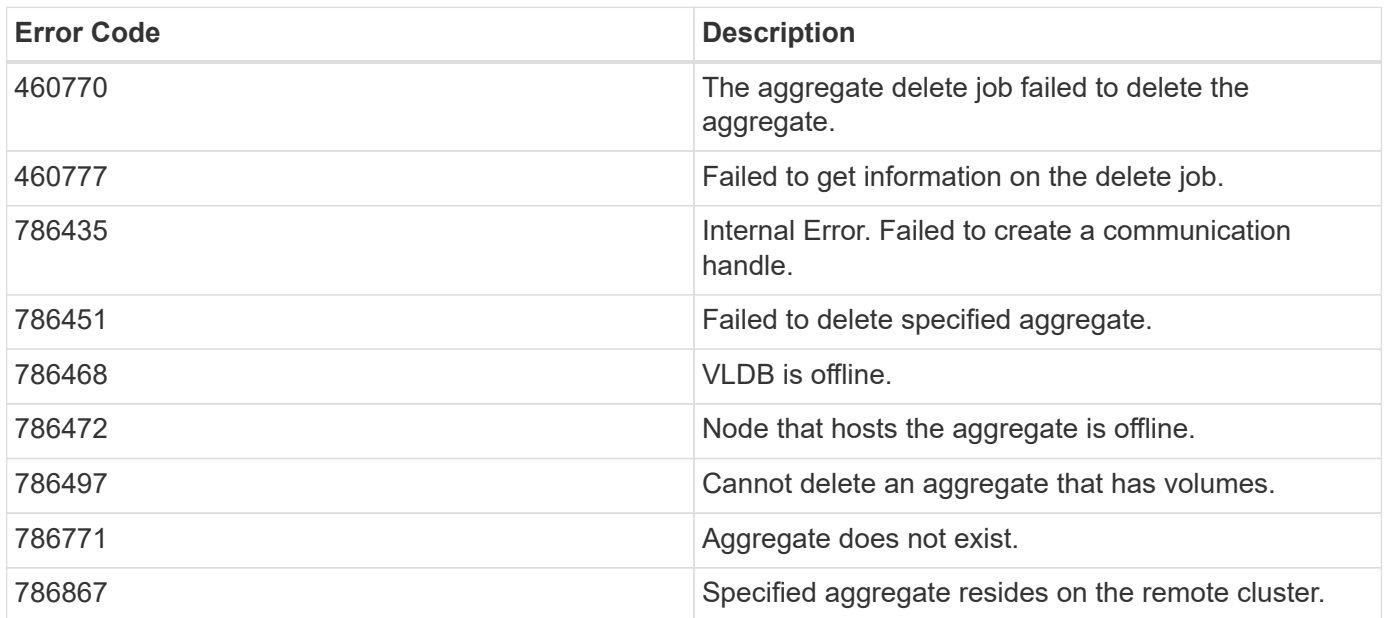

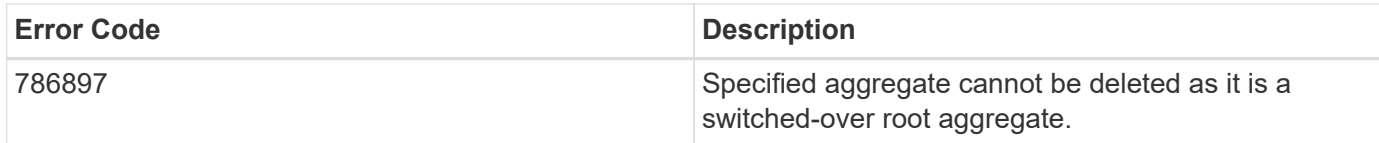

Also see the table of common errors in the [Response body](https://docs.netapp.com/us-en/ontap-restapi-9141/{relative_path}getting_started_with_the_ontap_rest_api.html#Response_body) overview section of this documentation.

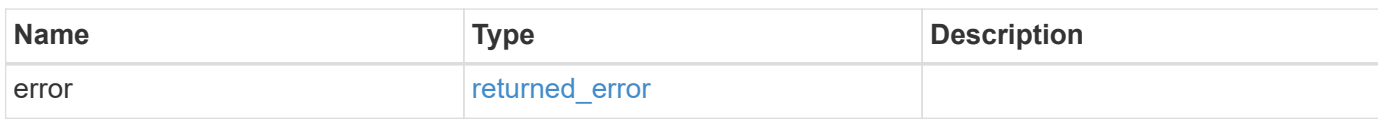

#### **Example error**

```
{
   "error": {
      "arguments": {
       "code": "string",
       "message": "string"
      },
      "code": "4",
      "message": "entry doesn't exist",
      "target": "uuid"
    }
}
```
### **Definitions**

### **See Definitions**

href

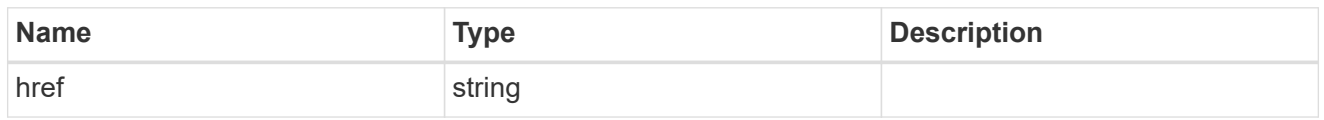

**Links** 

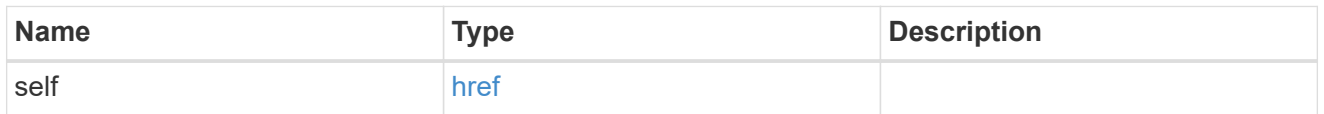

# job\_link

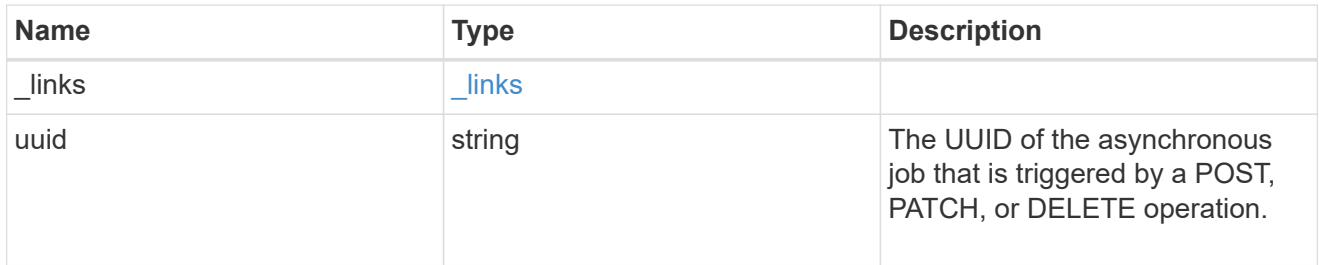

# error\_arguments

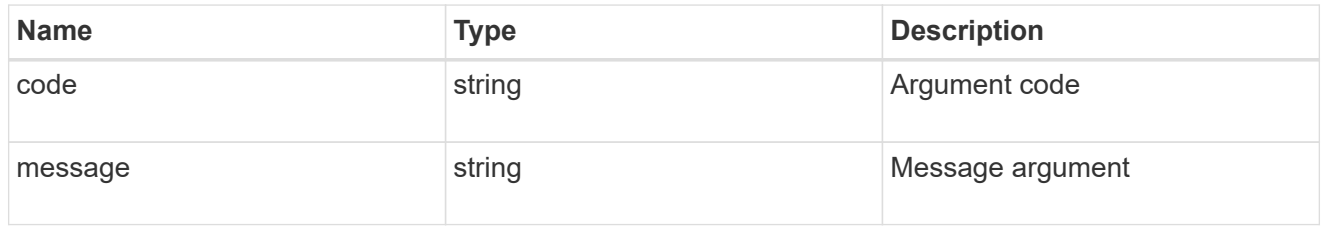

## returned\_error

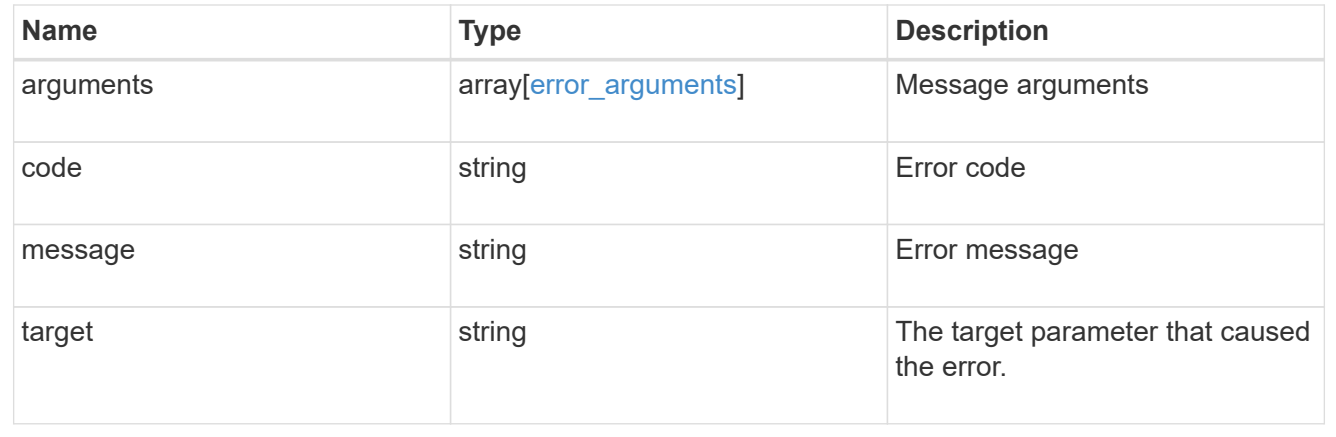

# **Retrieve an aggregate specified by the UUID**

```
GET /storage/aggregates/{uuid}
```
#### **Introduced In:** 9.6

Retrieves the aggregate specified by the UUID. The recommend query cannot be used for this operation.

### **Expensive properties**

There is an added computational cost to retrieving values for these properties. They are not included by default in GET results and must be explicitly requested using the fields query parameter. See [Requesting specific](https://docs.netapp.com/us-en/ontap-restapi-9141/{relative_path}getting_started_with_the_ontap_rest_api.html#Requesting_specific_fields) [fields](https://docs.netapp.com/us-en/ontap-restapi-9141/{relative_path}getting_started_with_the_ontap_rest_api.html#Requesting_specific_fields) to learn more.

- metric.\*
- \* space.block storage.inactive user data
- \* space.block storage.inactive user data percent
- space.footprint
- is spare low
- statistics.\*

#### **Related ONTAP commands**

• storage aggregate show

#### **Parameters**

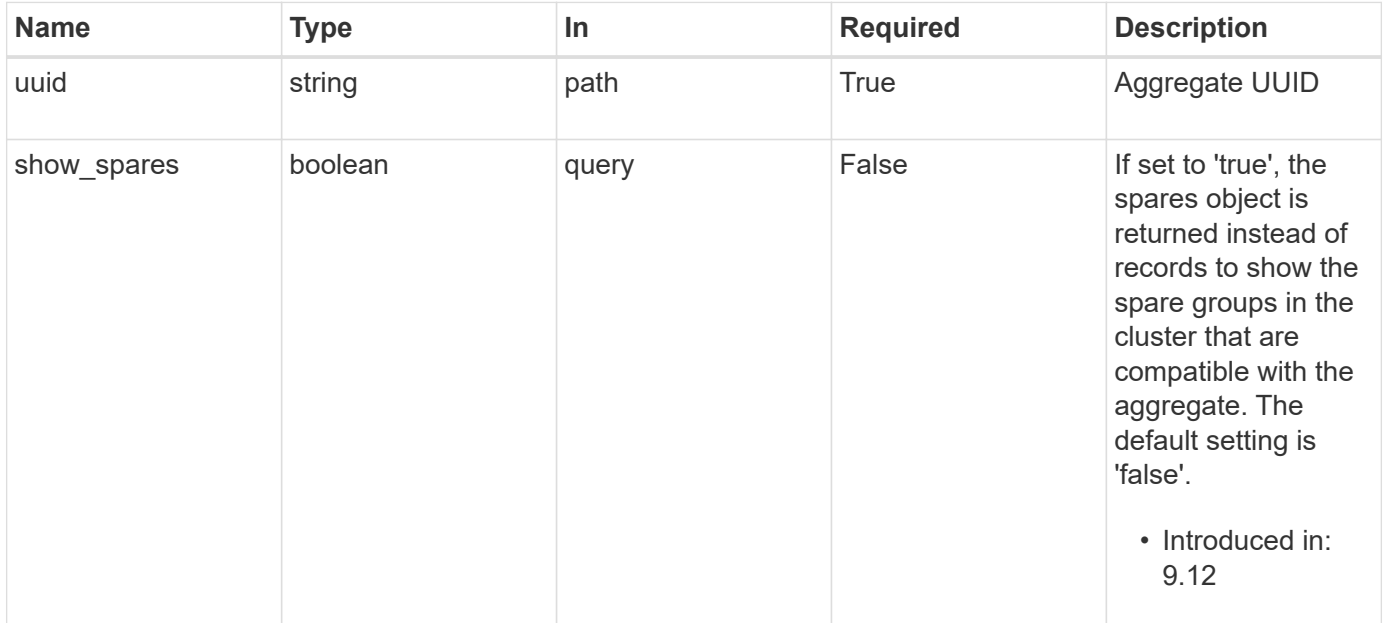

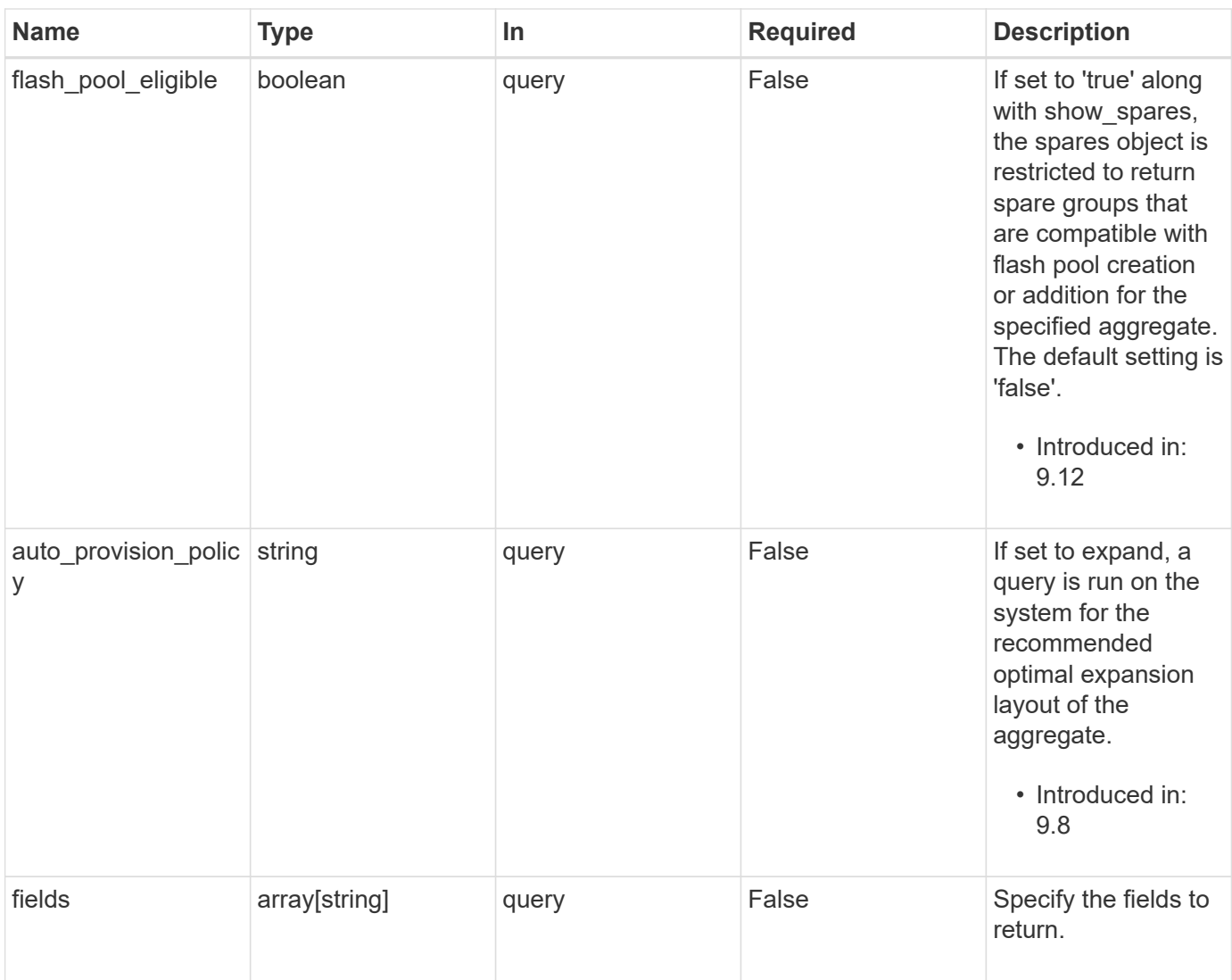

# **Response**

Status: 200, Ok

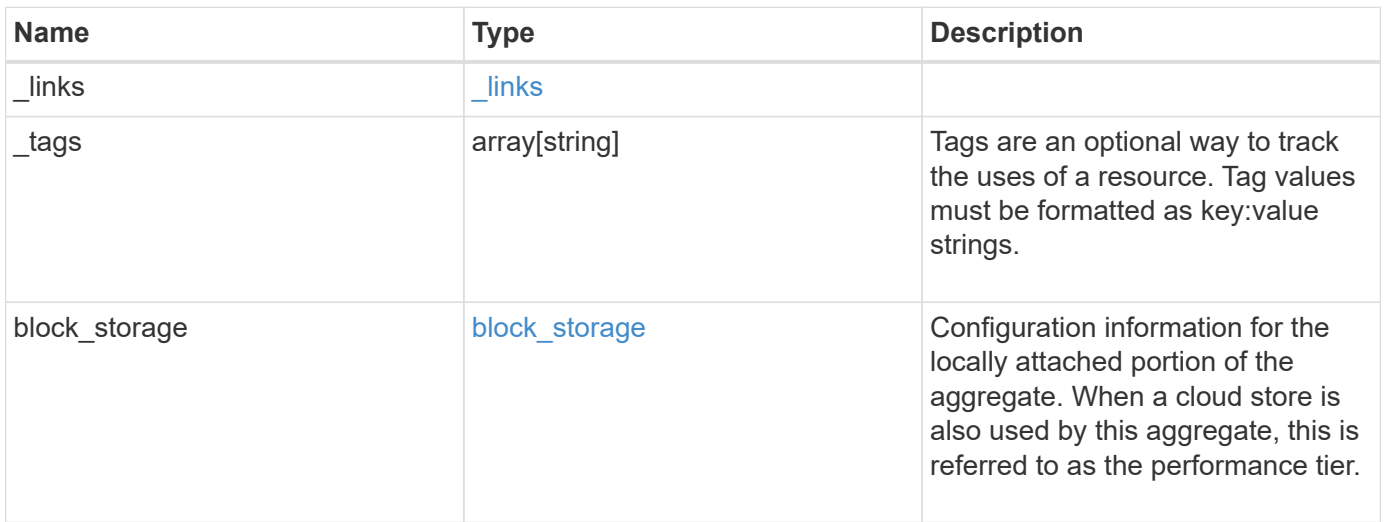

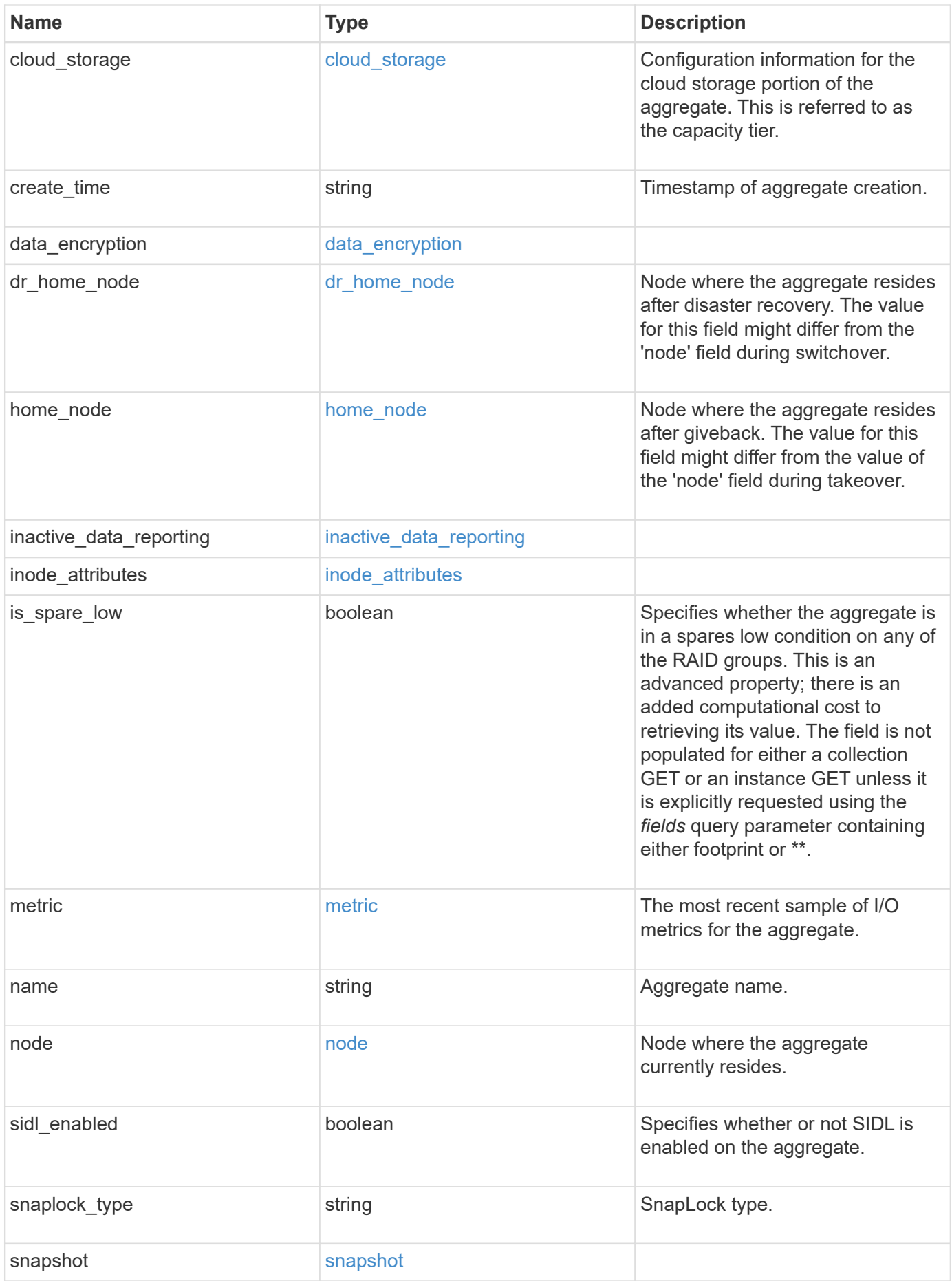

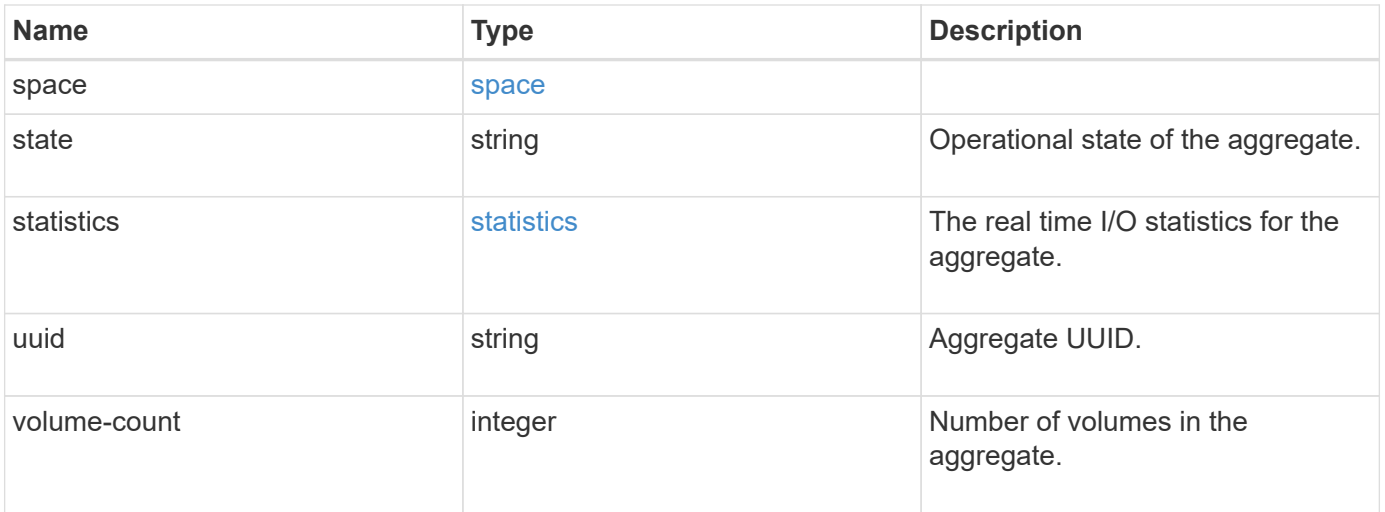

**Example response**

```
{
 " links": {
      "self": {
        "href": "/api/resourcelink"
     }
   },
   "_tags": [
     "team:csi",
     "environment:test"
 \frac{1}{2},
 "block storage": {
    "hybrid cache": {
        "disk_count": 6,
      "disk type": "fc",
        "raid_size": 24,
      "raid type": "raid dp",
        "simulated_raid_groups": {
        },
        "size": 1612709888,
      "storage pools": {
        "storage pool": {
            "_links": {
               "self": {
                 "href": "/api/resourcelink"
              }
             },
          "name": "storage pool 1",
            "uuid": "1cd8a442-86d1-11e0-ae1c-123478563412"
          }
        },
        "used": 26501122
      },
      "mirror": {
       "enabled": "",
       "state": "unmirrored"
      },
      "plexes": {
        "_links": {
          "self": {
            "href": "/api/resourcelink"
          }
        },
        "name": "plex0"
      },
```

```
  "primary": {
    "checksum_style": "block",
    "disk class": "performance",
      "disk_count": 8,
    "disk type": "fc",
      "raid_size": 16,
    "raid type": "raid dp",
    "simulated raid groups": {
      "raid type": "raid dp"
      }
    },
    "storage_type": "hdd"
  },
"cloud storage": {
    "stores": {
    "cloud store": {
        "_links": {
          "self": {
            "href": "/api/resourcelink"
          }
        },
        "name": "store1",
        "uuid": "1cd8a442-86d1-11e0-ae1c-123478563412"
      },
      "used": 0
    }
  },
"create_time": "2018-01-01 11:00:00 -0500",
"dr home node": {
    "name": "node1",
    "uuid": "1cd8a442-86d1-11e0-ae1c-123478563412"
  },
"home node": {
    "_links": {
     "self": {
        "href": "/api/resourcelink"
     }
    },
    "name": "node1",
    "uuid": "1cd8a442-86d1-11e0-ae1c-123478563412"
  },
"inactive data reporting": {
  "start time": "2019-12-12 11:00:00 -0500"
  },
"inode attributes": {
    "file_private_capacity": 31136,
```

```
  "file_public_capacity": 31136,
    "files_private_used": 502,
    "files_total": 31136,
    "files_used": 97,
    "max_files_available": 31136,
    "max_files_possible": 2844525,
    "max_files_used": 97,
    "used_percent": 5,
    "version": 4
  },
"is spare low": "",
  "metric": {
    "_links": {
      "self": {
        "href": "/api/resourcelink"
     }
    },
    "duration": "PT15S",
    "iops": {
     "read": 200,
     "total": 1000,
     "write": 100
    },
    "latency": {
     "read": 200,
     "total": 1000,
     "write": 100
    },
    "status": "ok",
    "throughput": {
     "read": 200,
     "total": 1000,
     "write": 100
    },
   "timestamp": "2017-01-25 06:20:13 -0500"
  },
"name": "node1 aggr 1",
  "node": {
    "_links": {
      "self": {
       "href": "/api/resourcelink"
     }
    },
    "name": "node1",
    "uuid": "1cd8a442-86d1-11e0-ae1c-123478563412"
  },
```

```
"snaplock type": "non snaplock",
  "snapshot": {
    "files_total": 10,
    "files_used": 3,
    "max_files_available": 5,
    "max_files_used": 50
  },
  "space": {
  "block storage": {
      "aggregate_metadata": 2655,
      "aggregate_metadata_percent": 8,
      "available": 10156560384,
      "data_compacted_count": 1990000,
    "data compaction space saved": 1996000,
    "data compaction space saved percent": 27,
      "full_threshold_percent": 0,
    "inactive user data": 304448,
    "inactive user data percent": 0,
      "physical_used": 2461696,
      "physical_used_percent": 50,
      "size": 10156769280,
      "used": 2088960,
      "used_including_snapshot_reserve": 674685,
    "used including snapshot reserve percent": 35,
      "used_percent": 50,
      "volume_deduplication_shared_count": 1990000,
      "volume_deduplication_space_saved": 1996000,
      "volume_deduplication_space_saved_percent": 27,
      "volume_footprints_percent": 14
    },
  "cloud storage": {
      "used": 402743264
    },
    "efficiency": {
      "logical_used": 0,
      "ratio": 0,
      "savings": 0,
      "wise_tsse_min_used_capacity_pct": 0
    },
  "efficiency without snapshots": {
      "logical_used": 0,
      "ratio": 0,
      "savings": 0
    },
  "efficiency without snapshots flexclones": {
      "logical_used": 0,
```

```
  "ratio": 0,
        "savings": 0
      },
      "footprint": 608896,
      "snapshot": {
        "available": 2000,
        "reserve_percent": 20,
        "total": 5000,
        "used": 3000,
       "used_percent": 45
     }
    },
    "state": "online",
    "statistics": {
    "iops raw": {
       "read": 200,
       "total": 1000,
       "write": 100
      },
    "latency raw": {
       "read": 200,
       "total": 1000,
        "write": 100
      },
      "status": "ok",
    "throughput raw": {
       "read": 200,
       "total": 1000,
       "write": 100
      },
      "timestamp": "2017-01-25 06:20:13 -0500"
    },
    "uuid": "string",
    "volume-count": 0
}
```
### **Error**

Status: Default

ONTAP Error Response Codes

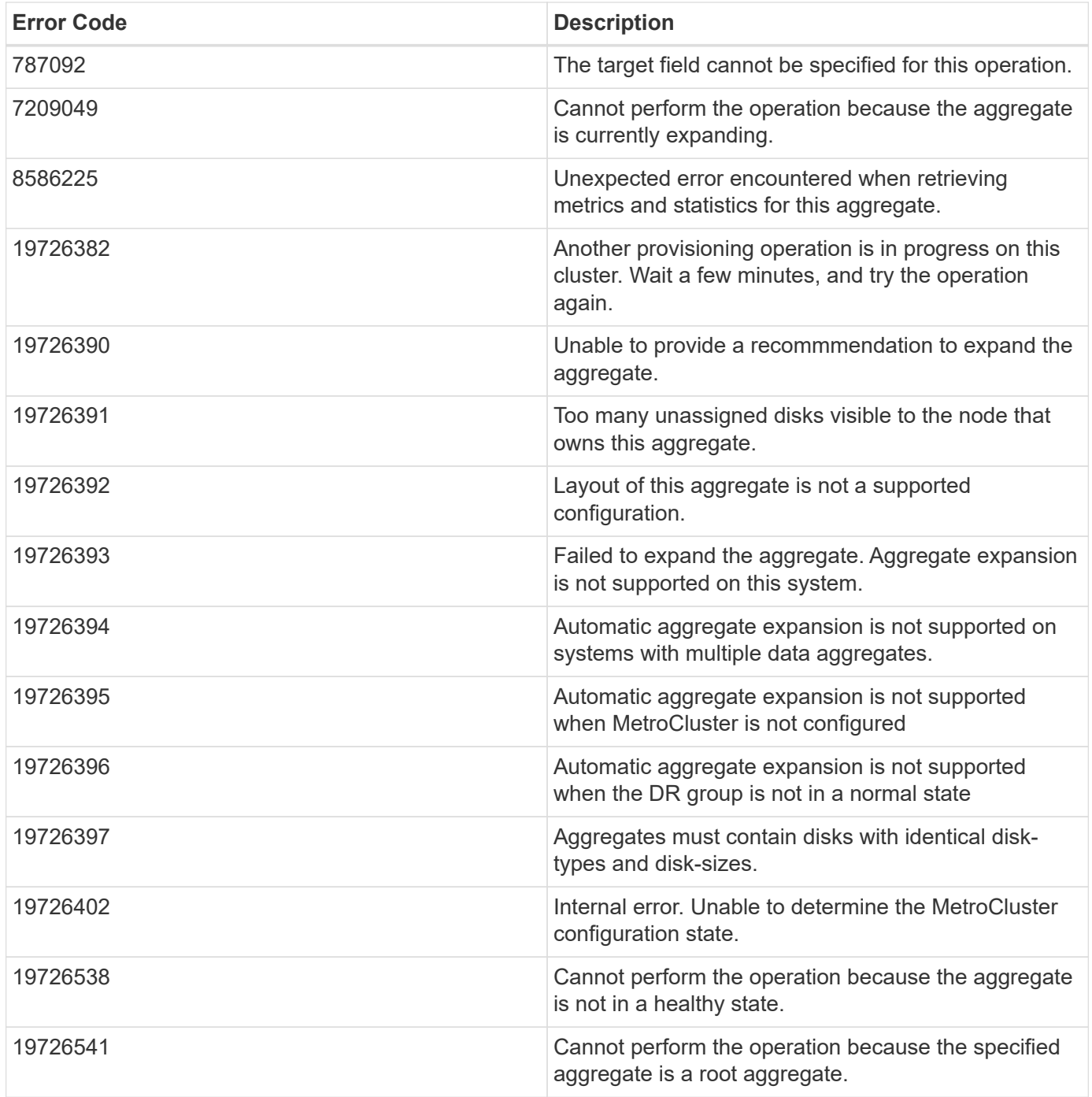

Also see the table of common errors in the [Response body](https://docs.netapp.com/us-en/ontap-restapi-9141/{relative_path}getting_started_with_the_ontap_rest_api.html#Response_body) overview section of this documentation.

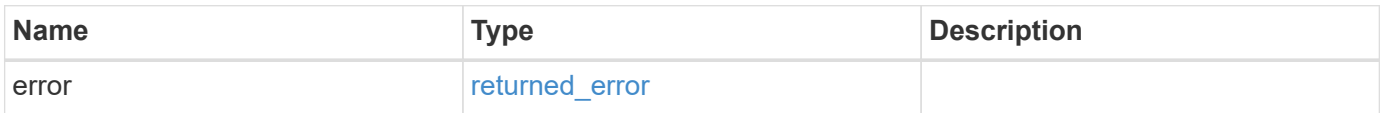

### **Example error**

```
{
   "error": {
     "arguments": {
       "code": "string",
      "message": "string"
     },
     "code": "4",
     "message": "entry doesn't exist",
     "target": "uuid"
   }
}
```
# **Definitions**

### **See Definitions**

href

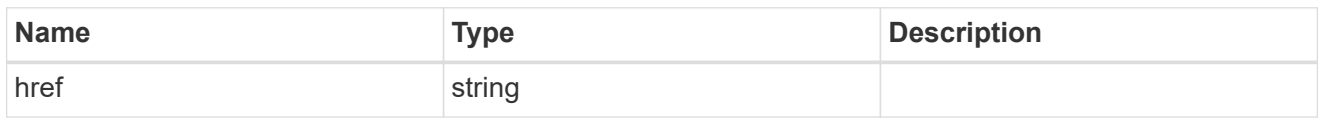

\_links

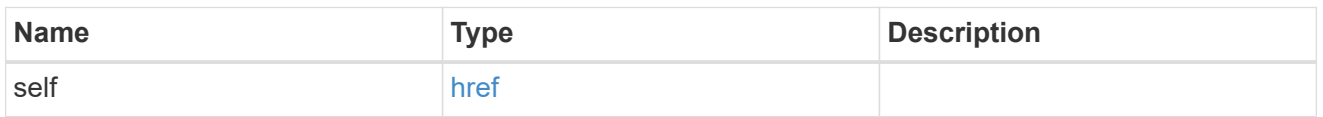

# simulated\_raid\_groups

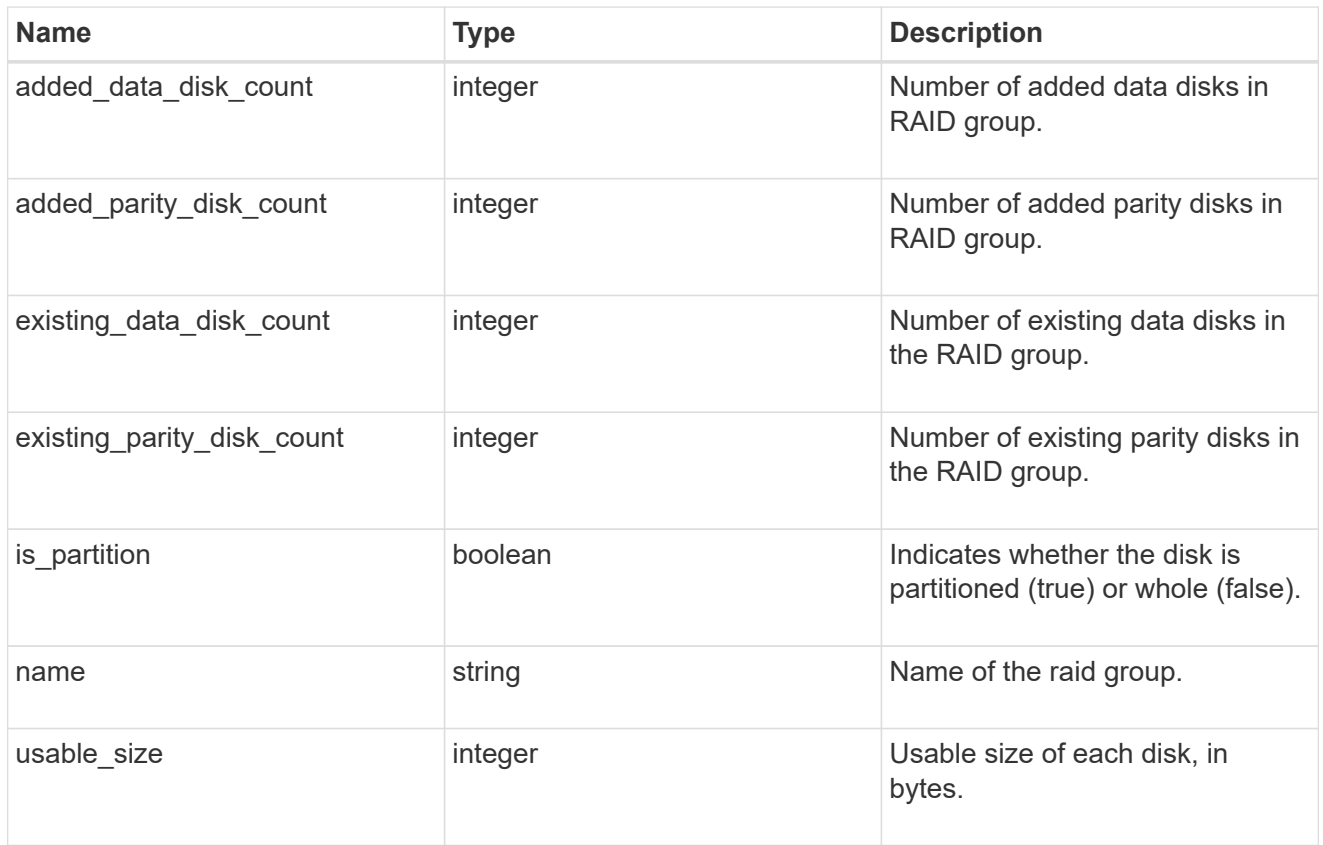

storage\_pool\_reference

Shared Storage Pool

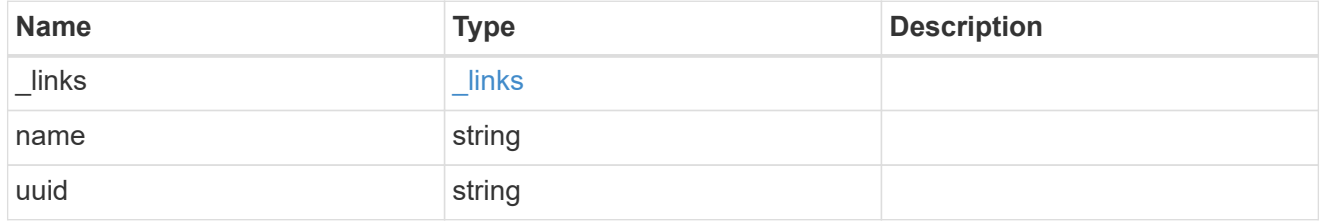

storage\_pools

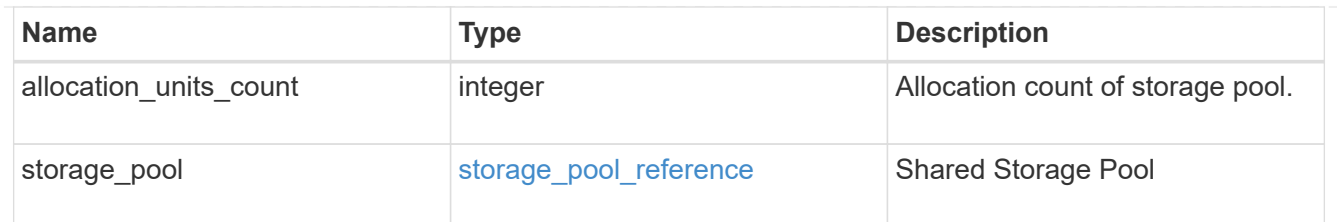

# hybrid\_cache

Contains the configuration for the hybrid cache. The hybrid cache is made up of either whole SSDs or storage pool SSDs.

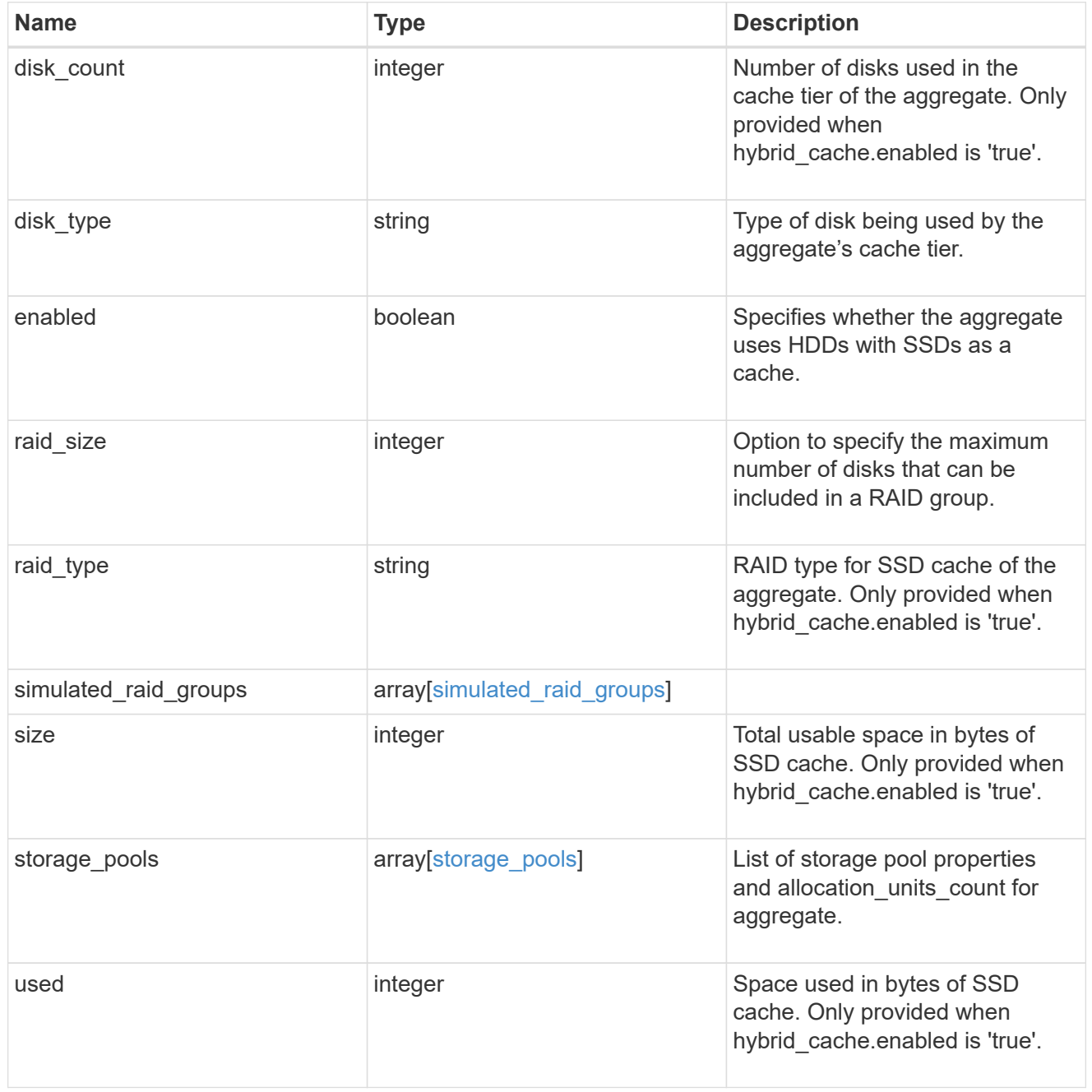

mirror

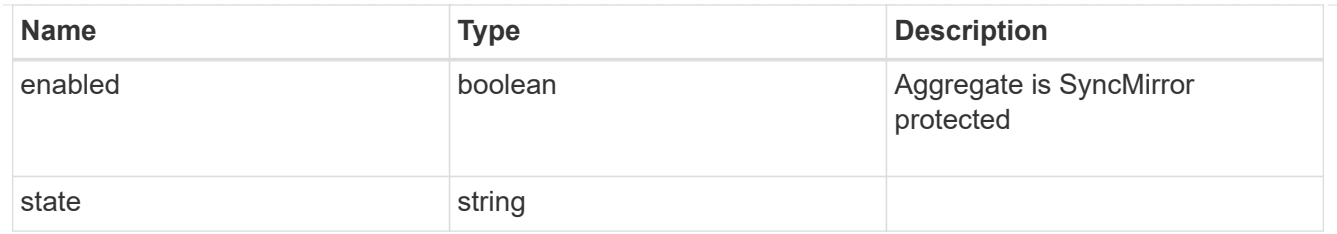

# plex\_reference

Plex

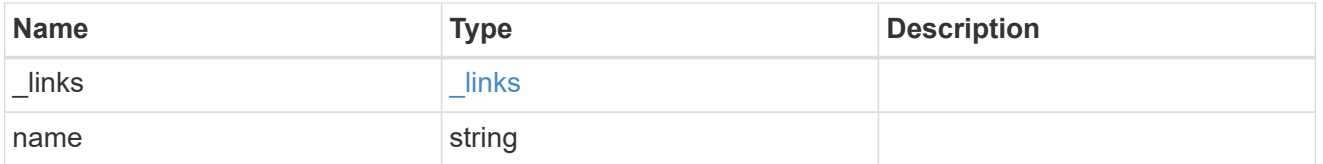

# simulated\_raid\_groups

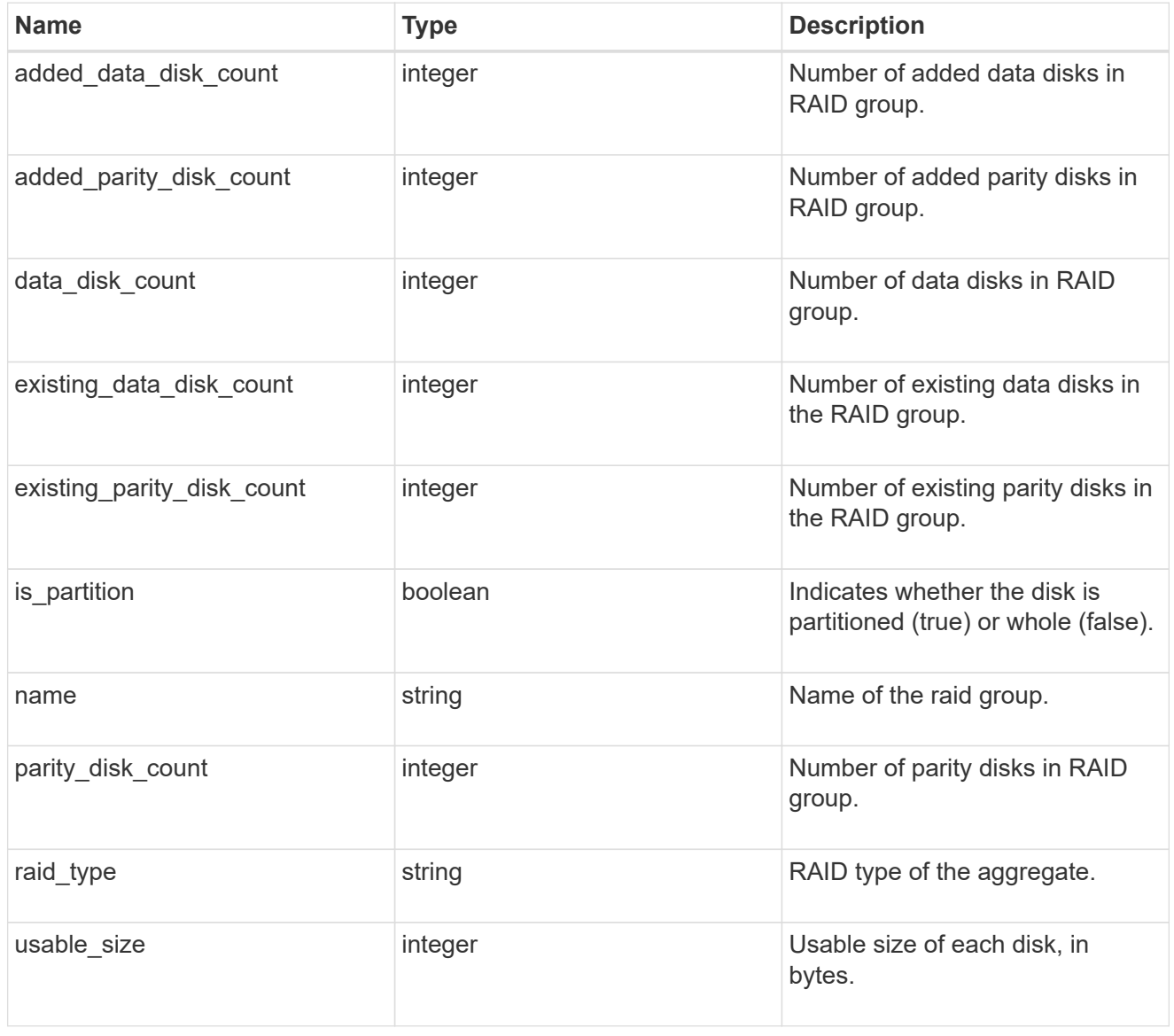

primary

Configuration information for the primary storage portion of the aggregate. This excludes the hybrid cache details.

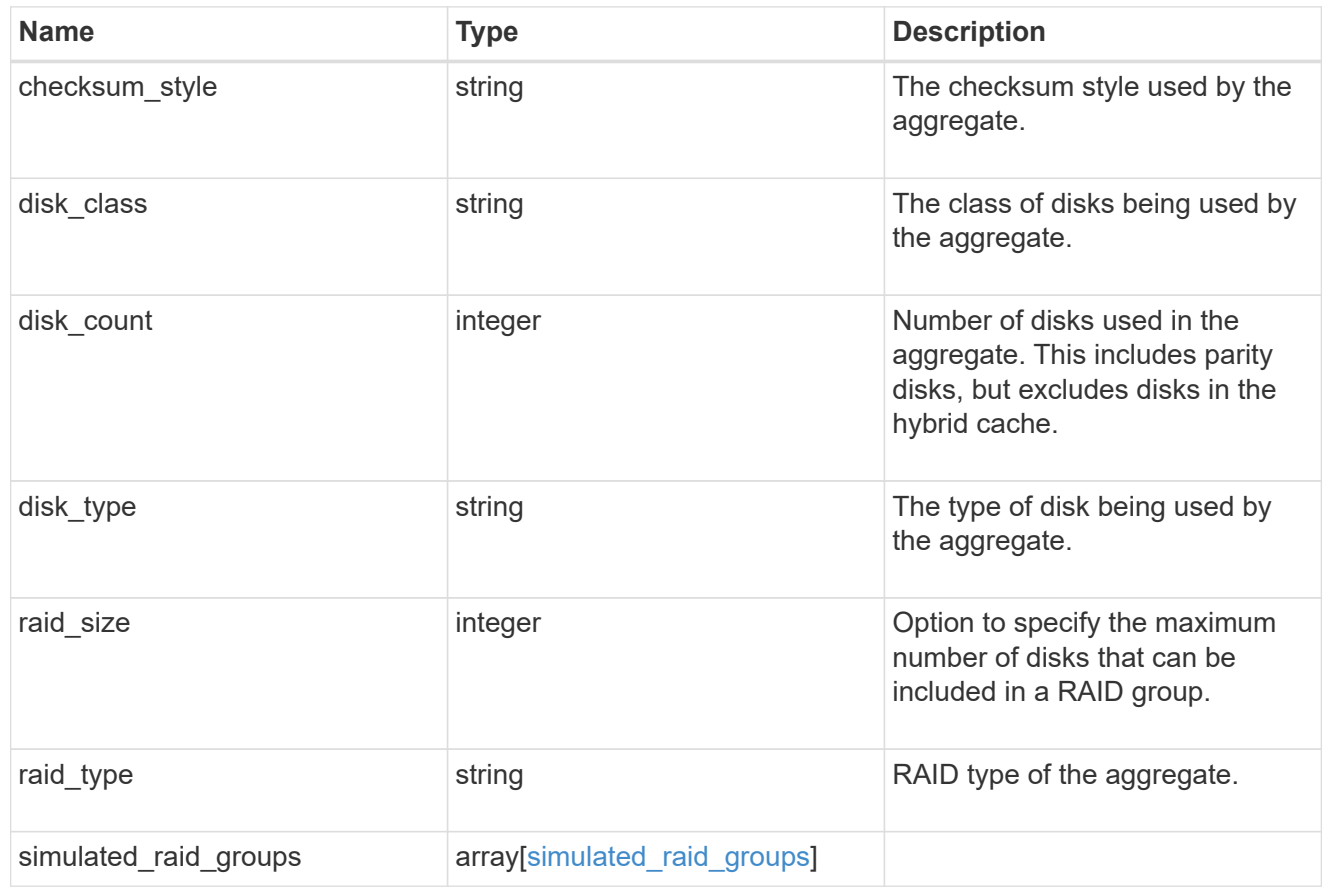

# block\_storage

Configuration information for the locally attached portion of the aggregate. When a cloud store is also used by this aggregate, this is referred to as the performance tier.

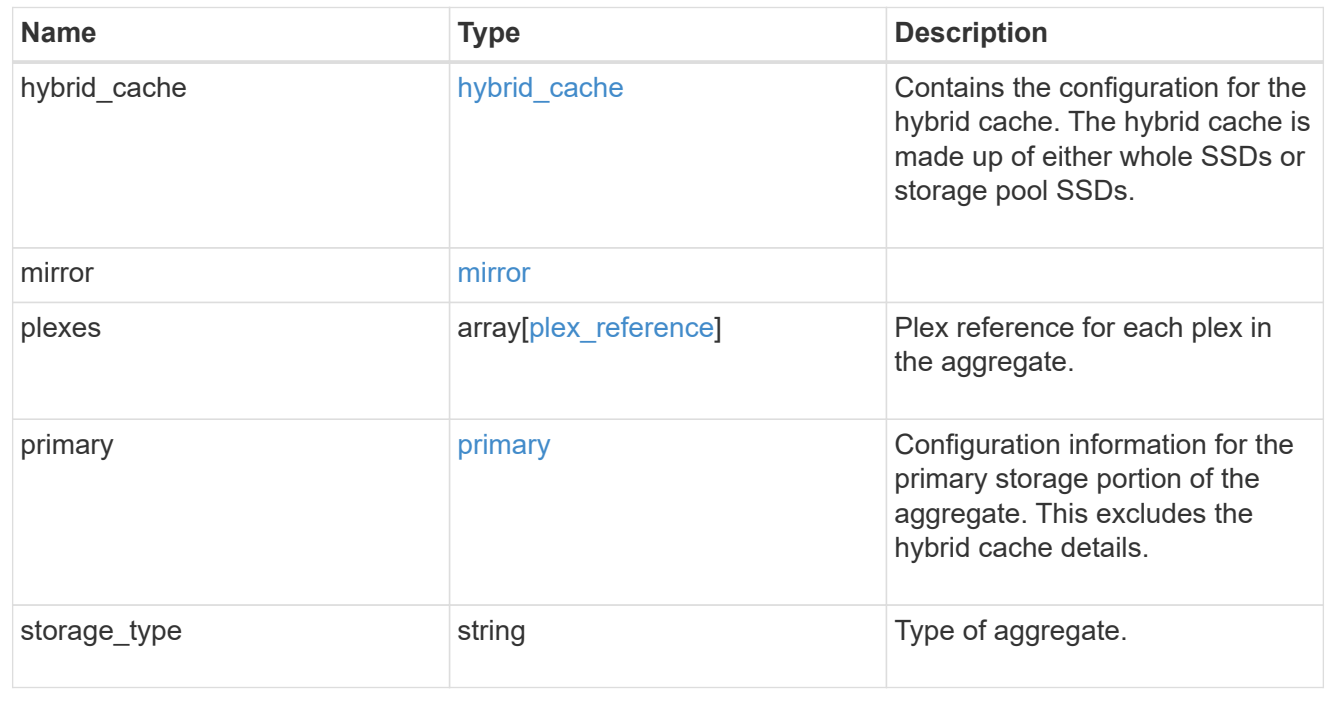

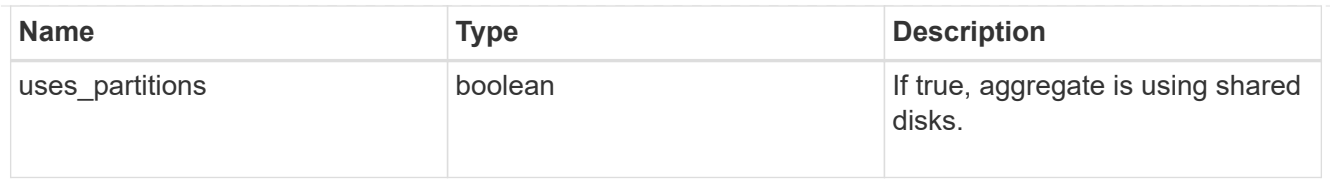

# cloud\_store

Cloud store

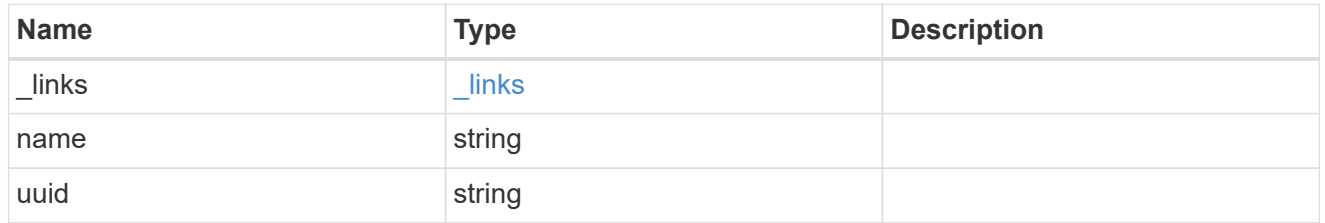

# cloud\_storage\_tier

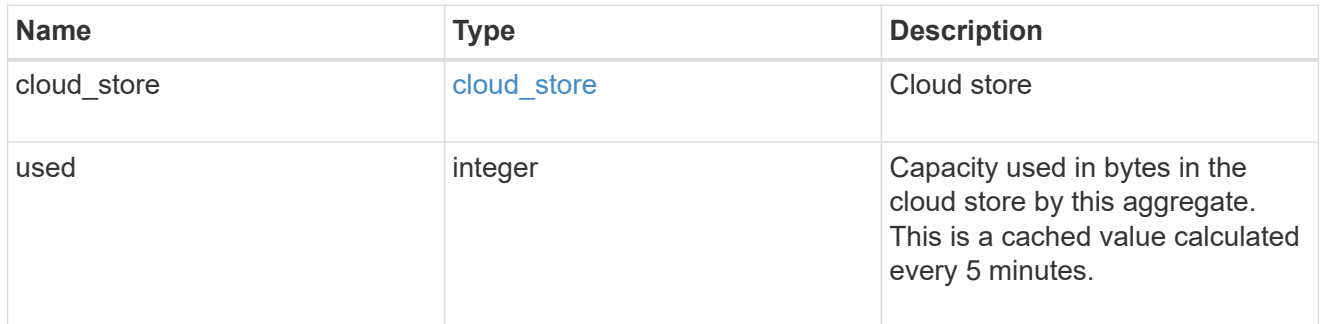

# cloud\_storage

Configuration information for the cloud storage portion of the aggregate. This is referred to as the capacity tier.

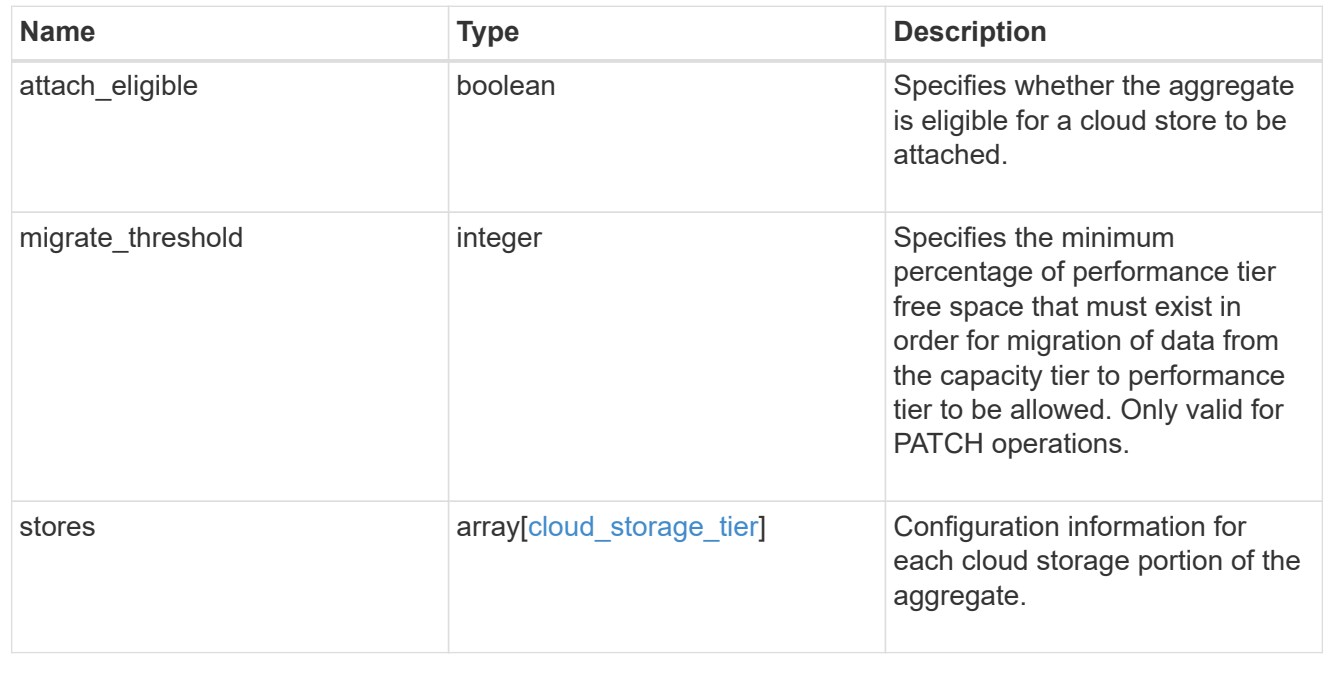

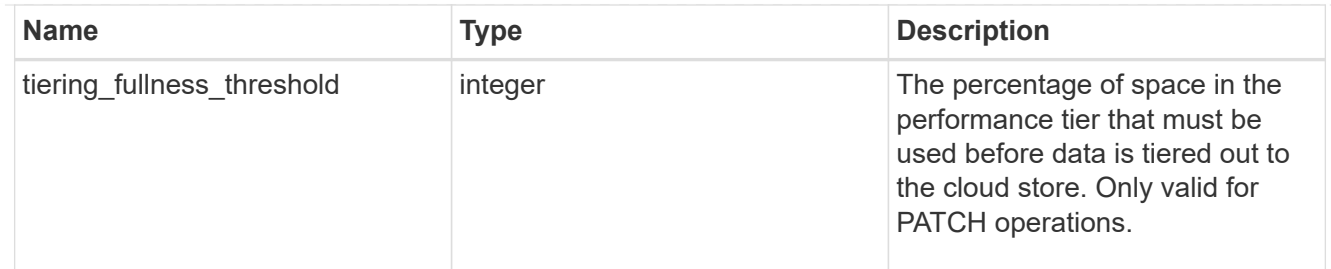

### data\_encryption

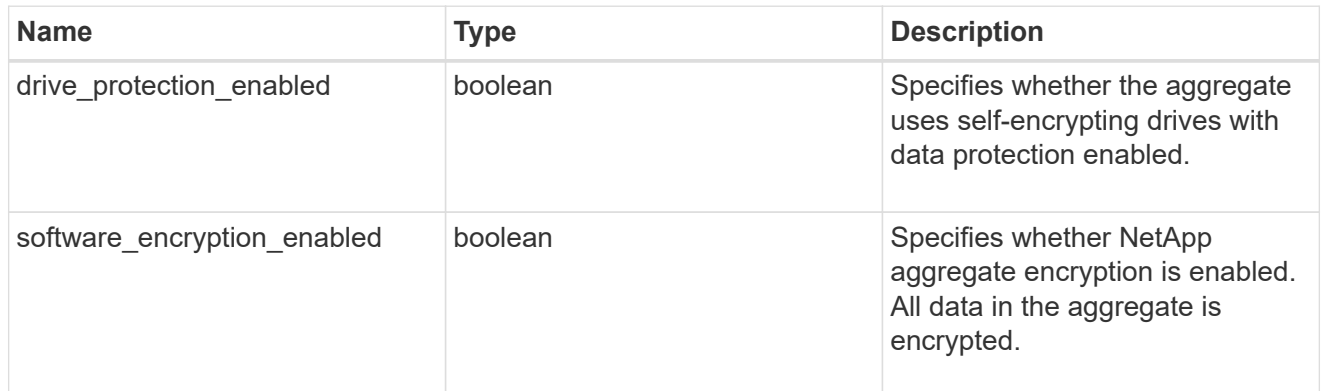

### dr\_home\_node

Node where the aggregate resides after disaster recovery. The value for this field might differ from the 'node' field during switchover.

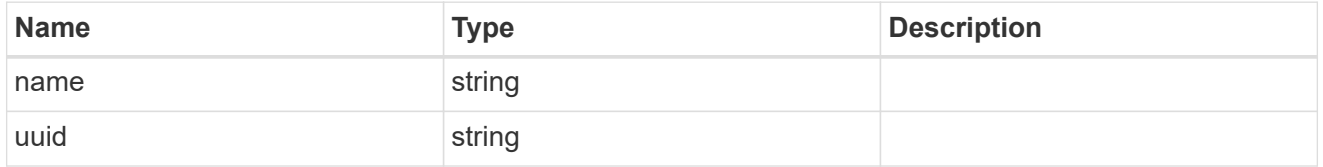

#### home\_node

Node where the aggregate resides after giveback. The value for this field might differ from the value of the 'node' field during takeover.

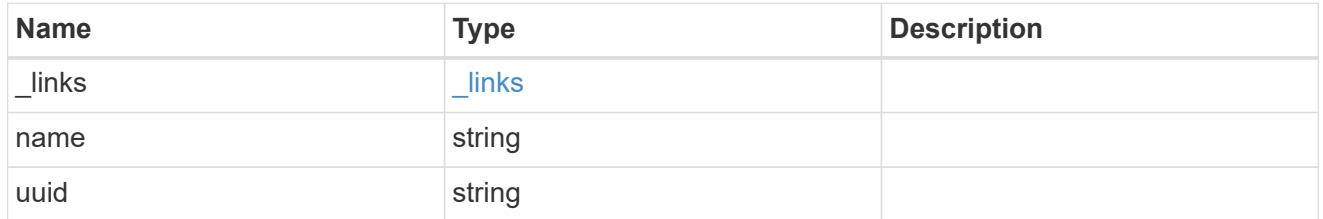

### inactive\_data\_reporting

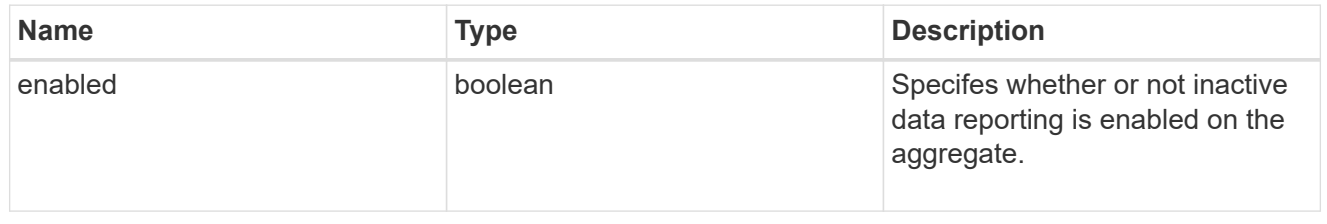

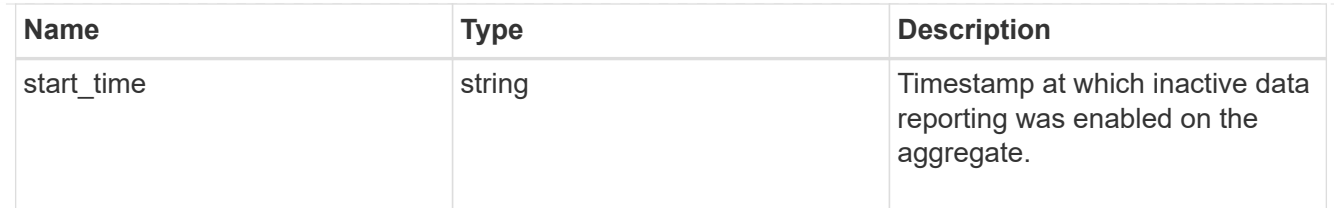

### inode\_attributes

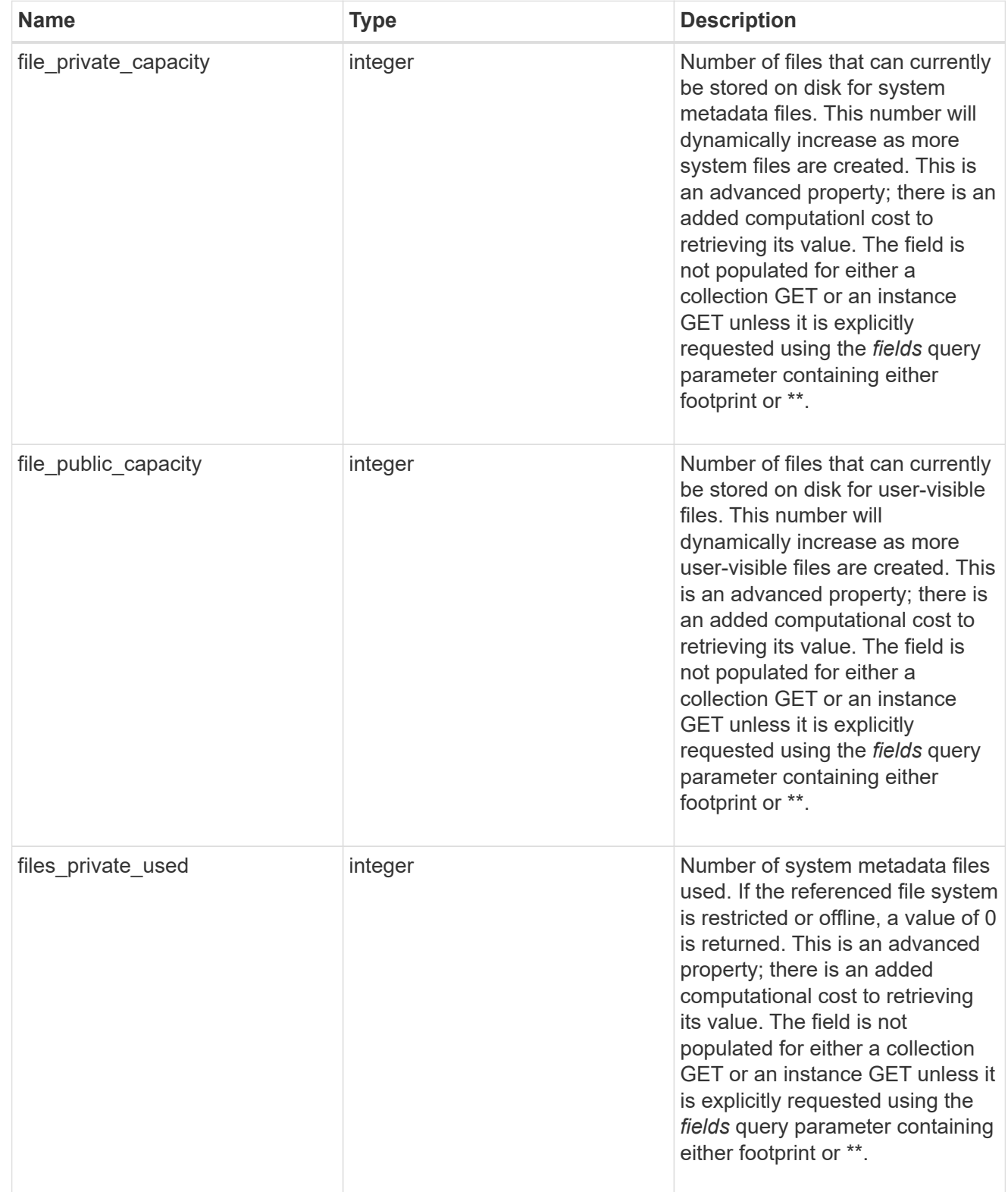

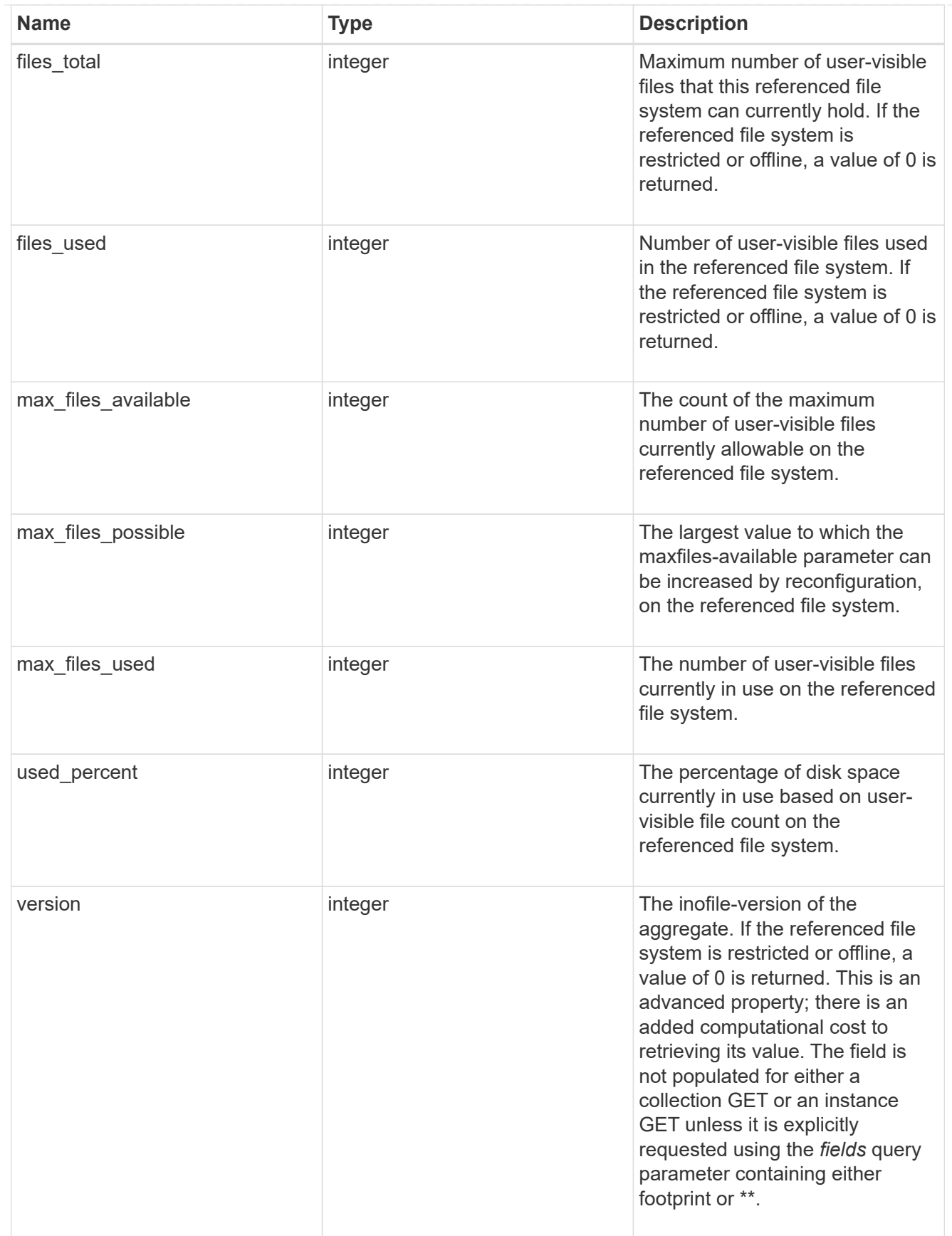

iops

The rate of I/O operations observed at the storage object.
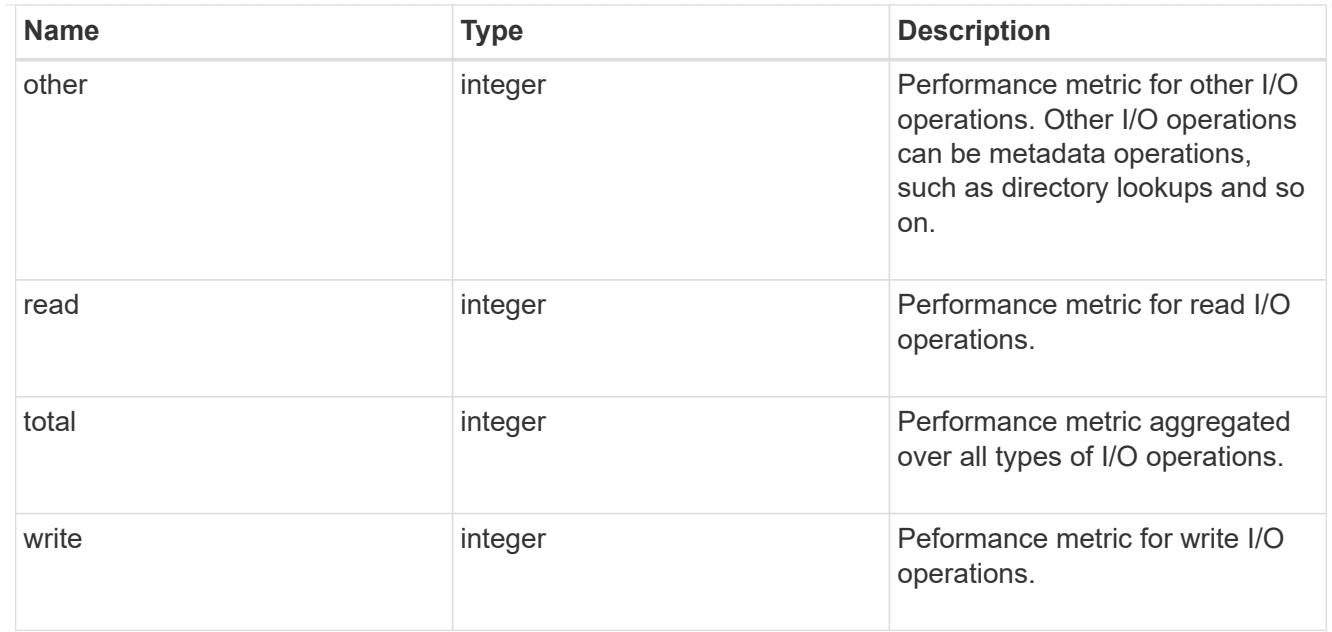

# latency

The round trip latency in microseconds observed at the storage object.

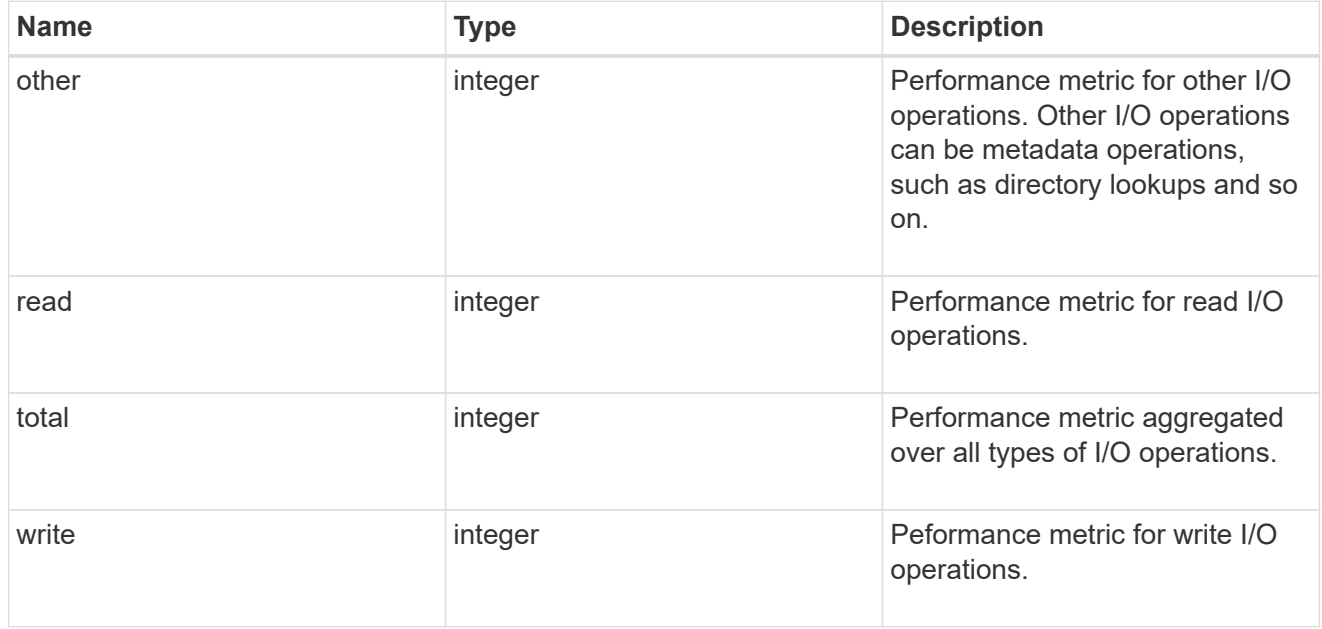

# throughput

The rate of throughput bytes per second observed at the storage object.

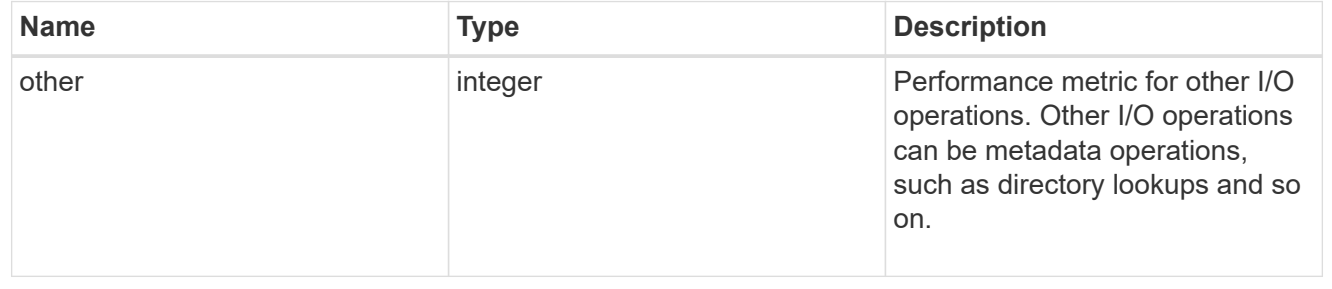

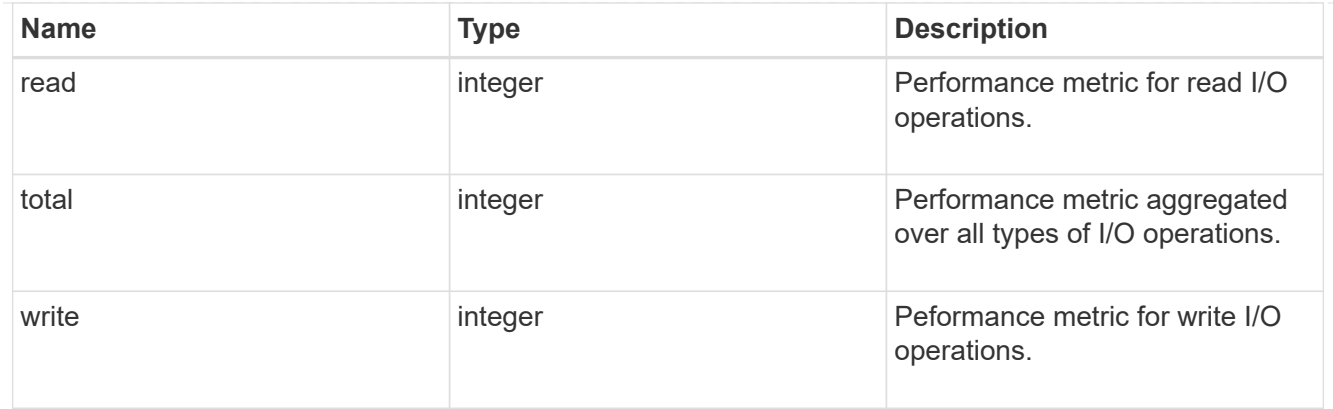

## metric

The most recent sample of I/O metrics for the aggregate.

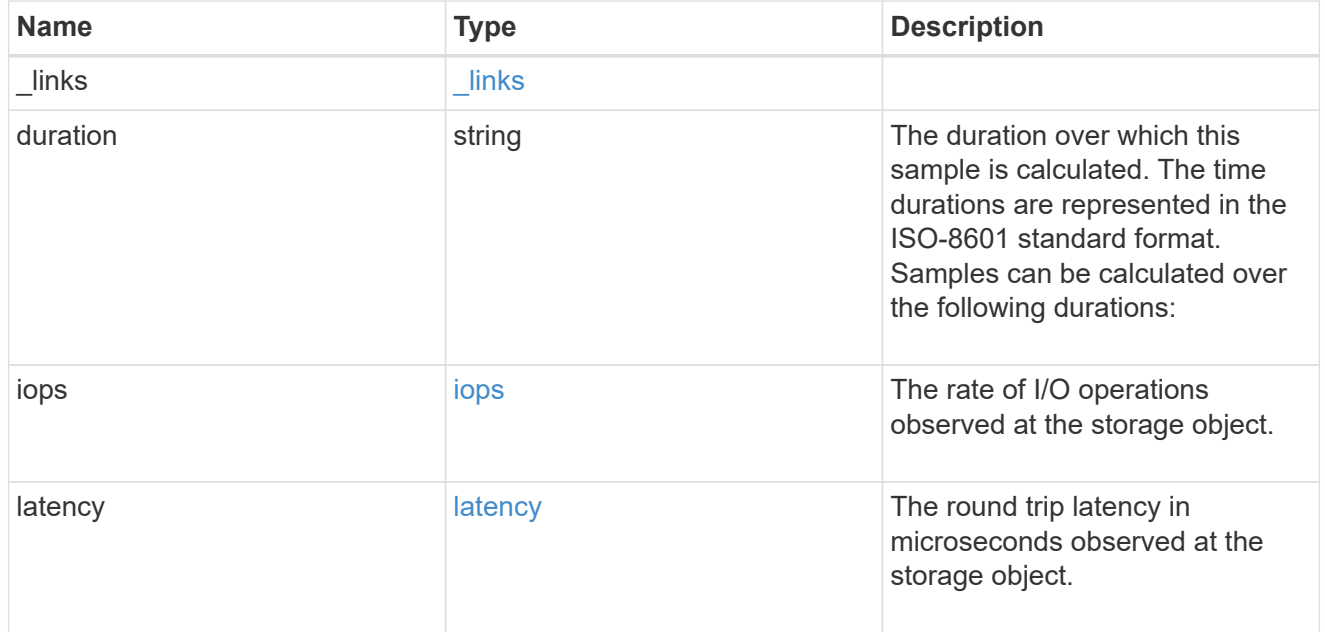

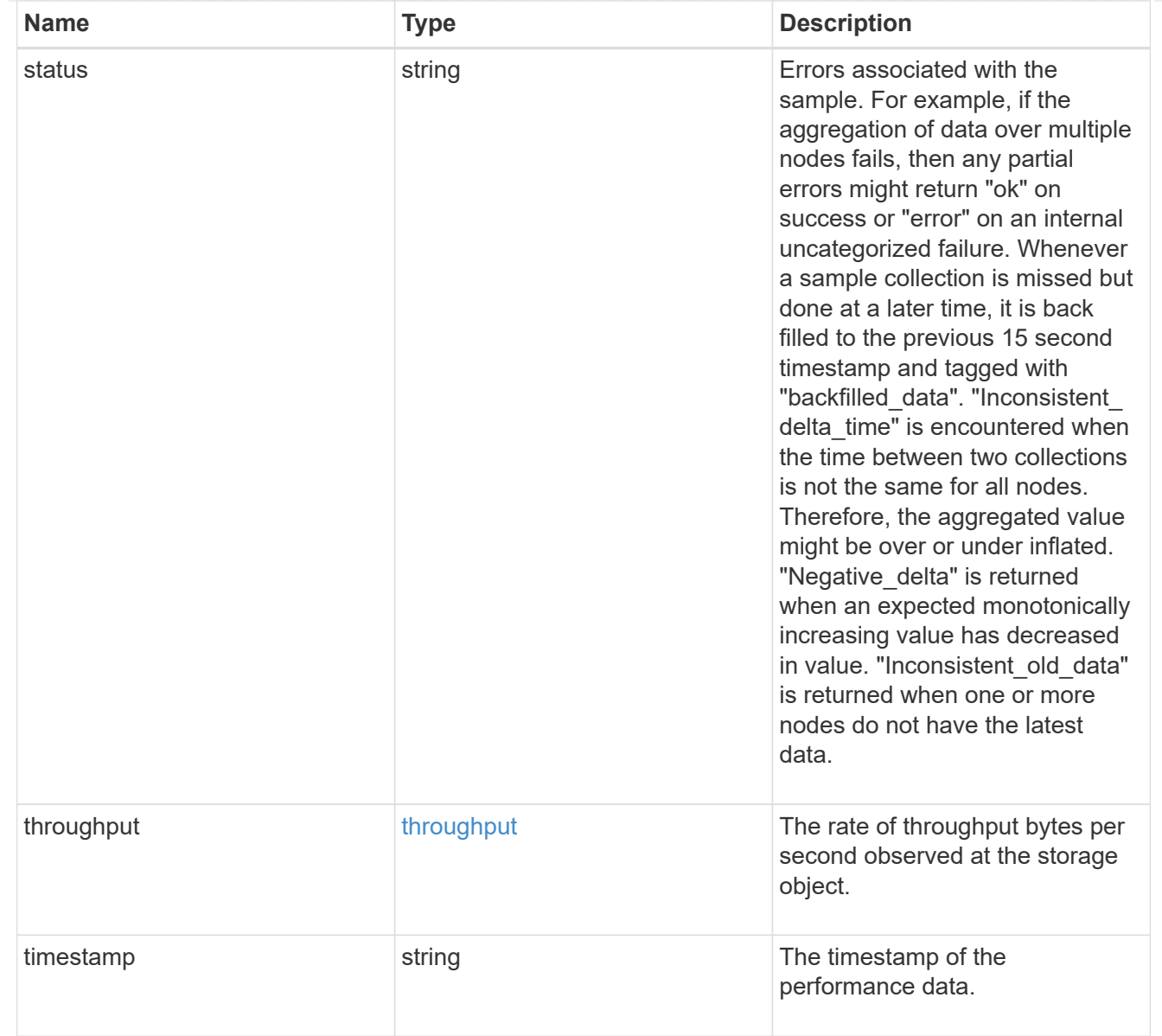

## node

Node where the aggregate currently resides.

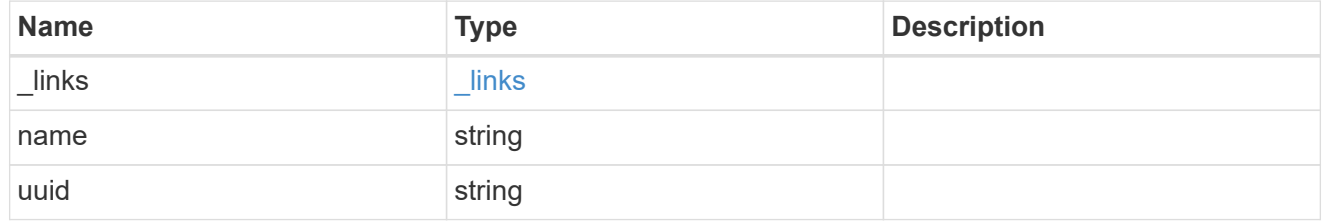

# snapshot

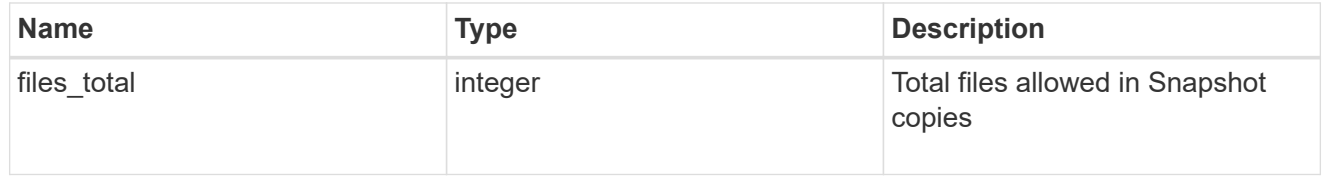

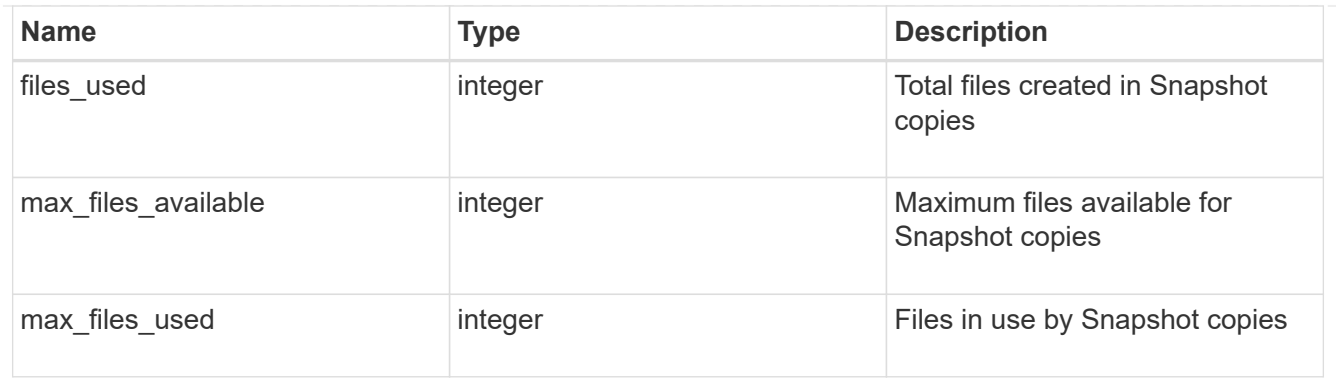

# block\_storage

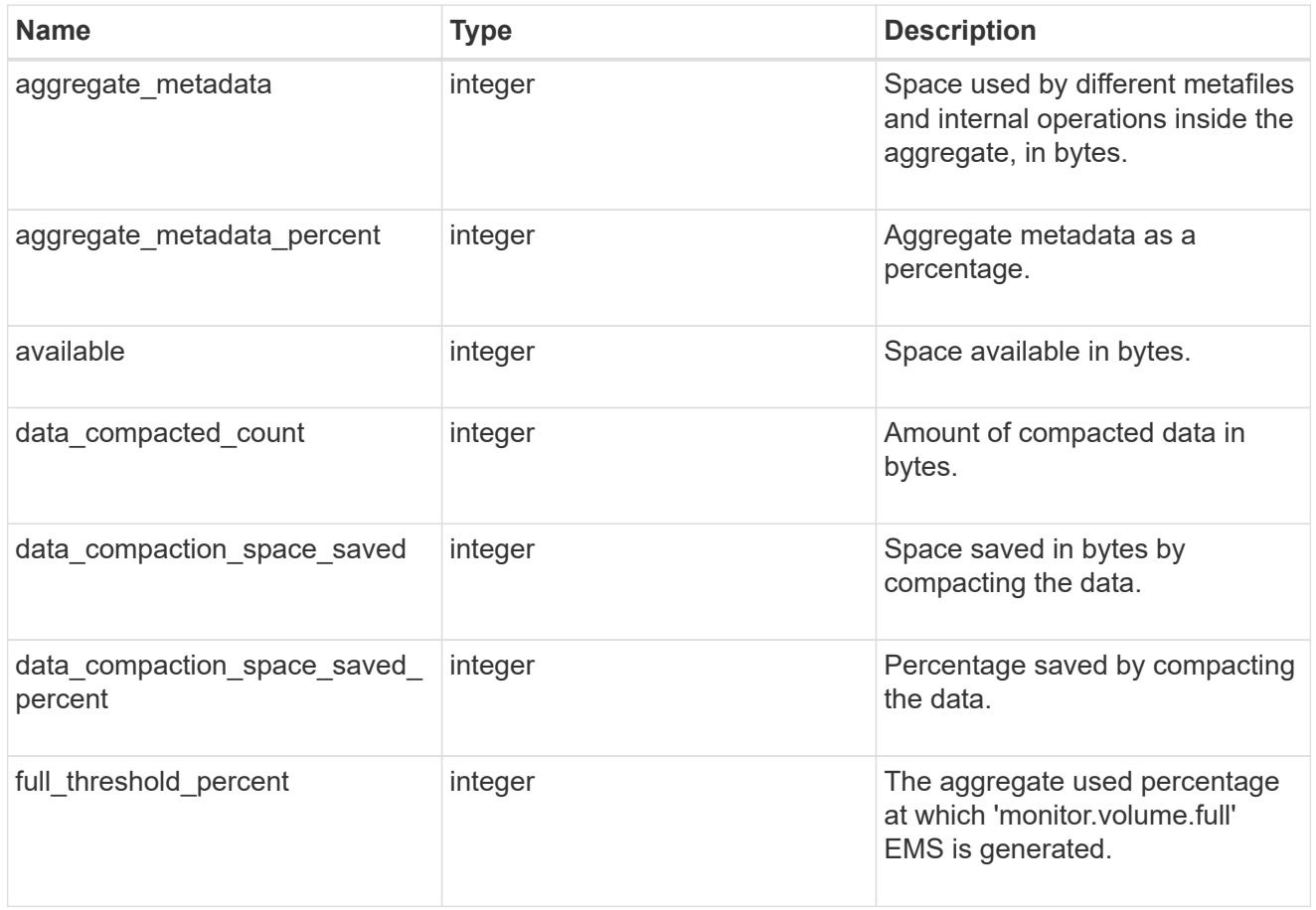

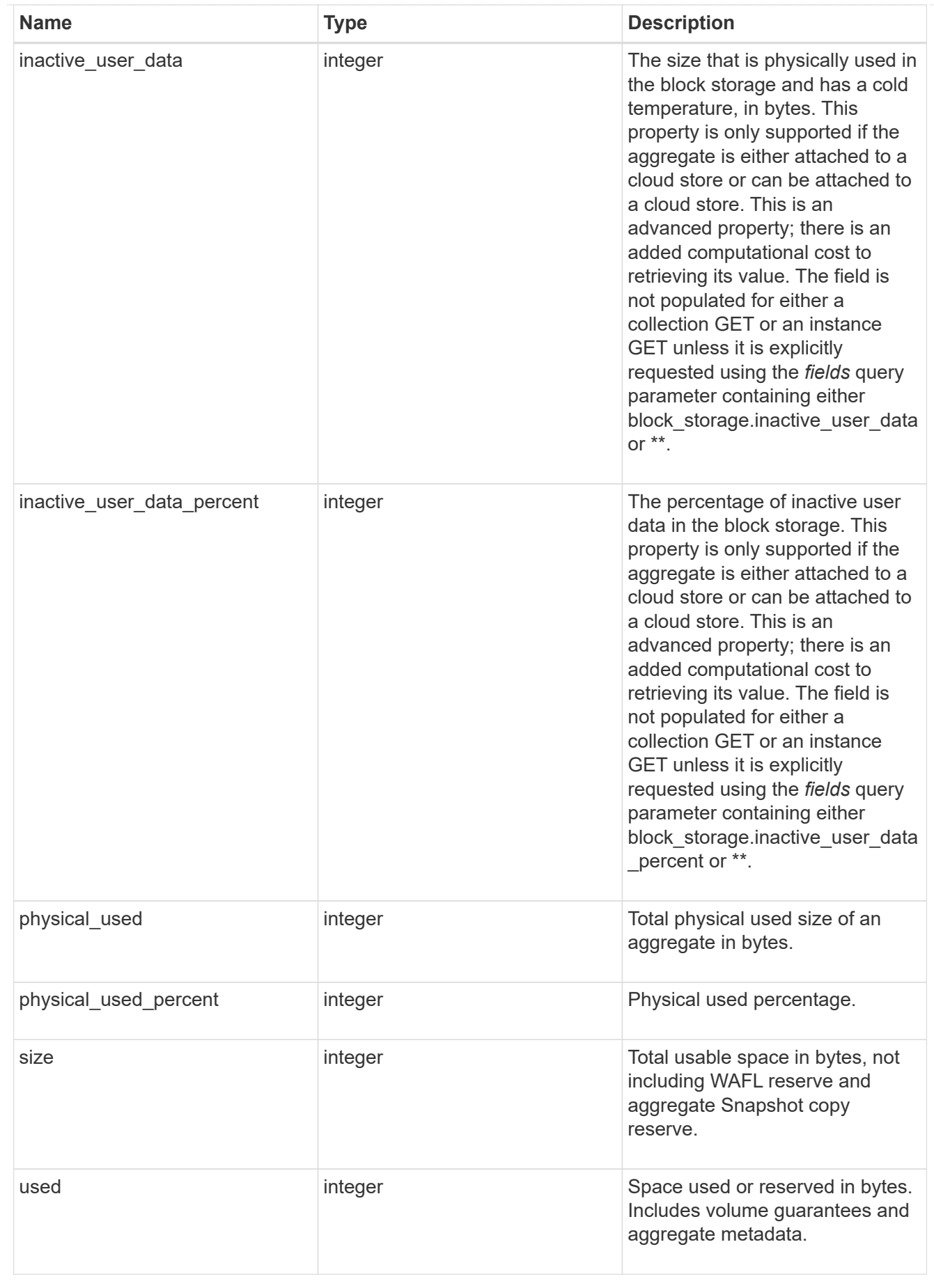

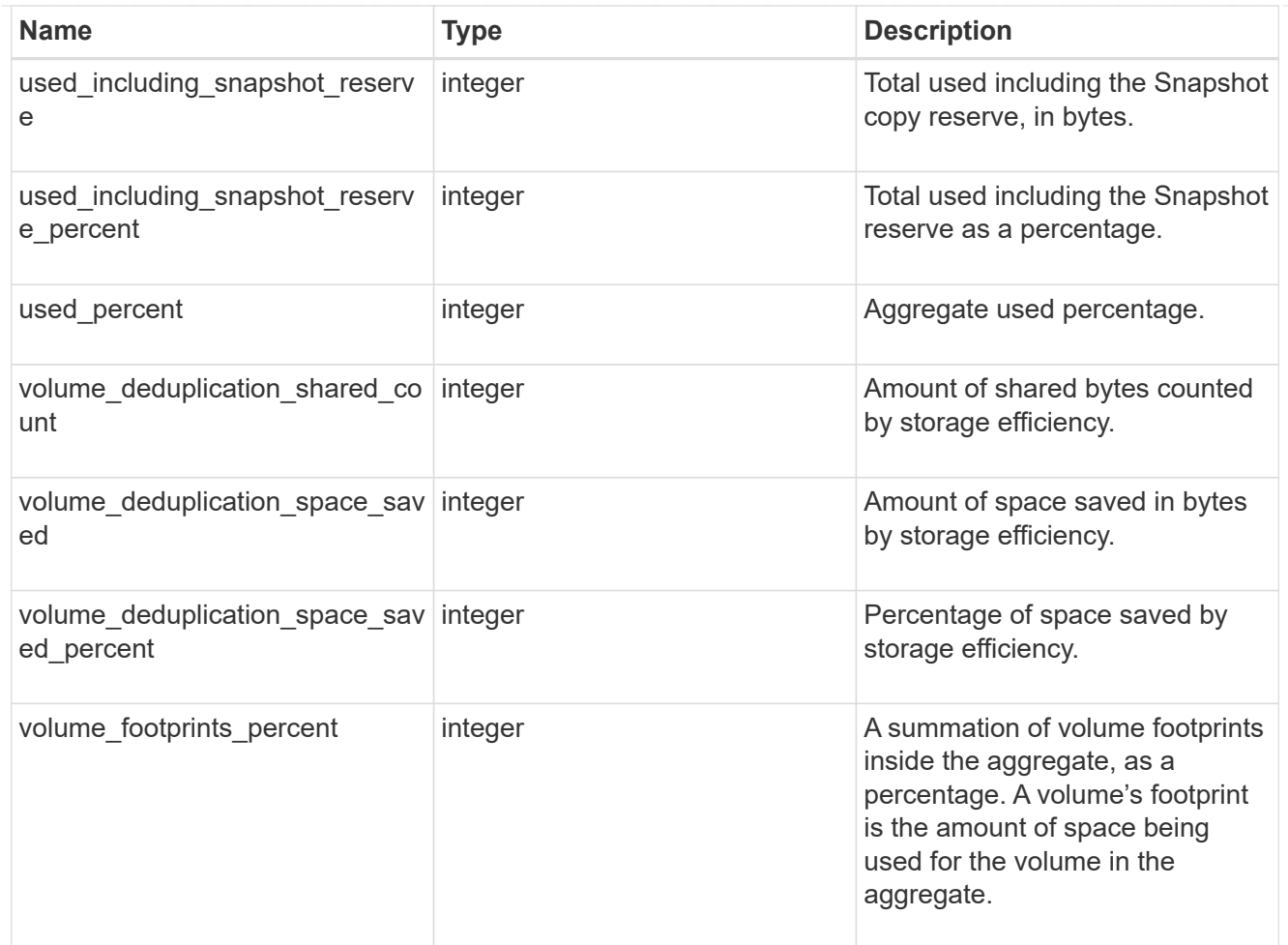

# cloud\_storage

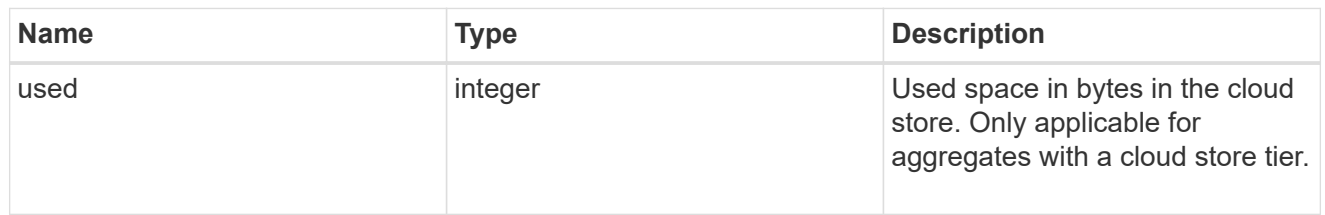

efficiency

Storage efficiency.

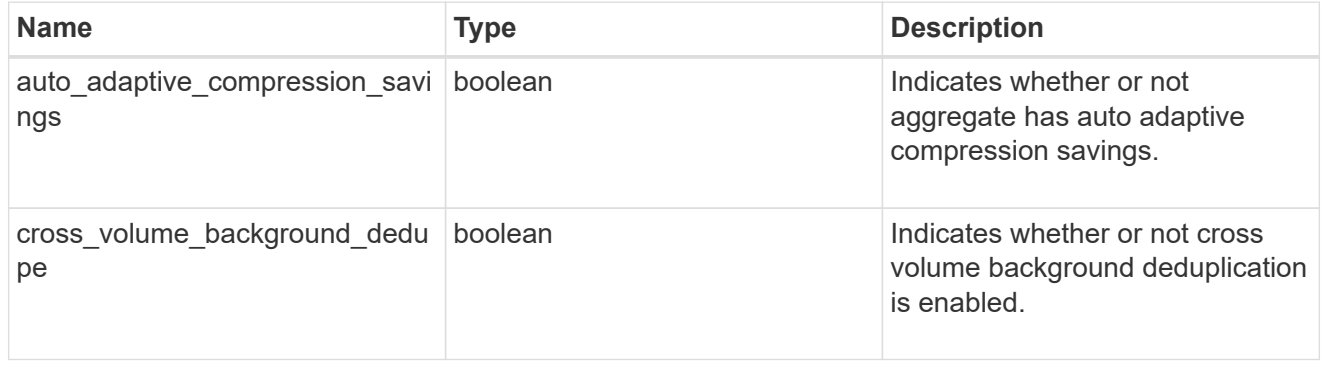

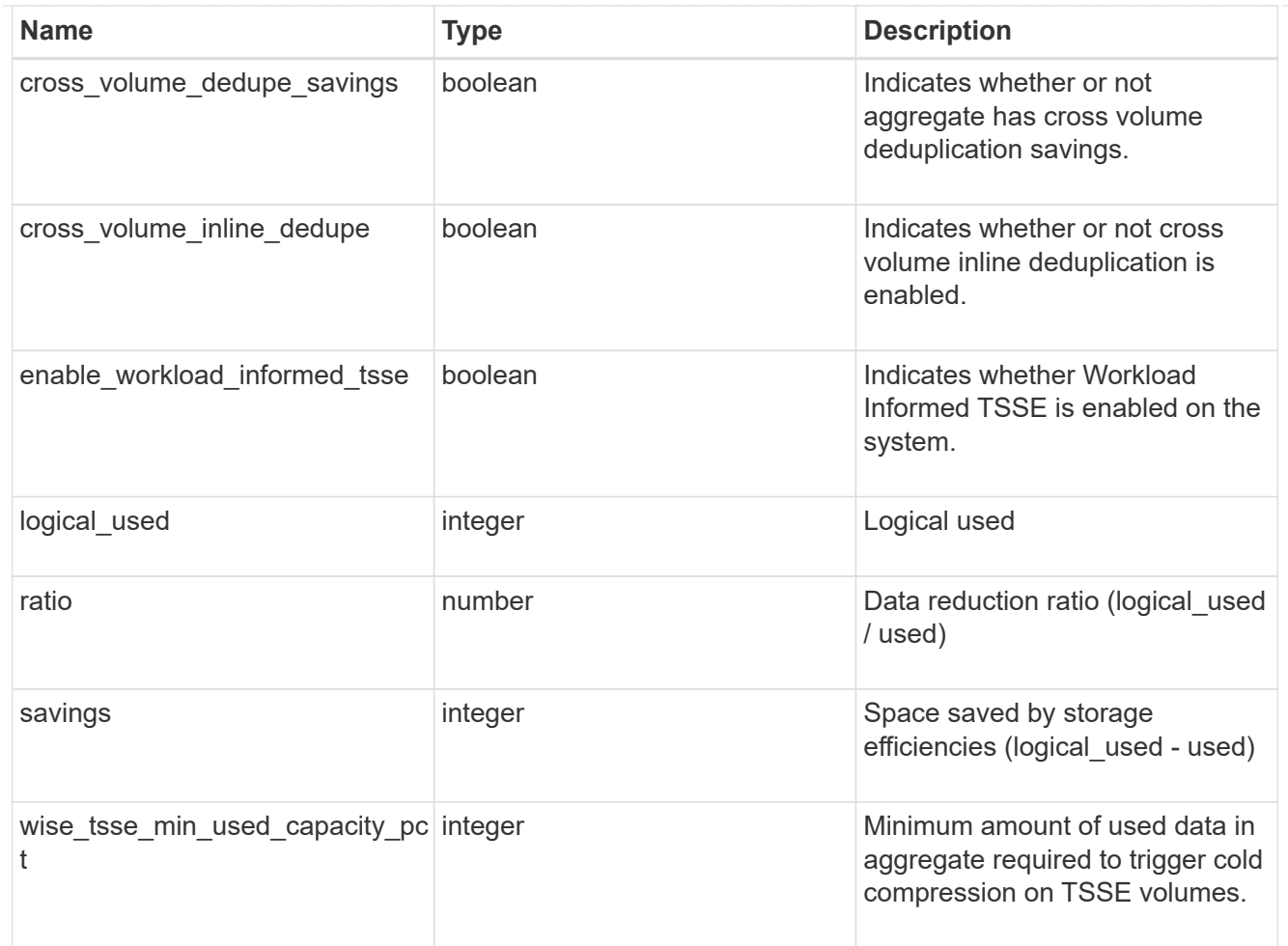

efficiency\_without\_snapshots

Storage efficiency that does not include the savings provided by Snapshot copies.

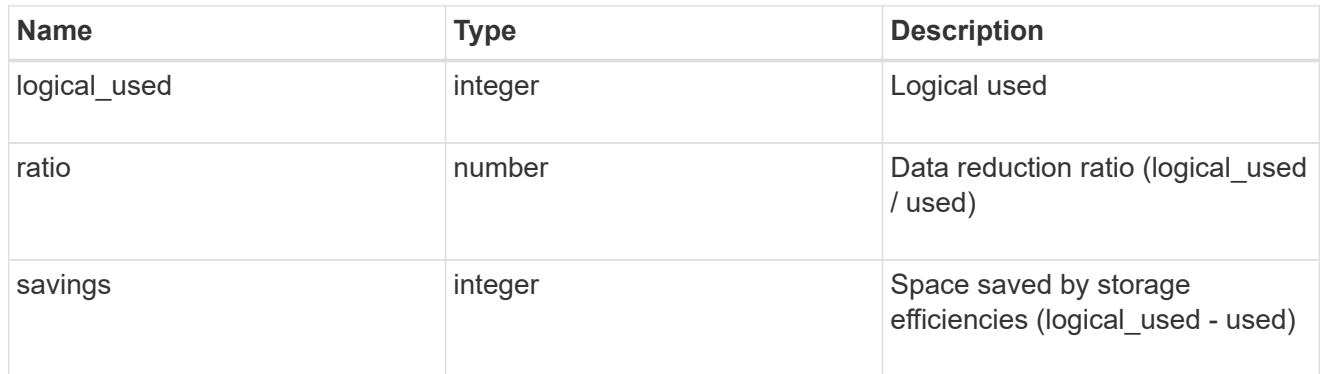

efficiency\_without\_snapshots\_flexclones

Storage efficiency that does not include the savings provided by Snapshot copies and Flexclone volumes.

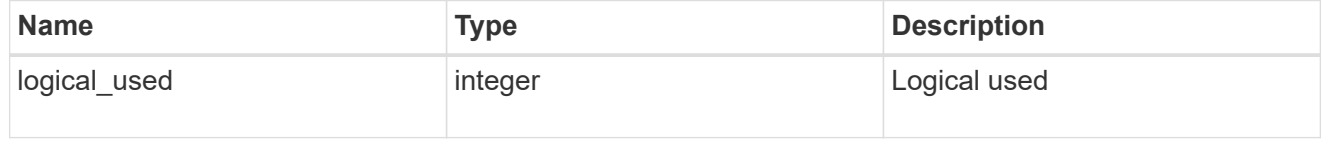

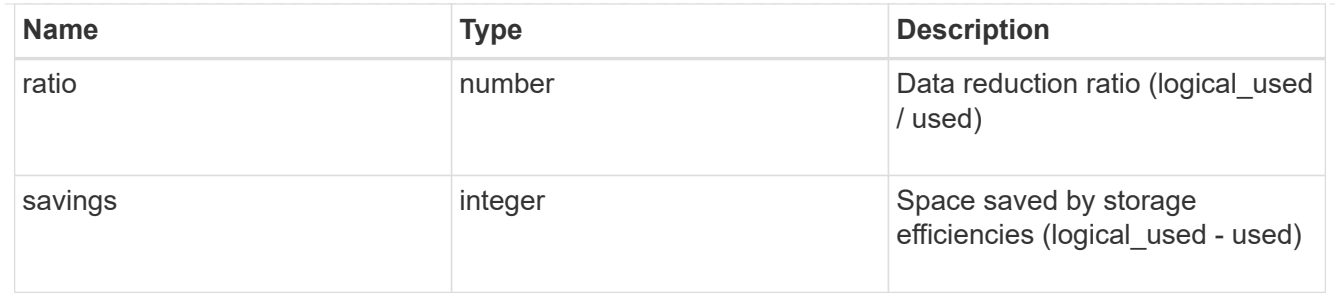

# snapshot

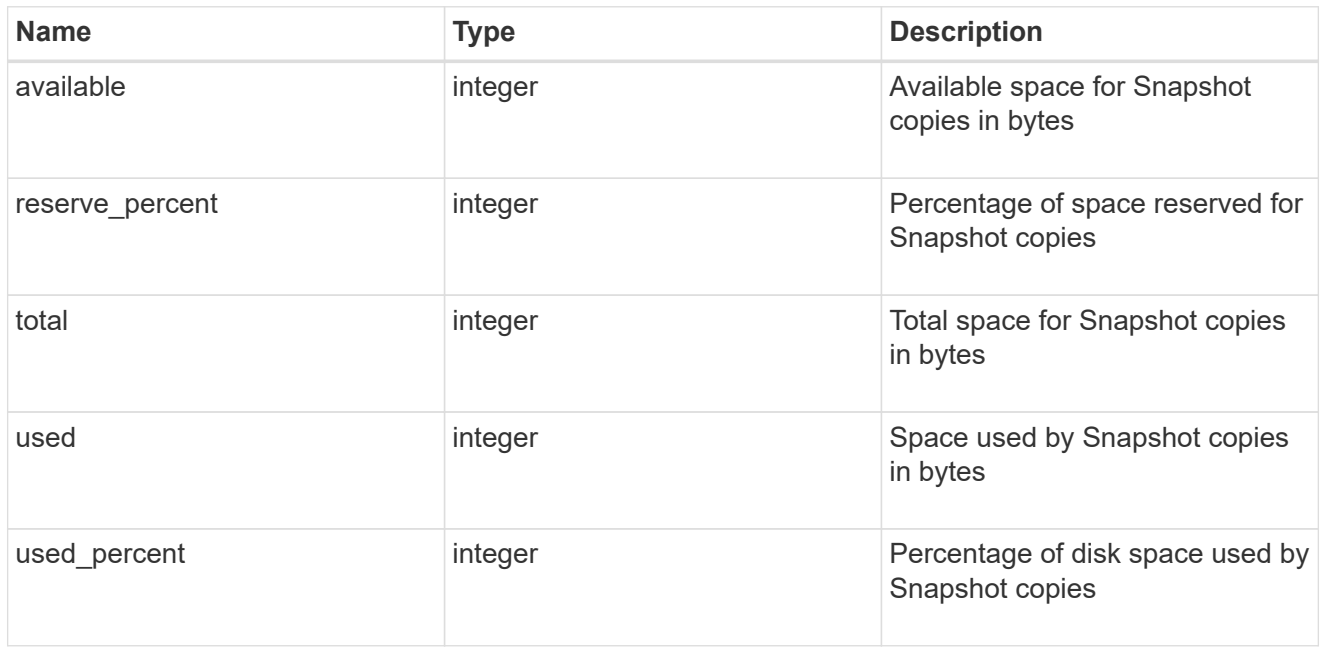

#### space

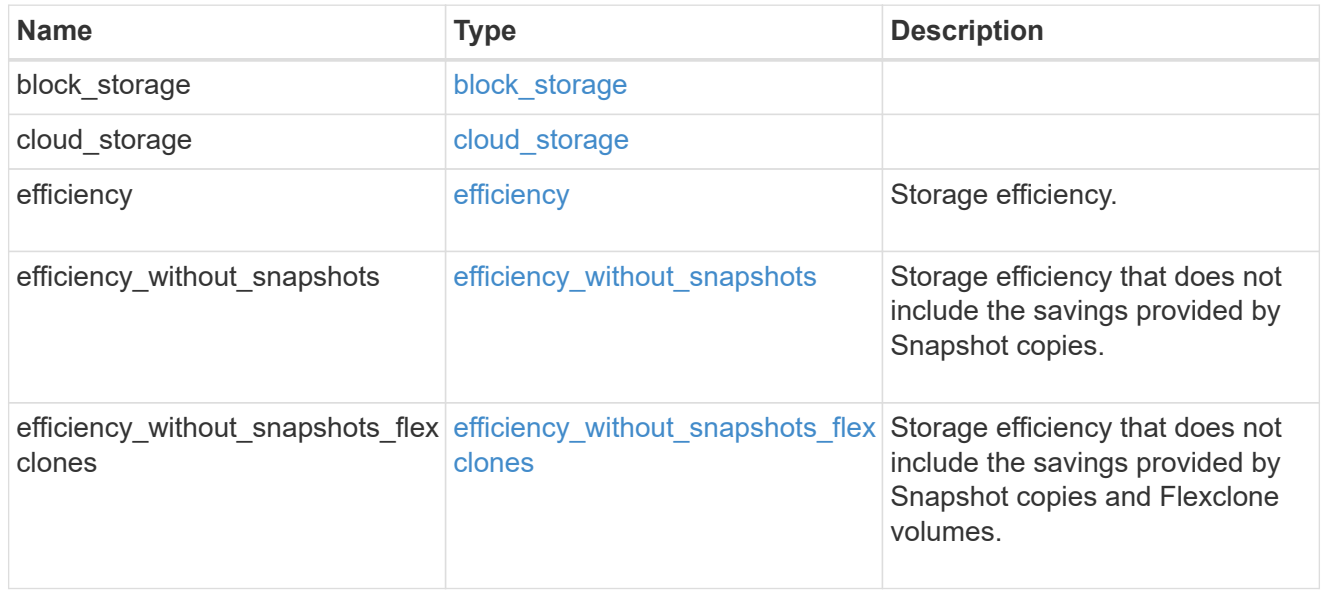

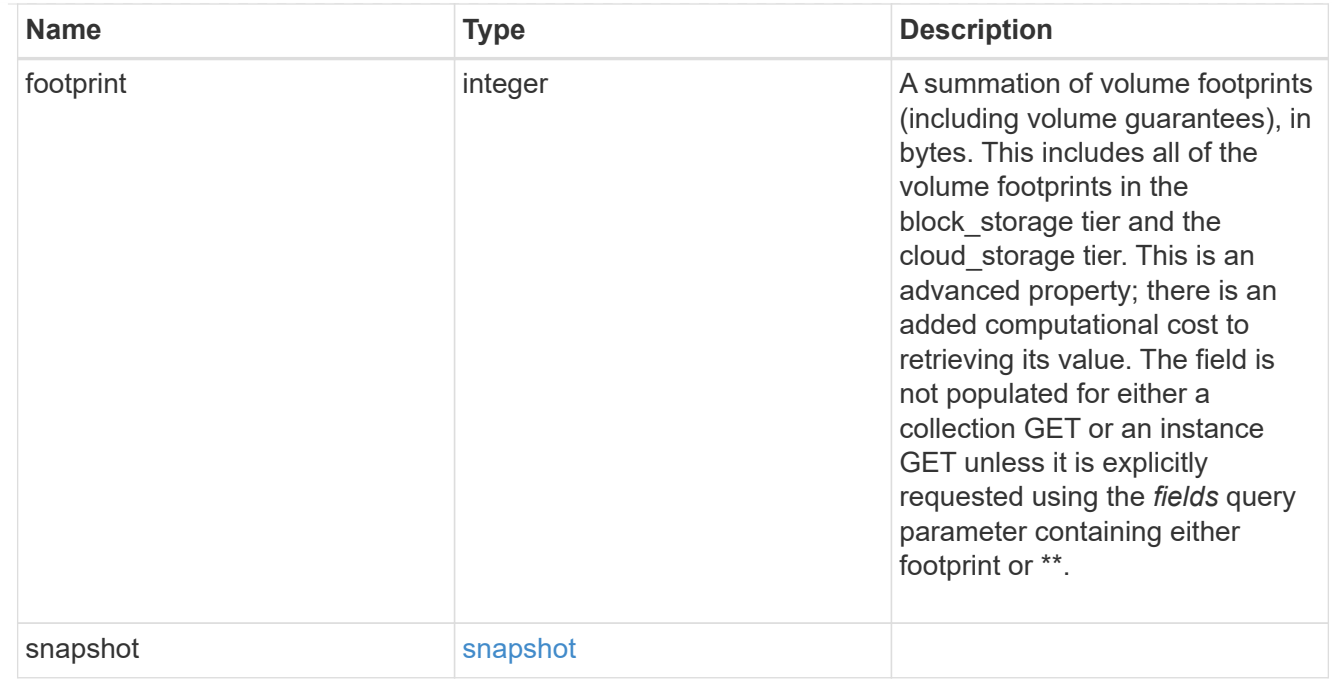

#### iops\_raw

The number of I/O operations observed at the storage object. This can be used along with delta time to calculate the rate of I/O operations per unit of time.

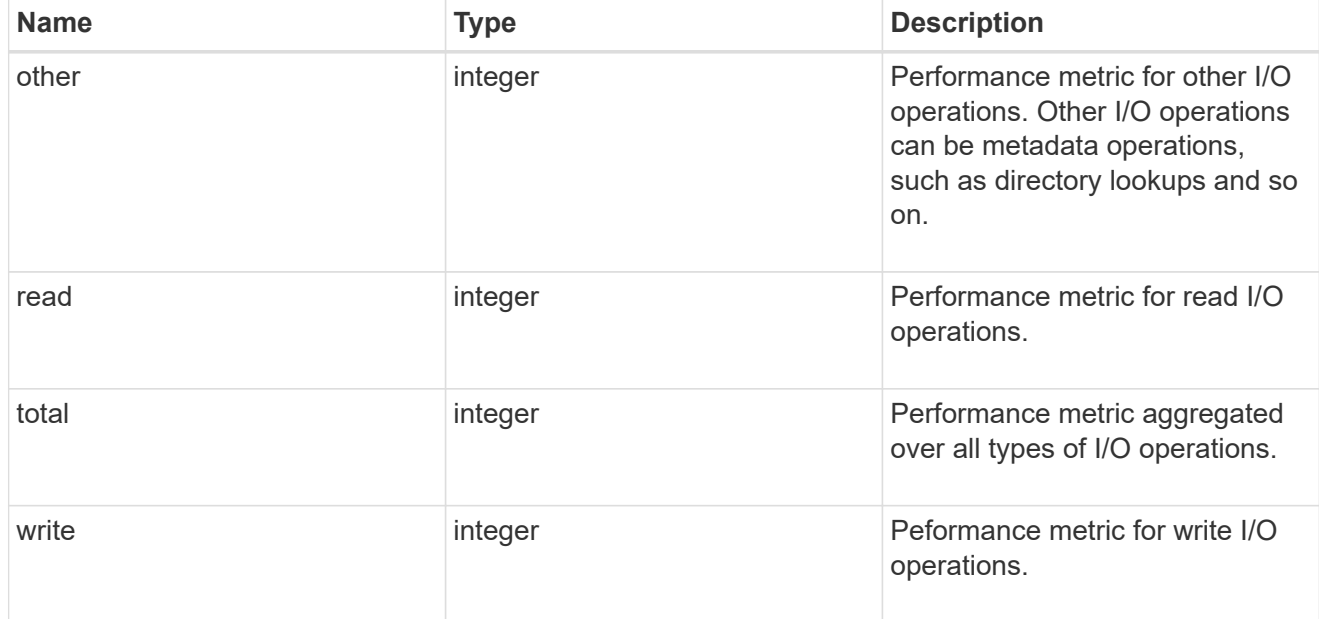

### latency\_raw

The raw latency in microseconds observed at the storage object. This can be divided by the raw IOPS value to calculate the average latency per I/O operation.

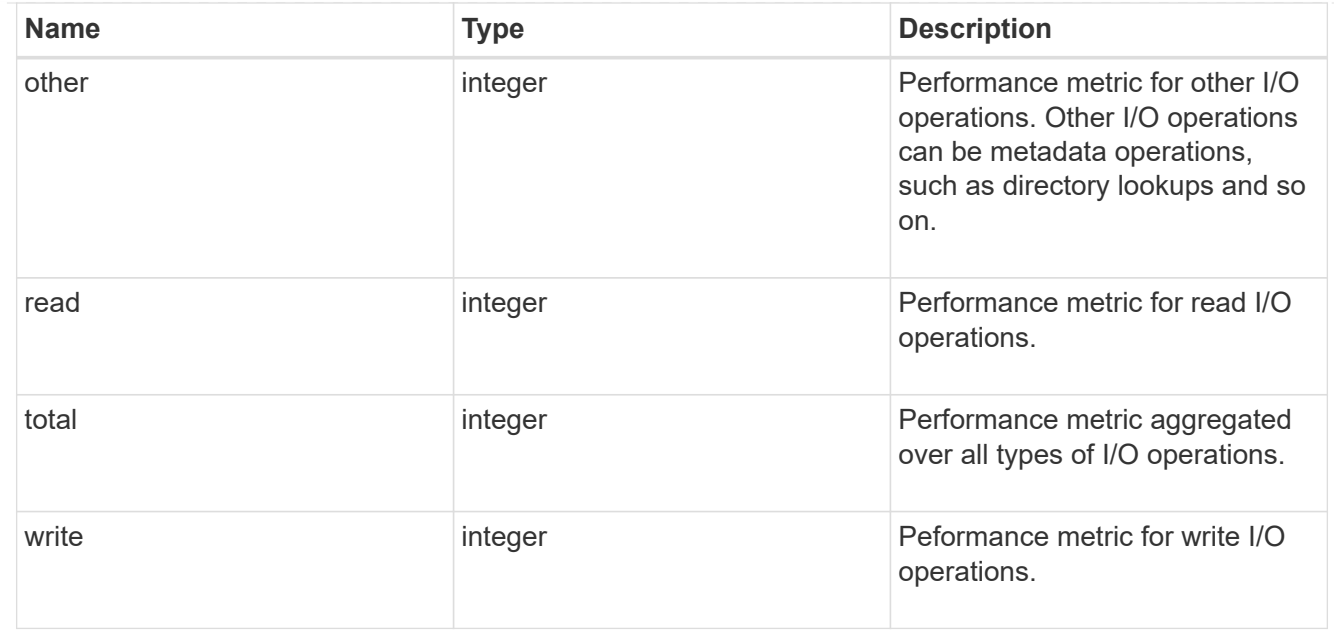

## throughput\_raw

Throughput bytes observed at the storage object. This can be used along with delta time to calculate the rate of throughput bytes per unit of time.

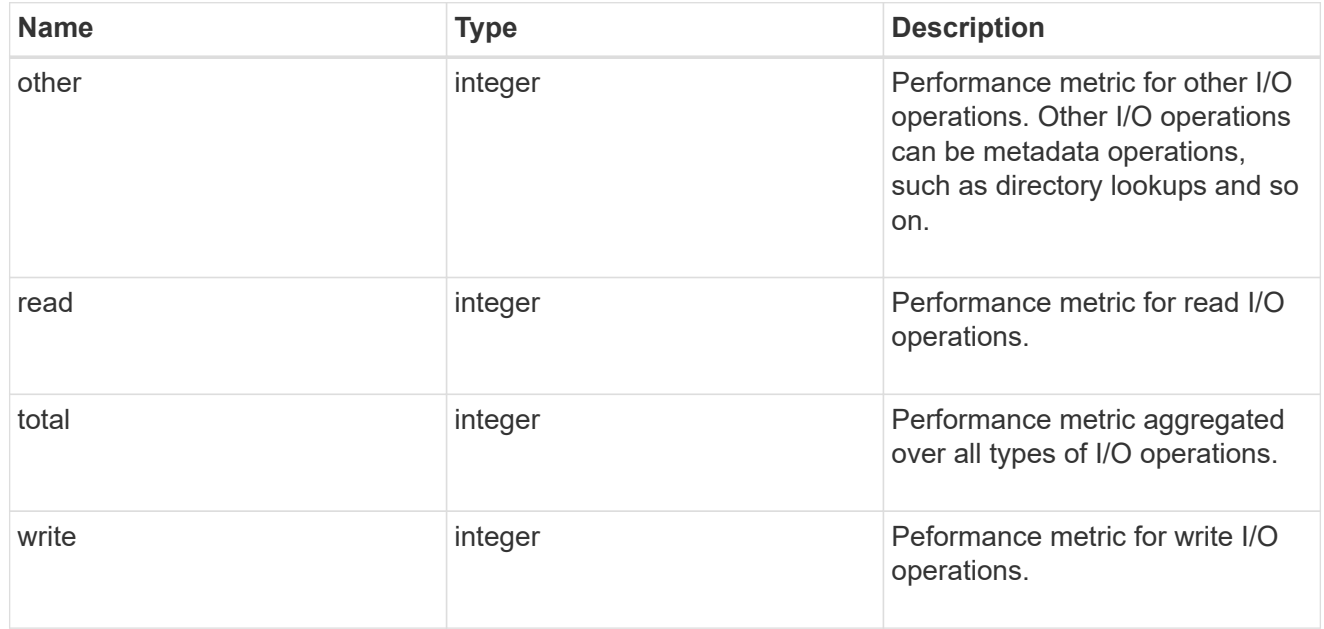

#### statistics

The real time I/O statistics for the aggregate.

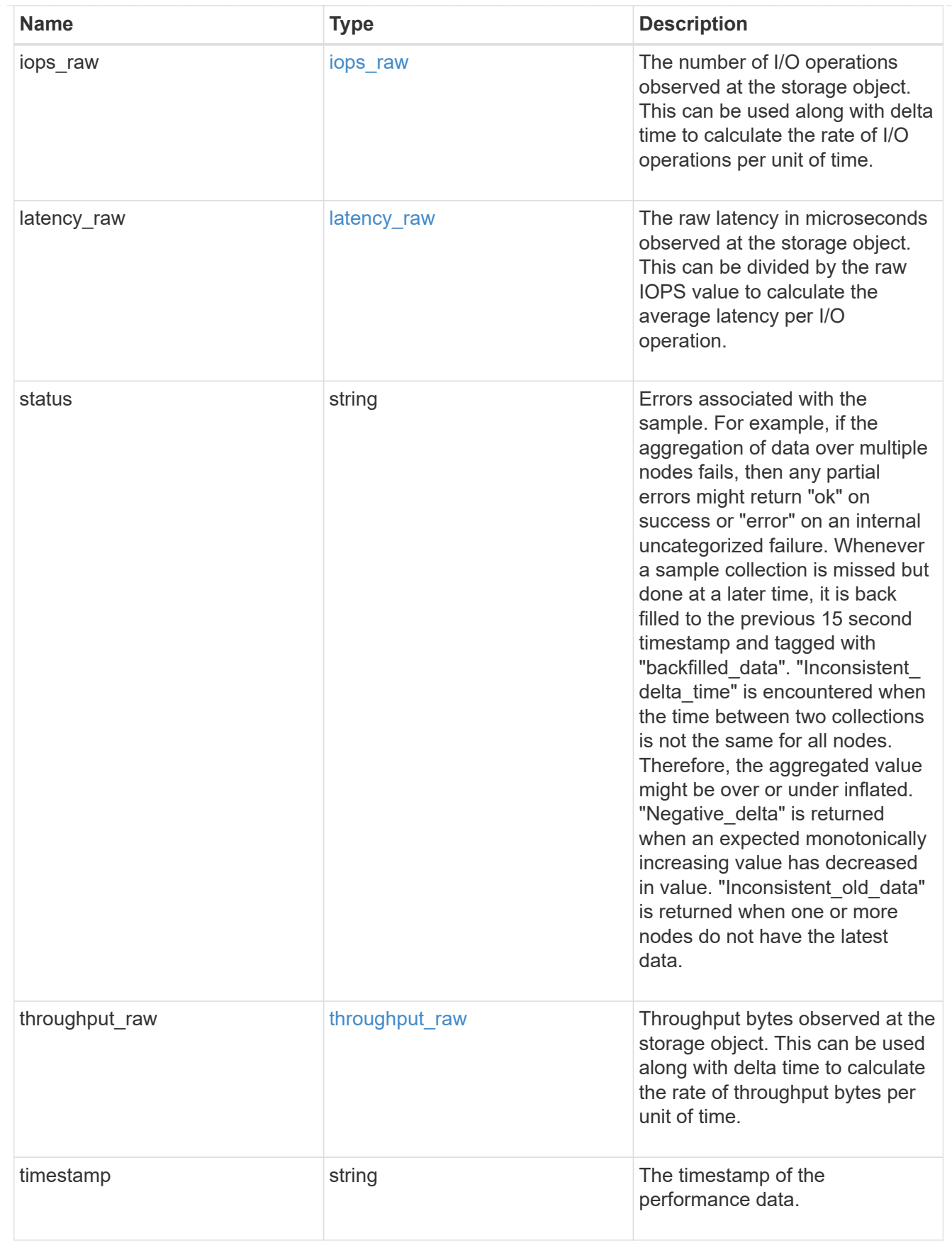

error\_arguments

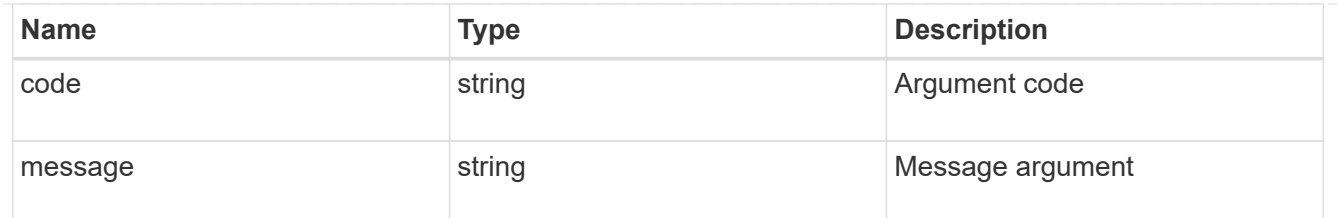

returned\_error

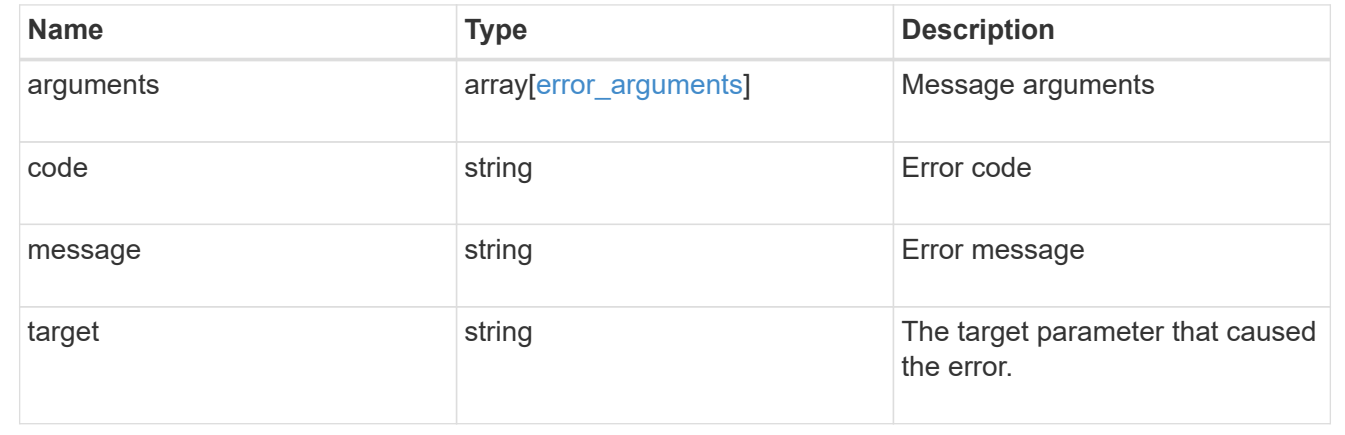

# **Update an aggregate specified by the UUID**

```
PATCH /storage/aggregates/{uuid}
```
### **Introduced In:** 9.6

Updates the aggregate specified by the UUID with the properties in the body. This request starts a job and returns a link to that job.

### **Related ONTAP commands**

- storage aggregate add-disks
- storage aggregate mirror
- storage aggregate modify
- storage aggregate relocation start
- storage aggregate rename

#### **Parameters**

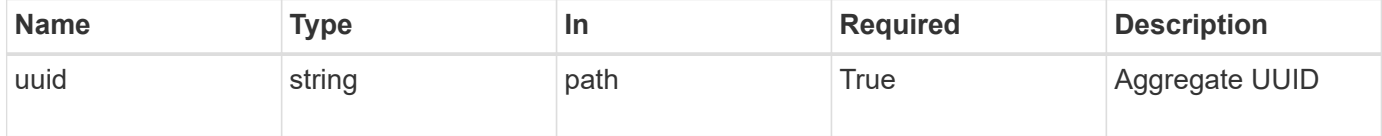

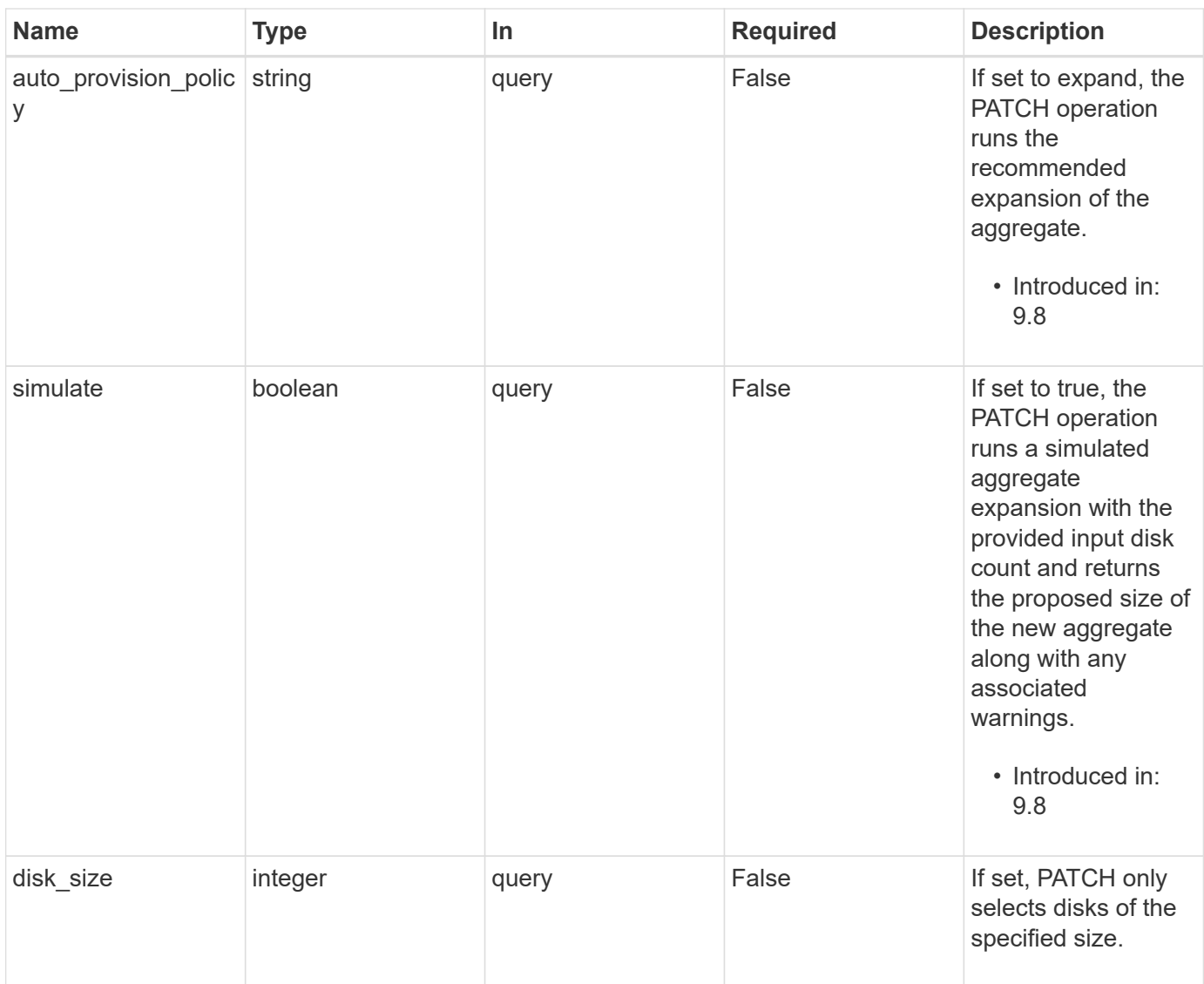

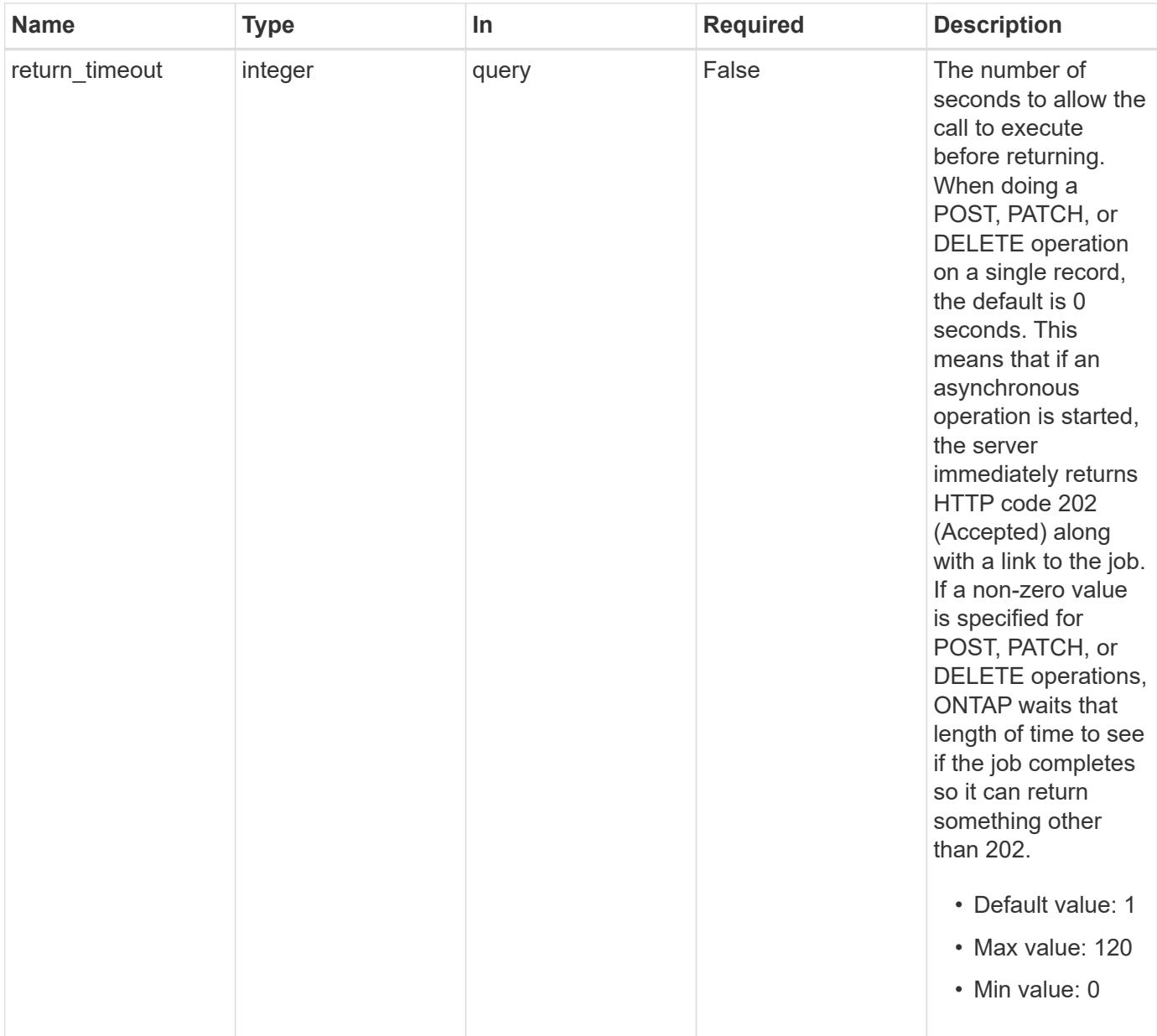

# **Request Body**

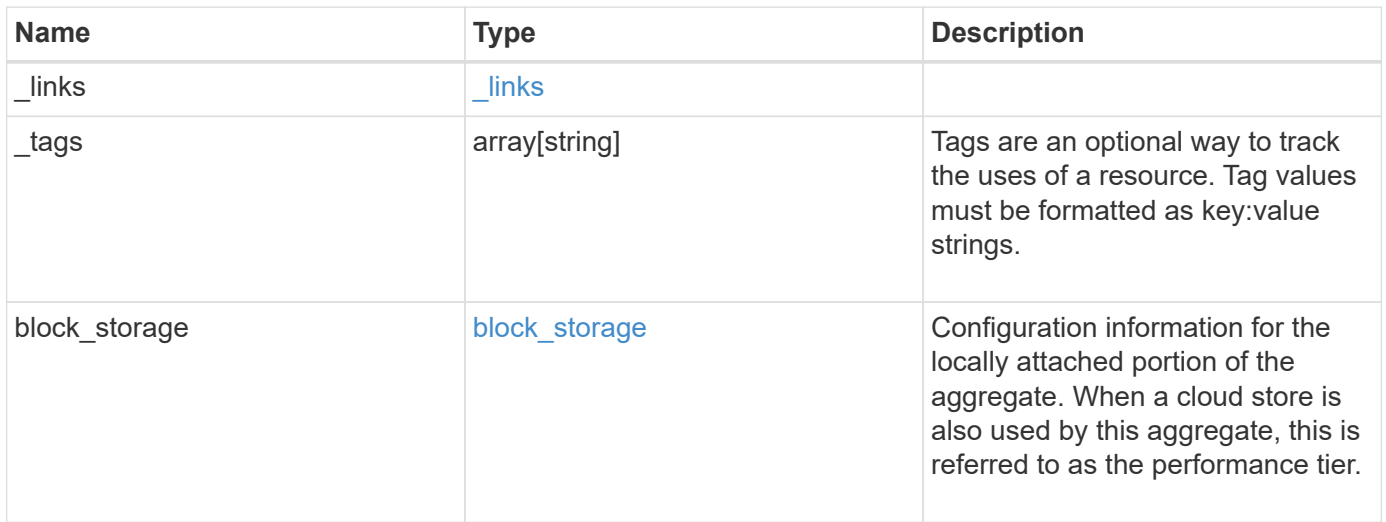

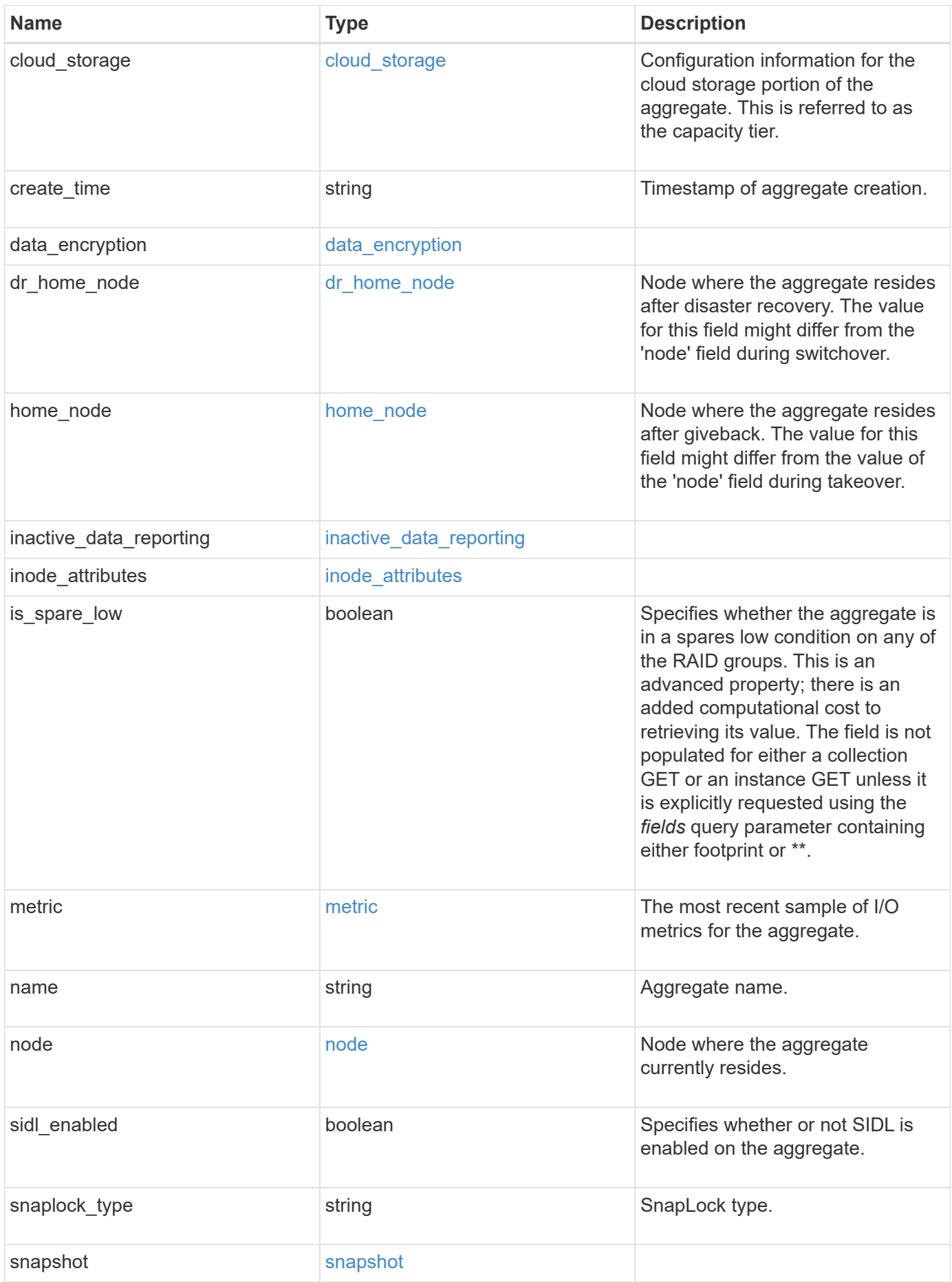

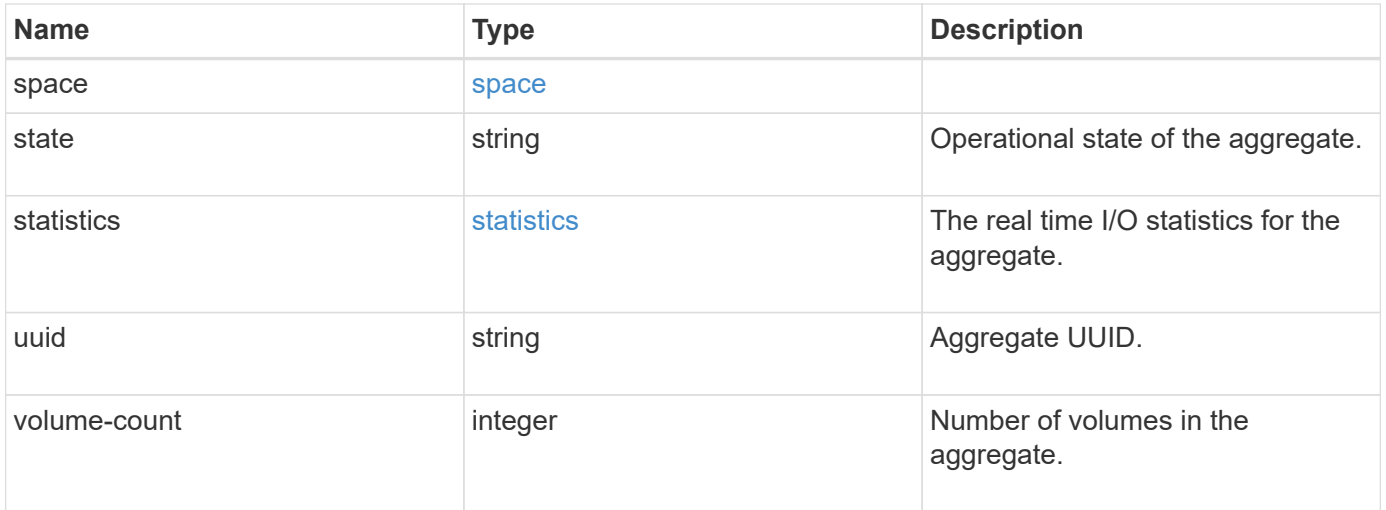

**Example request**

```
{
 " links": {
      "self": {
        "href": "/api/resourcelink"
     }
   },
   "_tags": [
     "team:csi",
     "environment:test"
 \frac{1}{2}"block storage": {
    "hybrid cache": {
        "disk_count": 6,
      "disk type": "fc",
        "raid_size": 24,
      "raid type": "raid dp",
        "simulated_raid_groups": {
        },
        "size": 1612709888,
      "storage pools": {
        "storage pool": {
            "_links": {
               "self": {
                 "href": "/api/resourcelink"
              }
             },
          "name": "storage pool 1",
            "uuid": "1cd8a442-86d1-11e0-ae1c-123478563412"
          }
        },
        "used": 26501122
      },
      "mirror": {
       "enabled": "",
       "state": "unmirrored"
      },
      "plexes": {
      " links": {
          "self": {
            "href": "/api/resourcelink"
          }
        },
        "name": "plex0"
      },
```

```
  "primary": {
    "checksum_style": "block",
    "disk class": "performance",
      "disk_count": 8,
    "disk type": "fc",
      "raid_size": 16,
    "raid type": "raid dp",
      "simulated_raid_groups": {
      "raid type": "raid dp"
      }
    },
  "storage type": "hdd"
  },
"cloud storage": {
    "stores": {
    "cloud store": {
        "_links": {
          "self": {
            "href": "/api/resourcelink"
          }
        },
        "name": "store1",
        "uuid": "1cd8a442-86d1-11e0-ae1c-123478563412"
      },
      "used": 0
    }
  },
"create time": "2018-01-01 11:00:00 -0500",
"dr home node": {
    "name": "node1",
    "uuid": "1cd8a442-86d1-11e0-ae1c-123478563412"
  },
"home node": {
  " links": {
     "self": {
        "href": "/api/resourcelink"
     }
    },
    "name": "node1",
    "uuid": "1cd8a442-86d1-11e0-ae1c-123478563412"
  },
"inactive data reporting": {
  "start time": "2019-12-12 11:00:00 -0500"
  },
"inode_attributes": {
    "file_private_capacity": 31136,
```

```
  "file_public_capacity": 31136,
    "files_private_used": 502,
    "files_total": 31136,
    "files_used": 97,
    "max_files_available": 31136,
    "max_files_possible": 2844525,
    "max_files_used": 97,
    "used_percent": 5,
    "version": 4
  },
"is spare low": "",
  "metric": {
    "_links": {
      "self": {
        "href": "/api/resourcelink"
     }
    },
    "duration": "PT15S",
    "iops": {
     "read": 200,
     "total": 1000,
     "write": 100
    },
    "latency": {
     "read": 200,
     "total": 1000,
     "write": 100
    },
    "status": "ok",
    "throughput": {
     "read": 200,
     "total": 1000,
     "write": 100
    },
   "timestamp": "2017-01-25 06:20:13 -0500"
  },
"name": "node1 aggr 1",
  "node": {
    "_links": {
      "self": {
       "href": "/api/resourcelink"
     }
    },
    "name": "node1",
    "uuid": "1cd8a442-86d1-11e0-ae1c-123478563412"
  },
```

```
"snaplock type": "non snaplock",
  "snapshot": {
    "files_total": 10,
    "files_used": 3,
    "max_files_available": 5,
    "max_files_used": 50
  },
  "space": {
  "block storage": {
      "aggregate_metadata": 2655,
      "aggregate_metadata_percent": 8,
      "available": 10156560384,
      "data_compacted_count": 1990000,
      "data_compaction_space_saved": 1996000,
    "data compaction space saved percent": 27,
      "full_threshold_percent": 0,
    "inactive user data": 304448,
    "inactive user data percent": 0,
      "physical_used": 2461696,
      "physical_used_percent": 50,
      "size": 10156769280,
      "used": 2088960,
      "used_including_snapshot_reserve": 674685,
    "used including snapshot reserve percent": 35,
      "used_percent": 50,
      "volume_deduplication_shared_count": 1990000,
      "volume_deduplication_space_saved": 1996000,
      "volume_deduplication_space_saved_percent": 27,
      "volume_footprints_percent": 14
    },
  "cloud storage": {
      "used": 402743264
    },
    "efficiency": {
      "logical_used": 0,
      "ratio": 0,
      "savings": 0,
      "wise_tsse_min_used_capacity_pct": 0
    },
  "efficiency without snapshots": {
      "logical_used": 0,
      "ratio": 0,
      "savings": 0
    },
  "efficiency without snapshots flexclones": {
      "logical_used": 0,
```

```
  "ratio": 0,
        "savings": 0
      },
      "footprint": 608896,
      "snapshot": {
        "available": 2000,
        "reserve_percent": 20,
        "total": 5000,
        "used": 3000,
       "used_percent": 45
     }
    },
    "state": "online",
    "statistics": {
      "iops_raw": {
       "read": 200,
       "total": 1000,
       "write": 100
      },
    "latency raw": {
       "read": 200,
       "total": 1000,
        "write": 100
      },
      "status": "ok",
    "throughput raw": {
       "read": 200,
       "total": 1000,
       "write": 100
      },
      "timestamp": "2017-01-25 06:20:13 -0500"
    },
    "uuid": "string",
    "volume-count": 0
}
```
### **Response**

Status: 200, Ok

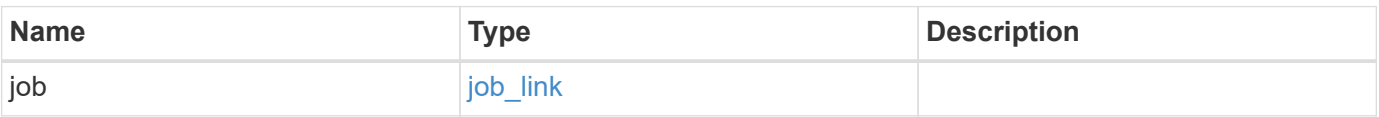

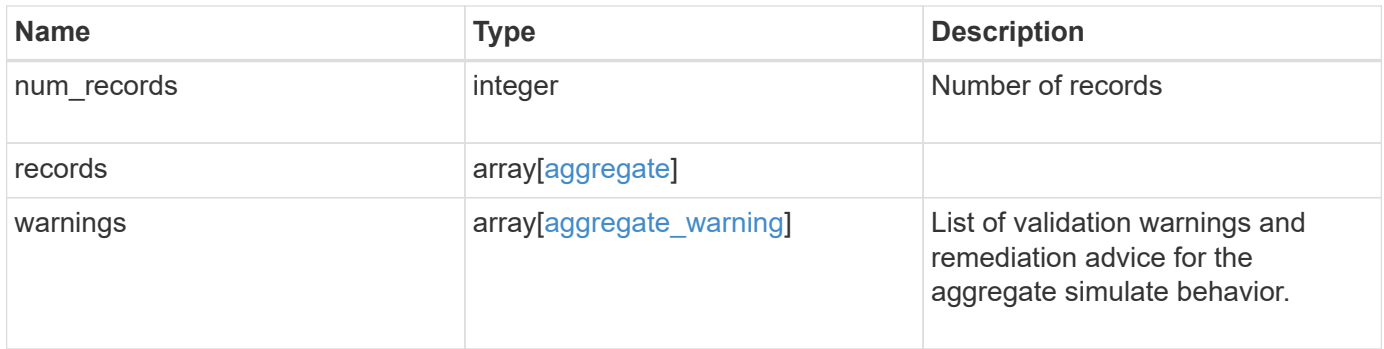

#### **Example response**

```
{
   "job": {
      "_links": {
        "self": {
          "href": "/api/resourcelink"
        }
      },
     "uuid": "string"
   },
    "num_records": 1,
   "records": {
    " links": {
        "self": {
          "href": "/api/resourcelink"
        }
      },
      "_tags": [
       "team:csi",
       "environment:test"
    \left| \ \right|,
    "block storage": {
      "hybrid cache": {
          "disk_count": 6,
        "disk type": "fc",
          "raid_size": 24,
        "raid type": "raid dp",
          "simulated_raid_groups": {
          },
          "size": 1612709888,
        "storage pools": {
          "storage pool": {
               "_links": {
                 "self": {
                   "href": "/api/resourcelink"
  }
               },
             "name": "storage pool 1",
               "uuid": "1cd8a442-86d1-11e0-ae1c-123478563412"
  }
          },
          "used": 26501122
        },
        "mirror": {
          "enabled": "",
```

```
  "state": "unmirrored"
    },
    "plexes": {
    " links": {
        "self": {
          "href": "/api/resourcelink"
        }
      },
      "name": "plex0"
    },
    "primary": {
    "checksum_style": "block",
    "disk class": "performance",
      "disk_count": 8,
    "disk type": "fc",
      "raid_size": 16,
    "raid type": "raid dp",
    "simulated raid groups": {
       "raid_type": "raid_dp"
     }
    },
    "storage_type": "hdd"
  },
"cloud storage": {
   "stores": {
    "cloud store": {
        "_links": {
         "self": {
            "href": "/api/resourcelink"
         }
        },
      "name": "store1",
       "uuid": "1cd8a442-86d1-11e0-ae1c-123478563412"
      },
      "used": 0
   }
  },
"create time": "2018-01-01 11:00:00 -0500",
"dr home node": {
    "name": "node1",
   "uuid": "1cd8a442-86d1-11e0-ae1c-123478563412"
  },
"home_node": {
   "_links": {
     "self": {
        "href": "/api/resourcelink"
```

```
  }
    },
    "name": "node1",
   "uuid": "1cd8a442-86d1-11e0-ae1c-123478563412"
  },
"inactive data reporting": {
  "start time": "2019-12-12 11:00:00 -0500"
  },
"inode attributes": {
    "file_private_capacity": 31136,
    "file_public_capacity": 31136,
    "files_private_used": 502,
    "files_total": 31136,
    "files_used": 97,
    "max_files_available": 31136,
    "max_files_possible": 2844525,
    "max_files_used": 97,
    "used_percent": 5,
   "version": 4
  },
"is spare low": "",
  "metric": {
  " links": {
     "self": {
       "href": "/api/resourcelink"
     }
    },
    "duration": "PT15S",
    "iops": {
     "read": 200,
     "total": 1000,
     "write": 100
    },
    "latency": {
     "read": 200,
     "total": 1000,
     "write": 100
    },
    "status": "ok",
    "throughput": {
     "read": 200,
     "total": 1000,
     "write": 100
    },
    "timestamp": "2017-01-25 06:20:13 -0500"
  },
```

```
"name": "node1 aggr 1",
  "node": {
  " links": {
      "self": {
        "href": "/api/resourcelink"
     }
    },
  "name": "node1",
    "uuid": "1cd8a442-86d1-11e0-ae1c-123478563412"
  },
"snaplock type": "non snaplock",
  "snapshot": {
   "files_total": 10,
   "files_used": 3,
    "max_files_available": 5,
    "max_files_used": 50
  },
  "space": {
  "block storage": {
      "aggregate_metadata": 2655,
      "aggregate_metadata_percent": 8,
      "available": 10156560384,
      "data_compacted_count": 1990000,
    "data compaction space saved": 1996000,
    "data compaction space saved percent": 27,
      "full_threshold_percent": 0,
      "inactive_user_data": 304448,
    "inactive user data percent": 0,
      "physical_used": 2461696,
      "physical_used_percent": 50,
      "size": 10156769280,
      "used": 2088960,
      "used_including_snapshot_reserve": 674685,
      "used_including_snapshot_reserve_percent": 35,
      "used_percent": 50,
      "volume_deduplication_shared_count": 1990000,
      "volume_deduplication_space_saved": 1996000,
      "volume_deduplication_space_saved_percent": 27,
      "volume_footprints_percent": 14
    },
  "cloud storage": {
      "used": 402743264
    },
    "efficiency": {
     "logical_used": 0,
      "ratio": 0,
```

```
  "savings": 0,
        "wise_tsse_min_used_capacity_pct": 0
      },
      "efficiency_without_snapshots": {
        "logical_used": 0,
        "ratio": 0,
        "savings": 0
      },
      "efficiency_without_snapshots_flexclones": {
        "logical_used": 0,
        "ratio": 0,
       "savings": 0
      },
      "footprint": 608896,
      "snapshot": {
        "available": 2000,
        "reserve_percent": 20,
        "total": 5000,
        "used": 3000,
        "used_percent": 45
      }
    },
    "state": "online",
    "statistics": {
    "iops raw": {
       "read": 200,
       "total": 1000,
       "write": 100
      },
    "latency raw": {
       "read": 200,
        "total": 1000,
       "write": 100
      },
      "status": "ok",
    "throughput raw": {
        "read": 200,
       "total": 1000,
       "write": 100
      },
      "timestamp": "2017-01-25 06:20:13 -0500"
    },
    "uuid": "string",
   "volume-count": 0
  },
  "warnings": {
```

```
  "action": {
       "arguments": {
       }
      },
      "warning": {
       "arguments": {
        }
      }
    }
}
```
# **Response**

Status: 202, Accepted

### **Error**

Status: Default

# ONTAP Error Response Codes

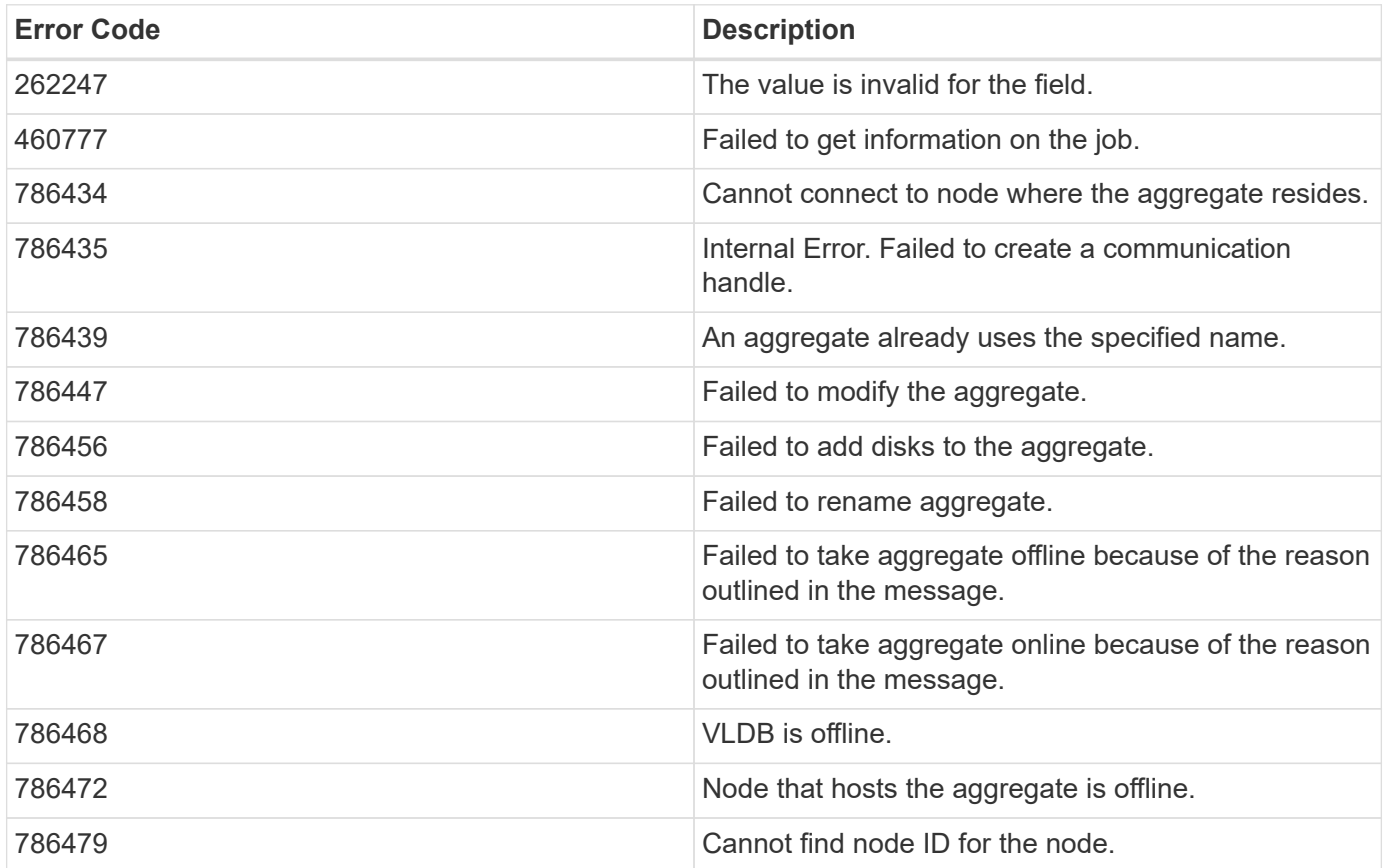

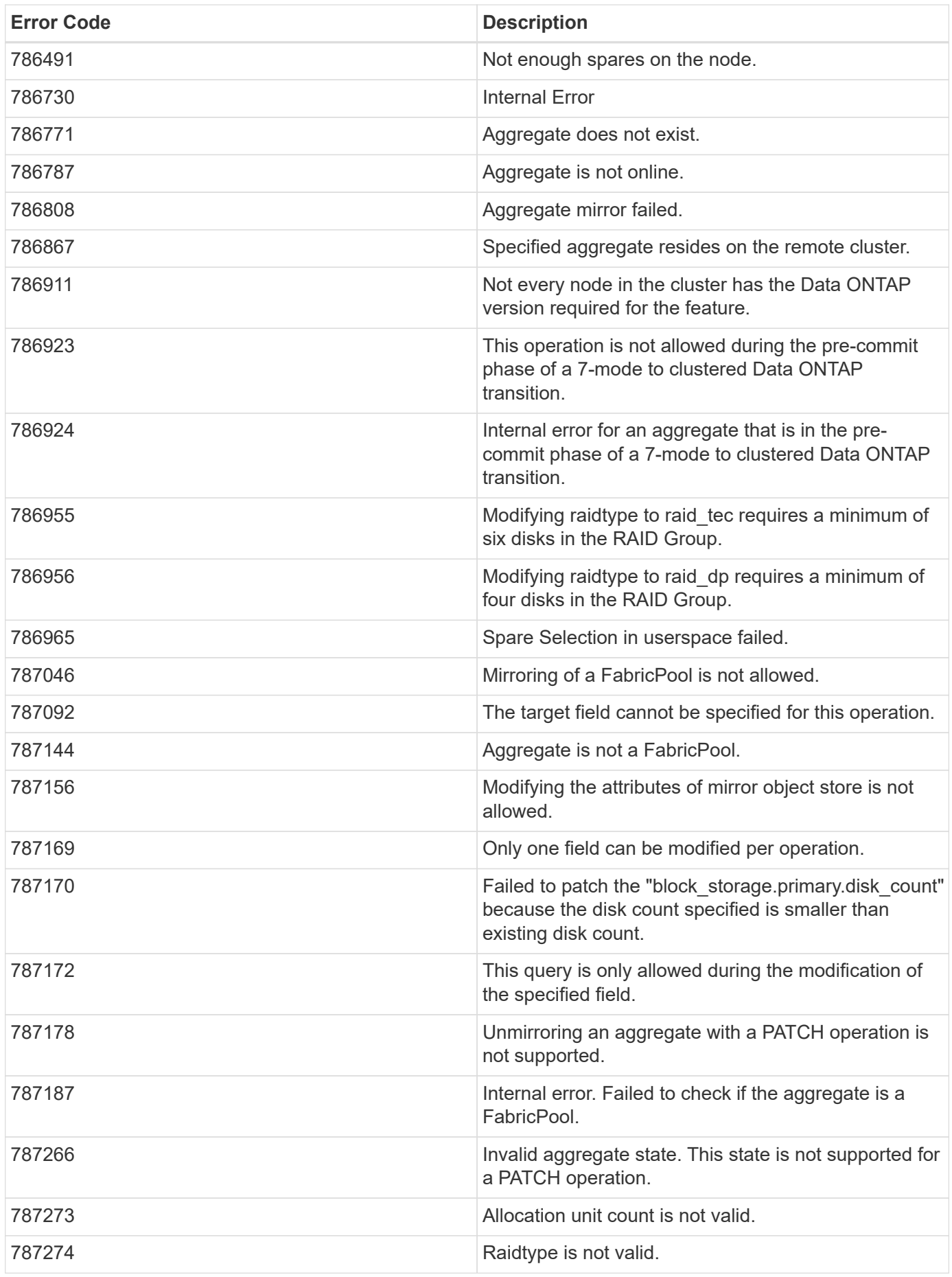

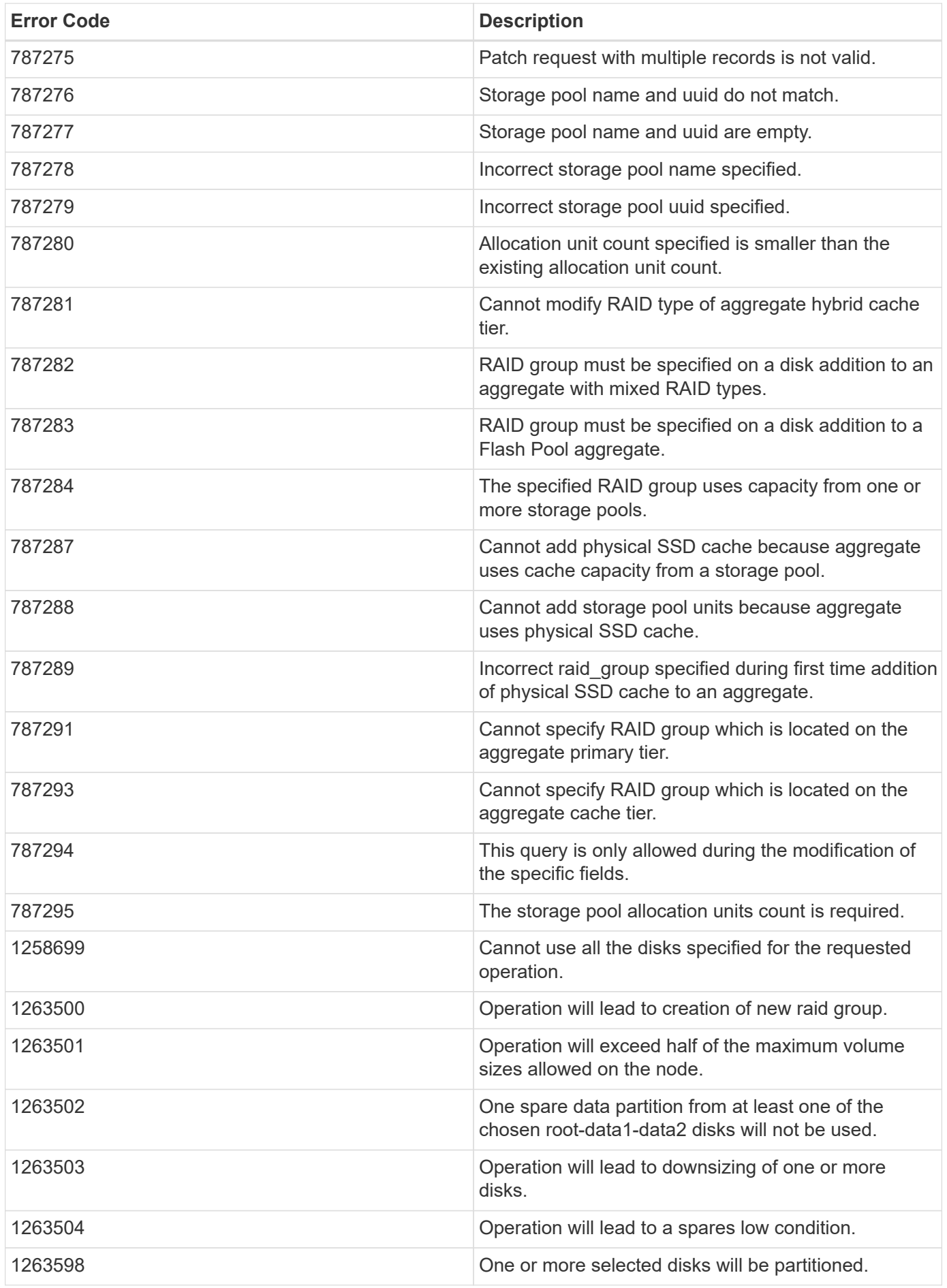

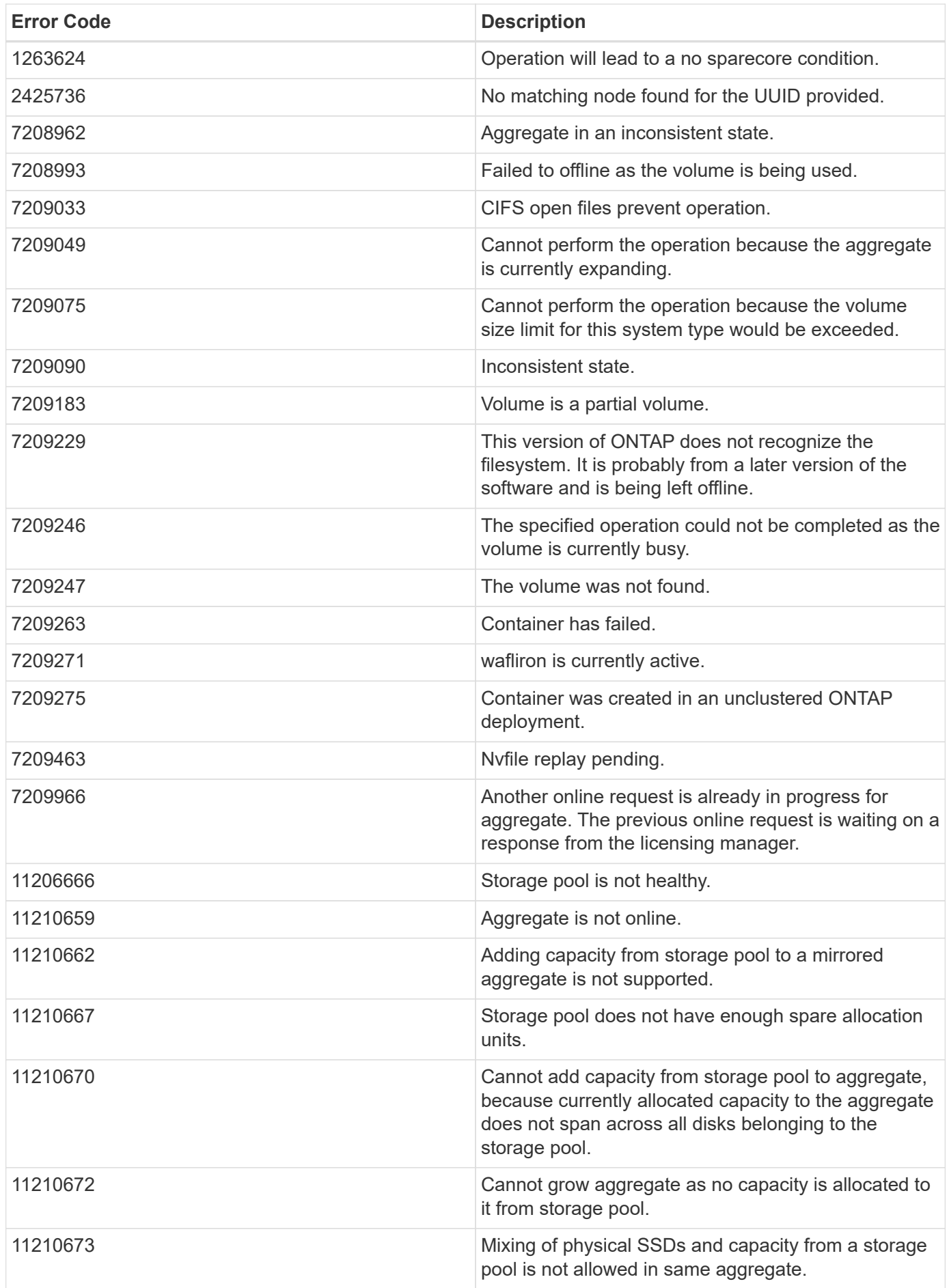

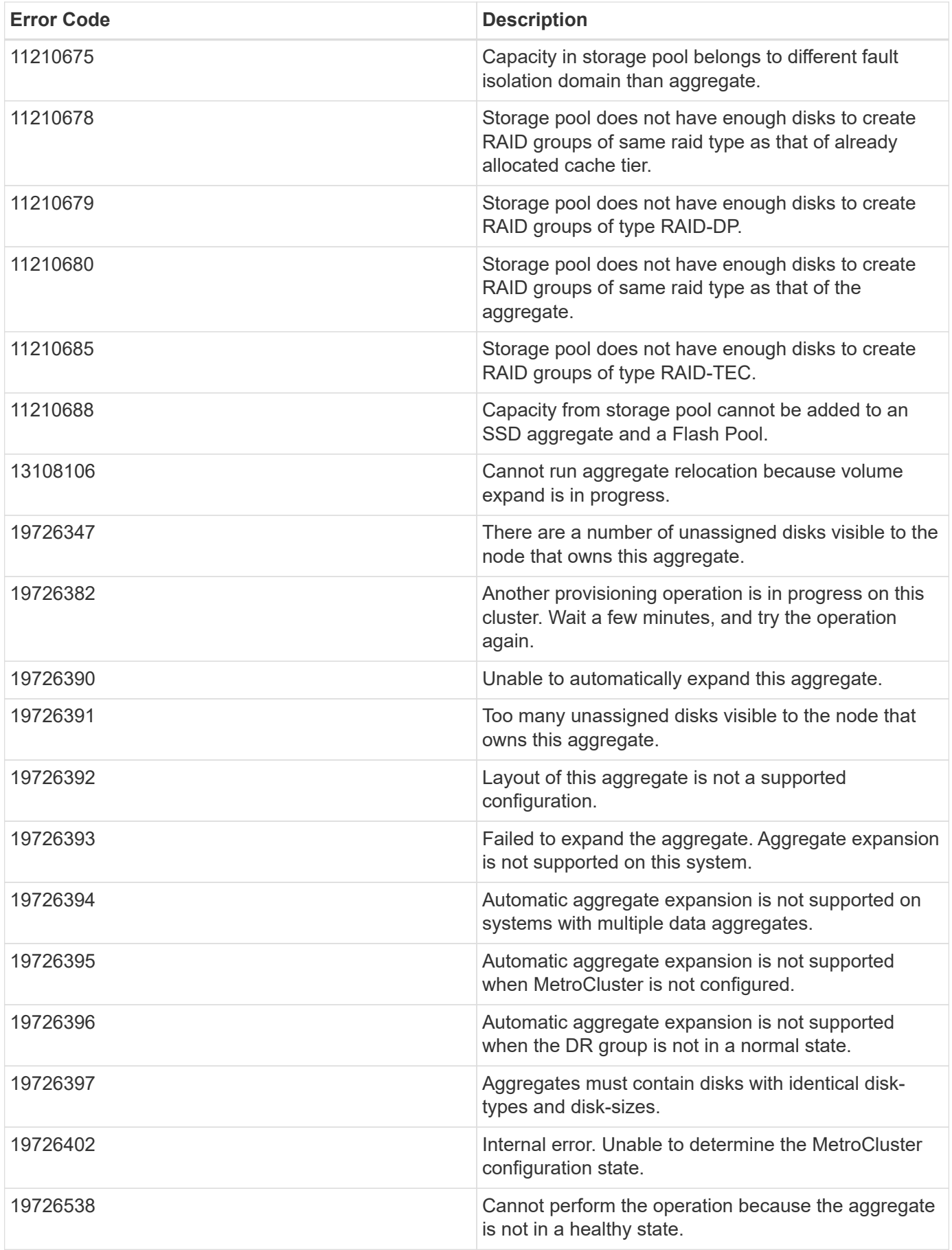

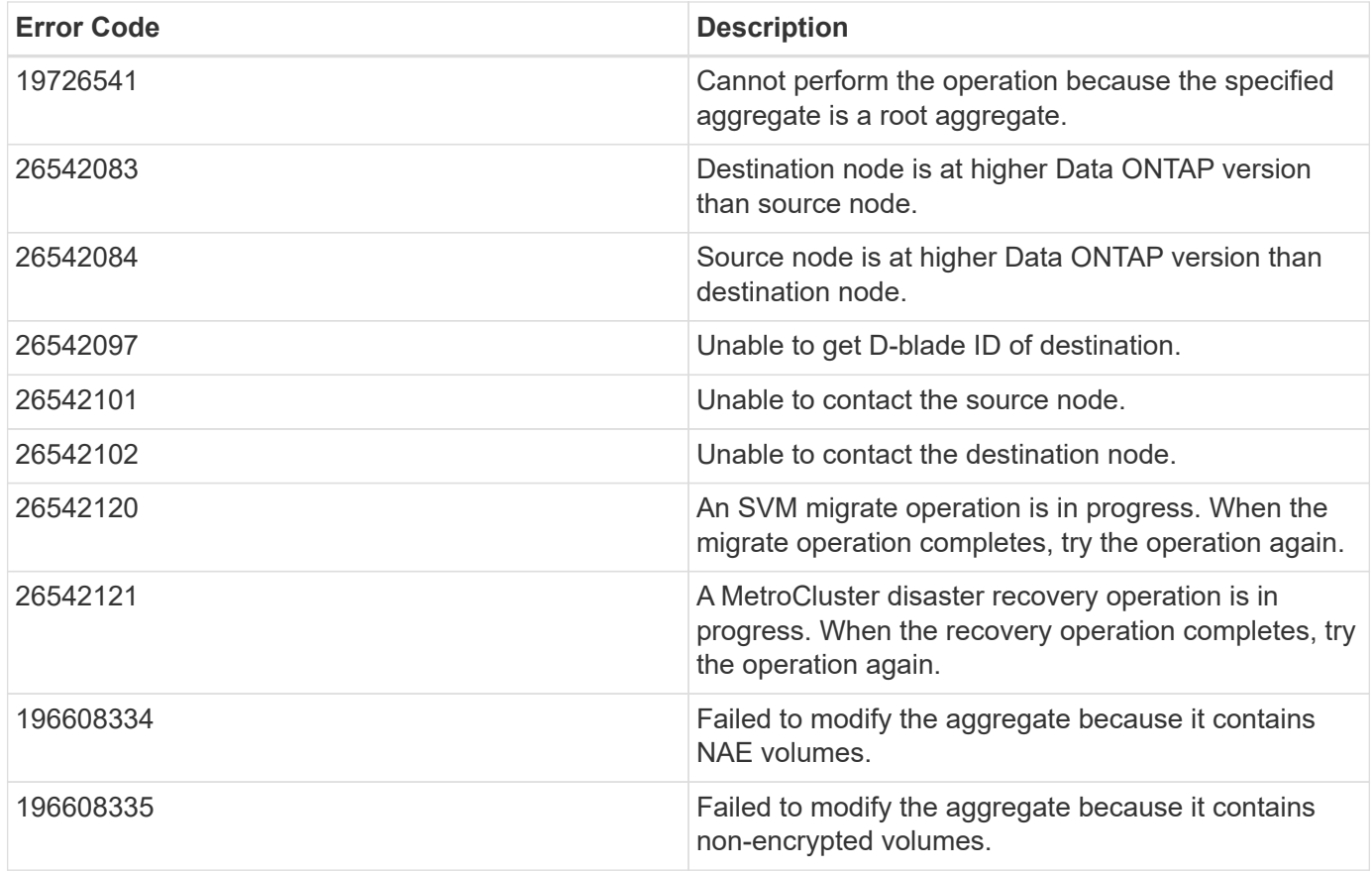

Also see the table of common errors in the [Response body](https://docs.netapp.com/us-en/ontap-restapi-9141/{relative_path}getting_started_with_the_ontap_rest_api.html#Response_body) overview section of this documentation.

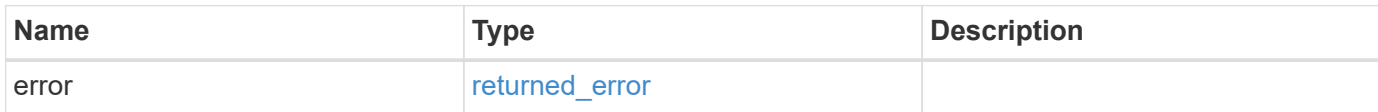

#### **Example error**

```
{
   "error": {
     "arguments": {
     "code": "string",
       "message": "string"
      },
      "code": "4",
      "message": "entry doesn't exist",
      "target": "uuid"
   }
}
```
### **Definitions**

#### **See Definitions**

href

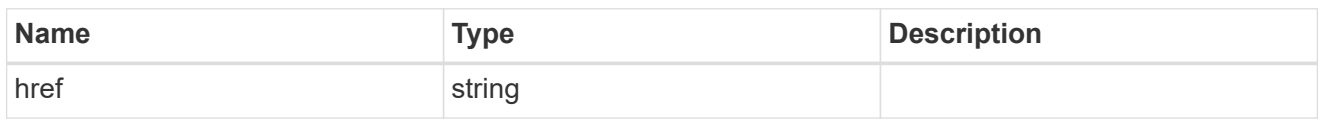

\_links

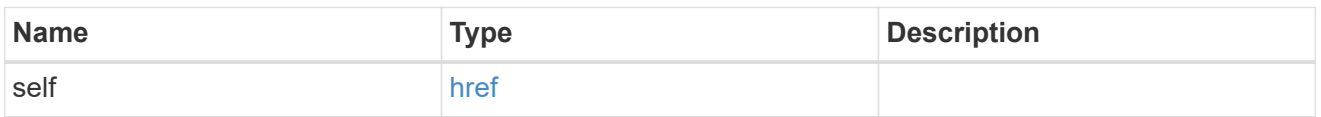

# simulated\_raid\_groups

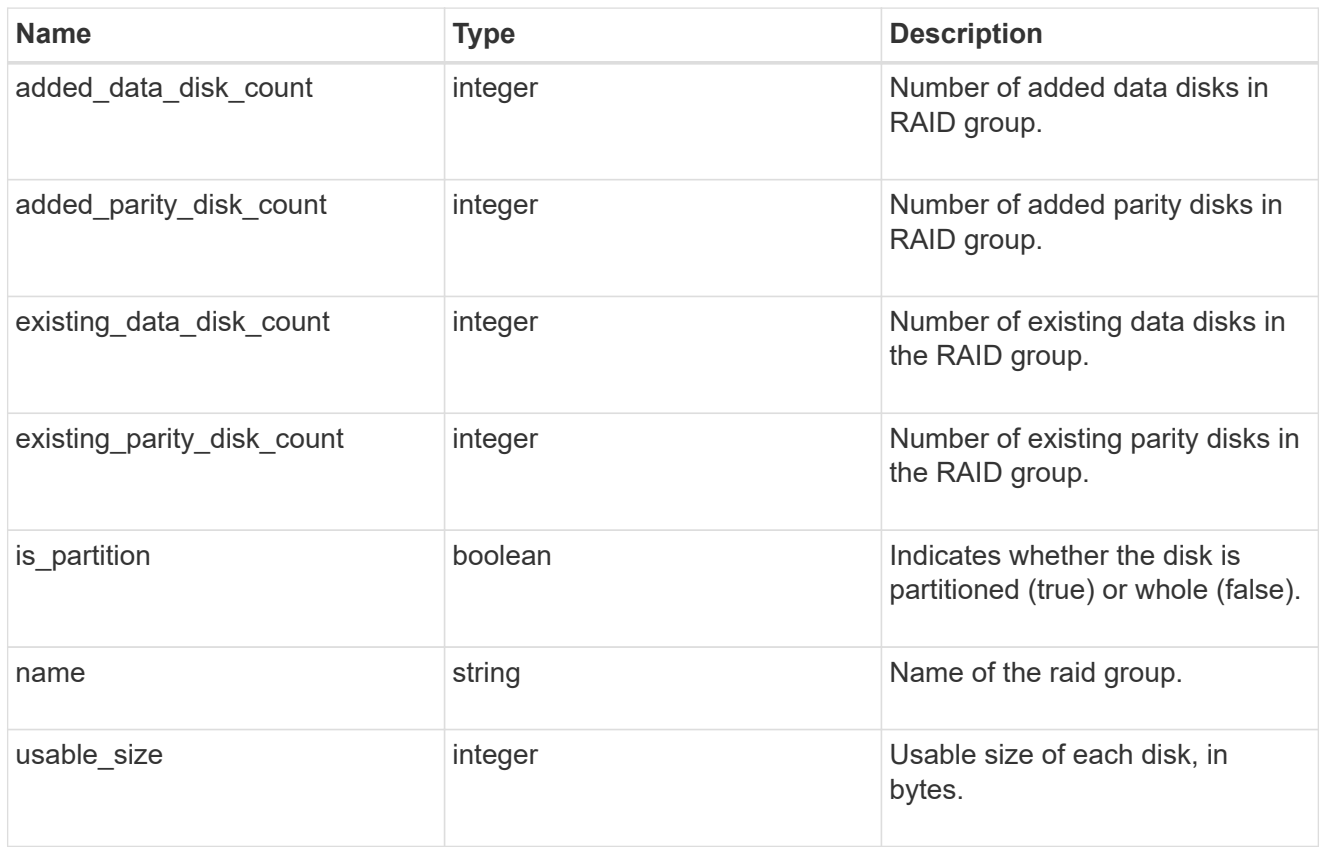

storage\_pool\_reference

Shared Storage Pool

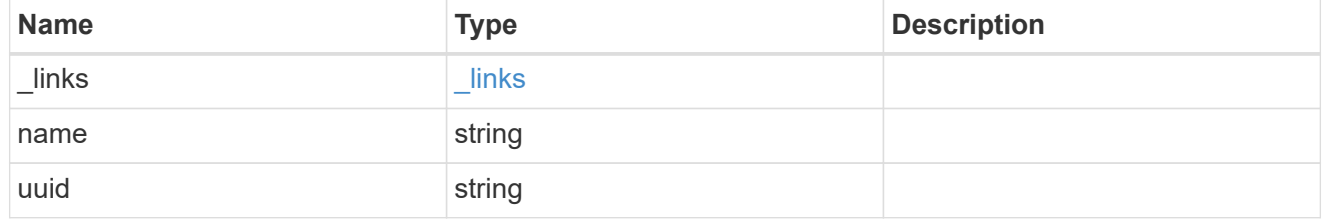

storage\_pools

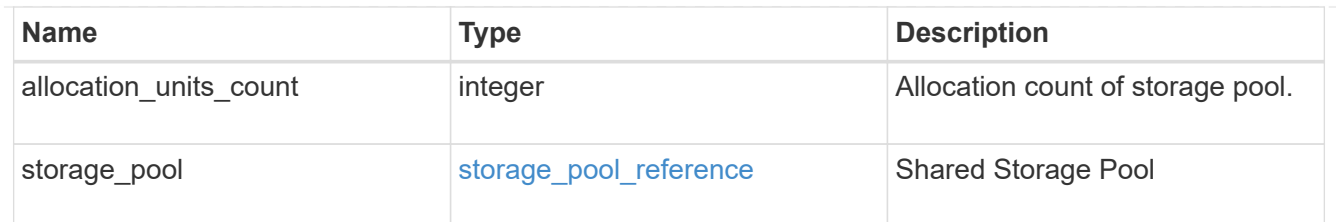

hybrid\_cache

Contains the configuration for the hybrid cache. The hybrid cache is made up of either whole SSDs or storage pool SSDs.

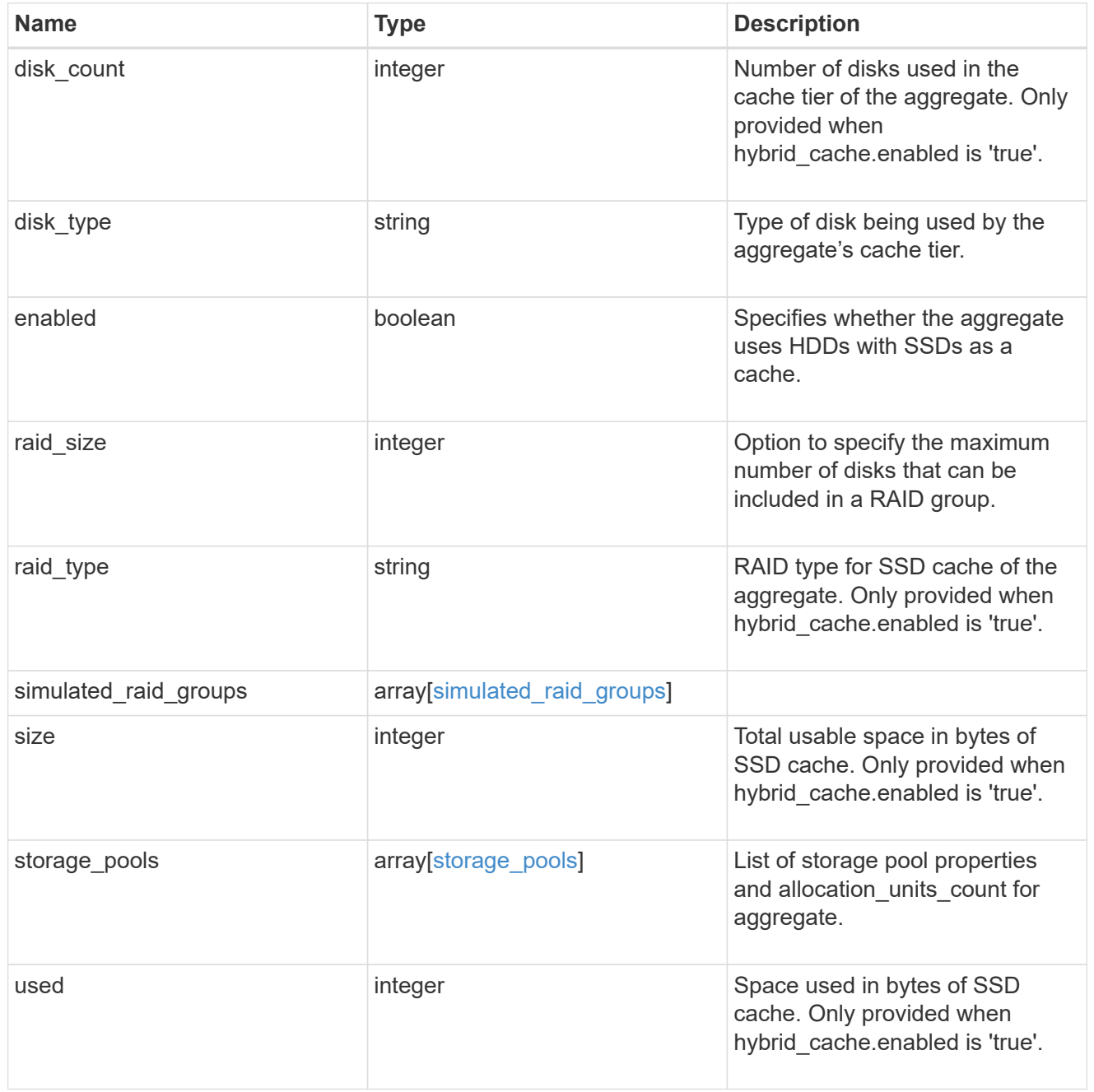

mirror

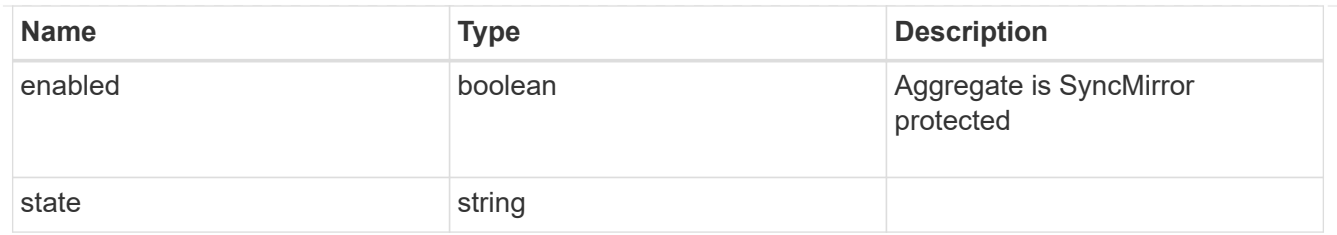

# plex\_reference

Plex

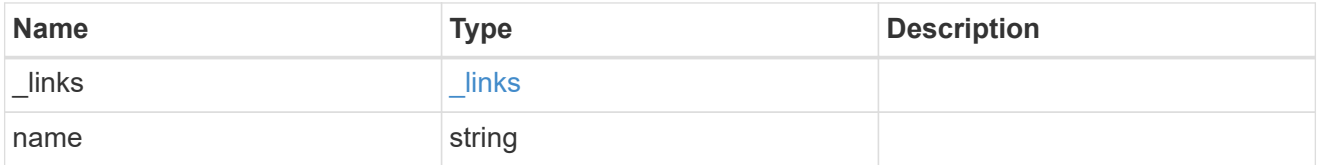

# simulated\_raid\_groups

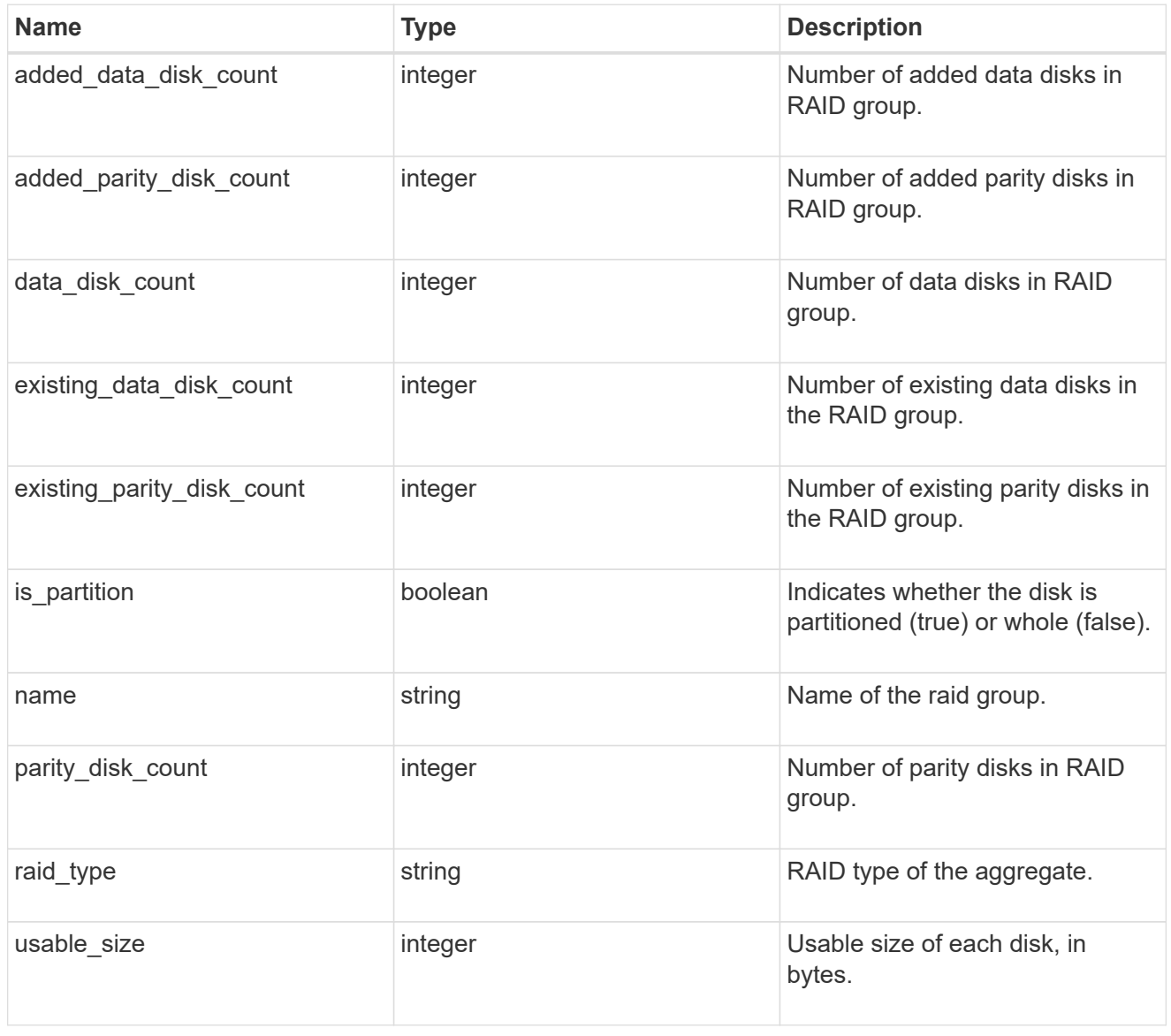

primary
Configuration information for the primary storage portion of the aggregate. This excludes the hybrid cache details.

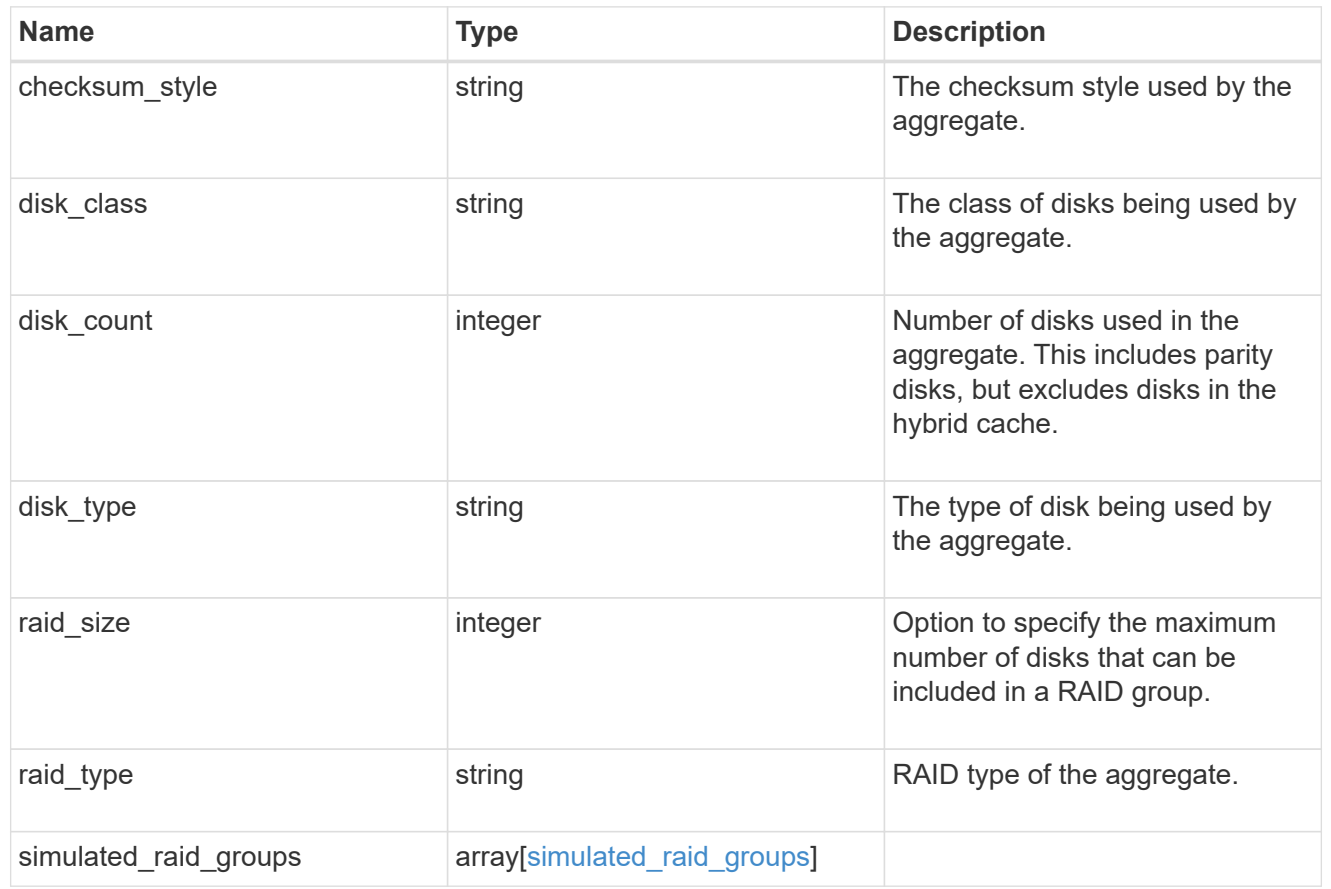

# block\_storage

Configuration information for the locally attached portion of the aggregate. When a cloud store is also used by this aggregate, this is referred to as the performance tier.

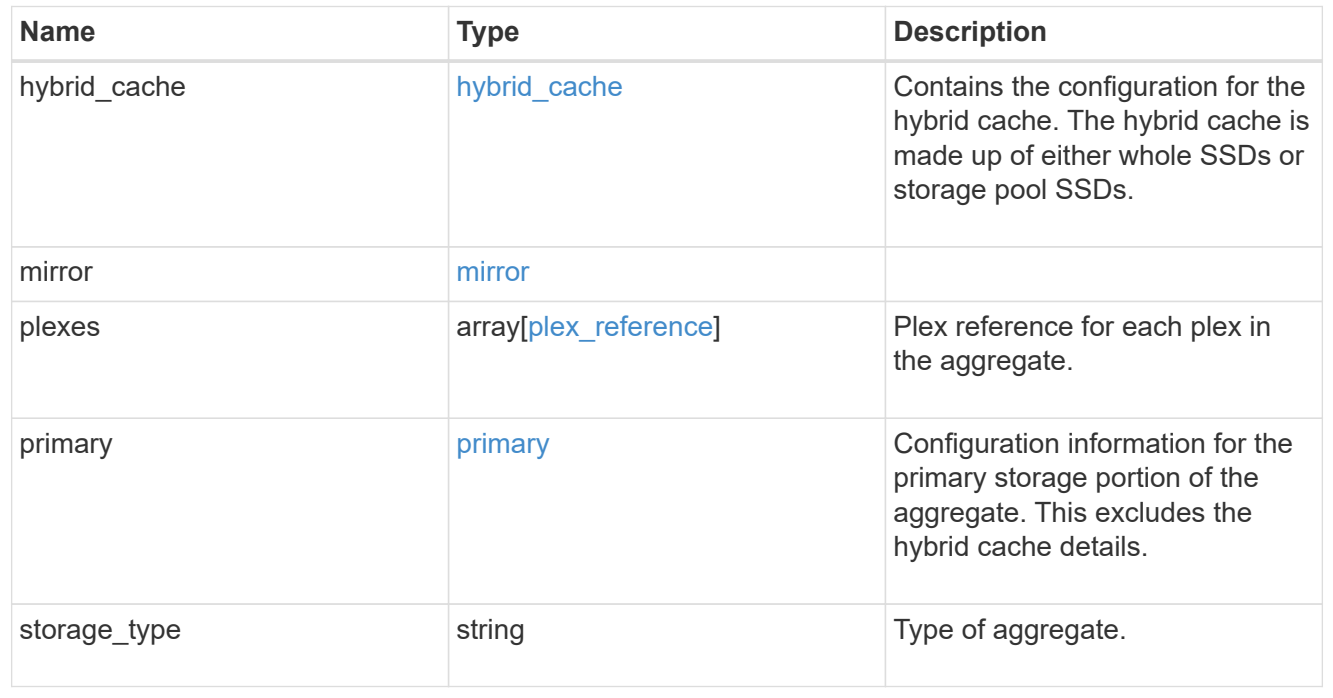

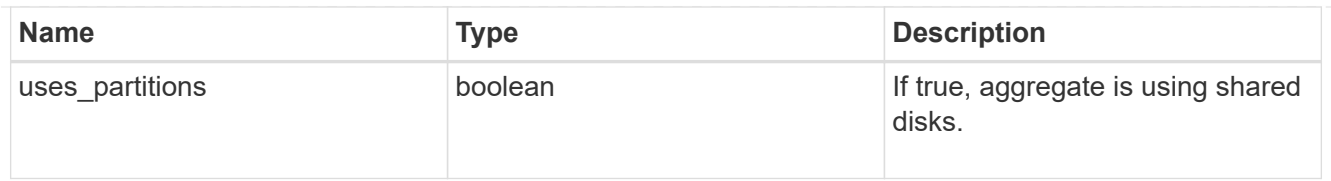

# cloud\_store

Cloud store

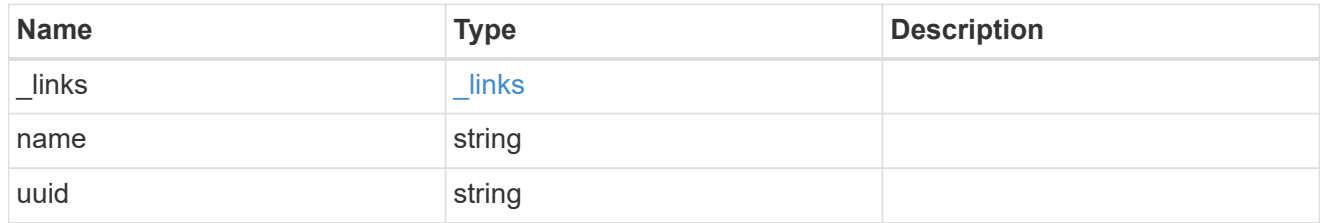

# cloud\_storage\_tier

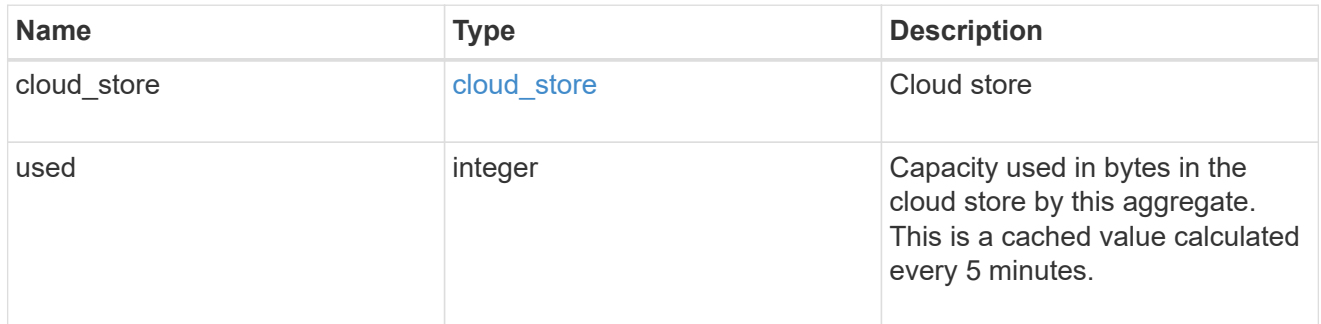

# cloud\_storage

Configuration information for the cloud storage portion of the aggregate. This is referred to as the capacity tier.

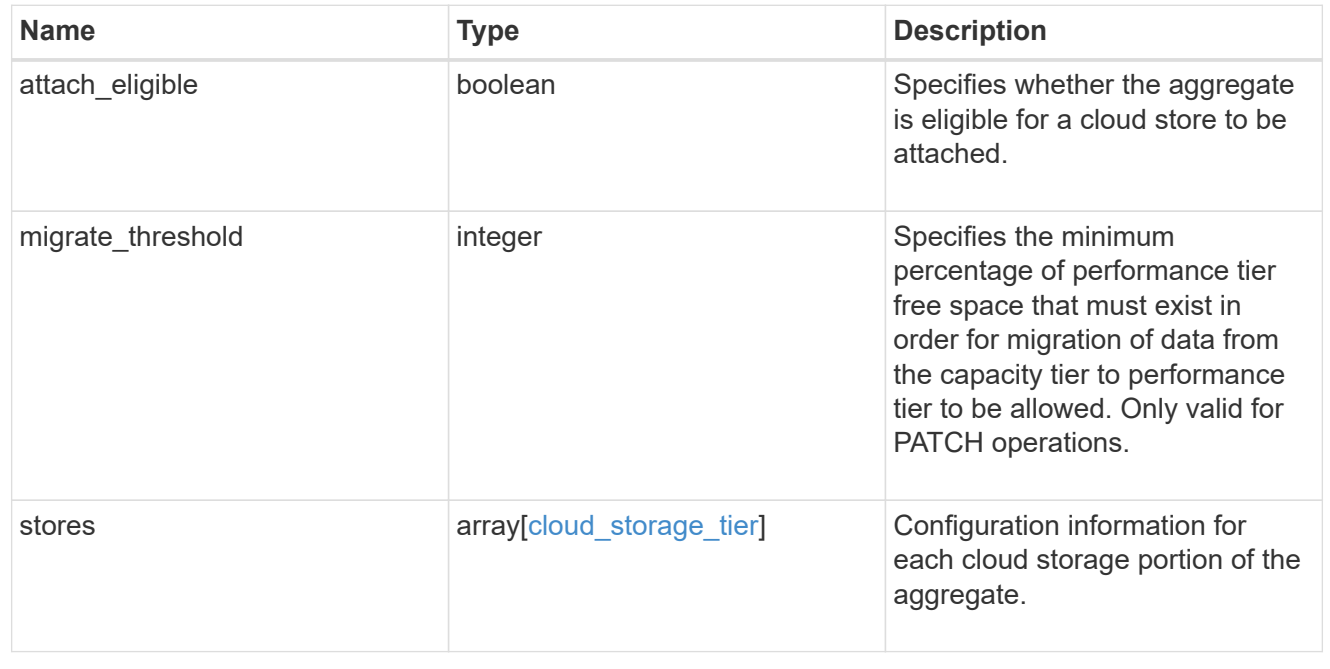

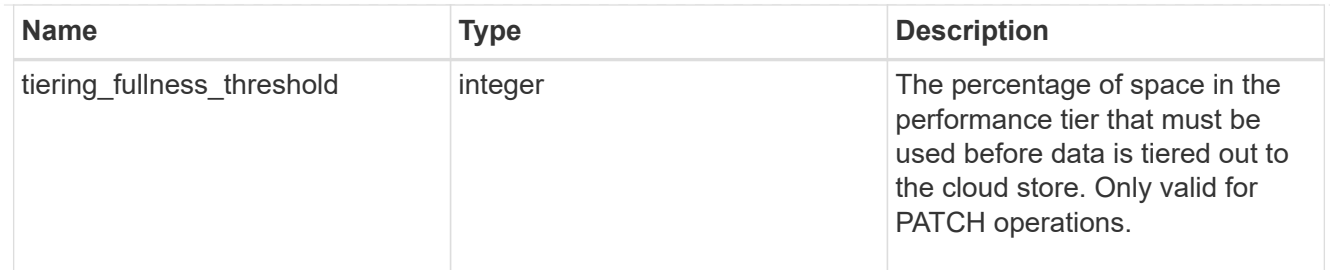

## data\_encryption

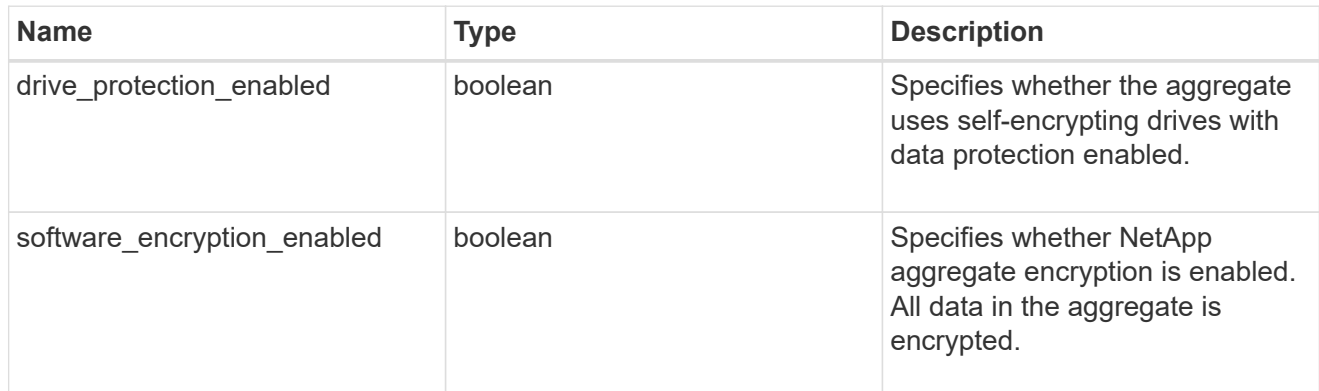

#### dr\_home\_node

Node where the aggregate resides after disaster recovery. The value for this field might differ from the 'node' field during switchover.

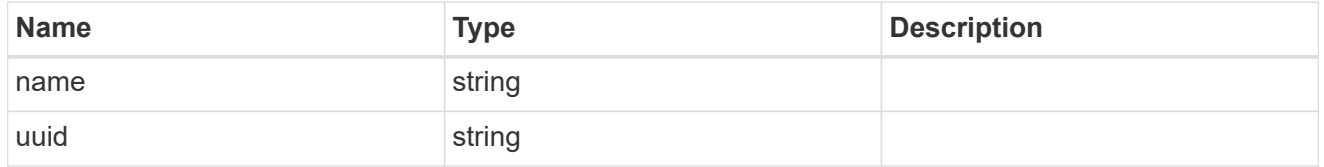

#### home\_node

Node where the aggregate resides after giveback. The value for this field might differ from the value of the 'node' field during takeover.

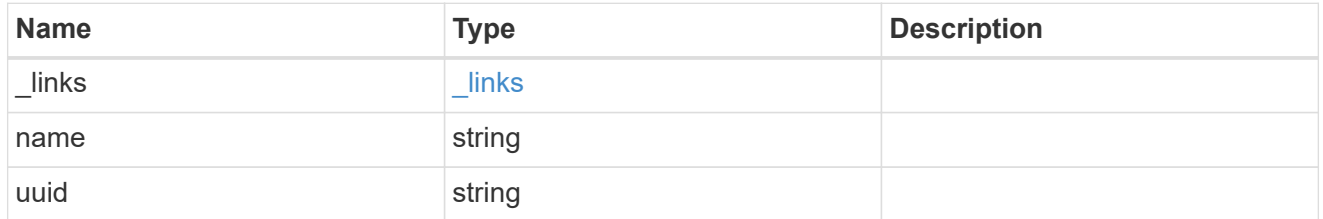

#### inactive\_data\_reporting

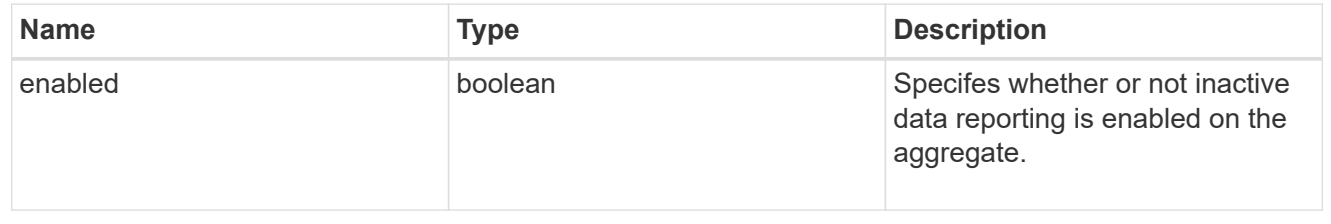

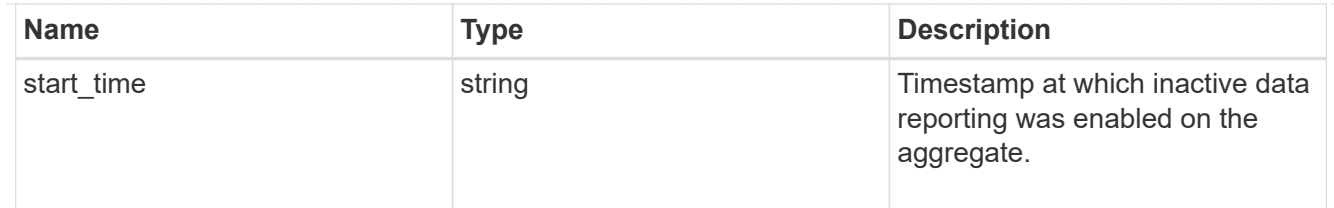

# inode\_attributes

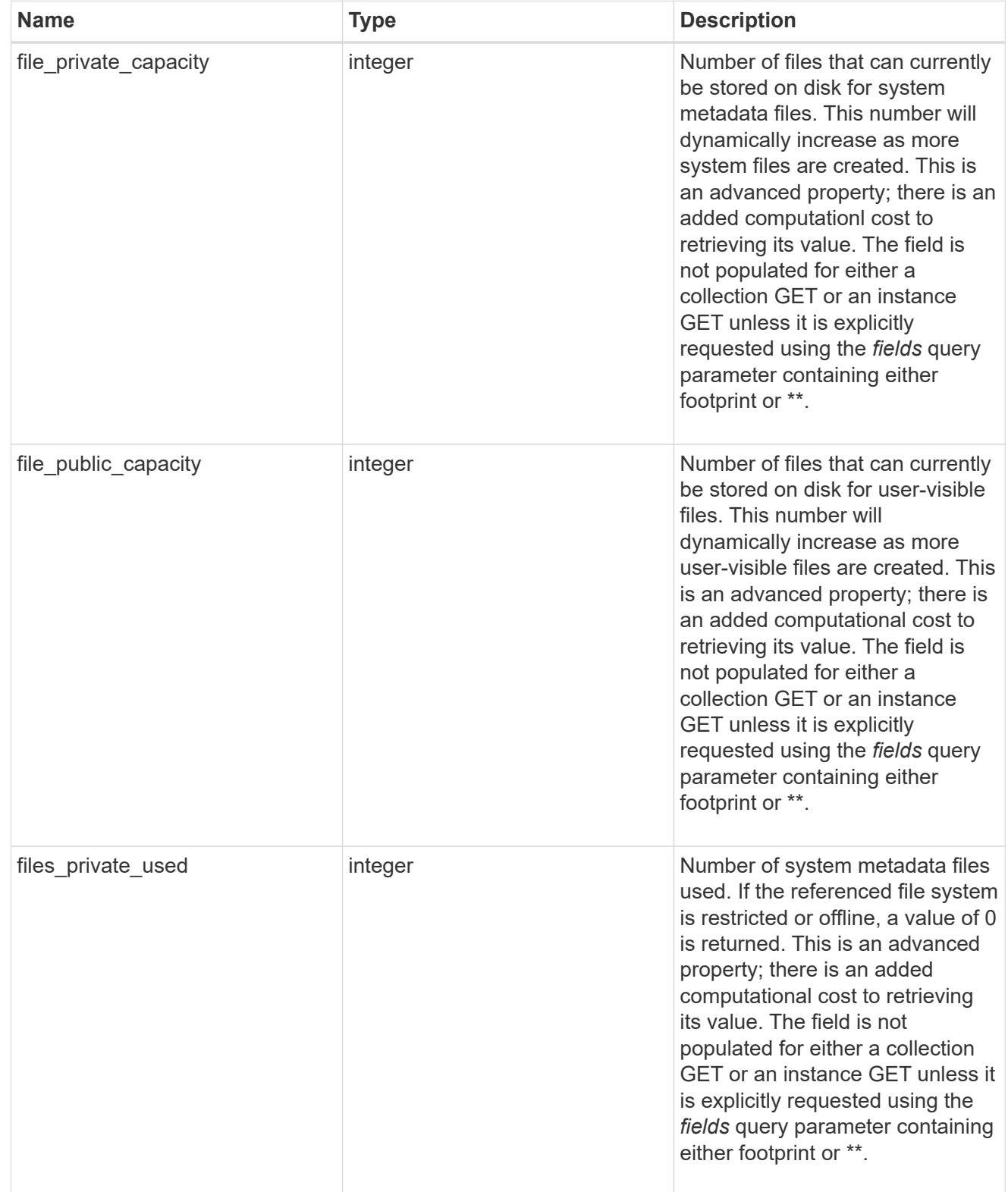

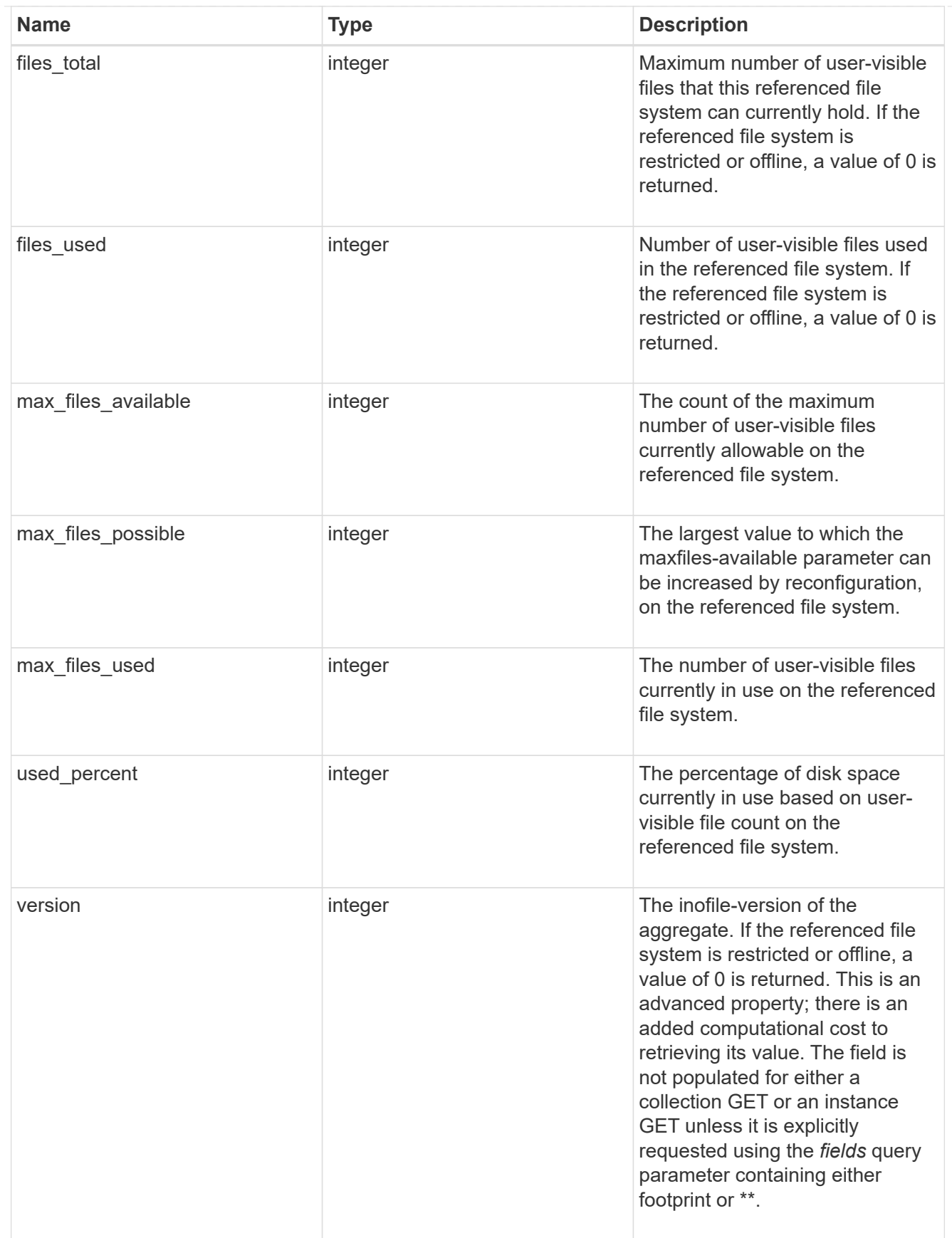

iops

The rate of I/O operations observed at the storage object.

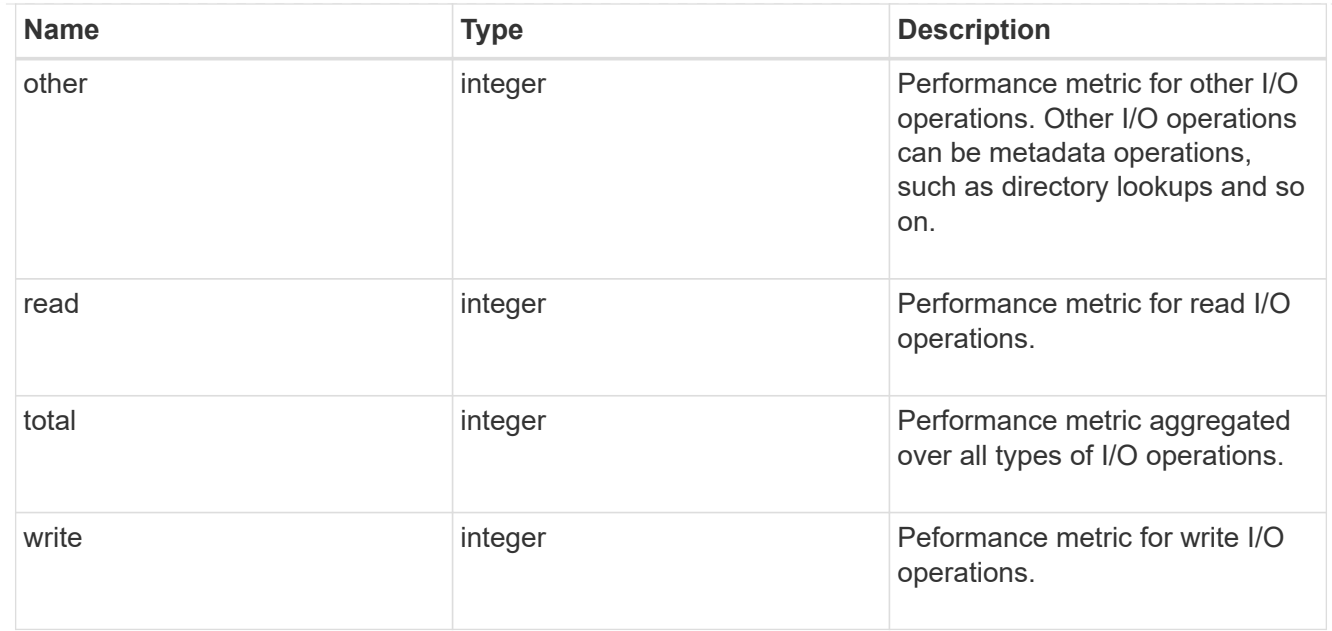

# latency

The round trip latency in microseconds observed at the storage object.

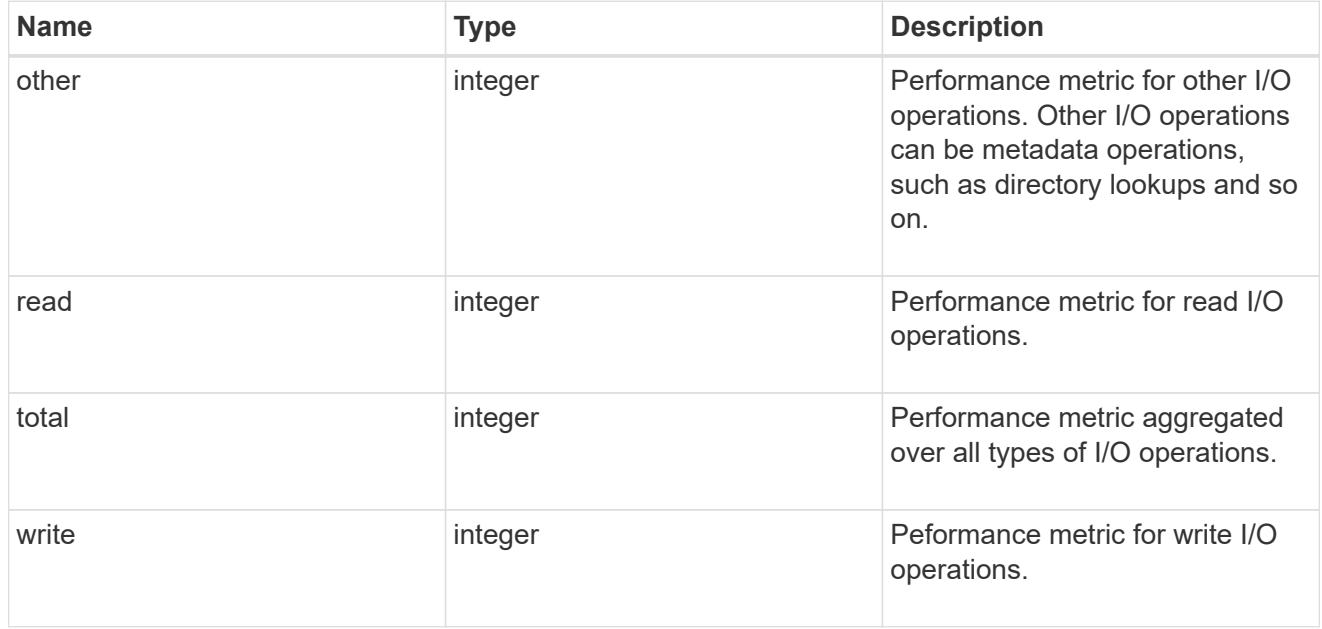

# throughput

The rate of throughput bytes per second observed at the storage object.

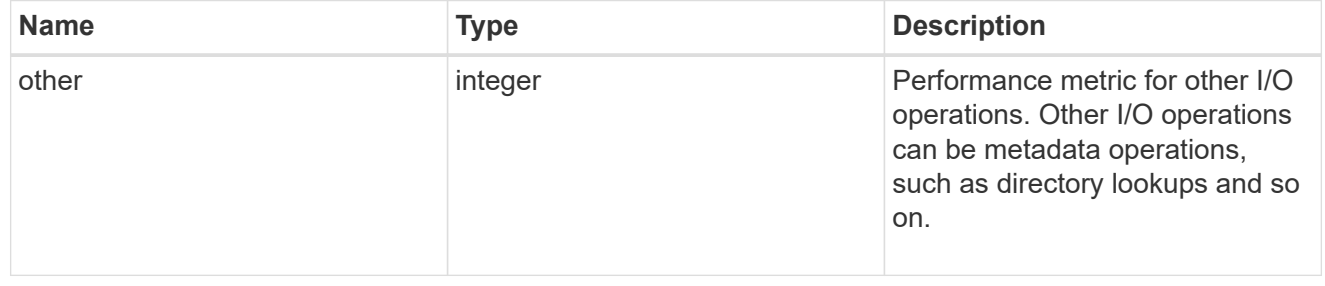

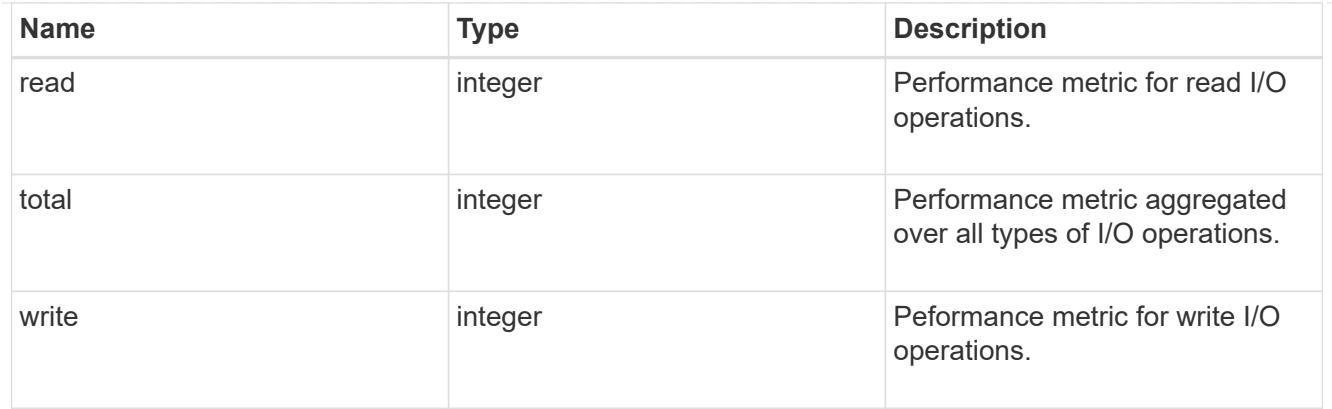

# metric

The most recent sample of I/O metrics for the aggregate.

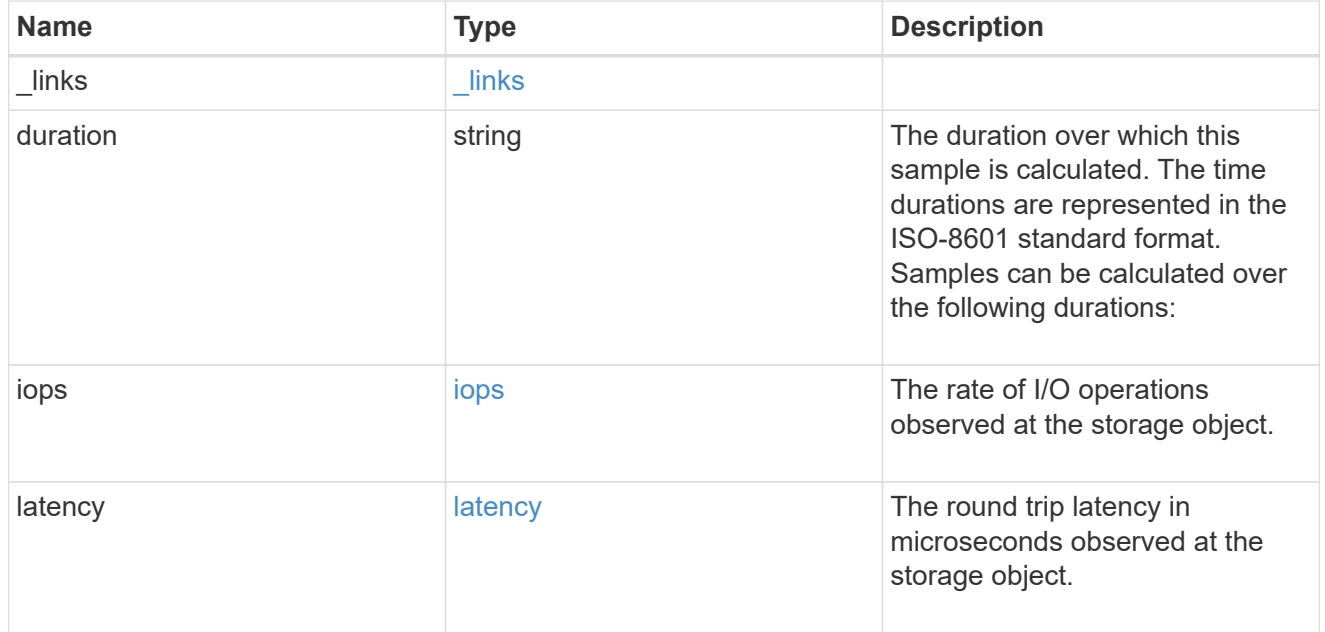

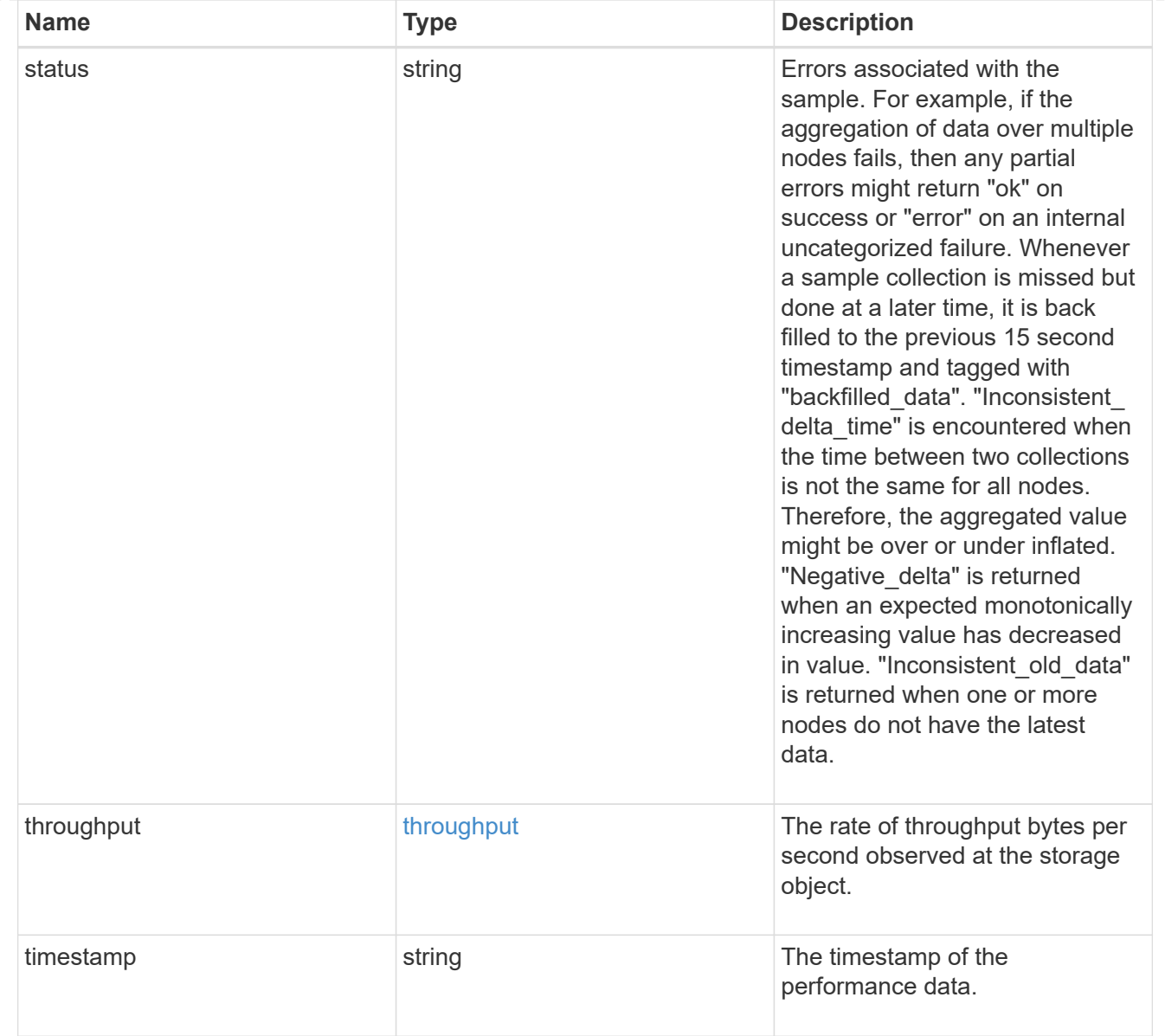

# node

Node where the aggregate currently resides.

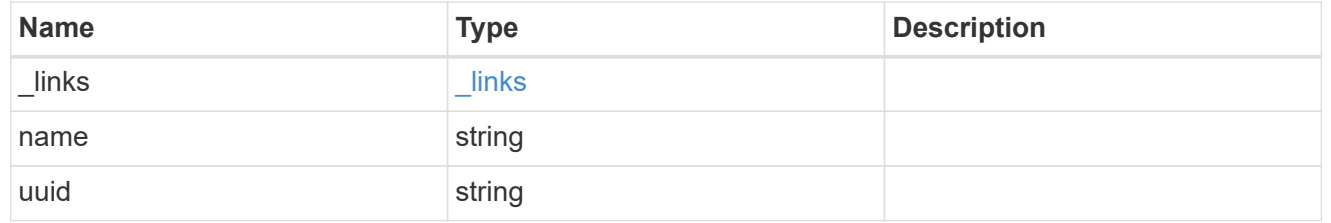

# snapshot

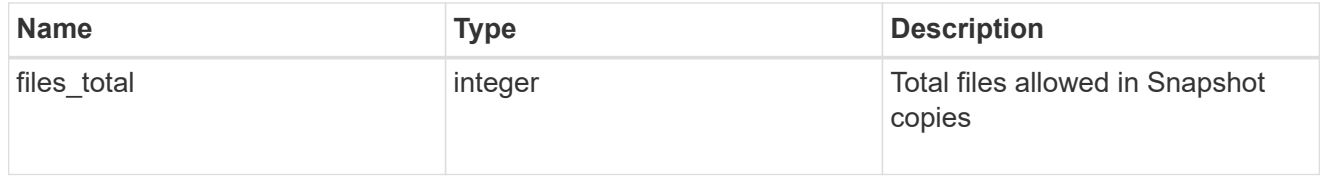

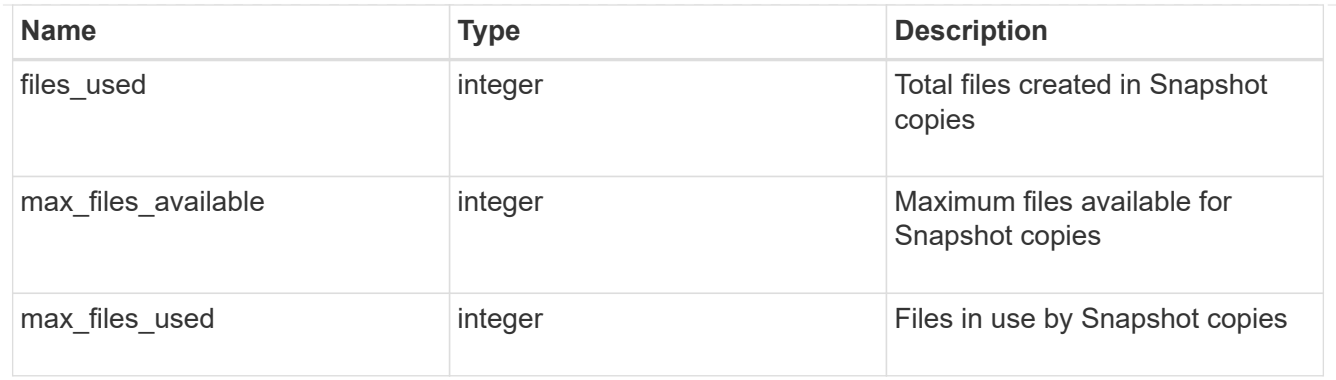

# block\_storage

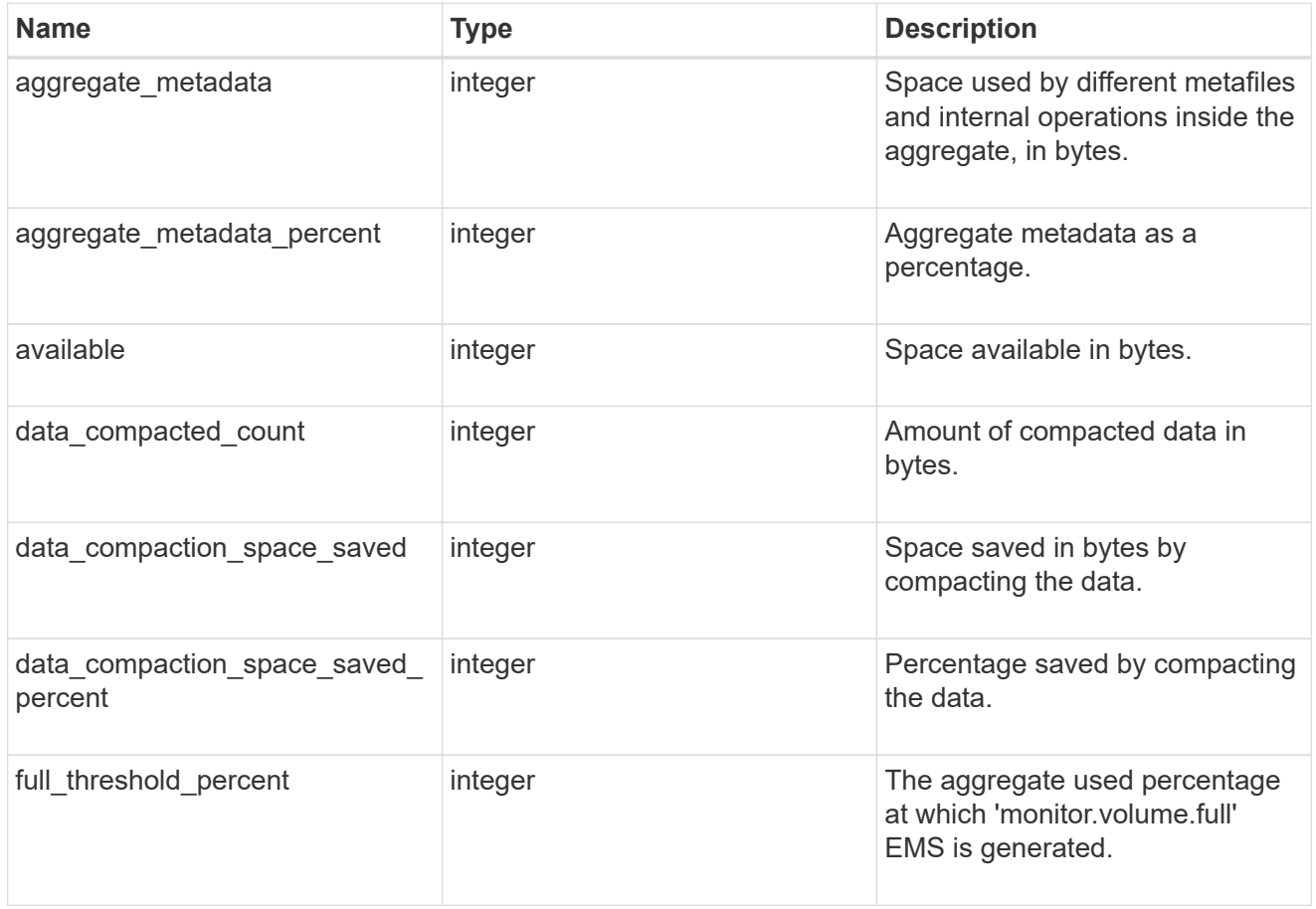

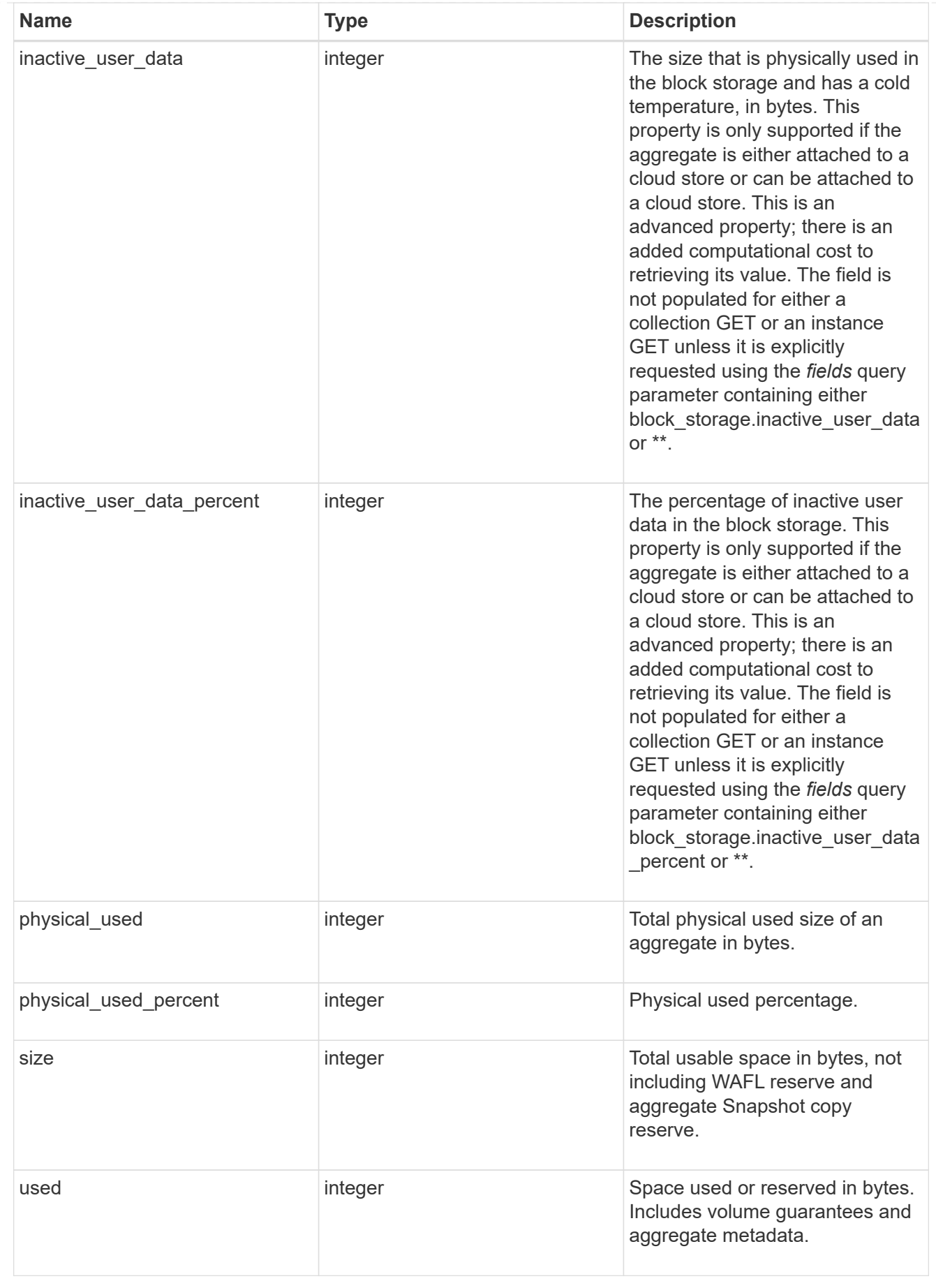

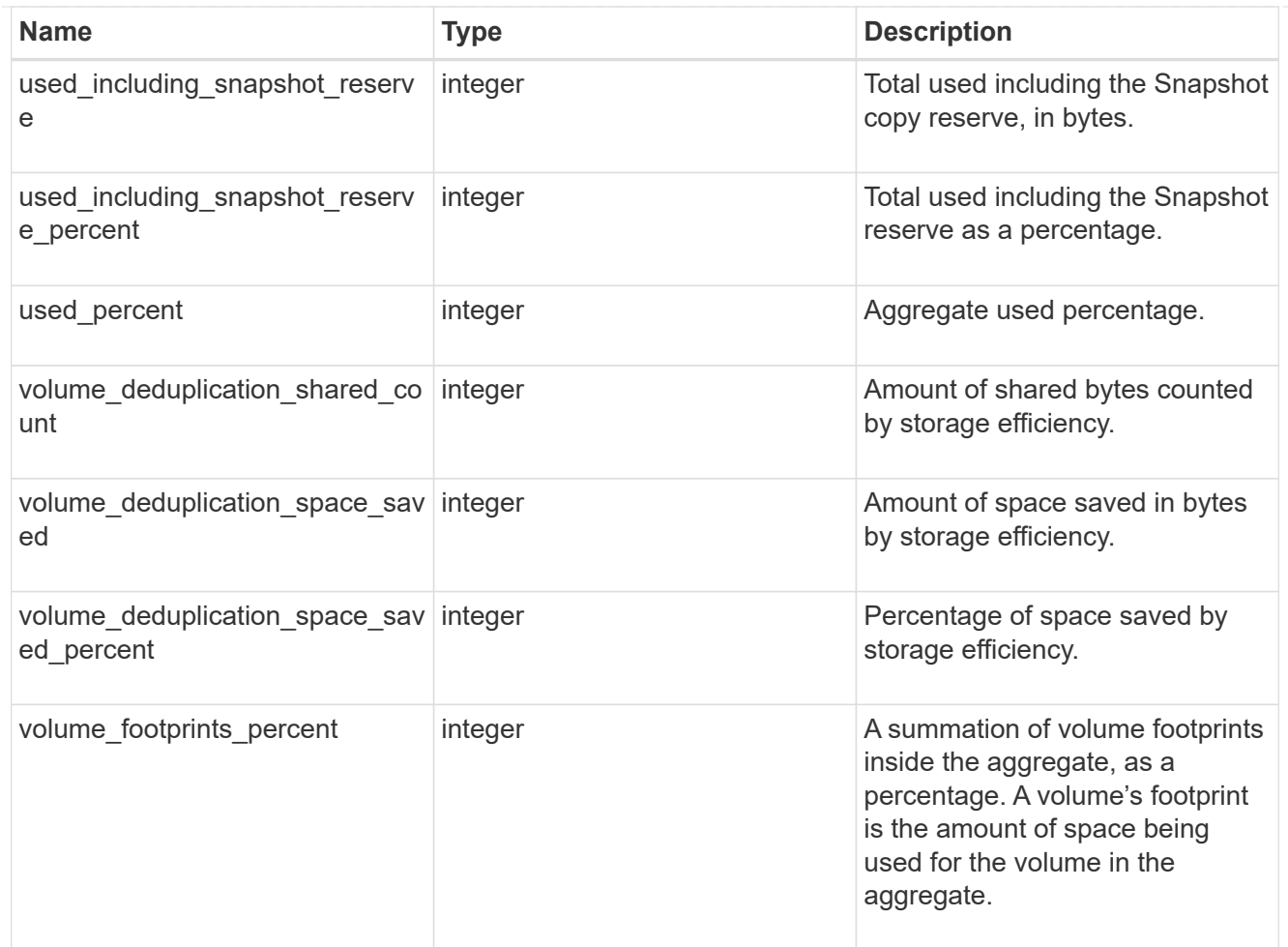

# cloud\_storage

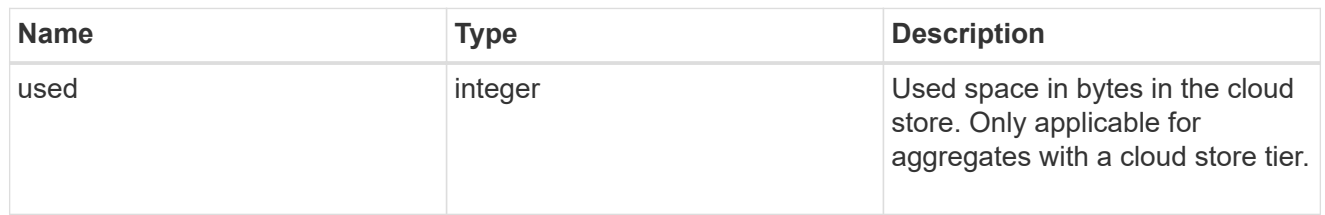

efficiency

Storage efficiency.

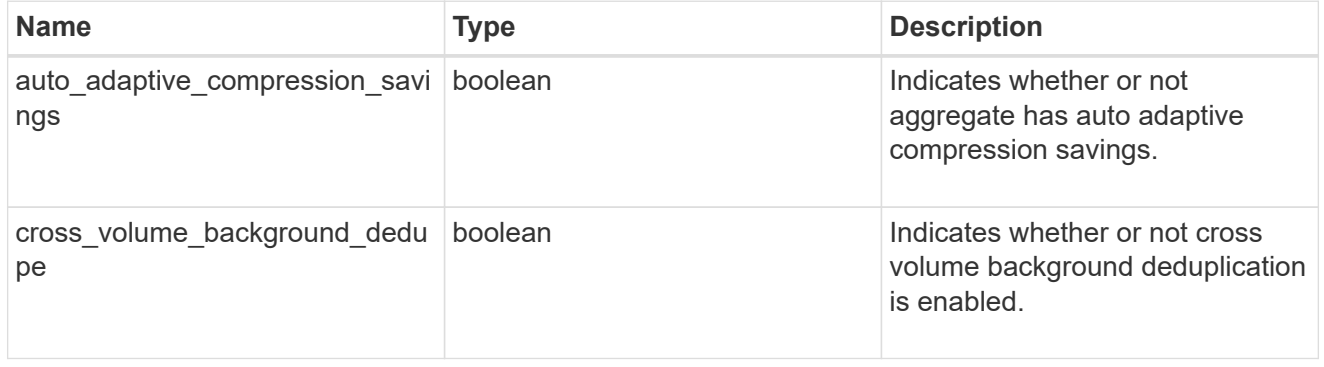

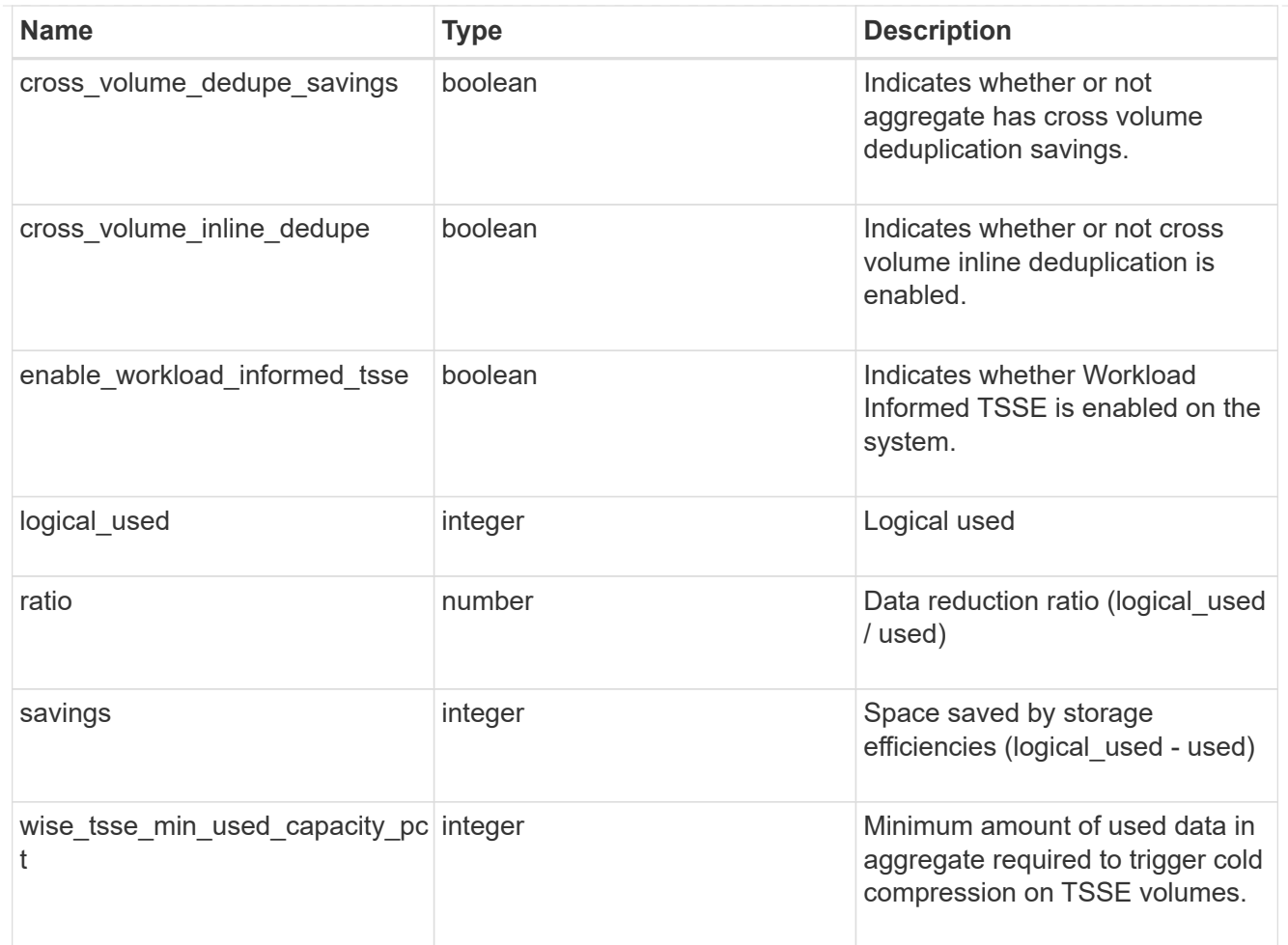

efficiency\_without\_snapshots

Storage efficiency that does not include the savings provided by Snapshot copies.

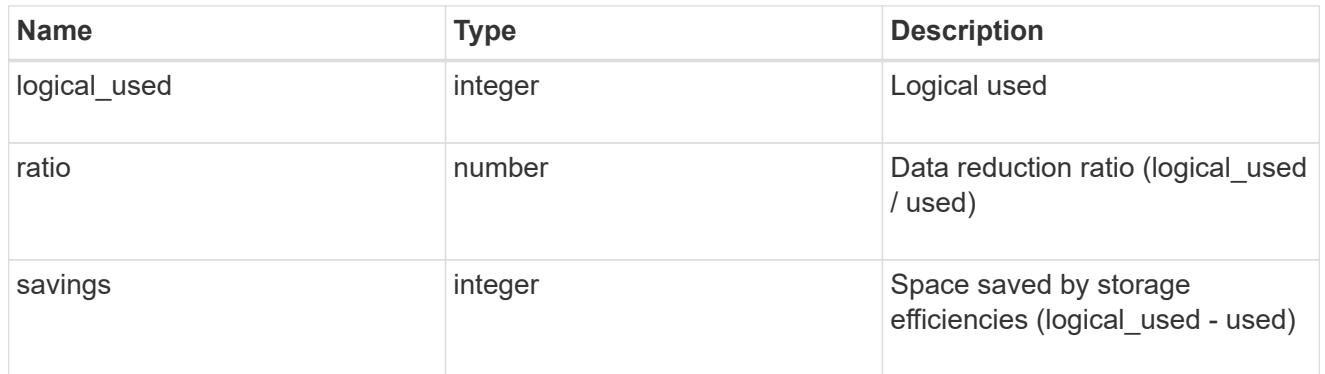

efficiency\_without\_snapshots\_flexclones

Storage efficiency that does not include the savings provided by Snapshot copies and Flexclone volumes.

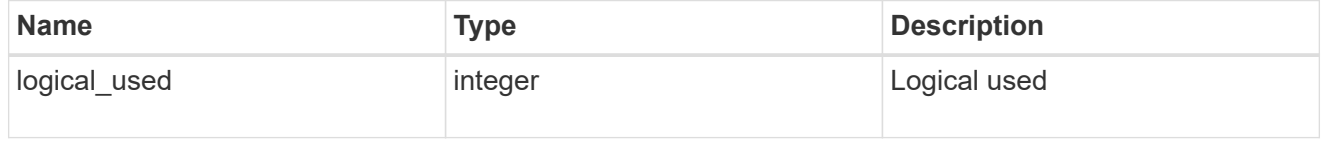

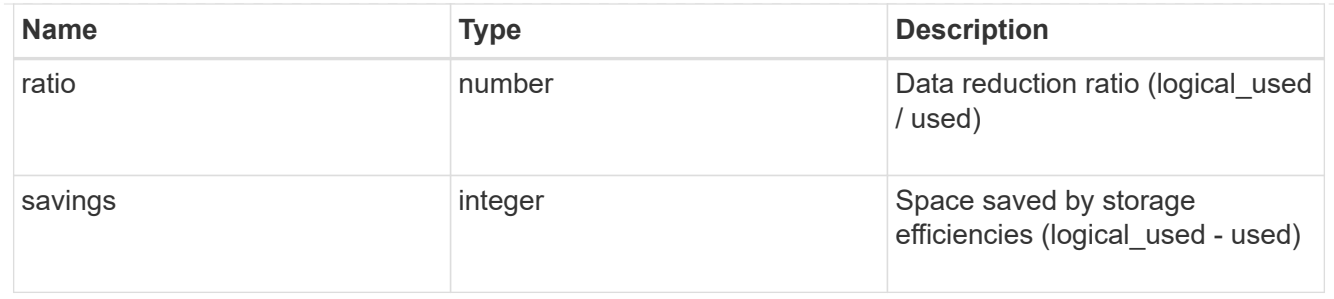

# snapshot

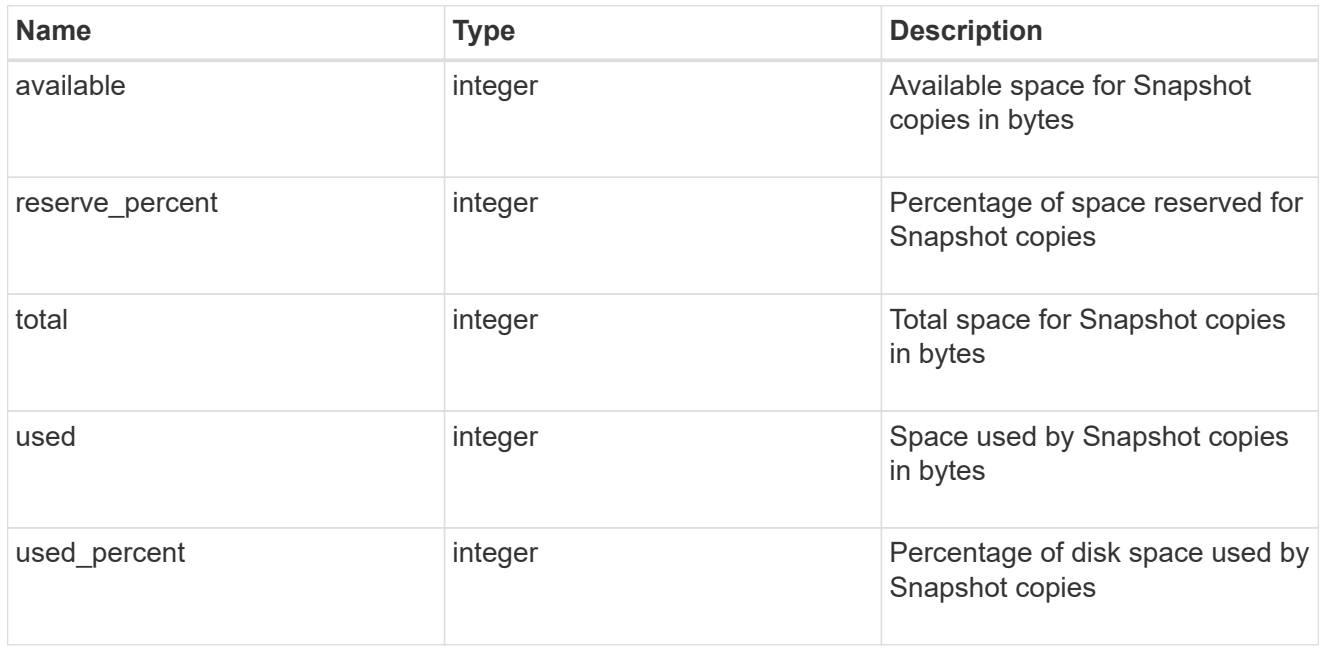

#### space

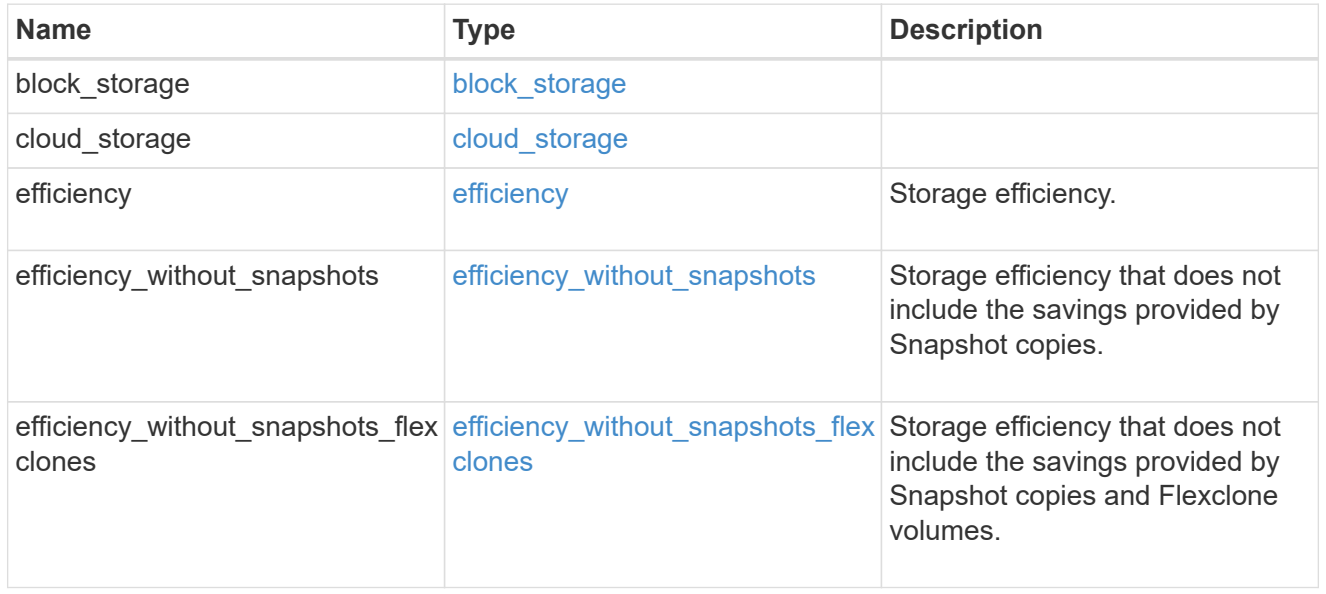

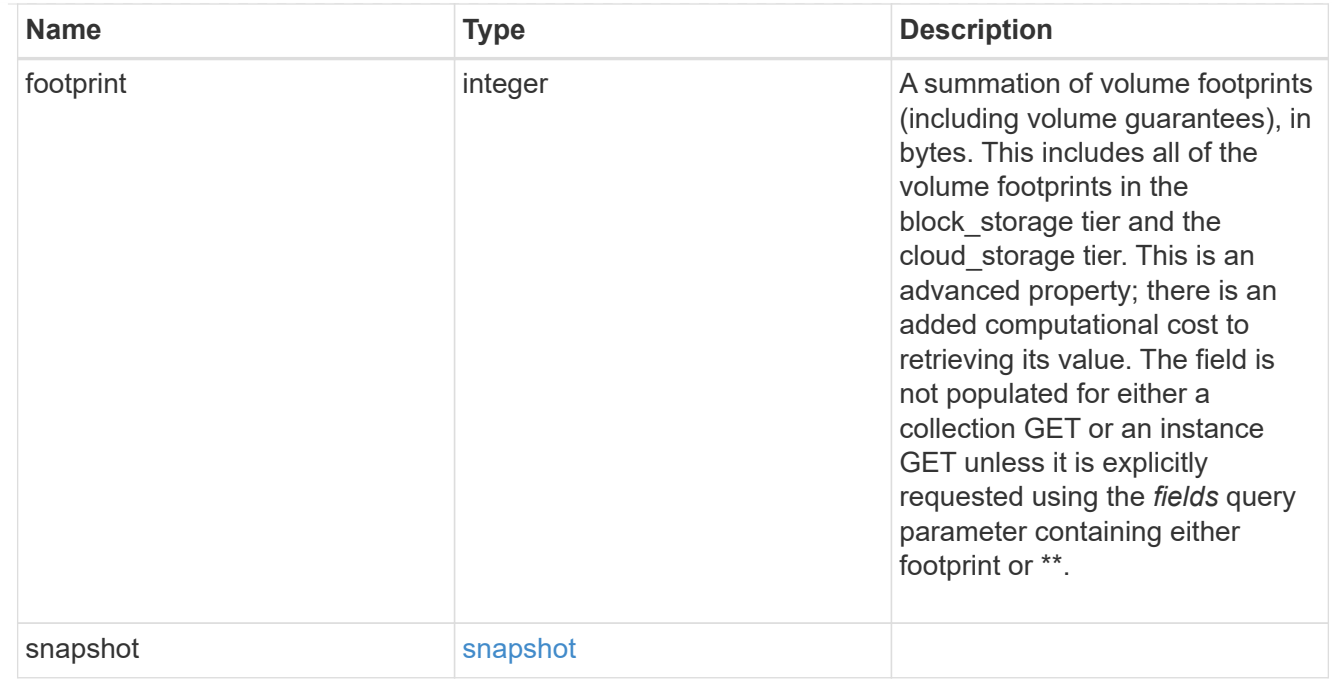

#### iops\_raw

The number of I/O operations observed at the storage object. This can be used along with delta time to calculate the rate of I/O operations per unit of time.

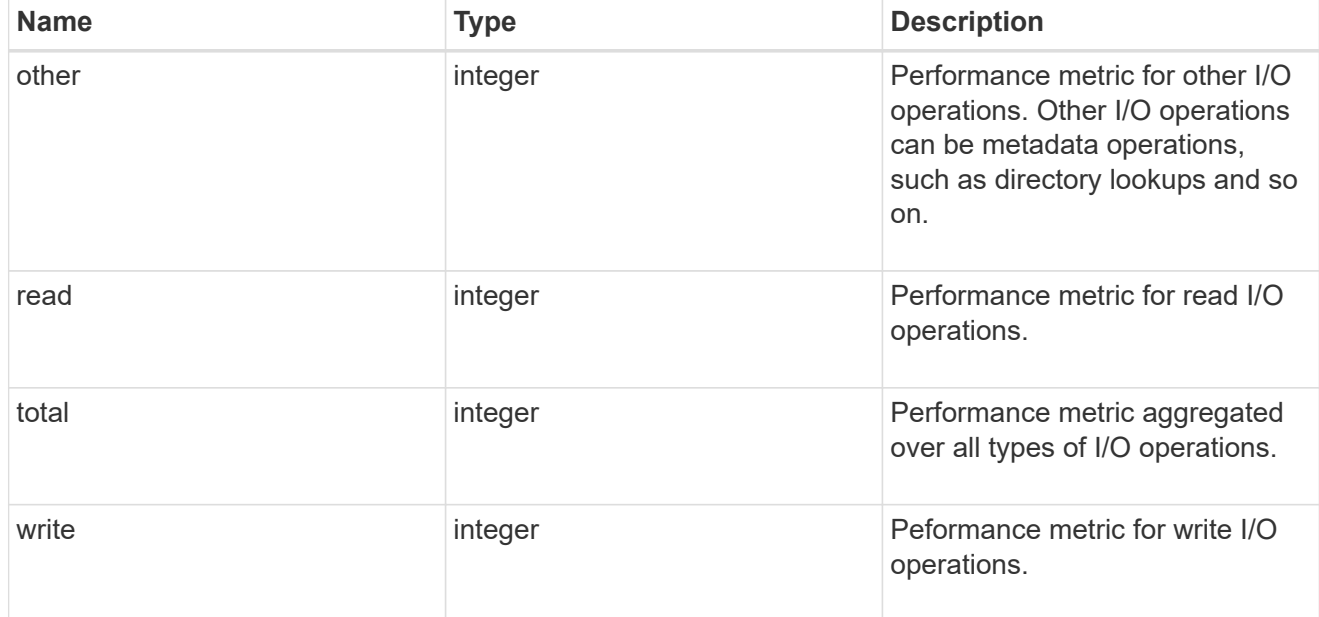

#### latency\_raw

The raw latency in microseconds observed at the storage object. This can be divided by the raw IOPS value to calculate the average latency per I/O operation.

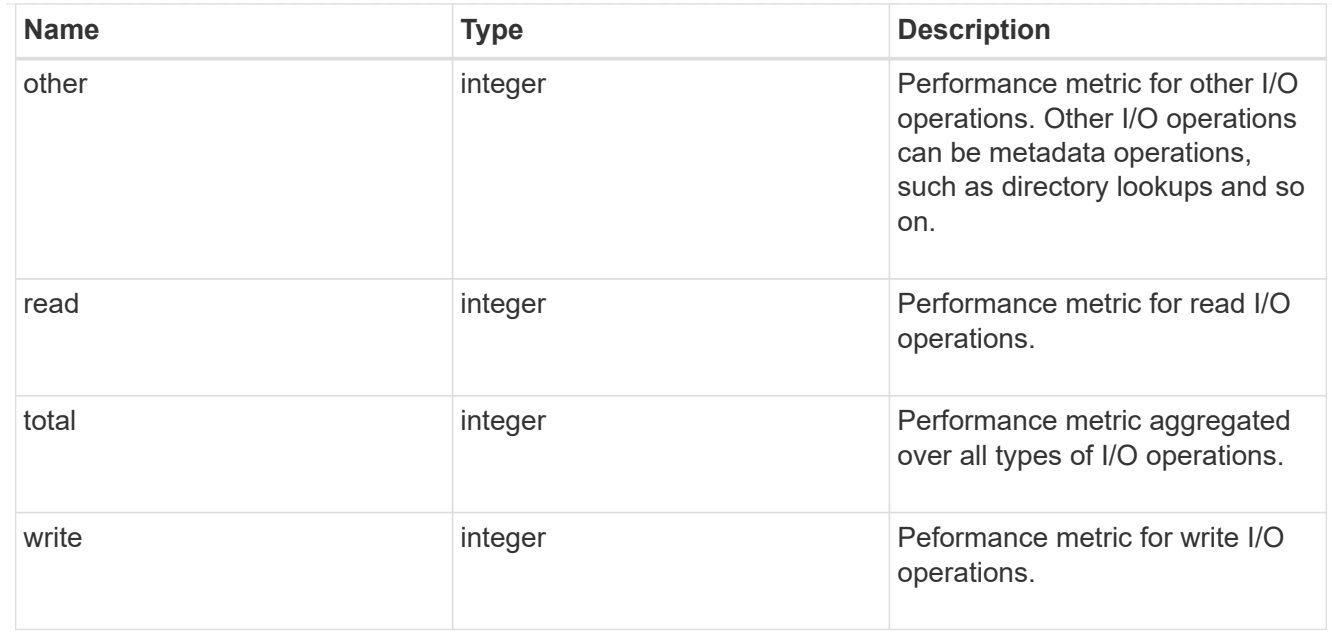

## throughput\_raw

Throughput bytes observed at the storage object. This can be used along with delta time to calculate the rate of throughput bytes per unit of time.

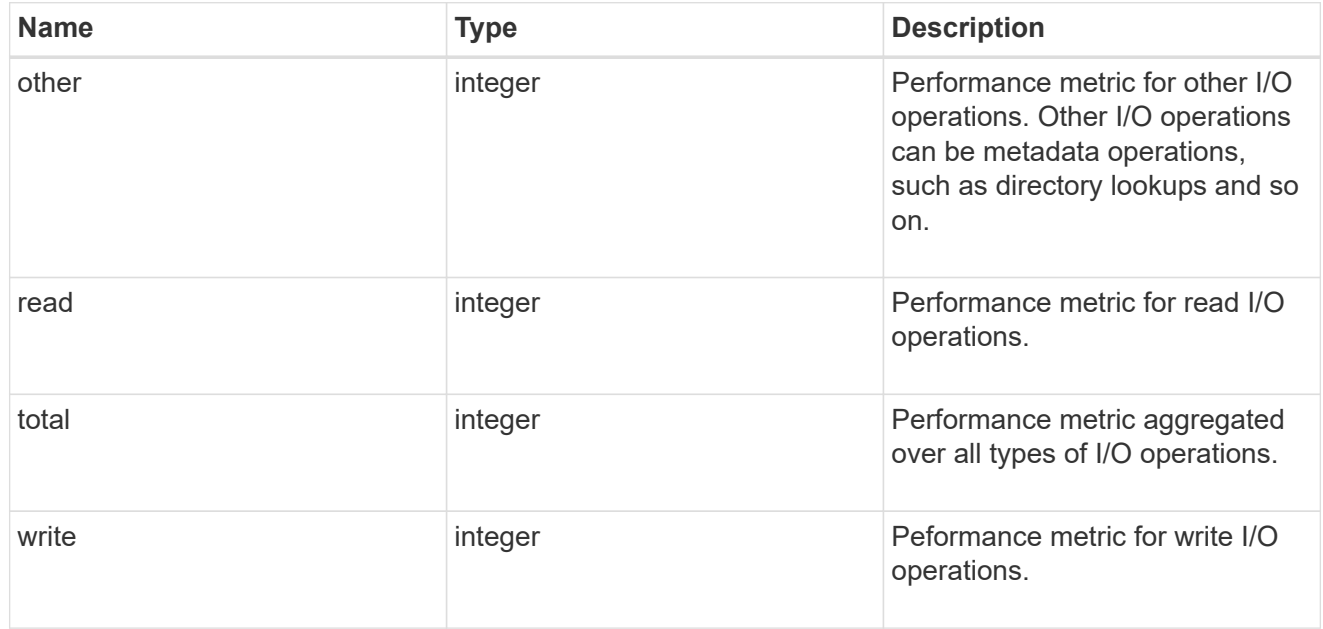

#### statistics

The real time I/O statistics for the aggregate.

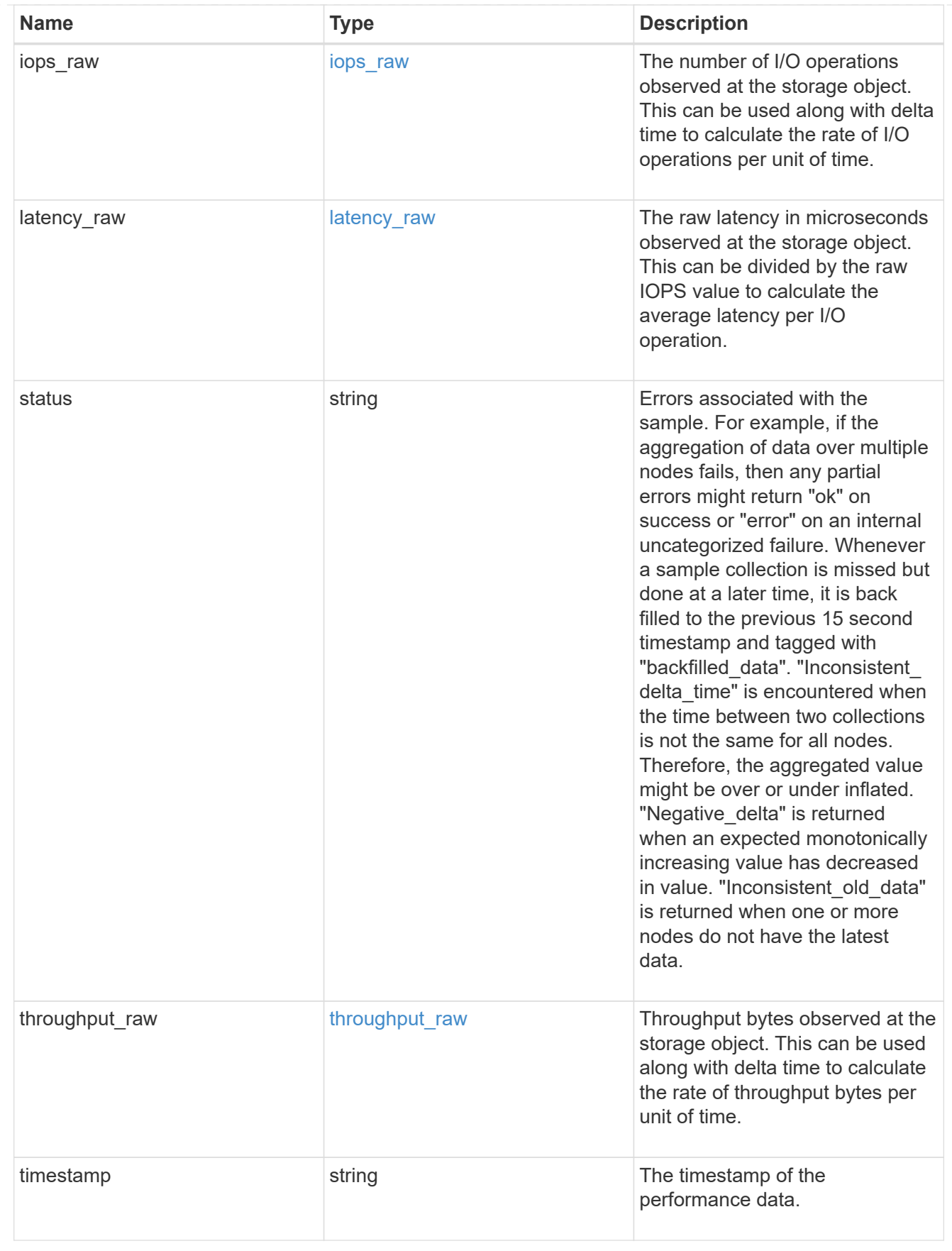

aggregate

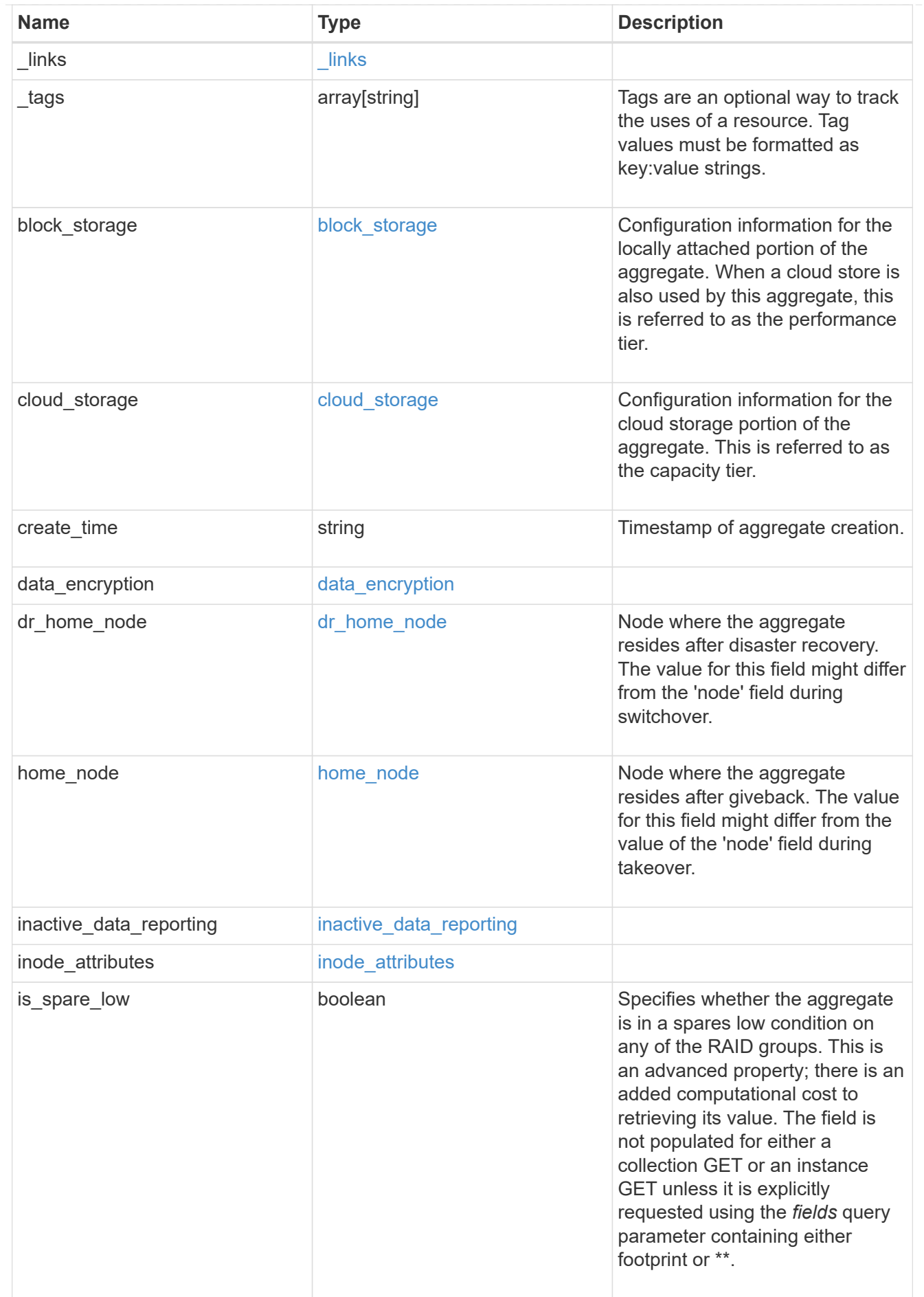

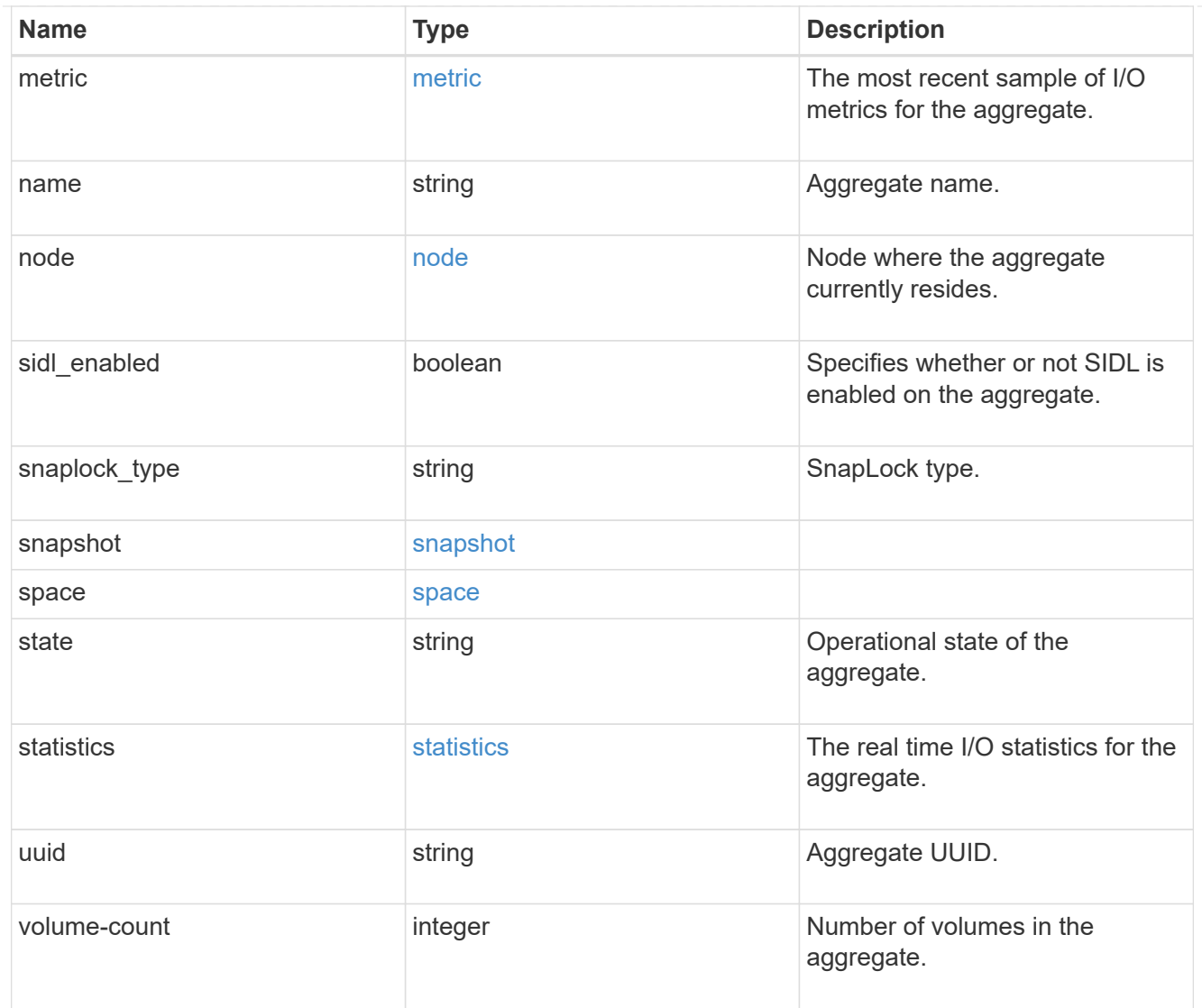

# job\_link

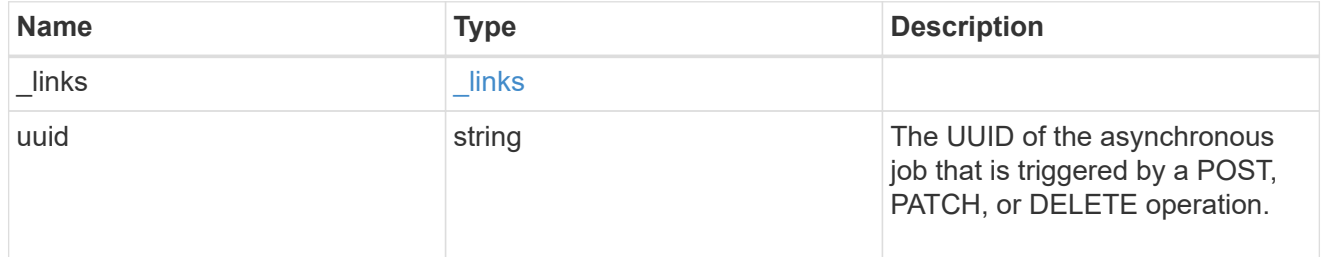

#### action

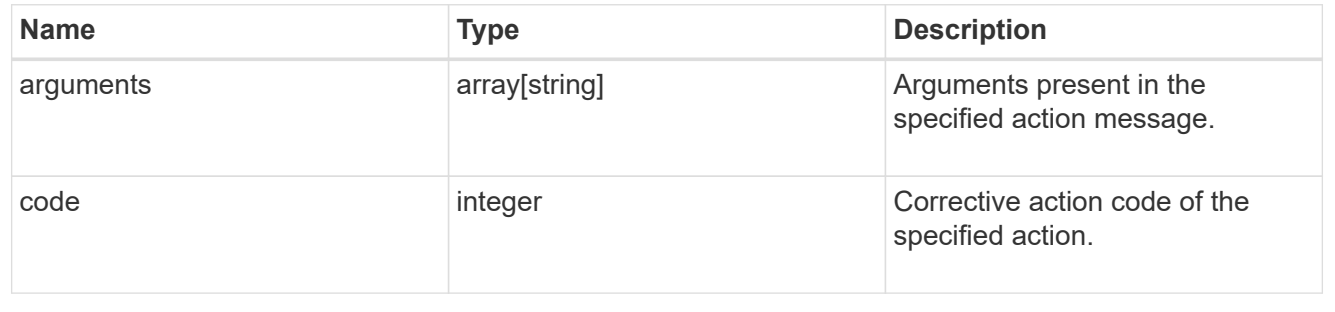

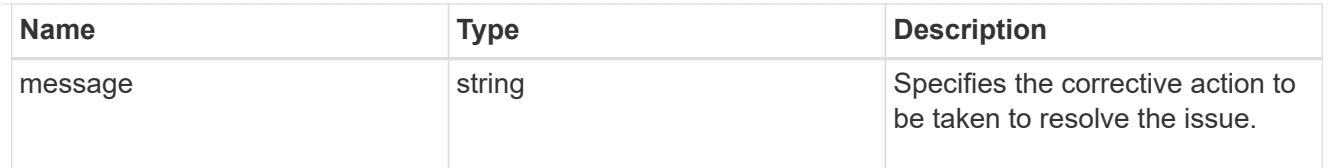

# warning

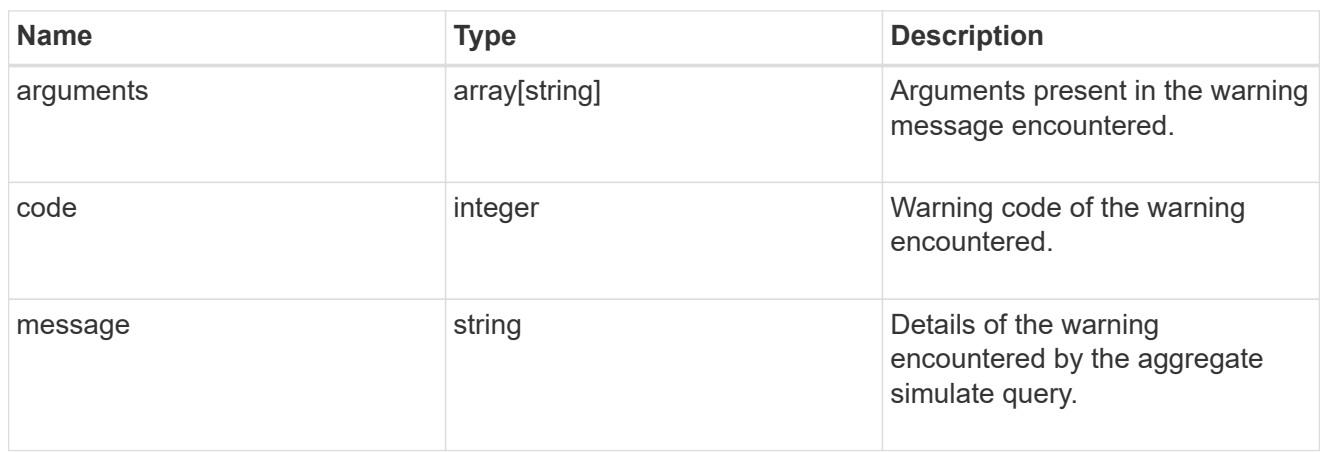

# aggregate\_warning

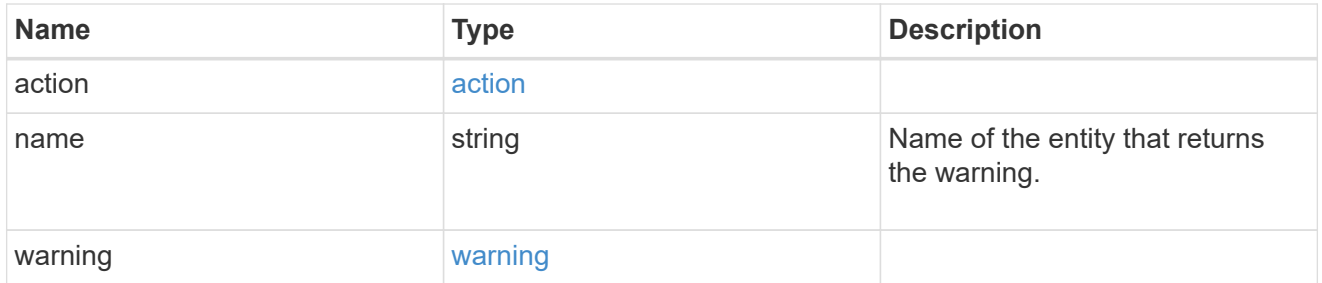

# error\_arguments

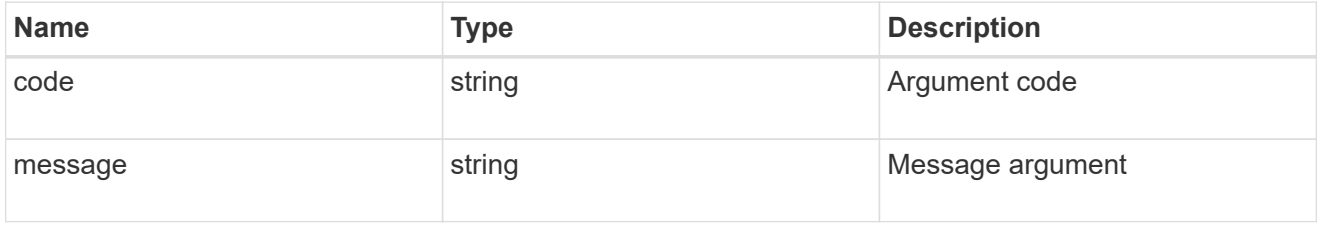

## returned\_error

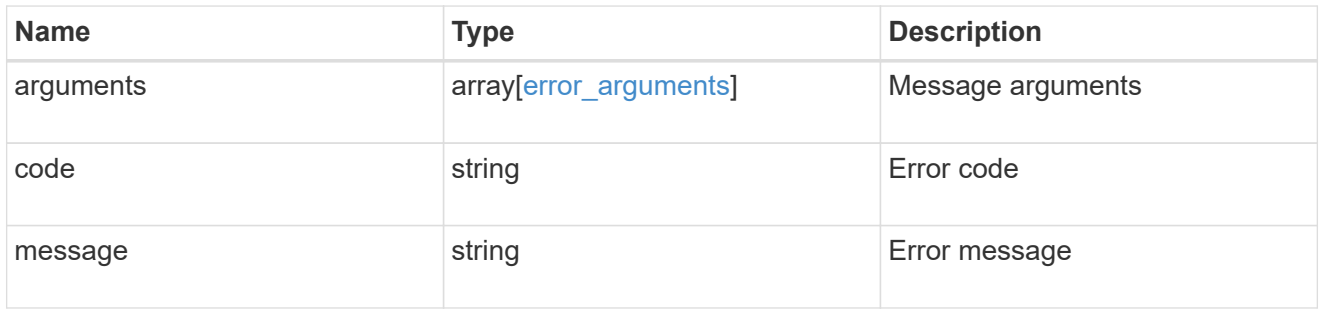

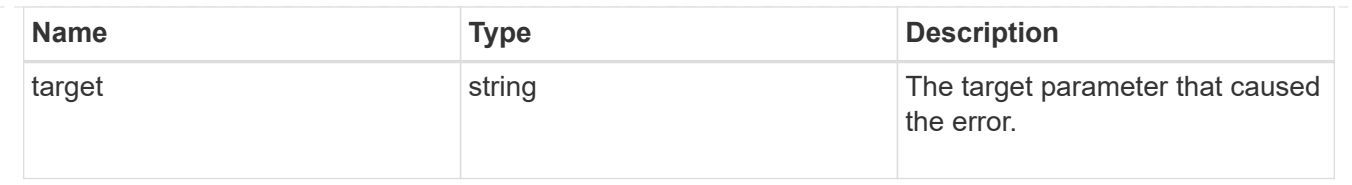

# **Manage storage aggregate metrics**

# **Storage aggregates UUID metrics endpoint overview**

## **Overview**

The Storage Aggregate Metrics API provides historical performance metrics for the specified aggregate. The collection GET operation retrieves read, write, other and total metrics for a given aggregate, in terms of IOPS, latency and throughput. The read and write categories display the I/O operations that service user reads and writes across all the hosted volumes on a given aggregate. The other category encompasses background I/O operations that implement data protection services currently running on the aggregate. IOPs are the number of I/O operations reported per second, throughput is the amount of I/O operations measured in bytes per second and latency is the average response time for an IOP, reported in microseconds. Without a specified time interval, the output is limited to statistics collected at 15 second intervals over the last hour.

## **Examples**

#### **Retrieving metrics for an aggregate**

In this example, the API returns a set of records that exist for the aggregate with the given UUID for the last hour.

```
# The API:
/api/storage/aggregates/{uuid}/metrics
#The call:
curl -X GET "https://<mgmt-ip>/api/storage/aggregates/538bf337-1b2c-11e8-
bad0-005056b48388/metrics?max_records=4" -H "accept: application/json"
#The response:
{
"records": [
    {
      "timestamp": "2019-01-14T23:33:45Z"
    },
    {
      "timestamp": "2019-01-14T23:33:30Z"
    },
    {
      "timestamp": "2019-01-14T23:33:15Z"
    },
    {
      "timestamp": "2019-01-14T23:33:00Z"
    }
\frac{1}{\sqrt{2}}"num_records": 4
}
```
#### **Retrieving metrics for an aggregate with a set timestamp**

In this example, the API returns metric values for latency, IOPS, and throughput properties such as read, write and total. The status and duration for which the metrics are requested are also returned.

```
#The API:
/api/storage/aggregates/{uuid}/metrics?timestamp={timestamp}
#The call:
curl -X GET "https://<mgmt-ip>/api/storage/aggregates/538bf337-1b2c-11e8-
bad0-005056b48388/metrics?timestamp=2019-01-1T23:33:00Z" -H "accept:
application/json"
#The response:
{
"records": [
    {
      "uuid": "538bf337-1b2c-11e8-bad0-005056b48388",
      "timestamp": "2019-01-01T23:33:00Z",
      "status": "ok",
      "duration": "PT15S",
      "throughput": {
        "read": 6826,
        "write": 205892,
        "other": 0,
        "total": 212718
      },
      "latency": {
        "read": 148,
        "write": 216,
        "other": 0,
        "total": 199
      },
      "iops": {
        "read": 1,
        "write": 5,
        "other": 0,
        "total": 6
      }
    }
]
}
```
#### **Retrieving metrics for an aggregate for a set time interval**

In this example, the API returns the requested metrics for the given time interval of 1 week. The interval value can be 1 hour, 1 day, 1 week, 1 month or 1 year. If the interval value is not set, a default value of 1 hour is used.

#The API:

```
/api/storage/aggregates/{uuid}/metrics
#The call:
  curl -X GET "https://<mgmt-ip>/api/storage/aggregates/538bf337-1b2c-
11e8-bad0-
005056b48388/metrics?return_timeout=15&fields=*&interval=1w&max_records=4"
-H "accept: application/json"
#The response:
{
"records": [
    {
       "timestamp": "2019-01-01T23:30:00Z",
       "status": "ok",
       "duration": "PT30M",
       "throughput": {
         "read": 268328,
         "write": 5556255,
         "other": 0,
         "total": 5824584
       },
       "latency": {
         "read": 156,
         "write": 430,
         "other": 0,
         "total": 318
       },
       "iops": {
         "read": 18,
         "write": 26,
         "other": 0,
         "total": 45
       }
    },
    {
       "timestamp": "2019-01-01T23:00:00Z",
       "status": "ok",
       "duration": "PT30M",
       "throughput": {
         "read": 474266,
         "write": 6121908,
         "other": 0,
         "total": 6596175
       },
       "latency": {
          "read": 154,
```

```
  "write": 448,
       "other": 0,
       "total": 262
     },
     "iops": {
       "read": 48,
       "write": 28,
      "other": 0,
       "total": 76
    }
  },
  {
    "timestamp": "2019-01-01T22:30:00Z",
     "status": "ok",
     "duration": "PT30M",
     "throughput": {
      "read": 540164,
      "write": 2411356,
      "other": 26244685,
      "total": 29196206
     },
     "latency": {
       "read": 159,
      "write": 394,
      "other": 192,
      "total": 193
     },
     "iops": {
       "read": 94,
       "write": 16,
       "other": 437,
       "total": 548
     }
  },
  {
     "timestamp": "2019-01-01T22:00:00Z",
     "status": "ok",
     "duration": "PT30M",
     "throughput": {
       "read": 2842,
       "write": 2765407,
      "other": 0,
      "total": 2768249
     },
     "latency": {
       "read": 189,
```

```
  "write": 540,
          "other": 0,
          "total": 523
       },
        "iops": {
          "read": 0,
          "write": 13,
          "other": 0,
          "total": 13
       }
   }
],
"num_records": 4
}
```
#### **Related ONTAP commands**

• statistics aggregate show

# **Retrieve historical performance metrics for an aggregate**

GET /storage/aggregates/{uuid}/metrics

#### **Introduced In:** 9.7

Retrieves historical performance metrics for an aggregate.

#### **Parameters**

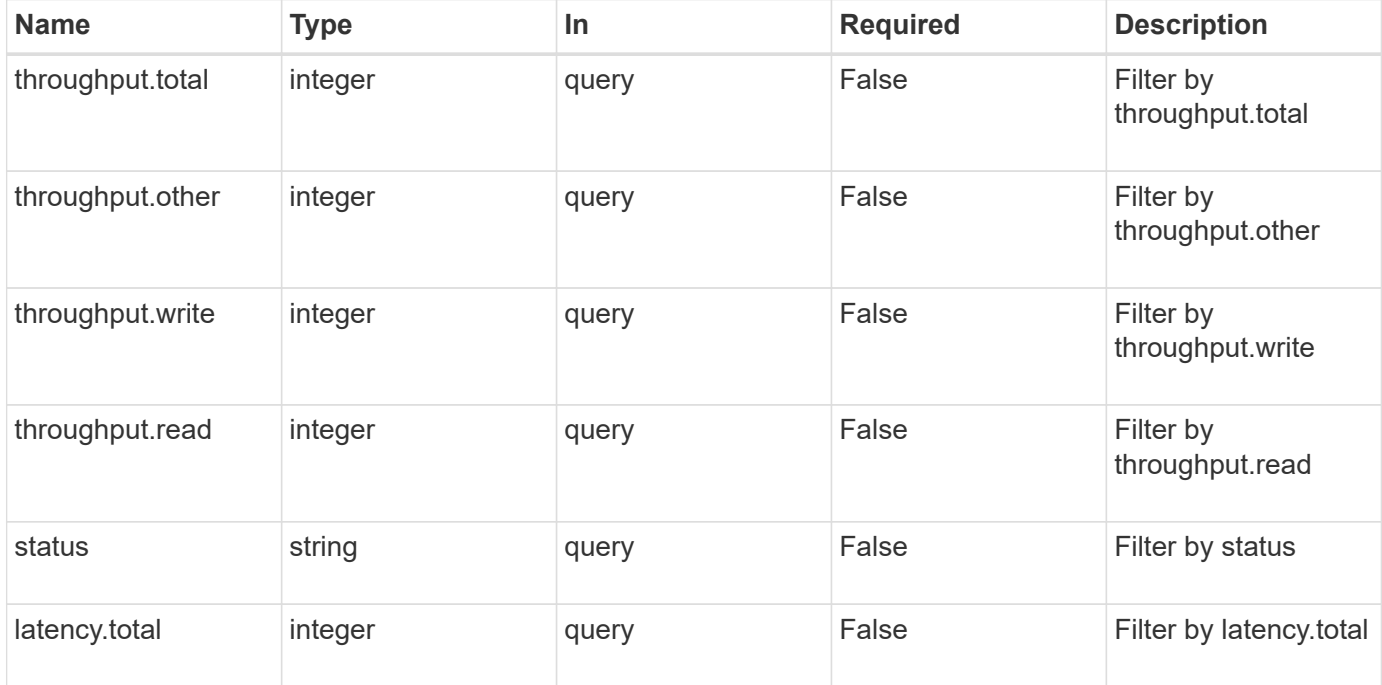

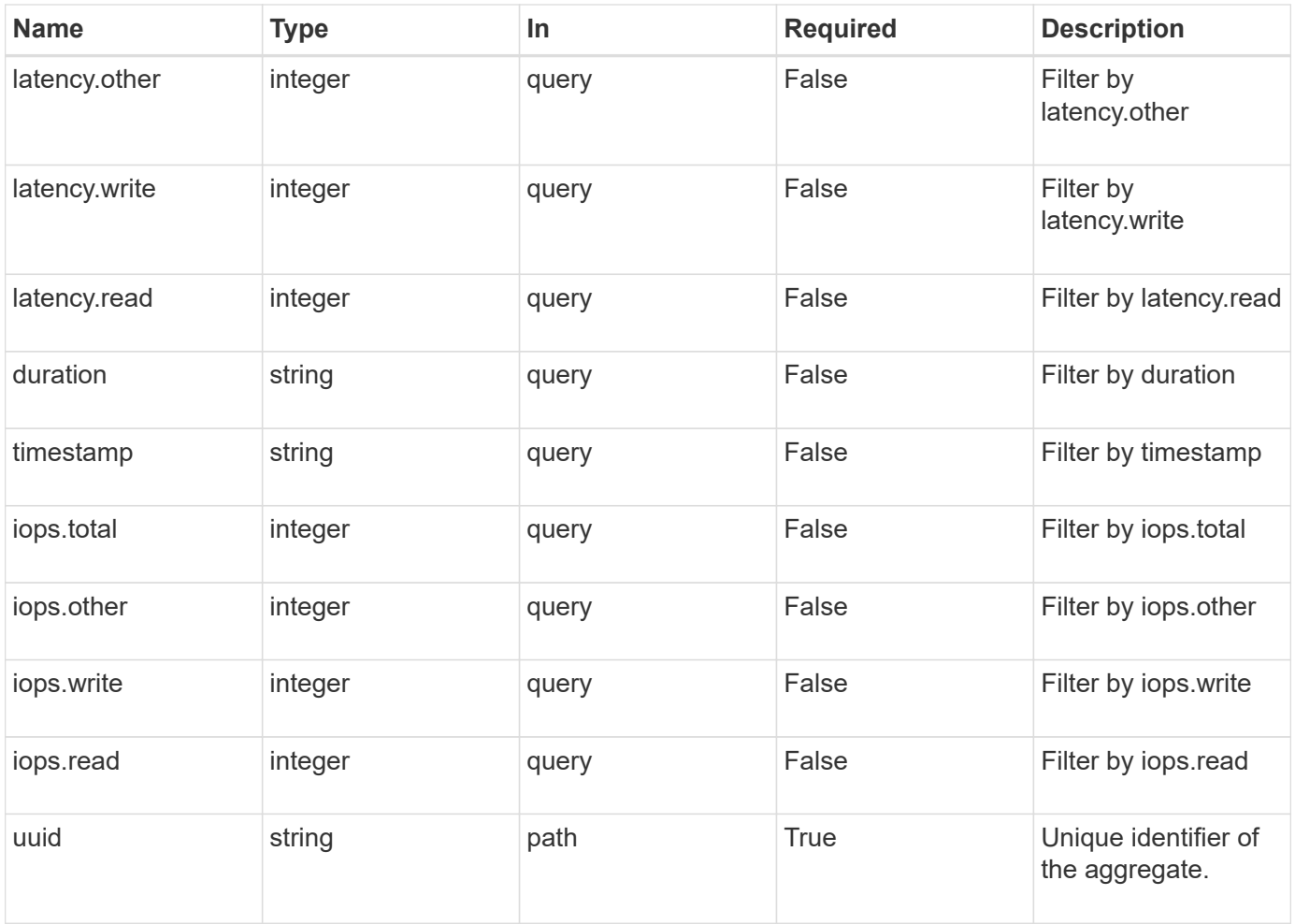

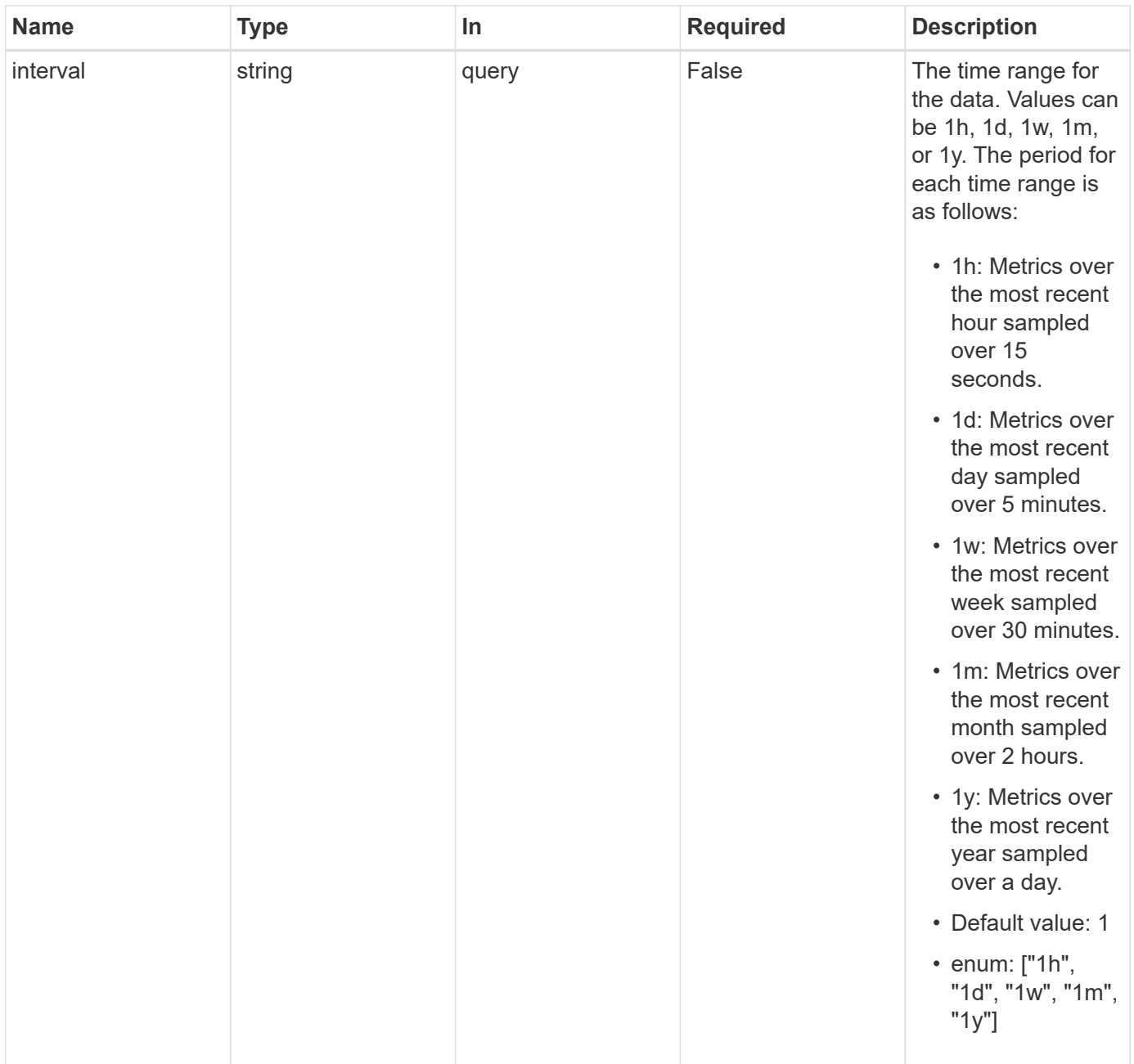

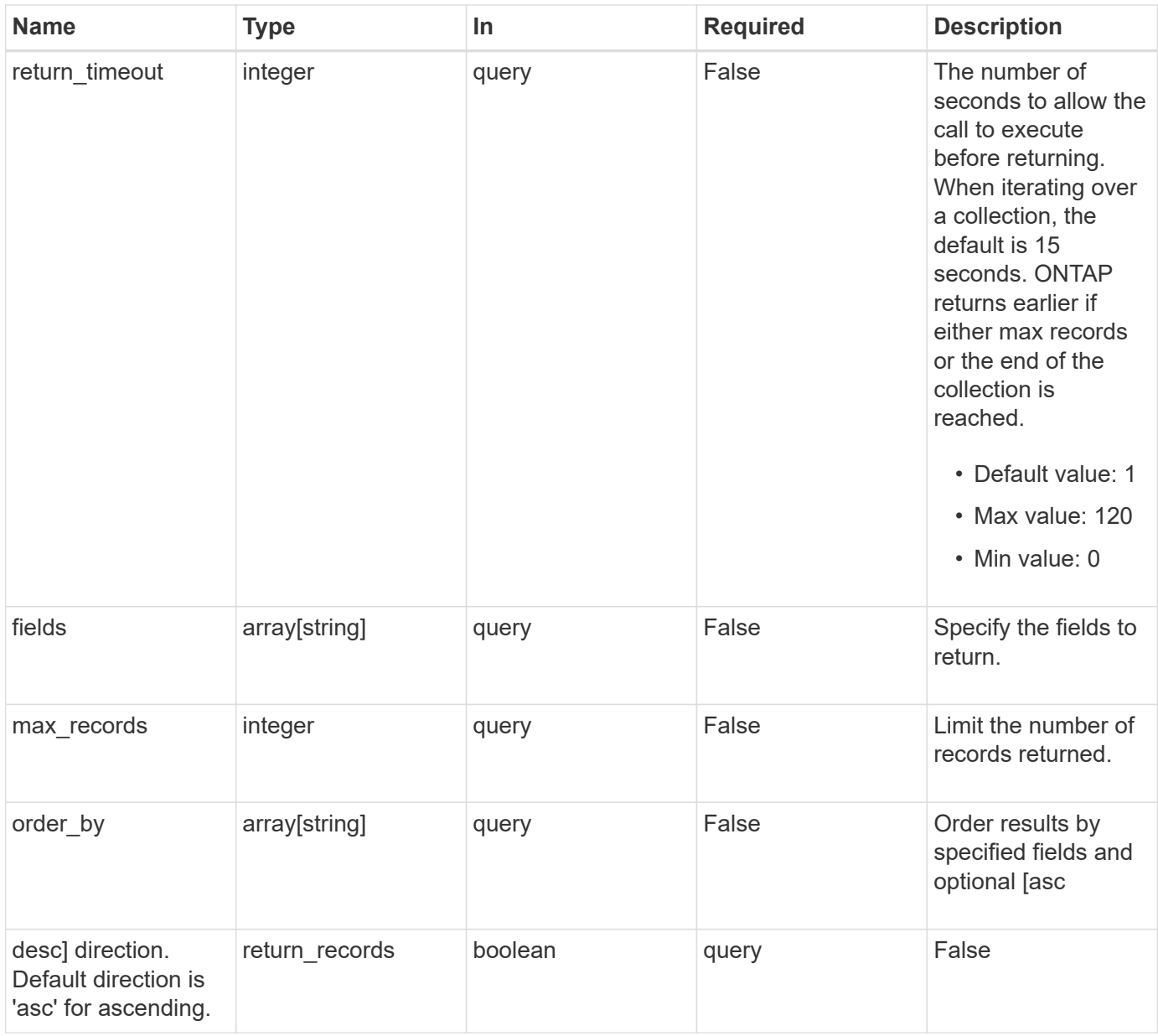

# **Response**

Status: 200, Ok

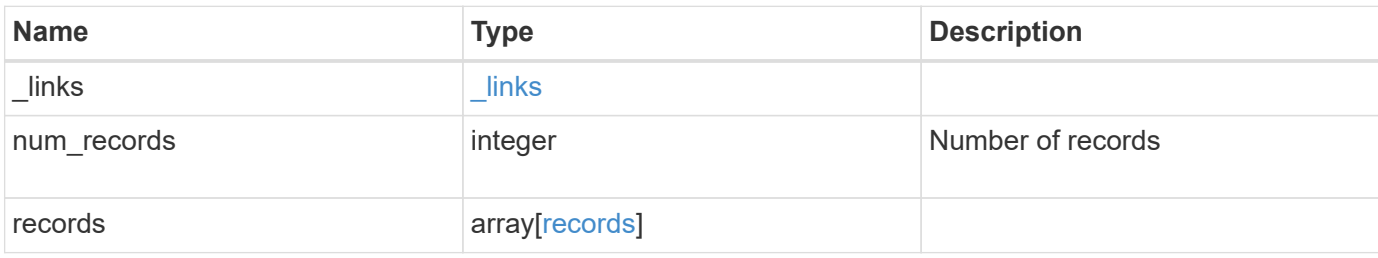

**Example response**

```
{
  " links": {
      "next": {
        "href": "/api/resourcelink"
      },
      "self": {
       "href": "/api/resourcelink"
      }
    },
    "num_records": 1,
    "records": {
      "_links": {
        "self": {
          "href": "/api/resourcelink"
       }
      },
      "duration": "PT15S",
      "iops": {
       "read": 200,
       "total": 1000,
       "write": 100
      },
      "latency": {
       "read": 200,
       "total": 1000,
       "write": 100
      },
      "status": "ok",
      "throughput": {
       "read": 200,
       "total": 1000,
       "write": 100
      },
      "timestamp": "2017-01-25 06:20:13 -0500"
   }
}
```
#### **Error**

Status: Default

#### ONTAP Error Response Codes

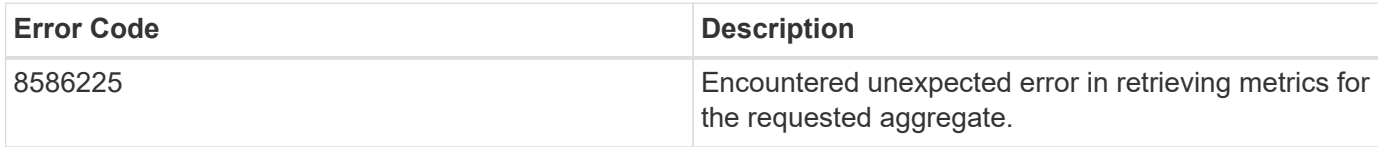

Also see the table of common errors in the [Response body](https://docs.netapp.com/us-en/ontap-restapi-9141/{relative_path}getting_started_with_the_ontap_rest_api.html#Response_body) overview section of this documentation.

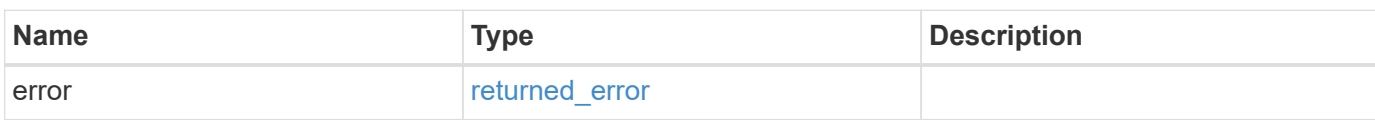

#### **Example error**

```
{
    "error": {
     "arguments": {
       "code": "string",
       "message": "string"
      },
      "code": "4",
      "message": "entry doesn't exist",
      "target": "uuid"
    }
}
```
#### **Definitions**

#### **See Definitions**

href

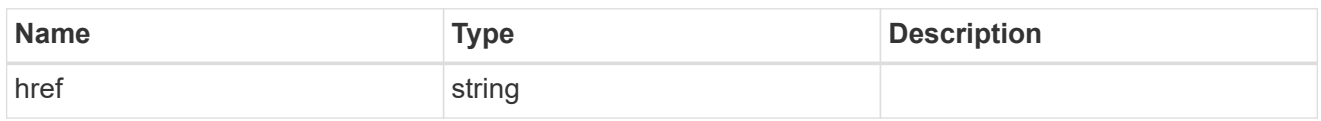

\_links

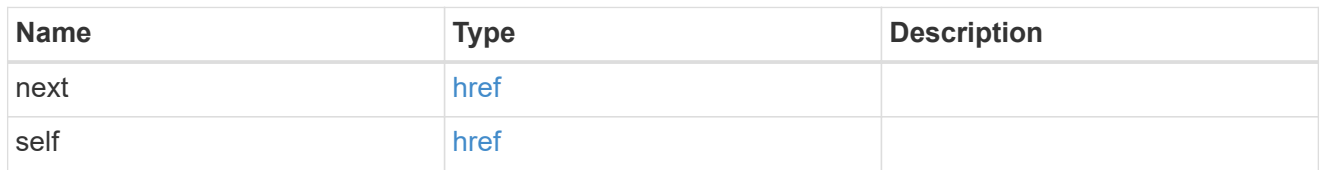

 $\_$ links

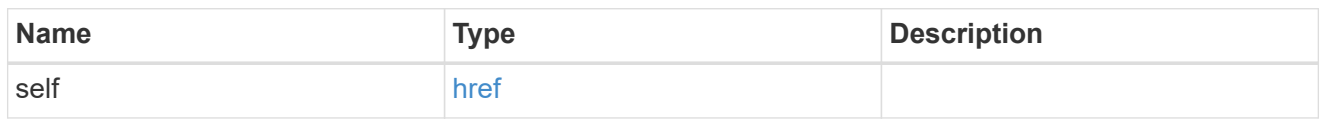

iops

The rate of I/O operations observed at the storage object.

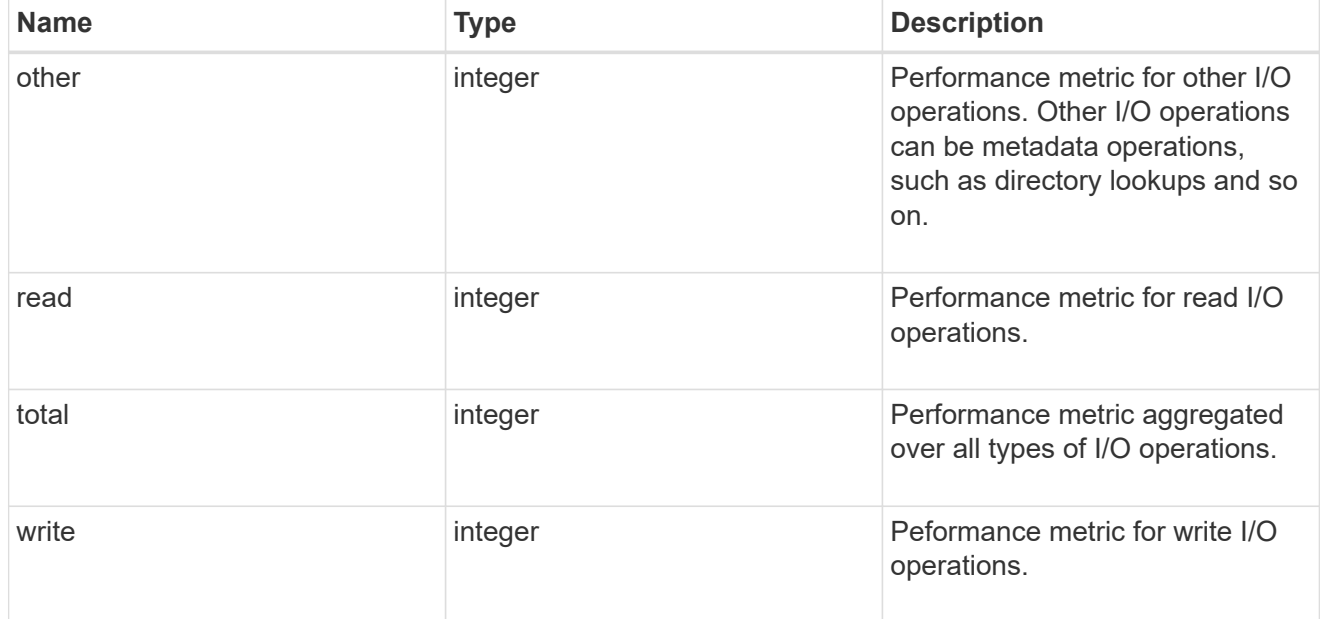

latency

The round trip latency in microseconds observed at the storage object.

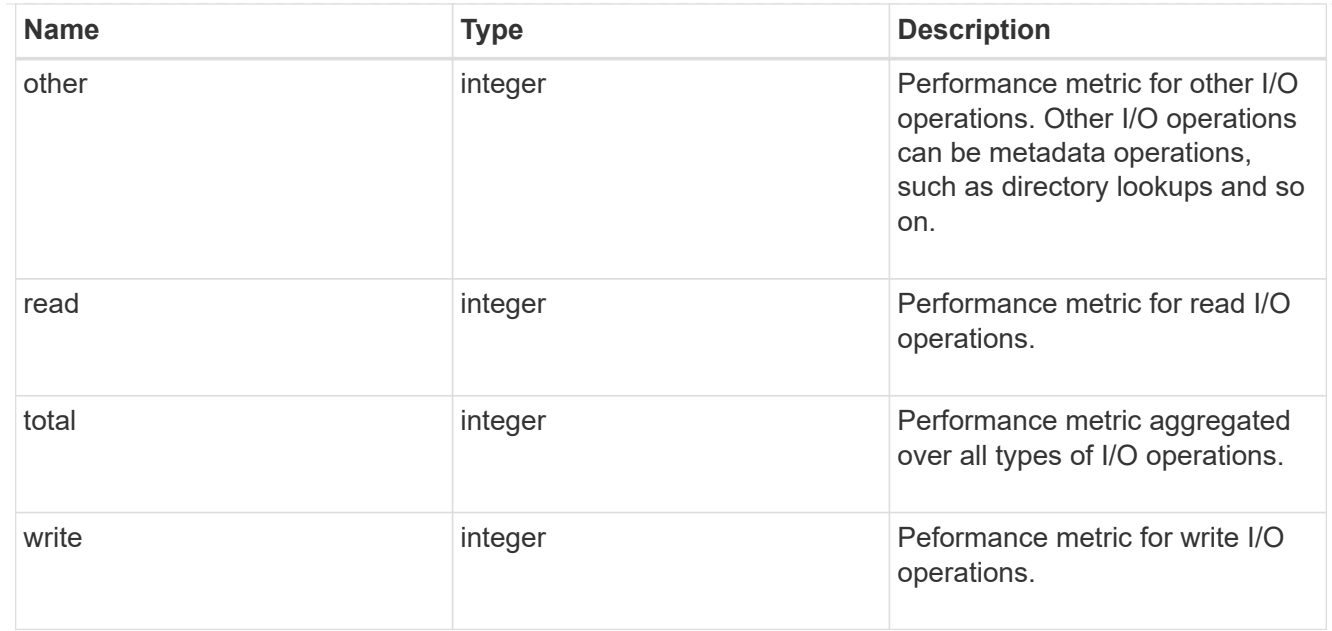

# throughput

The rate of throughput bytes per second observed at the storage object.

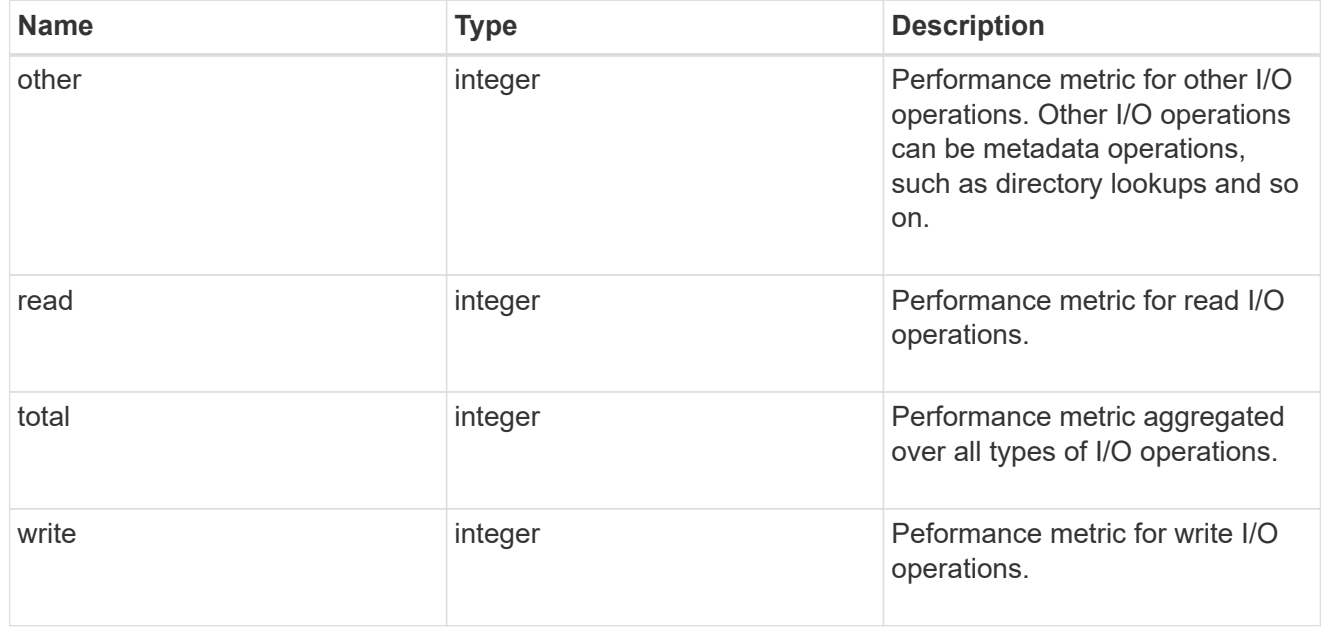

# records

Performance numbers, such as IOPS latency and throughput.

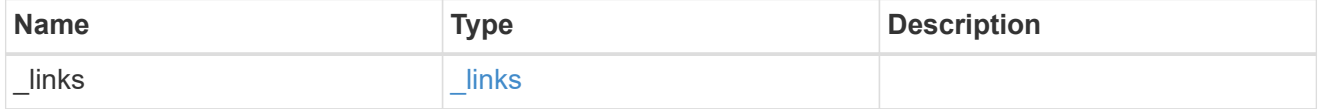

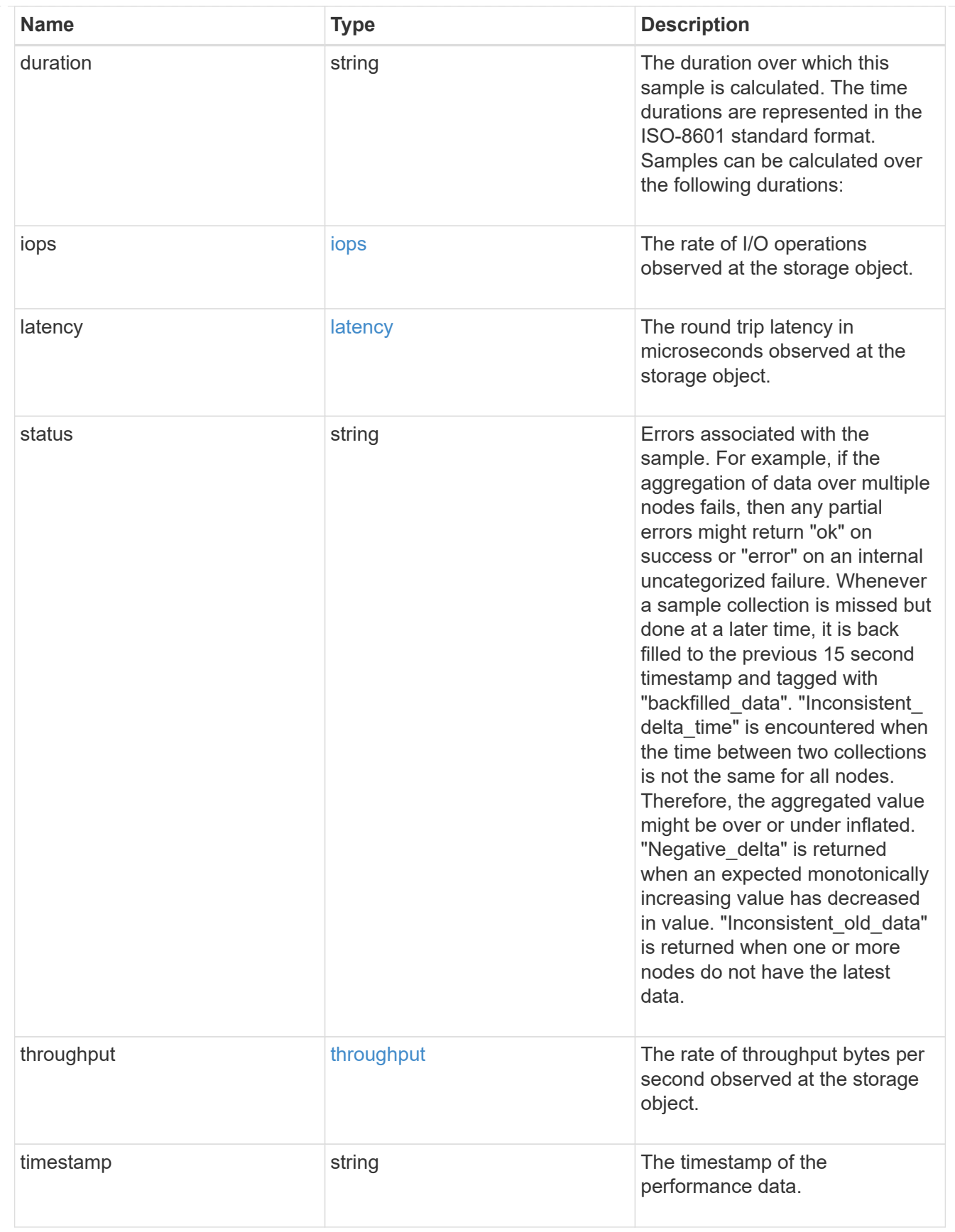

error\_arguments

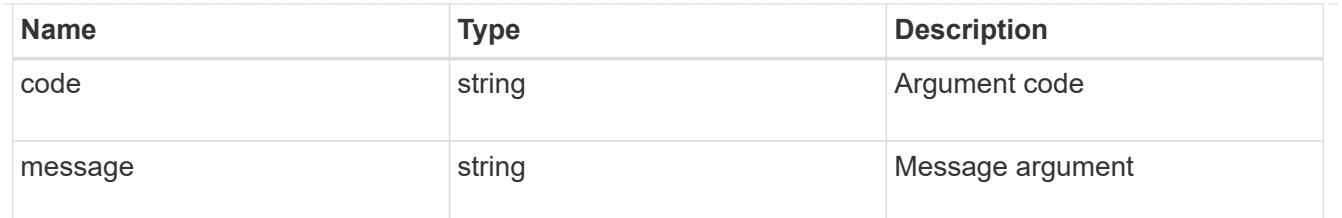

returned\_error

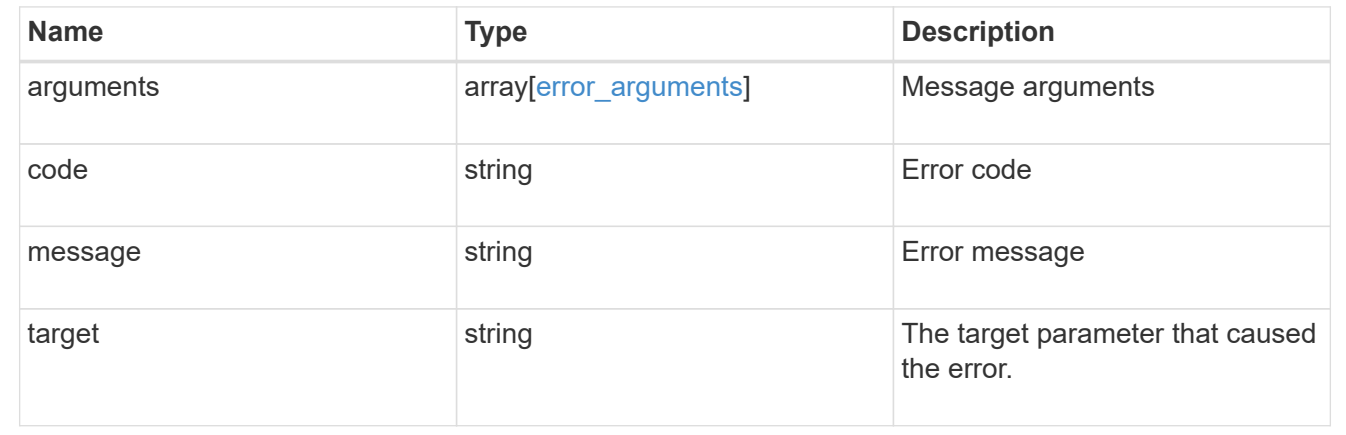

# **Manage storage bridges**

# **Storage bridges endpoint overview**

## **Retrieving storage bridge information**

The storage bridge GET API retrieves all of the bridges in the cluster.

#### **Examples**

**1) Retrieves a list of bridges from the cluster**

**The following example shows the response with a list of bridges from the cluster:**

```
# The API:
/api/storage/bridges
# The call:
curl -X GET "https://<mgmt-ip>/api/storage/bridges" -H "accept:
application/hal+json"
# The response:
{
"records": [
    {
      "wwn": "2000001086a18100",
      "name": "ATTO_2000001086a18100",
    " links": {
        "self": {
           "href": "/api/storage/bridges/2000001086a18100"
        }
      }
    },
    {
      "wwn": "2000001086a18380",
      "name": "ATTO_2000001086a18380",
    " links": {
        "self": {
           "href": "/api/storage/bridges/2000001086a18380"
        }
  }
    }
],
"num_records": 2,
" links": {
    "self": {
      "href": "/api/storage/bridges/"
    }
}
}
```
**2) Retrieves a specific bridge from the cluster**

**The following example shows the response of the requested bridge. If there is no bridge with the requested wwn, an error is returned.**

```
# The API:
/api/storage/bridges/{wwn}
# The call:
curl -X GET "https://<mgmt-ip>/api/storage/bridges/2000001086a18100" -H
"accept: application/hal+json"
# The response:
{
 "wwn": "2000001086a18100",
"chassis throughput state": "ok",
"dram_single_bit_error_count": 0,
 "firmware_version": "3.10 007A",
 "ip address": "10.226.57.178",
 "security enabled": false,
 "monitoring enabled": true,
 "model": "FibreBridge 7500N",
 "state": "ok",
"managed by": "in band",
 "serial_number": "FB7500N102450",
  "symbolic_name": "RTP-FCSAS02-41KK10",
  "vendor": "atto",
  "name": "ATTO_2000001086a18100",
 "last reboot": {
  "reason": {
     "message": "Reason: \"FirmwareRestart Command\".",
     "code": "39321683"
  },
  "time": "2020-12-09T00:47:58-05:00"
  },
  "paths": [
  {
     "name": "0e",
     "node": {
       "name": "sti8080mcc-htp-005",
       "uuid": "ecc3d992-3a86-11eb-9fab-00a0985a6024",
       "_links": {
         "self": {
           "href": "/api/cluster/nodes/ecc3d992-3a86-11eb-9fab-00a0985a6024"
         }
       }
     },
   " links": {
       "self": {
         "href": "/api/storage/ports/ecc3d992-3a86-11eb-9fab-
00a0985a6024/0e"
```
```
  }
     },
     "target_port": {
      "wwn": "2100001086a18380"
    }
  }
 \frac{1}{\sqrt{2}}"temperature sensor": {
  "name": "Chassis Temperature Sensor",
  "minimum": 0,
  "maximum": 90,
  "reading": 54,
  "state": "ok"
 },
  "fc_ports": [ {
  "id": 1,
  "state": "online",
  "enabled": true,
 "negotiated data rate": 8,
 "configured data rate": 8,
 "conn mode": "ptp",
 "data rate capability": 16,
  "wwn": "2100001086a18100",
 "peer_wwn": "000000000000000000",
  "sfp": {
    "vendor": "FINISAR CORP.",
   "serial_number": "UW106SA",
   "part_number": "FTLF8529P3BCV",
 "data rate capability": 16
  }
} ,<br>{
  "id": 2,
  "state": "online",
  "enabled": true,
 "negotiated data rate": 16,
  "configured_data_rate": 16,
 "conn mode": "ptp",
 "data rate capability": 16,
  "wwn": "2200001086a18100",
 "peer_wwn": "000000000000000000",
  "sfp": {
   "vendor": "FINISAR CORP.",
    "serial_number": "UW1072B",
  "part_number": "FTLF8529P3BCV",
```

```
  "data_rate_capability": 16
   }
 }
\frac{1}{2} "power_supply_units": [
{
  "name": "A",
 "state": "ok"
},
{
 "name": "B",
 "state": "ok"
}
 \frac{1}{2},
  "sas_ports": [
{
  "id": 1,
    "state": "online",
    "enabled": true,
  "data rate capability": 12,
  "negotiated data rate": 6,
    "wwn": "5001086000a18100",
    "phy_1": {
     "state": "online"
    },
    "phy_2": {
     "state": "online"
    },
    "phy_3": {
     "state": "online"
    },
    "phy_4": {
      "state": "online"
    },
    "cable": {
      "vendor": "Molex Inc.",
     "serial_number": "618130935",
     "technology": "Passive Copper 5m ID:00",
      "part_number": "112-00431"
   }
  },
{
    "state": "offline",
   "enabled": false,
  "data rate capability": 12,
    "negotiated_data_rate": 0,
```

```
  "wwn": "5001086000a18104",
    "phy_1": {
    "state": "offline"
    },
    "phy_2": {
    "state": "offline"
    },
    "phy_3": {
     "state": "offline"
   },
    "phy_4": {
    "state": "offline"
   },
  }, {
   "state": "offline",
   "enabled": false,
  "data rate capability": 12,
 "negotiated data rate": 0,
    "wwn": "5001086000a18108",
    "phy_1": {
     "state": "offline"
    },
    "phy_2": {
    "state": "offline"
    },
    "phy_3": {
    "state": "offline"
    },
   "phy_4": {
    "state": "offline"
   },
 }, {
   "state": "offline",
   "enabled": false,
 "data rate capability": 12,
   "negotiated_data_rate": 0,
   "wwn": "5001086000a1810c",
   "phy_1": {
     "state": "offline"
   },
    "phy_2": {
    "state": "offline"
    },
    "phy_3": {
```

```
  "state": "offline"
    },
    "phy_4": {
      "state": "offline"
    },
}
\frac{1}{\sqrt{2}}"_links": {
"self": {
   "href": "/api/storage/bridges/2000001086a18100"
 }
}
}
```
## **Retrieve a collection of bridges**

## GET /storage/bridges

## **Introduced In:** 9.9

Retrieves a collection of bridges.

#### **Related ONTAP commands**

• storage bridge show

#### **Learn more**

• [DOC /storage/bridges](https://docs.netapp.com/us-en/ontap-restapi-9141/{relative_path}storage_bridges_endpoint_overview.html)

#### **Parameters**

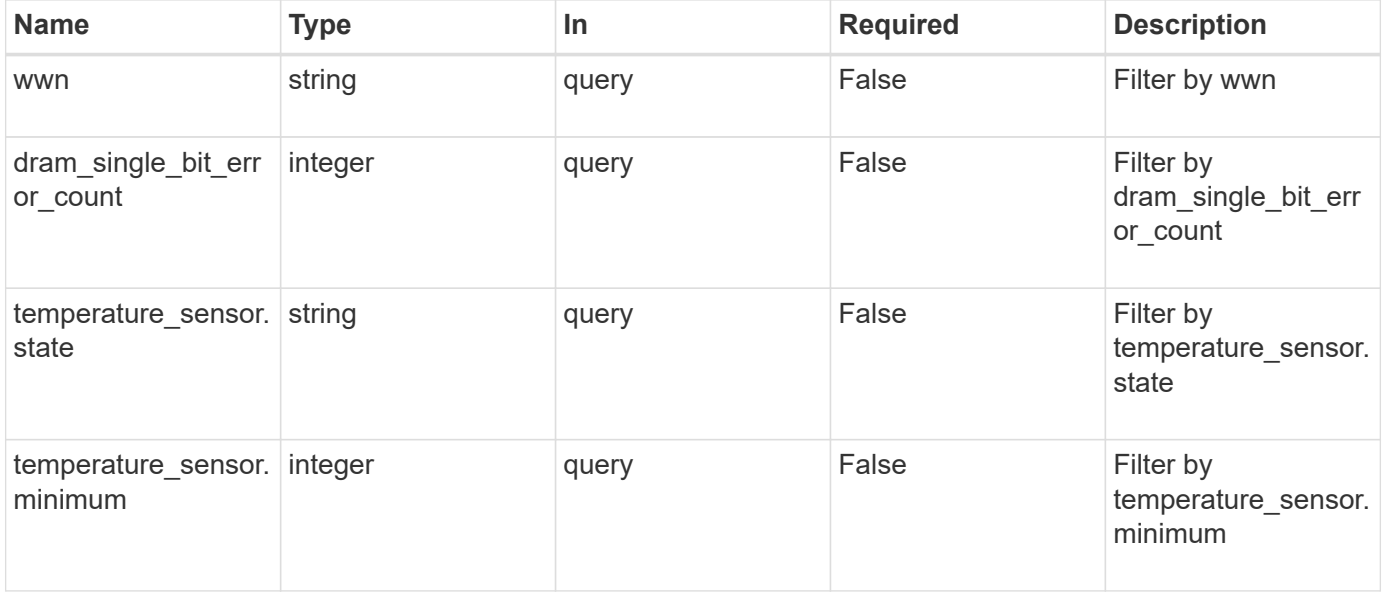

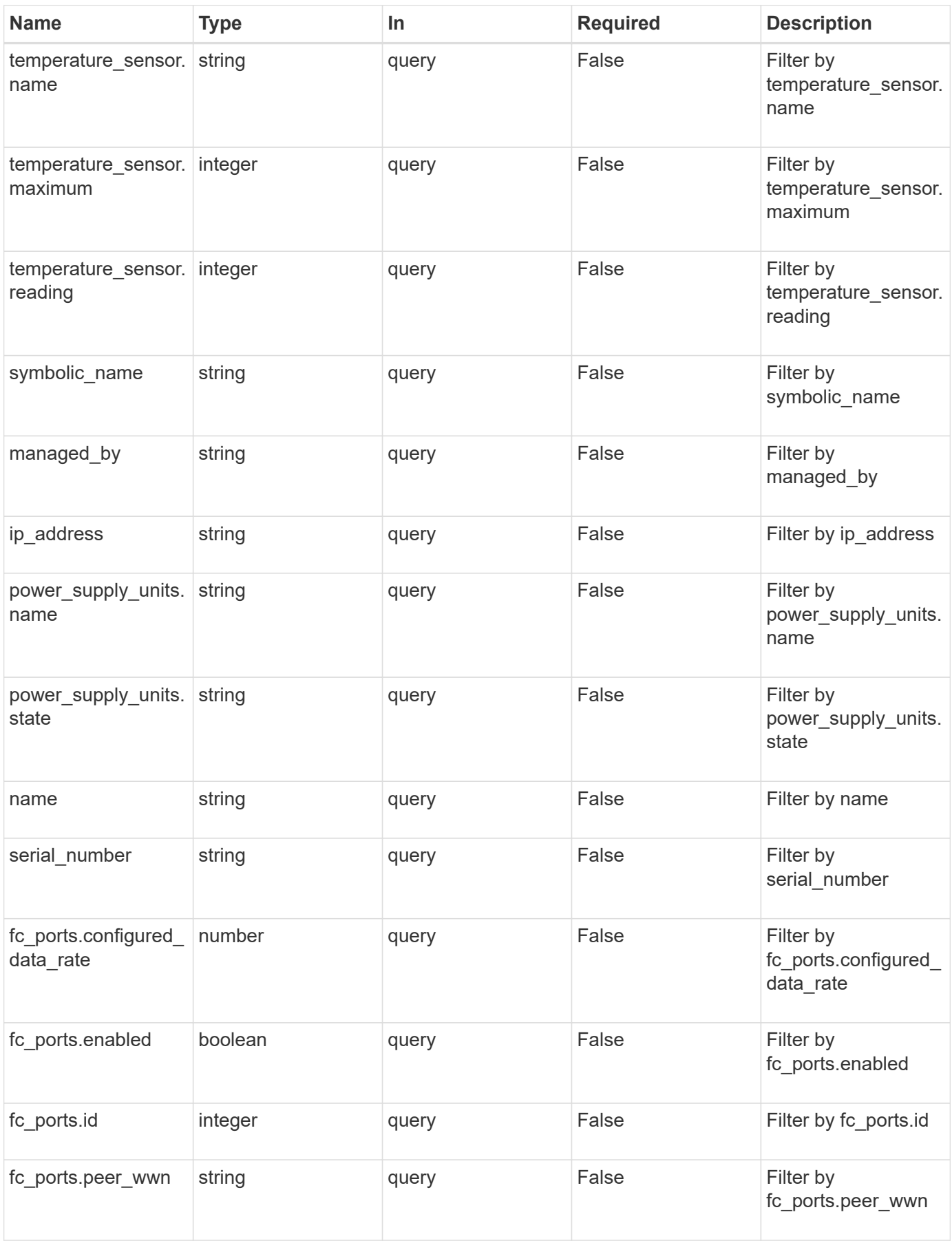

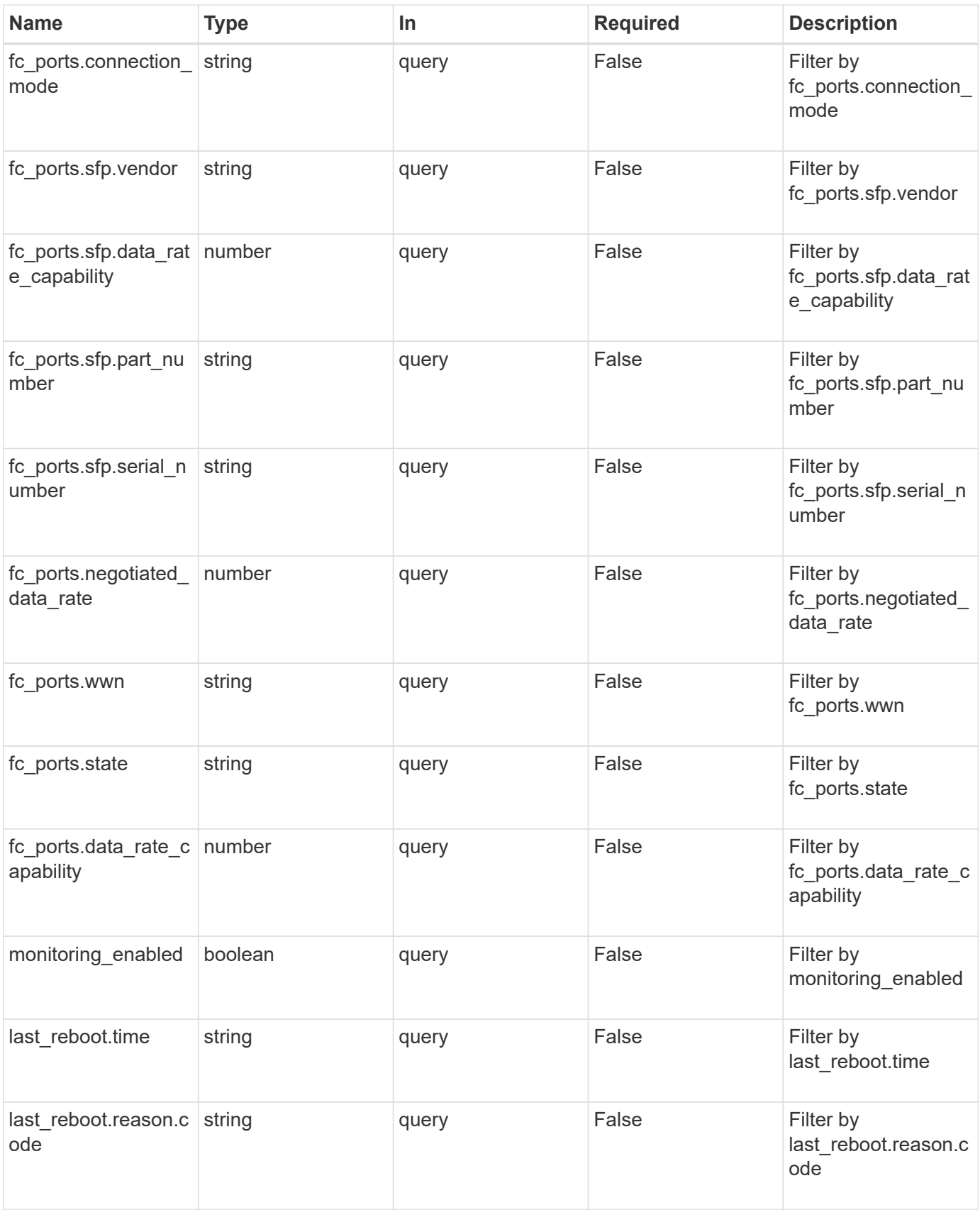

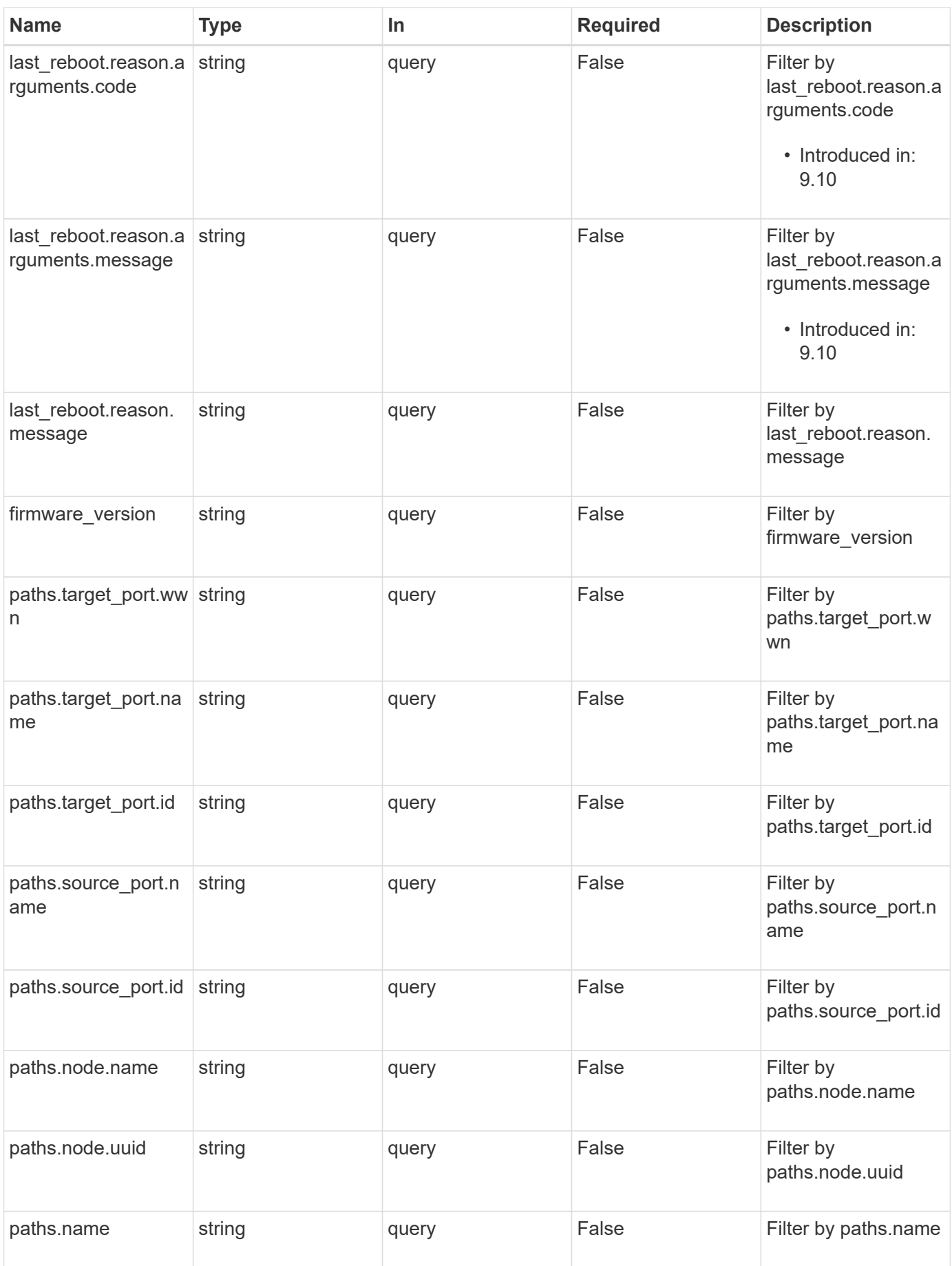

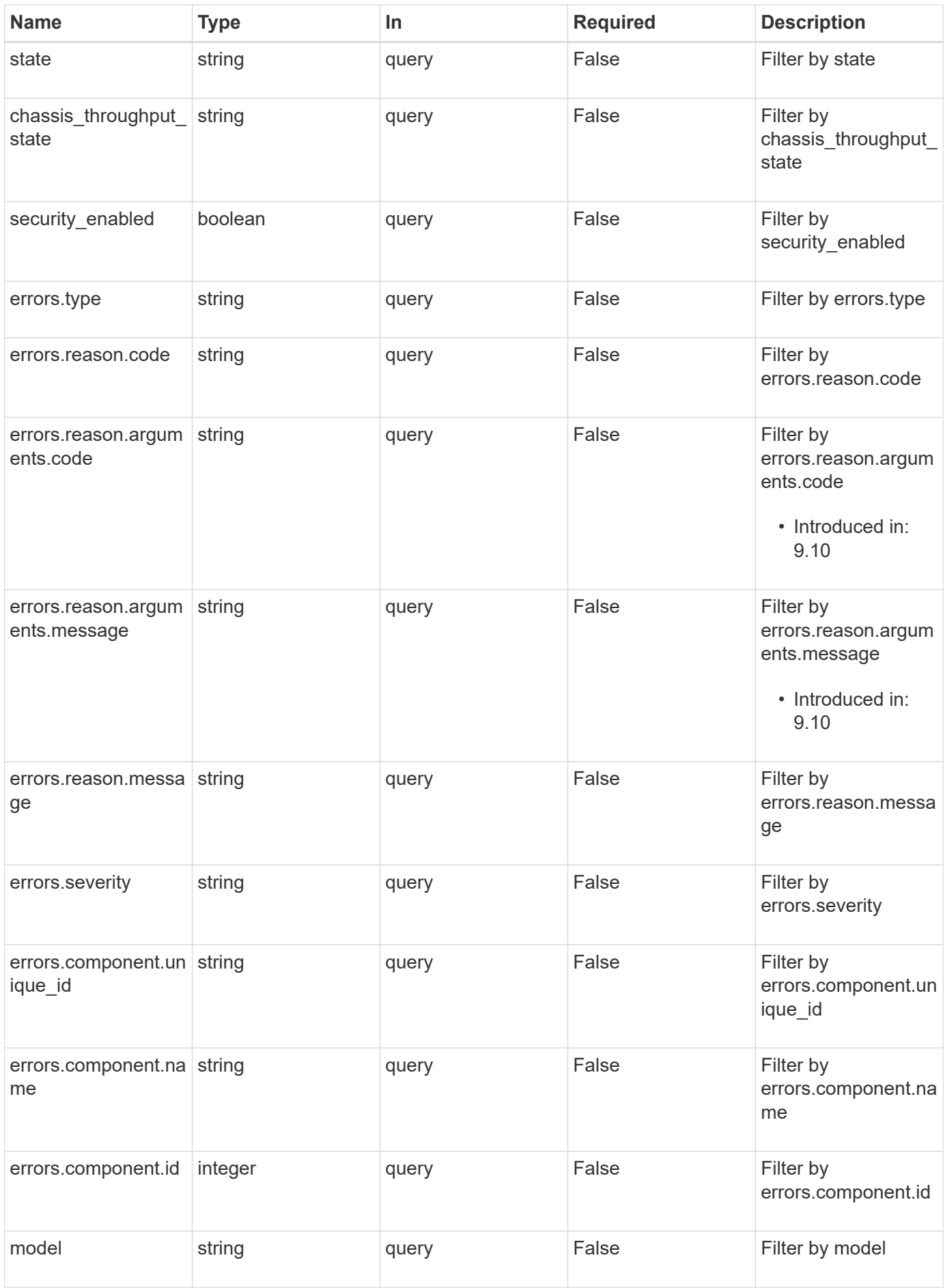

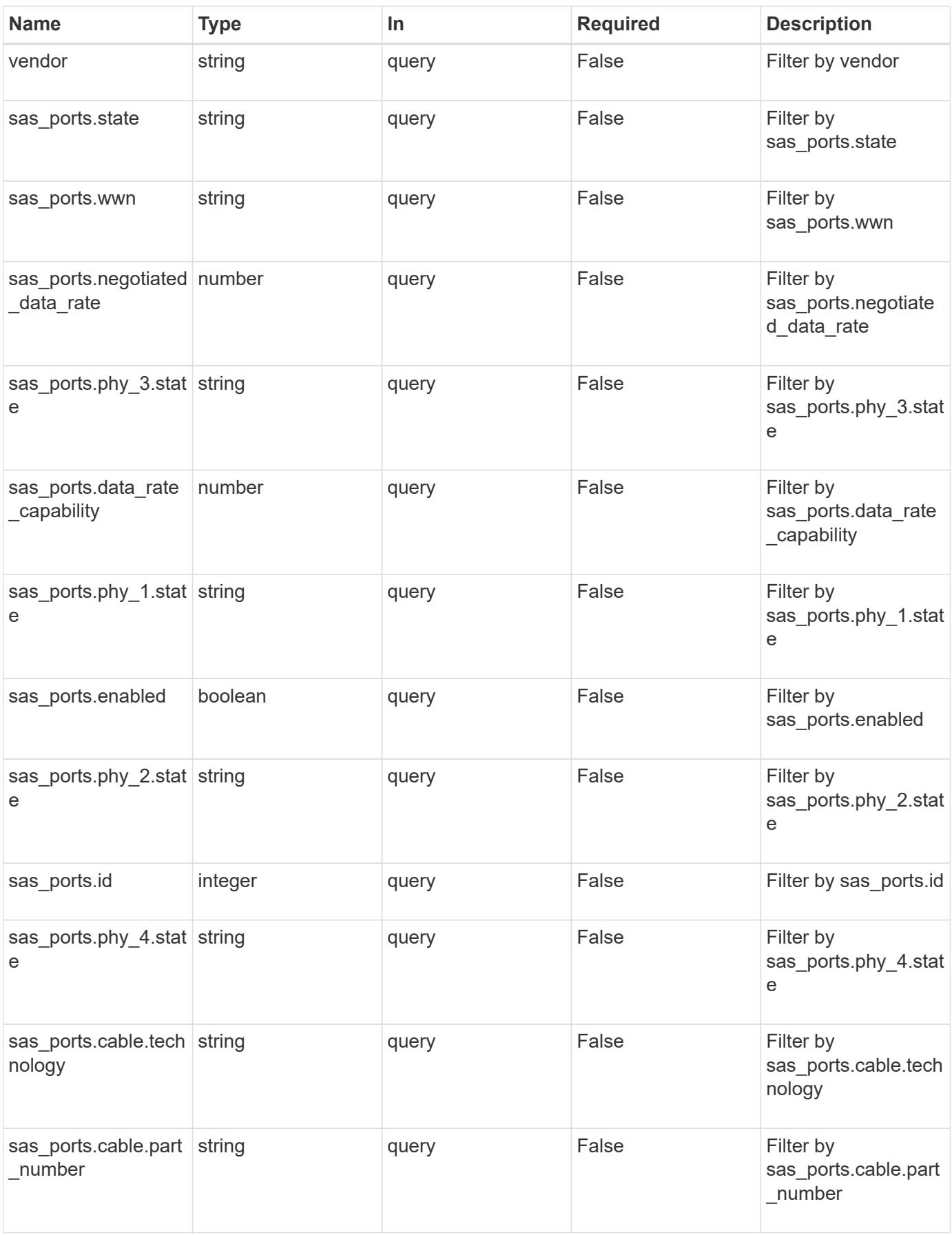

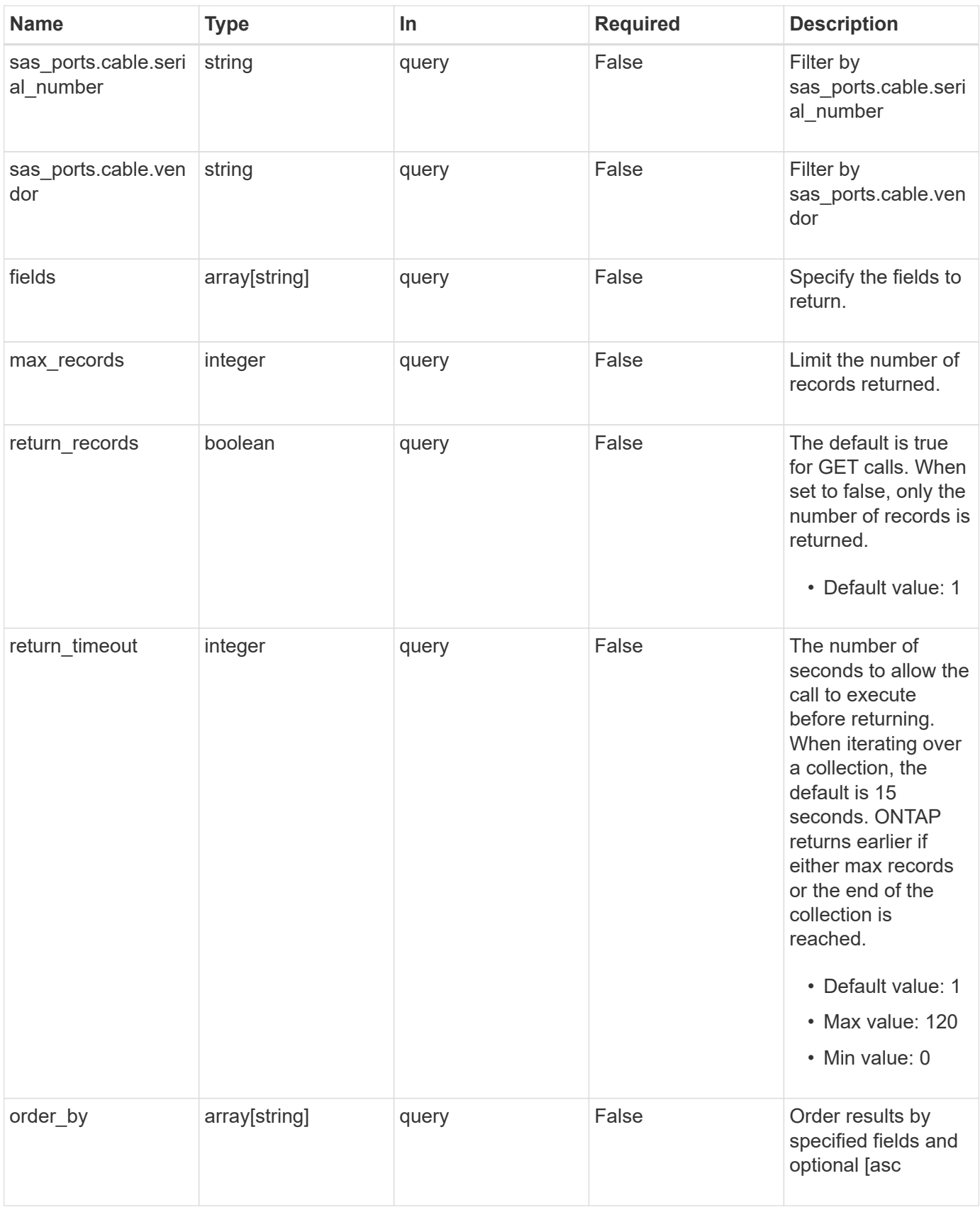

## **Response**

## Status: 200, Ok

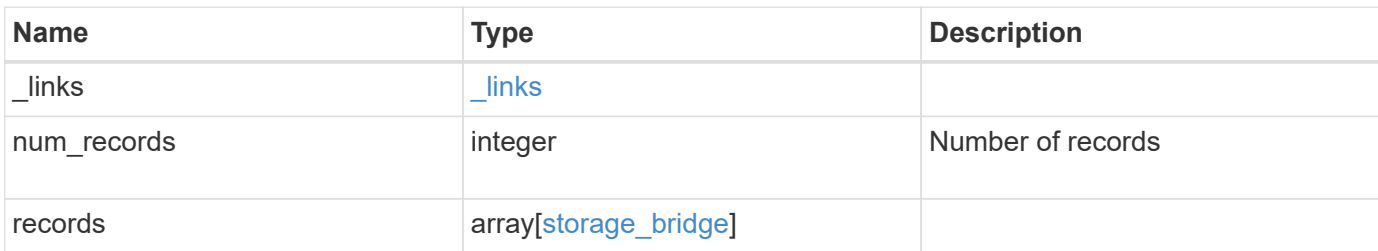

**Example response**

```
{
   "_links": {
      "next": {
        "href": "/api/resourcelink"
      },
      "self": {
        "href": "/api/resourcelink"
      }
   },
    "num_records": 1,
   "records": {
    "chassis throughput state": "ok",
      "errors": {
        "reason": {
          "arguments": {
             "code": "string",
            "message": "string"
          },
        "code": "4",  "message": "entry doesn't exist"
        },
        "severity": "unknown",
        "type": "unknown"
      },
    "fc_ports": {
        "configured_data_rate": 0,
      "connection mode": "loop",
        "data_rate_capability": 2,
        "negotiated_data_rate": 0,
      "peer_wwn": "200650eb1a238892",
        "sfp": {
        "data rate capability": 2
        },
        "state": "error",
        "wwn": "2100001086a54100"
      },
    "firmware version": "4.10 007A",
    "ip address": "string",
    "last reboot": {
        "reason": {
          "arguments": {
            "code": "string",
            "message": "string"
          },
```

```
"code": "4",  "message": "entry doesn't exist"
    },
    "time": "2020-12-09 00:47:58 -0500"
  },
"managed by": "snmp",
  "model": "FibreBridge6500N",
"name": "ATTO FibreBridge6500N 1",
  "paths": {
    "name": "2c",
    "node": {
      "_links": {
        "self": {
          "href": "/api/resourcelink"
        }
      },
    "name": "node1",
      "uuid": "1cd8a442-86d1-11e0-ae1c-123478563412"
    },
  "source port": {
    "id": "100050eb1a238892",
      "name": "rtp-fc03-41kk11:1"
    },
  "target port": {
     "id": "100050eb1a238892",
     "name": "rtp-fc03-41kk11:6",
      "wwn": "2100001086a54100"
   }
  },
"power supply units": {
   "state": "ok"
  },
"sas ports": {
    "data_rate_capability": 0,
   "negotiated_data_rate": 0,
    "state": "error",
    "wwn": "2100001086a54100"
  },
  "serial_number": "FB7600N100004",
  "state": "unknown",
"symbolic_name": "rtp-fcsas03-41kk11",
"temperature sensor": {
   "name": "Chassis temperature sensor",
   "state": "ok"
  },
  "vendor": "atto",
```

```
  "wwn": 2000001086600476
   }
}
```
#### **Error**

Status: Default, Error

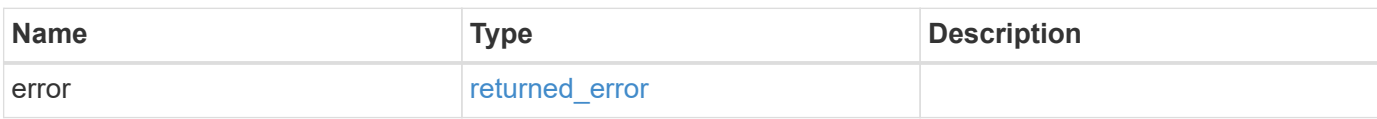

#### **Example error**

```
{
   "error": {
     "arguments": {
       "code": "string",
       "message": "string"
     },
     "code": "4",
      "message": "entry doesn't exist",
     "target": "uuid"
   }
}
```
#### **Definitions**

#### **See Definitions**

href

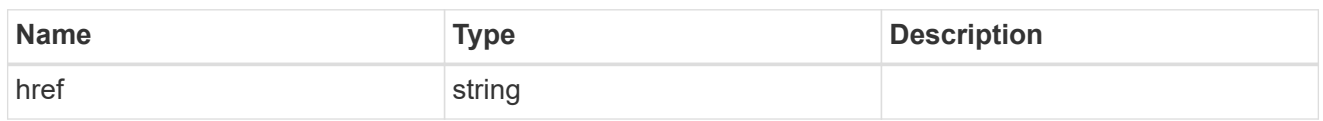

\_links

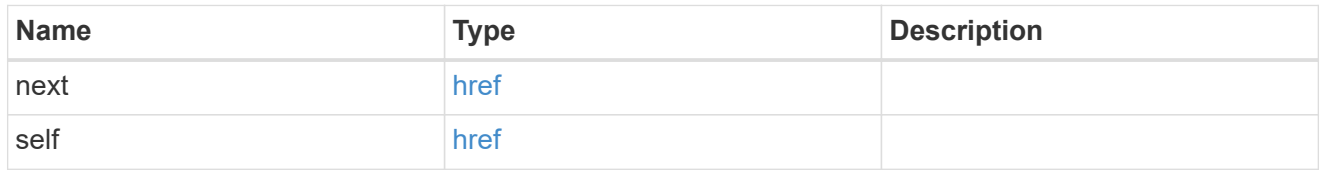

## component

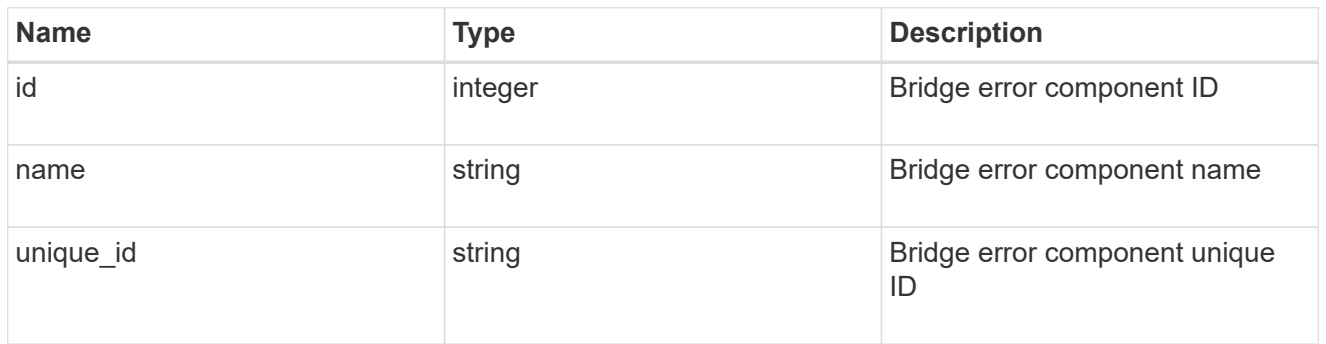

## error\_arguments

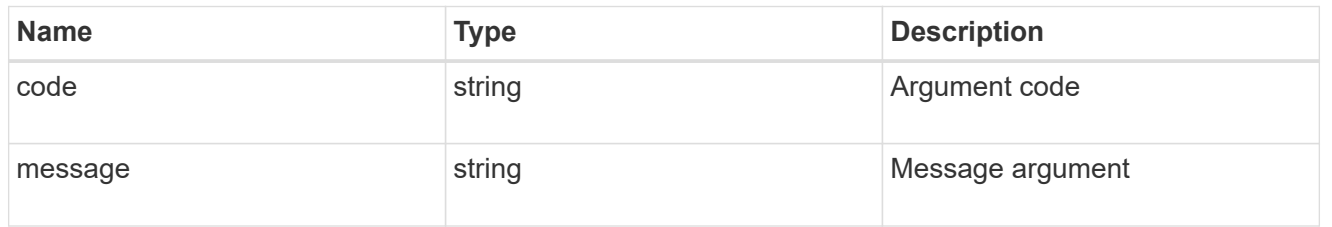

#### error

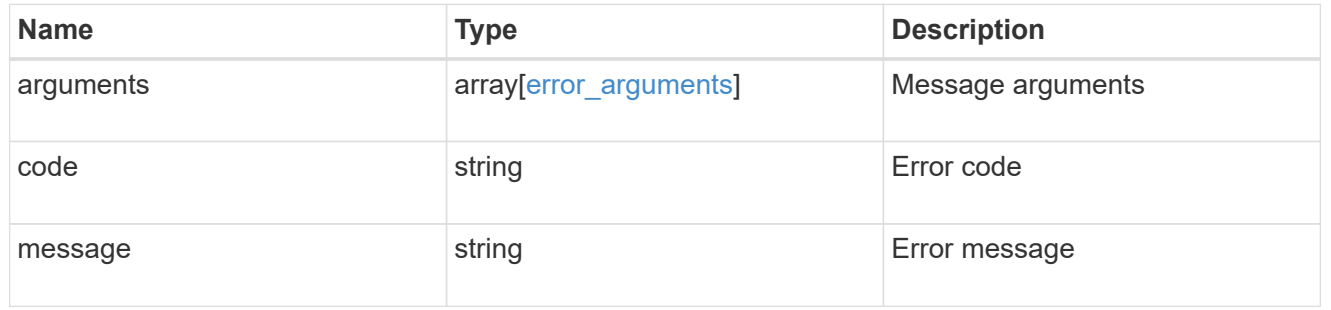

#### errors

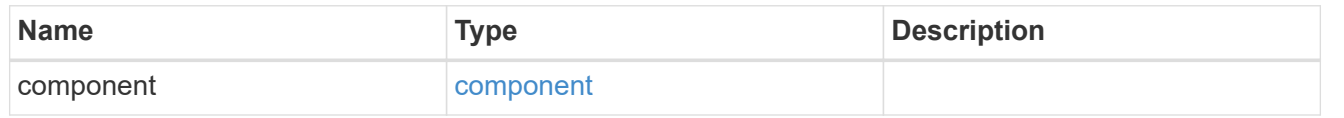

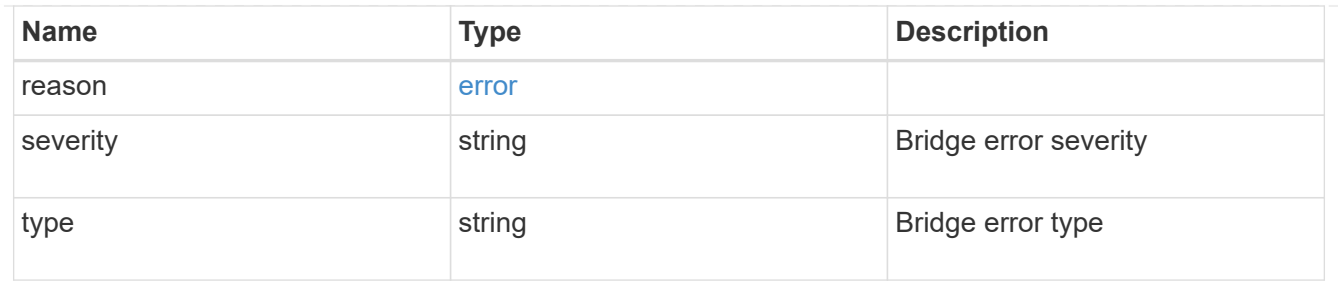

sfp

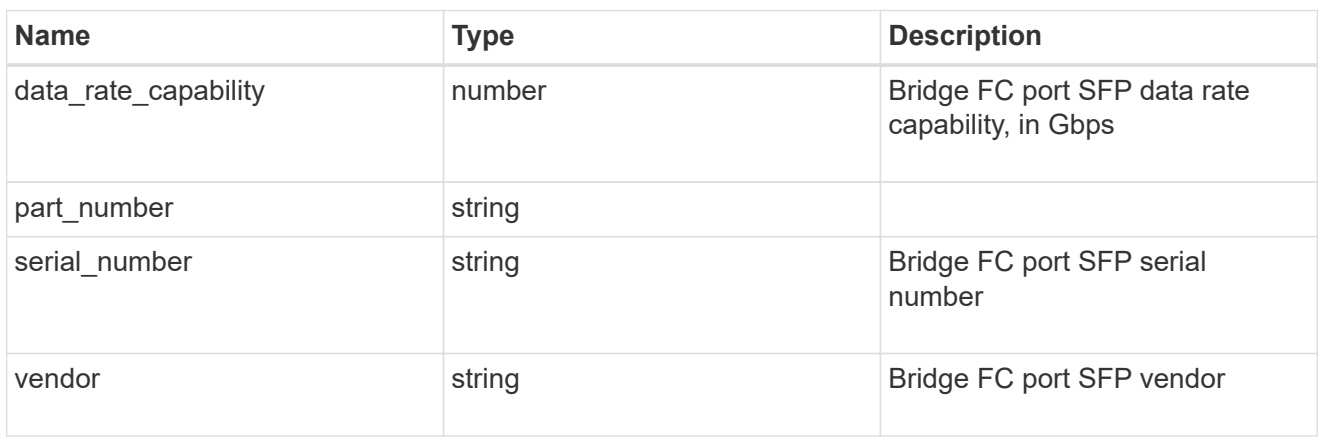

## fc\_ports

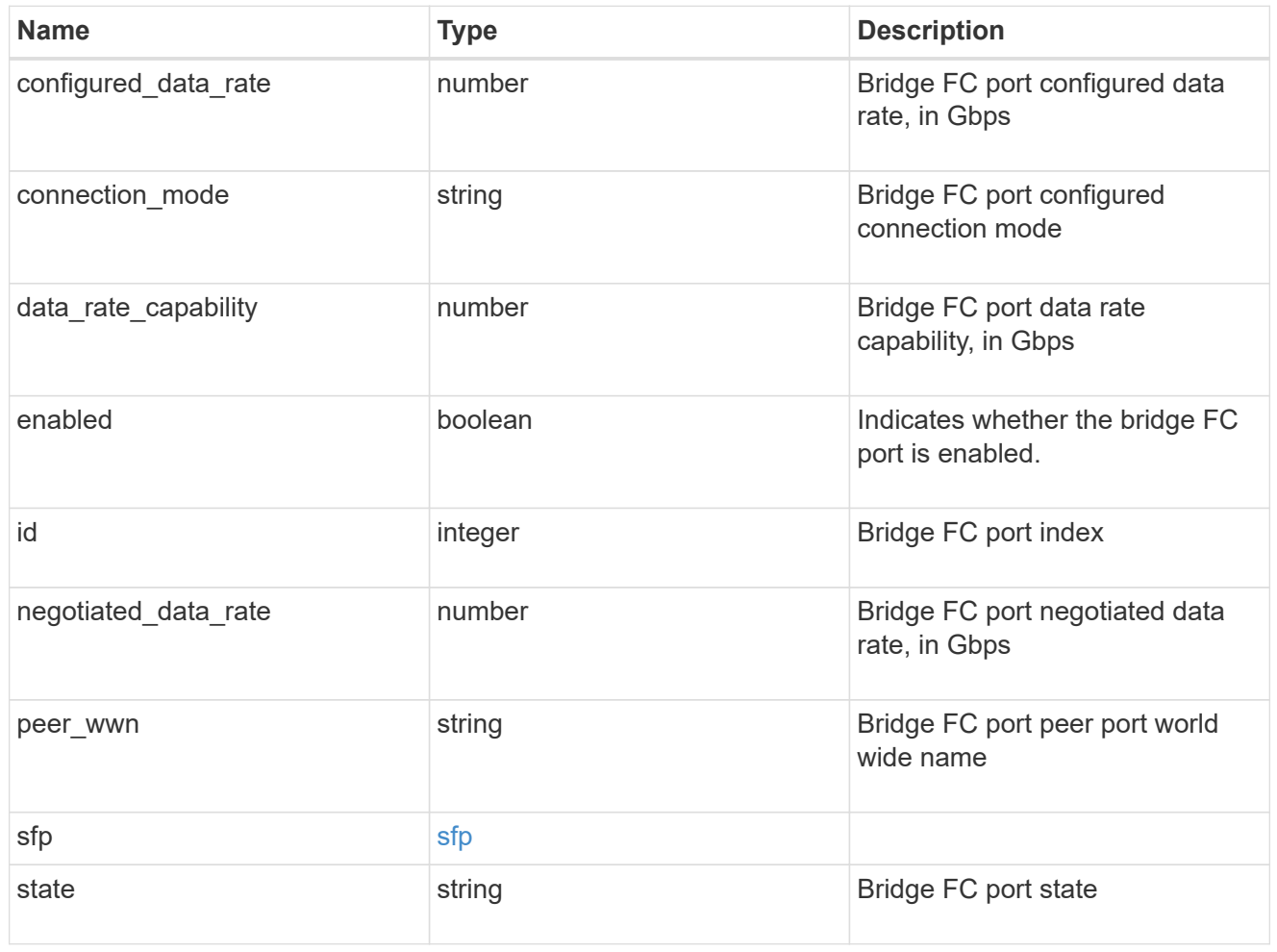

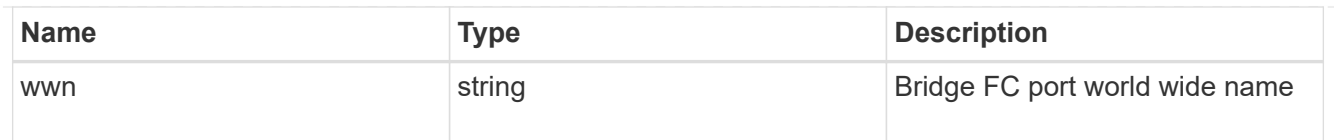

#### error

The error message and code explaining why the bridge rebooted.

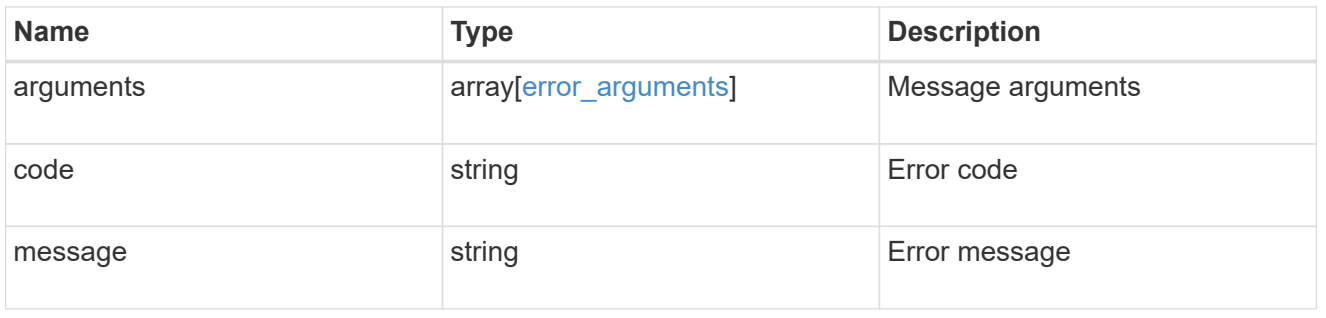

### last\_reboot

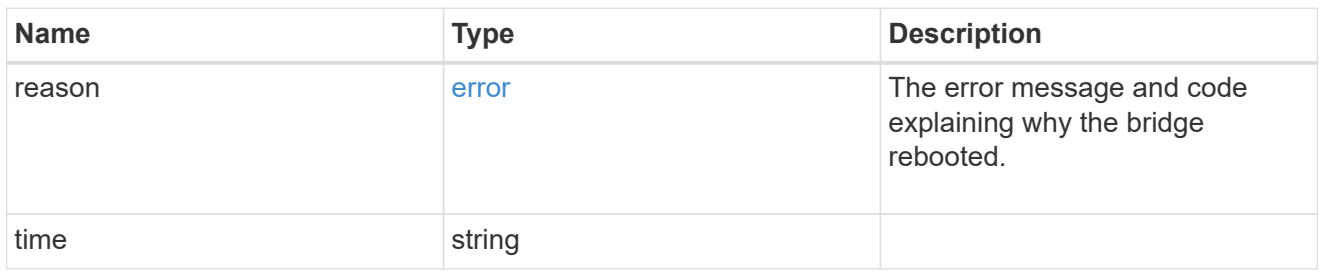

 $\_$ links

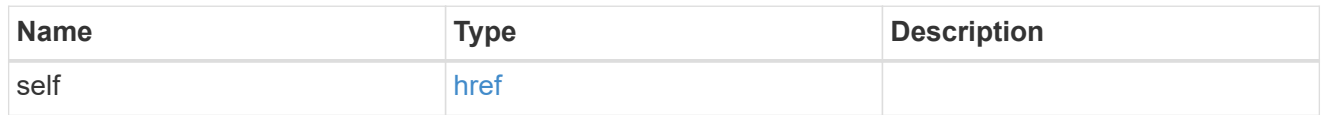

#### node

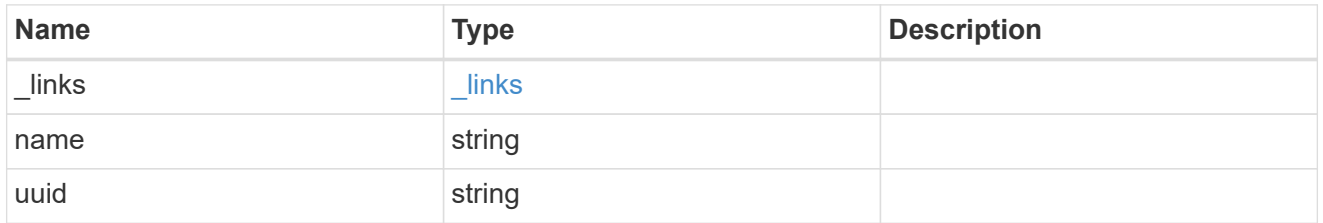

### source\_port

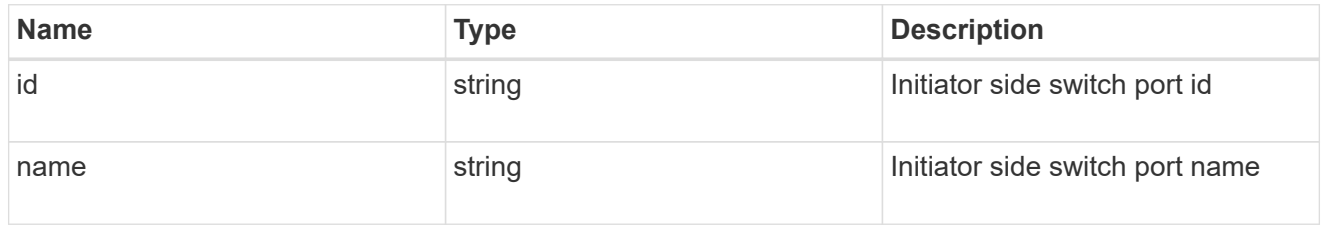

#### target\_port

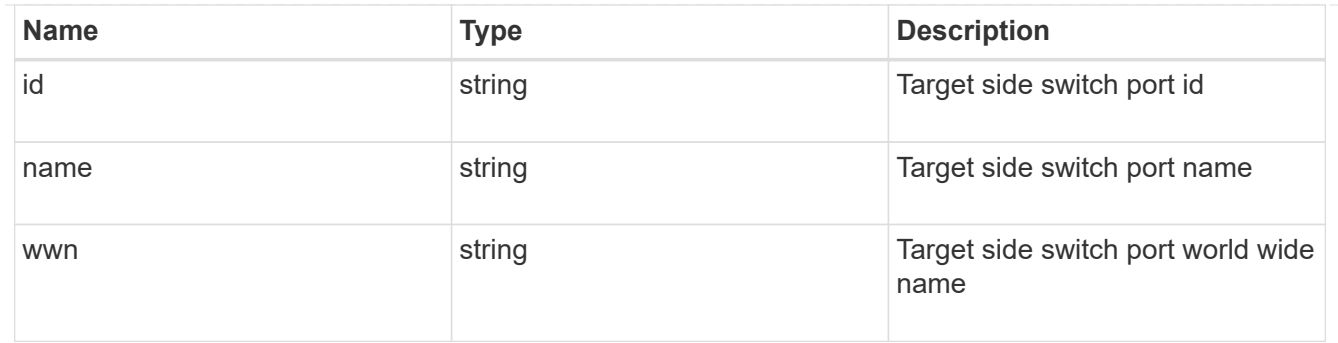

### paths

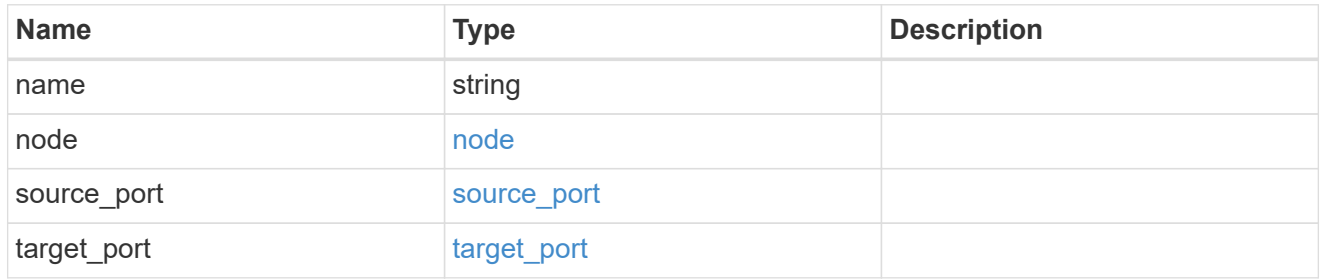

## power\_supply\_units

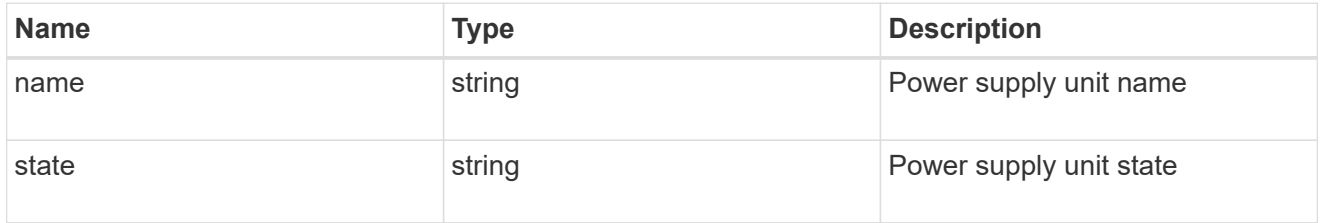

#### cable

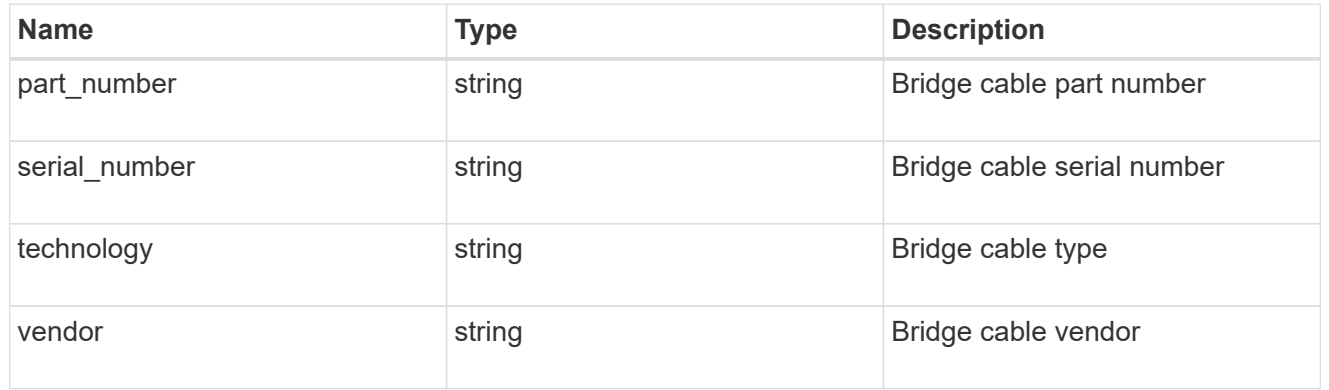

## phy\_1

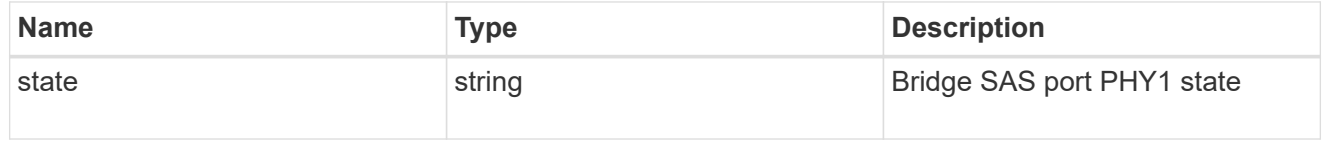

## phy\_2

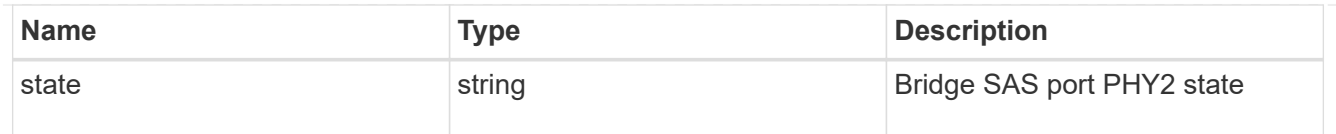

## phy\_3

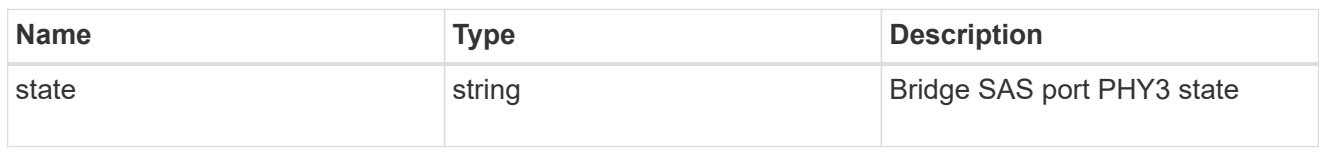

## phy\_4

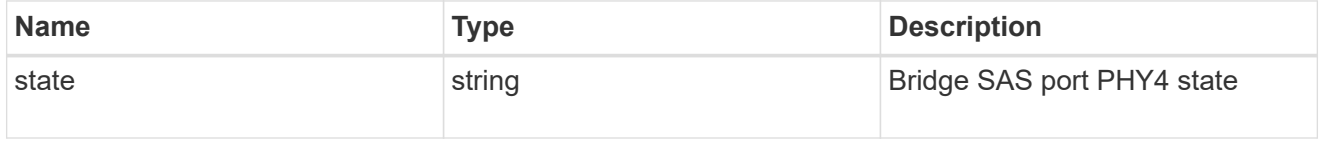

## sas\_ports

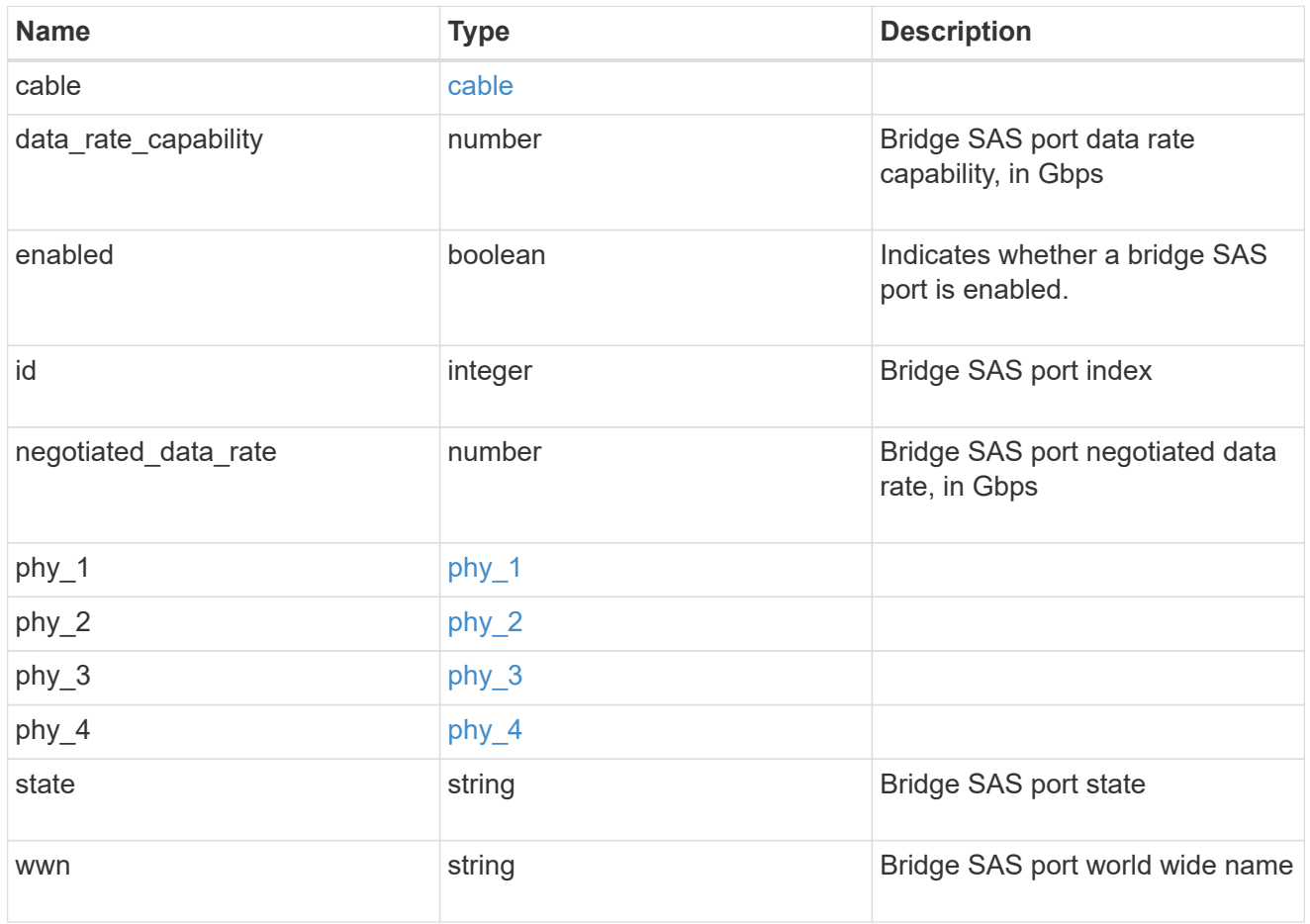

temperature\_sensor

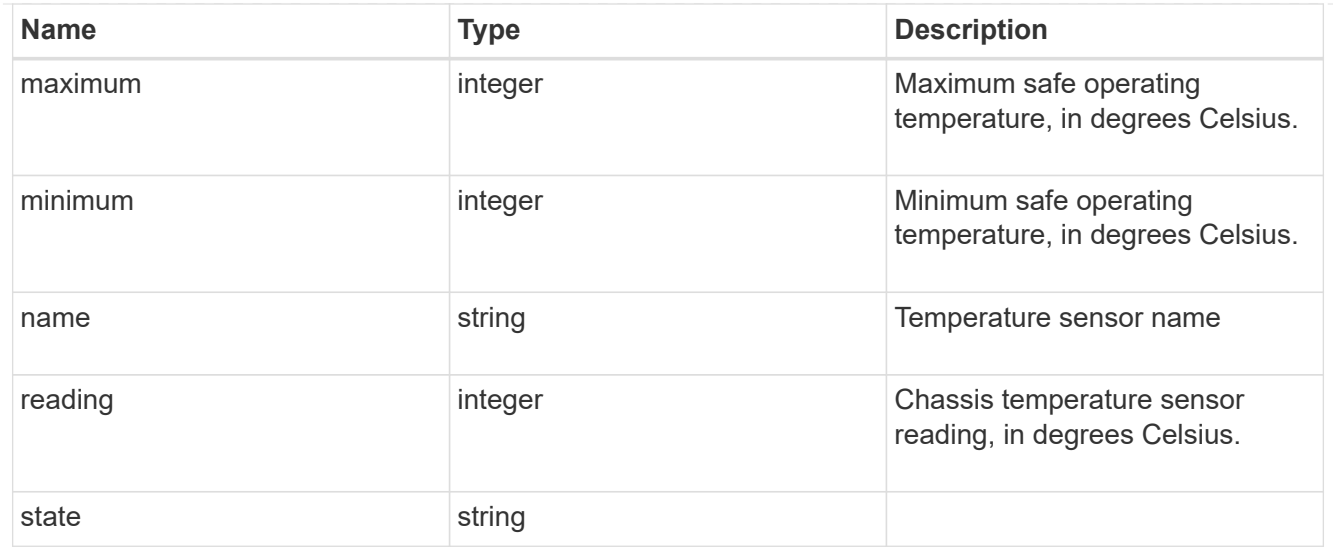

### storage\_bridge

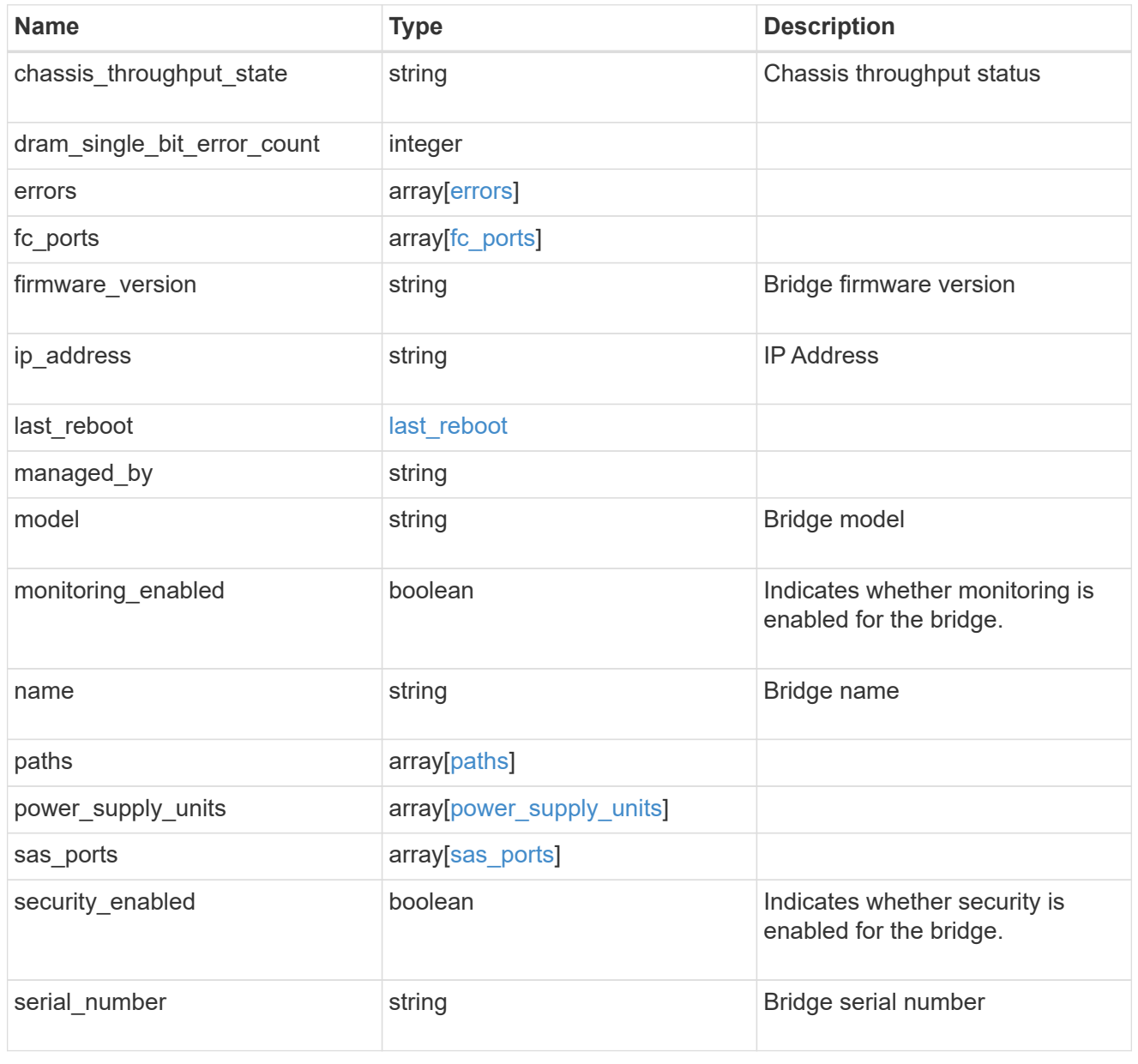

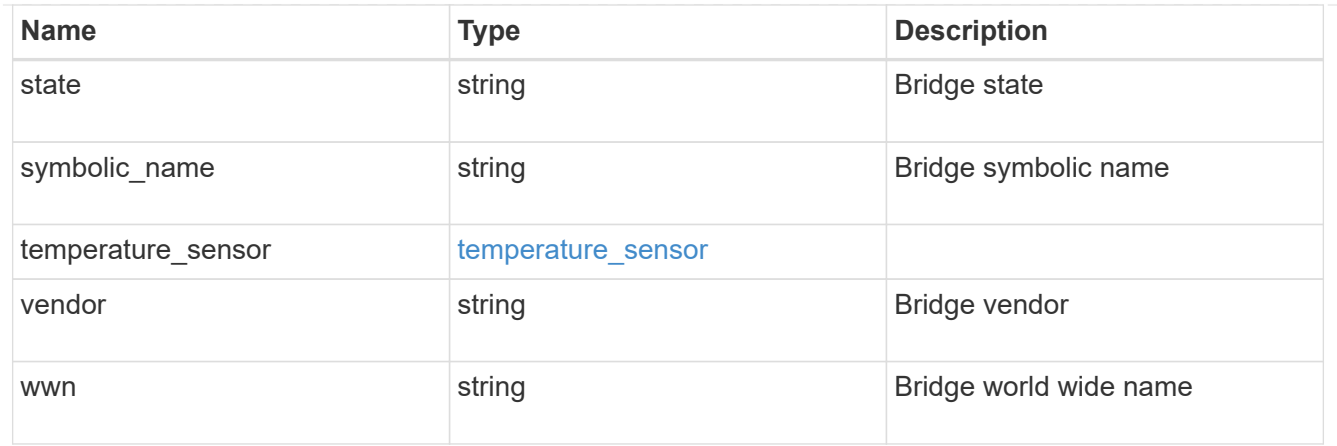

#### returned\_error

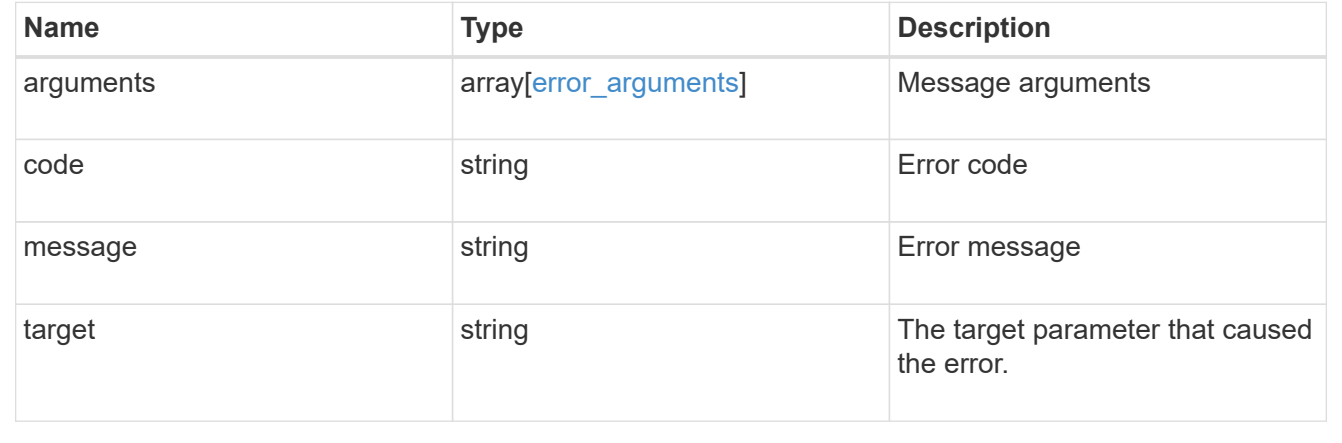

## **Retrieve a specific bridge**

GET /storage/bridges/{wwn}

## **Introduced In:** 9.9

Retrieves a specific bridge

### **Related ONTAP commands**

• storage bridge show

## **Learn more**

• [DOC /storage/bridges](https://docs.netapp.com/us-en/ontap-restapi-9141/{relative_path}storage_bridges_endpoint_overview.html)

### **Parameters**

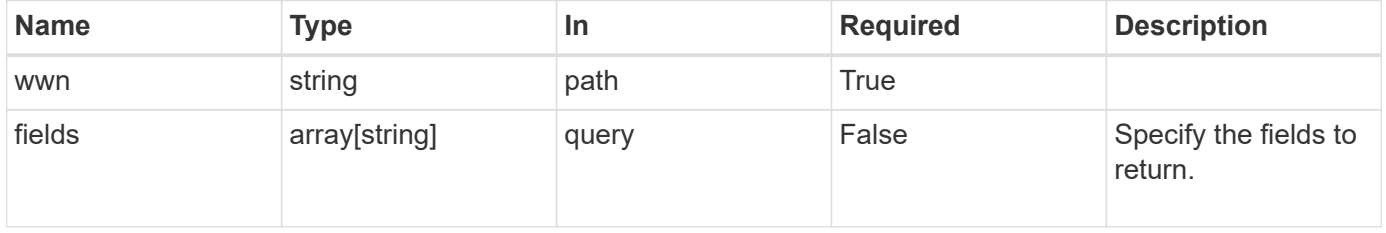

## **Response**

Status: 200, Ok

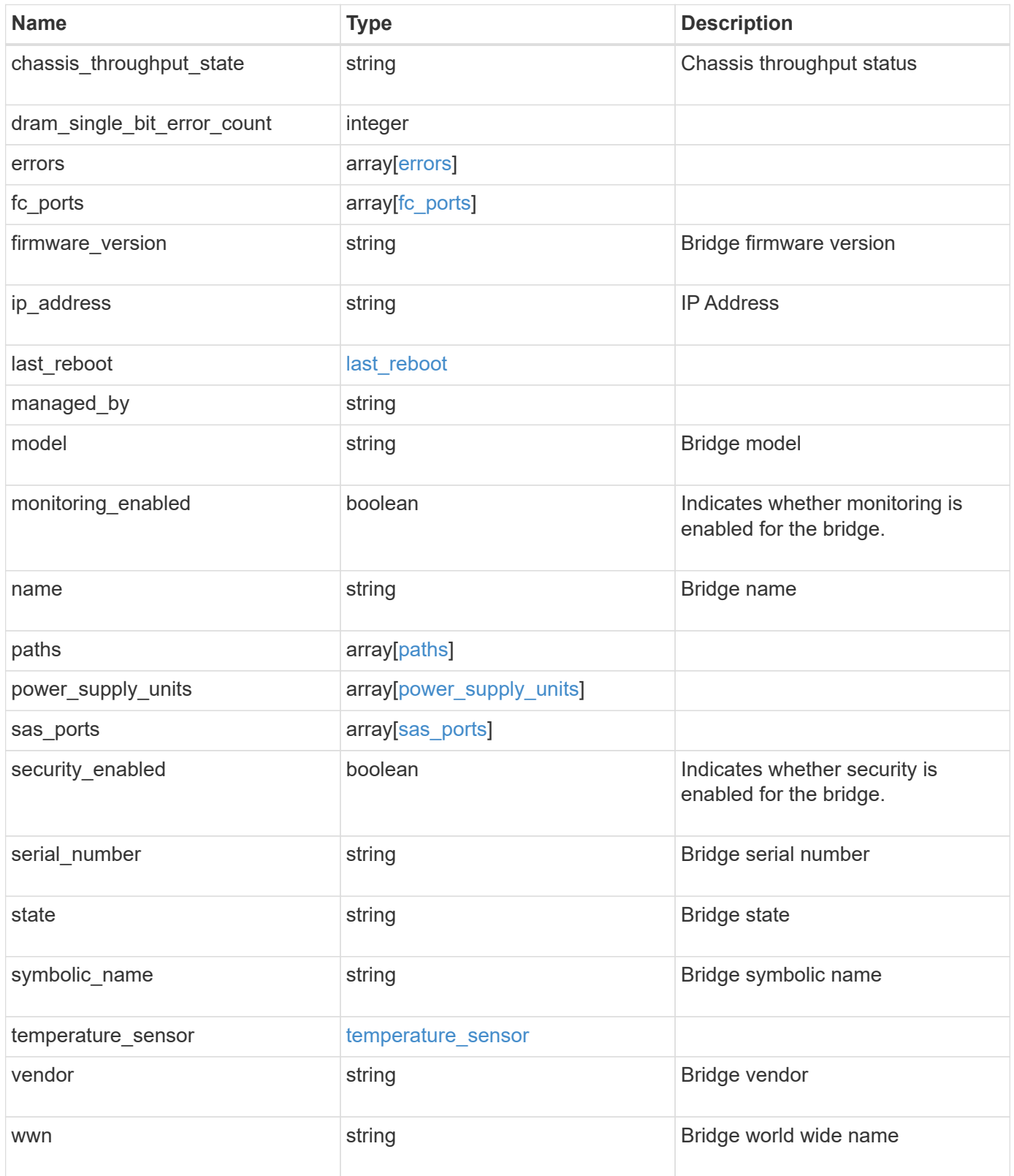

```
{
 "chassis throughput state": "ok",
   "errors": {
      "reason": {
        "arguments": {
          "code": "string",
          "message": "string"
        },
        "code": "4",
        "message": "entry doesn't exist"
      },
      "severity": "unknown",
      "type": "unknown"
    },
    "fc_ports": {
    "configured data rate": 0,
    "connection mode": "loop",
    "data rate capability": 2,
      "negotiated_data_rate": 0,
    "peer_wwn": "200650eb1a238892",
      "sfp": {
      "data rate capability": 2
      },
      "state": "error",
      "wwn": "2100001086a54100"
    },
 "firmware version": "4.10 007A",
 "ip address": "string",
 "last reboot": {
      "reason": {
        "arguments": {
          "code": "string",
          "message": "string"
        },
        "code": "4",
        "message": "entry doesn't exist"
      },
      "time": "2020-12-09 00:47:58 -0500"
    },
  "managed by": "snmp",
    "model": "FibreBridge6500N",
 "name": "ATTO FibreBridge6500N 1",
    "paths": {
      "name": "2c",
```

```
  "node": {
      " links": {
          "self": {
             "href": "/api/resourcelink"
          }
        },
      "name": "node1",
        "uuid": "1cd8a442-86d1-11e0-ae1c-123478563412"
      },
      "source_port": {
        "id": "100050eb1a238892",
       "name": "rtp-fc03-41kk11:1"
      },
    "target port": {
        "id": "100050eb1a238892",
        "name": "rtp-fc03-41kk11:6",
        "wwn": "2100001086a54100"
      }
    },
  "power supply units": {
     "state": "ok"
    },
    "sas_ports": {
      "data_rate_capability": 0,
      "negotiated_data_rate": 0,
      "state": "error",
      "wwn": "2100001086a54100"
    },
    "serial_number": "FB7600N100004",
    "state": "unknown",
    "symbolic_name": "rtp-fcsas03-41kk11",
  "temperature sensor": {
      "name": "Chassis temperature sensor",
      "state": "ok"
    },
    "vendor": "atto",
    "wwn": 2000001086600476
}
```
#### **Error**

Status: Default, Error

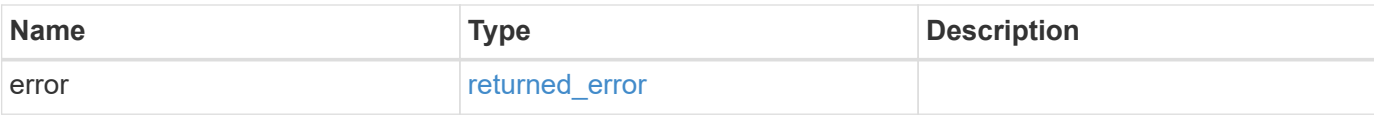

## **Example error**

```
{
   "error": {
     "arguments": {
       "code": "string",
       "message": "string"
      },
      "code": "4",
     "message": "entry doesn't exist",
     "target": "uuid"
   }
}
```
#### **Definitions**

#### **See Definitions**

### component

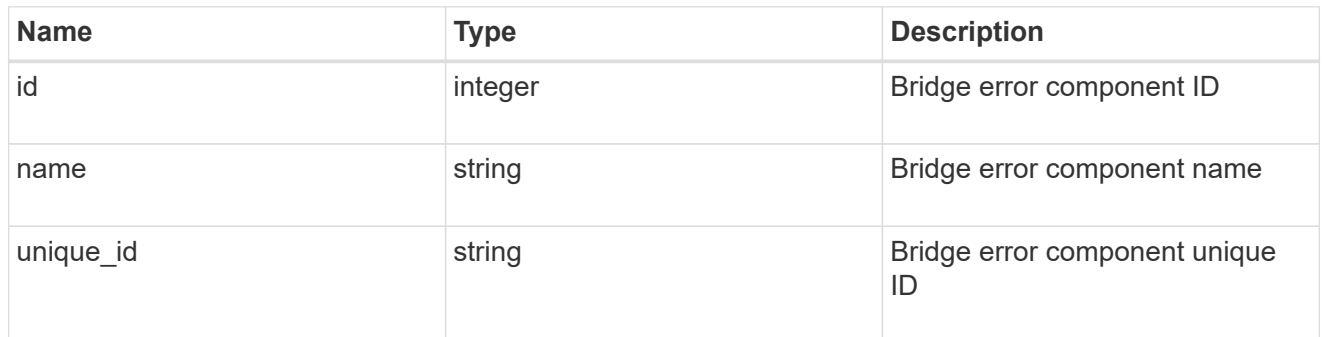

## error\_arguments

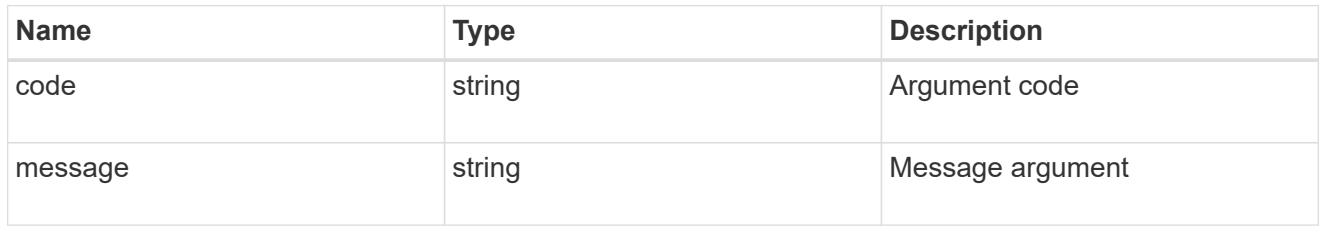

#### error

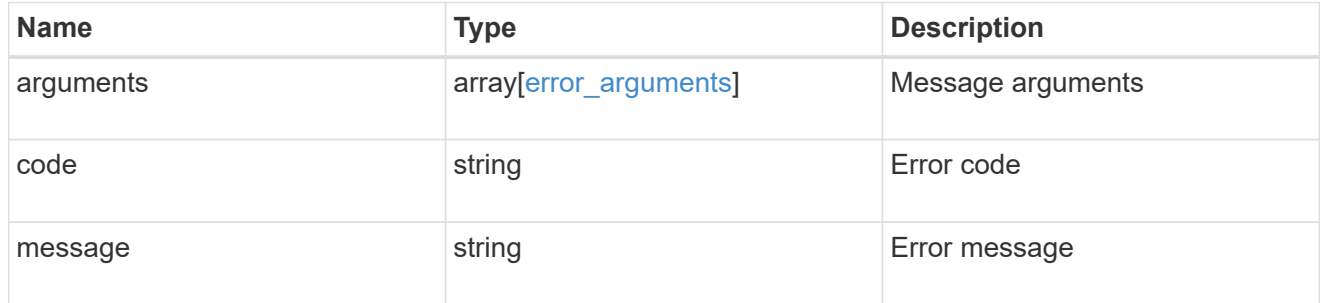

#### errors

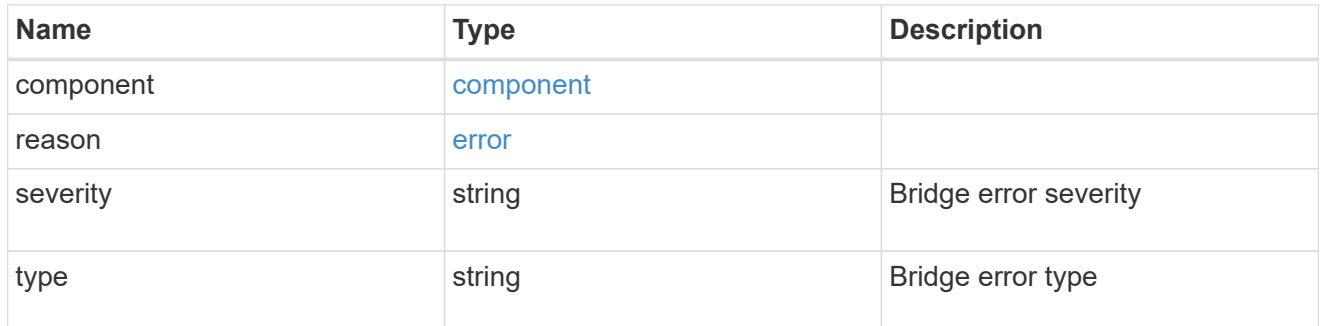

sfp

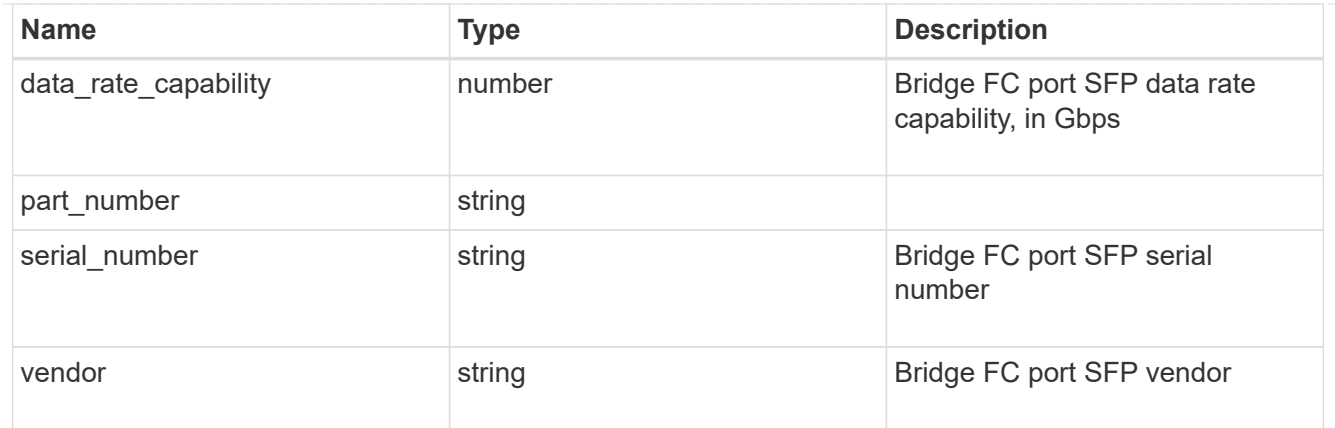

## fc\_ports

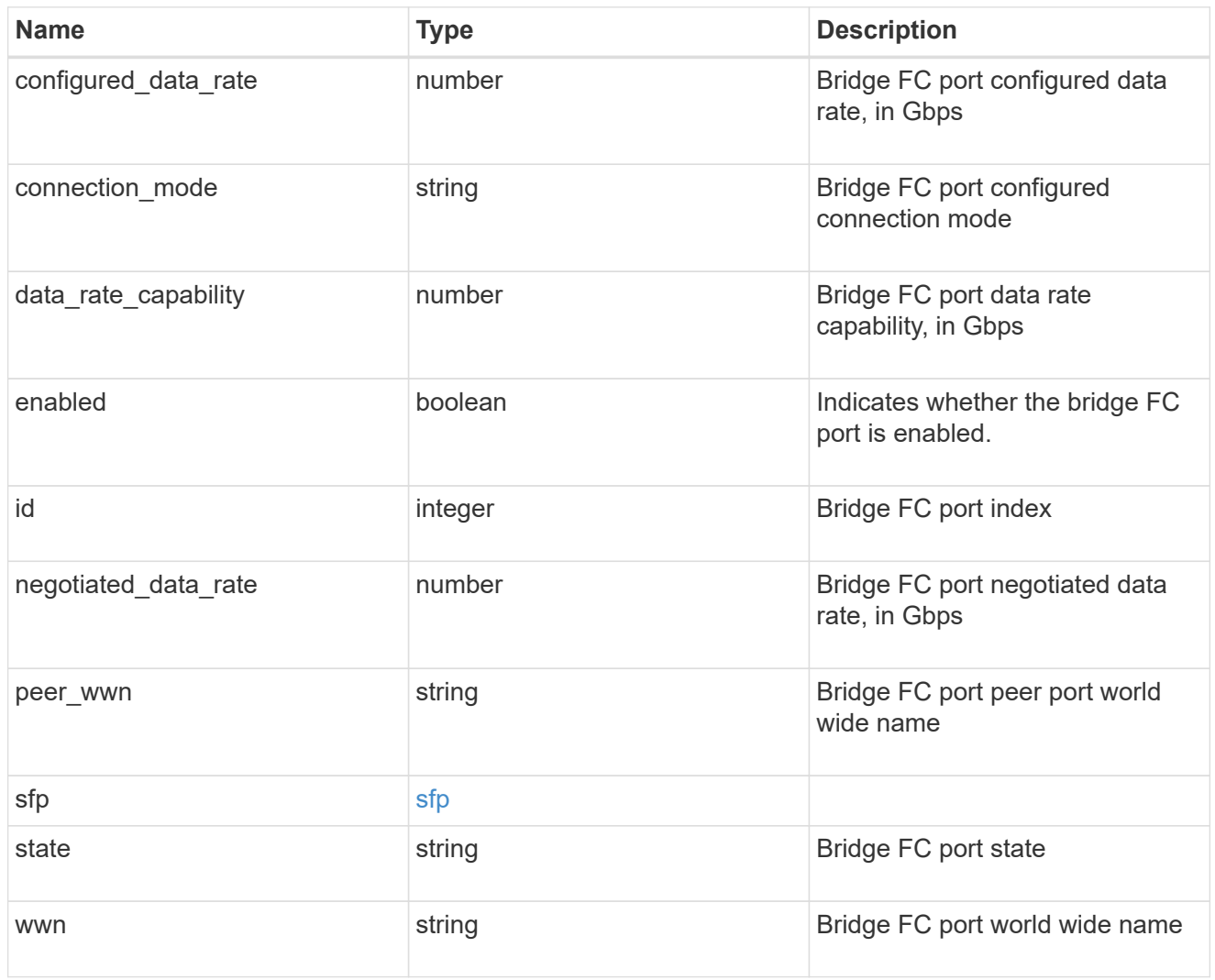

## error

The error message and code explaining why the bridge rebooted.

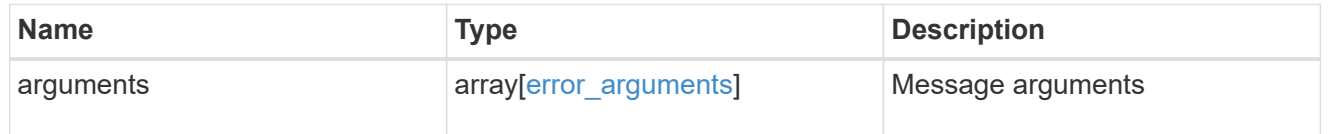

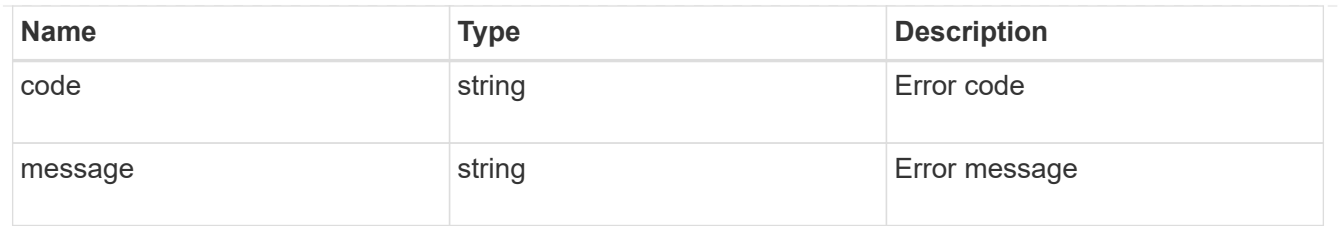

## last\_reboot

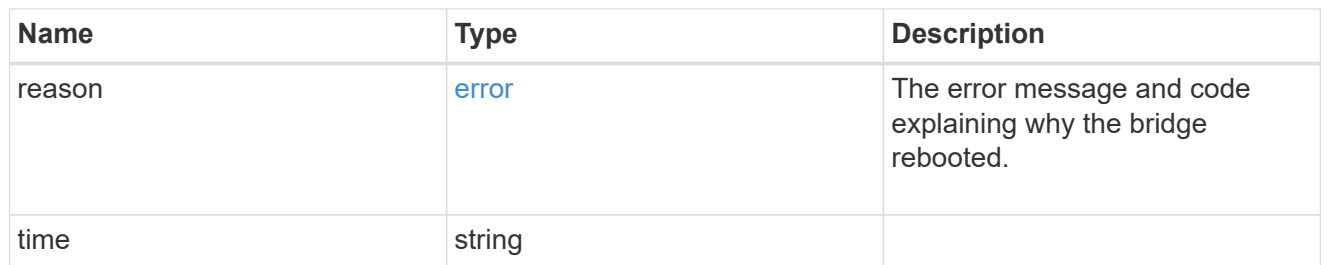

#### href

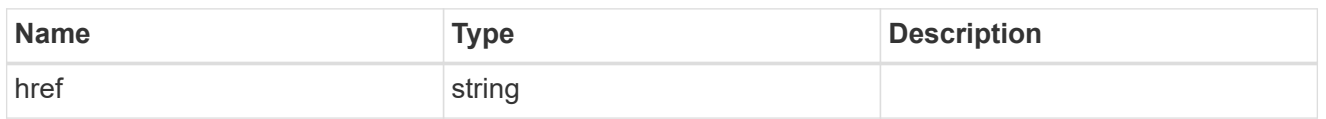

## $_{\perp}$ links

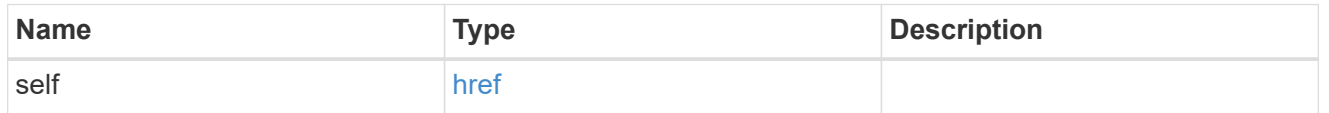

#### node

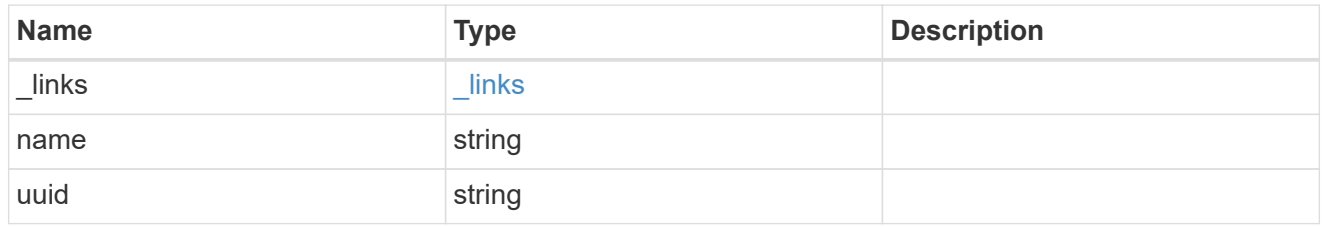

## source\_port

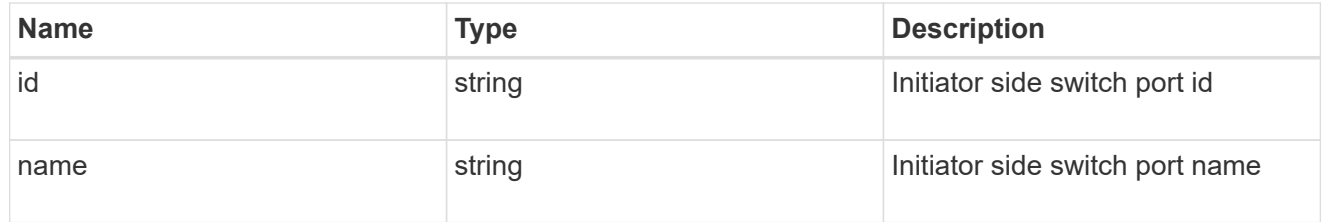

## target\_port

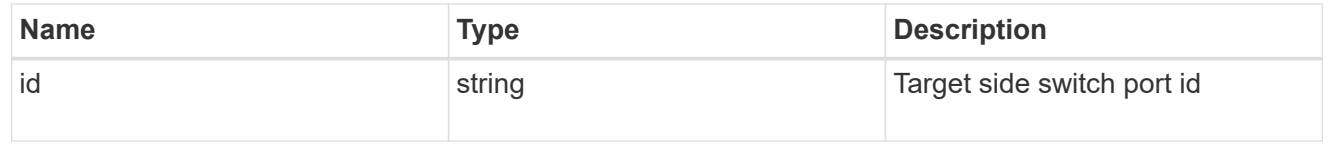

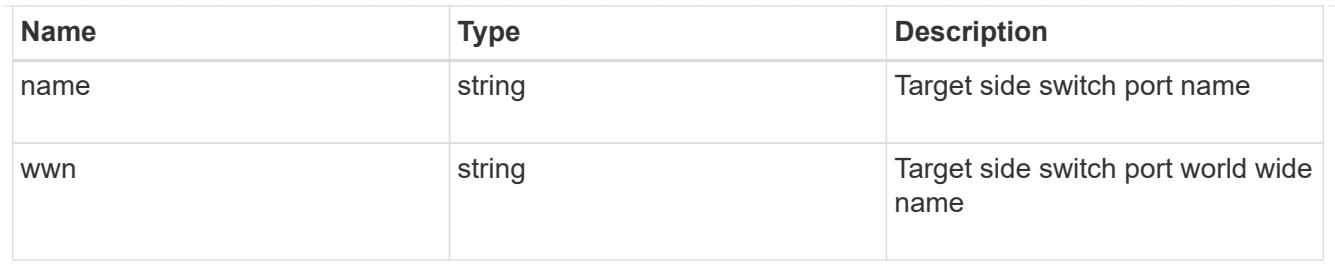

## paths

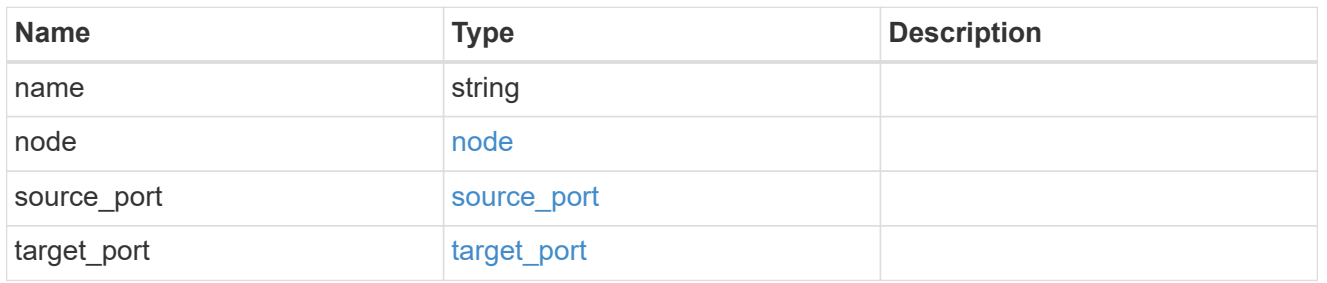

## power\_supply\_units

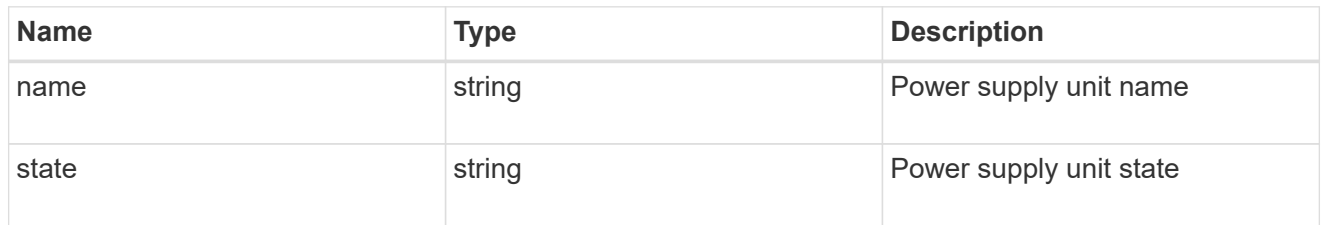

#### cable

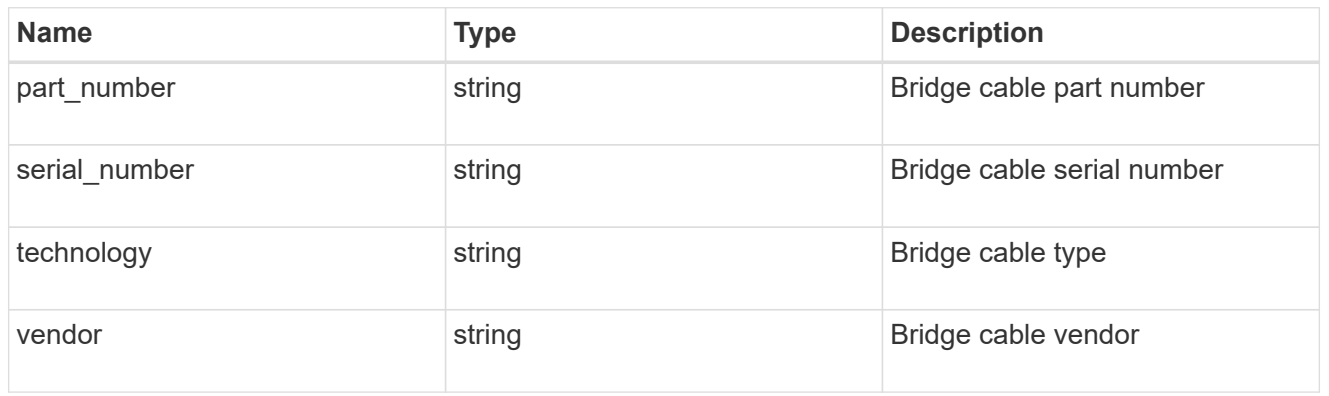

## phy\_1

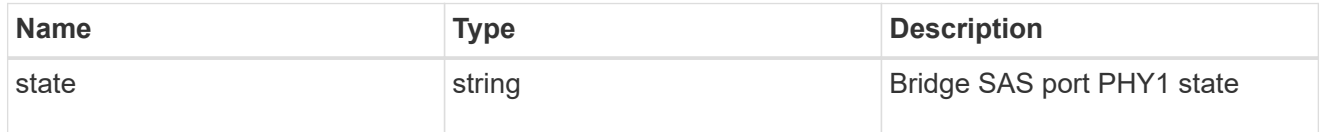

phy\_2

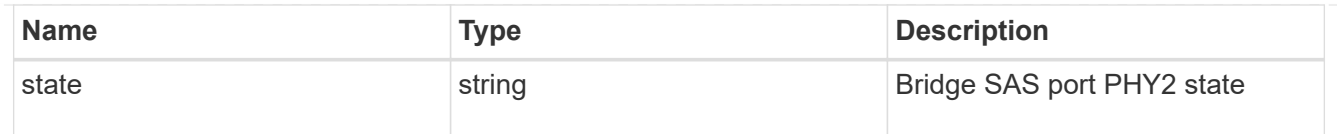

## phy\_3

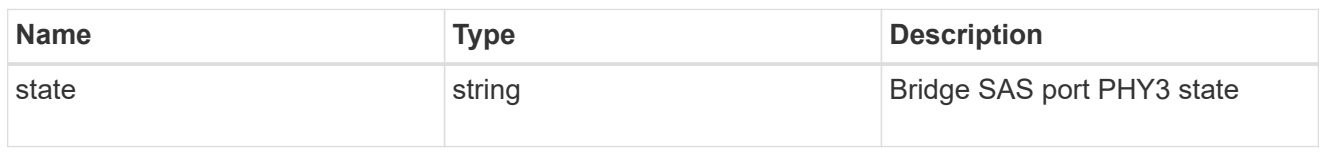

## phy\_4

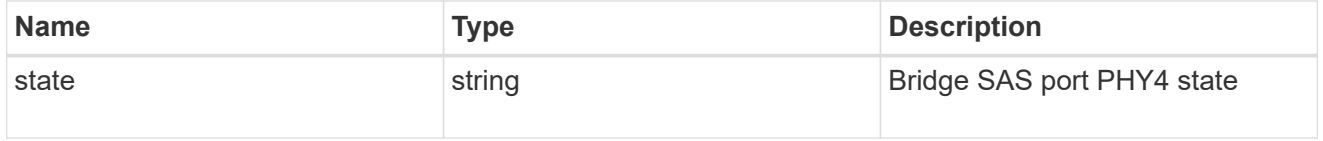

## sas\_ports

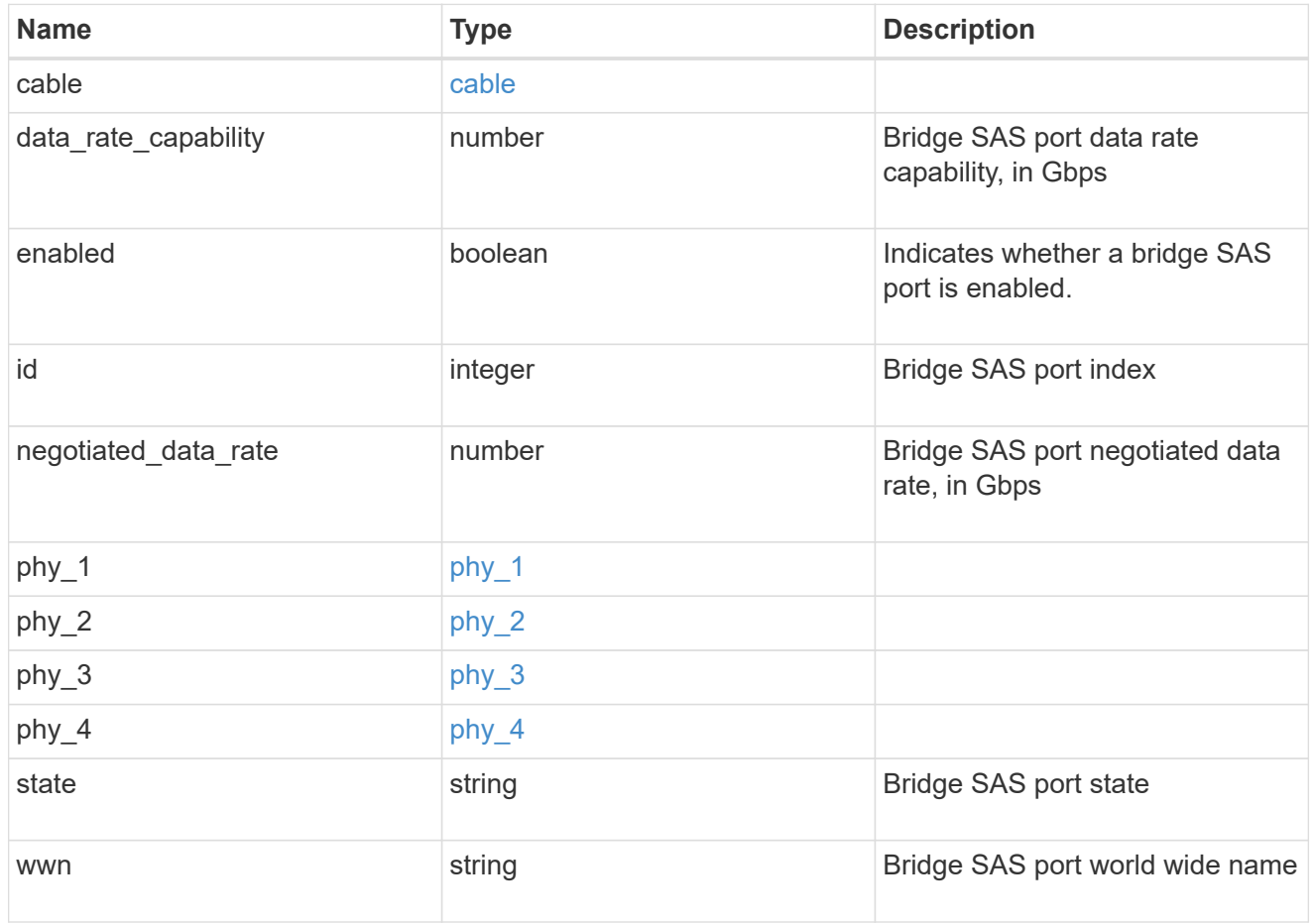

temperature\_sensor

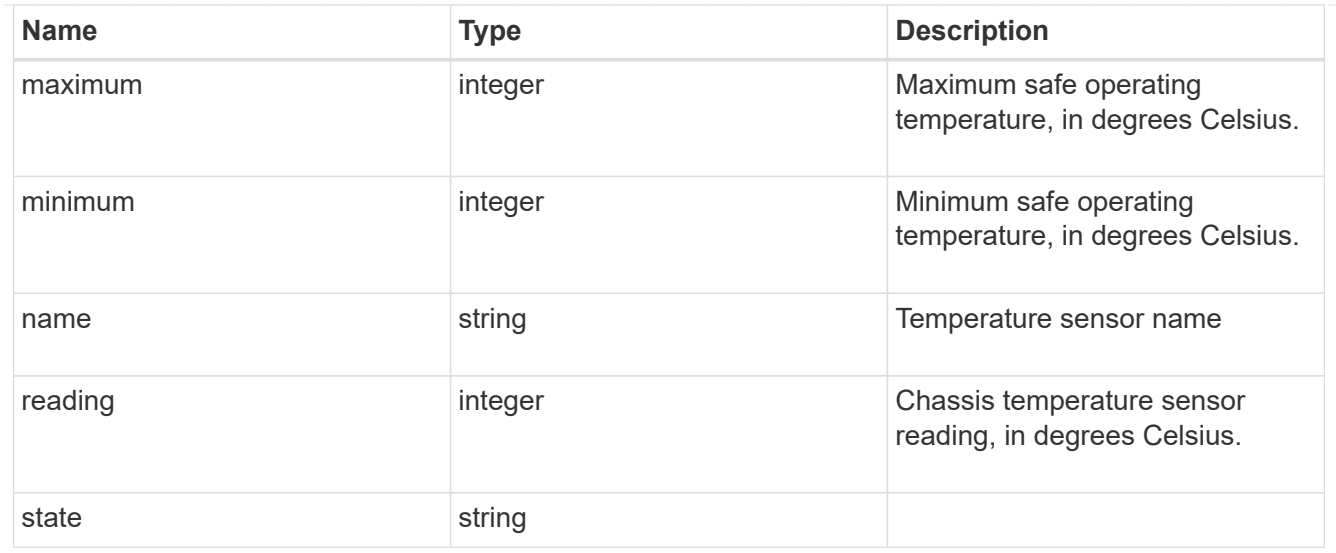

#### returned\_error

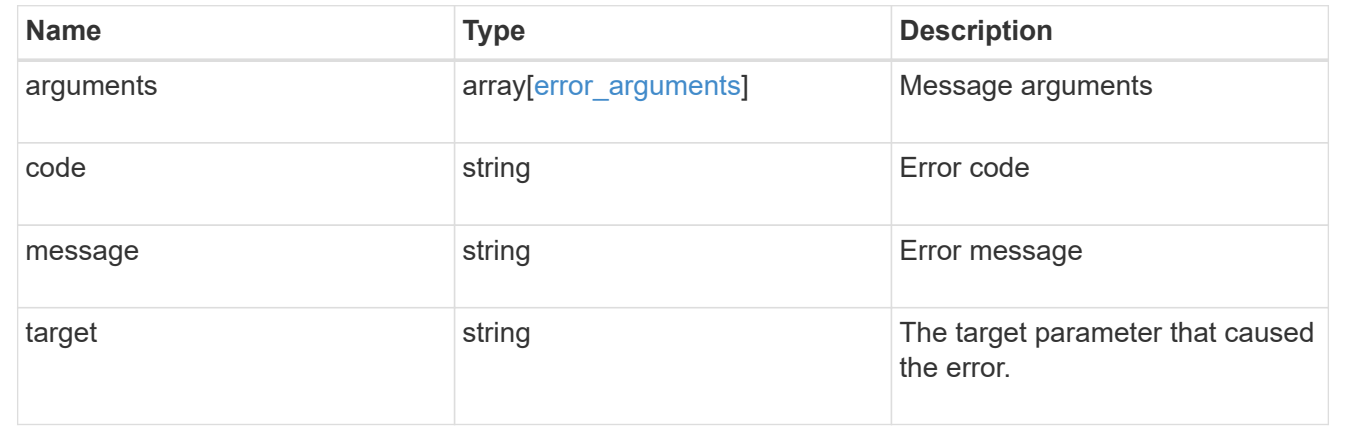

# **Manage cluster-wide storage**

## **Storage cluster endpoint overview**

Retrieves cluster-wide storage details across the different tiers. Storage details include storage efficiency, block storage and cloud storage information.

Example

#### **Retrieving cluster-wide storage details**

The following example shows the details returned for a GET request on cluster-wide storage:

# The API: /api/storage/cluster

```
# The call:
curl -X GET "https://<mgmt-ip>/api/storage/cluster" -H "accept:
application/hal+json"
# The response:
{
"efficiency": {
    "savings": 143360,
   "ratio": 1.134099616858238,
   "logical_used": 1212416
},
"efficiency_without_snapshots": {
    "savings": 0,
    "ratio": 1,
   "logical_used": 167936
},
"efficiency_without_snapshots_flexclones": {
    "savings": 0,
   "ratio": 1,
    "logical_used": 167936
},
"block_storage": {
    "used": 6269812736,
    "size": 56125612032,
    "available": 49855799296,
    "physical_used": 1838284800,
  "inactive data": 0,
    "medias": [
      {
        "type": "ssd",
        "size": 9891430400,
        "available": 3728039936,
        "used": 6163390464,
        "physical_used": 1832886272,
        "efficiency": {
          "savings": 0,
          "ratio": 1,
        "logical used": 0
        },
        "efficiency_without_snapshots": {
          "savings": 0,
          "ratio": 1,
        "logical used": 0
        },
        "efficiency_without_snapshots_flexclones": {
          "savings": 0,
```

```
  "ratio": 1,
         "logical used": 0
        }
      },
      {
         "type": "vmdisk",
        "size": 46234181632,
         "available": 46127759360,
       "used": 106422272,
       "physical used": 5398528,
         "efficiency": {
           "savings": 282624,
           "ratio": 1.303964757709251,
           "logical_used": 1212416
         },
         "efficiency_without_snapshots": {
           "savings": 0,
           "ratio": 1,
         "logical used": 167936
         },
         "efficiency_without_snapshots_flexclones": {
           "savings": 0,
           "ratio": 1,
         "logical used": 167936
         }
      }
    ]
}
}
```
## **Report cluster-wide storage details across different tiers**

GET /storage/cluster

#### **Introduced In:** 9.6

Retrieves cluster-wide storage details across the different tiers. By default, this endpoint returns all fields. Storage details include storage efficiency, block storage and cloud storage information. Supports the following roles: admin, and readonly.

## **Parameters**

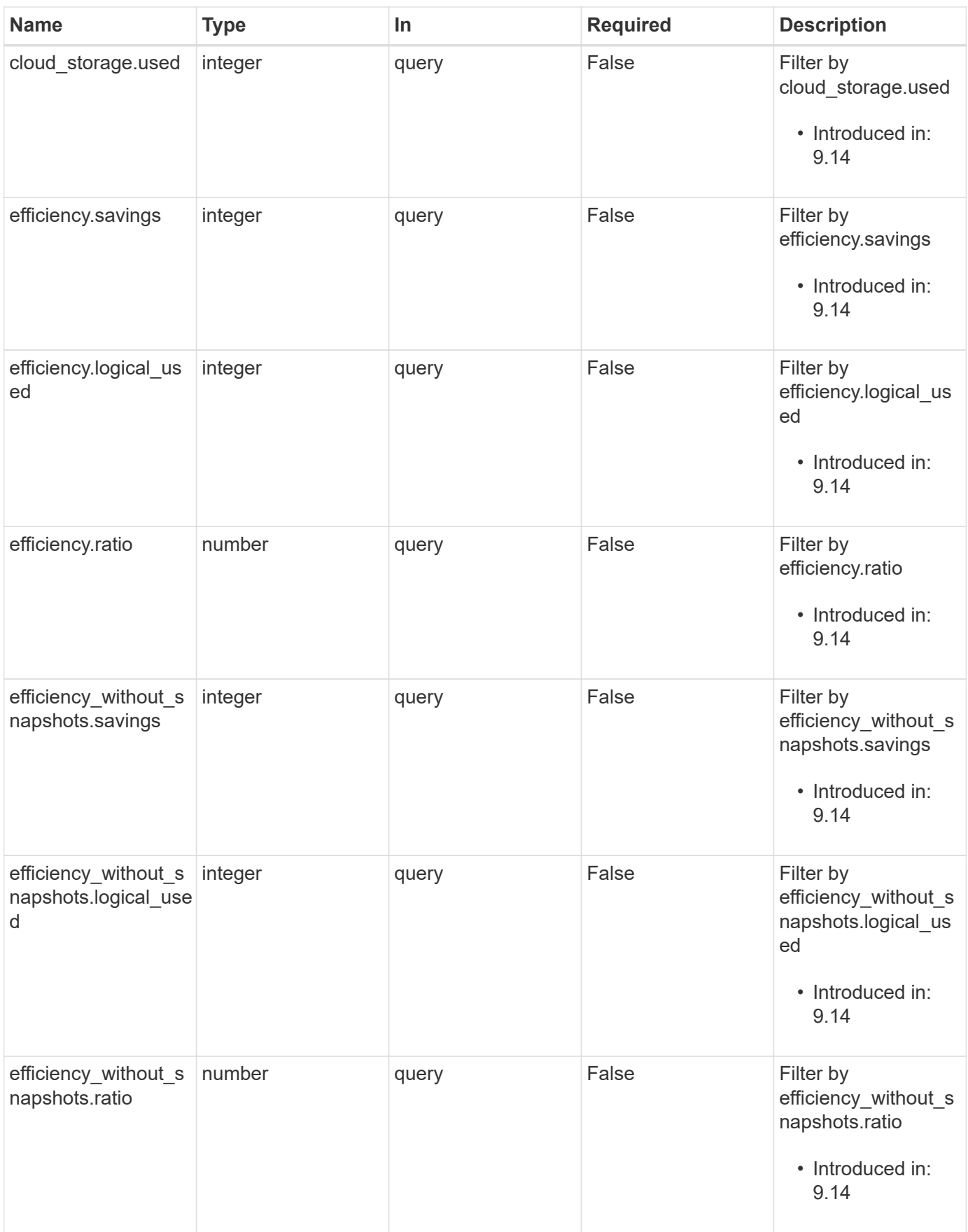

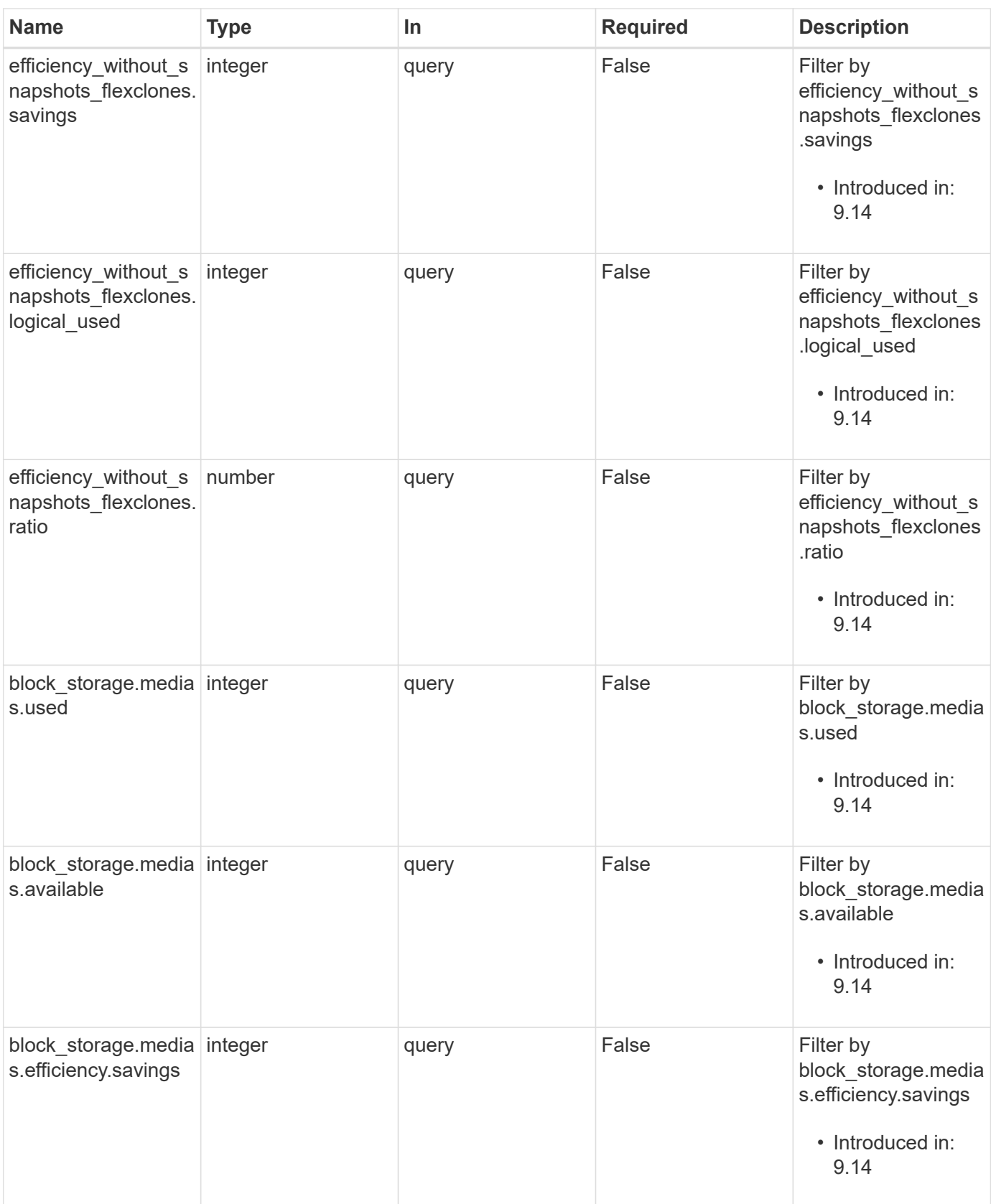

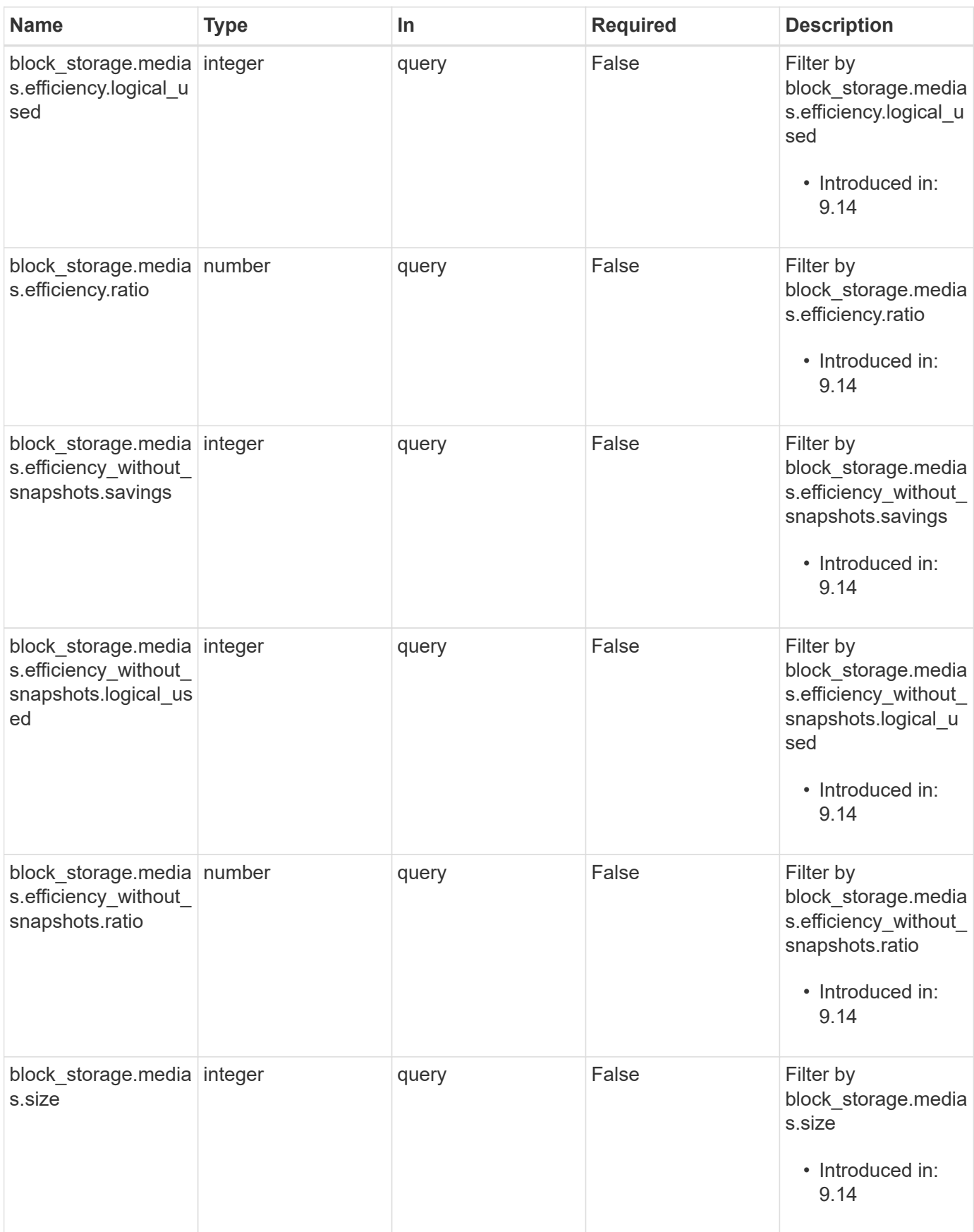
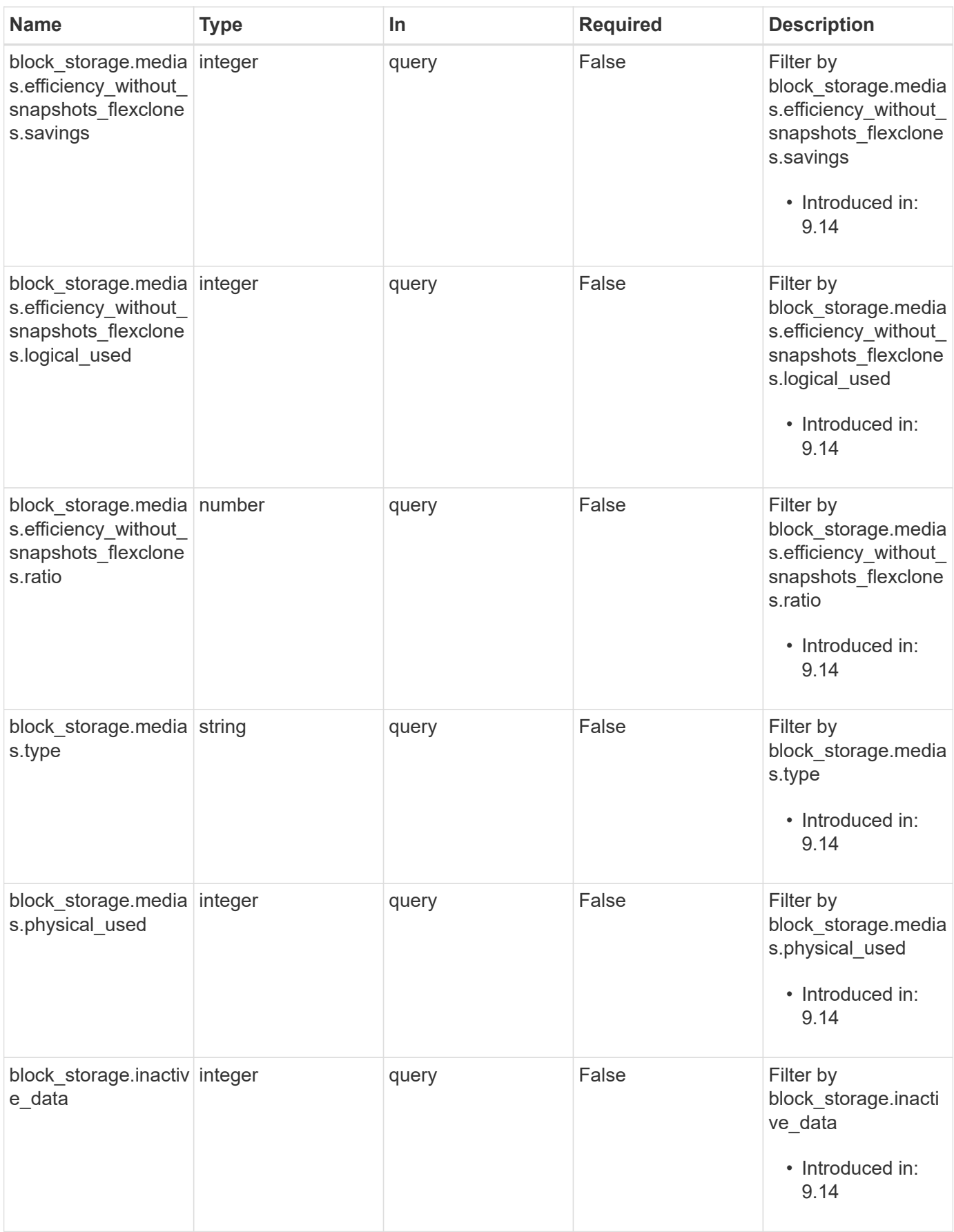

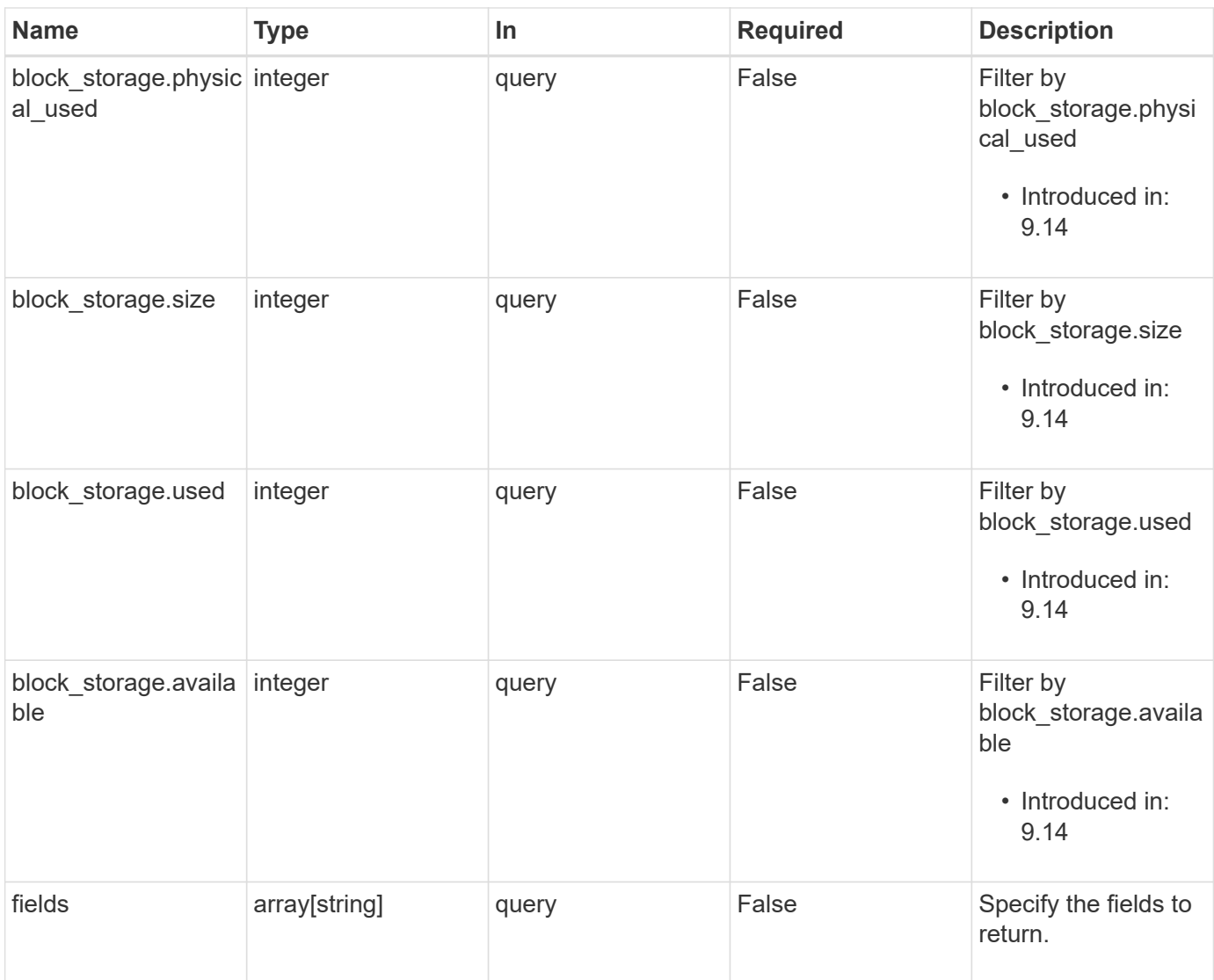

# **Response**

Status: 200, Ok

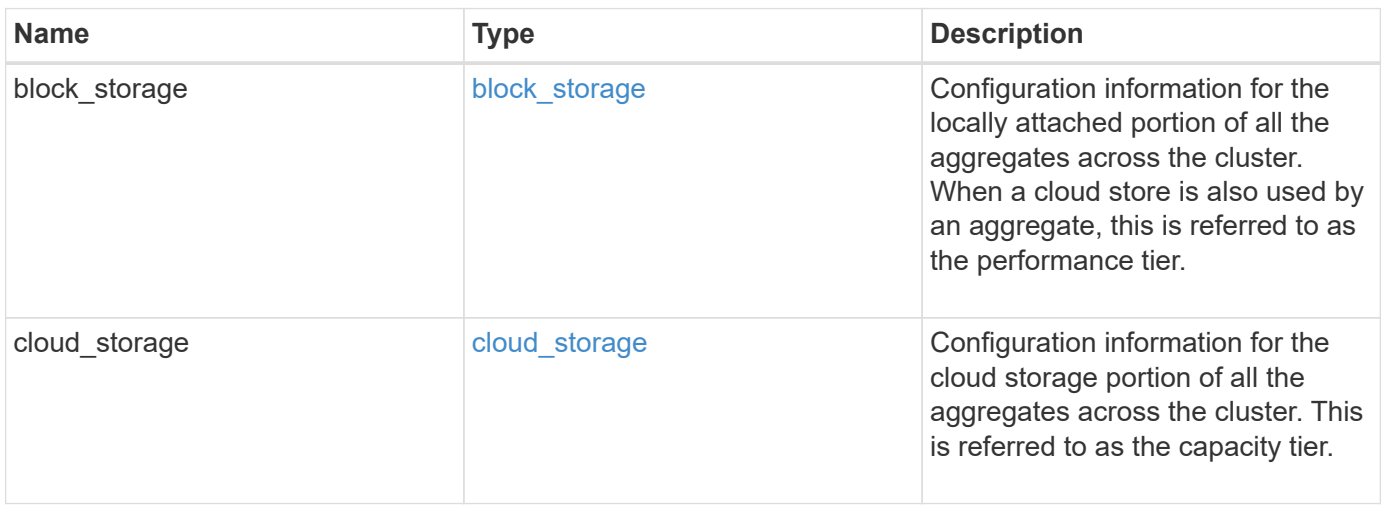

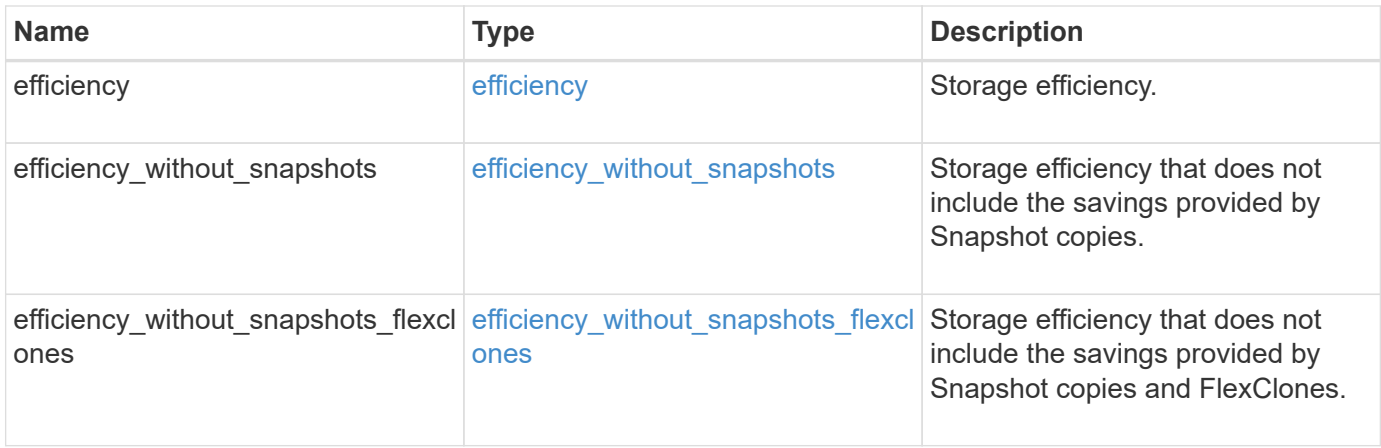

```
{
  "block storage": {
      "medias": {
        "efficiency": {
           "logical_used": 0,
          "ratio": 0,
           "savings": 0
         },
         "efficiency_without_snapshots": {
          "logical_used": 0,
          "ratio": 0,
          "savings": 0
        },
         "efficiency_without_snapshots_flexclones": {
          "logical_used": 0,
          "ratio": 0,
          "savings": 0
        },
        "type": "hdd"
      }
    },
  "cloud storage": {
      "used": 0
    },
    "efficiency": {
      "logical_used": 0,
      "ratio": 0,
      "savings": 0
    },
    "efficiency_without_snapshots": {
     "logical_used": 0,
      "ratio": 0,
      "savings": 0
    },
    "efficiency_without_snapshots_flexclones": {
      "logical_used": 0,
      "ratio": 0,
      "savings": 0
    }
}
```
**Error**

Status: Default, Error

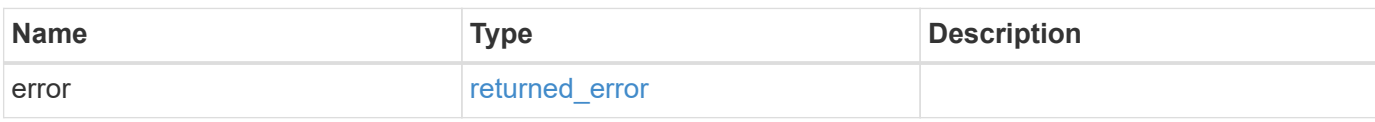

**Example error**

```
{
   "error": {
     "arguments": {
       "code": "string",
       "message": "string"
     },
      "code": "4",
      "message": "entry doesn't exist",
     "target": "uuid"
   }
}
```
# **Definitions**

### **See Definitions**

efficiency

Storage efficiency.

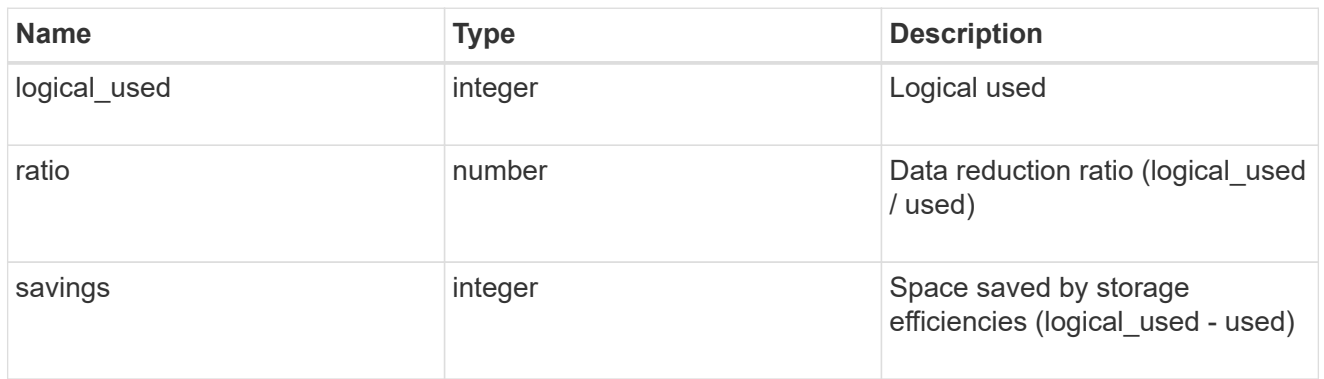

efficiency\_without\_snapshots

Storage efficiency that does not include the savings provided by Snapshot copies.

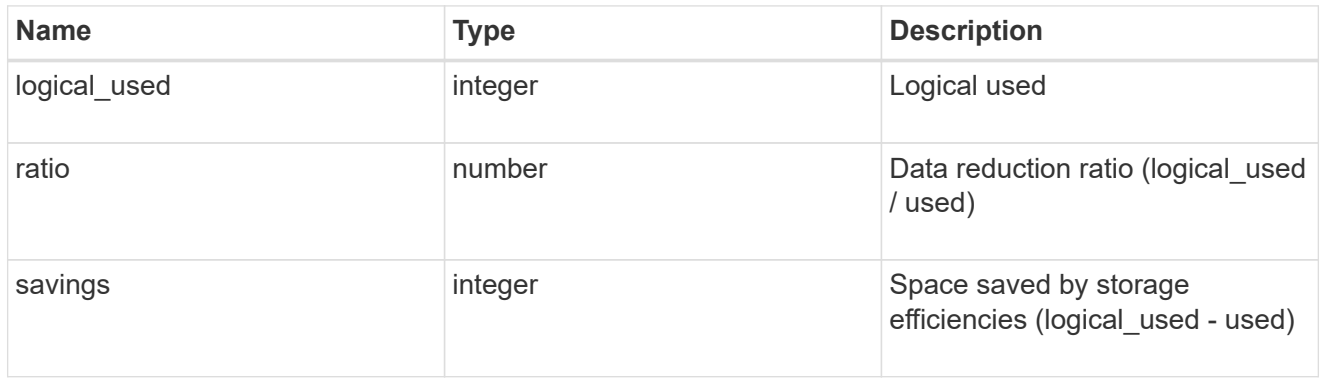

efficiency\_without\_snapshots\_flexclones

Storage efficiency that does not include the savings provided by Snapshot copies and FlexClones.

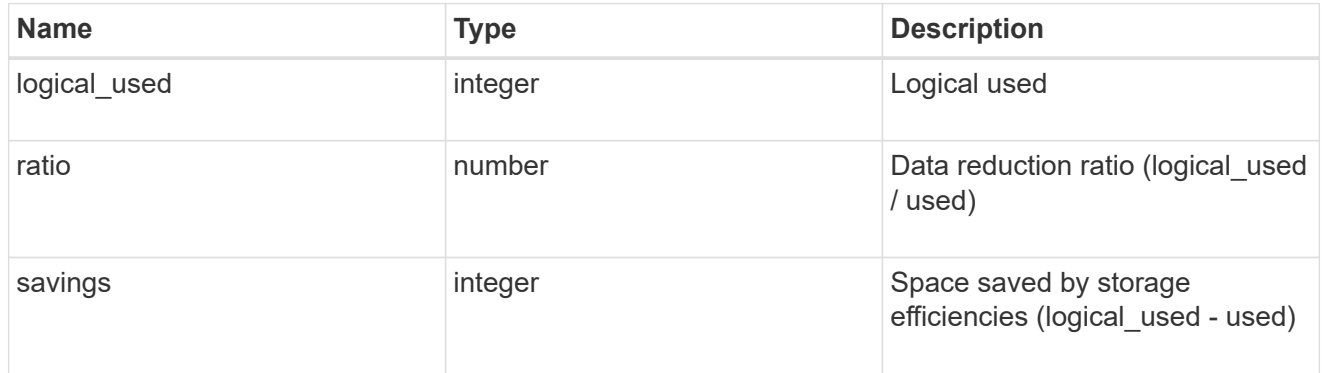

medias

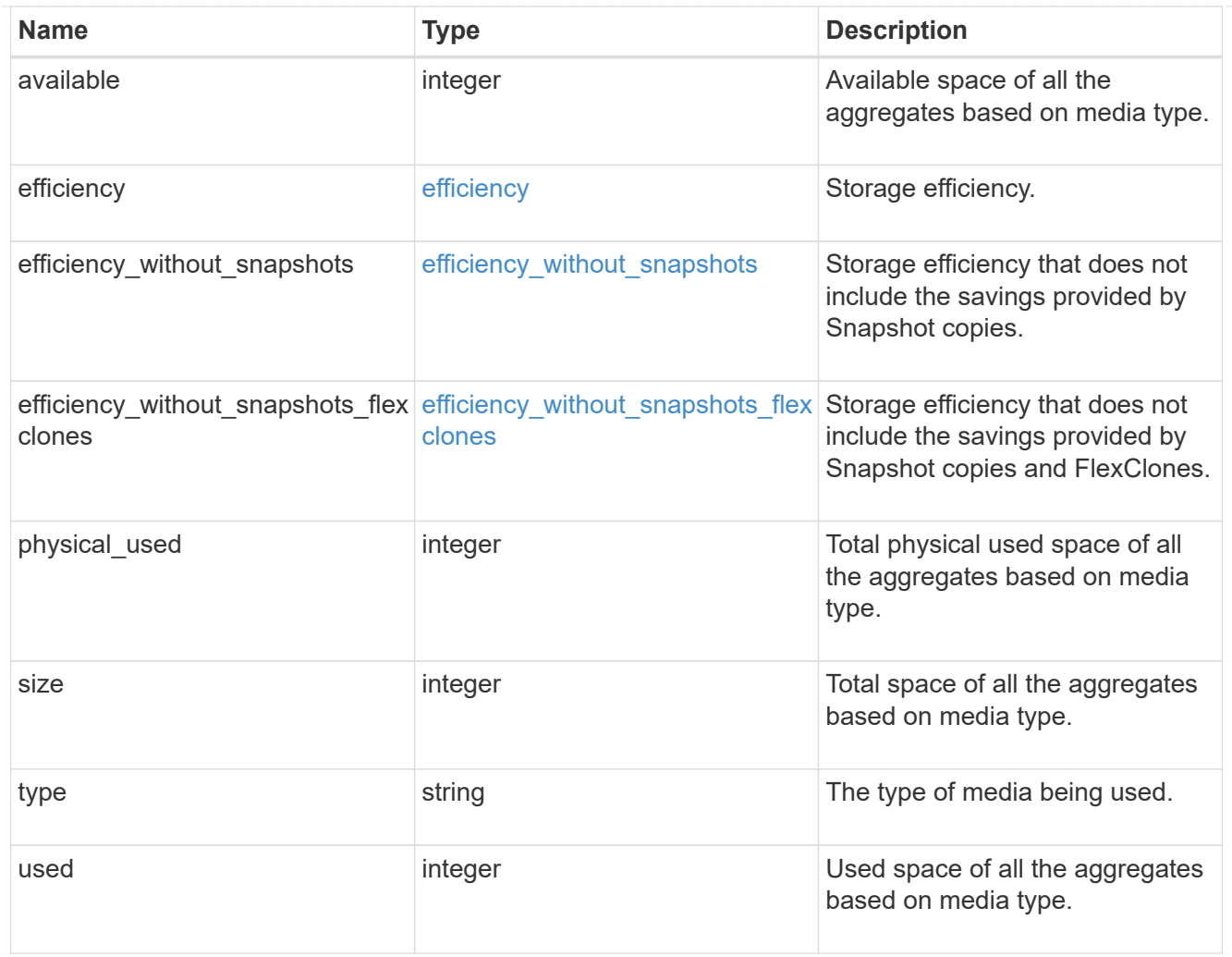

# block\_storage

Configuration information for the locally attached portion of all the aggregates across the cluster. When a cloud store is also used by an aggregate, this is referred to as the performance tier.

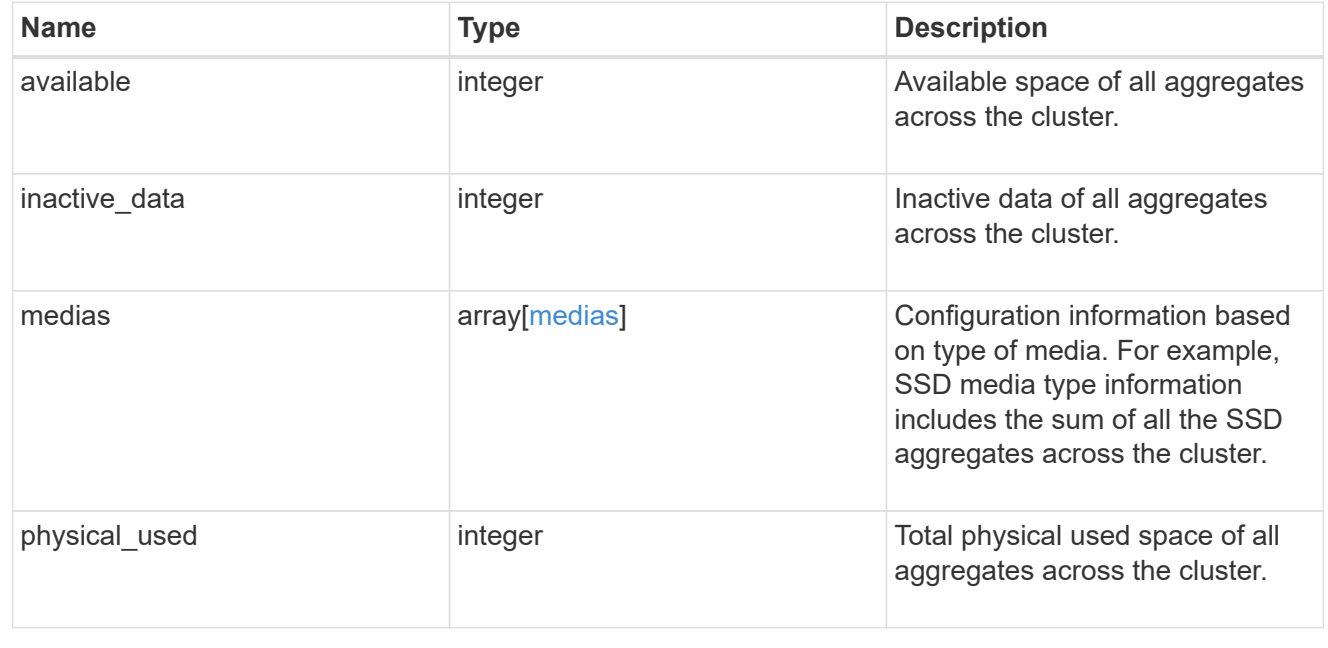

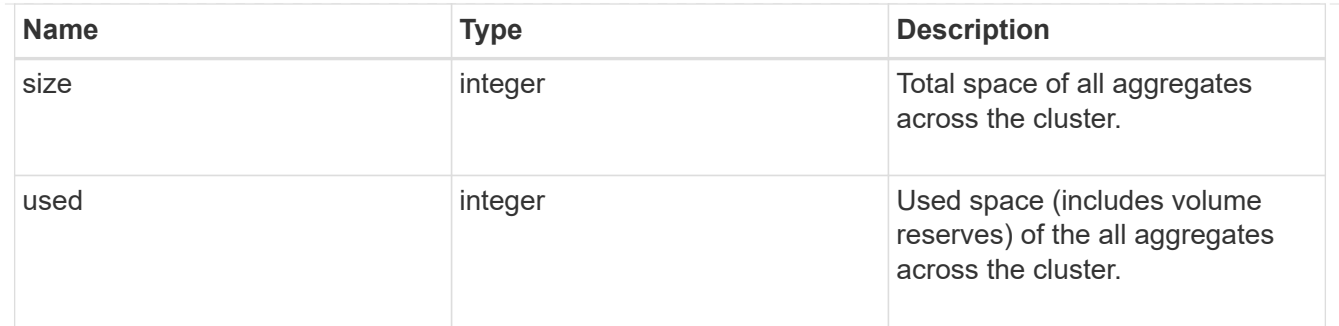

cloud\_storage

Configuration information for the cloud storage portion of all the aggregates across the cluster. This is referred to as the capacity tier.

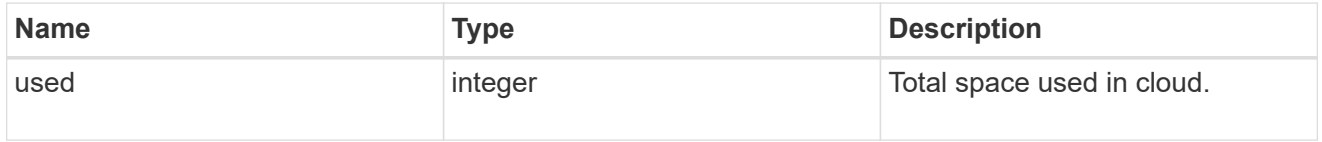

### error\_arguments

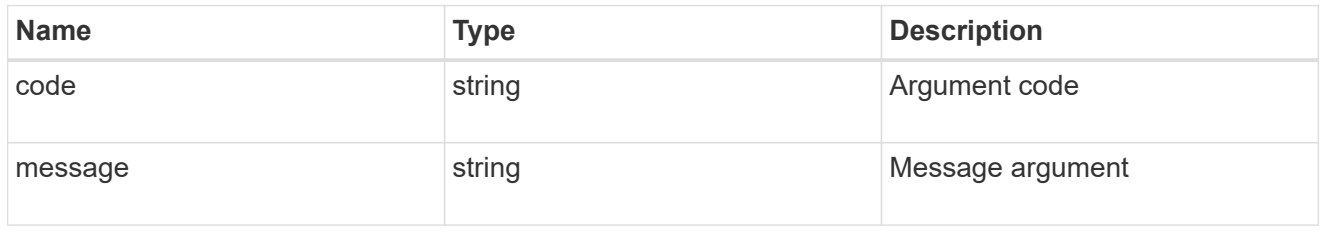

#### returned\_error

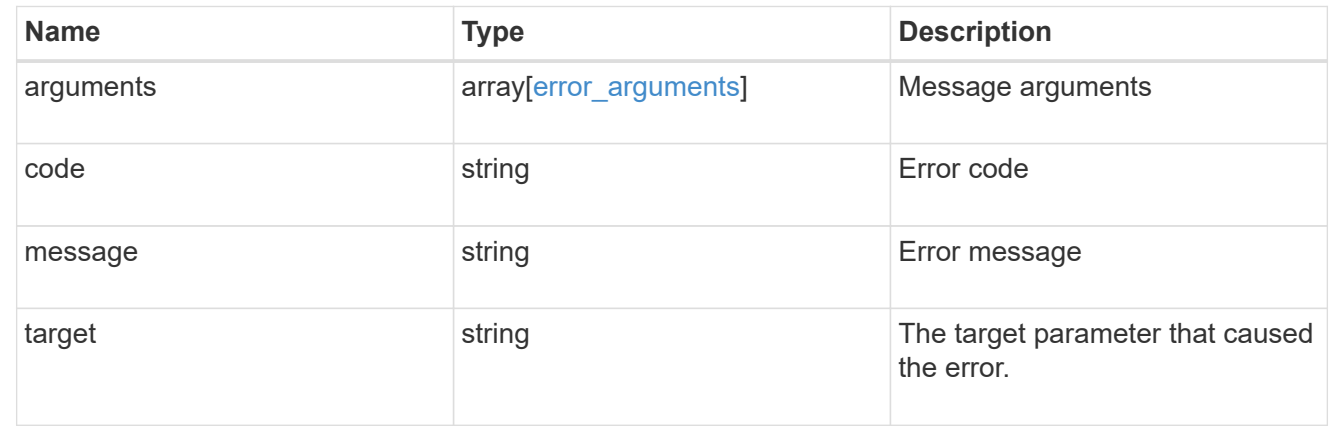

# **Manage disks**

# **Storage disks endpoint overview**

### **Retrieving storage disk information**

The storage disk GET API retrieves all of the disks in the cluster.

**Examples**

**1) Retrieve a list of disks from the cluster.**

**The following example shows the response with a list of disks in the cluster:**

```
# The API:
/api/storage/disks
# The call:
curl -X GET "https://<mgmt-ip>/api/storage/disks" -H "accept:
application/hal+json"
# The response:
{
"records": [
   {
      "name": "1.24.4",
      "_links": {
        "self": {
           "href": "/api/storage/disks/1.24.4"
        }
      }
    },
    {
      "name": "1.24.3",
      "_links": {
        "self": {
           "href": "/api/storage/disks/1.24.3"
        }
      }
    },
    {
      "name": "1.24.5",
    " links": {
        "self": {
           "href": "/api/storage/disks/1.24.5"
        }
      }
    },
    {
      "name": "1.24.0",
    " links": {
        "self": {
           "href": "/api/storage/disks/1.24.0"
```

```
  }
       }
    },
    {
       "name": "1.24.2",
     " links": {
         "self": {
            "href": "/api/storage/disks/1.24.2"
         }
       }
    },
    {
       "name": "1.24.1",
     " links": {
         "self": {
            "href": "/api/storage/disks/1.24.1"
         }
       }
    }
\frac{1}{2},
"num records": 6,
"_links": {
    "self": {
       "href": "/api/storage/disks"
    }
}
}
```
**2) Retrieve a specific disk from the cluster.**

**The following example shows the response of the requested disk. If there is no disk with the requested name, an error is returned:**

```
# The API:
/api/storage/disks/{name}
# The call:
curl -X GET "https://<mgmt-ip>/api/storage/disks/1.24.3" -H "accept:
application/hal+json"
# The response:
{
"name": "1.24.3",
```

```
"uid":
"50000394:0808AA88:00000000:00000000:00000000:00000000:00000000:00000000:0
0000000:00000000",
"serial_number": "EC47PC5021SW",
"model": "X421_FAL12450A10",
"vendor": "NETAPP",
"firmware_version": "NA02",
"usable size": 438304768000,
"rpm": 10000,
"type": "sas",
"effective type": "sas",
"class": "performance",
"container type": "aggregate",
"pool": "pool0",
"state": "present",
"node": {
   "uuid": "3a89ed49-8c6d-11e8-93bc-00a0985a64b6",
   "name": "node-2",
 " links": {
      "self": {
        "href": "/api/cluster/nodes/3a89ed49-8c6d-11e8-93bc-00a0985a64b6"
      }
   }
},
"home_node": {
   "uuid": "3a89ed49-8c6d-11e8-93bc-00a0985a64b6",
 "name": "node-2",
  " links": {
      "self": {
        "href": "/api/cluster/nodes/3a89ed49-8c6d-11e8-93bc-00a0985a64b6"
     }
    }
},
"aggregates": [
   {
      "uuid": "3fd9c345-ba91-4949-a7b1-6e2b898d74e3",
    "name": "node 2 SAS 1",
    " links": {
        "self": {
          "href": "/api/storage/aggregates/3fd9c345-ba91-4949-a7b1-
6e2b898d74e3"
        }
      }
   }
\frac{1}{2}"shelf": {
```

```
  "uid": "10318311901725526608",
  " links": {
     "self": {
        "href": "/api/storage/shelves/10318311901725526608"
     }
   }
},
"local": true,
"paths": [
{
     "initiator": "3a",
   "port name": "B",
   "port type": "sas",
     "wwnn": "5000cca02f0e6768",
     "wwpn": "5000cca02f0e676a",
     "node": {
       "name": "vsim3",
       "uuid": "3f7fa09a-5c56-11ec-b366-005056bbbb3f",
      "_links": {
          "self": {
             "href": "/api/cluster/nodes/3f7fa09a-5c56-11ec-b366-
005056bbbb3f"
  }
       }
     }
  },
  {
     "initiator": "3d",
   "port name": "A",
   "port_type": "sas",
     "wwnn": "5000cca02f0e6768",
     "wwpn": "5000cca02f0e6769",
     "node": {
       "name": "vsim4",
       "uuid": "4f7fa09a-5c56-11ec-b366-005056bbbb3f",
       "_links": {
          "self": {
             "href": "/api/cluster/nodes/4f7fa09a-5c56-11ec-b366-
005056bbbb3f"
  }
       }
     }
},
{
     "initiator": "3d",
   "port name": "A",
```

```
  "port_type": "sas",
     "wwnn": "5000cca02f0e6768",
     "wwpn": "5000cca02f0e6769",
     "node": {
       "name": "vsim3",
       "uuid": "3f7fa09a-5c56-11ec-b366-005056bbbb3f",
     " links": {
           "self": {
             "href": "/api/cluster/nodes/3f7fa09a-5c56-11ec-b366-
005056bbbb3f"
          }
       }
     }
},
{
     "initiator": "3a",
   "port name": "B",
   "port type": "sas",
     "wwnn": "5000cca02f0e6768",
     "wwpn": "5000cca02f0e676a",
     "node": {
       "name": "vsim4",
       "uuid": "4f7fa09a-5c56-11ec-b366-005056bbbb3f",
     " links": {
           "self": {
             "href": "/api/cluster/nodes/4f7fa09a-5c56-11ec-b366-
005056bbbb3f"
          }
       }
    }
}
\frac{1}{2},
"outage": {
    "persistently_failed": true,
   "reason": {
      "message": "Failed disk. Reason: \"admin failed\".",
     "code": "721081"
   }
},
"bay": 3,
" links": {
   "self": {
      "href": "/api/storage/disks/1.24.3"
   }
},
"error": [
```

```
  "reason": {
      "message": "\"The node is configured with All-Flash Optimized
personality and this disk is not an SSD. The disk needs to be removed from
the system.\"",
      "code": "721082"
    },
    "type": "notallflashdisk"
}
],
"bytes per sector": 512,
"sector_count": 1172123568,
"right size sector count": 5579776,
"physical_size": 438804988000,
"stats": {
  "average latency": 6,
    "throughput": 1957888,
  "iops total": 12854,
  "path error count": 0,
  "power on hours": 11797
  }
}
```
**3) Retrieving a specific disk from the hypervisor**

**The following example shows the response of the requested disk. If there is no disk with the requested name, an error is returned:**

```
# The API:
/api/storage/disks/{name}
# The call:
curl -X GET "https://<mgmt-ip>/api/storage/disks/NET-3.2" -H "accept:
application/hal+json"
# The response:
{
 "name": "NET-3.2",
 "uid":
"32343637:65386464:00000000:00000000:00000000:00000000:00000000:00000000:0
0000000:00000000",
 "serial_number": "3234363765386464",
  "model": "PHA-DISK",
```
{

```
 "vendor": "NETAPP",
"firmware version": "0001",
"type": "vmdisk",
 "class": "virtual",
"container type": "mediator",
 "pool": "pool0",
 "node": {
      "uuid": "f4cb78ba-5841-11ec-80c4-916f62b4cd44",
      "name": "aws-43905099-44129379-awsha-vm1",
      "_links": {
      "self": {
            "href": "/api/cluster/nodes/f4cb78ba-5841-11ec-80c4-
916f62b4cd44"
       }
     }
 },
"home node": {
 "uuid": "f4cb78ba-5841-11ec-80c4-916f62b4cd44",
 "name": "aws-43905099-44129379-awsha-vm1",
" links": {
         "self": {
            "href": "/api/cluster/nodes/f4cb78ba-5841-11ec-80c4-
916f62b4cd44"
        }
     }
 },
 "local": true,
 "paths": [
 {
      "initiator": "0f",
    "port name": "A",
    "port type": "sas",
      "wwnn": "53059d50444f5476",
      "wwpn": "53059d50444f5476",
      "vmdisk_hypervisor_file_name": "LUN 4.0",
      "node": {
        "name": "aws-43905099-44129379-awsha-vm1",
        "uuid": "f4cb78ba-5841-11ec-80c4-916f62b4cd44",
        "_links": {
           "self": {
             "href": "/api/cluster/nodes/f4cb78ba-5841-11ec-80c4-
916f62b4cd44"
  }
        }
     }
 },
```

```
 {
      "initiator": "0f",
    "port name": "A",
    "port type": "sas",
      "wwnn": "53059d50444f5476",
      "wwpn": "53059d50444f5476",
    "vmdisk hypervisor file name": "LUN 2.0",
      "node": {
        "name": "aws-43905099-44129379-awsha-vm1",
        "uuid": "f4cb78ba-5841-11ec-80c4-916f62b4cd44",
      " links": {
            "self": {
              "href": "/api/cluster/nodes/f4cb78ba-5841-11ec-80c4-
916f62b4cd44"
           }
        }
      }
  }
 \frac{1}{\sqrt{2}} "outage": {
      "persistently_failed": false,
      "reason": {
      "message": "Failed disk. Reason: \"\".",
         "code": "721081"
      }
  },
 "self encrypting": false,
 "fips certified": false,
 "bytes per sector": 512,
 "sector count": 204808,
 "right size sector count": 5579776,
 "physical size": 204808,
  "stats": {
      "average_latency": 2157188883,
      "throughput": 4096,
    "iops total": 1,
    "path error count": 0,
    "power on hours": 0
  },
 " links": {
     "self": {
         "href": "/api/storage/disks/NET-3.2"
     }
  }
}
```
#### **Modifying storage disk**

The storage disk PATCH API modifies disk ownership, unfails a disk, or updates encrypting drive authentication keys (AKs) in the cluster. The storage disk API currently supports patching one attribute at a time.

#### **Updating the disk ownership for a specified disk**

#### **1. When the disk is not assigned**

When the disk is a spare (or unowned) disk and node name is specified, the PATCH operation assigns the disk to the specified node. Optionally, pool name can also be specified along with node name. Accepted pool names are: pool0, pool1.

#### **2. When the disk is already assigned**

When the disk is already assigned (already has a owner), and a new node is specified, the PATCH operation changes the ownership to the new node. Optionally, pool name can also be specified along with node name. Accepted pool names are: pool0, pool1.

#### **Removing the disk ownership for a specified disk**

When the disk is already assigned, and node name is specified as null (no-quotes), the PATCH operation removes the owner.

#### **Examples**

#### **1. Update the disk ownership for an unowned disk**

```
# The API:
/api/storage/disks
# The call:
curl -X PATCH "https://<mgmt-ip>/api/storage/disks?name=<disk-name>" -H
"accept: application/hal+json" -H "Content-Type: application/hal+json" -d
'{"node": {"name": "node-name"}}'
# The response:
{
}
```
#### **2. Update the disk ownership for an already owned disk**

```
# The API:
/api/storage/disks
# The call:
curl -X PATCH "https://<mgmt-ip>/api/storage/disks?name=<disk-name>" -H
"accept: application/hal+json" -H "Content-Type: application/hal+json" -d
'{"node": {"name": "node-name"}}'
# The response:
{
}
```
**3. Update the disk pool for a disk (can be either owned or unowned).**

```
# The API:
/api/storage/disks
# The call:
curl -X PATCH "https://<mgmt-ip>/api/storage/disks?name=<disk-name>" -H
"accept: application/hal+json" -H "Content-Type: application/hal+json" -d
'{"node": {"name": "node-name"}, "pool": "pool0"}'
# The response:
{
}
```
**4. Rekey the data authentication key (AK) of all encrypting drives to an authentication key (AK) selected automatically by the system**

```
# The API:
/api/storage/disks
# The call:
curl -X PATCH "https://<mgmt-
ip>/api/storage/disks?name=*&encryption operation=rekey data auto id" -H
"accept: application/hal+json" -H "Content-Type: application/hal+json"
# The response contains the number of disks attempted.
{
  "num_records": 32
}
```
#### **5. Cryptographically sanitize a spare or broken disk**

```
# The API:
/api/storage/disks
# The call:
curl -X PATCH "https://<mgmt-ip>/api/storage/disks?name=<disk-
name>&encryption operation=sanitize disk" -H "accept:
application/hal+json" -H "Content-Type: application/hal+json"
# The response contains the number of disks attempted.
{
  "num_records": 1
}
```
**6. Unfailing a disk to a spare.**

```
# The API:
/api/storage/disks
# The call:
curl -X PATCH "https://<mgmt-ip>/api/storage/disks?name=<disk-name>" -d
'{"state": "spare"}' -H "accept: application/hal+json" -H "Content-Type:
application/hal+json"
# The response:
{
}
```
**7. Unfailing a disk and attempting to reassimilate filesystem labels.**

**If unable or unnecessary to reassimilate filesystem labels, the disk will be set as spare.**

```
# The API:
/api/storage/disks
# The call:
curl -X PATCH "https://<mgmt-ip>/api/storage/disks?name=<disk-name>" -d
'{"state": "present"}' -H "accept: application/hal+json" -H "Content-Type:
application/hal+json"
# The response:
{
}
```
# **Retrieve a collection of disks**

GET /storage/disks

**Introduced In:** 9.6

Retrieves a collection of disks.

#### **Related ONTAP commands**

• storage disk show

### **Learn more**

• [DOC /storage/disks](https://docs.netapp.com/us-en/ontap-restapi-9141/{relative_path}storage_disks_endpoint_overview.html)

### **Parameters**

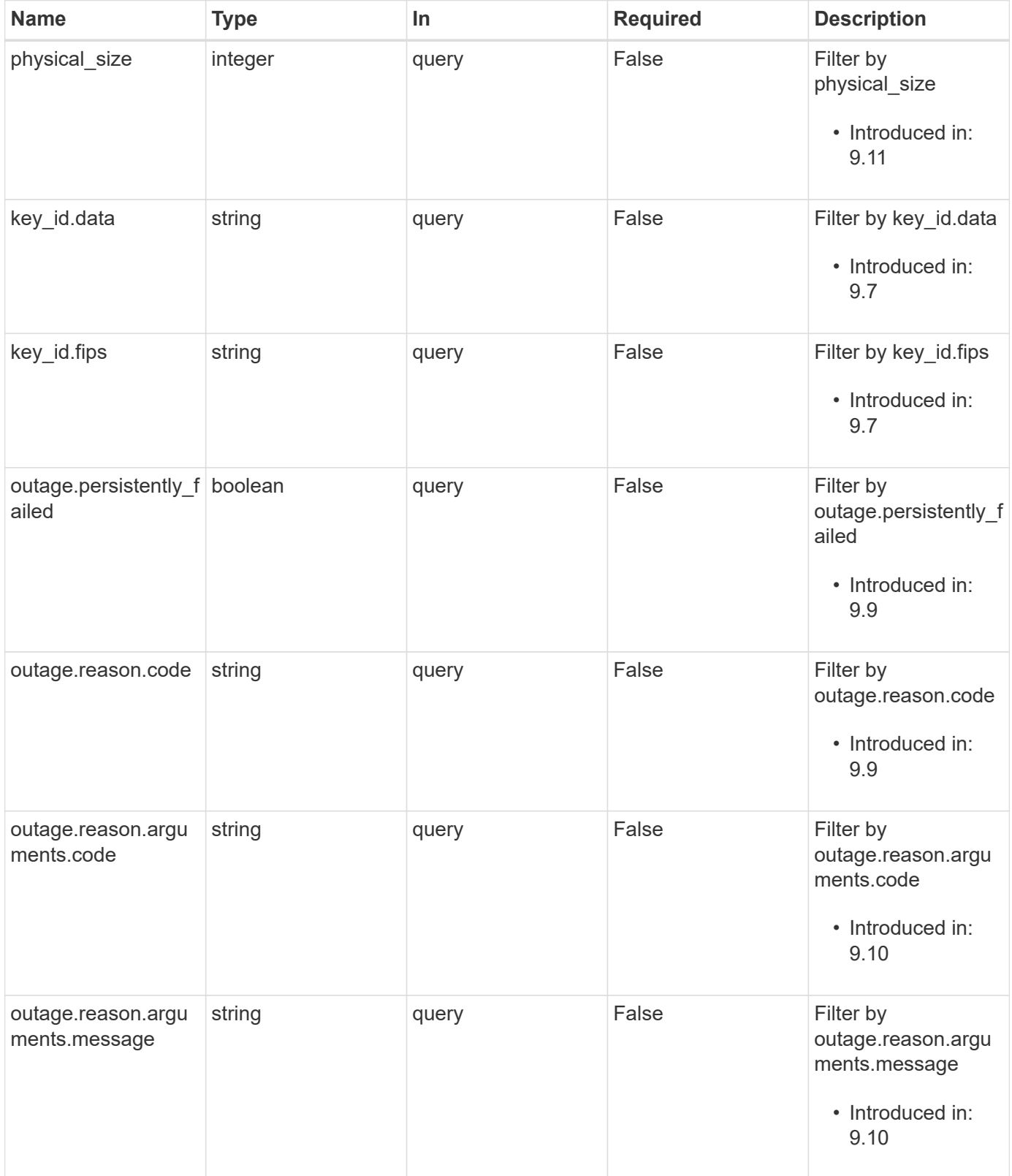

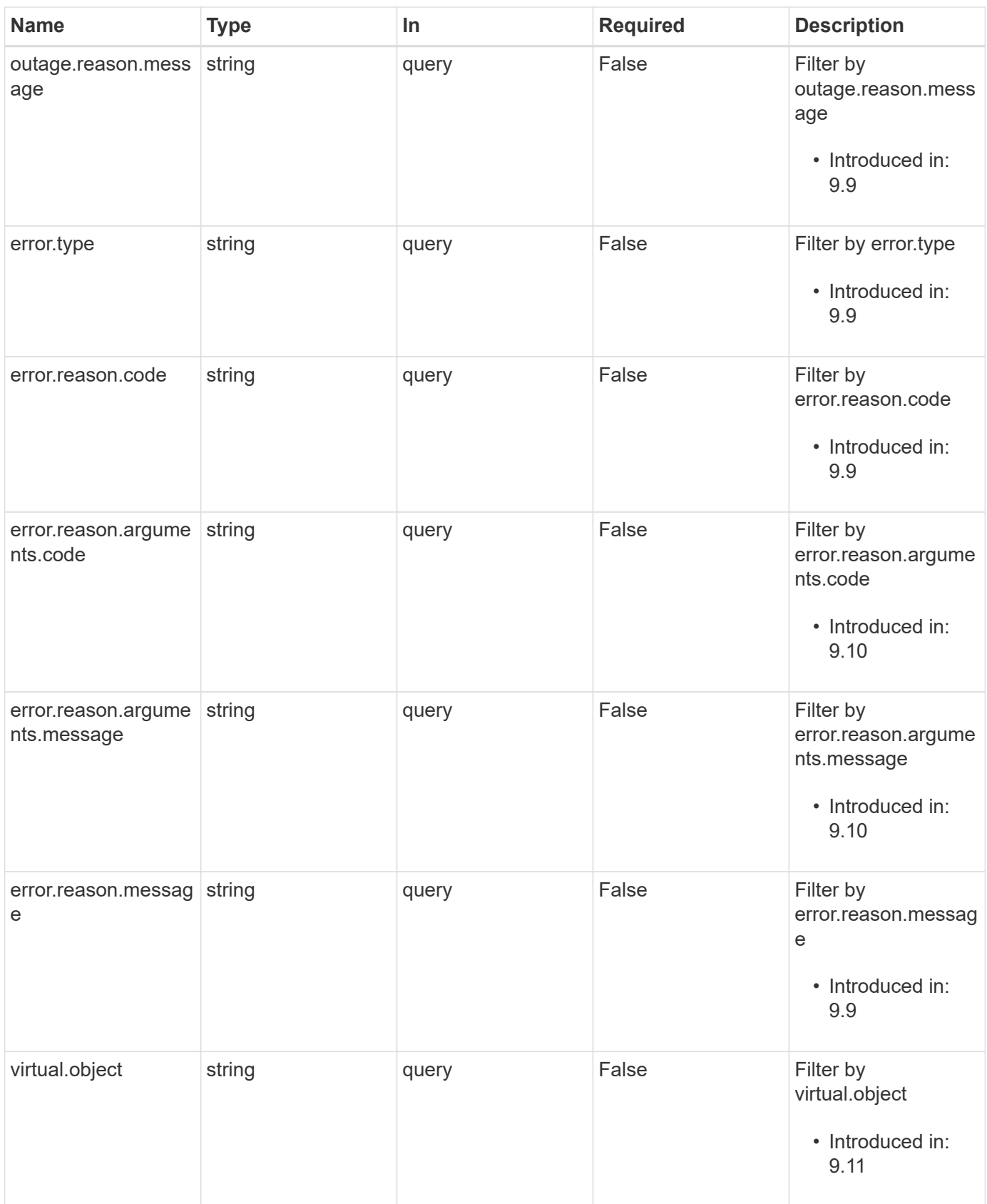

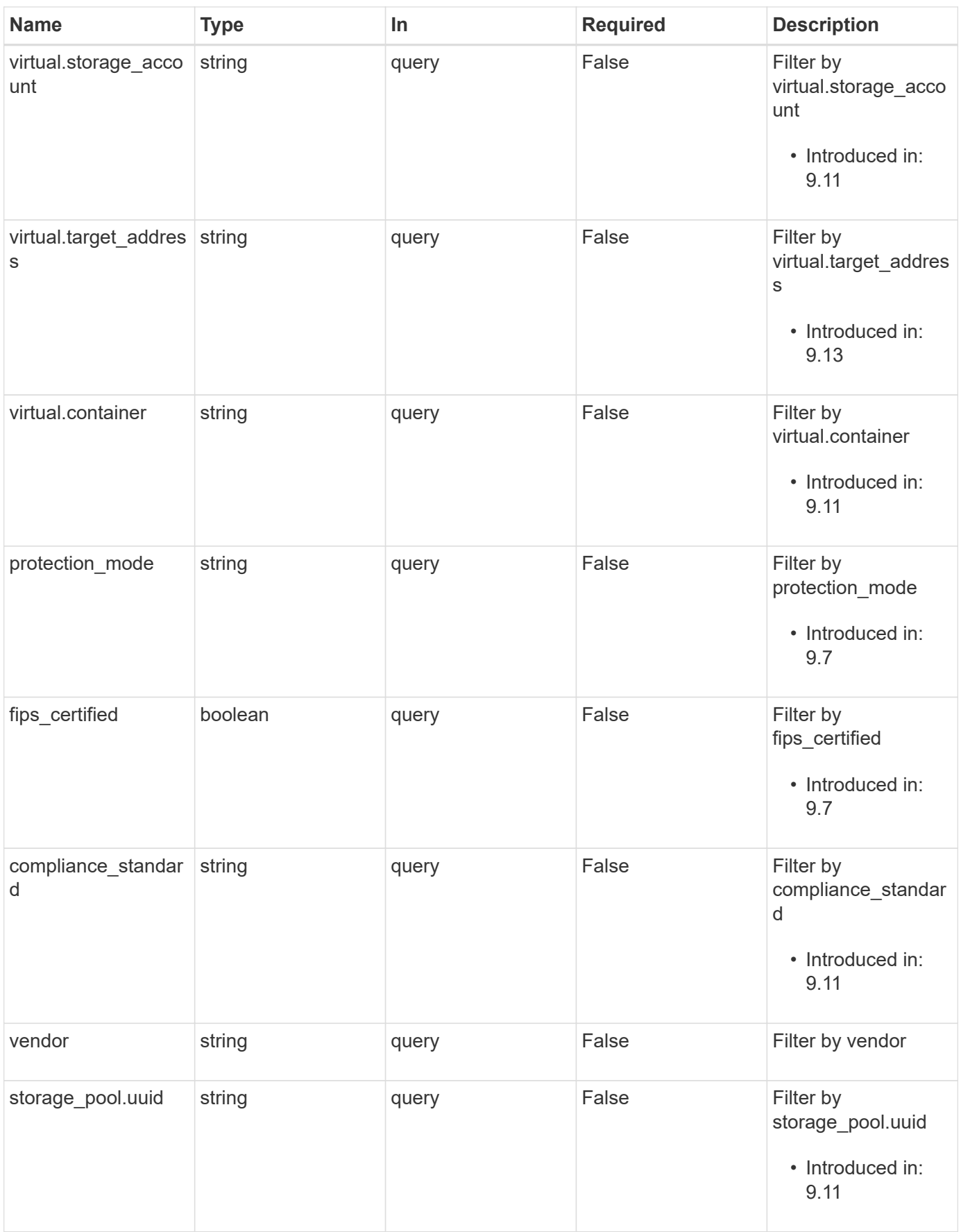

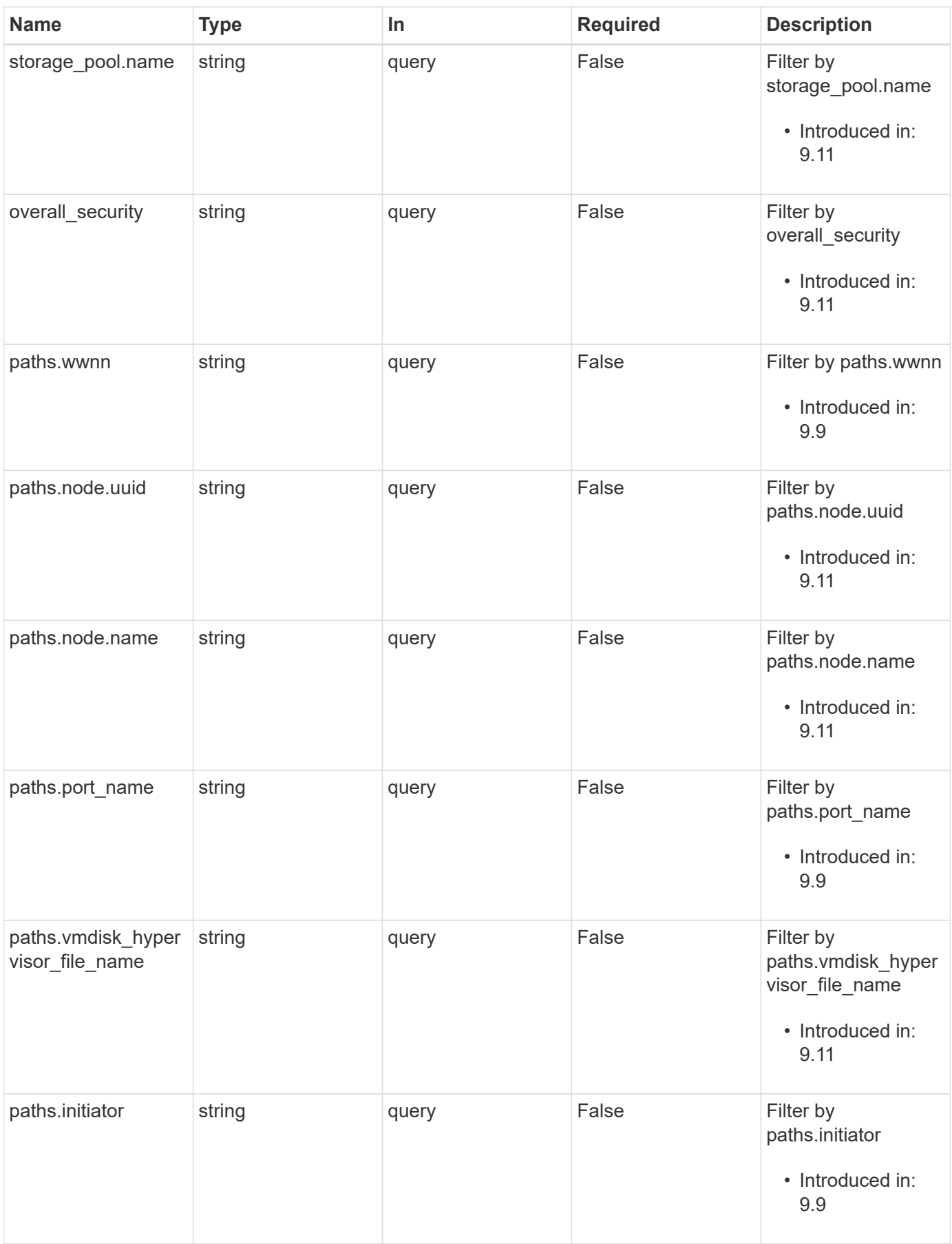

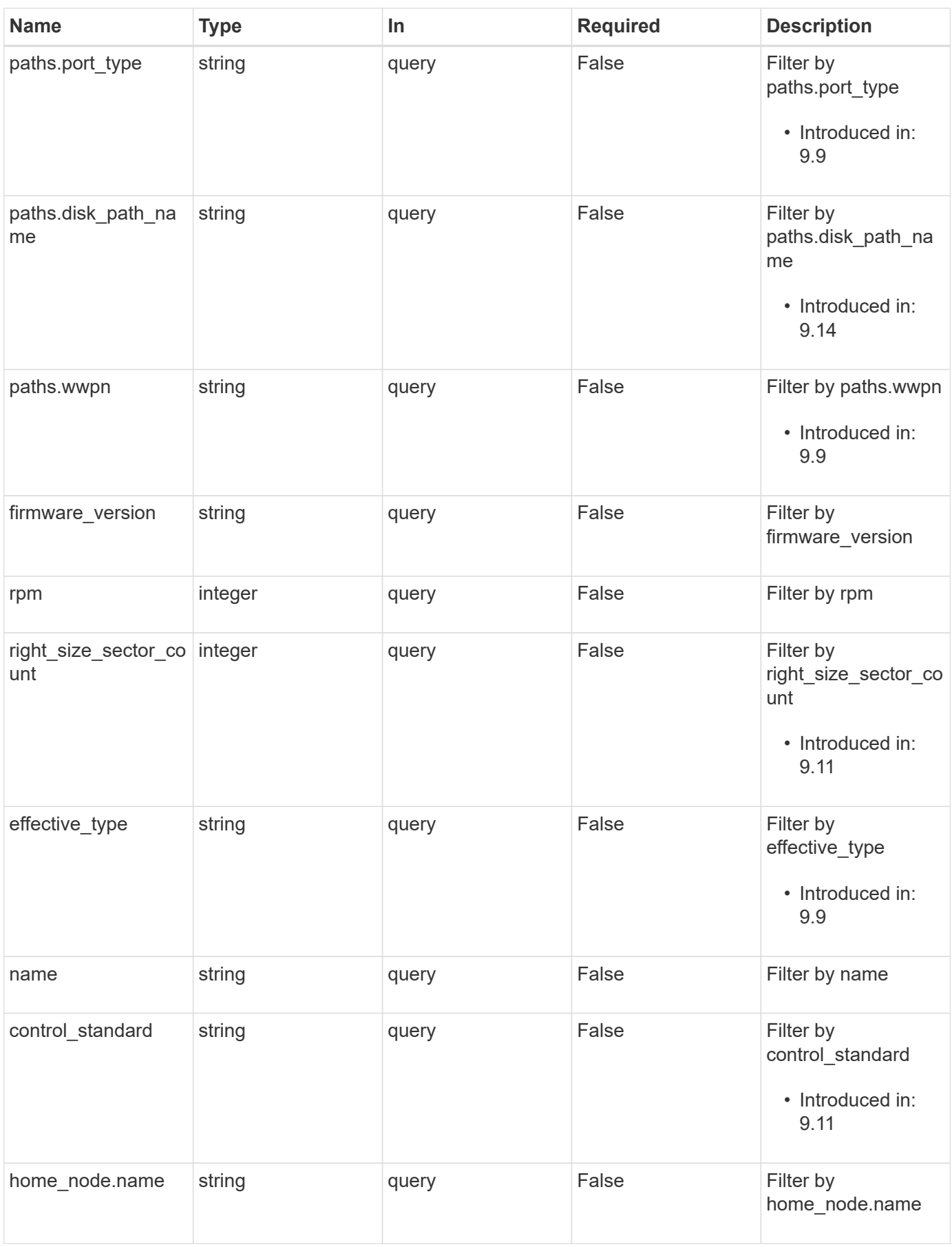

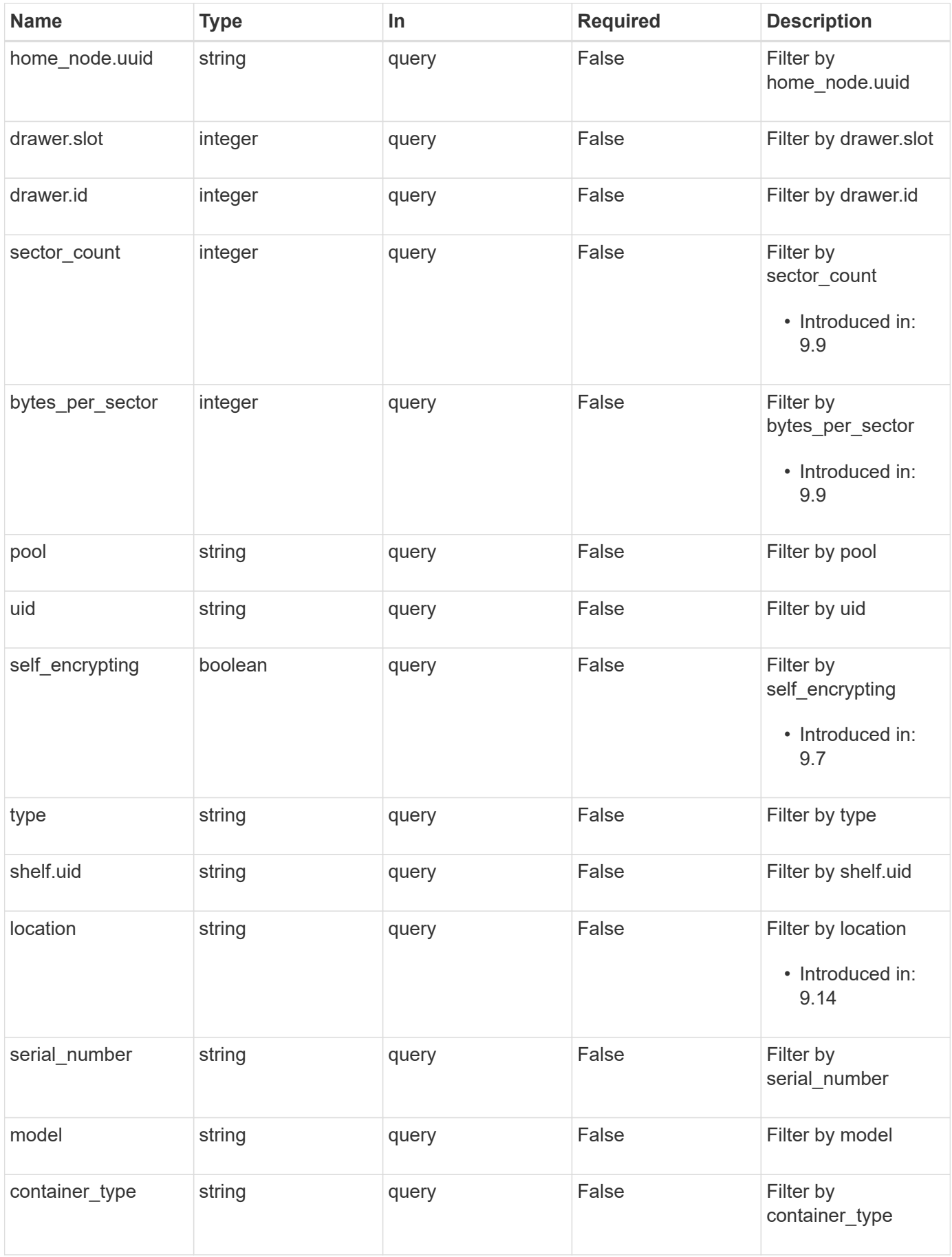

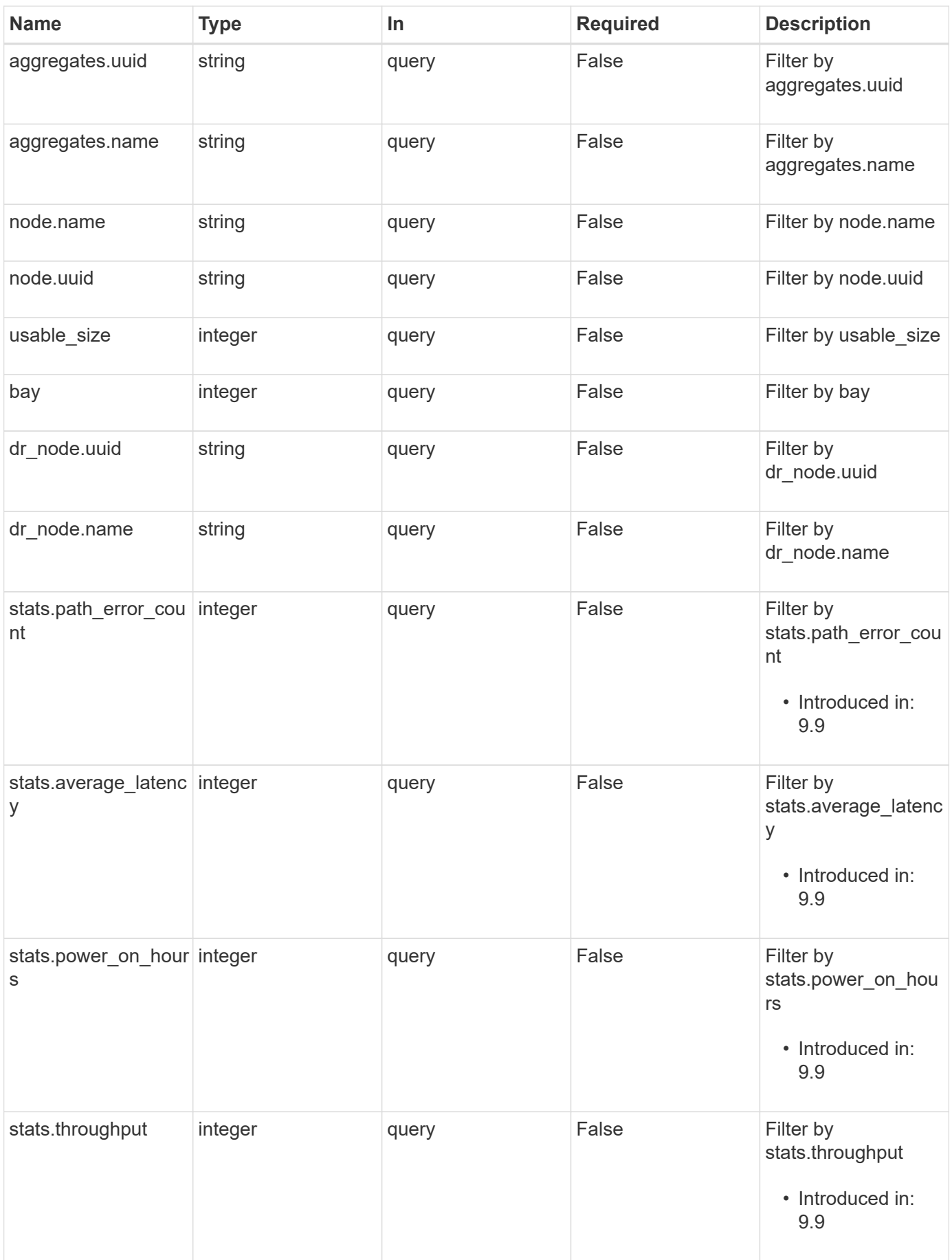

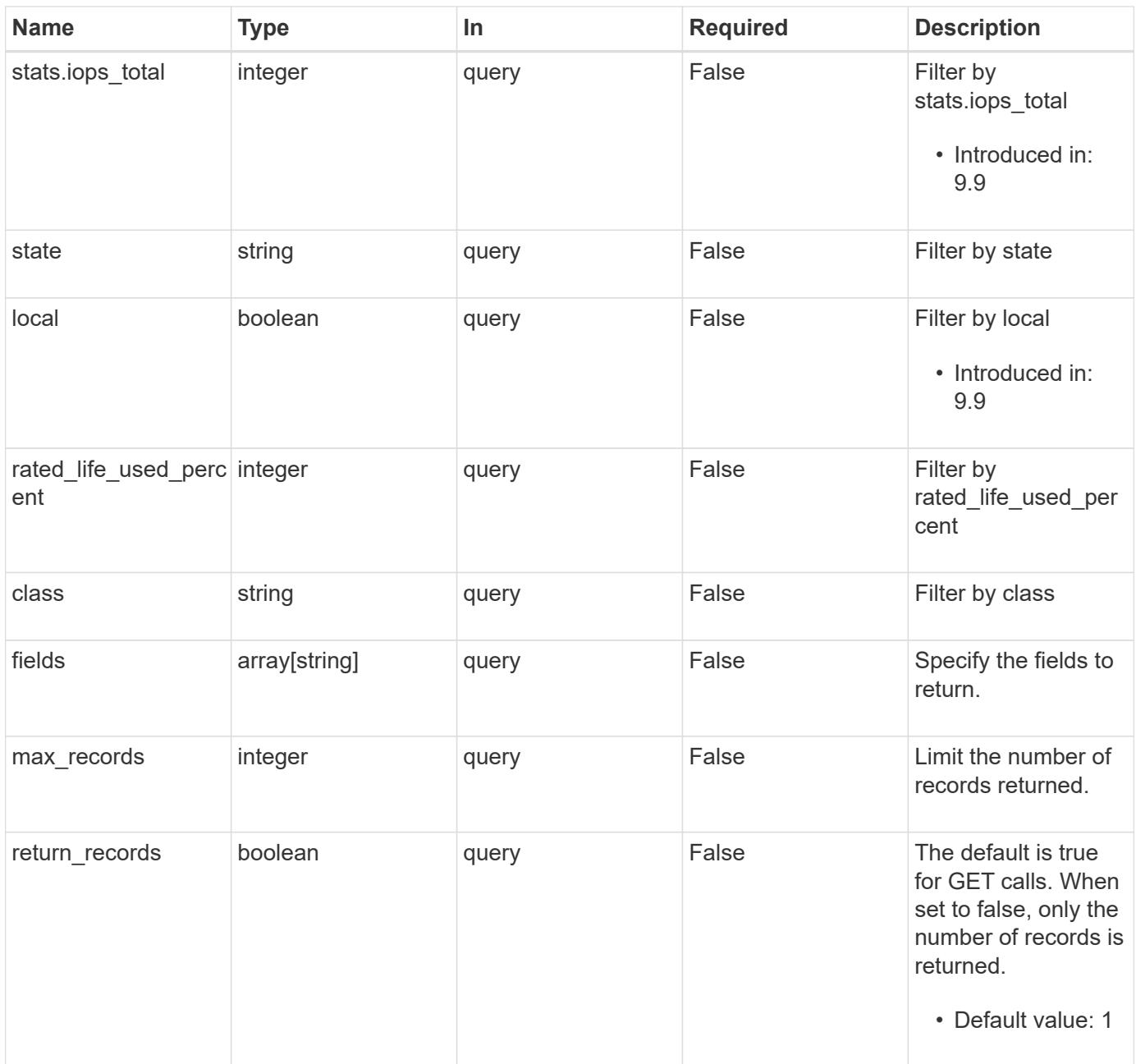

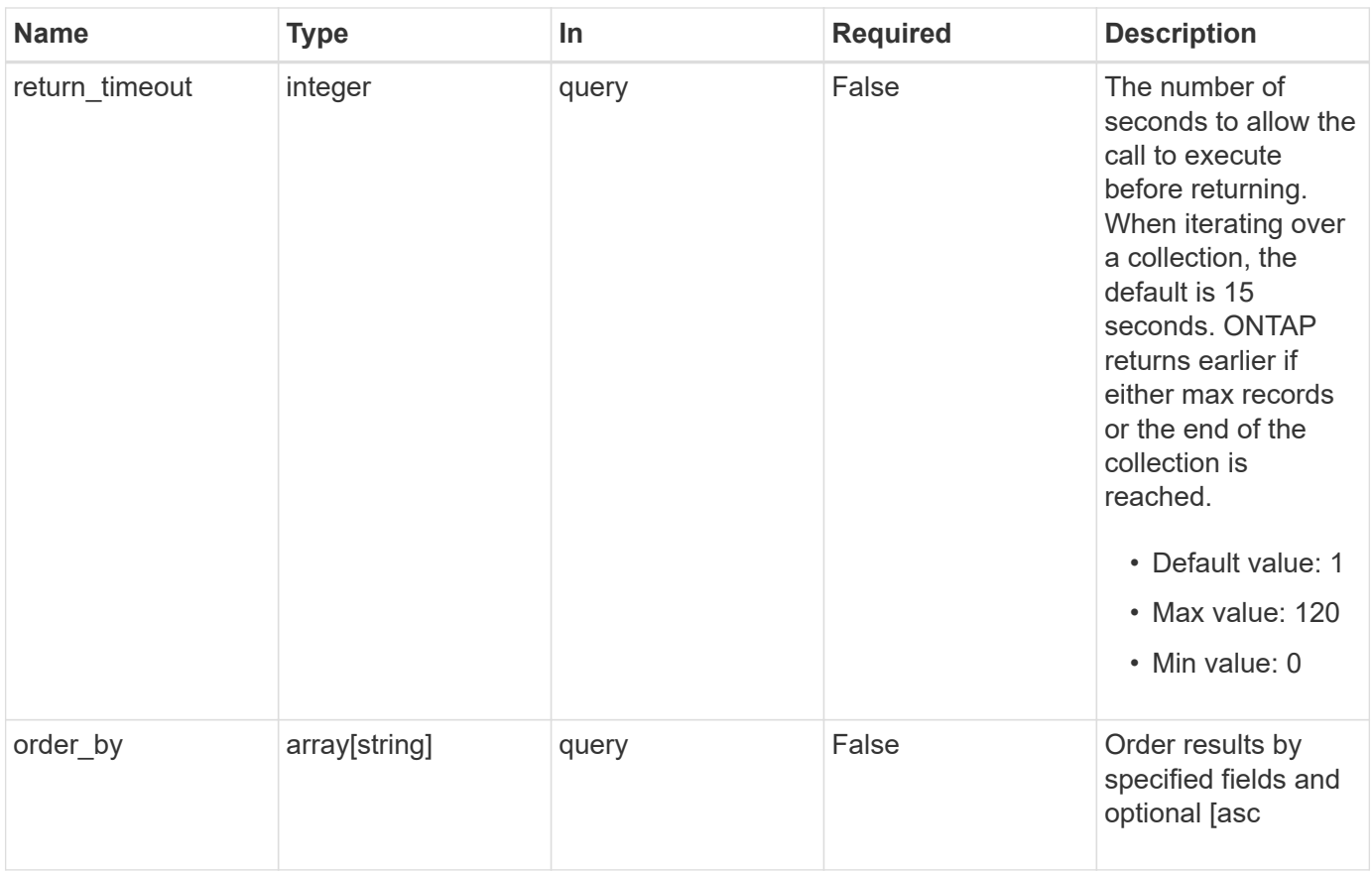

### **Response**

Status: 200, Ok

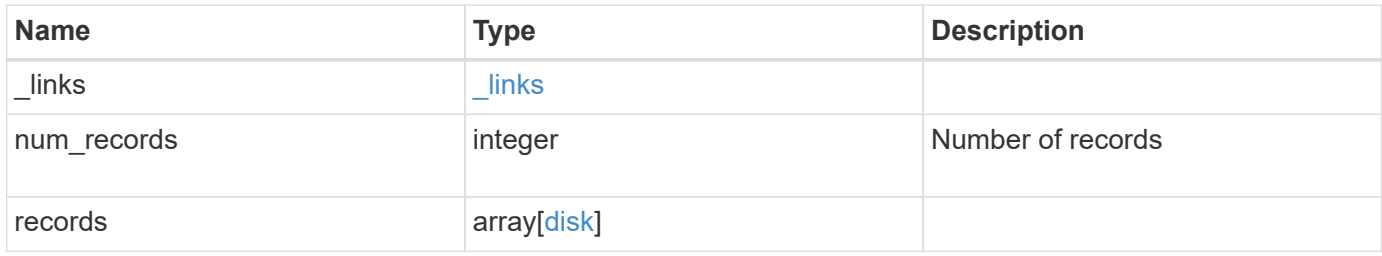

**Example response**

```
{
   "_links": {
      "next": {
        "href": "/api/resourcelink"
      },
      "self": {
       "href": "/api/resourcelink"
      }
   },
    "num_records": 1,
   "records": {
      "aggregates": {
        "_links": {
          "self": {
            "href": "/api/resourcelink"
          }
        },
      "name": "aggr1",
        "uuid": "1cd8a442-86d1-11e0-ae1c-123478563412"
      },
      "bay": 1,
      "bytes_per_sector": 520,
    "class": "solid state",
    "compliance standard": "FIPS 140-2",
    "container type": "spare",
    "control standard": "TCG Enterprise",
    "dr_node": {
        "name": "node1",
       "uuid": "1cd8a442-86d1-11e0-ae1c-123478563412"
      },
    "effective type": "vmdisk",
      "error": {
        "reason": {
          "arguments": {
            "code": "string",
            "message": "string"
          },
          "code": "4",
          "message": "entry doesn't exist"
        },
        "type": "notallflashdisk"
      },
    "firmware version": "NA51",
    "home node": {
```

```
" links": {
      "self": {
        "href": "/api/resourcelink"
     }
    },
    "name": "node1",
    "uuid": "1cd8a442-86d1-11e0-ae1c-123478563412"
  },
  "location": "node-01",
  "model": "X421_HCOBE450A10",
  "name": "1.0.1",
  "node": {
   "_links": {
      "self": {
        "href": "/api/resourcelink"
      }
    },
    "name": "node1",
    "uuid": "1cd8a442-86d1-11e0-ae1c-123478563412"
  },
  "outage": {
    "reason": {
      "arguments": {
        "code": "string",
        "message": "string"
      },
      "code": "4",
      "message": "entry doesn't exist"
    }
  },
"overall security": "Level 2",
  "paths": {
  "disk path name": "vsim4:3a.10",
    "initiator": "3a",
    "node.name": "vsim4",
    "node.uuid": "cf7fe057-526d-11ec-af4e-0050568e9df0",
  "port_name": "A",
  "port type": "sas",
  "vmdisk hypervisor file name": "xvds vol0a0567ae156ca59f6",
    "wwnn": "5000c2971c1b2b8c",
    "wwpn": "5000c2971c1b2b8d"
  },
  "physical_size": 228930,
  "pool": "pool0",
"protection mode": "data",
  "rated_life_used_percent": 10,
```

```
  "right_size_sector_count": 1172123568,
      "rpm": 15000,
      "sector_count": 1172123568,
    "serial_number": "KHG2VX8R",
      "shelf": {
      " links": {
          "self": {
            "href": "/api/resourcelink"
          }
        },
        "uid": "7777841915827391056"
      },
      "state": "present",
      "stats": {
        "average_latency": 3,
        "iops_total": 12854,
        "path_error_count": 0,
        "power_on_hours": 21016,
        "throughput": 1957888
      },
    "storage pool": {
        "_links": {
          "self": {
            "href": "/api/resourcelink"
          }
        },
        "name": "storage_pool_1",
        "uuid": "1cd8a442-86d1-11e0-ae1c-123478563412"
      },
    "type": "ssd",
      "uid":
"002538E5:71B00B2F:00000000:00000000:00000000:00000000:00000000:0000000
0:00000000:00000000",
      "usable_size": 959934889984,
      "vendor": "NETAPP",
      "virtual": {
        "container": "nviet12122018113936-rg",
        "object": "f1fu63se",
      "storage account": "nviet12122018113936ps",
      "target address": "string"
      }
    }
}
```
**Error**

Status: Default, Error

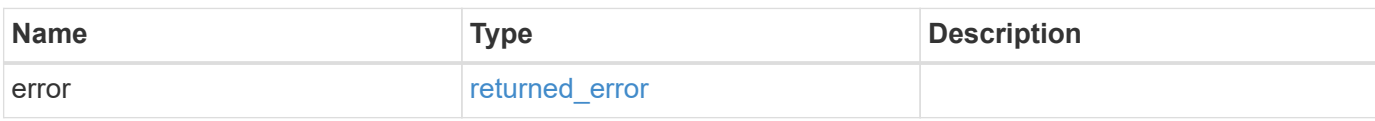

**Example error**

```
{
   "error": {
     "arguments": {
       "code": "string",
       "message": "string"
     },
      "code": "4",
      "message": "entry doesn't exist",
     "target": "uuid"
   }
}
```
### **Definitions**

### **See Definitions**

href

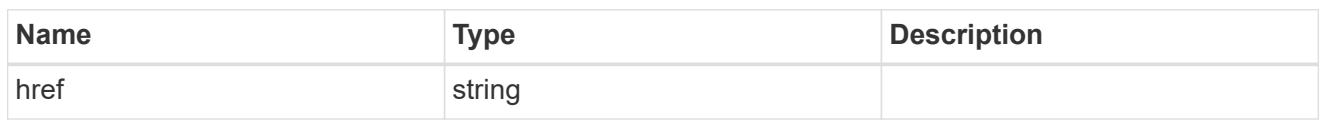

 $_{\perp}$ links

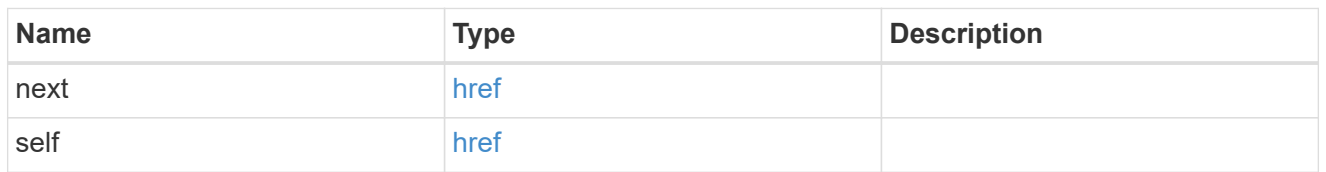

# $_{\perp}$ links

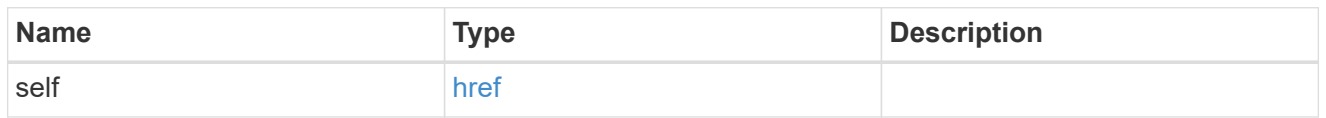

# aggregates

# Aggregate

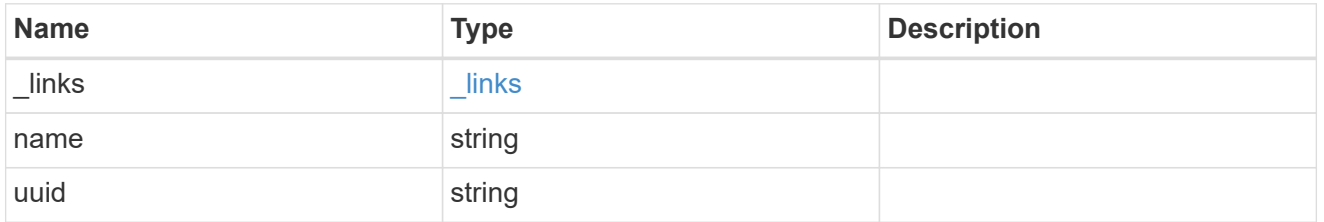

# dr\_node

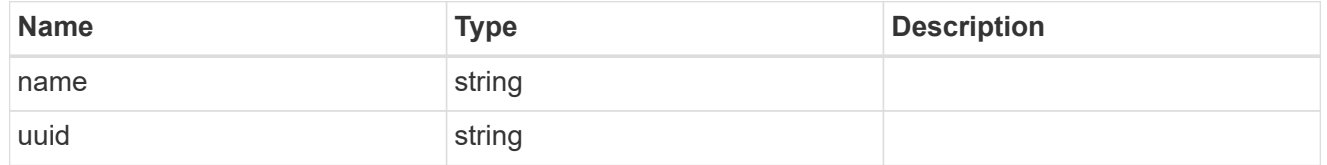

#### drawer

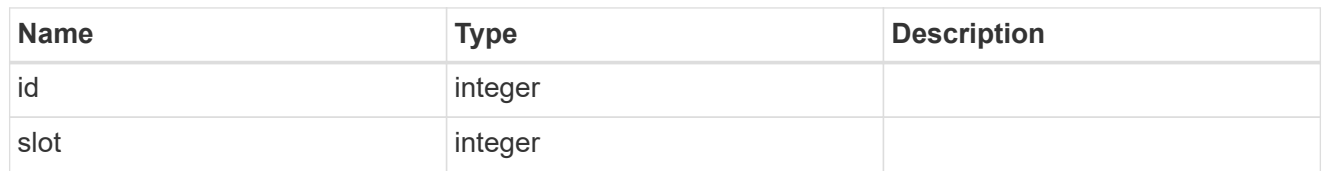

# error\_arguments

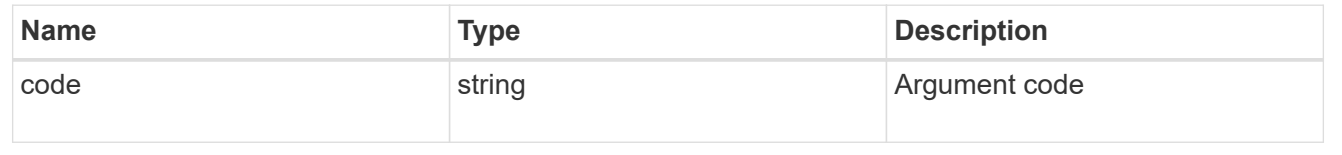

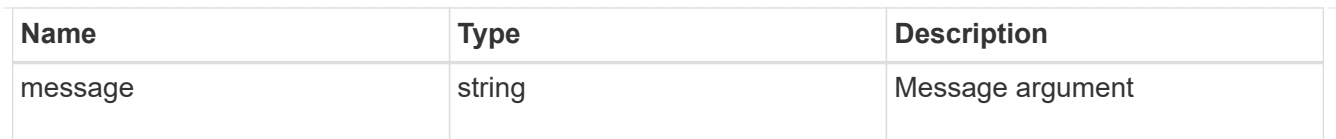

#### error

The message and code detailing the error state of this disk.

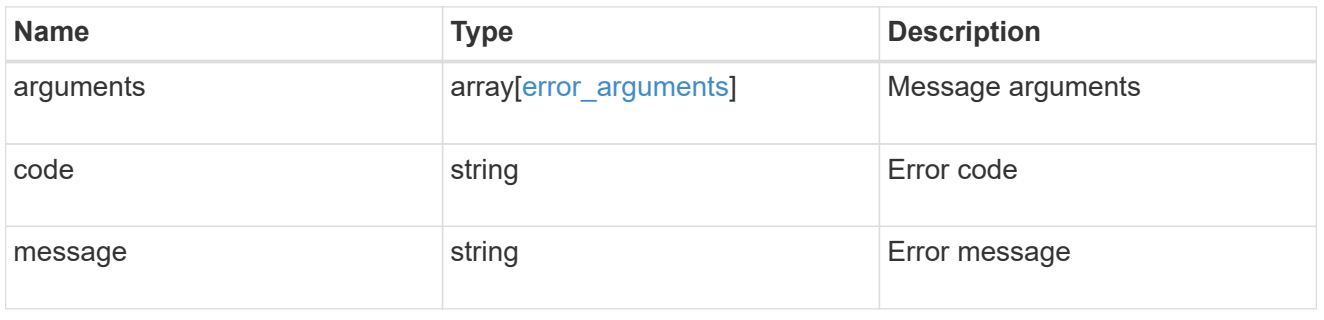

# disk\_error\_info

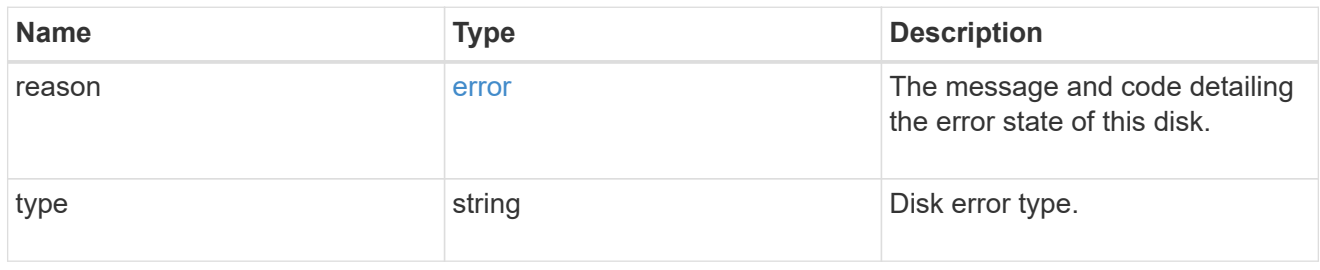

### home\_node

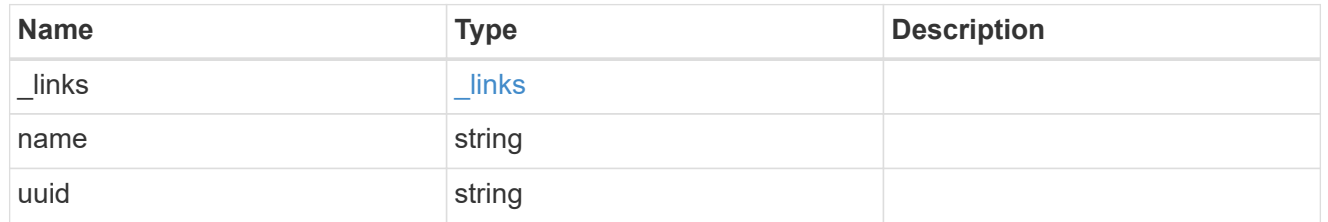

# key\_id

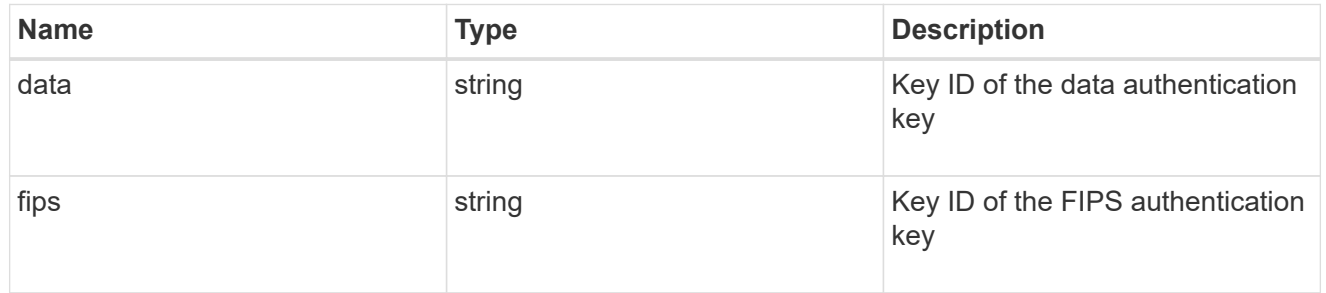

### node

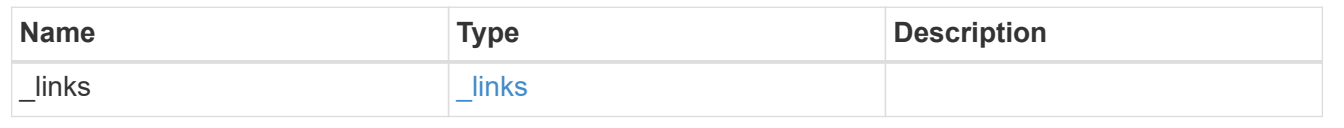

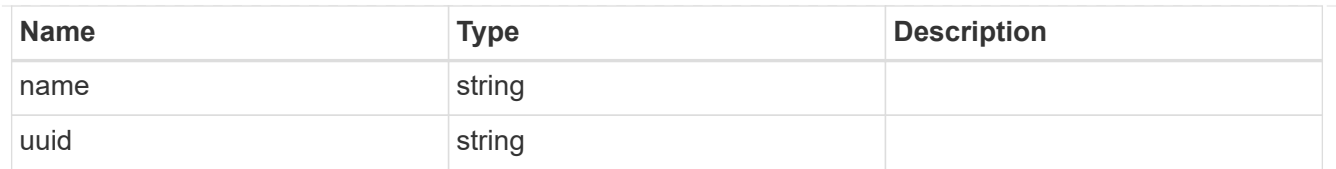

### error

This error message and code explaining the disk failure.

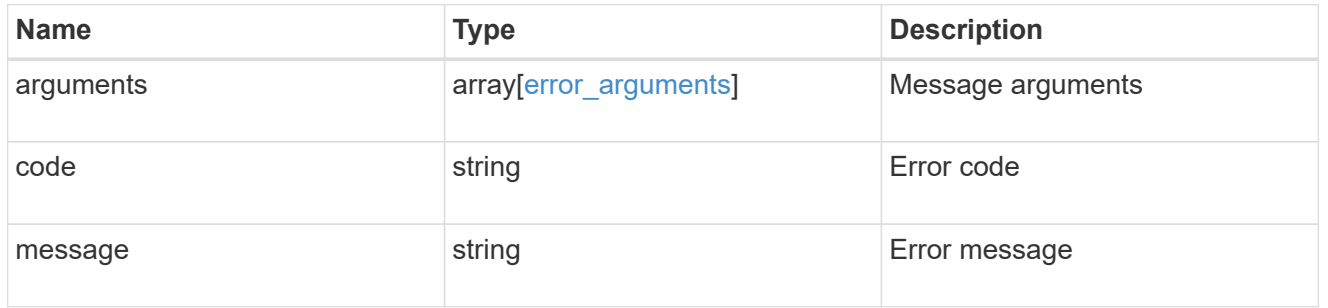

## outage

Indicates if a disk has an entry in the failed disk registry, along with the reason for the failure.

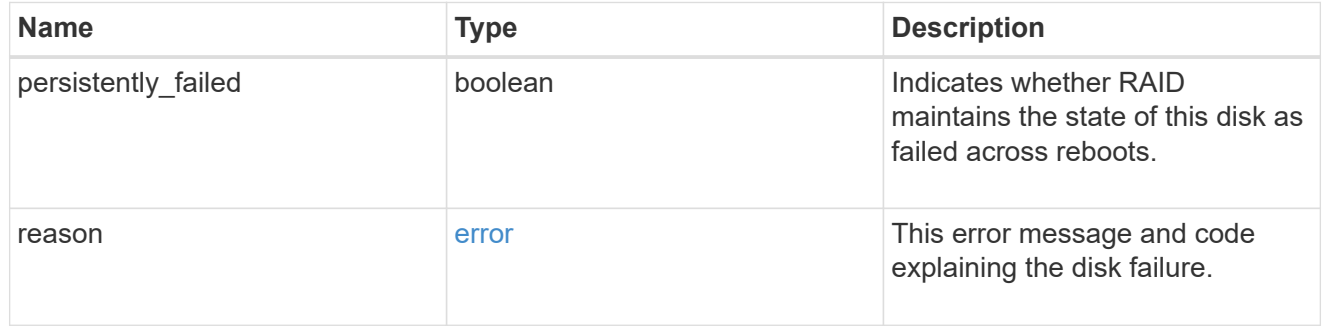

### disk\_path\_info

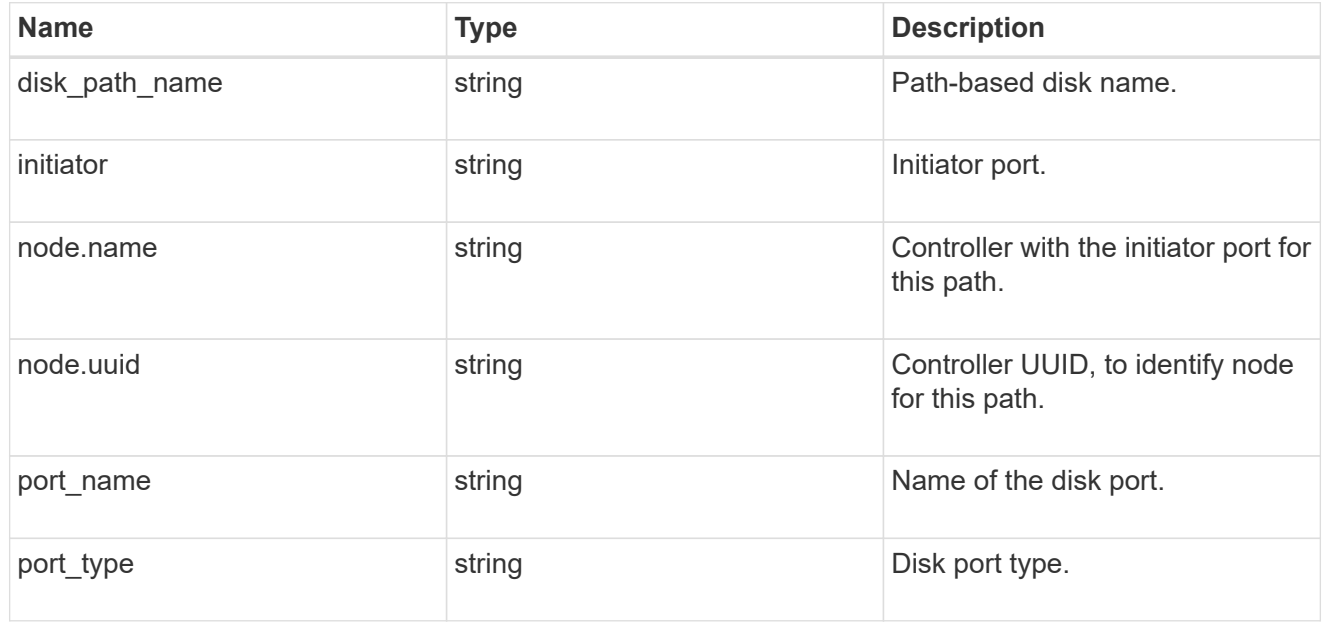
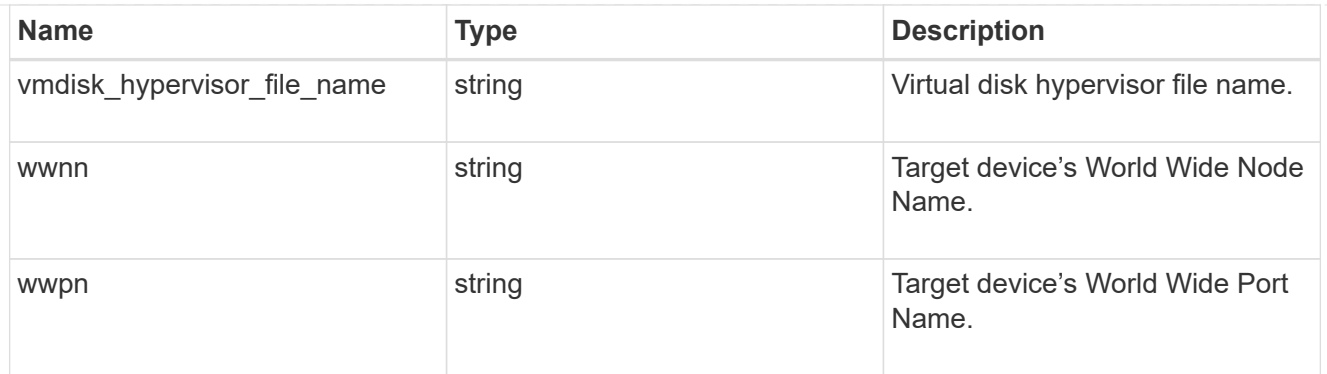

#### shelf

Shelf

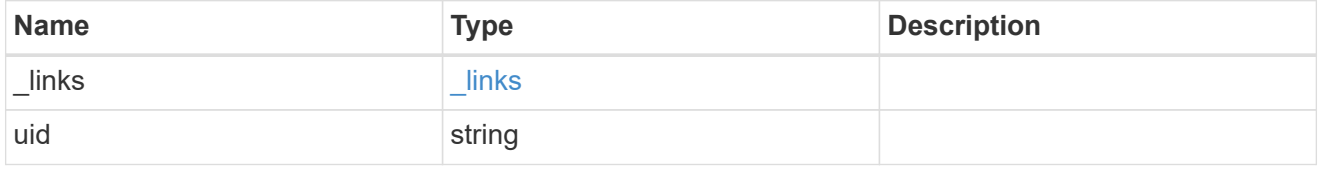

#### stats

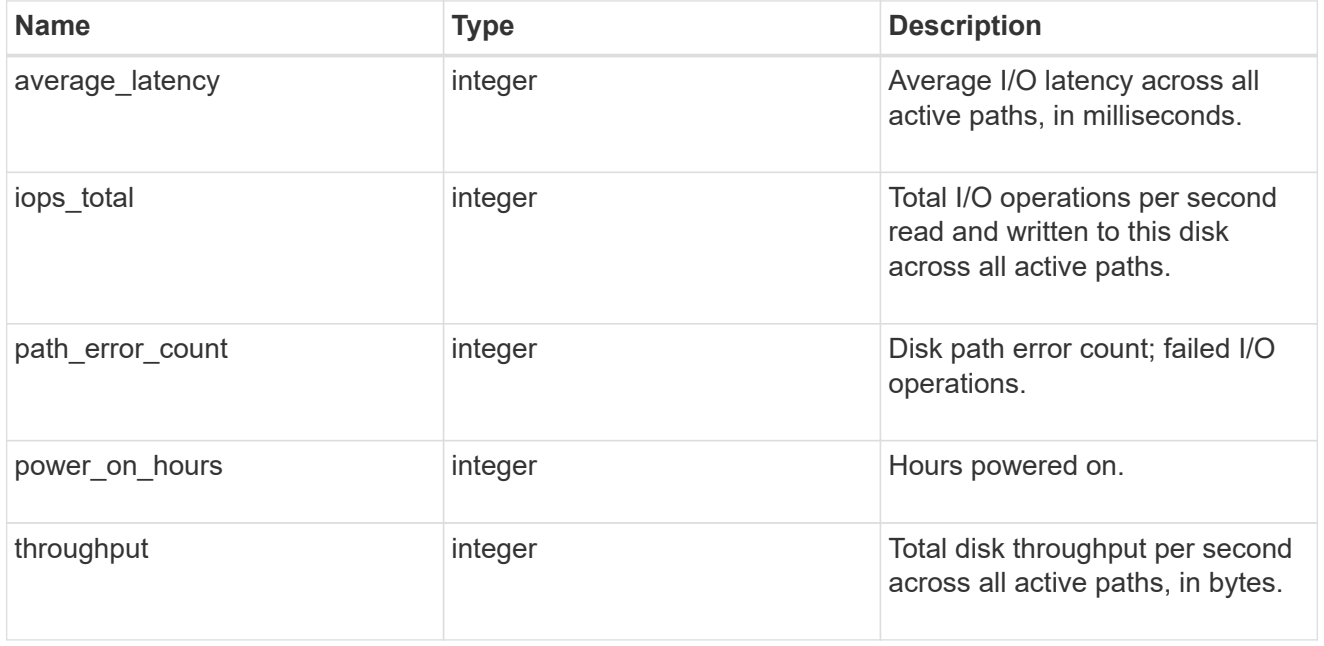

#### storage\_pool

Shared Storage Pool

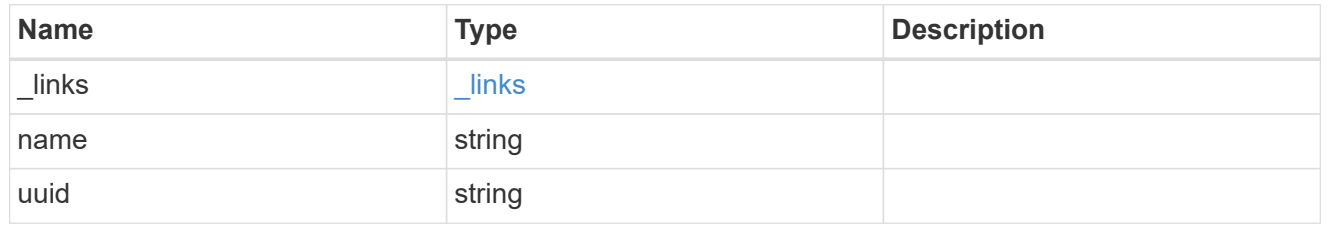

#### virtual

Information about backing storage for disks on cloud platforms.

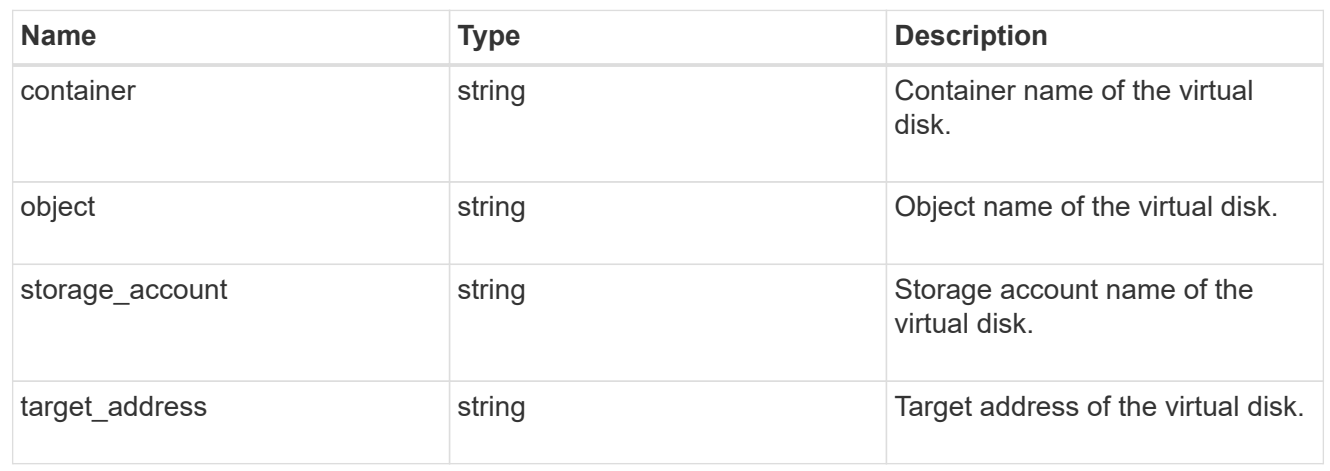

disk

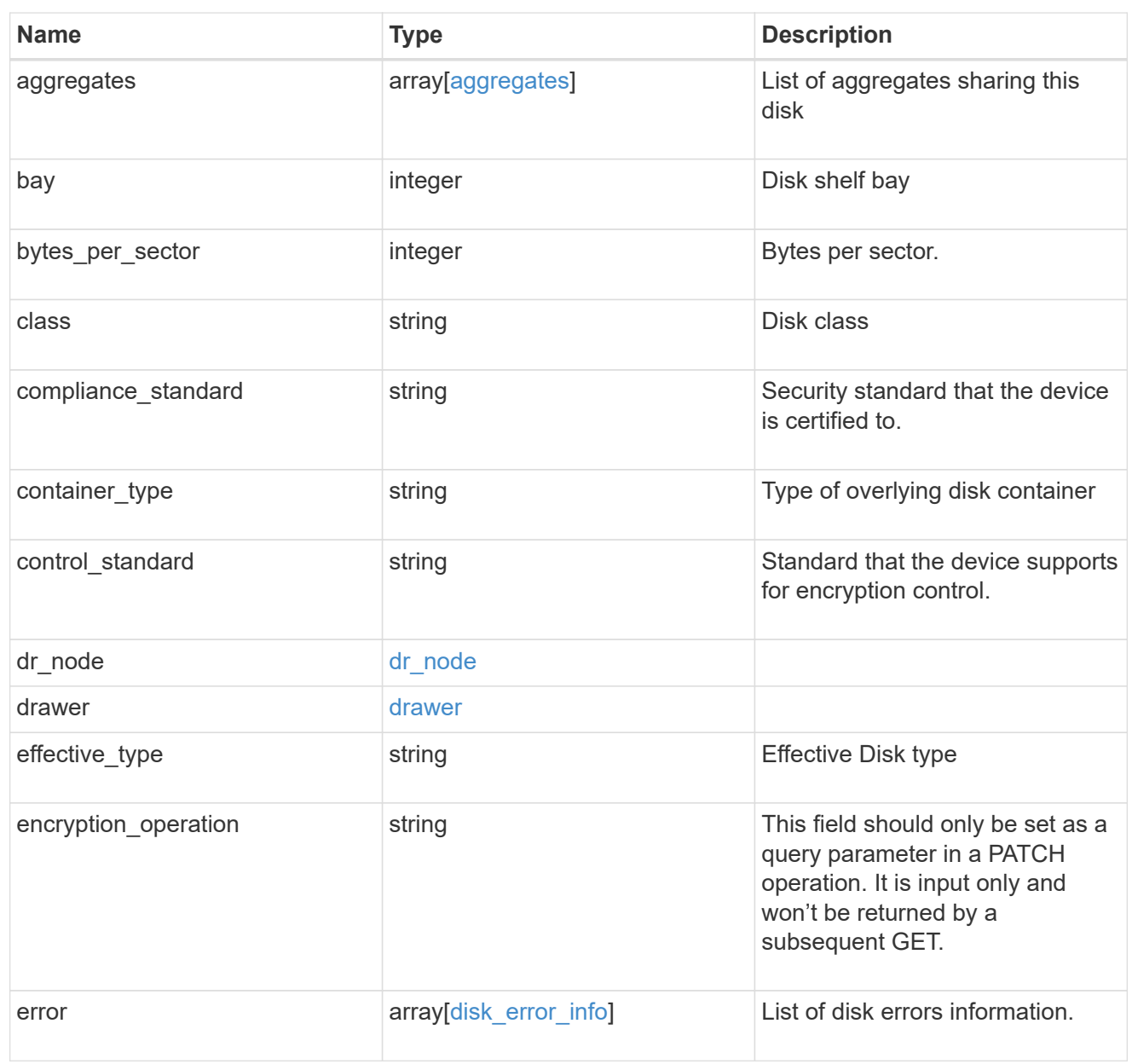

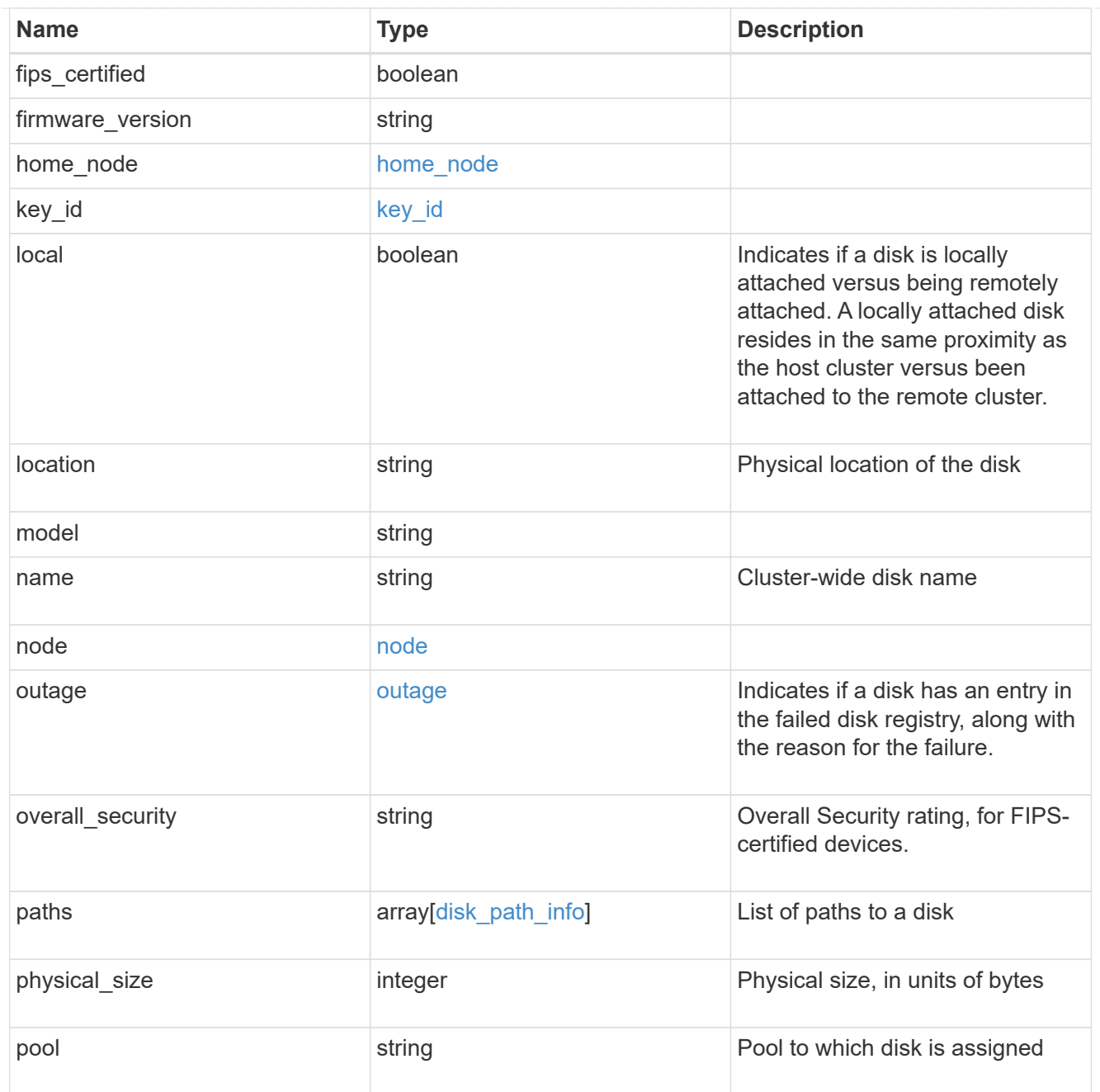

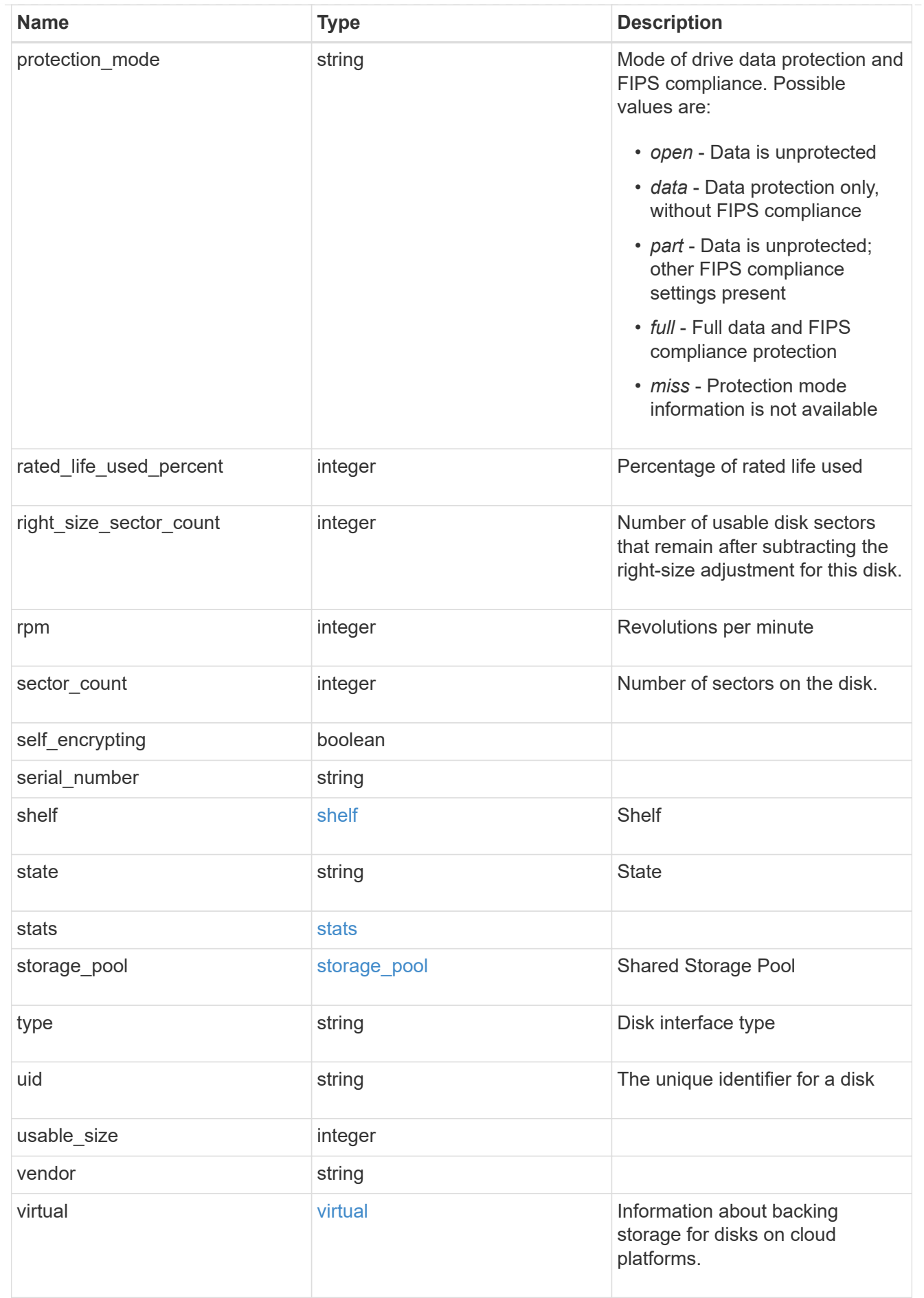

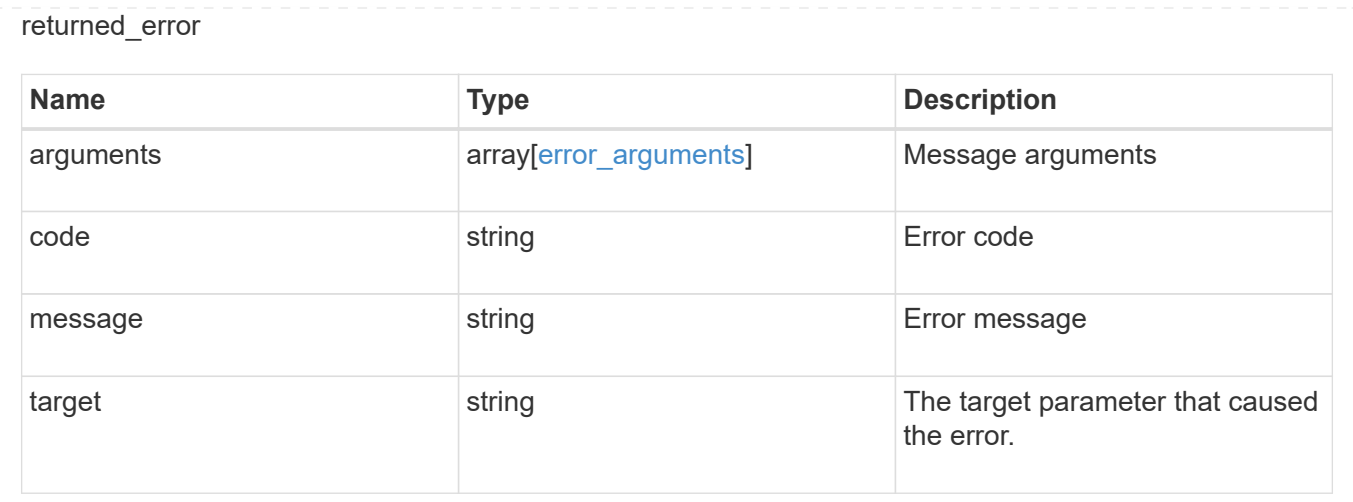

### **Update disk ownership, change authentication keys, or sanitize disks**

PATCH /storage/disks

#### **Introduced In:** 9.7

Updates disk ownership, changes authentication keys, or sanitizes disks.

### **Related ONTAP commands**

- storage disk assign
- storage disk removeowner
- storage encryption disk modify -data-key-id
- storage encryption disk sanitize
- security key-manager key query -key-type NSE-AK
- storage disk unfail

#### **Learn more**

• [DOC /storage/disks](https://docs.netapp.com/us-en/ontap-restapi-9141/{relative_path}storage_disks_endpoint_overview.html)

#### **Parameters**

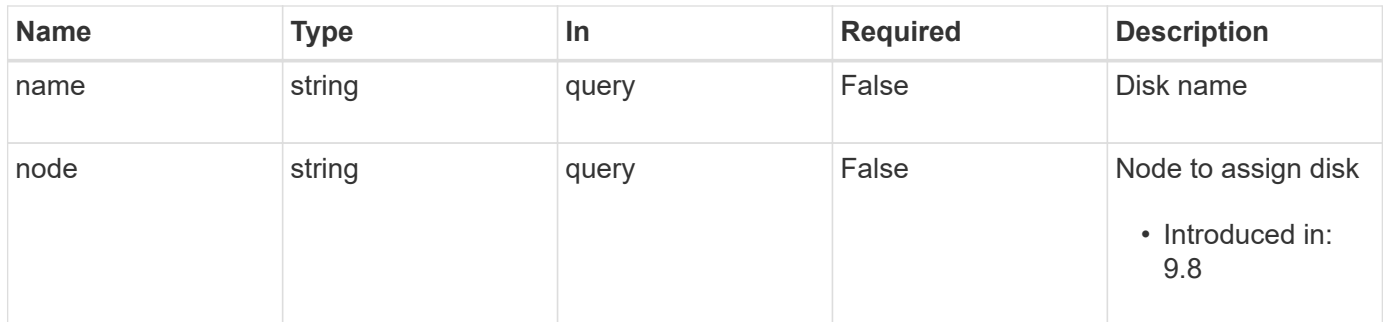

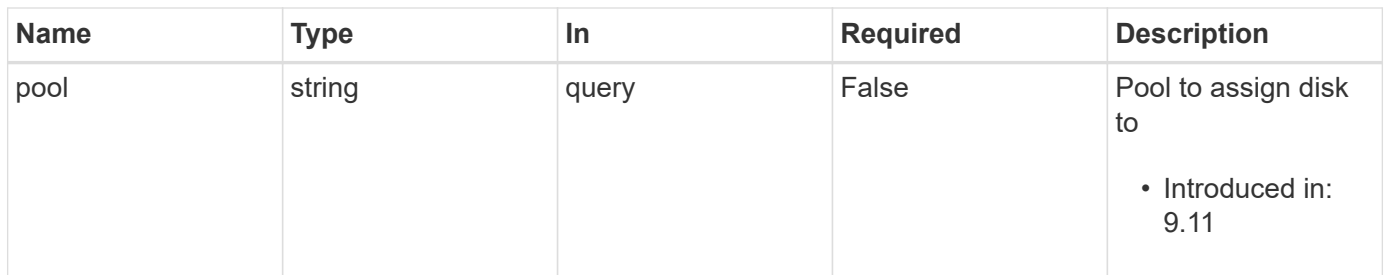

| <b>Name</b>                 | <b>Type</b> | In    | <b>Required</b> | <b>Description</b>                                                                                                    |
|-----------------------------|-------------|-------|-----------------|----------------------------------------------------------------------------------------------------|
| encryption_operation string |             | query | False           | Name of the<br>operation to apply to<br>encrypting disks.<br>rekey_data_defa<br>ult changes the<br>data<br>authentication<br>key (AK) to the<br>drive-unique<br>Manufacture<br>Secure ID<br>(MSID) value.<br>Allows the drive<br>to be attached to<br>other clusters.<br>Disables data-<br>at-rest protection<br>without erasing<br>the data.<br>rekey_data_auto<br>_id changes the<br>data<br>authentication<br>key (AK) to an<br>AK the cluster<br>selects<br>automatically.<br>Enables data-at-<br>rest protection.<br>• sanitize_disk<br>cryptographically<br>erases all user<br>data from a<br>spare or broken<br>drive by altering<br>the data<br>encryption key.<br>Resets the data<br>AK to the drive-<br>unique MSID<br>value and<br>disables data-at- |
|                             |             |       |                 | rest protection.<br>Used when a<br>drive is being<br>repurposed or<br>returned.                                                                                                    |
|                             |             |       |                 | • enum:<br>["rekey_data_def<br>ault",<br>"rekey_data_ayt <sub>5</sub>                                                                                                    |

o\_id",

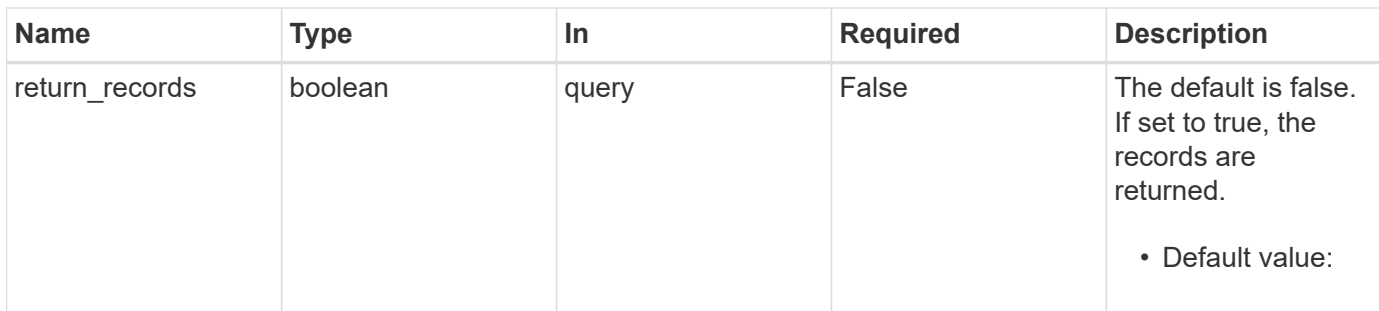

### **Request Body**

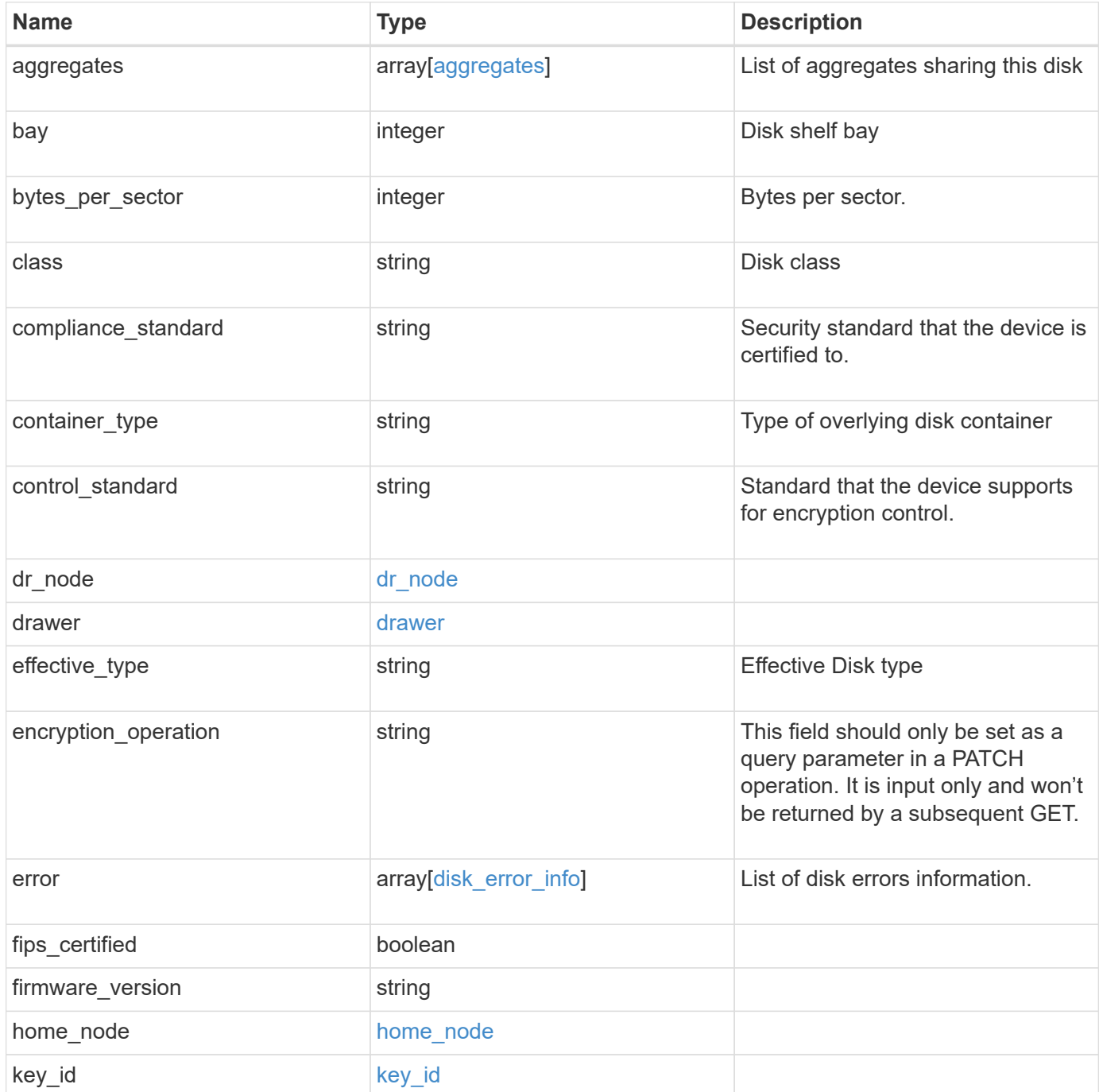

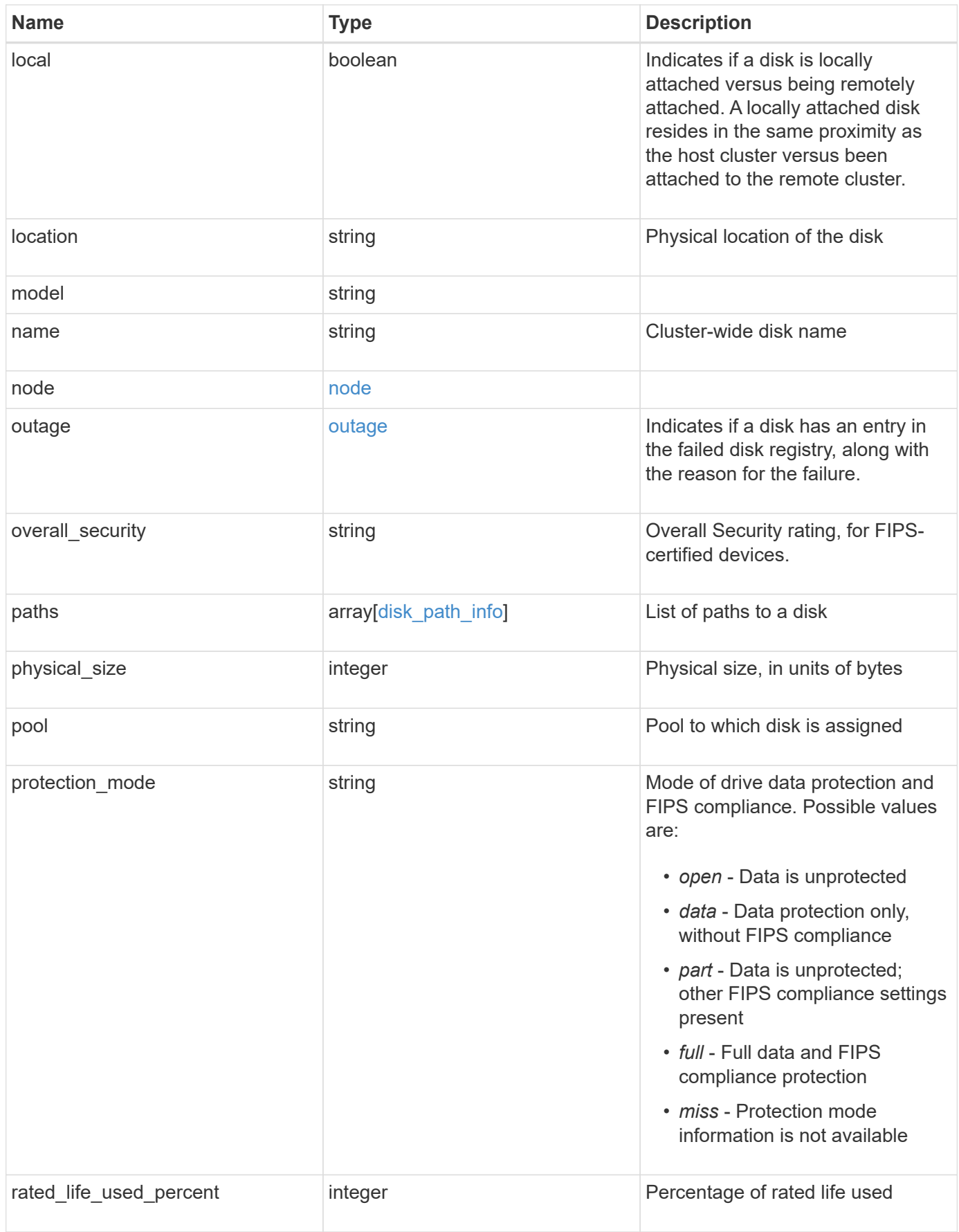

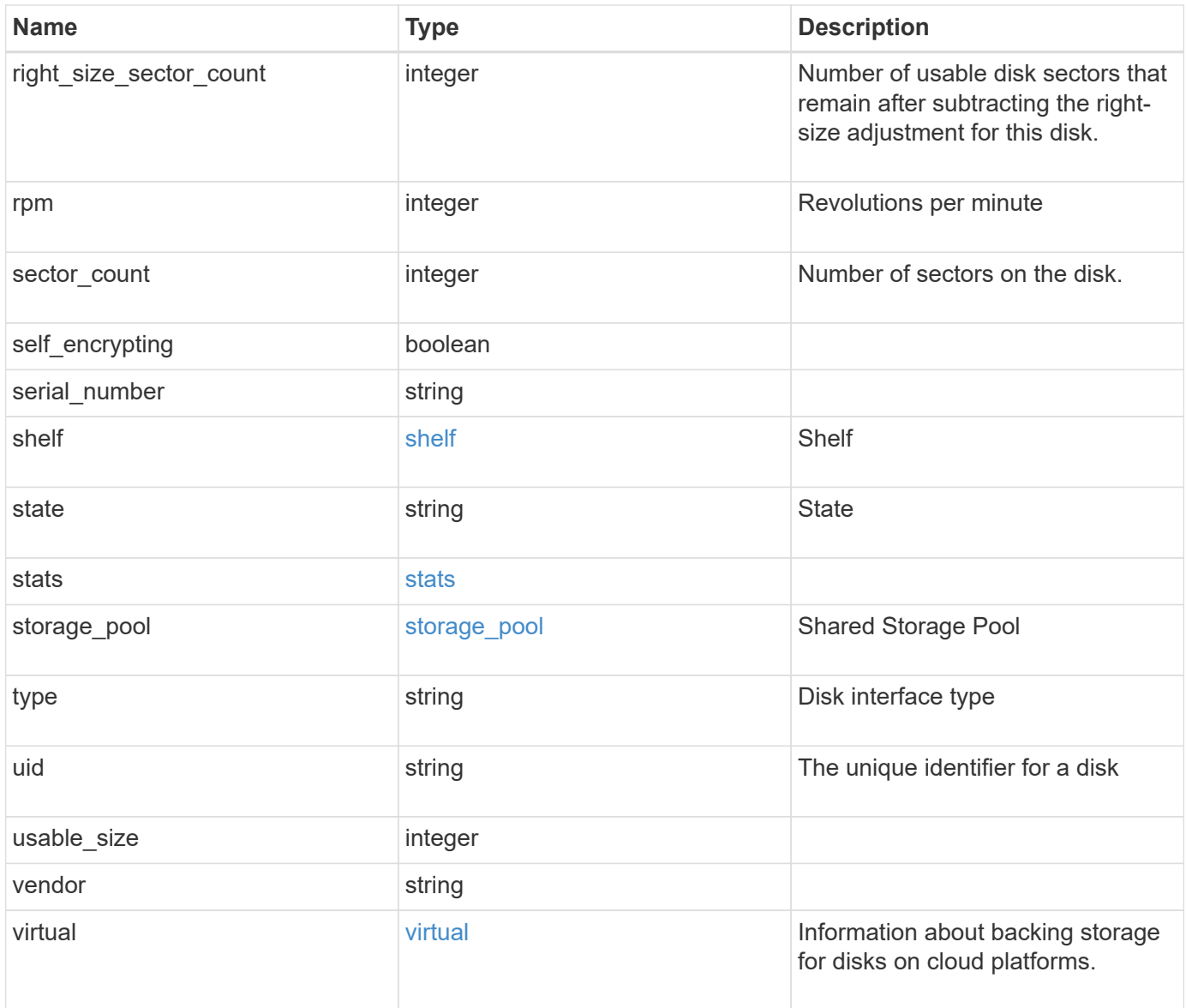

**Example request**

```
{
    "aggregates": {
    " links": {
        "self": {
          "href": "/api/resourcelink"
        }
      },
    "name": "aggr1",
      "uuid": "1cd8a442-86d1-11e0-ae1c-123478563412"
   },
   "bay": 1,
   "bytes_per_sector": 520,
 "class": "solid state",
 "compliance standard": "FIPS 140-2",
 "container_type": "spare",
 "control standard": "TCG Enterprise",
 "dr_node": {
     "name": "node1",
     "uuid": "1cd8a442-86d1-11e0-ae1c-123478563412"
    },
  "effective type": "vmdisk",
   "error": {
      "reason": {
        "arguments": {
          "code": "string",
          "message": "string"
        },
        "code": "4",
        "message": "entry doesn't exist"
      },
      "type": "notallflashdisk"
    },
  "firmware version": "NA51",
  "home node": {
    " links": {
        "self": {
          "href": "/api/resourcelink"
        }
      },
      "name": "node1",
      "uuid": "1cd8a442-86d1-11e0-ae1c-123478563412"
    },
    "location": "node-01",
    "model": "X421_HCOBE450A10",
```

```
  "name": "1.0.1",
  "node": {
  " links": {
      "self": {
        "href": "/api/resourcelink"
      }
    },
  "name": "node1",
    "uuid": "1cd8a442-86d1-11e0-ae1c-123478563412"
  },
  "outage": {
    "reason": {
      "arguments": {
        "code": "string",
        "message": "string"
      },
      "code": "4",
      "message": "entry doesn't exist"
   }
  },
"overall security": "Level 2",
  "paths": {
  "disk path name": "vsim4:3a.10",
    "initiator": "3a",
    "node.name": "vsim4",
    "node.uuid": "cf7fe057-526d-11ec-af4e-0050568e9df0",
  "port name": "A",
  "port type": "sas",
    "vmdisk_hypervisor_file_name": "xvds vol0a0567ae156ca59f6",
    "wwnn": "5000c2971c1b2b8c",
    "wwpn": "5000c2971c1b2b8d"
  },
  "physical_size": 228930,
  "pool": "pool0",
  "protection_mode": "data",
  "rated_life_used_percent": 10,
  "right_size_sector_count": 1172123568,
  "rpm": 15000,
  "sector_count": 1172123568,
"serial number": "KHG2VX8R",
  "shelf": {
    "_links": {
      "self": {
        "href": "/api/resourcelink"
      }
    },
```

```
  "uid": "7777841915827391056"
    },
    "state": "present",
    "stats": {
      "average_latency": 3,
      "iops_total": 12854,
      "path_error_count": 0,
      "power_on_hours": 21016,
      "throughput": 1957888
    },
  "storage pool": {
      "_links": {
        "self": {
          "href": "/api/resourcelink"
        }
      },
    "name": "storage pool 1",
      "uuid": "1cd8a442-86d1-11e0-ae1c-123478563412"
    },
    "type": "ssd",
    "uid":
"002538E5:71B00B2F:00000000:00000000:00000000:00000000:00000000:0000000
0:00000000:00000000",
    "usable_size": 959934889984,
    "vendor": "NETAPP",
    "virtual": {
      "container": "nviet12122018113936-rg",
      "object": "f1fu63se",
    "storage account": "nviet12122018113936ps",
    "target address": "string"
   }
}
```
#### **Response**

Status: 200, Ok

#### **Error**

Status: Default

ONTAP Error Response Codes

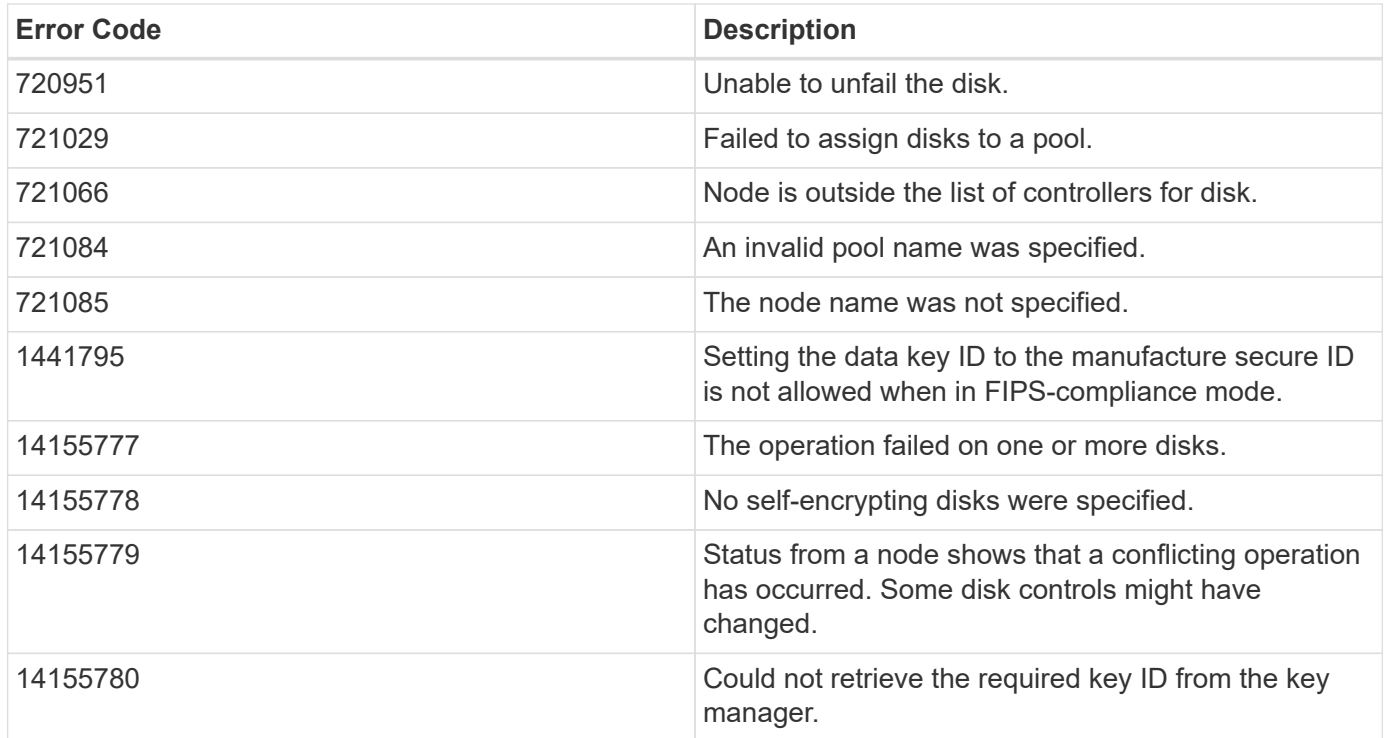

Also see the table of common errors in the [Response body](https://docs.netapp.com/us-en/ontap-restapi-9141/{relative_path}getting_started_with_the_ontap_rest_api.html#Response_body) overview section of this documentation.

### **Definitions**

#### **See Definitions**

#### href

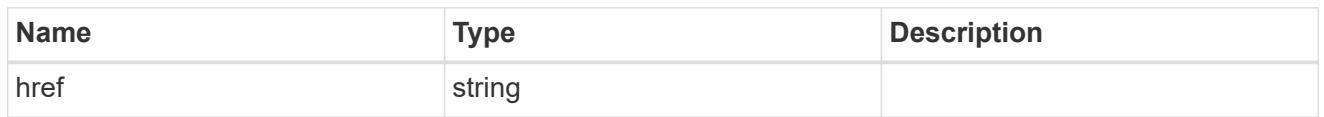

### \_links

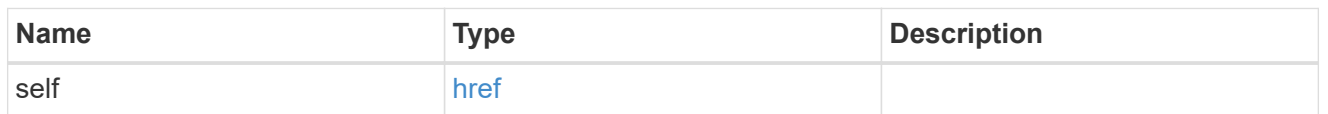

### aggregates

### Aggregate

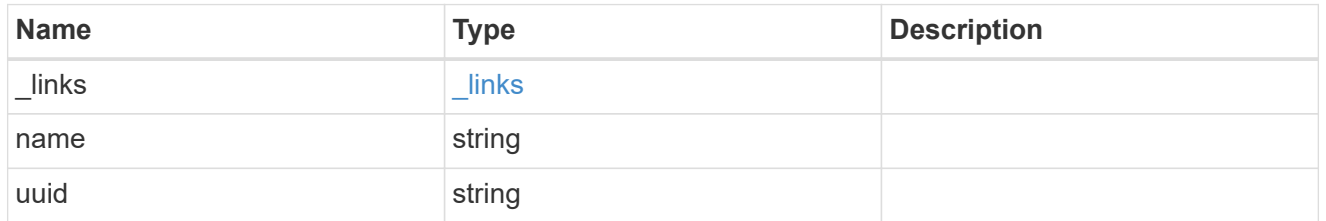

### dr\_node

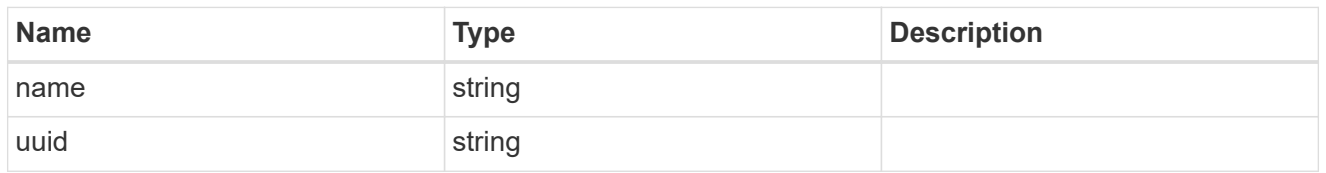

### drawer

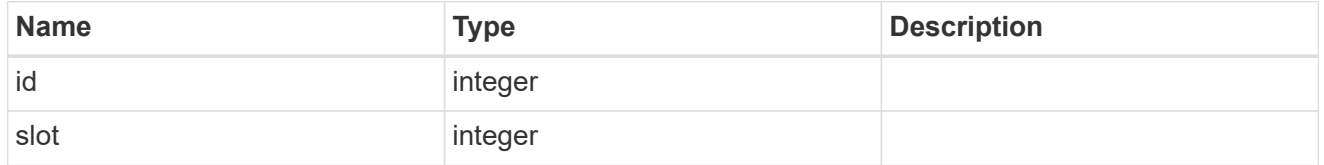

#### error\_arguments

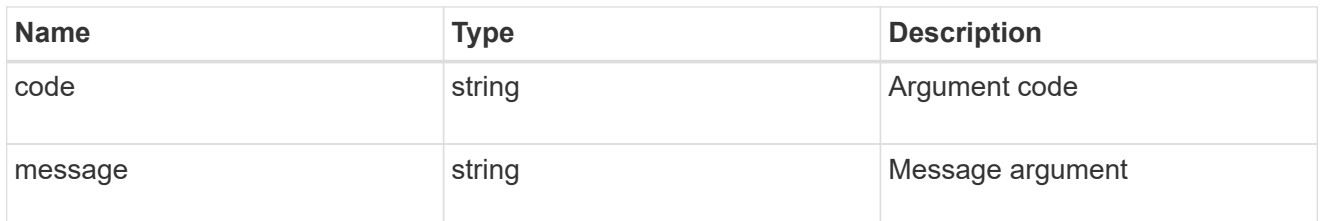

#### error

The message and code detailing the error state of this disk.

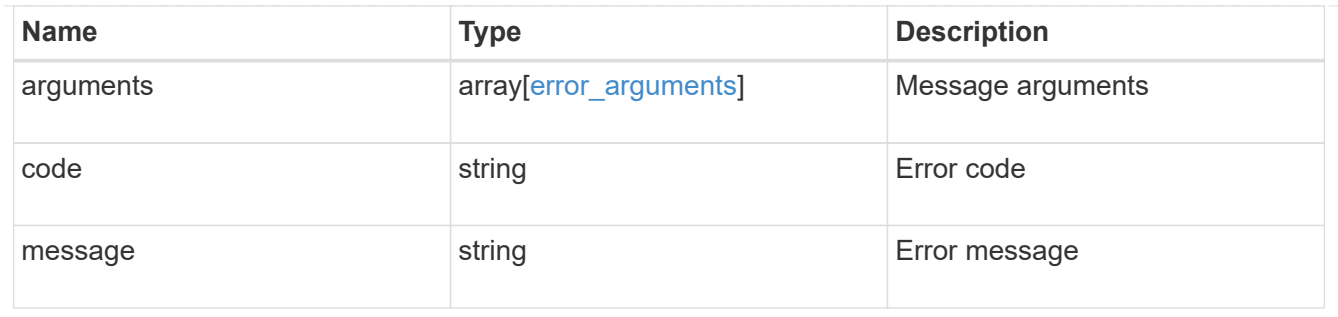

# disk\_error\_info

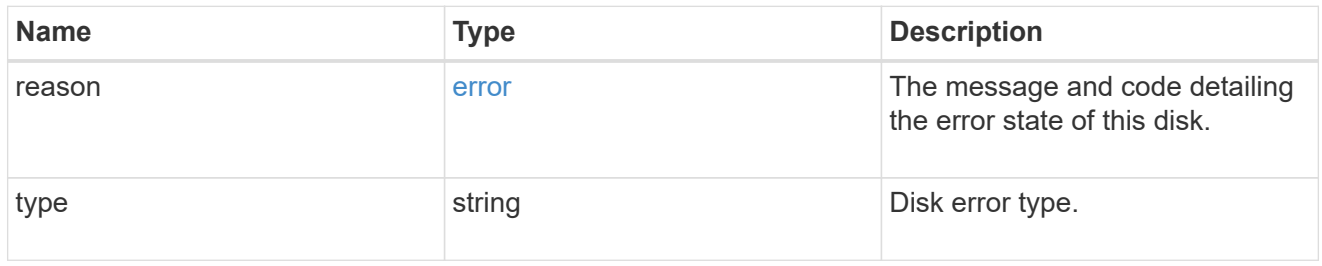

### home\_node

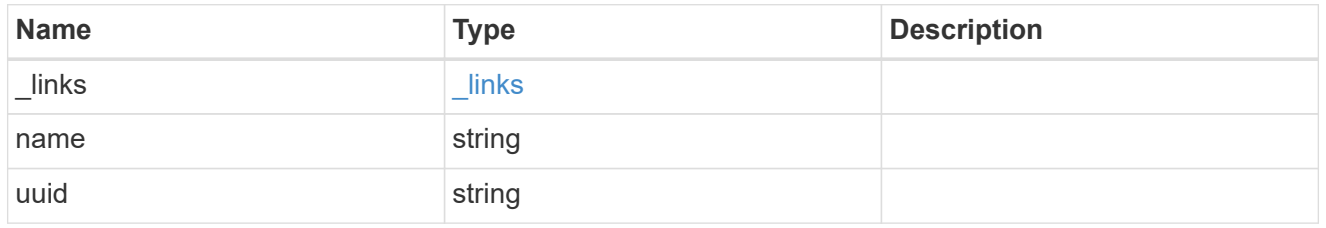

### key\_id

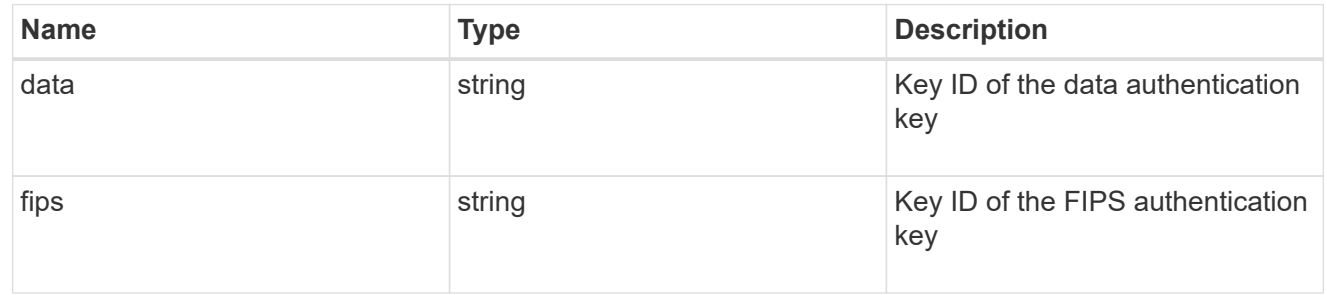

#### node

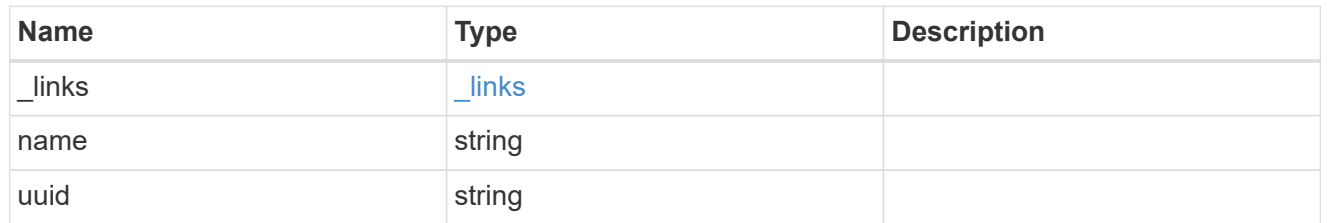

#### error

This error message and code explaining the disk failure.

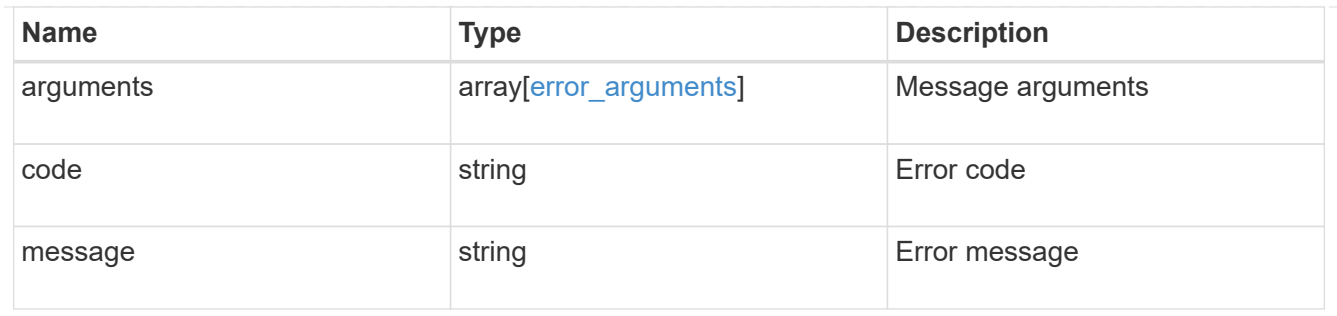

outage

Indicates if a disk has an entry in the failed disk registry, along with the reason for the failure.

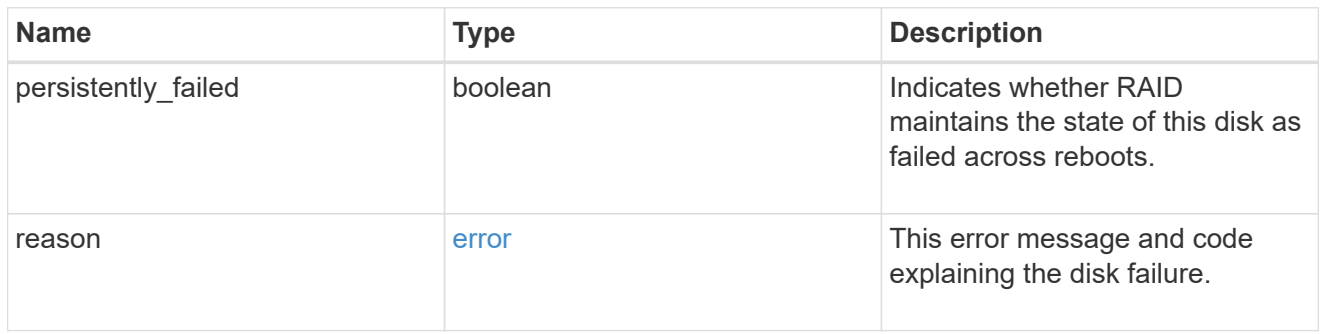

### disk\_path\_info

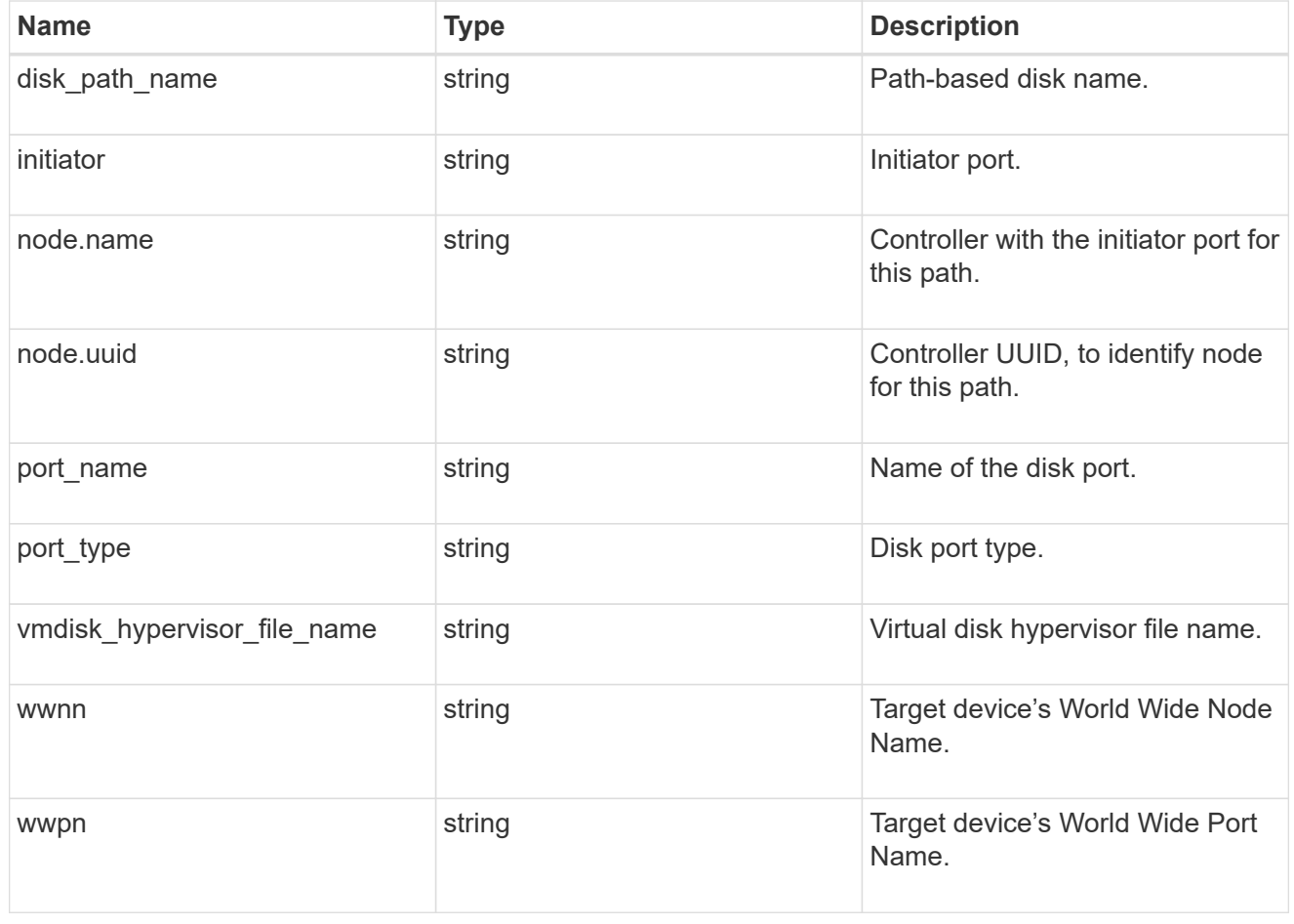

shelf

### Shelf

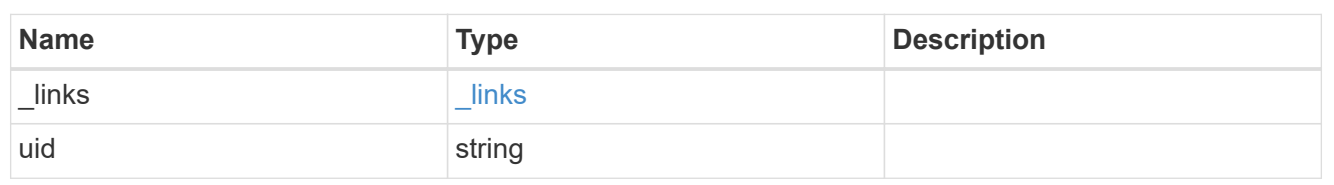

#### stats

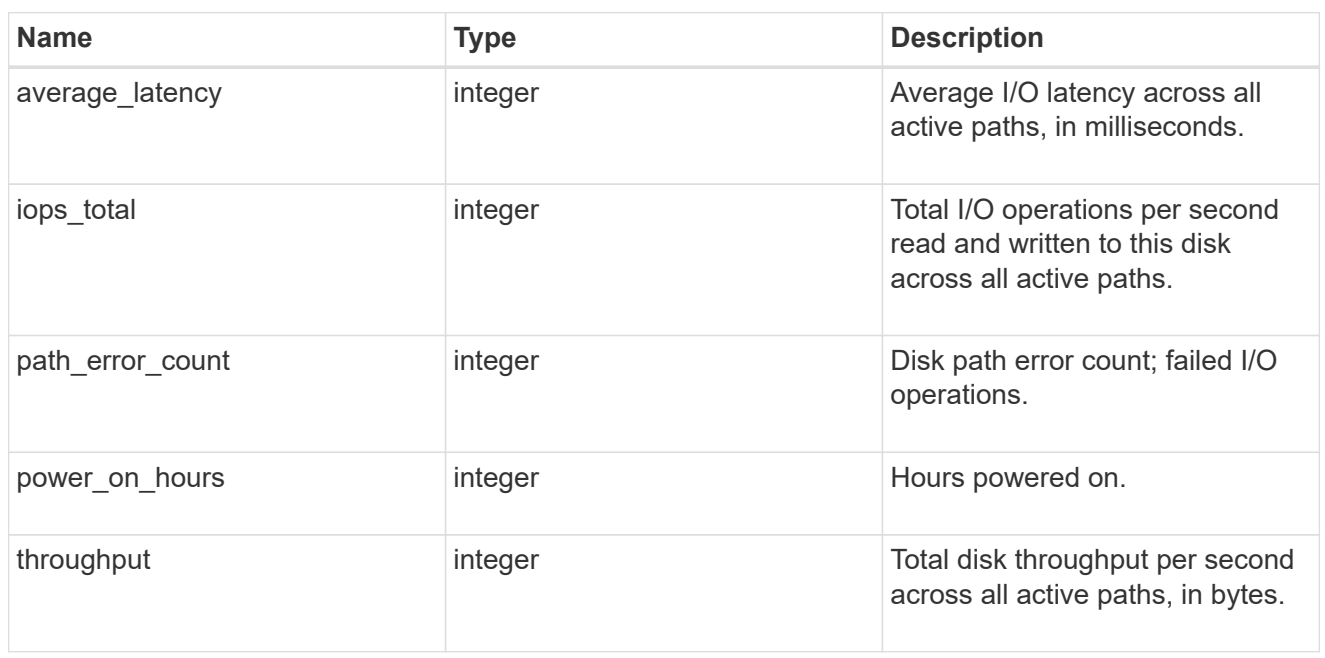

### storage\_pool

### Shared Storage Pool

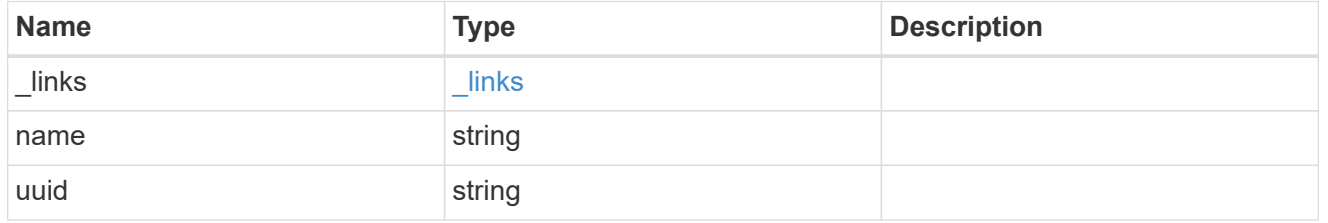

#### virtual

Information about backing storage for disks on cloud platforms.

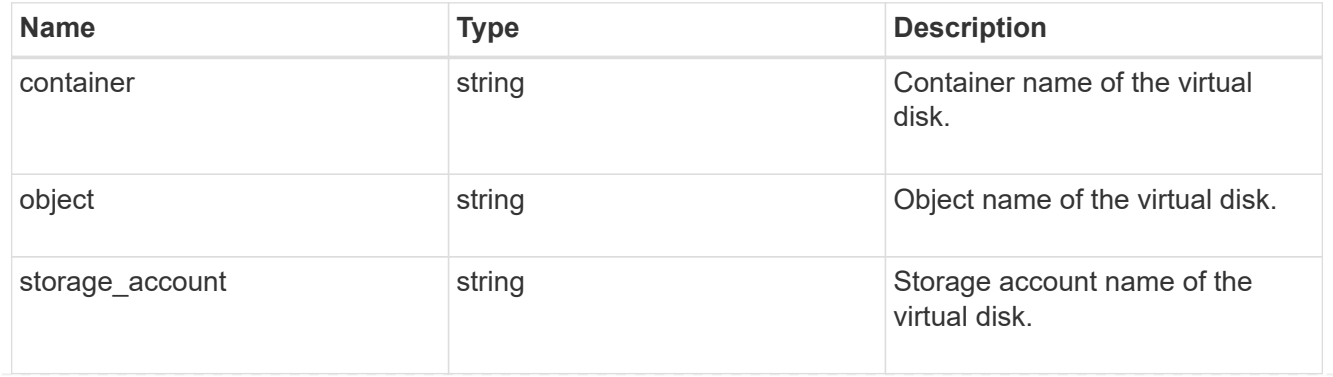

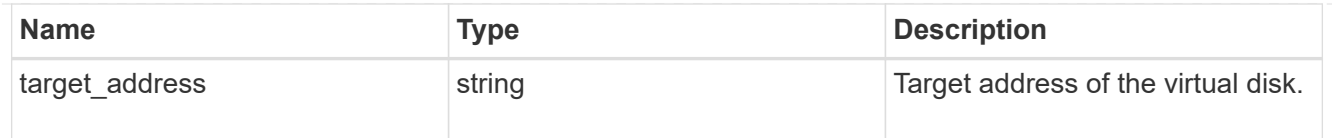

disk

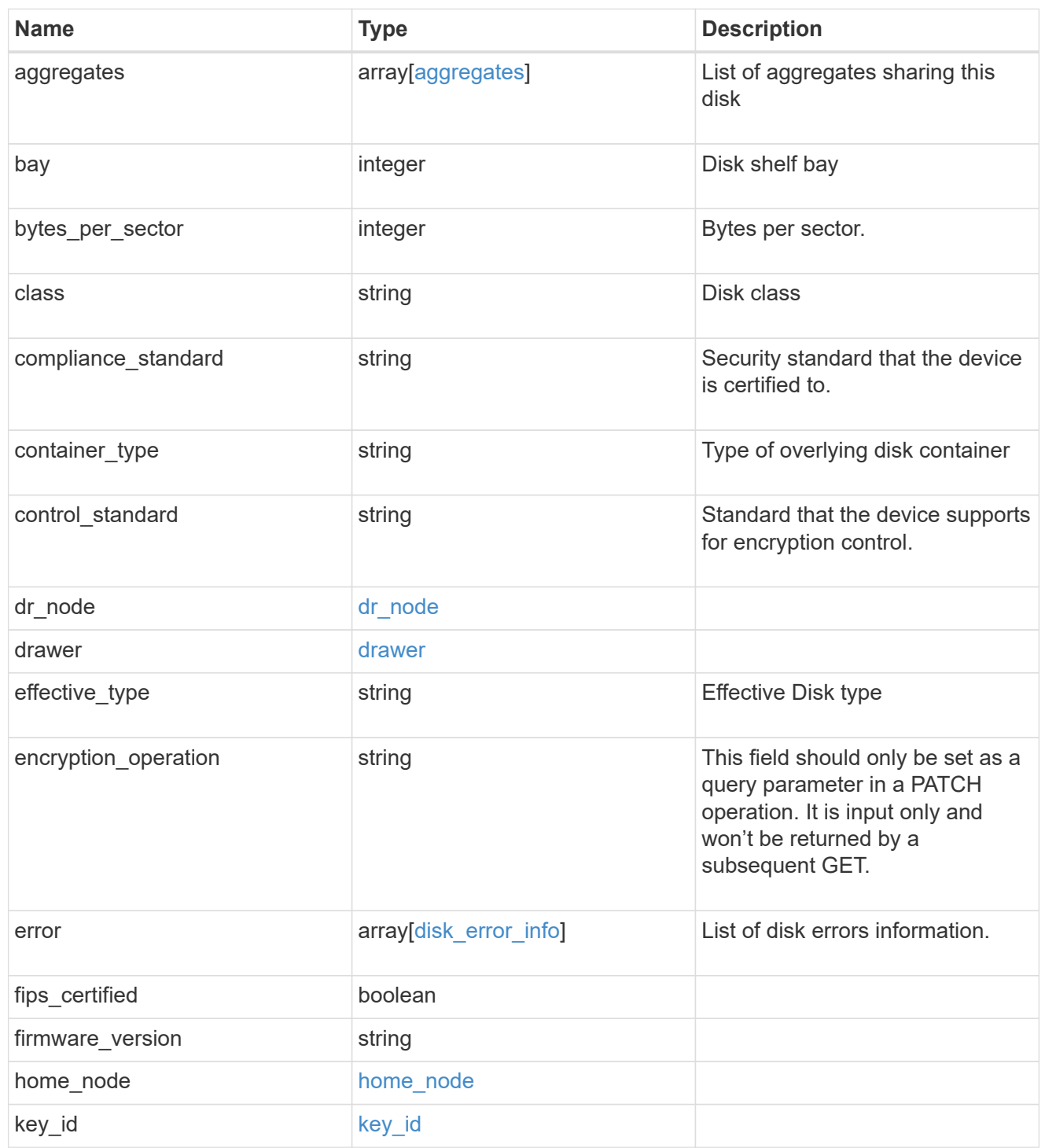

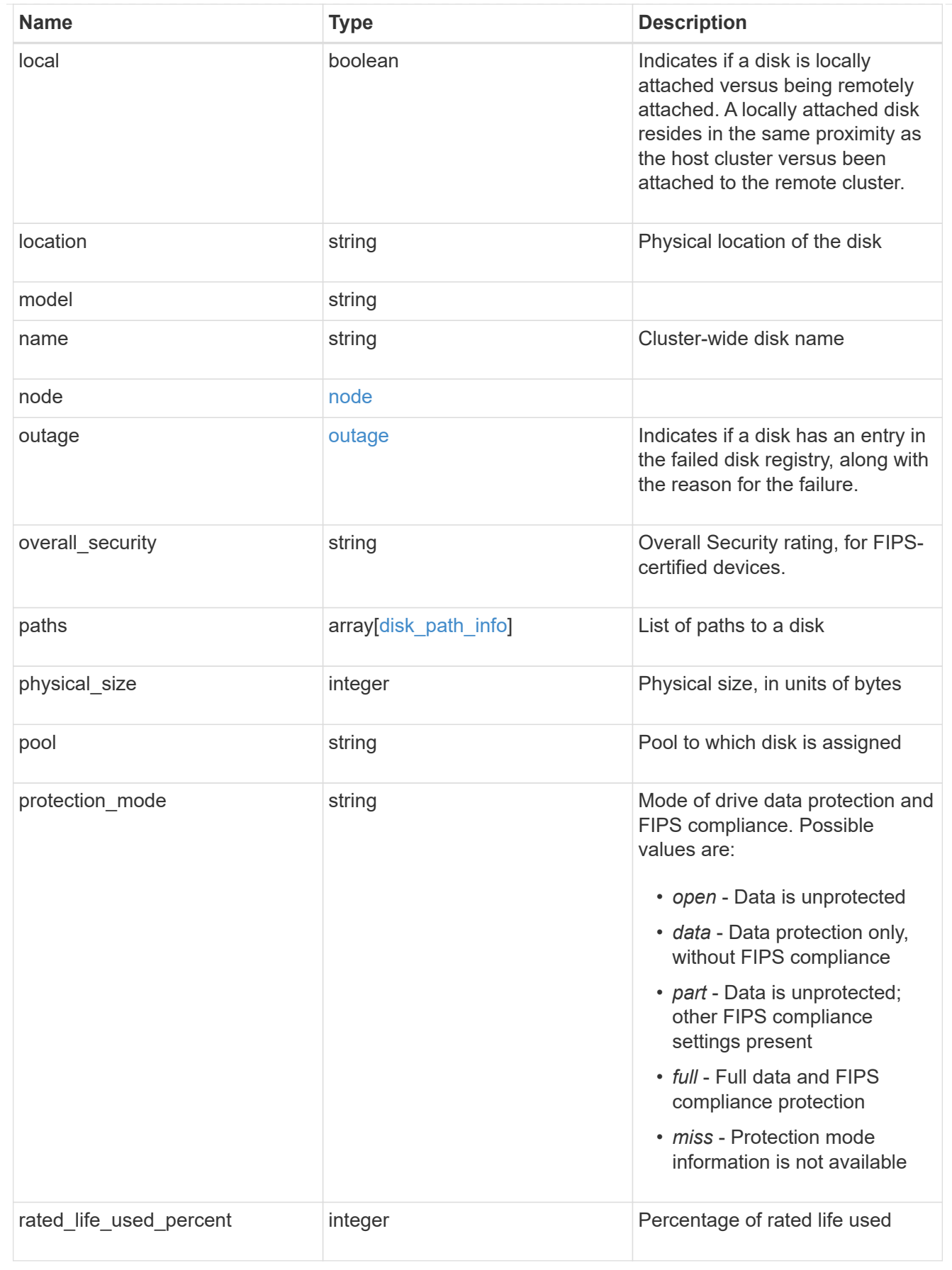

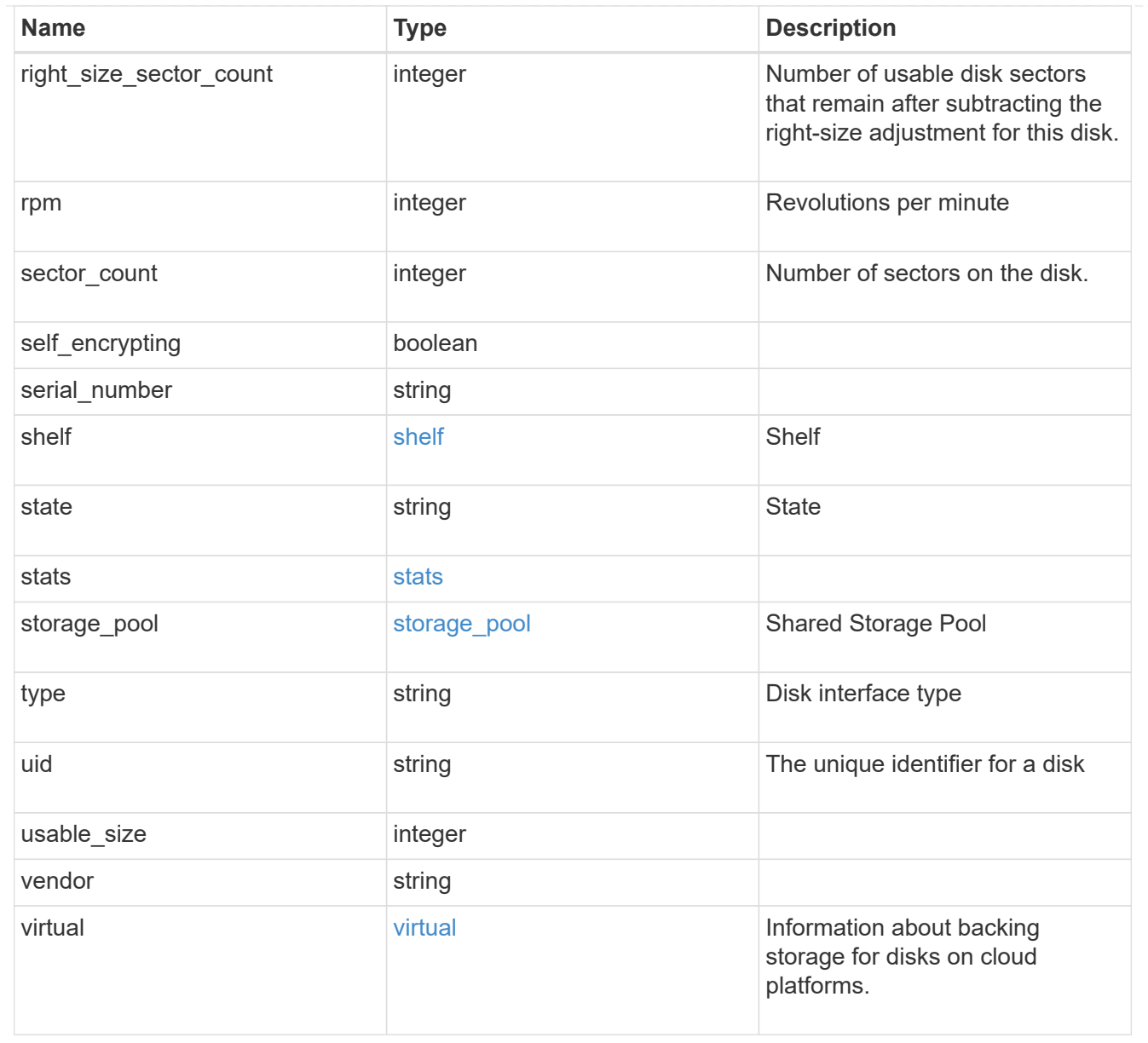

# **Retrieve a specific disk**

GET /storage/disks/{name}

### **Introduced In:** 9.6

Retrieves a specific disk.

### **Related ONTAP commands**

• storage disk show

### **Learn more**

• [DOC /storage/disks](https://docs.netapp.com/us-en/ontap-restapi-9141/{relative_path}storage_disks_endpoint_overview.html)

#### **Parameters**

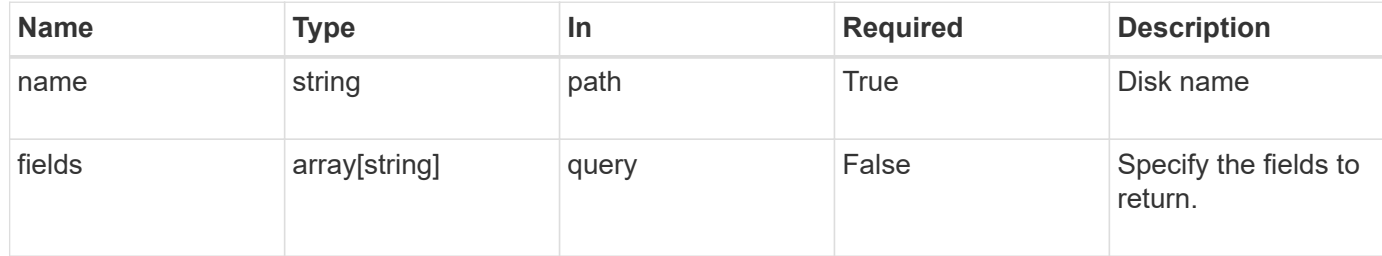

### **Response**

Status: 200, Ok

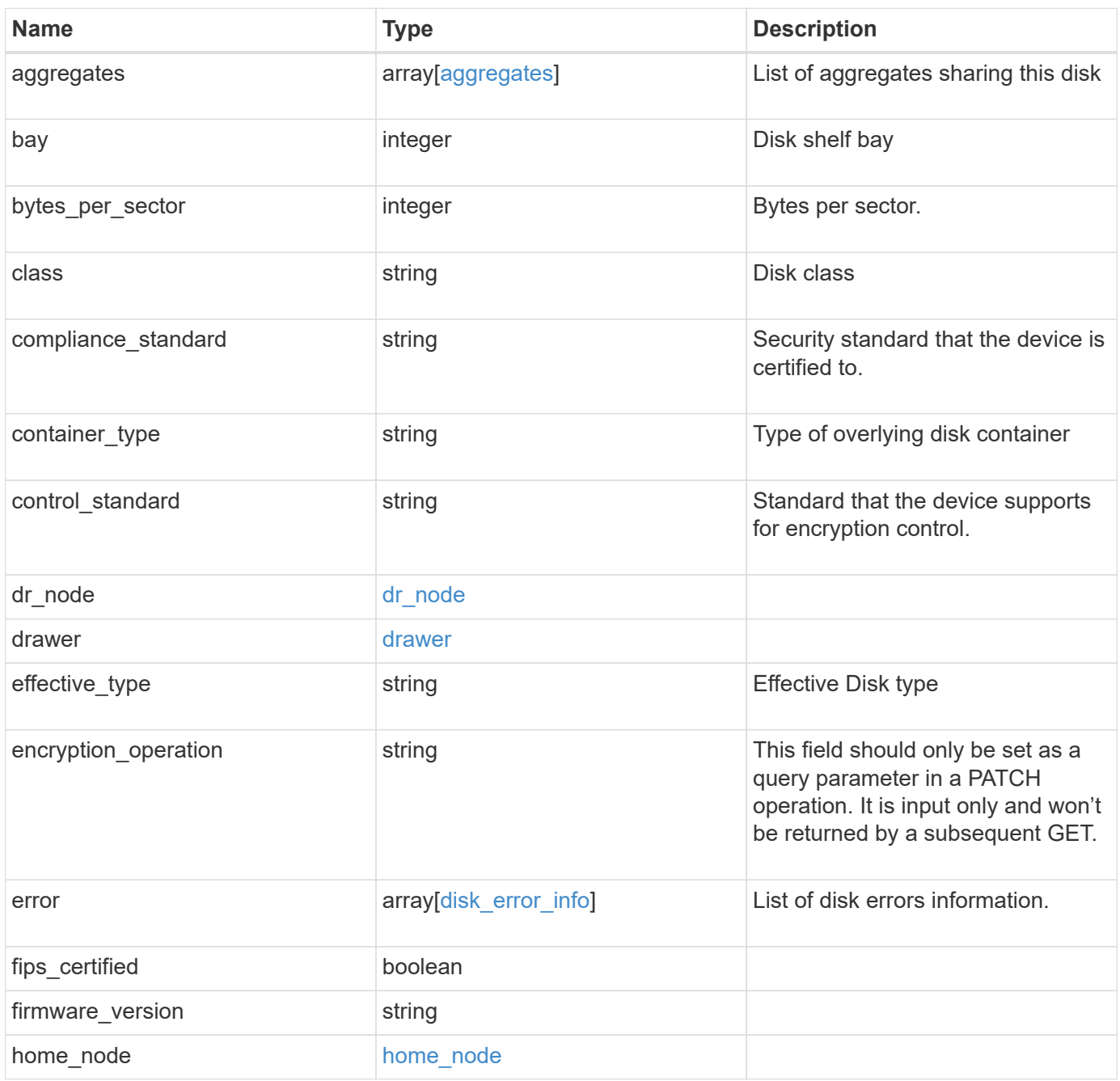

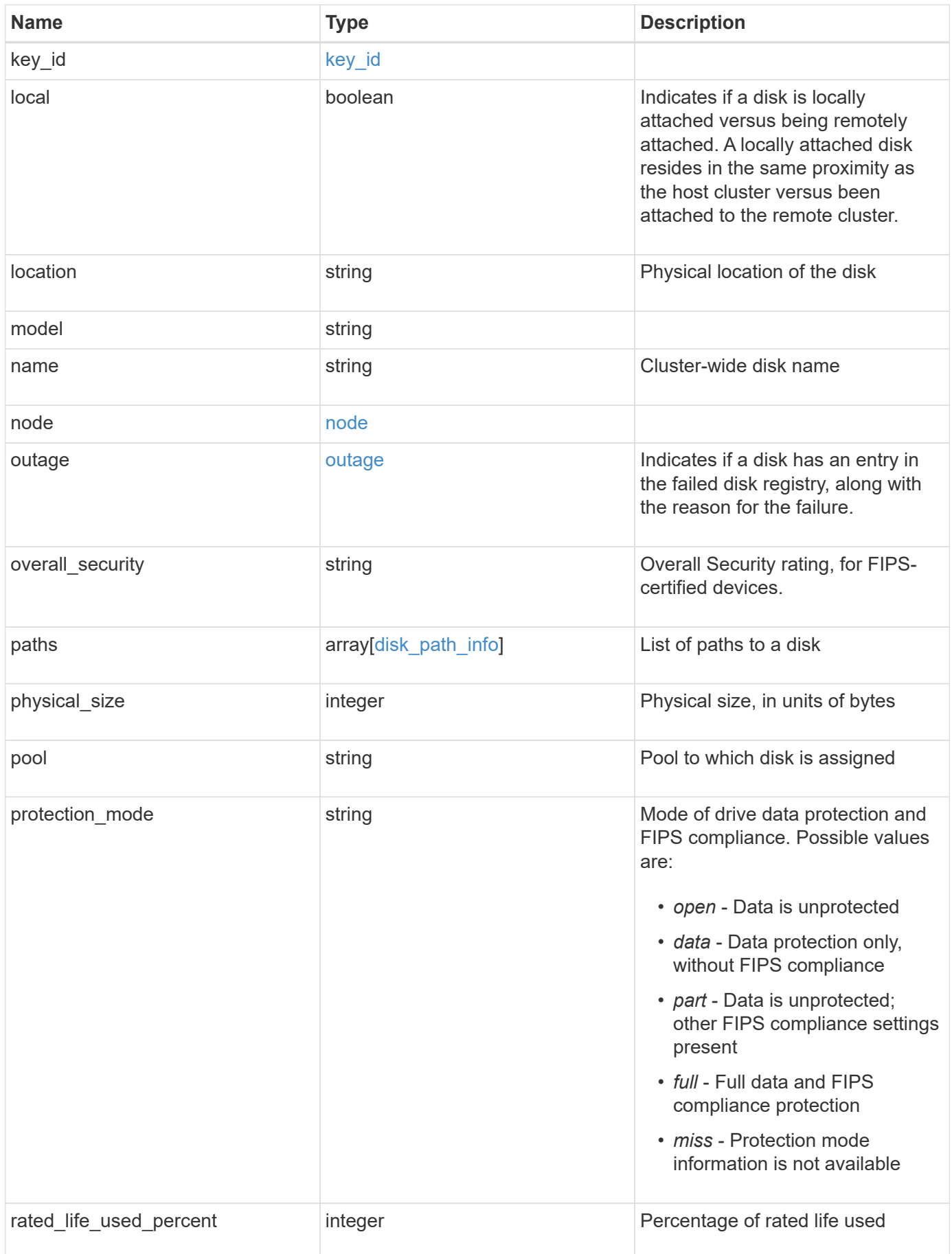

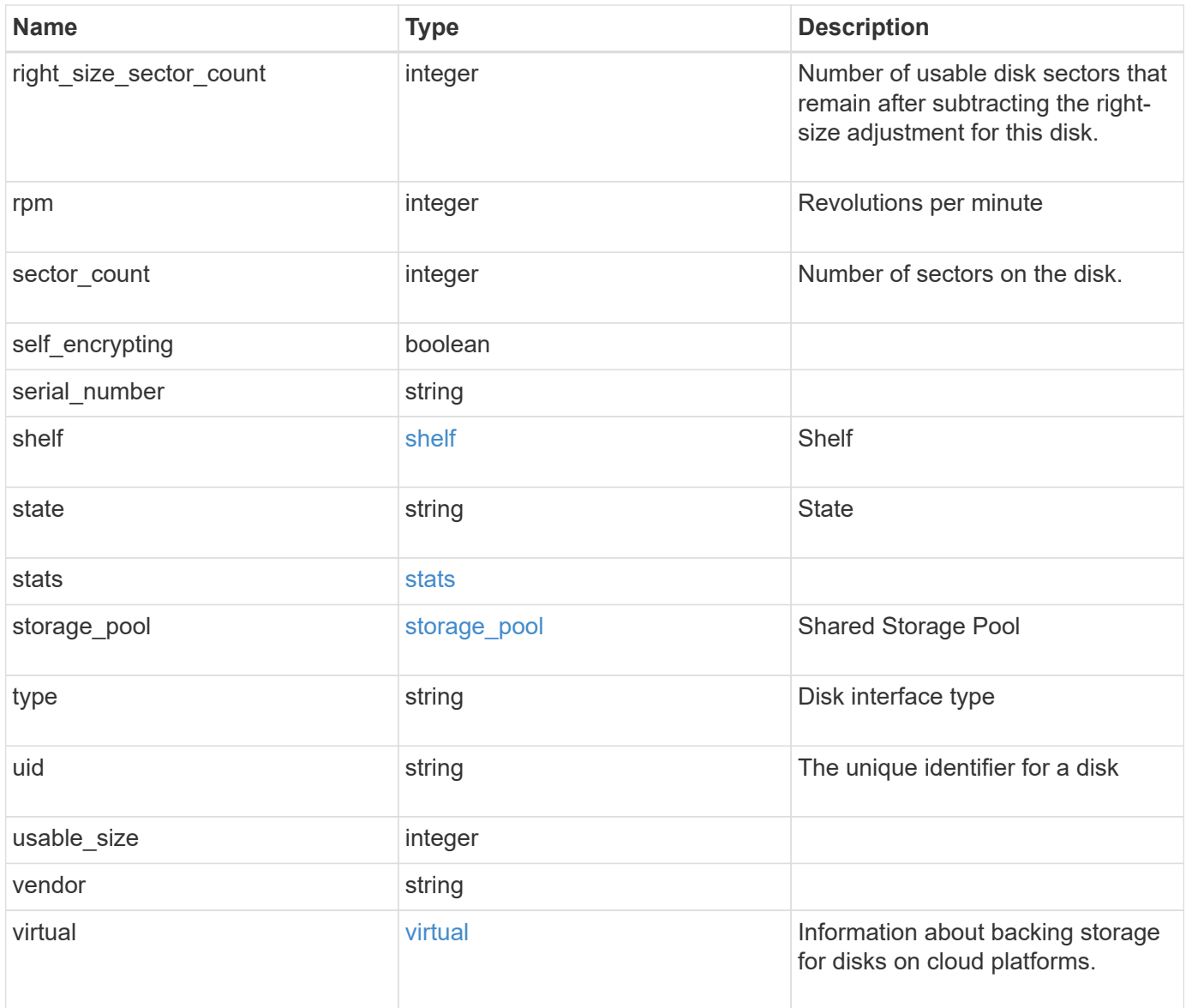

**Example response**

```
{
    "aggregates": {
    " links": {
        "self": {
          "href": "/api/resourcelink"
        }
      },
    "name": "aggr1",
      "uuid": "1cd8a442-86d1-11e0-ae1c-123478563412"
   },
   "bay": 1,
   "bytes_per_sector": 520,
 "class": "solid state",
 "compliance standard": "FIPS 140-2",
 "container_type": "spare",
 "control standard": "TCG Enterprise",
 "dr_node": {
     "name": "node1",
     "uuid": "1cd8a442-86d1-11e0-ae1c-123478563412"
    },
  "effective type": "vmdisk",
   "error": {
      "reason": {
        "arguments": {
          "code": "string",
          "message": "string"
        },
        "code": "4",
        "message": "entry doesn't exist"
      },
      "type": "notallflashdisk"
    },
  "firmware version": "NA51",
  "home node": {
    " links": {
        "self": {
          "href": "/api/resourcelink"
        }
      },
      "name": "node1",
      "uuid": "1cd8a442-86d1-11e0-ae1c-123478563412"
    },
    "location": "node-01",
    "model": "X421_HCOBE450A10",
```

```
  "name": "1.0.1",
  "node": {
  " links": {
      "self": {
        "href": "/api/resourcelink"
      }
    },
  "name": "node1",
    "uuid": "1cd8a442-86d1-11e0-ae1c-123478563412"
  },
  "outage": {
    "reason": {
      "arguments": {
        "code": "string",
        "message": "string"
      },
      "code": "4",
      "message": "entry doesn't exist"
   }
  },
"overall security": "Level 2",
  "paths": {
  "disk path name": "vsim4:3a.10",
    "initiator": "3a",
    "node.name": "vsim4",
    "node.uuid": "cf7fe057-526d-11ec-af4e-0050568e9df0",
  "port name": "A",
  "port type": "sas",
    "vmdisk_hypervisor_file_name": "xvds vol0a0567ae156ca59f6",
    "wwnn": "5000c2971c1b2b8c",
    "wwpn": "5000c2971c1b2b8d"
  },
  "physical_size": 228930,
  "pool": "pool0",
  "protection_mode": "data",
  "rated_life_used_percent": 10,
  "right_size_sector_count": 1172123568,
  "rpm": 15000,
  "sector_count": 1172123568,
"serial number": "KHG2VX8R",
  "shelf": {
    "_links": {
      "self": {
        "href": "/api/resourcelink"
      }
    },
```

```
  "uid": "7777841915827391056"
    },
    "state": "present",
    "stats": {
      "average_latency": 3,
      "iops_total": 12854,
      "path_error_count": 0,
      "power_on_hours": 21016,
      "throughput": 1957888
    },
  "storage pool": {
      "_links": {
        "self": {
          "href": "/api/resourcelink"
       }
      },
    "name": "storage pool 1",
      "uuid": "1cd8a442-86d1-11e0-ae1c-123478563412"
    },
    "type": "ssd",
    "uid":
"002538E5:71B00B2F:00000000:00000000:00000000:00000000:00000000:0000000
0:00000000:00000000",
    "usable_size": 959934889984,
    "vendor": "NETAPP",
   "virtual": {
      "container": "nviet12122018113936-rg",
      "object": "f1fu63se",
    "storage account": "nviet12122018113936ps",
    "target address": "string"
   }
}
```
#### **Error**

```
Status: Default, Error
```
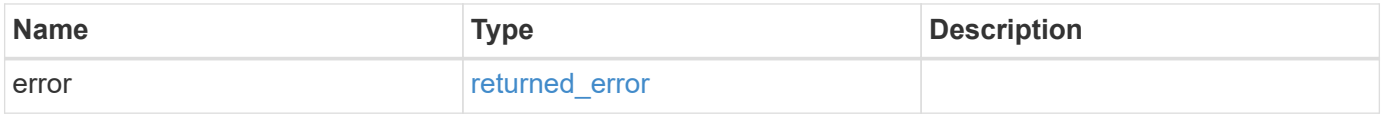

#### **Example error**

```
{
   "error": {
     "arguments": {
       "code": "string",
      "message": "string"
     },
     "code": "4",
     "message": "entry doesn't exist",
     "target": "uuid"
   }
}
```
### **Definitions**

#### **See Definitions**

#### href

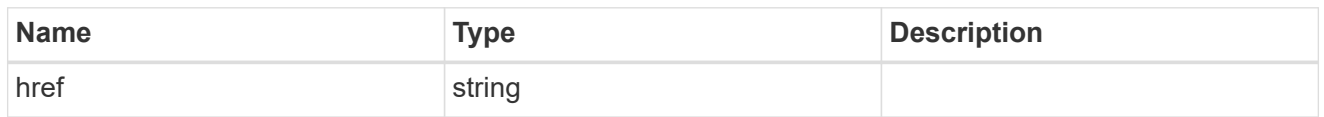

#### **Links**

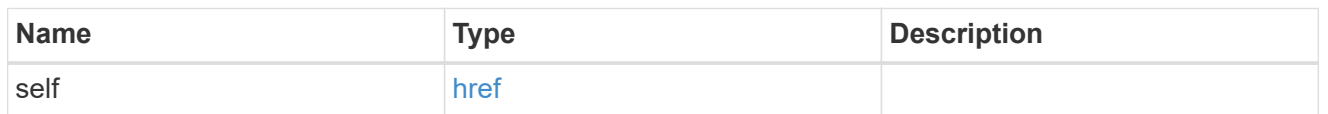

### aggregates

### Aggregate

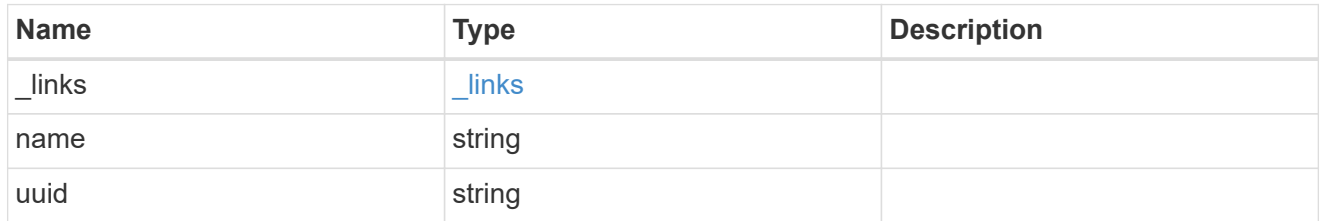

### dr\_node

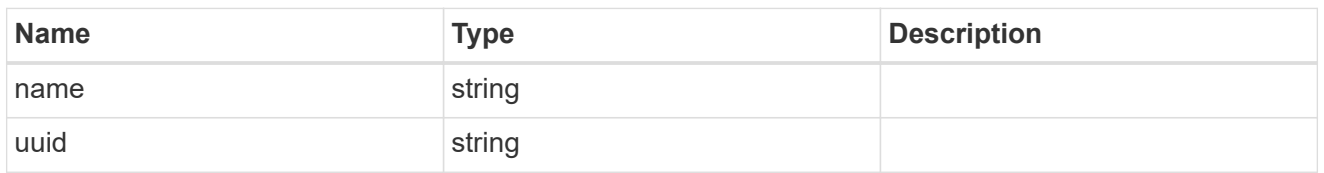

### drawer

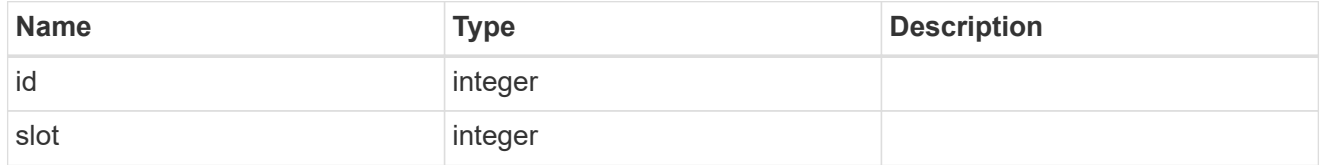

#### error\_arguments

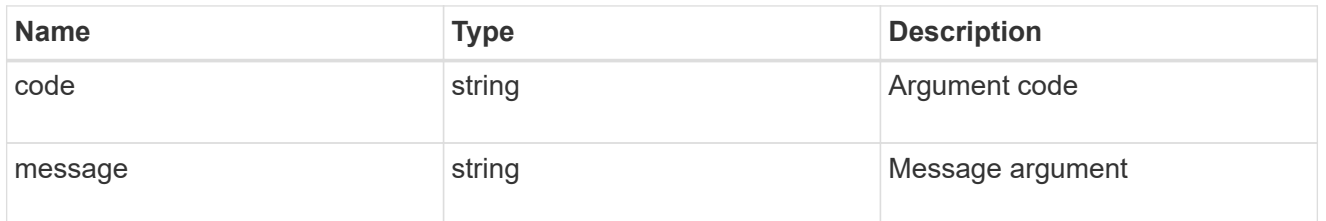

#### error

The message and code detailing the error state of this disk.

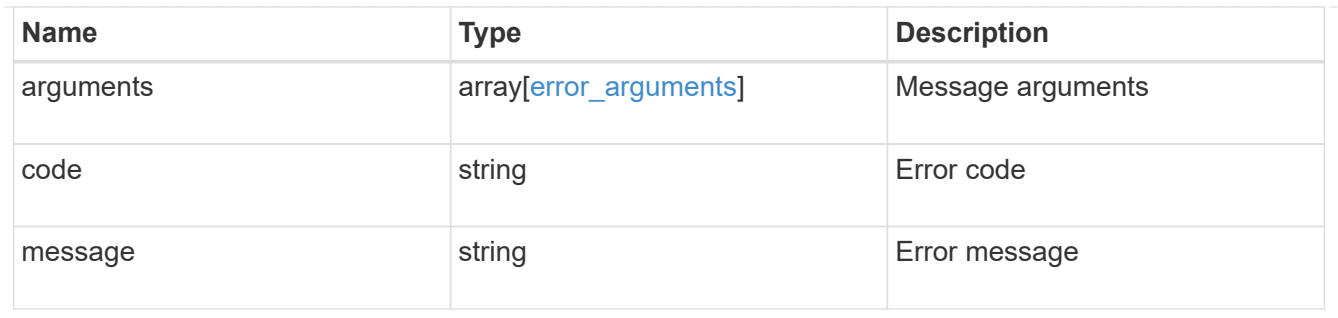

# disk\_error\_info

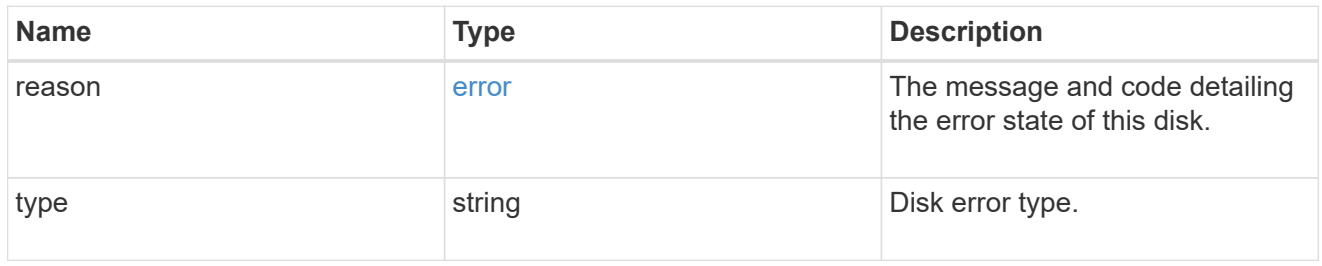

### home\_node

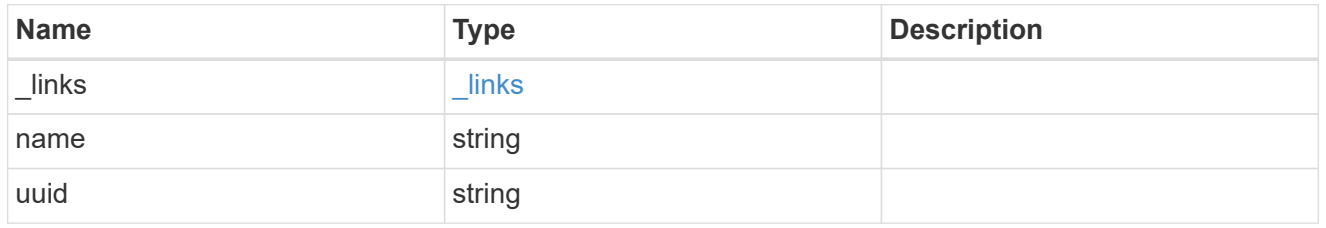

### key\_id

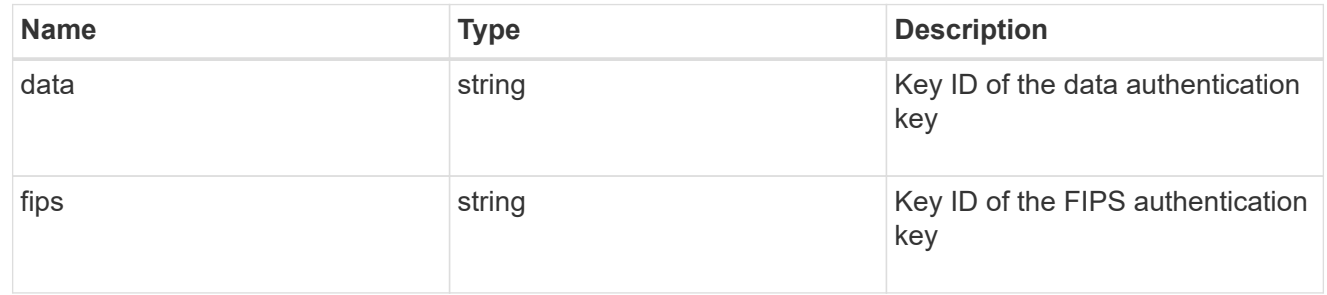

#### node

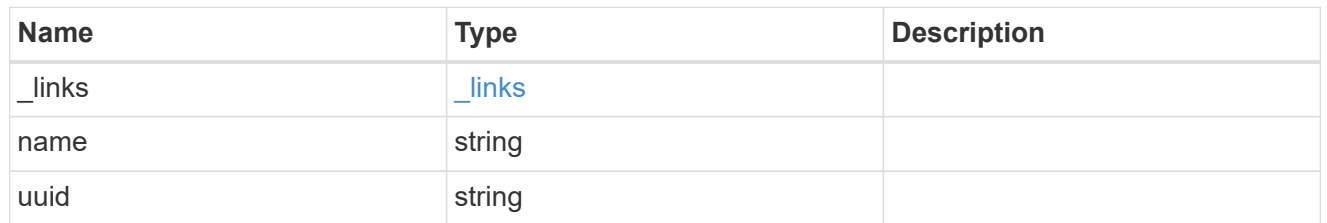

#### error

This error message and code explaining the disk failure.

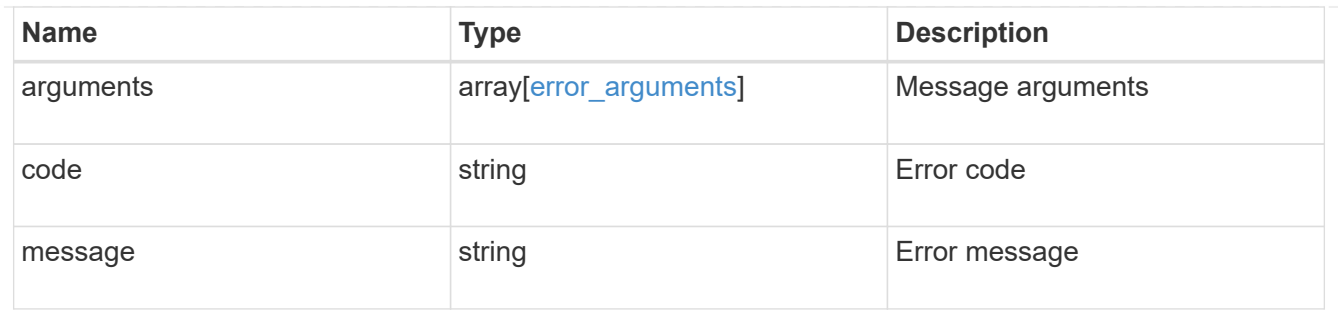

outage

Indicates if a disk has an entry in the failed disk registry, along with the reason for the failure.

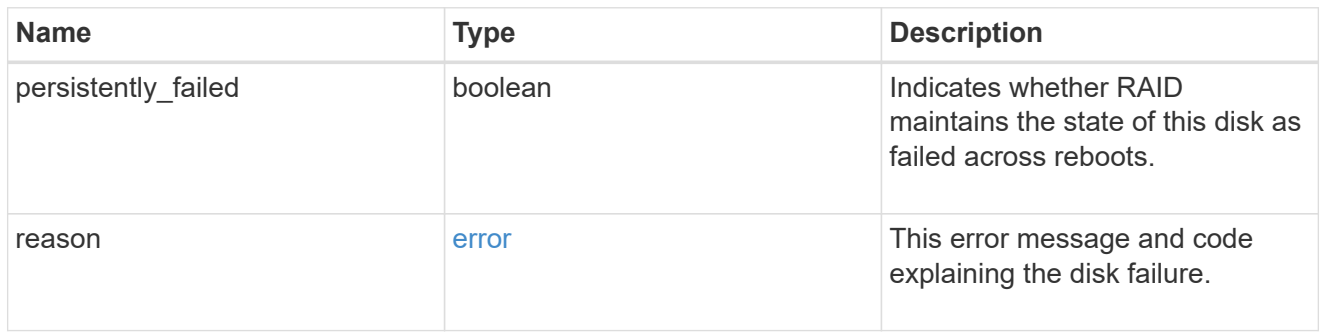

### disk\_path\_info

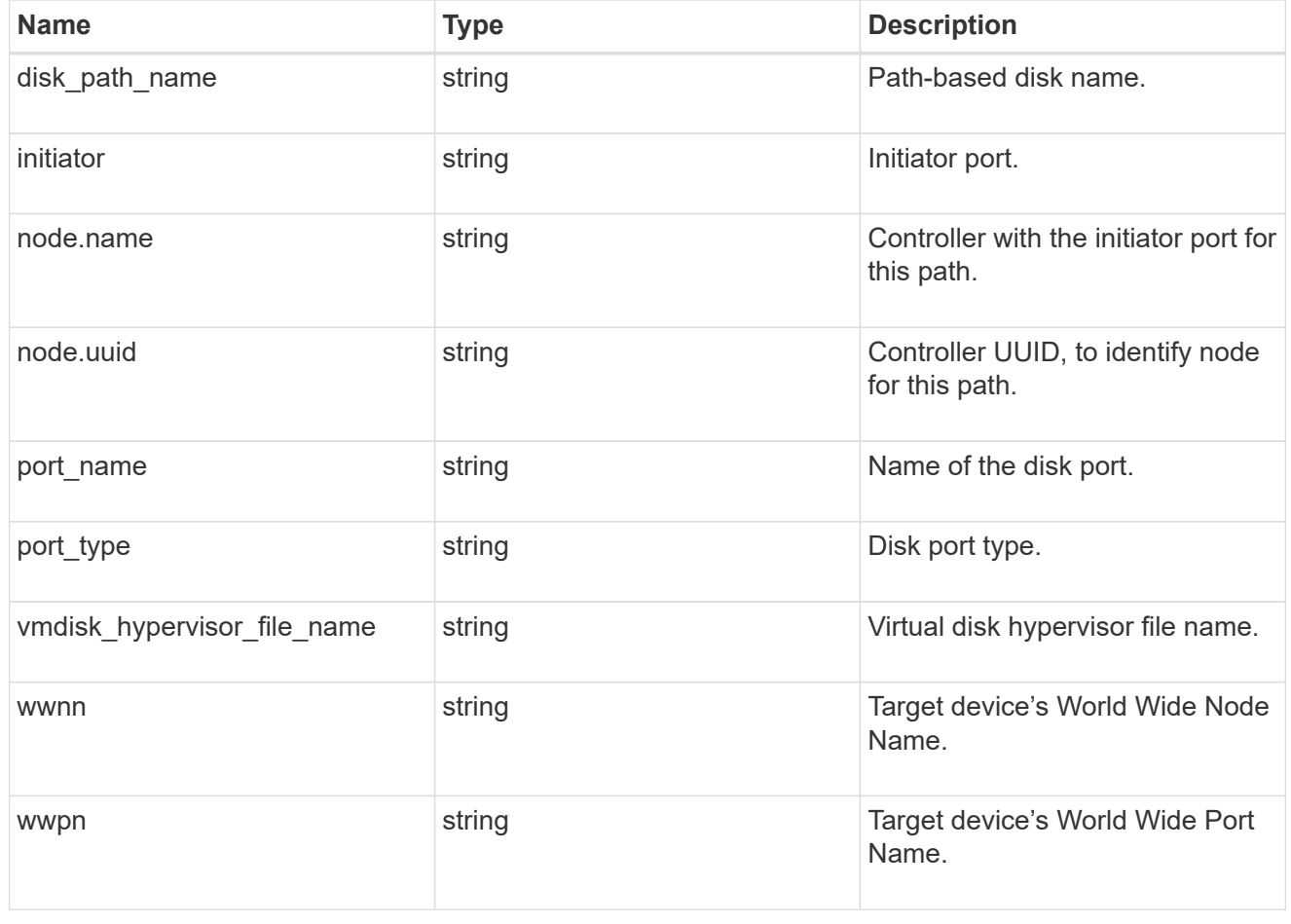

shelf

### Shelf

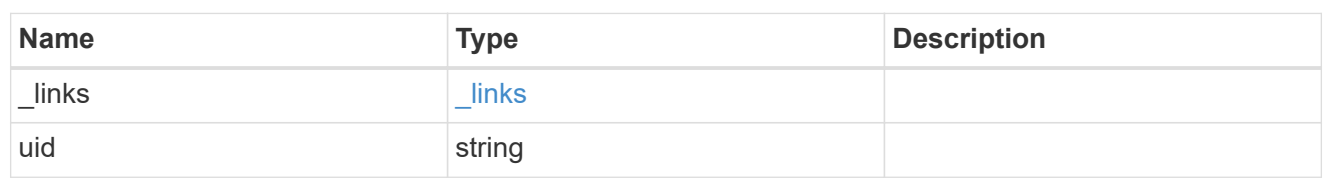

#### stats

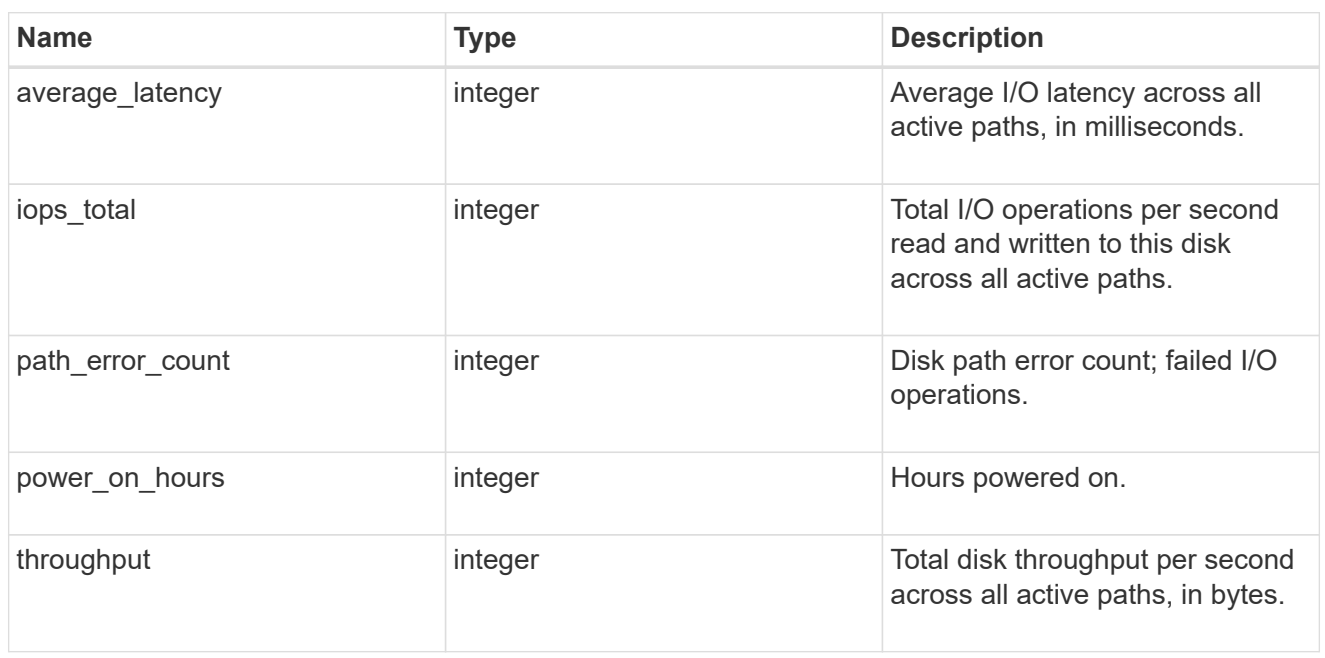

### storage\_pool

### Shared Storage Pool

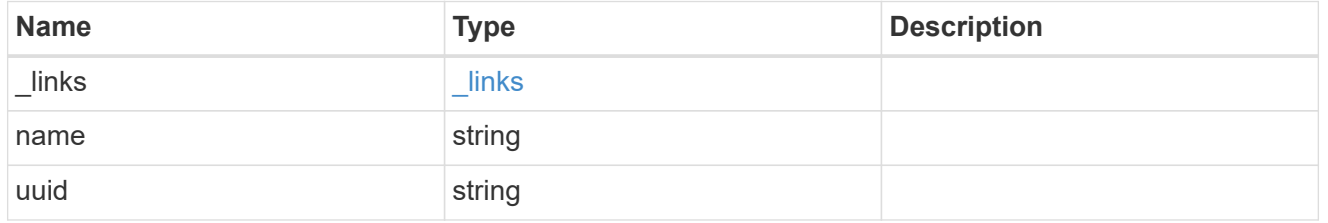

#### virtual

Information about backing storage for disks on cloud platforms.

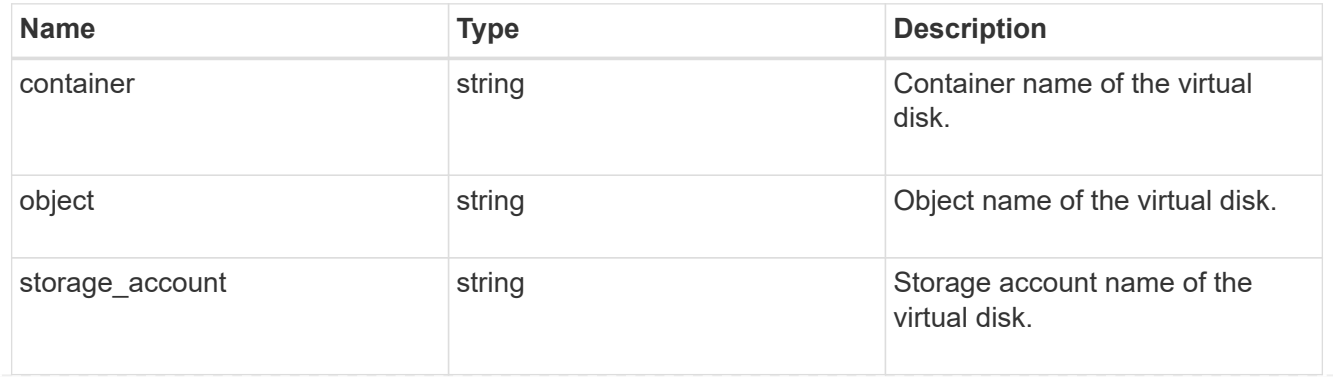

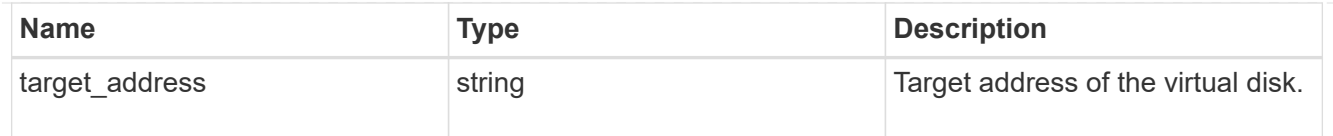

#### returned\_error

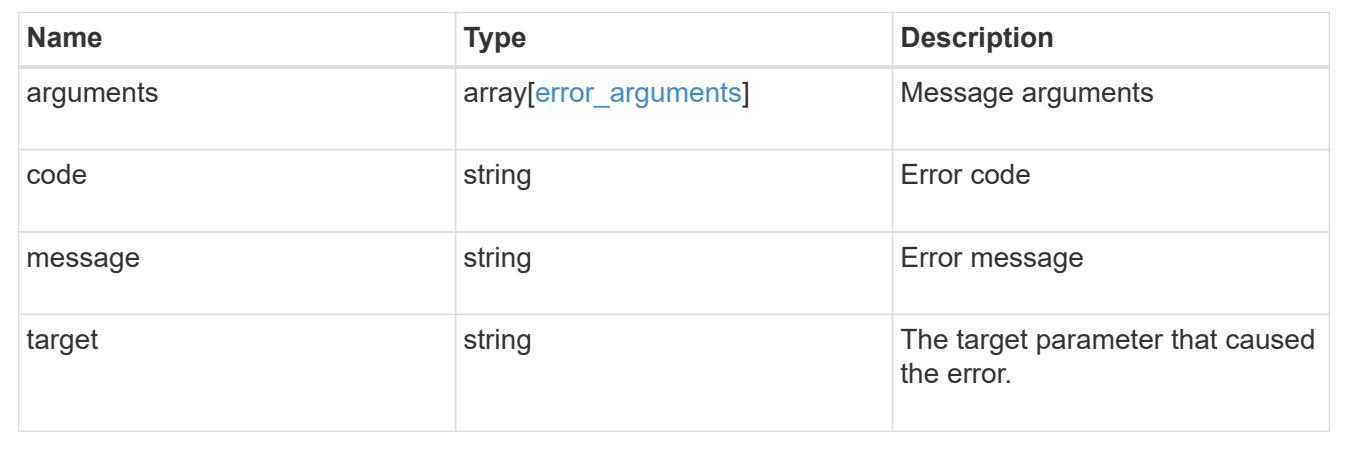

# **Manage storage file clones**

### **Storage file clone endpoint overview**

#### **Overview**

You can use these API's to create file clones, retrieve split status and manage split loads. These endpoints are used for cloning files within a volume, without taking much of extra space. Child and parent clones shares the unchanged blocks of data.

A file clone split operation detach child clone from its parent. Split operations use space. To ensure that file clone create operation is not affected by split, file clone tokens are use to reserve space. API endpoints can be used to update the validity and space reserved by token.

#### **File clone APIs**

The following APIs are used to perform the following operations:

– POST /api/storage/file/clone

- GET /api/storage/file/clone/split-status
- PATCH /api/storage/file/clone/split-loads/{node.uuid}
- GET /api/storage/file/clone/split-loads/{node.uuid}
- GET /api/storage/file/clone/split-loads
- GET /api/storage/file/clone/tokens/
- DELETE /api/storage/file/clone/tokens/{node.uuid}/{token.uuid}
- PATCH /api/storage/file/clone/tokens/{node.uuid}/{token.uuid}

# **Create a clone of the file**

POST /storage/file/clone

### **Introduced In:** 9.6

Creates a clone of the file.

### **Required Properties**

- source\_path
- destination\_path
- volume.uuid and volume.name Instance UUID and name of volume in which to create clone.

### **Optional Properties**

- range Required only in the case of a sub file clone.
- autodelete Marks a cloned file for auto deletion.
- backup Cloned file is used as a backup.

#### **Related Ontap commands**

• volume file clone create

### **Creating file clones**

The POST operation is used to create file clones with the specified attributes in body. Set the volume.name and volume.uuid to identify the volume.

Set source path and destination path to identify the file path of original and copied file. In case of full file clone, the new file is created using destination\_path.<br> In case of a sub file clone, set range in the format source-file-block-number:destination-file-block-number:block-count. The API returns an error for the following overlapping conditions: (a) if source and destination files are same and any of the source ranges overlap with any of the destination ranges. (b) if any of the source ranges overlap amongst themselves. (c) if any of the destination ranges overlap amongst themselves. If not provided, full file cloning is assumed.

If set to autodelete, the cloned file is deleted when the volumes are full.<br>

```
# The API:
curl -X POST "https://<mgmt_ip>/api/storage/file/clone" -H "accept:
application/hal+json" -d '{"volume": {"name": "vol1", "uuid": "40e0fdc5-
c28f-11eb-8270-005056bbeb0b"}, "source path": "f1", "destination path":
"f2_c1"}'
# The response:
{
"job": {
    "uuid": "0d025fd9-c4dc-11eb-adb5-005056bbeb0b",
    "_links": {
      "self": {
         "href": "/api/cluster/jobs/0d025fd9-c4dc-11eb-adb5-005056bbeb0b"
       }
   }
}
}
```
#### **Learn More**

• [DOC /storage/file/clone]

### **Parameters**

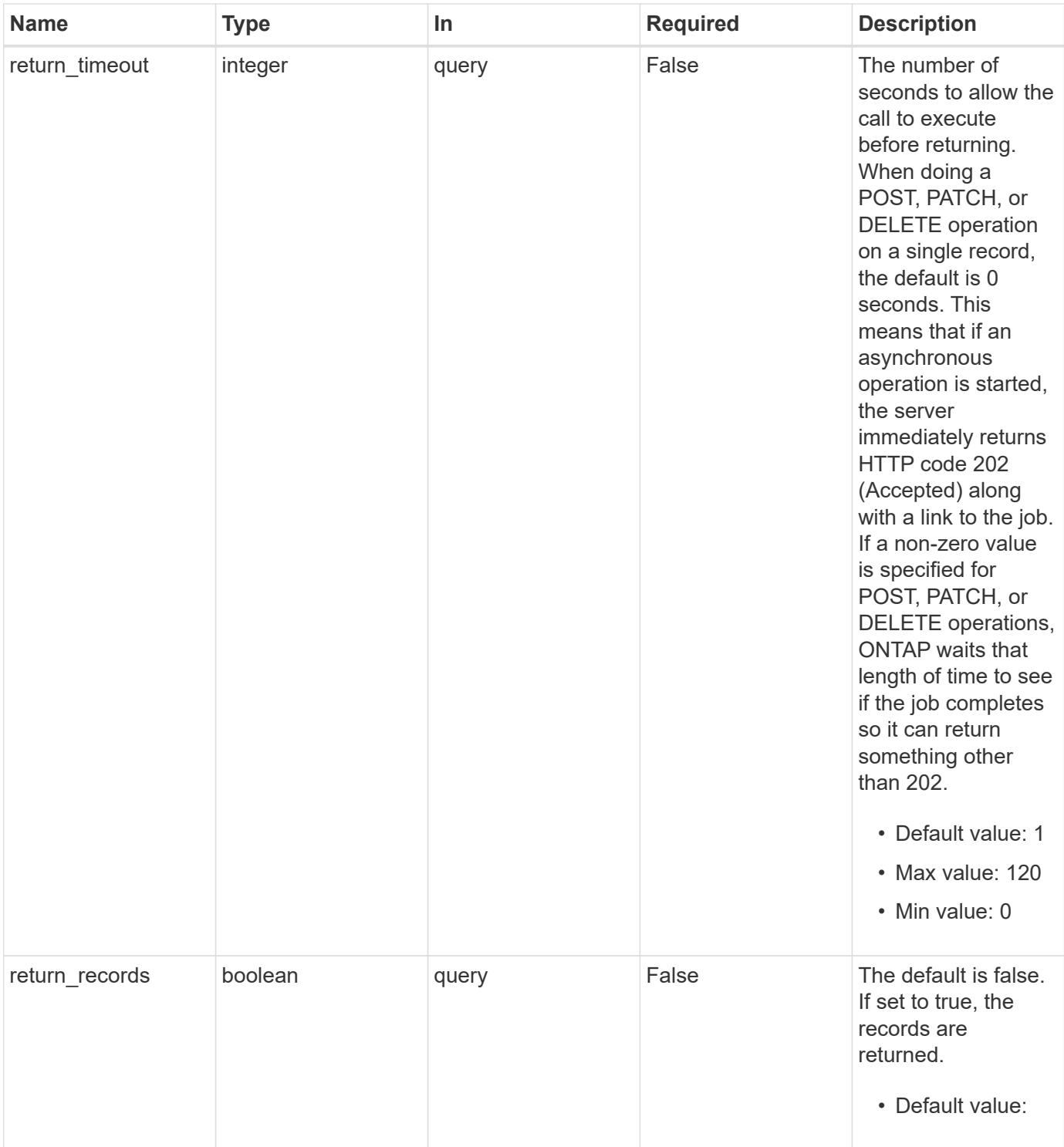

### **Request Body**

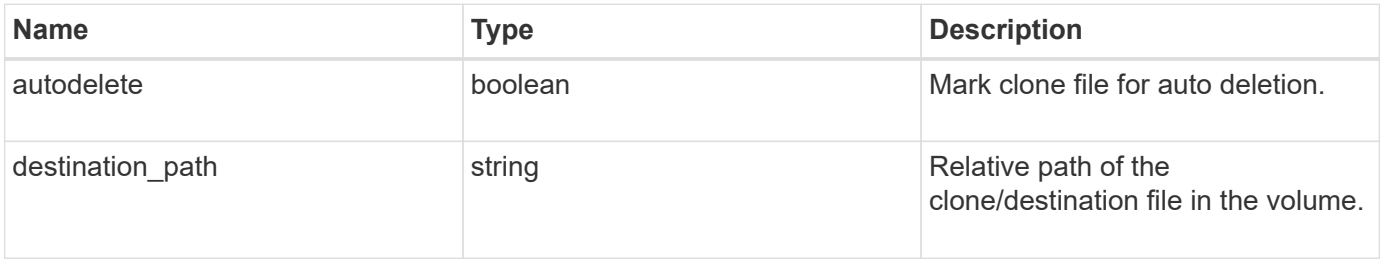
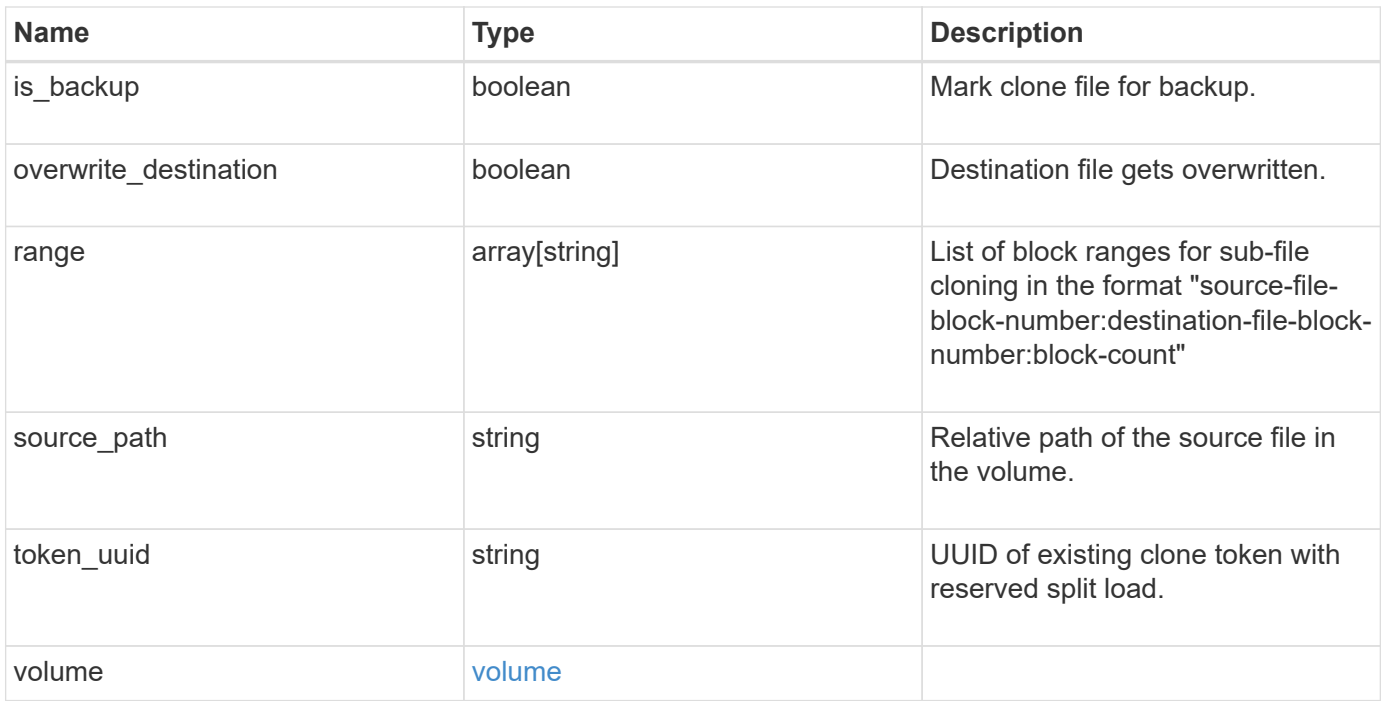

#### **Example request**

```
{
 "destination path": "dest file1, dir1/dest file2",
   "range": 36605,
 "source path": "src_file1, dir1/src_file2,
./.snapshot/snap1/src_file3",
   "volume": {
     "_links": {
        "self": {
          "href": "/api/resourcelink"
        }
      },
    "name": "volume1",
     "uuid": "028baa66-41bd-11e9-81d5-00a0986138f7"
   }
}
```
#### **Response**

Status: 202, Accepted

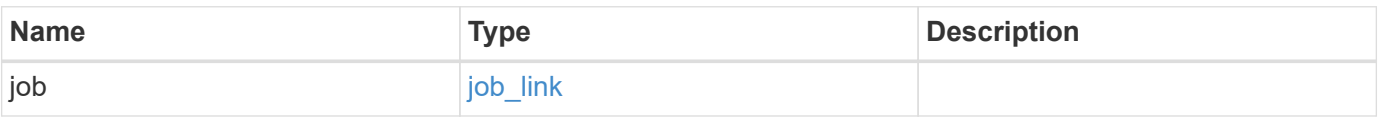

#### **Example response**

```
{
    "job": {
      "_links": {
        "self": {
           "href": "/api/resourcelink"
        }
      },
      "uuid": "string"
    }
}
```
#### **Headers**

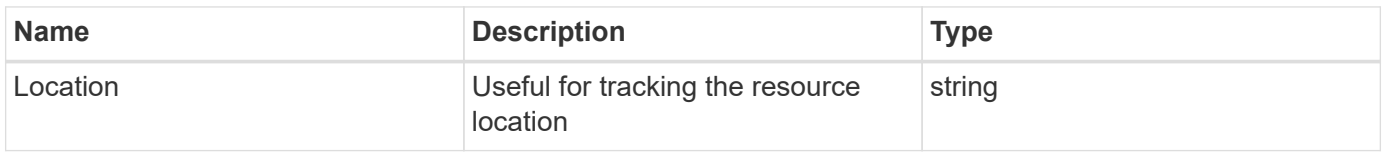

### **Response**

```
Status: 201, Created
```
#### **Error**

Status: Default

#### ONTAP Error Response Codes

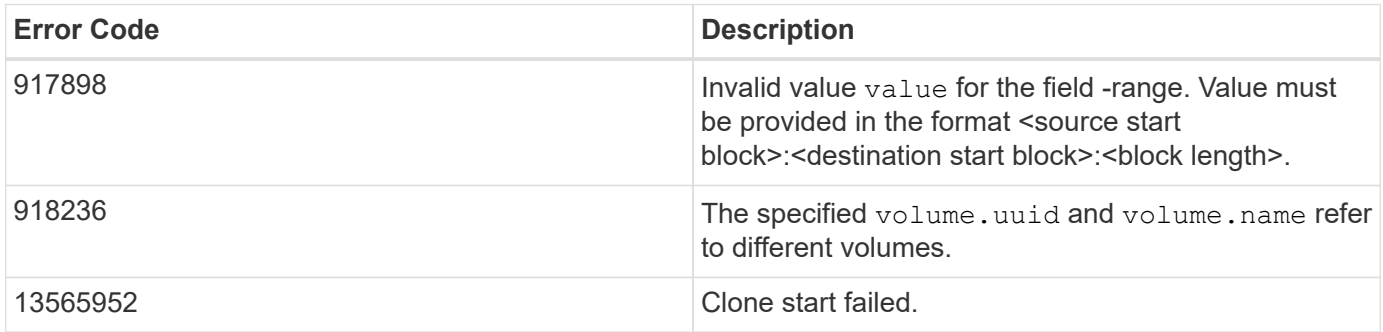

Also see the table of common errors in the [Response body](https://docs.netapp.com/us-en/ontap-restapi-9141/{relative_path}getting_started_with_the_ontap_rest_api.html#Response_body) overview section of this documentation.

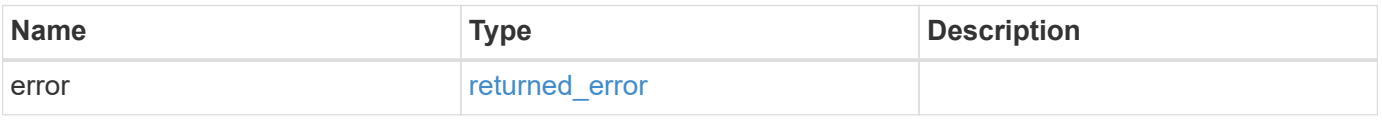

### **Example error**

```
{
   "error": {
     "arguments": {
       "code": "string",
      "message": "string"
     },
     "code": "4",
     "message": "entry doesn't exist",
     "target": "uuid"
   }
}
```
### **Definitions**

#### **See Definitions**

href

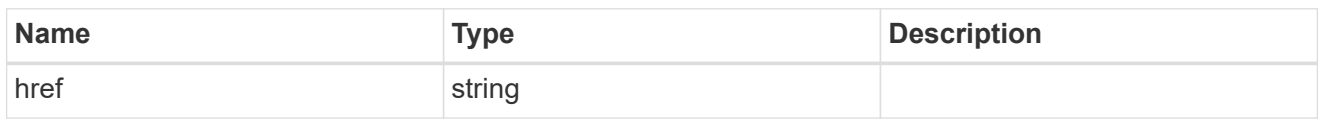

\_links

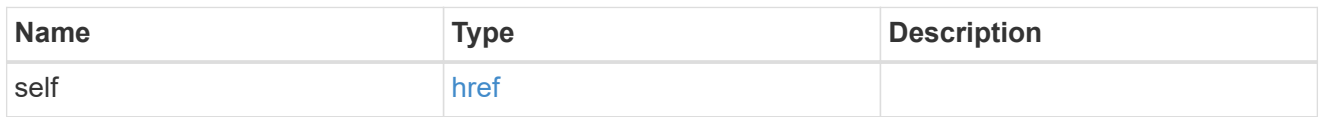

### volume

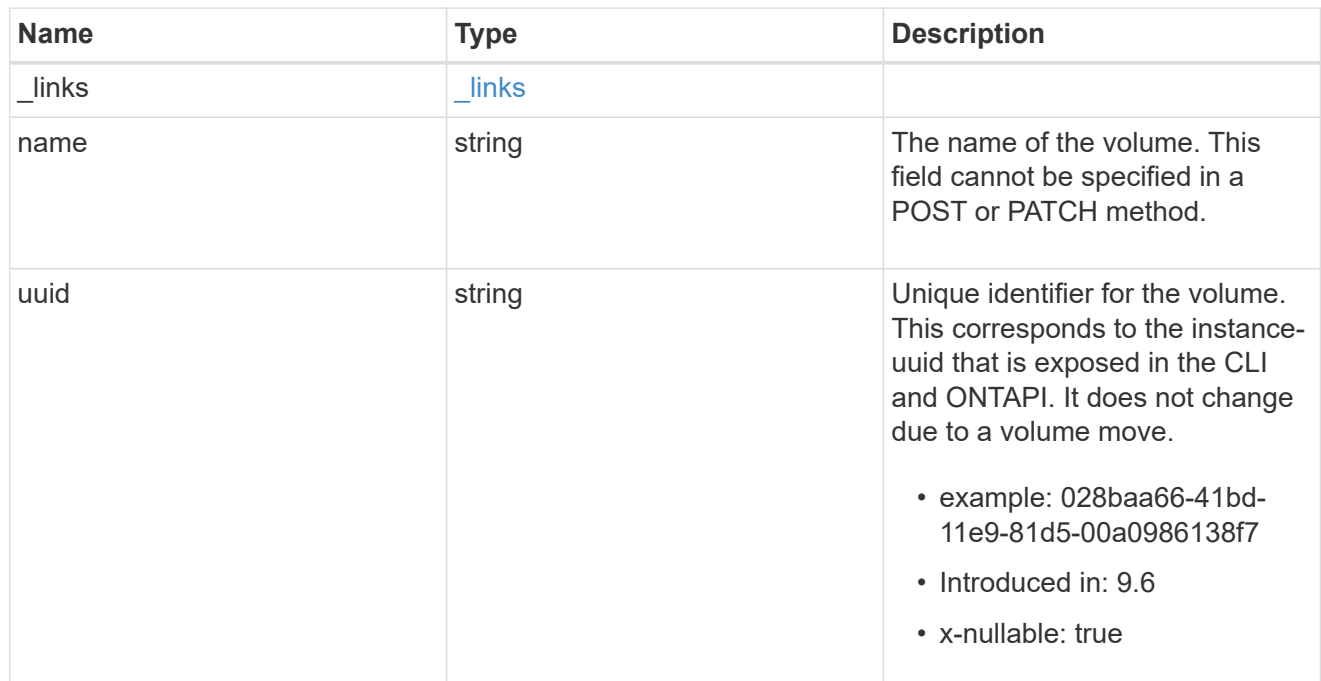

### file\_clone

### File clone

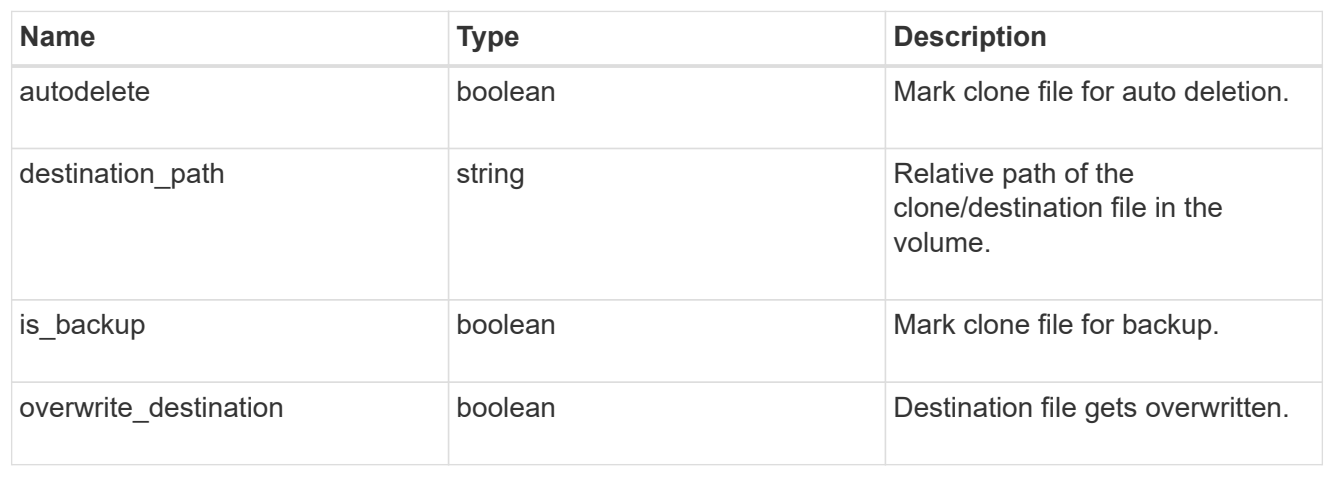

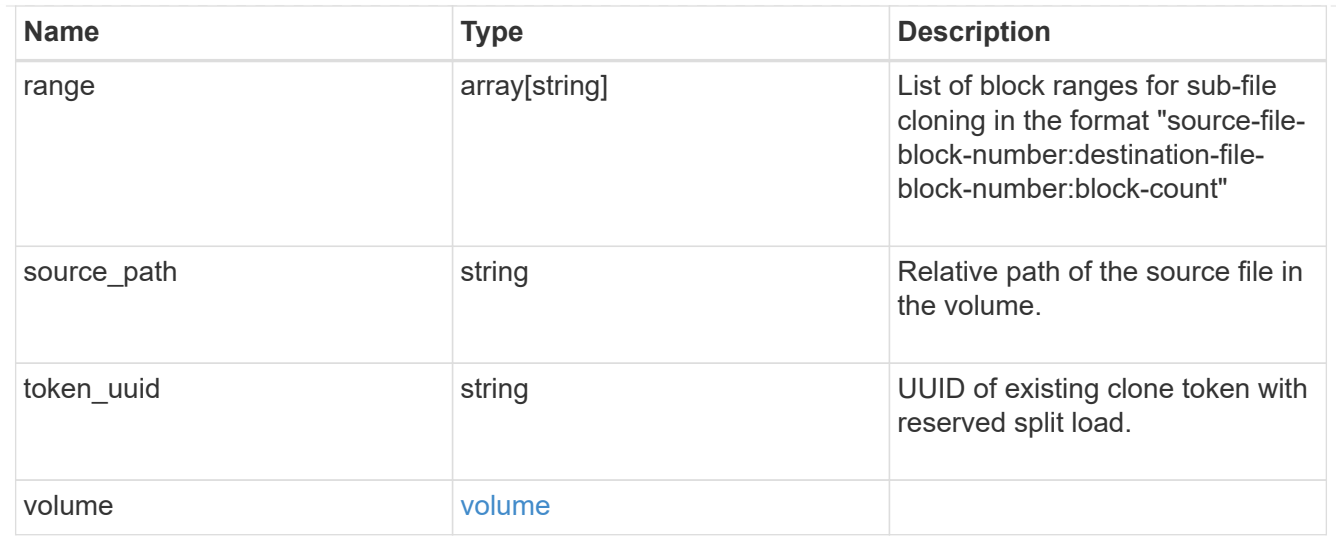

### job\_link

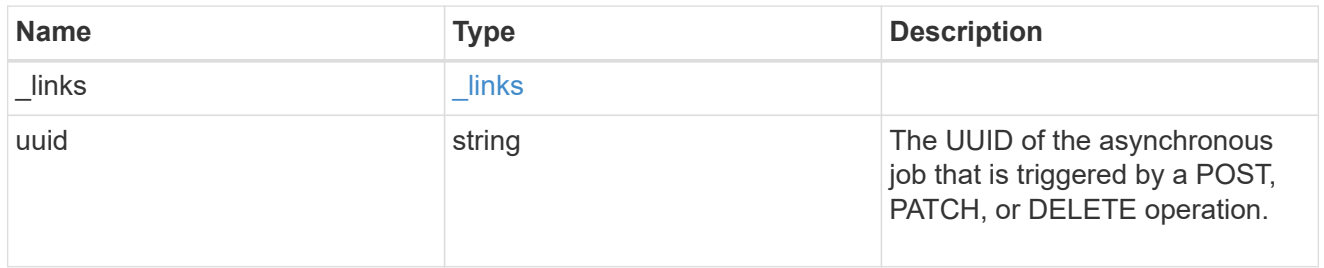

### error\_arguments

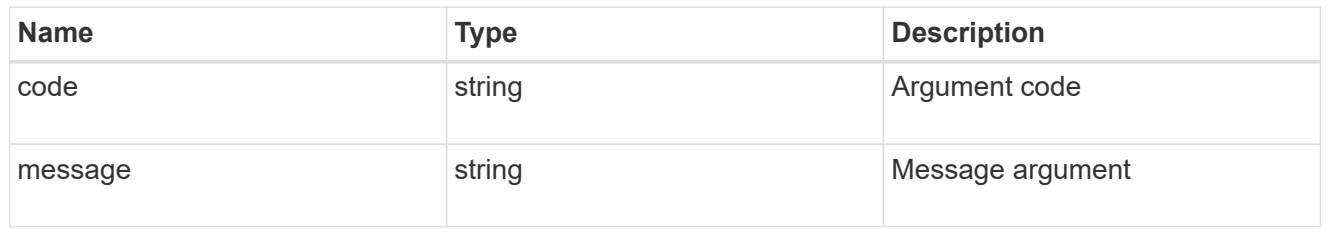

### returned\_error

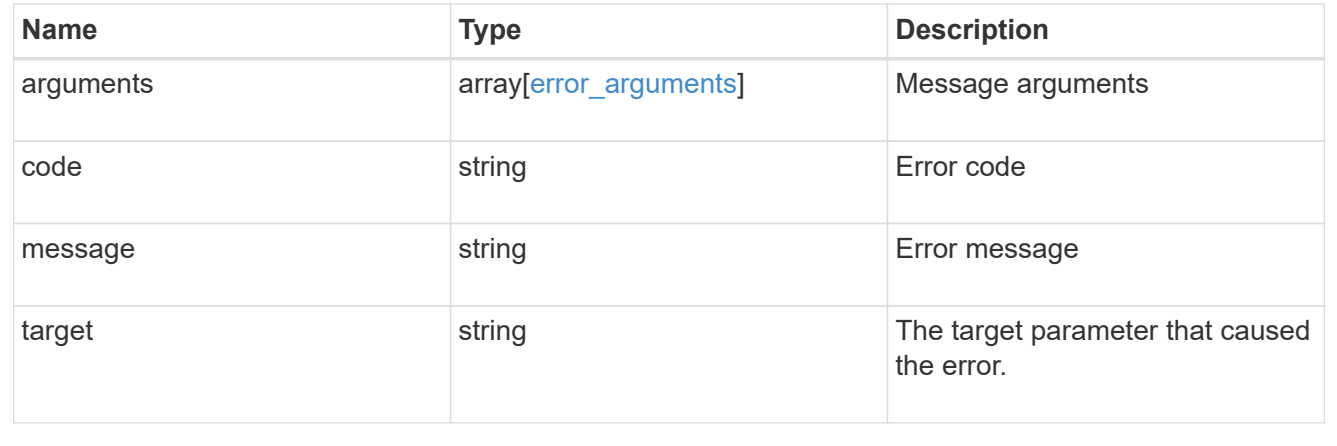

## **Retrieve the clone split load of a node**

GET /storage/file/clone/split-loads

#### **Introduced In:** 9.10

Retrieves the clone split load of a node.

#### **Related Ontap Commands**

• volume file clone split load show

#### **Retrieving file clone split load related information**

The GET operation can be used to retrieve information about clone split load data. Split load data is the data currently undergoing the split. There is a limit on split load data. This API communicates how much data is undergoing split and how much can still be processed.<br>

```
# The API:
/api/storage/file/clone/split-loads
# The call:
curl -X GET "https://<mgmt_ip>/api/storage/file/clone/split-loads" -H
"accept: application/hal+json"
# The response:
{
"records": [
    {
      "node": {
        "uuid": "158d592f-a829-11eb-a47b-005056bb46d7",
        "name": "node1",
      " links": {
          "self": {
             "href": "/api/cluster/nodes/158d592f-a829-11eb-a47b-
005056bb46d7"
          }
        }
      },
      "load": {
        "maximum": 35184372088832,
        "current": 0,
      "token reserved": 0,
        "allowable": 35184372088832
      },
    " links": {
        "self": {
          "href": "/api/storage/file/clone/split-loads/158d592f-a829-11eb-
```

```
a47b-005056bb46d7"
       }
     }
    },
    {
      "node": {
        "uuid": "9686b8d1-a828-11eb-80d8-005056bbe7b6",
        "name": "node2",
        "_links": {
          "self": {
             "href": "/api/cluster/nodes/9686b8d1-a828-11eb-80d8-
005056bbe7b6"
          }
        }
      },
      "load": {
        "maximum": 35184372088832,
        "current": 0,
      "token reserved": 0,
        "allowable": 35184372088832
      },
    " links": {
        "self": {
          "href": "/api/storage/file/clone/split-loads/9686b8d1-a828-11eb-
80d8-005056bbe7b6"
        }
      }
   }
\frac{1}{\sqrt{2}}"num records": 2,
"_links":
    "self": {
      "href": "/api/storage/file/clone/split-loads"
    }
}
}
```
#### **Learn More**

• [DOC /storage/file/clone]

#### **Parameters**

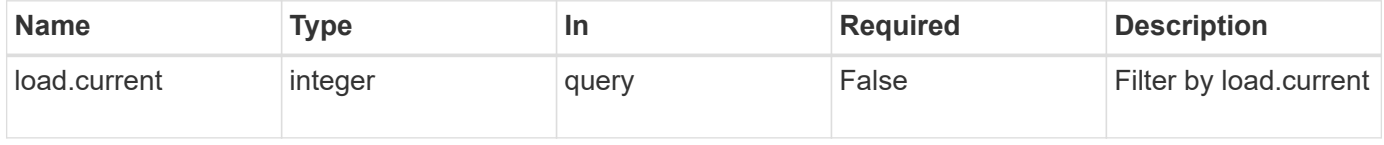

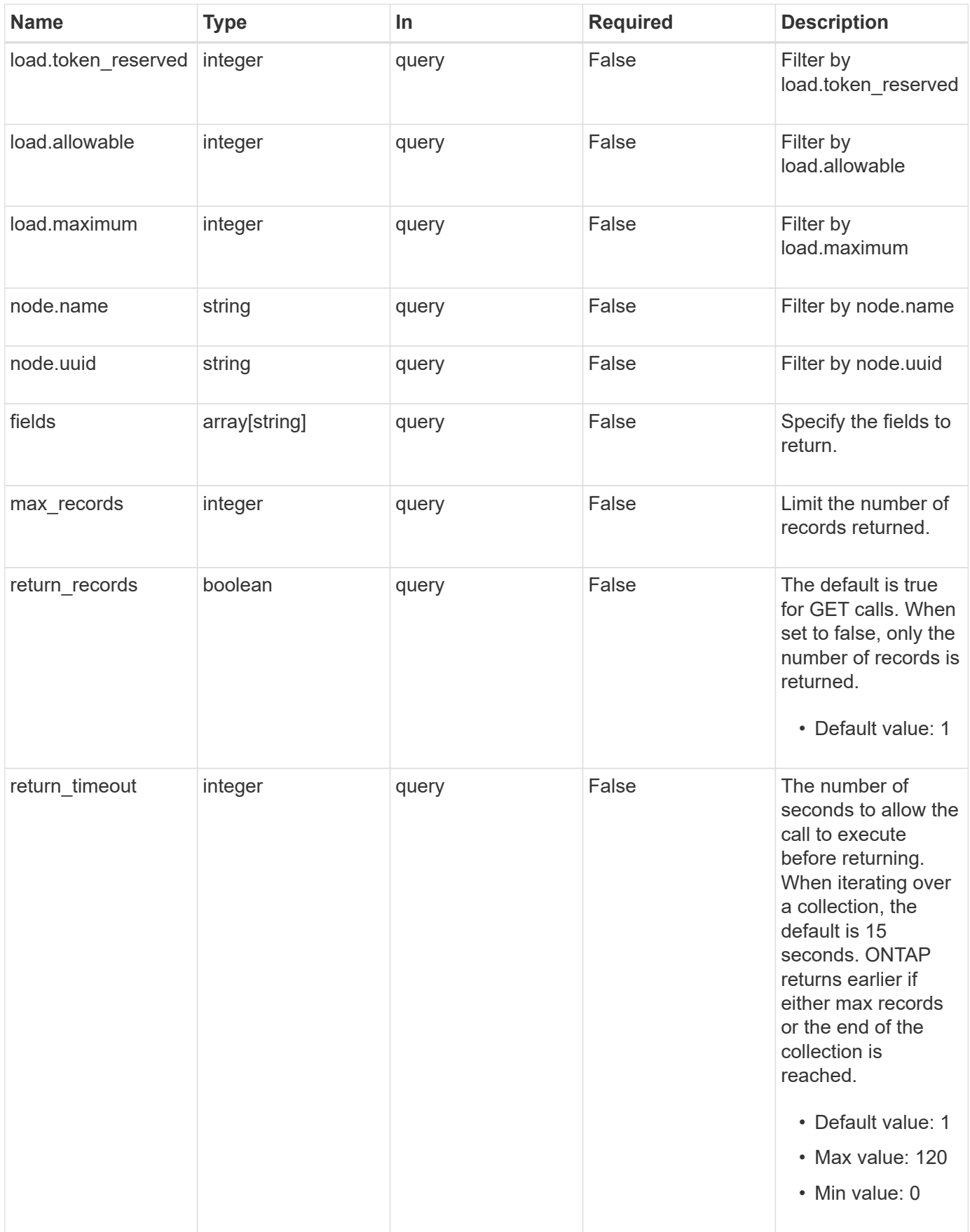

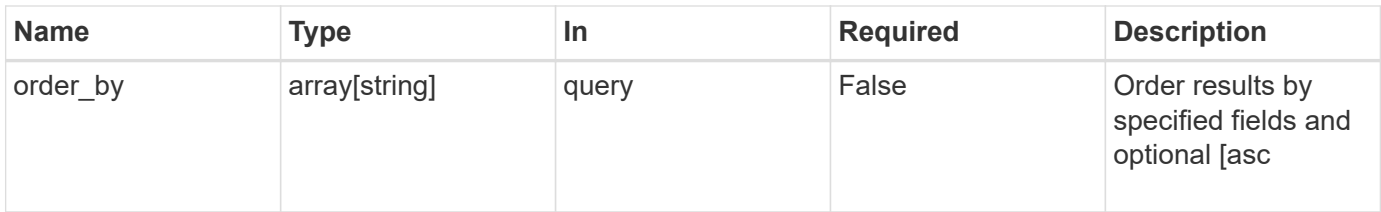

### **Response**

Status: 200, Ok

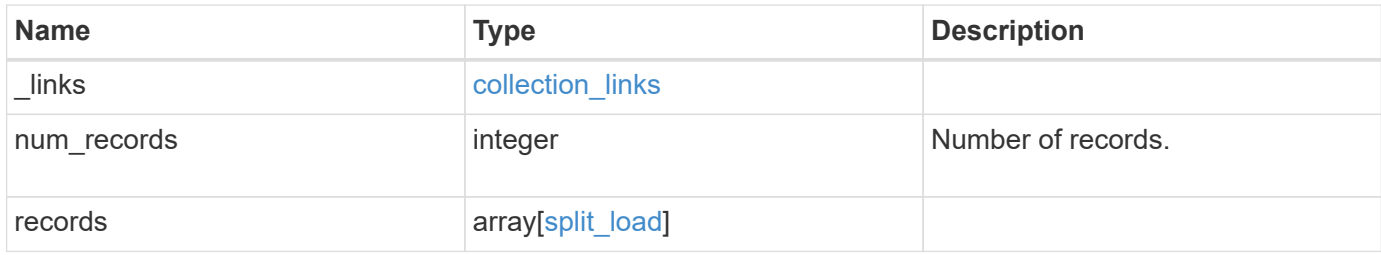

**Example response**

```
{
    "_links": {
      "next": {
        "href": "/api/resourcelink"
      },
      "self": {
       "href": "/api/resourcelink"
      }
    },
    "num_records": 1,
    "records": {
      "_links": {
        "self": {
          "href": "/api/resourcelink"
       }
      },
      "load": {
       "allowable": 0,
       "current": 0,
       "maximum": 4096,
        "token_reserved": 0
      },
      "node": {
        "_links": {
          "self": {
            "href": "/api/resourcelink"
          }
        },
        "name": "node1",
        "uuid": "1cd8a442-86d1-11e0-ae1c-123478563412"
     }
    }
}
```
### **Error**

Status: Default, Error

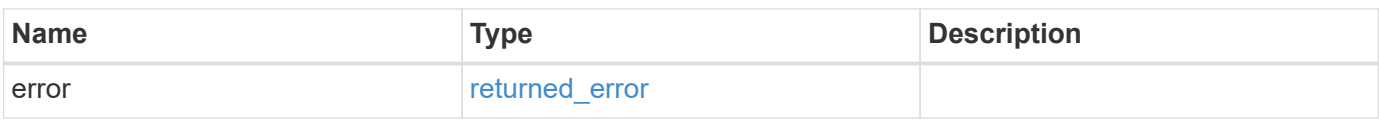

### **Example error**

```
{
   "error": {
     "arguments": {
       "code": "string",
      "message": "string"
     },
     "code": "4",
     "message": "entry doesn't exist",
     "target": "uuid"
   }
}
```
### **Definitions**

#### **See Definitions**

href

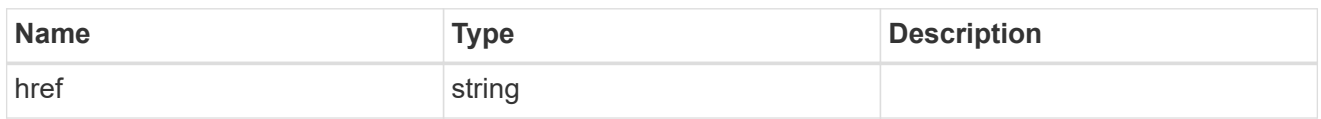

collection\_links

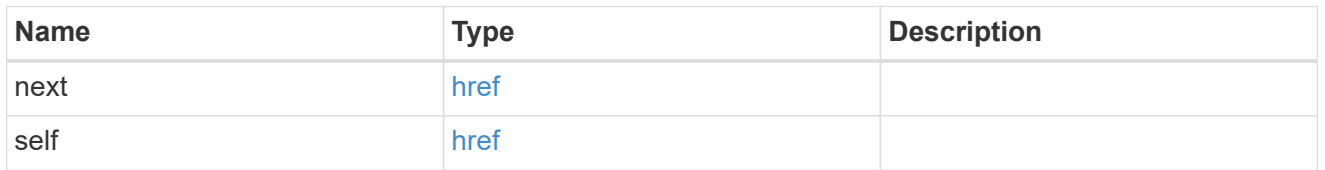

### self\_link

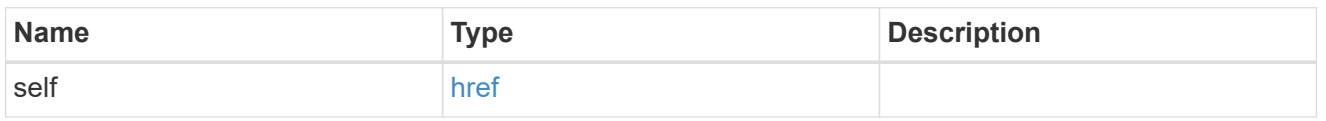

#### load

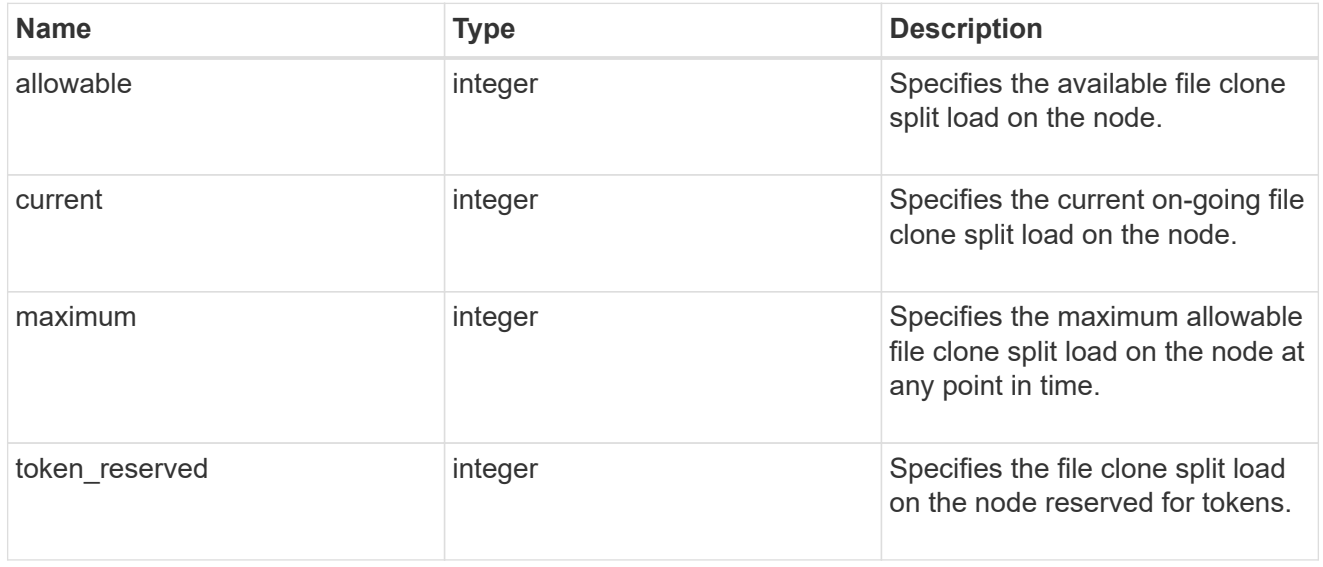

### \_links

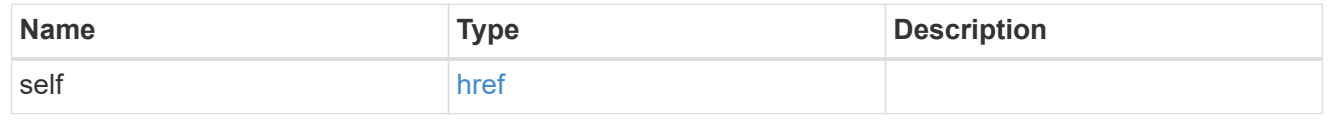

#### node

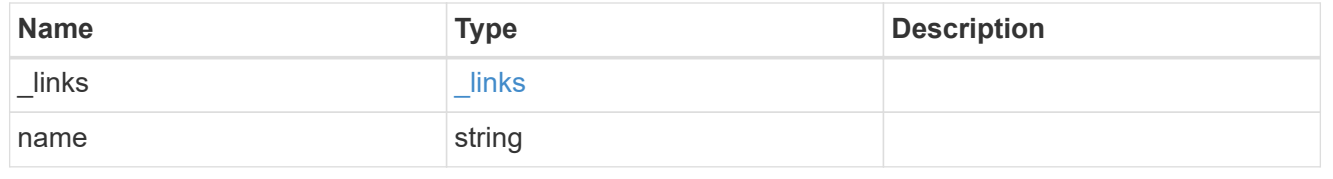

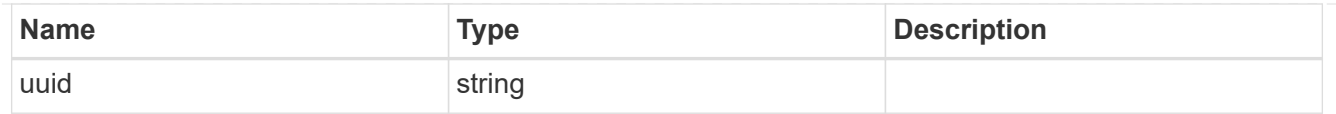

### split\_load

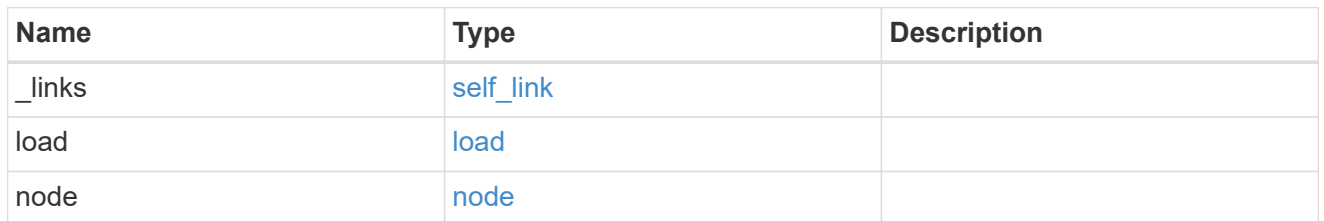

#### error\_arguments

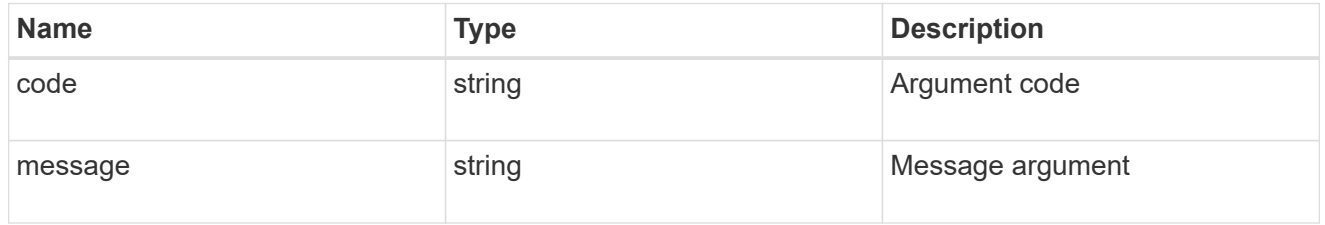

#### returned\_error

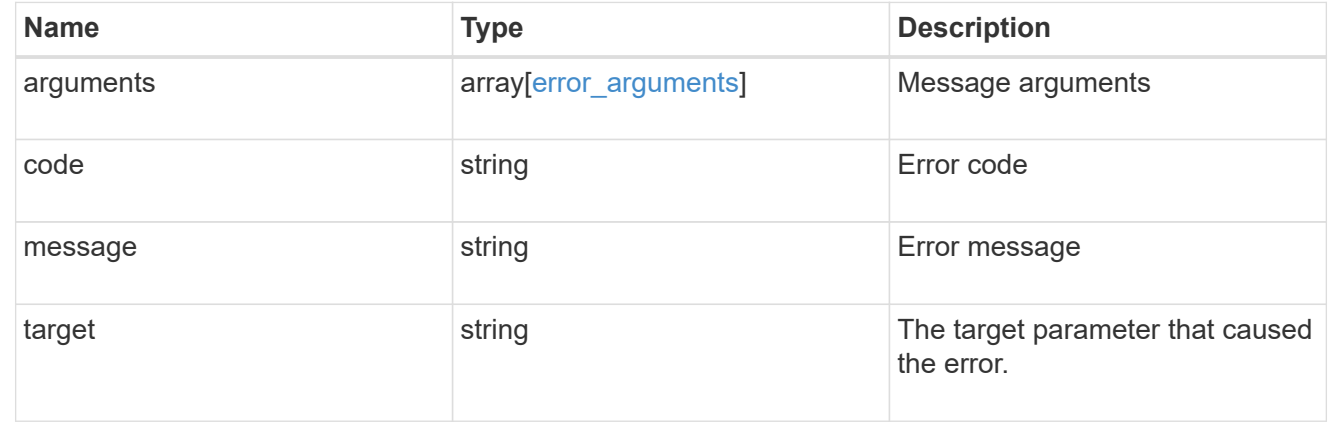

# **Retrieve the volume file clone split load**

GET /storage/file/clone/split-loads/{node.uuid}

**Introduced In:** 9.10

Retrieve Volume File Clone Split Load REST

### **Parameters**

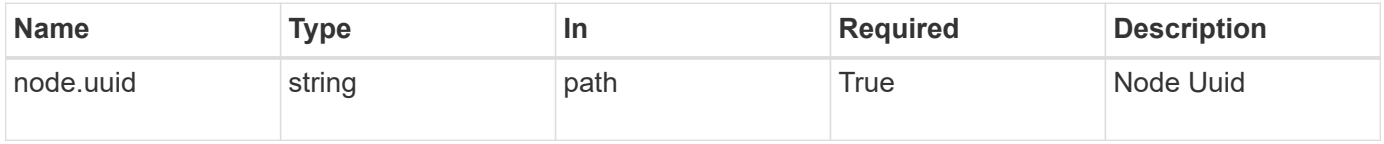

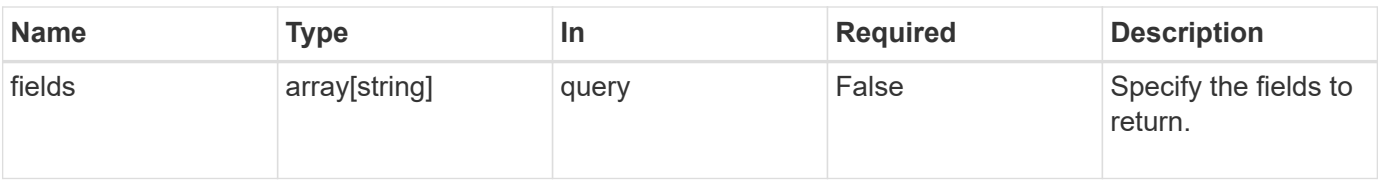

#### **Response**

Status: 200, Ok

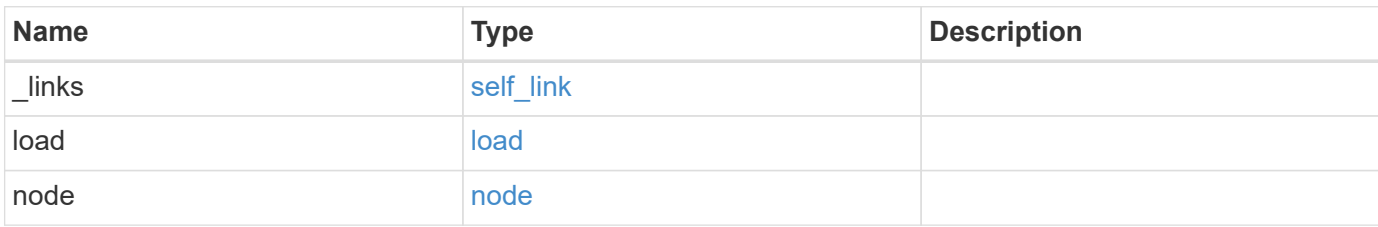

#### **Example response**

```
{
    "_links": {
     "self": {
       "href": "/api/resourcelink"
     }
    },
    "load": {
     "allowable": 0,
      "current": 0,
      "maximum": 4096,
      "token_reserved": 0
    },
    "node": {
     "_links": {
       "self": {
          "href": "/api/resourcelink"
       }
      },
    "name": "node1",
      "uuid": "1cd8a442-86d1-11e0-ae1c-123478563412"
    }
}
```
#### **Error**

```
Status: Default, Error
```
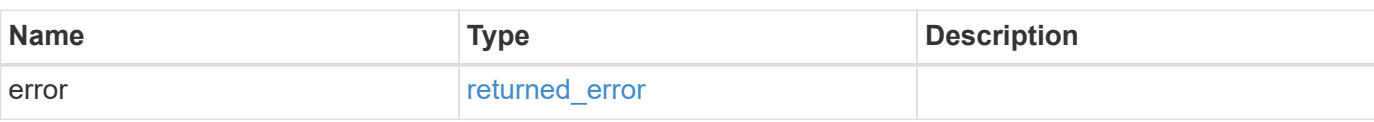

### **Example error**

```
{
   "error": {
     "arguments": {
     "code": "string",
       "message": "string"
     },
      "code": "4",
      "message": "entry doesn't exist",
     "target": "uuid"
   }
}
```
#### **Definitions**

#### **See Definitions**

href

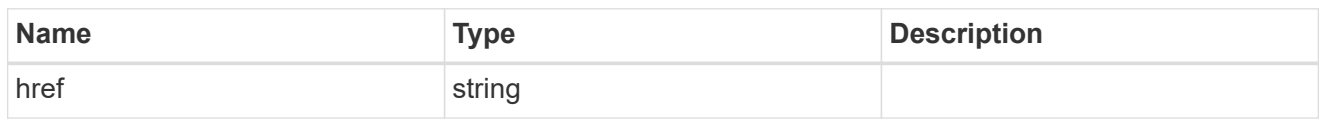

self\_link

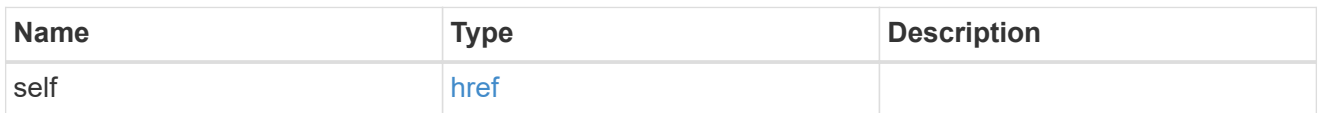

load

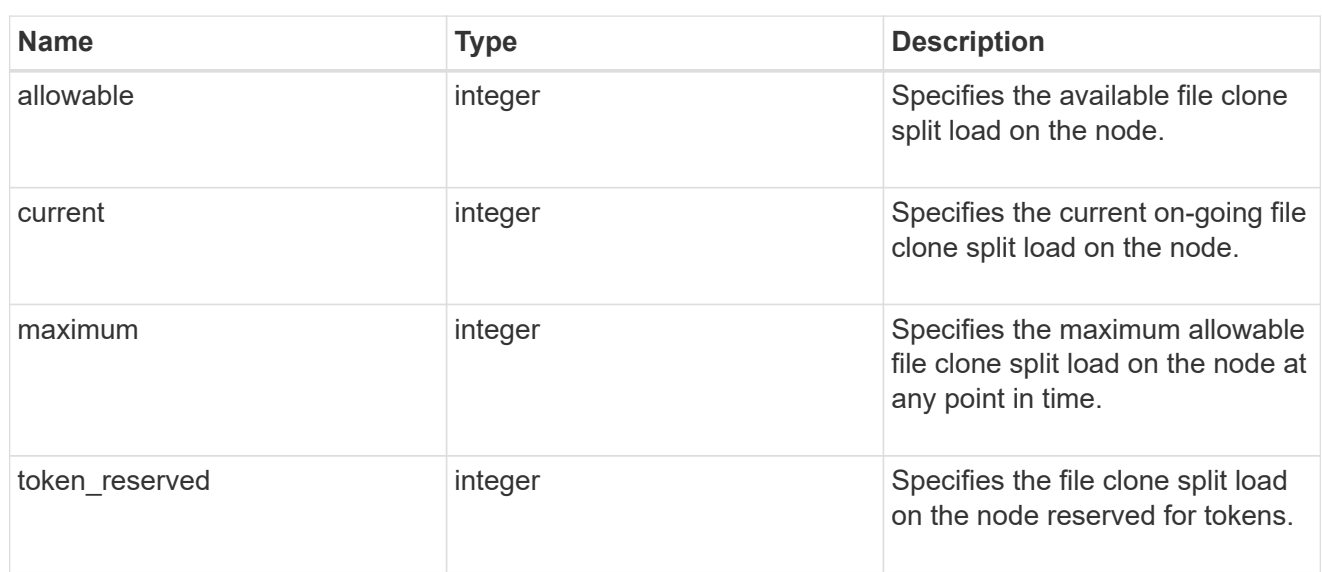

### $_{\_}$ links

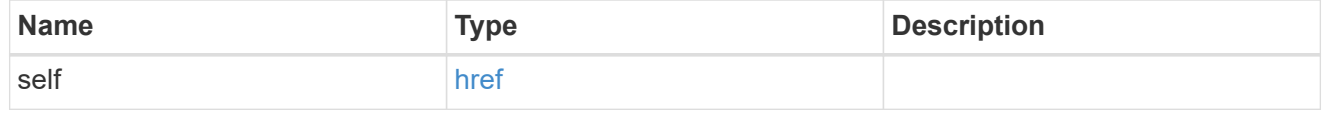

node

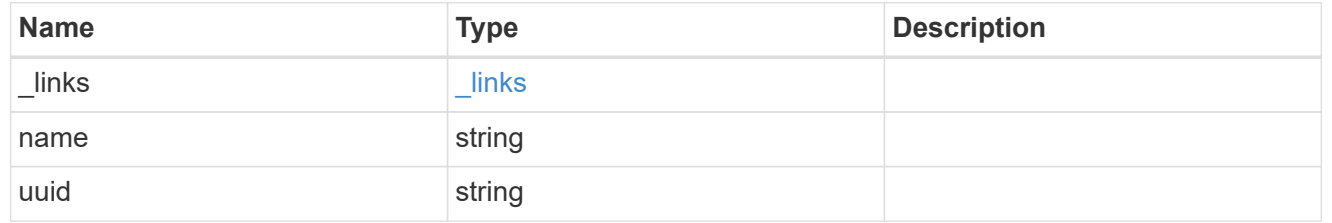

### error\_arguments

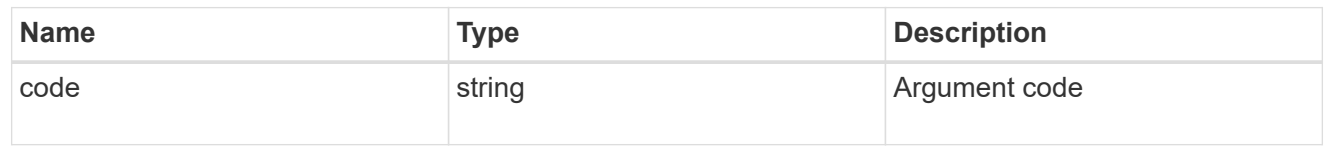

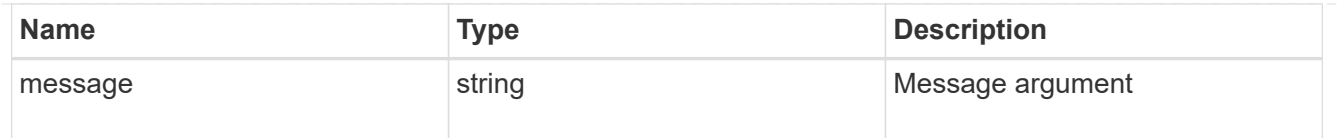

#### returned\_error

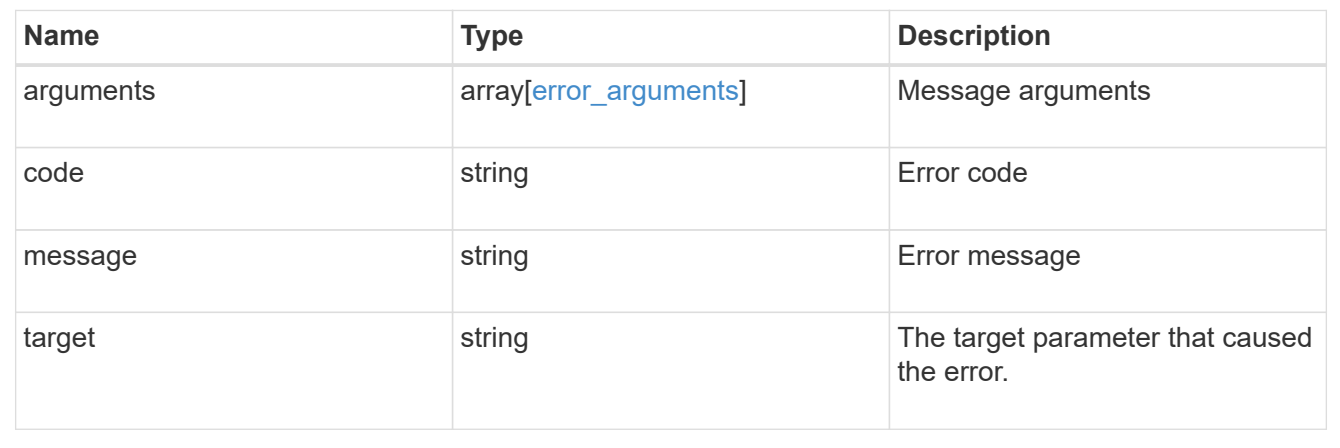

# **Update the maximum split load**

PATCH /storage/file/clone/split-loads/{node.uuid}

#### **Introduced In:** 9.10

Updates the maximum split load.

#### **Related Ontap command**

• volume file clone split load modify

#### **Learn More**

• [DOC /storage/file/clone]

```
# The call:
curl -X PATCH "https://<mgmt IP>/api/storage/file/clone/split-
loads/9686b8d1-a828-11eb-80d8-005056bbe7b6" -d '{"load": {"maximum":
"16TB" } }'
# The response to successful patch is empty body
```
#### **Parameters**

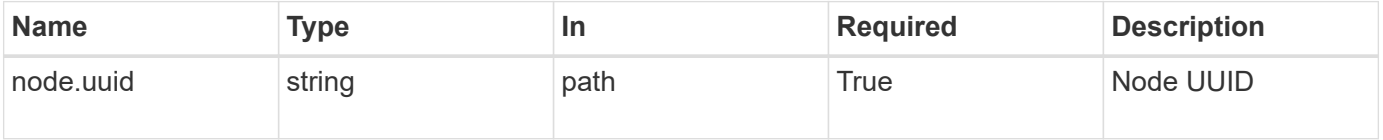

### **Request Body**

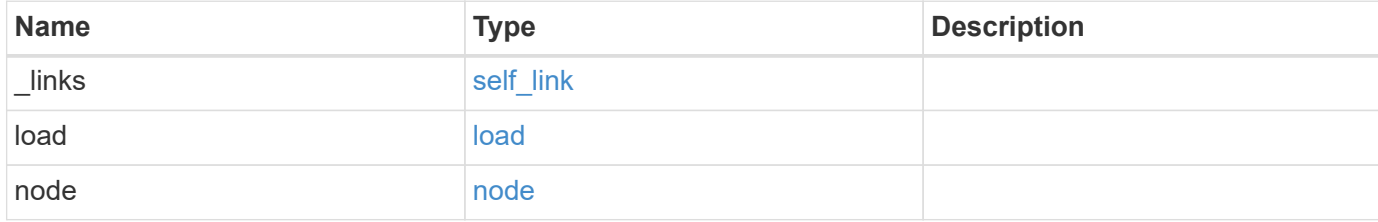

#### **Example request**

```
{
    "_links": {
      "self": {
       "href": "/api/resourcelink"
     }
    },
    "load": {
     "allowable": 0,
     "current": 0,
      "maximum": 4096,
      "token_reserved": 0
    },
    "node": {
      "_links": {
       "self": {
          "href": "/api/resourcelink"
       }
      },
      "name": "node1",
      "uuid": "1cd8a442-86d1-11e0-ae1c-123478563412"
   }
}
```
#### **Response**

Status: 200, Ok

#### **Error**

Status: Default

ONTAP Error Response Codes

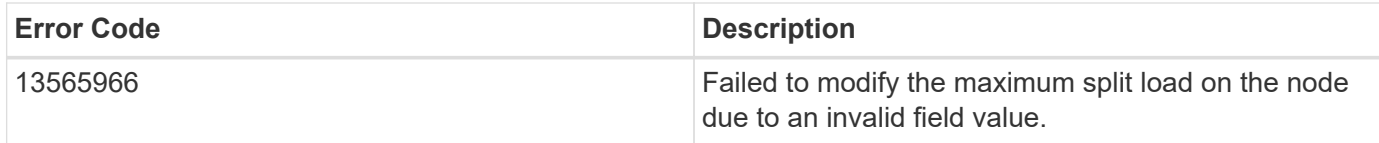

Also see the table of common errors in the [Response body](https://docs.netapp.com/us-en/ontap-restapi-9141/{relative_path}getting_started_with_the_ontap_rest_api.html#Response_body) overview section of this documentation.

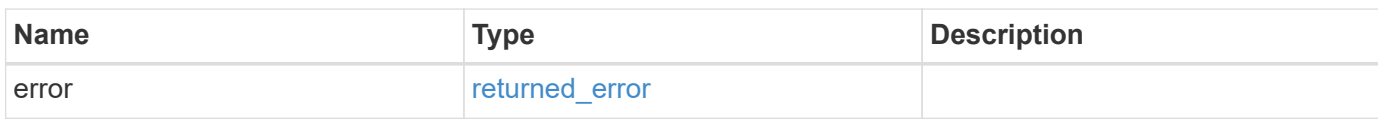

#### **Example error**

```
{
    "error": {
      "arguments": {
       "code": "string",
        "message": "string"
      },
      "code": "4",
      "message": "entry doesn't exist",
      "target": "uuid"
    }
}
```
#### **Definitions**

#### **See Definitions**

href

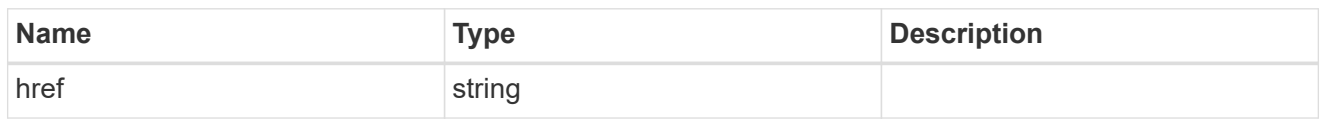

self\_link

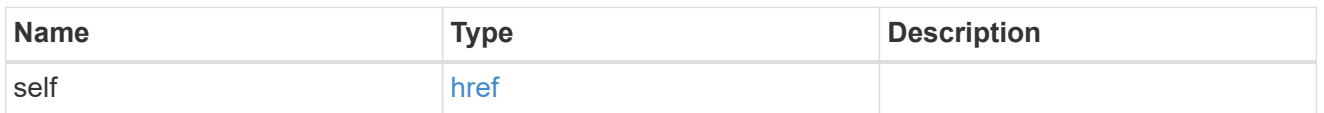

load

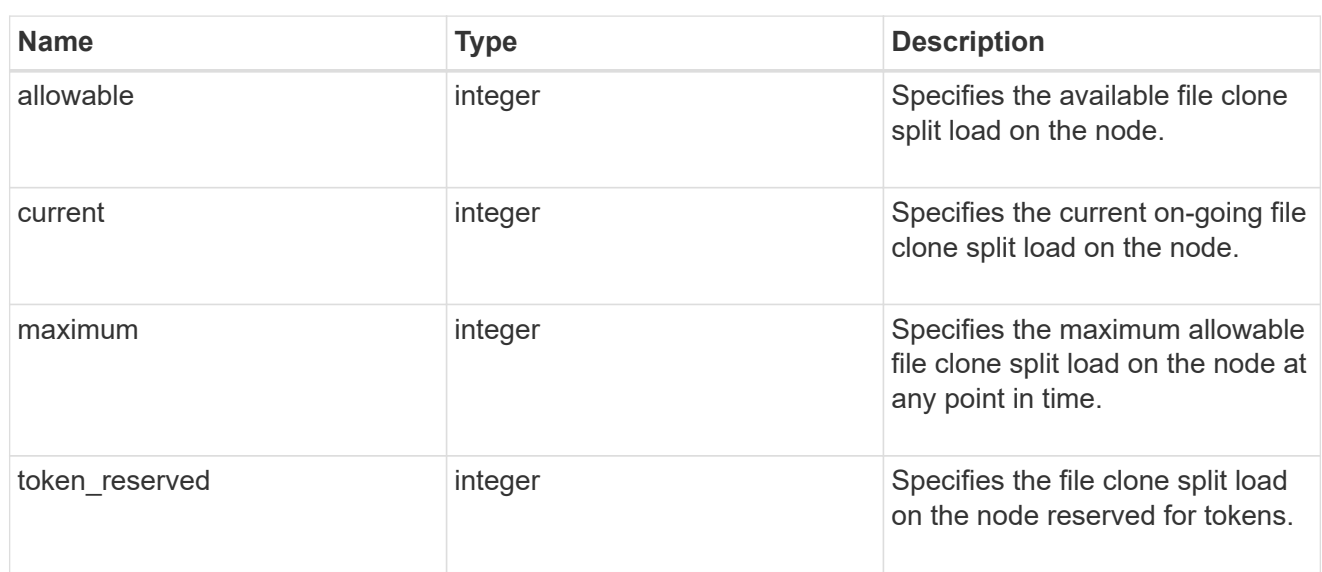

### $_{\perp}$ links

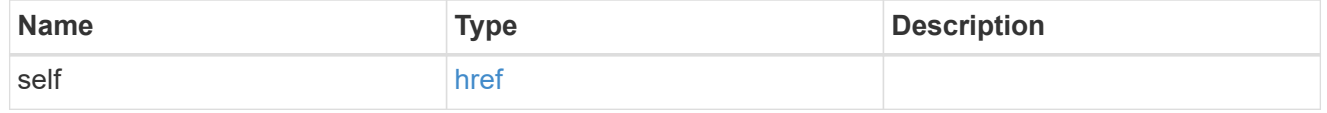

node

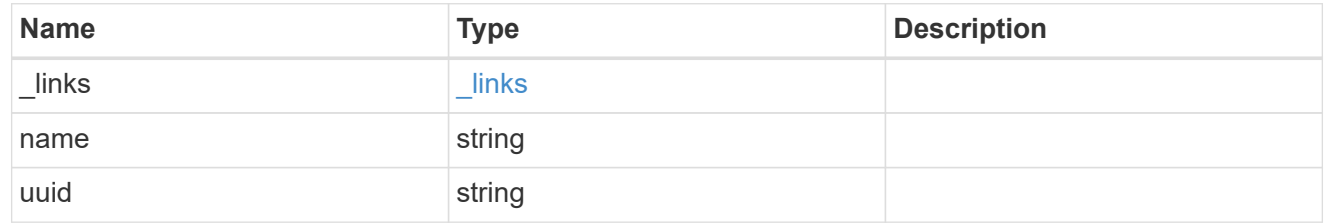

### split\_load

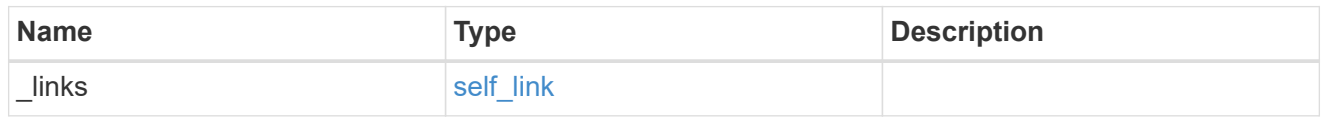

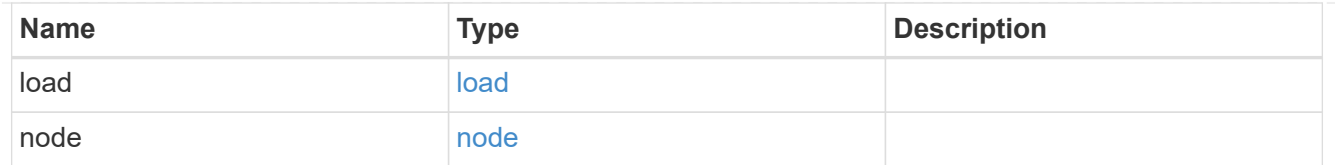

#### error\_arguments

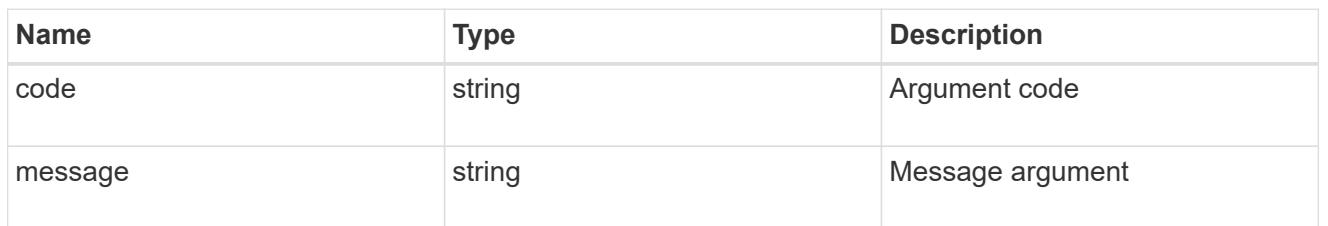

#### returned\_error

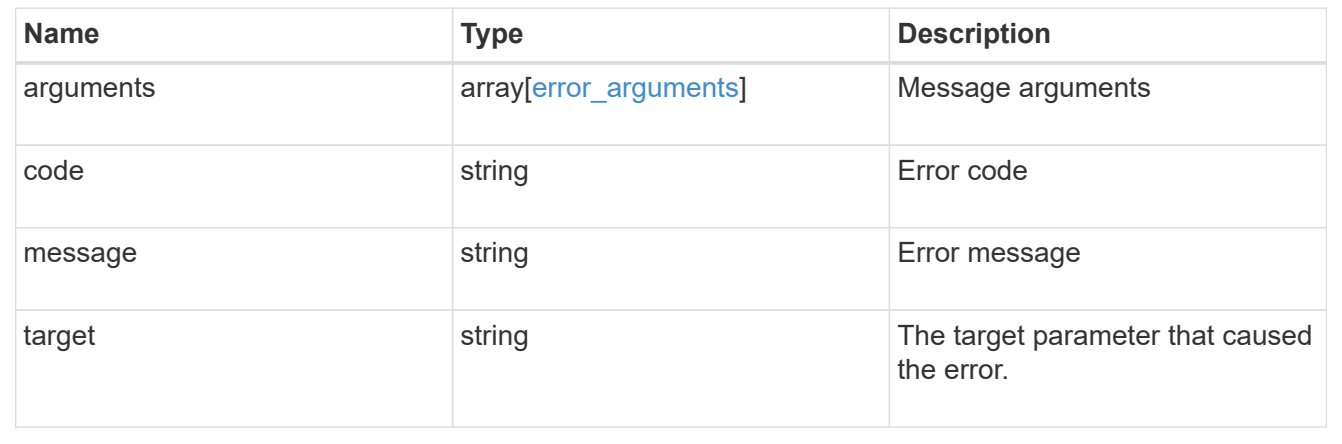

## **Retrieve file clone split status of all volumes in the node**

GET /storage/file/clone/split-status

### **Introduced In:** 9.10

Retrieves file clone split status of all volumes in the node.

#### **Learn More**

• [DOC /storage/file/clone]

```
# The API:
/api/storage/file/clone/split-status
# The call:
curl -X GET "https://<mgmt_ip>/api/storage/file/clone/split-status" -H
"accept: application/hal+json"
# The response:
{
```

```
"records": [
    {
      "volume": {
        "uuid": "ac559964-57a3-40cf-b5cb-f3cb99151a7d",
        "name": "vol1",
      " links": {
           "self": {
             "href": "/api/storage/volumes/ac559964-57a3-40cf-b5cb-
f3cb99151a7d"
          }
       }
      },
      "svm": {
        "name": "vs1"
      },
      "pending_splits": 0,
    "unsplit clone size": 0,
      "_links": {
        "self": {
           "href": "/api/storage/file/clone/split-status/ac559964-57a3-40cf-
b5cb-f3cb99151a7d"
        }
      }
    },
    {
      "volume": {
        "uuid": "32d95d48-d8b7-11eb-a41d-005056bb3837",
      "name": "vs1 root",
        "_links": {
           "self": {
             "href": "/api/storage/volumes/32d95d48-d8b7-11eb-a41d-
005056bb3837"
  }
        }
      },
      "svm": {
        "name": "vs1"
      },
      "pending_splits": 0,
    "unsplit clone size": 0,
    " links": {
        "self": {
           "href": "/api/storage/file/clone/split-status/32d95d48-d8b7-11eb-
a41d-005056bb3837"
        }
      }
```

```
\overline{\phantom{a}}],
"num_records": 2,
"_links": {
   "self": {
      "href": "/api/storage/file/clone/split-status"
   }
}
}
```
### **Parameters**

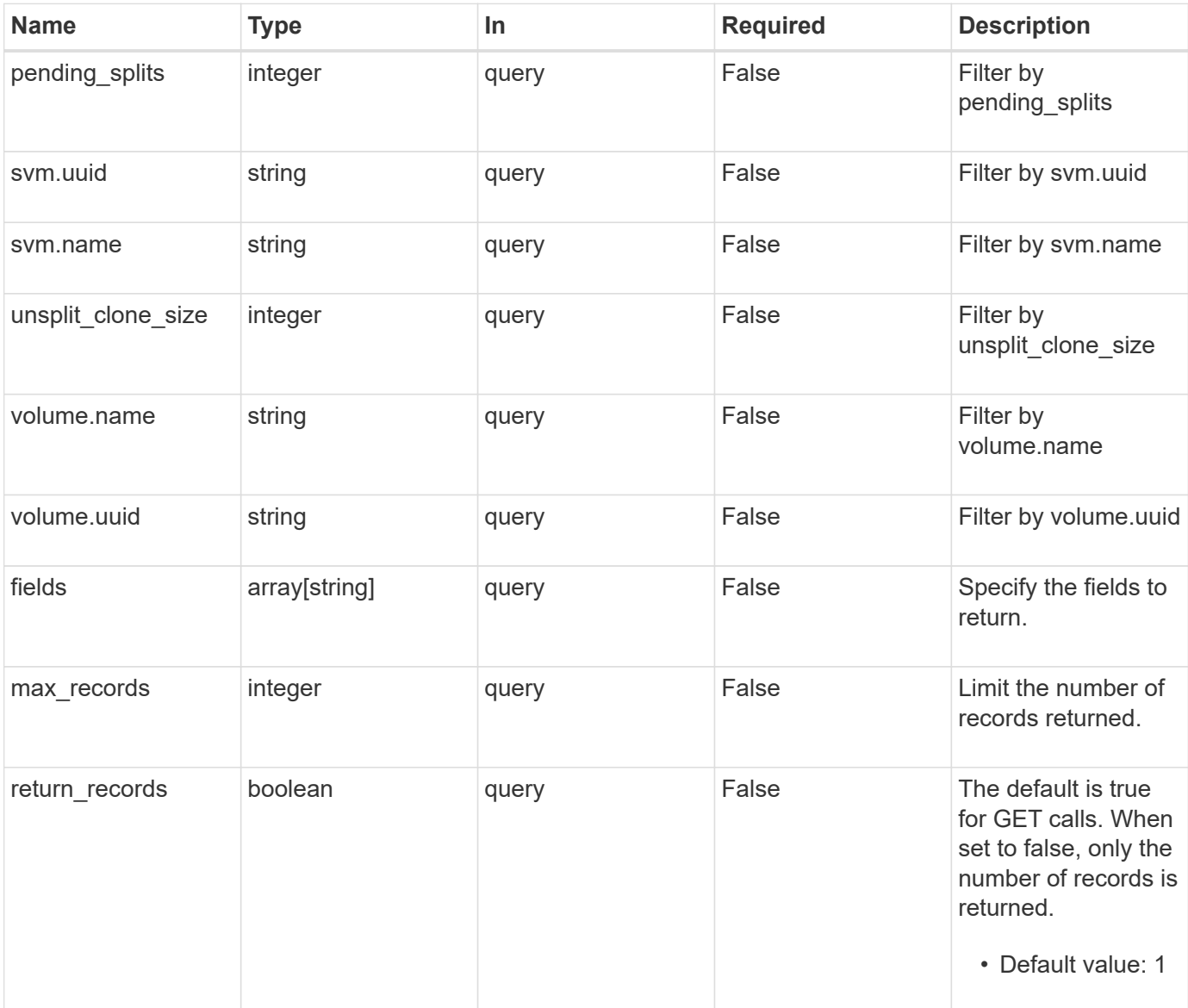

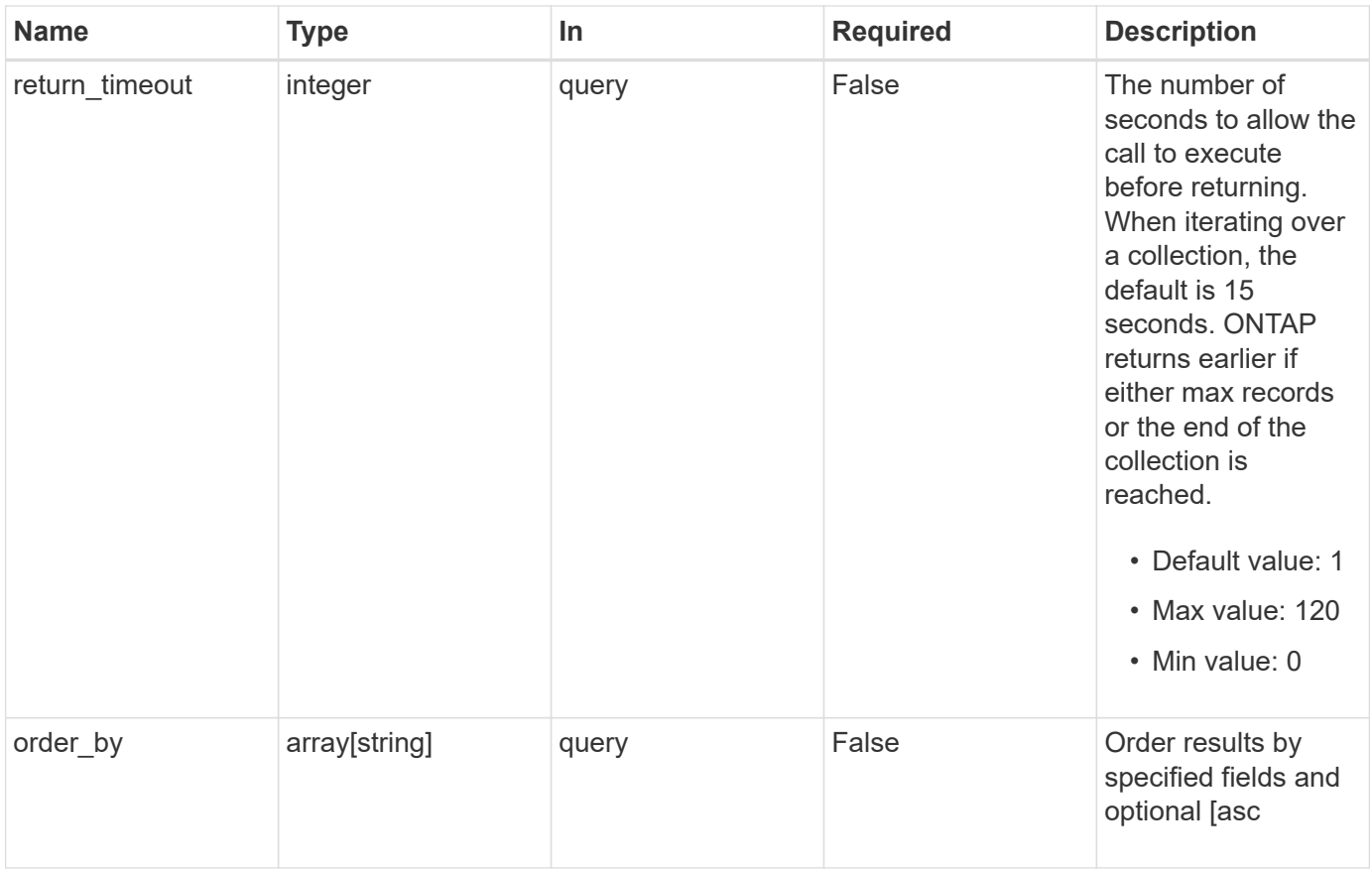

### **Response**

Status: 200, Ok

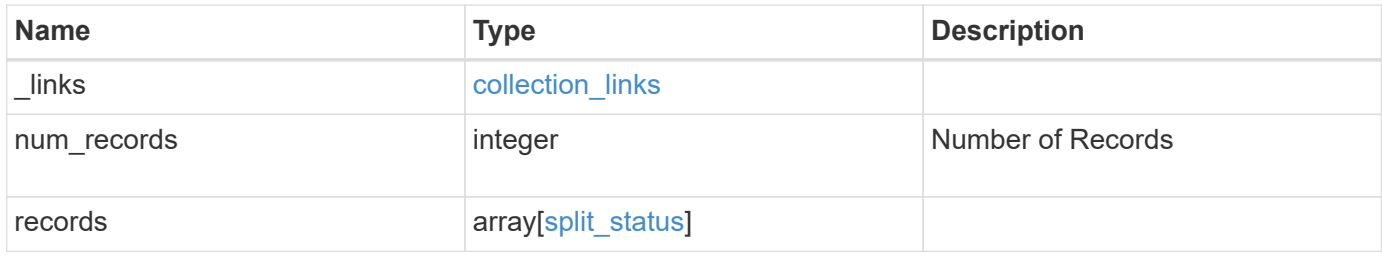

**Example response**

```
{
    "_links": {
      "next": {
        "href": "/api/resourcelink"
      },
      "self": {
       "href": "/api/resourcelink"
      }
    },
    "num_records": 1,
    "records": {
      "_links": {
        "self": {
          "href": "/api/resourcelink"
        }
      },
      "pending_splits": 0,
      "svm": {
        "_links": {
          "self": {
            "href": "/api/resourcelink"
          }
        },
      "name": "svm1",
        "uuid": "02c9e252-41be-11e9-81d5-00a0986138f7"
      },
      "unsplit_clone_size": 0,
      "volume": {
        "_links": {
           "self": {
            "href": "/api/resourcelink"
          }
        },
      "name": "volume1",
        "uuid": "028baa66-41bd-11e9-81d5-00a0986138f7"
      }
    }
}
```
**Error**

```
Status: Default, Error
```
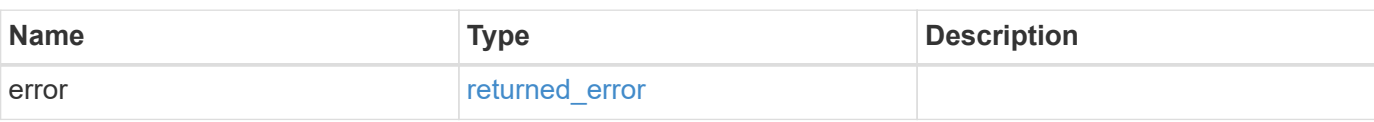

### **Example error**

```
{
   "error": {
     "arguments": {
     "code": "string",
       "message": "string"
     },
      "code": "4",
      "message": "entry doesn't exist",
     "target": "uuid"
   }
}
```
#### **Definitions**

#### **See Definitions**

href

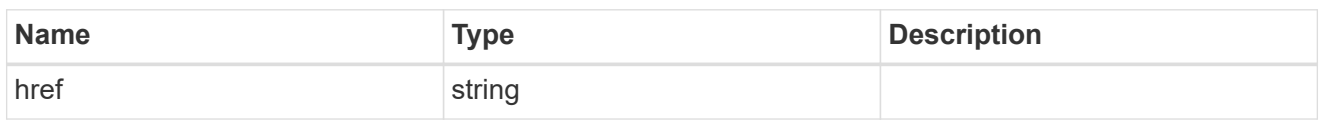

collection\_links

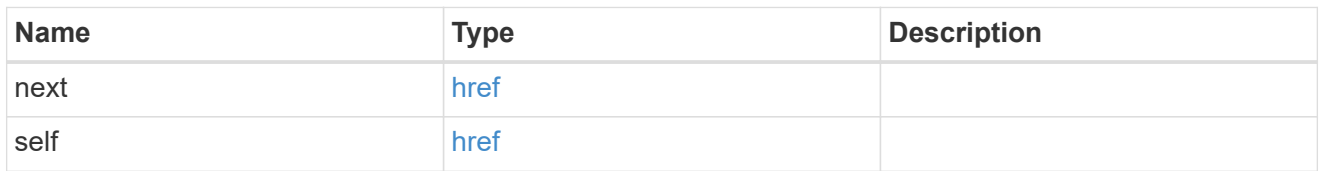

self\_link

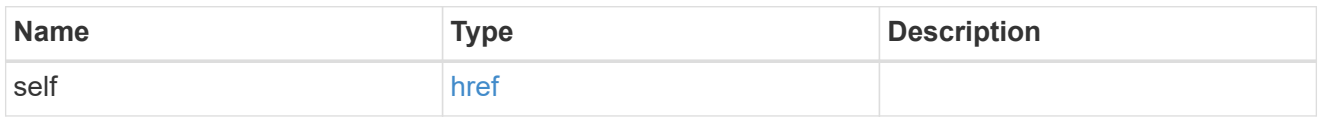

### \_links

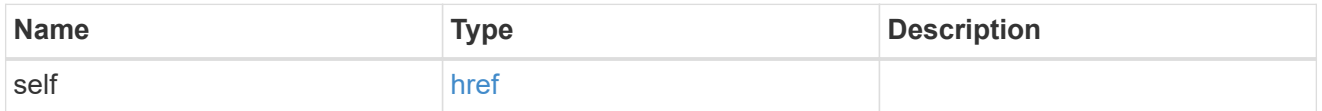

svm

SVM, applies only to SVM-scoped objects.

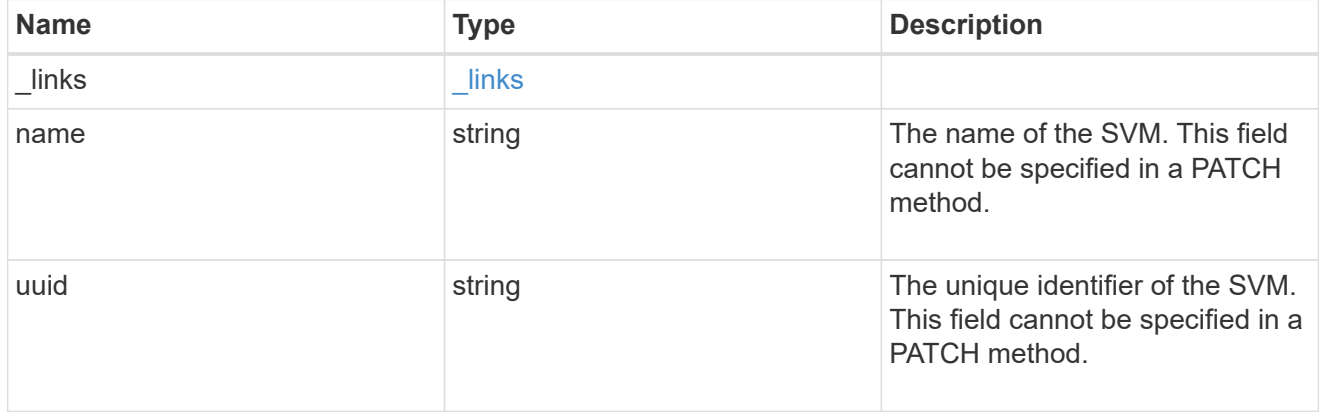

### volume

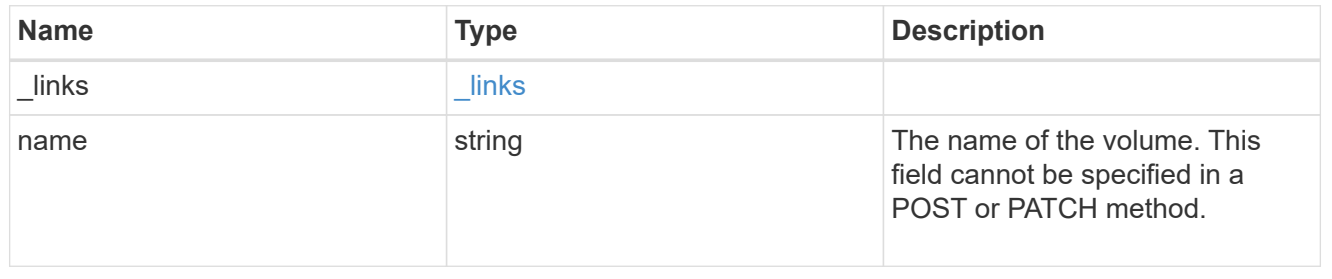

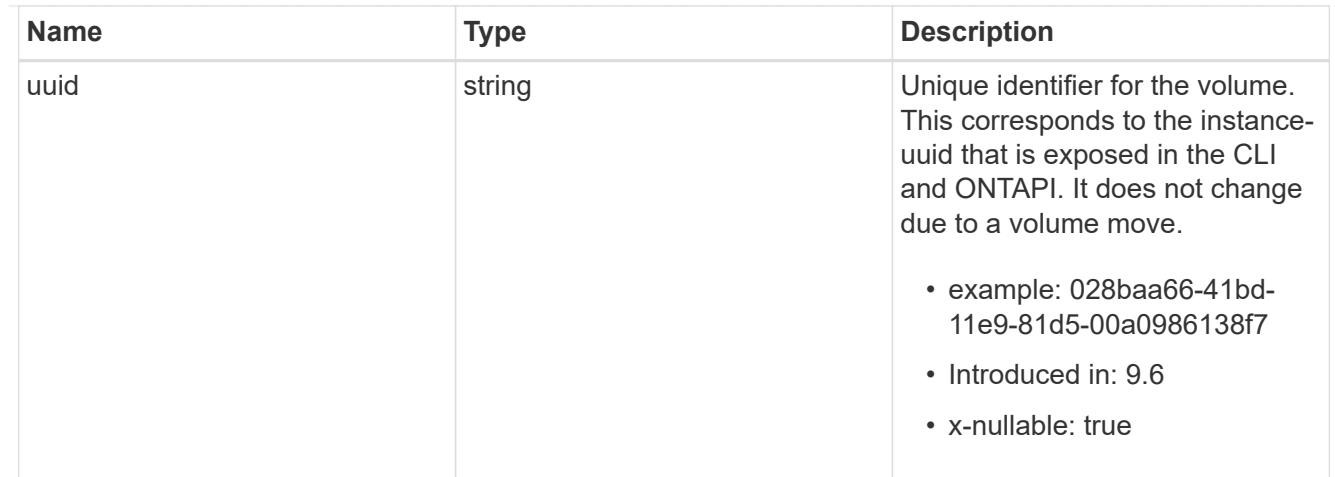

### split\_status

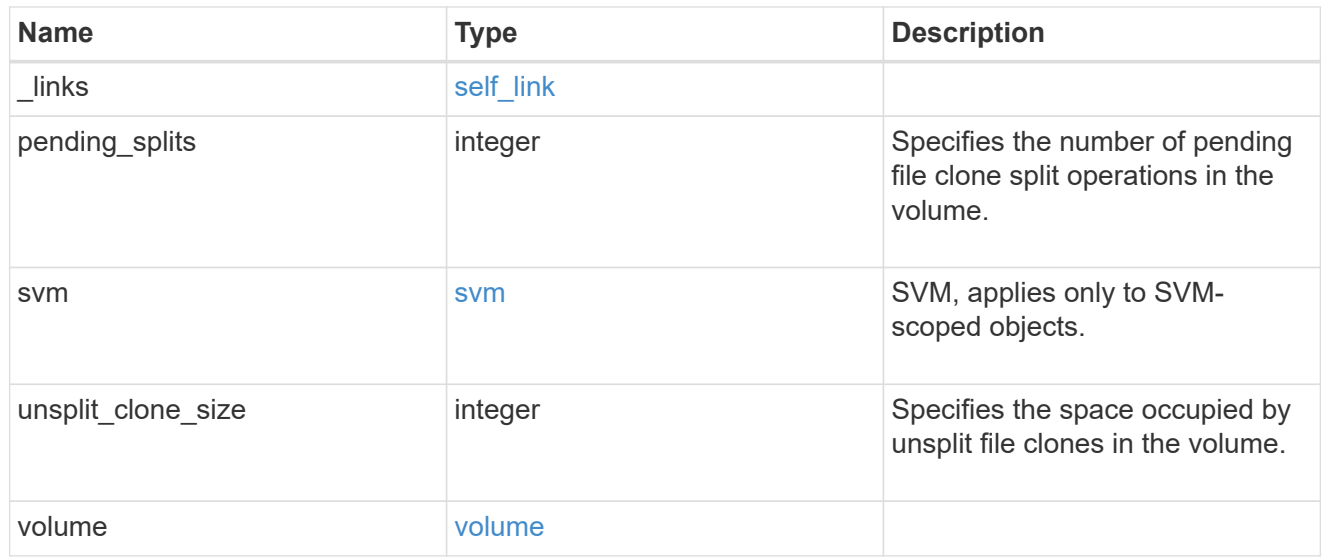

### error\_arguments

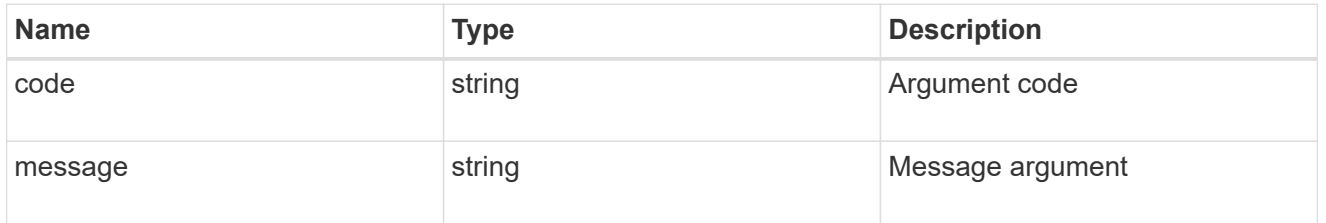

### returned\_error

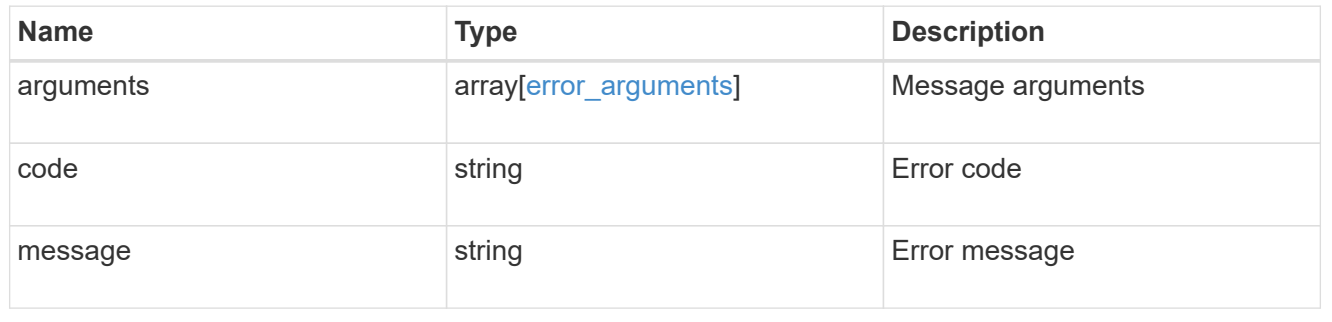

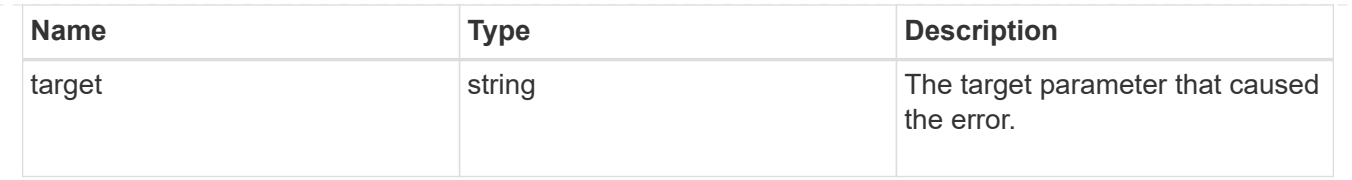

# **Retrieve file clone split status of all volumes**

GET /storage/file/clone/split-status/{volume.uuid}

### **Introduced In:** 9.10

Retrieves file clone split status of all volumes in the node.

#### **Related Ontap commands**

• volume file clone split status

#### **Learn More**

• [DOC /storage/file/clone]

#### **Retrieves the information of split status.**

The GET operation retrieves information about split processes in the volume.<br >>
pending-clone-splits is the number of files for which file clone split is not yet completed.<br>>
sunsplit-size is the sum of all sizes, in bytes in the volume that is not split.<br>

```
# The API:
/api/storage/file/clone/split-status/{volume.uuid}
# The call:
curl -X GET "https://<mgmt_ip>/api/storage/file/clone/split-
status/ac559964-57a3-40cf-b5cb-f3cb99151a7d" -H "accept:
application/hal+json"
# The response:
{
"volume": {
   "uuid": "ac559964-57a3-40cf-b5cb-f3cb99151a7d",
 "name": "vol1",
   "_links": {
     "self": {
        "href": "/api/storage/volumes/ac559964-57a3-40cf-b5cb-f3cb99151a7d"
     }
    }
},
"svm": {
   "name": "vs1"
},
"pending_splits": 0,
"unsplit clone size": 0,
" links": {
   "self": {
      "href": "/api/storage/file/clone/split-status/ac559964-57a3-40cf-b5cb-
f3cb99151a7d"
   }
}
}
```
#### **Parameters**

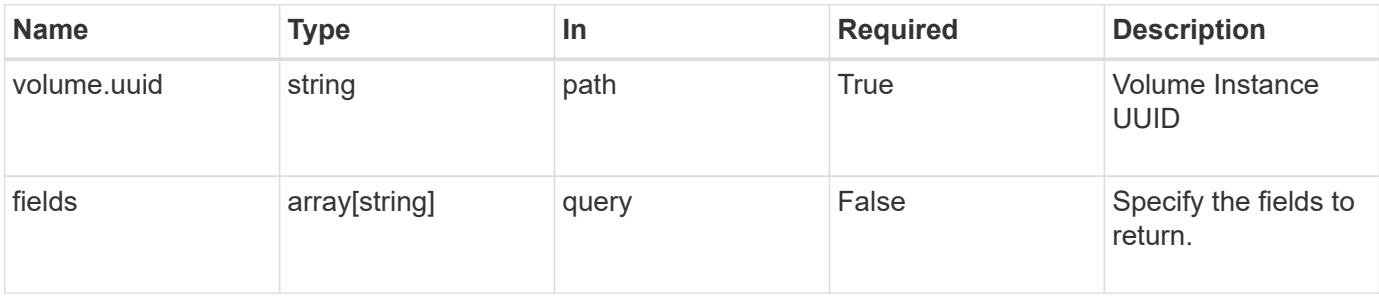

#### **Response**

### Status: 200, Ok

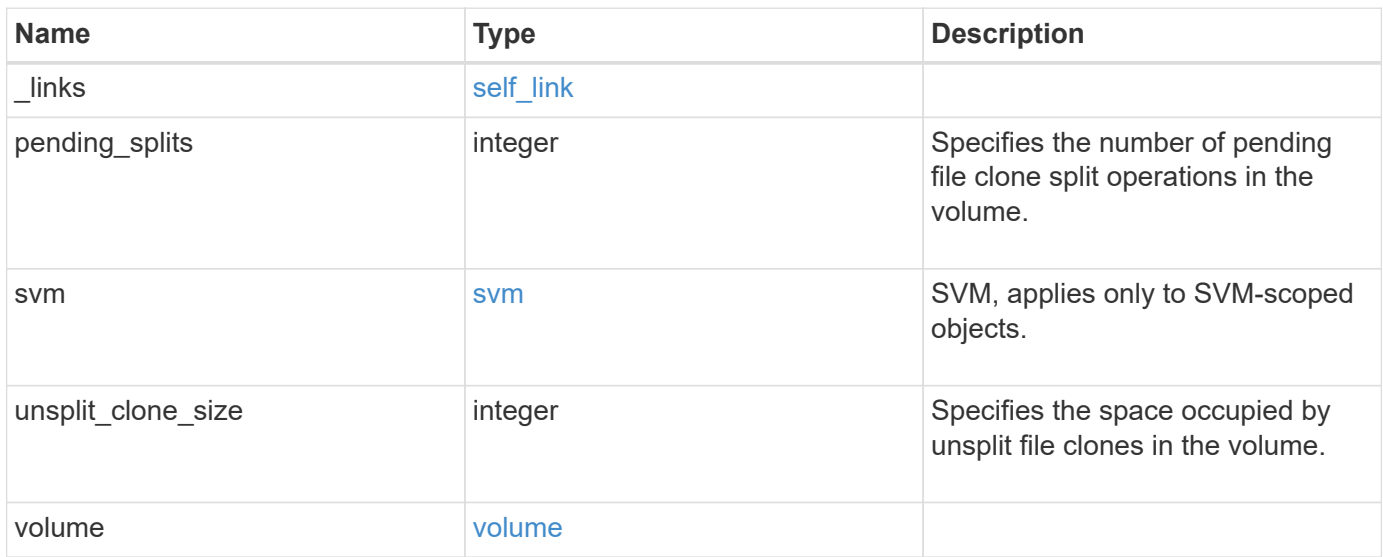

**Example response**

```
{
    "_links": {
      "self": {
        "href": "/api/resourcelink"
     }
    },
    "pending_splits": 0,
    "svm": {
     "_links": {
        "self": {
          "href": "/api/resourcelink"
       }
      },
    "name": "svm1",
     "uuid": "02c9e252-41be-11e9-81d5-00a0986138f7"
    },
    "unsplit_clone_size": 0,
    "volume": {
      "_links": {
        "self": {
          "href": "/api/resourcelink"
        }
      },
    "name": "volume1",
      "uuid": "028baa66-41bd-11e9-81d5-00a0986138f7"
   }
}
```
### **Error**

```
Status: Default, Error
```
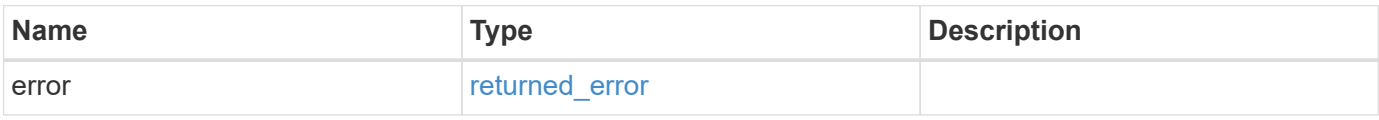

### **Example error**

```
{
   "error": {
     "arguments": {
       "code": "string",
      "message": "string"
     },
     "code": "4",
     "message": "entry doesn't exist",
     "target": "uuid"
   }
}
```
### **Definitions**

#### **See Definitions**

href

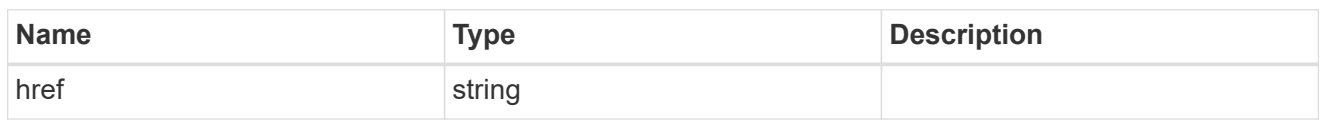

self\_link

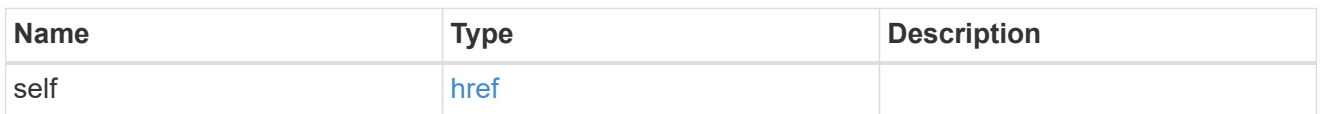

 $_{\rm \_}$ links

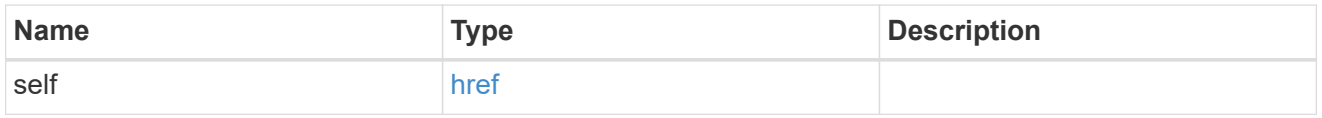

svm

SVM, applies only to SVM-scoped objects.

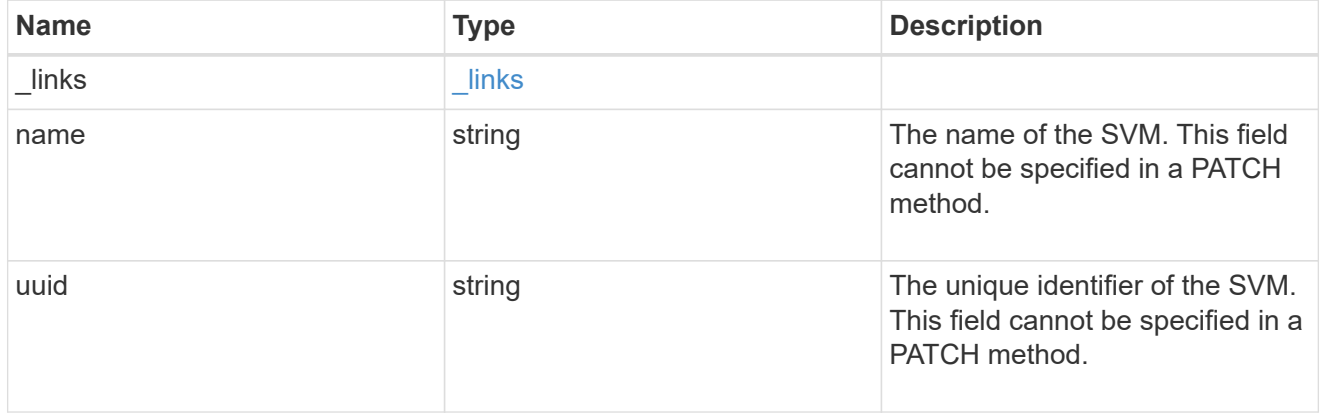

#### volume

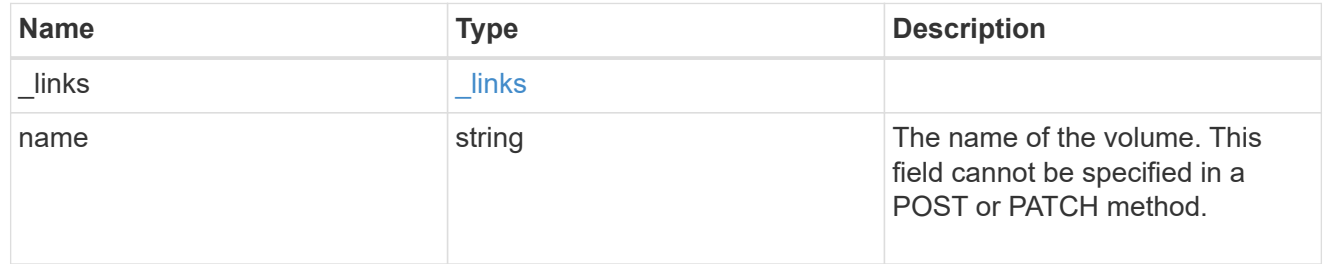

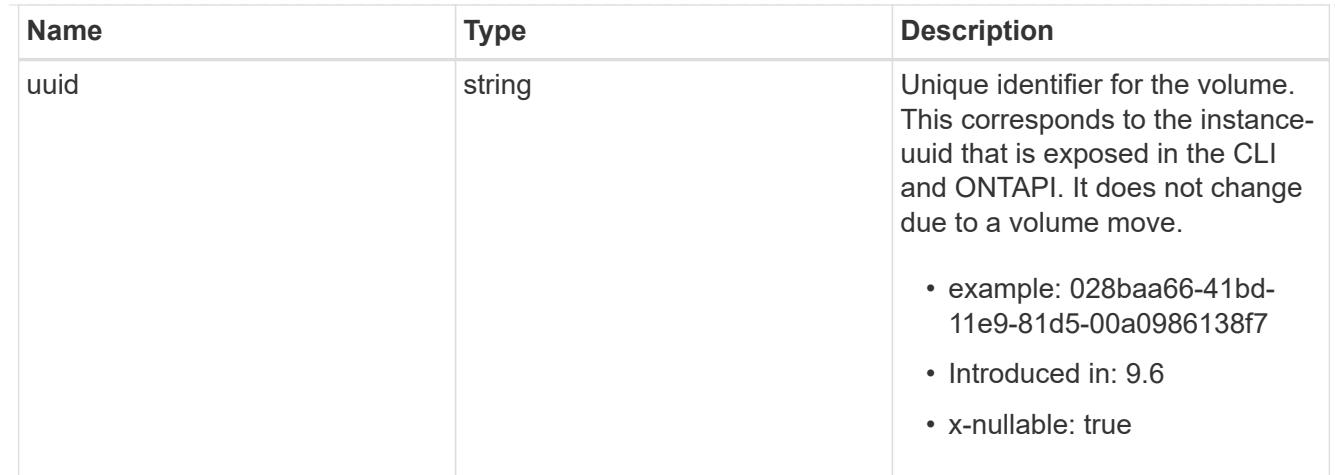

#### error\_arguments

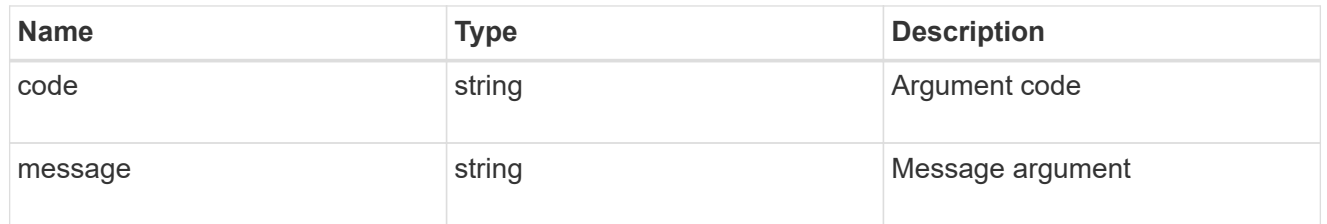

### returned\_error

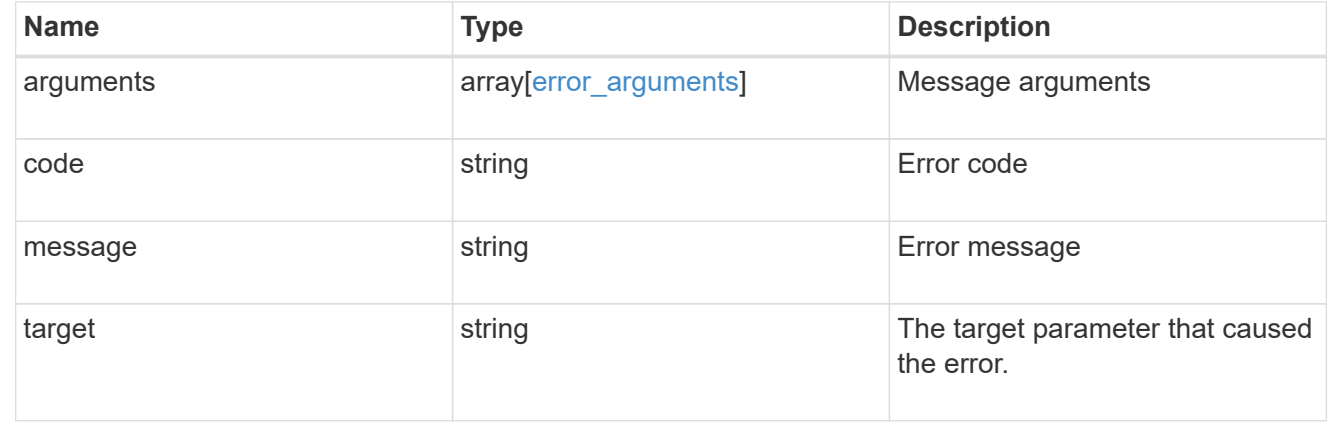

# **Retrieve information for a token**

GET /storage/file/clone/tokens

**Introduced In:** 9.10

Retrieves information for the specified token.

### **Related Ontap command**

• volume file clone token show

### **Learn More**

• [DOC /storage/file/clone]

### **Retrieving information on clone tokens**
```
# The API:
/api/storage/file/clone/tokens
# The call:
curl -X GET "https://<mgmt_ip>/api/storage/file/clone/tokens" -H "accept:
application/hal+json"
# The response:
{
"records": [
    {
      "node": {
        "uuid": "97255711-a1ad-11eb-92b2-0050568eb2ca",
        "name": "node1",
      " links": {
          "self": {
             "href": "/api/cluster/nodes/97255711-a1ad-11eb-92b2-
0050568eb2ca"
          }
        }
      },
      "uuid": "905c42ce-a74b-11eb-bd86-0050568ec7ae",
    "reserve size": 10240,
    "expiry time": {
        "limit": "PT1H10M",
        "left": "PT1H9M"
      },
    " links": {
        "self": {
          "href": "/api/storage/file/clone/tokens/97255711-a1ad-11eb-92b2-
0050568eb2ca/905c42ce-a74b-11eb-bd86-0050568ec7ae"
  }
      }
    }
\frac{1}{\sqrt{2}}"num records": 1,
"_links": {
   "self": {
      "href": "/api/storage/file/clone/tokens"
   }
}
}
```
#### **Parameters**

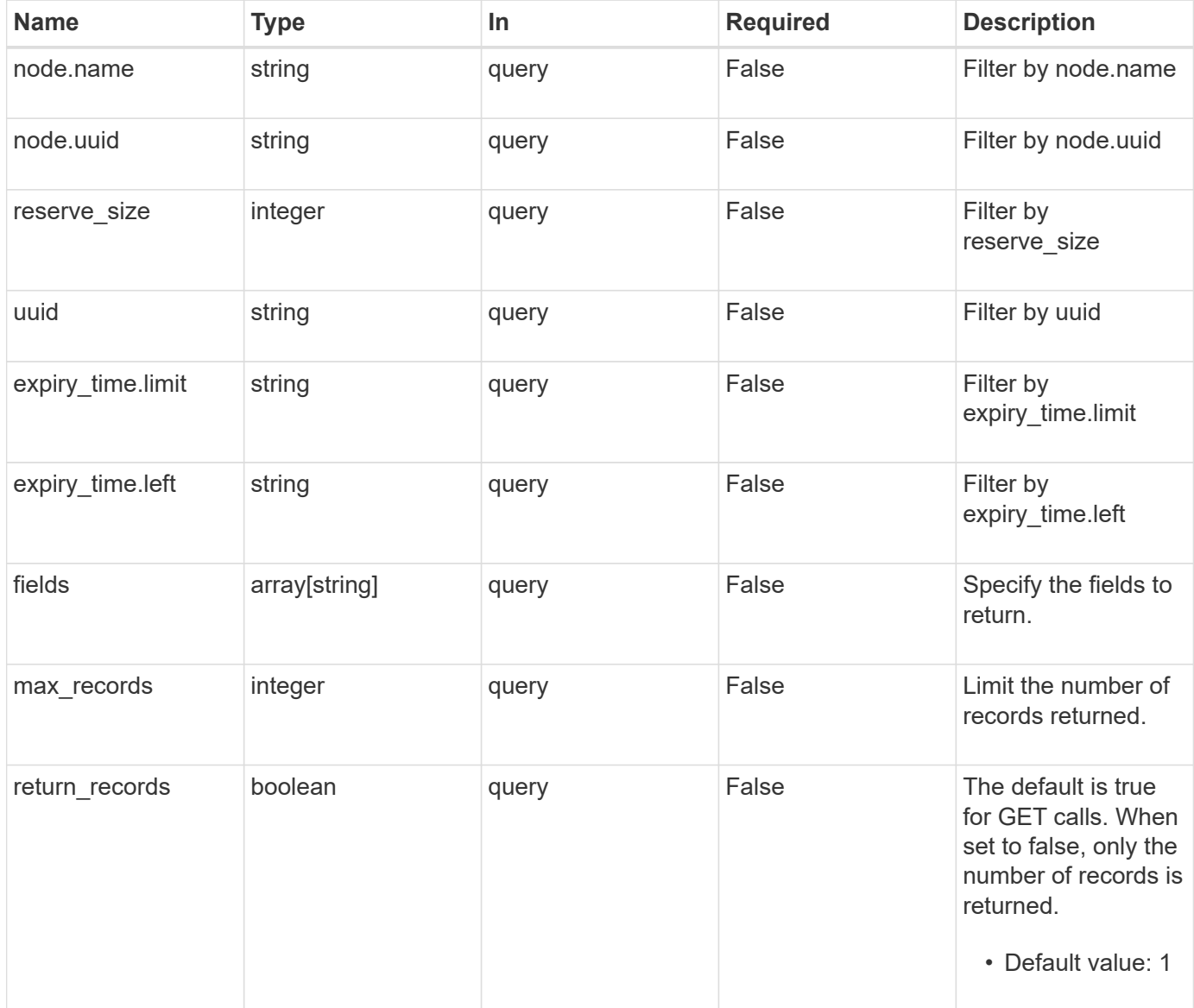

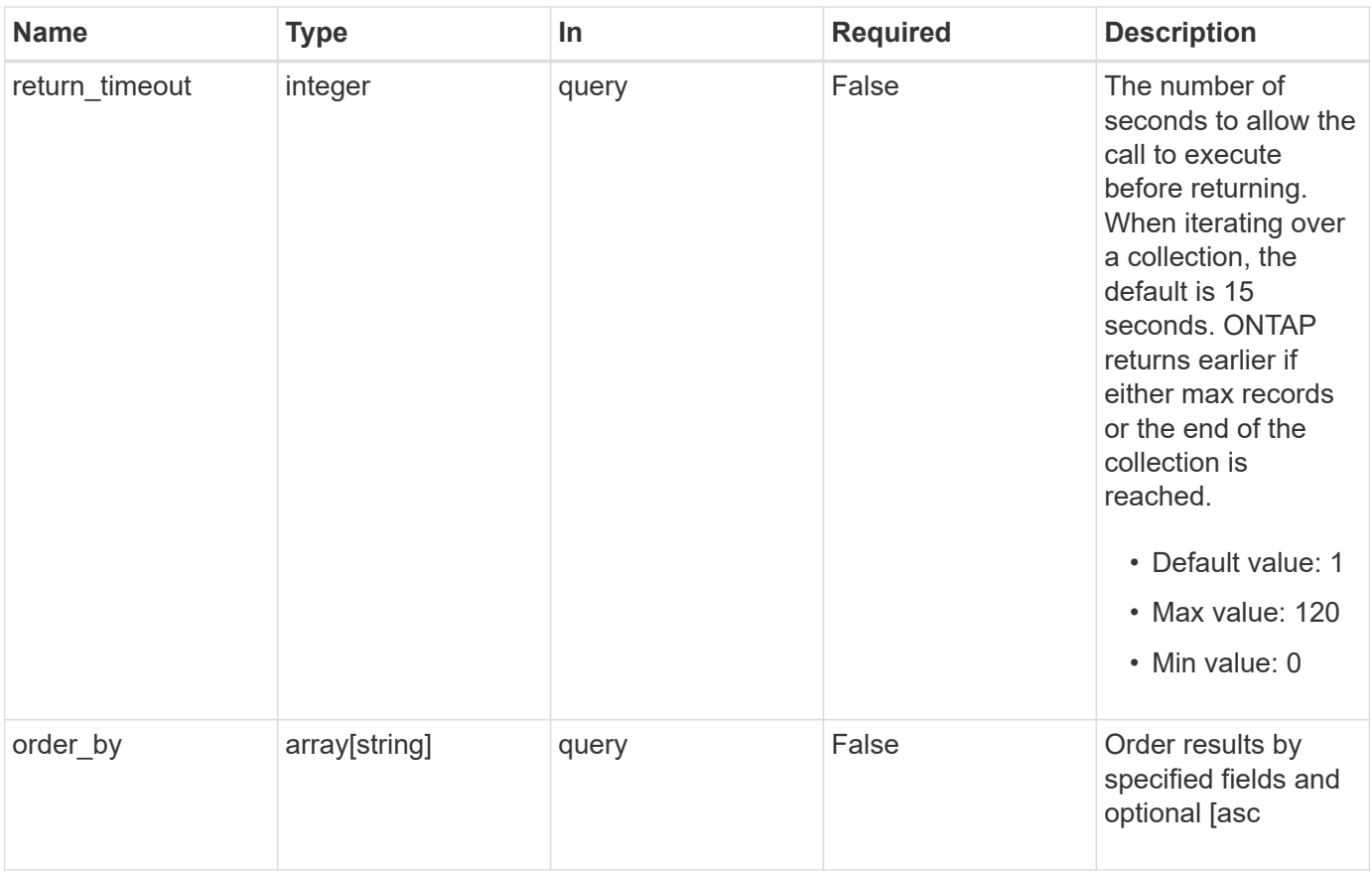

## **Response**

Status: 200, Ok

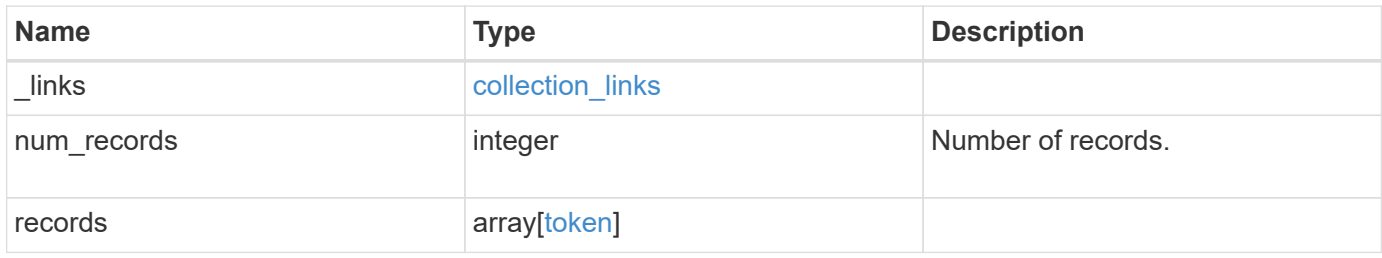

```
Example response
```

```
{
    "_links": {
      "next": {
        "href": "/api/resourcelink"
      },
      "self": {
       "href": "/api/resourcelink"
      }
    },
    "num_records": 1,
    "records": {
    }
}
```
### **Error**

Status: Default, Error

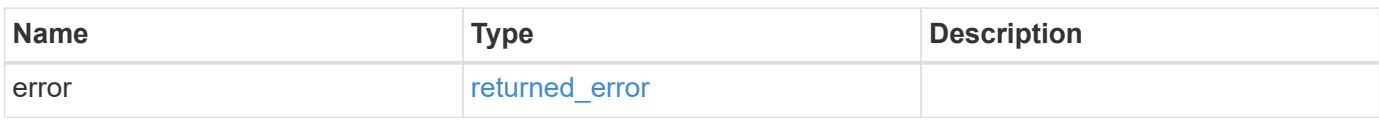

#### **Example error**

```
{
   "error": {
      "arguments": {
       "code": "string",
       "message": "string"
      },
      "code": "4",
      "message": "entry doesn't exist",
      "target": "uuid"
   }
}
```
#### **Definitions**

#### **See Definitions**

href

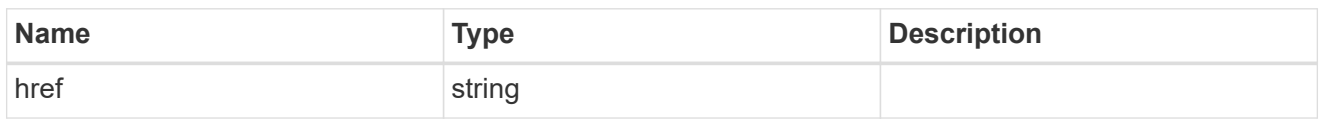

collection\_links

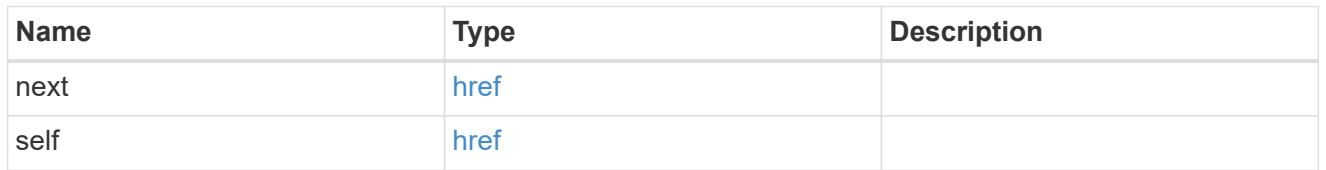

# self\_link

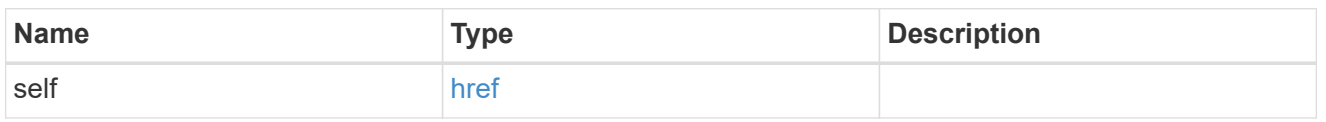

# expiry\_time

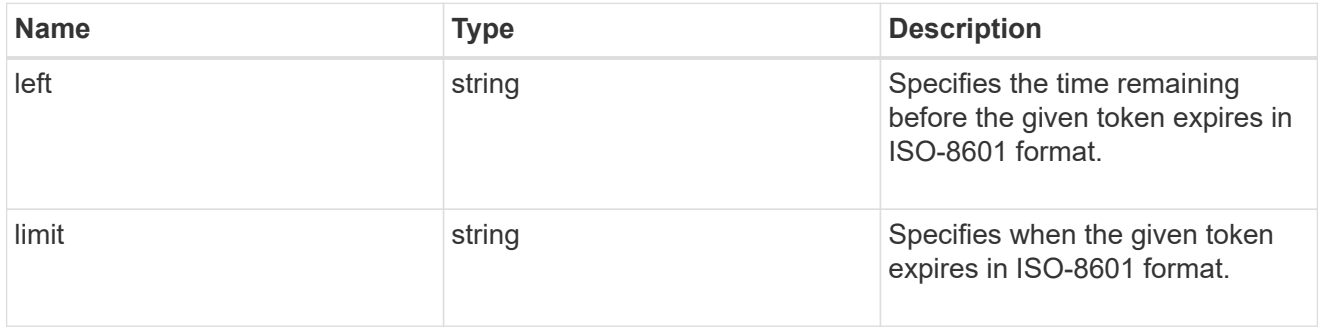

#### node

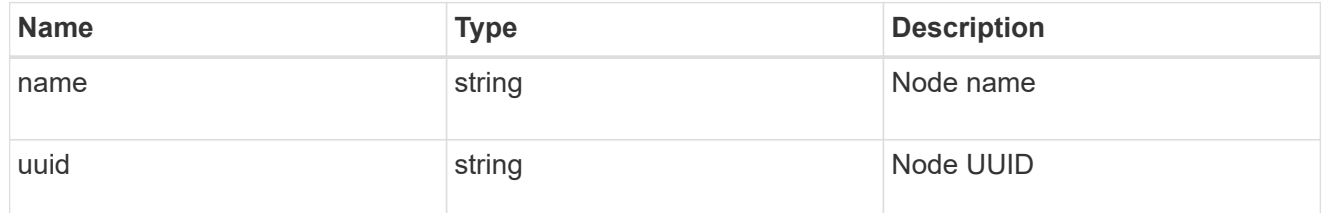

token

token

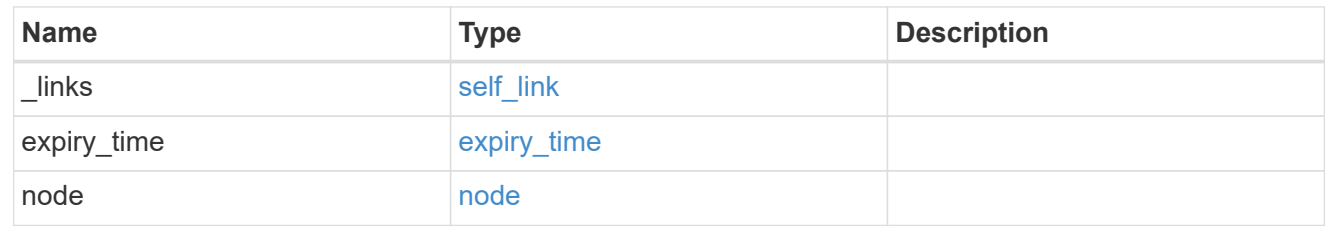

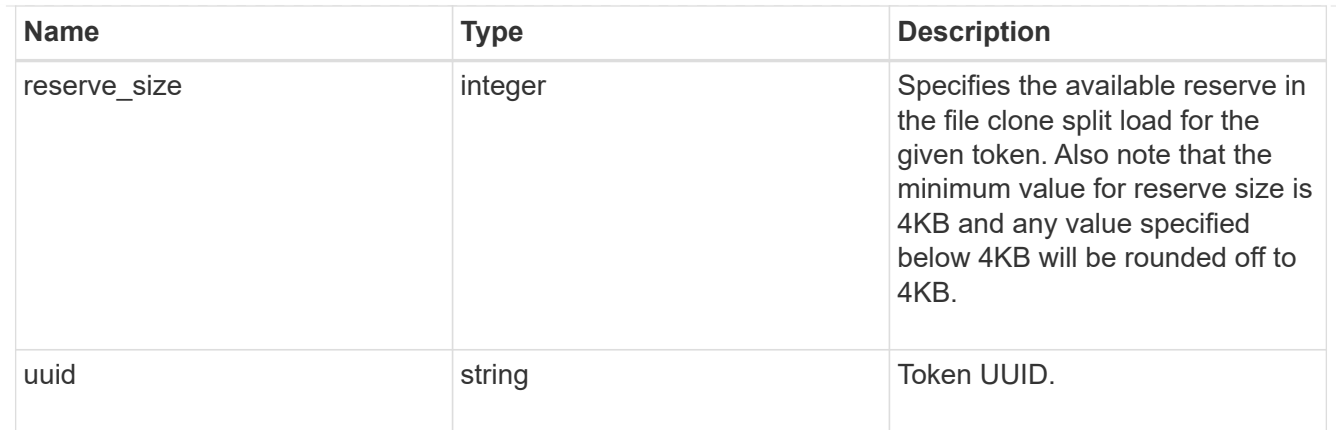

#### error\_arguments

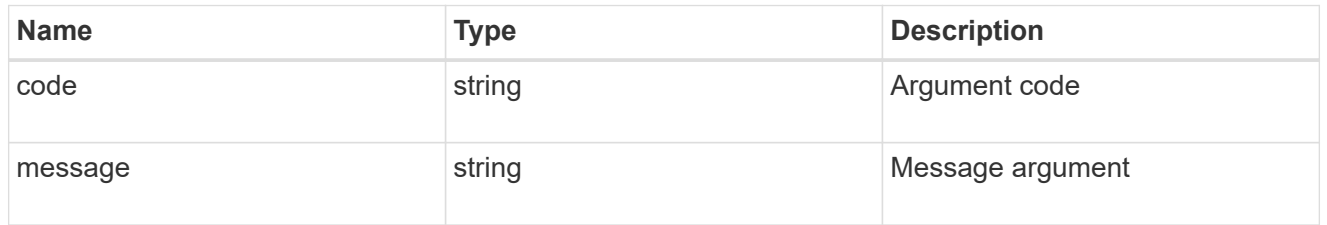

### returned\_error

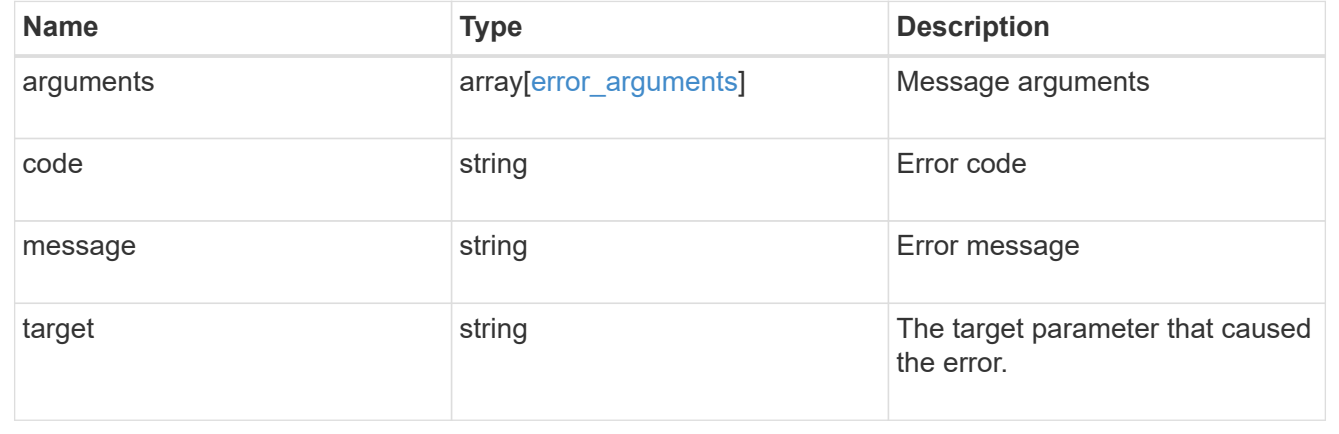

# **Create a new token to reserve the split load**

POST /storage/file/clone/tokens

#### **Introduced In:** 9.10

Creates a new token to reserve the split load.

# **Required Properties**

- node.uuid
- reserve-size

## **Optional Properties**

• expiry\_time.limit

#### **Default values**

• expiry\_time.limit - "60"

#### **Related ONTAP Commands**

• volume file clone token create

#### **Learn More**

• [DOC /storage/file/clone]

#### **Creating clone tokens to reserve space for clone creation on the node**

There is a limit on the amount of clone data that can undergo a split at a point of time on the node (clone split load). Clone tokens are used to reserve space from clone split load for clone creation. The POST operation is used to create clone tokens with reserve-size and expiry-time.limit in the body.<br>

```
# The API
/api/storage/file/clone/tokens
# The call
curl -X POST "https://<mgmt_ip>/api/storage/file/clone/tokens" -H "accept:
application/hal+json" -d '{"node": {"uuid": "97255711-a1ad-11eb-92b2-
0050568eb2ca"}, "reserve_size": "40M", "expiry_time": { "limit": "4200"}
}'
# The response
{
"num_records": 1,
"records": [
   {
      "node": {
       "name": "node1"
      },
      "uuid": "286f6ae4-c94d-11eb-adb5-005056bbeb0b",
      "reserve_size": 41943040,
      "_links": {
       "self": {
          "href": "/api/storage/file/clone/tokens/97255711-a1ad-11eb-92b2-
0050568eb2ca"
        }
      }
   }
]
}
```
#### **Parameters**

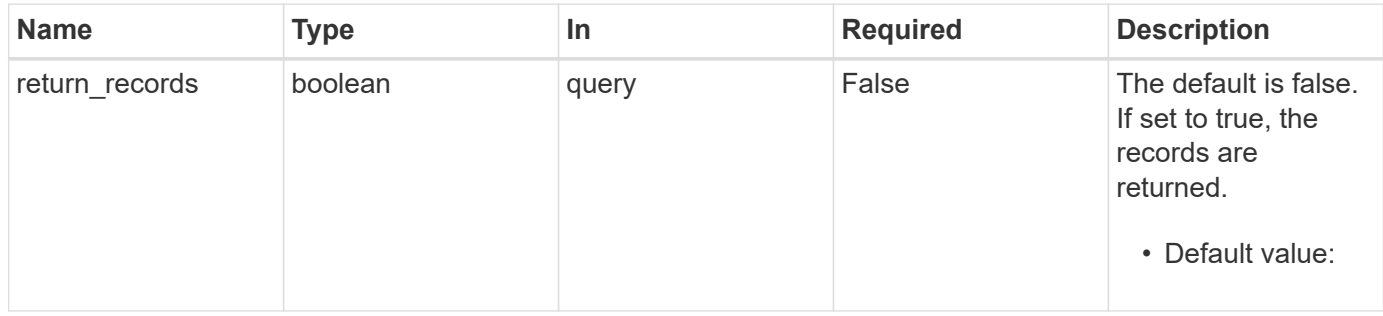

#### **Request Body**

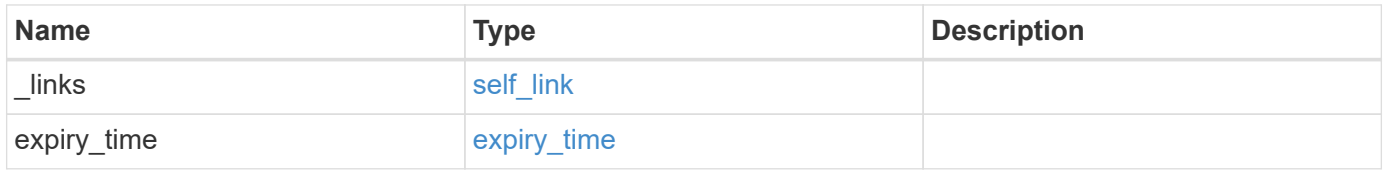

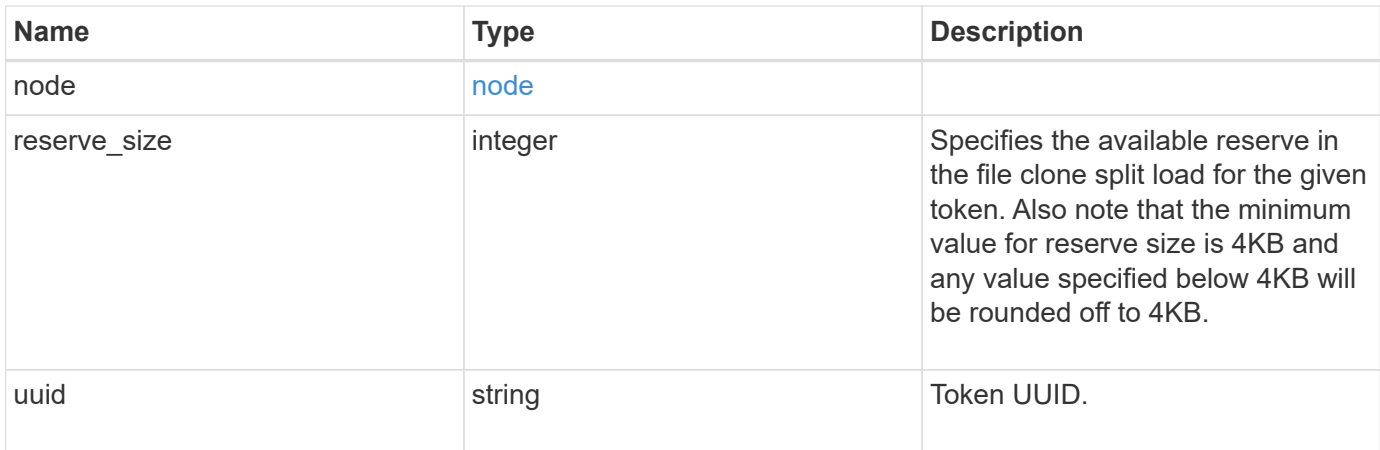

#### **Response**

```
Status: 201, Created
```
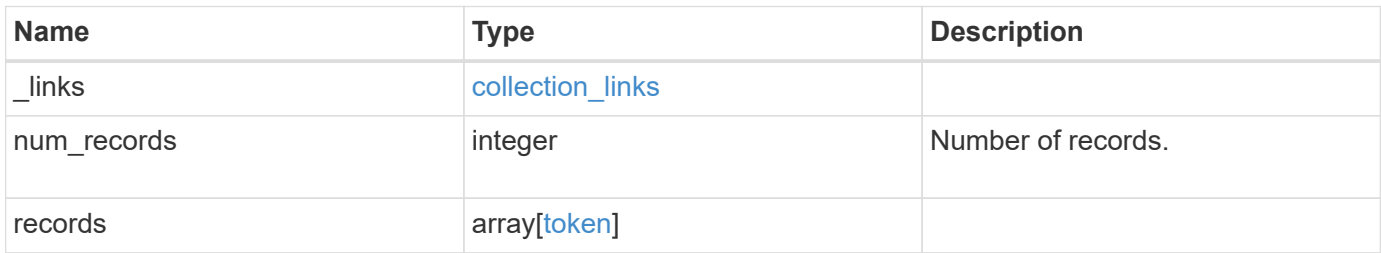

# **Example response**

```
{
   "_links": {
     "next": {
       "href": "/api/resourcelink"
     },
      "self": {
       "href": "/api/resourcelink"
     }
    },
   "num_records": 1,
   "records": {
   }
}
```
#### **Headers**

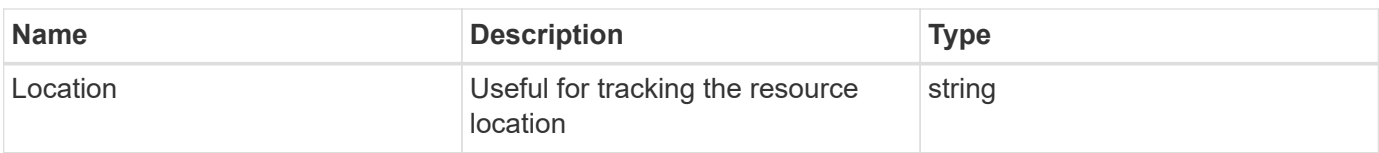

#### **Error**

Status: Default

#### ONTAP Error Response Codes

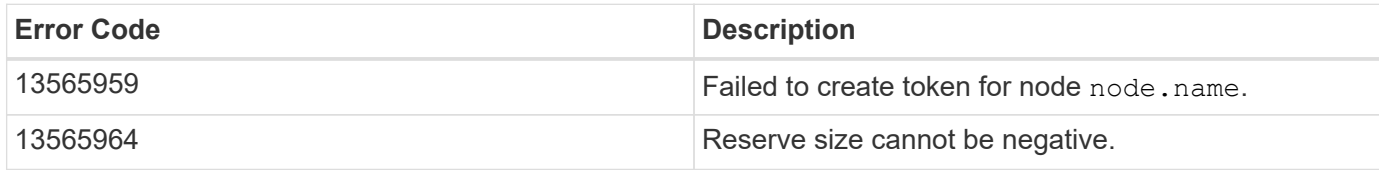

Also see the table of common errors in the [Response body](https://docs.netapp.com/us-en/ontap-restapi-9141/{relative_path}getting_started_with_the_ontap_rest_api.html#Response_body) overview section of this documentation.

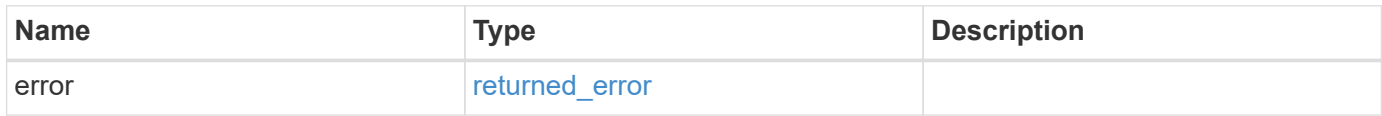

#### **Example error**

```
{
    "error": {
     "arguments": {
       "code": "string",
       "message": "string"
      },
      "code": "4",
      "message": "entry doesn't exist",
      "target": "uuid"
   }
}
```
# **Definitions**

#### **See Definitions**

href

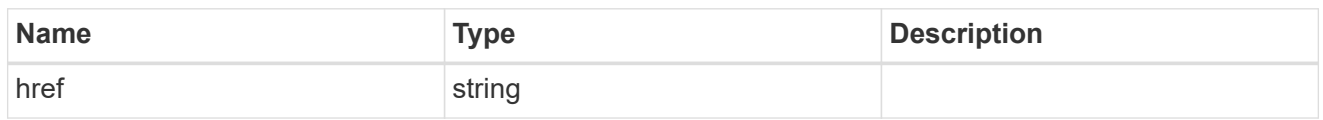

self\_link

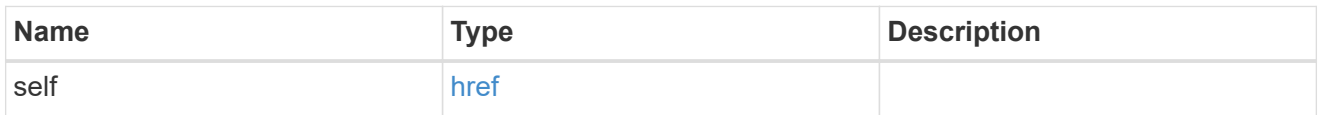

# expiry\_time

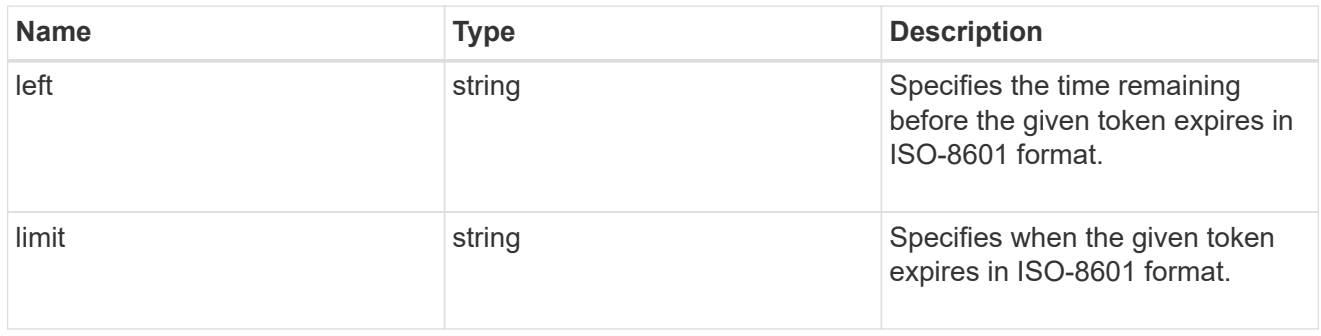

#### node

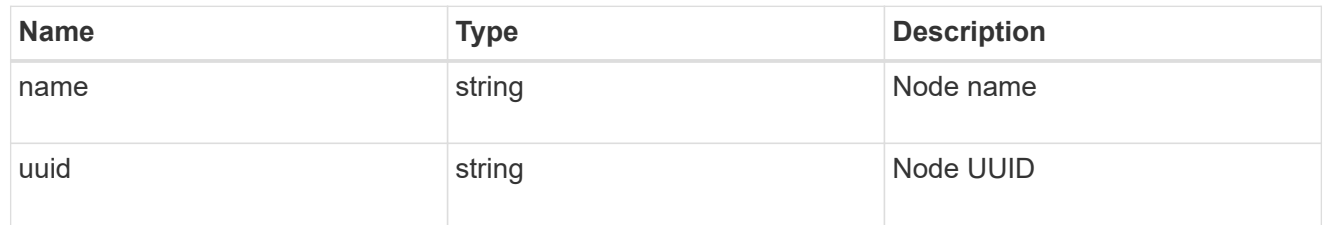

token

token

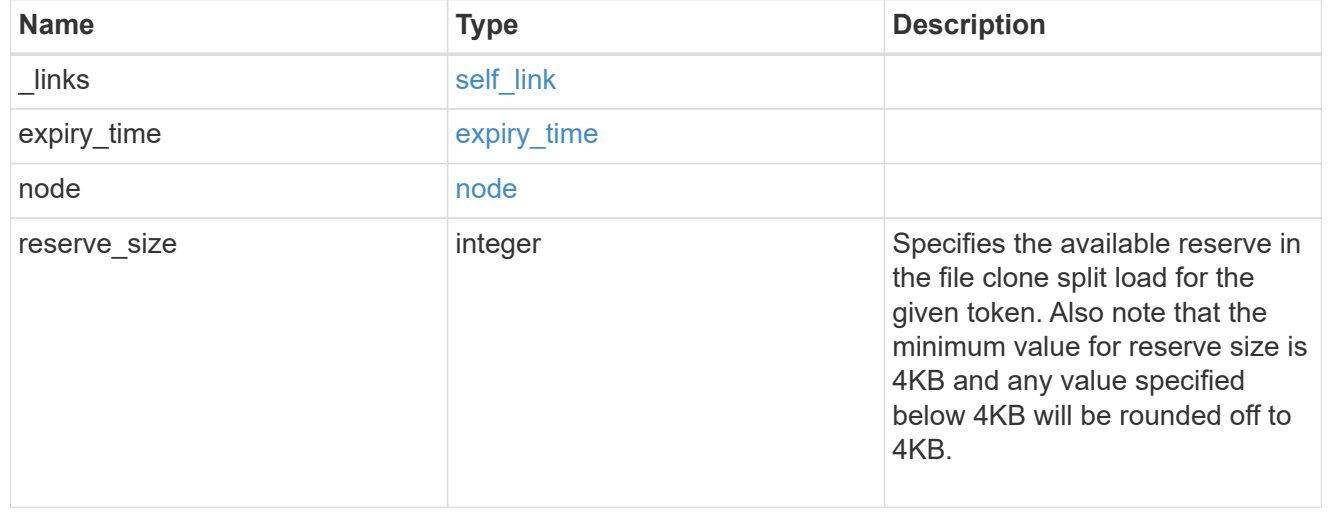

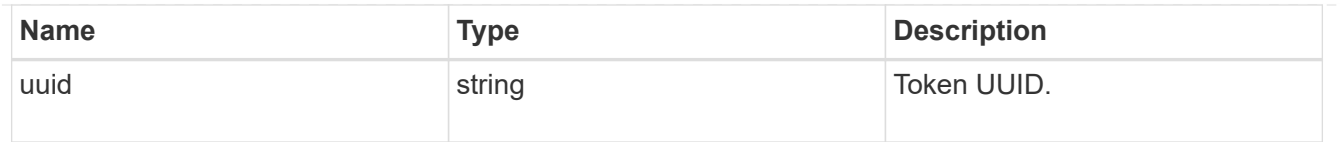

#### collection\_links

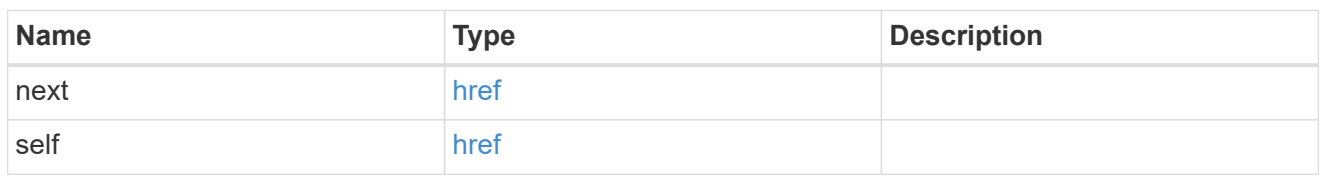

#### error\_arguments

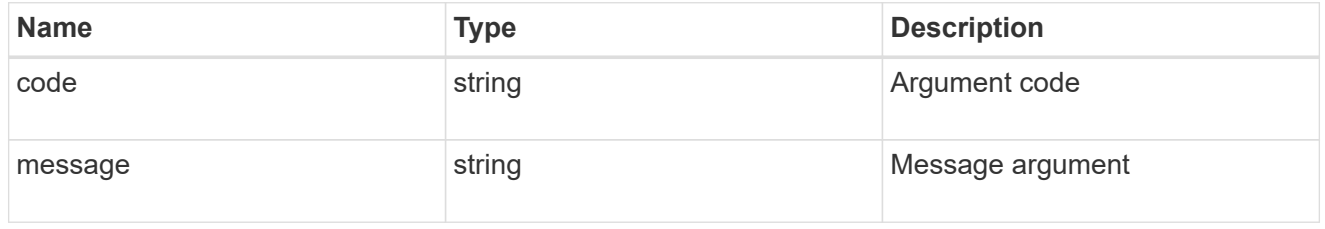

#### returned\_error

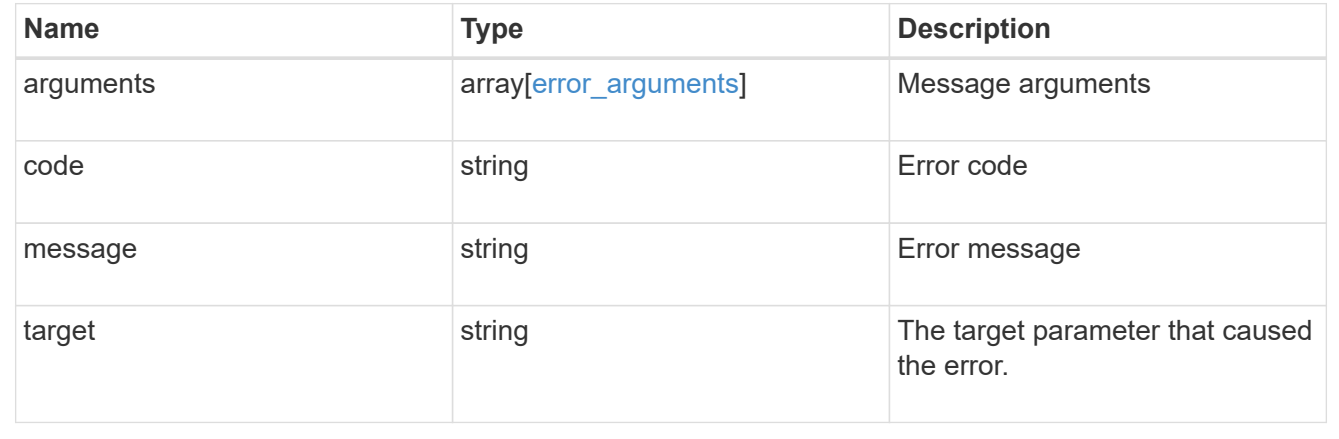

# **Delete a specific file clone token**

DELETE /storage/file/clone/tokens/{node.uuid}/{uuid}

#### **Introduced In:** 9.10

Deletes a specific file clone token.

#### **Related Ontap command**

• volume file clone token delete

## **Delete specific clone token.**

```
# The API:
/api/storage/file/clone/tokens/{node.uuid}/{token.uuid}
# The call:
curl -X DELETE "https://<mgmt_ip>/api/storage/file/clone/tokens/97255711-
a1ad-11eb-92b2-0050568eb2ca/909c42ce-a74b-11eb-bd86-0050568ec7ae"
# The successful response is empty body.
```
#### **Learn More**

```
• [DOC /storage/file/clone]
```
#### **Parameters**

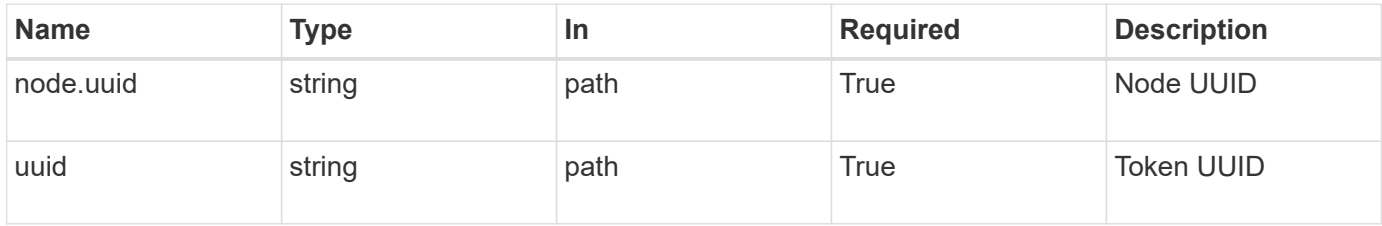

#### **Response**

Status: 200, Ok

#### **Error**

Status: Default

#### ONTAP Error Response Codes

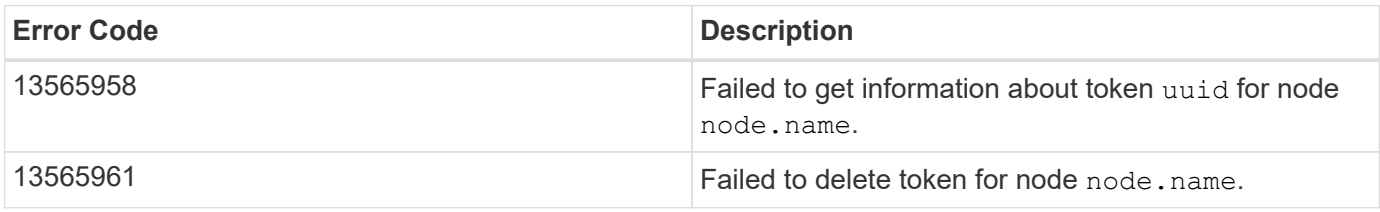

Also see the table of common errors in the [Response body](https://docs.netapp.com/us-en/ontap-restapi-9141/{relative_path}getting_started_with_the_ontap_rest_api.html#Response_body) overview section of this documentation.

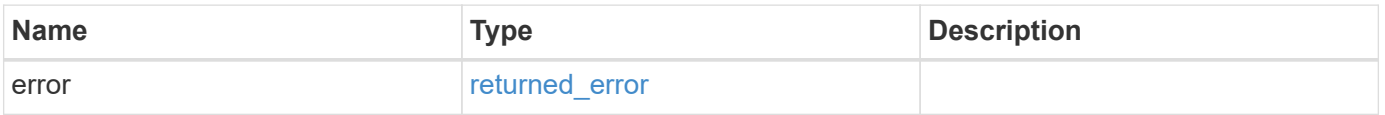

#### **Example error**

```
{
   "error": {
     "arguments": {
       "code": "string",
       "message": "string"
      },
      "code": "4",
      "message": "entry doesn't exist",
      "target": "uuid"
   }
}
```
#### **Definitions**

#### **See Definitions**

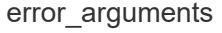

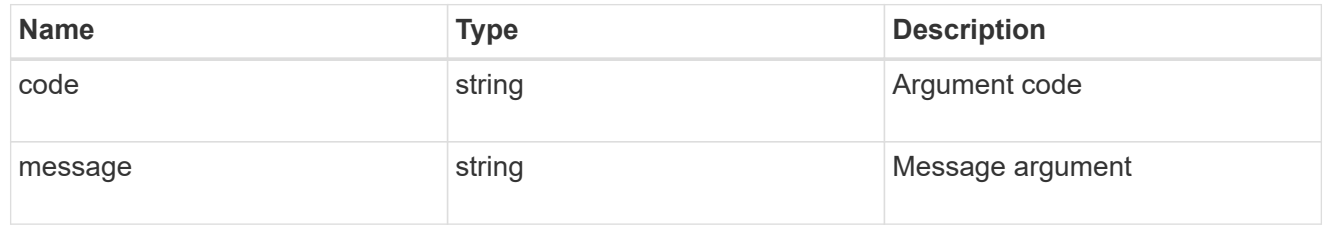

#### returned\_error

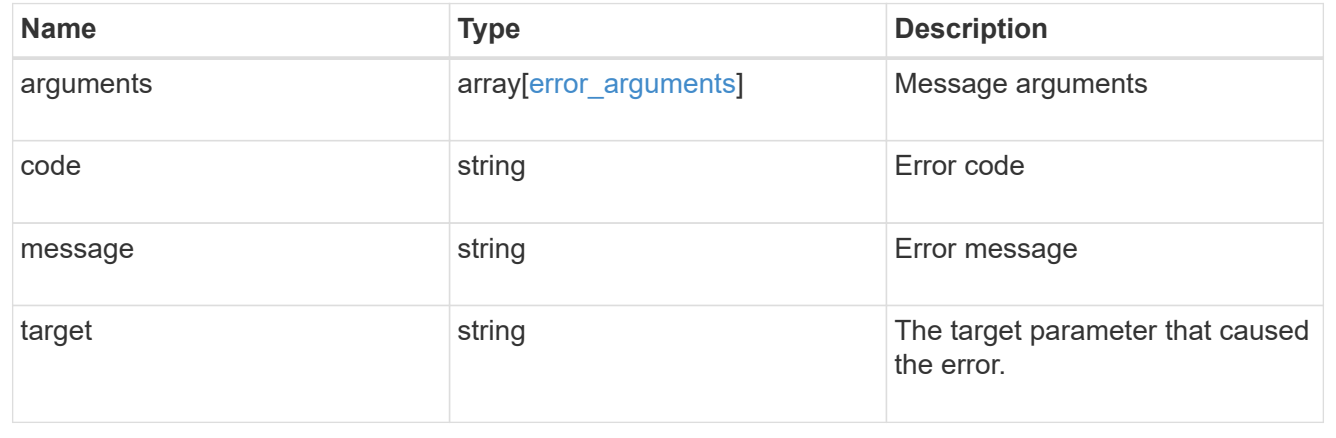

# **Retrieve a file clone token**

GET /storage/file/clone/tokens/{node.uuid}/{uuid}

**Introduced In:** 9.10

Retrieves a file clone token

#### **Related Ontap command**

• volume file clone token show

#### **Retrieve information for single token.**

```
# The call:
curl -X GET "https://<mgmt_ip>/api/storage/file/clone/tokens/97255711-
a1ad-11eb-92b2-0050568eb2ca/905c42ce-a74b-11eb-bd86-0050568ec7ae"
# The response:
{
"node": {
   "uuid": "97255711-a1ad-11eb-92b2-0050568eb2ca",
    "name": "node1",
   "_links": {
      "self": {
        "href": "/api/cluster/nodes/97255711-a1ad-11eb-92b2-0050568eb2ca"
      }
   }
},
"uuid": "905c42ce-a74b-11eb-bd86-0050568ec7ae",
"reserve_size": 41943040,
"expiry time": {
   "limit": "PT1H10M",
   "left": "PT1H9M"
},
" links": {
   "self": {
      "href": "/api/storage/file/clone/tokens/97255711-a1ad-11eb-92b2-
0050568eb2ca/905c42ce-a74b-11eb-bd86-0050568ec7ae"
   }
}
}
```
#### **Learn More**

```
• [DOC /storage/file/clone]
```
#### **Parameters**

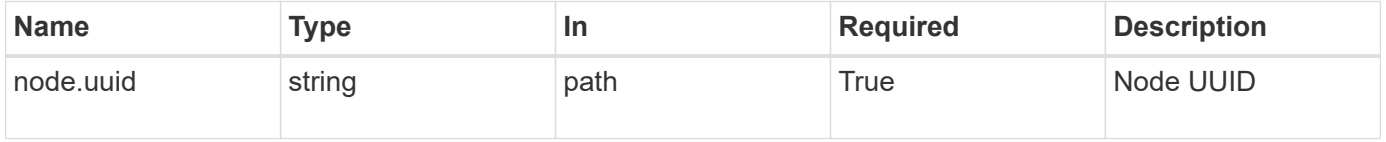

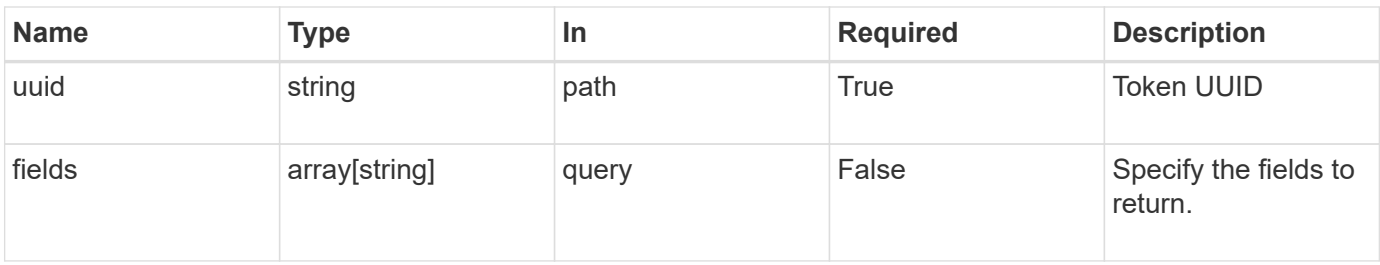

# **Response**

Status: 200, Ok

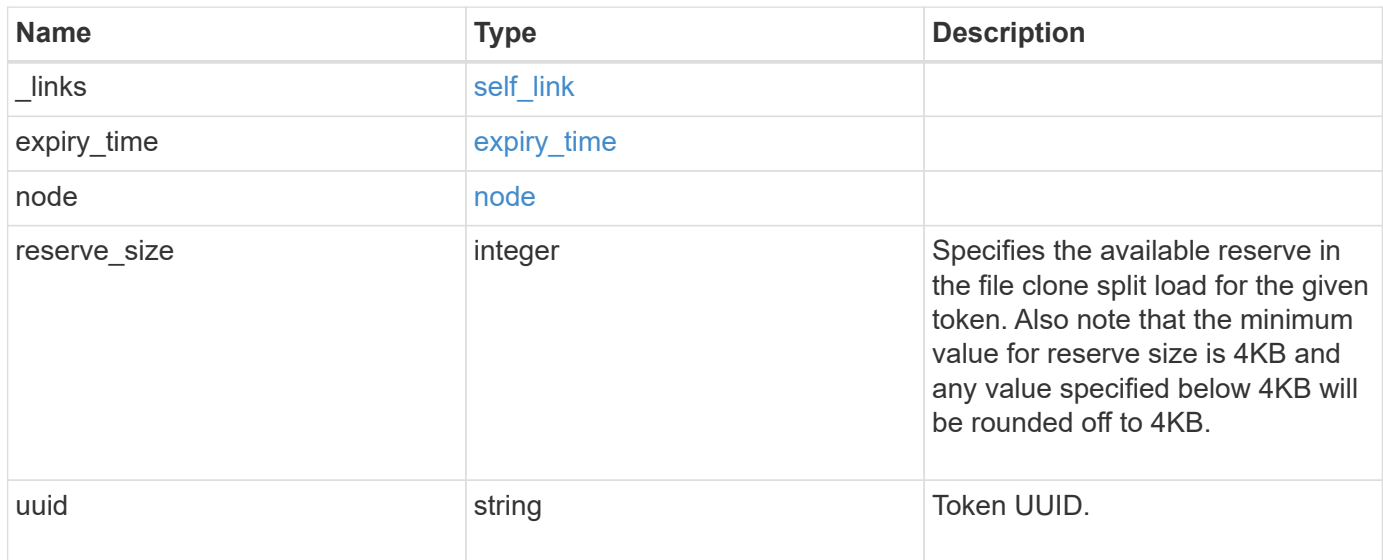

#### **Error**

Status: Default

# ONTAP Error Response Codes

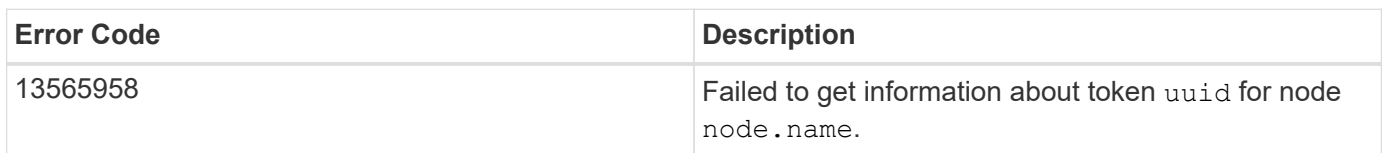

Also see the table of common errors in the [Response body](https://docs.netapp.com/us-en/ontap-restapi-9141/{relative_path}getting_started_with_the_ontap_rest_api.html#Response_body) overview section of this documentation.

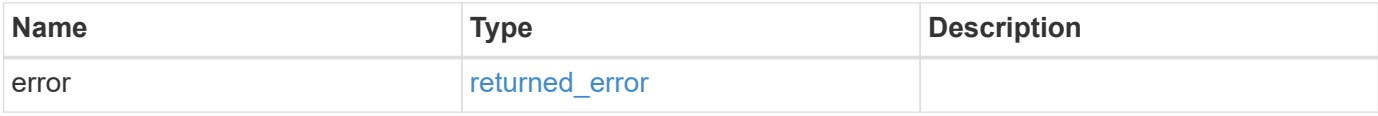

### **Example error**

```
{
   "error": {
     "arguments": {
       "code": "string",
      "message": "string"
     },
     "code": "4",
     "message": "entry doesn't exist",
     "target": "uuid"
   }
}
```
# **Definitions**

#### **See Definitions**

href

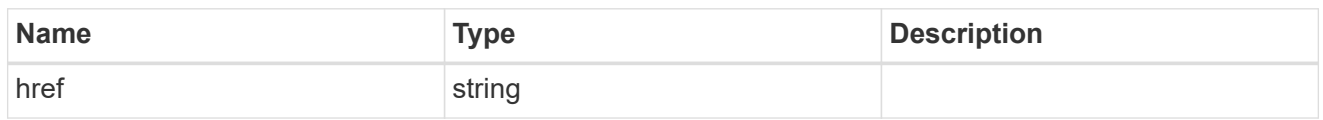

self\_link

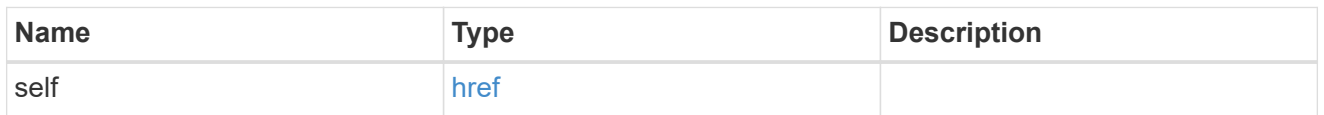

# expiry\_time

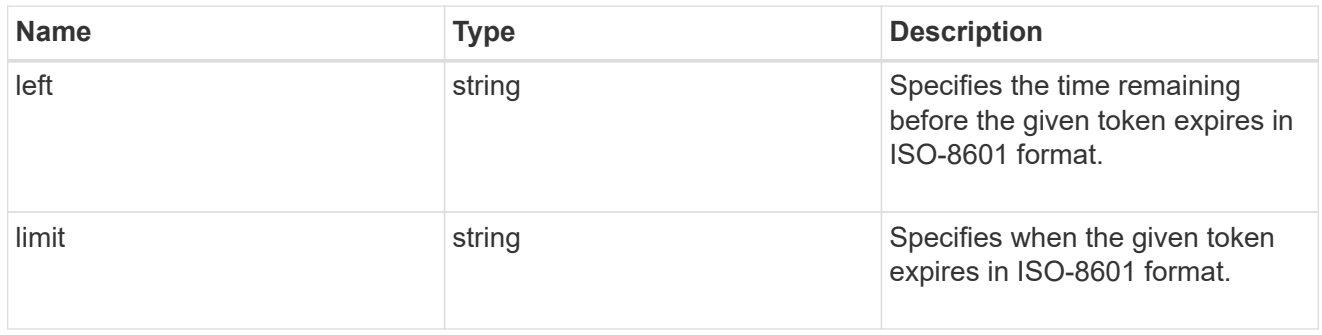

#### node

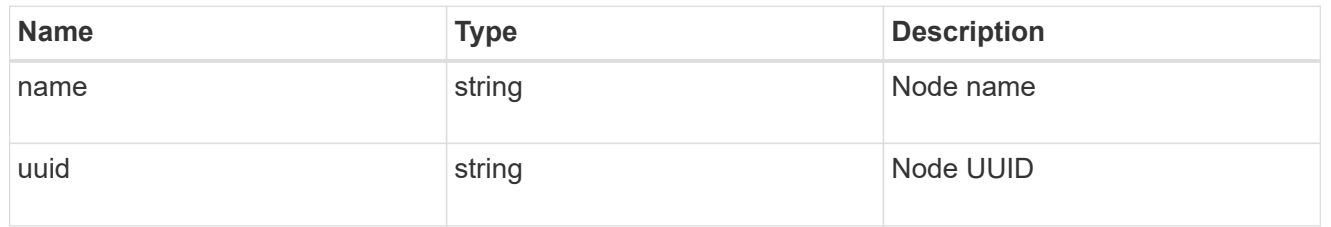

# error\_arguments

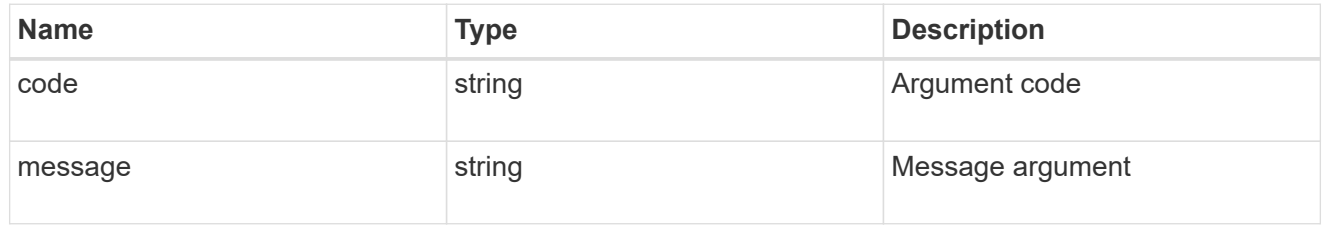

# returned\_error

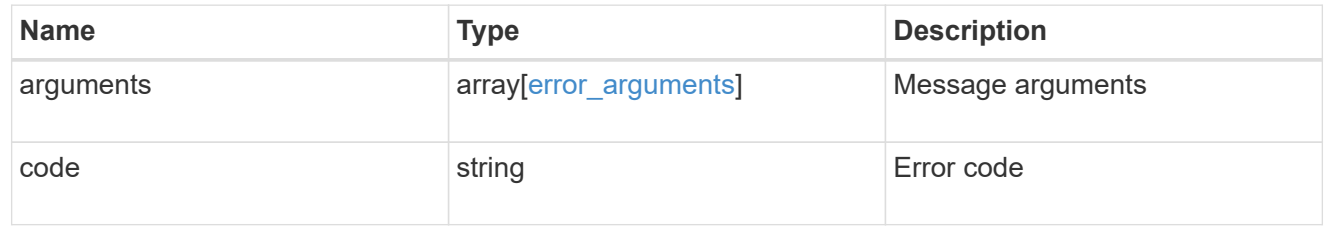

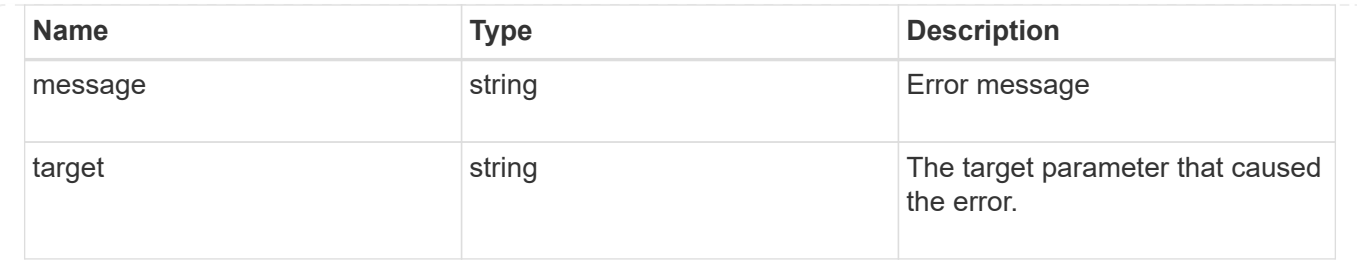

# **Update a file clone token**

PATCH /storage/file/clone/tokens/{node.uuid}/{uuid}

#### **Introduced In:** 9.10

Updates a file clone token.

#### **Related Ontap commands**

• volume file clone token modify

#### **Modify clone token**

Use the PATCH API to update the expiry time associated with the clone token.<br>

```
# The call:
curl -X PATCH "https://<mgmt_ip>/api/storage/file/clone/tokens/97255711-
a1ad-11eb-92b2-0050568eb2ca/905c42ce-a74b-11eb-bd86-0050568ec7ae" -d
'{"expiry_time": {"limit": "5400"} }'
# The response for successful PATCH is empty.
```
#### **Learn More**

```
• [DOC /storage/file/clone]
```
#### **Parameters**

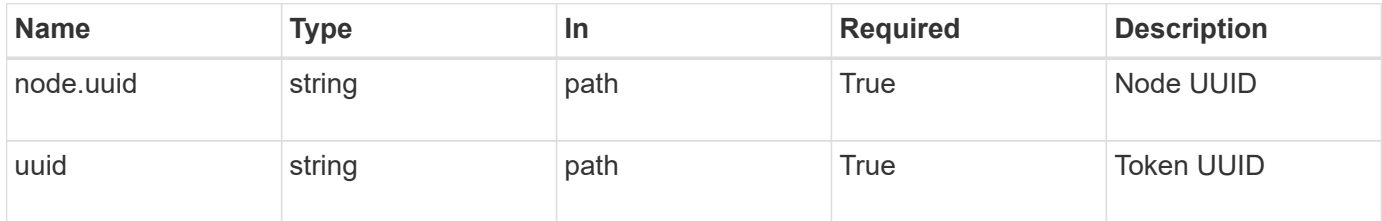

## **Request Body**

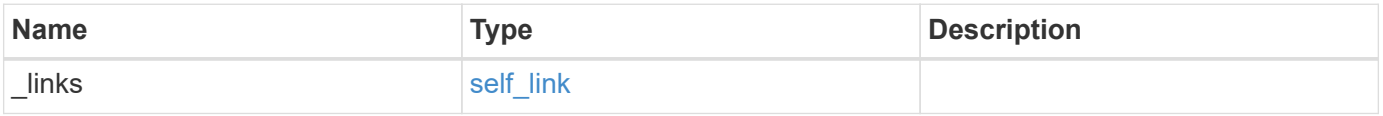

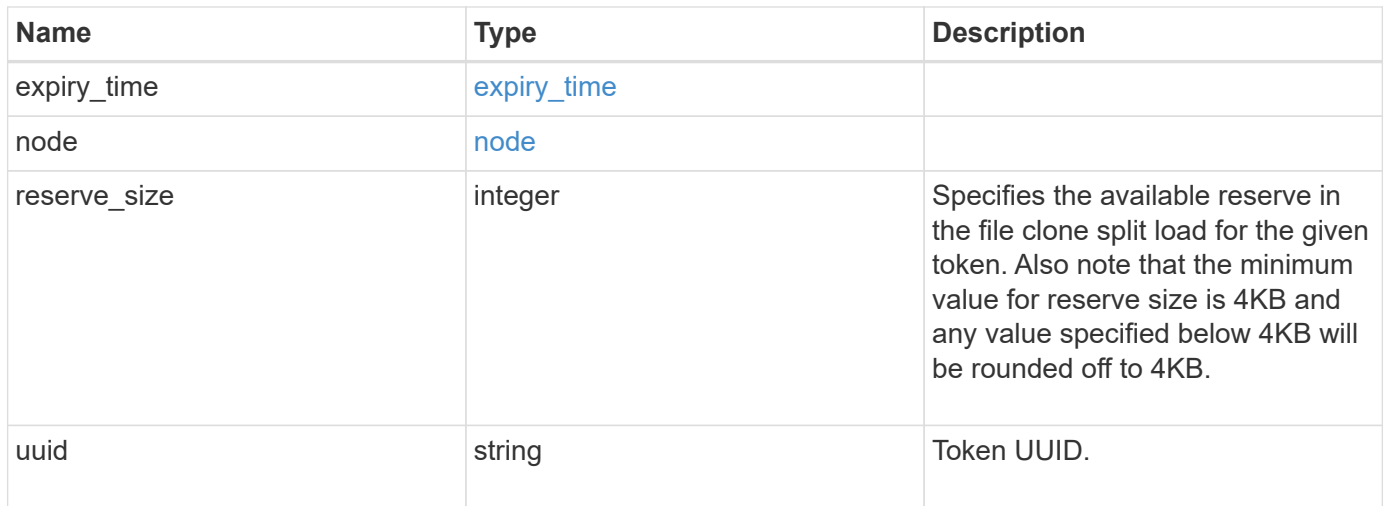

# **Response**

Status: 200, Ok

#### **Error**

Status: Default

## ONTAP Error Response Codes

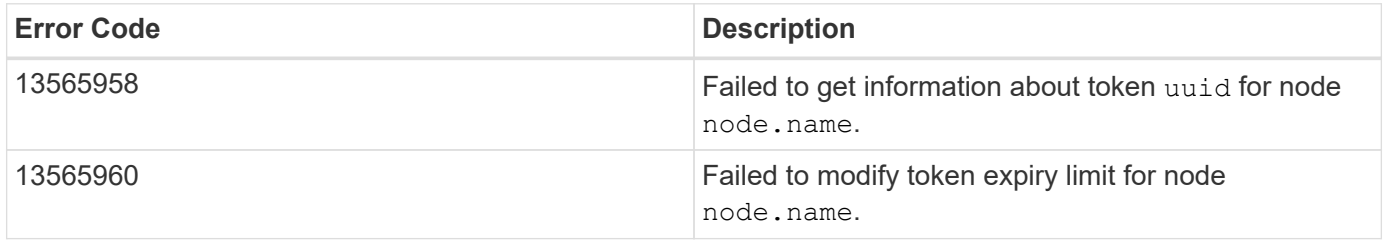

Also see the table of common errors in the [Response body](https://docs.netapp.com/us-en/ontap-restapi-9141/{relative_path}getting_started_with_the_ontap_rest_api.html#Response_body) overview section of this documentation.

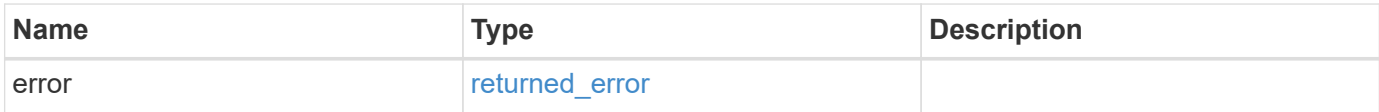

### **Example error**

```
{
   "error": {
     "arguments": {
       "code": "string",
      "message": "string"
     },
     "code": "4",
     "message": "entry doesn't exist",
     "target": "uuid"
   }
}
```
# **Definitions**

#### **See Definitions**

href

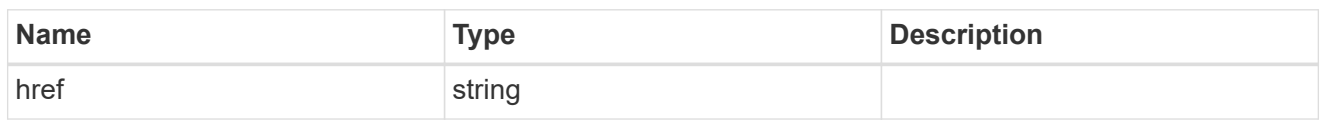

self\_link

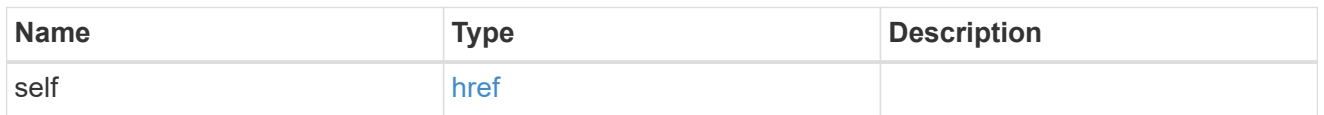

# expiry\_time

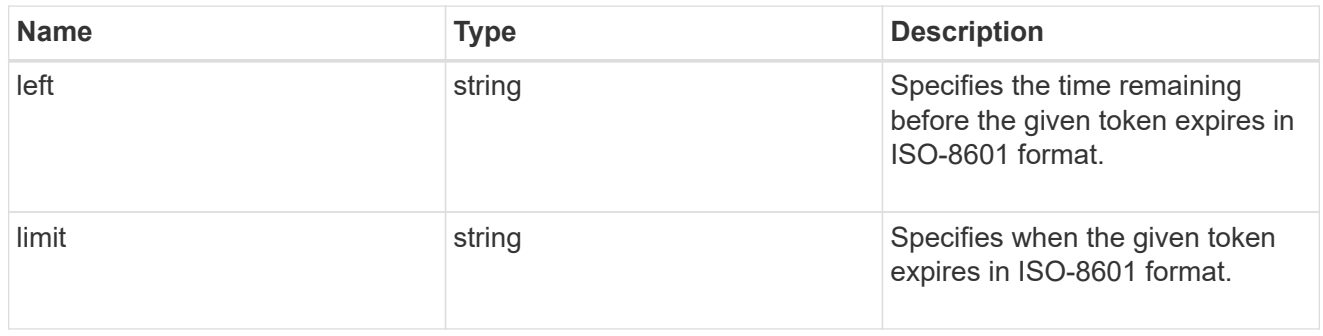

#### node

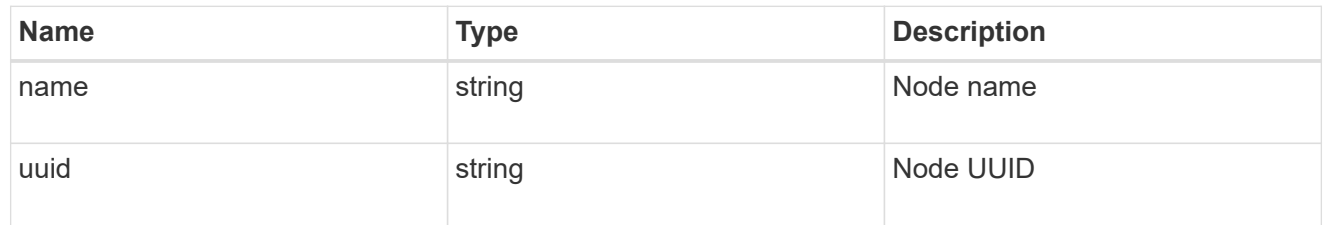

token

token

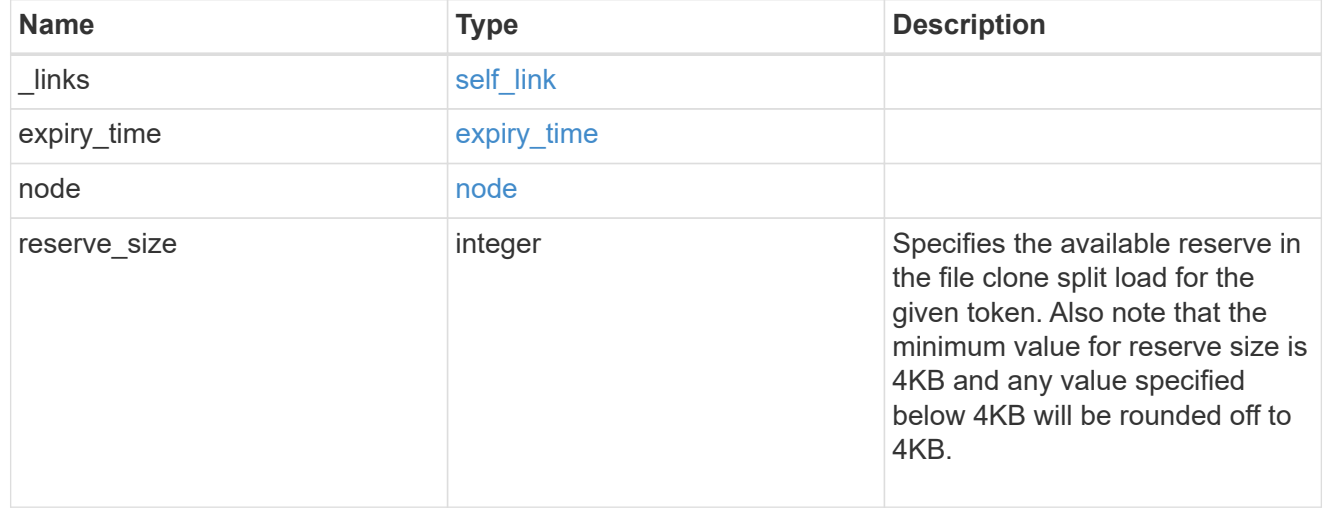

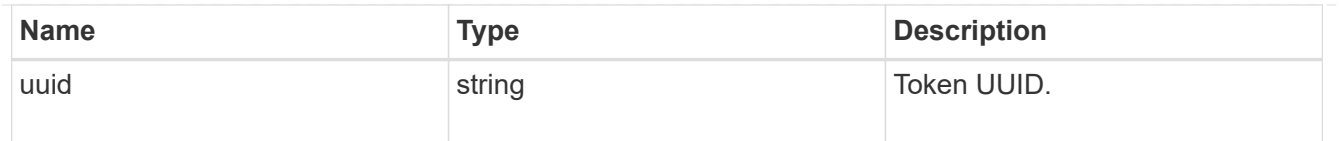

#### error\_arguments

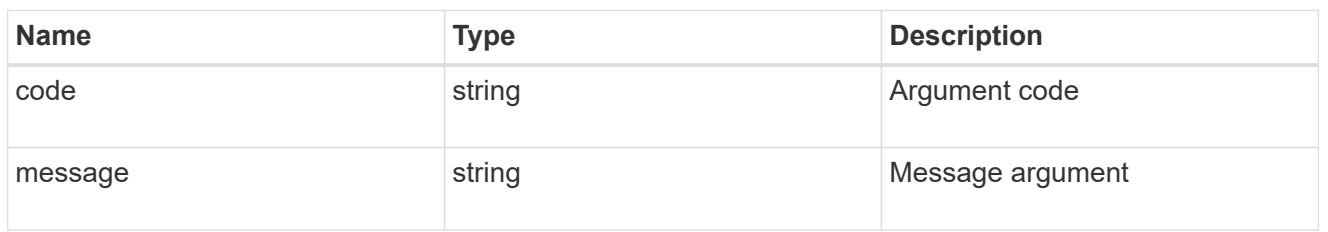

#### returned\_error

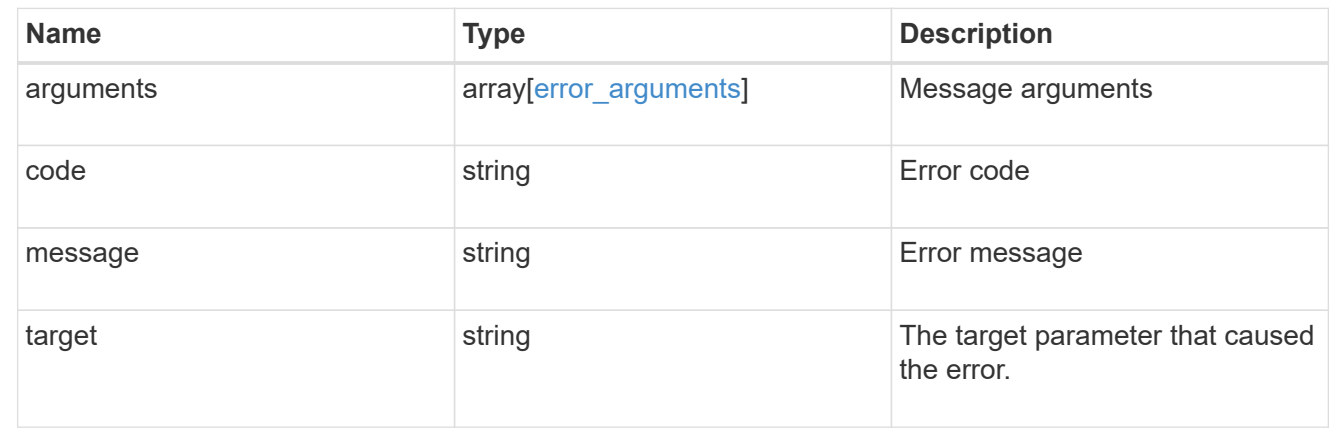

# **Start a file copy operation**

POST /storage/file/copy

# **Introduced In:** 9.8

Starts a file copy operation. Only supported on flexible volumes.

# **Required properties**

• files\_to\_copy - List of files with the destination they are to be copied to.

# **Default property values**

- cutover\_time *10*
- hold\_quiescence *false*
- max\_throughput *0*
- reference\_cutover\_time *10*

# **Related ONTAP commands**

• volume file copy start

# **Examples**

# **Copying two files**

The POST request is used to copy file(s).

```
# The API:
/api/storage/file/copy
# The call:
curl -X POST "https://<mgmt-ip>/api/storage/file/copy" -H "accept:
application/hal+json" -d
'{"files_to_copy":[{"source":{"volume":{"name":"vol_a"},"svm":{"name":"vs0
"},"path":"d1/src_f1"},"destination":{"volume":{"name":"vol_a"},"svm":{"na
me":"vs0"},"path":"d1/dst_f1"}},
{"source":{"volume":{"name":"vol_a"},"svm":{"name":"vs0"},"path":"d1/src_f
2"},"destination":{"volume":{"name":"vol_a"},"svm":{"name":"vs0"},"path":"
d1/dst_f2"}}]}'
# The response:
{
"job": {
    "uuid": "b89bc5dd-94a3-11e8-a7a3-0050568edf84",
    "_links": {
       "self": {
         "href": "/api/cluster/jobs/b89bc5dd-94a3-11e8-a7a3-0050568edf84"
       }
     }
  }
}
```
# **Parameters**

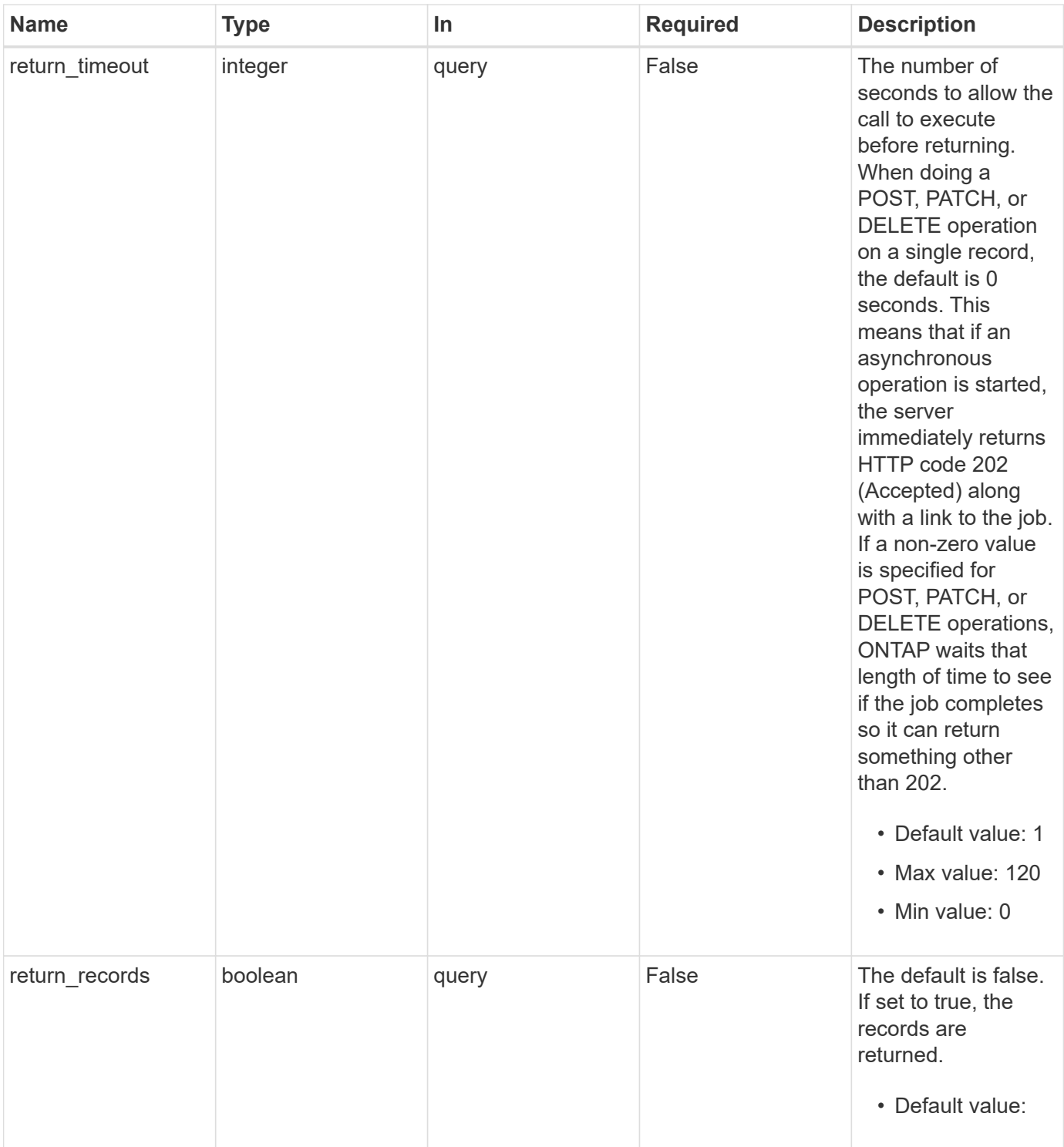

# **Request Body**

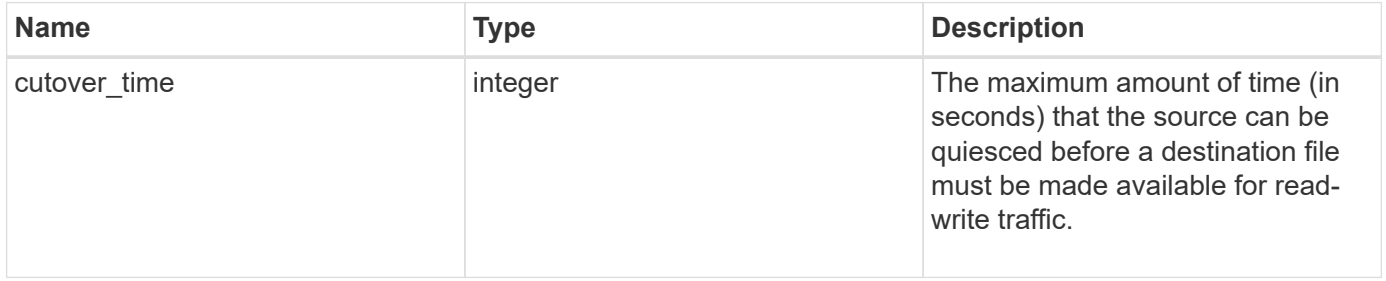

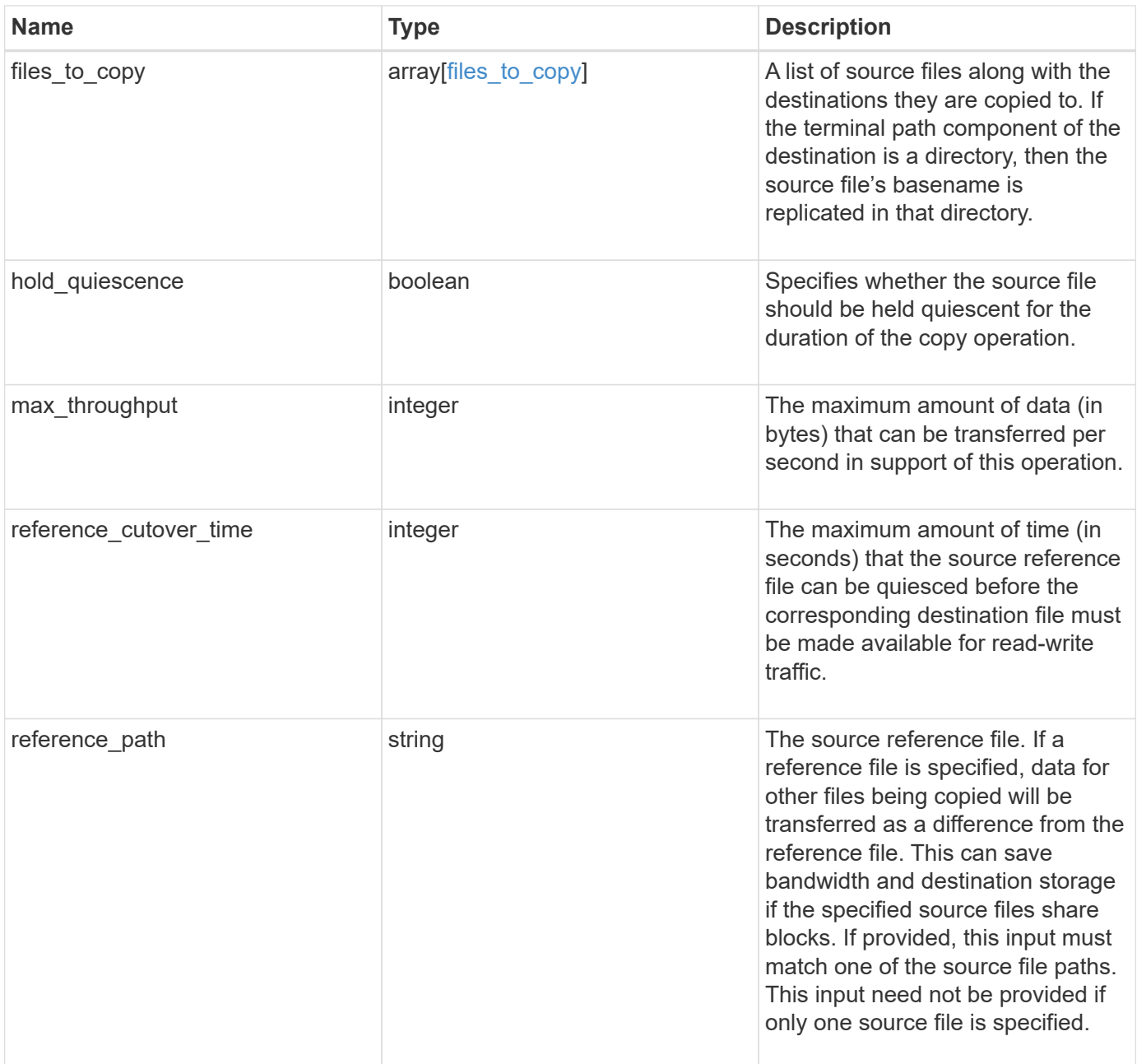

```
{
   "cutover_time": 10,
 "files to copy": {
      "destination": {
        "svm": {
         " links": {
             "self": {
               "href": "/api/resourcelink"
            }
           },
         "name": "svm1",
           "uuid": "02c9e252-41be-11e9-81d5-00a0986138f7"
        },
        "volume": {
          "_links": {
            "self": {
              "href": "/api/resourcelink"
            }
          },
          "name": "volume1",
          "uuid": "028baa66-41bd-11e9-81d5-00a0986138f7"
        }
      },
      "source": {
        "svm": {
           "_links": {
            "self": {
               "href": "/api/resourcelink"
            }
           },
        "name": "svm1",
          "uuid": "02c9e252-41be-11e9-81d5-00a0986138f7"
        },
        "volume": {
           "_links": {
             "self": {
               "href": "/api/resourcelink"
             }
           },
         "name": "volume1",
           "uuid": "028baa66-41bd-11e9-81d5-00a0986138f7"
        }
      }
    },
```

```
  "reference_cutover_time": 10,
    "reference_path": "svm1:volume1/file1"
}
```
# **Response**

Status: 202, Accepted

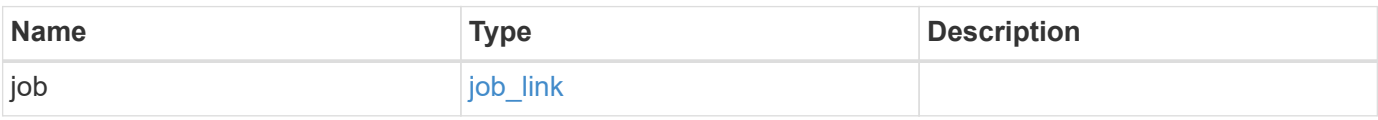

#### **Example response**

```
{
   "job": {
      "_links": {
        "self": {
           "href": "/api/resourcelink"
        }
      },
      "uuid": "string"
   }
}
```
#### **Headers**

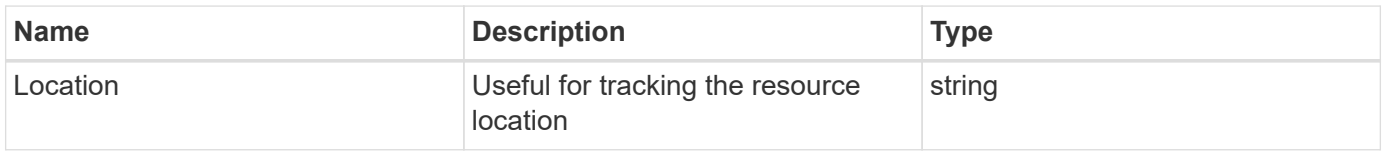

# **Response**

Status: 201, Created

# **Error**

Status: Default

ONTAP Error Response Codes

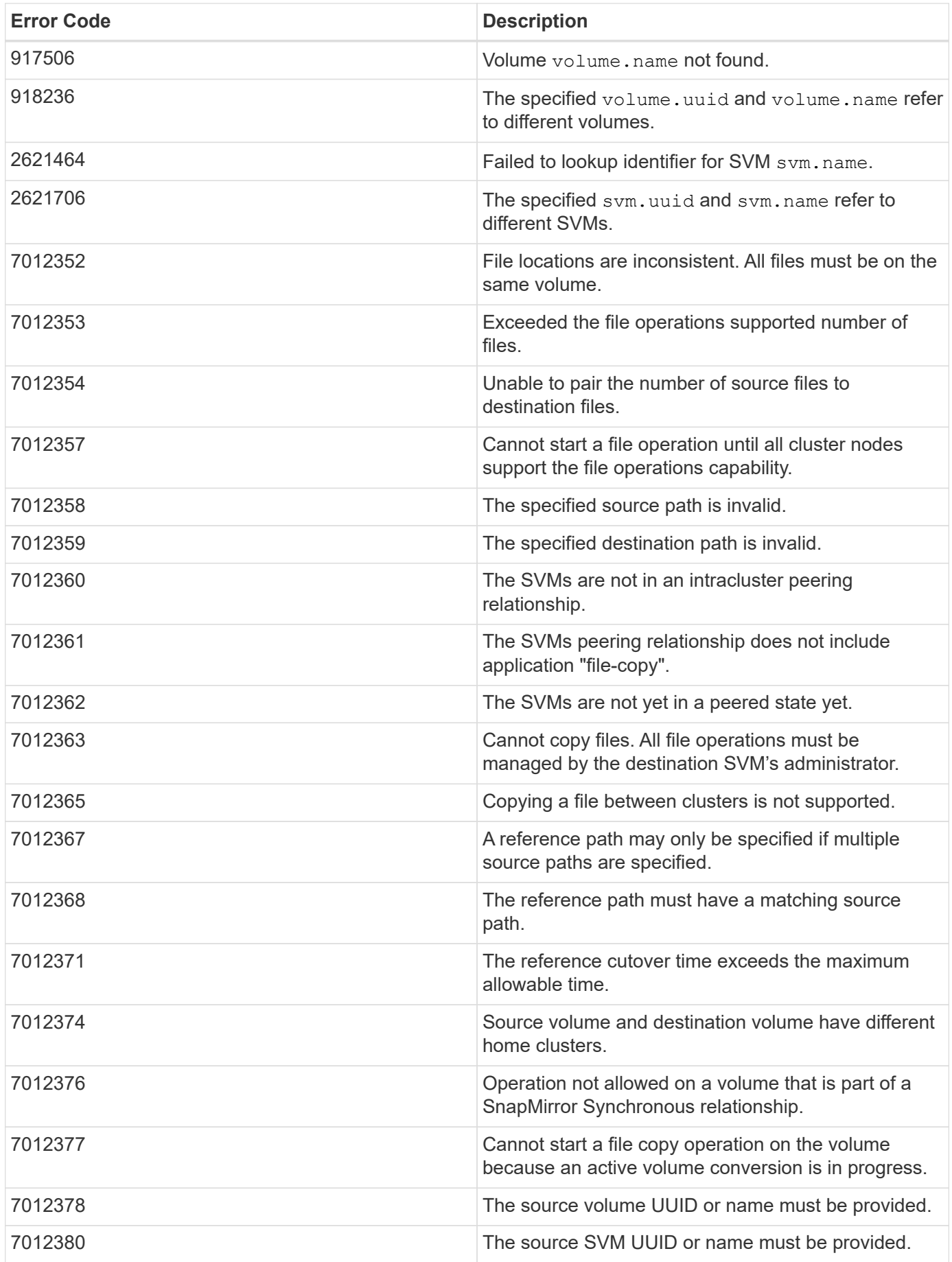

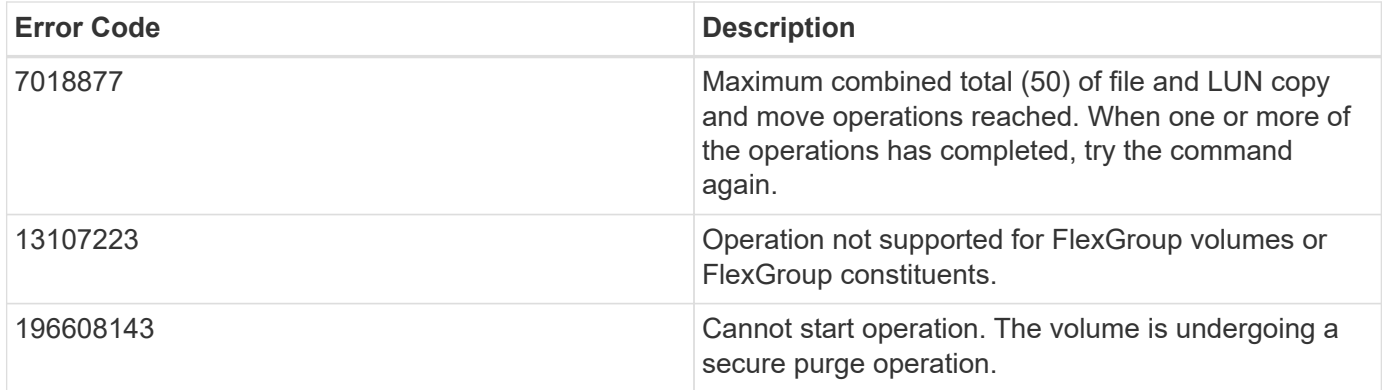

Also see the table of common errors in the [Response body](https://docs.netapp.com/us-en/ontap-restapi-9141/{relative_path}getting_started_with_the_ontap_rest_api.html#Response_body) overview section of this documentation.

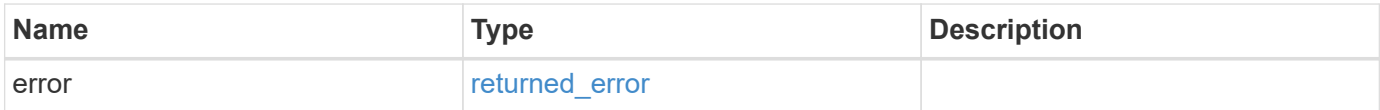

## **Example error**

```
{
    "error": {
      "arguments": {
       "code": "string",
       "message": "string"
      },
      "code": "4",
      "message": "entry doesn't exist",
      "target": "uuid"
   }
}
```
# **Definitions**

#### **See Definitions**

href

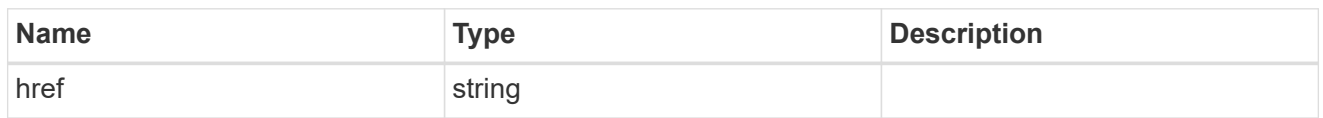

\_links

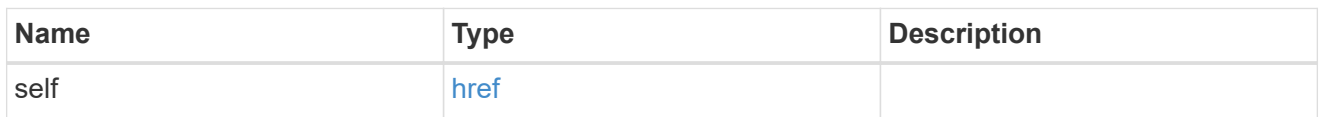

svm

SVM, applies only to SVM-scoped objects.

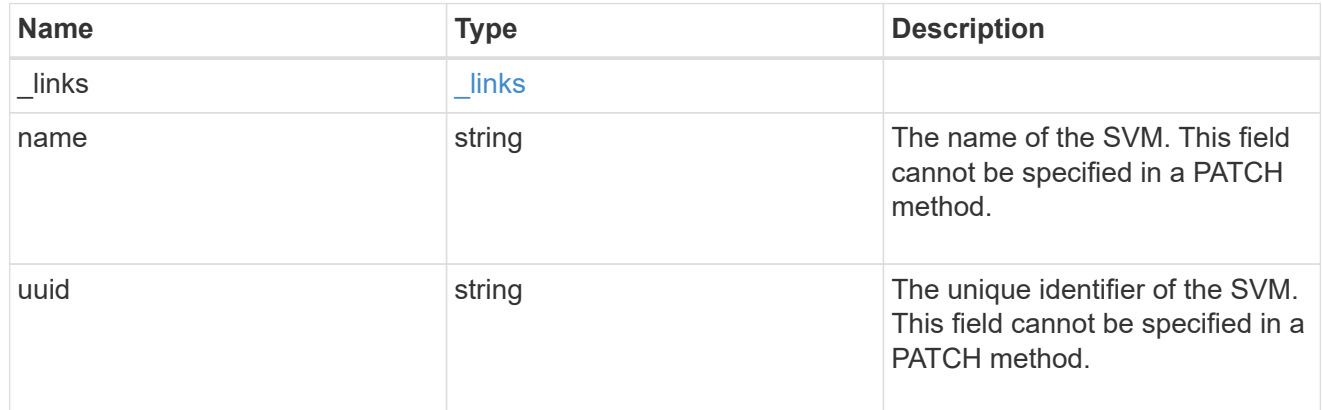

#### volume

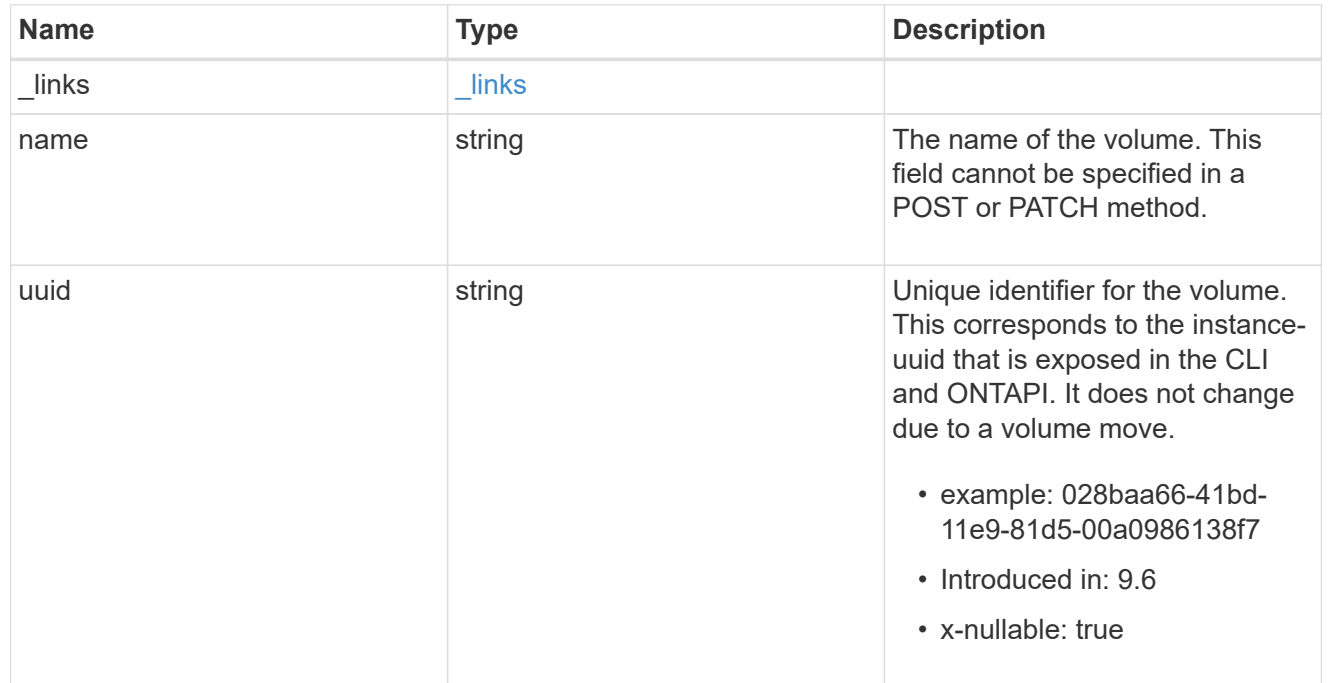

file\_reference

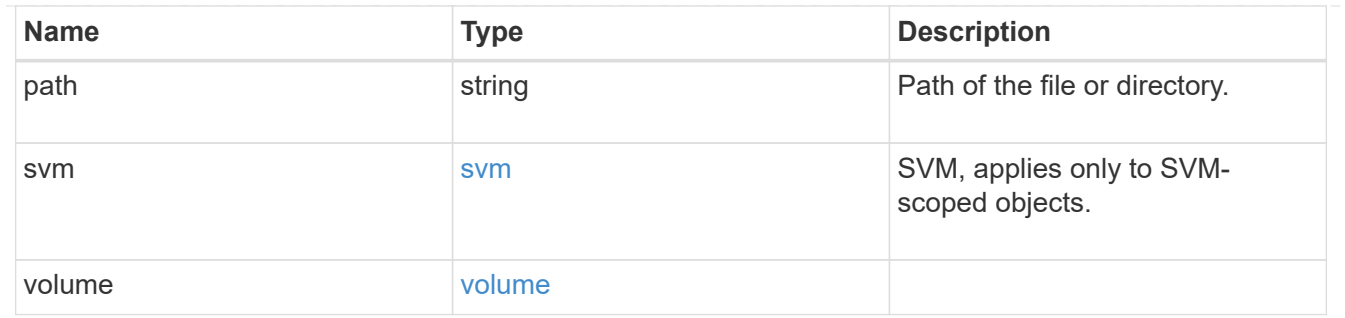

files\_to\_copy

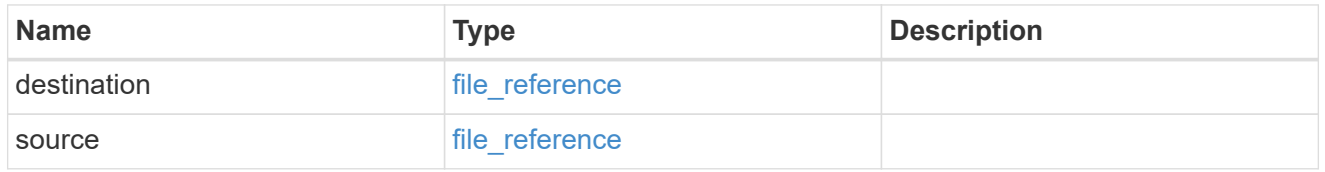

file\_copy

File copy

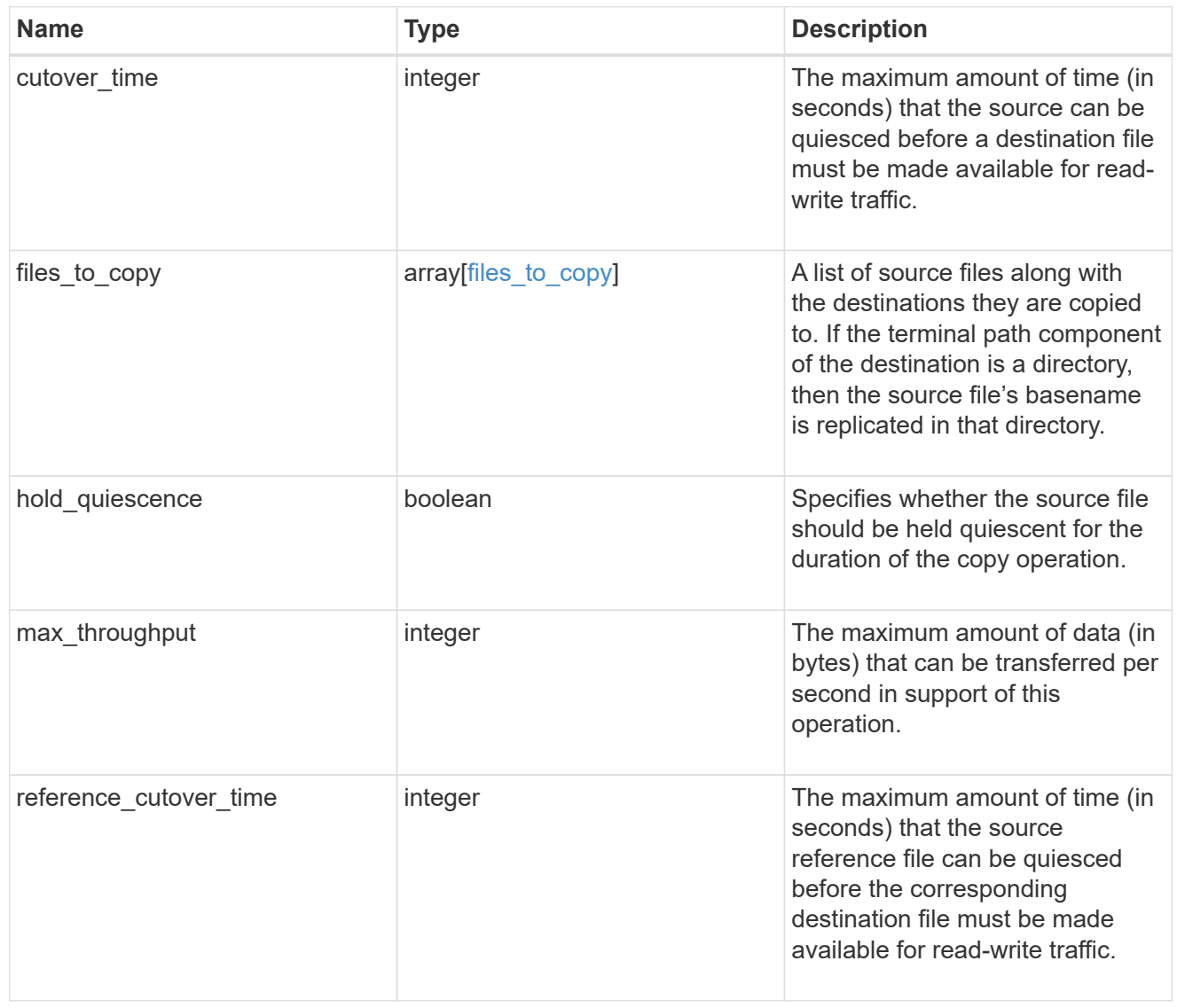

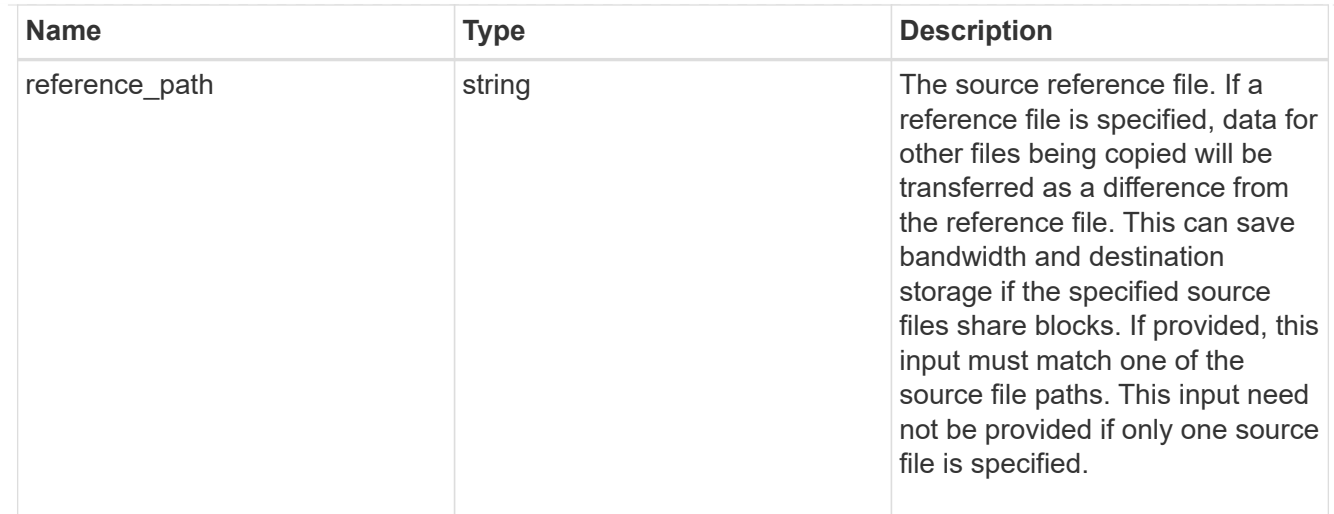

# job\_link

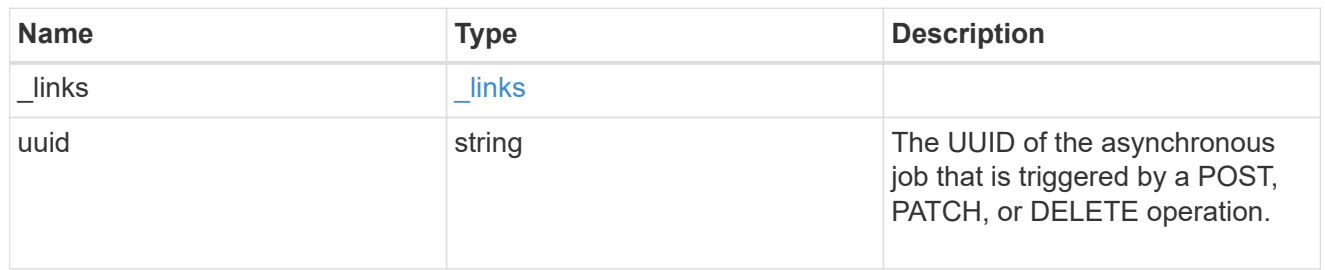

# error\_arguments

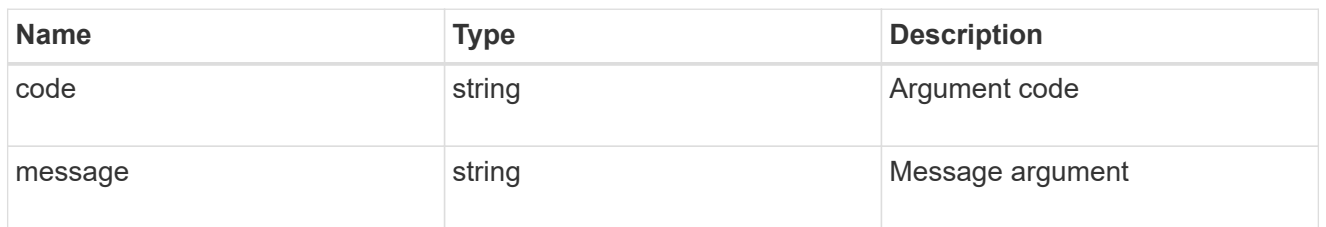

# returned\_error

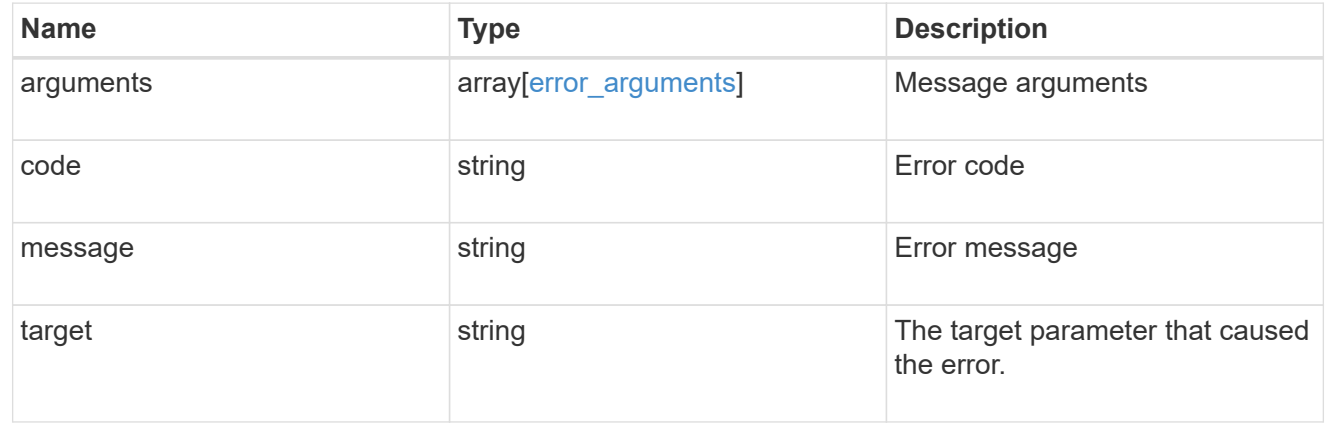

# **Manage storage file moves**

# **Storage file moves endpoint overview**

## **Overview**

You can use this API to start a file move operation between two FlexVol volumes or within a FlexGroup volume, and view the status of all on-going file move operations in the cluster.

– GET /api/storage/file/moves

– GET /api/storage/file/moves/{node.uuid}/{uuid}/{index}

– POST /api/storage/file/moves

#### **Examples**

**Moving two files from one FlexVol volume to the other FlexVol volume**

```
# The API:
/api/storage/file/moves
# The call:
curl -X POST "https://<mgmt-ip>/api/storage/file/moves" -H "accept:
application/hal+json" -d @move_between_fv.txt
move_between_fv.txt:
{
"files to move": {
    "sources":[
      {
         "svm":{
           "name":"vs0"
         },
         "volume":{
           "name":"fv1"
         },
         "path":"dir1/f1.txt"
      },
       {
         "svm":{
           "name":"vs0"
         },
         "volume":{
           "name":"fv1"
         },
         "path":"dir1/f2.txt"
      }
  \frac{1}{\sqrt{2}}
```

```
  "destinations":[
       {
         "svm":{
           "name":"vs0"
         },
         "volume":{
           "name":"fv2"
         },
         "path":"dir2/f1.txt"
       },
       {
         "svm":{
           "name":"vs0"
         },
         "volume":{
           "name":"fv2"
         },
         "path":"dir2/f2.txt"
      }
    ]
}
}
# The response:
{ }
```
**Moving two files from one FlexVol volume to the other FlexVol volume (only specifying the destination directory)**

```
# The API:
/api/storage/file/moves
# The call:
curl -X POST "https://<mgmt-ip>/api/storage/file/moves" -H "accept:
application/hal+json" -d @move_between_fv_dir.txt
move between fv dir.txt:
{
"files to move": {
    "sources":[
      {
         "svm":{
          "name":"vs0"
         },
         "volume":{
          "name":"fv1"
        },
         "path":"dir1/f3.txt"
      },
       {
         "svm":{
          "name":"vs0"
        },
         "volume":{
           "name":"fv1"
        },
         "path":"dir1/f4.txt"
      }
  \frac{1}{\sqrt{2}}  "destinations":[
      {
         "svm":{
           "name":"vs0"
         },
         "volume":{
           "name":"fv2"
         },
         "path":"dir2/"
      }
    ]
}
}
# The response:
{ }
```
```
# The API:
/api/storage/file/moves
# The call:
curl -X POST "https://<mgmt-ip>/api/storage/file/moves" -H "accept:
application/hal+json" -d @move between fv source.txt
move_between_fv_source.txt:
{
"files to move": {
    "sources":[
      {
         "svm":{
           "name":"vs0"
         },
         "volume":{
           "name":"fv1"
        },
         "path":"dir1/f5.txt"
      },
      {
         "svm":{
          "name":"vs0"
        },
         "volume":{
           "name":"fv1"
        },
         "path":"dir1/f6.txt"
      },
      {
         "svm":{
           "name":"vs0"
         },
         "volume":{
           "name":"fv1"
         },
         "path":"dir1/f7.txt"
      }
    ],
    "destinations":[
      {
         "svm":{
           "name":"vs0"
         },
         "volume":{
```

```
  "name":"fv2"
         },
         "path":"dir2/f5.txt"
      },
      {
         "svm":{
           "name":"vs0"
         },
         "volume":{
          "name":"fv2"
         },
         "path":"dir2/f6.txt"
      },
       {
         "svm":{
           "name":"vs0"
         },
         "volume":{
          "name":"fv2"
         },
         "path":"dir2/f700.txt"
      }
  \lceil},
"reference":{
    "svm":{
      "name":"vs0"
    },
    "volume":{
      "name":"fv1"
    },
    "path":"dir1/f6.txt"
}
}
# The response:
{ }
```
**Moving a file between two FlexGroup volume constituents in the same FlexGroup volume**

```
# The API:
/api/storage/file/moves
# The call:
curl -X POST "https://<mgmt-ip>/api/storage/file/moves" -H "accept:
application/hal+json" -d @move_between_fg.txt
move_between_fg.txt:
{
"files_to_move":{
    "sources":[
      {
        "svm":{
          "name":"vs0"
        },
        "volume":{
           "name":"fg2"
        },
        "path":"test/file.txt"
      }
  \vert,
    "destinations":[
      {
        "volume":{
           "name":"fg2__0008"
        }
      }
    ]
}
}
# The response:
{ }
```
**Automatically selecting a destination constituent to move a file in a FlexGroup volume for capacity rebalancing**

```
# The API:
/api/storage/file/moves
# The call:
curl -X POST "https://<mgmt-ip>/api/storage/file/moves?automatic=true" -H
"accept: application/hal+json" -d @move between fg automatic.txt
move_between_fg_automatic.txt:
{
"files to move": {
    "sources":[
      {
        "svm":{
           "name":"vs0"
        },
        "volume":{
           "name":"fg2"
        },
        "path":"test/file2.txt"
      }
    ]
}
}
# The response:
{ }
```
**Moving a file between two FlexGroup volume constituents in the same FlexGroup volume using the "force" and "disruptive" options**

```
# The API:
/api/storage/file/moves
# The call:
curl -X POST "https://<mgmt-
ip>/api/storage/file/moves?force=true&disruptive=true" -H "accept:
application/hal+json" -d @move_between_fg_force.txt
move between fg force.txt
{
"files to move": {
    "sources":[
      {
        "svm":{
          "name":"vs0"
        },
        "volume":{
          "name":"fg2"
        },
        "path":"test/file3.txt"
      }
  \frac{1}{2},
    "destinations":[
      {
        "volume":{
           "name":"fg2__0008"
        }
      }
    ]
}
}
# The response:
{ }
```
#### **Retrieving file move operations**

```
# The API:
/api/storage/file/moves
# The call:
curl -X GET "https://<mgmt-ip>/api/storage/file/moves" -H 'accept:
application/hal+json'
# The response:
{
```

```
"records": [
    {
      "node": {
        "uuid": "76bc12d1-10aa-11ec-a5b5-005056acf2dd",
        "name": "node1",
      " links": {
           "self": {
             "href": "/api/cluster/nodes/76bc12d1-10aa-11ec-a5b5-
005056acf2dd"
          }
        }
      },
      "uuid": "e12bc78d-36bb-4274-8163-fb8c21d59c9b",
      "index": 0,
      "source": {
        "svm": {
           "uuid": "5b2c8638-10bc-11ec-8e1b-005056acf2dd",
          "name": "vs0"
        },
        "volume": {
           "uuid": "4e919b6d-1c76-11ec-8e1b-005056acf2dd",
          "name": "fg2__0008"
        },
        "path": "test/file2.txt"
      },
      "destination": {
        "svm": {
           "uuid": "5b2c8638-10bc-11ec-8e1b-005056acf2dd",
          "name": "vs0"
        },
        "volume": {
           "uuid": "4d14f2f6-1c76-11ec-8e1b-005056acf2dd",
          "name": "fg2__0005"
        },
        "path": "test/file2.txt"
      },
    " links": {
        "self": {
           "href": "/api/storage/file/moves/76bc12d1-10aa-11ec-a5b5-
005056acf2dd/e12bc78d-36bb-4274-8163-fb8c21d59c9b/0"
        }
      }
    },
    {
      "node": {
        "uuid": "76bc12d1-10aa-11ec-a5b5-005056acf2dd",
```

```
  "name": "node1",
      " links": {
           "self": {
             "href": "/api/cluster/nodes/76bc12d1-10aa-11ec-a5b5-
005056acf2dd"
          }
        }
      },
      "uuid": "ce2af347-586d-4b31-b728-1e925f51fdfc",
      "index": 1,
      "source": {
        "svm": {
           "uuid": "5b2c8638-10bc-11ec-8e1b-005056acf2dd",
          "name": "vs0"
        },
        "volume": {
           "uuid": "18fd9110-26f1-11ec-bf0d-005056acf2dd",
          "name": "fv1"
        },
        "path": "dir1/f2.txt"
      },
      "destination": {
        "svm": {
          "uuid": "5b2c8638-10bc-11ec-8e1b-005056acf2dd",
        "name": "vs0"
        },
        "volume": {
           "uuid": "220bdb3a-26f1-11ec-bf0d-005056acf2dd",
          "name": "fv2"
        },
        "path": "dir2/f2.txt"
      },
      "_links": {
        "self": {
          "href": "/api/storage/file/moves/76bc12d1-10aa-11ec-a5b5-
005056acf2dd/ce2af347-586d-4b31-b728-1e925f51fdfc/1"
        }
     }
    },
    {
      "node": {
        "uuid": "76bc12d1-10aa-11ec-a5b5-005056acf2dd",
        "name": "node1",
        "_links": {
          "self": {
             "href": "/api/cluster/nodes/76bc12d1-10aa-11ec-a5b5-
```

```
005056acf2dd"
          }
        }
      },
      "uuid": "ce2af347-586d-4b31-b728-1e925f51fdfc",
      "index": 0,
      "source": {
        "svm": {
           "uuid": "5b2c8638-10bc-11ec-8e1b-005056acf2dd",
          "name": "vs0"
        },
        "volume": {
           "uuid": "18fd9110-26f1-11ec-bf0d-005056acf2dd",
          "name": "fv1"
        },
        "path": "dir1/f1.txt"
      },
      "destination": {
        "svm": {
           "uuid": "5b2c8638-10bc-11ec-8e1b-005056acf2dd",
          "name": "vs0"
        },
        "volume": {
          "uuid": "220bdb3a-26f1-11ec-bf0d-005056acf2dd",
          "name": "fv2"
        },
        "path": "dir2/f1.txt"
      },
      "_links": {
        "self": {
           "href": "/api/storage/file/moves/76bc12d1-10aa-11ec-a5b5-
005056acf2dd/ce2af347-586d-4b31-b728-1e925f51fdfc/0"
        }
      }
    },
    {
      "node": {
        "uuid": "76bc12d1-10aa-11ec-a5b5-005056acf2dd",
        "name": "node1",
        "_links": {
           "self": {
             "href": "/api/cluster/nodes/76bc12d1-10aa-11ec-a5b5-
005056acf2dd"
          }
        }
      },
```

```
  "uuid": "6d12601b-5377-43bf-99f0-b4bec37565e2",
      "index": 0,
      "source": {
        "svm": {
           "uuid": "5b2c8638-10bc-11ec-8e1b-005056acf2dd",
          "name": "vs0"
        },
        "volume": {
           "uuid": "18fd9110-26f1-11ec-bf0d-005056acf2dd",
          "name": "fv1"
        },
        "path": "dir1/f3.txt"
      },
      "destination": {
        "svm": {
          "uuid": "5b2c8638-10bc-11ec-8e1b-005056acf2dd",
          "name": "vs0"
        },
        "volume": {
           "uuid": "220bdb3a-26f1-11ec-bf0d-005056acf2dd",
          "name": "fv2"
        },
        "path": "dir2/f3.txt"
      },
    " links": {
        "self": {
           "href": "/api/storage/file/moves/76bc12d1-10aa-11ec-a5b5-
005056acf2dd/6d12601b-5377-43bf-99f0-b4bec37565e2/0"
        }
      }
    },
    {
      "node": {
        "uuid": "76bc12d1-10aa-11ec-a5b5-005056acf2dd",
        "name": "node1",
      " links": {
           "self": {
             "href": "/api/cluster/nodes/76bc12d1-10aa-11ec-a5b5-
005056acf2dd"
  }
        }
      },
      "uuid": "6d12601b-5377-43bf-99f0-b4bec37565e2",
      "index": 1,
      "source": {
        "svm": {
```

```
  "uuid": "5b2c8638-10bc-11ec-8e1b-005056acf2dd",
           "name": "vs0"
        },
        "volume": {
           "uuid": "18fd9110-26f1-11ec-bf0d-005056acf2dd",
          "name": "fv1"
        },
        "path": "dir1/f4.txt"
      },
      "destination": {
        "svm": {
           "uuid": "5b2c8638-10bc-11ec-8e1b-005056acf2dd",
           "name": "vs0"
        },
        "volume": {
           "uuid": "220bdb3a-26f1-11ec-bf0d-005056acf2dd",
          "name": "fv2"
        },
        "path": "dir2/f4.txt"
      },
    " links": {
        "self": {
           "href": "/api/storage/file/moves/76bc12d1-10aa-11ec-a5b5-
005056acf2dd/6d12601b-5377-43bf-99f0-b4bec37565e2/1"
        }
      }
    },
    {
      "node": {
        "uuid": "76bc12d1-10aa-11ec-a5b5-005056acf2dd",
        "name": "node1",
        "_links": {
           "self": {
             "href": "/api/cluster/nodes/76bc12d1-10aa-11ec-a5b5-
005056acf2dd"
          }
        }
      },
      "uuid": "bbfdface-0d46-4f5f-9624-72f4869eba81",
      "index": 0,
      "source": {
        "svm": {
           "uuid": "5b2c8638-10bc-11ec-8e1b-005056acf2dd",
          "name": "vs0"
        },
        "volume": {
```

```
  "uuid": "18fd9110-26f1-11ec-bf0d-005056acf2dd",
           "name": "fv1"
        },
        "path": "dir1/f5.txt"
      },
      "destination": {
        "svm": {
           "uuid": "5b2c8638-10bc-11ec-8e1b-005056acf2dd",
           "name": "vs0"
        },
        "volume": {
           "uuid": "220bdb3a-26f1-11ec-bf0d-005056acf2dd",
          "name": "fv2"
        },
        "path": "dir2/f5.txt"
      },
    " links": {
        "self": {
           "href": "/api/storage/file/moves/76bc12d1-10aa-11ec-a5b5-
005056acf2dd/bbfdface-0d46-4f5f-9624-72f4869eba81/0"
        }
     }
    },
    {
      "node": {
        "uuid": "76bc12d1-10aa-11ec-a5b5-005056acf2dd",
        "name": "node1",
      " links": {
           "self": {
             "href": "/api/cluster/nodes/76bc12d1-10aa-11ec-a5b5-
005056acf2dd"
           }
        }
      },
      "uuid": "bbfdface-0d46-4f5f-9624-72f4869eba81",
      "index": 2,
      "source": {
        "svm": {
           "uuid": "5b2c8638-10bc-11ec-8e1b-005056acf2dd",
          "name": "vs0"
        },
        "volume": {
           "uuid": "18fd9110-26f1-11ec-bf0d-005056acf2dd",
          "name": "fv1"
        },
        "path": "dir1/f7.txt"
```

```
  },
      "destination": {
        "svm": {
           "uuid": "5b2c8638-10bc-11ec-8e1b-005056acf2dd",
          "name": "vs0"
        },
        "volume": {
           "uuid": "220bdb3a-26f1-11ec-bf0d-005056acf2dd",
          "name": "fv2"
        },
        "path": "dir2/f700.txt"
      },
    " links": {
        "self": {
          "href": "/api/storage/file/moves/76bc12d1-10aa-11ec-a5b5-
005056acf2dd/bbfdface-0d46-4f5f-9624-72f4869eba81/2"
        }
      }
    },
    {
      "node": {
        "uuid": "76bc12d1-10aa-11ec-a5b5-005056acf2dd",
        "name": "node1",
        "_links": {
           "self": {
             "href": "/api/cluster/nodes/76bc12d1-10aa-11ec-a5b5-
005056acf2dd"
          }
        }
      },
      "uuid": "bbfdface-0d46-4f5f-9624-72f4869eba81",
      "index": 1,
      "source": {
        "svm": {
           "uuid": "5b2c8638-10bc-11ec-8e1b-005056acf2dd",
          "name": "vs0"
        },
        "volume": {
           "uuid": "18fd9110-26f1-11ec-bf0d-005056acf2dd",
          "name": "fv1"
        },
        "path": "dir1/f6.txt"
      },
      "destination": {
        "svm": {
           "uuid": "5b2c8638-10bc-11ec-8e1b-005056acf2dd",
```

```
  "name": "vs0"
        },
        "volume": {
           "uuid": "220bdb3a-26f1-11ec-bf0d-005056acf2dd",
          "name": "fv2"
        },
        "path": "dir2/f6.txt"
      },
    " links": {
        "self": {
           "href": "/api/storage/file/moves/76bc12d1-10aa-11ec-a5b5-
005056acf2dd/bbfdface-0d46-4f5f-9624-72f4869eba81/1"
        }
     }
    },
    {
      "node": {
        "uuid": "780255d2-10aa-11ec-a308-005056acf86d",
        "name": "node2",
      " links": {
           "self": {
             "href": "/api/cluster/nodes/780255d2-10aa-11ec-a308-
005056acf86d"
          }
        }
      },
      "uuid": "6591a42a-4ea2-4d40-bfb4-38959f6bd68e",
      "index": 0,
      "source": {
        "svm": {
           "uuid": "5b2c8638-10bc-11ec-8e1b-005056acf2dd",
          "name": "vs0"
        },
        "volume": {
           "uuid": "438731dd-1c76-11ec-8e1b-005056acf2dd",
          "name": "fg2__0001"
        },
        "path": "test/file.txt"
      },
      "destination": {
        "svm": {
           "uuid": "5b2c8638-10bc-11ec-8e1b-005056acf2dd",
          "name": "vs0"
        },
        "volume": {
           "uuid": "4e919b6d-1c76-11ec-8e1b-005056acf2dd",
```

```
  "name": "fg2__0008"
        },
        "path": "/test/file.txt"
      },
      "_links": {
        "self": {
           "href": "/api/storage/file/moves/780255d2-10aa-11ec-a308-
005056acf86d/6591a42a-4ea2-4d40-bfb4-38959f6bd68e/0"
         }
      }
    },
    {
      "node": {
        "uuid": "780255d2-10aa-11ec-a308-005056acf86d",
        "name": "node2",
      " links": {
          "self": {
             "href": "/api/cluster/nodes/780255d2-10aa-11ec-a308-
005056acf86d"
          }
        }
      },
      "uuid": "1a94e95a-346e-4eb3-969a-110e275cbf18",
      "index": 0,
      "source": {
        "svm": {
           "uuid": "5b2c8638-10bc-11ec-8e1b-005056acf2dd",
          "name": "vs0"
        },
        "volume": {
          "uuid": "438731dd-1c76-11ec-8e1b-005056acf2dd",
          "name": "fg2__0001"
        },
        "path": "test/file3.txt"
      },
      "destination": {
        "svm": {
          "uuid": "5b2c8638-10bc-11ec-8e1b-005056acf2dd",
          "name": "vs0"
        },
         "volume": {
           "uuid": "4e919b6d-1c76-11ec-8e1b-005056acf2dd",
          "name": "fg2__0008"
        },
         "path": "/test/file3.txt"
      },
```

```
  "_links": {
         "self": {
           "href": "/api/storage/file/moves/780255d2-10aa-11ec-a308-
005056acf86d/1a94e95a-346e-4eb3-969a-110e275cbf18/0"
         }
      }
    }
\frac{1}{\sqrt{2}}"num records": 10,
" links": {
   "self": {
      "href": "/api/storage/file/moves"
    }
}
}
```
**Retrieving all moves in a file move operation**

```
# The API:
/api/storage/file/moves/{node.uuid}/{uuid}/{index}
# The call:
curl -X GET "https://<mgmt-ip>/api/storage/file/moves/*/ce2af347-586d-
4b31-b728-1e925f51fdfc/*" -H 'accept: application/hal+json'
# The response:
{
"records": [
    {
      "node": {
        "uuid": "76bc12d1-10aa-11ec-a5b5-005056acf2dd",
        "name": "node1",
      " links": {
          "self": {
            "href": "/api/cluster/nodes/76bc12d1-10aa-11ec-a5b5-
005056acf2dd"
          }
        }
      },
      "uuid": "ce2af347-586d-4b31-b728-1e925f51fdfc",
      "index": 1,
      "source": {
        "svm": {
          "uuid": "5b2c8638-10bc-11ec-8e1b-005056acf2dd",
          "name": "vs0"
```

```
  },
        "volume": {
           "uuid": "18fd9110-26f1-11ec-bf0d-005056acf2dd",
          "name": "fv1"
        },
        "path": "dir1/f2.txt"
      },
      "destination": {
        "svm": {
          "uuid": "5b2c8638-10bc-11ec-8e1b-005056acf2dd",
          "name": "vs0"
        },
        "volume": {
           "uuid": "220bdb3a-26f1-11ec-bf0d-005056acf2dd",
          "name": "fv2"
        },
        "path": "dir2/f2.txt"
      },
    " links": {
        "self": {
           "href": "/api/storage/file/moves/76bc12d1-10aa-11ec-a5b5-
005056acf2dd/ce2af347-586d-4b31-b728-1e925f51fdfc/1"
  }
     }
    },
    {
      "node": {
        "uuid": "76bc12d1-10aa-11ec-a5b5-005056acf2dd",
        "name": "node1",
        "_links": {
          "self": {
             "href": "/api/cluster/nodes/76bc12d1-10aa-11ec-a5b5-
005056acf2dd"
  }
        }
      },
      "uuid": "ce2af347-586d-4b31-b728-1e925f51fdfc",
      "index": 0,
      "source": {
        "svm": {
           "uuid": "5b2c8638-10bc-11ec-8e1b-005056acf2dd",
          "name": "vs0"
        },
        "volume": {
           "uuid": "18fd9110-26f1-11ec-bf0d-005056acf2dd",
           "name": "fv1"
```

```
  },
         "path": "dir1/f1.txt"
      },
      "destination": {
         "svm": {
           "uuid": "5b2c8638-10bc-11ec-8e1b-005056acf2dd",
        "name": "vs0"
        },
        "volume": {
           "uuid": "220bdb3a-26f1-11ec-bf0d-005056acf2dd",
          "name": "fv2"
        },
        "path": "dir2/f1.txt"
      },
    " links": {
        "self": {
           "href": "/api/storage/file/moves/76bc12d1-10aa-11ec-a5b5-
005056acf2dd/ce2af347-586d-4b31-b728-1e925f51fdfc/0"
        }
      }
   }
],
"num records": 2,
" links": {
    "self": {
      "href": "/api/storage/file/moves/*/ce2af347-586d-4b31-b728-
1e925f51fdfc"
   }
}
}
```
**Retrieving a specific file move in a file move operation**

```
# The API:
/api/storage/file/moves/{node.uuid}/{uuid}/{index}
# The call:
curl -X GET "https://<mgmt-ip>/api/storage/file/moves/*/ce2af347-586d-
4b31-b728-1e925f51fdfc/1" -H 'accept: application/hal+json'
# The response:
{
"node": {
    "uuid": "76bc12d1-10aa-11ec-a5b5-005056acf2dd",
    "name": "node1",
```

```
" links": {
      "self": {
        "href": "/api/cluster/nodes/76bc12d1-10aa-11ec-a5b5-005056acf2dd"
      }
   }
},
"uuid": "ce2af347-586d-4b31-b728-1e925f51fdfc",
"index": 1,
"source": {
    "svm": {
      "uuid": "5b2c8638-10bc-11ec-8e1b-005056acf2dd",
      "name": "vs0"
    },
    "volume": {
      "uuid": "18fd9110-26f1-11ec-bf0d-005056acf2dd",
      "name": "fv1"
    },
    "path": "dir1/f2.txt"
},
"destination": {
    "svm": {
      "uuid": "5b2c8638-10bc-11ec-8e1b-005056acf2dd",
      "name": "vs0"
    },
    "volume": {
      "uuid": "220bdb3a-26f1-11ec-bf0d-005056acf2dd",
      "name": "fv2"
    },
    "path": "dir2/f2.txt"
},
" links": {
    "self": {
      "href": "/api/storage/file/moves/76bc12d1-10aa-11ec-a5b5-
005056acf2dd/ce2af347-586d-4b31-b728-1e925f51fdfc/1"
    }
}
}
```
## **Retrieve all ongoing file move operations in the cluster**

GET /storage/file/moves

## **Introduced In:** 9.11

Retrieves all ongoing file move operations in the cluster.

## **Related ONTAP commands**

- volume file move show
- volume rebalance file-move show

## **Parameters**

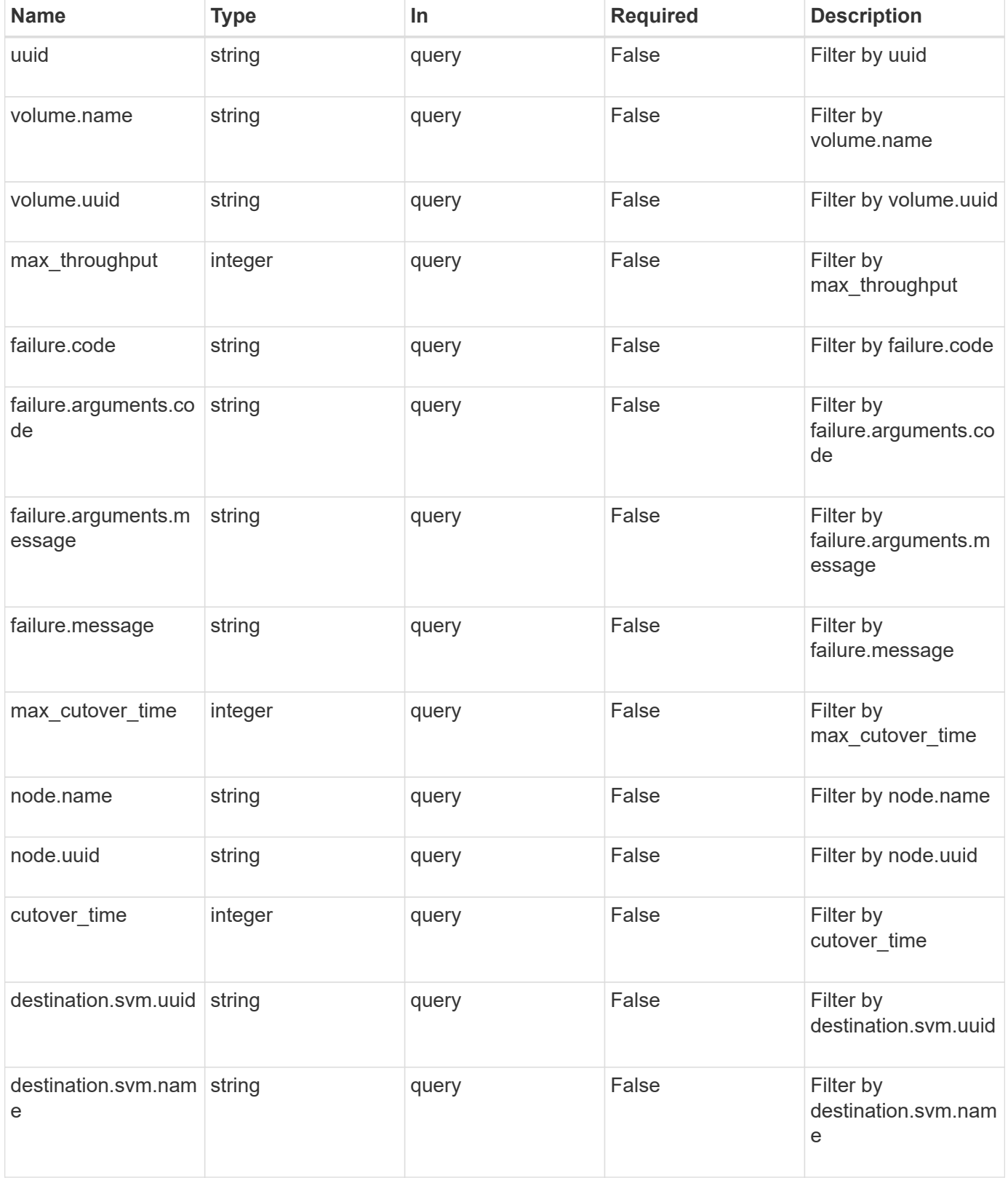

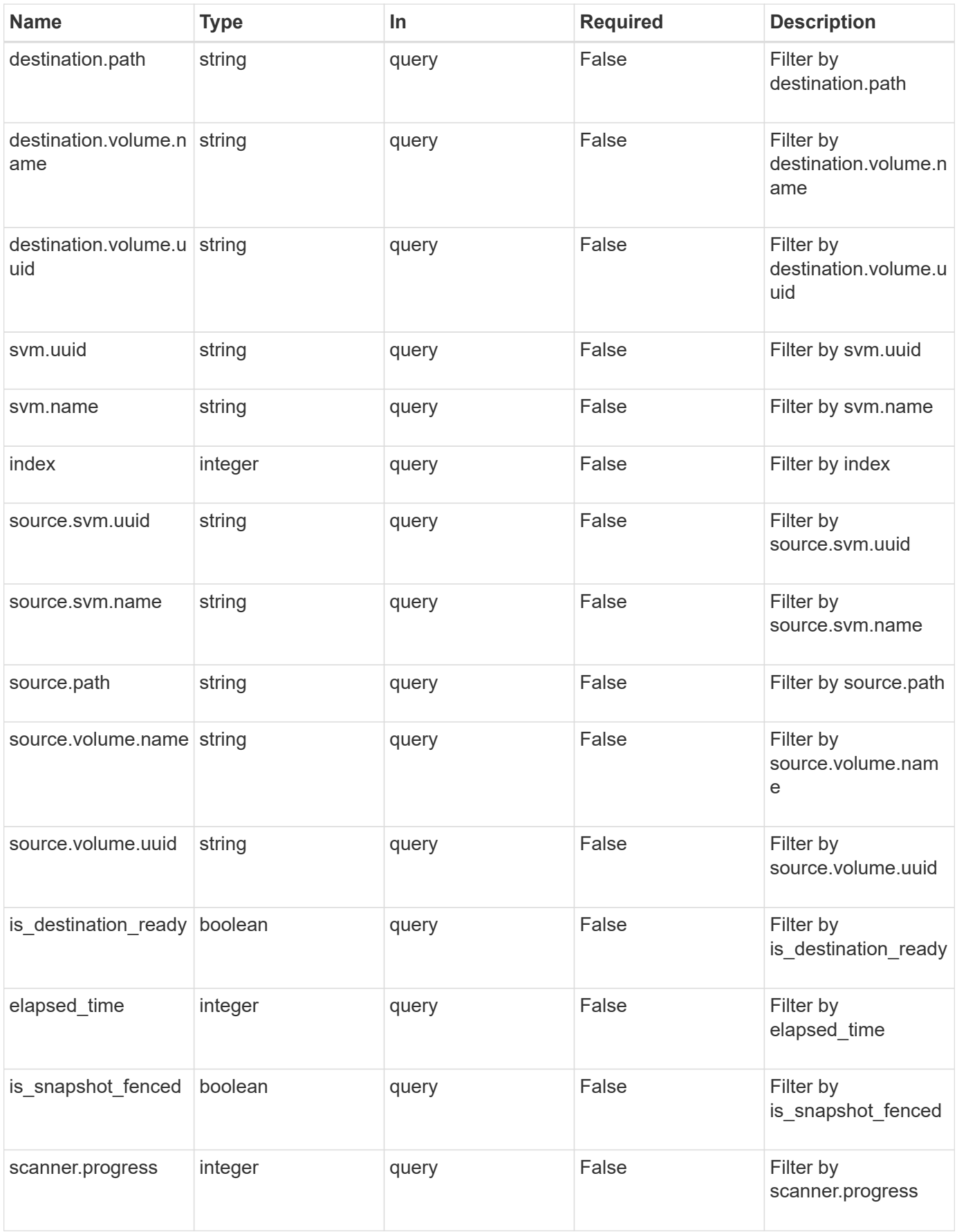

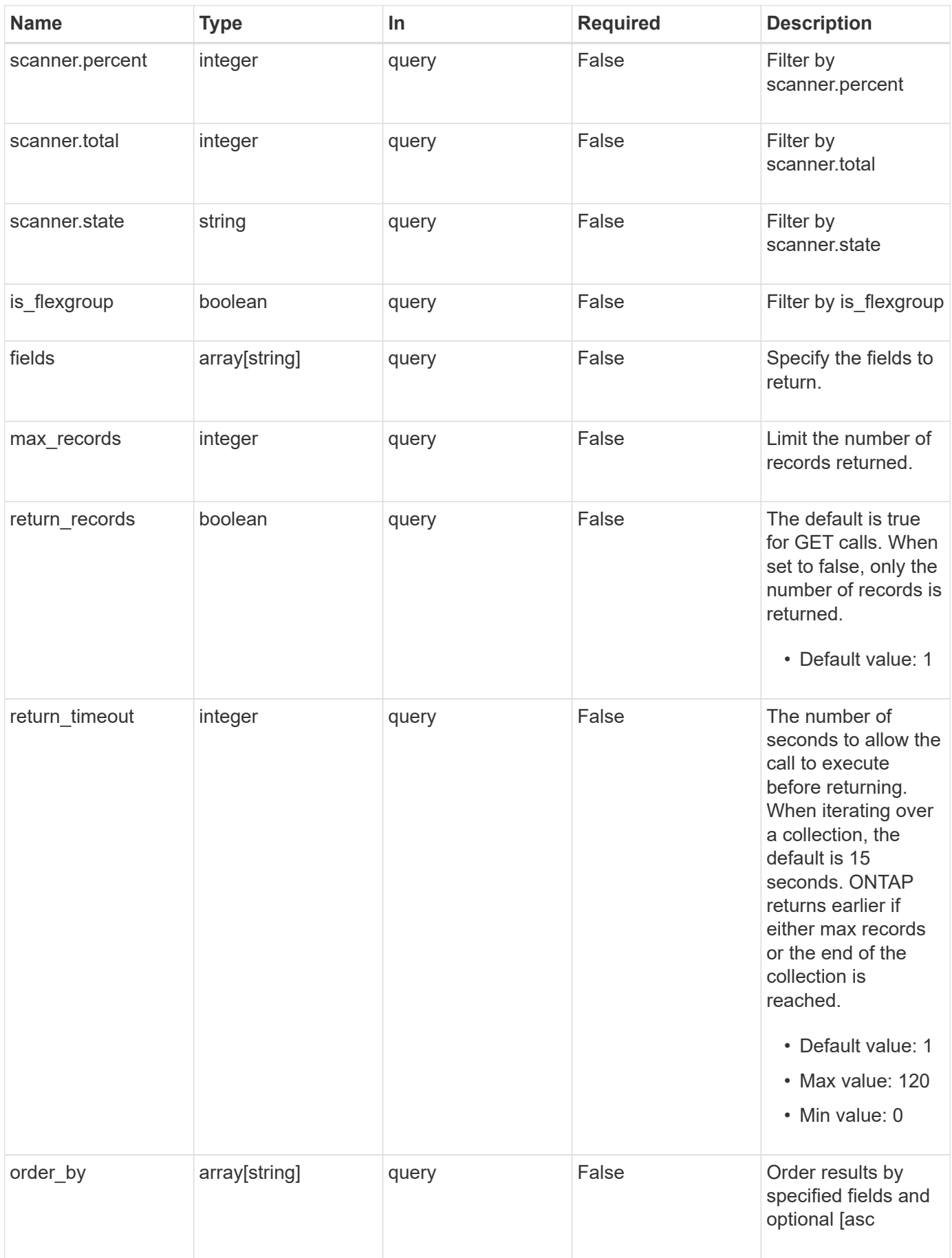

## **Response**

Status: 200, Ok

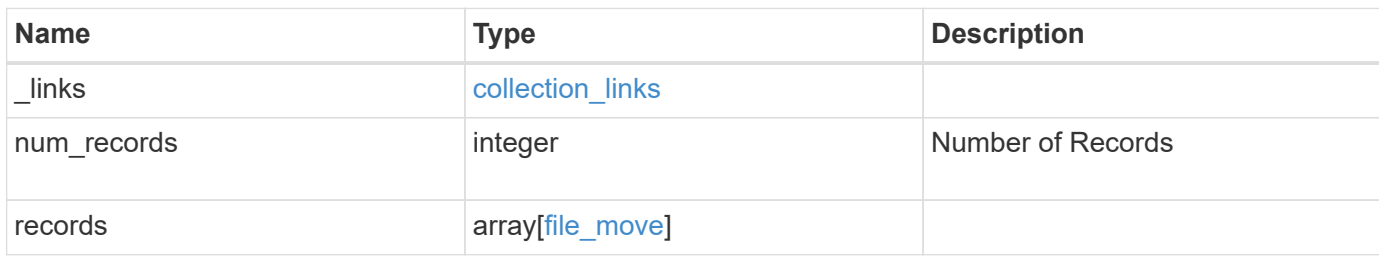

**Example response**

```
{
 " links": {
      "next": {
        "href": "/api/resourcelink"
      },
      "self": {
       "href": "/api/resourcelink"
      }
   },
   "num_records": 1,
   "records": {
    "cutover time": 8,
      "destination": {
        "path": "d1/d2/file1",
        "svm": {
          "_links": {
            "self": {
              "href": "/api/resourcelink"
            }
          },
        "name": "svm1",
          "uuid": "02c9e252-41be-11e9-81d5-00a0986138f7"
        },
        "volume": {
          "_links": {
             "self": {
              "href": "/api/resourcelink"
            }
          },
        "name": "volume1",
          "uuid": "028baa66-41bd-11e9-81d5-00a0986138f7"
        }
      },
      "elapsed_time": 100,
      "failure": {
        "arguments": {
          "code": "string",
          "message": "string"
        },
        "code": "4",
        "message": "entry doesn't exist"
      },
    "files to move": {
        "destinations": {
```

```
  "path": "d1/d2/file1",
          "svm": {
             "_links": {
               "self": {
                 "href": "/api/resourcelink"
              }
             },
             "name": "svm1",
             "uuid": "02c9e252-41be-11e9-81d5-00a0986138f7"
          },
          "volume": {
             "_links": {
               "self": {
                 "href": "/api/resourcelink"
              }
             },
           "name": "volume1",
            "uuid": "028baa66-41bd-11e9-81d5-00a0986138f7"
          }
        },
        "sources": {
          "path": "d1/d2/file1",
          "svm": {
             "_links": {
               "self": {
                 "href": "/api/resourcelink"
  }
             },
             "name": "svm1",
             "uuid": "02c9e252-41be-11e9-81d5-00a0986138f7"
          },
           "volume": {
            "_links": {
               "self": {
                "href": "/api/resourcelink"
              }
             },
          "name": "volume1",
            "uuid": "028baa66-41bd-11e9-81d5-00a0986138f7"
          }
        }
      },
      "index": 0,
    "max cutover time": 10,
      "max_throughput": 250000,
      "node": {
```

```
" links": {
      "self": {
        "href": "/api/resourcelink"
     }
    },
    "name": "node1",
    "uuid": "1cd8a442-86d1-11e0-ae1c-123478563412"
  },
  "reference": {
  "max cutover time": 5,
    "svm": {
      "_links": {
        "self": {
          "href": "/api/resourcelink"
       }
      },
    "name": "svm1",
      "uuid": "02c9e252-41be-11e9-81d5-00a0986138f7"
    },
    "volume": {
      "_links": {
        "self": {
          "href": "/api/resourcelink"
        }
      },
    "name": "volume1",
      "uuid": "028baa66-41bd-11e9-81d5-00a0986138f7"
   }
  },
  "scanner": {
    "percent": 80,
    "progress": 80000,
  "state": "allocation map",
    "total": 100000
  },
  "source": {
   "path": "d1/d2/file1",
    "svm": {
      "_links": {
        "self": {
          "href": "/api/resourcelink"
        }
      },
    "name": "svm1",
      "uuid": "02c9e252-41be-11e9-81d5-00a0986138f7"
    },
```

```
  "volume": {
         " links": {
            "self": {
              "href": "/api/resourcelink"
            }
          },
        "name": "volume1",
          "uuid": "028baa66-41bd-11e9-81d5-00a0986138f7"
        }
      },
      "svm": {
        "_links": {
          "self": {
            "href": "/api/resourcelink"
          }
        },
      "name": "svm1",
       "uuid": "02c9e252-41be-11e9-81d5-00a0986138f7"
      },
      "uuid": "4fcb3159-a4ee-42b5-bb16-f752f2c430fc",
      "volume": {
        "_links": {
          "self": {
            "href": "/api/resourcelink"
          }
        },
      "name": "volume1",
        "uuid": "028baa66-41bd-11e9-81d5-00a0986138f7"
      }
    }
}
```
## **Error**

```
Status: Default, Error
```
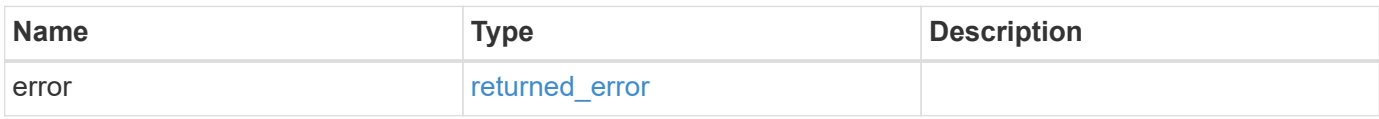

## **Example error**

```
{
   "error": {
     "arguments": {
       "code": "string",
      "message": "string"
     },
     "code": "4",
     "message": "entry doesn't exist",
     "target": "uuid"
   }
}
```
## **Definitions**

### **See Definitions**

href

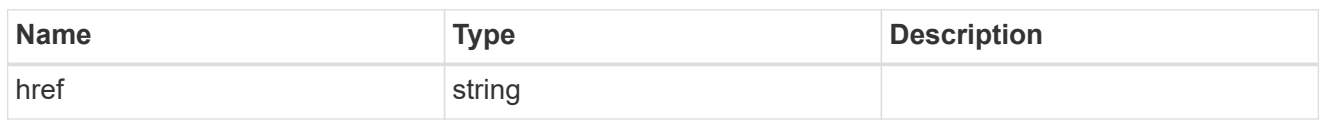

collection\_links

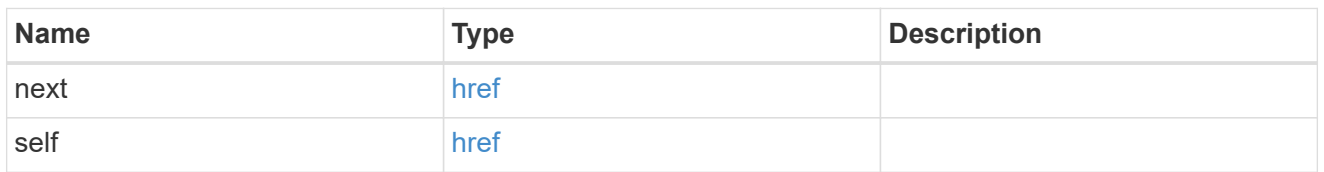

 $\_$ links

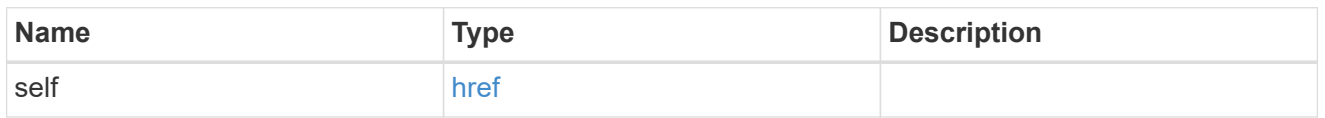

svm

SVM, applies only to SVM-scoped objects.

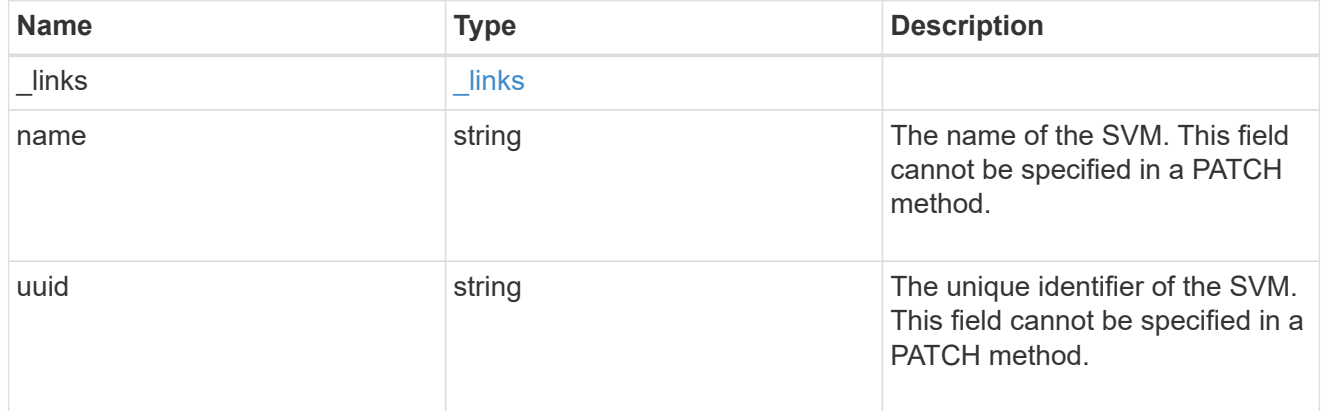

volume

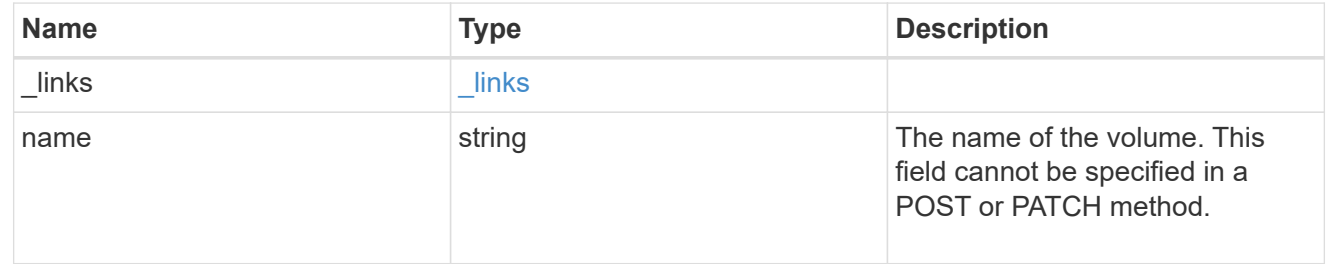

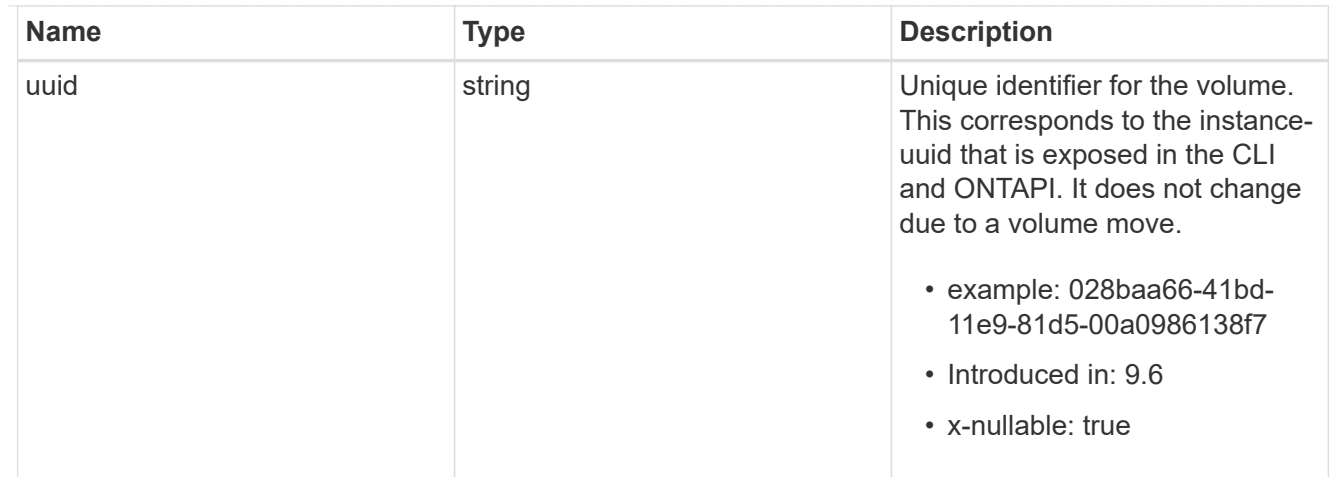

#### destination

Destination file information.

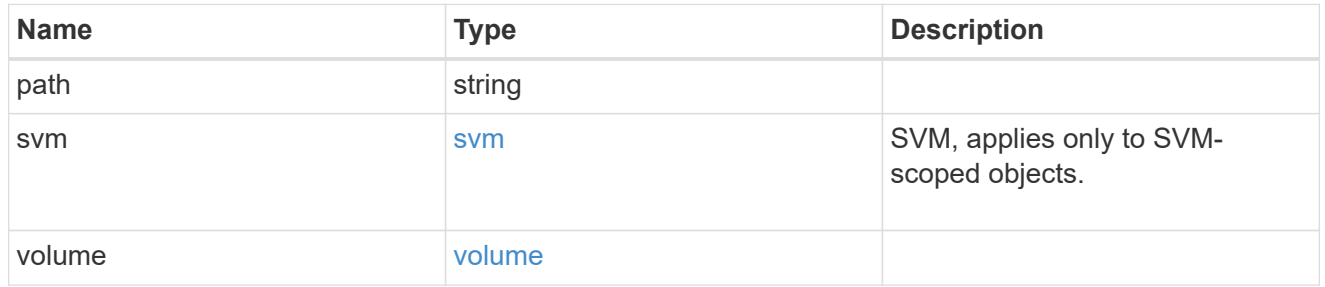

## error\_arguments

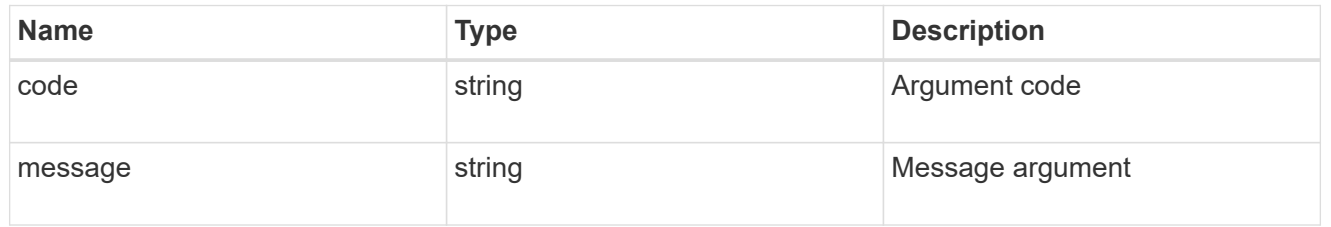

## error

Contains the most recent failure reason for move operation.

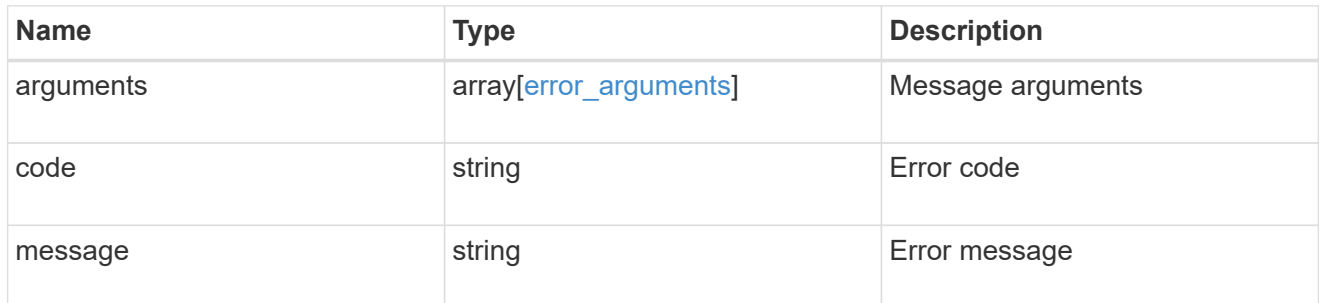

## destinations

Path for file move operation.

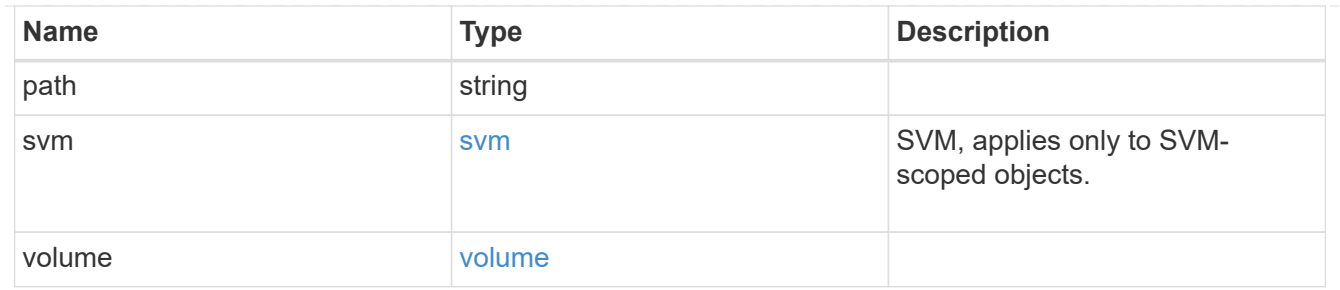

sources

Path for file move operation.

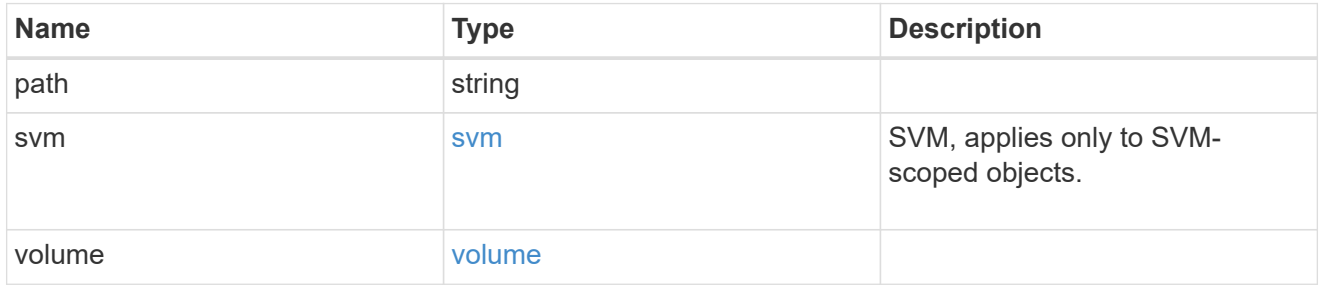

## files\_to\_move

A list of source files along with the destination file they are moved to. If the terminal path component of the destination is a directory, then the source file's basename is replicated in that directory. This is only used for FlexVol volume file move operations.

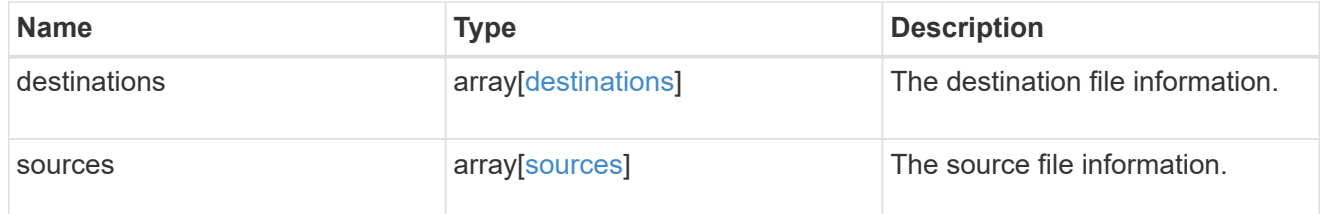

node

Node hosting the destination of this move operation.

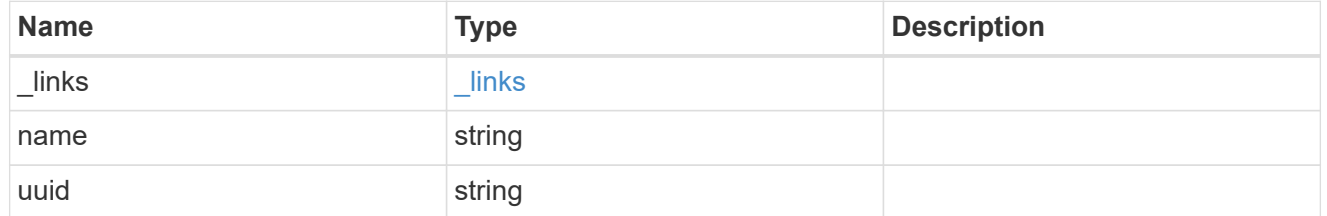

svm

SVM of the source reference file.

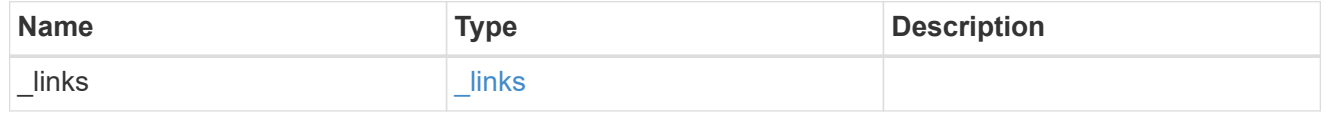

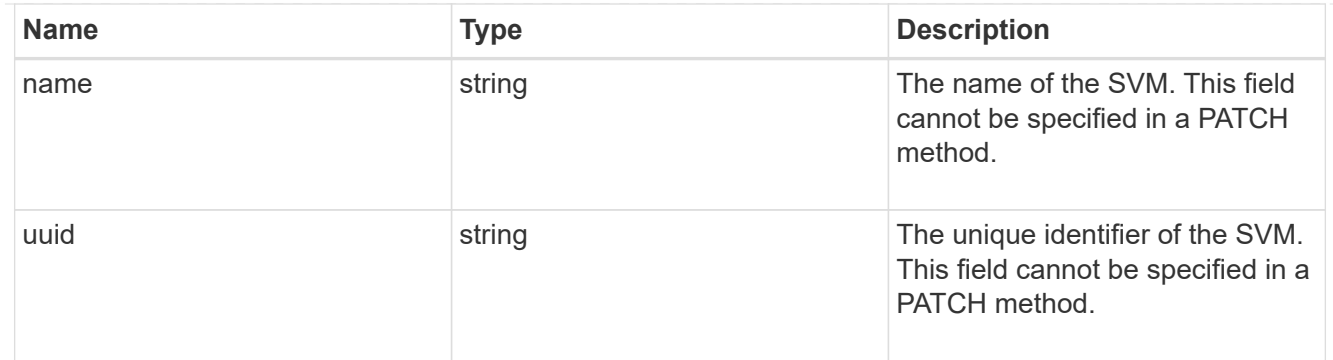

#### volume

Volume of the source reference file.

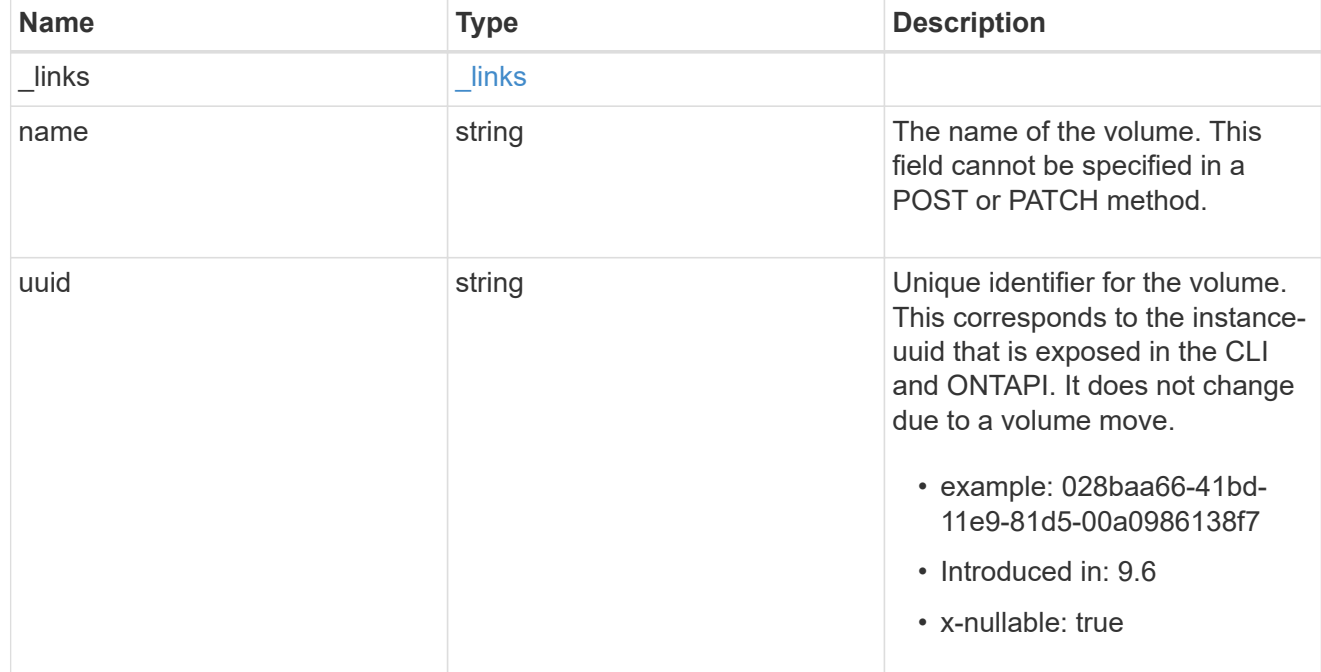

## reference

Reference file information.

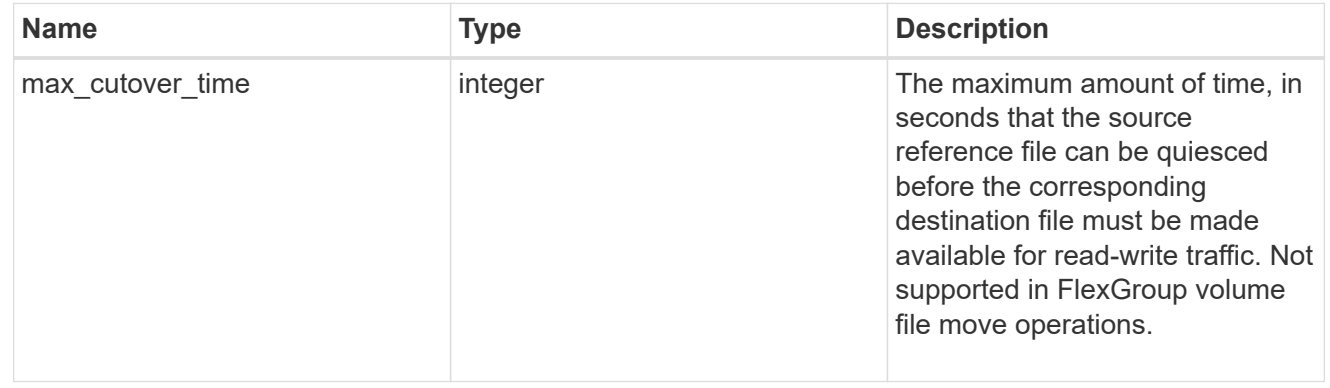

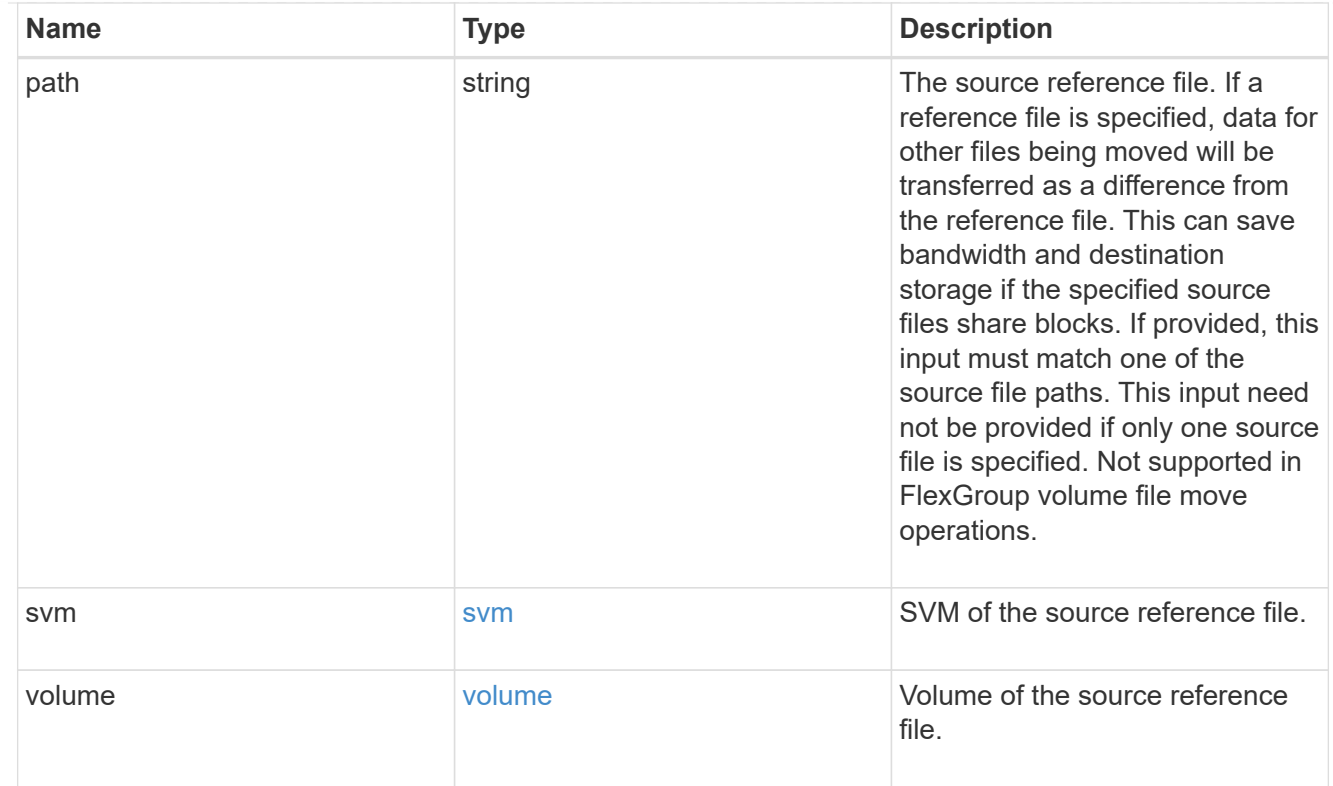

#### scanner

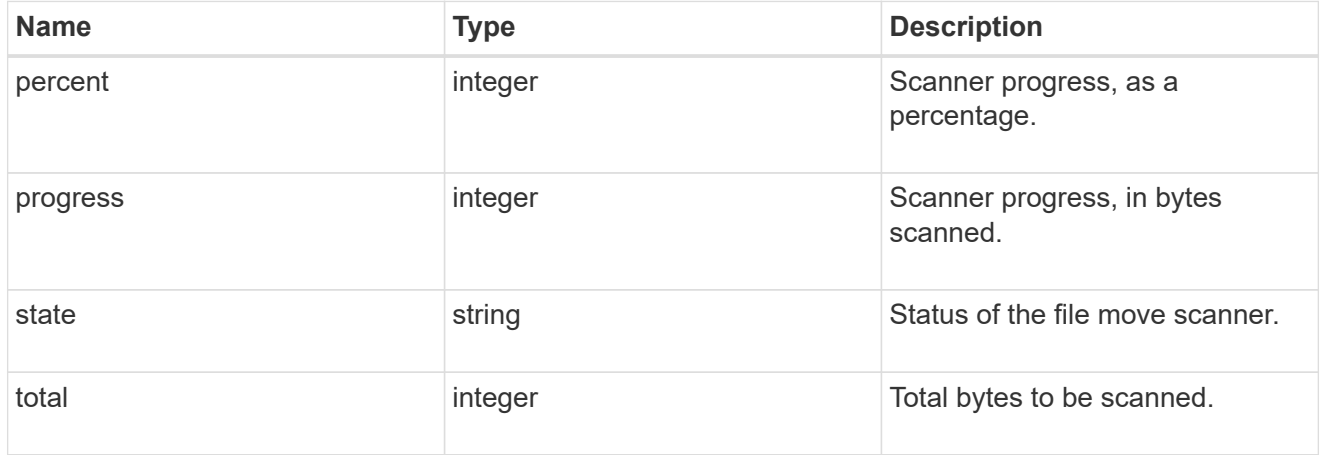

#### source

Source file information.

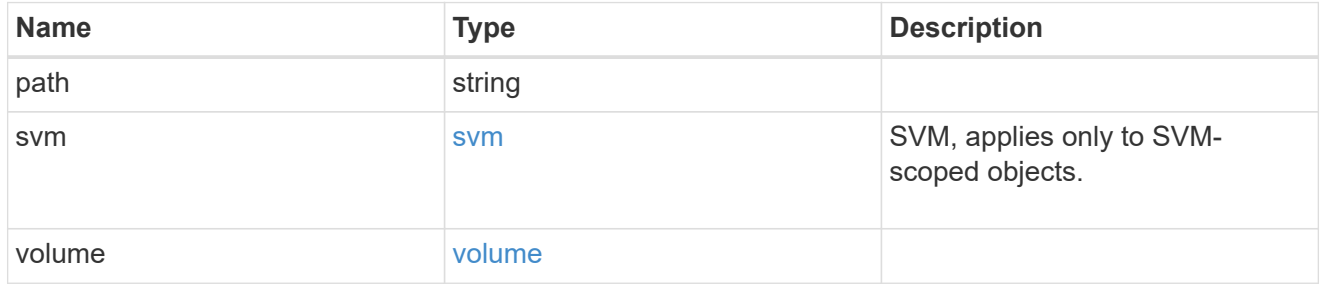

svm

SVM of the FlexGroup volume in file move operation. Only used in a FlexGroup volume file move operation.

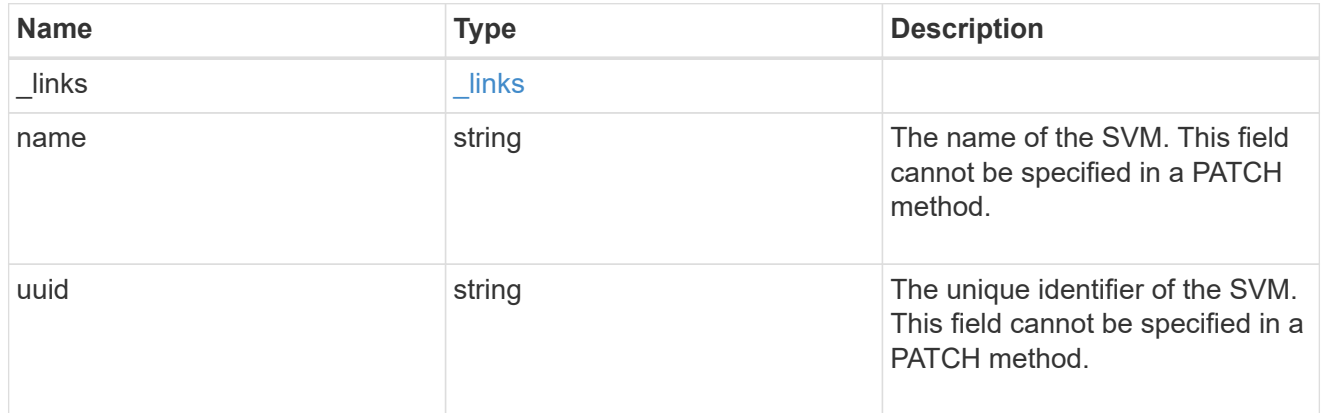

#### volume

FlexGroup volume in file move operation. Only used in a FlexGroup volume file move operation.

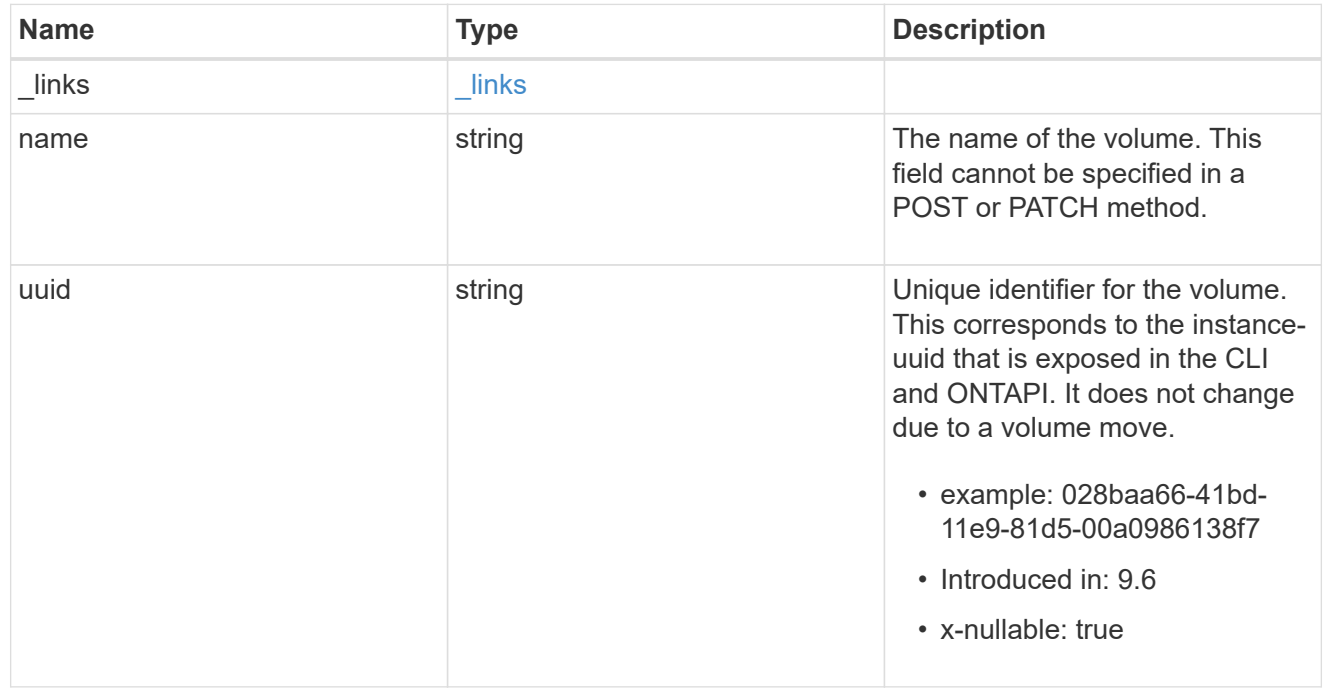

## file\_move

Details of a file move operation.

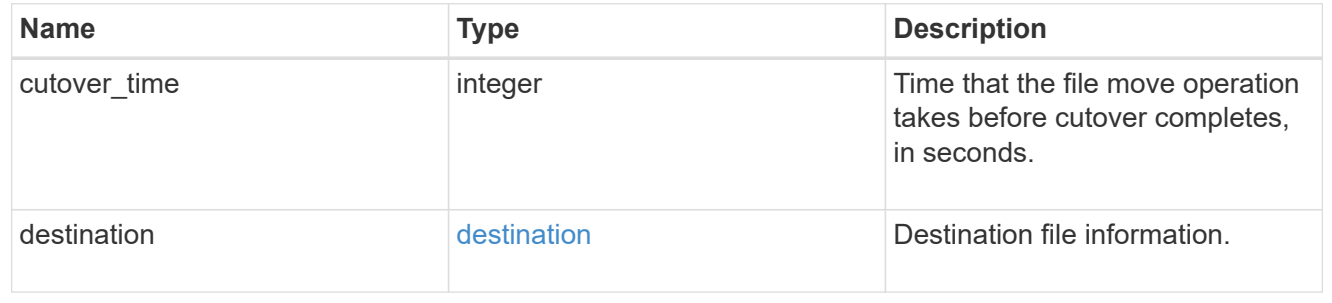

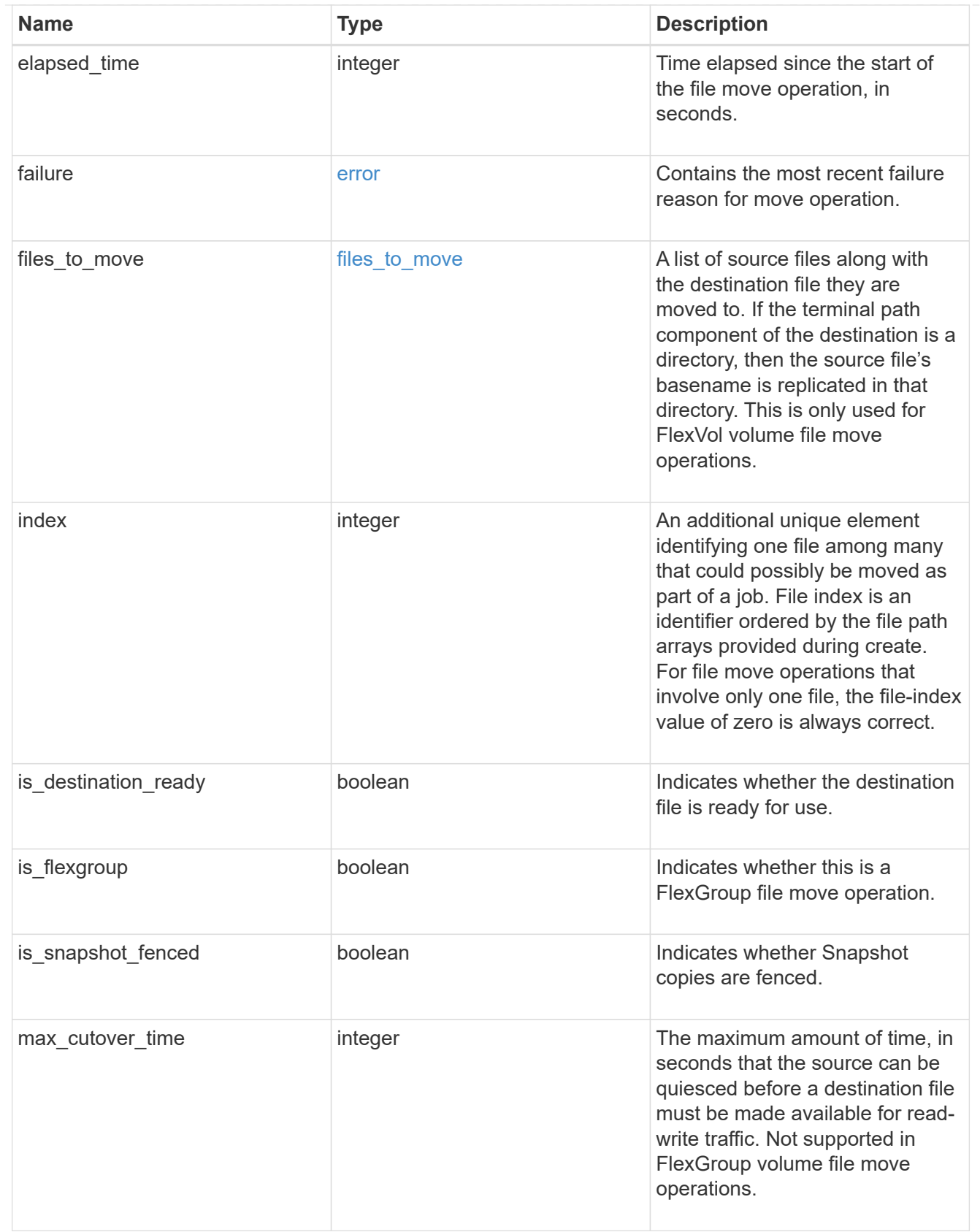

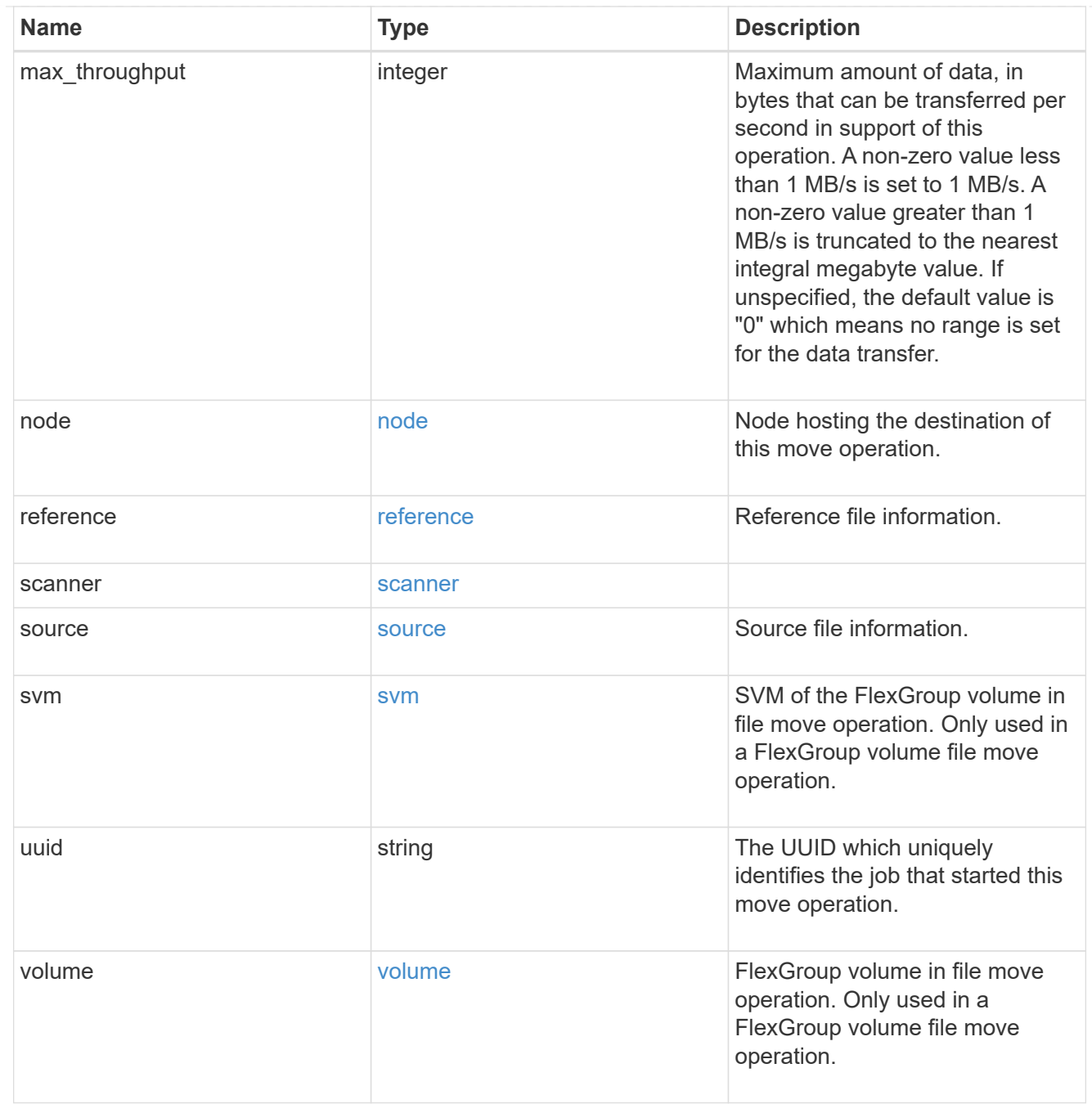

## returned\_error

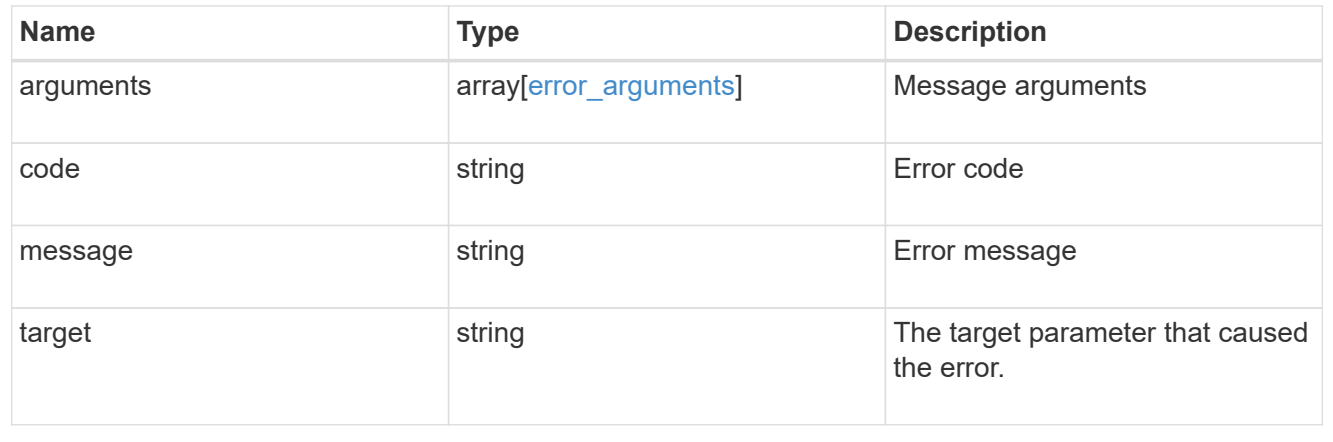

# **Start a file move operation**

POST /storage/file/moves

## **Introduced In:** 9.11

Starts a file move operation. This API can be used to move files from one FlexVol volume to another FlexVol volume or within a FlexGroup volume for capacity rebalancing. For a FlexGroup volume file move operation, only one source file can be specified in files to move. The source volume is the FlexGroup volume. The destination volume is the destination FlexGroup volume constituent to move the file to. When automatic is true, destination volume is not required. The source path is the path to the file to be moved within the FlexGroup volume. If the destination path is specified, it must be the same as the source path.

## **Required properties for file move operation**

• files to move - List of files with the destination they are to be moved to.

## **Optional properties for file move operation**

• reference - The source reference file for moving multiple files.

## **Default property values**

- max\_throughput *0*
- max\_cutover\_time *10*
- reference.max\_cutover\_time *10*

## **Related ONTAP commands**

- volume file move start
- volume rebalance file-move start

## **Parameters**

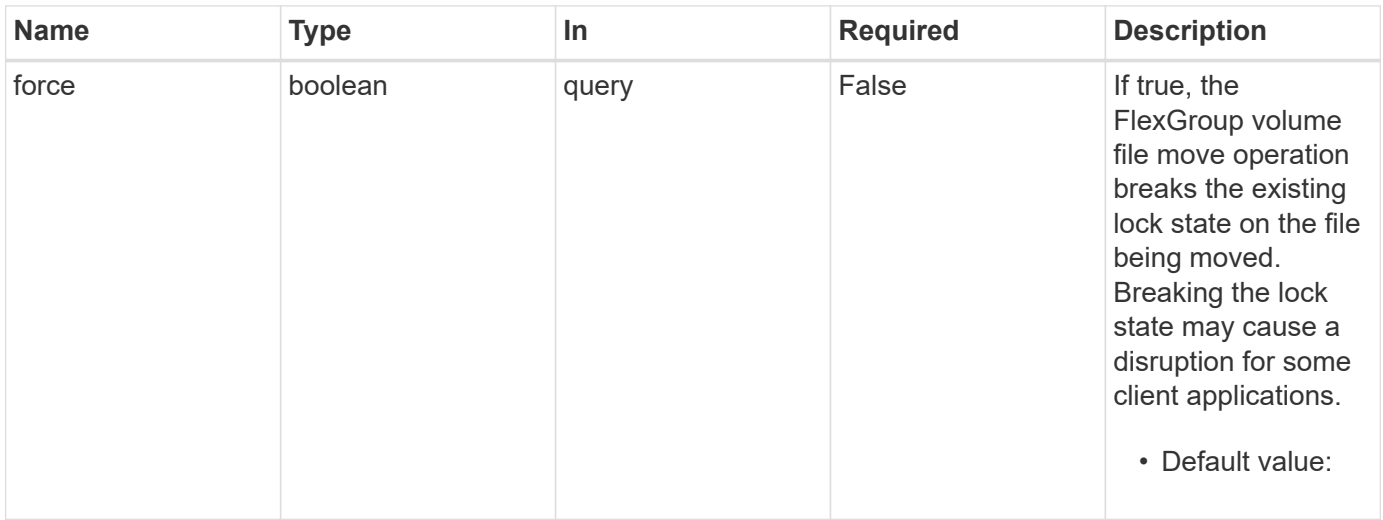
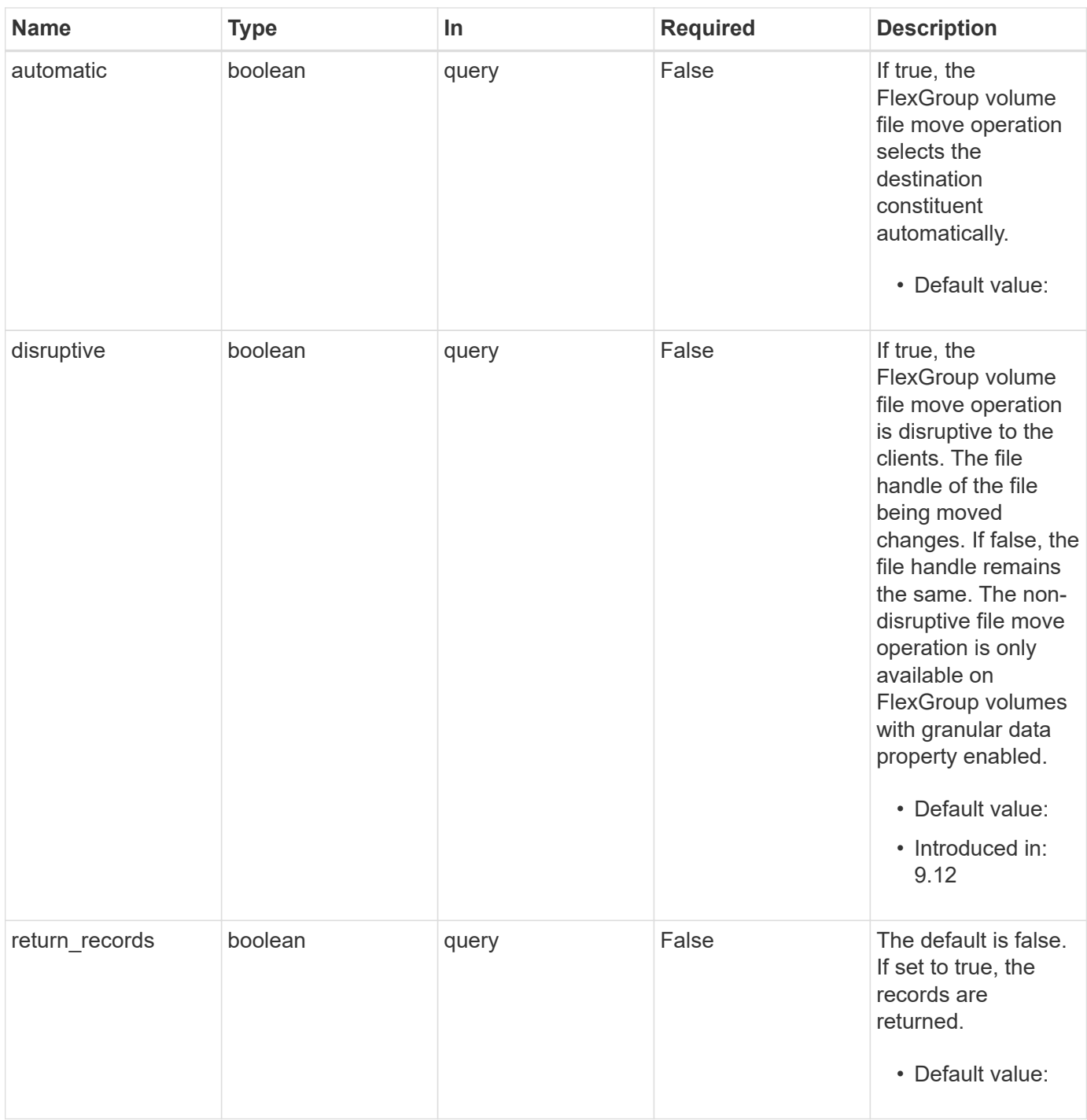

### **Request Body**

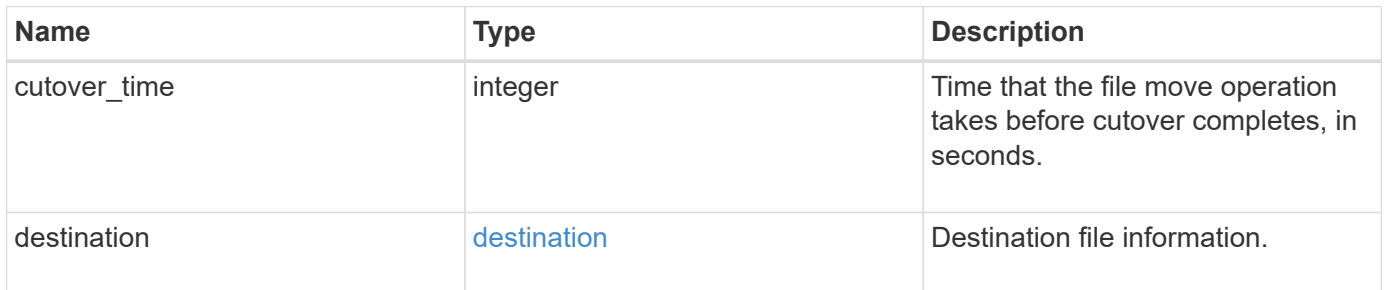

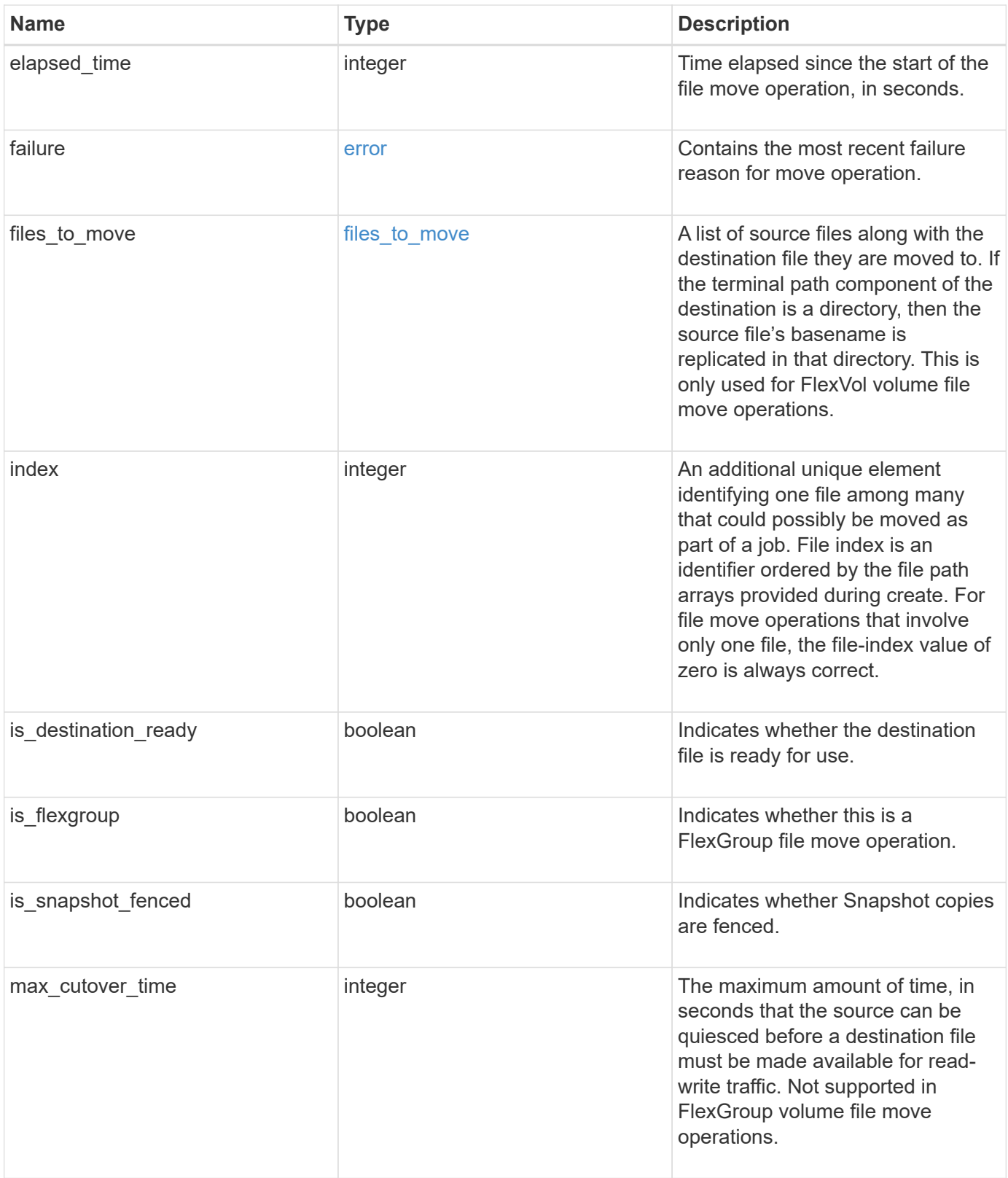

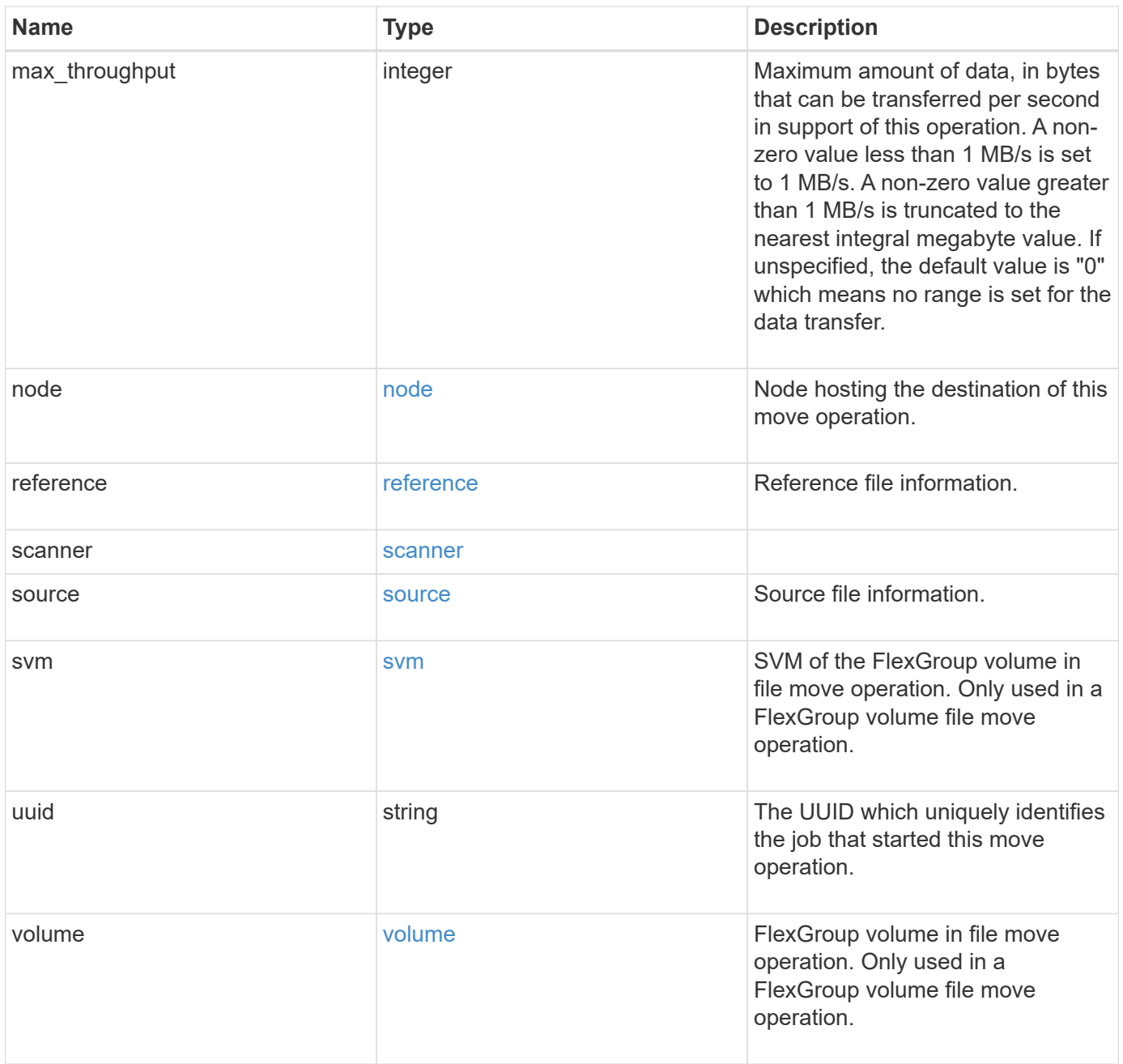

```
{
   "cutover_time": 8,
   "destination": {
      "path": "d1/d2/file1",
      "svm": {
        "_links": {
          "self": {
            "href": "/api/resourcelink"
          }
        },
      "name": "svm1",
        "uuid": "02c9e252-41be-11e9-81d5-00a0986138f7"
      },
      "volume": {
        "_links": {
          "self": {
            "href": "/api/resourcelink"
          }
        },
      "name": "volume1",
        "uuid": "028baa66-41bd-11e9-81d5-00a0986138f7"
     }
   },
   "elapsed_time": 100,
   "failure": {
      "arguments": {
       "code": "string",
        "message": "string"
      },
      "code": "4",
      "message": "entry doesn't exist"
    },
 "files to move": {
      "destinations": {
        "path": "d1/d2/file1",
        "svm": {
          "_links": {
            "self": {
              "href": "/api/resourcelink"
            }
          },
        "name": "svm1",
          "uuid": "02c9e252-41be-11e9-81d5-00a0986138f7"
        },
```

```
  "volume": {
       " links": {
          "self": {
            "href": "/api/resourcelink"
          }
        },
      "name": "volume1",
        "uuid": "028baa66-41bd-11e9-81d5-00a0986138f7"
      }
    },
    "sources": {
      "path": "d1/d2/file1",
      "svm": {
        "_links": {
          "self": {
             "href": "/api/resourcelink"
          }
         },
        "name": "svm1",
        "uuid": "02c9e252-41be-11e9-81d5-00a0986138f7"
      },
      "volume": {
        "_links": {
          "self": {
            "href": "/api/resourcelink"
          }
         },
      "name": "volume1",
        "uuid": "028baa66-41bd-11e9-81d5-00a0986138f7"
      }
   }
  },
  "index": 0,
"max cutover time": 10,
  "max_throughput": 250000,
  "node": {
    "_links": {
      "self": {
        "href": "/api/resourcelink"
      }
    },
  "name": "node1",
    "uuid": "1cd8a442-86d1-11e0-ae1c-123478563412"
  },
  "reference": {
  "max cutover time": 5,
```

```
  "svm": {
    " links": {
        "self": {
           "href": "/api/resourcelink"
        }
      },
    "name": "svm1",
      "uuid": "02c9e252-41be-11e9-81d5-00a0986138f7"
    },
    "volume": {
      "_links": {
        "self": {
          "href": "/api/resourcelink"
        }
      },
    "name": "volume1",
      "uuid": "028baa66-41bd-11e9-81d5-00a0986138f7"
    }
  },
  "scanner": {
    "percent": 80,
    "progress": 80000,
  "state": "allocation map",
    "total": 100000
  },
  "source": {
    "path": "d1/d2/file1",
    "svm": {
      "_links": {
        "self": {
          "href": "/api/resourcelink"
        }
      },
    "name": "svm1",
      "uuid": "02c9e252-41be-11e9-81d5-00a0986138f7"
    },
    "volume": {
      "_links": {
        "self": {
          "href": "/api/resourcelink"
        }
      },
    "name": "volume1",
      "uuid": "028baa66-41bd-11e9-81d5-00a0986138f7"
   }
  },
```

```
  "svm": {
      "_links": {
       "self": {
          "href": "/api/resourcelink"
       }
      },
    "name": "svm1",
     "uuid": "02c9e252-41be-11e9-81d5-00a0986138f7"
    },
    "uuid": "4fcb3159-a4ee-42b5-bb16-f752f2c430fc",
    "volume": {
      "_links": {
       "self": {
         "href": "/api/resourcelink"
       }
      },
    "name": "volume1",
      "uuid": "028baa66-41bd-11e9-81d5-00a0986138f7"
   }
}
```
#### **Response**

Status: 201, Created

#### **Headers**

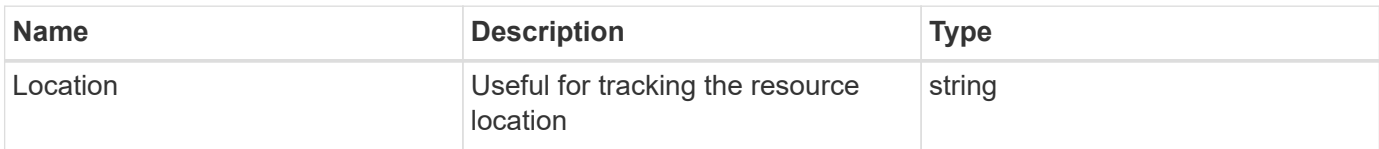

#### **Error**

```
Status: Default
```
#### ONTAP Error Response Codes

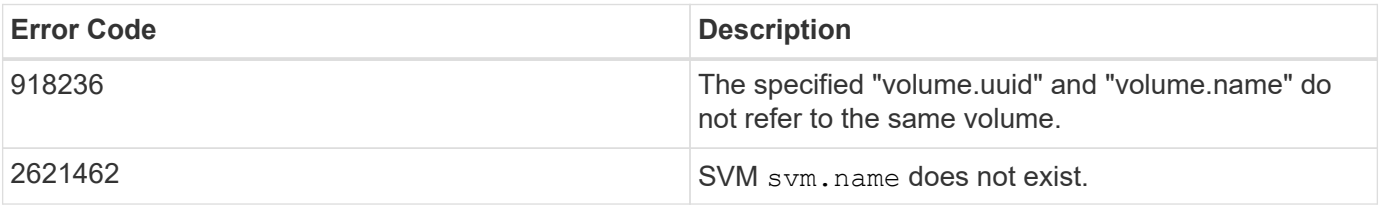

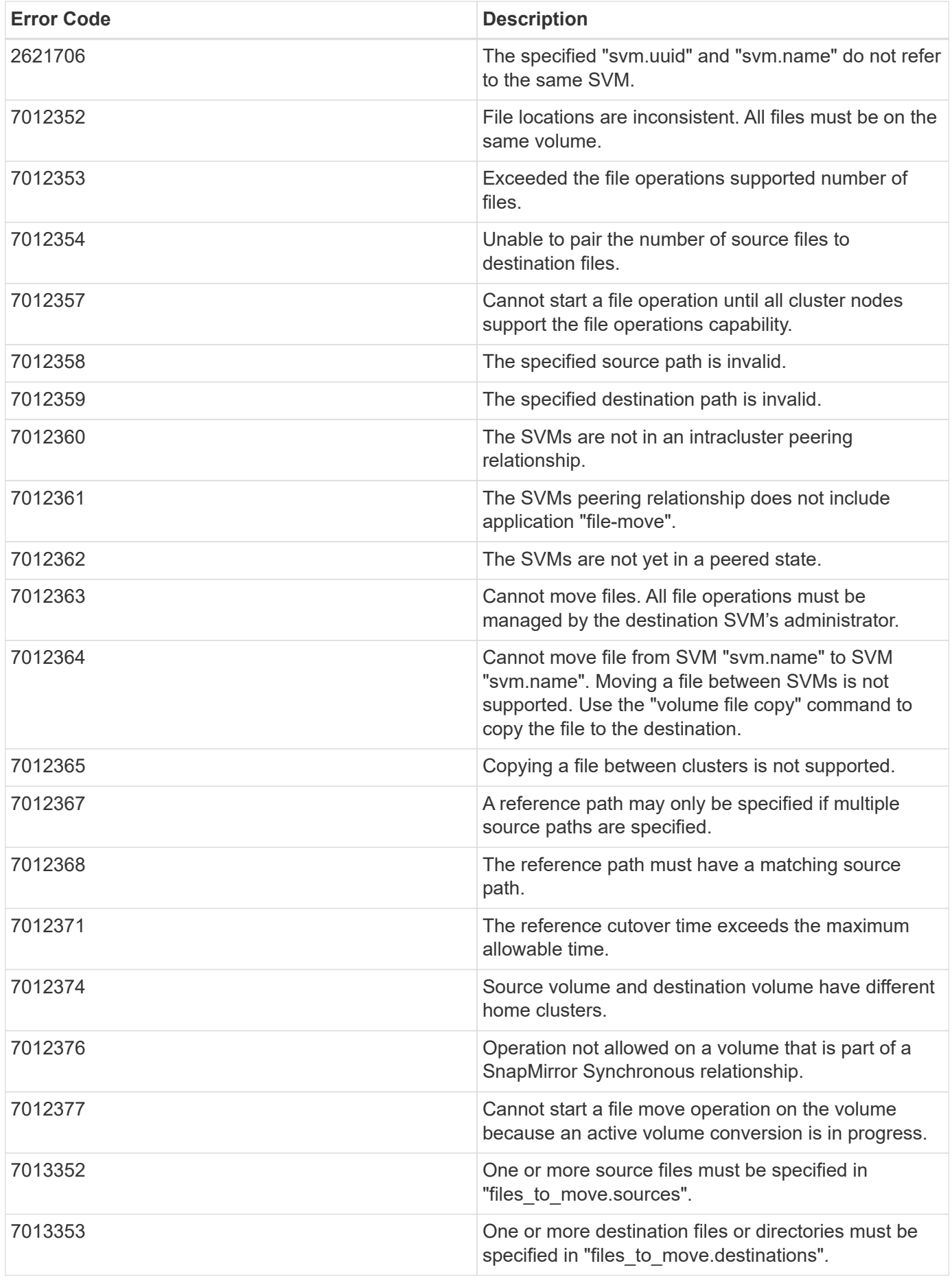

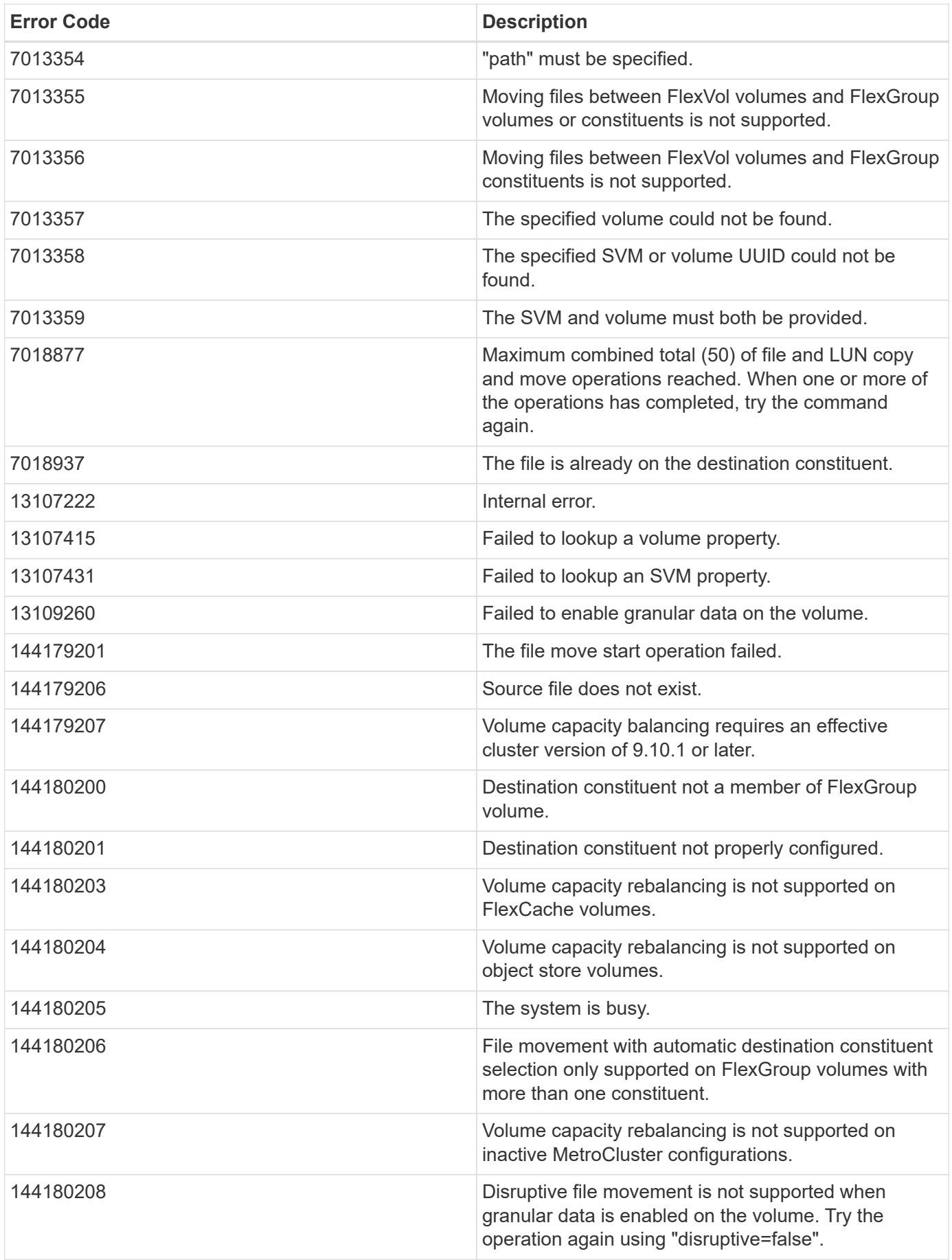

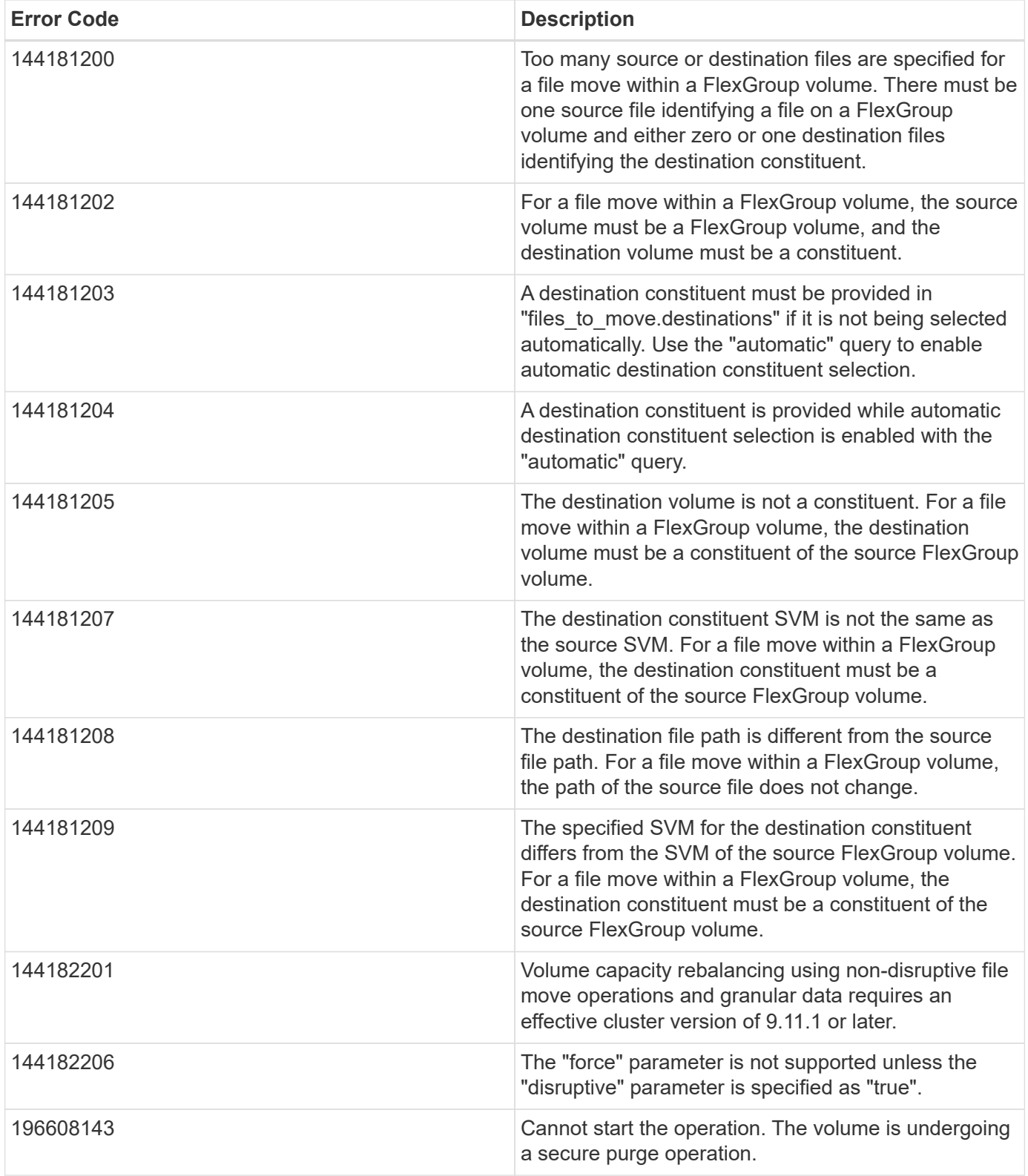

Also see the table of common errors in the [Response body](https://docs.netapp.com/us-en/ontap-restapi-9141/{relative_path}getting_started_with_the_ontap_rest_api.html#Response_body) overview section of this documentation.

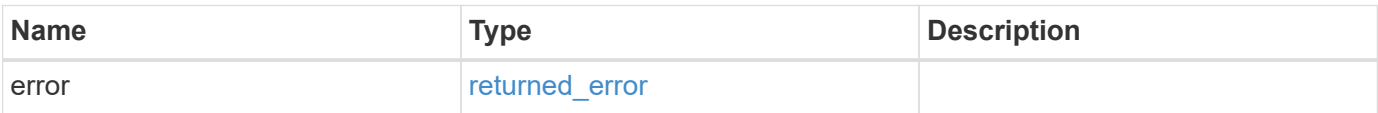

### **Example error**

```
{
   "error": {
     "arguments": {
       "code": "string",
      "message": "string"
     },
     "code": "4",
     "message": "entry doesn't exist",
     "target": "uuid"
   }
}
```
### **Definitions**

#### **See Definitions**

href

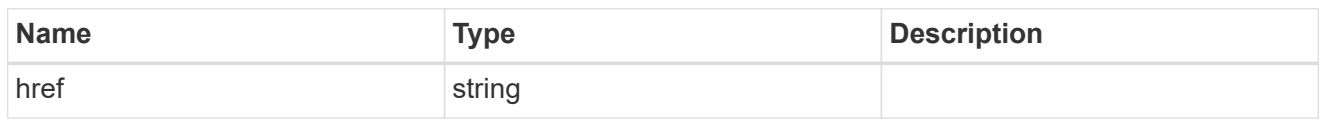

\_links

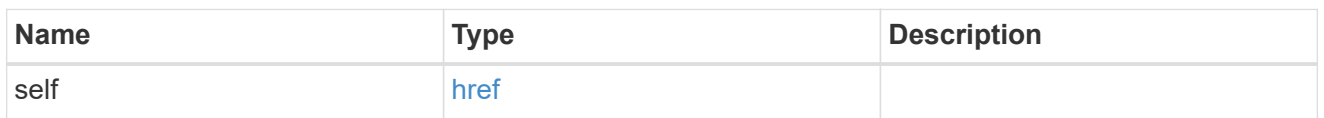

svm

SVM, applies only to SVM-scoped objects.

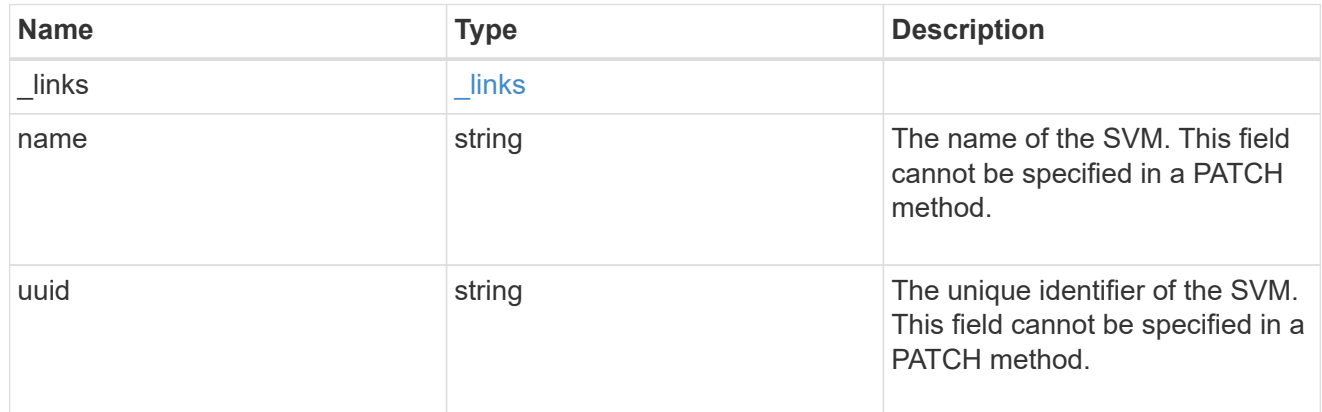

#### volume

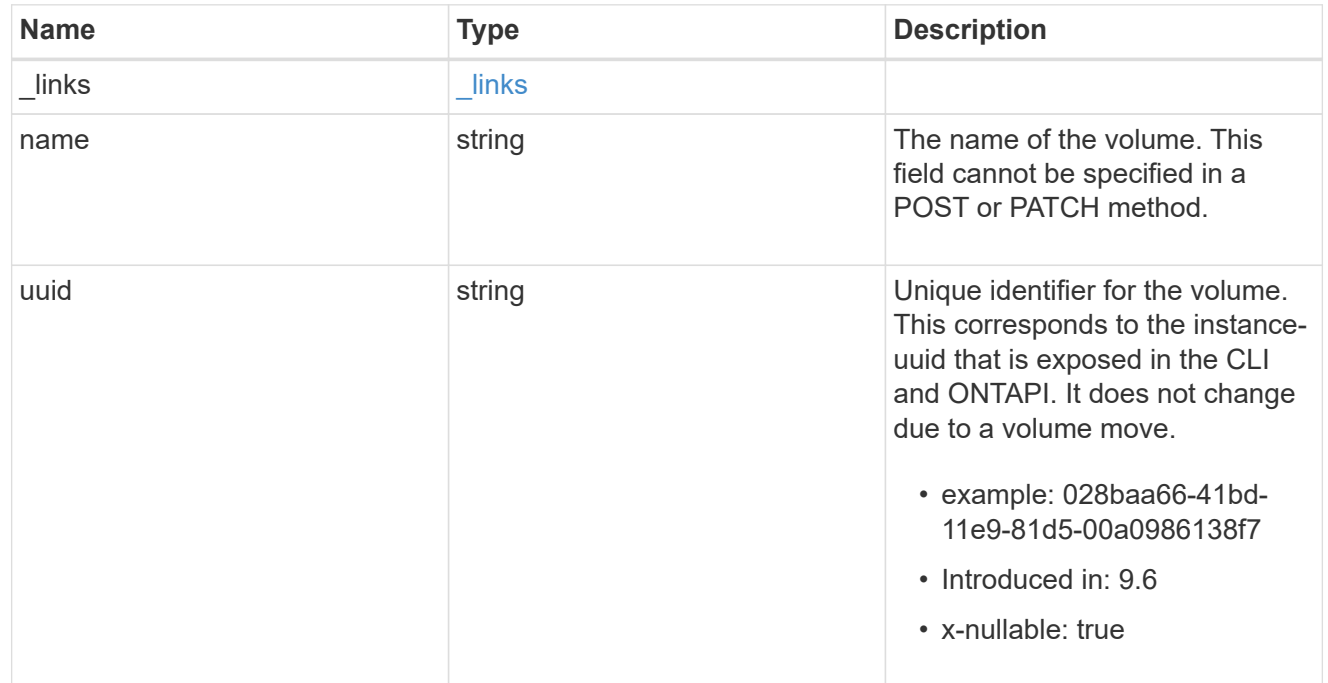

#### destination

Destination file information.

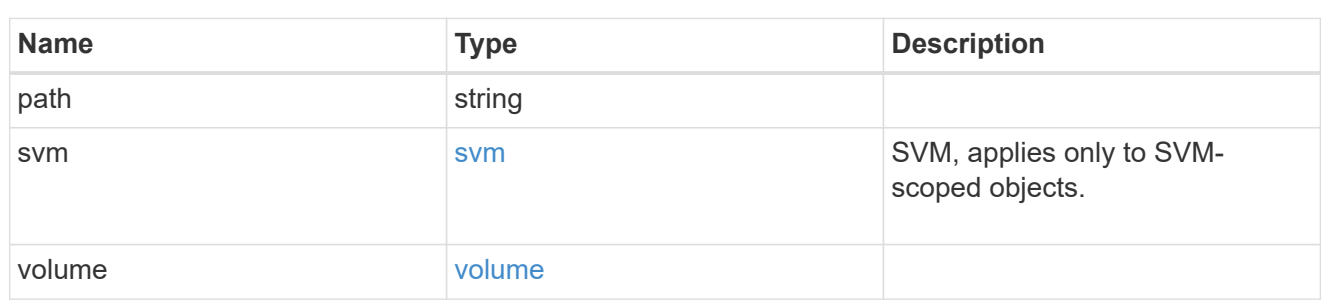

### error\_arguments

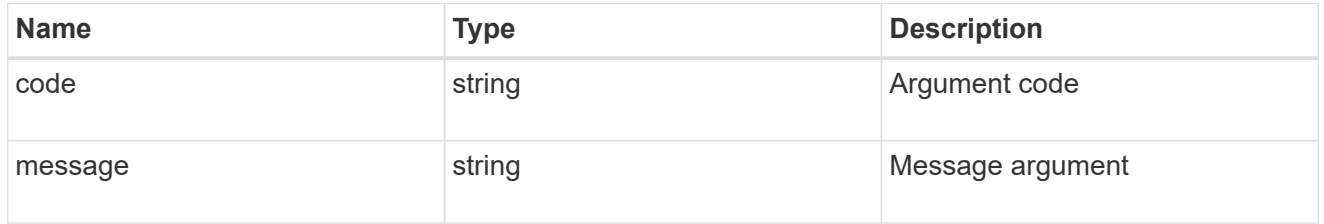

#### error

Contains the most recent failure reason for move operation.

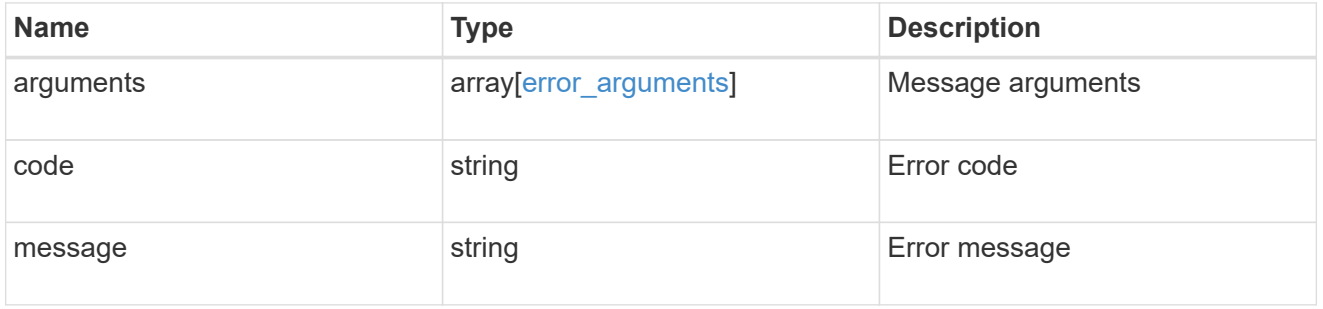

#### destinations

Path for file move operation.

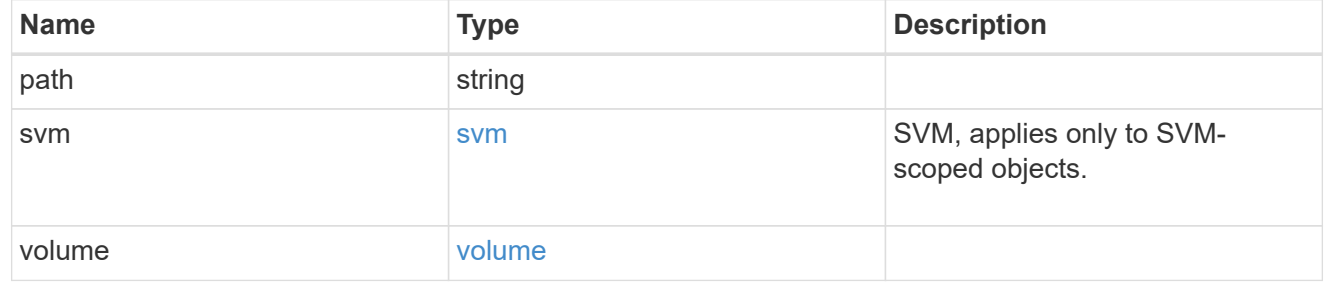

#### sources

Path for file move operation.

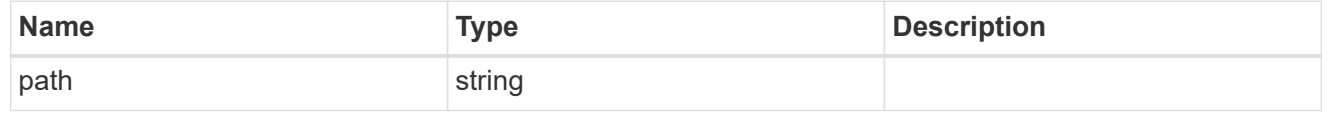

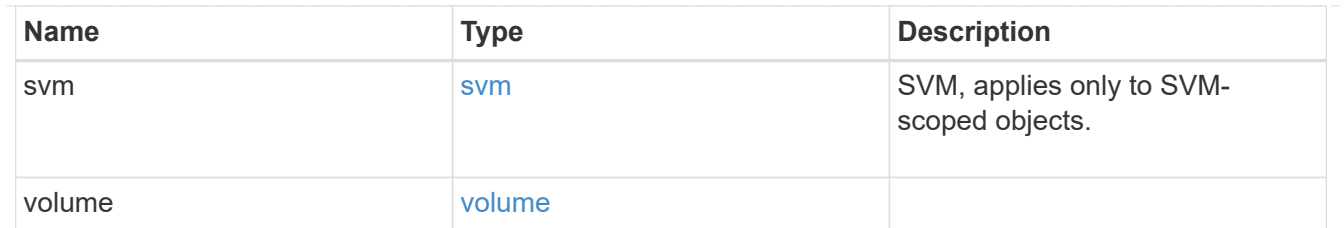

files to move

A list of source files along with the destination file they are moved to. If the terminal path component of the destination is a directory, then the source file's basename is replicated in that directory. This is only used for FlexVol volume file move operations.

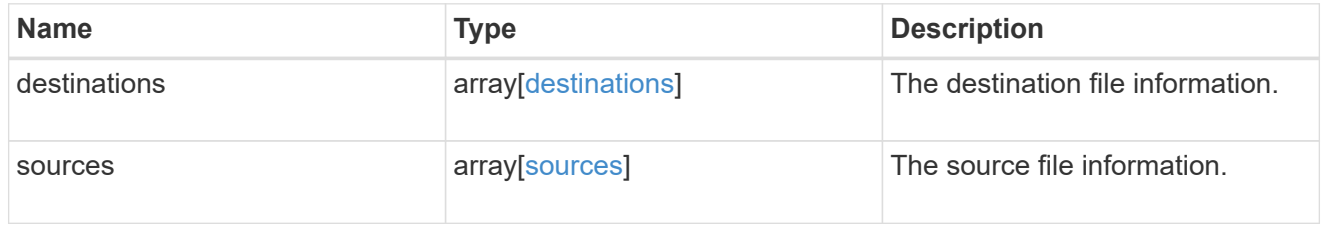

node

Node hosting the destination of this move operation.

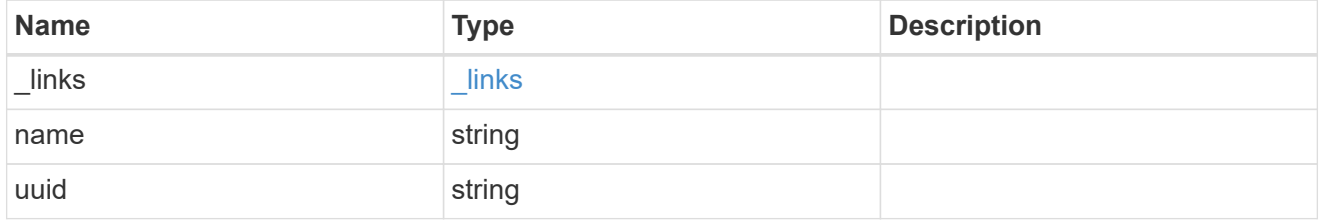

svm

SVM of the source reference file.

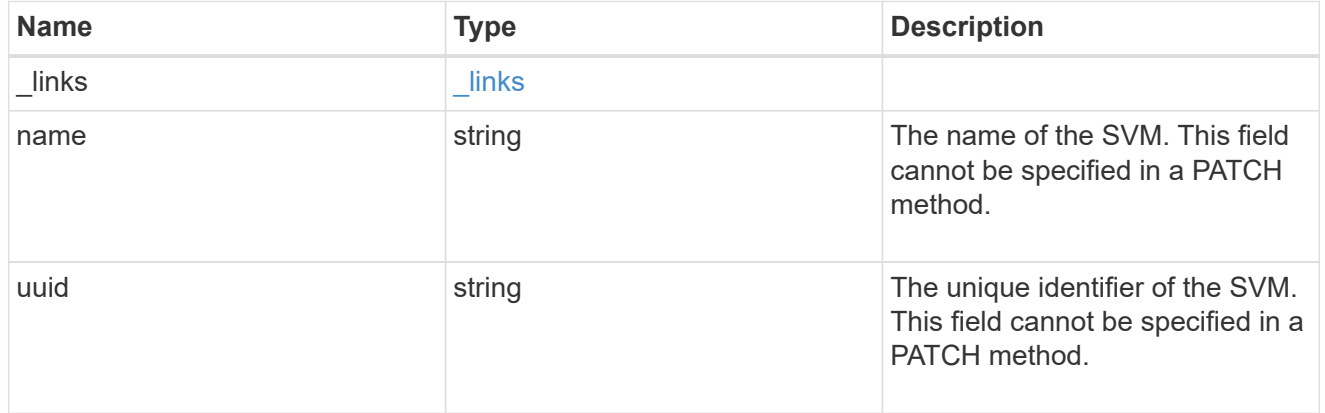

#### volume

Volume of the source reference file.

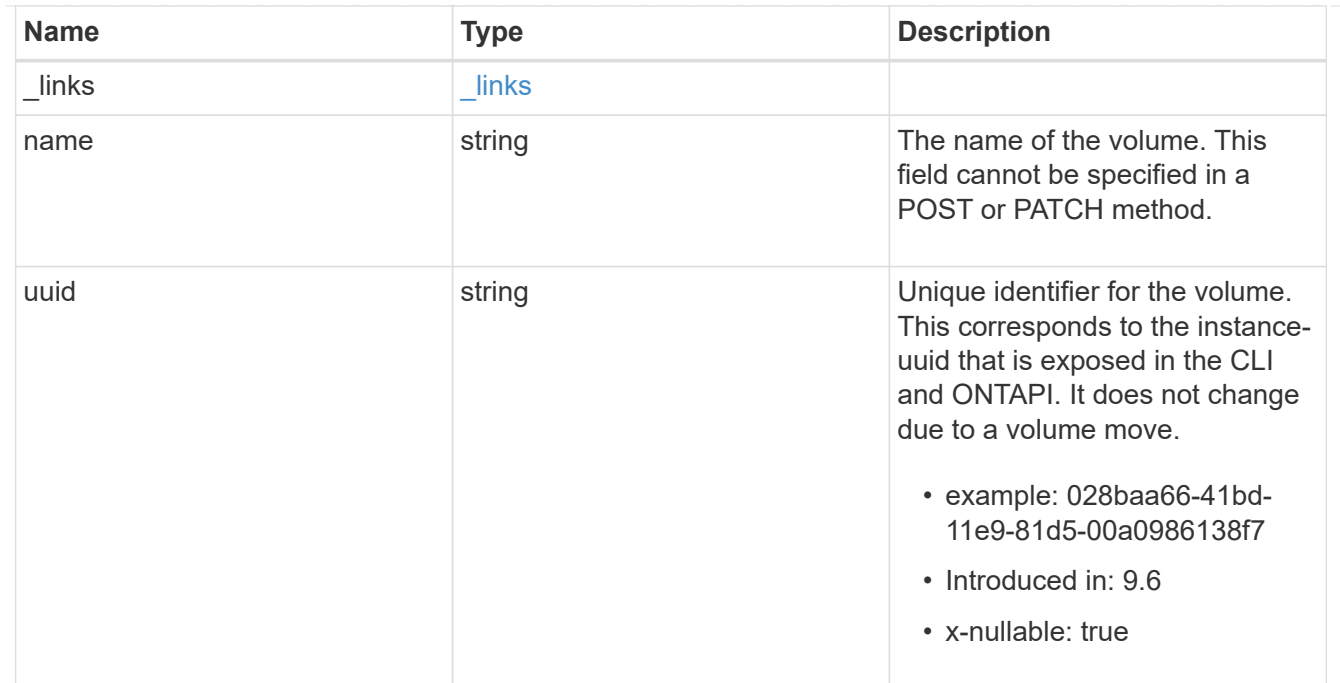

#### reference

### Reference file information.

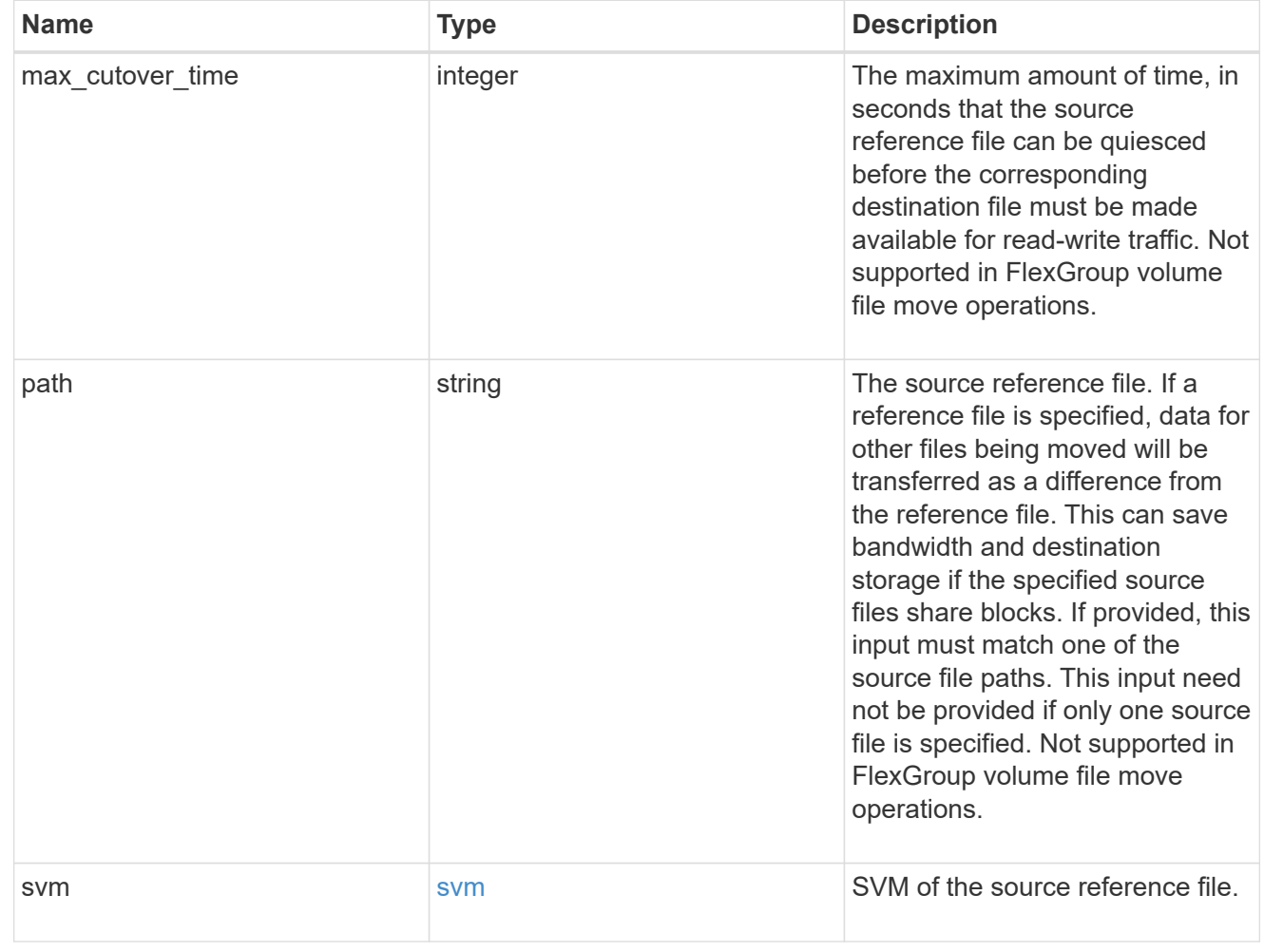

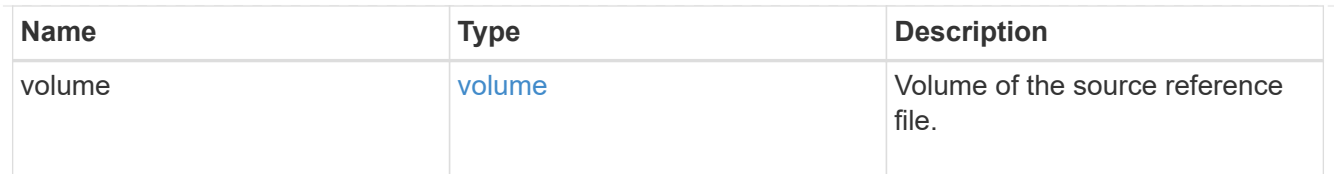

#### scanner

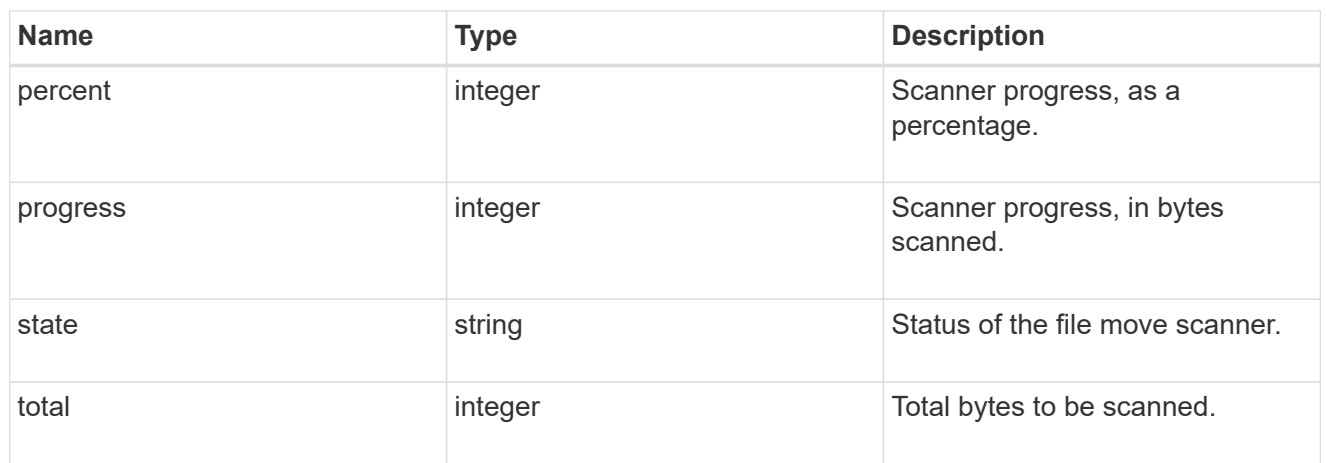

#### source

Source file information.

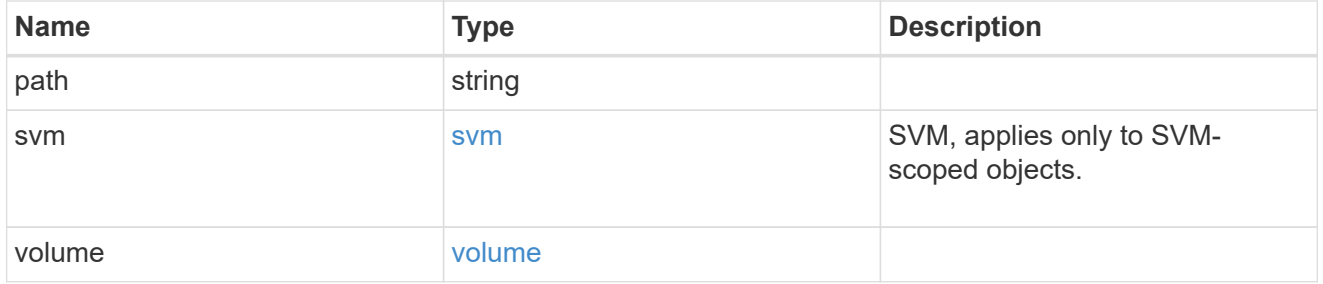

svm

SVM of the FlexGroup volume in file move operation. Only used in a FlexGroup volume file move operation.

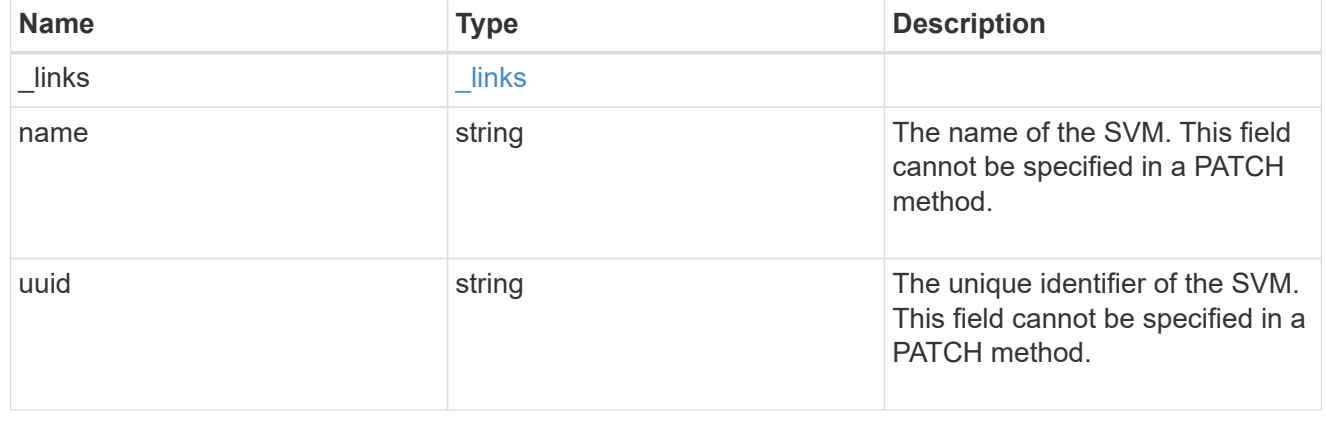

#### volume

FlexGroup volume in file move operation. Only used in a FlexGroup volume file move operation.

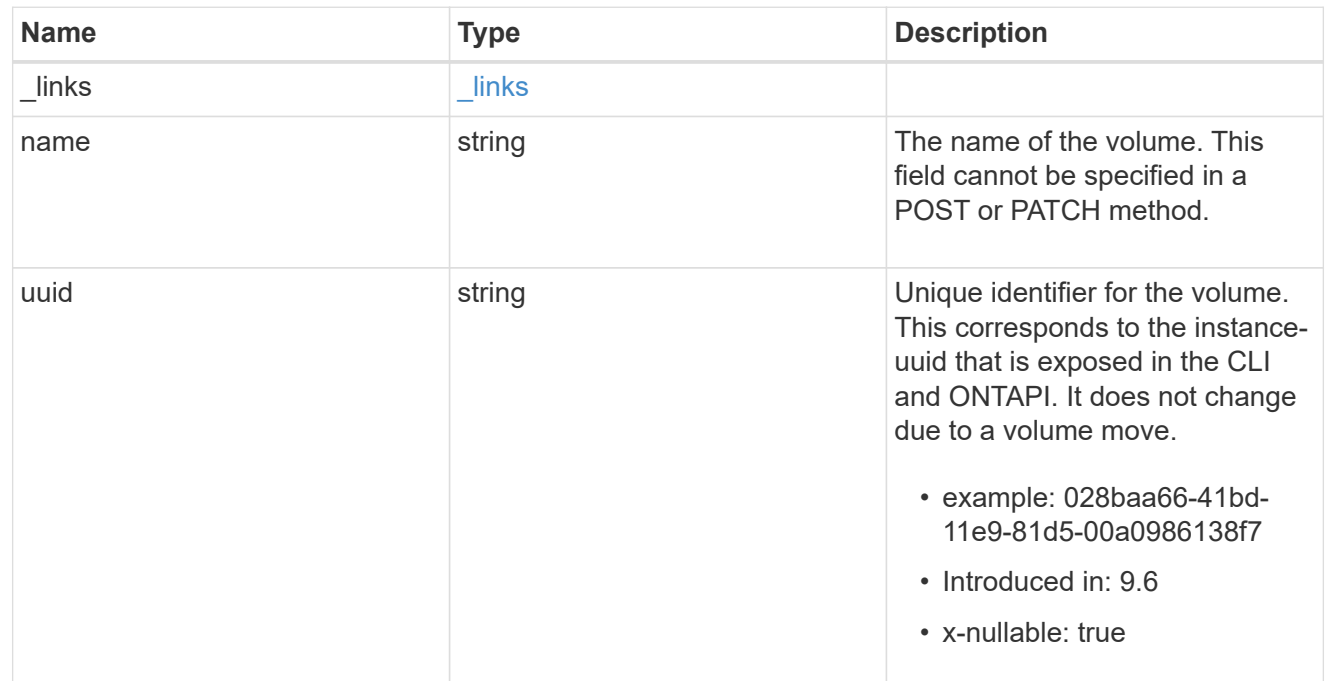

### file\_move

Details of a file move operation.

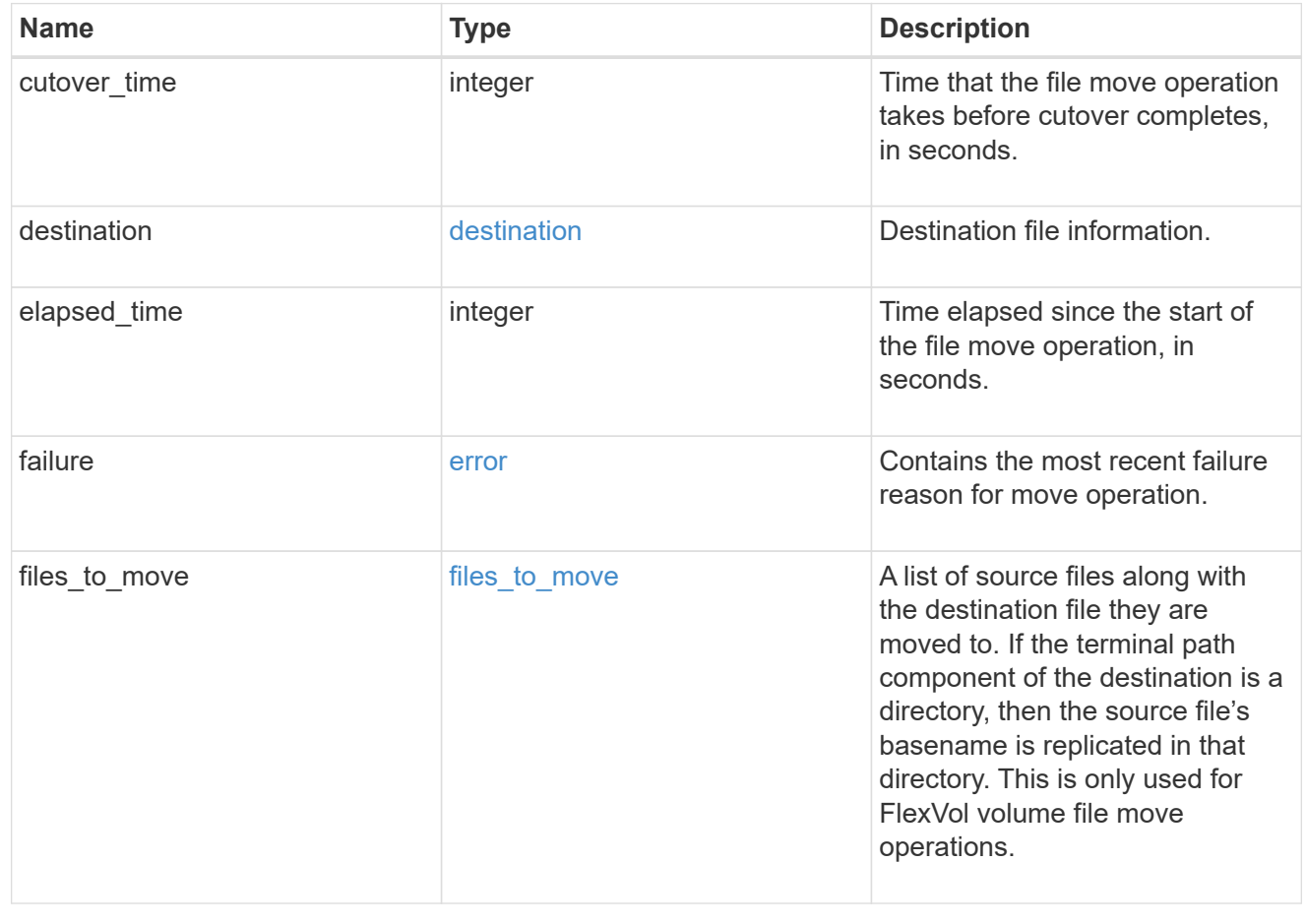

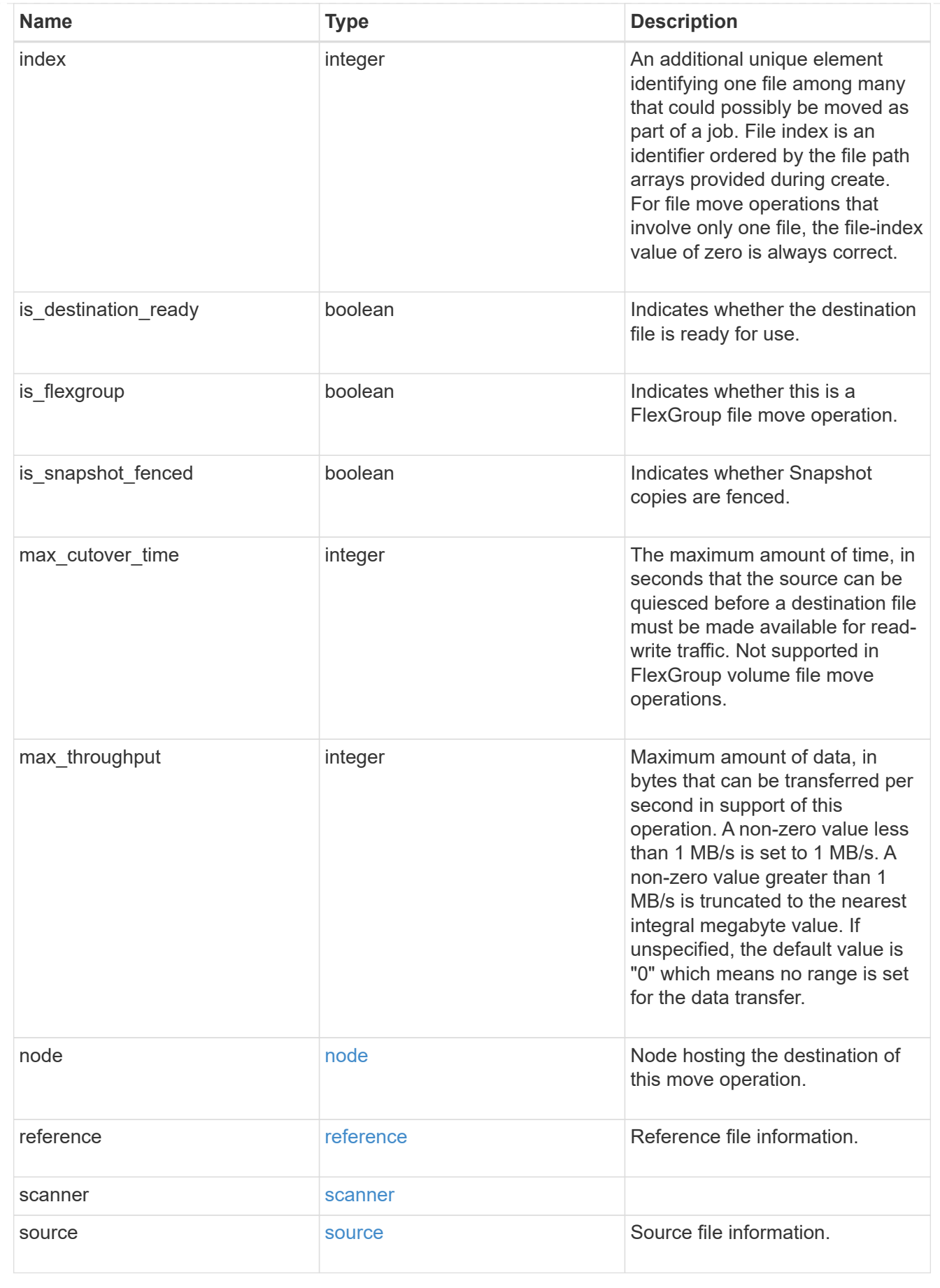

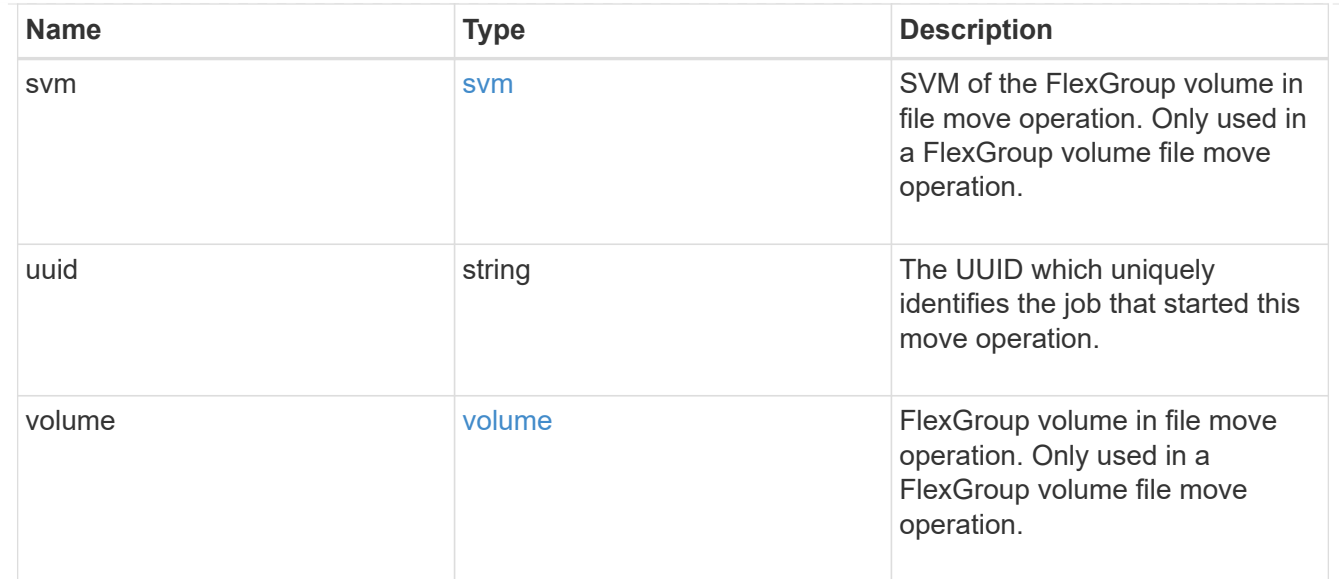

#### returned\_error

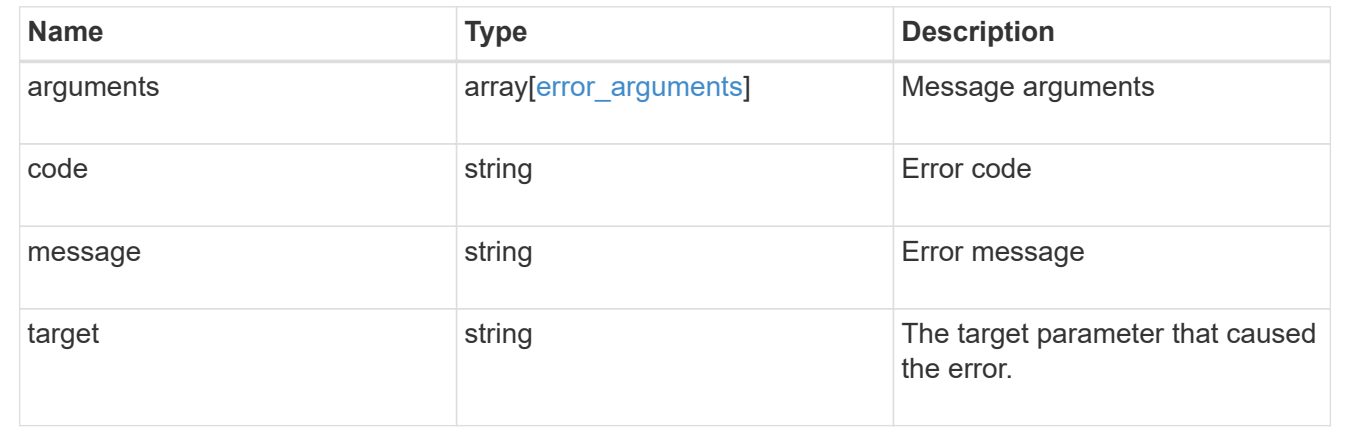

# **Check the status of an active file move operation**

GET /storage/file/moves/{node.uuid}/{uuid}/{index}

#### **Introduced In:** 9.12

#### **Overview**

Retrieve the status of an on-going file move operation.

#### **Related ONTAP commands**

- volume file move show
- volume rebalance file-move show

### **Parameters**

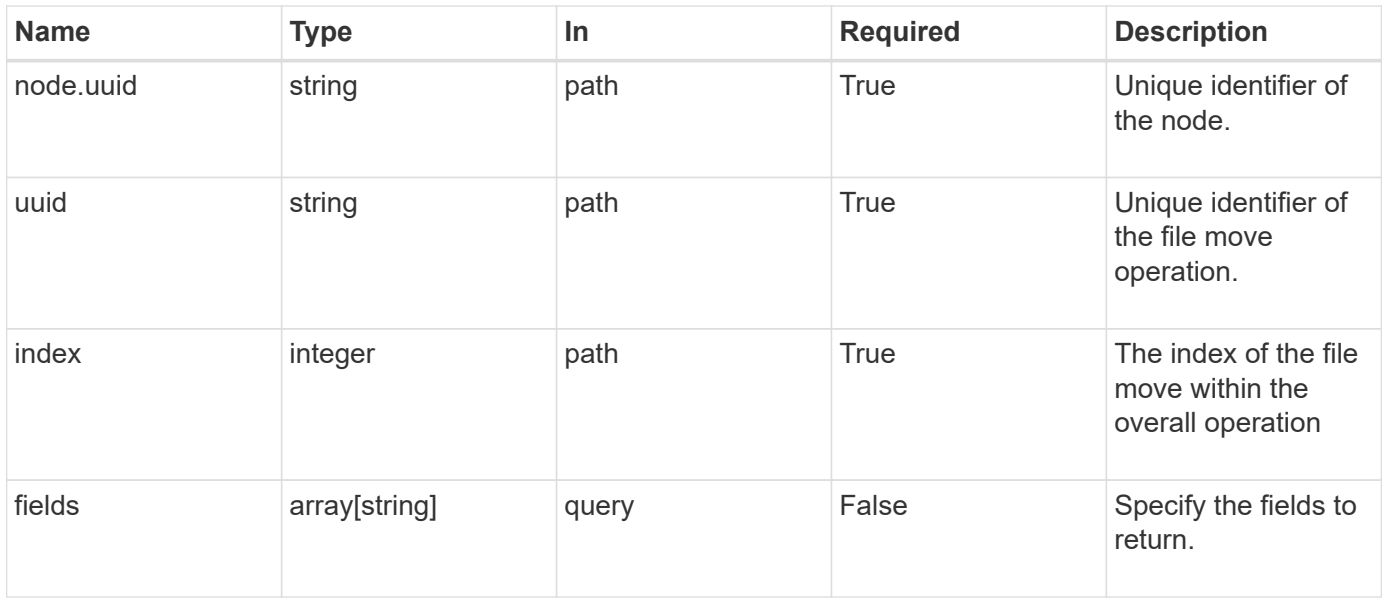

### **Response**

Status: 200, Ok

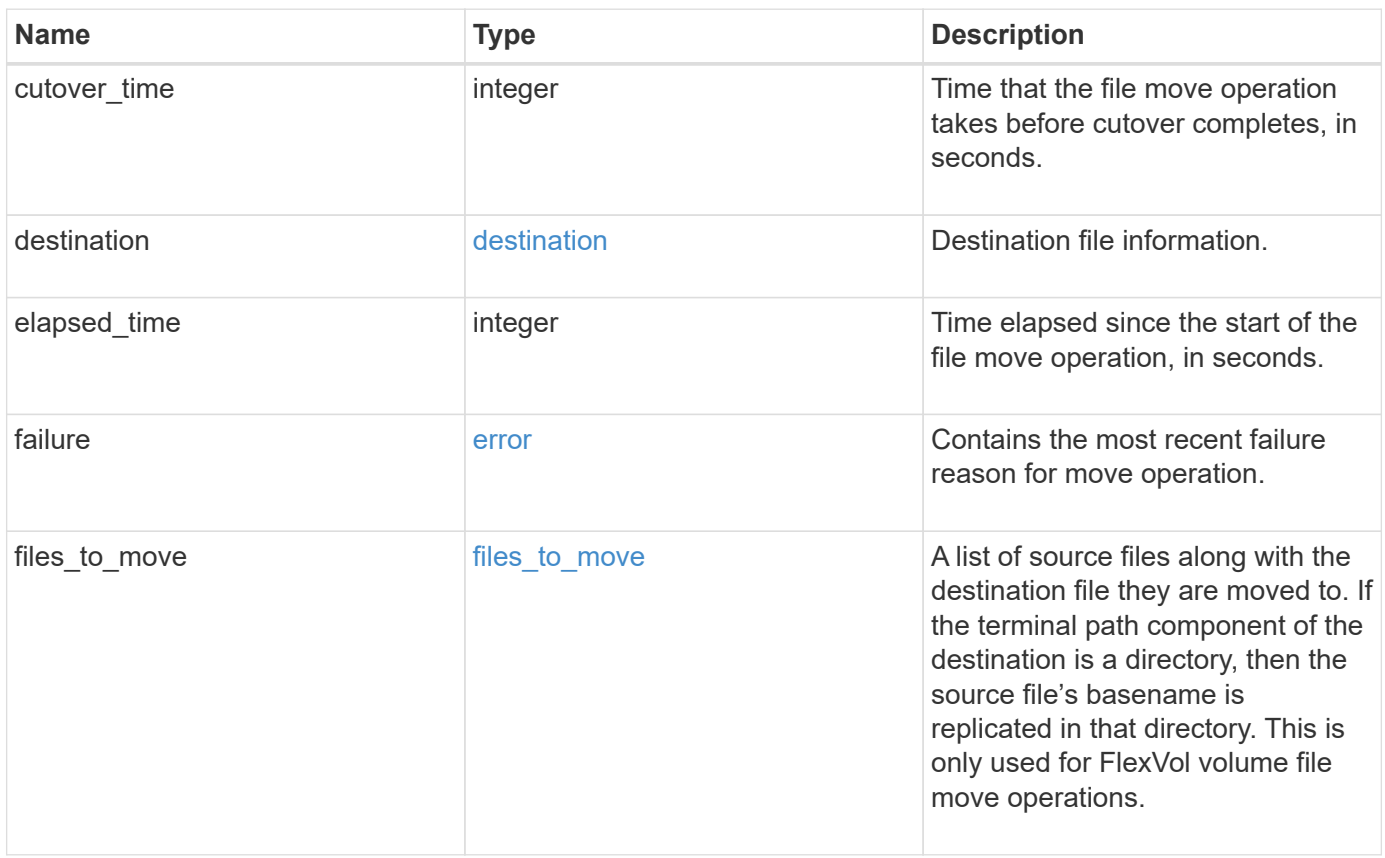

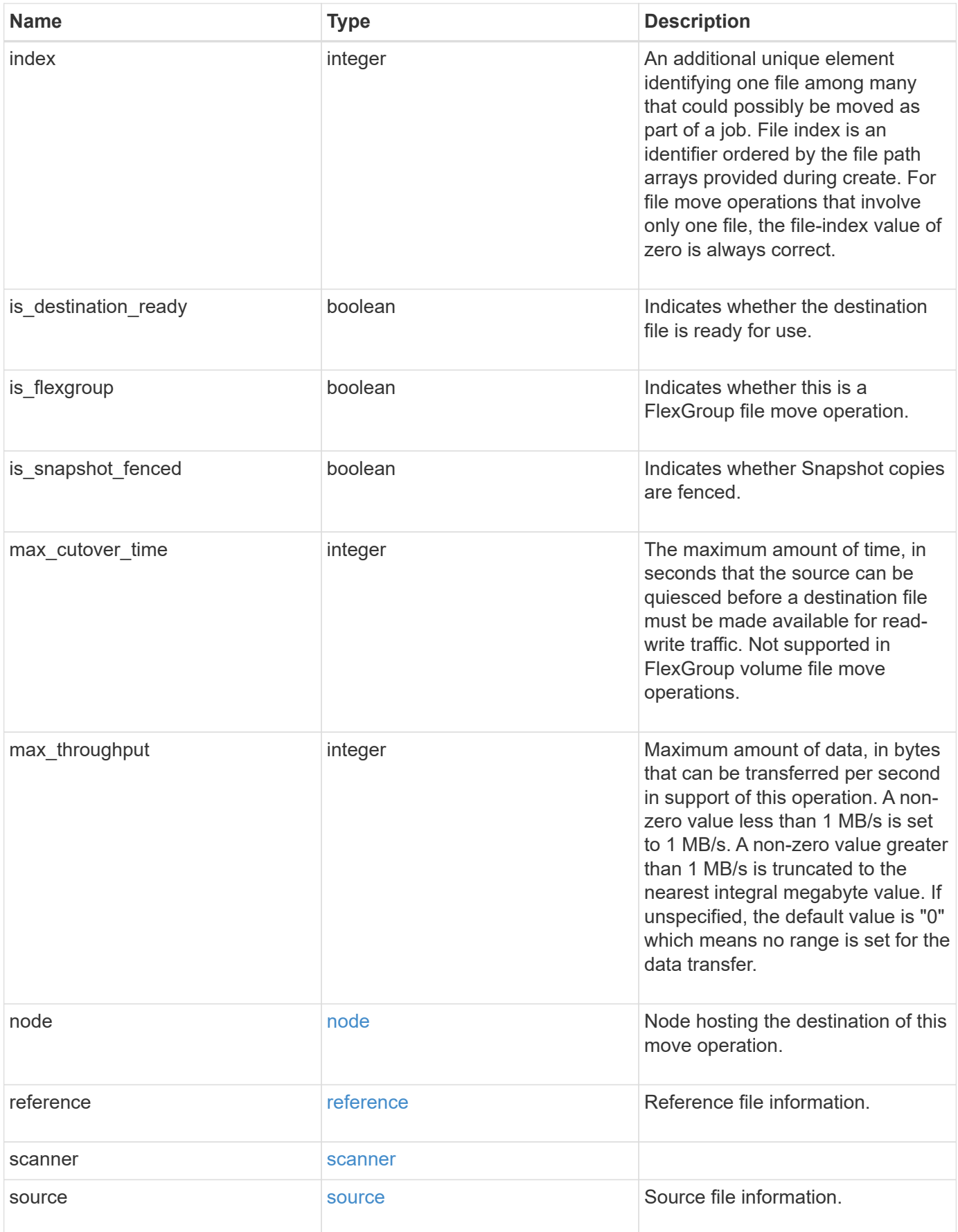

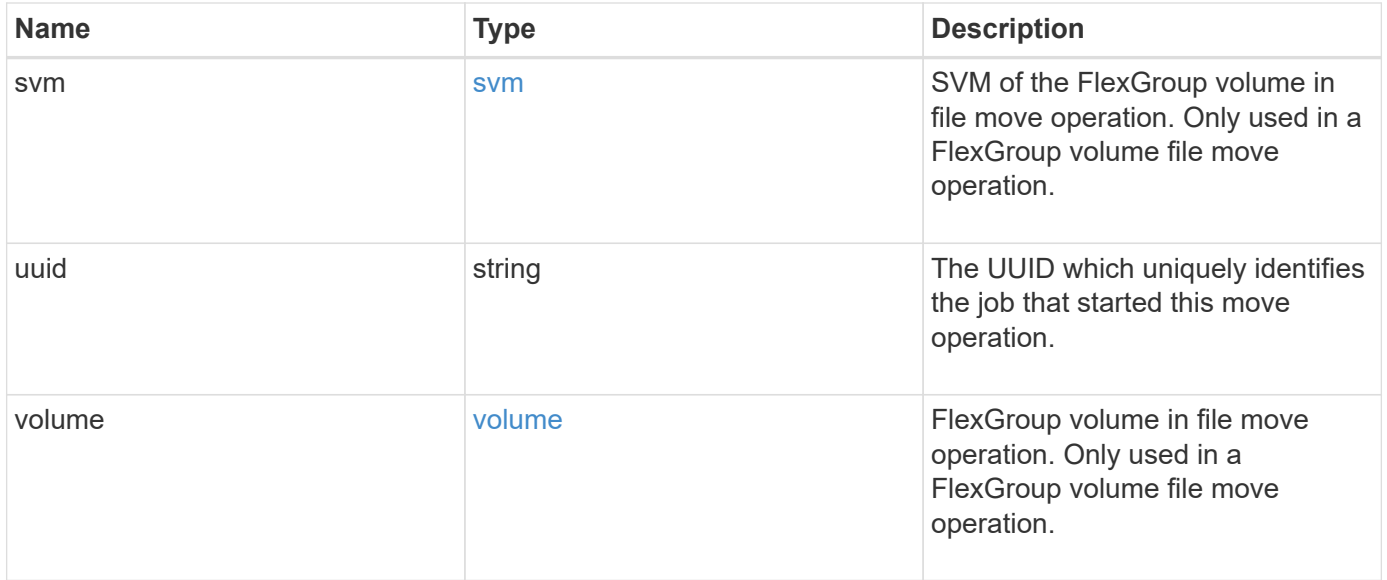

```
{
   "cutover_time": 8,
   "destination": {
      "path": "d1/d2/file1",
      "svm": {
        "_links": {
          "self": {
            "href": "/api/resourcelink"
          }
        },
      "name": "svm1",
        "uuid": "02c9e252-41be-11e9-81d5-00a0986138f7"
      },
      "volume": {
        "_links": {
          "self": {
            "href": "/api/resourcelink"
          }
        },
      "name": "volume1",
        "uuid": "028baa66-41bd-11e9-81d5-00a0986138f7"
      }
    },
    "elapsed_time": 100,
   "failure": {
      "arguments": {
       "code": "string",
        "message": "string"
      },
      "code": "4",
      "message": "entry doesn't exist"
    },
 "files to move": {
      "destinations": {
        "path": "d1/d2/file1",
        "svm": {
          "_links": {
            "self": {
              "href": "/api/resourcelink"
  }
          },
        "name": "svm1",
          "uuid": "02c9e252-41be-11e9-81d5-00a0986138f7"
        },
```

```
  "volume": {
       " links": {
          "self": {
            "href": "/api/resourcelink"
          }
        },
      "name": "volume1",
        "uuid": "028baa66-41bd-11e9-81d5-00a0986138f7"
      }
    },
    "sources": {
      "path": "d1/d2/file1",
      "svm": {
        "_links": {
          "self": {
             "href": "/api/resourcelink"
          }
        },
      "name": "svm1",
        "uuid": "02c9e252-41be-11e9-81d5-00a0986138f7"
      },
      "volume": {
        "_links": {
          "self": {
            "href": "/api/resourcelink"
          }
         },
      "name": "volume1",
        "uuid": "028baa66-41bd-11e9-81d5-00a0986138f7"
      }
   }
  },
  "index": 0,
"max_cutover_time": 10,
  "max_throughput": 250000,
  "node": {
    "_links": {
      "self": {
        "href": "/api/resourcelink"
      }
    },
  "name": "node1",
    "uuid": "1cd8a442-86d1-11e0-ae1c-123478563412"
  },
  "reference": {
  "max cutover time": 5,
```

```
  "svm": {
    " links": {
        "self": {
           "href": "/api/resourcelink"
        }
      },
    "name": "svm1",
      "uuid": "02c9e252-41be-11e9-81d5-00a0986138f7"
    },
    "volume": {
      "_links": {
        "self": {
          "href": "/api/resourcelink"
        }
      },
    "name": "volume1",
      "uuid": "028baa66-41bd-11e9-81d5-00a0986138f7"
    }
  },
  "scanner": {
    "percent": 80,
    "progress": 80000,
  "state": "allocation map",
    "total": 100000
  },
  "source": {
    "path": "d1/d2/file1",
    "svm": {
      "_links": {
        "self": {
          "href": "/api/resourcelink"
        }
      },
      "name": "svm1",
      "uuid": "02c9e252-41be-11e9-81d5-00a0986138f7"
    },
    "volume": {
      "_links": {
        "self": {
          "href": "/api/resourcelink"
        }
      },
    "name": "volume1",
      "uuid": "028baa66-41bd-11e9-81d5-00a0986138f7"
   }
  },
```

```
  "svm": {
    " links": {
       "self": {
          "href": "/api/resourcelink"
       }
      },
    "name": "svm1",
     "uuid": "02c9e252-41be-11e9-81d5-00a0986138f7"
    },
    "uuid": "4fcb3159-a4ee-42b5-bb16-f752f2c430fc",
    "volume": {
      "_links": {
        "self": {
          "href": "/api/resourcelink"
       }
      },
    "name": "volume1",
      "uuid": "028baa66-41bd-11e9-81d5-00a0986138f7"
   }
}
```
#### **Error**

Status: Default, Error

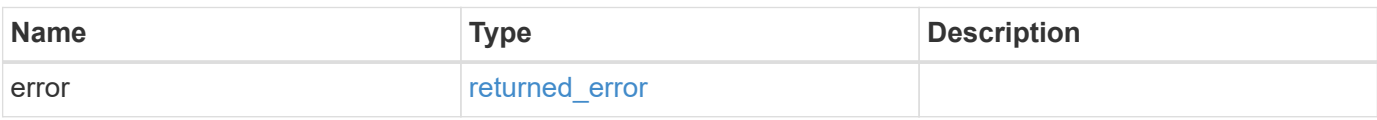

#### **Example error**

```
{
    "error": {
     "arguments": {
       "code": "string",
       "message": "string"
      },
      "code": "4",
      "message": "entry doesn't exist",
      "target": "uuid"
   }
}
```
#### **Definitions**

#### **See Definitions**

href

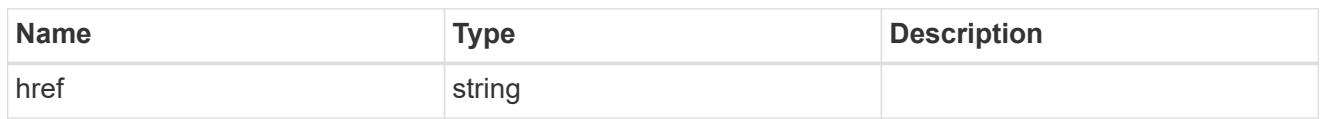

\_links

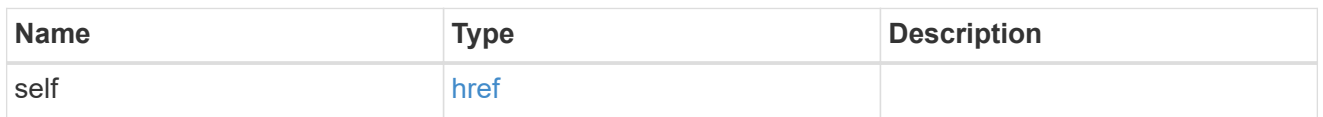

svm

SVM, applies only to SVM-scoped objects.

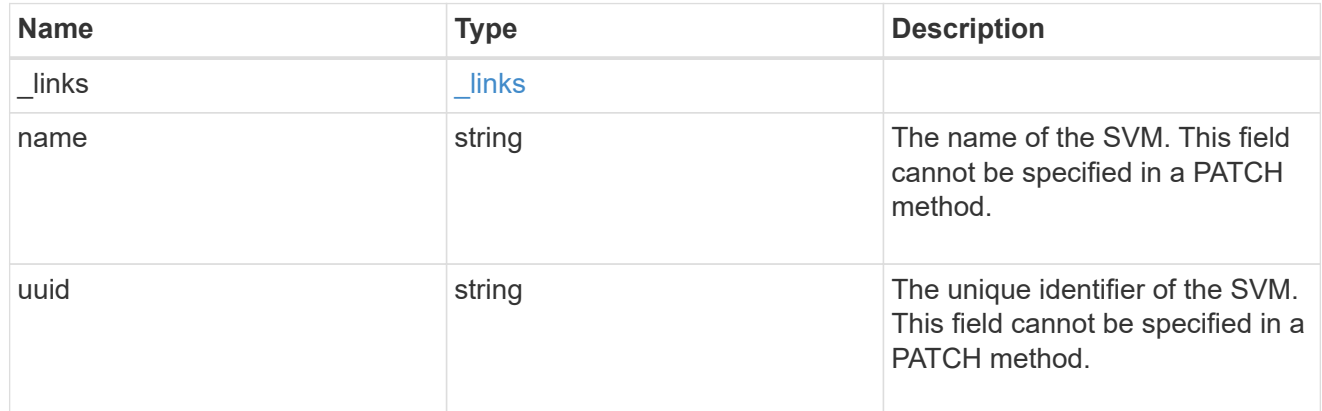

#### volume

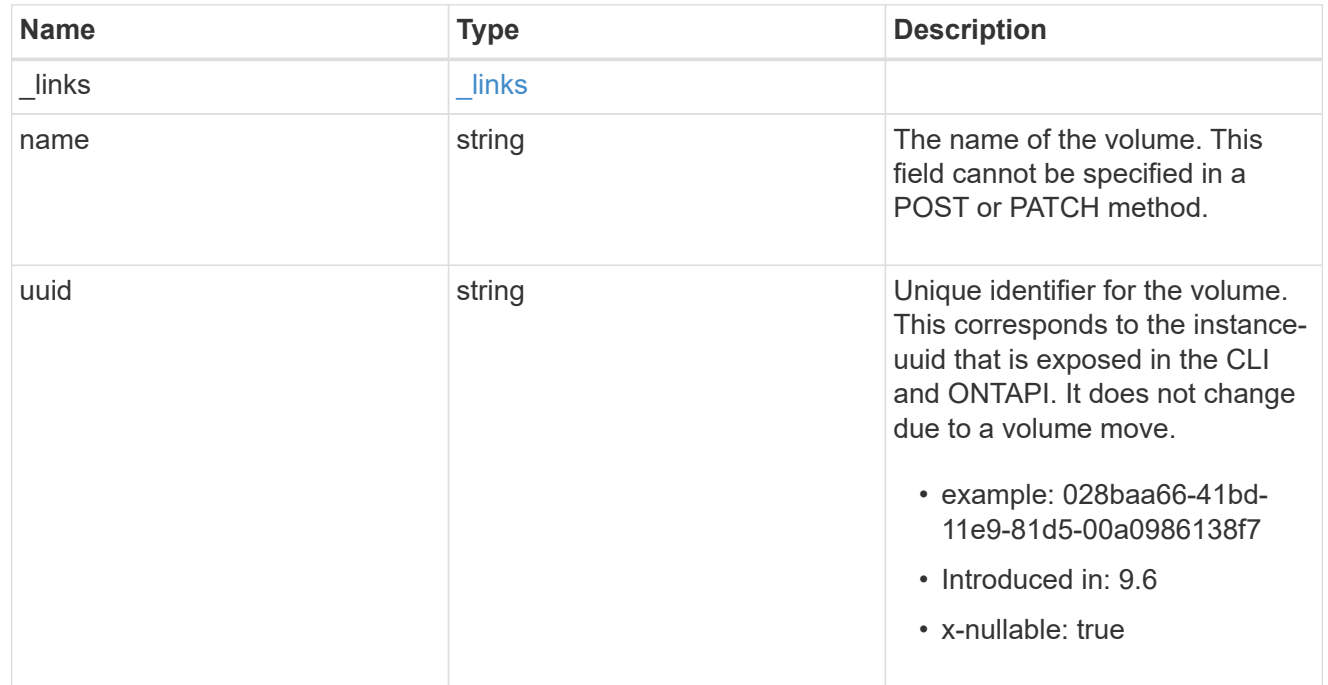

#### destination

Destination file information.

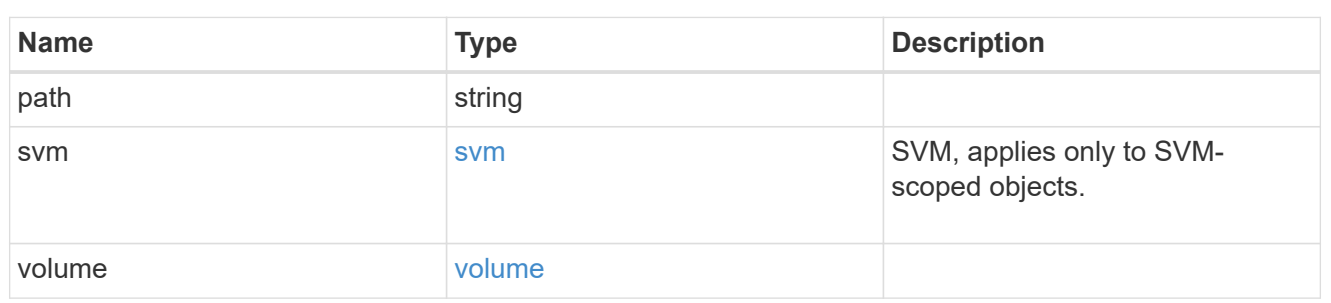

### error\_arguments

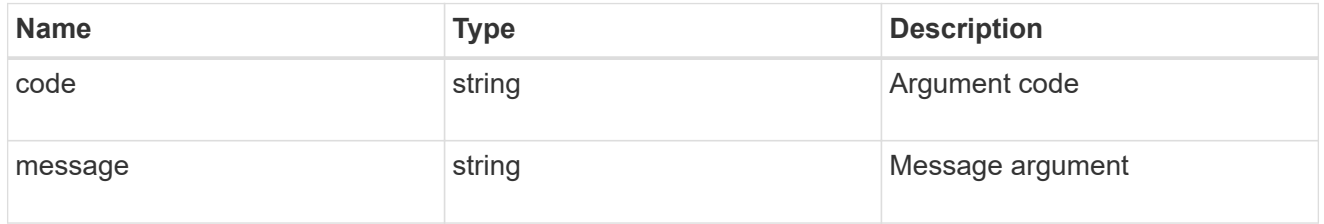

#### error

Contains the most recent failure reason for move operation.

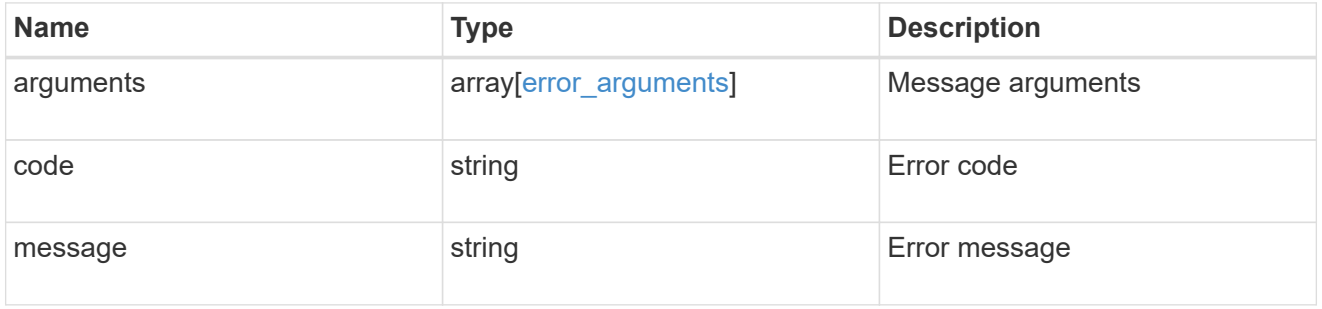

#### destinations

Path for file move operation.

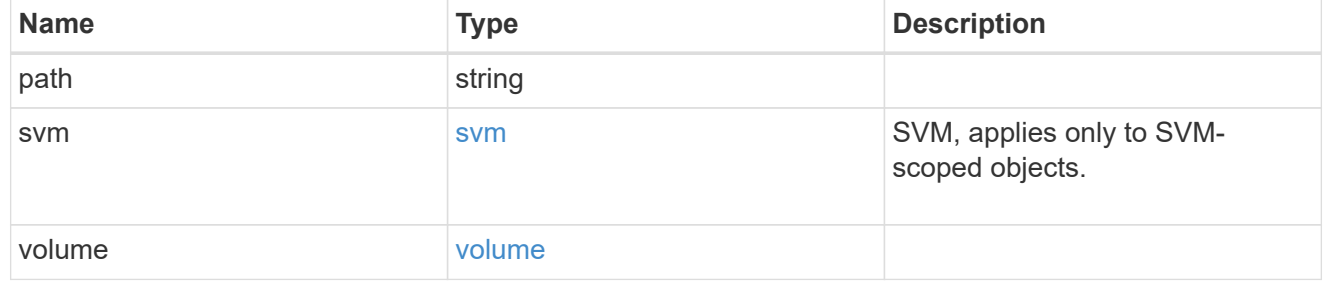

#### sources

Path for file move operation.

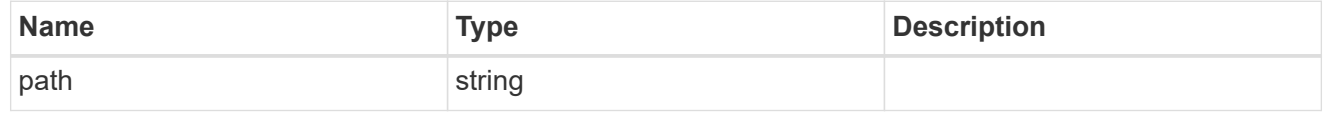

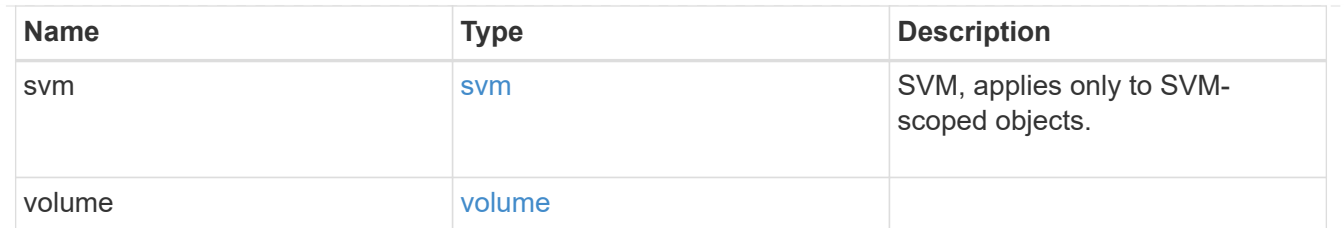

files to move

A list of source files along with the destination file they are moved to. If the terminal path component of the destination is a directory, then the source file's basename is replicated in that directory. This is only used for FlexVol volume file move operations.

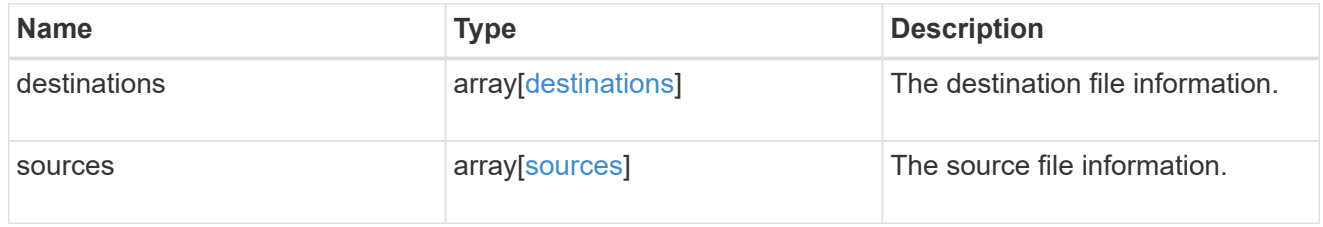

node

Node hosting the destination of this move operation.

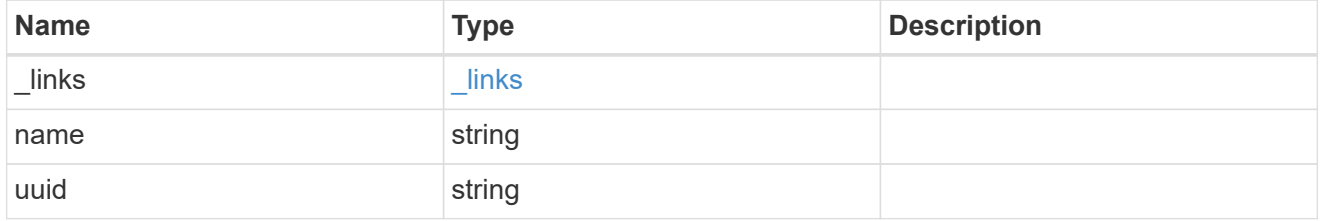

svm

SVM of the source reference file.

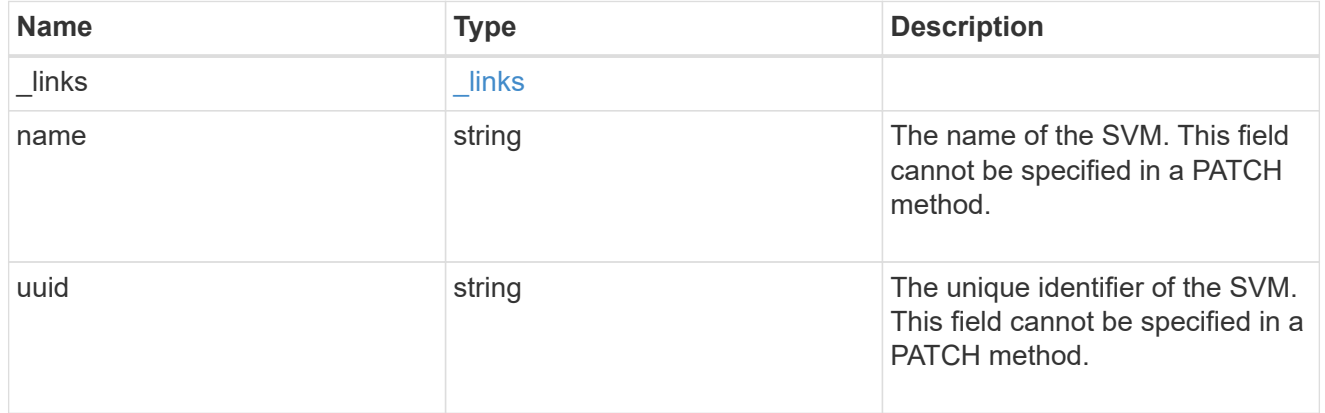

#### volume

Volume of the source reference file.

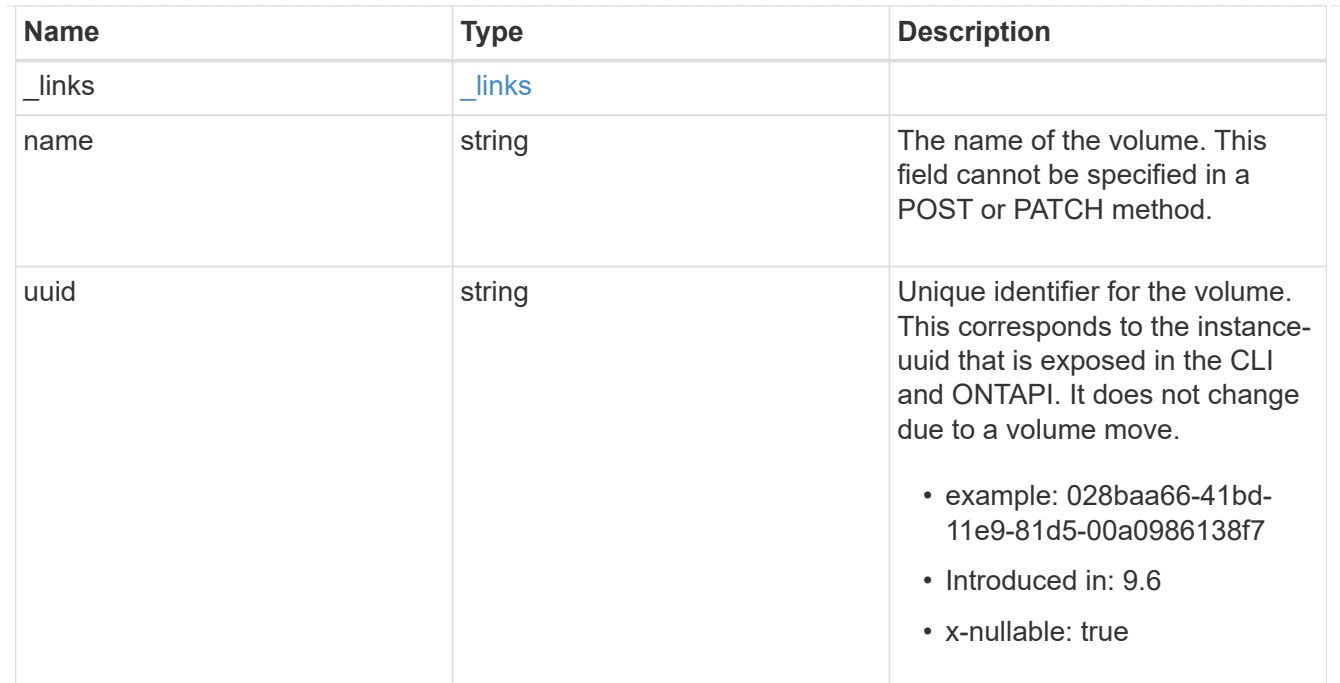

#### reference

### Reference file information.

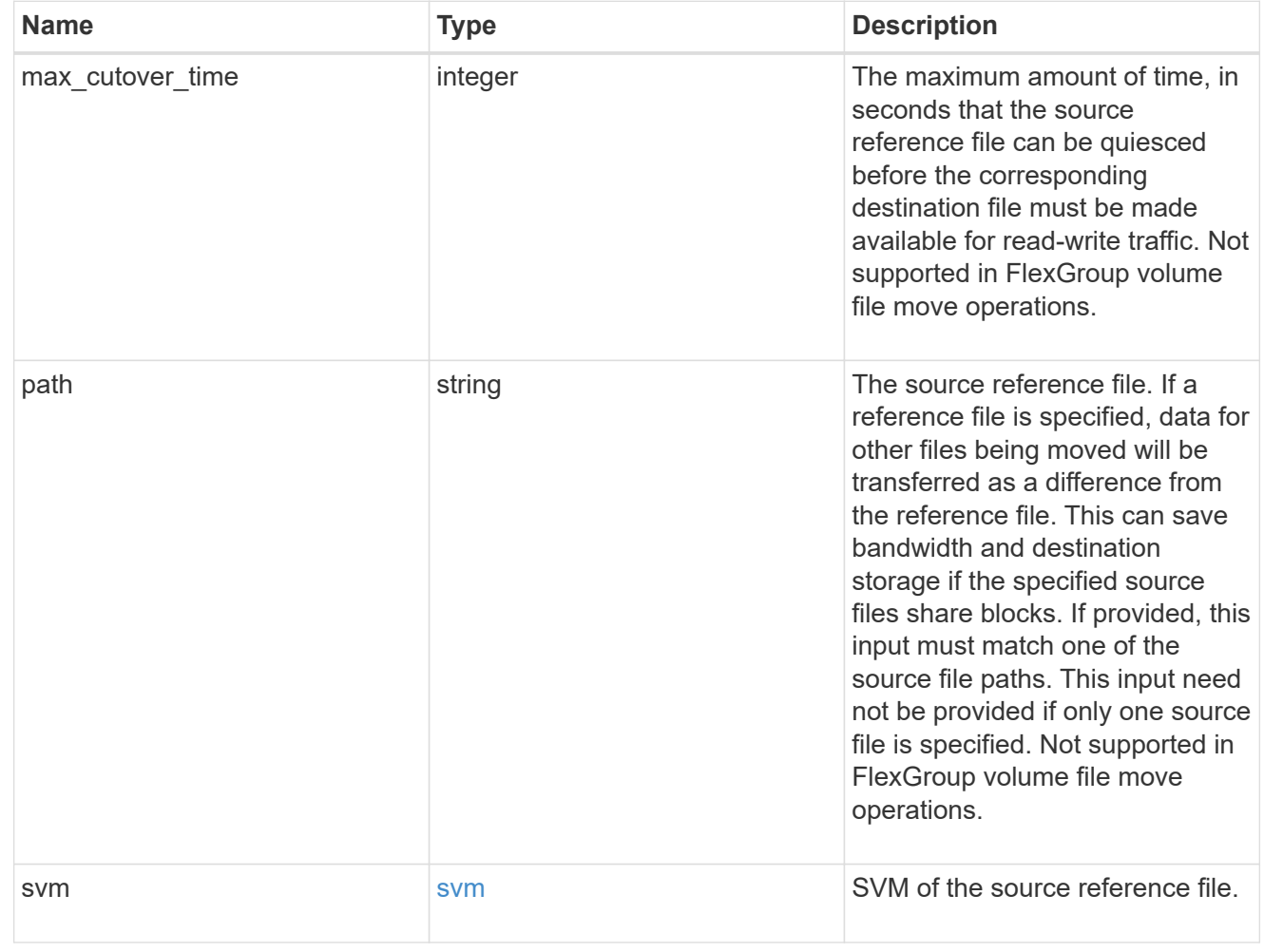

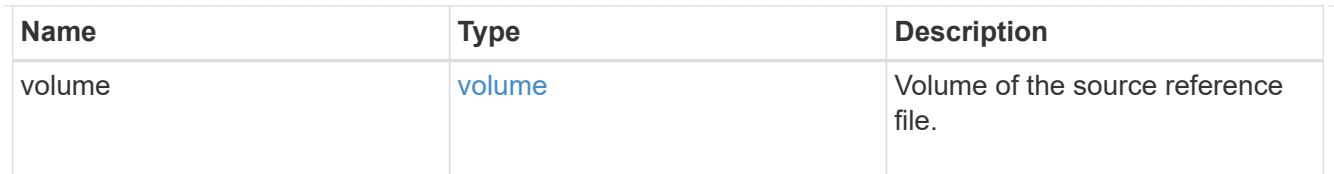

#### scanner

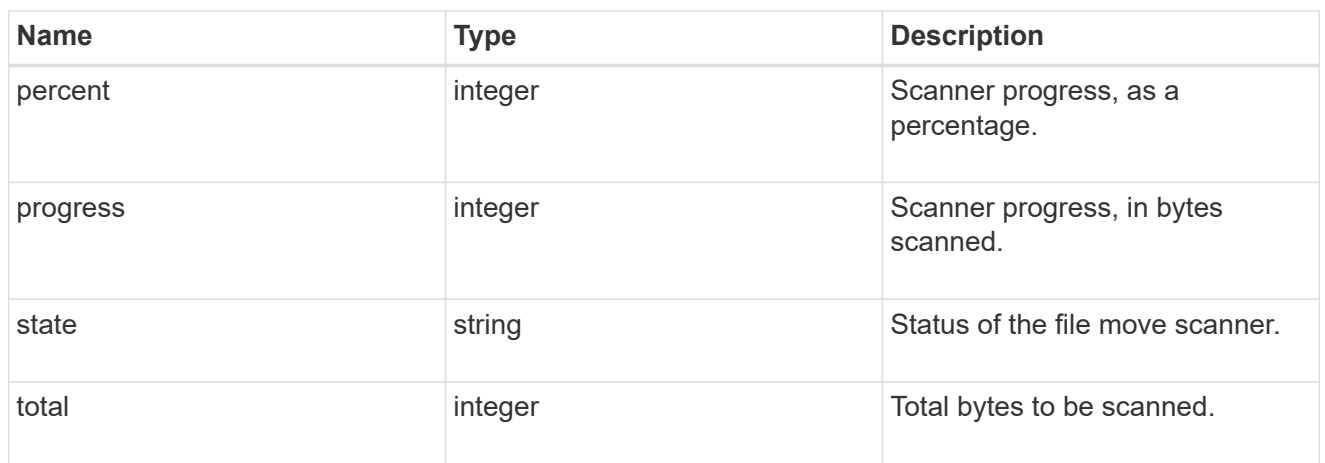

#### source

Source file information.

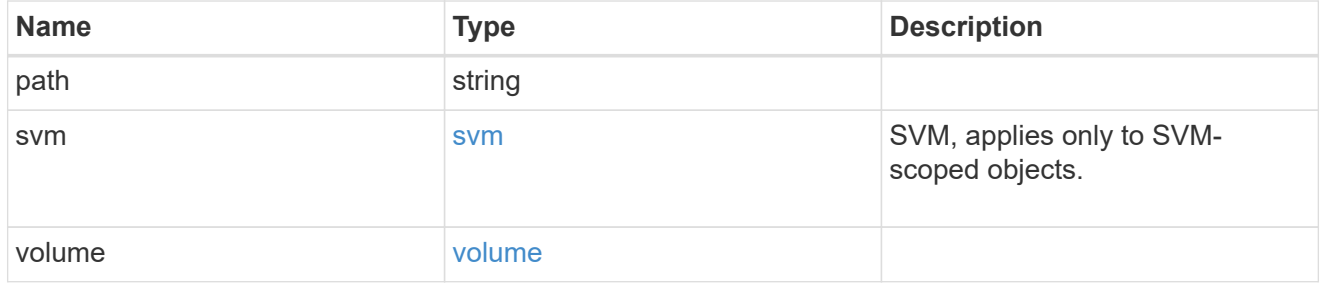

svm

SVM of the FlexGroup volume in file move operation. Only used in a FlexGroup volume file move operation.

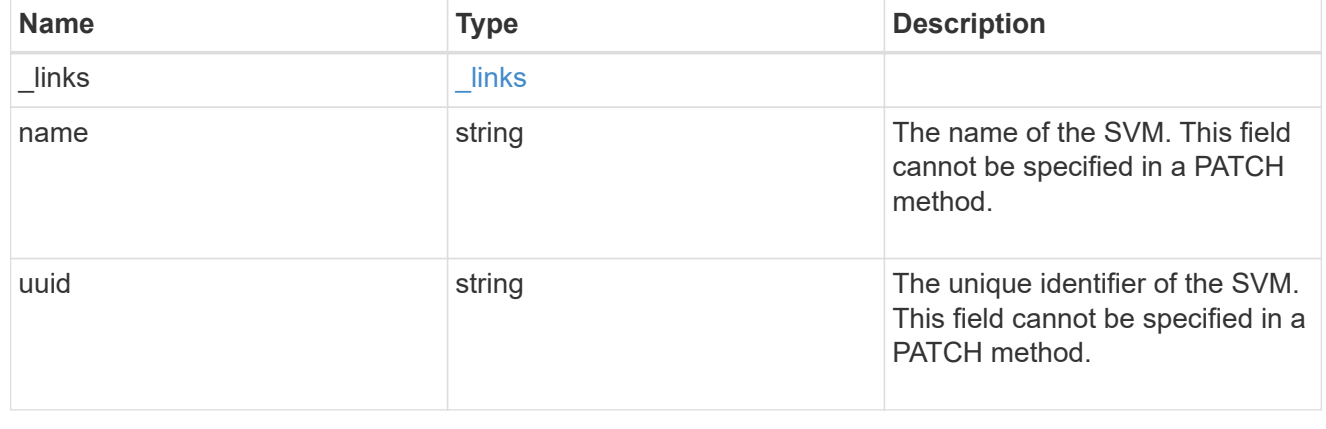

#### volume

FlexGroup volume in file move operation. Only used in a FlexGroup volume file move operation.

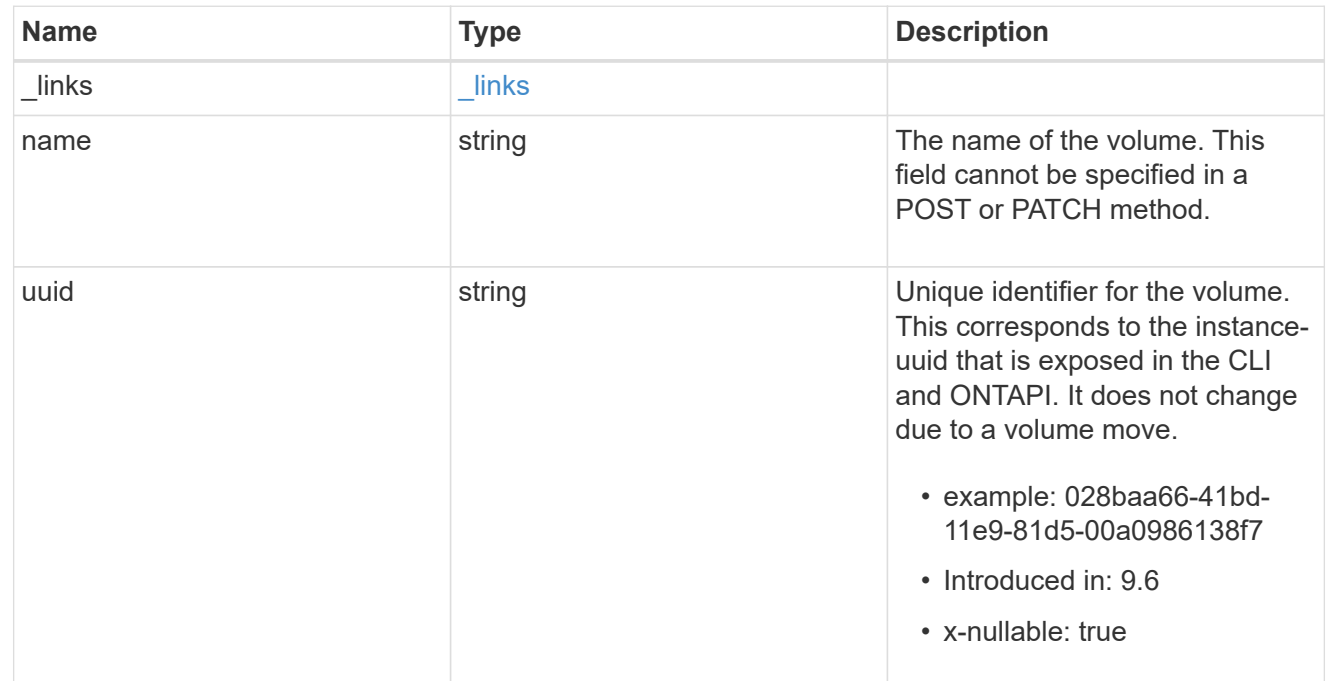

#### returned\_error

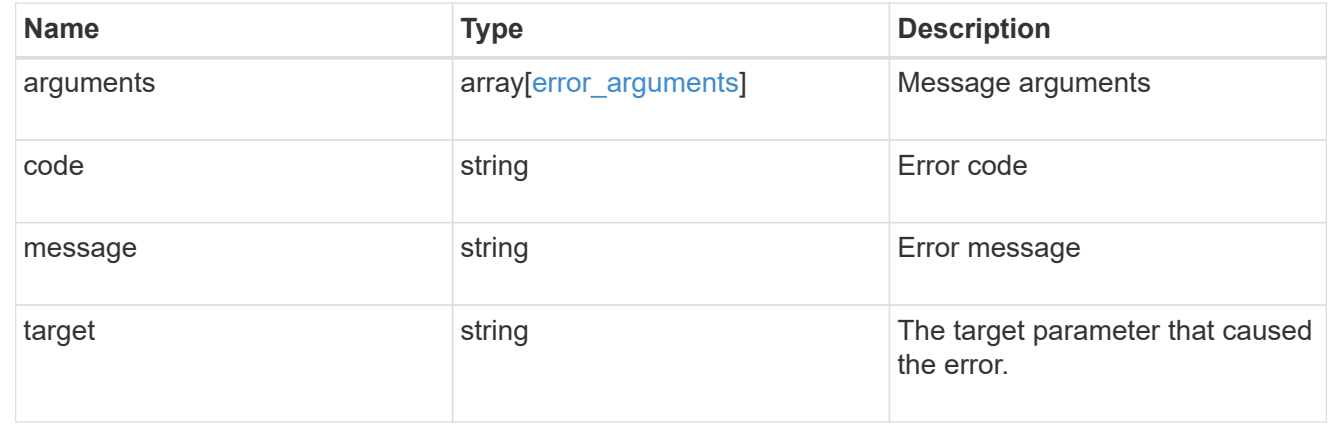

# **Manage FlexCache volumes**

## **Storage flexcache flexcaches endpoint overview**

#### **Overview**

FlexCache is a persistent cache of an origin volume. An origin volume can only be a FlexVol while a FlexCache is always a FlexGroup.

The following relationship configurations are supported:

– Intra-Vserver where FlexCache and the corresponding origin volume reside in the same Vserver.

– Cross-Vserver but intra-cluster where FlexCache and the origin volume reside in the same cluster but belong to different Vservers.

– Cross-cluster where FlexCache and the origin volume reside in different clusters.

FlexCache supports fan-out and more than one FlexCache can be created from one origin volume. This API retrieves and manages FlexCache configurations in the cache cluster.

#### **FlexCache APIs**

The following APIs can be used to perform operations related with FlexCache:

– GET /api/storage/flexcache/flexcaches

– GET /api/storage/flexcache/flexcaches/{uuid}

– POST /api/storage/flexcache/flexcaches

– DELETE /api/storage/flexcache/flexcaches/{uuid}

#### **Examples**

#### **Creating a FlexCache**

The POST request is used to create a FlexCache.

```
# The API:
/api/storage/flexcache/flexcaches
# The call:
curl -X POST "https://<mgmt-ip>/api/storage/flexcache/flexcaches" -H
"accept: application/json" -H "Content-Type: application/json" -d "{
\Upsilon \"aggregates\": [ { \"name\": \"aggr_1\" } ], \"name\": \"fc_333\",
\"origins\": [ { \"svm\": { \"name\": \"vs 3\" }, \"volume\": {
\"name\": \"vol_o1\" } } ], \"svm\": { \"name\": \"vs_1\" } }"
# The response:
{
"iob": {
    "uuid": "e751dd5d-0f3c-11e9-8b2b-0050568e0b79",
  " links": {
      "self": {
        "href": "/api/cluster/jobs/e751dd5d-0f3c-11e9-8b2b-0050568e0b79"
      }
    }
}
}
```
curl -X POST "https://<mgmt-ip>/api/storage/flexcache/flexcaches" -H "accept: application/json" -H "Content-Type: application/json" -d "{ \"aggregates\": [ { \"name\": \"aggr\_1\" } ], \"name\": \"fc\_333\", \"origins\": [ { \"svm\": { \"name\": \"vs\_3\" }, \"volume\": { \"name\": \"vol\_o1\" } } ], \"svm\": { \"name\": \"vs\_1\" }, \"path\": \"/fc\_333\", \"prepopulate\": { \"dir\_paths\": [ \"/dir1\" ] } }"</mgmt-ip>

# **The response:**

{ "job": { "uuid": "e751dd5d-0f3c-11e9-8b2b-0050568e0b79", "\_links": { "self": { "href": "/api/cluster/jobs/e751dd5d-0f3c-11e9-8b2b-0050568e0b79" } } } }

```
curl -X POST "https://<mgmt-ip>/api/storage/flexcache/flexcaches" -H
"accept: application/json" -H "Content-Type: application/json" -d "{
\Upsilon \"aggregates\": [ { \"name\": \Upsilon \"aggr 1\" } ], \"name\":
\"fc_333\", \"origins\": [ { \"svm\": { \"name\": \"vs_3\" },
\forall"volume\forall": { \forall"name\forall": \forall"vol o1\forall" }, \forall"svm\forall": { \forall"name\forall": \forall" },
\forall"path\forall": \forall"/ fc 333\forall", \forall"prepopulate\forall": { \forall"dir paths\forall": [
\Upsilon'dir1\" ], \"exclude dir paths\": [ \"/dir1/dir11\" ] } }"
# The response:
{
"job": {
    "uuid": "5afe9ea4-1dcf-11eb-b006-005056ac6a93",
    "_links": {
      "self": {
         "href": "/api/cluster/jobs/5afe9ea4-1dcf-11eb-b006-005056ac6a93"
      }
    }
}
}
```
curl -X POST "https://<mgmt-ip>/api/storage/flexcache/flexcaches" -H "accept: application/json" -H "Content-Type: application/json" -d "{ \"aggregates\": [ { \"name\": \"aggr\_1\" } ], \"name\": \"fc\_333\", \"origins\": [ { \"svm\": { \"name\": \"vs\_3\" }, \"volume\": { \"name\": \"vol\_o1\" } } ], \"svm\":{ \"name\": \"vs\_1\" }, \"dr\_cache\": true, \"path\": \"/fc\_333\", \"prepopulate\": { \"dir\_paths\": [ \"/dir1\" ] } }"</mgmt-ip>

# **The response:**

{ "job": { "uuid": "e751dd5d-0f3c-11e9-8b2b-0050568e0b79", "\_links": { "self": { "href": "/api/cluster/jobs/e751dd5d-0f3c-11e9-8b2b-0050568e0b79" } } } }

### Retrieving FlexCache attributes The GET request is used to retrieve FlexCache attributes. The object includes a large set of fields which can be expensive to retrieve. Most notably, the fields size, guarantee.type, aggregates, path, origins.ip address, origins.size, and origins.state are expensive to retrieve. The recommended method to use this API is to filter and retrieve only the required fields.

# **The API:**

/api/storage/flexcache/flexcaches

# **The call:**

curl -X GET "https://<mgmt-ip>/api/storage/flexcache/flexcaches?" -H "accept: application/json"</mgmt-ip>

# **The response:**

{ "records": [ { "uuid": "04d5e07b-0ebe-11e9-8180-0050568e0b79", "name": "fc\_322", "\_links": { "self": { "href": "/api/storage/flexcache/flexcaches/04d5e07b-0ebe-11e9-8180-0050568e0b79" } } }, { "uuid": "47902654-0ea4- 11e9-8180-0050568e0b79", "name": "fc\_321", "\_links": { "self": { "href":

"/api/storage/flexcache/flexcaches/47902654-0ea4-11e9-8180-0050568e0b79" } } }, { "uuid": "77e911ff-0ebe-11e9-8180-0050568e0b79", "name": "fc\_323", "\_links": { "self": { "href":

"/api/storage/flexcache/flexcaches/77e911ff-0ebe-11e9-8180-0050568e0b79" } } }, { "uuid": "ddb42bbc-0e95- 11e9-8180-0050568e0b79", "name": "fc\_32", "\_links": { "self": { "href":

"/api/storage/flexcache/flexcaches/ddb42bbc-0e95-11e9-8180-0050568e0b79" } } }, { "uuid": "ec774932-0f3c-11e9-8b2b-0050568e0b79", "name": "fc\_333", "\_links": { "self": { "href":

"/api/storage/flexcache/flexcaches/ec774932-0f3c-11e9-8b2b-0050568e0b79" } } } ], "num\_records": 5, "\_links": { "self": { "href": "/api/storage/flexcache/flexcaches?" } } }

### Retrieving the attributes of a FlexCache The GET request is used to retrieve the attributes of a FlexCache. The object includes a large set of fields which can be expensive to retrieve. Most notably, the fields size, guarantee.type, aggregates, path, origins.ip address, origins.size, and origins.state are expensive to retrieve. The recommended method to use this API is to filter and retrieve only the required fields.

# **The API:**

/api/storage/flexcache/flexcaches/{uuid}

# **The call:**

curl -X GET "https://<mgmt-ip>/api/storage/flexcache/flexcaches/ec774932-0f3c-11e9-8b2b-0050568e0b79" -H "accept: application/json"</mgmt-ip>

# **The response:**

{ "uuid": "ec774932-0f3c-11e9-8b2b-0050568e0b79", "name": "fc\_333", "svm": { "name": "vs\_1", "uuid": "e708fbe2-0e92-11e9-8180-0050568e0b79" }, "size": 4294967296, "guarantee": { "type": "volume" }, "dr\_cache": "true", "aggregates": [ { "name": "aggr\_1", "uuid": "26f34b76-88f8-4a47-b5e0-d8e901fb1114" } ], "origins": [ { "ip\_address": "10.140.103.175", "size": 20971520, "create\_time": "2019-01-03T15:19:55+05:30", "state": "online", "volume": { "name": "vol\_o1", "uuid": "2bc957dd-2617-4afb-8d2f-66ac6070d313" }, "svm": { "name": "vs\_3", "uuid": "8aa2cd28-0e92-11e9-b391-0050568e4115" }, "cluster": { "name": "node2", "uuid": "50733f81-0e90-11e9-b391-0050568e4115" } } ], "\_links": { "self": { "href": "/api/storage/flexcache/flexcaches/ec774932-0f3c-11e9-8b2b-0050568e0b79" } } }

### Deleting a FlexCache The DELETE request is used to delete a FlexCache.
# **The API:**

/api/storage/flexcache/flexcaches

# **The call:**

curl -X DELETE "https://<mgmt-ip>/api/storage/flexcache/flexcaches/ec774932-0f3c-11e9-8b2b-0050568e0b79" -H "accept: application/json"</mgmt-ip>

# **The response:**

{ "job": { "uuid": "e17994f2-0f3e-11e9-8b2b-0050568e0b79", "\_links": { "self": { "href": "/api/cluster/jobs/e17994f2-0f3e-11e9-8b2b-0050568e0b79" } } } }

```
### Modifying a FlexCache volume
Use the PATCH request to update a FlexCache volume.
```
# **the API:**

/api/storage/flexcache/flexcaches/{uuid}

# **The call:**

curl -X PATCH "https://<mgmt-ip>/api/storage/flexcache/flexcaches/ec774932-0f3c-11e9-8b2b-0050568e0b79" -H "accept: application/json" -H "Content-Type: application/json" -d "{ \"prepopulate\": { \"dir\_paths\": [ \"/dir1\" ] } }"</mgmt-ip>

# **The response:**

```
{ "job": { "uuid": "e751dd5d-0f3c-11e9-8b2b-0050568e0b79", "_links": { "self": { "href":
"/api/cluster/jobs/e751dd5d-0f3c-11e9-8b2b-0050568e0b79" } } } }
```

```
# The call
curl -X PATCH "https://<mgmt-
ip>/api/storage/flexcache/flexcaches/ec774932-0f3c-11e9-8b2b-0050568e0b79"
-H "accept: application/json" -H "Content-Type: application/json" -d "{
\"prepopulate\": { \"dir paths\": [ \"/dir1\" ], \"exclude dir paths\": [
\"/dir1/dir11\" ] } }"
# The response:
{
"job": {
    "uuid": "b574c48c-1da7-11eb-b006-005056ac6a93",
  " links": {
      "self": {
        "href": "/api/cluster/jobs/b574c48c-1da7-11eb-b006-005056ac6a93"
      }
    }
}
}
```
# **The call**

curl -X PATCH "https://<mgmt-ip>/api/storage/flexcache/flexcaches/28f9734a-2fc2-11ed-a5d5-005056bb2b7" -H "accept: application/json" -H "Content-Type: application/json" -d "{ \"writeback\" : { \"enabled\": true } }"</mgmt-ip>

# **The response:**

```
{ "job": { "uuid": "c521a541-3046-11ed-a5d5-005056bbb2b7", "_links": { "self": { "href":
"/api/cluster/jobs/c521a541-3046-11ed-a5d5-005056bbb2b7" } } } }
```

```
# The call
curl -X PATCH "https://<mgmt-
ip>/api/storage/flexcache/flexcaches/28f9734a-2fc2-11ed-a5d5-005056bb2b7"
-H "accept: application/json" -H "Content-Type: application/json" -d '{
\"writeback\" : { \"enabled\": false } }'
# The response:
{
"job": {
    "uuid": "17e193f3-304b-11ed-a5d5-005056bbb2b7",
  " links": {
     "self": {
        "href": "/api/cluster/jobs/17e193f3-304b-11ed-a5d5-005056bbb2b7"
      }
    }
}
}
```
# **The call**

curl -X PATCH "https://<mgmt-ip>/api/storage/flexcache/flexcaches/885dfd0f-ac37-11ed-a2ca-005056bb5573" -H "accept: application/json" -d '{"relative\_size" : {"enabled":true, "percentage" : 50}}'</mgmt-ip>

# **The response:**

```
{ "job": { "uuid": "34d9c90d-ac38-11ed-a2ca-005056bb5573", "_links": { "self": { "href":
"/api/cluster/jobs/34d9c90d-ac38-11ed-a2ca-005056bb5573" } } } }
```

```
# The call
curl -X PATCH "https://<mgmt-
ip>/api/storage/flexcache/flexcaches/885dfd0f-ac37-11ed-a2ca-005056bb5573"
-H "accept: application/json" -d '{"relative size" : {"enabled":false}}'
# The response:
{
"job": {
    "uuid": "14bfcc28-ac82-11ed-83bd-005056bb5573",
  " links": {
      "self": {
        "href": "/api/cluster/jobs/14bfcc28-ac82-11ed-83bd-005056bb5573"
      }
    }
}
}
```
# **The call**

curl -X PATCH "https://<mgmt-ip>/api/storage/flexcache/flexcaches/885dfd0f-ac37-11ed-a2ca-005056bb5573" -H "accept: application/json" -d '{"atime\_scrub" : {"enabled":true, "period" : 30}}'</mgmt-ip>

# **The response:**

{ "job": { "uuid": "34d9c90d-ac38-11ed-a2ca-005056bb5573", "\_links": { "self": { "href": "/api/cluster/jobs/34d9c90d-ac38-11ed-a2ca-005056bb5573" } } } }

```
# The call
curl -X PATCH "https://<mgmt-
ip>/api/storage/flexcache/flexcaches/885dfd0f-ac37-11ed-a2ca-005056bb5573"
-H "accept: application/json" -d '{"atime_scrub" : {"enabled":false}}'
# The response:
{
"job": {
    "uuid": "14bfcc28-ac82-11ed-83bd-005056bb5573",
  " links": {
      "self": {
        "href": "/api/cluster/jobs/14bfcc28-ac82-11ed-83bd-005056bb5573"
      }
    }
}
}
```
# **The call**

curl -X PATCH "https://<mgmt-ip>/api/storage/flexcache/flexcaches/885dfd0f-ac37-11ed-a2ca-005056bb5573" -H "accept: application/json" -d '{"cifs\_change\_notify" : {"enabled":true}}'</mgmt-ip>

# **The response:**

{ "job": { "uuid": "14bfcc28-ac82-11ed-83bd-005056bb5573", "\_links": { "self": { "href": "/api/cluster/jobs/14bfcc28-ac82-11ed-83bd-005056bb5573" } } } } ``

# **Retrieve a FlexCache volume in the cluster**

GET /storage/flexcache/flexcaches

## **Introduced In:** 9.6

Retrieves FlexCache in the cluster.

### **Expensive properties**

There is an added computational cost to retrieving values for these properties. They are not included by default in GET results and must be explicitly requested using the fields query parameter. See [Requesting specific](https://docs.netapp.com/us-en/ontap-restapi-9141/{relative_path}getting_started_with_the_ontap_rest_api.html#Requesting_specific_fields)

[fields](https://docs.netapp.com/us-en/ontap-restapi-9141/{relative_path}getting_started_with_the_ontap_rest_api.html#Requesting_specific_fields) to learn more.

- origins.ip\_address IP address of origin.
- origins.size Physical size of origin.
- origins.state State of origin.
- size Physical size of FlexCache.
- guarantee.type Space guarantee style of FlexCache.
- aggregates.name or aggregates.uuid Name or UUID of aggregrate of FlexCache volume.
- path Fully-qualified path of the owning SVM's namespace where the FlexCache is mounted.

### **Related ONTAP commands**

• volume flexcache show

### **Learn more**

• [DOC /storage/flexcache/flexcaches](https://docs.netapp.com/us-en/ontap-restapi-9141/{relative_path}storage_flexcache_flexcaches_endpoint_overview.html)

#### **Parameters**

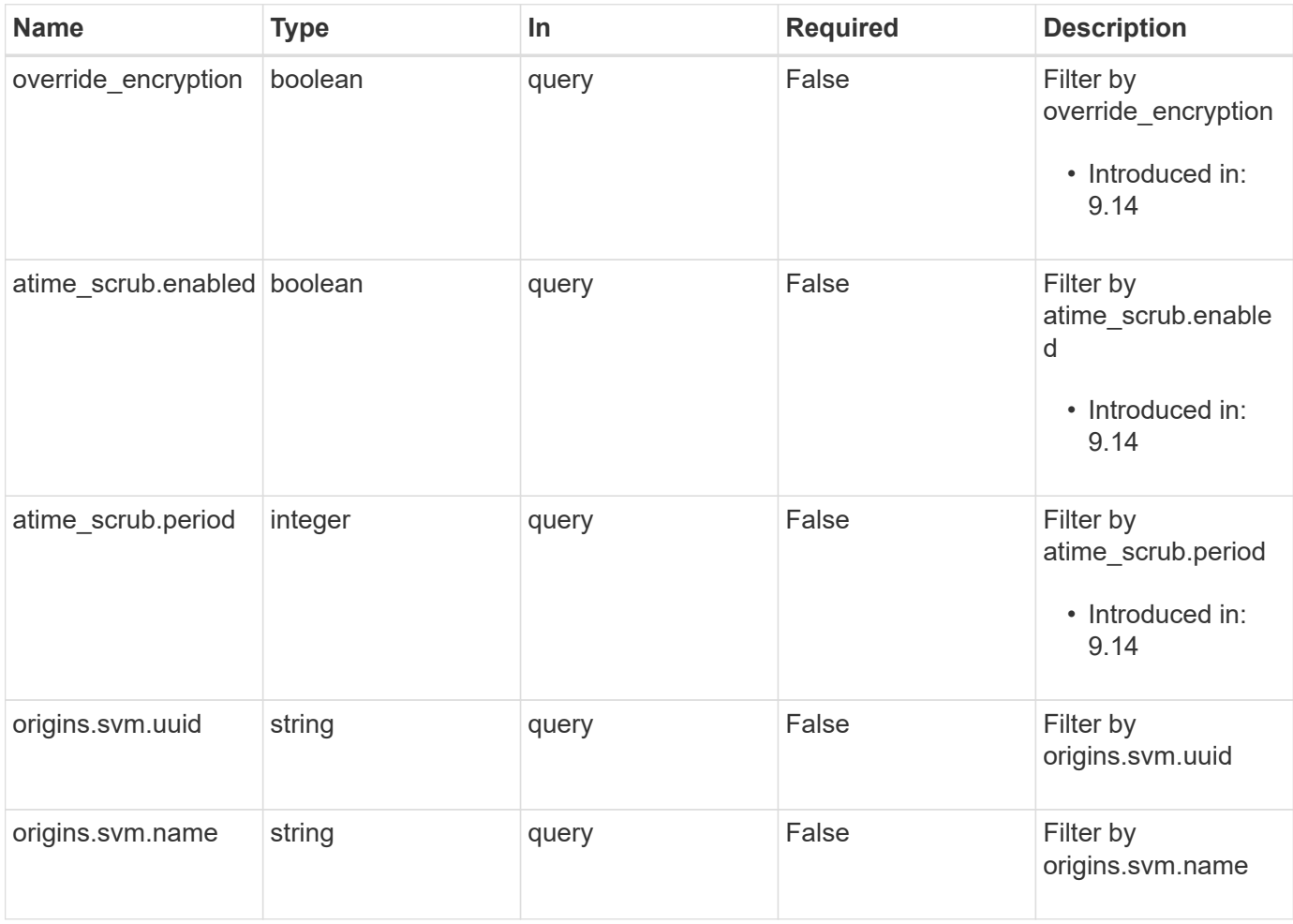

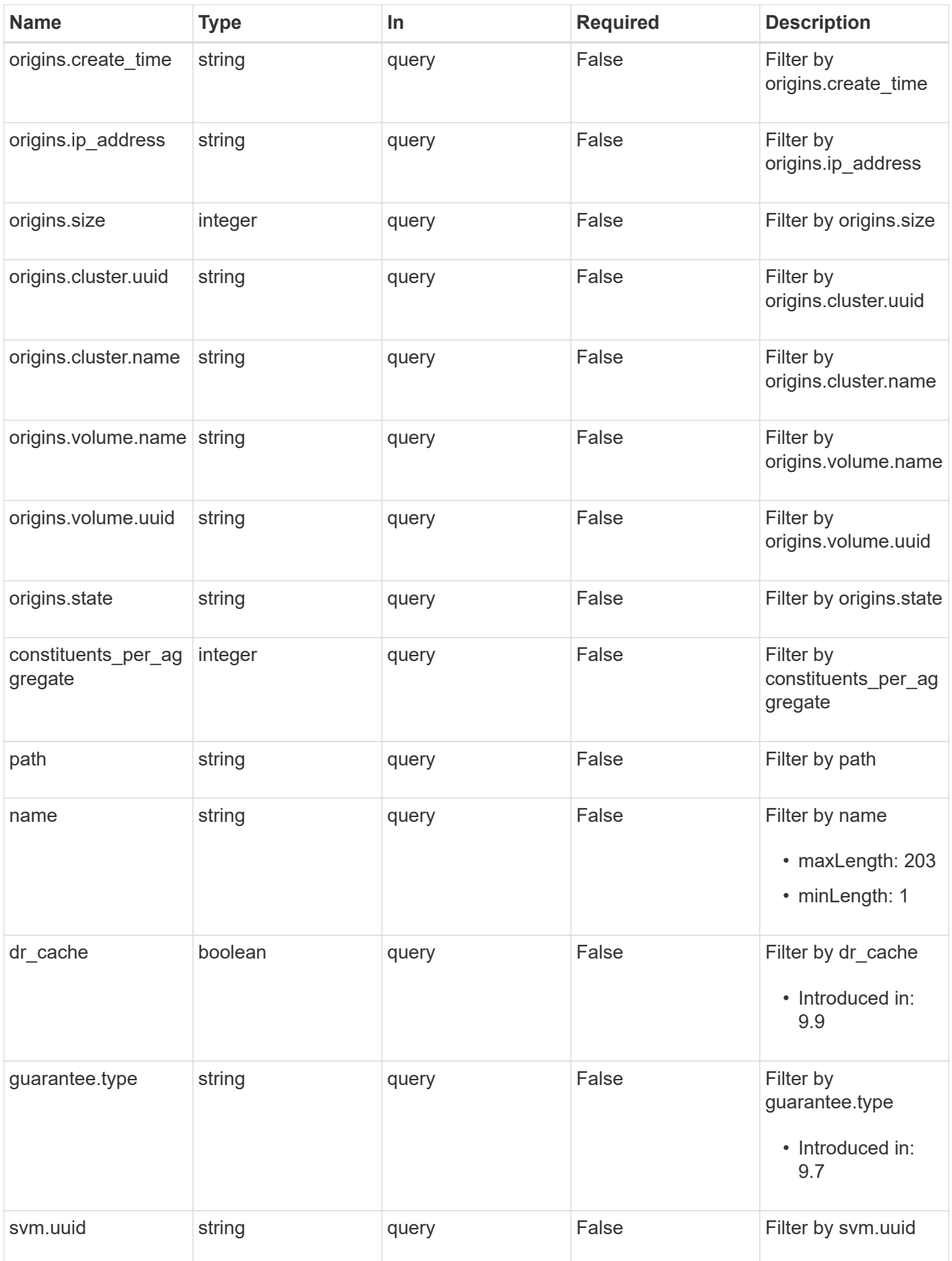

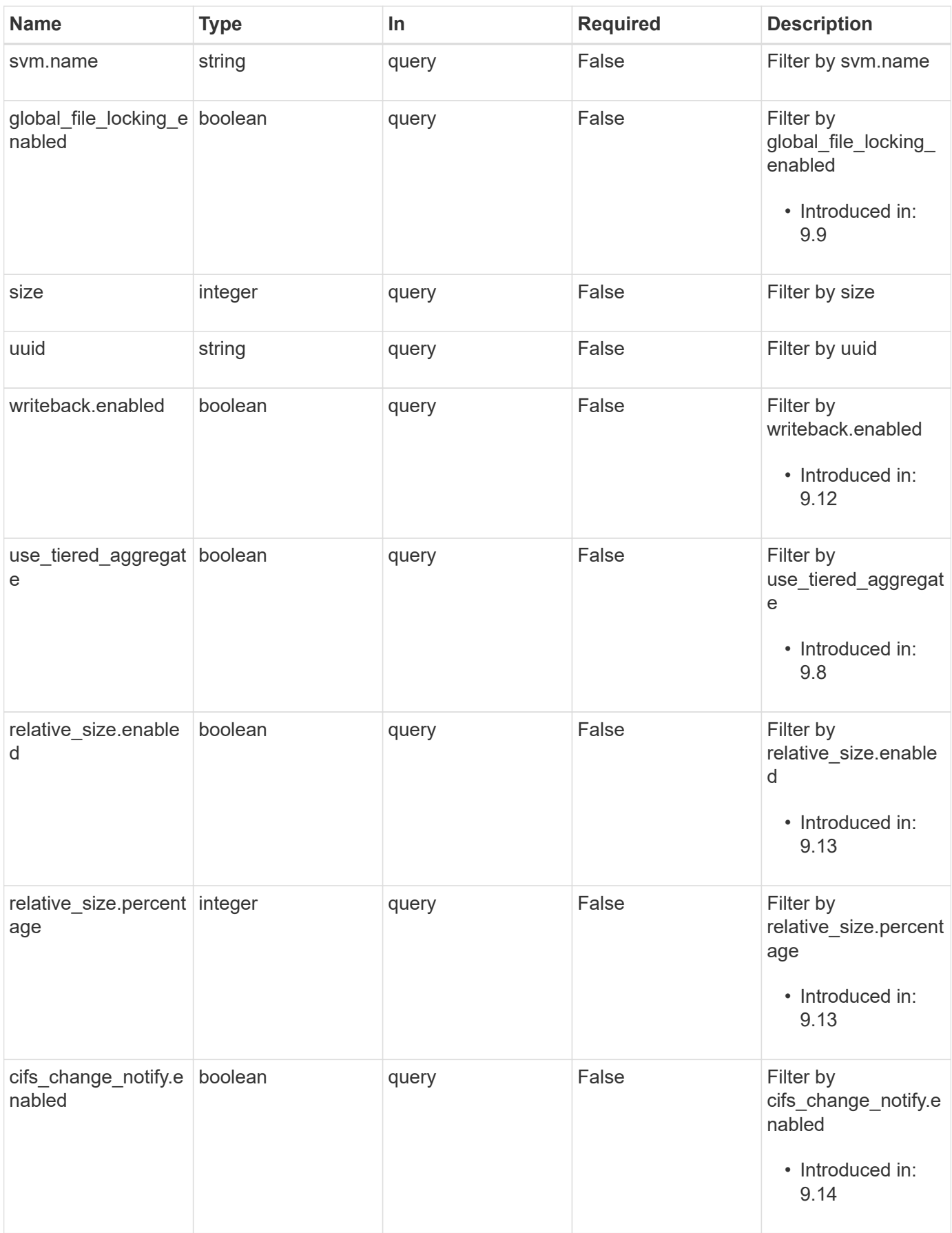

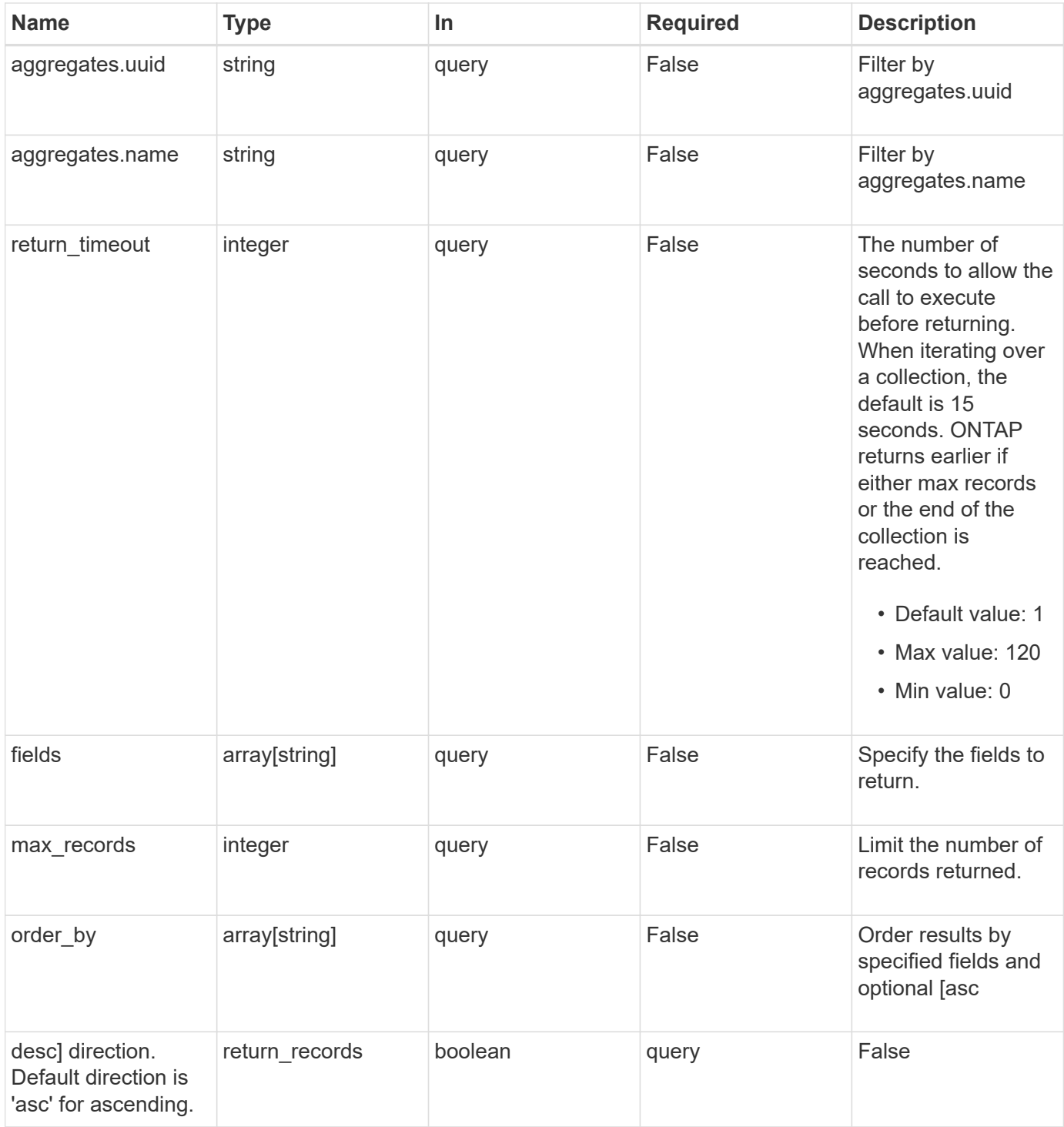

## **Response**

Status: 200, Ok

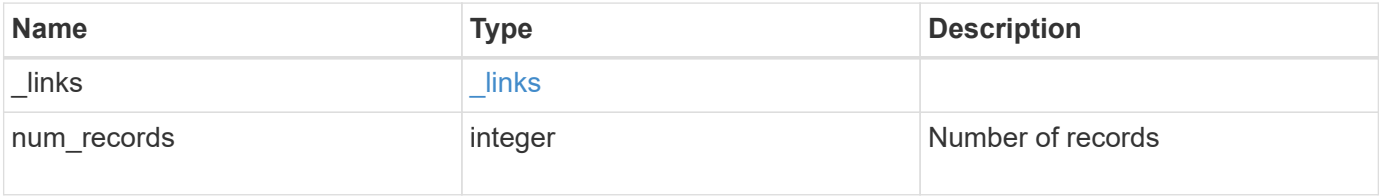

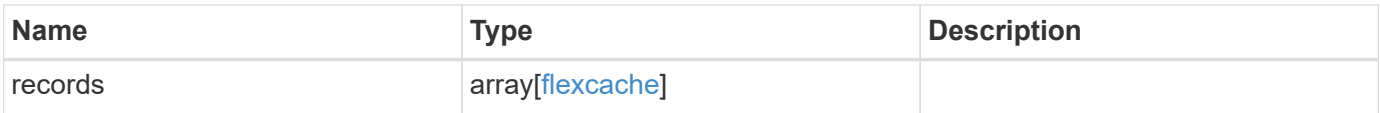

**Example response**

{

```
" links": {
    "next": {
      "href": "/api/resourcelink"
    },
    "self": {
     "href": "/api/resourcelink"
    }
  },
  "num_records": 1,
  "records": {
    "_links": {
      "self": {
        "href": "/api/resourcelink"
      }
    },
    "aggregates": {
      "_links": {
        "self": {
          "href": "/api/resourcelink"
        }
      },
    "name": "aggr1",
      "uuid": "1cd8a442-86d1-11e0-ae1c-123478563412"
    },
    "guarantee": {
     "type": "volume"
    },
  "name": "vol1",
    "origins": {
     "cluster": {
        "_links": {
          "self": {
            "href": "/api/resourcelink"
          }
        },
        "name": "cluster1",
        "uuid": "1cd8a442-86d1-11e0-ae1c-123478563412"
      },
    "create time": "2018-06-04 15:00:00 -0400",
      "ip_address": "10.10.10.7",
      "size": 0,
      "state": "error",
      "svm": {
```

```
" links": {
             "self": {
              "href": "/api/resourcelink"
            }
           },
        "name": "svm1",
          "uuid": "02c9e252-41be-11e9-81d5-00a0986138f7"
        },
        "volume": {
          "_links": {
            "self": {
              "href": "/api/resourcelink"
            }
           },
         "name": "volume1",
          "uuid": "028baa66-41bd-11e9-81d5-00a0986138f7"
        }
      },
    "path": "/user/my fc",
      "prepopulate": {
     "dir paths": {
        },
        "exclude_dir_paths": {
        }
      },
      "svm": {
        "_links": {
         "self": {
            "href": "/api/resourcelink"
          }
        },
      "name": "svm1",
        "uuid": "02c9e252-41be-11e9-81d5-00a0986138f7"
      },
      "uuid": "1cd8a442-86d1-11e0-ae1c-123478563412"
    }
}
```
#### **Error**

Status: Default, Error

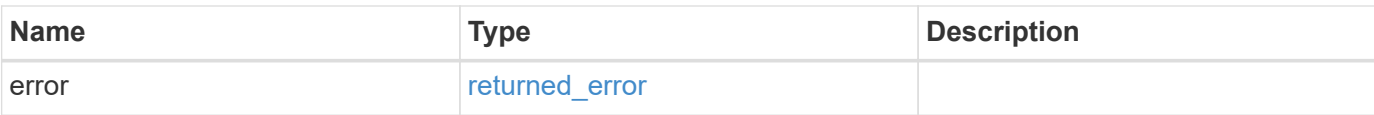

## **Example error**

```
{
   "error": {
     "arguments": {
       "code": "string",
       "message": "string"
      },
      "code": "4",
     "message": "entry doesn't exist",
     "target": "uuid"
   }
}
```
### **Definitions**

# **See Definitions**

href

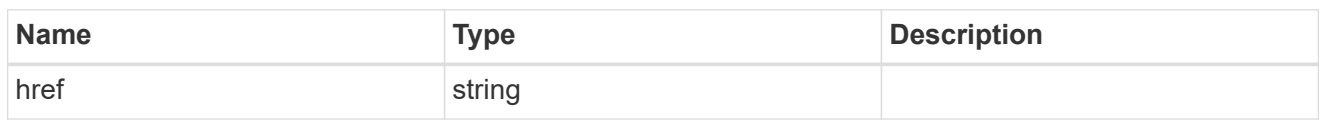

\_links

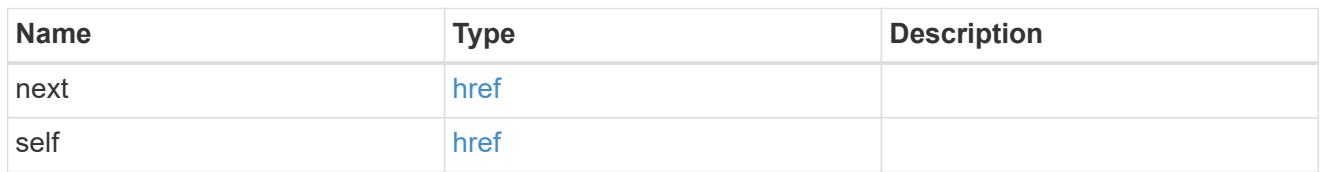

## $_{\perp}$ links

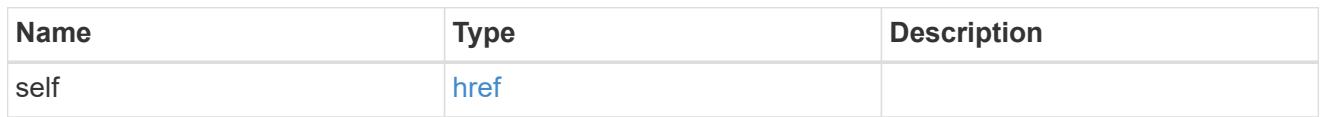

# aggregates

# Aggregate

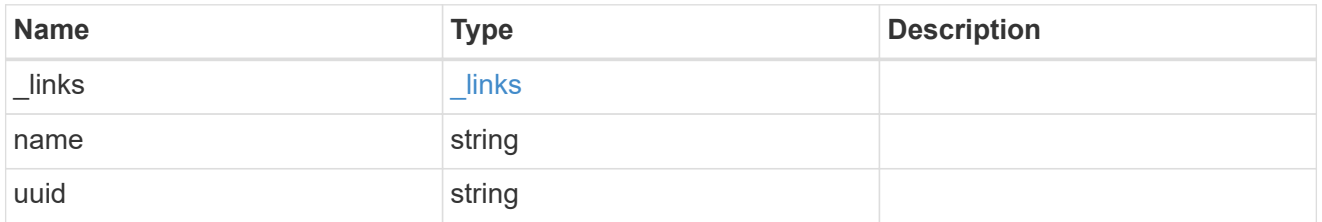

## atime\_scrub

FlexCache volume atime-based scrub

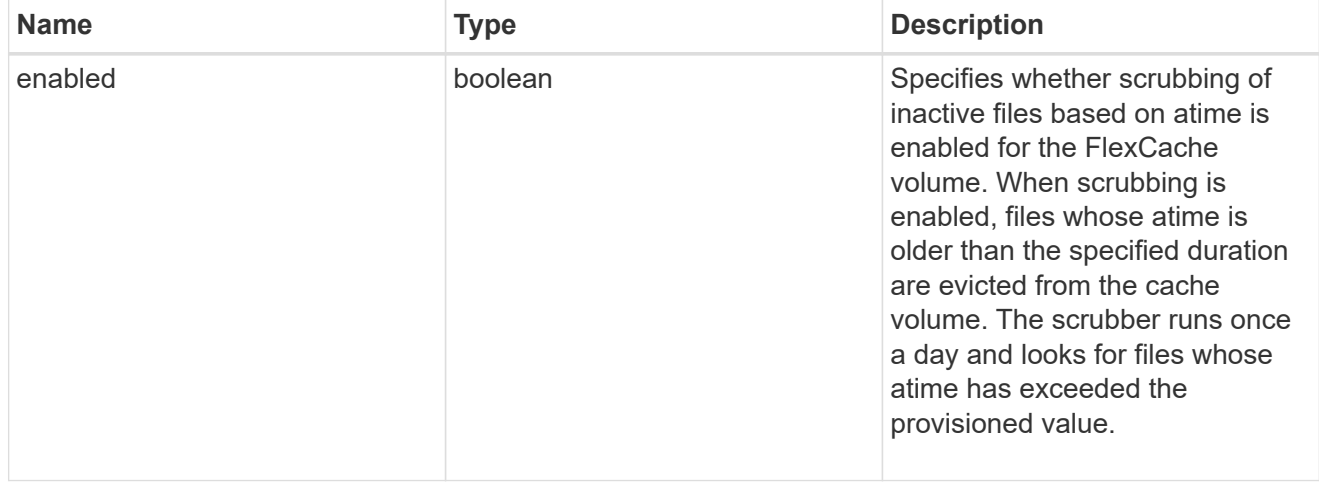

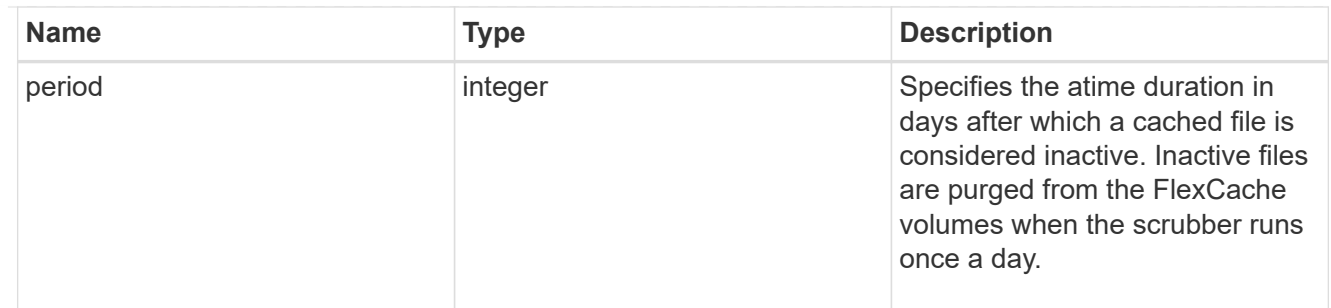

# cifs\_change\_notify

Notifies that a change has been made to the FlexCache volume CIFS.

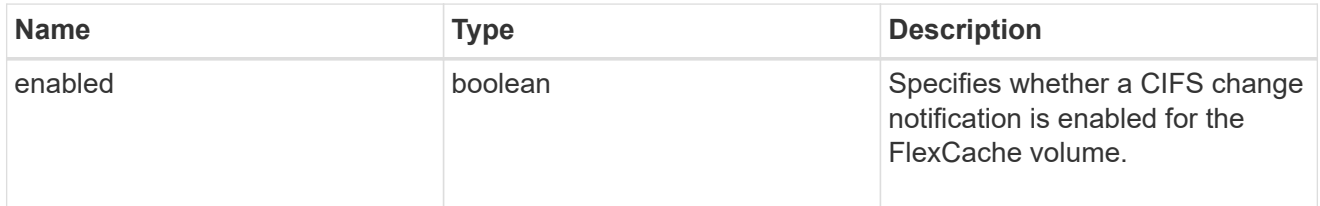

## guarantee

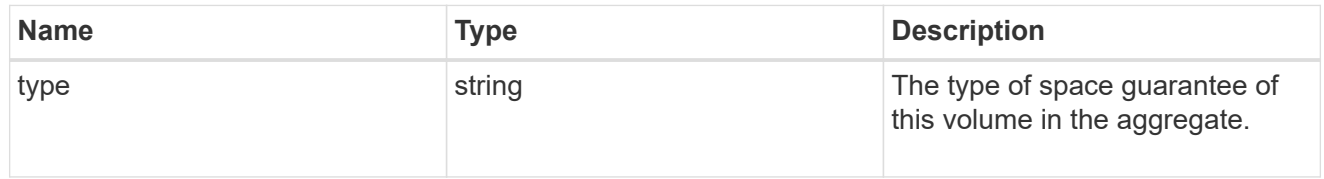

### cluster

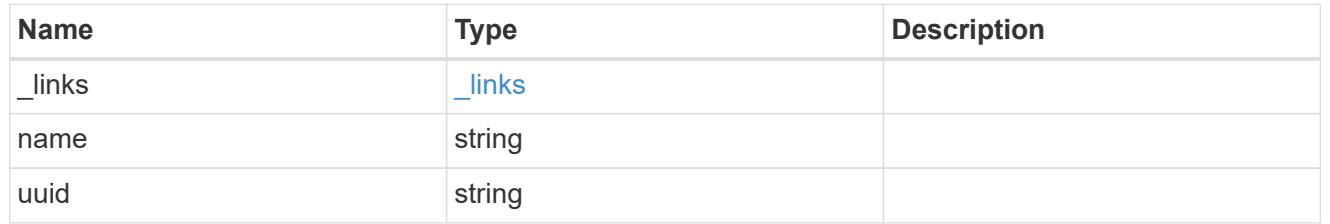

svm

SVM, applies only to SVM-scoped objects.

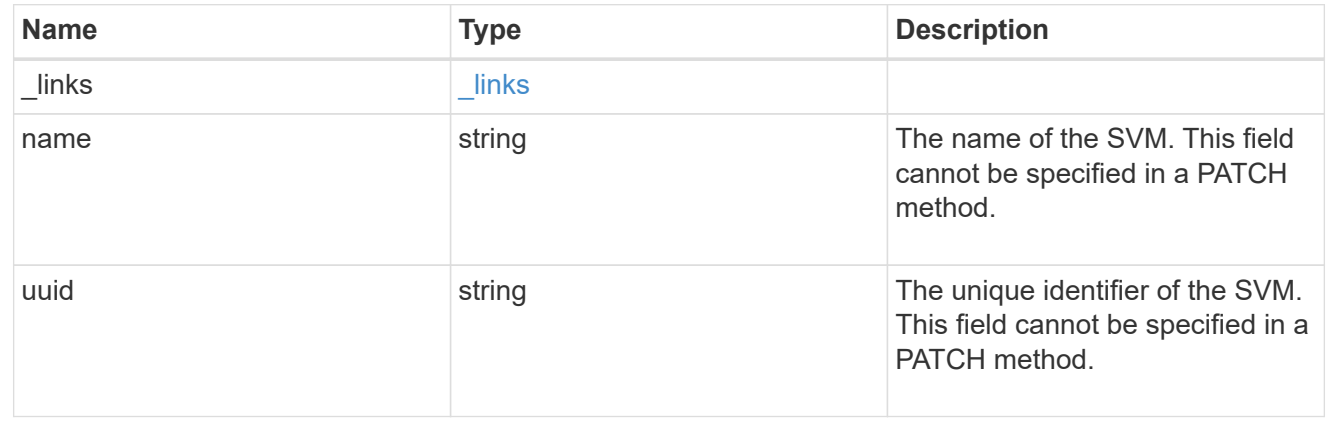

## volume

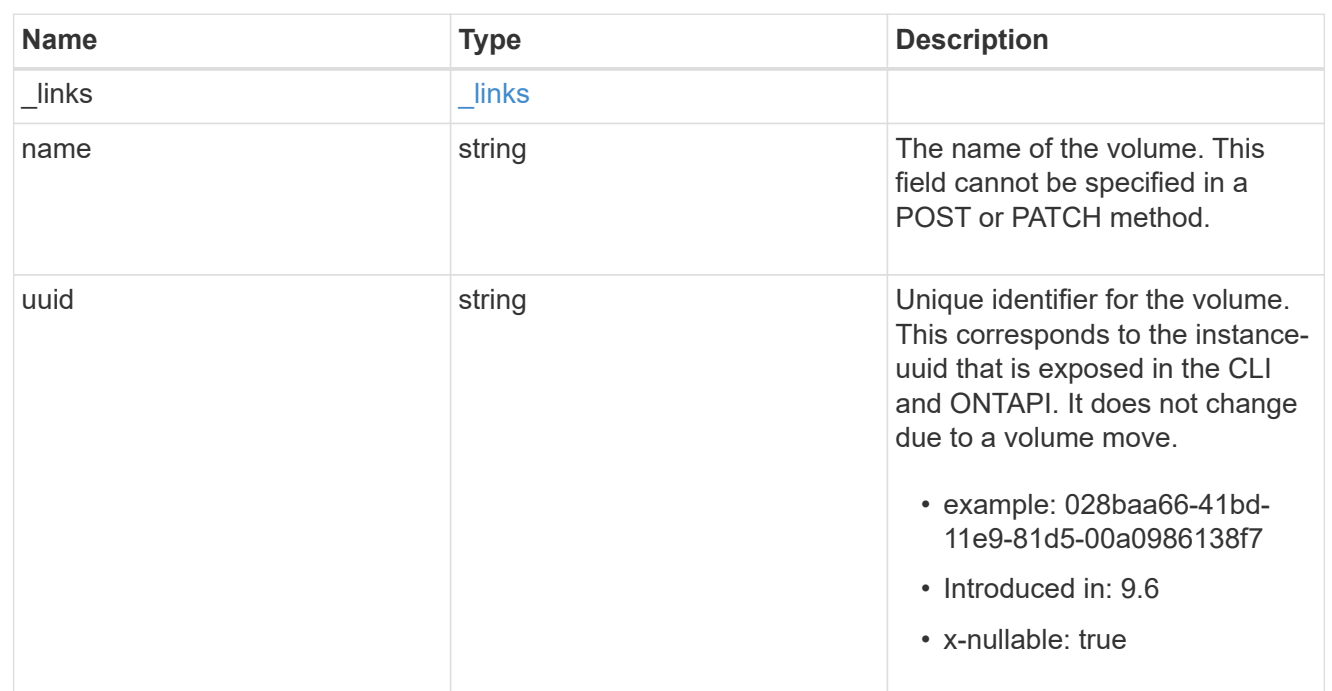

# flexcache\_relationship

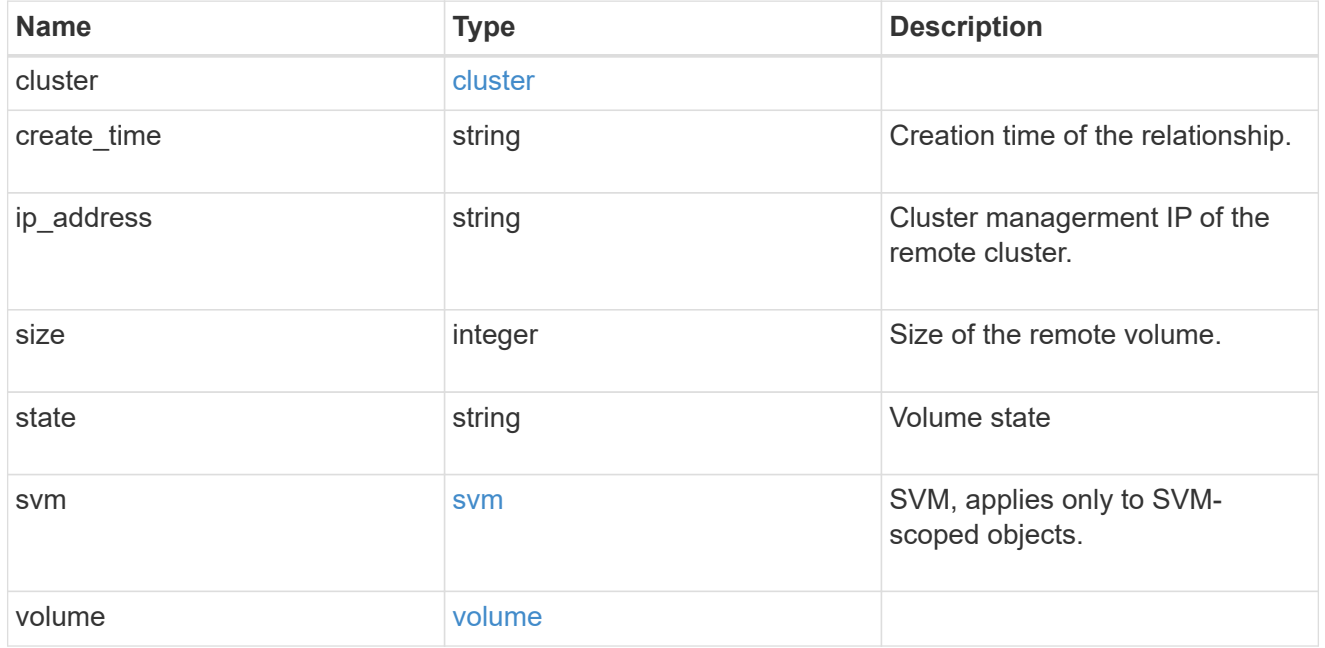

## prepopulate

# FlexCache prepopulate

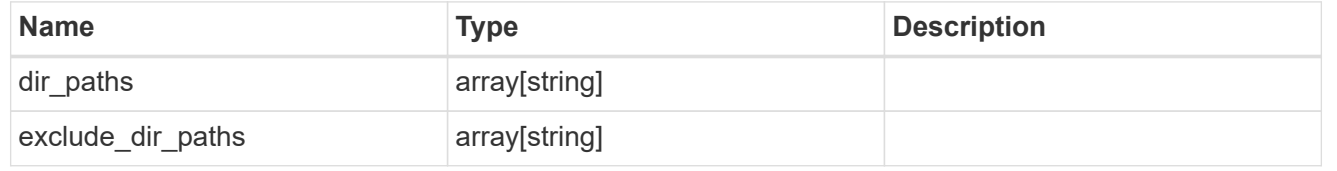

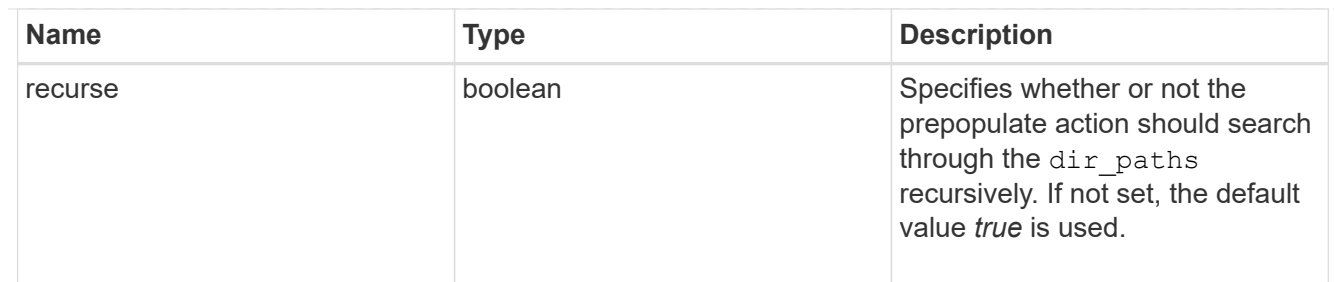

relative\_size

FlexCache Relative Size

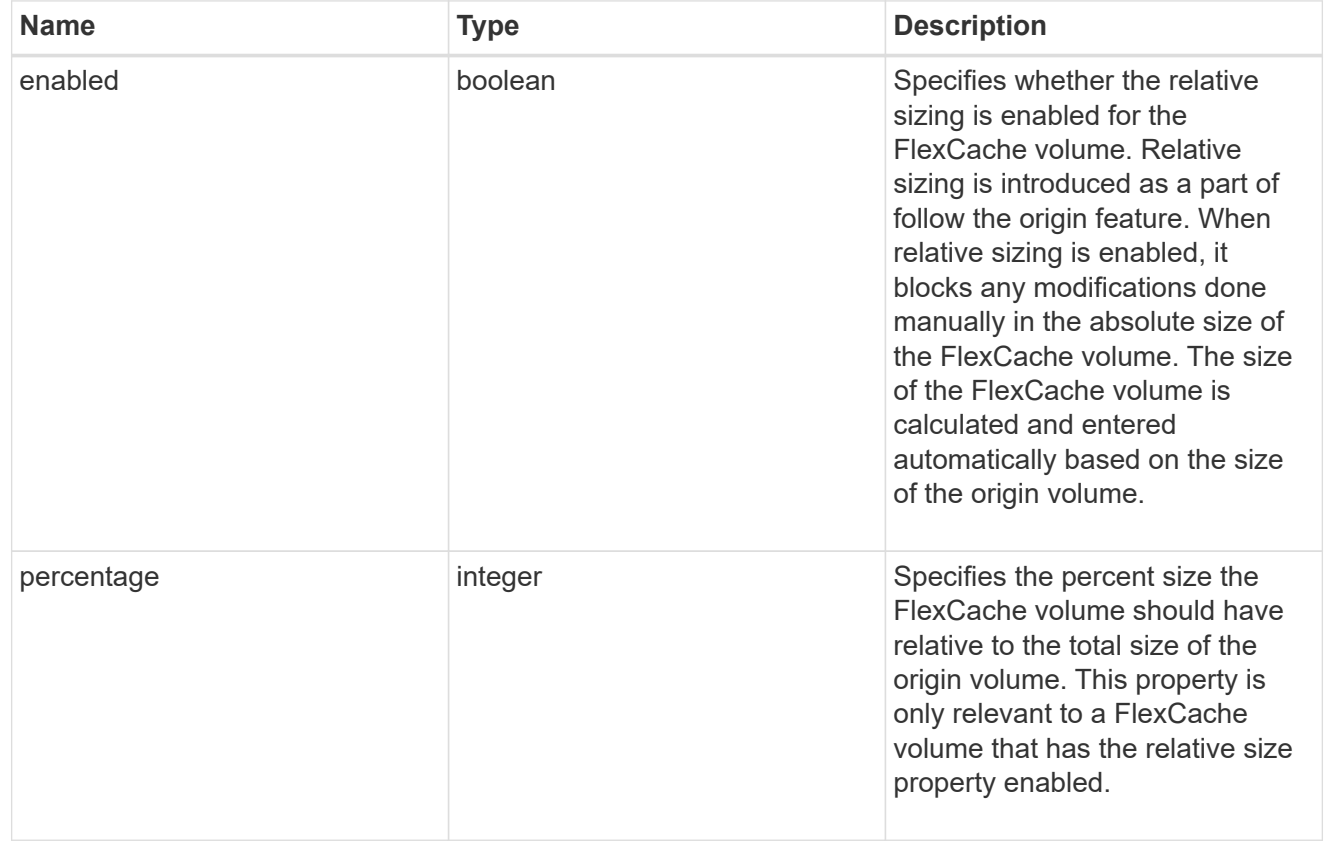

svm

## FlexCache SVM

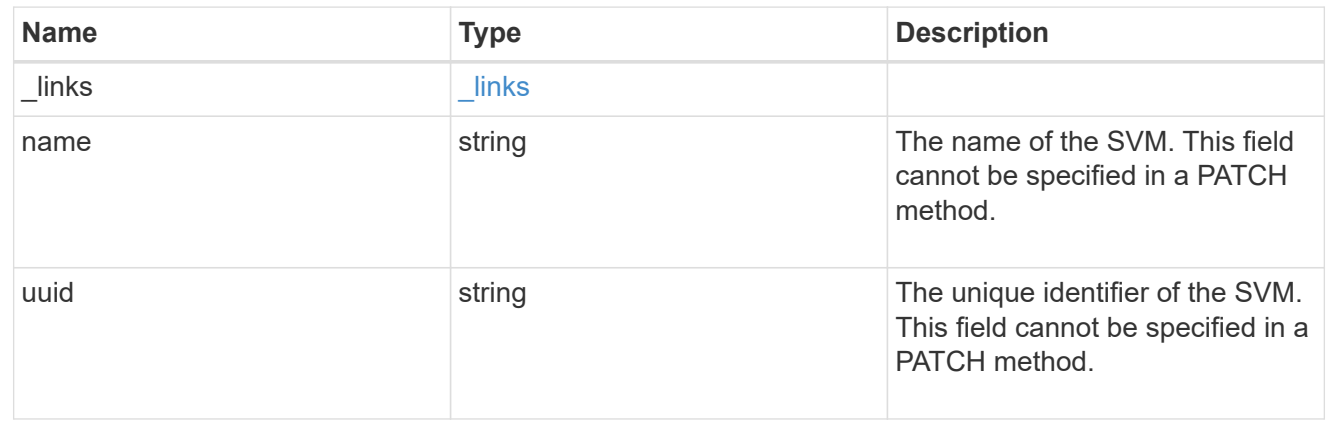

## writeback

## FlexCache Writeback

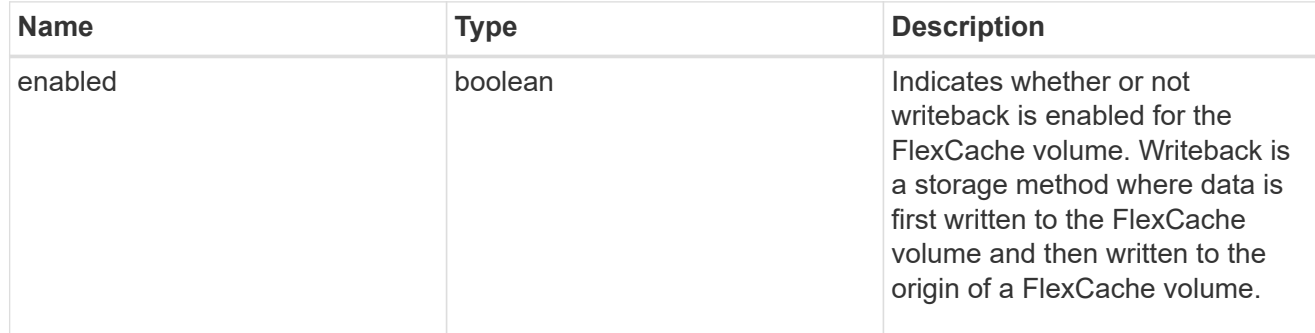

### flexcache

Defines the cache endpoint of FlexCache.

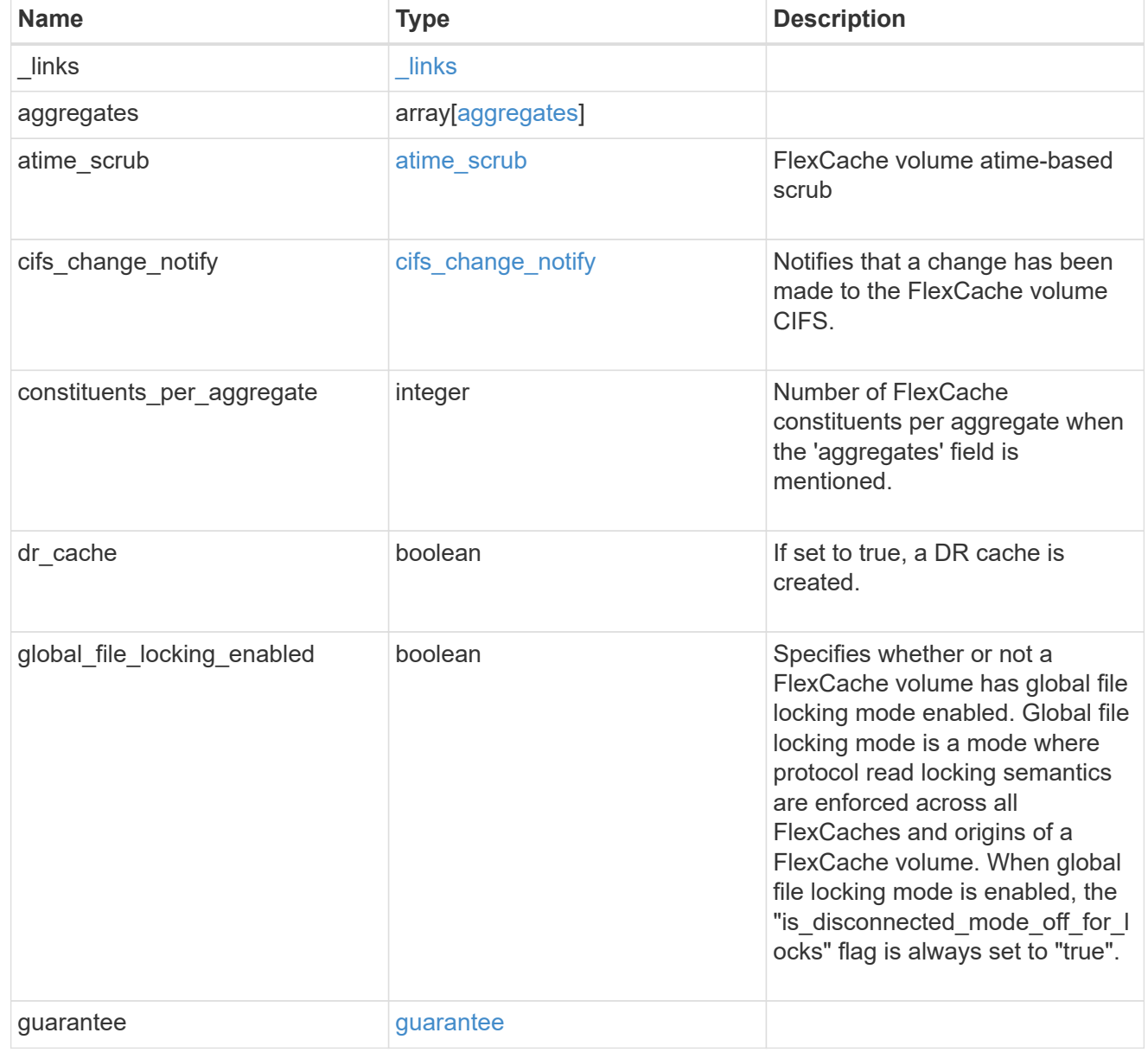

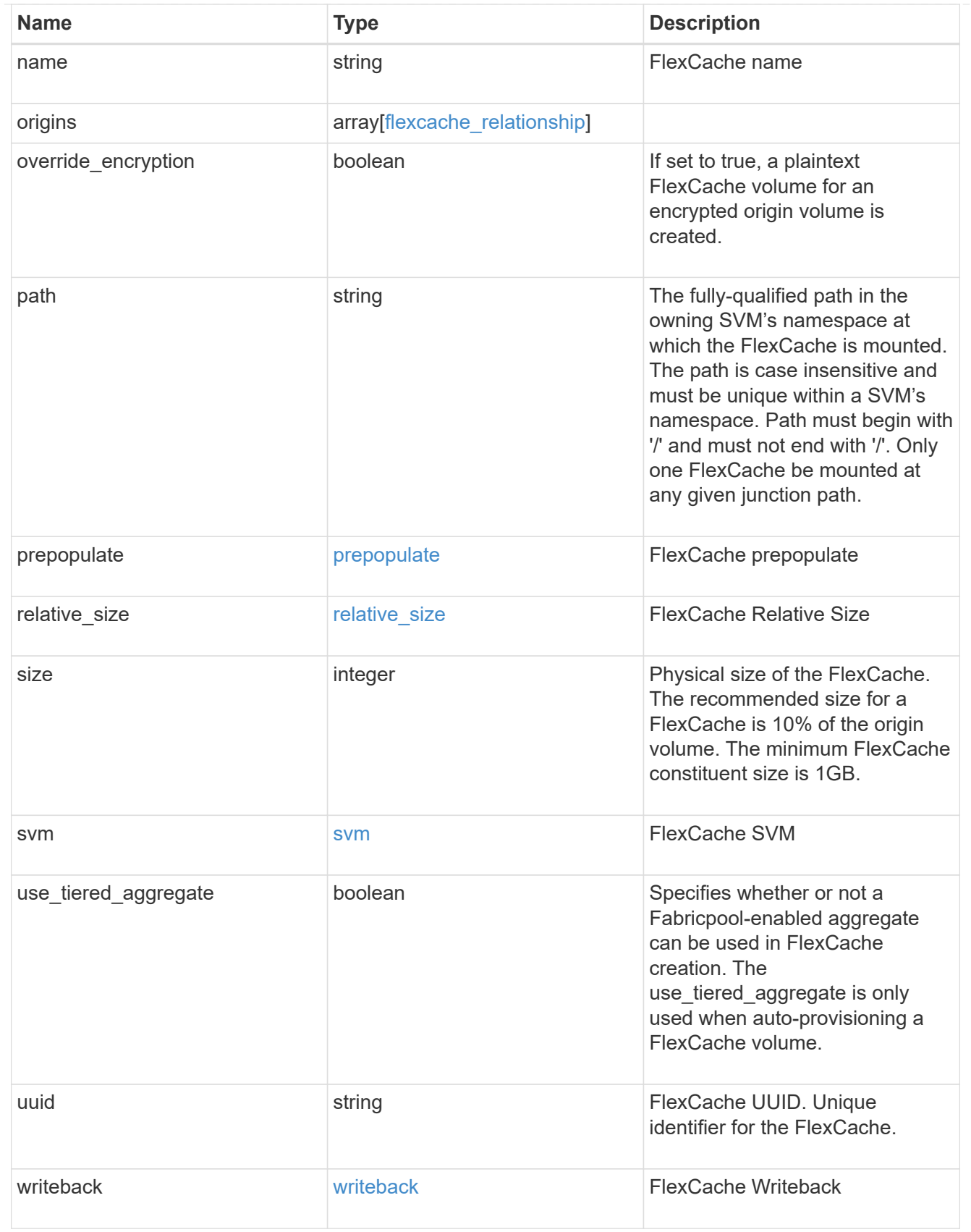

error\_arguments

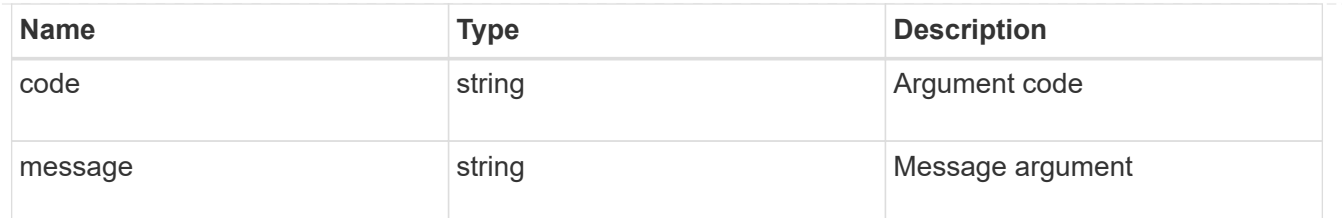

returned\_error

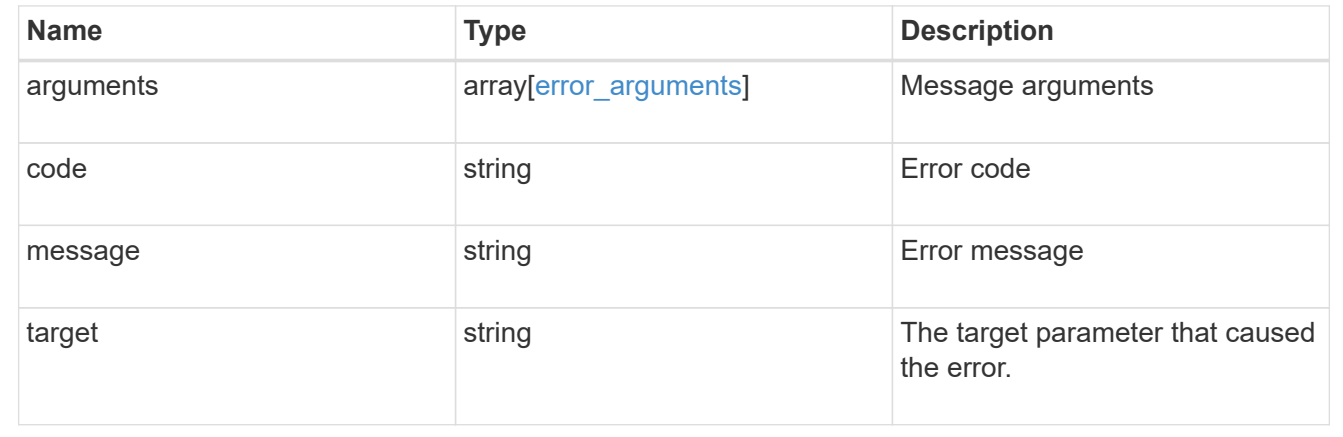

# **Create a FlexCache volume in the cluster**

POST /storage/flexcache/flexcaches

### **Introduced In:** 9.6

Creates a FlexCache in the cluster.

### **Required properties**

- name Name of FlexCache volume.
- origins.volume.name or origins.volume.uuid Name or UUID of origin volume.
- origins.svm.name Name of origin Vserver.
- svm.name or svm.uuid Name or UUID of Vserver where FlexCache will be created.

#### **Recommended optional properties**

- path Path to mount the FlexCache volume
- \* prepopulate.dir paths List of directory-paths to be prepopulated for the FlexCache volume.
- prepopulate.exclude\_dir\_paths List of directory-paths to be excluded from prepopulation for he FlexCache volume.

#### **Default property values**

If not specified in POST, the following default property values are assigned:

• size - 10% of origin volume size or 1GB per constituent, whichever is greater.

- quarantee.type none. FlexCache is thin provisioned by default.
- constituents per aggregate 4 if aggregates.name or aggregates.uuid is used.
- use tiered aggregate false if aggr-list is not used. This property is only used when auto-provisioning a FlexCache volume.
- is disconnected mode off for locks false. This property specifies if the origin will honor the cache side locks when doing the lock checks in the disconnected mode.
- dr\_cache false if FlexCache is not a DR cache. This property is used to create a DR FlexCache.
- global file locking enabled false. This property specifies whether global file locking is enabled on the FlexCache volume.
- writeback.enabled false. This property specifies whether writeback is enabled for the FlexCache volume.
- relative size.enabled false. This property specifies whether the relative sizing is enabled for the FlexCache volume.
- relative size.percentage 10. This property specifies the percent size FlexCache volume should have relative to the total size of the origin volume.
- override encryption false. If true, this property is used to create a plaintext FlexCache volume for an encrypted origin volume.
- atime scrub.enabled false. This property specifies whether scrubbing of inactive files based on atime is enabled for the FlexCache volume.
- atime scrub.period 30. This property specifies the atime duration in days after which the file can be scrubbed from the FlexCache volume if it stays unused beyond the duration.
- cifs change notify.enabled false. This property specifies whether a CIFS change notification is enabled for the FlexCache volume.

#### **Related ONTAP commands**

- volume flexcache create
- volume flexcache prepopulate start

#### **Learn more**

• [DOC /storage/flexcache/flexcaches](https://docs.netapp.com/us-en/ontap-restapi-9141/{relative_path}storage_flexcache_flexcaches_endpoint_overview.html)

#### **Parameters**

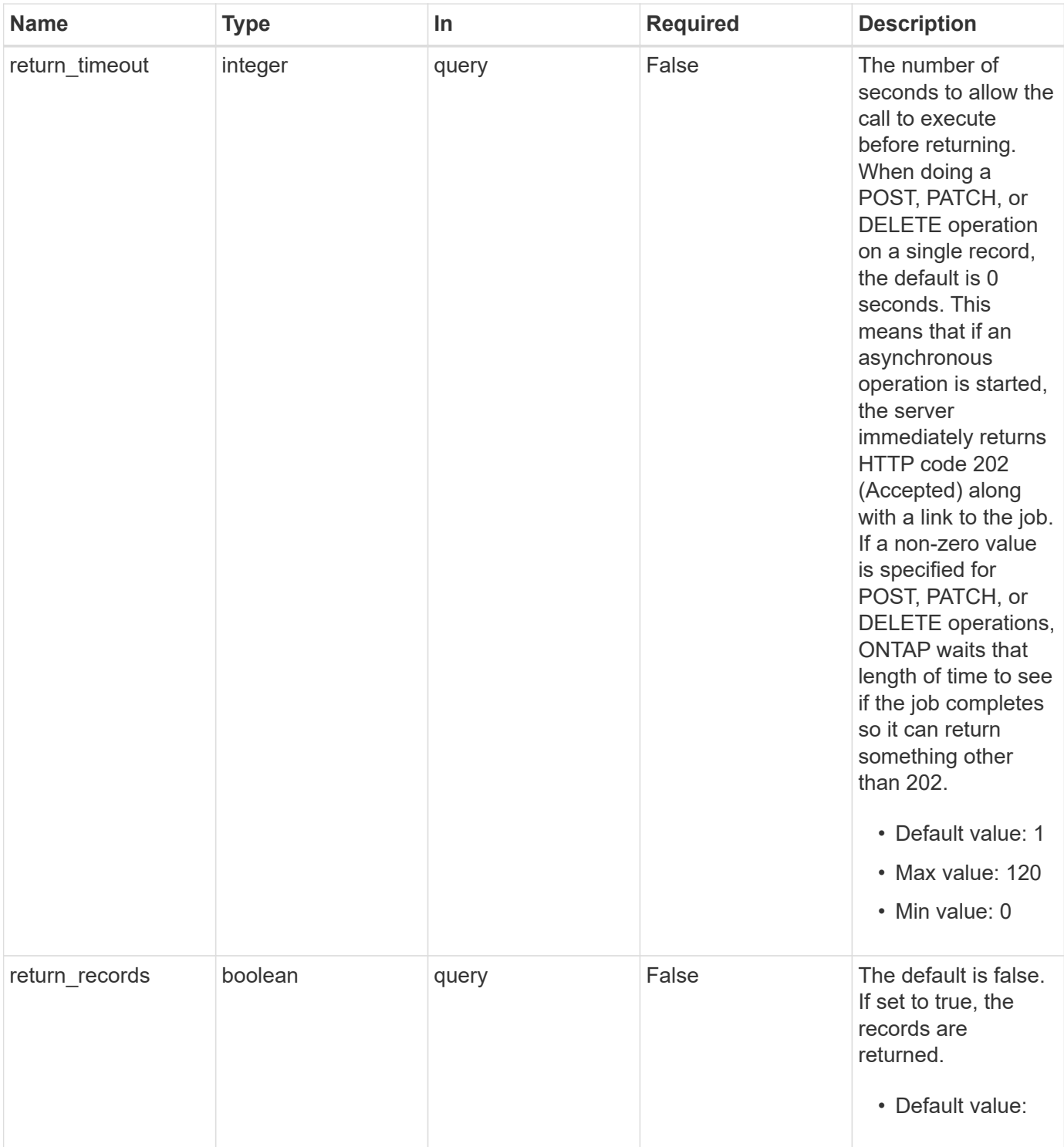

# **Request Body**

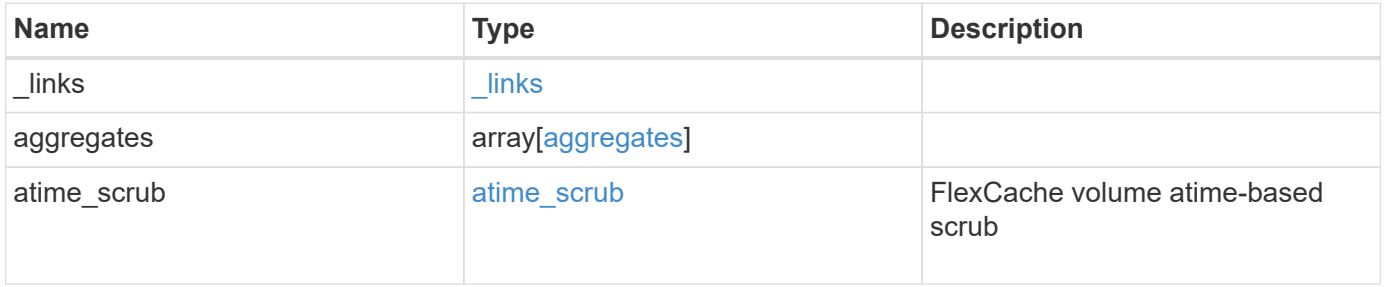

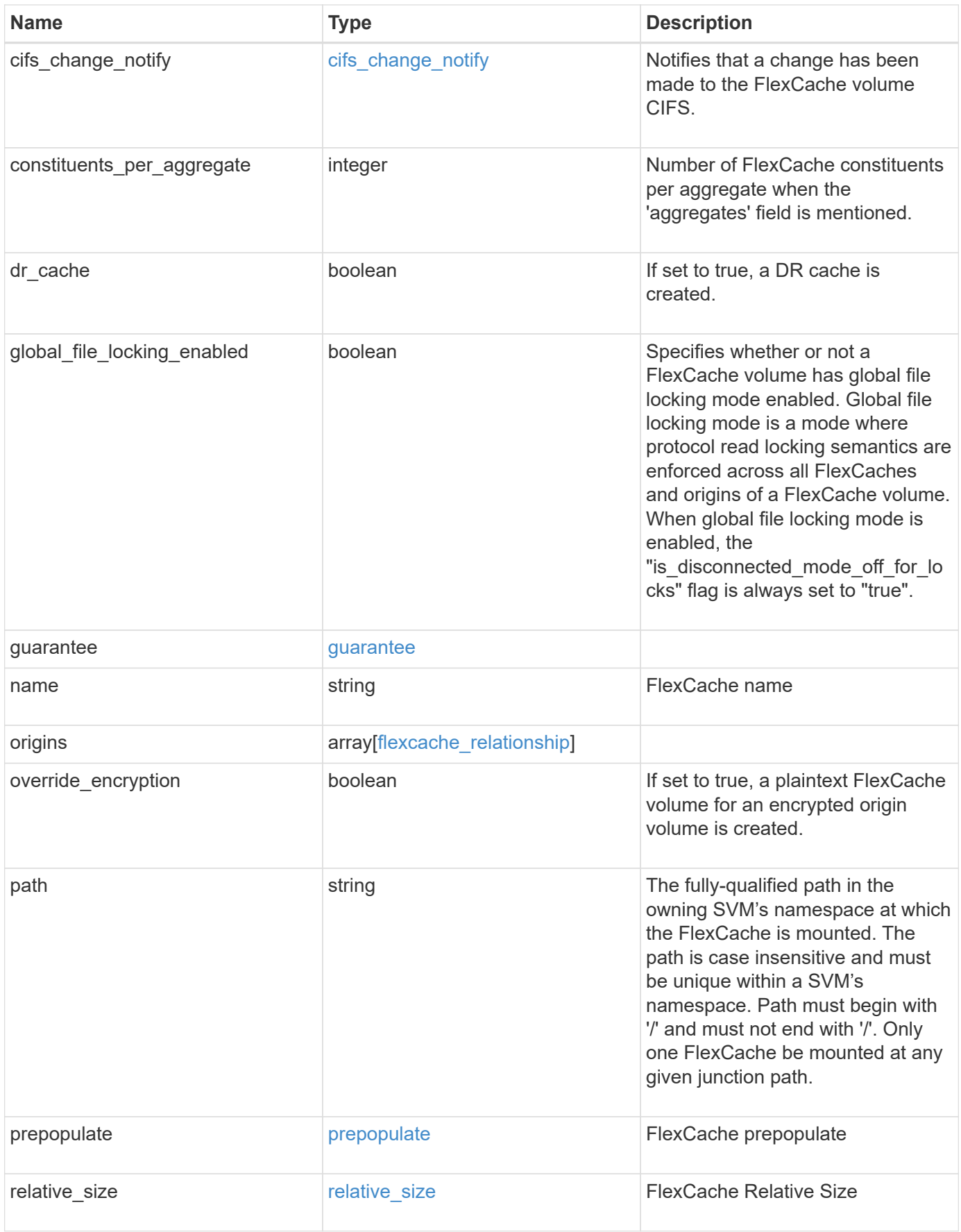

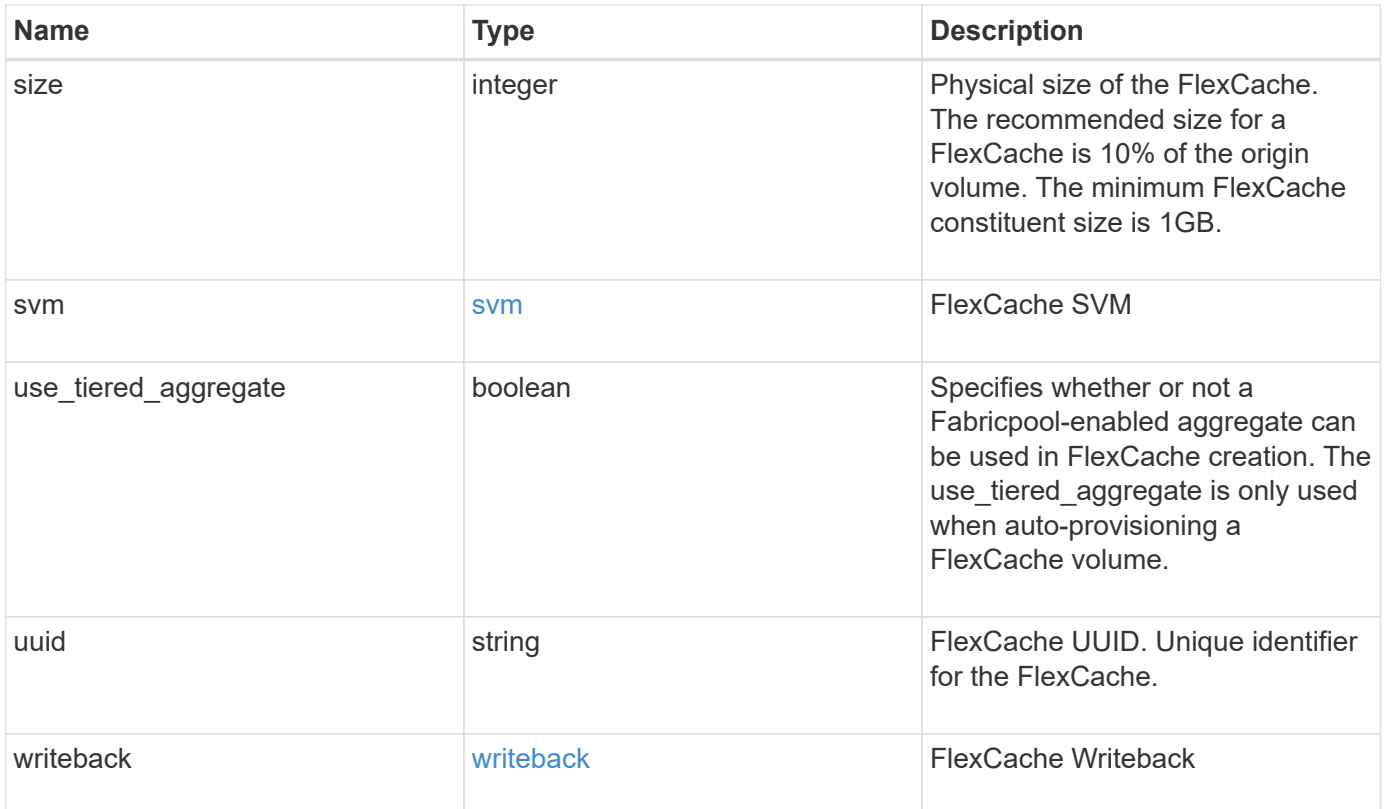

**Example request**

```
{
 " links": {
      "self": {
       "href": "/api/resourcelink"
     }
   },
   "aggregates": {
     "_links": {
       "self": {
         "href": "/api/resourcelink"
       }
      },
    "name": "aggr1",
      "uuid": "1cd8a442-86d1-11e0-ae1c-123478563412"
   },
   "guarantee": {
     "type": "volume"
   },
 "name": "vol1",
   "origins": {
      "cluster": {
        "_links": {
          "self": {
           "href": "/api/resourcelink"
          }
        },
        "name": "cluster1",
        "uuid": "1cd8a442-86d1-11e0-ae1c-123478563412"
      },
    "create time": "2018-06-04 15:00:00 -0400",
    "ip address": "10.10.10.7",
      "size": 0,
      "state": "error",
      "svm": {
        "_links": {
          "self": {
            "href": "/api/resourcelink"
          }
        },
      "name": "svm1",
        "uuid": "02c9e252-41be-11e9-81d5-00a0986138f7"
      },
      "volume": {
        "_links": {
```

```
  "self": {
             "href": "/api/resourcelink"
          }
        },
      "name": "volume1",
        "uuid": "028baa66-41bd-11e9-81d5-00a0986138f7"
      }
    },
    "path": "/user/my_fc",
    "prepopulate": {
   "dir paths": {
     },
     "exclude_dir_paths": {
      }
    },
    "svm": {
     "_links": {
       "self": {
          "href": "/api/resourcelink"
       }
      },
      "name": "svm1",
      "uuid": "02c9e252-41be-11e9-81d5-00a0986138f7"
   },
    "uuid": "1cd8a442-86d1-11e0-ae1c-123478563412"
}
```
### **Response**

Status: 202, Accepted

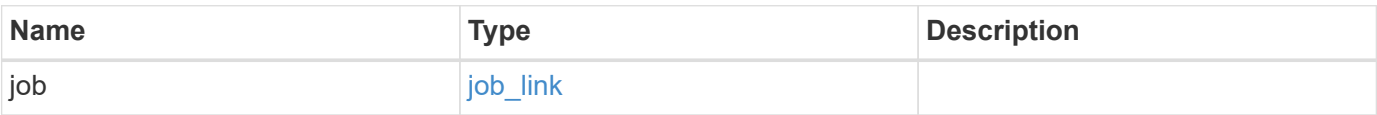

#### **Example response**

```
{
   "job": {
     "_links": {
        "self": {
          "href": "/api/resourcelink"
       }
      },
      "uuid": "string"
   }
}
```
#### **Headers**

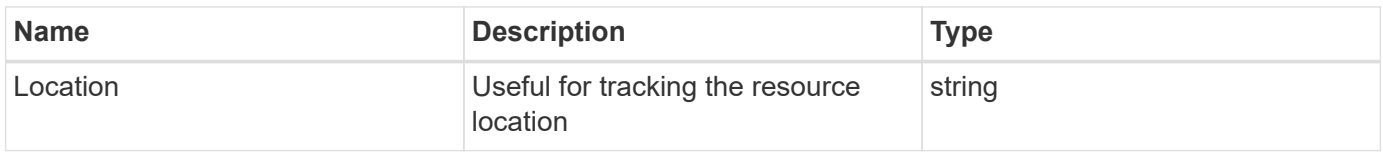

## **Response**

```
Status: 201, Created
```
### **Error**

Status: Default

## ONTAP Error Response Codes

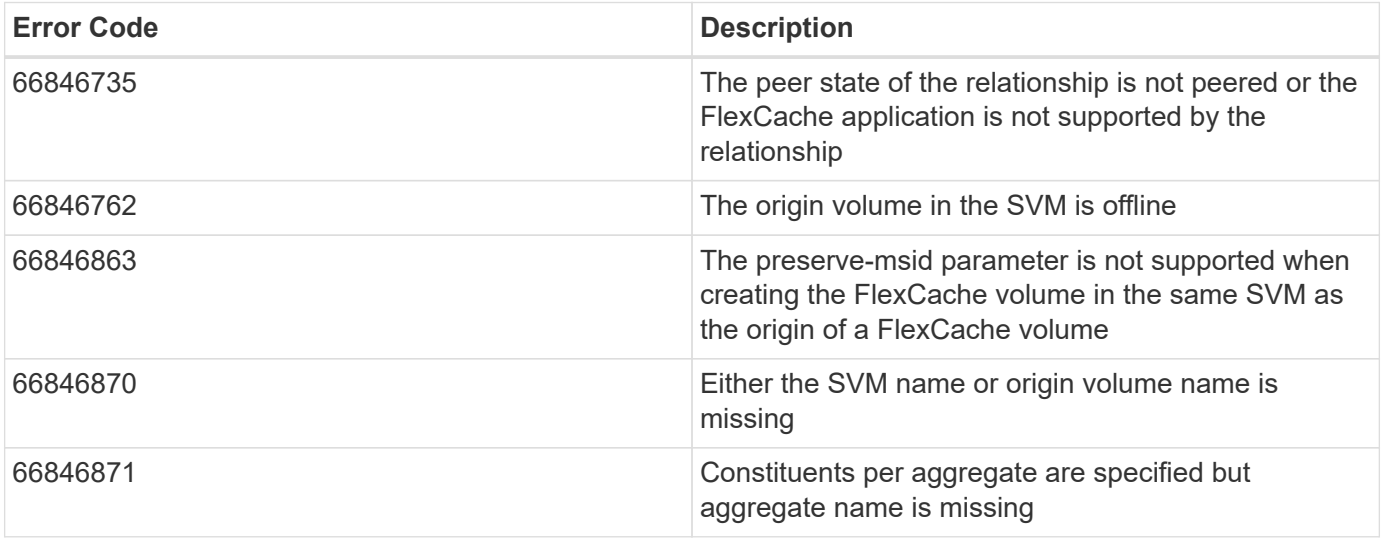

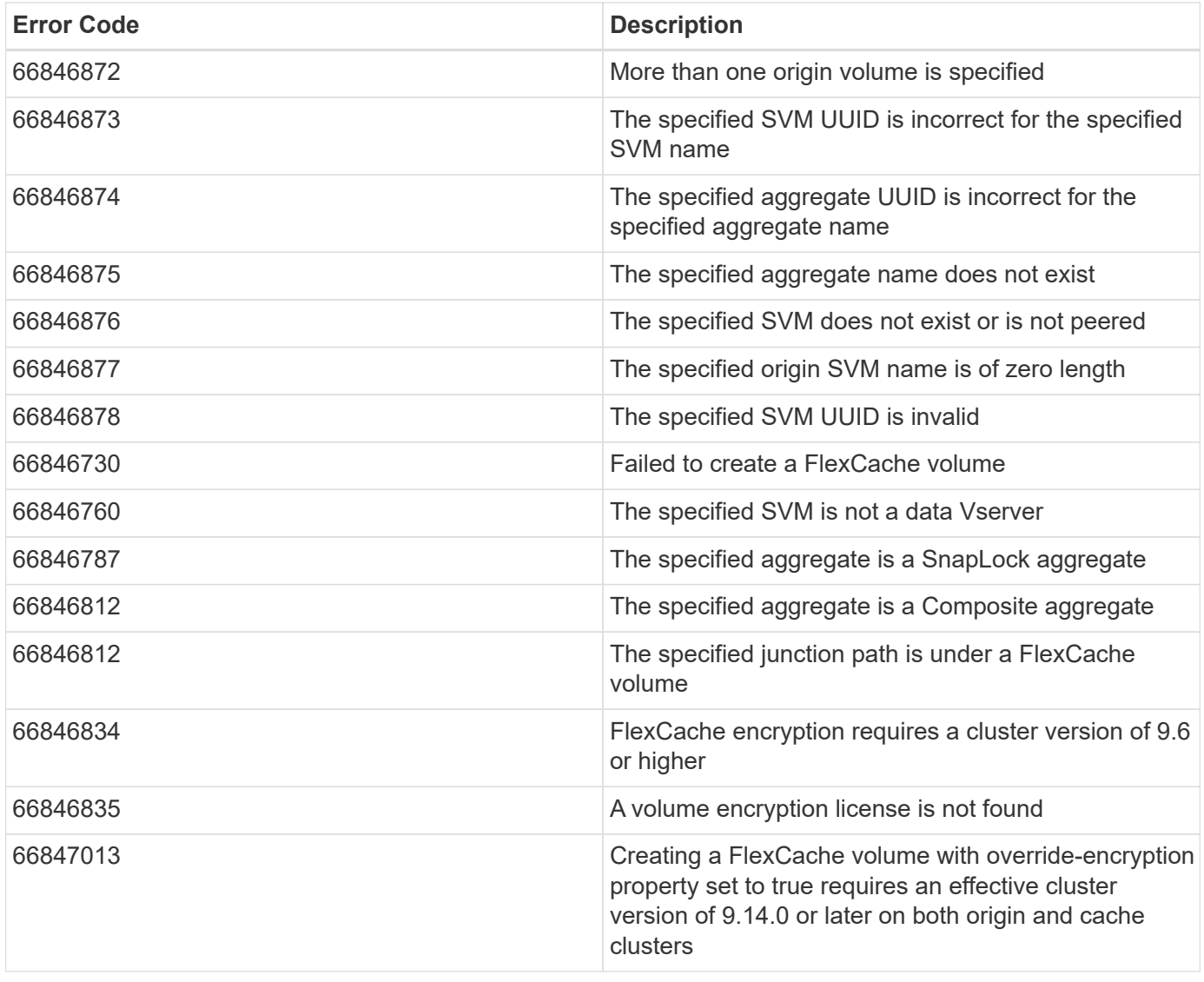

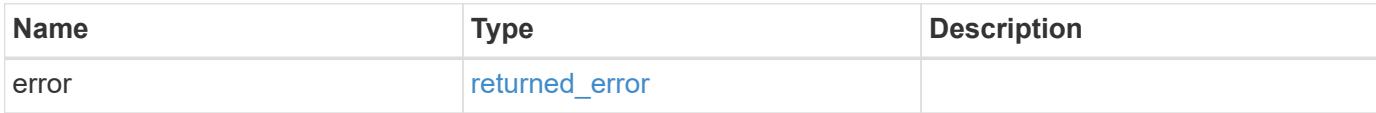

## **Example error**

```
{
   "error": {
     "arguments": {
       "code": "string",
      "message": "string"
     },
     "code": "4",
     "message": "entry doesn't exist",
     "target": "uuid"
   }
}
```
## **Definitions**

### **See Definitions**

href

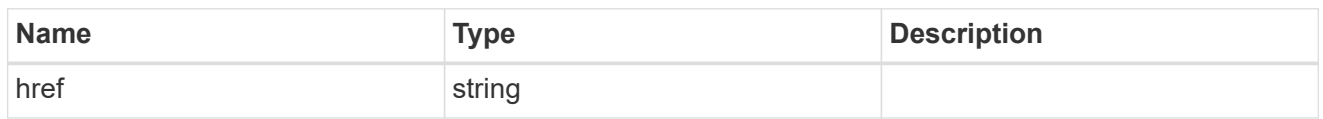

\_links

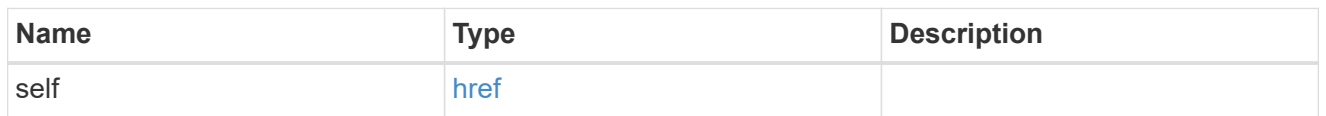

## aggregates

## Aggregate

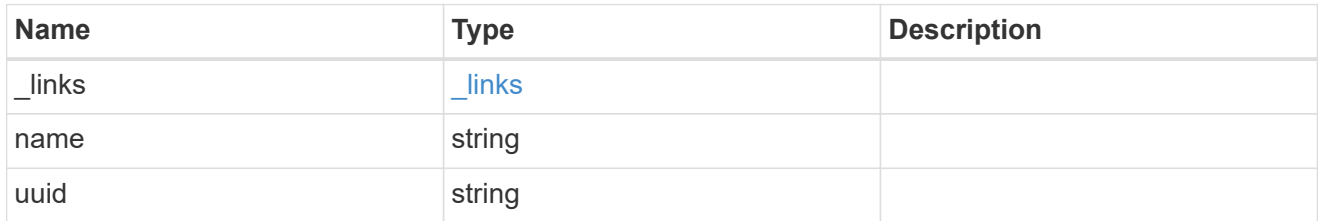

## atime\_scrub

FlexCache volume atime-based scrub

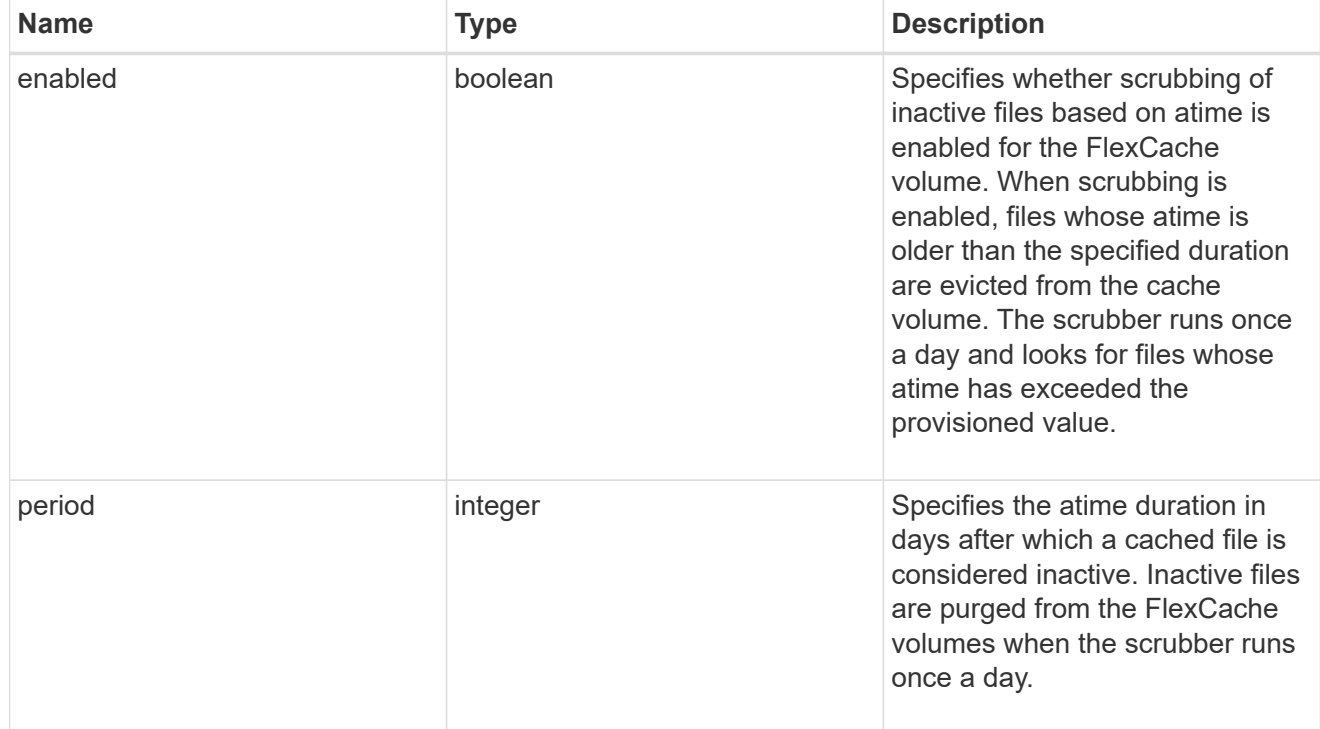

cifs\_change\_notify

Notifies that a change has been made to the FlexCache volume CIFS.

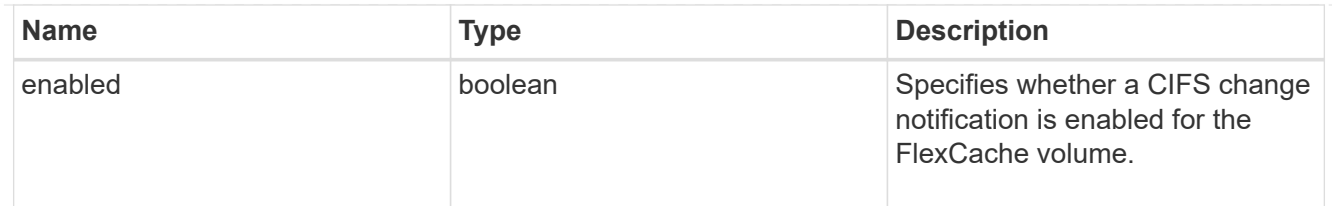

## guarantee

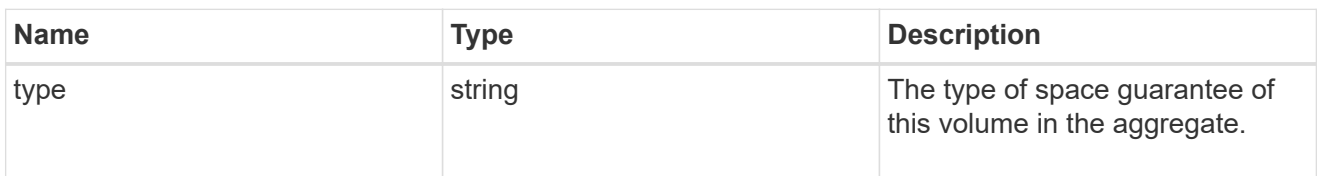

### cluster

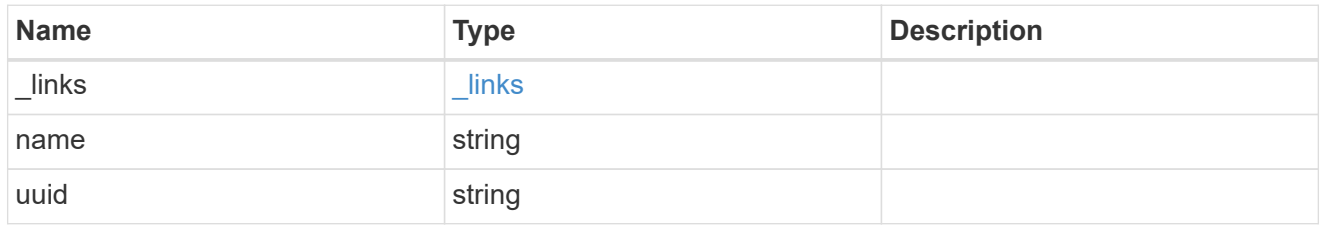

### svm

SVM, applies only to SVM-scoped objects.

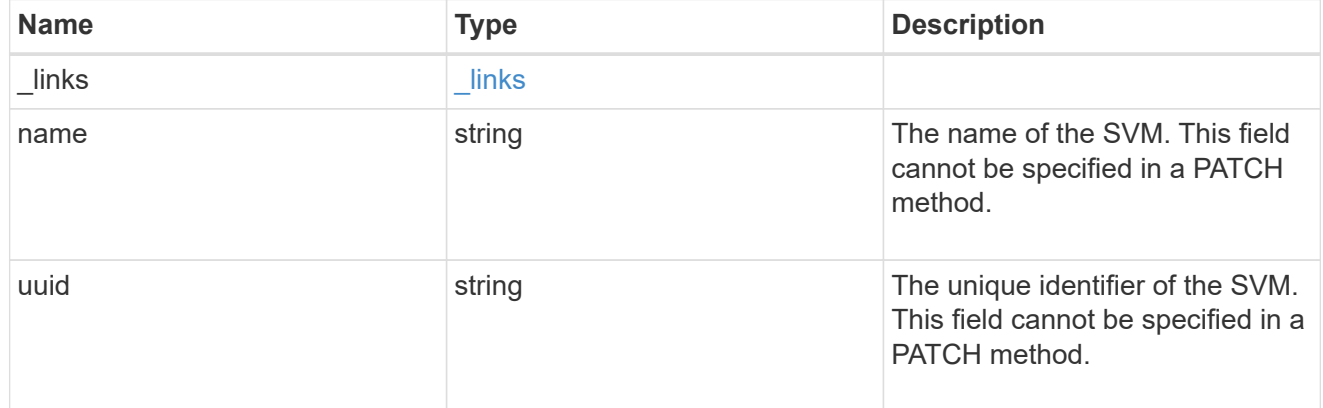

#### volume

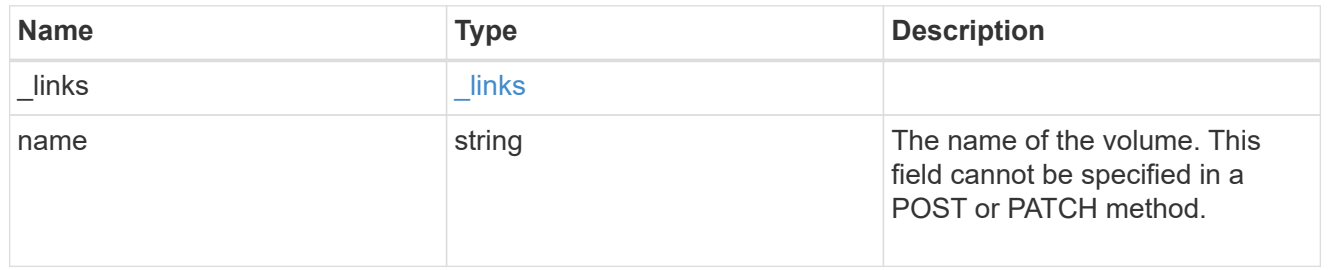

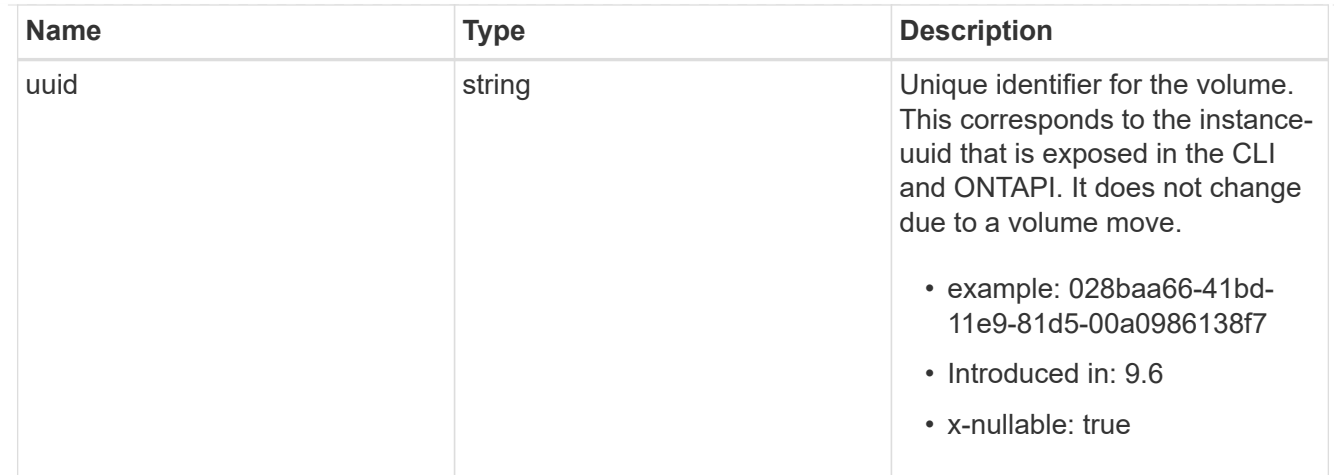

# flexcache\_relationship

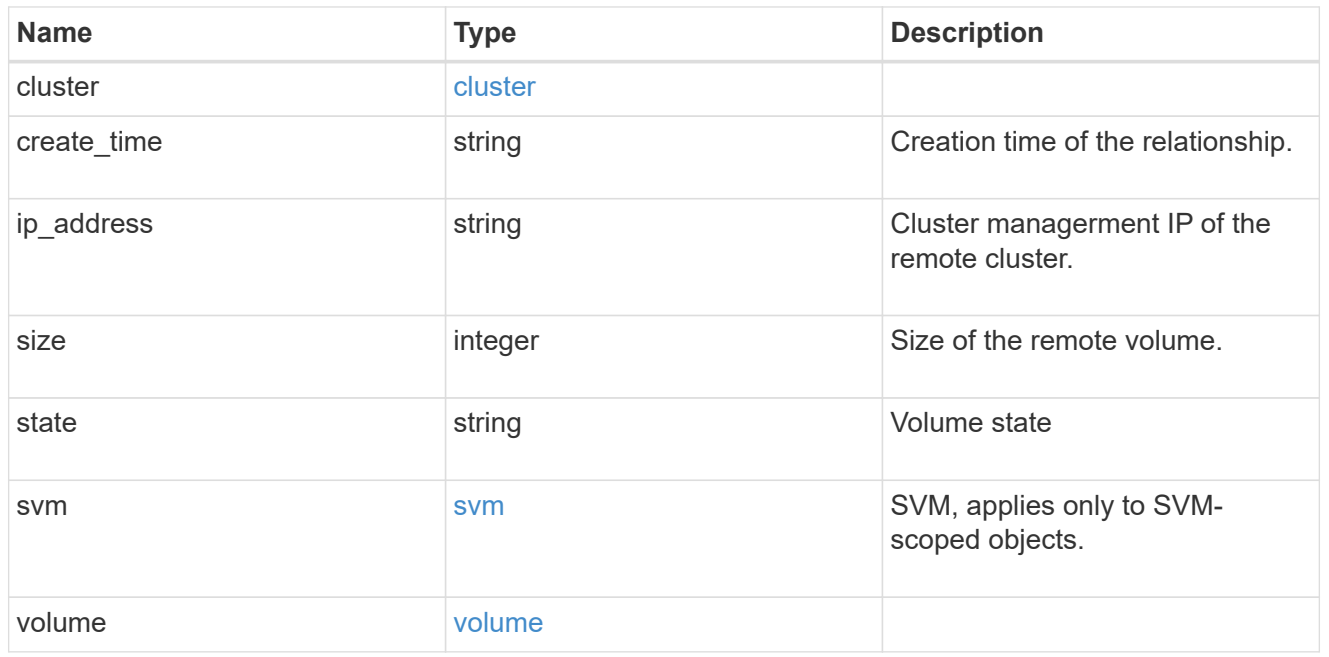

## prepopulate

# FlexCache prepopulate

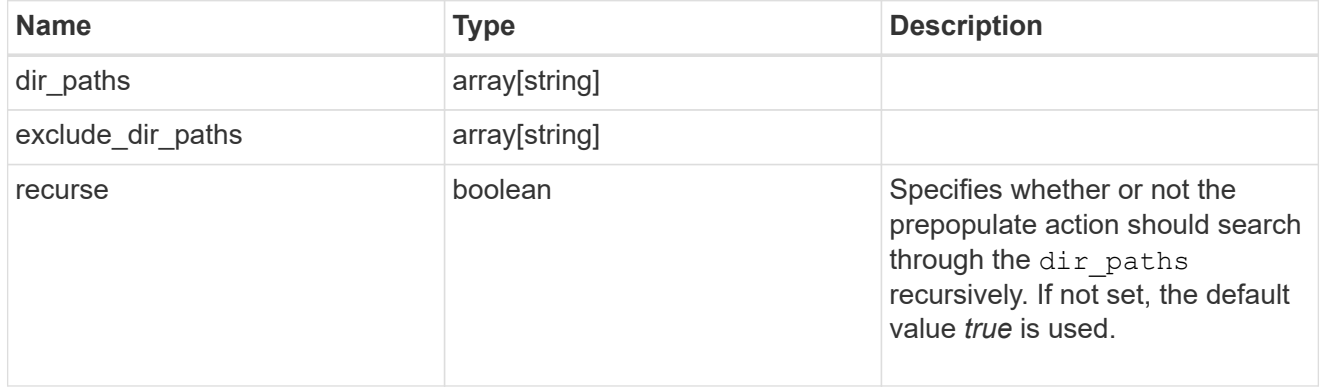

## relative\_size

## FlexCache Relative Size

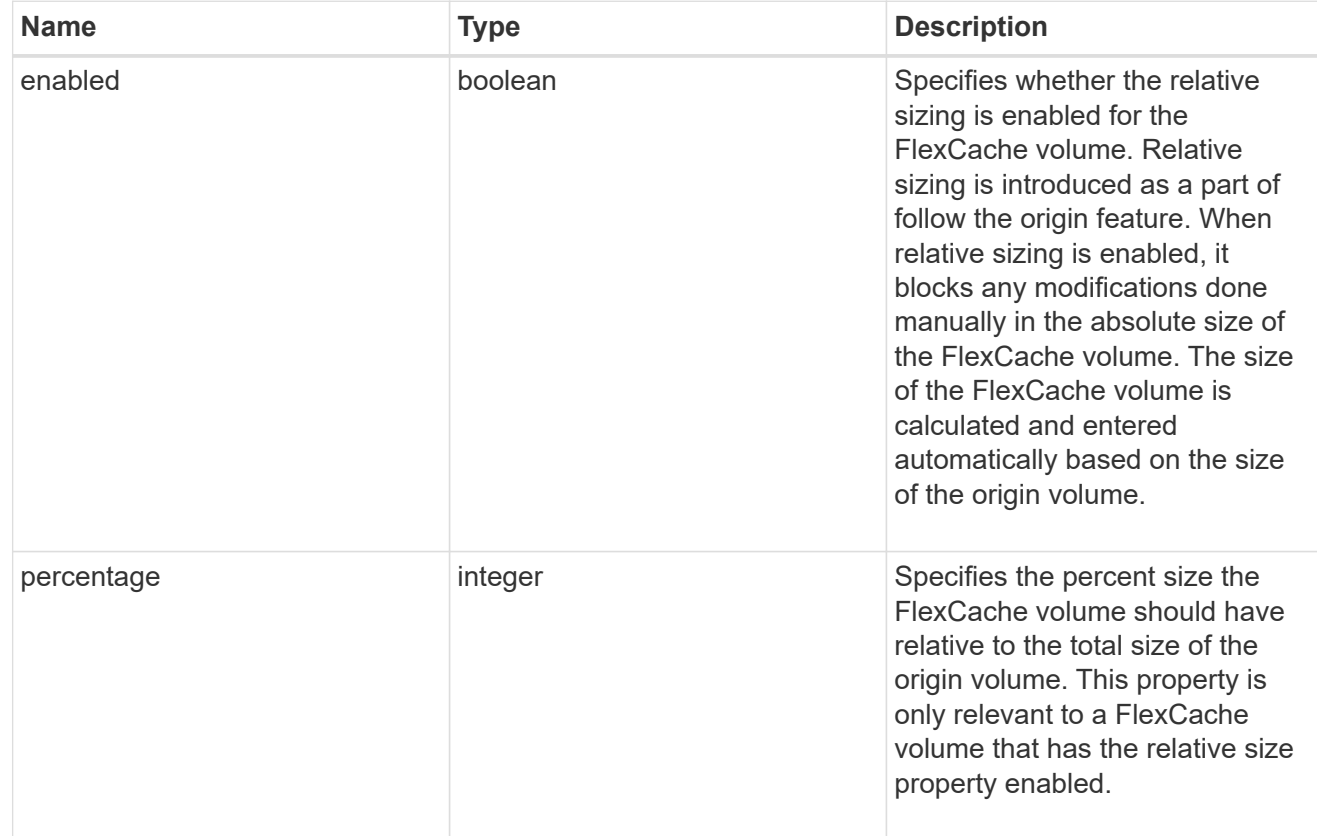

#### svm

### FlexCache SVM

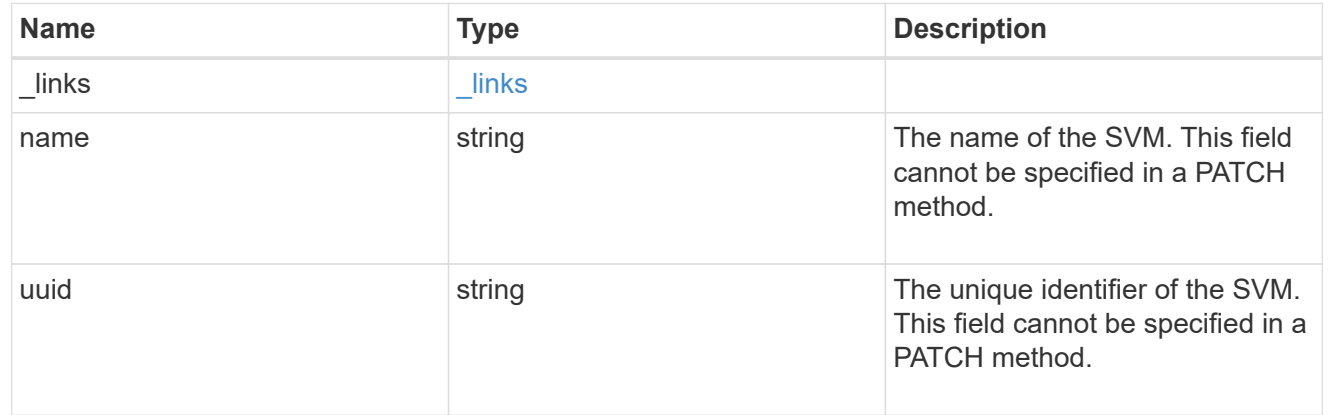

### writeback

FlexCache Writeback

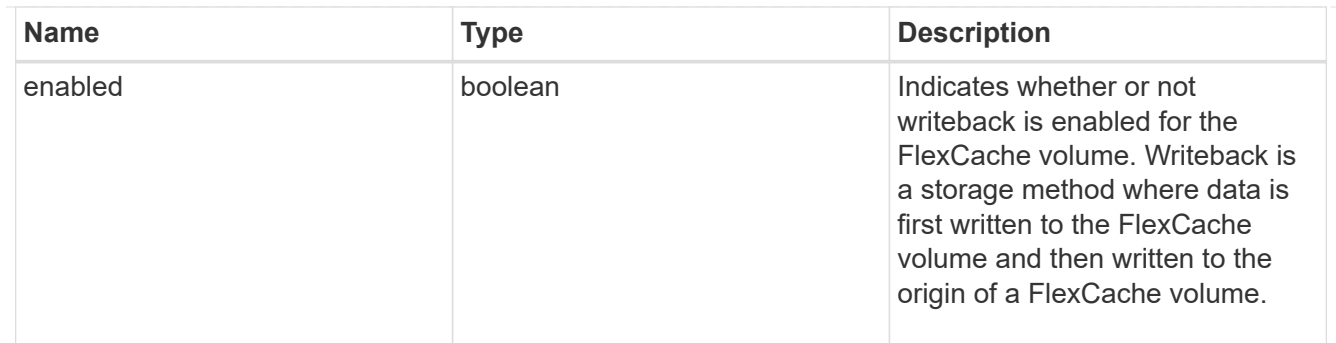

flexcache

Defines the cache endpoint of FlexCache.

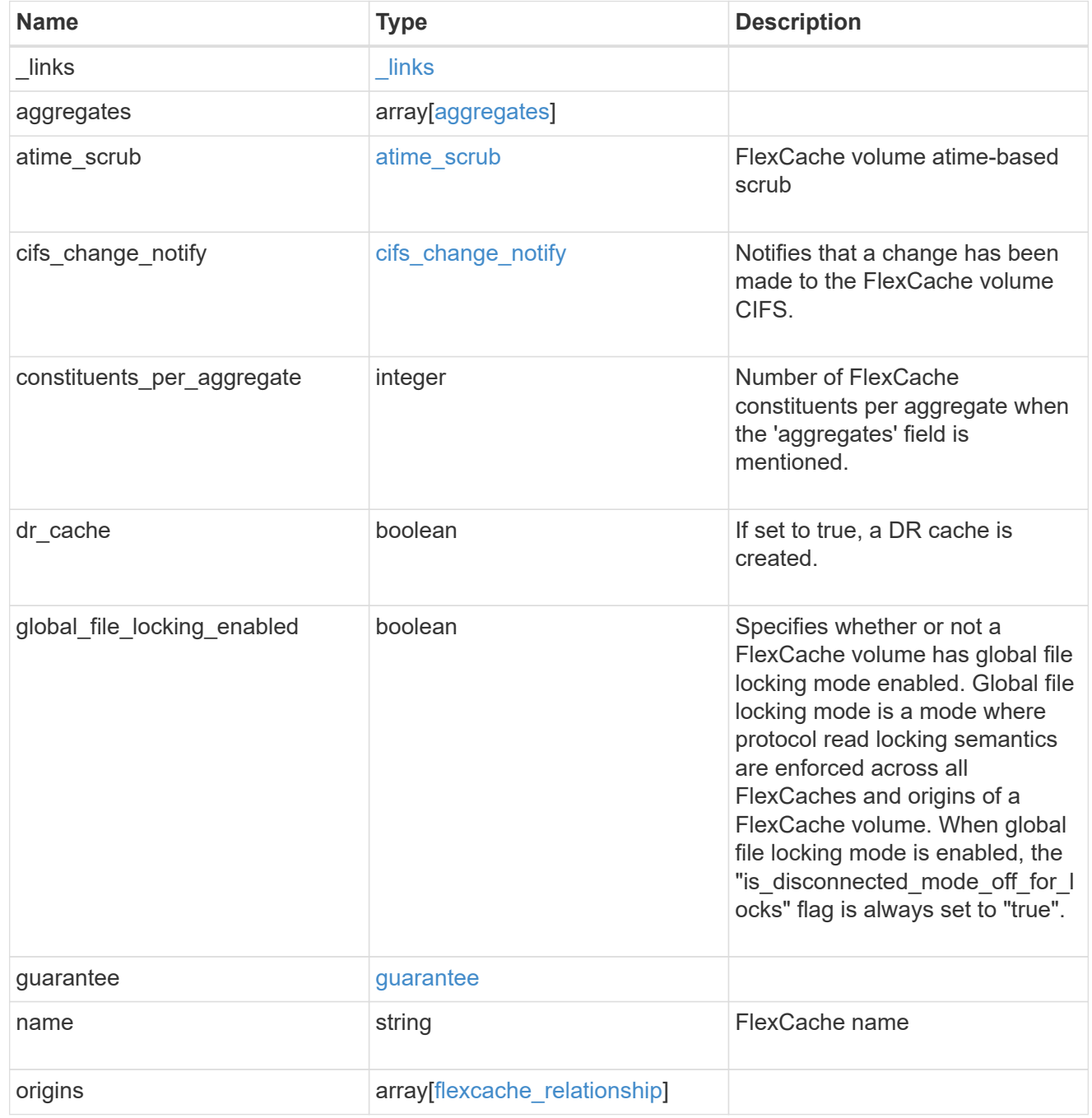

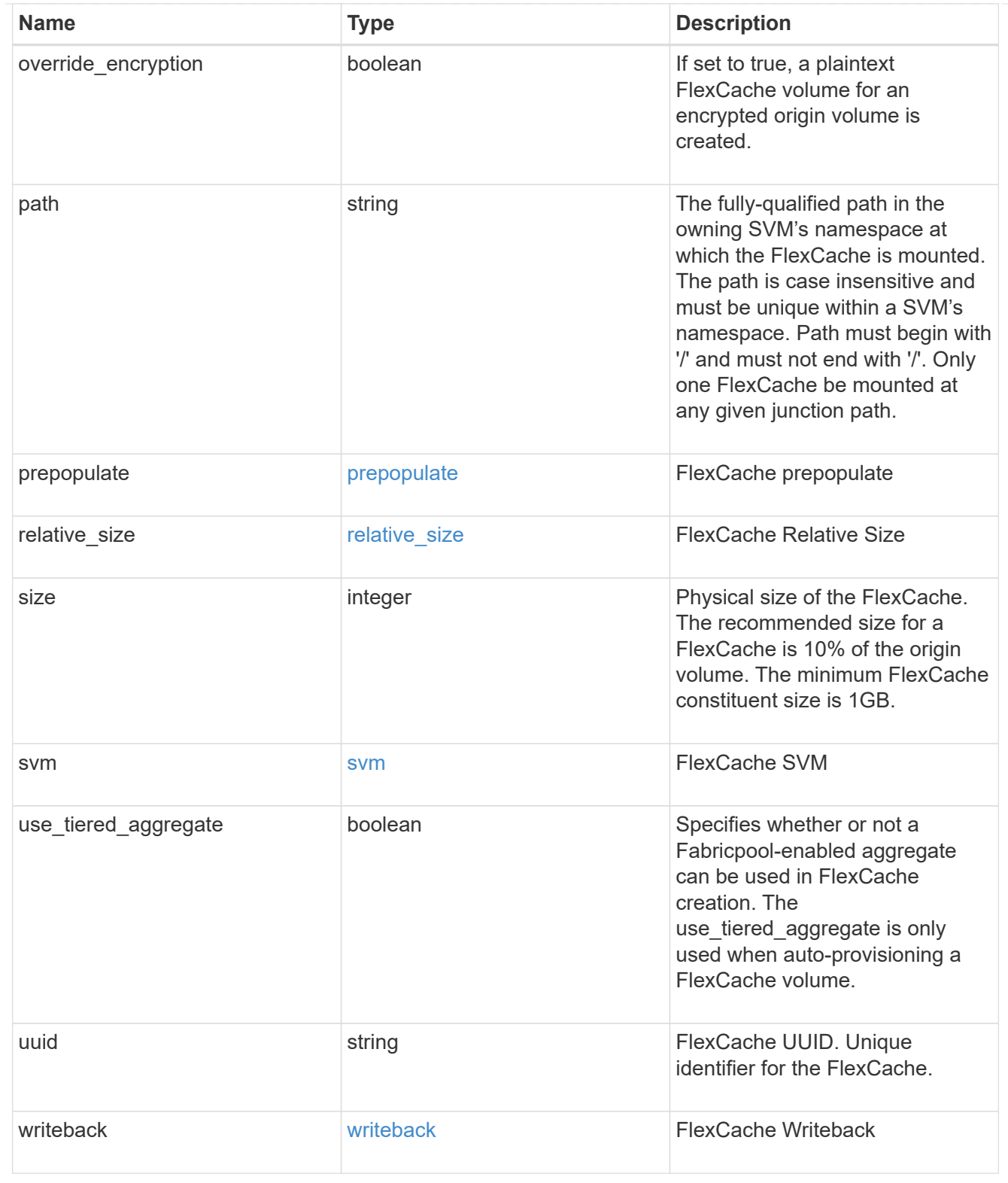

# job\_link

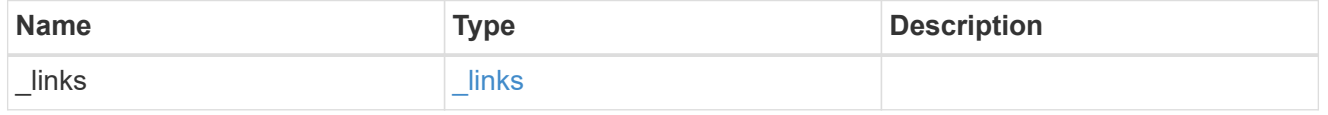

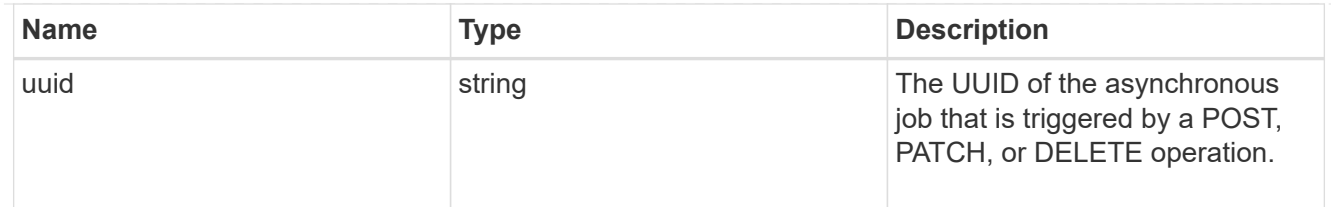

### error\_arguments

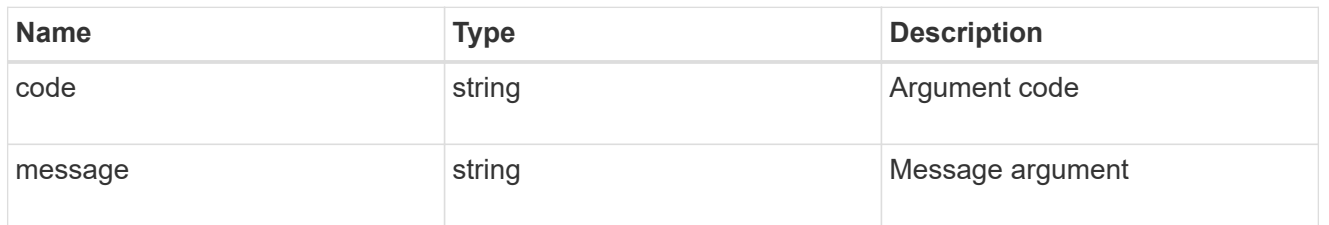

### returned\_error

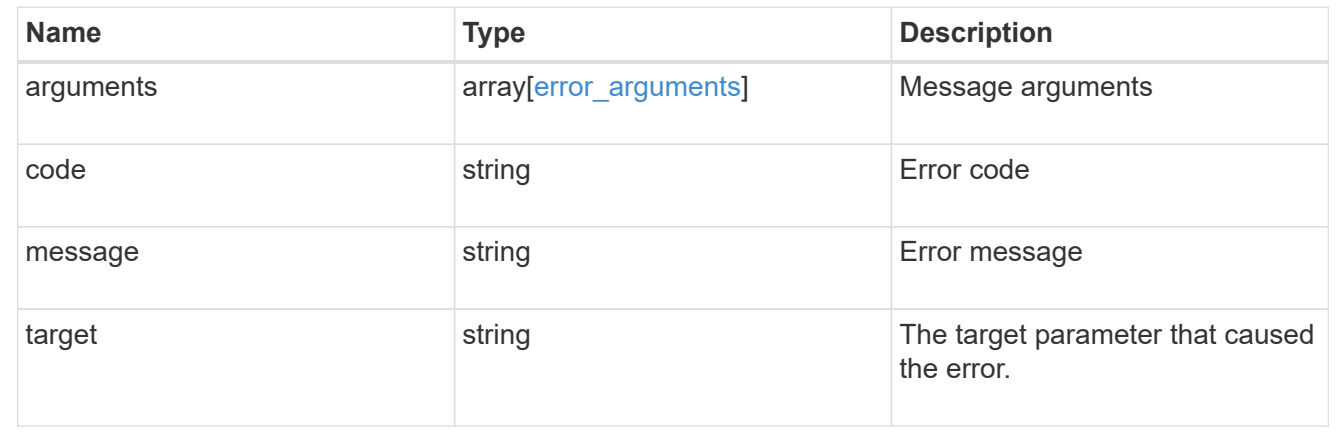

# **Delete a FlexCache volume**

DELETE /storage/flexcache/flexcaches/{uuid}

## **Introduced In:** 9.6

Deletes a FlexCache. If a FlexCache volume is online, it is offlined before deletion.

### **Related ONTAP commands**

• volume flexcache delete

#### **Learn more**

• [DOC /storage/flexcache/flexcaches](https://docs.netapp.com/us-en/ontap-restapi-9141/{relative_path}storage_flexcache_flexcaches_endpoint_overview.html)

## **Parameters**

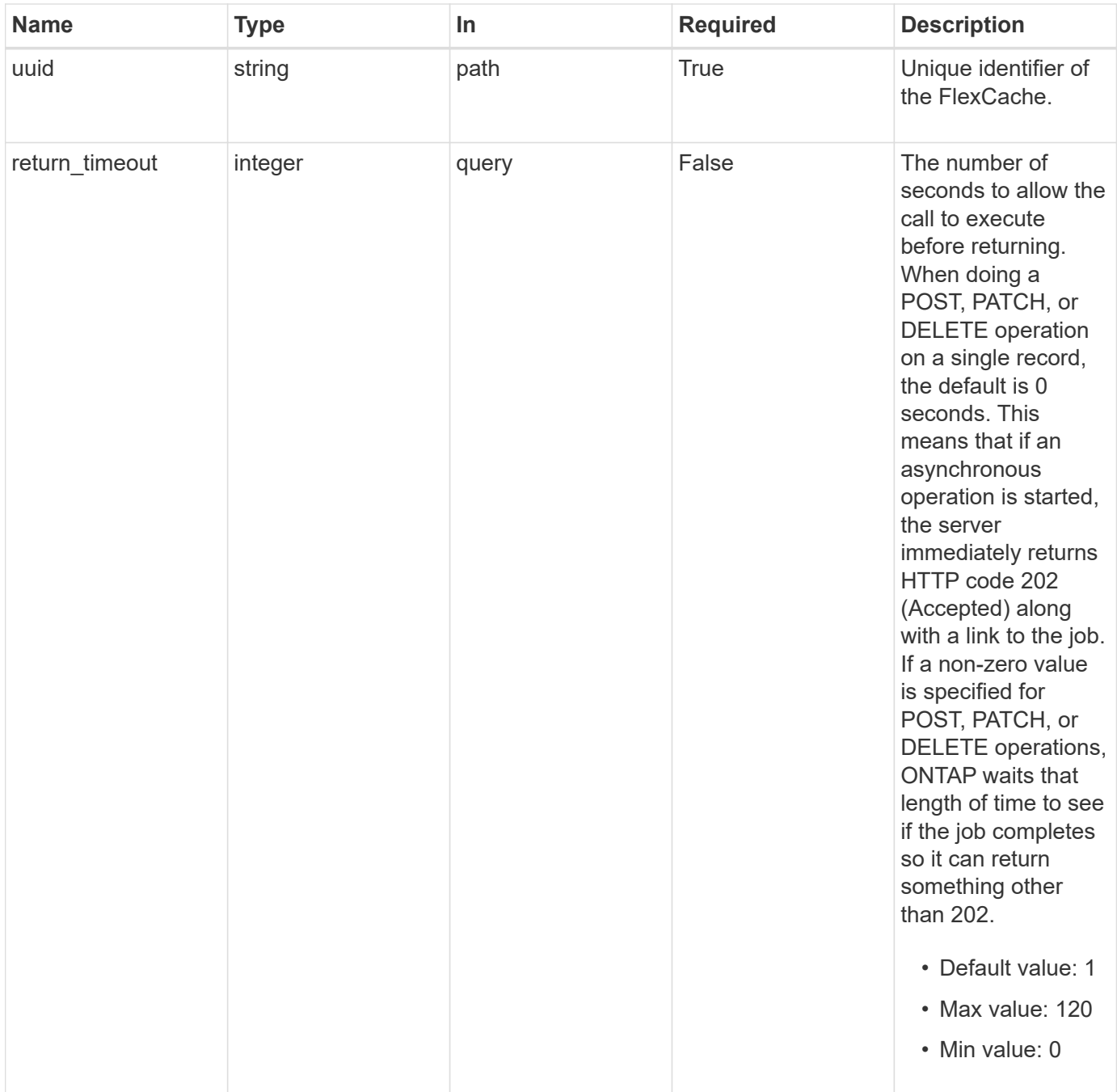

## **Response**

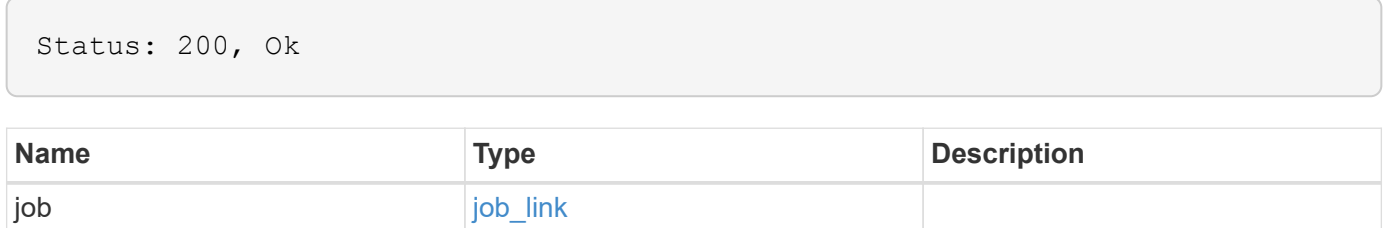
#### **Example response**

```
{
   "job": {
      "_links": {
        "self": {
          "href": "/api/resourcelink"
        }
      },
      "uuid": "string"
   }
}
```
### **Response**

Status: 202, Accepted

### **Error**

Status: Default

### ONTAP Error Response Codes

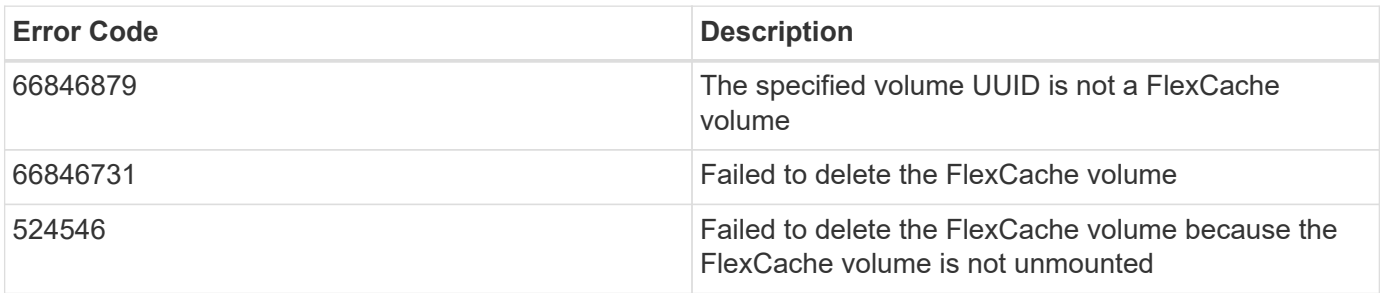

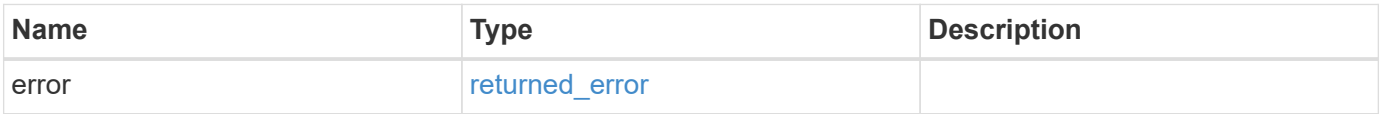

### **Example error**

```
{
   "error": {
     "arguments": {
       "code": "string",
      "message": "string"
     },
     "code": "4",
     "message": "entry doesn't exist",
     "target": "uuid"
   }
}
```
### **Definitions**

#### **See Definitions**

href

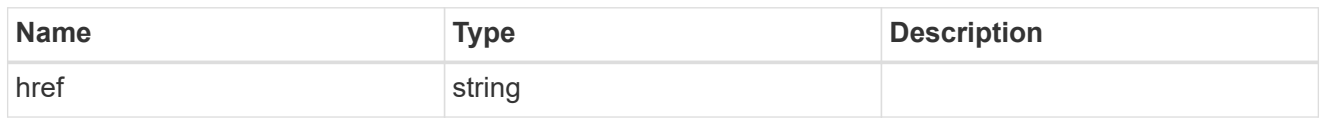

\_links

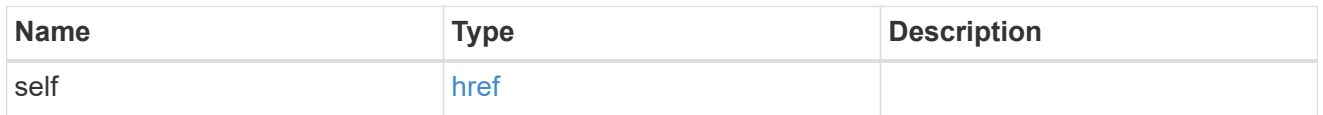

### job\_link

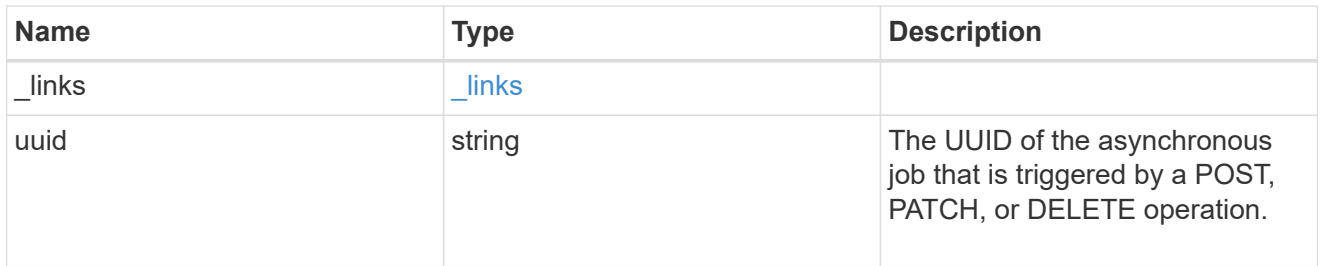

### error\_arguments

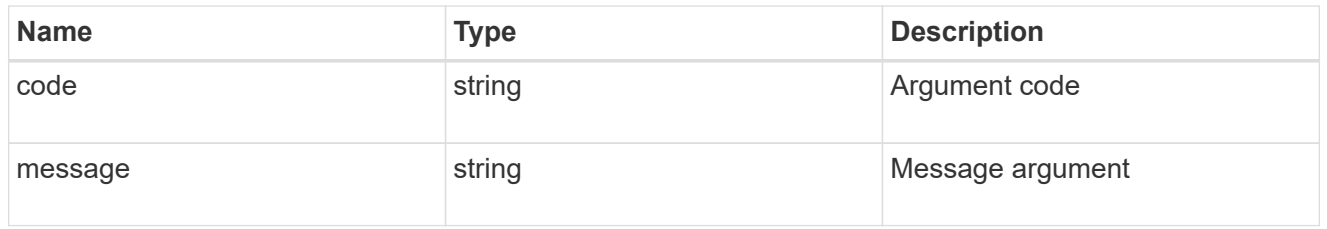

### returned\_error

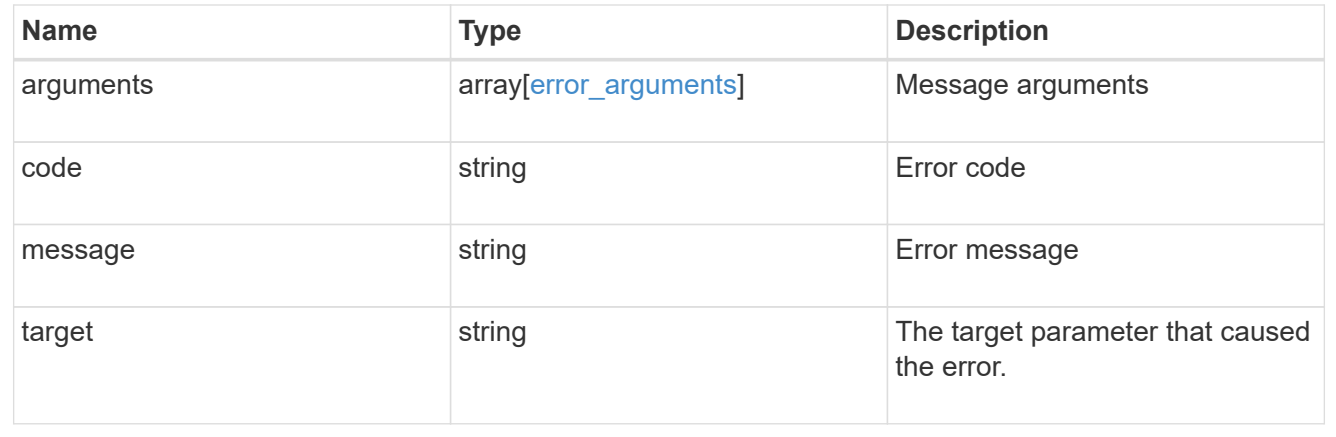

# **Retrieve attributes of the FlexCache volume in the cluster**

```
GET /storage/flexcache/flexcaches/{uuid}
```
#### **Introduced In:** 9.6

Retrieves attributes of the FlexCache in the cluster.

#### **Expensive properties**

There is an added computational cost to retrieving values for these properties. They are included by default in GET. The recommended method to use this API is to filter and retrieve only the required fields. See [Requesting](https://docs.netapp.com/us-en/ontap-restapi-9141/{relative_path}getting_started_with_the_ontap_rest_api.html#Requesting_specific_fields) [specific fields](https://docs.netapp.com/us-en/ontap-restapi-9141/{relative_path}getting_started_with_the_ontap_rest_api.html#Requesting_specific_fields) to learn more.

- origins.ip\_address IP address of origin.
- origins.size Physical size of origin.
- origins.state State of origin.
- size Physical size of FlexCache.
- guarantee.type Space guarantee style of FlexCache.
- aggregates.name or aggregates.uuid Name or UUID of aggregrate of FlexCache volume.
- path Fully-qualified path of the owning SVM's namespace where the FlexCache is mounted.

#### **Related ONTAP commands**

• volume flexcache show

#### **Learn more**

• [DOC /storage/flexcache/flexcaches](https://docs.netapp.com/us-en/ontap-restapi-9141/{relative_path}storage_flexcache_flexcaches_endpoint_overview.html)

#### **Parameters**

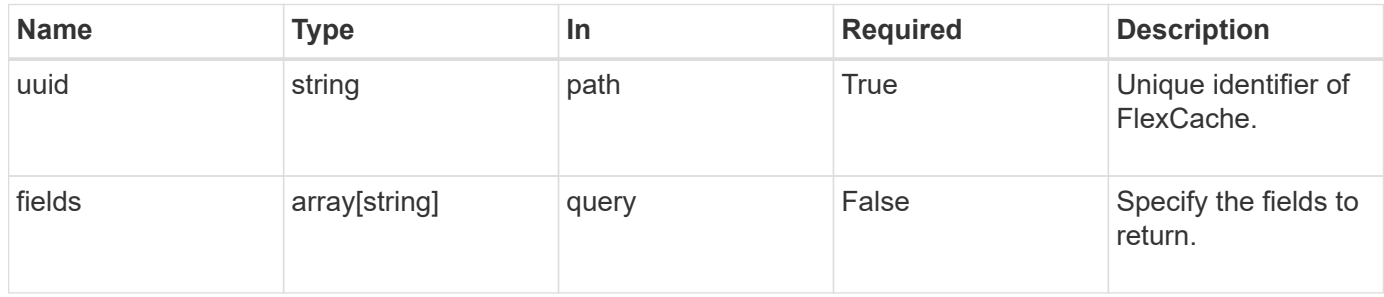

#### **Response**

```
Status: 200, Ok
```
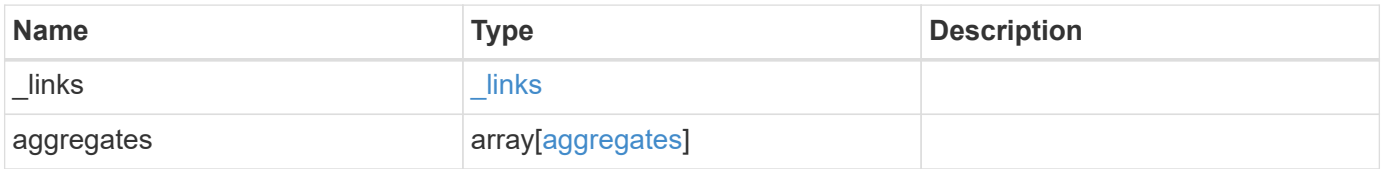

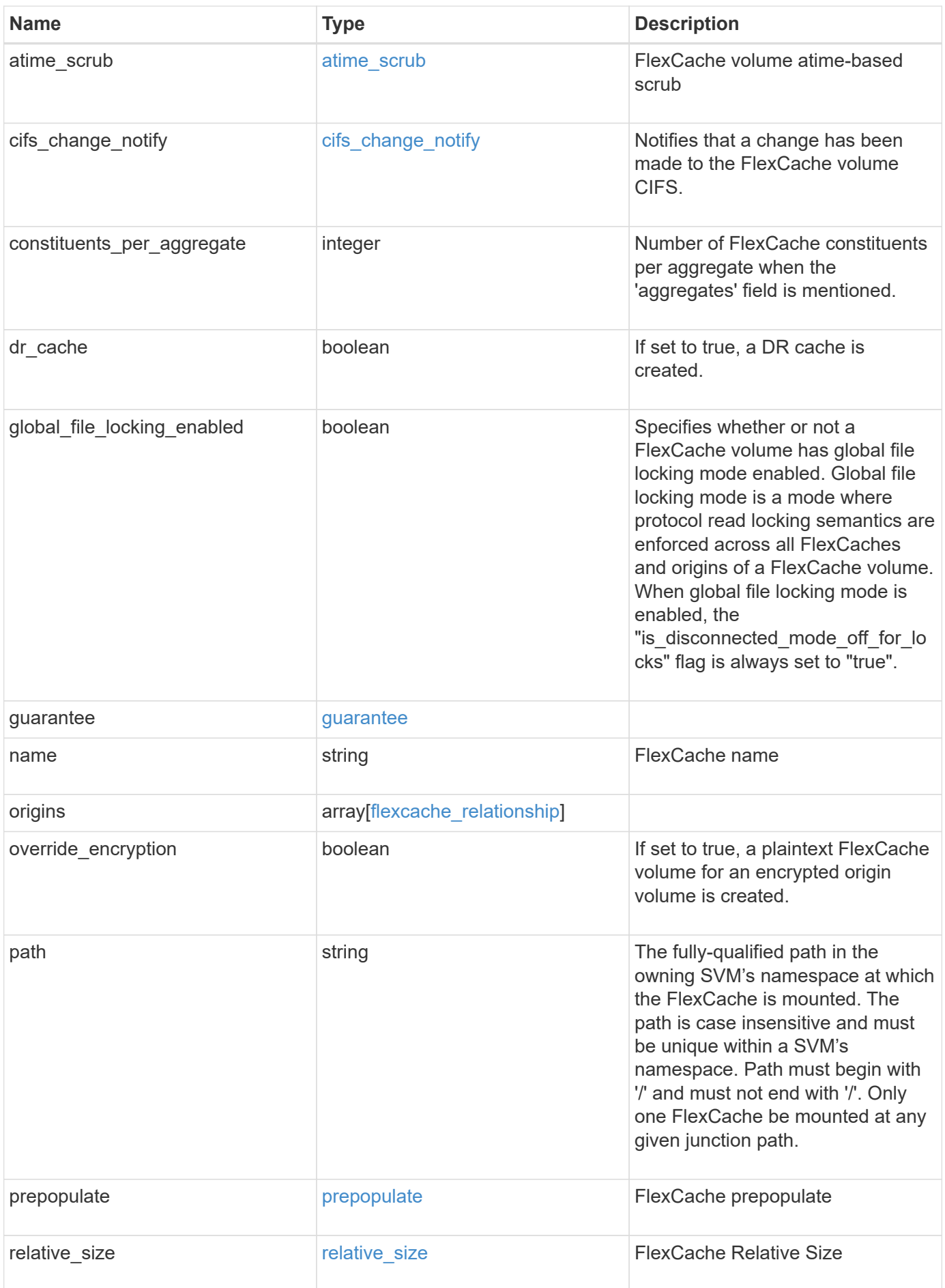

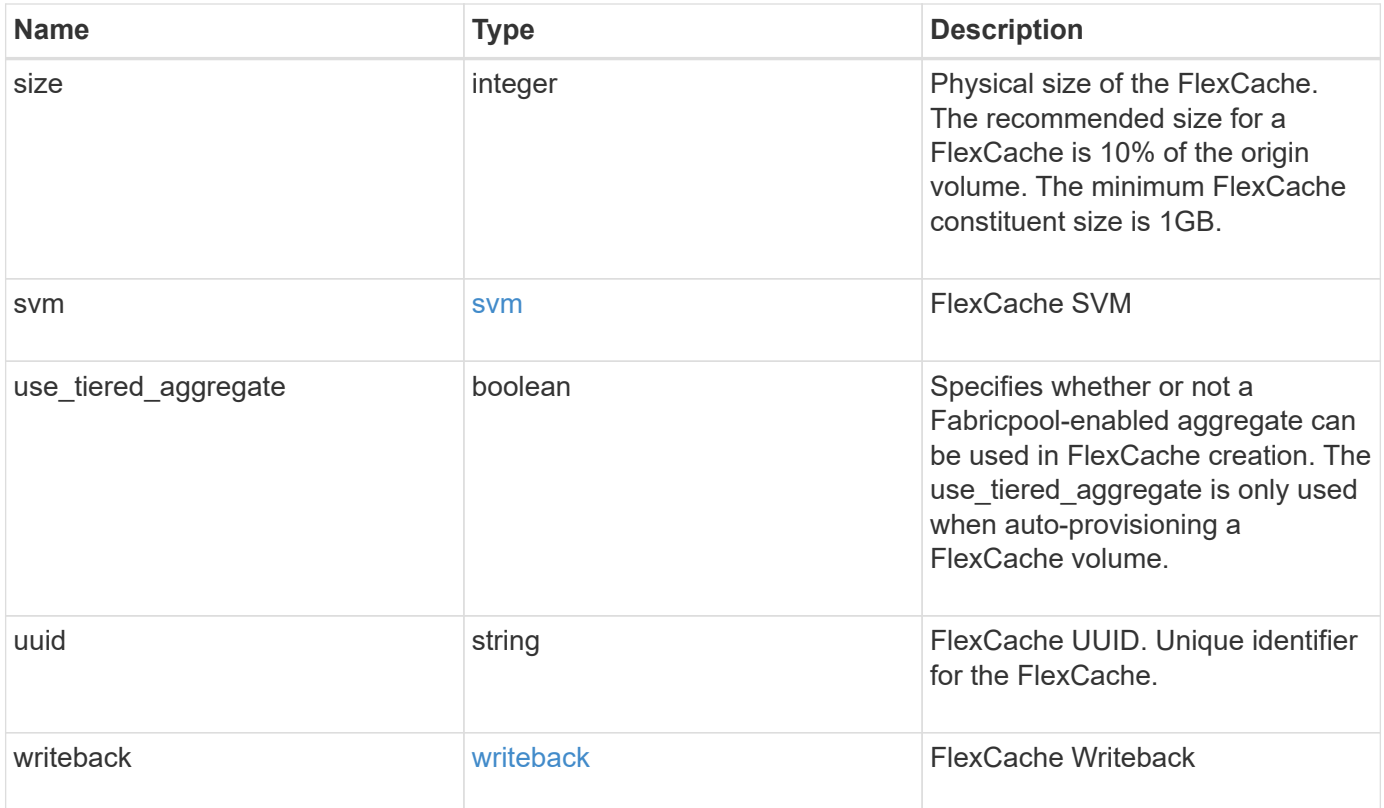

**Example response**

```
{
   "_links": {
      "self": {
        "href": "/api/resourcelink"
     }
   },
   "aggregates": {
     "_links": {
       "self": {
          "href": "/api/resourcelink"
       }
      },
    "name": "aggr1",
      "uuid": "1cd8a442-86d1-11e0-ae1c-123478563412"
   },
   "guarantee": {
     "type": "volume"
   },
 "name": "vol1",
   "origins": {
      "cluster": {
        "_links": {
          "self": {
            "href": "/api/resourcelink"
          }
        },
        "name": "cluster1",
        "uuid": "1cd8a442-86d1-11e0-ae1c-123478563412"
      },
    "create time": "2018-06-04 15:00:00 -0400",
    "ip address": "10.10.10.7",
      "size": 0,
      "state": "error",
      "svm": {
        "_links": {
          "self": {
            "href": "/api/resourcelink"
          }
        },
      "name": "svm1",
        "uuid": "02c9e252-41be-11e9-81d5-00a0986138f7"
      },
      "volume": {
        "_links": {
```

```
  "self": {
             "href": "/api/resourcelink"
          }
        },
      "name": "volume1",
        "uuid": "028baa66-41bd-11e9-81d5-00a0986138f7"
     }
    },
    "path": "/user/my_fc",
    "prepopulate": {
   "dir paths": {
     },
     "exclude_dir_paths": {
     }
    },
    "svm": {
     "_links": {
       "self": {
         "href": "/api/resourcelink"
       }
      },
      "name": "svm1",
      "uuid": "02c9e252-41be-11e9-81d5-00a0986138f7"
   },
    "uuid": "1cd8a442-86d1-11e0-ae1c-123478563412"
}
```
#### **Error**

Status: Default, Error

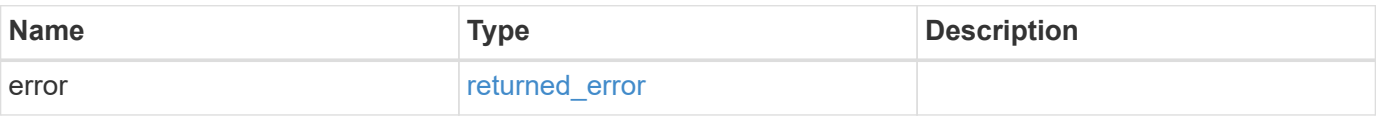

### **Example error**

```
{
   "error": {
     "arguments": {
       "code": "string",
      "message": "string"
     },
     "code": "4",
     "message": "entry doesn't exist",
     "target": "uuid"
   }
}
```
### **Definitions**

#### **See Definitions**

href

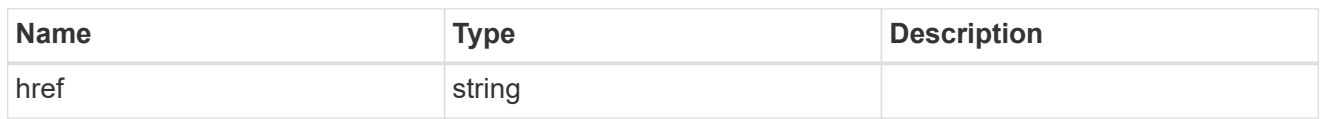

\_links

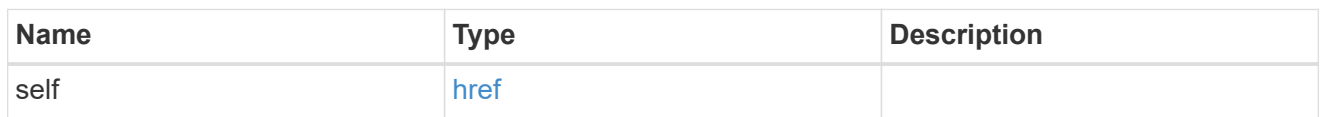

### aggregates

### Aggregate

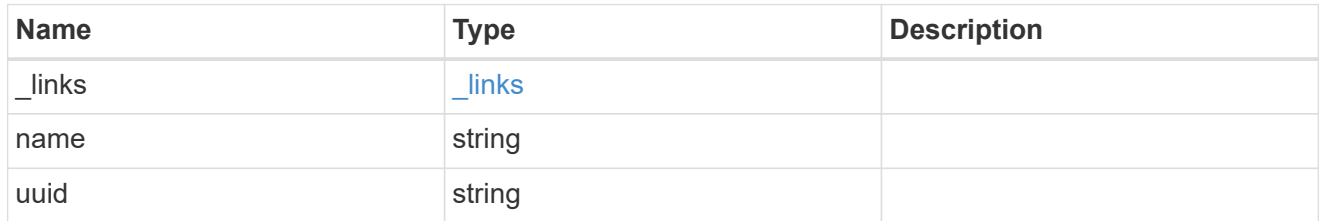

### atime\_scrub

FlexCache volume atime-based scrub

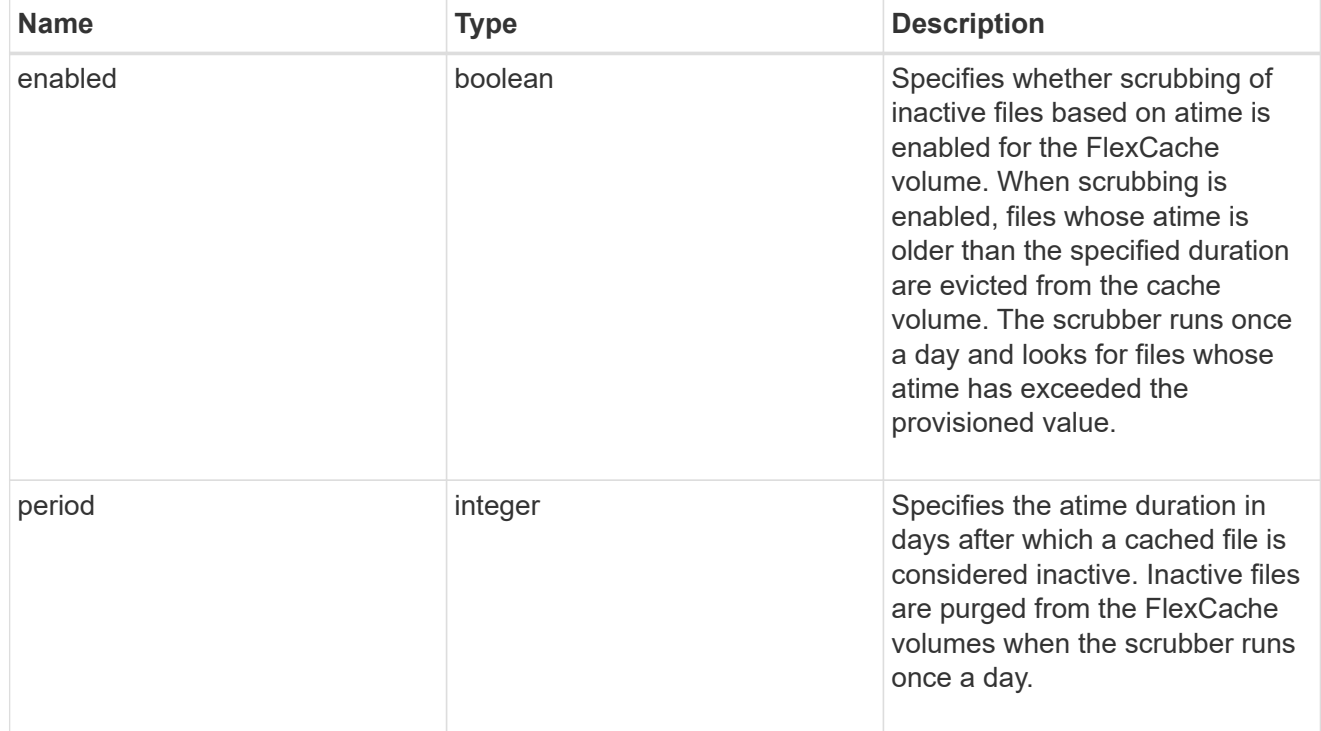

### cifs\_change\_notify

Notifies that a change has been made to the FlexCache volume CIFS.

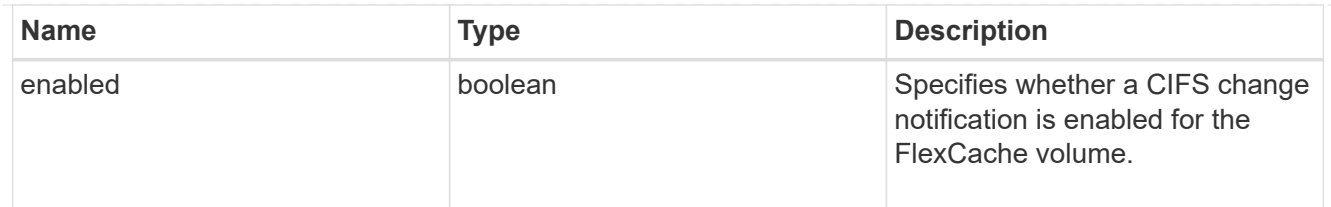

### guarantee

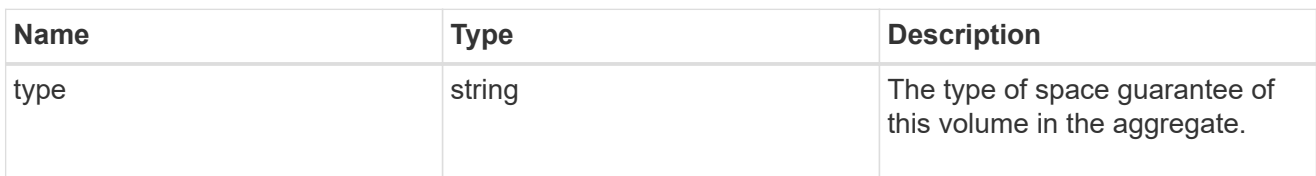

### cluster

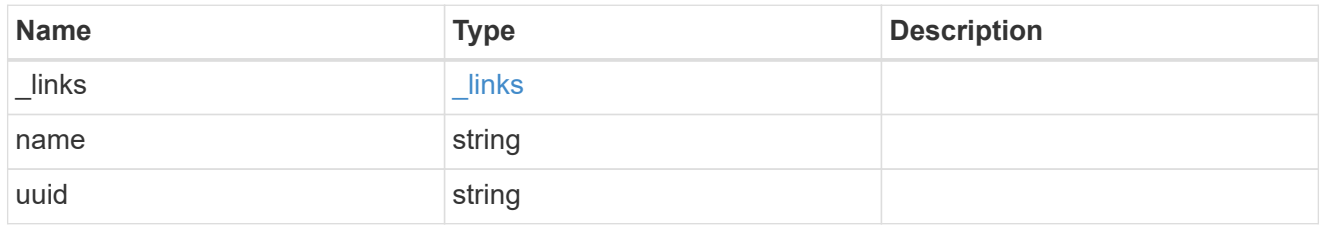

#### svm

SVM, applies only to SVM-scoped objects.

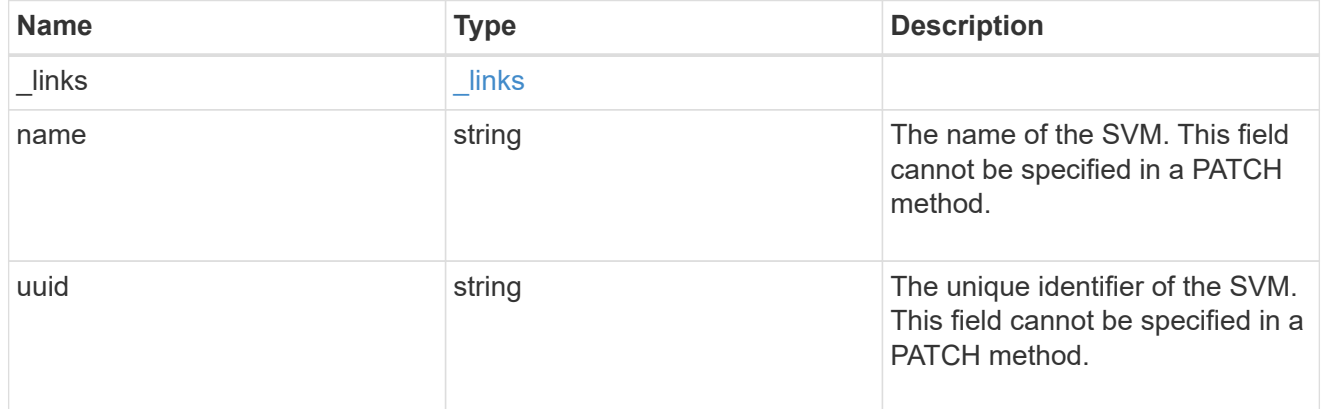

#### volume

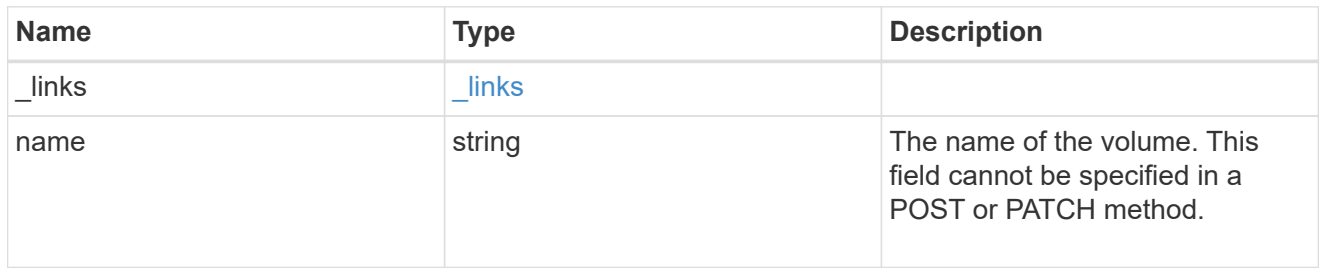

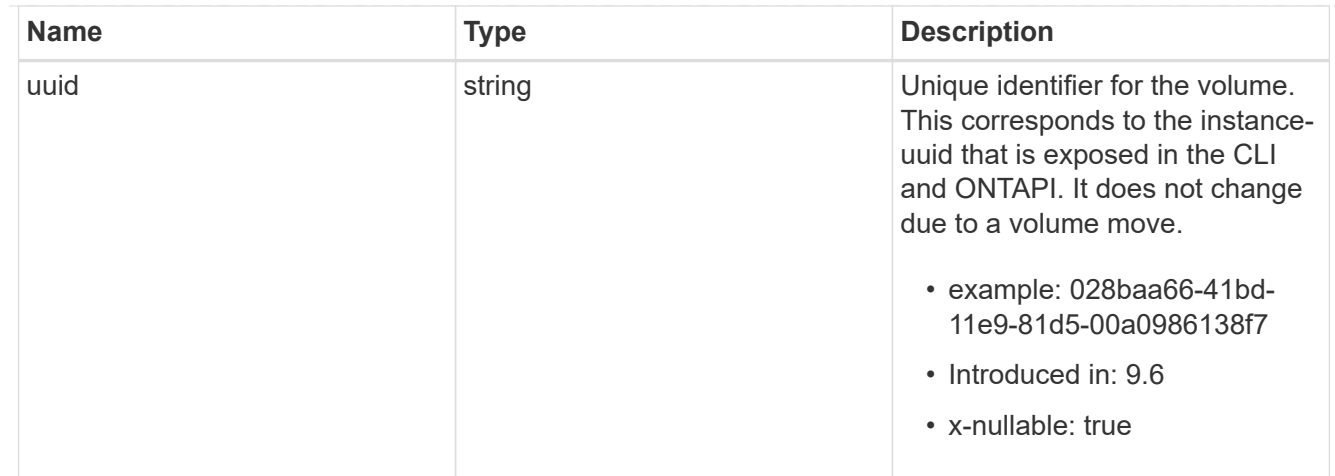

### flexcache\_relationship

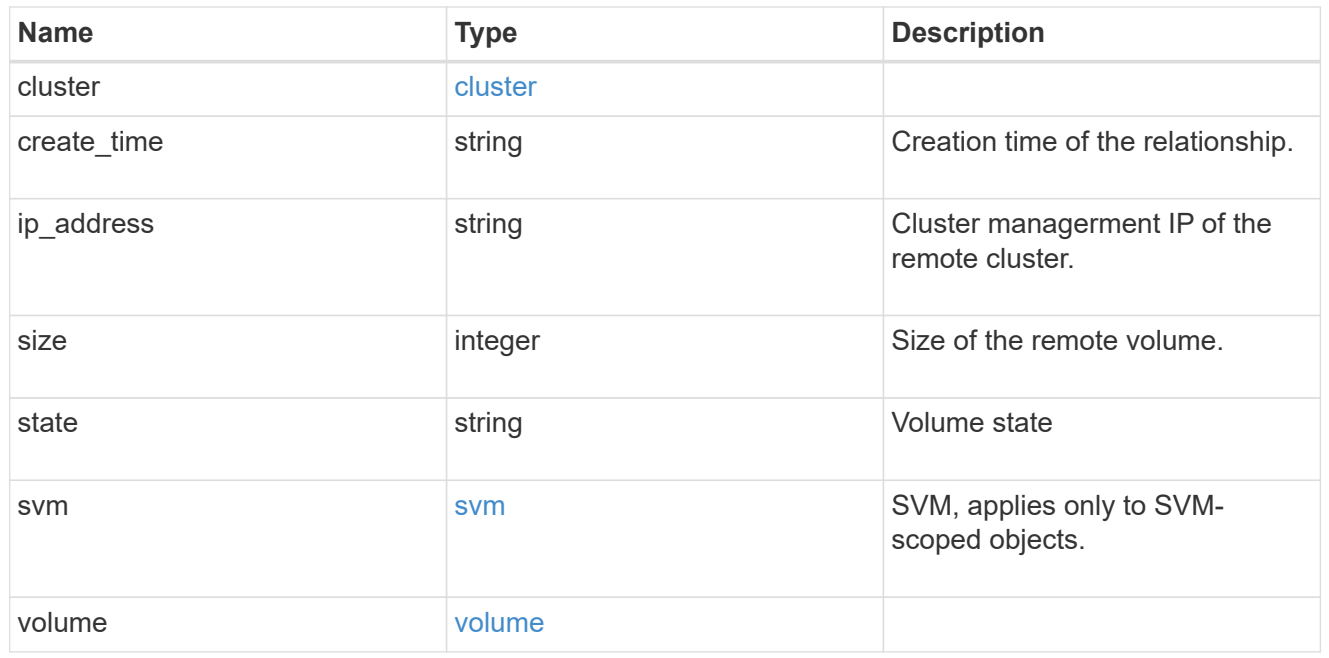

### prepopulate

### FlexCache prepopulate

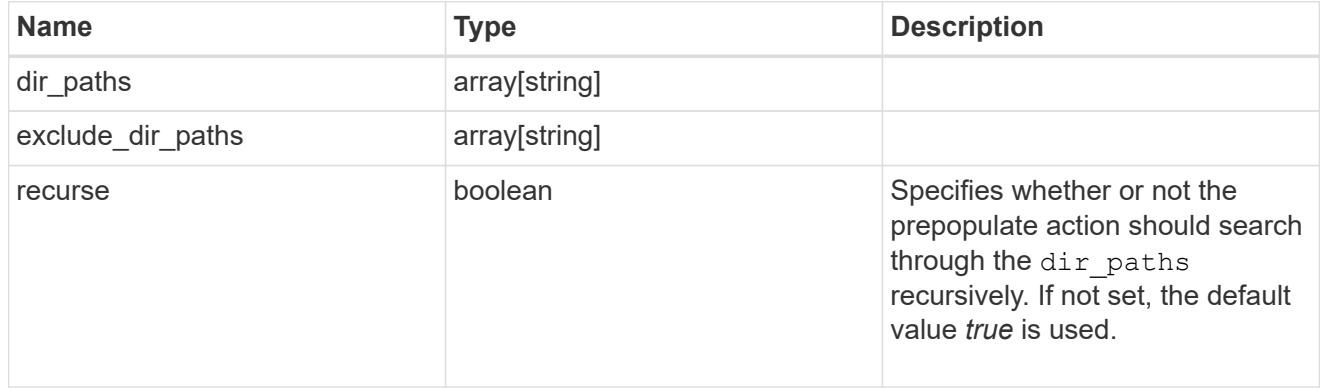

### relative\_size

### FlexCache Relative Size

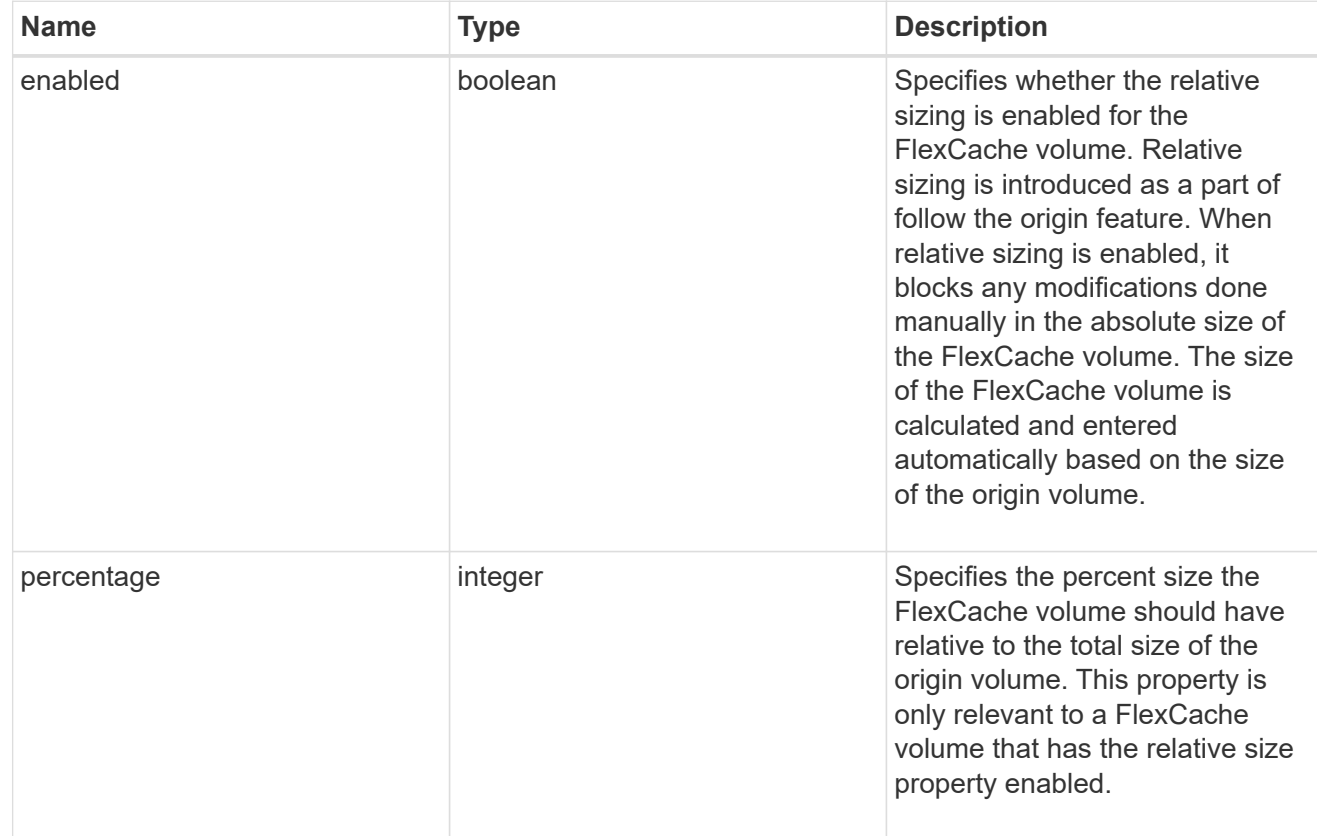

#### svm

### FlexCache SVM

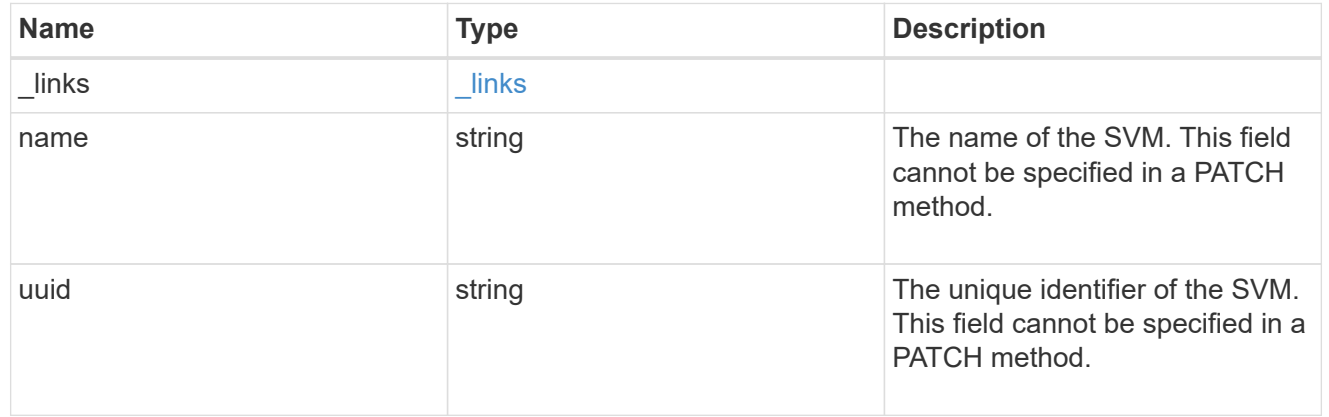

### writeback

FlexCache Writeback

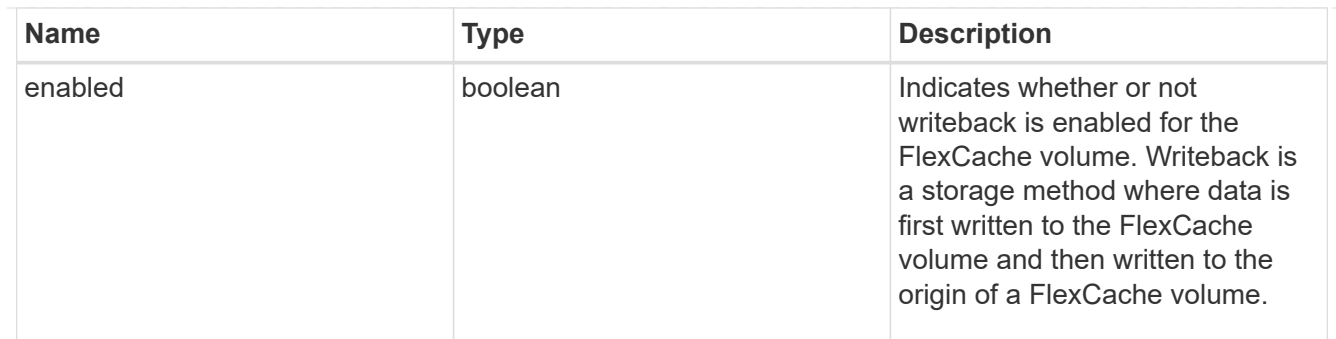

#### error\_arguments

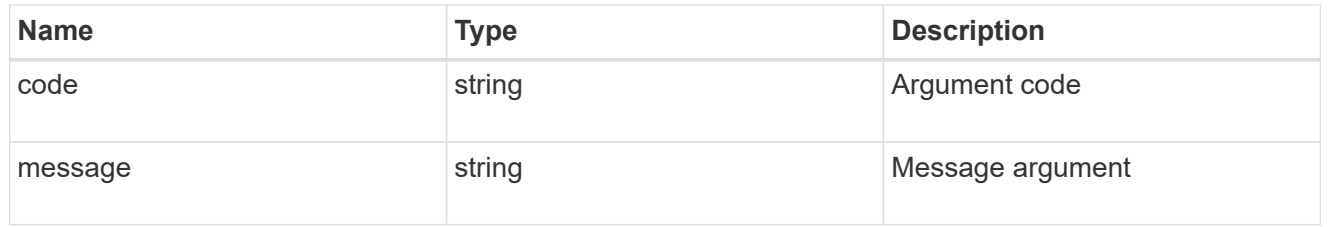

#### returned\_error

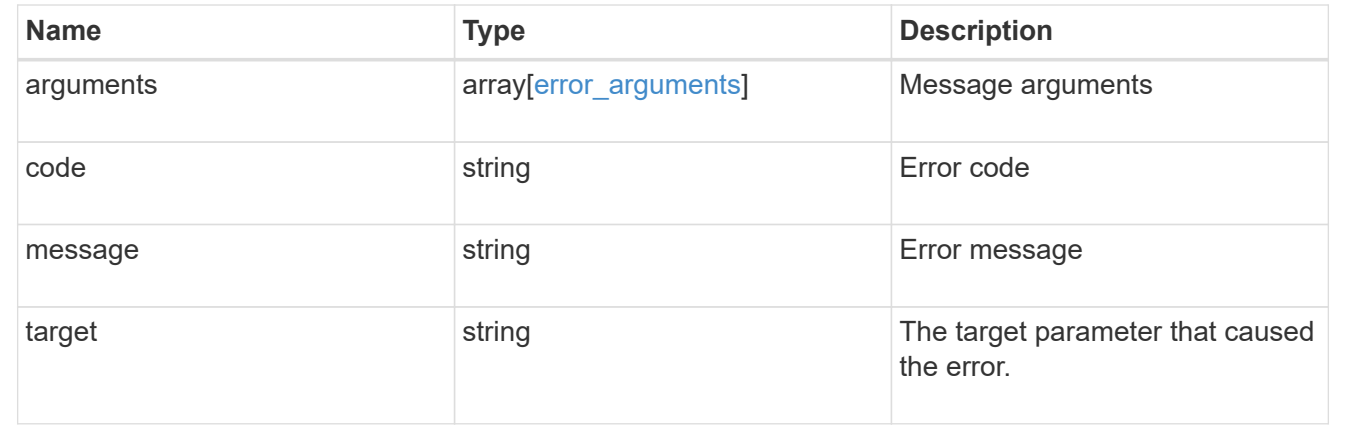

# **Pre-populate a FlexCache volume in the cluster**

PATCH /storage/flexcache/flexcaches/{uuid}

#### **Introduced In:** 9.8

Prepopulates a FlexCache volume in the cluster, or modifies configuration of the FlexCache volume.

#### **Required properties**

• uuid - FlexCache volume UUID.

#### **Recommended optional properties**

- \* prepopulate.exclude dir paths List of directory-paths to be excluded from prepopulation for the FlexCache volume.
- prepopulate.dir paths List of directory-paths to be prepopulated for the FlexCache volume.
- writeback.enabled false. This property specifies whether writeback is enabled for the FlexCache volume.
- relative size.enabled This property specifies whether the relative sizing is enabled for the FlexCache volume.
- \* relative size.percentage This property specifies the percent size FlexCache volume should have relative to the total size of the origin volume.
- atime scrub.enabled This property specifies whether the atime based scrub is enabled for the FlexCache volume.
- atime scrub.period This property specifies the duration in days after which inactive files can be scrubbed from FlexCache volume.
- cifs change notify.enabled This property specifies whether a CIFS change notification is enabled for the FlexCache volume.

#### **Default property values**

If not specified in PATCH, the following default property value is assigned:

• prepopulate.recurse - Default value is "true".

#### **Related ONTAP commands**

- volume flexcache prepopulate start
- volume flexcache config modify

#### **Learn more**

• [DOC /storage/flexcache/flexcaches](https://docs.netapp.com/us-en/ontap-restapi-9141/{relative_path}storage_flexcache_flexcaches_endpoint_overview.html)

#### **Parameters**

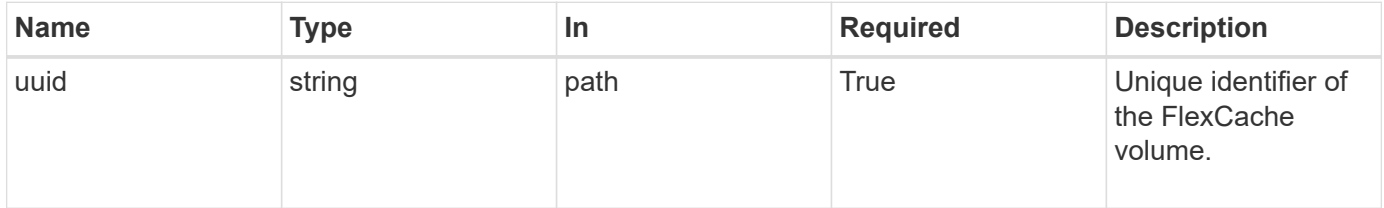

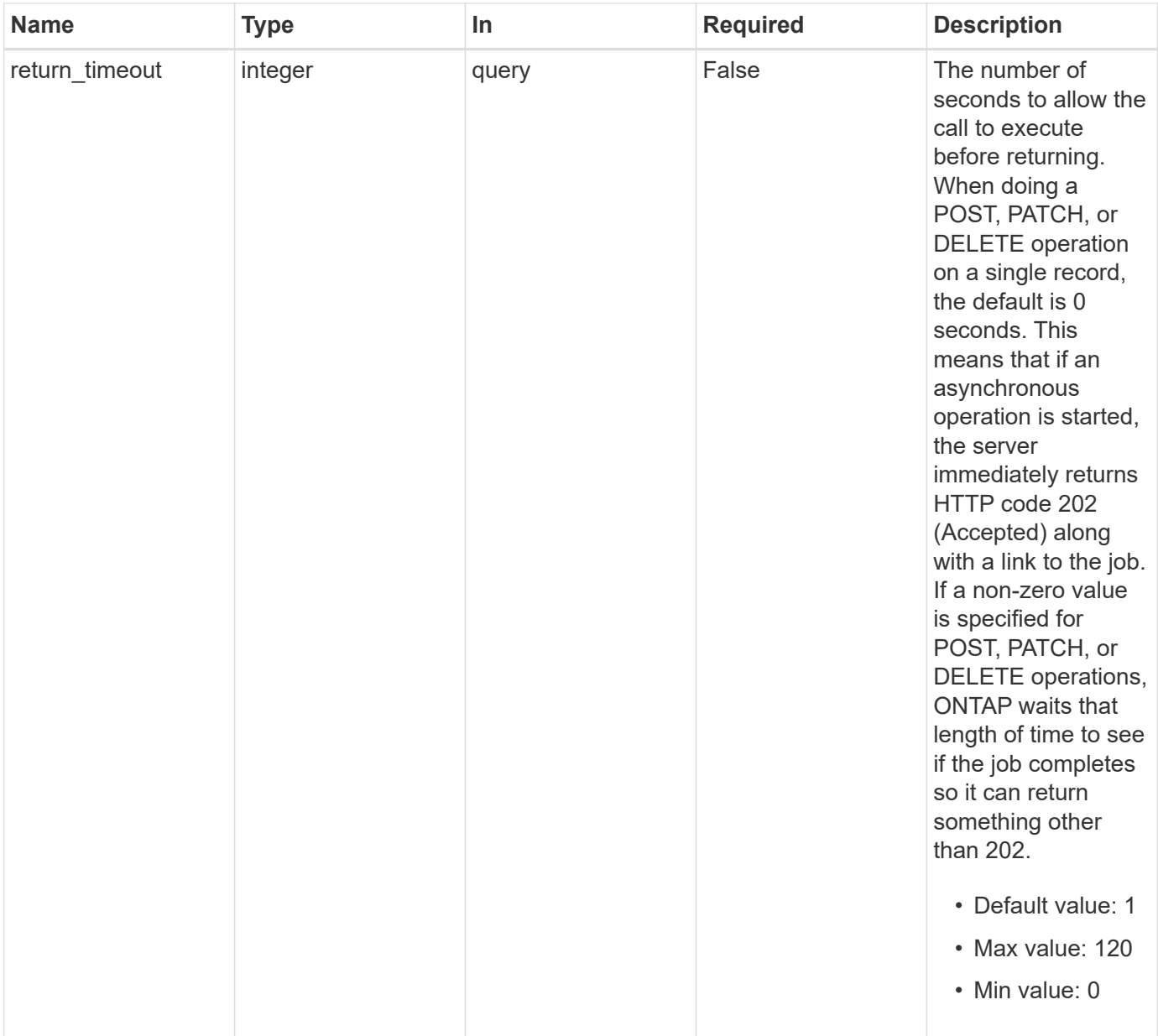

# **Request Body**

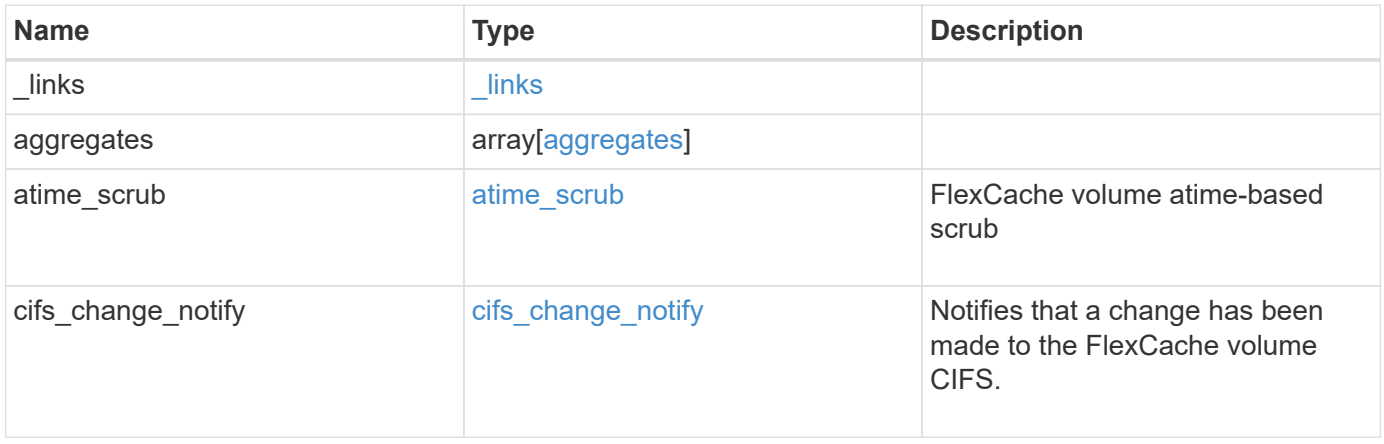

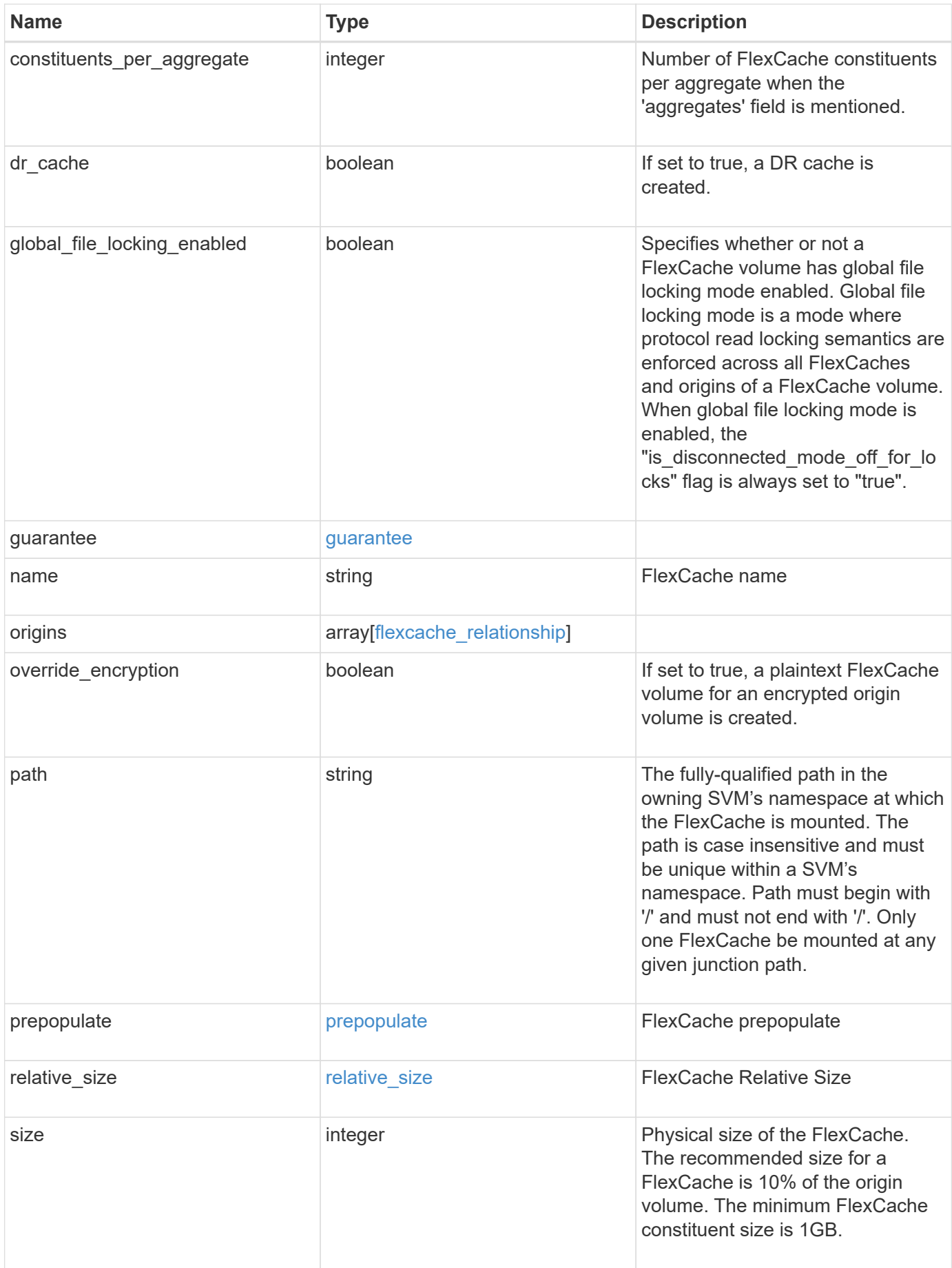

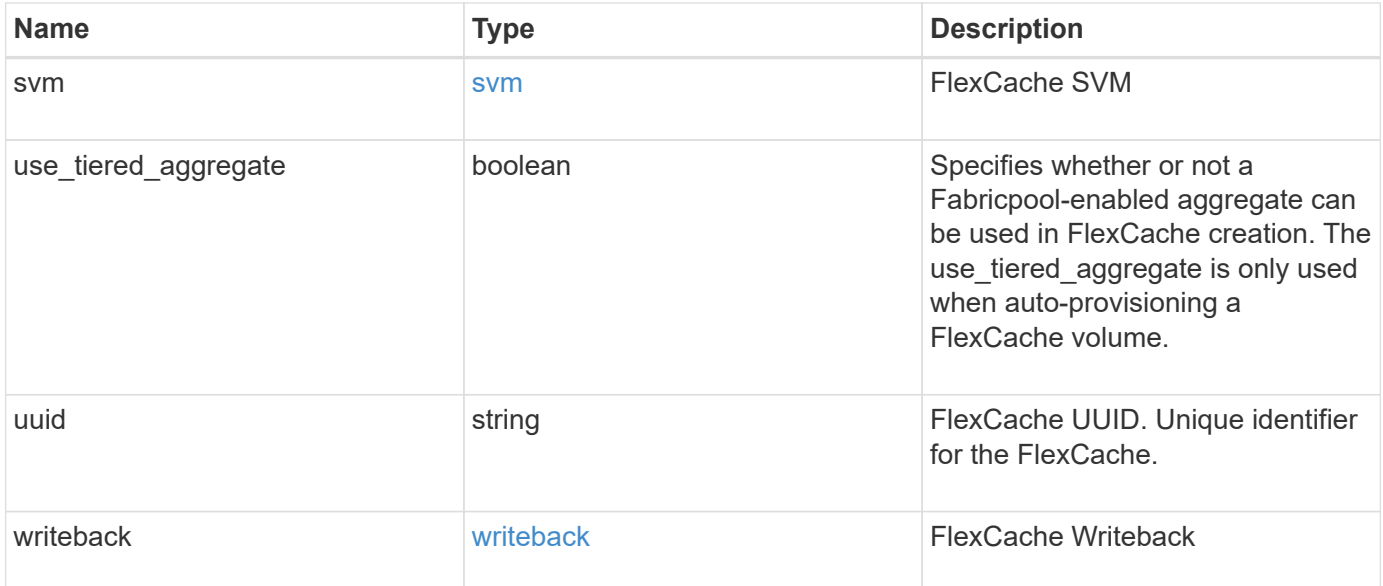

**Example request**

```
{
   "_links": {
      "self": {
        "href": "/api/resourcelink"
     }
   },
   "aggregates": {
     "_links": {
       "self": {
          "href": "/api/resourcelink"
       }
      },
    "name": "aggr1",
      "uuid": "1cd8a442-86d1-11e0-ae1c-123478563412"
   },
   "guarantee": {
     "type": "volume"
   },
 "name": "vol1",
   "origins": {
      "cluster": {
        "_links": {
          "self": {
            "href": "/api/resourcelink"
          }
        },
        "name": "cluster1",
        "uuid": "1cd8a442-86d1-11e0-ae1c-123478563412"
      },
    "create time": "2018-06-04 15:00:00 -0400",
    "ip address": "10.10.10.7",
      "size": 0,
      "state": "error",
      "svm": {
        "_links": {
          "self": {
            "href": "/api/resourcelink"
          }
        },
      "name": "svm1",
        "uuid": "02c9e252-41be-11e9-81d5-00a0986138f7"
      },
      "volume": {
        "_links": {
```

```
  "self": {
             "href": "/api/resourcelink"
          }
        },
      "name": "volume1",
        "uuid": "028baa66-41bd-11e9-81d5-00a0986138f7"
     }
    },
    "path": "/user/my_fc",
    "prepopulate": {
   "dir paths": {
     },
     "exclude_dir_paths": {
      }
    },
    "svm": {
     "_links": {
       "self": {
         "href": "/api/resourcelink"
       }
      },
      "name": "svm1",
      "uuid": "02c9e252-41be-11e9-81d5-00a0986138f7"
   },
    "uuid": "1cd8a442-86d1-11e0-ae1c-123478563412"
}
```
#### **Response**

Status: 200, Ok

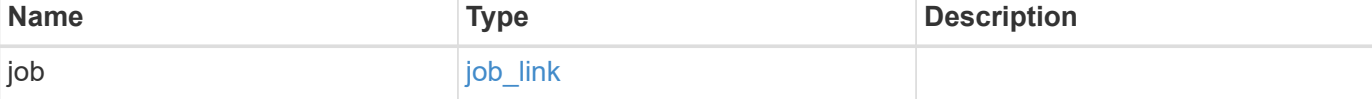

#### **Example response**

```
{
   "job": {
      "_links": {
        "self": {
          "href": "/api/resourcelink"
        }
      },
      "uuid": "string"
   }
}
```
### **Response**

Status: 202, Accepted

### **Error**

Status: Default

### ONTAP Error Response Codes

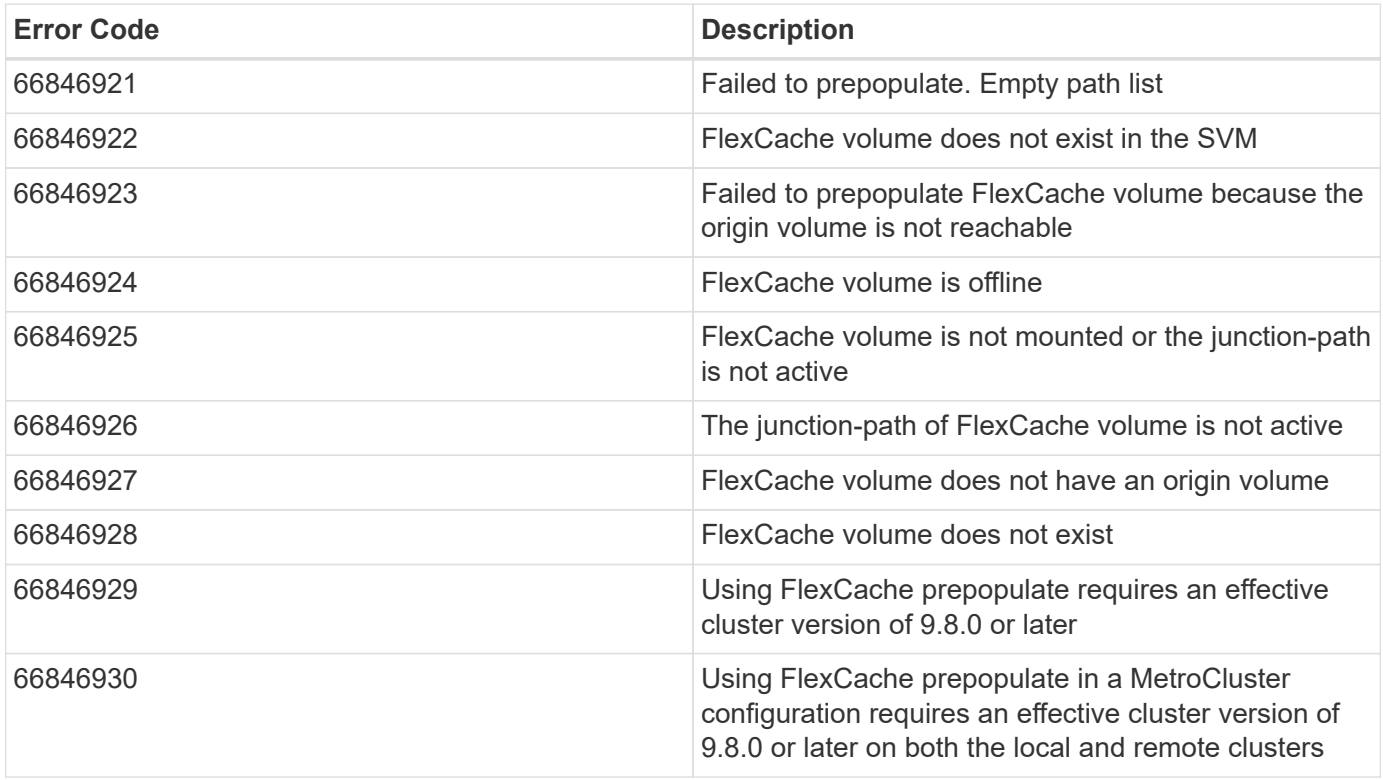

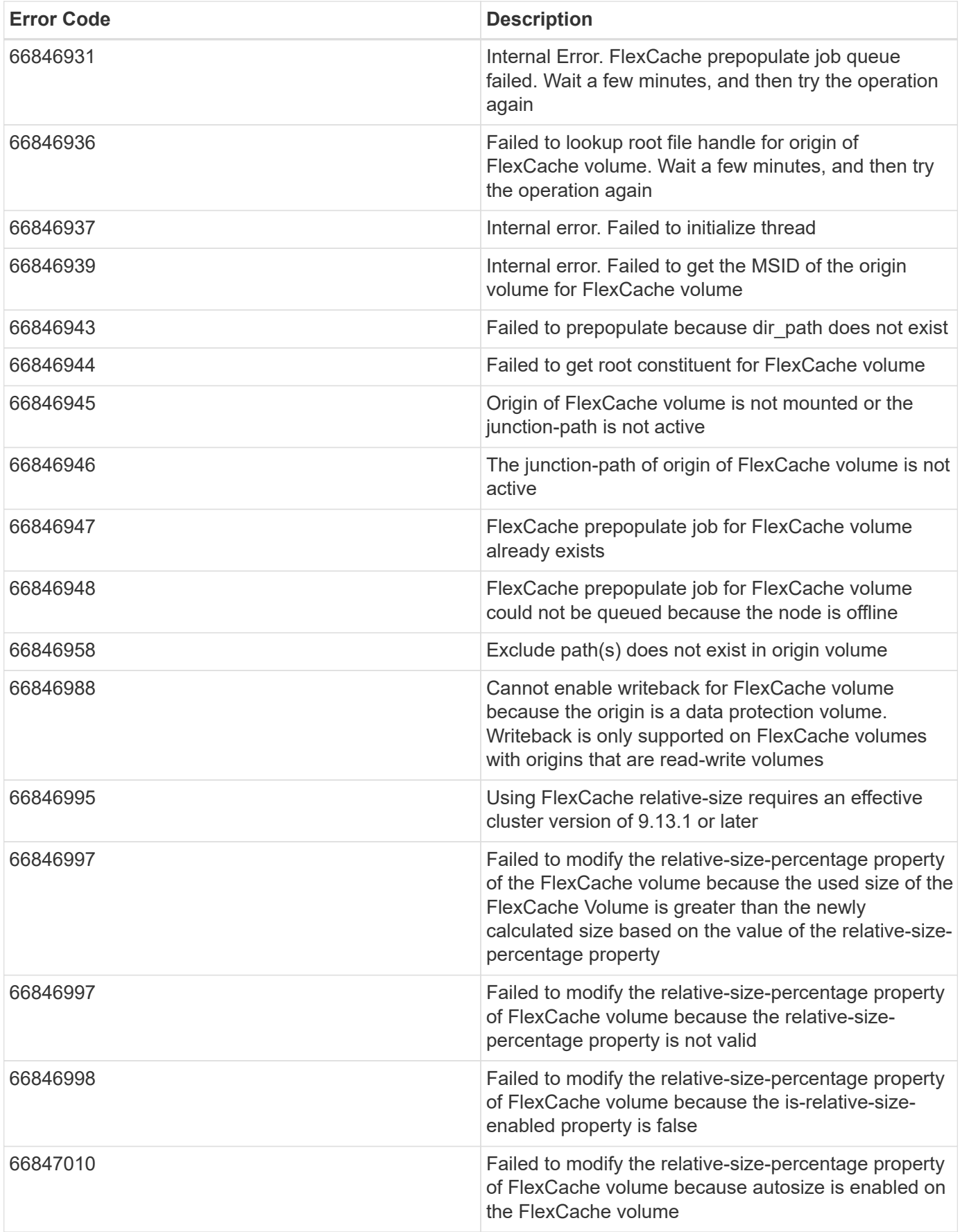

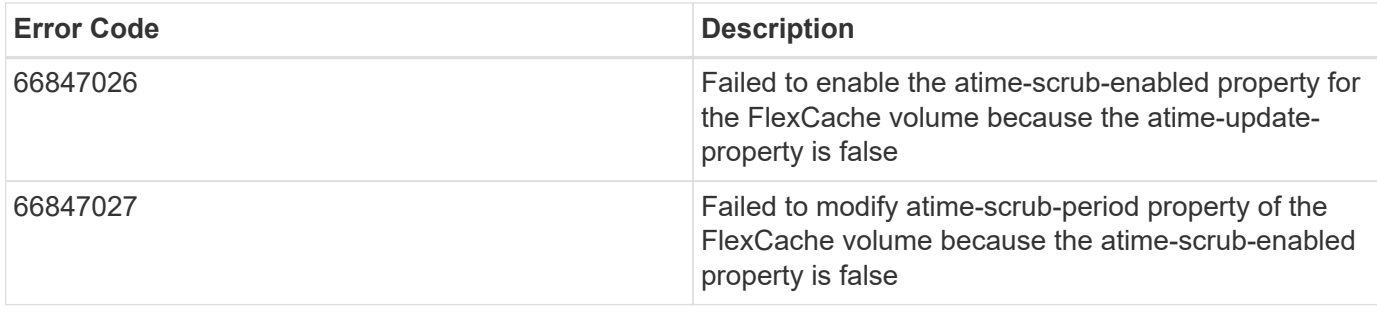

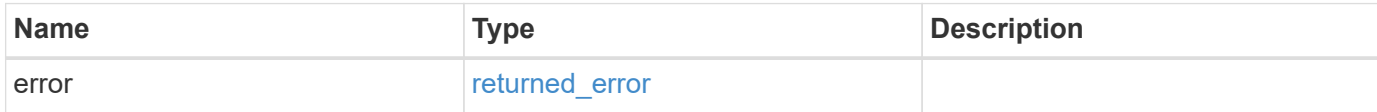

**Example error**

```
{
    "error": {
      "arguments": {
     "code": "string",
       "message": "string"
      },
      "code": "4",
      "message": "entry doesn't exist",
      "target": "uuid"
   }
}
```
**Definitions**

#### **See Definitions**

href

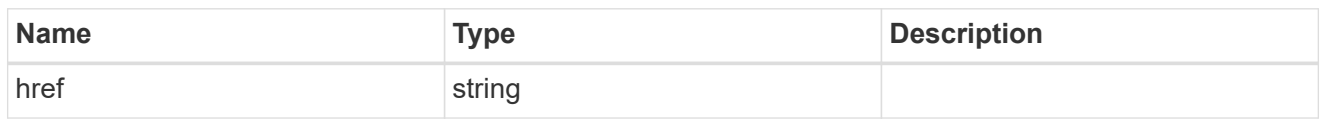

\_links

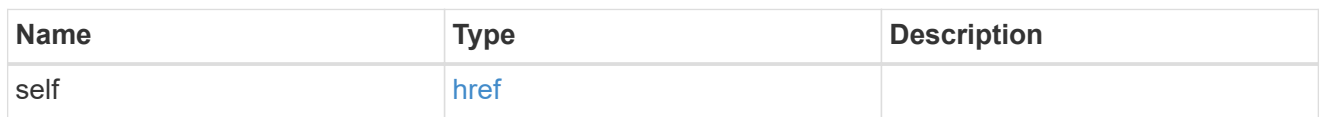

### aggregates

### Aggregate

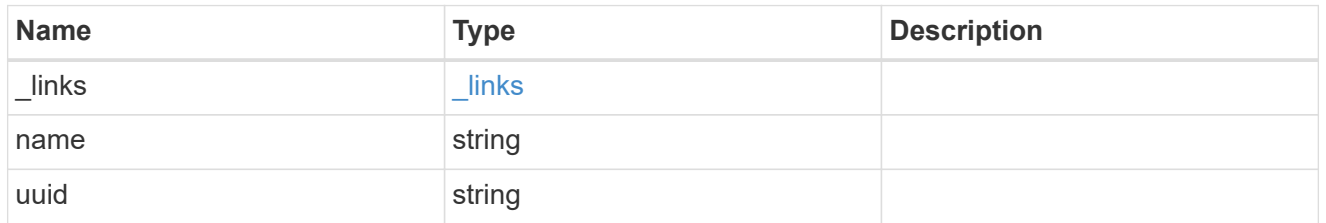

### atime\_scrub

FlexCache volume atime-based scrub

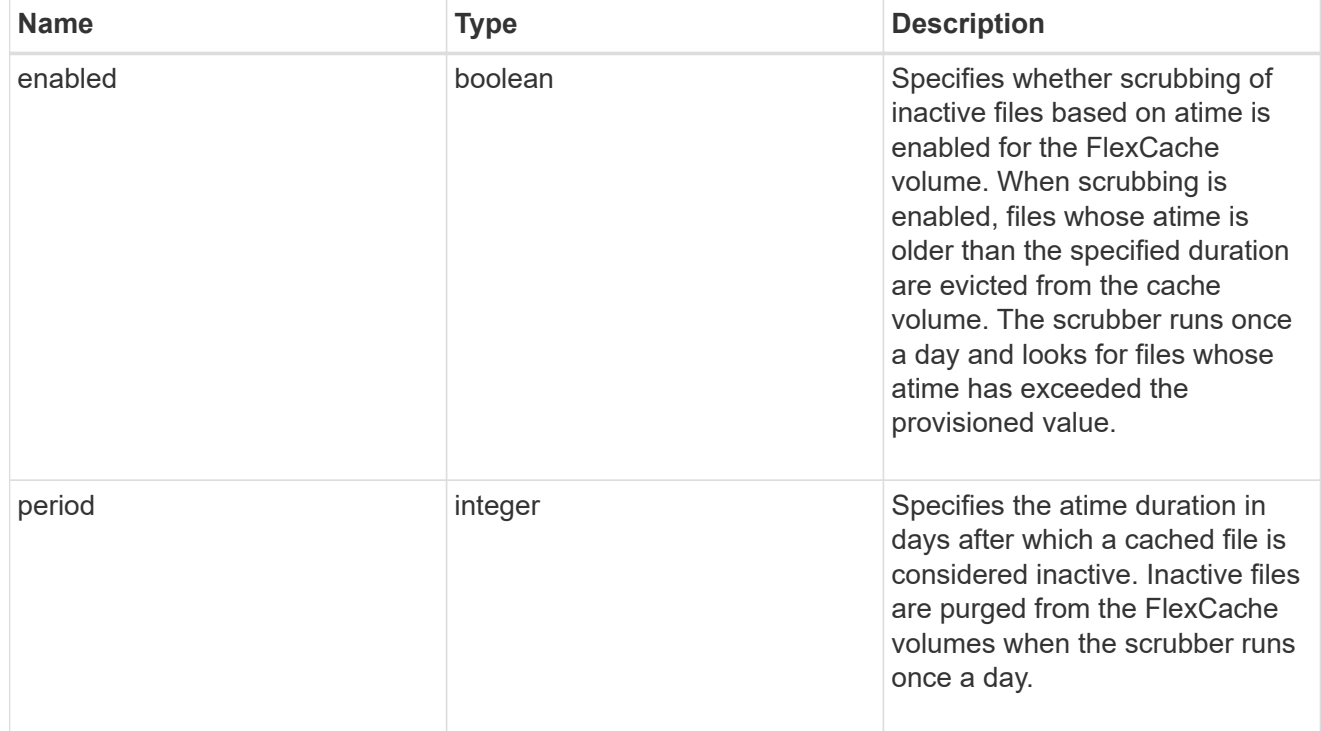

### cifs\_change\_notify

Notifies that a change has been made to the FlexCache volume CIFS.

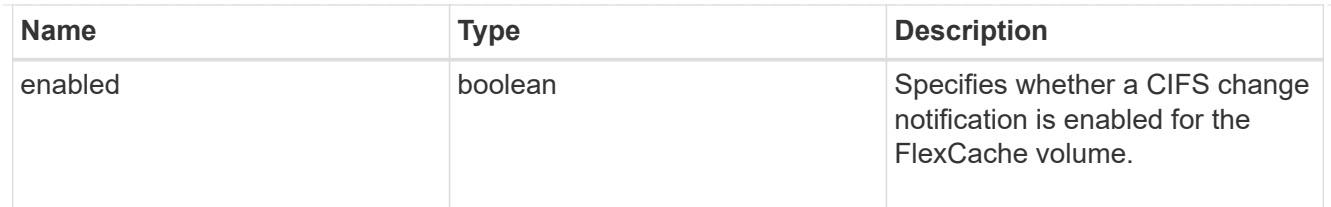

### guarantee

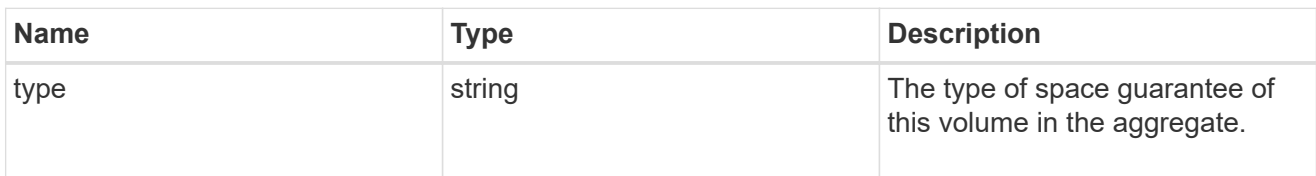

#### cluster

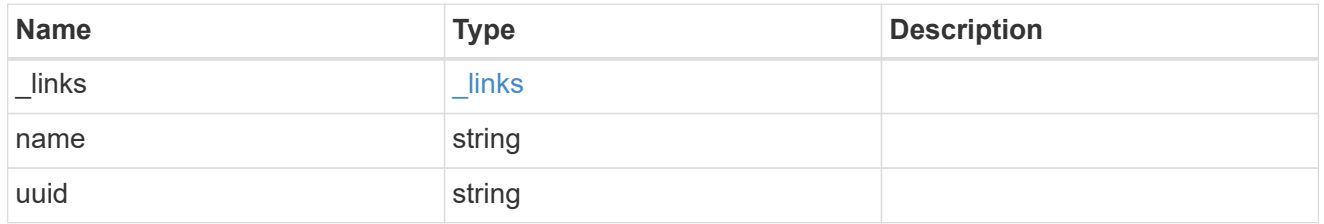

#### svm

SVM, applies only to SVM-scoped objects.

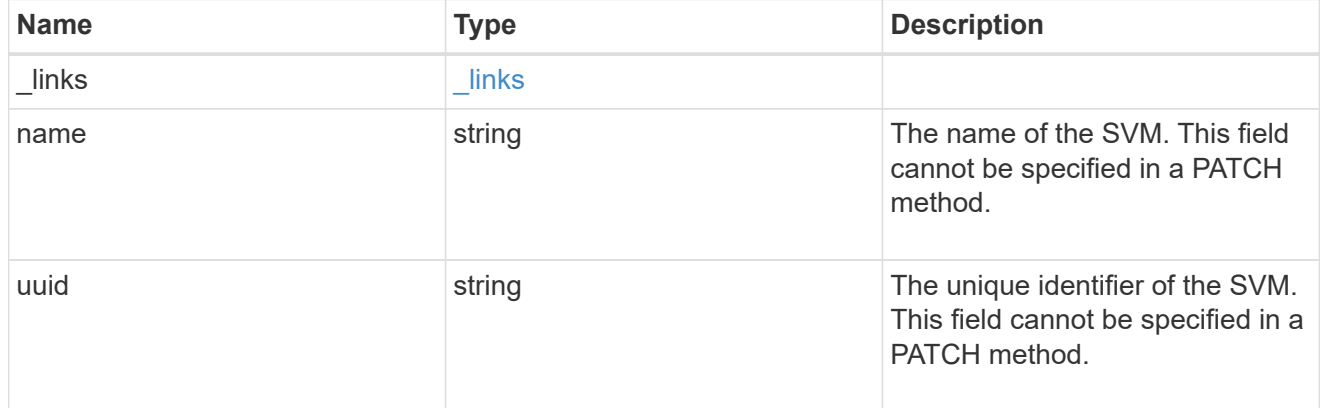

#### volume

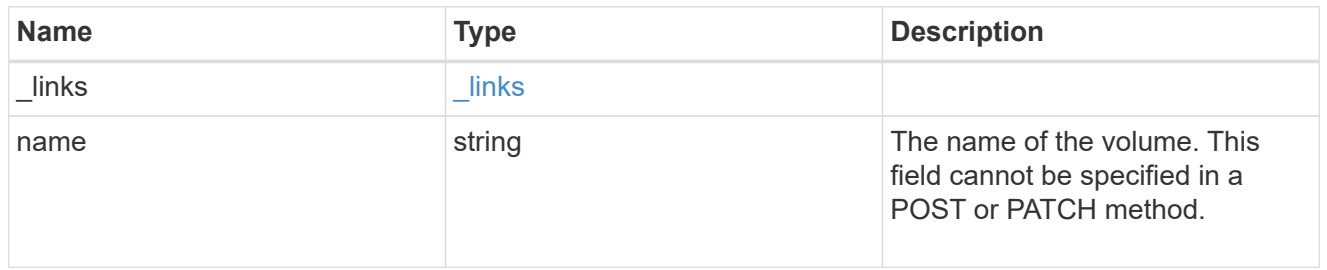

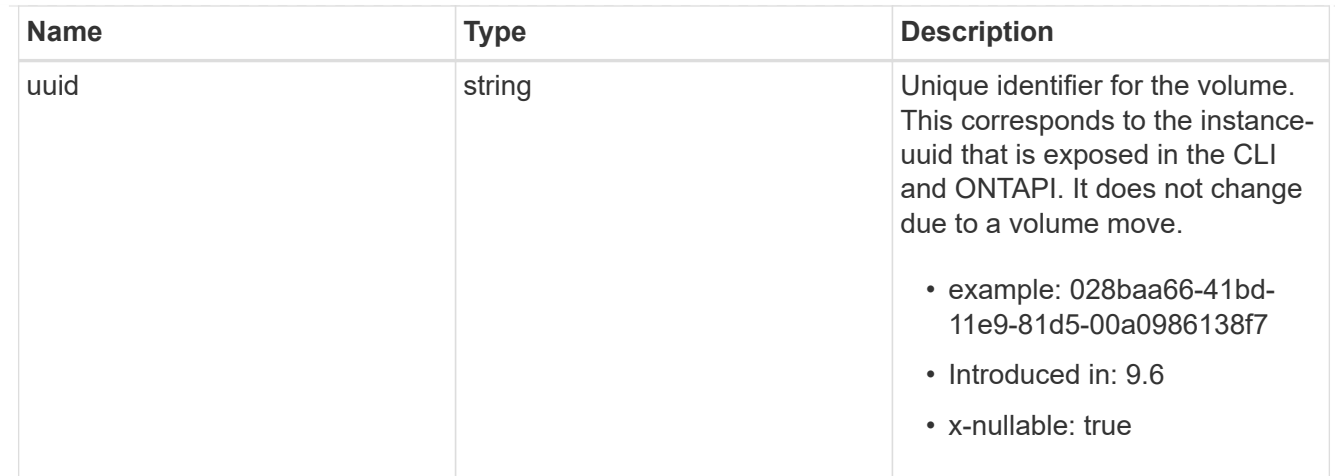

# flexcache\_relationship

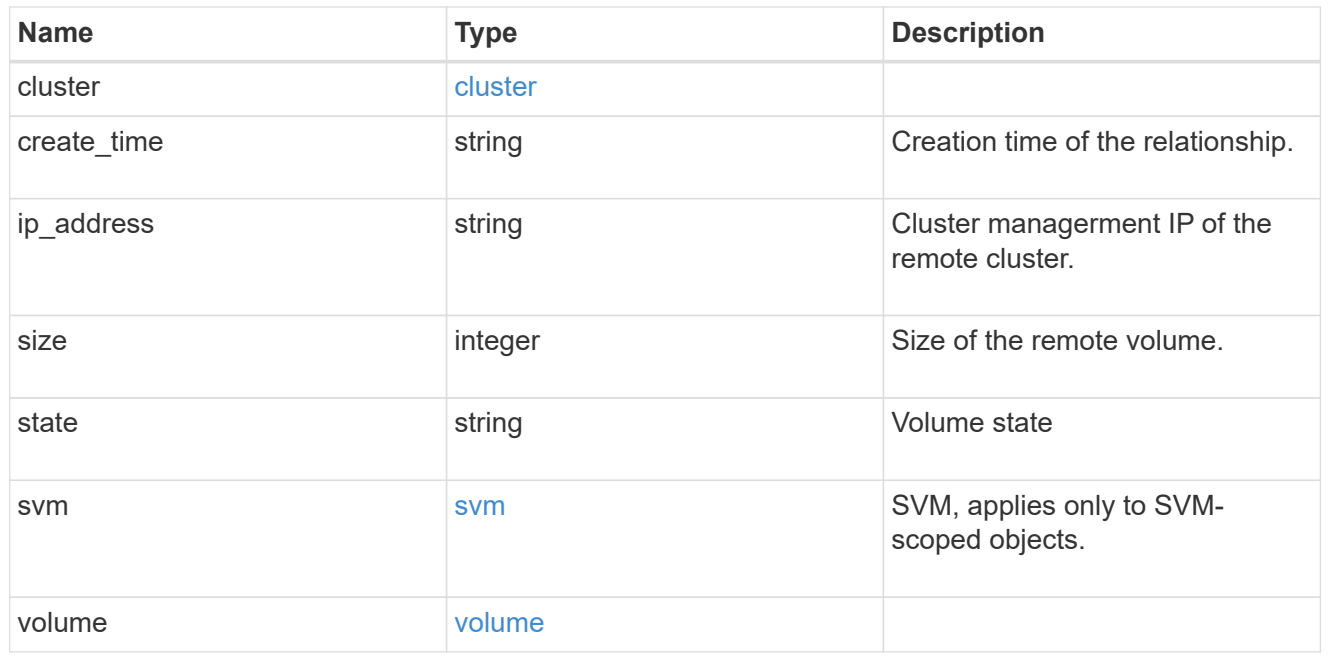

### prepopulate

### FlexCache prepopulate

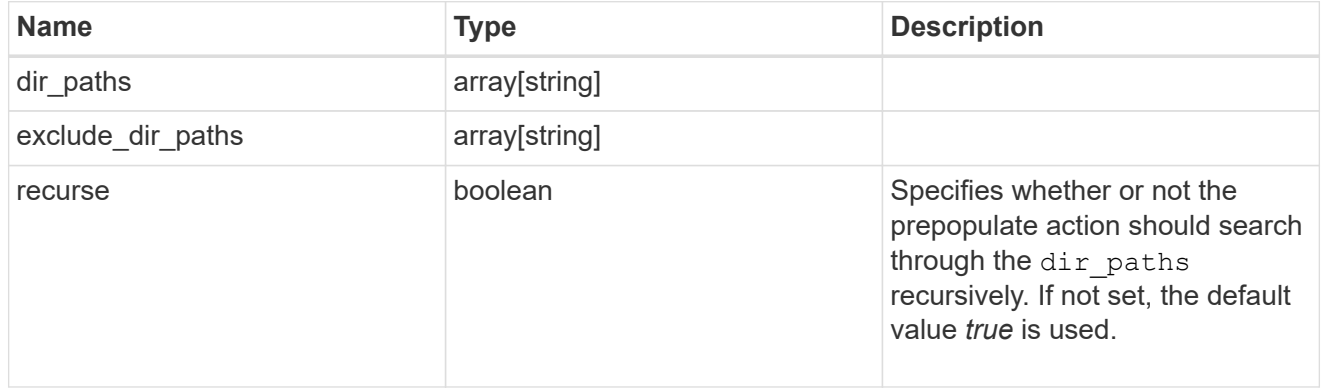

### relative\_size

### FlexCache Relative Size

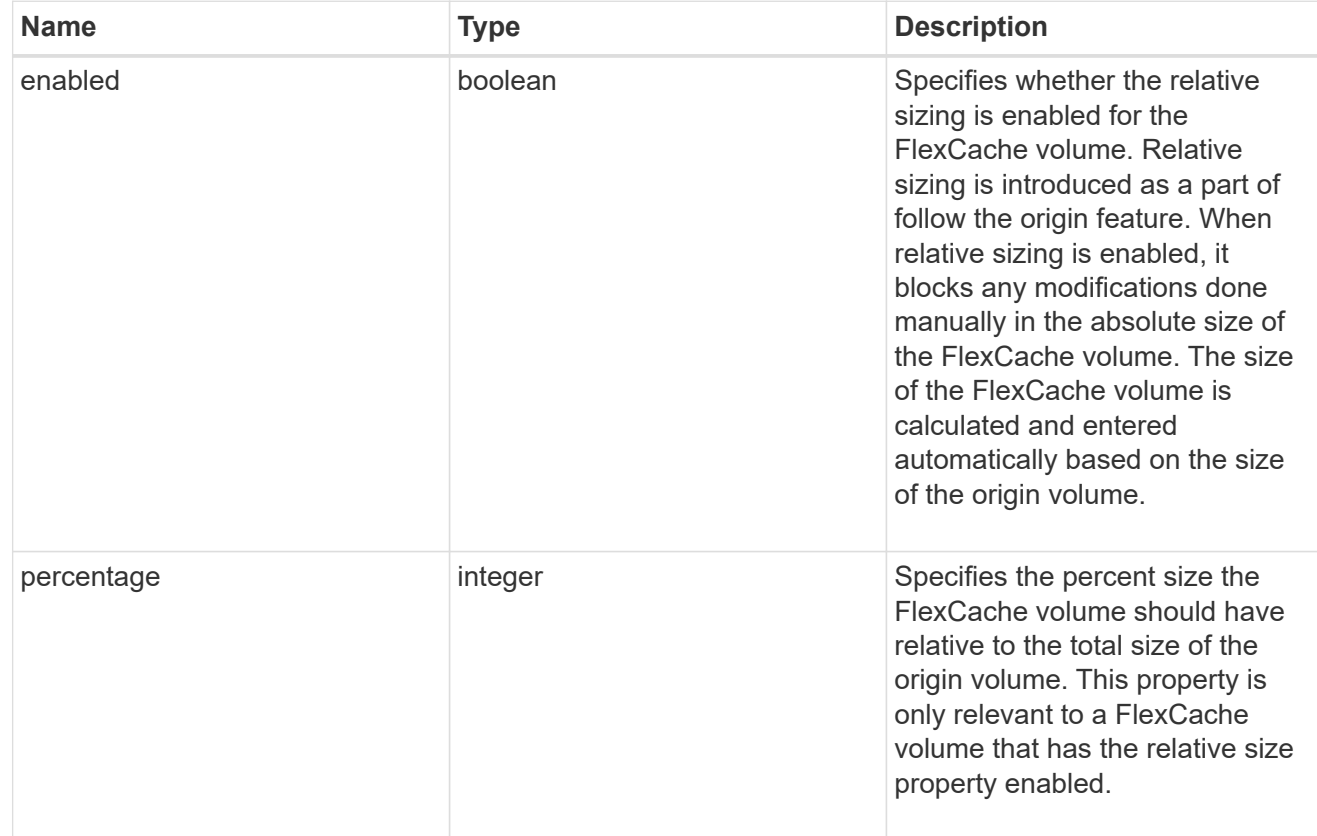

#### svm

### FlexCache SVM

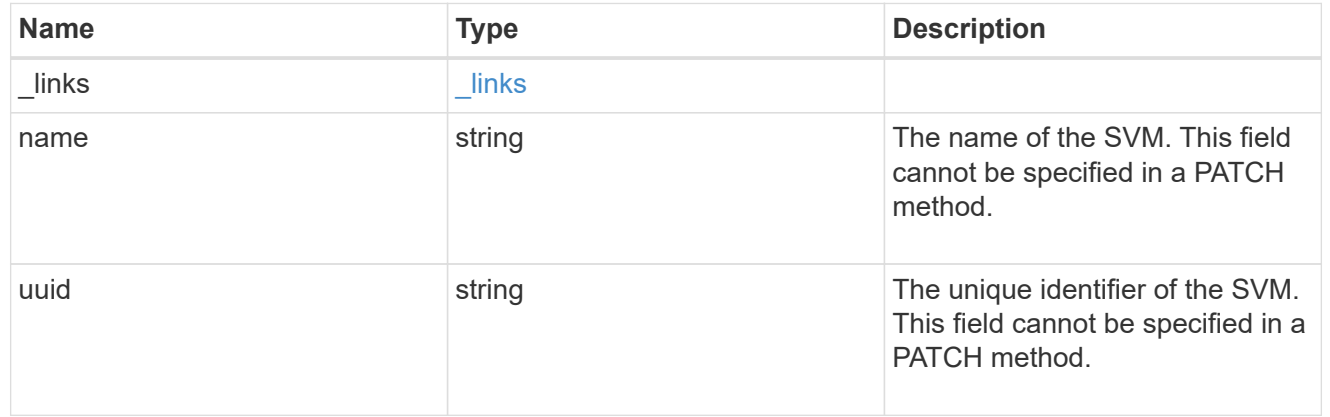

### writeback

FlexCache Writeback

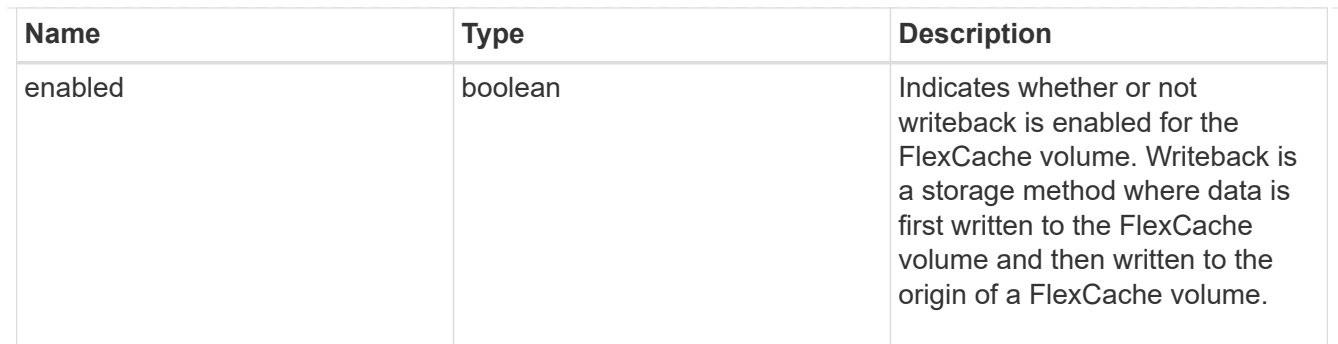

flexcache

Defines the cache endpoint of FlexCache.

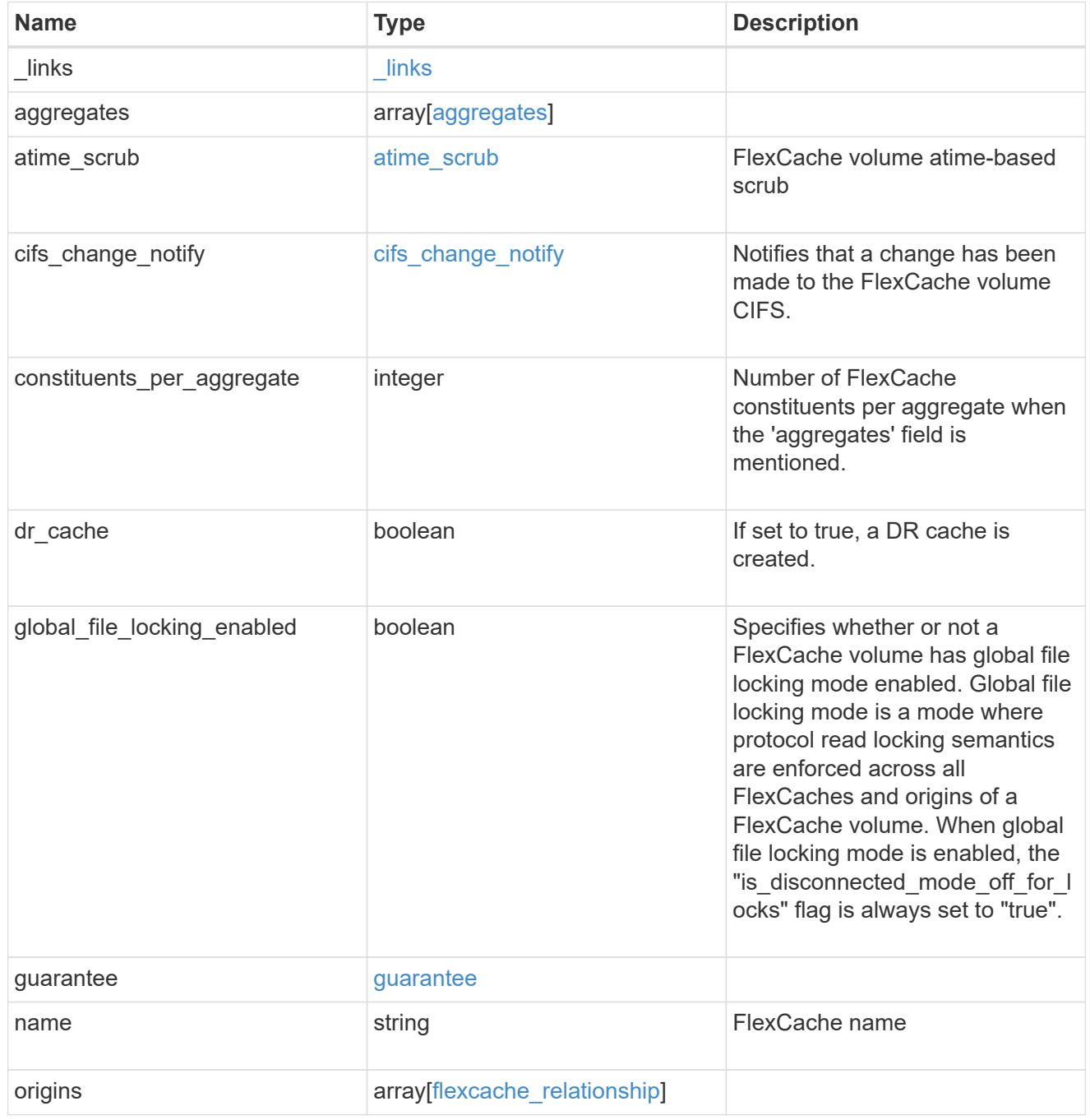

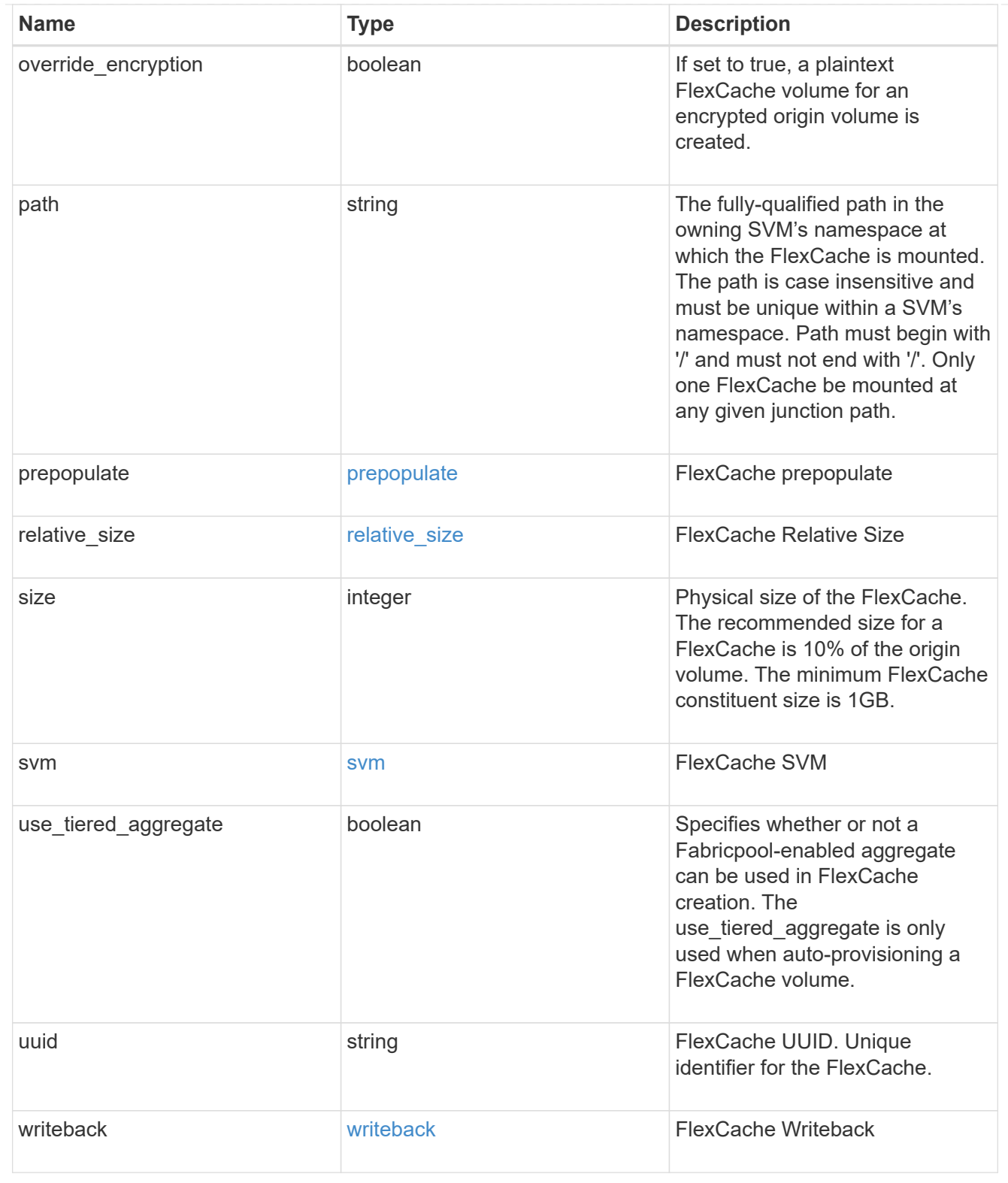

### job\_link

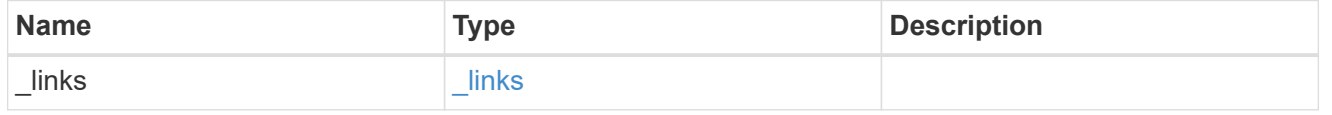

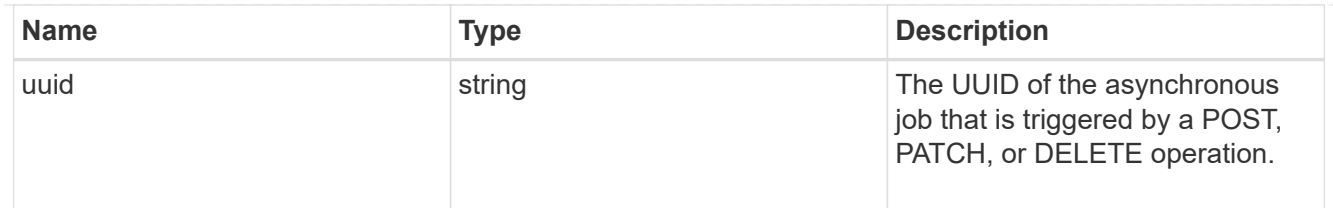

error\_arguments

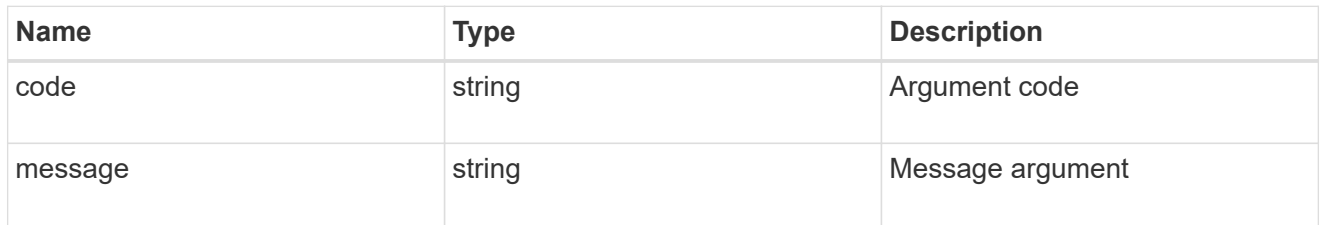

returned\_error

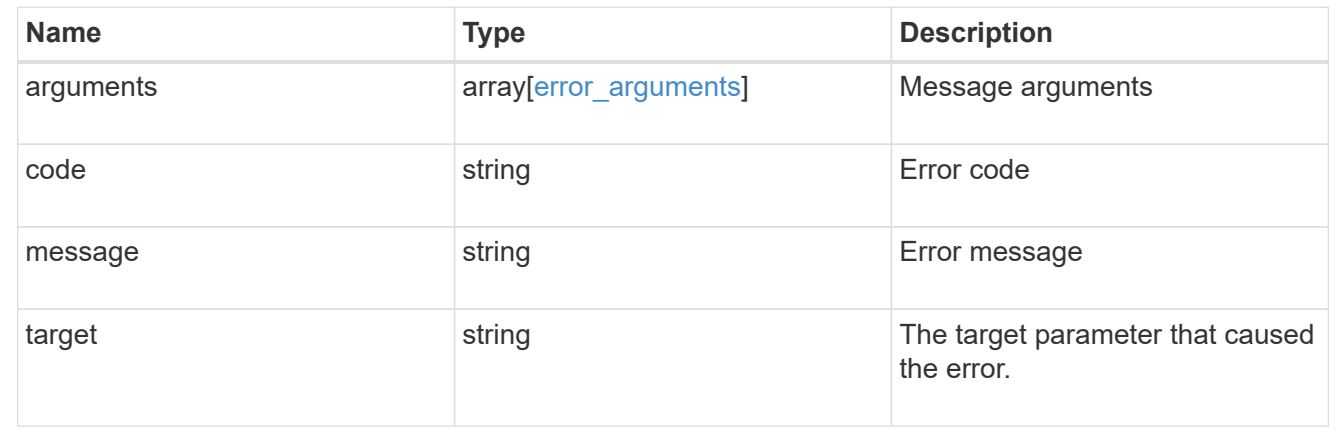

# **Manage storage FlexCache origin volumes**

# **Storage flexcache origins endpoint overview**

#### **Overview**

FlexCache is a persistent cache of an origin volume. An origin volume can only be a FlexVol while a FlexCache is always a FlexGroup.

The following relationship configurations are supported:

– Intra-Vserver where FlexCache and the corresponding origin volume reside in the same Vserver.

– Cross-Vserver but intra-cluster where FlexCache and the origin volume reside in the same cluster but belong to different Vservers.

– Cross-cluster where FlexCache and the origin volume reside in different clusters.

FlexCache supports fan-out and more than one FlexCache can be created from one origin volume. This API retrieves the origin of FlexCache onfigurations in the origin cluster.

### **FlexCache APIs**

The following APIs can be used to perform operations related to the origin of a FlexCache:

- GET /api/storage/flexcache/origins
- GET /api/storage/flexcache/origins/{uuid}
- PATCH /api/storage/flexcache/origins/{uuid}

### **Examples**

#### **Retrieving origins of FlexCache attributes**

The GET request is used to retrieve the origins of FlexCache attributes.

```
# The API:
/api/storage/flexcache/origins
# The call:
curl -X GET "https://<mgmt-ip>/api/storage/flexcache/origins?" -H
"accept: application/json"
# The response:
{
    "records": [
      {
        "uuid": "2bc957dd-2617-4afb-8d2f-66ac6070d313",
      "name": "vol o1",
        "_links": {
          "self": {
            "href": "/api/storage/flexcache/origins/2bc957dd-2617-4afb-8d2f-
66ac6070d313"
  }
        }
      },
      {
        "uuid": "80fcaee4-0dc2-488b-afb8-86d28a34cda8",
      "name": "vol 1",
        "_links": {
          "self": {
            "href": "/api/storage/flexcache/origins/80fcaee4-0dc2-488b-afb8-
86d28a34cda8"
  }
        }
     }
  \frac{1}{2}"num records": 2,
  " links": {
      "self": {
        "href": "/api/storage/flexcache/origins?"
      }
    }
}
```
#### **Retrieving the attributes of an origin volume**

The GET request is used to retrieve the attributes of an origin volume.

```
# The API:
/api/storage/flexcache/origins/{uuid}
```

```
# The call:
curl -X GET "https://<mgmt-ip>/api/storage/flexcache/origins/80fcaee4-
0dc2-488b-afb8-86d28a34cda8" -H "accept: application/json"
# The response:
{
    "uuid": "80fcaee4-0dc2-488b-afb8-86d28a34cda8",
    "name": "vol_1",
    "svm": {
      "name": "vs_3",
      "uuid": "8aa2cd28-0e92-11e9-b391-0050568e4115"
    },
  "block level invalidation": "false",
  "global file locking enabled": "true",
    "flexcaches": [
      {
        "ip_address": "10.140.103.183",
      "create time": "2019-01-02T19:27:22+05:30",
        "volume": {
          "name": "fc_42",
          "uuid": "4e7f9d49-0e96-11e9-aed0-0050568eddbe"
        },
        "svm": {
        "name": "vs 1 4",
          "uuid": "36f68322-0e93-11e9-aed0-0050568eddbe"
        },
        "cluster": {
          "name": "node4",
          "uuid": "c32f16b8-0e90-11e9-aed0-0050568eddbe"
        }
      },
      {
        "ip_address": "10.140.103.183",
      "create time": "2019-01-02T21:08:34+05:30",
        "volume": {
          "name": "fc_421",
          "uuid": "71ee8f36-0ea4-11e9-aed0-0050568eddbe"
        },
        "svm": {
        "name": "vs 1 4",
          "uuid": "36f68322-0e93-11e9-aed0-0050568eddbe"
        },
        "cluster": {
          "name": "node4",
          "uuid": "c32f16b8-0e90-11e9-aed0-0050568eddbe"
```

```
  }
  },
  {
    "ip_address": "10.140.103.183",
    "create_time": "2019-01-03T11:14:38+05:30",
    "volume": {
      "name": "fc_422"
    },
    "svm": {
      "name": "vs_1_4",
      "uuid": "36f68322-0e93-11e9-aed0-0050568eddbe"
    },
    "cluster": {
      "name": "node4",
      "uuid": "c32f16b8-0e90-11e9-aed0-0050568eddbe"
    }
  },
  {
  "ip address": "10.140.103.179",
    "size": 4294967296,
  "create time": "2019-01-02T19:24:14+05:30",
    "state": "online",
    "volume": {
      "name": "fc_32",
      "uuid": "ddb42bbc-0e95-11e9-8180-0050568e0b79"
    },
    "svm": {
    "name": "vs_1",
      "uuid": "e708fbe2-0e92-11e9-8180-0050568e0b79"
    },
    "cluster": {
      "name": "node3",
      "uuid": "8eb21b3b-0e90-11e9-8180-0050568e0b79"
    }
  },
  {
  "ip address": "10.140.103.179",
    "size": 4294967296,
  "create time": "2019-01-02T21:07:23+05:30",
    "state": "online",
    "volume": {
      "name": "fc_321",
      "uuid": "47902654-0ea4-11e9-8180-0050568e0b79"
    },
    "svm": {
      "name": "vs_1",
```

```
  "uuid": "e708fbe2-0e92-11e9-8180-0050568e0b79"
      },
      "cluster": {
        "name": "node3",
        "uuid": "8eb21b3b-0e90-11e9-8180-0050568e0b79"
      }
    },
    {
    "ip address": "10.140.103.179",
      "size": 4294967296,
      "create_time": "2019-01-03T00:11:38+05:30",
      "state": "online",
      "volume": {
      "name": "fc_322",
        "uuid": "04d5e07b-0ebe-11e9-8180-0050568e0b79"
      },
      "svm": {
      "name": "vs 1",
        "uuid": "e708fbe2-0e92-11e9-8180-0050568e0b79"
      },
      "cluster": {
        "name": "node3",
        "uuid": "8eb21b3b-0e90-11e9-8180-0050568e0b79"
      }
    },
    {
      "ip_address": "10.140.103.179",
      "size": 4294967296,
    "create_time": "2019-01-03T00:14:52+05:30",
      "state": "online",
      "volume": {
      "name": "fc_323",
        "uuid": "77e911ff-0ebe-11e9-8180-0050568e0b79"
      },
      "svm": {
        "name": "vs_1",
        "uuid": "e708fbe2-0e92-11e9-8180-0050568e0b79"
      },
      "cluster": {
        "name": "node3",
        "uuid": "8eb21b3b-0e90-11e9-8180-0050568e0b79"
      }
    }
\frac{1}{2},
" links": {
    "self": {
```

```
  "href": "/api/storage/flexcache/origins/80fcaee4-0dc2-488b-afb8-
86d28a34cda8"
      }
    }
}
```
#### **Modifying origin options of an origin volume**

Use the PATCH request to update options of an origin volume.

```
# the API:
/api/storage/flexcache/origins/{uuid}
# The call:
curl -X PATCH "https://<mgmt-ip>/api/storage/flexcache/origins/1fbc0ebb-
2440-11eb-a86c-005056ac8ca0" -H "accept: application/json" -H "Content-
Type: application/json" -d "{ \"block level invalidation\": \"true\" } "
# The response:
{
"iob": {
    "uuid": "e751dd5d-0f3c-11e9-8b2b-0050568e0b79",
  " links": {
      "self": {
        "href": "/api/cluster/jobs/e751dd5d-0f3c-11e9-8b2b-0050568e0b79"
      }
    }
}
}
```
## **Retrieve the origin of a FlexCache in the cluster**

GET /storage/flexcache/origins

#### **Introduced In:** 9.6

Retrieves origin of FlexCache in the cluster.

#### **Expensive properties**

There is an added computational cost to retrieving values for these properties. They are not included by default in GET results and must be explicitly requested using the fields query parameter. See [Requesting specific](https://docs.netapp.com/us-en/ontap-restapi-9141/{relative_path}getting_started_with_the_ontap_rest_api.html#Requesting_specific_fields) [fields](https://docs.netapp.com/us-en/ontap-restapi-9141/{relative_path}getting_started_with_the_ontap_rest_api.html#Requesting_specific_fields) to learn more.

- flexcaches.ip\_address IP address of FlexCache.
- flexcaches.size Physical size of FlexCache.
- flexcaches.guarantee.type Space guarantee style of FlexCache.
- flexcaches.state State of FlexCache.

### **Related ONTAP commands**

• volume flexcache origin show-caches

### **Learn more**

• [DOC /storage/flexcache/origins](https://docs.netapp.com/us-en/ontap-restapi-9141/{relative_path}storage_flexcache_origins_endpoint_overview.html)

### **Parameters**

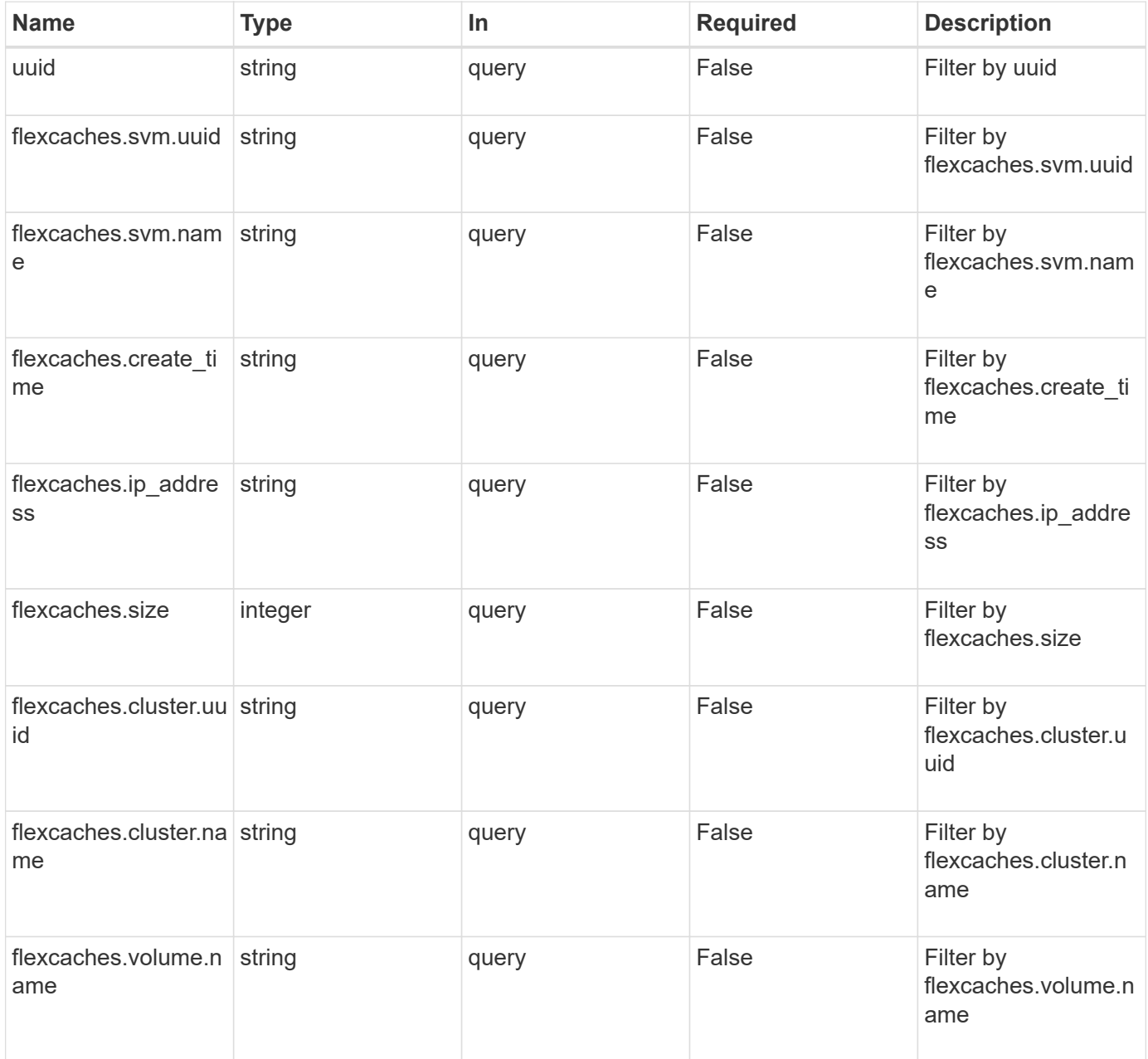

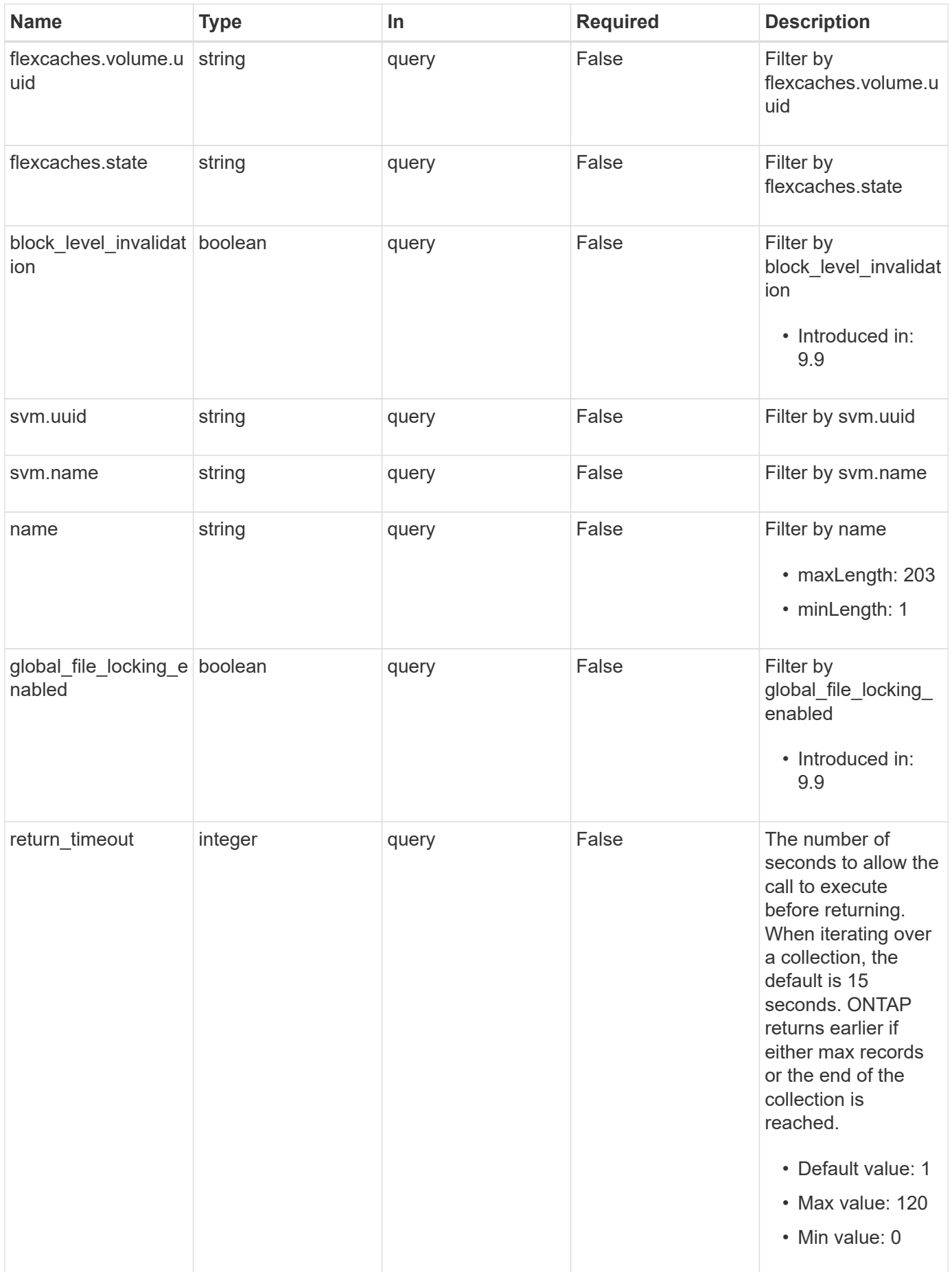

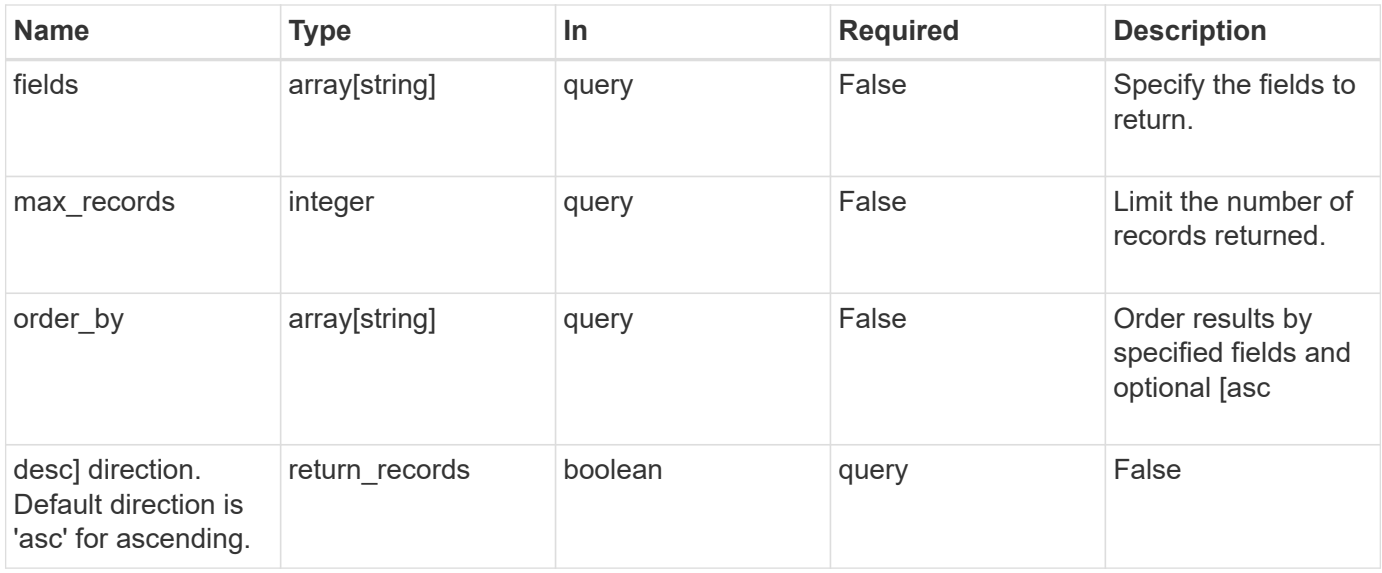

### **Response**

Status: 200, Ok

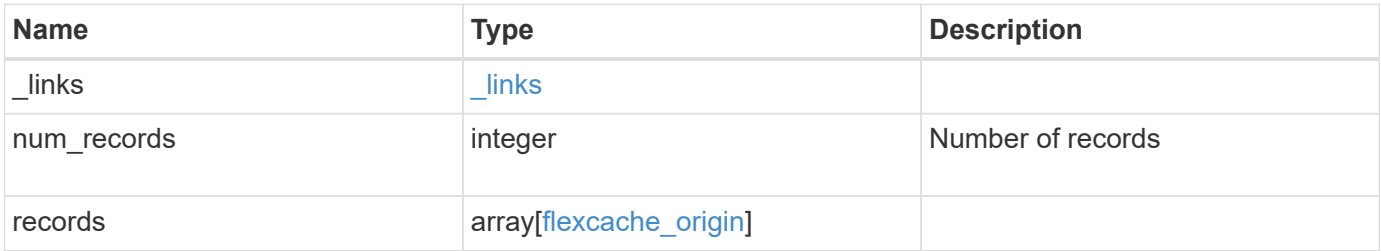

**Example response**

{

```
" links": {
      "next": {
        "href": "/api/resourcelink"
      },
     "self": {
       "href": "/api/resourcelink"
      }
   },
    "num_records": 1,
   "records": {
      "_links": {
        "self": {
          "href": "/api/resourcelink"
        }
      },
      "flexcaches": {
        "cluster": {
          "_links": {
            "self": {
              "href": "/api/resourcelink"
            }
          },
        "name": "cluster1",
          "uuid": "1cd8a442-86d1-11e0-ae1c-123478563412"
        },
      "create time": "2018-06-04 15:00:00 -0400",
      "ip address": "10.10.10.7",
        "size": 0,
        "state": "error",
        "svm": {
        " links": {
            "self": {
              "href": "/api/resourcelink"
            }
          },
        "name": "svm1",
          "uuid": "02c9e252-41be-11e9-81d5-00a0986138f7"
        },
        "volume": {
        " links": {
            "self": {
              "href": "/api/resourcelink"
  }
```

```
  },
        "name": "volume1",
          "uuid": "028baa66-41bd-11e9-81d5-00a0986138f7"
        }
      },
    "name": "vol1, vol 2",
      "svm": {
        "_links": {
          "self": {
           "href": "/api/resourcelink"
         }
        },
        "name": "svm1",
       "uuid": "02c9e252-41be-11e9-81d5-00a0986138f7"
      },
      "uuid": "1cd8a442-86d1-11e0-ae1c-123478563512"
   }
}
```
### **Error**

Status: Default, Error

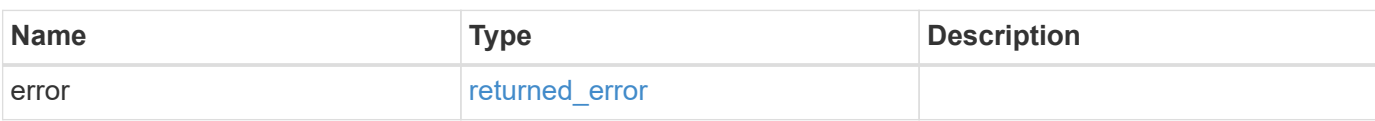

### **Example error**

```
{
    "error": {
      "arguments": {
       "code": "string",
       "message": "string"
      },
      "code": "4",
      "message": "entry doesn't exist",
      "target": "uuid"
   }
}
```
### **Definitions**

### **See Definitions**

href

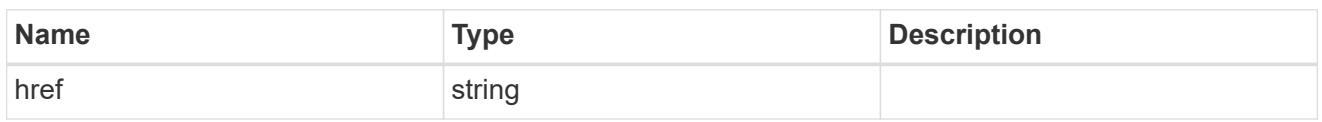

 $\_$ links

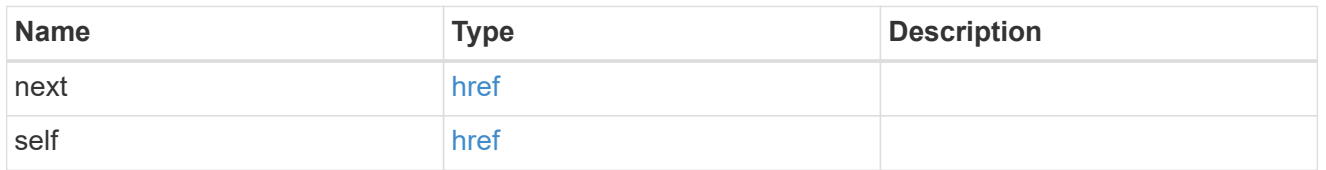

 $\_$ links

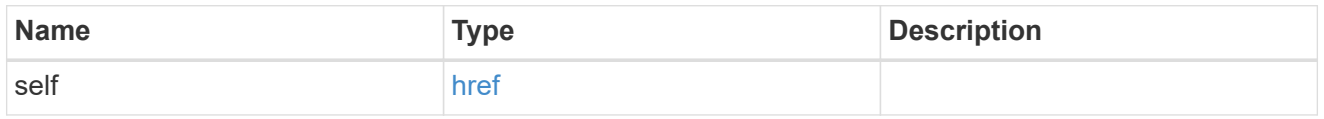

## cluster

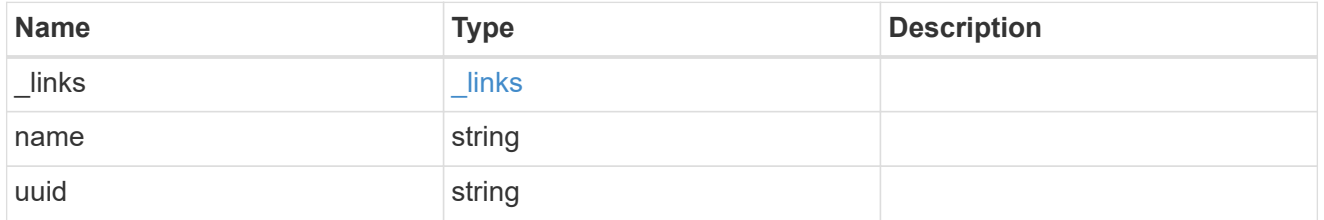

svm

SVM, applies only to SVM-scoped objects.

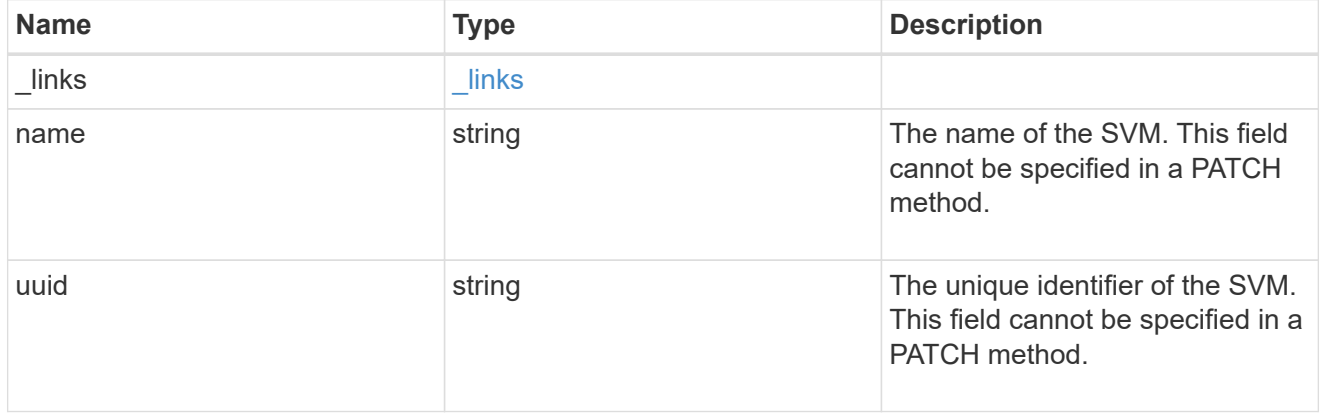

### volume

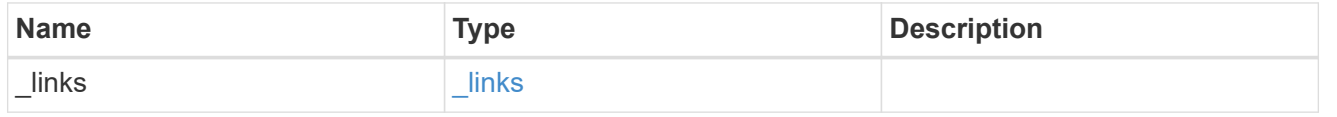

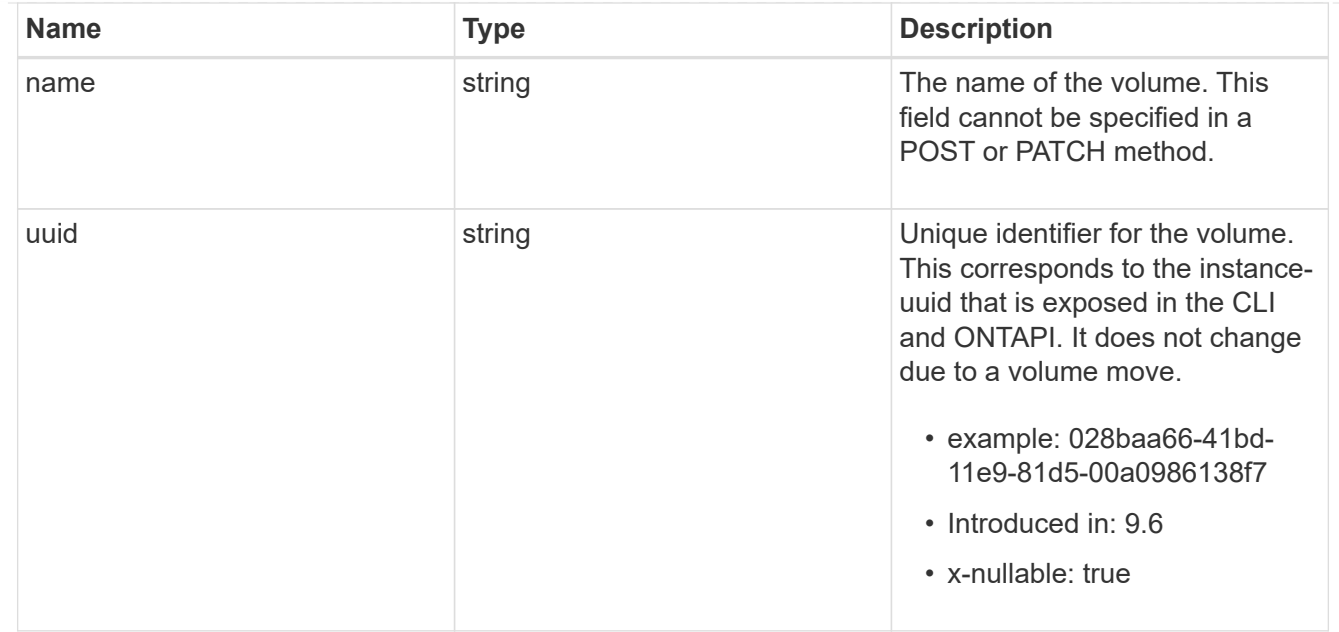

## flexcache\_relationship

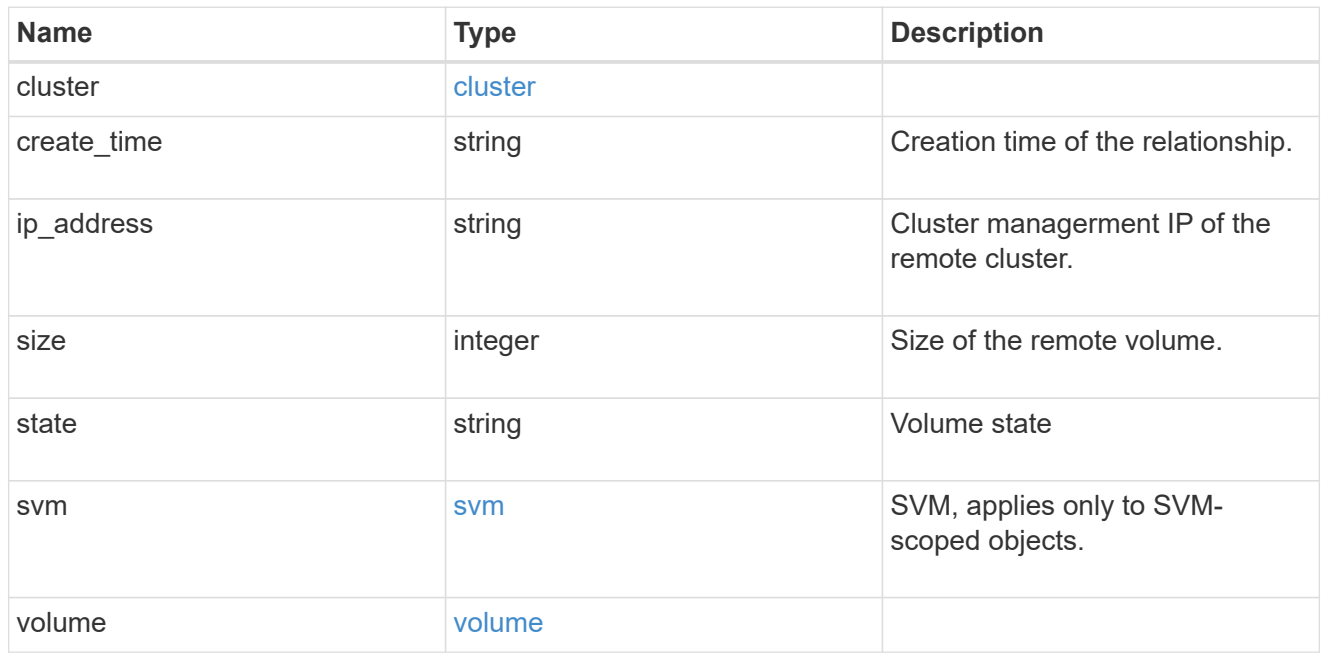

svm

## Origin volume SVM

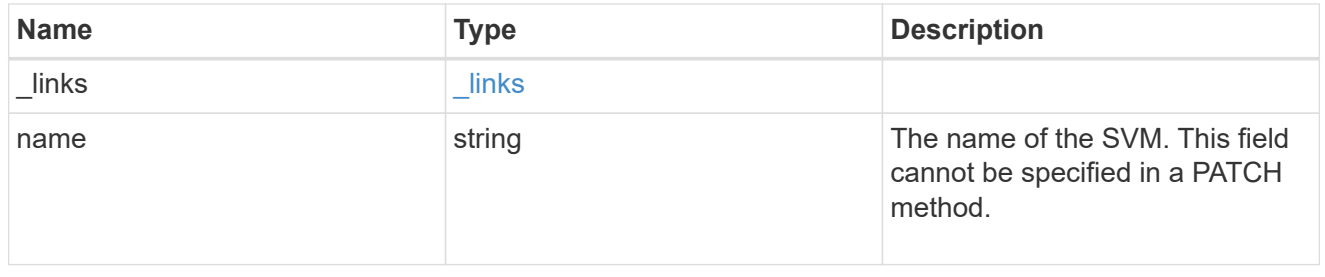

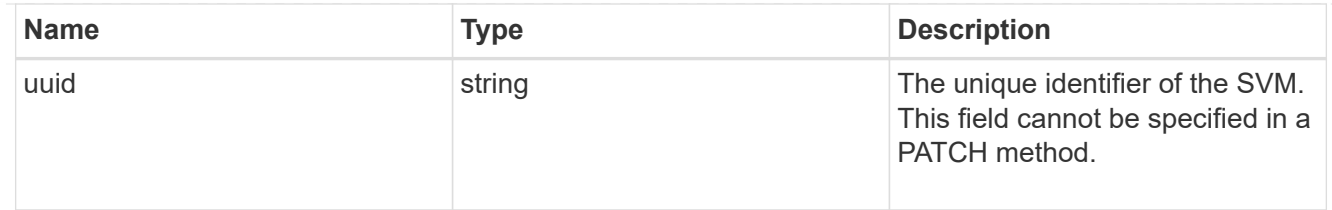

flexcache\_origin

Defines the origin endpoint of FlexCache.

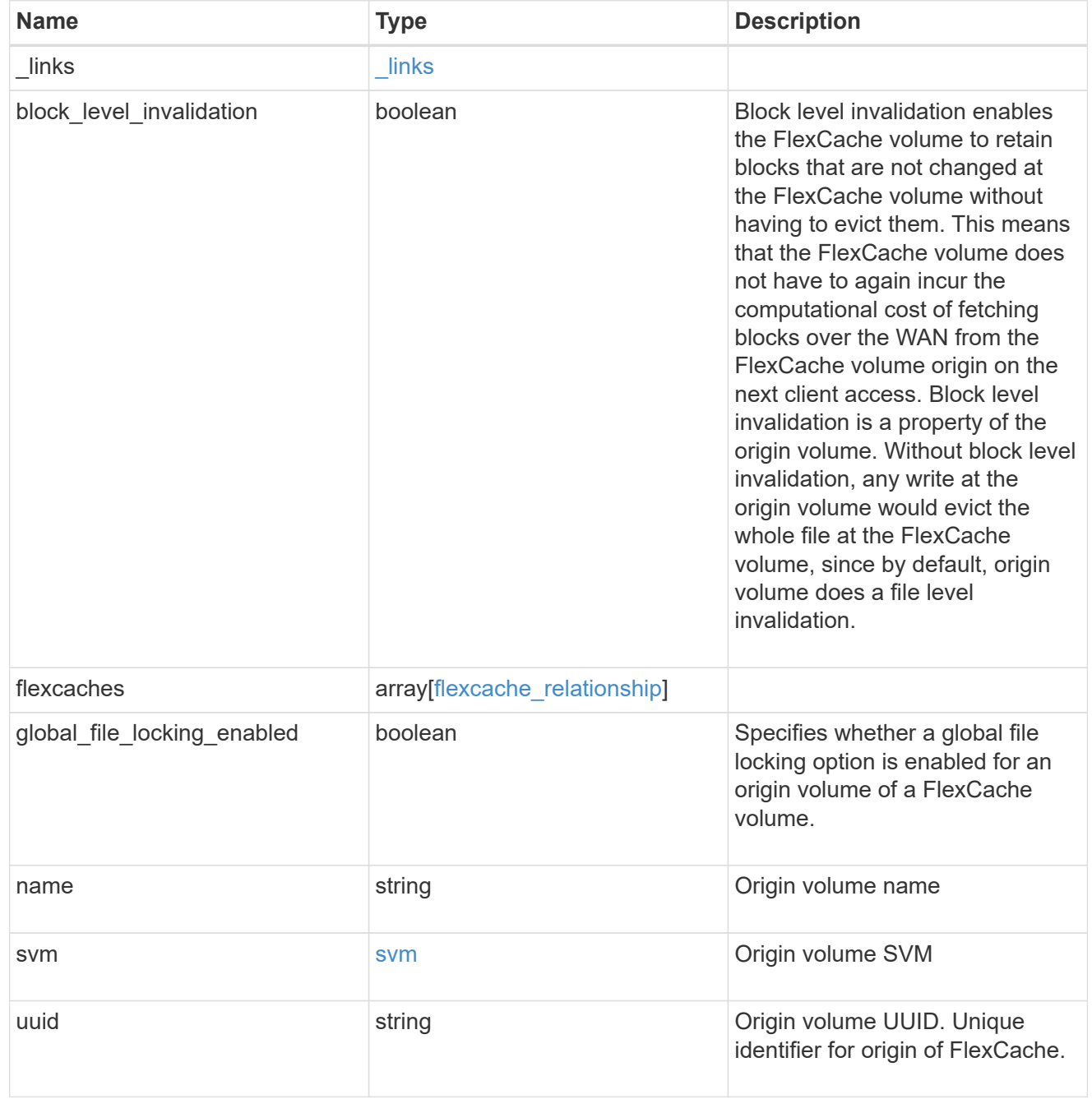

error\_arguments

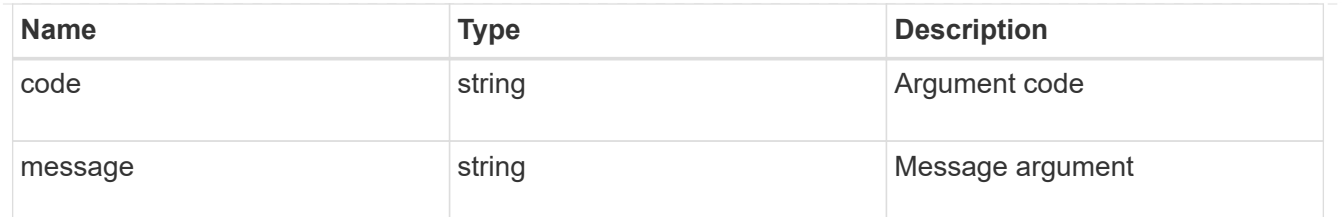

returned\_error

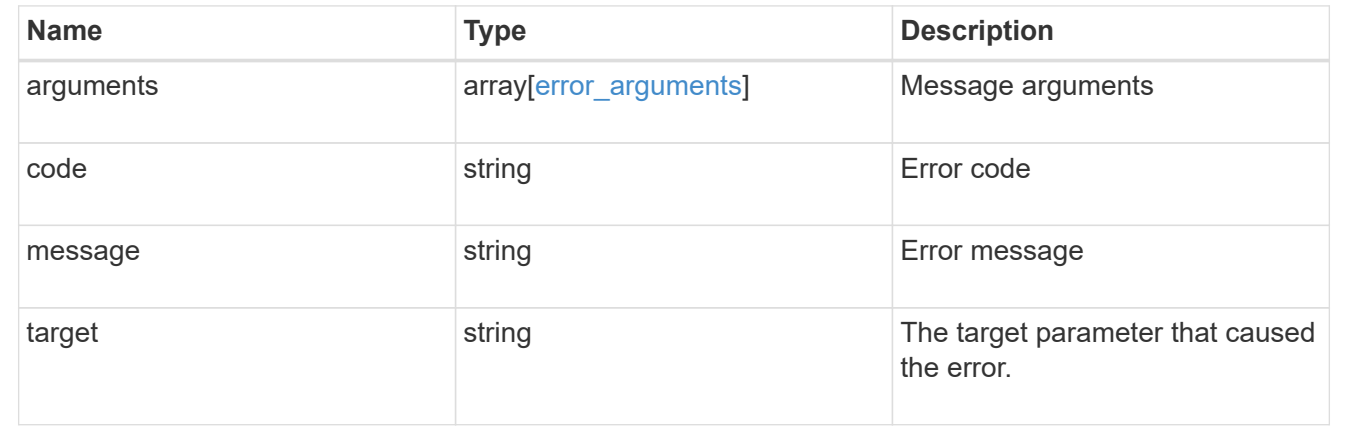

## **Retrieve attributes of the origin of a FlexCache volume in the cluster**

```
GET /storage/flexcache/origins/{uuid}
```
### **Introduced In:** 9.6

Retrieves attributes of the origin of a FlexCache in the cluster.

### **Expensive properties**

There is an added computational cost to retrieving values for these properties. They are included by default in GET results. The recommended method to use this API is to filter and retrieve only the required fields. See [Requesting specific fields](https://docs.netapp.com/us-en/ontap-restapi-9141/{relative_path}getting_started_with_the_ontap_rest_api.html#Requesting_specific_fields) to learn more.

- flexcaches.ip address IP address of FlexCache.
- flexcaches.size Physical size of FlexCache.
- flexcaches.guarantee.type Space guarantee style of FlexCache.
- flexcaches.state State of FlexCache.
- flexcaches.dr cache True if the cache is a DR cache.

### **Related ONTAP commands**

• volume flexcache origin show-caches

### **Learn more**

• [DOC /storage/flexcache/origins](https://docs.netapp.com/us-en/ontap-restapi-9141/{relative_path}storage_flexcache_origins_endpoint_overview.html)

### **Parameters**

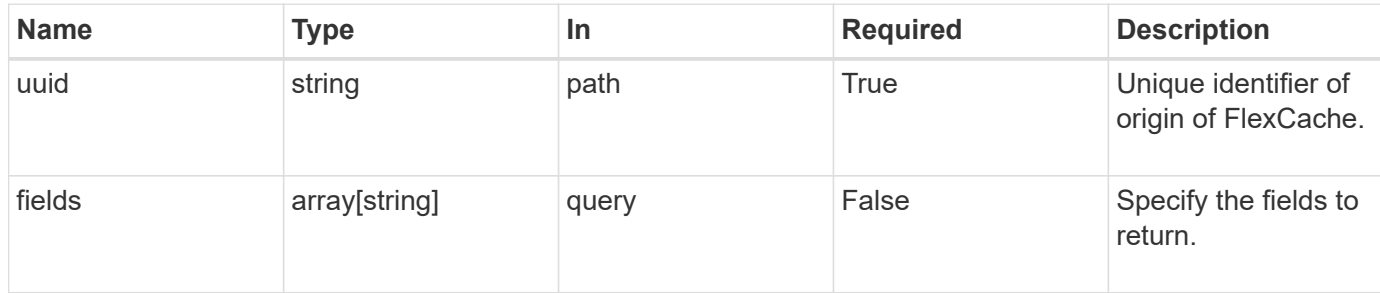

### **Response**

Status: 200, Ok

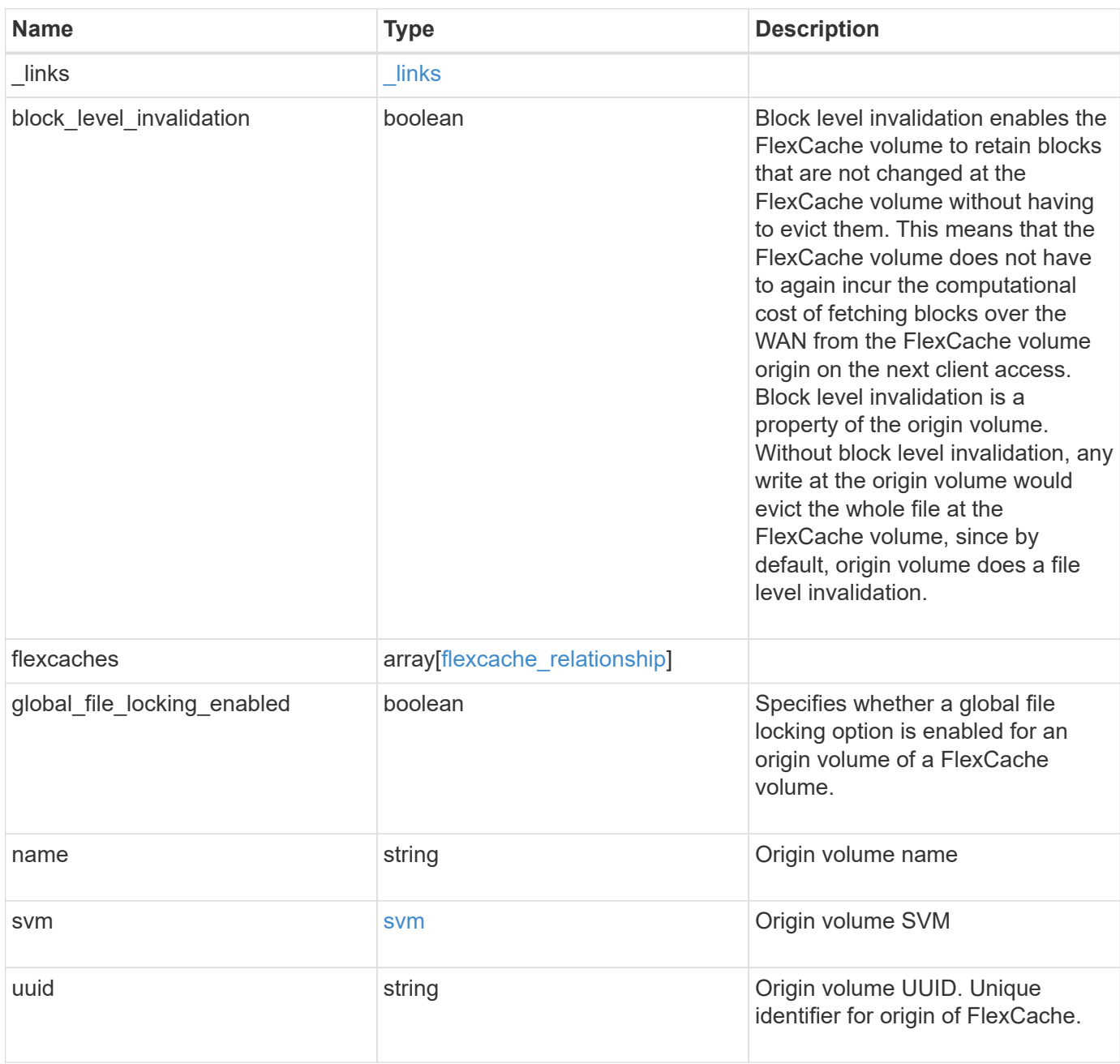

**Example response**

```
{
 " links": {
      "self": {
        "href": "/api/resourcelink"
     }
   },
   "flexcaches": {
      "cluster": {
       "_links": {
          "self": {
            "href": "/api/resourcelink"
          }
        },
      "name": "cluster1",
        "uuid": "1cd8a442-86d1-11e0-ae1c-123478563412"
      },
    "create time": "2018-06-04 15:00:00 -0400",
    "ip address": "10.10.10.7",
      "size": 0,
      "state": "error",
      "svm": {
        "_links": {
          "self": {
            "href": "/api/resourcelink"
          }
        },
        "name": "svm1",
        "uuid": "02c9e252-41be-11e9-81d5-00a0986138f7"
      },
      "volume": {
        "_links": {
          "self": {
            "href": "/api/resourcelink"
          }
        },
      "name": "volume1",
        "uuid": "028baa66-41bd-11e9-81d5-00a0986138f7"
     }
   },
 "name": "vol1, vol 2",
   "svm": {
      "_links": {
        "self": {
          "href": "/api/resourcelink"
```

```
\qquad \qquad \}  },
      "name": "svm1",
      "uuid": "02c9e252-41be-11e9-81d5-00a0986138f7"
   },
    "uuid": "1cd8a442-86d1-11e0-ae1c-123478563512"
}
```
### **Error**

Status: Default, Error

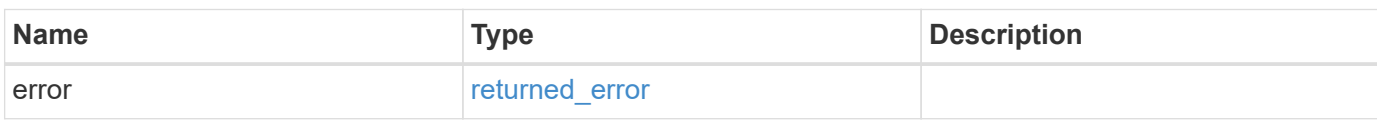

### **Example error**

```
{
   "error": {
     "arguments": {
       "code": "string",
       "message": "string"
      },
     "code": "4",
     "message": "entry doesn't exist",
     "target": "uuid"
   }
}
```
### **Definitions**

### **See Definitions**

href

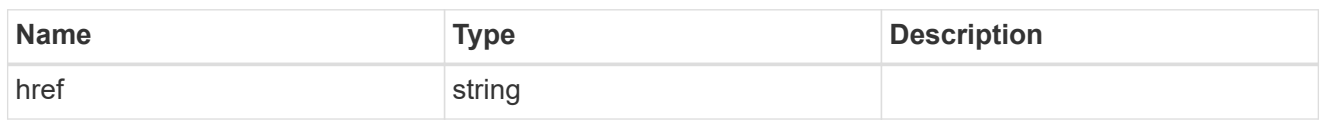

\_links

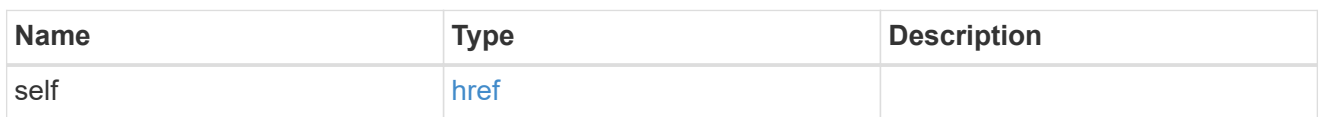

### cluster

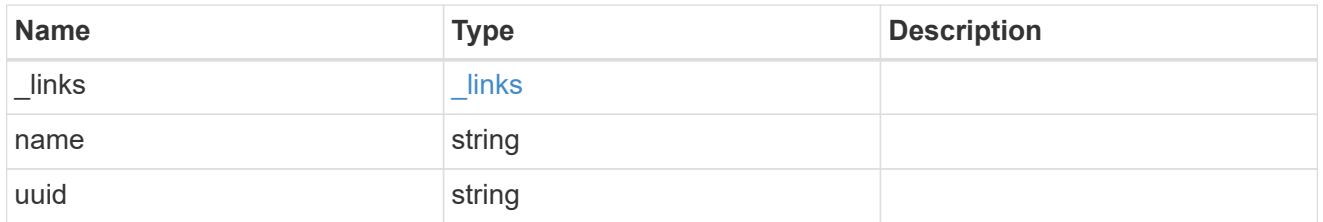

### svm

SVM, applies only to SVM-scoped objects.

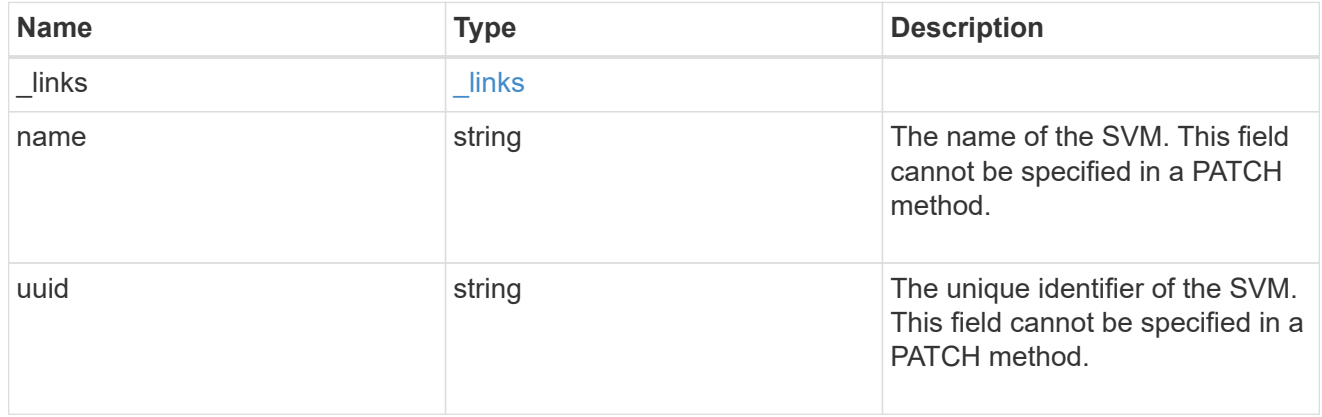

#### volume

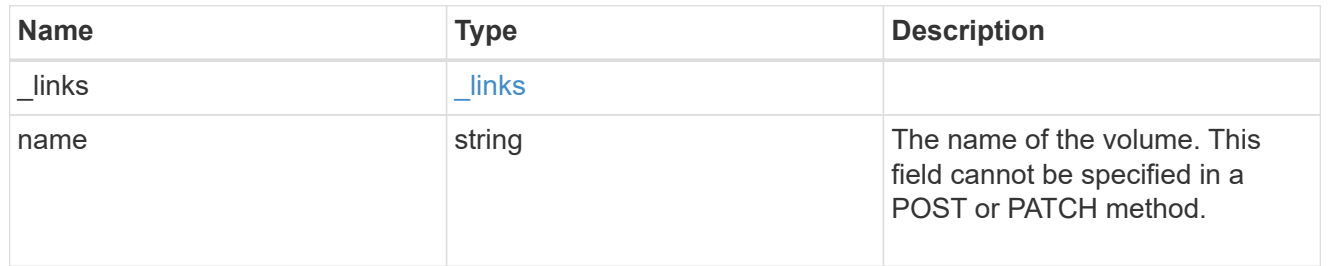

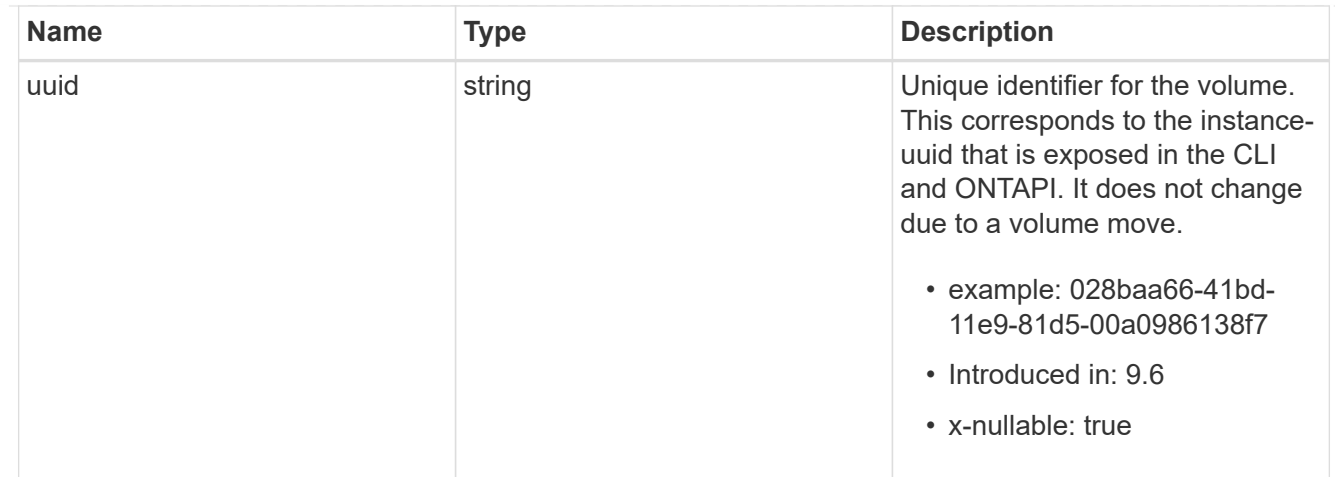

## flexcache\_relationship

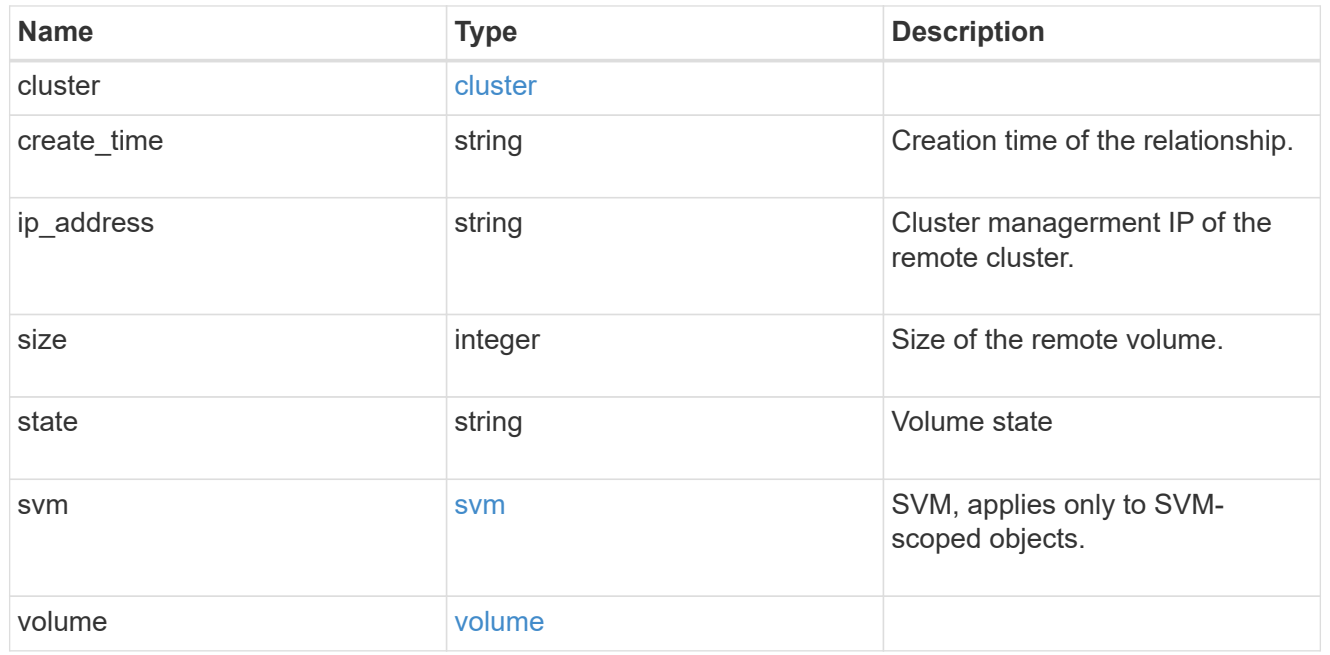

### svm

## Origin volume SVM

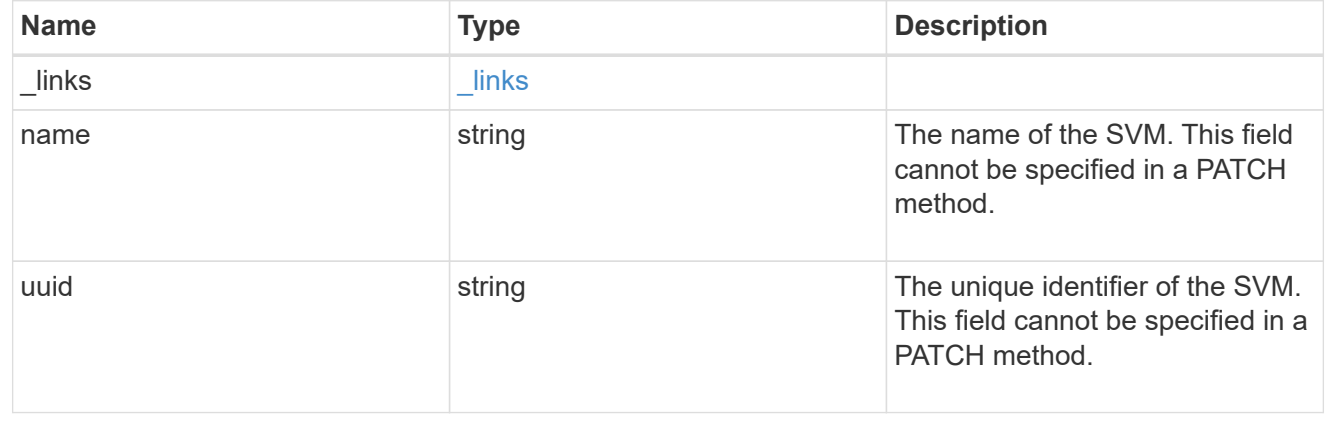

## error\_arguments

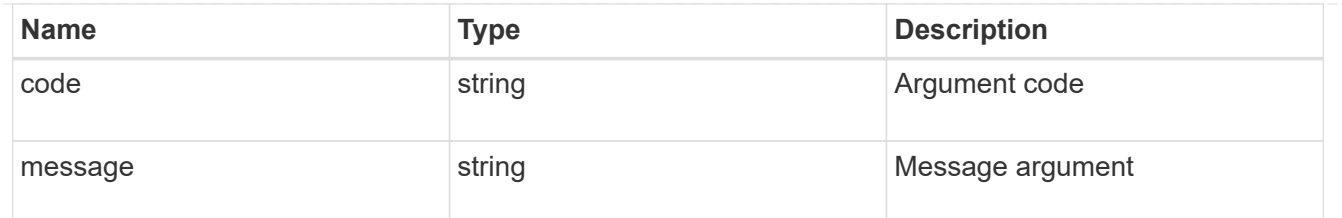

returned\_error

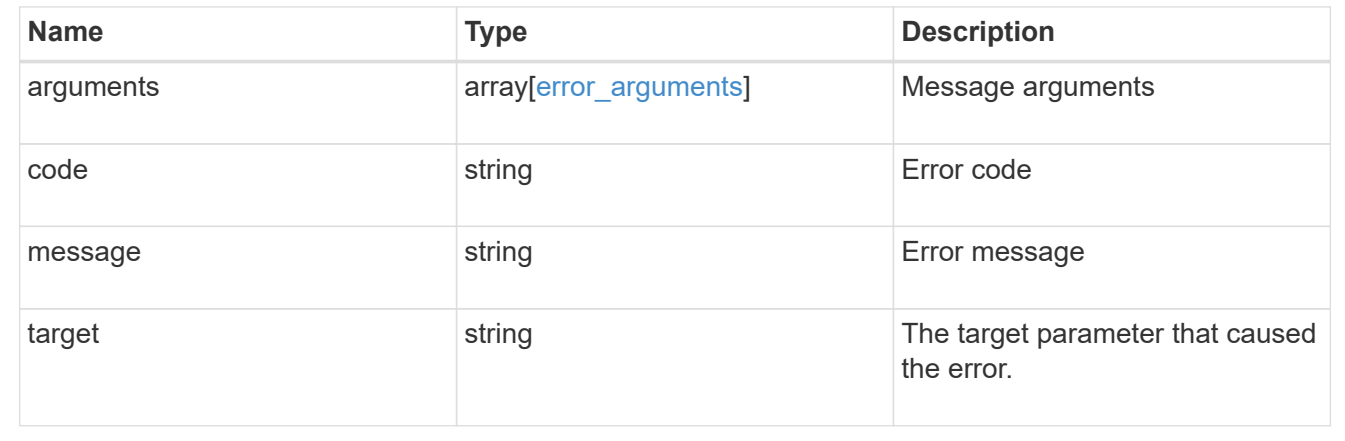

## **Modify origin options for a Flexcache origin volume in the cluster**

PATCH /storage/flexcache/origins/{uuid}

### **Introduced In:** 9.9

Modifies origin options for a origin volume in the cluster.

### **Required properties**

- uuid Origin volume UUID.
- block\_level\_invalidation Value for the Block Level Invalidation flag options {true\|false}.

### **Related ONTAP commands**

• volume flexcache origin config modify

### **Learn more**

• [DOC /storage/flexcache/origins](https://docs.netapp.com/us-en/ontap-restapi-9141/{relative_path}storage_flexcache_origins_endpoint_overview.html)

### **Parameters**

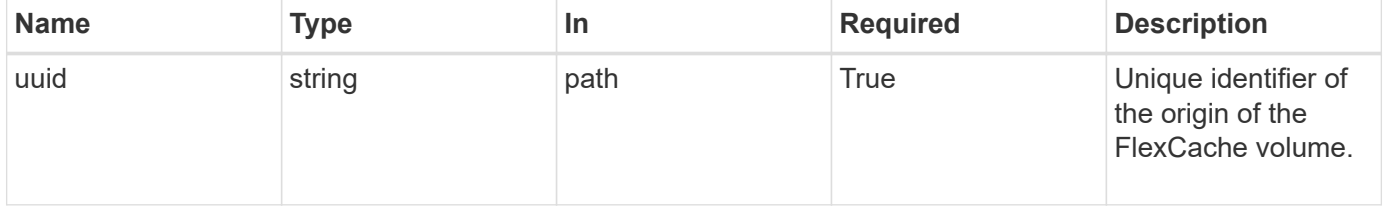

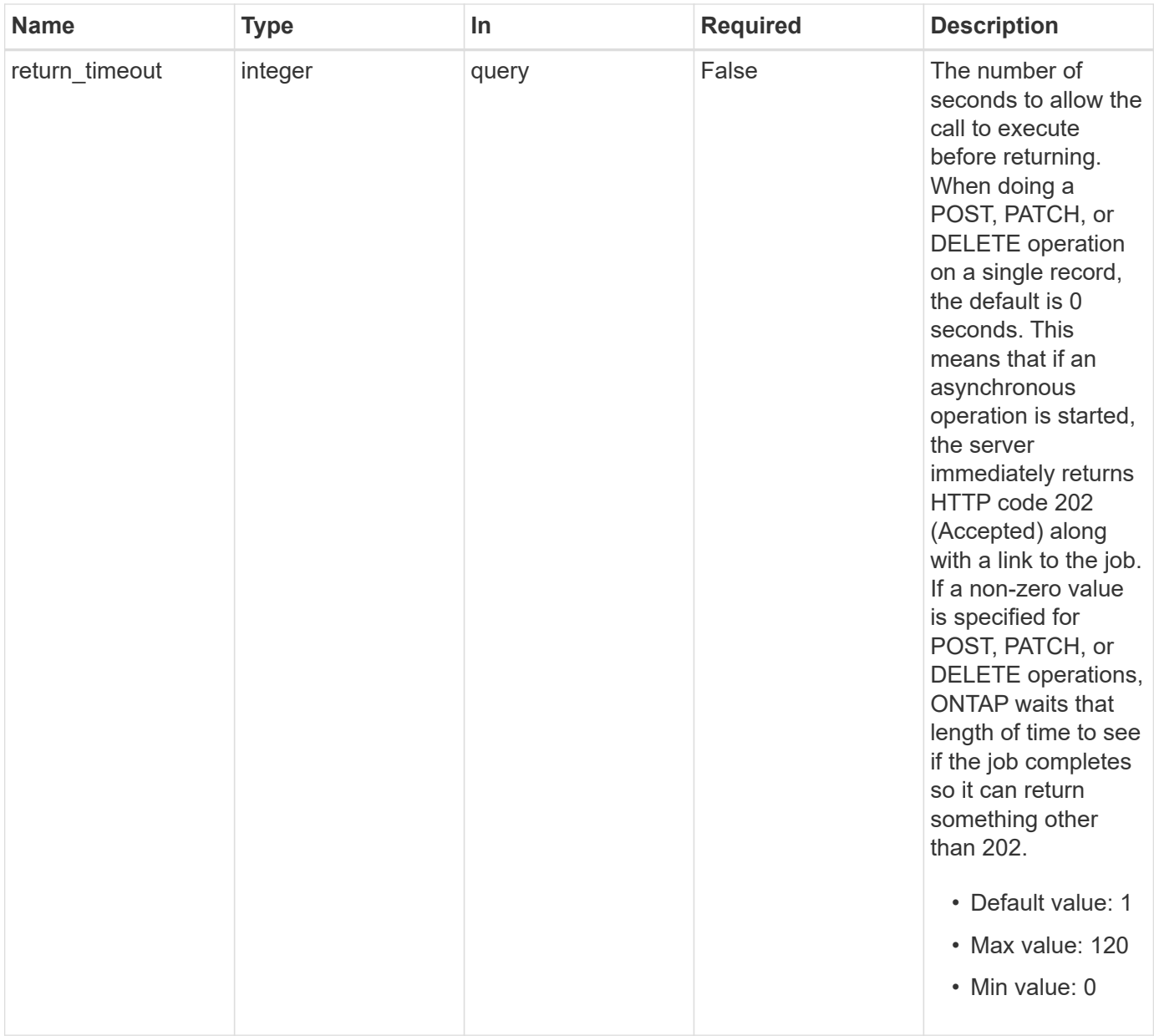

## **Request Body**

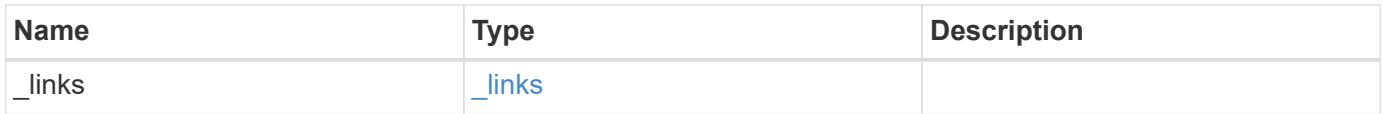

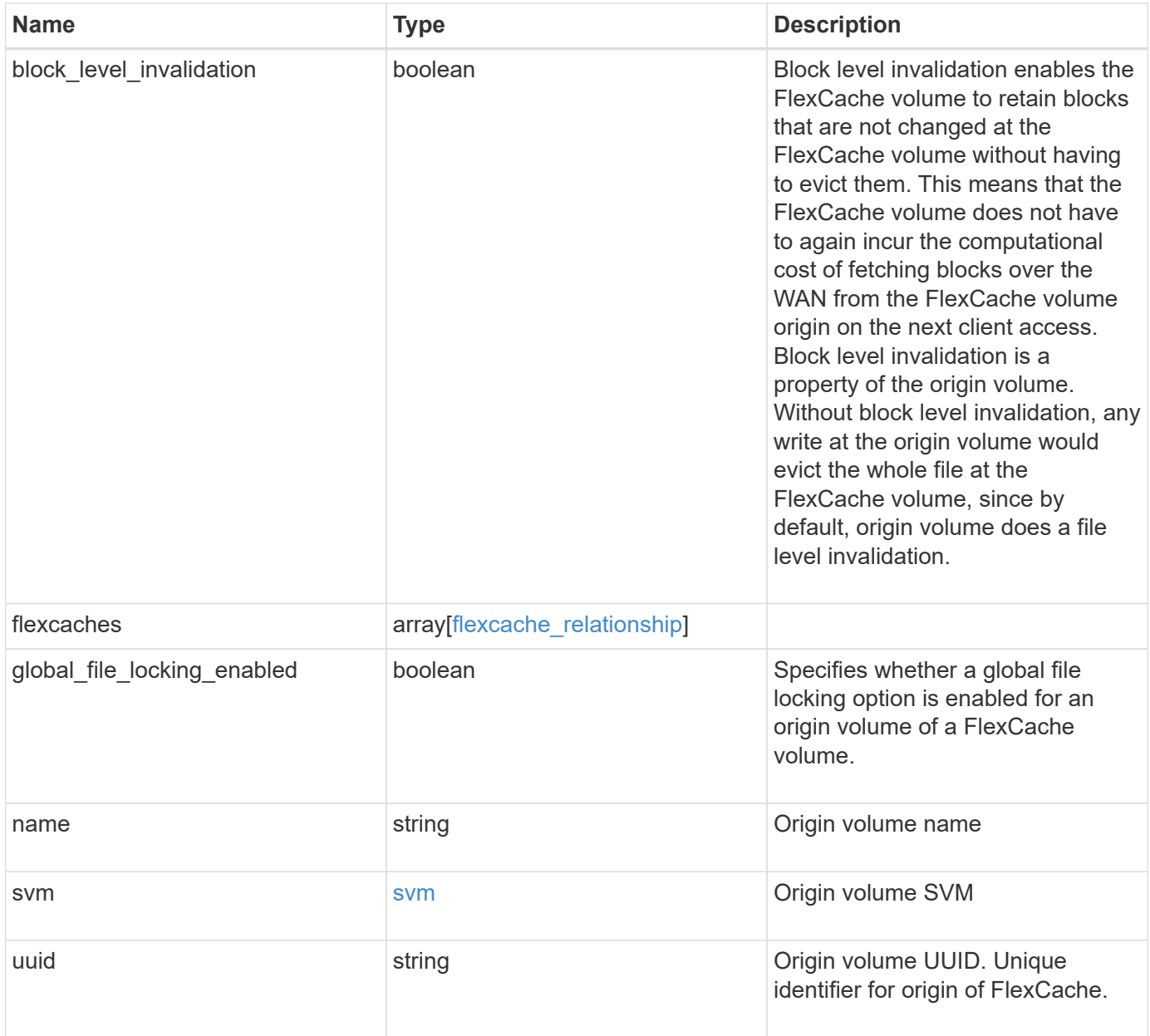

**Example request**

```
{
   "_links": {
      "self": {
        "href": "/api/resourcelink"
     }
   },
   "flexcaches": {
      "cluster": {
        "_links": {
          "self": {
            "href": "/api/resourcelink"
          }
        },
      "name": "cluster1",
        "uuid": "1cd8a442-86d1-11e0-ae1c-123478563412"
      },
    "create time": "2018-06-04 15:00:00 -0400",
    "ip address": "10.10.10.7",
      "size": 0,
      "state": "error",
      "svm": {
        "_links": {
          "self": {
            "href": "/api/resourcelink"
          }
        },
        "name": "svm1",
        "uuid": "02c9e252-41be-11e9-81d5-00a0986138f7"
      },
      "volume": {
        "_links": {
          "self": {
            "href": "/api/resourcelink"
          }
        },
      "name": "volume1",
        "uuid": "028baa66-41bd-11e9-81d5-00a0986138f7"
     }
   },
 "name": "vol1, vol 2",
   "svm": {
      "_links": {
        "self": {
          "href": "/api/resourcelink"
```

```
  }
      },
      "name": "svm1",
      "uuid": "02c9e252-41be-11e9-81d5-00a0986138f7"
    },
    "uuid": "1cd8a442-86d1-11e0-ae1c-123478563512"
}
```
### **Response**

Status: 200, Ok

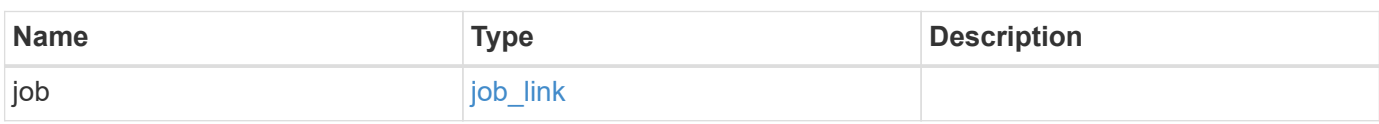

### **Example response**

```
{
    "job": {
      "_links": {
         "self": {
           "href": "/api/resourcelink"
        }
      },
      "uuid": "string"
   }
}
```
### **Response**

Status: 202, Accepted

### **Error**

Status: Default

### ONTAP Error Response Codes

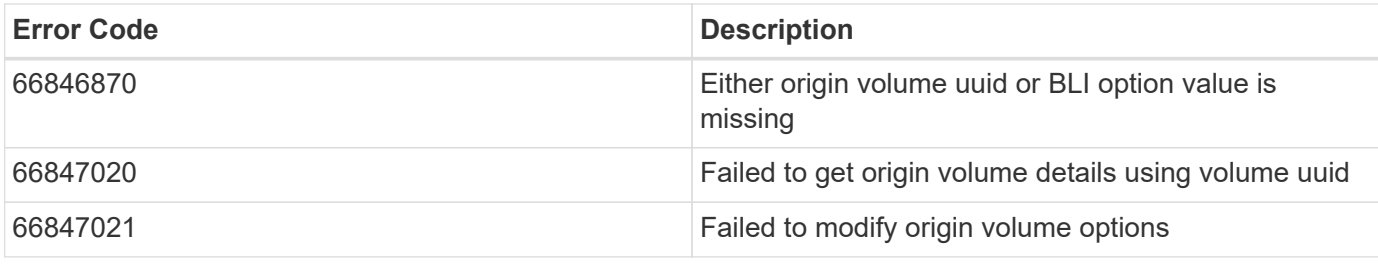

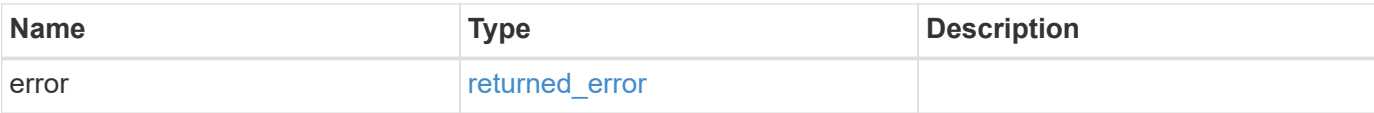

### **Example error**

```
{
   "error": {
     "arguments": {
       "code": "string",
       "message": "string"
      },
      "code": "4",
      "message": "entry doesn't exist",
      "target": "uuid"
   }
}
```
### **Definitions**

### **See Definitions**

href

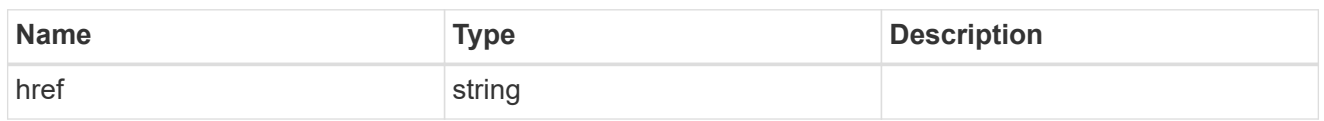

 $\_$ links

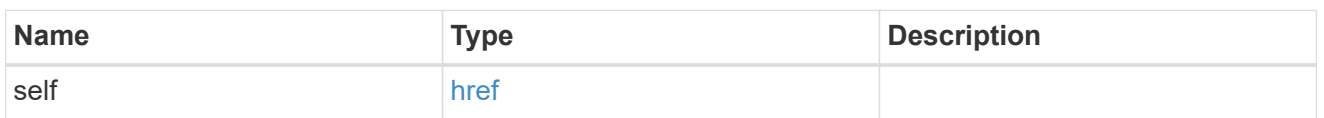

### cluster

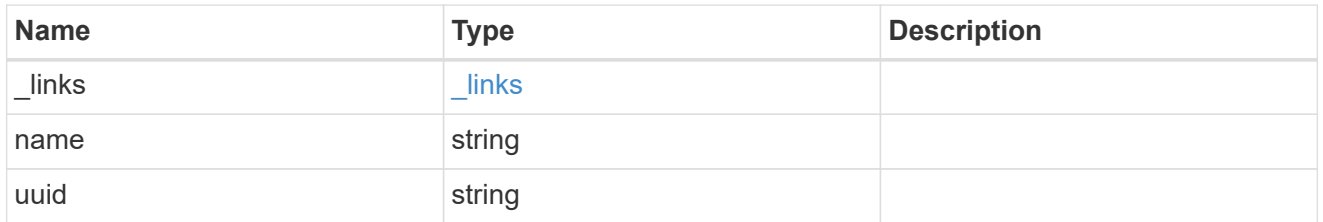

### svm

SVM, applies only to SVM-scoped objects.

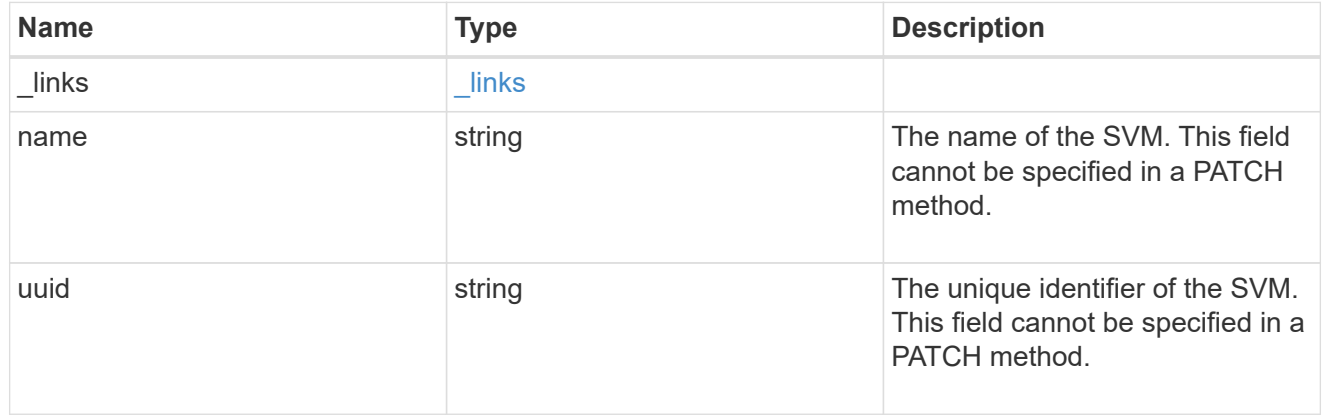

#### volume

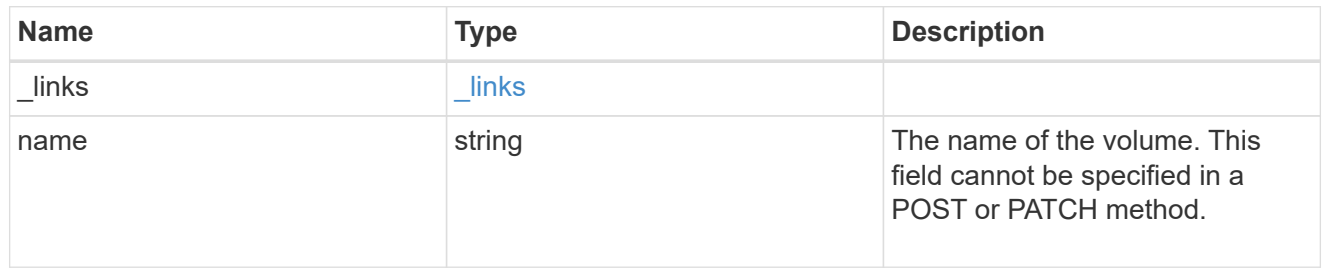

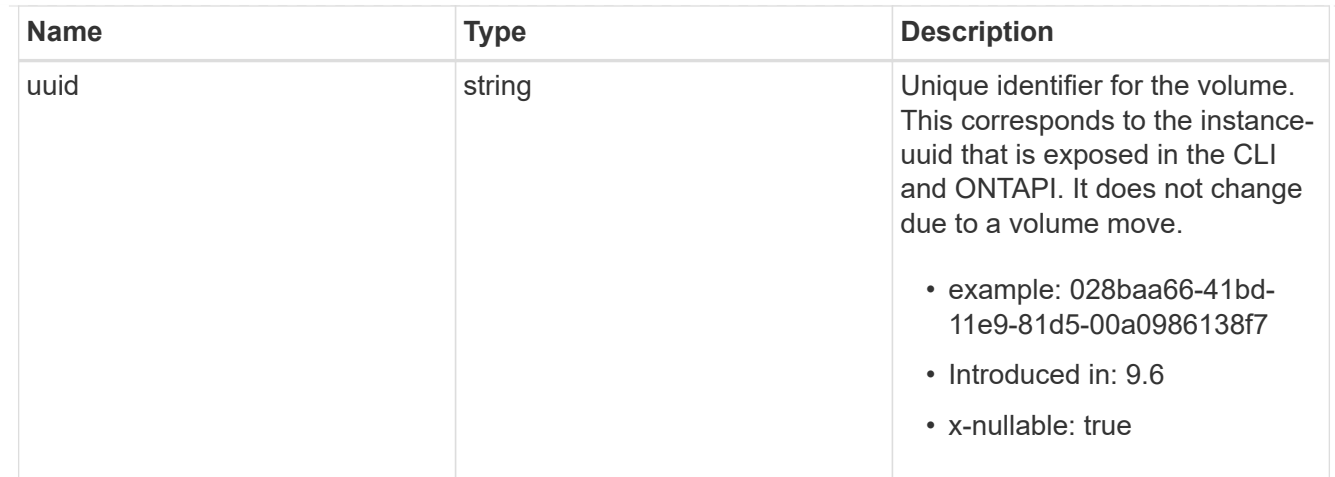

## flexcache\_relationship

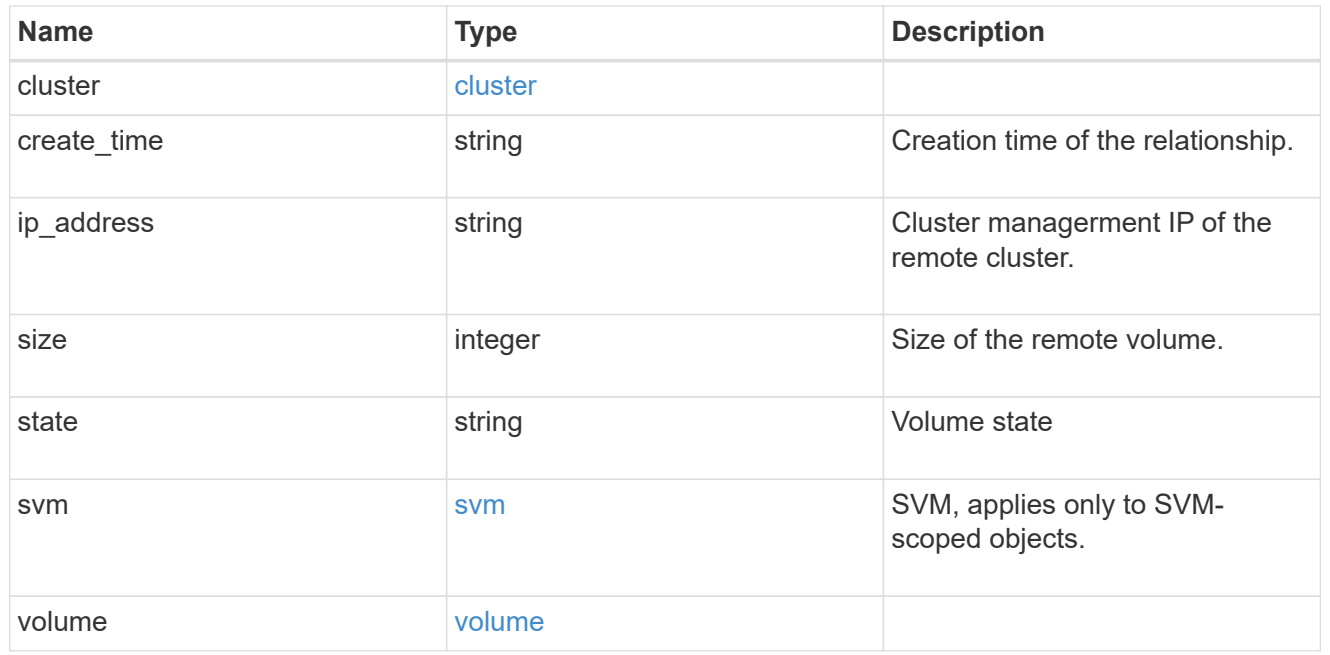

### svm

## Origin volume SVM

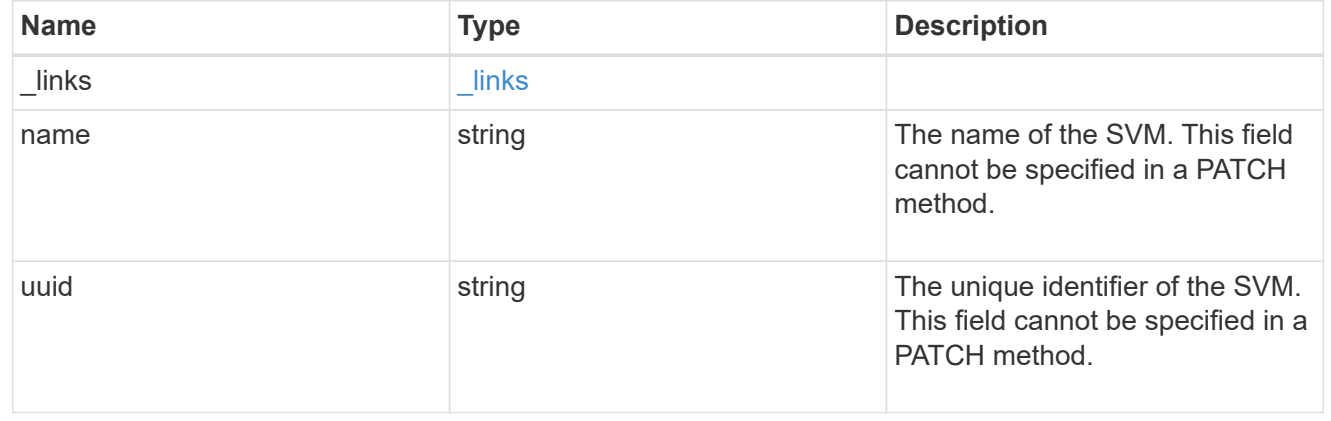

## flexcache\_origin

Defines the origin endpoint of FlexCache.

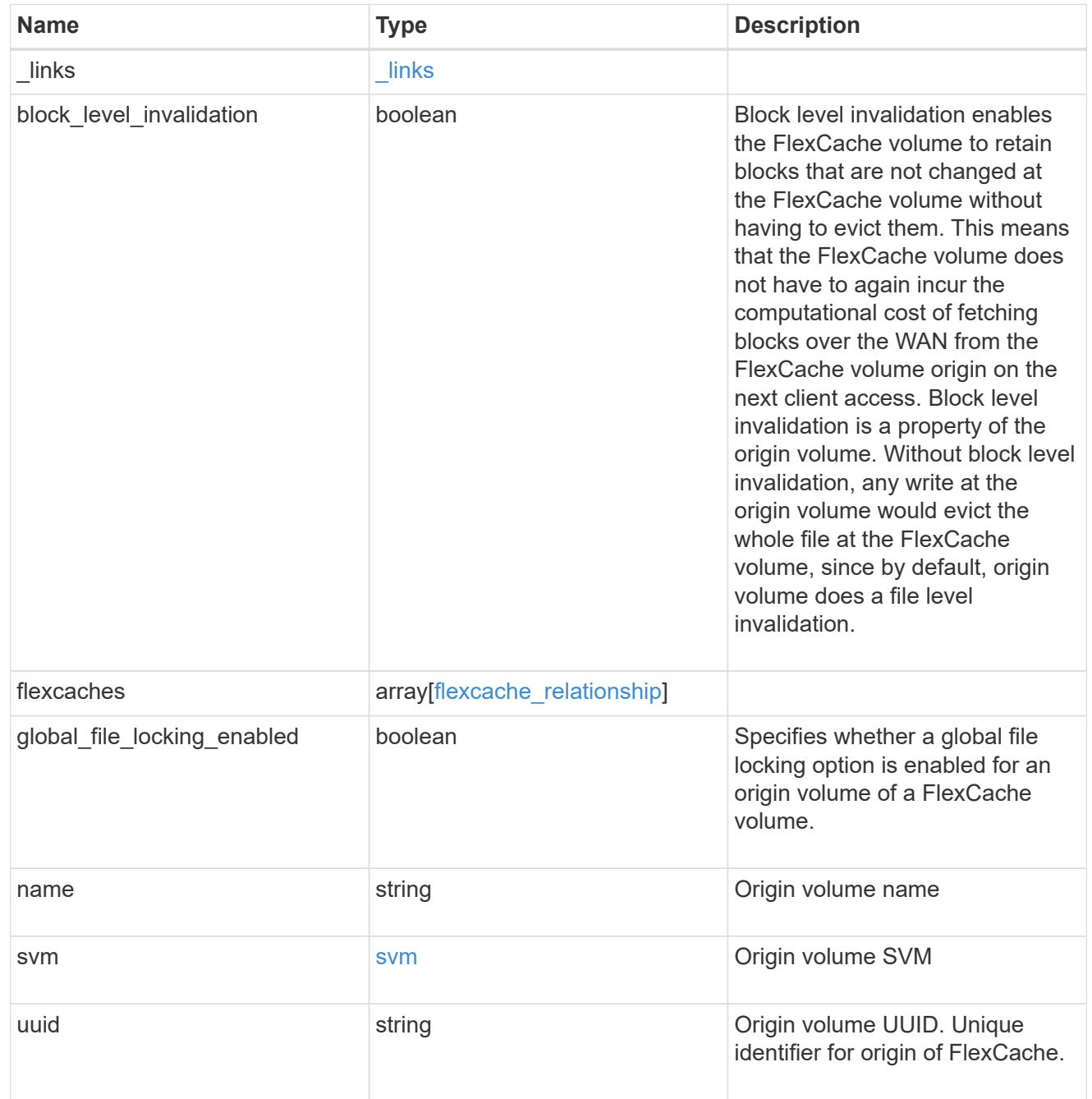

## job\_link

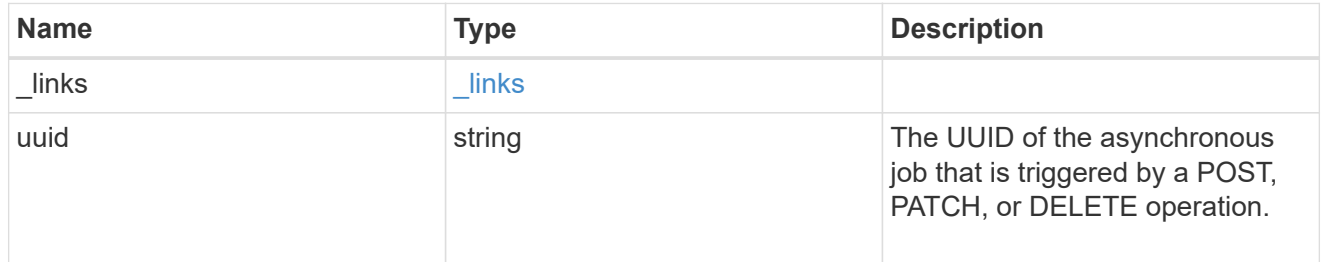

### error\_arguments

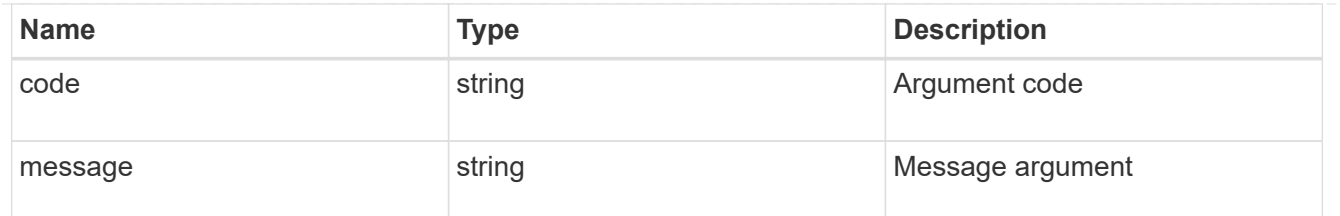

returned\_error

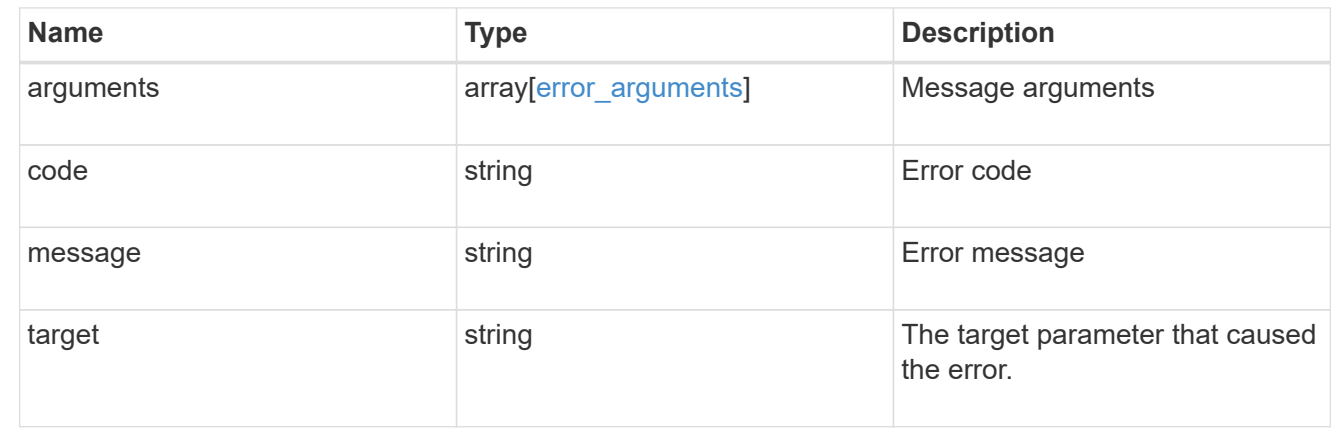

# **Manage storage pools**

## **Storage pools endpoint overview**

### **Retrieving storage pool information**

The Storage Pools GET API retrieves all shared storage pools in the cluster.

The collection GET returns the storage pool identifiers, UUID and name. The instance GET, by default, returns all of the properties defined in the storage pool object. The "show spares" query returns a response outside of the records body, which includes the groups of usable spares in the cluster. The usable count for each class of spares does not include reserved spare capacity recommended by ONTAP best practices.

### **Creating storage pools**

Creating a shared storage pool is recommended when distributing flash capacity across the cache tiers of HDD aggregates across an HA pair. POST can be used with specific properties to create a storage pool as requested. At a minimum, the storage pool name, disk count, and the nodes where it should reside, are required to create a new instance.

When using POST with input properties, three properties are required. These are:

- name Name of the storage pool.
- node.name or node.uuid Node that can use capacity from the storage pool in their cache tiers.
- capacity.disk count Number of disks to be used to create the storage pool.

### **Examples**

#### **Retrieving a list of storage pools from the cluster**

The following example shows the response with a list of storage pools in the cluster:

```
{
"records": [
{
    "uuid": "8255fef7-4737-11ec-bd1b-005056bbb879",
    "nodes": [
      {
        "uuid": "caf95bec-f801-11e8-8af9-005056bbe5c1",
      "name": "node-1",
      },
      {
        "uuid": "cf9ab500-ff3e-4bce-bfd7-d679e6078f47",
      "name": "node-2",
      }
  \frac{1}{2}  "_links": {
      "self": {
        "href": "/api/storage/pools/8255fef7-4737-11ec-bd1b-005056bbb879"
      }
    }
}
\frac{1}{2},
"num records": 1,
"_links": {
    "self": {
      "href": "/api/storage/pools"
    }
}
}
```

```
# The API:
/api/storage/pools
# The call:
curl -X GET "https://<mgmt-ip>/api/storage/pools?fields=*" -H "accept:
application/json"
# The response:
{
"records": [
{
    "uuid": "8255fef7-4737-11ec-bd1b-005056bbb879",
```

```
"name": "new_sp",
    "nodes": [
      {
        "uuid": "caf95bec-f801-11e8-8af9-005056bbe5c1",
      "name": "node-1",
      },
      {
        "uuid": "cf9ab500-ff3e-4bce-bfd7-d679e6078f47",
      "name": "node-2",
     }
   ],
  "storage type": "ssd",
    "capacity": {
        "remaining": 1846542336,
        "total": 7386169344,
        "spare_allocation_units": [
\{  "node": {
            "uuid": "caf95bec-f801-11e8-8af9-005056bbe5c1",
          "name": "node-1",
          },
          "count": 1,
        "syncmirror pool": "pool0",
          "size": 1846542336,
          "available_size": 1846542336
        },
        {
          "node": {
            "uuid": "cf9ab500-ff3e-4bce-bfd7-d679e6078f47",
            "name": "node-2",
          },
          "count": 0,
        "syncmirror pool": "pool0",
          "size": 1846542336,
          "available_size": 0
        }
      \frac{1}{2}  "used_allocation_units": [
        {
          "aggregate": {
            "uuid": "19425837-f2fa-4a9f-8f01-712f626c983c",
            "name": "test_a"
          },
        "allocated unit count": 2,
          "node": {
             "uuid": "caf95bec-f801-11e8-8af9-005056bbe5c1",
```

```
"name": "node-1",
          },
          "capacity": 2769813504
        },
        {
          "aggregate": {
            "uuid": "f4cc30d5-b052-493a-a49f-19781425f987",
            "name": "test_b"
          },
        "allocated unit count": 1,
          "node": {
            "uuid": "cf9ab500-ff3e-4bce-bfd7-d679e6078f47",
            "name": "node-2",
          },
          "capacity": 1384906752
        }
      \frac{1}{\sqrt{2}}"disk count": 4,
        "disks": [
          {
            "disk": {
              "name": "VMw-1.11"
            },
            "usable_size": 1902379008,
          "total size": 1908871168,
          },
\{  "disk": {
              "name": "VMw-1.12"
            },
            "usable_size": 1902379008,
          "total size": 1908871168,
          },
\{  "disk": {
              "name": "VMw-1.23"
            },
            "usable_size": 1902379008,
          "total size": 1908871168,
          },
\{  "disk": {
              "name": "VMw-1.24"
             },
            "usable_size": 1902379008,
          "total size": 1908871168,
```

```
  }
        ]
      },
      "health": {
        "state": "normal",
      "is healthy": true
      },
}
],
"num_records": 1,
}
```
## **Retrieving the usable spare information for the cluster**

The following example shows the response from retrieving usable spare information according to ONTAP best practices.

```
 # The API:
/api/storage/pools?show_spares=true
# The call:
curl -X GET "https://<mgmt-ip>/api/storage/pools?show spares=true" -H
"accept: application/json"
# The response:
{
"records": [],
"num records": 0,
"spares": [
    {
    "disk class": "solid state",
    "disk type": "ssd",
      "size": 3720609792,
      "checksum_style": "block",
      "syncmirror_pool": "pool0",
      "usable": 12,
      "nodes": [
        {
          "uuid": "54af4069-c1f7-11ec-884e-005056bb6e0b",
        "name": "node-1",
        " links": {
            "self": {
              "href": "/api/cluster/nodes/54af4069-c1f7-11ec-884e-
005056bb6e0b"
  }
          }
```

```
  },
         {
           "uuid": "d50f1acb-c1f6-11ec-9dfd-005056bb8d04",
         "name": "node-2",
         " links": {
             "self": {
               "href": "/api/cluster/nodes/d50f1acb-c1f6-11ec-9dfd-
005056bb8d04"
  }
  }
        }
      ]
   }
\left| \ \right|,
"_link": {
    "self": {
    "href": "/api/storage/aggregates?show spares=true"
    }
}
}
```
#### **Simulating the creation of a storage pool**

The following example shows the response containing the simulated layout details of a new storage pool in the cluster.

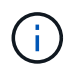

Each storage pool UUID provided in this response is not guaranteed to be the same UUID for the storage pool if it is created.

```
# The API:
/api/storage/pools
# The call:
curl -X POST "https://<mgmt-ip>/api/storage/pools?simulate=true&fields=*"
-d "{\"nodes\": [{\"name\": \"node1\"}, {\"name\": \"node2\"}], \"name\":
\"storage pool 1\", \"capacity\": {\"disk count\": \"4\"}}" -H "accept:
application/json"
# The response:
{
"records": [
{
    "uuid": "cae60cfe-deae-42bd-babb-ef437d118314",
  "name": "new_sp",
    "nodes": [
      {
```

```
  "uuid": "caf95bec-f801-11e8-8af9-005056bbe5c1",
       "name": "node-1",
       },
       {
         "uuid": "cf9ab500-ff3e-4bce-bfd7-d679e6078f47",
       "name": "node-2",
      }
  \frac{1}{2},
    "capacity": {
       "total": 7386169344,
     "disk count": 4,
       "disks": [
         {
            "disk": {
             "name": "VMw-1.11"
           },
         },
         {
            "disk": {
             "name": "VMw-1.12"
           },
         },
         {
           "disk": {
              "name": "VMw-1.23"
           },
         },
         {
            "disk": {
              "name": "VMw-1.24"
           },
         }
       ]
    }
}
]
}
```
## **Retrieve storage pools for the entire cluster**

GET /storage/pools

### **Introduced In:** 9.11

Retrieves the collection of storage pools for the entire cluster.

## **Related ONTAP commands**

• storage pool show

## **Parameters**

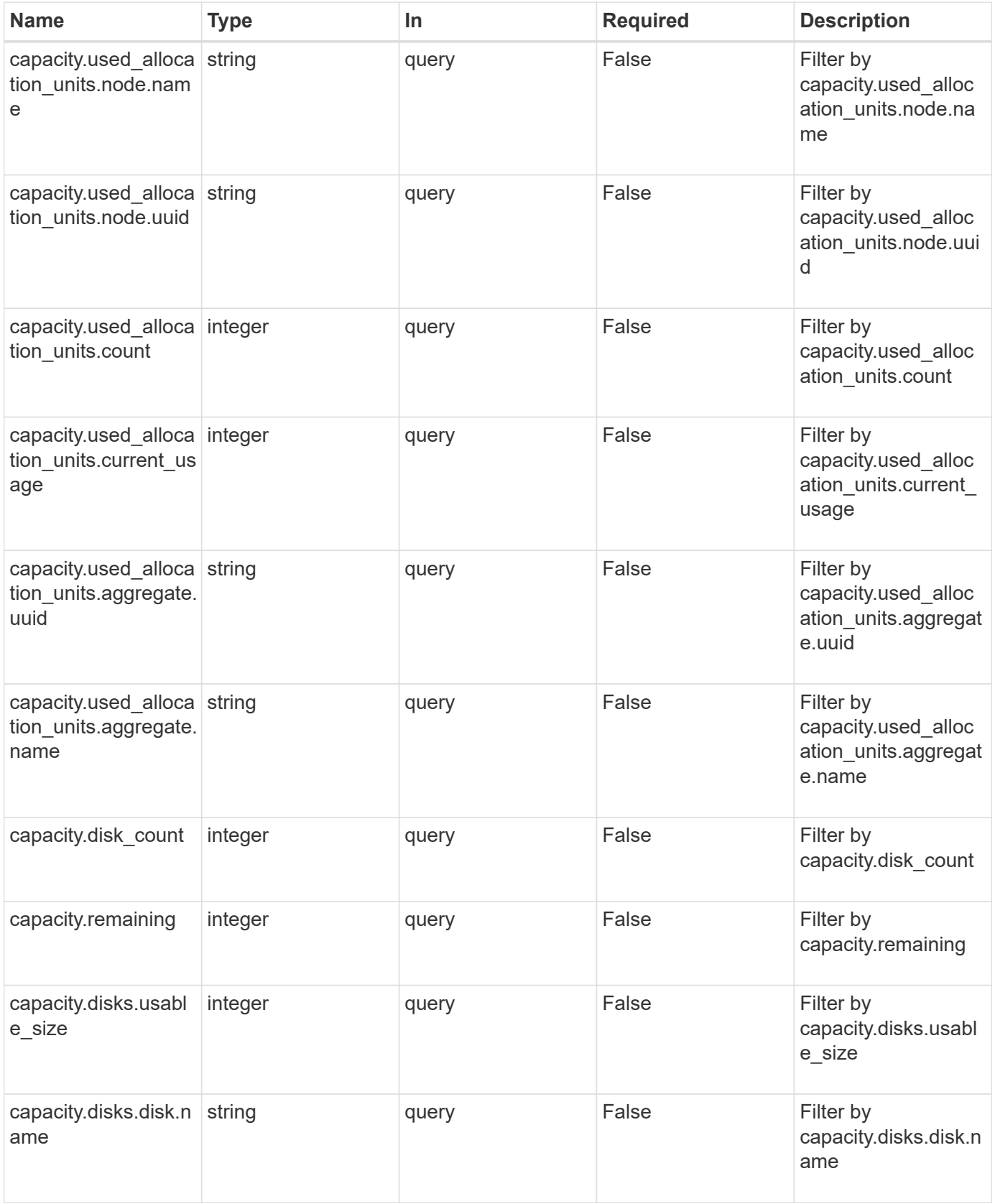

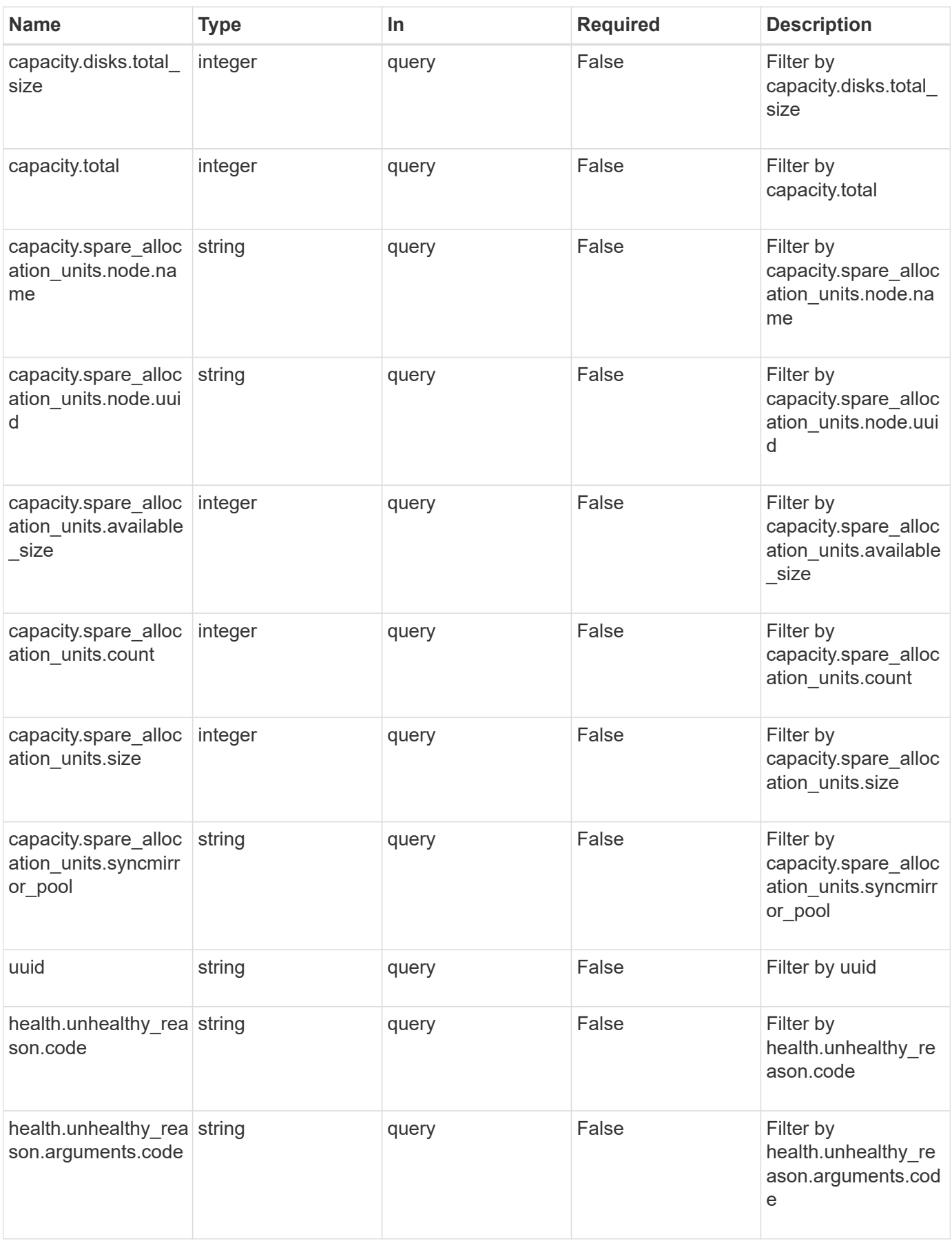

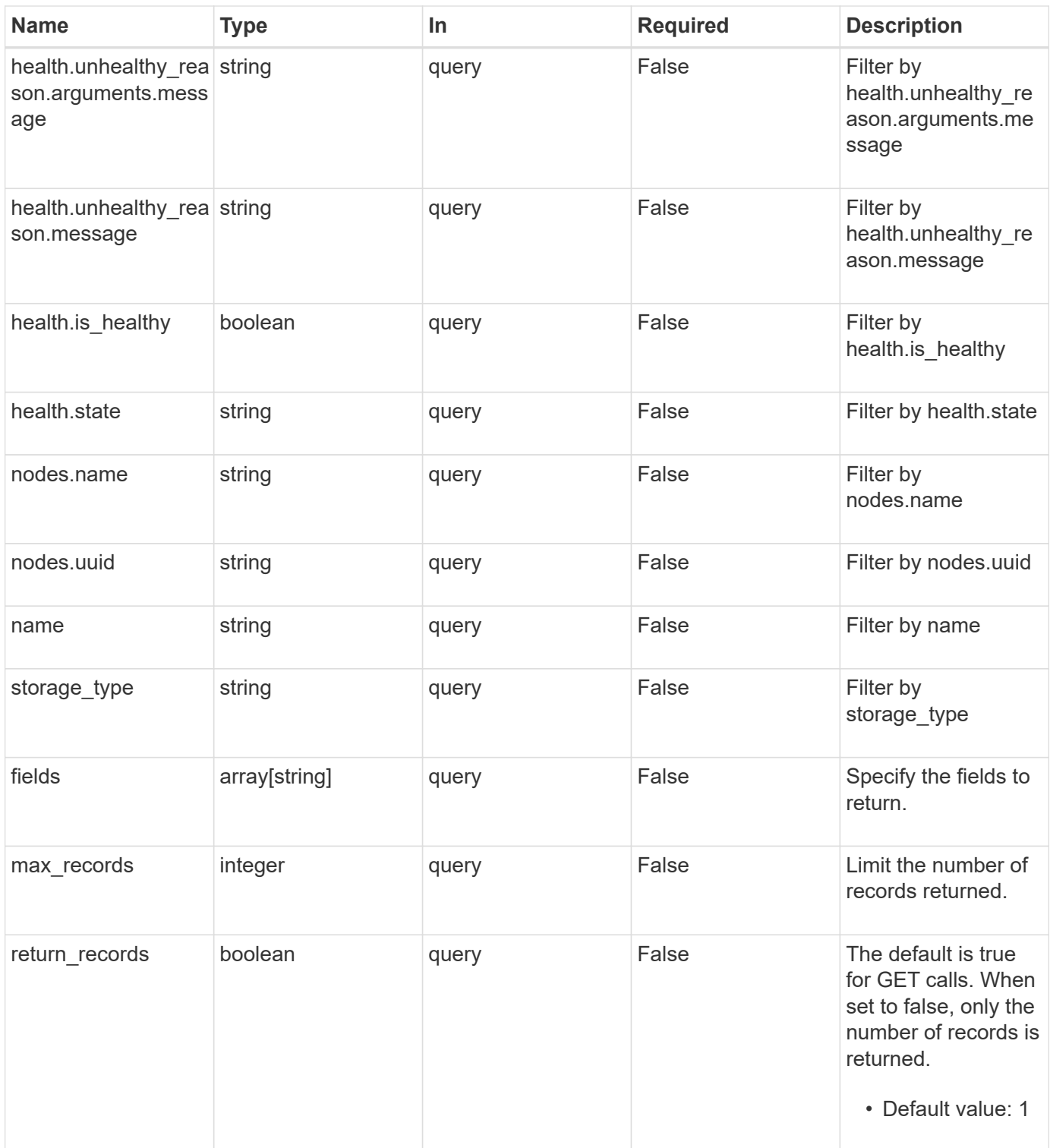

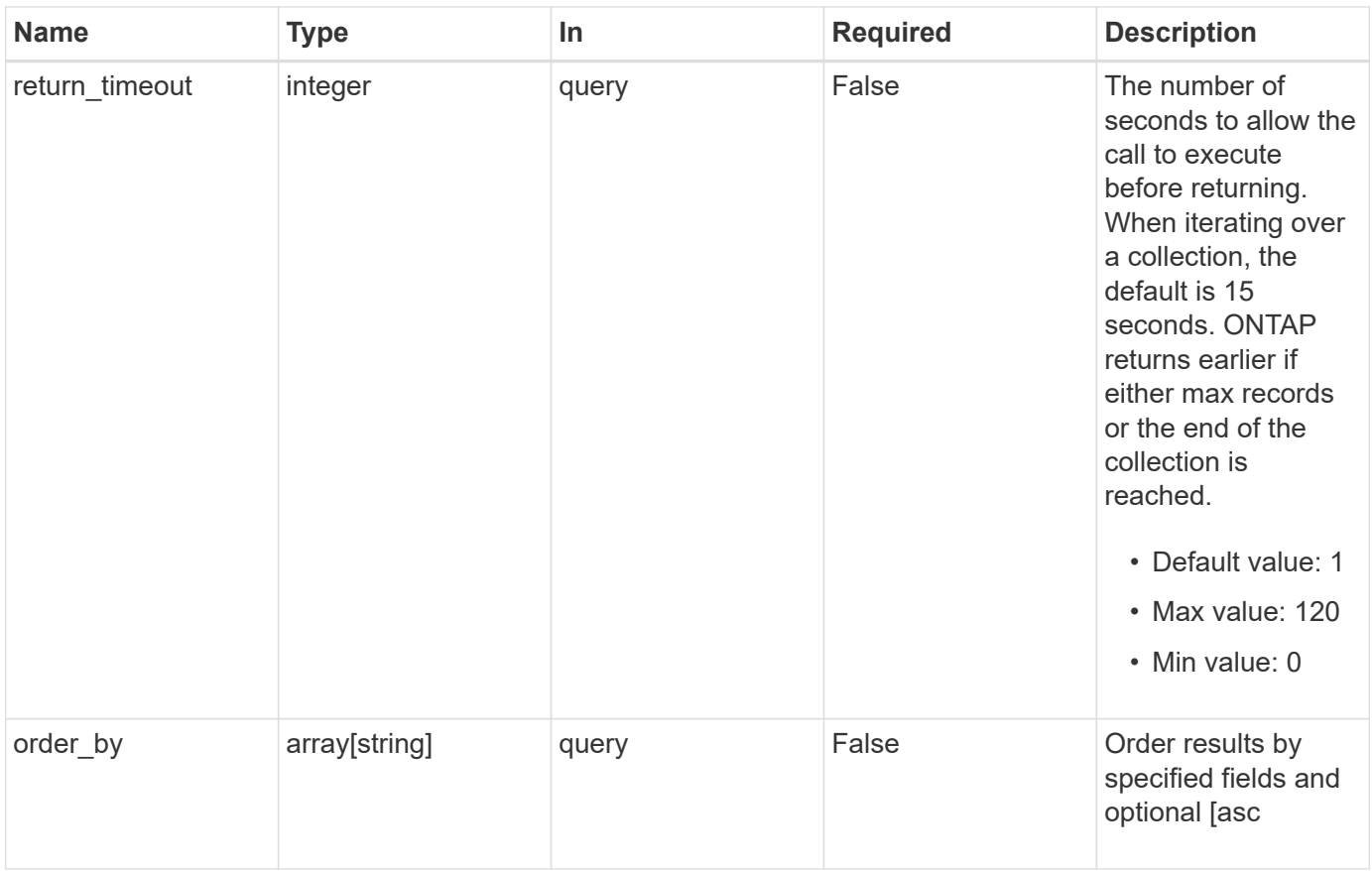

### **Response**

Status: 200, Ok

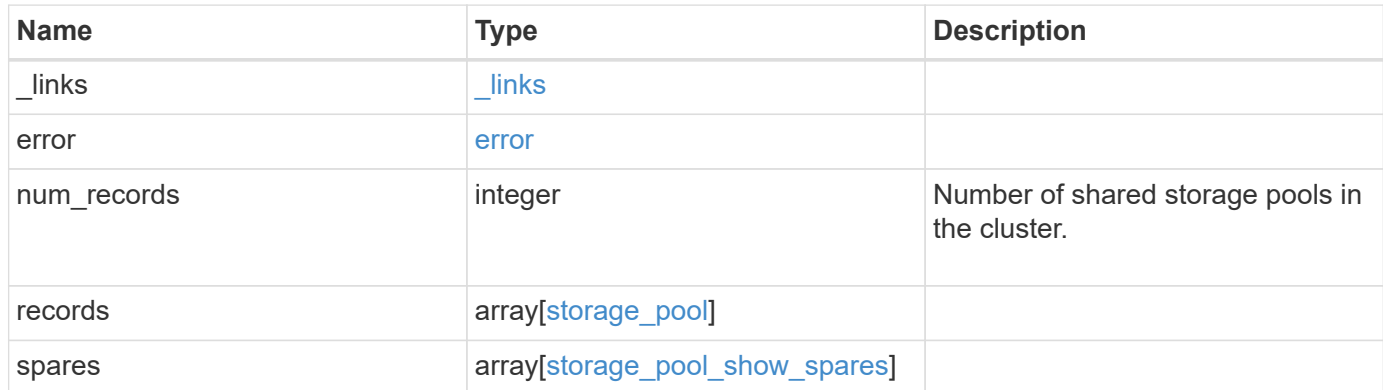

**Example response**

```
{
   "_links": {
      "next": {
        "href": "/api/resourcelink"
      },
      "self": {
       "href": "/api/resourcelink"
      }
   },
   "error": {
      "arguments": {
       "code": "string",
       "message": "string"
      },
      "code": "4",
      "message": "entry doesn't exist"
   },
    "num_records": 1,
   "records": {
      "_links": {
        "self": {
          "href": "/api/resourcelink"
        }
      },
      "capacity": {
        "disks": {
          "disk": {
             "_links": {
               "self": {
                  "href": "/api/resourcelink"
  }
             },
             "name": "1.0.1"
           },
           "total_size": 0,
          "usable_size": 0
        },
        "remaining": 0,
      "spare allocation units": {
          "available_size": 0,
           "node": {
             "_links": {
               "self": {
                  "href": "/api/resourcelink"
```
```
  }
             },
             "name": "node1",
            "uuid": "1cd8a442-86d1-11e0-ae1c-123478563412"
          },
          "size": 0,
        "syncmirror pool": "pool0"
        },
        "total": 0,
      "used allocation units": {
          "aggregate": {
             "_links": {
               "self": {
                 "href": "/api/resourcelink"
              }
             },
           "name": "aggr1",
            "uuid": "1cd8a442-86d1-11e0-ae1c-123478563412"
          },
        "current usage": 0,
          "node": {
           " links": {
               "self": {
                 "href": "/api/resourcelink"
  }
             },
             "name": "node1",
            "uuid": "1cd8a442-86d1-11e0-ae1c-123478563412"
          }
        }
      },
      "health": {
        "state": "normal",
      "unhealthy reason": {
          "arguments": {
             "code": "string",
            "message": "string"
          },
          "code": "4",
          "message": "entry doesn't exist"
        }
      },
      "nodes": {
       "_links": {
          "self": {
            "href": "/api/resourcelink"
```

```
  }
        },
      "name": "node1",
       "uuid": "1cd8a442-86d1-11e0-ae1c-123478563412"
      },
    "storage type": "SSD",
      "uuid": "string"
    },
    "spares": {
      "checksum_style": "block",
    "disk class": "solid state",
    "disk type": "fc",
      "nodes": {
        "_links": {
          "self": {
            "href": "/api/resourcelink"
          }
        },
        "name": "node1",
       "uuid": "1cd8a442-86d1-11e0-ae1c-123478563412"
      },
      "size": 10156769280,
    "syncmirror pool": "pool0",
      "usable": 9
    }
}
```
### **Error**

Status: Default

### ONTAP Error Response Codes

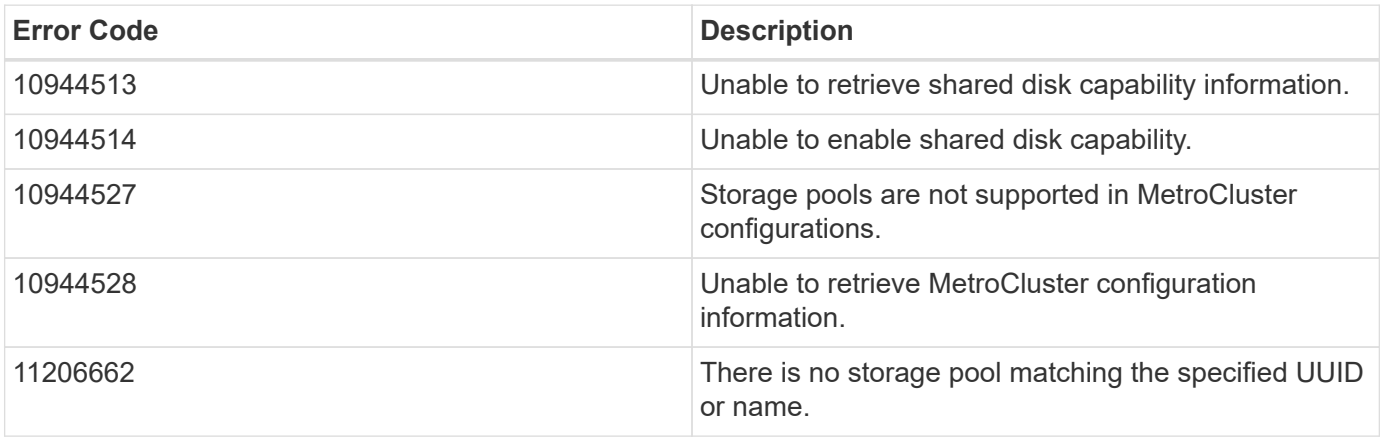

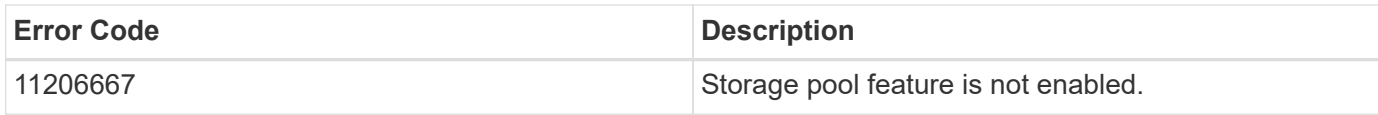

Also see the table of common errors in the [Response body](https://docs.netapp.com/us-en/ontap-restapi-9141/{relative_path}getting_started_with_the_ontap_rest_api.html#Response_body) overview section of this documentation.

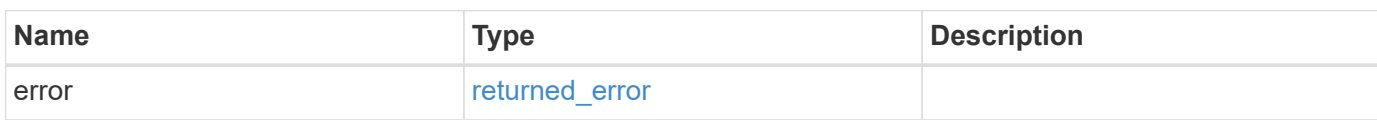

#### **Example error**

```
{
   "error": {
     "arguments": {
       "code": "string",
       "message": "string"
      },
      "code": "4",
      "message": "entry doesn't exist",
      "target": "uuid"
   }
}
```
### **Definitions**

#### **See Definitions**

href

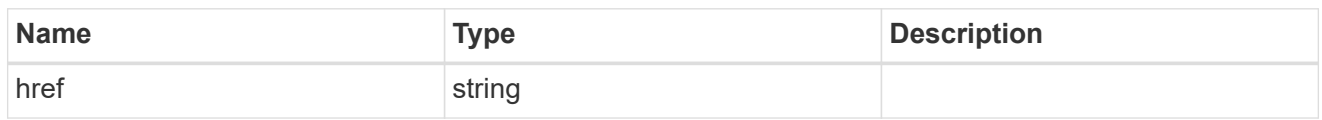

\_links

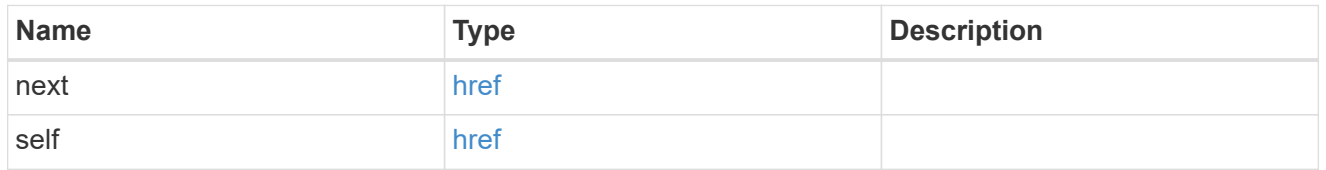

### error\_arguments

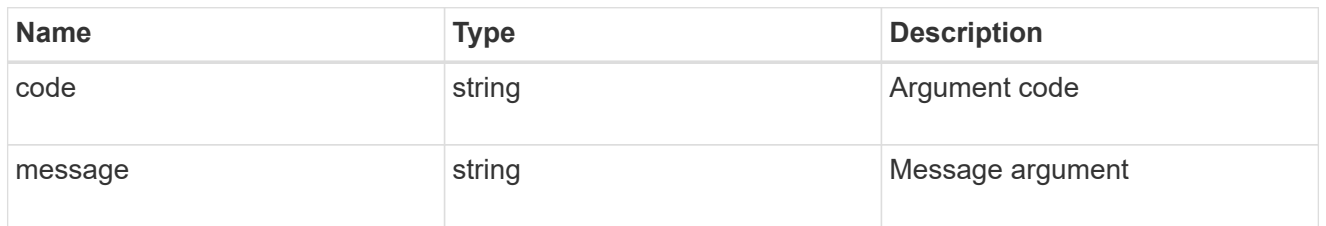

#### error

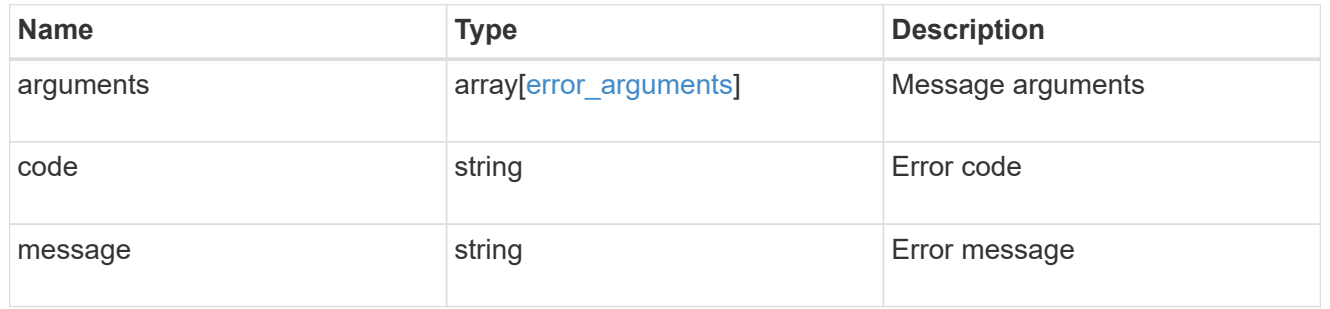

\_links

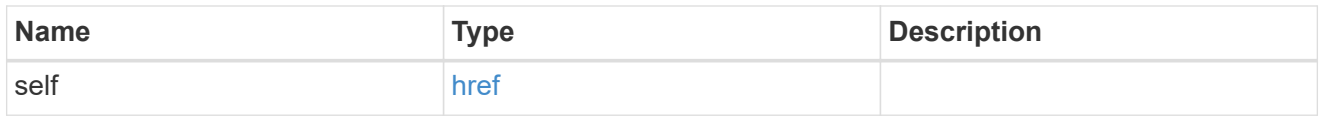

disk

Reference to the constituent disk object.

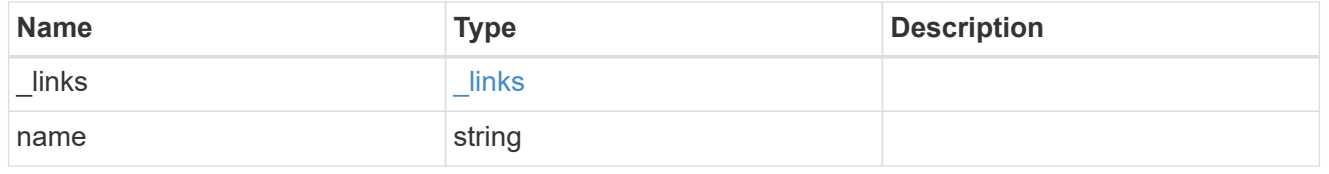

storage\_pool\_disk

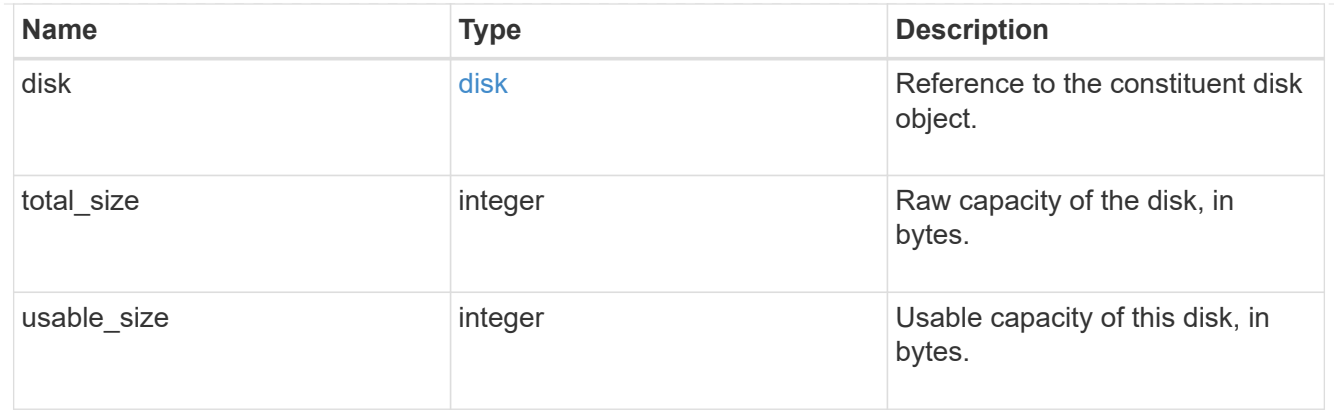

### node

Specifies what node can use this set of allocation units.

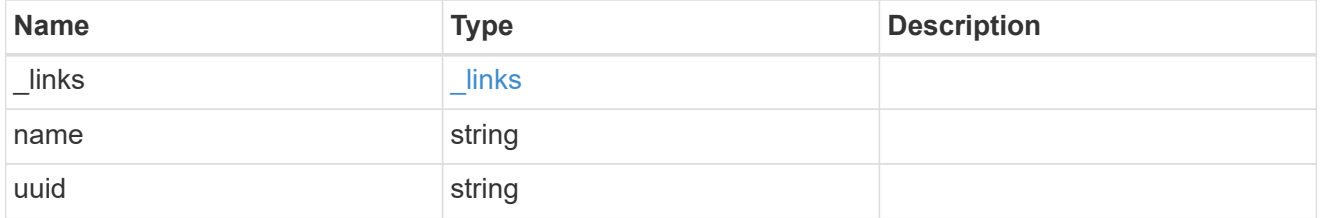

### storage\_pool\_spare\_allocation\_unit

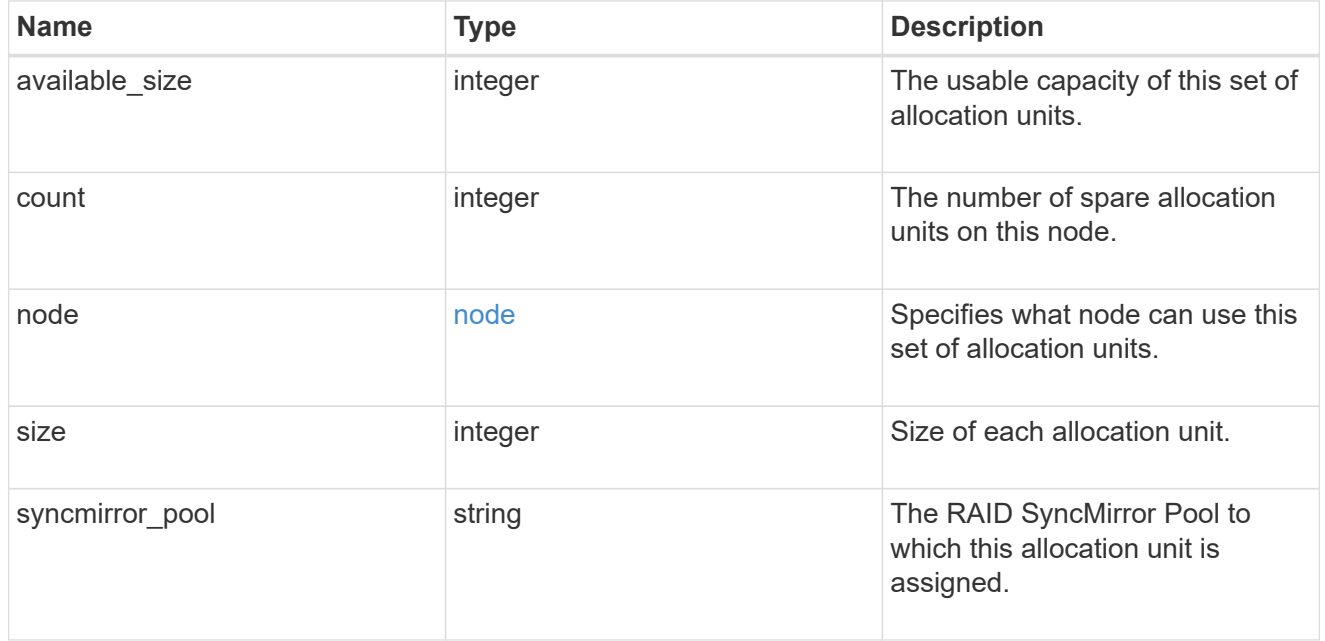

### aggregate

The aggregate that is using this cache capacity.

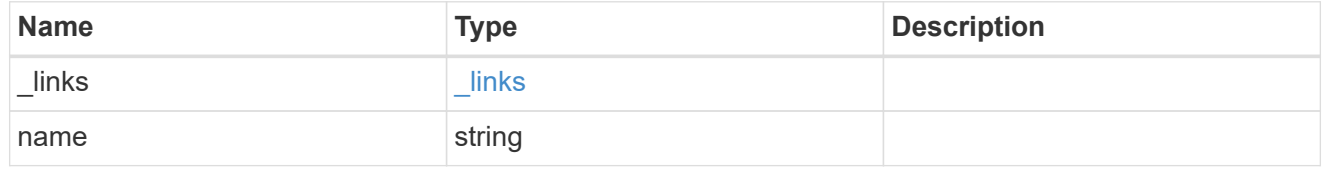

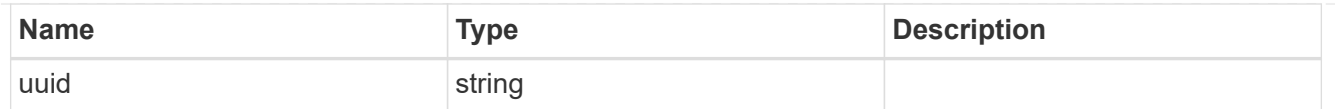

### node

The node hosting the aggregate using this set of allocation units.

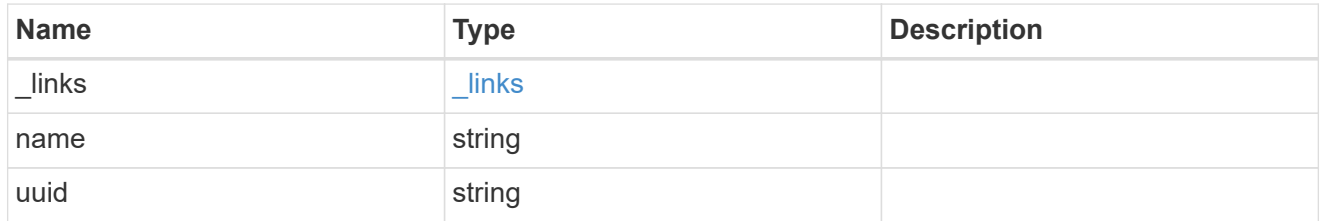

storage\_pool\_used\_allocation\_unit

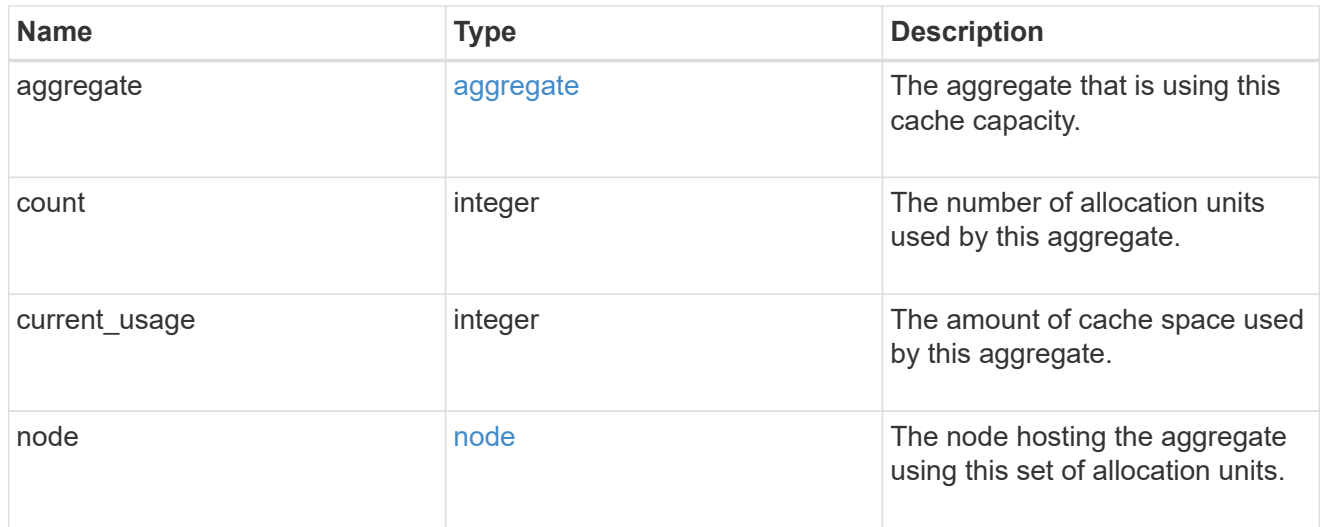

# capacity

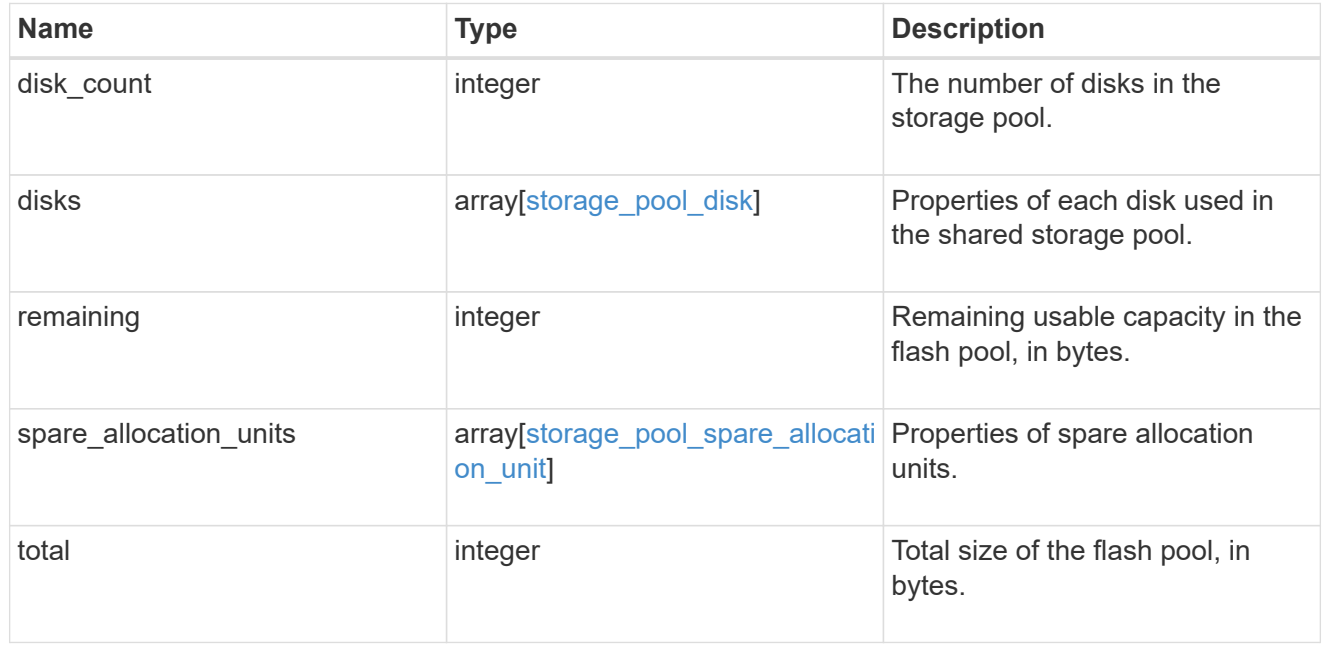

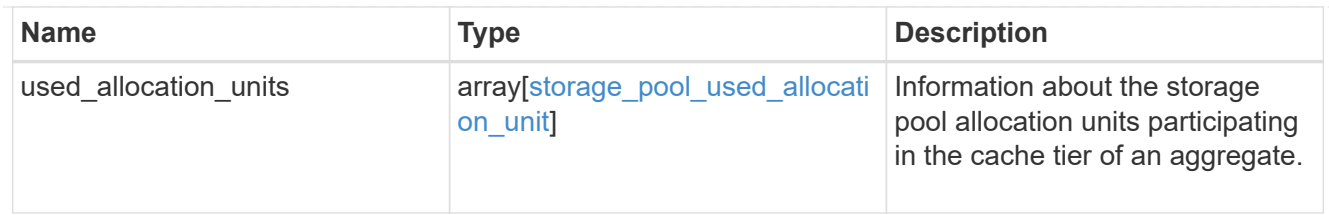

error

Indicates why the storage pool is unhealthy. This property is not returned for healthy storage pools.

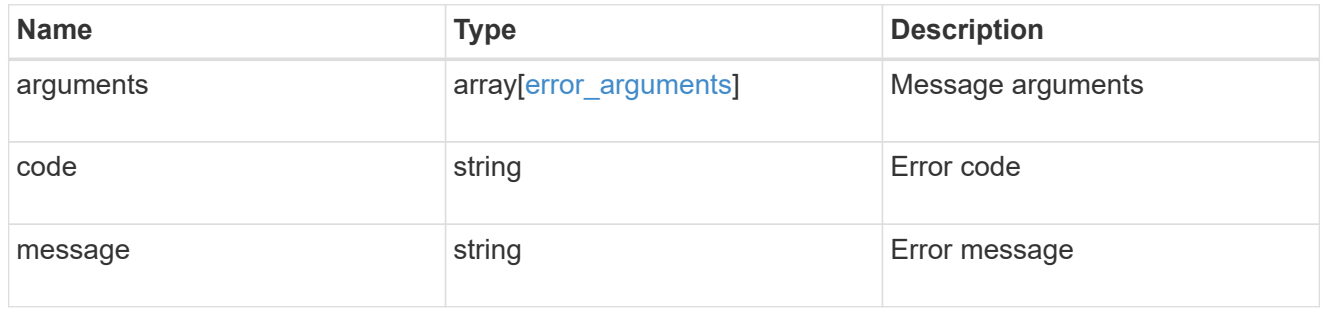

health

Properties that outline shared storage pool health.

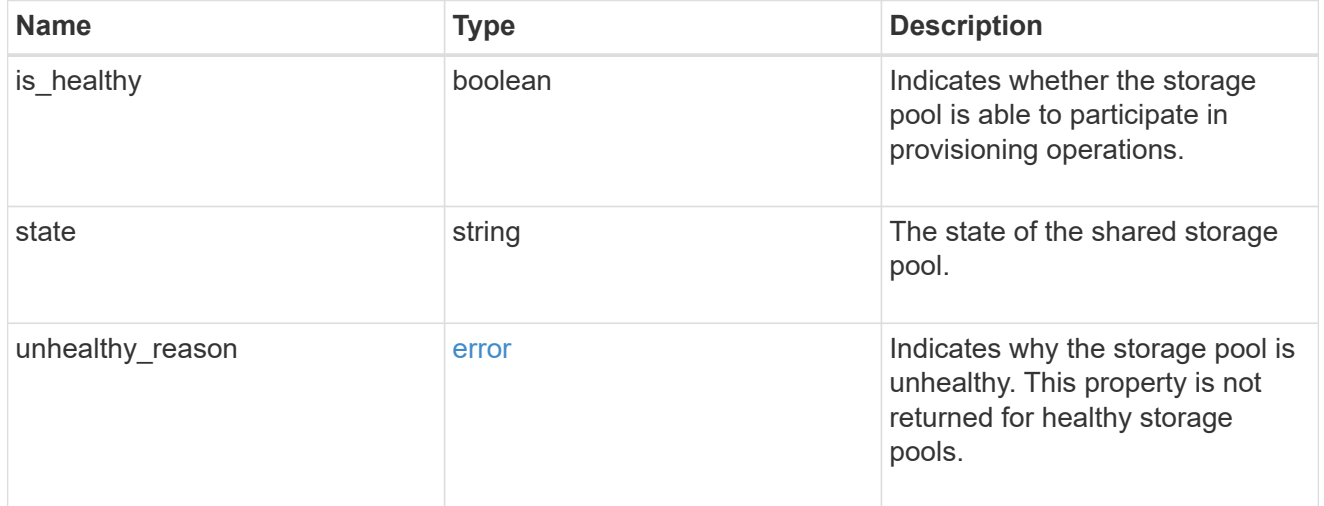

### node\_reference

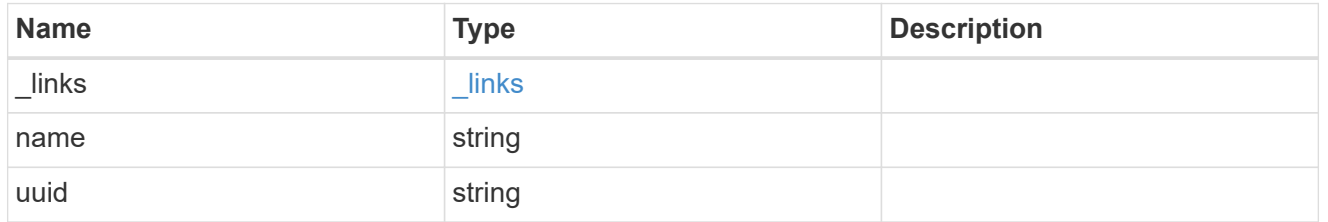

### storage\_pool

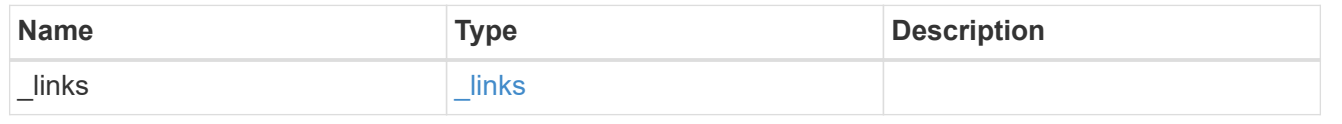

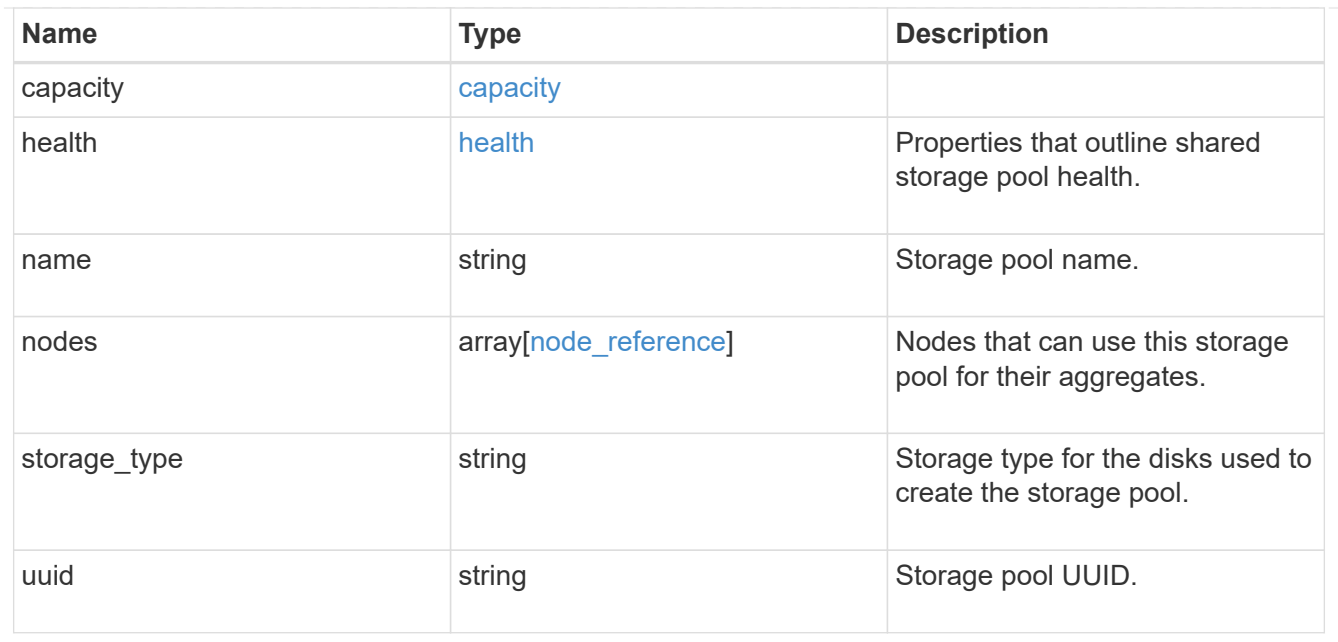

storage\_pool\_show\_spares

Available spares for stoarge pool.

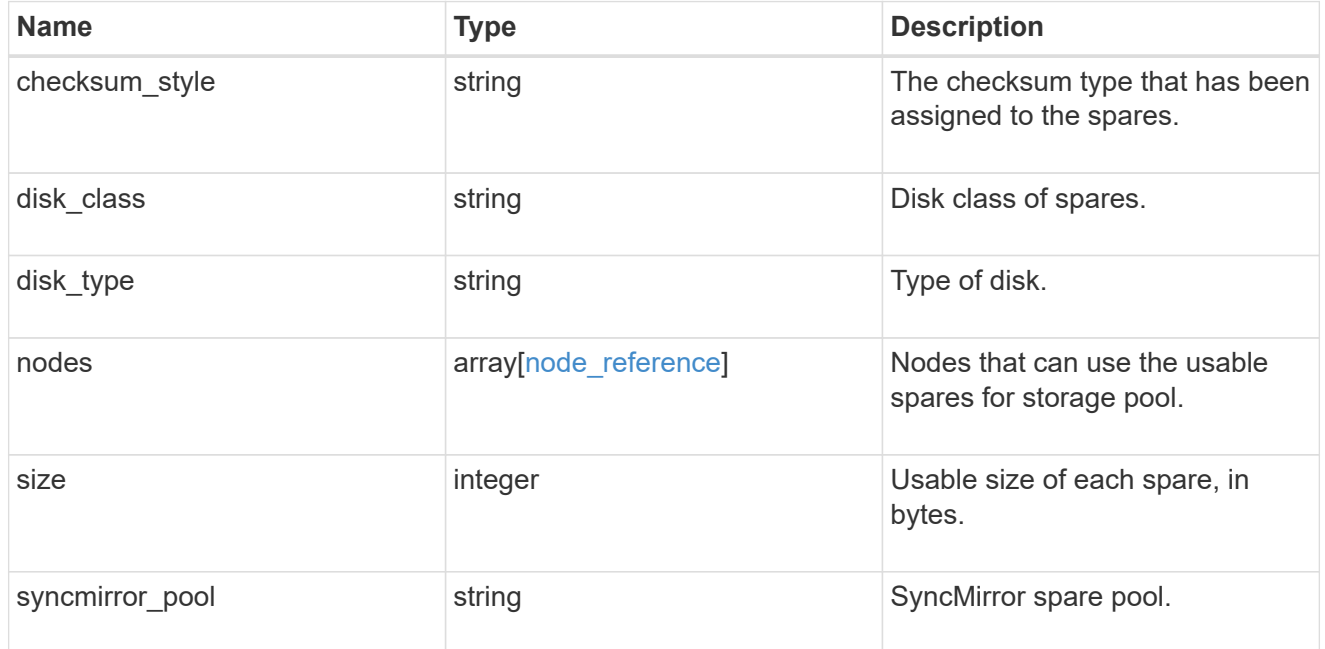

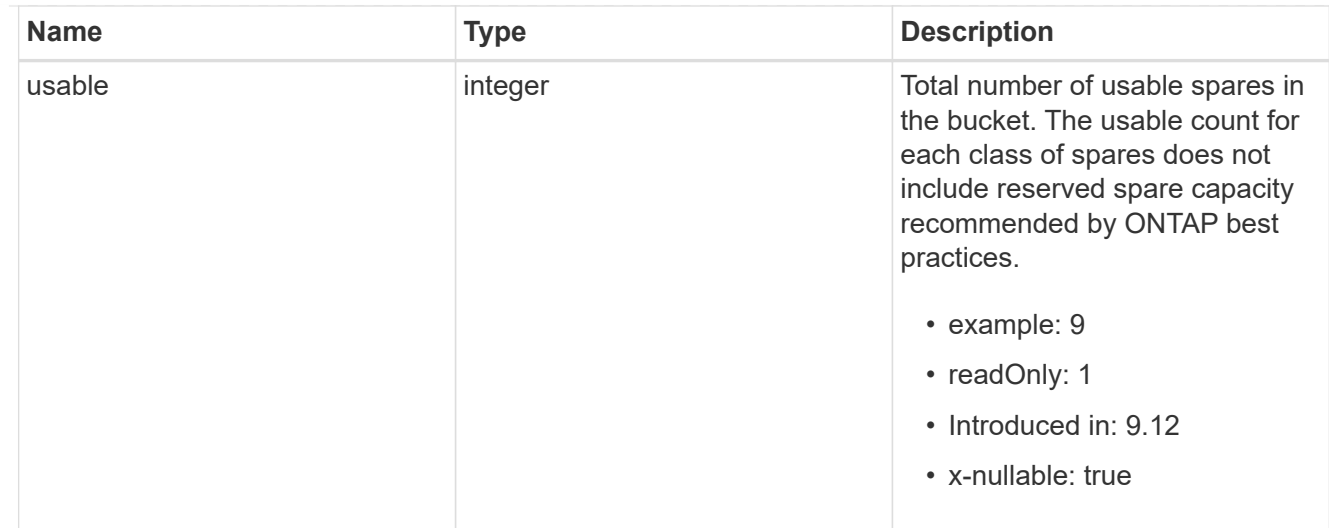

#### returned\_error

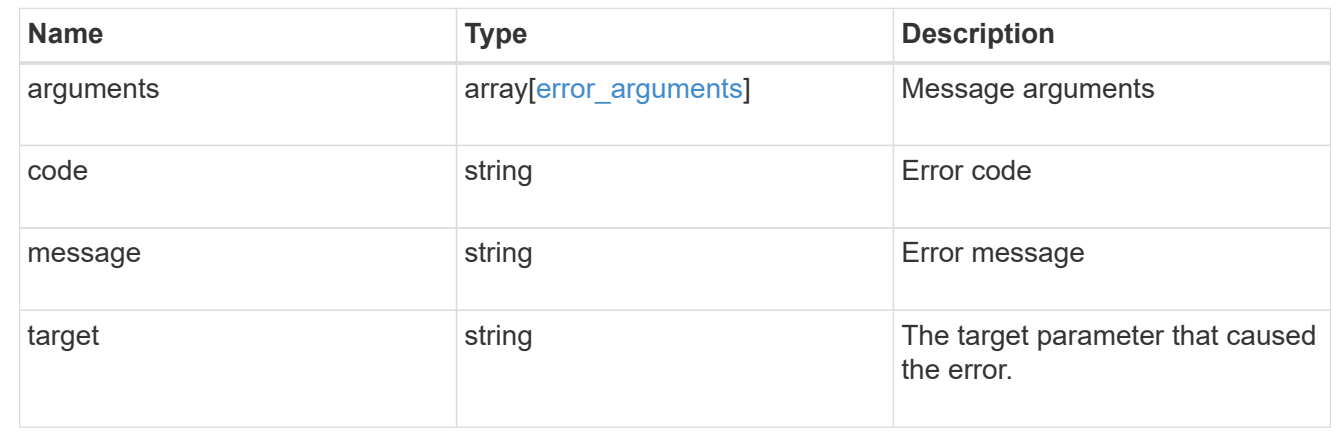

# **Create a new storage pool**

POST /storage/pools

### **Introduced In:** 9.11

Creates a new storage pool using available solid state capacity attached to the nodes specified.

### **Required properties**

The following properties are required in the POST body:

- name Name of the new storage pool.
- nodes [].name or nodes [].uuid Nodes that can use cache capacity from the new storage pool. Only nodes in the same HA pair can be specified for a given storage pool. Spare cache capacity will be distributed evenly among the specified nodes.
- capacity.disk\_count Number of SSDs to be used to create the storage pool.

### **Related ONTAP commands**

• storage pool create

### **Example:**

```
POST /api/storage/pools {"nodes": [{"name": "node1"}, {"name": "node2"}],
"name": "storage_pool_1", "capacity": {"disk_count": "4"}}
```
#### **Parameters**

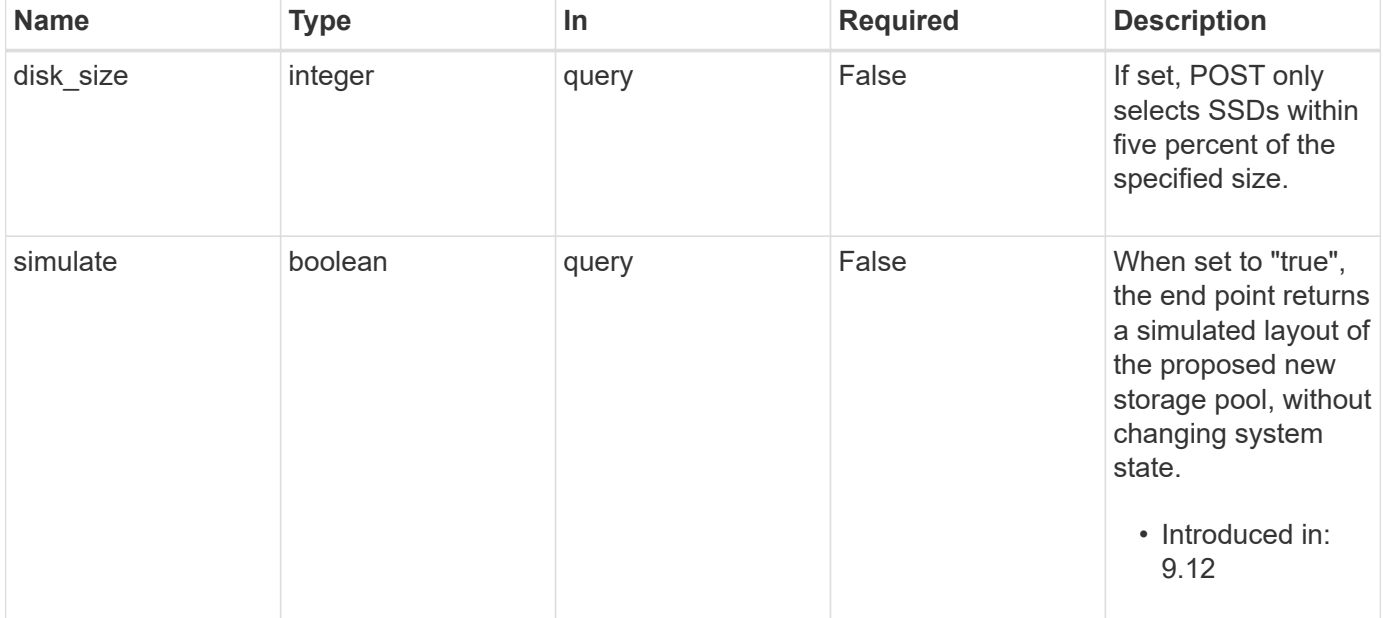

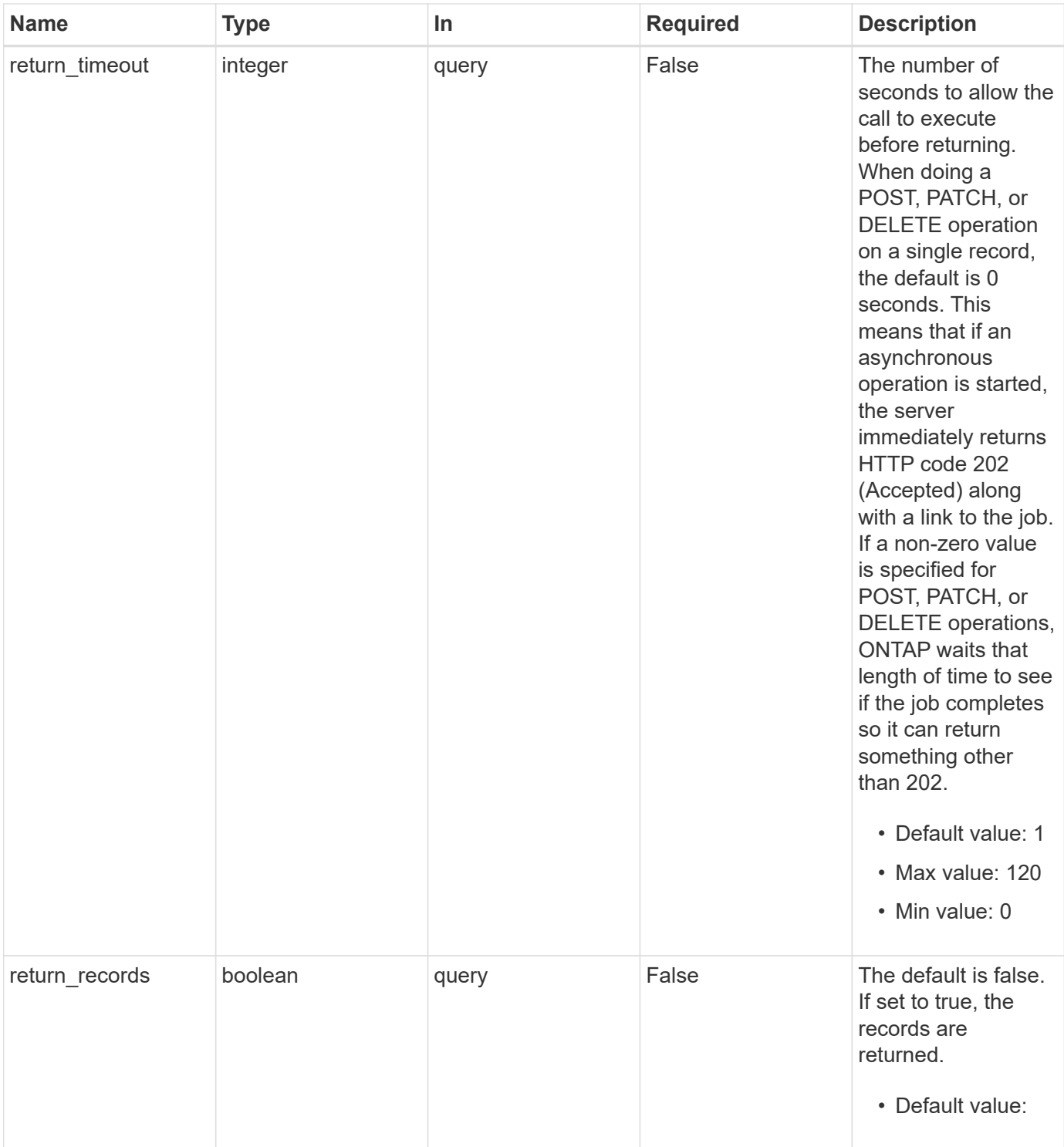

# **Request Body**

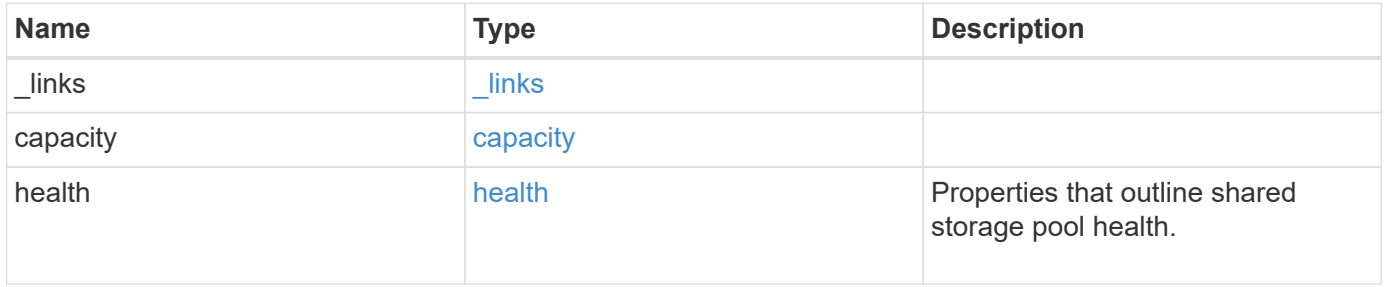

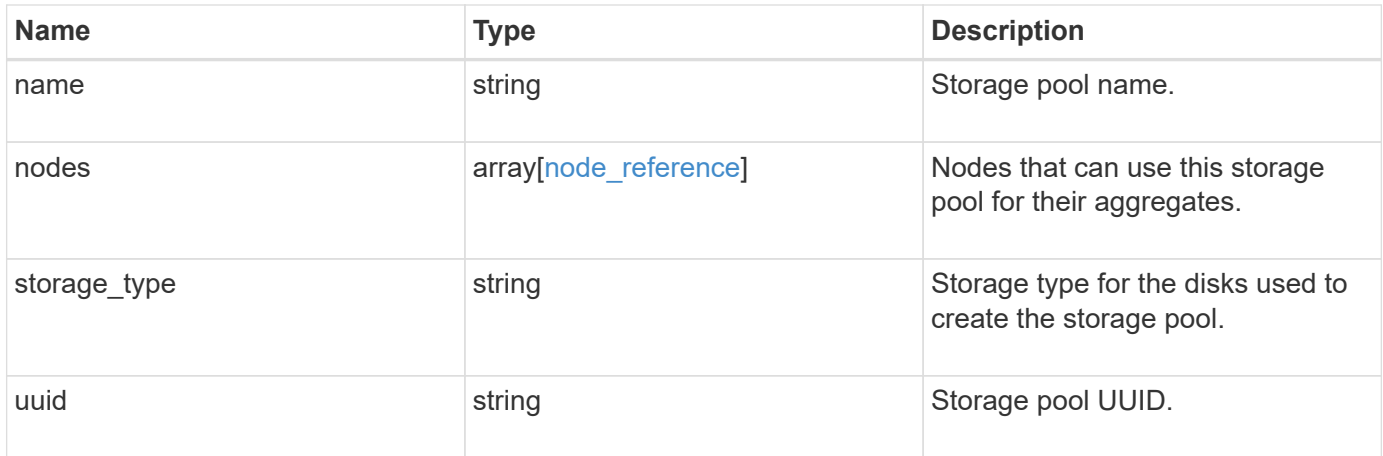

**Example request**

```
{
   "_links": {
      "self": {
        "href": "/api/resourcelink"
      }
    },
    "capacity": {
      "disks": {
        "disk": {
          "_links": {
            "self": {
               "href": "/api/resourcelink"
            }
          },
          "name": "1.0.1"
        },
        "total_size": 0,
        "usable_size": 0
      },
      "remaining": 0,
    "spare allocation units": {
        "available_size": 0,
        "node": {
          "_links": {
            "self": {
               "href": "/api/resourcelink"
  }
          },
          "name": "node1",
          "uuid": "1cd8a442-86d1-11e0-ae1c-123478563412"
        },
        "size": 0,
      "syncmirror pool": "pool0"
      },
      "total": 0,
    "used allocation units": {
        "aggregate": {
        " links": {
            "self": {
               "href": "/api/resourcelink"
  }
          },
        "name": "aggr1",
          "uuid": "1cd8a442-86d1-11e0-ae1c-123478563412"
```

```
  },
      "current usage": 0,
        "node": {
          "_links": {
             "self": {
              "href": "/api/resourcelink"
            }
          },
          "name": "node1",
          "uuid": "1cd8a442-86d1-11e0-ae1c-123478563412"
        }
      }
    },
    "health": {
      "state": "normal",
    "unhealthy reason": {
       "arguments": {
          "code": "string",
         "message": "string"
        },
        "code": "4",
        "message": "entry doesn't exist"
      }
    },
    "nodes": {
     "_links": {
       "self": {
         "href": "/api/resourcelink"
       }
      },
      "name": "node1",
      "uuid": "1cd8a442-86d1-11e0-ae1c-123478563412"
    },
  "storage_type": "SSD",
    "uuid": "string"
}
```
### **Response**

Status: 202, Accepted

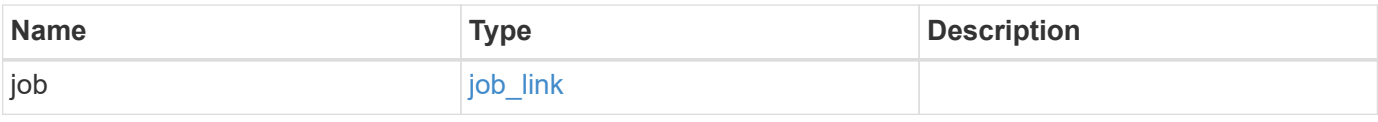

#### **Example response**

```
{
   "job": {
      "_links": {
        "self": {
          "href": "/api/resourcelink"
        }
      },
      "uuid": "string"
   }
}
```
#### **Headers**

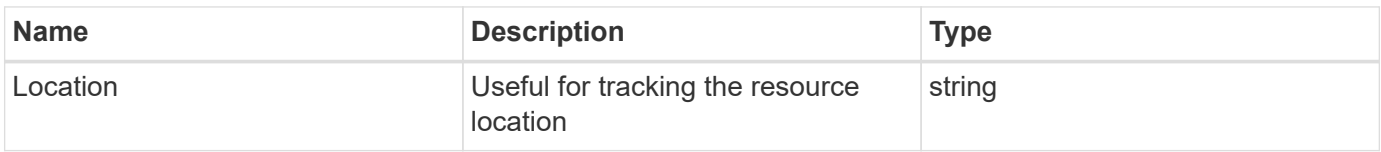

### **Response**

```
Status: 201, Created
```
### **Error**

Status: Default

### ONTAP Error Response Codes

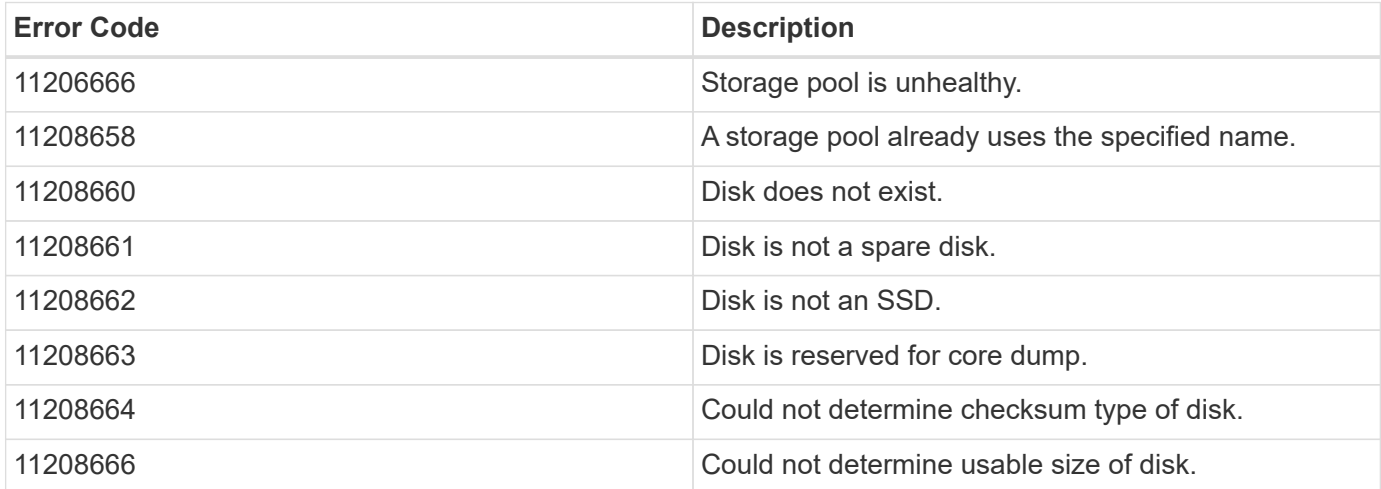

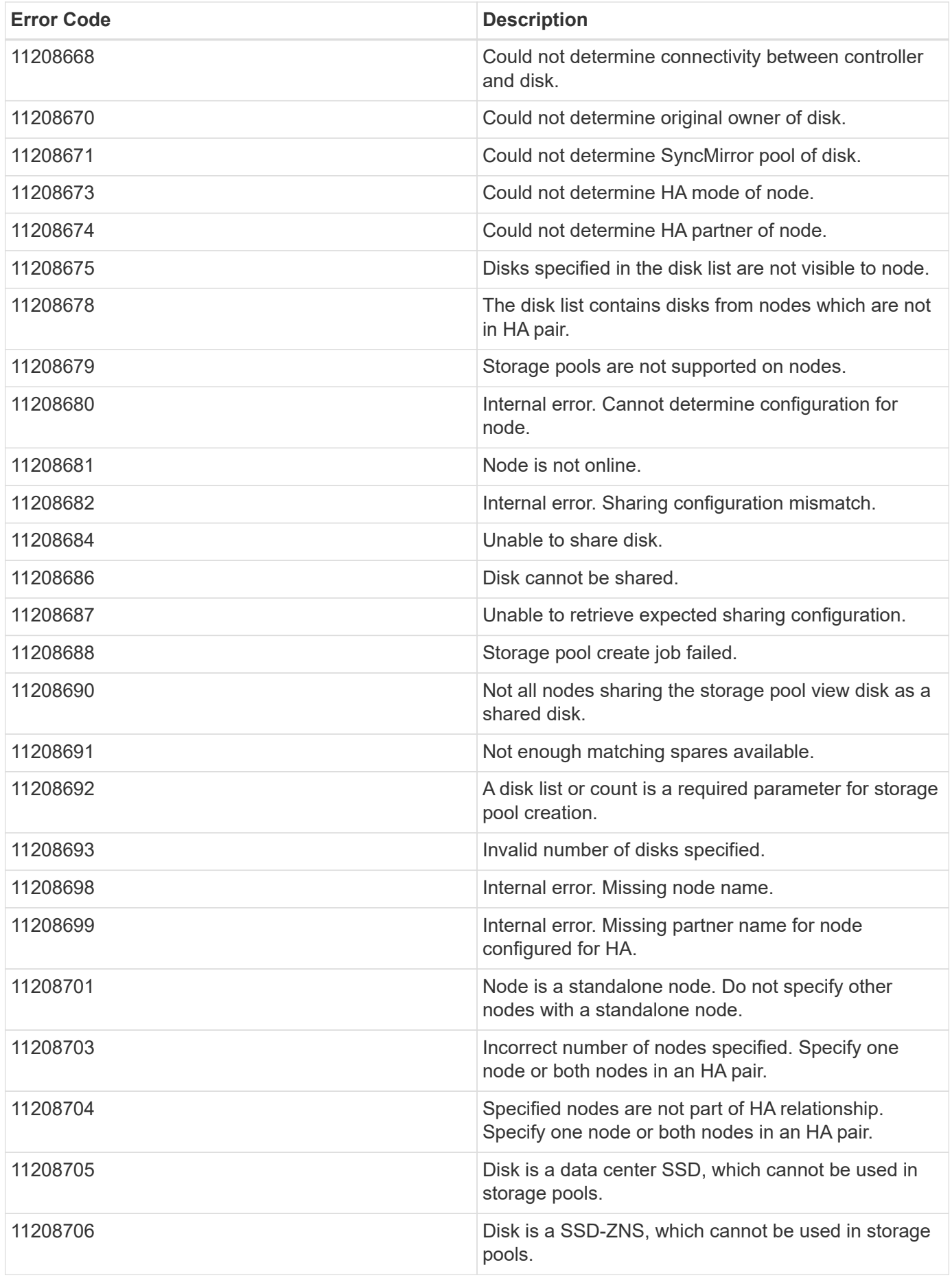

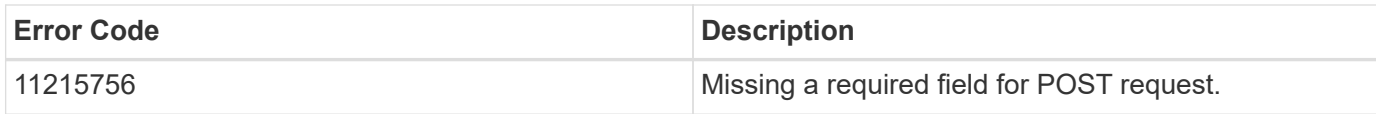

Also see the table of common errors in the [Response body](https://docs.netapp.com/us-en/ontap-restapi-9141/{relative_path}getting_started_with_the_ontap_rest_api.html#Response_body) overview section of this documentation.

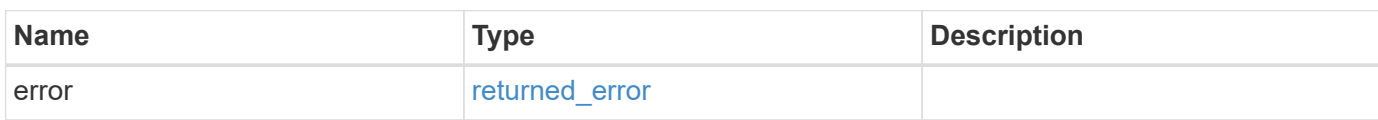

#### **Example error**

```
{
   "error": {
     "arguments": {
       "code": "string",
       "message": "string"
      },
      "code": "4",
      "message": "entry doesn't exist",
      "target": "uuid"
   }
}
```
### **Definitions**

#### **See Definitions**

href

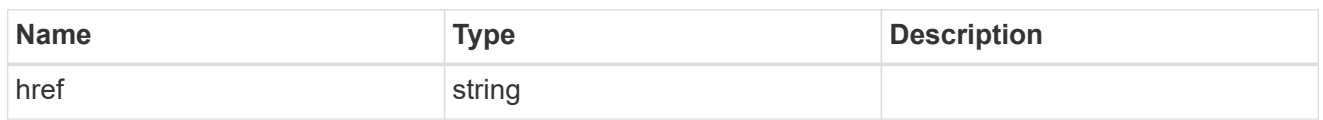

**Links** 

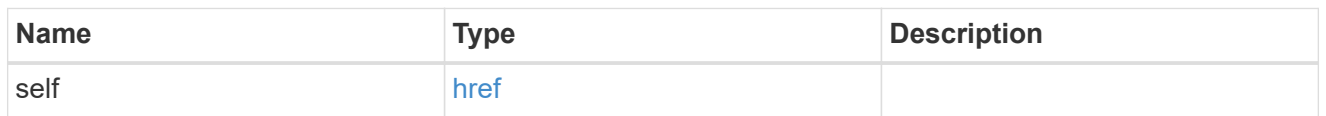

disk

Reference to the constituent disk object.

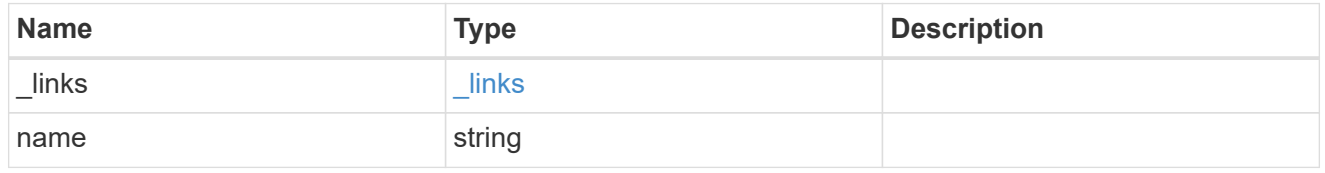

# storage\_pool\_disk

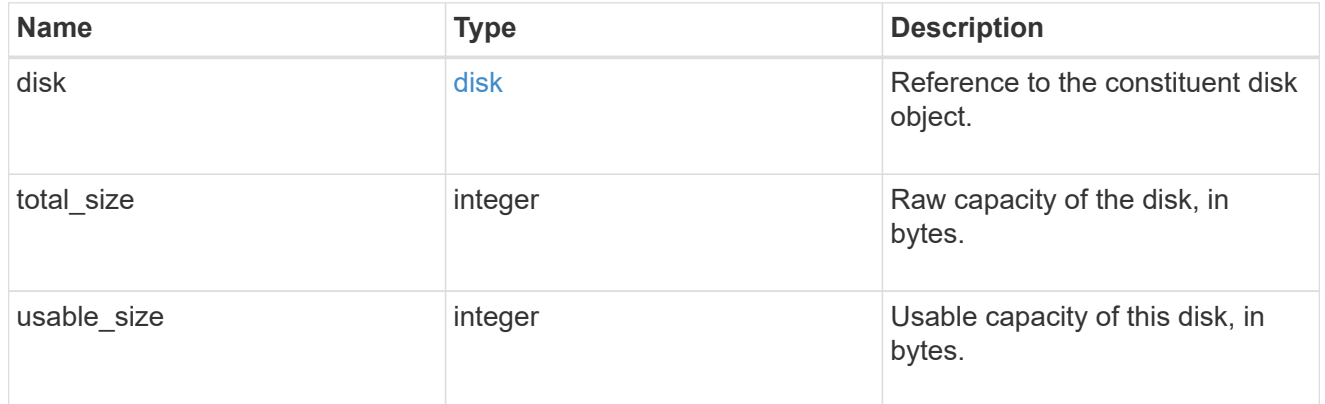

node

Specifies what node can use this set of allocation units.

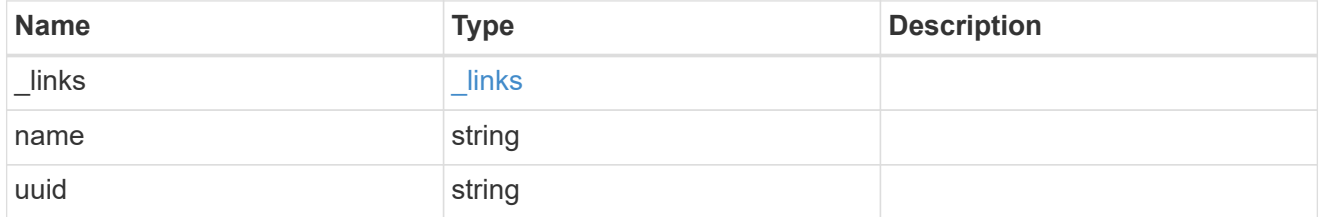

storage\_pool\_spare\_allocation\_unit

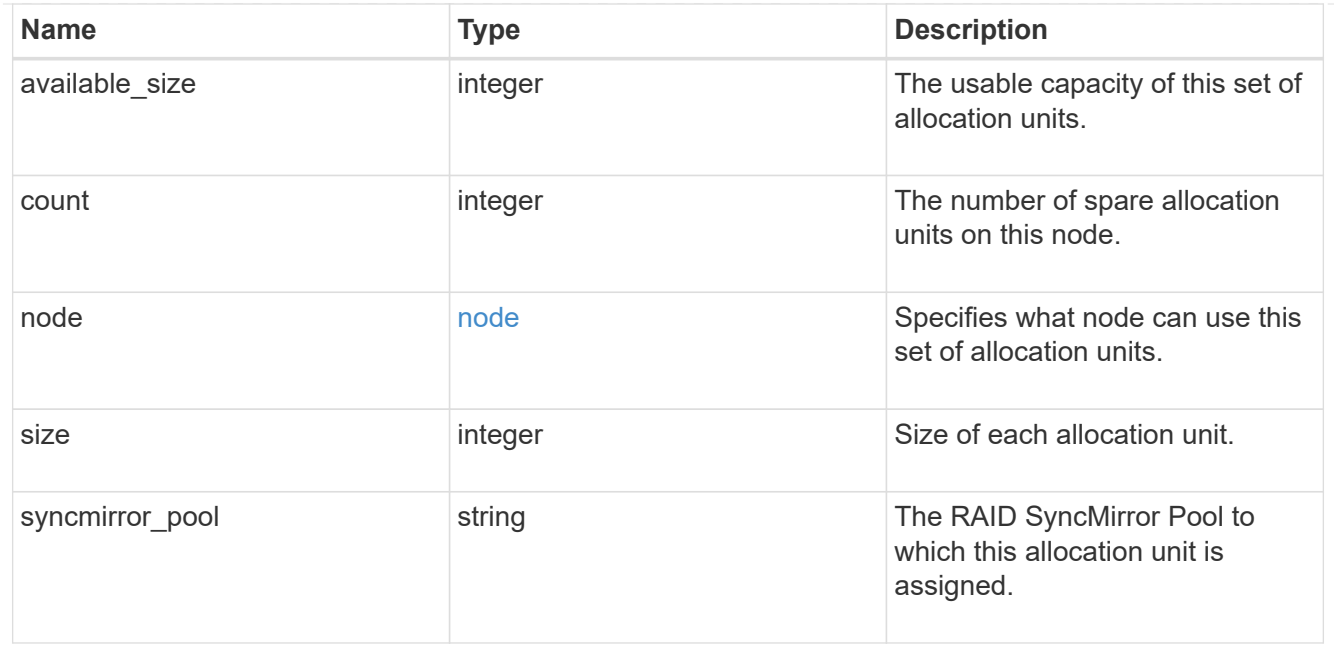

# aggregate

The aggregate that is using this cache capacity.

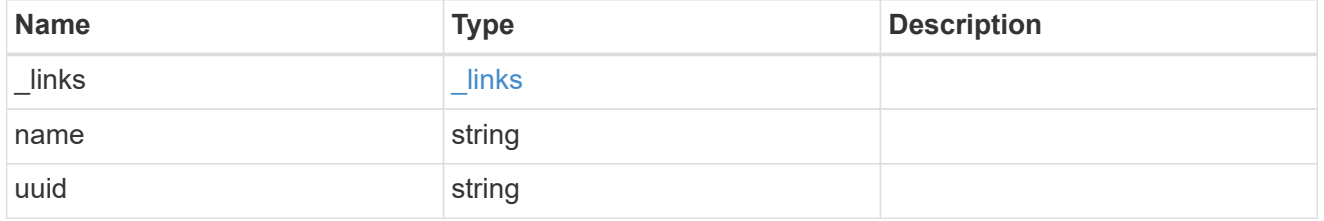

node

The node hosting the aggregate using this set of allocation units.

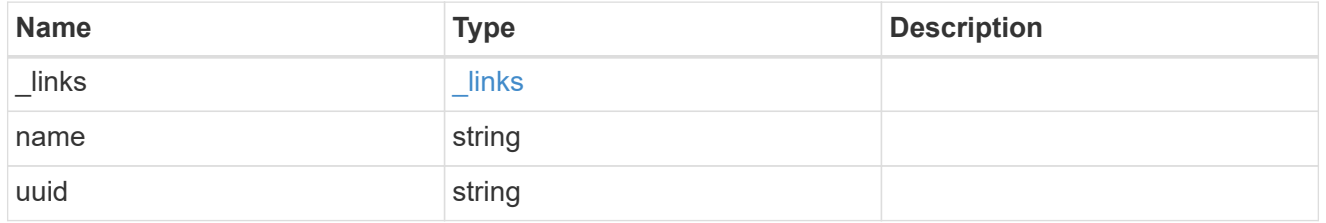

storage\_pool\_used\_allocation\_unit

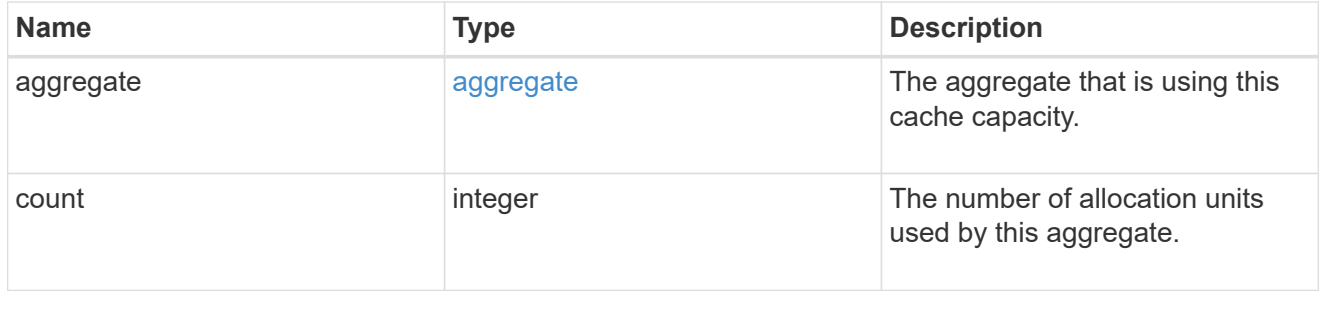

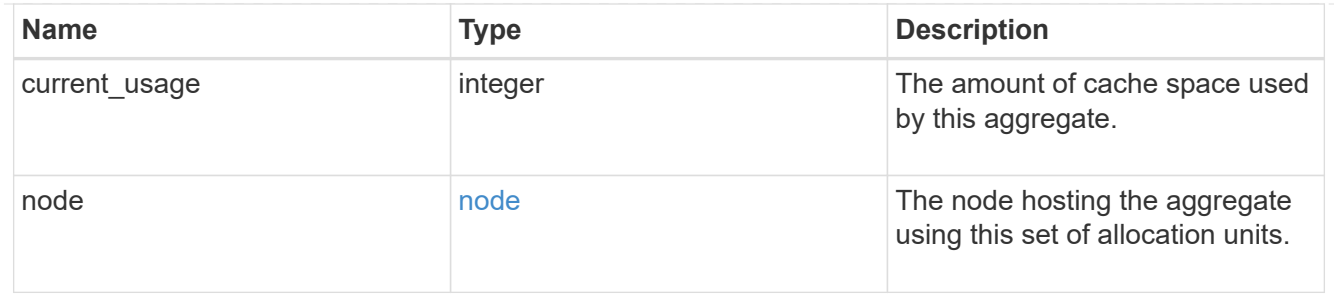

# capacity

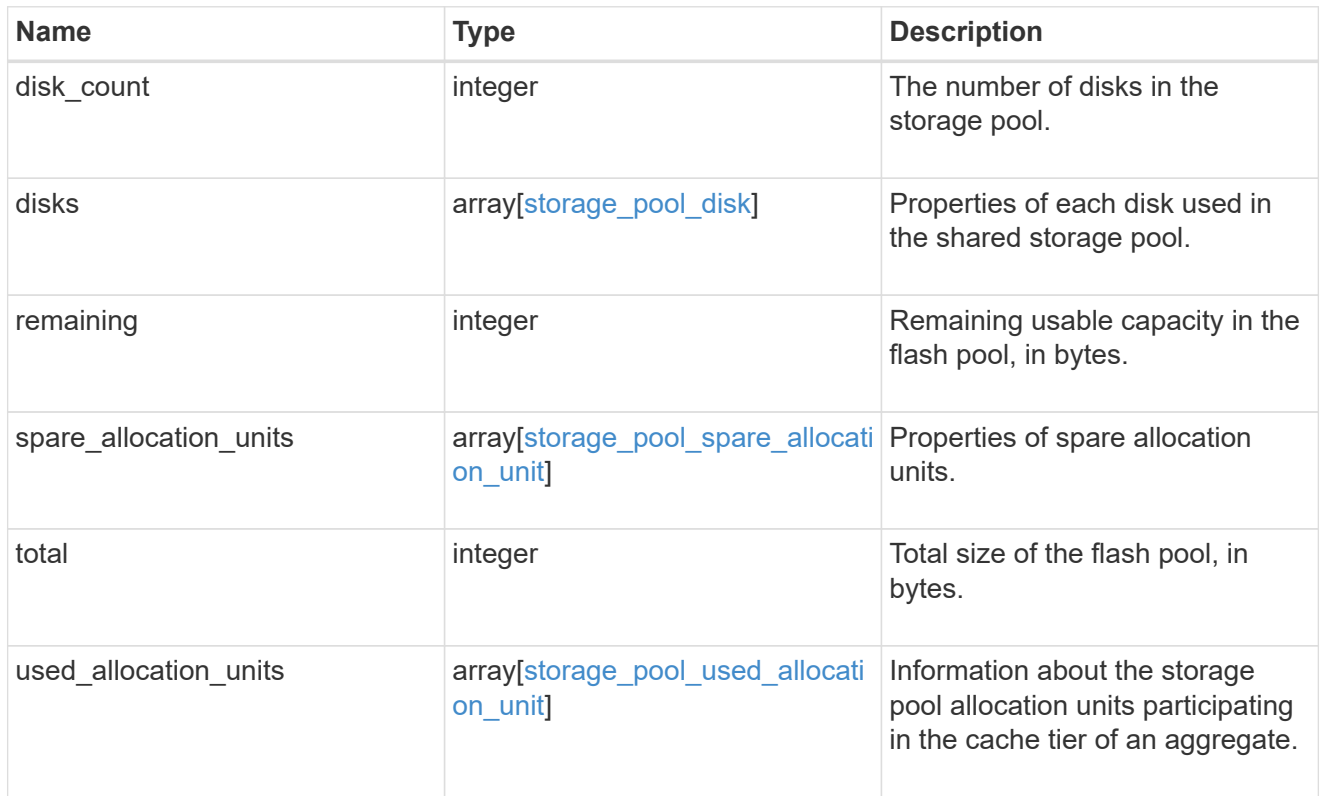

### error\_arguments

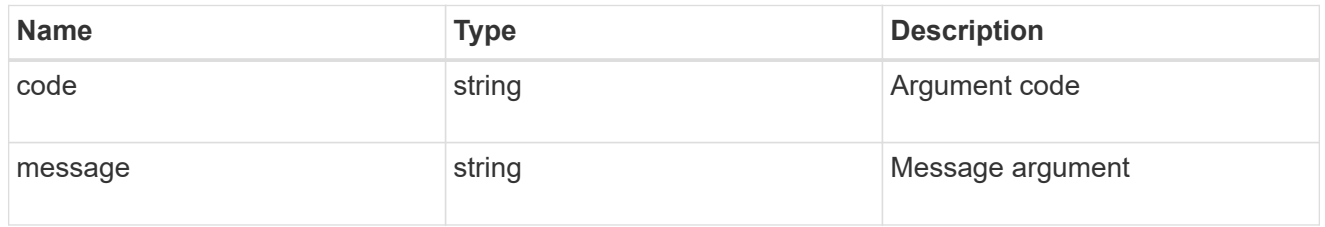

#### error

Indicates why the storage pool is unhealthy. This property is not returned for healthy storage pools.

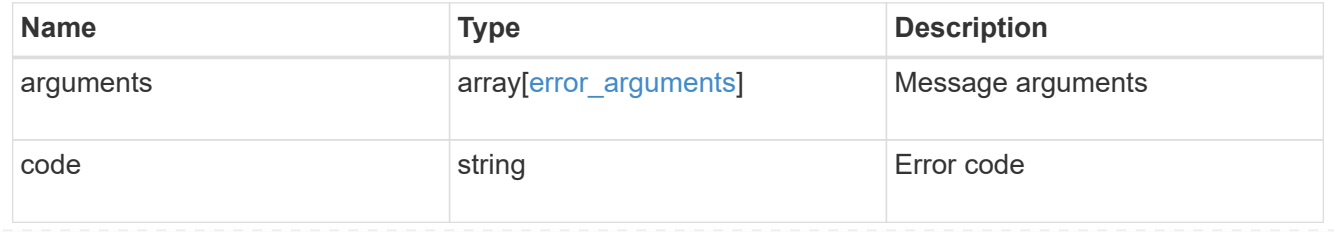

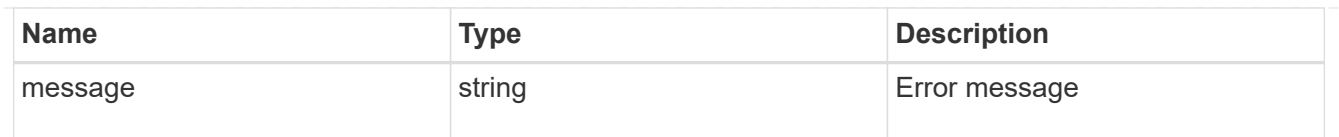

### health

Properties that outline shared storage pool health.

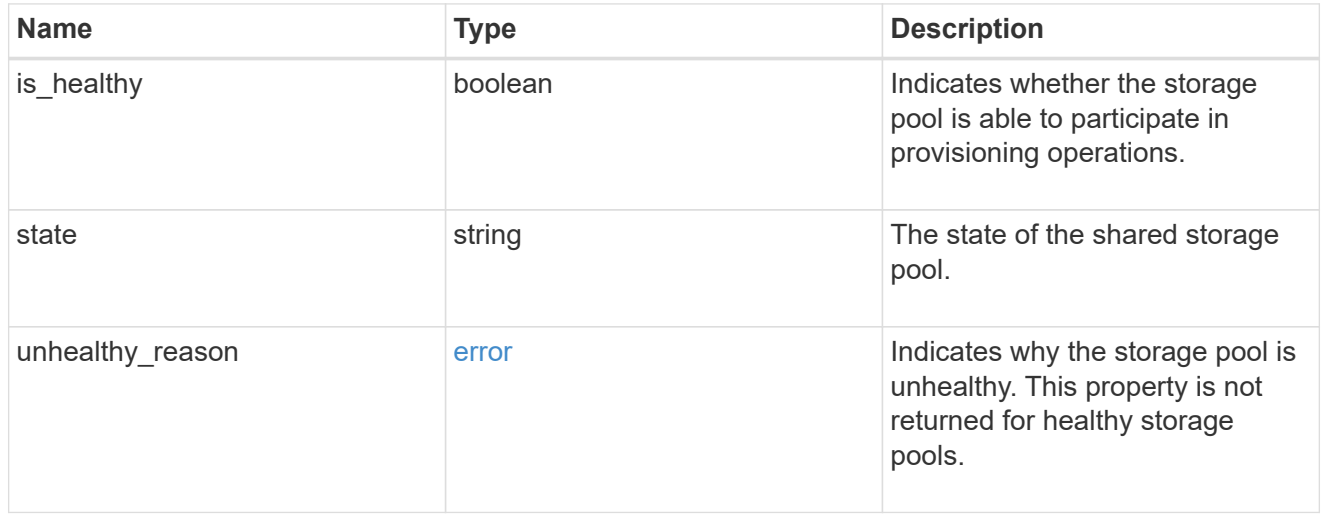

### node\_reference

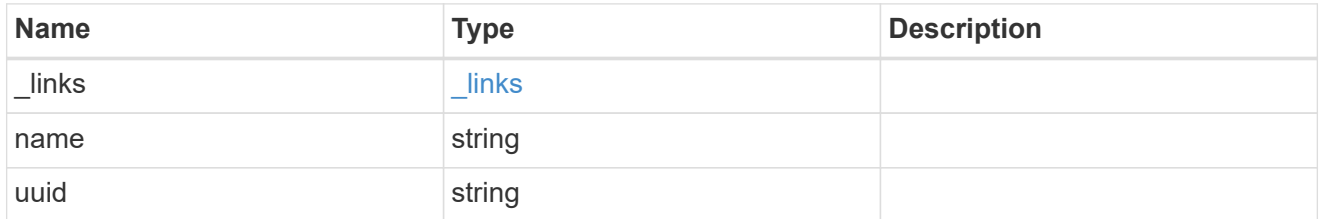

### storage\_pool

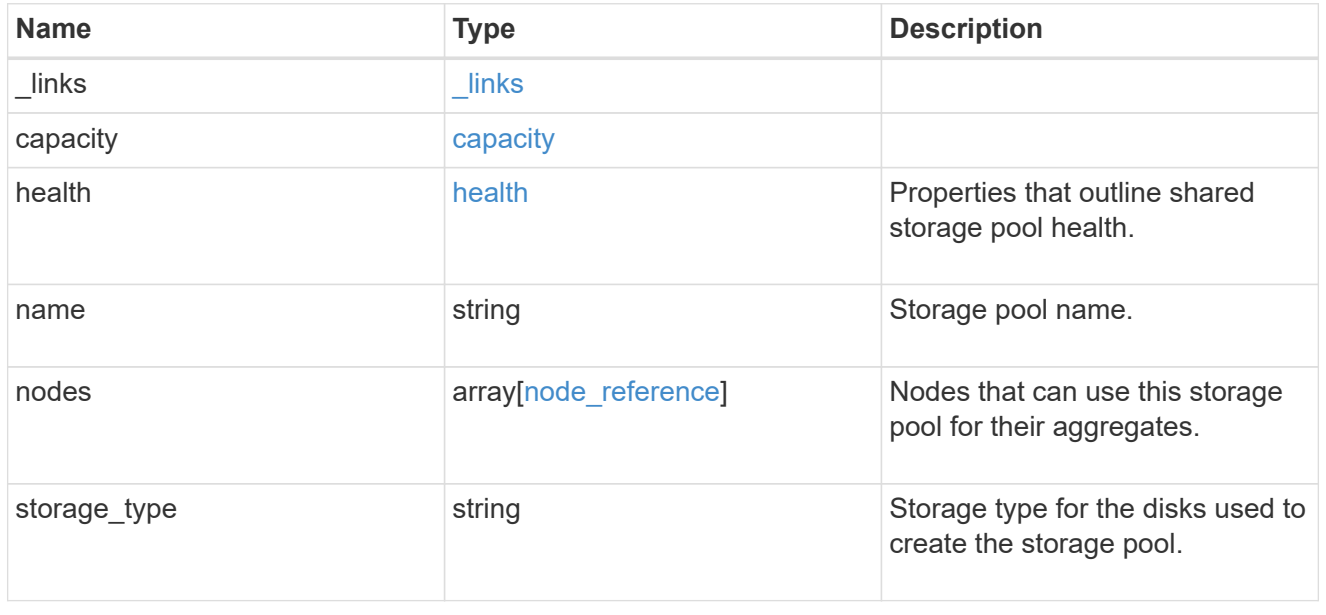

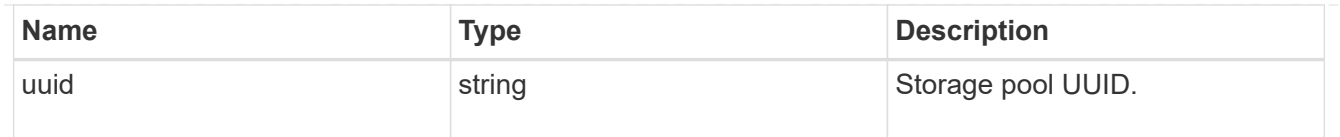

#### job\_link

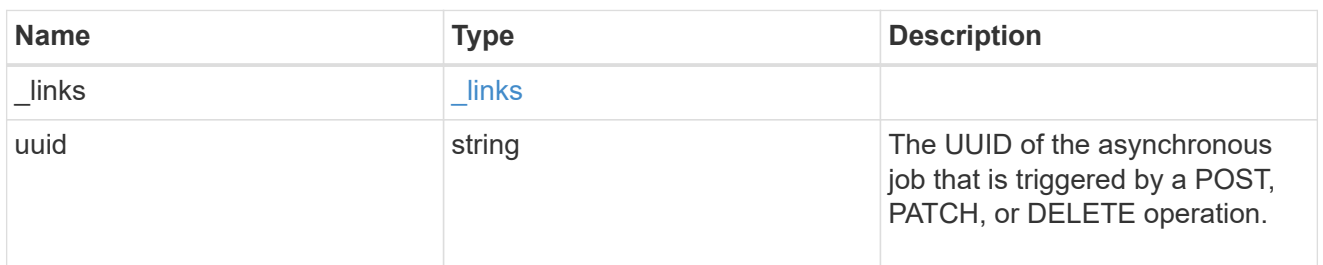

#### returned\_error

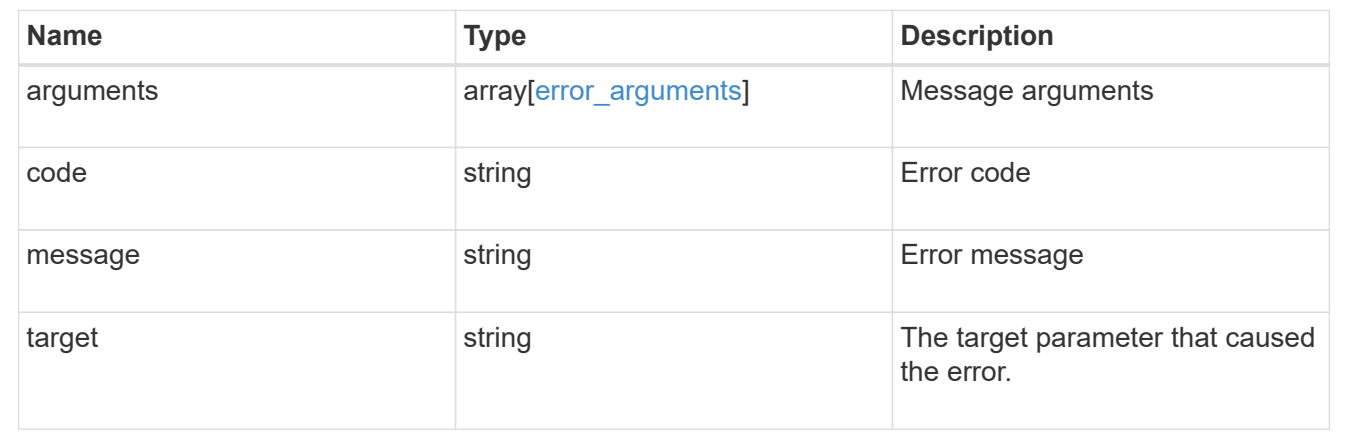

# **Manage specific storage pools**

# **Storage pools UUID endpoint overview**

### **Updating storage pools**

The PATCH operation is used to modify properties of the storage pool. There are several properties that can be modified on a storage pool. PATCH operations on a storage pool are restricted when another PATCH operation is in progress. The following is a list of properties that can be modified using the PATCH operation including a brief description for each:

- name Can be updated to rename the storage pool.
- capacity.disk\_count Can be updated to increase the number of disks in a storage pool.
- capacity.spare allocation units[].count Modifying this value requires that the user specify capacity.spare\_allocation\_units[].node as well. Modifying this value redistributes spare cache capacity among the nodes specified in the operation When expanding a storage pool, the cache tiers of all aggregates using the storage pool's allocation units are expanded automatically.

#### **Simulated storage pool expansion**

The PATCH operation also supports simulated expansion of a storage pool. Running PATCH with the query

"simulate" set to "true", and "capacity.disk count" set to the final disk count will return a response containing the projected new capacity and the new constituent disk list for the storage pool.

### **Deleting storage pools**

If cache capacity from a storage pool is being used in an aggregate, it cannot be deleted. See the /storage/aggregates API for details on deleting aggregates.

#### **Examples**

#### **Retrieving a specific pool from the cluster**

The following example shows the response of the requested storage pool. If there is no storage pool with the requested UUID, an error is returned.

```
# The API:
/api/storage/pools/{uuid}
# The call:
curl -X GET "https://<mgmt-ip>/api/storage/pools/870dd9f2-bdfa-4167-b692-
57d1cec874d4" -H "accept: application/json"
# The response:
{
"uuid": "8255fef7-4737-11ec-bd1b-005056bbb879",
"name": "new sp",
"storage type": "ssd",
"nodes": [
    {
      "uuid": "caf95bec-f801-11e8-8af9-005056bbe5c1",
      "name": "node-1",
    },
    {
      "uuid": "cf9ab500-ff3e-4bce-bfd7-d679e6078f47",
    "name": "node-2",
    }
\frac{1}{\sqrt{2}}"capacity": {
      "remaining": 1846542336,
      "total": 7386169344,
    "spare allocation units": [
      {
        "node": {
           "uuid": "caf95bec-f801-11e8-8af9-005056bbe5c1",
         "name": "node-1",
        },
```

```
  "count": 1,
  "syncmirror pool": "pool0",
    "size": 1846542336,
    "available_size": 1846542336
  },
  {
    "node": {
      "uuid": "cf9ab500-ff3e-4bce-bfd7-d679e6078f47",
    "name": "node-2",
    },
    "count": 0,
  "syncmirror pool": "pool0",
    "size": 1846542336,
   "available_size": 0
  }
\frac{1}{\sqrt{2}}"used allocation units": [
  {
    "aggregate": {
      "uuid": "19425837-f2fa-4a9f-8f01-712f626c983c",
      "name": "test_a"
    },
  "allocated unit count": 2,
    "node": {
      "uuid": "caf95bec-f801-11e8-8af9-005056bbe5c1",
   "name": "node-1",
    },
    "capacity": 2769813504
  },
  {
    "aggregate": {
      "uuid": "f4cc30d5-b052-493a-a49f-19781425f987",
      "name": "test_b"
    },
  "allocated unit count": 1,
    "node": {
      "uuid": "cf9ab500-ff3e-4bce-bfd7-d679e6078f47",
    "name": "node-2",
   },
    "capacity": 1384906752
  }
\left| \ \right|,
"disk count": 4,
  "disks": [
    {
      "disk": {
```

```
  "name": "VMw-1.11"
           },
           "usable_size": 1902379008,
         "total size": 1908871168,
         },
         {
           "disk": {
             "name": "VMw-1.12"
           },
         "usable size": 1902379008,
         "total size": 1908871168,
         },
         {
           "disk": {
             "name": "VMw-1.23"
           },
           "usable_size": 1902379008,
         "total size": 1908871168,
         },
         {
           "disk": {
             "name": "VMw-1.24"
           },
           "usable_size": 1902379008,
         "total size": 1908871168,
         }
      ]
    },
    "health": {
      "state": "normal",
    "is healthy": true
    },
}
```
#### **Simulating storage pool expansion**

The following example shows the response for a simulated storage pool expansion based on the values of the 'capacity.disk count' attribute passed in. The query does not modify the existing storage pool, but rather returns how it will look after the expansion. This will be reflected in the following attributes:

- capacity.total- Total space, in bytes.
- capacity.remaining New remaining capacity, in bytes.
- capacity.disks.disk New list of constituent disks.
- capacity.disk count New number of disks in the pool.
- # The API:

```
/api/storage/pools/{uuid}?simulate=true
# The call:
curl -X PATCH "https://<mgmt-ip>/api/storage/pools/cae60cfe-deae-42bd-
babb-ef437d118314?simulate=true" -H "accept: application/json" -d
"{\"capacity\": {\"disk_count\": 6}}"
# The response:
{
"records": [
{
    "uuid": "cae60cfe-deae-42bd-babb-ef437d118314",
  "name": "new sp",
    "capacity": {
        "remaining": 1846542336,
        "total": 7386169344,
        "used_allocation_units": [
        {
           "aggregate": {
            "uuid": "19425837-f2fa-4a9f-8f01-712f626c983c",
            "name": "test_a"
           },
          "current_usage": 2769813504
        },
        {
           "aggregate": {
            "uuid": "f4cc30d5-b052-493a-a49f-19781425f987",
            "name": "test_b"
          },
          "current_usage": 1384906752
        }
      \frac{1}{2},
      "disk count": 6,
        "disks": [
          {
             "disk": {
              "name": "VMw-1.11"
            },
           },
\{  "disk": {
              "name": "VMw-1.12"
            },
           },
\{  "disk": {
```

```
  "name": "VMw-1.23"
            },
          },
\{  "disk": {
              "name": "VMw-1.24"
            },
          },
\{  "disk": {
               "name": "VMw-1.13"
            },
          },
\{  "disk": {
               "name": "VMw-1.14"
            },
  }
        ]
      }
}
]
}
```
#### **Adding capacity to a storage pool**

The following example shows the workflow of adding disks to the storage pool.

Step 1: Check the current disk count on the storage pool.

```
# The API:
/api/storage/pools
# The call:
curl -X GET "https://<mgmt-ip>/api/storage/pools/19425837-f2fa-4a9f-8f01-
712f626c983c?fields=capacity.disk_count" -H "accept: application/json"
# The response:{
"uuid": "19425837-f2fa-4a9f-8f01-712f626c983c",
"name": "sp1",
"capacity": {
 "disk count": 4
}
}
```
Step 2: Update the pool with the new disk count in 'capacity.disk count'. The response to PATCH is a job

unless the request is invalid.

```
# The API:
/api/storage/pools
# The call:
curl -X PATCH "https://<mgmt-ip>/api/storage/pools/19425837-f2fa-4a9f-
8f01-712f626c983c" -H "accept: application/hal+json" -d "{\"capacity\":
{\{\forall"disk count\": 6}}"
# The response:
{
"job": {
    "uuid": "c103d15e-730b-11e8-a57f-005056b465d6",
  " links": {
      "self": {
        "href": "/api/cluster/jobs/c103d15e-730b-11e8-a57f-005056b465d6"
      }
    }
}
}
```
Step 3: Wait for the job to finish, then call GET to see the reflected change.

```
# The API:
/api/storage/pools
# The call:
curl -X GET "https://<mgmt-ip>/api/storage/pools/19425837-f2fa-4a9f-8f01-
712f626c983c?fields=capacity.disk_count" -H "accept: application/json"
# The response:
{
"uuid": "19425837-f2fa-4a9f-8f01-712f626c983c",
"name": "sp1",
"capacity": {
    "disk_count": 6
}
}
```
The following example shows the workflow to redistribute spare capacity among nodes sharing the storage pool Step 1: Check the current spare capacity distribution of the pool.

```
# The API:
/api/storage/pools
# The call:
curl -X GET "https://<mgmt-ip>/api/storage/pools/f3aafdc6-be35-4d93-9590-
5a402bffbe4b?fields=capacity.spare_allocation_units" -H "accept:
application/json"
# The response:
{
"uuid": "f3aafdc6-be35-4d93-9590-5a402bffbe4b",
"name": "sp1",
"capacity": {
    "spare allocation units": [
      {
        "node": {
          "uuid": "caf95bec-f801-11e8-8af9-005056bbe5c1",
        "name": "node-1",
        },
        "count": 1,
      "syncmirror pool": "pool0",
        "size": 1846542336,
        "available_size": 1846542336
      },
      {
        "node": {
          "uuid": "cf9ab500-ff3e-4bce-bfd7-d679e6078f47",
        "name": "node-2",
        },
        "count": 0,
      "syncmirror pool": "pool0",
        "size": 1846542336,
        "available_size": 0
      }
    \frac{1}{2},
}
}
```
Step 2: Update the pool so that the spare allocation unit count is symmetrically modified for each node. The response to PATCH is a job unless the request is invalid.

```
# The API:
/api/storage/pools
# The call:
curl -X PATCH "https://<mgmt-ip>/api/storage/pools/f3aafdc6-be35-4d93-
9590-5a402bffbe4b" -H "accept: application/hal+json" -d '{ "capacity" : {
"spare allocation units": [{"node": {"name": "node-1"}, "count":0},
{"node": {"name": "node-2"}, "count": 1}]}}'
# The response:
{
"job": {
    "uuid": "6b7ab28e-168d-11ea-8a50-0050568eca76",
    "_links": {
      "self": {
        "href": "/api/cluster/jobs/6b7ab28e-168d-11ea-8a50-0050568eca76"
      }
    }
}
}
```
Step 3: Wait for the job to finish, then call GET to see the reflected change.

```
# The API:
/api/storage/pools
# The call:
curl -X GET "https://<mgmt-ip>/api/storage/pools/f3aafdc6-be35-4d93-9590-
5a402bffbe4b?fields=capacity.spare_allocation_units" -H "accept:
application/json"
# The response:
{
"uuid": "f3aafdc6-be35-4d93-9590-5a402bffbe4b",
"name": "sp1",
"capacity": {
    "spare allocation units": [
      {
        "node": {
           "uuid": "caf95bec-f801-11e8-8af9-005056bbe5c1",
         "name": "node-1",
        },
        "count": 0,
      "syncmirror pool": "pool0",
        "size": 1846542336,
        "available_size": 0
      },
\left\{\begin{array}{ccc} \end{array}\right\}  "node": {
           "uuid": "cf9ab500-ff3e-4bce-bfd7-d679e6078f47",
         "name": "node-2",
        },
        "count": 1,
      "syncmirror pool": "pool0",
        "size": 1846542336,
        "available_size": 1846542336
      }
    \frac{1}{2}}
}
```
# **Delete a storage pool specified by the UUID**

```
DELETE /storage/pools/{uuid}
```
### **Introduced In:** 9.11

Deletes the storage pool specified by the UUID. This request starts a job and returns a link to that job.

# **Related ONTAP commands**

• storage pool delete

# **Parameters**

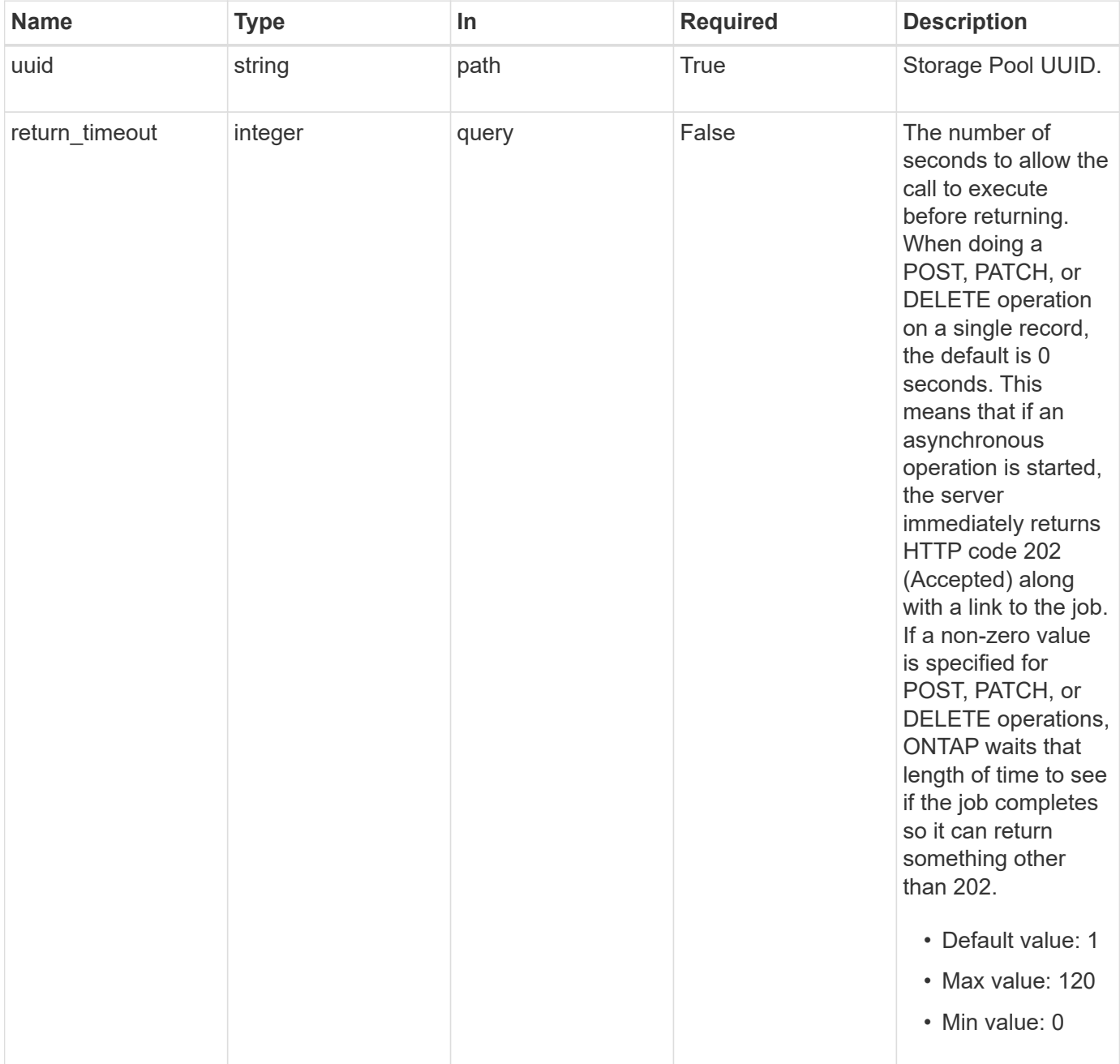

# **Response**

Status: 200, Ok

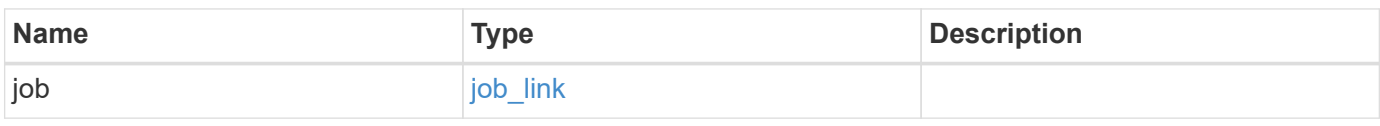

#### **Example response**

```
{
    "job": {
      "_links": {
        "self": {
           "href": "/api/resourcelink"
        }
      },
      "uuid": "string"
    }
}
```
#### **Response**

Status: 202, Accepted

### **Error**

Status: Default

### ONTAP Error Response Codes

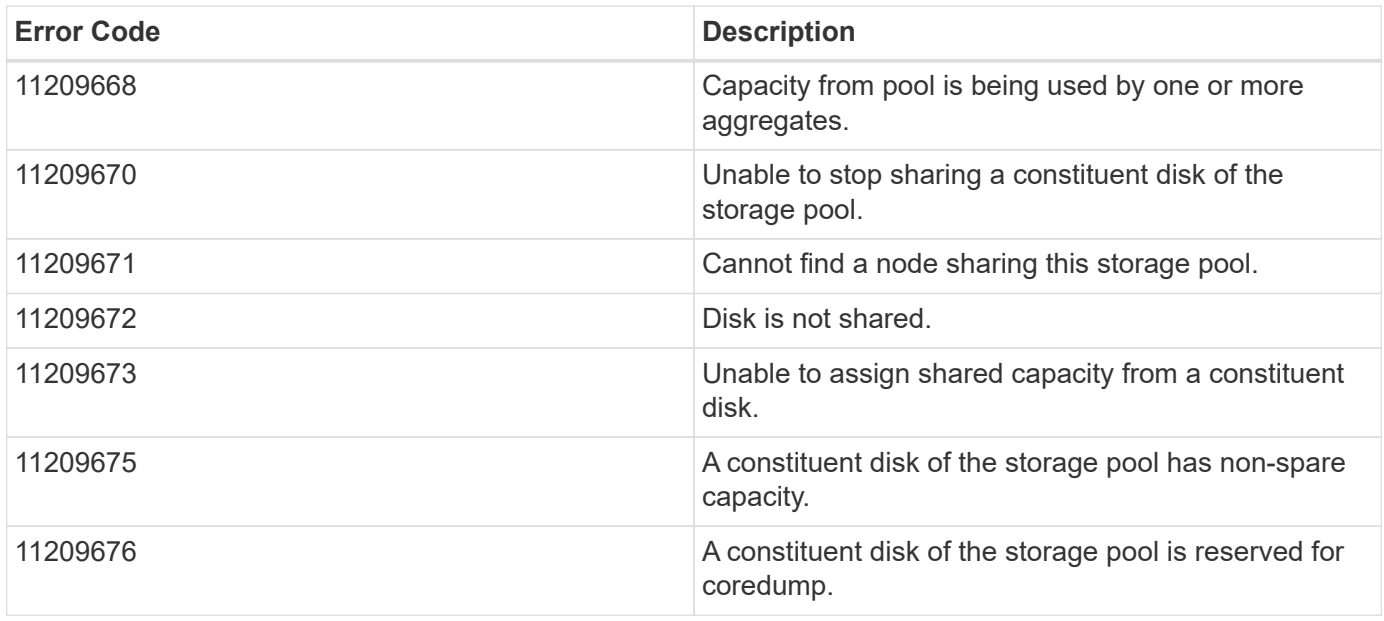

Also see the table of common errors in the [Response body](https://docs.netapp.com/us-en/ontap-restapi-9141/{relative_path}getting_started_with_the_ontap_rest_api.html#Response_body) overview section of this documentation.

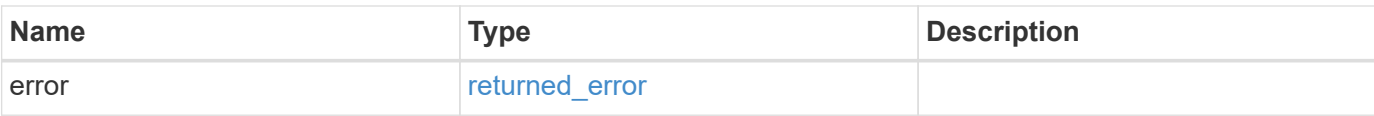

### **Example error**

```
{
   "error": {
     "arguments": {
       "code": "string",
       "message": "string"
      },
      "code": "4",
     "message": "entry doesn't exist",
     "target": "uuid"
   }
}
```
#### **Definitions**

### **See Definitions**

href

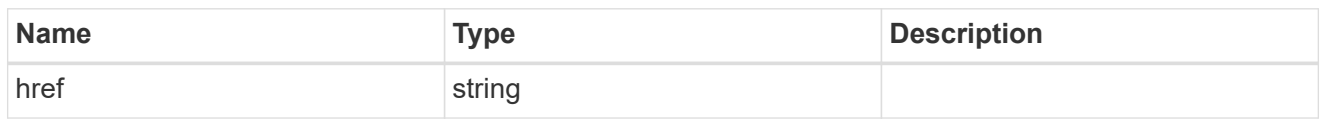

**Links** 

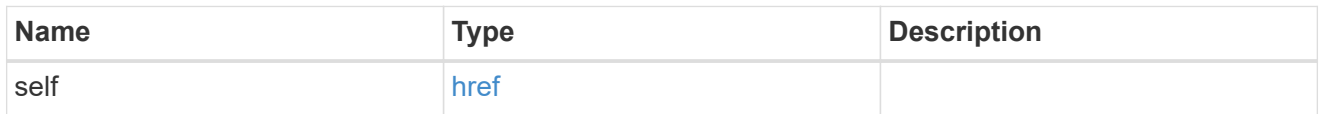

### job\_link

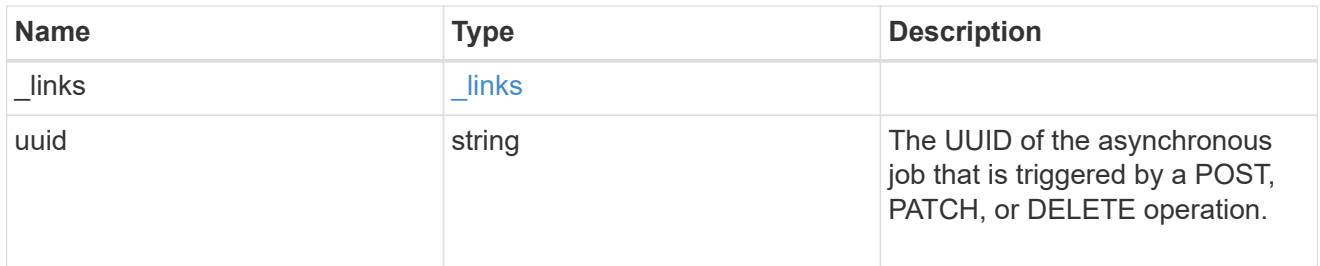

### error\_arguments

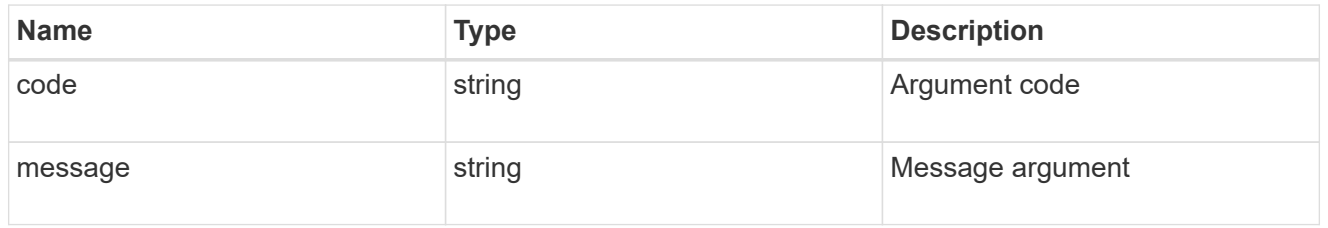

### returned\_error

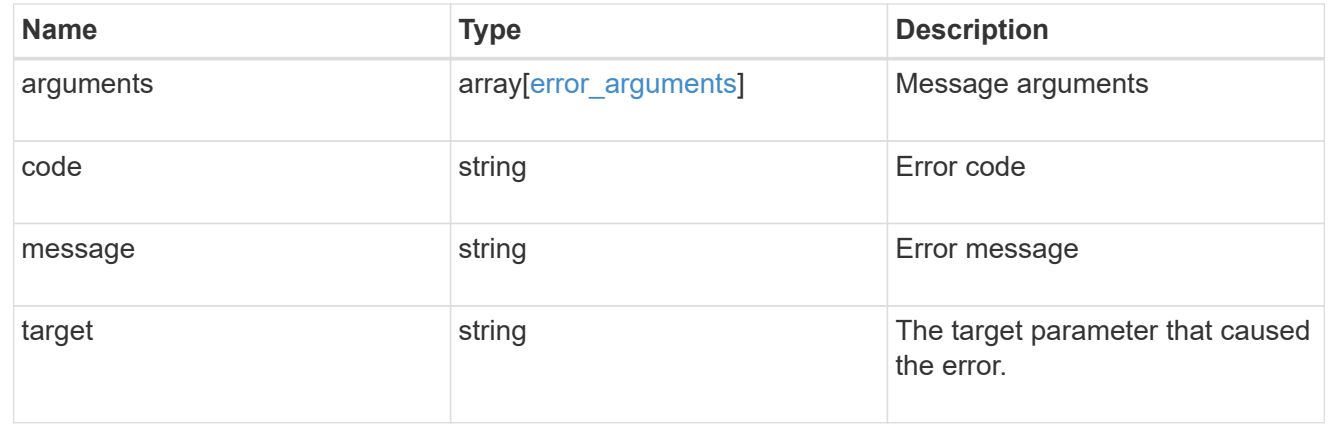

# **Retrieve a storage pool specified by the UUID**

```
GET /storage/pools/{uuid}
```
### **Introduced In:** 9.11

Retrieves the storage pool specified by the UUID.

#### **Related ONTAP commands**

• storage pool show -storage-pool-uuid

#### **Parameters**

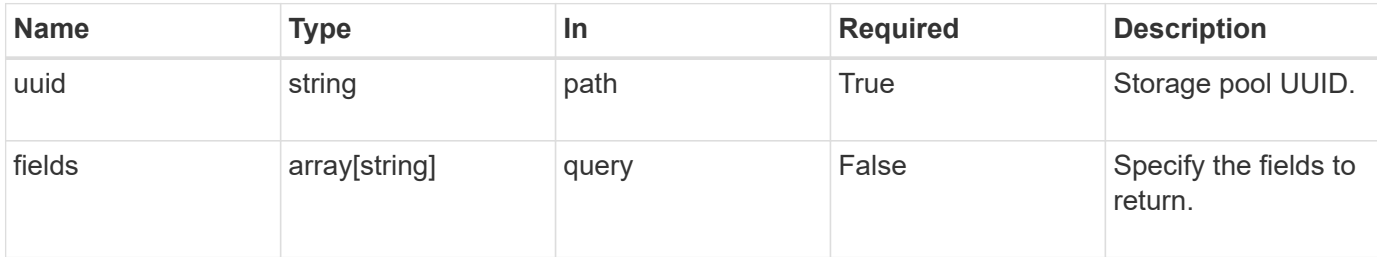

### **Response**

Status: 200, Ok

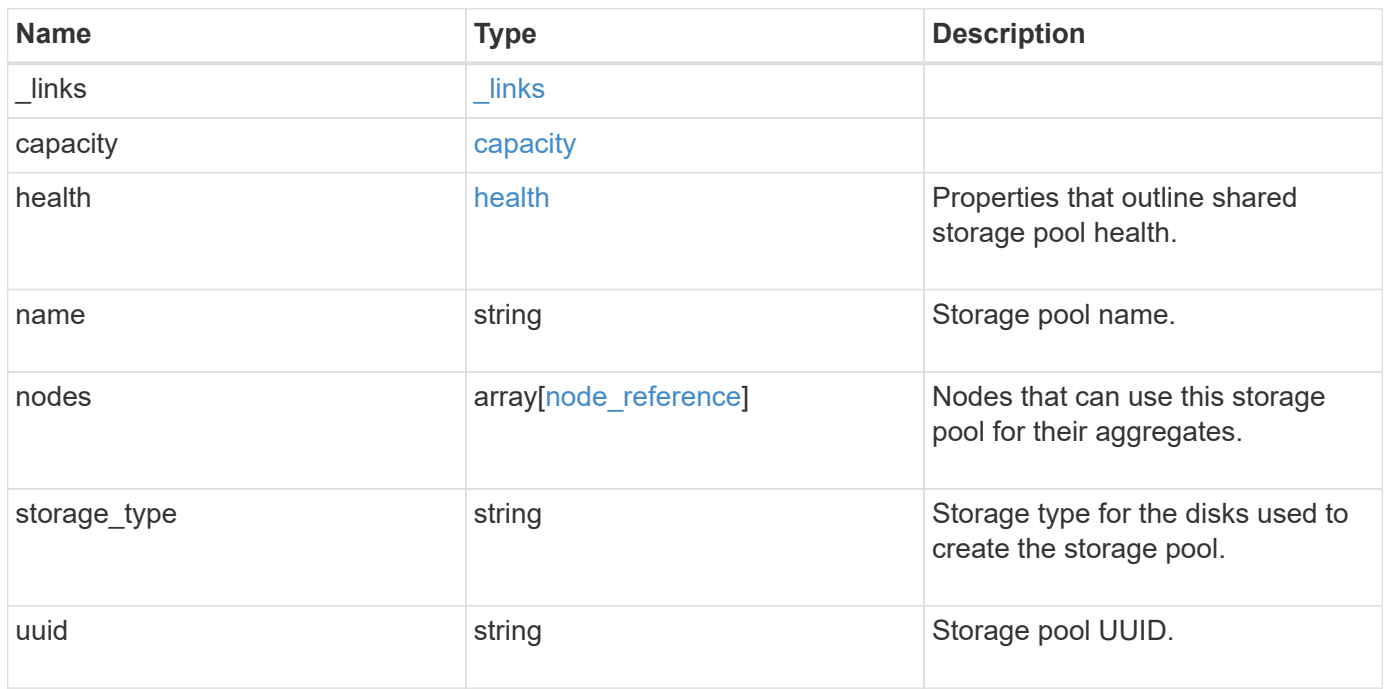
**Example response**

```
{
   "_links": {
      "self": {
        "href": "/api/resourcelink"
      }
    },
    "capacity": {
      "disks": {
        "disk": {
          "_links": {
            "self": {
               "href": "/api/resourcelink"
            }
          },
          "name": "1.0.1"
        },
        "total_size": 0,
        "usable_size": 0
      },
      "remaining": 0,
    "spare allocation units": {
        "available_size": 0,
        "node": {
          "_links": {
            "self": {
               "href": "/api/resourcelink"
  }
          },
          "name": "node1",
          "uuid": "1cd8a442-86d1-11e0-ae1c-123478563412"
        },
        "size": 0,
      "syncmirror pool": "pool0"
      },
      "total": 0,
    "used allocation units": {
        "aggregate": {
        " links": {
            "self": {
               "href": "/api/resourcelink"
  }
          },
        "name": "aggr1",
          "uuid": "1cd8a442-86d1-11e0-ae1c-123478563412"
```

```
  },
      "current usage": 0,
        "node": {
          "_links": {
             "self": {
              "href": "/api/resourcelink"
            }
          },
          "name": "node1",
          "uuid": "1cd8a442-86d1-11e0-ae1c-123478563412"
        }
      }
    },
    "health": {
      "state": "normal",
    "unhealthy reason": {
       "arguments": {
          "code": "string",
         "message": "string"
        },
        "code": "4",
        "message": "entry doesn't exist"
      }
    },
    "nodes": {
     "_links": {
       "self": {
         "href": "/api/resourcelink"
       }
      },
      "name": "node1",
      "uuid": "1cd8a442-86d1-11e0-ae1c-123478563412"
    },
    "storage_type": "SSD",
    "uuid": "string"
}
```
#### **Error**

Status: Default

ONTAP Error Response Codes

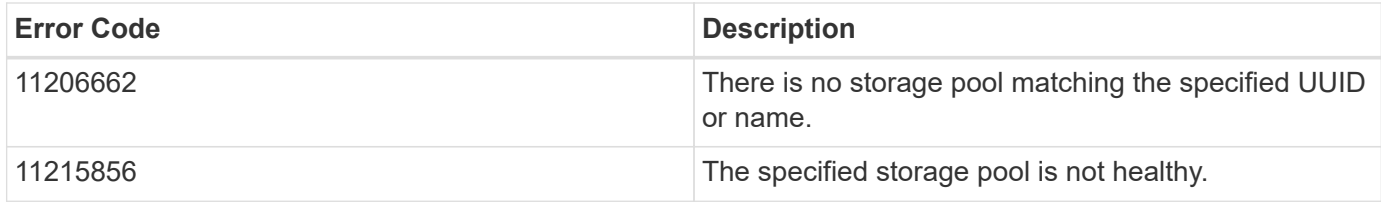

Also see the table of common errors in the [Response body](https://docs.netapp.com/us-en/ontap-restapi-9141/{relative_path}getting_started_with_the_ontap_rest_api.html#Response_body) overview section of this documentation.

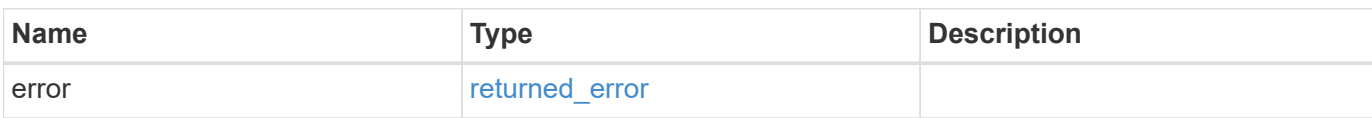

#### **Example error**

```
{
   "error": {
     "arguments": {
     "code": "string",
       "message": "string"
      },
      "code": "4",
      "message": "entry doesn't exist",
      "target": "uuid"
   }
}
```
## **Definitions**

#### **See Definitions**

href

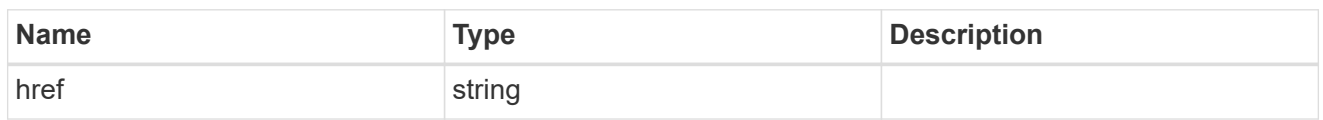

**Links** 

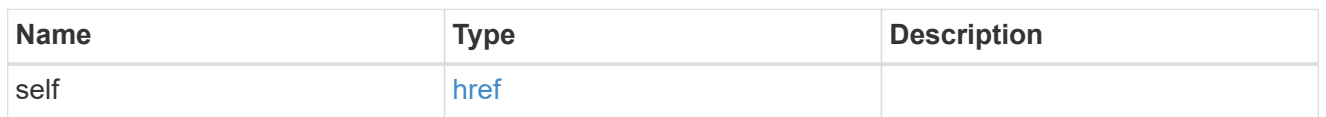

disk

Reference to the constituent disk object.

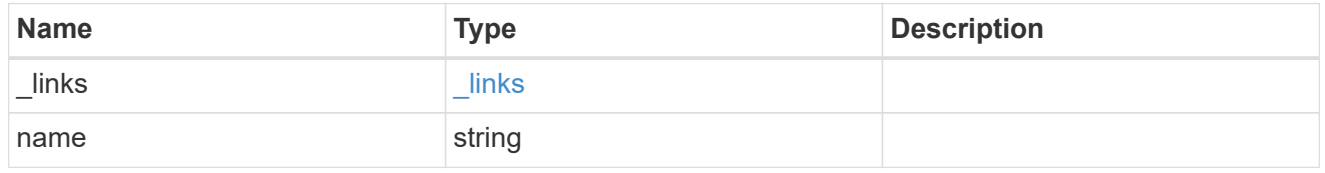

## storage\_pool\_disk

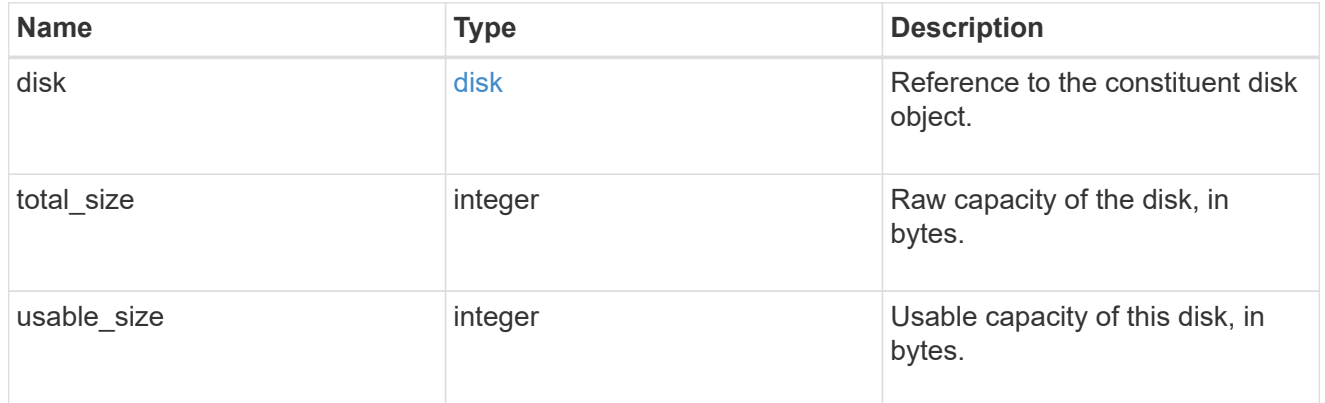

node

Specifies what node can use this set of allocation units.

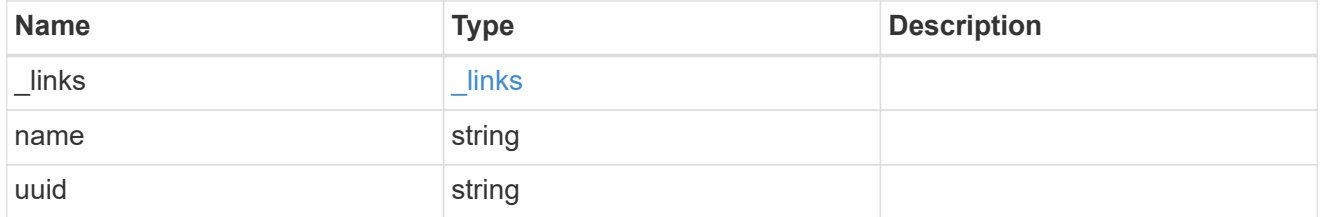

storage\_pool\_spare\_allocation\_unit

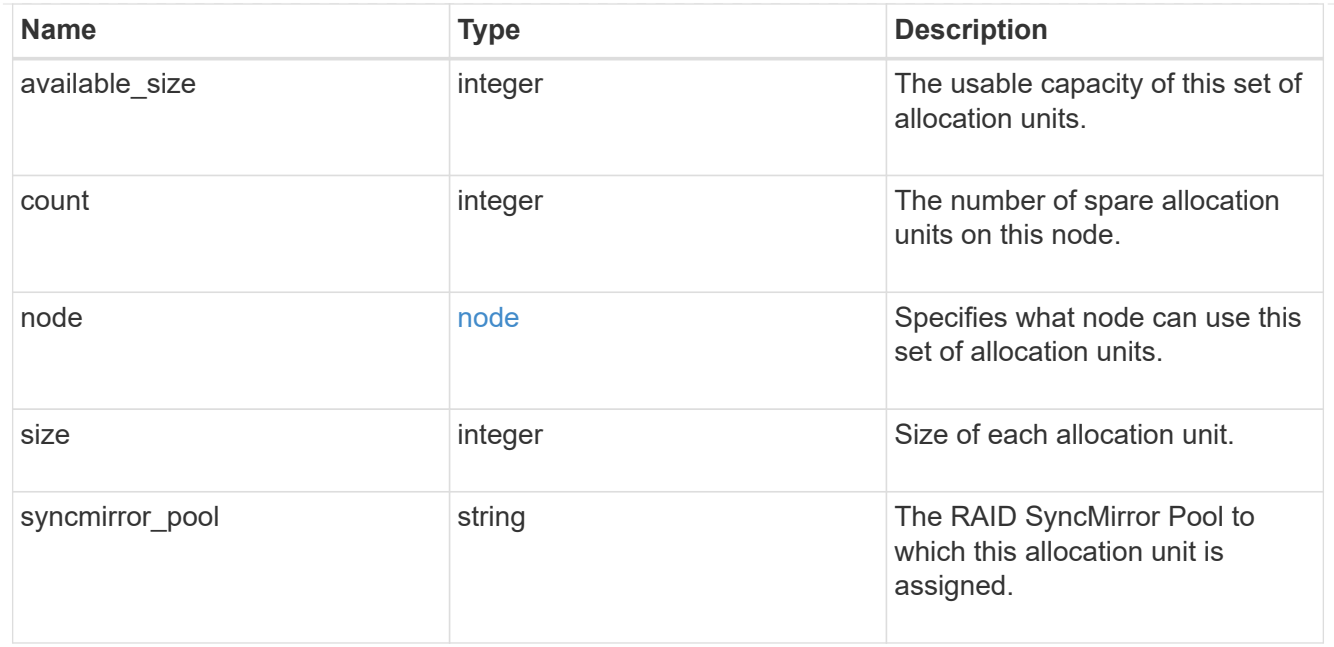

## aggregate

The aggregate that is using this cache capacity.

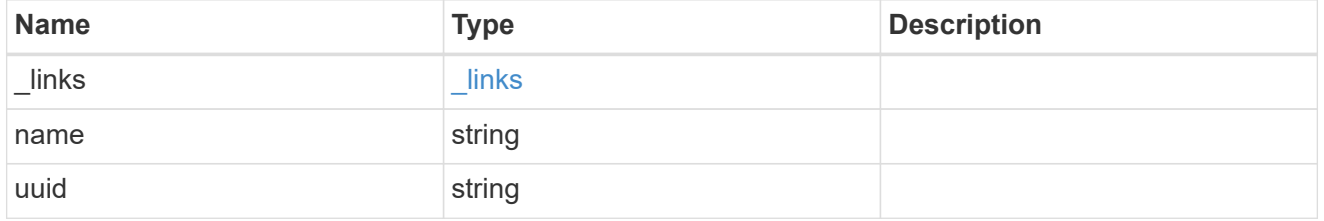

node

The node hosting the aggregate using this set of allocation units.

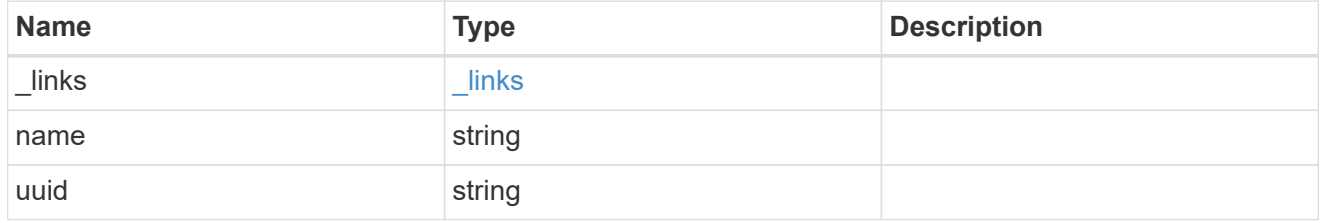

storage\_pool\_used\_allocation\_unit

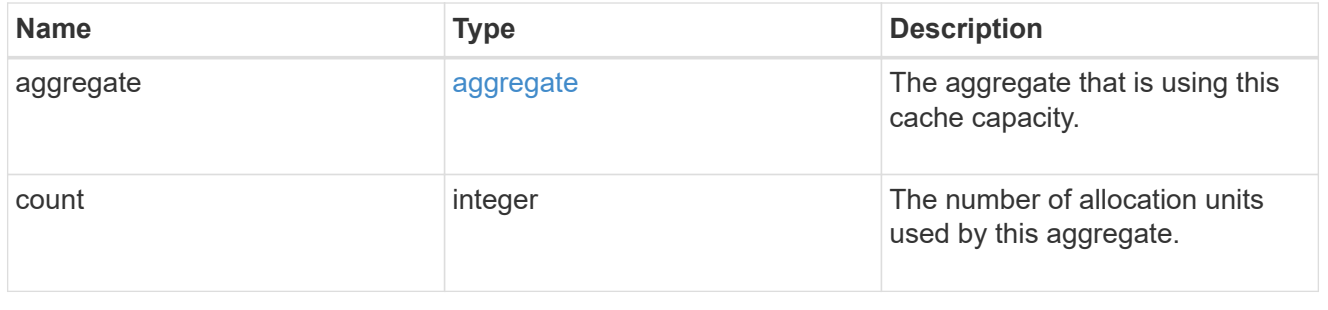

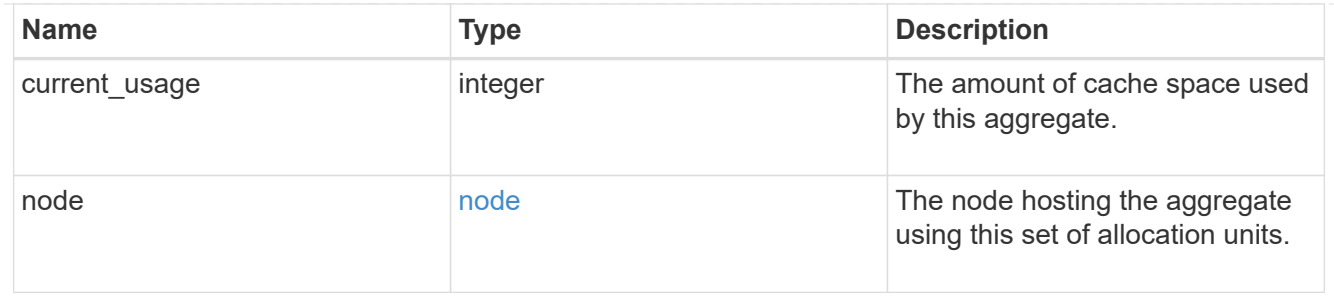

## capacity

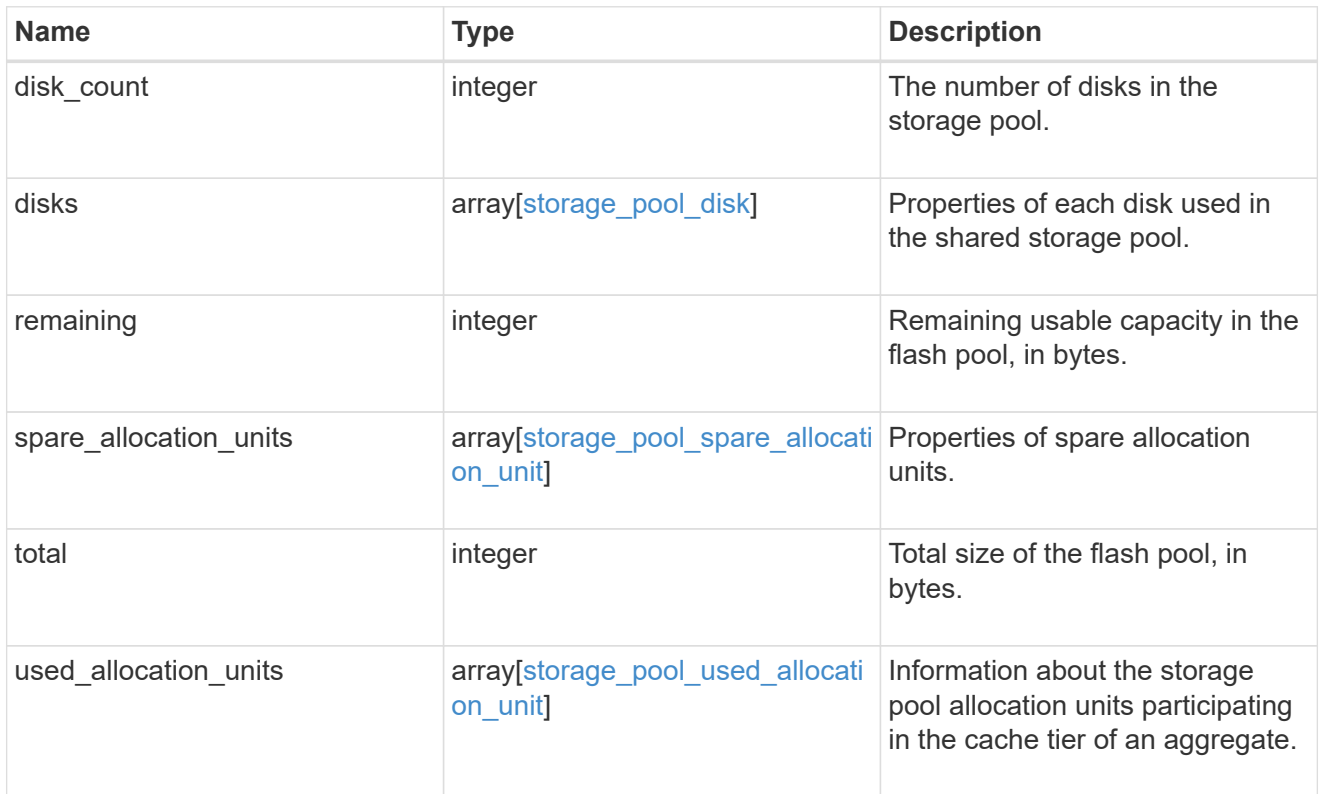

## error\_arguments

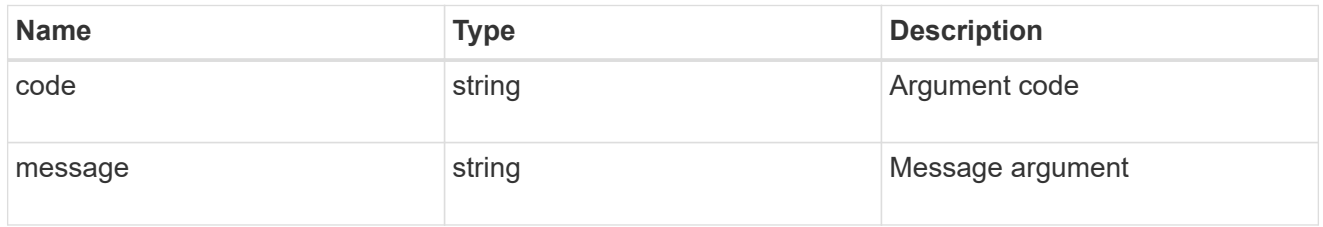

#### error

Indicates why the storage pool is unhealthy. This property is not returned for healthy storage pools.

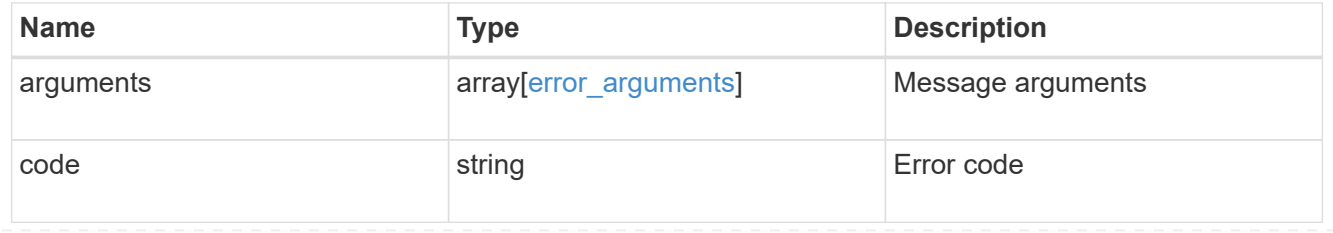

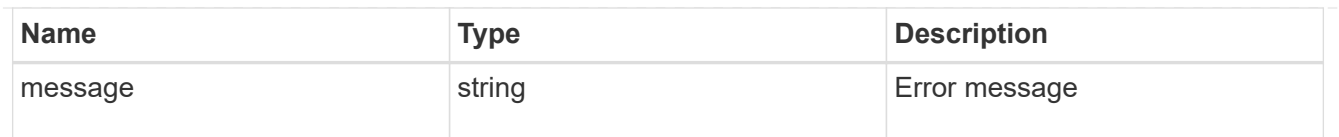

## health

Properties that outline shared storage pool health.

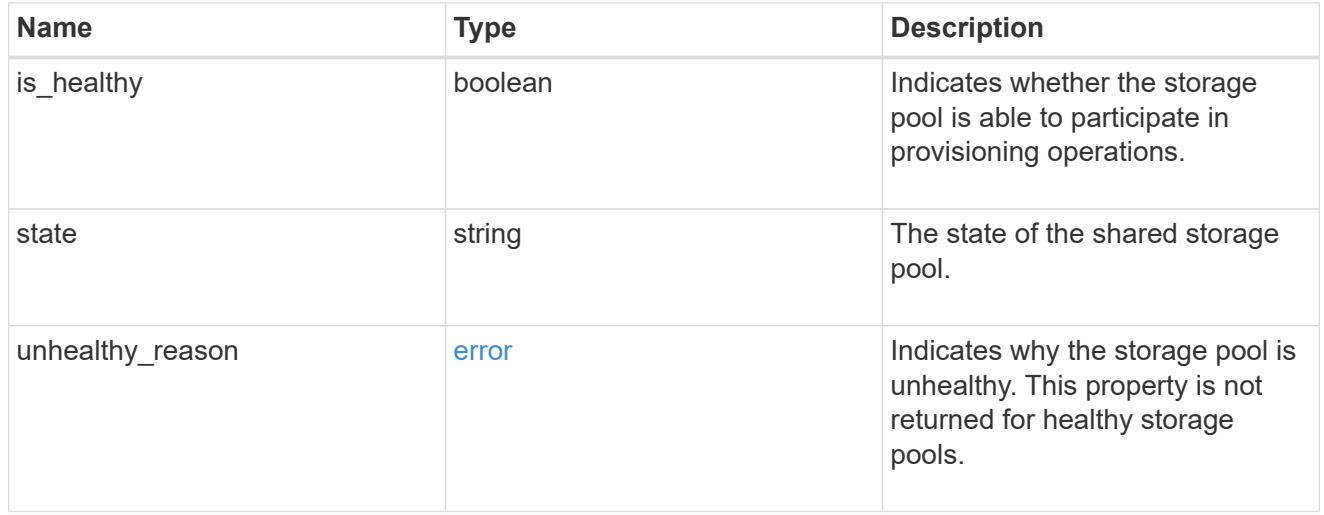

## node\_reference

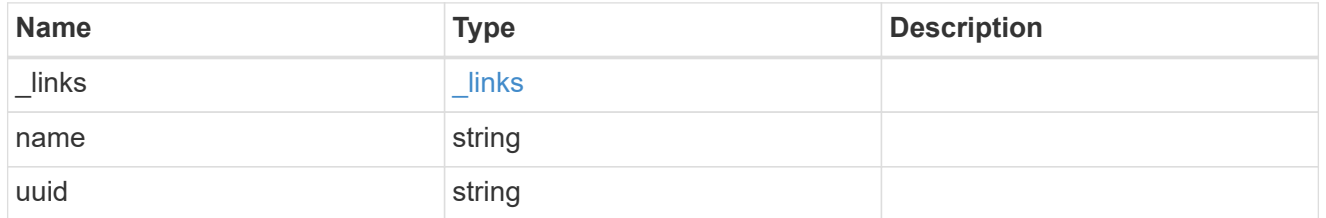

## returned\_error

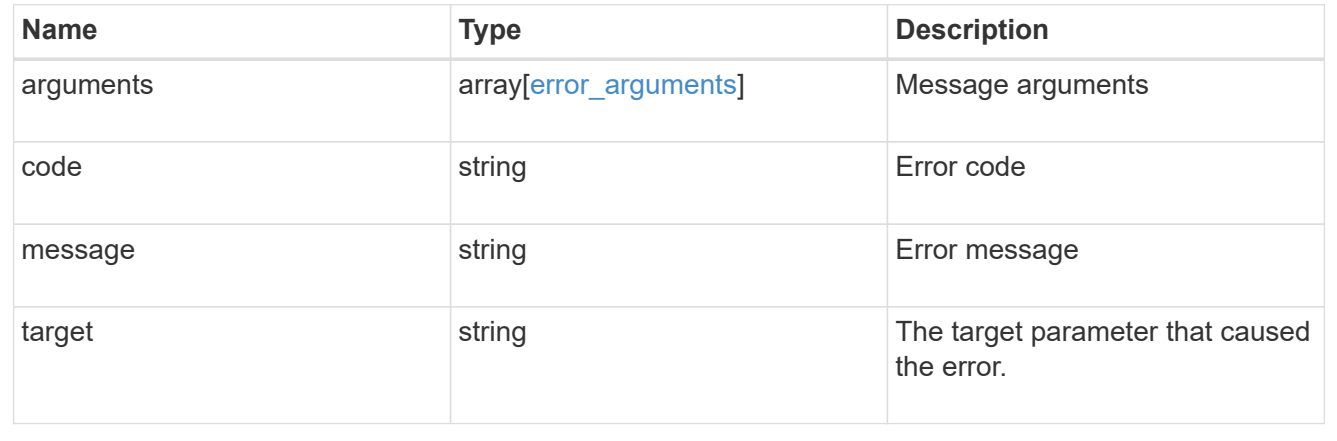

# **Update a storage pool specified by the UUID**

```
PATCH /storage/pools/{uuid}
```
#### **Introduced In:** 9.11

Updates the storage pool specified by the UUID with the properties in the body. This request starts a job and returns a link to that job.

## **Related ONTAP commands**

- storage pool rename
- storage pool reassign
- storage pool add

#### **Parameters**

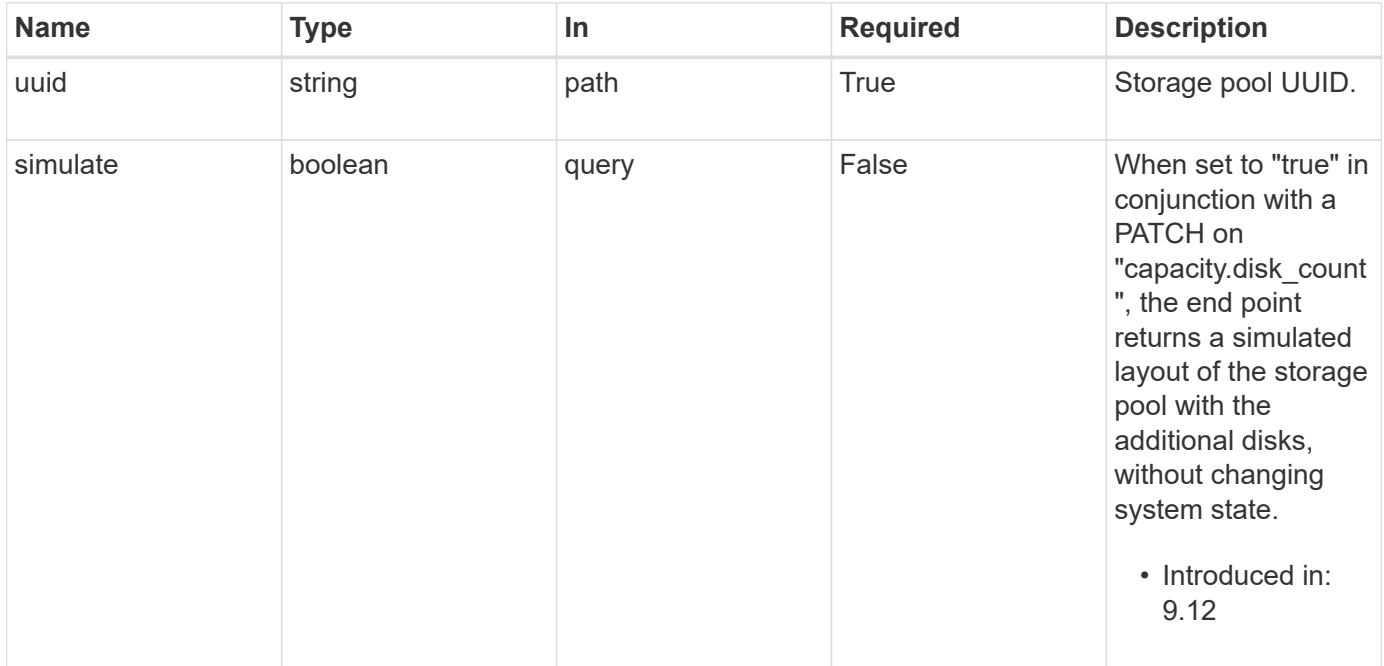

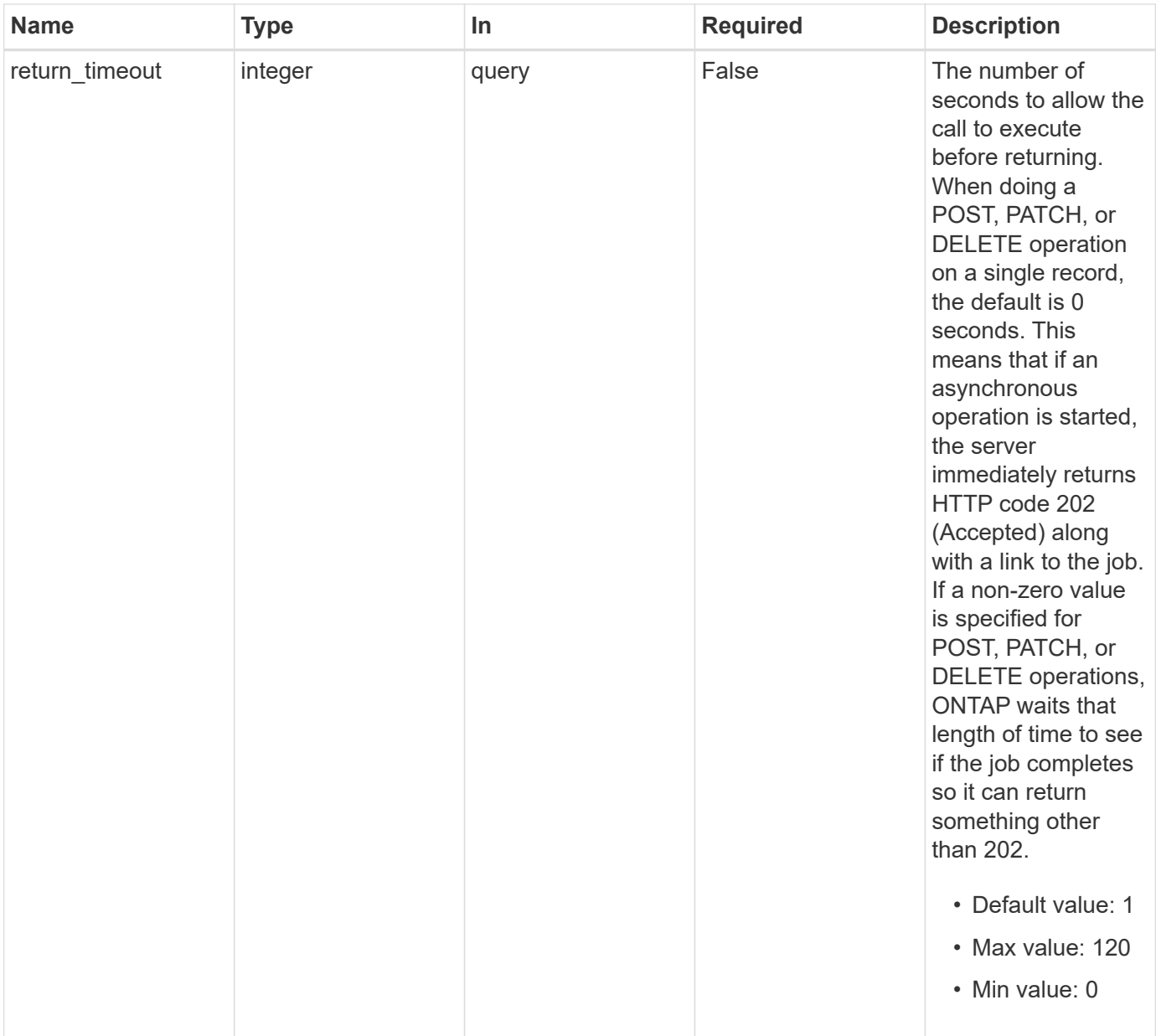

## **Request Body**

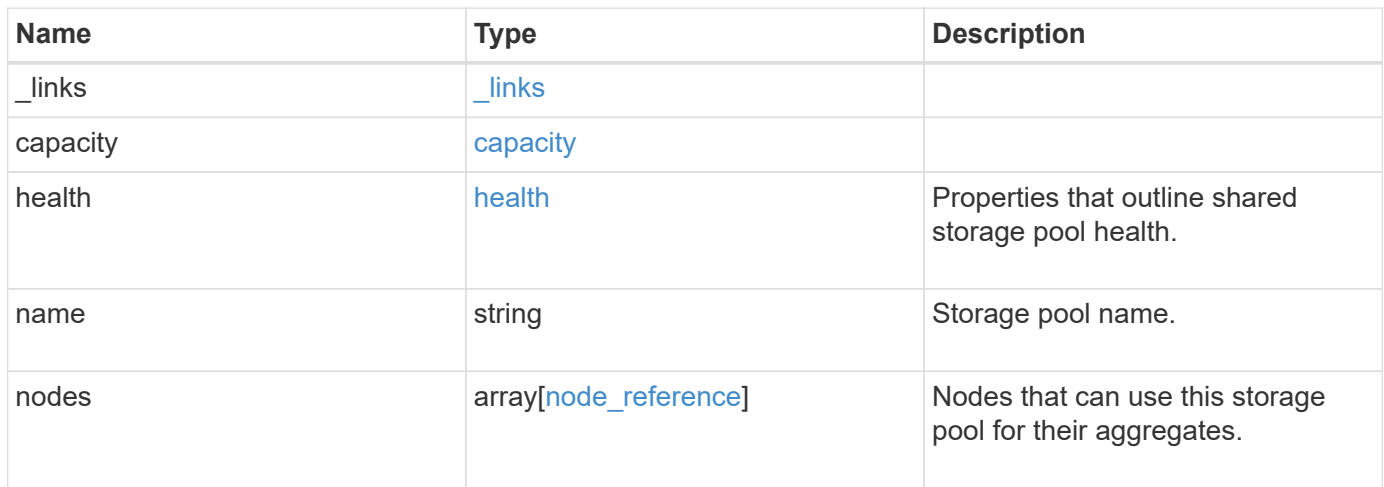

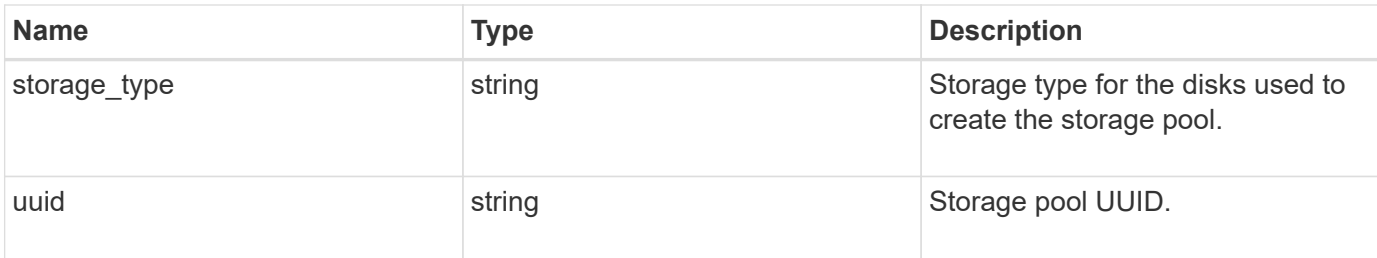

**Example request**

```
{
   "_links": {
      "self": {
        "href": "/api/resourcelink"
      }
    },
    "capacity": {
      "disks": {
        "disk": {
          "_links": {
            "self": {
               "href": "/api/resourcelink"
            }
          },
          "name": "1.0.1"
        },
        "total_size": 0,
        "usable_size": 0
      },
      "remaining": 0,
    "spare allocation units": {
        "available_size": 0,
        "node": {
          "_links": {
            "self": {
               "href": "/api/resourcelink"
  }
          },
          "name": "node1",
          "uuid": "1cd8a442-86d1-11e0-ae1c-123478563412"
        },
        "size": 0,
      "syncmirror pool": "pool0"
      },
      "total": 0,
    "used allocation units": {
        "aggregate": {
        " links": {
            "self": {
               "href": "/api/resourcelink"
  }
          },
        "name": "aggr1",
          "uuid": "1cd8a442-86d1-11e0-ae1c-123478563412"
```

```
  },
      "current usage": 0,
        "node": {
          "_links": {
             "self": {
              "href": "/api/resourcelink"
            }
          },
          "name": "node1",
          "uuid": "1cd8a442-86d1-11e0-ae1c-123478563412"
        }
      }
    },
    "health": {
      "state": "normal",
    "unhealthy reason": {
       "arguments": {
          "code": "string",
         "message": "string"
        },
        "code": "4",
        "message": "entry doesn't exist"
      }
    },
    "nodes": {
     "_links": {
       "self": {
         "href": "/api/resourcelink"
       }
      },
      "name": "node1",
      "uuid": "1cd8a442-86d1-11e0-ae1c-123478563412"
    },
    "storage_type": "SSD",
    "uuid": "string"
}
```
#### **Response**

Status: 200, Ok

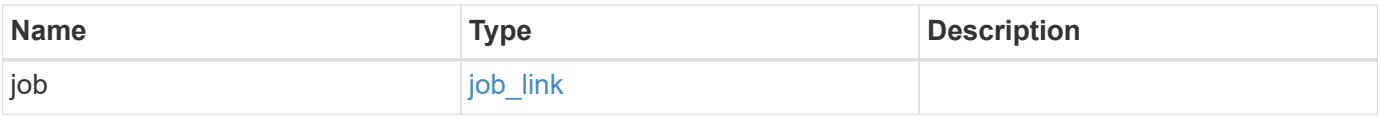

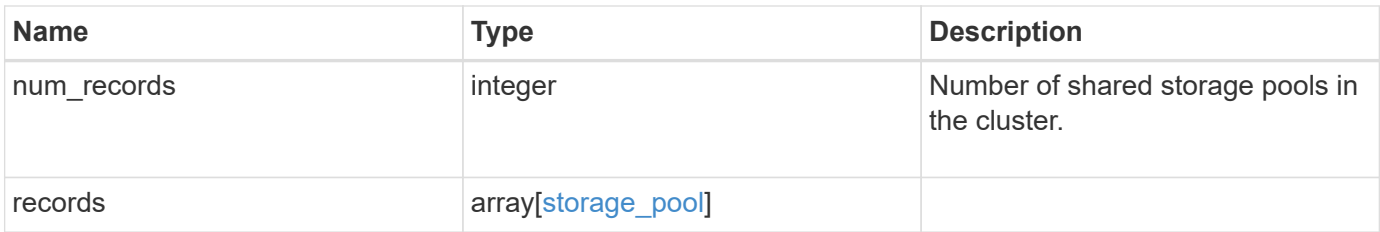

**Example response**

```
{
   "job": {
      "_links": {
        "self": {
          "href": "/api/resourcelink"
        }
      },
      "uuid": "string"
   },
    "num_records": 1,
   "records": {
      "_links": {
        "self": {
          "href": "/api/resourcelink"
        }
      },
      "capacity": {
        "disks": {
          "disk": {
             "_links": {
               "self": {
                 "href": "/api/resourcelink"
  }
             },
            "name": "1.0.1"
          },
          "total_size": 0,
          "usable_size": 0
        },
        "remaining": 0,
      "spare allocation units": {
          "available_size": 0,
          "node": {
             "_links": {
               "self": {
                 "href": "/api/resourcelink"
              }
             },
             "name": "node1",
            "uuid": "1cd8a442-86d1-11e0-ae1c-123478563412"
           },
          "size": 0,
        "syncmirror pool": "pool0"
        },
```

```
  "total": 0,
    "used allocation units": {
        "aggregate": {
          "_links": {
             "self": {
               "href": "/api/resourcelink"
            }
          },
        "name": "aggr1",
          "uuid": "1cd8a442-86d1-11e0-ae1c-123478563412"
        },
      "current usage": 0,
        "node": {
          "_links": {
            "self": {
               "href": "/api/resourcelink"
            }
           },
        "name": "node1",
          "uuid": "1cd8a442-86d1-11e0-ae1c-123478563412"
        }
      }
    },
    "health": {
      "state": "normal",
    "unhealthy reason": {
        "arguments": {
         "code": "string",
          "message": "string"
        },
        "code": "4",
        "message": "entry doesn't exist"
      }
    },
    "nodes": {
     "_links": {
        "self": {
          "href": "/api/resourcelink"
        }
      },
      "name": "node1",
      "uuid": "1cd8a442-86d1-11e0-ae1c-123478563412"
    },
  "storage type": "SSD",
   "uuid": "string"
  }
```
}

## **Response**

Status: 202, Accepted

#### **Error**

Status: Default

## ONTAP Error Response Codes

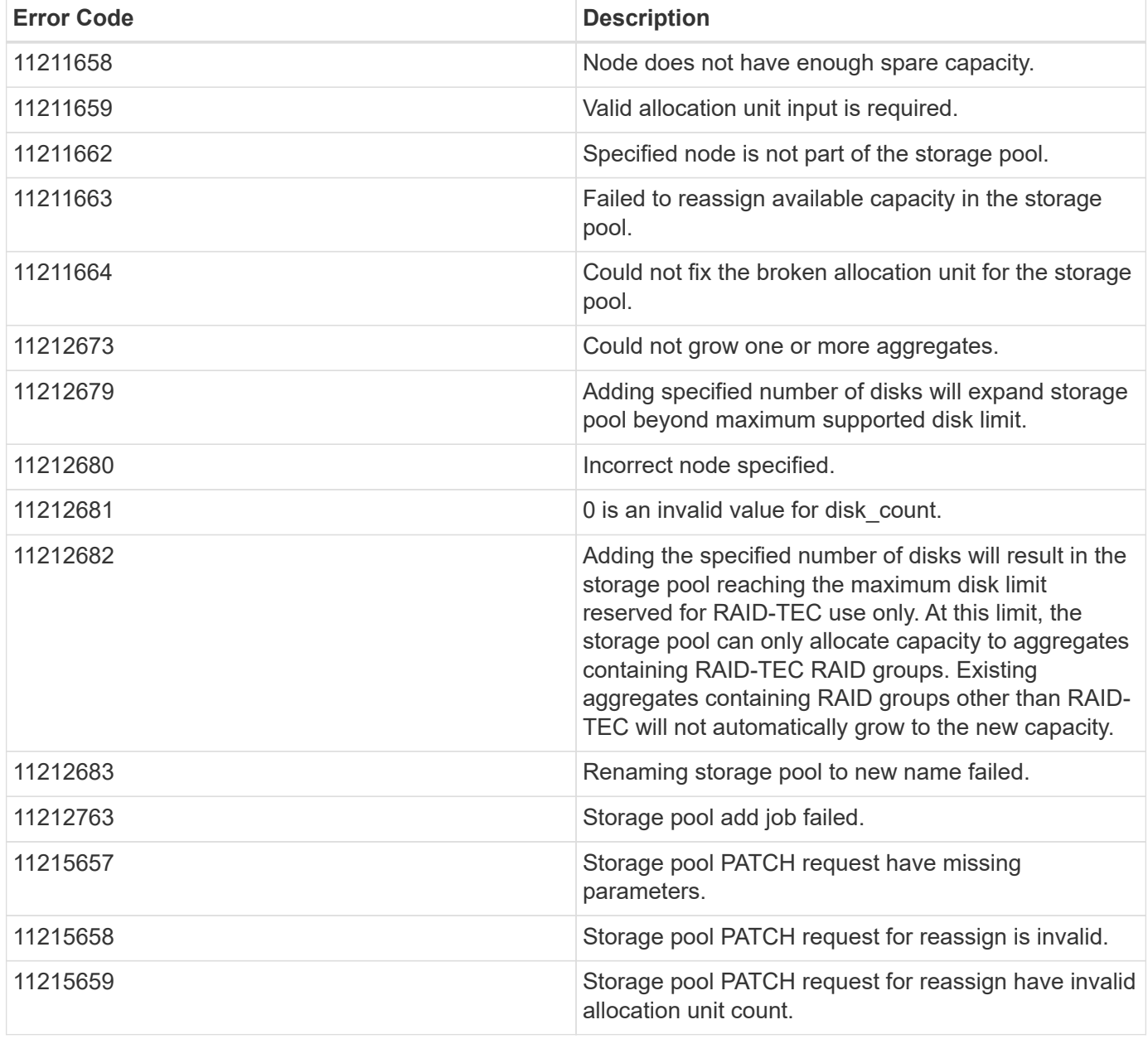

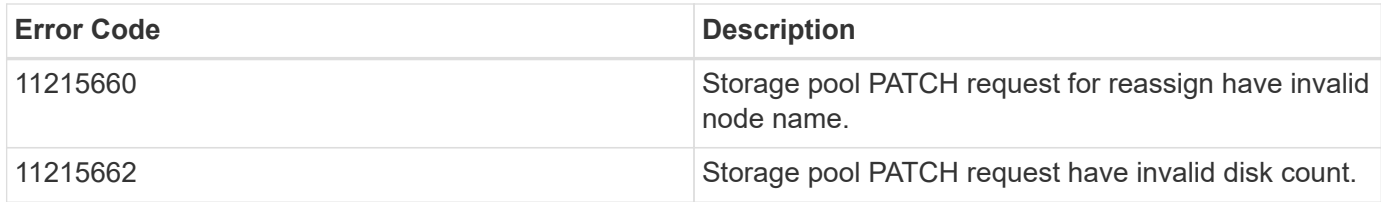

Also see the table of common errors in the [Response body](https://docs.netapp.com/us-en/ontap-restapi-9141/{relative_path}getting_started_with_the_ontap_rest_api.html#Response_body) overview section of this documentation.

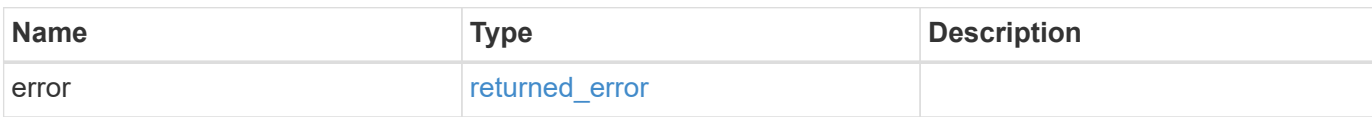

#### **Example error**

```
{
   "error": {
     "arguments": {
     "code": "string",
       "message": "string"
      },
      "code": "4",
      "message": "entry doesn't exist",
     "target": "uuid"
   }
}
```
## **Definitions**

#### **See Definitions**

href

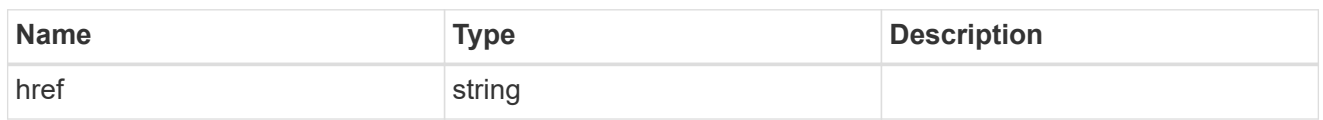

**Links** 

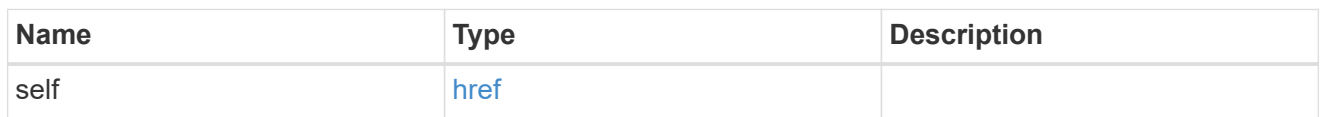

disk

Reference to the constituent disk object.

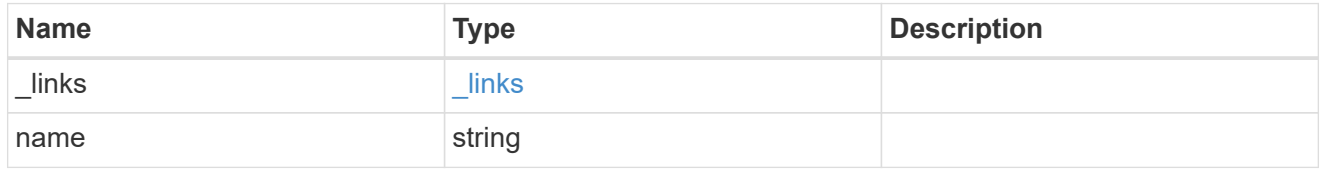

## storage\_pool\_disk

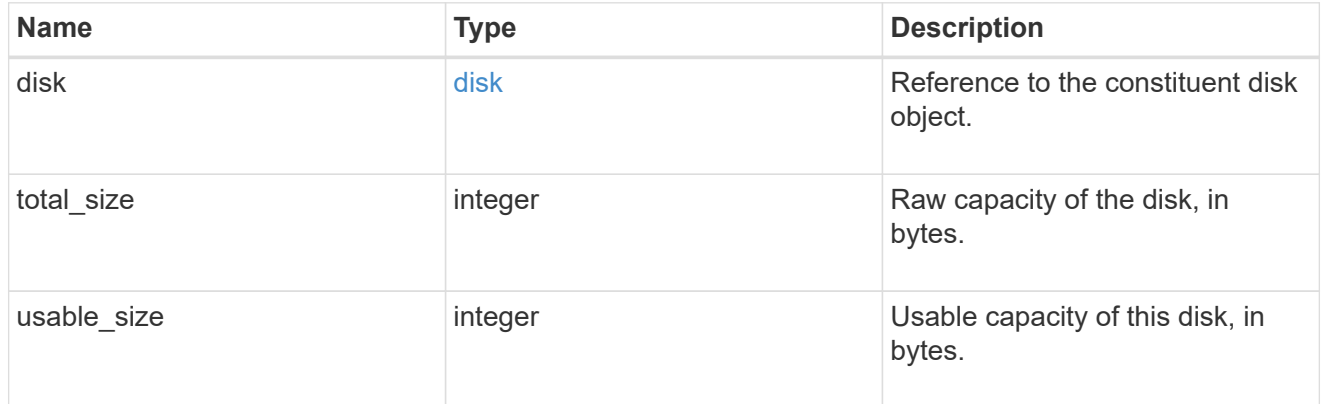

node

Specifies what node can use this set of allocation units.

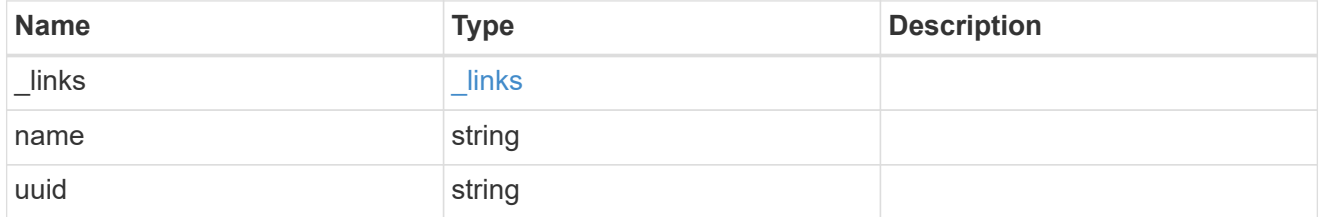

storage\_pool\_spare\_allocation\_unit

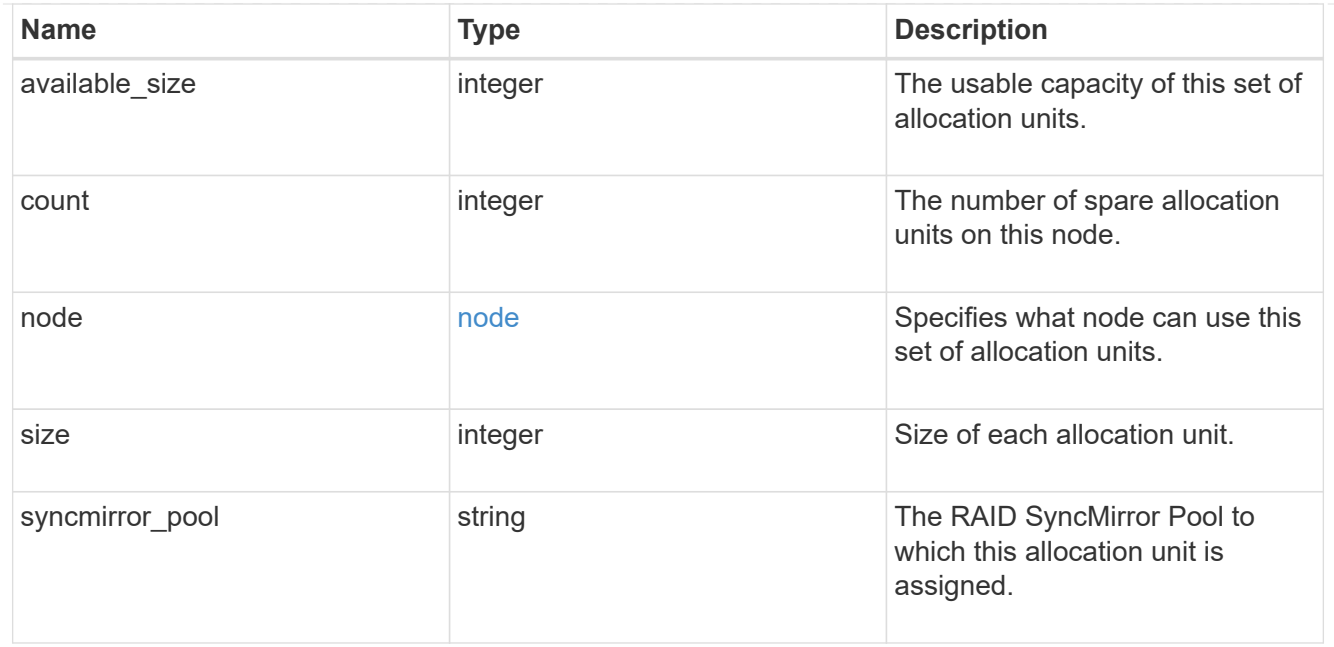

## aggregate

The aggregate that is using this cache capacity.

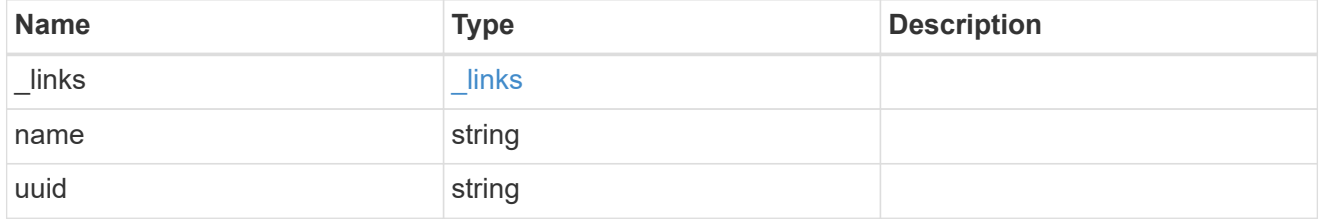

node

The node hosting the aggregate using this set of allocation units.

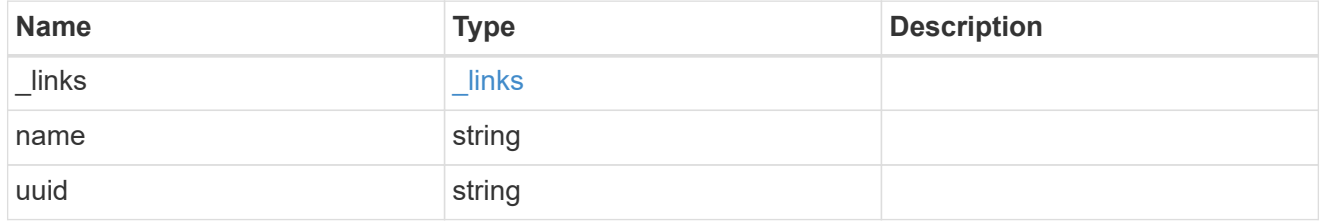

storage\_pool\_used\_allocation\_unit

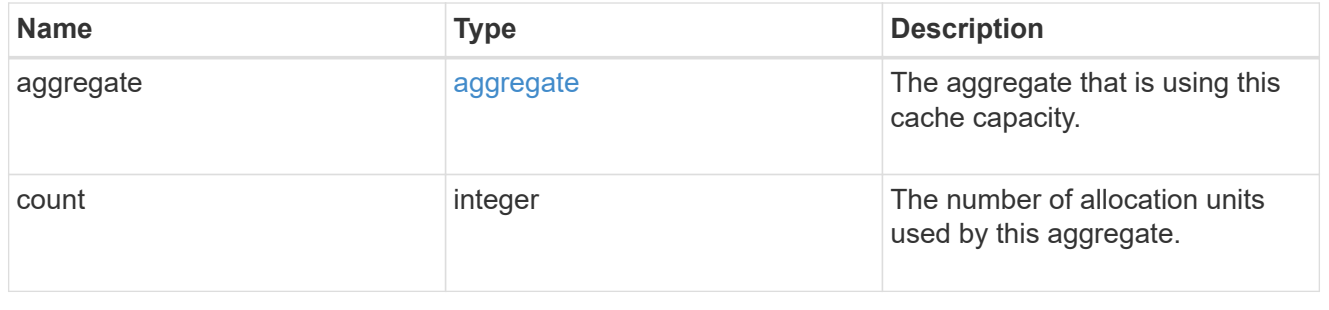

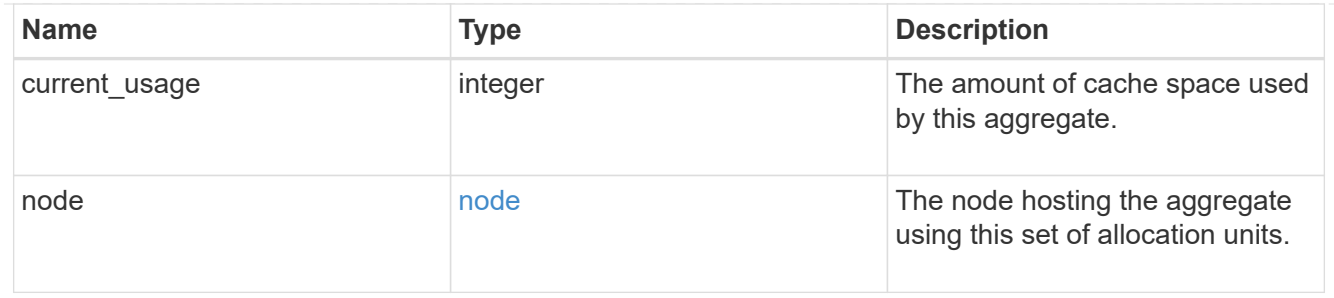

## capacity

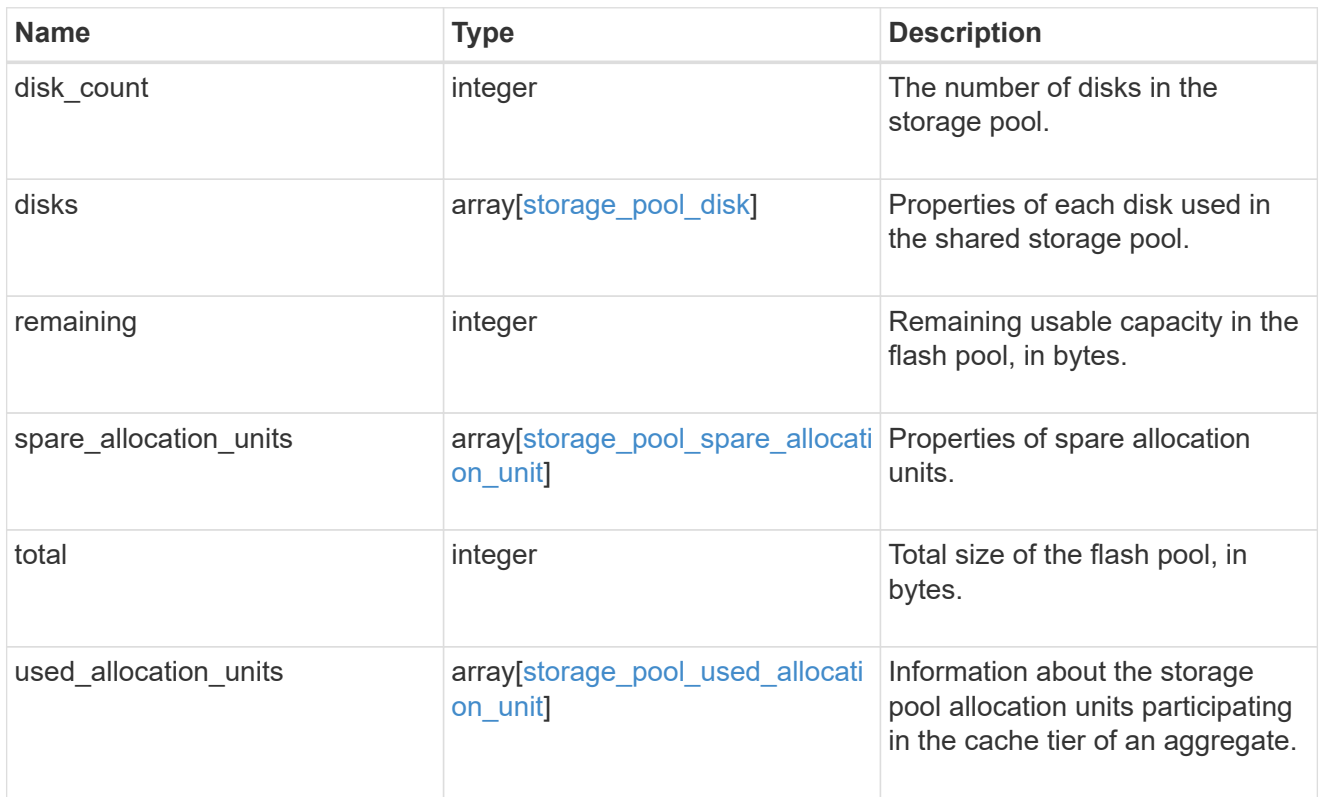

## error\_arguments

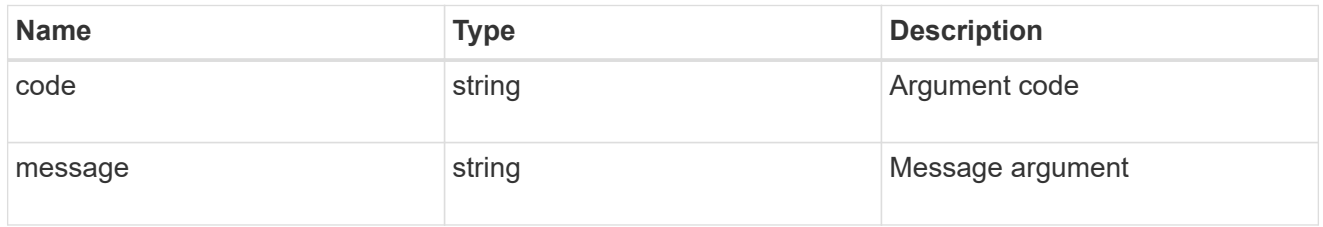

#### error

Indicates why the storage pool is unhealthy. This property is not returned for healthy storage pools.

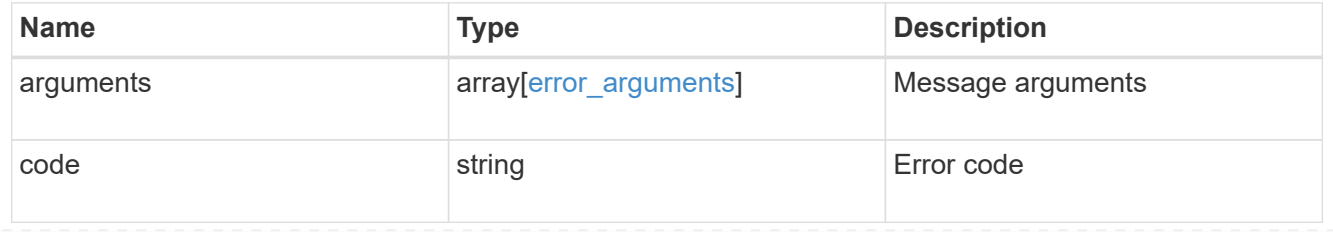

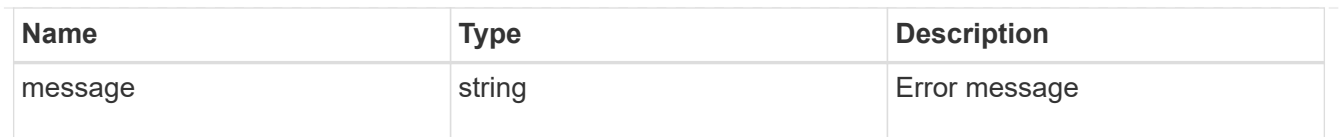

## health

Properties that outline shared storage pool health.

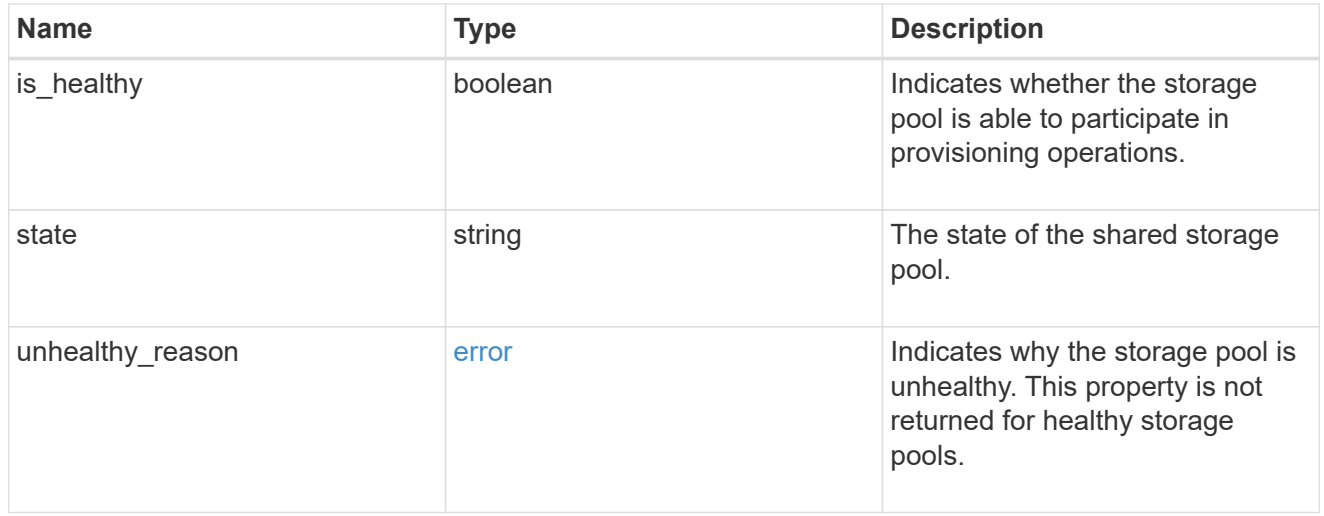

## node\_reference

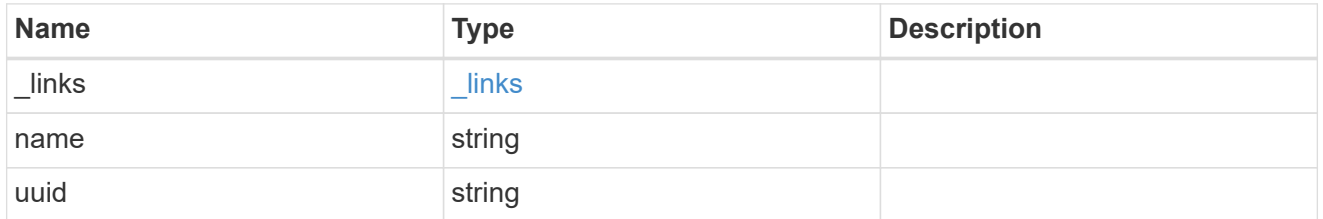

## storage\_pool

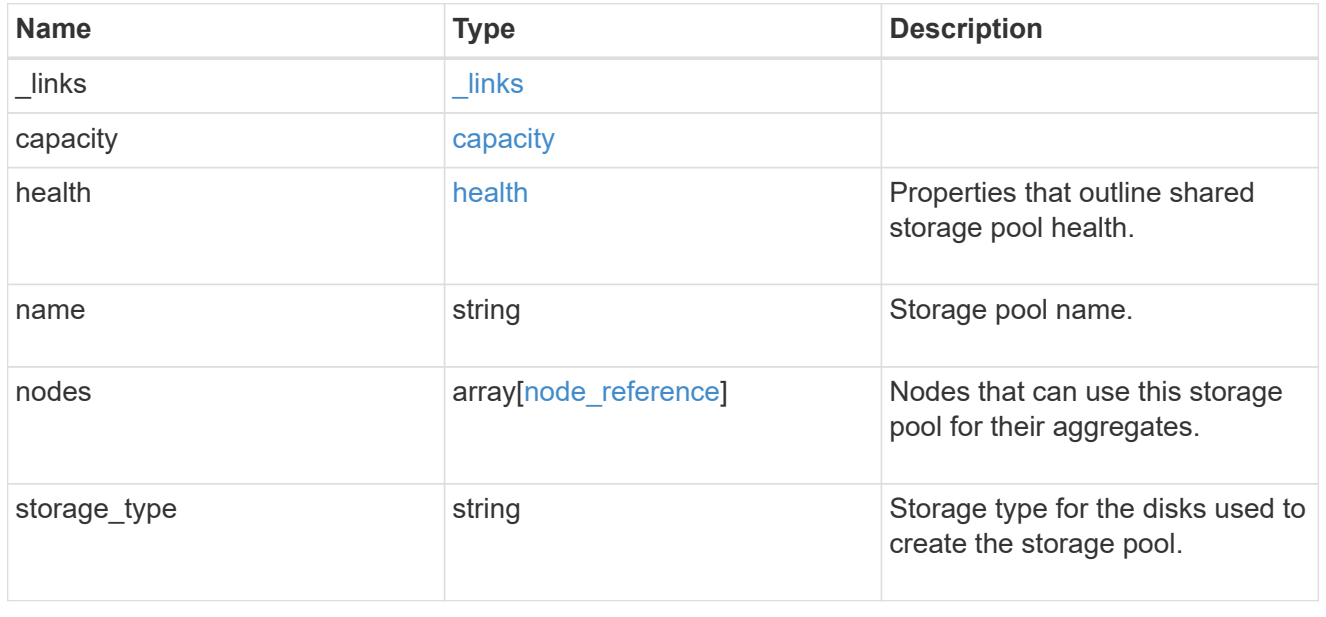

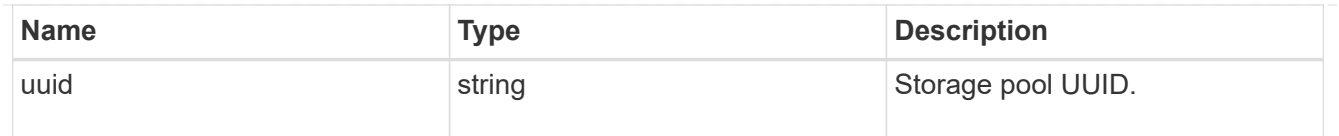

#### job\_link

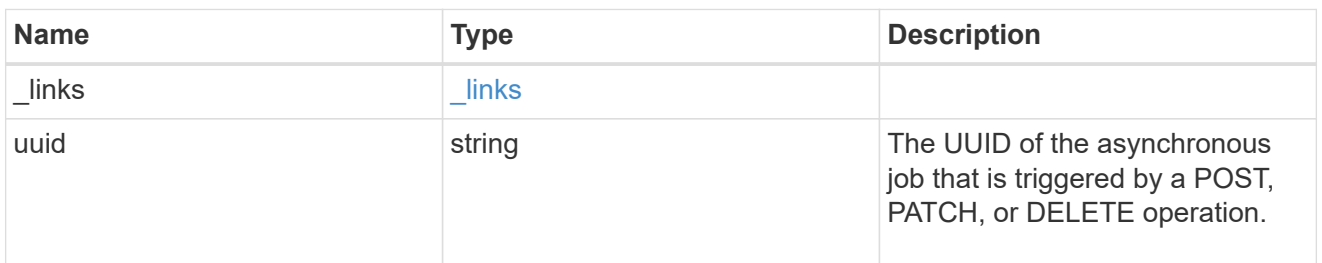

#### returned\_error

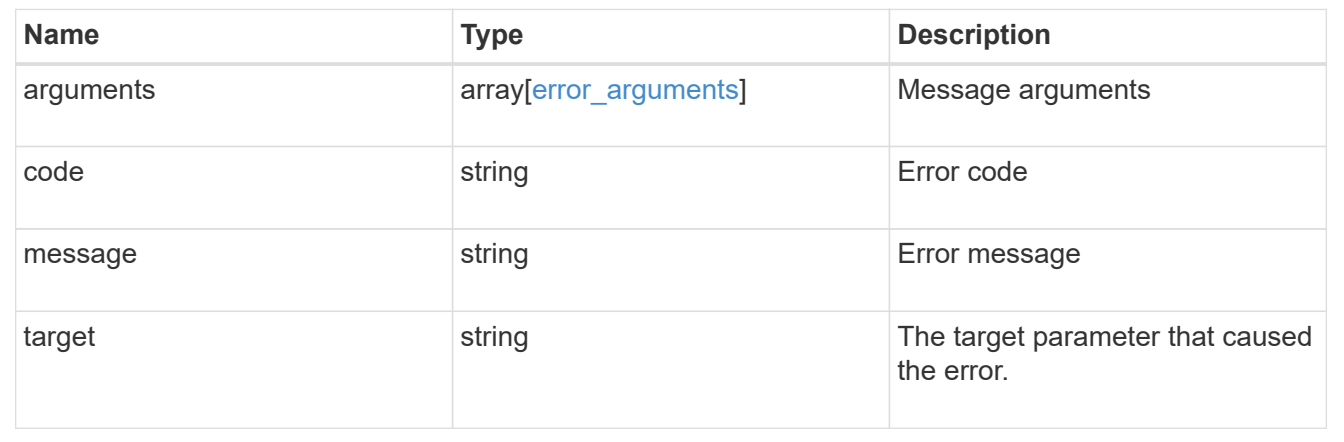

# **Manage storage ports**

## **Storage ports endpoint overview**

#### **Retrieving storage port information**

The storage port GET API retrieves all of the storage ports in the cluster.

## **Examples**

**1) Retrieve a list of storage ports from the cluster**

**The following example shows the response with a list of storage ports in the cluster:**

```
# The API:
/api/storage/ports
```

```
# The call:
curl -X GET "https://<mgmt-ip>/api/storage/ports" -H "accept:
application/hal+json"
# The response:
{
"records": [
   {
      "node": {
        "uuid": "0530d6c1-8c6d-11e8-907f-00a0985a72ee",
      "name": "node-1",
        "_links": {
          "self": {
             "href": "/api/cluster/nodes/0530d6c1-8c6d-11e8-907f-
00a0985a72ee"
  }
        }
      },
      "name": "0a",
      "_links": {
        "self": {
          "href": "/api/storage/ports/0530d6c1-8c6d-11e8-907f-
00a0985a72ee/0a"
       }
      }
    },
    {
      "node": {
        "uuid": "0530d6c1-8c6d-11e8-907f-00a0985a72ee",
        "name": "node-1",
        "_links": {
           "self": {
            "href": "/api/cluster/nodes/0530d6c1-8c6d-11e8-907f-
00a0985a72ee"
          }
       }
      },
      "name": "0b",
      "_links": {
        "self": {
           "href": "/api/storage/ports/0530d6c1-8c6d-11e8-907f-
00a0985a72ee/0b"
        }
     }
    },
    {
```

```
  "node": {
        "uuid": "0530d6c1-8c6d-11e8-907f-00a0985a72ee",
      "name": "node-1",
      " links": {
           "self": {
             "href": "/api/cluster/nodes/0530d6c1-8c6d-11e8-907f-
00a0985a72ee"
  }
        }
      },
      "name": "0c",
      "_links": {
        "self": {
           "href": "/api/storage/ports/0530d6c1-8c6d-11e8-907f-
00a0985a72ee/0c"
        }
     }
    },
    {
      "node": {
        "uuid": "0530d6c1-8c6d-11e8-907f-00a0985a72ee",
        "name": "node-1",
        "_links": {
          "self": {
             "href": "/api/cluster/nodes/0530d6c1-8c6d-11e8-907f-
00a0985a72ee"
          }
       }
      },
      "name": "0d",
    " links": {
        "self": {
          "href": "/api/storage/ports/0530d6c1-8c6d-11e8-907f-
00a0985a72ee/0d"
       }
     }
    },
    {
      "node": {
        "uuid": "0530d6c1-8c6d-11e8-907f-00a0985a72ee",
      "name": "node-1",
        "_links": {
          "self": {
            "href": "/api/cluster/nodes/0530d6c1-8c6d-11e8-907f-
00a0985a72ee"
          }
```

```
  }
      },
      "name": "0e",
    " links": {
        "self": {
           "href": "/api/storage/ports/0530d6c1-8c6d-11e8-907f-
00a0985a72ee/0e"
        }
      }
    },
    {
      "node": {
        "uuid": "0530d6c1-8c6d-11e8-907f-00a0985a72ee",
        "name": "node-1",
        "_links": {
           "self": {
             "href": "/api/cluster/nodes/0530d6c1-8c6d-11e8-907f-
00a0985a72ee"
          }
       }
      },
      "name": "0f",
      "_links": {
       "self": {
           "href": "/api/storage/ports/0530d6c1-8c6d-11e8-907f-
00a0985a72ee/0f"
       }
     }
    },
    {
      "node": {
        "uuid": "0530d6c1-8c6d-11e8-907f-00a0985a72ee",
      "name": "node-1",
      " links": {
          "self": {
             "href": "/api/cluster/nodes/0530d6c1-8c6d-11e8-907f-
00a0985a72ee"
          }
        }
      },
      "name": "0g",
      "_links": {
        "self": {
           "href": "/api/storage/ports/0530d6c1-8c6d-11e8-907f-
00a0985a72ee/0g"
        }
```

```
  }
    },
],
"num_records": 7,
"_links": {
    "self": {
      "href": "/api/storage/ports"
    }
}
}
```
**2) Retrieve a specific storage port from the cluster**

**The following example shows the response of the requested storage port. If there is no storage port with the requested node uuid and name, an error is returned.**

```
# The API:
/api/storage/ports/{node.uuid}/{name}
# The call:
curl -X GET "https://<mgmt-ip>/api/storage/ports/0530d6c1-8c6d-11e8-907f-
00a0985a72ee/0a" -H "accept: application/hal+json"
# The response:
{
"node": {
    "uuid": "0530d6c1-8c6d-11e8-907f-00a0985a72ee",
 "name": "node-1",
   "_links": {
      "self": {
        "href": "/api/cluster/nodes/0530d6c1-8c6d-11e8-907f-00a0985a72ee"
     }
   }
},
"name": "0a",
"description": "SAS Host Adapter 0a (PMC-Sierra PM8001 rev. C)",
"wwn": "500a098003633df0",
"speed": 6,
"cable": {
  "part_number": "112-00429+A0",
   "serial_number": "629230774",
   "identifier": "500a0980066e2c01-500a098003633df0",
   "length": "0.5m"
},
"state": "online",
"enabled": true,
"firmware_version": "01.12.09.00",
"type": "sas",
"redundant": true,
"in use": true,
" links": {
   "self": {
      "href": "/api/storage/ports/0530d6c1-8c6d-11e8-907f-00a0985a72ee/0a"
   }
}
}
```
#### **Updating a storage port**

The storage port PATCH API modifies the port mode for storage/network use and allows the port to be enabled/disabled.

#### **Examples**

#### **1) Using an Ethernet port for storage**

The following example sets an Ethernet port mode for storage use:

```
# The API:
/api/storage/ports/{node.uuid}/{name}
# The call:
curl -X PATCH "https://<mgmt-ip>/api/storage/ports/0530d6c1-8c6d-11e8-
907f-00a0985a72ee/e3a" -H "accept: application/hal+json" -H "Content-Type:
application/hal_json" -d '{"mode": "storage"}'
# The response:
{
}
```
#### **2) Disabling a storage port**

The following example disables an unused storage port:

```
# The API:
/api/storage/ports/{node.uuid}/{name}
# The call:
curl -X PATCH "https://<mgmt-ip>/api/storage/ports/0530d6c1-8c6d-11e8-
907f-00a0985a72ee/e3a" -H "accept: application/hal+json" -H "Content-Type:
application/hal_json" -d '{"enabled": "false"}'
# The response:
{
}
```
# **Retrieve storage ports**

GET /storage/ports

#### **Introduced In:** 9.6

Retrieves a collection of storage ports.

## **Related ONTAP commands**

• storage port show

#### **Learn more**

• [DOC /storage/ports](https://docs.netapp.com/us-en/ontap-restapi-9141/{relative_path}storage_ports_endpoint_overview.html)

## **Parameters**

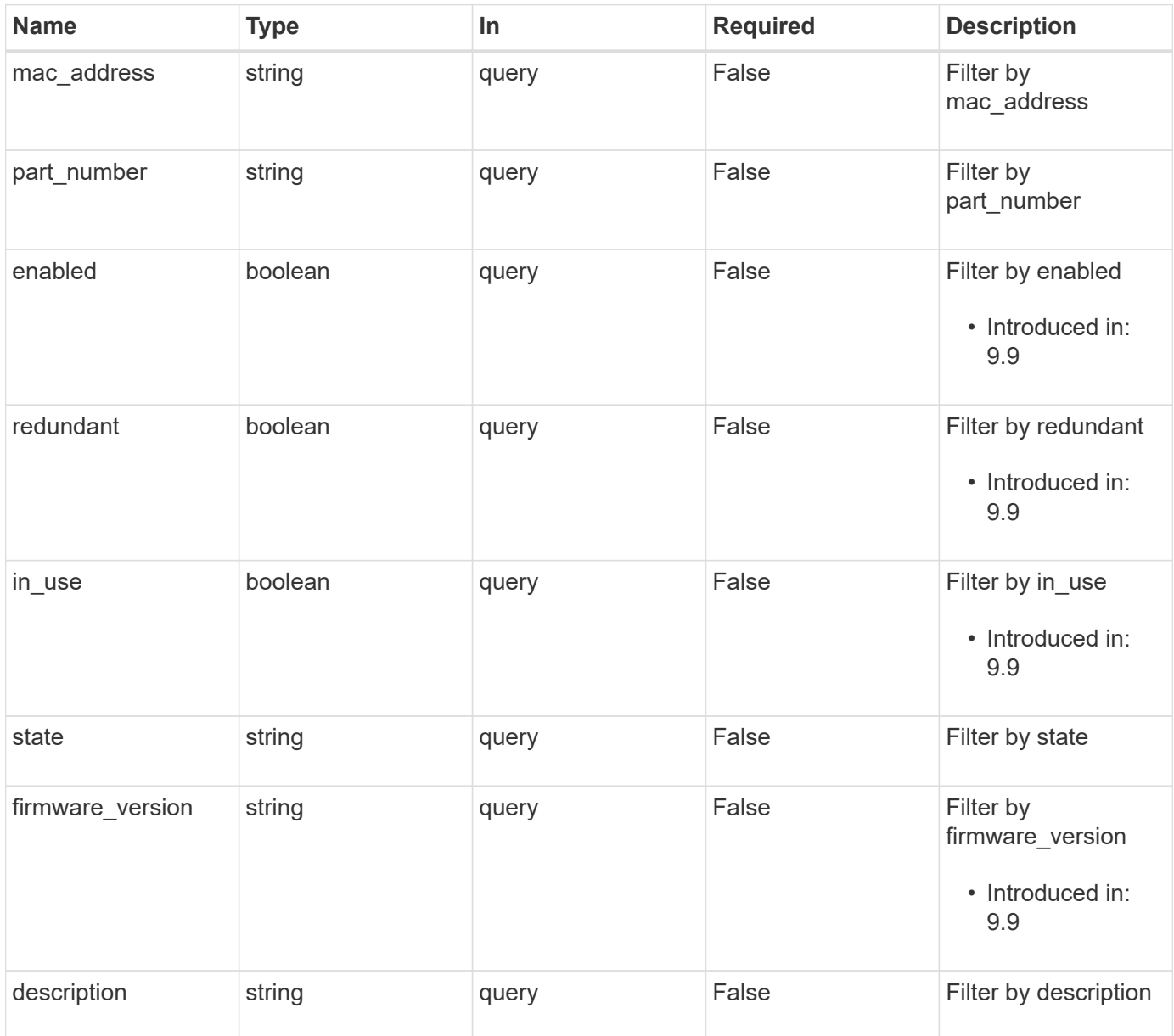

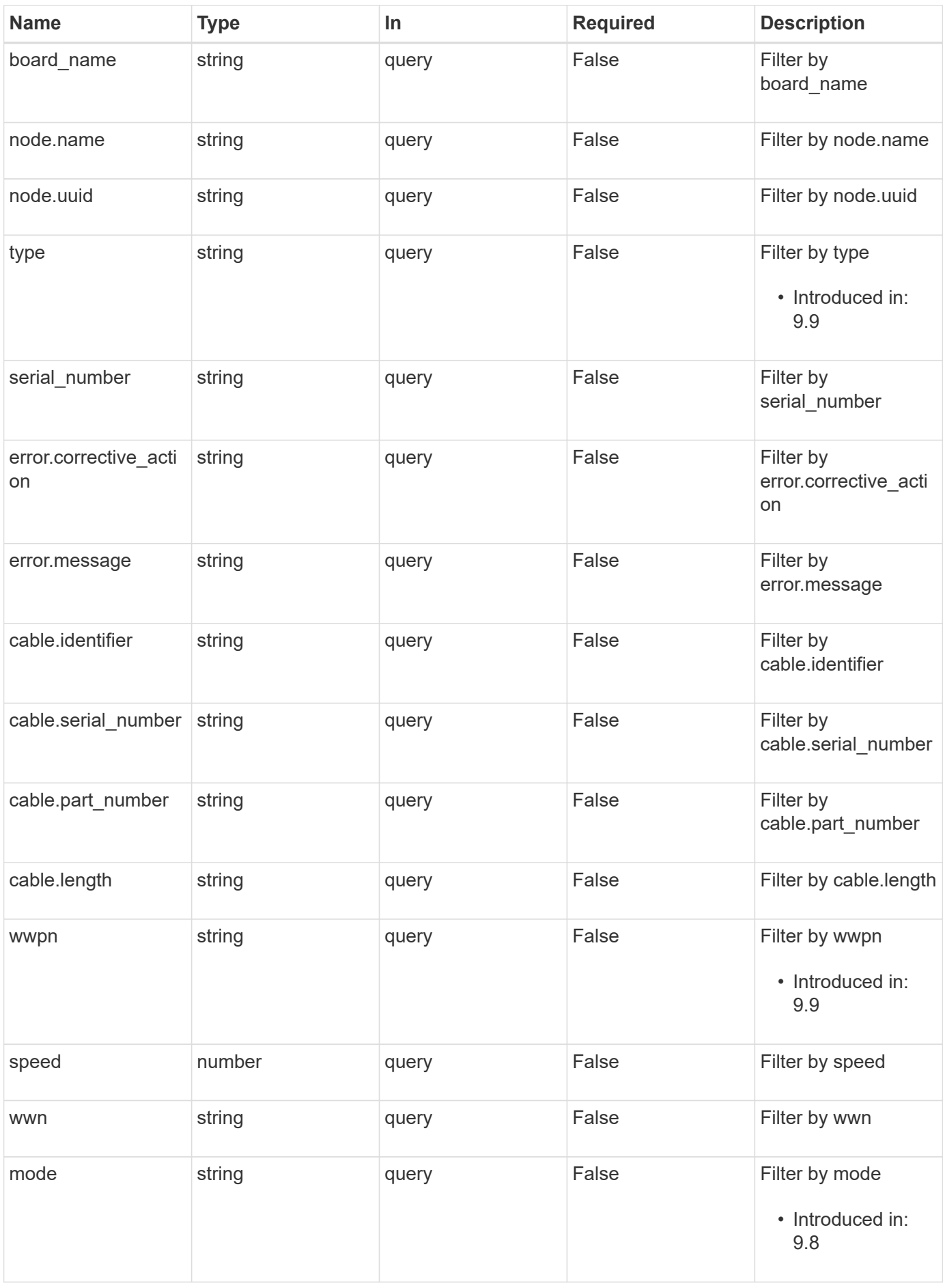

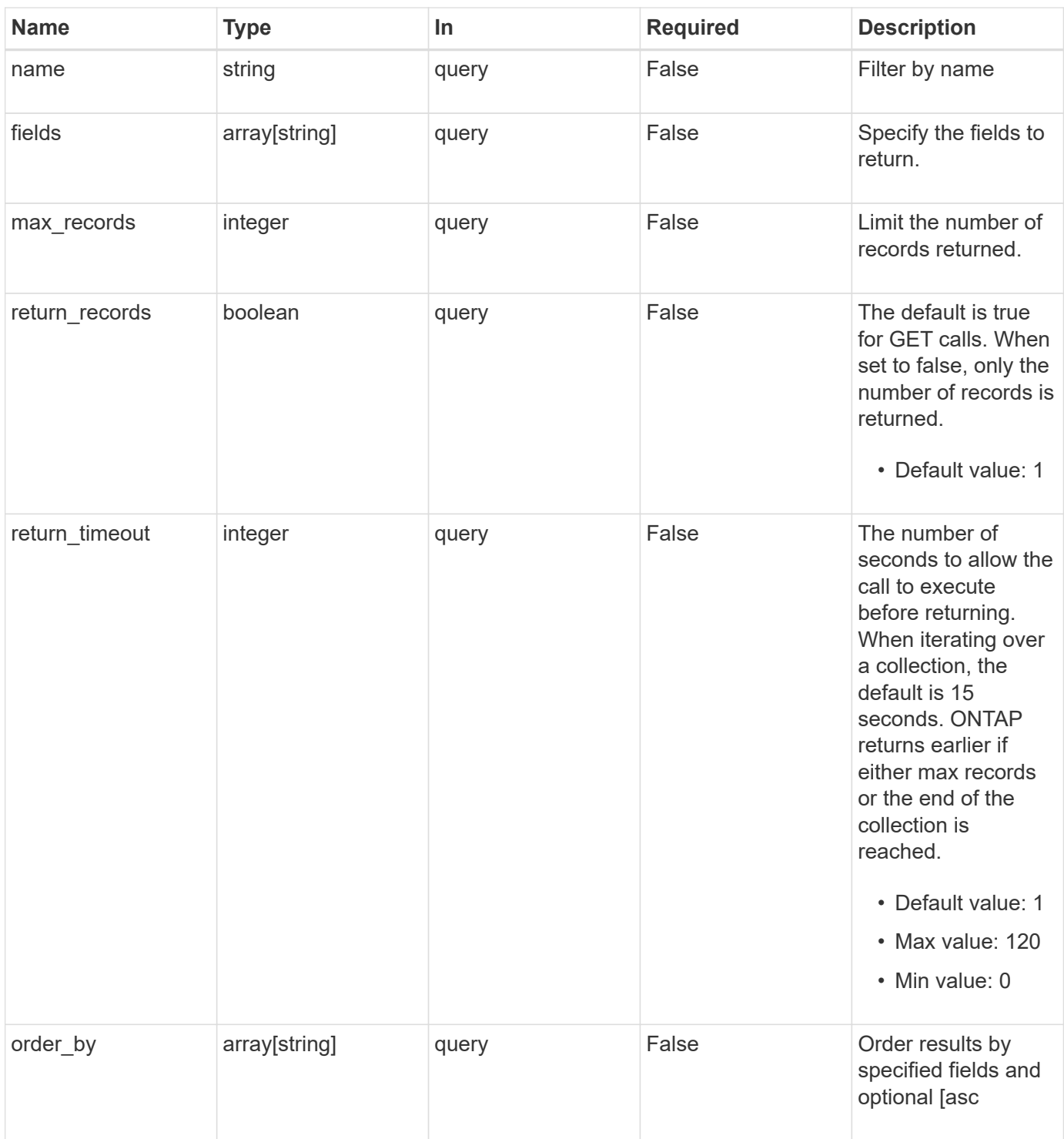

## **Response**

\_links [\\_links](#_links)

Status: 200, Ok **Name Type Description** 

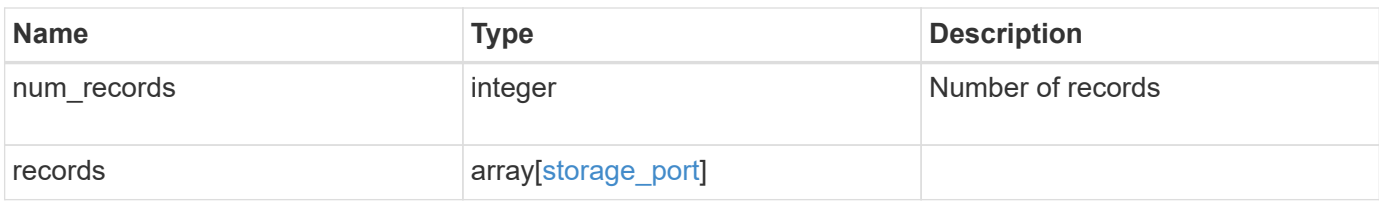

**Example response**

```
{
    "_links": {
      "next": {
        "href": "/api/resourcelink"
      },
      "self": {
       "href": "/api/resourcelink"
      }
    },
    "num_records": 1,
    "records": {
    "board name": "string",
      "cable": {
        "identifier": "500a0980000b6c3f-50000d1703544b80",
       "length": "2m",
       "part_number": "112-00431+A0",
       "serial_number": 616930439
      },
      "description": "SAS Host Adapter 2a (PMC-Sierra PM8072 rev. C)",
      "firmware_version": "03.08.09.00",
    "mac_address": "string",
    "mode": "storage",
      "name": "2a",
      "node": {
        "_links": {
          "self": {
            "href": "/api/resourcelink"
          }
        },
        "name": "node1",
        "uuid": "1cd8a442-86d1-11e0-ae1c-123478563412"
      },
    "part_number": "111-03801",
      "serial_number": "7A2463CC45B",
      "speed": 6,
      "state": "online",
      "type": "sas",
      "wwn": "50000d1703544b80",
      "wwpn": "string"
    }
}
```
**Error**

Status: Default, Error

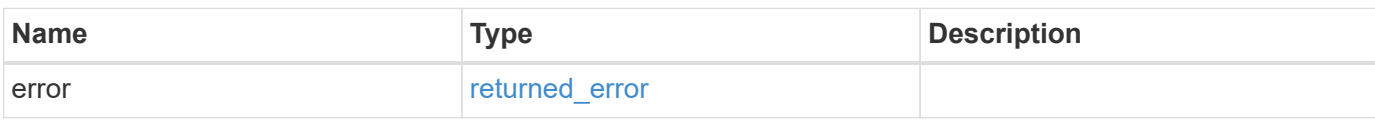

**Example error**

```
{
   "error": {
     "arguments": {
       "code": "string",
       "message": "string"
     },
      "code": "4",
      "message": "entry doesn't exist",
     "target": "uuid"
   }
}
```
#### **Definitions**

#### **See Definitions**

href

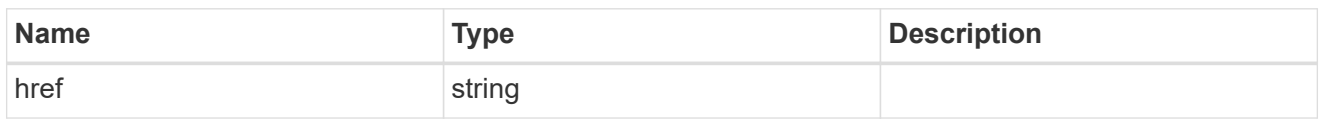

\_links

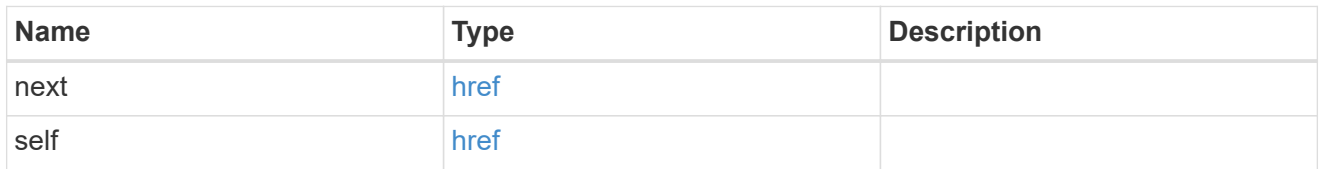

#### cable

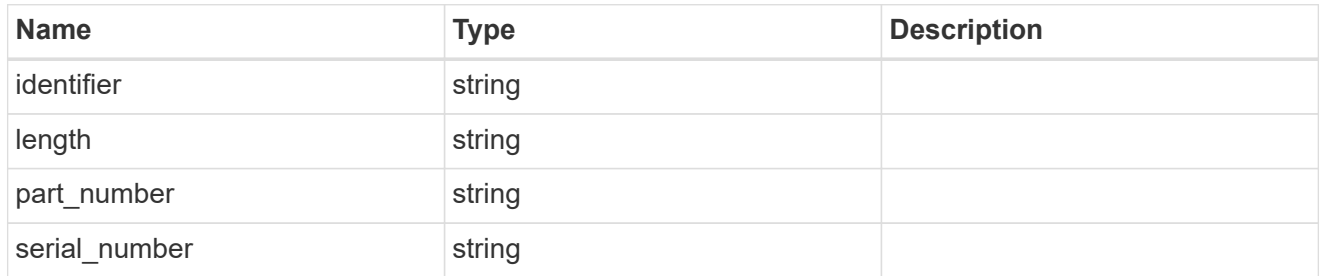

#### error

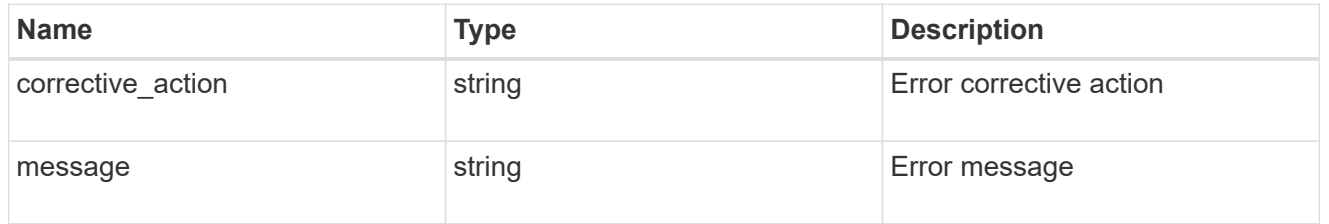

## \_links

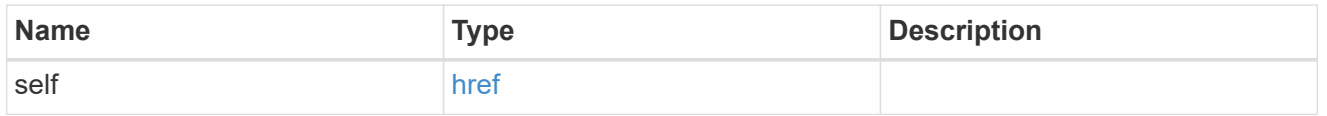

#### node

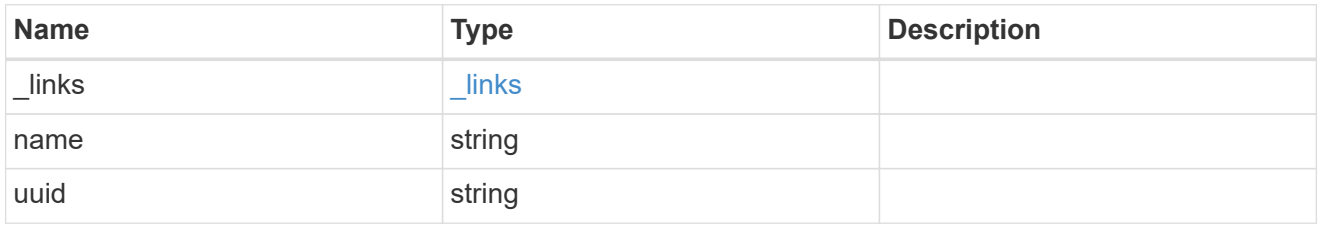

storage\_port

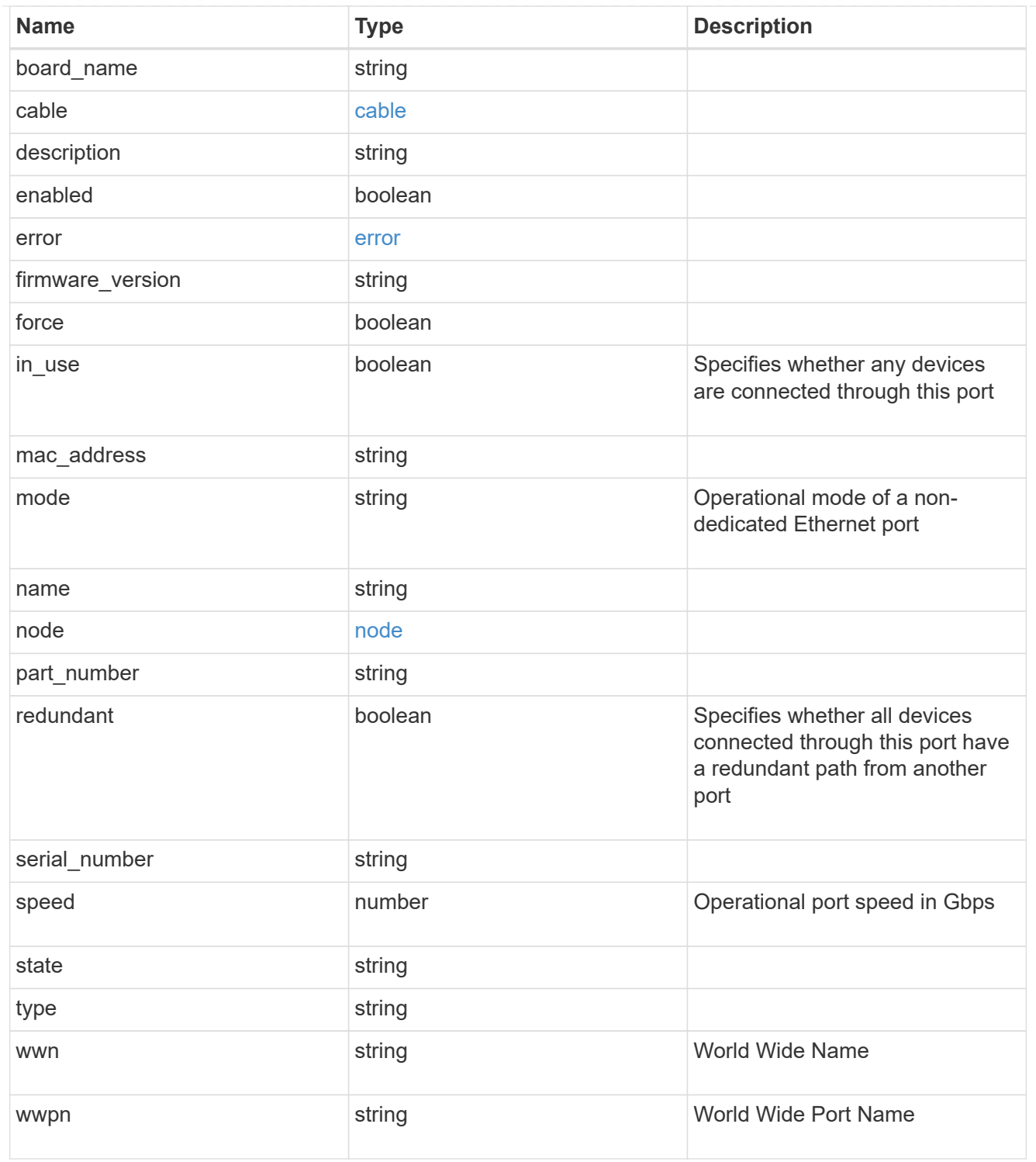

## error\_arguments

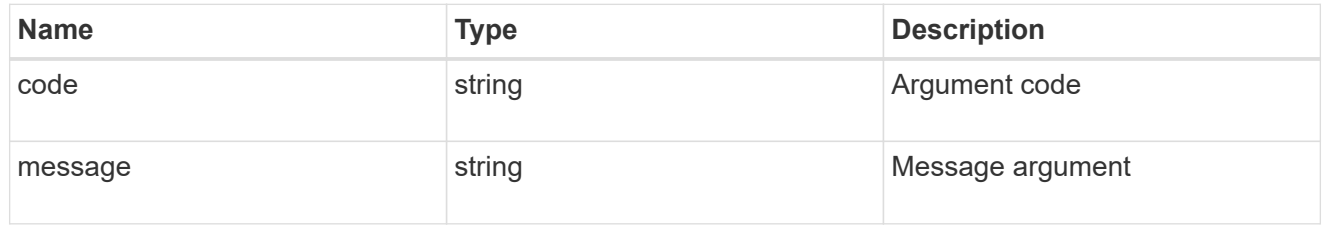

#### returned\_error
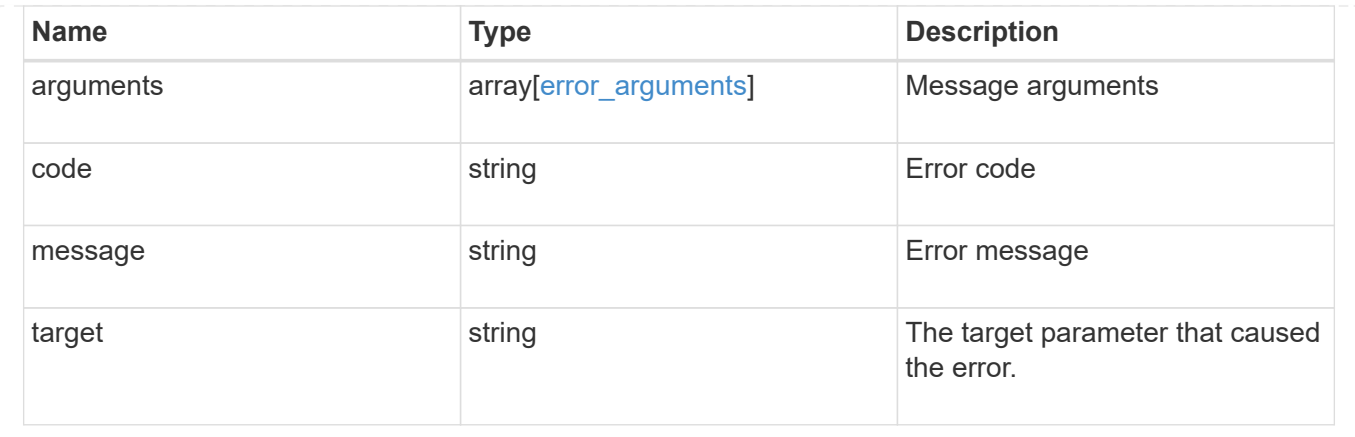

# **Retrieve a storage port**

GET /storage/ports/{node.uuid}/{name}

### **Introduced In:** 9.6

Retrieves a specific storage port.

#### **Related ONTAP commands**

• storage port show

# **Learn more**

• [DOC /storage/ports](https://docs.netapp.com/us-en/ontap-restapi-9141/{relative_path}storage_ports_endpoint_overview.html)

#### **Parameters**

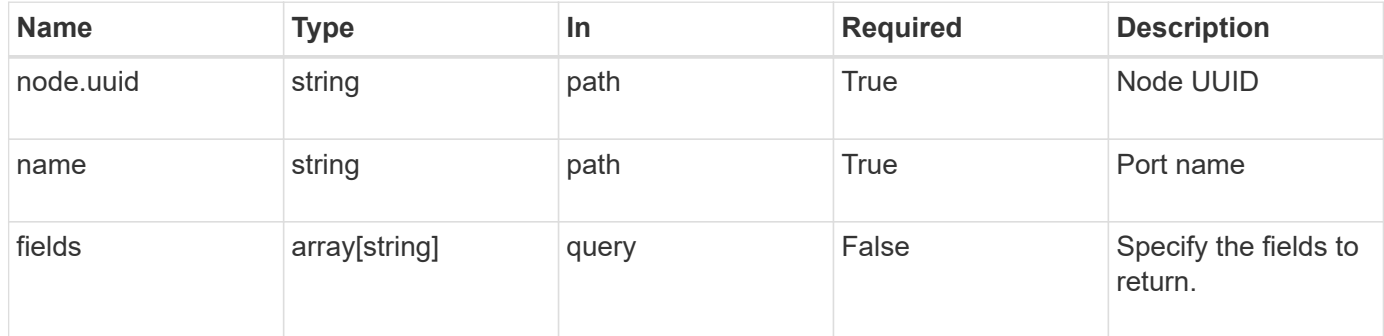

### **Response**

Status: 200, Ok

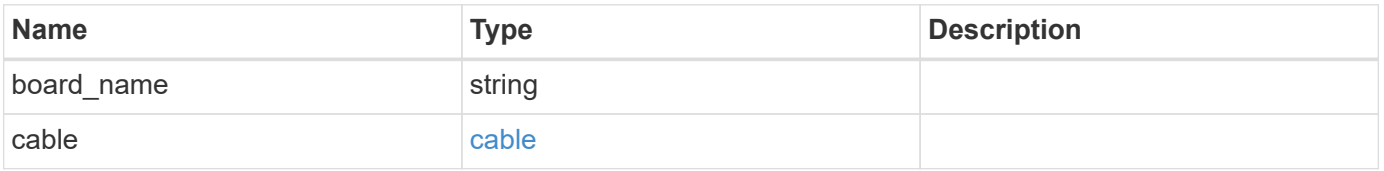

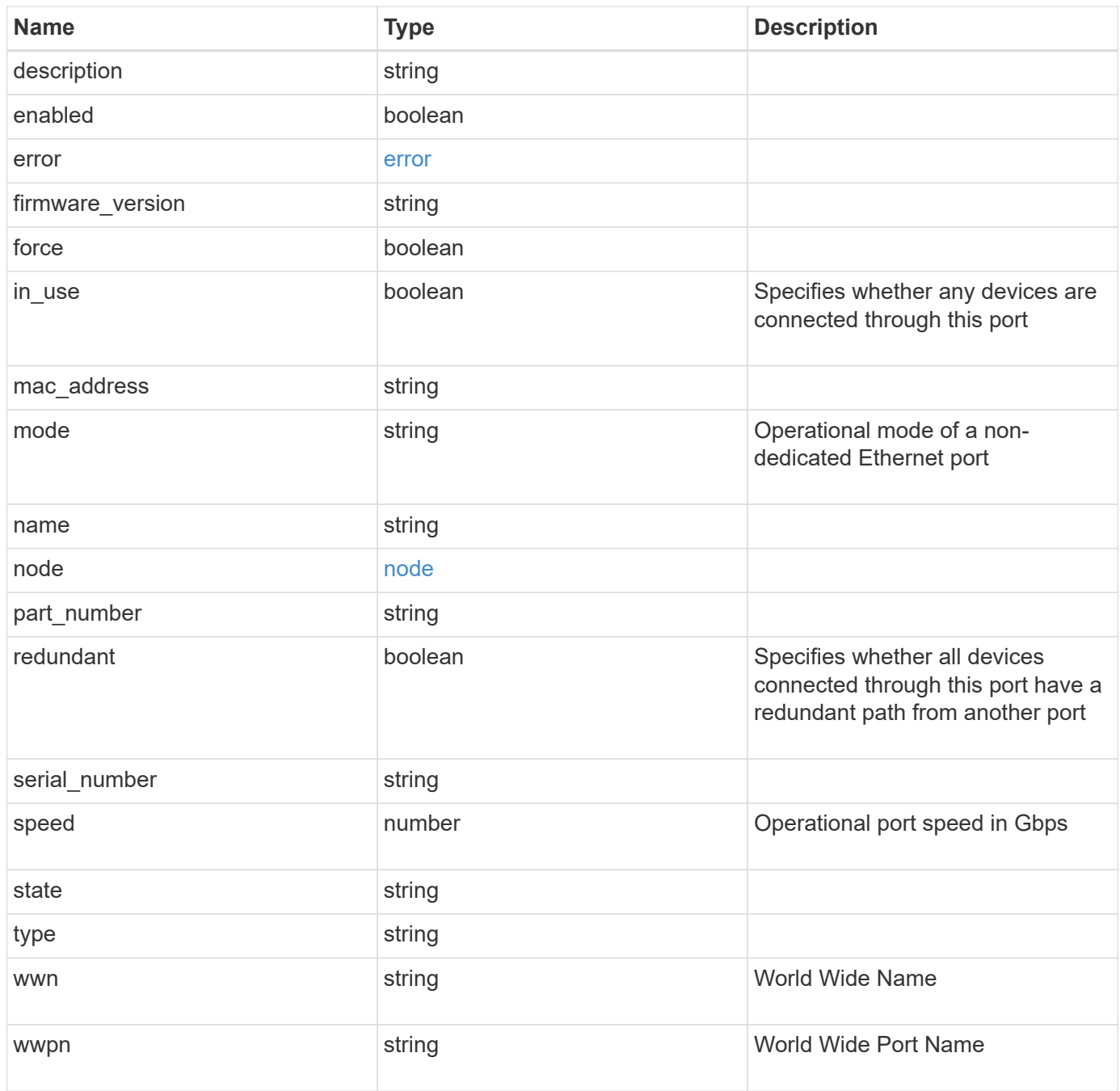

#### **Example response**

```
{
  "board name": "string",
    "cable": {
      "identifier": "500a0980000b6c3f-50000d1703544b80",
      "length": "2m",
     "part_number": "112-00431+A0",
      "serial_number": 616930439
    },
    "description": "SAS Host Adapter 2a (PMC-Sierra PM8072 rev. C)",
    "firmware_version": "03.08.09.00",
  "mac_address": "string",
  "mode": "storage",
    "name": "2a",
    "node": {
     "_links": {
       "self": {
          "href": "/api/resourcelink"
       }
      },
      "name": "node1",
      "uuid": "1cd8a442-86d1-11e0-ae1c-123478563412"
    },
    "part_number": "111-03801",
    "serial_number": "7A2463CC45B",
    "speed": 6,
    "state": "online",
  "type": "sas",
    "wwn": "50000d1703544b80",
    "wwpn": "string"
}
```
#### **Error**

Status: Default, Error

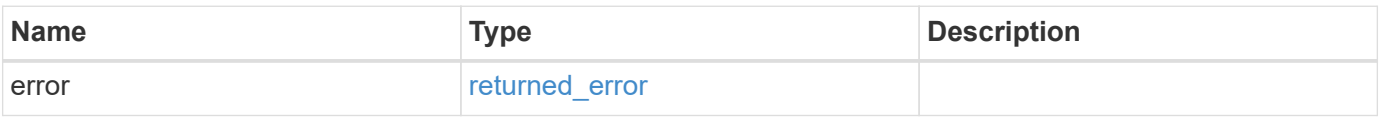

# **Example error**

```
{
   "error": {
     "arguments": {
       "code": "string",
      "message": "string"
     },
     "code": "4",
     "message": "entry doesn't exist",
     "target": "uuid"
   }
}
```
# **Definitions**

#### **See Definitions**

cable

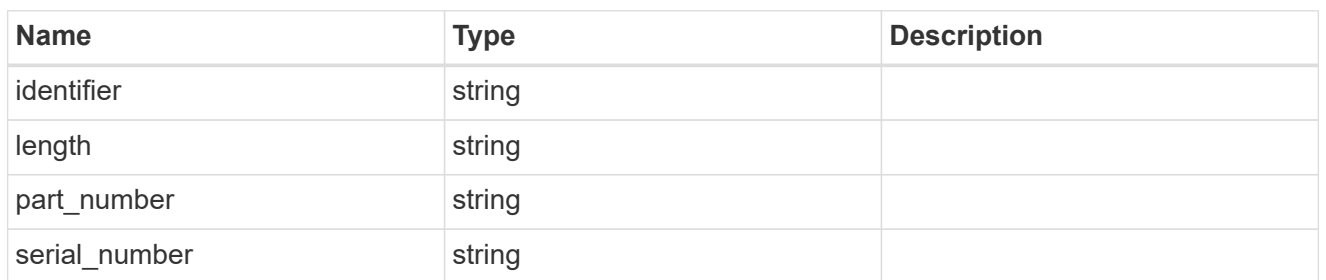

error

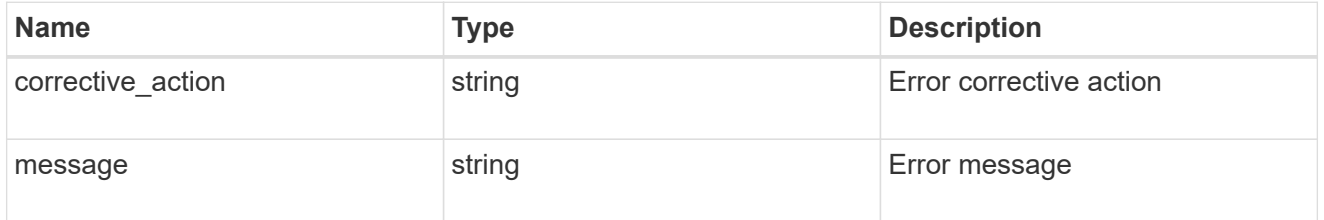

#### href

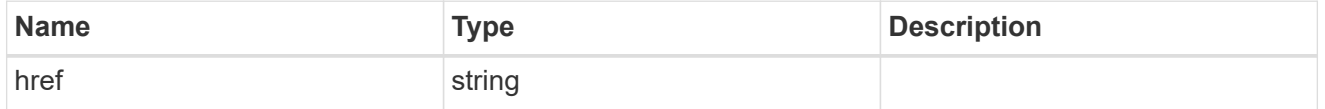

\_links

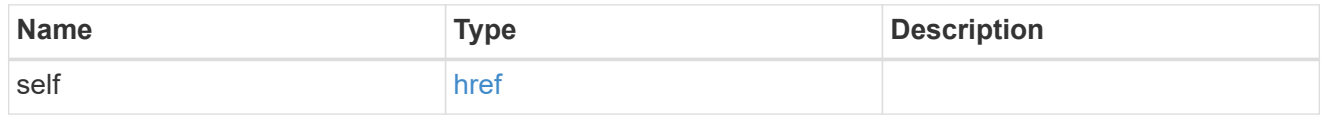

#### node

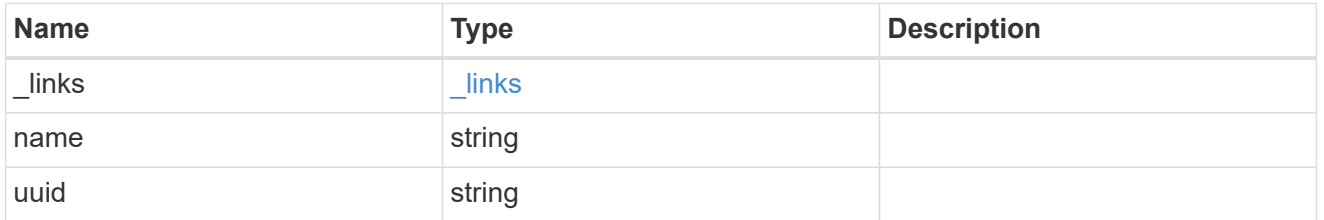

# error\_arguments

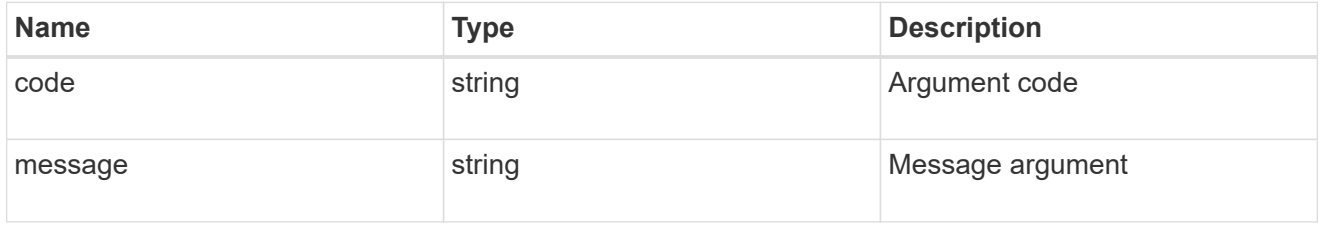

# returned\_error

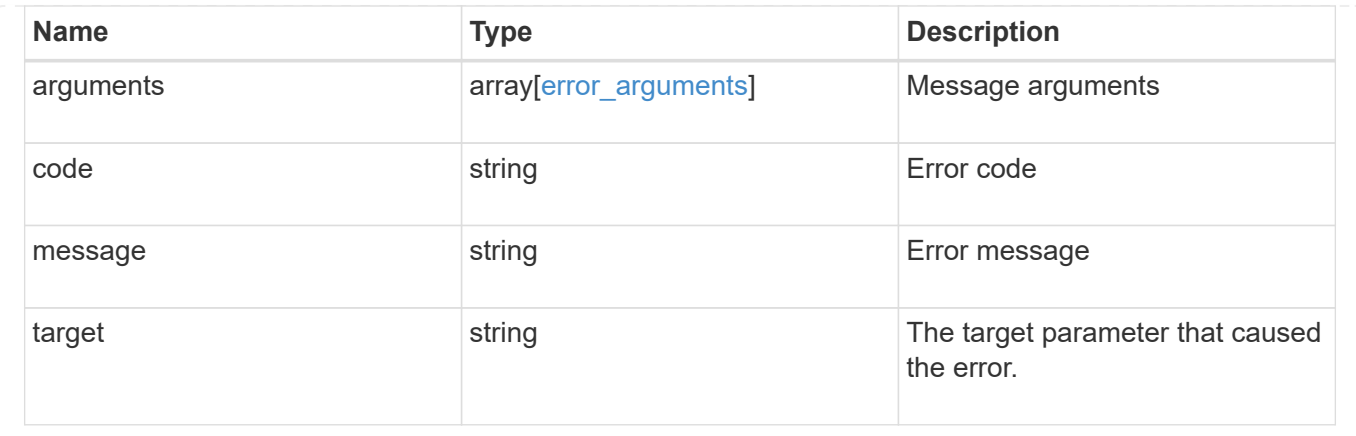

# **Update a storage port**

PATCH /storage/ports/{node.uuid}/{name}

#### **Introduced In:** 9.11

Updates a storage port.

#### **Related ONTAP commands**

- storage port modify
- storage port enable
- storage port disable

# **Learn more**

• [DOC /storage/ports](https://docs.netapp.com/us-en/ontap-restapi-9141/{relative_path}storage_ports_endpoint_overview.html)

#### **Parameters**

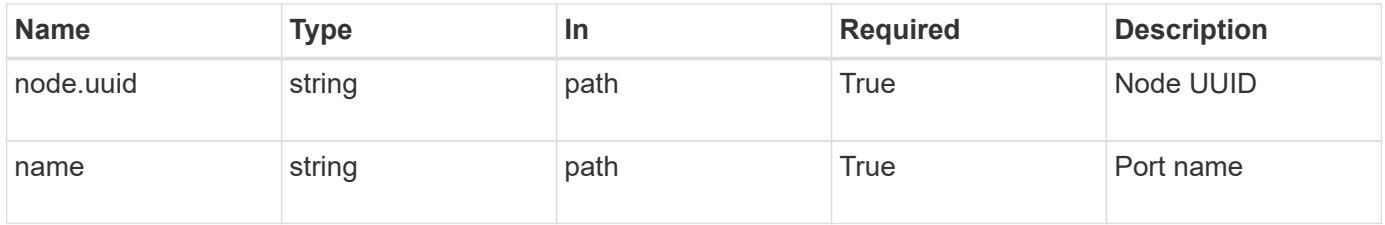

# **Request Body**

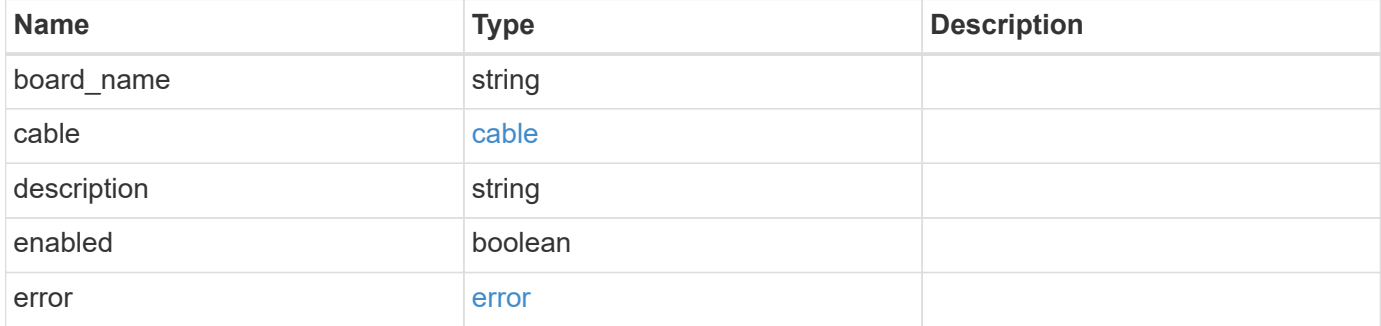

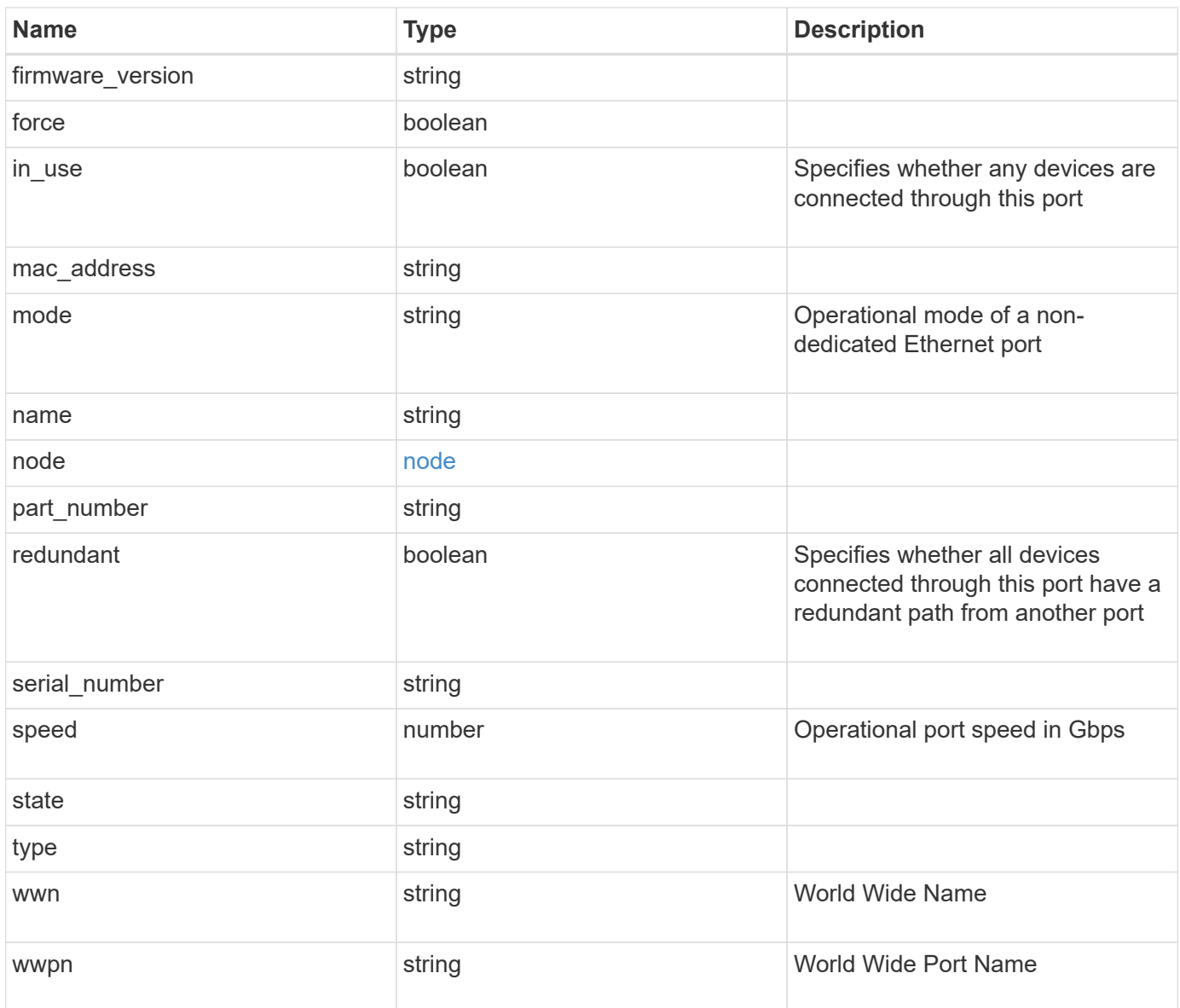

#### **Example request**

```
{
  "board name": "string",
    "cable": {
      "identifier": "500a0980000b6c3f-50000d1703544b80",
      "length": "2m",
    "part_number": "112-00431+A0",
      "serial_number": 616930439
    },
    "description": "SAS Host Adapter 2a (PMC-Sierra PM8072 rev. C)",
    "firmware_version": "03.08.09.00",
  "mac_address": "string",
    "mode": "storage",
    "name": "2a",
    "node": {
     "_links": {
       "self": {
          "href": "/api/resourcelink"
       }
      },
      "name": "node1",
      "uuid": "1cd8a442-86d1-11e0-ae1c-123478563412"
    },
    "part_number": "111-03801",
    "serial_number": "7A2463CC45B",
    "speed": 6,
    "state": "online",
  "type": "sas",
    "wwn": "50000d1703544b80",
    "wwpn": "string"
}
```
#### **Response**

Status: 200, Ok

#### **Error**

Status: Default

#### ONTAP Error Response Codes

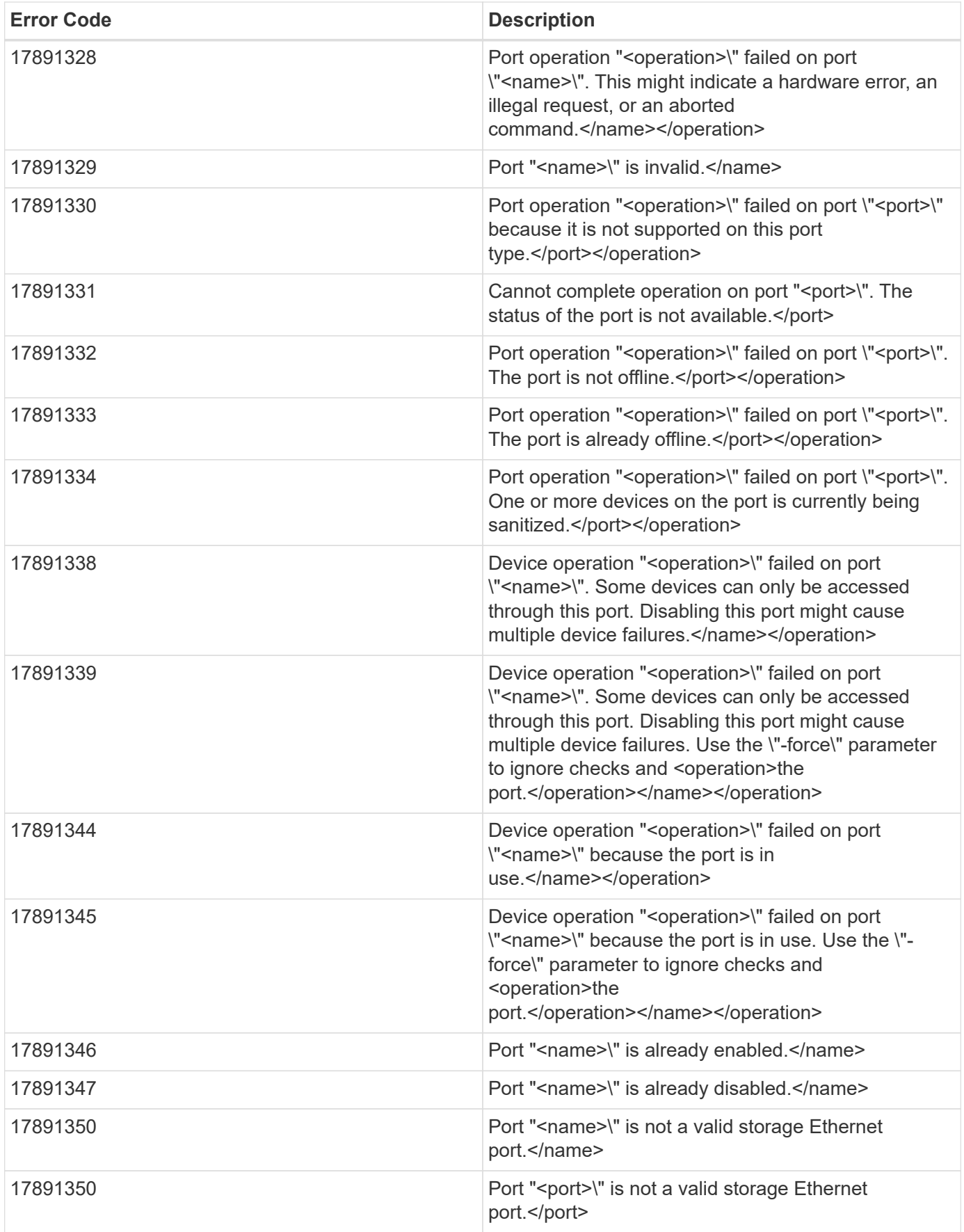

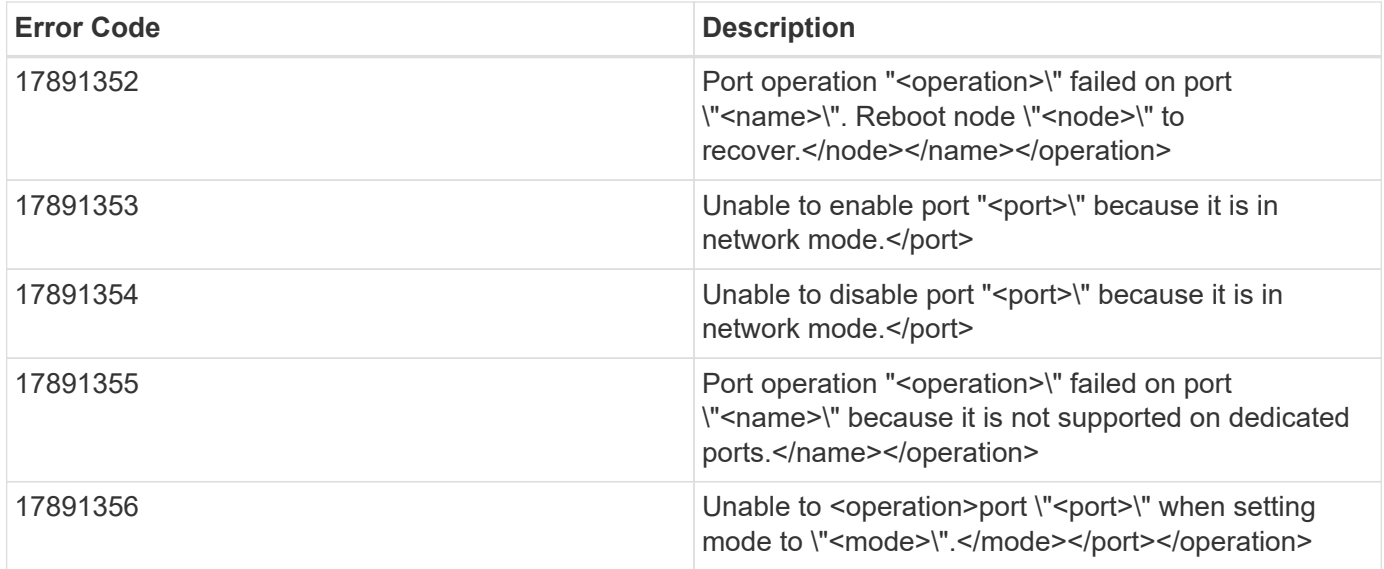

Also see the table of common errors in the [Response body](https://docs.netapp.com/us-en/ontap-restapi-9141/{relative_path}getting_started_with_the_ontap_rest_api.html#Response_body) overview section of this documentation.

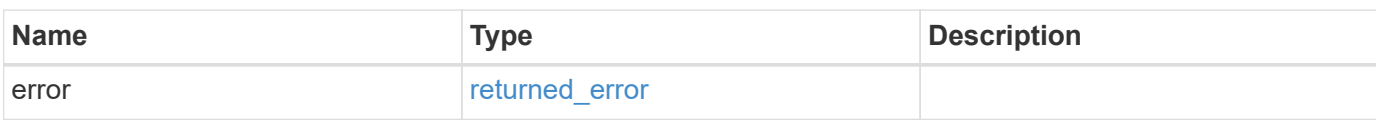

#### **Example error**

```
{
    "error": {
      "arguments": {
       "code": "string",
       "message": "string"
      },
      "code": "4",
      "message": "entry doesn't exist",
      "target": "uuid"
    }
}
```
# **Definitions**

#### **See Definitions**

cable

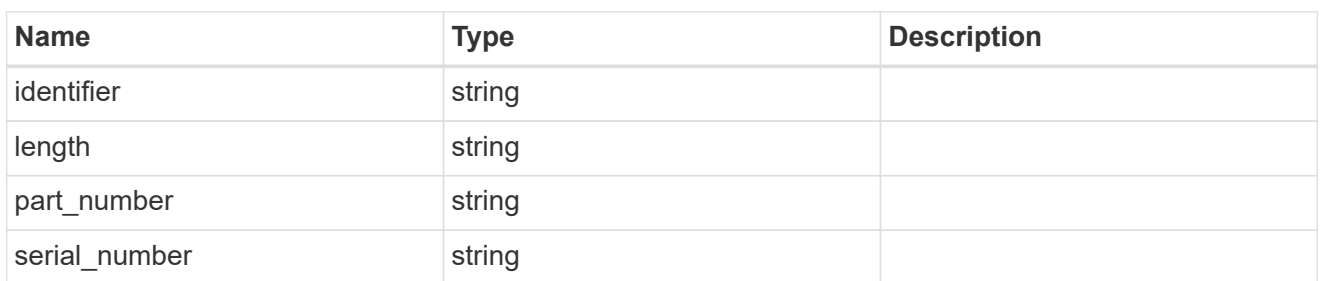

error

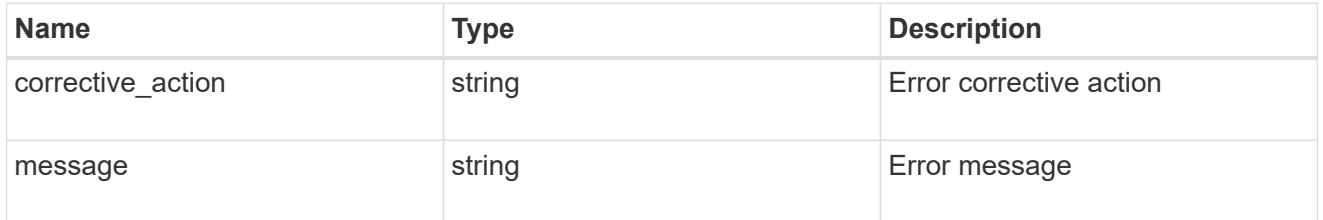

#### href

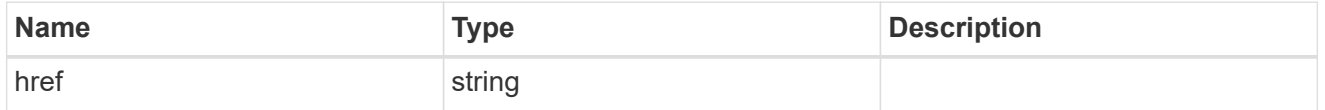

\_links

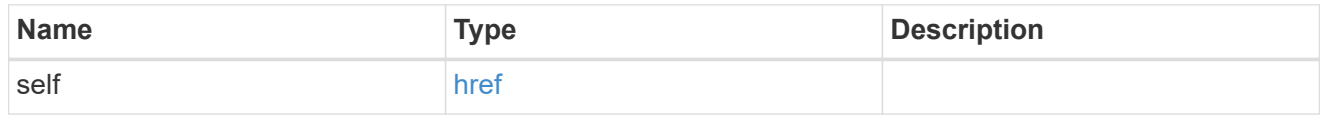

#### node

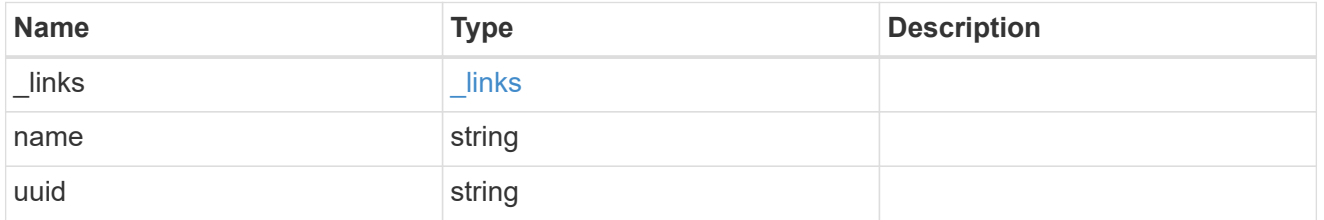

# storage\_port

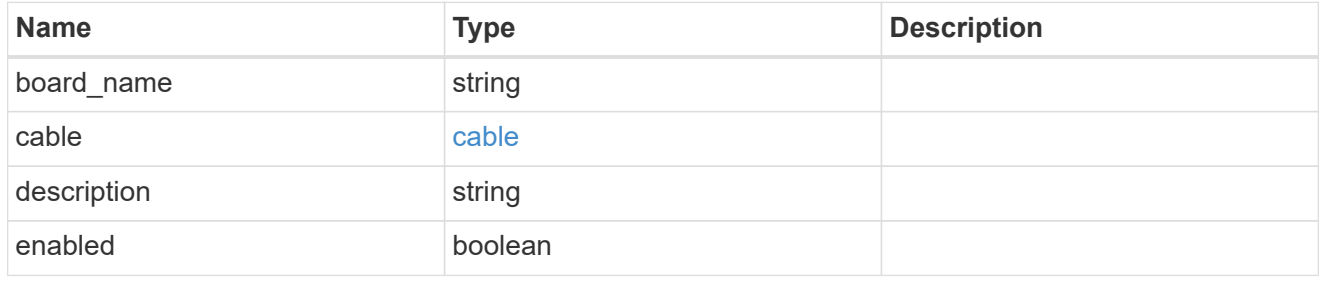

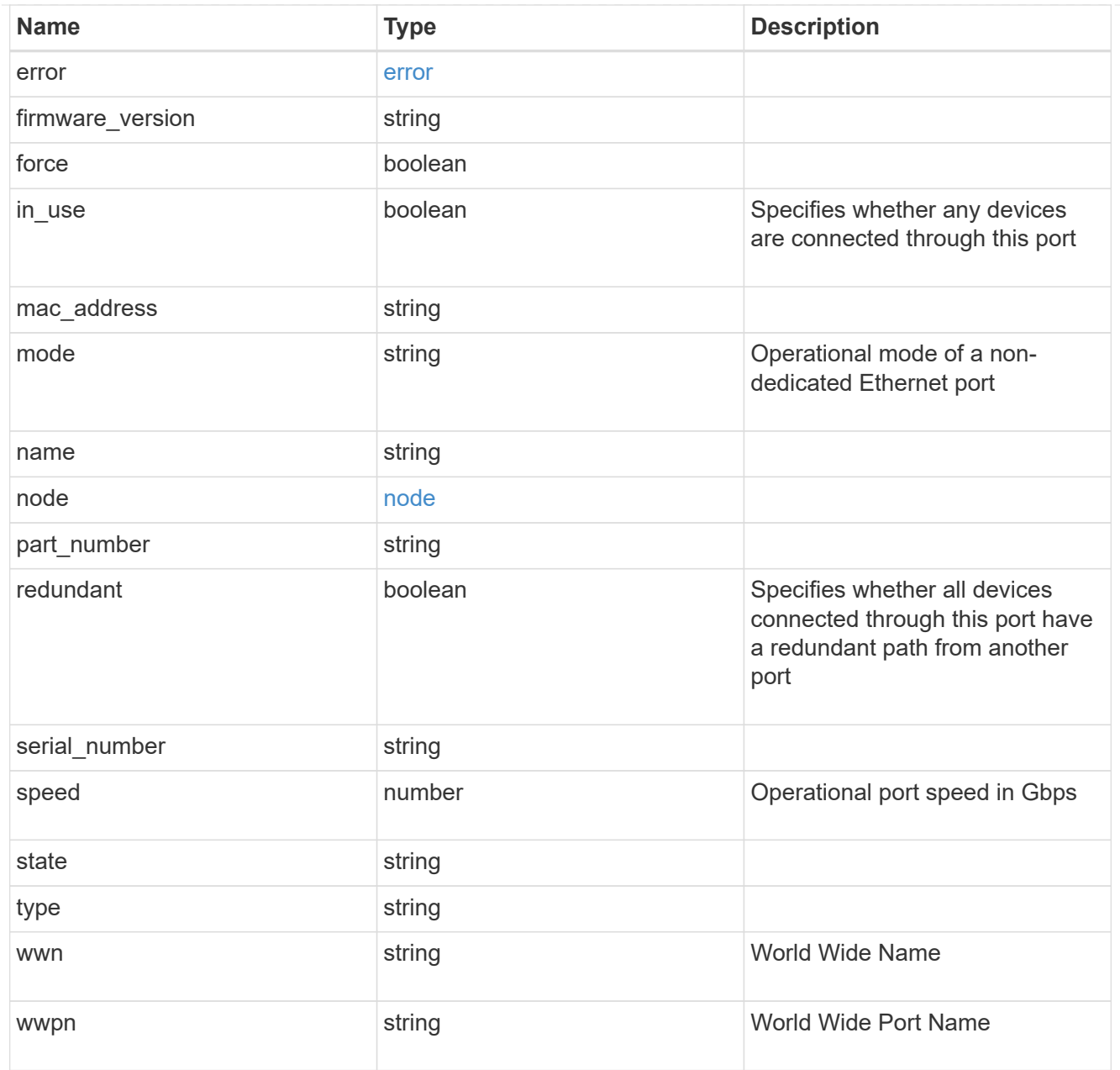

# error\_arguments

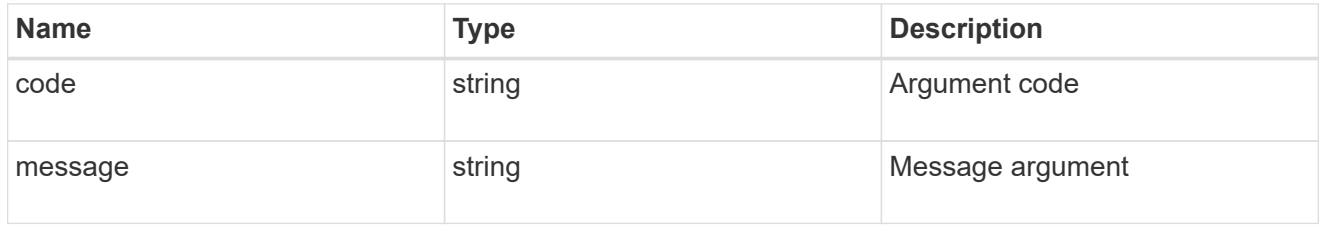

# returned\_error

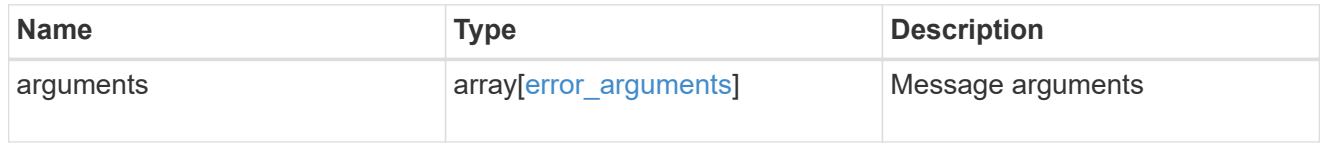

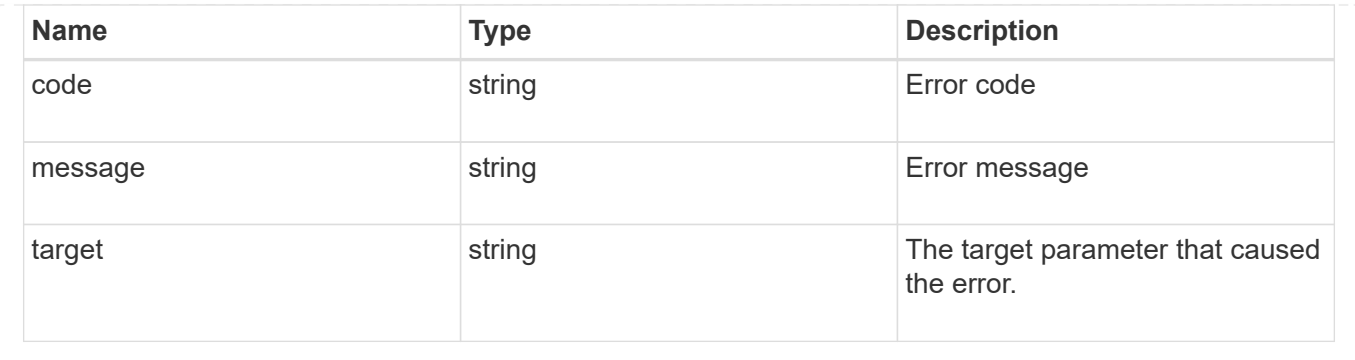

# **Manage QoS policies**

# **Storage Qos policies endpoint overview**

# **Quality of Service Configuration**

A QoS policy defines measurable service level objectives (SLOs) that apply to the storage objects with which the policy is associated. There are two types of policies that can be configured: fixed, which defines a fixed SLO, or adaptive which defines a variable SLO for a storage object. Adaptive policies vary the SLO depending on the space usage of the storage object. A policy can be either a fixed policy or an adaptive one, not both. Service level objectives include minimum and maximum limits on throughput in terms of IOPS. Only maximum limits can be set in terms of both IOPS and/or throughput (MB/s). A QoS policy can be used to enforce SLOs for multiple storage objects by specifying "capacity shared" to true. For example, if a QoS policy with "capacity shared" is set to true and it has maximum throughput iops set to 1000, and this policy is assigned to four volumes, then the combined throughput of all four volumes is limited to 1000 IOPS. If "capacity shared" is set to false then, each storage object will have it's SLOs enforced individually. For example, in the previous case if the same policy was applied to four volumes but with "capacity shared" set to false, then each of the volumes would be limited to 1000 IOPS individually. Once "capacity\_shared" is set, it cannot be modified. Adaptive parameters can specify the variable SLOs in terms of IOPS/TB. The actual IOPS enforced on the storage object can be calculated using the allocated space on the storage object. The policies are enforced individually amongst storage objects.

#### **Examples**

#### **1) Create a fixed QoS policy**

The following example shows how to create a fixed QoS policy to limit throughput for a storage object between 5000 IOPS and 10000 IOPS which has capacity shared set to false. This QoS policy can be used as a template to apply on multiple storage objects to provide individual SLOs to each object.

```
curl -X POST
"https://172.21.69.245/api/storage/qos/policies?return_timeout=0" -H
"accept: application/json" -H "Content-Type: application/json" -d "{
\"fixed\": { \"capacity_shared\": false, \"max_throughput_iops\": 10000,
\"min_throughput_iops\": 5000 }, \"name\":
\"qos_policy_5000_to_10000_iops\", \"svm\": { \"name\": \"vs0\" }}"
```
#### **2) Create an adaptive QoS policy**

The following example shows how to create an adaptive QoS policy which provides 5000 IOPS per GB of allocated space for a storage object with a peak of 6000 IOPS. Minimum IOPS regardless of allocated space are 1000 IOPS.

```
curl -X POST
"https://172.21.69.245/api/storage/qos/policies?return_timeout=0" -H
"accept: application/json" -H "Content-Type: application/json" -d "{
\"adaptive\": { \"absolute_min_iops\": 1000, \"expected_iops\": 5000,
\"expected iops allocation\": \"used space\", \"peak iops\": 6000,
\"peak_iops_allocation\": \"allocated_space\" }, \"name\":
\"adaptive_pg_5k_to_6k\", \"svm\": { \"name\": \"vs0\" }}"
```
#### **3) Update an existing QoS policy**

-

The following example shows how to update SLOs of an existing QoS policy and also rename it.

```
curl -X PATCH "https://172.21.69.245/api/storage/qos/policies/d38bafc0-
5a51-11e9-bd5b-005056ac6f1f?return_timeout=0" -H "accept:
application/json" -H "Content-Type: application/json" -d "{ \"fixed\": {
\"max_throughput_iops\": 15000, \"min_throughput_iops\": 10000 },
\"name\": \"qos_policy_10k_to_15k_iops\"}"
```
#### **4) Delete an existing QoS policy**

When a QoS policy is deleted any associations of the policy with a storage objects are also removed.

```
curl -X DELETE "https://172.21.69.245/api/storage/qos/policies/d38bafc0-
5a51-11e9-bd5b-005056ac6f1f?return_timeout=0" -H "accept:
application/json"
```
# **Retrieve QoS policies**

GET /storage/qos/policies

# **Introduced In:** 9.6

Retrieves a collection of QoS policies.

# **Parameters**

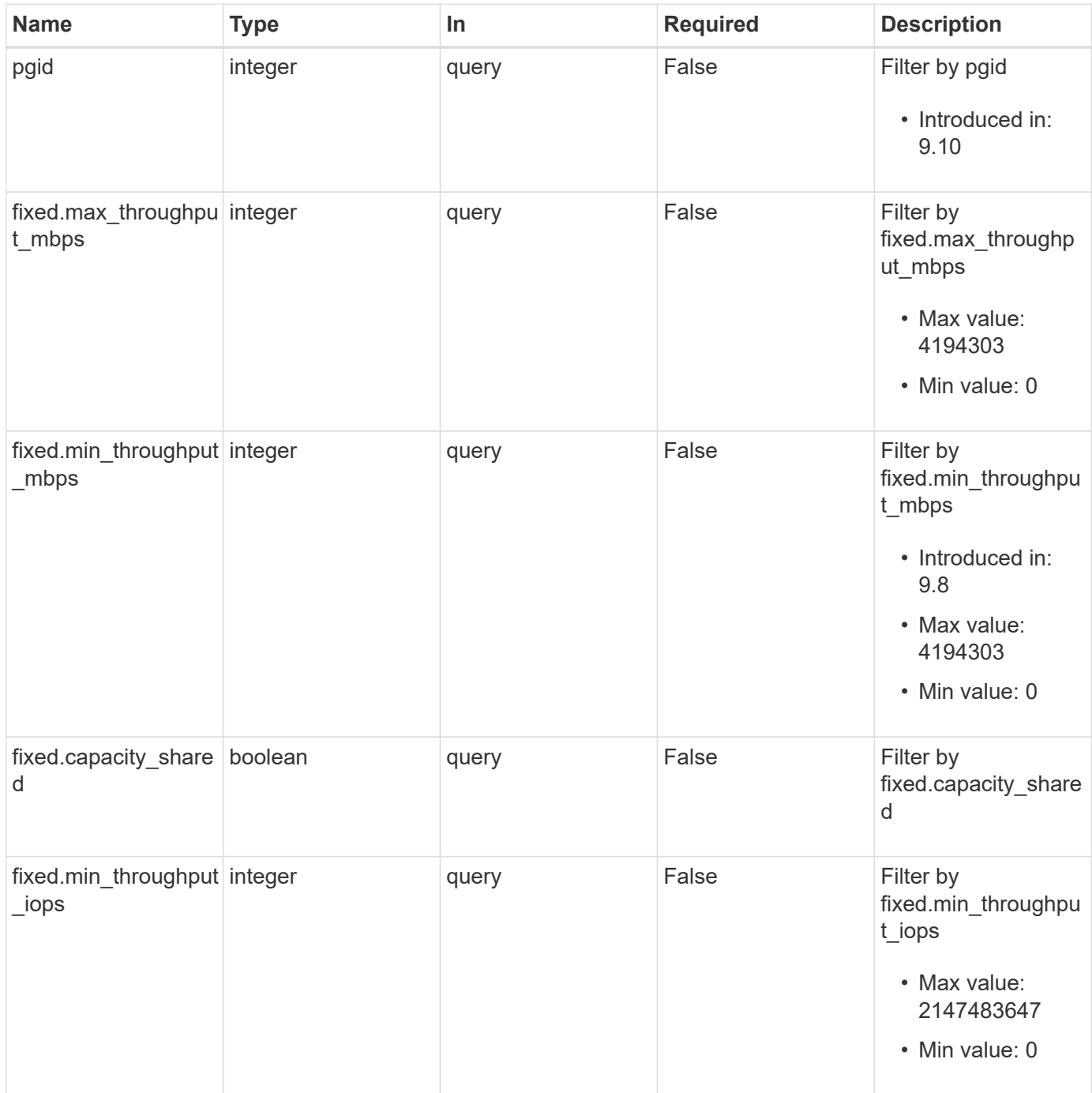

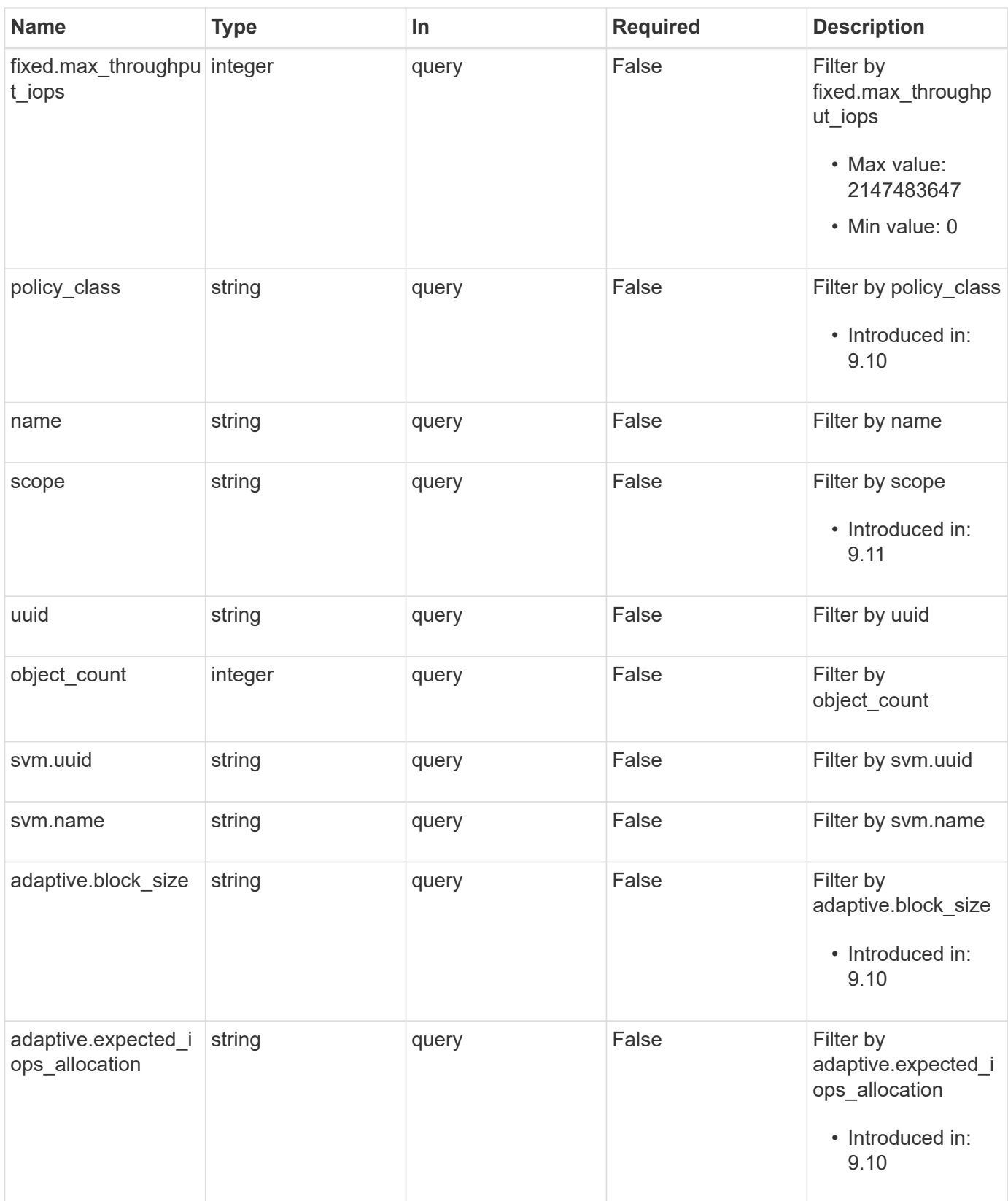

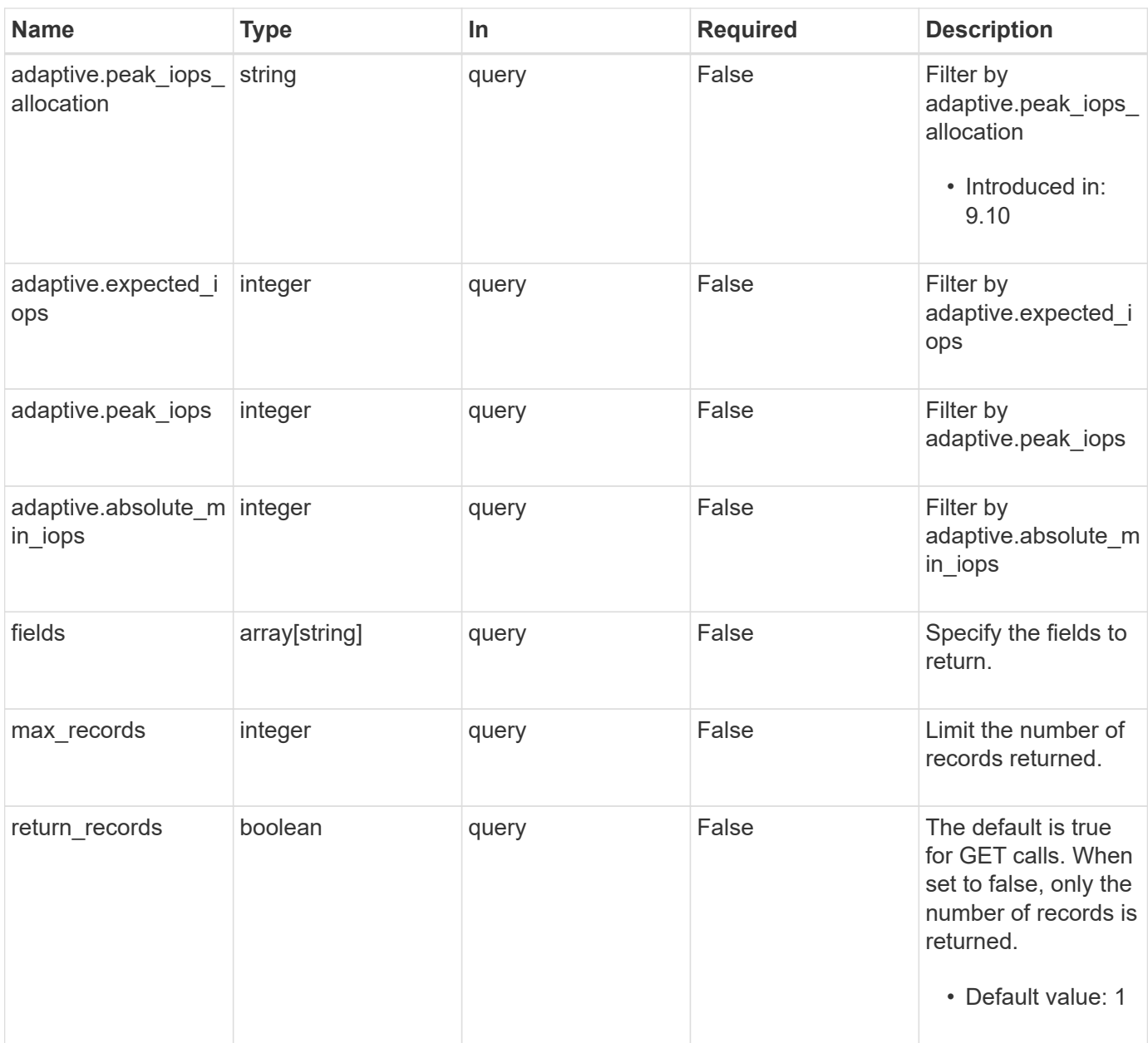

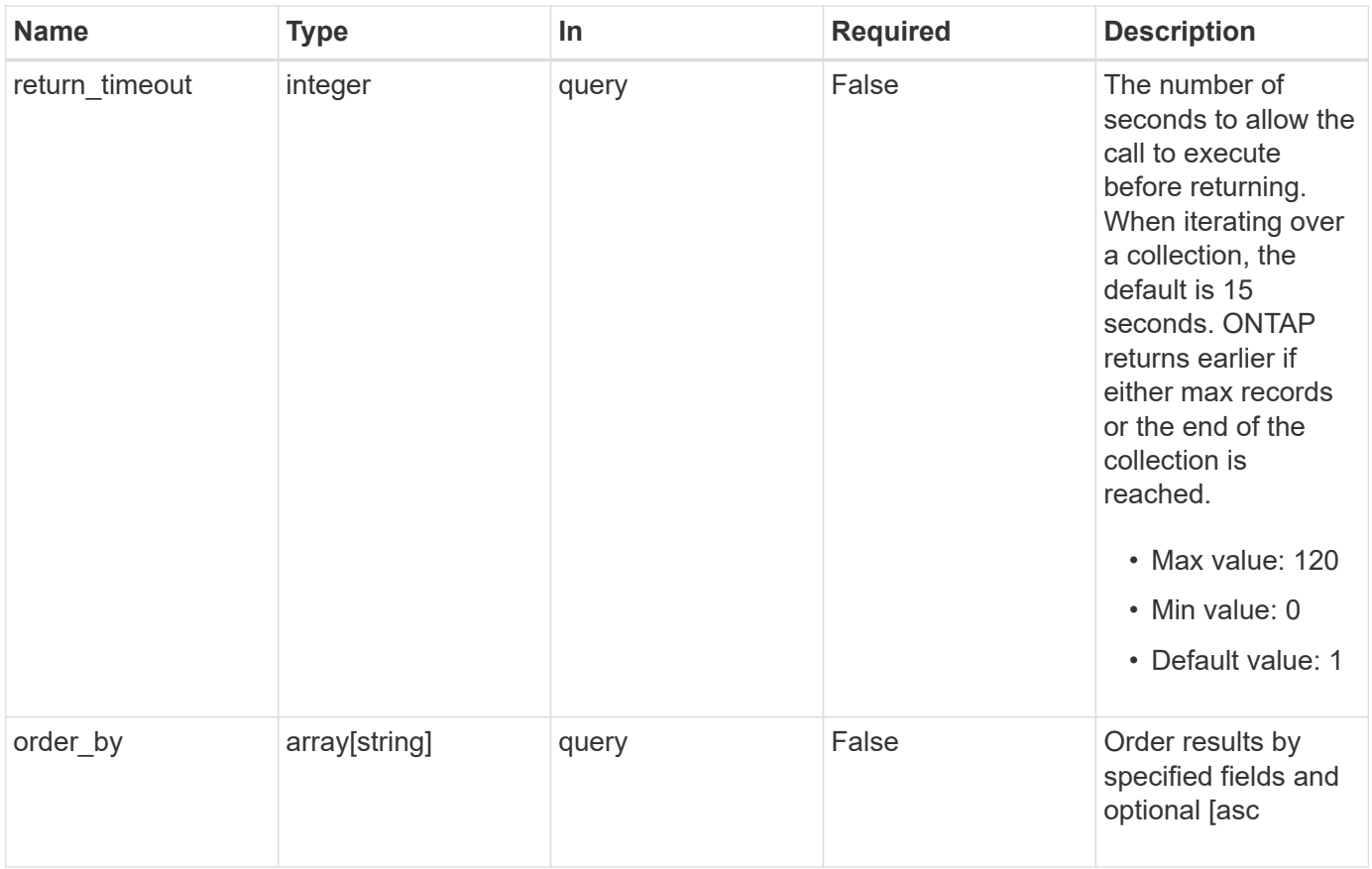

# **Response**

Status: 200, Ok

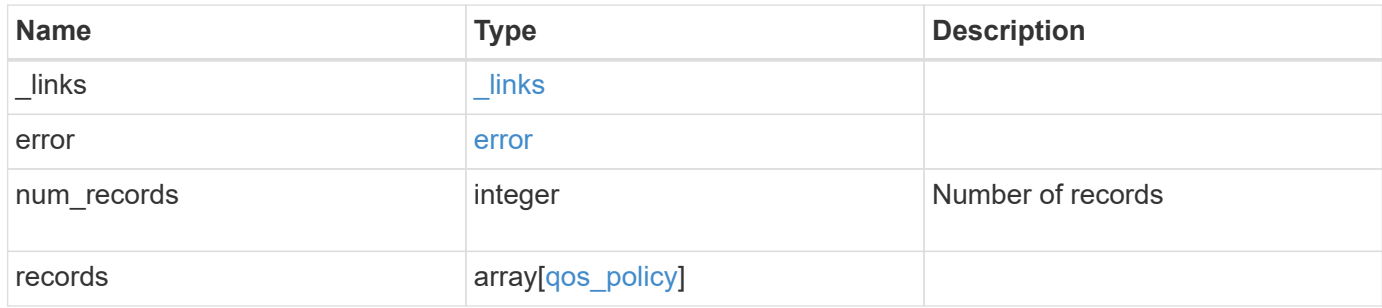

**Example response**

```
{
   "_links": {
      "next": {
        "href": "/api/resourcelink"
      },
      "self": {
       "href": "/api/resourcelink"
      }
   },
    "error": {
      "arguments": {
        "code": "string",
       "message": "string"
      },
      "code": "4",
      "message": "entry doesn't exist"
   },
    "num_records": 1,
   "records": {
    " links": {
        "self": {
          "href": "/api/resourcelink"
        }
      },
      "adaptive": {
     "block size": "any",
       "expected_iops_allocation": "used_space",
      "peak iops allocation": "used space"
      },
    "name": "extreme",
      "object_count": 0,
      "pgid": 0,
    "policy class": "undefined",
      "scope": "cluster",
      "svm": {
        "_links": {
          "self": {
            "href": "/api/resourcelink"
          }
        },
      "name": "svm1",
        "uuid": "02c9e252-41be-11e9-81d5-00a0986138f7"
      },
      "uuid": "1cd8a442-86d1-11e0-ae1c-123478563412"
```
}

}

#### **Error**

```
Status: Default, Error
```
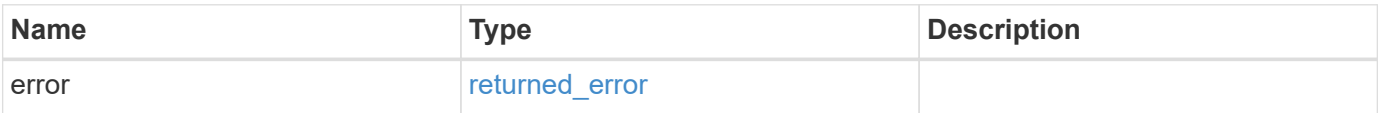

**Example error**

```
{
   "error": {
     "arguments": {
     "code": "string",
       "message": "string"
      },
      "code": "4",
      "message": "entry doesn't exist",
      "target": "uuid"
   }
}
```
**Definitions**

#### **See Definitions**

href

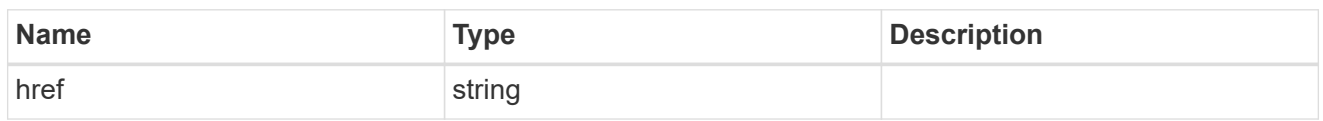

\_links

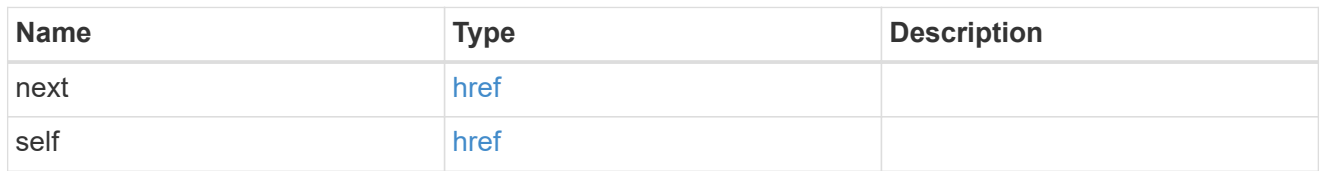

### error\_arguments

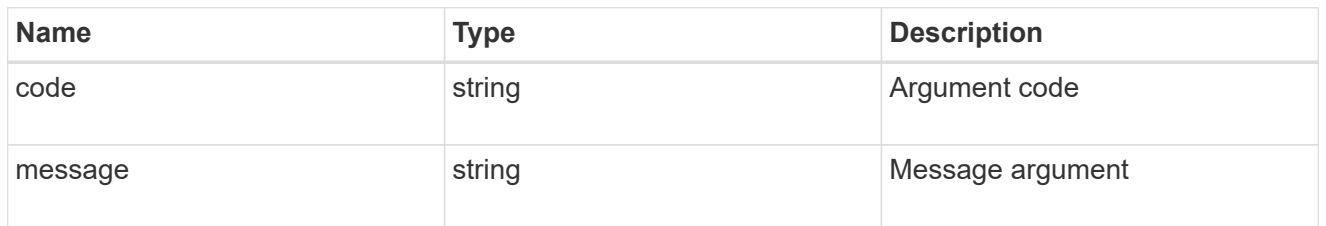

#### error

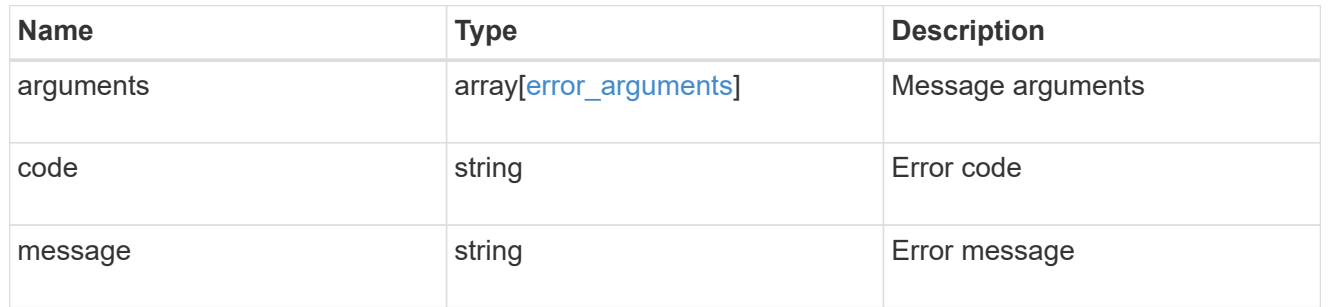

\_links

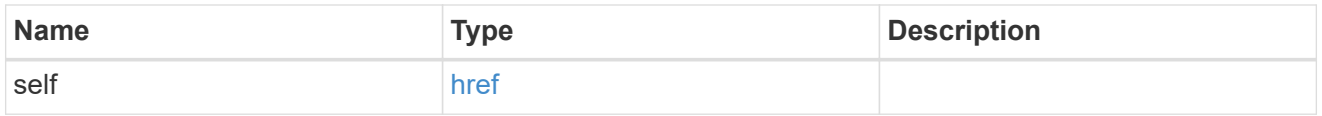

#### adaptive

Adaptive QoS policy-groups define measurable service level objectives (SLOs) that adjust based on the storage object used space and the storage object allocated space.

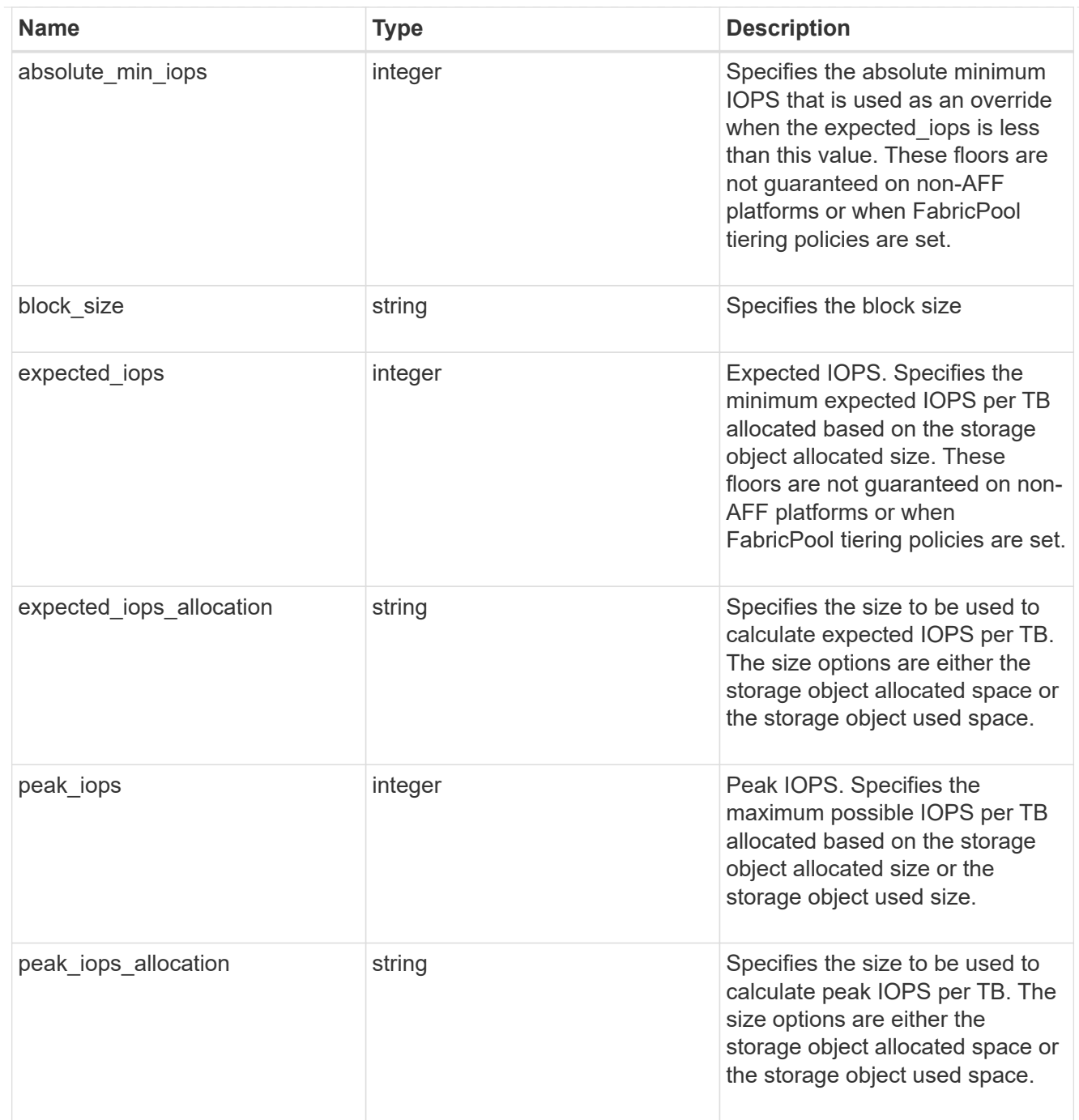

# fixed

QoS policy-groups define a fixed service level objective (SLO) for a storage object.

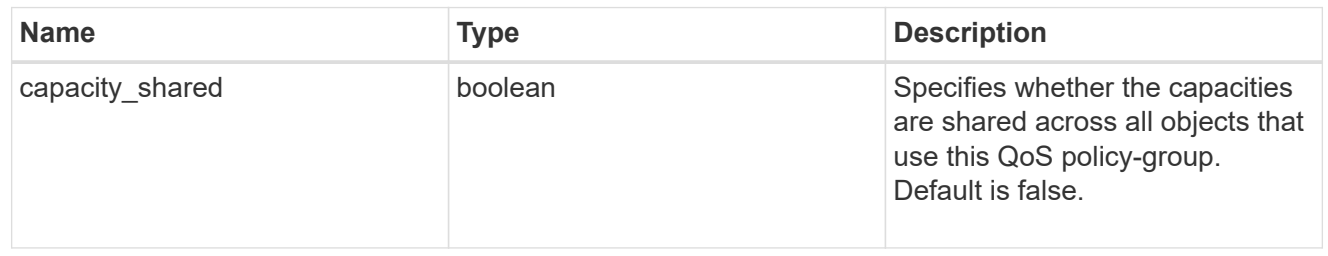

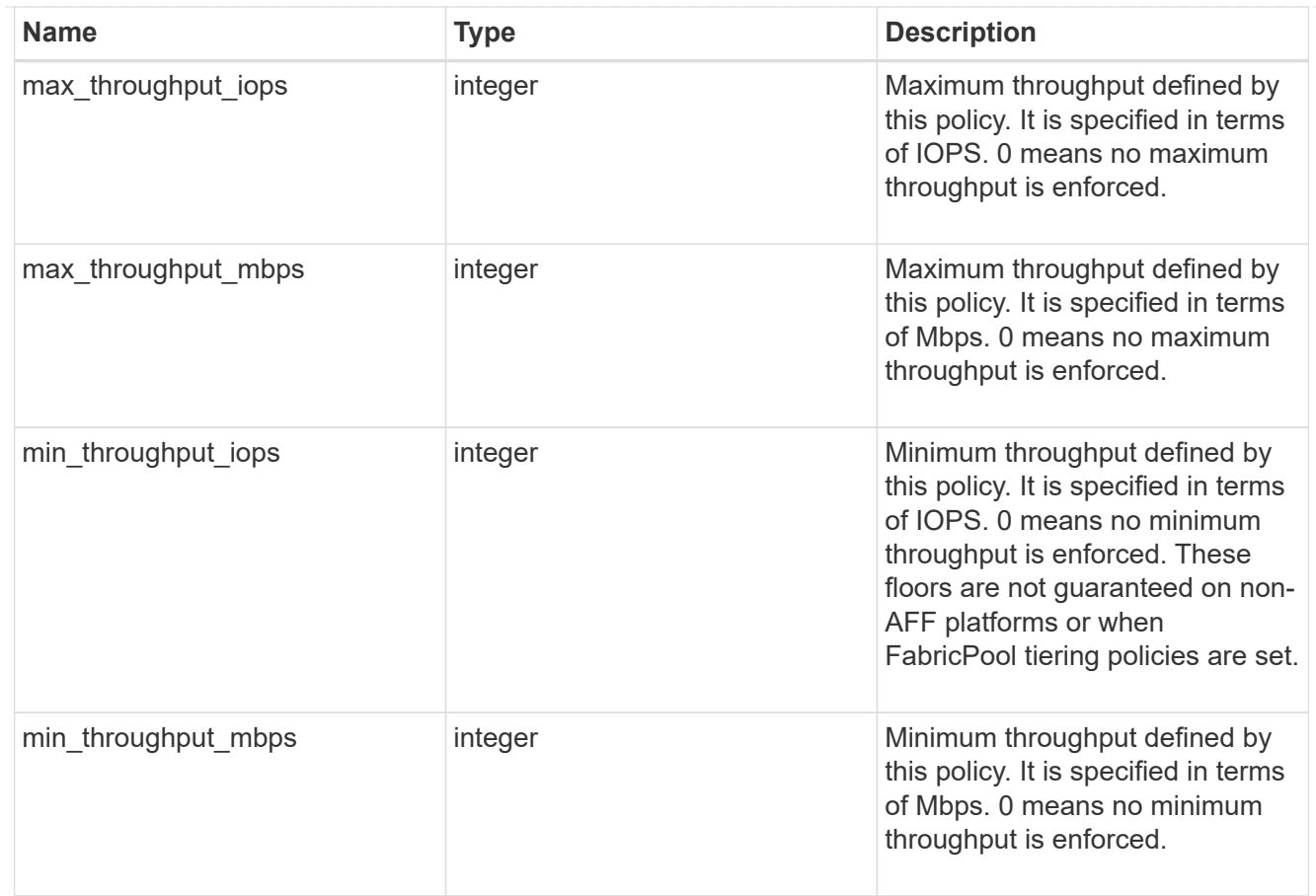

#### svm

SVM, applies only to SVM-scoped objects.

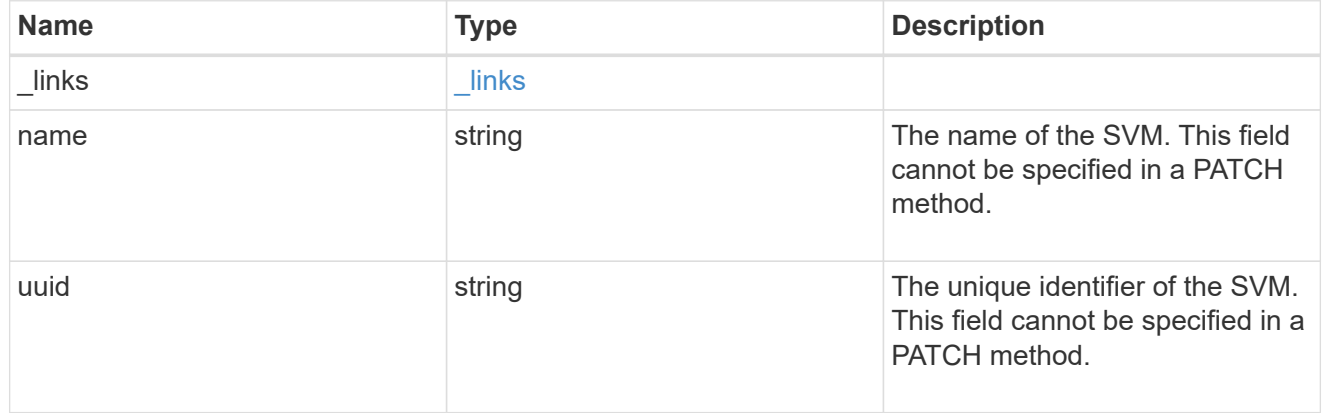

# qos\_policy

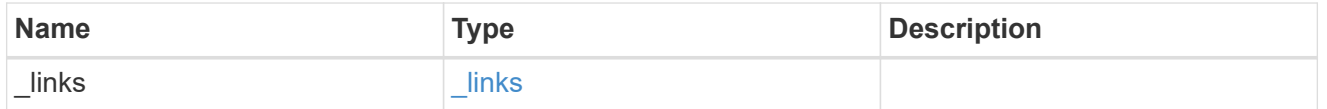

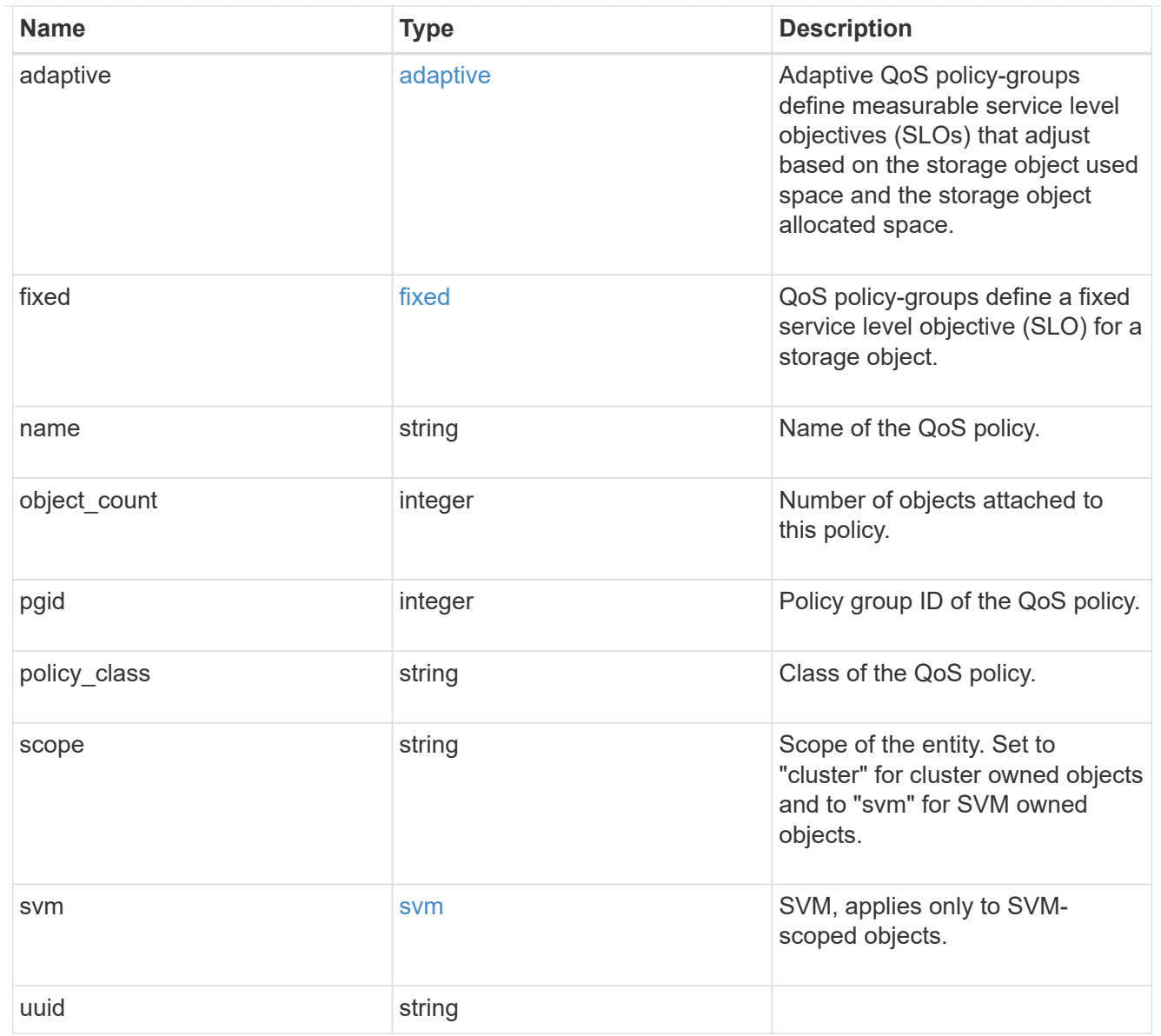

# returned\_error

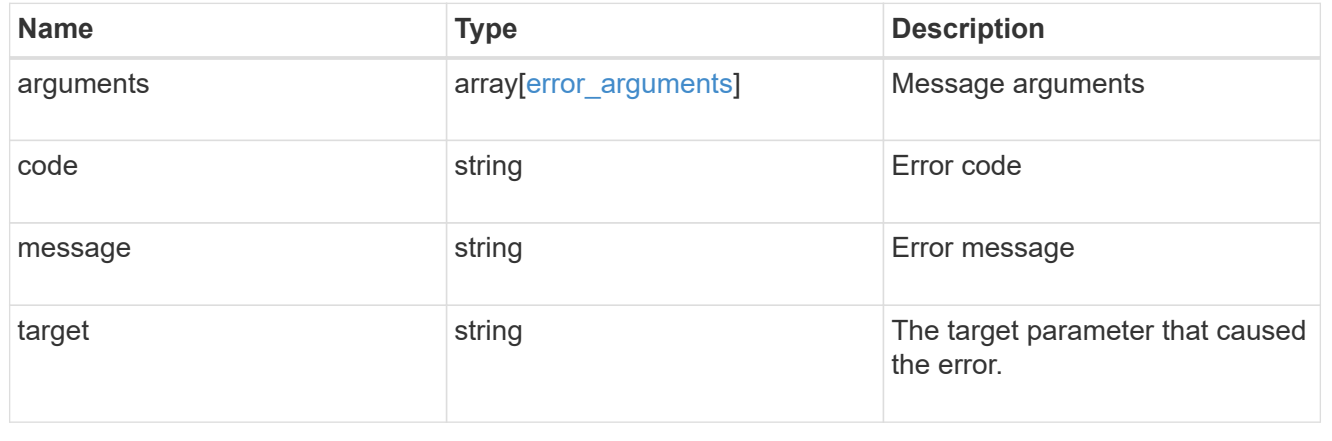

# **Create a QoS policy**

POST /storage/qos/policies

### **Introduced In:** 9.6

Creates a QoS policy.

### **Required properties**

- svm.uuid or svm.name The existing SVM owning the QoS policy.
- name The name of the QoS policy.
- fixed.\* or adaptive.\* Either of the fixed or adaptive parameters.

#### **Default property values**

• If fixed.\* parameters are specified, then capacity.shared is set to false by default.

# **Related ONTAP commands**

- qos policy-group create
- qos adaptive-policy-group create

#### **Parameters**

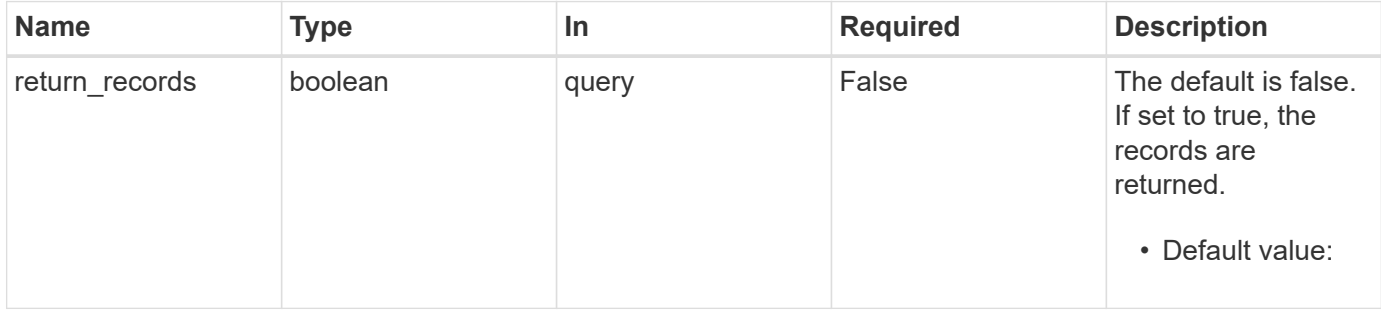

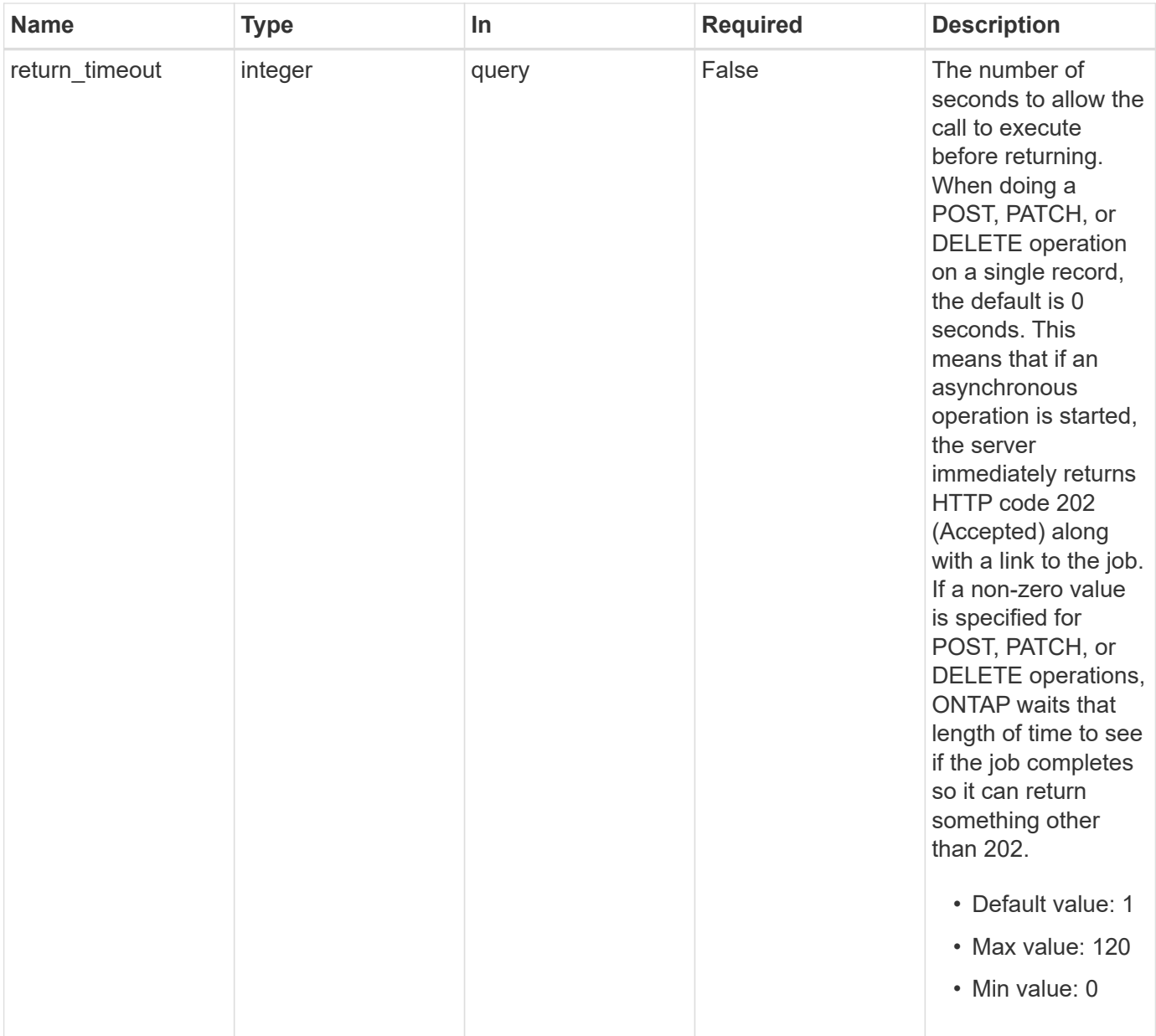

# **Request Body**

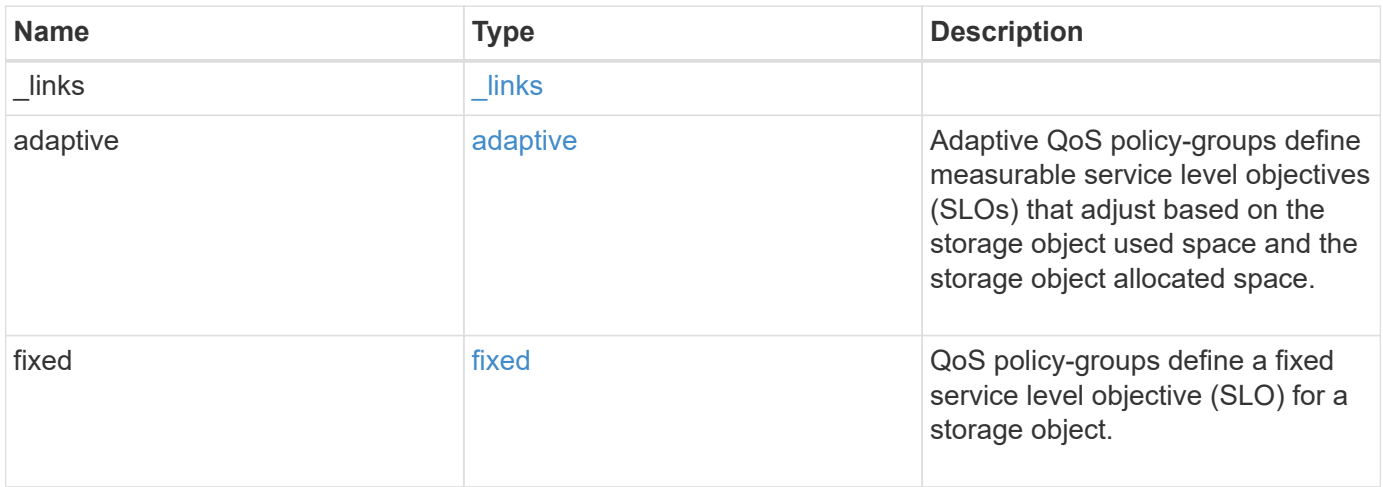

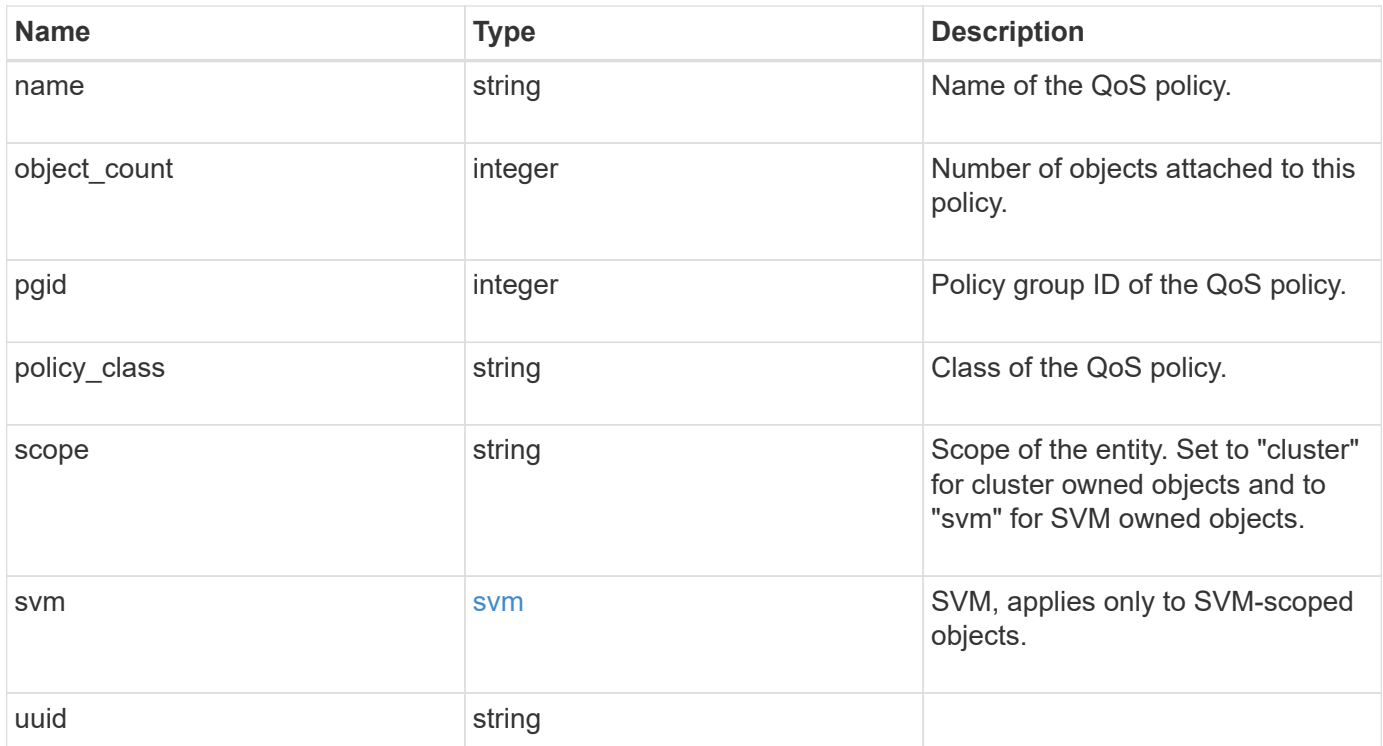

**Example request**

```
{
  " links": {
      "self": {
        "href": "/api/resourcelink"
     }
    },
    "adaptive": {
   "block size": "any",
     "expected_iops_allocation": "used_space",
     "peak_iops_allocation": "used_space"
    },
  "name": "extreme",
    "object_count": 0,
    "pgid": 0,
    "policy_class": "undefined",
    "scope": "cluster",
    "svm": {
      "_links": {
        "self": {
          "href": "/api/resourcelink"
       }
      },
      "name": "svm1",
     "uuid": "02c9e252-41be-11e9-81d5-00a0986138f7"
    },
    "uuid": "1cd8a442-86d1-11e0-ae1c-123478563412"
}
```
# **Response**

```
Status: 202, Accepted
```
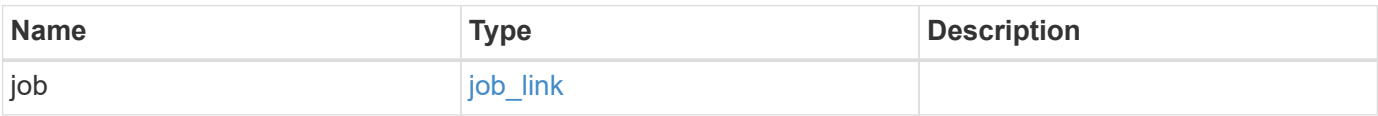

#### **Example response**

```
{
   "job": {
      "_links": {
        "self": {
          "href": "/api/resourcelink"
        }
      },
      "uuid": "string"
   }
}
```
#### **Headers**

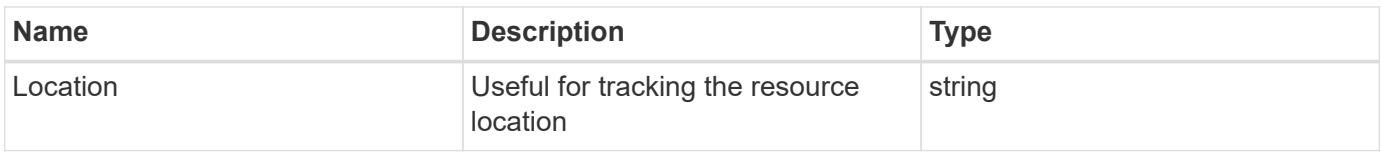

# **Response**

```
Status: 201, Created
```
#### **Error**

Status: Default

# ONTAP Error Response Codes

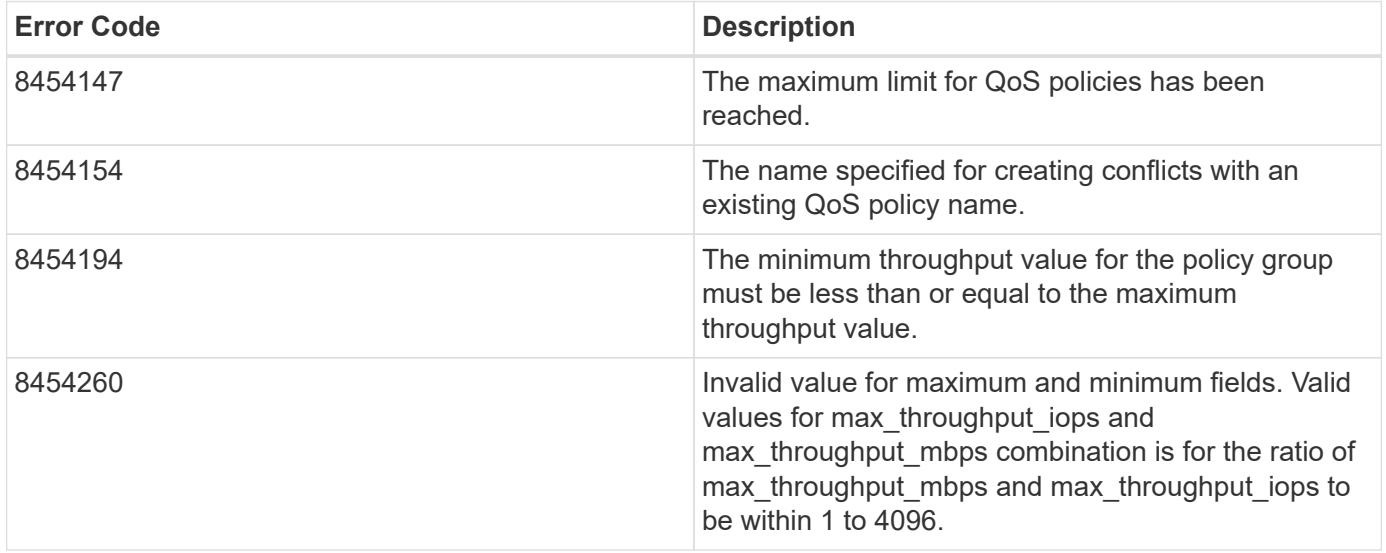

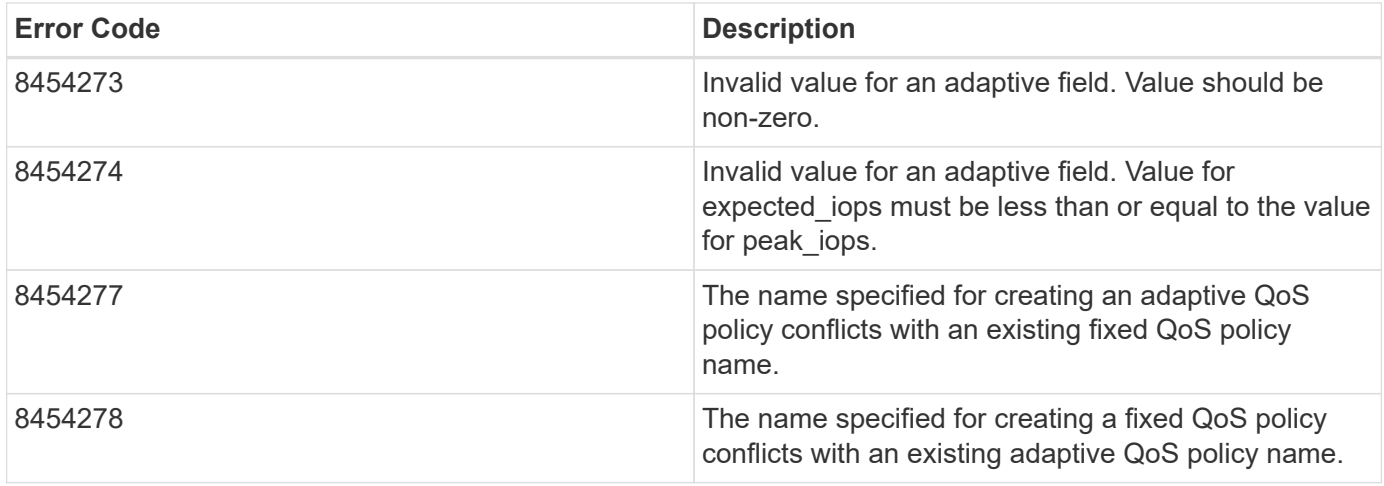

Also see the table of common errors in the [Response body](https://docs.netapp.com/us-en/ontap-restapi-9141/{relative_path}getting_started_with_the_ontap_rest_api.html#Response_body) overview section of this documentation.

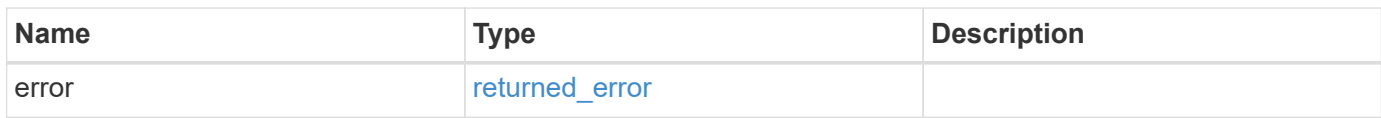

# **Example error**

```
{
   "error": {
     "arguments": {
       "code": "string",
       "message": "string"
      },
      "code": "4",
      "message": "entry doesn't exist",
      "target": "uuid"
   }
}
```
# **Definitions**

#### **See Definitions**

href

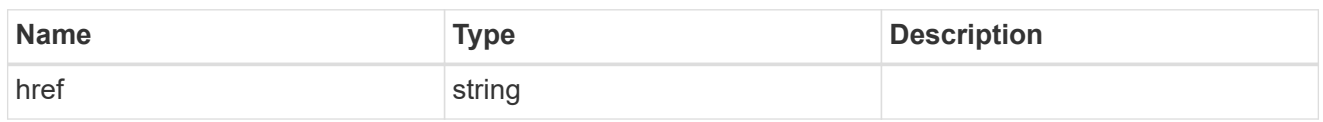

\_links

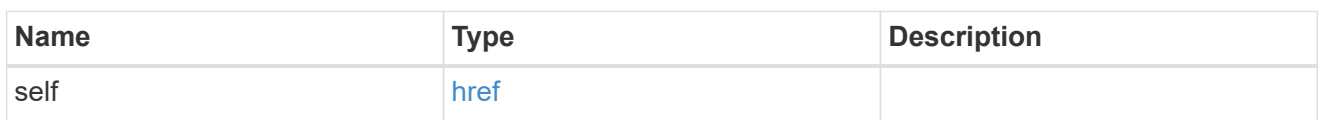

adaptive

Adaptive QoS policy-groups define measurable service level objectives (SLOs) that adjust based on the storage object used space and the storage object allocated space.

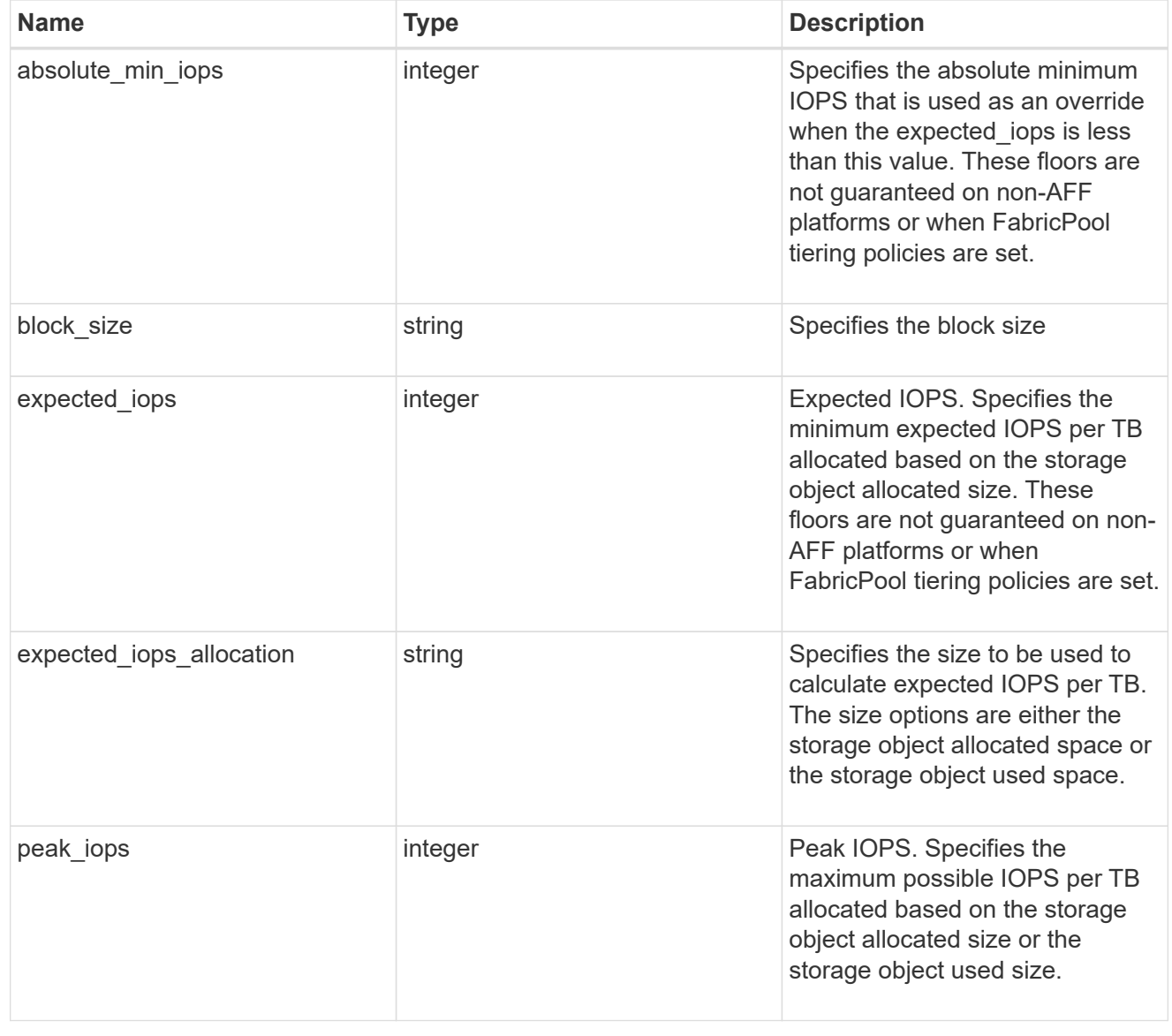

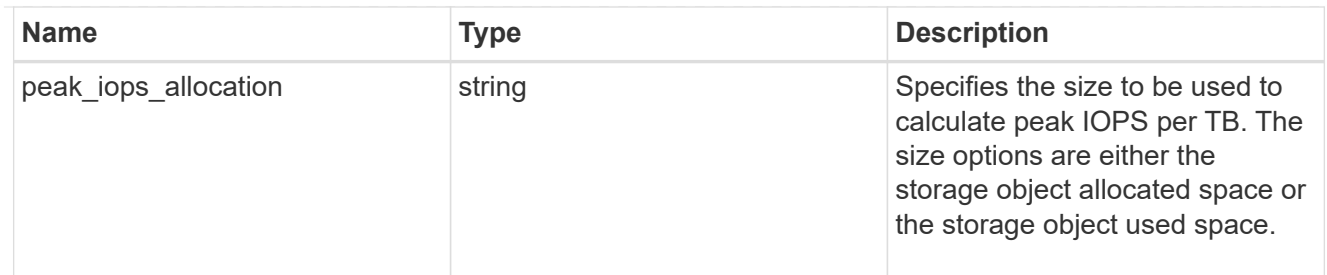

fixed

QoS policy-groups define a fixed service level objective (SLO) for a storage object.

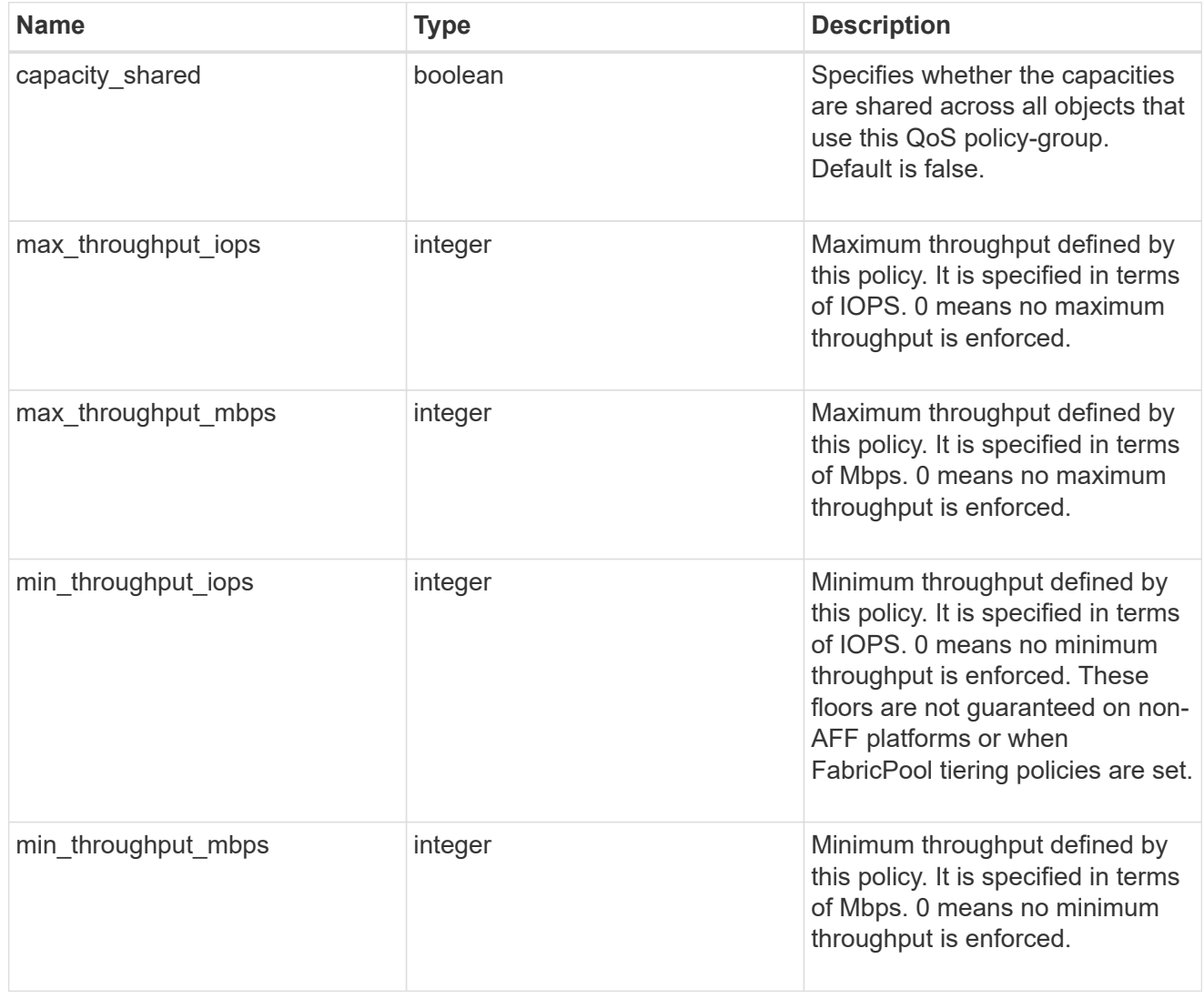

svm

SVM, applies only to SVM-scoped objects.

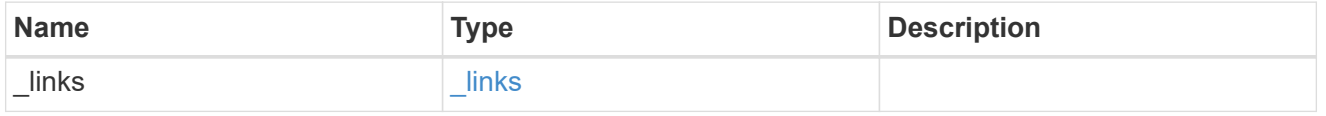

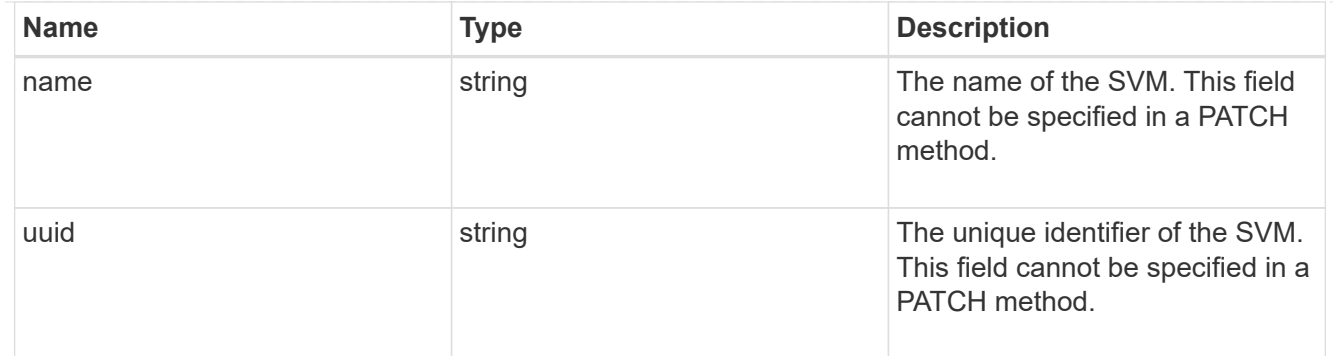

qos\_policy

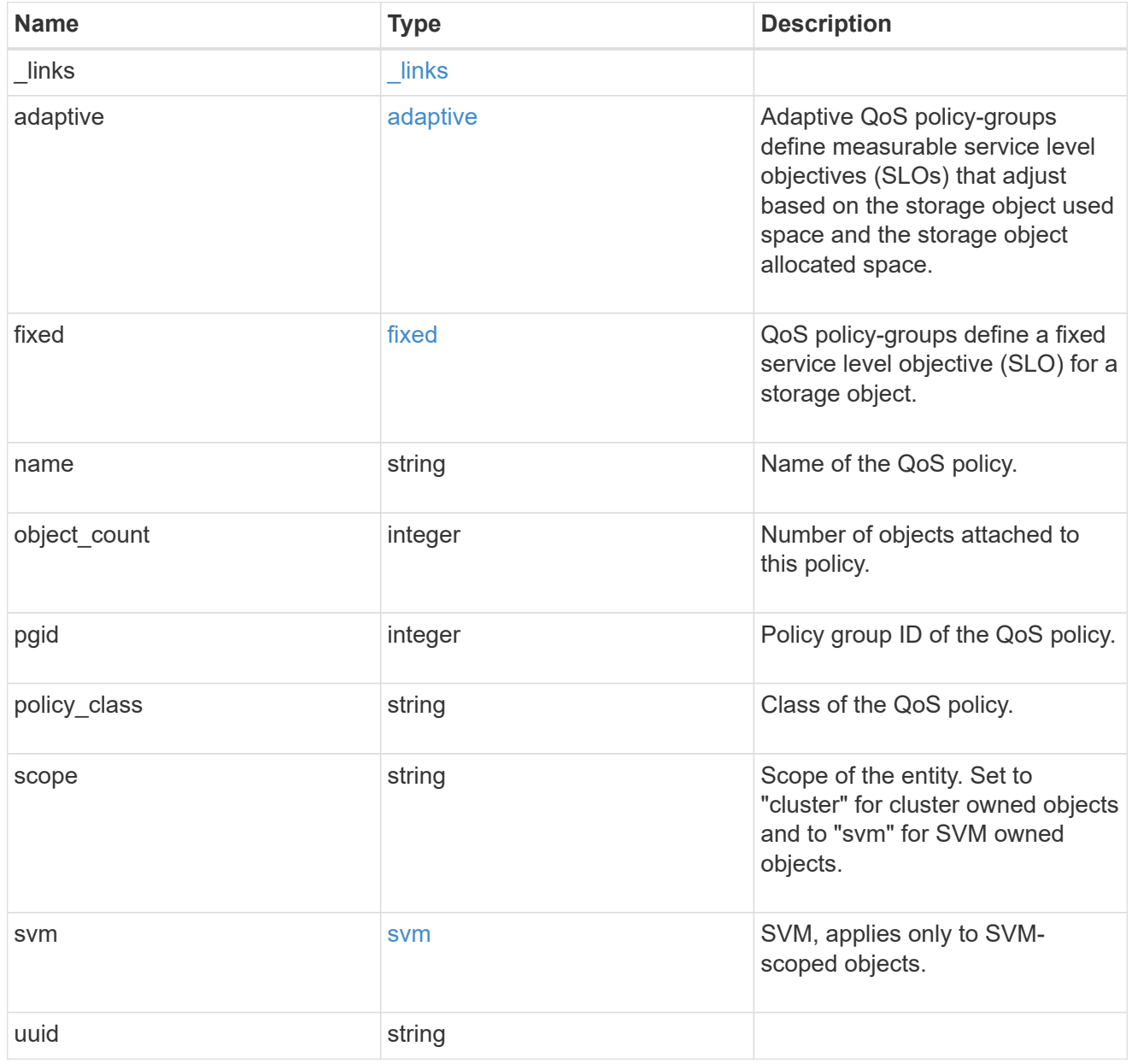

job\_link

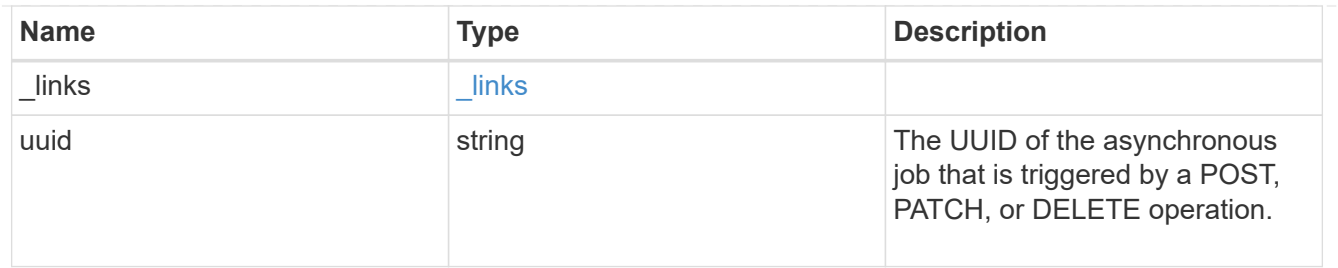

# error\_arguments

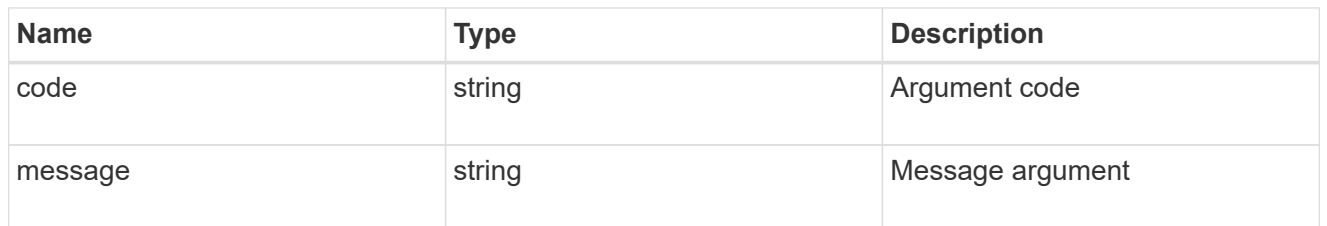

# returned\_error

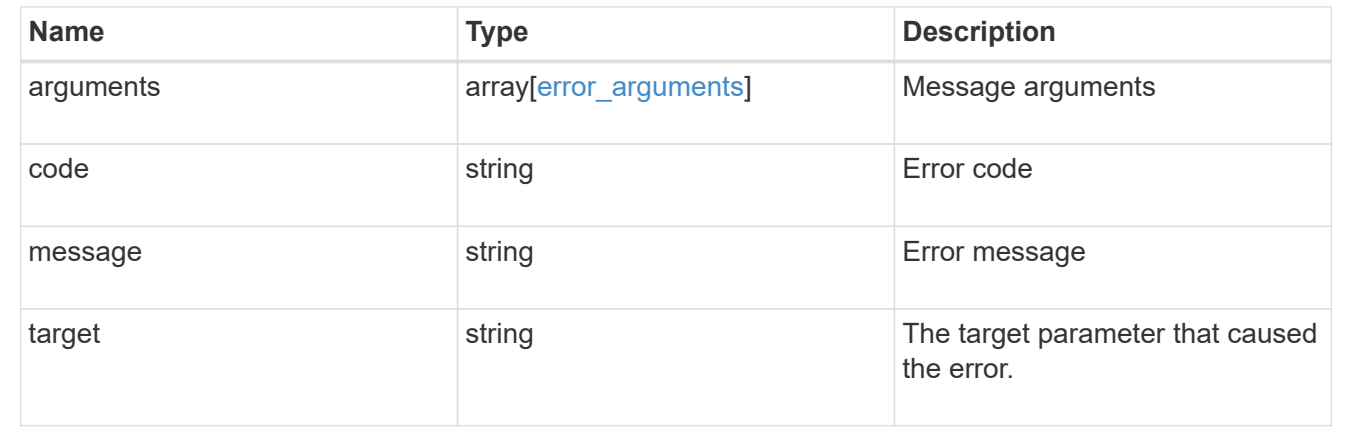

# **Delete a QoS policy**

DELETE /storage/qos/policies/{uuid}

#### **Introduced In:** 9.6

Deletes a QoS policy. All QoS workloads associated with the policy are removed.

# **Related ONTAP commands**

- qos policy-group delete
- qos adaptive-policy-group delete

# **Parameters**

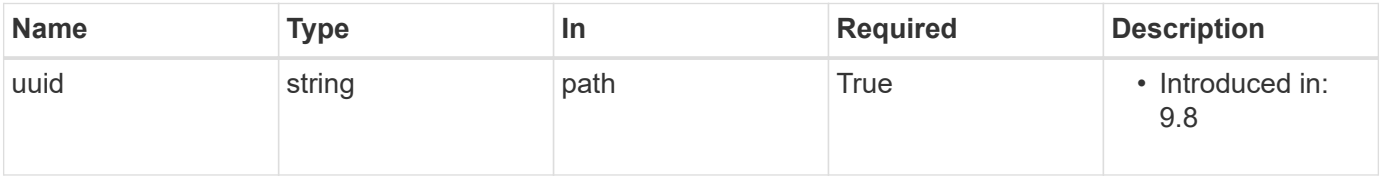

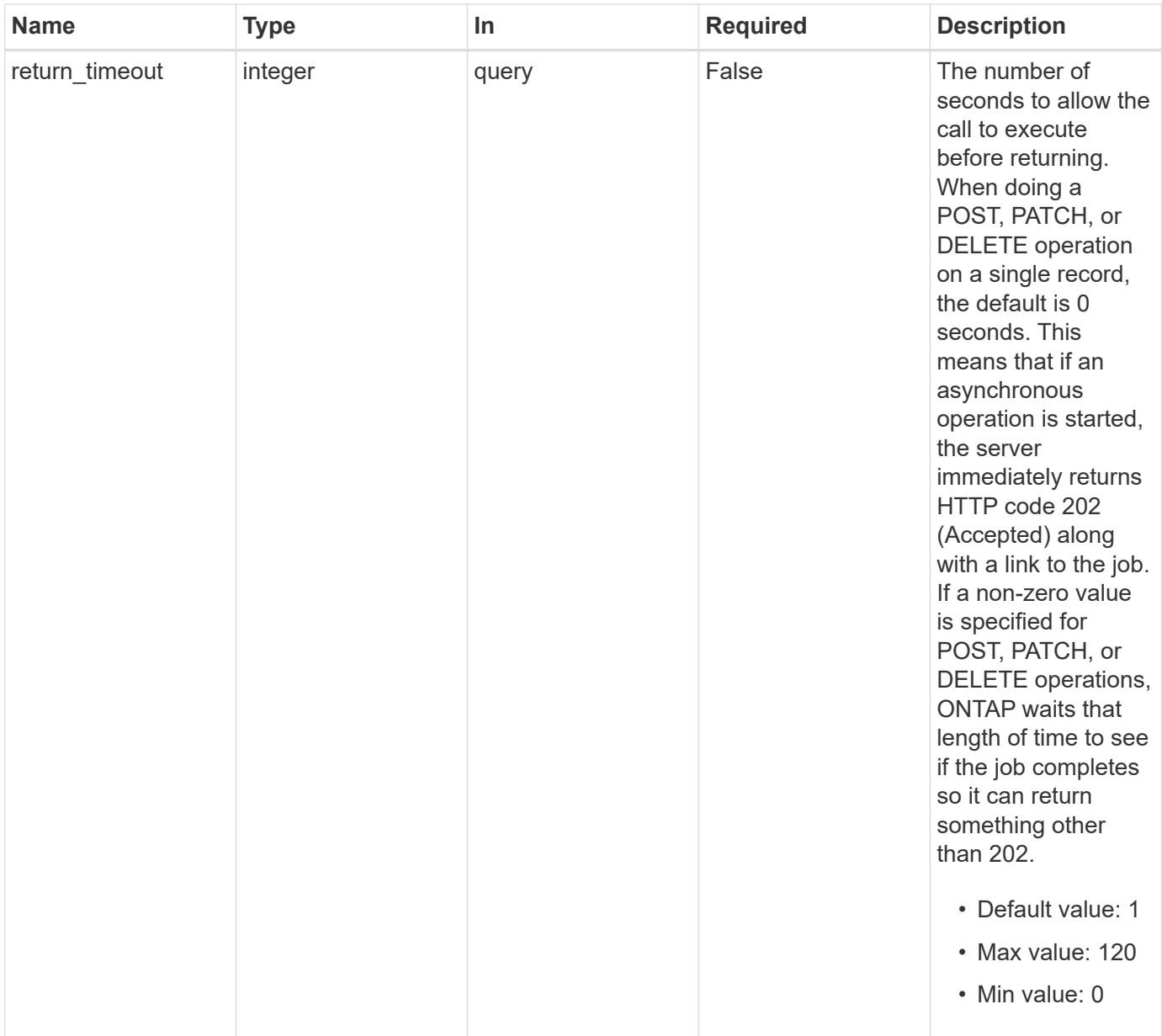

# **Response**

Status: 200, Ok

# **Error**

Status: Default, Error

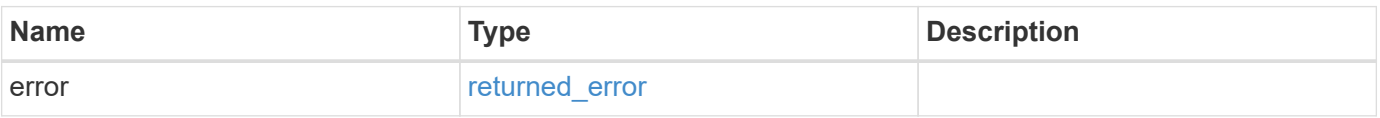

#### **Example error**

```
{
   "error": {
     "arguments": {
       "code": "string",
       "message": "string"
      },
     "code": "4",
     "message": "entry doesn't exist",
      "target": "uuid"
   }
}
```
### **Definitions**

#### **See Definitions**

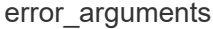

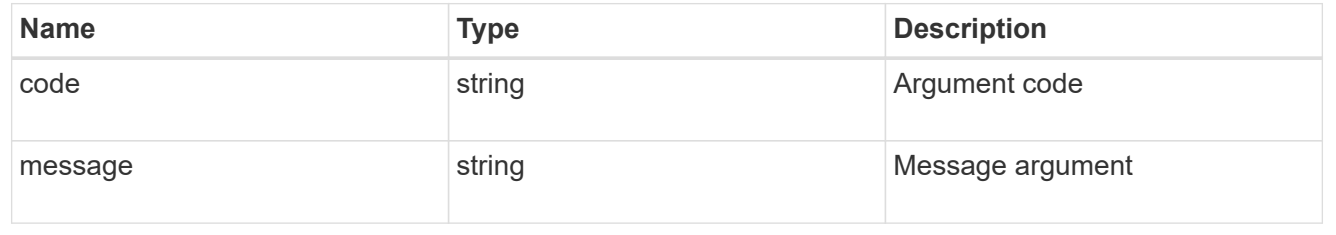

#### returned\_error

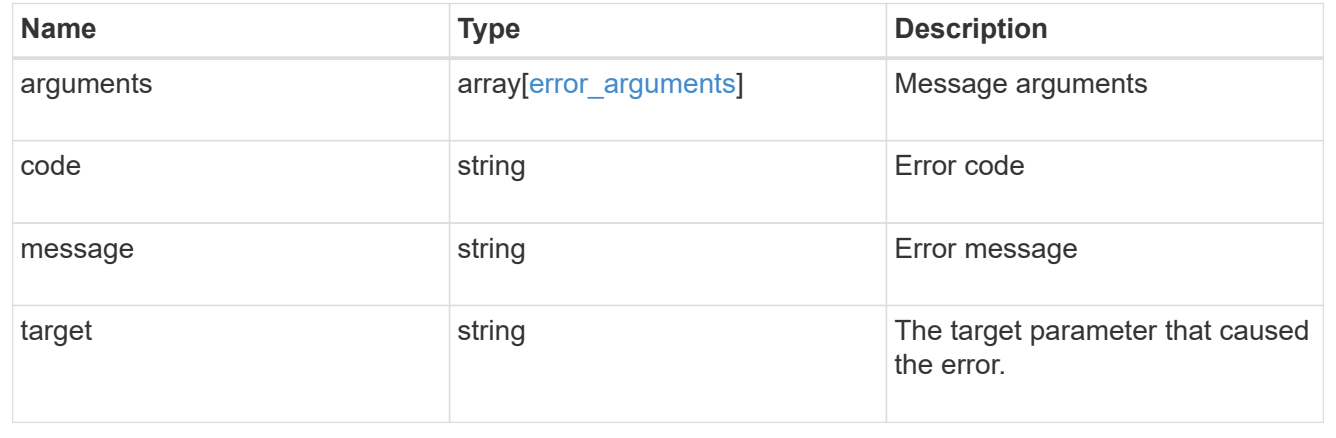

# **Retrieve a QoS policy**

GET /storage/qos/policies/{uuid}

**Introduced In:** 9.6
Retrieves a specific QoS policy.

## **Related ONTAP commands**

- qos policy-group show
- qos adaptive-policy-group show

## **Parameters**

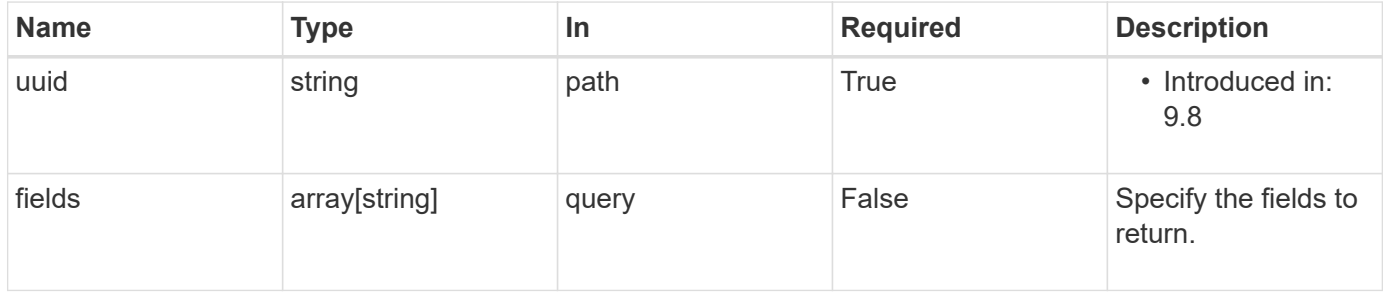

## **Response**

Status: 200, Ok

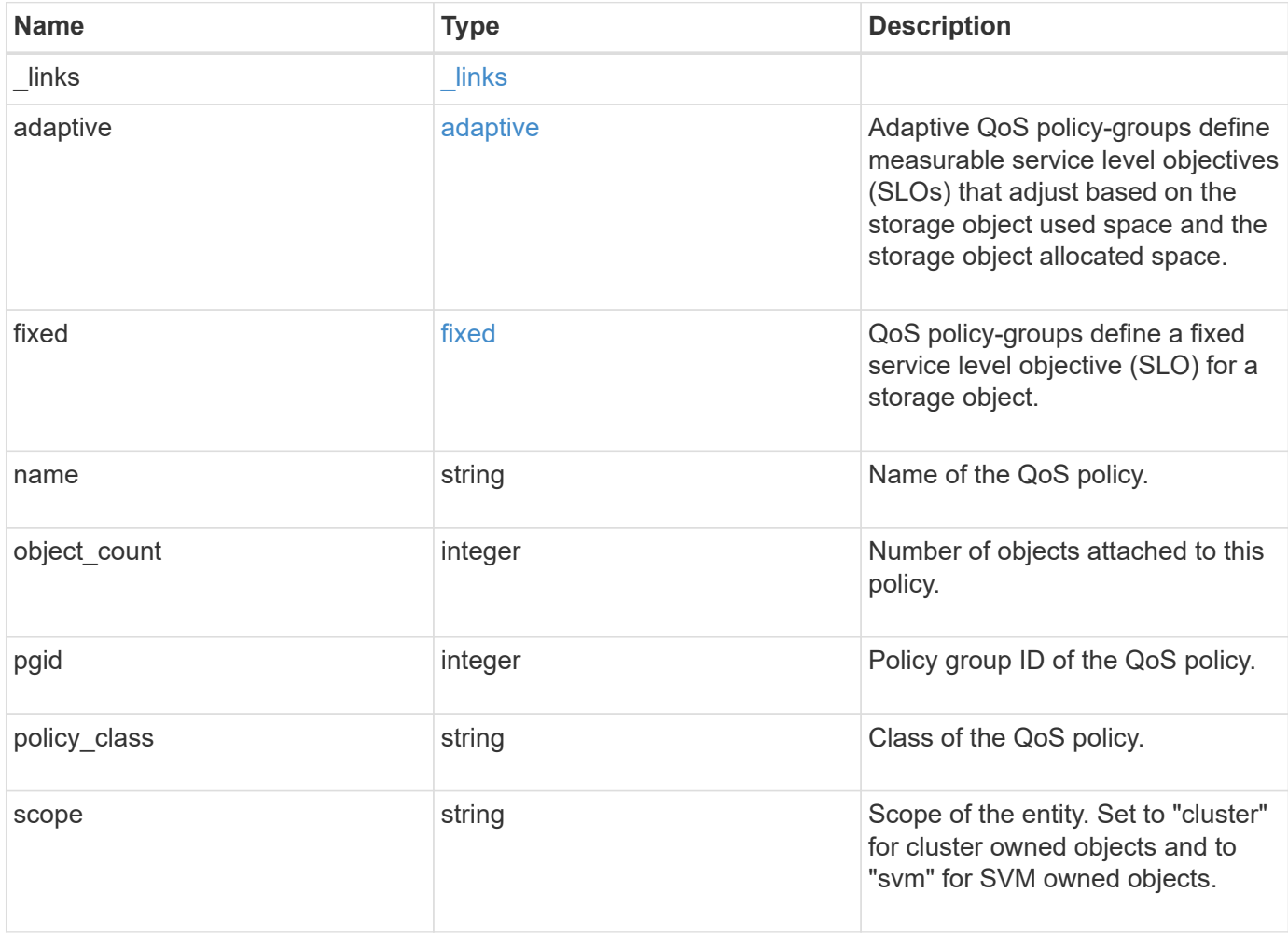

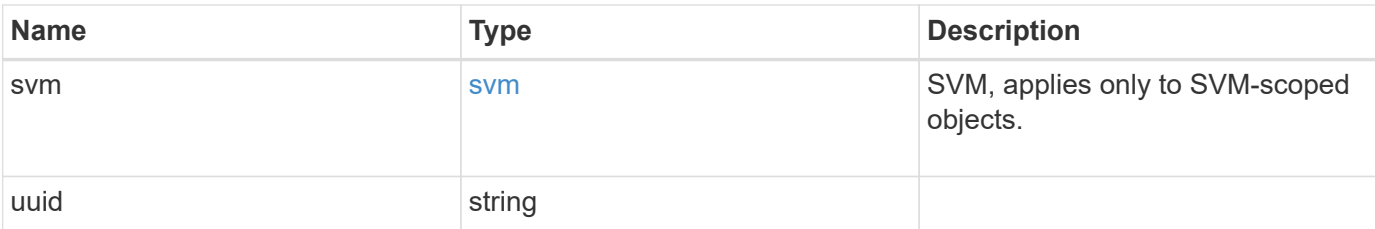

#### **Example response**

```
{
  " links": {
     "self": {
        "href": "/api/resourcelink"
      }
    },
    "adaptive": {
    "block size": "any",
      "expected_iops_allocation": "used_space",
      "peak_iops_allocation": "used_space"
    },
  "name": "extreme",
    "object_count": 0,
    "pgid": 0,
    "policy_class": "undefined",
    "scope": "cluster",
    "svm": {
      "_links": {
        "self": {
          "href": "/api/resourcelink"
       }
      },
      "name": "svm1",
      "uuid": "02c9e252-41be-11e9-81d5-00a0986138f7"
    },
    "uuid": "1cd8a442-86d1-11e0-ae1c-123478563412"
}
```
## **Error**

Status: Default, Error

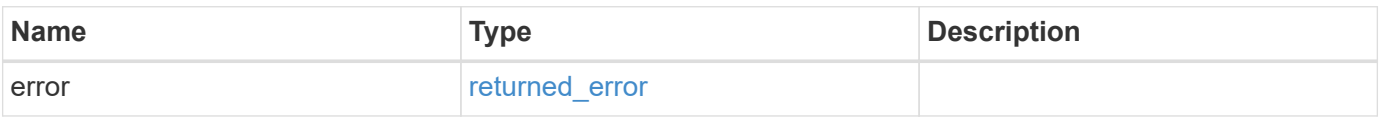

## **Example error**

```
{
   "error": {
     "arguments": {
       "code": "string",
      "message": "string"
     },
     "code": "4",
     "message": "entry doesn't exist",
     "target": "uuid"
   }
}
```
## **Definitions**

#### **See Definitions**

href

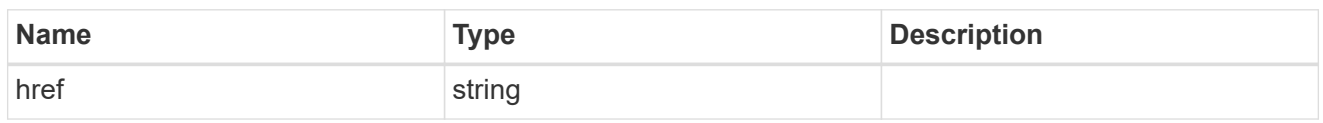

\_links

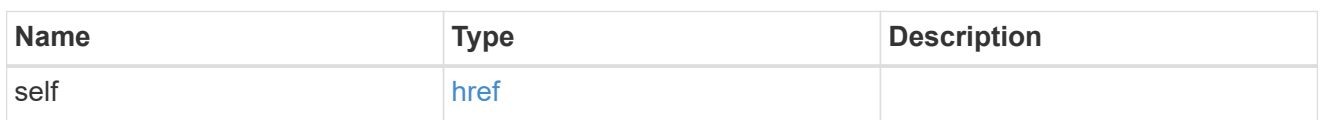

adaptive

Adaptive QoS policy-groups define measurable service level objectives (SLOs) that adjust based on the storage object used space and the storage object allocated space.

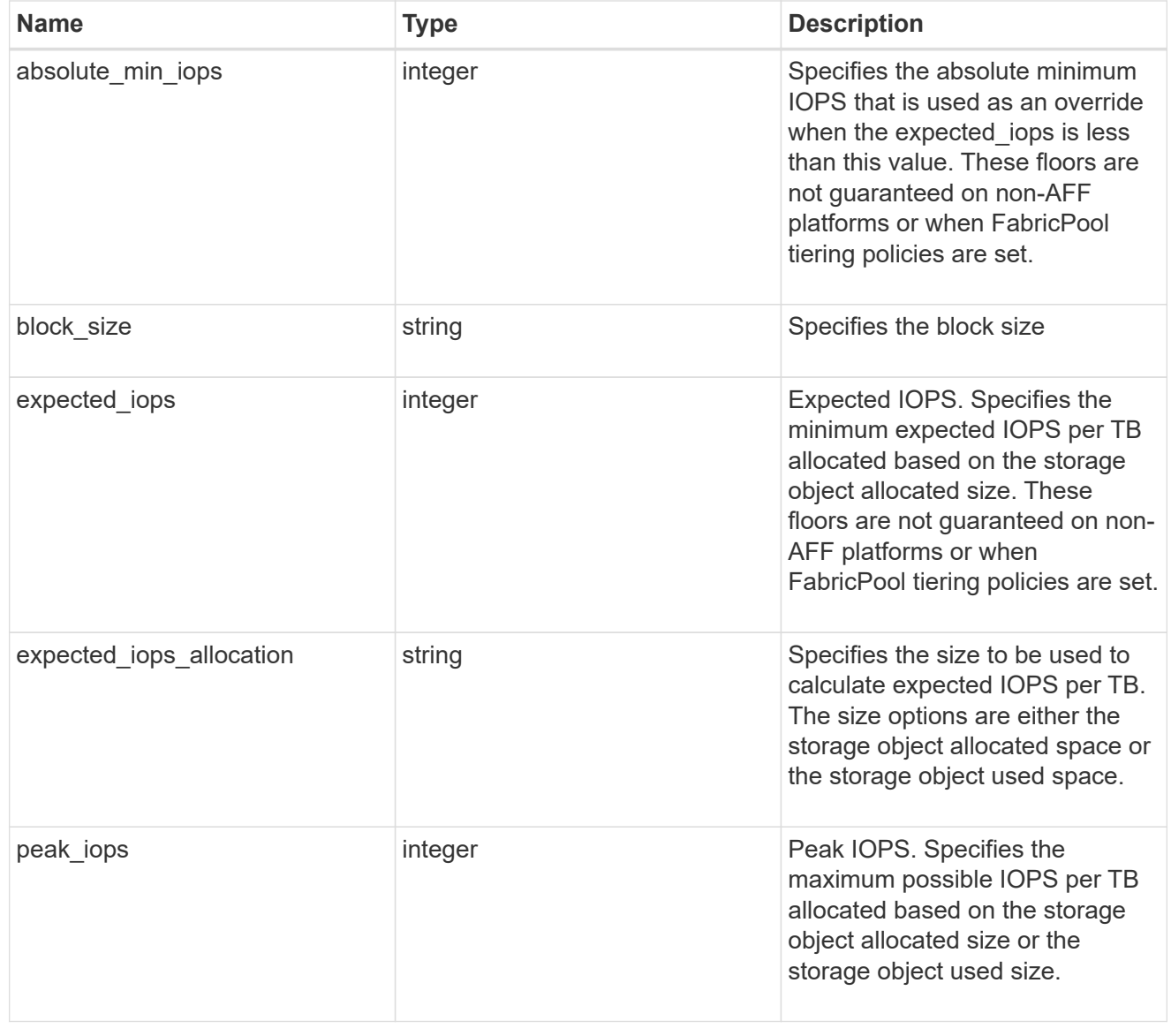

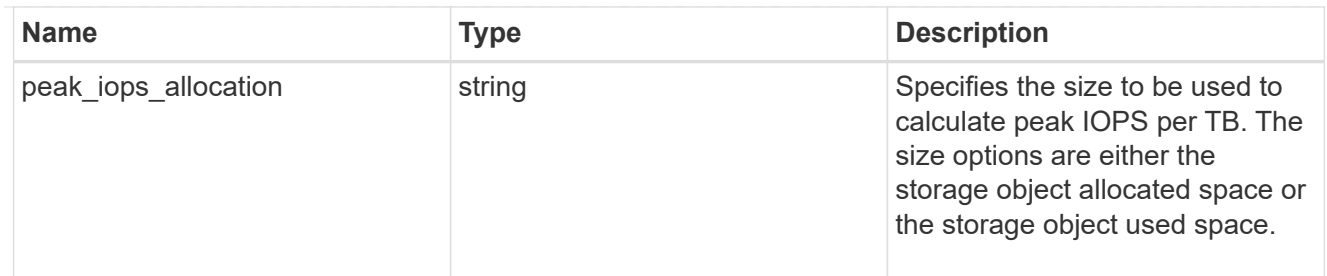

fixed

QoS policy-groups define a fixed service level objective (SLO) for a storage object.

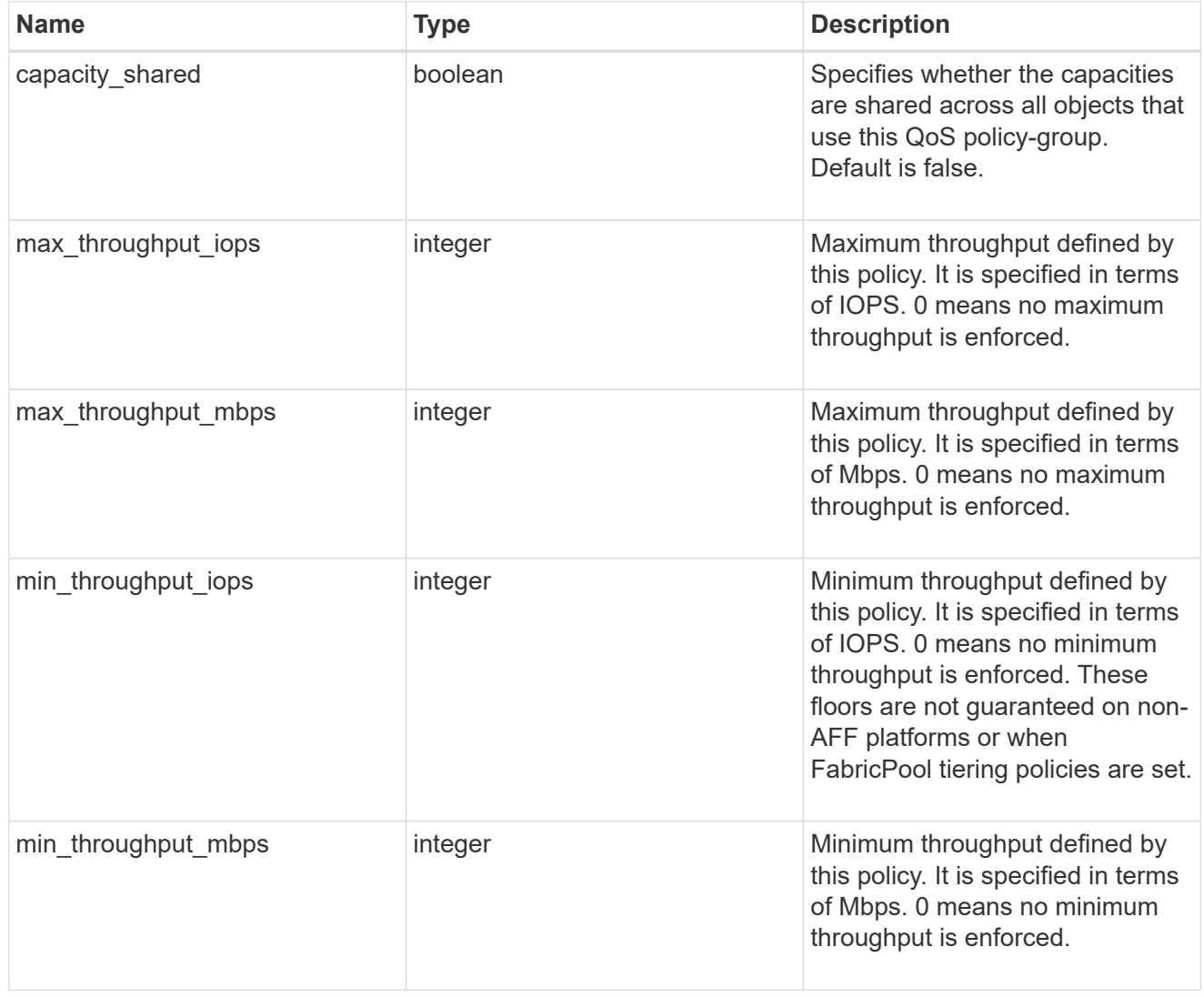

svm

SVM, applies only to SVM-scoped objects.

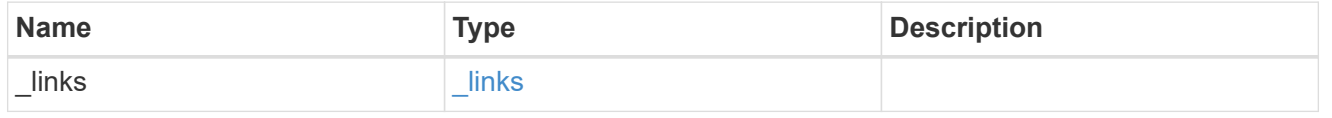

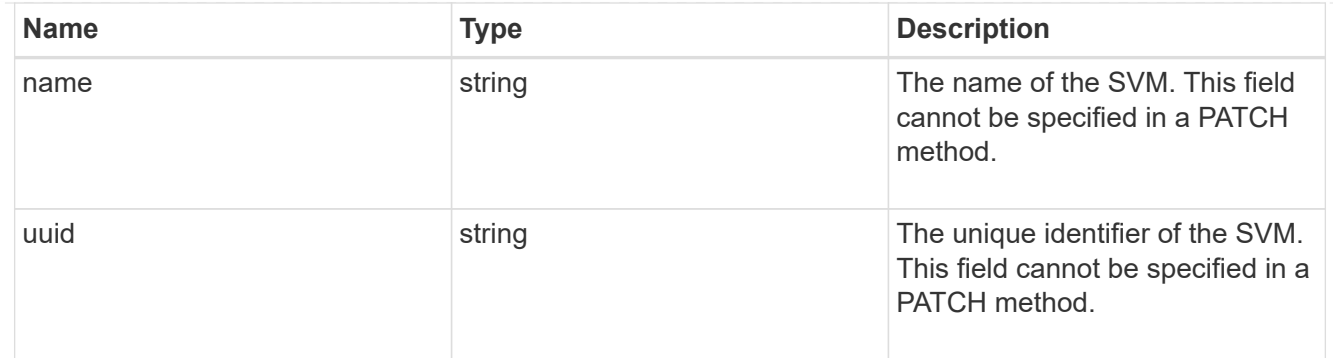

#### error\_arguments

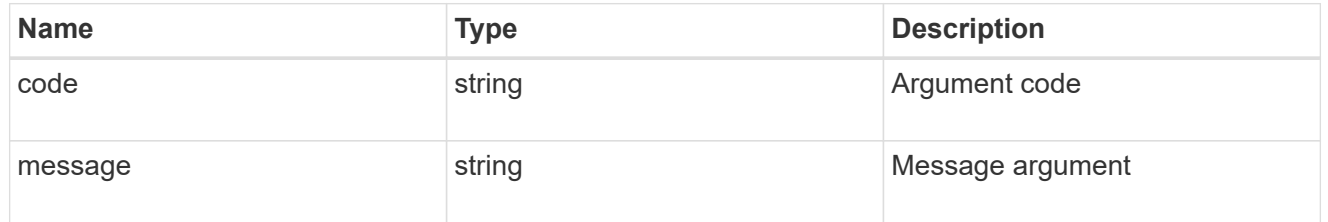

#### returned\_error

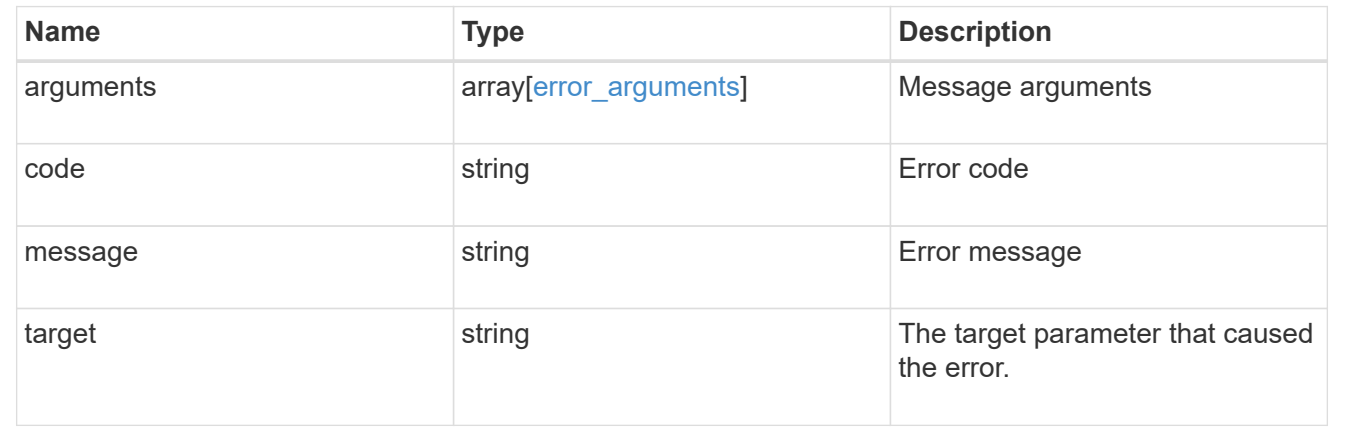

# **Update a QoS policy**

PATCH /storage/qos/policies/{uuid}

## **Introduced In:** 9.6

Update a specific QoS policy.

## **Related ONTAP commands**

- qos policy-group modify
- qos adaptive-policy-group modify

#### **Parameters**

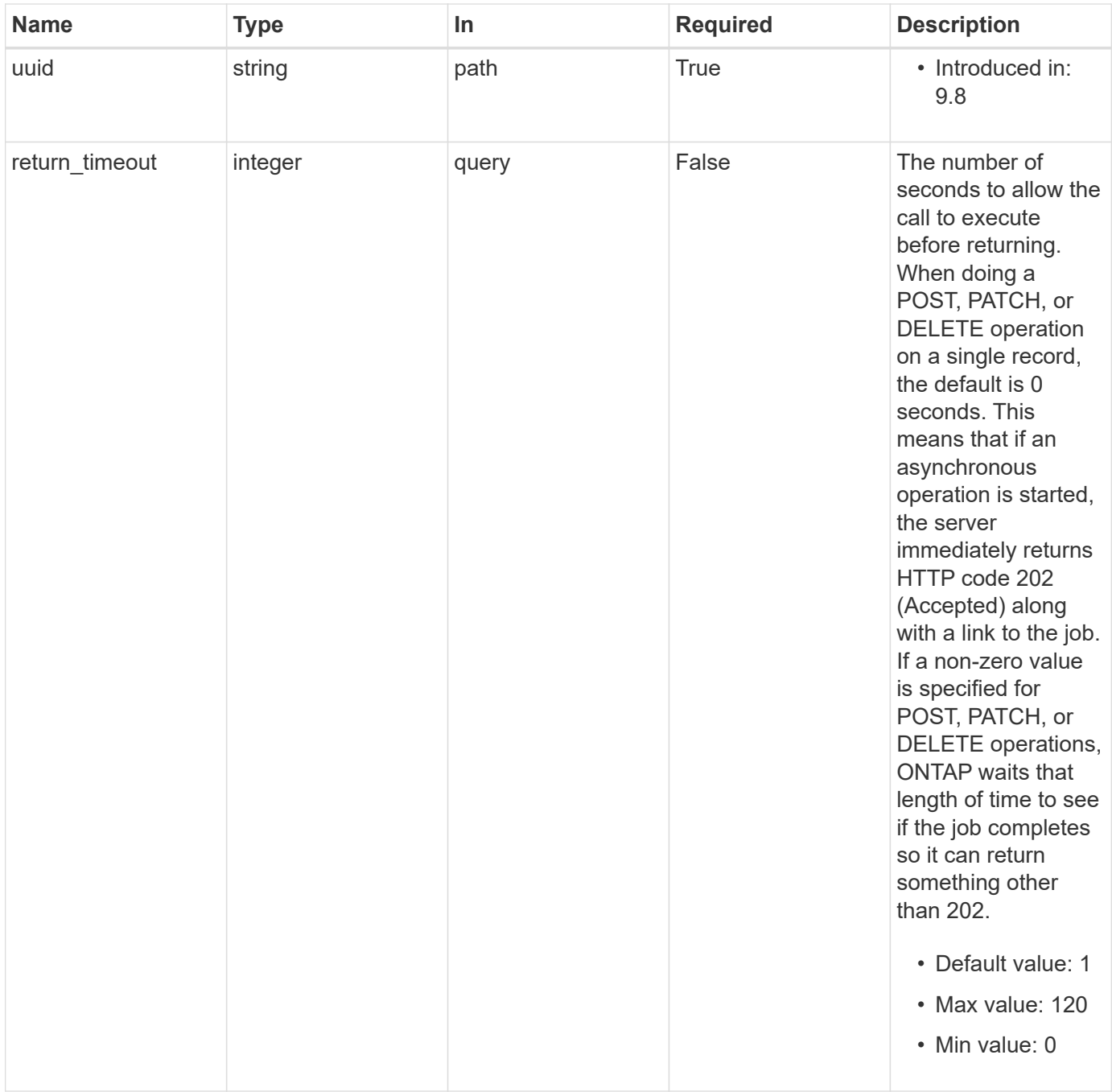

## **Request Body**

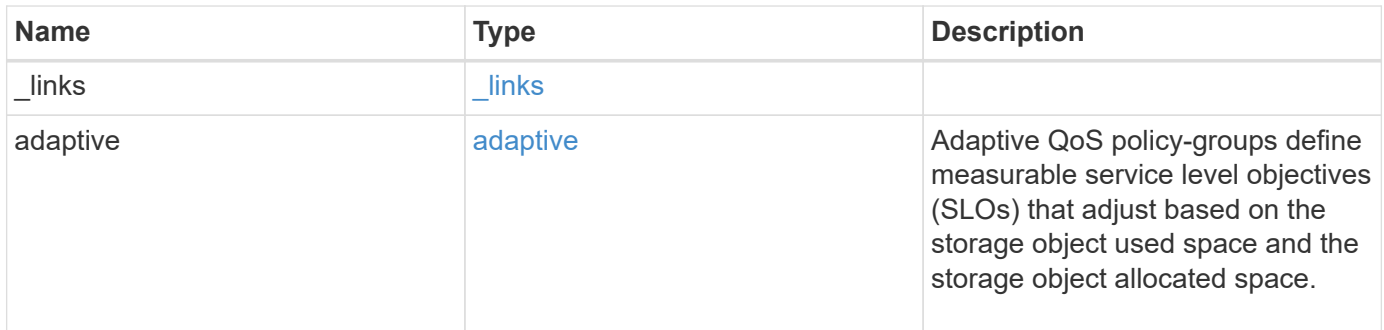

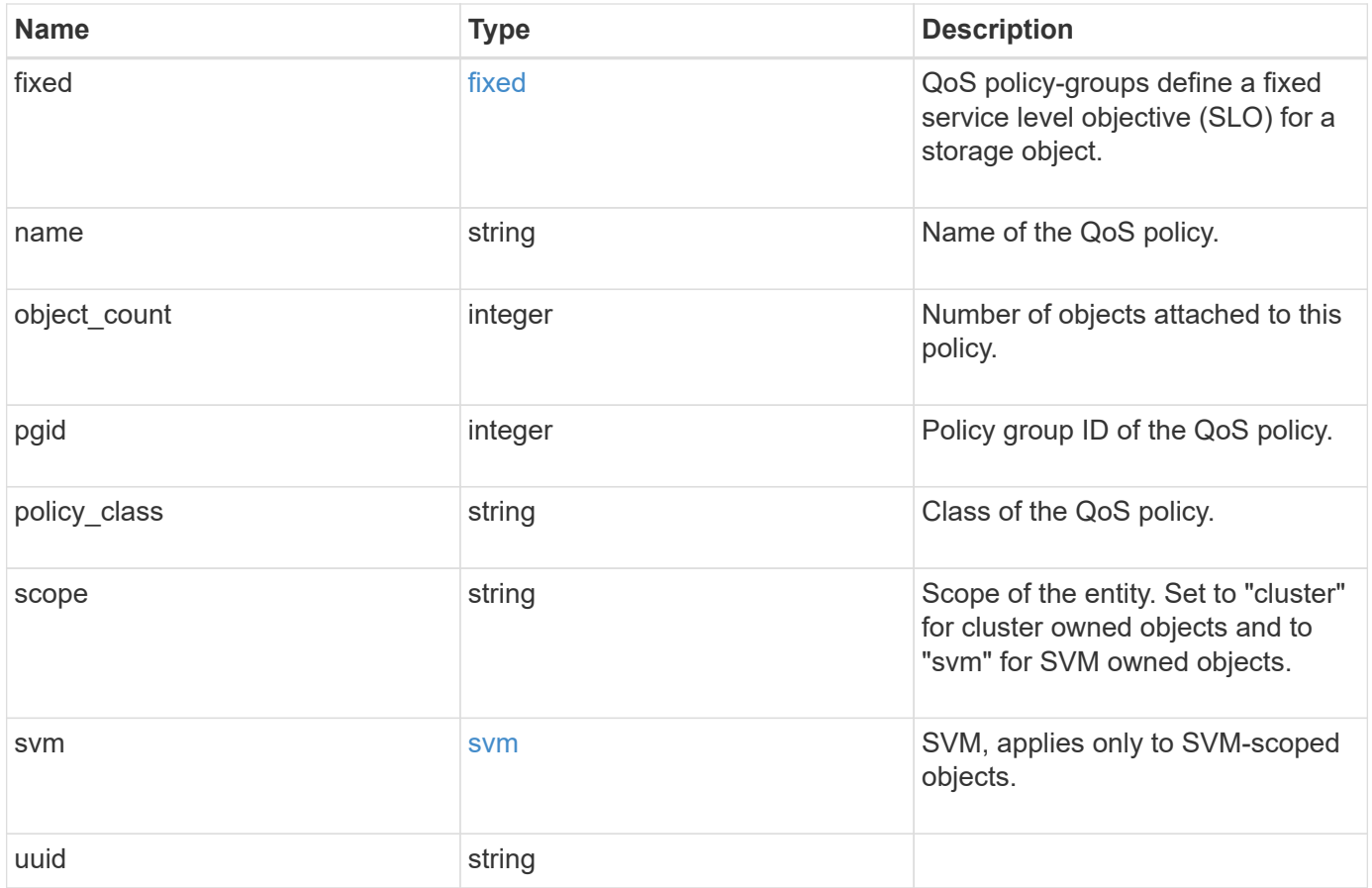

**Example request**

```
{
    "_links": {
      "self": {
        "href": "/api/resourcelink"
     }
    },
    "adaptive": {
   "block size": "any",
     "expected_iops_allocation": "used_space",
     "peak_iops_allocation": "used_space"
    },
  "name": "extreme",
    "object_count": 0,
    "pgid": 0,
    "policy_class": "undefined",
    "scope": "cluster",
    "svm": {
      "_links": {
        "self": {
          "href": "/api/resourcelink"
       }
      },
      "name": "svm1",
     "uuid": "02c9e252-41be-11e9-81d5-00a0986138f7"
    },
    "uuid": "1cd8a442-86d1-11e0-ae1c-123478563412"
}
```
## **Response**

```
Status: 200, Ok
Name Type Type Description
job job_link
```
#### **Example response**

```
{
   "job": {
      "_links": {
        "self": {
          "href": "/api/resourcelink"
        }
      },
      "uuid": "string"
   }
}
```
#### **Response**

Status: 202, Accepted

## **Error**

Status: Default

## ONTAP Error Response Codes

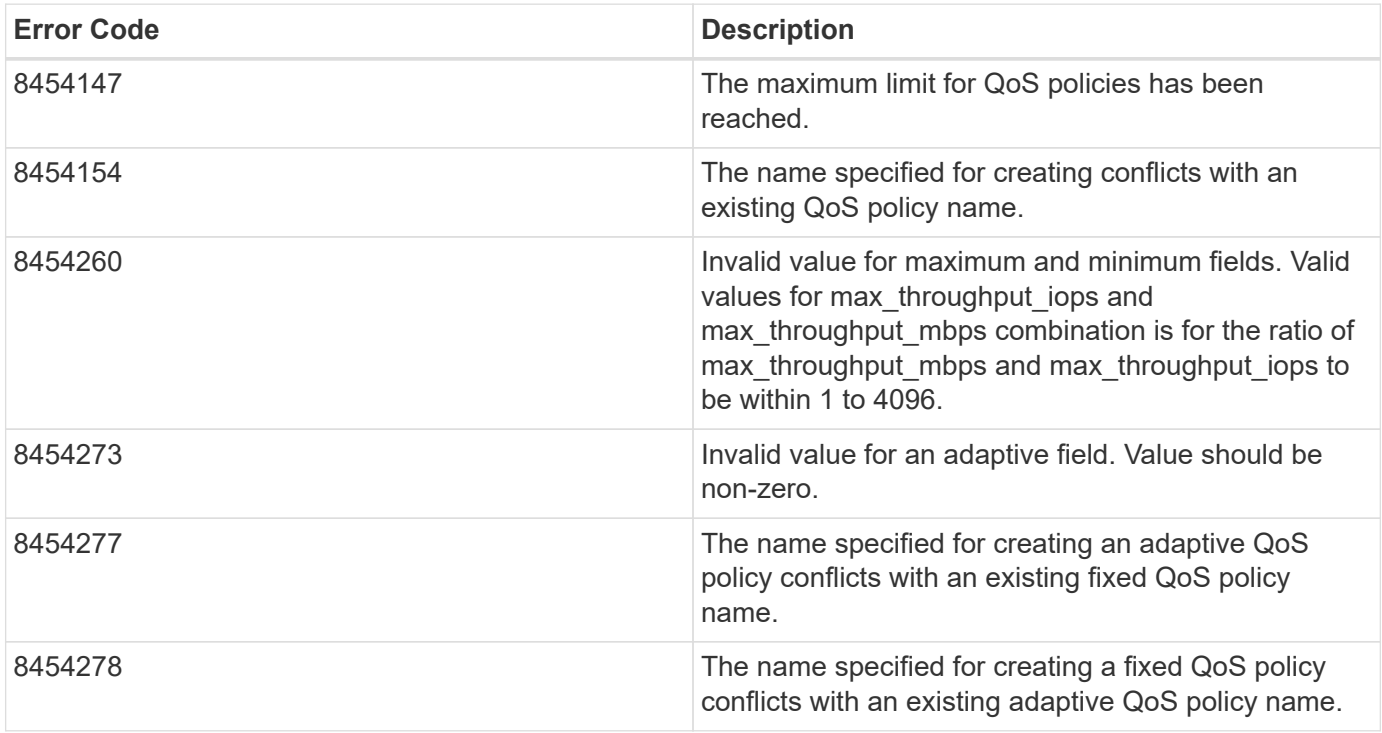

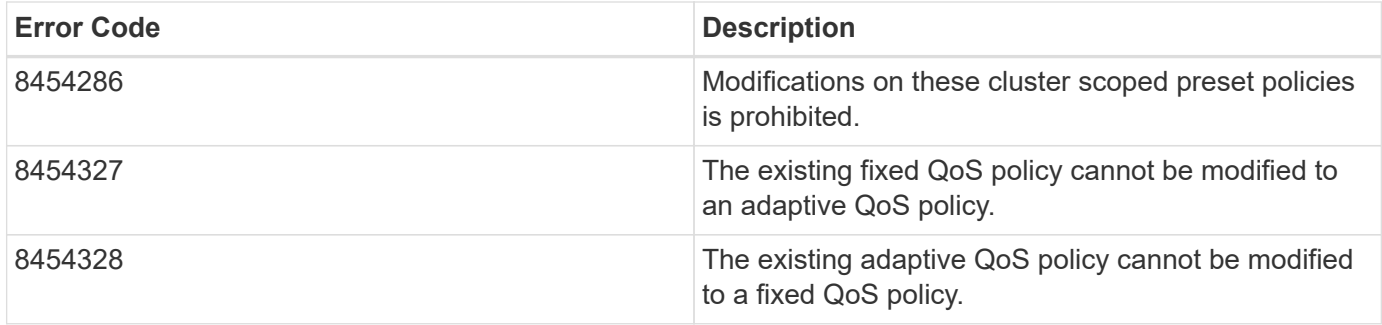

Also see the table of common errors in the [Response body](https://docs.netapp.com/us-en/ontap-restapi-9141/{relative_path}getting_started_with_the_ontap_rest_api.html#Response_body) overview section of this documentation.

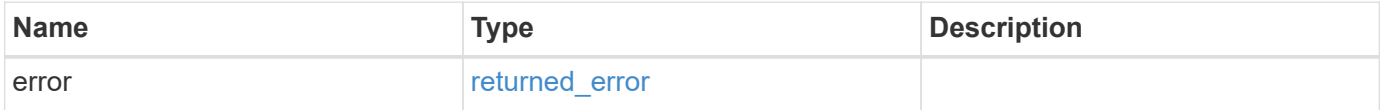

#### **Example error**

```
{
   "error": {
      "arguments": {
       "code": "string",
       "message": "string"
      },
      "code": "4",
      "message": "entry doesn't exist",
      "target": "uuid"
   }
}
```
## **Definitions**

## **See Definitions**

href

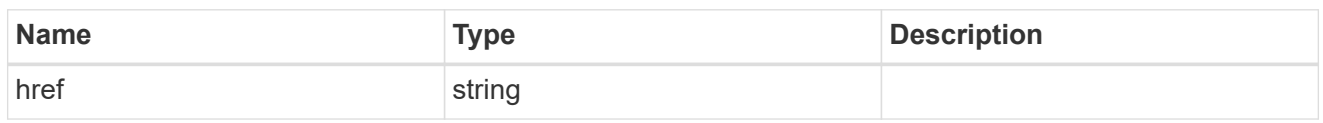

\_links

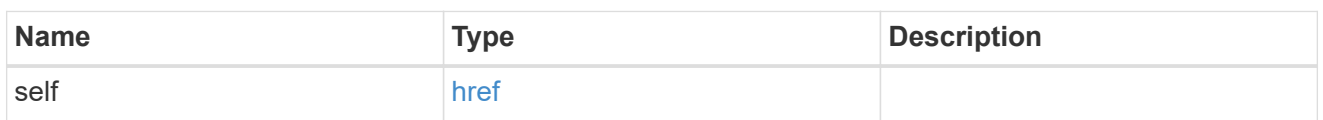

adaptive

Adaptive QoS policy-groups define measurable service level objectives (SLOs) that adjust based on the storage object used space and the storage object allocated space.

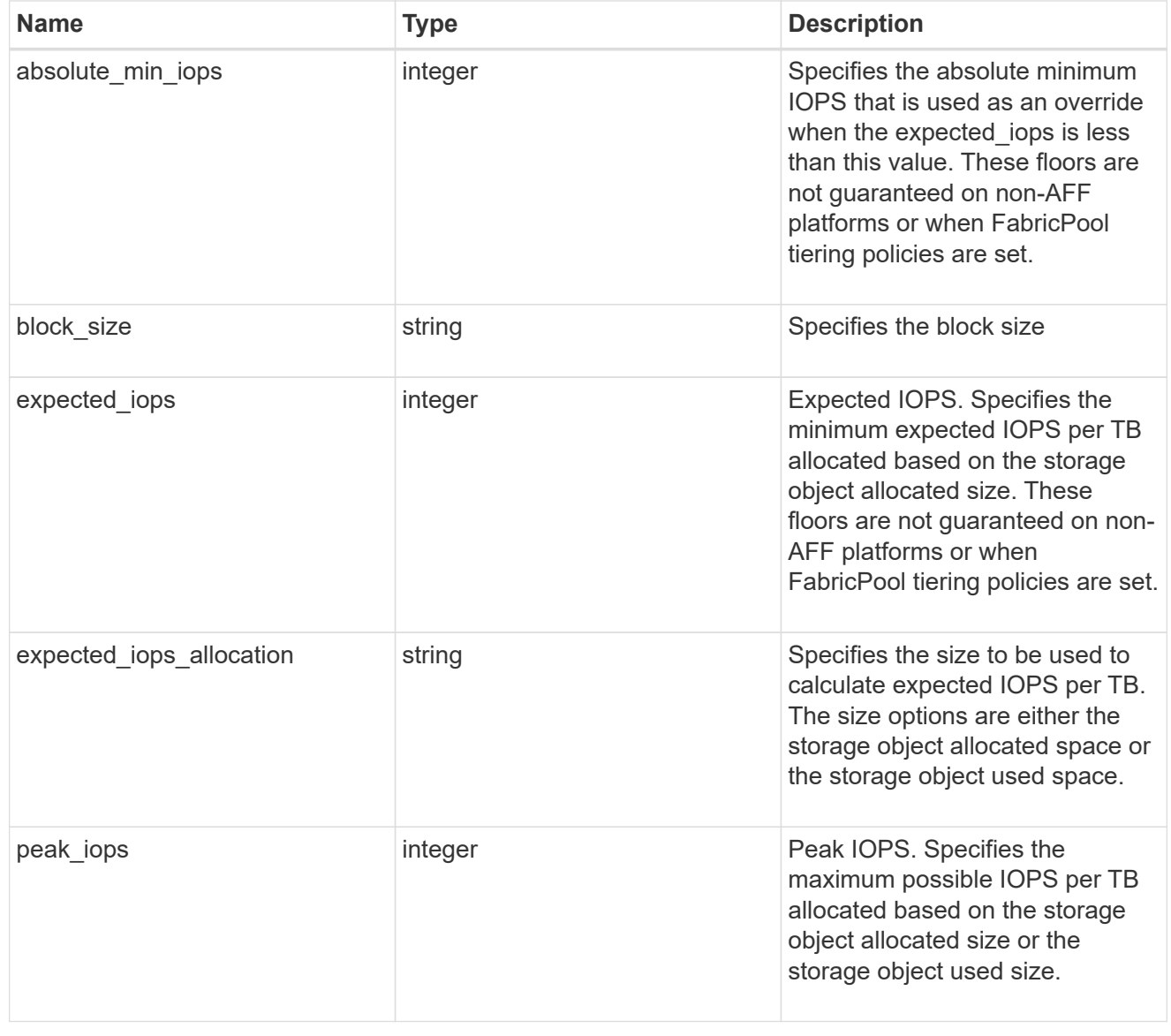

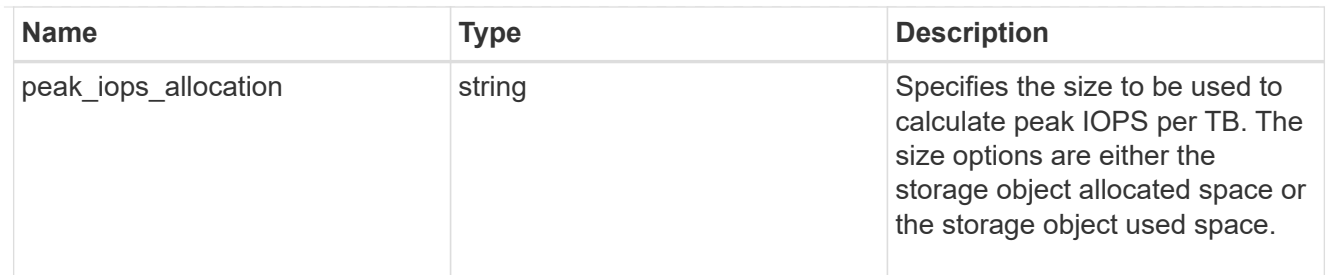

fixed

QoS policy-groups define a fixed service level objective (SLO) for a storage object.

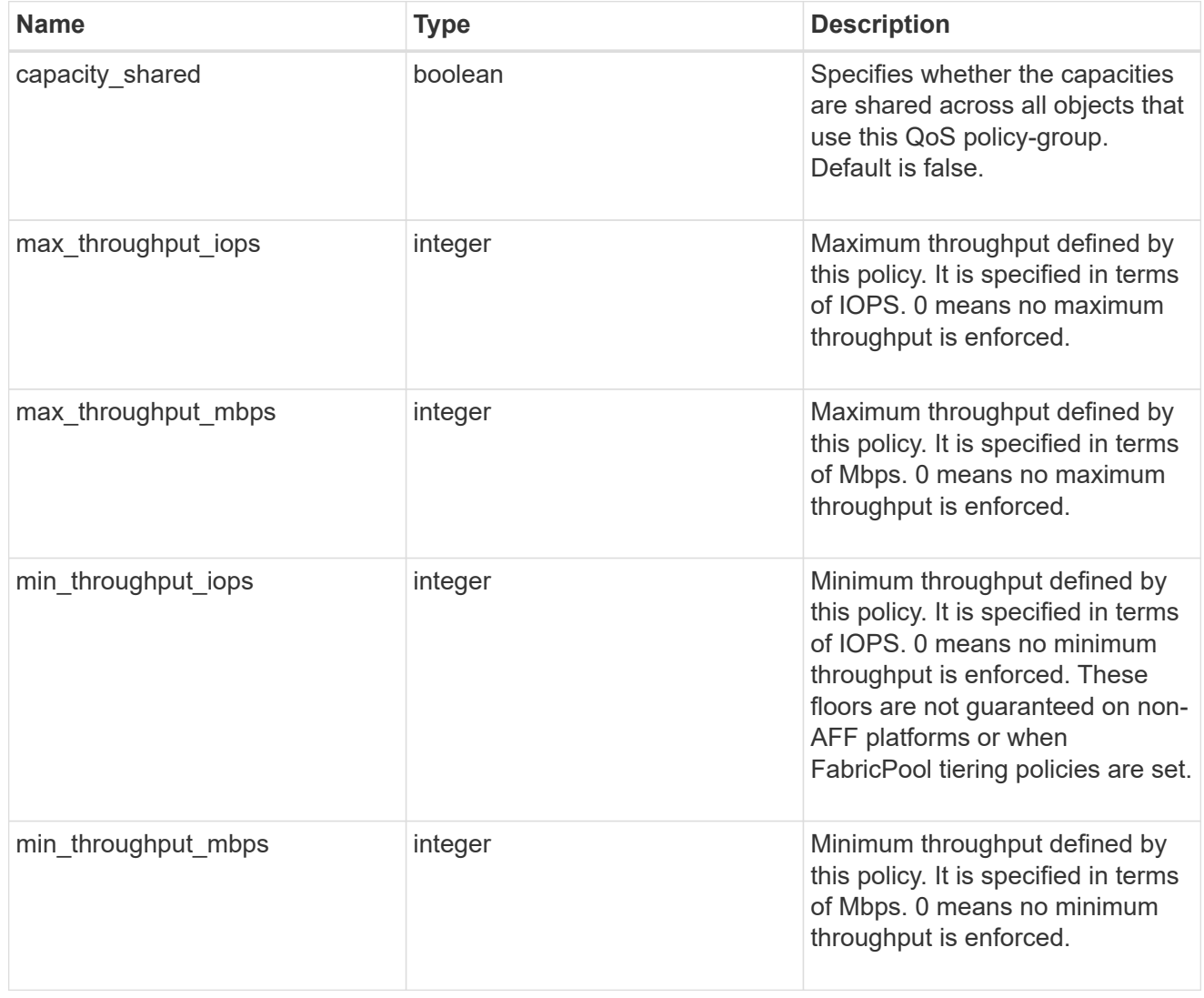

svm

SVM, applies only to SVM-scoped objects.

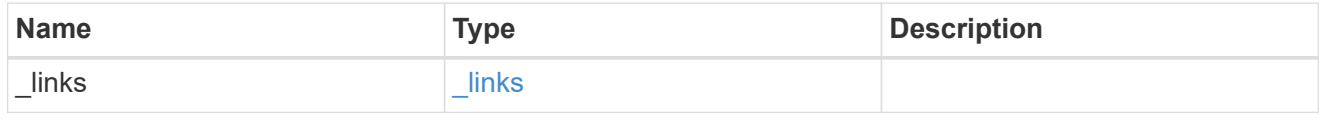

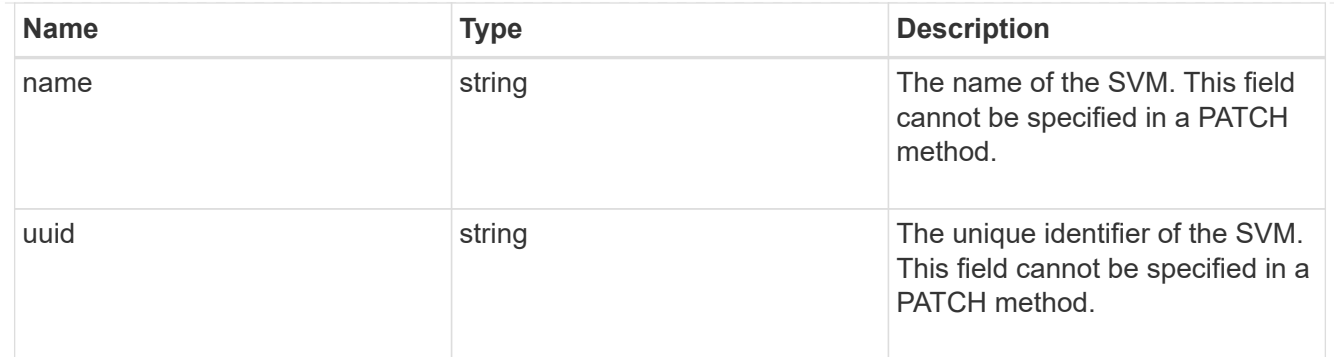

## qos\_policy

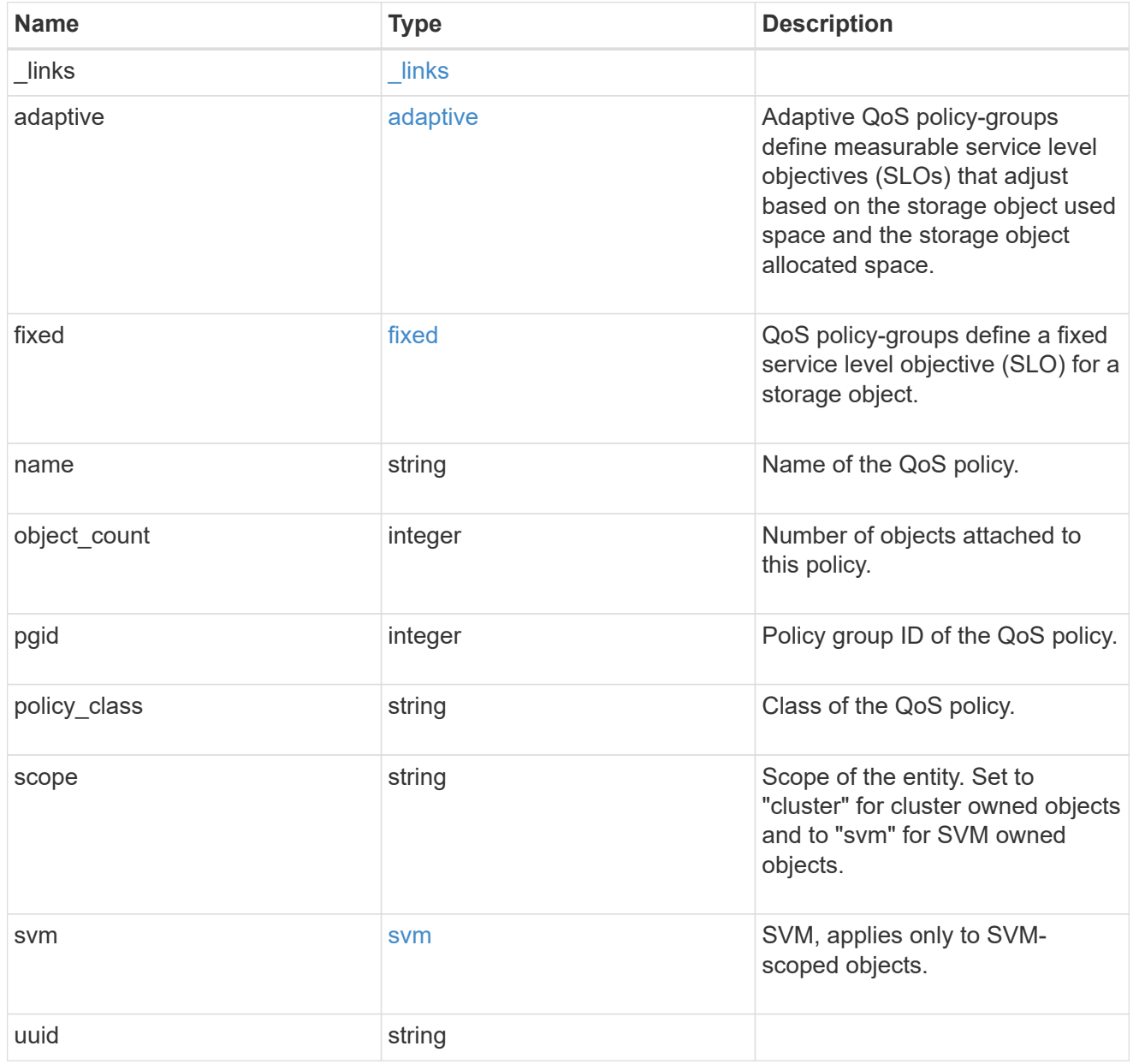

job\_link

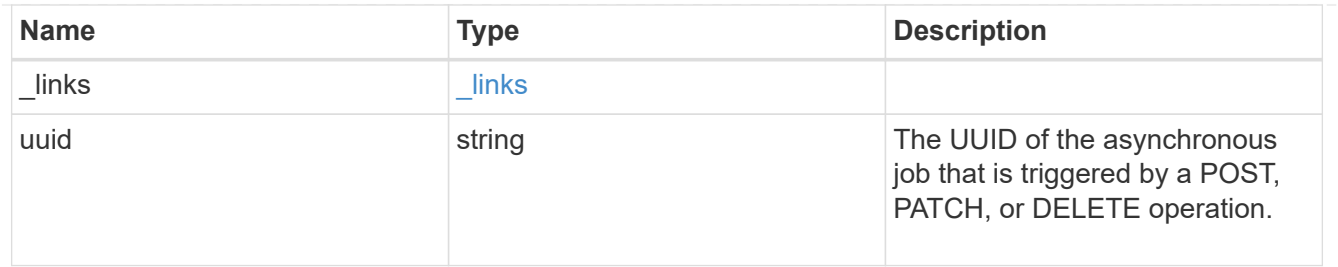

error\_arguments

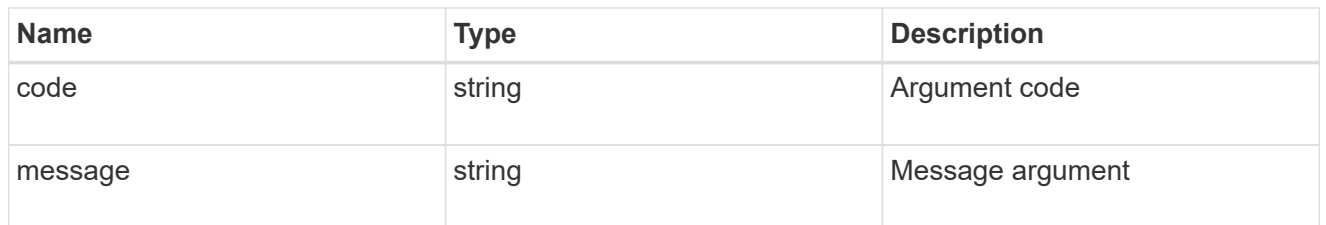

#### returned\_error

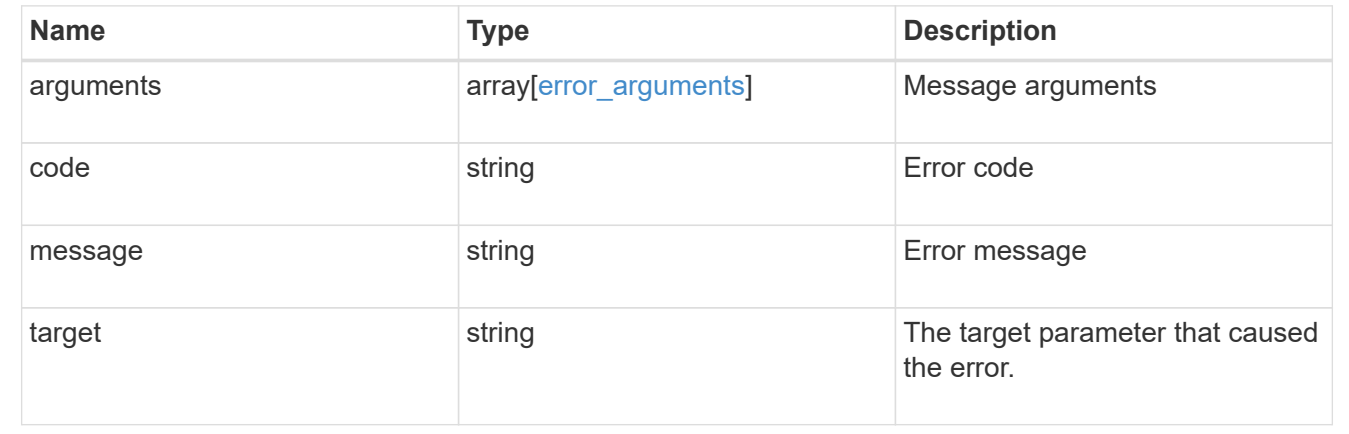

# **Manage QoS options**

## **Storage Qos qos-options endpoint overview**

## **Quality of Service Options**

A QoS option represents a configuration detail that is used by QoS.

#### **Examples**

**Retrieving a QoS option from the cluster**

The following example retrieves the QoS option in the cluster.

```
curl -X GET "https://<mgmt-ip>/api/storage/qos/qos-
options?return_timeout=0" -H "accept: application/json" -H "Content-Type:
application/json"
```
#### **2) Update a QoS option**

The following example shows how to modify the background task reserve policy to 40%.

```
curl -X PATCH "https://<mgmt-ip>/api/storage/qos/qos-
options?return_timeout=0" -H "accept: application/json" -H "Content-Type:
application/json" -d "{ \"background task reserve\": 40 }"
```
## **Retrieve QoS options**

GET /storage/qos/qos-options

#### **Introduced In:** 9.14

-

Retrieves QoS options.

#### **Related ONTAP commands**

```
• qos settings cluster-options show
```
#### **Parameters**

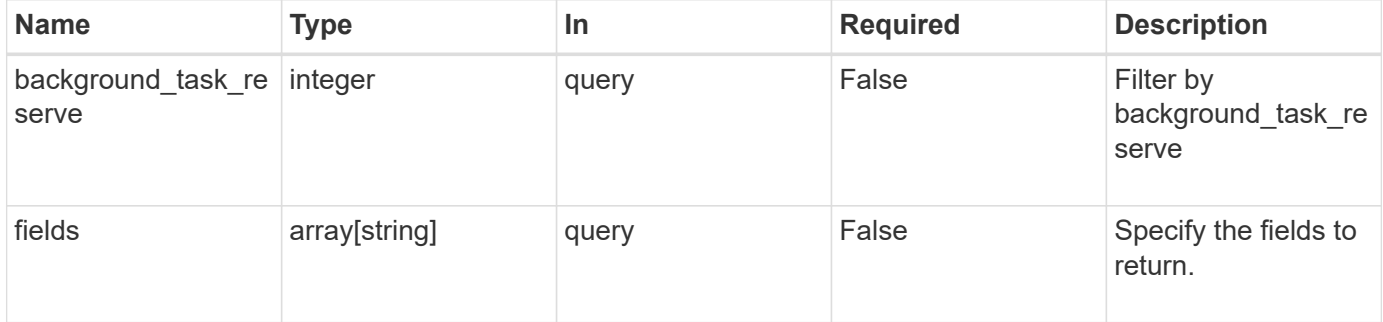

#### **Response**

Status: 200, Ok

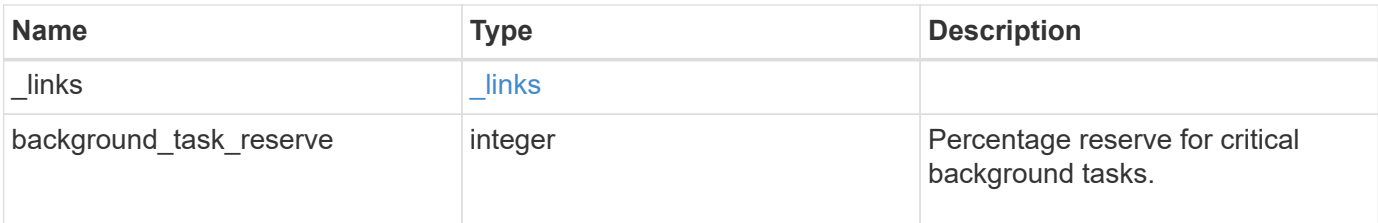

## **Example response**

```
{
    "_links": {
     "self": {
        "href": "/api/resourcelink"
      }
    },
    "background_task_reserve": 33
}
```
## **Error**

```
Status: Default, Error
```
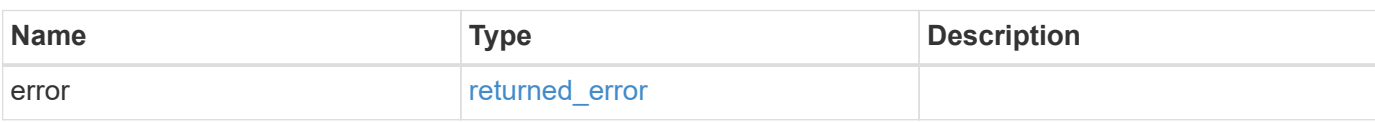

## **Example error**

```
{
    "error": {
      "arguments": {
        "code": "string",
        "message": "string"
      },
      "code": "4",
      "message": "entry doesn't exist",
      "target": "uuid"
   }
}
```
#### **Definitions**

## **See Definitions**

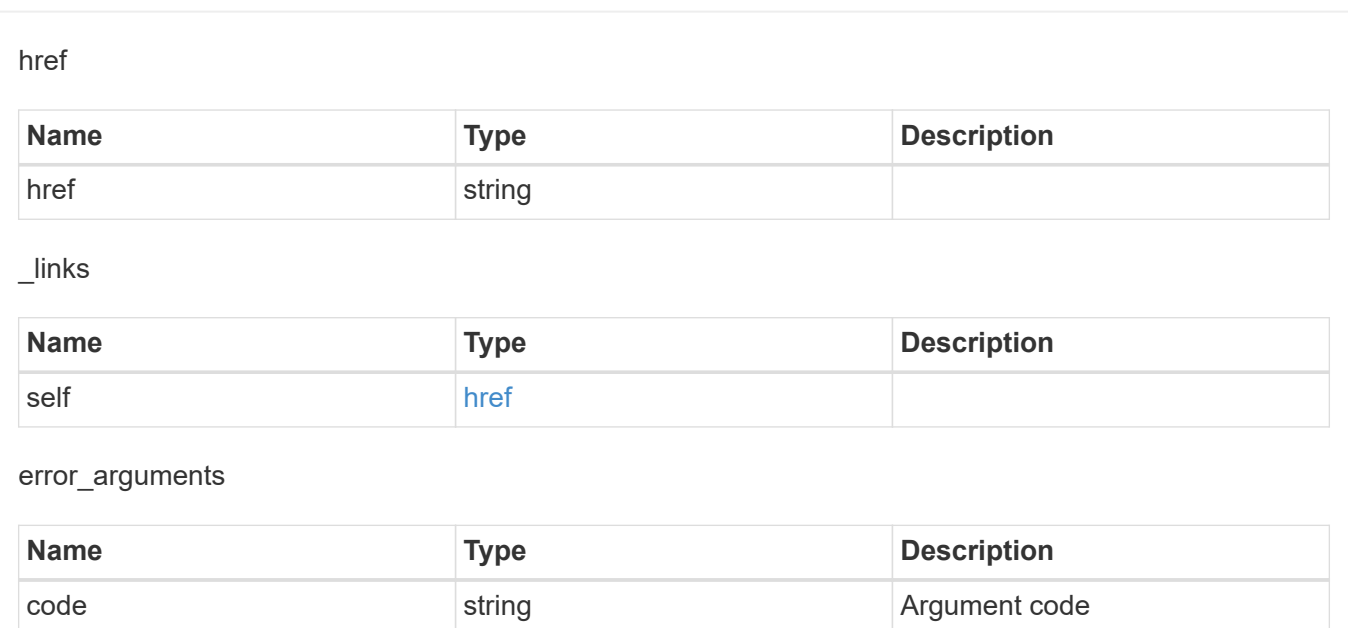

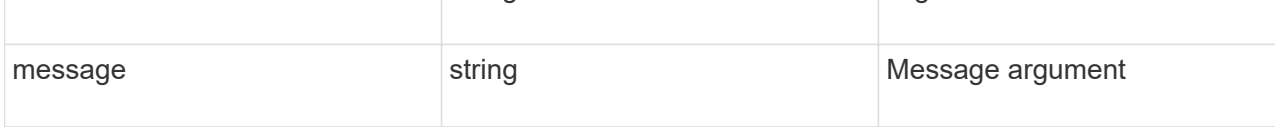

## returned\_error

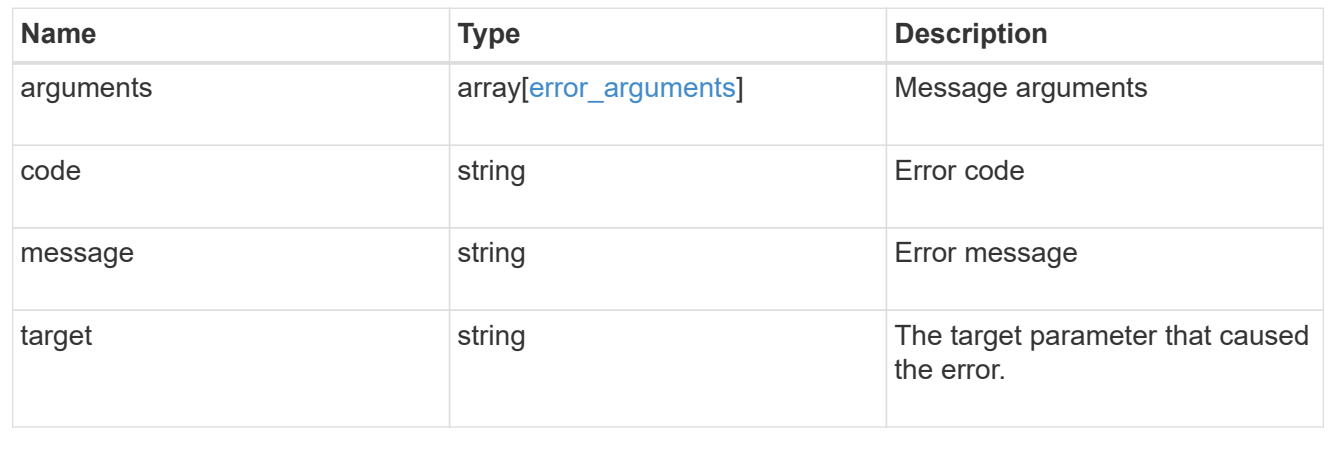

## **Update a QoS option**

PATCH /storage/qos/qos-options

## **Introduced In:** 9.14

Update a specific QoS option.

## **Related ONTAP commands**

• qos settings cluster-options modify

## **Request Body**

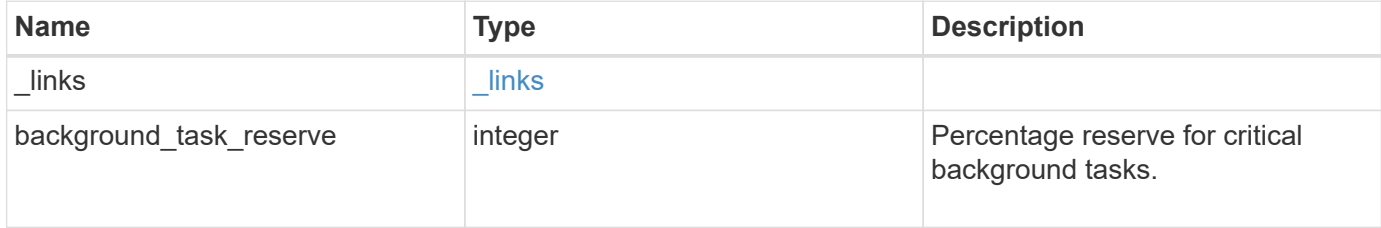

## **Example request**

```
{
   "_links": {
     "self": {
       "href": "/api/resourcelink"
     }
   },
    "background_task_reserve": 33
}
```
## **Response**

Status: 200, Ok

## **Error**

Status: Default

## ONTAP Error Response Codes

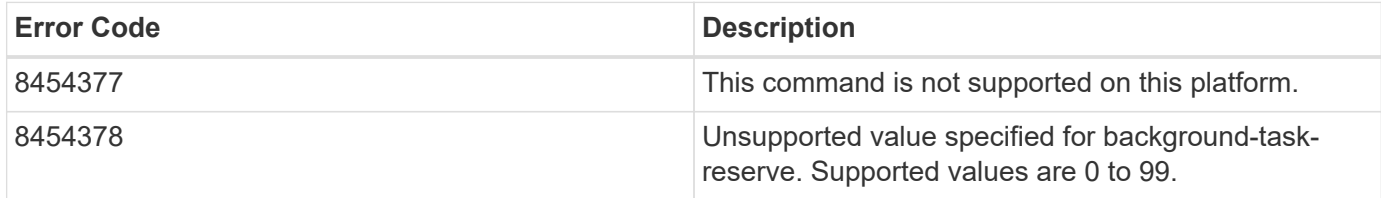

Also see the table of common errors in the [Response body](https://docs.netapp.com/us-en/ontap-restapi-9141/{relative_path}getting_started_with_the_ontap_rest_api.html#Response_body) overview section of this documentation.

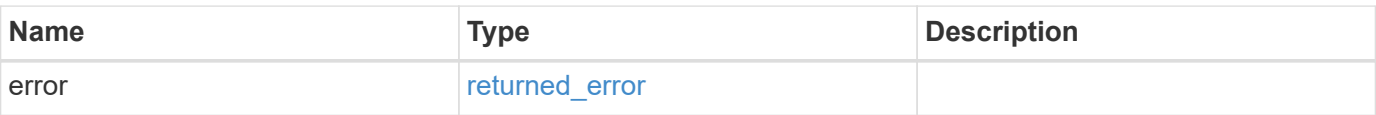

## **Example error**

```
{
   "error": {
     "arguments": {
       "code": "string",
      "message": "string"
     },
     "code": "4",
     "message": "entry doesn't exist",
     "target": "uuid"
   }
}
```
## **Definitions**

## **See Definitions**

href

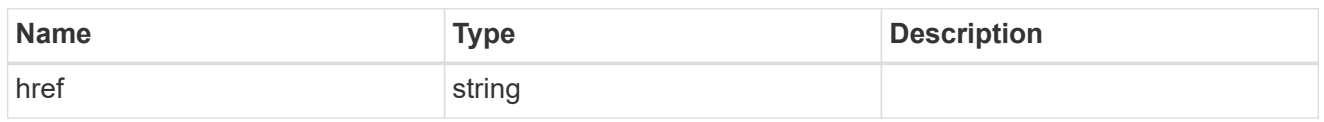

\_links

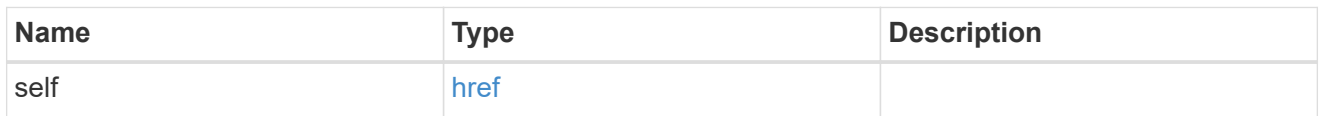

## qos\_option

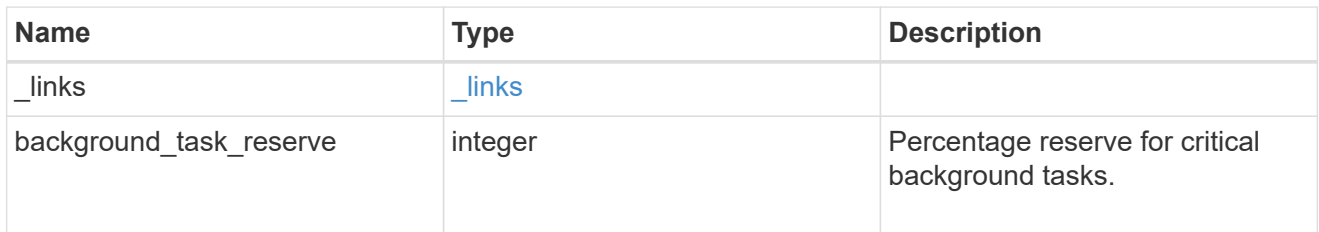

## error\_arguments

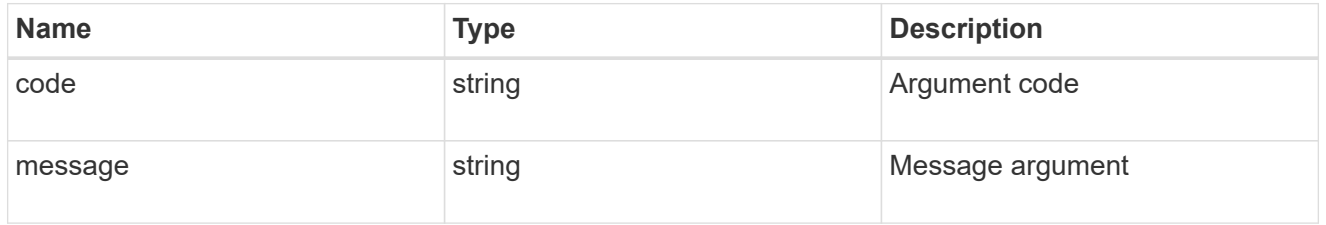

## returned\_error

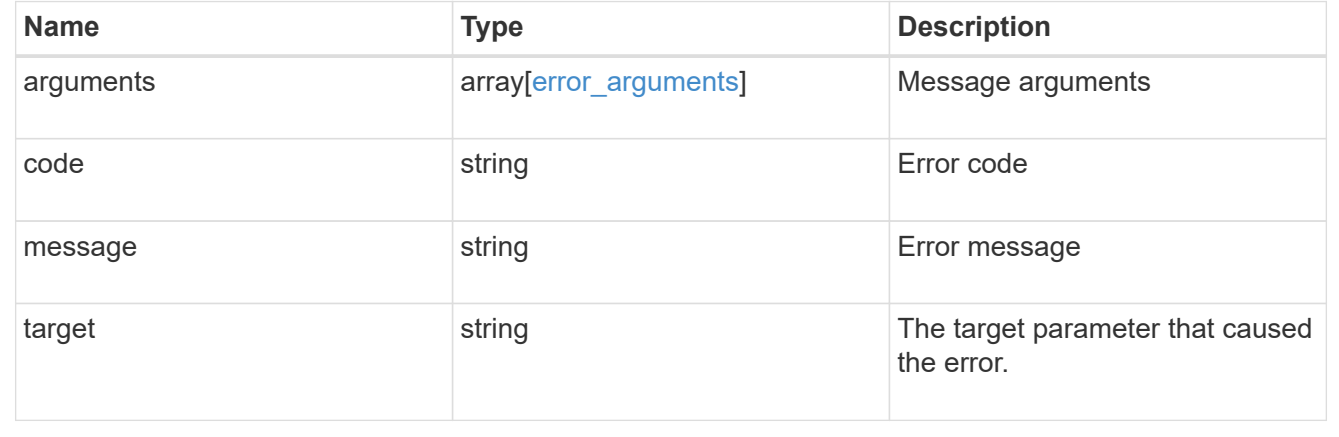

# **Manage QoS workloads**

## **Storage Qos workloads endpoint overview**

## **Quality of Service Workloads**

A QoS workload represents a storage object that is tracked by QoS.

#### **Examples**

#### **Retrieving a list of QoS workloads from the cluster**

The following example retrieves all the workloads in the cluster.

```
curl -X GET "https://<mgmt-ip>/api/storage/qos/workloads" -H "accept:
application/hal+json"
```
#### **Retrieving a specific QoS workload from the cluster**

The following example retrieves a requested workload from the cluster.

```
curl -X GET "https://<mgmt-ip>/api/storage/qos/workloads/77b68b1c-a458-
11eb-baaa-005056bb873e" -H "accept: application/hal+json"
```
## **Retrieve QoS workloads**

GET /storage/qos/workloads

#### **Introduced In:** 9.10

Retrieves a collection of QoS workloads.

#### **Parameters**

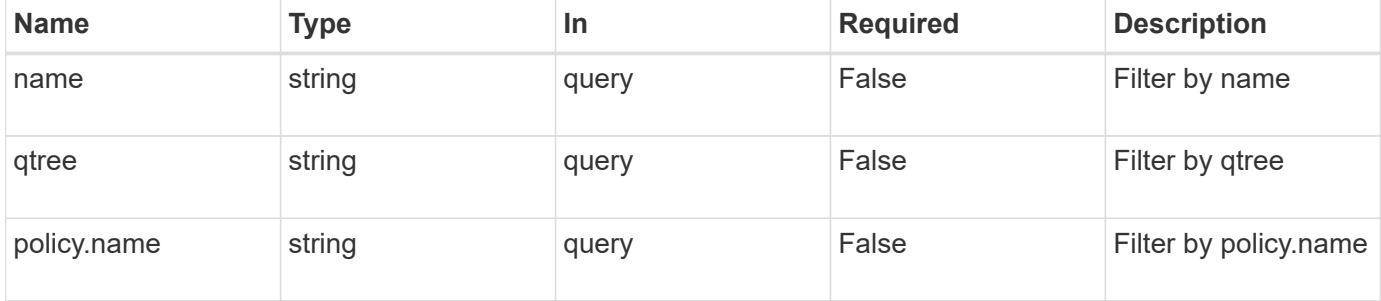

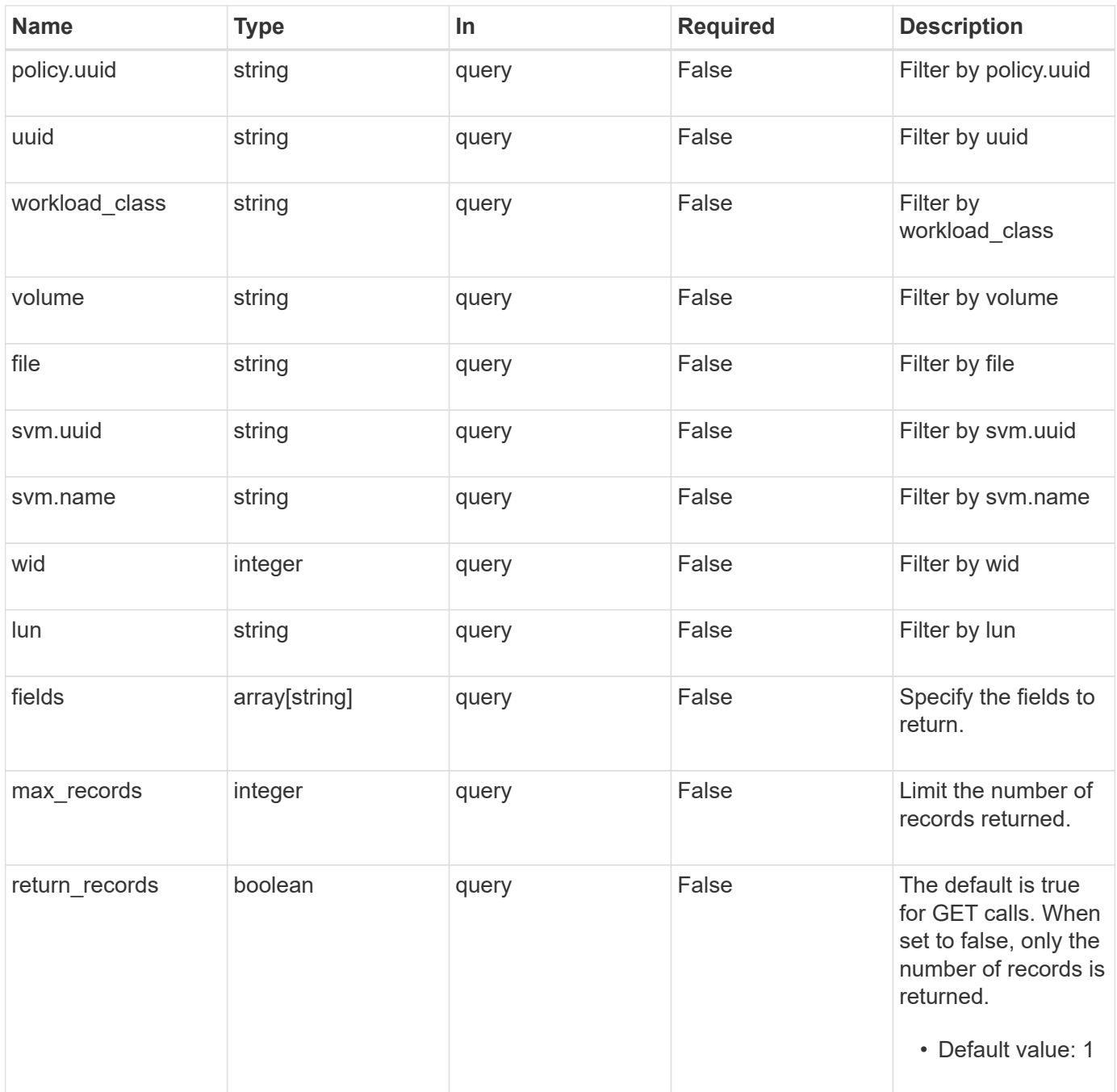

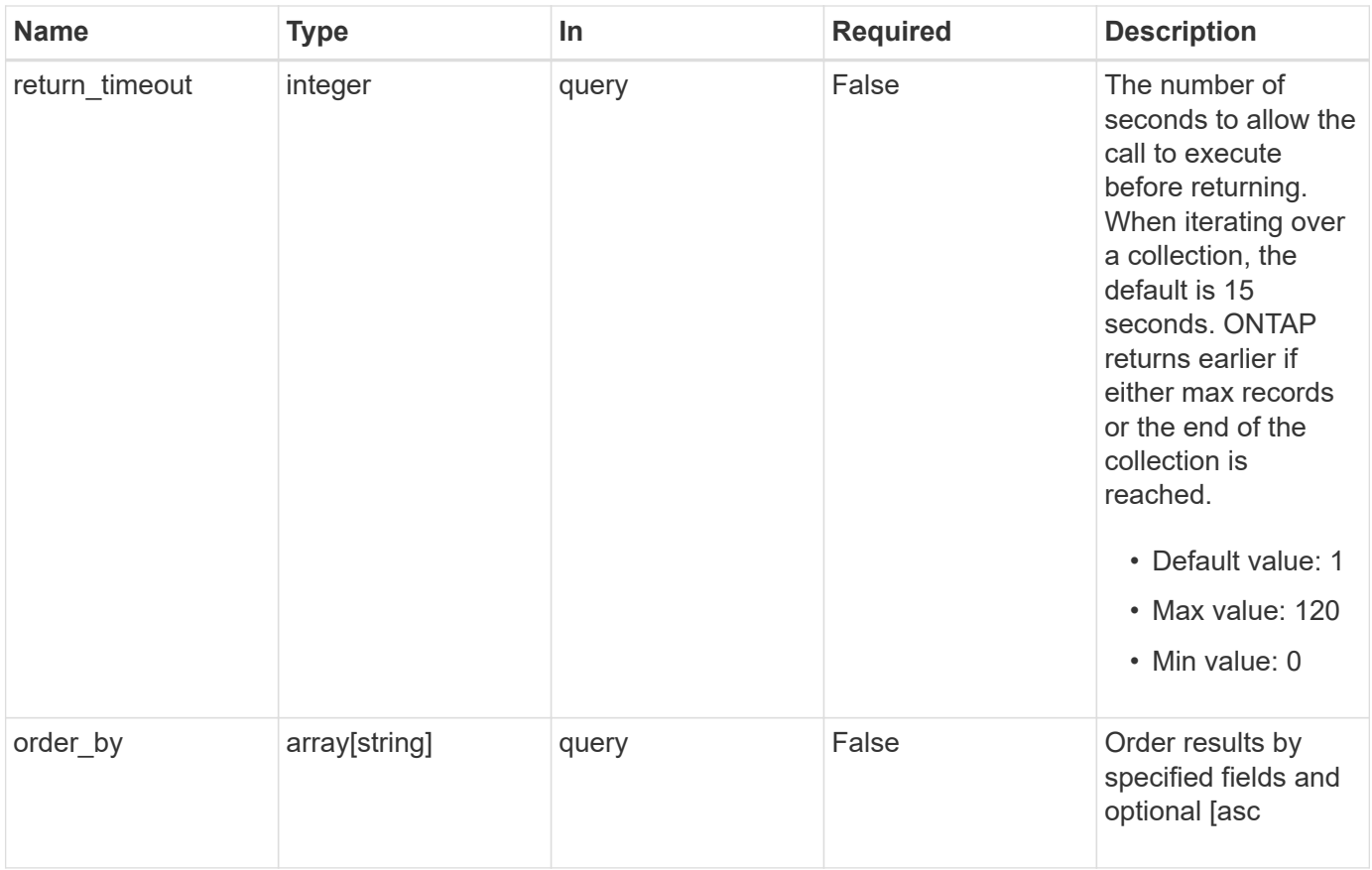

## **Response**

Status: 200, Ok

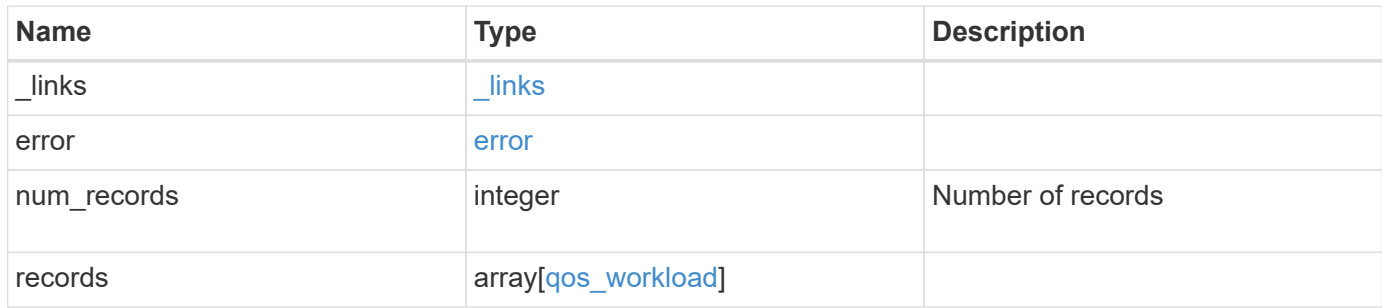

**Example response**

```
{
   "_links": {
      "next": {
        "href": "/api/resourcelink"
      },
      "self": {
       "href": "/api/resourcelink"
      }
   },
    "error": {
      "arguments": {
       "code": "string",
       "message": "string"
      },
      "code": "4",
      "message": "entry doesn't exist"
   },
    "num_records": 1,
   "records": {
    " links": {
        "self": {
          "href": "/api/resourcelink"
        }
      },
      "file": "string",
    "lun": "string",
      "name": "volume1-wid123",
      "policy": {
        "_links": {
           "self": {
            "href": "/api/resourcelink"
           }
        },
        "name": "performance",
        "uuid": "1cd8a442-86d1-11e0-ae1c-123478563412"
      },
    "qtree": "string",
      "svm": {
        "_links": {
         "self": {
             "href": "/api/resourcelink"
          }
        },
      "name": "svm1",
```

```
  "uuid": "02c9e252-41be-11e9-81d5-00a0986138f7"
      },
      "uuid": "1cd8a442-86d1-11e0-ae1c-123478563412",
      "volume": "volume1",
      "wid": 123,
      "workload_class": "autovolume"
   }
}
```
#### **Error**

```
Status: Default, Error
```
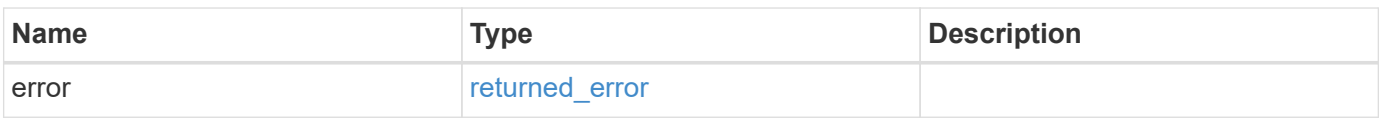

## **Example error**

```
{
   "error": {
      "arguments": {
        "code": "string",
       "message": "string"
      },
      "code": "4",
      "message": "entry doesn't exist",
      "target": "uuid"
   }
}
```
## **Definitions**

## **See Definitions**

href

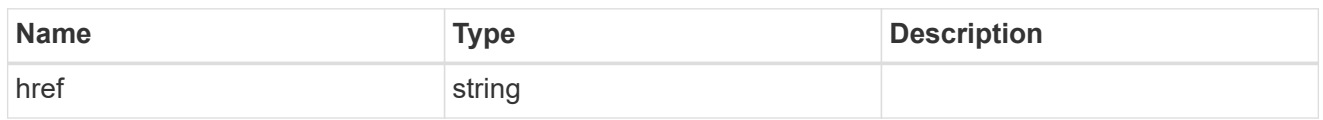

 $_{\perp}$ links

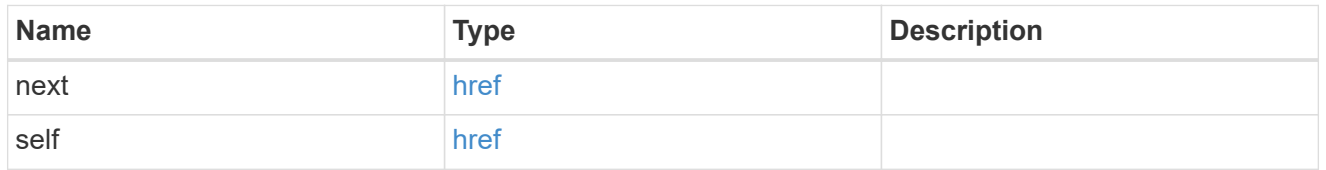

## error\_arguments

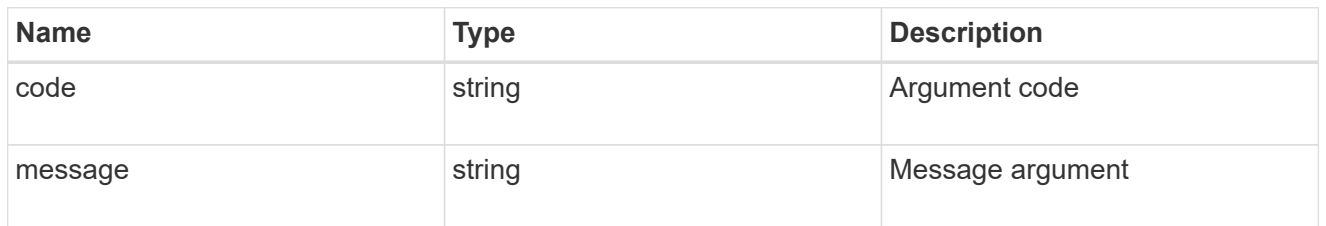

#### error

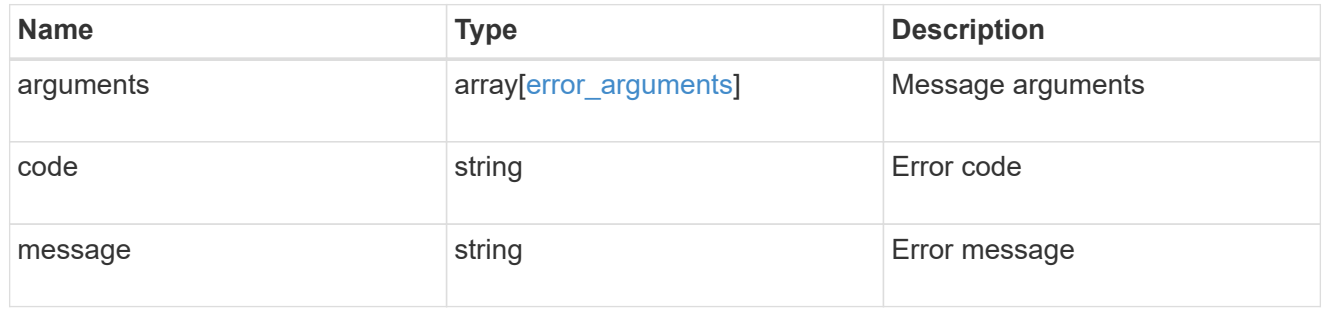

## \_links

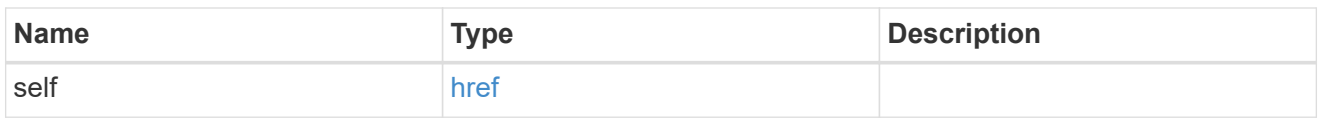

policy

QoS policy group reference.

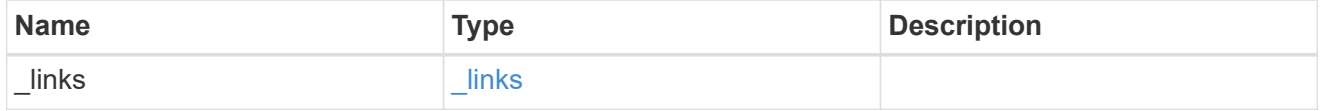

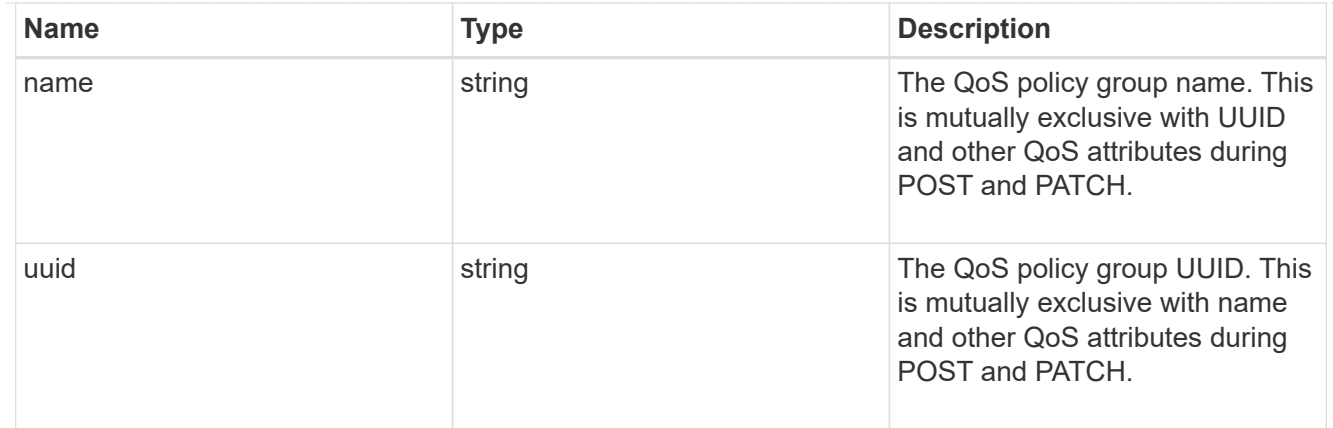

#### svm

SVM, applies only to SVM-scoped objects.

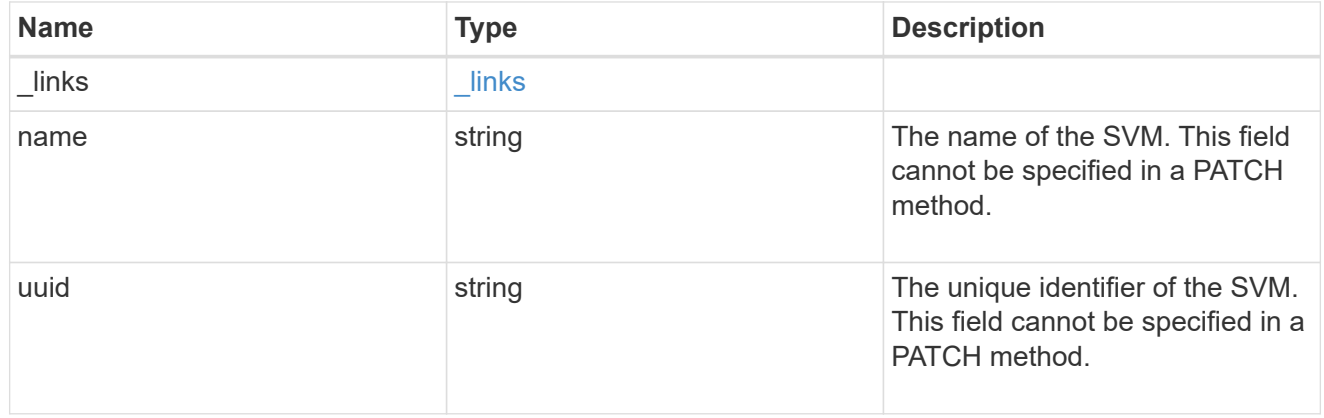

## qos\_workload

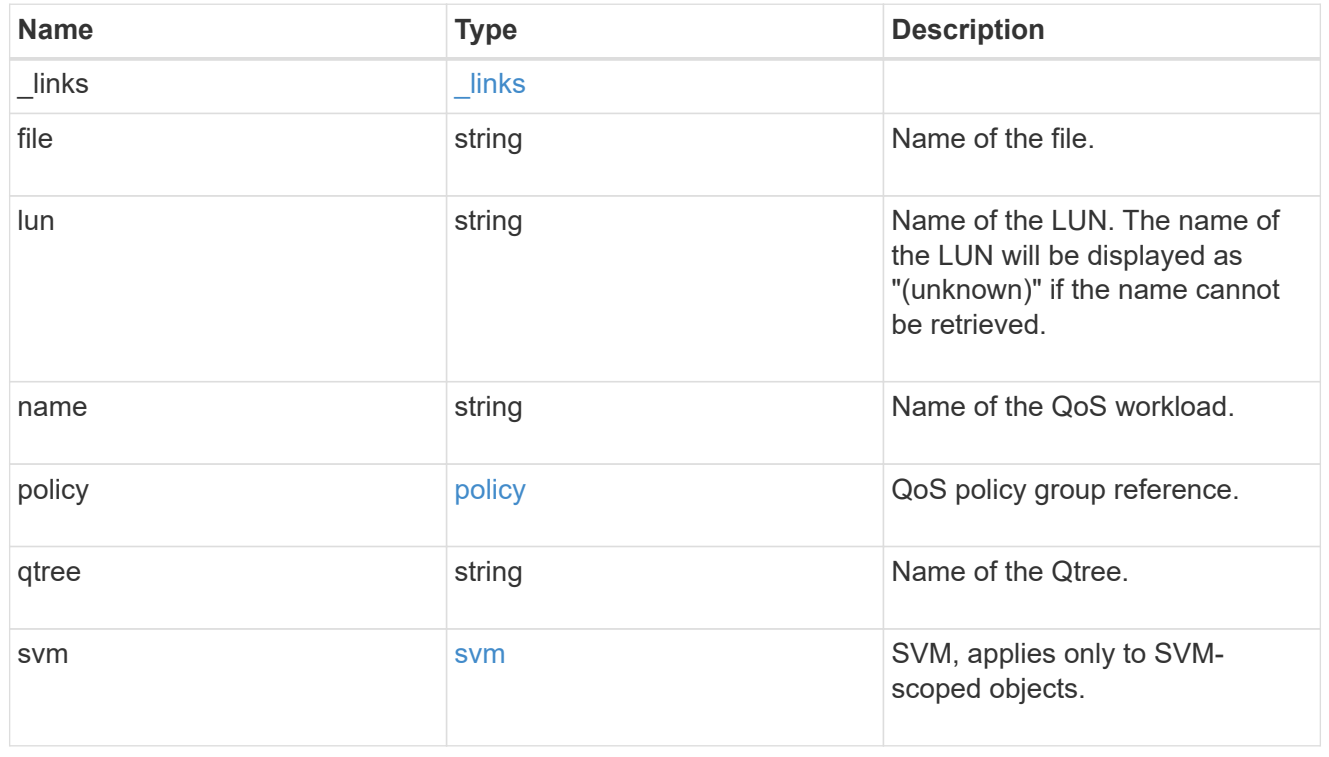

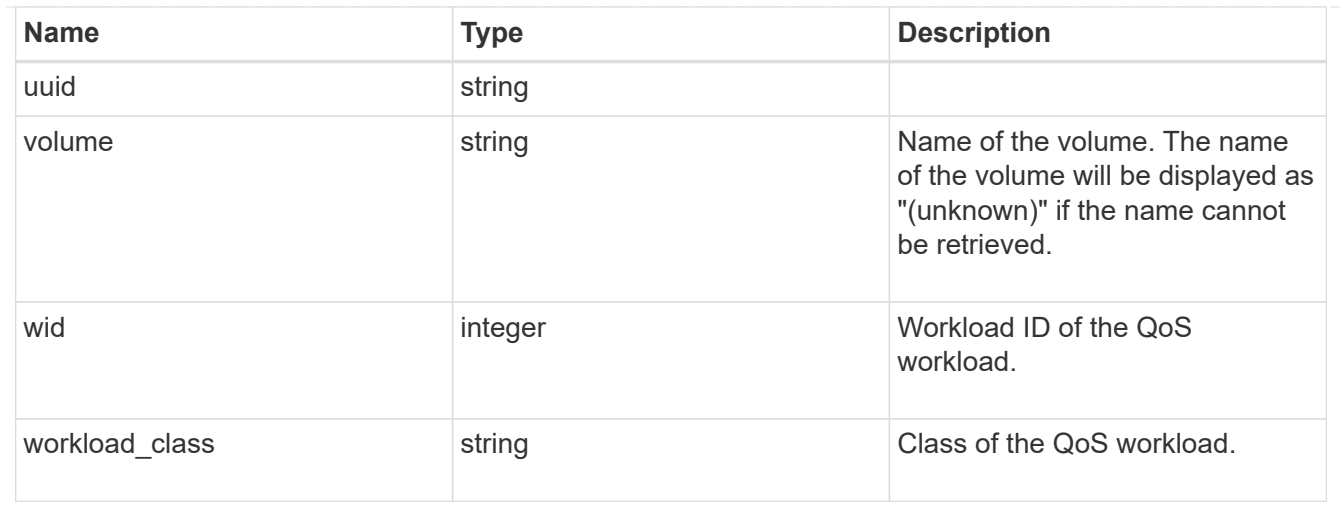

## returned\_error

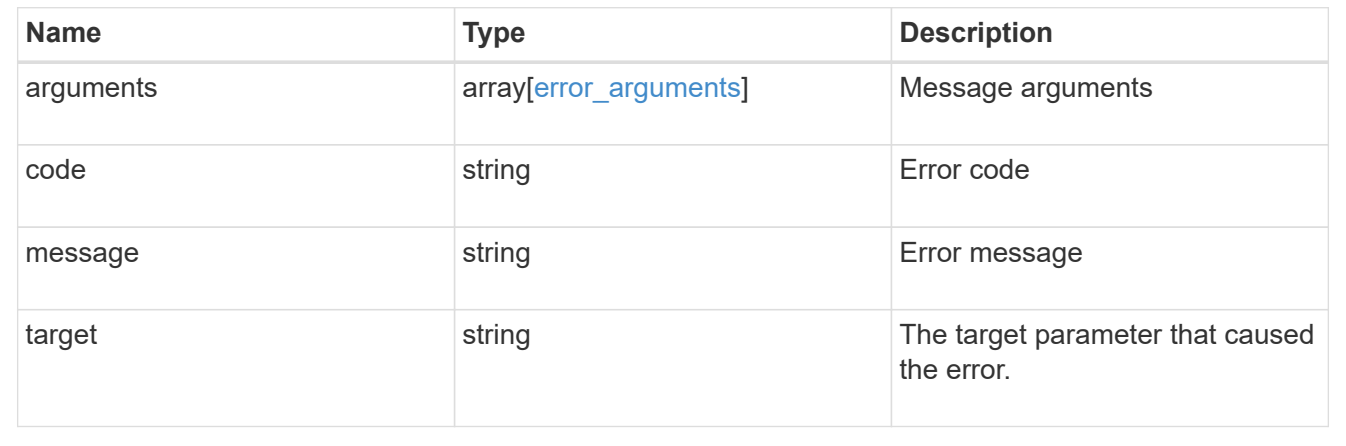

## **Retrieve a QoS workload**

GET /storage/qos/workloads/{uuid}

## **Introduced In:** 9.10

Retrieves a specific QoS workload.

## **Related ONTAP command**

• qos workload show

## **Parameters**

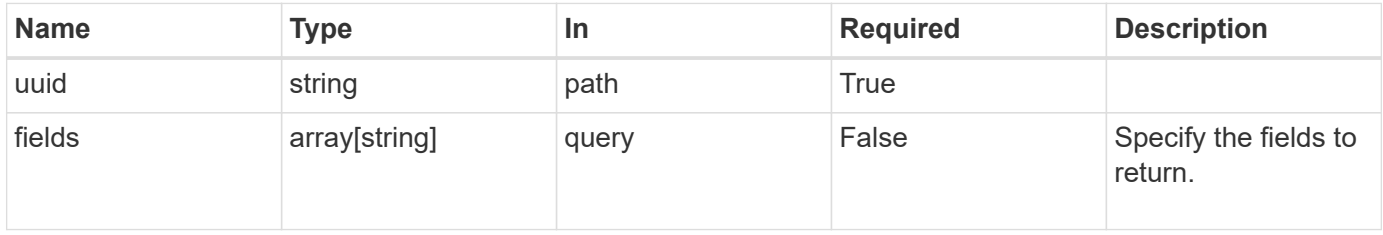

## **Response**

Status: 200, Ok

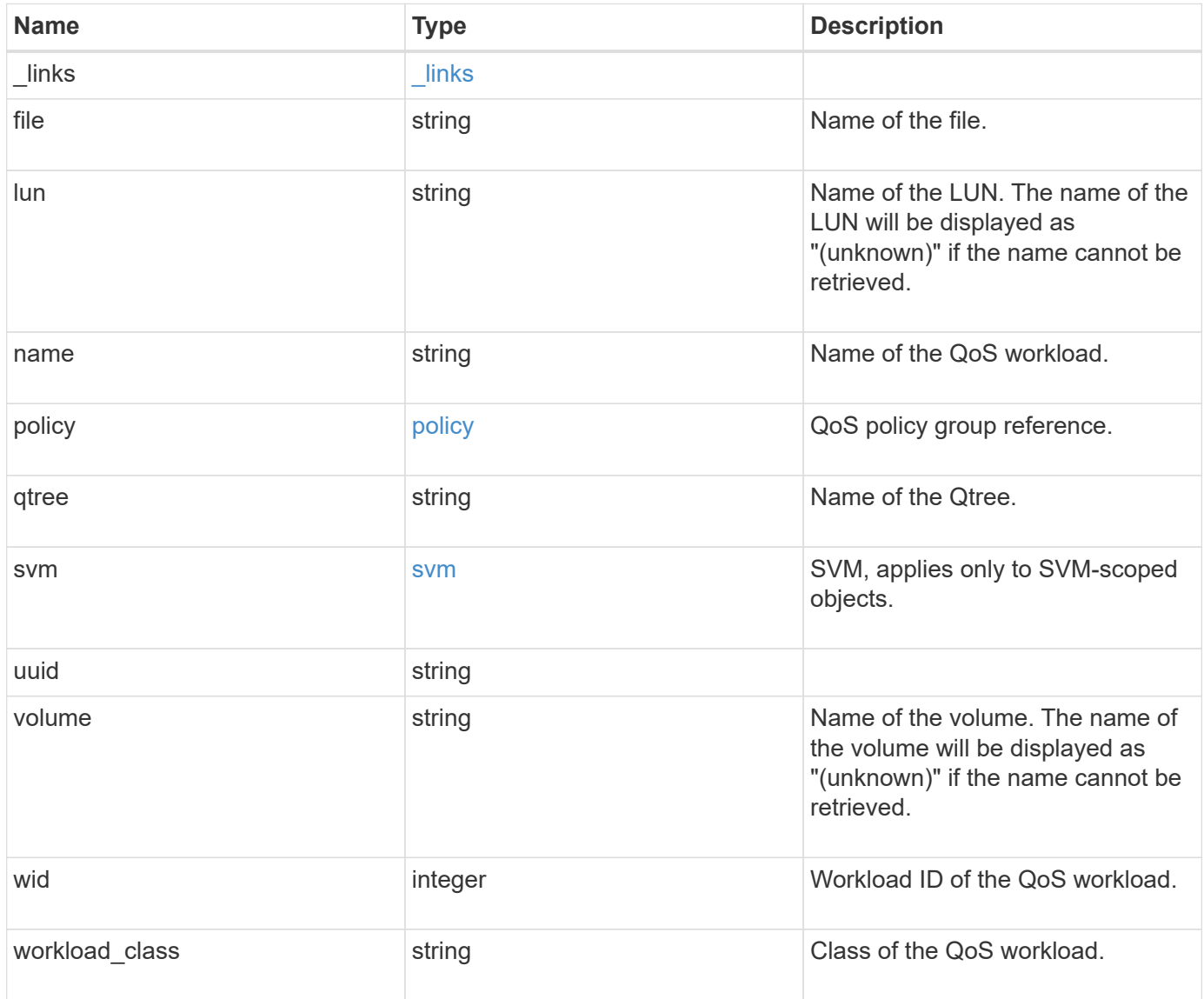

**Example response**

```
{
  " links": {
      "self": {
        "href": "/api/resourcelink"
     }
    },
    "file": "string",
    "lun": "string",
    "name": "volume1-wid123",
    "policy": {
     "_links": {
        "self": {
          "href": "/api/resourcelink"
        }
      },
      "name": "performance",
      "uuid": "1cd8a442-86d1-11e0-ae1c-123478563412"
    },
  "gtree": "string",
    "svm": {
      "_links": {
       "self": {
          "href": "/api/resourcelink"
       }
      },
    "name": "svm1",
      "uuid": "02c9e252-41be-11e9-81d5-00a0986138f7"
    },
    "uuid": "1cd8a442-86d1-11e0-ae1c-123478563412",
    "volume": "volume1",
   "wid": 123,
    "workload_class": "autovolume"
}
```
## **Error**

Status: Default, Error

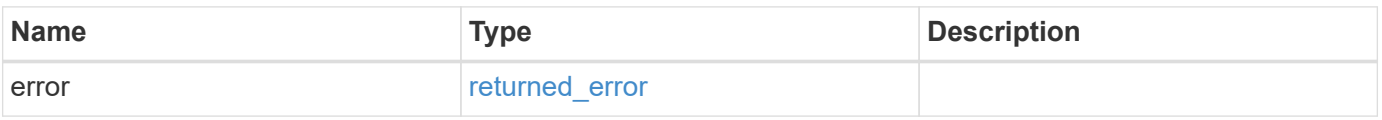

## **Example error**

```
{
   "error": {
     "arguments": {
       "code": "string",
      "message": "string"
     },
     "code": "4",
     "message": "entry doesn't exist",
     "target": "uuid"
   }
}
```
## **Definitions**

## **See Definitions**

href

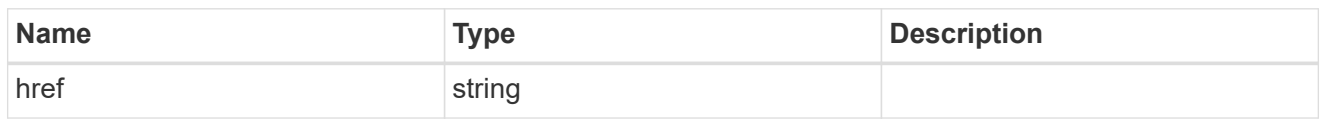

\_links

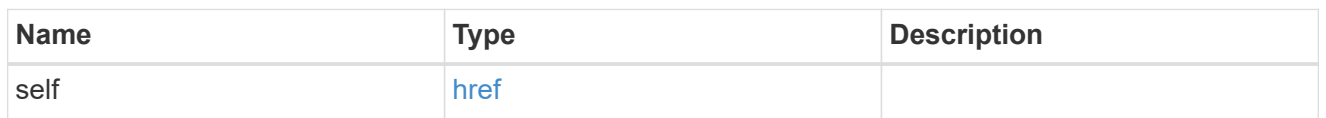

policy

QoS policy group reference.

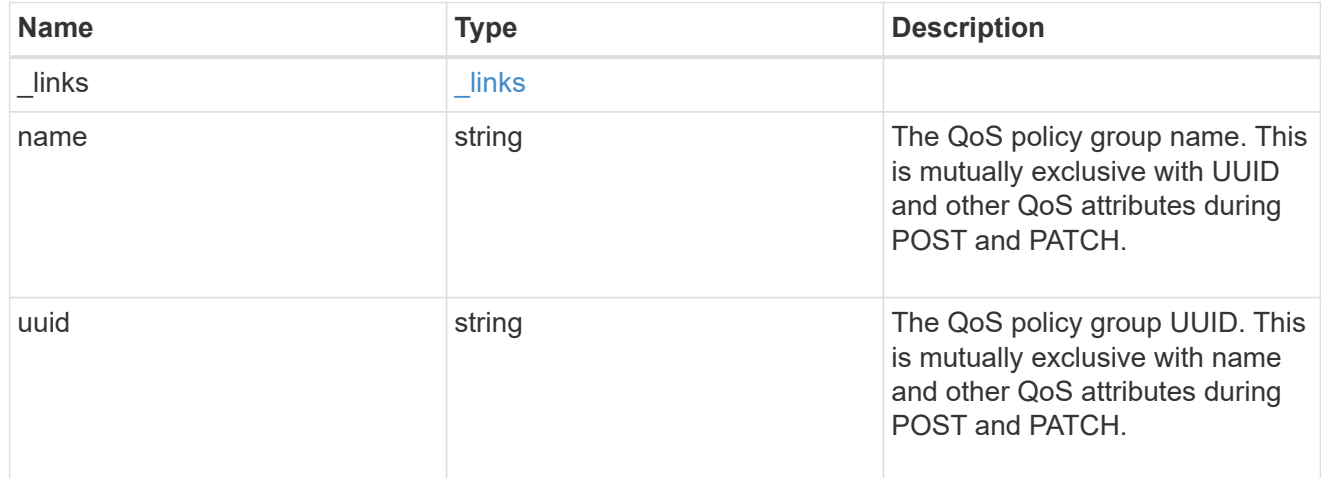

## svm

SVM, applies only to SVM-scoped objects.

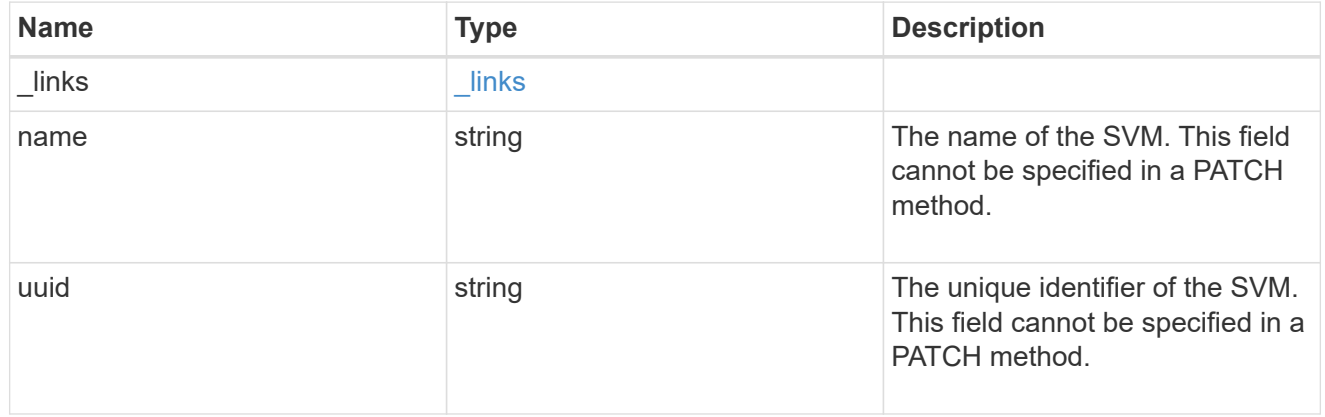

error\_arguments

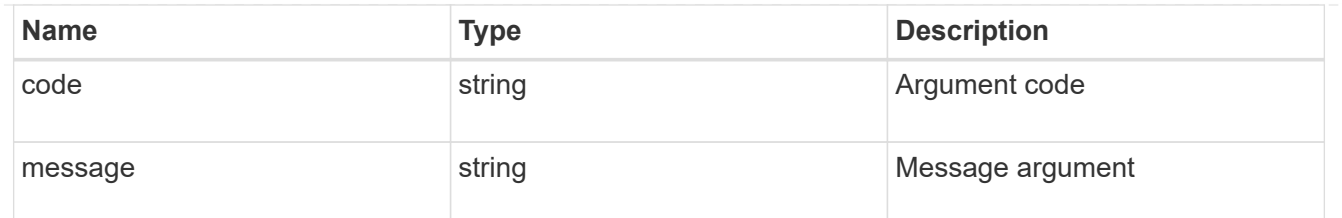

returned\_error

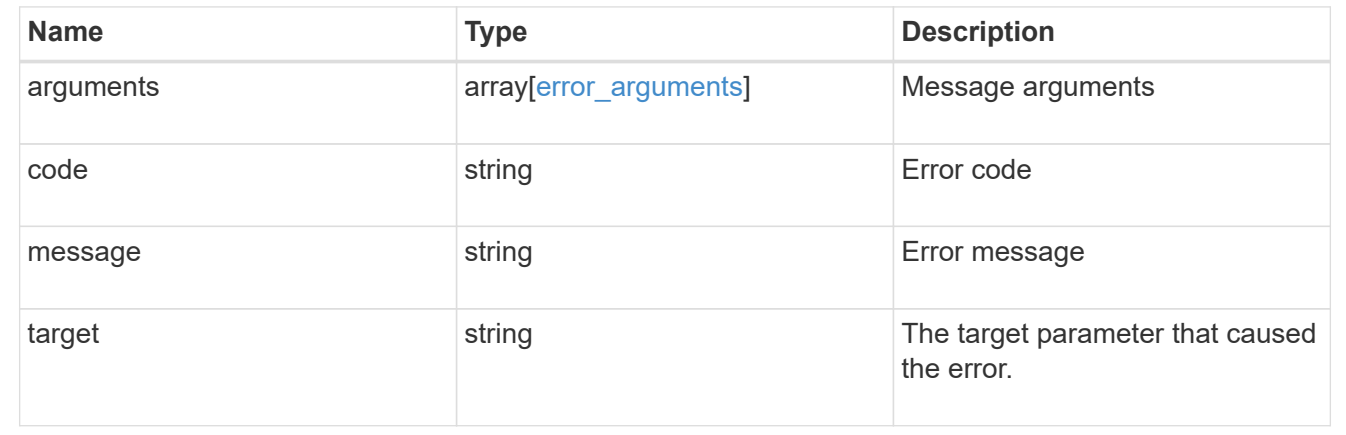

# **Manage storage qtrees**

## **Storage qtrees endpoint overview**

## **Overview**

A qtree is a logically defined file system that can exist as a special subdirectory of the root directory within a FlexVol volume or a FlexGroup volume.

## **Qtree QoS policy**

Qtree QoS policy and settings enforce Service Level Objectives (SLOs) on a qtree. SLOs can be set by specifying "gos\_policy.max\_throughput\_iops" and/or "gos\_policy.max\_throughput\_mbps" or "qos\_policy.min\_throughput\_iops" and/or "qos\_policy.min\_throughput\_mbps". Specifying "min\_throughput\_iops" or "min\_throughput\_mbps" is only supported on volumes hosted on a node that is flash optimized. A pre-created QoS policy can also be used by specifying "qos\_policy.name" or "qos\_policy.uuid" properties. Setting or assigning a QoS policy to a qtree is not supported if its containing volume or SVM has a QoS policy attached, or a file or LUN in its containing volume already has a QoS policy attached.

## **Qtree APIs**

The following APIs are used to create, retrieve, modify, and delete qtrees.

– POST /api/storage/qtrees

– GET /api/storage/qtrees

– GET /api/storage/qtrees/{volume-uuid}/{qtree-id}

– PATCH /api/storage/qtrees/{volume-uuid}/{qtree-id}

#### **Examples**

#### **Creating a qtree inside a volume for an SVM**

This API is used to create a qtree inside a volume for an SVM.

The following example shows how to create a qtree in a FlexVol volume with a given security style, user, group, UNIX permissions, an export policy, and a QoS policy.

```
# The API:
POST /api/storage/qtrees
# The call:
curl -X POST 'https://<mgmt-ip>/api/storage/qtrees?return_records=true' -H
'accept: application/hal+json' -d @test qtree post.txt
test qtree post.txt(body):
{
"svm": {
    "name": "svm1"
},
"volume": {
   "name": "fv"
},
"name": "qt1",
"security style": "unix",
"user": {
    "name": "unix_user1"
},
"group": {
    "name": "unix_group1"
},
"unix permissions": 744,
"export policy": {
      "name": "default"
},
"qos_policy": {
    "max throughput iops": 1000
}
}
# The response:
{
  "num records": 1,
    "records": [
```

```
  {
        "svm": {
          "name": "svm1"
        },
        "volume": {
          "name": "fv"
        },
        "name": "qt1",
      "security style": "unix",
        "user": {
         "name": "unix user1"
        },
        "group": {
          "name": "unix_group1"
        },
      "unix permissions": 744,
      "export policy": {
          "name": "default"
        },
        "qos_policy": {
         "min throughput iops": 0,
        "min throughput mbps": 0,
        "max throughput iops": 1000,
        "max throughput mbps": 0,
           "uuid": "39ac471f-ff35-11e9-b0f9-005056a7ab52",
          "name": "vs0_auto_gen_policy_39a9522f_ff35_11e9_b0f9_005056a7ab52"
        },
        "_links": {
          "self": {
            "href": "/api/storage/qtrees/?volume.name=fv&name=qt1"
          }
  }
      }
  \vert,
    "job": {
      "uuid": "84edef3c-4f6d-11e9-9a71-005056a7f717",
    " links": {
        "self": {
           "href": "/api/cluster/jobs/84edef3c-4f6d-11e9-9a71-005056a7f717"
        }
      }
    }
}
```
#### **Retrieving qtrees**

This API is used to retrieve qtrees.

The following example shows how to retrieve gtrees belonging to SVM *svm1* and volume *fv*. The sym.name and volume.name query parameters are used to find the required qtrees.

```
# The API:
GET /api/storage/qtrees
# The call:
curl -X GET "https://<mgmt-
ip>/api/storage/qtrees/?svm.name=svm1&volume.name=fv" -H 'accept:
application/hal+json'
# The response
{
    "records": [
      {
        "svm": {
          "uuid": "b68f961b-4cee-11e9-930a-005056a7f717",
        "name": "svm1",
        " links": {
            "self": {
              "href": "/api/svm/svms/b68f961b-4cee-11e9-930a-005056a7f717"
  }
  }
        },
        "volume": {
          "uuid": "cb20da45-4f6b-11e9-9a71-005056a7f717",
        "name": "fv",
        " links": {
            "self": {
              "href": "/api/storage/volumes/cb20da45-4f6b-11e9-9a71-
005056a7f717"
  }
  }
        },
        "id": 0,
        "name": "",
      " links": {
          "self": {
            "href": "/api/storage/qtrees/cb20da45-4f6b-11e9-9a71-
005056a7f717/0"
          }
```

```
  }
      },
      {
        "svm": {
           "uuid": "b68f961b-4cee-11e9-930a-005056a7f717",
         "name": "svm1",
         " links": {
            "self": {
               "href": "/api/svm/svms/b68f961b-4cee-11e9-930a-005056a7f717"
            }
           }
        },
        "volume": {
           "uuid": "cb20da45-4f6b-11e9-9a71-005056a7f717",
          "name": "fv",
         " links": {
            "self": {
               "href": "/api/storage/volumes/cb20da45-4f6b-11e9-9a71-
005056a7f717"
           }
          }
        },
        "id": 1,
        "name": "qt1",
      " links": {
          "self": {
             "href": "/api/storage/qtrees/cb20da45-4f6b-11e9-9a71-
005056a7f717/1"
          }
        }
      },
      {
        "svm": {
           "uuid": "b68f961b-4cee-11e9-930a-005056a7f717",
         "name": "svm1",
         " links": {
             "self": {
               "href": "/api/svm/svms/b68f961b-4cee-11e9-930a-005056a7f717"
            }
           }
        },
        "volume": {
           "uuid": "cb20da45-4f6b-11e9-9a71-005056a7f717",
         "name": "fv",
         " links": {
             "self": {
```

```
  "href": "/api/storage/volumes/cb20da45-4f6b-11e9-9a71-
005056a7f717"
            }
  }
        },
        "id": 2,
        "name": "qt2",
      " links": {
          "self": {
             "href": "/api/storage/qtrees/cb20da45-4f6b-11e9-9a71-
005056a7f717/2"
  }
        }
      }
    ],
  "num records": 3,
    "_links": {
      "self": {
        "href": "/api/storage/qtrees/?svm.name=svm1&volume.name=fv"
      }
    }
}
```
#### **Retrieving properties of a specific qtree using a qtree identifier**

This API is used to retrieve properties of a specific qtree using qtree.id.

The following example shows how to use the qtree identifier to retrieve all properties of the qtree using the fields query parameter.

```
# The API:
GET /api/storage/qtrees/{volume.uuid}/{id}
# The call:
curl -X GET 'https://<mgmt-ip>/api/storage/qtrees/cb20da45-4f6b-11e9-9a71-
005056a7f717/2?fields=*' -H 'accept: application/hal+json'
{
    "svm": {
      "uuid": "b68f961b-4cee-11e9-930a-005056a7f717",
    "name": "svm1",
    " links": {
        "self": {
          "href": "/api/svm/svms/b68f961b-4cee-11e9-930a-005056a7f717"
```

```
  }
      }
    },
    "volume": {
      "uuid": "cb20da45-4f6b-11e9-9a71-005056a7f717",
    "name": "fv",
    " links": {
        "self": {
          "href": "/api/storage/volumes/cb20da45-4f6b-11e9-9a71-
005056a7f717"
       }
     }
    },
    "id": 2,
    "name": "qt2",
  "security style": "unix",
    "user": {
     "name": "unix_user1"
    },
    "group": {
     "name": "unix_group1"
    },
  "unix permissions": 744,
  "export policy": {
      "name": "default",
      "id": 12884901889,
      "_links": {
        "self": {
          "href": "/api/protocols/nfs/export-policies/12884901889"
        }
      }
    },
    "qos_policy": {
   "min_throughput_iops": 0,
    "min throughput mbps": 0,
    "max throughput iops": 1000,
    "max throughput mbps": 0,
      "uuid": "39ac471f-ff35-11e9-b0f9-005056a7ab52",
    "name": "vs0 auto gen policy 39a9522f ff35 11e9 b0f9 005056a7ab52",
      "_links": {
        "self": {
          "href": "/api/storage/qos/policies/39ac471f-ff35-11e9-b0f9-
005056a7ab52"
        }
     }
    },
```

```
  "statistics": {
      "timestamp": "2019-04-09T05:50:42Z",
      "status": "ok",
    "iops raw": {
        "read": 0,
        "write": 0,
        "other": 3,
        "total": 3
      },
    "throughput raw": {
        "read": 0,
        "write": 0,
        "other": 0,
        "total": 0
      }
    },
    "path": "/fv/qt2",
    "nas": {
      "path": "/fv/qt2",
    },
  " links": {
      "self": {
         "href": "/api/storage/qtrees/cb20da45-4f6b-11e9-9a71-005056a7f717/2"
      }
    }
}
```
#### **Retrieving properties of a specific qtree using the qtree name**

This API is used to retrieve properties of a specific qtree using "qtree.name". The following example shows how to retrieve all of the properties belonging to qtree "qt2". The svm.name and volume.name query parameters are used here along with the qtree name.

```
# The API:
GET /api/storage/qtrees/
# The call:
curl -X GET 'https://<mgmt-
ip>/api/storage/qtrees/?svm.name=svm1&volume.name=fv&name=qt2&fields=*' -H
'accept: application/hal+json'
{
    "svm": {
      "uuid": "b68f961b-4cee-11e9-930a-005056a7f717",
```

```
"name": "svm1",
    " links": {
        "self": {
          "href": "/api/svm/svms/b68f961b-4cee-11e9-930a-005056a7f717"
        }
      }
    },
    "volume": {
      "uuid": "cb20da45-4f6b-11e9-9a71-005056a7f717",
    "name": "fv",
    " links": {
        "self": {
          "href": "/api/storage/volumes/cb20da45-4f6b-11e9-9a71-
005056a7f717"
        }
      }
    },
    "id": 2,
    "name": "qt2",
  "security style": "unix",
    "user": {
      "name": "unix_user1"
    },
    "group": {
      "name": "unix_group1"
    },
  "unix permissions": 744,
  "export policy": {
      "name": "default",
      "id": 12884901889,
    " links": {
        "self": {
          "href": "/api/protocols/nfs/export-policies/12884901889"
        }
      }
    },
    "qos_policy": {
    "min_throughput_iops": 0,
    "min throughput mbps": 0,
    "max throughput iops": 1000,
    "max_throughput_mbps": 0,
      "uuid": "39ac471f-ff35-11e9-b0f9-005056a7ab52",
    "name": "vs0 auto gen policy 39a9522f ff35 11e9 b0f9 005056a7ab52",
    " links": {
        "self": {
          "href": "/api/storage/qos/policies/39ac471f-ff35-11e9-b0f9-
```

```
005056a7ab52"
       }
      }
    },
    "statistics": {
      "timestamp": "2019-04-09T05:50:42Z",
      "status": "ok",
    "iops raw": {
        "read": 0,
        "write": 0,
        "other": 3,
        "total": 3
      },
    "throughput raw": {
        "read": 0,
        "write": 0,
        "other": 0,
        "total": 0
      }
    },
    "_links": {
      "self": {
        "href": "/api/storage/qtrees/cb20da45-4f6b-11e9-9a71-005056a7f717/2"
      }
    }
}
```
#### **Updating a qtree**

This API is used to update a qtree.

The following example shows how to update properties in a qtree.

```
# The API:
PATCH /api/storage/qtrees/{volume.uuid}/{id}
# The call:
curl -X PATCH 'https://<mgmt-ip>/api/storage/qtrees/cb20da45-4f6b-11e9-
9a71-005056a7f717/2' -H 'accept: application/hal+json' -d
'@test qtree patch.txt'
test qtree patch.txt(body):
{
"security style": "mixed",
"user": {
    "name": "unix_user1"
},
"group": {
    "name": "unix_group1"
},
"unix permissions": 777,
"export policy": {
     "id": "9",
      "name": "exp1"
},
"qos_policy": {
      "uuid": "39ac471f-ff35-11e9-b0f9-005056a7ab53"
}
}
```
#### **Renaming a qtree**

This API is used to rename a qtree.

The following example below shows how to rename a qtree with a new name.

```
# The API:
PATCH /api/storage/qtrees/{volume.uuid}/{id}
# The call:
curl -X PATCH 'https://<mgmt-ip>/api/storage/qtrees/cb20da45-4f6b-11e9-
9a71-005056a7f717/1' -H 'accept: application/hal+json' -d '{ "name":
"new qt1" }'
```
#### **Deleting a qtree inside a volume of an SVM**

This API is used to delete a qtree inside a volume of an SVM.

The following example shows how to delete a qtree.

```
# The API:
DELETE /api/storage/qtrees/{volume.uuid}/{id}
# The call:
curl -X DELETE "https://<mgmt-ip>/api/storage/qtrees/cb20da45-4f6b-11e9-
9a71-005056a7f717/2" -H 'accept: application/hal+json'
```
# **Retrieve qtrees**

#### GET /storage/qtrees

### **Introduced In:** 9.6

Retrieves qtrees configured for all FlexVol volumes or FlexGroup volumes.

Use the fields query parameter to retrieve all properties of the qtree. If the fields query parameter is not used, then GET returns the qtree name and qtree id only.

#### **Expensive properties**

There is an added computational cost to retrieving values for these properties. They are not included by default in GET results and must be explicitly requested using the fields query parameter. See [Requesting specific](https://docs.netapp.com/us-en/ontap-restapi-9141/{relative_path}getting_started_with_the_ontap_rest_api.html#Requesting_specific_fields) [fields](https://docs.netapp.com/us-en/ontap-restapi-9141/{relative_path}getting_started_with_the_ontap_rest_api.html#Requesting_specific_fields) to learn more.

• statistics.\*

#### **Related ONTAP commands**

• qtree show

#### **Parameters**

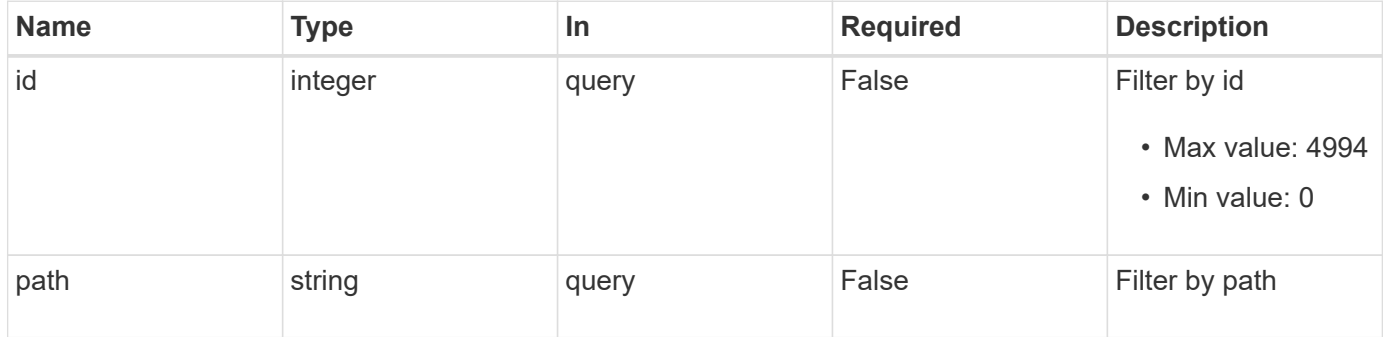

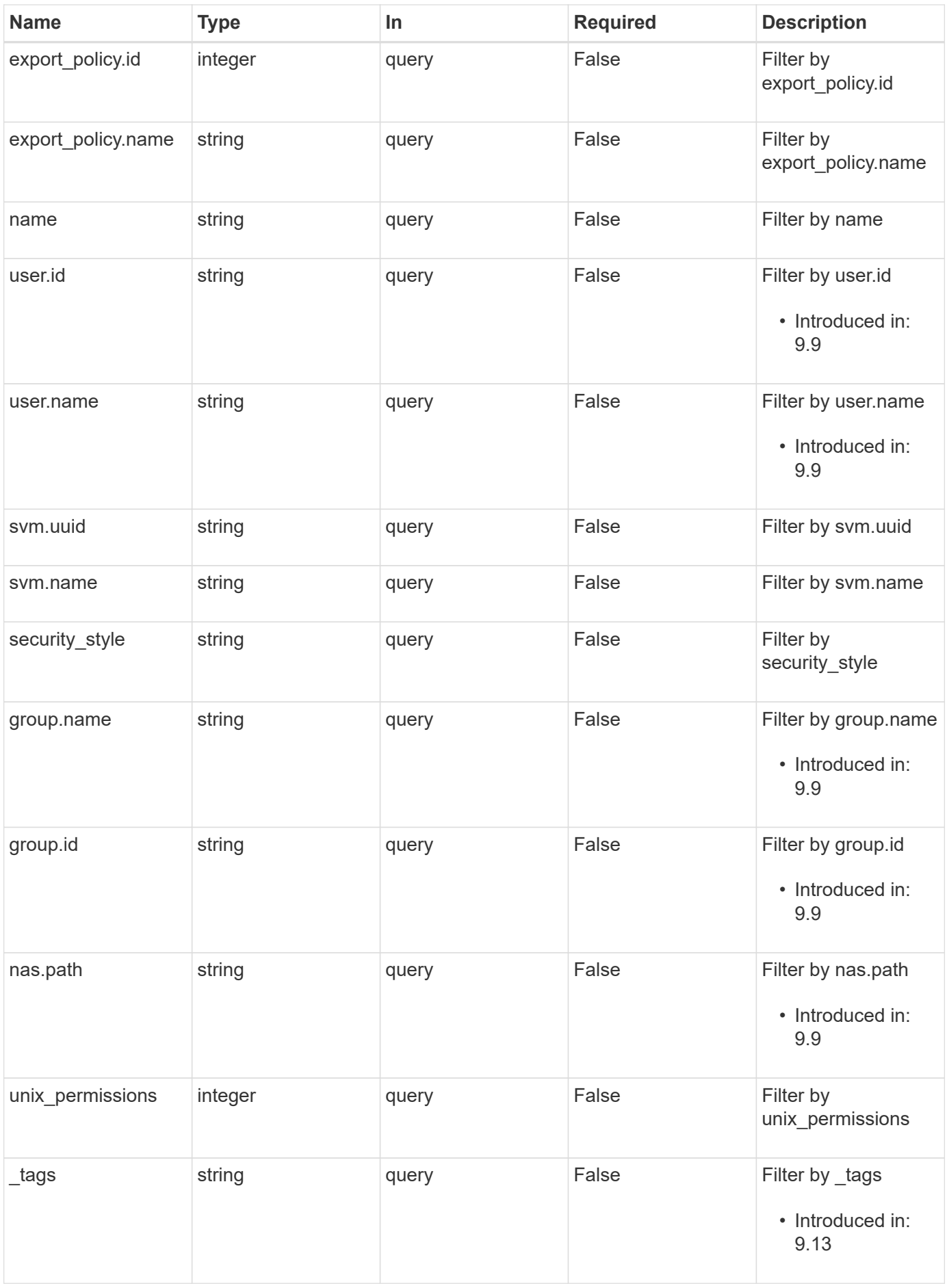

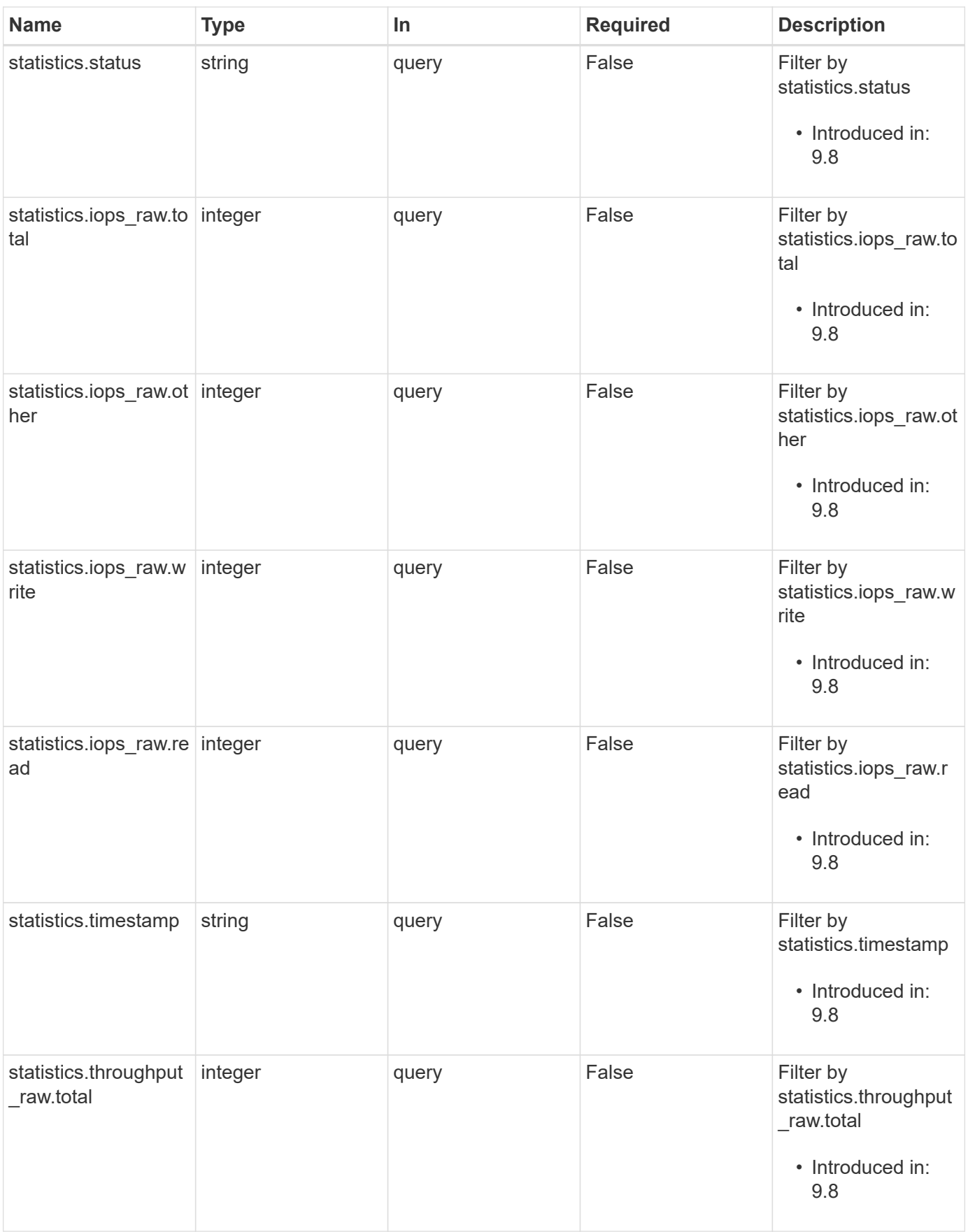

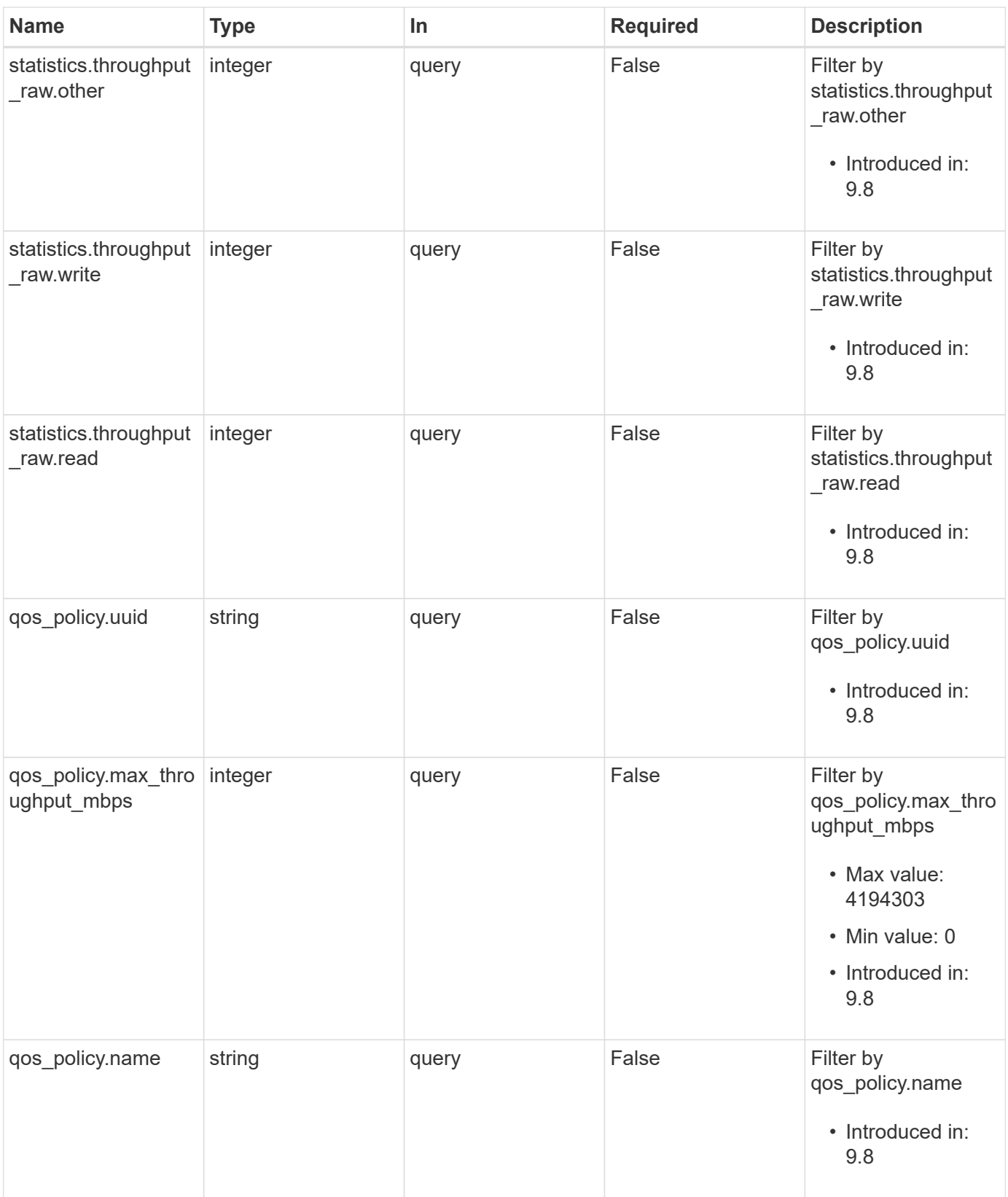

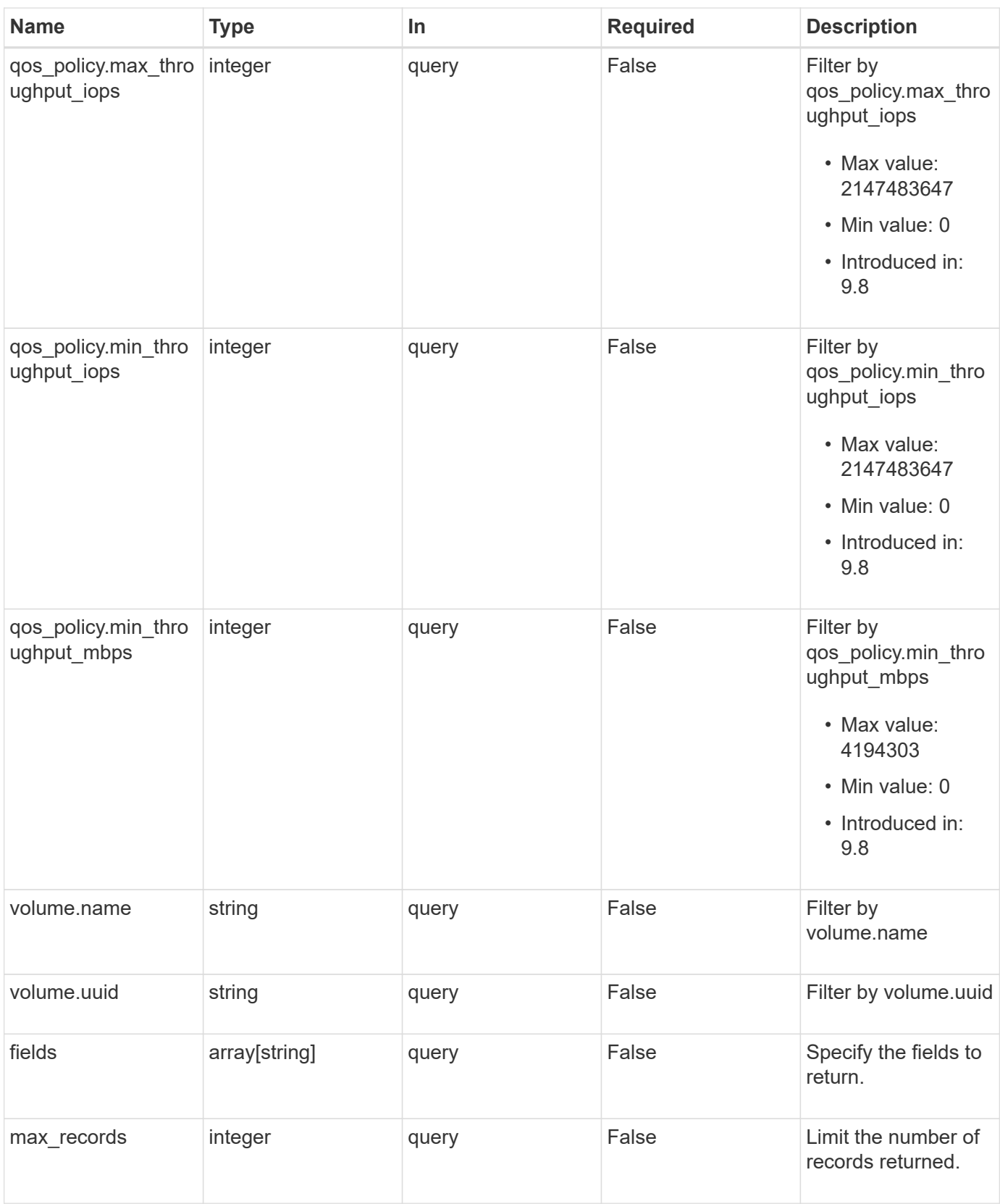

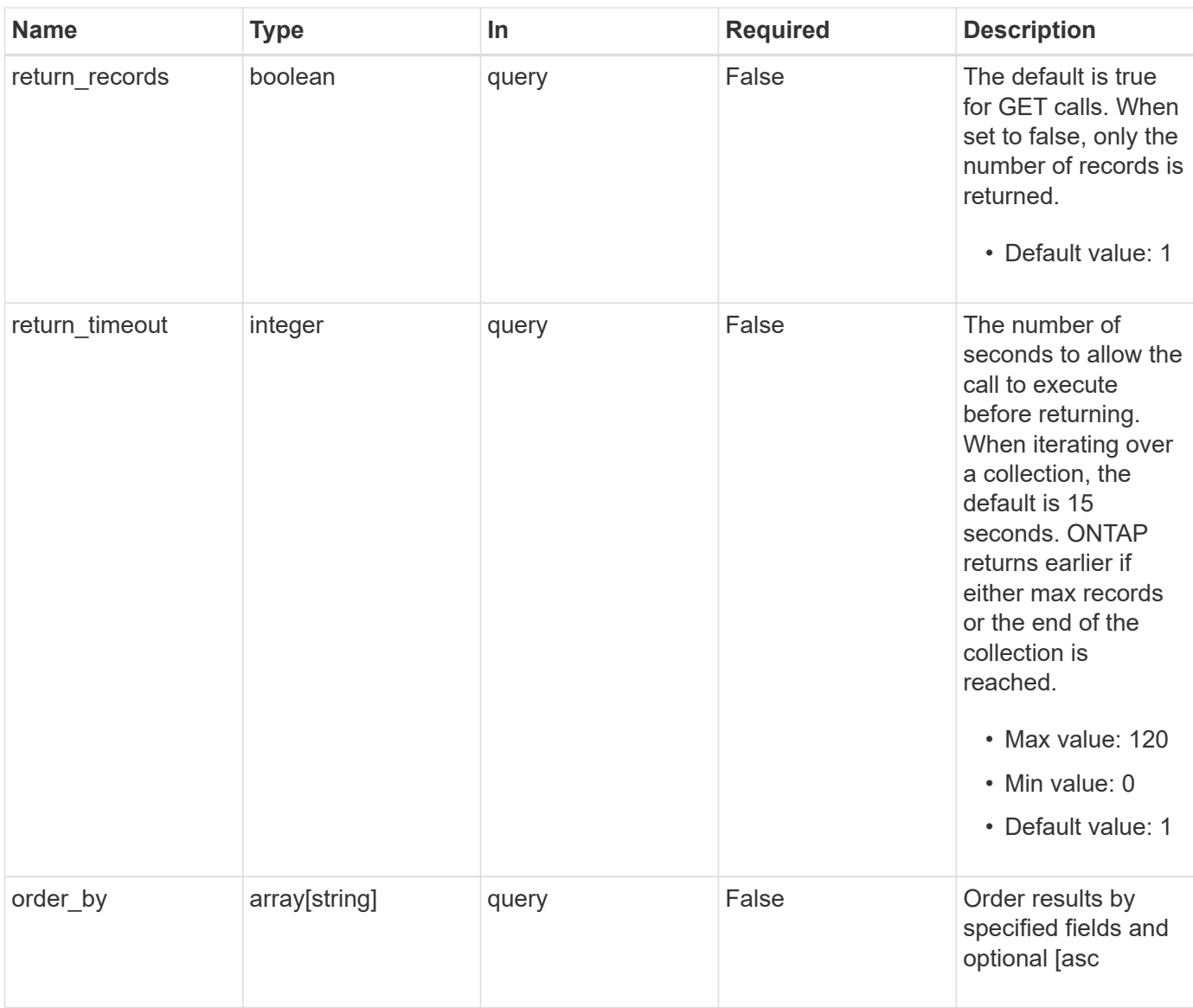

# **Response**

Status: 200, Ok

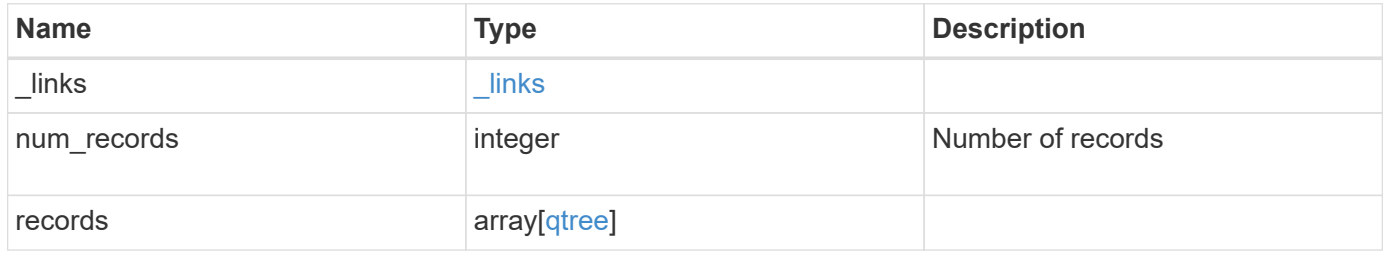

**Example response**

```
{
   "_links": {
      "next": {
        "href": "/api/resourcelink"
      },
      "self": {
       "href": "/api/resourcelink"
      }
   },
    "num_records": 1,
   "records": {
      "_links": {
        "self": {
          "href": "/api/resourcelink"
        }
      },
      "_tags": [
       "team:csi",
       "environment:test"
    \left| \cdot \right|"export policy": {
        "_links": {
          "self": {
            "href": "/api/resourcelink"
          }
        },
        "id": 100,
        "name": "default"
      },
      "group": {
       "id": "20001",
       "name": "unix_group1"
      },
      "id": 1,
      "nas": {
       "path": "/volume3/qtree1"
      },
      "path": "/volume3/qtree1",
      "qos_policy": {
        "_links": {
          "self": {
            "href": "/api/resourcelink"
          }
         },
```

```
  "max_throughput_iops": 10000,
    "max throughput mbps": 500,
    "min throughput iops": 2000,
    "min throughput mbps": 500,
      "name": "performance",
      "uuid": "1cd8a442-86d1-11e0-ae1c-123478563412"
    },
  "security style": "unix",
    "statistics": {
    "iops raw": {
        "read": 200,
        "total": 1000,
        "write": 100
      },
      "status": "ok",
    "throughput raw": {
       "read": 200,
       "total": 1000,
       "write": 100
      },
      "timestamp": "2017-01-25 06:20:13 -0500"
    },
    "svm": {
    " links": {
        "self": {
          "href": "/api/resourcelink"
        }
      },
      "name": "svm1",
      "uuid": "02c9e252-41be-11e9-81d5-00a0986138f7"
    },
    "unix_permissions": 493,
    "user": {
     "id": "10001",
     "name": "unix_user1"
    },
    "volume": {
      "_links": {
        "self": {
          "href": "/api/resourcelink"
        }
      },
    "name": "volume1",
      "uuid": "028baa66-41bd-11e9-81d5-00a0986138f7"
   }
  }
```
}

## **Error**

Status: Default

### ONTAP Error Response Codes

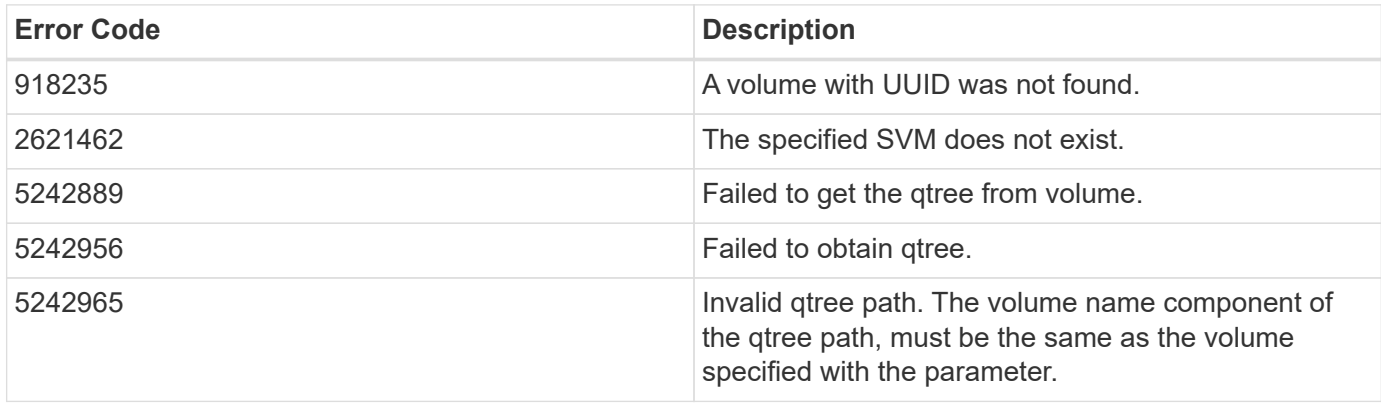

Also see the table of common errors in the [Response body](https://docs.netapp.com/us-en/ontap-restapi-9141/{relative_path}getting_started_with_the_ontap_rest_api.html#Response_body) overview section of this documentation.

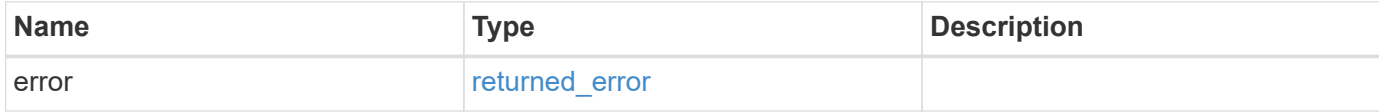

#### **Example error**

```
{
    "error": {
      "arguments": {
       "code": "string",
       "message": "string"
      },
      "code": "4",
      "message": "entry doesn't exist",
      "target": "uuid"
    }
}
```
## **Definitions**

## **See Definitions**

href

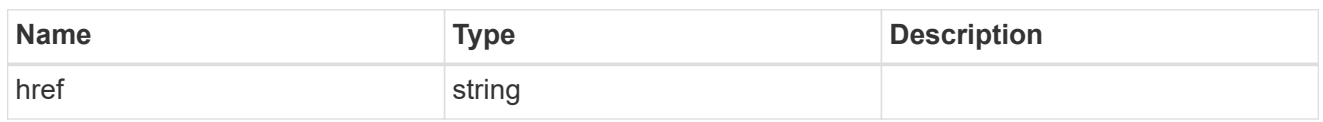

\_links

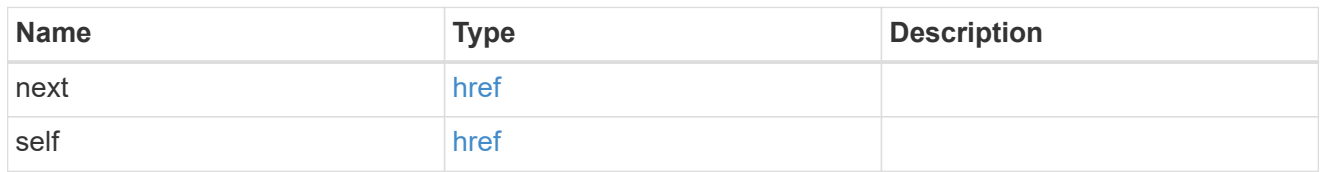

# $_{\perp}$ links

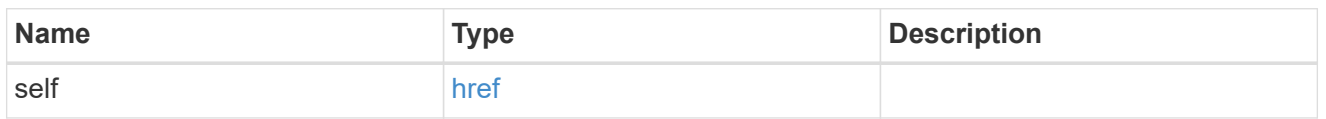

# export\_policy

# Export Policy

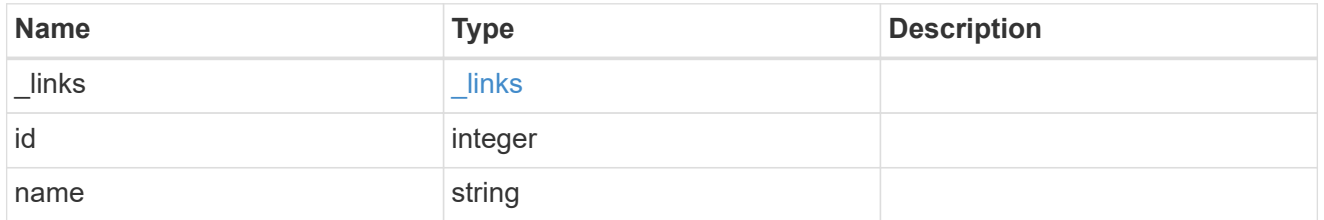

## group

The user set as owner of the qtree.

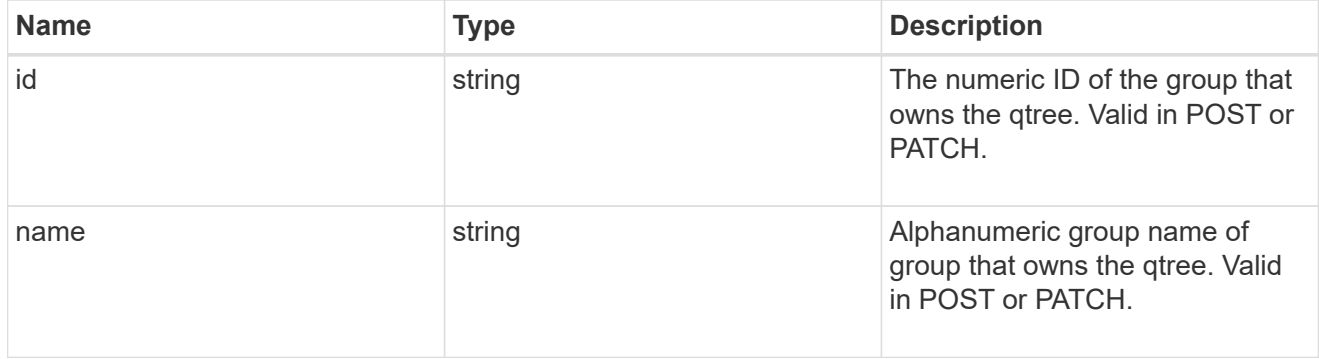

nas

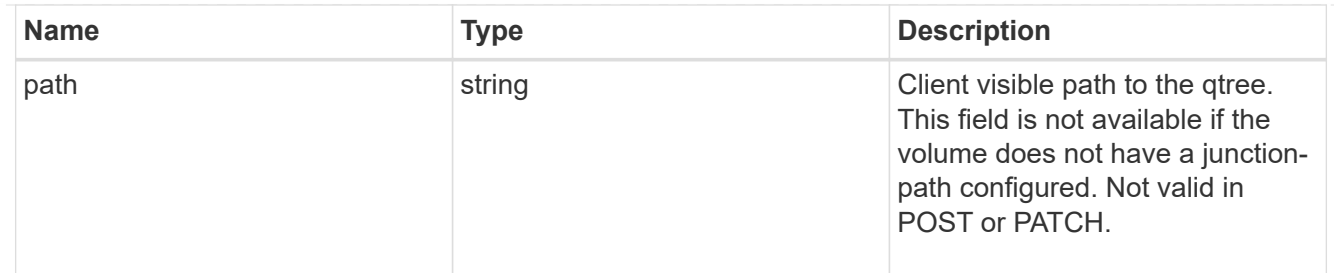

qos\_policy

When "min\_throughput\_iops", "min\_throughput\_mbps", "max\_throughput\_iops" or "max\_throughput\_mbps" attributes are specified, the storage object is assigned to an auto-generated QoS policy group. If the attributes are later modified, the auto-generated QoS policy-group attributes are modified. Attributes can be removed by specifying "0" and policy group by specifying "none". Upon deletion of the storage object or if the attributes are removed, then the QoS policy-group is also removed.

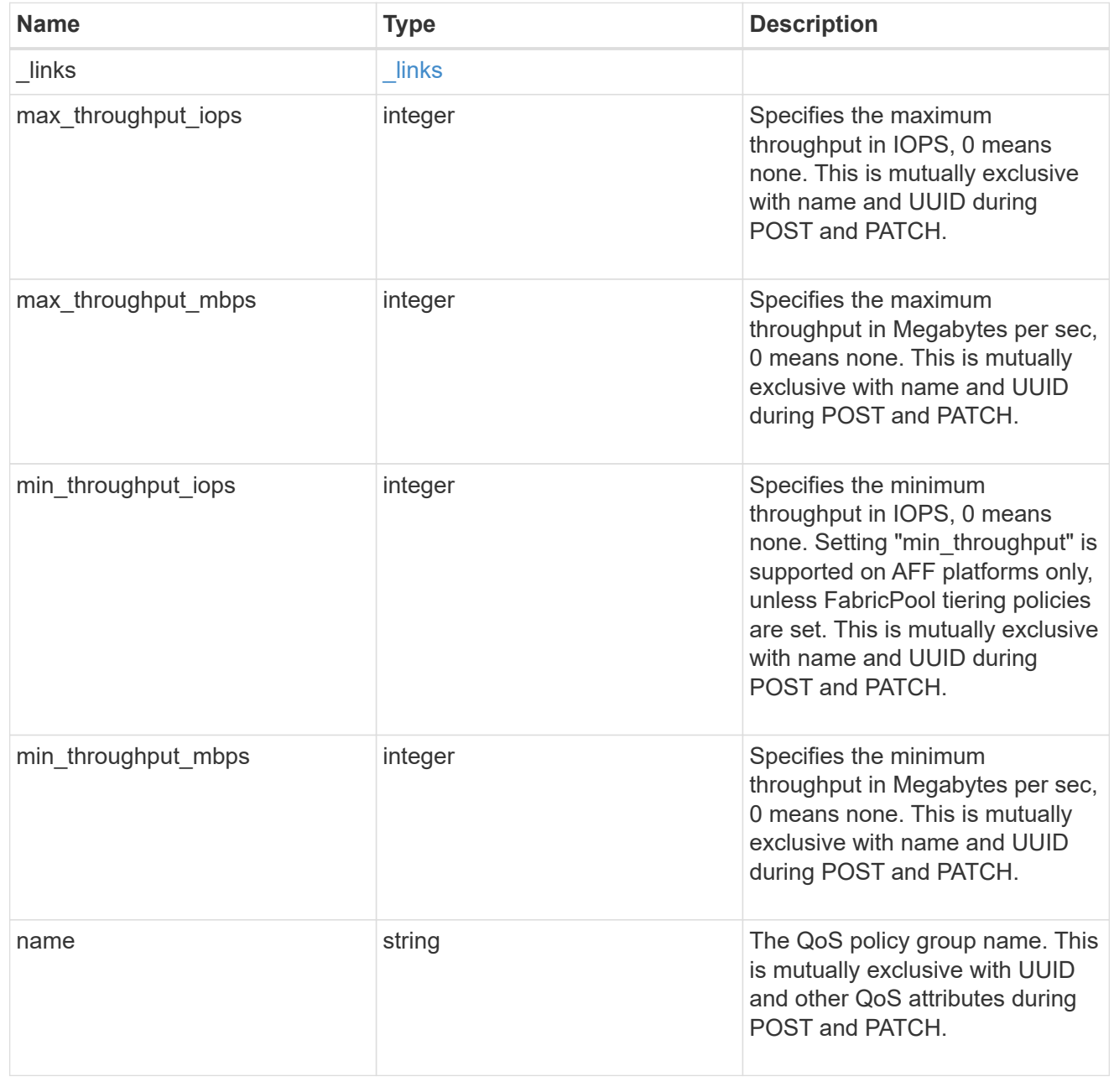

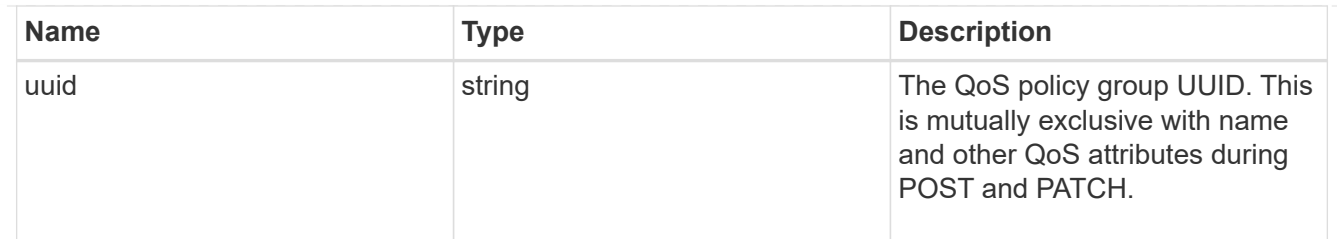

iops\_raw

The number of I/O operations observed at the storage object. This should be used along with delta time to calculate the rate of I/O operations per unit of time.

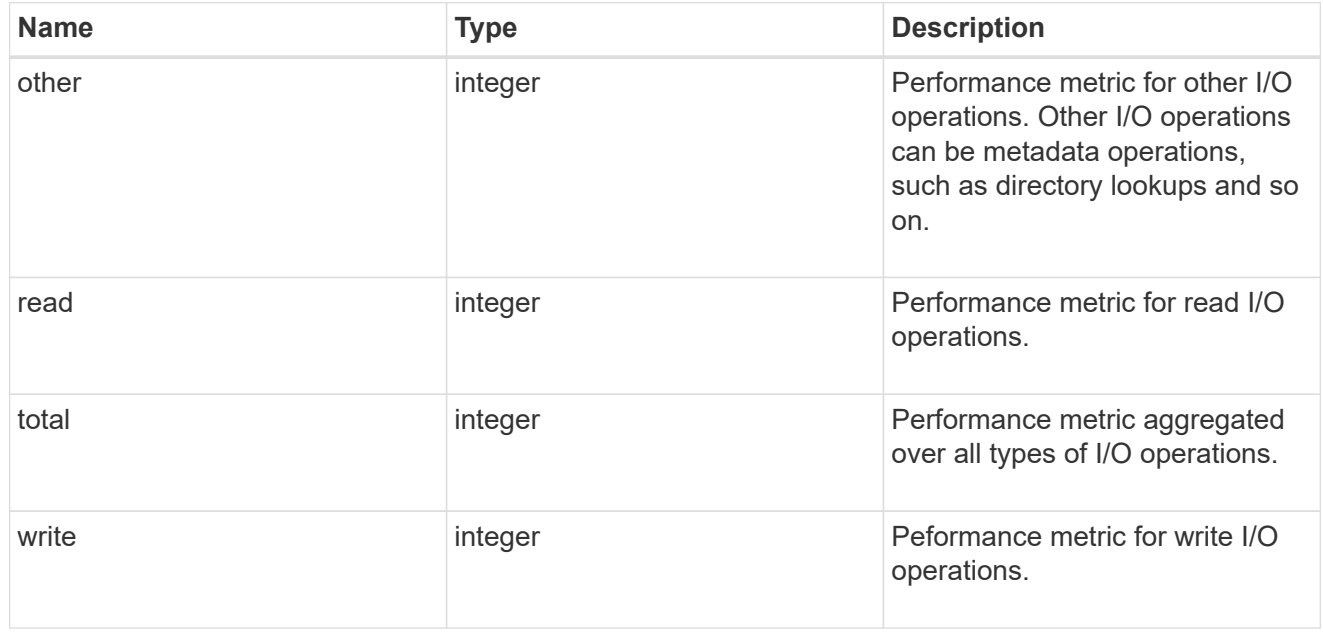

## throughput\_raw

Throughput bytes observed at the storage object. This should be used along with delta time to calculate the rate of throughput bytes per unit of time.

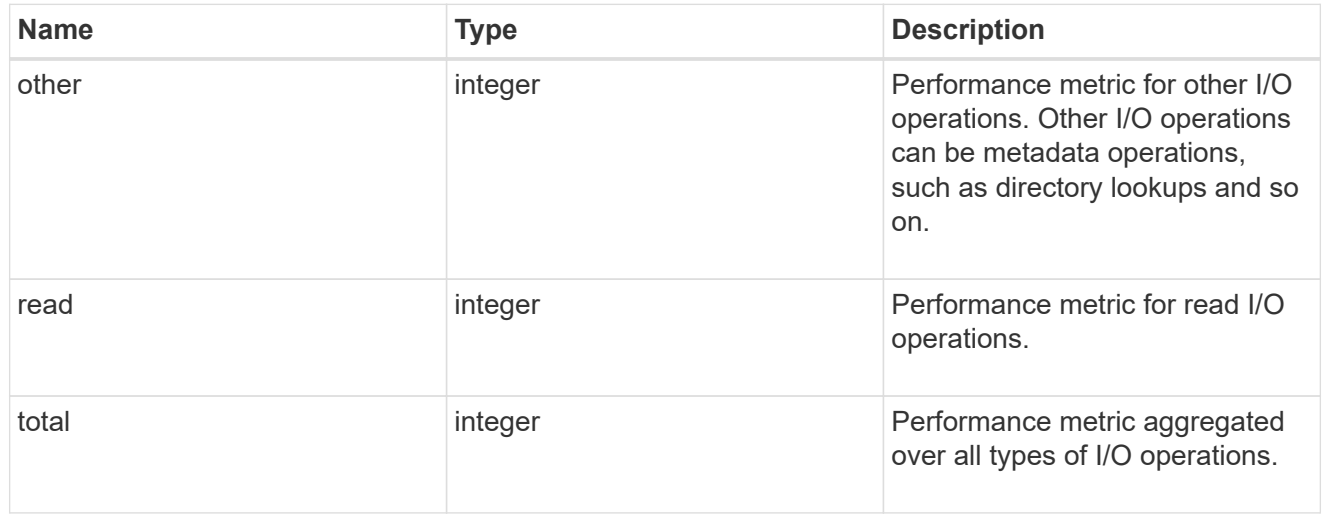

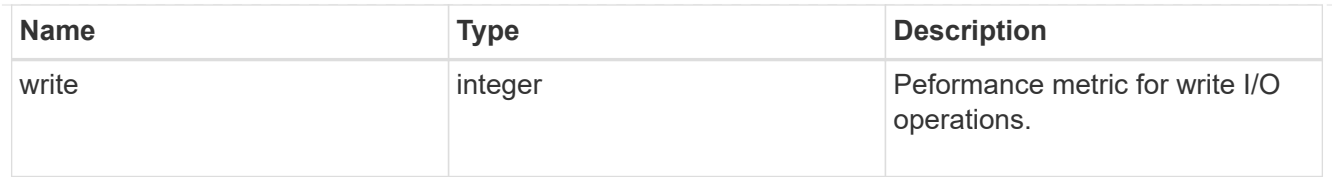

# statistics

These are raw IOPS and throughput performance numbers. These numbers are aggregated across all nodes in the cluster and increase with the uptime of the cluster.

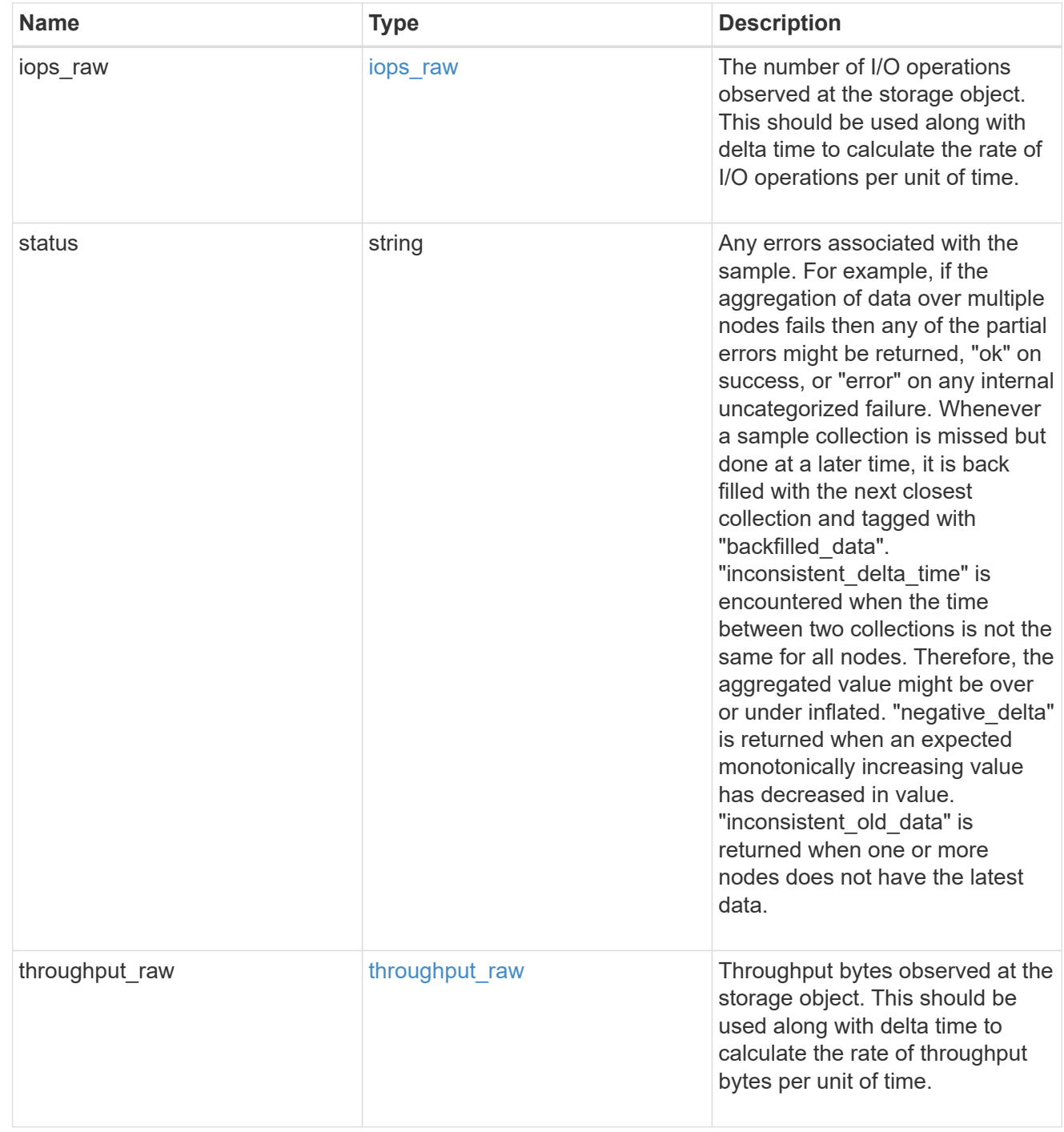

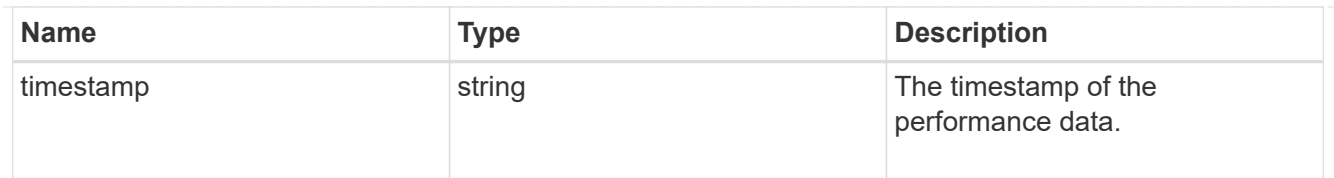

## svm

# Required in POST

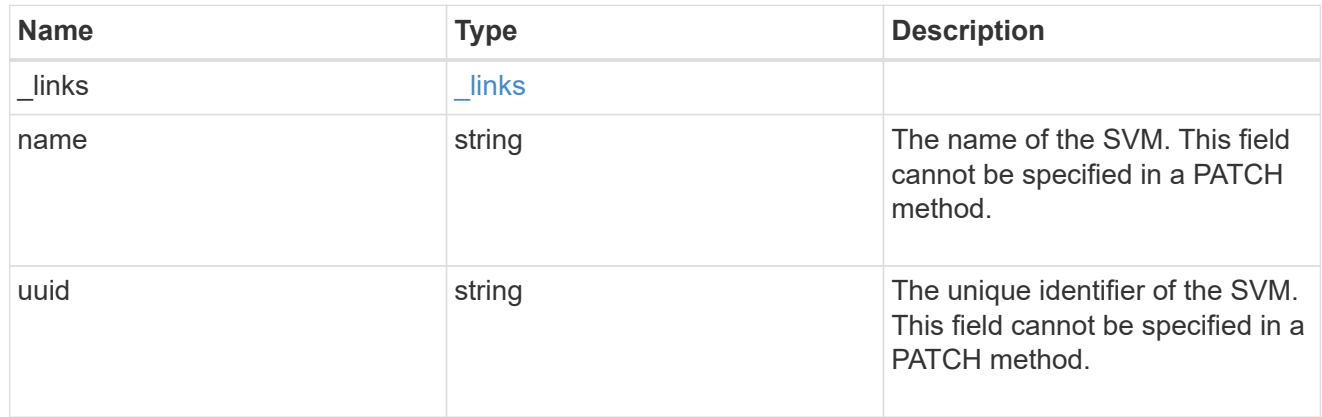

### user

# The user set as owner of the qtree.

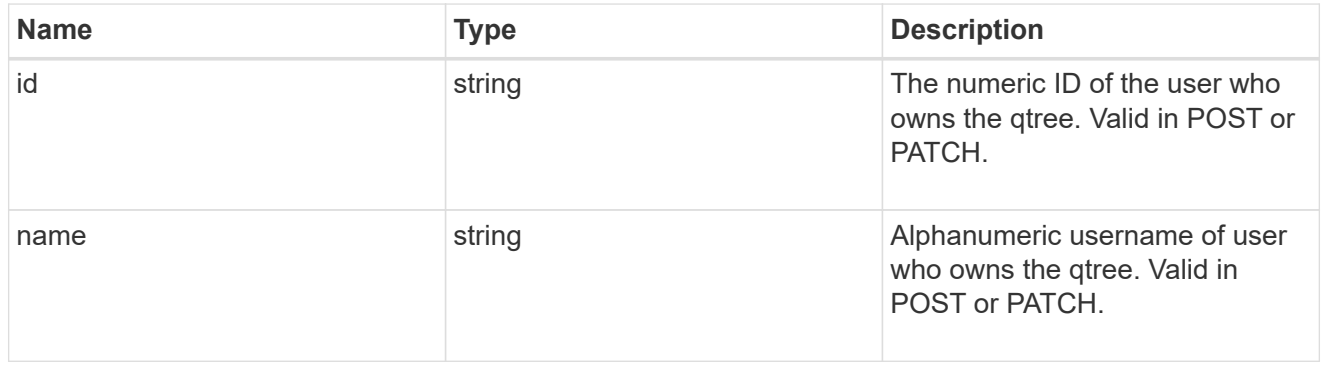

## volume

# Required in POST

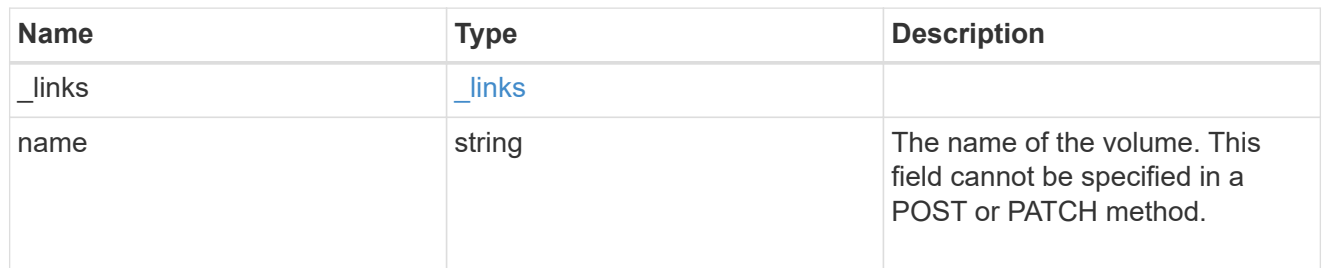

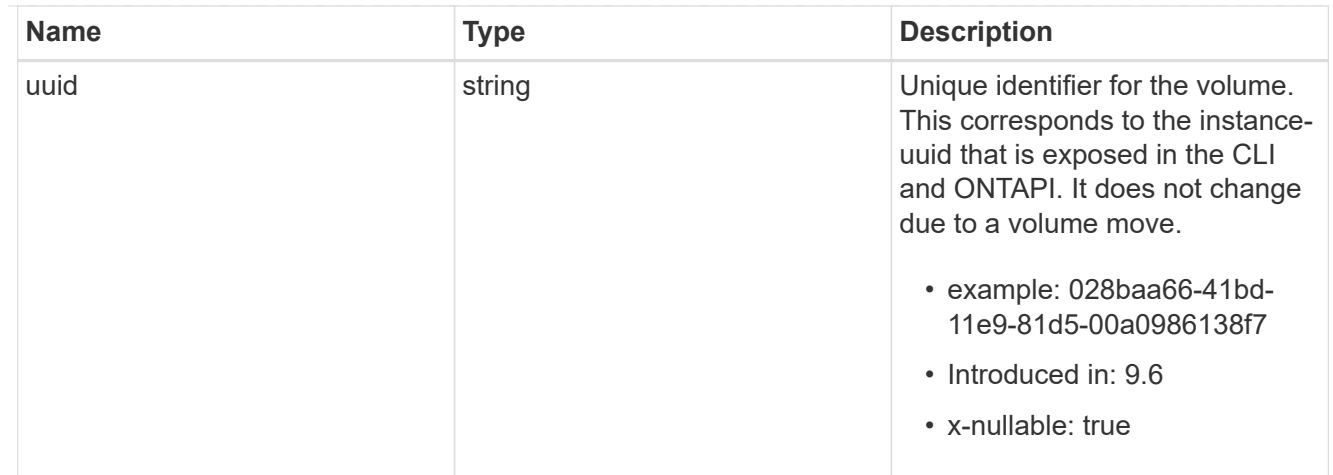

## qtree

A qtree is a directory at the top level of a volume to which a custom export policy (for fine-grained access control) and a quota rule can be applied, if required.

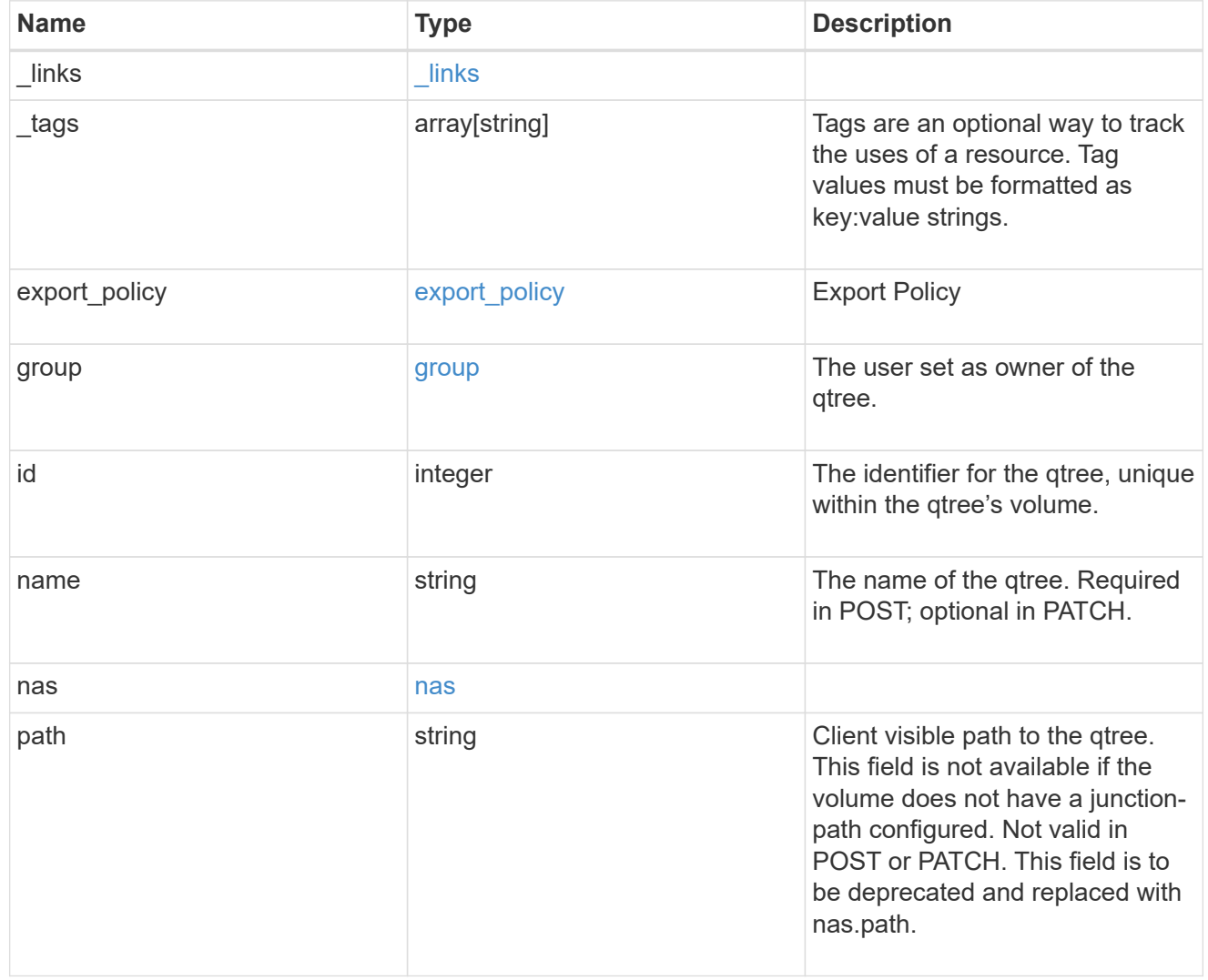

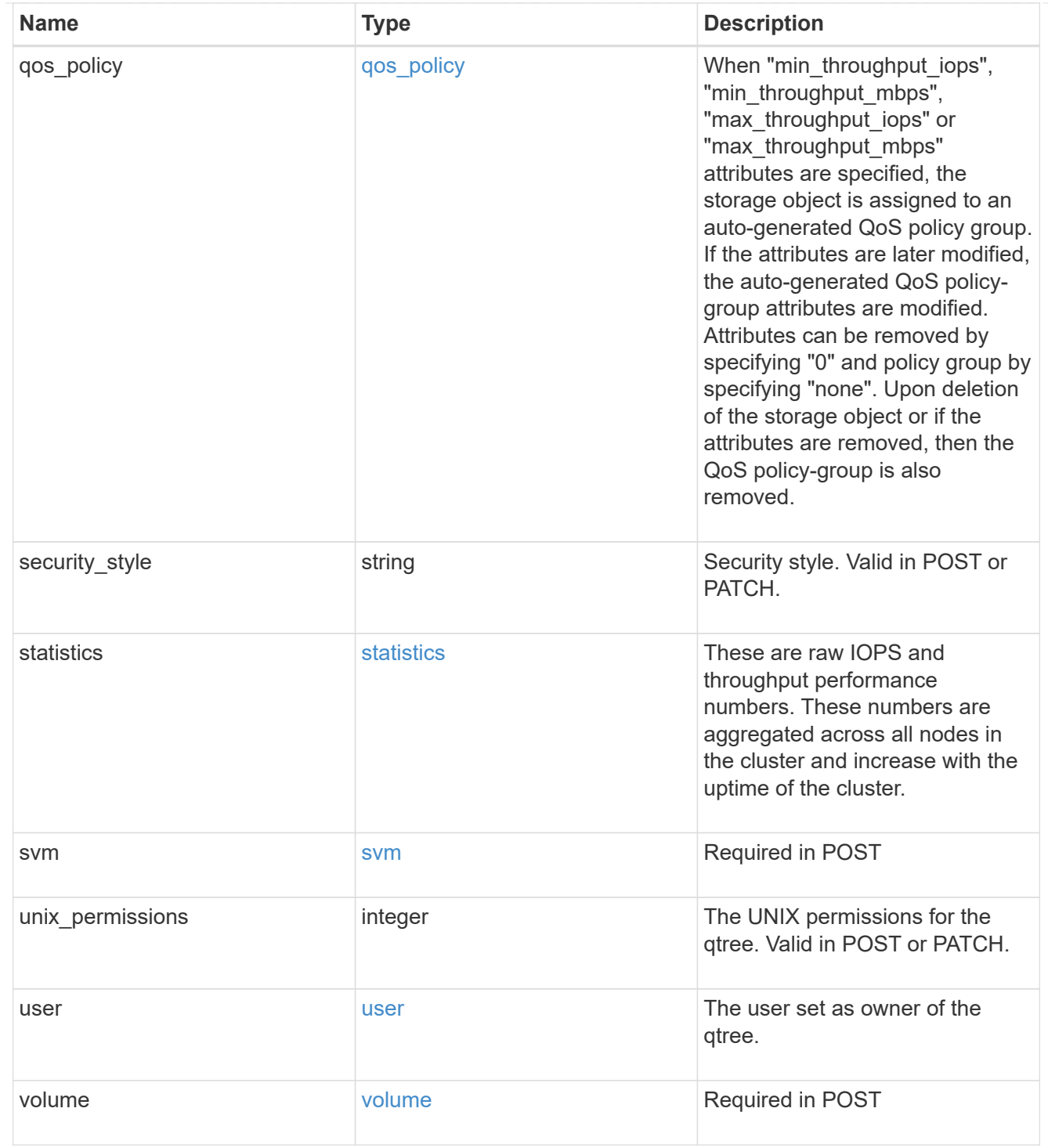

# error\_arguments

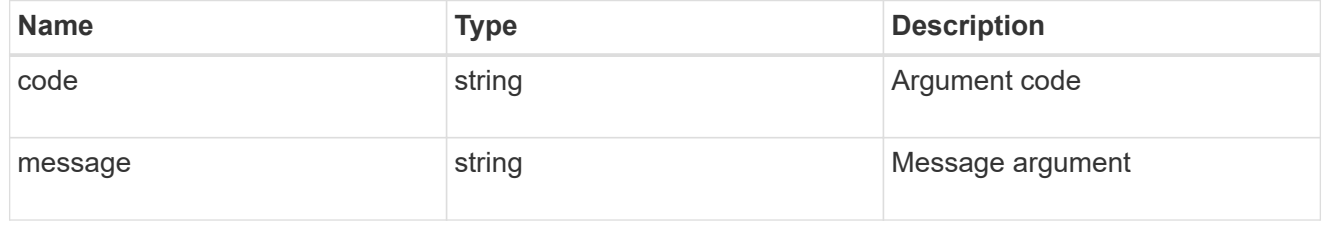

returned\_error

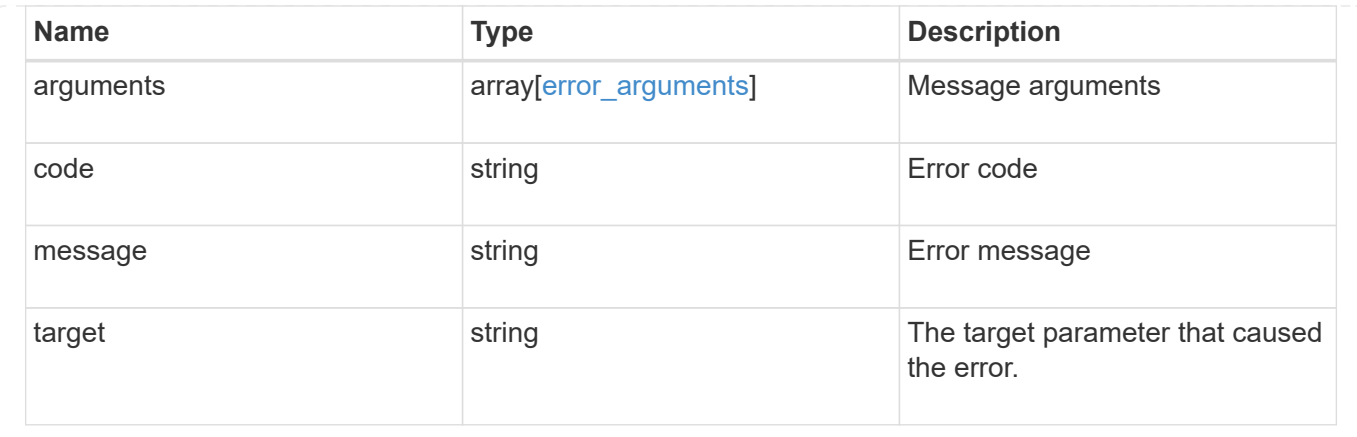

# **Create a qtree in a FlexVol or FlexGroup volume**

## POST /storage/qtrees

## **Introduced In:** 9.6

Creates a qtree in a FlexVol volume or a FlexGroup volume.

After a qtree is created, the new qtree is assigned an identifier. This identifier is obtained using a qtree GET request. This identifier is used in the API path for the qtree PATCH and DELETE operations.

### **Required properties**

- svm.uuid or svm.name Existing SVM in which to create the qtree.
- volume.uuid or volume.name Existing volume in which to create the qtree.
- name Name for the qtree.

#### **Recommended optional properties**

If not specified in POST, the values are inherited from the volume.

- security style Security style for the qtree.
- unix permissions UNIX permissions for the qtree.
- \* export policy.name or export policy.id Export policy of the SVM for the qtree.

## **Related ONTAP commands**

• qtree create

#### **Parameters**

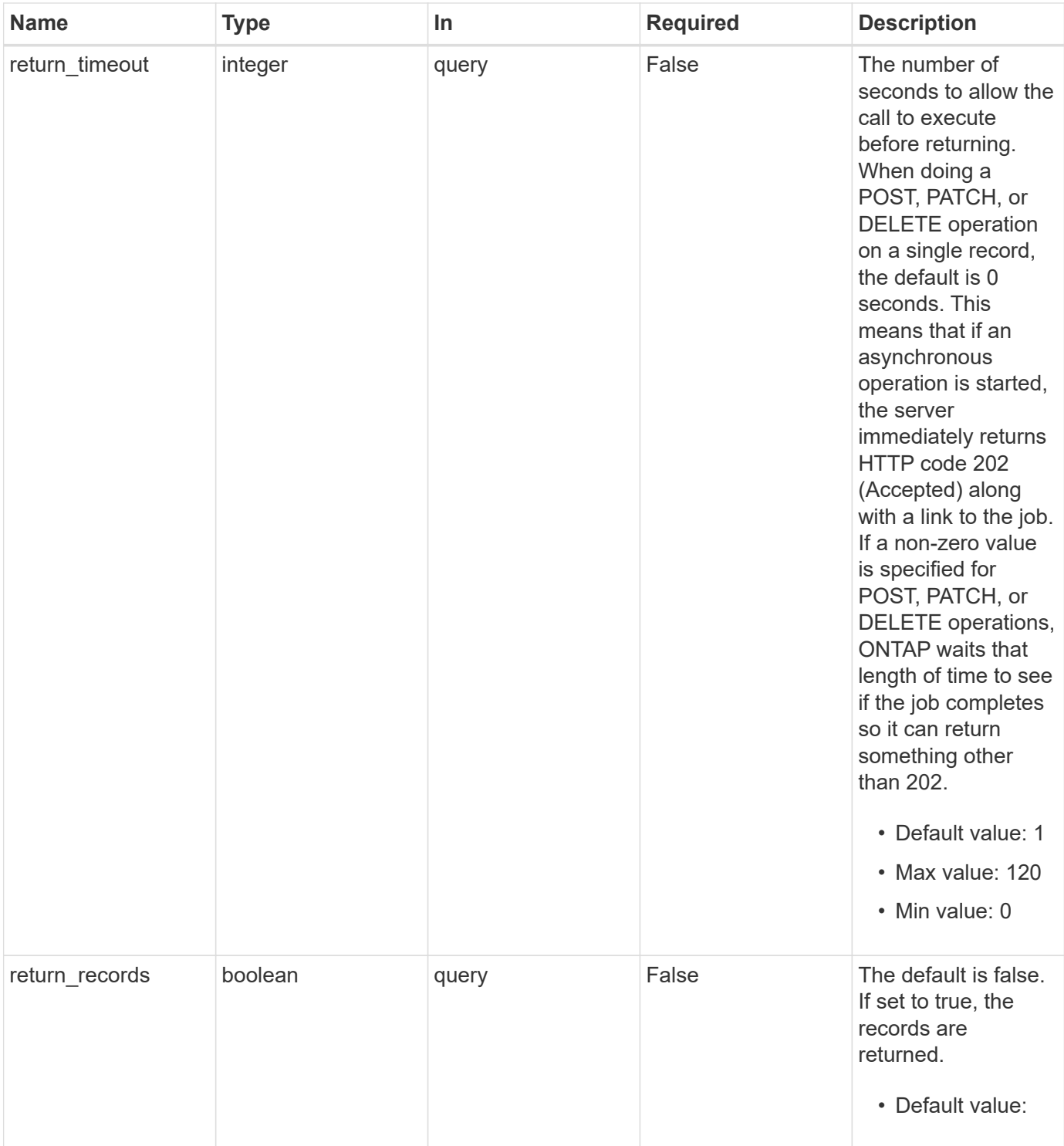

# **Request Body**

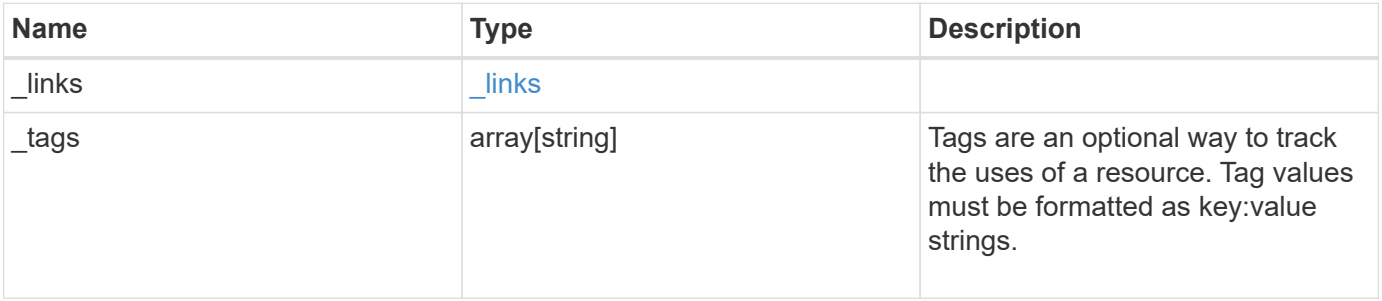

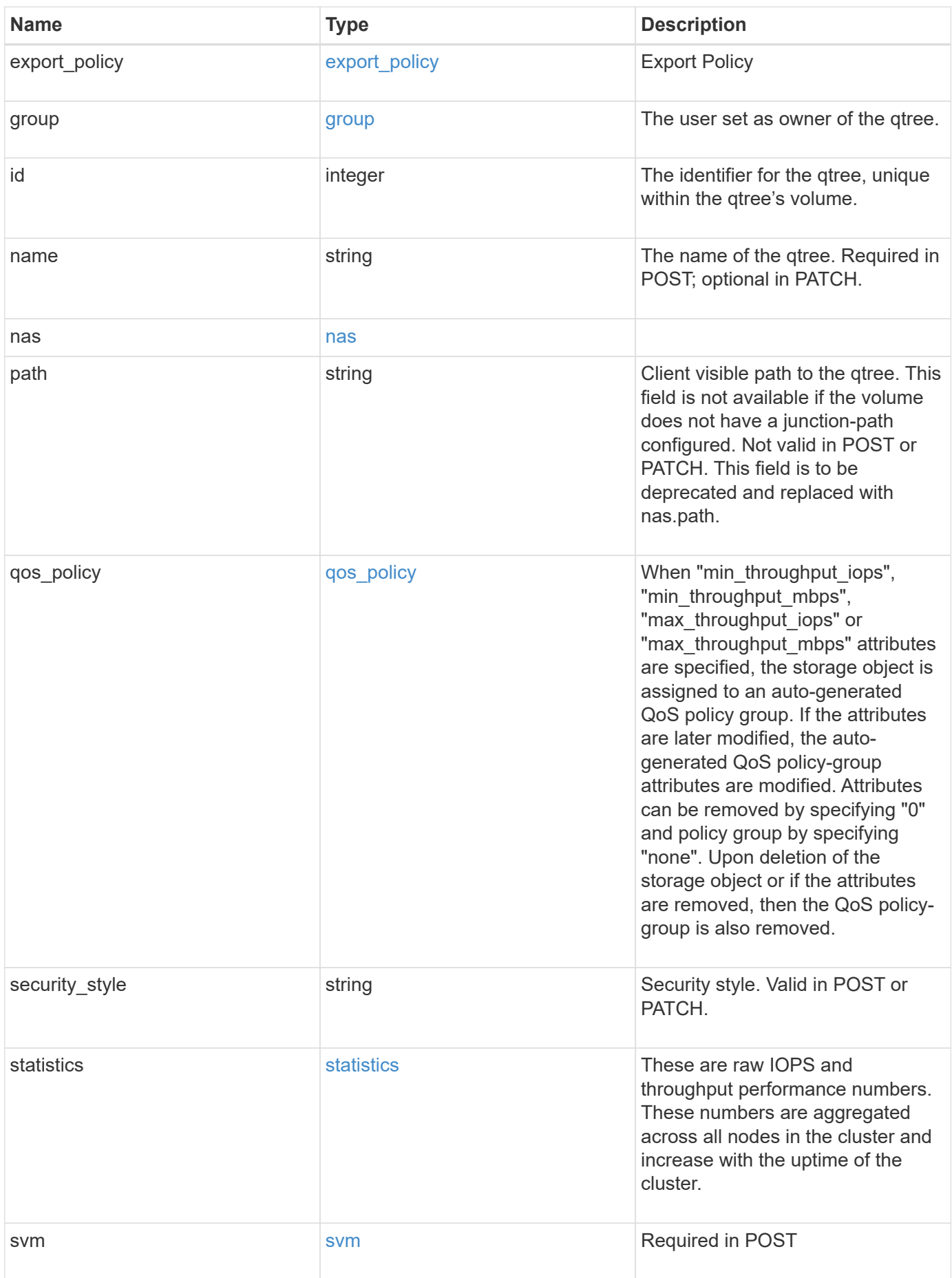

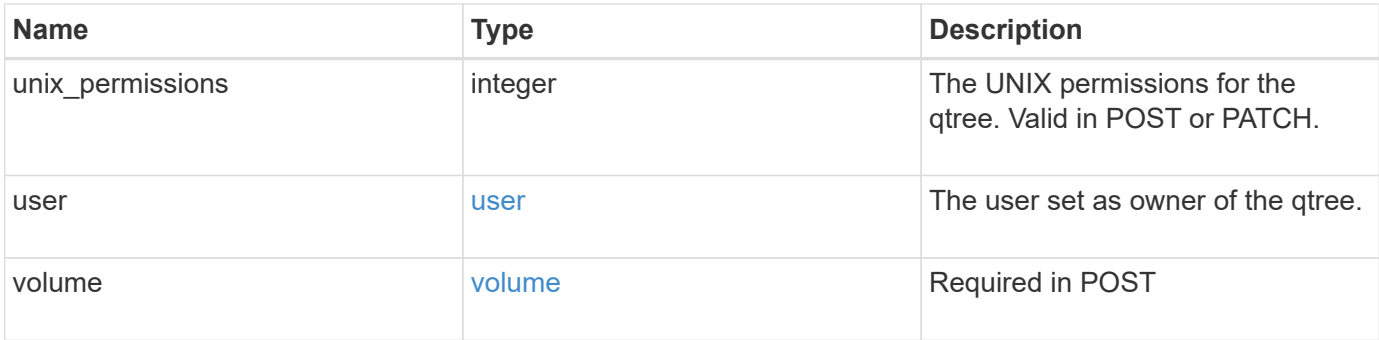

**Example request**

```
{
   "_links": {
      "self": {
        "href": "/api/resourcelink"
     }
   },
   "_tags": [
     "team:csi",
    "environment:test"
 \frac{1}{2},
 "export policy": {
      "_links": {
        "self": {
          "href": "/api/resourcelink"
        }
      },
      "id": 100,
     "name": "default"
   },
   "group": {
      "id": "20001",
     "name": "unix_group1"
   },
   "id": 1,
   "nas": {
     "path": "/volume3/qtree1"
   },
   "path": "/volume3/qtree1",
   "qos_policy": {
      "_links": {
        "self": {
          "href": "/api/resourcelink"
       }
      },
      "max_throughput_iops": 10000,
    "max throughput mbps": 500,
      "min_throughput_iops": 2000,
    "min throughput mbps": 500,
      "name": "performance",
      "uuid": "1cd8a442-86d1-11e0-ae1c-123478563412"
    },
 "security style": "unix",
   "statistics": {
    "iops raw": {
```

```
  "read": 200,
        "total": 1000,
        "write": 100
      },
      "status": "ok",
    "throughput raw": {
        "read": 200,
       "total": 1000,
       "write": 100
      },
      "timestamp": "2017-01-25 06:20:13 -0500"
    },
    "svm": {
      "_links": {
        "self": {
          "href": "/api/resourcelink"
       }
      },
      "name": "svm1",
      "uuid": "02c9e252-41be-11e9-81d5-00a0986138f7"
    },
    "unix_permissions": 493,
    "user": {
     "id": "10001",
     "name": "unix_user1"
    },
    "volume": {
      "_links": {
        "self": {
          "href": "/api/resourcelink"
       }
      },
    "name": "volume1",
      "uuid": "028baa66-41bd-11e9-81d5-00a0986138f7"
   }
}
```
#### **Response**

Status: 202, Accepted

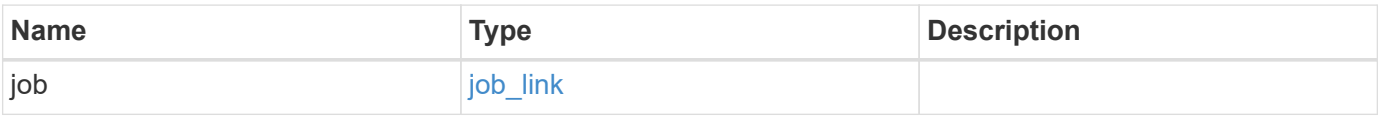

#### **Example response**

```
{
   "job": {
    " links": {
       "self": {
          "href": "/api/resourcelink"
       }
      },
      "uuid": "string"
   }
}
```
#### **Headers**

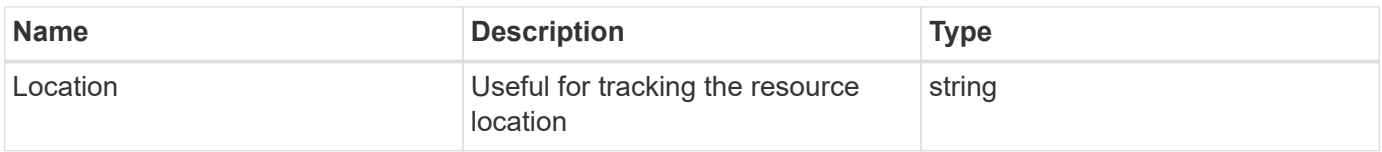

# **Response**

```
Status: 201, Created
```
## **Error**

Status: Default

## ONTAP Error Response Codes

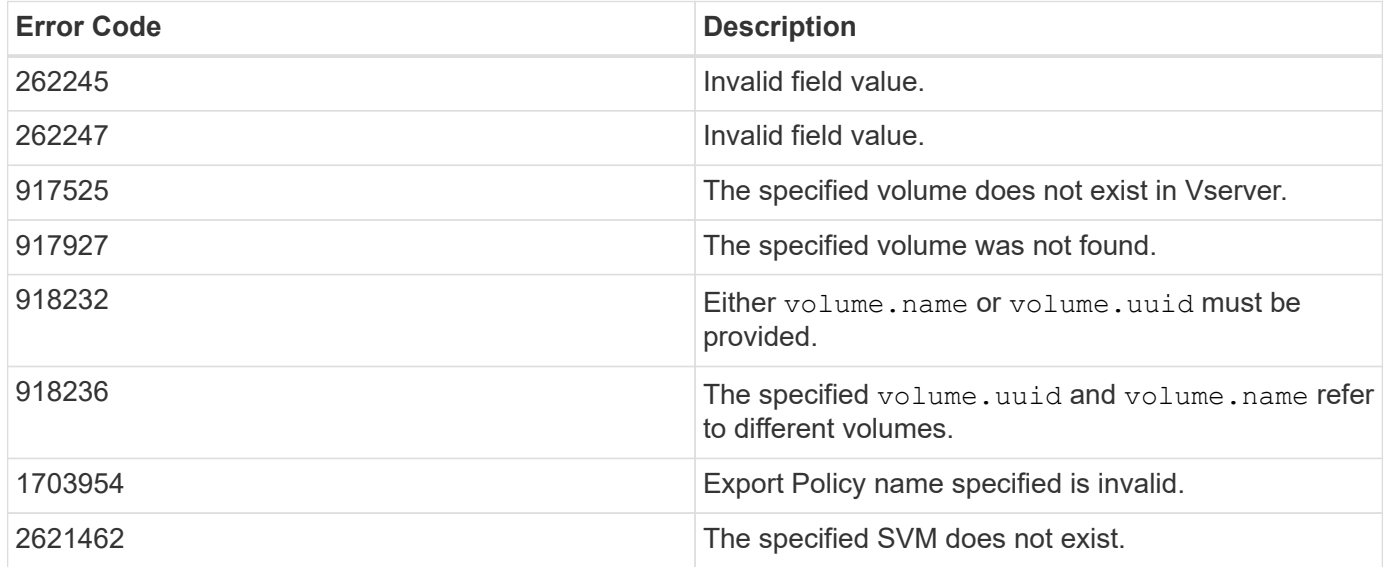

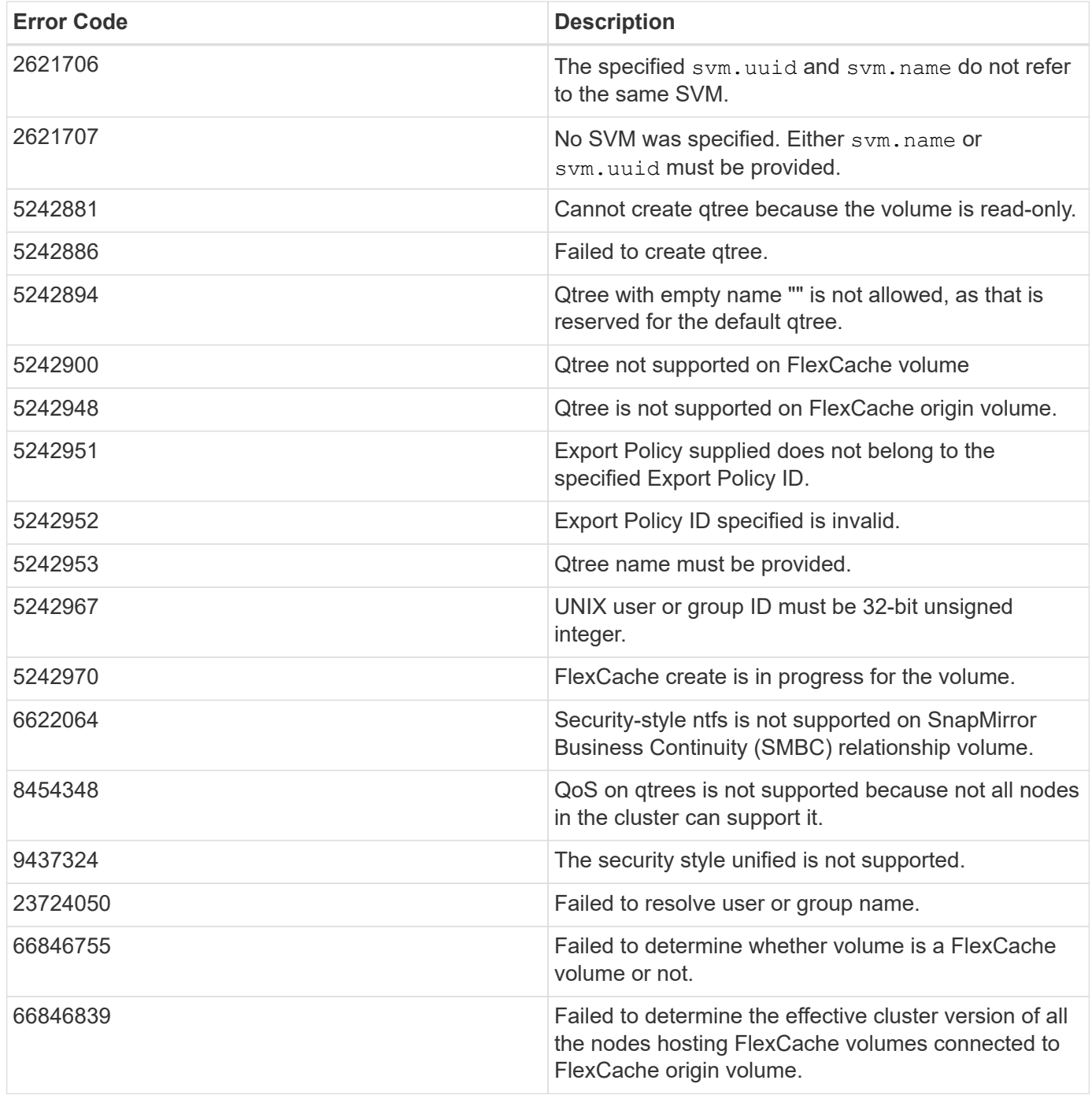

Also see the table of common errors in the [Response body](https://docs.netapp.com/us-en/ontap-restapi-9141/{relative_path}getting_started_with_the_ontap_rest_api.html#Response_body) overview section of this documentation.

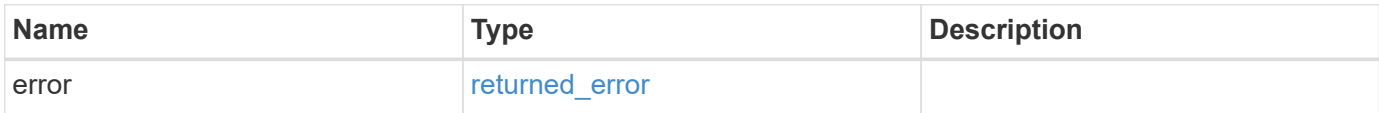

## **Example error**

```
{
   "error": {
     "arguments": {
       "code": "string",
      "message": "string"
     },
     "code": "4",
     "message": "entry doesn't exist",
     "target": "uuid"
   }
}
```
# **Definitions**

## **See Definitions**

href

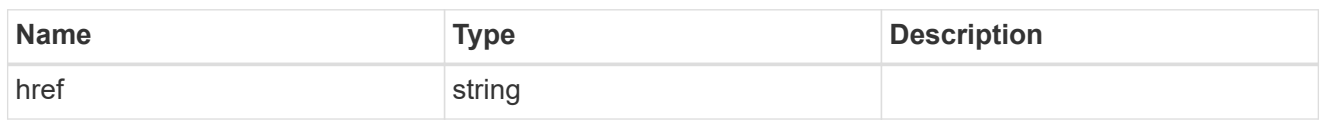

**Links** 

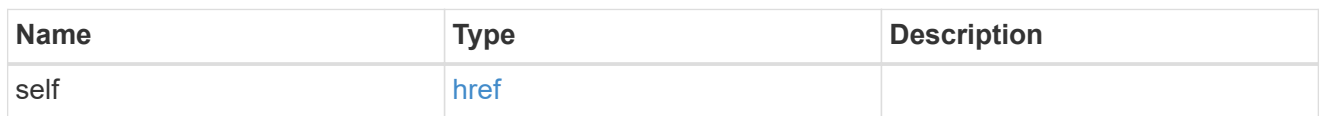

export\_policy

Export Policy

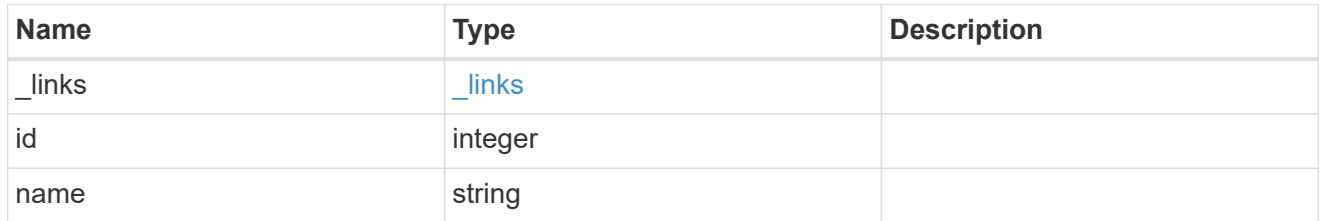

group

The user set as owner of the qtree.

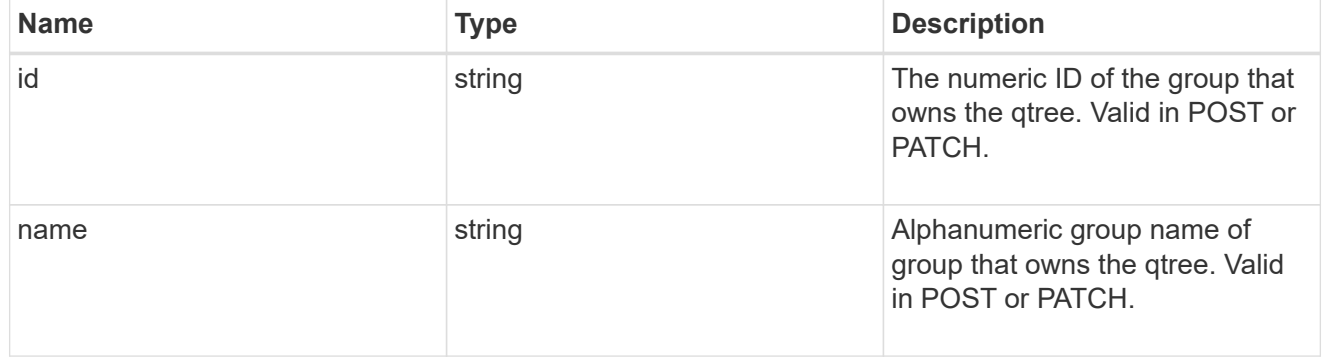

nas

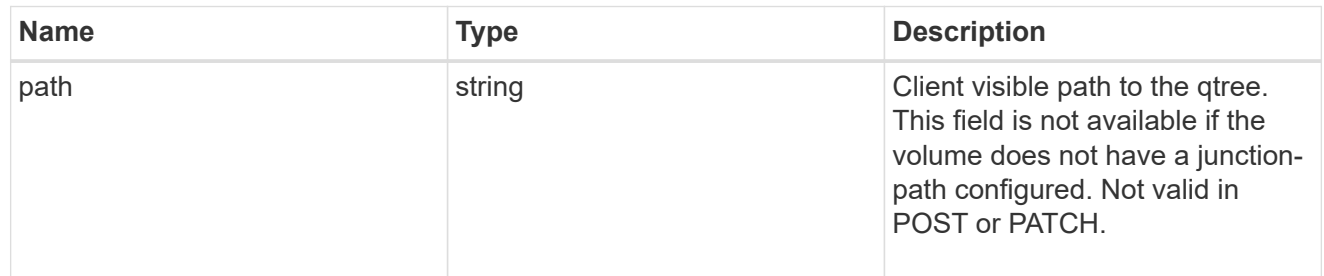

qos\_policy

When "min\_throughput\_iops", "min\_throughput\_mbps", "max\_throughput\_iops" or

"max throughput mbps" attributes are specified, the storage object is assigned to an auto-generated QoS policy group. If the attributes are later modified, the auto-generated QoS policy-group attributes are modified. Attributes can be removed by specifying "0" and policy group by specifying "none". Upon deletion of the storage object or if the attributes are removed, then the QoS policy-group is also removed.

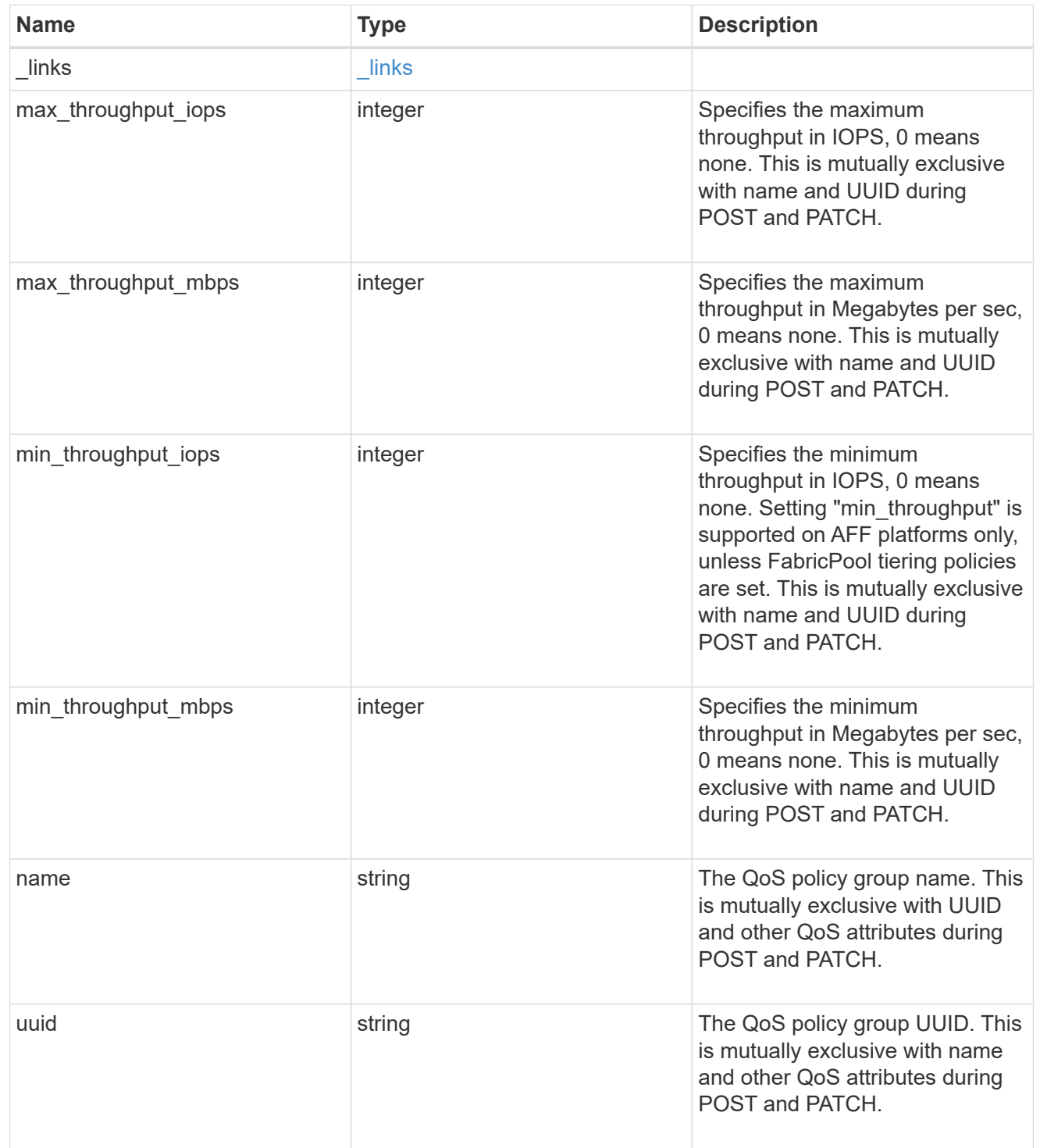

## iops\_raw

The number of I/O operations observed at the storage object. This should be used along with delta time to calculate the rate of I/O operations per unit of time.

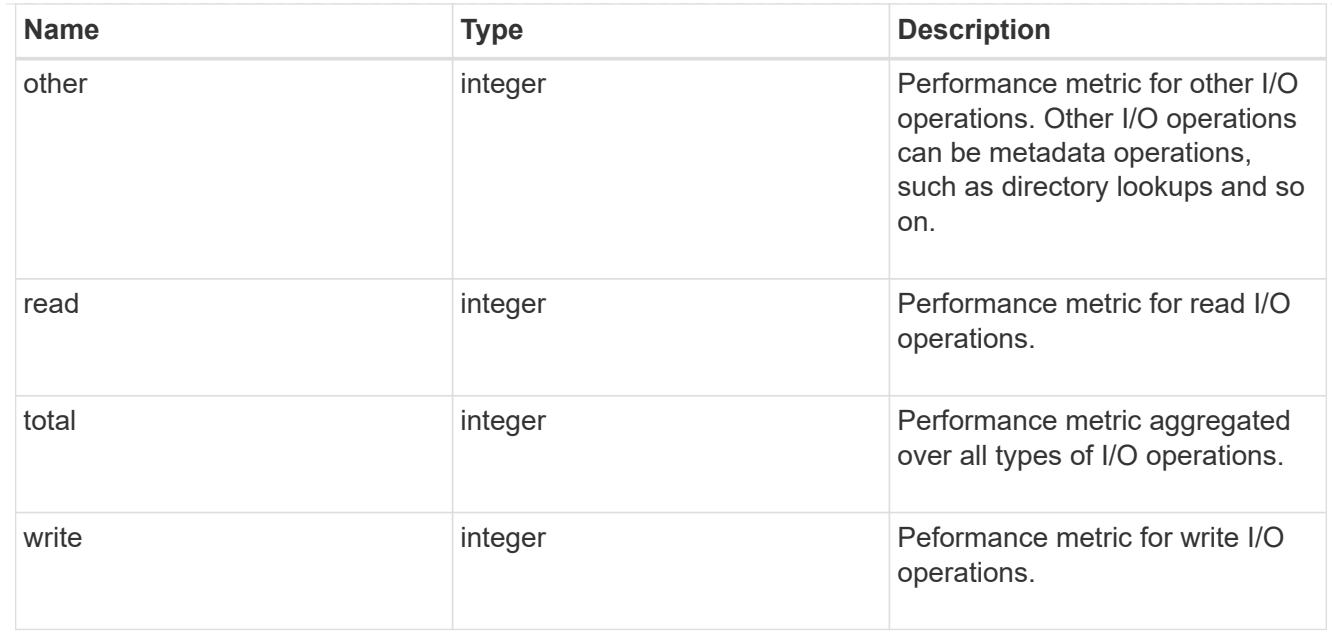

### throughput\_raw

Throughput bytes observed at the storage object. This should be used along with delta time to calculate the rate of throughput bytes per unit of time.

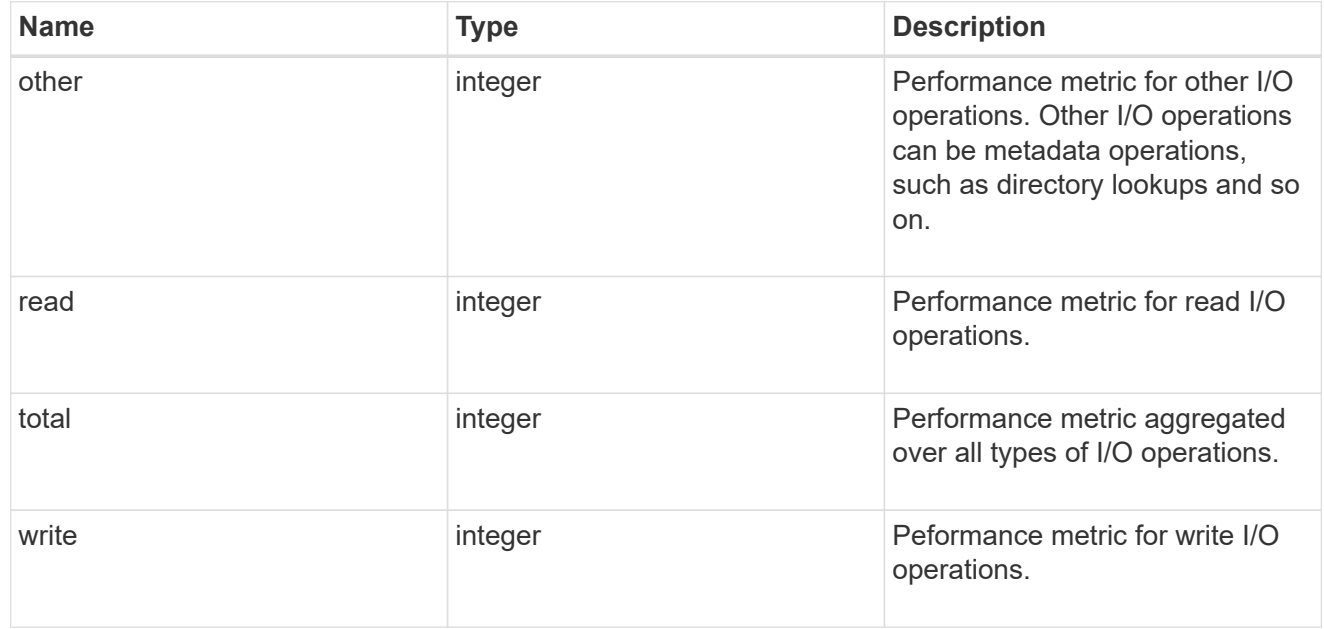

## statistics

These are raw IOPS and throughput performance numbers. These numbers are aggregated across all nodes in the cluster and increase with the uptime of the cluster.
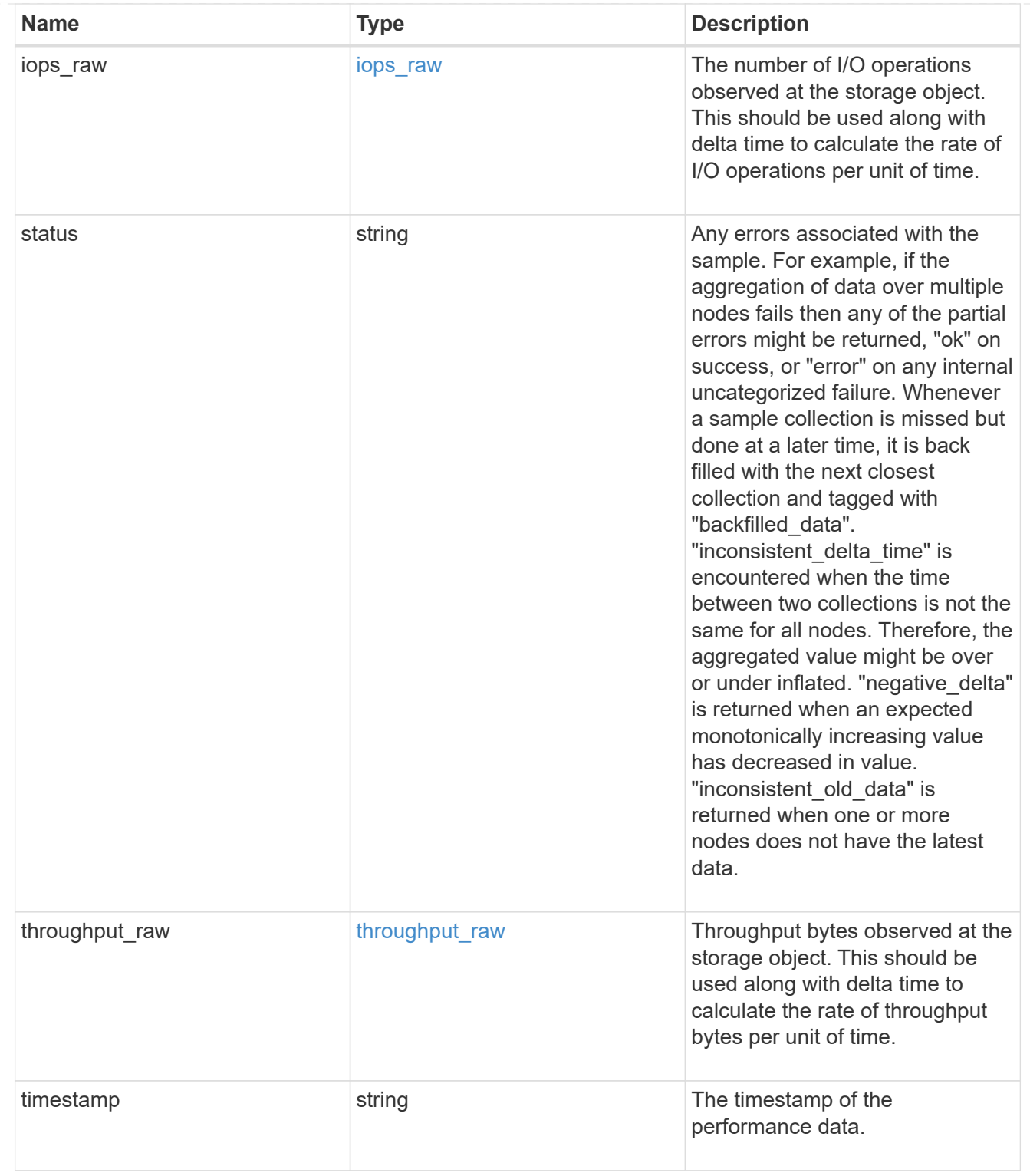

svm

Required in POST

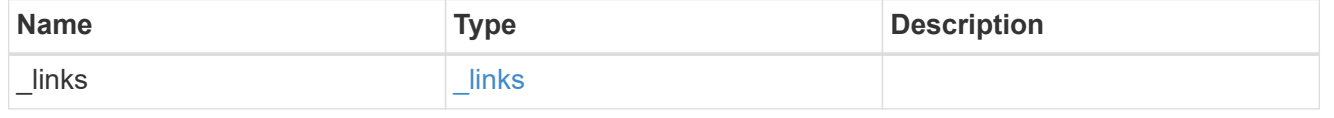

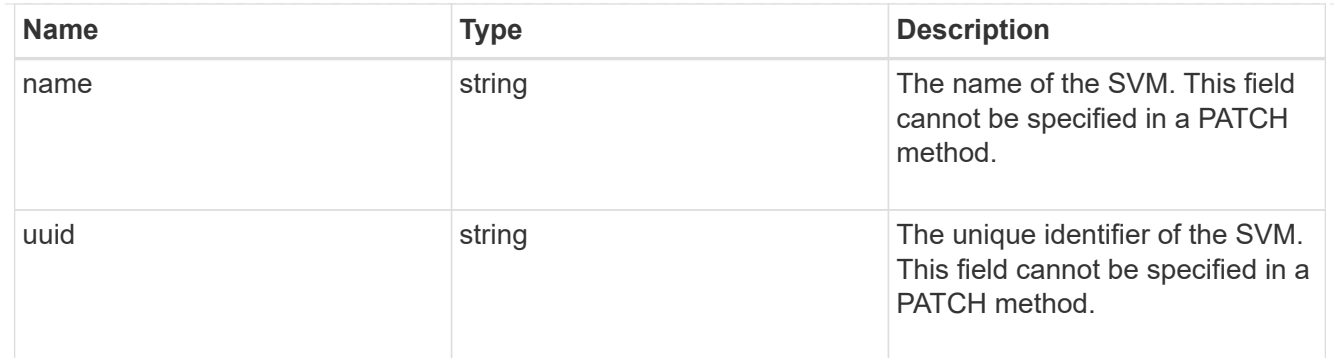

user

The user set as owner of the qtree.

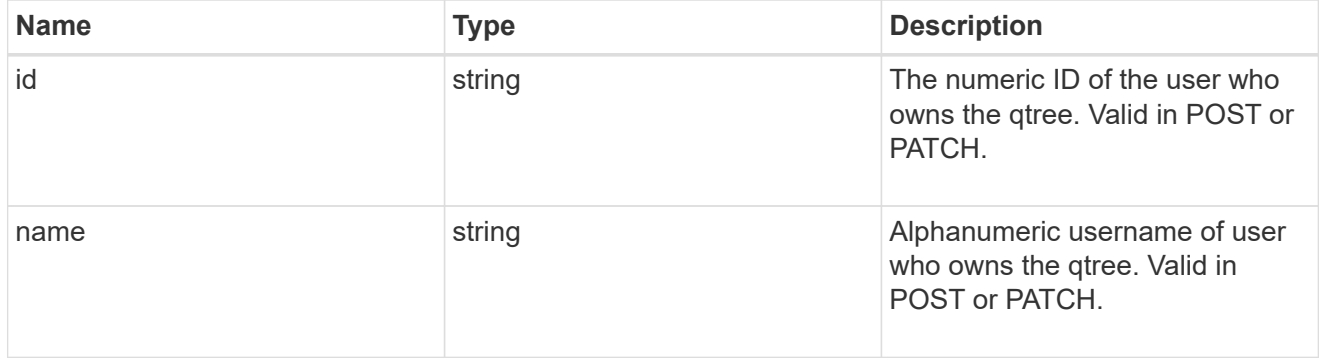

### volume

### Required in POST

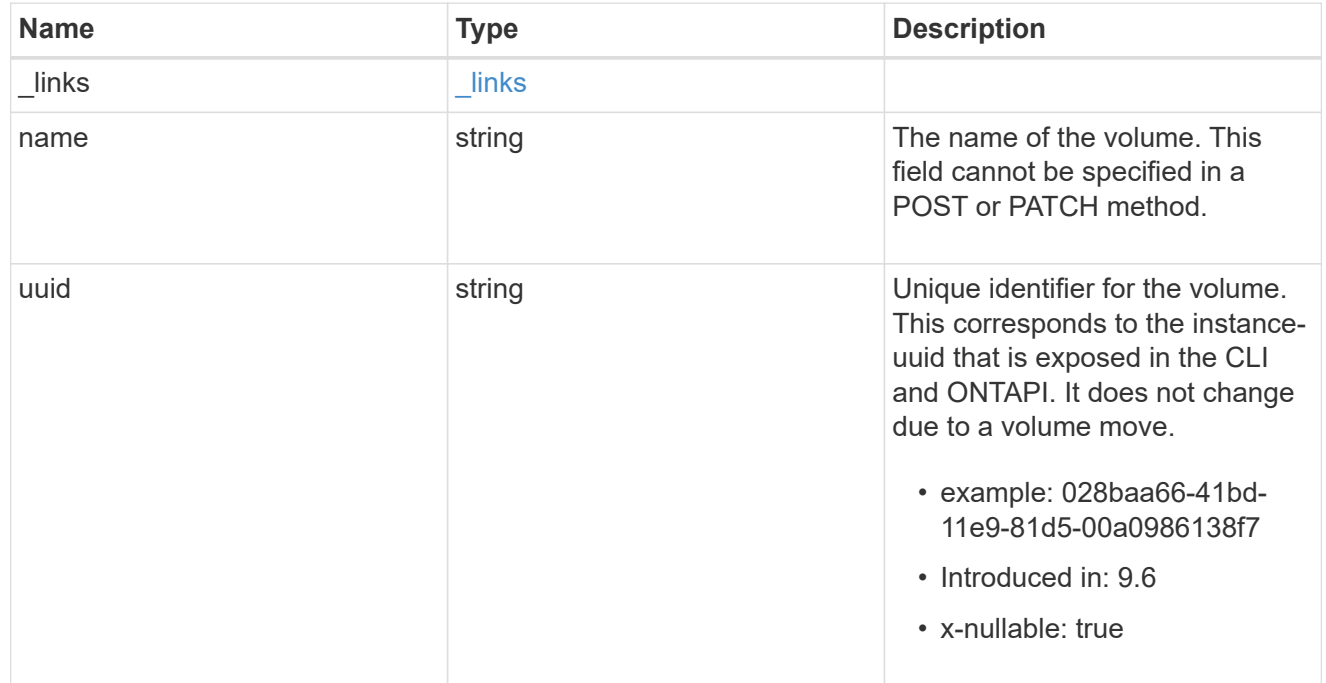

### qtree

A qtree is a directory at the top level of a volume to which a custom export policy (for fine-grained access

control) and a quota rule can be applied, if required.

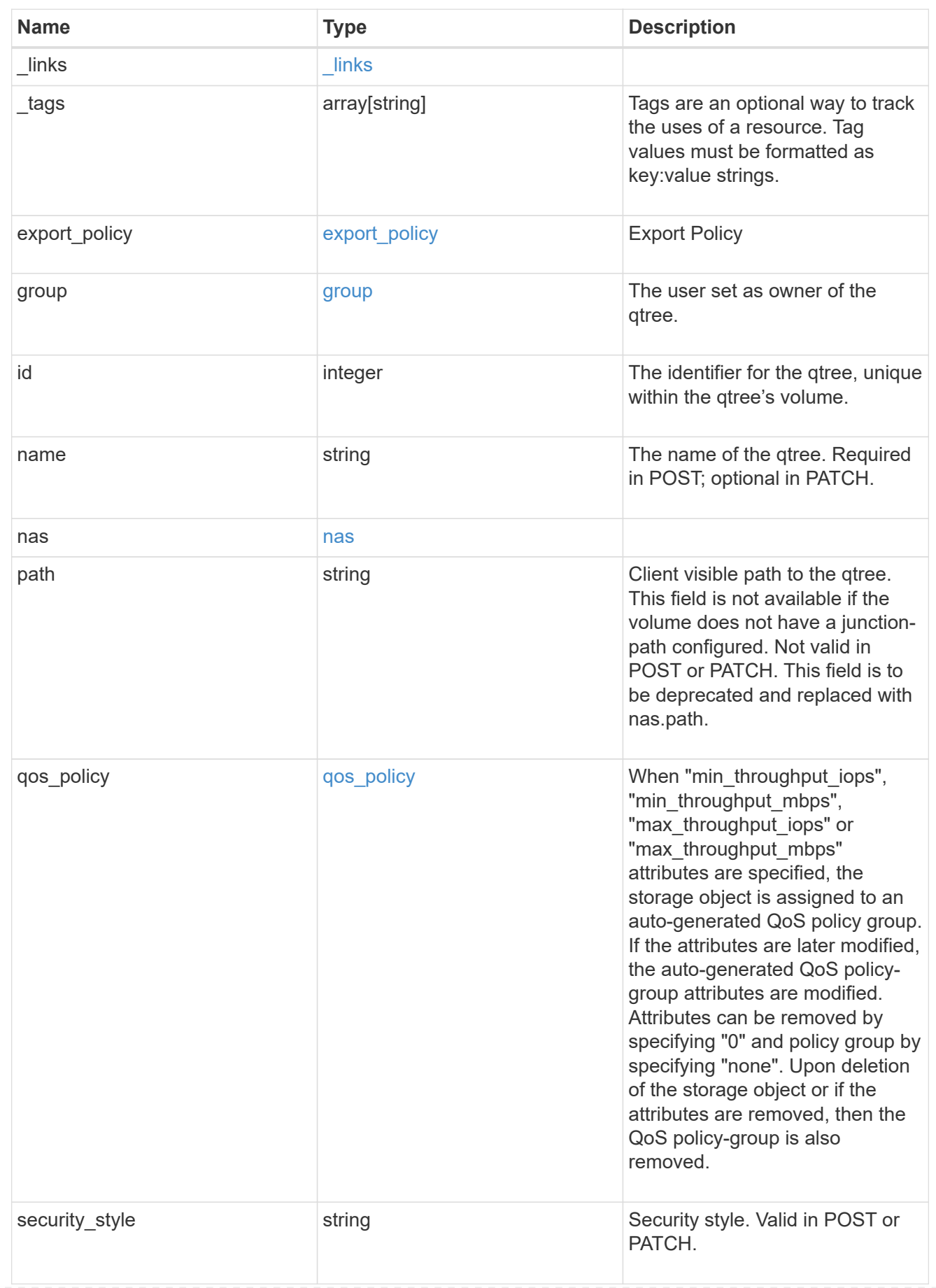

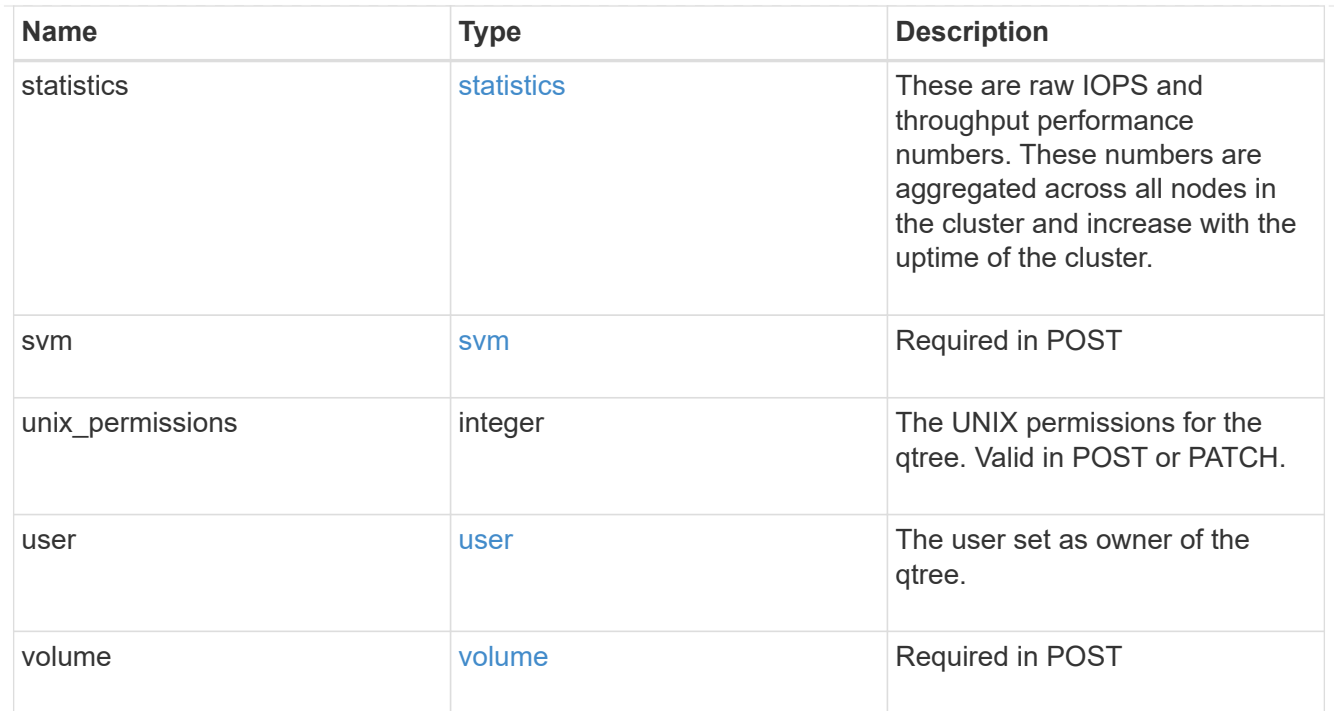

### job\_link

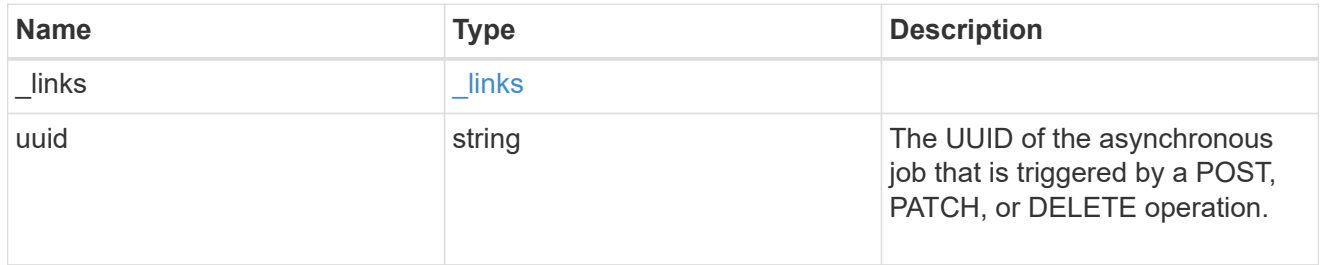

### error\_arguments

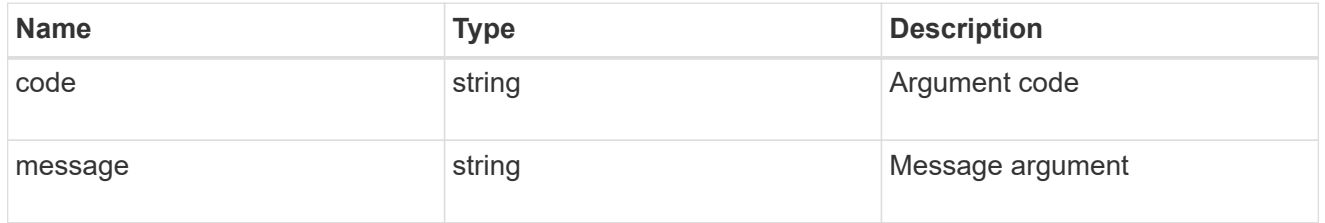

### returned\_error

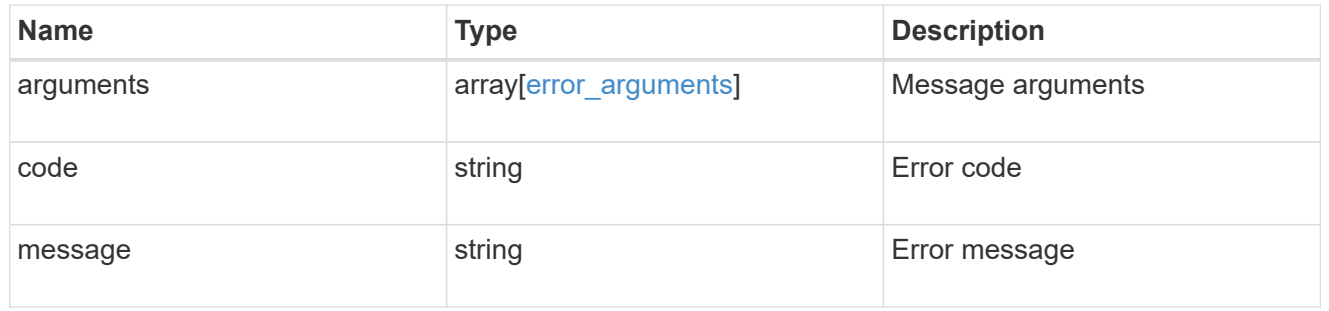

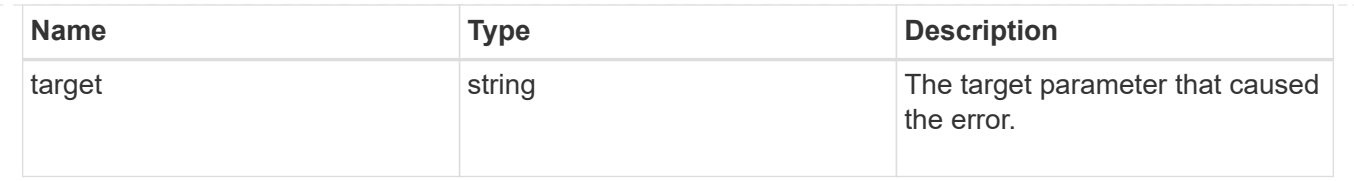

# **Delete a qtree**

DELETE /storage/qtrees/{volume.uuid}/{id}

**Introduced In:** 9.6

Deletes a qtree.

### **Related ONTAP commands**

• qtree delete

### **Parameters**

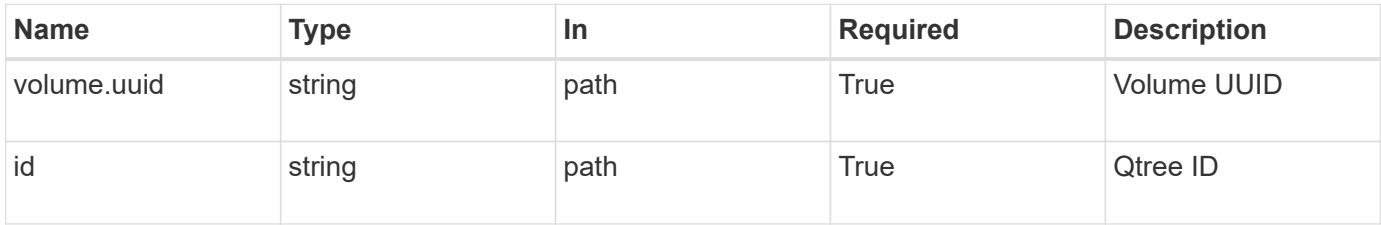

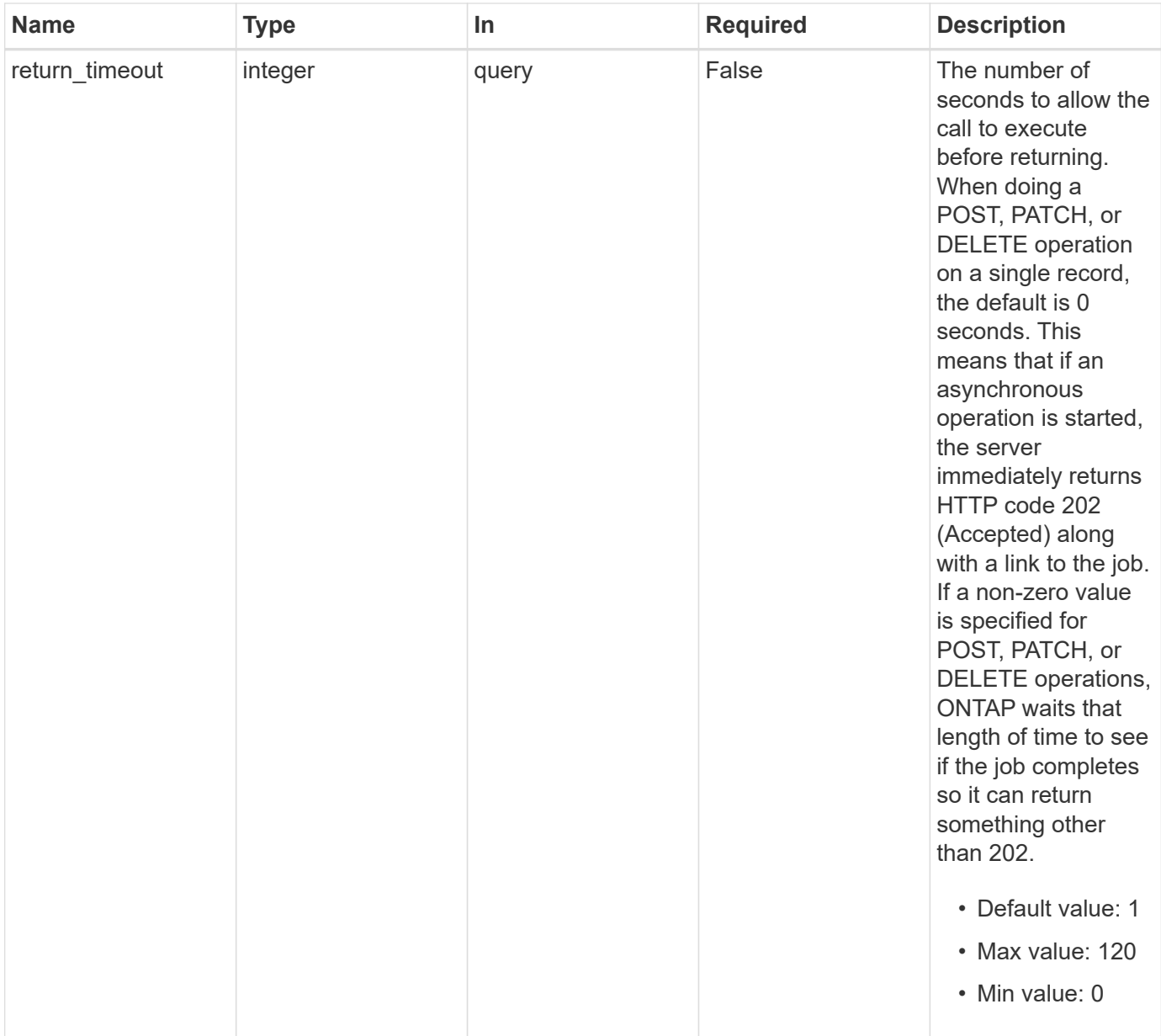

#### **Response**

 $\sqrt{2}$ 

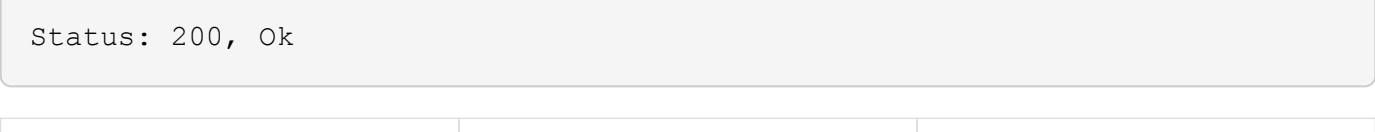

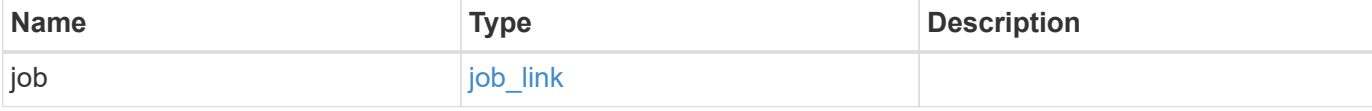

#### **Example response**

```
{
   "job": {
      "_links": {
        "self": {
          "href": "/api/resourcelink"
        }
      },
      "uuid": "string"
   }
}
```
### **Response**

Status: 202, Accepted

### **Error**

Status: Default

### ONTAP Error Response Codes

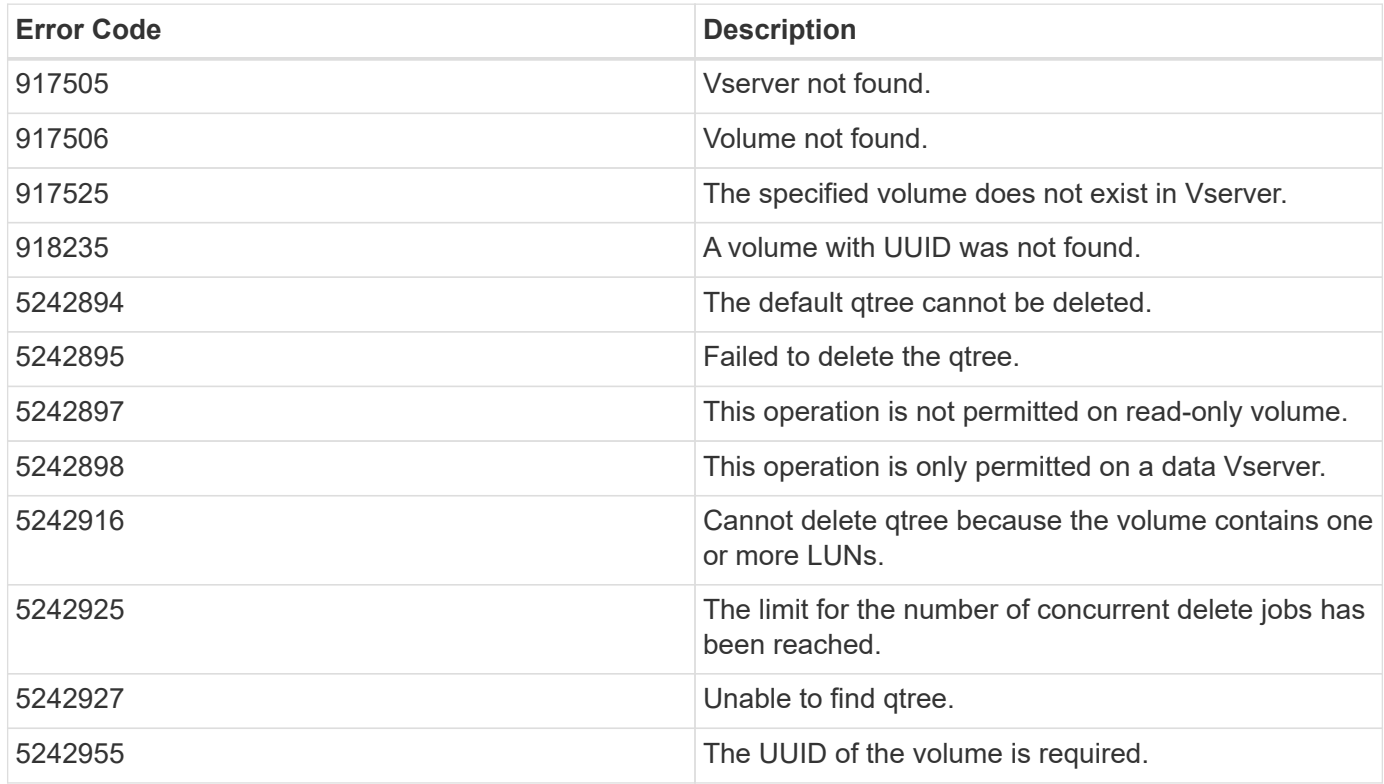

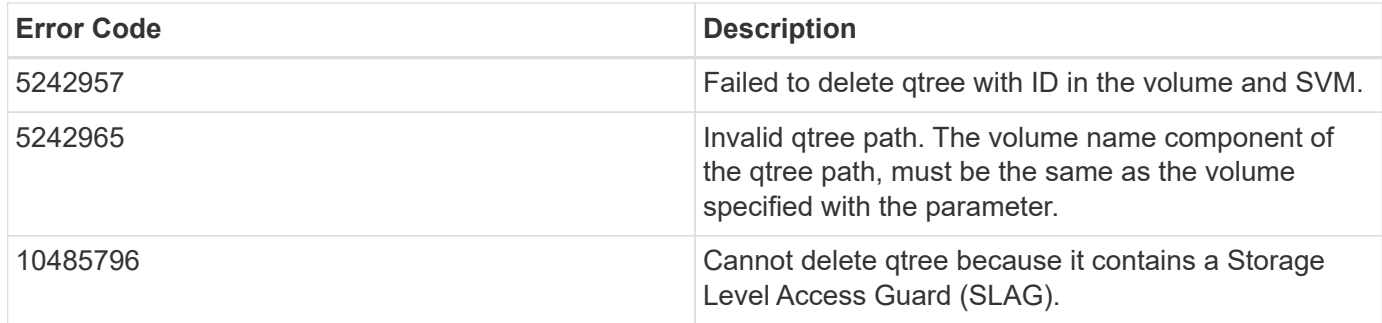

Also see the table of common errors in the [Response body](https://docs.netapp.com/us-en/ontap-restapi-9141/{relative_path}getting_started_with_the_ontap_rest_api.html#Response_body) overview section of this documentation.

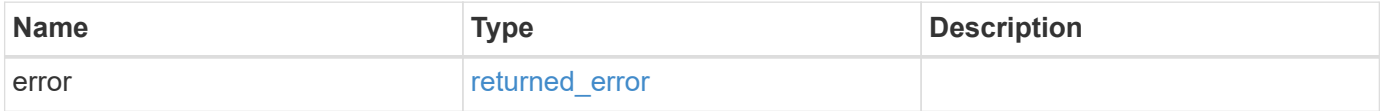

#### **Example error**

```
{
   "error": {
      "arguments": {
       "code": "string",
       "message": "string"
      },
      "code": "4",
      "message": "entry doesn't exist",
      "target": "uuid"
   }
}
```
#### **Definitions**

### **See Definitions**

href

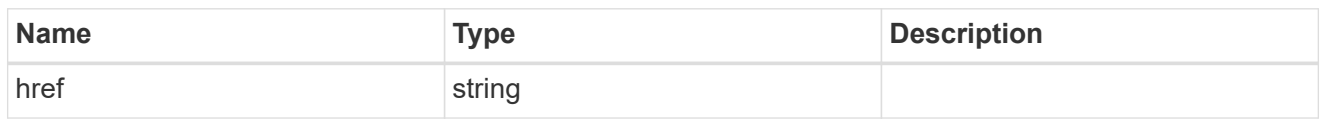

\_links

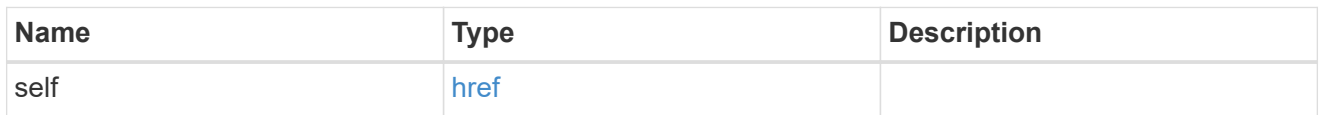

### job\_link

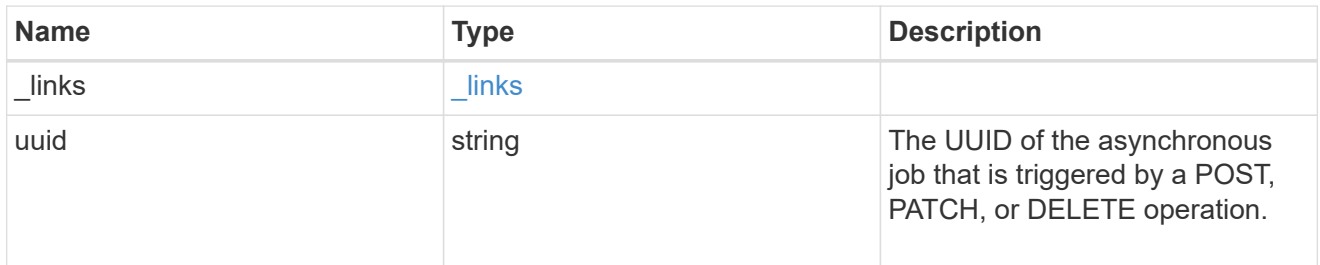

### error\_arguments

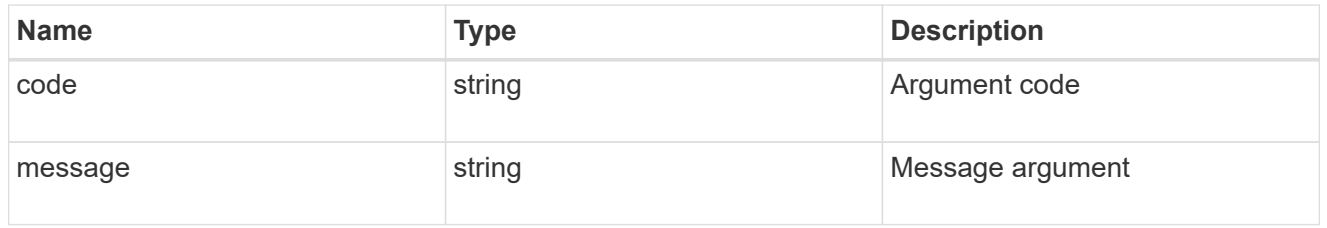

### returned\_error

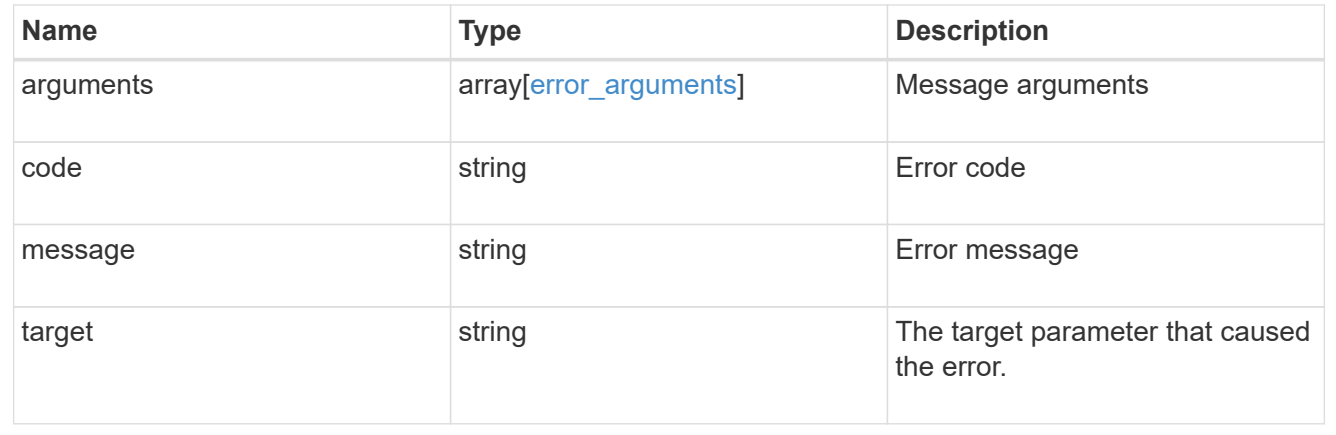

# **Retrieve qtree properties**

GET /storage/qtrees/{volume.uuid}/{id}

### **Introduced In:** 9.6

Retrieves properties for a specific qtree identified by the volume.uuid and the id in the API path.

#### **Expensive properties**

There is an added computational cost to retrieving values for these properties. They are not included by default in GET results and must be explicitly requested using the fields query parameter. See [Requesting specific](https://docs.netapp.com/us-en/ontap-restapi-9141/{relative_path}getting_started_with_the_ontap_rest_api.html#Requesting_specific_fields) [fields](https://docs.netapp.com/us-en/ontap-restapi-9141/{relative_path}getting_started_with_the_ontap_rest_api.html#Requesting_specific_fields) to learn more.

• statistics.\*

#### **Related ONTAP commands**

• qtree show

#### **Parameters**

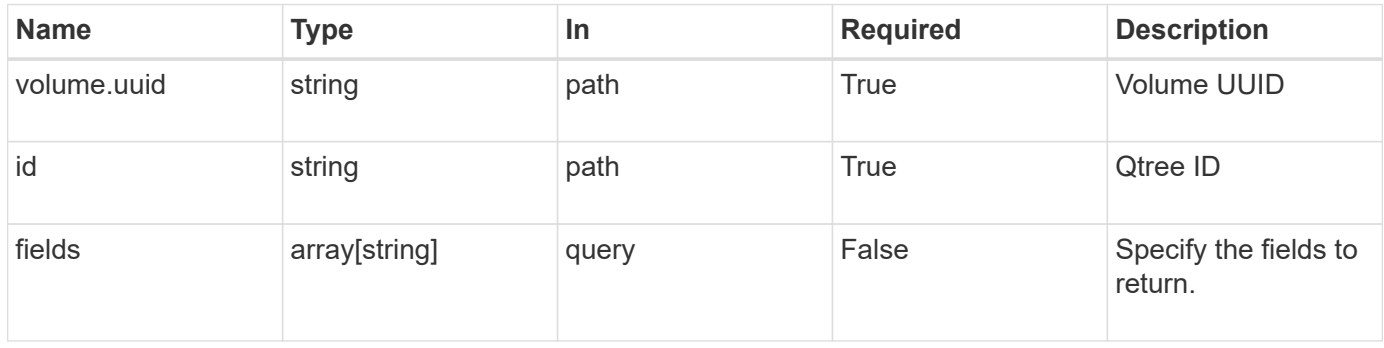

#### **Response**

Status: 200, Ok

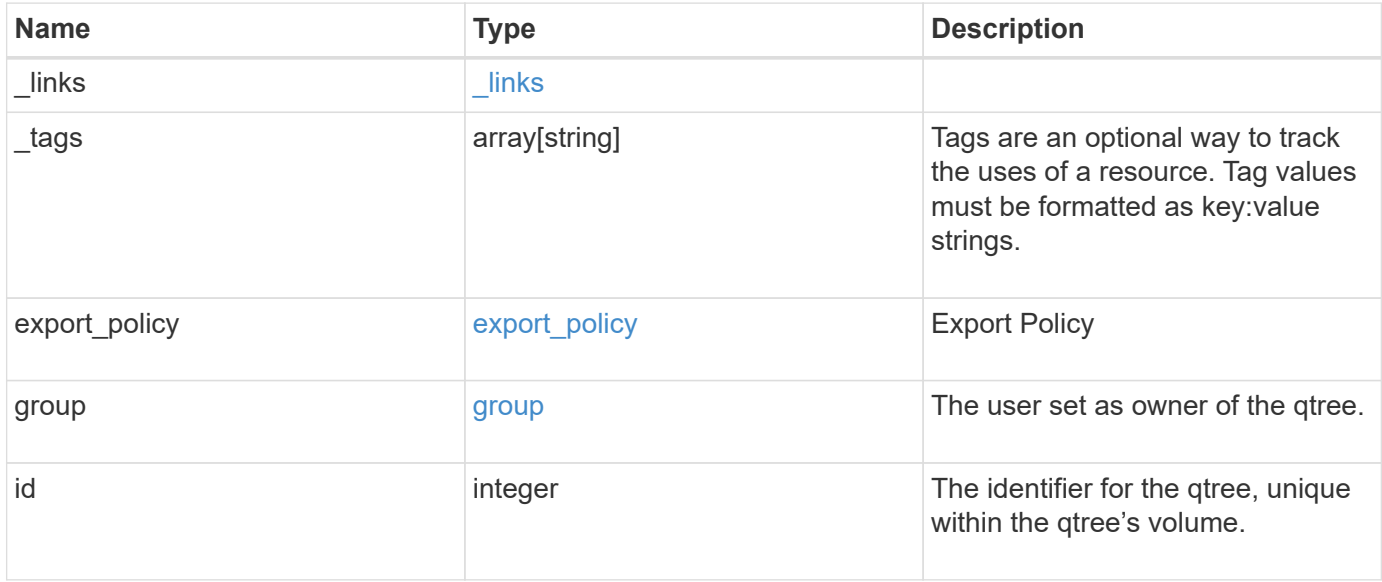

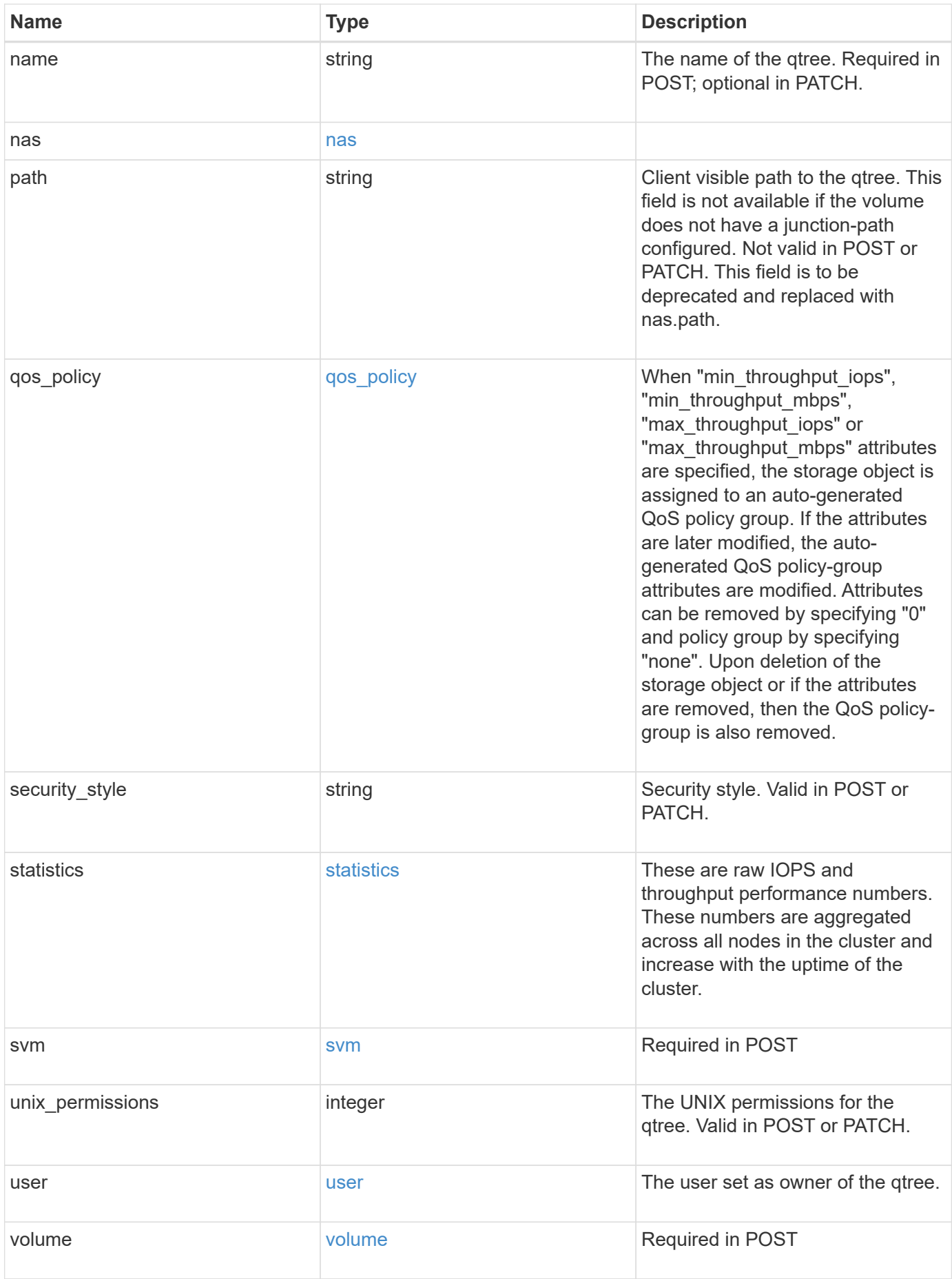

**Example response**

```
{
 " links": {
      "self": {
        "href": "/api/resourcelink"
     }
   },
   "_tags": [
     "team:csi",
     "environment:test"
 \frac{1}{2}"export policy": {
      "_links": {
        "self": {
          "href": "/api/resourcelink"
        }
      },
      "id": 100,
     "name": "default"
   },
   "group": {
      "id": "20001",
     "name": "unix_group1"
   },
   "id": 1,
   "nas": {
      "path": "/volume3/qtree1"
   },
   "path": "/volume3/qtree1",
   "qos_policy": {
      "_links": {
        "self": {
          "href": "/api/resourcelink"
       }
      },
    "max throughput iops": 10000,
      "max_throughput_mbps": 500,
      "min_throughput_iops": 2000,
    "min throughput mbps": 500,
    "name": "performance",
      "uuid": "1cd8a442-86d1-11e0-ae1c-123478563412"
   },
 "security style": "unix",
   "statistics": {
    "iops raw": {
```

```
  "read": 200,
        "total": 1000,
        "write": 100
      },
      "status": "ok",
    "throughput raw": {
        "read": 200,
       "total": 1000,
       "write": 100
      },
      "timestamp": "2017-01-25 06:20:13 -0500"
    },
    "svm": {
      "_links": {
        "self": {
          "href": "/api/resourcelink"
       }
      },
      "name": "svm1",
     "uuid": "02c9e252-41be-11e9-81d5-00a0986138f7"
    },
    "unix_permissions": 493,
    "user": {
     "id": "10001",
     "name": "unix_user1"
    },
    "volume": {
      "_links": {
       "self": {
          "href": "/api/resourcelink"
       }
      },
    "name": "volume1",
      "uuid": "028baa66-41bd-11e9-81d5-00a0986138f7"
   }
}
```
### **Error**

Status: Default

#### ONTAP Error Response Codes

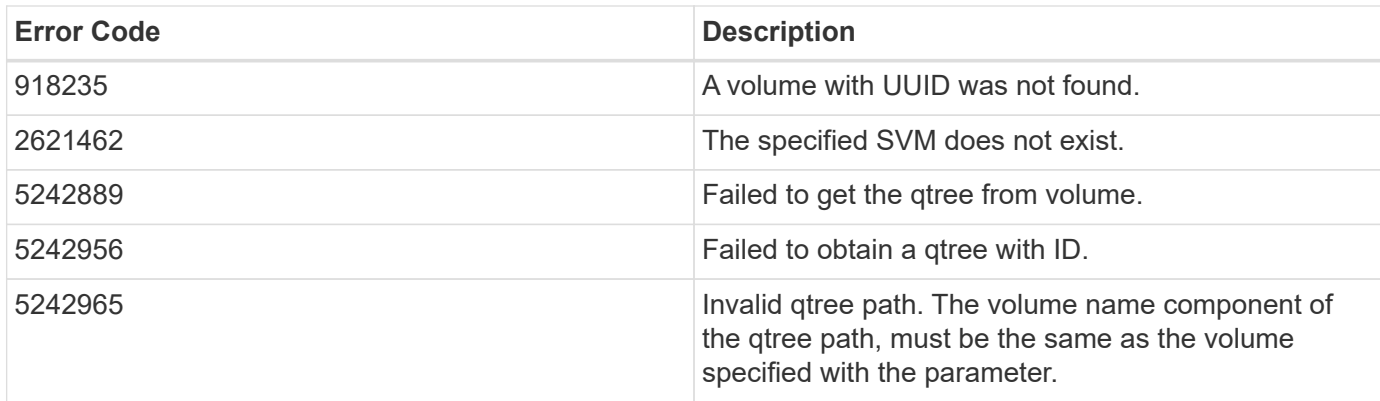

Also see the table of common errors in the [Response body](https://docs.netapp.com/us-en/ontap-restapi-9141/{relative_path}getting_started_with_the_ontap_rest_api.html#Response_body) overview section of this documentation.

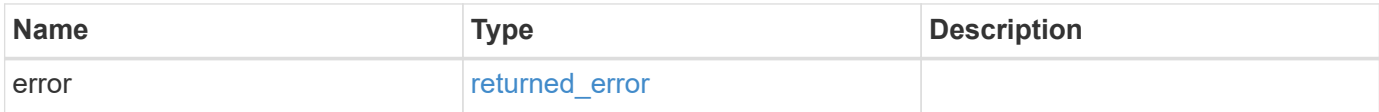

#### **Example error**

```
{
    "error": {
     "arguments": {
        "code": "string",
        "message": "string"
      },
      "code": "4",
      "message": "entry doesn't exist",
      "target": "uuid"
   }
}
```
### **Definitions**

### **See Definitions**

href

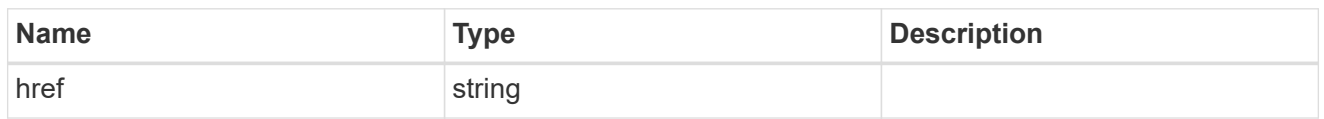

**Links** 

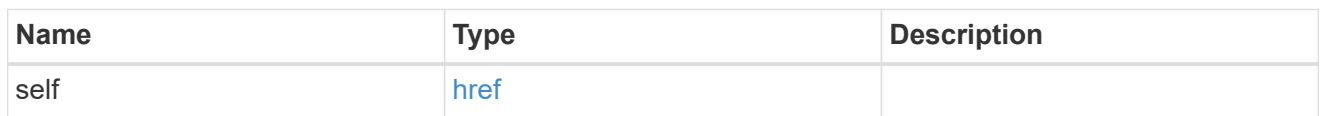

export\_policy

Export Policy

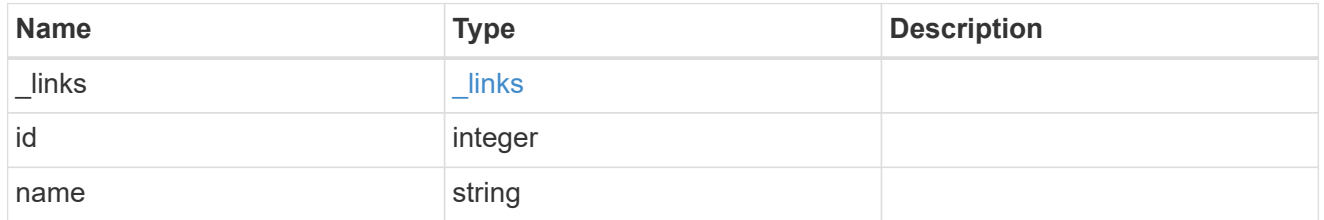

group

The user set as owner of the qtree.

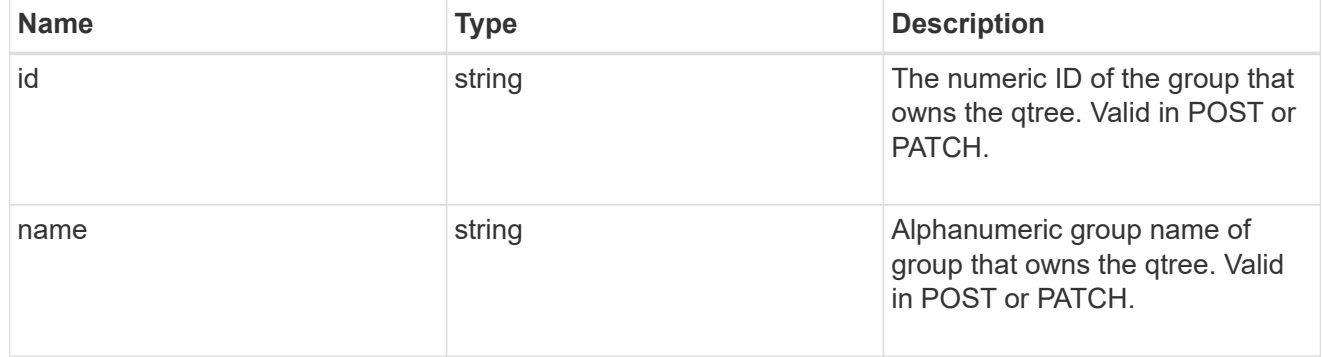

nas

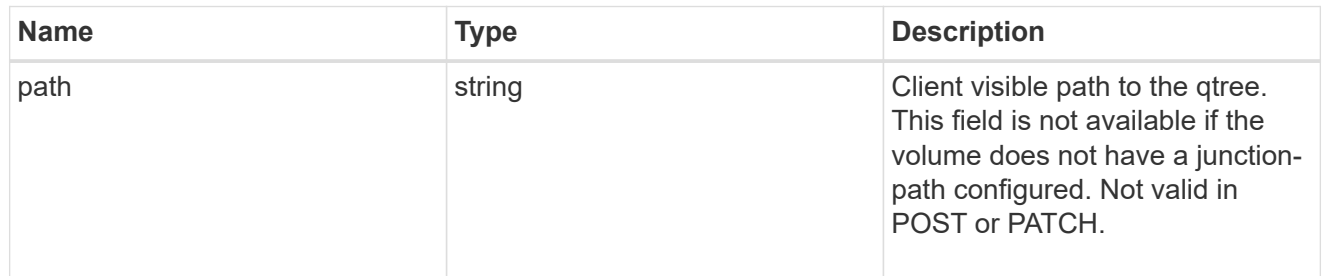

qos\_policy

When "min\_throughput\_iops", "min\_throughput\_mbps", "max\_throughput\_iops" or

"max throughput mbps" attributes are specified, the storage object is assigned to an auto-generated QoS policy group. If the attributes are later modified, the auto-generated QoS policy-group attributes are modified. Attributes can be removed by specifying "0" and policy group by specifying "none". Upon deletion of the storage object or if the attributes are removed, then the QoS policy-group is also removed.

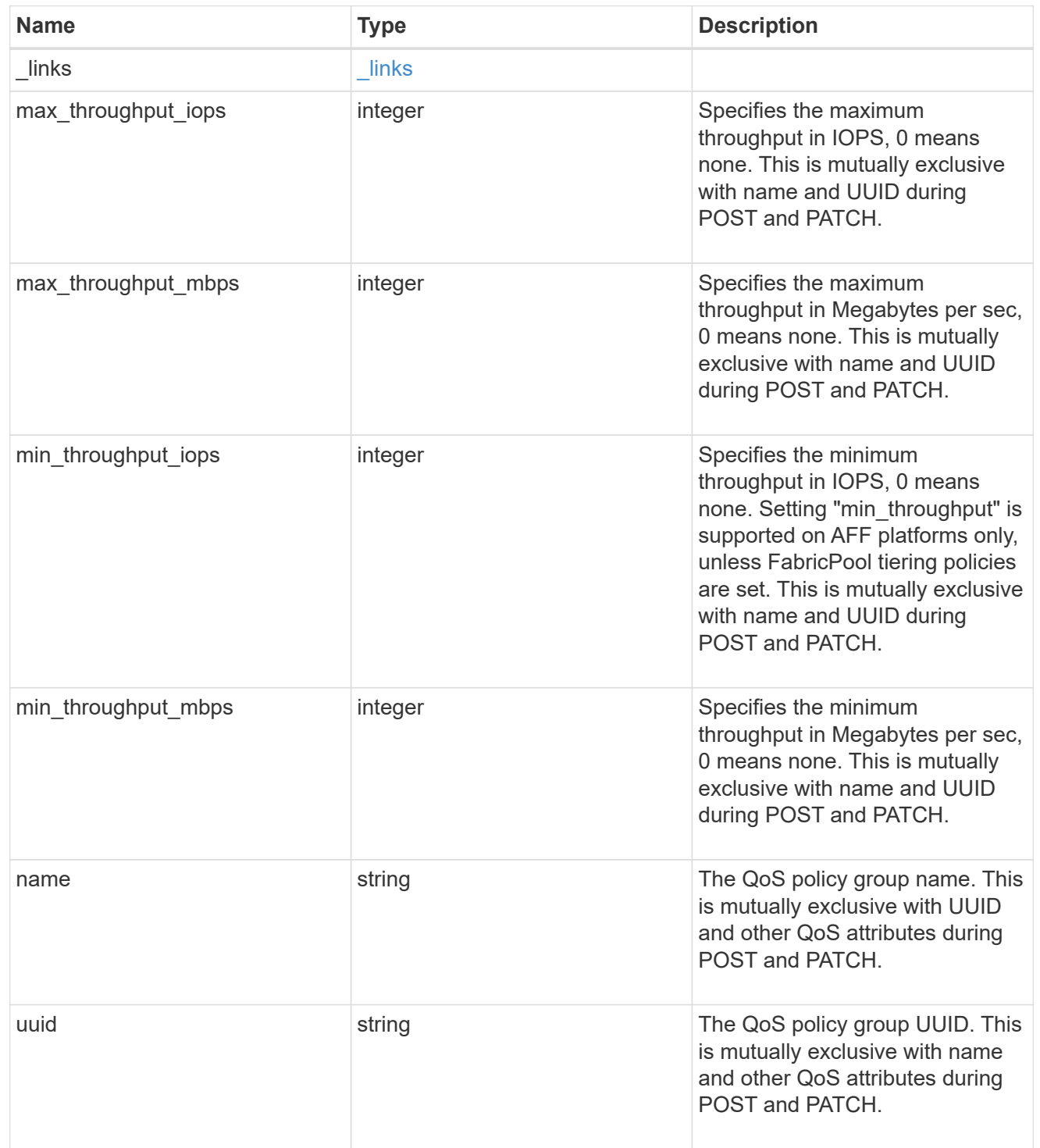

### iops\_raw

The number of I/O operations observed at the storage object. This should be used along with delta time to calculate the rate of I/O operations per unit of time.

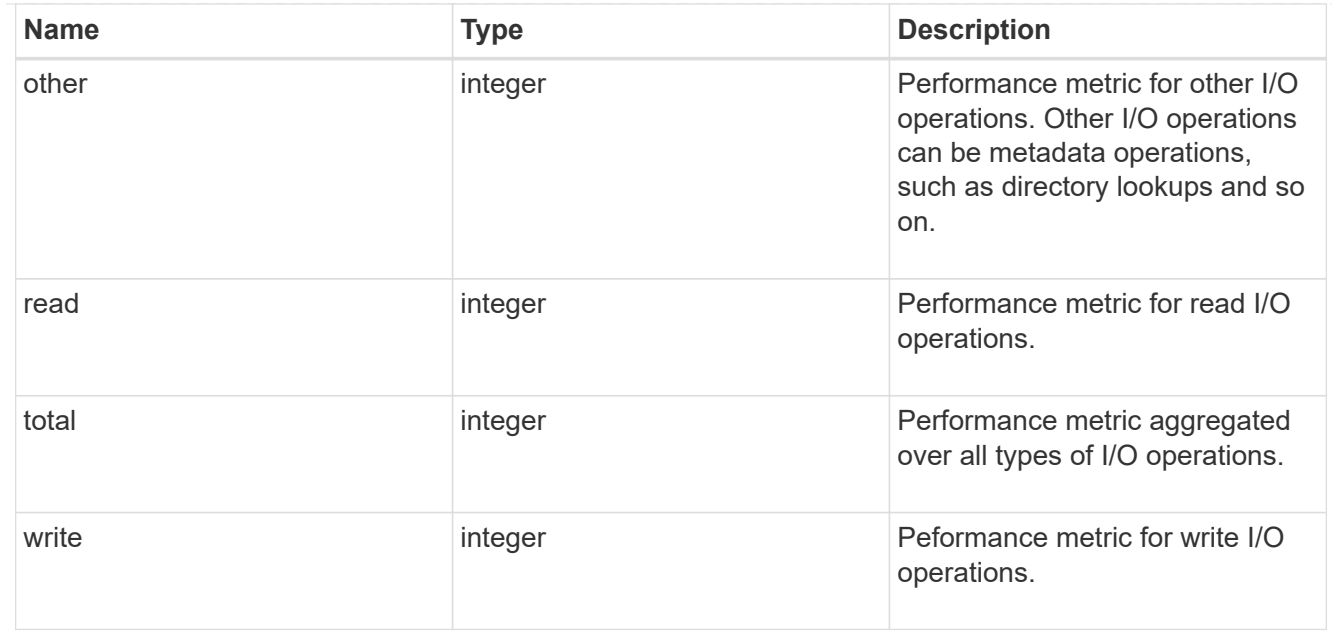

#### throughput\_raw

Throughput bytes observed at the storage object. This should be used along with delta time to calculate the rate of throughput bytes per unit of time.

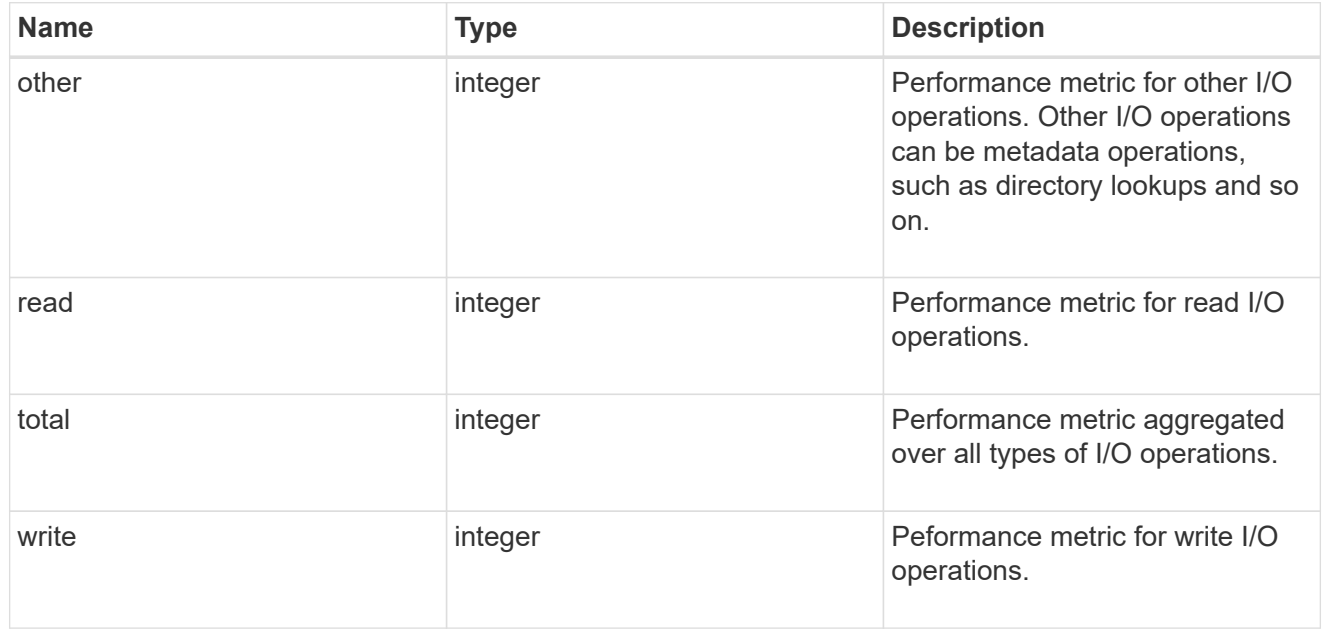

### statistics

These are raw IOPS and throughput performance numbers. These numbers are aggregated across all nodes in the cluster and increase with the uptime of the cluster.

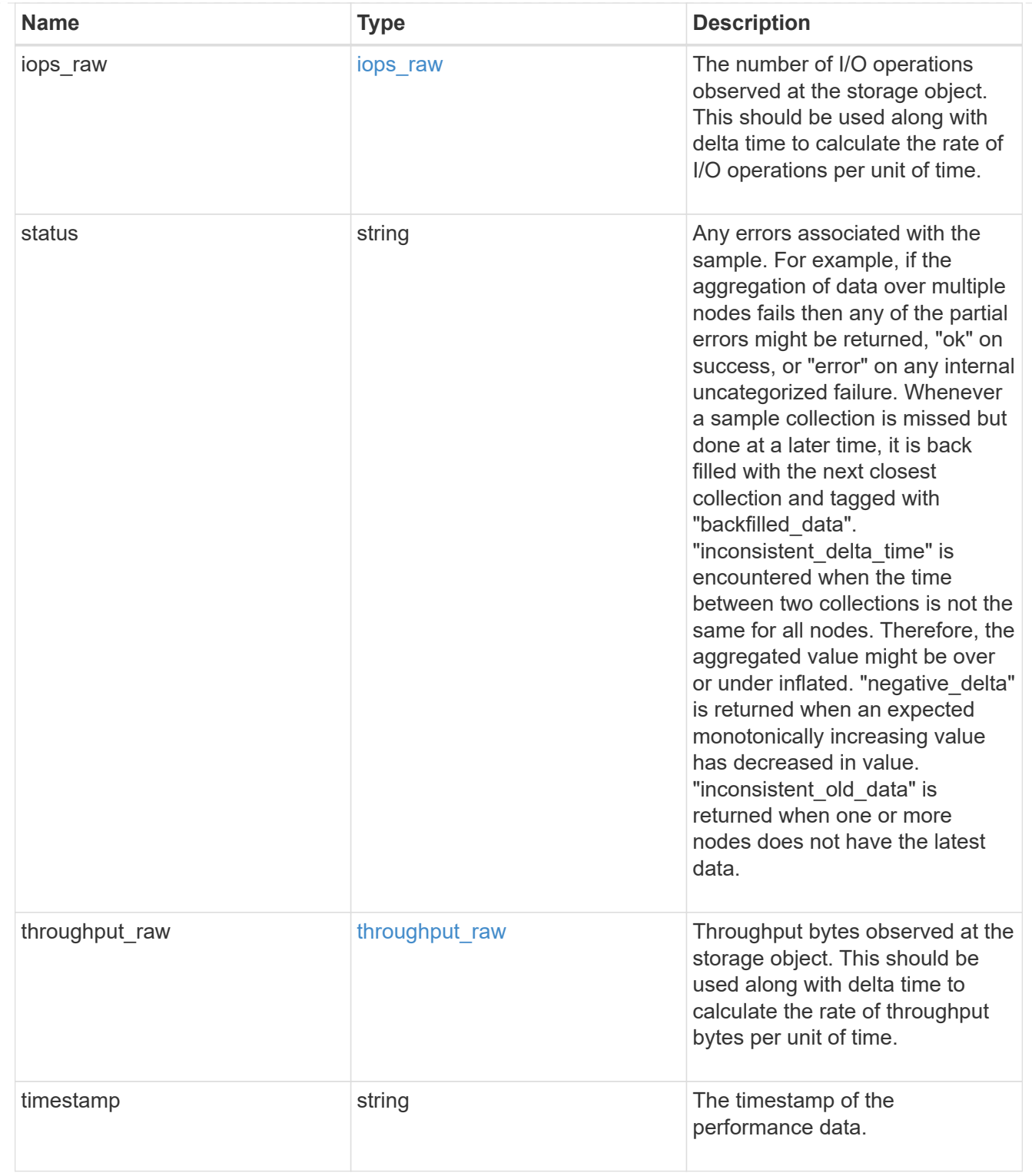

svm

Required in POST

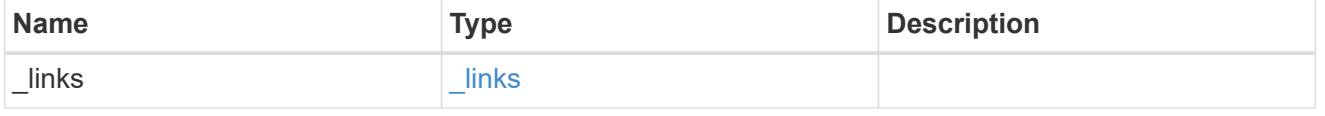

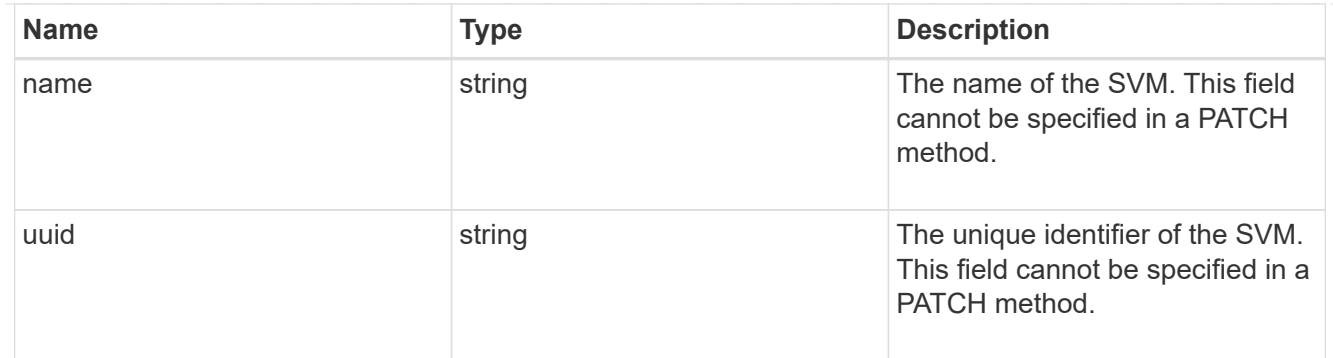

user

The user set as owner of the qtree.

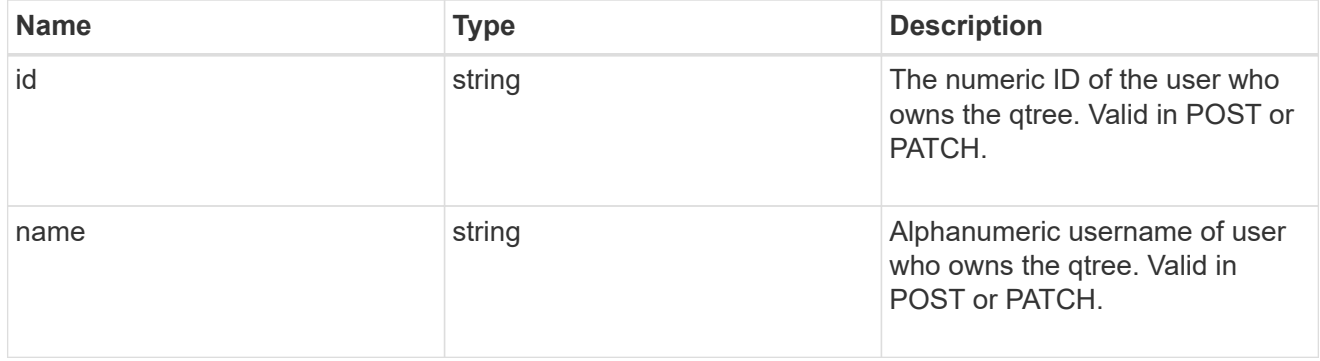

### volume

### Required in POST

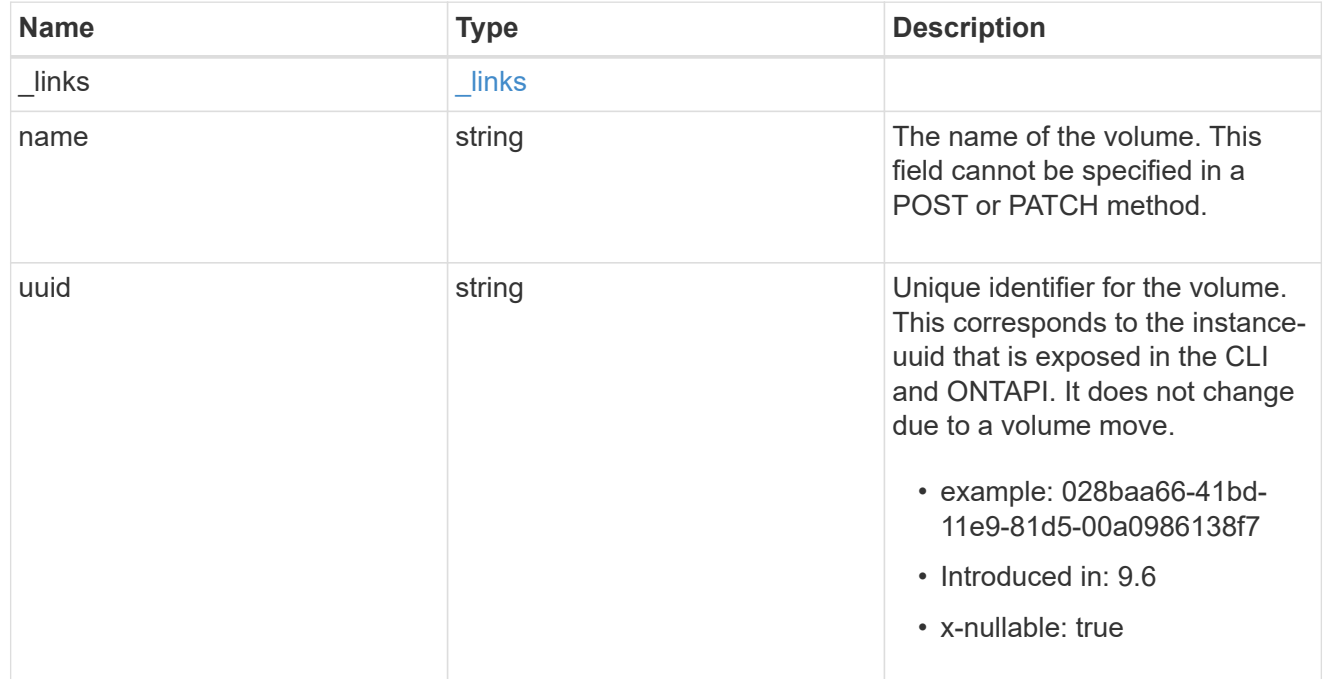

### error\_arguments

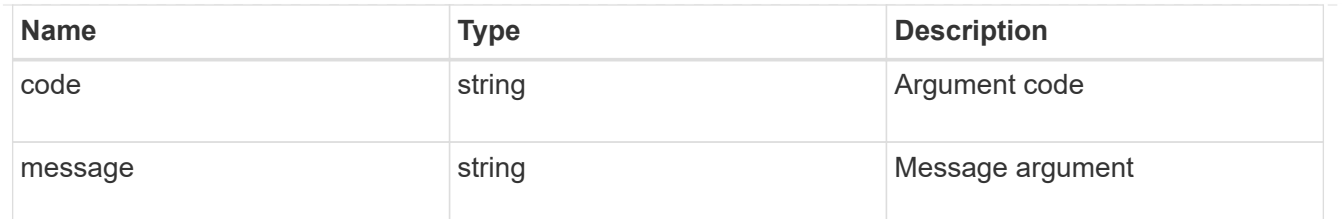

returned\_error

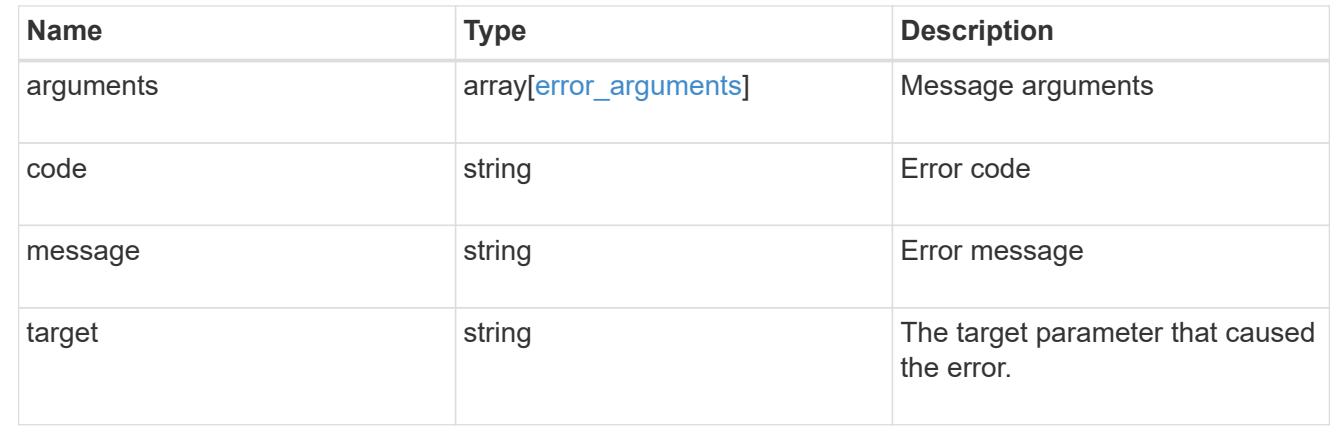

# **Update properties for a qtree**

PATCH /storage/qtrees/{volume.uuid}/{id}

### **Introduced In:** 9.6

Updates properties for a specific qtree.

### **Related ONTAP commands**

- qtree modify
- qtree rename

### **Parameters**

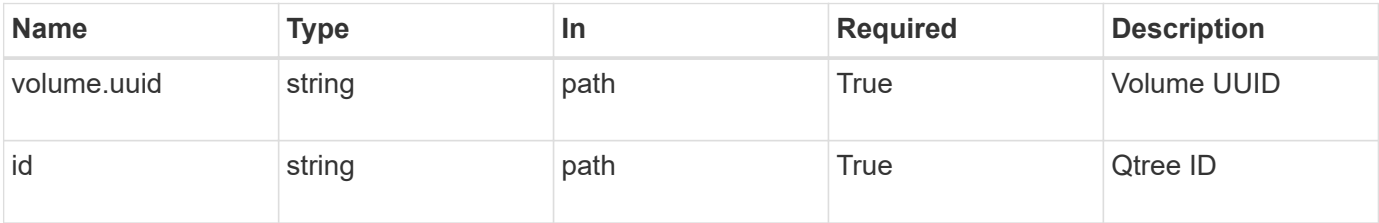

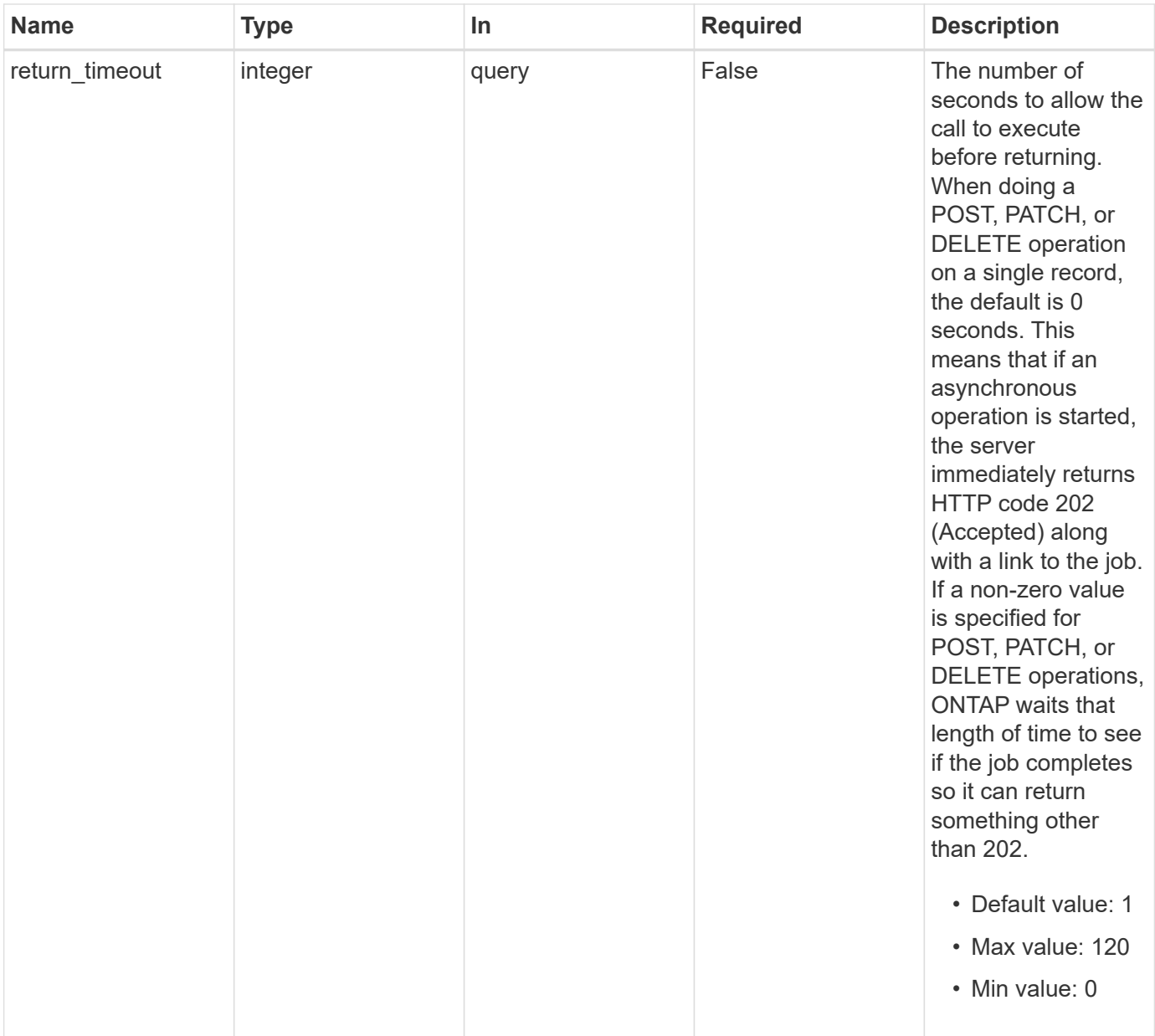

# **Request Body**

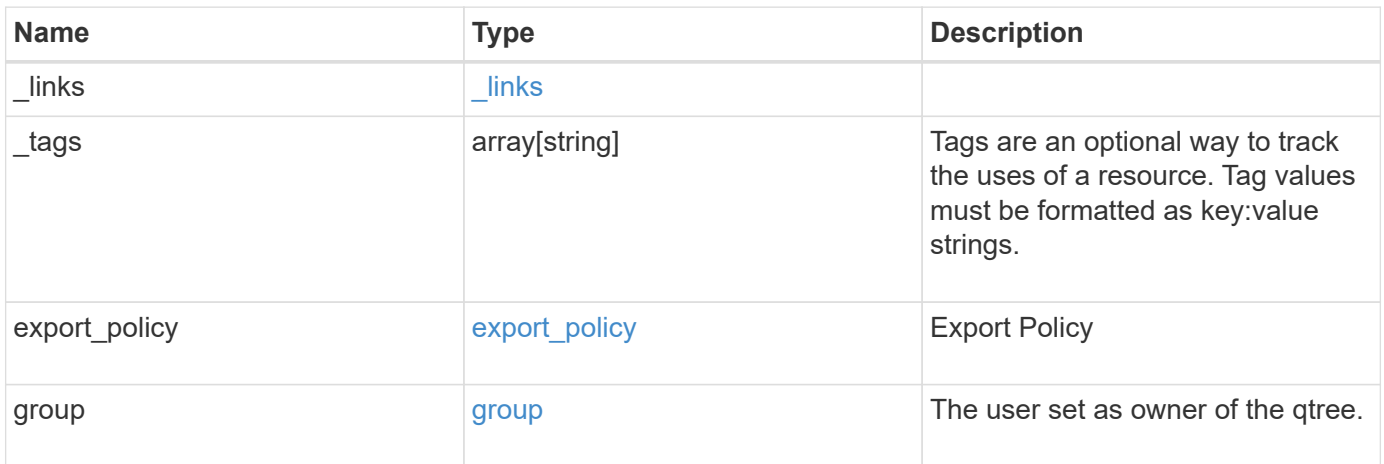

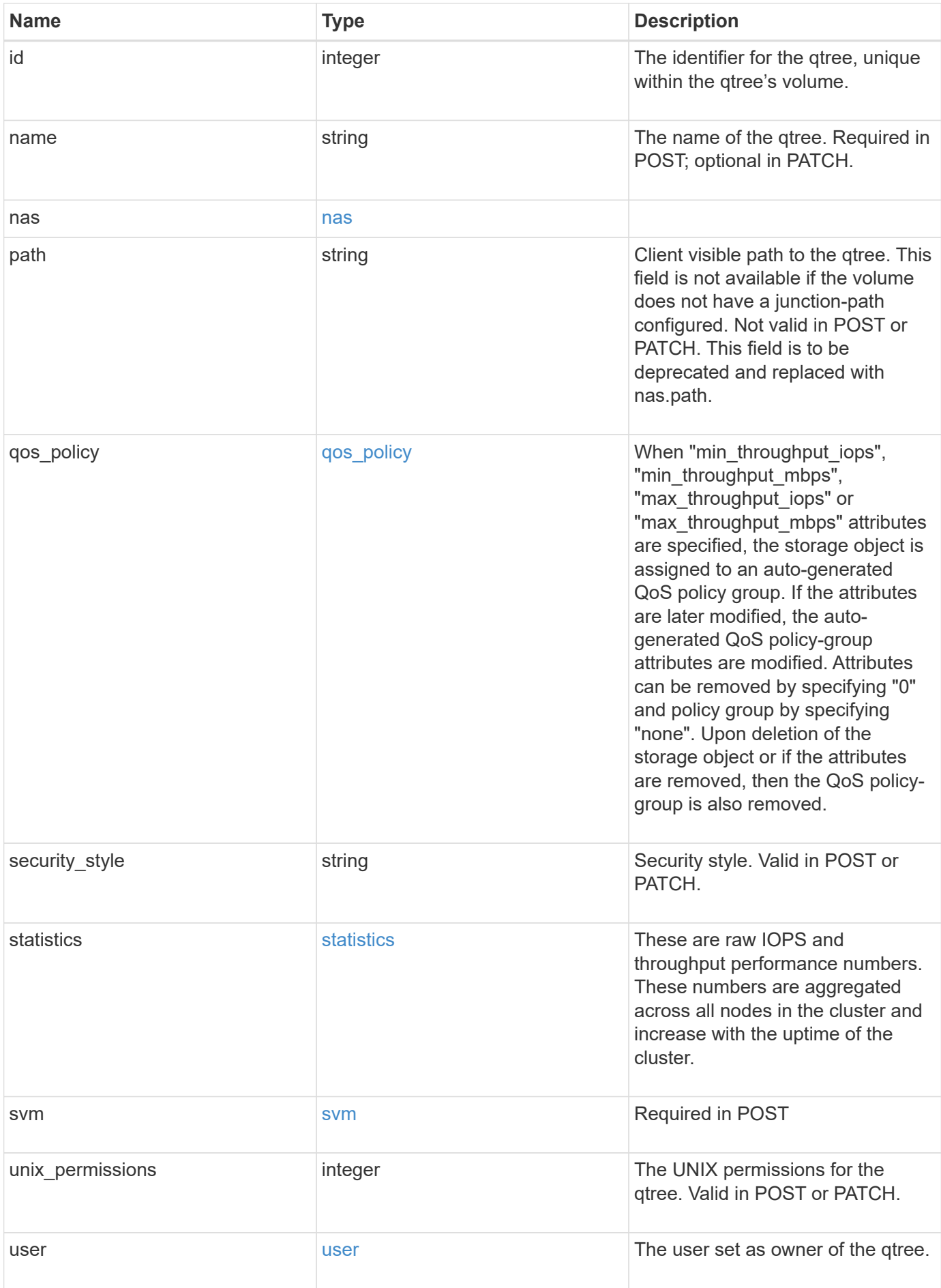

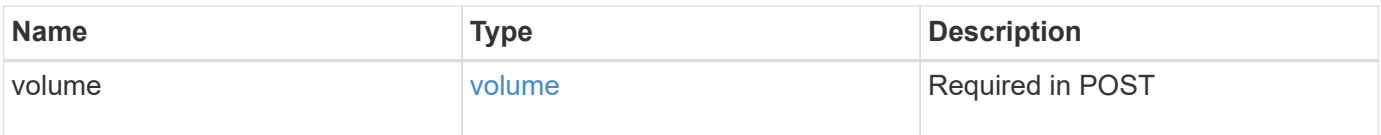

**Example request**

```
{
 " links": {
      "self": {
        "href": "/api/resourcelink"
     }
   },
   "_tags": [
     "team:csi",
     "environment:test"
 \frac{1}{2}"export policy": {
      "_links": {
        "self": {
          "href": "/api/resourcelink"
        }
      },
      "id": 100,
     "name": "default"
   },
   "group": {
      "id": "20001",
     "name": "unix_group1"
   },
   "id": 1,
   "nas": {
     "path": "/volume3/qtree1"
   },
   "path": "/volume3/qtree1",
   "qos_policy": {
      "_links": {
       "self": {
          "href": "/api/resourcelink"
       }
      },
    "max throughput iops": 10000,
      "max_throughput_mbps": 500,
      "min_throughput_iops": 2000,
    "min throughput mbps": 500,
    "name": "performance",
      "uuid": "1cd8a442-86d1-11e0-ae1c-123478563412"
   },
 "security style": "unix",
   "statistics": {
    "iops raw": {
```

```
  "read": 200,
        "total": 1000,
        "write": 100
      },
      "status": "ok",
    "throughput raw": {
        "read": 200,
       "total": 1000,
       "write": 100
      },
      "timestamp": "2017-01-25 06:20:13 -0500"
    },
    "svm": {
      "_links": {
        "self": {
          "href": "/api/resourcelink"
       }
      },
      "name": "svm1",
      "uuid": "02c9e252-41be-11e9-81d5-00a0986138f7"
    },
    "unix_permissions": 493,
    "user": {
     "id": "10001",
     "name": "unix_user1"
    },
    "volume": {
      "_links": {
       "self": {
          "href": "/api/resourcelink"
       }
      },
    "name": "volume1",
      "uuid": "028baa66-41bd-11e9-81d5-00a0986138f7"
   }
}
```
#### **Response**

Status: 200, Ok

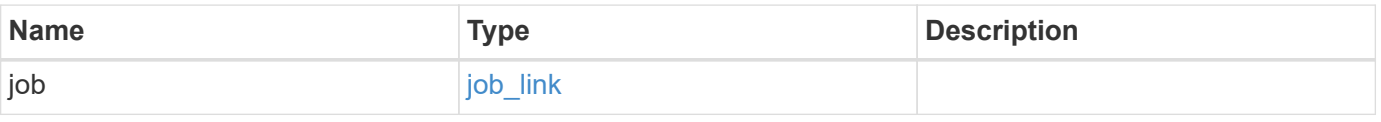

#### **Example response**

```
{
   "job": {
      "_links": {
        "self": {
          "href": "/api/resourcelink"
        }
      },
      "uuid": "string"
   }
}
```
#### **Response**

Status: 202, Accepted

### **Error**

Status: Default

### ONTAP Error Response Codes

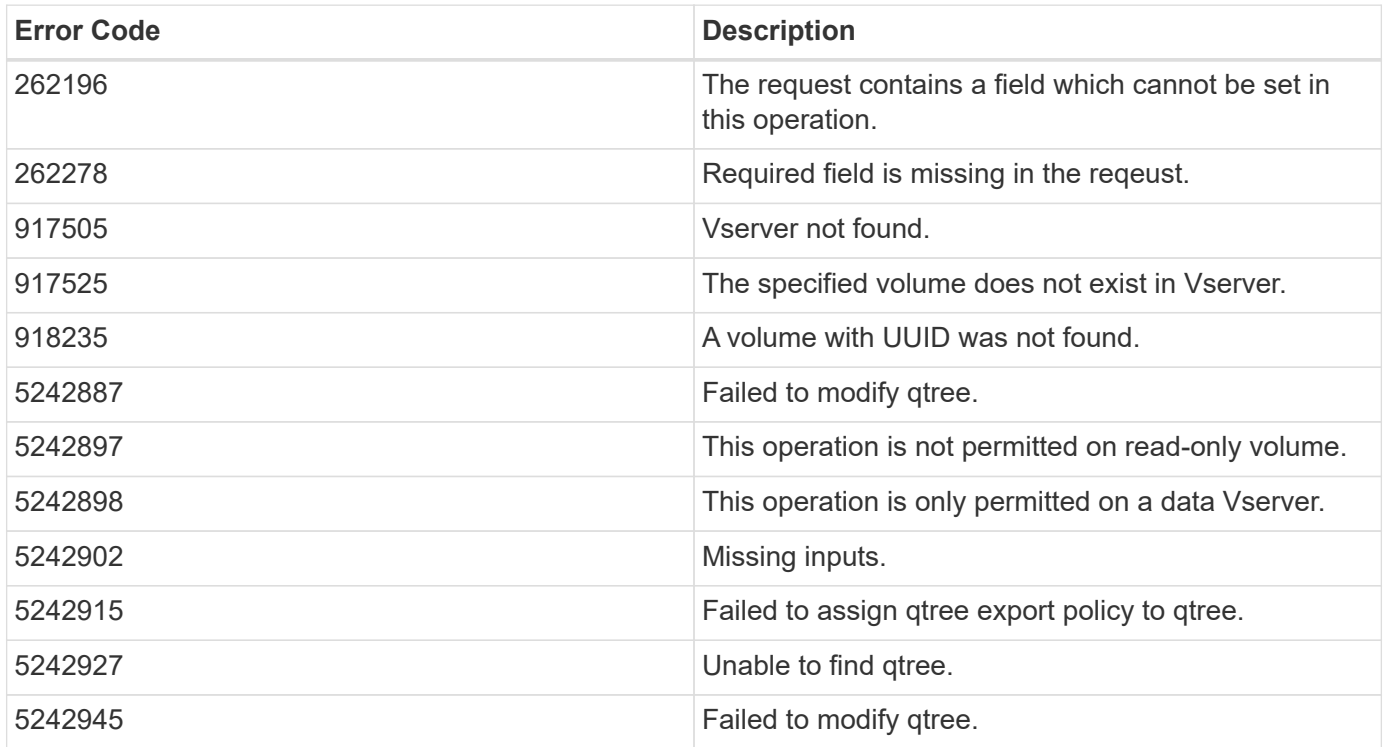

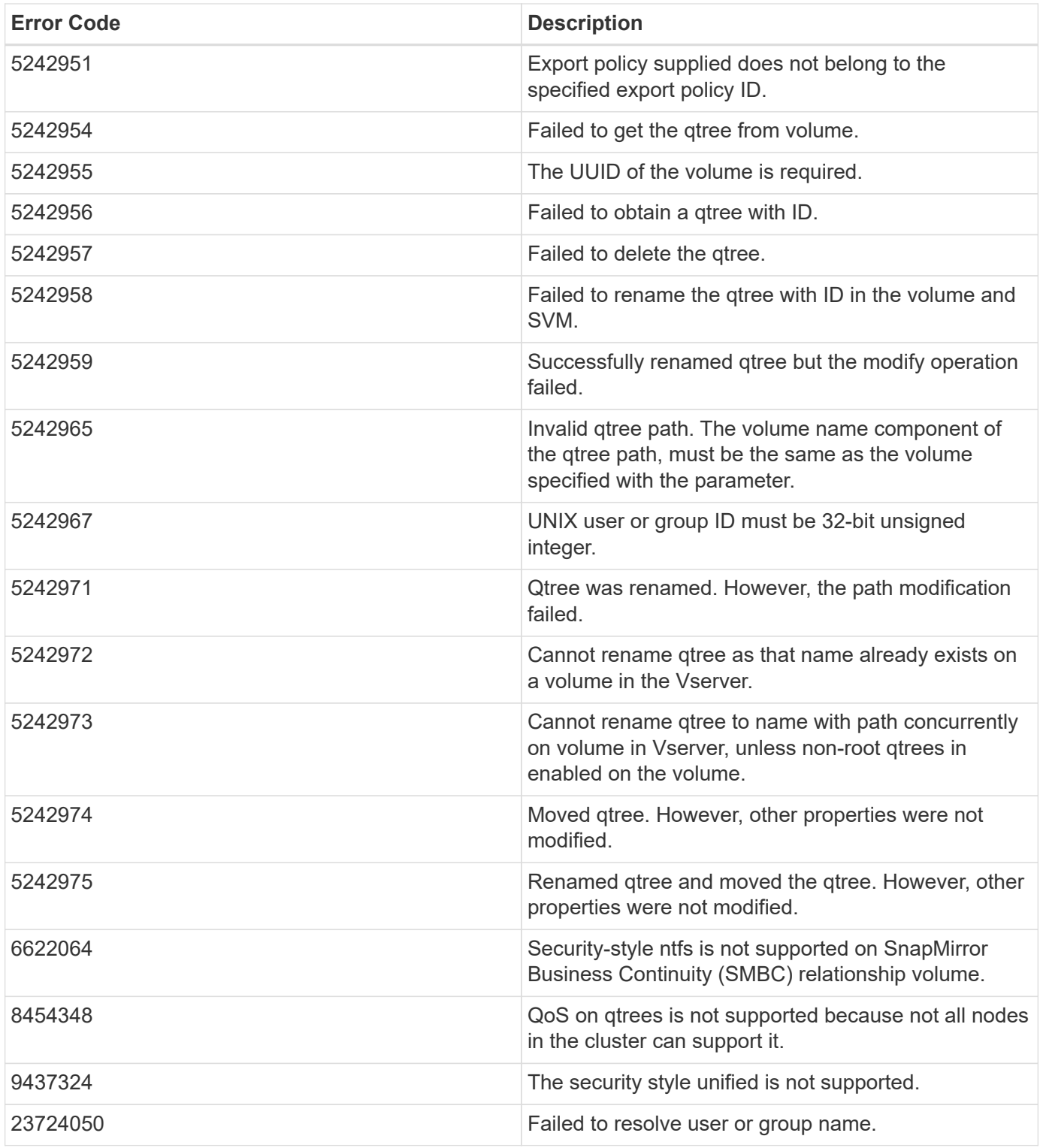

Also see the table of common errors in the [Response body](https://docs.netapp.com/us-en/ontap-restapi-9141/{relative_path}getting_started_with_the_ontap_rest_api.html#Response_body) overview section of this documentation.

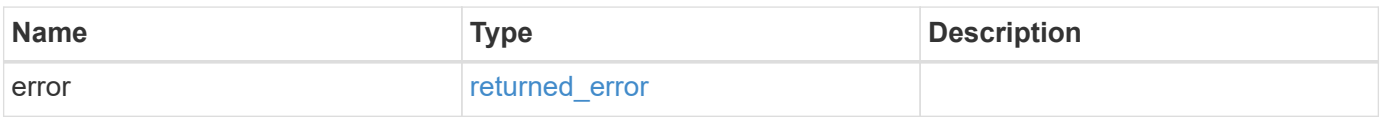

### **Example error**

```
{
   "error": {
     "arguments": {
       "code": "string",
      "message": "string"
     },
     "code": "4",
     "message": "entry doesn't exist",
     "target": "uuid"
   }
}
```
### **Definitions**

### **See Definitions**

href

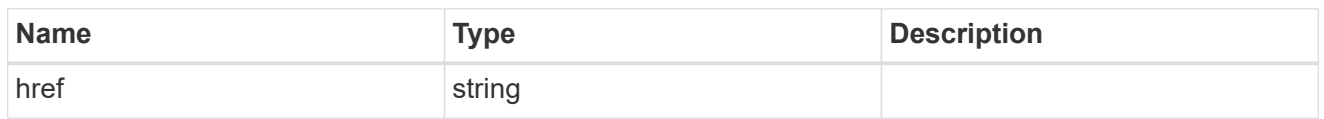

**Links** 

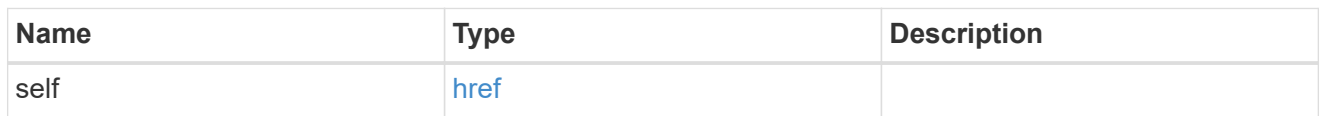

export\_policy

Export Policy

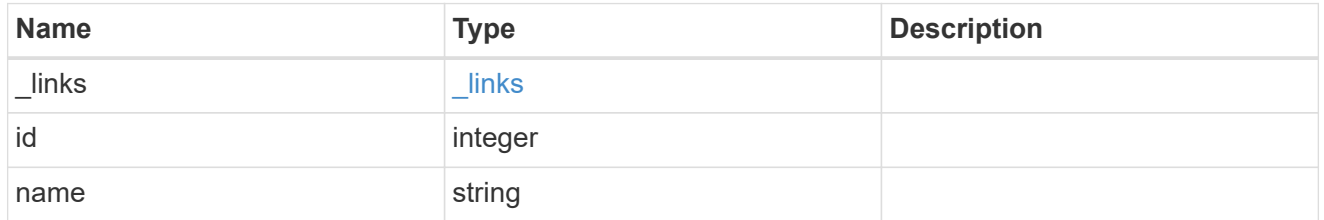

group

The user set as owner of the qtree.

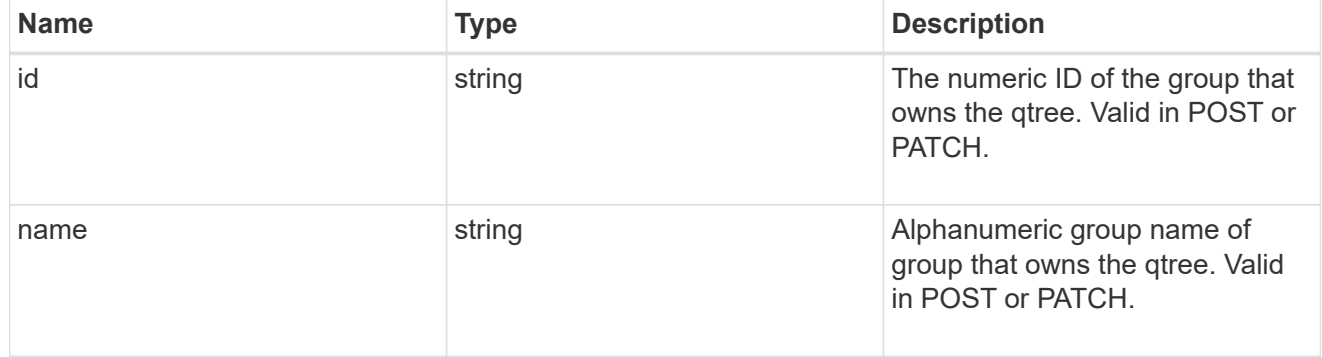

nas

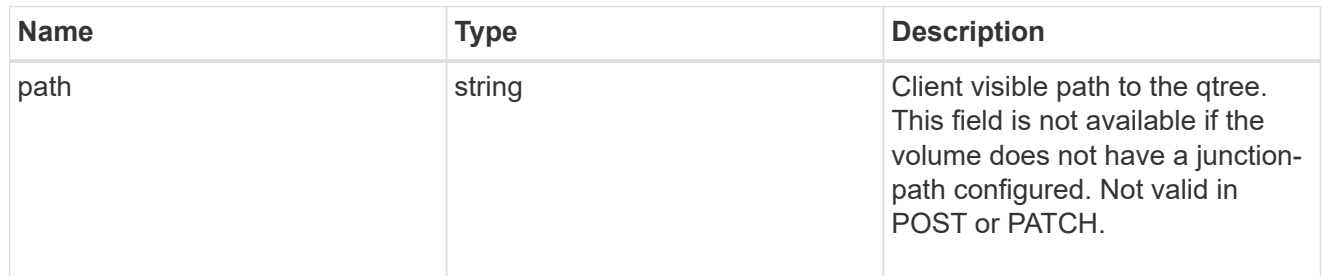

qos\_policy

When "min\_throughput\_iops", "min\_throughput\_mbps", "max\_throughput\_iops" or

"max throughput mbps" attributes are specified, the storage object is assigned to an auto-generated QoS policy group. If the attributes are later modified, the auto-generated QoS policy-group attributes are modified. Attributes can be removed by specifying "0" and policy group by specifying "none". Upon deletion of the storage object or if the attributes are removed, then the QoS policy-group is also removed.

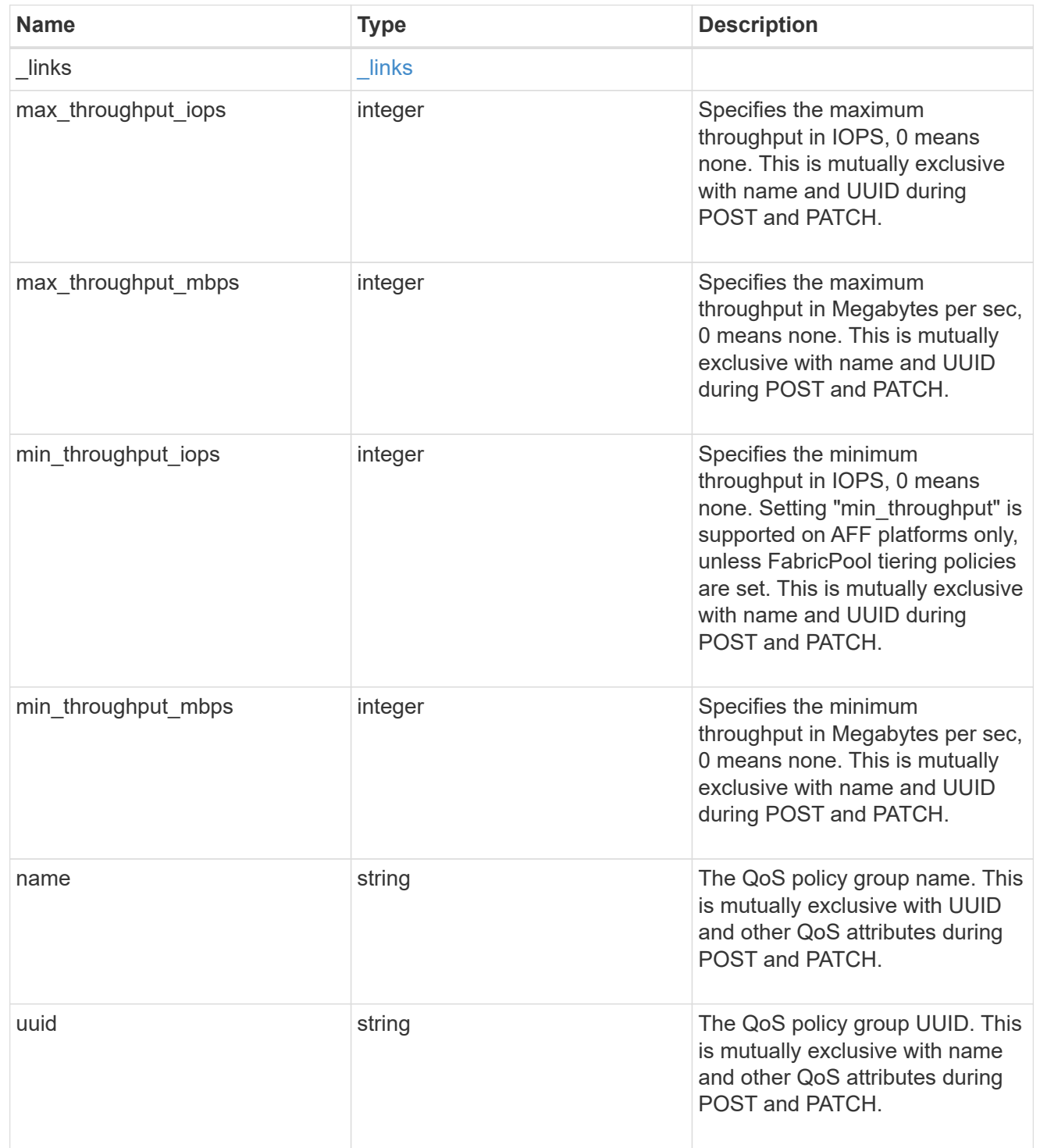

### iops\_raw

The number of I/O operations observed at the storage object. This should be used along with delta time to calculate the rate of I/O operations per unit of time.

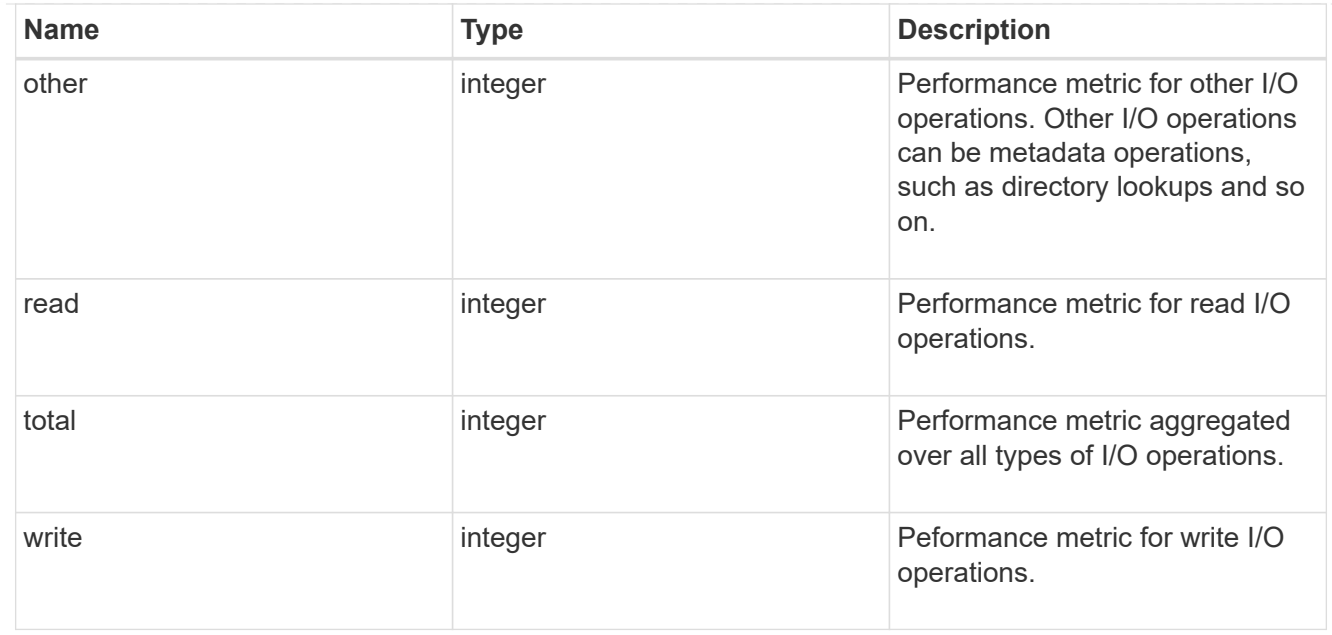

### throughput\_raw

Throughput bytes observed at the storage object. This should be used along with delta time to calculate the rate of throughput bytes per unit of time.

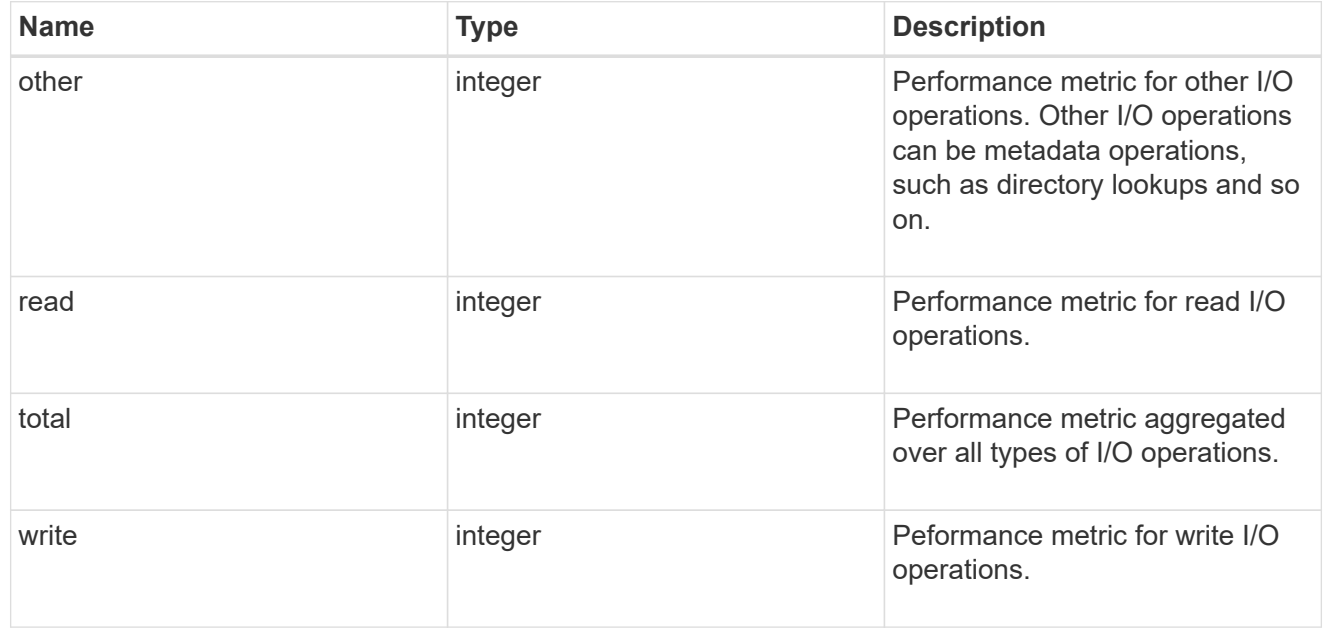

#### statistics

These are raw IOPS and throughput performance numbers. These numbers are aggregated across all nodes in the cluster and increase with the uptime of the cluster.

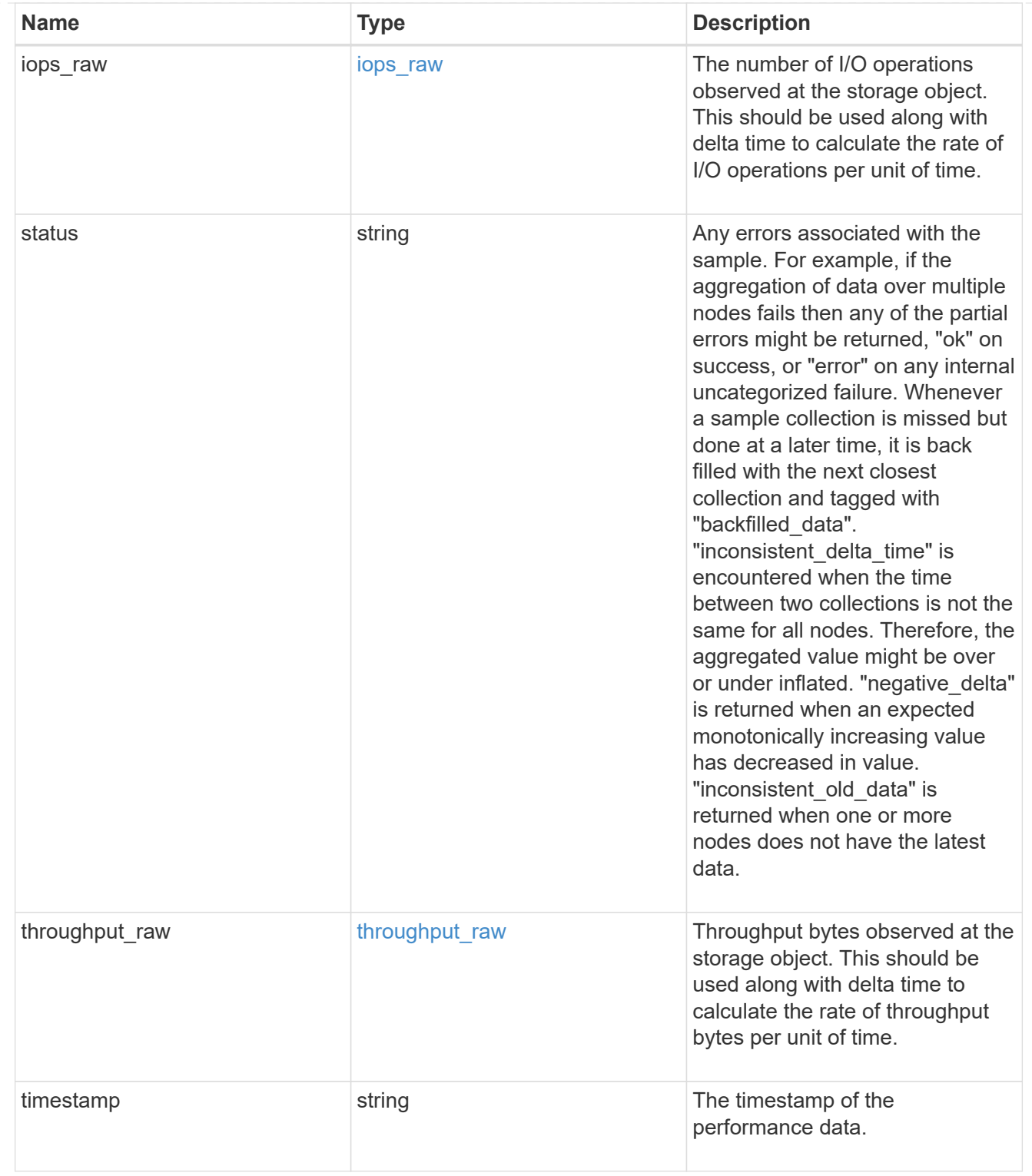

svm

Required in POST

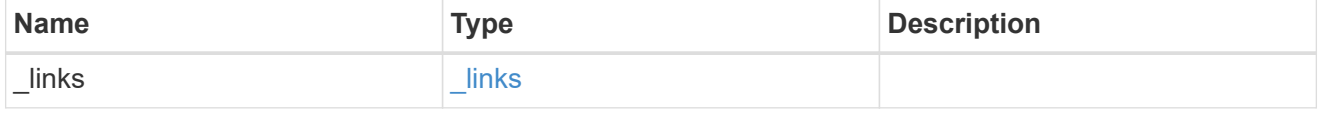

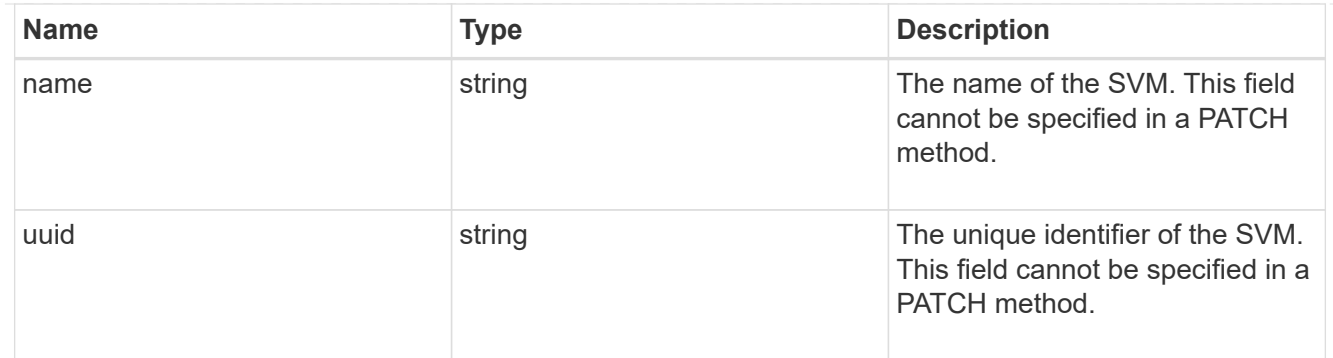

user

The user set as owner of the qtree.

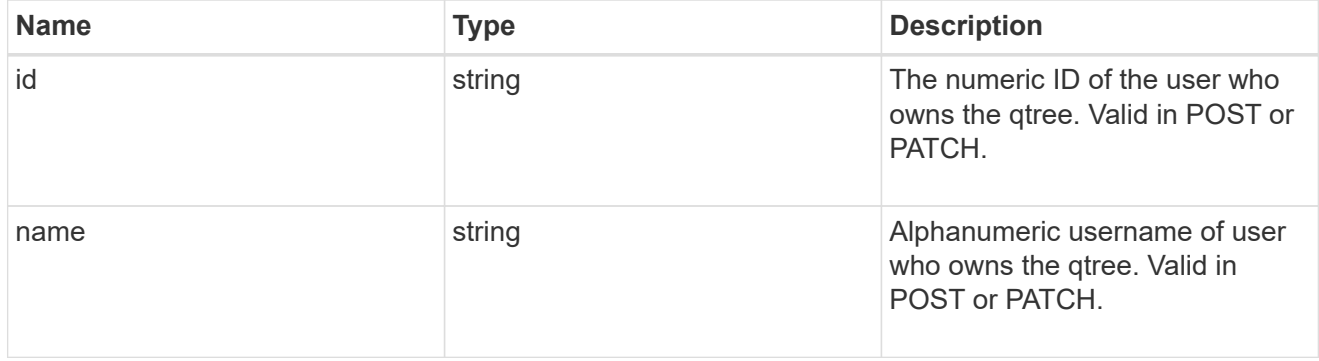

### volume

### Required in POST

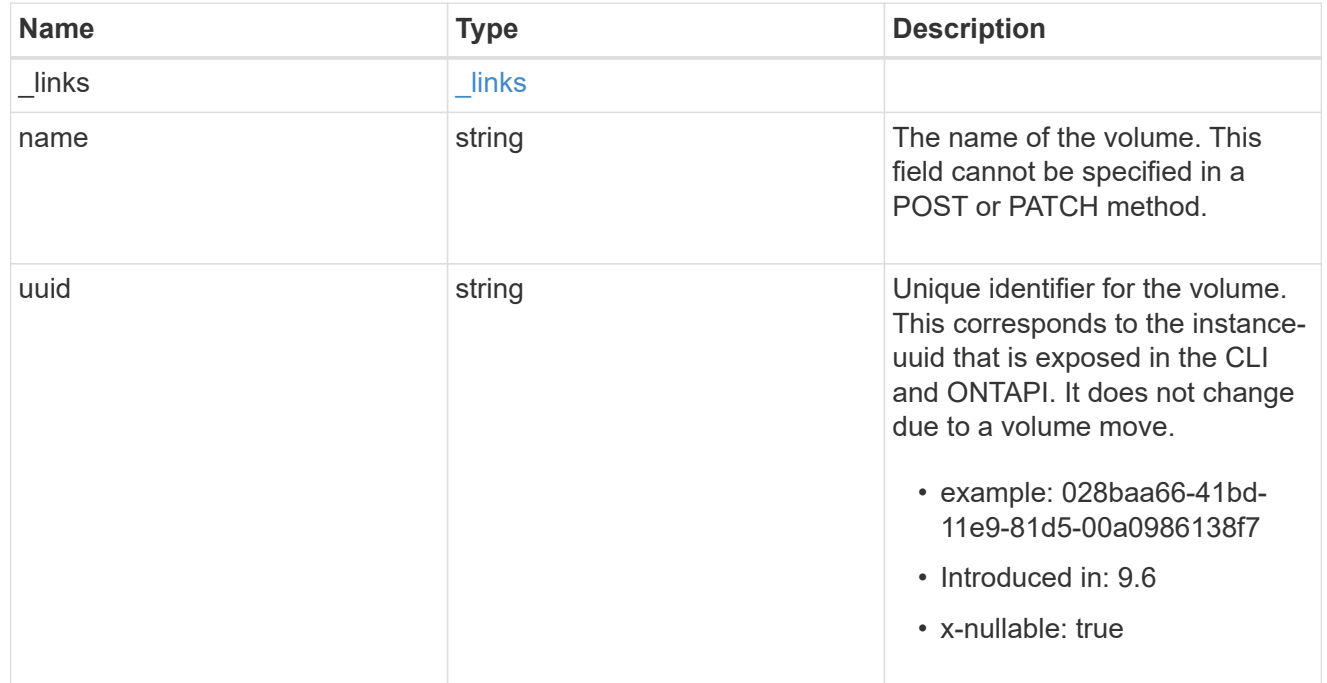

### qtree

A qtree is a directory at the top level of a volume to which a custom export policy (for fine-grained access

control) and a quota rule can be applied, if required.

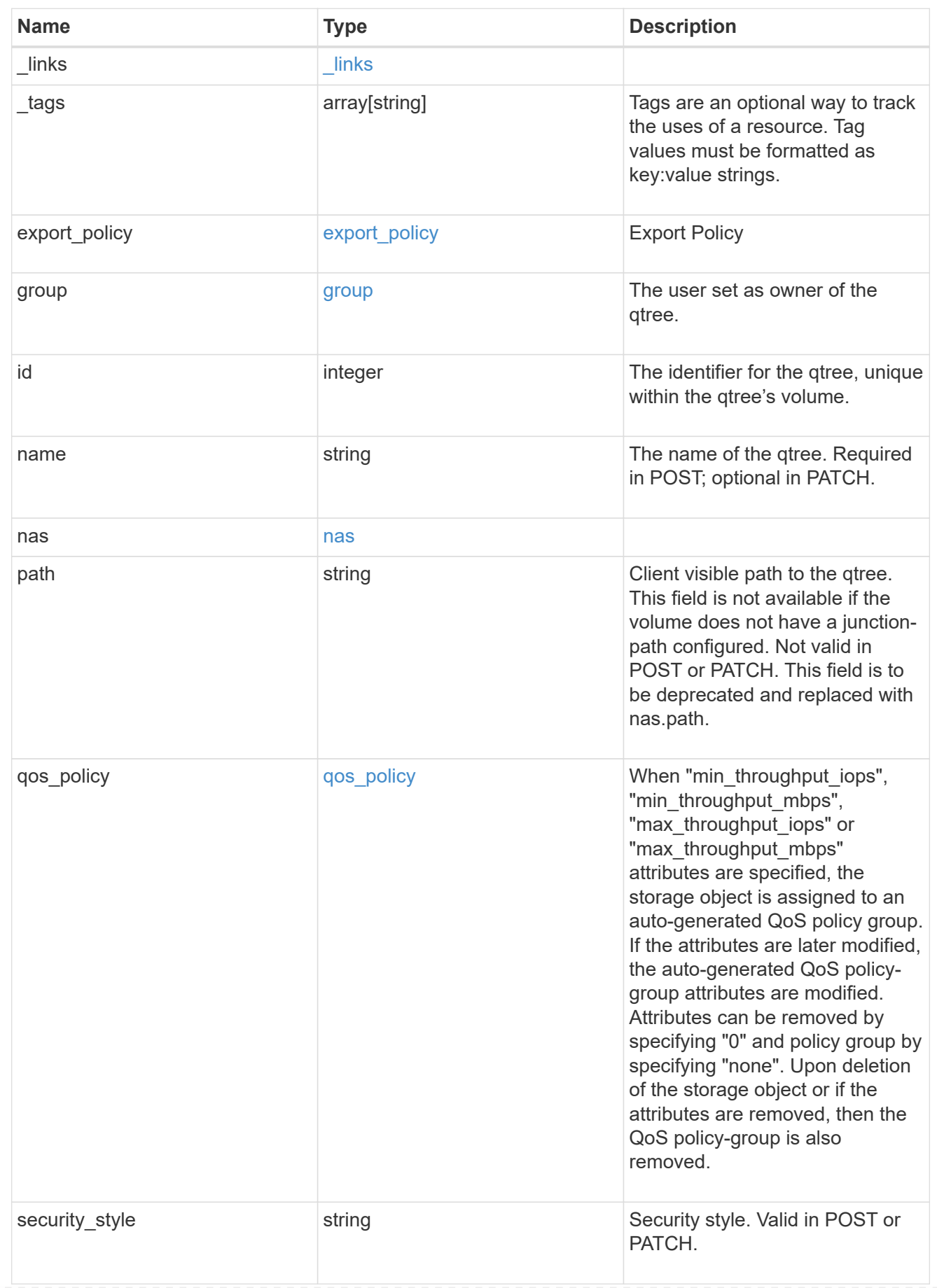

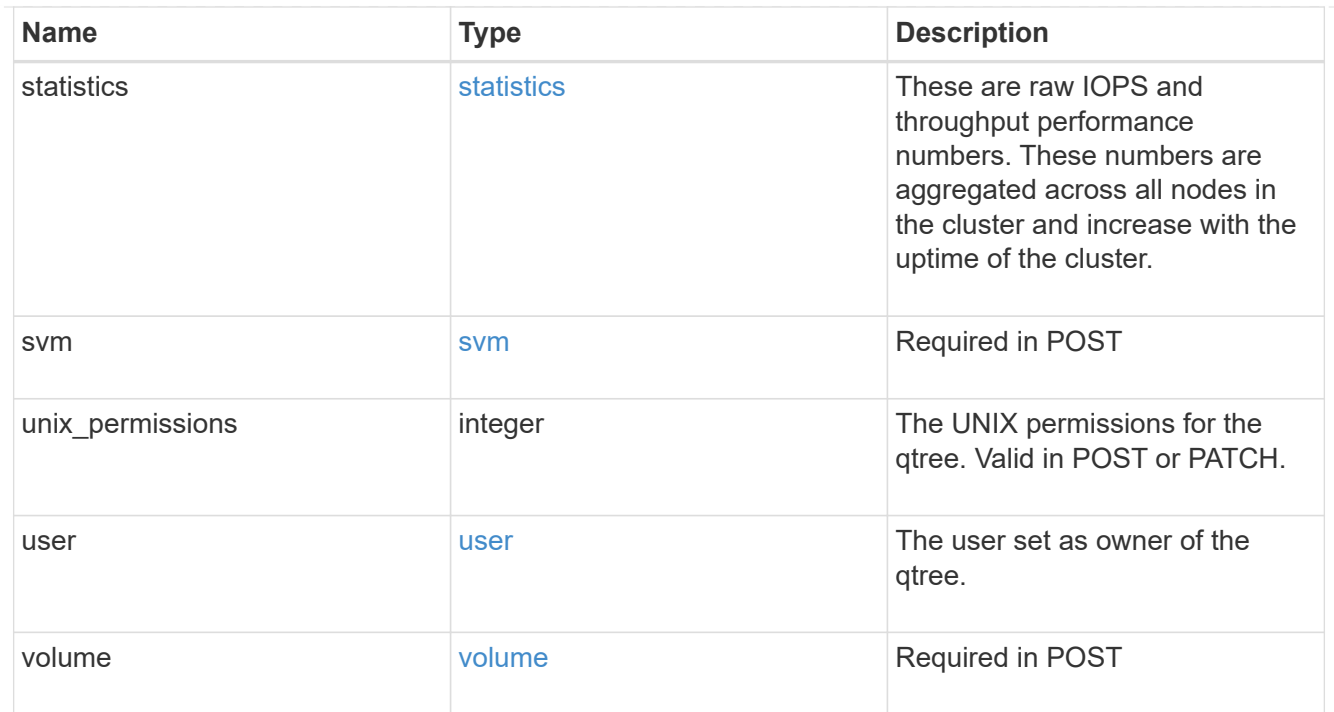

### job\_link

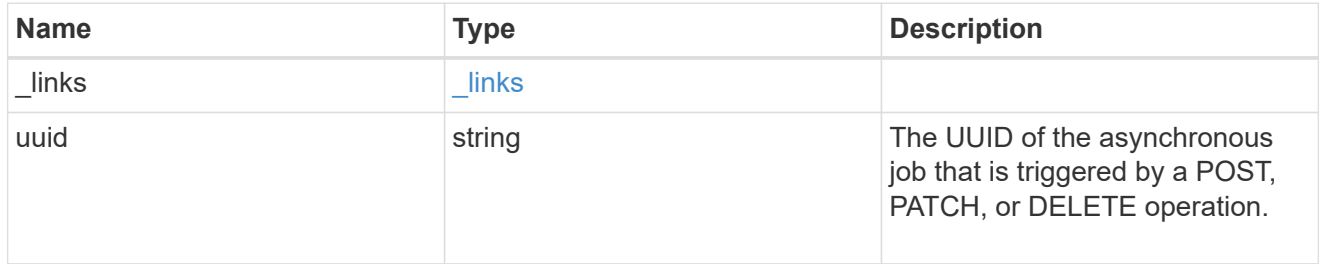

### error\_arguments

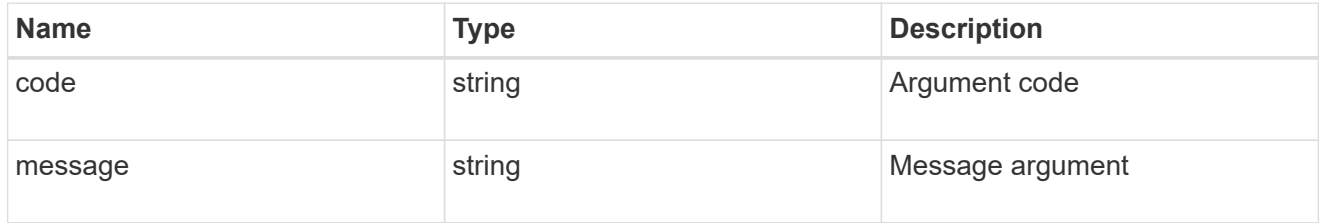

### returned\_error

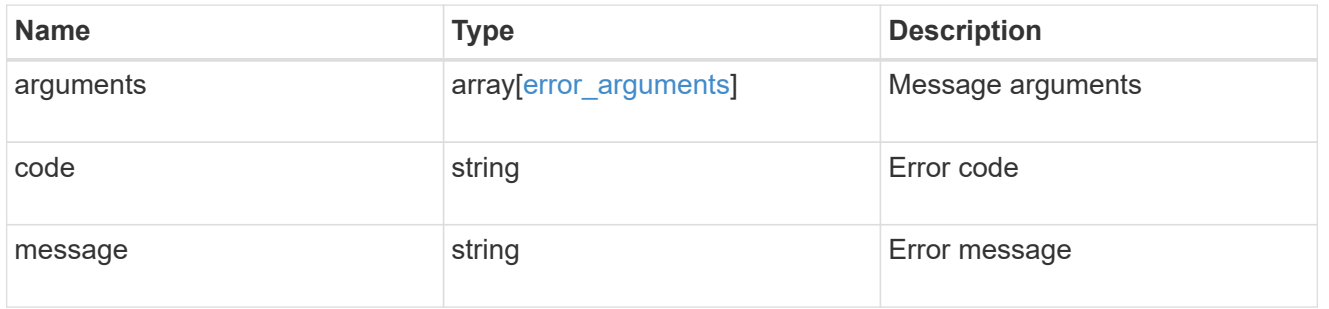

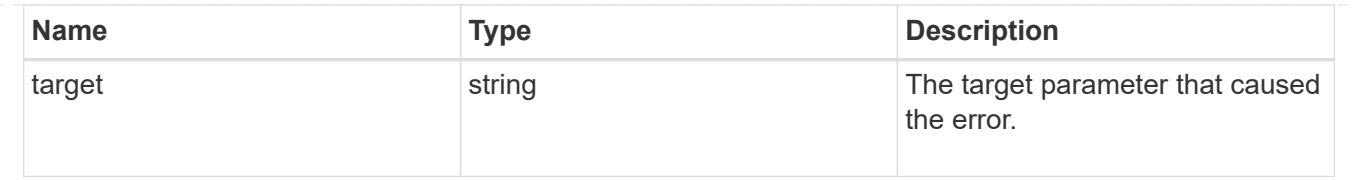

# **Storage quota**

### **Storage quota endpoint overview**

#### **Overview**

Quotas provide a way to restrict or track the files and space usage by a user, group, or qtree. Quotas are enabled for a specific FlexVol or a FlexGroup volume.

Quotas can have soft or hard limits. Soft limits cause ONTAP to send a notification when specified limits are exceeded. Hard limits prevent a write operation from succeeding when specified limits are exceeded.

#### **Quota policy rule APIs**

Quotas are defined as quota policy rules specific to FlexVol or FlexGroup volumes. Each quota rule has a type. The type can be either "user", "group", or "tree".

The following APIs can be used to perform create, retrieve, modify, and delete operations related to quota policy rules for a FlexVol or a FlexGroup volume.

– POST /api/storage/quota/rules

– GET /api/storage/quota/rules

– GET /api/storage/quota/rules/{rule-uuid}

– PATCH /api/storage/quota/rules/{rule-uuid}

– DELETE /api/storage/quota/rules/{rule-uuid}

#### **Enabling and disabling quotas**

After the quota rules are created, the quota rules need to be enabled on each FlexVol or FlexGroup volume for soft or hard limits to take effect in the filesystem. Enabling quotas can be done on a volume-by-volume basis.

The following APIs can be used to enable and disable and obtain the quota state for a FlexVol or a FlexGroup volume.

– PATCH /api/storage/volumes/{volume-uuid} -d '{"quota.enabled":"true"}'

– PATCH /api/storage/volumes/{volume-uuid} -d '{"quota.enabled":"false"}'

– GET /api/storage/volumes/{volume-uuid}/?fields=quota.state

### **Quota report APIs**

Quota report records provide usage information for a user, group, or qtree against the quota limits configured
on a FlexVol or a FlexGroup volume. The following APIs can be used to retrieve quota reports associated with a FlexVol or a FlexGroup volume.

– GET /api/storage/quota/reports

– GET /api/storage/quota/reports/{volume-uuid}/{index}

## **Quota resize**

Quota resize allows you to modify the quota limits directly in the filesystem.

It is important to note that quota must be enabled on a FlexVol or a FlexGroup volume for quota resize to take effect. You can perform a quota resize using the quota policy rule PATCH API. If the quota is disabled on the volume, the quota policy rule PATCH API modifies the rule, but this does not affect the limits in the filesystem. The following API can be used to perform quota resize provided quota is enabled on the volume.

– PATCH /api/storage/quota/rules/{rule-uuid} The changed limits in the filesystem can be confirmed using the quota report REST API.

– GET /api/storage/quota/reports

## **Quota size fields**

Quota size fields (e.g. the space.hard\_limit property of /storage/quota/reports) may be set to "null" to indicate that there is no enforced limit on the property. This is equivalent to a value of '-' in the ONTAP CLI and ONTAPI interfaces.

For querying size fields, setting <field>=null matches properties that have no limit specified.

For example, to return all records with a files.hard limit value > 5 OR files.hard limit=null, the query command to use is "<path>?files.hard\_limit=>5\|null".

When ordering the records returned based on size fields, a record whose property value is null will compare less than a record with a defined property value. This behavior differs from the ONTAPI API ordering but is consistent with the handling of integer fields in other REST API endpoints.

# **Manage storage quota reports**

## **Storage quota reports endpoint overview**

## **Overview**

Quota reports provide the current file and space consumption for a user, group, or qtree in a FlexVol or a FlexGroup volume.

## **Quota report APIs**

The following APIs can be used to retrieve quota reports associated with a volume in ONTAP.

– GET /api/storage/quota/reports

– GET /api/storage/quota/reports/{volume\_uuid}/{index}

## **Examples**

#### **Retrieving all the quota report records**

This API is used to retrieve all the quota report records.

The following example shows how to retrieve quota report records for all FlexVol volumes and FlexGroup volumes.

```
# The API:
GET /api/storage/quota/reports
# The call:
curl -X GET "https://<mgmt-ip>/api/storage/quota/reports" -H 'accept:
application/hal+json'
# The response:
{
    "records": [
      {
        "svm": {
          "uuid": "b68f961b-4cee-11e9-930a-005056a7f717",
        "name": "svm1",
          "_links": {
            "self": {
              "href": "/api/svm/svms/b68f961b-4cee-11e9-930a-005056a7f717"
  }
          }
        },
        "volume": {
          "uuid": "314a328f-502d-11e9-8771-005056a7f717",
          "name": "fg",
        " links": {
            "self": {
              "href": "/api/storage/volumes/314a328f-502d-11e9-8771-
005056a7f717"
            }
          }
        },
        "index": 0,
      " links": {
          "self": {
            "href": "/api/storage/quota/reports/314a328f-502d-11e9-8771-
005056a7f717/0"
  }
        }
```

```
  },
      {
        "svm": {
          "uuid": "b68f961b-4cee-11e9-930a-005056a7f717",
          "name": "svm1",
        " links": {
            "self": {
              "href": "/api/svm/svms/b68f961b-4cee-11e9-930a-005056a7f717"
  }
  }
        },
        "volume": {
          "uuid": "314a328f-502d-11e9-8771-005056a7f717",
        "name": "fq",
        " links": {
            "self": {
              "href": "/api/storage/volumes/314a328f-502d-11e9-8771-
005056a7f717"
  }
  }
        },
        "index": 1152921504606846976,
      " links": \{  "self": {
            "href": "/api/storage/quota/reports/314a328f-502d-11e9-8771-
005056a7f717/1152921504606846976"
  }
       }
      },
      {
        "svm": {
          "uuid": "b68f961b-4cee-11e9-930a-005056a7f717",
        "name": "svm1",
        " links": {
           "self": {
              "href": "/api/svm/svms/b68f961b-4cee-11e9-930a-005056a7f717"
  }
          }
        },
        "volume": {
          "uuid": "314a328f-502d-11e9-8771-005056a7f717",
          "name": "fg",
        " links": {
            "self": {
              "href": "/api/storage/volumes/314a328f-502d-11e9-8771-
005056a7f717"
```

```
  }
          }
        },
        "index": 3458764513820540928,
        "_links": {
          "self": {
             "href": "/api/storage/quota/reports/314a328f-502d-11e9-8771-
005056a7f717/3458764513820540928"
  }
        }
      },
      {
        "svm": {
          "uuid": "b68f961b-4cee-11e9-930a-005056a7f717",
        "name": "svm1",
        " links": {
            "self": {
               "href": "/api/svm/svms/b68f961b-4cee-11e9-930a-005056a7f717"
            }
          }
        },
        "volume": {
          "uuid": "314a328f-502d-11e9-8771-005056a7f717",
        "name": "fq",
        " links": {
            "self": {
               "href": "/api/storage/volumes/314a328f-502d-11e9-8771-
005056a7f717"
            }
  }
        },
        "index": 4611686018427387904,
        "_links": {
          "self": {
             "href": "/api/storage/quota/reports/314a328f-502d-11e9-8771-
005056a7f717/4611686018427387904"
          }
        }
      },
      {
        "svm": {
          "uuid": "b68f961b-4cee-11e9-930a-005056a7f717",
          "name": "svm1",
        " links": {
            "self": {
               "href": "/api/svm/svms/b68f961b-4cee-11e9-930a-005056a7f717"
```

```
  }
          }
        },
        "volume": {
          "uuid": "314a328f-502d-11e9-8771-005056a7f717",
        "name": "fq",
        " links": {
            "self": {
               "href": "/api/storage/volumes/314a328f-502d-11e9-8771-
005056a7f717"
           }
          }
        },
        "index": 5764607523034234880,
        "_links": {
          "self": {
            "href": "/api/storage/quota/reports/314a328f-502d-11e9-8771-
005056a7f717/5764607523034234880"
          }
        }
      },
      {
        "svm": {
          "uuid": "b68f961b-4cee-11e9-930a-005056a7f717",
        "name": "svm1",
          "_links": {
            "self": {
              "href": "/api/svm/svms/b68f961b-4cee-11e9-930a-005056a7f717"
  }
  }
        },
        "volume": {
          "uuid": "cb20da45-4f6b-11e9-9a71-005056a7f717",
          "name": "fv",
        " links": {
            "self": {
              "href": "/api/storage/volumes/cb20da45-4f6b-11e9-9a71-
005056a7f717"
            }
  }
        },
        "index": 0,
      " links": {
          "self": {
            "href": "/api/storage/quota/reports/cb20da45-4f6b-11e9-9a71-
005056a7f717/0"
```

```
  }
        }
      },
      {
        "svm": {
           "uuid": "b68f961b-4cee-11e9-930a-005056a7f717",
        "name": "svm1",
         " links": {
             "self": {
               "href": "/api/svm/svms/b68f961b-4cee-11e9-930a-005056a7f717"
            }
          }
        },
        "volume": {
          "uuid": "cb20da45-4f6b-11e9-9a71-005056a7f717",
        "name": "fv",
        " links": {
             "self": {
               "href": "/api/storage/volumes/cb20da45-4f6b-11e9-9a71-
005056a7f717"
            }
          }
        },
        "index": 281474976710656,
      " links": {
          "self": {
             "href": "/api/storage/quota/reports/cb20da45-4f6b-11e9-9a71-
005056a7f717/281474976710656"
          }
        }
      },
      {
        "svm": {
           "uuid": "b68f961b-4cee-11e9-930a-005056a7f717",
        "name": "svm1",
         " links": {
             "self": {
               "href": "/api/svm/svms/b68f961b-4cee-11e9-930a-005056a7f717"
            }
          }
        },
        "volume": {
           "uuid": "cb20da45-4f6b-11e9-9a71-005056a7f717",
        "name": "fv",
         " links": {
             "self": {
```

```
  "href": "/api/storage/volumes/cb20da45-4f6b-11e9-9a71-
005056a7f717"
            }
          }
        },
        "index": 1152921504606846976,
      " links": {
          "self": {
             "href": "/api/storage/quota/reports/cb20da45-4f6b-11e9-9a71-
005056a7f717/1152921504606846976"
          }
        }
      },
      {
        "svm": {
           "uuid": "b68f961b-4cee-11e9-930a-005056a7f717",
           "name": "svm1",
         " links": {
             "self": {
               "href": "/api/svm/svms/b68f961b-4cee-11e9-930a-005056a7f717"
            }
          }
        },
        "volume": {
           "uuid": "cb20da45-4f6b-11e9-9a71-005056a7f717",
        "name": "fv",
         " links": {
             "self": {
               "href": "/api/storage/volumes/cb20da45-4f6b-11e9-9a71-
005056a7f717"
            }
           }
        },
        "index": 1153202979583557632,
        "_links": {
           "self": {
            "href": "/api/storage/quota/reports/cb20da45-4f6b-11e9-9a71-
005056a7f717/1153202979583557632"
  }
        }
      },
      {
        "svm": {
           "uuid": "b68f961b-4cee-11e9-930a-005056a7f717",
           "name": "svm1",
         " links": {
```

```
  "self": {
               "href": "/api/svm/svms/b68f961b-4cee-11e9-930a-005056a7f717"
            }
  }
        },
        "volume": {
          "uuid": "cb20da45-4f6b-11e9-9a71-005056a7f717",
        "name": "fv",
        " links": {
           "self": {
              "href": "/api/storage/volumes/cb20da45-4f6b-11e9-9a71-
005056a7f717"
           }
          }
        },
        "index": 2305843013508661248,
      " links": {
          "self": {
            "href": "/api/storage/quota/reports/cb20da45-4f6b-11e9-9a71-
005056a7f717/2305843013508661248"
         }
        }
      },
      {
        "svm": {
          "uuid": "b68f961b-4cee-11e9-930a-005056a7f717",
        "name": "svm1",
        " links": {
            "self": {
              "href": "/api/svm/svms/b68f961b-4cee-11e9-930a-005056a7f717"
            }
  }
        },
        "volume": {
          "uuid": "cb20da45-4f6b-11e9-9a71-005056a7f717",
        "name": "fv",
        " links": {
            "self": {
               "href": "/api/storage/volumes/cb20da45-4f6b-11e9-9a71-
005056a7f717"
  }
  }
        },
        "index": 3458764513820540928,
      " links": {
          "self": {
```

```
  "href": "/api/storage/quota/reports/cb20da45-4f6b-11e9-9a71-
005056a7f717/3458764513820540928"
          }
        }
      },
      {
        "svm": {
          "uuid": "b68f961b-4cee-11e9-930a-005056a7f717",
          "name": "svm1",
        " links": {
            "self": {
              "href": "/api/svm/svms/b68f961b-4cee-11e9-930a-005056a7f717"
  }
  }
        },
        "volume": {
          "uuid": "cb20da45-4f6b-11e9-9a71-005056a7f717",
        "name": "fv",
        " links": {
            "self": {
              "href": "/api/storage/volumes/cb20da45-4f6b-11e9-9a71-
005056a7f717"
  }
  }
        },
        "index": 3459045988797251584,
        "_links": {
          "self": {
            "href": "/api/storage/quota/reports/cb20da45-4f6b-11e9-9a71-
005056a7f717/3459045988797251584"
          }
        }
      },
      {
        "svm": {
          "uuid": "b68f961b-4cee-11e9-930a-005056a7f717",
          "name": "svm1",
        " links": {
            "self": {
              "href": "/api/svm/svms/b68f961b-4cee-11e9-930a-005056a7f717"
  }
  }
        },
        "volume": {
          "uuid": "cb20da45-4f6b-11e9-9a71-005056a7f717",
        "name": "fv",
```

```
  "_links": {
            "self": {
               "href": "/api/storage/volumes/cb20da45-4f6b-11e9-9a71-
005056a7f717"
            }
  }
        },
        "index": 4611686018427387904,
      " links": {
          "self": {
            "href": "/api/storage/quota/reports/cb20da45-4f6b-11e9-9a71-
005056a7f717/4611686018427387904"
          }
        }
      },
      {
        "svm": {
          "uuid": "b68f961b-4cee-11e9-930a-005056a7f717",
          "name": "svm1",
        " links": {
            "self": {
              "href": "/api/svm/svms/b68f961b-4cee-11e9-930a-005056a7f717"
            }
          }
        },
        "volume": {
          "uuid": "cb20da45-4f6b-11e9-9a71-005056a7f717",
        "name": "fv",
        " links": {
            "self": {
              "href": "/api/storage/volumes/cb20da45-4f6b-11e9-9a71-
005056a7f717"
  }
  }
        },
        "index": 4611967493404098560,
      " links": {
          "self": {
            "href": "/api/storage/quota/reports/cb20da45-4f6b-11e9-9a71-
005056a7f717/4611967493404098560"
  }
        }
      },
      {
        "svm": {
          "uuid": "b68f961b-4cee-11e9-930a-005056a7f717",
```

```
  "name": "svm1",
        " links": {
            "self": {
              "href": "/api/svm/svms/b68f961b-4cee-11e9-930a-005056a7f717"
  }
  }
        },
        "volume": {
          "uuid": "cb20da45-4f6b-11e9-9a71-005056a7f717",
        "name": "fv",
        " links": {
            "self": {
              "href": "/api/storage/volumes/cb20da45-4f6b-11e9-9a71-
005056a7f717"
  }
          }
        },
        "index": 5764607523034234880,
        "_links": {
          "self": {
            "href": "/api/storage/quota/reports/cb20da45-4f6b-11e9-9a71-
005056a7f717/5764607523034234880"
  }
        }
      }
  \frac{1}{2}"num records": 15,
  " links": {
      "self": {
        "href": "/api/storage/quota/reports/"
      }
    }
}
```
#### **Retrieving a specific quota report record**

This API is used to retrieve a specific quota report record.

The following example shows how to retrieve a single quota report user record.

```
# The API:
GET /api/storage/quota/reports/{volume.uuid}/{index}
```

```
# The call:
curl -X GET "https://<mgmt-ip>/api/storage/quota/reports/cf480c37-2a6b-
11e9-8513-005056a7657c/281474976710656" -H 'accept: application/hal+json'
# Response for quota report user record:
{
"svm": {
    "uuid": "5093e722-248e-11e9-96ee-005056a7657c",
    "name": "svm1",
  " links": {
      "self": {
        "href": "/api/svm/svms/5093e722-248e-11e9-96ee-005056a7657c"
      }
    }
},
"volume": {
    "uuid": "cf480c37-2a6b-11e9-8513-005056a7657c",
  "name": "fv",
  " links": {
      "self": {
        "href": "/api/storage/volumes/cf480c37-2a6b-11e9-8513-005056a7657c"
      }
    }
},
"index": 281474976710656,
"type": "user",
"users": [
 \left\{ \begin{array}{c} 1 \end{array} \right\}  "name": "fred",
      "id" : "300008"
   }
\frac{1}{\sqrt{2}}"qtree": {
    "name": "qt1",
    "id": 1,
  " links": {
      "self": {
        "href": "/api/storage/qtrees/cf480c37-2a6b-11e9-8513-005056a7657c/1"
      }
    }
},
"space": {
    "hard_limit": 41943040,
    "soft_limit": 31457280,
    "used": {
      "total": 10567680,
```

```
  "soft_limit_percent": 34,
    "hard limit percent": 25
   }
},
"files": {
    "soft_limit": 30,
  "hard limit": 40,
    "used": {
      "total": 11,
     "soft_limit_percent": 37,
    "hard limit percent": 28
   }
},
" links": {
   "self": {
      "href": "/api/storage/quota/reports/cf480c37-2a6b-11e9-8513-
005056a7657c/281474976710656"
    }
}
}
```
#### **Retrieving a single quota report multi-user record**

```
# The API:
GET /api/storage/quota/reports/{volume.uuid}/{index}
# The call:
curl -X GET "https://<mgmt-ip>/api/storage/quota/reports/cf480c37-2a6b-
11e9-8513-005056a7657c/281474976710656" -H 'accept: application/hal+json'
# Response for quota report multi-user record:
{
"svm": {
    "uuid": "5093e722-248e-11e9-96ee-005056a7657c",
    "name": "svm1",
 " links": {
      "self": {
        "href": "/api/svm/svms/5093e722-248e-11e9-96ee-005056a7657c"
      }
    }
},
"volume": {
```

```
  "uuid": "cf480c37-2a6b-11e9-8513-005056a7657c",
  "name": "fv",
    "_links": {
      "self": {
        "href": "/api/storage/volumes/cf480c37-2a6b-11e9-8513-005056a7657c"
      }
    }
},
"index": 1153484454560268288,
"type": "user",
"users": [
   {
   "name": "fred",
     "id" : "300008"
    },
    {
      "name": "john",
     "id" : "300009"
    },
    {
     "name": "smith",
     "id" : "300010"
   }
\frac{1}{\sqrt{2}}"qtree": {
   "name": "qt1",
   "id": 1,
  " links": {
      "self": {
        "href": "/api/storage/qtrees/cf480c37-2a6b-11e9-8513-005056a7657c/1"
      }
    }
},
"space": {
   "hard_limit": 41943040,
    "soft_limit": 31457280,
    "used": {
     "total": 10567680,
   "soft limit percent": 34,
      "hard_limit_percent": 25
    }
},
"files": {
   "soft_limit": 30,
  "hard limit": 40,
    "used": {
```

```
  "total": 11,
      "soft_limit_percent": 37,
    "hard limit percent": 28
   }
},
" links": {
    "self": {
      "href": "/api/storage/quota/reports/cf480c37-2a6b-11e9-8513-
005056a7657c/1153484454560268288"
   }
}
}
```
#### **Retrieving a single quota report group record**

```
# The API:
GET /api/storage/quota/reports/{volume.uuid}/{index}
# The call:
curl -X GET "https://<mgmt-ip>/api/storage/quota/reports/cf480c37-2a6b-
11e9-8513-005056a7657c/3459045988797251584" -H 'accept:
application/hal+json'
# Response for quota report group record:
{
"svm": {
    "uuid": "5093e722-248e-11e9-96ee-005056a7657c",
    "name": "svm1",
    "_links": {
      "self": {
        "href": "/api/svm/svms/5093e722-248e-11e9-96ee-005056a7657c"
      }
    }
},
"volume": {
    "uuid": "cf480c37-2a6b-11e9-8513-005056a7657c",
  "name": "fv",
    "_links": {
     "self": {
        "href": "/api/storage/volumes/cf480c37-2a6b-11e9-8513-005056a7657c"
      }
    }
```

```
},
"index": 3459045988797251584,
"type": "group",
"group": {
   "name" : "test_group",
   "id" : "500009"
},
"qtree": {
   "name": "qt1",
   "id": 1,
   "_links": {
     "self": {
        "href": "/api/storage/qtrees/cf480c37-2a6b-11e9-8513-005056a7657c/1"
     }
   }
},
"space": {
 "hard limit": 41943040,
   "soft_limit": 31457280,
   "used": {
     "total": 10567680,
   "soft limit percent": 34,
     "hard_limit_percent": 25
   }
},
"files": {
    "soft_limit": 30,
 "hard limit": 40,
   "used": {
     "total": 11,
     "soft_limit_percent": 37,
    "hard limit percent": 28
   }
},
" links": {
   "self": {
      "href": "/api/storage/quota/reports/cf480c37-2a6b-11e9-8513-
005056a7657c/3459045988797251584"
   }
}
}
```

```
# The API:
GET /api/storage/quota/reports/{volume.uuid}/{index}
# The call:
curl -X GET "https://<mgmt-ip>/api/storage/quota/reports/cf480c37-2a6b-
11e9-8513-005056a7657c/4612248968380809216" -H 'accept:
application/hal+json'
# Response for quota report tree record:
{
"svm": {
    "uuid": "5093e722-248e-11e9-96ee-005056a7657c",
  "name": "svm1",
   "_links": {
     "self": {
        "href": "/api/svm/svms/5093e722-248e-11e9-96ee-005056a7657c"
      }
    }
},
"volume": {
    "uuid": "cf480c37-2a6b-11e9-8513-005056a7657c",
  "name": "fv",
  " links": {
      "self": {
        "href": "/api/storage/volumes/cf480c37-2a6b-11e9-8513-005056a7657c"
      }
    }
},
"index": 4612248968380809216,
"type": "tree",
"qtree": {
    "name": "qt1",
    "id": 1,
    "_links": {
      "self": {
        "href": "/api/storage/qtrees/cf480c37-2a6b-11e9-8513-005056a7657c/1"
      }
    }
},
"space": {
    "hard_limit": 41943040,
    "soft_limit": 31457280,
    "used": {
```

```
  "total": 10567680,
      "soft_limit_percent": 34,
    "hard limit percent": 25
   }
},
"files": {
    "soft_limit": 30,
  "hard limit": 40,
    "used": {
     "total": 11,
     "soft_limit_percent": 37,
     "hard_limit_percent": 28
   }
},
" links": {
    "self": {
      "href": "/api/storage/quota/reports/cf480c37-2a6b-11e9-8513-
005056a7657c/4612248968380809216"
   }
}
}
```
#### **Retrieving only records enforced by non-default rules**

```
# The call:
curl -X GET "https://<mgmt-
ip>/api/storage/quota/reports?show_default_records=false" -H 'accept:
application/hal+json'
# Response from only non-default records
{
"records": [
   {
      "svm": {
        "uuid": "5093e722-248e-11e9-96ee-005056a7657c",
        "name": "svm1",
      " links": {
          "self": {
            "href": "/api/svm/svms/5093e722-248e-11e9-96ee-005056a7657c"
          }
        }
      },
```

```
  "volume": {
        "uuid": "cf480c37-2a6b-11e9-8513-005056a7657c",
      "name": "fv",
      " links": {
           "self": {
             "href": "/api/storage/volumes/cf480c37-2a6b-11e9-8513-
005056a7657c"
  }
        }
      },
      "index": 4612248968380809216,
      "type": "tree",
      "qtree": {
        "name": "qt1",
        "id": 1,
        "_links": {
          "self": {
             "href": "/api/storage/qtrees/cf480c37-2a6b-11e9-8513-
005056a7657c/1"
          }
        }
      },
      "space": {
      "hard limit": 41943040,
        "soft_limit": 31457280,
        "used": {
           "total": 10567680,
          "soft_limit_percent": 34,
         "hard limit percent": 25
        }
      },
      "files": {
        "soft_limit": 30,
      "hard limit": 40,
        "used": {
           "total": 11,
          "soft_limit_percent": 37,
         "hard limit percent": 28
        }
      },
    " links": {
        "self": {
           "href": "/api/storage/quota/reports/cf480c37-2a6b-11e9-8513-
005056a7657c/4612248968380809216"
        }
      }
```

```
  },
    {
      "svm": {
        "uuid": "5093e722-248e-11e9-96ee-005056a7657c",
      "name": "svm1",
        "_links": {
           "self": {
             "href": "/api/svm/svms/5093e722-248e-11e9-96ee-005056a7657c"
           }
        }
      },
      "volume": {
        "uuid": "cf480c37-2a6b-11e9-8513-005056a7657c",
      "name": "fv",
        "_links": {
           "self": {
             "href": "/api/storage/volumes/cf480c37-2a6b-11e9-8513-
005056a7657c"
          }
        }
      },
      "index": 1153484454560268288,
      "type": "user",
      "users": [
        {
          "name": "fred",
          "id" : "300008"
        },
         {
          "name": "john",
          "id" : "300009"
        },
         {
           "name": "smith",
          "id" : "300010"
        }
    \frac{1}{2}  "qtree": {
        "name": "qt1",
        "id": 1,
       " links": {
          "self": {
             "href": "/api/storage/qtrees/cf480c37-2a6b-11e9-8513-
005056a7657c/1"
          }
         }
```

```
  },
      "space": {
      "hard limit": 41943040,
        "soft_limit": 31457280,
        "used": {
           "total": 10567680,
           "soft_limit_percent": 34,
         "hard limit percent": 25
        }
      },
      "files": {
        "soft_limit": 30,
      "hard limit": 40,
        "used": {
           "total": 11,
           "soft_limit_percent": 37,
        "hard limit percent": 28
        }
      },
    " links": {
        "self": {
           "href": "/api/storage/quota/reports/cf480c37-2a6b-11e9-8513-
005056a7657c/1153484454560268288"
        }
      }
   }
\left| \ \right|,
"num records": 2,
"_links": {
    "self": {
      "href": "/api/storage/quota/reports?show_default_records=false"
    }
}
}
```
#### **Retrieving quota report records with query parameters**

The following example shows how to retrieve tree type quota report records.

```
# The API:
GET /api/storage/quota/reports
```

```
# The call:
```

```
curl -X GET "https://<mgmt-ip>/api/storage/quota/reports?type=tree" -H
'accept: application/hal+json'
# The response:
{
"records": [
    {
      "svm": {
        "uuid": "903e54ee-6ccf-11ea-bc35-005056823577",
      "name": "svm1",
      " links": {
           "self": {
             "href": "/api/svm/svms/903e54ee-6ccf-11ea-bc35-005056823577"
          }
        }
      },
      "volume": {
        "uuid": "8812b000-6e1e-11ea-9bad-00505682cd5c",
        "name": "fv",
        "_links": {
           "self": {
             "href": "/api/storage/volumes/8812b000-6e1e-11ea-9bad-
00505682cd5c"
          }
        }
      },
      "index": 2305843013508661248,
      "type": "tree",
    " links": {
        "self": {
           "href": "/api/storage/quota/reports/8812b000-6e1e-11ea-9bad-
00505682cd5c/2305843013508661248"
        }
     }
    },
    {
      "svm": {
        "uuid": "903e54ee-6ccf-11ea-bc35-005056823577",
        "name": "svm1",
        "_links": {
          "self": {
             "href": "/api/svm/svms/903e54ee-6ccf-11ea-bc35-005056823577"
           }
        }
      },
      "volume": {
```

```
  "uuid": "a5ceebd2-6ccf-11ea-bc35-005056823577",
      "name": "fq",
        "_links": {
          "self": {
            "href": "/api/storage/volumes/a5ceebd2-6ccf-11ea-bc35-
005056823577"
  }
        }
      },
      "index": 2305843013508661248,
      "type": "tree",
    " links": {
        "self": {
          "href": "/api/storage/quota/reports/a5ceebd2-6ccf-11ea-bc35-
005056823577/2305843013508661248"
  }
      }
    }
\frac{1}{2}"num records": 2,
"_links": {
   "self": {
      "href": "/api/storage/quota/reports?type=tree"
    }
}
}
```
**Retrieving all the quota reports of a specific volume and the files fields**

```
# The API:
GET /api/storage/quota/reports
# The call:
curl -X GET "https://<mgmt-
ip>/api/storage/quota/reports?volume.name=fv&fields=files" -H 'accept:
application/hal+json'
# The response:
{
"records": [
    {
      "svm": {
```

```
  "uuid": "903e54ee-6ccf-11ea-bc35-005056823577",
        "name": "svm1",
        "_links": {
           "self": {
             "href": "/api/svm/svms/903e54ee-6ccf-11ea-bc35-005056823577"
          }
        }
      },
      "volume": {
        "uuid": "8812b000-6e1e-11ea-9bad-00505682cd5c",
      "name": "fv",
        "_links": {
          "self": {
             "href": "/api/storage/volumes/8812b000-6e1e-11ea-9bad-
00505682cd5c"
           }
        }
      },
      "index": 410328290557952,
      "files": {
        "soft_limit": 20,
      "hard limit": 30,
        "used": {
          "total": 0,
           "soft_limit_percent": 0,
        "hard limit percent": 0
        }
      },
    " links": {
        "self": {
           "href": "/api/storage/quota/reports/8812b000-6e1e-11ea-9bad-
00505682cd5c/410328290557952"
        }
      }
    },
    {
      "svm": {
        "uuid": "903e54ee-6ccf-11ea-bc35-005056823577",
        "name": "svm1",
        "_links": {
           "self": {
             "href": "/api/svm/svms/903e54ee-6ccf-11ea-bc35-005056823577"
           }
        }
      },
      "volume": {
```

```
  "uuid": "8812b000-6e1e-11ea-9bad-00505682cd5c",
      "name": "fv",
      " links": {
           "self": {
             "href": "/api/storage/volumes/8812b000-6e1e-11ea-9bad-
00505682cd5c"
  }
        }
      },
      "index": 2305843013508661248,
      "files": {
        "soft_limit": 200,
      "hard limit": 400,
        "used": {
          "total": 4,
           "soft_limit_percent": 2,
        "hard limit percent": 1
        }
      },
    " links": {
        "self": {
           "href": "/api/storage/quota/reports/8812b000-6e1e-11ea-9bad-
00505682cd5c/2305843013508661248"
        }
      }
   }
\frac{1}{\sqrt{2}}"num records": 2,
" links": {
    "self": {
      "href": "/api/storage/quota/reports?volume.name=fv&fields=files"
    }
}
}
```
**Retrieving quota reports for all volumes with the property files.hard\_limit greater than 5 or null (unlimited) for qtree qt1**

```
# The API:
GET /api/storage/quota/reports
# The call:
curl -X GET "https://<mgmt-
```

```
ip>/api/storage/quota/reports?qtree.name=qt1&files.hard limit=>5|null
" -H 'accept: application/hal+json'
# The response:
{
"records": [
    {
      "svm": {
      "name": "vs0",
        "uuid": "842981cb-c985-11ed-a399-005056ac442b",
      " links": {
          "self": {
            "href": "/api/svm/svms/842981cb-c985-11ed-a399-005056ac442b"
  }
        }
      },
      "volume": {
        "name": "srcVolume",
        "uuid": "0c9cff59-da3c-11ed-930f-005056ac3135",
        "_links": {
          "self": {
             "href": "/api/storage/volumes/0c9cff59-da3c-11ed-930f-
005056ac3135"
          }
        }
      },
      "index": 281474976710656,
      "qtree": {
        "name": "qt1"
      },
      "_links": {
        "self": {
          "href": "/api/storage/quota/reports/0c9cff59-da3c-11ed-930f-
005056ac3135/281474976710656"
       }
      }
    },
    {
      "svm": {
      "name": "vs0",
        "uuid": "842981cb-c985-11ed-a399-005056ac442b",
      " links": {
          "self": {
            "href": "/api/svm/svms/842981cb-c985-11ed-a399-005056ac442b"
          }
        }
```

```
  },
      "volume": {
        "name": "srcVolume",
        "uuid": "0c9cff59-da3c-11ed-930f-005056ac3135",
        "_links": {
          "self": {
             "href": "/api/storage/volumes/0c9cff59-da3c-11ed-930f-
005056ac3135"
          }
        }
      },
      "index": 1153202979583557632,
      "qtree": {
        "name": "qt1"
      },
    " links": {
        "self": {
           "href": "/api/storage/quota/reports/0c9cff59-da3c-11ed-930f-
005056ac3135/1153202979583557632"
        }
     }
    },
    {
      "svm": {
      "name": "vs0",
        "uuid": "842981cb-c985-11ed-a399-005056ac442b",
        "_links": {
          "self": {
             "href": "/api/svm/svms/842981cb-c985-11ed-a399-005056ac442b"
          }
        }
      },
      "volume": {
        "name": "srcVolume",
        "uuid": "0c9cff59-da3c-11ed-930f-005056ac3135",
      " links": {
           "self": {
             "href": "/api/storage/volumes/0c9cff59-da3c-11ed-930f-
005056ac3135"
  }
        }
      },
      "index": 2305843013508661248,
      "qtree": {
        "name": "qt1"
      },
```

```
  "files": {
      "hard limit": 15
      },
    " links": {
        "self": {
          "href": "/api/storage/quota/reports/0c9cff59-da3c-11ed-930f-
005056ac3135/2305843013508661248"
        }
      }
    },
    {
      "svm": {
      "name": "vs0",
        "uuid": "842981cb-c985-11ed-a399-005056ac442b",
        "_links": {
           "self": {
            "href": "/api/svm/svms/842981cb-c985-11ed-a399-005056ac442b"
  }
        }
      },
      "volume": {
        "name": "srcVolume",
        "uuid": "0c9cff59-da3c-11ed-930f-005056ac3135",
      " links": {
          "self": {
            "href": "/api/storage/volumes/0c9cff59-da3c-11ed-930f-
005056ac3135"
         }
       }
      },
      "index": 3459045988797251584,
      "qtree": {
        "name": "qt1"
      },
    " links": {
        "self": {
          "href": "/api/storage/quota/reports/0c9cff59-da3c-11ed-930f-
005056ac3135/3459045988797251584"
        }
     }
    },
    {
      "svm": {
      "name": "vs0",
        "uuid": "842981cb-c985-11ed-a399-005056ac442b",
        "_links": {
```

```
  "self": {
             "href": "/api/svm/svms/842981cb-c985-11ed-a399-005056ac442b"
          }
        }
      },
      "volume": {
        "name": "srcVolume",
        "uuid": "0c9cff59-da3c-11ed-930f-005056ac3135",
      " links": {
          "self": {
             "href": "/api/storage/volumes/0c9cff59-da3c-11ed-930f-
005056ac3135"
          }
        }
      },
      "index": 4611967493404098560,
      "qtree": {
        "name": "qt1"
      },
    " links": {
        "self": {
          "href": "/api/storage/quota/reports/0c9cff59-da3c-11ed-930f-
005056ac3135/4611967493404098560"
        }
      }
    },
    {
      "svm": {
        "name": "vs0",
        "uuid": "842981cb-c985-11ed-a399-005056ac442b",
        "_links": {
          "self": {
             "href": "/api/svm/svms/842981cb-c985-11ed-a399-005056ac442b"
  }
        }
      },
      "volume": {
        "name": "srcVolume2",
        "uuid": "3a2a8d78-ded3-11ed-9806-005056ac3135",
        "_links": {
           "self": {
             "href": "/api/storage/volumes/3a2a8d78-ded3-11ed-9806-
005056ac3135"
  }
        }
      },
```

```
  "index": 281474976710656,
      "qtree": {
        "name": "qt1"
      },
      "_links": {
        "self": {
           "href": "/api/storage/quota/reports/3a2a8d78-ded3-11ed-9806-
005056ac3135/281474976710656"
        }
      }
    },
    {
      "svm": {
        "name": "vs0",
        "uuid": "842981cb-c985-11ed-a399-005056ac442b",
      " links": {
          "self": {
             "href": "/api/svm/svms/842981cb-c985-11ed-a399-005056ac442b"
          }
        }
      },
      "volume": {
        "name": "srcVolume2",
        "uuid": "3a2a8d78-ded3-11ed-9806-005056ac3135",
      " links": {
          "self": {
             "href": "/api/storage/volumes/3a2a8d78-ded3-11ed-9806-
005056ac3135"
          }
        }
      },
      "index": 1153202979583557632,
      "qtree": {
        "name": "qt1"
      },
    " links": {
        "self": {
           "href": "/api/storage/quota/reports/3a2a8d78-ded3-11ed-9806-
005056ac3135/1153202979583557632"
        }
      }
    },
    {
      "svm": {
        "name": "vs0",
        "uuid": "842981cb-c985-11ed-a399-005056ac442b",
```

```
  "_links": {
           "self": {
             "href": "/api/svm/svms/842981cb-c985-11ed-a399-005056ac442b"
  }
        }
      },
      "volume": {
        "name": "srcVolume2",
        "uuid": "3a2a8d78-ded3-11ed-9806-005056ac3135",
        "_links": {
           "self": {
             "href": "/api/storage/volumes/3a2a8d78-ded3-11ed-9806-
005056ac3135"
          }
        }
      },
      "index": 3459045988797251584,
      "qtree": {
        "name": "qt1"
      },
    " links": {
        "self": {
           "href": "/api/storage/quota/reports/3a2a8d78-ded3-11ed-9806-
005056ac3135/3459045988797251584"
        }
      }
    },
    {
      "svm": {
        "name": "vs0",
        "uuid": "842981cb-c985-11ed-a399-005056ac442b",
      " links": {
          "self": {
             "href": "/api/svm/svms/842981cb-c985-11ed-a399-005056ac442b"
           }
        }
      },
      "volume": {
        "name": "srcVolume2",
        "uuid": "3a2a8d78-ded3-11ed-9806-005056ac3135",
      " links": {
          "self": {
             "href": "/api/storage/volumes/3a2a8d78-ded3-11ed-9806-
005056ac3135"
          }
        }
```

```
  },
      "index": 4611967493404098560,
      "qtree": {
        "name": "qt1"
      },
    " links": {
        "self": {
          "href": "/api/storage/quota/reports/3a2a8d78-ded3-11ed-9806-
005056ac3135/4611967493404098560"
        }
      }
   }
],
"num records": 9,
" links": {
    "self": {
     "href":
"/api/storage/quota/reports?qtree.name=qt1&files.hard limit=>5|null"
   }
}
}
```
# **Retrieve the quota report records for all FlexVol and FlexGroup volumes**

GET /storage/quota/reports

## **Introduced In:** 9.6

Retrieves the quota report records for all FlexVol volumes and FlexGroup volumes.

## **Related ONTAP commands**

• quota report

## **Parameters**

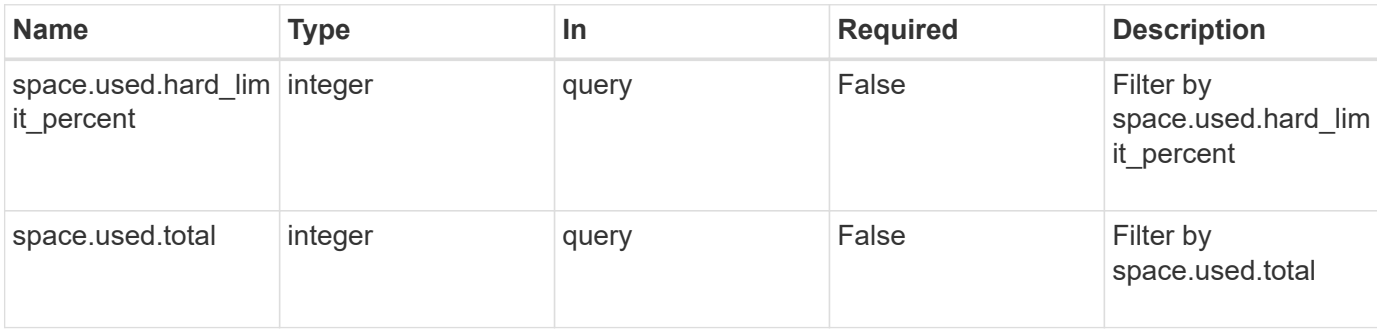

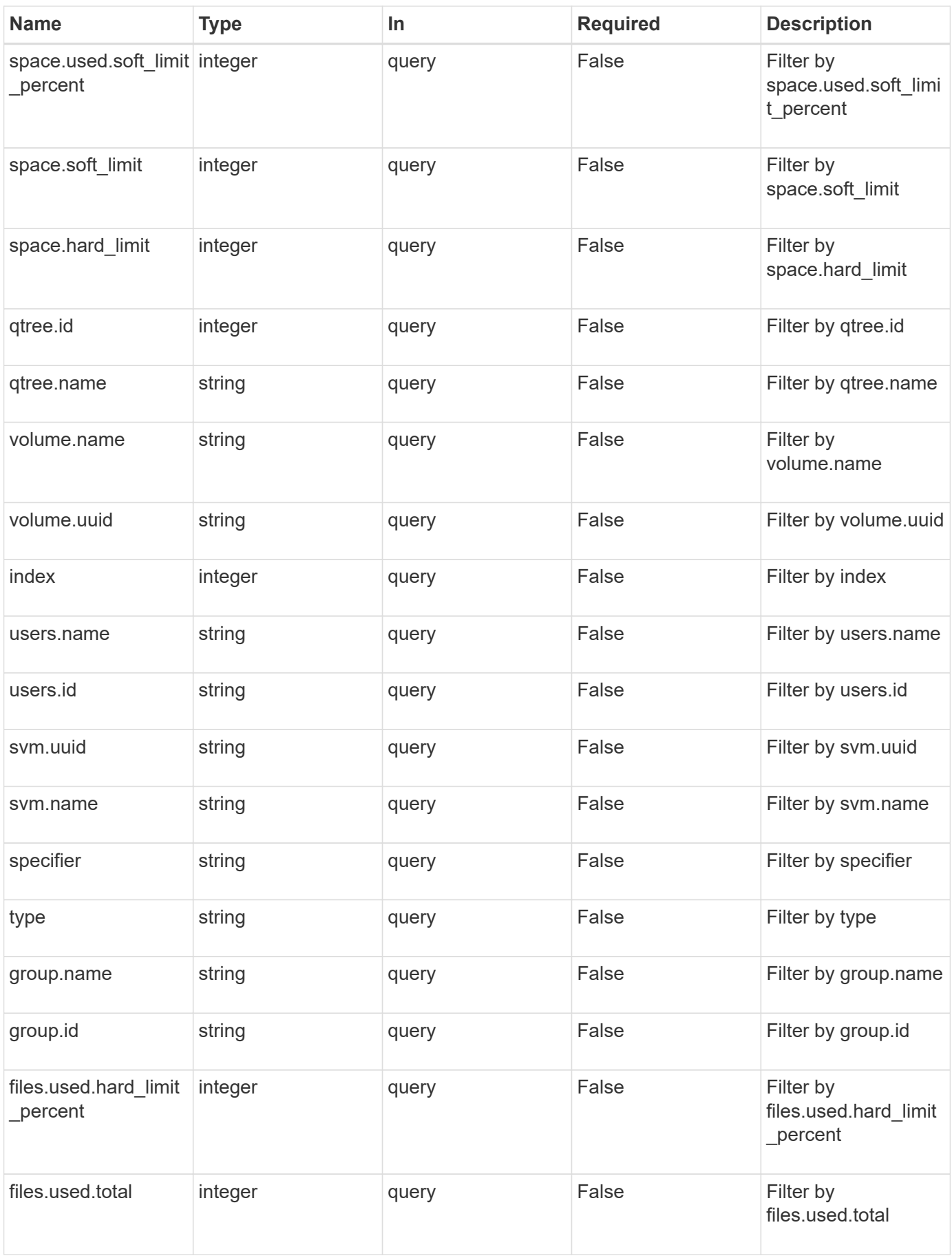

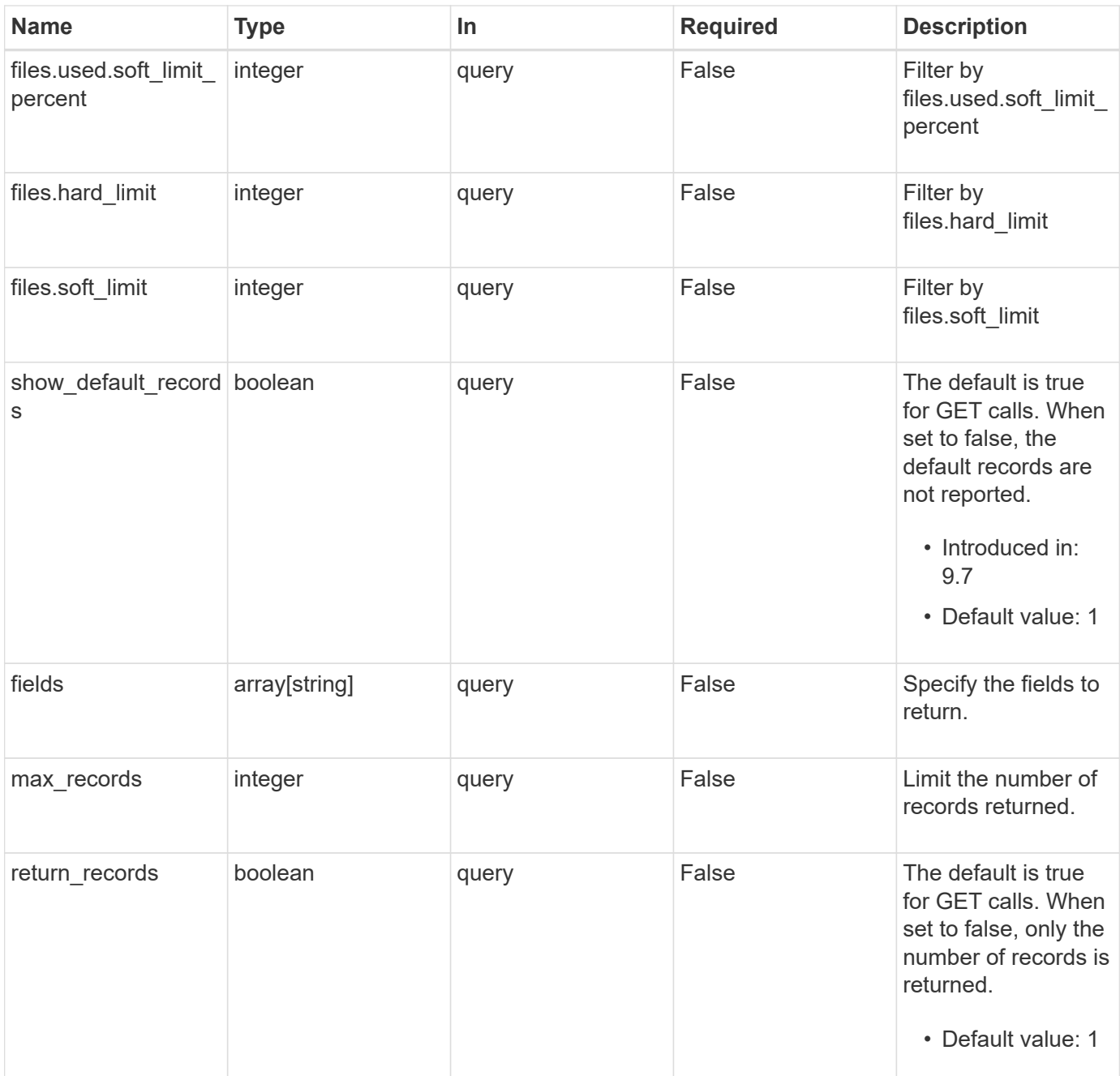

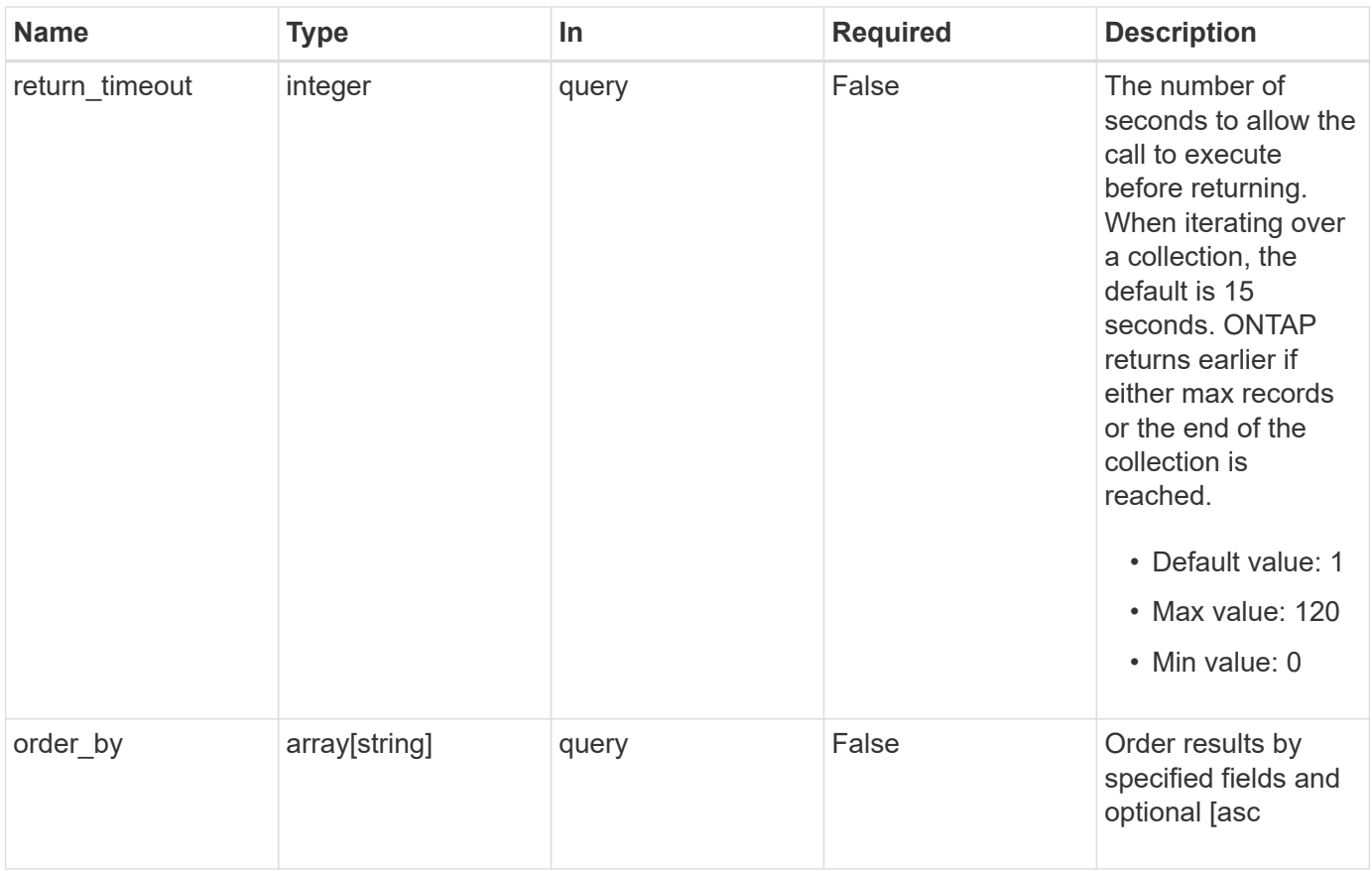

## **Response**

Status: 200, Ok

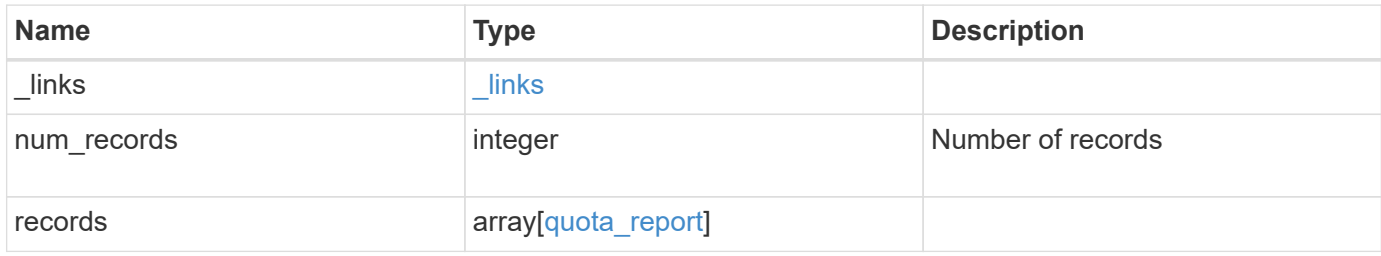

**Example response**

```
{
    "_links": {
      "next": {
        "href": "/api/resourcelink"
      },
      "self": {
       "href": "/api/resourcelink"
      }
    },
    "num_records": 1,
    "records": {
      "_links": {
        "self": {
         "href": "/api/resourcelink"
        }
      },
      "files": {
       "hard_limit": 0,
        "soft_limit": 0,
        "used": {
          "hard_limit_percent": 0,
          "soft_limit_percent": 0,
          "total": 0
        }
      },
      "group": {
       "id": "string",
       "name": "string"
      },
      "index": 0,
      "qtree": {
        "_links": {
          "self": {
            "href": "/api/resourcelink"
          }
        },
        "id": 1,
        "name": "qt1"
      },
      "space": {
        "hard_limit": 0,
        "soft_limit": 0,
        "used": {
           "hard_limit_percent": 0,
```
```
  "soft_limit_percent": 0,
          "total": 0
       }
      },
      "specifier": "string",
      "svm": {
        "_links": {
          "self": {
            "href": "/api/resourcelink"
          }
        },
        "name": "svm1",
       "uuid": "02c9e252-41be-11e9-81d5-00a0986138f7"
      },
    "type": "tree",
      "users": {
       "id": "string",
       "name": "string"
      },
      "volume": {
        "_links": {
          "self": {
            "href": "/api/resourcelink"
          }
        },
      "name": "volume1",
        "uuid": "028baa66-41bd-11e9-81d5-00a0986138f7"
     }
   }
}
```
#### **Error**

```
Status: Default, Error
```
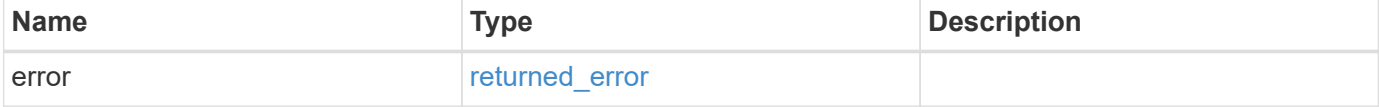

## **Example error**

```
{
   "error": {
     "arguments": {
       "code": "string",
      "message": "string"
     },
     "code": "4",
     "message": "entry doesn't exist",
     "target": "uuid"
   }
}
```
## **Definitions**

## **See Definitions**

href

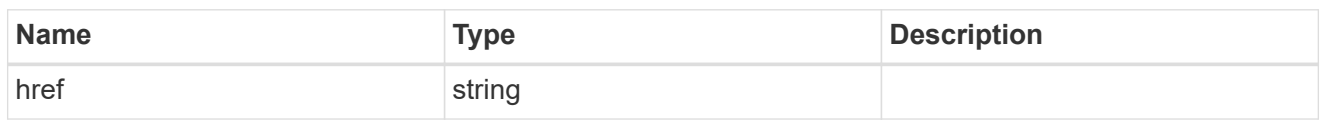

\_links

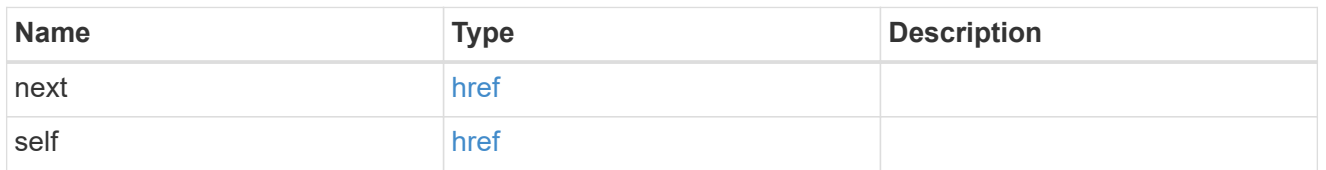

\_links

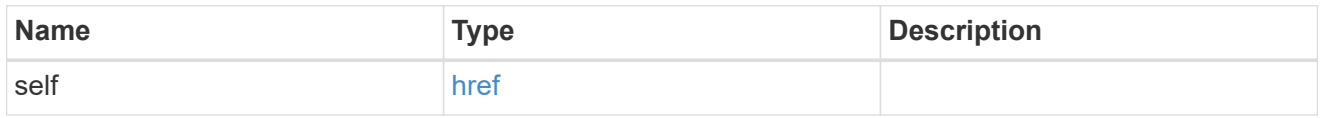

#### used

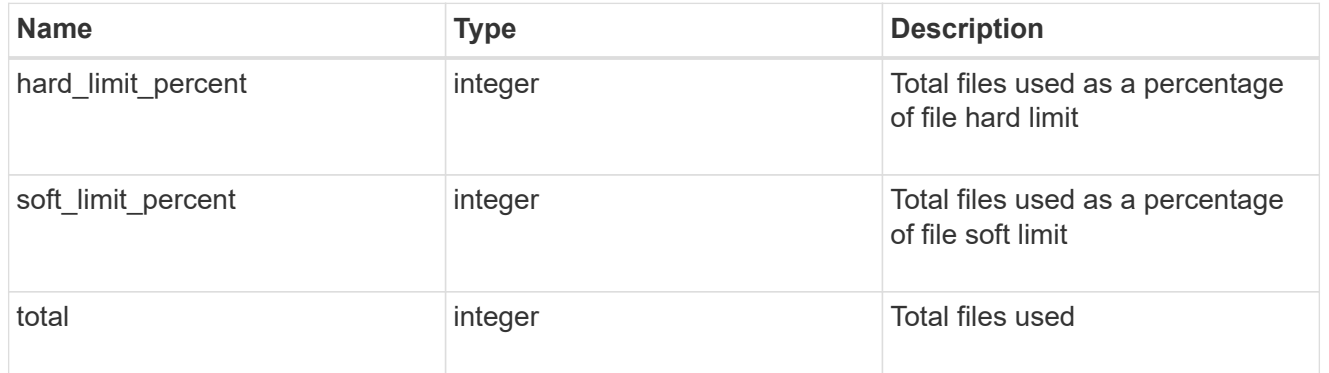

#### files

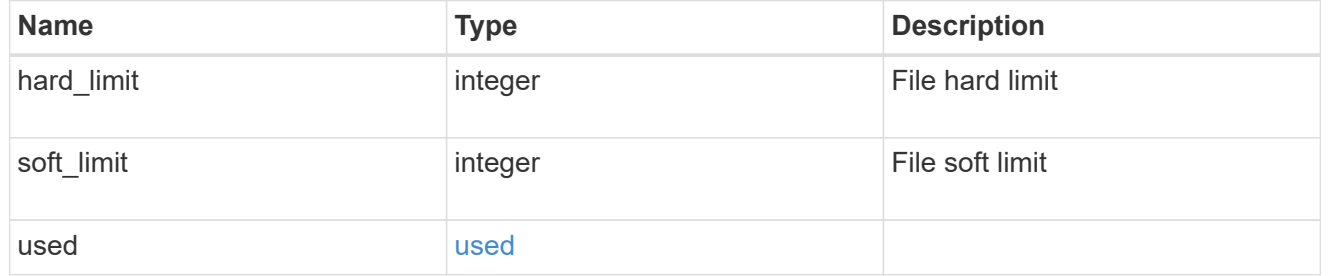

### group

This parameter specifies the target group associated with the given quota report record. This parameter is available for group quota records and is not available for user or tree quota records. The target group is identified by a UNIX group name and UNIX group identifer.

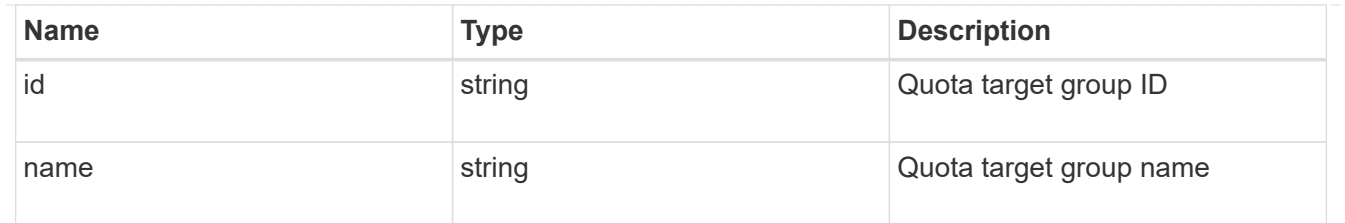

## qtree

This parameter specifies the target qtree associated with the user, group, or tree record. For a user/group quota policy rule at volume level, this parameter is not valid. For a default tree quota policy rule, this parameter is specified as "" or "\*". For a tree quota policy rule at qtree level, this parameter specifies a qtree name and a qtree identifier.

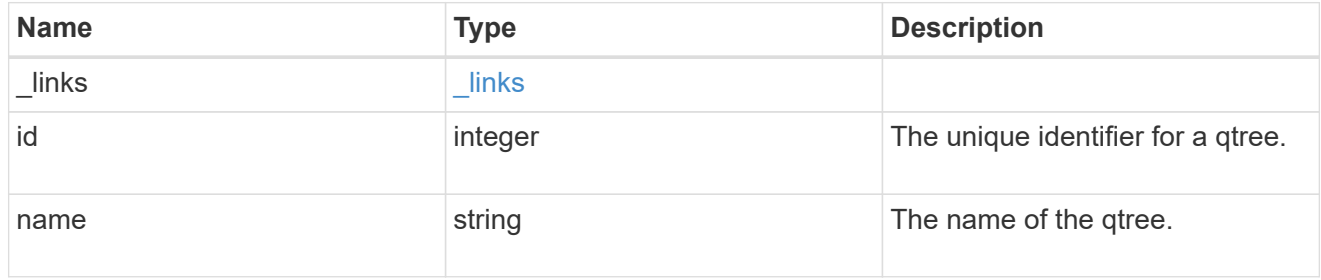

#### used

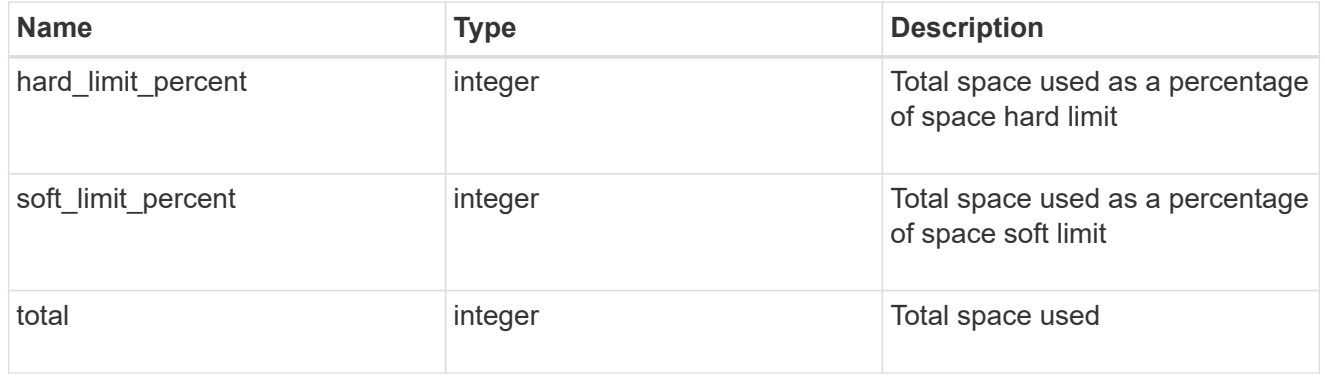

#### space

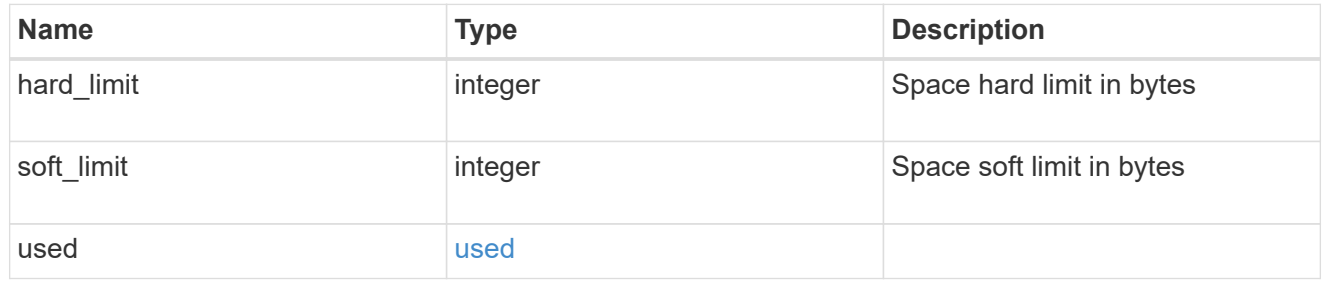

#### svm

SVM, applies only to SVM-scoped objects.

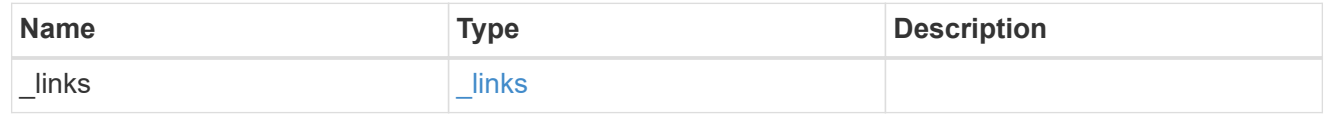

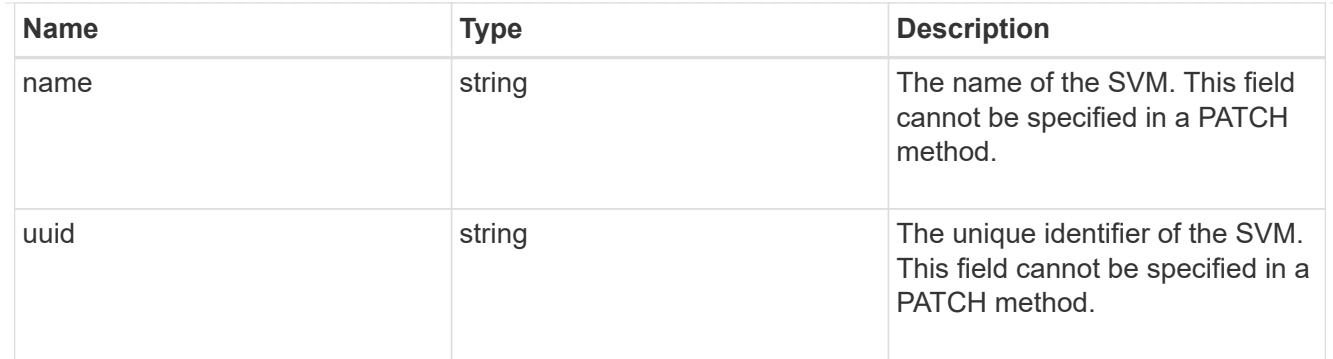

#### users

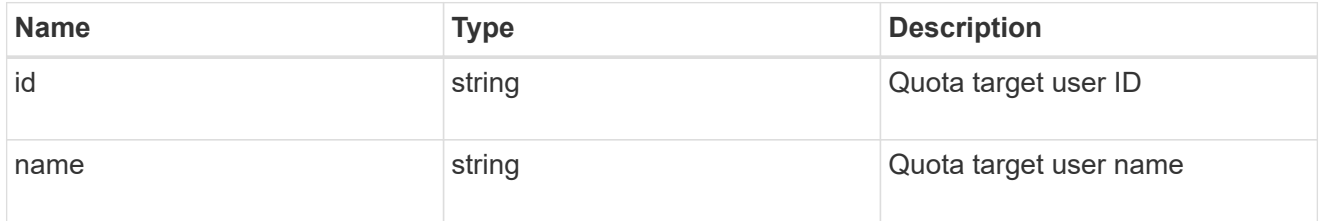

### volume

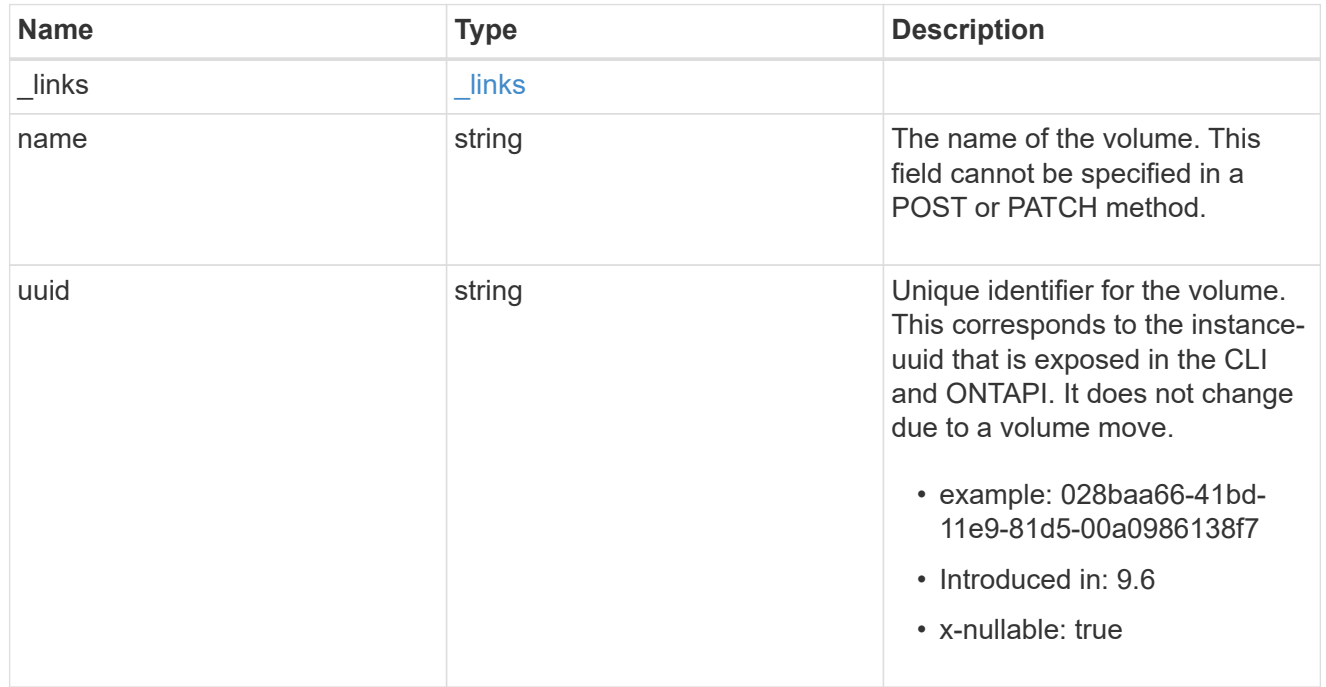

## quota\_report

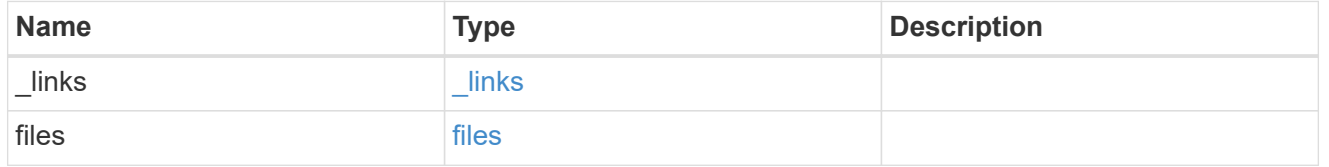

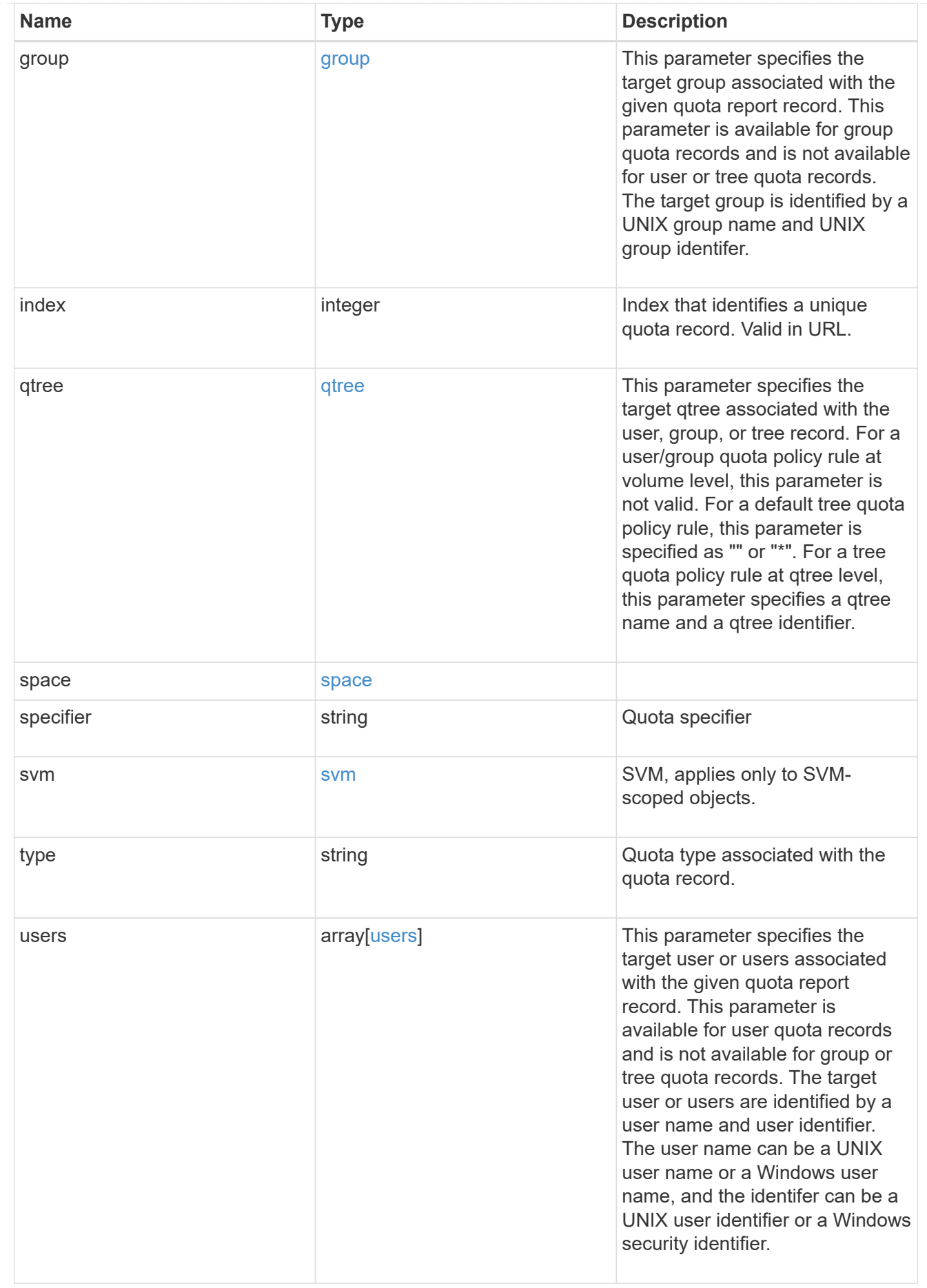

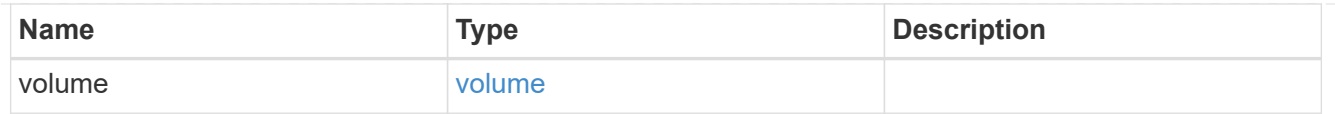

## error\_arguments

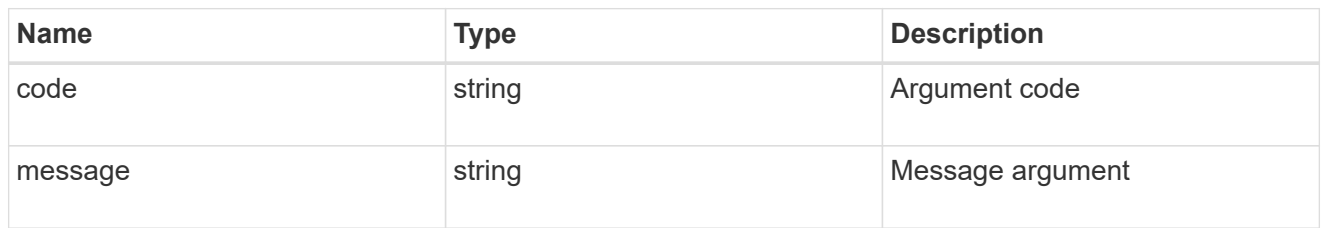

## returned\_error

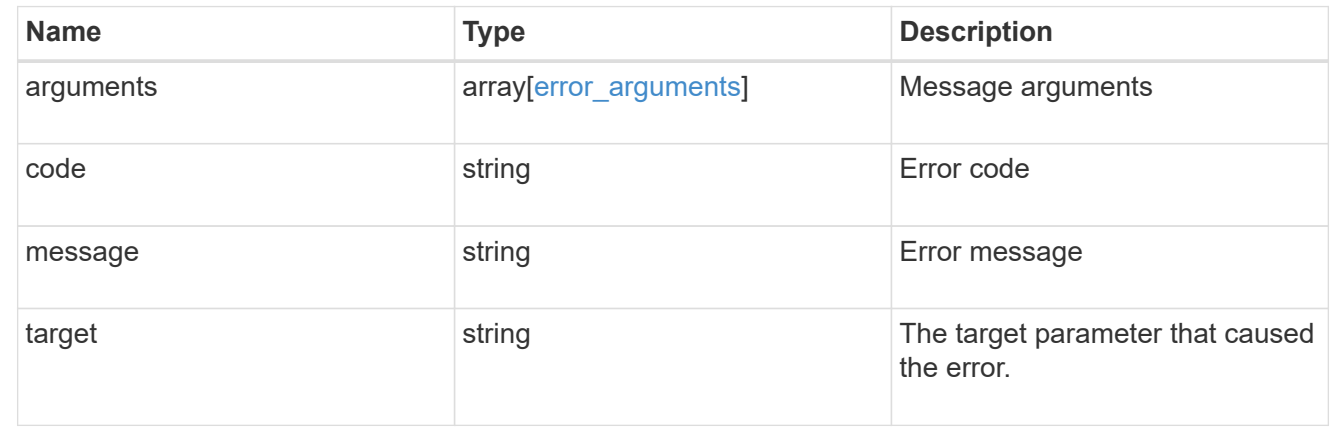

# **Retrieve a specific quota report record**

GET /storage/quota/reports/{volume.uuid}/{index}

## **Introduced In:** 9.6

Retrieves a specific quota report record.

## **Related ONTAP commands**

• quota report

## **Parameters**

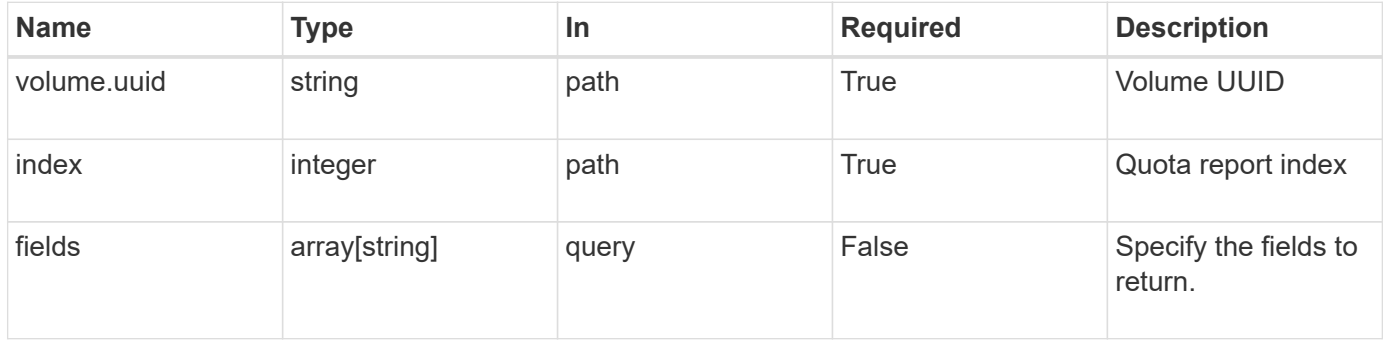

## **Response**

Status: 200, Ok

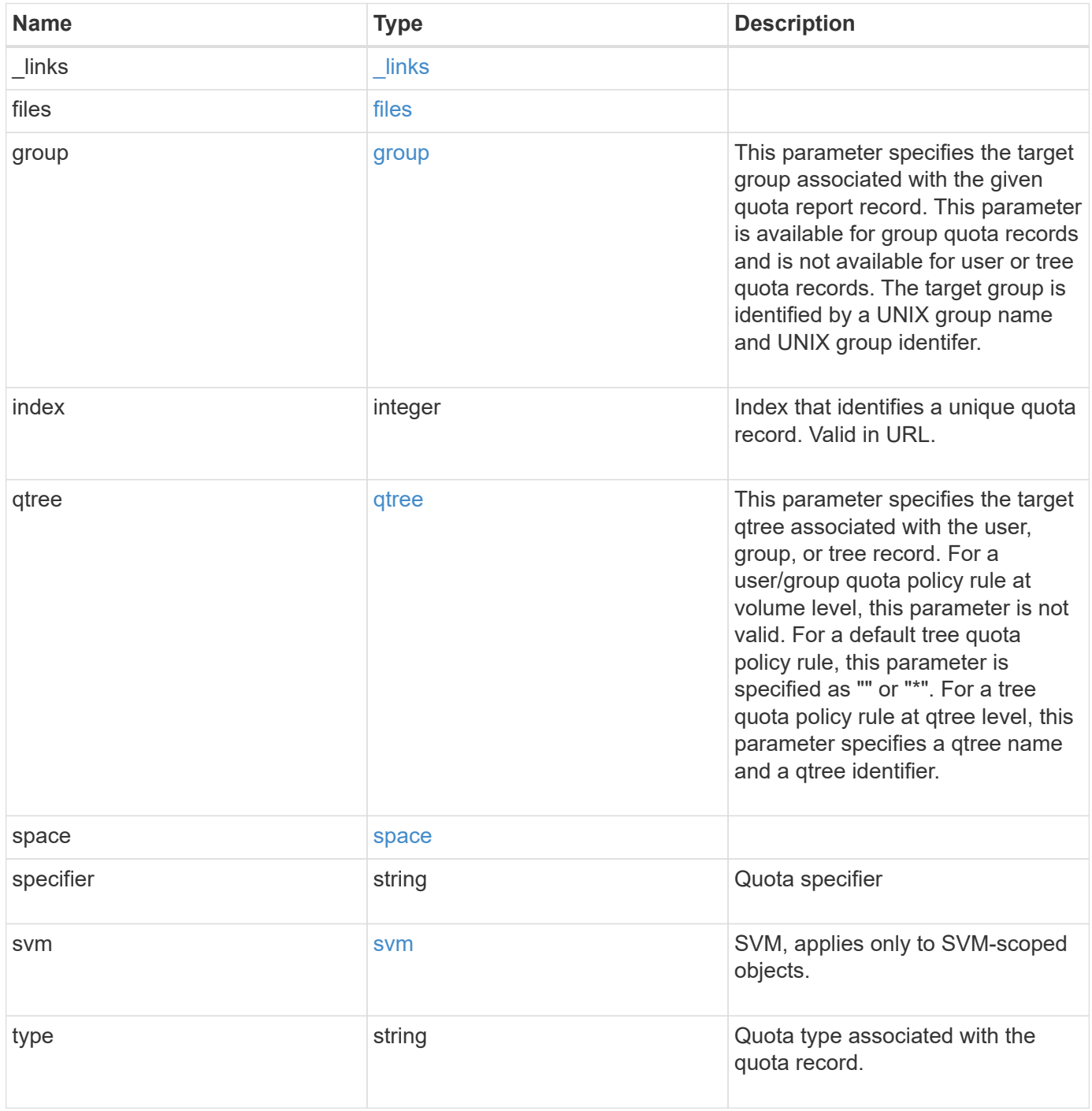

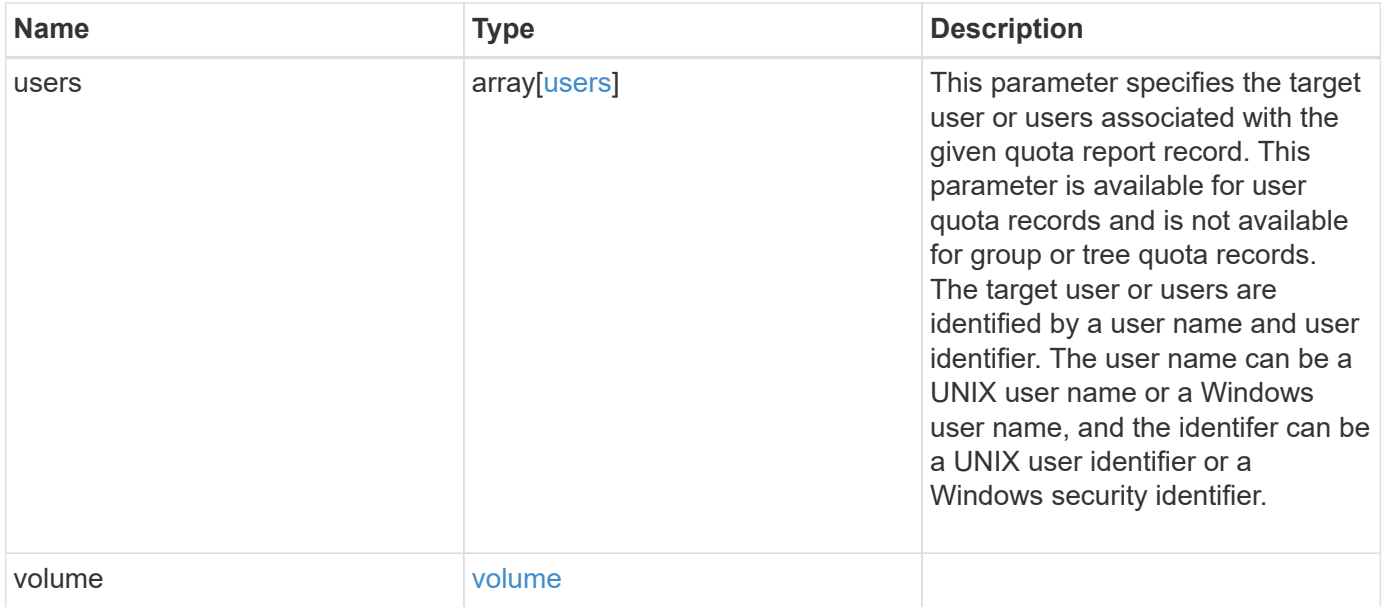

**Example response**

```
{
    "_links": {
      "self": {
       "href": "/api/resourcelink"
     }
    },
    "files": {
     "hard_limit": 0,
      "soft_limit": 0,
      "used": {
        "hard_limit_percent": 0,
       "soft_limit_percent": 0,
       "total": 0
      }
    },
    "group": {
     "id": "string",
     "name": "string"
    },
    "index": 0,
    "qtree": {
     "_links": {
       "self": {
         "href": "/api/resourcelink"
       }
      },
      "id": 1,
      "name": "qt1"
    },
    "space": {
      "hard_limit": 0,
      "soft_limit": 0,
      "used": {
       "hard_limit_percent": 0,
       "soft_limit_percent": 0,
       "total": 0
      }
    },
    "specifier": "string",
    "svm": {
      "_links": {
       "self": {
          "href": "/api/resourcelink"
        }
```

```
  },
    "name": "svm1",
      "uuid": "02c9e252-41be-11e9-81d5-00a0986138f7"
    },
    "type": "tree",
    "users": {
    "id": "string",
     "name": "string"
    },
    "volume": {
     "_links": {
        "self": {
         "href": "/api/resourcelink"
       }
      },
    "name": "volume1",
      "uuid": "028baa66-41bd-11e9-81d5-00a0986138f7"
    }
}
```
## **Error**

Status: Default

#### ONTAP Error Response Codes

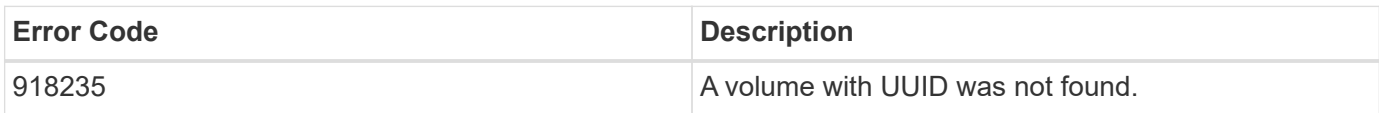

Also see the table of common errors in the [Response body](https://docs.netapp.com/us-en/ontap-restapi-9141/{relative_path}getting_started_with_the_ontap_rest_api.html#Response_body) overview section of this documentation.

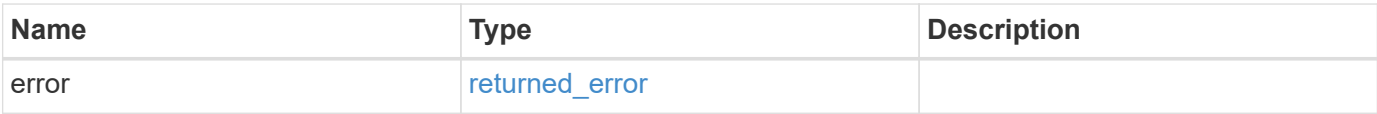

## **Example error**

```
{
   "error": {
     "arguments": {
       "code": "string",
      "message": "string"
     },
     "code": "4",
     "message": "entry doesn't exist",
     "target": "uuid"
   }
}
```
## **Definitions**

#### **See Definitions**

href

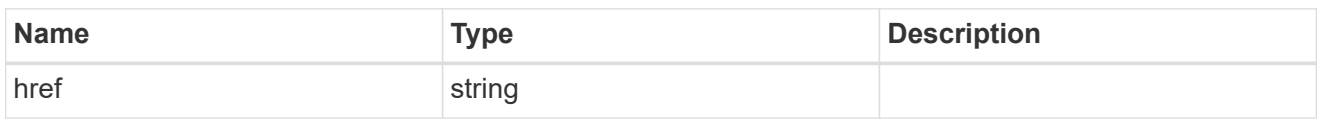

\_links

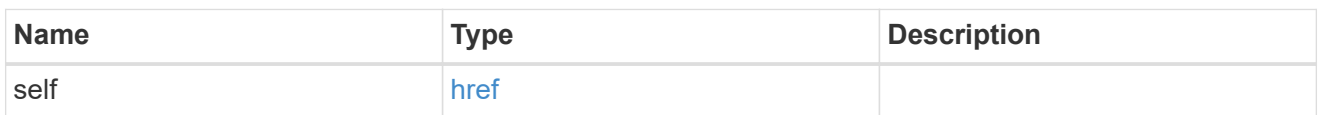

#### used

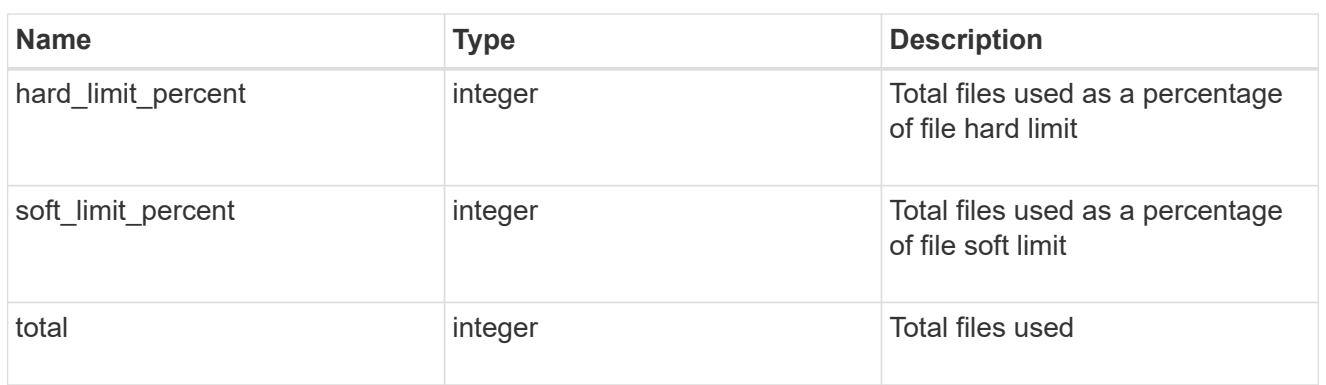

#### files

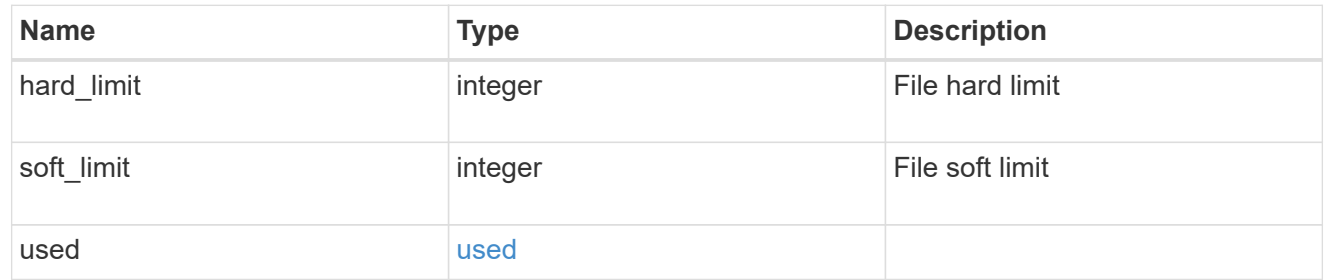

#### group

This parameter specifies the target group associated with the given quota report record. This parameter is available for group quota records and is not available for user or tree quota records. The target group is identified by a UNIX group name and UNIX group identifer.

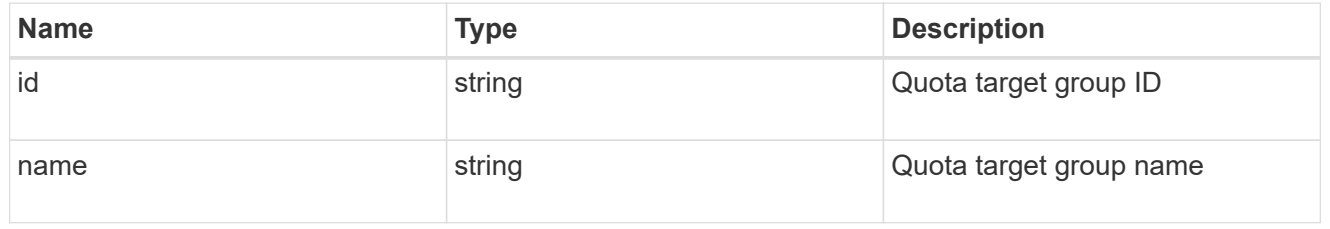

#### qtree

This parameter specifies the target qtree associated with the user, group, or tree record. For a user/group

quota policy rule at volume level, this parameter is not valid. For a default tree quota policy rule, this parameter is specified as "" or "\*". For a tree quota policy rule at qtree level, this parameter specifies a qtree name and a qtree identifier.

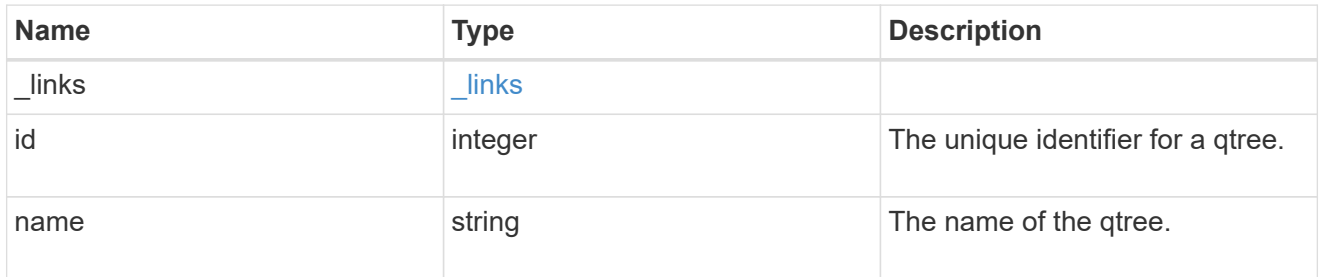

#### used

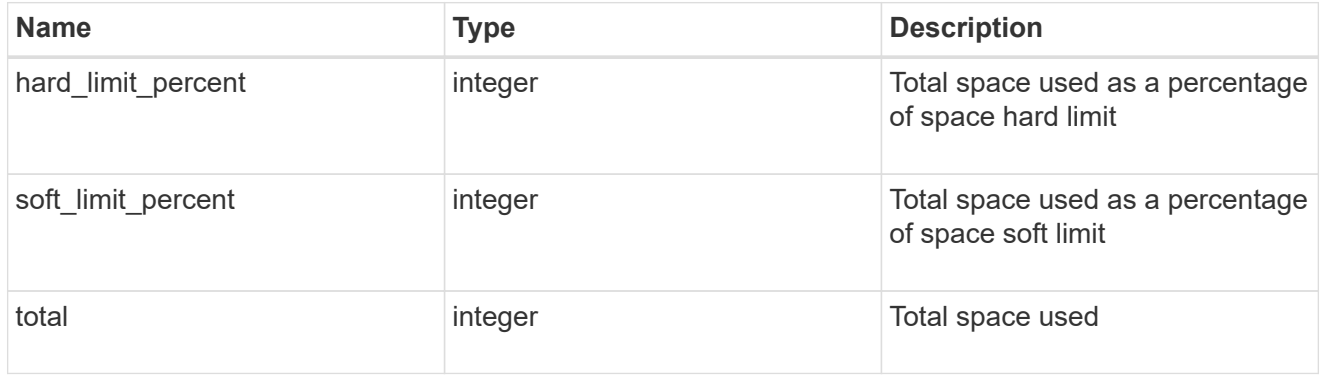

#### space

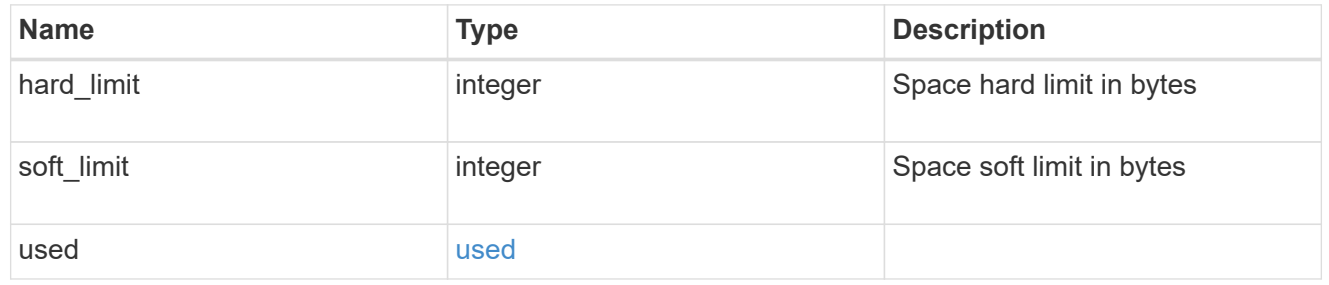

#### svm

SVM, applies only to SVM-scoped objects.

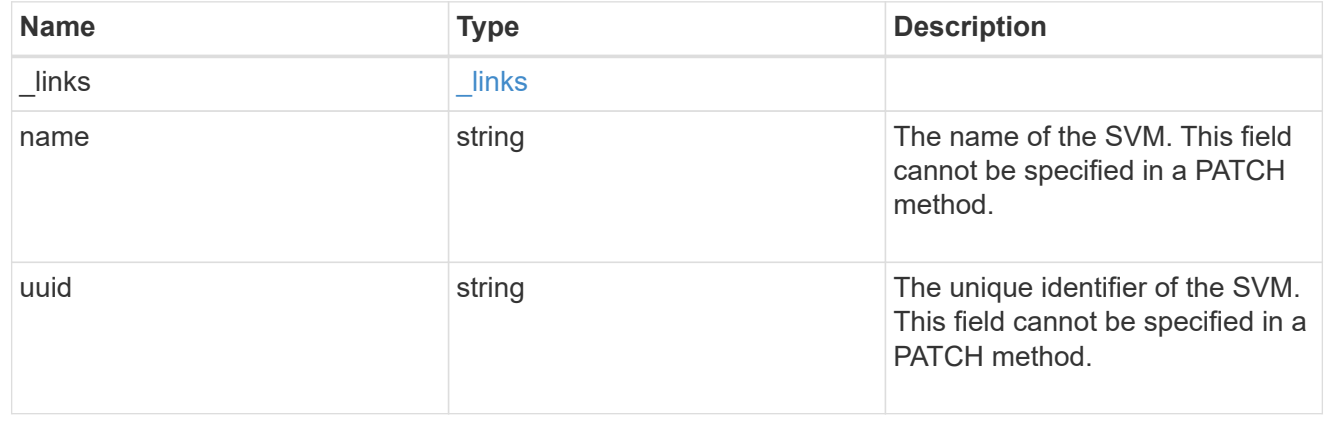

users

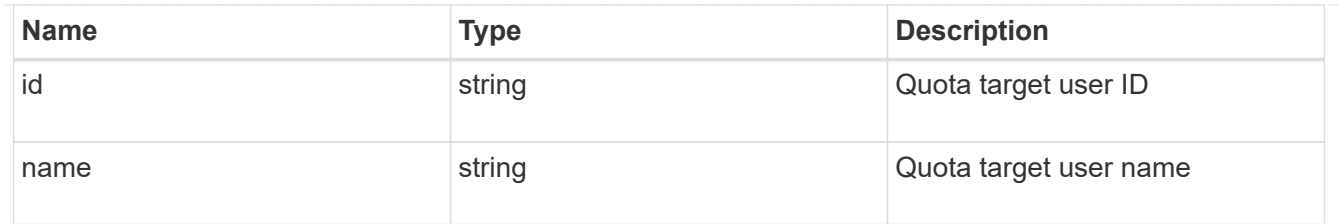

#### volume

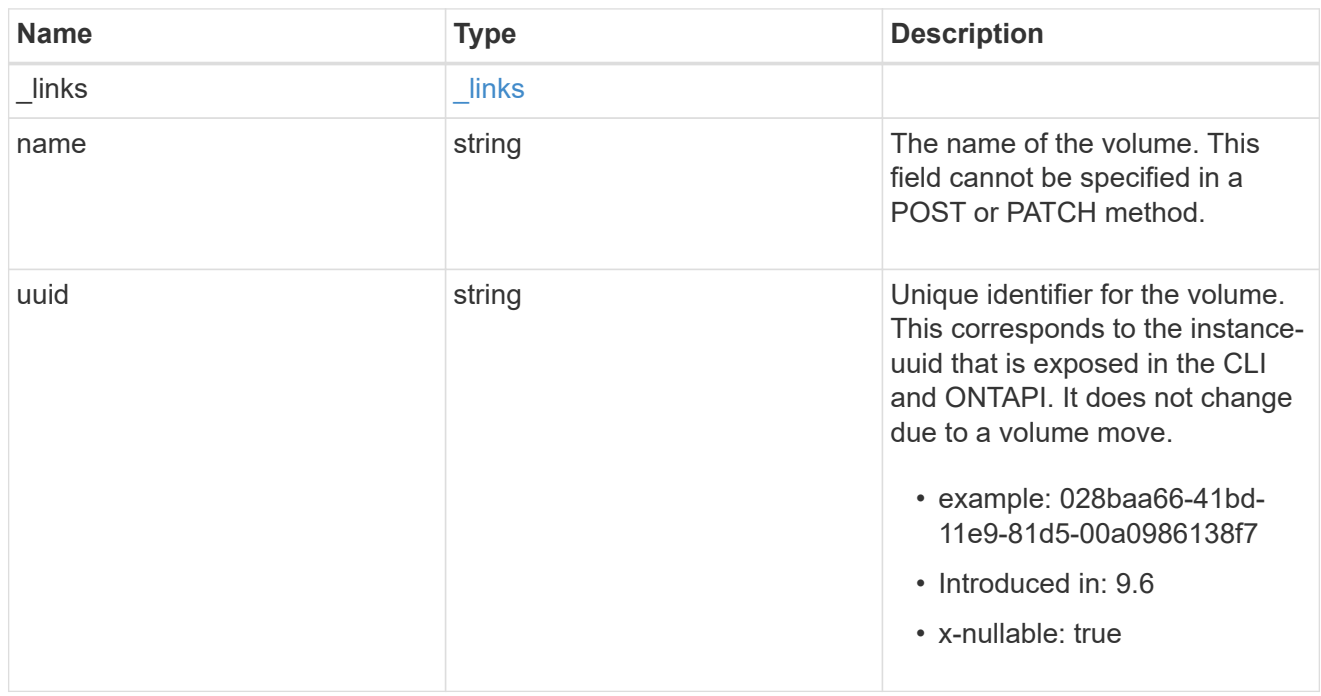

## error\_arguments

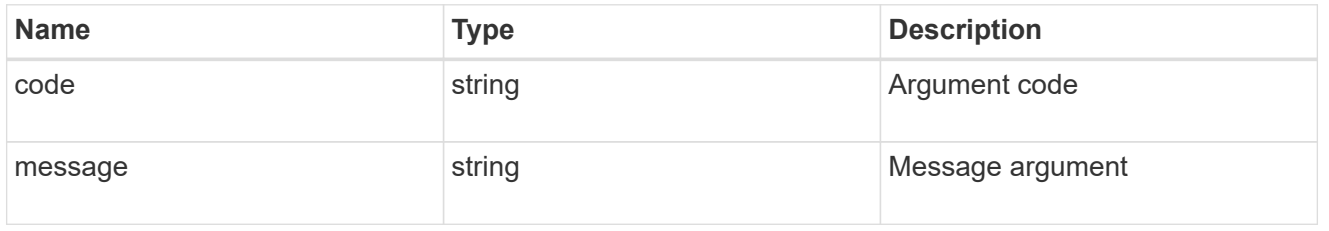

## returned\_error

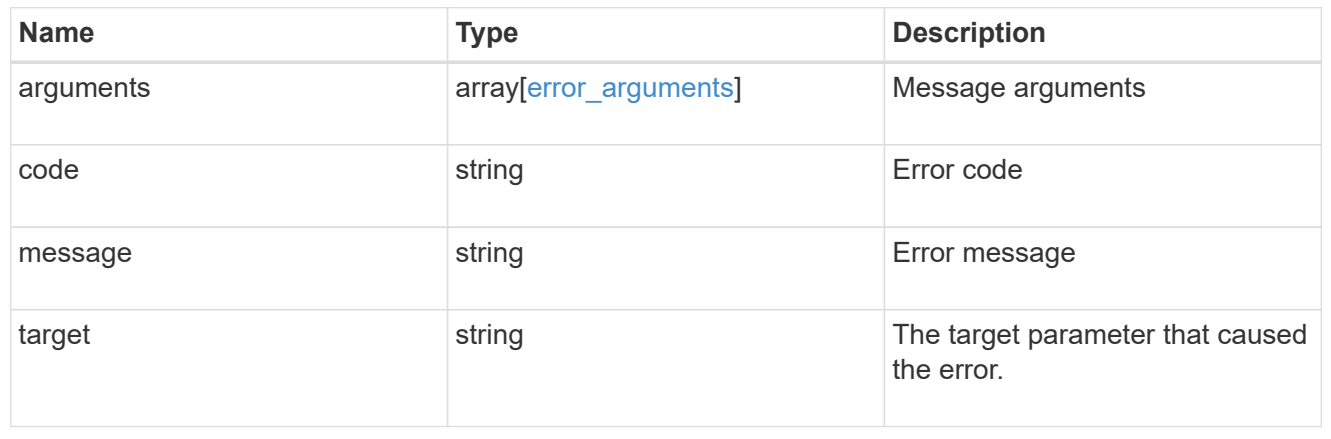

# **Manage storage quota policy rules**

## **Storage quota rules endpoint overview**

## **Overview**

Quotas are defined in quota rules specific to FlexVol volumes or FlexGroup volumes. Each quota rule has a type. The type can be "user", "group", or "tree".

– User rules must have the user property and qtree property.

– Group rules must have the group property and qtree property.

– Tree rules must have the qtree property and not have the user or group property.

## **Quota policy rule APIs**

The following APIs can be used to perform create, retrieve, modify, and delete operations related to quota policy rules.

– POST /api/storage/quota/rules

– GET /api/storage/quota/rules

– GET /api/storage/quota/rules/{rule-uuid}

– PATCH /api/storage/quota/rules/{rule-uuid}

– DELETE /api/storage/quota/rules/{rule-uuid}

## **Examples**

#### **Retrieving all quota policy rules**

This API is used to retrieve all quota policy rules.

The following example shows how to retrieve quota policy rules for FlexVol volumes and FlexGroup volumes.

```
# The API:
GET /api/storage/quota/rules
# The call:
curl -X GET 'https://<mgmt-ip>/api/storage/quota/rules' -H 'accept:
application/hal+json'
# The response:
{
    "records": [
      {
        "svm": {
```

```
  "uuid": "038545f8-9ff8-11e8-bce6-005056a73bed",
          "name": "svm1",
        " links": {
            "self": {
              "href": "/api/svm/svms/038545f8-9ff8-11e8-bce6-005056a73bed"
            }
  }
        },
        "volume": {
          "uuid": "ab3df793-0f02-43c6-9514-4f142fc8cc92",
          "name": "vol1",
        " links": {
            "self": {
              "href": "/api/storage/volumes/ab3df793-0f02-43c6-9514-
4f142fc8cc92"
  }
  }
        },
        "uuid": "66319cbe-b837-11e8-9c5a-005056a7e88c",
        "_links": {
          "self": {
            "href": "/api/storage/quota/rules/66319cbe-b837-11e8-9c5a-
005056a7e88c"
          }
        }
      },
      {
        "svm": {
          "uuid": "038545f8-9ff8-11e8-bce6-005056a73bed",
          "name": "svm1",
        " links": \{  "self": {
              "href": "/api/svm/svms/038545f8-9ff8-11e8-bce6-005056a73bed"
  }
  }
        },
        "volume": {
          "uuid": "ab3df793-0f02-43c6-9514-4f142fc8cc92",
        "name": "vol1",
        " links": {
            "self": {
              "href": "/api/storage/volumes/ab3df793-0f02-43c6-9514-
4f142fc8cc92"
  }
  }
        },
```

```
  "uuid": "dbd5b443-b7a4-11e8-bc58-005056a7e88c",
         "_links": {
           "self": {
             "href": "/api/storage/quota/rules/dbd5b443-b7a4-11e8-bc58-
005056a7e88c"
          }
  }
      }
  \frac{1}{2},
  "num records": 2,
    "_links": {
      "self": {
        "href": "/api/storage/quota/rules"
      }
    }
}
```
#### **Retrieving a specific quota policy rule**

This API is used to retrieve a quota policy rule for a specific qtree.

The following example shows how to retrieve a quota policy user rule for a specific qtree.

```
# The API:
GET /api/storage/quota/rules/{uuid}
# The call:
curl -X GET 'https://<mgmt-ip>/api/storage/quota/rules/264a9e0b-2e03-11e9-
a610-005056a7b72d' -H 'accept: application/hal+json'
# Response for a user rule at a qtree level:
{
    "svm": {
      "uuid": "fd5db15a-15b9-11e9-a6ad-005056a760e0",
    "name": "svm1",
    " links": {
        "self": {
          "href": "/api/svm/svms/fd5db15a-15b9-11e9-a6ad-005056a760e0"
        }
      }
    },
    "volume": {
      "uuid": "c1b64eea-ca8b-45ec-9397-ab489830d268",
```

```
"name": "vol1",
    " links": {
        "self": {
           "href": "/api/storage/volumes/c1b64eea-ca8b-45ec-9397-
ab489830d268"
       }
     }
    },
    "uuid": "264a9e0b-2e03-11e9-a610-005056a7b72d",
    "type": "user",
    "users": [ {"name" : "fred"} ],
    "qtree": {
      "name": "qt1",
      "id": 1,
    " links": {
        "self": {
          "href": "/api/storage/qtrees/c1b64eea-ca8b-45ec-9397-
ab489830d268/1"
       }
     }
    },
  "user mapping": on,
    "space": {
      "hard_limit": 1222800,
      "soft_limit": 51200
    },
    "files": {
   "hard limit": 100,
     "soft_limit": 80
    },
  " links": {
      "self": {
        "href": "/api/storage/quota/rules/264a9e0b-2e03-11e9-a610-
005056a7b72d"
     }
   }
}
```
#### **Retrieving a quota policy multi-user rule at the volume level**

```
# The call:
curl -X GET 'https://<mgmt-ip>/api/storage/quota/rules/0ab84fba-19aa-11e9-
```

```
a04d-005056a72f42' -H 'accept: application/hal+json'
# Response for a multi-user rule at volume level:
{
    "svm": {
      "uuid": "fd5db15a-15b9-11e9-a6ad-005056a760e0",
      "name": "svm1",
    " links": {
        "self": {
           "href": "/api/svm/svms/fd5db15a-15b9-11e9-a6ad-005056a760e0"
        }
      }
    },
    "volume": {
      "uuid": "c1b64eea-ca8b-45ec-9397-ab489830d268",
    "name": "vol1",
      "_links": {
        "self": {
          "href": "/api/storage/volumes/c1b64eea-ca8b-45ec-9397-
ab489830d268"
   \rightarrow  }
    },
    "uuid": "0ab84fba-19aa-11e9-a04d-005056a72f42",
    "type": "user",
    "users": [
      {
        "name": "sam",
      },
      {
        "name": "smith",
      },
      {
        "id": "300010",
     },
  \frac{1}{2}  "space": {
      "hard_limit": 1222800,
      "soft_limit": 51200
    },
    "files": {
   "hard limit": 100,
     "soft_limit": 80
    },
  " links": {
      "self": {
```

```
  "href": "/api/storage/quota/rules/0ab84fba-19aa-11e9-a04d-
005056a72f42"
     }
   }
}
```
**Retrieving a quota policy default tree rule**

```
# The call:
curl -X GET 'https://<mgmt-ip>/api/storage/quota/rules/4a276b8c-1753-11e9-
8101-005056a760e0' -H 'accept: application/hal+json'
# Response for a default tree rule:
{
    "svm": {
      "uuid": "fd5db15a-15b9-11e9-a6ad-005056a760e0",
      "name": "svm1",
      "_links": {
        "self": {
           "href": "/api/svm/svms/fd5db15a-15b9-11e9-a6ad-005056a760e0"
        }
      }
    },
    "volume": {
      "uuid": "c1b64eea-ca8b-45ec-9397-ab489830d268",
    "name": "vol1",
    " links": {
        "self": {
          "href": "/api/storage/volumes/c1b64eea-ca8b-45ec-9397-
ab489830d268"
       }
     }
    },
    "uuid": "4a276b8c-1753-11e9-8101-005056a760e0",
    "type": "tree",
    "qtree": {
      "name": ""
    },
    "space": {
      "hard_limit": 1034000,
      "soft_limit": 51200
    },
    "files": {
    "hard limit": 20,
      "soft_limit": 10
    },
    "_links": {
      "self": {
        "href": "/api/storage/quota/rules/4a276b8c-1753-11e9-8101-
005056a760e0"
      }
   }
}
```

```
# The call:
curl -X GET 'https://<mgmt-ip>/api/storage/quota/rules/49b1134f-19ab-11e9-
a04d-005056a72f42' -H 'accept: application/hal+json'
# Response for a tree rule for a specific qtree:
{
    "svm": {
      "uuid": "fd5db15a-15b9-11e9-a6ad-005056a760e0",
    "name": "svm1",
    " links": {
        "self": {
          "href": "/api/svm/svms/fd5db15a-15b9-11e9-a6ad-005056a760e0"
        }
      }
    },
    "volume": {
      "uuid": "c1b64eea-ca8b-45ec-9397-ab489830d268",
    "name": "vol1",
    " links": {
        "self": {
          "href": "/api/storage/volumes/c1b64eea-ca8b-45ec-9397-
ab489830d268"
       }
      }
    },
    "uuid": "49b1134f-19ab-11e9-a04d-005056a72f42",
    "type": "tree",
    "qtree": {
      "name": "qt1",
      "id": 1,
      "_links": {
        "self": {
          "href": "/api/storage/qtrees/c1b64eea-ca8b-45ec-9397-
ab489830d268/1"
       }
      }
    },
    "space": {
    "hard limit": 1048576,
      "soft_limit": 838861
    },
    "files": {
    "hard limit": 100,
```

```
  "soft_limit": 40
    },
  " links": {
      "self": {
        "href": "/api/storage/quota/rules/49b1134f-19ab-11e9-a04d-
005056a72f42"
      }
   }
}
```
**Retrieving a quota policy group rule for a specific qtree**

```
# The call:
curl -X GET 'https://<mgmt-ip>/api/storage/quota/rules/b9236852-19ab-11e9-
a04d-005056a72f42' -H 'accept: application/hal+json'
# Response for a group rule:
{
    "svm": {
      "uuid": "fd5db15a-15b9-11e9-a6ad-005056a760e0",
      "name": "svm1",
    " links": {
        "self": {
          "href": "/api/svm/svms/fd5db15a-15b9-11e9-a6ad-005056a760e0"
        }
      }
    },
    "volume": {
      "uuid": "c1b64eea-ca8b-45ec-9397-ab489830d268",
      "name": "vol1",
    " links": {
        "self": {
          "href": "/api/storage/volumes/c1b64eea-ca8b-45ec-9397-
ab489830d268"
       }
     }
    },
    "uuid": "b9236852-19ab-11e9-a04d-005056a72f42",
    "type": "group",
    "group": {"name" : "group1"},
    "qtree": {
      "name": "qt1",
```

```
  "id": 1,
    " links": {
        "self": {
           "href": "/api/storage/qtrees/c1b64eea-ca8b-45ec-9397-
ab489830d268/1"
       }
      }
    },
    "space": {
      "hard_limit": 2097152,
     "soft_limit": 1572864
    },
    "files": {
    "hard limit": 250,
      "soft_limit": 200
    },
  " links": {
      "self": {
        "href": "/api/storage/quota/rules/b9236852-19ab-11e9-a04d-
005056a72f42"
      }
    }
}
```
#### **Creating a quota policy rule**

This API is used to create a new quota policy rule. When an explicit rule or a gtree-scoped rule of a type is created on a volume, a default rule of the same type is automatically added if it does not already exist on the volume.

The following example shows how to create a quota policy user rule using POST.

```
# The API:
POST /api/storage/quota/rules
# The call:
curl -X POST 'https://<mgmt-
ip>/api/storage/quota/rules?return_records=true' -H 'accept:
application/hal+json' -d @test_quota_post.txt
test_quota_post.txt(body):
{
"svm": {
    "name": "svm1"
```

```
},
"volume": {
   "name": "vol1"
},
"type": "user",
"users": [ {"name" : "jsmith"} ],
"qtree": {
   "name":"qt1"
},
"user_mapping": "on",
"space": {
 "hard limit": 8192,
   "soft_limit": 1024
},
"files": {
 "hard limit": 20,
   "soft_limit": 10
}
}
# The response
{
  "num records": 1,
    "records": [
      {
        "svm": {
         "name": "svm1"
        },
        "volume": {
          "name": "fv"
        },
        "uuid": "3220eea6-5049-11e9-bfb7-005056a7f717",
        "type": "user",
        "users": [
          {
          "name" : "jsmith"
          }
      \frac{1}{\sqrt{2}}  "qtree": {
         "name": "qt1"
        },
      "user mapping": "on",
        "space": {
        "hard limit": 8192,
         "soft_limit": 1024
        },
```

```
  "files": {
         "hard limit": 20,
           "soft_limit": 10
         },
         "_links": {
           "self": {
             "href": "/api/storage/quota/rules/3220eea6-5049-11e9-bfb7-
005056a7f717"
           }
        }
     }
  \left| \ \right|,
    "job": {
      "uuid": "32223924-5049-11e9-bfb7-005056a7f717",
    " links": {
         "self": {
           "href": "/api/cluster/jobs/32223924-5049-11e9-bfb7-005056a7f717"
        }
     }
    }
}
```
**Creating a quota policy group rule using POST.**

```
# The API:
POST /api/storage/quota/rules
# The call:
curl -X POST 'https://<mgmt-
ip>/api/storage/quota/rules?return_records=true' -H 'accept:
application/hal+json' -d @test_quota_post.txt
test quota post.txt(body):
{
"svm": {
    "name": "svm1"
},
"volume": {
   "name": "vol1"
},
"type": "group",
"group": {
   "name" : "test_group1"
```

```
},
"qtree": {
   "name":"qt1"
},
"space": {
 "hard limit": 8192,
   "soft_limit": 1024
},
"files": {
 "hard limit": 20,
   "soft_limit": 10
}
}
# The response
{
    "num_records": 1,
    "records": [
      {
        "svm": {
          "name": "svm1"
        },
        "volume": {
         "name": "fv"
        },
        "uuid": "3b130f7d-504a-11e9-bfb7-005056a7f717",
        "type": "group",
        "group": {
           "name" : "test group1"
        },
        "qtree": {
          "name": "qt1"
        },
        "space": {
        "hard limit": 8192,
          "soft_limit": 1024
        },
        "files": {
        "hard limit": 20,
          "soft_limit": 10
        },
        "_links": {
          "self": {
            "href": "/api/storage/quota/rules/3b130f7d-504a-11e9-bfb7-
005056a7f717"
           }
```

```
  }
     }
  \frac{1}{2}  "job": {
      "uuid": "32223924-5049-11e9-bfb7-005056a7f717",
      "_links": {
         "self": {
           "href": "/api/cluster/jobs/32223924-5049-11e9-bfb7-005056a7f717"
         }
      }
    }
}
```
#### **Creating a quota policy tree rule using POST**

```
# The API:
POST /api/storage/quota/rules
# The call:
curl -X POST 'https://<mgmt-
ip>/api/storage/quota/rules?return_records=true' -H 'accept:
application/hal+json' -d @test_quota_post.txt
test_quota_post.txt(body):
{
"svm": {
   "name": "svm1"
},
"volume": {
   "name": "vol1"
},
"type": "tree",
"qtree": {
   "name":"qt1"
},
"space": {
 "hard limit": 8192,
    "soft_limit": 1024
},
"files": {
 "hard limit": 20,
    "soft_limit": 10
}
```

```
}
# The response
{
  "num records": 1,
    "records": [
      {
         "svm": {
          "name": "svm1"
         },
         "volume": {
           "name": "fv"
         },
         "uuid": "e5eb03be-504a-11e9-bfb7-005056a7f717",
         "type": "tree",
         "qtree": {
          "name": "qt1"
         },
         "space": {
        "hard limit": 8192,
           "soft_limit": 1024
         },
         "files": {
        "hard limit": 20,
          "soft_limit": 10
         },
       " links": {
           "self": {
             "href": "/api/storage/quota/rules/e5eb03be-504a-11e9-bfb7-
005056a7f717"
           }
         }
     }
  \frac{1}{\sqrt{2}}  "job": {
      "uuid": "32223924-5049-11e9-bfb7-005056a7f717",
      "_links": {
        "self": {
           "href": "/api/cluster/jobs/32223924-5049-11e9-bfb7-005056a7f717"
         }
      }
    }
}
```
#### **Updating the quota policy rule**

This API is used to update a quota policy rule.

The following example shows how to update a quota policy rule.

```
# The API:
PATCH /storage/quota/rules/{uuid}
# The call:
curl -X PATCH "https://<mgmt-ip>/api/storage/quota/rules/364d38eb-8e87-
11e8-a806-005056a7e73a" -H 'accept: application/hal+json' -d
"@test_quota_patch.txt"
test quota patch.txt(body):
{
"space": {
    "hard_limit": 16554,
   "soft_limit": 8192
},
"files": {
 "hard limit": 40,
    "soft_limit": 20
}
}
```
#### **Deleting the quota policy rule**

This API is used to delete a quota policy rule.

The following example shows how to delete a quota policy rule.

```
# The API:
DELETE /storage/quota/rules/{uuid}
# The call:
curl -X DELETE "https://<mgmt-ip>/api/storage/quota/rules/364d38eb-8e87-
11e8-a806-005056a7e73a" -H 'accept: application/hal+json'
```

```
# The API:
GET /api/storage/quota/rules
# The call:
curl -X GET "https://<mgmt-
ip>/api/storage/quota/rules?rqtree.name=qt1&files.hard limit=>5|null"
-H 'accept: application/hal+json'
# The response:
{
"records": [
    {
      "svm": {
        "uuid": "2272378d-eab2-11ed-913b-005056ac10bf",
        "name": "vs0",
        "_links": {
          "self": {
            "href": "/api/svm/svms/2272378d-eab2-11ed-913b-005056ac10bf"
          }
        }
      },
      "volume": {
        "uuid": "6dc24682-edde-11ed-8b6b-005056acde94",
        "name": "testVol",
      " links": {
          "self": {
             "href": "/api/storage/volumes/6dc24682-edde-11ed-8b6b-
005056acde94"
  }
        }
      },
      "uuid": "9abfdd9f-ede7-11ed-8b6b-005056acde94",
      "files": {
        "hard_limit": 15
      },
    " links": {
        "self": {
          "href": "/api/storage/quota/rules/9abfdd9f-ede7-11ed-8b6b-
005056acde94"
  }
      }
    },
    {
```

```
  "svm": {
        "uuid": "2272378d-eab2-11ed-913b-005056ac10bf",
      "name": "vs0",
      " links": {
           "self": {
             "href": "/api/svm/svms/2272378d-eab2-11ed-913b-005056ac10bf"
  }
        }
      },
      "volume": {
        "uuid": "83c865bd-edde-11ed-8b6b-005056acde94",
        "name": "testVol2",
      " links": {
           "self": {
             "href": "/api/storage/volumes/83c865bd-edde-11ed-8b6b-
005056acde94"
          }
        }
      },
      "uuid": "a876601e-ede7-11ed-8b6b-005056acde94",
      "files": {
        "hard_limit": 6
      },
    " links": {
        "self": {
          "href": "/api/storage/quota/rules/a876601e-ede7-11ed-8b6b-
005056acde94"
       }
      }
    },
    {
      "svm": {
        "uuid": "2272378d-eab2-11ed-913b-005056ac10bf",
      "name": "vs0",
        "_links": {
           "self": {
             "href": "/api/svm/svms/2272378d-eab2-11ed-913b-005056ac10bf"
          }
        }
      },
      "volume": {
        "uuid": "a44c8f5d-edde-11ed-8b6b-005056acde94",
        "name": "testVol4",
        "_links": {
          "self": {
             "href": "/api/storage/volumes/a44c8f5d-edde-11ed-8b6b-
```

```
005056acde94"
          }
        }
      },
      "uuid": "d66ff5ed-ede7-11ed-8b6b-005056acde94",
      "_links": {
        "self": {
          "href": "/api/storage/quota/rules/d66ff5ed-ede7-11ed-8b6b-
005056acde94"
        }
      }
   }
],
"num records": 3,
" links": {
    "self": {
    "href": "/api/storage/quota/rules?files.hard limit=>5|null"
    }
}
}
```
## **Retrieve quota policy rules for all FlexVol and FlexGroup volumes**

GET /storage/quota/rules

## **Introduced In:** 9.6

Retrieves quota policy rules configured for all FlexVol volumes and FlexGroup volumes.

## **Related ONTAP commands**

• quota policy rule show

## **Parameters**

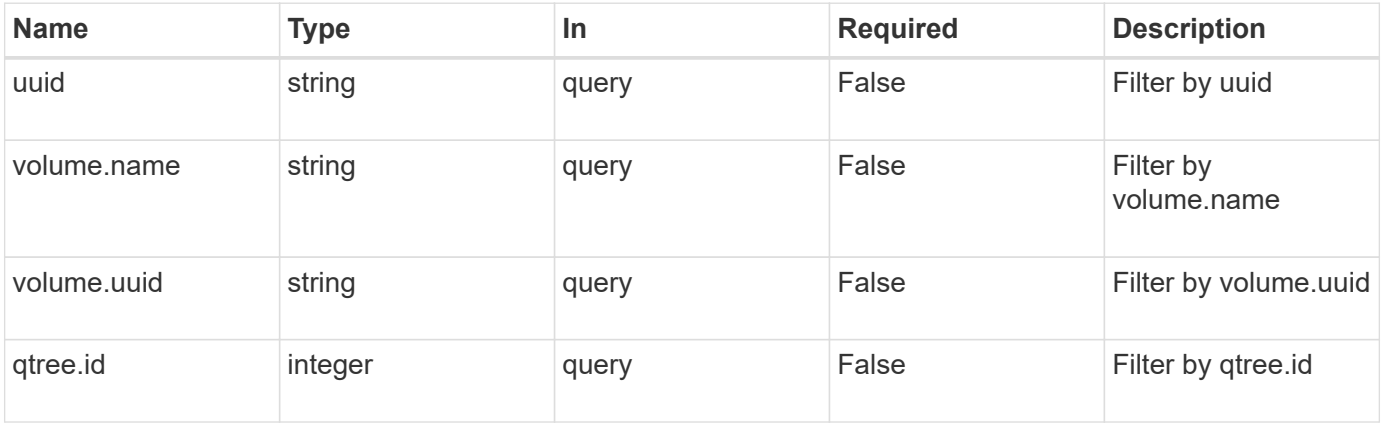

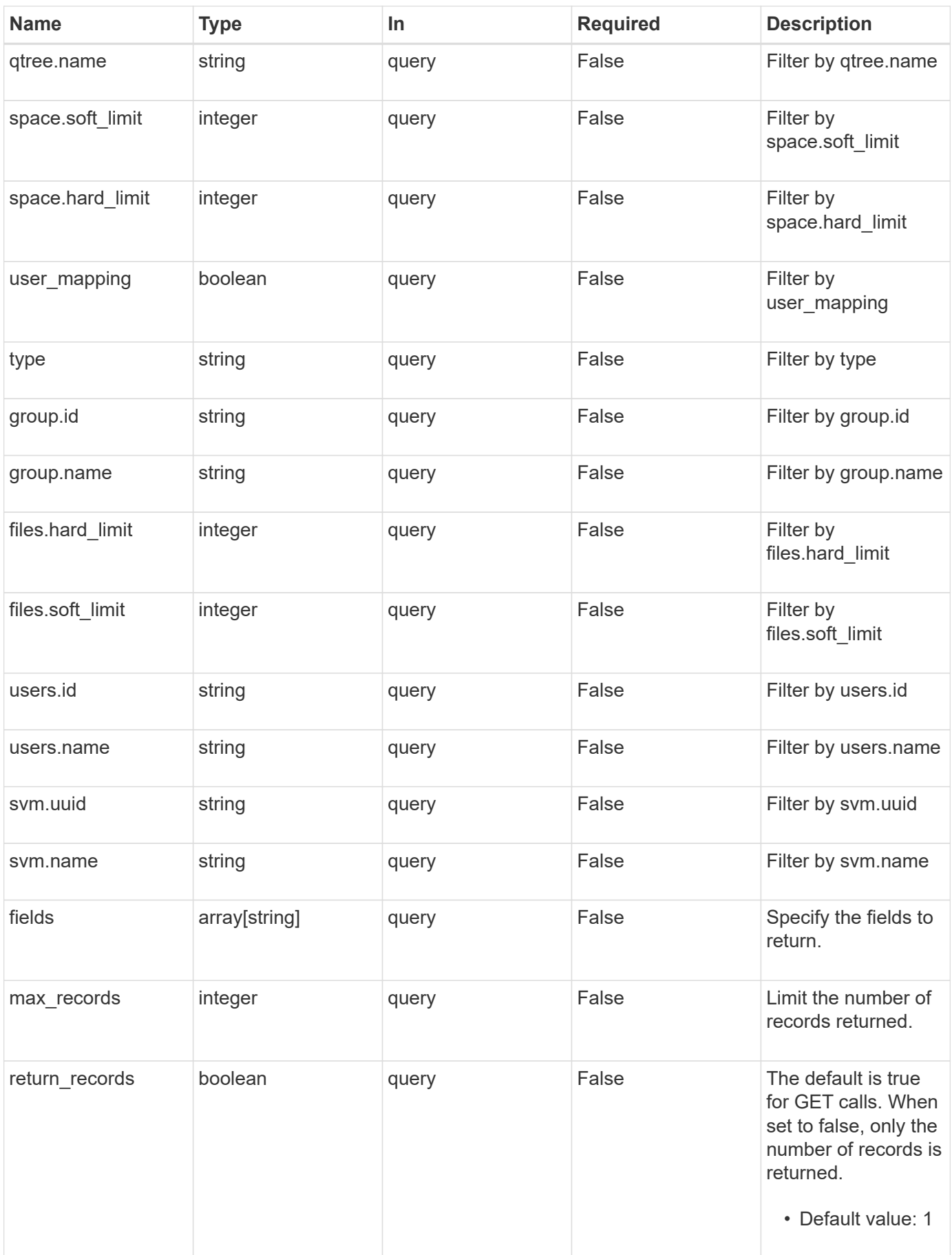

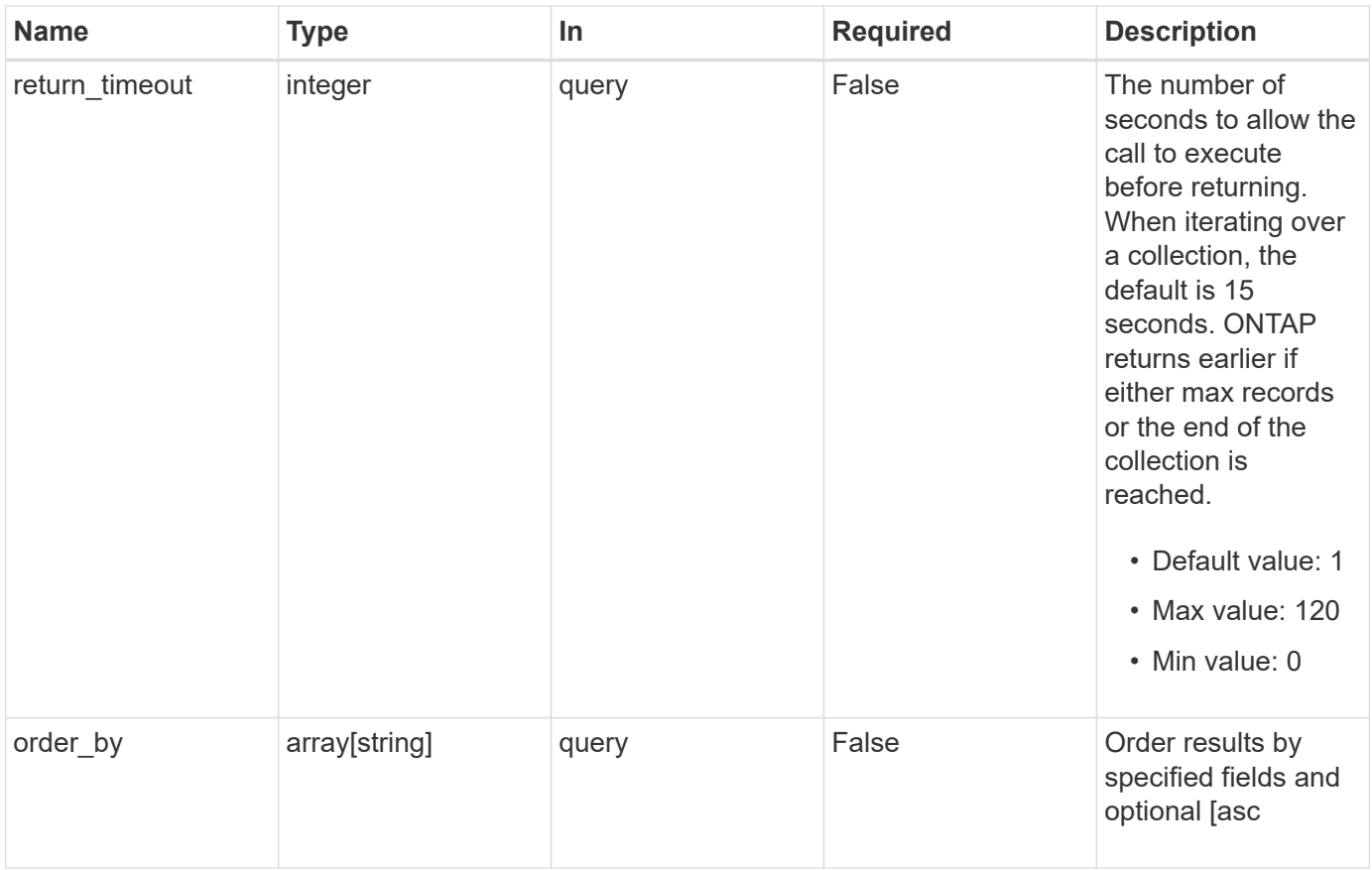

## **Response**

Status: 200, Ok

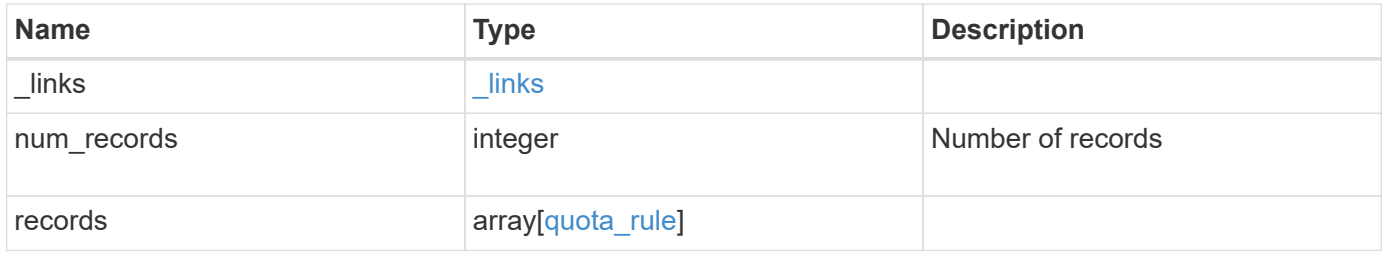
**Example response**

```
{
  " links": {
      "next": {
        "href": "/api/resourcelink"
      },
      "self": {
       "href": "/api/resourcelink"
      }
    },
    "num_records": 1,
    "records": {
      "_links": {
        "self": {
          "href": "/api/resourcelink"
        }
      },
      "qtree": {
        "_links": {
          "self": {
            "href": "/api/resourcelink"
          }
        },
        "id": 1,
        "name": "qt1"
      },
      "svm": {
        "_links": {
          "self": {
            "href": "/api/resourcelink"
          }
        },
        "name": "svm1",
        "uuid": "02c9e252-41be-11e9-81d5-00a0986138f7"
      },
    "type": "tree",
      "users": {
      },
      "uuid": "5f1d13a7-f401-11e8-ac1a-005056a7c3b9",
      "volume": {
        "_links": {
          "self": {
            "href": "/api/resourcelink"
          }
        },
```

```
"name": "volume1",
        "uuid": "028baa66-41bd-11e9-81d5-00a0986138f7"
     }
   }
}
```
### **Error**

```
Status: Default, Error
```
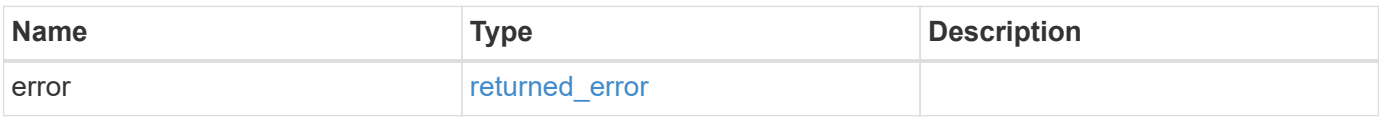

#### **Example error**

```
{
   "error": {
     "arguments": {
       "code": "string",
       "message": "string"
      },
      "code": "4",
      "message": "entry doesn't exist",
     "target": "uuid"
   }
}
```
### **Definitions**

#### **See Definitions**

href

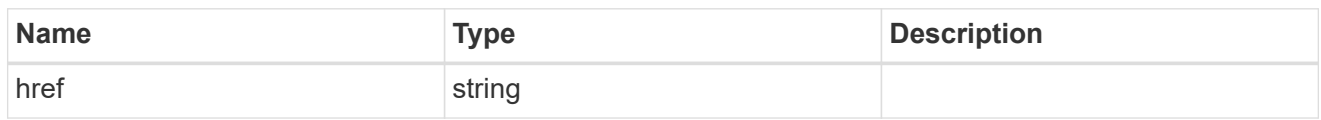

\_links

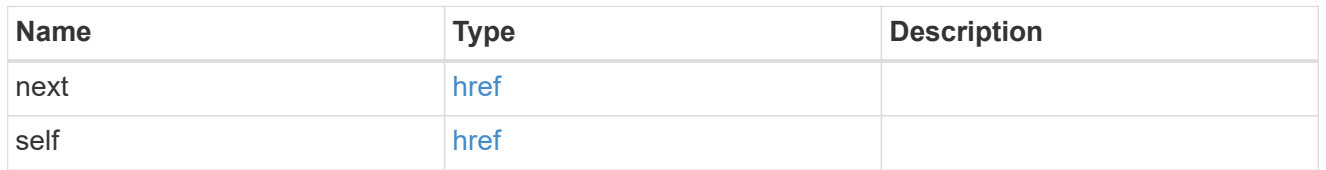

\_links

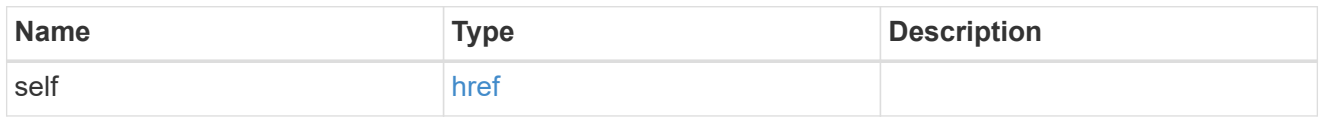

files

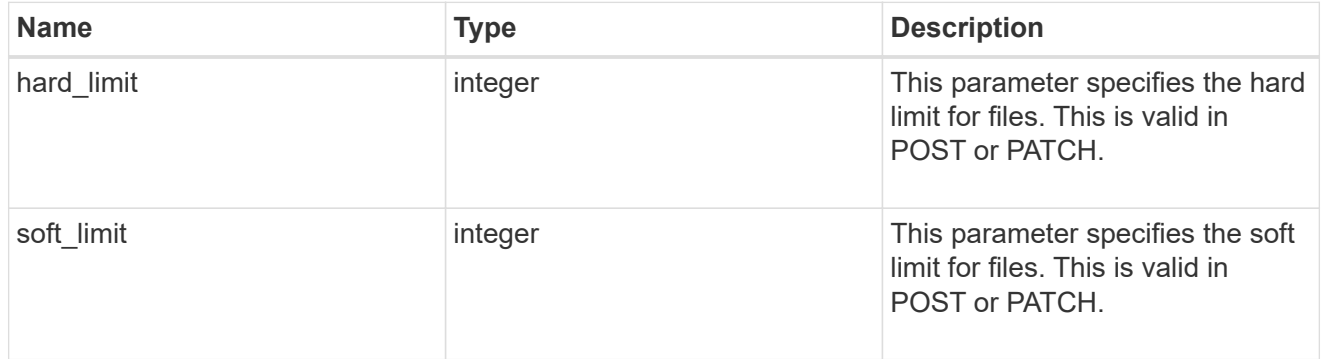

group

This parameter specifies the target group to which the group quota policy rule applies. This parameter takes a group name or identifier. This parameter is only valid for the POST operation of a group quota policy rule. The POST operation will fail with an appropriate error if this parameter is used as an input to create a user or a tree quota policy rule. This input parameter for POST takes either a group name or a group identifier, but not both. For default quota rules, the group name must be chosen and should be specified as "". For explicit group quota rules, this parameter can contain a UNIX group name or a UNIX group identifier.

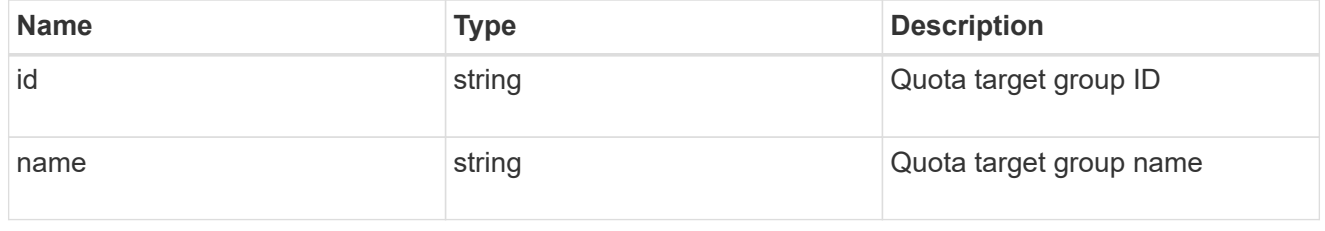

qtree

This parameter specifies the target qtree to which the user/group/tree quota policy rule applies. For a user/group quota policy rule at qtree level, this parameter takes a qtree name and is valid in GET or POST. For a user/group quota policy rule at volume level, this parameter is not valid in GET or POST. For a tree quota policy rule, this parameter is mandatory and is valid in both POST and GET. For a default tree quota policy rule, this parameter needs to be specified as "". For a tree quota policy rule at qtree level, this parameter takes a qtree name and is valid in GET or POST.

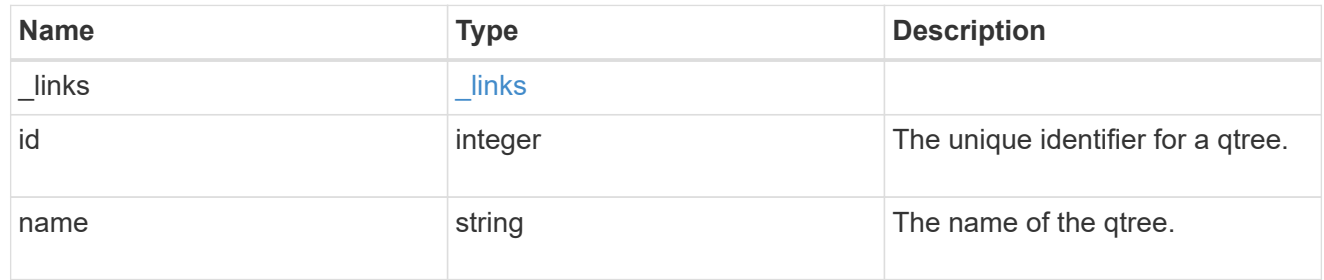

#### space

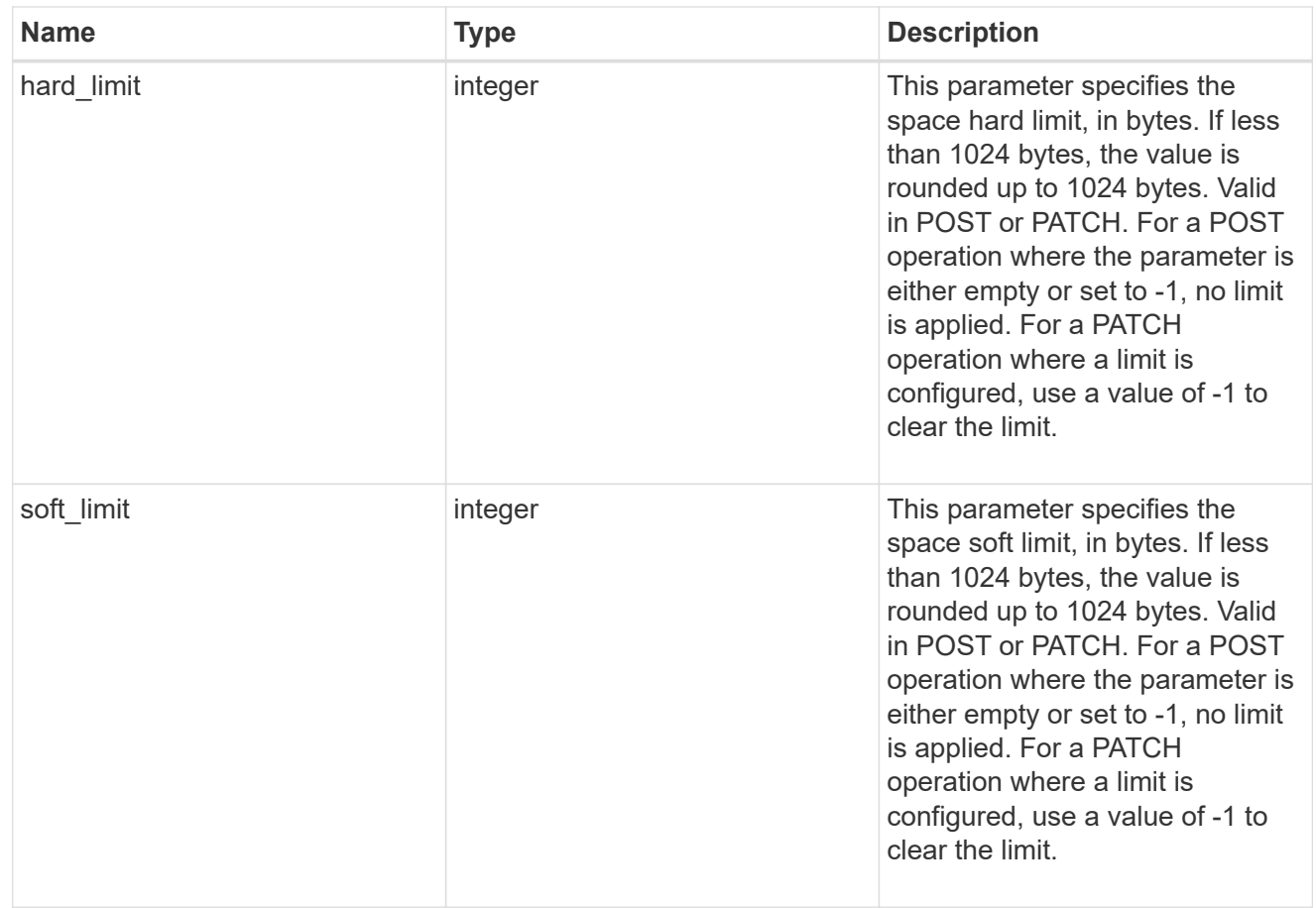

#### svm

SVM, applies only to SVM-scoped objects.

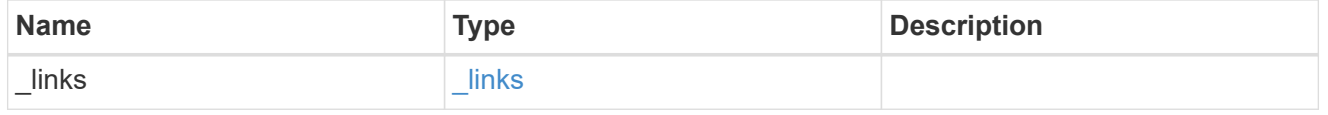

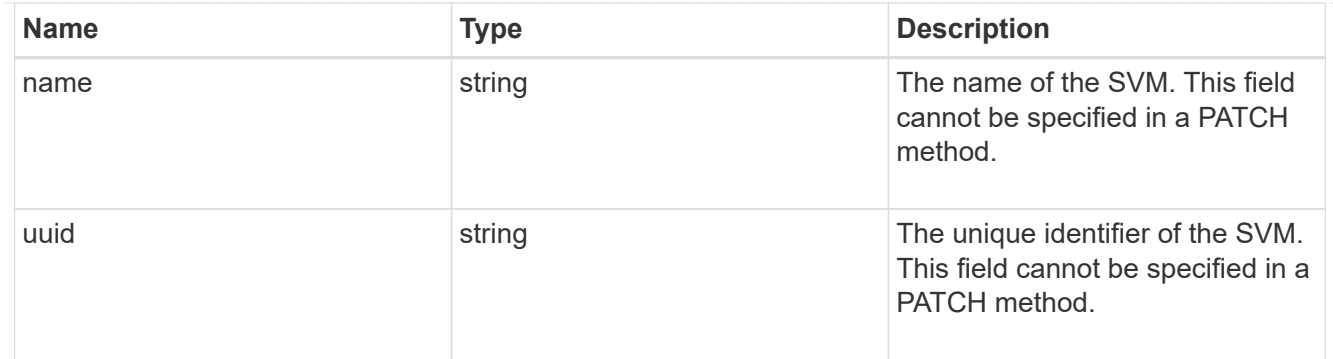

#### users

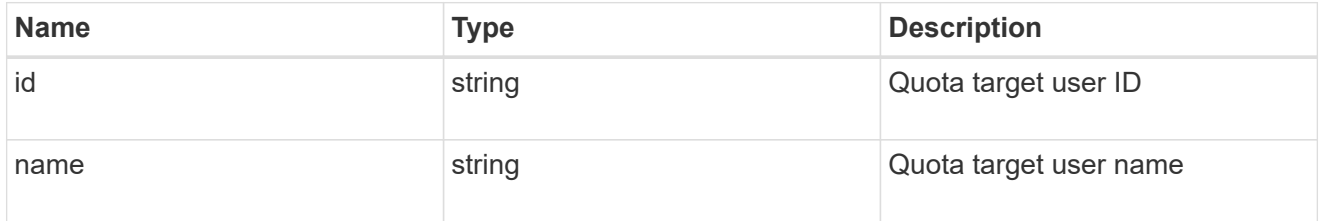

#### volume

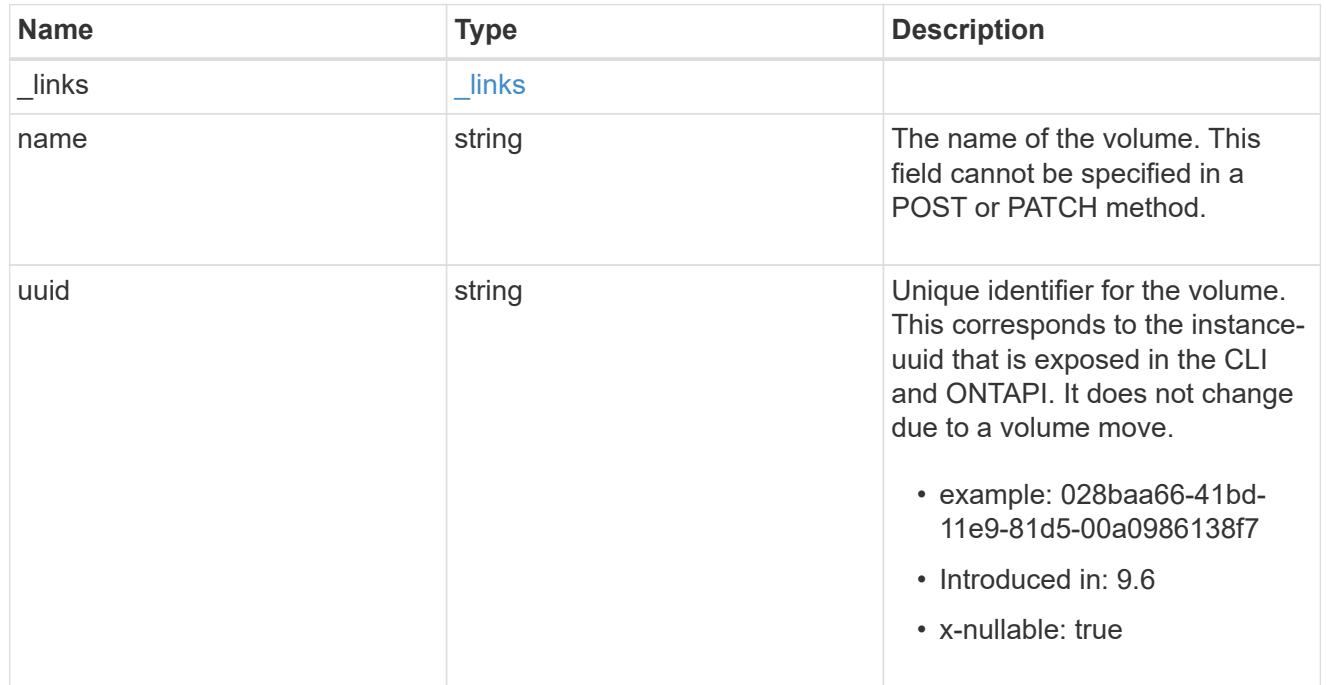

### quota\_rule

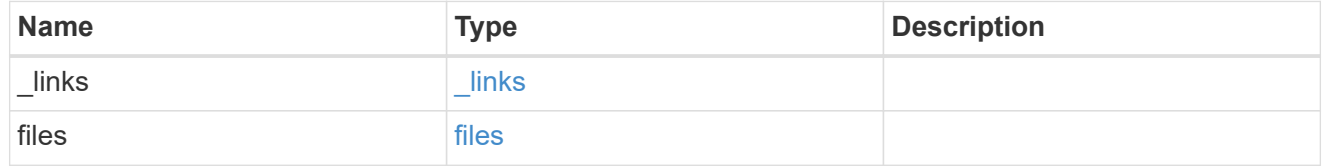

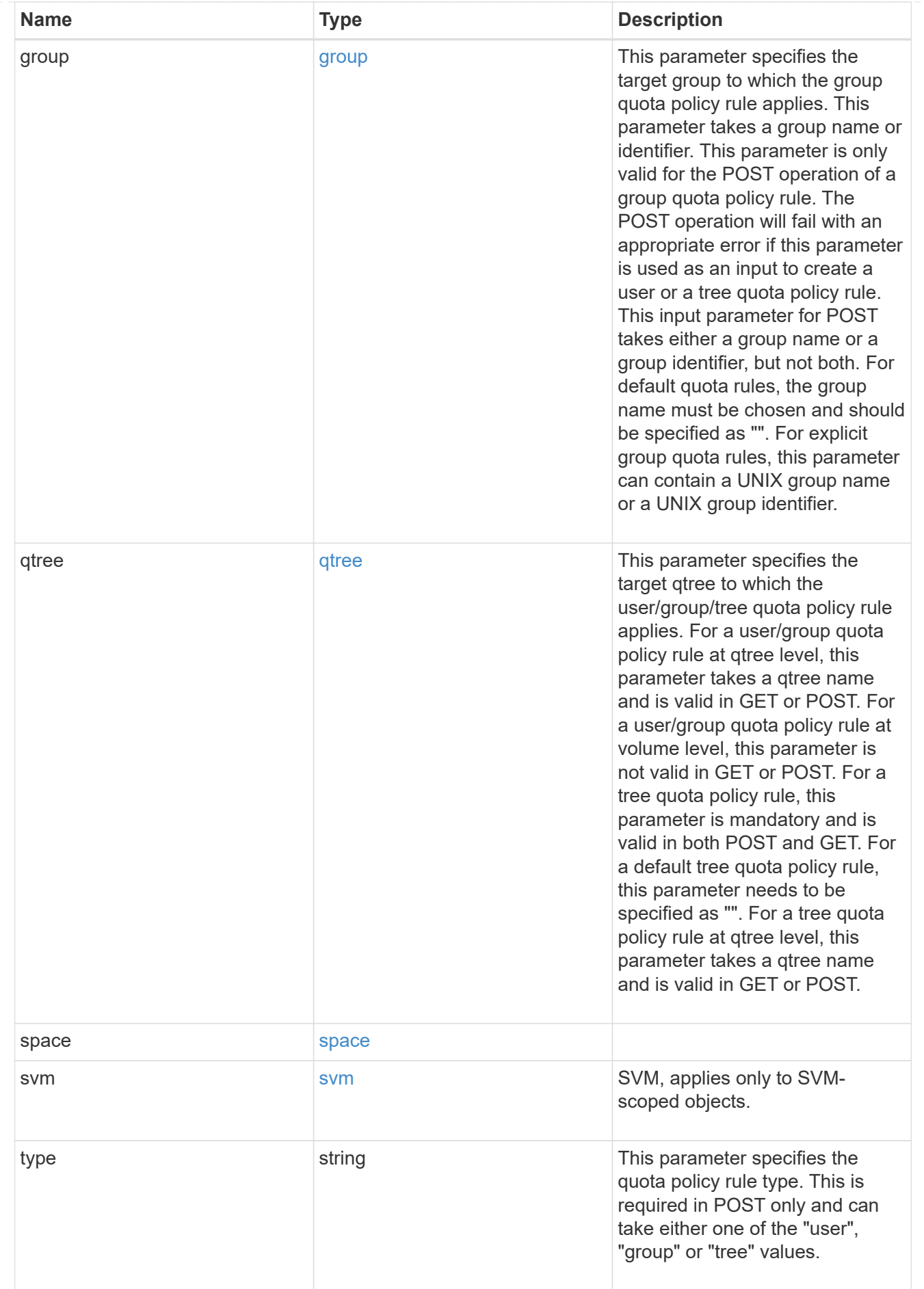

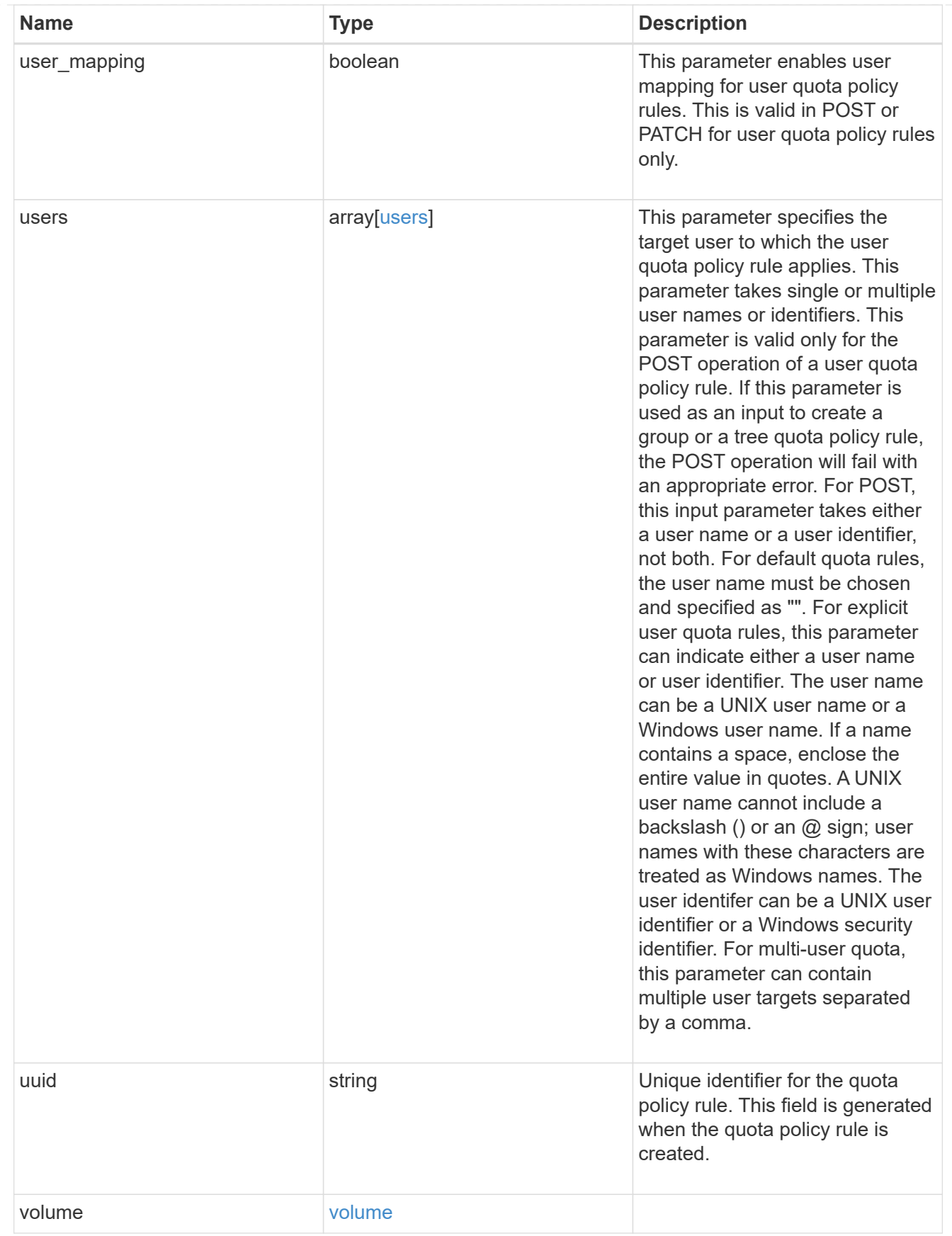

error\_arguments

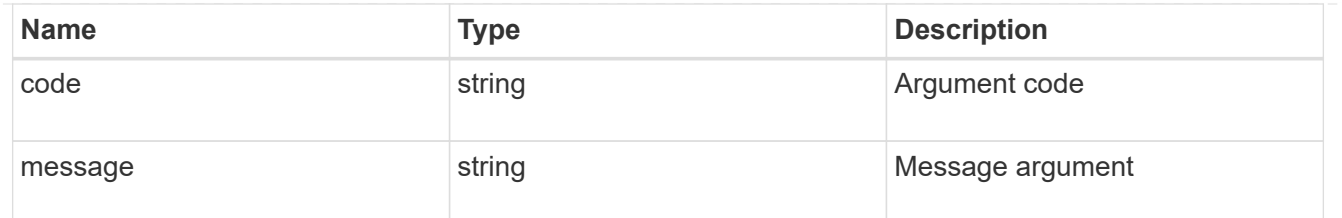

returned\_error

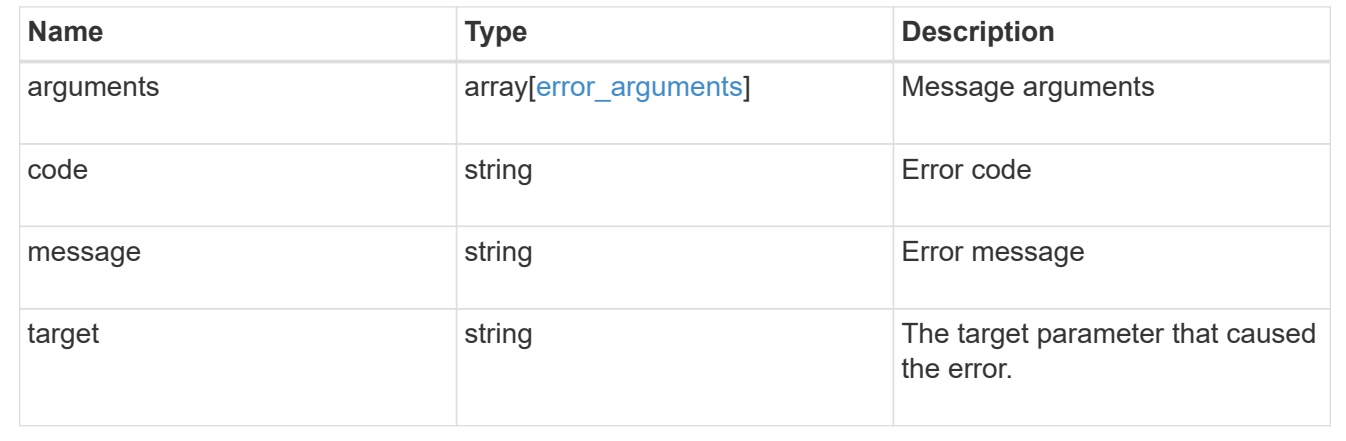

# **Create a quota policy rule for a FlexVol or a FlexGroup volume**

POST /storage/quota/rules

#### **Introduced In:** 9.6

Creates a quota policy rule for a FlexVol or a FlexGroup volume.

Important notes:

• Unlike CLI/ONTAPI, the quota policy input is not needed for POST.

#### **Required properties**

- svm.uuid or svm.name Existing SVM in which to create the qtree.
- volume.uuid or volume.name Existing volume in which to create the qtree.
- type Quota type for the rule. This type can be user, group, or tree.
- users.name or user.id If the quota type is user, this property takes the user name or user ID. For default user quota rules, the user name must be specified as "".
- group.name or group.id If the quota type is group, this property takes the group name or group ID. For default group quota rules, the group name must be specified as "".
- qtree.name Qtree for which to create the rule. For default tree rules, the qtree name must be specified as "".

#### **Recommended optional properties**

• space.hard limit - Specifies the space hard limit, in bytes. If less than 1024 bytes, the value is rounded up to 1024 bytes.

- space.soft\_limit Specifies the space soft limit, in bytes. If less than 1024 bytes, the value is rounded up to 1024 bytes.
- files.hard\_limit Specifies the hard limit for files.
- files.soft\_limit Specifies the soft limit for files.
- user mapping Specifies the user\_mapping. This property is valid only for quota policy rules of type user.

### **Related ONTAP commands**

• quota policy rule create

### **Parameters**

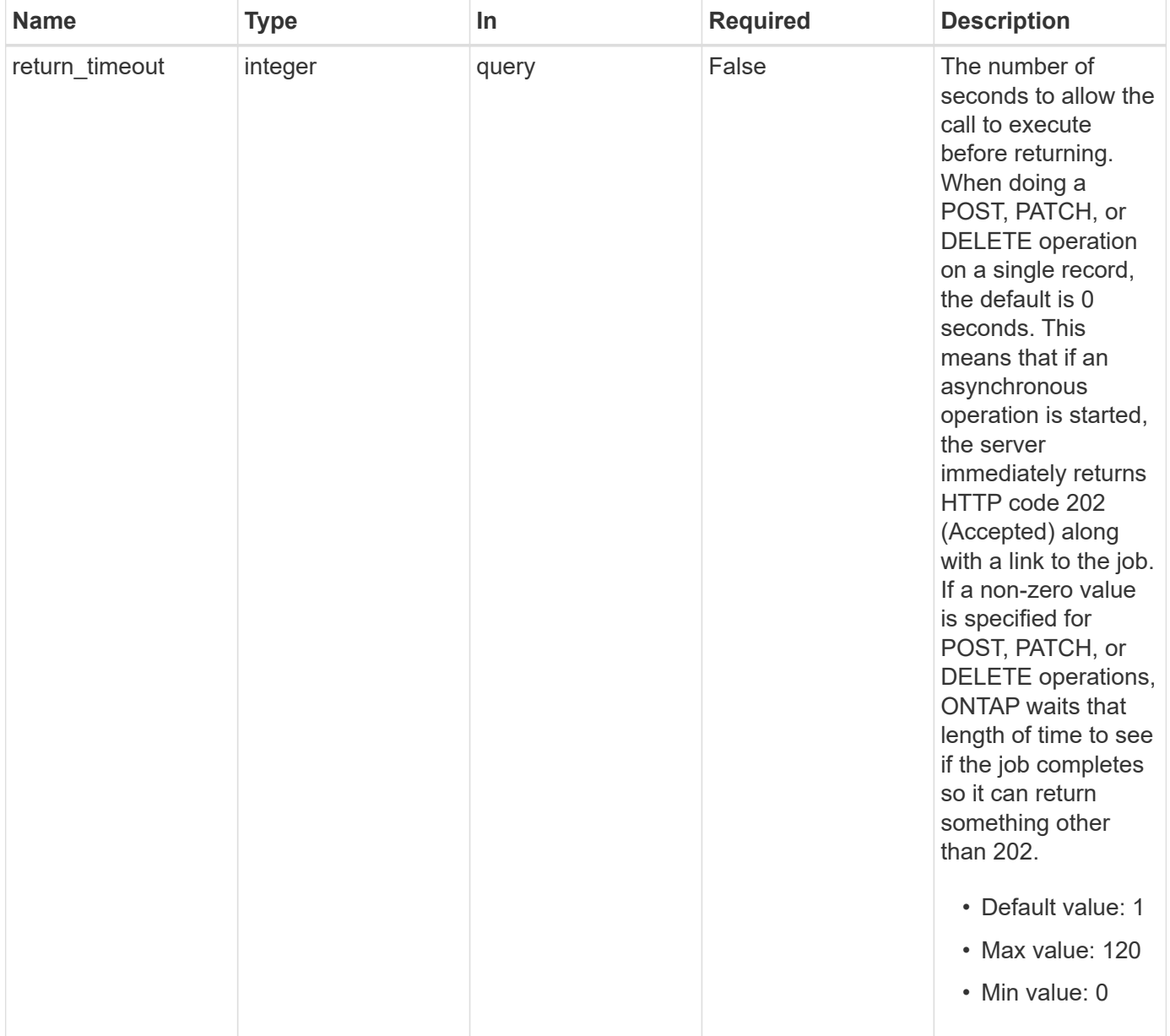

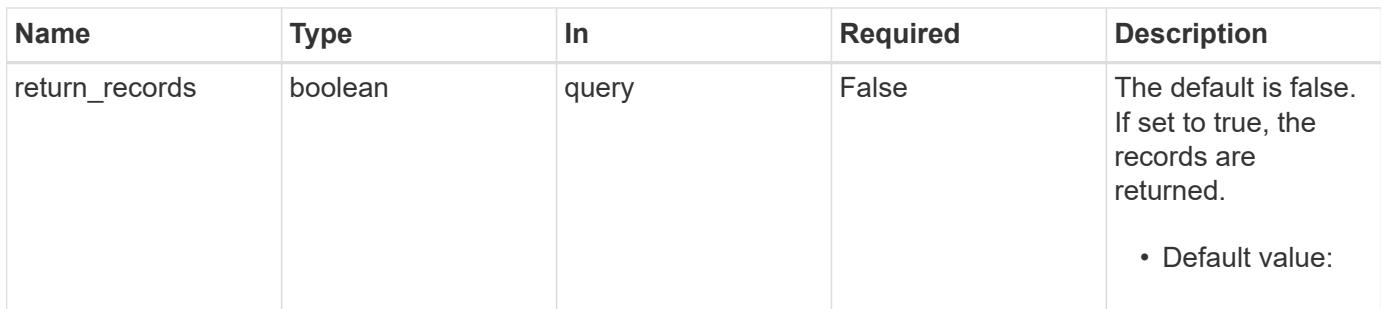

### **Request Body**

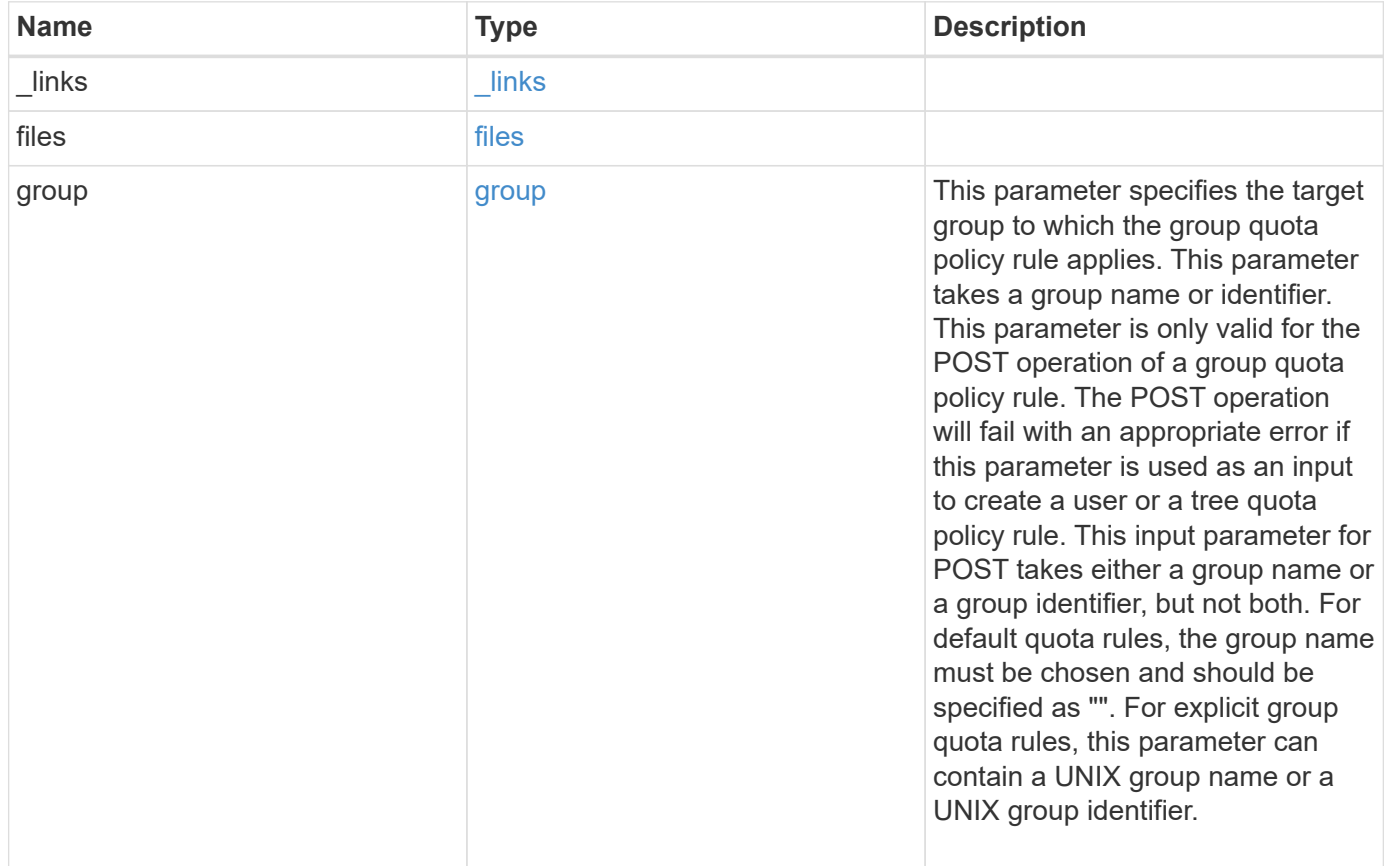

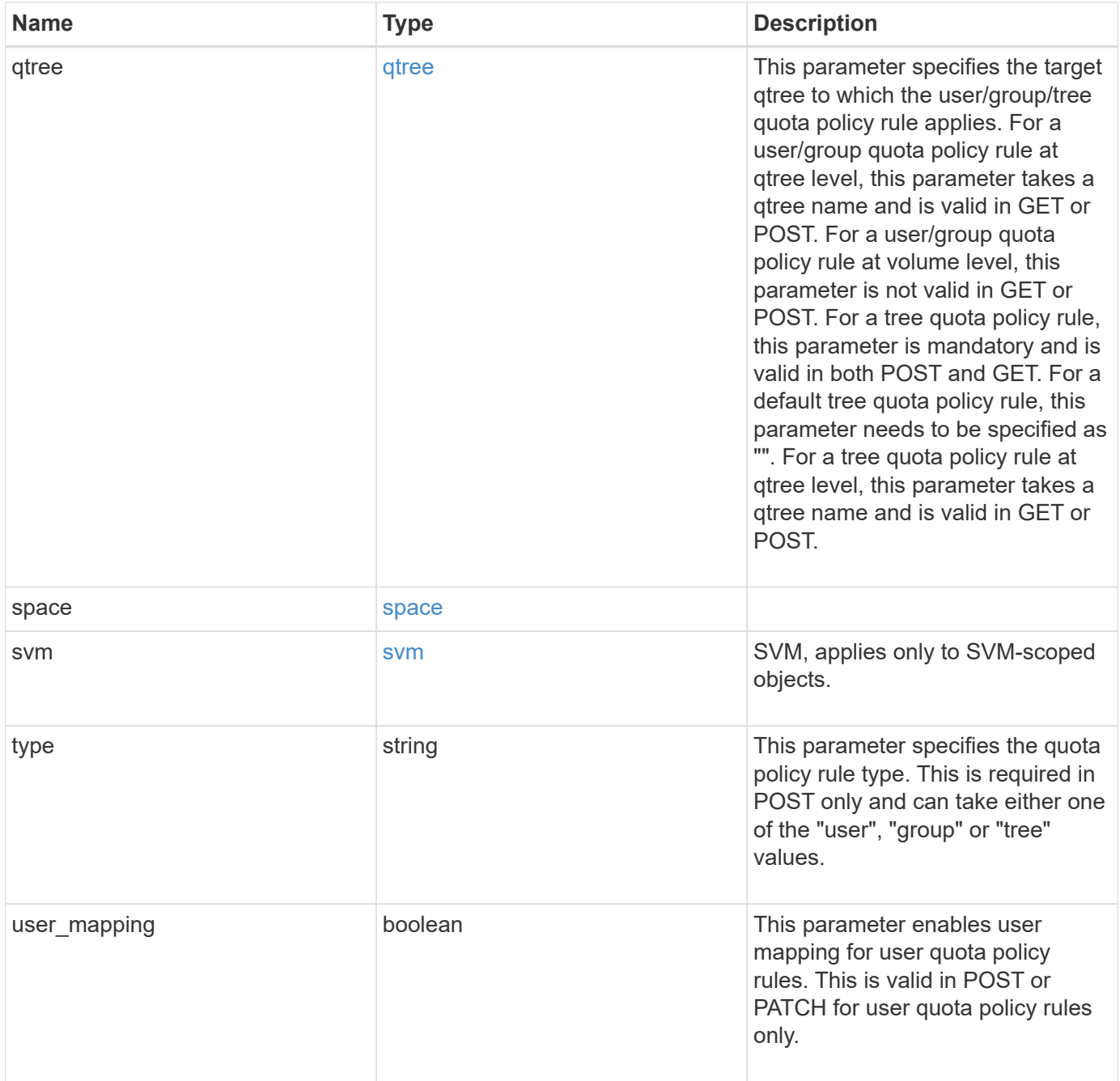

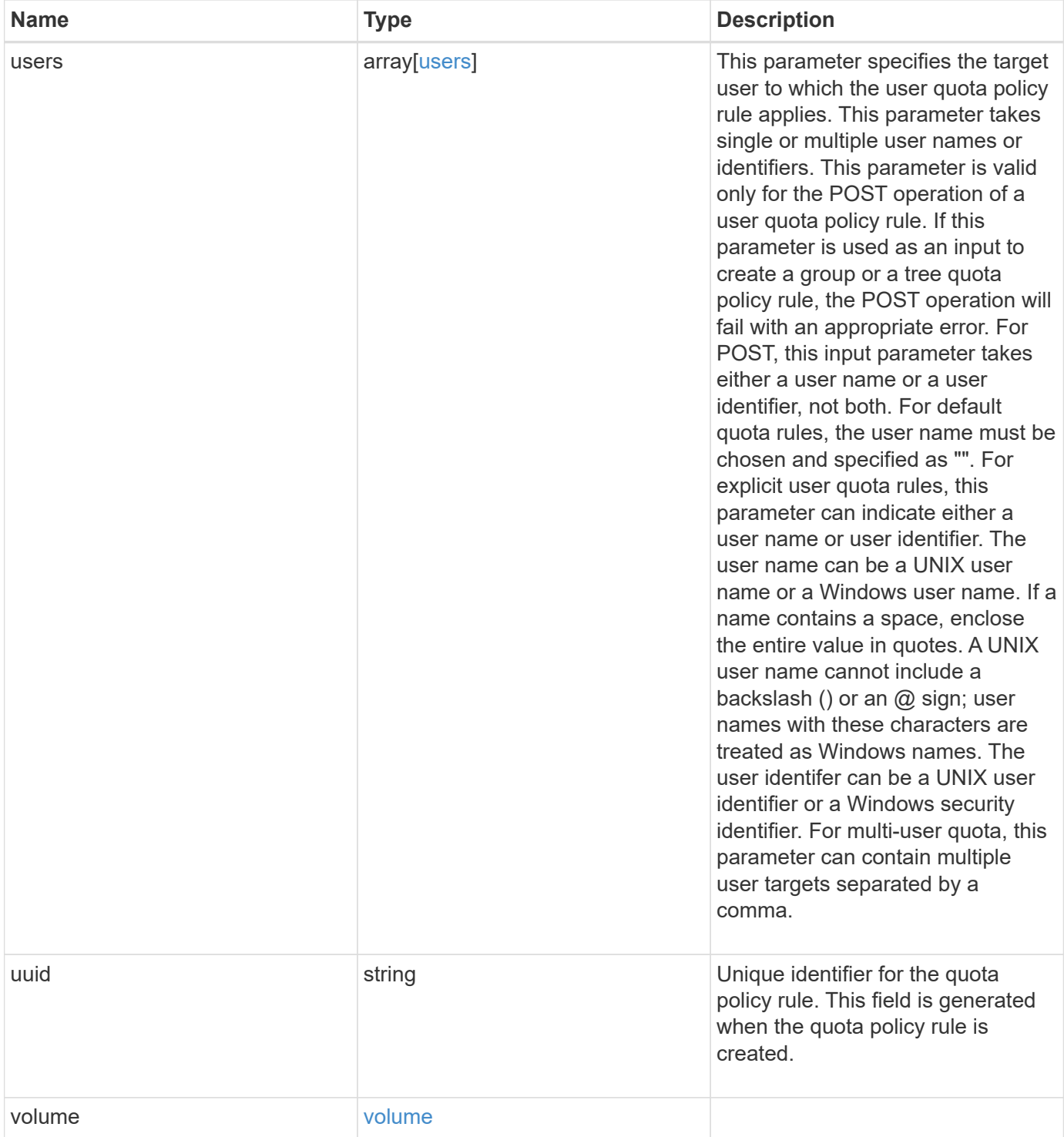

**Example request**

```
{
  " links": {
      "self": {
        "href": "/api/resourcelink"
     }
    },
    "qtree": {
      "_links": {
       "self": {
          "href": "/api/resourcelink"
       }
      },
      "id": 1,
      "name": "qt1"
    },
    "svm": {
      "_links": {
       "self": {
          "href": "/api/resourcelink"
       }
      },
      "name": "svm1",
      "uuid": "02c9e252-41be-11e9-81d5-00a0986138f7"
    },
    "type": "tree",
    "users": {
    },
    "uuid": "5f1d13a7-f401-11e8-ac1a-005056a7c3b9",
    "volume": {
      "_links": {
       "self": {
          "href": "/api/resourcelink"
       }
      },
    "name": "volume1",
      "uuid": "028baa66-41bd-11e9-81d5-00a0986138f7"
   }
}
```
#### **Response**

```
Status: 202, Accepted
```
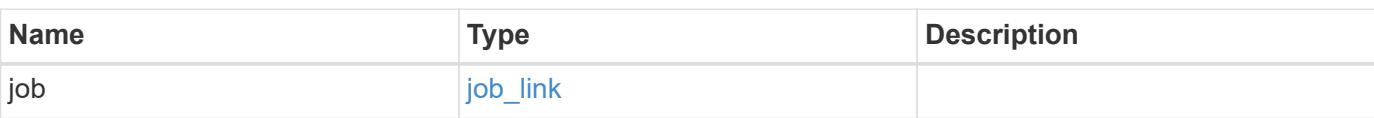

### **Example response**

```
{
    "job": {
     "_links": {
       "self": {
          "href": "/api/resourcelink"
       }
      },
      "uuid": "string"
    }
}
```
#### **Headers**

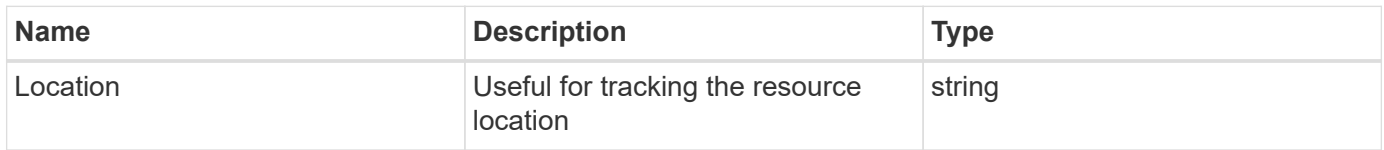

#### **Response**

Status: 201, Created

### **Error**

Status: Default

### ONTAP Error Response Codes

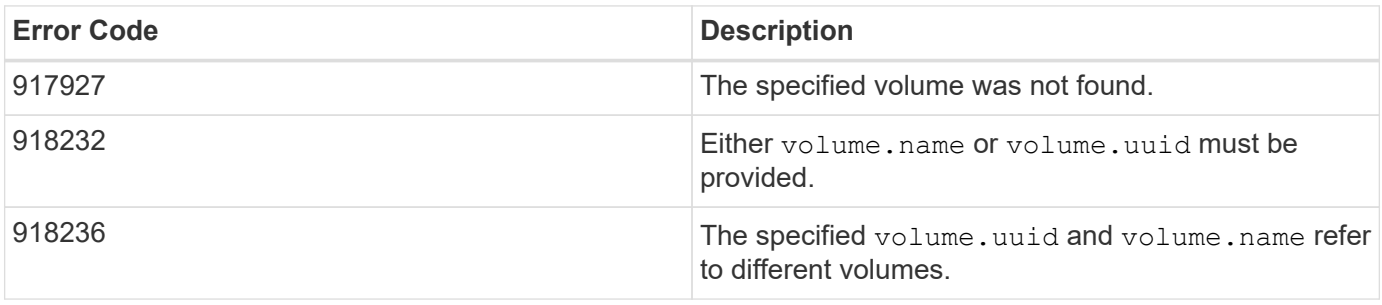

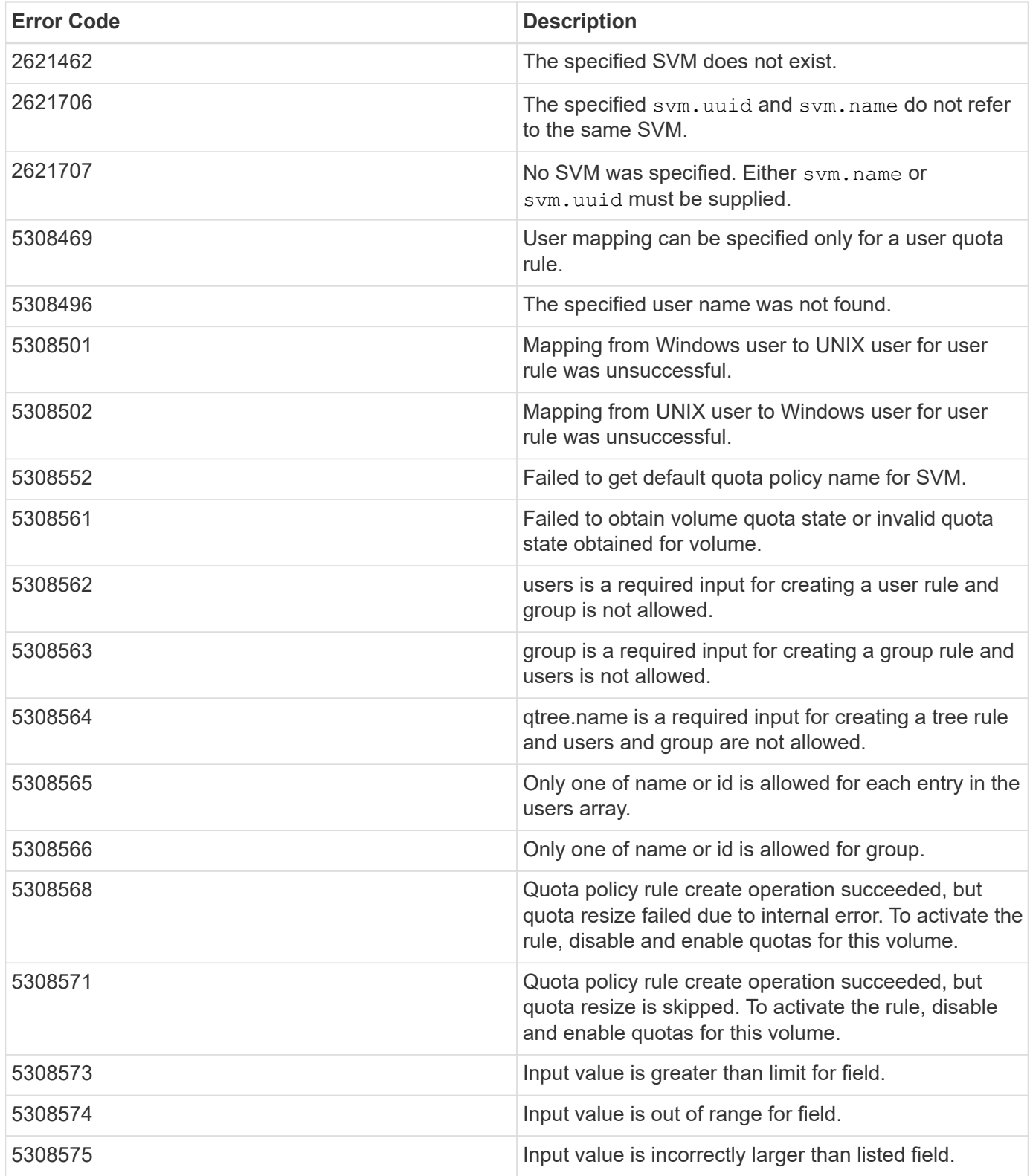

Also see the table of common errors in the [Response body](https://docs.netapp.com/us-en/ontap-restapi-9141/{relative_path}getting_started_with_the_ontap_rest_api.html#Response_body) overview section of this documentation.

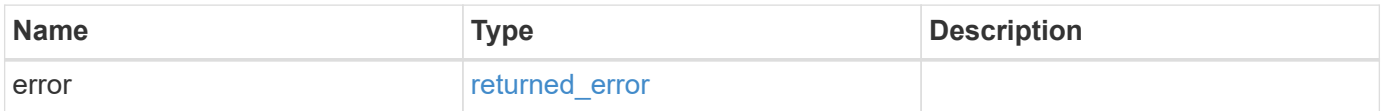

### **Example error**

```
{
   "error": {
     "arguments": {
       "code": "string",
      "message": "string"
     },
     "code": "4",
     "message": "entry doesn't exist",
     "target": "uuid"
   }
}
```
### **Definitions**

#### **See Definitions**

href

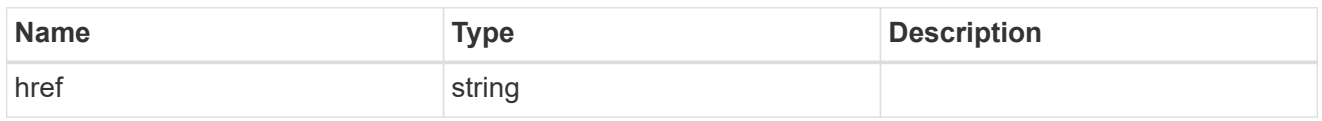

\_links

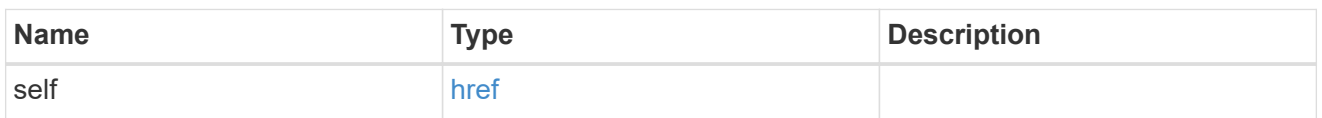

files

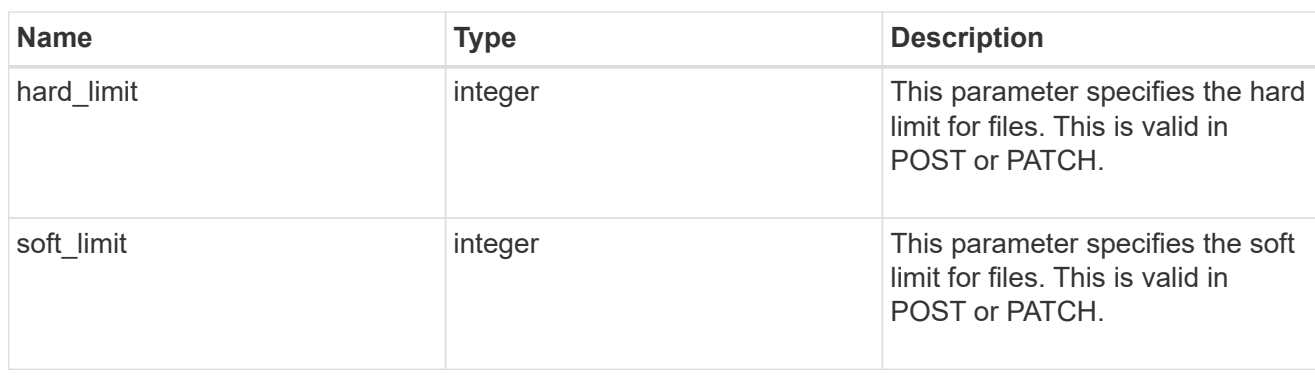

group

This parameter specifies the target group to which the group quota policy rule applies. This parameter takes a group name or identifier. This parameter is only valid for the POST operation of a group quota policy rule. The POST operation will fail with an appropriate error if this parameter is used as an input to create a user or a tree quota policy rule. This input parameter for POST takes either a group name or a group identifier, but not both. For default quota rules, the group name must be chosen and should be specified as "". For explicit group quota rules, this parameter can contain a UNIX group name or a UNIX group identifier.

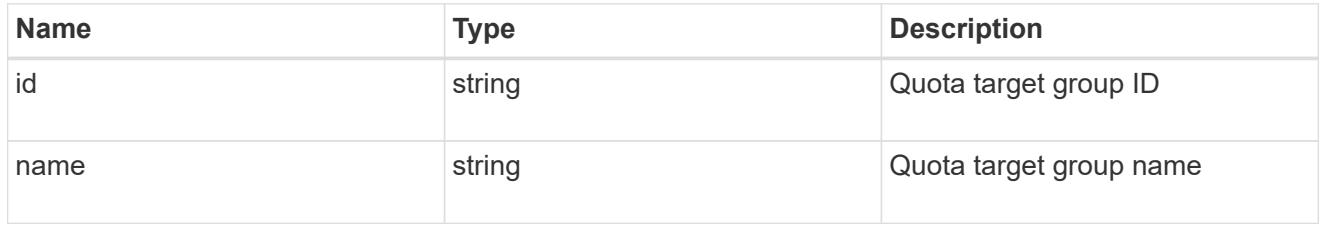

#### qtree

This parameter specifies the target qtree to which the user/group/tree quota policy rule applies. For a user/group quota policy rule at qtree level, this parameter takes a qtree name and is valid in GET or POST. For a user/group quota policy rule at volume level, this parameter is not valid in GET or POST. For a tree quota policy rule, this parameter is mandatory and is valid in both POST and GET. For a default tree quota policy rule, this parameter needs to be specified as "". For a tree quota policy rule at qtree level, this parameter takes a qtree name and is valid in GET or POST.

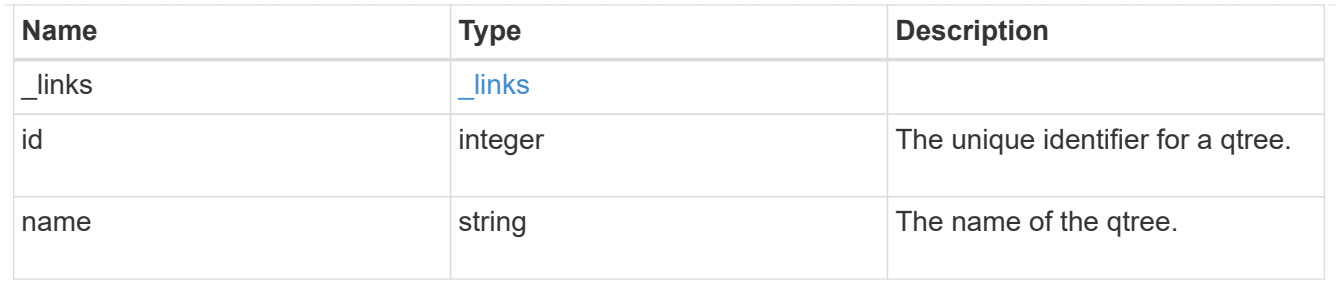

#### space

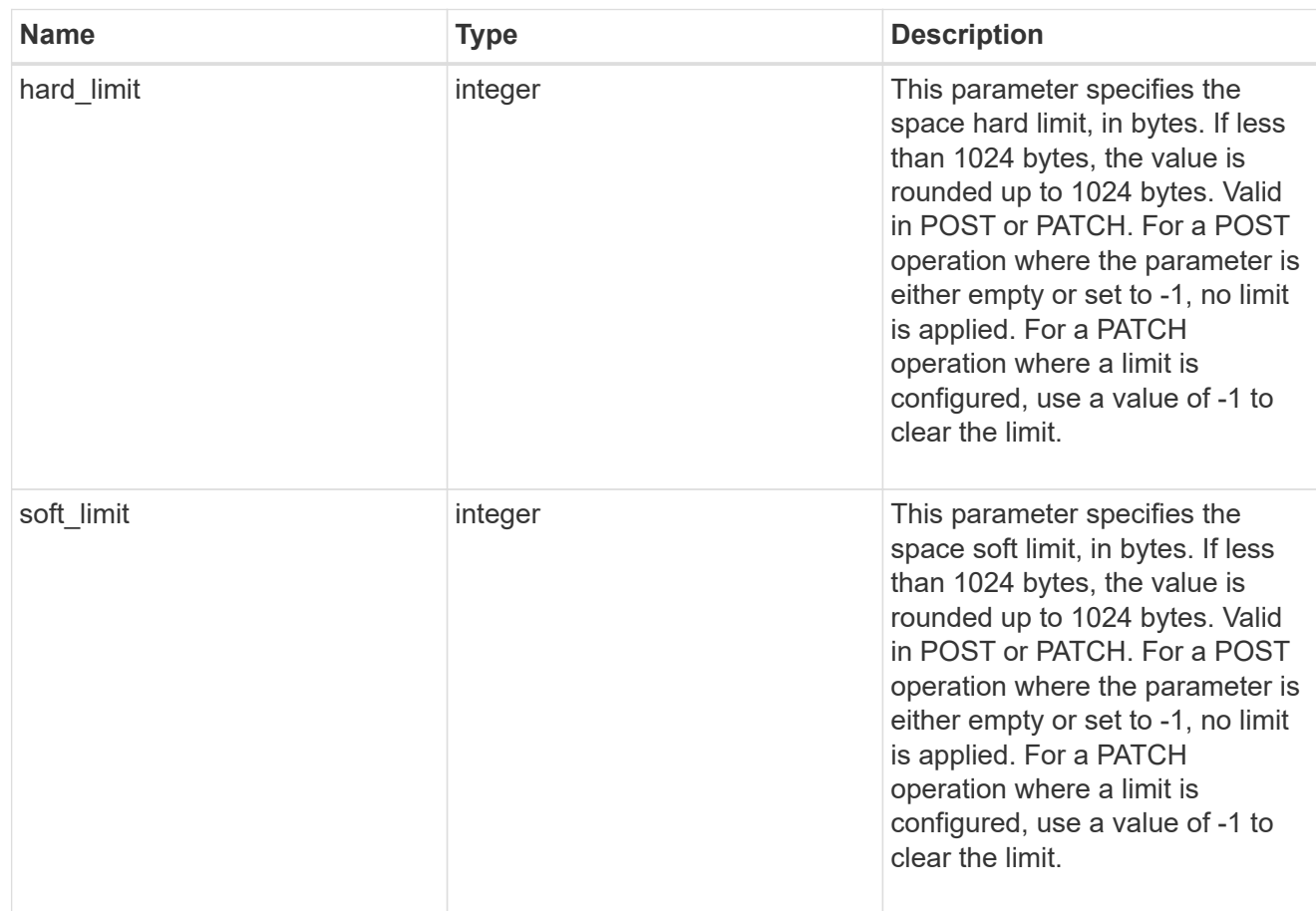

### svm

SVM, applies only to SVM-scoped objects.

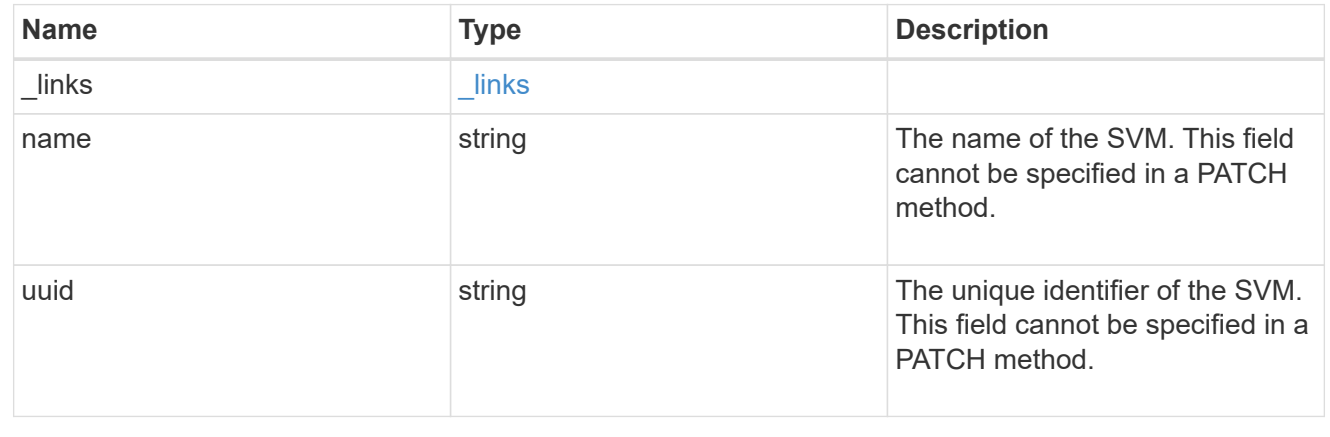

#### users

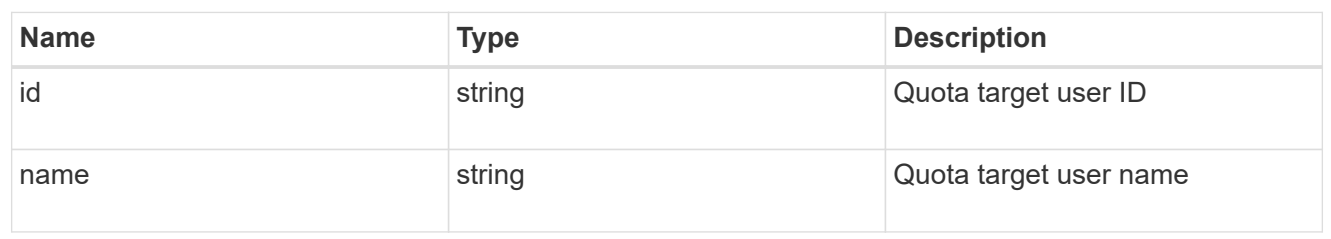

### volume

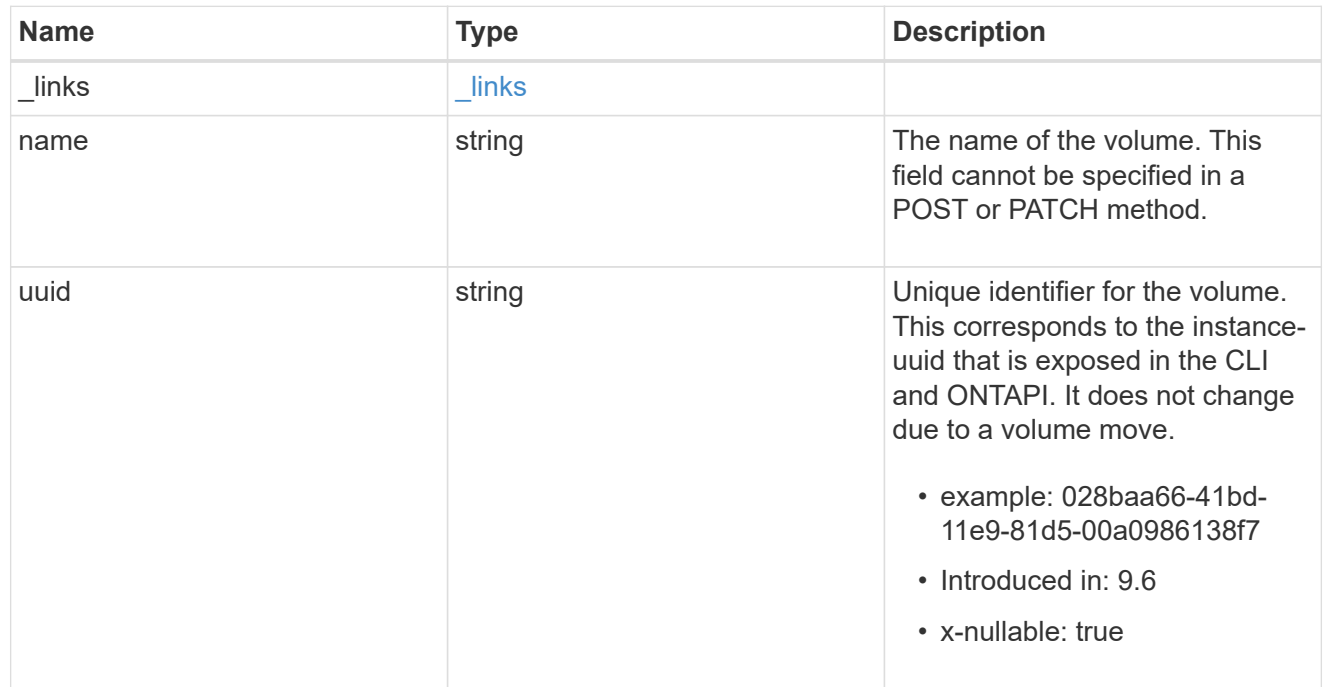

### quota\_rule

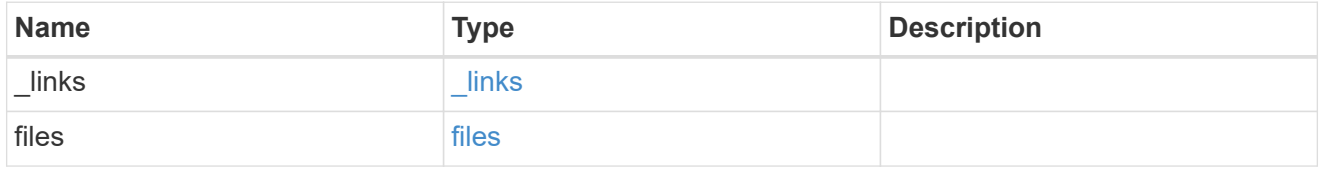

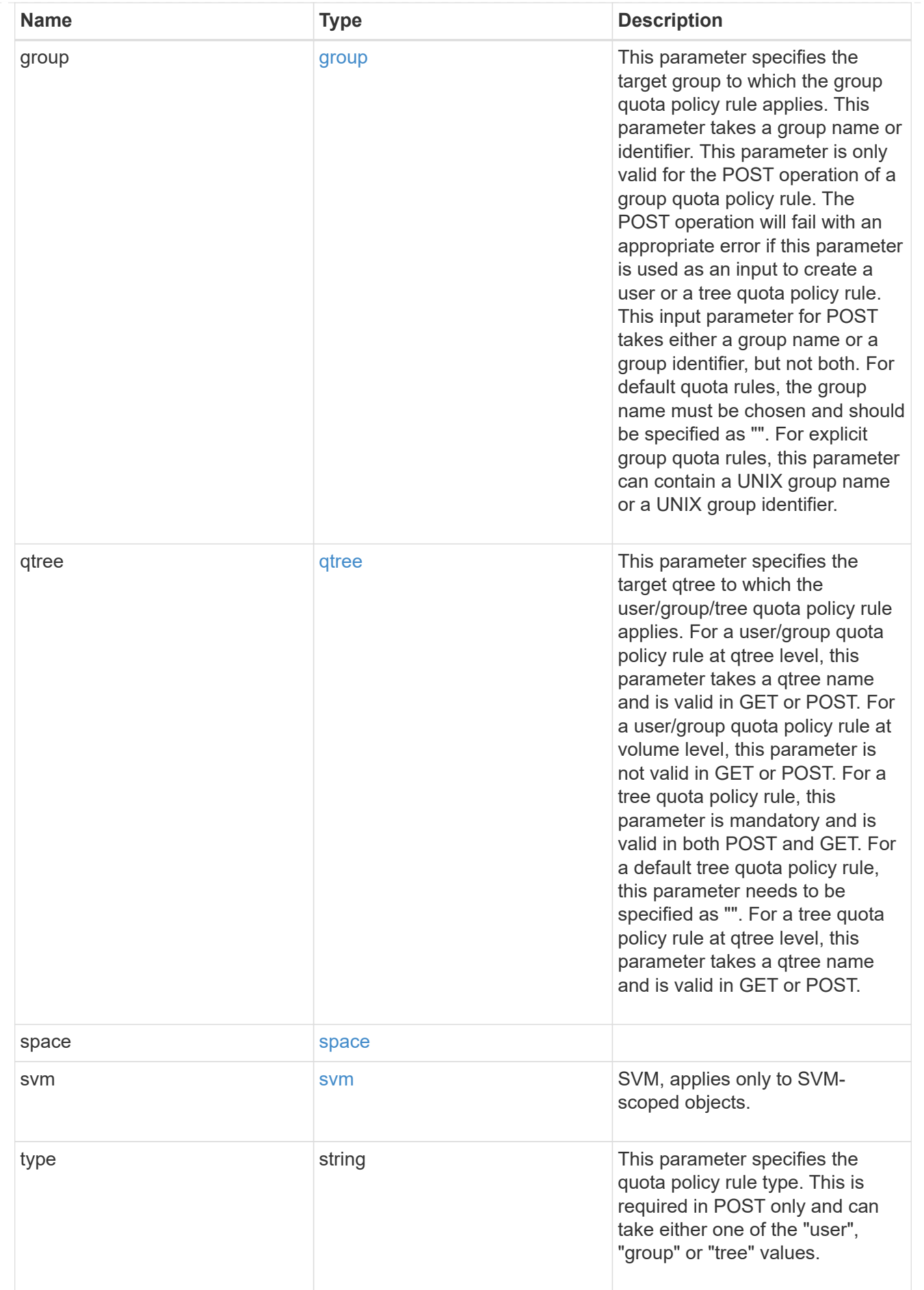

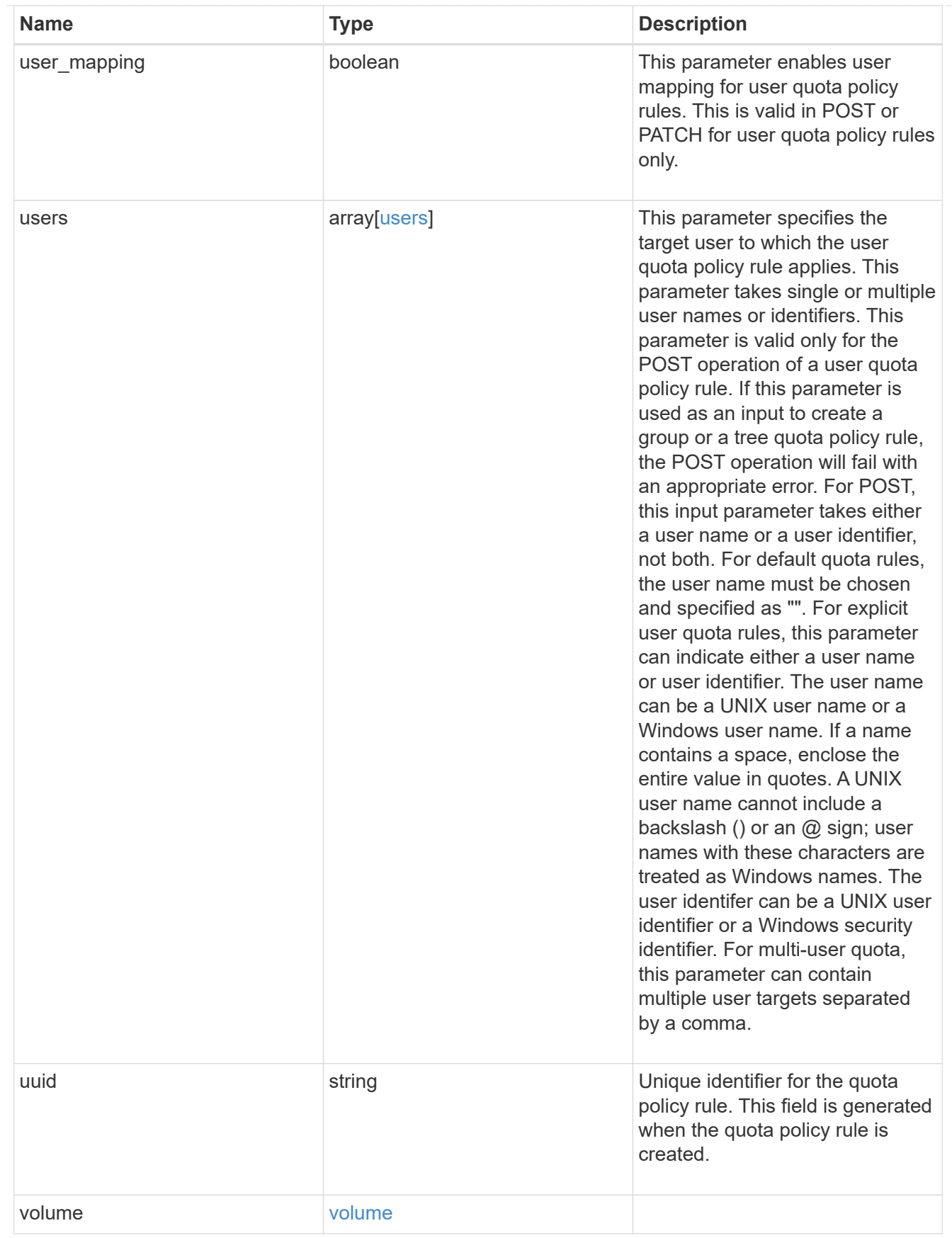

job\_link

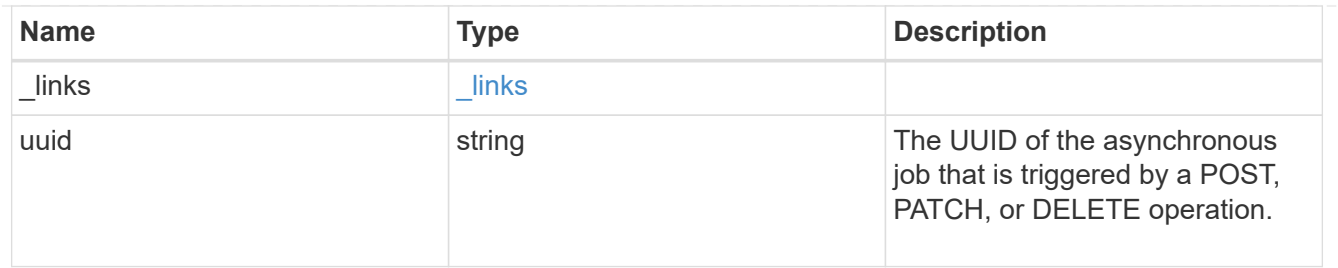

### error\_arguments

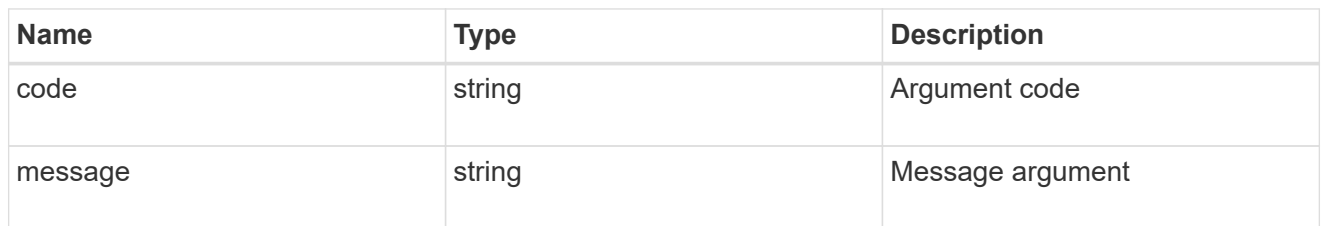

### returned\_error

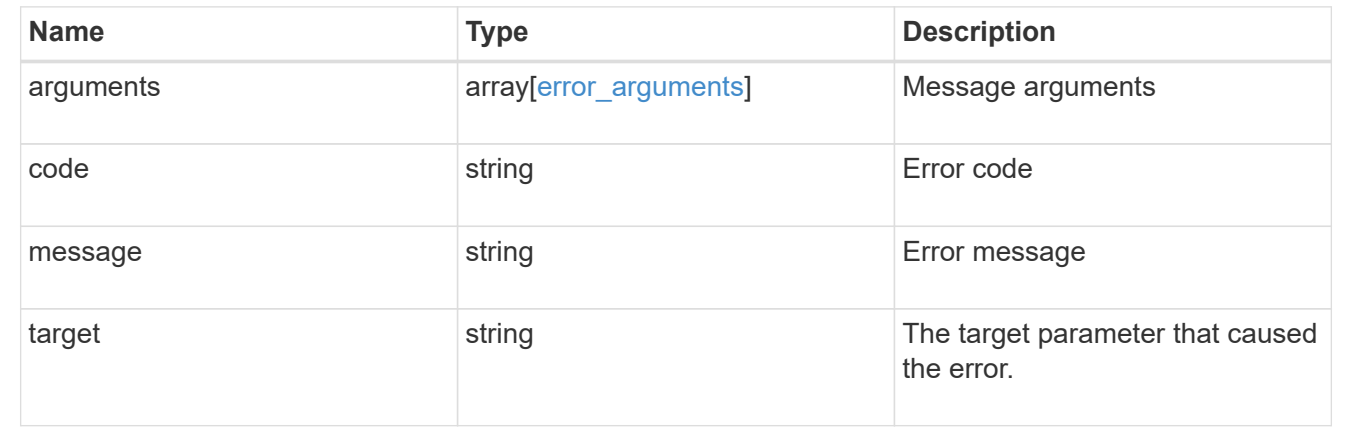

# **Delete a quota policy rule**

DELETE /storage/quota/rules/{uuid}

## **Introduced In:** 9.7

Deletes a quota policy rule.

### **Related ONTAP commands**

• quota policy rule delete

### **Parameters**

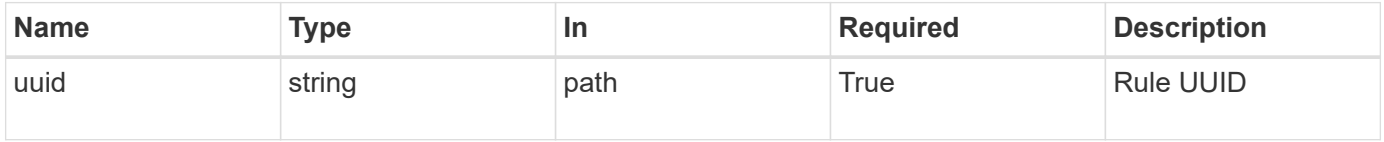

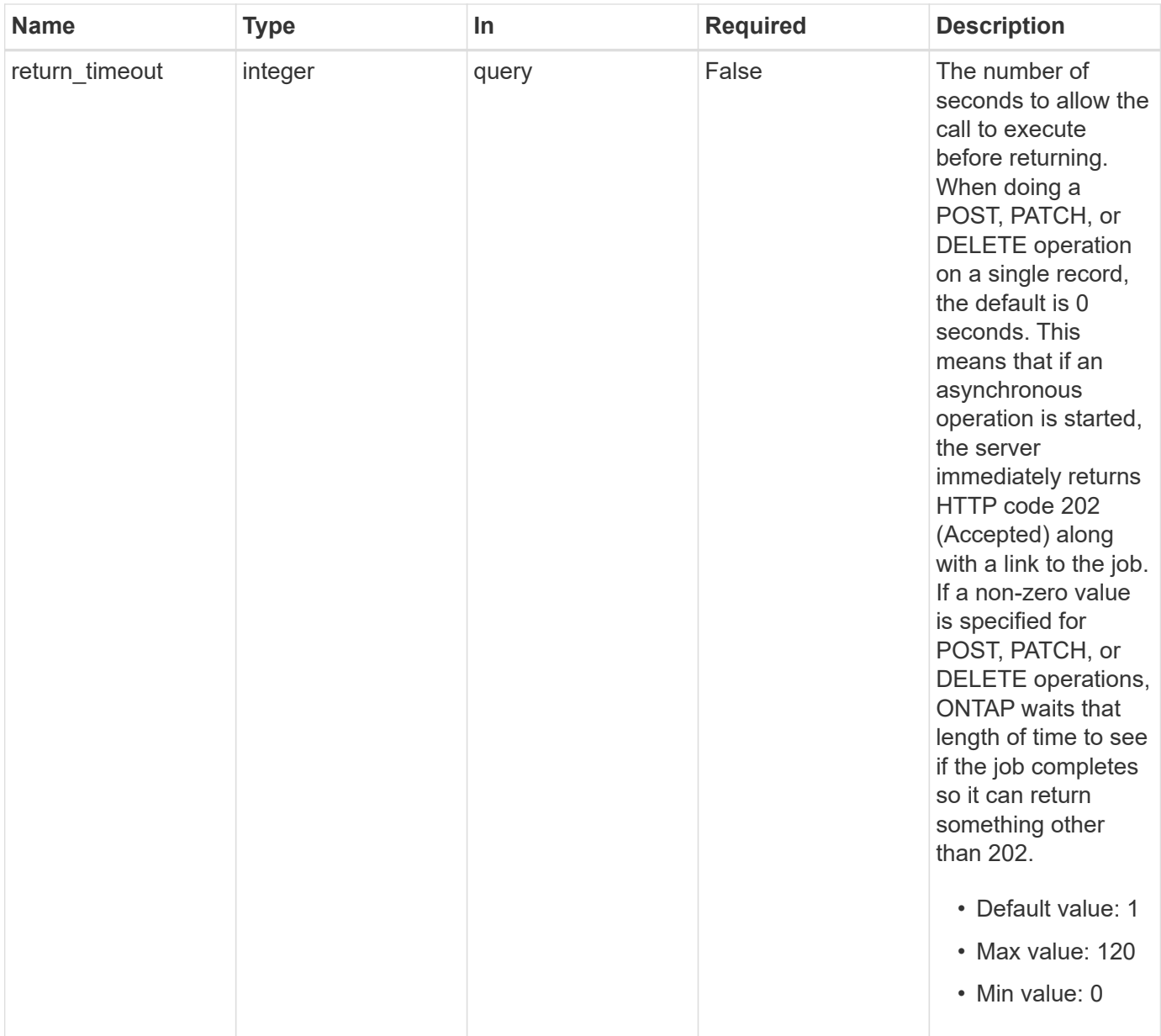

### **Response**

Status: 200, Ok

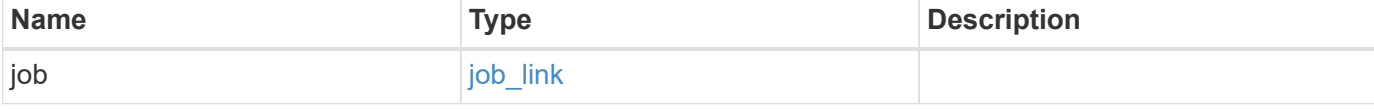

#### **Example response**

```
{
    "job": {
      "_links": {
         "self": {
           "href": "/api/resourcelink"
         }
      },
      "uuid": "string"
    }
}
```
#### **Response**

Status: 202, Accepted

### **Error**

Status: Default

### ONTAP Error Response Codes

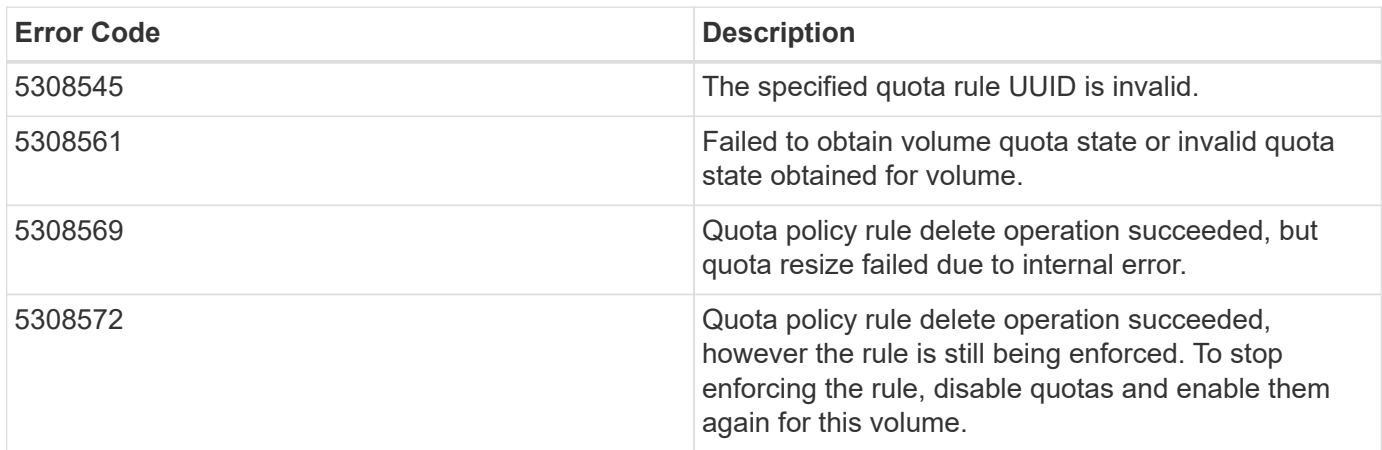

Also see the table of common errors in the [Response body](https://docs.netapp.com/us-en/ontap-restapi-9141/{relative_path}getting_started_with_the_ontap_rest_api.html#Response_body) overview section of this documentation.

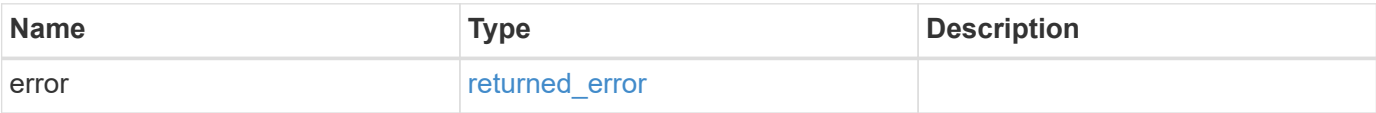

### **Example error**

```
{
   "error": {
     "arguments": {
       "code": "string",
      "message": "string"
     },
     "code": "4",
     "message": "entry doesn't exist",
     "target": "uuid"
   }
}
```
### **Definitions**

#### **See Definitions**

href

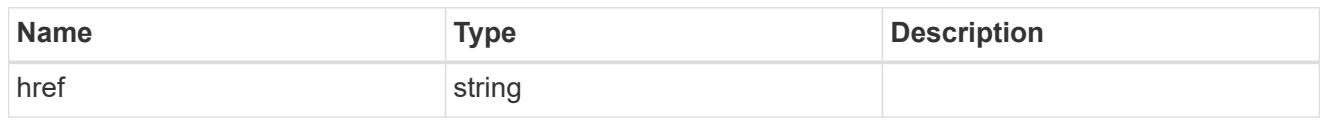

\_links

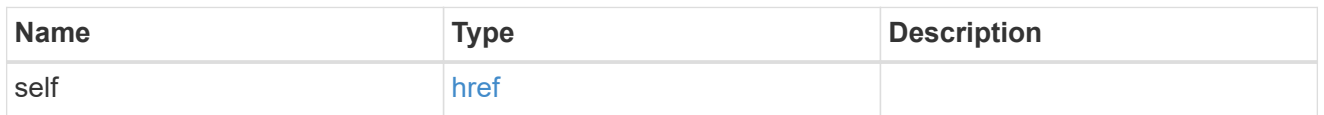

### job\_link

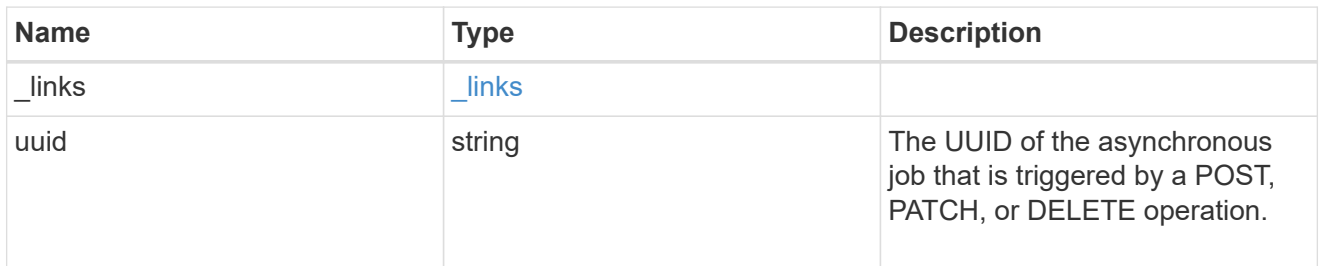

### error\_arguments

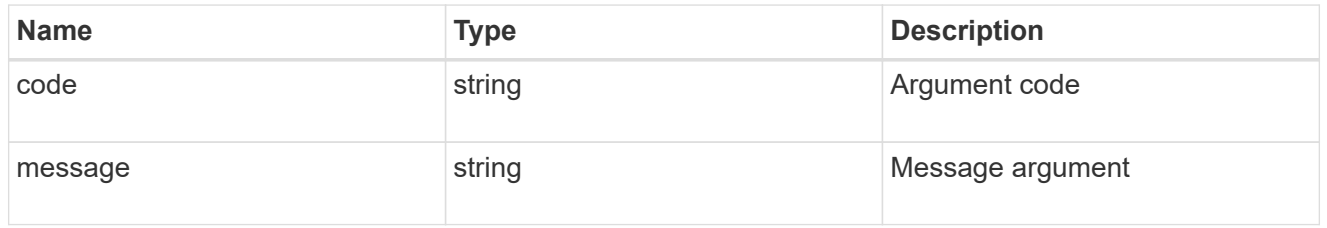

### returned\_error

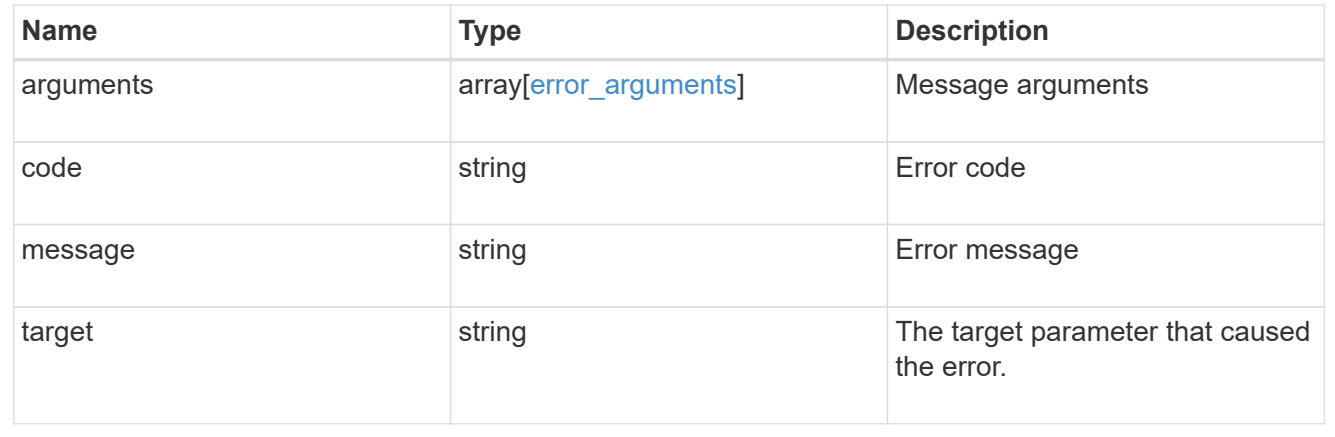

# **Retrieve quota policy rule properties**

```
GET /storage/quota/rules/{uuid}
```
### **Introduced In:** 9.7

Retrieves properties for a specific quota policy rule.

### **Related ONTAP commands**

• quota policy rule show

### **Parameters**

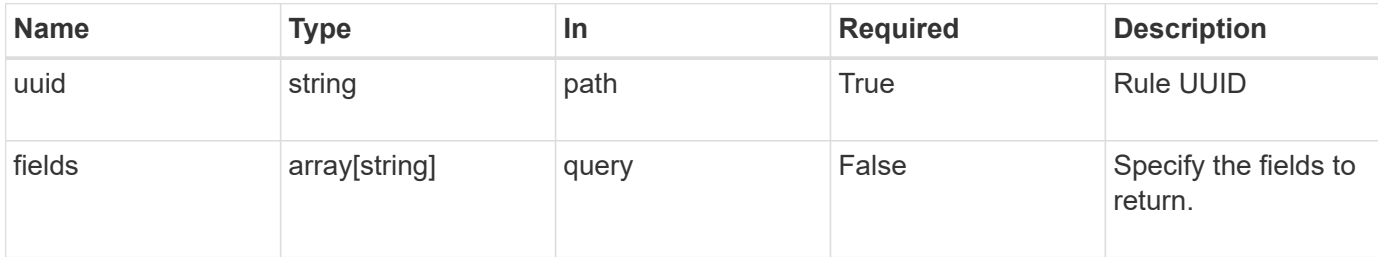

### **Response**

Status: 200, Ok

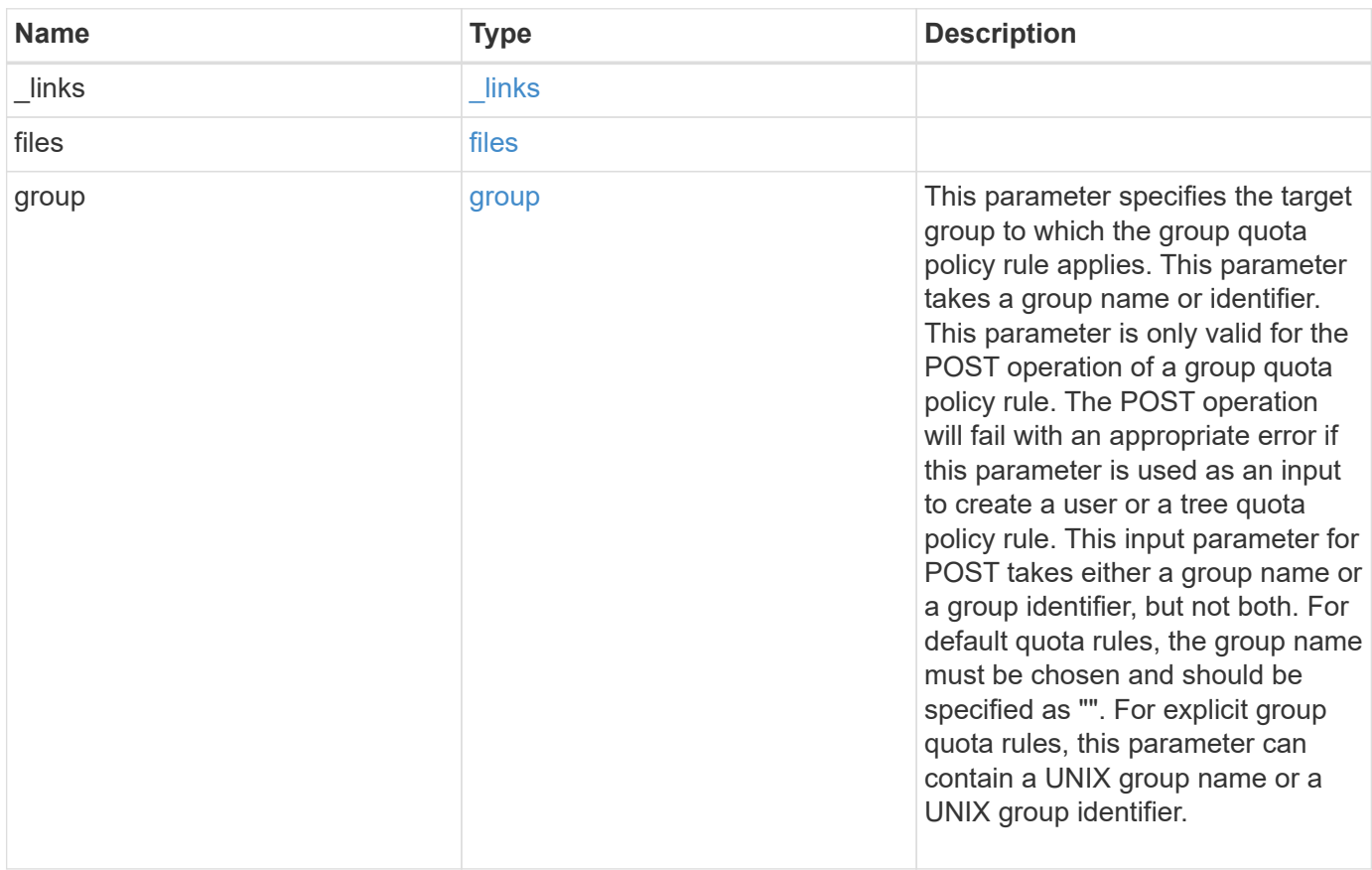

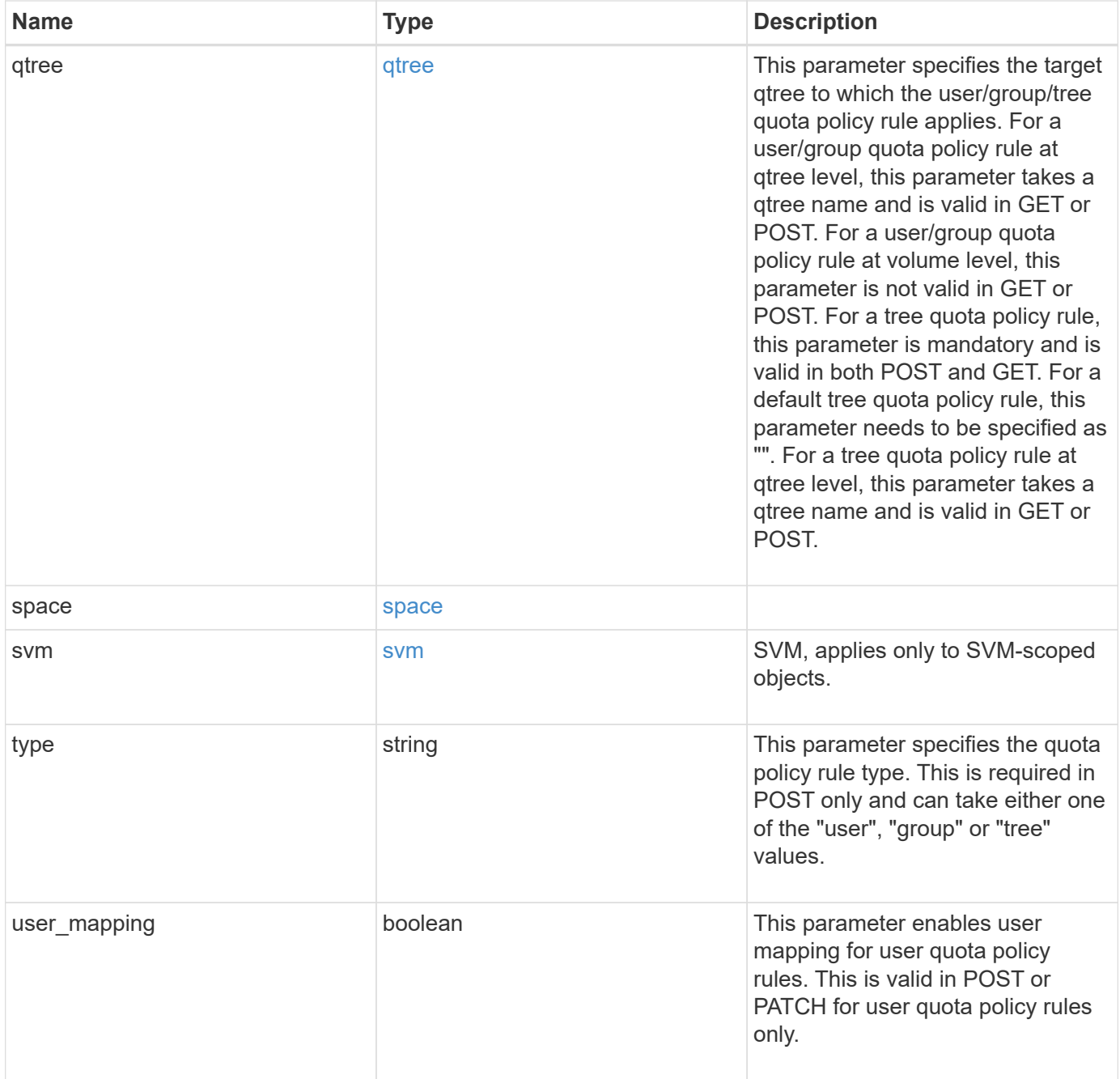

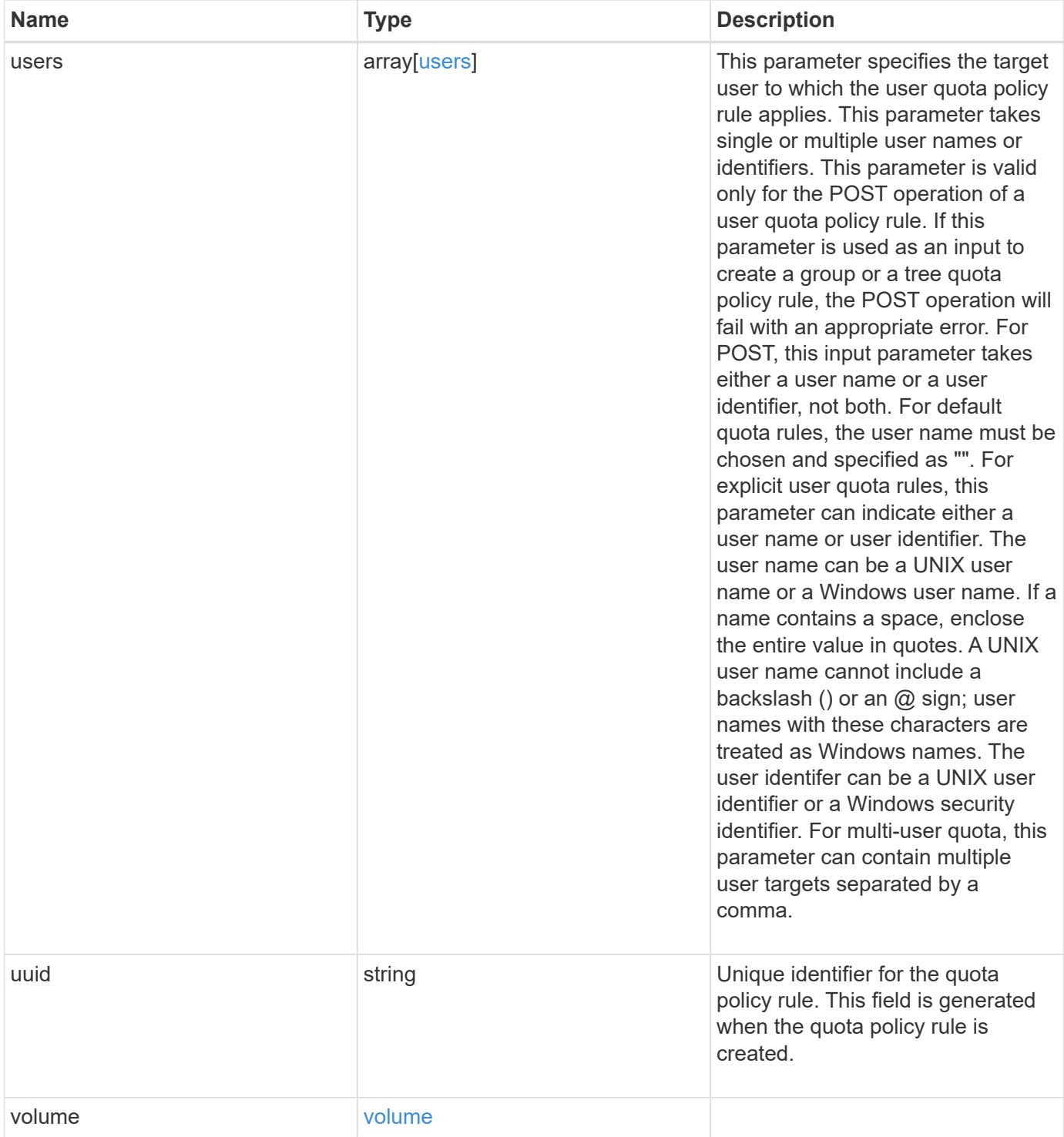

**Example response**

```
{
  " links": {
      "self": {
        "href": "/api/resourcelink"
     }
    },
    "qtree": {
      "_links": {
       "self": {
          "href": "/api/resourcelink"
       }
      },
      "id": 1,
      "name": "qt1"
    },
    "svm": {
      "_links": {
        "self": {
          "href": "/api/resourcelink"
       }
      },
    "name": "svm1",
      "uuid": "02c9e252-41be-11e9-81d5-00a0986138f7"
    },
    "type": "tree",
    "users": {
    },
    "uuid": "5f1d13a7-f401-11e8-ac1a-005056a7c3b9",
    "volume": {
      "_links": {
       "self": {
          "href": "/api/resourcelink"
       }
      },
    "name": "volume1",
      "uuid": "028baa66-41bd-11e9-81d5-00a0986138f7"
   }
}
```
#### **Error**

#### Status: Default

### ONTAP Error Response Codes

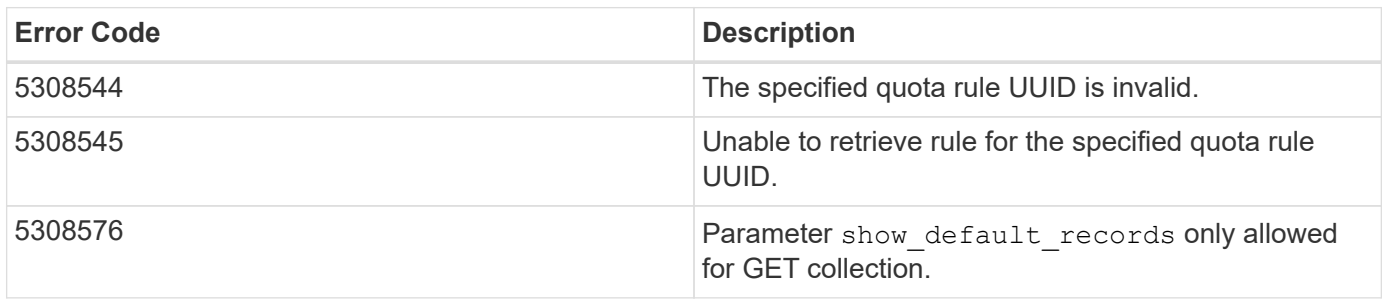

Also see the table of common errors in the [Response body](https://docs.netapp.com/us-en/ontap-restapi-9141/{relative_path}getting_started_with_the_ontap_rest_api.html#Response_body) overview section of this documentation.

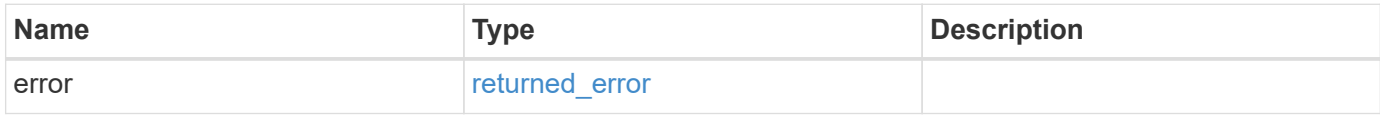

#### **Example error**

```
{
    "error": {
     "arguments": {
       "code": "string",
       "message": "string"
      },
      "code": "4",
      "message": "entry doesn't exist",
      "target": "uuid"
   }
}
```
#### **Definitions**

#### **See Definitions**

href

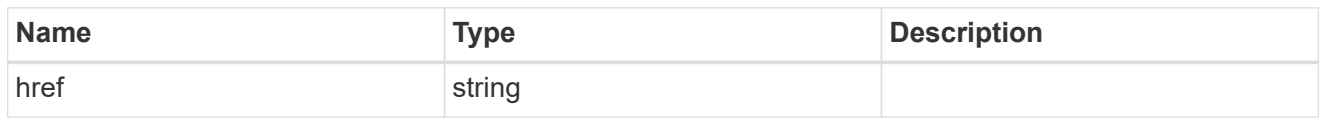

\_links

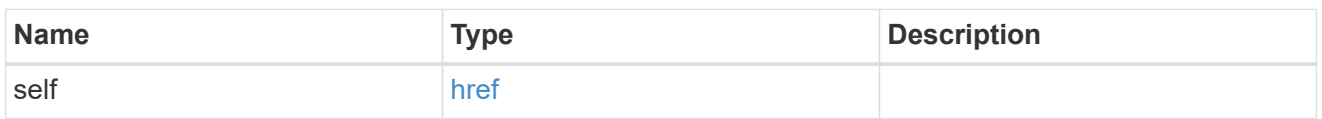

files

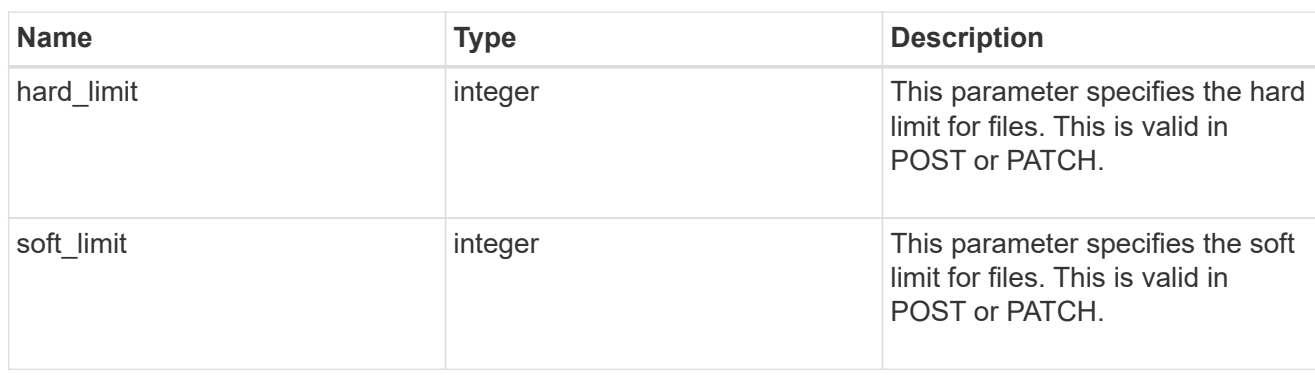

#### group

This parameter specifies the target group to which the group quota policy rule applies. This parameter takes a group name or identifier. This parameter is only valid for the POST operation of a group quota policy rule. The POST operation will fail with an appropriate error if this parameter is used as an input to create a user or a tree quota policy rule. This input parameter for POST takes either a group name or a group identifier, but not both. For default quota rules, the group name must be chosen and should be specified as "". For explicit group quota rules, this parameter can contain a UNIX group name or a UNIX group identifier.

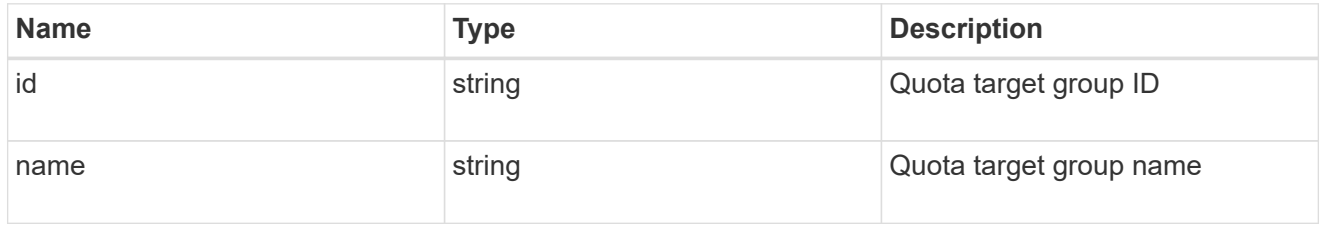

#### qtree

This parameter specifies the target qtree to which the user/group/tree quota policy rule applies. For a user/group quota policy rule at qtree level, this parameter takes a qtree name and is valid in GET or POST. For a user/group quota policy rule at volume level, this parameter is not valid in GET or POST. For a tree quota policy rule, this parameter is mandatory and is valid in both POST and GET. For a default tree quota policy rule, this parameter needs to be specified as "". For a tree quota policy rule at qtree level, this parameter takes a qtree name and is valid in GET or POST.

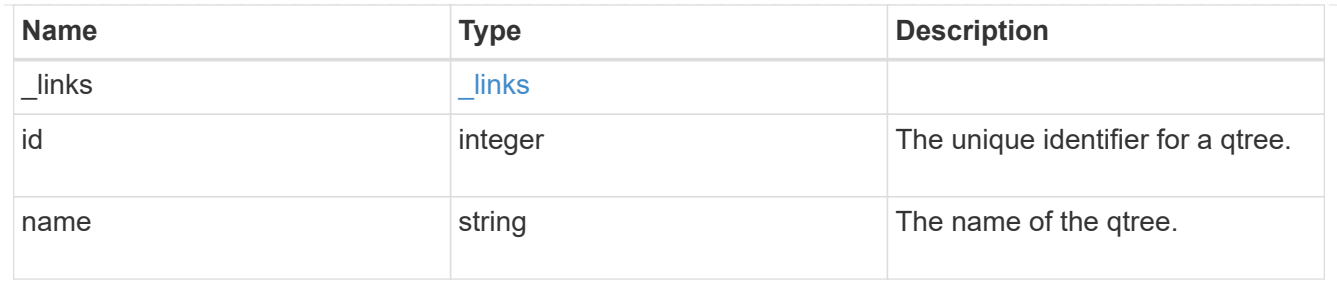

#### space

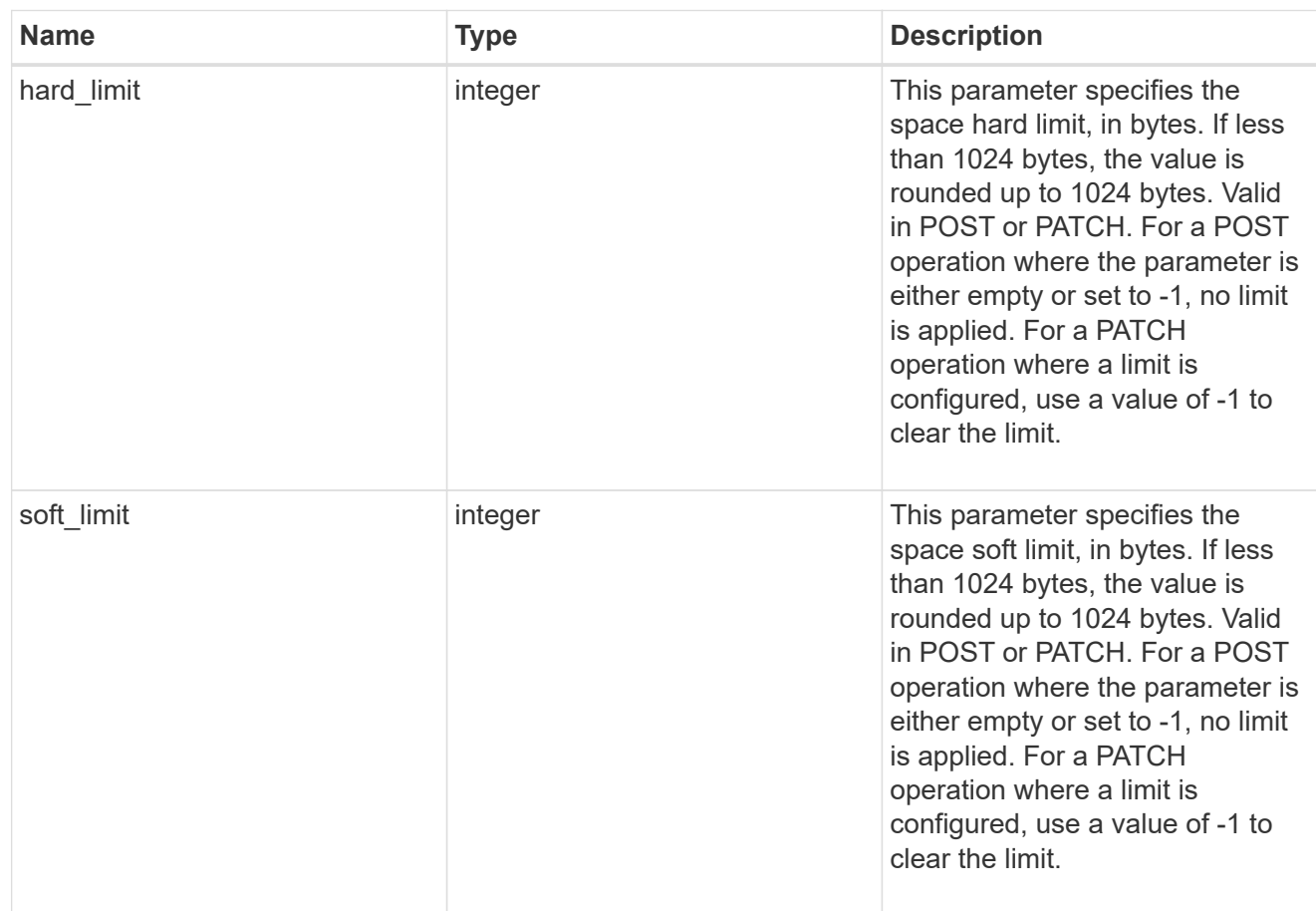

### svm

SVM, applies only to SVM-scoped objects.

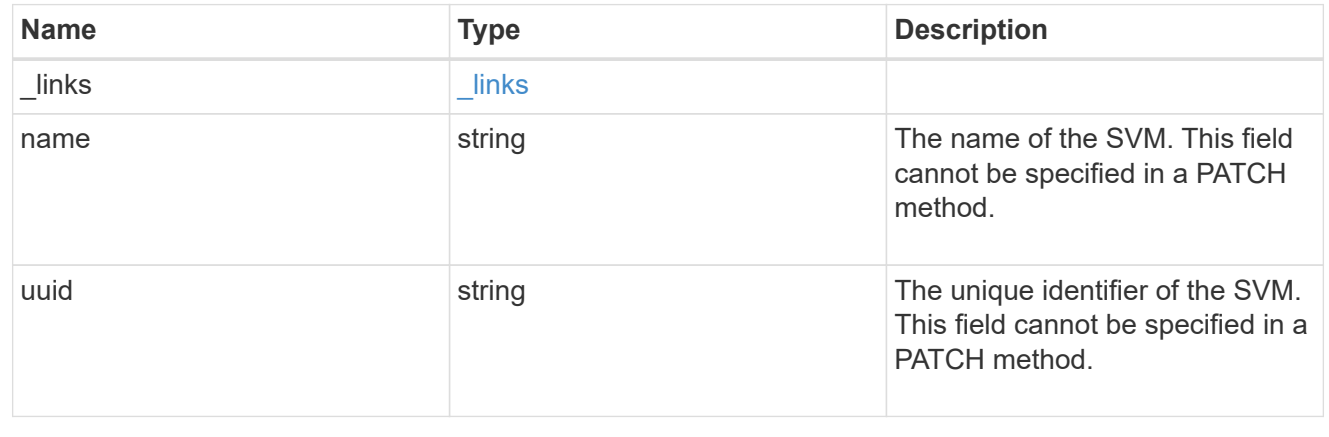

#### users

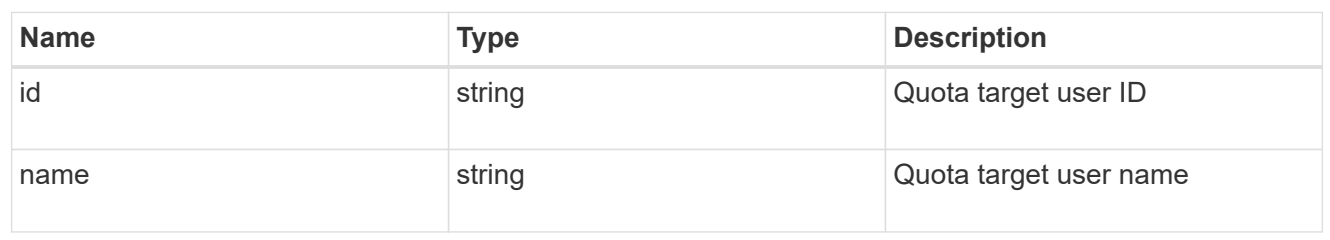

#### volume

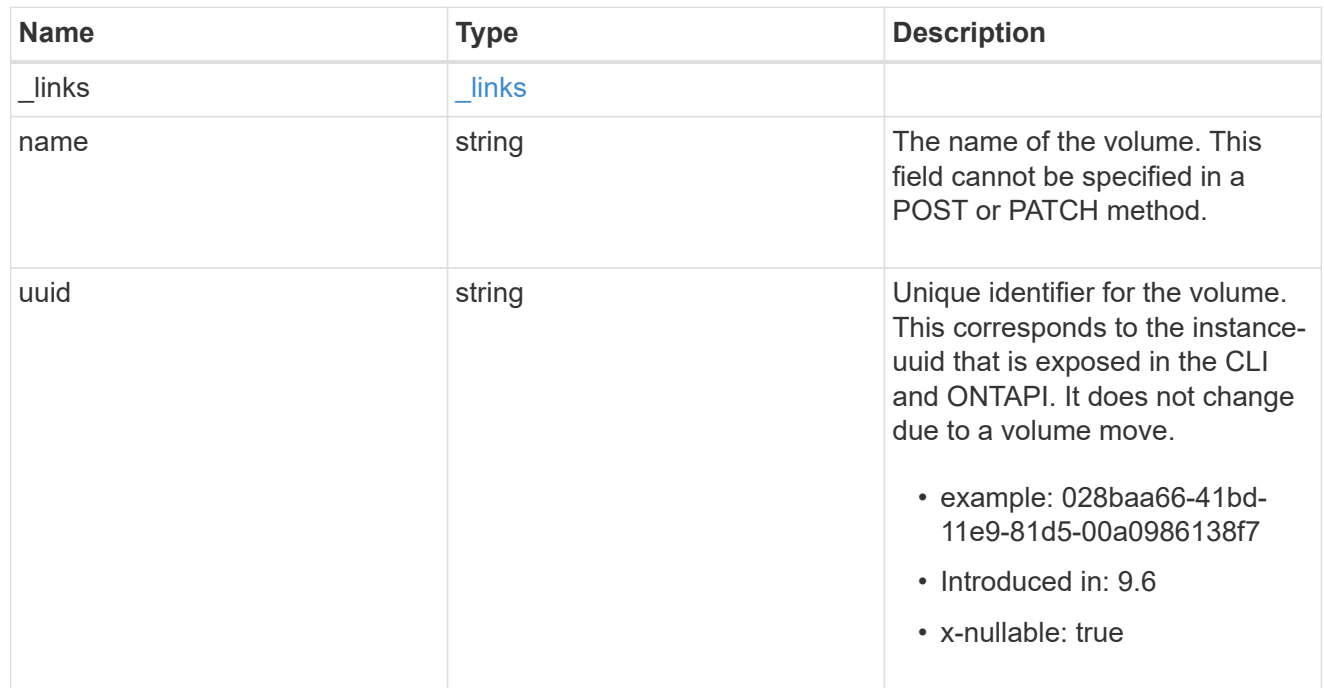

### error\_arguments

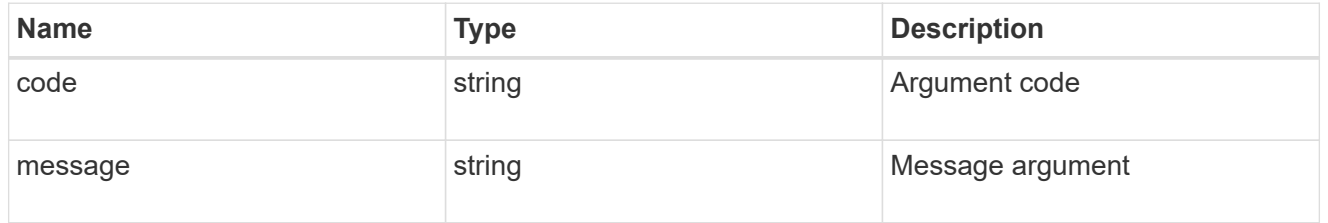

### returned\_error

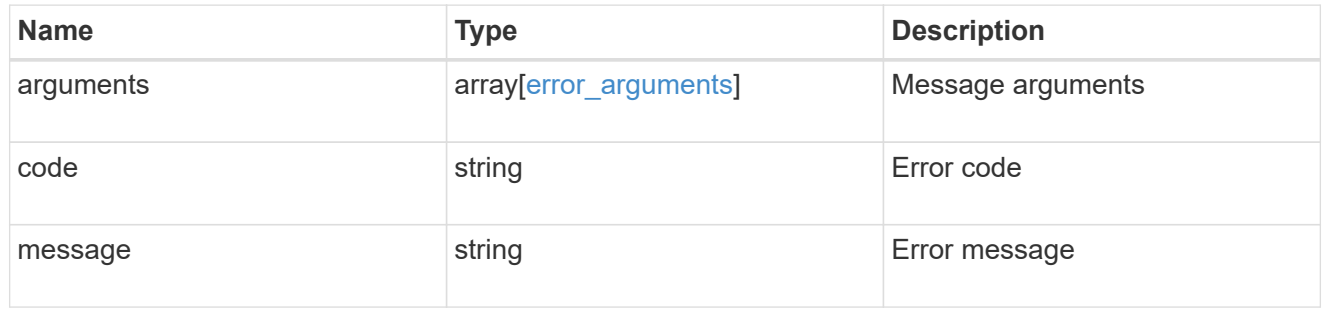

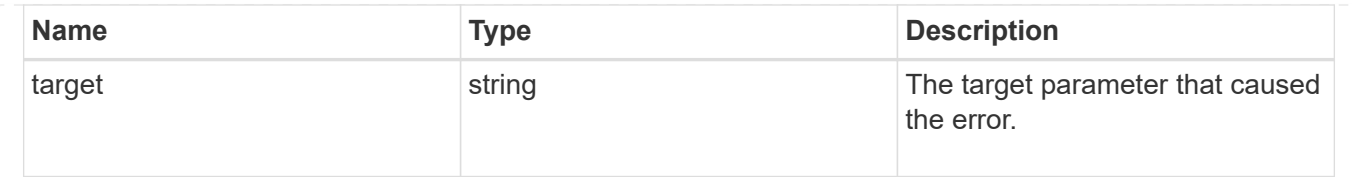

# **Update quota policy rule properties**

PATCH /storage/quota/rules/{uuid}

### **Introduced In:** 9.7

Updates properties of a specific quota policy rule.

Important notes:

- The quota resize functionality is supported with the PATCH operation.
- Quota resize allows you to modify the quota limits, directly in the filesystem.
- The quota must be enabled on a FlexVol or a FlexGroup volume for quota resize to take effect.
- If the quota is disabled on the volume, the quota policy rule PATCH API modifies the rule, but this does not affect the limits in the filesystem.

### **Related ONTAP commands**

- quota policy rule modify
- quota resize

#### **Parameters**

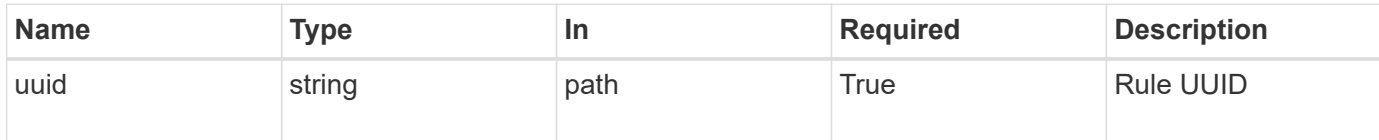

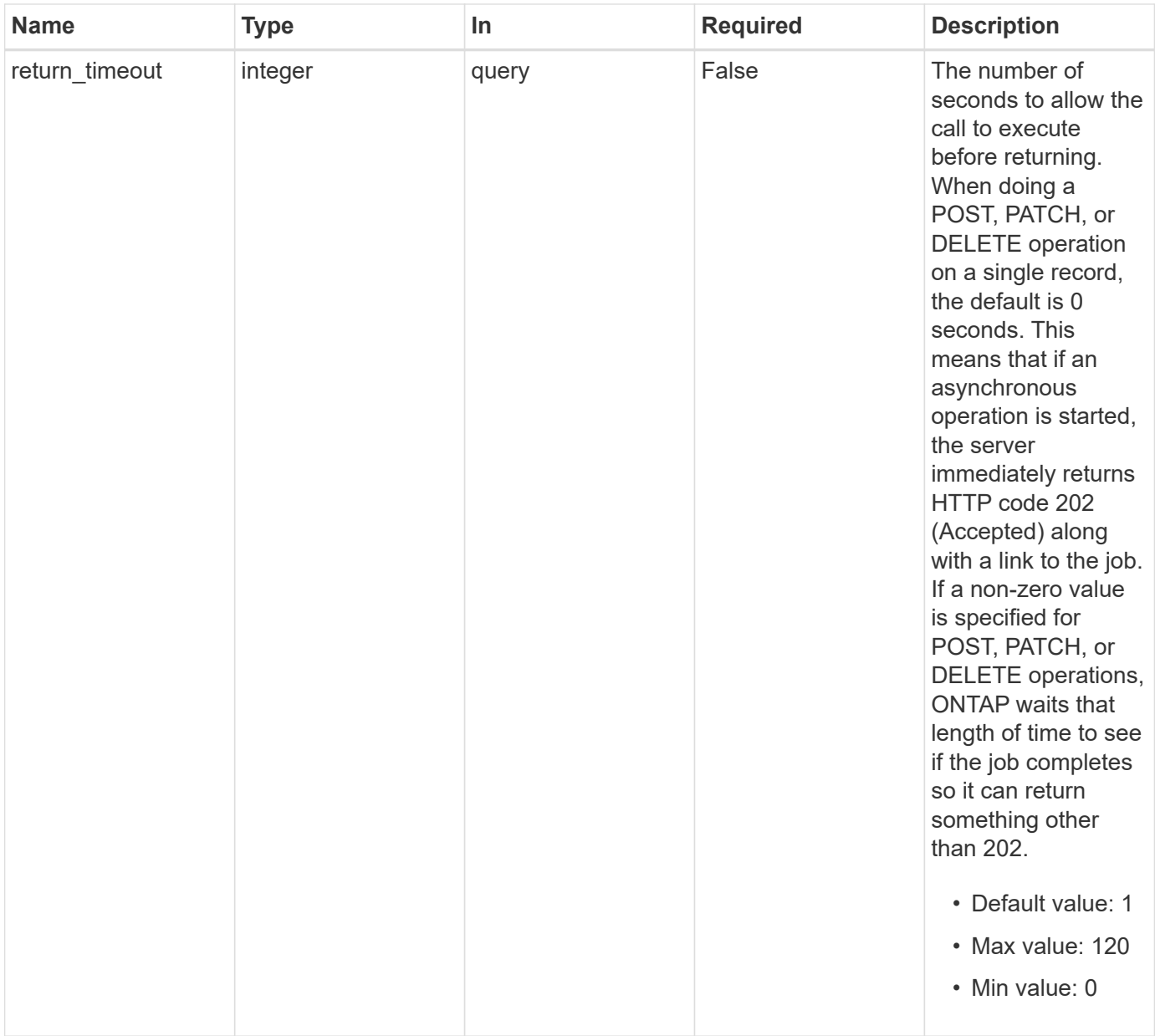

# **Request Body**

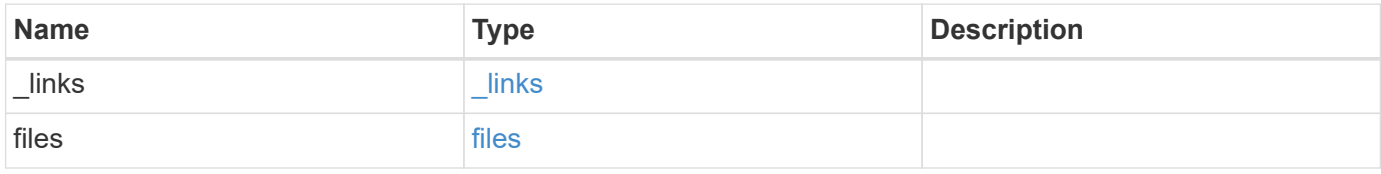
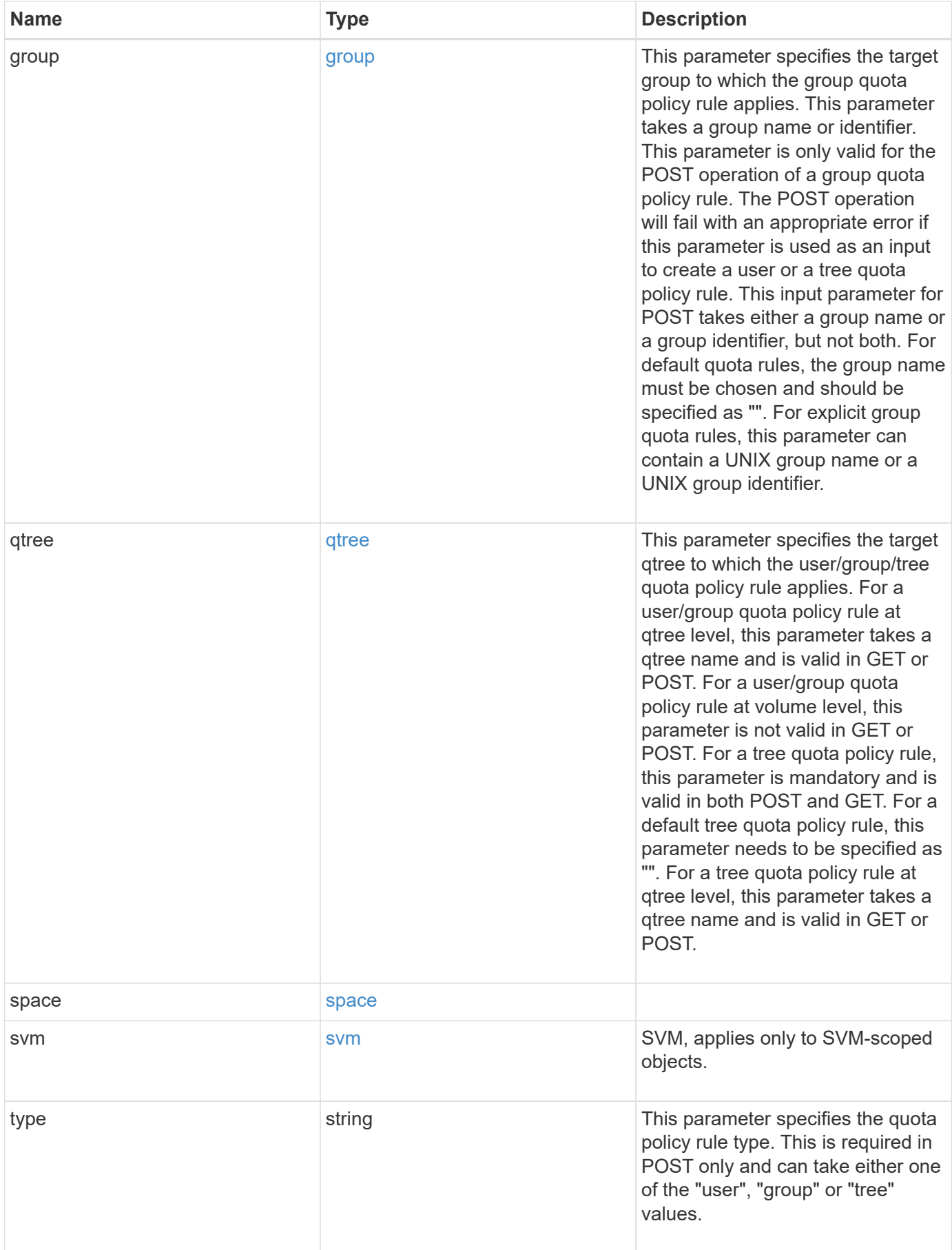

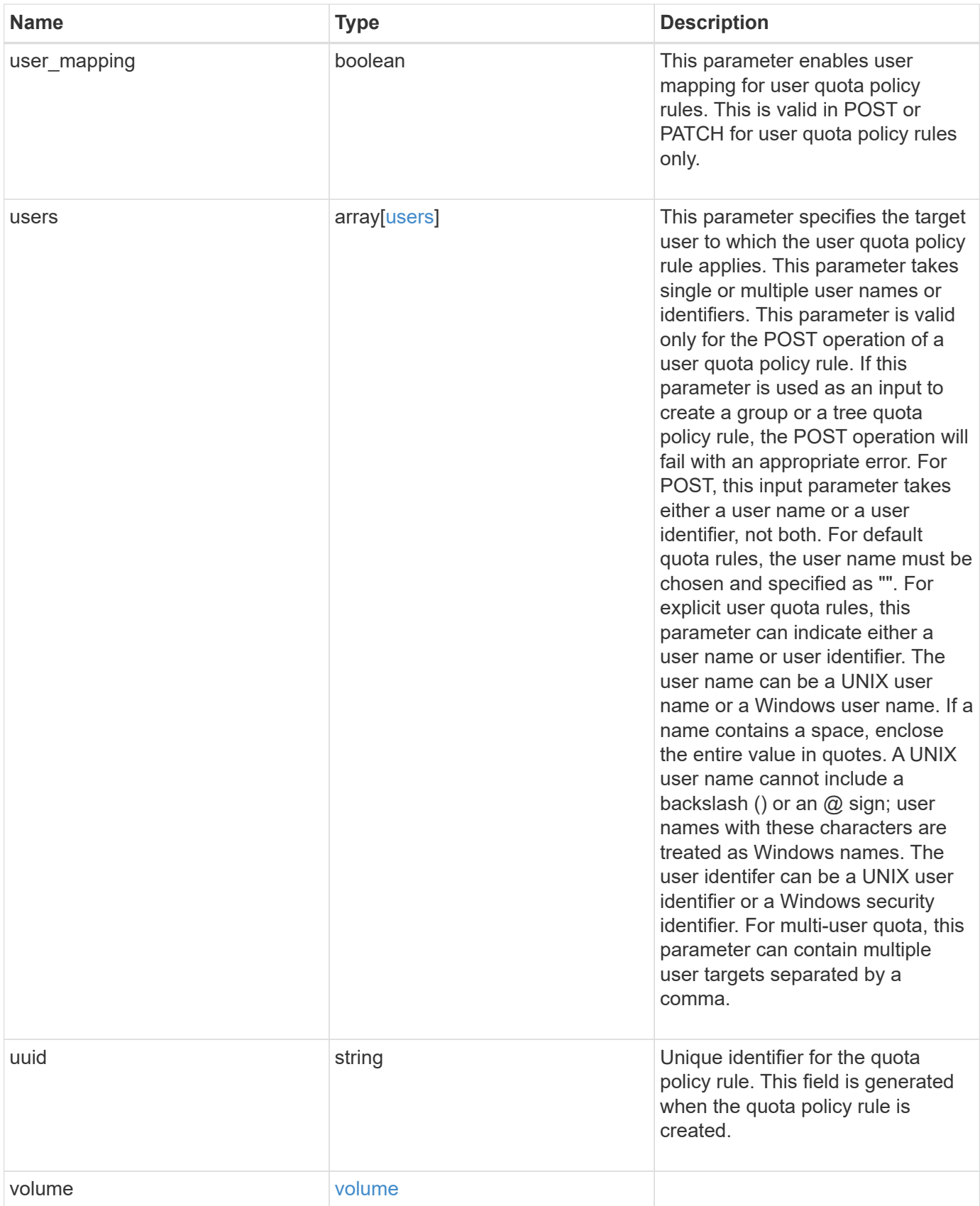

**Example request**

```
{
  " links": {
      "self": {
        "href": "/api/resourcelink"
     }
    },
    "qtree": {
      "_links": {
       "self": {
          "href": "/api/resourcelink"
       }
      },
      "id": 1,
      "name": "qt1"
    },
    "svm": {
      "_links": {
       "self": {
          "href": "/api/resourcelink"
       }
      },
      "name": "svm1",
      "uuid": "02c9e252-41be-11e9-81d5-00a0986138f7"
    },
    "type": "tree",
    "users": {
    },
    "uuid": "5f1d13a7-f401-11e8-ac1a-005056a7c3b9",
    "volume": {
      "_links": {
       "self": {
          "href": "/api/resourcelink"
       }
      },
    "name": "volume1",
      "uuid": "028baa66-41bd-11e9-81d5-00a0986138f7"
   }
}
```
#### **Response**

## Status: 200, Ok

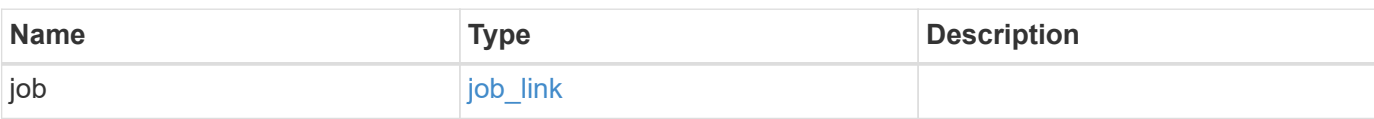

# **Example response**

```
{
    "job": {
     "_links": {
       "self": {
          "href": "/api/resourcelink"
       }
      },
      "uuid": "string"
    }
}
```
## **Response**

Status: 202, Accepted

## **Error**

Status: Default

## ONTAP Error Response Codes

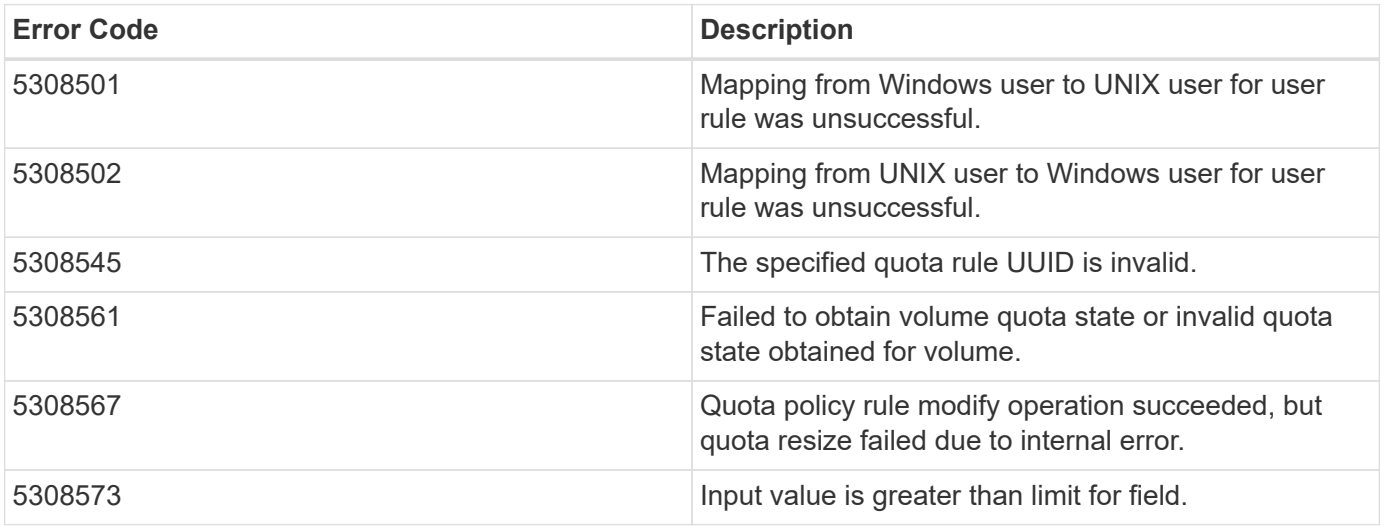

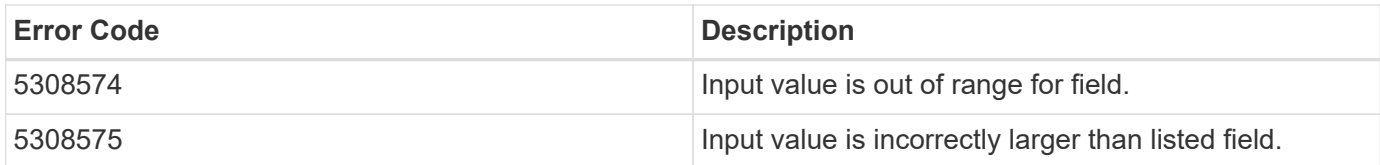

Also see the table of common errors in the [Response body](https://docs.netapp.com/us-en/ontap-restapi-9141/{relative_path}getting_started_with_the_ontap_rest_api.html#Response_body) overview section of this documentation.

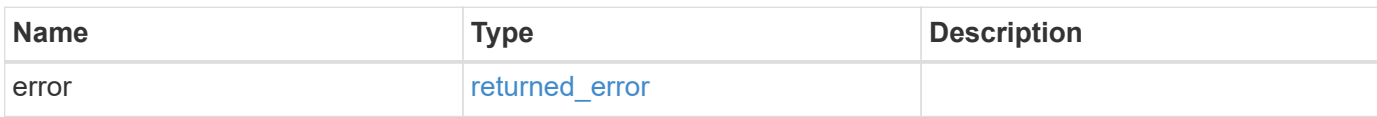

## **Example error**

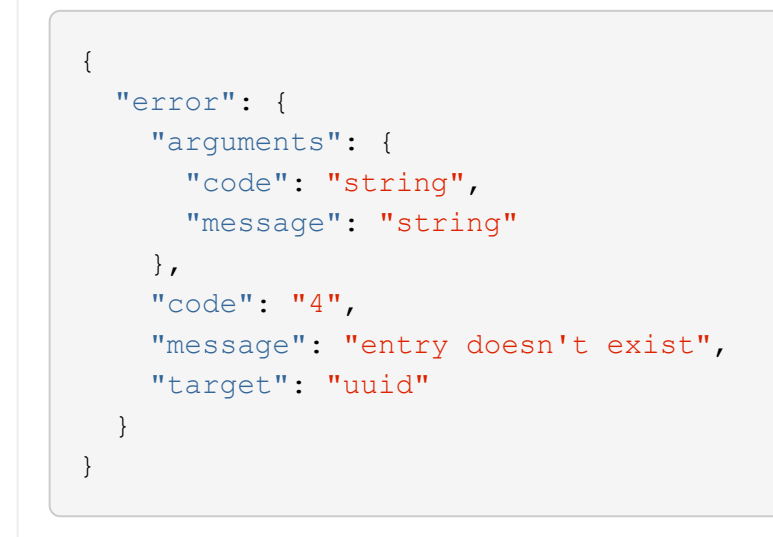

# **Definitions**

#### **See Definitions**

href

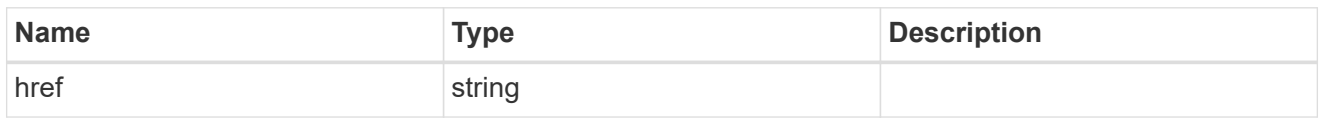

\_links

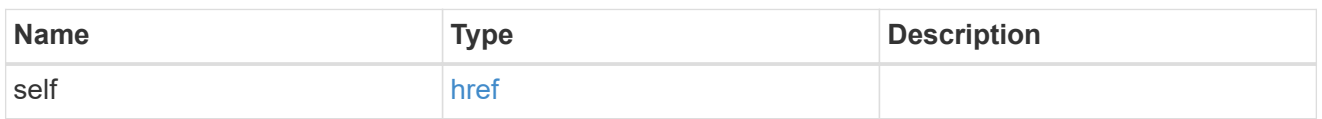

files

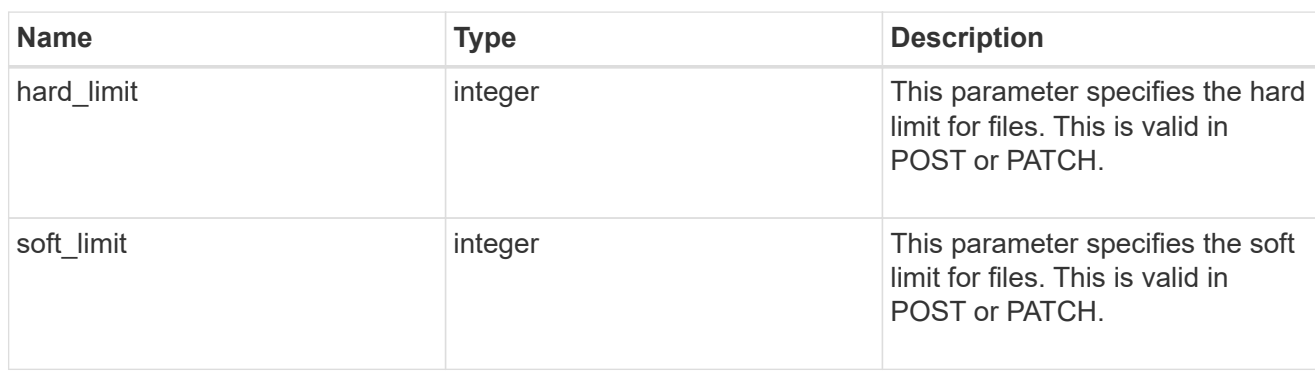

#### group

This parameter specifies the target group to which the group quota policy rule applies. This parameter takes a group name or identifier. This parameter is only valid for the POST operation of a group quota policy rule. The POST operation will fail with an appropriate error if this parameter is used as an input to create a user or a tree quota policy rule. This input parameter for POST takes either a group name or a group identifier, but not both. For default quota rules, the group name must be chosen and should be specified as "". For explicit group quota rules, this parameter can contain a UNIX group name or a UNIX group identifier.

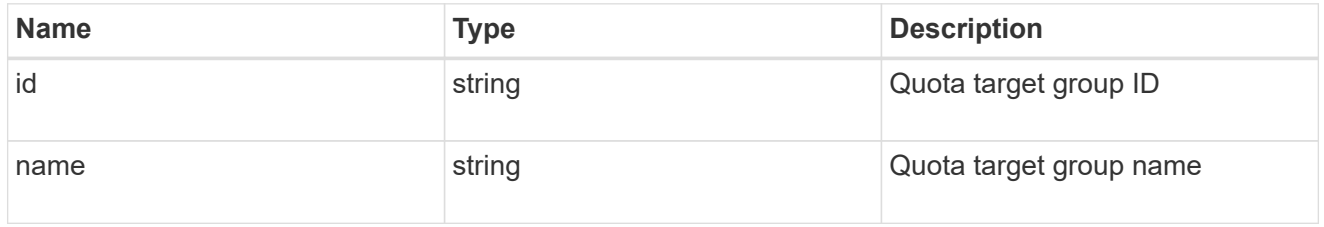

#### qtree

This parameter specifies the target qtree to which the user/group/tree quota policy rule applies. For a user/group quota policy rule at qtree level, this parameter takes a qtree name and is valid in GET or POST. For a user/group quota policy rule at volume level, this parameter is not valid in GET or POST. For a tree quota policy rule, this parameter is mandatory and is valid in both POST and GET. For a default tree quota policy rule, this parameter needs to be specified as "". For a tree quota policy rule at qtree level, this parameter takes a qtree name and is valid in GET or POST.

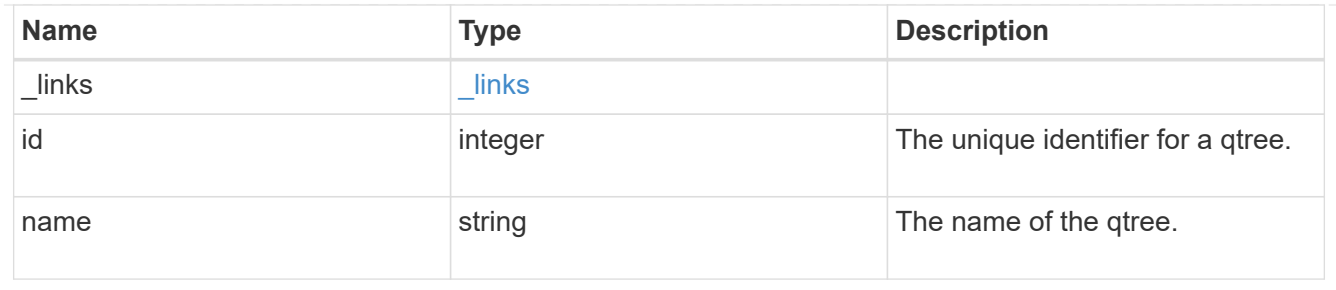

#### space

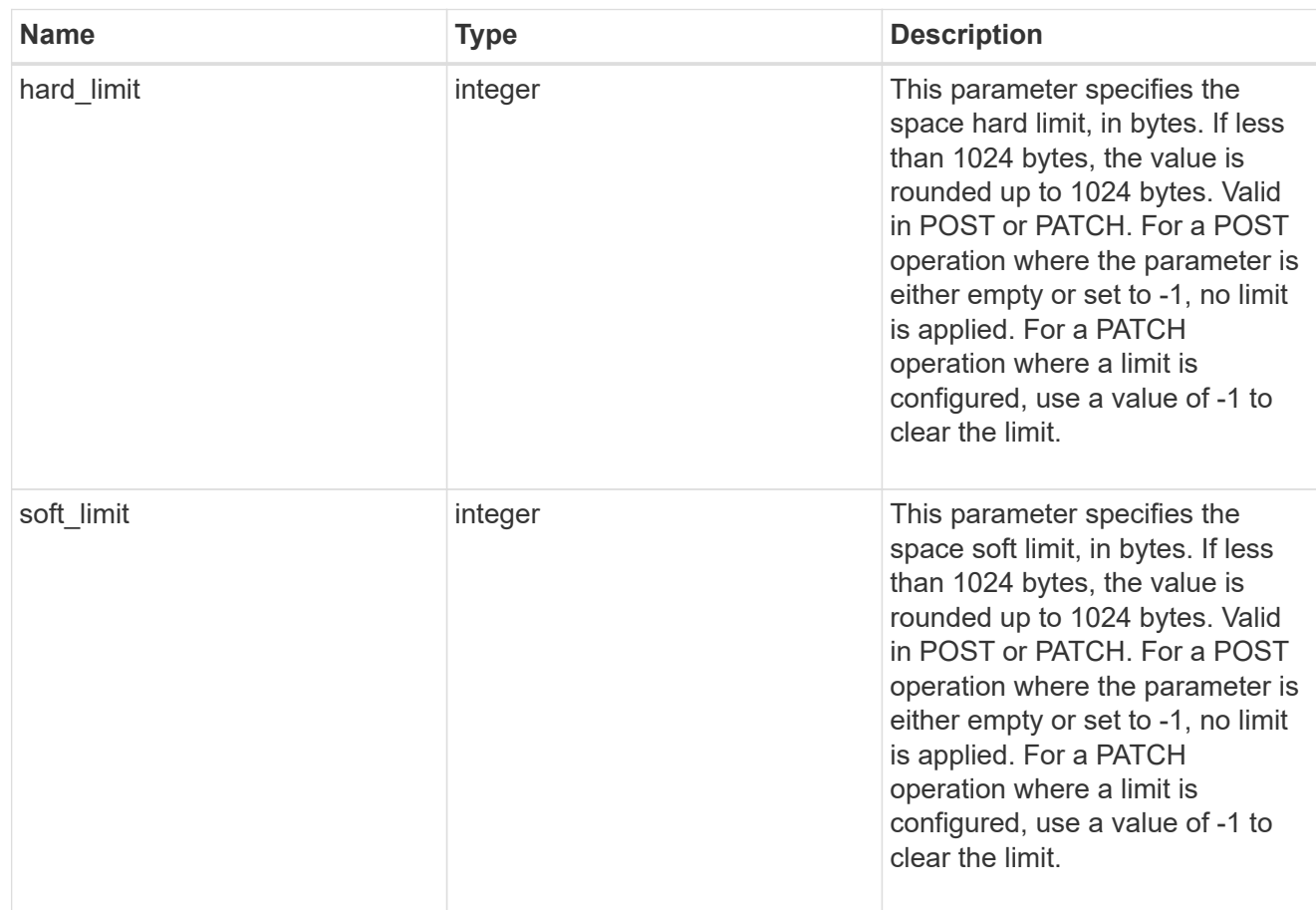

# svm

SVM, applies only to SVM-scoped objects.

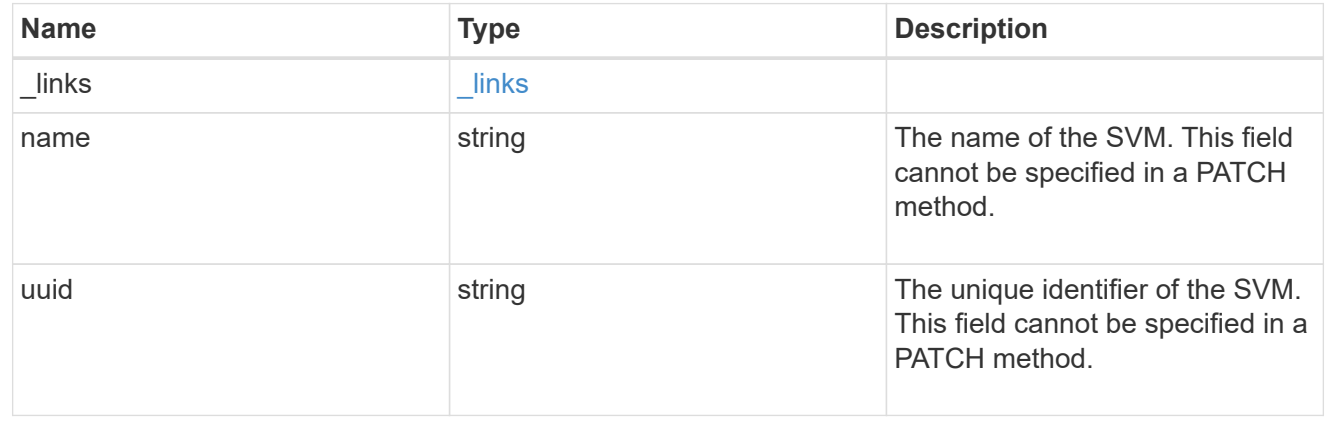

#### users

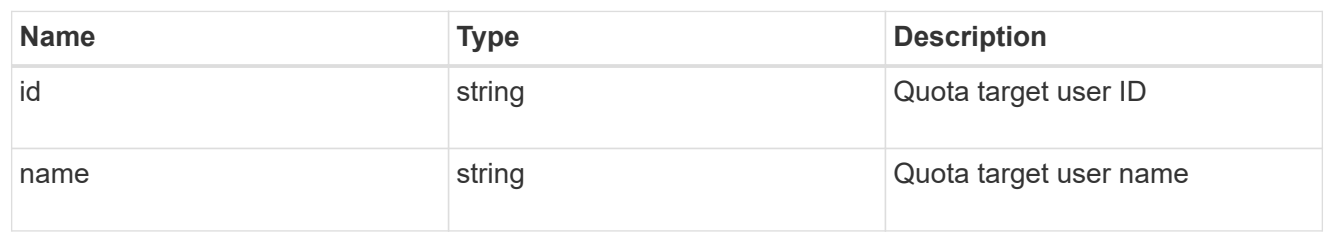

## volume

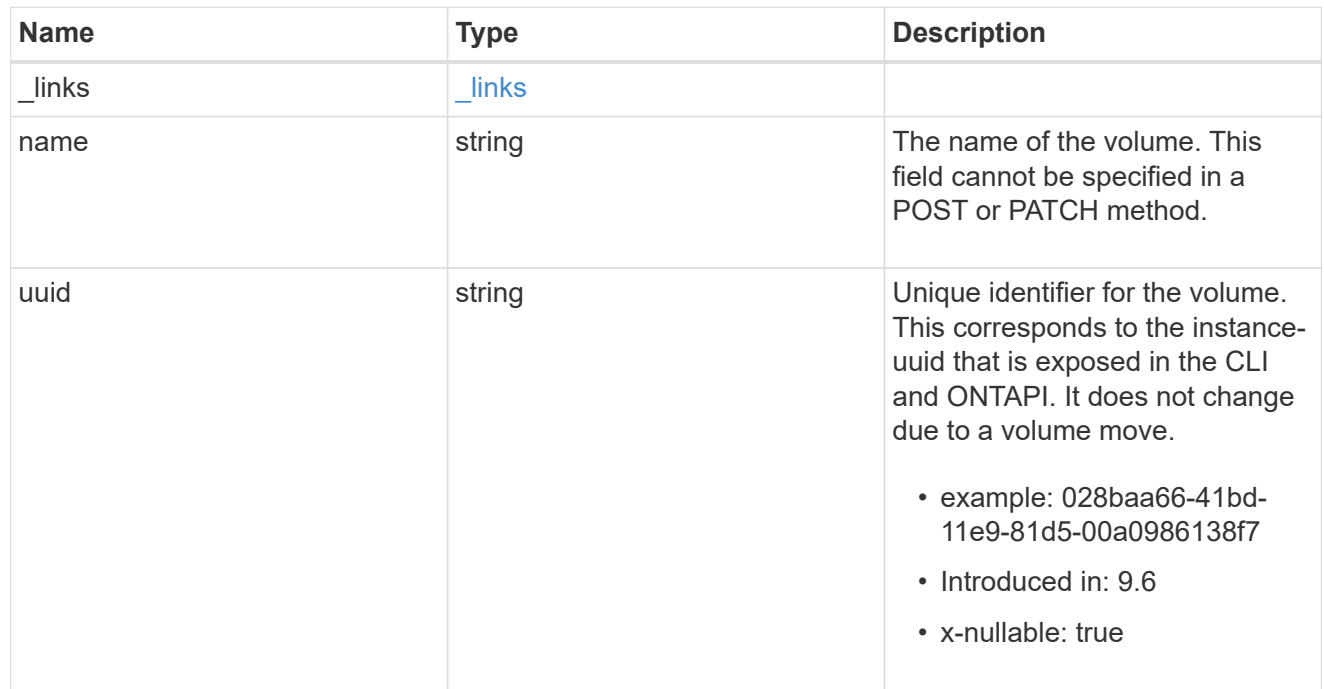

# quota\_rule

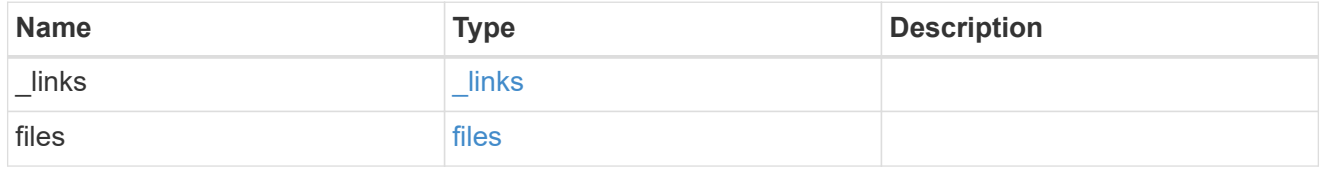

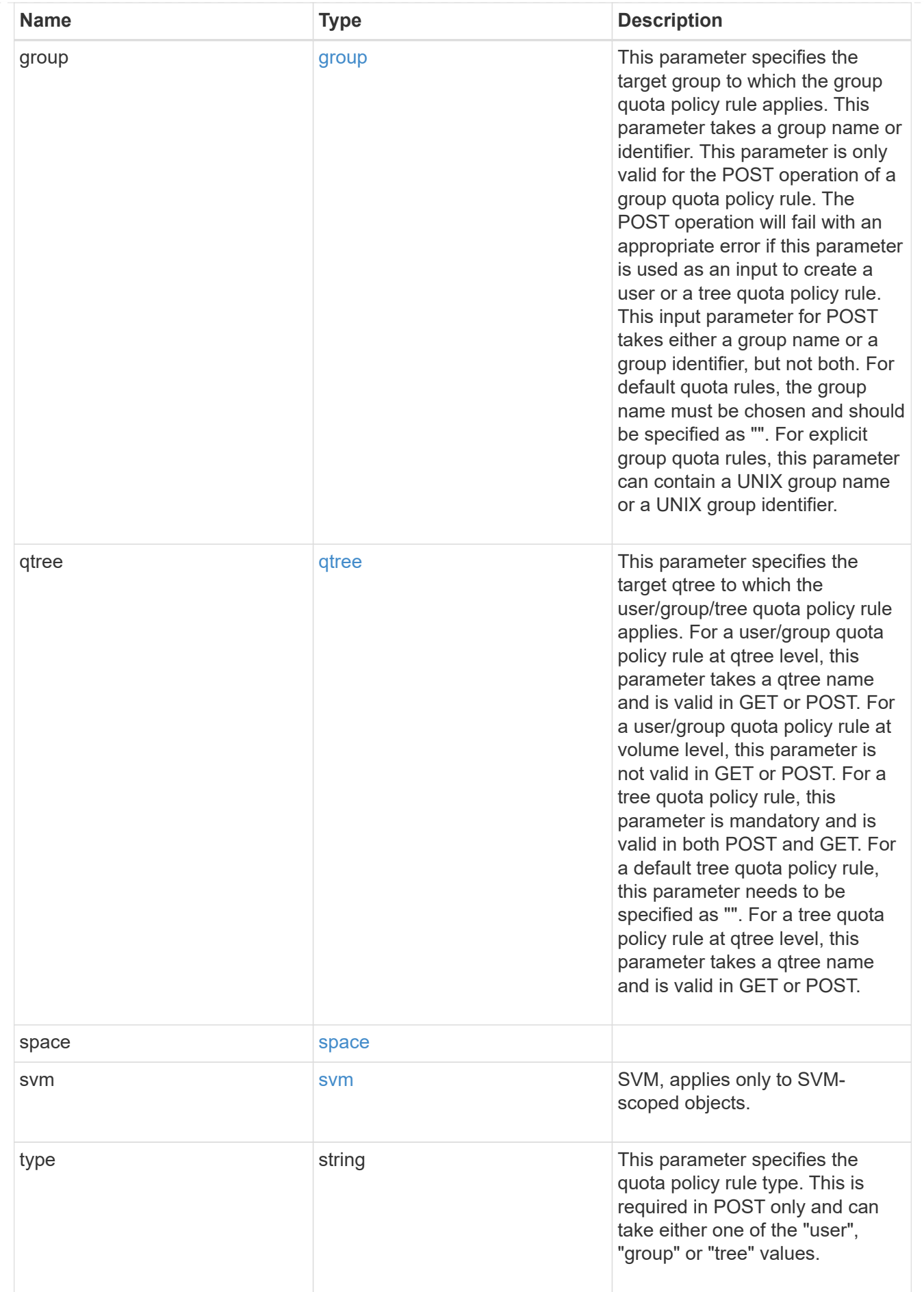

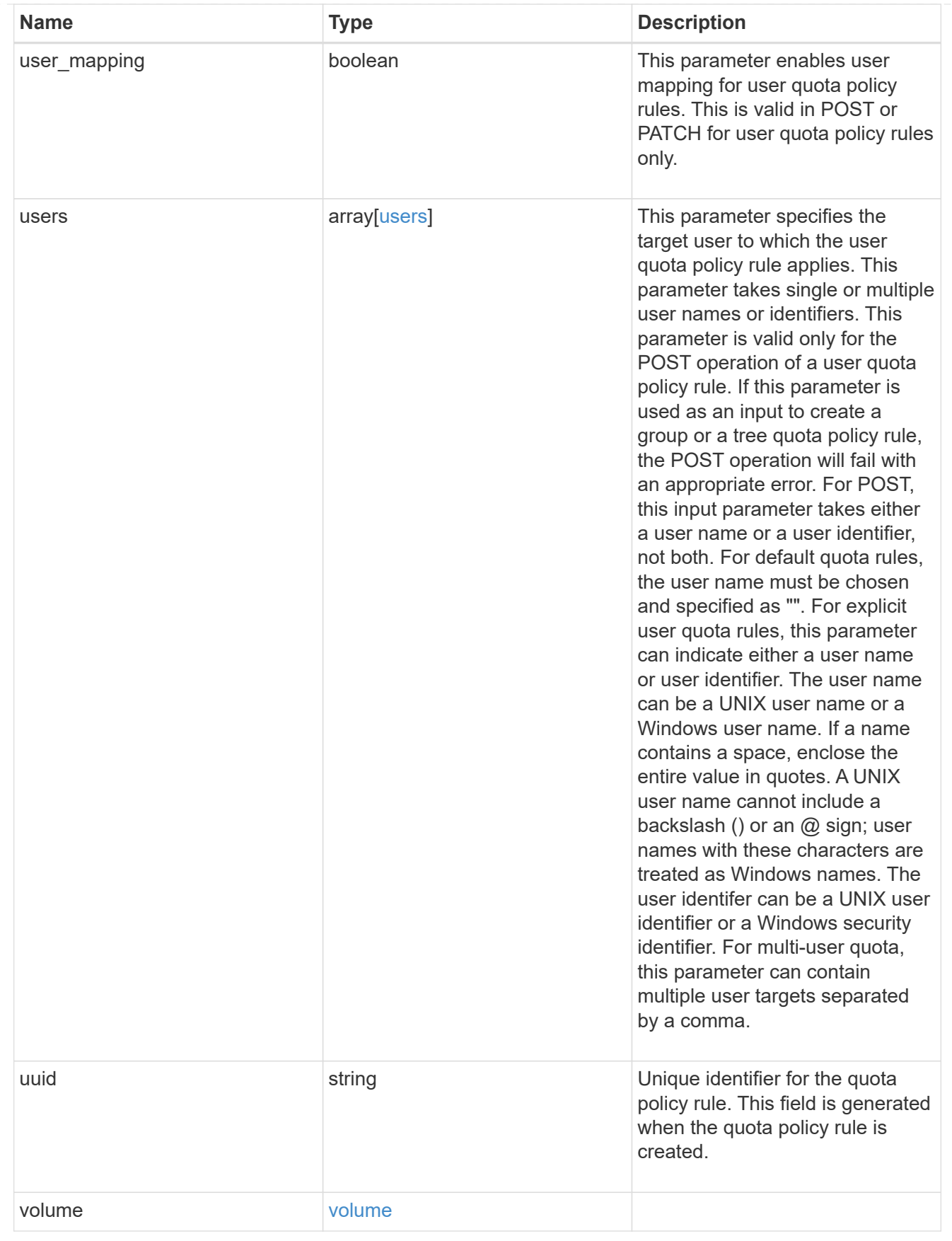

job\_link

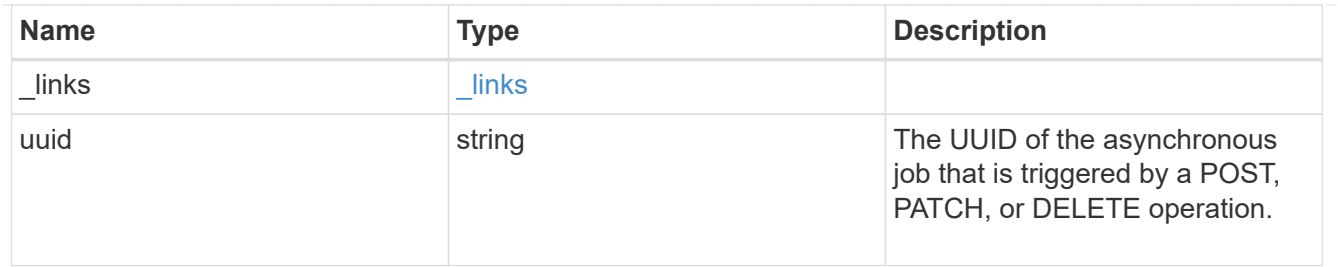

error\_arguments

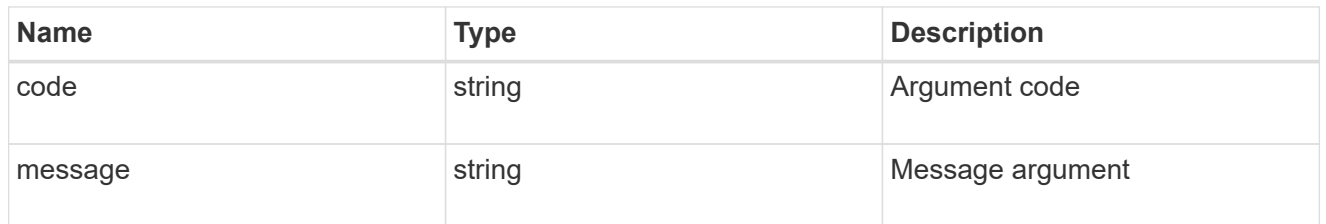

#### returned\_error

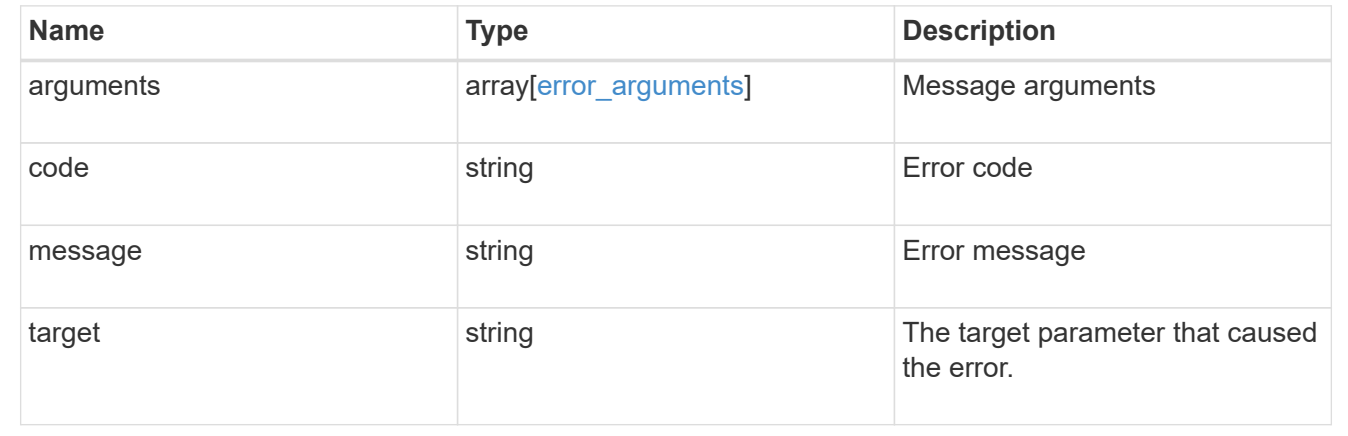

# **Manage shelves**

# **Storage shelves endpoint overview**

## **Retrieving storage shelf information**

The storage shelf GET API retrieves all of the shelves in the cluster.

## **Examples**

**1) Retrieve a list of shelves from the cluster**

## **The following example shows the response with a list of shelves in the cluster:**

```
/api/storage/shelves
# The call:
curl -X GET "https://<mgmt-ip>/api/storage/shelves" -H "accept:
application/hal+json"
# The response:
{
"records": [
    {
      "uid": "3109174803597886800",
    " links": {
        "self": {
           "href": "/api/storage/shelves/3109174803597886800"
        }
      }
    },
    {
      "uid": "9237728366621690448",
      "_links": {
        "self": {
           "href": "/api/storage/shelves/9237728366621690448"
        }
      }
    },
    {
      "uid": "9946762738829886800",
    " links": {
        "self": {
           "href": "/api/storage/shelves/9946762738829886800"
        }
      }
    },
    {
      "uid": "10318311901725526608",
    " links": {
         "self": {
           "href": "/api/storage/shelves/10318311901725526608"
        }
      }
    },
    {
      "uid": "13477584846688355664",
    " links": {
        "self": {
           "href": "/api/storage/shelves/13477584846688355664"
```

```
  }
       }
    }
],
"num records": 5,
" links": {
    "self": {
       "href": "/api/storage/shelves/"
    }
}
}
```
**2) Retrieve a specific shelf from the cluster**

**The following example shows the response of the requested shelf. If there is no shelf with the requested uid, an error is returned.**

```
# The API:
/api/storage/shelves/{uid}
# The call:
curl -X GET "https://<mgmt-ip>/api/storage/shelves/3109174803597886800" -H
"accept: application/hal+json"
# The response:
{
"uid": "3109174803597886800",
"name": "6.10",
"id": "10",
"serial_number": "SHU0954292N0HAH",
"model": "DS4246",
"module type": "iom6",
"internal": false,
"local": true,
"manufacturer": {
    "name": "NETAPP"
},
"state": "ok",
"connection type": "sas",
"disk count": 24,
"location_led": "off",
"paths": [
    {
```

```
  "name": "0e",
      "node": {
        "uuid": "0530d6c1-8c6d-11e8-907f-00a0985a72ee",
      "name": "node-1",
        "_links": {
          "self": {
             "href": "/api/cluster/nodes/0530d6c1-8c6d-11e8-907f-
00a0985a72ee"
           }
        }
      },
    " links": {
        "self": {
           "href": "/api/storage/ports/0530d6c1-8c6d-11e8-907f-
00a0985a72ee/0e"
        }
     }
    },
    {
      "name": "0g",
      "node": {
        "uuid": "0530d6c1-8c6d-11e8-907f-00a0985a72ee",
      "name": "node-1",
        "_links": {
          "self": {
            "href": "/api/cluster/nodes/0530d6c1-8c6d-11e8-907f-
00a0985a72ee"
         }
       }
      },
      "_links": {
        "self": {
          "href": "/api/storage/ports/0530d6c1-8c6d-11e8-907f-
00a0985a72ee/0g"
       }
     }
   }
],
"bays": [
 \{  "id": 0,
   "has disk": true,
     "type": "single_disk",
     "state": "ok"
    },
    {
```

```
  "id": 1,
  "has disk": true,
    "type": "single_disk",
   "state": "ok"
  },
  {
   "id": 2,
 "has disk": true,
   "type": "single_disk",
   "state": "ok"
  },
  {
   "id": 3,
 "has disk": true,
   "type": "single_disk",
    "state": "ok"
  },
  {
   "id": 4,
 "has disk": true,
   "type": "single_disk",
   "state": "ok"
  },
  {
   "id": 5,
 "has disk": true,
   "type": "single_disk",
   "state": "ok"
  },
  {
   "id": 6,
 "has disk": true,
   "type": "single_disk",
   "state": "ok"
  },
  {
   "id": 7,
 "has disk": true,
   "type": "single_disk",
   "state": "ok"
  },
  {
   "id": 8,
 "has disk": true,
   "type": "single_disk",
    "state": "ok"
```

```
  },
  {
   "id": 9,
 "has disk": true,
   "type": "single_disk",
    "state": "ok"
  },
  {
   "id": 10,
 "has disk": true,
   "type": "single_disk",
   "state": "ok"
  },
  {
    "id": 11,
 "has disk": true,
   "type": "single_disk",
   "state": "ok"
  },
  {
   "id": 12,
 "has disk": true,
    "type": "single_disk",
    "state": "ok"
  },
  {
   "id": 13,
 "has disk": true,
   "type": "single_disk",
    "state": "ok"
  },
  {
    "id": 14,
   "has_disk": true,
   "type": "single_disk",
   "state": "ok"
  },
  {
   "id": 15,
  "has disk": true,
    "type": "single_disk",
    "state": "ok"
  },
  {
   "id": 16,
  "has disk": true,
```

```
  "type": "single_disk",
      "state": "ok"
    },
    {
     "id": 17,
   "has disk": true,
      "type": "single_disk",
      "state": "ok"
    },
    {
     "id": 18,
   "has disk": true,
     "type": "single_disk",
      "state": "ok"
    },
    {
      "id": 19,
   "has disk": true,
     "type": "single_disk",
      "state": "ok"
    },
    {
     "id": 20,
   "has disk": true,
     "type": "single_disk",
      "state": "ok"
    },
    {
     "id": 21,
   "has disk": true,
     "type": "single_disk",
      "state": "ok"
    },
    {
      "id": 22,
   "has disk": true,
      "type": "single_disk",
      "state": "ok"
    },
    {
     "id": 23,
   "has disk": true,
     "type": "single_disk",
      "state": "ok"
   }
\frac{1}{\sqrt{2}}
```

```
"frus": [
    {
      "type": "module",
      "id": 0,
      "state": "ok",
      "part_number": "111-00690+B2",
      "serial_number": "8001900099",
    "firmware version": "0191",
      "installed": true
    },
    {
      "type": "module",
     "id": 1,
      "state": "ok",
    "part_number": "111-00190+B0",
      "serial_number": "7903785183",
      "firmware_version": "0191",
     "installed": true
    },
    {
      "type": "psu",
      "id": 1,
      "state": "ok",
      "part_number": "0082562-12",
      "serial_number": "PMW82562007513E",
      "firmware_version": "0311",
      "installed": true,
      "psu": {
        "model": "9C"
     }
    },
    {
      "type": "psu",
     "id": 2,
      "state": "ok",
    "part_number": "0082562-12",
      "serial_number": "PMW825620075138",
      "firmware_version": "0311",
      "installed": true,
      "psu": {
        "model": "9C"
      }
    },
    {
     "type": "psu",
      "id": 3,
```

```
  "state": "ok",
    "part_number": "0082562-12",
      "serial_number": "PMW8256200750BA",
    "firmware version": "0311",
      "installed": true,
      "psu": {
        "model": "9C"
      }
    },
    {
     "type": "psu",
     "id": 4,
      "state": "ok",
      "part_number": "0082562-12",
      "serial_number": "PMW8256200750A2",
      "firmware_version": "0311",
      "installed": true,
      "psu": {
        "model": "9C"
     }
   }
\frac{1}{2}"ports": [
   {
      "id": 0,
    "module id": "a",
      "designator": "square",
      "state": "connected",
      "internal": false,
      "wwn": "500A098000C9EDBF",
      "cable": {
        "identifier": "5001086000702488-500a098000c9edbf",
        "part_number": "112-00430+A0",
        "length": "2m",
        "serial_number": "APF16510229807"
      },
      "remote": {
        "wwn": "5001086000702488",
        "phy": "08"
      }
    },
    {
      "id": 1,
   "module id": "a",
      "designator": "circle",
      "state": "connected",
```

```
  "internal": false,
    "wwn": "500A098000C9EDBF",
    "cable": {
      "identifier": "500a098000d5c4bf-500a098000c9edbf",
      "part_number": "112-00176+A0",
      "length": "0.5-1.0m",
      "serial_number": "APF133917610YT"
    },
    "remote": {
      "wwn": "500A098000D5C4BF",
      "phy": "00"
   }
  },
  {
   "id": 2,
  "module id": "b",
    "designator": "square",
    "state": "connected",
    "internal": false,
    "wwn": "500A098004F208BF",
    "cable": {
      "identifier": "5001086000702648-500a098004f208bf",
      "part_number": "112-00430+A0",
      "length": "2m",
      "serial_number": "APF16510229540"
    },
    "remote": {
      "wwn": "5001086000702648",
      "phy": "08"
   }
  },
  {
    "id": 3,
    "module_id": "b",
    "designator": "circle",
    "state": "connected",
    "internal": false,
    "wwn": "500A098004F208BF",
    "cable": {
      "identifier": "500a0980062ba33f-500a098004f208bf",
      "part_number": "112-00176+20",
      "length": "0.5-1.0m",
      "serial_number": "832210017"
    },
    "remote": {
      "wwn": "500A0980062BA33F",
```

```
  "phy": "00"
     }
   }
\frac{1}{2}"fans": [
    {
      "id": 1,
      "location": "rear of the shelf on the upper left power supply",
      "rpm": 3150,
      "state": "ok",
      "installed": true
    },
    {
      "id": 2,
      "location": "rear of the shelf on the upper left power supply",
      "rpm": 3000,
      "state": "ok",
      "installed": true
    },
    {
      "id": 3,
      "location": "rear of the shelf on the upper right power supply",
      "rpm": 3220,
      "state": "ok",
      "installed": true
    },
    {
      "id": 4,
      "location": "rear of the shelf on the upper right power supply",
      "rpm": 3000,
      "state": "ok",
      "installed": true
    },
    {
      "id": 5,
      "location": "rear of the shelf on the lower left power supply",
      "rpm": 3000,
      "state": "ok",
      "installed": true
    },
    {
      "id": 6,
      "location": "rear of the shelf on the lower left power supply",
      "rpm": 3150,
      "state": "ok",
      "installed": true
```

```
  },
    {
      "id": 7,
      "location": "rear of the shelf on the lower right power supply",
      "rpm": 3150,
      "state": "ok",
      "installed": true
    },
    {
      "id": 8,
      "location": "rear of the shelf on the lower right power supply",
      "rpm": 3000,
      "state": "ok",
      "installed": true
   }
\left| \ \right|,
"temperature_sensors": [
   {
      "id": 1,
      "location": "front of the shelf on the left, on the OPS panel",
      "temperature": 20,
      "ambient": true,
      "state": "ok",
      "installed": true,
      "threshold": {
        "high": {
          "critical": 42,
          "warning": 40
        },
        "low": {
          "critical": 0,
          "warning": 5
        }
      }
    },
    {
      "id": 2,
      "location": "inside of the shelf on the midplane",
      "temperature": 29,
      "ambient": false,
      "state": "ok",
      "installed": true,
      "threshold": {
        "high": {
           "critical": 55,
           "warning": 50
```

```
  },
      "low": {
        "critical": 5,
        "warning": 10
      }
    }
  },
  {
    "id": 3,
    "location": "rear of the shelf on the upper left power supply",
    "temperature": 33,
    "ambient": false,
    "state": "ok",
    "installed": true,
    "threshold": {
      "high": {
        "critical": 55,
       "warning": 50
      },
      "low": {
       "critical": 5,
        "warning": 10
      }
    }
  },
  {
    "id": 4,
    "location": "rear of the shelf on the upper left power supply",
    "temperature": 41,
    "ambient": false,
    "state": "ok",
    "installed": true,
    "threshold": {
      "high": {
        "critical": 70,
        "warning": 65
      },
      "low": {
        "critical": 5,
        "warning": 10
      }
    }
  },
  {
    "id": 5,
    "location": "rear of the shelf on the upper right power supply",
```

```
  "temperature": 32,
    "ambient": false,
    "state": "ok",
    "installed": true,
    "threshold": {
      "high": {
        "critical": 55,
        "warning": 50
      },
      "low": {
        "critical": 5,
        "warning": 10
      }
    }
  },
  {
    "id": 6,
    "location": "rear of the shelf on the upper right power supply",
    "temperature": 41,
    "ambient": false,
    "state": "ok",
    "installed": true,
    "threshold": {
      "high": {
        "critical": 70,
        "warning": 65
      },
      "low": {
        "critical": 5,
        "warning": 10
      }
    }
  },
  {
    "id": 7,
    "location": "rear of the shelf on the lower left power supply",
    "temperature": 34,
    "ambient": false,
    "state": "ok",
    "installed": true,
    "threshold": {
      "high": {
        "critical": 55,
        "warning": 50
      },
      "low": {
```

```
  "critical": 5,
         "warning": 10
      }
    }
  },
  {
    "id": 8,
    "location": "rear of the shelf on the lower left power supply",
    "temperature": 45,
    "ambient": false,
    "state": "ok",
    "installed": true,
    "threshold": {
      "high": {
        "critical": 70,
        "warning": 65
      },
      "low": {
        "critical": 5,
        "warning": 10
      }
    }
  },
  {
    "id": 9,
    "location": "rear of the shelf on the lower right power supply",
    "temperature": 30,
    "ambient": false,
    "state": "ok",
    "installed": true,
    "threshold": {
      "high": {
        "critical": 55,
        "warning": 50
      },
      "low": {
        "critical": 5,
        "warning": 10
      }
    }
  },
  {
    "id": 10,
    "location": "rear of the shelf on the lower right power supply",
    "temperature": 40,
    "ambient": false,
```

```
  "state": "ok",
    "installed": true,
    "threshold": {
      "high": {
        "critical": 70,
        "warning": 65
      },
      "low": {
       "critical": 5,
       "warning": 10
      }
   }
  },
  {
    "id": 11,
    "location": "rear of the shelf at the top left, on shelf module A",
    "temperature": 30,
    "ambient": false,
    "state": "ok",
    "installed": true,
    "threshold": {
      "high": {
        "critical": 60,
        "warning": 55
      },
      "low": {
        "critical": 5,
        "warning": 10
      }
    }
  },
  {
    "id": 12,
    "location": "rear of the shelf at the top right, on shelf module B",
    "temperature": 33,
    "ambient": false,
    "state": "ok",
    "installed": true,
    "threshold": {
      "high": {
        "critical": 60,
        "warning": 55
      },
      "low": {
        "critical": 5,
        "warning": 10
```

```
  }
      }
   }
\frac{1}{2}"voltage_sensors": [
   {
      "id": 1,
      "location": "rear of the shelf on the upper left power supply",
      "voltage": 5.11,
      "state": "ok",
      "installed": true
    },
    {
      "id": 2,
      "location": "rear of the shelf on the upper left power supply",
      "voltage": 12.38,
      "state": "ok",
      "installed": true
    },
    {
      "id": 3,
      "location": "rear of the shelf on the upper right power supply",
      "voltage": 5.11,
      "state": "ok",
      "installed": true
    },
    {
      "id": 4,
      "location": "rear of the shelf on the upper right power supply",
      "voltage": 12.26,
      "state": "ok",
      "installed": true
    },
    {
      "id": 5,
      "location": "rear of the shelf on the lower left power supply",
      "voltage": 5.7,
      "state": "ok",
      "installed": true
    },
    {
      "id": 6,
      "location": "rear of the shelf on the lower left power supply",
      "voltage": 12.26,
      "state": "ok",
      "installed": true
```

```
  },
    {
      "id": 7,
      "location": "rear of the shelf on the lower right power supply",
      "voltage": 5.15,
      "state": "ok",
      "installed": true
    },
    {
      "id": 8,
      "location": "rear of the shelf on the lower right power supply",
      "voltage": 12.3,
      "state": "ok",
      "installed": true
   }
\left| \ \right|,
"current_sensors": [
   {
      "id": 1,
      "location": "rear of the shelf on the upper left power supply",
      "current": 6990,
      "state": "ok",
      "installed": true
    },
    {
      "id": 2,
      "location": "rear of the shelf on the upper left power supply",
      "current": 5150,
      "state": "ok",
      "installed": true
    },
    {
      "id": 3,
      "location": "rear of the shelf on the upper right power supply",
      "current": 4600,
      "state": "ok",
      "installed": true
    },
    {
      "id": 4,
      "location": "rear of the shelf on the upper right power supply",
      "current": 4800,
      "state": "ok",
     "installed": true
    },
    {
```

```
  "id": 5,
      "location": "rear of the shelf on the lower left power supply",
      "current": 4140,
      "state": "ok",
      "installed": true
    },
    {
      "id": 6,
      "location": "rear of the shelf on the lower left power supply",
      "current": 7770,
      "state": "ok",
     "installed": true
    },
    {
      "id": 7,
      "location": "rear of the shelf on the lower right power supply",
      "current": 4140,
      "state": "ok",
     "installed": true
    },
    {
     "id": 8,
      "location": "rear of the shelf on the lower right power supply",
      "current": 4720,
      "state": "ok",
     "installed": true
   }
\frac{1}{2},
"acps": [
   {
      "enabled": true,
    "channel": "in band",
    "connection state": "active",
      "node": {
        "uuid": "cf62d23c-6100-11eb-9852-00a098fd725d",
        "name": "cat33-01",
        "_links": {
          "self": {
             "href": "/api/cluster/nodes/cf62d23c-6100-11eb-9852-
00a098fd725d"
  }
        }
      }
    },
    {
      "enabled": true,
```

```
  "channel": "in_band",
    "connection_state": "active",
      "node": {
         "uuid": "d0892dd7-6100-11eb-9cdb-d039ea010238",
         "name": "cat33-02",
         "_links": {
           "self": {
             "href": "/api/cluster/nodes/d0892dd7-6100-11eb-9cdb-
d039ea010238"
          }
         }
      }
   }
\left| \ \right|,
" links": {
    "self": {
      "href": "/api/storage/shelves/3109174803597886800"
    }
}
}
```
## **Modifying storage shelf**

The storage shelf PATCH API modifies the shelf location LED.

### **Example**

```
# The API:
/api/storage/shelves
# The call:
curl -X PATCH "https://<mgmt-ip>/api/storage/shelves/3109174803597886800"
-H "accept: application/hal+json" -H "Content-Type: application/hal+json"
-d '{"location_led": "on"}'
# The response:
{
}
```
# **Retrieve shelves**

GET /storage/shelves

#### **Introduced In:** 9.6

Retrieves a collection of shelves.

## **Related ONTAP commands**

- storage shelf show
- storage shelf port show
- storage shelf drawer show
- storage shelf drawer show-slot
- storage shelf acp show

## **Learn more**

• [DOC /storage/shelves](https://docs.netapp.com/us-en/ontap-restapi-9141/{relative_path}storage_shelves_endpoint_overview.html)

## **Parameters**

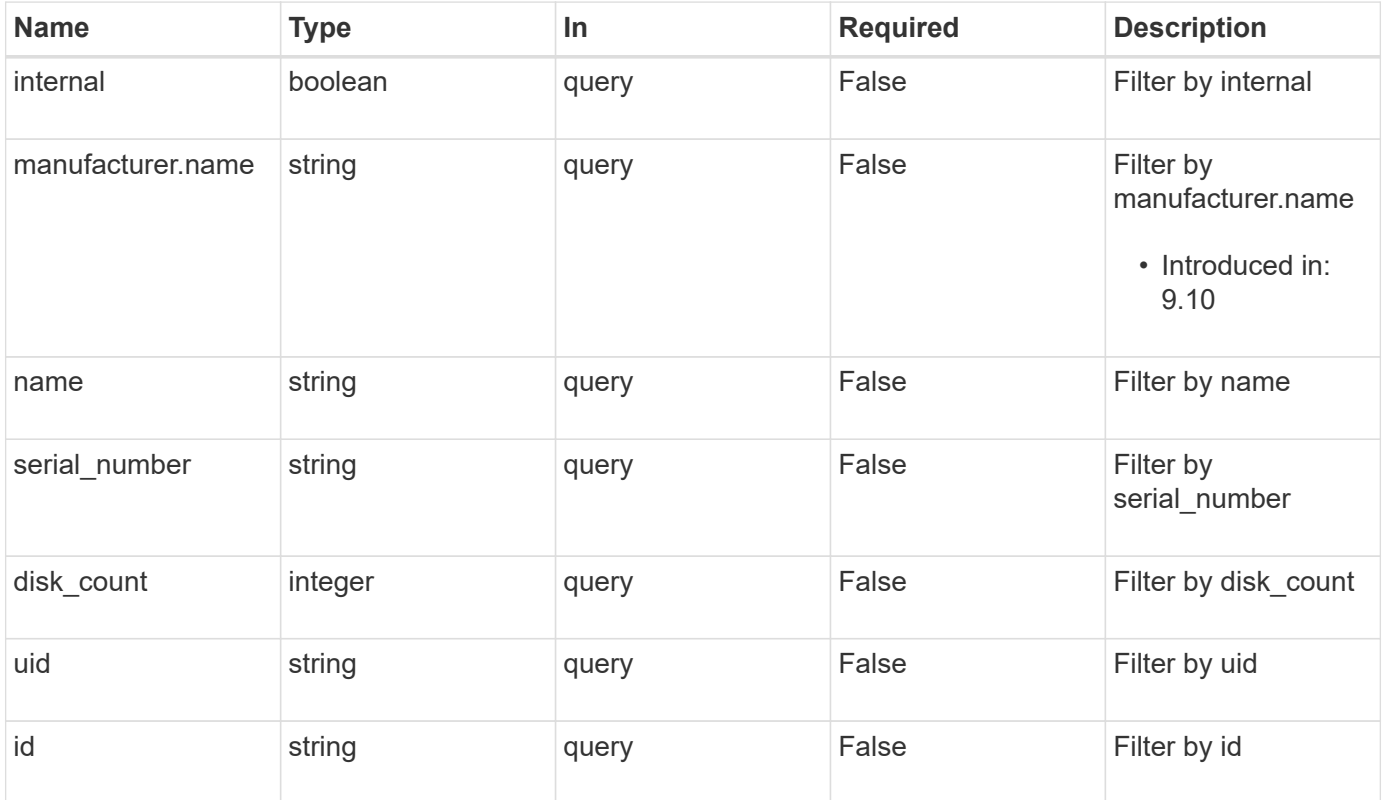

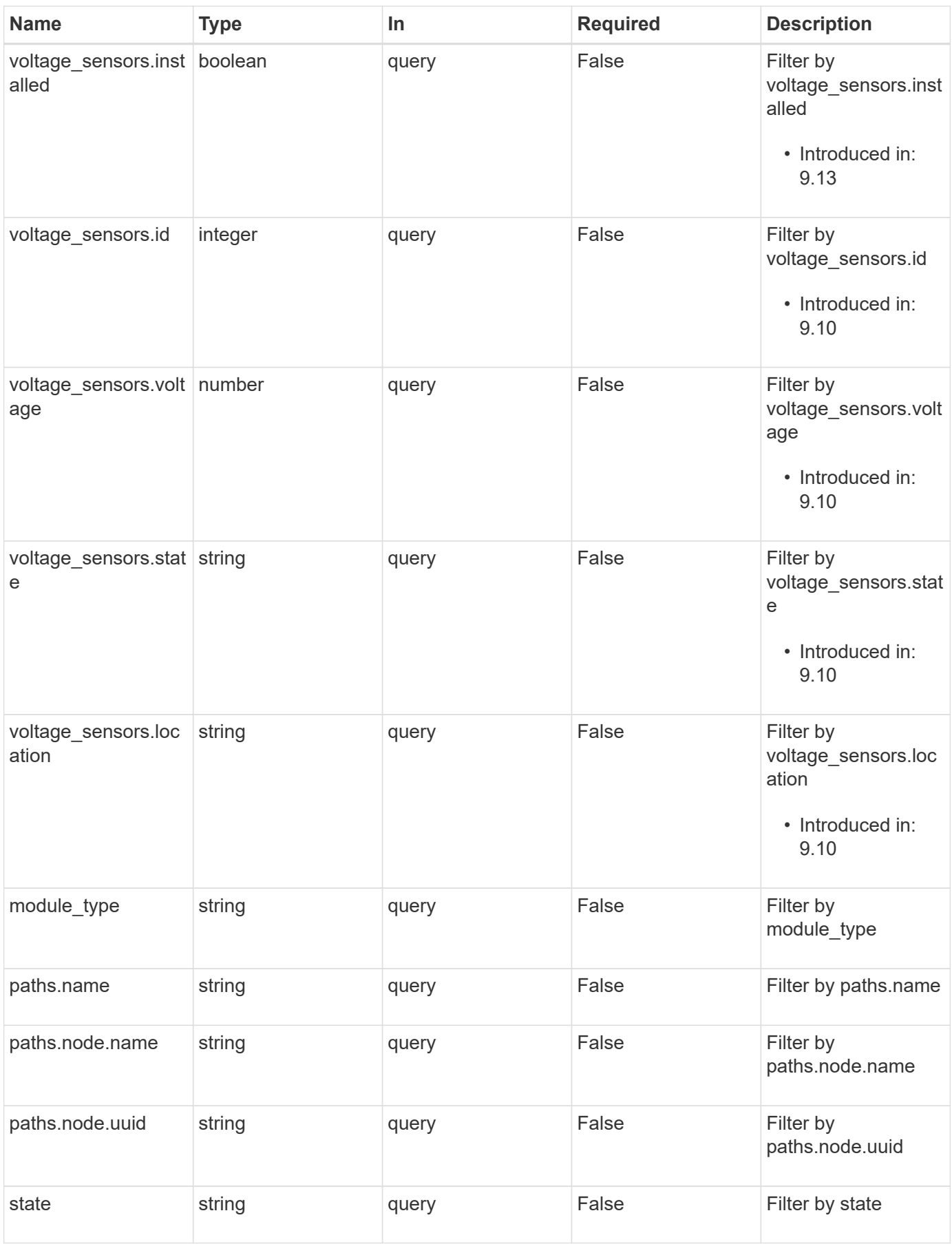

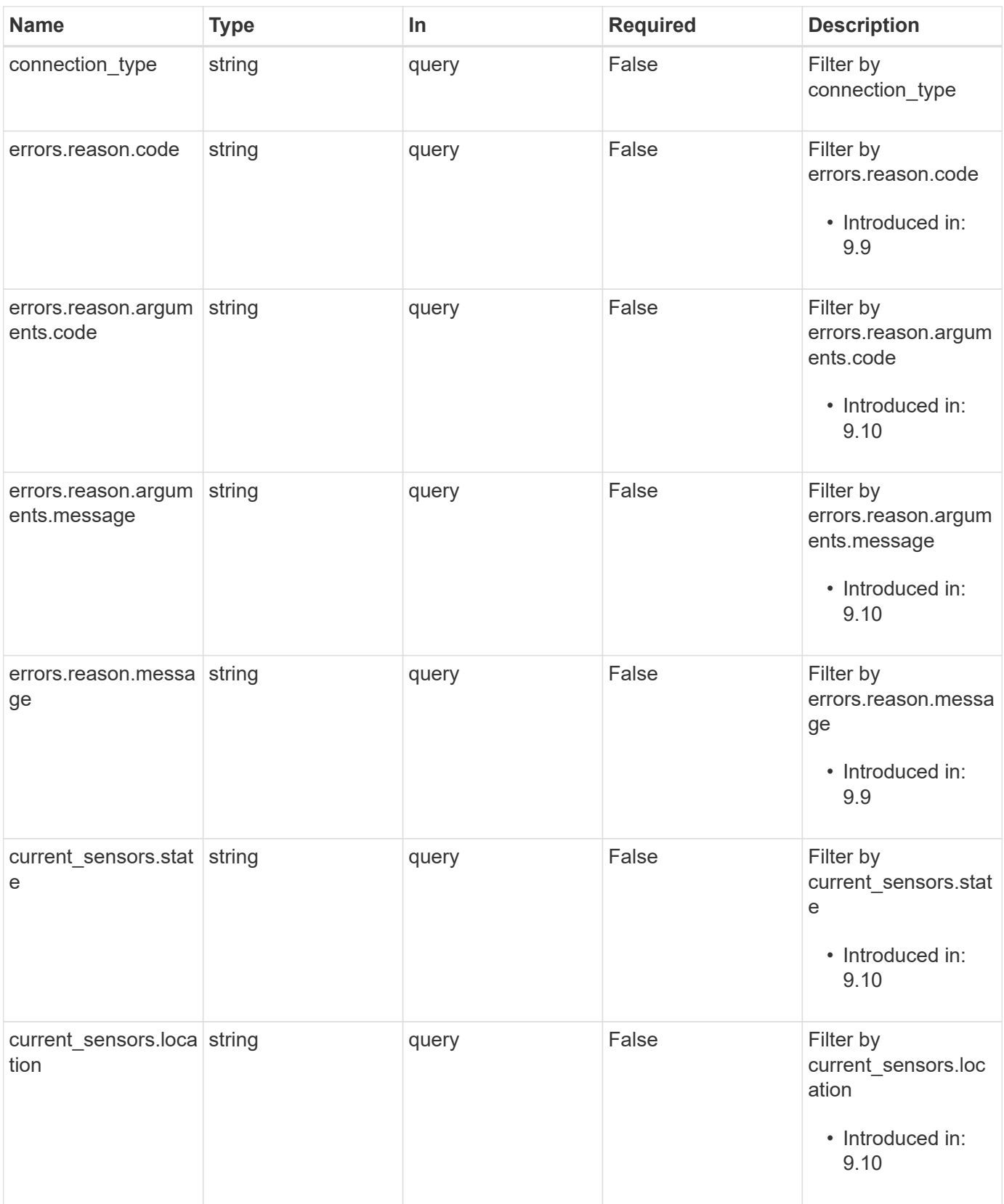

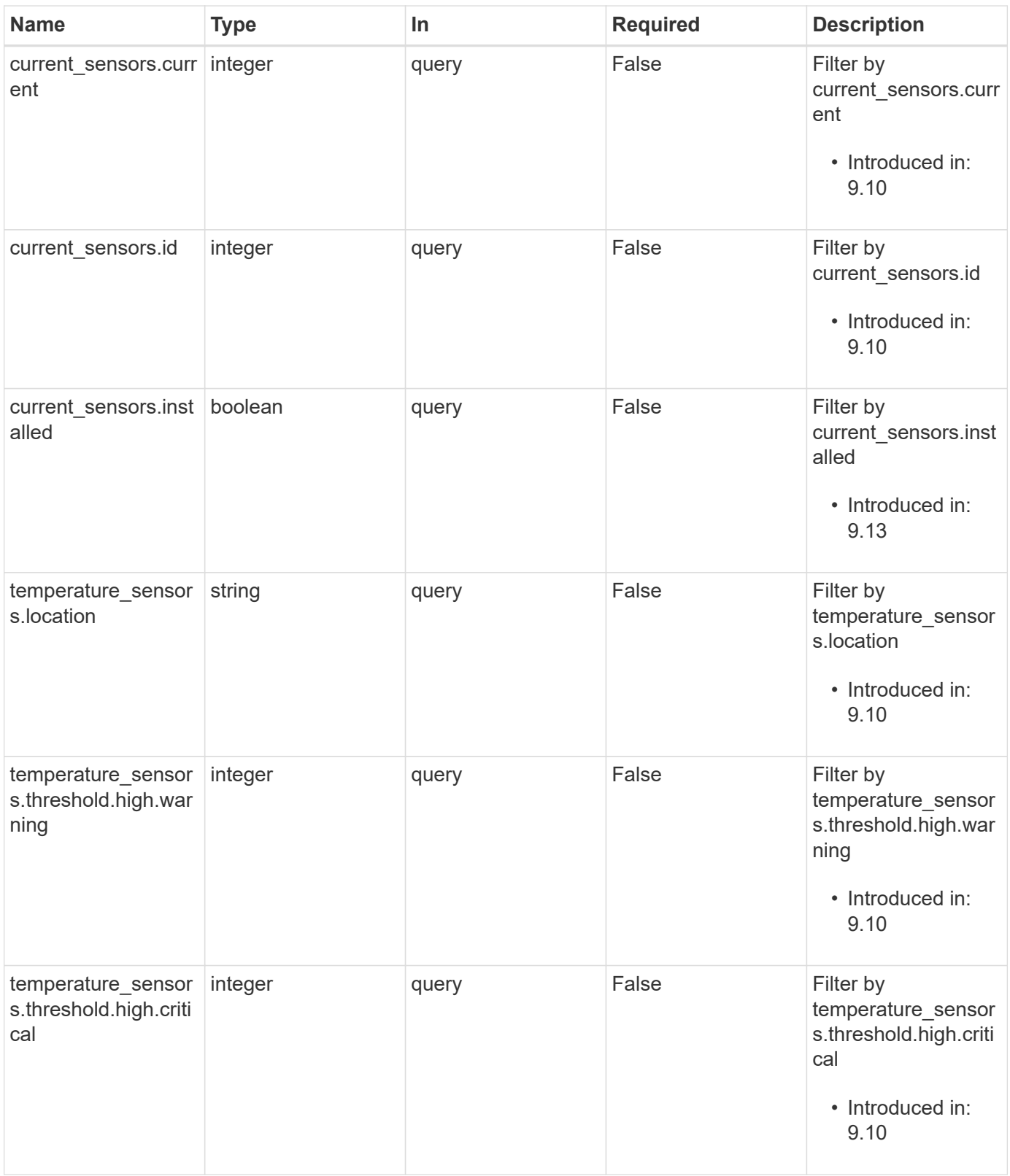

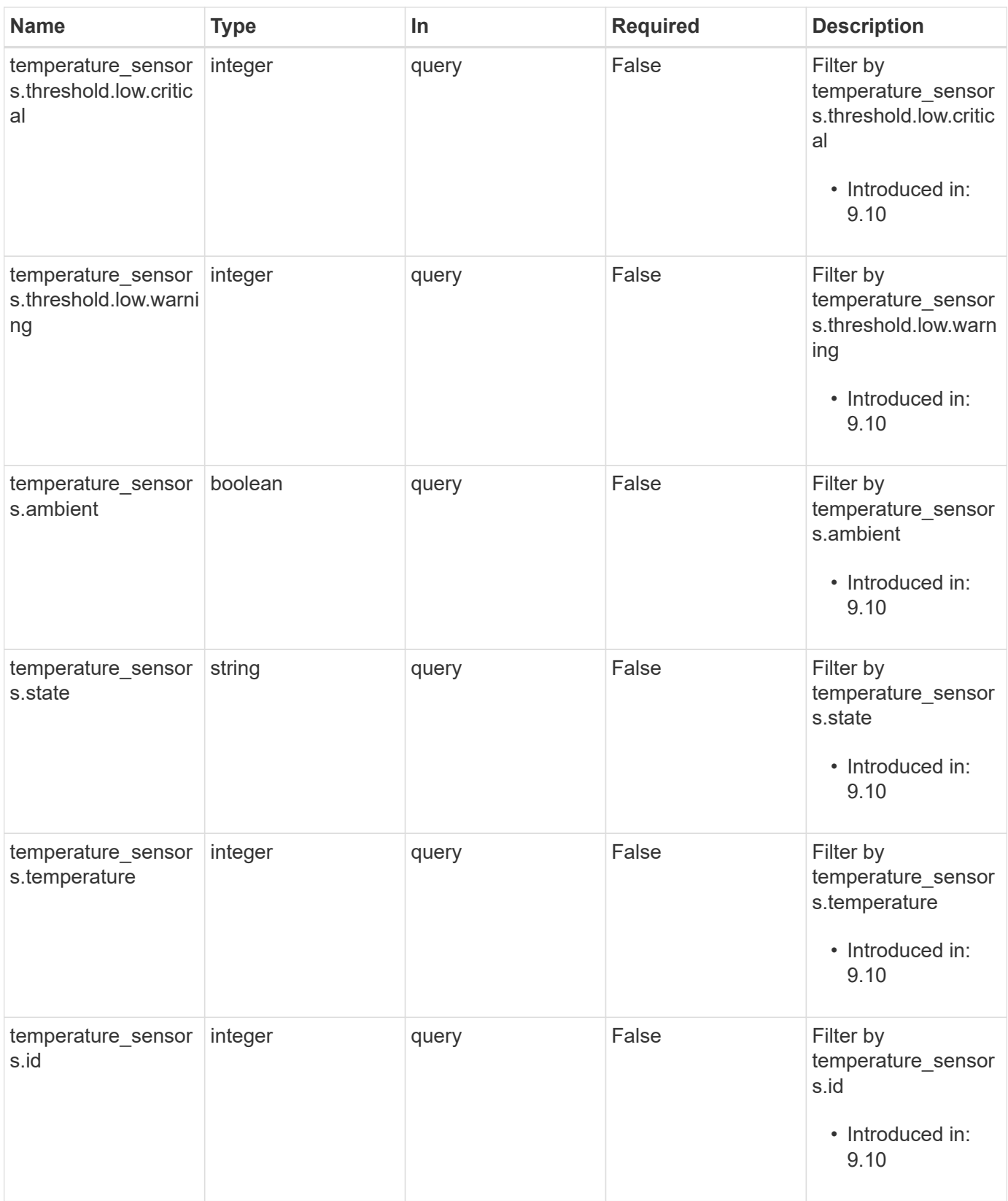

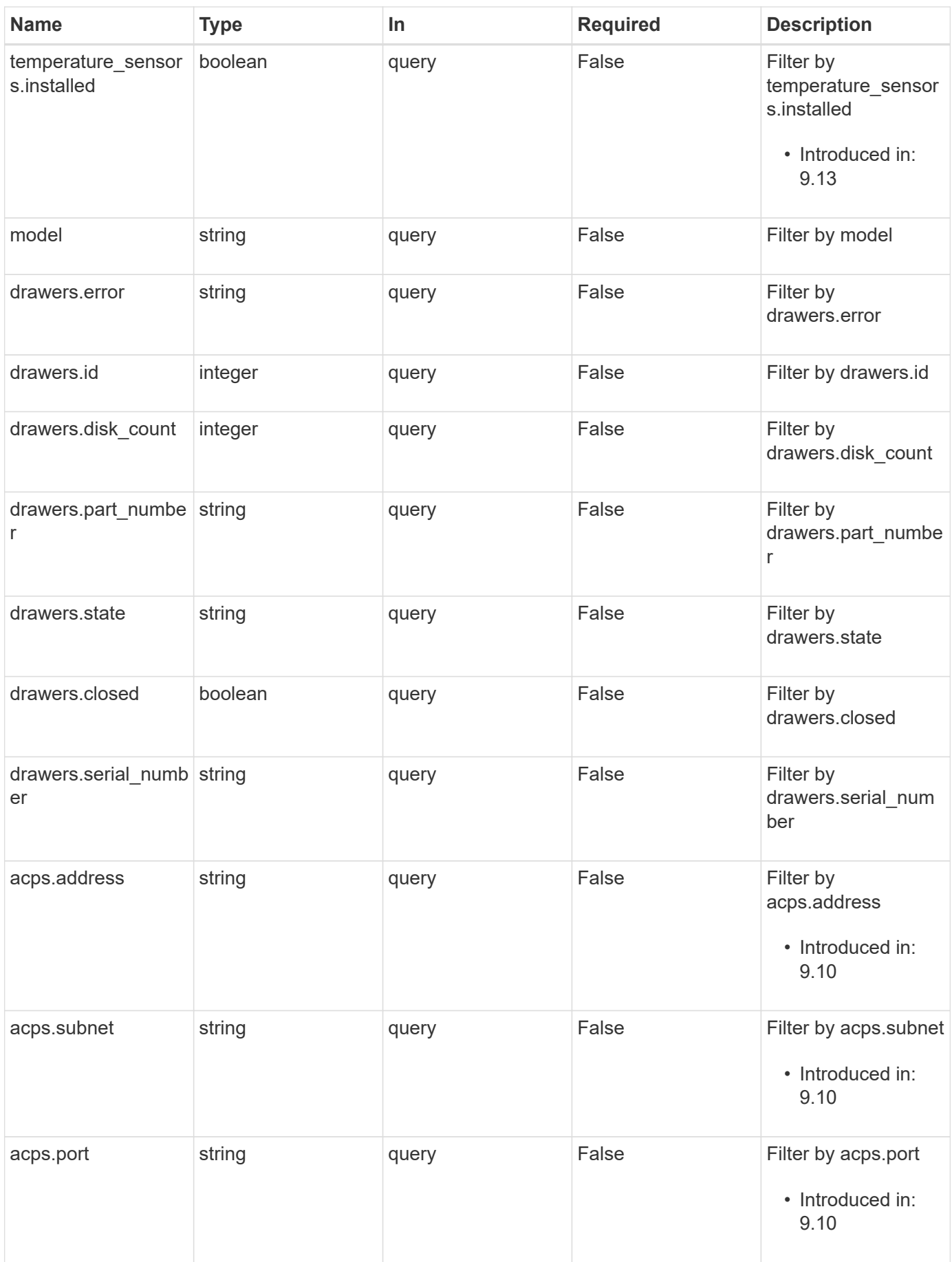
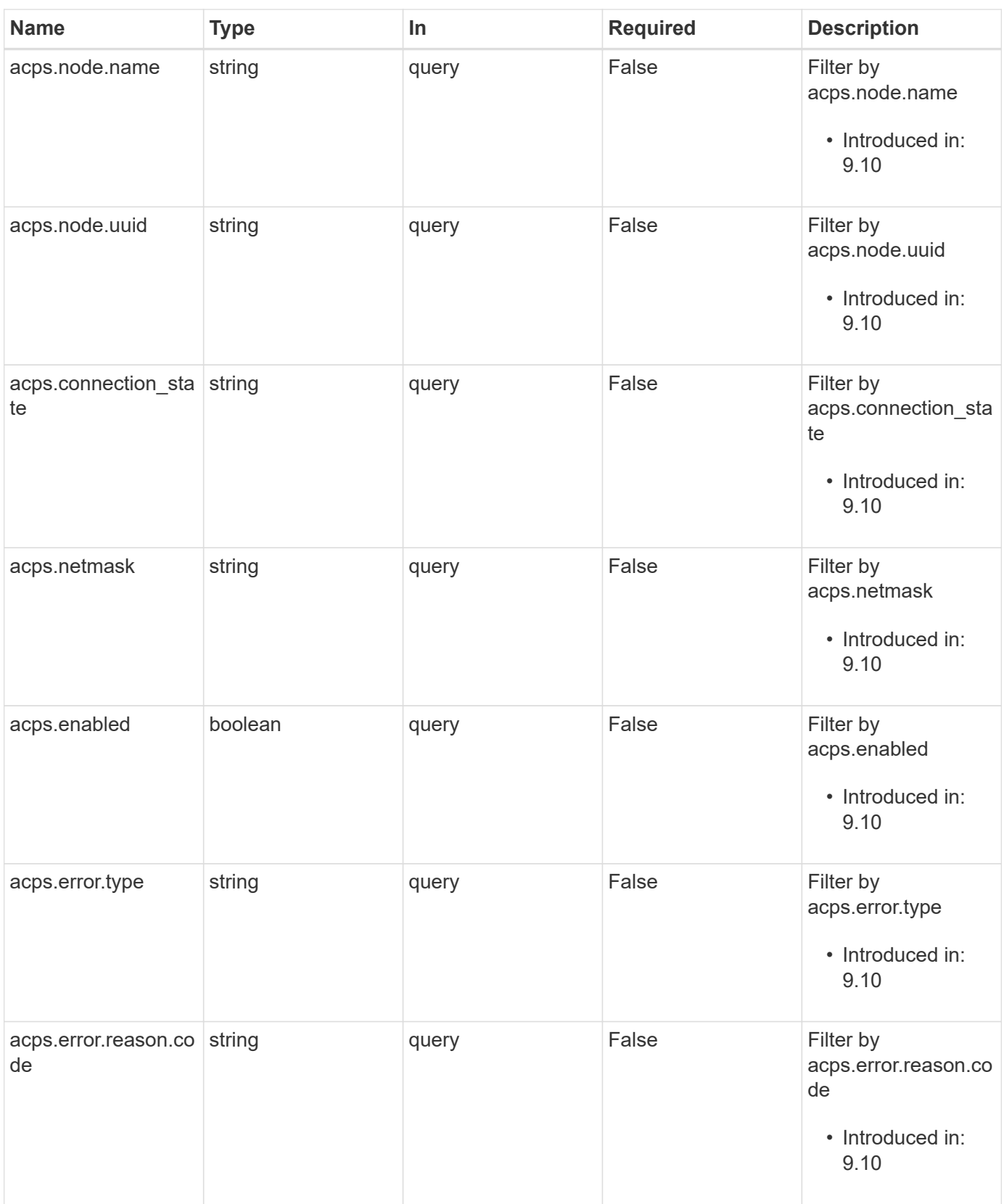

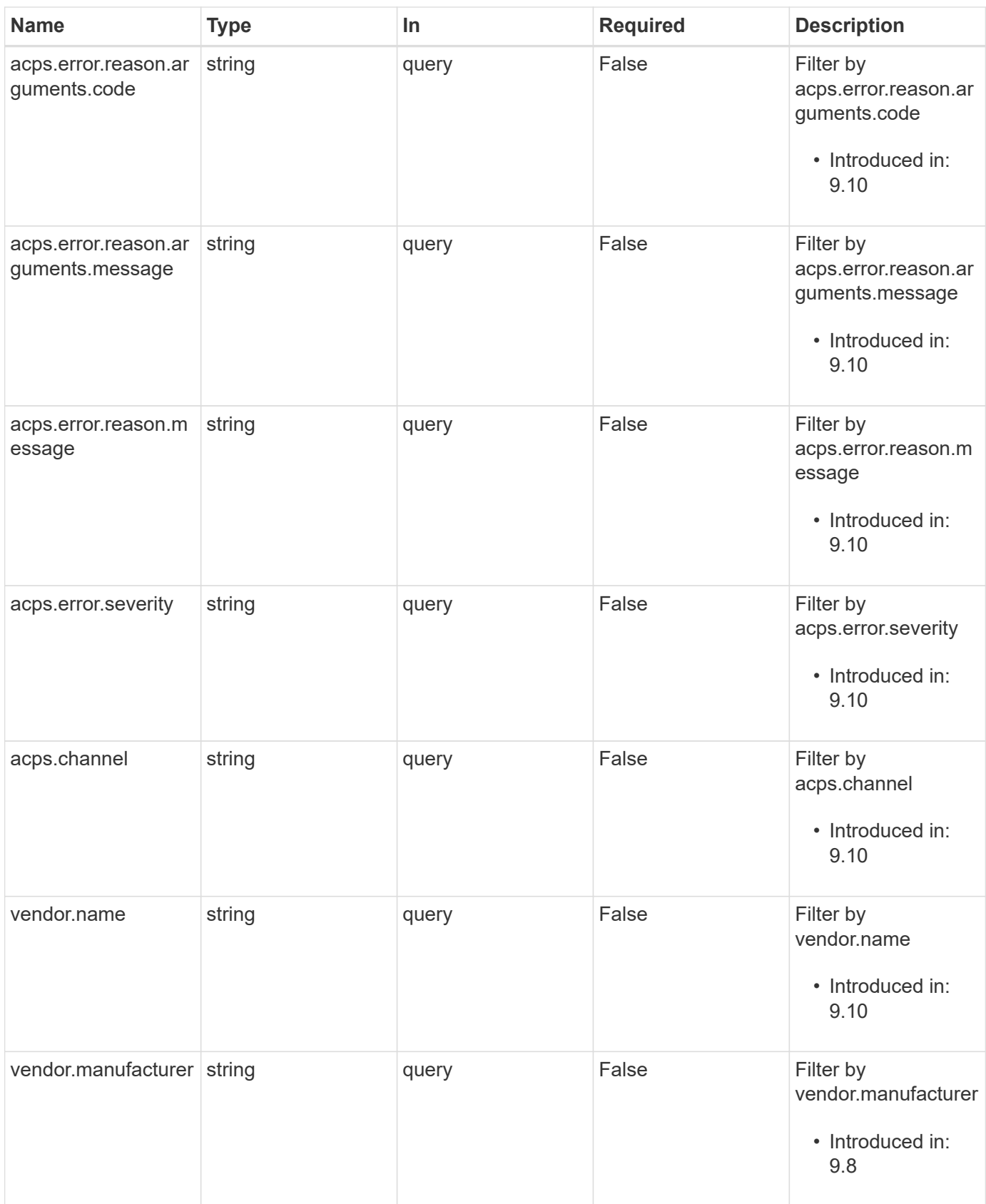

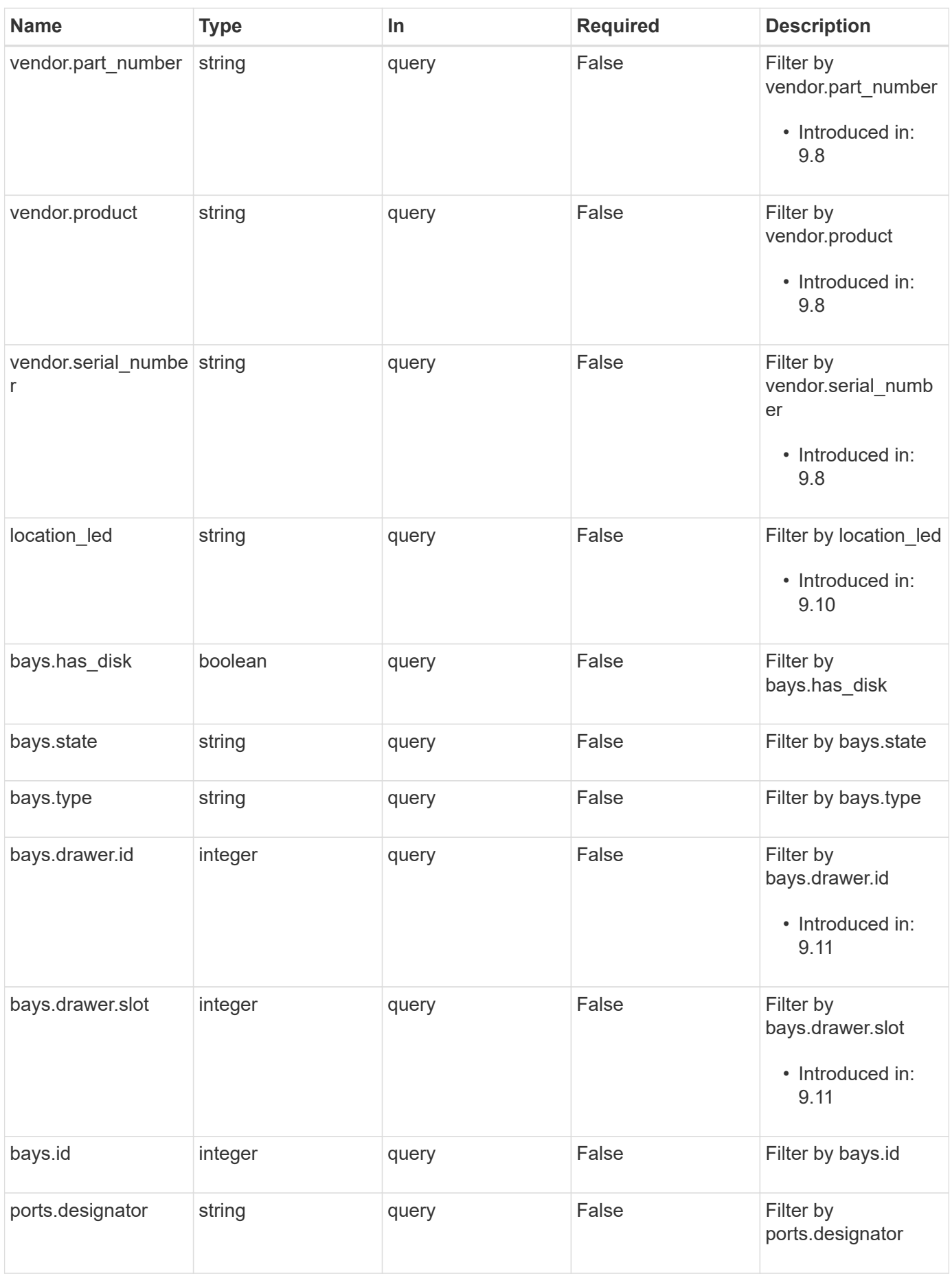

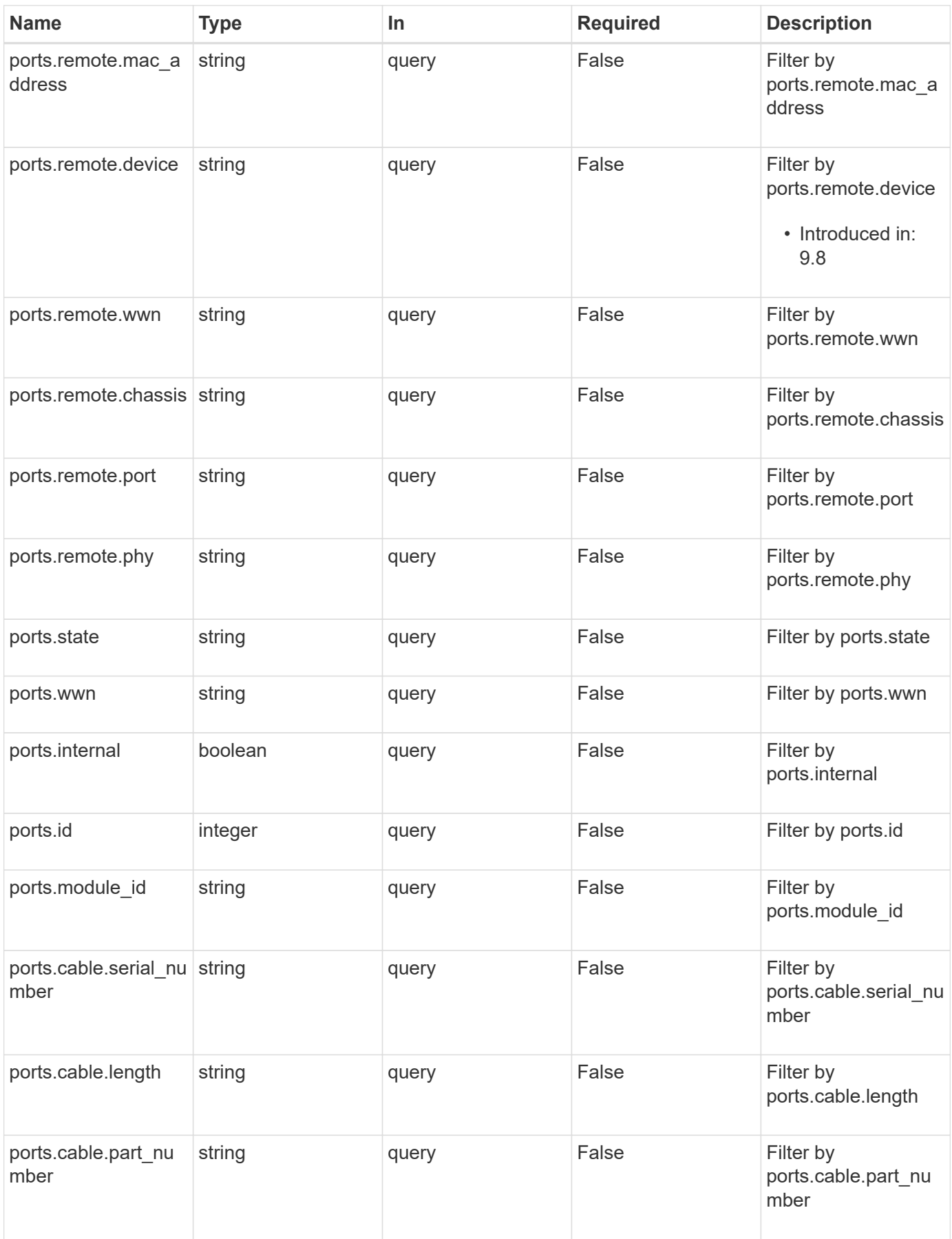

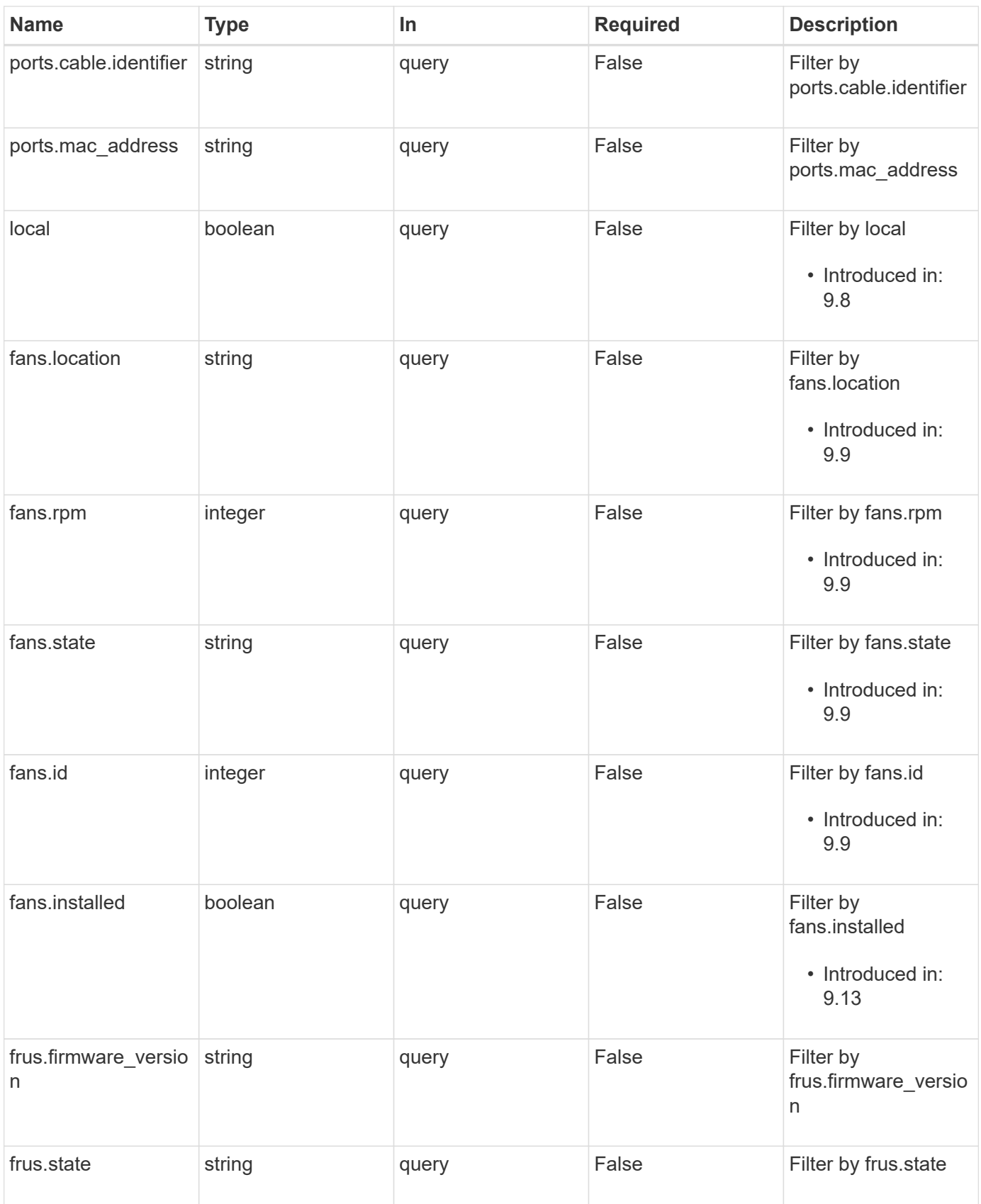

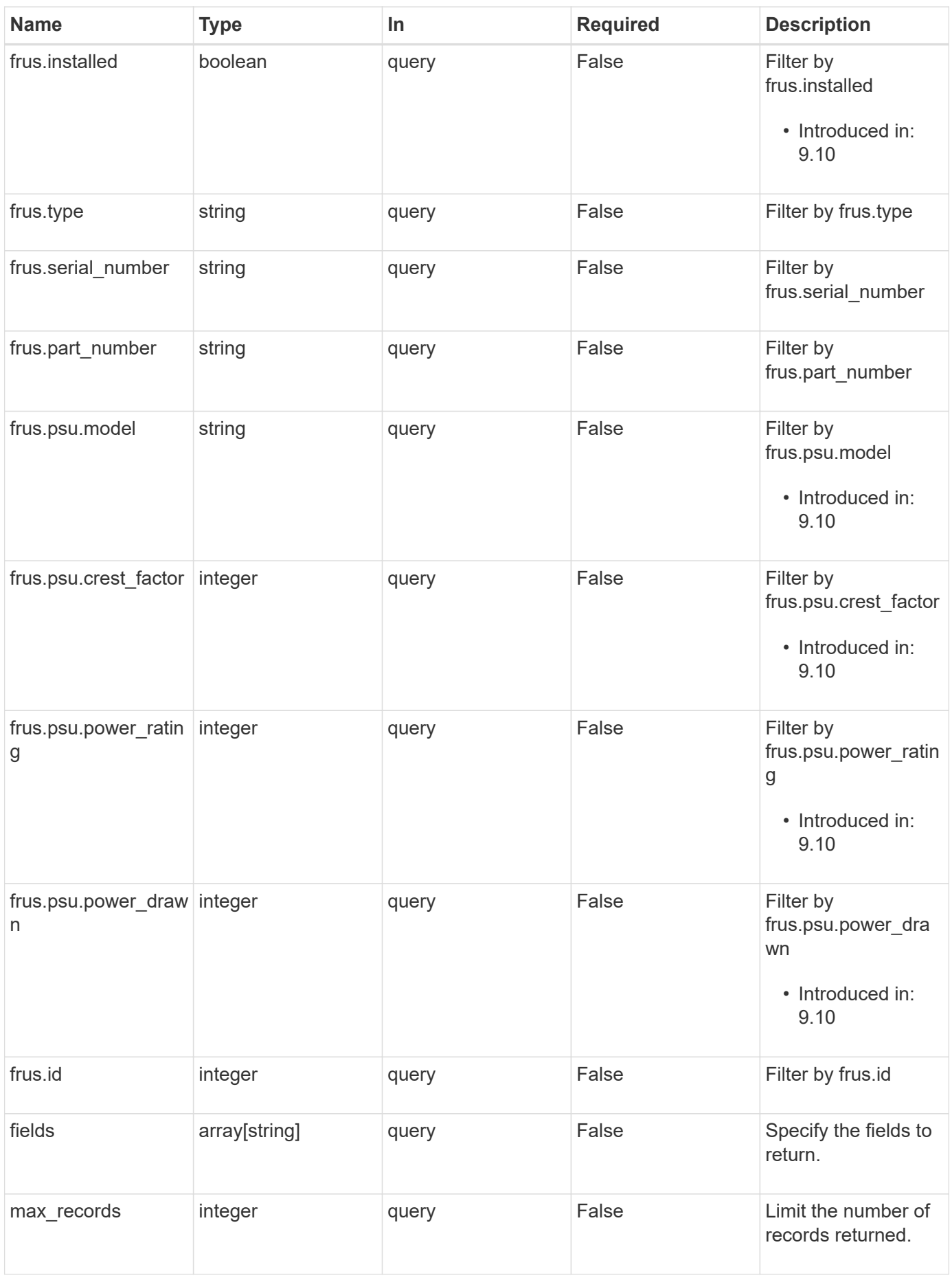

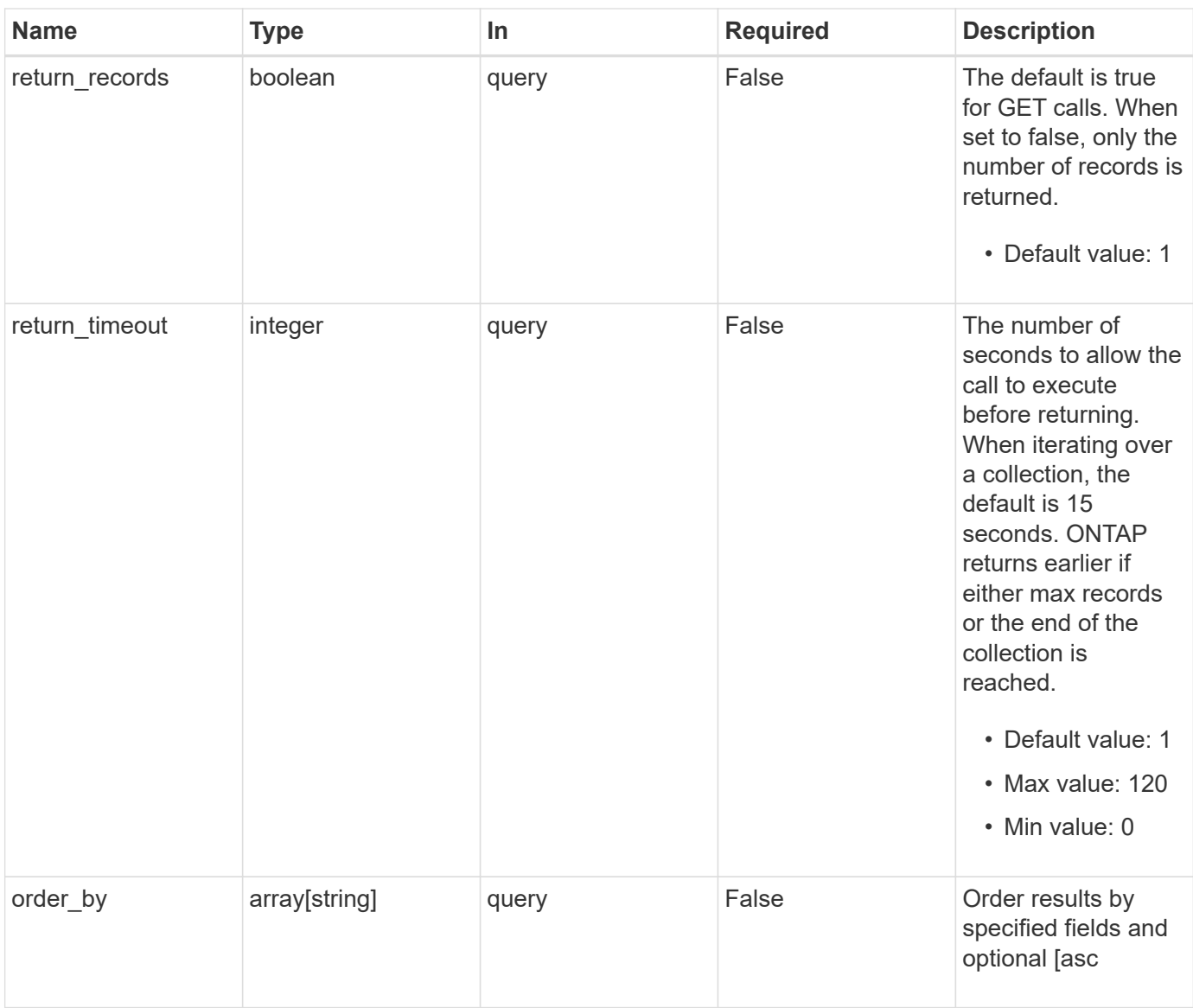

# **Response**

Status: 200, Ok

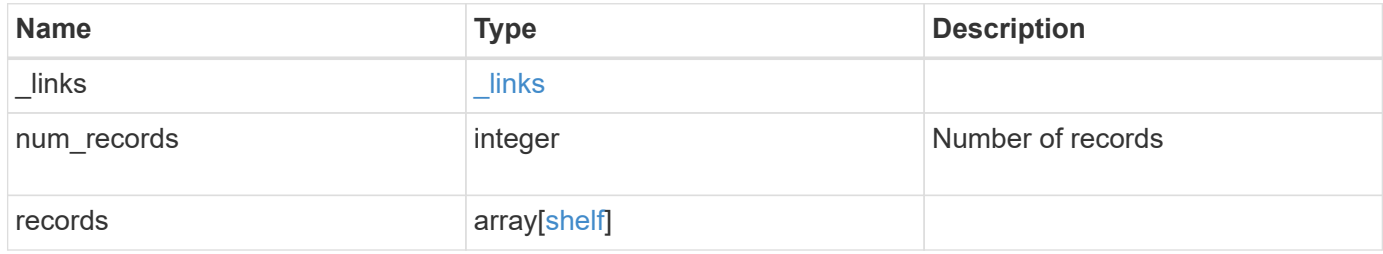

**Example response**

```
{
 " links": {
      "next": {
        "href": "/api/resourcelink"
      },
      "self": {
       "href": "/api/resourcelink"
      }
   },
   "num_records": 1,
   "records": {
      "acps": {
        "address": "192.168.1.104",
      "channel": "out of band",
      "connection state": "full_connectivity",
        "error": {
          "reason": {
             "arguments": {
              "code": "string",
              "message": "string"
             },
            "code": "4",
             "message": "entry doesn't exist"
          },
          "severity": "unknown",
          "type": "not_applicable"
        },
        "netmask": "255.255.252.0",
        "node": {
        " links": {
            "self": {
              "href": "/api/resourcelink"
            }
          },
        "name": "node1",
          "uuid": "1cd8a442-86d1-11e0-ae1c-123478563412"
        },
        "port": "e0P",
        "subnet": "192.168.0.1"
      },
      "bays": {
       "drawer": {
          "id": 1,
          "slot": 0
```

```
  },
    "id": 0,
    "state": "ok",
    "type": "single_disk"
  },
"connection type": "sas",
"current sensors": {
   "current": 14410,
    "id": 1,
    "installed": 1,
    "location": "rear of the shelf on the lower left power supply",
   "state": "ok"
  },
  "disk_count": 12,
  "drawers": {
    "disk_count": 12,
   "part_number": "111-03071",
   "serial_number": "021604008263",
   "state": "ok"
  },
  "errors": {
    "reason": {
      "arguments": {
        "code": "string",
       "message": "string"
      },
      "code": "4",
     "message": "entry doesn't exist"
   }
  },
  "fans": {
    "id": 1,
    "installed": 1,
    "location": "rear of the shelf on the lower left power supply",
    "rpm": 3020,
   "state": "ok"
  },
  "frus": {
  "firmware version": "0191",
    "installed": 1,
  "part_number": "111-00690+A2",
    "psu": {
      "crest_factor": 92,
     "model": "00",
     "power_drawn": 210,
      "power_rating": 1600
```

```
  },
    "serial_number": "8000166294",
    "state": "error",
   "type": "module"
  },
  "id": "1",
"location led": "off",
  "manufacturer": {
  "name": "NETAPP"
  },
  "model": "DS2246",
"module type": "iom6",
  "name": "1.1",
  "paths": {
    "_links": {
      "self": {
       "href": "/api/resourcelink"
     }
    },
    "name": "2a",
    "node": {
      "_links": {
        "self": {
          "href": "/api/resourcelink"
        }
      },
      "name": "node1",
      "uuid": "1cd8a442-86d1-11e0-ae1c-123478563412"
   }
  },
  "ports": {
    "cable": {
      "identifier": "500a0980000b6c3f-50000d1703544b80",
      "length": "2m",
     "part_number": "112-00431+A0",
      "serial_number": "616930439"
    },
    "designator": "square",
    "id": 0,
  "module id": "a",
    "remote": {
     "phy": "12",
     "wwn": "50000D1703544B80"
    },
    "state": "connected",
    "wwn": "500A0980000B6C3F"
```

```
  },
      "serial_number": "SHFMS1514000895",
      "state": "ok",
    "temperature sensors": {
        "ambient": "",
        "id": 1,
        "installed": 1,
        "location": "temp sensor on midplane left",
        "state": "ok",
        "temperature": 32,
        "threshold": {
          "high": {
            "critical": 60,
            "warning": 55
          },
           "low": {
            "critical": 0,
            "warning": 5
          }
        }
      },
      "uid": "7777841915827391056",
      "vendor": {
        "manufacturer": "XYZ",
      "name": "XYZ",
        "part_number": "A92831142733",
        "product": "LS2246",
        "serial_number": "891234572210221"
      },
      "voltage_sensors": {
        "id": 1,
        "installed": 1,
        "location": "rear of the shelf on the lower left power supply",
        "state": "ok",
        "voltage": 12.18
      }
   }
}
```
### **Error**

Status: Default, Error

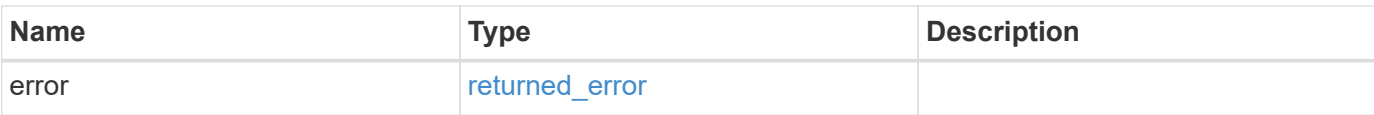

## **Example error**

```
{
   "error": {
     "arguments": {
       "code": "string",
       "message": "string"
      },
      "code": "4",
     "message": "entry doesn't exist",
     "target": "uuid"
   }
}
```
### **Definitions**

## **See Definitions**

href

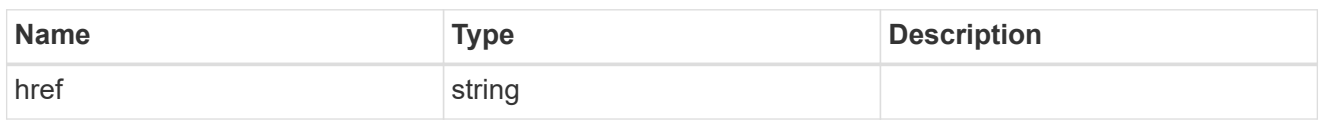

 $\_$ links

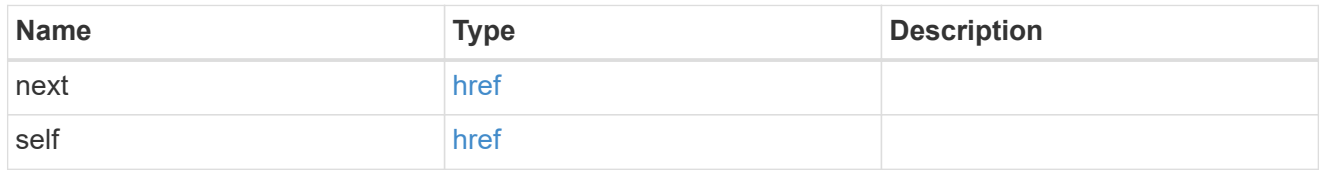

## error\_arguments

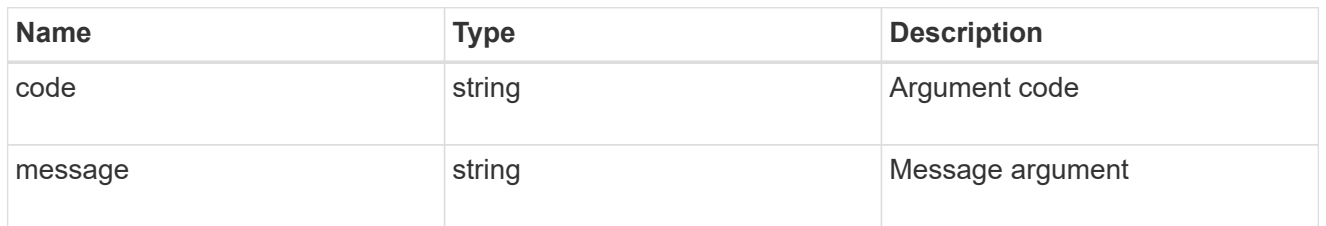

#### error

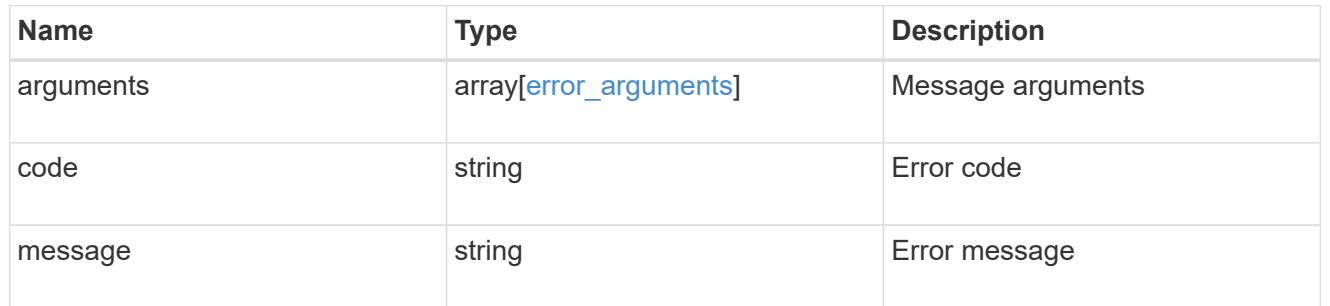

### error

# Error object is populated when connection\_state becomes non-optimal

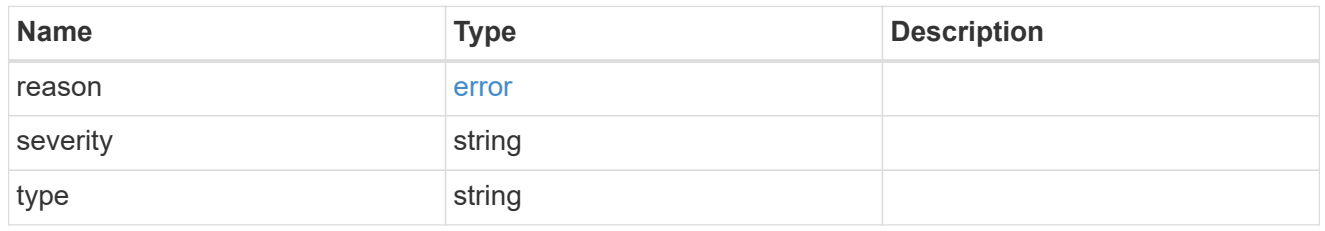

 $_{\perp}$ links

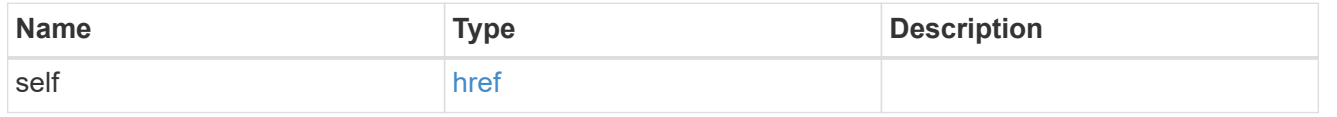

### node

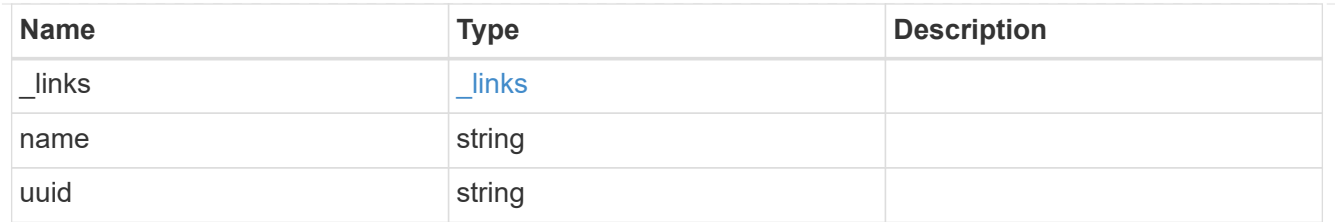

## acps

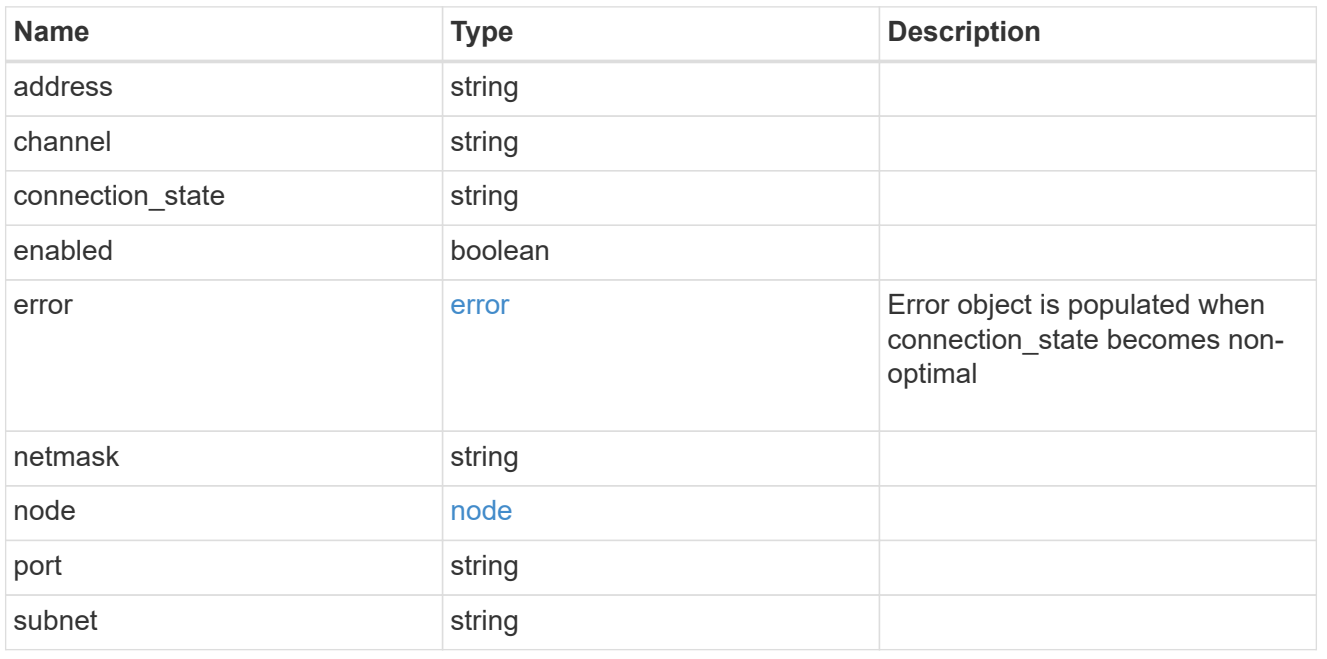

## drawer

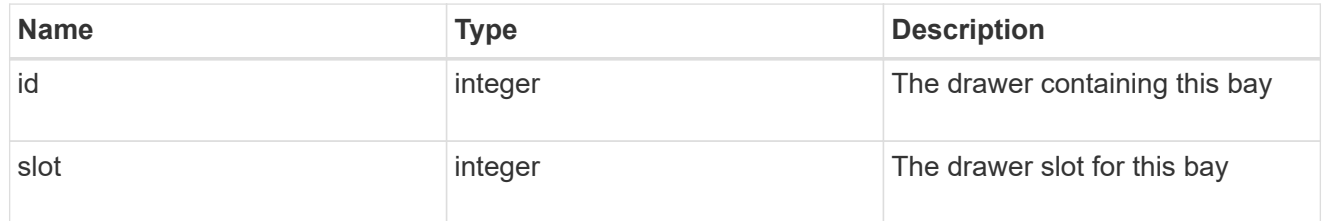

# bays

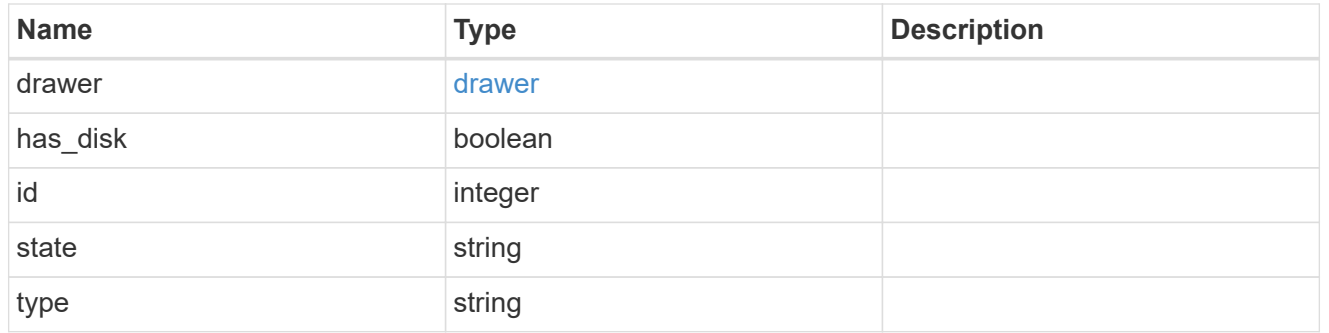

current\_sensors

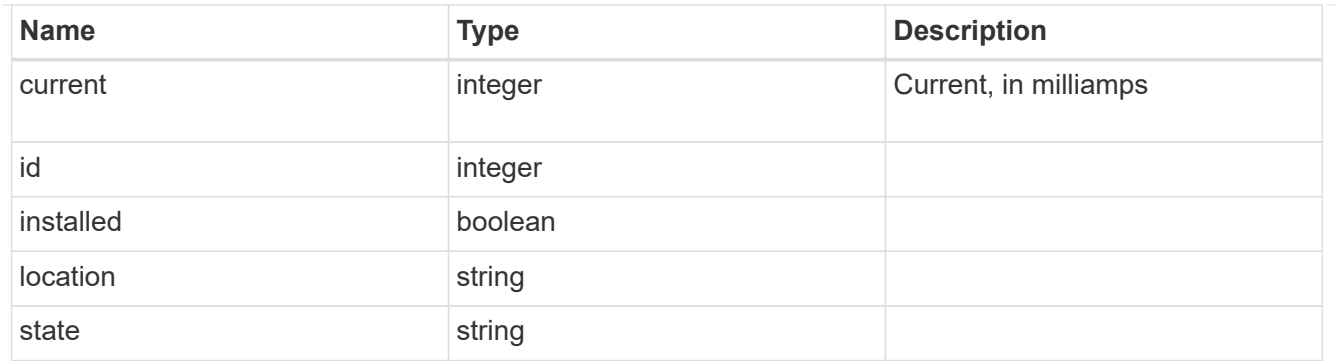

### drawers

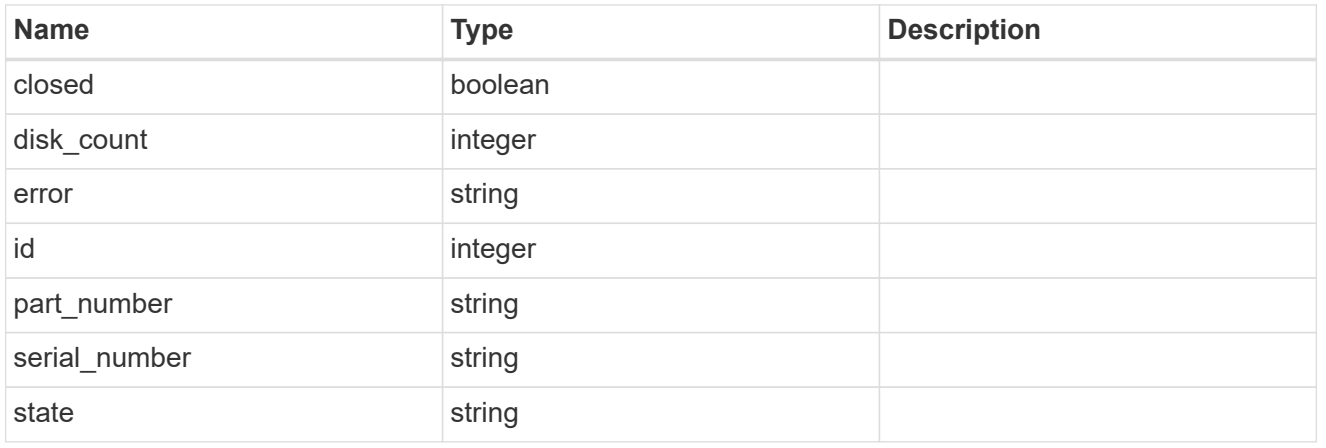

#### errors

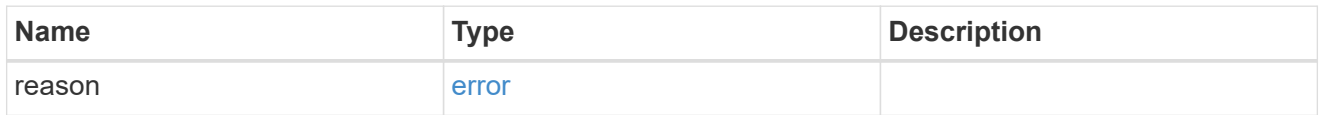

### fans

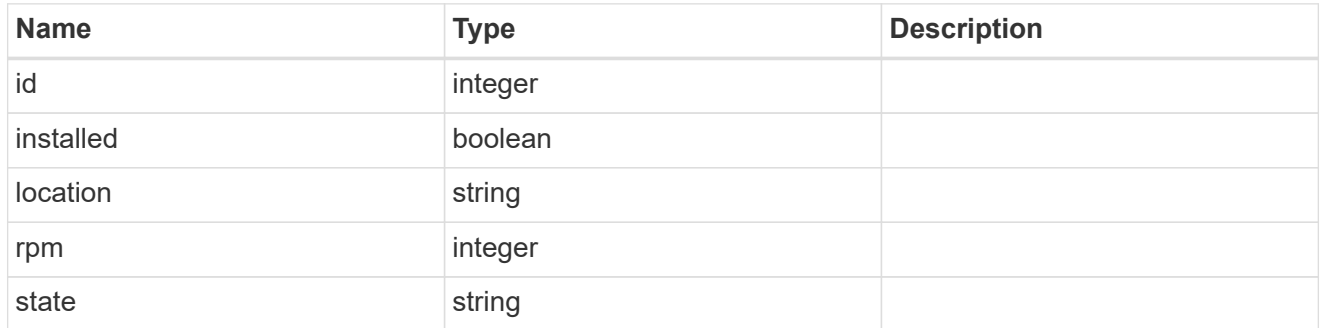

### psu

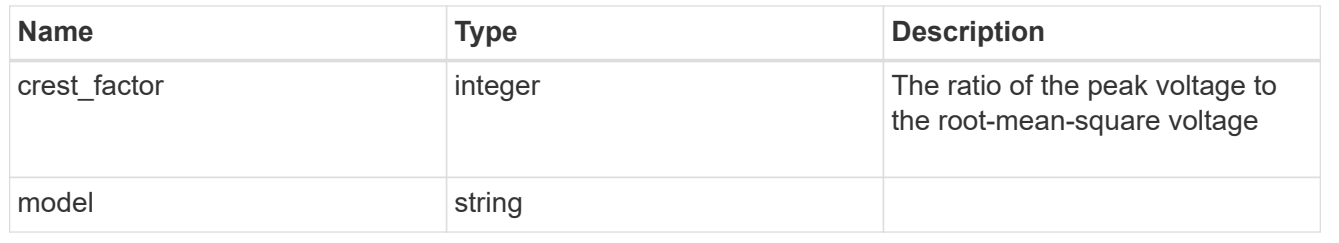

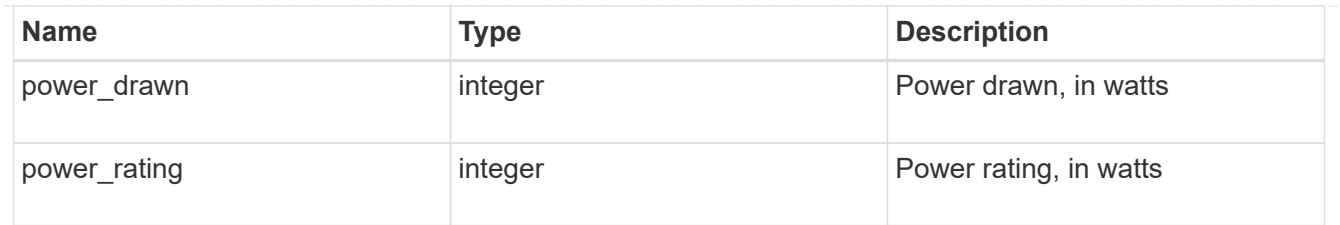

### frus

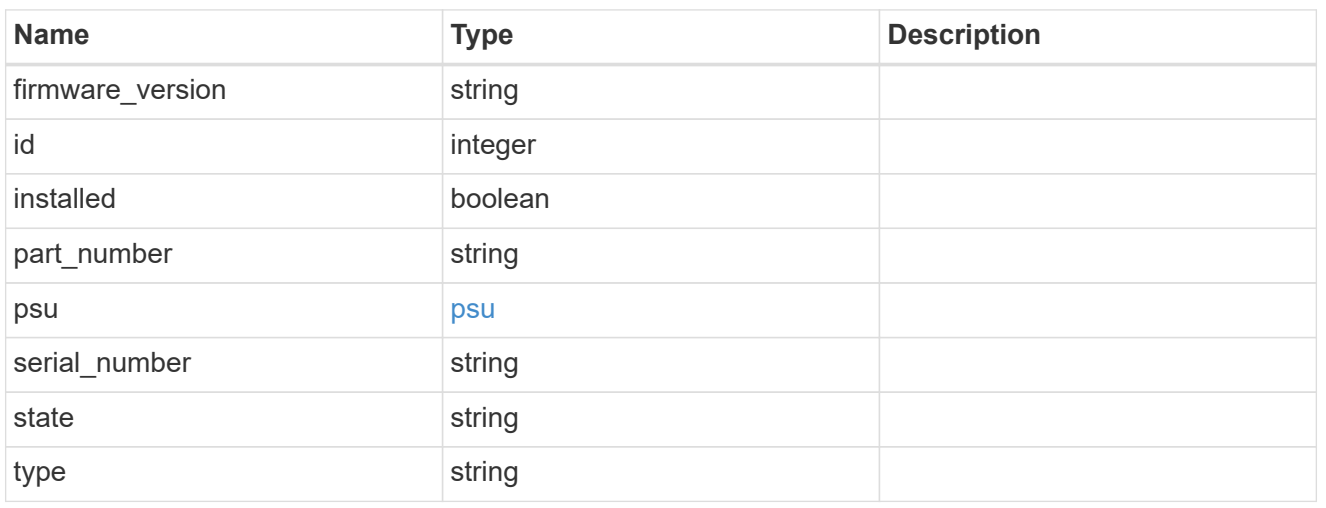

## manufacturer

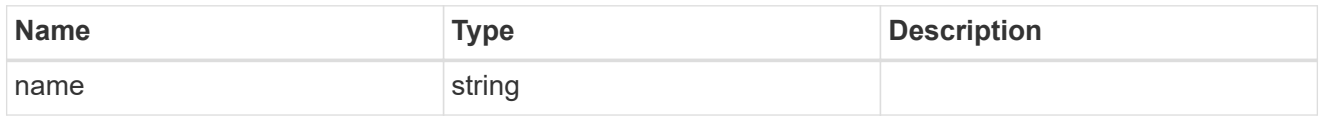

# paths

# Storage port

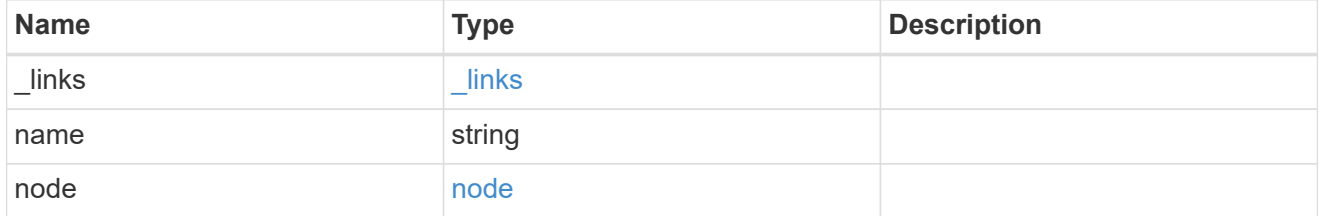

# cable

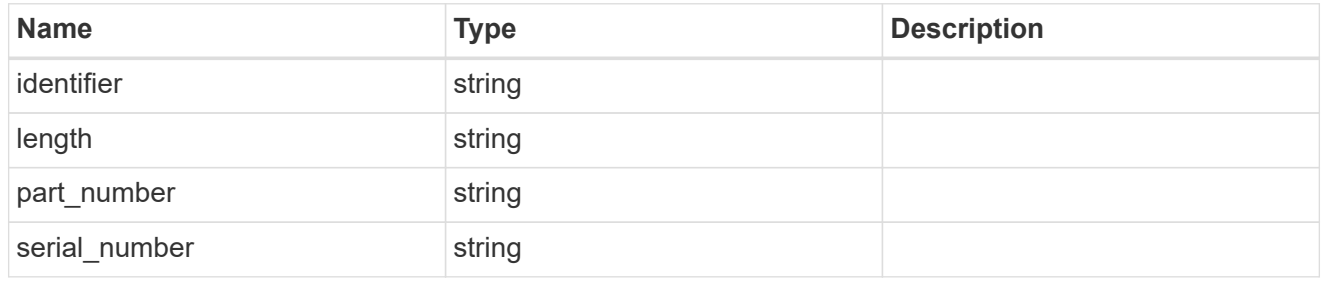

#### remote

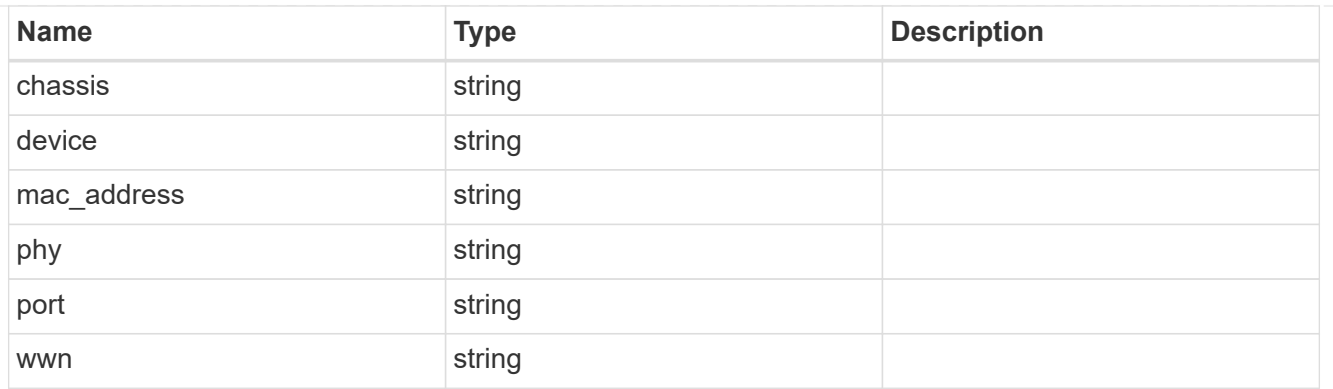

## ports

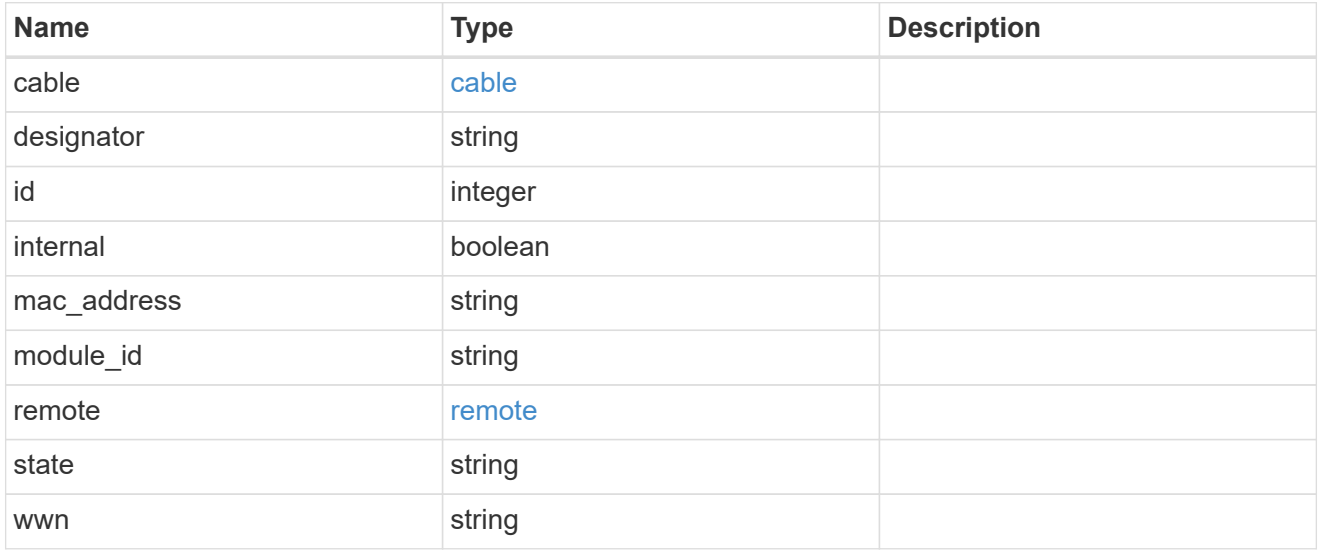

# high

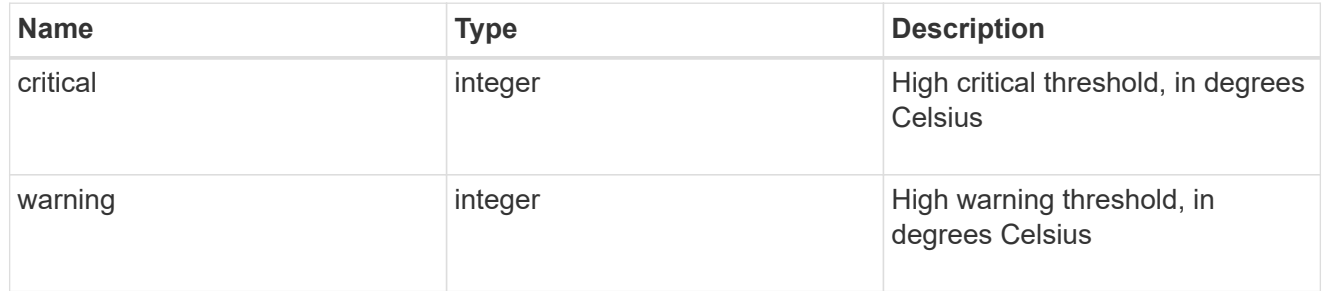

### low

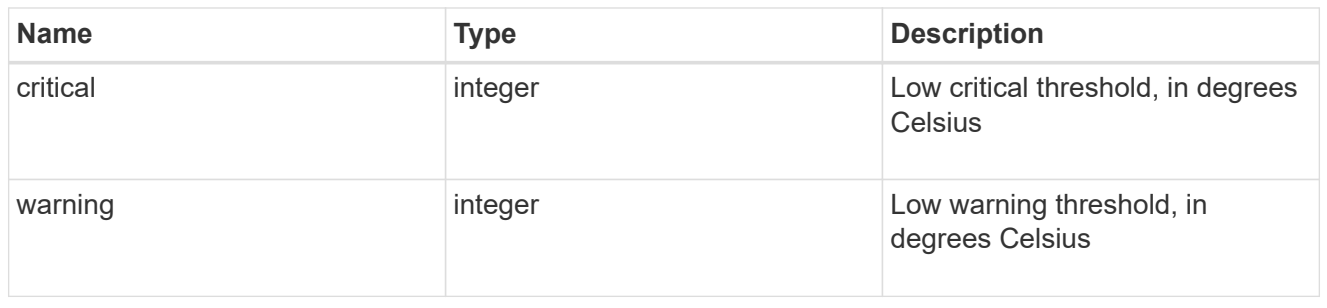

## threshold

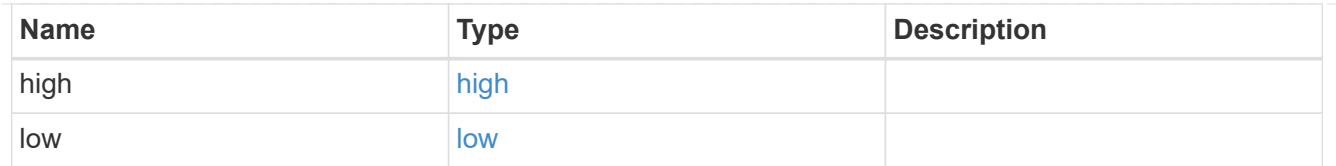

# temperature\_sensors

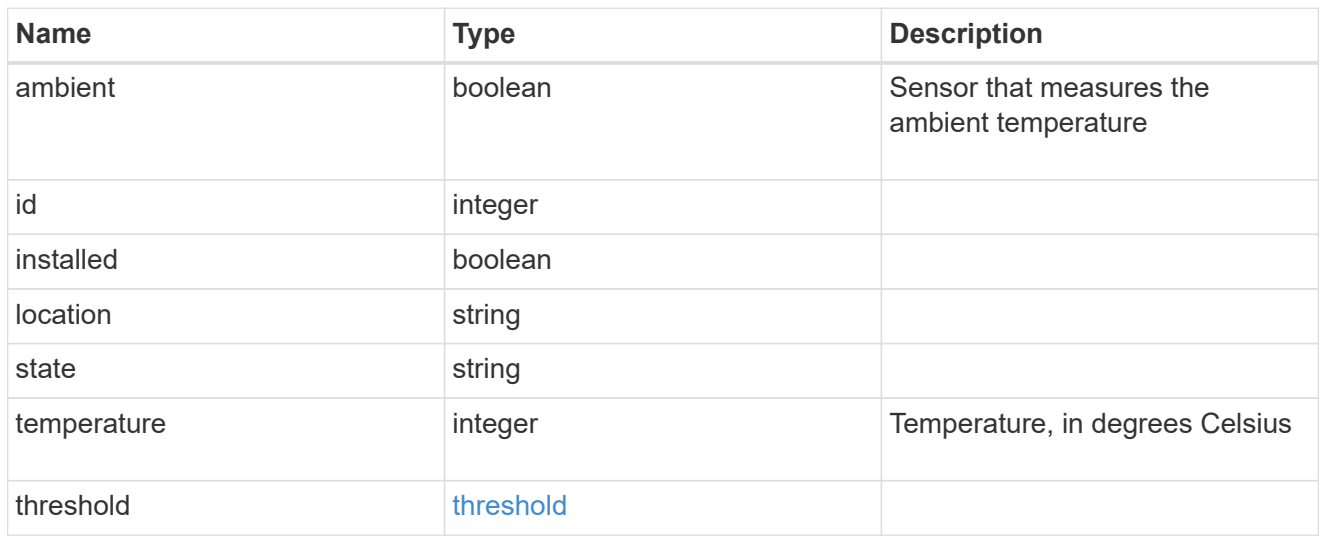

## vendor

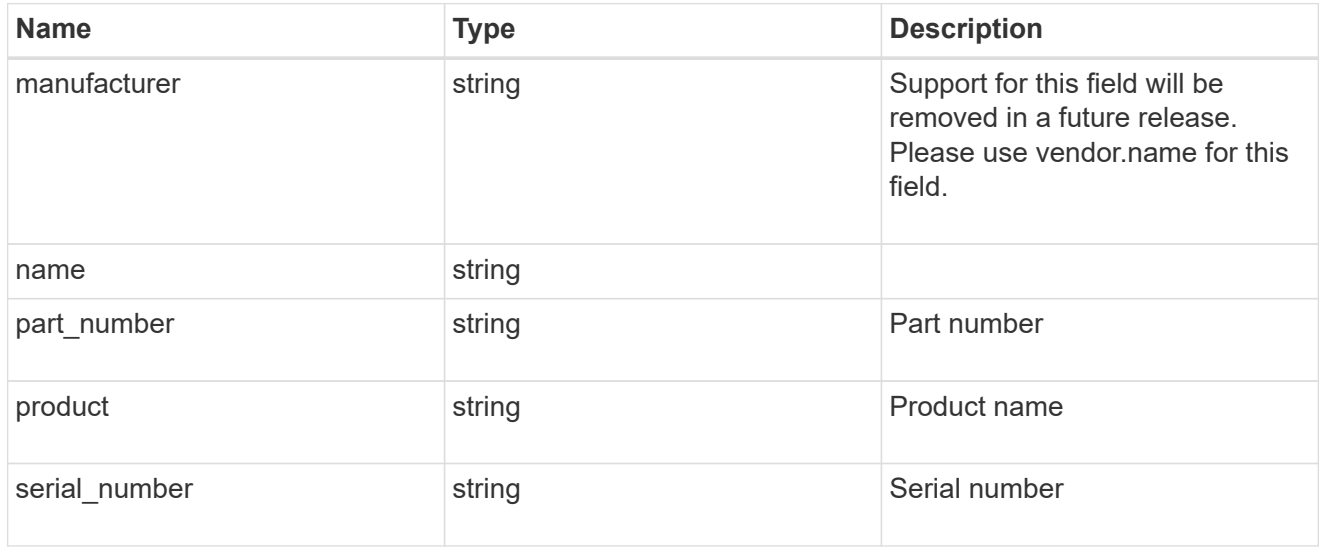

# voltage\_sensors

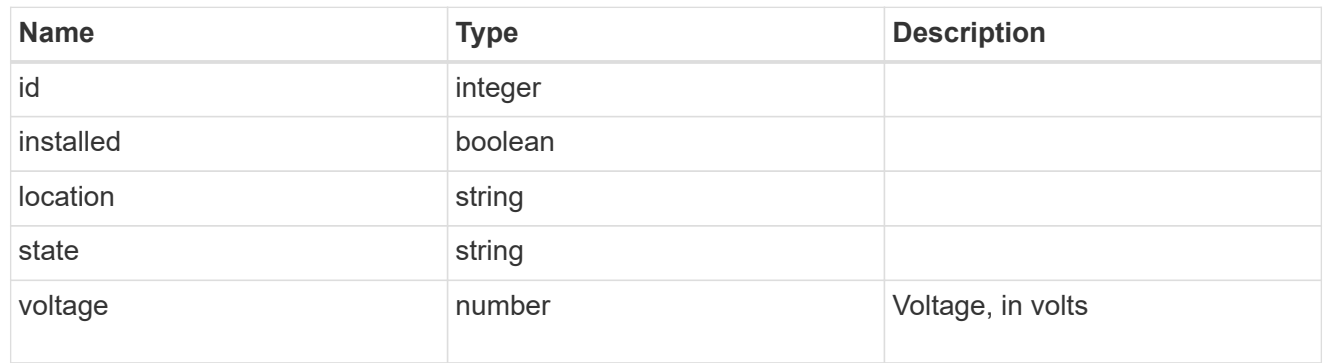

### shelf

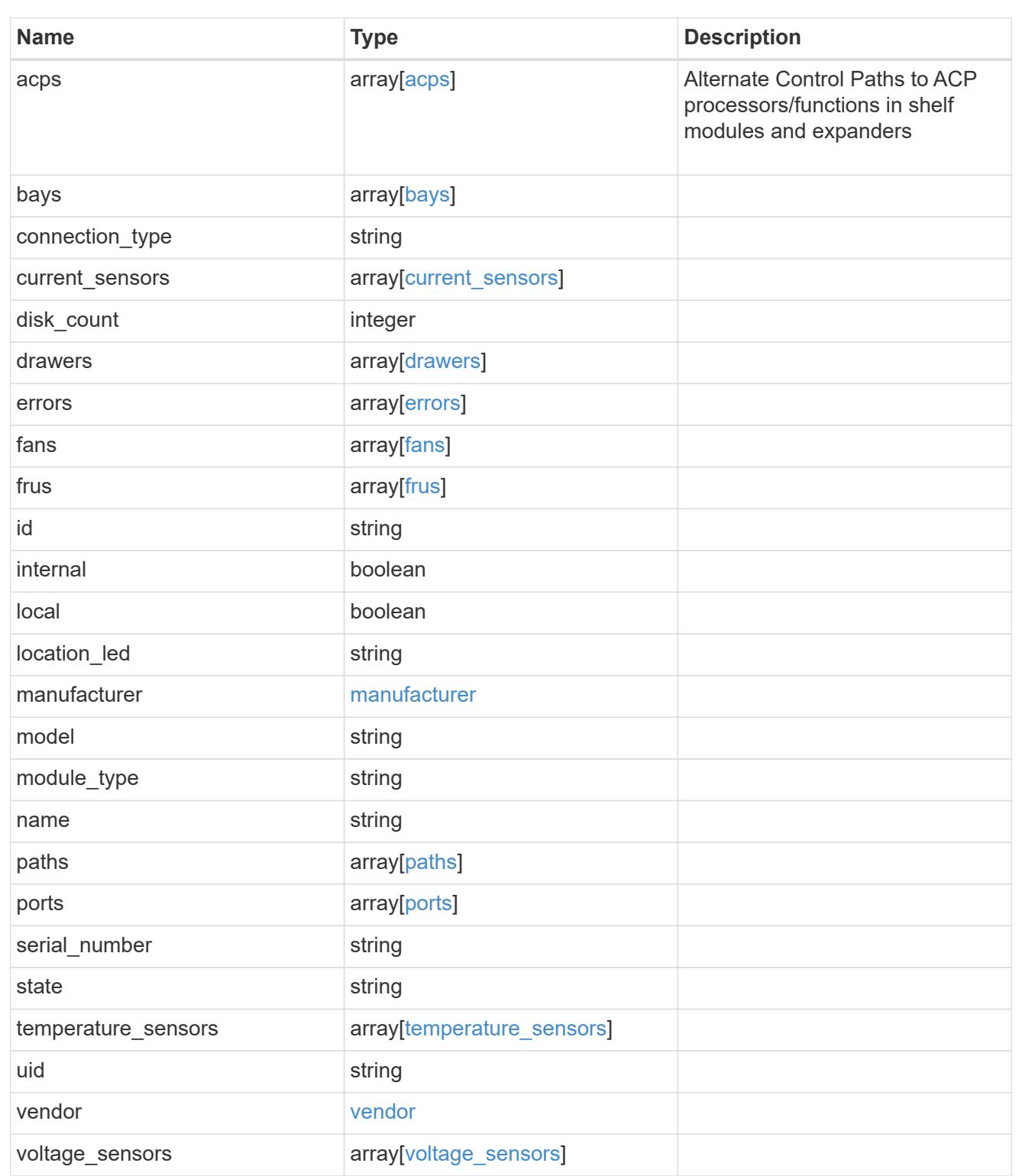

# returned\_error

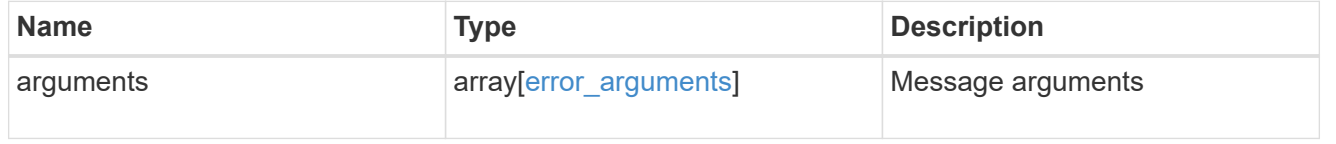

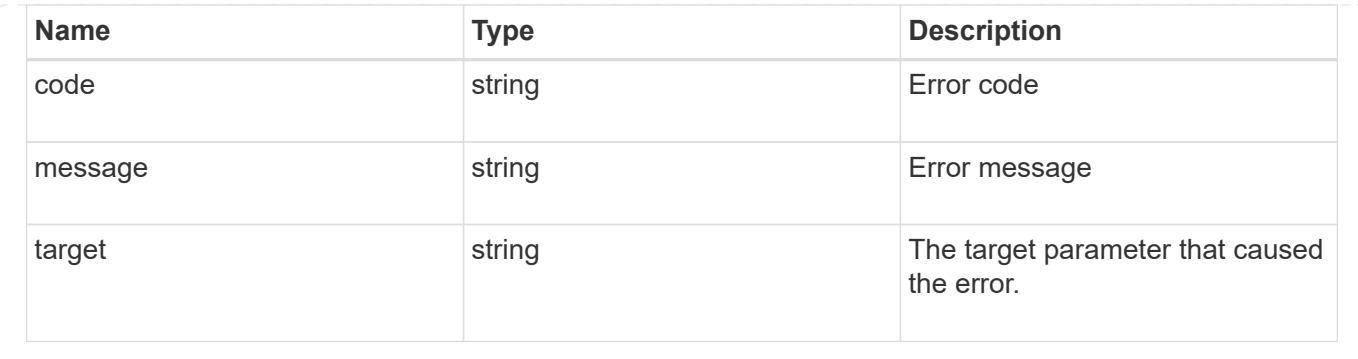

# **Retrieve a shelf**

GET /storage/shelves/{uid}

### **Introduced In:** 9.6

Retrieves a specific shelf.

## **Related ONTAP commands**

- storage shelf show
- storage shelf port show
- storage shelf drawer show
- storage shelf drawer show-slot
- storage shelf acp show

### **Learn more**

• [DOC /storage/shelves](https://docs.netapp.com/us-en/ontap-restapi-9141/{relative_path}storage_shelves_endpoint_overview.html)

### **Parameters**

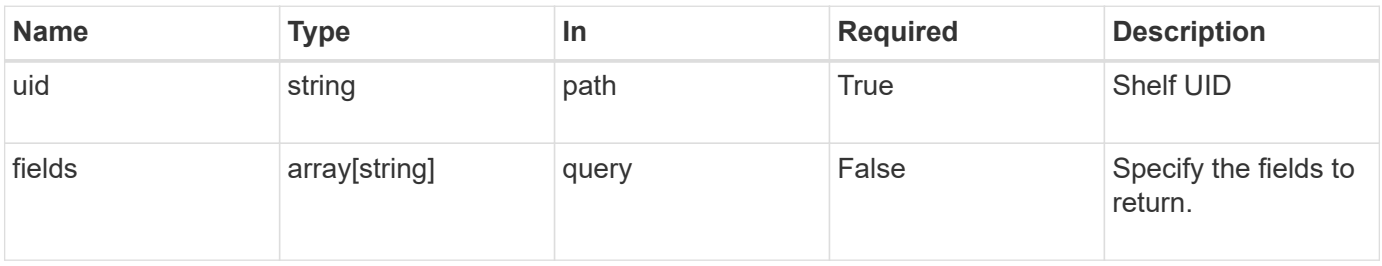

## **Response**

Status: 200, Ok

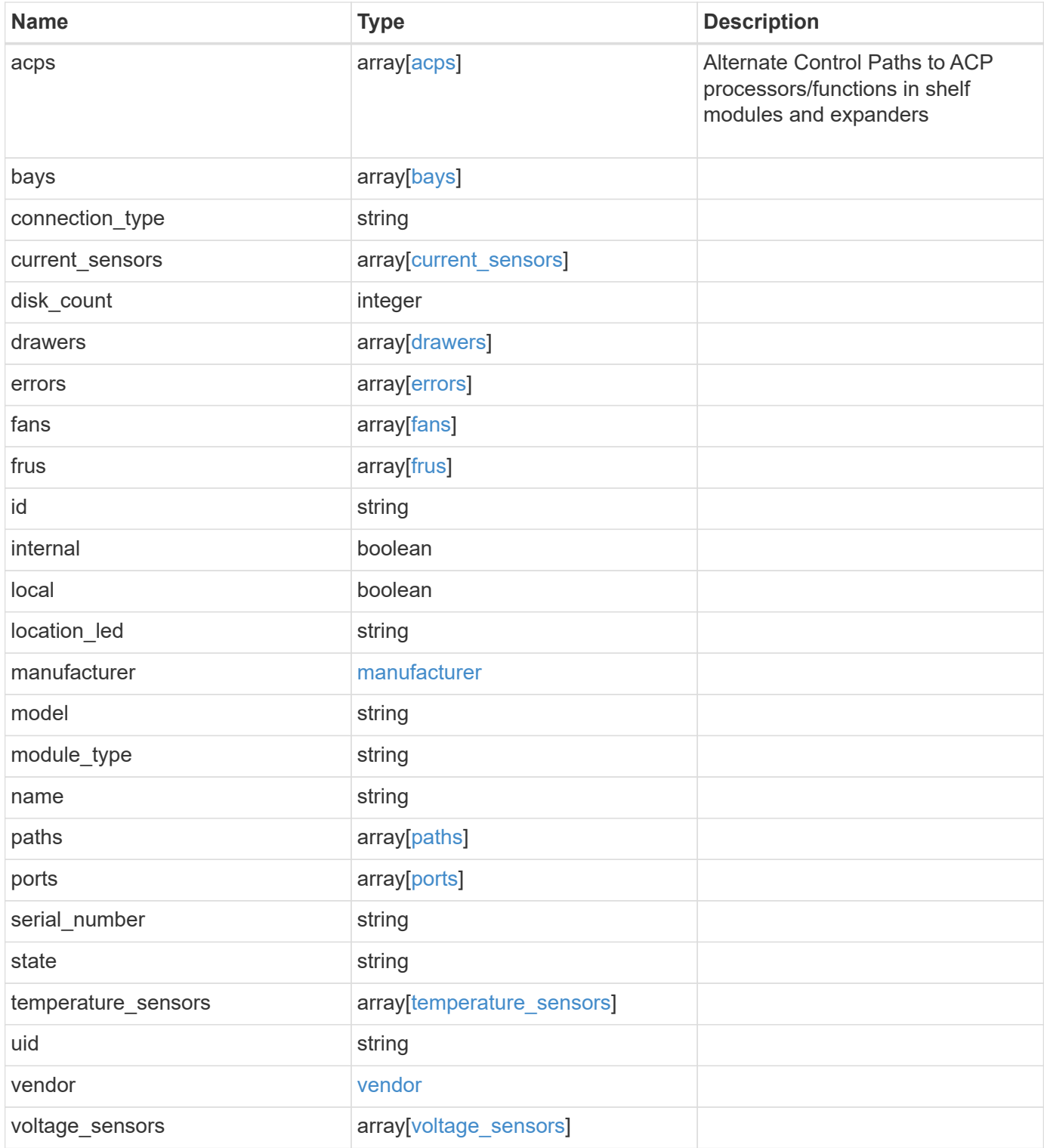

```
{
   "acps": {
      "address": "192.168.1.104",
    "channel": "out of band",
    "connection state": "full connectivity",
      "error": {
        "reason": {
          "arguments": {
            "code": "string",
            "message": "string"
          },
          "code": "4",
          "message": "entry doesn't exist"
        },
        "severity": "unknown",
        "type": "not_applicable"
      },
      "netmask": "255.255.252.0",
      "node": {
        "_links": {
          "self": {
            "href": "/api/resourcelink"
          }
        },
        "name": "node1",
        "uuid": "1cd8a442-86d1-11e0-ae1c-123478563412"
      },
      "port": "e0P",
      "subnet": "192.168.0.1"
    },
    "bays": {
      "drawer": {
       "id": 1,
       "slot": 0
      },
      "id": 0,
      "state": "ok",
      "type": "single_disk"
    },
  "connection type": "sas",
  "current sensors": {
      "current": 14410,
      "id": 1,
      "installed": 1,
```

```
  "location": "rear of the shelf on the lower left power supply",
    "state": "ok"
  },
  "disk_count": 12,
  "drawers": {
    "disk_count": 12,
  "part_number": "111-03071",
    "serial_number": "021604008263",
    "state": "ok"
  },
  "errors": {
    "reason": {
      "arguments": {
        "code": "string",
        "message": "string"
      },
      "code": "4",
      "message": "entry doesn't exist"
   }
  },
  "fans": {
    "id": 1,
    "installed": 1,
    "location": "rear of the shelf on the lower left power supply",
    "rpm": 3020,
   "state": "ok"
  },
  "frus": {
  "firmware version": "0191",
    "installed": 1,
  "part_number": "111-00690+A2",
    "psu": {
      "crest_factor": 92,
      "model": "00",
      "power_drawn": 210,
      "power_rating": 1600
    },
    "serial_number": "8000166294",
    "state": "error",
    "type": "module"
  },
  "id": "1",
"location led": "off",
  "manufacturer": {
   "name": "NETAPP"
  },
```

```
  "model": "DS2246",
"module_type": "iom6",
  "name": "1.1",
  "paths": {
    "_links": {
      "self": {
        "href": "/api/resourcelink"
      }
    },
    "name": "2a",
    "node": {
      "_links": {
        "self": {
          "href": "/api/resourcelink"
        }
      },
      "name": "node1",
      "uuid": "1cd8a442-86d1-11e0-ae1c-123478563412"
   }
  },
  "ports": {
    "cable": {
      "identifier": "500a0980000b6c3f-50000d1703544b80",
      "length": "2m",
      "part_number": "112-00431+A0",
      "serial_number": "616930439"
    },
    "designator": "square",
    "id": 0,
  "module_id": "a",
    "remote": {
     "phy": "12",
     "wwn": "50000D1703544B80"
    },
    "state": "connected",
    "wwn": "500A0980000B6C3F"
  },
"serial number": "SHFMS1514000895",
  "state": "ok",
"temperature sensors": {
    "ambient": "",
    "id": 1,
    "installed": 1,
    "location": "temp sensor on midplane left",
    "state": "ok",
    "temperature": 32,
```

```
  "threshold": {
        "high": {
          "critical": 60,
         "warning": 55
        },
        "low": {
          "critical": 0,
         "warning": 5
        }
      }
    },
    "uid": "7777841915827391056",
    "vendor": {
      "manufacturer": "XYZ",
    "name": "XYZ",
      "part_number": "A92831142733",
     "product": "LS2246",
      "serial_number": "891234572210221"
    },
    "voltage_sensors": {
     "id": 1,
      "installed": 1,
      "location": "rear of the shelf on the lower left power supply",
      "state": "ok",
      "voltage": 12.18
   }
}
```
## **Error**

Status: Default, Error

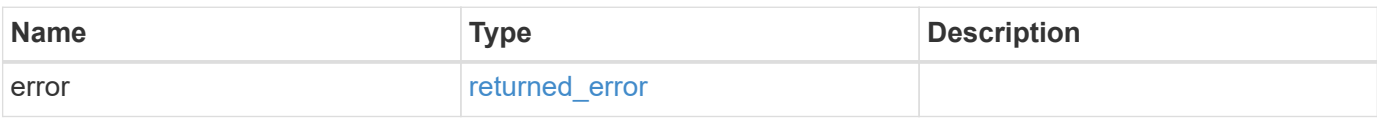

## **Example error**

```
{
   "error": {
     "arguments": {
       "code": "string",
      "message": "string"
     },
     "code": "4",
     "message": "entry doesn't exist",
     "target": "uuid"
   }
}
```
# **Definitions**

### **See Definitions**

## error\_arguments

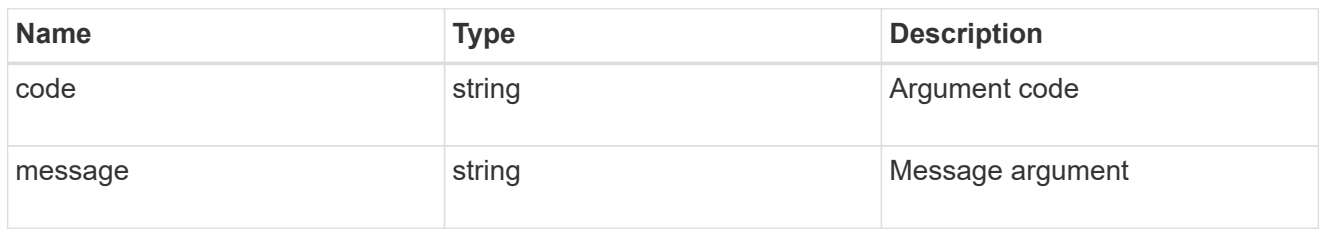

#### error

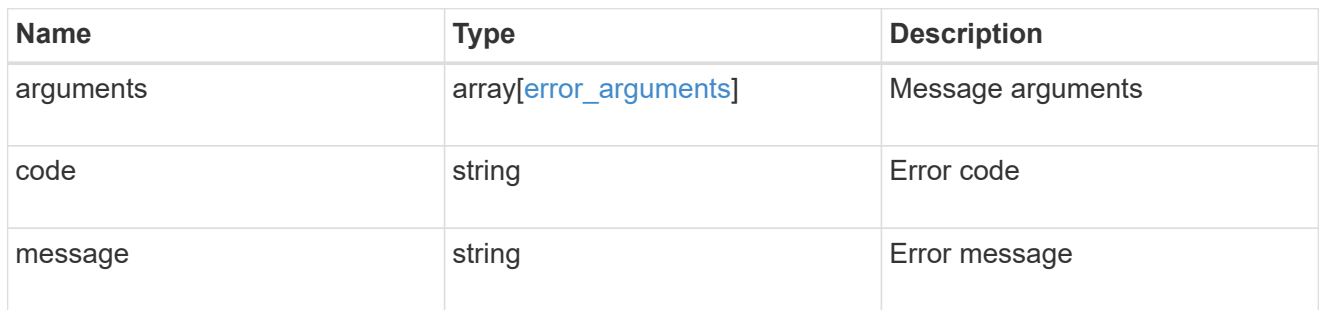

### error

Error object is populated when connection\_state becomes non-optimal

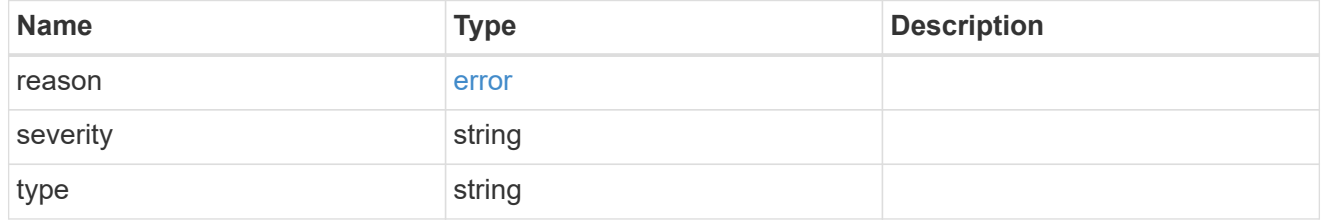

## href

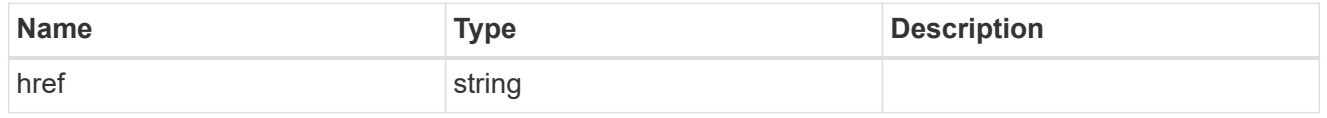

 $_{\perp}$ links

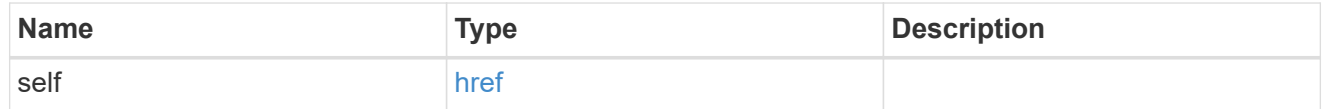

## node

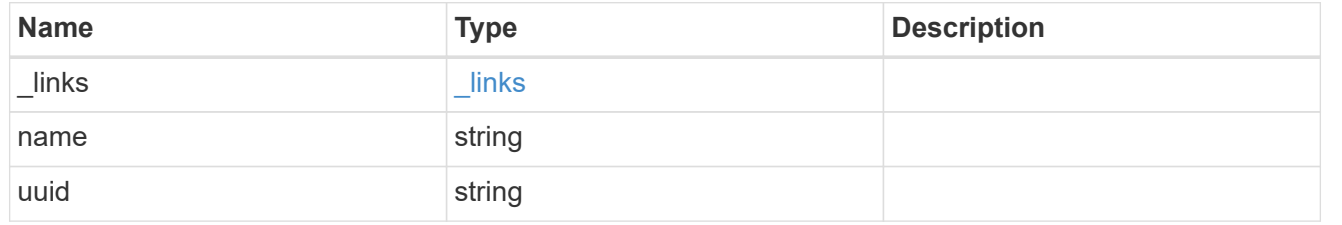

## acps

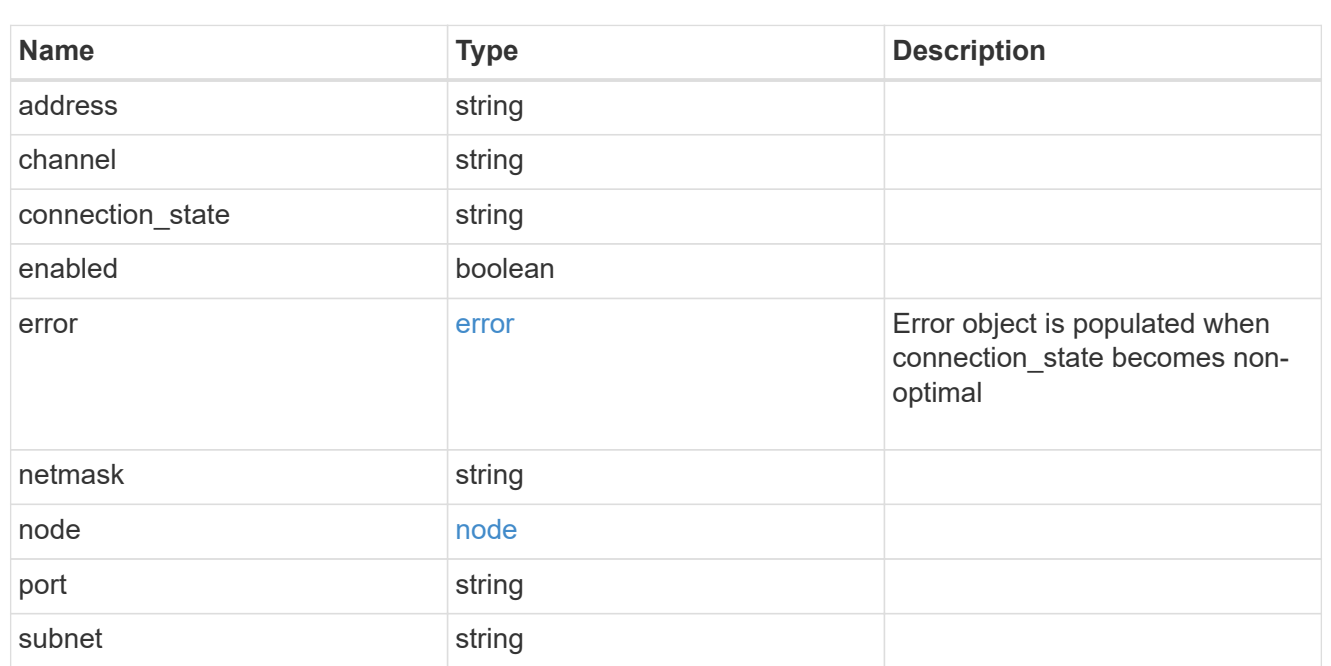

#### drawer

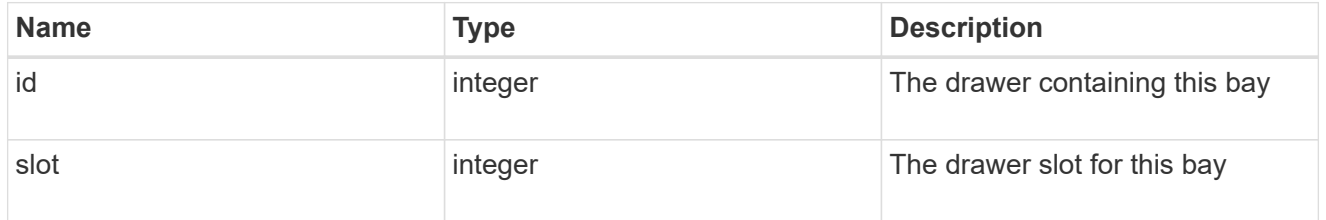

## bays

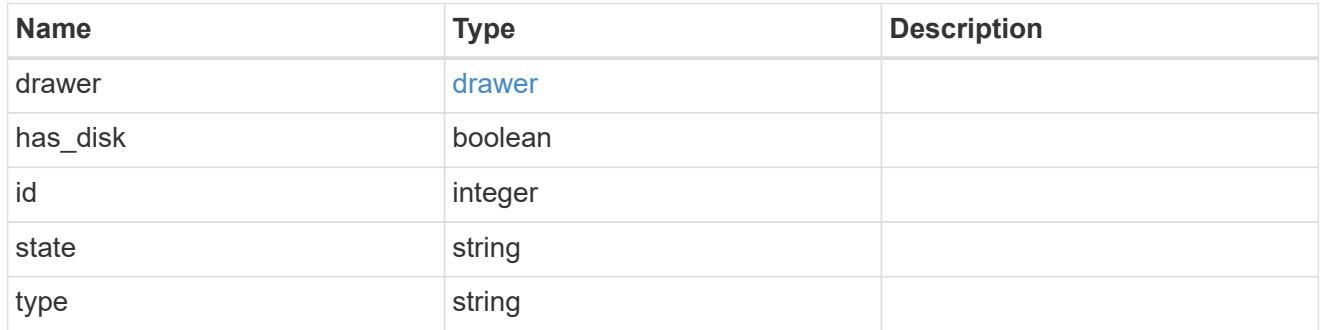

### current\_sensors

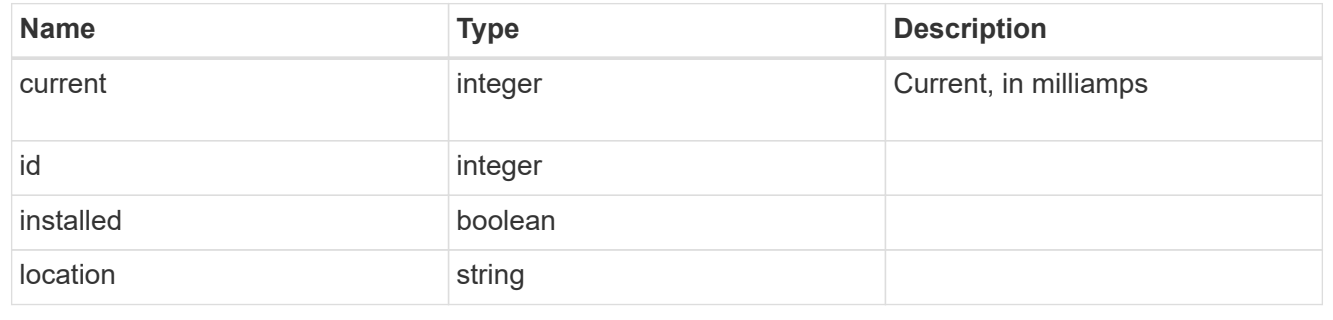

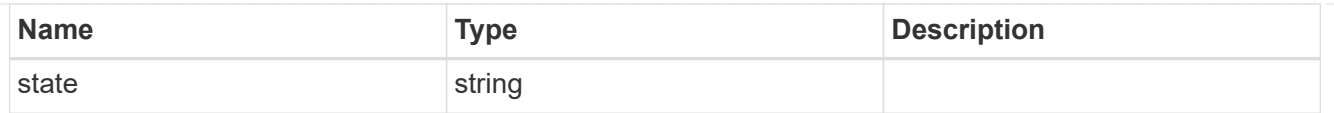

## drawers

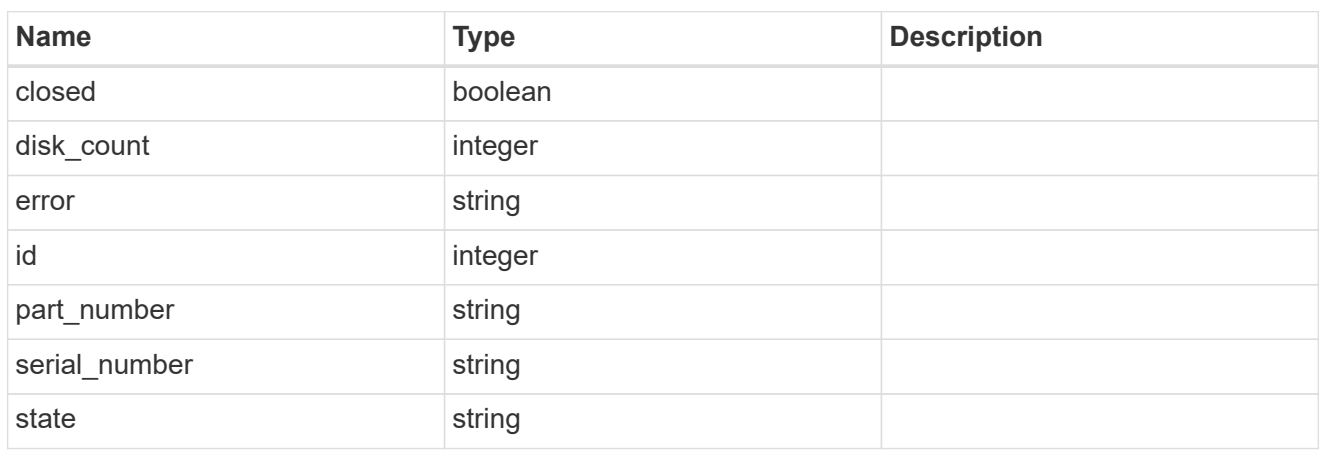

#### errors

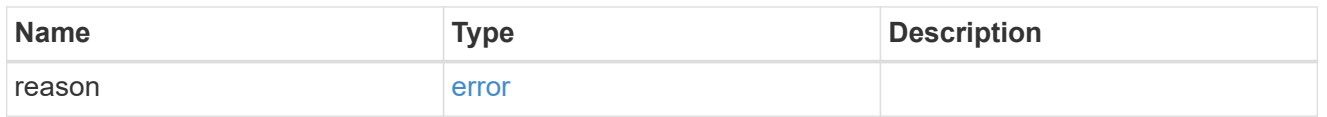

### fans

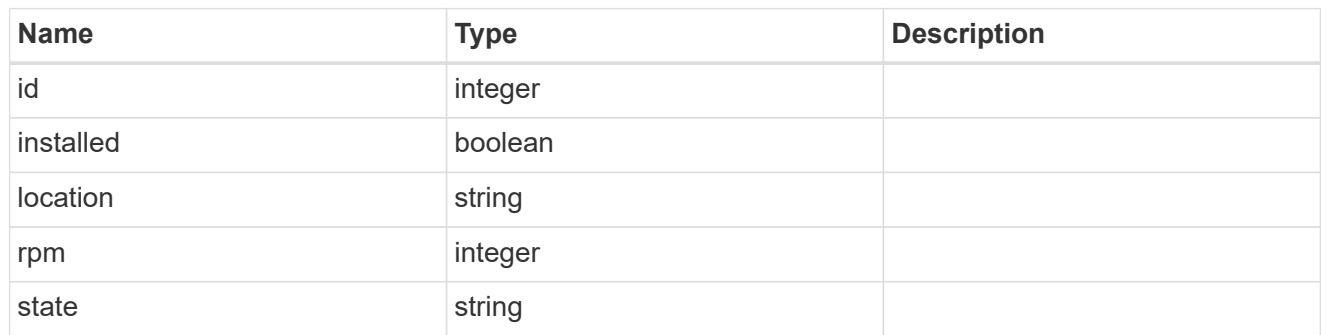

psu

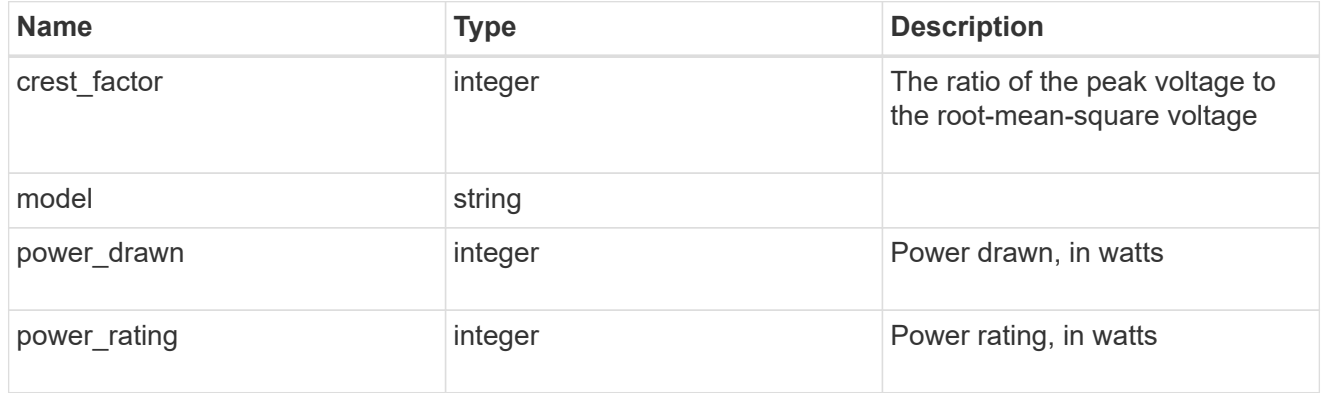

frus

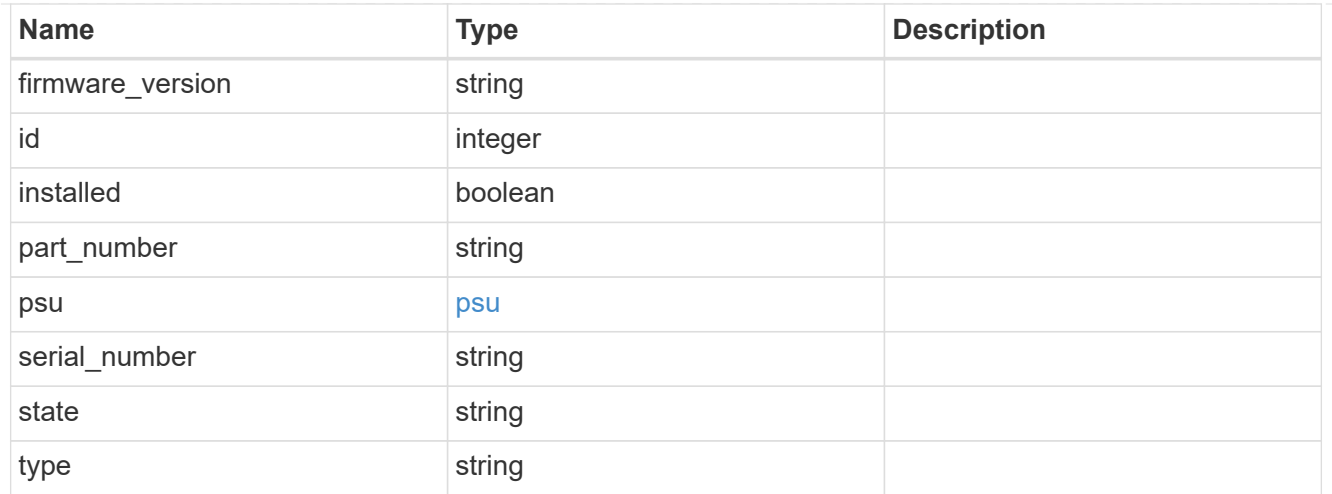

### manufacturer

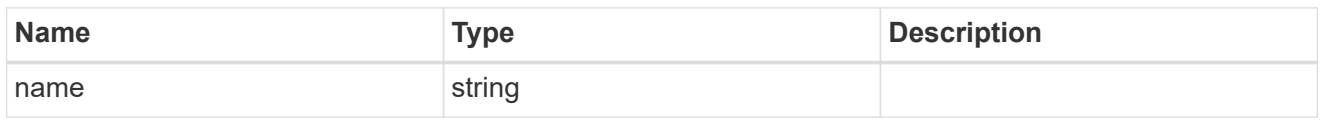

# paths

# Storage port

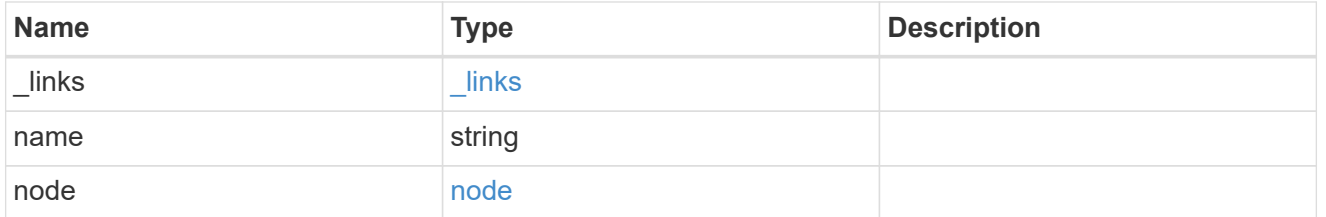

# cable

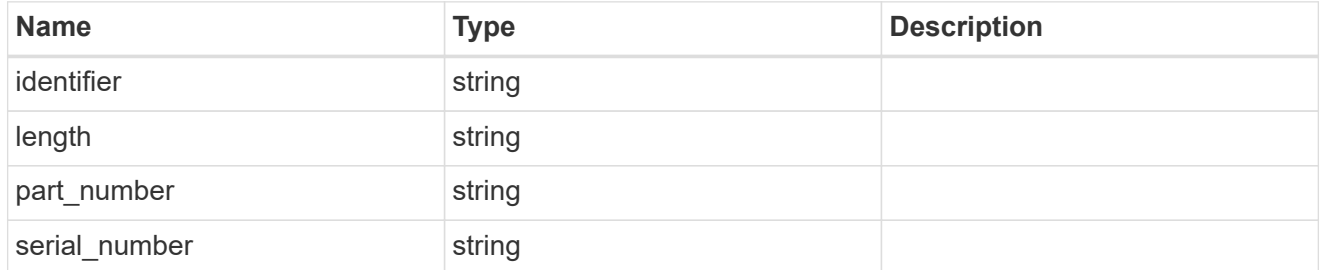

### remote

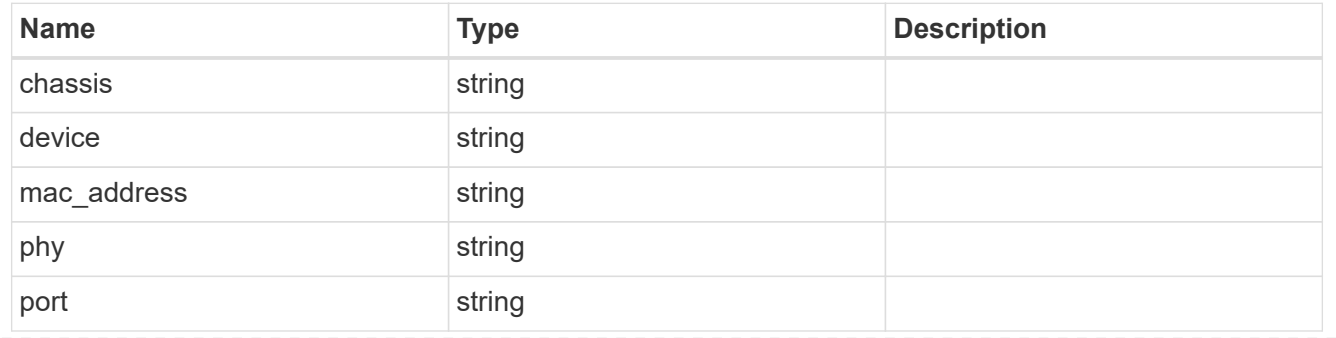

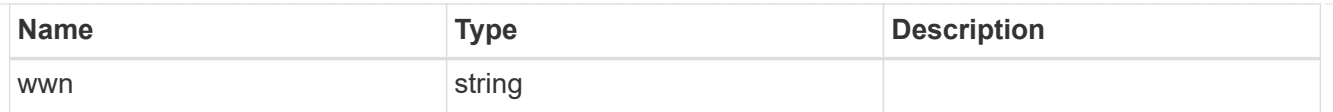

# ports

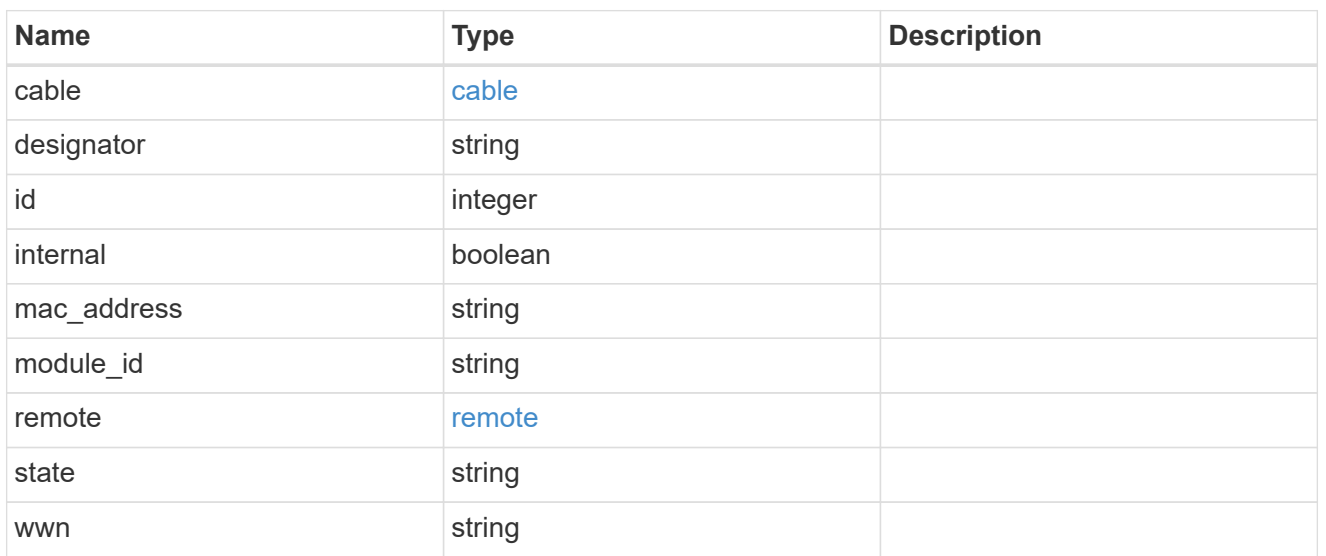

# high

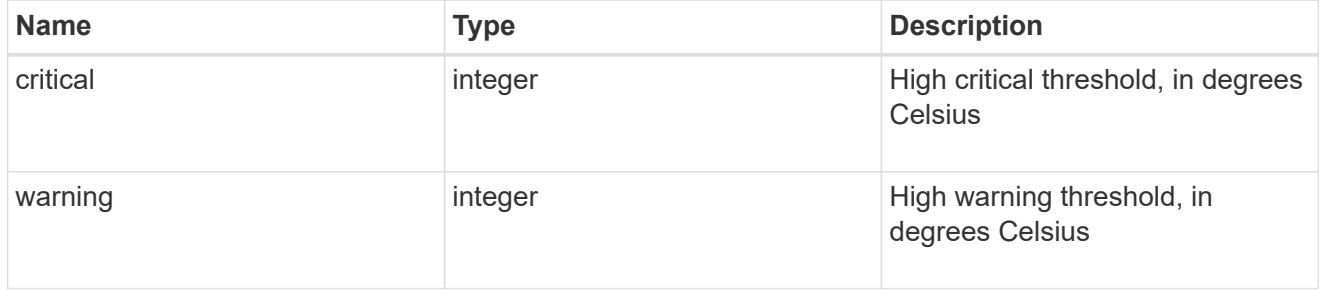

### low

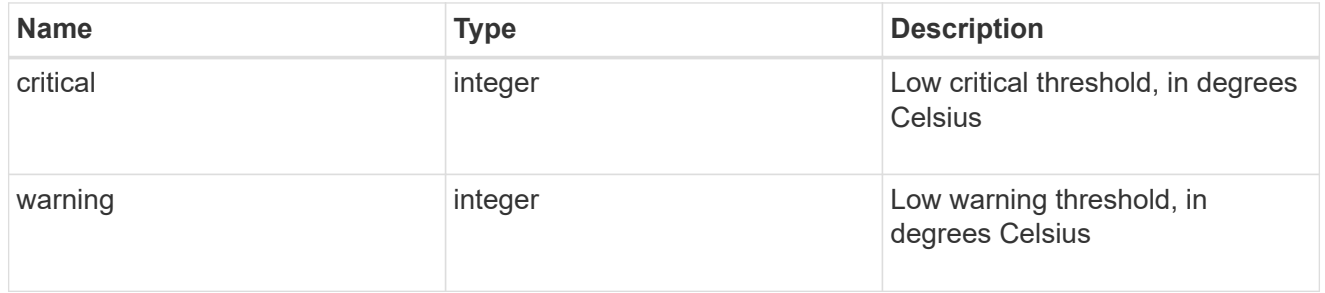

### threshold

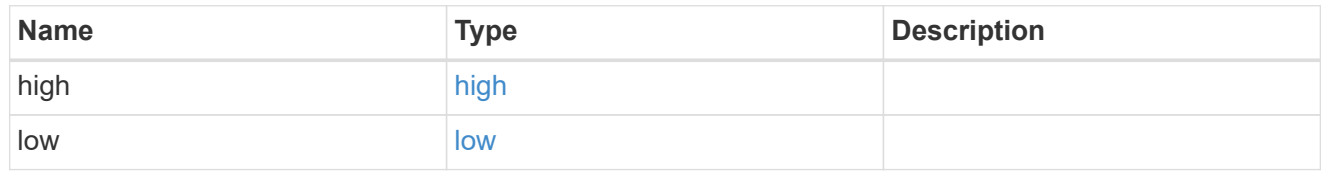

## temperature\_sensors

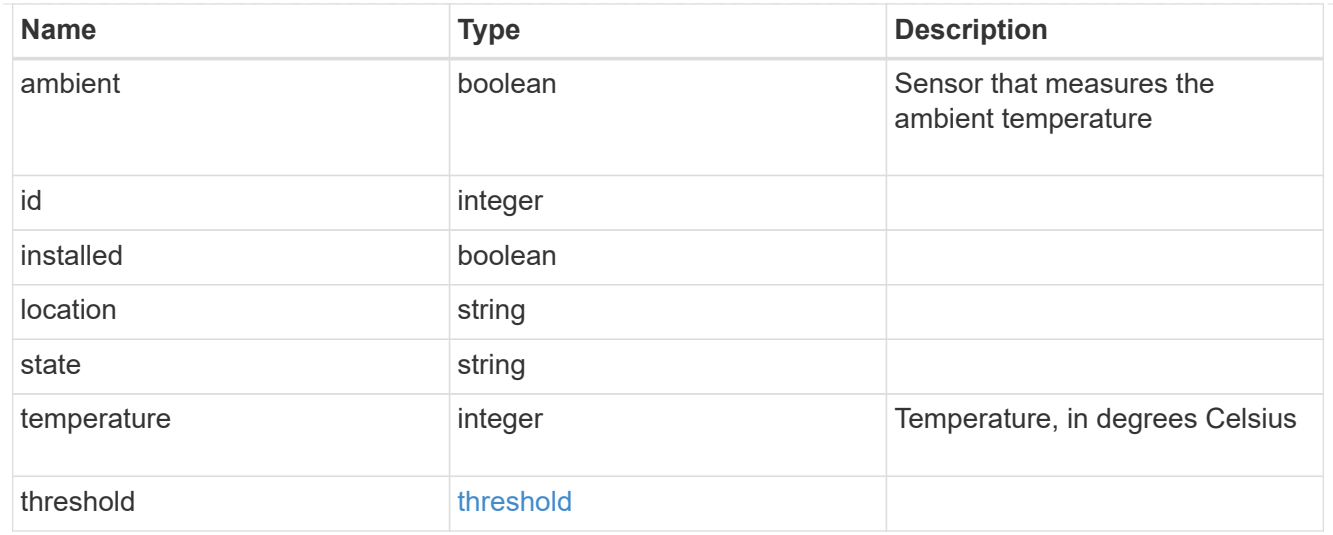

#### vendor

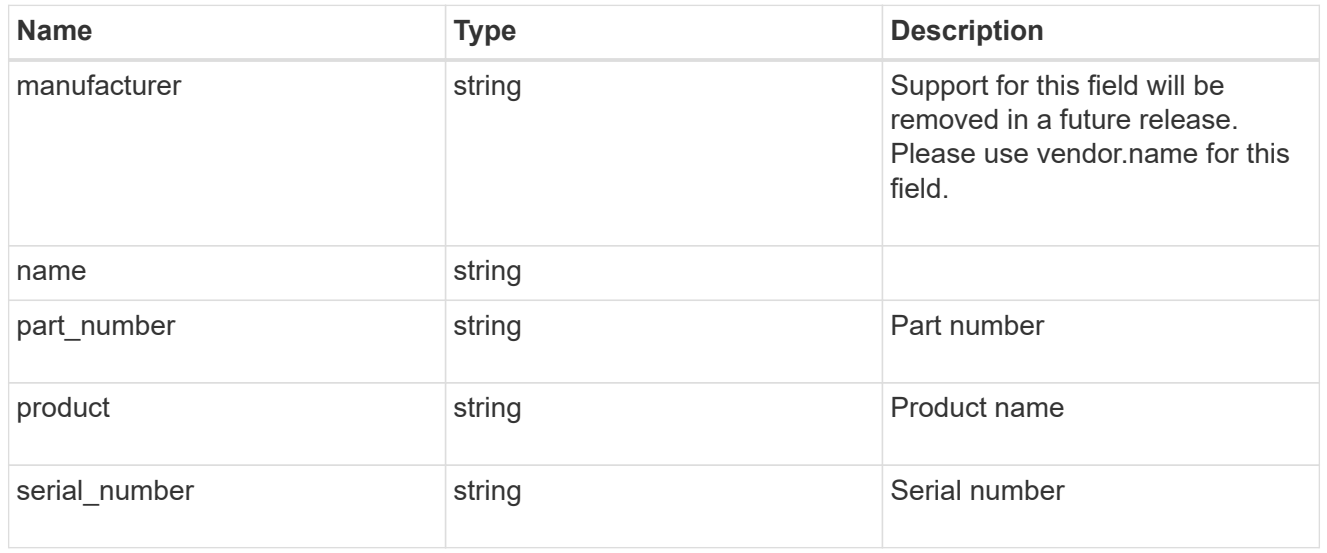

## voltage\_sensors

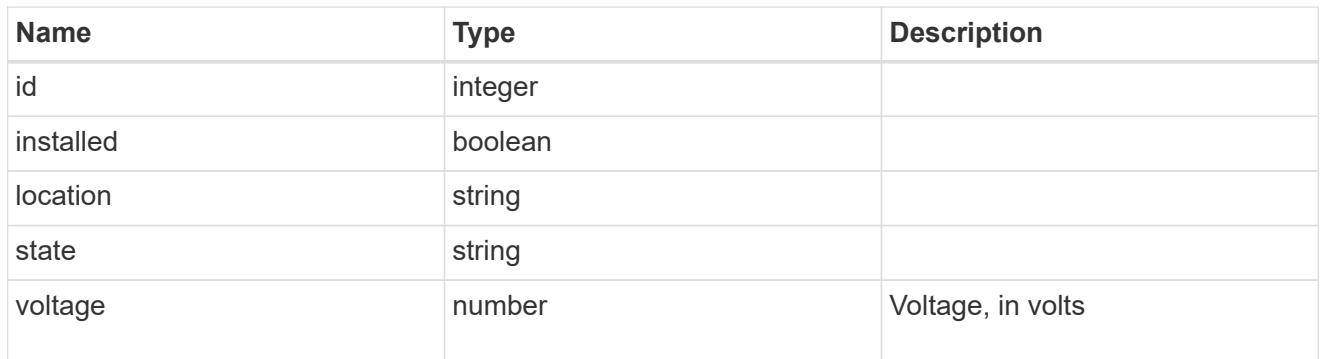

# returned\_error

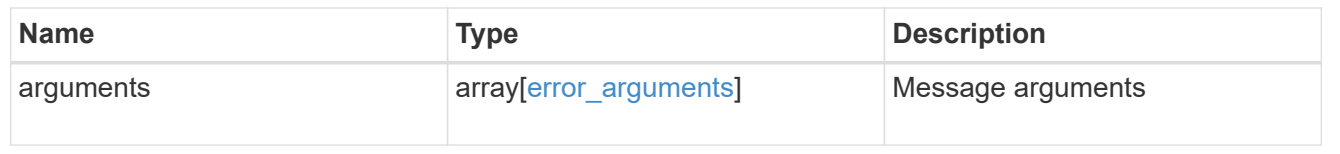

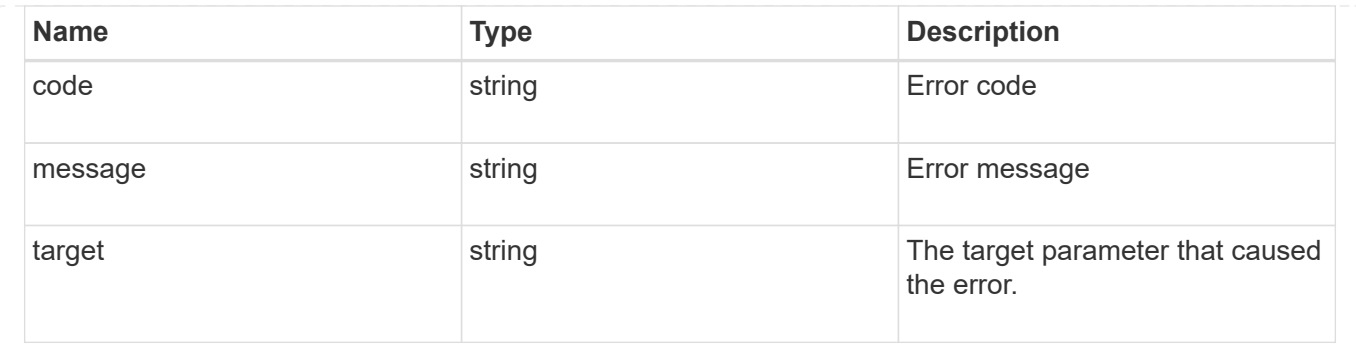

# **Update a shelf location LED**

PATCH /storage/shelves/{uid}

# **Introduced In:** 9.10

Updates a shelf location LED.

## **Related ONTAP commands**

• storage shelf location-led modify

## **Learn more**

• [DOC /storage/shelves](https://docs.netapp.com/us-en/ontap-restapi-9141/{relative_path}storage_shelves_endpoint_overview.html)

## **Parameters**

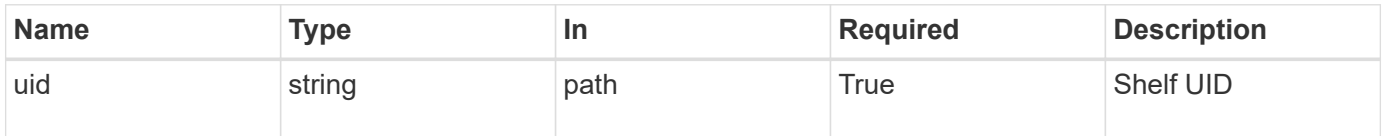

# **Request Body**

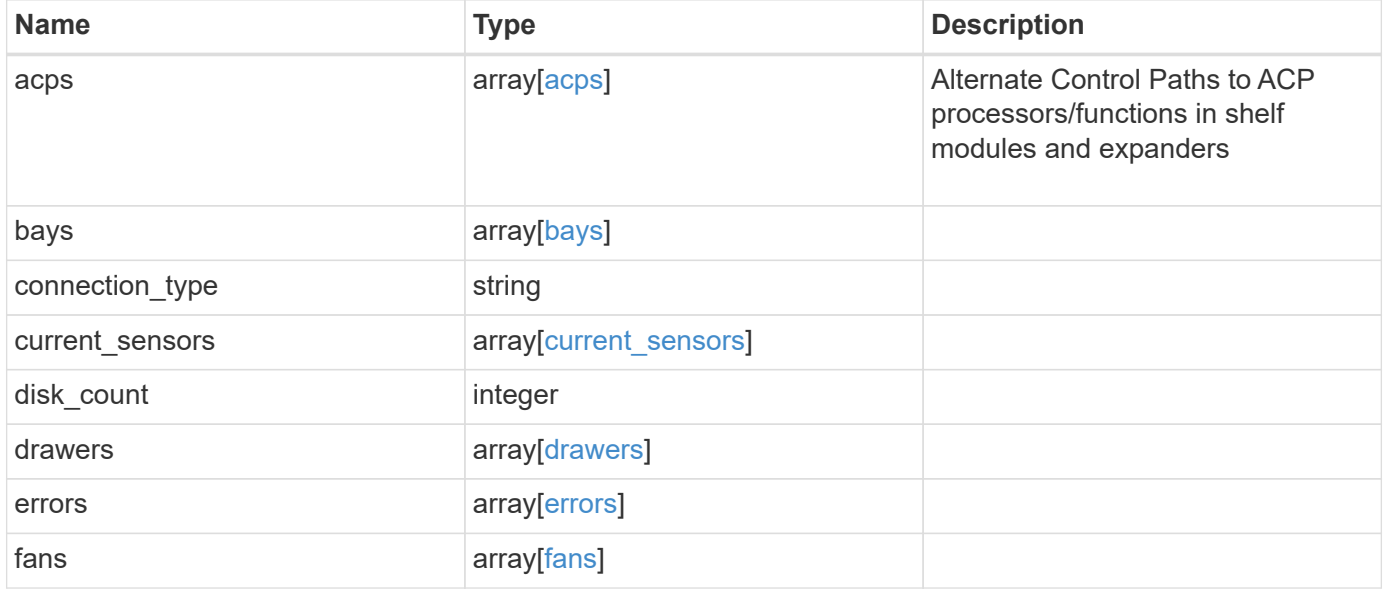

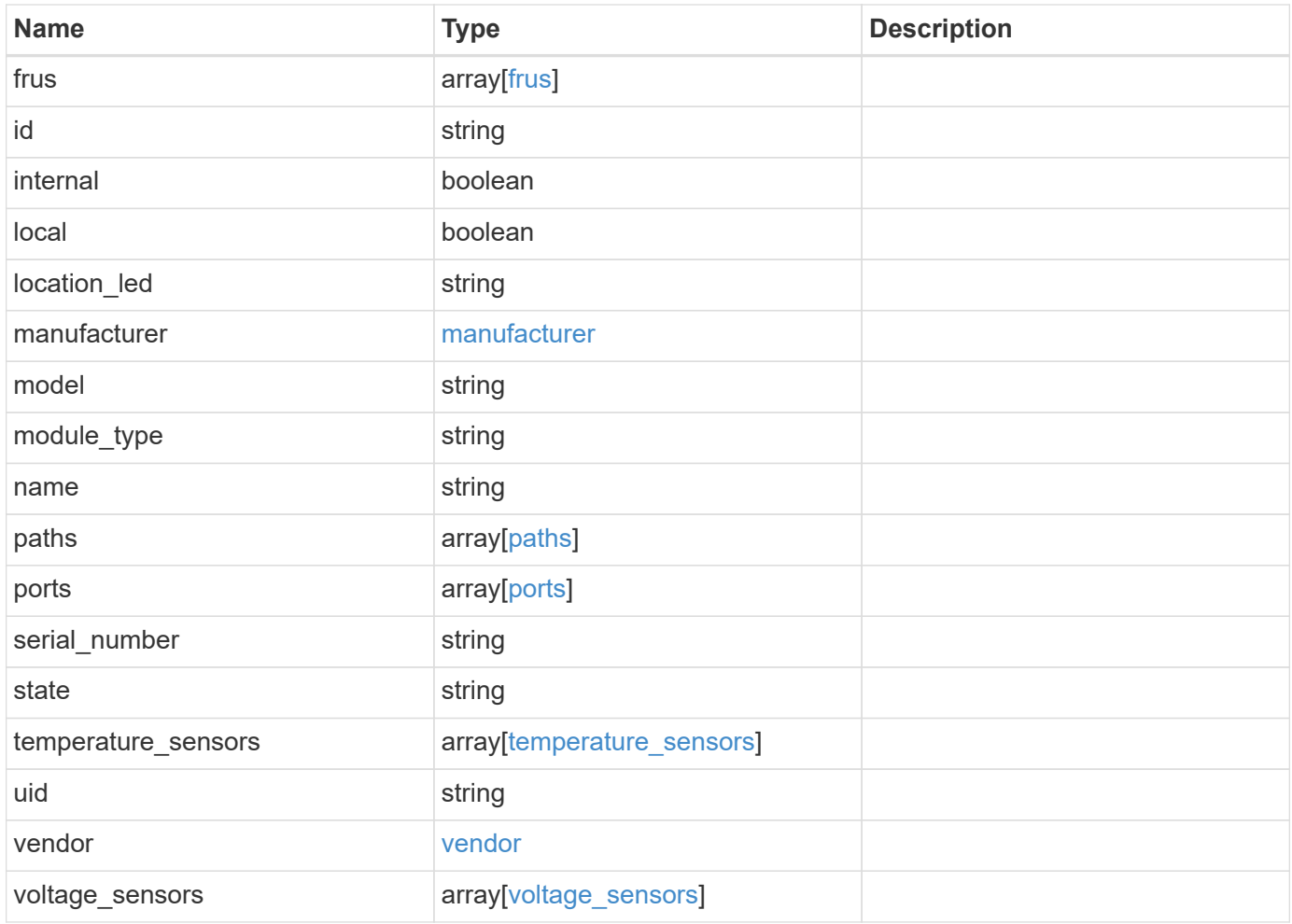

#### **Example request**

```
{
   "acps": {
      "address": "192.168.1.104",
    "channel": "out of band",
    "connection state": "full connectivity",
      "error": {
        "reason": {
          "arguments": {
            "code": "string",
            "message": "string"
          },
          "code": "4",
          "message": "entry doesn't exist"
        },
        "severity": "unknown",
        "type": "not_applicable"
      },
      "netmask": "255.255.252.0",
      "node": {
        "_links": {
          "self": {
            "href": "/api/resourcelink"
          }
        },
        "name": "node1",
        "uuid": "1cd8a442-86d1-11e0-ae1c-123478563412"
      },
      "port": "e0P",
      "subnet": "192.168.0.1"
    },
    "bays": {
      "drawer": {
       "id": 1,
       "slot": 0
      },
      "id": 0,
      "state": "ok",
      "type": "single_disk"
    },
  "connection type": "sas",
  "current sensors": {
      "current": 14410,
      "id": 1,
      "installed": 1,
```

```
  "location": "rear of the shelf on the lower left power supply",
    "state": "ok"
  },
  "disk_count": 12,
  "drawers": {
    "disk_count": 12,
  "part_number": "111-03071",
    "serial_number": "021604008263",
    "state": "ok"
  },
  "errors": {
    "reason": {
      "arguments": {
        "code": "string",
        "message": "string"
      },
      "code": "4",
      "message": "entry doesn't exist"
   }
  },
  "fans": {
    "id": 1,
    "installed": 1,
    "location": "rear of the shelf on the lower left power supply",
    "rpm": 3020,
   "state": "ok"
  },
  "frus": {
  "firmware version": "0191",
    "installed": 1,
    "part_number": "111-00690+A2",
    "psu": {
      "crest_factor": 92,
      "model": "00",
      "power_drawn": 210,
     "power_rating": 1600
    },
    "serial_number": "8000166294",
    "state": "error",
    "type": "module"
  },
  "id": "1",
"location led": "off",
  "manufacturer": {
   "name": "NETAPP"
  },
```
```
  "model": "DS2246",
"module_type": "iom6",
  "name": "1.1",
  "paths": {
    "_links": {
      "self": {
        "href": "/api/resourcelink"
      }
    },
    "name": "2a",
    "node": {
      "_links": {
        "self": {
          "href": "/api/resourcelink"
        }
      },
      "name": "node1",
      "uuid": "1cd8a442-86d1-11e0-ae1c-123478563412"
   }
  },
  "ports": {
    "cable": {
      "identifier": "500a0980000b6c3f-50000d1703544b80",
      "length": "2m",
    "part_number": "112-00431+A0",
      "serial_number": "616930439"
    },
  "designator": "square",
    "id": 0,
  "module_id": "a",
    "remote": {
     "phy": "12",
     "wwn": "50000D1703544B80"
    },
    "state": "connected",
    "wwn": "500A0980000B6C3F"
  },
  "serial_number": "SHFMS1514000895",
  "state": "ok",
"temperature sensors": {
    "ambient": "",
    "id": 1,
    "installed": 1,
    "location": "temp sensor on midplane left",
    "state": "ok",
    "temperature": 32,
```

```
  "threshold": {
        "high": {
          "critical": 60,
          "warning": 55
        },
        "low": {
          "critical": 0,
          "warning": 5
        }
      }
    },
    "uid": "7777841915827391056",
    "vendor": {
      "manufacturer": "XYZ",
    "name": "XYZ",
      "part_number": "A92831142733",
      "product": "LS2246",
      "serial_number": "891234572210221"
    },
    "voltage_sensors": {
     "id": 1,
      "installed": 1,
      "location": "rear of the shelf on the lower left power supply",
      "state": "ok",
      "voltage": 12.18
    }
}
```
#### **Response**

Status: 200, Ok

#### **Error**

Status: Default

#### ONTAP Error Response Codes

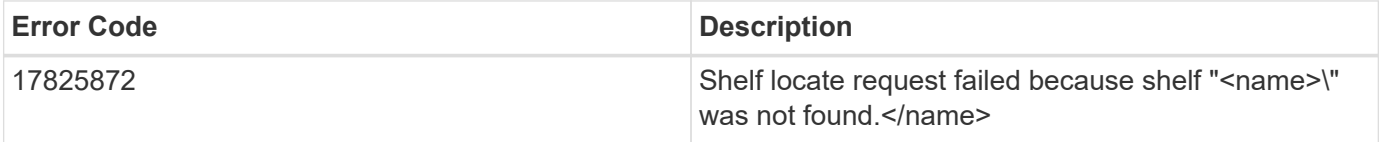

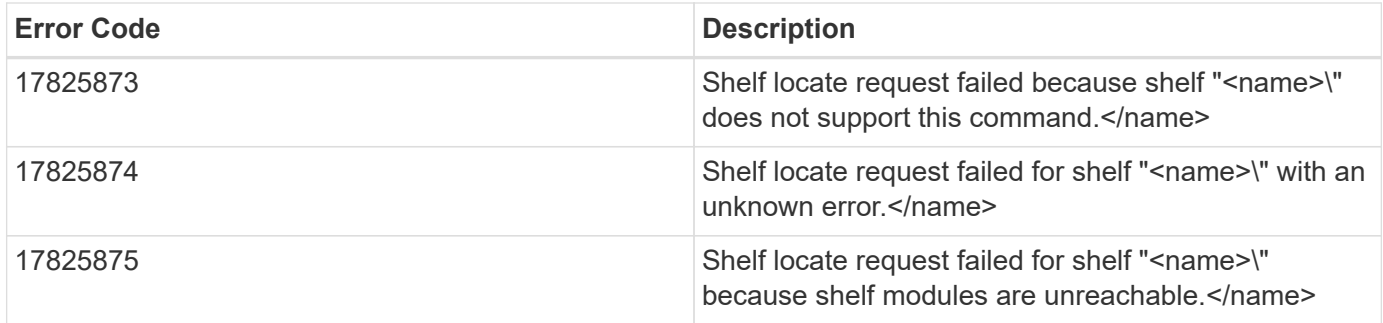

Also see the table of common errors in the [Response body](https://docs.netapp.com/us-en/ontap-restapi-9141/{relative_path}getting_started_with_the_ontap_rest_api.html#Response_body) overview section of this documentation.

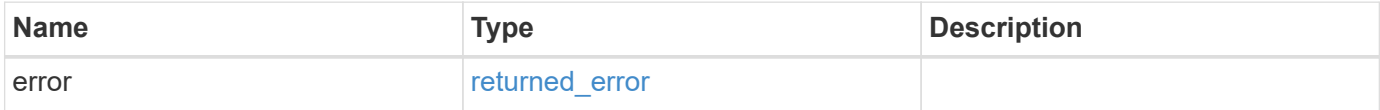

#### **Example error**

```
{
    "error": {
      "arguments": {
       "code": "string",
       "message": "string"
      },
      "code": "4",
      "message": "entry doesn't exist",
      "target": "uuid"
   }
}
```
### **Definitions**

### **See Definitions**

### error\_arguments

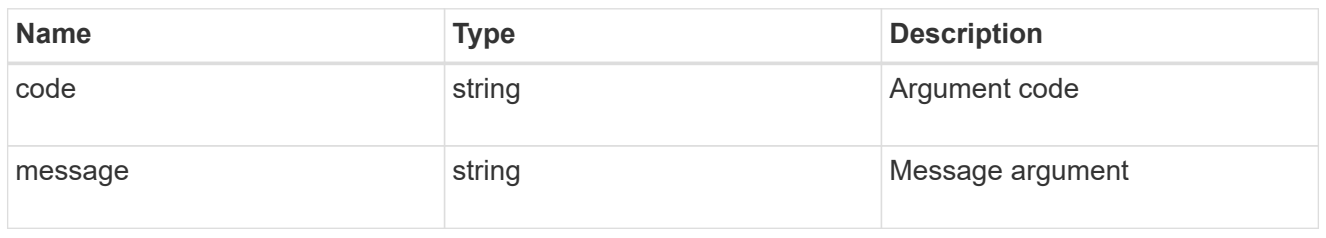

#### error

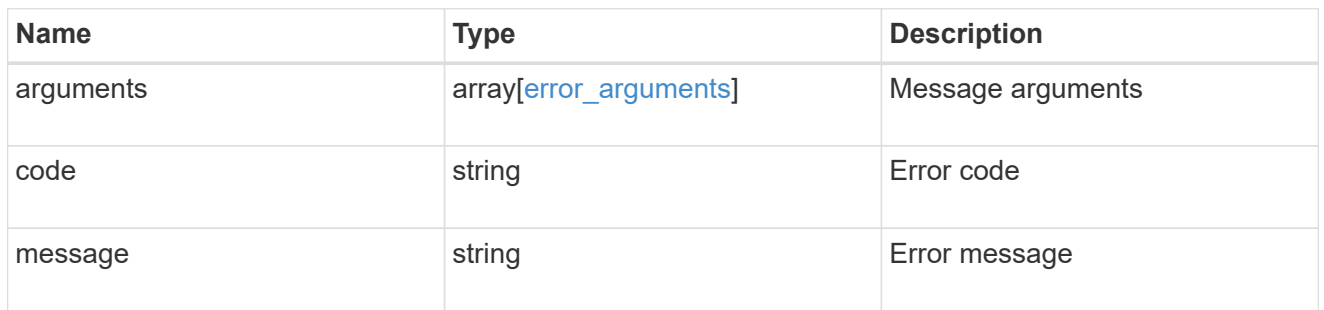

#### error

Error object is populated when connection\_state becomes non-optimal

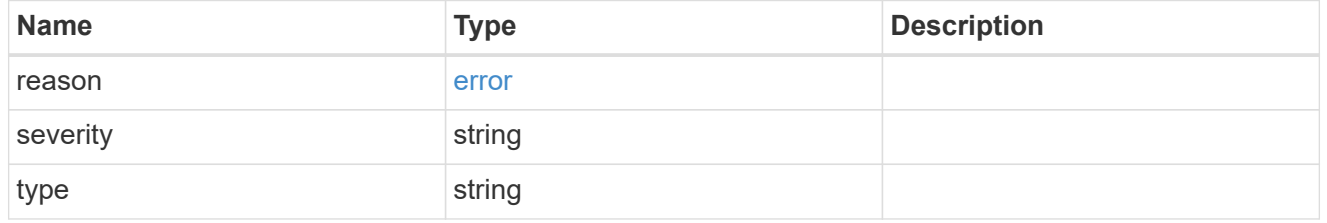

#### href

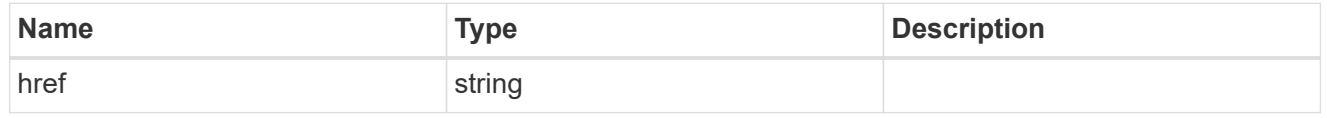

 $_{\perp}$ links

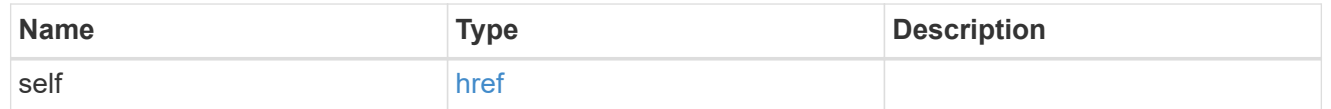

### node

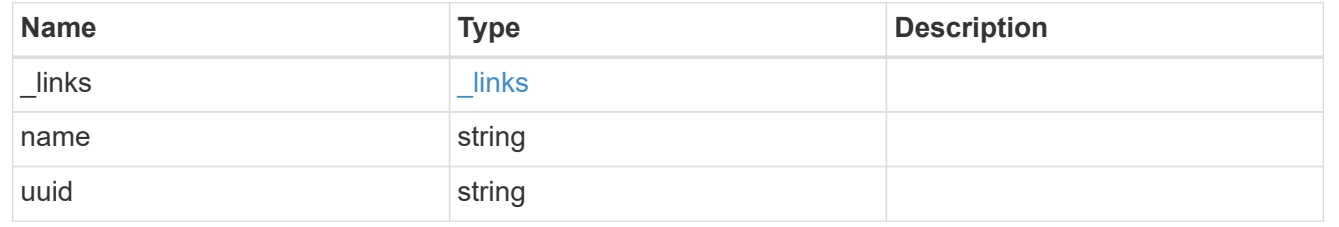

### acps

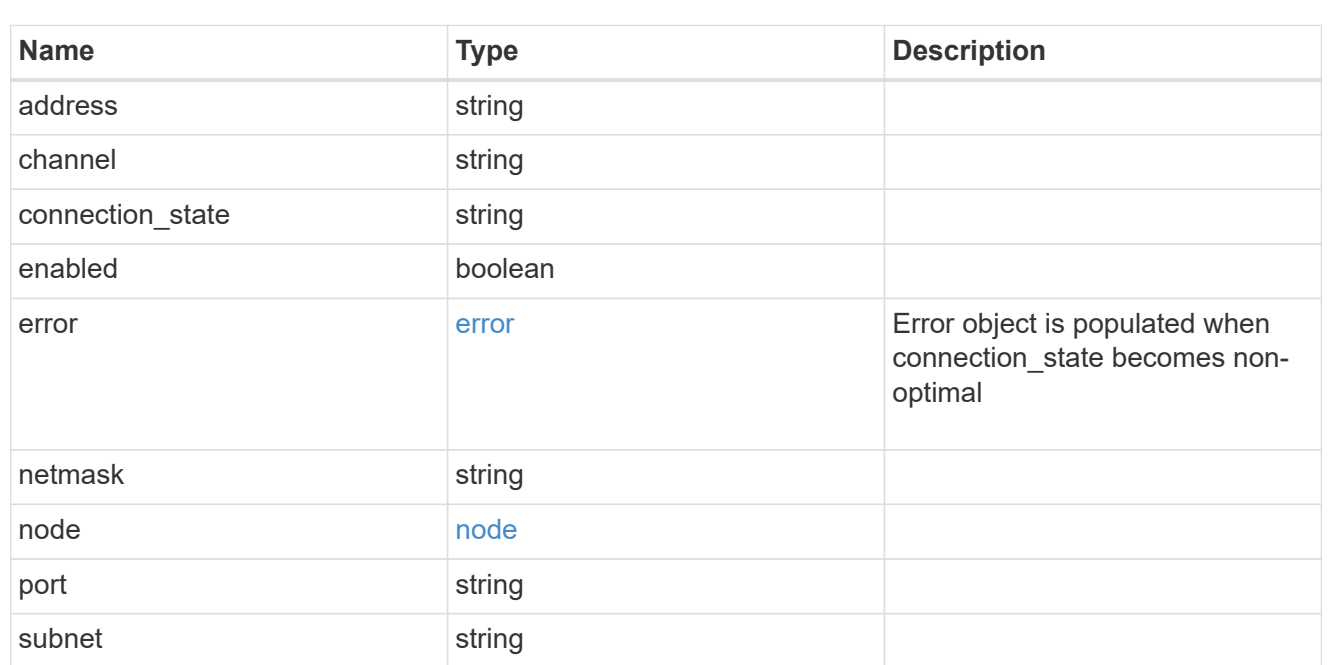

#### drawer

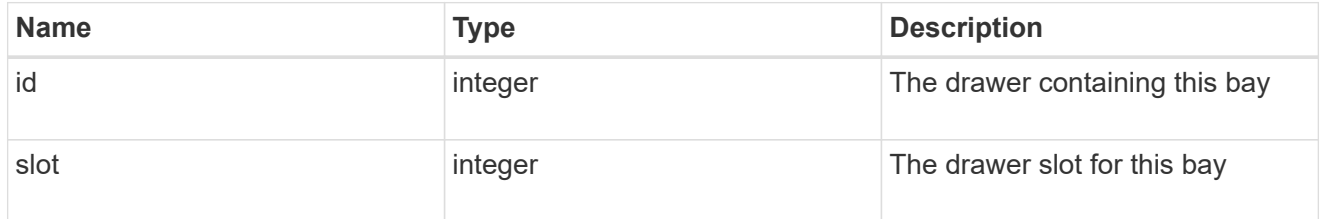

### bays

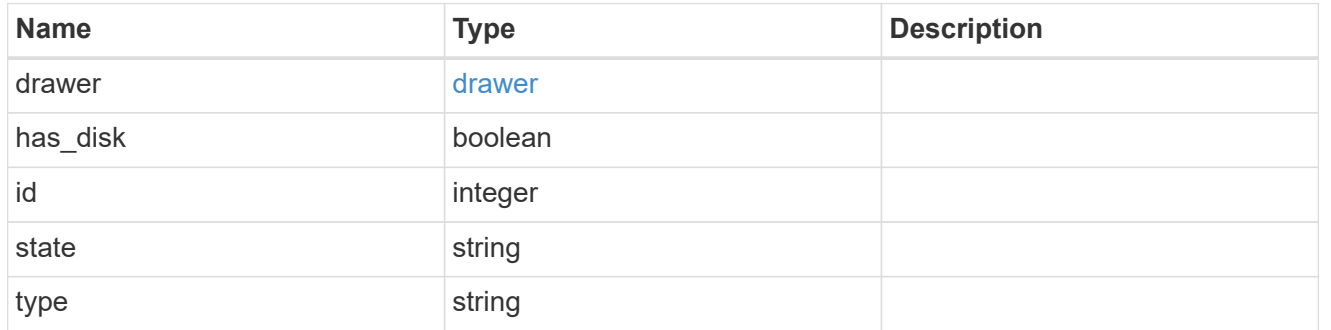

### current\_sensors

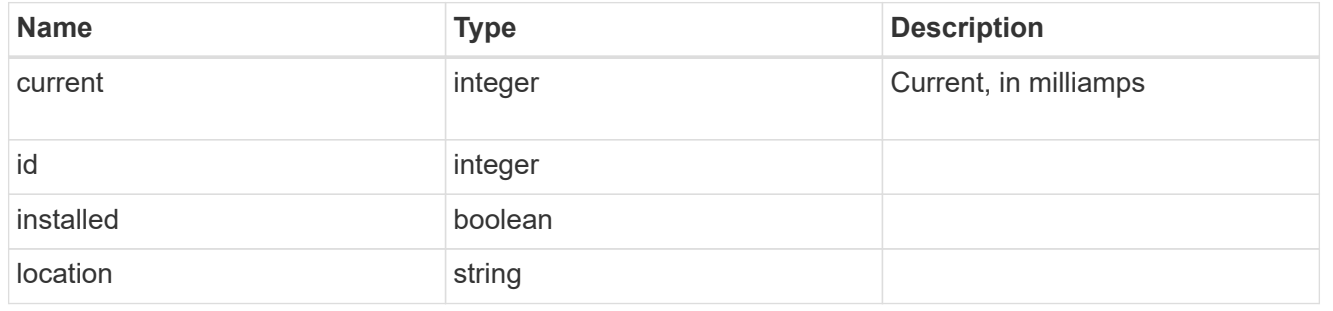

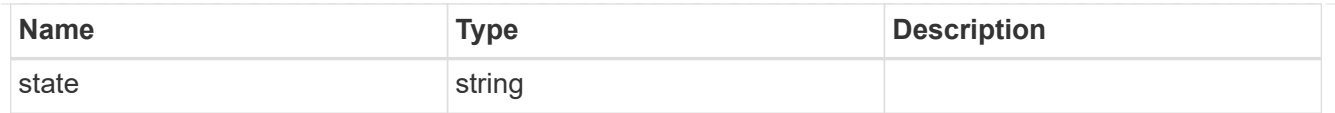

#### drawers

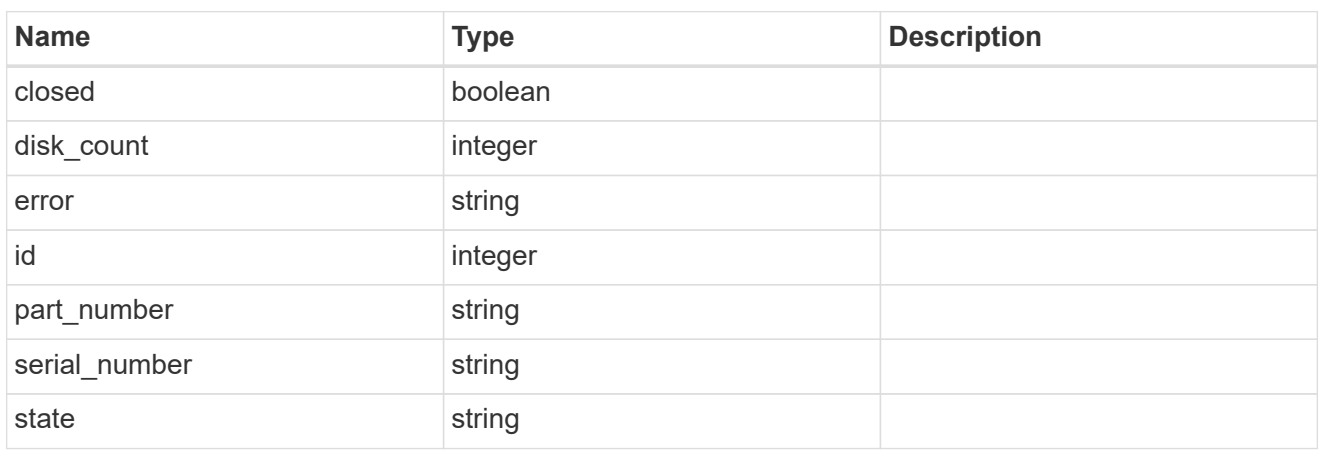

#### errors

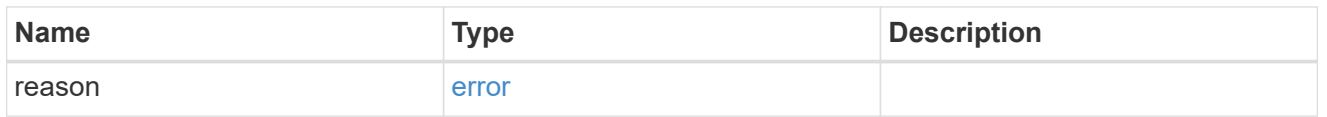

#### fans

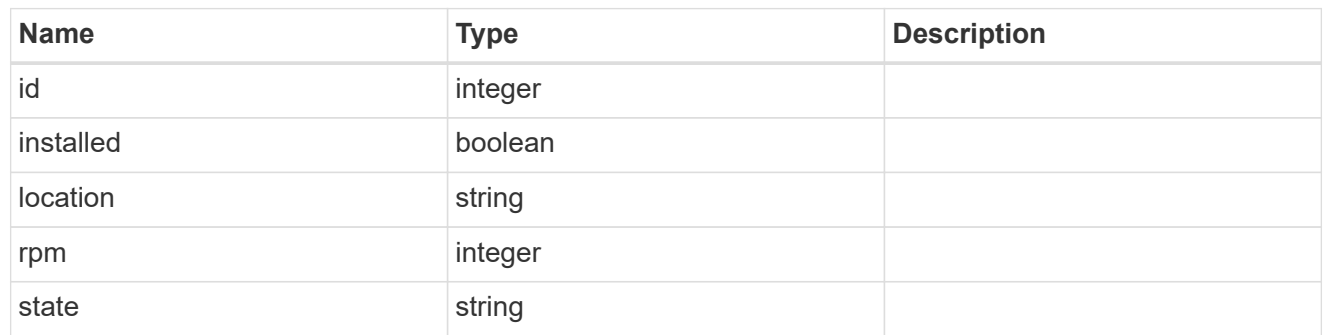

psu

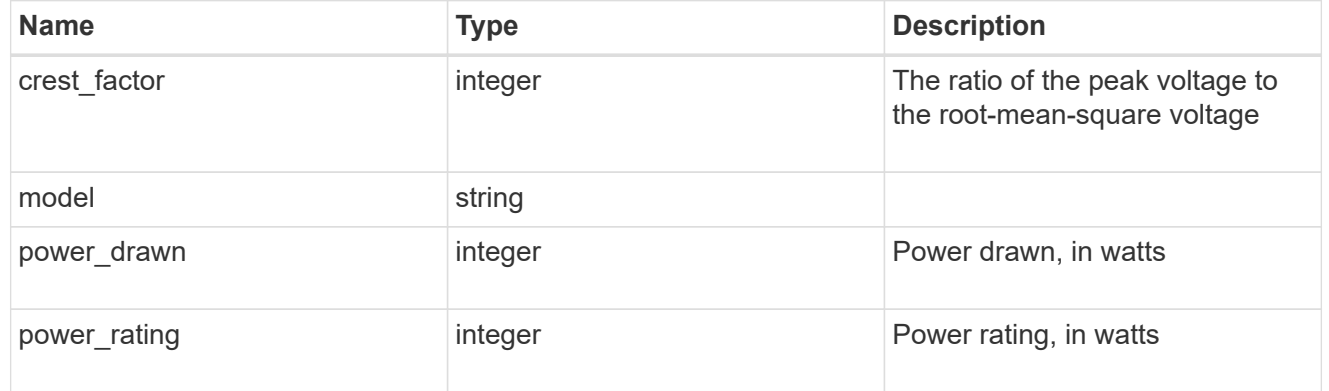

frus

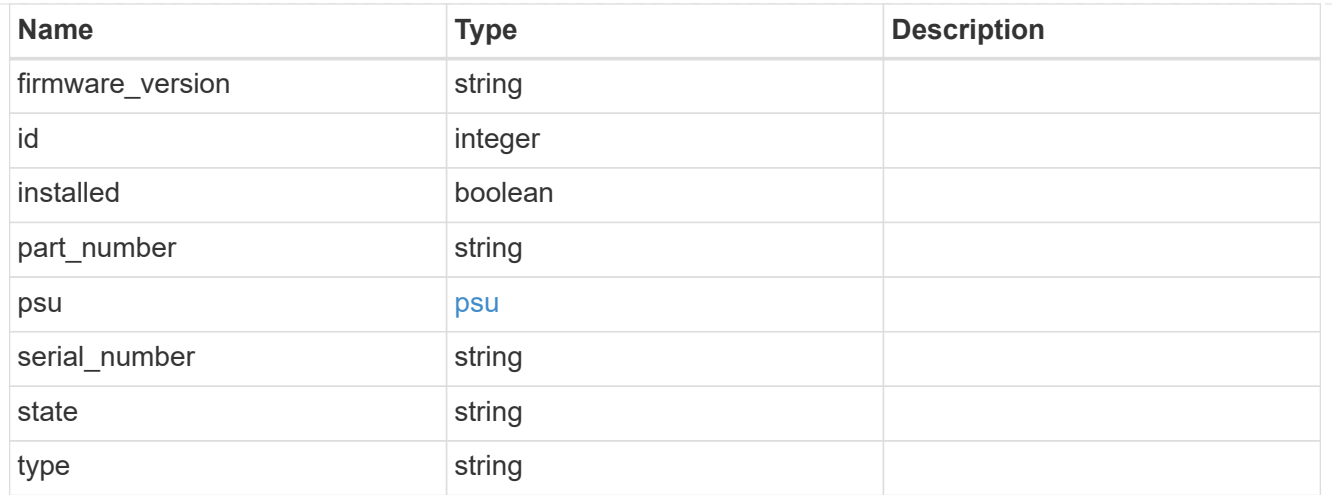

### manufacturer

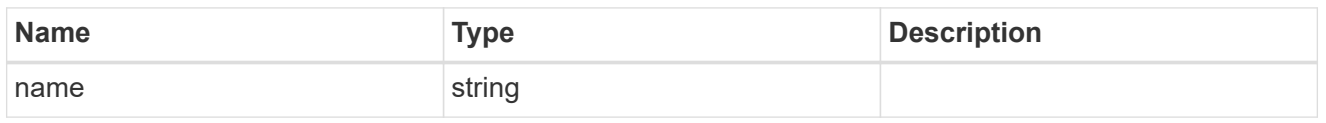

### paths

### Storage port

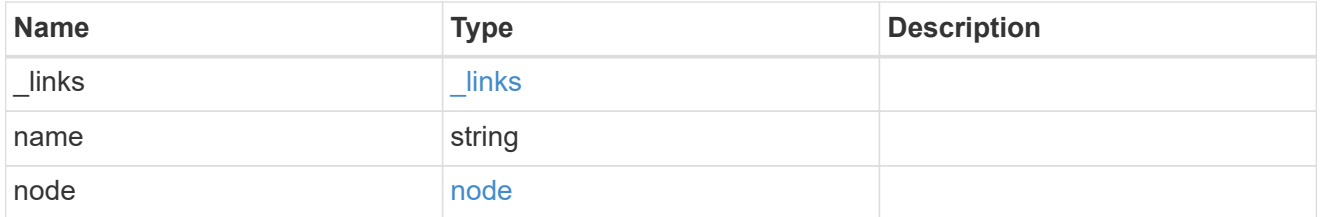

### cable

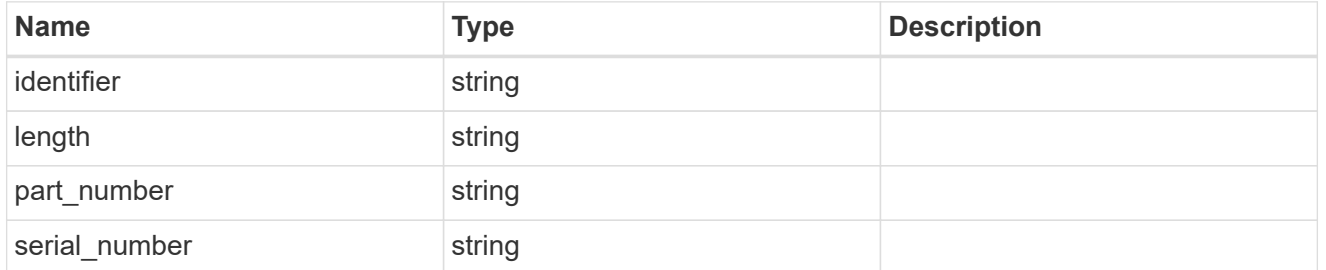

#### remote

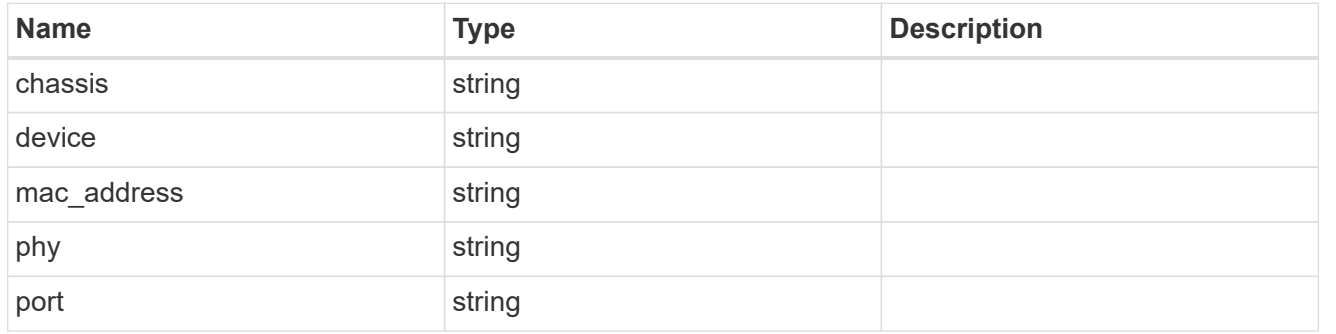

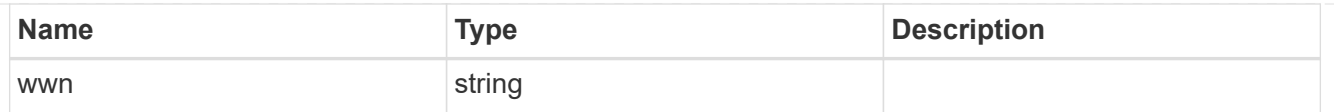

#### ports

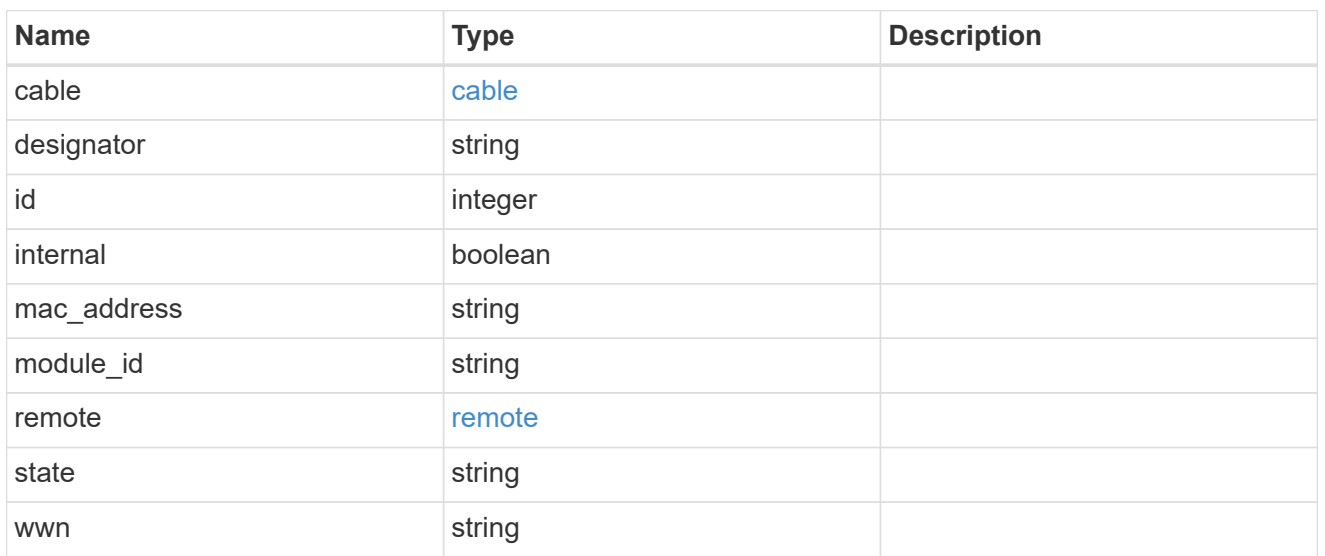

### high

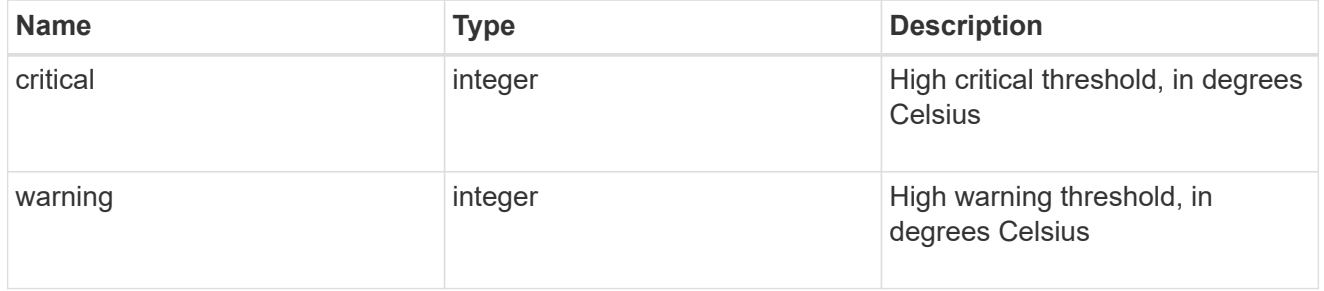

### low

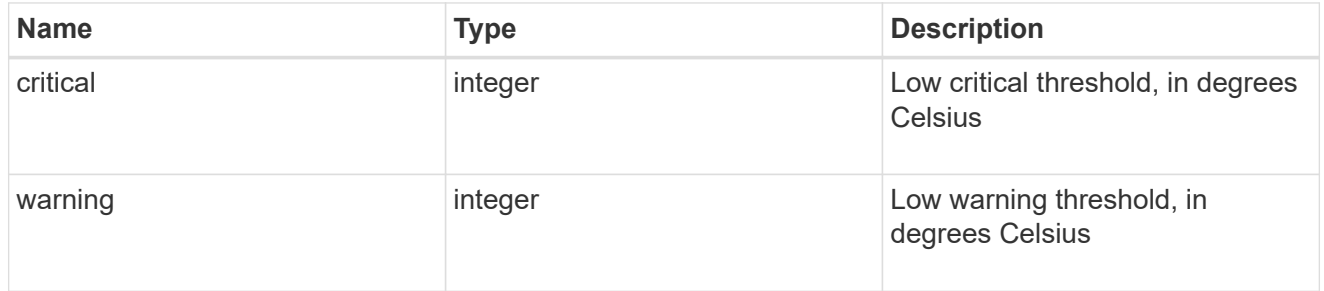

#### threshold

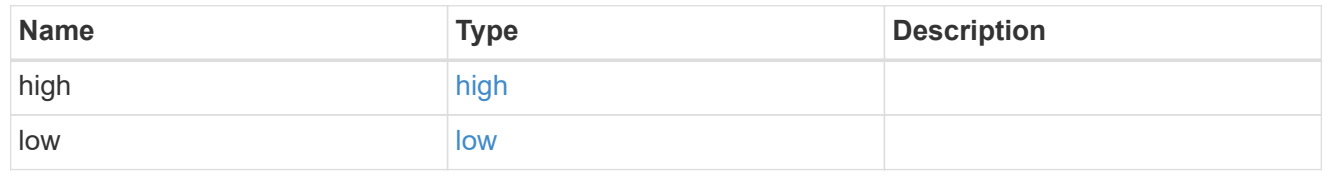

temperature\_sensors

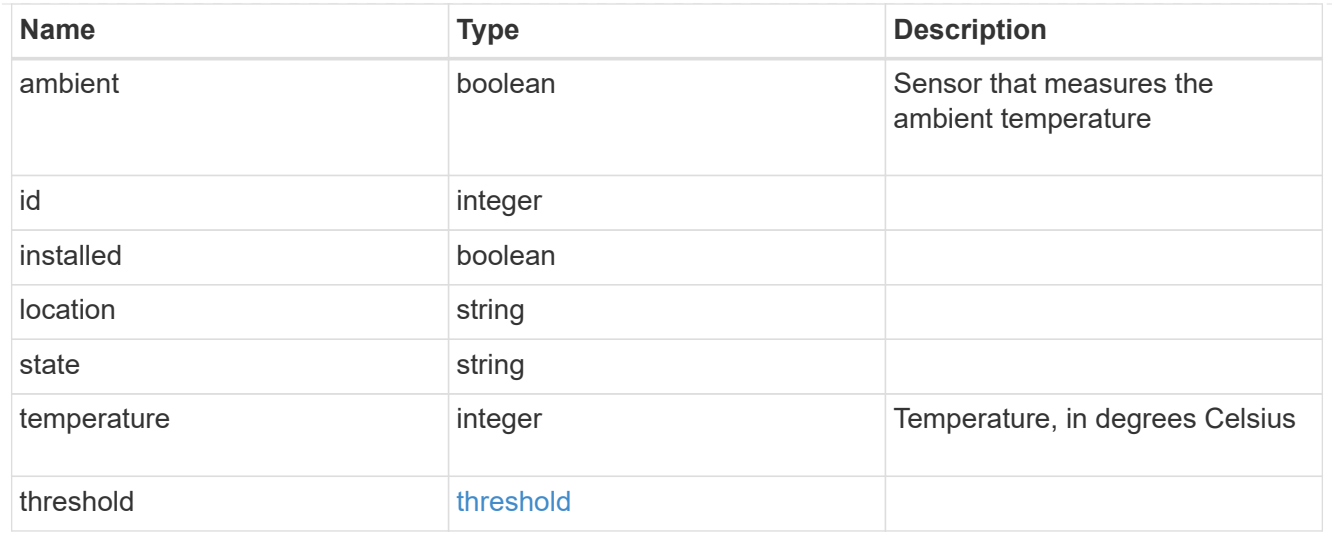

#### vendor

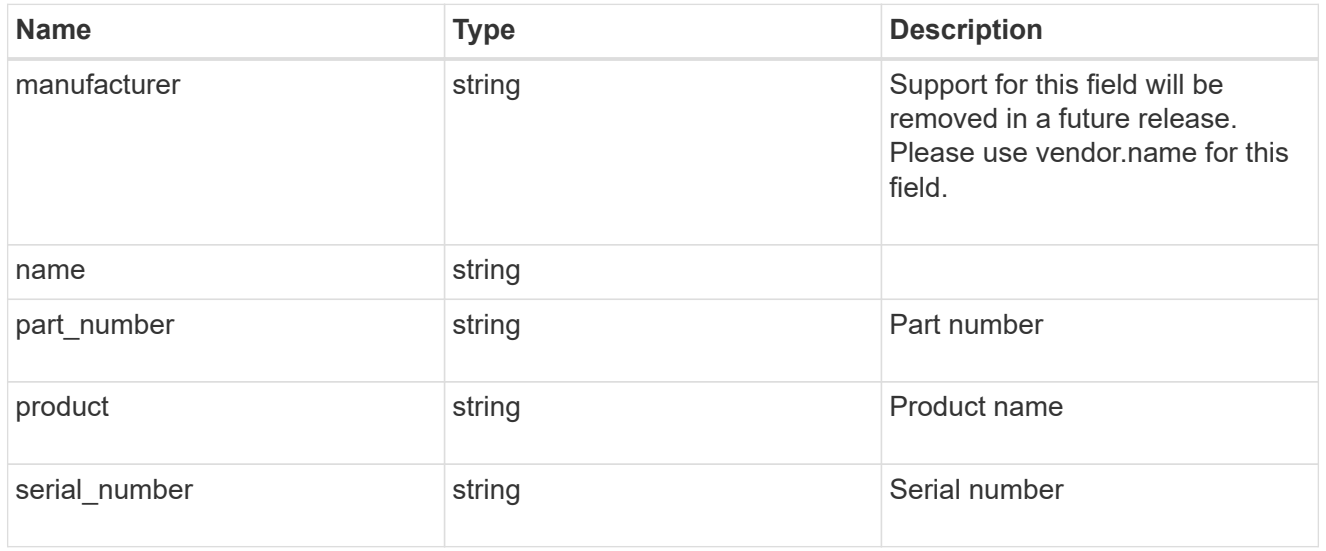

### voltage\_sensors

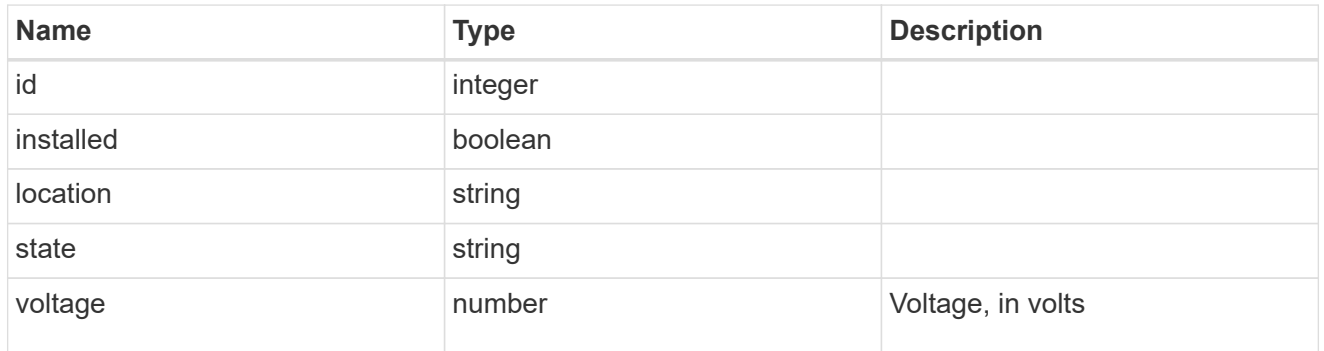

shelf

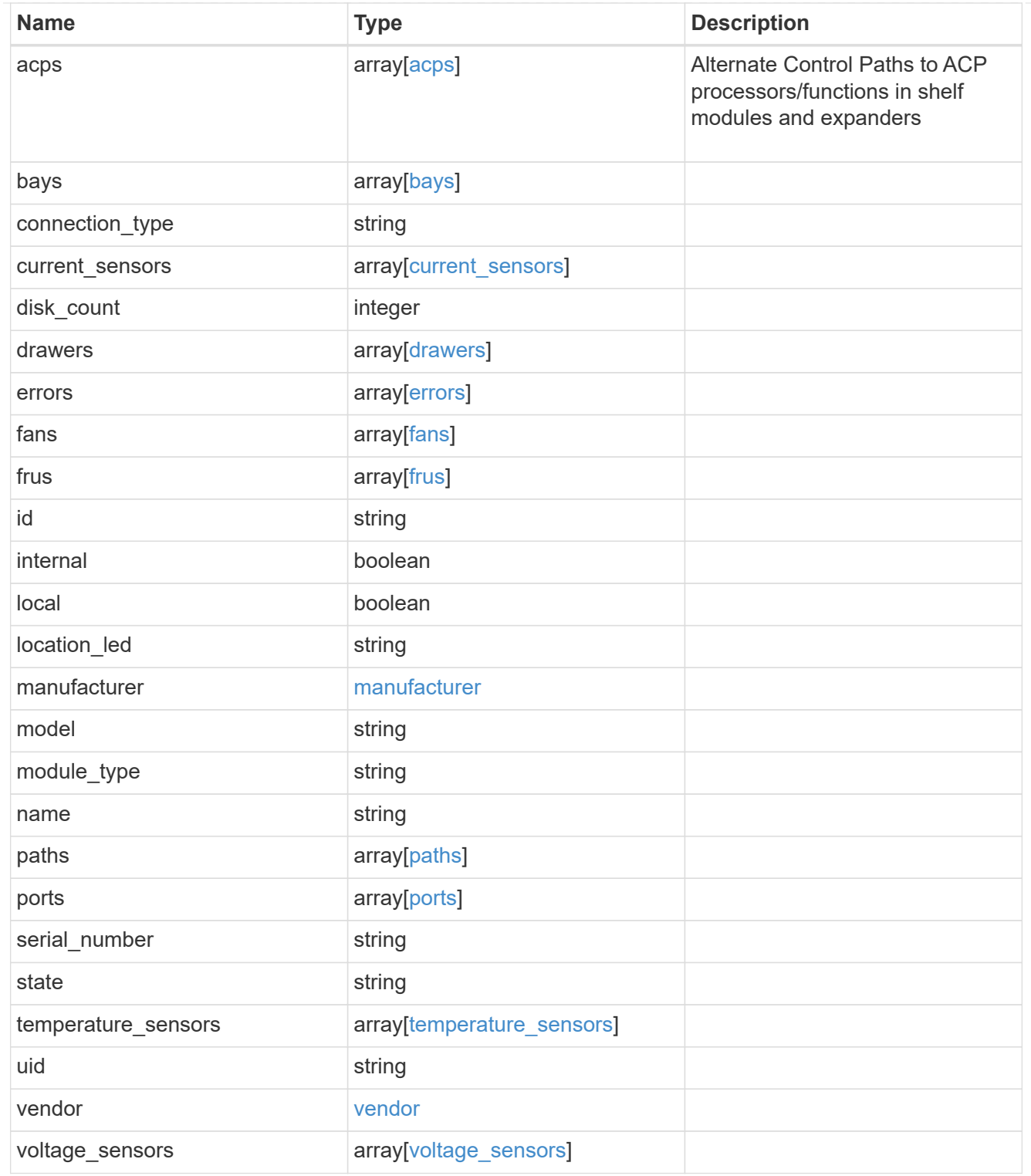

### returned\_error

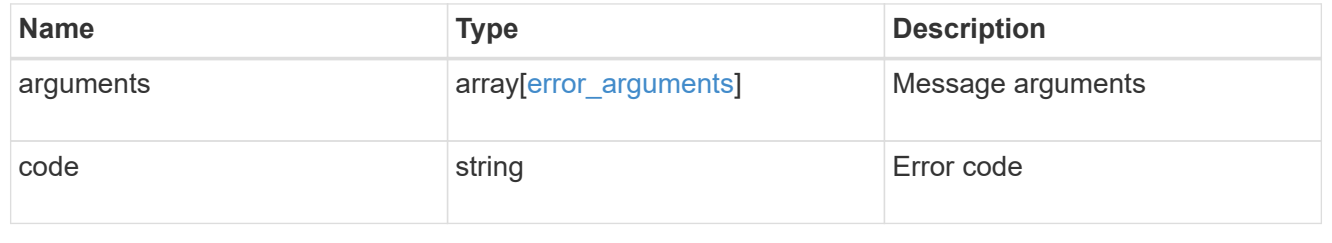

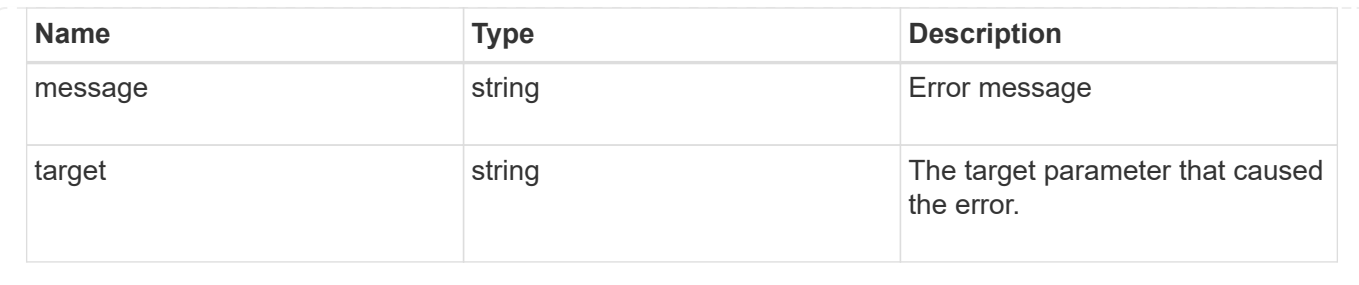

# **Manage Snapshot copy policies**

### **Storage snapshot-policies endpoint overview**

### **Overview**

In ONTAP, scheduled Snapshot copy creation works based on Snapshot copy policies. ONTAP provides three cluster-wide Snapshot copy policies: "default", "default-1weekly" and "none". A Snapshot copy policy can have more than one schedule associated with it. A Snapshot copy policy can be linked to a storage object and based on the schedule in the policy, Snapshot copies will be created on the object at that interval. Each schedule in a Snapshot copy policy has a Snapshot copy name prefix attached to it. Every Snapshot copy created using this policy will have this prefix in its name. There is also a retention count associated with every schedule. This count indicates the maximum number of Snapshot copies that can exist for a given schedule. Once the Snapshot copy count reaches the retention count, on the next create operation, the oldest Snapshot copy is deleted. A retention period can be associated with every schedule. During Snapshot copy creation, this period is set as SnapLock expiry time on Snapshot copy locking enabled volumes.

### **Snapshot copy policy APIs**

The following APIs are used to perform operations related to Snapshot copy policy information:

– POST /api/storage/snapshot-policies

– GET /api/storage/snapshot-policies

– GET /api/storage/snapshot-policies/{uuid}

– PATCH /api/storage/snapshot-policies/{uuid}

– DELETE /api/storage/snapshot-policies/{uuid}

### **Examples**

### **Creating a Snapshot copy policy**

The POST operation is used to create a Snapshot copy policy with the specified attributes.

```
# The API:
/api/storage/snapshot-policies
# The call:
curl -X POST "https://<mgmt-ip>/api/storage/snapshot-policies" -H
"accept: application/hal+json" -d '{"name": "new policy", "enabled":
"true", "comment": "policy comment", "copies": [{ "schedule": { "name":
"5min" }, "count": "5", "prefix": "xyz" , "retention period": "PT20M" }],
"svm": { "name": "vs0"}}'
# The response:
HTTP/1.1 201 Created
Date: Tue, 12 Mar 2019 21:20:24 GMT
Server: libzapid-httpd
X-Content-Type-Options: nosniff
Cache-Control: no-cache, no-store, must-revalidate
Location: /api/storage/snapshot-policies/a69d8173-450c-11e9-aa44-
005056bbc848
Content-Length: 369
Content-Type: application/json
{
"num records": 1,
"records": [
\{  "uuid": "a69d8173-450c-11e9-aa44-005056bbc848",
      "svm": {
        "name": "vs0"
      },
    "name": "new policy",
      "comment": "This is a 5min schedule policy",
      "enabled": true,
      "copies": [
        {
          "count": 5,
        "snapmirror_label": "-",
          "retention_period": "PT20M",
          "schedule": {
            "name": "5min"
  }
        }
      ]
    }
]
}
```
#### **Retrieving Snapshot copy policy attributes**

The GET operation is used to retrieve Snapshot copy policy attributes.

```
# The API:
/api/storage/snapshot-policies
# The call:
curl -X GET "https://<mgmt-ip>/api/storage/snapshot-policies/" -H "accept:
application/hal+json"
# The response:
HTTP/1.1 200 OK
Date: Tue, 12 Mar 2019 21:17:17 GMT
Server: libzapid-http
X-Content-Type-Options: nosniff
Cache-Control: no-cache, no-store, must-revalidate
Content-Length: 686
Content-Type: application/json
{
"records": [
    {
      "uuid": "0fa7a554-348d-11e9-b55e-005056bbf1c8",
    "name": "spsv0",
      "_links": {
        "self": {
          "href": "/api/storage/snapshot-policies/0fa7a554-348d-11e9-b55e-
005056bbf1c8"
        }
     }
    },
    {
      "uuid": "3c112527-2fe8-11e9-b55e-005056bbf1c8",
      "name": "default",
    " links": {
        "self": {
          "href": "/api/storage/snapshot-policies/3c112527-2fe8-11e9-b55e-
005056bbf1c8"
        }
      }
    },
    {
      "uuid": "3c1c1656-2fe8-11e9-b55e-005056bbf1c8",
      "name": "default-1weekly",
    " links": {
        "self": {
```

```
  "href": "/api/storage/snapshot-policies/3c1c1656-2fe8-11e9-b55e-
005056bbf1c8"
       }
     }
    },
    {
      "uuid": "3c228b82-2fe8-11e9-b55e-005056bbf1c8",
      "name": "none",
    " links": {
        "self": {
           "href": "/api/storage/snapshot-policies/3c228b82-2fe8-11e9-b55e-
005056bbf1c8"
        }
      }
   }
\frac{1}{2},
"num records": 4,
"_links": {
   "self": {
      "href": "/api/storage/snapshot-policies/"
    }
}
}
```
#### **Retrieving the attributes of a specific Snapshot copy policy**

The GET operation is used to retrieve the attributes of a specific Snapshot copy policy.

```
# The API:
/api/storage/snapshot-policies/{uuid}
# The call:
curl -X GET "https://<mgmt-ip>/api/storage/snapshot-policies/3c112527-
2fe8-11e9-b55e-005056bbf1c8" -H "accept: application/hal+json"
# The response:
HTTP/1.1 200 OK
Date: Tue, 12 Mar 2019 21:24:48 GMT
Server: libzapid-httpd
X-Content-Type-Options: nosniff
Cache-Control: no-cache, no-store, must-revalidate
Content-Length: 381
Content-Type: application/json
{
"uuid": "3c112527-2fe8-11e9-b55e-005056bbf1c8",
"name": "default",
```

```
"comment": "Default policy with hourly, daily & weekly schedules.",
"enabled": true,
"scope": "cluster",
"copies": [
    {
      "count": 6,
      "prefix": "hourly",
      "schedule": {
         "name": "hourly"
      }
    },
    {
      "count": 2,
      "prefix": "daily",
      "schedule": {
         "name": "daily"
      }
    },
    {
      "count": 2,
      "prefix": "weekly",
      "schedule": {
         "name": "weekly"
      }
    }
\frac{1}{\sqrt{2}}"_links": {
   "self": {
      "href": "/api/storage/snapshot-policies/3c112527-2fe8-11e9-b55e-
005056bbf1c8"
   }
}
}
```
#### **Updating a Snapshot copy policy**

The PATCH operation is used to update the specific attributes of a Snapshot copy policy.

```
# The API:
/api/storage/snapshot-policies/{uuid}
# The call:
curl -X PATCH "https://<mgmt-ip>/api/storage/snapshot-policies/ae9e65c4-
4506-11e9-aa44-005056bbc848" -d '{"enabled": "false" }' -H "accept:
application/hal+json"
# The response:
HTTP/1.1 200 OK
Date: Tue, 12 Mar 2019 21:27:04 GMT
Server: libzapid-httpd
X-Content-Type-Options: nosniff
Cache-Control: no-cache, no-store, must-revalidate
Content-Length: 3
Content-Type: application/json
```
#### **Deleting a Snapshot copy policy**

The DELETE operation is used to delete a Snapshot copy policy.

```
# The API:
/api/storage/snapshot-policies/{uuid}
# The call:
curl -X DELETE "https://<mgmt-ip>/api/storage/snapshot-policies/ae9e65c4-
4506-11e9-aa44-005056bbc848" -H "accept: application/hal+json"
# The response:
HTTP/1.1 200 OK
Date: Tue, 12 Mar 2019 21:19:04 GMT
Server: libzapid-httpd
X-Content-Type-Options: nosniff
Cache-Control: no-cache, no-store, must-revalidate
Content-Length: 3
Content-Type: application/json
```
### **Retrieve Snapshot copy policies**

GET /storage/snapshot-policies

#### **Introduced In:** 9.6

Retrieves a collection of Snapshot copy policies.

### **Related ONTAP commands**

• snapshot policy show

### **Learn more**

• [DOC /storage/snapshot-policies](https://docs.netapp.com/us-en/ontap-restapi-9141/{relative_path}storage_snapshot-policies_endpoint_overview.html)

### **Parameters**

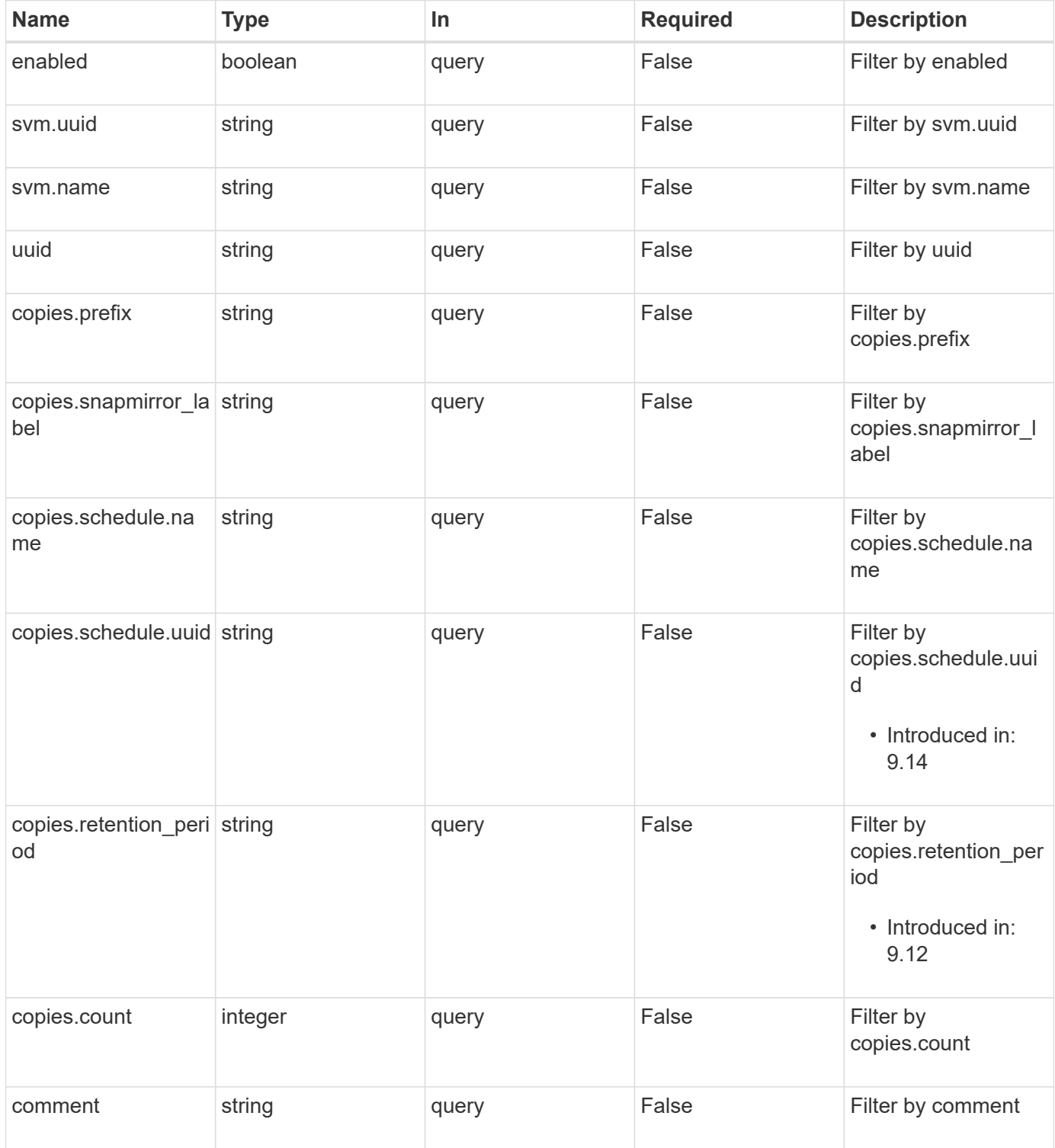

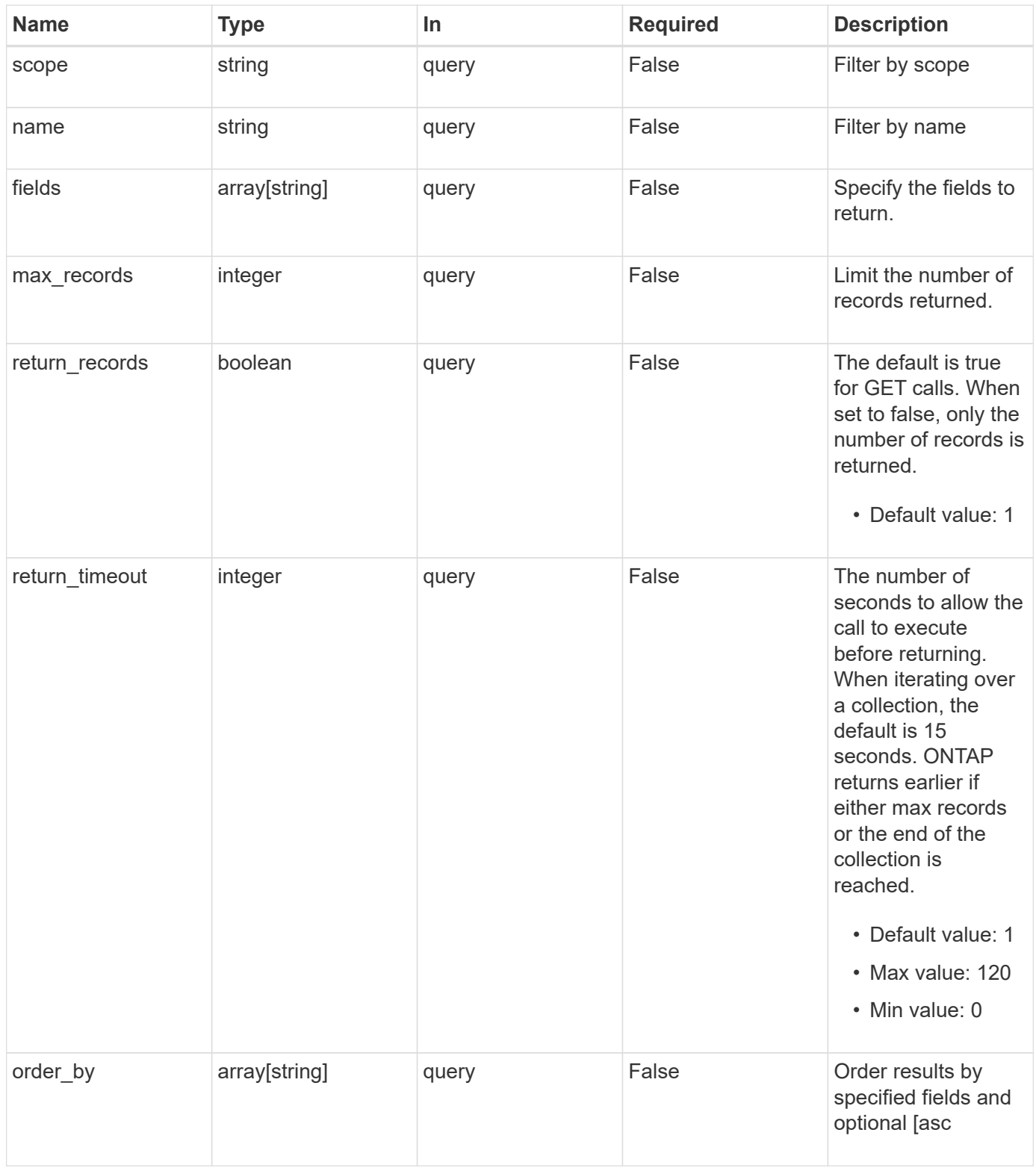

### **Response**

Status: 200, Ok

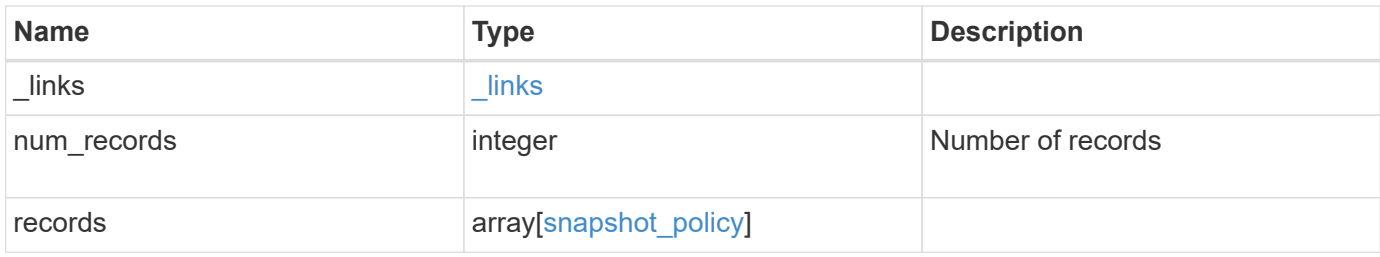

```
{
    "_links": {
      "next": {
       "href": "/api/resourcelink"
      },
      "self": {
       "href": "/api/resourcelink"
      }
    },
    "num_records": 1,
    "records": {
      "_links": {
        "self": {
          "href": "/api/resourcelink"
        }
      },
      "comment": "string",
      "copies": {
        "prefix": "string",
        "schedule": {
          "_links": {
            "self": {
              "href": "/api/resourcelink"
            }
          },
        "name": "weekly",
          "uuid": "1cd8a442-86d1-11e0-ae1c-123478563412"
        }
      },
      "enabled": 1,
      "name": "default",
      "scope": "svm",
      "svm": {
        "_links": {
          "self": {
             "href": "/api/resourcelink"
          }
        },
      "name": "svm1",
        "uuid": "02c9e252-41be-11e9-81d5-00a0986138f7"
      },
      "uuid": "1cd8a442-86d1-11e0-ae1c-123478563412"
    }
}
```
**Error**

Status: Default, Error

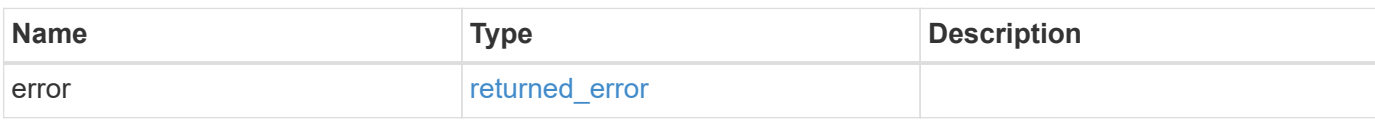

**Example error**

```
{
   "error": {
     "arguments": {
       "code": "string",
       "message": "string"
     },
      "code": "4",
      "message": "entry doesn't exist",
     "target": "uuid"
   }
}
```
### **Definitions**

### **See Definitions**

href

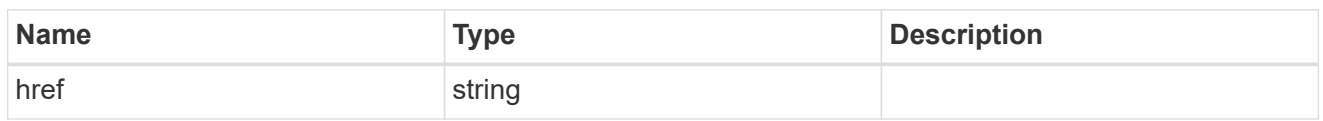

\_links

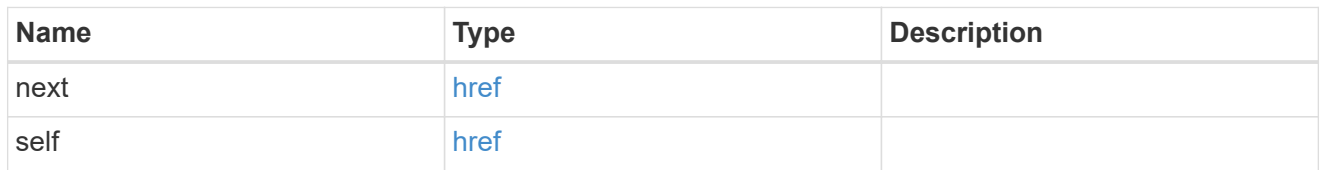

\_links

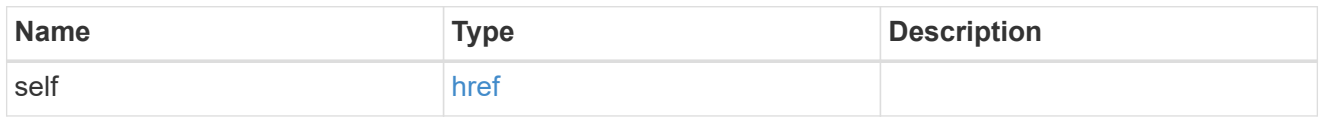

### schedule

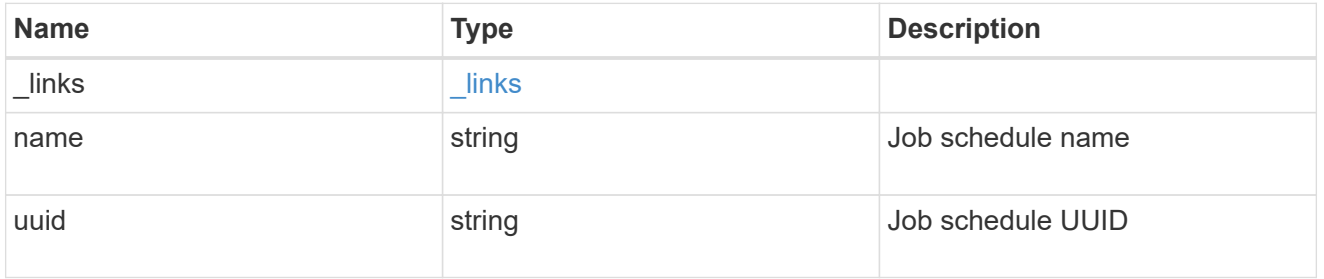

### copies

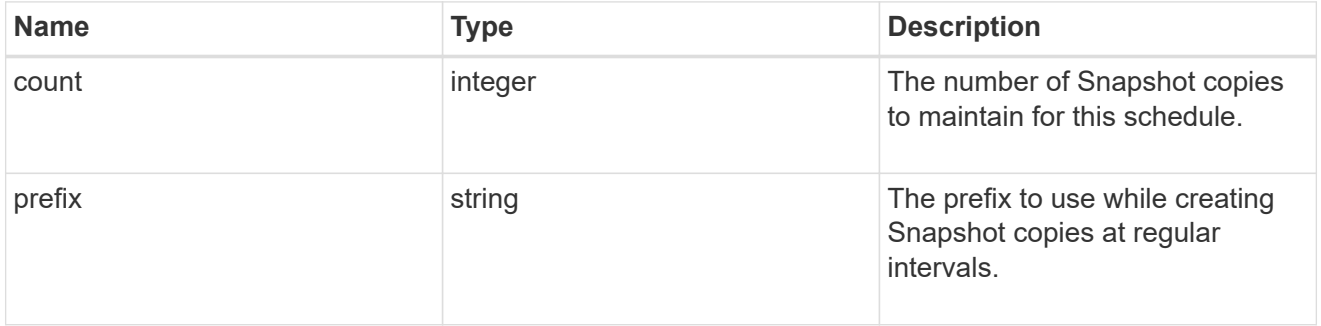

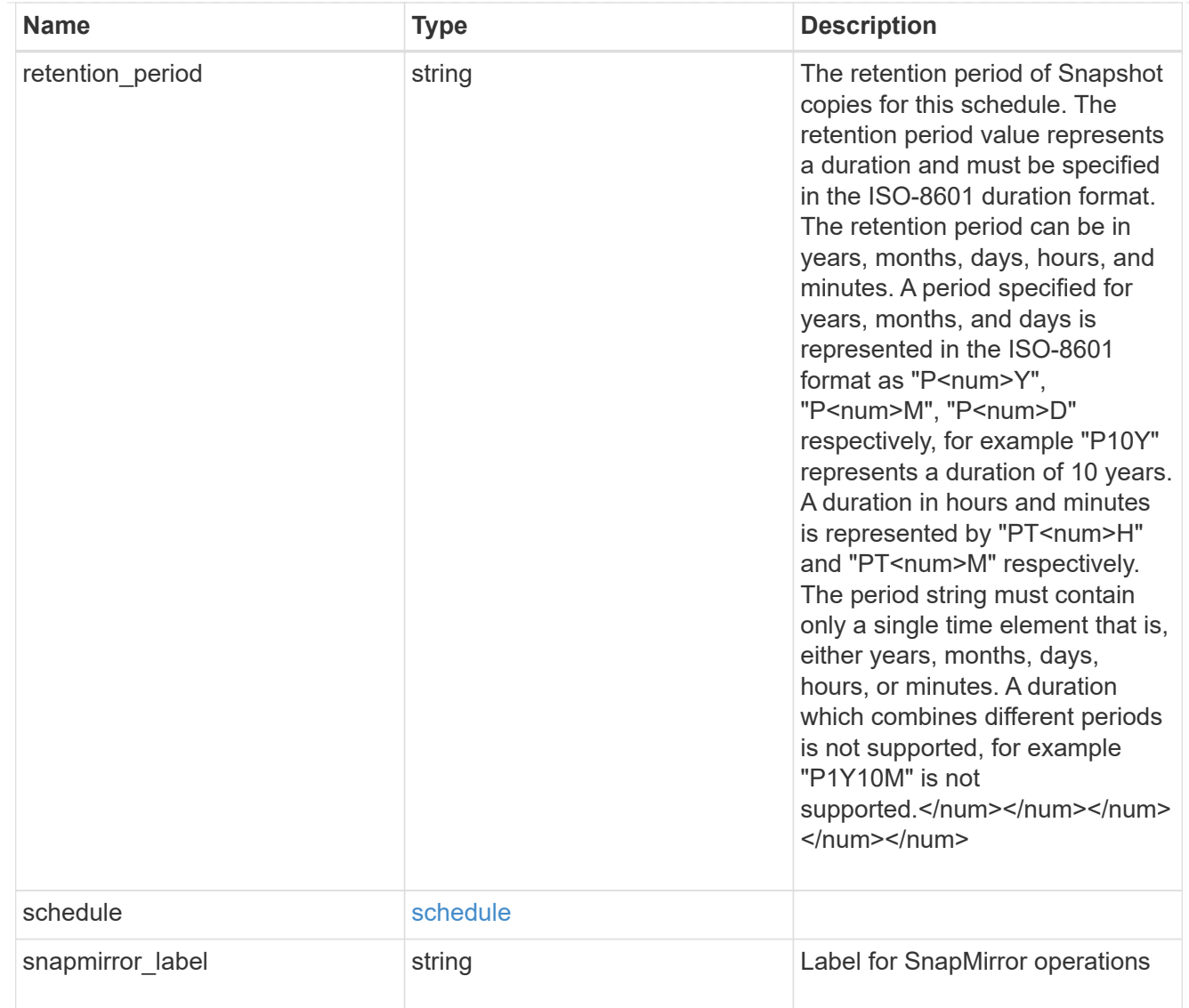

### svm

SVM, applies only to SVM-scoped objects.

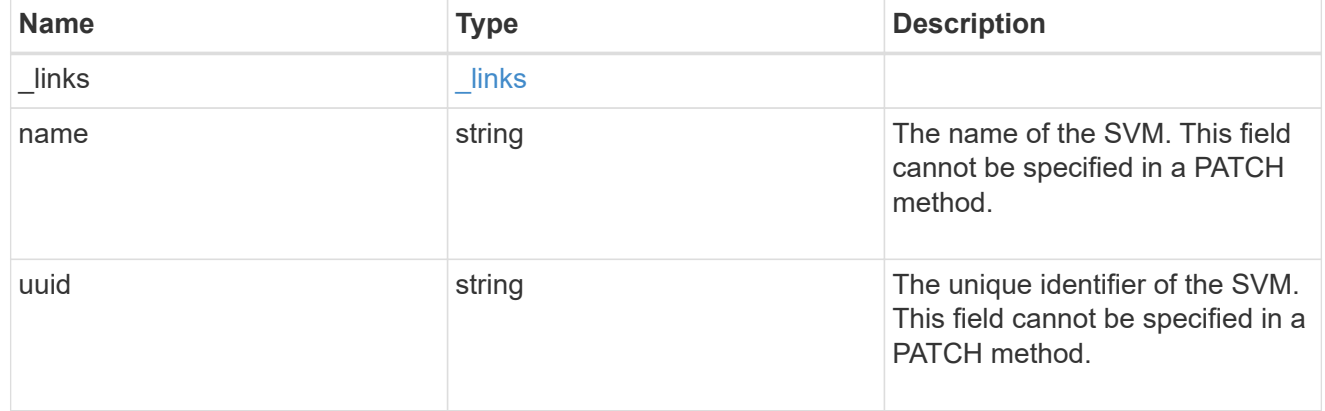

### snapshot\_policy

The Snapshot copy policy object is associated with a read-write volume used to create and delete Snapshot copies at regular intervals.

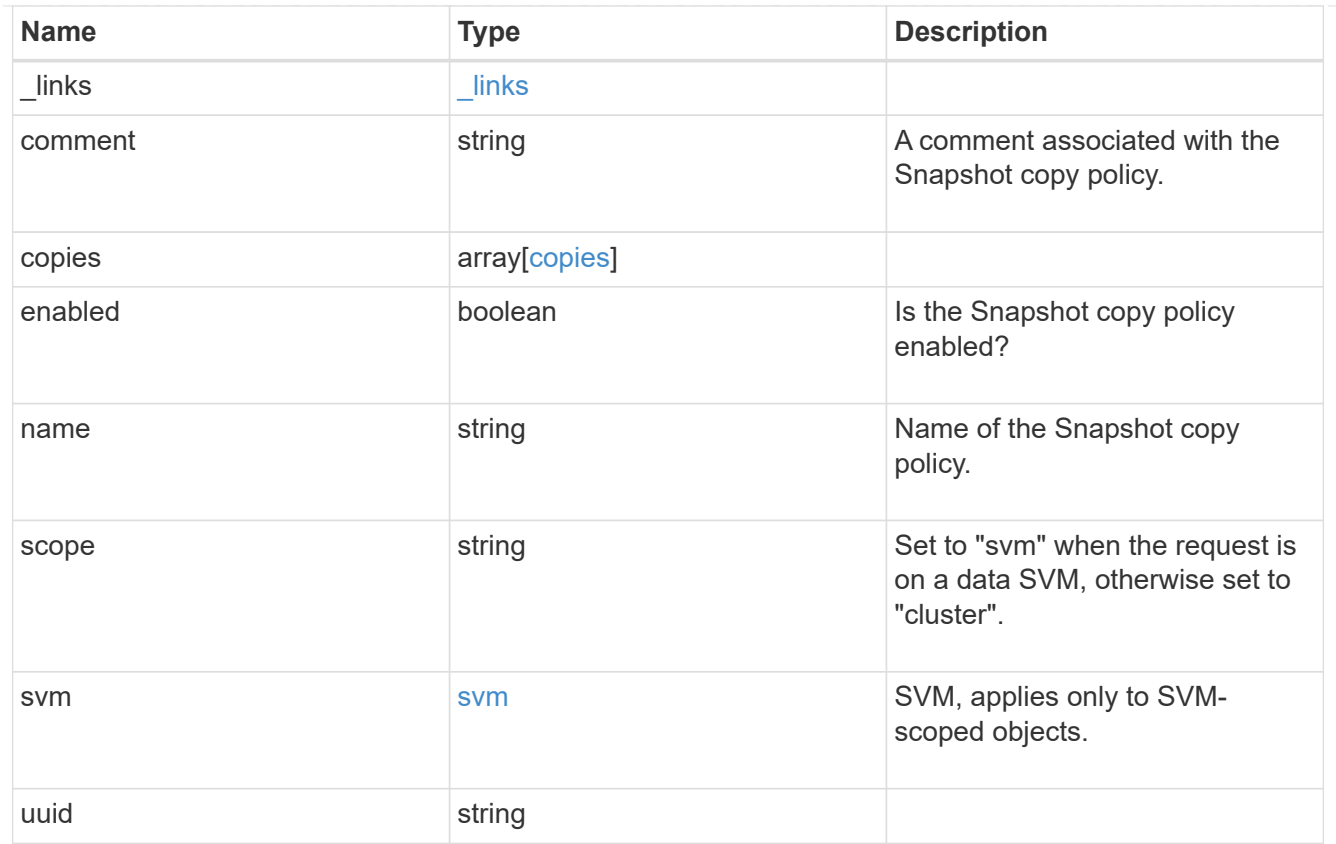

### error\_arguments

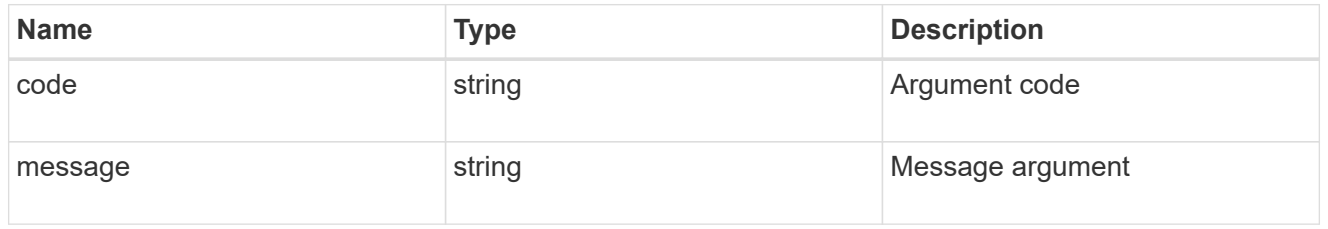

### returned\_error

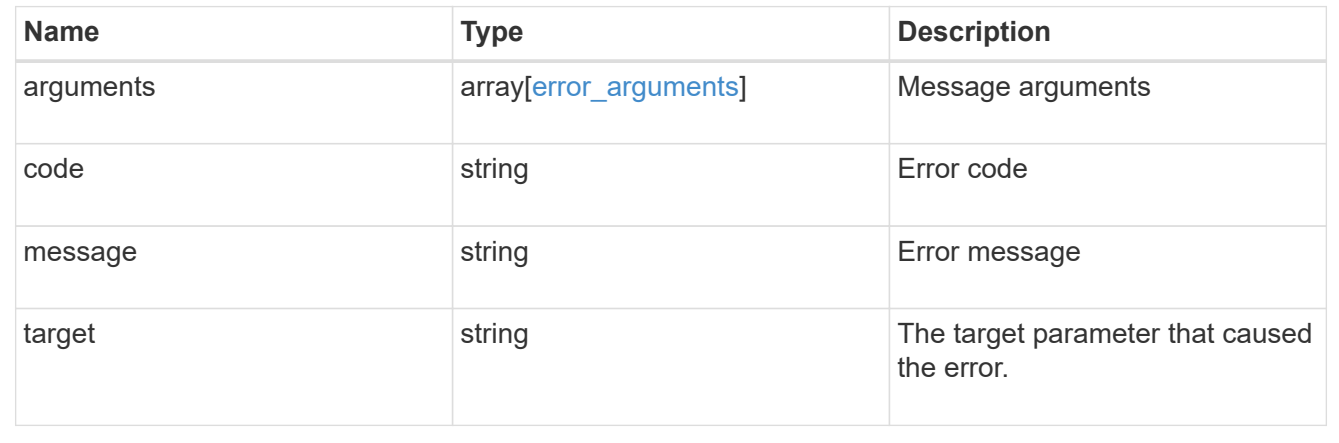

## **Create a Snapshot copy policy**

POST /storage/snapshot-policies

### **Introduced In:** 9.6

Creates a Snapshot copy policy.

### **Required properties**

- svm.uuid or svm.name Existing SVM in which to create the Snapshot copy policy.
- name Name for the Snapshot copy policy.
- copies.schedule Schedule at which Snapshot copies are captured on the volume.
- copies.count Number of Snapshot copies to maintain for this schedule.

#### **Recommended optional properties**

- copies.prefix Prefix to use when creating Snapshot copies at regular intervals.
- copies.snapmirror\_label Label for SnapMirror operations.
- \* copies.retention period Retention period for Snapshot copy locking enabled volumes.The duration must be specified in ISO format or "infinite".

#### **Default property values**

If not specified in POST, the following default property values are assigned:

- enabled *true*
- copies.prefix Value of schedule.name

#### **Related ONTAP commands**

• snapshot policy create

#### **Learn more**

• [DOC /storage/snapshot-policies](https://docs.netapp.com/us-en/ontap-restapi-9141/{relative_path}storage_snapshot-policies_endpoint_overview.html)

#### **Parameters**

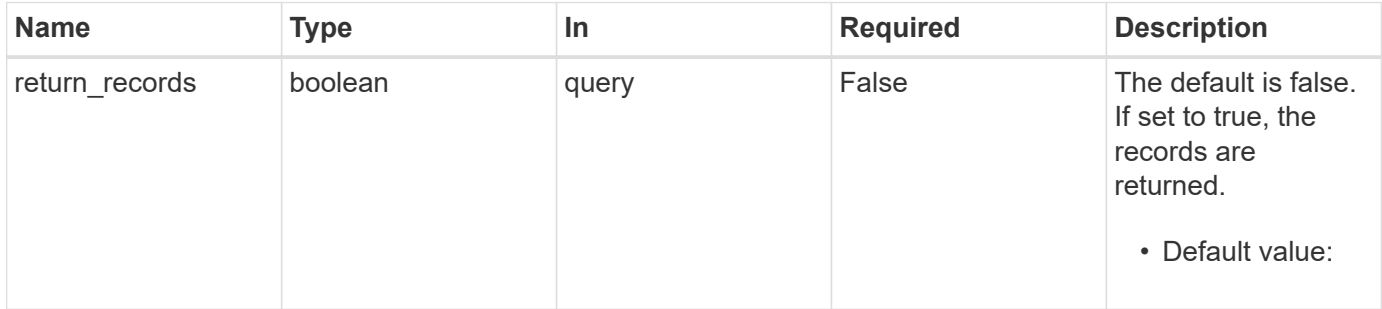

#### **Request Body**

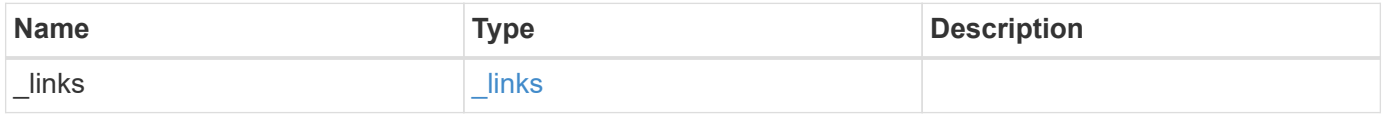

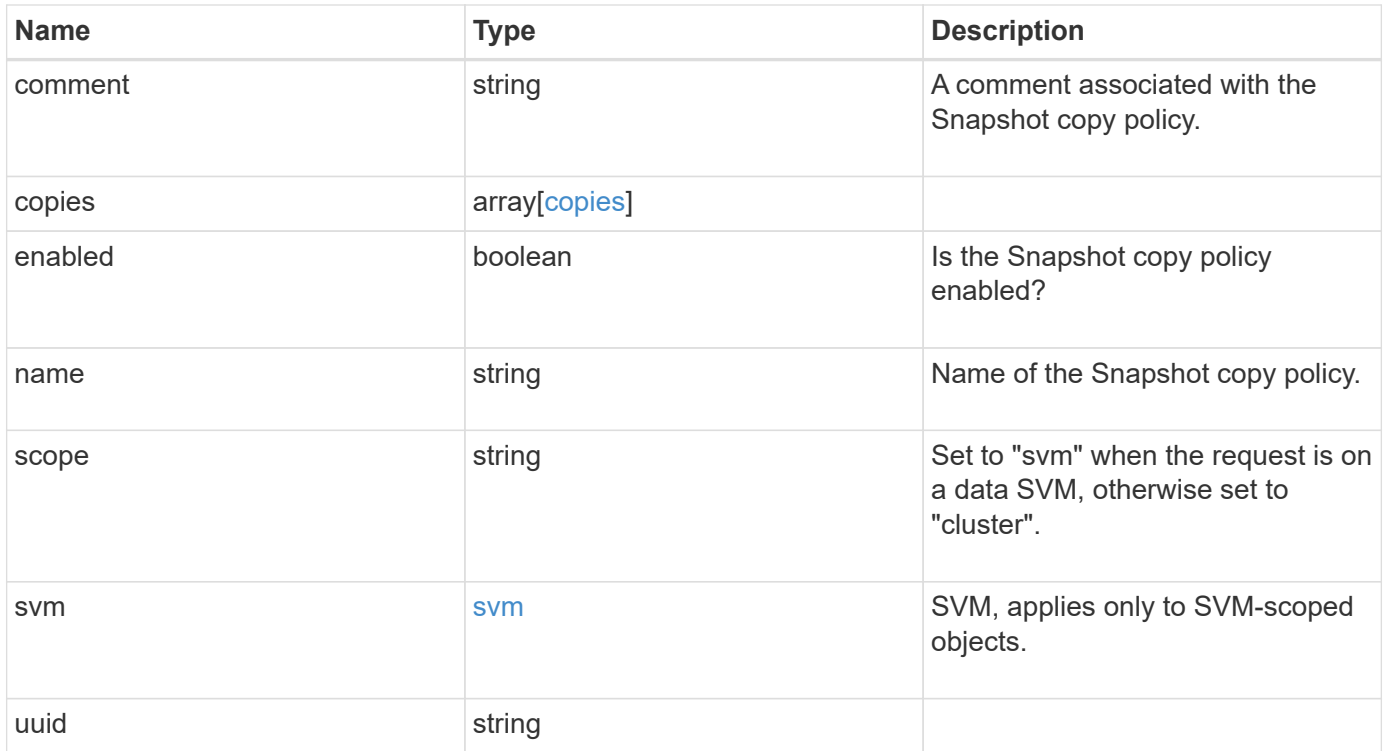

**Example request**

```
{
  " links": {
      "self": {
        "href": "/api/resourcelink"
     }
    },
    "comment": "string",
    "copies": {
      "prefix": "string",
      "schedule": {
      " links": {
          "self": {
            "href": "/api/resourcelink"
          }
        },
      "name": "weekly",
        "uuid": "1cd8a442-86d1-11e0-ae1c-123478563412"
     }
    },
    "enabled": 1,
    "name": "default",
    "scope": "svm",
    "svm": {
      "_links": {
       "self": {
          "href": "/api/resourcelink"
       }
      },
    "name": "svm1",
      "uuid": "02c9e252-41be-11e9-81d5-00a0986138f7"
    },
    "uuid": "1cd8a442-86d1-11e0-ae1c-123478563412"
}
```
### **Response**

Status: 201, Created

#### **Headers**

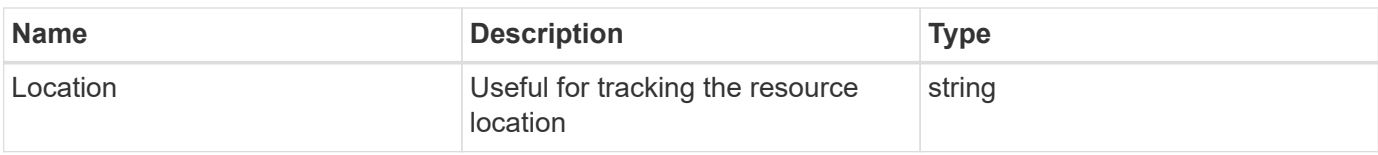

### **Error**

Status: Default

### ONTAP Error Response Codes

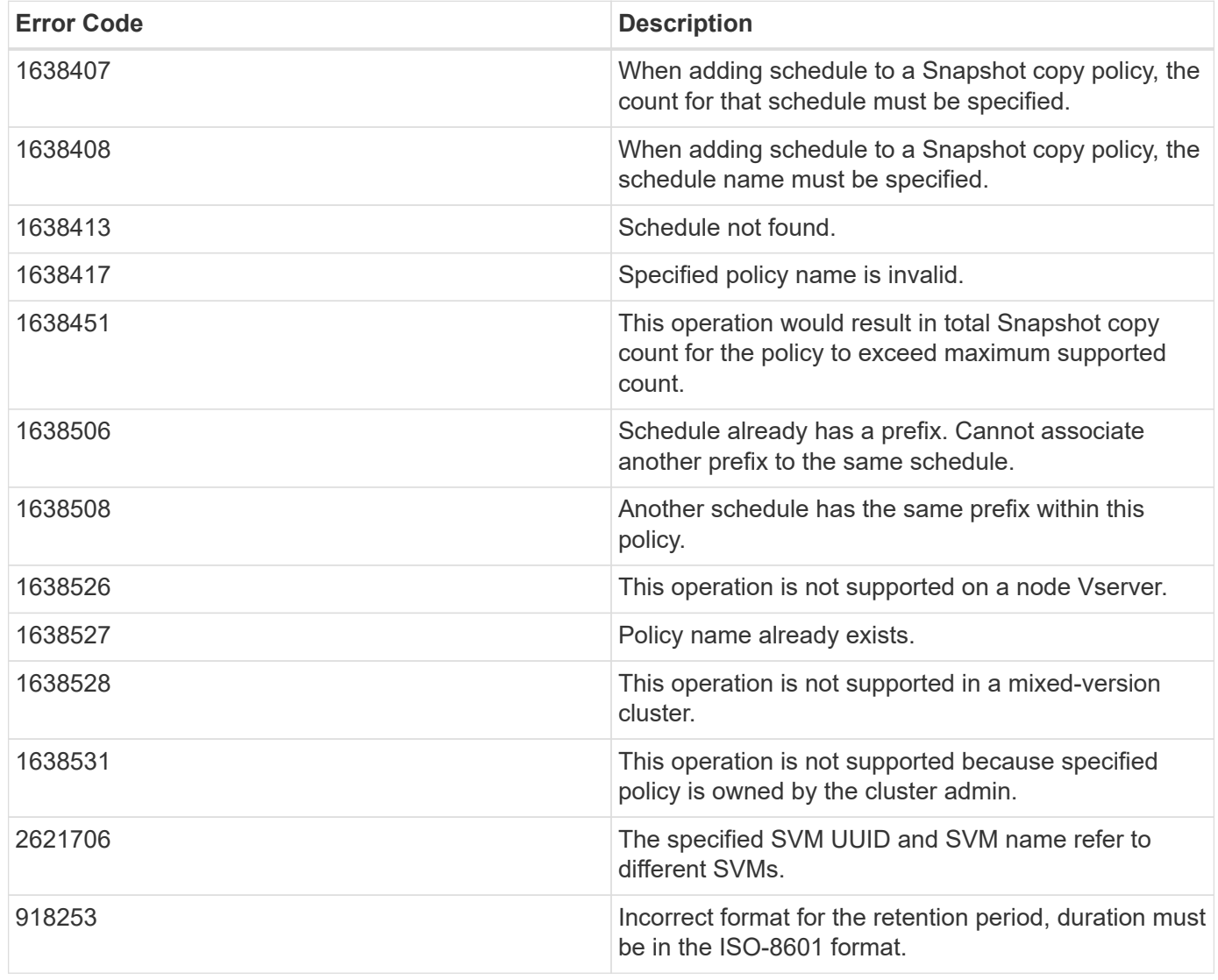

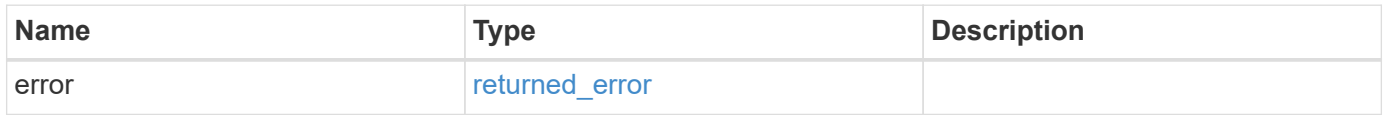

### **Example error**

```
{
   "error": {
     "arguments": {
       "code": "string",
      "message": "string"
     },
     "code": "4",
     "message": "entry doesn't exist",
     "target": "uuid"
   }
}
```
### **Definitions**

### **See Definitions**

href

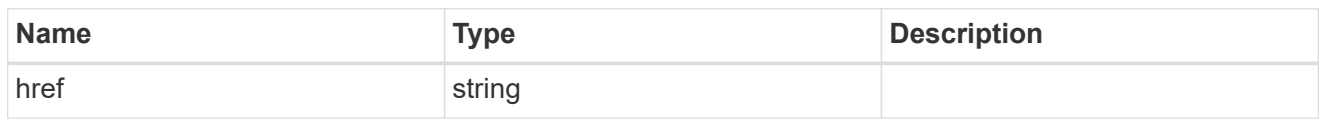

\_links

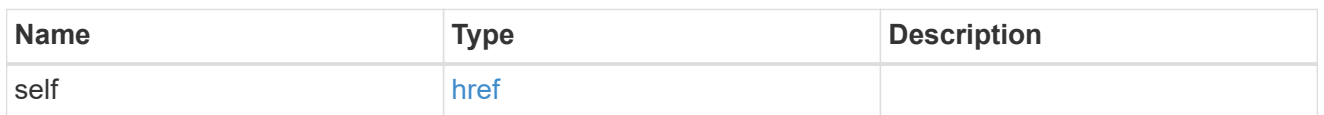

### schedule

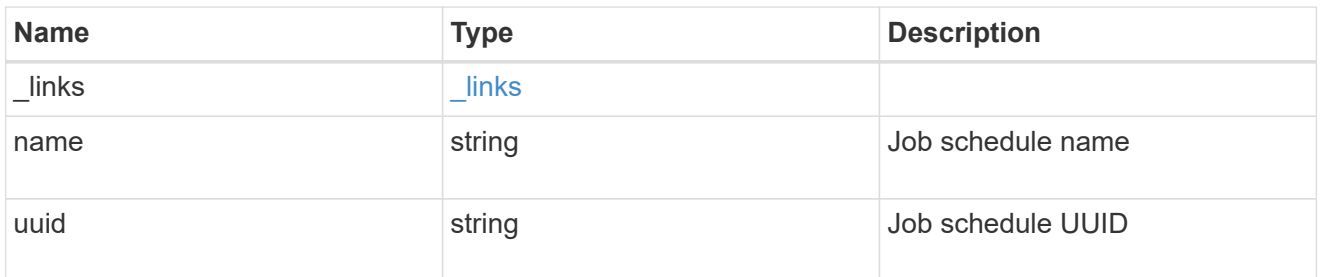

### copies

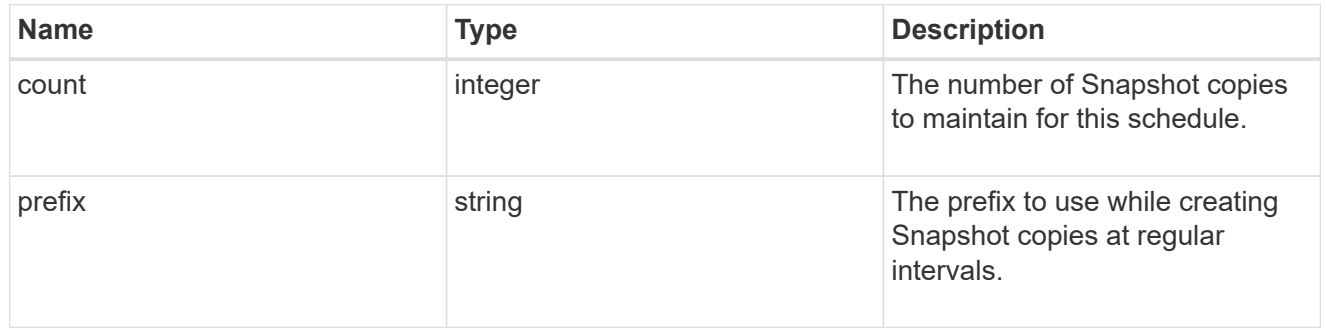

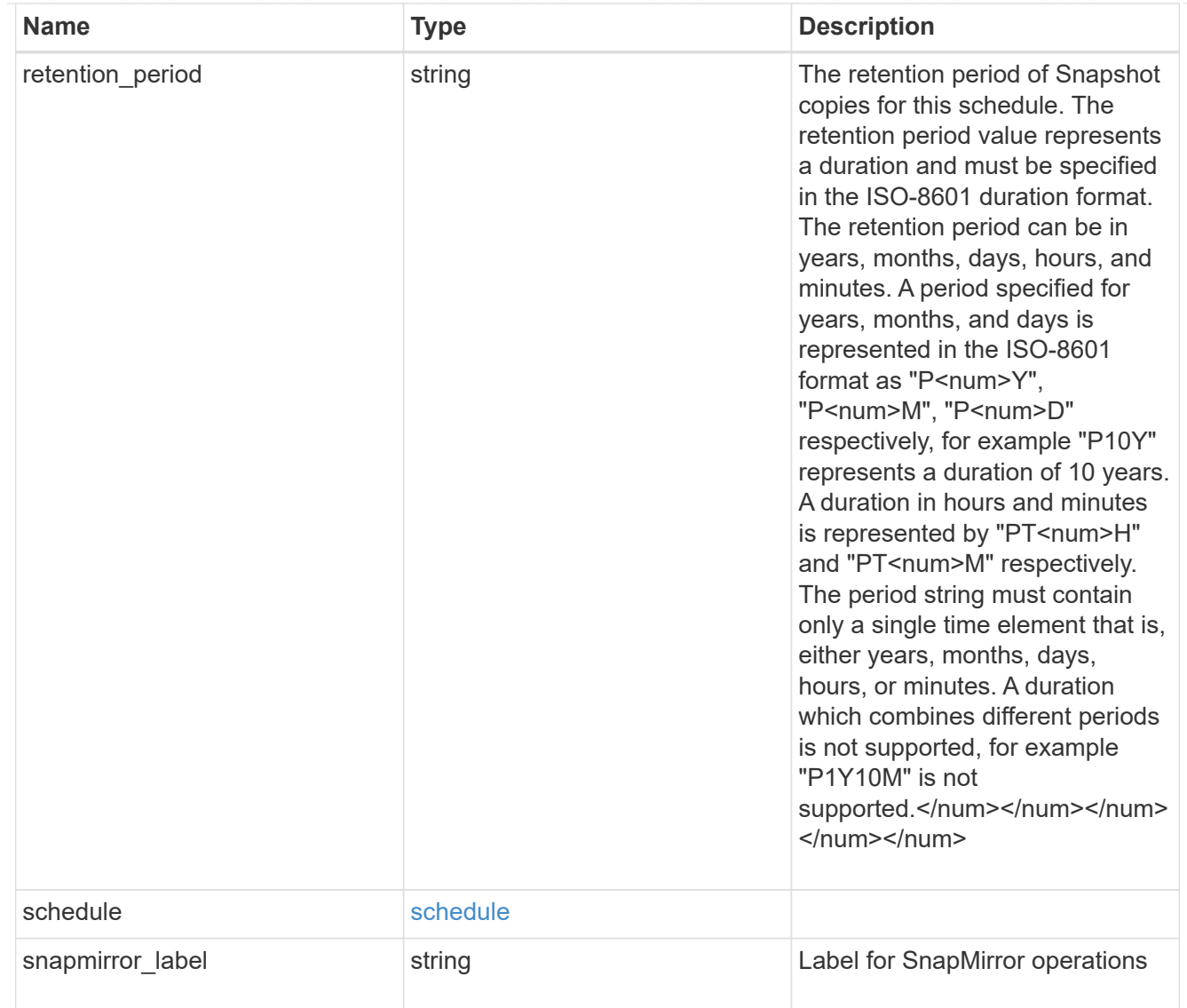

### svm

SVM, applies only to SVM-scoped objects.

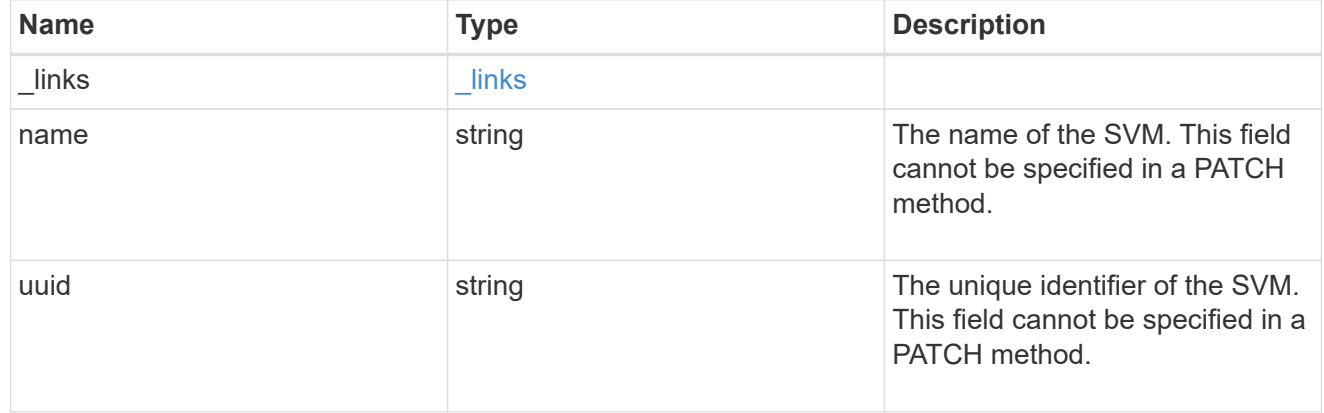

### snapshot\_policy

The Snapshot copy policy object is associated with a read-write volume used to create and delete Snapshot copies at regular intervals.

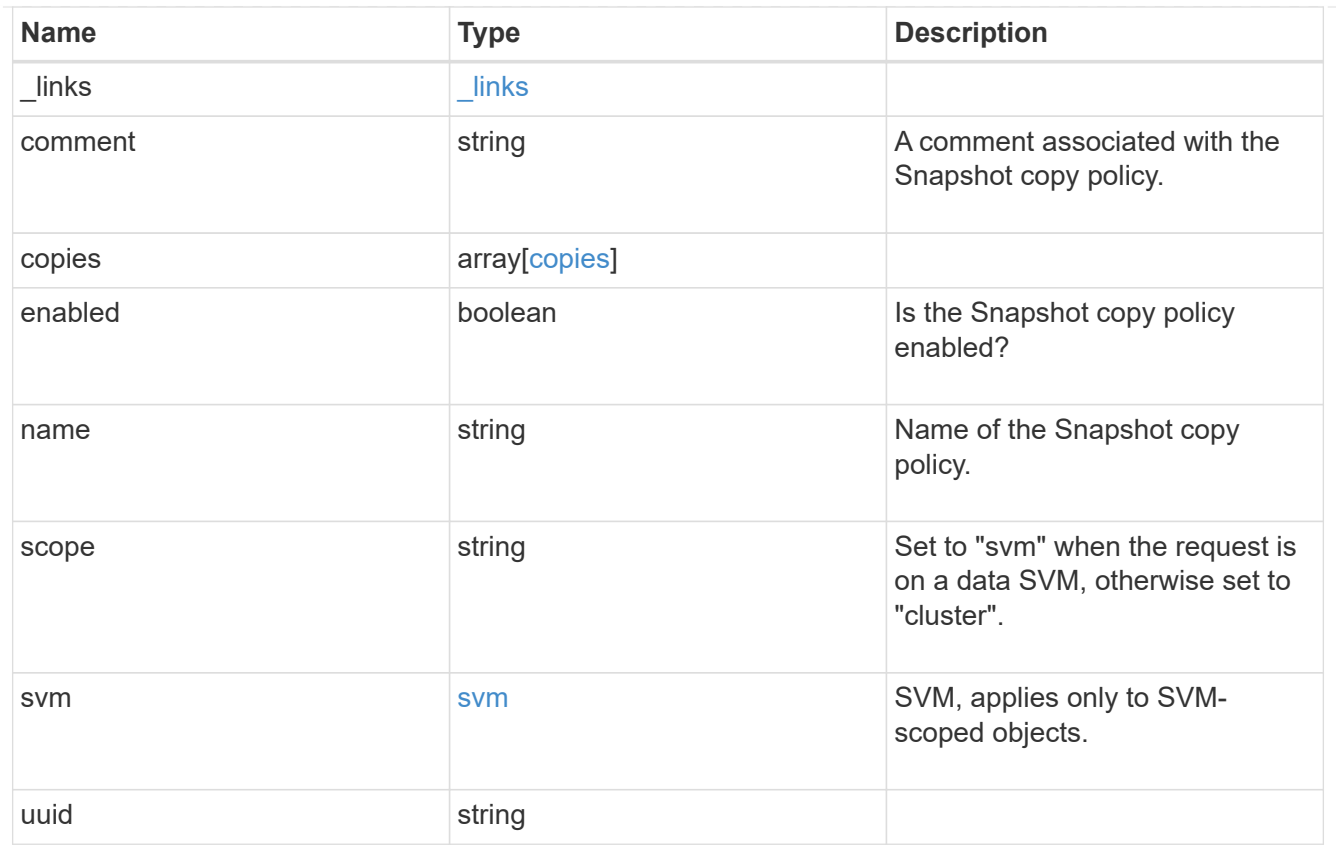

### error\_arguments

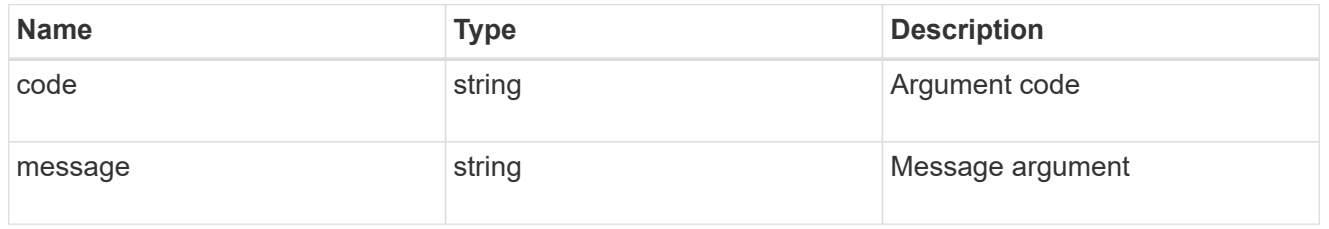

### returned\_error

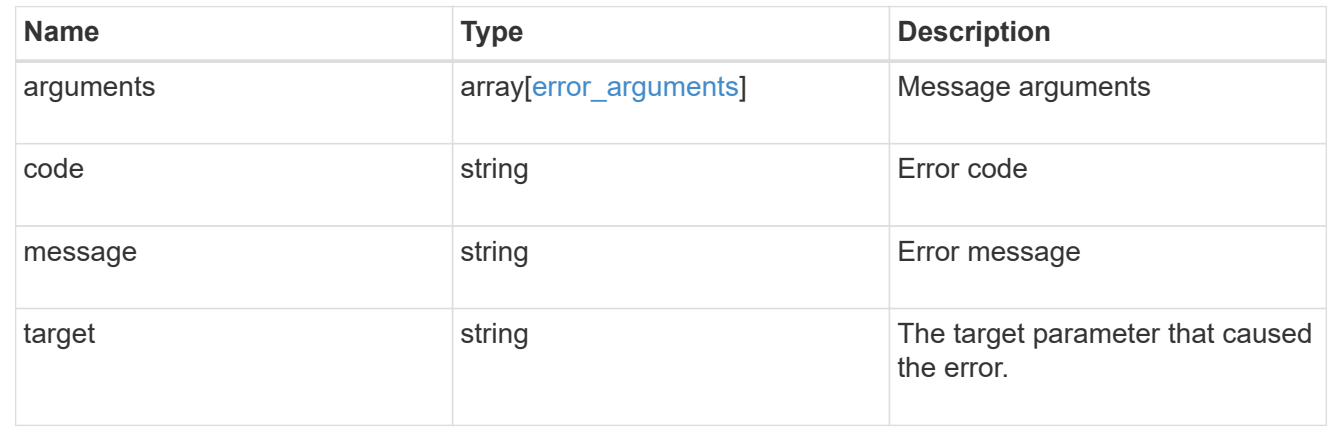

## **Delete a Snapshot copy policy**

DELETE /storage/snapshot-policies/{uuid}

### **Introduced In:** 9.6

Deletes a Snapshot copy policy

### **Related ONTAP commands**

• snapshot policy delete

### **Learn more**

• [DOC /storage/snapshot-policies](https://docs.netapp.com/us-en/ontap-restapi-9141/{relative_path}storage_snapshot-policies_endpoint_overview.html)

#### **Parameters**

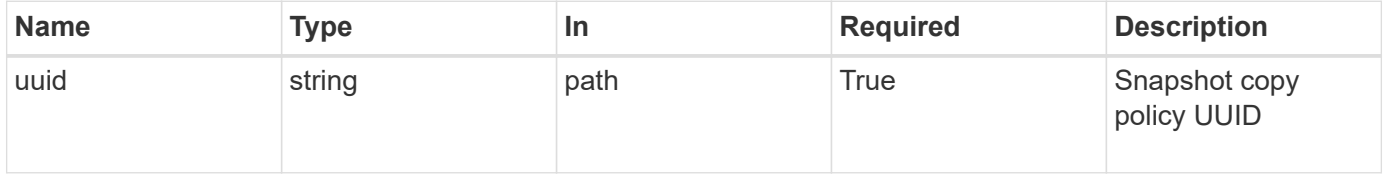

### **Response**

Status: 200, Ok

### **Error**

Status: Default

### ONTAP Error Response Code

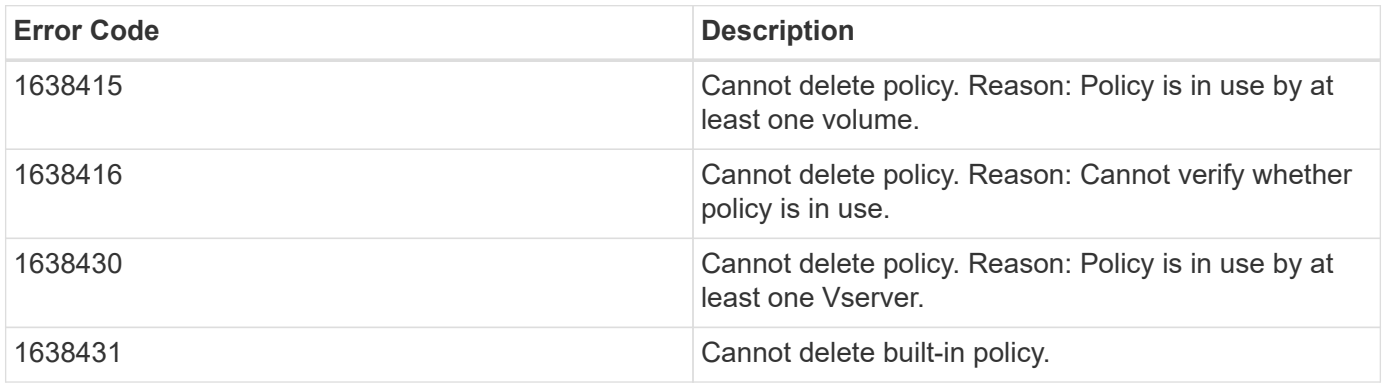

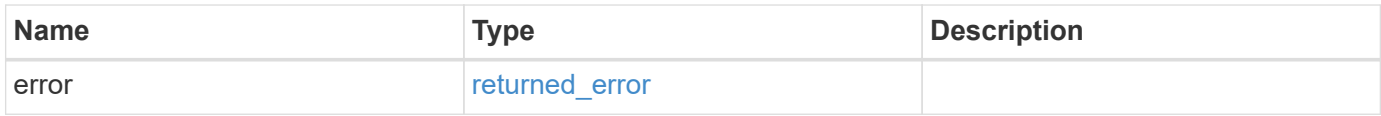

#### **Example error**

```
{
   "error": {
      "arguments": {
        "code": "string",
       "message": "string"
      },
      "code": "4",
      "message": "entry doesn't exist",
      "target": "uuid"
   }
}
```
### **Definitions**

### **See Definitions**

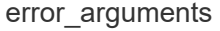

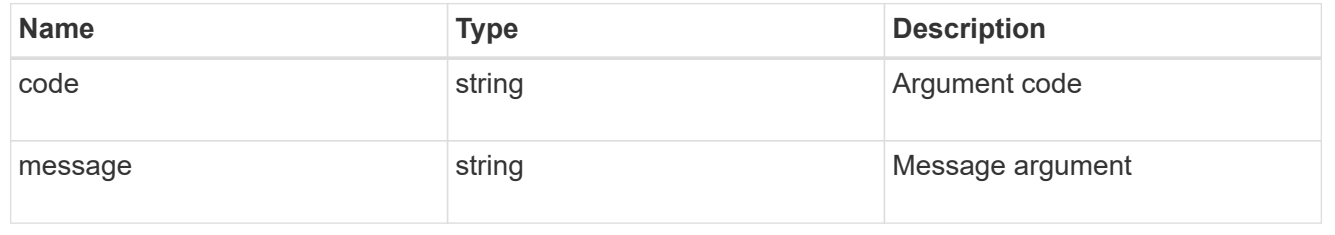

### returned\_error

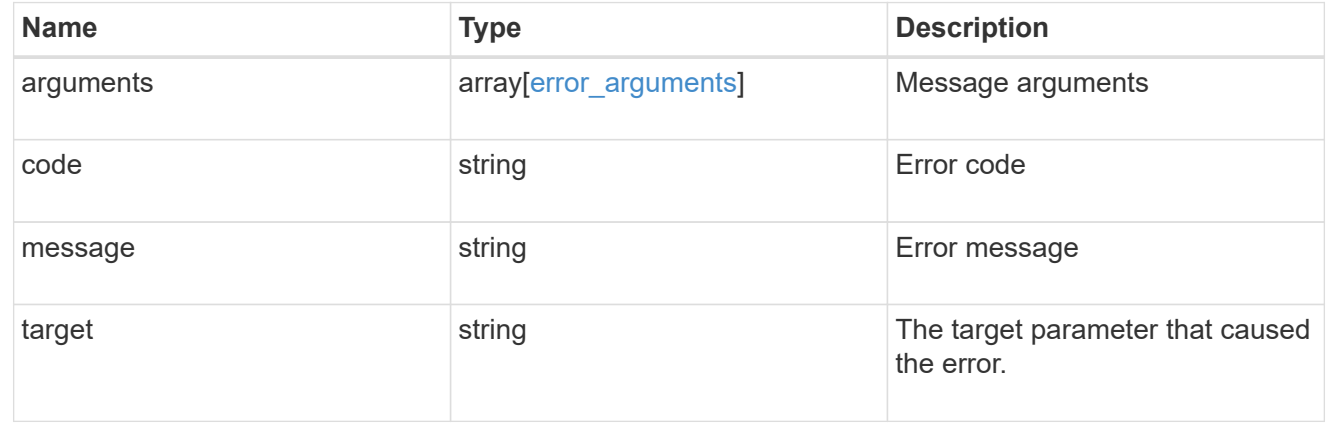

### **Retrieve Snapshot copy policy details**

GET /storage/snapshot-policies/{uuid}

### **Introduced In:** 9.6

Retrieves details of a specific Snapshot copy policy.

### **Related ONTAP commands**

• snapshot policy show

### **Learn more**

• [DOC /storage/snapshot-policies](https://docs.netapp.com/us-en/ontap-restapi-9141/{relative_path}storage_snapshot-policies_endpoint_overview.html)

### **Parameters**

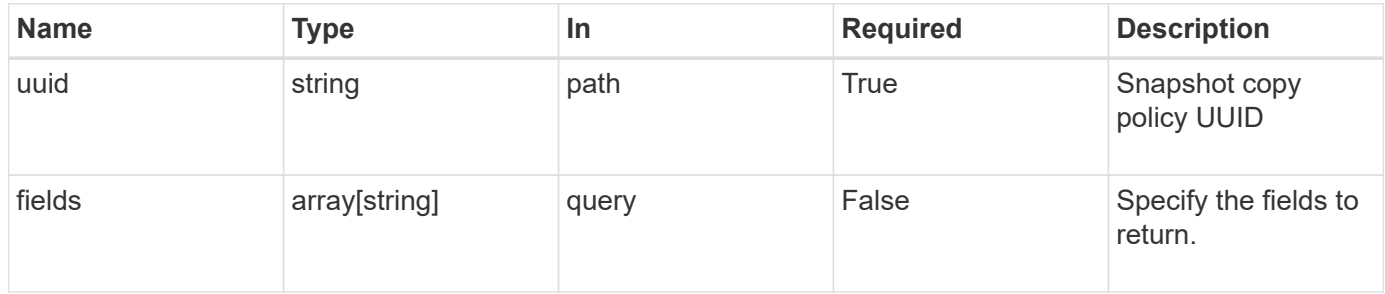

### **Response**

```
Status: 200, Ok
```
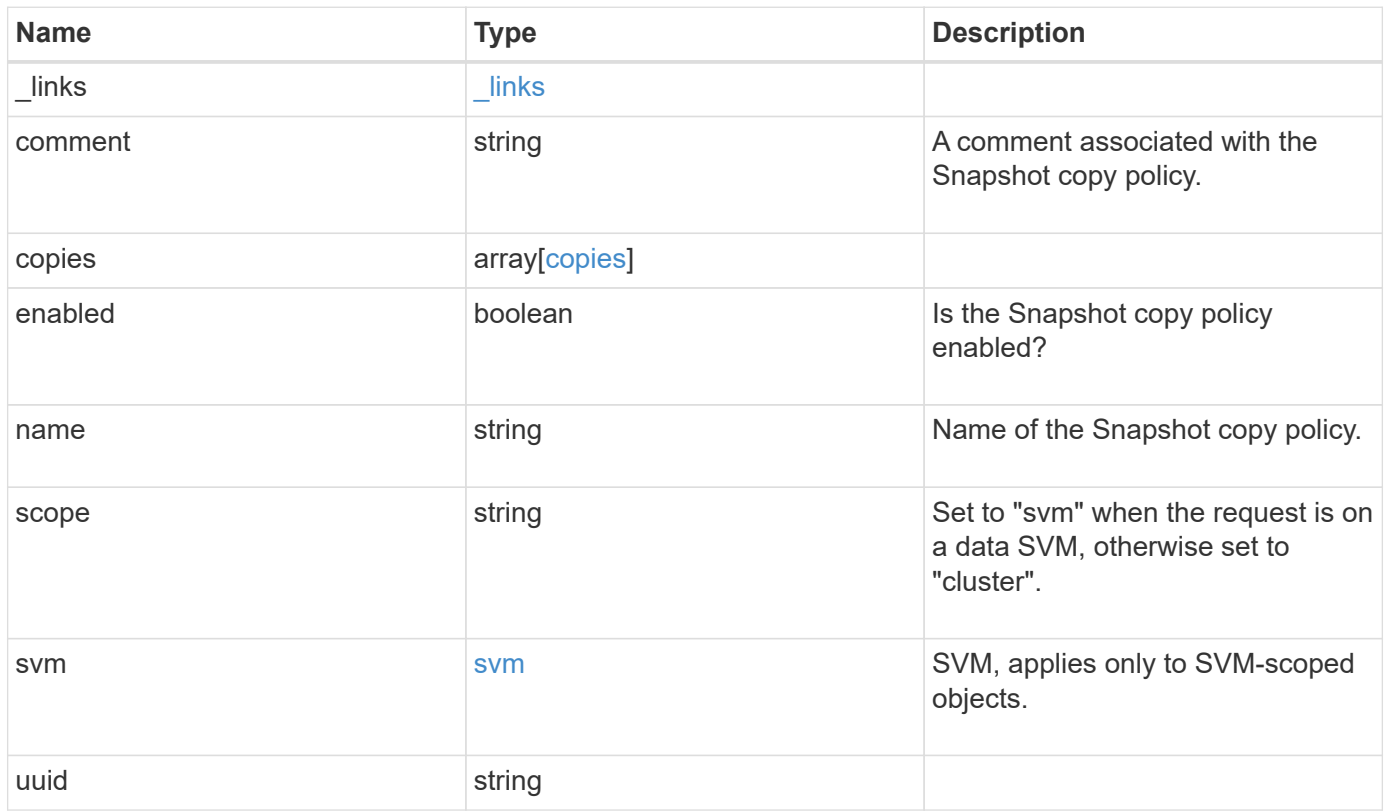
**Example response**

```
{
  " links": {
      "self": {
        "href": "/api/resourcelink"
     }
    },
    "comment": "string",
    "copies": {
      "prefix": "string",
      "schedule": {
      " links": {
          "self": {
            "href": "/api/resourcelink"
          }
        },
      "name": "weekly",
        "uuid": "1cd8a442-86d1-11e0-ae1c-123478563412"
     }
    },
    "enabled": 1,
    "name": "default",
    "scope": "svm",
    "svm": {
      "_links": {
       "self": {
          "href": "/api/resourcelink"
       }
      },
    "name": "svm1",
      "uuid": "02c9e252-41be-11e9-81d5-00a0986138f7"
    },
    "uuid": "1cd8a442-86d1-11e0-ae1c-123478563412"
}
```
#### **Error**

Status: Default, Error

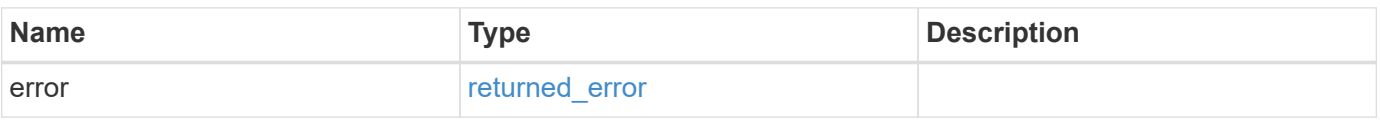

#### **Example error**

```
{
   "error": {
     "arguments": {
       "code": "string",
      "message": "string"
     },
     "code": "4",
     "message": "entry doesn't exist",
     "target": "uuid"
   }
}
```
# **Definitions**

#### **See Definitions**

href

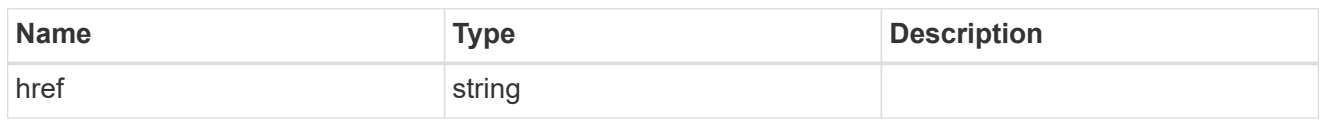

\_links

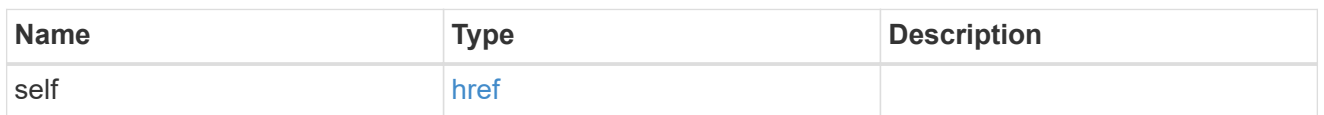

#### schedule

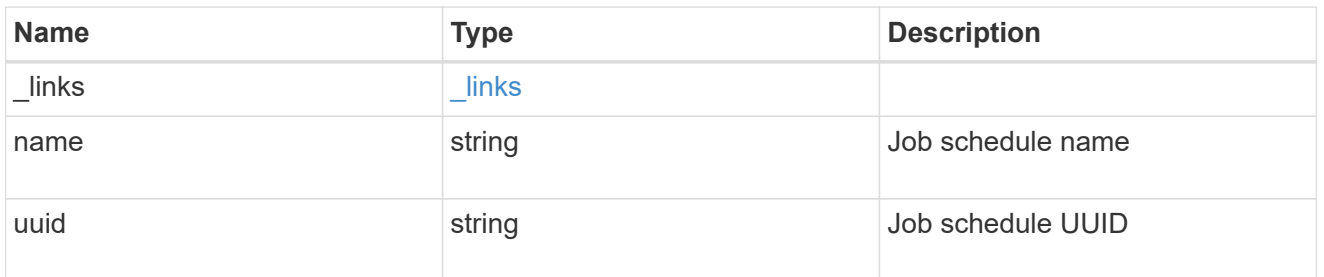

# copies

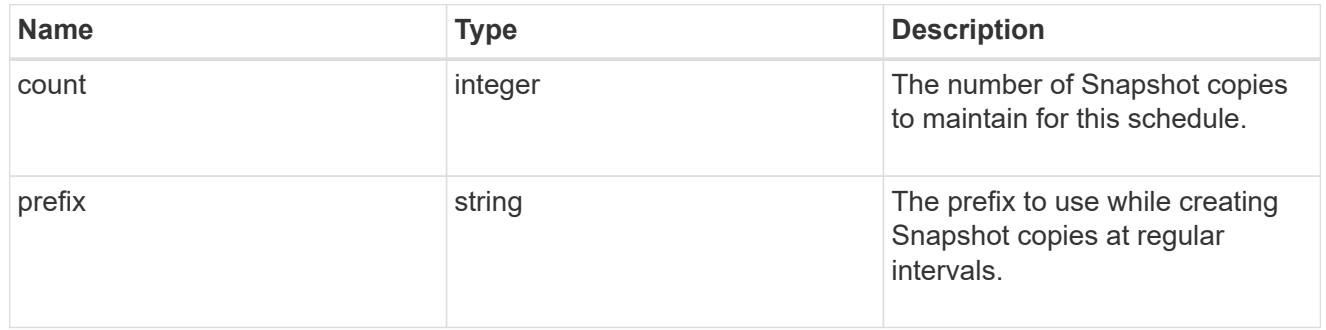

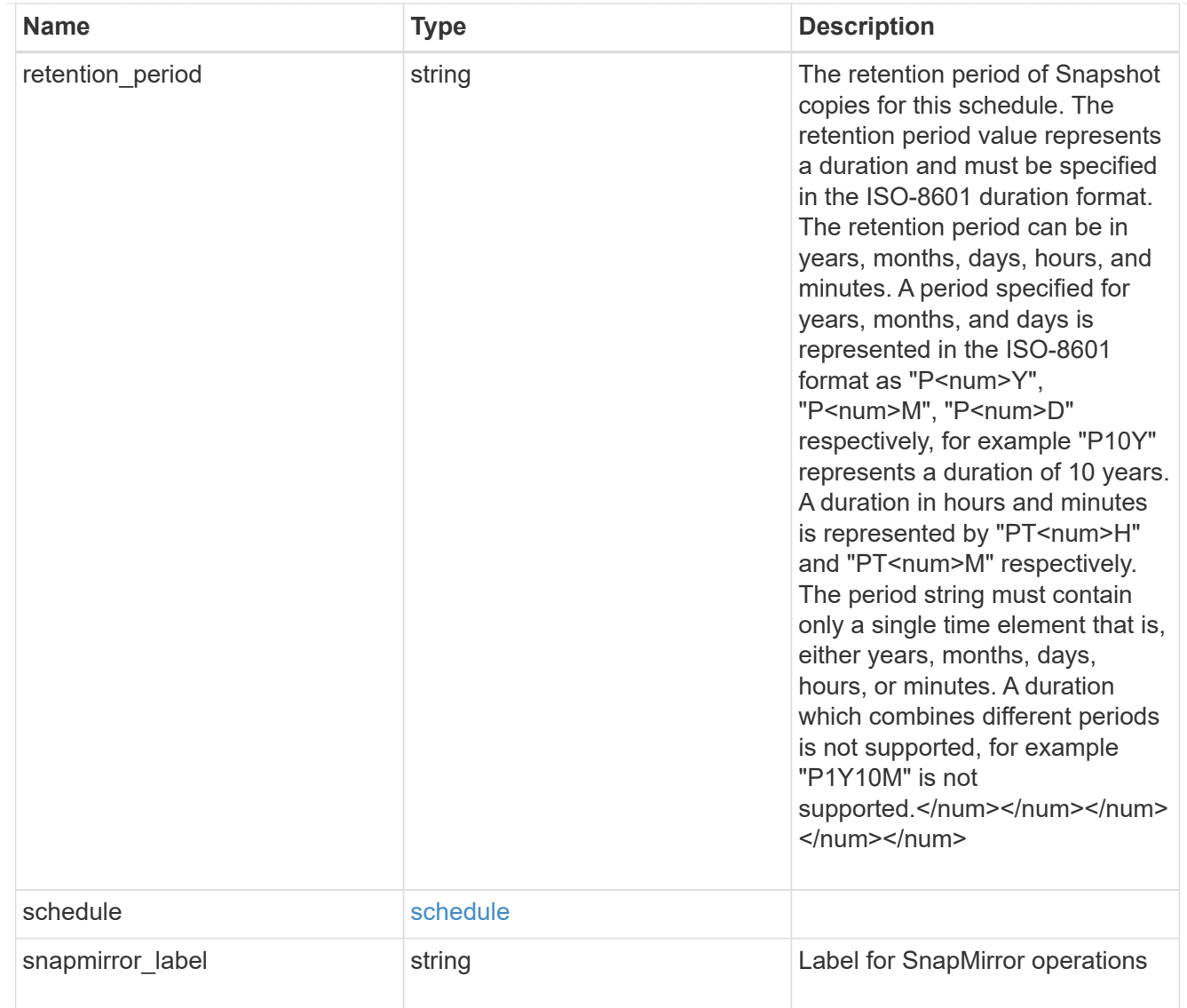

# svm

SVM, applies only to SVM-scoped objects.

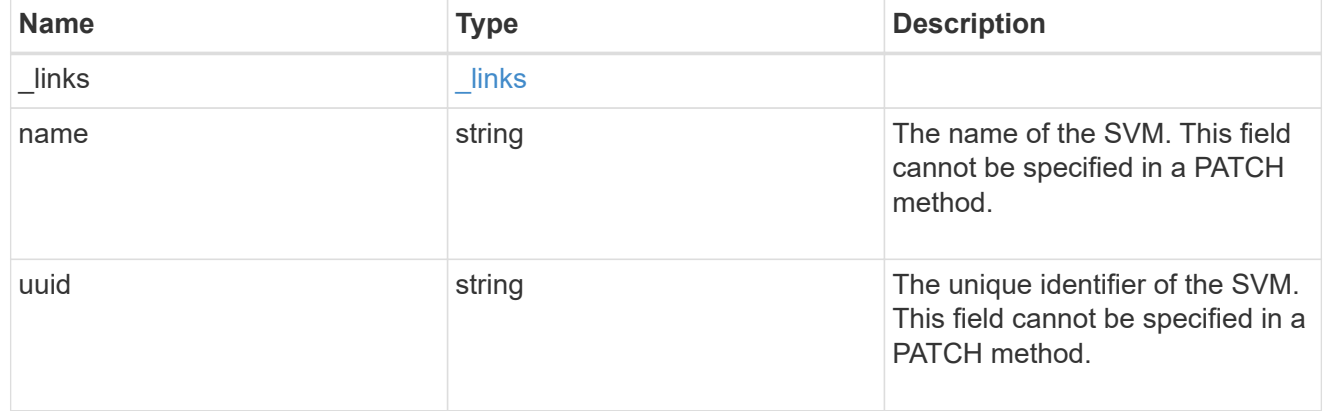

# error\_arguments

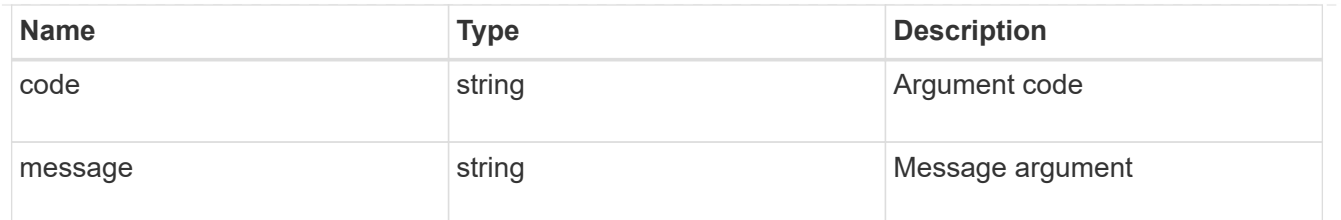

returned\_error

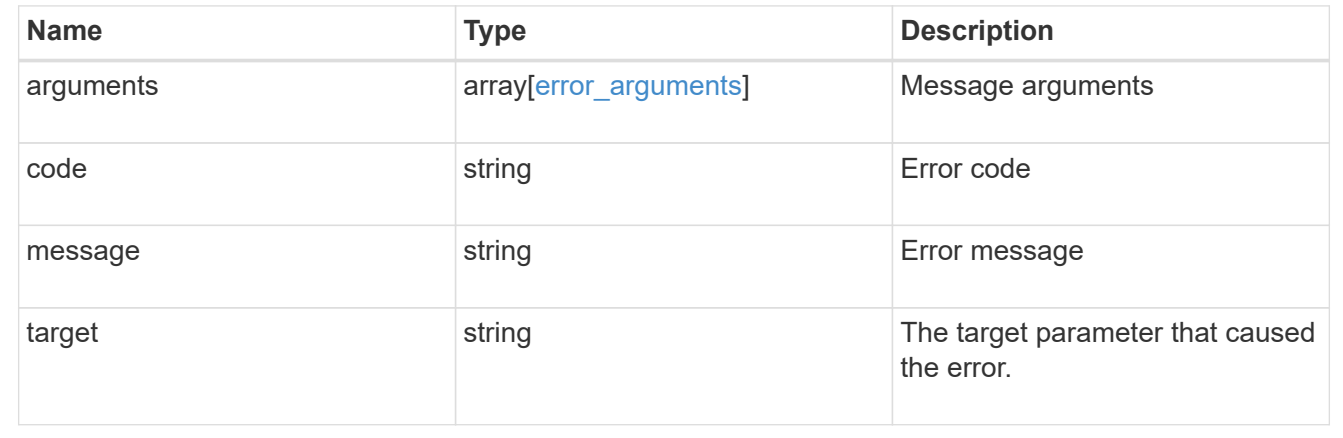

# **Update a Snapshot copy policy**

PATCH /storage/snapshot-policies/{uuid}

# **Introduced In:** 9.6

Updates a Snapshot copy policy

#### **Related ONTAP commands**

- snapshot policy modify
- snapshot policy modify-schedule
- snapshot policy add-schedule

#### **Learn more**

• [DOC /storage/snapshot-policies](https://docs.netapp.com/us-en/ontap-restapi-9141/{relative_path}storage_snapshot-policies_endpoint_overview.html)

#### **Parameters**

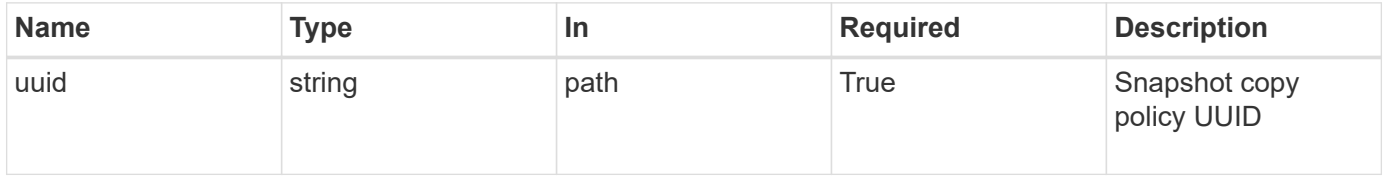

# **Request Body**

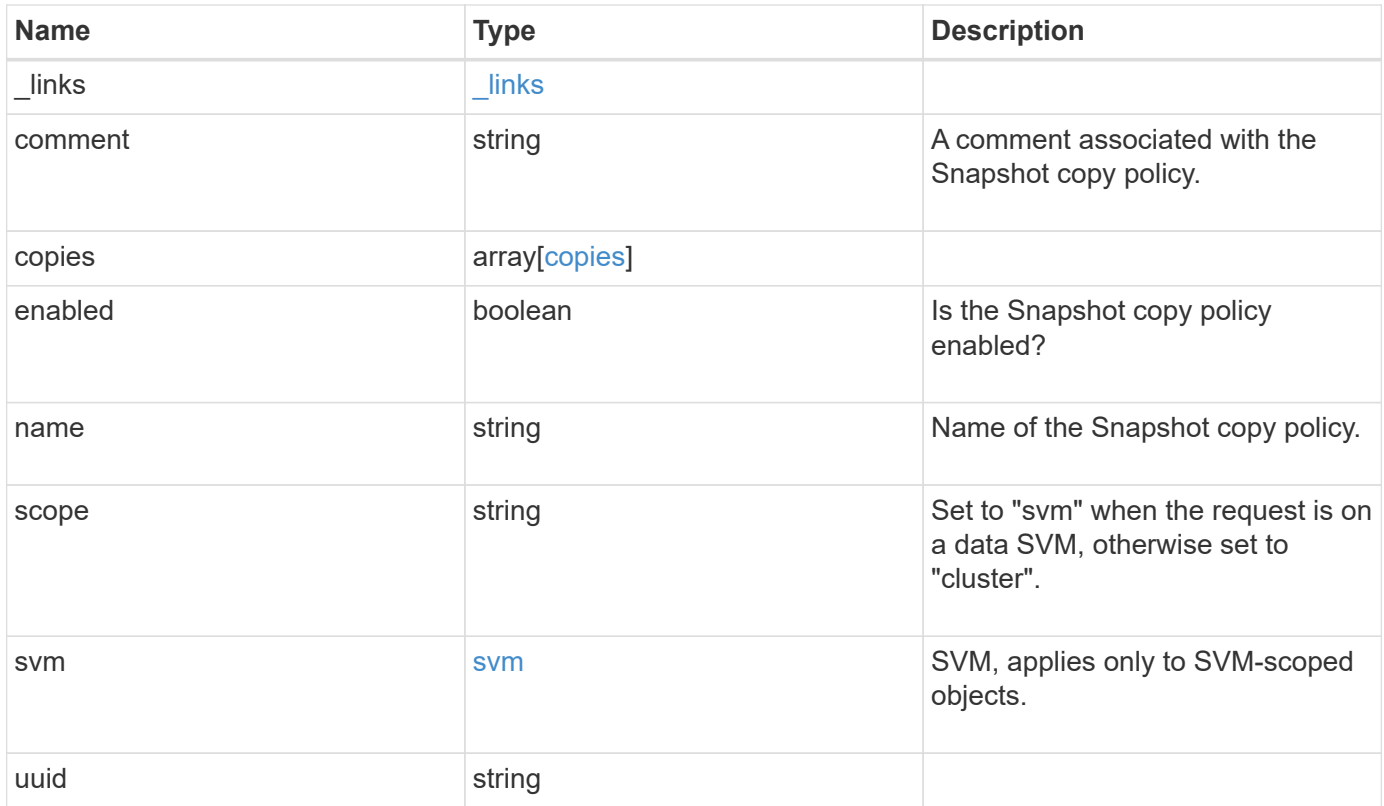

**Example request**

```
{
  " links": {
      "self": {
        "href": "/api/resourcelink"
     }
    },
    "comment": "string",
    "copies": {
      "prefix": "string",
      "schedule": {
      " links": {
          "self": {
            "href": "/api/resourcelink"
          }
        },
      "name": "weekly",
        "uuid": "1cd8a442-86d1-11e0-ae1c-123478563412"
     }
    },
    "enabled": 1,
    "name": "default",
    "scope": "svm",
    "svm": {
      "_links": {
       "self": {
          "href": "/api/resourcelink"
       }
      },
    "name": "svm1",
      "uuid": "02c9e252-41be-11e9-81d5-00a0986138f7"
    },
    "uuid": "1cd8a442-86d1-11e0-ae1c-123478563412"
}
```
#### **Response**

Status: 200, Ok

**Error**

#### Status: Default

# ONTAP Error Response Code

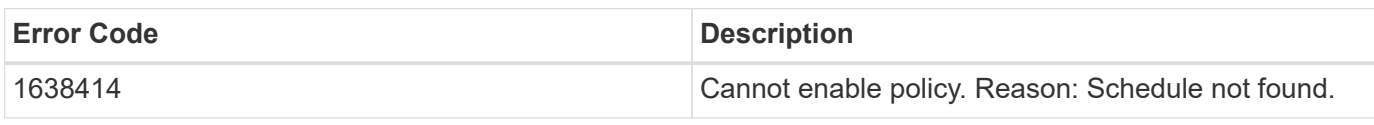

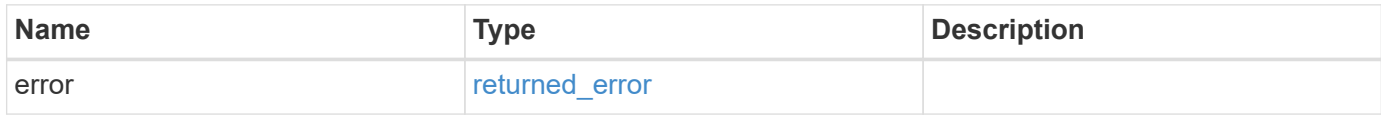

# **Example error**

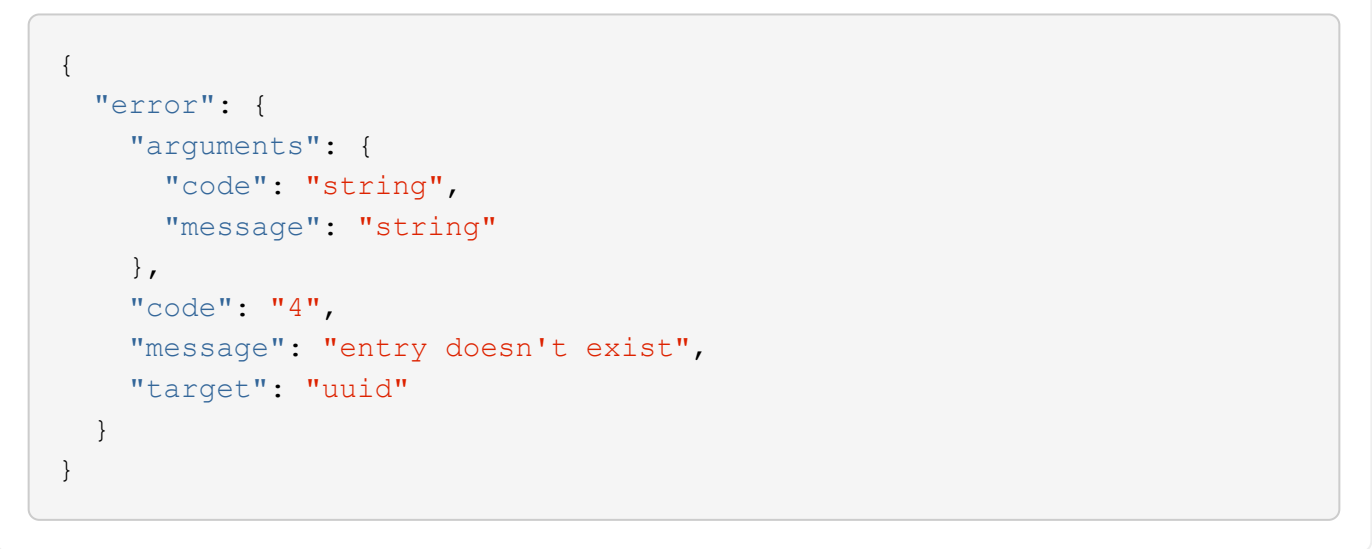

#### **Definitions**

#### **See Definitions**

href

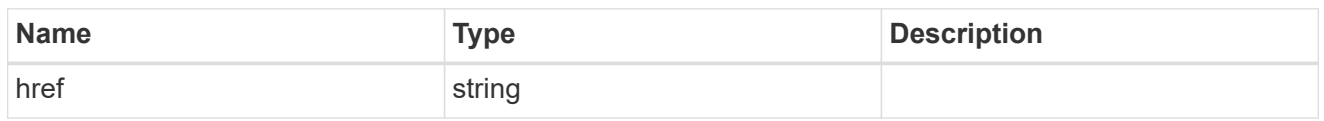

\_links

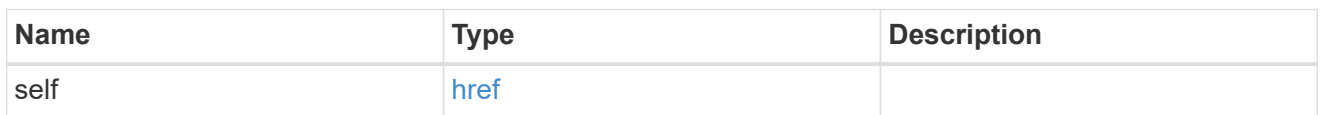

#### schedule

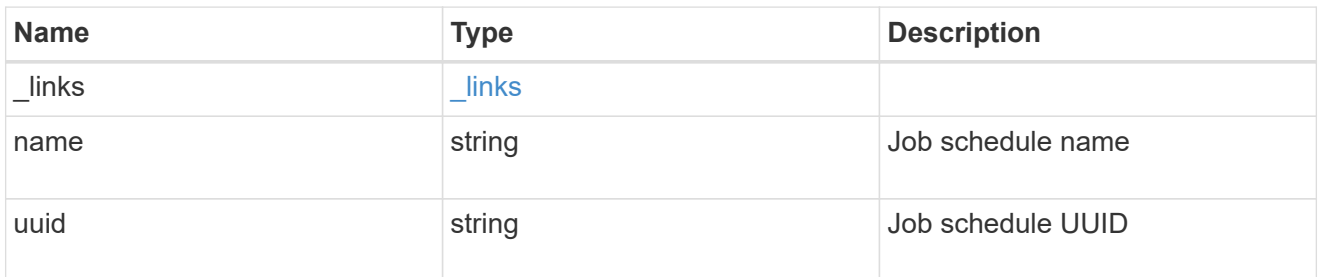

# copies

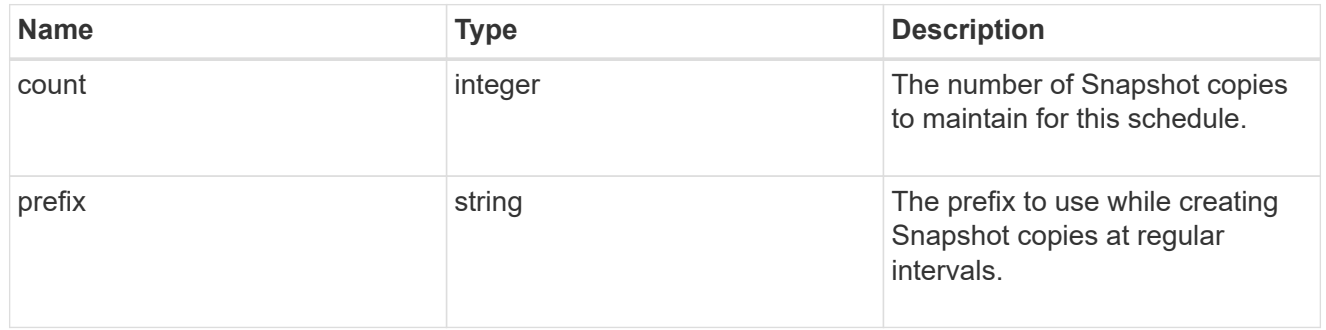

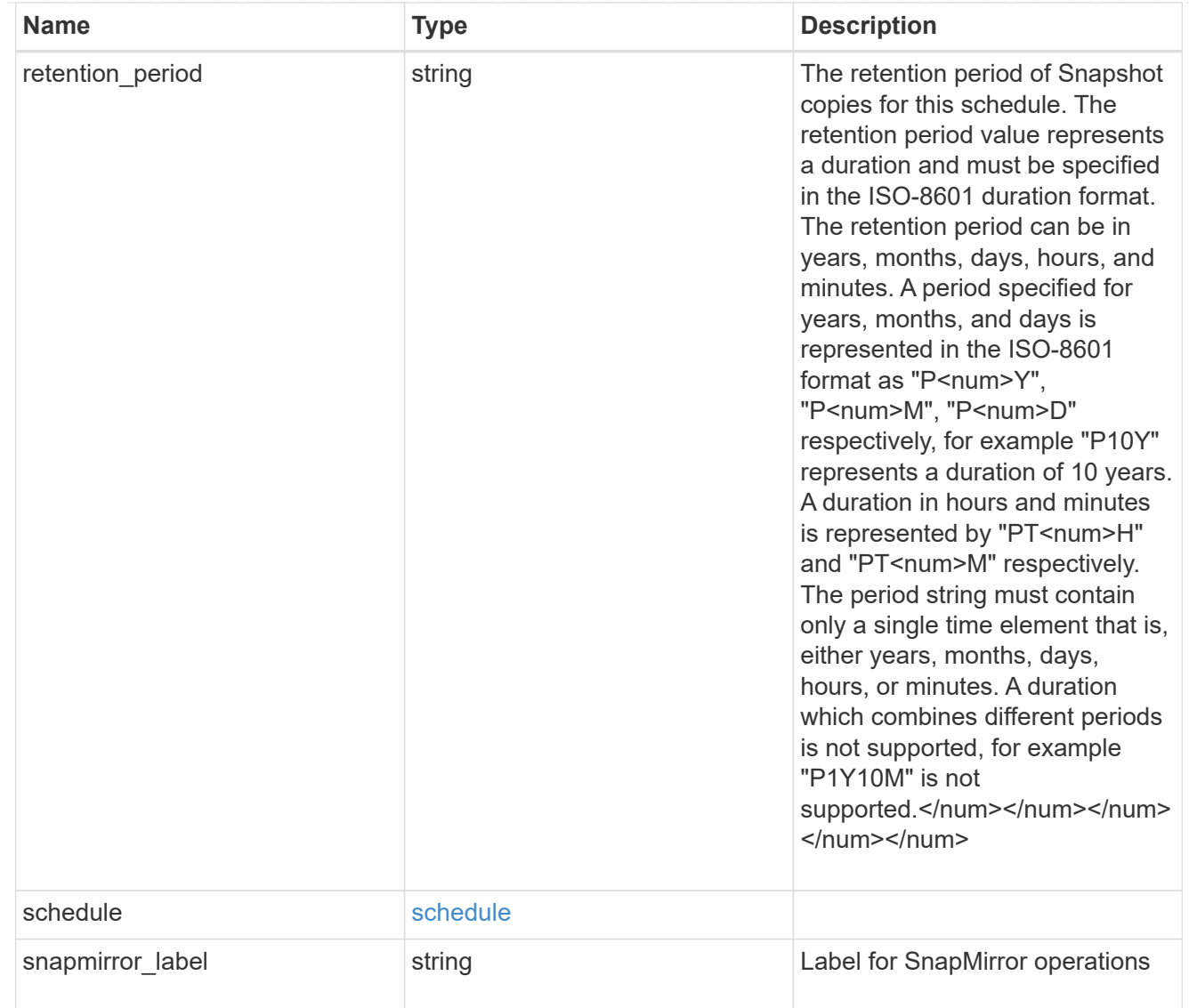

#### svm

SVM, applies only to SVM-scoped objects.

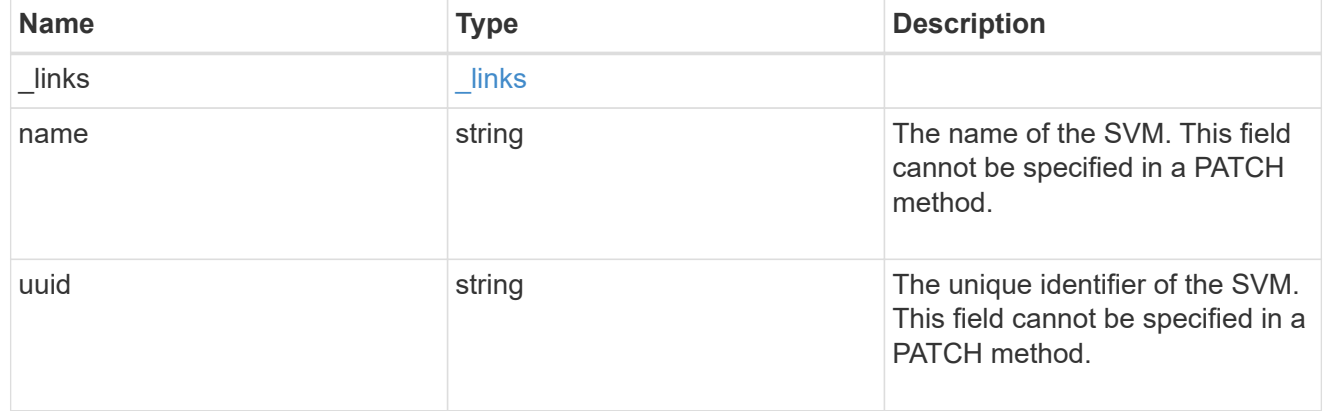

# snapshot\_policy

The Snapshot copy policy object is associated with a read-write volume used to create and delete Snapshot copies at regular intervals.

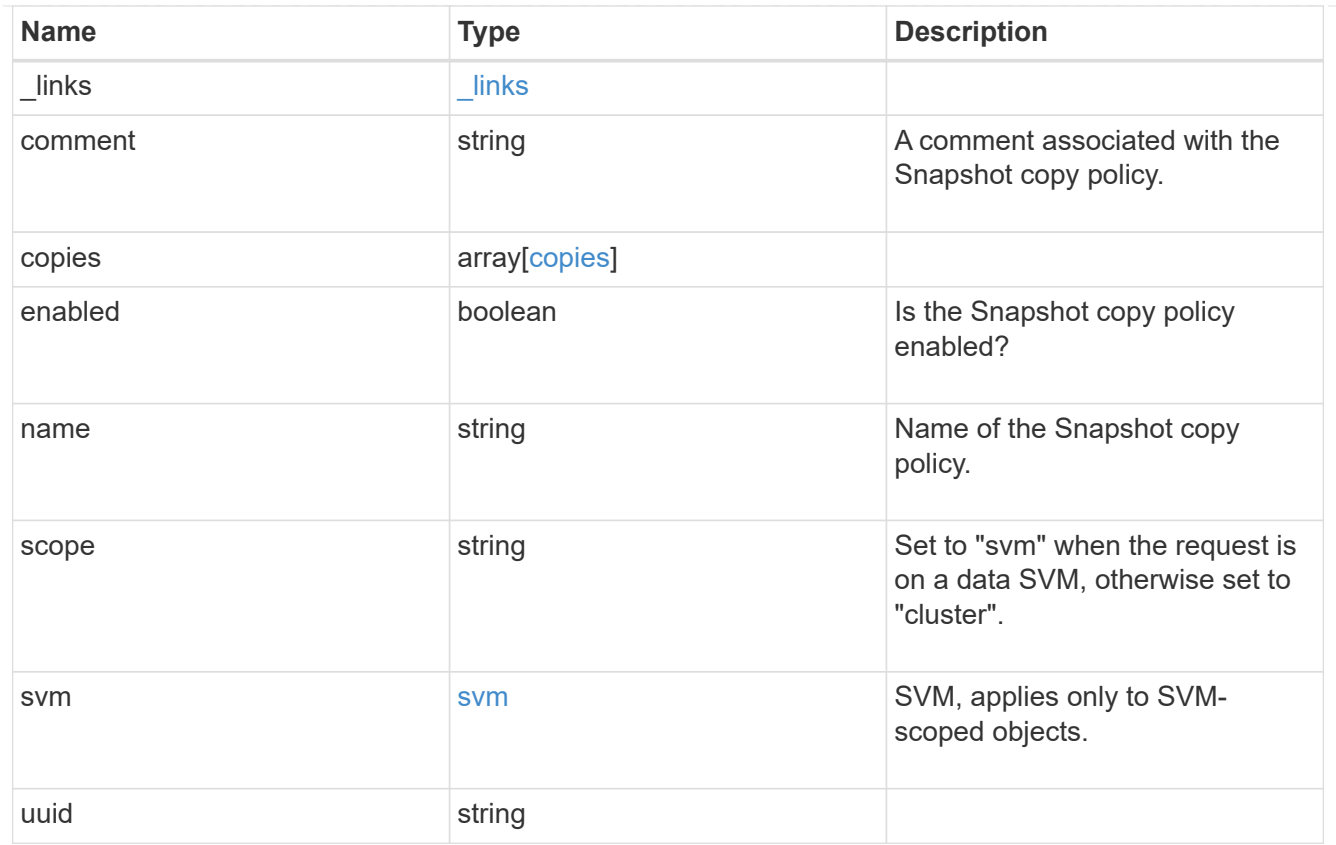

# error\_arguments

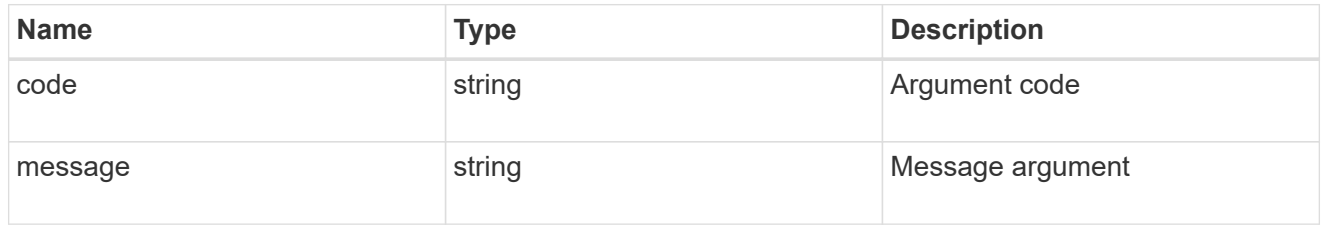

# returned\_error

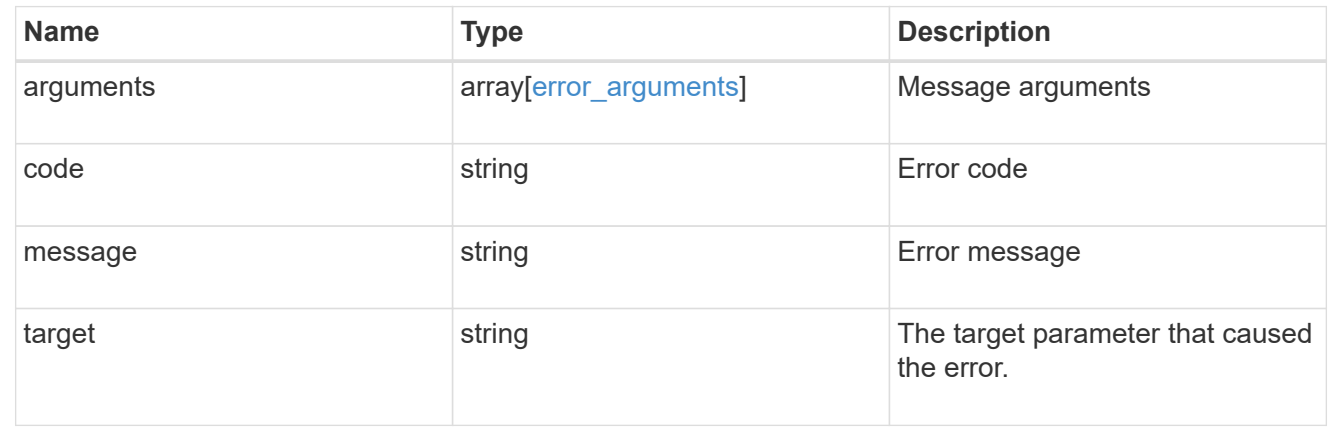

# **Manage Snapshot copy policies and schedules**

# **Storage snapshot-policies snapshot\_policy.uuid schedules endpoint overview**

#### **Overview**

In ONTAP, scheduled Snapshot copy creation works based on the schedules associated with Snapshot copy policies. ONTAP provides six cluster-wide schedules: "5min", "8hour", "hourly", "daily", "weekly" and "monthly". A Snapshot copy policy is created using at least one of these schedules and up to 5 schedules can be associated with a Snapshot copy policy. A Snapshot copy policy can be linked to a storage object and based on the schedule in the policy, Snapshot copies are created on the object at that interval. Each schedule in a Snapshot copy policy has a Snapshot copy name prefix attached to it. Every Snapshot copy created using this policy has this prefix in its name. There is also a retention count associated with every schedule. This count indicates the maximum number of Snapshot copies that can exist for a given schedule. Once the Snapshot copy count reaches the retention count, on the next create operation, the oldest Snapshot copy is deleted. A retention period can be associated with every schedule. During Snapshot copy creation, this period is set as SnapLock expiry time on Snapshot copy locking enabled volumes.

A schedule can be added, modified or deleted from a Snapshot copy policy.

#### **Snapshot copy policy schedule APIs**

The following APIs are used to perform operations related to Snapshot copy policy schedules:

– POST /api/storage/snapshot-policies/{snapshot\_policy.uuid}/schedules/

– GET /api/storage/snapshot-policies/{snapshot\_policy.uuid}/schedules/

– GET /api/storage/snapshot-policies/{snapshot\_policy.uuid}/schedules/{schedule.uuid}

– PATCH /api/storage/snapshot-policies/{snapshot\_policy.uuid}/schedules/{schedule.uuid}

– DELETE /api/storage/snapshot-policies/{snapshot\_policy.uuid}/schedules/{schedule.uuid}

#### **Examples**

#### **Adding schedule to a Snapshot copy policy**

The POST operation is used to create a schedule for a Snapshot copy policy with the specified attributes.

```
# The API:
/api/storage/snapshot-policies/{snapshot_policy.uuid}/schedules/
# The call:
curl -X POST "https://<mgmt-ip>/api/storage/snapshot-policies/32a0841a-
818e-11e9-b4f4-005056bbab9c/schedules" -H "accept: application/hal+json"
-d '{"schedule.uuid": "7c985d80-818a-11e9-b4f4-005056bbab9c", "count":
"5", "prefix": "new_hourly" }'
# The response:
HTTP/1.1 201 Created
Date: Wed, 29 May 2019 22:41:33 GMT
Server: libzapid-httpd
X-Content-Type-Options: nosniff
Cache-Control: no-cache, no-store, must-revalidate
Location: /api/storage/snapshot-policies/32a0841a-818e-11e9-b4f4-
005056bbab9c/schedules
Content-Length: 271
Content-Type: application/json
{
"num records": 1,
"records": [
    {
      "snapshot_policy": {
        "uuid": "32a0841a-818e-11e9-b4f4-005056bbab9c"
      },
      "schedule": {
        "uuid": "7c985d80-818a-11e9-b4f4-005056bbab9c"
      },
      "count": 5,
      "prefix": "new_monthly"
    }
]
}
```
#### **Retrieving Snapshot copy policy schedules**

The GET operation is used to retrieve Snapshot copy policy schedules.

```
# The API:
/api/storage/snapshot-policies/{snapshot_policy.uuid}/schedules/
# The call:
curl -X GET "https://<mgmt-ip>/api/storage/snapshot-policies/32a0841a-
818e-11e9-b4f4-005056bbab9c/schedules" -H "accept: application/hal+json"
```

```
# The response:
HTTP/1.1 200 OK
Date: Wed, 29 May 2019 22:49:58 GMT
Server: libzapid-httpd
X-Content-Type-Options: nosniff
Cache-Control: no-cache, no-store, must-revalidate
Content-Length: 898
Content-Type: application/json
{
"records": [
    {
    "snapshot policy": {
        "uuid": "32a0841a-818e-11e9-b4f4-005056bbab9c"
      },
      "schedule": {
        "uuid": "63d017dc-818a-11e9-b4f4-005056bbab9c",
        "name": "5min"
      }
    },
    {
    "snapshot policy": {
        "uuid": "32a0841a-818e-11e9-b4f4-005056bbab9c"
      },
      "schedule": {
        "uuid": "64a5c5da-818a-11e9-b4f4-005056bbab9c",
        "name": "8hour"
      }
    },
    {
      "snapshot_policy": {
        "uuid": "32a0841a-818e-11e9-b4f4-005056bbab9c"
      },
      "schedule": {
        "uuid": "63e21a3e-818a-11e9-b4f4-005056bbab9c",
        "name": "daily"
      }
    },
    {
      "snapshot_policy": {
        "uuid": "32a0841a-818e-11e9-b4f4-005056bbab9c"
      },
      "schedule": {
        "uuid": "7c985d80-818a-11e9-b4f4-005056bbab9c",
        "name": "monthly"
      }
```

```
  }
\frac{1}{\sqrt{2}}"num_records": 4
}
```
#### **Retrieving the attributes of a specific Snapshot copy policy schedule**

The GET operation is used to retrieve the attributes of a specific Snapshot copy policy schedule.

```
# The API:
/api/storage/snapshot-
policies/{snapshot_policy.uuid}/schedules/{schedule.uuid}
# The call:
curl -X GET "https://<mgmt-ip>/api/storage/snapshot-policies/32a0841a-
818e-11e9-b4f4-005056bbab9c/schedules/7c985d80-818a-11e9-b4f4-
005056bbab9c" -H "accept: application/hal+json"
# The response:
HTTP/1.1 200 OK
Date: Wed, 29 May 2019 22:54:06 GMT
Server: libzapid-httpd
X-Content-Type-Options: nosniff
Cache-Control: no-cache, no-store, must-revalidate
Content-Length: 238
Content-Type: application/json
{
"snapshot policy": {
    "uuid": "32a0841a-818e-11e9-b4f4-005056bbab9c"
},
"schedule": {
    "uuid": "7c985d80-818a-11e9-b4f4-005056bbab9c",
    "name": "monthly"
},
"count": 5,
"prefix": "new monthly",
"snapmirror label": "-",
"retention_period": "PT20M"
}
```
#### **Updating a Snapshot copy policy schedule**

The PATCH operation is used to update the specific attributes of a Snapshot copy policy.

```
# The API:
/api/storage/snapshot-
policies/{snapshot_policy.uuid}/schedules/{schedule.uuid}
# The call:
curl -X PATCH "https://<mgmt-ip>/api/storage/snapshot-policies/32a0841a-
818e-11e9-b4f4-005056bbab9c/schedules/7c985d80-818a-11e9-b4f4-
005056bbab9c" -d '{"count": "10" }' -H "accept: application/hal+json"
# The response:
HTTP/1.1 200 OK
Date: Wed, 29 May 2019 23:08:00 GMT
Server: libzapid-httpd
X-Content-Type-Options: nosniff
Cache-Control: no-cache, no-store, must-revalidate
Content-Length: 3
Content-Type: application/json
```
#### **Deleting a Snapshot copy policy**

The DELETE operation is used to delete a Snapshot copy policy.

```
# The API:
/api/storage/snapshot-
policies/{snapshot_policy.uuid}/schedules/{schedule.uuid}
# The call:
curl -X DELETE "https://<mgmt-ip>/api/storage/snapshot-policies/32a0841a-
818e-11e9-b4f4-005056bbab9c/schedules/7c985d80-818a-11e9-b4f4-
005056bbab9c" -H "accept: application/hal+json"
# The response:
HTTP/1.1 200 OK
Date: Wed, 29 May 2019 23:12:32 GMT
Server: libzapid-httpd
X-Content-Type-Options: nosniff
Cache-Control: no-cache, no-store, must-revalidate
Content-Length: 3
Content-Type: application/json
```
# **Retrieve Snapshot copy policy schedules**

GET /storage/snapshot-policies/{snapshot\_policy.uuid}/schedules

**Introduced In:** 9.8

Retrieves a collection of Snapshot copy policy schedules.

# **Related ONTAP commands**

• snapshot policy show

#### **Learn more**

• [DOC /storage/snapshot-policies/{snapshot\\_policy.uuid}/schedules](https://docs.netapp.com/us-en/ontap-restapi-9141/{relative_path}storage_snapshot-policies_snapshot_policy.uuid_schedules_endpoint_overview.html)

#### **Parameters**

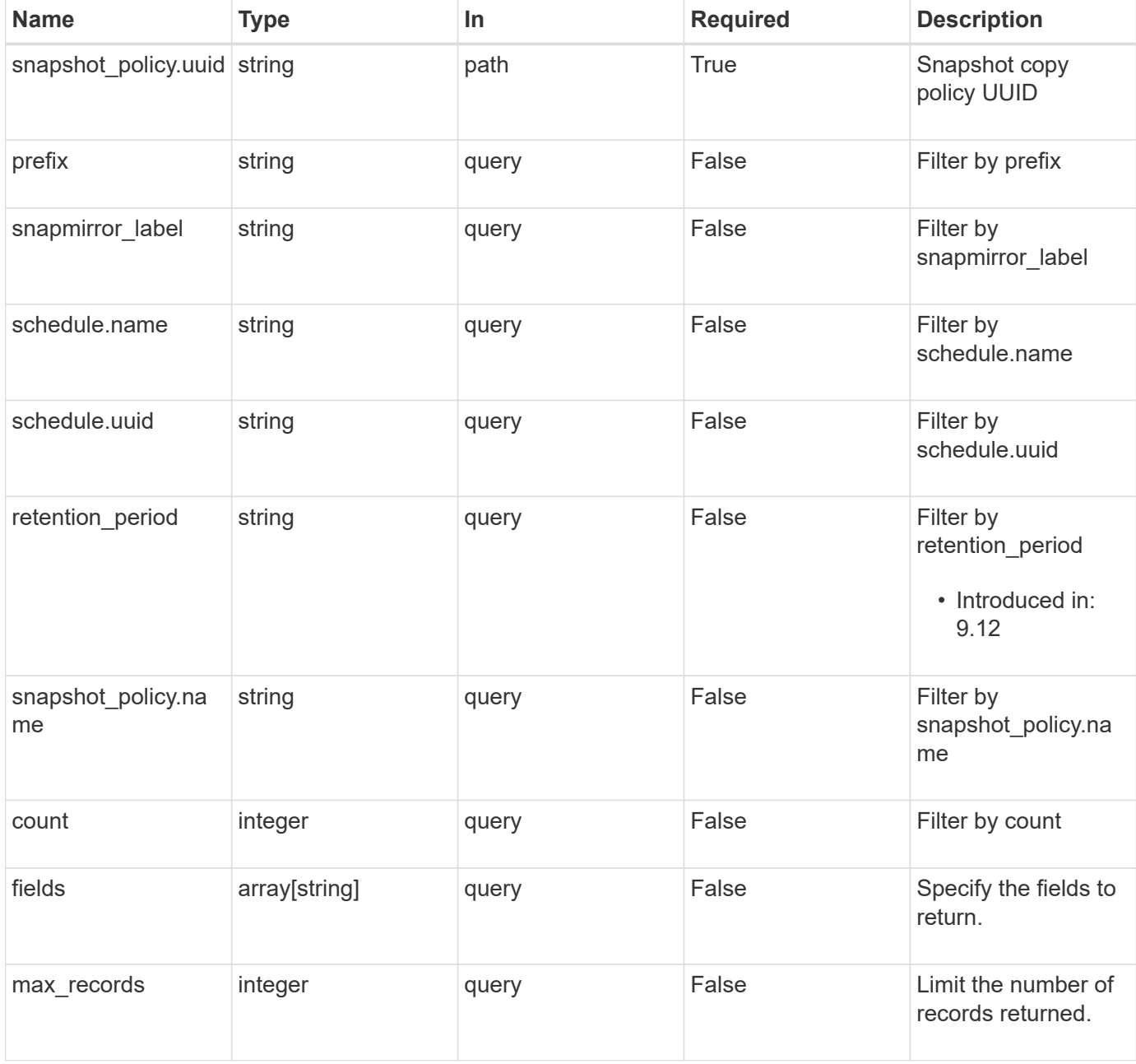

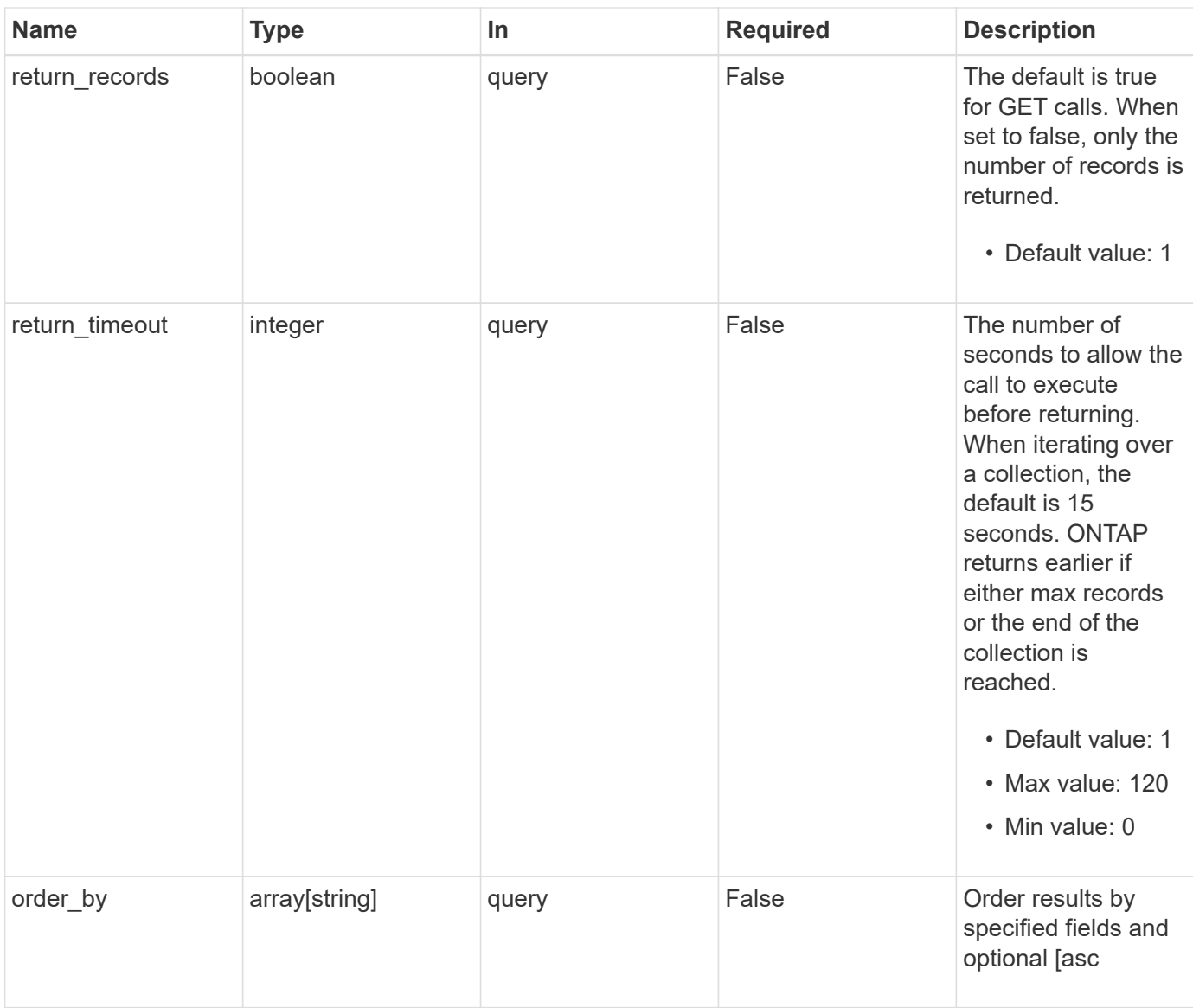

# **Response**

Status: 200, Ok

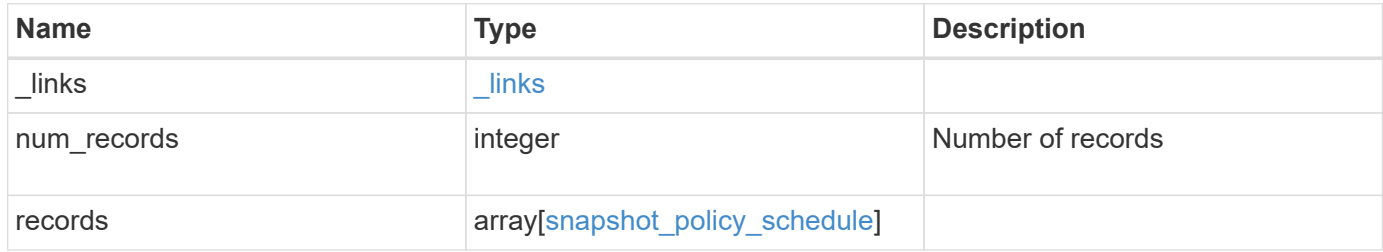

**Example response**

```
{
  " links": {
      "next": {
        "href": "/api/resourcelink"
      },
      "self": {
       "href": "/api/resourcelink"
      }
    },
    "num_records": 1,
    "records": {
      "_links": {
        "self": {
          "href": "/api/resourcelink"
        }
      },
      "prefix": "string",
      "schedule": {
        "_links": {
          "self": {
            "href": "/api/resourcelink"
          }
        },
      "name": "weekly",
        "uuid": "1cd8a442-86d1-11e0-ae1c-123478563412"
      },
    "snapshot policy": {
        "_links": {
          "self": {
             "href": "/api/resourcelink"
          }
         },
        "name": "default",
        "uuid": "1cd8a442-86d1-11e0-ae1c-123478563412"
      }
    }
}
```
#### **Error**

Status: Default, Error

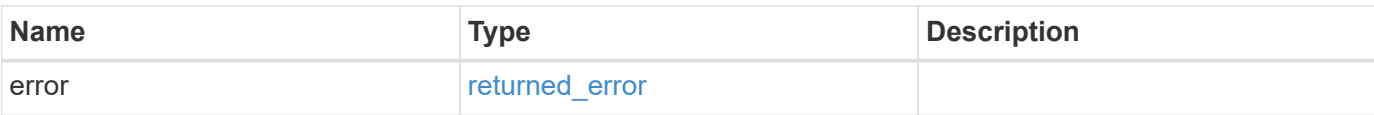

# **Example error**

```
{
   "error": {
     "arguments": {
       "code": "string",
       "message": "string"
      },
      "code": "4",
     "message": "entry doesn't exist",
     "target": "uuid"
   }
}
```
#### **Definitions**

#### **See Definitions**

href

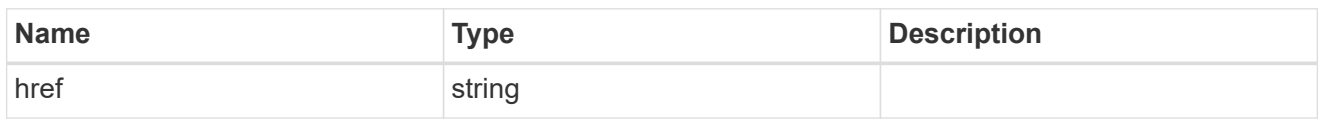

\_links

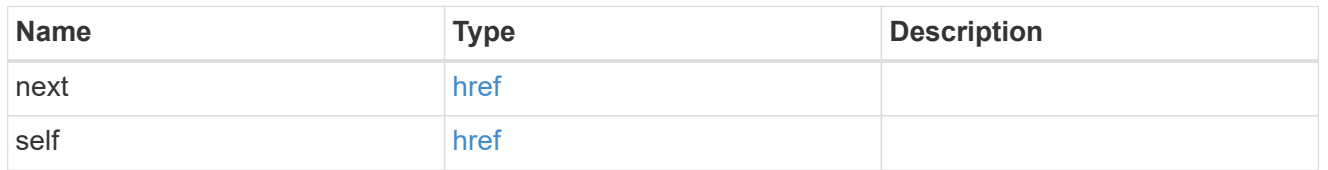

\_links

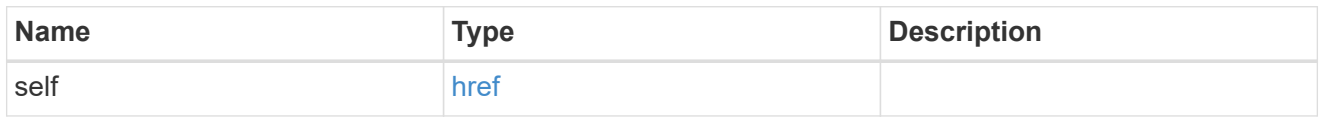

#### schedule

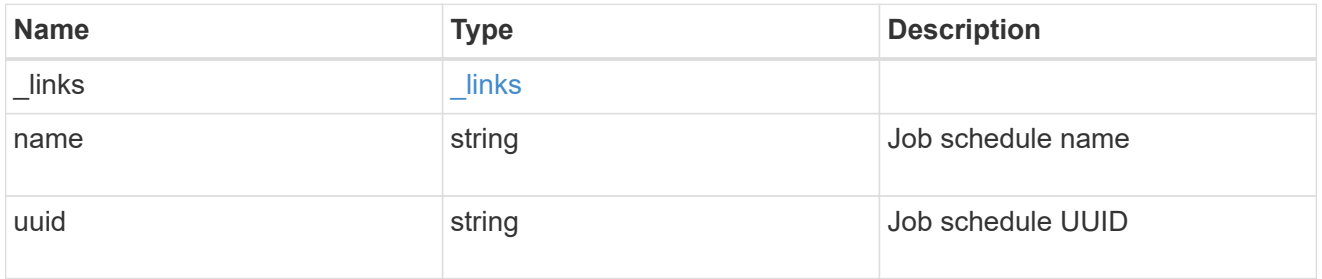

snapshot\_policy

This is a reference to the Snapshot copy policy.

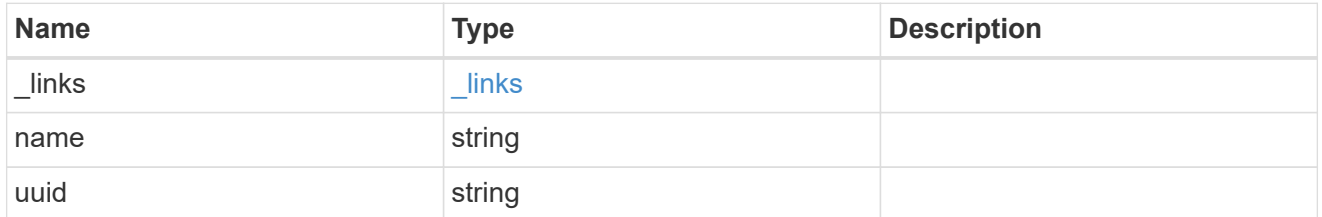

snapshot\_policy\_schedule

The Snapshot copy policy schedule object is associated with a Snapshot copy policy and it defines the interval at which Snapshot copies are created and deleted.

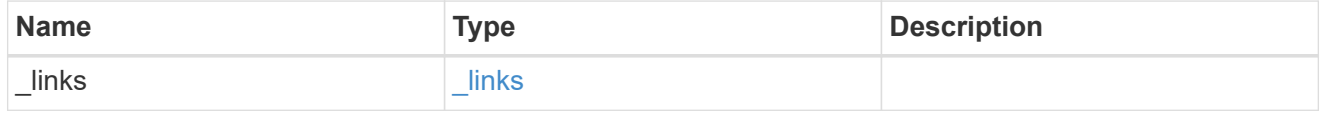

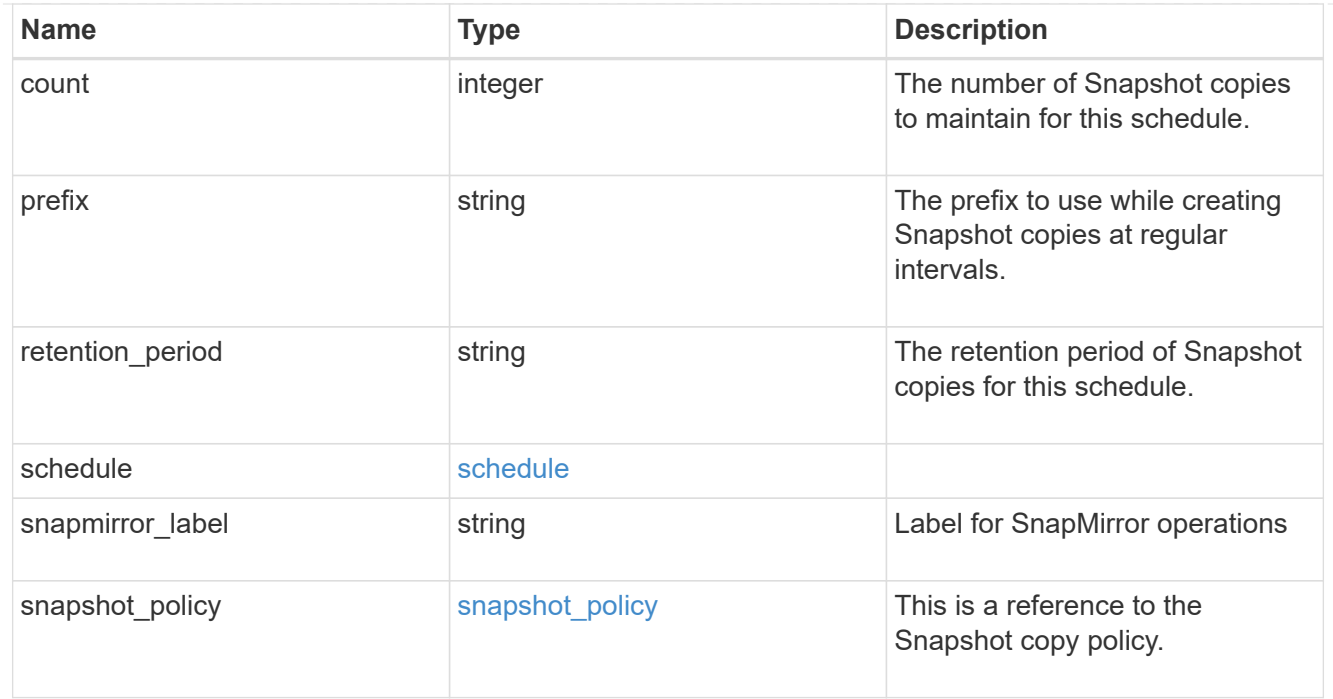

#### error\_arguments

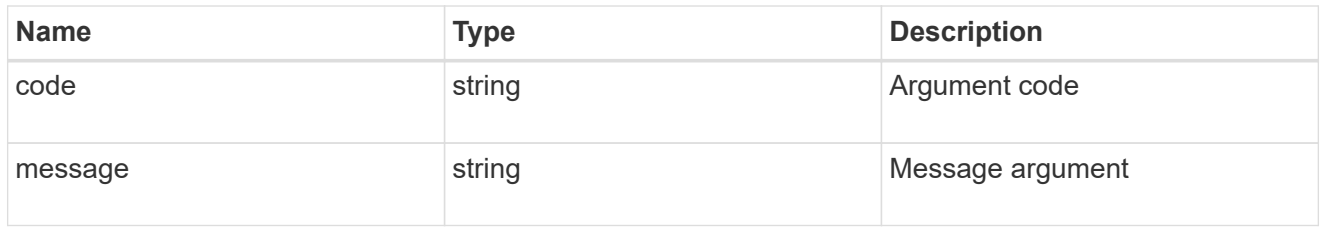

#### returned\_error

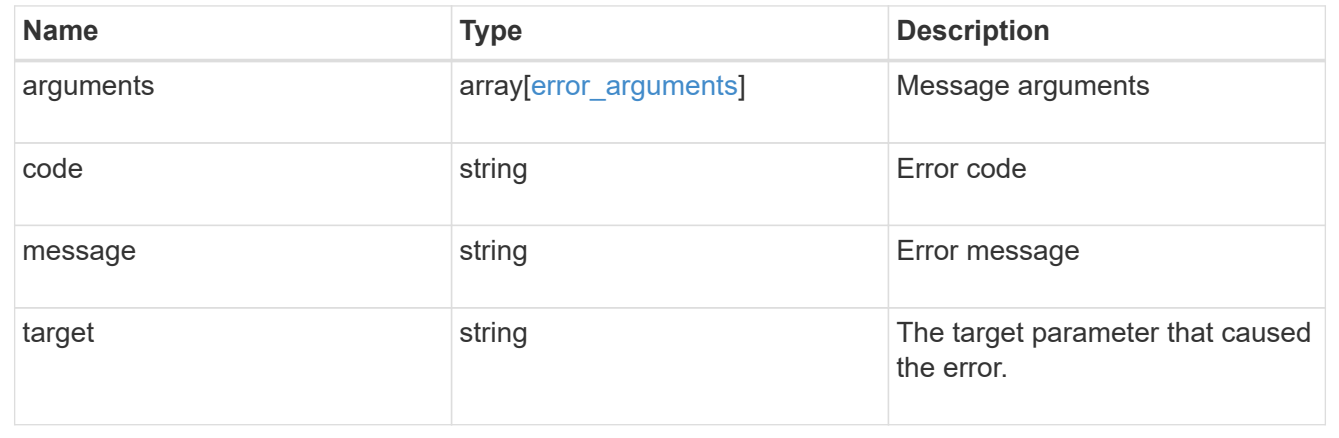

# **Add a schedule to a Snapshot copy policy**

POST /storage/snapshot-policies/{snapshot\_policy.uuid}/schedules

# **Introduced In:** 9.8

Adds a schedule to a Snapshot copy policy.

#### **Required properties**

- \* schedule.uuid or schedule.name Schedule at which Snapshot copies are captured on the volume.
- count Number of Snapshot copies to maintain for this schedule.

#### **Recommended optional properties**

• prefix - Prefix to use when creating Snapshot copies at regular intervals.

#### **Default property values**

If not specified in POST, the following default property values are assigned:

• prefix - Value of schedule.name

#### **Related ONTAP commands**

• snapshot policy add-schedule

#### **Learn more**

• [DOC /storage/snapshot-policies/{snapshot\\_policy.uuid}/schedules](https://docs.netapp.com/us-en/ontap-restapi-9141/{relative_path}storage_snapshot-policies_snapshot_policy.uuid_schedules_endpoint_overview.html)

#### **Parameters**

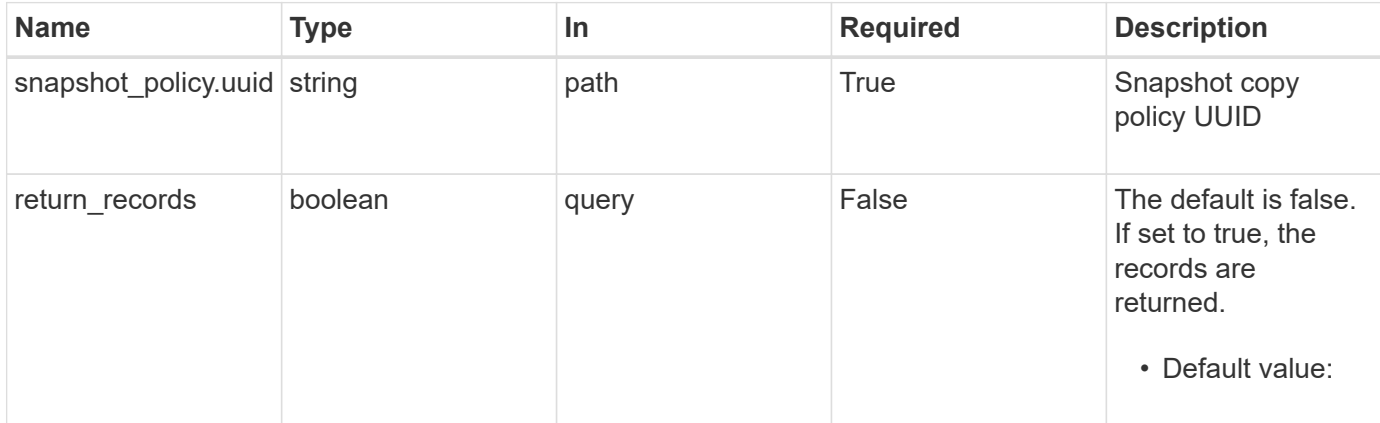

#### **Request Body**

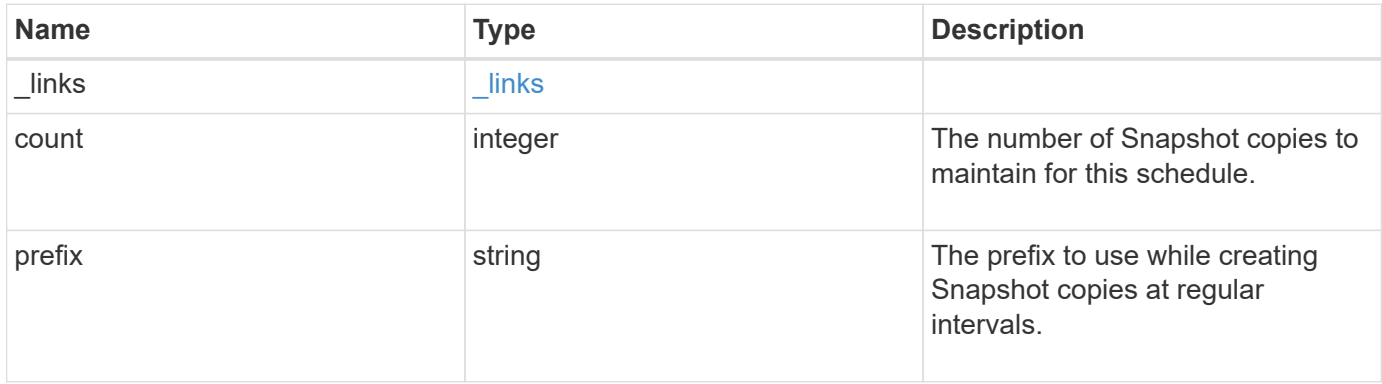

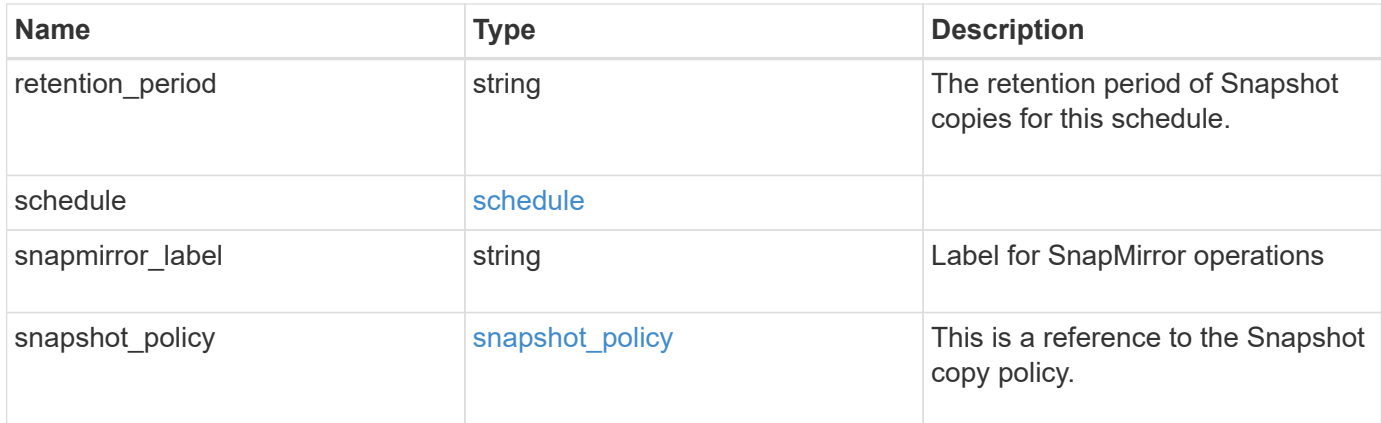

#### **Example request**

```
{
  " links": {
     "self": {
       "href": "/api/resourcelink"
     }
    },
    "prefix": "string",
    "schedule": {
      "_links": {
       "self": {
          "href": "/api/resourcelink"
        }
      },
    "name": "weekly",
      "uuid": "1cd8a442-86d1-11e0-ae1c-123478563412"
    },
  "snapshot policy": {
      "_links": {
        "self": {
          "href": "/api/resourcelink"
       }
      },
      "name": "default",
      "uuid": "1cd8a442-86d1-11e0-ae1c-123478563412"
   }
}
```
#### **Response**

Status: 201, Created

#### **Headers**

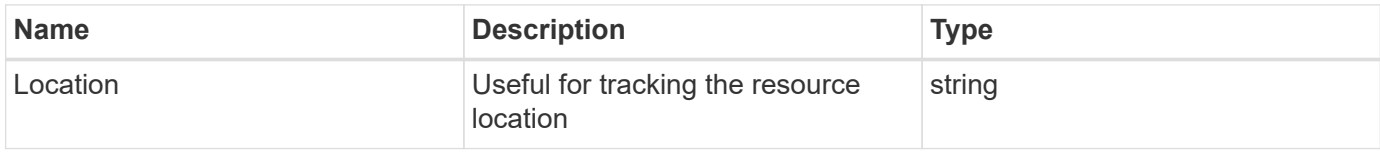

# **Error**

Status: Default

# ONTAP Error Response Codes

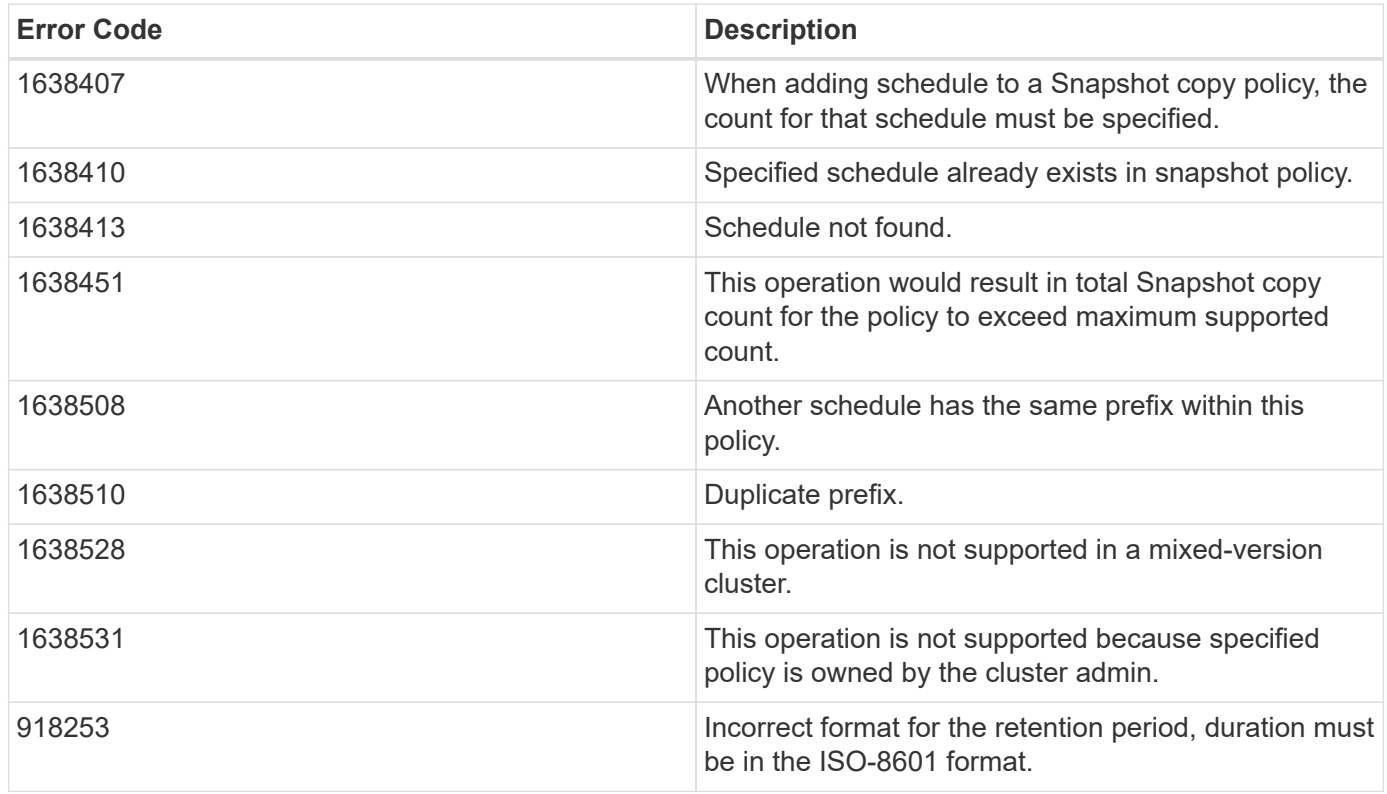

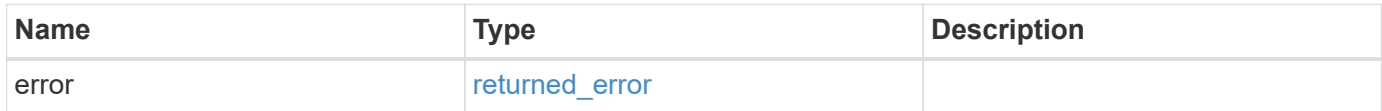

#### **Example error**

```
{
   "error": {
     "arguments": {
       "code": "string",
      "message": "string"
     },
     "code": "4",
     "message": "entry doesn't exist",
     "target": "uuid"
   }
}
```
# **Definitions**

#### **See Definitions**

href

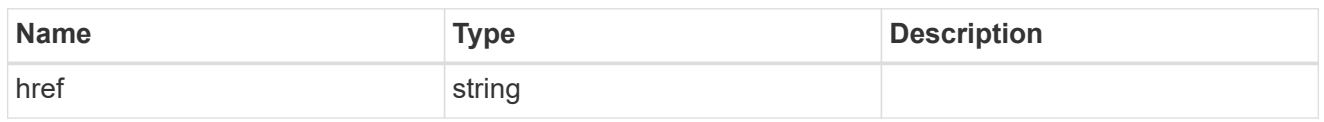

\_links

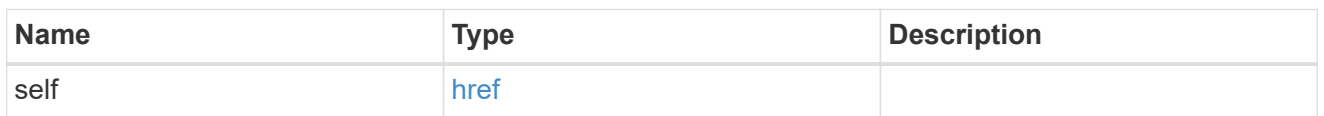

#### schedule

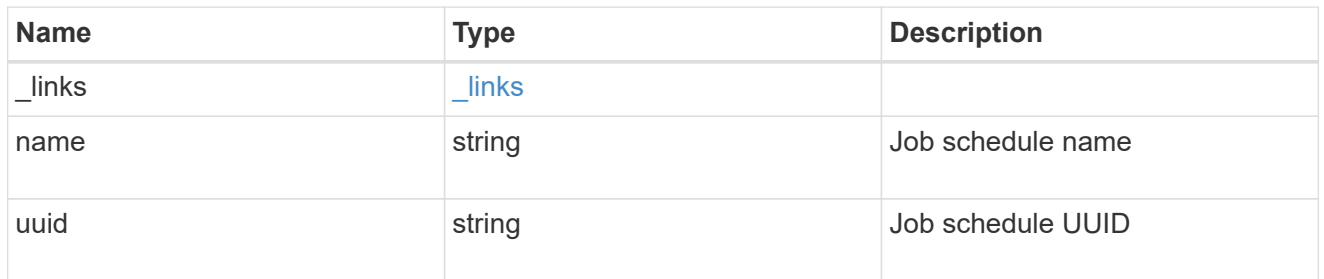

# snapshot\_policy

This is a reference to the Snapshot copy policy.

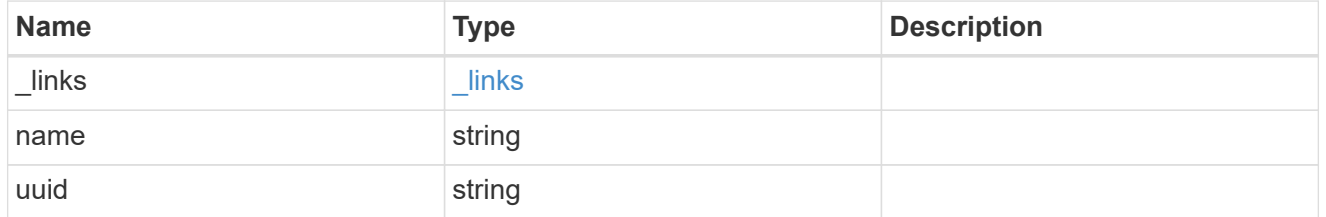

snapshot\_policy\_schedule

The Snapshot copy policy schedule object is associated with a Snapshot copy policy and it defines the interval at which Snapshot copies are created and deleted.

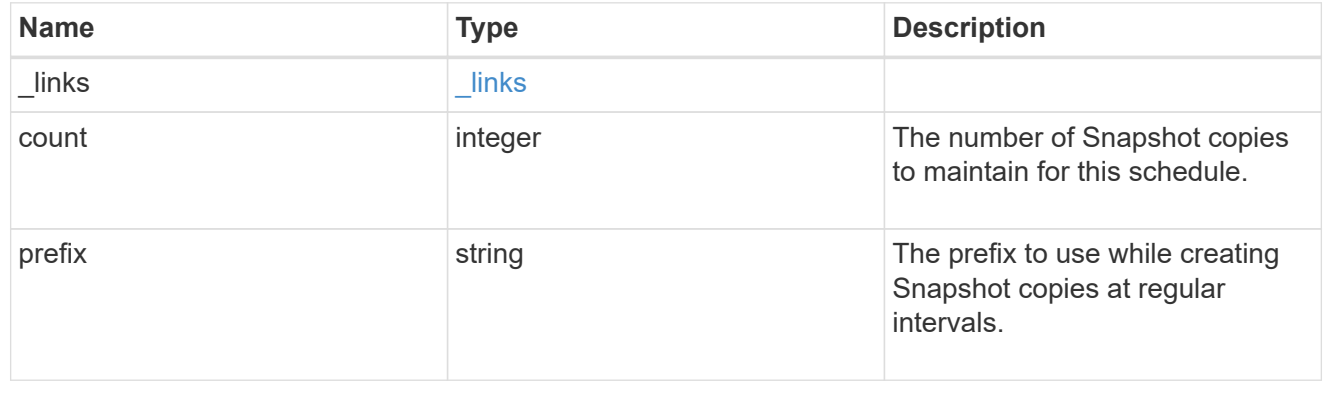

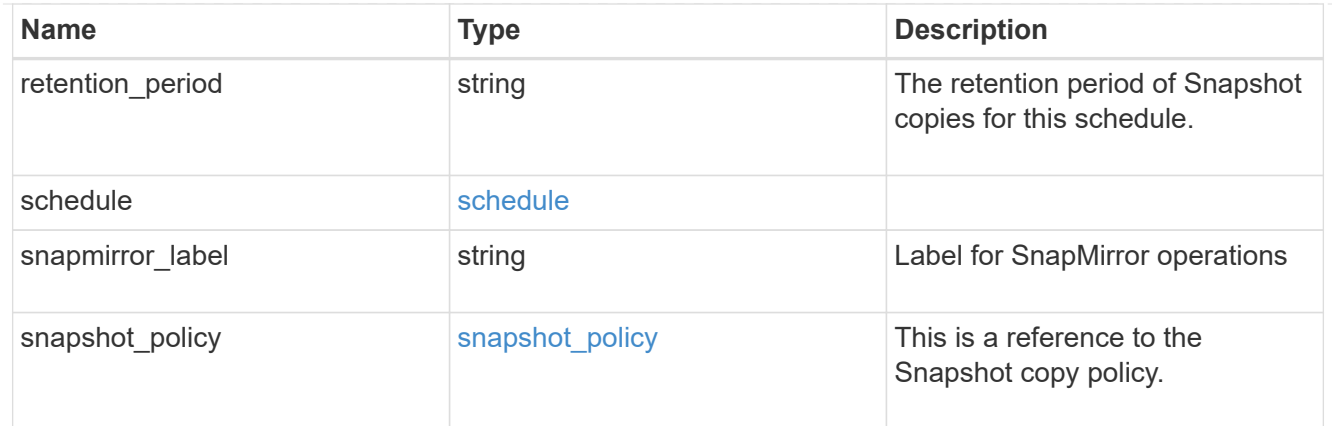

#### error\_arguments

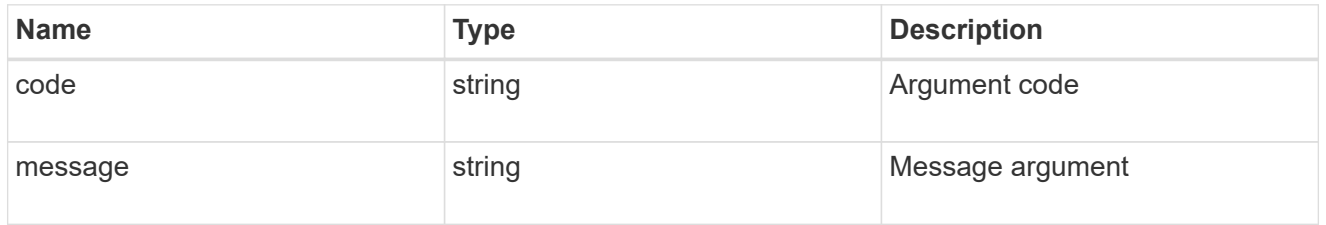

#### returned\_error

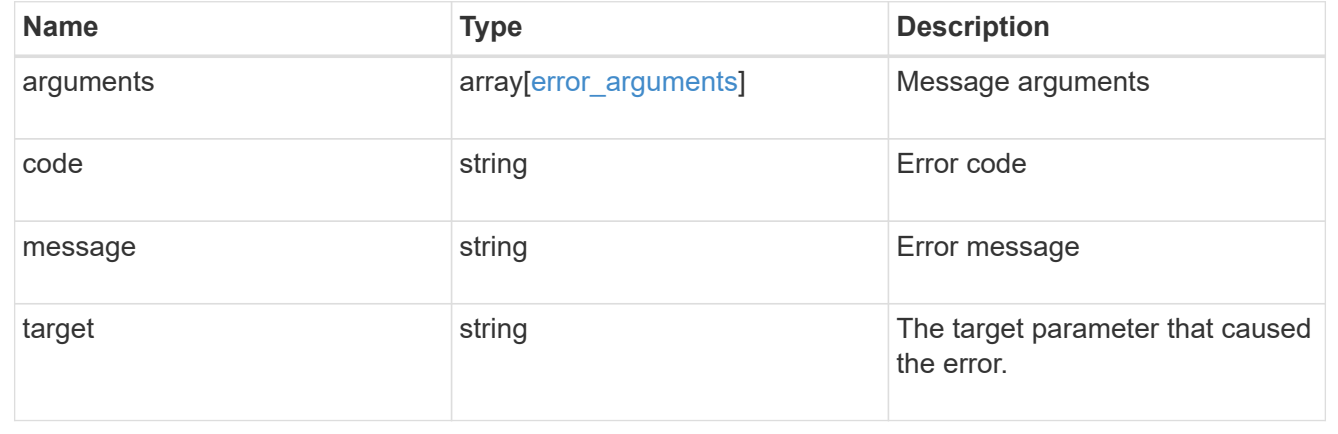

# **Delete a schedule from a Snapshot copy policy**

```
DELETE /storage/snapshot-
policies/{snapshot_policy.uuid}/schedules/{schedule.uuid}
```
#### **Introduced In:** 9.8

Deletes a schedule from a Snapshot copy policy

#### **Related ONTAP commands**

• snapshot policy remove-schedule

#### **Learn more**

• [DOC /storage/snapshot-policies/{snapshot\\_policy.uuid}/schedules](https://docs.netapp.com/us-en/ontap-restapi-9141/{relative_path}storage_snapshot-policies_snapshot_policy.uuid_schedules_endpoint_overview.html)

#### **Parameters**

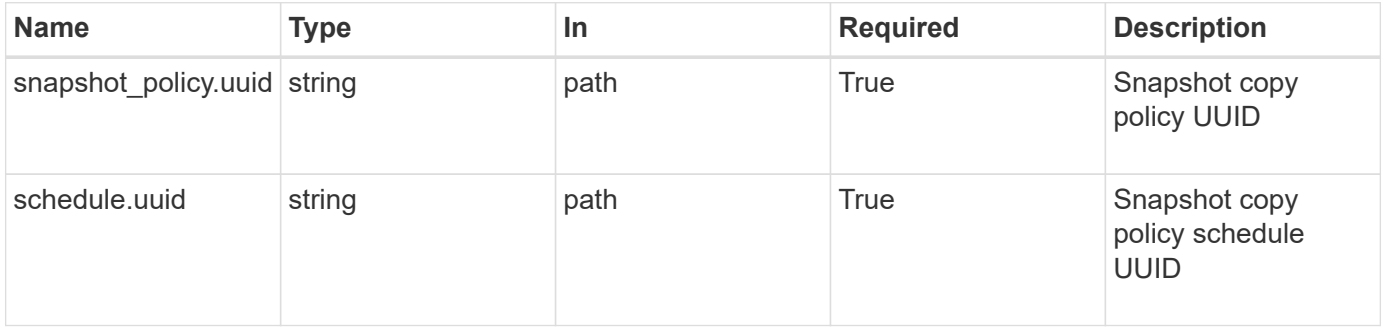

#### **Response**

Status: 200, Ok

#### **Error**

Status: Default

# ONTAP Error Response Code

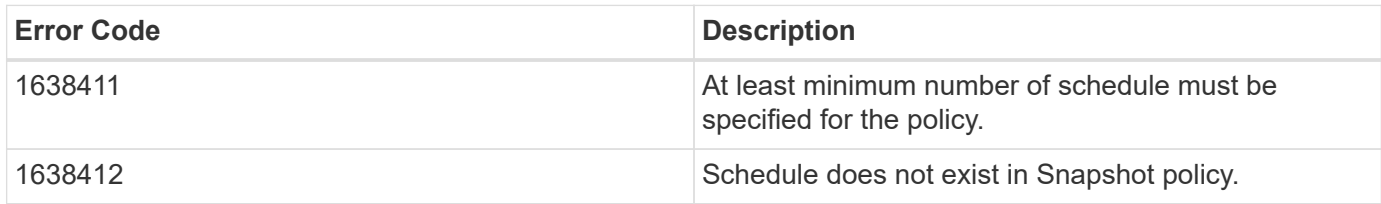

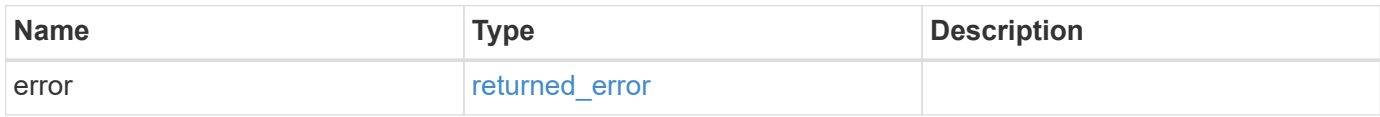

#### **Example error**

```
{
   "error": {
     "arguments": {
        "code": "string",
       "message": "string"
      },
      "code": "4",
      "message": "entry doesn't exist",
      "target": "uuid"
   }
}
```
#### **Definitions**

#### **See Definitions**

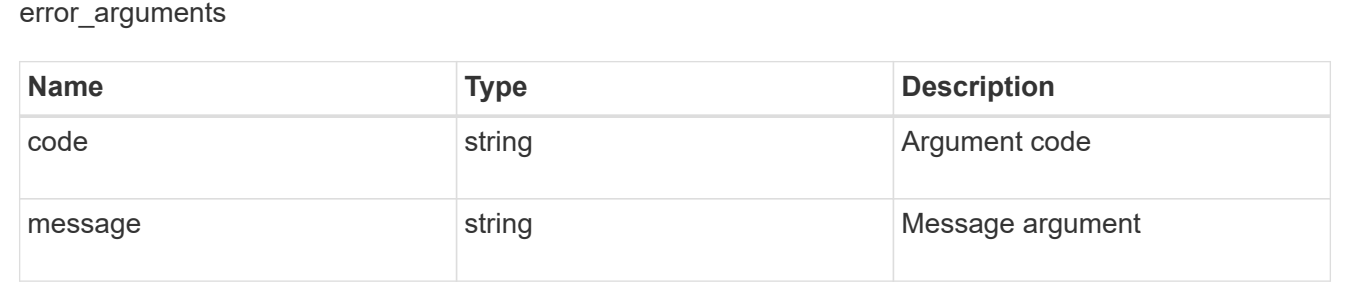

#### returned\_error

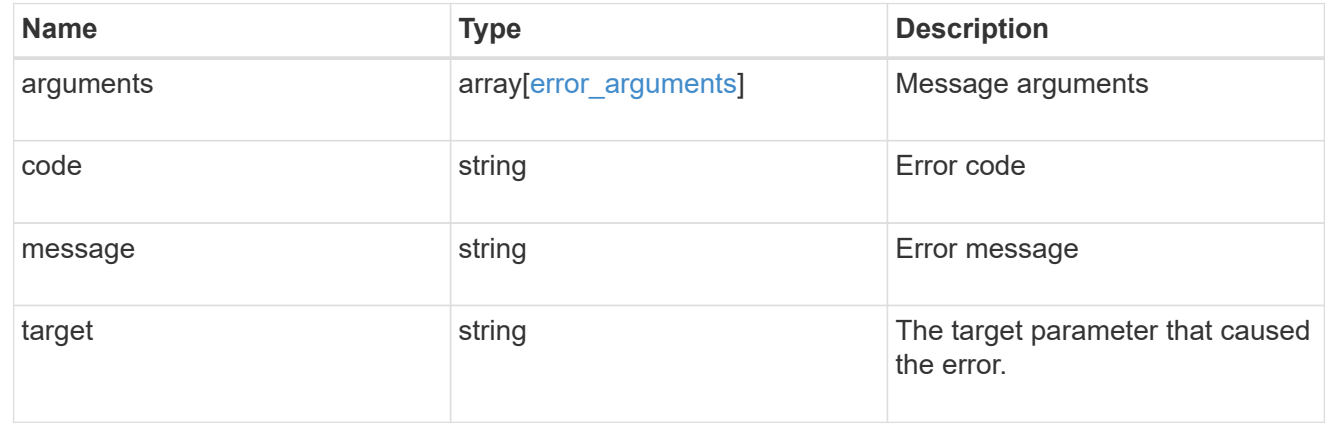

# **Retrieve Snapshot copy policy schedule details**

GET /storage/snapshot-policies/{snapshot policy.uuid}/schedules/{schedule.uuid}

# **Introduced In:** 9.8

Retrieves details of a specific Snapshot copy policy schedule.

### **Related ONTAP commands**

• snapshot policy show

### **Learn more**

• [DOC /storage/snapshot-policies/{snapshot\\_policy.uuid}/schedules](https://docs.netapp.com/us-en/ontap-restapi-9141/{relative_path}storage_snapshot-policies_snapshot_policy.uuid_schedules_endpoint_overview.html)

# **Parameters**

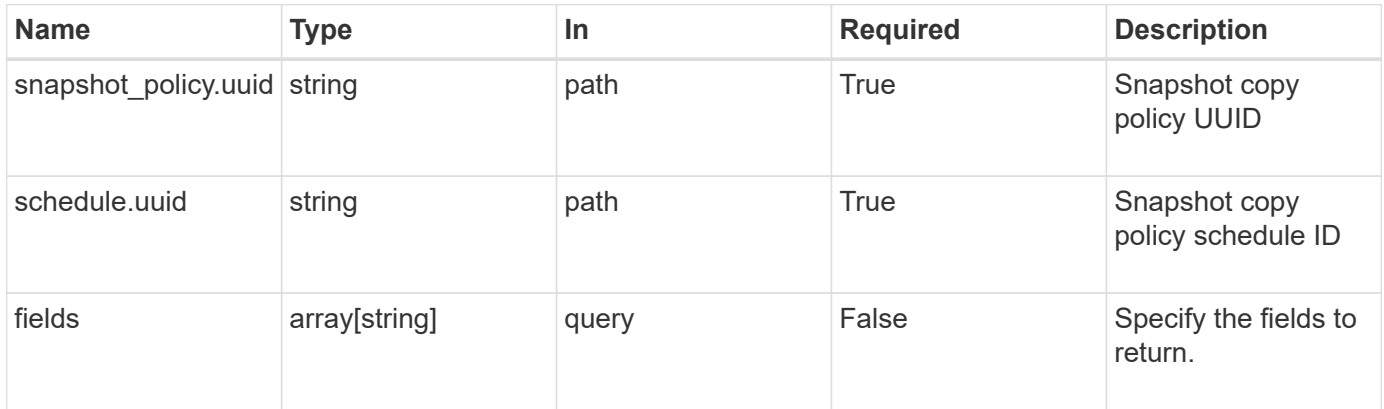

# **Response**

Status: 200, Ok

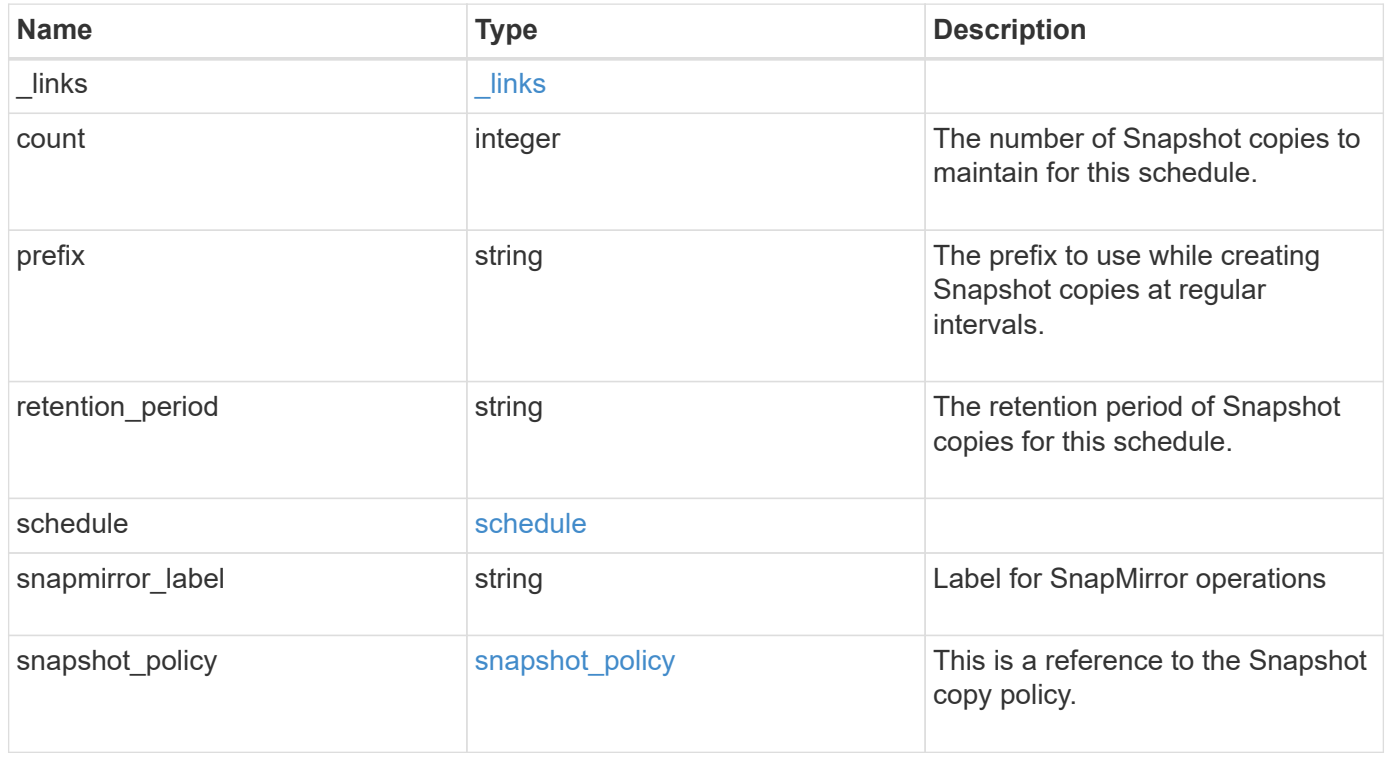

**Example response**

```
{
    "_links": {
      "self": {
        "href": "/api/resourcelink"
     }
    },
    "prefix": "string",
    "schedule": {
      "_links": {
        "self": {
          "href": "/api/resourcelink"
       }
      },
    "name": "weekly",
     "uuid": "1cd8a442-86d1-11e0-ae1c-123478563412"
    },
  "snapshot policy": {
      "_links": {
        "self": {
          "href": "/api/resourcelink"
       }
      },
      "name": "default",
      "uuid": "1cd8a442-86d1-11e0-ae1c-123478563412"
   }
}
```
#### **Error**

Status: Default, Error

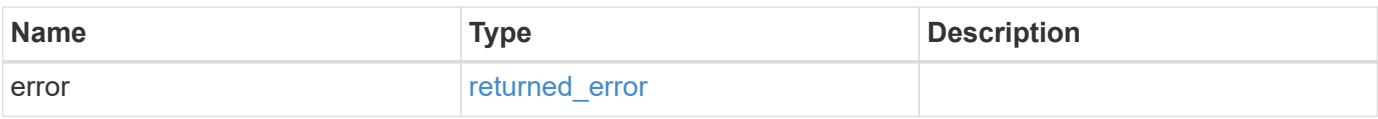

#### **Example error**

```
{
   "error": {
     "arguments": {
       "code": "string",
      "message": "string"
     },
     "code": "4",
     "message": "entry doesn't exist",
     "target": "uuid"
   }
}
```
# **Definitions**

#### **See Definitions**

href

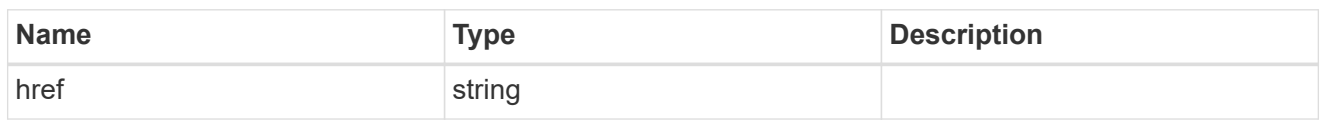

\_links

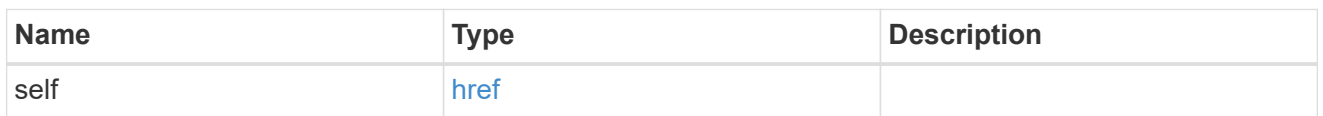

#### schedule

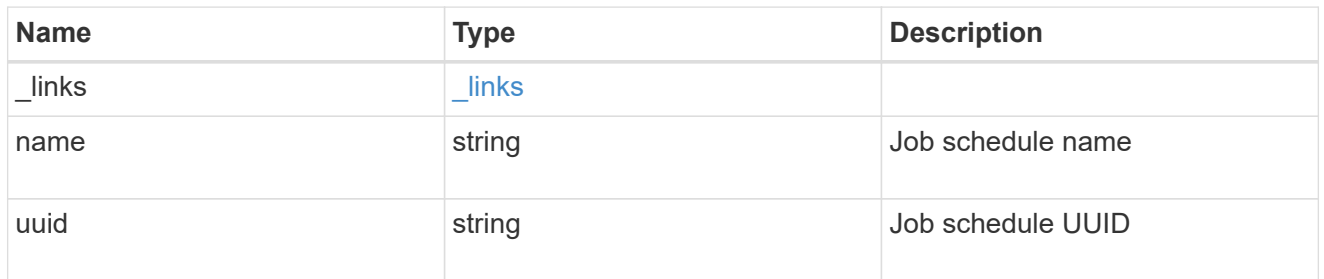

# snapshot\_policy

This is a reference to the Snapshot copy policy.

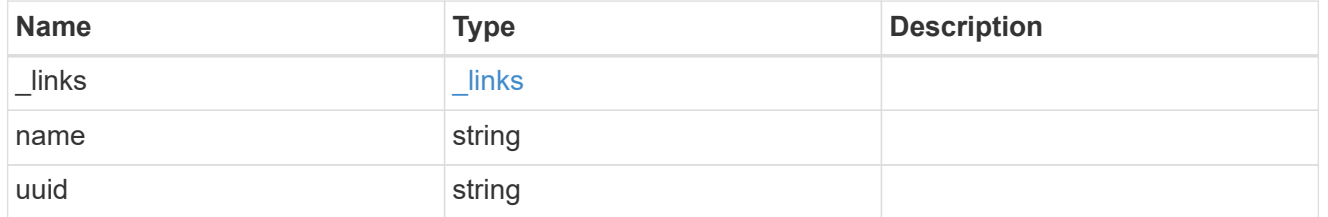

# error\_arguments

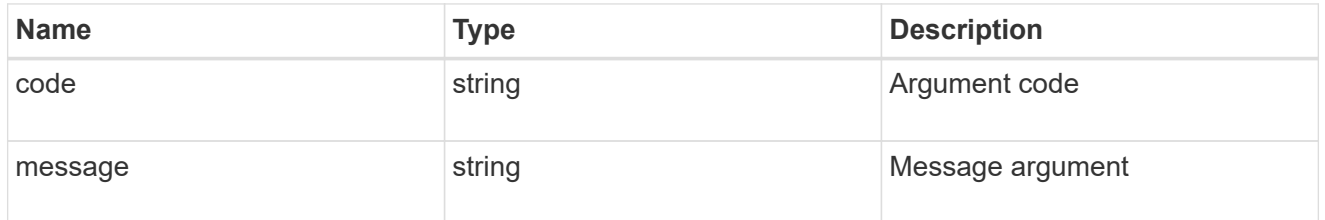

# returned\_error

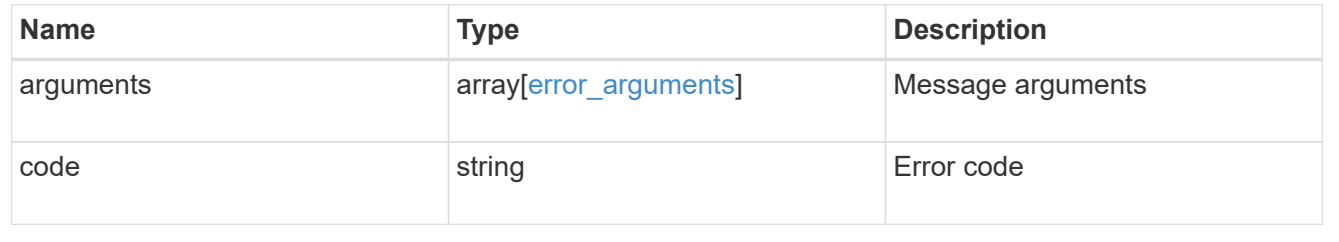

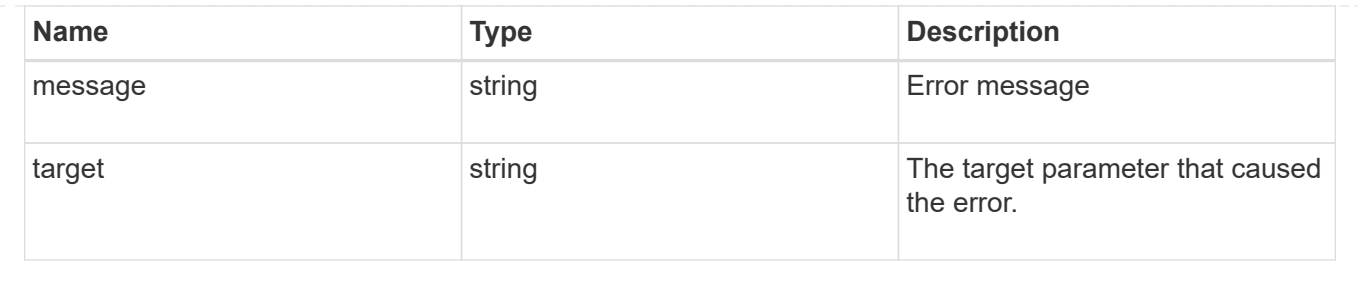

# **Update a Snapshot copy policy schedule**

PATCH /storage/snapshot-policies/{snapshot policy.uuid}/schedules/{schedule.uuid}

#### **Introduced In:** 9.8

Updates a Snapshot copy policy schedule

# **Related ONTAP commands**

• snapshot policy modify-schedule

#### **Learn more**

• [DOC /storage/snapshot-policies/{snapshot\\_policy.uuid}/schedules](https://docs.netapp.com/us-en/ontap-restapi-9141/{relative_path}storage_snapshot-policies_snapshot_policy.uuid_schedules_endpoint_overview.html)

#### **Parameters**

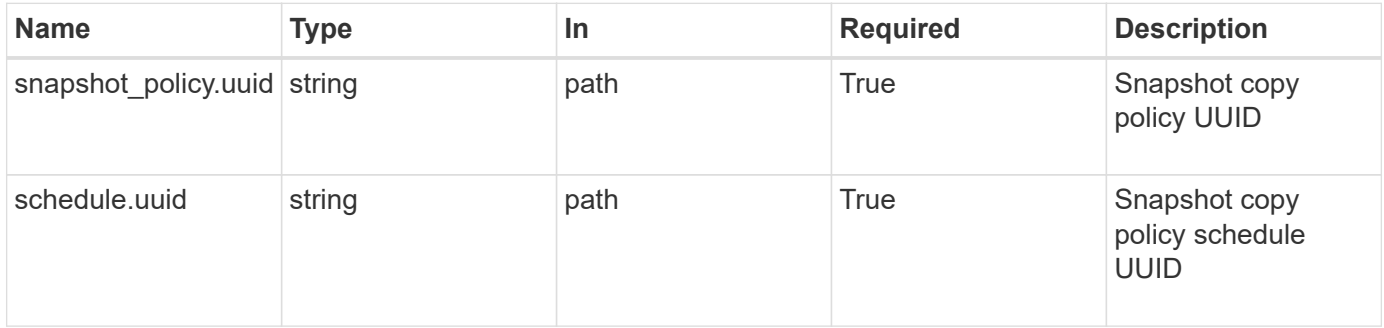

# **Request Body**

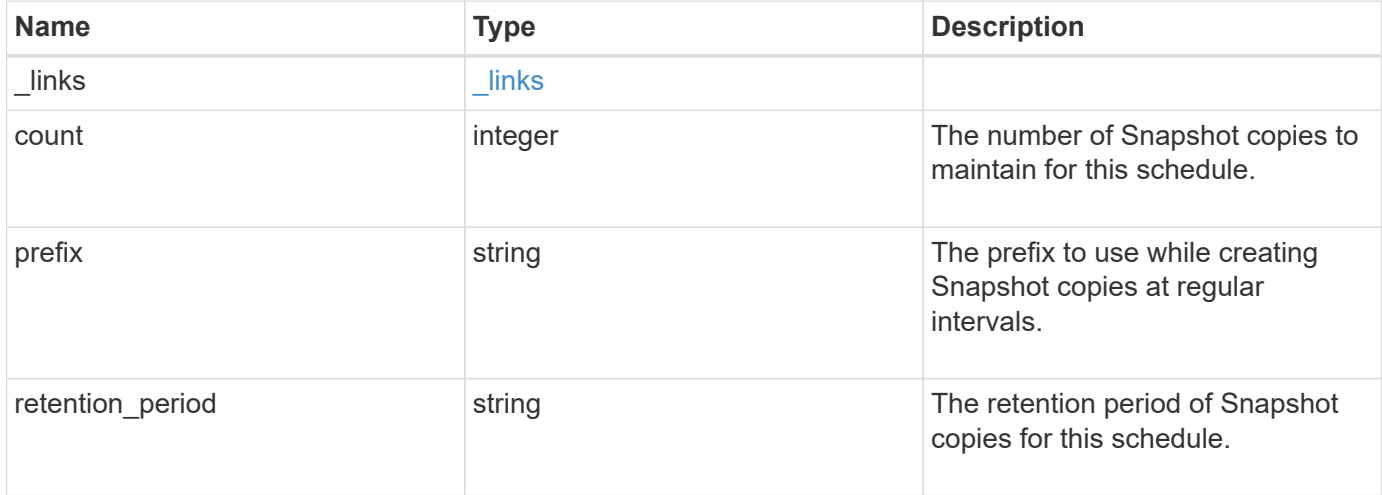

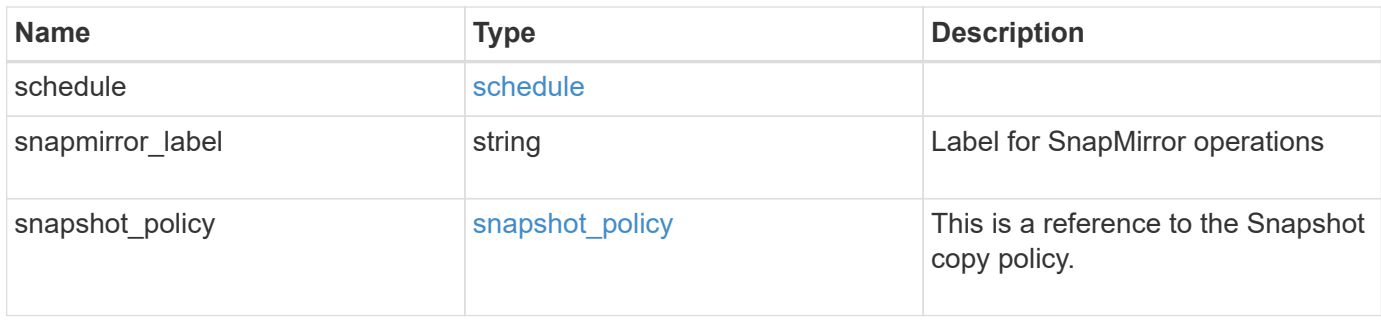

#### **Example request**

```
{
    "_links": {
     "self": {
        "href": "/api/resourcelink"
      }
    },
    "prefix": "string",
    "schedule": {
      "_links": {
       "self": {
          "href": "/api/resourcelink"
       }
      },
    "name": "weekly",
      "uuid": "1cd8a442-86d1-11e0-ae1c-123478563412"
    },
    "snapshot_policy": {
      "_links": {
        "self": {
          "href": "/api/resourcelink"
       }
      },
      "name": "default",
      "uuid": "1cd8a442-86d1-11e0-ae1c-123478563412"
    }
}
```
#### **Response**

Status: 200, Ok
Status: Default

# ONTAP Error Response Code

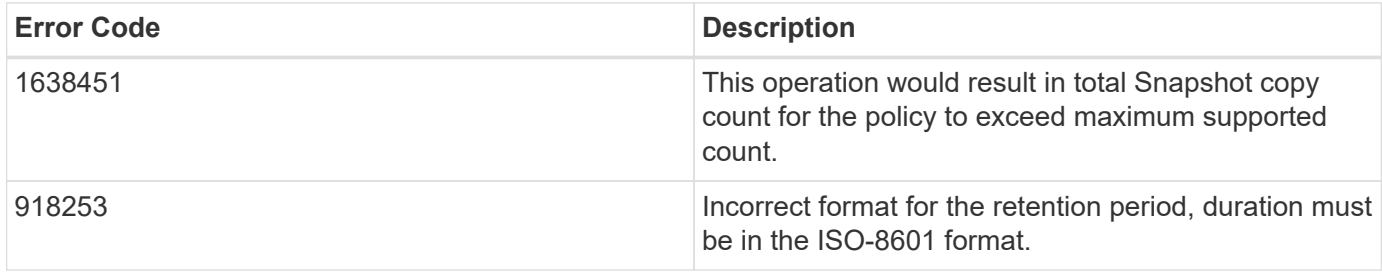

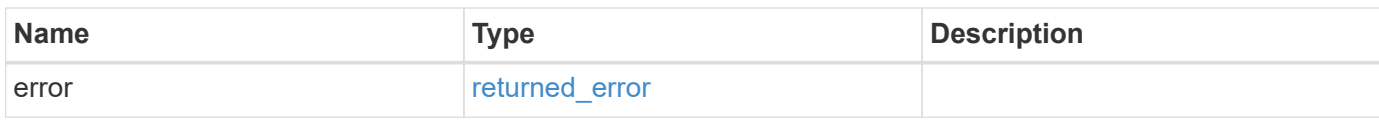

### **Example error**

```
{
   "error": {
     "arguments": {
       "code": "string",
       "message": "string"
      },
      "code": "4",
      "message": "entry doesn't exist",
      "target": "uuid"
    }
}
```
### **Definitions**

### **See Definitions**

href

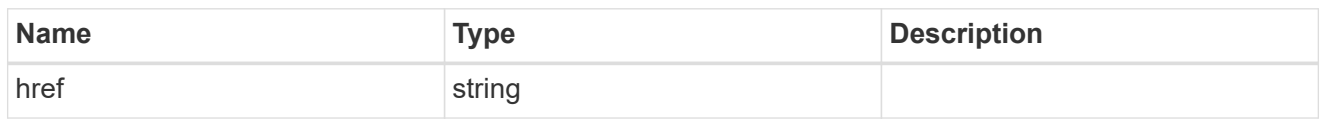

\_links

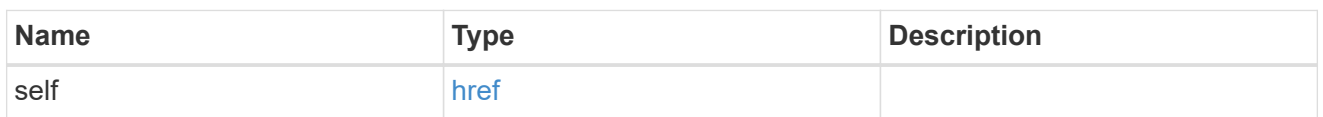

### schedule

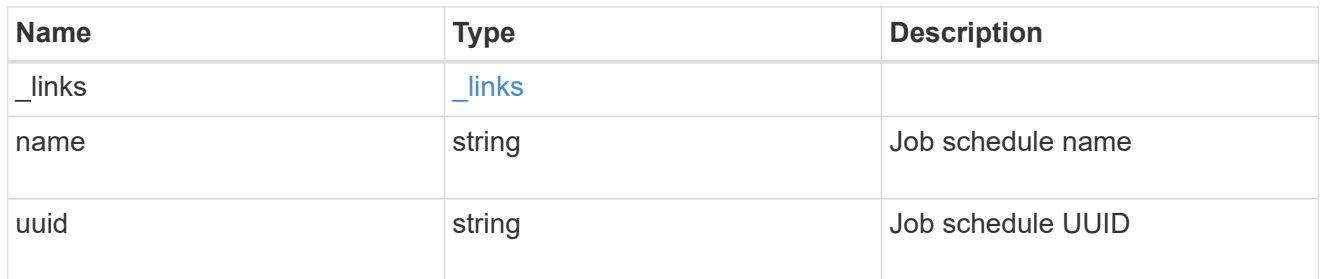

# snapshot\_policy

This is a reference to the Snapshot copy policy.

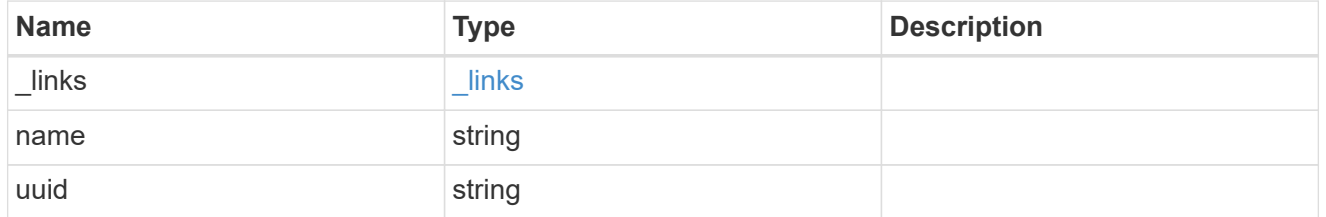

snapshot\_policy\_schedule

The Snapshot copy policy schedule object is associated with a Snapshot copy policy and it defines the interval at which Snapshot copies are created and deleted.

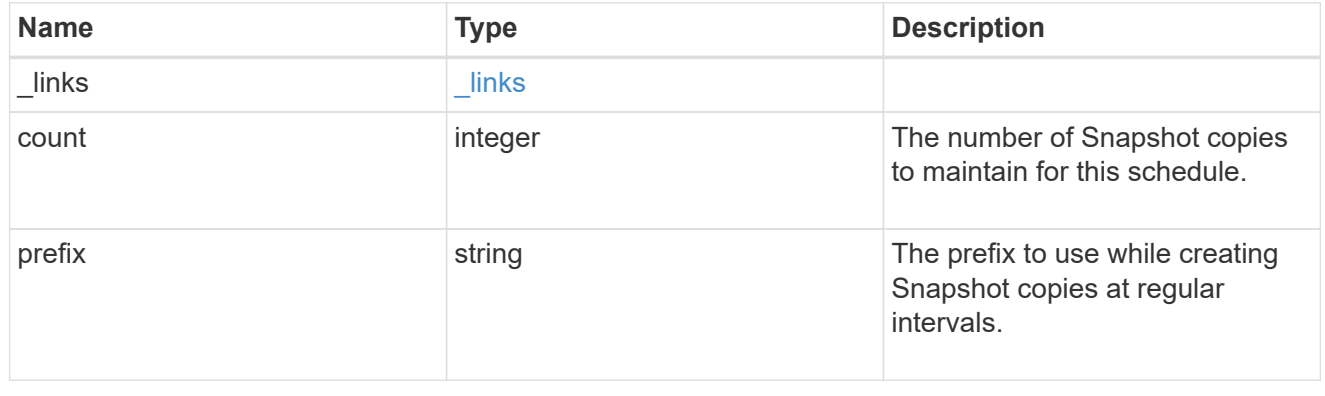

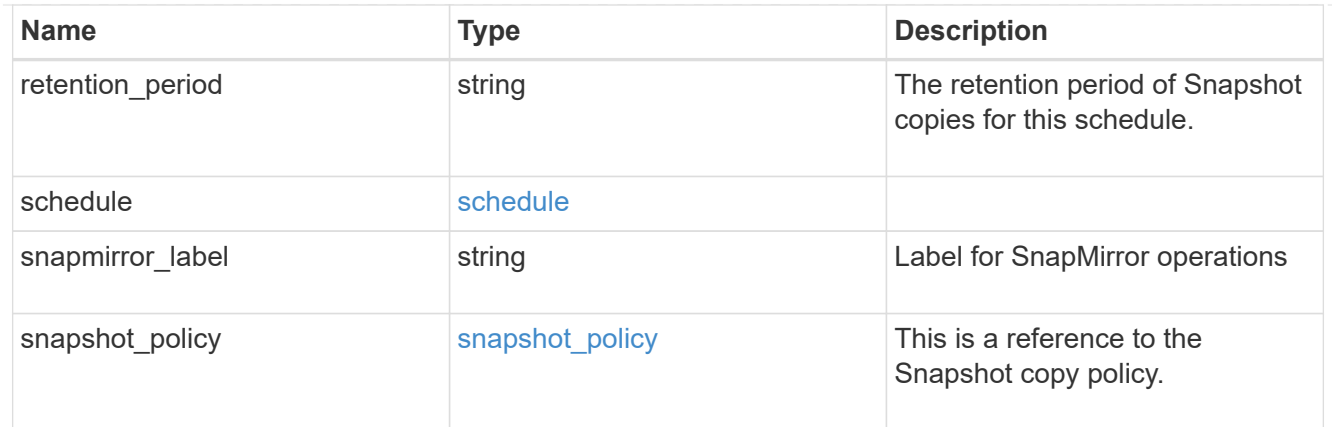

error\_arguments

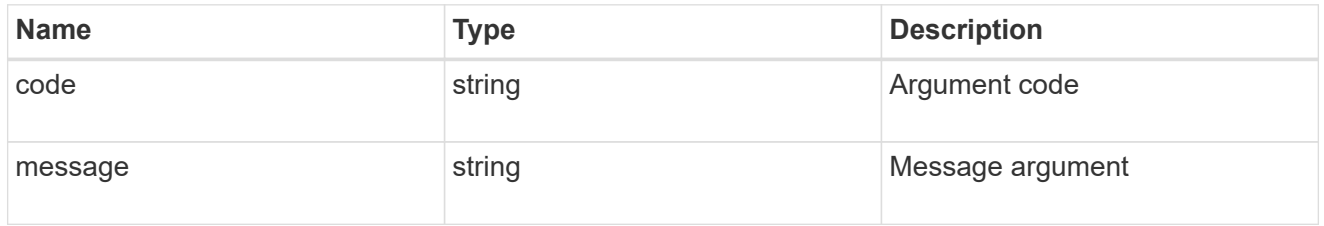

returned\_error

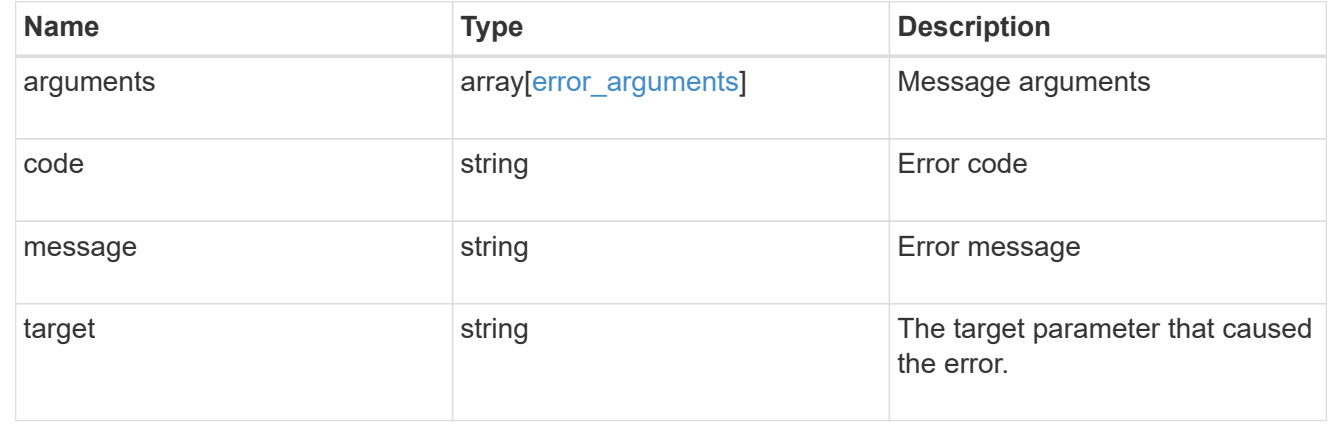

# **Manage storage switches**

# **Storage switches endpoint overview**

**Retrieving storage switch information**

The storage switch GET API retrieves all of the switches in the cluster.

# **Examples**

**1) Retrieves a list of storage switches from the cluster**

**The following example shows the response with a list of storage switches in the cluster:**

```
# The API:
/api/storage/switches
# The call:
curl -X GET "https://<mgmt-ip>/api/storage/switches" -H "accept:
application/hal+json"
# The response:
{
"records": [
    {
      "name": "Brocade_10.226.57.206",
    " links": {
        "self": {
           "href": "/api/storage/switches/Brocade_10.226.57.206"
        }
      }
    },
    {
      "name": "Brocade_10.226.57.207",
    " links": {
        "self": {
           "href": "/api/storage/switches/Brocade_10.226.57.207"
        }
      }
    },
    {
      "name": "Brocade_10.226.57.208",
    " links": {
        "self": {
           "href": "/api/storage/switches/Brocade_10.226.57.208"
        }
      }
    },
    {
      "name": "Brocade_10.226.57.209",
      "_links": {
        "self": {
           "href": "/api/storage/switches/Brocade_10.226.57.209"
        }
      }
```

```
  }
\frac{1}{\sqrt{2}}"num records": 4,
" links": {
    "self": {
       "href": "/api/storage/switches/"
    }
}
}
```
**2) Retrieves a specific storage switch from the cluster**

**The following example shows the response of the requested storage switch. If there is no storage switch with the requested name, an error is returned.**

```
# The API:
/api/storage/switches/{name}
# The call:
curl -X GET "https://<mgmt-ip>/api/storage/switches/Brocade_10.226.57.206"
-H "accept: application/hal+json"
# The response:
{
"name": "Brocade_10.226.57.206",
"domain id": 5,
"switch_fabric_name": "100050eb1a238892",
"fw_version": "v7.2.1c1",
"ip address": "10.226.57.206",
"is director class": false,
"local": false,
"monitoring_enabled": true,
"model": "Brocade6510",
"role": "subordinate",
"state": "ok",
"symbolic_name": "rtp-fc01-41kk11",
"vendor": "brocade",
"wwn": "100050eb1a1ef7d7",
"power supply units": [
    {
    "name": "Power Supply #1",
      "state": "ok"
    },
```

```
\{  "name": "Power Supply #2",
     "state": "ok"
   }
\frac{1}{\sqrt{2}}"temperature_sensors": [
 \{"name": "SLOT #0: TEMP #1",
     "reading": 52,
     "state": "ok"
   }
\frac{1}{\sqrt{2}}"ports": [
 \{"name": "FC port 0/0",
    "mode": "f_port",
      "wwn": "200050eb1a1ef7d7",
      "enabled": true,
      "state": "online",
      "speed": 16,
      "sfp": {
        "type": "small_form_factor",
      "transmitter type": "short wave laser",
        "serial_number": "HAA2140310058E5"
      }
    },
    {
    "name": "FC port 0/1",
    "mode": "f port",
      "wwn": "200050eb1a1ef2d7",
      "enabled": true,
      "state": "online",
      "speed": 16,
      "sfp": {
        "type": "small_form_factor",
      "transmitter type": "short wave laser",
        "serial_number": "HAA2140310058E5"
     }
    },
    {
    "name": "FC port 0/2",
    "mode": "f port",
      "wwn": "200050eb1a1ef7d0",
      "enabled": true,
      "state": "online",
      "speed": 16,
```

```
  "sfp": {
         "type": "small_form_factor",
      "transmitter type": "short_wave_laser",
        "serial_number": "HAA2140310058E5"
      }
    },
    {
    "name": "FC port 0/3",
    "mode": "f_port",
      "wwn": "200050eb1a1ef7d7",
      "enabled": true,
      "state": "online",
      "speed": 16,
      "sfp": {
        "type": "small_form_factor",
      "transmitter type": "short wave laser",
        "serial_number": "HAA2140310058E5"
      }
    },
    {
    "name": "FC port 0/4",
    "mode": "f port",
      "wwn": "200050eb1a1ef2d7",
      "enabled": true,
      "state": "online",
      "speed": 16,
      "sfp": {
        "type": "small_form_factor",
      "transmitter type": "short wave laser",
        "serial_number": "HAA2140310058E5"
      }
    },
    {
    "name": "FC port 0/5",
    "mode": "f port",
      "wwn": "200050eb1a1ef7d0",
      "enabled": true,
      "state": "online",
      "speed": 16,
      "sfp": {
        "type": "small_form_factor",
      "transmitter type": "short wave laser",
        "serial_number": "HAA2140310058E5"
      }
   }
\frac{1}{\sqrt{2}}
```

```
"connections": [
    {
      "source_port": {
      "name": "FC port 0/0",
        "wwn": "200050eb1a236efd",
        "mode": "f_port"
      },
      "peer_port": {
        "wwn": "2100000e1e30ac5f",
      "connection": "sti8020mcc-htp-006:fcvi device 1",
      "type": "fcvi adapter",
        "unique_id": "38993dc0-4ea1-11eb-9331-00a0985bd455"
      }
    },
    {
      "source_port": {
      "name": "FC port 0/1",
        "wwn": "200150eb1a236efd",
        "mode": "f_port"
      },
      "peer_port": {
        "wwn": "21000024ff72c0c9",
        "connection": "sti8020mcc-htp-006:2b",
        "type": "fcp_adapter",
        "unique_id": "38993dc0-4ea1-11eb-9331-00a0985bd455"
      }
    },
    {
      "source_port": {
      "name": "FC port 0/2",
        "wwn": "200250eb1a236efd",
        "mode": "f_port"
      },
      "peer_port": {
        "wwn": "21000024ff72c0cb",
        "connection": "sti8020mcc-htp-006:2d",
        "type": "fcp_adapter",
        "unique_id": "38993dc0-4ea1-11eb-9331-00a0985bd455"
      }
   }
\frac{1}{\sqrt{2}}"fans": [
    {
    "name": "FAN #1",
      "speed": 7336,
      "state": "ok"
```

```
  },
    {
      "name": "FAN #2",
     "speed": 7336,
     "state": "ok"
   }
\frac{1}{\sqrt{2}}"paths": [
       {
         "adapter": {
           "name": "2a",
           "wwn": "21000024ff6c4bc0",
           "type": "fcp_initiator"
         },
         "port": {
          "name": "FC port 0/4",
           "speed": 8
          },
         "node": {
            "name": "sti8020mcc-htp-005",
           "uuid": "382cb083-4416-11eb-ad1d-00a0985bd455",
            "_links": {
              "self": {
                "href": "/api/cluster/nodes/382cb083-4416-11eb-ad1d-
00a0985bd455"
  }
  }
          },
        " links": {
            "self": {
              "href": "/api/storage/ports/382cb083-4416-11eb-ad1d-
00a0985bd455/2a"
  }
         }
       },
       {
         "adapter": {
           "name": "2c",
            "wwn": "21000024ff6c4bc2",
           "type": "fcp_initiator"
         },
          "port": {
          "name": "FC port 0/5",
           "speed": 8
          },
          "node": {
```

```
  "name": "sti8020mcc-htp-005",
            "uuid": "382cb083-4416-11eb-ad1d-00a0985bd455",
          " links": {
              "self": {
                "href": "/api/cluster/nodes/382cb083-4416-11eb-ad1d-
00a0985bd455"
             }
           }
         },
         "_links": {
            "self": {
              "href": "/api/storage/ports/382cb083-4416-11eb-ad1d-
00a0985bd455/2c"
           }
        }
       },
       {
         "adapter": {
          "name": "fcvi device 0",
            "wwn": "2100000e1e09d5d2",
            "type": "fc_vi"
         },
          "port": {
          "name": "FC port 0/3",
            "speed": 16
         },
          "node": {
            "name": "sti8020mcc-htp-005",
            "uuid": "382cb083-4416-11eb-ad1d-00a0985bd455",
          " links": {
              "self": {
                "href": "/api/cluster/nodes/382cb083-4416-11eb-ad1d-
00a0985bd455"
  }
            }
         }
       },
       {
         "adapter": {
            "name": "2a",
            "wwn": "21000024ff72c0c8",
            "type": "fcp_initiator"
          },
         "port": {
          "name": "FC port 0/1",
            "speed": 8
```

```
  },
          "node": {
            "name": "sti8020mcc-htp-006",
            "uuid": "364fbba8-4416-11eb-8e72-00a098431045",
          " links": {
              "self": {
                "href": "/api/cluster/nodes/364fbba8-4416-11eb-8e72-
00a098431045"
  }
            }
          },
          "_links": {
            "self": {
              "href": "/api/storage/ports/364fbba8-4416-11eb-8e72-
00a098431045/2a"
  }
          }
       },
        {
          "adapter": {
           "name": "2c",
            "wwn": "21000024ff72c0ca",
            "type": "fcp_initiator"
         },
         "port": {
       "name": "FC port 0/2",
         "speed": 8
         },
          "node": {
            "name": "sti8020mcc-htp-006",
            "uuid": "364fbba8-4416-11eb-8e72-00a098431045",
          " links": {
              "self": {
                "href": "/api/cluster/nodes/364fbba8-4416-11eb-8e72-
00a098431045"
             }
            }
          },
          "_links": {
            "self": {
              "href": "/api/storage/ports/364fbba8-4416-11eb-8e72-
00a098431045/2c"
  }
          }
       }
\frac{1}{\sqrt{2}}
```

```
"_links": {
    "self": {
      "href": "/api/storage/switches/Brocade_10.226.57.206"
    }
}
}
```
# **Retrieve storage switches**

GET /storage/switches

### **Introduced In:** 9.9

Retrieves a collection of storage switches.

### **Related ONTAP commands**

• storage switch show

### **Learn more**

• [DOC /storage/switches](https://docs.netapp.com/us-en/ontap-restapi-9141/{relative_path}storage_switches_endpoint_overview.html)

### **Parameters**

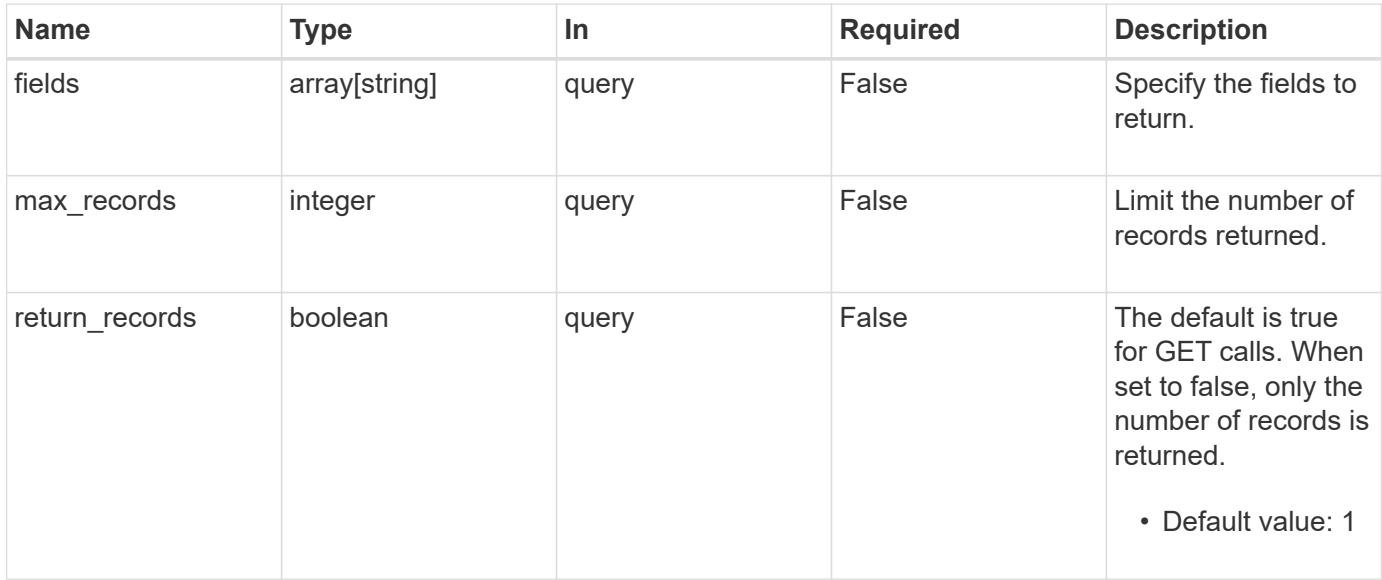

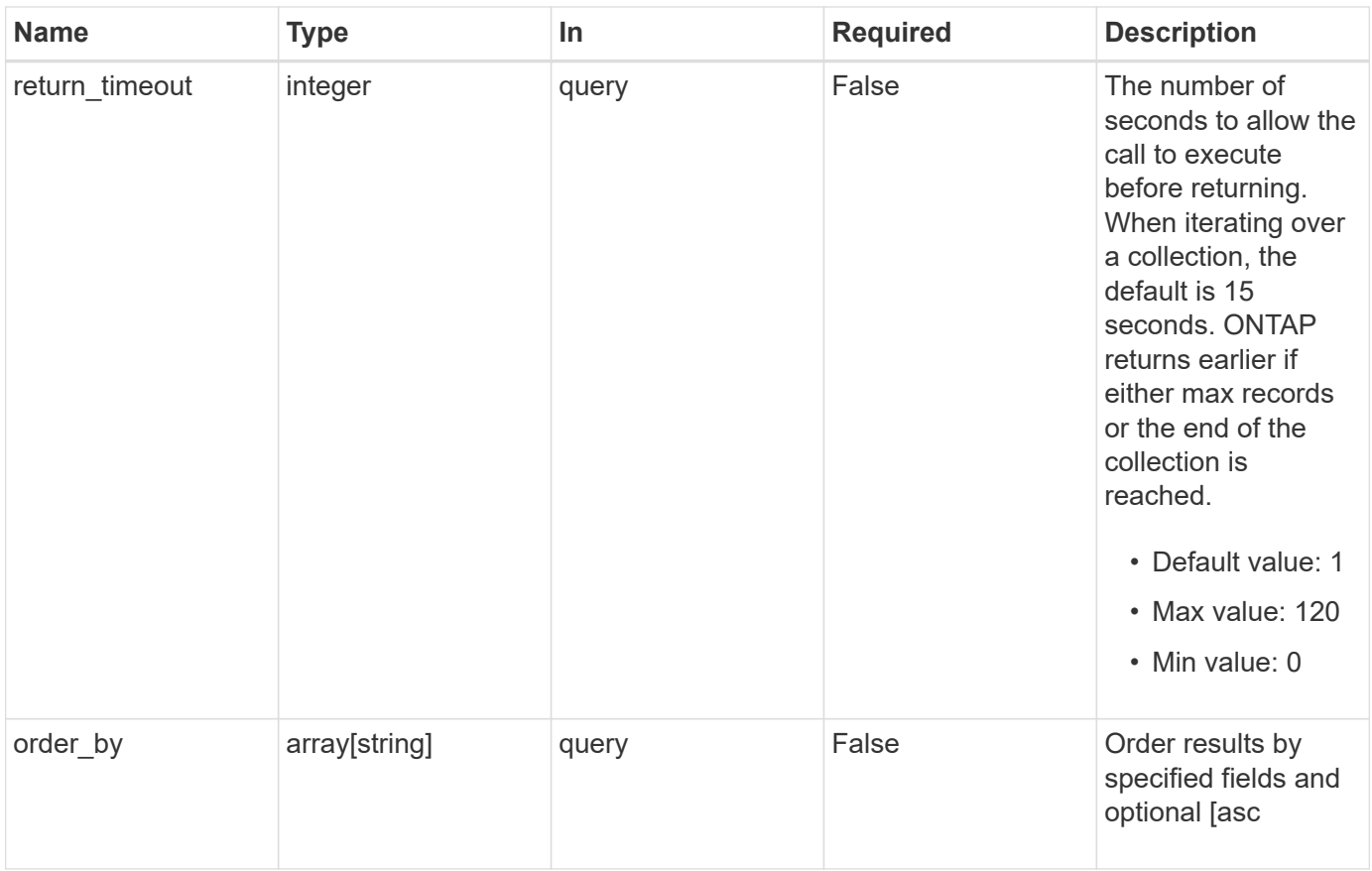

# **Response**

Status: 200, Ok

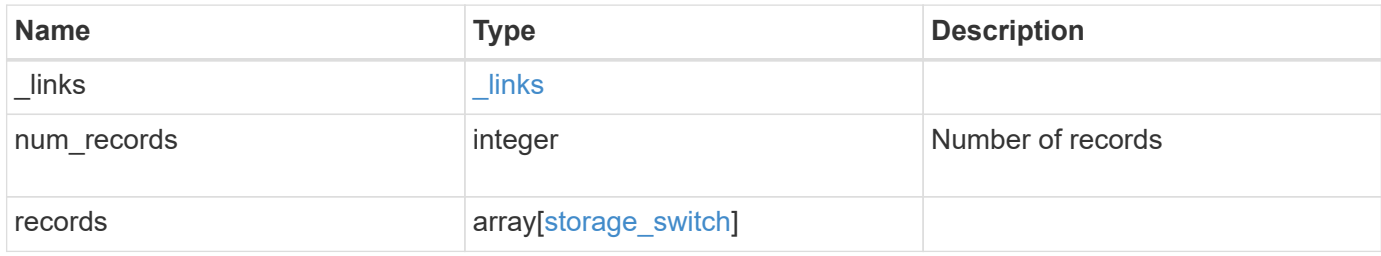

**Example response**

```
{
   "_links": {
      "next": {
       "href": "/api/resourcelink"
      },
      "self": {
       "href": "/api/resourcelink"
      }
   },
    "num_records": 1,
   "records": {
      "connections": {
        "peer_port": {
          "type": "unknown"
       }
      },
      "errors": {
        "reason": {
          "arguments": {
            "code": "string",
            "message": "string"
          },
          "code": "4",
          "message": "entry doesn't exist"
        },
        "severity": "unknown",
        "type": "switch_unreachable"
      },
      "fans": {
       "state": "ok"
      },
    "monitored blades": {
      },
      "paths": {
        "adapter": {
         "type": "unknown"
        },
        "node": {
          "_links": {
            "self": {
              "href": "/api/resourcelink"
            }
           },
         "name": "node1",
```

```
  "uuid": "1cd8a442-86d1-11e0-ae1c-123478563412"
        }
      },
      "ports": {
       "mode": "unknown",
        "sfp": {
        "transmitter type": "unknown",
         "type": "unknown"
       },
       "state": "error"
      },
    "power supply units": {
       "state": "ok"
      },
      "role": "unknown",
      "state": "ok",
    "temperature sensors": {
       "state": "error"
      },
      "vendor": "unknown",
      "vsans": {
       "state": "ok"
      },
      "zones": {
      }
    }
}
```
# **Error**

Status: Default, Error

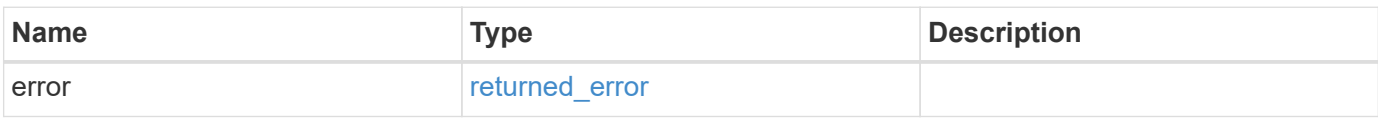

### **Example error**

```
{
   "error": {
     "arguments": {
       "code": "string",
      "message": "string"
     },
     "code": "4",
     "message": "entry doesn't exist",
     "target": "uuid"
   }
}
```
# **Definitions**

### **See Definitions**

href

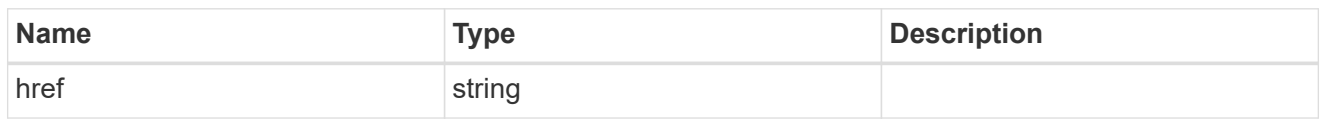

\_links

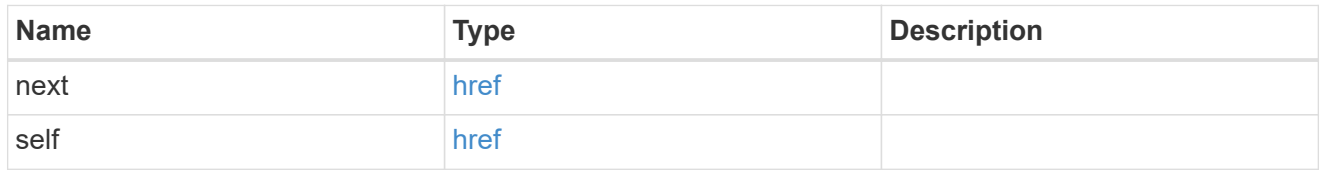

### peer\_port

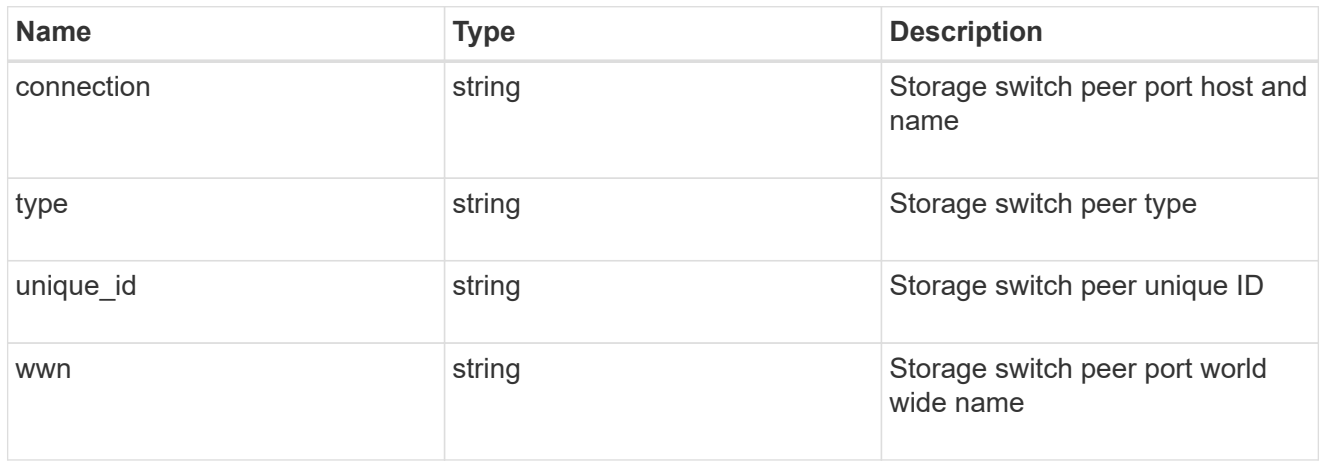

# source\_port

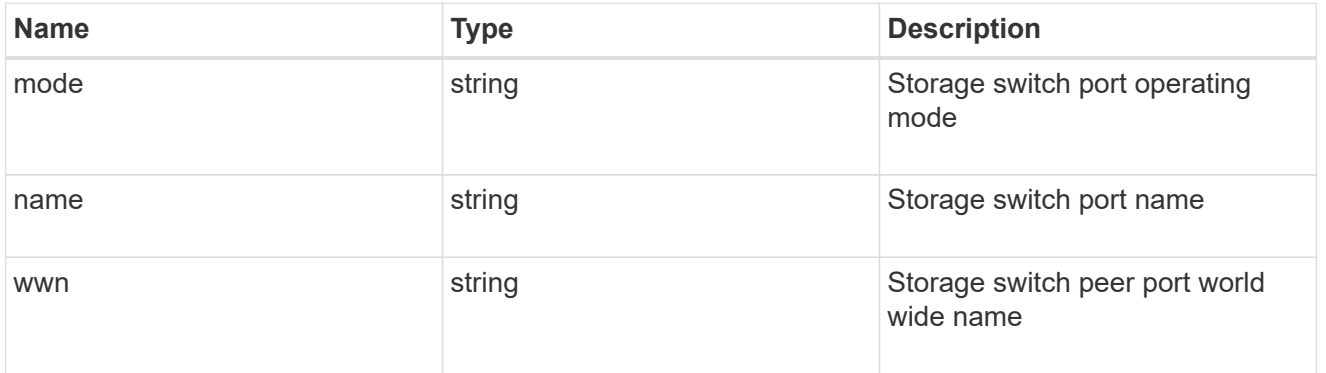

### connections

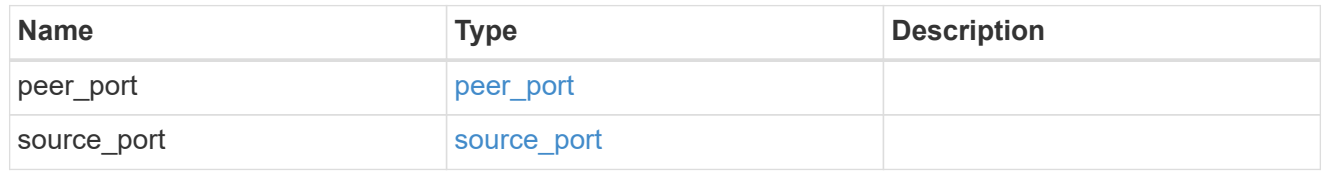

### component

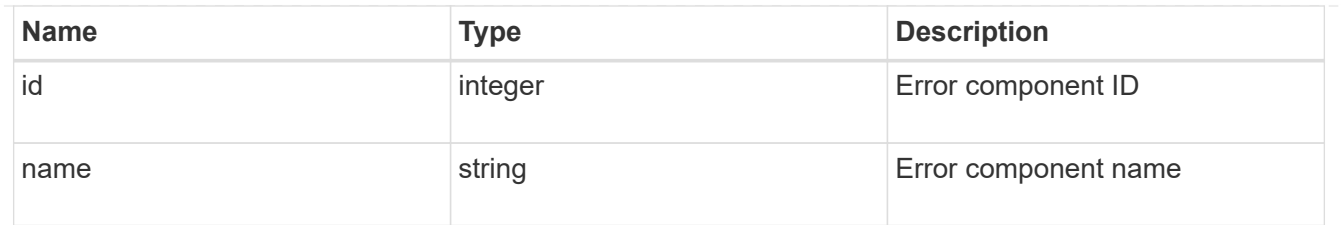

# error\_arguments

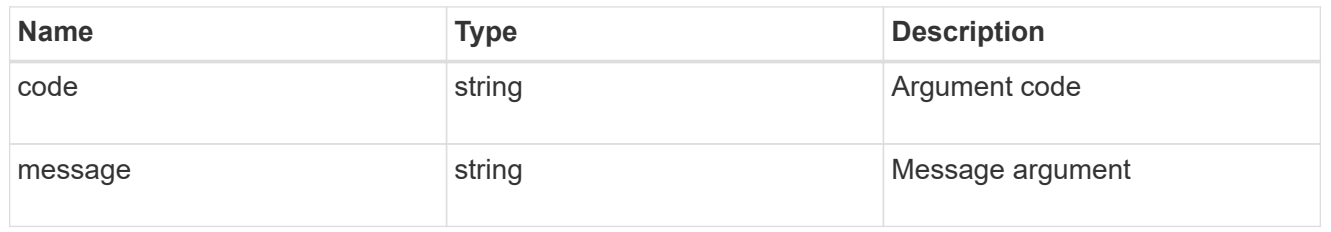

#### error

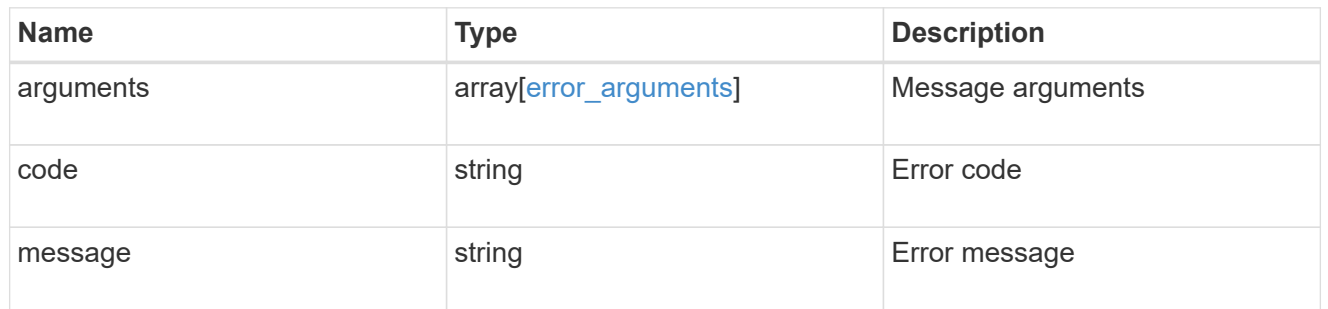

### errors

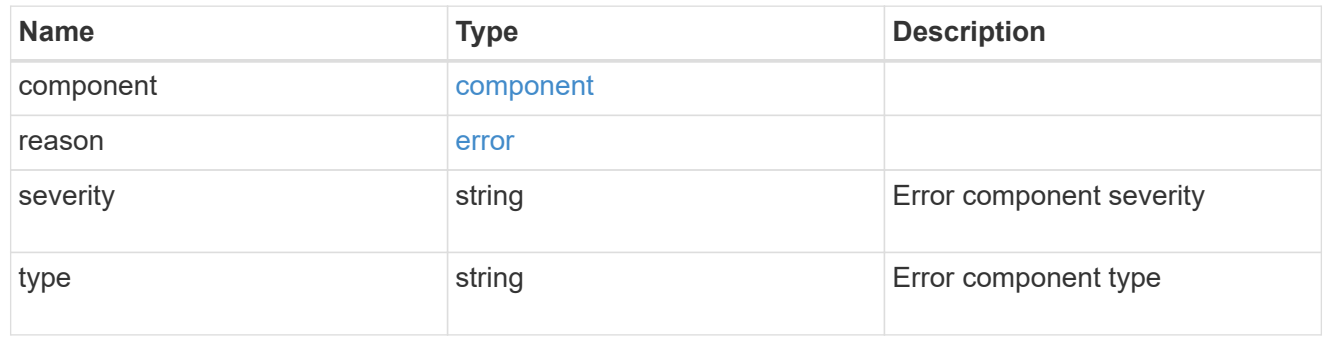

### fans

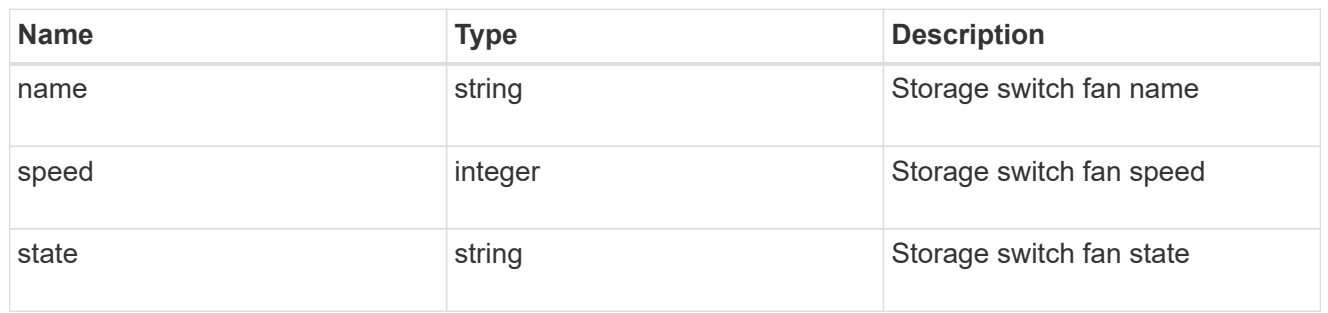

### adapter

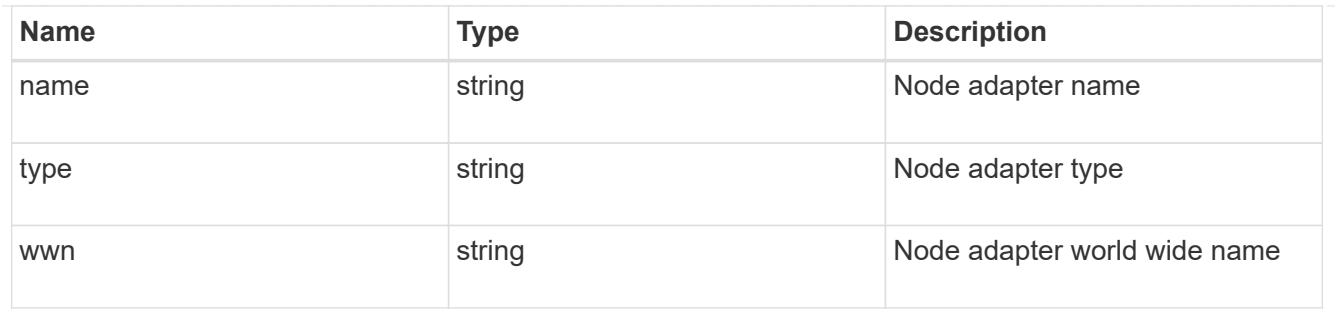

# $_{\perp}$ links

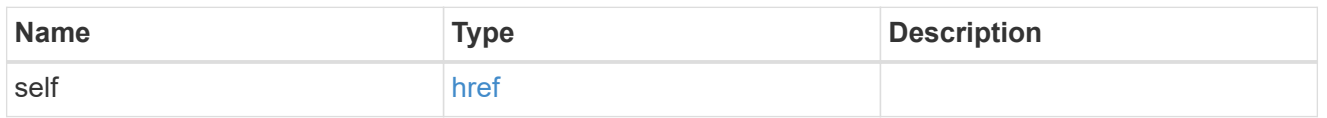

### node

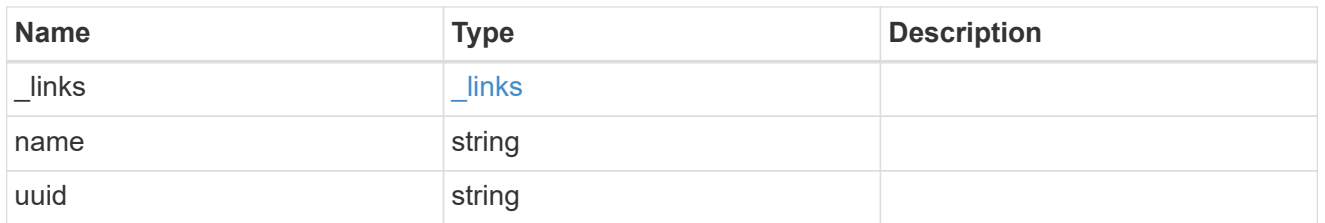

# port

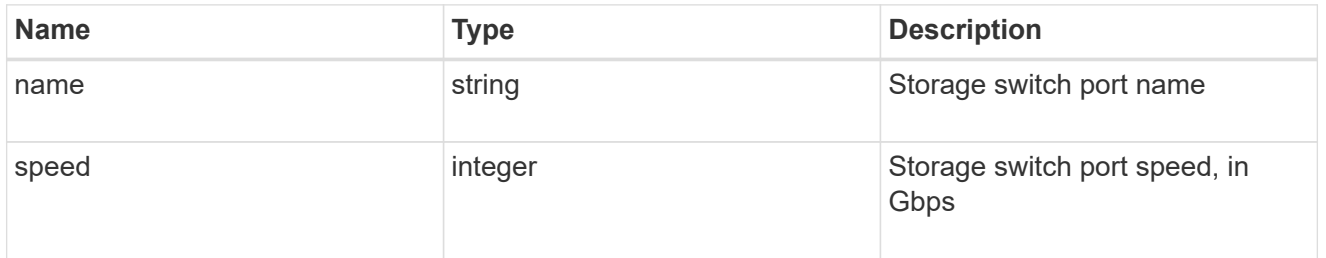

### paths

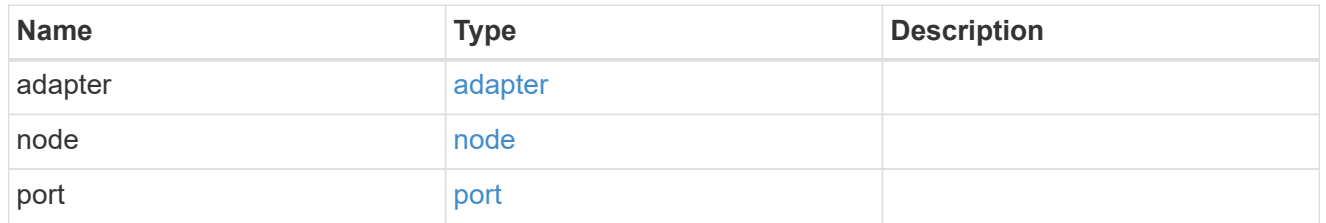

# sfp

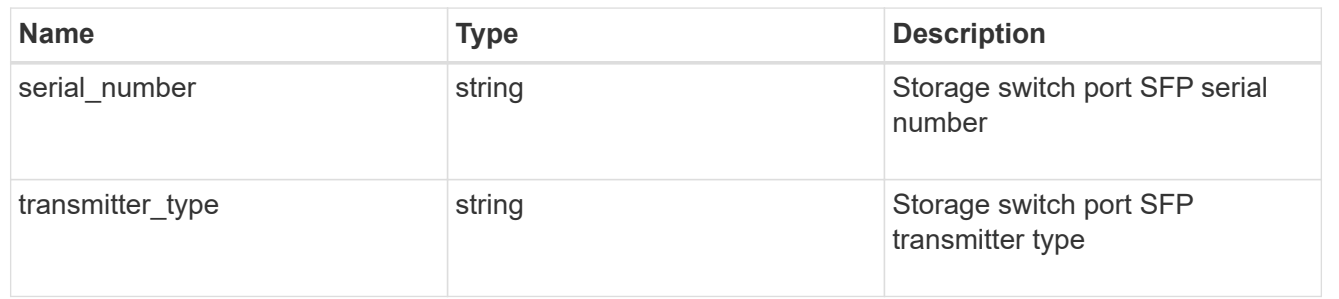

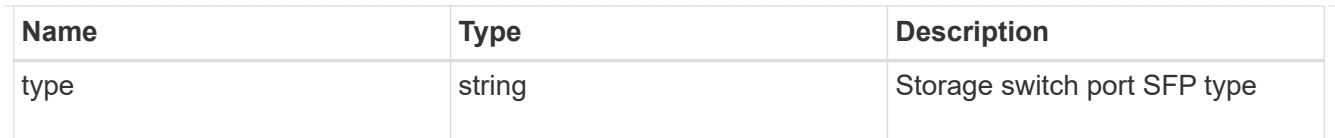

ports

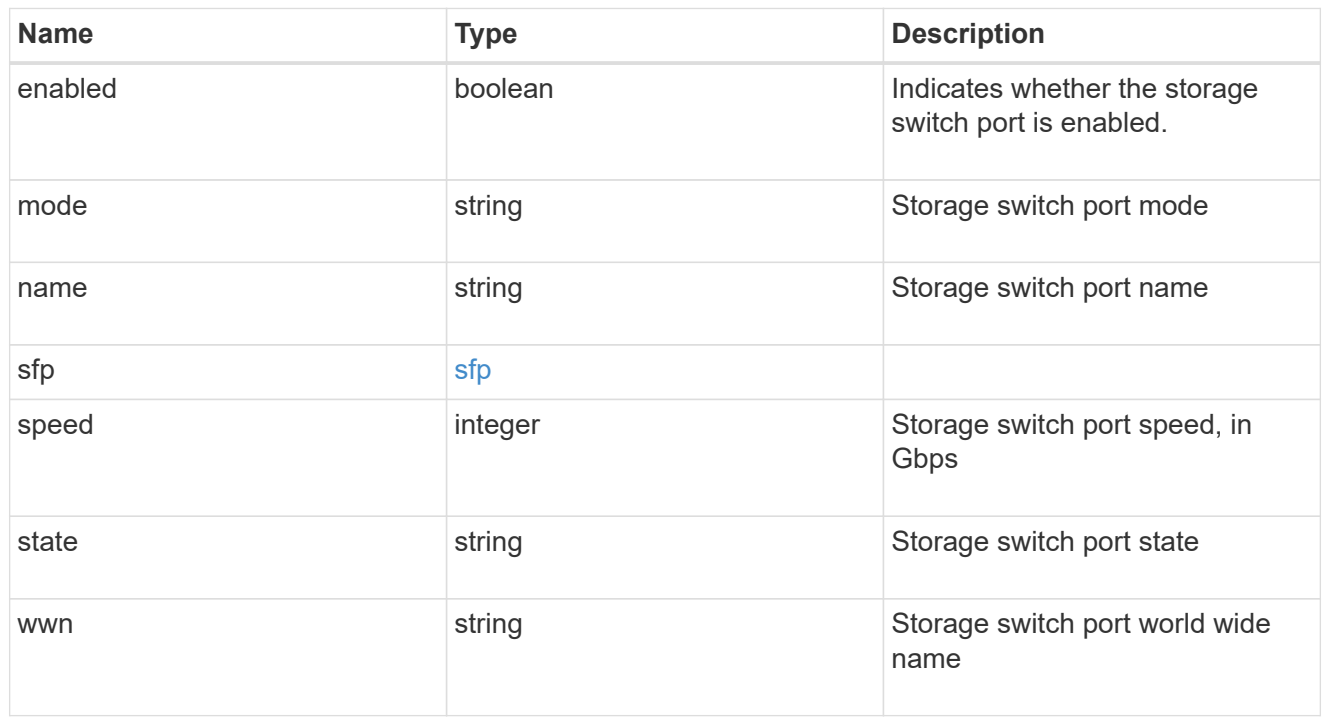

power\_supply\_units

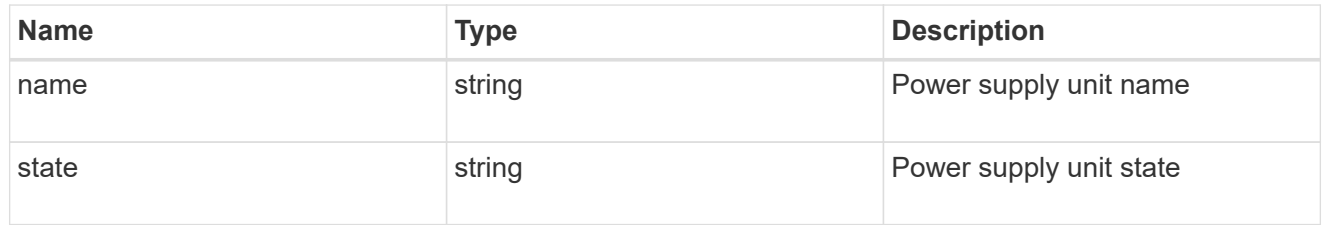

# temperature\_sensors

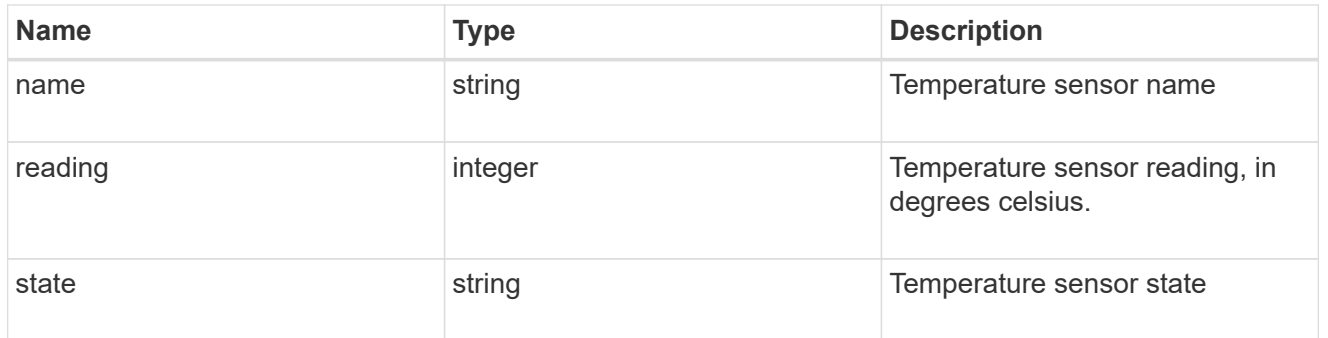

vsans

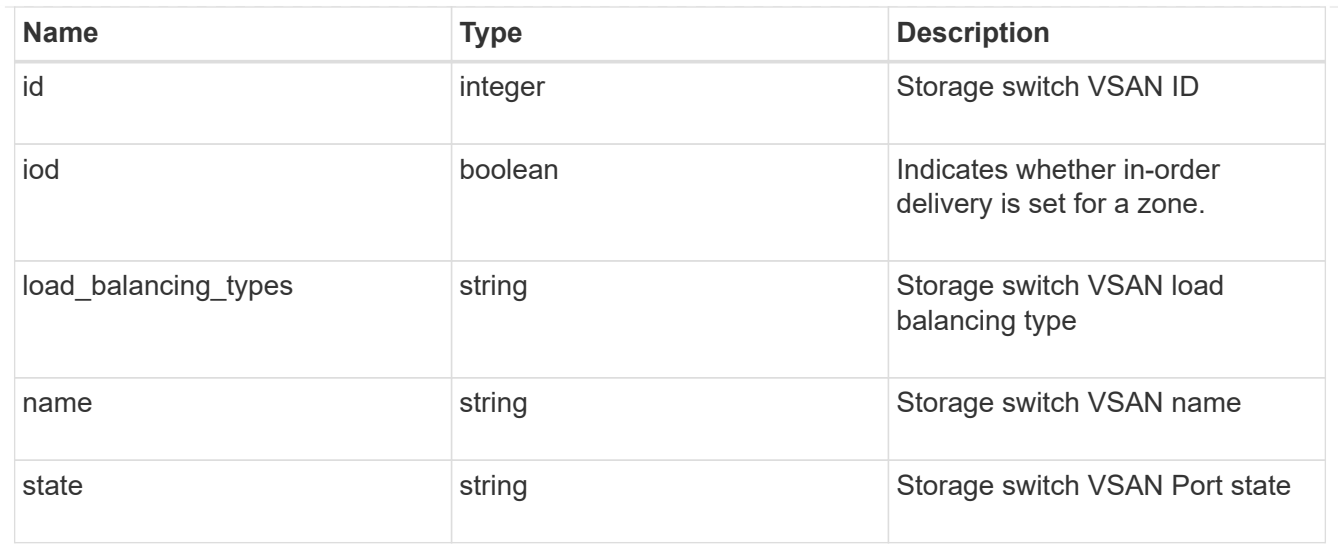

# port

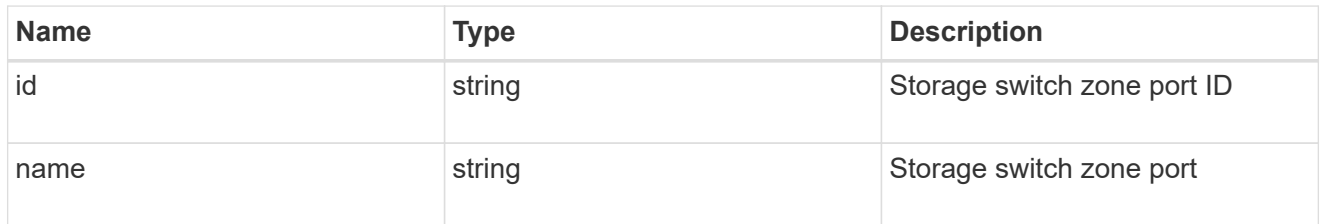

### zones

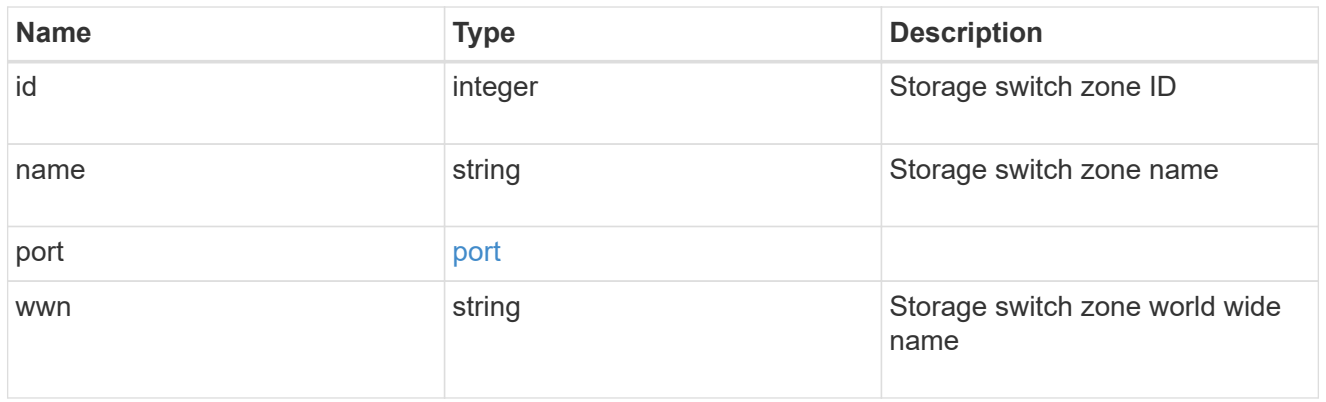

# storage\_switch

The Storage switch object describes the storage switch properties, features and cabling.

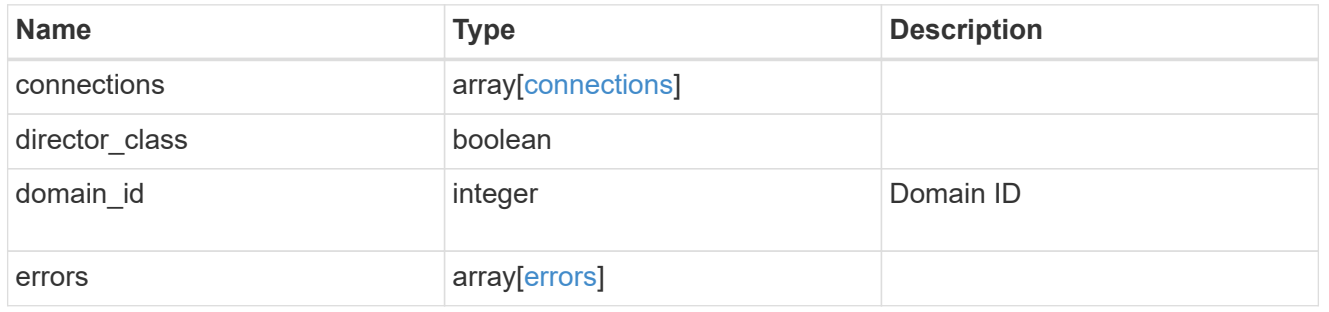

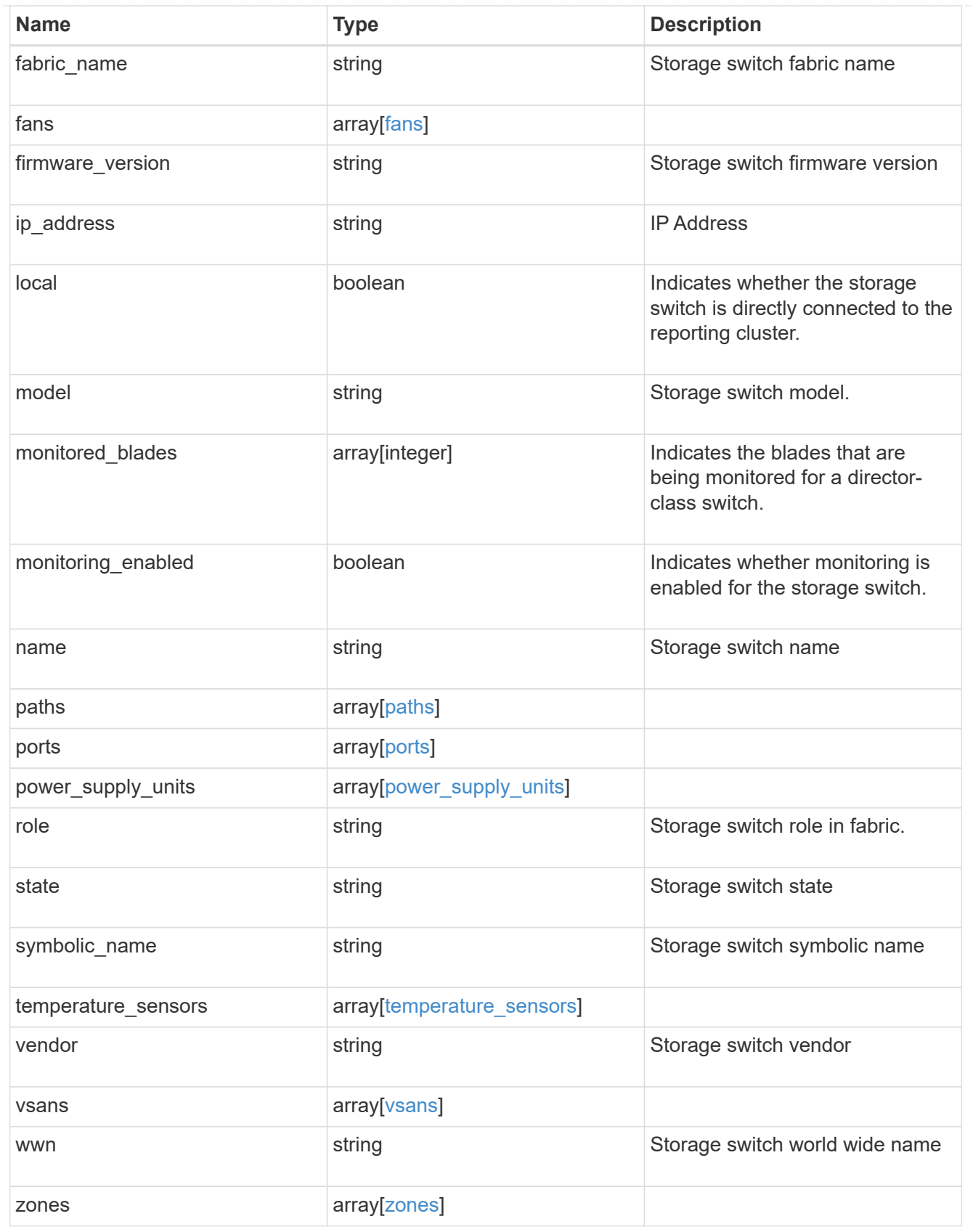

returned\_error

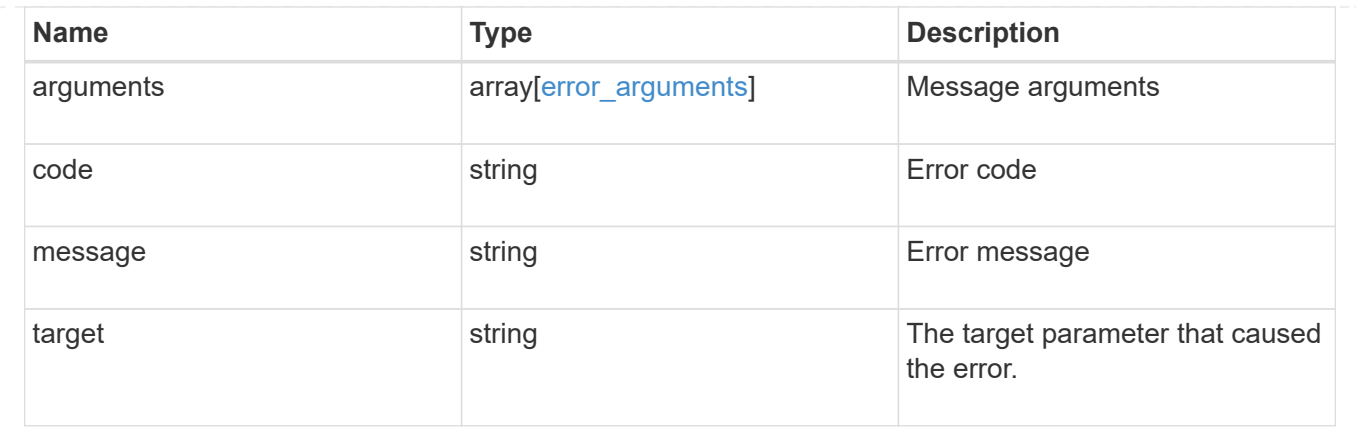

# **Retrieve a specific storage switch**

GET /storage/switches/{name}

# **Introduced In:** 9.9

Retrieves a specific storage switch.

### **Related ONTAP commands**

• storage switch show

### **Learn more**

• [DOC /storage/switches](https://docs.netapp.com/us-en/ontap-restapi-9141/{relative_path}storage_switches_endpoint_overview.html)

### **Parameters**

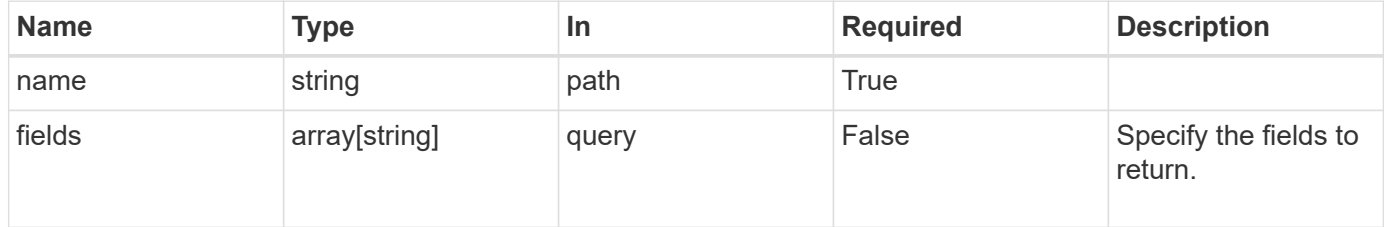

# **Response**

```
Status: 200, Ok
```
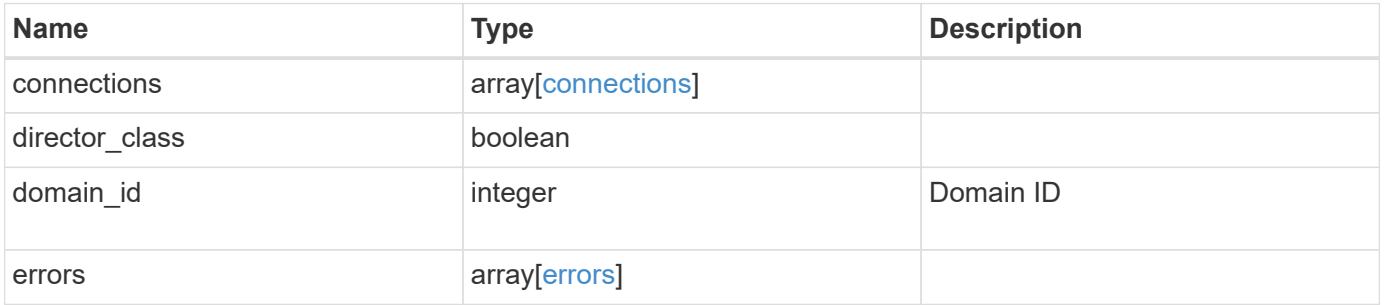

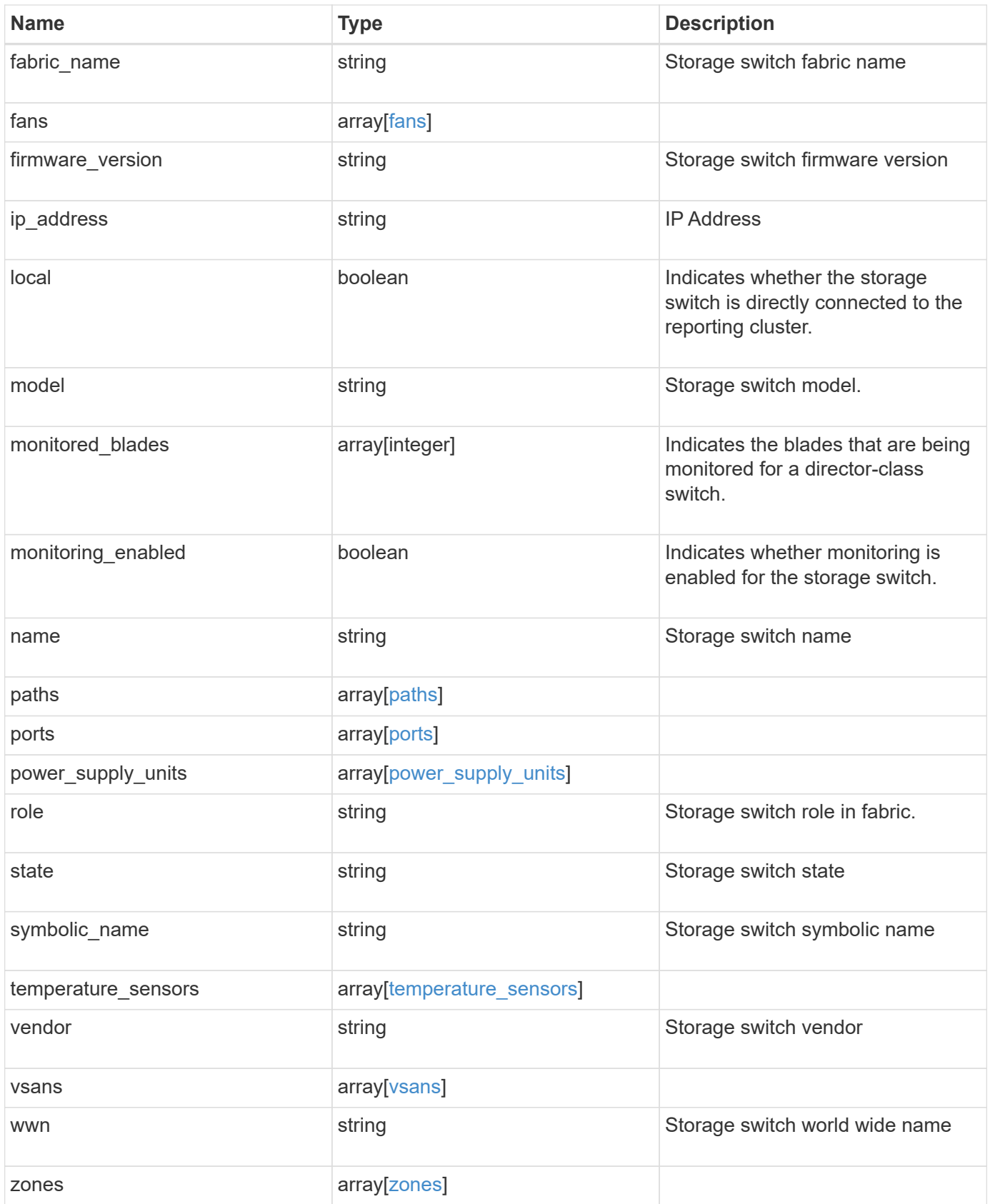

**Example response**

```
{
   "connections": {
      "peer_port": {
       "type": "unknown"
     }
   },
   "errors": {
     "reason": {
        "arguments": {
          "code": "string",
          "message": "string"
        },
        "code": "4",
        "message": "entry doesn't exist"
      },
      "severity": "unknown",
     "type": "switch_unreachable"
   },
   "fans": {
     "state": "ok"
   },
  "monitored blades": {
   },
   "paths": {
      "adapter": {
       "type": "unknown"
      },
      "node": {
      " links": {
          "self": {
            "href": "/api/resourcelink"
          }
        },
        "name": "node1",
        "uuid": "1cd8a442-86d1-11e0-ae1c-123478563412"
     }
    },
    "ports": {
      "mode": "unknown",
      "sfp": {
       "transmitter_type": "unknown",
       "type": "unknown"
      },
      "state": "error"
```

```
  },
    "power_supply_units": {
    "state": "ok"
    },
    "role": "unknown",
    "state": "ok",
  "temperature sensors": {
     "state": "error"
    },
    "vendor": "unknown",
    "vsans": {
     "state": "ok"
    },
    "zones": {
    }
}
```
### **Error**

Status: Default, Error

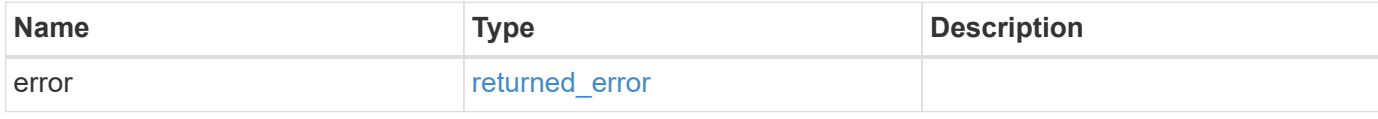

### **Example error**

```
{
   "error": {
     "arguments": {
       "code": "string",
       "message": "string"
      },
      "code": "4",
      "message": "entry doesn't exist",
      "target": "uuid"
   }
}
```
### **Definitions**

### **See Definitions**

peer\_port

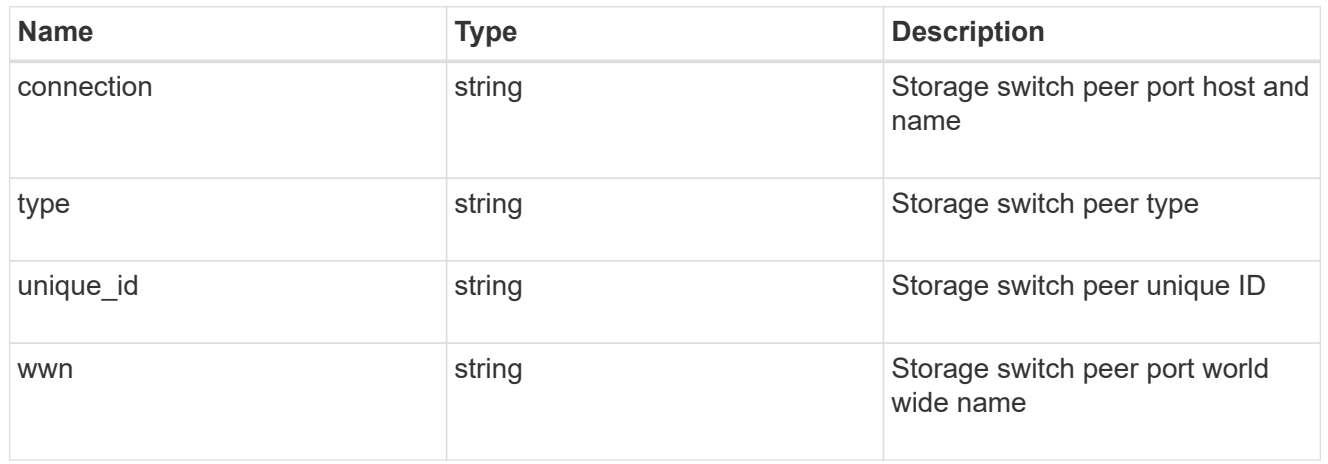

# source\_port

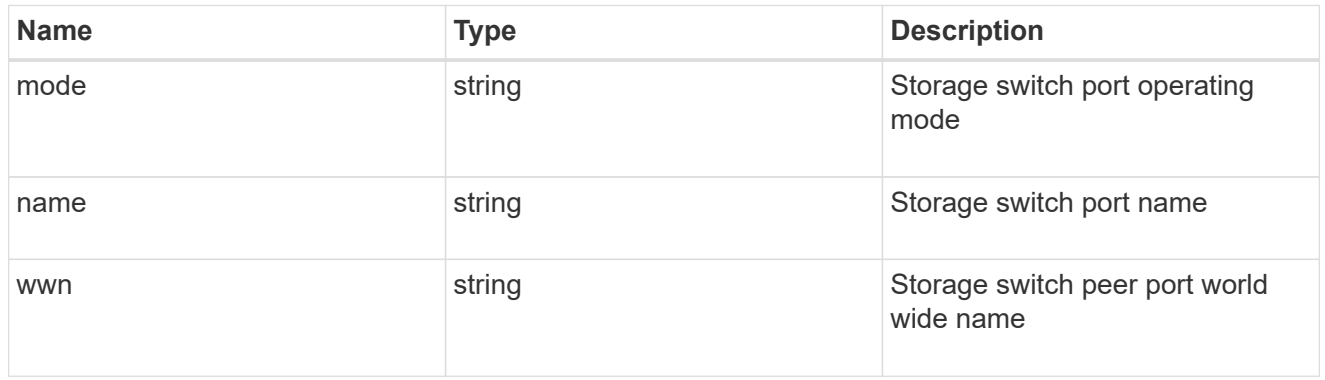

### connections

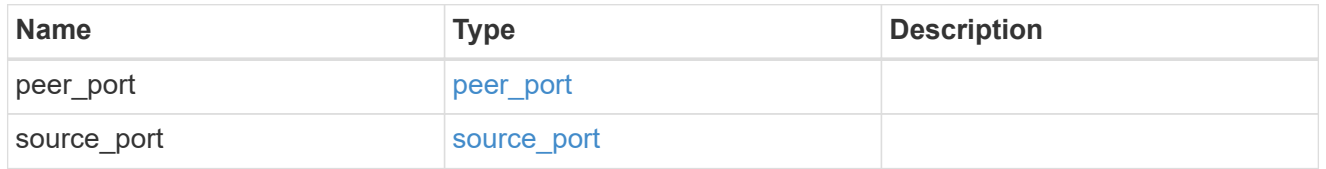

# component

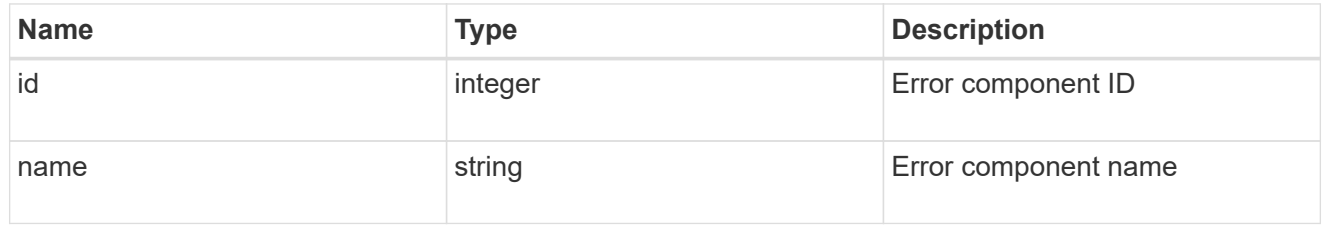

# error\_arguments

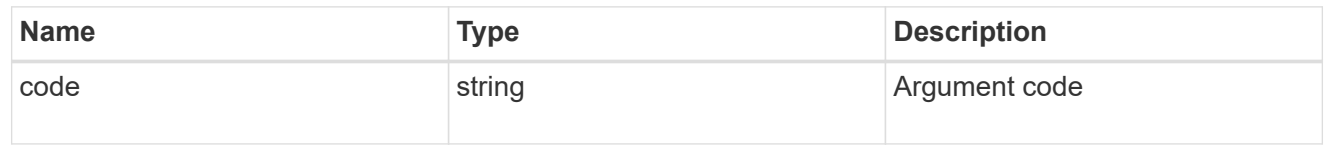

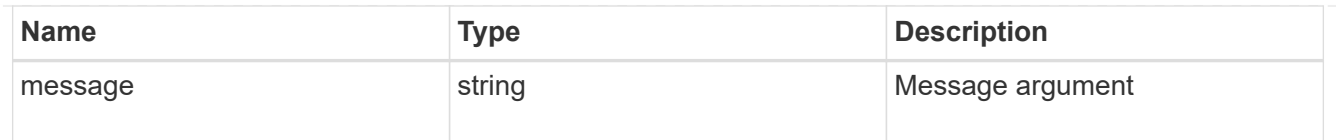

### error

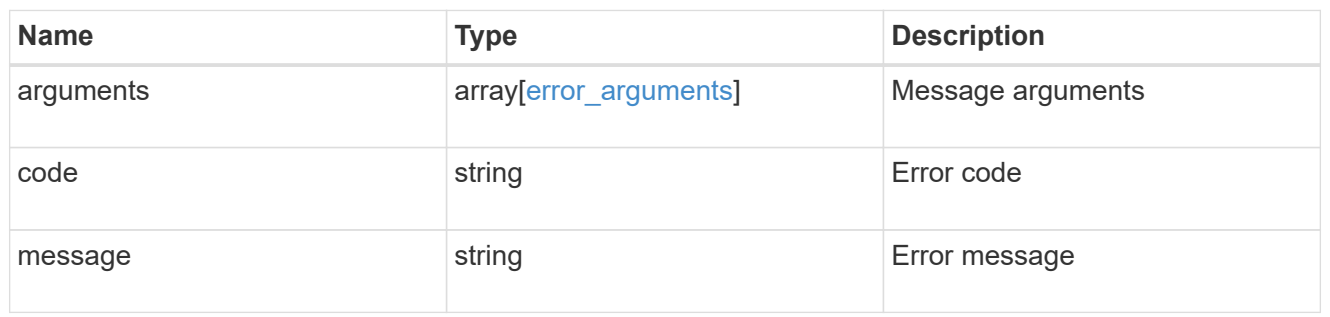

### errors

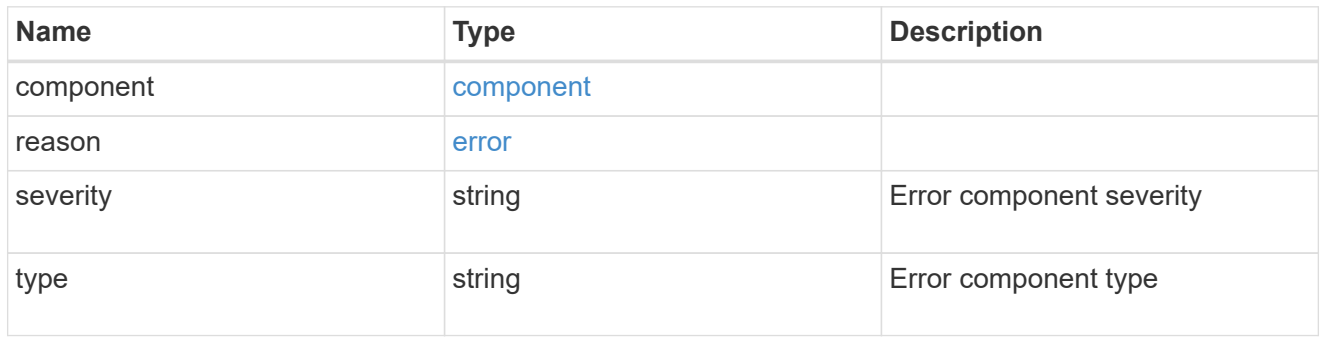

### fans

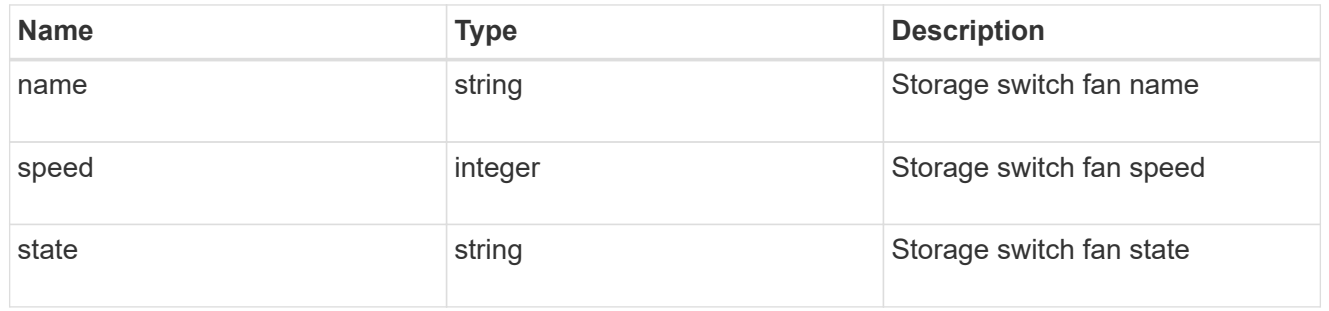

### adapter

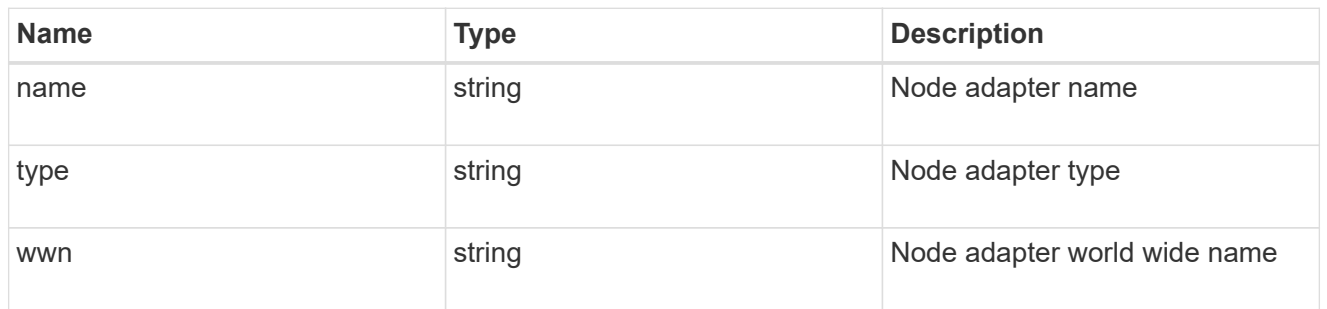

href

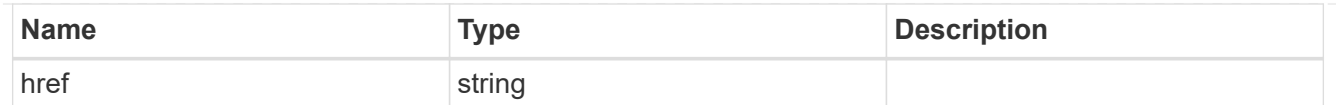

 $_{\perp}$ links

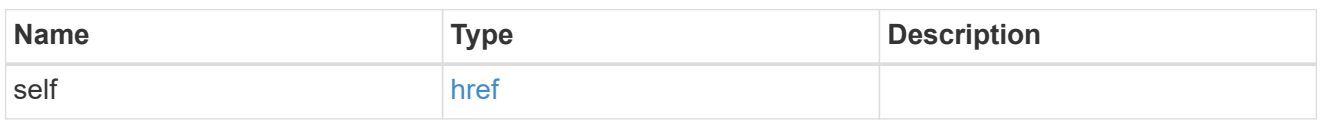

### node

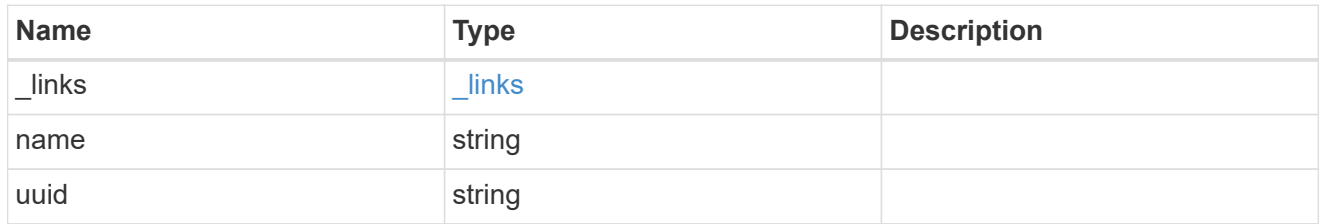

port

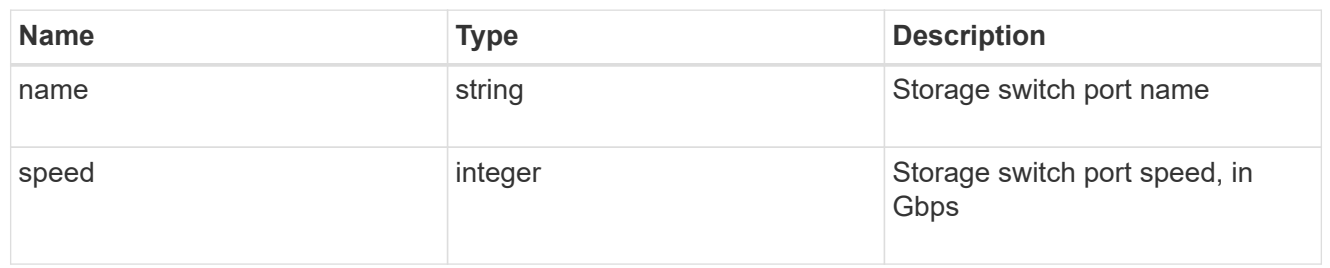

### paths

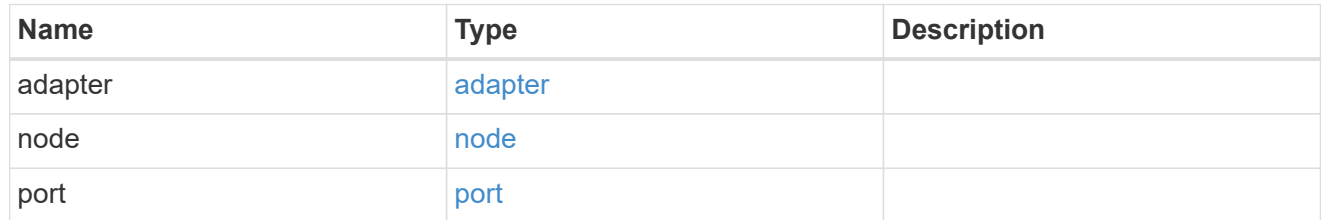

sfp

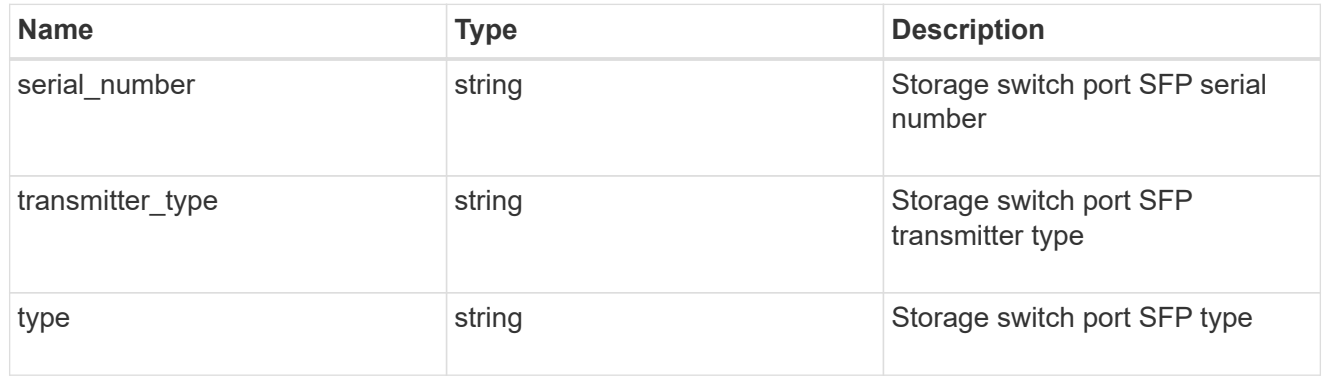

ports

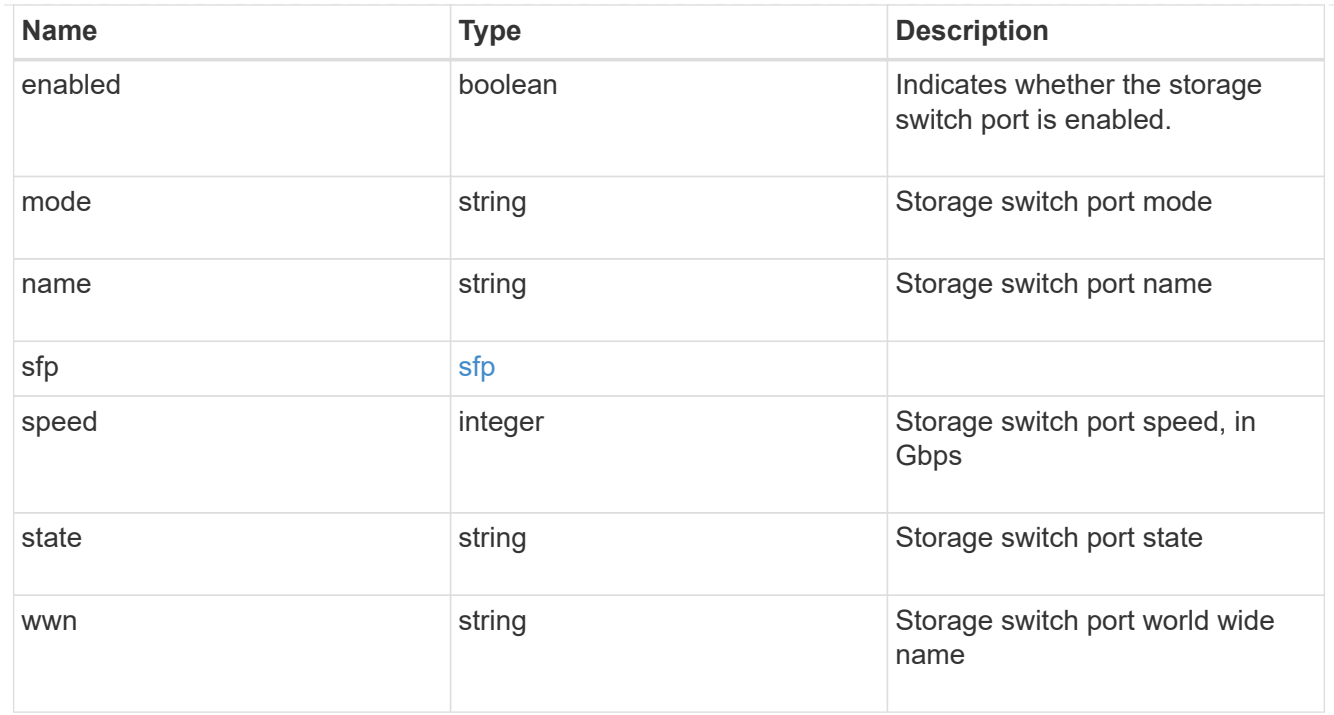

### power\_supply\_units

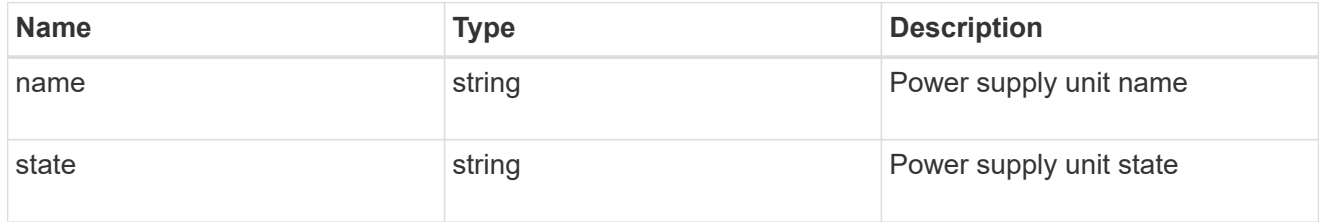

# temperature\_sensors

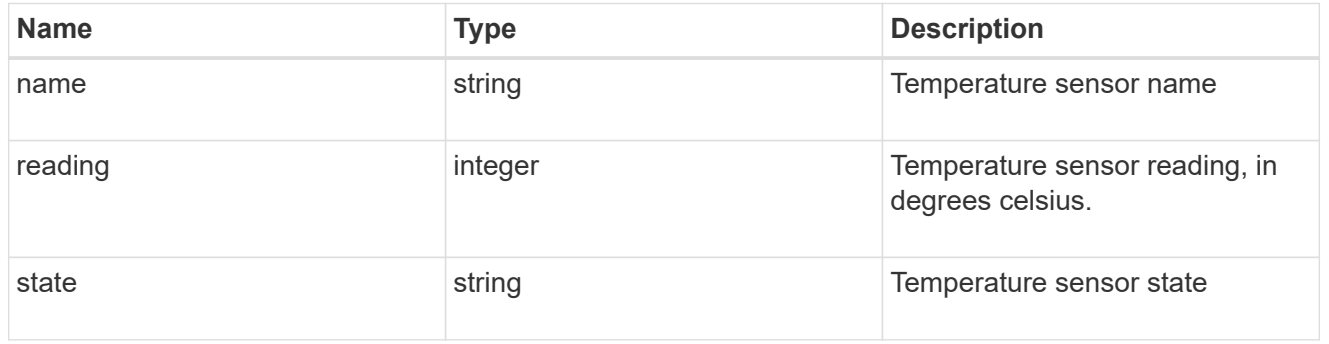

#### vsans

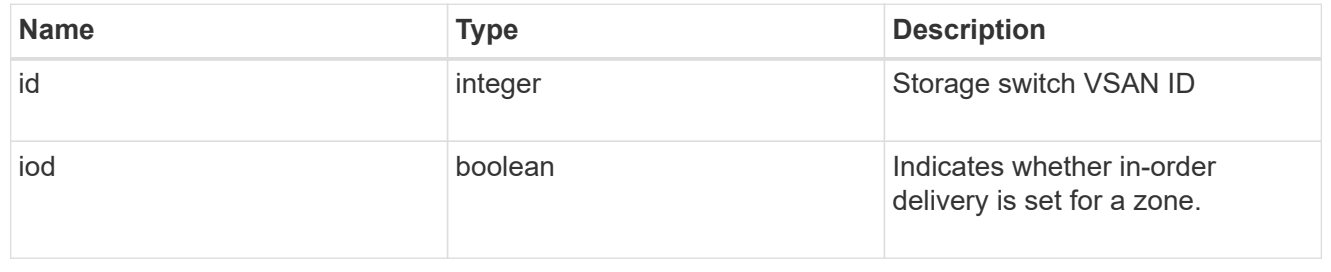

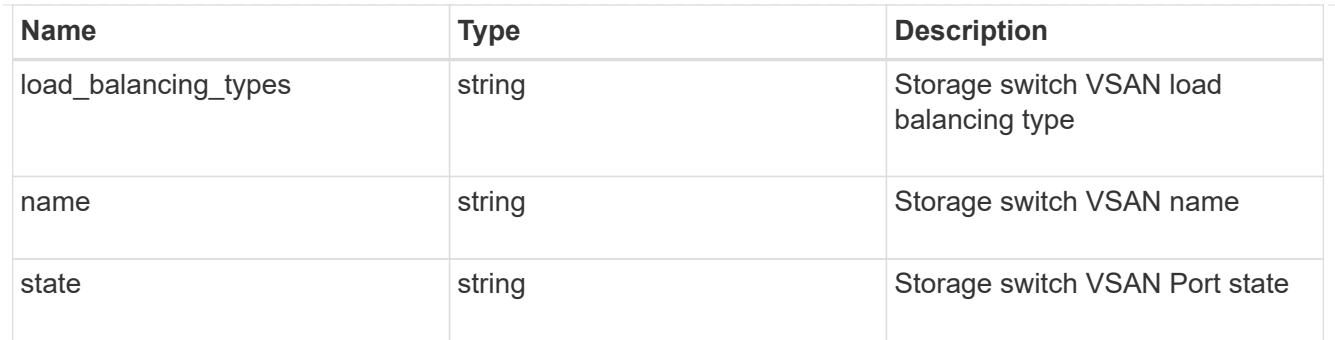

### port

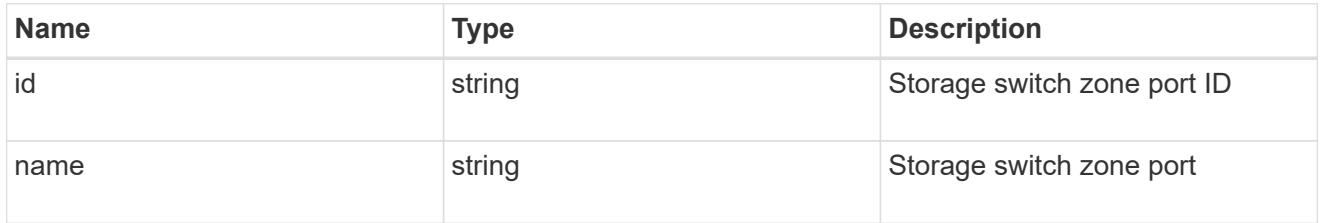

### zones

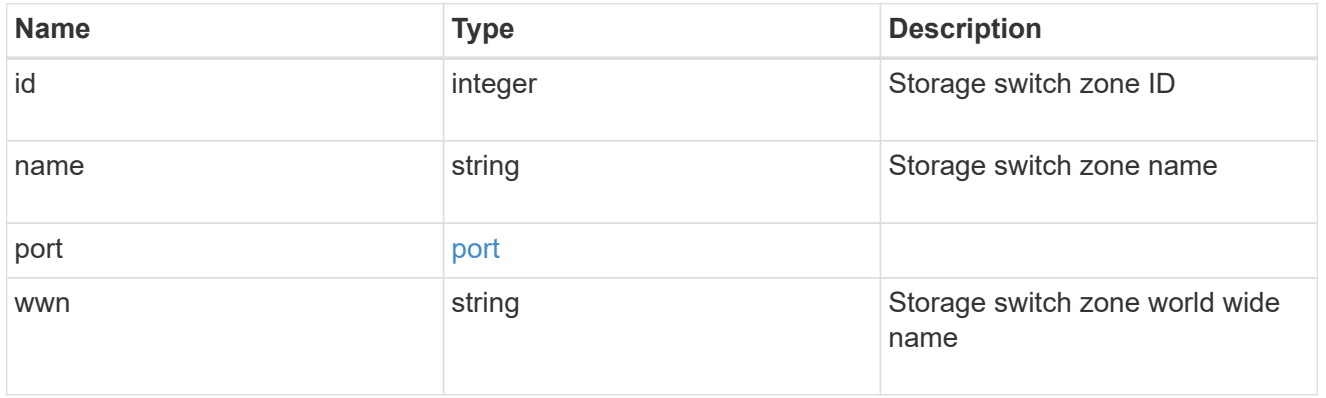

# returned\_error

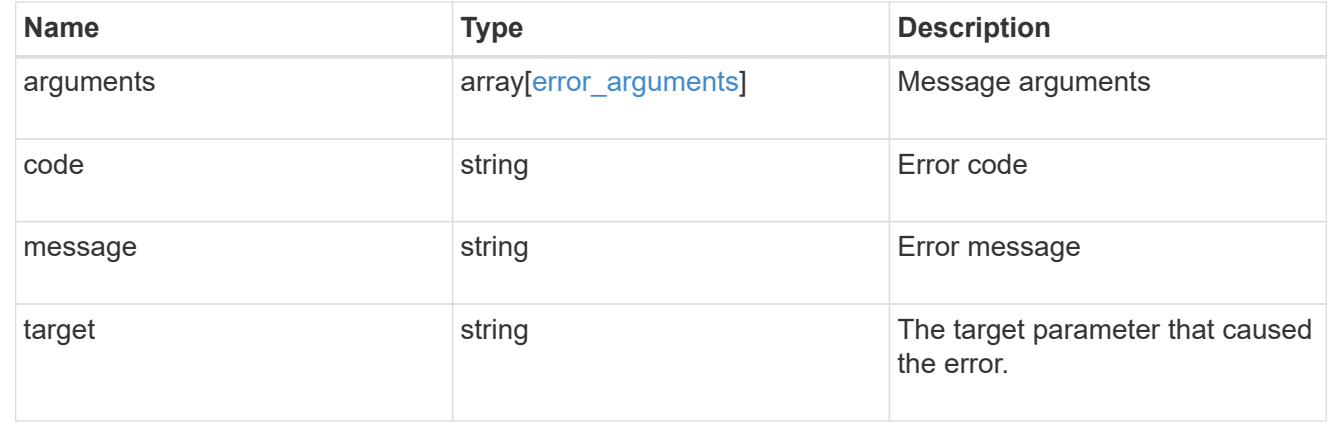

# **Manage storage tape devices**

# **Storage tape-devices endpoint overview**

### **Retrieving storage tape information**

The storage tape GET API retrieves all of the tapes in the cluster.

### **Examples**

### **1) Retrieving a list of tapes from the cluster**

The following example returns the list of tapes in the cluster:

```
# The API:
/api/storage/tape-devices
# The call:
curl -X GET "https://<mgmt-ip>/api/storage/tape-devices" -H "accept:
application/hal+json"
# The response:
{
"records": [
   {
      "node": {
        "uuid": "4083be52-5315-11eb-a839-00a0985ebbe7",
        "name": "st-8020-1-01",
        "_links": {
          "self": {
            "href": "/api/cluster/nodes/4083be52-5315-11eb-a839-
00a0985ebbe7"
          }
        }
      },
      "device_id": "2d.0",
    " links": {
        "self": {
          "href": "/api/storage/tape-devices/4083be52-5315-11eb-a839-
00a0985ebbe7/2d.0"
  }
     }
    },
    {
      "node": {
        "uuid": "4083be52-5315-11eb-a839-00a0985ebbe7",
```

```
  "name": "st-8020-1-01",
      " links": {
           "self": {
             "href": "/api/cluster/nodes/4083be52-5315-11eb-a839-
00a0985ebbe7"
          }
        }
      },
      "device_id": "2d.0L1",
      "_links": {
        "self": {
           "href": "/api/storage/tape-devices/4083be52-5315-11eb-a839-
00a0985ebbe7/2d.0L1"
       }
     }
    },
    {
      "node": {
        "uuid": "4083be52-5315-11eb-a839-00a0985ebbe7",
        "name": "st-8020-1-01",
        "_links": {
           "self": {
             "href": "/api/cluster/nodes/4083be52-5315-11eb-a839-
00a0985ebbe7"
          }
        }
      },
      "device_id": "qeg-tape-brocade2-8g:0.126",
      "_links": {
        "self": {
           "href": "/api/storage/tape-devices/4083be52-5315-11eb-a839-
00a0985ebbe7/qeg-tape-brocade2-8g%3A0.126"
        }
      }
    },
    {
      "node": {
        "uuid": "4083be52-5315-11eb-a839-00a0985ebbe7",
        "name": "st-8020-1-01",
        "_links": {
           "self": {
             "href": "/api/cluster/nodes/4083be52-5315-11eb-a839-
00a0985ebbe7"
          }
        }
      },
```

```
"device id": "stsw-broc6510-01:11.126",
    " links": {
        "self": {
          "href": "/api/storage/tape-devices/4083be52-5315-11eb-a839-
00a0985ebbe7/stsw-broc6510-01%3A11.126"
       }
     }
    },
    {
      "node": {
        "uuid": "4083be52-5315-11eb-a839-00a0985ebbe7",
        "name": "st-8020-1-01",
      " links": {
          "self": {
            "href": "/api/cluster/nodes/4083be52-5315-11eb-a839-
00a0985ebbe7"
          }
        }
      },
      "device_id": "stsw-broc6510-01:15.126",
    " links": {
        "self": {
          "href": "/api/storage/tape-devices/4083be52-5315-11eb-a839-
00a0985ebbe7/stsw-broc6510-01%3A15.126"
        }
      }
    },
    {
      "node": {
        "uuid": "4083be52-5315-11eb-a839-00a0985ebbe7",
        "name": "st-8020-1-01",
      " links": {
          "self": {
             "href": "/api/cluster/nodes/4083be52-5315-11eb-a839-
00a0985ebbe7"
          }
       }
      },
    "device id": "stsw-broc6510-01:15.126L1",
      "_links": {
        "self": {
          "href": "/api/storage/tape-devices/4083be52-5315-11eb-a839-
00a0985ebbe7/stsw-broc6510-01%3A15.126L1"
       }
     }
    },
```

```
  {
      "node": {
        "uuid": "4083be52-5315-11eb-a839-00a0985ebbe7",
        "name": "st-8020-1-01",
        "_links": {
          "self": {
             "href": "/api/cluster/nodes/4083be52-5315-11eb-a839-
00a0985ebbe7"
  }
        }
      },
      "device_id": "stsw-broc6510-01:22.126",
    " links": {
        "self": {
          "href": "/api/storage/tape-devices/4083be52-5315-11eb-a839-
00a0985ebbe7/stsw-broc6510-01%3A22.126"
        }
      }
    },
    {
      "node": {
        "uuid": "4083be52-5315-11eb-a839-00a0985ebbe7",
        "name": "st-8020-1-01",
      " links": {
           "self": {
             "href": "/api/cluster/nodes/4083be52-5315-11eb-a839-
00a0985ebbe7"
          }
        }
      },
      "device_id": "stsw-broc6510-01:23.126",
   " links": {
        "self": {
           "href": "/api/storage/tape-devices/4083be52-5315-11eb-a839-
00a0985ebbe7/stsw-broc6510-01%3A23.126"
        }
     }
   },
\frac{1}{2},
"num records": 7,
" links": {
   "self": {
      "href": "/api/storage/tape-devices"
   }
}
}
```
#### **2) Retrieving a specific tape device from the cluster**

The following example returns the requested tape device. If there is no tape with the requested UID, an error is returned.

```
# The API:
/api/storage/tape-devices/{node.uuid}/{device_id}
# The call:
curl -X GET "https://<mgmt-ip>/api/storage/tape-devices/5f5275eb-5315-
11eb-8ac4-00a0985e0dcf/2d.0" -H "accept: application/hal+json"
# The response:
{
"node": {
    "uuid": "5f5275eb-5315-11eb-8ac4-00a0985e0dcf",
    "name": "st-8020-1-02",
    "_links": {
      "self": {
        "href": "/api/cluster/nodes/5f5275eb-5315-11eb-8ac4-00a0985e0dcf"
      }
   }
},
"device_id": "2d.0",
"type": "tape",
"description": "IBM LTO-6 ULT3580",
"alias": {
    "name": "st7",
    "mapping": "SN[1068000245]"
},
"aliases": [
    {
      "name": "st7",
      "mapping": "SN[1068000245]"
    }
\frac{1}{\sqrt{2}}"wwnn": "5001697722ee0010",
"wwpn": "5001697722ee0011",
"serial_number": "1068000245",
"interface": "sas",
"device state": "offline",
"formats": [
    "LTO-4/5 Native Density",
    "LTO-4/5 Compressed",
    "LTO-6 2.5TB",
```
```
  "LTO-6 6.25TB Compressed"
\left| \ \right|,
"storage_port": {
   "name": "2d"
},
"file number": -1,
"block number": -1,
"residual count": 0,
"density": "low",
"device names": [
    {
      "rewind_device": "rst0l",
    "no rewind device": "nrst0l",
      "unload_reload_device": "urst0l"
    },
    {
      "rewind_device": "rst0m",
   "no rewind device": "nrst0m",
      "unload_reload_device": "urst0m"
    },
    {
      "rewind_device": "rst0h",
    "no rewind device": "nrst0h",
      "unload_reload_device": "urst0h"
    },
    {
      "rewind_device": "rst0a",
    "no rewind device": "nrst0a",
      "unload_reload_device": "urst0a"
   }
\left| \ \right|,
"reservation type": "off",
"_links": {
    "self": {
      "href": "/api/storage/tape-devices/5f5275eb-5315-11eb-8ac4-
00a0985e0dcf/2d.0"
   }
}
}
```
#### **Updating a tape device**

The tape PATCH API allows the tape device to be set online or offline, positioned, and given an alias.

#### **Examples**

#### **1) Taking a tape device offline**

The following example takes a tape device offline:

```
# The API:
/api/storage/tape-devices/{node.uuid}/{device_id}
# The call:
curl -X PATCH "https://<mgmt-ip>/api/storage/tape-devices/5f5275eb-5315-
11eb-8ac4-00a0985e0dcf/2d.0" -H "accept: application/hal+json" -H
"Content-Type: application/hal_json" -d '{"online": "false"}'
# The response:
{
"job": {
    "uuid": "9e544626-306e-11ec-8c2e-00a098b81daa",
  " links": {
     "self": {
        "href": "/api/cluster/jobs/9e544626-306e-11ec-8c2e-00a098b81daa"
      }
    }
}
}
```
#### **2) Bringing a tape device online**

The following example brings a tape device online:

```
# The API:
/api/storage/tape-devices/{node.uuid}/{device_id}
# The call:
curl -X PATCH "https://<mgmt-ip>/api/storage/tape-devices/5f5275eb-5315-
11eb-8ac4-00a0985e0dcf/2d.0" -H "accept: application/hal+json" -H
"Content-Type: application/hal_json" -d '{"online": "true"}'
# The response:
{
"job": {
    "uuid": "9e544626-306e-11ec-8c2e-00a098b81daa",
  " links": {
      "self": {
        "href": "/api/cluster/jobs/9e544626-306e-11ec-8c2e-00a098b81daa"
      }
    }
}
}
```
#### **3) Giving a tape device an alias**

The following example assigns an alias to a tape device:

```
# The API:
/api/storage/tape-devices/{node.uuid}/{device_id}
# The call:
curl -X PATCH "https://<mgmt-ip>/api/storage/tape-devices/5f5275eb-5315-
11eb-8ac4-00a0985e0dcf/2d.0" -H "accept: application/hal+json" -H
"Content-Type: application/hal_json" -d '{"aliases": [{"name": "st0"}]}'
# The response:
{
}
```
#### **4) Removing a tape device's aliases**

The following example clears any aliases previously assigned to a tape device:

```
# The API:
/api/storage/tape-devices/{node.uuid}/{device_id}
# The call:
curl -X PATCH "https://<mgmt-ip>/api/storage/tape-devices/5f5275eb-5315-
11eb-8ac4-00a0985e0dcf/2d.0" -H "accept: application/hal+json" -H
"Content-Type: application/hal_json" -d '{"aliases": []}'
# The response:
{
}
```
#### **5) Rewinding a tape device**

The following example rewinds a tape device:

```
# The API:
/api/storage/tape-devices/{node.uuid}/{device_id}
# The call:
curl -X PATCH "https://<mgmt-ip>/api/storage/tape-devices/5f5275eb-5315-
11eb-8ac4-00a0985e0dcf/2d.0" -H "accept: application/hal+json" -H
"Content-Type: application/hal_json" -d '{"position": {"operation":
"rewind"}}'
# The response:
{
"job": {
    "uuid": "9e544626-306e-11ec-8c2e-00a098b81daa",
    "_links": {
      "self": {
        "href": "/api/cluster/jobs/9e544626-306e-11ec-8c2e-00a098b81daa"
      }
    }
}
}
```
#### **6) Forwarding the tape five files**

The following example moves the tape forward five file records:

```
# The API:
/api/storage/tape-devices/{node.uuid}/{device_id}
# The call:
curl -X PATCH "https://<mgmt-ip>/api/storage/tape-devices/5f5275eb-5315-
11eb-8ac4-00a0985e0dcf/2d.0" -H "accept: application/hal+json" -H
"Content-Type: application/hal json" -d '{"position": {"operation": "fsf",
"count": 5}}'
# The response:
{
"job": {
    "uuid": "954c20d5-306e-11ec-8c2e-00a098b81daa",
  " links": {
      "self": {
        "href": "/api/cluster/jobs/954c20d5-306e-11ec-8c2e-00a098b81daa"
      }
    }
}
}
```
### **Retrieve tape devices**

GET /storage/tape-devices

### **Introduced In:** 9.9

Retrieves a collection of tape devices.

### **Related ONTAP commands**

• storage tape show

#### **Learn more**

• [DOC /storage/tape-devices](https://docs.netapp.com/us-en/ontap-restapi-9141/{relative_path}storage_tape-devices_endpoint_overview.html)

#### **Parameters**

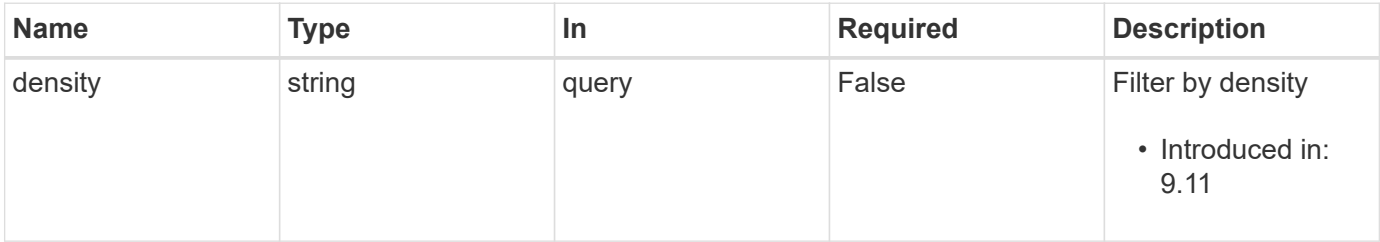

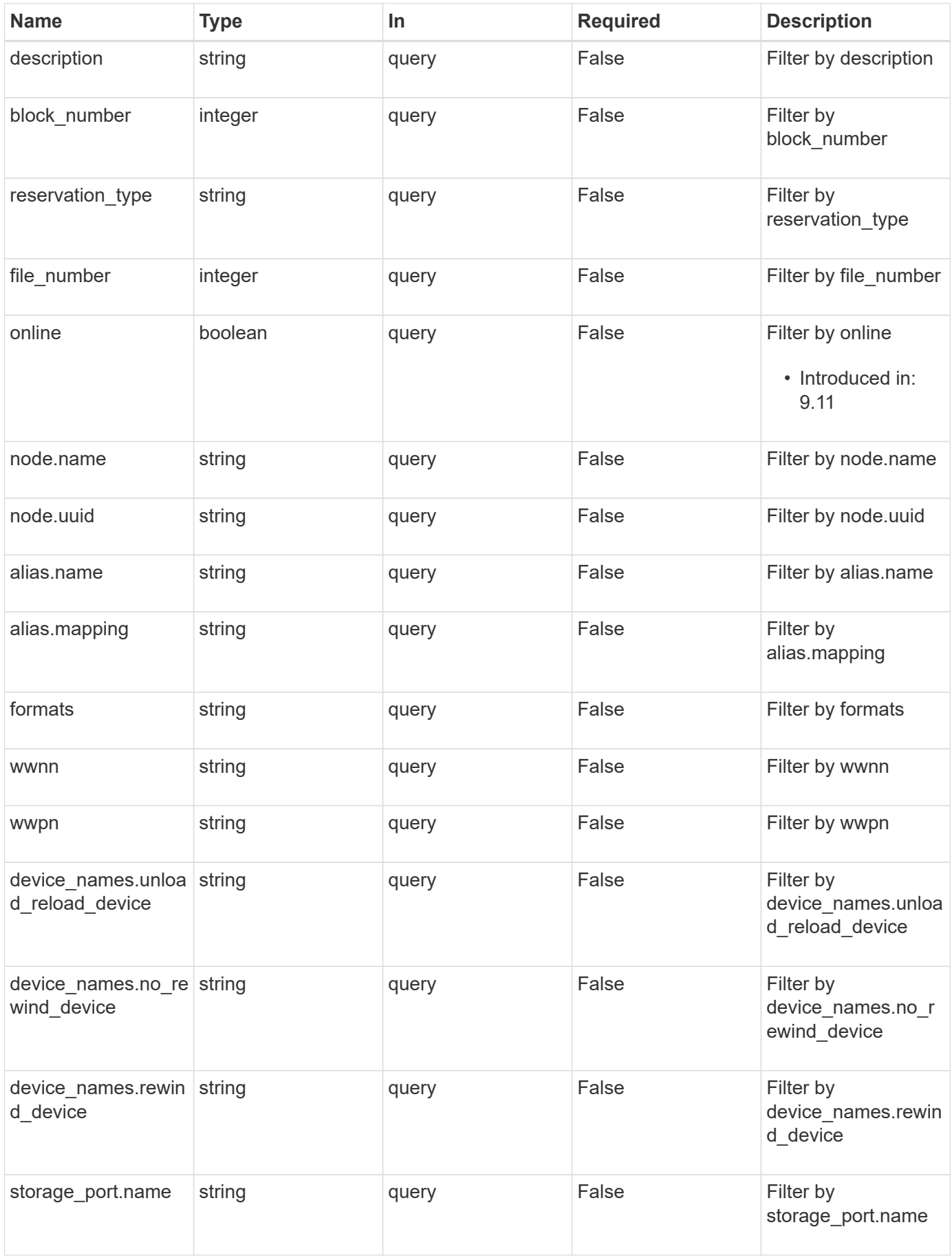

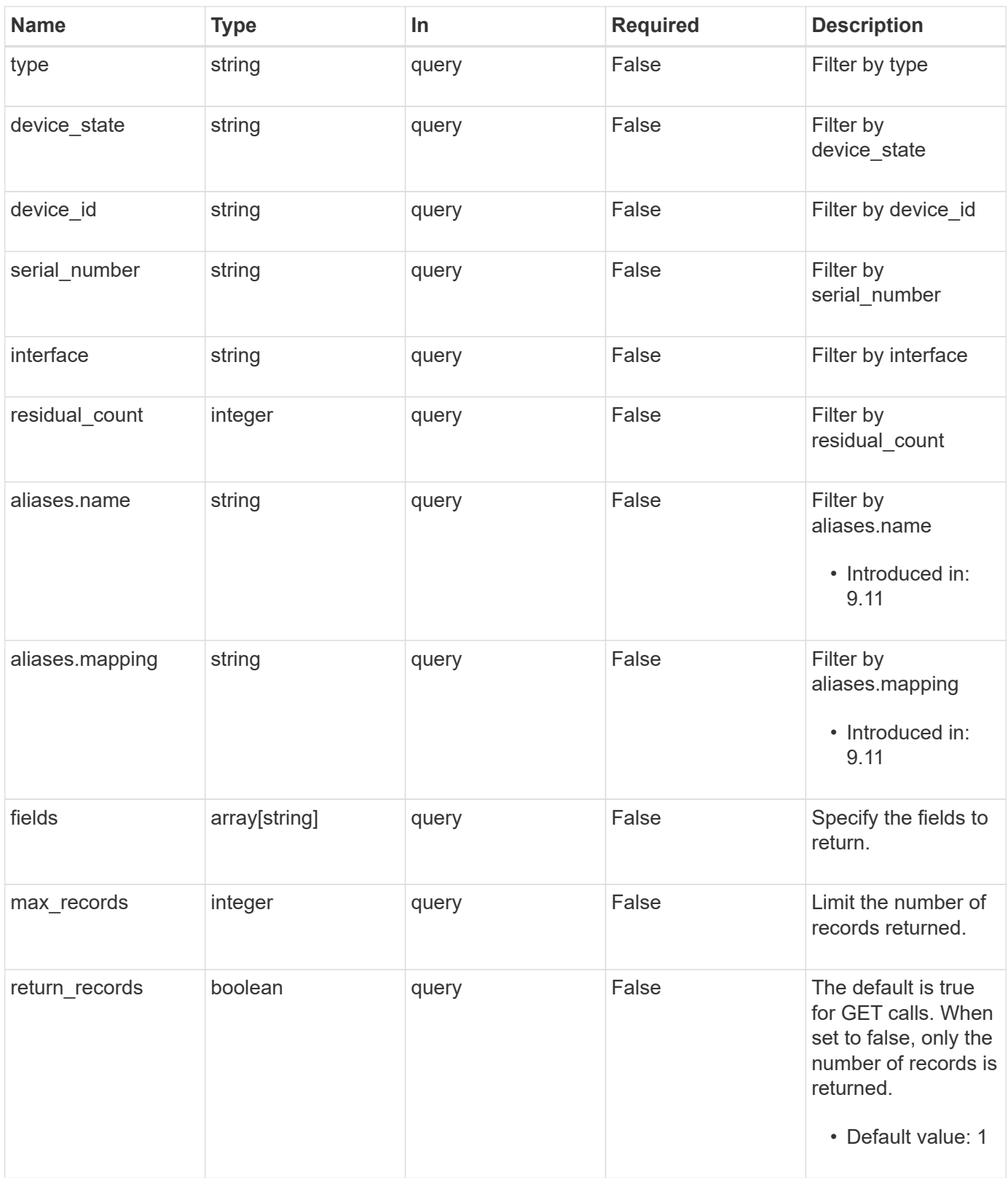

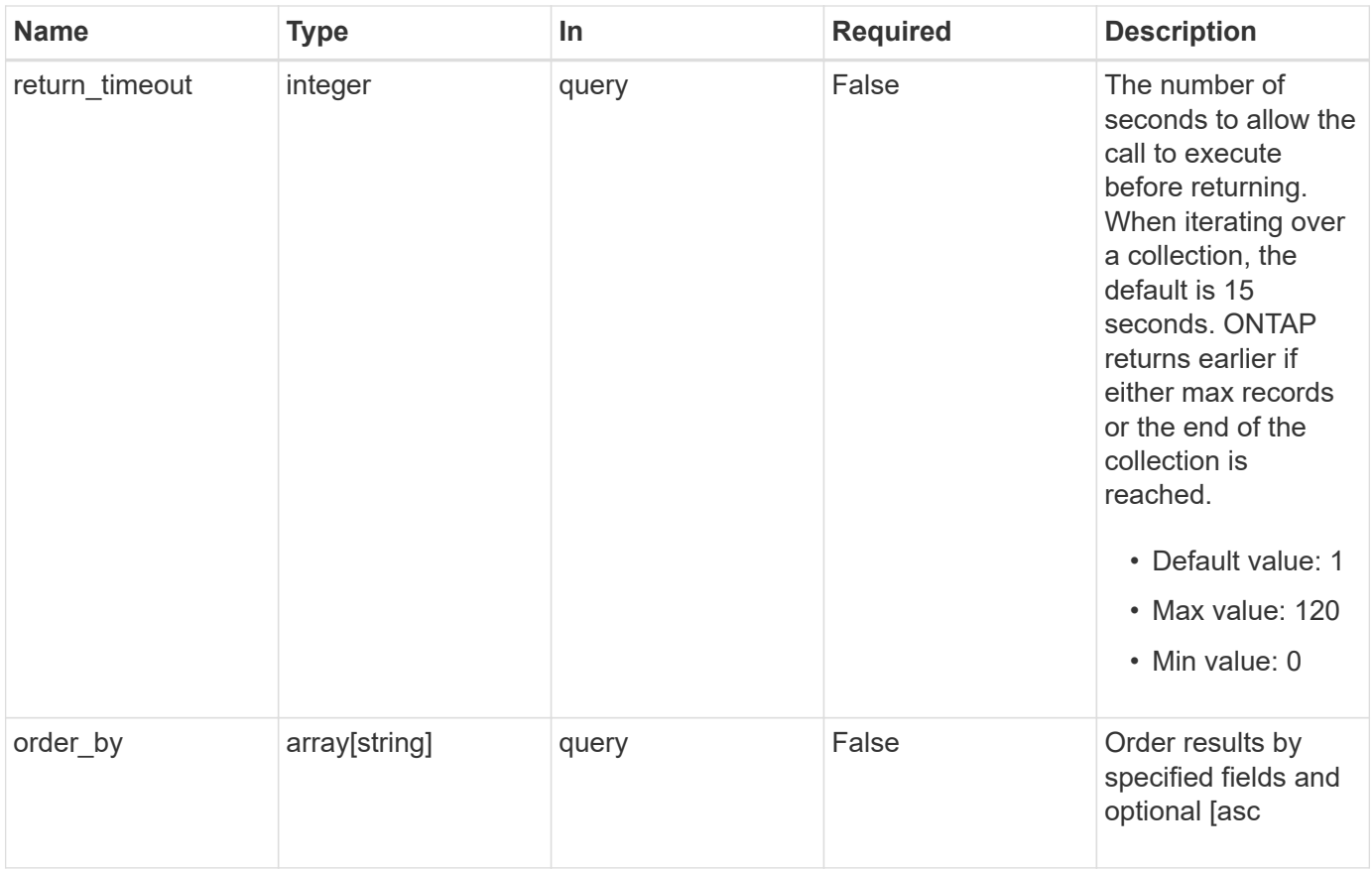

### **Response**

Status: 200, Ok

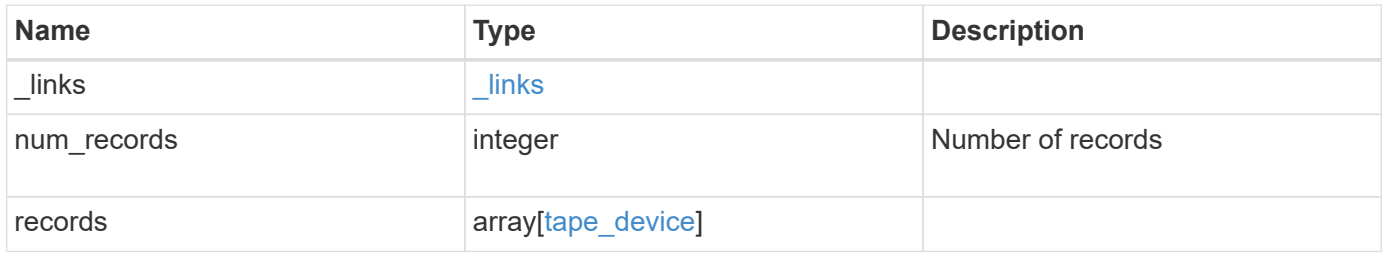

**Example response**

```
{
 " links": {
      "next": {
        "href": "/api/resourcelink"
      },
      "self": {
       "href": "/api/resourcelink"
      }
   },
    "num_records": 1,
   "records": {
      "alias": {
        "mapping": "SN[10WT000933]",
       "name": "st6"
      },
      "aliases": {
       "mapping": "SN[10WT000933]",
       "name": "st6"
      },
      "block_number": 0,
    "density": "low",
    "description": "QUANTUM LTO-8 ULTRIUM",
    "device id": "1a.0",
    "device names": {
     "no rewind device": "nrst6l",
      "rewind device": "rst6l",
        "unload_reload_device": "urst6l"
      },
    "device state": "read write enabled",
      "file_number": 0,
      "formats": [
       "LTO-7 6TB",
        "LTO-7 15TB Compressed",
        "LTO-8 12TB",
        "LTO-8 30TB Compressed"
    \frac{1}{\sqrt{2}}  "interface": "sas",
      "node": {
        "_links": {
          "self": {
             "href": "/api/resourcelink"
          }
        },
        "name": "node1",
```

```
  "uuid": "1cd8a442-86d1-11e0-ae1c-123478563412"
      },
      "position": {
       "count": 5,
       "operation": "rewind"
      },
    "reservation type": "off",
      "residual_count": 0,
    "serial number": "10WT00093",
      "storage_port": {
       "name": "2b"
      },
    "type": "tape",
      "wwnn": "500507631295741c",
      "wwpn": "500507631295741c"
   }
}
```
### **Error**

```
Status: Default, Error
```
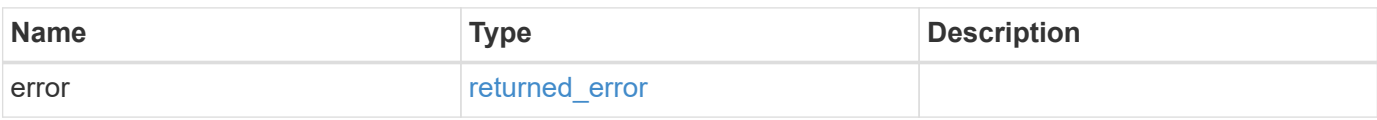

#### **Example error**

```
{
    "error": {
      "arguments": {
        "code": "string",
       "message": "string"
      },
      "code": "4",
      "message": "entry doesn't exist",
      "target": "uuid"
   }
}
```
#### **Definitions**

### **See Definitions**

href

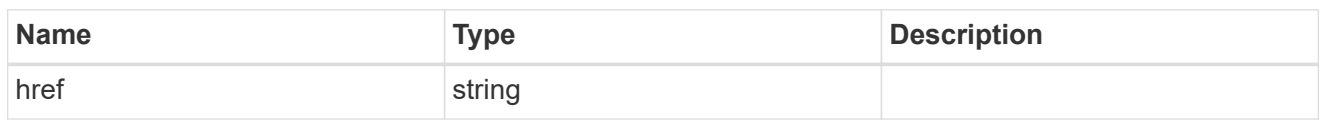

\_links

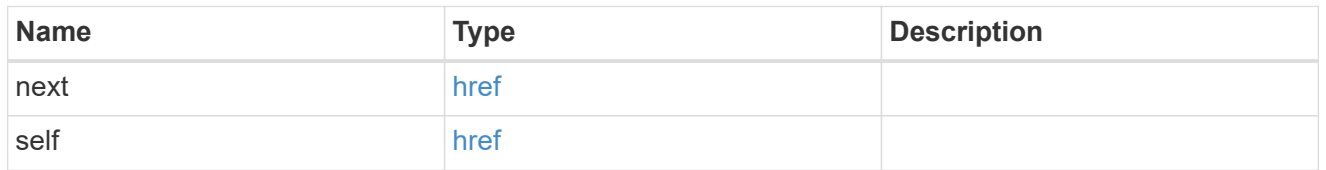

alias

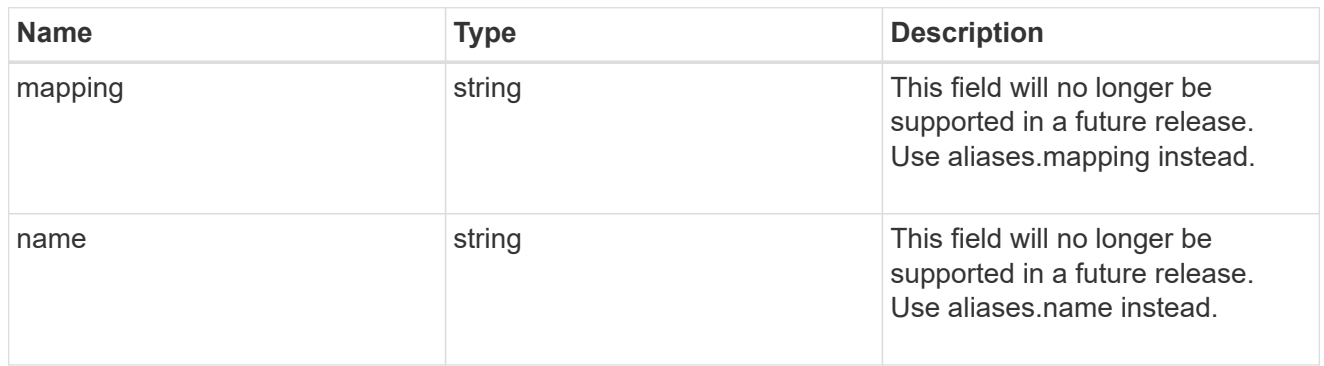

#### aliases

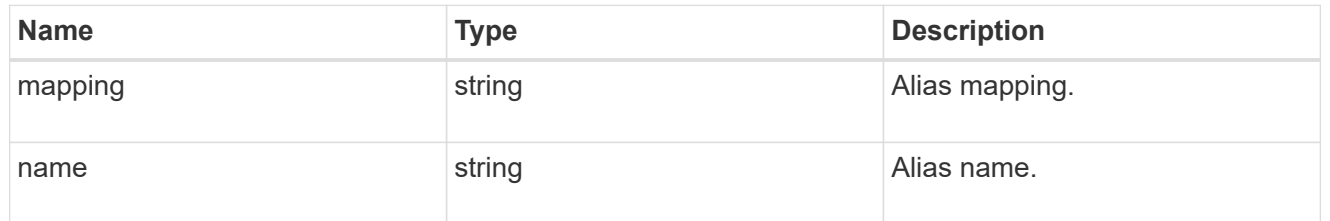

### device\_names

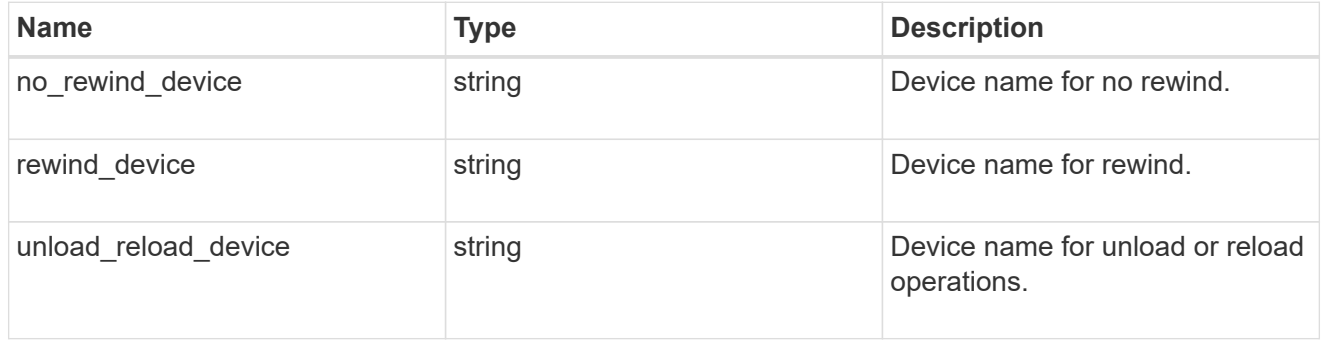

\_links

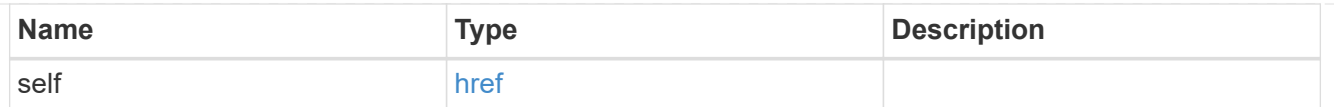

### node

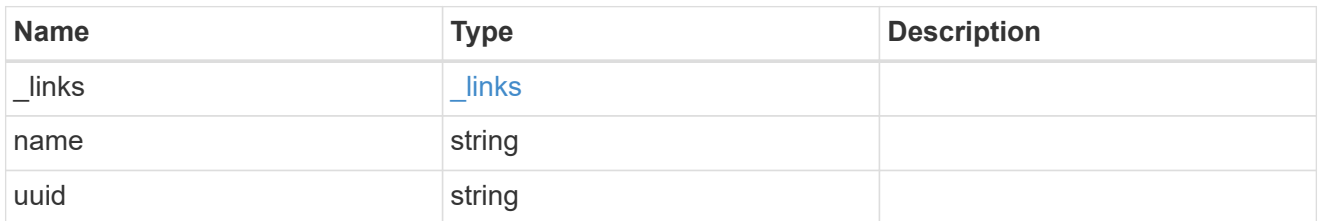

### position

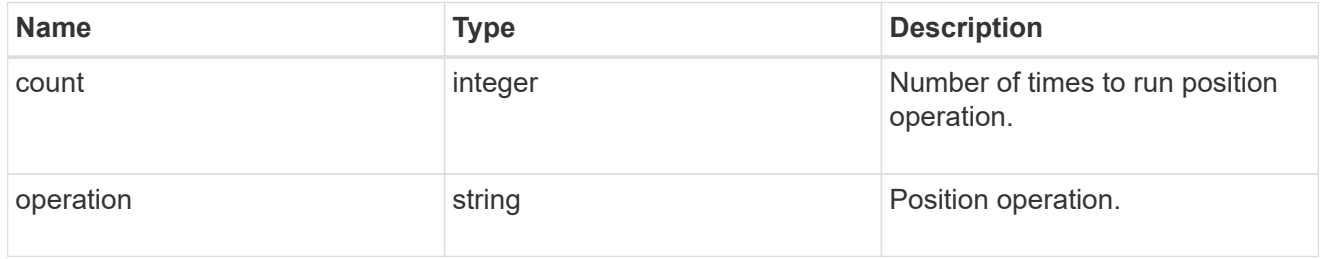

### storage\_port

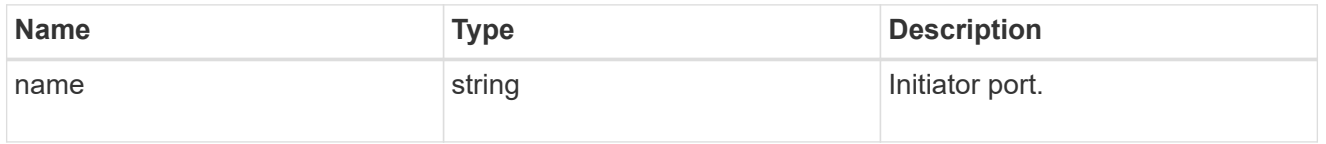

### tape\_device

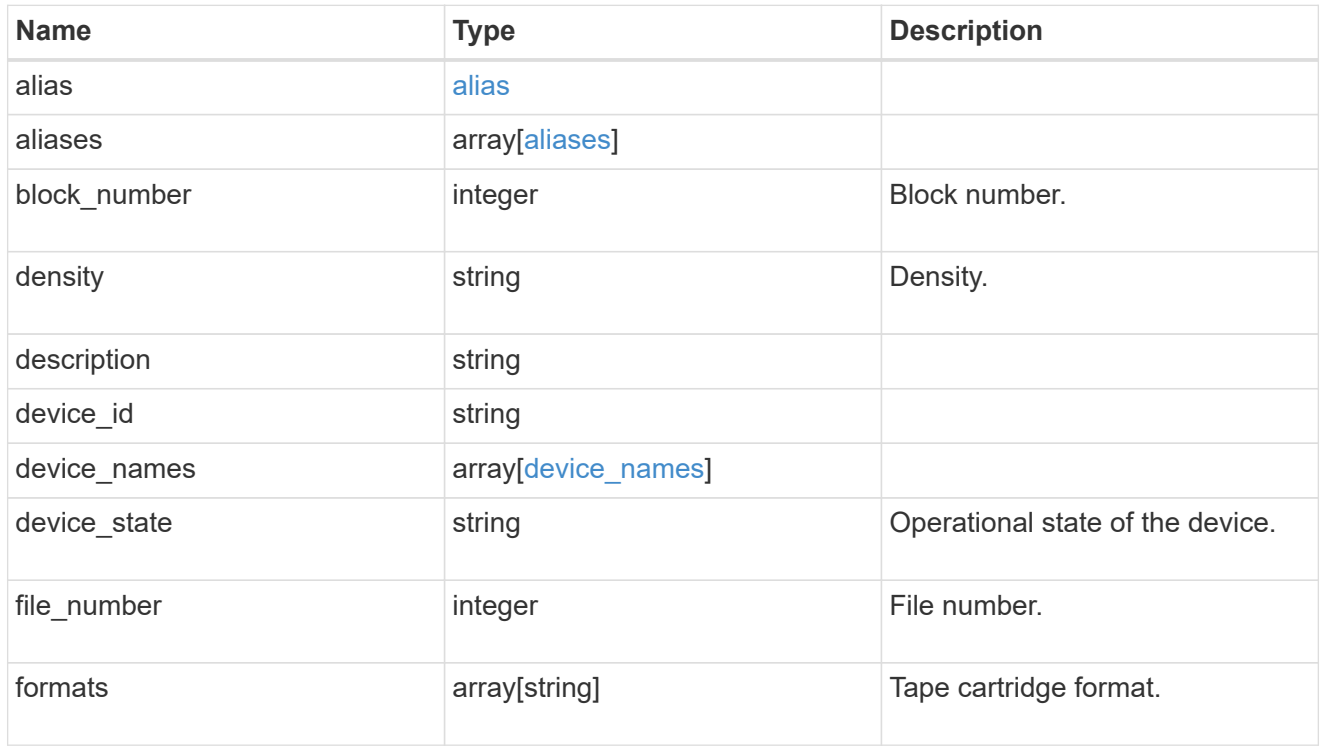

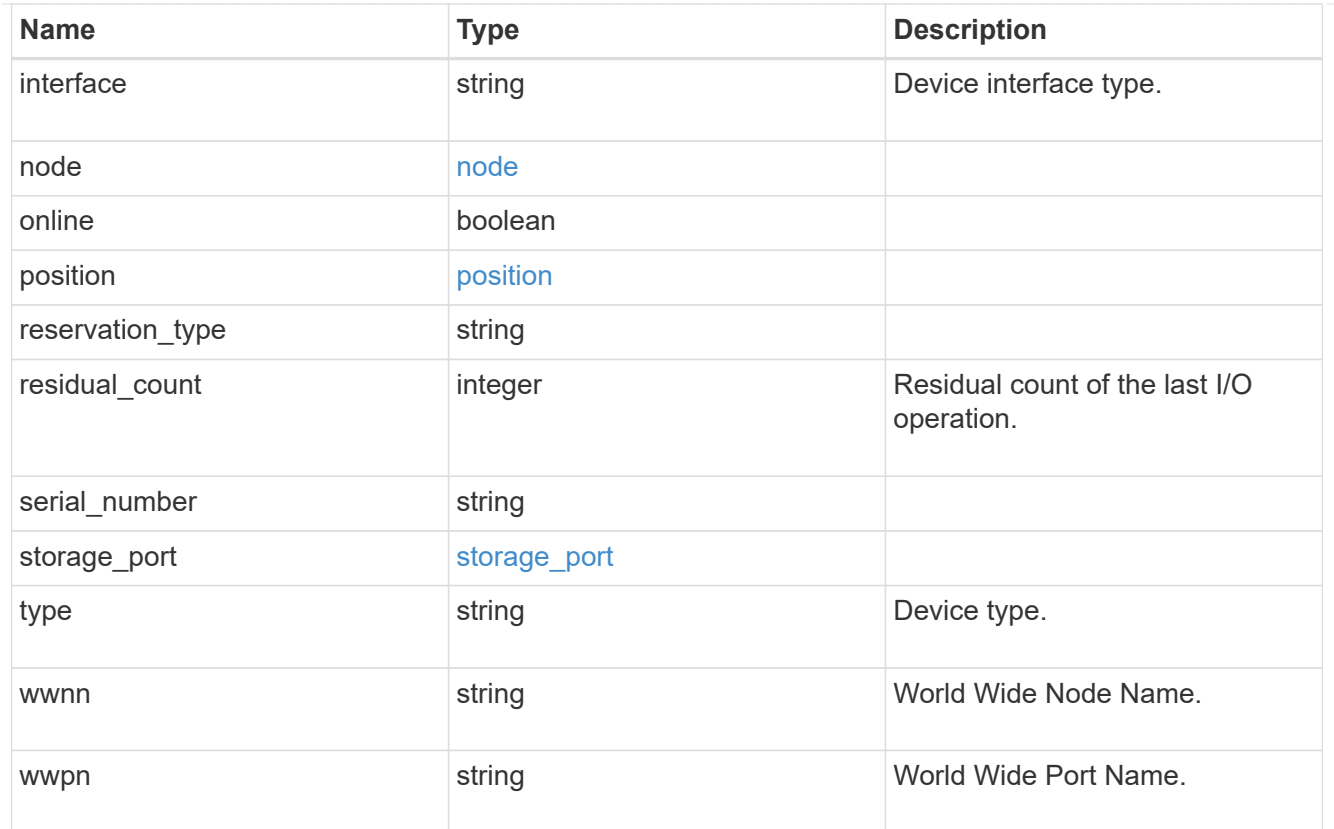

### error\_arguments

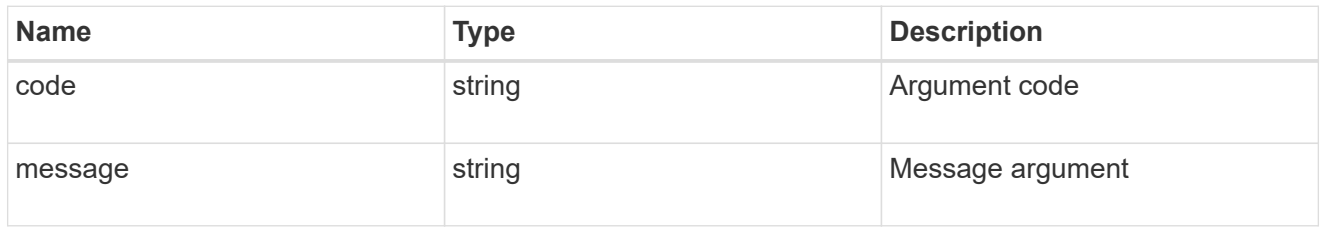

### returned\_error

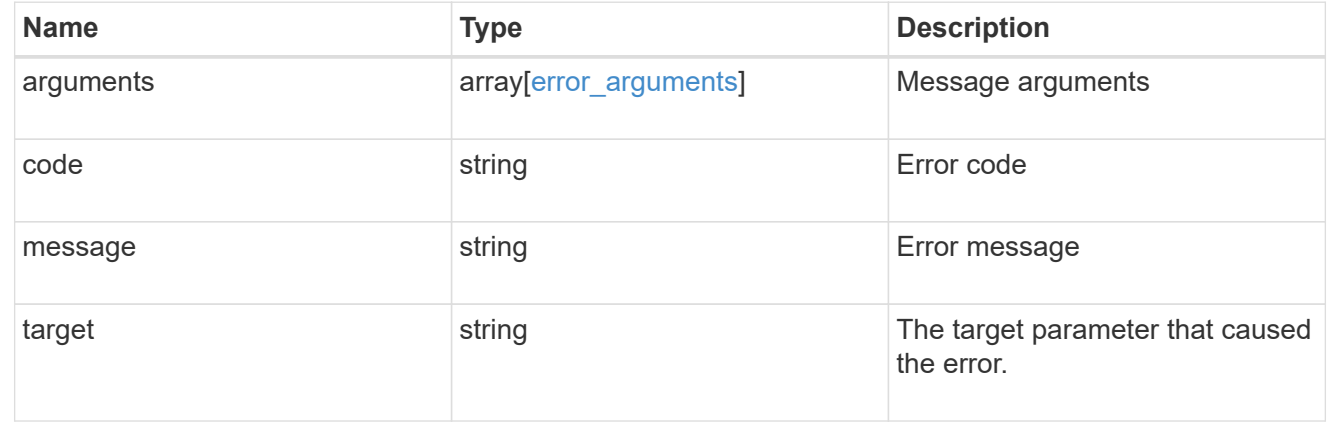

# **Retrieve a tape device**

```
GET /storage/tape-devices/{node.uuid}/{device_id}
```
### **Introduced In:** 9.9

Retrieves a specific tape device.

#### **Related ONTAP commands**

• storage tape show

### **Learn more**

• [DOC /storage/tape-devices](https://docs.netapp.com/us-en/ontap-restapi-9141/{relative_path}storage_tape-devices_endpoint_overview.html)

### **Parameters**

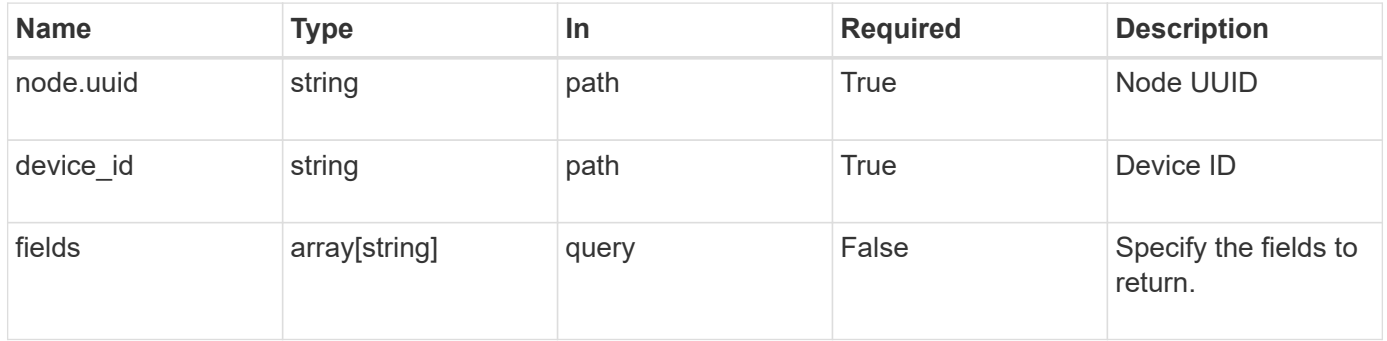

### **Response**

Status: 200, Ok

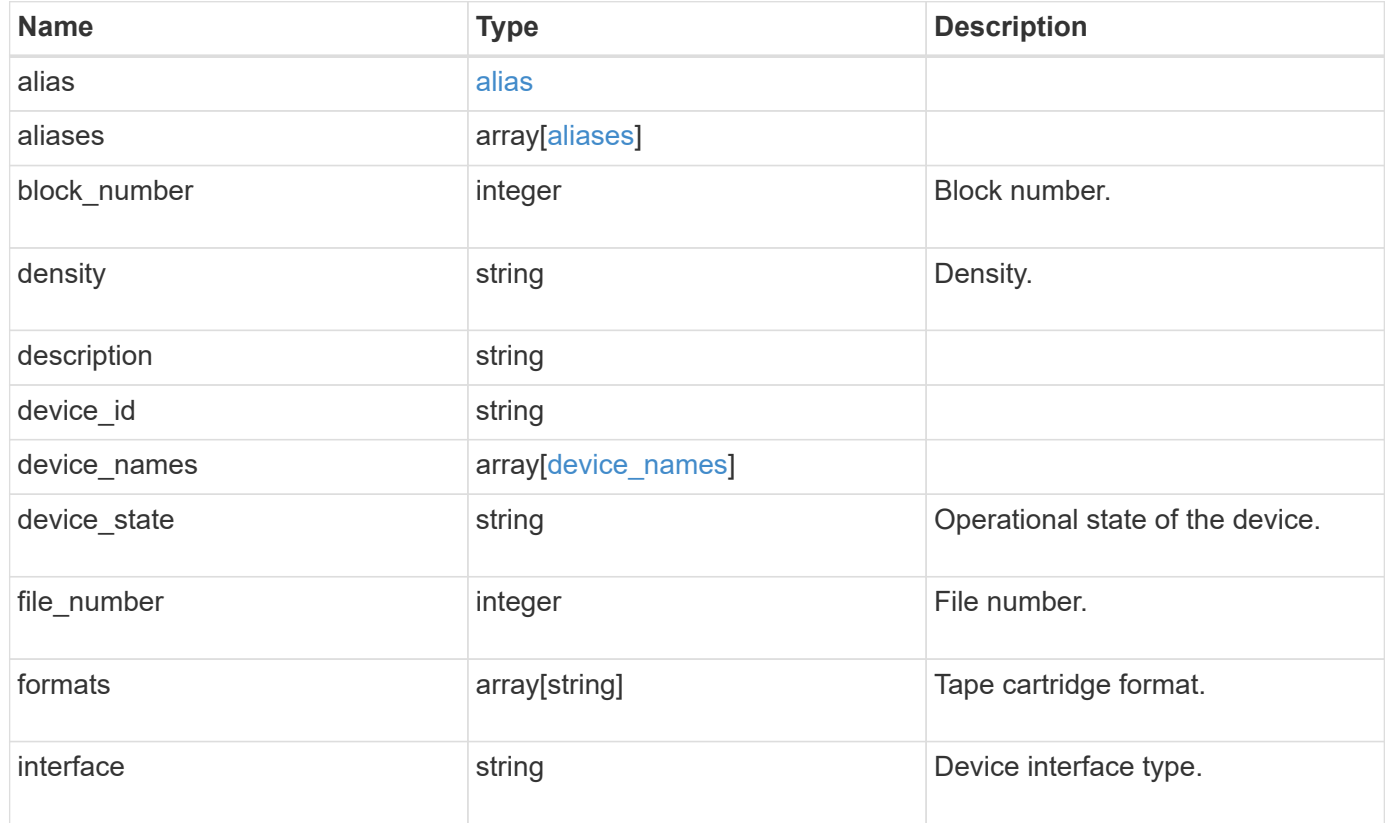

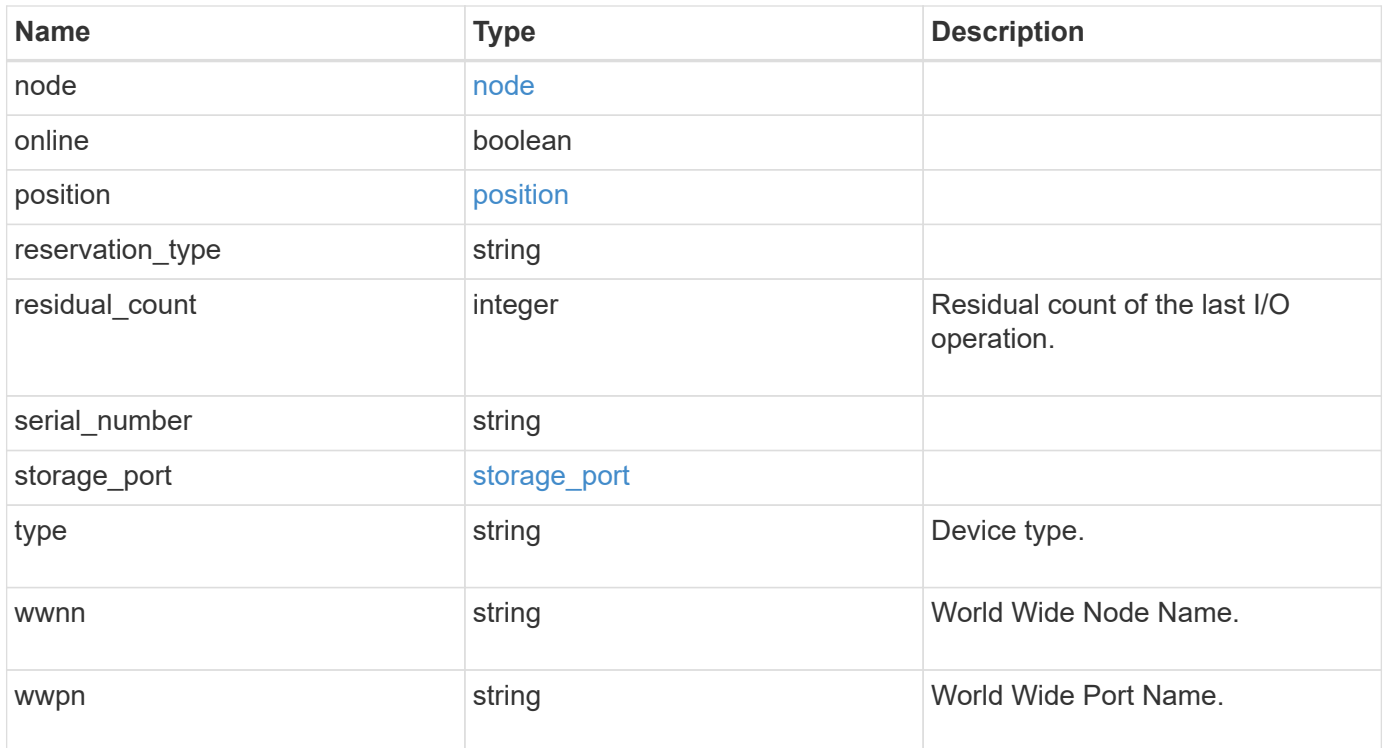

#### **Example response**

```
{
   "alias": {
      "mapping": "SN[10WT000933]",
     "name": "st6"
   },
   "aliases": {
      "mapping": "SN[10WT000933]",
     "name": "st6"
   },
   "block_number": 0,
 "density": "low",
   "description": "QUANTUM LTO-8 ULTRIUM",
 "device id": "1a.0",
 "device names": {
   "no rewind device": "nrst6l",
     "rewind_device": "rst6l",
     "unload_reload_device": "urst6l"
   },
 "device state": "read write enabled",
   "file_number": 0,
   "formats": [
     "LTO-7 6TB",
      "LTO-7 15TB Compressed",
     "LTO-8 12TB",
     "LTO-8 30TB Compressed"
 \frac{1}{2}  "interface": "sas",
   "node": {
      "_links": {
        "self": {
         "href": "/api/resourcelink"
        }
      },
    "name": "node1",
      "uuid": "1cd8a442-86d1-11e0-ae1c-123478563412"
    },
   "position": {
     "count": 5,
     "operation": "rewind"
    },
 "reservation type": "off",
   "residual_count": 0,
 "serial number": "10WT00093",
   "storage_port": {
```

```
  "name": "2b"
    },
    "type": "tape",
    "wwnn": "500507631295741c",
   "wwpn": "500507631295741c"
}
```
#### **Error**

Status: Default, Error

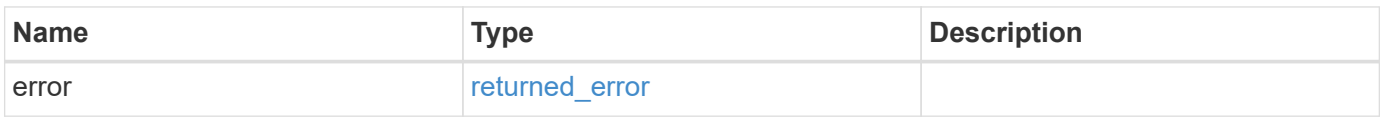

#### **Example error**

```
{
   "error": {
     "arguments": {
       "code": "string",
       "message": "string"
      },
      "code": "4",
     "message": "entry doesn't exist",
      "target": "uuid"
   }
}
```
### **Definitions**

#### **See Definitions**

alias

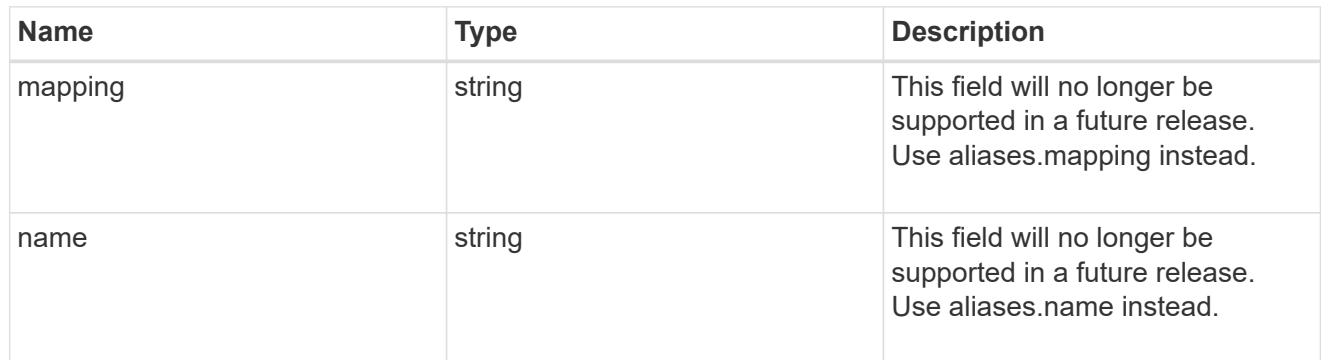

#### aliases

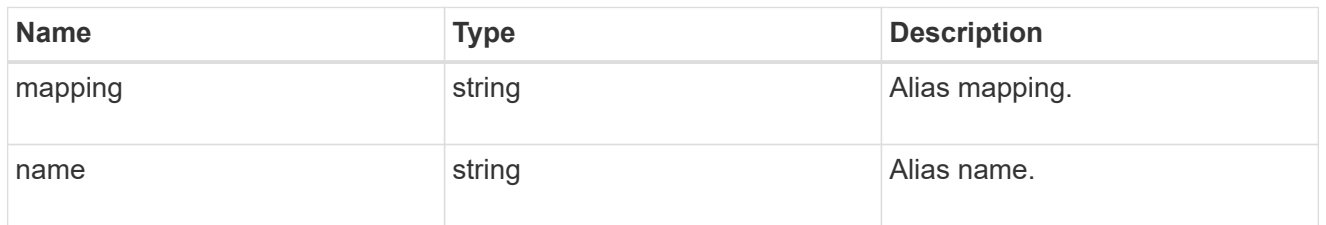

### device\_names

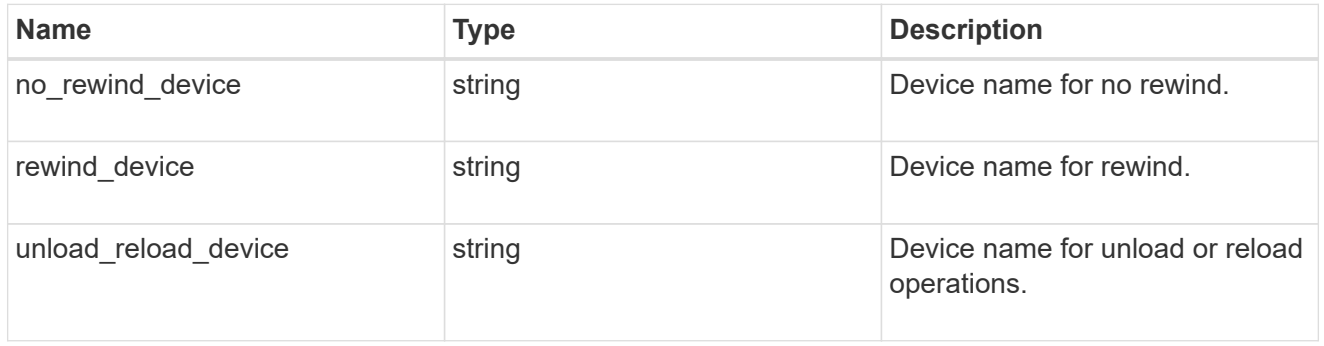

### href

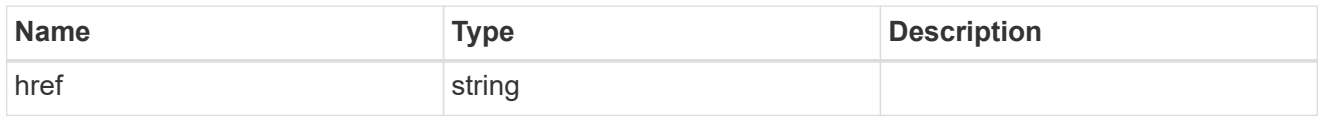

### \_links

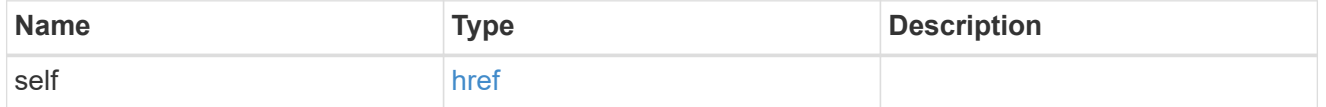

#### node

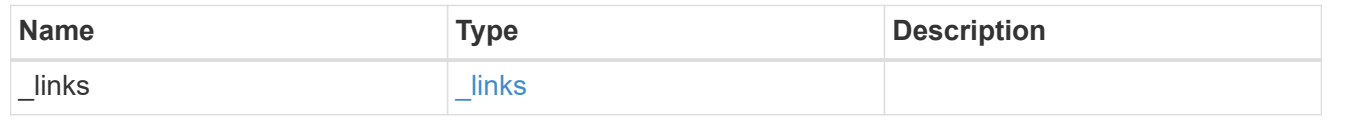

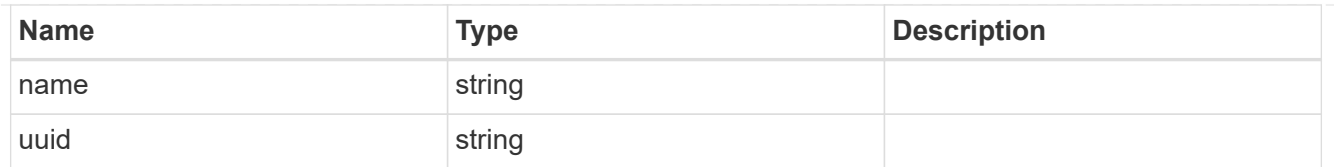

### position

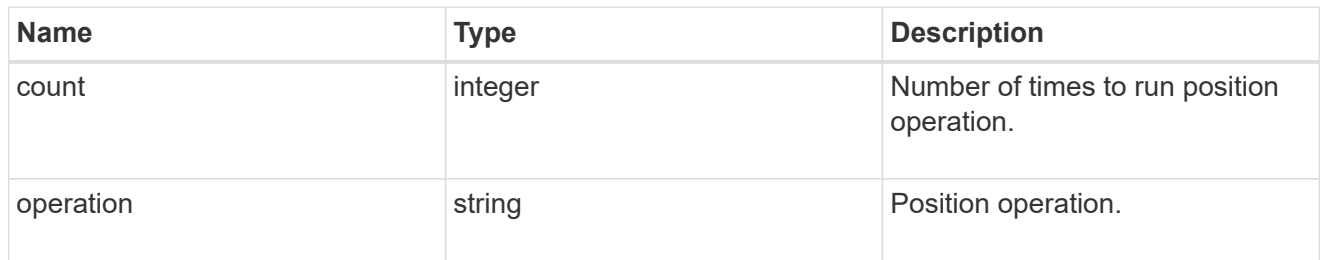

### storage\_port

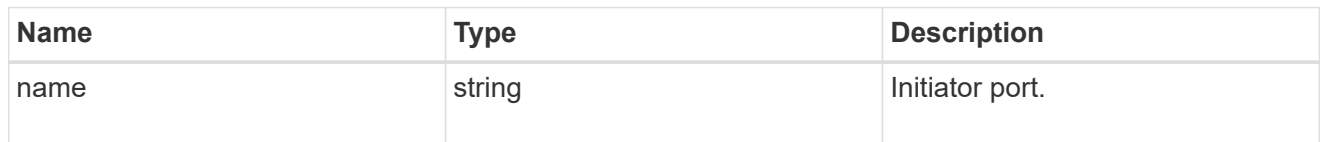

### error\_arguments

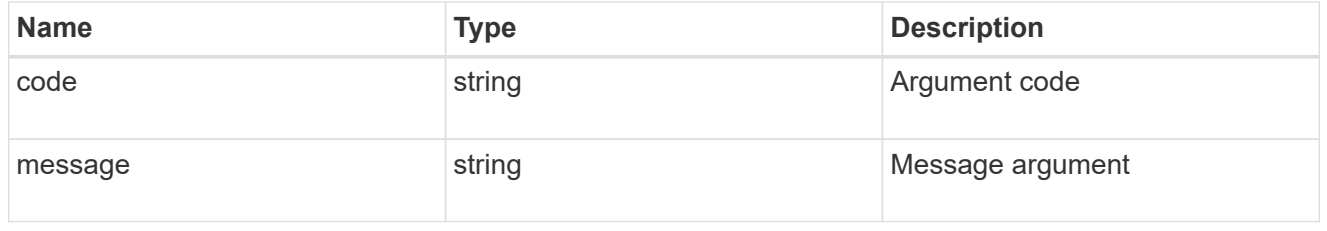

### returned\_error

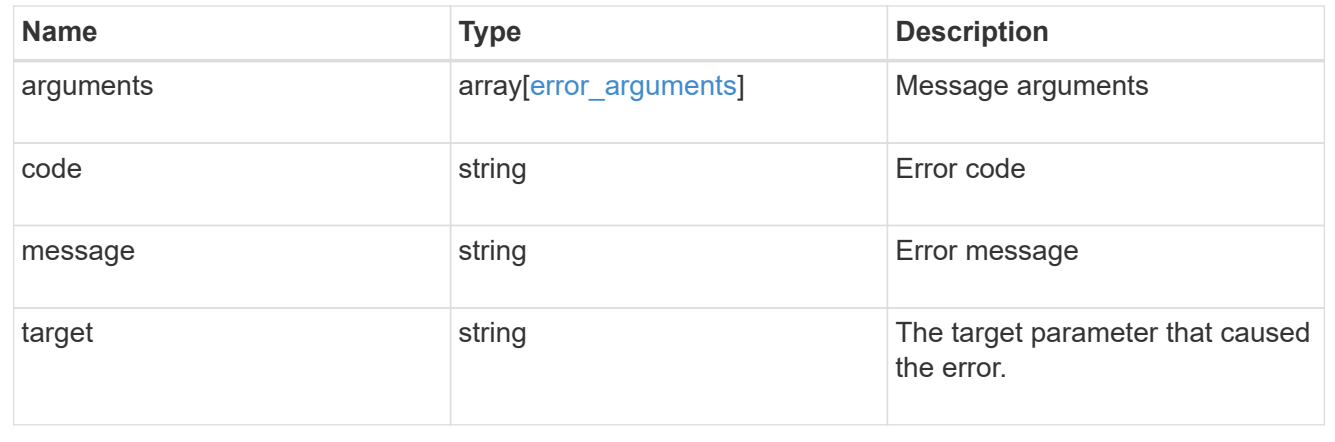

# **Update a tape device**

PATCH /storage/tape-devices/{node.uuid}/{device\_id}

**Introduced In:** 9.11

Updates a specific tape device.

### **Related ONTAP commands**

- storage tape alias-set
- storage tape alias-clear
- storage tape online
- storage tape offline
- storage tape position

### **Learn more**

• [DOC /storage/tape-devices](https://docs.netapp.com/us-en/ontap-restapi-9141/{relative_path}storage_tape-devices_endpoint_overview.html)

#### **Parameters**

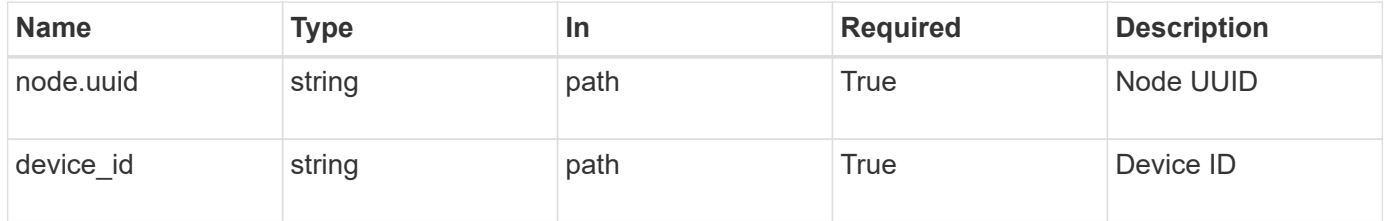

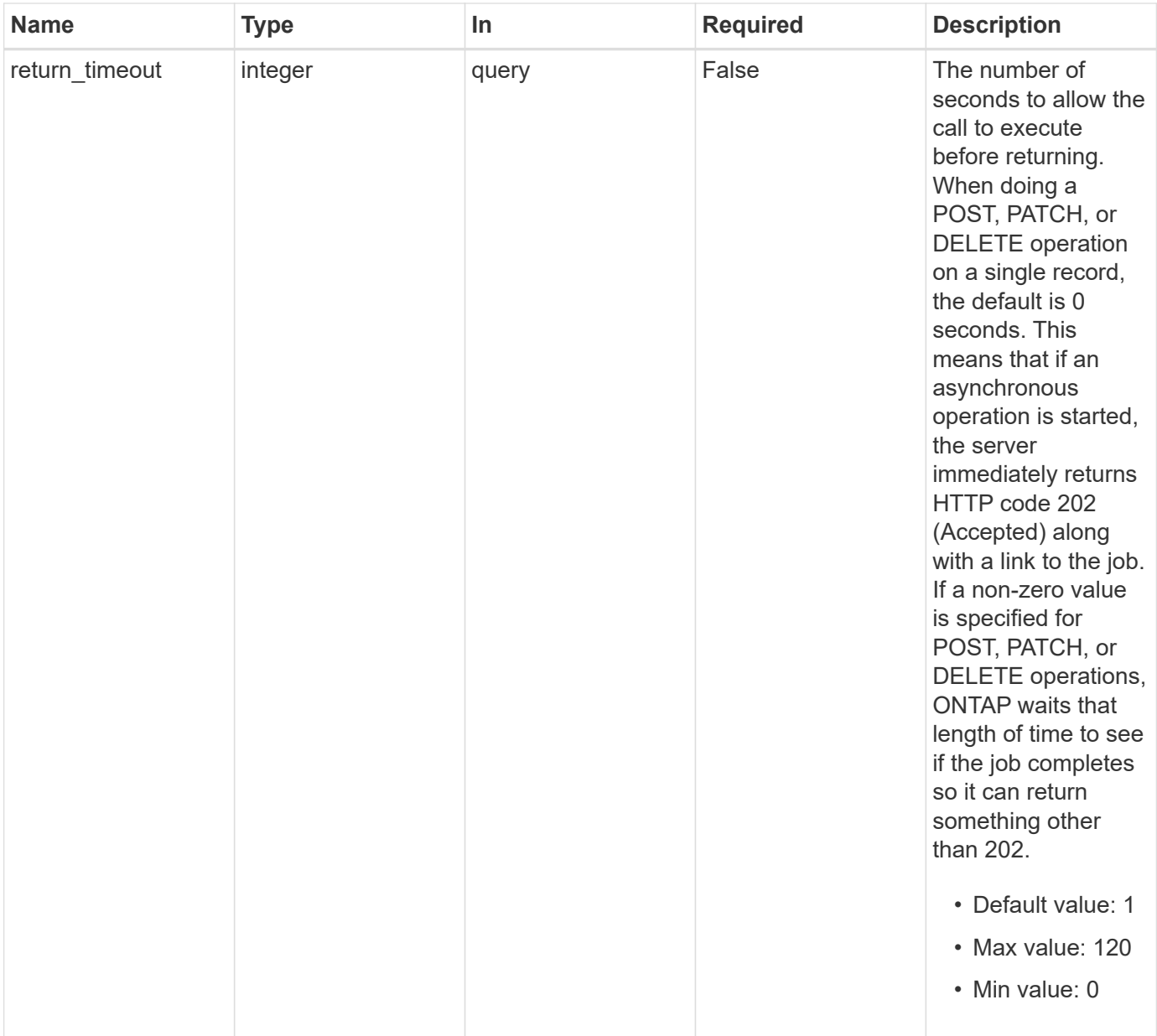

## **Request Body**

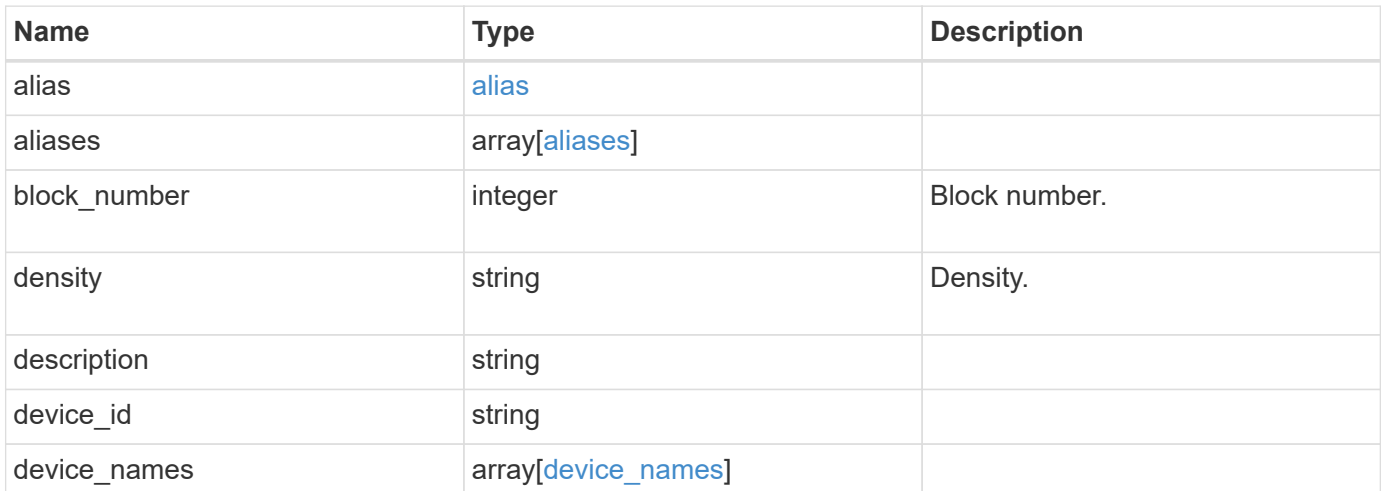

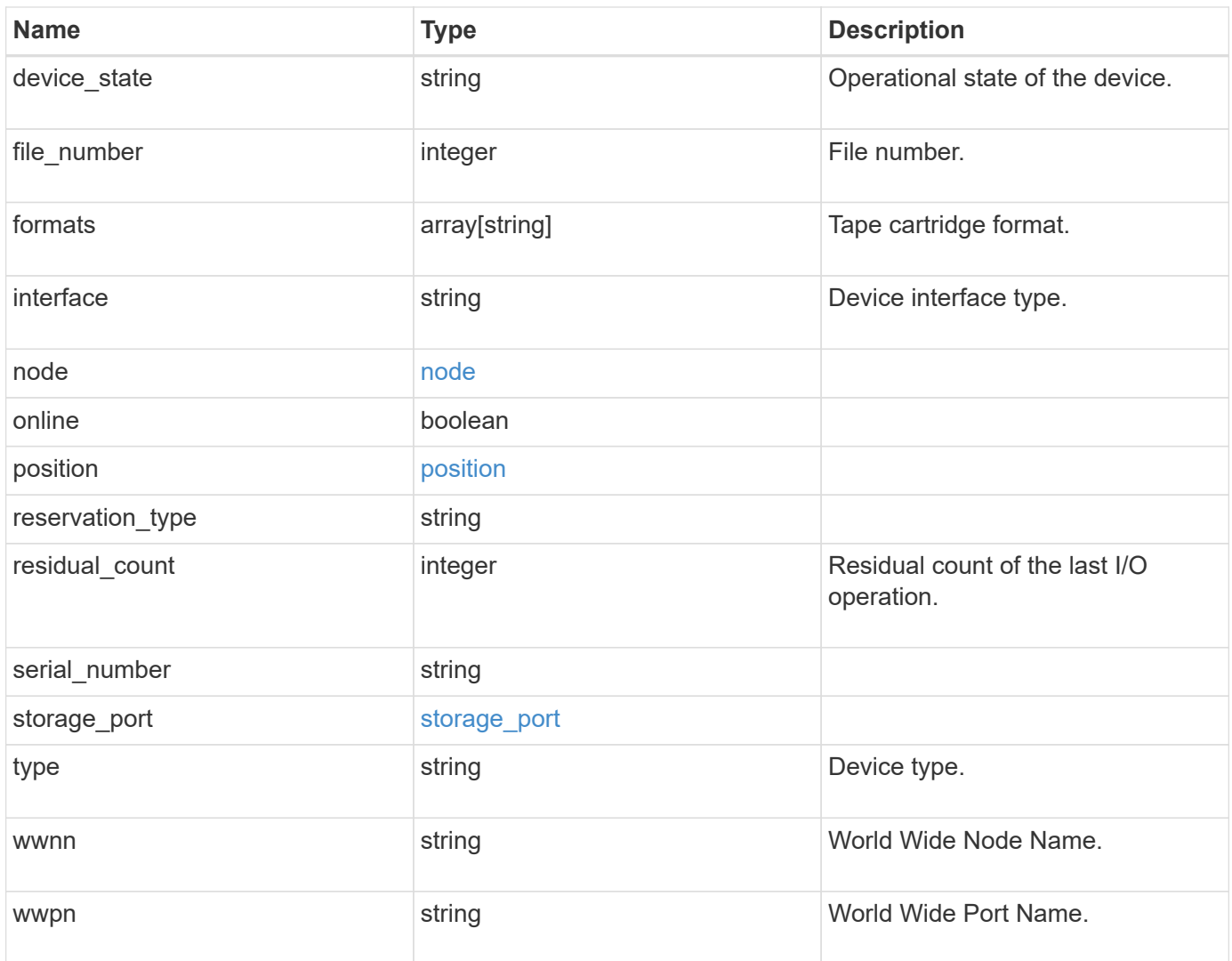

#### **Example request**

```
{
   "alias": {
      "mapping": "SN[10WT000933]",
     "name": "st6"
   },
   "aliases": {
      "mapping": "SN[10WT000933]",
     "name": "st6"
   },
   "block_number": 0,
 "density": "low",
   "description": "QUANTUM LTO-8 ULTRIUM",
 "device id": "1a.0",
 "device names": {
   "no rewind device": "nrst6l",
   "rewind device": "rst6l",
     "unload_reload_device": "urst6l"
   },
 "device state": "read write enabled",
   "file_number": 0,
   "formats": [
     "LTO-7 6TB",
      "LTO-7 15TB Compressed",
     "LTO-8 12TB",
     "LTO-8 30TB Compressed"
 \frac{1}{2}  "interface": "sas",
   "node": {
      "_links": {
        "self": {
         "href": "/api/resourcelink"
        }
      },
    "name": "node1",
      "uuid": "1cd8a442-86d1-11e0-ae1c-123478563412"
    },
   "position": {
     "count": 5,
     "operation": "rewind"
    },
 "reservation type": "off",
   "residual_count": 0,
 "serial number": "10WT00093",
 "storage port": {
```

```
  "name": "2b"
    },
    "type": "tape",
   "wwnn": "500507631295741c",
   "wwpn": "500507631295741c"
}
```
### **Response**

Status: 200, Ok

### **Response**

Status: 202, Accepted

### **Error**

Status: Default

### ONTAP Error Response Codes

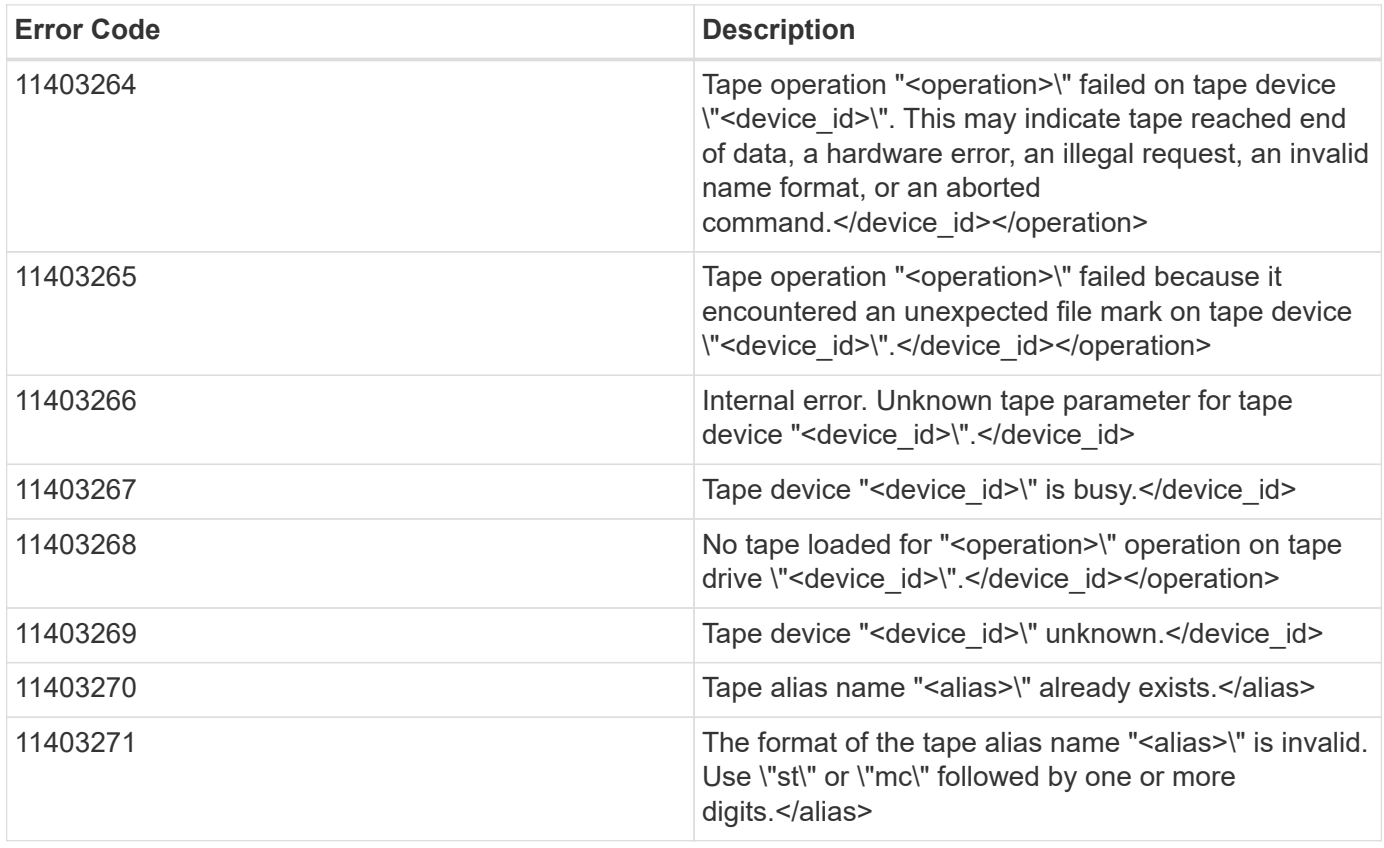

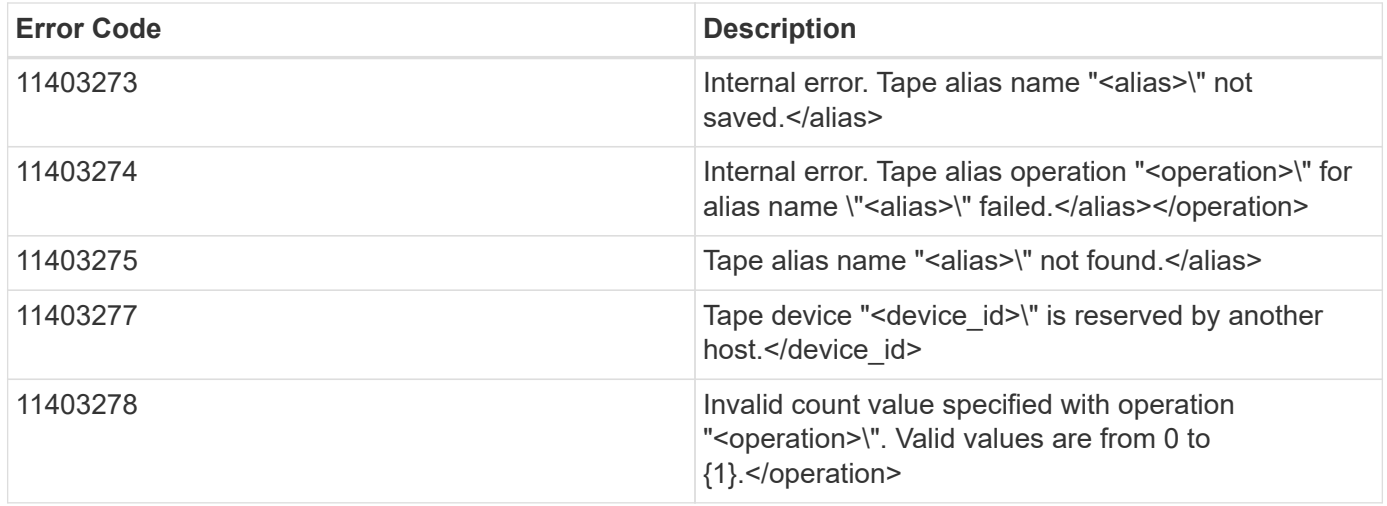

Also see the table of common errors in the [Response body](https://docs.netapp.com/us-en/ontap-restapi-9141/{relative_path}getting_started_with_the_ontap_rest_api.html#Response_body) overview section of this documentation.

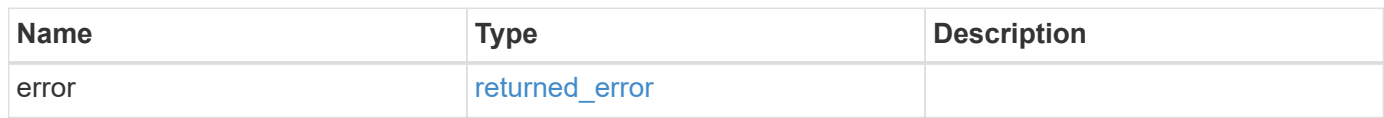

#### **Example error**

```
{
   "error": {
     "arguments": {
       "code": "string",
       "message": "string"
      },
      "code": "4",
      "message": "entry doesn't exist",
      "target": "uuid"
   }
}
```
### **Definitions**

#### **See Definitions**

alias

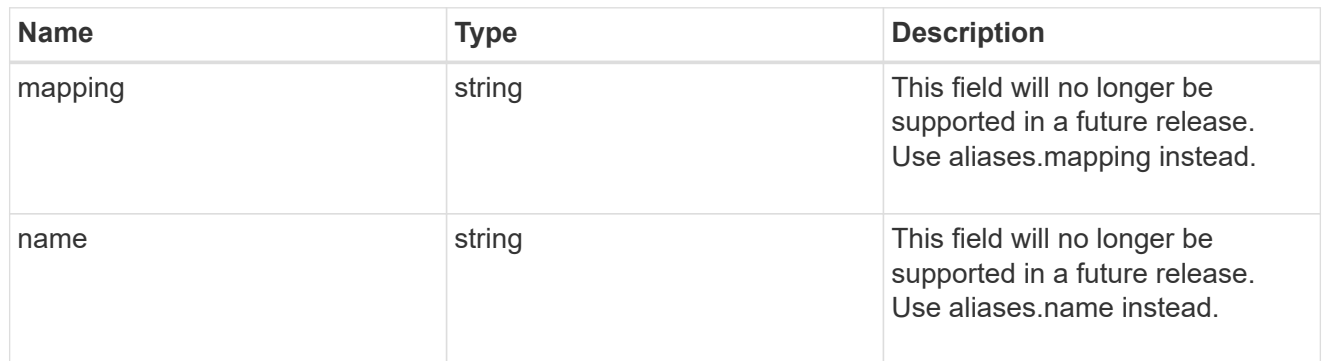

#### aliases

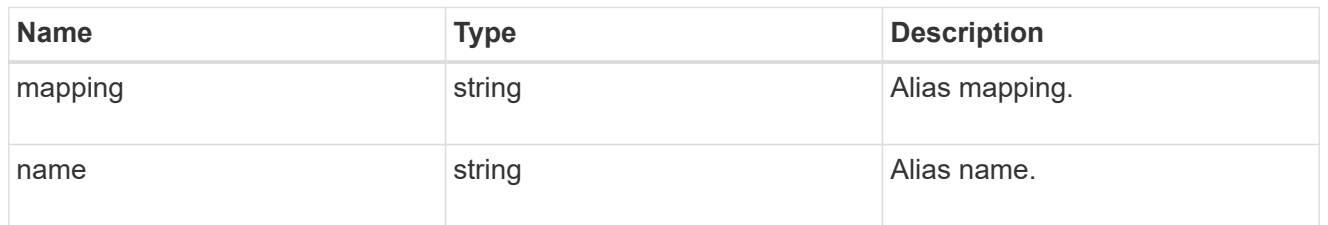

### device\_names

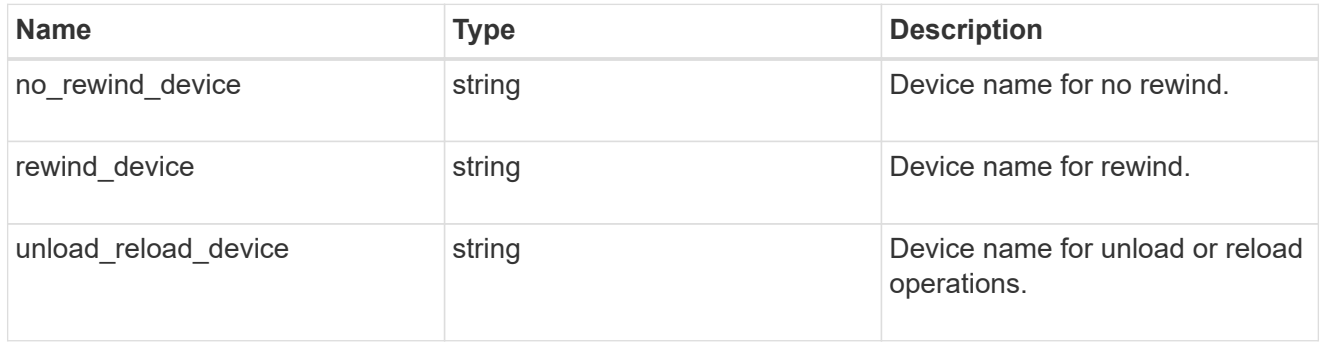

#### href

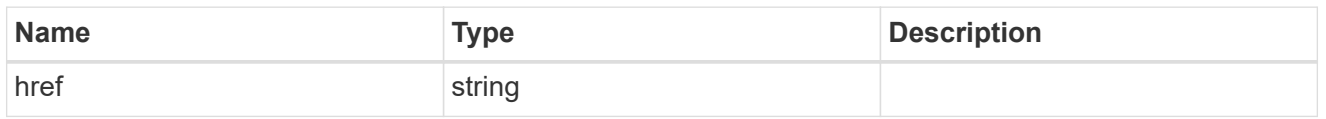

### \_links

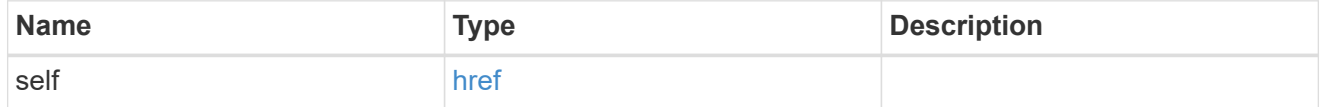

#### node

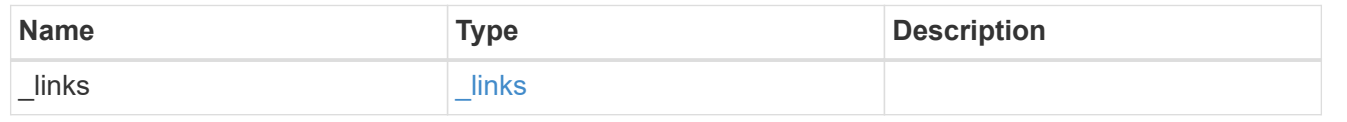

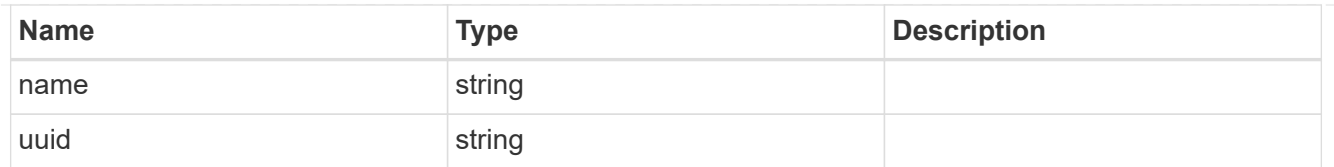

### position

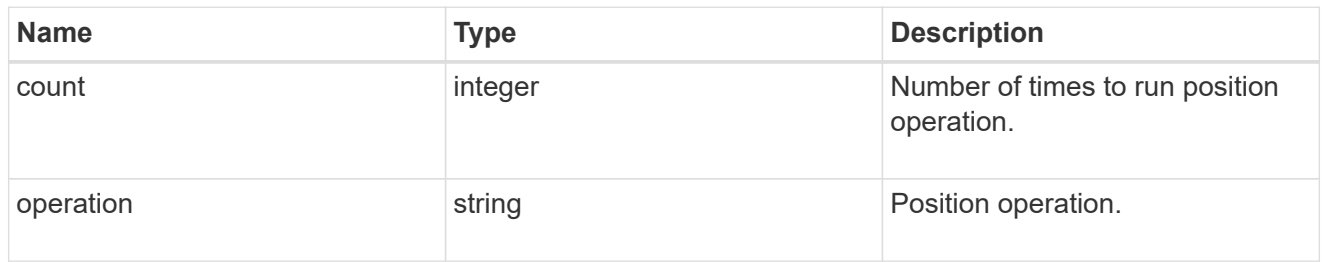

### storage\_port

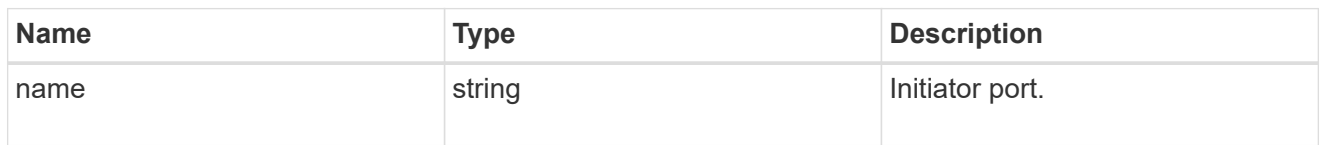

### tape\_device

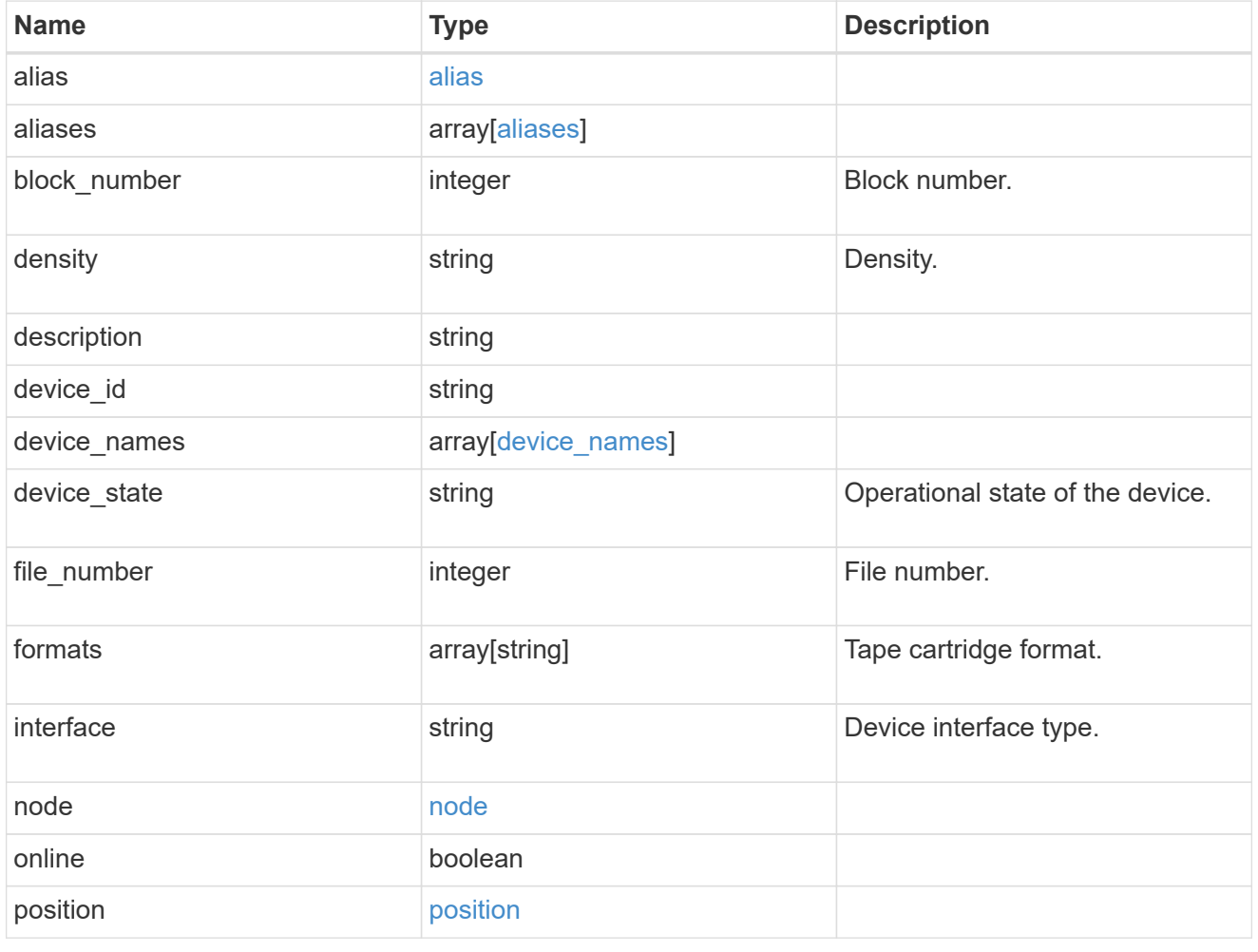

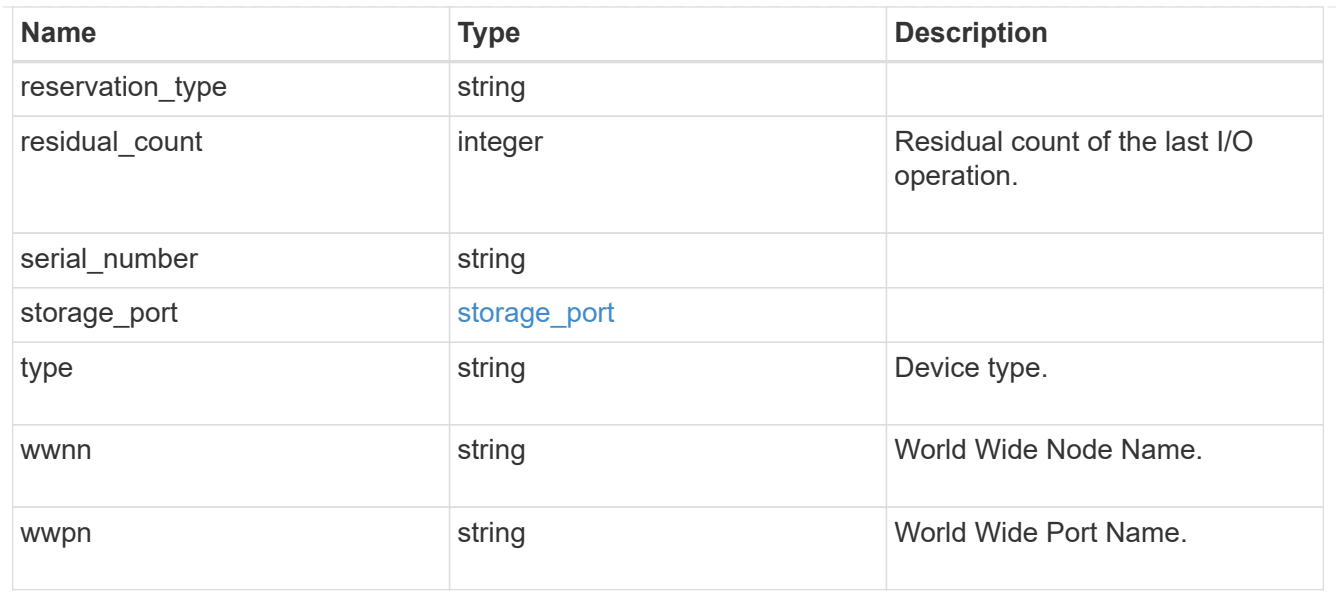

#### error\_arguments

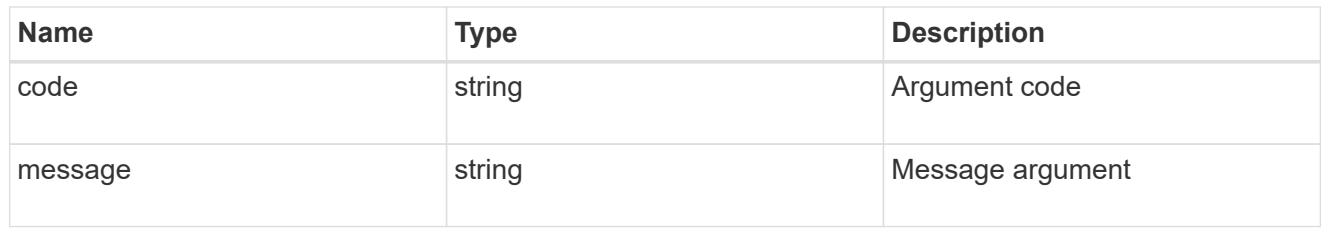

### returned\_error

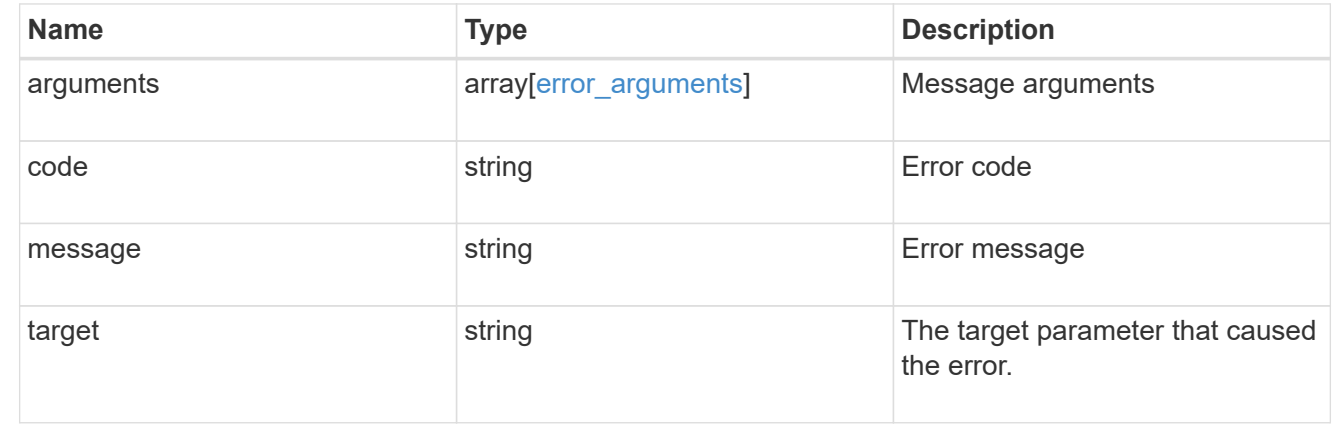

# **Manage volume efficiency policies**

### **Storage volume-efficiency-policies endpoint overview**

#### **Overview**

Volume efficiency policies specify information about efficiency policies that are applied to the volume.

### **Volume efficiency policy APIs**

The following APIs are used to perform operations related to volume efficiency policy information:

- POST /api/storage/volume-efficiency-policies
- GET /api/storage/volume-efficiency-policies
- GET /api/storage/volume-efficiency-policies/{uuid}
- PATCH /api/storage/volume-efficiency-policies/{uuid}
- DELETE /api/storage/volume-efficiency-policies/{uuid}

### **Examples**

### **Creating a volume efficiency policy**

The POST operation is used to create a volume efficiency policy with the specified attributes.

```
# The API:
/api/storage/volume-efficiency-policies
# The call:
curl -X POST "https://<mgmt-ip>/api/storage/volume-efficiency-policies"
-H "accept: application/hal+json" -d '{"name": "new_policy", "type":
"scheduled", "schedule": { "name": "daily" }, "duration": "2",
"gos policy": "best effort", "enabled": "true", "comment": "schedule-
policy", "svm": { "name": "vs1"}}'
# The response:
HTTP/1.1 201 Created
Date: Tue, 12 Mar 2019 21:20:24 GMT
Server: libzapid-httpd
X-Content-Type-Options: nosniff
Cache-Control: no-cache, no-store, must-revalidate
Location: /api/storage/volume-efficiency-policies/a69d8173-450c-11e9-aa44-
005056bbc848
Content-Length: 369
Content-Type: application/json
{
"num records": 1,
"records": [
\{  "uuid": "a69d8173-450c-11e9-aa44-005056bbc848",
      "svm": {
      "name": "vs1"
      },
    "name": "new policy",
      "type": "scheduled",
      "schedule":{
        "name": "daily"
      },
      "duration": "2",
    "qos policy": "best effort",
      "enabled": "true",
      "comment": "schedule-policy"
    }
]
}
```
#### **Retrieving volume efficiency policy attributes**

The GET operation is used to retrieve volume efficiency policy attributes.

```
# The API:
/api/storage/volume-efficiency-policies
# The call:
curl -X GET "https://<mgmt-ip>/api/storage/volume-efficiency-policies" -H
"accept: application/hal+json"
# The response:
HTTP/1.1 200 OK
Date: Tue, 12 Mar 2019 21:17:17 GMT
Server: libzapid-http
X-Content-Type-Options: nosniff
Cache-Control: no-cache, no-store, must-revalidate
Content-Length: 686
Content-Type: application/json
{
"records": [
    {
      "uuid": "3c112527-2fe8-11e9-b55e-005056bbf1c8",
      "name": "default",
      "_links": {
        "self": {
          "href": "/api/storage/volume-efficiency-policies/3c112527-2fe8-
11e9-b55e-005056bbf1c8"
        }
      }
    },
    {
      "uuid": "3c1c1656-2fe8-11e9-b55e-005056bbf1c8",
      "name": "default-1weekly",
    " links": {
        "self": {
          "href": "/api/storage/volume-efficiency-policies/3c1c1656-2fe8-
11e9-b55e-005056bbf1c8"
        }
      }
    },
    {
      "uuid": "3c228b82-2fe8-11e9-b55e-005056bbf1c8",
      "name": "none",
    " links": {
       "self": {
          "href": "/api/storage/volume-efficiency-policies/3c228b82-2fe8-
11e9-b55e-005056bbf1c8"
        }
      }
```

```
  }
],
"num_records": 3,
" links": {
    "self": {
      "href": "/api/storage/volume-efficiency-policies/"
    }
}
}
```
#### **Retrieving the attributes of a specific volume efficiency policy**

The GET operation is used to retrieve the attributes of a specific volume efficiency policy.

### **The API:**

/api/storage/volume-efficiency-policies/{uuid}

### **The call:**

curl -X GET "https://<mgmt-ip>/api/storage/volume-efficiency-policies/3c112527-2fe8-11e9-b55e-005056bbf1c8" -H "accept: application/hal+json"</mgmt-ip>

### **The response:**

HTTP/1.1 200 OK Date: Tue, 12 Mar 2019 21:24:48 GMT Server: libzapid-httpd X-Content-Type-Options: nosniff Cache-Control: no-cache,no-store,must-revalidate Content-Length: 381 Content-Type: application/json { "uuid": "3c112527-2fe8-11e9-b55e-005056bbf1c8", "name": "new\_policy", "type": "scheduled", "schedule": { "name": "daily" } "duration": "2", "qos\_policy": "best\_effort", "enabled": "true", "comment": "schedule-policy", "svm": { "name": "vs1" } "\_links": { "self": { "href": "/api/storage/volume-efficiency-policies/3c112527-2fe8-11e9 b55e-005056bbf1c8" } } }

```
### Updating a volume efficiency policy
The PATCH operation is used to update the specific attributes of a volume
efficiency policy.
```
### **The API:**

/api/storage/volume-efficiency-policies/{uuid}

### **The call:**

curl -X PATCH "https://<mgmt-ip>/api/storage/volume-efficiency-policies/ae9e65c4-4506-11e9-aa44- 005056bbc848" -d '{"duration": "3" }' -H "accept: application/hal+json"</mgmt-ip>

### **The response:**

HTTP/1.1 200 OK Date: Tue, 12 Mar 2019 21:27:04 GMT Server: libzapid-httpd X-Content-Type-Options: nosniff Cache-Control: no-cache,no-store,must-revalidate Content-Length: 3 Content-Type: application/json

```
### Deleting a volume efficiency policy
The DELETE operation is used to delete a volume efficiency policy.
```
### **The API:**

/api/storage/volume-efficiency-policies/{uuid}

### **The call:**

curl -X DELETE "https://<mgmt-ip>/api/storage/volume-efficiency-policies/ ae9e65c4-4506-11e9-aa44- 005056bbc848" -H "accept: application/hal+json"</mgmt-ip>

### **The response:**

HTTP/1.1 200 OK Date: Tue, 12 Mar 2019 21:19:04 GMT Server: libzapid-httpd X-Content-Type-Options: nosniff Cache-Control: no-cache,no-store,must-revalidate Content-Length: 3 Content-Type: application/json

```
[[ID9c6779259cc4396f947e8f060ba775df]]
= Retrieve volume efficiency policies
[.api-doc-operation .api-doc-operation-get]#GET# [.api-doc-code-
block]#`/storage/volume-efficiency-policies`#
*Introduced In:* 9.8
Retrieves a collection of volume efficiency policies.
== Related ONTAP commands
* `volume efficiency policy show`
== Learn more
* xref: {relative path}storage volume-efficiency-
policies endpoint overview.html[DOC /storage/volume-efficiency-policies]
== Parameters
[cols=5*,options=header]
| == =|Name
|Type
|In
|Required
```
|Description |type |string |query |False a|Filter by type |enabled |boolean |query |False a|Filter by enabled |schedule.name |string |query |False a|Filter by schedule.name |svm.uuid |string |query |False a|Filter by svm.uuid |svm.name |string |query |False a|Filter by svm.name |uuid |string |query |False a|Filter by uuid |start\_threshold\_percent |integer |query

|False a|Filter by start\_threshold\_percent |qos\_policy |string |query |False a|Filter by qos\_policy |comment |string |query |False a|Filter by comment |name |string |query |False a|Filter by name |duration |integer |query |False a|Filter by duration |fields |array[string] |query |False a|Specify the fields to return. |max\_records |integer |query |False a|Limit the number of records returned.

|return\_records
```
|boolean
|query
|False
a|The default is true for GET calls. When set to false, only the number
of records is returned.
* Default value: 1
|return_timeout
|integer
|query
|False
a|The number of seconds to allow the call to execute before returning.
When iterating over a collection, the default is 15 seconds. ONTAP
returns earlier if either max records or the end of the collection is
reached.
* Default value: 1
* Max value: 120
* Min value: 0
|order_by
|array[string]
|query
|False
a|Order results by specified fields and optional [asc|desc] direction.
Default direction is 'asc' for ascending.
|===== Response
```
## Status: 200, Ok

```
[cols=3*,options=header]
|===|Name
|Type
|Description
|_links
|link:#_links[_links]
a|
```

```
|num_records
|integer
a|Number of records
|records
|array[link:#volume_efficiency_policy[volume_efficiency_policy]]
a|
| == =.Example response
[%collapsible%closed]
====
[source,json,subs=+macros]
{
    "_links": {
      "next": {
        "href": "/api/resourcelink"
      },
      "self": {
        "href": "/api/resourcelink"
      }
    },
  "num records": 1,
    "records": {
    " links": {
        "self": {
           "href": "/api/resourcelink"
        }
      },
      "comment": "string",
      "qos_policy": "background",
      "svm": {
       " links": {
           "self": {
             "href": "/api/resourcelink"
          }
         },
        "name": "svm1",
        "uuid": "02c9e252-41be-11e9-81d5-00a0986138f7"
      },
      "type": "scheduled",
      "uuid": "string"
    }
```
}  $====$ == Error

Status: Default, Error

```
[cols=3*,options=header]
| == =|Name
|Type
|Description
|error
|link:#returned_error[returned_error]
a|
| == =.Example error
[%collapsible%closed]
====[source,json,subs=+macros]
{
    "error": {
      "arguments": {
        "code": "string",
        "message": "string"
      },
      "code": "4",
      "message": "entry doesn't exist",
      "target": "uuid"
    }
}
====== Definitions
[.api-def-first-level]
.See Definitions
[%collapsible%closed]
//Start collapsible Definitions block
====
[#href]
[.api-collapsible-fifth-title]
```

```
href
[cols=3*,options=header]
|===|Name
|Type
|Description
|href
|string
a|
|===[#_links]
[.api-collapsible-fifth-title]
_links
[cols=3*,options=header]
| == =|Name
|Type
|Description
|next
|link:#href[href]
a|
|self
|link:#href[href]
a|
| == =[#_links]
[.api-collapsible-fifth-title]
_links
[cols=3*,options=header]
| == =|Name
|Type
|Description
|self
```

```
|link:#href[href]
a|
| == =[#schedule]
[.api-collapsible-fifth-title]
schedule
[cols=3*,options=header]
|===|Name
|Type
|Description
|name
|string
a|Schedule at which volume efficiency policies are captured on the SVM.
Some common schedules already defined in the system are hourly, daily,
weekly, at 5 minute intervals, and at 8 hour intervals. Volume efficiency
policies with custom schedules can be referenced.
| == =[#svm]
[.api-collapsible-fifth-title]
svm
SVM, applies only to SVM-scoped objects.
[cols=3*,options=header]
|===|Name
|Type
|Description
|_links
|link:#_links[_links]
a|
|name
|string
a|The name of the SVM. This field cannot be specified in a PATCH method.
```

```
|uuid
|string
a|The unique identifier of the SVM. This field cannot be specified in a
PATCH method.
|===[#volume efficiency policy]
[.api-collapsible-fifth-title]
volume_efficiency_policy
[cols=3*,options=header]
| == =|Name
|Type
|Description
|_links
|link:#_links[_links]
a|
|comment
|string
a|A comment associated with the volume efficiency policy.
|duration
|integer
a|This field is used with the policy type "scheduled" to indicate the
allowed duration for a session, in hours. Possible value is a number
between 0 and 999 inclusive. Default is unlimited indicated by value 0.
|enabled
|boolean
a|Is the volume efficiency policy enabled?
|name
|string
a|Name of the volume efficiency policy.
```
|qos\_policy |string a|QoS policy for the sis operation. Possible values are background and best effort. In background, sis operation will run in background with minimal or no impact on data serving client operations. In best effort, sis operations may have some impact on data serving client operations. |schedule |link:#schedule[schedule] a| |start\_threshold\_percent |integer a|This field is used with the policy type "threshold" to indicate the threshold percentage for triggering the volume efficiency policy. It is mutuallly exclusive of the schedule. |svm |link:#svm[svm] a|SVM, applies only to SVM-scoped objects. |type |string a|Type of volume efficiency policy. |uuid |string a|Unique identifier of volume efficiency policy.  $| == =$ [#error\_arguments] [.api-collapsible-fifth-title] error\_arguments [cols=3\*,options=header]  $| == =$ |Name |Type |Description

```
|code
|string
a|Argument code
|message
|string
a|Message argument
|===[#returned_error]
[.api-collapsible-fifth-title]
returned_error
[cols=3*,options=header]
|===|Name
|Type
|Description
|arguments
|array[link:#error_arguments[error_arguments]]
a|Message arguments
|code
|string
a|Error code
|message
|string
a|Error message
|target
|string
a|The target parameter that caused the error.
|===//end collapsible .Definitions block
```

```
[[IDdb044b4ff3c83eddcaaa50075444f537]]
= Create a volume efficiency policy
[.api-doc-operation .api-doc-operation-post]#POST# [.api-doc-code-
block]#`/storage/volume-efficiency-policies`#
*Introduced In:* 9.8
Creates a volume efficiency policy.
== Required properties
* `svm.uuid` or `svm.name` - Existing SVM in which to create the volume
efficiency policy.
* `name` - Name for the volume efficiency policy.
== Recommended optional properties
* `type` - Type of volume policy.
* `schedule` - Schedule the volume efficiency defined in minutes, hourly,
daily and weekly.
* `duration` - Indicates the allowed duration for a session for policy
type "scheduled".
* `start_threshold_percent` - Indicates the start threshold percentage for
the policy type "threshold". It is mutually exclusive of the schedule.
* `qos_policy` - QoS policy for the sis operation.
* `comment` - A comment associated with the volume efficiency policy.
* `enabled` - Is the volume efficiency policy enabled?
== Default property values
If not specified in POST, the following default property values are
assigned:
* `type` - scheduled
* `start threshold percent` - 20
* `enabled` - true
* `qos_policy` - best_effort
* `schedule` - daily
== Related ONTAP commands
* `volume efficiency policy create`
```
====

```
== Learn more
* xref:{relative path}storage volume-efficiency-
policies endpoint overview.html[DOC /storage/volume-efficiency-policies]
== Parameters
[cols=5*,options=header]
| == =|Name
|Type
|In
|Required
|Description
|return_records
|boolean
|query
|False
a|The default is false. If set to true, the records are returned.
* Default value:
|===== Request Body
[cols=3*,options=header]
| == =|Name
|Type
|Description
|_links
|link:#_links[_links]
a|
|comment
|string
a|A comment associated with the volume efficiency policy.
```

```
|duration
|integer
a|This field is used with the policy type "scheduled" to indicate the
allowed duration for a session, in hours. Possible value is a number
between 0 and 999 inclusive. Default is unlimited indicated by value 0.
|enabled
|boolean
a|Is the volume efficiency policy enabled?
|name
|string
a|Name of the volume efficiency policy.
|qos_policy
|string
a|QoS policy for the sis operation. Possible values are background and
best effort. In background, sis operation will run in background with
minimal or no impact on data serving client operations. In best effort,
sis operations may have some impact on data serving client operations.
|schedule
|link:#schedule[schedule]
a|
|start_threshold_percent
|integer
a|This field is used with the policy type "threshold" to indicate the
threshold percentage for triggering the volume efficiency policy. It is
mutuallly exclusive of the schedule.
|svm
|link:#svm[svm]
a|SVM, applies only to SVM-scoped objects.
|type
|string
a|Type of volume efficiency policy.
```

```
|string
a|Unique identifier of volume efficiency policy.
| == =.Example request
[%collapsible%closed]
====[source,json,subs=+macros]
{
  " links": {
      "self": {
        "href": "/api/resourcelink"
     }
    },
    "comment": "string",
  "qos policy": "background",
    "svm": {
    " links": {
        "self": {
           "href": "/api/resourcelink"
        }
      },
      "name": "svm1",
      "uuid": "02c9e252-41be-11e9-81d5-00a0986138f7"
    },
    "type": "scheduled",
    "uuid": "string"
}
====== Response
```
Status: 201, Created

```
=== Headers
[cols=3*,options=header]
| == =//header
|Name
|Description
|Type
//end header
//start row
|Location
|Useful for tracking the resource location
|string
//end row
//end table
| == === Error
```
## Status: Default

```
ONTAP Error Response Codes
| == =| Error Code | Description
| 6881341
| Specified schedule not found.
| 6881344
| Failed to queue specified job.
| 6881345
| This operation is not permitted on a node SVM.
| 6881349
| Policy name is not valid.
| 6881351
| Policy name is too long.
| 6881352
| Policy name is not valid.
```

```
| 6881362
| Threshold percentage cannot be less than 1 percent.
| 6881433
| For "threshold" type policy, "schedule and duration" is not supported.
| 6881435
| Only a policy of type "threshold" can set the "start-threshold-percent"
attribute.
| 6881454
| An efficiency policy of type "threshold" requires an effective cluster
version of ONTAP 8.3 or later.
| == =Also see the table of common errors in the
xref:{relative path}getting started with the ontap rest api.html#Response
body[Response body] overview section of this documentation.
[cols=3*,options=header]
| == =|Name
|Type
|Description
|error
|link:#returned_error[returned_error]
a|
| == =.Example error
[%collapsible%closed]
====[source,json,subs=+macros]
{
    "error": {
      "arguments": {
        "code": "string",
        "message": "string"
      },
      "code": "4",
      "message": "entry doesn't exist",
      "target": "uuid"
```

```
  }
}
====== Definitions
[.api-def-first-level]
.See Definitions
[%collapsible%closed]
//Start collapsible Definitions block
=[#href]
[.api-collapsible-fifth-title]
href
[cols=3*,options=header]
|===|Name
|Type
|Description
|href
|string
a|
| == =[#_links]
[.api-collapsible-fifth-title]
_links
[cols=3*,options=header]
| == =|Name
|Type
|Description
|self
|link:#href[href]
a|
| == =[#schedule]
[.api-collapsible-fifth-title]
```

```
schedule
[cols=3*,options=header]
| == =|Name
|Type
|Description
|name
|string
a|Schedule at which volume efficiency policies are captured on the SVM.
Some common schedules already defined in the system are hourly, daily,
weekly, at 5 minute intervals, and at 8 hour intervals. Volume efficiency
policies with custom schedules can be referenced.
|===[#svm]
[.api-collapsible-fifth-title]
svm
SVM, applies only to SVM-scoped objects.
[cols=3*,options=header]
| == =|Name
|Type
|Description
|_links
|link:#_links[_links]
a|
|name
|string
a|The name of the SVM. This field cannot be specified in a PATCH method.
|uuid
|string
a|The unique identifier of the SVM. This field cannot be specified in a
PATCH method.
```

```
| == =[#volume efficiency policy]
[.api-collapsible-fifth-title]
volume_efficiency_policy
[cols=3*,options=header]
| == =|Name
|Type
|Description
|_links
|link:#_links[_links]
a|
|comment
|string
a|A comment associated with the volume efficiency policy.
|duration
|integer
a|This field is used with the policy type "scheduled" to indicate the
allowed duration for a session, in hours. Possible value is a number
between 0 and 999 inclusive. Default is unlimited indicated by value 0.
|enabled
|boolean
a|Is the volume efficiency policy enabled?
|name
|string
a|Name of the volume efficiency policy.
|qos_policy
|string
a|QoS policy for the sis operation. Possible values are background and
best effort. In background, sis operation will run in background with
minimal or no impact on data serving client operations. In best_effort,
sis operations may have some impact on data serving client operations.
```

```
|schedule
|link:#schedule[schedule]
a|
| start threshold percent
|integer
a|This field is used with the policy type "threshold" to indicate the
threshold percentage for triggering the volume efficiency policy. It is
mutuallly exclusive of the schedule.
|svm
|link:#svm[svm]
a|SVM, applies only to SVM-scoped objects.
|type
|string
a|Type of volume efficiency policy.
|uuid
|string
a|Unique identifier of volume efficiency policy.
| == =[#error_arguments]
[.api-collapsible-fifth-title]
error_arguments
[cols=3*,options=header]
| == =|Name
|Type
|Description
|code
|string
a|Argument code
|message
|string
a|Message argument
```

```
| == =[#returned_error]
[.api-collapsible-fifth-title]
returned_error
[cols=3*,options=header]
|===|Name
|Type
|Description
|arguments
|array[link:#error_arguments[error_arguments]]
a|Message arguments
|code
|string
a|Error code
|message
|string
a|Error message
|target
|string
a|The target parameter that caused the error.
| == =//end collapsible .Definitions block
====[[ID3958975ddd2f6d9bd9cc04fed07bc999]]
= Delete a volume efficiency policy
[.api-doc-operation .api-doc-operation-delete]#DELETE# [.api-doc-code-
```

```
block]#`/storage/volume-efficiency-policies/{uuid}`#
 *Introduced In:* 9.8
 Deletes a volume efficiency policy.
 == Related ONTAP commands
 * `volume efficiency policy delete`
 == Learn more
 * xref:{relative_path}storage_volume-efficiency-
 policies endpoint overview.html[DOC /storage/volume-efficiency-policies]
 == Parameters
 [cols=5*,options=header]
 | == =|Name
 |Type
 |In
 |Required
 |Description
 |uuid
 |string
 |path
 |True
 a|Volume efficiency policy UUID
 |===== Response
Status: 200, Ok
```
== Error

Status: Default

ONTAP Error Response Code

```
| == =| Error Code | Description
| 6881346
| The policy was not deleted because the policy is in use by at least one
volume.
| 6881347
| This operation cannot be performed because the specified policy is owned
by the cluster admin.
| 6881431
| The specified policy is a predefined policy and cannot be deleted.
| == =[cols=3*,options=header]
| == =|Name
|Type
|Description
|error
|link:#returned_error[returned_error]
a|
| == =.Example error
[%collapsible%closed]
====[source,json,subs=+macros]
{
    "error": {
      "arguments": {
        "code": "string",
        "message": "string"
      },
      "code": "4",
      "message": "entry doesn't exist",
      "target": "uuid"
    }
}
====
```

```
== Definitions
[.api-def-first-level]
.See Definitions
[%collapsible%closed]
//Start collapsible Definitions block
====[#error arguments]
[.api-collapsible-fifth-title]
error_arguments
[cols=3*,options=header]
|===|Name
|Type
|Description
|code
|string
a|Argument code
|message
|string
a|Message argument
|===[#returned_error]
[.api-collapsible-fifth-title]
returned_error
[cols=3*,options=header]
| == =|Name
|Type
|Description
|arguments
|array[link:#error_arguments[error_arguments]]
a|Message arguments
|code
|string
```

```
a|Error code
|message
|string
a|Error message
|target
|string
a|The target parameter that caused the error.
| == =//end collapsible .Definitions block
=[[ID21b3b9e48182dbae92705fd81eb3f9d2]]
= Retrieve volume efficiency policy details
[.api-doc-operation .api-doc-operation-get]#GET# [.api-doc-code-
block]#`/storage/volume-efficiency-policies/{uuid}`#
*Introduced In:* 9.8
Retrieves the details of the specified volume efficiency policy.
== Related ONTAP commands
* `volume efficiency policy show`
== Learn more
* xref: {relative path}storage volume-efficiency-
policies endpoint overview.html[DOC /storage/volume-efficiency-policies]
== Parameters
[cols=5*,options=header]
| == =|Name
```

```
|Type
|In
|Required
|Description
|uuid
|string
|path
|True
a|Volume efficiency policy UUID
|fields
|array[string]
|query
|False
a|Specify the fields to return.
| == === Response
```
## Status: 200, Ok

```
[cols=3*,options=header]
| == =|Name
|Type
|Description
|_links
|link:#_links[_links]
a|
|comment
|string
a|A comment associated with the volume efficiency policy.
|duration
|integer
a|This field is used with the policy type "scheduled" to indicate the
allowed duration for a session, in hours. Possible value is a number
between 0 and 999 inclusive. Default is unlimited indicated by value 0.
```
|enabled |boolean a|Is the volume efficiency policy enabled? |name |string a|Name of the volume efficiency policy. |qos\_policy |string a|QoS policy for the sis operation. Possible values are background and best effort. In background, sis operation will run in background with minimal or no impact on data serving client operations. In best effort, sis operations may have some impact on data serving client operations. |schedule |link:#schedule[schedule]  $a$ | |start\_threshold\_percent |integer a|This field is used with the policy type "threshold" to indicate the threshold percentage for triggering the volume efficiency policy. It is mutuallly exclusive of the schedule. |svm |link:#svm[svm] a|SVM, applies only to SVM-scoped objects. |type |string a|Type of volume efficiency policy. |uuid |string a|Unique identifier of volume efficiency policy.  $|===$ 

```
.Example response
[%collapsible%closed]
====[source,json,subs=+macros]
{
    "_links": {
      "self": {
        "href": "/api/resourcelink"
      }
    },
    "comment": "string",
    "qos_policy": "background",
    "svm": {
    " links": {
        "self": {
           "href": "/api/resourcelink"
        }
      },
      "name": "svm1",
      "uuid": "02c9e252-41be-11e9-81d5-00a0986138f7"
    },
    "type": "scheduled",
    "uuid": "string"
}
====== Error
```
Status: Default, Error

```
[cols=3*,options=header]
|===|Name
|Type
|Description
|error
|link:#returned_error[returned_error]
a|
|===.Example error
[%collapsible%closed]
```

```
====
[source, json, subs=+macros]
{
    "error": {
      "arguments": {
        "code": "string",
        "message": "string"
      },
      "code": "4",
      "message": "entry doesn't exist",
      "target": "uuid"
   }
}
====== Definitions
[.api-def-first-level]
.See Definitions
[%collapsible%closed]
//Start collapsible Definitions block
=[#href]
[.api-collapsible-fifth-title]
href
[cols=3*,options=header]
| == =|Name
|Type
|Description
|href
|string
a|
| == =[#_links]
[.api-collapsible-fifth-title]
_links
[cols=3*,options=header]
| == =|Name
```

```
|Type
|Description
|self
|link:#href[href]
a|
| == =[#schedule]
[.api-collapsible-fifth-title]
schedule
[cols=3*,options=header]
|===|Name
|Type
|Description
|name
|string
a|Schedule at which volume efficiency policies are captured on the SVM.
Some common schedules already defined in the system are hourly, daily,
weekly, at 5 minute intervals, and at 8 hour intervals. Volume efficiency
policies with custom schedules can be referenced.
|===[#svm]
[.api-collapsible-fifth-title]
svm
SVM, applies only to SVM-scoped objects.
[cols=3*,options=header]
| == =|Name
|Type
|Description
|_links
|link:#_links[_links]
a|
```

```
|name
|string
a|The name of the SVM. This field cannot be specified in a PATCH method.
|uuid
|string
a|The unique identifier of the SVM. This field cannot be specified in a
PATCH method.
| == =[#error arguments]
[.api-collapsible-fifth-title]
error_arguments
[cols=3*,options=header]
| == =|Name
|Type
|Description
|code
|string
a|Argument code
|message
|string
a|Message argument
| == =[#returned_error]
[.api-collapsible-fifth-title]
returned_error
[cols=3*,options=header]
| == =|Name
|Type
|Description
```

```
|arguments
|array[link:#error_arguments[error_arguments]]
a|Message arguments
|code
|string
a|Error code
|message
|string
a|Error message
|target
|string
a|The target parameter that caused the error.
| == =//end collapsible .Definitions block
====
[[IDc7769e97511a0c7a9790d0207d0598ac]]
= Update a volume efficiency policy
[.api-doc-operation .api-doc-operation-patch]#PATCH# [.api-doc-code-
block]#`/storage/volume-efficiency-policies/{uuid}`#
*Introduced In:* 9.8
Updates a volume efficiency policy.
== Related ONTAP commands
* `volume efficiency policy modify`
== Learn more
* xref: {relative path}storage volume-efficiency-
policies endpoint overview.html[DOC /storage/volume-efficiency-policies]
```

```
== Parameters
[cols=5*,options=header]
|===|Name
|Type
|In
|Required
|Description
|uuid
|string
|path
|True
a|Volume efficiency policy UUID
|===== Request Body
[cols=3*,options=header]
| == =|Name
|Type
|Description
|_links
|link:#_links[_links]
a|
|comment
|string
a|A comment associated with the volume efficiency policy.
|duration
|integer
a|This field is used with the policy type "scheduled" to indicate the
allowed duration for a session, in hours. Possible value is a number
between 0 and 999 inclusive. Default is unlimited indicated by value 0.
```
|enabled |boolean a|Is the volume efficiency policy enabled? |name |string a|Name of the volume efficiency policy. |qos\_policy |string a|QoS policy for the sis operation. Possible values are background and best effort. In background, sis operation will run in background with minimal or no impact on data serving client operations. In best effort, sis operations may have some impact on data serving client operations. |schedule |link:#schedule[schedule]  $a$ | |start\_threshold\_percent |integer a|This field is used with the policy type "threshold" to indicate the threshold percentage for triggering the volume efficiency policy. It is mutuallly exclusive of the schedule. |svm |link:#svm[svm] a|SVM, applies only to SVM-scoped objects. |type |string a|Type of volume efficiency policy. |uuid |string a|Unique identifier of volume efficiency policy.  $|===$ 

```
.Example request
[%collapsible%closed]
====[source,json,subs=+macros]
{
    "_links": {
      "self": {
        "href": "/api/resourcelink"
      }
    },
    "comment": "string",
    "qos_policy": "background",
    "svm": {
    " links": {
        "self": {
           "href": "/api/resourcelink"
        }
      },
      "name": "svm1",
      "uuid": "02c9e252-41be-11e9-81d5-00a0986138f7"
    },
    "type": "scheduled",
    "uuid": "string"
}
====
```
== Response

Status: 200, Ok

== Error

Status: Default

```
ONTAP Error Response Codes
|===| Error Code | Description
| 6881341
| Specified schedule not found.
| 6881344
| Failed to queue specified job.
```

```
| 6881351
| Policy name is too long.
| 6881352
| Policy name is not valid.
| 6881362
| Threshold percentage cannot be less than 1 percent.
| 6881433
| For "threshold" type policy, "schedule and duration" is not supported.
| 6881435
| Only a policy of type "threshold" can set the "start-threshold-percent"
attribute.
| 6881438
| For "inline-only and auto" policy, modification of attributes is not
allowed.
| == =Also see the table of common errors in the
xref:{relative path}getting started with the ontap rest api.html#Response
body[Response body] overview section of this documentation.
[cols=3*,options=header]
| == =|Name
|Type
|Description
|error
|link:#returned_error[returned_error]
a|
| == =.Example error
[%collapsible%closed]
=[source, json, subs=+macros]
{
    "error": {
      "arguments": {
```

```
  "code": "string",
        "message": "string"
      },
      "code": "4",
      "message": "entry doesn't exist",
      "target": "uuid"
    }
}
====
== Definitions
[.api-def-first-level]
.See Definitions
[%collapsible%closed]
//Start collapsible Definitions block
====[#href]
[.api-collapsible-fifth-title]
href
[cols=3*,options=header]
|===|Name
|Type
|Description
|href
|string
a|
| == =[#_links]
[.api-collapsible-fifth-title]
_links
[cols=3*,options=header]
|===|Name
|Type
|Description
|self
|link:#href[href]
```

```
a|
| == =[#schedule]
[.api-collapsible-fifth-title]
schedule
[cols=3*,options=header]
|===|Name
|Type
|Description
|name
|string
a|Schedule at which volume efficiency policies are captured on the SVM.
Some common schedules already defined in the system are hourly, daily,
weekly, at 5 minute intervals, and at 8 hour intervals. Volume efficiency
policies with custom schedules can be referenced.
| == =[#svm]
[.api-collapsible-fifth-title]
svm
SVM, applies only to SVM-scoped objects.
[cols=3*,options=header]
| == =|Name
|Type
|Description
|_links
|link:#_links[_links]
a|
|name
|string
a|The name of the SVM. This field cannot be specified in a PATCH method.
```
```
|uuid
|string
a|The unique identifier of the SVM. This field cannot be specified in a
PATCH method.
| == =[#volume_efficiency_policy]
[.api-collapsible-fifth-title]
volume_efficiency_policy
[cols=3*,options=header]
|===
|Name
|Type
|Description
|_links
|link:#_links[_links]
a|
|comment
|string
a|A comment associated with the volume efficiency policy.
|duration
|integer
a|This field is used with the policy type "scheduled" to indicate the
allowed duration for a session, in hours. Possible value is a number
between 0 and 999 inclusive. Default is unlimited indicated by value 0.
|enabled
|boolean
a|Is the volume efficiency policy enabled?
|name
|string
a|Name of the volume efficiency policy.
```

```
|qos_policy
```
|string a|QoS policy for the sis operation. Possible values are background and best effort. In background, sis operation will run in background with minimal or no impact on data serving client operations. In best effort, sis operations may have some impact on data serving client operations. |schedule |link:#schedule[schedule] a| |start\_threshold\_percent |integer a|This field is used with the policy type "threshold" to indicate the threshold percentage for triggering the volume efficiency policy. It is mutuallly exclusive of the schedule. |svm |link:#svm[svm] a|SVM, applies only to SVM-scoped objects. |type |string a|Type of volume efficiency policy. |uuid |string a|Unique identifier of volume efficiency policy.  $| == =$ [#error arguments] [.api-collapsible-fifth-title] error\_arguments [cols=3\*,options=header]  $| == =$ |Name |Type |Description |code

```
|string
a|Argument code
|message
|string
a|Message argument
| == =[#returned_error]
[.api-collapsible-fifth-title]
returned_error
[cols=3*,options=header]
| == =|Name
|Type
|Description
|arguments
|array[link:#error_arguments[error_arguments]]
a|Message arguments
|code
|string
a|Error code
|message
|string
a|Error message
|target
|string
a|The target parameter that caused the error.
|===//end collapsible .Definitions block
====
```
:leveloffset: -1

= Manage storage volumes

:leveloffset: +1

[[ID72a969819b8e26b5958b98837065ec86]] = Storage volumes endpoint overview

== Overview

FlexVol volumes are logical containers used by ONTAP to serve data to clients. They contain file systems in a NAS environment and LUNs in a SAN environment.

A FlexGroup volume is a scale-out NAS container that provides high performance along with automatic load distribution and scalability. A FlexGroup volume contains several constituents that automatically and transparently share the traffic.

FlexClone volumes are writable, point-in-time copies of a FlexVol volume. At this time, FlexClones of FlexGroups are not supported.

Volumes with SnapLock type Compliance or Enterprise, are referred to as SnapLock volumes. It is possible to create a SnapLock volume by specifying SnapLock parameters.

ONTAP storage APIs allow you to create, modify, and monitor volumes and aggregates.

== Storage efficiency

Storage efficiency is used to remove duplicate blocks in the data and to compress the data. Efficiency has deduplication, compression, cross volume deduplication, compaction, policy-name, enabled, application io size, compression type and storage efficiency mode options. On All Flash systems, all efficiencies are enabled by default, on volume creation. Options such as "background/inline/both" are treated as both, which means both background and inline are enabled for any efficiency option. The option "none" disables both background and inline efficiency.

Application-io-size and compression-type decides type of compression behavior in the system. Storage efficiency mode decides if the system is to run in default/efficient mode. Detailed information about each field is available under efficiency object for storage efficiency fields.

To enable any efficiency option on all-flash or FAS systems, background deduplication is always enabled.

== Quotas

Quotas provide a way to restrict or track the files and space usage by a user, group, or qtree. Quotas are enabled for a specific FlexVol or a FlexGroup volume.

The following APIs can be used to enable or disable and obtain quota state for a FlexVol or a FlexGroup volume:

– PATCH /api/storage/volumes/\{uuid} -d '{"quota.enabled":"true"}'

– PATCH /api/storage/volumes/\{uuid} -d '{"quota.enabled":"false"}'

– GET /api/storage/volumes/\{uuid}/?fields=quota.state

== File System Analytics

File system analytics (FSA) provide a quick method for obtaining information summarizing properties of all files within any directory tree of a volume. For more information on FSA, see xref:{relative path}storage volumes volume.uuid files path endpoint overvi ew.html[DOC /storage/volumes{volume.uuid}/files/\{path}] . Analytics can be enabled or disabled on individual volumes.

The following APIs can be used to enable or disable and obtain analytics state for a FlexVol volume or a FlexGroup volume:

– PATCH /api/storage/volumes/\{uuid} -d '{"analytics.state":"on"}'

– PATCH /api/storage/volumes/\{uuid} -d '{"analytics.state":"off"}'

– GET /api/storage/volumes/\{uuid}/?fields=analytics

If the `analytics.state` field is "initializing" or "initialization paused" and is set to "off", the FSA initialization scan is cancelled. If FSA is turned on again, the initialization scan restarts.

 $==$  QoS

QoS policy and settings enforce Service Level Objectives (SLO) on a volume. SLO can be set by specifying qos.max\_throughput\_iops and/or qos.max\_throughput\_mbps or qos.min\_throughput\_iops and/or qos.min\_throughput\_mbps. Specifying min\_throughput\_iops or min throughput mbps is only supported on volumes hosted on a node that is flash optimized. A pre-created QoS policy can also be used by specifying qos.name or qos.uuid property.

## == Performance monitoring

Performance of a volume can be monitored by the `metric.+\*+` and `statistics.+\*+` fields. These show the performance of the volume in terms of IOPS, latency and throughput. The `metric.+\*+` fields denote an average whereas `statistics.+\*+` fields denote a real-time monotonically increasing value aggregated across all nodes.

== Rebalancing

Non-disruptive capacity rebalancing of a FlexGroup volume is configured by the `rebalancing.+\*+` fields. If not explicitly set, default values are provided. To initiate a capacity rebalancing operation, `rebalancing.state` is set to 'starting'. The `rebalancing.max runtime` can be optionally set, which is the maximum length of time you want the capacity rebalancing to run for. You can stop capacity rebalancing by setting `rebalancing.state` to 'stopping'. You can also modify the configurations `rebalancing.max runtime`, `rebalancing.max threshold`, `rebalancing.min threshold`, `rebalancing.max file moves`, `rebalancing.min file size`, and `rebalancing.exclude snapshots`. When a new capacity rebalancing operation is started on a FlexGroup volume, it uses the current configuration values. Once the operation is started, changes to the configuration are not allowed, until the capacity rebalanding operations stops, either by exceeding their maximum runtime or by being stopped. To see runtime information about each constituent, for a running rebalancing operation, use the 'rebalancing.engine.\*' fields.

== Volume APIs

The following APIs are used to perform operations related with FlexVol volumes and FlexGroup volumes:

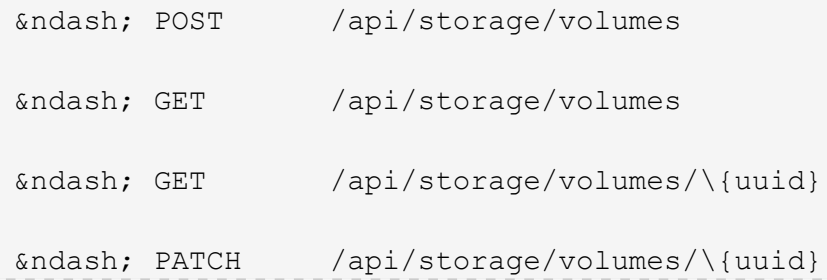

```
\deltandash; DELETE /api/storage/volumes/\{uuid}
== Examples
=== Creating a volume
The POST request is used to create a new volume and to specify its
properties.
----
# The API:
/api/storage/volumes
# The call:
curl -X POST "https://<mgmt-ip>/api/storage/volumes" -H "accept:
application/hal+json" -d '{"name": "vol1",
"aggregates":[{"name":"aggr1"}], "svm":{"name" : "vs1"}}'
# The response:
{
"job": {
    "uuid": "b89bc5dd-94a3-11e8-a7a3-0050568edf84",
   "_links": {
      "self": {
        "href": "/api/cluster/jobs/b89bc5dd-94a3-11e8-a7a3-0050568edf84"
     }
   }
}
}
----
=== Creating a SnapLock volume and specifying its properties using POST
---# The API:
/api/storage/volumes
# The call:
curl -X POST "https://<mgmt-ip>/api/storage/volumes" -H "accept:
application/hal+json" -d '{"name": "vol1", "aggregates":[{"name":
"aggr1"}], "svm":{"name" : "vs1"}, "snaplock":{"retention":{"default":
"P20Y"}, "type": "compliance"}}'
# The response:
```

```
{
"job": {
    "uuid": "e45b123b-c228-11e8-aa20-0050568e36bb",
  " links": {
      "self": {
        "href": "/api/cluster/jobs/e45b123b-c228-11e8-aa20-0050568e36bb"
      }
   }
}
}
----
=== Creating a FlexGroup volume and specifying its properties using POST
----
# The API:
/api/storage/volumes
# The call:
curl -X POST "https://<mgmt-ip>/api/storage/volumes" -H "accept:
application/hal+json" -d '{"name" : "vol1", "state" : "online", "type" :
"RW", "aggregates" : [{"name" : "aggr1"}, {"name" : "aggr2"},
{"name":"aggr3"}], "constituents_per_aggregate" : "1", "svm" : {"name" :
"vs1"}, "size" : "240MB", "encryption" : {"enabled" : "False"},
"efficiency" : {"compression" : "both"}, "autosize" : {"maximum" :
"500MB", "minimum" : "240MB"}}'
# The response:
{
"job": {
    "uuid": "3cfa38bd-3a78-11e9-ae39-0050568ed7dd",
    "_links": {
      "self": {
        "href": "/api/cluster/jobs/3cfa38bd-3a78-11e9-ae39-0050568ed7dd"
      }
    }
}
}
----
=== Creating a FlexGroup volume and specifying its properties using POST
when the Performance NAS license is installed.
----
```

```
# The API:
/api/storage/volumes
# The call:
curl -X POST "https://<mgmt-ip>/api/storage/volumes" -H "accept:
application/hal+json" -d '{"name" : "vol1", "state" : "online", "type" :
"RW", "svm" : {"name" : "vs1"}, "size" : "240TB", "encryption" :
{"enabled" : "False"}, "efficiency" : {"compression" : "both"}, "autosize"
: {"maximum" : "500TB", "minimum" : "240TB"}}'
# The response:
{
"job": {
    "uuid": "3cfa38bd-3a78-11e9-ae39-0050568ed7dd",
    "_links": {
     "self": {
        "href": "/api/cluster/jobs/3cfa38bd-3a78-11e9-ae39-0050568ed7dd"
      }
   }
}
}
----
=== Creating a FlexClone and specifying its properties using POST
----
# The API:
/api/storage/volumes
# The call:
curl -X POST "https://<mgmt-ip>/api/storage/volumes" -H "accept:
application/hal+json" -d '{"name":"vol1_clone", "clone": {"parent_volume":
{\text{``name''}: "vol1"}, "is_flexclone": "true"},"svm":{\text{``name''}: "vs0"}}# The response:
HTTP/1.1 202 Accepted
Date: Tue, 26 Feb 2019 09:06:22 GMT
Server: libzapid-httpd
X-Content-Type-Options: nosniff
Cache-Control: no-cache, no-store, must-revalidate
Location: /api/storage/volumes/?name=vol1_clone
Content-Length: 189
Content-Type: application/hal+json
{
"job": {
```

```
  "uuid": "c9ee0040-39a5-11e9-9b24-00a098439a83",
    "_links": {
     "self": {
       "href": "/api/cluster/jobs/c9ee0040-39a5-11e9-9b24-00a098439a83"
     }
   }
}
}
----
== Volumes reported in the GET REST API
=== The following types of volumes are reported:
– RW, DP and LS volumes
– FlexGroup volume
– FlexCache volume
– FlexClone volume
– FlexGroup constituent
=== The following volumes are not reported:
– DEL and TMP type volume
– Node Root volume
– System Vserver volume
– FlexCache constituent
== Examples
=== Retrieving the list of volumes
----
# The API:
/api/storage/volumes
# The call:
curl -X GET "https://<mgmt-ip>/api/storage/volumes" -H "accept:
application/hal+json"
```

```
# The response:
{
"records": [
    {
      "uuid": "2d1167cc-c3f2-495a-a23f-8f50b071b9b8",
    "name": "vsdata root",
    " links": {
        "self": {
           "href": "/api/storage/volumes/2d1167cc-c3f2-495a-a23f-
8f50b071b9b8"
       }
     }
    },
    {
      "uuid": "3969be7e-78b4-4b4c-82a4-fa86331f03df",
    "name": "vsfg_root",
    " links": {
        "self": {
          "href": "/api/storage/volumes/3969be7e-78b4-4b4c-82a4-
fa86331f03df"
       }
     }
    },
    {
      "uuid": "59c03ac5-e708-4ce8-a676-278dc249fda2",
    "name": "svm root",
      "_links": {
        "self": {
           "href": "/api/storage/volumes/59c03ac5-e708-4ce8-a676-
278dc249fda2"
       }
     }
    },
    {
      "uuid": "6802635b-8036-11e8-aae5-0050569503ac",
    "name": "fgvol",
    " links": {
        "self": {
           "href": "/api/storage/volumes/6802635b-8036-11e8-aae5-
0050569503ac"
        }
      }
    },
    {
      "uuid": "d0c3359c-5448-4a9b-a077-e3295a7e9057",
    "name": "datavol",
```

```
" links": {
        "self": {
          "href": "/api/storage/volumes/d0c3359c-5448-4a9b-a077-
e3295a7e9057"
        }
     }
   }
\frac{1}{\sqrt{2}}"num records": 5,
"_links": {
   "self": {
      "href": "/api/storage/volumes"
   }
}
}
---=== Retrieving the attributes of a volume
The GET request is used to retrieve the attributes of a volume.
----
# The API:
/api/storage/volumes/{uuid}
# The call:
curl -X GET "https://<mgmt-ip>/api/storage/volumes/d0c3359c-5448-4a9b-
a077-e3295a7e9057" -H "accept: application/hal+json"
# The response:
{
"uuid": "d0c3359c-5448-4a9b-a077-e3295a7e9057",
"comment": "This is a data volume",
"create time": "2018-07-05T14:56:44+05:30",
"language": "en us",
"name": "datavol",
"size": 20971520,
"state": "online",
"style": "flexvol",
"tiering policy": "auto",
"type": "rw",
"aggregates": [
   {
      "name": "data",
      "uuid": "aa742322-36bc-4d98-bbc4-0a827534c035",
```

```
  "_links": {
        "self": {
           "href": "/api/cluster/aggregates/data"
        }
      }
   }
\frac{1}{\sqrt{2}}"encryption": {
    "enabled": false,
   "state": "none",
 "key id": "",
   "type" : "none"
},
"error_state": {
  "has bad blocks": false,
  "is inconsistent": false
},
"files": {
   "maximum": 566,
   "used": 96
},
"nas": {
    "gid": 2468,
  "security style": "unix",
    "uid": 1357,
  "unix permissions": 4755,
  "export policy": {
     "name": "default",
     "id": 8589934593
    },
    "junction_parent": {
    "name": "vol1",
      "uuid": "a2564f80-25fb-41e8-9b49-44de2600991f",
    " links": {
       "self": {
           "href": "/api/storage/volumes/a2564f80-25fb-41e8-9b49-
44de2600991f"
        }
      }
   }
},
"metric": {
    "timestamp": "2019-04-09T05:50:15Z",
   "status": "ok",
    "duration": "PT15S",
    "latency": {
```

```
  "other": 0,
      "total": 0,
      "read": 0,
      "write": 0
    },
    "iops": {
      "read": 0,
     "write": 0,
     "other": 0,
     "total": 0
    },
    "throughput": {
     "read": 0,
     "write": 0,
      "other": 0,
      "total": 0
    },
    "cloud": {
      "timestamp": "2019-04-09T05:50:15Z",
      "status": "ok",
      "duration": "PT15S",
      "iops" : {
        "read": 0,
        "write": 0,
        "other": 0,
       "total": 0
      },
      "latency": {
        "read": 0,
        "write": 0,
        "other": 0,
        "total": 0
      }
    },
    "flexcache": {
     "timestamp": "2019-04-09T05:50:15Z",
      "status": "ok",
      "duration": "PT1D",
    "cache miss percent": 0,
    "bandwidth savings": 0
   }
},
"statistics": {
   "timestamp": "2019-04-09T05:50:42Z",
   "status": "ok",
  "latency raw": {
```

```
  "other": 38298,
      "total": 38298,
      "read": 0,
     "write": 0
    },
  "iops raw": {
     "read": 0,
     "write": 0,
     "other": 3,
     "total": 3
    },
  "throughput raw": {
     "read": 0,
     "write": 0,
     "other": 0,
      "total": 0
    },
    "cloud": {
     "timestamp": "2019-04-09T05:50:42Z",
      "status": "ok",
      "iops_raw" : {
        "read": 0,
        "write": 0,
       "other": 0,
       "total": 0
      },
      "latency_raw": {
       "read": 0,
       "write": 0,
        "other": 0,
        "total": 0
     }
    },
    "flexcache_raw": {
     "timestamp": "2019-04-09T05:50:15Z",
     "status": "ok",
   "cache miss blocks": 0,
      "client_requested_blocks": 0
   }
},
"qos": {
   "policy": {
 "min throughput iops": 0,
 "min throughput mbps": 0,
  "max throughput iops": 1000,
  "max throughput mbps": 0,
```

```
  "uuid": "228454af-5a8b-11e9-bd5b-005056ac6f1f",
    "name": "pg1"
    }
},
"snaplock": {
  "append mode enabled": false,
  "autocommit period": "none",
    "compliance_clock_time": "2019-05-24T10:59:00+05:30",
    "expiry_time": "2038-01-19T08:44:28+05:30",
  "is audit log": false,
  "litigation count": 0,
    "privileged_delete": "disabled",
    "type": "enterprise",
    "retention": {
      "default": "P0Y",
      "minimum": "P0Y",
      "maximum": "P30Y"
    }
},
"snapshot policy": {
    "name": "default"
},
"svm": {
    "name": "vsdata",
    "uuid": "d61b69f5-7458-11e8-ad3f-0050569503ac"
},
"anti ransomware state": "disabled",
" links": {
    "self": {
      "href": "/api/storage/volumes/d0c3359c-5448-4a9b-a077-e3295a7e9057"
   }
}
}
----
=== Retrieving the quota state of a FlexVol or a FlexGroup volume
----
# The API:
/api/storage/volumes/{uuid}
# The call:
curl -X GET "https://<mgmt-ip>/api/storage/volumes/cb20da45-4f6b-11e9-
9a71-005056a7f717/?fields=quota.state" -H "accept: application/hal+json"
```

```
# The response:
{
"uuid": "cb20da45-4f6b-11e9-9a71-005056a7f717",
"name": "fv",
"quota": {
    "state": "on"
},
" links": {
    "self": {
      "href": "/api/storage/volumes/cb20da45-4f6b-11e9-9a71-005056a7f717/"
   }
}
}
----
=== Retrieving the constituents of a FlexGroup volume
---# The API:
/api/storage/volumes/{uuid}
# The call:
curl -X GET "https://<mgmt-
ip>/api/storage/volumes?flexgroup.uuid=fd87d06f-8876-11ec-94a3-
005056a7484f&is constituent=true" -H "accept: application/hal+json"
# The response:
{
"records": [
   {
      "uuid": "fd877f7c-8876-11ec-94a3-005056a7484f",
    "name": "fg 0001",
      "flexgroup": {
        "uuid": "fd87d06f-8876-11ec-94a3-005056a7484f"
      },
    " links": {
        "self": {
          "href": "/api/storage/volumes/fd877f7c-8876-11ec-94a3-
005056a7484f?is constituent=true"
        }
     }
    },
    {
      "uuid": "fea631d6-8876-11ec-94a3-005056a7484f",
    "name": "fg 0002",
```

```
  "flexgroup": {
        "uuid": "fd87d06f-8876-11ec-94a3-005056a7484f"
      },
    " links": {
        "self": {
           "href": "/api/storage/volumes/fea631d6-8876-11ec-94a3-
005056a7484f?is constituent=true"
        }
      }
    },
    {
      "uuid": "ff38a34e-8876-11ec-94a3-005056a7484f",
    "name": "fg 0003",
      "flexgroup": {
        "uuid": "fd87d06f-8876-11ec-94a3-005056a7484f"
      },
    " links": {
        "self": {
          "href": "/api/storage/volumes/ff38a34e-8876-11ec-94a3-
005056a7484f?is constituent=true"
        }
     }
    },
    {
      "uuid": "ffdbbd1f-8876-11ec-94a3-005056a7484f",
    "name": "fg 0004",
      "flexgroup": {
        "uuid": "fd87d06f-8876-11ec-94a3-005056a7484f"
      },
    " links": {
        "self": {
           "href": "/api/storage/volumes/ffdbbd1f-8876-11ec-94a3-
005056a7484f?is constituent=true"
        }
     }
   }
\frac{1}{2}"num records": 4,
"_links": {
   "self": {
      "href": "/api/storage/volumes?flexgroup.uuid=fd87d06f-8876-11ec-94a3-
005056a7484f&is constituent=true"
    }
}
}
----
```

```
=== Retrieving the efficiency attributes of volume
----
# The API:
/api/storage/volumes/{uuid}
# The call:
curl -X GET "https://<mgmt-ip>/api/storage/volumes/5f098ebc-32c8-11eb-
8dde-005056ace228/?fields=efficiency" -H "accept: application/hal+json"
# The response:
{
"uuid": "5f098ebc-32c8-11eb-8dde-005056ace228",
"name": "vol1",
"efficiency": {
    "compression": "both",
    "dedupe": "background",
  "cross volume dedupe": "none",
    "compaction": "none",
    "schedule": "sun-sat@0",
    "svm": "vs0",
    "state": "enabled",
    "status": "idle",
    "type": "regular",
    "progress": "Idle for 00:10:37",
  "last op begin timestamp": "Mon Nov 30 00:00:02 2020",
  "last op end timestamp": "Mon Nov 30 00:00:03 2020",
  "last op state": "Success",
  "last op size": 0,
    "addr": "/vol/vol1",
    "policy": {
      "name": "-"
    }
},
"_links": {
   "self": {
      "href": "/api/storage/volumes/5f098ebc-32c8-11eb-8dde-005056ace228"
     }
}
}
----
== Updating the attributes of a volume
```

```
== Examples
=== Updating the attributes of a volume
The PATCH request is used to update the attributes of a volume.
----
# The API:
/api/storage/volumes/{uuid}
# The call:
curl -X PATCH "https://<mgmt-ip>/api/storage/volumes/d0c3359c-5448-4a9b-
a077-e3295a7e9057" -d '{ "size": 26214400, "nas": {"security_style":
"mixed"}, "comment": "This is a data volume" }' -H "accept:
application/hal+json"
# The response:
HTTP/1.1 202 Accepted
Date: Tue, 31 Jul 2018 09:36:43 GMT
Server: libzapid-httpd
Cache-Control: no-cache, no-store, must-revalidate
Content-Length: 189
Content-Type: application/hal+json
{
"job": {
    "uuid": "3c5be5a6-94a5-11e8-8ca3-00505695c11b",
  " links": {
      "self": {
        "href": "/api/cluster/jobs/3c5be5a6-94a5-11e8-8ca3-00505695c11b"
      }
    }
}
}
----
=== Updating the attributes of a FlexClone using PATCH
----
# The API:
/api/storage/volumes/{uuid}
# The call:
curl -X PATCH "https://<mgmt-ip>/api/storage/volumes/d0c3359c-5448-4a9b-
a077-e3295a7e9057" -d '{"clone":{"split_initiated":"true"}}' -H "accept:
application/hal+json"
```

```
# The response:
HTTP/1.1 202 Accepted
Date: Mon, 25 Feb 2019 10:10:19 GMT
Server: libzapid-httpd
X-Content-Type-Options: nosniff
Cache-Control: no-cache, no-store, must-revalidate
Content-Length: 189
Content-Type: application/hal+json
{
"job": {
    "uuid": "8e01747f-38e5-11e9-8a3a-00a09843994b",
  " links": {
      "self": {
        "href": "/api/cluster/jobs/8e01747f-38e5-11e9-8a3a-00a09843994b"
      }
   }
}
}
----
=== Stopping a volume clone split operation on a FlexClone using PATCH.
----
# The API:
/api/storage/volumes/{uuid}
# The call:
curl -X PATCH "https://<mgmt-ip>/api/storage/volumes/d0c3359c-5448-4a9b-
a077-e3295a7e9057" -d '{"clone":{"split_initiated":"false"}}' -H "accept:
application/hal+json"
# The response:
HTTP/1.1 202 Accepted
Date: Wed, 03 Nov 2021 15:10:04 GMT
Server: libzapid-httpd
X-Content-Type-Options: nosniff
Cache-Control: no-cache, no-store, must-revalidate
Content-Length: 189
Content-Type: application/hal+json
{
"job": {
    "uuid": "1f8b3673-3cb8-11ec-b89e-005056bb2cb5",
    "_links": {
      "self": {
```

```
  "href": "/api/cluster/jobs/1f8b3673-3cb8-11ec-b89e-005056bb2cb5"
      }
   }
}
}
----
=== Enabling quotas for a FlexVol or a FlexGroup volume using PATCH
----
# The API:
/api/storage/volumes/{uuid}
# The call:
curl -X PATCH "https://<mgmt-ip>/api/storage/volumes/d0c3359c-5448-4a9b-
a077-e3295a7e9057" -d '{"quota":{"enabled":"true"}}' -H "accept:
application/hal+json"
# The response:
HTTP/1.1 202 Accepted
Date: Mon, 25 Feb 2019 10:10:19 GMT
Server: libzapid-httpd
X-Content-Type-Options: nosniff
Cache-Control: no-cache, no-store, must-revalidate
Content-Length: 189
Content-Type: application/hal+json
{
"job": {
    "uuid": "d2fe7299-57d0-11e9-a2dc-005056a7f717",
  " links": {
     "self": {
        "href": "/api/cluster/jobs/d2fe7299-57d0-11e9-a2dc-005056a7f717"
      }
    }
}
}
----
=== Disabling quotas for a FlexVol or a FlexGroup volume using PATCH
---# The API:
/api/storage/volumes/{uuid}
```

```
# The call:
curl -X PATCH "https://<mgmt-ip>/api/storage/volumes/d0c3359c-5448-4a9b-
a077-e3295a7e9057" -d '{"quota":{"enabled":"false"}}' -H "accept:
application/hal+json"
# The response:
HTTP/1.1 202 Accepted
Date: Mon, 25 Feb 2019 10:10:19 GMT
Server: libzapid-httpd
X-Content-Type-Options: nosniff
Cache-Control: no-cache, no-store, must-revalidate
Content-Length: 189
Content-Type: application/hal+json
{
"job": {
    "uuid": "0c8f6bea-57d1-11e9-a2dc-005056a7f717",
  " links": {
     "self": {
        "href": "/api/cluster/jobs/0c8f6bea-57d1-11e9-a2dc-005056a7f717"
      }
   }
}
}
----
=== Starting non-disruptive volume capacity rebalancing for a FlexGroup
volume using PATCH
----
# The API:
/api/storage/volumes/{uuid}
# The call:
curl -X PATCH "https://<mgmt-ip>/api/storage/volumes/d0c3359c-5448-4a9b-
a077-e3295a7e9057" -d '{"rebalancing":{"state":"starting",
"max_runtime":"PT6H"}}' -H "accept: application/hal+json"
# The response:
HTTP/1.1 202 Accepted
Date: Mon, 25 Feb 2019 10:10:19 GMT
Server: libzapid-httpd
X-Content-Type-Options: nosniff
Cache-Control: no-cache, no-store, must-revalidate
Content-Length: 189
Content-Type: application/hal+json
```

```
{
"job": {
    "uuid": "d2fe7299-57d0-11e9-a2dc-005056a7f717",
    "_links": {
      "self": {
        "href": "/api/cluster/jobs/d2fe7299-57d0-11e9-a2dc-005056a7f717"
      }
    }
}
}
----
=== Starting a scheduled non-disruptive volume capacity rebalancing for a
FlexGroup volume using PATCH
----
# The API:
/api/storage/volumes/{uuid}
# The call:
curl -X PATCH "https://<mgmt-ip>/api/storage/volumes/d0c3359c-5448-4a9b-
a077-e3295a7e9057" -d '{"rebalancing":{"state":"starting",
"start time":"2022-12-21T15:30:00-05:00"}}' -H "accept:
application/hal+json"
# The response:
HTTP/1.1 202 Accepted
Date: Mon, 21 Dec 2022 15:25:00 GMT
Server: libzapid-httpd
X-Content-Type-Options: nosniff
Cache-Control: no-cache, no-store, must-revalidate
Content-Length: 189
Content-Type: application/hal+json
{
"job": {
    "uuid": "53b2a954-80d4-11ed-81d2-005056ac8ed0",
  " links": {
     "self": {
        "href": "/api/cluster/jobs/53b2a954-80d4-11ed-81d2-005056ac8ed0"
      }
    }
}
}
---
```

```
=== Stopping non-disruptive volume capacity rebalancing OR scheduled
rebalancing for a FlexGroup volume using PATCH. This works for scheduled
or on-going rebalancing.
----# The API:
/api/storage/volumes/{uuid}
# The call:
curl -X PATCH "https://<mgmt-ip>/api/storage/volumes/d0c3359c-5448-4a9b-
a077-e3295a7e9057" -d '{"rebalancing":{"state":"stopping"}}' -H "accept:
application/hal+json"
# The response:
HTTP/1.1 202 Accepted
Date: Mon, 25 Feb 2019 10:10:19 GMT
Server: libzapid-httpd
X-Content-Type-Options: nosniff
Cache-Control: no-cache, no-store, must-revalidate
Content-Length: 189
Content-Type: application/hal+json
{
"job": {
    "uuid": "0c8f6bea-57d1-11e9-a2dc-005056a7f717",
    "_links": {
     "self": {
        "href": "/api/cluster/jobs/0c8f6bea-57d1-11e9-a2dc-005056a7f717"
     }
   }
}
}
----
=== Modifying non-disruptive volume capacity rebalancing configurations
for a FlexGroup volume
The following example shows how to use a PATCH request to modify non-
disruptive volume capacity rebalancing configurations for a FlexGroup
volume:
----
# The API:
/api/storage/volumes/{uuid}
# The call:
```

```
curl -X PATCH "https://<mgmt-ip>/api/storage/volumes/d0c3359c-5448-4a9b-
a077-e3295a7e9057" -d '{"rebalancing":{"start_time":"2023-03-18T15:30:00-
05:00", "max threshold":20, "min threshold":5, "max file moves":15,
"min file size":"100MB", "exclude snapshots":"false",
"max_runtime":"PT6H"}}' -H "accept: application/hal+json"
# The response:
HTTP/1.1 202 Accepted
Date: Thu, 16 Mar 2023 10:10:19 GMT
Server: libzapid-httpd
X-Content-Type-Options: nosniff
Cache-Control: no-cache, no-store, must-revalidate
Content-Length: 189
Content-Type: application/hal+json
{
"job": {
    "uuid": "0c8f6bea-57d1-11e9-a2dc-005056a7f717",
    "_links": {
      "self": {
        "href": "/api/cluster/jobs/0c8f6bea-57d1-11e9-a2dc-005056a7f717"
     }
   }
}
}
----
=== Retrieving non-disruptive volume capacity rebalancing engine runtime
information for a FlexGroup volume
The following example shows how to use a GET request to retrieve non-
disruptive volume capacity rebalancing engine runtime information for a
FlexGroup volume:
----
# The API:
/api/storage/volumes?is_constituent=true
# The call:
curl -X GET "https://<mgmt-
ip>/api/storage/volumes?fields=rebalancing.engine&is_contituent=true&flexg
roup.uuid=d0c3359c-5448-4a9b-a077-e3295a7e9057" -H "accept:
application/hal+json"
# The response:
{
```

```
"records": [
    {
      "uuid": "2b32fdf1-b916-11ec-b103-005056a79638",
    "name": "fg 0001",
      "flexgroup": {
        "uuid": "2b3323db-b916-11ec-b103-005056a79638"
      },
      "rebalancing": {
        "engine": {
          "scanner": {
          "files scanned": 3522915,
            "files_skipped": {
            "too small": 3812,
            "too large": 199,
            "fast truncate": 22,
            "in snapshot": 77499,
              "efficiency_blocks": 1823,
              "efficiency_percent": 355,
              "incompatible": 9377,
              "metadata": 85449,
            "remote cache": 1912,
            "write fenced": 28,
            "on demand destination": 87,
              "footprint_invalid": 12,
              "other": 336
            },
            "blocks_scanned": 1542675000,
            "blocks_skipped": {
            "too small": 8744000,
              "too_large": 865000,
            "fast truncate": 54000,
            "in snapshot": 7749000,
              "efficiency_blocks": 1472000,
              "efficiency_percent": 366000,
              "incompatible": 2287000,
              "metadata": 85673000,
            "remote cache": 9914000,
            "write fenced": 19000,
            "on demand destination": 66000,
              "footprint_invalid": 98000,
              "other":187000
  }
          },
          "movement": {
          "file moves started": 9833,
          "most recent start time": "2022-02-15T12:56:07-05:00",
```

```
"last error": {
               "time": "2022-02-15T09:09:27-05:00",
             "file id": 88,
               "destination": 1089,
              "code": 60
            }
  }
        }
      },
    " links": {
        "self": {
          "href": "/api/storage/volumes/2b32fdf1-b916-11ec-b103-
005056a79638?is constituent=true"
        }
     }
    },
    {
      "uuid": "2cc5da55-b916-11ec-b103-005056a79638",
    "name": "fg 0002",
      "flexgroup": {
        "uuid": "2b3323db-b916-11ec-b103-005056a79638"
      },
      "rebalancing": {
        "engine": {
          "scanner": {
            "files_scanned": 3522915,
            "files_skipped": {
             "too small": 3812,
             "too large": 188,
             "fast truncate": 25,
             "in snapshot": 77499,
               "efficiency_blocks": 1823,
             "efficiency percent": 355,
               "incompatible": 9377,
               "metadata": 85449,
             "remote cache": 1912,
             "write fenced": 28,
             "on demand destination": 87,
               "footprint_invalid": 12,
              "other": 336
            },
            "blocks_scanned": 1542675000,
            "blocks_skipped": {
             "too small": 8744000,
               "too_large": 865000,
             "fast truncate": 54000,
```

```
"in snapshot": 7749000,
               "efficiency_blocks": 1472000,
             "efficiency percent": 366000,
               "incompatible": 2287000,
               "metadata": 85673000,
             "remote cache": 9914000,
             "write fenced": 19000,
             "on demand destination": 66000,
             "footprint_invalid": 98000,
               "other":187000
  }
          },
          "movement": {
          "file moves started": 9833,
          "most recent start time": "2022-02-15T12:56:07-05:00",
          "last error": {
              "time": "2022-02-15T08:09:27-05:00",
             "file id": 88,
              "destination": 1089,
              "code": 60
            }
          }
        }
      },
      "_links": {
        "self": {
          "href": "/api/storage/volumes/2cc5da55-b916-11ec-b103-
005056a79638?is constituent=true"
        }
      }
   }
\left| \ \right|,
"num records": 2,
"_links": {
   "self": {
      "href":
"/api/storage/volumes?fields=rebalancing.engine&is_contituent=true&flexgro
up.uuid=d0c3359c-5448-4a9b-a077-e3295a7e9057"
   }
}
}
----
== Add tiering object tags for a FlexVol volume
The following example shows how to use a PATCH request to add tiering
```

```
object tags for a FlexVol volume:
----
# The API:
/api/storage/volumes/{uuid}
# The call:
curl -X PATCH "https://<mgmt-ip>/api/storage/volumes/d0c3359c-5448-4a9b-
a077-e3295a7e9057" -d '{"tiering.object_tags": [ "key1=val1", "key2=val2"
]}' -H "accept: application/hal+json"
# The response:
HTTP/1.1 202 Accepted
Date: Tue, 11 Feb 2020 19:29:25 GMT
Server: libzapid-httpd
X-Content-Type-Options: nosniff
Cache-Control: no-cache, no-store, must-revalidate
Content-Length: 189
Content-Type: application/hal+json
{
"i  "uuid": "d05012de-4d04-11ea-836b-005056bb6f9d",
  " links": {
      "self": {
        "href": "/api/cluster/jobs/d05012de-4d04-11ea-836b-005056bb6f9d"
      }
    }
}
}
----
=== Remove tiering object tags for a FlexVol using PATCH
----
# The API:
/api/storage/volumes/{uuid}
# The call:
curl -X PATCH "https://<mgmt-ip>/api/storage/volumes/d0c3359c-5448-4a9b-
a077-e3295a7e9057" -d '{"tiering.object_tags": []}' -H "accept:
application/hal+json"
# The response:
HTTP/1.1 202 Accepted
```

```
Date: Fri, 24 Jan 2020 22:28:04 GMT
Server: libzapid-httpd
X-Content-Type-Options: nosniff
Cache-Control: no-cache, no-store, must-revalidate
Content-Length: 189
Content-Type: application/hal+json
{
"job": {
    "uuid": "ca234df1-3ef8-11ea-9a56-005056bb69a1",
  " links": {
     "self": {
        "href": "/api/cluster/jobs/ca234df1-3ef8-11ea-9a56-005056bb69a1"
      }
    }
}
}
----
== Deleting a volume
== Example
=== Deleting a volume
The DELETE request is used to delete a volume.
---# The API:
/api/storage/volumes/{uuid}
# The call:
curl -X DELETE "https://<mgmt-ip>/api/storage/volumes/{uuid} " -H
"accept: application/hal+json"
# The response:
HTTP/1.1 202 Accepted
cache-control: no-cache, no-store, must-revalidate
connection: Keep-Alive
content-length: 189
content-type: application/json
date: Wed, 01 Aug 2018 09:40:36 GMT
keep-alive: timeout=5, max=100
server: libzapid-httpd
{
"job": {
```

```
  "uuid": "f1aa3eb8-956e-11e8-86bf-0050568e2249",
  " links": {
     "self": {
        "href": "/api/cluster/jobs/f1aa3eb8-956e-11e8-86bf-0050568e2249"
      }
   }
}
}
----
=== Deleting a volume and bypassing the recovery queue
----
# The API:
/api/storage/volumes/{uuid}
# The call:
curl -X DELETE "https://<mgmt-ip>/api/storage/volumes/{uuid}?force=true"
-H "accept: application/hal+json"
# The response:
HTTP/1.1 202 Accepted
Date: Wed, 09 Feb 2022 09:59:55 GMT
Server: libzapid-httpd
X-Content-Type-Options: nosniff
Cache-Control: no-cache, no-store, must-revalidate
Content-Security-Policy: default-src 'self'; script-src 'self' 'unsafe-
inline'; style-src 'self' 'unsafe-inline'; img-src 'self' data:; frame-
ancestors: 'self'
Content-Length: 189
Content-Type: application/hal+json
{
"job": {
    "uuid": "08757020-898f-11ec-b367-005056bb7353",
    "_links": {
      "self": {
        "href": "/api/cluster/jobs/08757020-898f-11ec-b367-005056bb7353"
      }
   }
}
}
----
```

```
[[ID3187d3d00c17e6c7b7f58d062ee17a52]]
= Retrieve volumes
[.api-doc-operation .api-doc-operation-get]#GET# [.api-doc-code-
block]#`/storage/volumes`#
*Introduced In:* 9.6
Retrieves volumes.
== Expensive properties
There is an added computational cost to retrieving values for these
properties. They are not included by default in GET results and must be
explicitly requested using the `fields` query parameter. See
xref:{relative path}getting started with the ontap rest api.html#Requestin
g specific fields[Requesting specific fields] to learn more.
* `is_svm_root`
* `aggressive readahead mode`
* `analytics.+*+`
* `anti ransomware.+*+`
* `application.+*+`
* `encryption.+*+`
* `queue for encryption`
* `convert_unicode`
* `clone.parent_snapshot.name`
* `clone.parent_snapshot.uuid`
* `clone.parent_svm.name`
* `clone.parent_svm.uuid`
* `clone.parent_volume.name`
* `clone.parent_volume.uuid`
* `clone.split complete percent`
* `clone.split estimate`
* `clone.split initiated`
* `efficiency.+*+`
* `error state.+*+`
* `files.+*+`
* `max_dir_size`
* `nas.export policy.id`
* `nas.gid`
* `nas.path`
* `nas.security style`
* `nas.uid`
* `nas.unix_permissions`
```

```
* `nas.junction_parent.name`
* `nas.junction parent.uuid`
* `snaplock.+*+`
* `restore to.+*+`
* `snapshot_policy.uuid`
* `quota.+*+`
* \degree qos. +*+\degree* `flexcache endpoint type`
* `space.block storage inactive user data`
* `space.capacity tier footprint`
* `space.performance tier footprint`
* `space.local tier footprint`
* `space.footprint`
* `space.over_provisioned`
* `space.metadata`
* `space.total_footprint`
* `space.dedupe metafiles footprint`
* `space.dedupe metafiles temporary footprint`
* `space.delayed_free_footprint`
* `space.file operation metadata`
* `space.snapmirror destination footprint`
* `space.volume guarantee footprint`
* `space.cross volume dedupe metafiles footprint`
* `space.cross volume dedupe metafiles temporary footprint`
* `space.snapshot reserve unusable`
* `space.snapshot_spill`
* `space.user data`
* `space.logical_space.+*+`
* `space.snapshot.+*+`
* `space.used by afs`
* `space.afs_total`
* `space.available percent`
* `space.full threshold percent`
* `space.nearly_full_threshold_percent`
* `space.overwrite reserve`
* `space.overwrite reserve used`
* `space.size_available_for_snapshots`
* `space.percent_used`
* `space.fractional reserve`
* `space.block storage inactive user data percent`
* `space.physical used`
* `space.physical_used_percent`
* `space.expected_available`
* `space.filesystem_size`
* `space.filesystem size fixed`
```

```
* `guarantee.+*+`
```
- \* `autosize.+\*+`
- \* `movement.+\*+`
- \* `statistics.+\*+`
- \* `constituents.name`
- \* `constituents.space.size`
- \* `constituents.space.available`
- \* `constituents.space.used`
- \* `constituents.space.available\_percent`
- \* `constituents.space.used\_percent`
- \* `constituents.space.block storage inactive user data`
- \* `constituents.space.capacity tier footprint`
- \* `constituents.space.performance tier footprint`
- \* `constituents.space.local tier footprint`
- \* `constituents.space.footprint`
- \* `constituents.space.over\_provisioned`
- \* `constituents.space.metadata`
- \* `constituents.space.total\_footprint`
- \* `constituents.space.logical\_space.reporting`
- \* `constituents.space.logical\_space.enforcement`
- \* `constituents.space.logical space.used by afs`
- \* `constituents.space.logical\_space.available`
- \* `constituents.space.snapshot.used`
- \* `constituents.space.snapshot.reserve percent`
- \* `constituents.space.snapshot.autodelete\_enabled`
- \* `constituents.space.large size enabled`
- \* `constituents.space.max\_size`
- \* `constituents.aggregates.name`
- \* `constituents.aggregates.uuid`
- \* `constituents.movement.destination\_aggregate.name`
- \* `constituents.movement.destination\_aggregate.uuid`
- \* `constituents.movement.state`
- \* `constituents.movement.percent\_complete`
- \* `constituents.movement.cutover\_window`
- \* `constituents.movement.tiering\_policy`
- \* `asynchronous directory delete. +\*+`
- \* `rebalancing.+\*+`
- \* `metric.+\*+`
- \* `cloud\_write\_enabled`

== Related ONTAP commands

- \* `volume show`
- \* `volume clone show`
- \* `volume efficiency show`
- \* `volume encryption show`
- \* `volume flexcache show`

```
* `volume flexgroup show`
* `volume move show`
* `volume quota show`
* `volume show-space`
* `volume snaplock show`
* `volume rebalance show`
* `security anti-ransomware volume show`
* `security anti-ransomware volume space show`
* `volume file async-delete client show`
== Parameters
[cols=5*,options=header]
| == =|Name
|Type
|In
|Required
|Description
|is_constituent
|boolean
|query
|False
a|When set to false, only FlexVol and FlexGroup volumes are returned.
When set to true, only FlexGroup constituent volumes are returned. Default
for GET calls is false.
* Default value:
* Introduced in: 9.10
|scheduled_snapshot_naming_scheme
|string
|query
|False
a|Filter by scheduled snapshot naming scheme
* Introduced in: 9.10
|cloud_write_enabled
|boolean
|query
|False
```
```
a|Filter by cloud write_enabled
* Introduced in: 9.13
|movement.start_time
|string
|query
|False
a|Filter by movement.start time
* Introduced in: 9.9
|movement.cutover_window
|integer
|query
|False
a|Filter by movement.cutover window
|movement.state
|string
|query
|False
a|Filter by movement.state
|movement.percent_complete
|integer
|query
|False
a|Filter by movement.percent complete
|movement.destination_aggregate.uuid
|string
|query
|False
a|Filter by movement.destination_aggregate.uuid
|movement.destination_aggregate.name
|string
|query
|False
a|Filter by movement.destination aggregate.name
```

```
|efficiency.idcs_scanner.status
|string
|query
|False
a|Filter by efficiency.idcs scanner.status
* Introduced in: 9.13
|efficiency.idcs_scanner.enabled
|boolean
|query
|False
a|Filter by efficiency.idcs scanner.enabled
* Introduced in: 9.13
|efficiency.idcs_scanner.mode
|string
|query
|False
a|Filter by efficiency.idcs scanner.mode
* Introduced in: 9.13
|efficiency.idcs_scanner.operation_state
|string
|query
|False
a|Filter by efficiency.idcs scanner.operation state
* Introduced in: 9.13
|efficiency.idcs_scanner.threshold_inactive_time
|string
|query
|False
a|Filter by efficiency.idcs scanner.threshold inactive time
* Introduced in: 9.13
```
|efficiency.last\_op\_err |string |query |False a|Filter by efficiency.last\_op\_err \* Introduced in: 9.9 |efficiency.dedupe |string |query |False a|Filter by efficiency.dedupe |efficiency.state |string |query |False a|Filter by efficiency.state \* Introduced in: 9.9 |efficiency.application\_io\_size |string |query |False a|Filter by efficiency.application io size \* Introduced in: 9.8 |efficiency.compaction |string |query |False a|Filter by efficiency.compaction |efficiency.policy.name |string |query |False a|Filter by efficiency.policy.name

```
* Introduced in: 9.7
|efficiency.space_savings.dedupe_percent
|integer
|query
|False
a|Filter by efficiency.space savings.dedupe percent
* Introduced in: 9.11
|efficiency.space_savings.dedupe
|integer
|query
|False
a|Filter by efficiency. space savings.dedupe
* Introduced in: 9.11
|efficiency.space_savings.total
|integer
|query
|False
a|Filter by efficiency.space savings.total
* Introduced in: 9.11
|efficiency.space_savings.compression_percent
|integer
|query
|False
a|Filter by efficiency.space savings.compression percent
* Introduced in: 9.11
|efficiency.space_savings.total_percent
|integer
|query
|False
a|Filter by efficiency.space savings.total percent
* Introduced in: 9.11
```
|efficiency.space\_savings.compression |integer |query |False a|Filter by efficiency.space savings.compression \* Introduced in: 9.11 |efficiency.space\_savings.dedupe\_sharing |integer |query |False a|Filter by efficiency.space savings.dedupe sharing \* Introduced in: 9.11 |efficiency.storage\_efficiency\_mode |string |query |False a|Filter by efficiency.storage efficiency mode \* Introduced in: 9.10 |efficiency.op\_state |string |query |False a|Filter by efficiency.op state \* Introduced in: 9.9 |efficiency.schedule |string |query |False a|Filter by efficiency.schedule \* Introduced in: 9.8 |efficiency.logging\_enabled

```
|boolean
|query
|False
a|Filter by efficiency.logging enabled
* Introduced in: 9.11
|efficiency.type
|string
|query
|False
a|Filter by efficiency.type
* Introduced in: 9.9
|efficiency.compression
|string
|query
|False
a|Filter by efficiency.compression
|efficiency.last_op_state
|string
|query
|False
a|Filter by efficiency.last op state
* Introduced in: 9.9
|efficiency.last_op_begin
|string
|query
|False
a|Filter by efficiency.last op begin
* Introduced in: 9.9
|efficiency.last_op_size
|integer
|query
|False
a|Filter by efficiency.last op size
```

```
* Introduced in: 9.9
|efficiency.last_op_end
|string
|query
|False
a|Filter by efficiency.last_op_end
* Introduced in: 9.9
|efficiency.compression_type
|string
|query
|False
a|Filter by efficiency.compression type
* Introduced in: 9.11
|efficiency.volume_path
|string
|query
|False
a|Filter by efficiency.volume_path
* Introduced in: 9.13
|efficiency.scanner.dedupe
|boolean
|query
|False
a|Filter by efficiency.scanner.dedupe
* Introduced in: 9.11
|efficiency.scanner.state
|string
|query
|False
a|Filter by efficiency.scanner.state
* Introduced in: 9.11
```

```
|efficiency.scanner.scan_old_data
|boolean
|query
|False
a|Filter by efficiency.scanner.scan old data
* Introduced in: 9.11
|efficiency.scanner.compression
|boolean
|query
|False
a|Filter by efficiency.scanner.compression
* Introduced in: 9.11
|efficiency.cross_volume_dedupe
|string
|query
|False
a|Filter by efficiency.cross volume dedupe
|efficiency.has_savings
|boolean
|query
|False
a|Filter by efficiency.has savings
* Introduced in: 9.11
|efficiency.progress
|string
|query
|False
a|Filter by efficiency.progress
* Introduced in: 9.9
|efficiency.auto_state
|string
```

```
|query
|False
a|Filter by efficiency.auto state
* Introduced in: 9.12
|name
|string
|query
|False
a|Filter by name
* maxLength: 203
* minLength: 1
|is_svm_root
|boolean
|query
|False
a|Filter by is svm_root
* Introduced in: 9.7
|anti_ransomware_state
|string
|query
|False
a|Filter by anti_ransomware_state
* Introduced in: 9.10
|application.name
|string
|query
|False
a|Filter by application.name
|application.uuid
|string
|query
|False
a|Filter by application.uuid
```

```
|space.performance_tier_footprint
|integer
|query
|False
a|Filter by space.performance tier footprint
* Introduced in: 9.8
|space.available
|integer
|query
|False
a|Filter by space.available
|space.used
|integer
|query
|False
a|Filter by space.used
|space.large_size_enabled
|boolean
|query
|False
a|Filter by space.large size enabled
* Introduced in: 9.12
|space.size
|integer
|query
|False
a|Filter by space.size
|space.snapmirror_destination_footprint
|integer
|query
|False
a|Filter by space.snapmirror_destination_footprint
```

```
* Introduced in: 9.10
|space.nearly_full_threshold_percent
|integer
|query
|False
a|Filter by space.nearly full threshold percent
* Introduced in: 9.9
|space.cross_volume_dedupe_metafiles_temporary_footprint
|integer
|query
|False
a|Filter by space.cross volume dedupe metafiles temporary footprint
* Introduced in: 9.10
|space.block_storage_inactive_user_data_percent
|integer
|query
|False
a|Filter by space.block storage inactive user data percent
* Introduced in: 9.9
|space.full_threshold_percent
|integer
|query
|False
a|Filter by space.full threshold percent
* Introduced in: 9.9
|space.is_used_stale
|boolean
|query
|False
a|Filter by space.is used stale
* Introduced in: 9.12
```

```
|space.max_size
|string
|query
|False
a|Filter by space.max size
* Introduced in: 9.14
|space.filesystem_size_fixed
|boolean
|query
|False
a|Filter by space.filesystem size fixed
* Introduced in: 9.10
|space.fractional_reserve
|integer
|query
|False
a|Filter by space.fractional reserve
* Introduced in: 9.9
|space.snapshot.reserve_percent
|integer
|query
|False
a|Filter by space.snapshot.reserve_percent
|space.snapshot.autodelete.trigger
|string
|query
|False
a|Filter by space.snapshot.autodelete.trigger
* Introduced in: 9.13
|space.snapshot.autodelete.prefix
|string
|query
```

```
|False
a|Filter by space.snapshot.autodelete.prefix
* Introduced in: 9.13
|space.snapshot.autodelete.target_free_space
|integer
|query
|False
a|Filter by space.snapshot.autodelete.target free space
* Introduced in: 9.13
|space.snapshot.autodelete.delete_order
|string
|query
|False
a|Filter by space.snapshot.autodelete.delete order
* Introduced in: 9.13
|space.snapshot.autodelete.defer_delete
|string
|query
|False
a|Filter by space.snapshot.autodelete.defer delete
* Introduced in: 9.13
|space.snapshot.autodelete.commitment
|string
|query
|False
a|Filter by space.snapshot.autodelete.commitment
* Introduced in: 9.13
|space.snapshot.space_used_percent
|integer
|query
|False
a|Filter by space.snapshot.space used percent
```

```
* Introduced in: 9.9
|space.snapshot.used
|integer
|query
|False
a|Filter by space.snapshot.used
|space.snapshot.reserve_size
|integer
|query
|False
a|Filter by space.snapshot.reserve size
* Introduced in: 9.9
|space.snapshot.autodelete_trigger
|string
|query
|False
a|Filter by space.snapshot.autodelete trigger
* Introduced in: 9.10
|space.snapshot.reserve_available
|integer
|query
|False
a|Filter by space.snapshot.reserve available
* Introduced in: 9.10
|space.total_footprint
|integer
|query
|False
a|Filter by space.total footprint
* Introduced in: 9.8
```

```
|space.effective_total_footprint
|integer
|query
|False
a|Filter by space.effective total_footprint
* Introduced in: 9.11
|space.size_available_for_snapshots
|integer
|query
|False
a|Filter by space.size available for snapshots
* Introduced in: 9.9
|space.used_by_afs
|integer
|query
|False
a|Filter by space.used by afs
* Introduced in: 9.9
|space.file_operation_metadata
|integer
|query
|False
a|Filter by space.file operation metadata
* Introduced in: 9.10
|space.physical_used
|integer
|query
|False
a|Filter by space.physical used
* Introduced in: 9.10
|space.user_data
|integer
```

```
|query
|False
a|Filter by space.user data
* Introduced in: 9.10
|space.dedupe_metafiles_temporary_footprint
|integer
|query
|False
a|Filter by space.dedupe_metafiles_temporary_footprint
* Introduced in: 9.10
|space.volume_guarantee_footprint
|integer
|query
|False
a|Filter by space.volume guarantee footprint
* Introduced in: 9.10
|space.footprint
|integer
|query
|False
a|Filter by space.footprint
|space.available_percent
|integer
|query
|False
a|Filter by space.available percent
* Introduced in: 9.9
|space.auto_adaptive_compression_footprint_data_reduction
|integer
|query
|False
a|Filter by space.auto adaptive compression footprint data reduction
```

```
* Introduced in: 9.11
|space.local_tier_footprint
|integer
|query
|False
a|Filter by space.local tier footprint
* Introduced in: 9.8
|space.snapshot_reserve_unusable
|integer
|query
|False
a|Filter by space.snapshot reserve unusable
* Introduced in: 9.10
|space.expected_available
|integer
|query
|False
a|Filter by space.expected available
* Introduced in: 9.10
|space.percent_used
|integer
|query
|False
a|Filter by space.percent used
* Introduced in: 9.9
|space.overwrite_reserve_used
|integer
|query
|False
a|Filter by space.overwrite_reserve_used
* Introduced in: 9.9
```

```
|space.afs_total
|integer
|query
|False
a|Filter by space.afs total
* Introduced in: 9.9
|space.physical_used_percent
|integer
|query
|False
a|Filter by space.physical_used_percent
* Introduced in: 9.10
|space.filesystem_size
|integer
|query
|False
a|Filter by space.filesystem size
* Introduced in: 9.10
|space.dedupe_metafiles_footprint
|integer
|query
|False
a|Filter by space.dedupe_metafiles_footprint
* Introduced in: 9.10
|space.logical_space.used_by_afs
|integer
|query
|False
a|Filter by space.logical space.used by afs
|space.logical_space.reporting
|boolean
|query
```
|False a|Filter by space.logical space.reporting |space.logical\_space.enforcement |boolean |query |False a|Filter by space.logical\_space.enforcement |space.logical\_space.used |integer |query |False a|Filter by space.logical space.used \* Introduced in: 9.9 |space.logical\_space.available |integer |query |False a|Filter by space.logical space.available |space.logical\_space.used\_percent |integer |query |False a|Filter by space.logical space.used percent \* Introduced in: 9.9 |space.logical\_space.used\_by\_snapshots |integer |query |False a|Filter by space.logical space.used by snapshots \* Introduced in: 9.10 |space.compaction\_footprint\_data\_reduction |integer

```
|query
|False
a|Filter by space.compaction footprint data reduction
* Introduced in: 9.13
|space.block_storage_inactive_user_data
|integer
|query
|False
a|Filter by space.block_storage_inactive_user_data
|space.capacity_tier_footprint
|integer
|query
|False
a|Filter by space.capacity tier footprint
|space.overwrite_reserve
|integer
|query
|False
a|Filter by space.overwrite reserve
* Introduced in: 9.9
|space.cross_volume_dedupe_metafiles_footprint
|integer
|query
|False
a|Filter by space.cross_volume_dedupe_metafiles_footprint
* Introduced in: 9.10
|space.capacity_tier_footprint_data_reduction
|integer
|query
|False
a|Filter by space.capacity tier footprint data reduction
* Introduced in: 9.13
```
|space.metadata |integer |query |False a|Filter by space.metadata |space.snapshot\_spill |integer |query |False a|Filter by space.snapshot\_spill \* Introduced in: 9.10 |space.delayed\_free\_footprint |integer |query |False a|Filter by space.delayed\_free\_footprint \* Introduced in: 9.10 |space.over\_provisioned |integer |query |False a|Filter by space.over provisioned |files.maximum |integer |query |False a|Filter by files.maximum |files.used |integer |query |False a|Filter by files.used

```
|type
|string
|query
|False
a|Filter by type
|tiering.policy
|string
|query
|False
a|Filter by tiering.policy
|tiering.min_cooling_days
|integer
|query
|False
a|Filter by tiering.min cooling days
* Introduced in: 9.8
* Max value: 183
* Min value: 2
|tiering.object_tags
|string
|query
|False
a|Filter by tiering.object tags
* Introduced in: 9.8
* maxLength: 257
|snapshot_directory_access_enabled
|boolean
|query
|False
a|Filter by snapshot_directory_access_enabled
* Introduced in: 9.13
|uuid
|string
|query
```
|False a|Filter by uuid |size |integer |query |False a|Filter by size |state |string |query |False a|Filter by state |convert\_unicode |boolean |query |False a|Filter by convert unicode \* Introduced in: 9.10 |flexgroup.name |string |query |False a|Filter by flexgroup.name \* Introduced in: 9.10 \* maxLength: 203 \* minLength: 1 |flexgroup.uuid |string |query |False a|Filter by flexgroup.uuid \* Introduced in: 9.10

```
|anti_ransomware.state
|string
|query
|False
a|Filter by anti_ransomware.state
* Introduced in: 9.10
|anti_ransomware.suspect_files.format
|string
|query
|False
a|Filter by anti ransomware.suspect files.format
* Introduced in: 9.10
|anti_ransomware.suspect_files.count
|integer
|query
|False
a|Filter by anti ransomware.suspect files.count
* Introduced in: 9.10
|anti_ransomware.suspect_files.entropy
|string
|query
|False
a|Filter by anti ransomware.suspect files.entropy
* Introduced in: 9.11
| anti ransomware.space.used by snapshots
|integer
|query
|False
a|Filter by anti ransomware.space.used by snapshots
* Introduced in: 9.10
|anti_ransomware.space.used_by_logs
|integer
```

```
|query
|False
a|Filter by anti ransomware.space.used by logs
* Introduced in: 9.10
|anti_ransomware.space.used
|integer
|query
|False
a|Filter by anti_ransomware.space.used
* Introduced in: 9.10
|anti_ransomware.space.snapshot_count
|integer
|query
|False
a|Filter by anti ransomware.space.snapshot count
* Introduced in: 9.10
|anti_ransomware.attack_reports.time
|string
|query
|False
a|Filter by anti ransomware.attack reports.time
* Introduced in: 9.10
| anti ransomware.attack probability
|string
|query
|False
a|Filter by anti ransomware.attack probability
* Introduced in: 9.10
|anti_ransomware.event_log.is_enabled_on_snapshot_copy_creation
|boolean
|query
|False
```

```
a|Filter by anti ransomware.event log.is enabled on snapshot copy creation
* Introduced in: 9.14
|anti_ransomware.event_log.is_enabled_on_new_file_extension_seen
|boolean
|query
|False
a|Filter by
anti ransomware.event log.is enabled on new file extension seen
* Introduced in: 9.14
| anti ransomware.dry run start time
|string
|query
|False
a|Filter by anti ransomware.dry_run_start_time
* Introduced in: 9.10
|anti_ransomware.surge_as_normal
|boolean
|query
|False
a|Filter by anti ransomware.surge as normal
* Introduced in: 9.11
|analytics.scan_throttle_reason.message
|string
|query
|False
a|Filter by analytics.scan throttle reason.message
* Introduced in: 9.14
|analytics.scan_throttle_reason.code
|string
|query
|False
a|Filter by analytics.scan throttle reason.code
```

```
* Introduced in: 9.14
|analytics.scan_throttle_reason.arguments
|string
|query
|False
a|Filter by analytics.scan_throttle_reason.arguments
* Introduced in: 9.14
|analytics.initialization.state
|string
|query
|False
a|Filter by analytics.initialization.state
* Introduced in: 9.12
|analytics.supported
|boolean
|query
|False
a|Filter by analytics.supported
* Introduced in: 9.8
|analytics.scan_progress
|integer
|query
|False
a|Filter by analytics.scan progress
* Introduced in: 9.8
|analytics.total_files
|integer
|query
|False
a|Filter by analytics.total files
* Introduced in: 9.14
```
|analytics.unsupported\_reason.code |string |query |False a|Filter by analytics.unsupported reason.code \* Introduced in: 9.8 |analytics.unsupported\_reason.message |string |query |False a|Filter by analytics.unsupported reason.message \* Introduced in: 9.8 |analytics.state |string |query |False a|Filter by analytics.state \* Introduced in: 9.8 |analytics.files\_scanned |integer |query |False a|Filter by analytics.files scanned \* Introduced in: 9.14 |\_tags |string |query |False a|Filter by \_tags \* Introduced in: 9.13

|error\_state.has\_bad\_blocks |boolean |query |False a|Filter by error\_state.has\_bad\_blocks |error\_state.is\_inconsistent |boolean |query |False a|Filter by error state.is inconsistent |encryption.action |string |query |False a|Filter by encryption.action \* Introduced in: 9.14 |encryption.enabled |boolean |query |False a|Filter by encryption.enabled |encryption.status.code |string |query |False a|Filter by encryption.status.code |encryption.status.message |string |query |False a|Filter by encryption.status.message |encryption.type |string

|query

|False a|Filter by encryption.type |encryption.key\_id |string |query |False a|Filter by encryption.key\_id |encryption.rekey |boolean |query |False a|Filter by encryption.rekey |encryption.state |string |query |False a|Filter by encryption.state |encryption.key\_create\_time |string |query |False a|Filter by encryption.key create time \* Introduced in: 9.11 |aggregates.uuid |string |query |False a|Filter by aggregates.uuid |aggregates.name |string |query |False a|Filter by aggregates.name

|rebalancing.target\_used |integer |query |False a|Filter by rebalancing.target\_used \* Introduced in: 9.11 |rebalancing.imbalance\_size |integer |query |False a|Filter by rebalancing.imbalance size \* Introduced in: 9.11 |rebalancing.state |string |query |False a|Filter by rebalancing.state \* Introduced in: 9.11 |rebalancing.min\_threshold |integer |query |False a|Filter by rebalancing.min threshold \* Introduced in: 9.11 |rebalancing.data\_moved |integer |query |False a|Filter by rebalancing.data moved \* Introduced in: 9.11

|rebalancing.stop\_time

```
|string
|query
|False
a|Filter by rebalancing.stop time
* Introduced in: 9.11
|rebalancing.imbalance_percent
|integer
|query
|False
a|Filter by rebalancing.imbalance percent
* Introduced in: 9.11
|rebalancing.runtime
|string
|query
|False
a|Filter by rebalancing.runtime
* Introduced in: 9.11
|rebalancing.exclude_snapshots
|boolean
|query
|False
a|Filter by rebalancing.exclude snapshots
* Introduced in: 9.11
|rebalancing.engine.movement.file_moves_started
|integer
|query
|False
a|Filter by rebalancing.engine.movement.file moves_started
* Introduced in: 9.12
|rebalancing.engine.movement.last_error.code
|integer
|query
```

```
|False
a|Filter by rebalancing.engine.movement.last error.code
* Introduced in: 9.12
|rebalancing.engine.movement.last_error.time
|string
|query
|False
a|Filter by rebalancing.engine.movement.last error.time
* Introduced in: 9.12
|rebalancing.engine.movement.last_error.destination
|integer
|query
|False
a|Filter by rebalancing.engine.movement.last error.destination
* Introduced in: 9.12
|rebalancing.engine.movement.last_error.file_id
|integer
|query
|False
a|Filter by rebalancing.engine.movement.last error.file id
* Introduced in: 9.12
|rebalancing.engine.movement.most_recent_start_time
|string
|query
|False
a|Filter by rebalancing.engine.movement.most recent start time
* Introduced in: 9.12
|rebalancing.engine.scanner.blocks_scanned
|integer
|query
|False
a|Filter by rebalancing.engine.scanner.blocks_scanned
```

```
* Introduced in: 9.12
|rebalancing.engine.scanner.files_scanned
|integer
|query
|False
a|Filter by rebalancing.engine.scanner.files scanned
* Introduced in: 9.12
|rebalancing.engine.scanner.blocks_skipped.fast_truncate
|integer
|query
|False
a|Filter by rebalancing.engine.scanner.blocks skipped.fast truncate
* Introduced in: 9.12
|rebalancing.engine.scanner.blocks_skipped.metadata
|integer
|query
|False
a|Filter by rebalancing.engine.scanner.blocks skipped.metadata
* Introduced in: 9.12
|rebalancing.engine.scanner.blocks_skipped.in_snapshot
|integer
|query
|False
a|Filter by rebalancing.engine.scanner.blocks skipped.in snapshot
* Introduced in: 9.12
|rebalancing.engine.scanner.blocks_skipped.other
|integer
|query
|False
a|Filter by rebalancing.engine.scanner.blocks_skipped.other
* Introduced in: 9.12
```

```
|rebalancing.engine.scanner.blocks_skipped.too_small
|integer
|query
|False
a|Filter by rebalancing.engine.scanner.blocks skipped.too small
* Introduced in: 9.12
|rebalancing.engine.scanner.blocks_skipped.on_demand_destination
|integer
|query
|False
a|Filter by
rebalancing.engine.scanner.blocks skipped.on demand destination
* Introduced in: 9.12
|rebalancing.engine.scanner.blocks_skipped.too_large
|integer
|query
|False
a|Filter by rebalancing.engine.scanner.blocks skipped.too large
* Introduced in: 9.12
|rebalancing.engine.scanner.blocks_skipped.footprint_invalid
|integer
|query
|False
a|Filter by rebalancing.engine.scanner.blocks_skipped.footprint_invalid
* Introduced in: 9.12
|rebalancing.engine.scanner.blocks_skipped.remote_cache
|integer
|query
|False
a|Filter by rebalancing.engine.scanner.blocks skipped.remote cache
* Introduced in: 9.12
```
|rebalancing.engine.scanner.blocks\_skipped.write\_fenced |integer |query |False a|Filter by rebalancing.engine.scanner.blocks skipped.write fenced \* Introduced in: 9.12 |rebalancing.engine.scanner.blocks\_skipped.incompatible |integer |query |False a|Filter by rebalancing.engine.scanner.blocks skipped.incompatible \* Introduced in: 9.12 |rebalancing.engine.scanner.blocks\_skipped.efficiency\_percent |integer |query |False a|Filter by rebalancing.engine.scanner.blocks skipped.efficiency percent \* Introduced in: 9.12 |rebalancing.engine.scanner.blocks\_skipped.efficiency\_blocks |integer |query |False a|Filter by rebalancing.engine.scanner.blocks skipped.efficiency blocks \* Introduced in: 9.12 |rebalancing.engine.scanner.files\_skipped.efficiency\_percent |integer |query |False a|Filter by rebalancing.engine.scanner.files skipped.efficiency percent \* Introduced in: 9.12
```
|integer
|query
|False
a|Filter by rebalancing.engine.scanner.files skipped.efficiency blocks
* Introduced in: 9.12
|rebalancing.engine.scanner.files_skipped.footprint_invalid
|integer
|query
|False
a|Filter by rebalancing.engine.scanner.files skipped.footprint invalid
* Introduced in: 9.12
|rebalancing.engine.scanner.files_skipped.write_fenced
|integer
|query
|False
a|Filter by rebalancing.engine.scanner.files skipped.write fenced
* Introduced in: 9.12
|rebalancing.engine.scanner.files_skipped.incompatible
|integer
|query
|False
a|Filter by rebalancing.engine.scanner.files skipped.incompatible
* Introduced in: 9.12
|rebalancing.engine.scanner.files_skipped.remote_cache
|integer
|query
|False
a|Filter by rebalancing.engine.scanner.files skipped.remote cache
* Introduced in: 9.12
|rebalancing.engine.scanner.files_skipped.other
|integer
|query
```

```
|False
a|Filter by rebalancing.engine.scanner.files skipped.other
* Introduced in: 9.12
|rebalancing.engine.scanner.files_skipped.on_demand_destination
|integer
|query
|False
a|Filter by rebalancing.engine.scanner.files skipped.on demand destination
* Introduced in: 9.12
|rebalancing.engine.scanner.files_skipped.too_large
|integer
|query
|False
a|Filter by rebalancing.engine.scanner.files skipped.too large
* Introduced in: 9.12
|rebalancing.engine.scanner.files_skipped.too_small
|integer
|query
|False
a|Filter by rebalancing.engine.scanner.files skipped.too small
* Introduced in: 9.12
|rebalancing.engine.scanner.files_skipped.fast_truncate
|integer
|query
|False
a|Filter by rebalancing.engine.scanner.files skipped.fast truncate
* Introduced in: 9.12
|rebalancing.engine.scanner.files_skipped.in_snapshot
|integer
|query
|False
a|Filter by rebalancing.engine.scanner.files skipped.in snapshot
```

```
* Introduced in: 9.12
|rebalancing.engine.scanner.files_skipped.metadata
|integer
|query
|False
a|Filter by rebalancing.engine.scanner.files_skipped.metadata
* Introduced in: 9.12
|rebalancing.start_time
|string
|query
|False
a|Filter by rebalancing.start time
* Introduced in: 9.11
|rebalancing.max_file_moves
|integer
|query
|False
a|Filter by rebalancing.max file_moves
* Introduced in: 9.11
|rebalancing.min_file_size
|integer
|query
|False
a|Filter by rebalancing.min file size
* Introduced in: 9.11
|rebalancing.max_runtime
|string
|query
|False
a|Filter by rebalancing.max runtime
* Introduced in: 9.11
```

```
|rebalancing.max_constituent_imbalance_percent
|integer
|query
|False
a|Filter by rebalancing.max constituent imbalance percent
* Introduced in: 9.11
|rebalancing.max_threshold
|integer
|query
|False
a|Filter by rebalancing.max threshold
* Introduced in: 9.11
|rebalancing.notices.code
|string
|query
|False
a|Filter by rebalancing.notices.code
* Introduced in: 9.12
|rebalancing.notices.arguments.code
|string
|query
|False
a|Filter by rebalancing.notices.arguments.code
* Introduced in: 9.12
|rebalancing.notices.arguments.message
|string
|query
|False
a|Filter by rebalancing.notices.arguments.message
* Introduced in: 9.12
```

```
|rebalancing.notices.message
|string
|query
|False
a|Filter by rebalancing.notices.message
* Introduced in: 9.12
|rebalancing.used_for_imbalance
|integer
|query
|False
a|Filter by rebalancing.used for imbalance
* Introduced in: 9.12
|cloud_retrieval_policy
|string
|query
|False
a|Filter by cloud retrieval policy
* Introduced in: 9.8
|metric.latency.total
|integer
|query
|False
a|Filter by metric.latency.total
|metric.latency.other
|integer
|query
|False
a|Filter by metric.latency.other
|metric.latency.write
|integer
|query
|False
a|Filter by metric.latency.write
```
|metric.latency.read |integer |query |False a|Filter by metric.latency.read |metric.throughput.total |integer |query |False a|Filter by metric.throughput.total |metric.throughput.other |integer |query |False a|Filter by metric.throughput.other |metric.throughput.write |integer |query |False a|Filter by metric.throughput.write |metric.throughput.read |integer |query |False a|Filter by metric.throughput.read |metric.iops.total |integer |query |False a|Filter by metric.iops.total |metric.iops.other |integer |query |False

a|Filter by metric.iops.other |metric.iops.write |integer |query |False a|Filter by metric.iops.write |metric.iops.read |integer |query |False a|Filter by metric.iops.read |metric.duration |string |query |False a|Filter by metric.duration |metric.status |string |query |False a|Filter by metric.status |metric.flexcache.timestamp |string |query |False a|Filter by metric.flexcache.timestamp \* Introduced in: 9.8 |metric.flexcache.bandwidth\_savings |integer |query |False a|Filter by metric.flexcache.bandwidth savings \* Introduced in: 9.9

|metric.flexcache.duration |string |query |False a|Filter by metric.flexcache.duration \* Introduced in: 9.8 |metric.flexcache.status |string |query |False a|Filter by metric.flexcache.status \* Introduced in: 9.8 |metric.flexcache.cache\_miss\_percent |integer |query |False a|Filter by metric.flexcache.cache miss percent \* Introduced in: 9.8 |metric.timestamp |string |query |False a|Filter by metric.timestamp |metric.cloud.duration |string |query |False a|Filter by metric.cloud.duration \* Introduced in: 9.7 |metric.cloud.timestamp |string

```
|query
|False
a|Filter by metric.cloud.timestamp
* Introduced in: 9.7
|metric.cloud.iops.total
|integer
|query
|False
a|Filter by metric.cloud.iops.total
* Introduced in: 9.7
|metric.cloud.iops.other
|integer
|query
|False
a|Filter by metric.cloud.iops.other
* Introduced in: 9.7
|metric.cloud.iops.write
|integer
|query
|False
a|Filter by metric.cloud.iops.write
* Introduced in: 9.7
|metric.cloud.iops.read
|integer
|query
|False
a|Filter by metric.cloud.iops.read
* Introduced in: 9.7
|metric.cloud.status
|string
|query
|False
```

```
a|Filter by metric.cloud.status
* Introduced in: 9.7
|metric.cloud.latency.total
|integer
|query
|False
a|Filter by metric.cloud.latency.total
* Introduced in: 9.7
|metric.cloud.latency.other
|integer
|query
|False
a|Filter by metric.cloud.latency.other
* Introduced in: 9.7
|metric.cloud.latency.write
|integer
|query
|False
a|Filter by metric.cloud.latency.write
* Introduced in: 9.7
|metric.cloud.latency.read
|integer
|query
|False
a|Filter by metric.cloud.latency.read
* Introduced in: 9.7
|guarantee.honored
|boolean
|query
|False
a|Filter by guarantee.honored
```
|guarantee.type |string |query |False a|Filter by guarantee.type |access\_time\_enabled |boolean |query |False a|Filter by access\_time\_enabled \* Introduced in: 9.8 |consistency\_group.name |string |query |False a|Filter by consistency group.name \* Introduced in: 9.7 |consistency\_group.uuid |string |query |False a|Filter by consistency group.uuid \* Introduced in: 9.10 |validate\_only |boolean |query |False a|Filter by validate only \* Introduced in: 9.14 |max\_dir\_size |integer |query

```
|False
a|Filter by max dir size
* Introduced in: 9.10
|asynchronous_directory_delete.enabled
|boolean
|query
|False
a|Filter by asynchronous directory delete.enabled
* Introduced in: 9.11
|asynchronous_directory_delete.trash_bin
|string
|query
|False
a|Filter by asynchronous directory delete.trash bin
* Introduced in: 9.11
|snapshot_count
|integer
|query
|False
a|Filter by snapshot_count
* Introduced in: 9.10
* Max value: 1023
* Min value: 0
|queue_for_encryption
|boolean
|query
|False
a|Filter by queue_for_encryption
* Introduced in: 9.8
|comment
|string
|query
```

```
|False
a|Filter by comment
* maxLength: 1023
* minLength: 0
|aggressive_readahead_mode
|string
|query
|False
a|Filter by aggressive_readahead mode
* Introduced in: 9.13
|constituents.name
|string
|query
|False
a|Filter by constituents.name
* Introduced in: 9.9
|constituents.space.used_percent
|integer
|query
|False
a|Filter by constituents.space.used percent
* Introduced in: 9.10
|constituents.space.used_by_afs
|integer
|query
|False
a|Filter by constituents.space.used by afs
* Introduced in: 9.9
|constituents.space.logical_space.used_by_afs
|integer
|query
|False
```

```
a|Filter by constituents.space.logical_space.used_by_afs
* Introduced in: 9.9
|constituents.space.logical_space.reporting
|boolean
|query
|False
a|Filter by constituents.space.logical space.reporting
* Introduced in: 9.9
|constituents.space.logical_space.available
|integer
|query
|False
a|Filter by constituents.space.logical space.available
* Introduced in: 9.9
|constituents.space.logical_space.enforcement
|boolean
|query
|False
a|Filter by constituents.space.logical space.enforcement
* Introduced in: 9.9
|constituents.space.snapshot.used
|integer
|query
|False
a|Filter by constituents.space.snapshot.used
* Introduced in: 9.9
|constituents.space.snapshot.reserve_percent
|integer
|query
|False
a|Filter by constituents.space.snapshot.reserve percent
```

```
* Introduced in: 9.9
|constituents.space.total_footprint
|integer
|query
|False
a|Filter by constituents.space.total footprint
* Introduced in: 9.9
|constituents.space.block_storage_inactive_user_data
|integer
|query
|False
a|Filter by constituents.space.block storage inactive user data
* Introduced in: 9.9
|constituents.space.capacity_tier_footprint
|integer
|query
|False
a|Filter by constituents.space.capacity tier footprint
* Introduced in: 9.9
|constituents.space.metadata
|integer
|query
|False
a|Filter by constituents.space.metadata
* Introduced in: 9.9
|constituents.space.over_provisioned
|integer
|query
|False
a|Filter by constituents.space.over provisioned
* Introduced in: 9.9
```
|constituents.space.used |integer |query |False a|Filter by constituents.space.used \* Introduced in: 9.9 |constituents.space.performance\_tier\_footprint |integer |query |False a|Filter by constituents.space.performance tier footprint \* Introduced in: 9.9 |constituents.space.footprint |integer |query |False a|Filter by constituents.space.footprint \* Introduced in: 9.9 |constituents.space.available\_percent |integer |query |False a|Filter by constituents.space.available percent \* Introduced in: 9.9 |constituents.space.available |integer |query |False a|Filter by constituents.space.available \* Introduced in: 9.9

|constituents.space.large\_size\_enabled

```
|boolean
|query
|False
a|Filter by constituents.space.large size enabled
* Introduced in: 9.12
|constituents.space.size
|integer
|query
|False
a|Filter by constituents.space.size
* Introduced in: 9.9
|constituents.space.local_tier_footprint
|integer
|query
|False
a|Filter by constituents.space.local tier footprint
* Introduced in: 9.9
|constituents.space.afs_total
|integer
|query
|False
a|Filter by constituents.space.afs total
* Introduced in: 9.9
|constituents.space.max_size
|string
|query
|False
a|Filter by constituents.space.max_size
* Introduced in: 9.14
|constituents.aggregates.uuid
|string
|query
```

```
|False
a|Filter by constituents.aggregates.uuid
* Introduced in: 9.9
|constituents.aggregates.name
|string
|query
|False
a|Filter by constituents.aggregates.name
* Introduced in: 9.9
|constituents.movement.destination_aggregate.uuid
|string
|query
|False
a|Filter by constituents.movement.destination_aggregate.uuid
* Introduced in: 9.9
|constituents.movement.destination_aggregate.name
|string
|query
|False
a|Filter by constituents.movement.destination_aggregate.name
* Introduced in: 9.9
|constituents.movement.percent_complete
|integer
|query
|False
a|Filter by constituents.movement.percent complete
* Introduced in: 9.9
|constituents.movement.state
|string
|query
|False
a|Filter by constituents.movement.state
```
\* Introduced in: 9.9 |constituents.movement.cutover\_window |integer |query |False a|Filter by constituents.movement.cutover\_window \* Introduced in: 9.9 |language |string |query |False a|Filter by language |autosize.maximum |integer |query |False a|Filter by autosize.maximum |autosize.mode |string |query |False a|Filter by autosize.mode |autosize.shrink\_threshold |integer |query |False a|Filter by autosize.shrink threshold |autosize.grow\_threshold |integer |query |False a|Filter by autosize.grow\_threshold

|autosize.minimum |integer |query |False a|Filter by autosize.minimum |snaplock.append\_mode\_enabled |boolean |query |False a|Filter by snaplock.append mode enabled |snaplock.autocommit\_period |string |query |False a|Filter by snaplock.autocommit period |snaplock.expiry\_time |string |query |False a|Filter by snaplock.expiry time |snaplock.compliance\_clock\_time |string |query |False a|Filter by snaplock.compliance\_clock\_time |snaplock.litigation\_count |integer |query |False a|Filter by snaplock.litigation count |snaplock.is\_audit\_log |boolean |query |False

a|Filter by snaplock.is\_audit\_log |snaplock.type |string |query |False a|Filter by snaplock.type |snaplock.privileged\_delete |string |query |False a|Filter by snaplock.privileged delete |snaplock.retention.default |string |query |False a|Filter by snaplock.retention.default |snaplock.retention.minimum |string |query |False a|Filter by snaplock.retention.minimum |snaplock.retention.maximum |string |query |False a|Filter by snaplock.retention.maximum |snaplock.unspecified\_retention\_file\_count |integer |query |False a|Filter by snaplock.unspecified retention file count \* Introduced in: 9.8

```
|granular_data
|boolean
|query
|False
a|Filter by granular_data
* Introduced in: 9.11
|snapmirror.is_protected
|boolean
|query
|False
a|Filter by snapmirror.is protected
* Introduced in: 9.7
|snapmirror.destinations.is_ontap
|boolean
|query
|False
a|Filter by snapmirror.destinations.is ontap
* Introduced in: 9.9
|snapmirror.destinations.is_cloud
|boolean
|query
|False
a|Filter by snapmirror.destinations.is cloud
* Introduced in: 9.9
|qos.policy.uuid
|string
|query
|False
a|Filter by qos.policy.uuid
|qos.policy.max_throughput_mbps
|integer
|query
|False
```

```
a|Filter by qos.policy.max_throughput_mbps
* Max value: 4194303
* Min value: 0
|qos.policy.name
|string
|query
|False
a|Filter by qos.policy.name
|qos.policy.max_throughput_iops
|integer
|query
|False
a|Filter by qos.policy.max_throughput_iops
* Max value: 2147483647
* Min value: 0
|qos.policy.min_throughput_iops
|integer
|query
|False
a|Filter by qos.policy.min throughput iops
* Max value: 2147483647
* Min value: 0
|qos.policy.min_throughput_mbps
|integer
|query
|False
a|Filter by qos.policy.min throughput mbps
* Introduced in: 9.8
* Max value: 4194303
* Min value: 0
|create_time
|string
|query
```
|False a|Filter by create time |snapshot\_policy.name |string |query |False a|Filter by snapshot\_policy.name |snapshot\_policy.uuid |string |query |False a|Filter by snapshot policy.uuid |nas.path |string |query |False a|Filter by nas.path |nas.export\_policy.id |integer |query |False a|Filter by nas.export policy.id |nas.export\_policy.name |string |query |False a|Filter by nas.export policy.name |nas.security\_style |string |query |False a|Filter by nas. security style

|nas.unix\_permissions

|integer |query |False a|Filter by nas.unix permissions |nas.uid |integer |query |False a|Filter by nas.uid |nas.junction\_parent.uuid |string |query |False a|Filter by nas.junction\_parent.uuid \* Introduced in: 9.9 |nas.junction\_parent.name |string |query |False a|Filter by nas.junction parent.name \* Introduced in: 9.9 |nas.gid |integer |query |False a|Filter by nas.gid |snapshot\_locking\_enabled |boolean |query |False a|Filter by snapshot\_locking\_enabled \* Introduced in: 9.12

|msid |integer |query |False a|Filter by msid \* Introduced in: 9.11 |statistics.status |string |query |False a|Filter by statistics.status |statistics.flexcache\_raw.timestamp |string |query |False a|Filter by statistics.flexcache raw.timestamp \* Introduced in: 9.8 |statistics.flexcache\_raw.status |string |query |False a|Filter by statistics.flexcache\_raw.status \* Introduced in: 9.8 |statistics.flexcache\_raw.client\_requested\_blocks |integer |query |False a|Filter by statistics.flexcache raw.client requested blocks \* Introduced in: 9.8 |statistics.flexcache\_raw.cache\_miss\_blocks |integer |query |False

```
a|Filter by statistics.flexcache_raw.cache_miss_blocks
* Introduced in: 9.8
|statistics.iops_raw.total
|integer
|query
|False
a|Filter by statistics.iops raw.total
|statistics.iops_raw.other
|integer
|query
|False
a|Filter by statistics.iops raw.other
|statistics.iops_raw.write
|integer
|query
|False
a|Filter by statistics.iops raw.write
|statistics.iops_raw.read
|integer
|query
|False
a|Filter by statistics.iops raw.read
|statistics.timestamp
|string
|query
|False
a|Filter by statistics.timestamp
|statistics.latency_raw.total
|integer
|query
|False
a|Filter by statistics.latency raw.total
```
|statistics.latency\_raw.other |integer |query |False a|Filter by statistics.latency\_raw.other |statistics.latency\_raw.write |integer |query |False a|Filter by statistics.latency raw.write |statistics.latency\_raw.read |integer |query |False a|Filter by statistics.latency raw.read |statistics.throughput\_raw.total |integer |query |False a|Filter by statistics.throughput raw.total |statistics.throughput\_raw.other |integer |query |False a|Filter by statistics.throughput raw.other |statistics.throughput\_raw.write |integer |query |False a|Filter by statistics.throughput raw.write |statistics.throughput\_raw.read |integer |query |False a|Filter by statistics.throughput\_raw.read

```
|statistics.cloud.status
|string
|query
|False
a|Filter by statistics.cloud.status
* Introduced in: 9.7
|statistics.cloud.iops_raw.total
|integer
|query
|False
a|Filter by statistics.cloud.iops raw.total
* Introduced in: 9.7
|statistics.cloud.iops_raw.other
|integer
|query
|False
a|Filter by statistics.cloud.iops raw.other
* Introduced in: 9.7
|statistics.cloud.iops_raw.write
|integer
|query
|False
a|Filter by statistics.cloud.iops raw.write
* Introduced in: 9.7
|statistics.cloud.iops_raw.read
|integer
|query
|False
a|Filter by statistics.cloud.iops raw.read
* Introduced in: 9.7
```

```
|statistics.cloud.timestamp
|string
|query
|False
a|Filter by statistics.cloud.timestamp
* Introduced in: 9.7
|statistics.cloud.latency_raw.total
|integer
|query
|False
a|Filter by statistics.cloud.latency raw.total
* Introduced in: 9.7
|statistics.cloud.latency_raw.other
|integer
|query
|False
a|Filter by statistics.cloud.latency raw.other
* Introduced in: 9.7
|statistics.cloud.latency_raw.write
|integer
|query
|False
a|Filter by statistics.cloud.latency raw.write
* Introduced in: 9.7
|statistics.cloud.latency_raw.read
|integer
|query
|False
a|Filter by statistics.cloud.latency raw.read
* Introduced in: 9.7
|statistics.nfs_ops_raw.readdir.count
|integer
```

```
|query
|False
a|Filter by statistics.nfs ops raw.readdir.count
* Introduced in: 9.11
|statistics.nfs_ops_raw.readdir.total_time
|integer
|query
|False
a|Filter by statistics.nfs_ops_raw.readdir.total_time
* Introduced in: 9.11
|statistics.nfs_ops_raw.access.count
|integer
|query
|False
a|Filter by statistics.nfs ops raw.access.count
* Introduced in: 9.11
|statistics.nfs_ops_raw.access.total_time
|integer
|query
|False
a|Filter by statistics.nfs ops raw.access.total time
* Introduced in: 9.11
|statistics.nfs_ops_raw.readlink.count
|integer
|query
|False
a|Filter by statistics.nfs ops raw.readlink.count
* Introduced in: 9.11
|statistics.nfs_ops_raw.readlink.total_time
|integer
|query
|False
```

```
a|Filter by statistics.nfs_ops_raw.readlink.total_time
* Introduced in: 9.11
|statistics.nfs_ops_raw.watch.count
|integer
|query
|False
a|Filter by statistics.nfs ops raw.watch.count
* Introduced in: 9.11
|statistics.nfs_ops_raw.watch.total_time
|integer
|query
|False
a|Filter by statistics.nfs ops raw.watch.total time
* Introduced in: 9.11
|statistics.nfs_ops_raw.read.count
|integer
|query
|False
a|Filter by statistics.nfs ops raw.read.count
* Introduced in: 9.11
|statistics.nfs_ops_raw.read.volume_protocol_size_histogram_counts
|integer
|query
|False
a|Filter by
statistics.nfs ops raw.read.volume protocol size histogram counts
* Introduced in: 9.11
|statistics.nfs_ops_raw.read.volume_protocol_size_histogram_labels
|string
|query
|False
a|Filter by
```

```
statistics.nfs_ops_raw.read.volume_protocol_size_histogram_labels
* Introduced in: 9.11
|statistics.nfs_ops_raw.read.total_time
|integer
|query
|False
a|Filter by statistics.nfs ops raw.read.total time
* Introduced in: 9.11
|statistics.nfs_ops_raw.read.volume_protocol_latency_histogram_counts
|integer
|query
|False
a|Filter by
statistics.nfs ops raw.read.volume protocol latency histogram counts
* Introduced in: 9.11
|statistics.nfs_ops_raw.read.volume_protocol_latency_histogram_labels
|string
|query
|False
a|Filter by
statistics.nfs ops_raw.read.volume_protocol_latency_histogram_labels
* Introduced in: 9.11
|statistics.nfs_ops_raw.lock.count
|integer
|query
|False
a|Filter by statistics.nfs ops raw.lock.count
* Introduced in: 9.11
|statistics.nfs_ops_raw.lock.total_time
|integer
|query
|False
```

```
a|Filter by statistics.nfs_ops_raw.lock.total_time
* Introduced in: 9.11
|statistics.nfs_ops_raw.audit.count
|integer
|query
|False
a|Filter by statistics.nfs ops raw.audit.count
* Introduced in: 9.11
|statistics.nfs_ops_raw.audit.total_time
|integer
|query
|False
a|Filter by statistics.nfs ops raw.audit.total time
* Introduced in: 9.11
|statistics.nfs_ops_raw.create.file.count
|integer
|query
|False
a|Filter by statistics.nfs ops raw.create.file.count
* Introduced in: 9.11
|statistics.nfs_ops_raw.create.file.total_time
|integer
|query
|False
a|Filter by statistics.nfs ops raw.create.file.total time
* Introduced in: 9.11
|statistics.nfs_ops_raw.create.other.count
|integer
|query
|False
a|Filter by statistics.nfs ops raw.create.other.count
```

```
* Introduced in: 9.11
|statistics.nfs_ops_raw.create.other.total_time
|integer
|query
|False
a|Filter by statistics.nfs ops raw.create.other.total time
* Introduced in: 9.11
|statistics.nfs_ops_raw.create.dir.count
|integer
|query
|False
a|Filter by statistics.nfs ops raw.create.dir.count
* Introduced in: 9.11
|statistics.nfs_ops_raw.create.dir.total_time
|integer
|query
|False
a|Filter by statistics.nfs ops raw.create.dir.total time
* Introduced in: 9.11
|statistics.nfs_ops_raw.create.symlink.count
|integer
|query
|False
a|Filter by statistics.nfs ops raw.create.symlink.count
* Introduced in: 9.11
|statistics.nfs_ops_raw.create.symlink.total_time
|integer
|query
|False
a|Filter by statistics.nfs ops raw.create.symlink.total time
* Introduced in: 9.11
```
|statistics.nfs\_ops\_raw.open.count |integer |query |False a|Filter by statistics.nfs ops raw.open.count \* Introduced in: 9.11 |statistics.nfs\_ops\_raw.open.total\_time |integer |query |False a|Filter by statistics.nfs\_ops\_raw.open.total\_time \* Introduced in: 9.11 |statistics.nfs\_ops\_raw.setattr.count |integer |query |False a|Filter by statistics.nfs ops raw.setattr.count \* Introduced in: 9.11 |statistics.nfs\_ops\_raw.setattr.total\_time |integer |query |False a|Filter by statistics.nfs ops raw.setattr.total time \* Introduced in: 9.11 |statistics.nfs\_ops\_raw.getattr.count |integer |query |False a|Filter by statistics.nfs ops raw.getattr.count \* Introduced in: 9.11

|statistics.nfs\_ops\_raw.getattr.total\_time
```
|integer
|query
|False
a|Filter by statistics.nfs ops raw.getattr.total time
* Introduced in: 9.11
|statistics.nfs_ops_raw.write.count
|integer
|query
|False
a|Filter by statistics.nfs ops raw.write.count
* Introduced in: 9.11
|statistics.nfs_ops_raw.write.volume_protocol_size_histogram_counts
|integer
|query
|False
a|Filter by
statistics.nfs ops raw.write.volume protocol size histogram counts
* Introduced in: 9.11
|statistics.nfs_ops_raw.write.volume_protocol_size_histogram_labels
|string
|query
|False
a|Filter by
statistics.nfs ops raw.write.volume protocol size histogram labels
* Introduced in: 9.11
|statistics.nfs_ops_raw.write.total_time
|integer
|query
|False
a|Filter by statistics.nfs ops raw.write.total time
* Introduced in: 9.11
```
|statistics.nfs\_ops\_raw.write.volume\_protocol\_latency\_histogram\_counts

```
|integer
|query
|False
a|Filter by
statistics.nfs_ops_raw.write.volume_protocol_latency_histogram_counts
* Introduced in: 9.11
|statistics.nfs_ops_raw.write.volume_protocol_latency_histogram_labels
|string
|query
|False
a|Filter by
statistics.nfs ops_raw.write.volume_protocol_latency_histogram_labels
* Introduced in: 9.11
|statistics.nfs_ops_raw.unlink.count
|integer
|query
|False
a|Filter by statistics.nfs ops raw.unlink.count
* Introduced in: 9.11
|statistics.nfs_ops_raw.unlink.total_time
|integer
|query
|False
a|Filter by statistics.nfs ops raw.unlink.total time
* Introduced in: 9.11
|statistics.nfs_ops_raw.lookup.count
|integer
|query
|False
a|Filter by statistics.nfs ops raw.lookup.count
* Introduced in: 9.11
|statistics.nfs_ops_raw.lookup.total_time
```

```
|integer
|query
|False
a|Filter by statistics.nfs ops raw.lookup.total time
* Introduced in: 9.11
|statistics.nfs_ops_raw.rename.count
|integer
|query
|False
a|Filter by statistics.nfs ops raw.rename.count
* Introduced in: 9.11
|statistics.nfs_ops_raw.rename.total_time
|integer
|query
|False
a|Filter by statistics.nfs ops raw.rename.total time
* Introduced in: 9.11
|statistics.nfs_ops_raw.link.count
|integer
|query
|False
a|Filter by statistics.nfs ops raw.link.count
* Introduced in: 9.11
|statistics.nfs_ops_raw.link.total_time
|integer
|query
|False
a|Filter by statistics.nfs_ops_raw.link.total_time
* Introduced in: 9.11
|statistics.cifs_ops_raw.readdir.count
|integer
|query
```

```
|False
a|Filter by statistics.cifs ops raw.readdir.count
* Introduced in: 9.11
|statistics.cifs_ops_raw.readdir.total_time
|integer
|query
|False
a|Filter by statistics.cifs ops raw.readdir.total time
* Introduced in: 9.11
|statistics.cifs_ops_raw.access.count
|integer
|query
|False
a|Filter by statistics.cifs ops raw.access.count
* Introduced in: 9.11
|statistics.cifs_ops_raw.access.total_time
|integer
|query
|False
a|Filter by statistics.cifs ops raw.access.total time
* Introduced in: 9.11
|statistics.cifs_ops_raw.readlink.count
|integer
|query
|False
a|Filter by statistics.cifs ops raw.readlink.count
* Introduced in: 9.11
|statistics.cifs_ops_raw.readlink.total_time
|integer
|query
|False
a|Filter by statistics.cifs ops raw.readlink.total time
```

```
* Introduced in: 9.11
|statistics.cifs_ops_raw.watch.count
|integer
|query
|False
a|Filter by statistics.cifs ops raw.watch.count
* Introduced in: 9.11
|statistics.cifs_ops_raw.watch.total_time
|integer
|query
|False
a|Filter by statistics.cifs ops raw.watch.total time
* Introduced in: 9.11
|statistics.cifs_ops_raw.read.count
|integer
|query
|False
a|Filter by statistics.cifs_ops_raw.read.count
* Introduced in: 9.11
|statistics.cifs_ops_raw.read.volume_protocol_size_histogram_counts
|integer
|query
|False
a|Filter by
statistics.cifs ops raw.read.volume protocol size histogram counts
* Introduced in: 9.11
|statistics.cifs_ops_raw.read.volume_protocol_size_histogram_labels
|string
|query
|False
a|Filter by
statistics.cifs ops raw.read.volume protocol size histogram labels
```

```
* Introduced in: 9.11
|statistics.cifs_ops_raw.read.total_time
|integer
|query
|False
a|Filter by statistics.cifs_ops_raw.read.total_time
* Introduced in: 9.11
|statistics.cifs_ops_raw.read.volume_protocol_latency_histogram_counts
|integer
|query
|False
a|Filter by
statistics.cifs ops raw.read.volume protocol latency histogram counts
* Introduced in: 9.11
|statistics.cifs_ops_raw.read.volume_protocol_latency_histogram_labels
|string
|query
|False
a|Filter by
statistics.cifs ops raw.read.volume protocol latency histogram labels
* Introduced in: 9.11
|statistics.cifs_ops_raw.lock.count
|integer
|query
|False
a|Filter by statistics.cifs ops raw.lock.count
* Introduced in: 9.11
|statistics.cifs_ops_raw.lock.total_time
|integer
|query
|False
a|Filter by statistics.cifs ops raw.lock.total time
```

```
* Introduced in: 9.11
|statistics.cifs_ops_raw.audit.count
|integer
|query
|False
a|Filter by statistics.cifs_ops_raw.audit.count
* Introduced in: 9.11
|statistics.cifs_ops_raw.audit.total_time
|integer
|query
|False
a|Filter by statistics.cifs ops raw.audit.total time
* Introduced in: 9.11
|statistics.cifs_ops_raw.create.file.count
|integer
|query
|False
a|Filter by statistics.cifs_ops_raw.create.file.count
* Introduced in: 9.11
|statistics.cifs_ops_raw.create.file.total_time
|integer
|query
|False
a|Filter by statistics.cifs ops raw.create.file.total time
* Introduced in: 9.11
|statistics.cifs_ops_raw.create.other.count
|integer
|query
|False
a|Filter by statistics.cifs ops raw.create.other.count
* Introduced in: 9.11
```

```
|statistics.cifs_ops_raw.create.other.total_time
|integer
|query
|False
a|Filter by statistics.cifs ops raw.create.other.total time
* Introduced in: 9.11
|statistics.cifs_ops_raw.create.dir.count
|integer
|query
|False
a|Filter by statistics.cifs ops raw.create.dir.count
* Introduced in: 9.11
|statistics.cifs_ops_raw.create.dir.total_time
|integer
|query
|False
a|Filter by statistics.cifs ops raw.create.dir.total time
* Introduced in: 9.11
|statistics.cifs_ops_raw.create.symlink.count
|integer
|query
|False
a|Filter by statistics.cifs ops raw.create.symlink.count
* Introduced in: 9.11
|statistics.cifs_ops_raw.create.symlink.total_time
|integer
|query
|False
a|Filter by statistics.cifs ops raw.create.symlink.total time
* Introduced in: 9.11
```

```
|statistics.cifs_ops_raw.open.count
|integer
|query
|False
a|Filter by statistics.cifs_ops_raw.open.count
* Introduced in: 9.11
|statistics.cifs_ops_raw.open.total_time
|integer
|query
|False
a|Filter by statistics.cifs ops raw.open.total time
* Introduced in: 9.11
|statistics.cifs_ops_raw.setattr.count
|integer
|query
|False
a|Filter by statistics.cifs ops raw.setattr.count
* Introduced in: 9.11
|statistics.cifs_ops_raw.setattr.total_time
|integer
|query
|False
a|Filter by statistics.cifs ops raw.setattr.total time
* Introduced in: 9.11
|statistics.cifs_ops_raw.getattr.count
|integer
|query
|False
a|Filter by statistics.cifs ops raw.getattr.count
* Introduced in: 9.11
|statistics.cifs_ops_raw.getattr.total_time
|integer
```

```
|query
|False
a|Filter by statistics.cifs ops raw.getattr.total time
* Introduced in: 9.11
|statistics.cifs_ops_raw.write.count
|integer
|query
|False
a|Filter by statistics.cifs_ops_raw.write.count
* Introduced in: 9.11
|statistics.cifs_ops_raw.write.volume_protocol_size_histogram_counts
|integer
|query
|False
a|Filter by
statistics.cifs_ops_raw.write.volume_protocol_size_histogram_counts
* Introduced in: 9.11
|statistics.cifs_ops_raw.write.volume_protocol_size_histogram_labels
|string
|query
|False
a|Filter by
statistics.cifs_ops_raw.write.volume_protocol_size_histogram_labels
* Introduced in: 9.11
|statistics.cifs_ops_raw.write.total_time
|integer
|query
|False
a|Filter by statistics.cifs ops raw.write.total time
* Introduced in: 9.11
|statistics.cifs_ops_raw.write.volume_protocol_latency_histogram_counts
|integer
```

```
|query
|False
a|Filter by
statistics.cifs ops raw.write.volume protocol latency histogram counts
* Introduced in: 9.11
|statistics.cifs_ops_raw.write.volume_protocol_latency_histogram_labels
|string
|query
|False
a|Filter by
statistics.cifs ops raw.write.volume protocol latency histogram labels
* Introduced in: 9.11
|statistics.cifs_ops_raw.unlink.count
|integer
|query
|False
a|Filter by statistics.cifs ops raw.unlink.count
* Introduced in: 9.11
|statistics.cifs_ops_raw.unlink.total_time
|integer
|query
|False
a|Filter by statistics.cifs ops raw.unlink.total time
* Introduced in: 9.11
|statistics.cifs_ops_raw.lookup.count
|integer
|query
|False
a|Filter by statistics.cifs ops raw.lookup.count
* Introduced in: 9.11
|statistics.cifs_ops_raw.lookup.total_time
|integer
```

```
|query
|False
a|Filter by statistics.cifs ops raw.lookup.total time
* Introduced in: 9.11
|statistics.cifs_ops_raw.rename.count
|integer
|query
|False
a|Filter by statistics.cifs_ops_raw.rename.count
* Introduced in: 9.11
|statistics.cifs_ops_raw.rename.total_time
|integer
|query
|False
a|Filter by statistics.cifs ops raw.rename.total time
* Introduced in: 9.11
|statistics.cifs_ops_raw.link.count
|integer
|query
|False
a|Filter by statistics.cifs ops raw.link.count
* Introduced in: 9.11
|statistics.cifs_ops_raw.link.total_time
|integer
|query
|False
a|Filter by statistics.cifs ops raw.link.total time
* Introduced in: 9.11
|status
|string
|query
|False
```
a|Filter by status \* Introduced in: 9.9 |quota.state |string |query |False a|Filter by quota.state |style |string |query |False a|Filter by style |is\_object\_store |boolean |query |False a|Filter by is object store \* Introduced in: 9.8 |svm.uuid |string |query |False a|Filter by svm.uuid |svm.name |string |query |False a|Filter by svm.name | activity tracking.supported |boolean |query |False a|Filter by activity tracking.supported

```
* Introduced in: 9.10
| activity tracking.state
|string
|query
|False
a|Filter by activity_tracking.state
* Introduced in: 9.10
| activity tracking.unsupported reason.code
|string
|query
|False
a|Filter by activity tracking.unsupported reason.code
* Introduced in: 9.10
|activity_tracking.unsupported_reason.message
|string
|query
|False
a|Filter by activity_tracking.unsupported_reason.message
* Introduced in: 9.10
|flexcache_endpoint_type
|string
|query
|False
a|Filter by flexcache endpoint type
|flash_pool.caching_policy
|string
|query
|False
a|Filter by flash pool.caching policy
* Introduced in: 9.10
```
|flash\_pool.cache\_eligibility |string |query |False a|Filter by flash\_pool.cache\_eligibility \* Introduced in: 9.10 |flash\_pool.cache\_retention\_priority |string |query |False a|Filter by flash pool.cache retention priority \* Introduced in: 9.10 |clone.inherited\_savings |integer |query |False a|Filter by clone.inherited savings \* Introduced in: 9.12 |clone.inherited\_physical\_used |integer |query |False a|Filter by clone.inherited physical used \* Introduced in: 9.12 |clone.is\_flexclone |boolean |query |False a|Filter by clone.is flexclone |clone.parent\_svm.uuid |string |query |False

```
a|Filter by clone.parent_svm.uuid
|clone.parent_svm.name
|string
|query
|False
a|Filter by clone.parent svm.name
|clone.split_estimate
|integer
|query
|False
a|Filter by clone.split estimate
|clone.parent_snapshot.uuid
|string
|query
|False
a|Filter by clone.parent snapshot.uuid
|clone.parent_snapshot.name
|string
|query
|False
a|Filter by clone.parent snapshot.name
|clone.split_complete_percent
|integer
|query
|False
a|Filter by clone.split complete percent
|clone.parent_volume.name
|string
|query
|False
a|Filter by clone.parent_volume.name
|clone.parent_volume.uuid
```
|string

|query |False a|Filter by clone.parent volume.uuid |clone.split\_initiated |boolean |query |False a|Filter by clone.split initiated |fields |array[string] |query |False a|Specify the fields to return. |max\_records |integer |query |False a|Limit the number of records returned. |return\_records |boolean |query |False a|The default is true for GET calls. When set to false, only the number of records is returned. \* Default value: 1 |return\_timeout |integer |query |False a|The number of seconds to allow the call to execute before returning. When iterating over a collection, the default is 15 seconds. ONTAP returns earlier if either max records or the end of the collection is reached. \* Default value: 1

\* Max value: 120

```
* Min value: 0
|order_by
|array[string]
|query
|False
a|Order results by specified fields and optional [asc|desc] direction.
Default direction is 'asc' for ascending.
```
 $|===$ 

== Response

Status: 200, Ok

```
[cols=3*,options=header]
|===|Name
|Type
|Description
|_links
|link:#_links[_links]
a|
|num_records
|integer
a|Number of records
|records
|array[link:#volume[volume]]
a|
| == =.Example response
[%collapsible%closed]
====[source,json,subs=+macros]
{
    "_links": {
      "next": {
        "href": "/api/resourcelink"
```

```
  },
      "self": {
        "href": "/api/resourcelink"
      }
    },
  "num records": 1,
    "records": {
    " links": {
        "self": {
          "href": "/api/resourcelink"
        }
      },
      "_tags": [
        "team:csi",
       "environment:test"
    \left| \cdot \right|"activity tracking": {
        "state": "off",
        "unsupported_reason": {
           "code": "124518405",
           "message": "Volume activity tracking cannot be enabled on volumes
that contain LUNs."
       }
      },
      "aggregates": {
      " links": {
          "self": {
            "href": "/api/resourcelink"
          }
        },
        "name": "aggr1",
        "uuid": "1cd8a442-86d1-11e0-ae1c-123478563412"
      },
    "aggressive_readahead_mode": "none",
      "analytics": {
        "files_scanned": 43002,
        "initialization": {
           "state": "running"
        },
      "scan progress": 17,
      "scan throttle reason": {
          "arguments": {
           },
           "code": "6739881",
           "message": "The file system analytics scan running on volume
\"fsavol2\" in SVM \"vs2\" has slowed down on node \"bldrtp112-rh7-01\".
```

```
Reason: Computing resources are being used by higher priority workloads."
        },
        "state": "unknown",
        "total_files": 101890,
        "unsupported_reason": {
          "code": "111411207",
          "message": "File system analytics cannot be enabled on volumes
that contain LUNs."
        }
      },
    "anti ransomware": {
      "attack probability": "none",
      "attack reports": {
        " links": {
            "suspects": {
               "href": "/api/resourcelink"
            }
          },
          "time": "2021-06-01 11:06:41 -0400"
        },
      "dry run start time": "string",
        "space": {
        "snapshot count": 0,
          "used": 0,
        "used by logs": 0,
        "used by snapshots": 0
        },
        "state": "disabled",
        "suspect_files": {
          "count": 0,
          "entropy": "string",
          "format": "string"
        }
      },
    "anti ransomware state": "disabled",
      "application": {
      "name": "string",
        "uuid": "1cd8a442-86d1-11e0-ae1d-123478563412"
      },
      "autosize": {
        "mode": "grow"
      },
      "clone": {
      "inherited physical used": 0,
      "inherited savings": 0,
        "parent_snapshot": {
```

```
  "_links": {
            "self": {
              "href": "/api/resourcelink"
  }
          },
        "name": "this snapshot",
          "uuid": "1cd8a442-86d1-11e0-ae1c-123478563412"
        },
      "parent svm": {
        " links": {
            "self": {
              "href": "/api/resourcelink"
  }
          },
          "name": "svm1",
          "uuid": "02c9e252-41be-11e9-81d5-00a0986138f7"
        },
      "parent volume": {
        " links": {
            "self": {
              "href": "/api/resourcelink"
  }
          },
        "name": "volume1",
          "uuid": "028baa66-41bd-11e9-81d5-00a0986138f7"
        },
        "split_complete_percent": 0,
        "split_estimate": 0
      },
    "cloud retrieval policy": "default",
      "comment": "string",
    "consistency group": {
      "name": "consistency group 1",
        "uuid": "1cd8a442-86d1-11e0-ae1d-123478563412"
      },
      "constituents": {
        "aggregates": {
        "name": "string",
          "uuid": "028baa66-41bd-11e9-81d5-00a0986138f7"
        },
        "movement": {
        "cutover_window": 30,
        "destination aggregate": {
            "_links": {
              "self": {
                "href": "/api/resourcelink"
```

```
  }
        },
      "name": "aggr1",
        "uuid": "1cd8a442-86d1-11e0-ae1c-123478563412"
      },
      "percent_complete": 0,
      "state": "replicating",
    "tiering policy": "all"
    },
  "name": "string",
    "space": {
      "available": 0,
    "block storage inactive user data": 0,
    "capacity tier footprint": 0,
      "footprint": 0,
    "local tier footprint": 0,
    "logical space": {
       "available": 0,
     "used by afs": 0
      },
    "max size": "100T",
      "metadata": 0,
    "over provisioned": 0,
    "performance tier footprint": 0,
      "snapshot": {
       "used": 0
      },
    "total footprint": 0,
      "used": 0
    }
  },
"create time": "2018-06-04 15:00:00 -0400",
  "efficiency": {
    "application_io_size": "8k",
    "auto_state": "auto",
    "compaction": "inline",
    "compression": "inline",
    "compression_type": "none",
  "cross volume dedupe": "inline",
    "dedupe": "inline",
  "idcs scanner": {
      "mode": "default",
      "operation_state": "idle",
      "status": "success",
    "threshold inactive time": "P14D"
    },
```

```
"last_op_begin": "string",
      "last op end": "string",
      "last op err": "string",
      "last op size": 0,
      "last op state": "string",
      "op_state": "idle",
        "progress": "string",
        "scanner": {
          "state": "idle"
        },
        "schedule": "string",
        "space_savings": {
          "compression": 0,
        "compression percent": 0,
          "dedupe": 0,
        "dedupe percent": 0,
        "dedupe sharing": 0,
          "total": 0,
          "total_percent": 0
        },
        "state": "disabled",
      "storage efficiency mode": "default",
        "type": "regular",
        "volume_path": "string"
      },
      "encryption": {
      "action": "conversion pause",
      "key create time": "2022-01-01 14:00:00 -0500",
      "key id": "string",
      "key manager attribute": "CRN=v1:bluemix:public:containers-
kubernetes:us-south:a/asdfghjkl1234:asdfghjkl1234:worker:kubernetes-
asdfghjkl-worker1",
        "state": "encrypted",
        "status": {
          "code": "string",
          "message": "string"
        },
        "type": "none"
      },
      "files": {
        "used": 0
      },
      "flash_pool": {
      "cache eligibility": "read",
      "cache retention priority": "normal",
      "caching policy": "none"
```

```
  },
"flexcache endpoint type": "none",
  "flexgroup": {
  "name": "my_flexgroup",
    "uuid": "75c9cfb0-3eb4-11eb-9fb4-005056bb088a"
  },
  "guarantee": {
    "type": "volume"
  },
  "language": "ar",
  "metric": {
    "_links": {
      "self": {
        "href": "/api/resourcelink"
      }
    },
    "cloud": {
      "duration": "PT15S",
      "iops": {
        "read": 200,
        "total": 1000,
        "write": 100
      },
      "latency": {
        "read": 200,
        "total": 1000,
        "write": 100
      },
      "status": "ok",
      "timestamp": "2017-01-25 06:20:13 -0500"
    },
    "duration": "PT15S",
    "flexcache": {
    "bandwidth savings": 4096,
    "cache miss percent": 20,
      "duration": "PT1D",
      "status": "ok",
      "timestamp": "2017-01-25 06:20:13 -0500"
    },
    "iops": {
      "read": 200,
     "total": 1000,
      "write": 100
    },
    "latency": {
      "read": 200,
```

```
  "total": 1000,
          "write": 100
        },
        "status": "ok",
        "throughput": {
          "read": 200,
          "total": 1000,
          "write": 100
        },
        "timestamp": "2017-01-25 06:20:13 -0500"
      },
      "movement": {
      "cutover window": 30,
      "destination aggregate": {
        " links": {
            "self": {
              "href": "/api/resourcelink"
  }
          },
          "name": "aggr1",
          "uuid": "1cd8a442-86d1-11e0-ae1c-123478563412"
        },
        "percent_complete": 0,
      "start time": "2020-12-07 03:45:12 -0500",
        "state": "replicating",
      "tiering policy": "all"
      },
    "name": "vol cs dept",
      "nas": {
        "export_policy": {
          "_links": {
            "self": {
              "href": "/api/resourcelink"
  }
          },
        "id": 100,
          "name": "default"
        },
        "junction_parent": {
        " links": {
            "self": {
              "href": "/api/resourcelink"
  }
          },
        "name": "vs1_root",
          "uuid": "75c9cfb0-3eb4-11eb-9fb4-005056bb088a"
```

```
  },
  "path": "/user/my_volume",
  "security style": "mixed",
    "unix_permissions": 493
  },
  "qos": {
    "policy": {
    " links": {
        "self": {
          "href": "/api/resourcelink"
       }
      },
    "max throughput iops": 10000,
    "max throughput mbps": 500,
    "min throughput iops": 2000,
    "min_throughput_mbps": 500,
      "name": "performance",
      "uuid": "1cd8a442-86d1-11e0-ae1c-123478563412"
   }
  },
  "quota": {
    "state": "corrupt"
  },
  "rebalancing": {
  " links": {
      "self": {
        "href": "/api/resourcelink"
     }
    },
  "data moved": 0,
    "engine": {
      "movement": {
      "file moves started": 0,
      "last error": {
        "code": 0,  "destination": 0,
        "file id": 0,
          "time": "2018-06-04 15:00:00 -0400"
        },
      "most recent start time": "2018-06-04 15:00:00 -0400"
      },
      "scanner": {
        "blocks_scanned": 0,
        "blocks_skipped": {
          "efficiency_blocks": 0,
        "efficiency percent": 0,
```

```
"fast truncate": 0,
        "footprint_invalid": 0,
      "in snapshot": 0,
        "incompatible": 0,
        "metadata": 0,
      "on demand destination": 0,
        "other": 0,
      "remote cache": 0,
      "too large": 0,
      "too small": 0,
      "write fenced": 0
      },
    "files scanned": 0,
      "files_skipped": {
        "efficiency_blocks": 0,
      "efficiency percent": 0,
      "fast truncate": 0,
        "footprint_invalid": 0,
      "in snapshot": 0,
        "incompatible": 0,
        "metadata": 0,
      "on demand destination": 0,
        "other": 0,
      "remote cache": 0,
      "too large": 0,
      "too small": 0,
        "write_fenced": 0
      }
    }
  },
"imbalance percent": 0,
"imbalance size": 0,
"max constituent imbalance percent": 0,
  "notices": {
    "arguments": {
      "code": "string",
      "message": "string"
    },
    "code": "4",
    "message": "entry doesn't exist"
  },
  "runtime": "string",
  "state": "rebalancing",
"stop_time": "string",
"target used": 0,
"used for imbalance": 0
```

```
  },
"scheduled snapshot naming scheme": "create time",
  "snaplock": {
  "append mode enabled": "",
    "autocommit_period": "P30M",
  "compliance clock time": "2018-06-04 15:00:00 -0400",
    "expiry_time": "Wed Sep 5 11:02:42 GMT 2018",
  "is audit log": 1,
  "litigation count": 10,
    "privileged_delete": "enabled",
    "retention": {
      "default": "P30Y",
      "maximum": "P30Y",
      "minimum": "P30Y"
    },
    "type": "enterprise",
    "unspecified_retention_file_count": 10
  },
"snapshot count": 0,
"snapshot policy": {
  " links": {
      "self": {
        "href": "/api/resourcelink"
     }
    },
    "name": "default",
    "uuid": "1cd8a442-86d1-11e0-ae1c-123478563412"
  },
  "space": {
  "auto adaptive compression footprint data reduction": 0,
    "available": 0,
  "block storage inactive user data": 0,
  "block storage inactive user data percent": 0,
  "capacity tier footprint": 0,
  "capacity tier footprint data reduction": 0,
  "compaction footprint data reduction": 0,
  "cross volume dedupe metafiles footprint": 0,
  "cross volume dedupe metafiles temporary footprint": 0,
  "dedupe metafiles footprint": 0,
  "dedupe metafiles temporary footprint": 0,
  "delayed free footprint": 0,
  "effective total footprint": 0,
  "file operation metadata": 0,
    "filesystem_size": 0,
    "footprint": 0,
  "local tier_footprint": 0,
```

```
"logical space": {
      "available": 0,
      "used": 0,
    "used by afs": 0,
    "used by snapshots": 0,
      "used_percent": 0
    },
  "max size": "100T",
    "metadata": 0,
  "over provisioned": 0,
  "overwrite reserve": 0,
  "overwrite reserve used": 0,
  "percent used": 0,
  "performance tier footprint": 0,
  "size available for snapshots": 0,
  "snapmirror destination footprint": 0,
    "snapshot": {
      "autodelete": {
        "commitment": "try",
      "defer delete": "scheduled",
      "delete order": "newest first",
        "prefix": "string",
        "trigger": "volume"
      },
    "autodelete trigger": "volume",
    "reserve available": 0,
    "reserve size": 0,
    "space used percent": 0,
      "used": 0
    },
  "snapshot reserve unusable": 0,
  "snapshot spill": 0,
  "total footprint": 0,
    "used": 0,
  "user data": 0,
    "volume_guarantee_footprint": 0
  },
  "state": "error",
  "statistics": {
  "cifs ops raw": {
      "access": {
        "count": 1000,
      "total time": 200
      },
      "audit": {
        "count": 1000,
```

```
"total time": 200
  },
  "create": {
    "dir": {
      "count": 1000,
   "total time": 200
    },
    "file": {
      "count": 1000,
   "total time": 200
    },
    "other": {
     "count": 1000,
   "total time": 200
   },
    "symlink": {
     "count": 1000,
     "total_time": 200
   }
  },
  "getattr": {
   "count": 1000,
   "total_time": 200
  },
  "link": {
   "count": 1000,
 "total time": 200
  },
  "lock": {
   "count": 1000,
   "total_time": 200
  },
  "lookup": {
   "count": 1000,
   "total_time": 200
  },
  "open": {
   "count": 1000,
   "total_time": 200
  },
  "read": {
    "count": 1000,
  "total time": 200,
    "volume_protocol_latency_histogram_counts": [
    0,0,
```
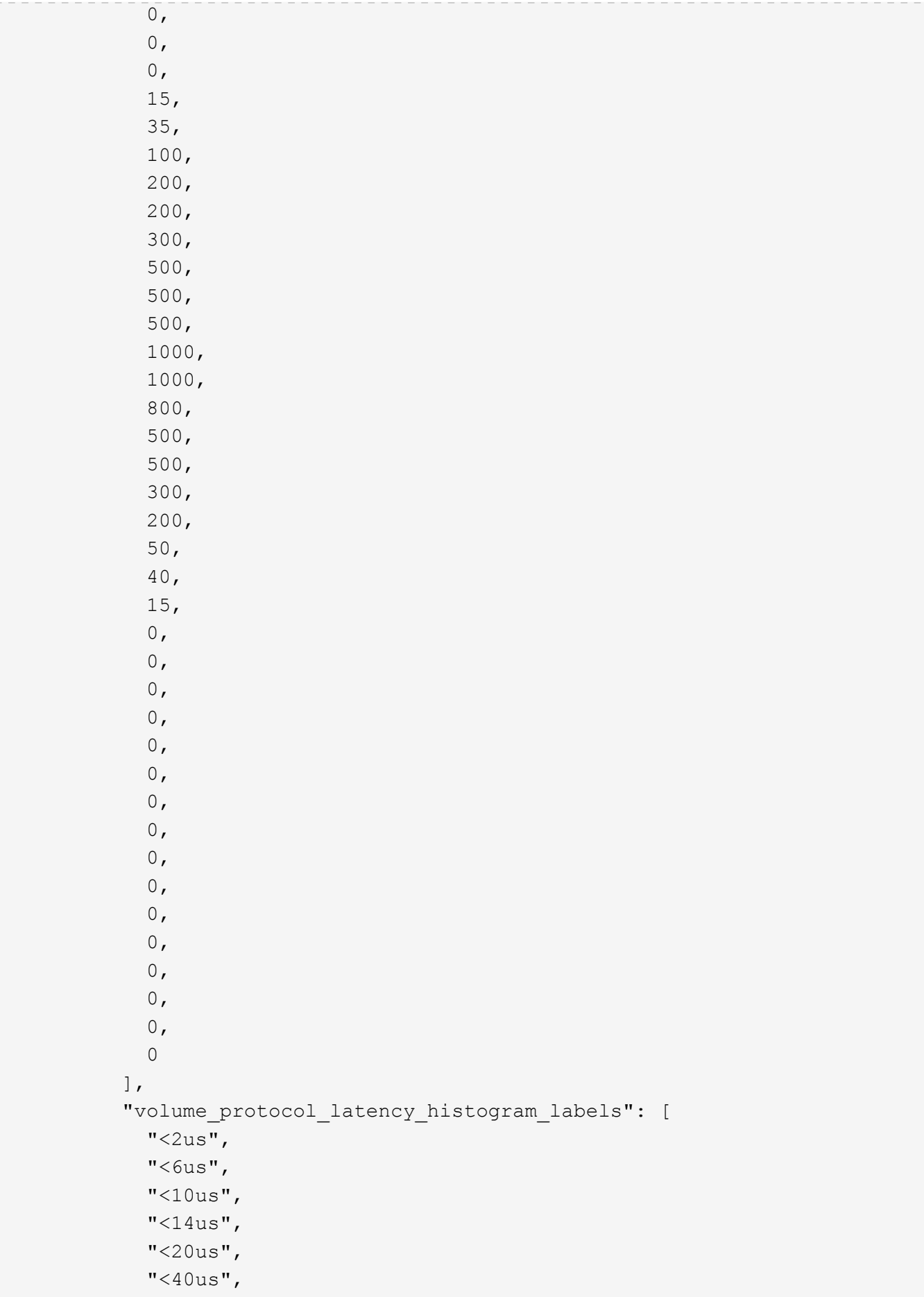

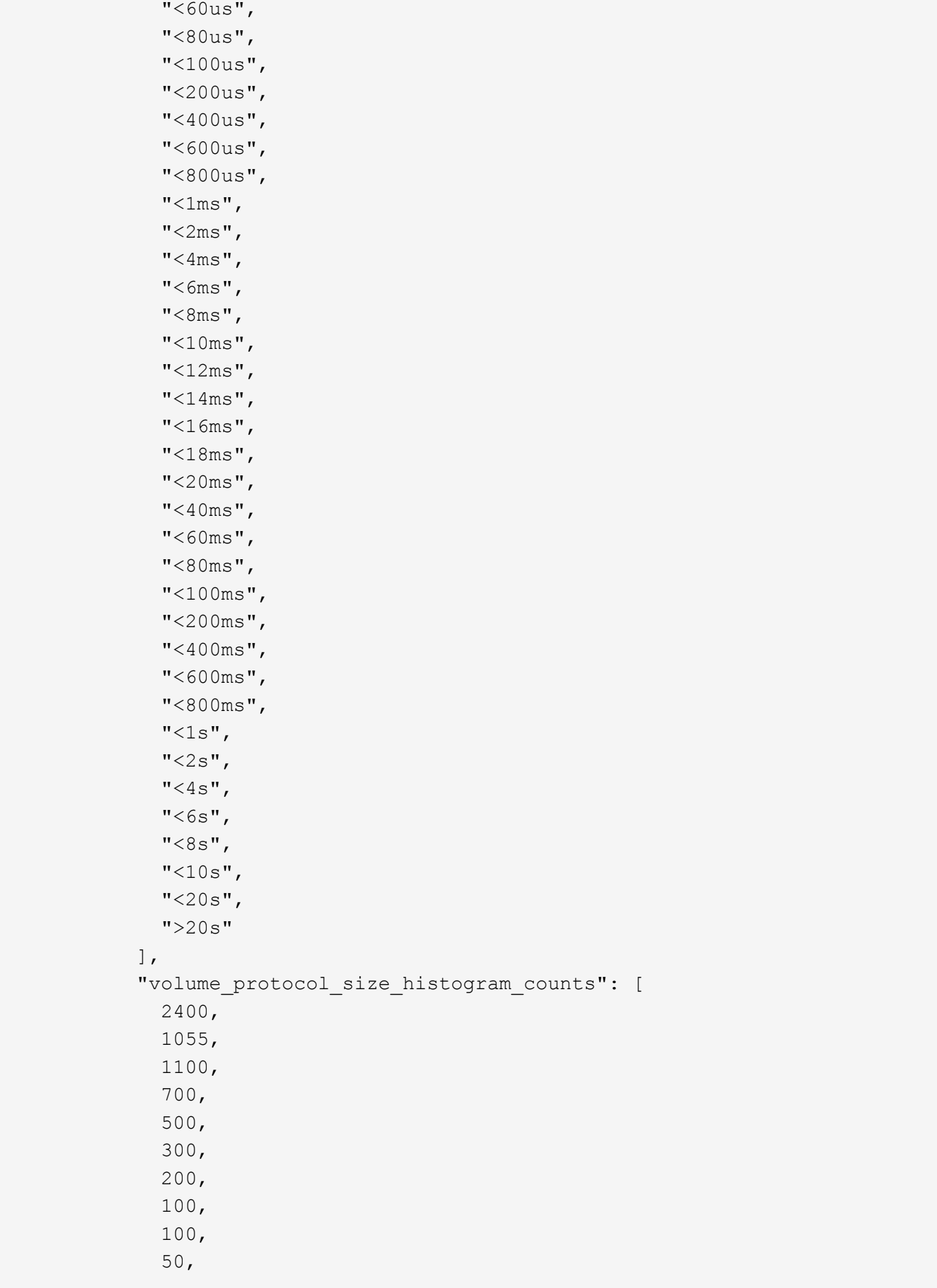

```
  50,
              75,
              25,
            0,0
          \frac{1}{2},
            "volume_protocol_size_histogram_labels": [
            "< 4KB",
            " = 4KB""< 8KB",
            " = 8KB"  "< 16KB",
            " = 16KB",  "< 32KB",
            " = 32KB"  "< 64KB",
            " = 64KB"  "< 256KB",
            " = 256KB"  "< 1024KB",
            " = 1024KB",
              "> 1024KB"
          \Box  },
          "readdir": {
            "count": 1000,
          "total time": 200
          },
          "readlink": {
            "count": 1000,
            "total_time": 200
          },
          "rename": {
           "count": 1000,
           "total_time": 200
          },
          "setattr": {
           "count": 1000,
           "total_time": 200
          },
          "unlink": {
           "count": 1000,
           "total_time": 200
          },
          "watch": {
            "count": 1000,
```

```
  "total_time": 200
          },
          "write": {
            "count": 1000,
            "total_time": 200,
            "volume_protocol_latency_histogram_counts": [
             0,0,0,0,0,  15,
              35,
              100,
              200,
              200,
              300,
              500,
              500,
              500,
              1000,
              1000,
              800,
              500,
              500,
              300,
              200,
              50,
              40,
              15,
            0,0,0,0,0,0,0,0, 00,0,0,0,0,0,0,0
```
 $\frac{1}{2}$ , "volume\_protocol\_latency\_histogram\_labels": [  $"$ <2us",  $"$ <6us",  $"$ <10us",  $"$ <14us", "<20us",  $"$ <40us", "<60us", "<80us", "<100us", "<200us",  $"$ <400us", "<600us", "<800us",  $"$ <1ms",  $"$ <2ms",  $"$ <4ms", "<6ms",  $"$ <8ms",  $"$ <10ms",  $"$ <12ms",  $"$ <14ms",  $"$ <16ms", "<18ms",  $"$ <20ms",  $"$ <40ms",  $"$ <60ms", "<80ms", "<100ms", "<200ms",  $"$ <400ms", "<600ms", "<800ms",  $"$ <1s",  $"32s"$ ,  $"$ <4s",  $"$ <6s",  $"$ <8s",  $"$ <10s",  $"$ <20s",  $"$ >20s"  $\frac{1}{\sqrt{2}}$  "volume\_protocol\_size\_histogram\_counts": [ 2400, 1055,

```
  1100,
              700,
              500,
              300,
              200,
              100,
              100,
              50,
              50,
              75,
              25,
            0,0
          \frac{1}{\sqrt{2}}  "volume_protocol_size_histogram_labels": [
             "<4KB",
            " = 4KB""< 8KB",
             " = 8KB"  "< 16KB",
             " = 16KB","< 32KB",
             " = 32KB"  "< 64KB",
            " = 64KB"  "< 256KB",
            " = 256KB"  "< 1024KB",
            " = 1024KB"  "> 1024KB"
          \Box  }
        },
        "cloud": {
          "iops_raw": {
            "read": 200,
            "total": 1000,
            "write": 100
          },
        "latency raw": {
            "read": 200,
           "total": 1000,
           "write": 100
          },
          "status": "ok",
          "timestamp": "2017-01-25 06:20:13 -0500"
```
```
  },
      "flexcache raw": {
        "cache miss blocks": 10,
        "client requested blocks": 500,
          "status": "ok",
          "timestamp": "2017-01-25 06:20:13 -0500"
        },
        "iops_raw": {
          "read": 200,
          "total": 1000,
          "write": 100
        },
      "latency raw": {
          "read": 200,
          "total": 1000,
          "write": 100
        },
      "nfs ops raw": {
          "access": {
            "count": 1000,
            "total_time": 200
          },
          "audit": {
            "count": 1000,
            "total_time": 200
          },
          "create": {
            "dir": {
              "count": 1000,
            "total time": 200
             },
             "file": {
               "count": 1000,
               "total_time": 200
             },
             "other": {
               "count": 1000,
               "total_time": 200
             },
             "symlink": {
              "count": 1000,
              "total_time": 200
  }
          },
          "getattr": {
            "count": 1000,
```

```
"total time": 200
  },
  "link": {
   "count": 1000,
   "total_time": 200
  },
  "lock": {
   "count": 1000,
   "total_time": 200
  },
  "lookup": {
   "count": 1000,
   "total_time": 200
  },
  "open": {
   "count": 1000,
   "total_time": 200
  },
  "read": {
    "count": 1000,
  "total time": 200,
    "volume_protocol_latency_histogram_counts": [
    0,0,0, 00,0,  15,
      35,
      100,
      200,
      200,
      300,
      500,
      500,
      500,
      1000,
      1000,
      800,
      500,
      500,
      300,
      200,
      50,
      40,
      15,
```

```
0,0,0,  0,
             0,0,0,0,0,0,0,0,0,0,0<sub>r</sub>0
           \frac{1}{\sqrt{2}}  "volume_protocol_latency_histogram_labels": [
             "<2us",
             "<6us",
             "<10us",
             "<14us",
               "<20us",
             "<40us",
               "<60us",
               "<80us",
               "<100us",
               "<200us",
               "<400us",
               "<600us",
               "<800us",
             "<lms",
             "<2ms",
             "<4ms",
             "<6ms",
             "<8ms",
             "<10ms",
             "<12ms",
             "<14ms",
             "<16ms",
             "<18ms",
               "<20ms",
             "<40ms",
             "<60ms",
             "<80ms",
               "<100ms",
```

```
  "<200ms",
             "<400ms",
               "<600ms",
              "<800ms",
             "<1s",
             "<2s",
             "<4s",
            "<6s",
             "<8s",
            "<10s",
            "<20s",
            ">20s"
          \frac{1}{2},
            "volume_protocol_size_histogram_counts": [
              2400,
              1055,
              1100,
              700,
              500,
              300,
              200,
              100,
              100,
              50,
              50,
              75,
              25,
            0,0
          \frac{1}{\sqrt{2}}  "volume_protocol_size_histogram_labels": [
             "< 4KB",
             " = 4KB"  "< 8KB",
             " = 8KB",  "< 16KB",
             " = 16KB",  "< 32KB",
             " = 32KB"  "< 64KB",
             " = 64KB"  "< 256KB",
             " = 256KB"  "< 1024KB",
            " = 1024KB"  "> 1024KB"
```

```
  ]
  },
  "readdir": {
   "count": 1000,
   "total_time": 200
  },
  "readlink": {
   "count": 1000,
   "total_time": 200
  },
  "rename": {
   "count": 1000,
   "total_time": 200
  },
  "setattr": {
    "count": 1000,
   "total_time": 200
  },
  "unlink": {
   "count": 1000,
 "total time": 200
  },
  "watch": {
   "count": 1000,
   "total_time": 200
  },
  "write": {
   "count": 1000,
  "total time": 200,
    "volume_protocol_latency_histogram_counts": [
    0,0,0,0, 00,  15,
      35,
      100,
      200,
      200,
      300,
      500,
      500,
      500,
      1000,
      1000,
```

```
  800,
    500,
    500,
    300,
    200,
    50,
    40,
    15,
  0, 00, 00,0,0,0,0,0,0,0,0,0,0,0,0,\overline{0}\frac{1}{\sqrt{2}}  "volume_protocol_latency_histogram_labels": [
  "<2us",
  "<6us",
    "<10us",
  "<14us",
    "<20us",
  "<40us",
    "<60us",
    "<80us",
    "<100us",
    "<200us",
    "<400us",
    "<600us",
    "<800us",
  "<1ms",
  "<2ms",
  "<4ms",
  "<6ms",
  "<8ms",
  "<10ms",
    "<12ms",
```

```
"<14ms",
             "<16ms",
               "<18ms",
             "<20ms",
             "<40ms",
             "<60ms",
             "<80ms",
               "<100ms",
               "<200ms",
               "<400ms",
               "<600ms",
               "<800ms",
             "<1s",
             "<2s",
             "<4s",
             "<6s",
             "<8s",
             "<10s",
             "<20s",
               ">20s"
           \frac{1}{\sqrt{2}}  "volume_protocol_size_histogram_counts": [
               2400,
               1055,
               1100,
               700,
               500,
               300,
               200,
               100,
               100,
               50,
               50,
               75,
               25,
             0,0
           \left| \ \right|,
             "volume_protocol_size_histogram_labels": [
             "< 4KB",
             " = 4KB"  "< 8KB",
             " = 8KB"  "< 16KB",
             " = 16KB",  "< 32KB",
```

```
  "= 32KB",
                "< 64KB",
              " = 64KB"  "< 256KB",
              " = 256KB"  "< 1024KB",
                "= 1024KB",
               "> 1024KB"
           \lceil  }
         },
         "status": "ok",
       "throughput raw": {
          "read": 200,
           "total": 1000,
           "write": 100
        },
         "timestamp": "2017-01-25 06:20:13 -0500"
      },
      "status": {
      },
      "style": "flexvol",
      "svm": {
         "_links": {
           "self": {
             "href": "/api/resourcelink"
          }
         },
       "name": "svm1",
         "uuid": "02c9e252-41be-11e9-81d5-00a0986138f7"
      },
      "tiering": {
        "object_tags": {
        },
        "policy": "all"
      },
    "type": "rw",
      "uuid": "028baa66-41bd-11e9-81d5-00a0986138f7"
   }
}
====== Error
```
Status: Default, Error

 $\overline{\phantom{a}}$ 

```
[cols=3*,options=header]
| == =|Name
|Type
|Description
|error
|link:#returned_error[returned_error]
a|
| == =.Example error
[%collapsible%closed]
=[source,json,subs=+macros]
{
    "error": {
      "arguments": {
        "code": "string",
        "message": "string"
      },
      "code": "4",
      "message": "entry doesn't exist",
      "target": "uuid"
   }
}
====== Definitions
[.api-def-first-level]
.See Definitions
[%collapsible%closed]
//Start collapsible Definitions block
====[#href]
[.api-collapsible-fifth-title]
href
[cols=3*,options=header]
| == =|Name
|Type
|Description
```

```
|href
|string
a|
|===[#_links]
[.api-collapsible-fifth-title]
_links
[cols=3*,options=header]
| == =|Name
|Type
|Description
|next
|link:#href[href]
a|
|self
|link:#href[href]
a|
|===[#_links]
[.api-collapsible-fifth-title]
_links
[cols=3*,options=header]
| == =|Name
|Type
|Description
|self
|link:#href[href]
a|
| == =[#unsupported_reason]
[.api-collapsible-fifth-title]
```

```
unsupported_reason
[cols=3*,options=header]
| == =|Name
|Type
|Description
|code
|string
a|If volume activity tracking is not supported on the volume, this field
provides an appropriate error code.
|message
|string
a|If volume activity tracking is not supported on the volume, this field
provides an error message detailing why this is the case.
| == =[#activity tracking]
[.api-collapsible-fifth-title]
activity_tracking
[cols=3*,options=header]
| == =|Name
|Type
|Description
|state
|string
a|Activity tracking state of the volume. If this value is "on", ONTAP
collects top metrics information for the volume in real time. There is a
slight impact to I/O performance in order to collect this information. If
this value is "off", no activity tracking information is collected or
available to view.
* enum: ["off", "on"]
* Introduced in: 9.10
* x-nullable: true
```
|supported

```
|boolean
a|This field indicates whether or not volume activity tracking is
supported on the volume. If volume activity tracking is not supported, the
reason why is provided in the "activity tracking.unsupported reason"
field.
|unsupported_reason
|link:#unsupported_reason[unsupported_reason]
a|
|===[#aggregates]
[.api-collapsible-fifth-title]
aggregates
Aggregate
[cols=3*,options=header]
|===|Name
|Type
|Description
|_links
|link:#_links[_links]
a|
|name
|string
a|
|uuid
|string
a|
| == =[#initialization]
[.api-collapsible-fifth-title]
initialization
[cols=3*,options=header]
```

```
| == =|Name
|Type
|Description
|state
|string
a|State of the analytics file system scan.
| == =[#scan throttle reason]
[.api-collapsible-fifth-title]
scan_throttle_reason
[cols=3*,options=header]
|===|Name
|Type
|Description
|arguments
|array[string]
a|Arguments present in the warning message encountered.
|code
|string
a|Warning code indicating why scanner throttling is reported.
|message
|string
a|A message that provides details for scan throttling.
| == =[#unsupported reason]
[.api-collapsible-fifth-title]
unsupported_reason
[cols=3*,options=header]
| == =
```

```
|Name
|Type
|Description
|code
|string
a|If file system analytics is not supported on the volume, this field
provides the error code explaining why.
|message
|string
a|If file system analytics is not supported on the volume, this field
provides the error message explaining why.
| == =[#analytics]
[.api-collapsible-fifth-title]
analytics
[cols=3*,options=header]
| == =|Name
|Type
|Description
|files_scanned
|integer
a|Number of files in the volume that the file system analytics
initialization scan has processed. Only returned when the state is
`initializing`.
|initialization
|link:#initialization[initialization]
a|
|scan_progress
|integer
a|Percentage of files in the volume that the file system analytics
initialization scan has processed. Only returned when the state is
`initializing`.
```

```
|scan_throttle_reason
|link:#scan_throttle_reason[scan_throttle_reason]
a|
|state
|string
a|File system analytics state of the volume. If this value is "on", ONTAP
collects extra file system analytics information for all directories on
the volume. There will be a slight impact to I/O performance to collect
this information. If this value is "off", file system analytics
information is not collected and not available to be viewed. If this value
is "initializing", that means file system analytics was recently turned
on, and the initialization scan to gather information for all existing
files and directories is currently running. If this value is
"initialization paused", this means that the initialization scan is
currently paused. If this value is 'unknown', this means that there was an
internal error when determining the file system analytics state for the
volume.
* enum: ["unknown", "initializing", "initialization_paused", "off", "on"]
* Introduced in: 9.8
* x-nullable: true
|supported
|boolean
a|This field indicates whether or not file system analytics is supported
on the volume. If file system analytics is not supported, the reason will
be specified in the "analytics.unsupported reason" field.
|total_files
|integer
a|Total number of files in the volume that the file system analytics
initialization scan will process. Only returned when the state is
`initializing`.
|unsupported_reason
|link:#unsupported_reason[unsupported_reason]
a|
| == =
```
[#\_links] [.api-collapsible-fifth-title]

```
_links
[cols=3*,options=header]
|===|Name
|Type
|Description
|suspects
|link:#href[href]
a|
|===[#anti_ransomware_attack_report]
[.api-collapsible-fifth-title]
anti ransomware attack report
[cols=3*,options=header]
| == =|Name
|Type
|Description
|_links
|link:#_links[_links]
a|
|time
|string
a|Timestamp at which ransomware attack is observed.
| == =[#event_log]
[.api-collapsible-fifth-title]
event_log
[cols=3*,options=header]
|===|Name
|Type
|Description
```
|is\_enabled\_on\_new\_file\_extension\_seen |boolean a|Specifies whether to send an EMS when a new file extension is discovered. | is enabled on snapshot copy creation |boolean a|Specifies whether to send an EMS when a Snapshot copy is created.  $|===$ [#space] [.api-collapsible-fifth-title] space [cols=3\*,options=header]  $| == =$ |Name |Type |Description |snapshot\_count |integer a|Total number of Anti-ransomware backup Snapshot copies. |used |integer a|Total space in bytes used by the Anti-ransomware feature. |used\_by\_logs |integer a|Space in bytes used by the Anti-ransomware analytics logs. |used\_by\_snapshots |integer a|Space in bytes used by the Anti-ransomware backup Snapshot copies.  $|===$ 

```
[#suspect_files]
[.api-collapsible-fifth-title]
suspect_files
[cols=3*,options=header]
|===|Name
|Type
|Description
|count
|integer
a|Total number of `suspect_files.format` files observed by the Anti-
ransomware analytics engine on the volume.
|entropy
|string
a|Indicates the entropy level of this file type.
|format
|string
a|File formats observed by the Anti-ransomware analytics engine on the
volume.
| == =[#anti_ransomware]
[.api-collapsible-fifth-title]
anti ransomware
Anti-ransomware related information of the volume.
[cols=3*,options=header]
| == =|Name
|Type
|Description
|attack_probability
|string
a|Probability of a ransomware attack.
`none` No files are suspected of ransomware activity.
```

```
`low` A number of files are suspected of ransomware activity.
`moderate` A moderate number of files are suspected of ransomware
activity.
`high` A large number of files are suspected of ransomware activity.
|attack_reports
|array[link:#anti_ransomware_attack_report[anti_ransomware_attack_report]]
a|
|dry_run_start_time
|string
a|Time when Anti-ransomware monitoring `state` is set to dry-run value for
starting evaluation mode.
|event_log
|link:#event_log[event_log]
a|
|space
|link:#space[space]
a|
|state
|string
a|Anti-ransomware state.
`disabled` Anti-ransomware monitoring is disabled on the volume. This is
the default state in a POST operation.
`disable in progress` Anti-ransomware monitoring is being disabled and a
cleanup operation is in effect. Valid in GET operation.
`dry run` Anti-ransomware monitoring is enabled in the evaluation mode.
`enabled` Anti-ransomware monitoring is active on the volume.
`paused` Anti-ransomware monitoring is paused on the volume.
`enable paused` Anti-ransomware monitoring is paused on the volume from
its earlier enabled state. Valid in GET operation.
`dry run paused` Anti-ransomware monitoring is paused on the volume from
its earlier dry run state. Valid in GET operation.
For POST, the valid Anti-ransomware states are only `disabled`, `enabled`
and `dry_run`, whereas for PATCH, `paused` is also valid along with the
three valid states for POST.
|surge_as_normal
|boolean
a|Indicates whether or not to set the surge values as historical values.
```

```
|suspect_files
|array[link:#suspect_files[suspect_files]]
a|
| == =[#application]
[.api-collapsible-fifth-title]
application
[cols=3*,options=header]
| == =|Name
|Type
|Description
|name
|string
a|Name of the application to which the volume belongs. Available only when
the volume is part of an application.
|uuid
|string
a|UUID of the application to which the volume belongs. Available only when
the volume is part of an application.
| == =[#asynchronous_directory_delete]
[.api-collapsible-fifth-title]
asynchronous directory delete
Configuration for asynchronous directory delete from the client. This is
only supported on Flexible volumes and FlexGroup volumes.
[cols=3*,options=header]
| == =|Name
|Type
|Description
```
|enabled |boolean a|Specifies whether asynchronous directory delete from the client is enabled on the volume. |trash\_bin |string a|Name of the trash bin directory. If no "trash bin" property is specified when enabling, the default trash bin name, ". ontaptrashbin", is used.  $| == =$ [#autosize] [.api-collapsible-fifth-title] autosize [cols=3\*,options=header]  $|===$ |Name |Type |Description |grow\_threshold |integer a|Used space threshold size, in percentage, for the automatic growth of the volume. When the amount of used space in the volume becomes greater than this threhold, the volume automatically grows unless it has reached the maximum size. The volume grows when 'space.used' is greater than this percent of 'space.size'. The 'grow\_threshold' size cannot be less than or equal to the 'shrink threshold' size.. |maximum |integer a|Maximum size in bytes up to which a volume grows automatically. This size cannot be less than the current volume size, or less than or equal to the minimum size of volume. |minimum |integer a|Minimum size in bytes up to which the volume shrinks automatically. This size cannot be greater than or equal to the maximum size of volume.

|mode |string a|Autosize mode for the volume. grow ‐ Volume automatically grows when the amount of used space is above the 'grow threshold' value. grow shrink ‐ Volume grows or shrinks in response to the amount of space used. off ‐ Autosizing of the volume is disabled. |shrink\_threshold |integer a|Used space threshold size, in percentage, for the automatic shrinkage of the volume. When the amount of used space in the volume drops below this threshold, the volume automatically shrinks unless it has reached the minimum size. The volume shrinks when the 'space.used' is less than the 'shrink threshold' percent of 'space.size'. The 'shrink threshold' size cannot be greater than or equal to the 'grow\_threshold' size.  $| == =$ [#snapshot reference] [.api-collapsible-fifth-title] snapshot\_reference [cols=3\*,options=header]  $| == =$ |Name |Type |Description |\_links |link:#\_links[\_links] a| |name |string a| |uuid |string a|

 $| == =$ 

```
[#parent_svm]
[.api-collapsible-fifth-title]
parent_svm
SVM, applies only to SVM-scoped objects.
[cols=3*,options=header]
|===|Name
|Type
|Description
|_links
|link:#_links[_links]
a|
|name
|string
a|The name of the SVM. This field cannot be specified in a PATCH method.
|uuid
|string
a|The unique identifier of the SVM. This field cannot be specified in a
PATCH method.
|===[#parent_volume]
[.api-collapsible-fifth-title]
parent_volume
[cols=3*,options=header]
|===|Name
|Type
|Description
|_links
|link:#_links[_links]
a|
```

```
|name
|string
a|The name of the volume. This field cannot be specified in a POST or
PATCH method.
|uuid
|string
a|Unique identifier for the volume. This corresponds to the instance-uuid
that is exposed in the CLI and ONTAPI. It does not change due to a volume
move.
* example: 028baa66-41bd-11e9-81d5-00a0986138f7
* Introduced in: 9.6
* x-nullable: true
| == =[#clone]
[.api-collapsible-fifth-title]
clone
[cols=3*,options=header]
| == =|Name
|Type
|Description
|inherited_physical_used
|integer
a|Inherited physical used from the clone's base snapshot.
|inherited_savings
|integer
a|Inherited savings from the clone's base snapshot.
|is_flexclone
|boolean
a|Specifies if this volume is a normal FlexVol or FlexClone. This field
needs to be set when creating a FlexClone. Valid in POST.
```

```
|parent_snapshot
```

```
|link:#snapshot_reference[snapshot_reference]
a|
|parent_svm
|link:#parent_svm[parent_svm]
a|SVM, applies only to SVM-scoped objects.
|parent_volume
|link:#parent_volume[parent_volume]
a|
|split_complete_percent
|integer
a|Percentage of FlexClone blocks split from its parent volume.
|split_estimate
|integer
a|Space required by the containing-aggregate to split the FlexClone
volume.
|split_initiated
|boolean
a|This field is set when split is executed on any FlexClone, that is when
the FlexClone volume is split from its parent FlexVol. This field needs to
be set for splitting a FlexClone form FlexVol. Valid in PATCH.
|===[#consistency_group]
[.api-collapsible-fifth-title]
consistency_group
Consistency group the volume is part of.
[cols=3*,options=header]
| == =|Name
|Type
|Description
|name
```

```
|string
a|The name of the consistency group to which the volume belongs. Available
only when the volume is part of a consistency group. If this volume
belongs to a child consistency group, then this will be the UUID of the
parent consistency group.
|uuid
|string
a|The UUID of the consistency group to which the volume belongs. Available
only when the volume is part of a consistency group. If this volume
belongs to a child consistency group, then this will be the UUID of the
parent consistency group.
|===[#aggregates]
[.api-collapsible-fifth-title]
aggregates
[cols=3*,options=header]
| == =|Name
|Type
|Description
|name
|string
a|Name of the aggregate hosting the FlexGroup Constituent.
|uuid
|string
a|Unique identifier for the aggregate.
| == =[#destination aggregate]
[.api-collapsible-fifth-title]
destination_aggregate
Aggregate
```

```
[cols=3*,options=header]
| == =|Name
|Type
|Description
|_links
|link:#_links[_links]
a|
|name
|string
a|
|uuid
|string
a|
| == =[#movement]
[.api-collapsible-fifth-title]
movement
Volume movement. All attributes are modify, that is, not writable through
POST. Set PATCH state to destination_aggregate to initiate a volume move
operation. Volume movement on FlexGroup constituents are not supported.
[cols=3*,options=header]
|===|Name
|Type
|Description
|cutover_window
|integer
a|Time window in seconds for cutover. The allowed range is between 30 to
300 seconds.
|destination_aggregate
|link:#destination_aggregate[destination_aggregate]
a|Aggregate
```

```
|percent_complete
|integer
a|Completion percentage
|state
|string
a|State of volume move operation. PATCH the state to "aborted" to abort
the move operation. PATCH the state to "cutover" to trigger cutover. PATCH
the state to "paused" to pause the volume move operation in progress.
PATCH the state to "replicating" to resume the paused volume move
operation. PATCH the state to "cutover wait" to go into cutover manually.
When volume move operation is waiting to go into "cutover" state, this is
indicated by the "cutover pending" state. A change of state is only
supported if volume movement is in progress.
|tiering_policy
|string
a|Tiering policy for FabricPool
| == =[#logical_space]
[.api-collapsible-fifth-title]
logical_space
[cols=3*,options=header]
| == =|Name
|Type
|Description
|available
|integer
a|The amount of space available in this volume with storage efficiency
space considered used, in bytes.
|enforcement
|boolean
a|Specifies whether space accounting for operations on the volume is done
along with storage efficiency.
```

```
|reporting
|boolean
a|Specifies whether space reporting on the volume is done along with
storage efficiency.
|used_by_afs
|integer
a|The virtual space used by AFS alone (includes volume reserves) and along
with storage efficiency, in bytes.
|===[#snapshot]
[.api-collapsible-fifth-title]
snapshot
[cols=3*,options=header]
| == =|Name
|Type
|Description
|autodelete_enabled
|boolean
a|Specifies whether Snapshot copy autodelete is currently enabled on this
volume.
|reserve_percent
|integer
a|The space that has been set aside as a reserve for Snapshot copy usage,
in percent.
|used
|integer
a|The total space used by Snapshot copies in the volume, in bytes.
| == =
```
[#space]

[.api-collapsible-fifth-title] space [cols=3\*,options=header]  $| == =$ |Name |Type |Description |afs\_total |integer a|Total size of AFS, excluding snap-reserve, in bytes. |available |integer a|The available space, in bytes. |available\_percent |integer a|The space available, as a percent. |block\_storage\_inactive\_user\_data |integer a|The size that is physically used in the block storage of the volume and has a cold temperature. In bytes. This parameter is only supported if the volume is in an aggregate that is either attached to a cloud store or could be attached to a cloud store. |capacity\_tier\_footprint |integer a|Space used by capacity tier for this volume in the FabricPool aggregate, in bytes. |footprint |integer a|Data used for this volume in the aggregate, in bytes. |large\_size\_enabled |boolean a|Specifies whether the support for large volumes and large files is enabled on the volume.

|local\_tier\_footprint |integer a|Space used by the local tier for this volume in the aggregate, in bytes. |logical\_space |link:#logical\_space[logical\_space] a| |max\_size |string a|Indicates the maximum size supported for each constituent of the FlexGroup volume. |metadata |integer a|Space used by the volume metadata in the aggregate, in bytes. |over\_provisioned |integer a|The amount of space not available for this volume in the aggregate, in bytes. |performance\_tier\_footprint |integer a|Space used by the performance tier for this volume in the FabricPool aggregate, in bytes. |size |integer a|Total provisioned size. The default size is equal to the minimum size of 20MB, in bytes. |snapshot |link:#snapshot[snapshot] a| |total\_footprint |integer a|Data and metadata used for this volume in the aggregate, in bytes.

|used |integer a|The virtual space used (includes volume reserves) before storage efficiency, in bytes. |used\_by\_afs |integer a|The space used by Active Filesystem, in bytes. |used\_percent |integer a|The virtual space used (includes volume reserves) before storage efficiency, as a percent.  $| == =$ [#constituents] [.api-collapsible-fifth-title] constituents [cols=3\*,options=header]  $| == =$ |Name |Type |Description | aggregates |link:#aggregates[aggregates] a| |movement |link:#movement[movement] a|Volume movement. All attributes are modify, that is, not writable through POST. Set PATCH state to destination\_aggregate to initiate a volume move operation. Volume movement on FlexGroup constituents are not supported. |name |string

```
a|FlexGroup Constituents name.
```

```
|space
|link:#space[space]
a|
| == =[#idcs_scanner]
[.api-collapsible-fifth-title]
idcs_scanner
Inactive data compression scan looks and picks up blocks that have not
been read for a certain amount of time(threshold inactive days). These
blocks are then compressed in 32K chunks. All attributes are valid for GET
only, except for 'operation_state' which is valid for PATCH and GET, and
is used to start/stop the scanner.
[cols=3*,options=header]
|===|Name
|Type
|Description
|enabled
|boolean
a|Specifies the administrative state of the inactive data compression
scanner.
|inactive_days
|integer
a|Data blocks older than, or equal to, 'inactive_days' are picked up by
the inactive data compression scanner. Valid for PATCH only. Only
applicable when 'operation state' set to 'active'.
|mode
|string
a|Specifies the mode of inactive data compression scanner. Valid for PATCH
and GET.
|operation_state
```
|string

1399

```
a|Specifies the operational state of the inactive data compression
scanner. VALID for PATCH and GET. Valid options for PATCH are "idle" and
"active".
|status
|string
a|Status of last inactive data compression scan on the volume.
|threshold_inactive_time
|string
a|Time interval after which inactive data compression is automatically
triggered. The value is in days and is represented in the ISO-8601 format
"P+++<num>+++D", for example "P3D" represents a duration of 3
days.+++</num>+++
| == =[#policy]
[.api-collapsible-fifth-title]
policy
[cols=3*,options=header]
| == =|Name
|Type
|Description
|name
|string
a|Specifies the name of the efficiency policy.
| == =[#scanner]
[.api-collapsible-fifth-title]
scanner
[cols=3*,options=header]
| == =|Name
|Type
```

```
|Description
|compression
|boolean
a|Start compression if scanning old data. Valid for PATCH and GET. This
option is not supported for FSX/CVO platforms.
|dedupe
|boolean
a|Start deduplication if scanning old data. Valid for PATCH and GET.
|scan_old_data
|boolean
a|Indicates whether or not to scan old data. Valid for PATCH and GET.
|state
|string
a|State of the volume efficiency scanner. Valid for PATCH and GET. Valid
options for PATCH are "idle" and "active".
|===[#space_savings]
[.api-collapsible-fifth-title]
space_savings
[cols=3*,options=header]
| == =|Name
|Type
|Description
|compression
|integer
a|Total disk space that is saved by compressing blocks on the referenced
file system, in bytes.
|compression_percent
|integer
a|Percentage of total disk space that is saved by compressing blocks on
the referenced file system.
```
|dedupe |integer a|Total disk space that is saved by deduplication and file cloning, in bytes. |dedupe\_percent |integer a|Percentage of total disk space that is saved by deduplication and file cloning. |dedupe\_sharing |integer a|Total disk space that is shared due to deduplication and file cloning. |total |integer a|Total disk space saved in the volume due to deduplication, compression and file cloning, in bytes. |total\_percent |integer a|Percentage of total disk space saved in the volume due to deduplication, compression and file cloning.  $| == =$ [#efficiency] [.api-collapsible-fifth-title] efficiency [cols=3\*,options=header]  $| == =$ |Name |Type |Description |application\_io\_size |string a|Block size to use by compression. 8k and auto are only allowed for POST.
|auto\_state |string a|Automatic deduplication schedule volume state. auto ‐ Volumes with auto state set to auto start post-process deduplication automatically. deprioritized ‐ Volumes with auto state set to deprioritized do not start post-process deduplication automatically. |compaction |string a|The system can be enabled/disabled compaction. inline ‐ Data will be compacted first and written to the volume. none ‐ None mixed ‐ Read only field for FlexGroups, where some of the constituent volumes are compaction enabled and some are disabled. |compression |string a|The system can be enabled/disabled compression. inline ‐ Data will be compressed first and written to the volume. background ‐ Data will be written to the volume and compressed later. both ‐ Inline compression compresses the data and write to the volume, background compression compresses only the blocks on which inline compression is not run. none ‐ None mixed ‐ Read only field for FlexGroups, where some of the constituent volumes are compression enabled and some are disabled. NOTE: that On volumes with container compression enabled, background compression refers to inactive data compression scan enabled on the volume. |compression\_type |string a|Compression type to use by compression. Valid for PATCH and GET. |cross\_volume\_dedupe |string a|The system can be enabled/disabled cross volume dedupe. it can be enabled only when dedupe is enabled. inline ‐ Data will be cross volume deduped first and written to the

volume. background ‐ Data will be written to the volume and cross volume deduped later. both ‐ Inline cross volume dedupe dedupes the data and write to the volume, background cross volume dedupe dedupes only the blocks on which inline dedupe is not run. none ‐ None mixed ‐ Read only field for FlexGroups, where some of the constituent volumes are cross volume dedupe enabled and some are disabled. |dedupe |string a|The system can be enabled/disabled dedupe. inline ‐ Data will be deduped first and written to the volume. background & dash; Data will be written to the volume and deduped later. both ‐ Inline dedupe dedupes the data and write to the volume, background dedupe dedupes only the blocks on which inline dedupe is not run. none ‐ None mixed ‐ Read only field for FlexGroups, where some of the constituent volumes are dedupe enabled and some are disabled. |has\_savings |boolean a|When true, indicates that the volume contains shared(deduplication, file clones) or compressed data. |idcs\_scanner |link:#idcs\_scanner[idcs\_scanner] a|Inactive data compression scan looks and picks up blocks that have not been read for a certain amount of time(threshold inactive days). These blocks are then compressed in 32K chunks. All attributes are valid for GET only, except for 'operation state' which is valid for PATCH and GET, and is used to start/stop the scanner. |last\_op\_begin |string a|Last sis operation begin timestamp. |last\_op\_end |string a|Last sis operation end timestamp.

|last\_op\_err |string a|Last sis operation error text. |last\_op\_size |integer a|Last sis operation size. |last\_op\_state |string a|Last sis operation state. |logging\_enabled |boolean a|When true, indicates that space savings for any newly-written data are being logged. |op\_state |string a|Sis status of the volume. |policy |link:#policy[policy] a| |progress |string a|Sis progress of the volume. |scanner |link:#scanner[scanner] a| |schedule |string a|Schedule associated with volume.

|space\_savings

```
|link:#space_savings[space_savings]
a|
|state
|string
a|Storage efficiency state of the volume. Currently, this field supports
POST/PATCH only for RW (Read-Write) volumes on FSx for ONTAP and Cloud
Volumes ONTAP.
disabled ‐ All storage efficiency features are disabled.
mixed ‐ Read-only field for FlexGroup volumes, storage efficiency is
enabled on certain constituents and disabled on others.
On FSx for ONTAP and Cloud Volumes ONTAP & dash;
 & emsp; enabled & dash; All supported storage efficiency features for the
volume are enabled.
& emsp; custom & dash; Read-only field currently only supported for the FSx
for ONTAP and Cloud Volumes ONTAP, user-defined storage efficiency
features are enabled.
For other platforms & dash;
  enabled ‐ At least one storage efficiency feature for the
volume is enabled.
* enum: ["disabled", "enabled", "mixed", "custom"]
* Introduced in: 9.9
* x-nullable: true
|storage_efficiency_mode
|string
a|Storage efficiency mode used by volume. This parameter is supported only
on AFF platform.
|type
|string
a|Sis Type of the volume.
|volume_path
|string
a|Absolute volume path of the volume.
| == =[#status]
[.api-collapsible-fifth-title]
```

```
status
[cols=3*,options=header]
| == =|Name
|Type
|Description
|code
|string
a|Encryption progress message code.
|message
|string
a|Encryption progress message.
|===[#encryption]
[.api-collapsible-fifth-title]
encryption
[cols=3*,options=header]
| == =|Name
|Type
|Description
|action
|string
a|This field can be used to pause an ongoing rekey or conversion operation
or resume a paused rekey or conversion operation. Valid in PATCH. The
following actions are supported for this field:
conversion pause & dash; Pause an encryption conversion operation currently
in progress.
conversion resume ‐ Resume a paused encryption conversion operation.
rekey pause ‐ Pause an encryption rekey operation currently in
progress.
rekey resume ‐ Resume a paused encryption rekey operation.
|enabled
|boolean
```
'true', a new key is generated and used to encrypt the given volume. In that case, the underlying SVM must be configured with the key manager. When set to 'false', the volume created will be unencrypted. For PATCH, when set to 'true', it encrypts an unencrypted volume. Specifying the parameter as 'false' in a PATCH operation for an encrypted volume is only supported when moving the volume to another aggregate. |key\_create\_time |string a|Encryption key creation time of the volume. |key\_id |string a|The key ID used for creating encrypted volume. A new key-id is generated for creating an encrypted volume. This key-id is associated with the generated key. |key\_manager\_attribute |string a|Specifies an additional key manager attribute that is an identifiervalue pair, separated by '='. For example, CRN=unique-value. This parameter is required when using the POST method and an IBM Key Lore key manager is configured on the SVM. |rekey |boolean a|If set to 'true', re-encrypts the volume with a new key. Valid in PATCH. |state |string a|Volume encryption state. encrypted ‐ The volume is completely encrypted. encrypting ‐ Encryption operation is in progress. partial ‐ Some constituents are encrypted and some are not. Applicable only for FlexGroup volume. rekeying. Encryption of volume with a new key is in progress. unencrypted ‐ The volume is a plain-text one. |status |link:#status[status]

a|

```
|type
|string
a|Volume encryption type.
none ‐ The volume is a plain-text one.
volume ‐ The volume is encrypted with NVE (NetApp Volume Encryption).
aggregate ‐ The volume is encrypted with NAE (NetApp Aggregate
Encryption).
| == =[#error_state]
[.api-collapsible-fifth-title]
error_state
[cols=3*,options=header]
| == =|Name
|Type
|Description
|has_bad_blocks
|boolean
a|Indicates whether the volume has any corrupt data blocks. If the damaged
data block is accessed, an IO error, such as EIO for NFS or
STATUS_FILE_CORRUPT for CIFS, is returned.
|is_inconsistent
|boolean
a|Indicates whether the file system has any inconsistencies.
true ‐ File system is inconsistent.
false ‐ File system in not inconsistent.
| == =[#files]
[.api-collapsible-fifth-title]
files
[cols=3*,options=header]
| == =|Name
```

```
|Type
|Description
|maximum
|integer
a|The maximum number of files (inodes) for user-visible data allowed on
the volume. This value can be increased or decreased. Increasing the
maximum number of files does not immediately cause additional disk space
to be used to track files. Instead, as more files are created on the
volume, the system dynamically increases the number of disk blocks that
are used to track files. The space assigned to track files is never freed,
and this value cannot be decreased below the current number of files that
can be tracked within the assigned space for the volume. Valid in PATCH.
|used
|integer
a|Number of files (inodes) used for user-visible data permitted on the
volume. This field is valid only when the volume is online.
| == =[#flash_pool]
[.api-collapsible-fifth-title]
flash_pool
[cols=3*,options=header]
| == =|Name
|Type
|Description
|cache_eligibility
|string
a|If this parameter is specified, the command displays information only
about the volume or volumes with the specified Flash Pool caching
attributes.
|cache_retention_priority
|string
a|If this parameter is specified, the command displays the volumes that
match the specified cache retention priority policy. A cache retention
priority defines how long the blocks of a volume will be cached in the
Flash Pool once they become cold.
```

```
|caching_policy
|string
a|This optionally specifies the caching policy to apply to the volume. A
caching policy defines how the system caches a volume's data in Flash
Cache modules. If a caching policy is not assigned to a volume, the system
uses the caching policy that is assigned to the containing SVM. If a
caching policy is not assigned to the containing SVM, the system uses the
default cluster-wide policy.
| == =[#flexgroup]
[.api-collapsible-fifth-title]
flexgroup
[cols=3*,options=header]
| == =|Name
|Type
|Description
|name
|string
a|Name of the FlexGroup volume that the constituent is part of.
|uuid
|string
a|Unique identifier for the FlexGroup volume that the constituent is part
of.
| == =[#guarantee]
[.api-collapsible-fifth-title]
guarantee
[cols=3*,options=header]
|===|Name
|Type
```

```
|Description
|honored
|boolean
a|Is the space guarantee of this volume honored in the aggregate?
|type
|string
a|The type of space guarantee of this volume in the aggregate.
|===[#iops]
[.api-collapsible-fifth-title]
iops
The rate of I/O operations observed at the storage object.
[cols=3*,options=header]
|===|Name
|Type
|Description
|other
|integer
a|Performance metric for other I/O operations. Other I/O operations can be
metadata operations, such as directory lookups and so on.
|read
|integer
a|Performance metric for read I/O operations.
|total
|integer
a|Performance metric aggregated over all types of I/O operations.
|write
|integer
a|Peformance metric for write I/O operations.
```

```
| == =[#latency]
[.api-collapsible-fifth-title]
latency
The round trip latency in microseconds observed at the storage object.
[cols=3*,options=header]
| == =|Name
|Type
|Description
|other
|integer
a|Performance metric for other I/O operations. Other I/O operations can be
metadata operations, such as directory lookups and so on.
|read
|integer
a|Performance metric for read I/O operations.
|total
|integer
a|Performance metric aggregated over all types of I/O operations.
|write
|integer
a|Peformance metric for write I/O operations.
| == =[#cloud]
[.api-collapsible-fifth-title]
cloud
```
Performance numbers (IOPS and latency) for cloud store. These numbers are

```
relevant only for volumes hosted on FabricPools.
[cols=3*,options=header]
| == =|Name
|Type
|Description
|duration
|string
a|The duration over which this sample is calculated. The time durations
are represented in the ISO-8601 standard format. Samples can be calculated
over the following durations:
|iops
|link:#iops[iops]
a|The rate of I/O operations observed at the storage object.
|latency
|link:#latency[latency]
a|The round trip latency in microseconds observed at the storage object.
|status
|string
a|Errors associated with the sample. For example, if the aggregation of
data over multiple nodes fails, then any partial errors might return "ok"
on success or "error" on an internal uncategorized failure. Whenever a
sample collection is missed but done at a later time, it is back filled to
the previous 15 second timestamp and tagged with "backfilled data".
"Inconsistent_ delta_time" is encountered when the time between two
collections is not the same for all nodes. Therefore, the aggregated value
might be over or under inflated. "Negative delta" is returned when an
expected monotonically increasing value has decreased in value.
"Inconsistent old data" is returned when one or more nodes do not have the
latest data.
|timestamp
|string
a|The timestamp of the performance data.
```
[#flexcache] [.api-collapsible-fifth-title] flexcache Performance number for FlexCache used to measure cache effectiveness. [cols=3\*,options=header]  $| == =$ |Name |Type |Description |bandwidth\_savings |integer a|Bandwidth savings denoting the amount of data served locally by the cache, in bytes. |cache\_miss\_percent |integer a|Cache miss percentage. |duration |string a|The duration over which this sample is calculated. The time durations are represented in the ISO-8601 standard format. Samples can be calculated over the following durations: |status |string a|Errors associated with the sample. For example, if the aggregation of data over multiple nodes fails, then any partial errors might return "ok" on success or "error" on an internal uncategorized failure. Whenever a sample collection is missed but done at a later time, it is back filled to the previous 15 second timestamp and tagged with "backfilled data". "Inconsistent delta time" is encountered when the time between two collections is not the same for all nodes. Therefore, the aggregated value might be over or under inflated. "Negative delta" is returned when an expected monotonically increasing value has decreased in value. "Inconsistent old data" is returned when one or more nodes do not have the latest data.

```
|timestamp
|string
a|The timestamp of the performance data.
| == =[#throughput]
[.api-collapsible-fifth-title]
throughput
The rate of throughput bytes per second observed at the storage object.
[cols=3*,options=header]
| == =|Name
|Type
|Description
|other
|integer
a|Performance metric for other I/O operations. Other I/O operations can be
metadata operations, such as directory lookups and so on.
|read
|integer
a|Performance metric for read I/O operations.
|total
|integer
a|Performance metric aggregated over all types of I/O operations.
|write
|integer
a|Peformance metric for write I/O operations.
| == =[#metric]
```

```
[.api-collapsible-fifth-title]
metric
Performance numbers, such as IOPS, latency and throughput.
[cols=3*,options=header]
| == =|Name
|Type
|Description
|_links
|link:#_links[_links]
a|
|cloud
|link:#cloud[cloud]
a|Performance numbers (IOPS and latency) for cloud store. These numbers
are relevant only for volumes hosted on FabricPools.
|duration
|string
a|The duration over which this sample is calculated. The time durations
are represented in the ISO-8601 standard format. Samples can be calculated
over the following durations:
|flexcache
|link:#flexcache[flexcache]
a|Performance number for FlexCache used to measure cache effectiveness.
|iops
|link:#iops[iops]
a|The rate of I/O operations observed at the storage object.
|latency
|link:#latency[latency]
a|The round trip latency in microseconds observed at the storage object.
|status
|string
a|Errors associated with the sample. For example, if the aggregation of
```
data over multiple nodes fails, then any partial errors might return "ok" on success or "error" on an internal uncategorized failure. Whenever a sample collection is missed but done at a later time, it is back filled to the previous 15 second timestamp and tagged with "backfilled data". "Inconsistent delta time" is encountered when the time between two collections is not the same for all nodes. Therefore, the aggregated value might be over or under inflated. "Negative delta" is returned when an expected monotonically increasing value has decreased in value. "Inconsistent old data" is returned when one or more nodes do not have the latest data.

|throughput |link:#throughput[throughput] a|The rate of throughput bytes per second observed at the storage object.

|timestamp |string a|The timestamp of the performance data.

```
| == =
```

```
[#movement]
[.api-collapsible-fifth-title]
movement
```
Volume movement. All attributes are modify, that is, not writable through POST. Set PATCH state to destination aggregate to initiate a volume move operation. Volume movement on FlexGroup constituents are not supported.

```
[cols=3*,options=header]
| == =|Name
|Type
|Description
```

```
|cutover_window
|integer
a|Time window in seconds for cutover. The allowed range is between 30 to
300 seconds.
```
|destination\_aggregate

|link:#destination\_aggregate[destination\_aggregate] a|Aggregate |percent\_complete |integer a|Completion percentage |start\_time |string a|Start time of volume move. |state |string a|State of volume move operation. PATCH the state to "aborted" to abort the move operation. PATCH the state to "cutover" to trigger cutover. PATCH the state to "paused" to pause the volume move operation in progress. PATCH the state to "replicating" to resume the paused volume move operation. PATCH the state to "cutover wait" to go into cutover manually. When volume move operation is waiting to go into "cutover" state, this is indicated by the "cutover pending" state. A change of state is only supported if volume movement is in progress. |tiering\_policy |string a|Tiering policy for FabricPool  $|===$ [#export\_policy] [.api-collapsible-fifth-title] export\_policy Export Policy [cols=3\*,options=header]  $| == =$ |Name |Type |Description

```
|_links
|link:#_links[_links]
a|
|id
|integer
a|
|name
|string
a|
| == =[#junction_parent]
[.api-collapsible-fifth-title]
junction_parent
[cols=3*,options=header]
| == =|Name
|Type
|Description
|_links
|link:#_links[_links]
a|
|name
|string
a|The name of the parent volume that contains the junction inode of this
volume. The junction parent volume must belong to the same SVM that owns
this volume.
|uuid
|string
a|Unique identifier for the parent volume.
| == =[#nas]
[.api-collapsible-fifth-title]
nas
```
[cols=3\*,options=header]  $|===$ |Name |Type |Description |export\_policy |link:#export\_policy[export\_policy] a|Export Policy |gid |integer a|The UNIX group ID of the volume. Valid in POST or PATCH. |junction\_parent |link:#junction\_parent[junction\_parent] a| |path |string a|The fully-qualified path in the owning SVM's namespace at which the volume is mounted. The path is case insensitive and must be unique within a SVM's namespace. Path must begin with '/' and must not end with '/'. Only one volume can be mounted at any given junction path. An empty path in POST creates an unmounted volume. An empty path in PATCH deactivates and unmounts the volume. Taking a volume offline or restricted state removes its junction path. This attribute is reported in GET only when the volume is mounted. |security\_style |string a|Security style associated with the volume. Valid in POST or PATCH. mixed ‐ Mixed-style security ntfs ‐ NTFS/WIndows-style security unified ‐ Unified-style security, unified UNIX, NFS and CIFS permissions unix & dash; Unix-style security. |uid |integer a|The UNIX user ID of the volume. Valid in POST or PATCH.

|unix\_permissions |integer a|UNIX permissions to be viewed as an octal number. It consists of 4 digits derived by adding up bits 4 (read), 2 (write) and 1 (execute). First digit selects the set user  $ID(4)$ , set group ID (2) and sticky (1) attributes. The second digit selects permission for the owner of the file; the third selects permissions for other users in the same group; the fourth for other users not in the group. Valid in POST or PATCH. For security style "mixed" or "unix", the default setting is 0755 in octal (493 in decimal) and for security style "ntfs", the default setting is 0000. In cases where only owner, group and other permissions are given (as in 755, representing the second, third and fourth dight), first digit is assumed to be zero.

 $|===$ 

[#policy] [.api-collapsible-fifth-title] policy

When "min throughput iops", "min throughput mbps", "max throughput iops" or "max throughput mbps" attributes are specified, the storage object is assigned to an auto-generated QoS policy group. If the attributes are later modified, the auto-generated QoS policy-group attributes are modified. Attributes can be removed by specifying "0" and policy group by specifying "none". Upon deletion of the storage object or if the attributes are removed, then the QoS policy-group is also removed.

```
[cols=3*,options=header]
|===|Name
|Type
|Description
|_links
|link:#_links[_links]
a<sub>l</sub>
```

```
|max_throughput_iops
|integer
```
a|Specifies the maximum throughput in IOPS, 0 means none. This is mutually exclusive with name and UUID during POST and PATCH.

|max\_throughput\_mbps |integer a|Specifies the maximum throughput in Megabytes per sec, 0 means none. This is mutually exclusive with name and UUID during POST and PATCH. |min\_throughput\_iops |integer a|Specifies the minimum throughput in IOPS, 0 means none. Setting "min throughput" is supported on AFF platforms only, unless FabricPool tiering policies are set. This is mutually exclusive with name and UUID during POST and PATCH. |min\_throughput\_mbps |integer a|Specifies the minimum throughput in Megabytes per sec, 0 means none. This is mutually exclusive with name and UUID during POST and PATCH. |name |string a|The QoS policy group name. This is mutually exclusive with UUID and other QoS attributes during POST and PATCH. |uuid |string a|The QoS policy group UUID. This is mutually exclusive with name and other QoS attributes during POST and PATCH.  $| == =$ [#qos] [.api-collapsible-fifth-title] qos QoS information [cols=3\*,options=header]  $| == =$ |Name |Type

```
|Description
|policy
|link:#policy[policy]
a|When "min throughput iops", "min throughput mbps", "max throughput iops"
or "max throughput mbps" attributes are specified, the storage object is
assigned to an auto-generated QoS policy group. If the attributes are
later modified, the auto-generated QoS policy-group attributes are
modified. Attributes can be removed by specifying "0" and policy group by
specifying "none". Upon deletion of the storage object or if the
attributes are removed, then the QoS policy-group is also removed.
| == =[#quota]
[.api-collapsible-fifth-title]
quota
Quotas track the space or file usage of a user, group, or qtree in a
FlexVol or a FlexGroup volume.
[cols=3*,options=header]
| == =|Name
|Type
|Description
|enabled
|boolean
a|This option is used to enable or disable the quota for the volume. This
option is valid only in PATCH. Quotas are enabled for FlexVols or
FlexGroup volumes when the quota state is "on". Quotas are disabled for
FlexVols or FlexGroup volumes when the quota state is "off".
|state
|string
a|Quota state of the volume
| == =[#last_error]
```

```
[.api-collapsible-fifth-title]
last_error
Error information for the last failed file move on the constituent.
[cols=3*,options=header]
| == =|Name
|Type
|Description
|code
|integer
a|Error code of the last file move error on the constituent.
|destination
|integer
a|DSID of the destination constituent of the last file move error on the
constituent.
|file_id
|integer
a|File ID of the last file move error on the constituent.
|time
|string
a|Time of the last file move error on the constituent.
| == =[#movement]
[.api-collapsible-fifth-title]
movement
Properties on this constituent related to file movement.
[cols=3*,options=header]
| == =|Name
|Type
```

```
|Description
|file_moves_started
|integer
a|Number of file moves started on this constituent.
|last_error
|link:#last_error[last_error]
a|Error information for the last failed file move on the constituent.
|most_recent_start_time
|string
a|Start time of the most recent file move on the constituent.
|===[#blocks_skipped]
[.api-collapsible-fifth-title]
blocks_skipped
Number of blocks skipped by the scanner on this constituent due to various
reasons.
[cols=3*,options=header]
| == =|Name
|Type
|Description
|efficiency_blocks
|integer
a|Number of blocks skipped by the scanner on this constituent because
storage efficiency lost, in blocks, would be too high.
|efficiency_percent
|integer
a|Number of blocks skipped by the scanner on this constituent because
storage efficiency lost, in percent, would be too high.
```

```
|fast_truncate
```
|integer a|Number of blocks skipped by the scanner on this constituent because fast truncate is currently running on files. |footprint\_invalid |integer a|Number of blocks skipped by the scanner on this constituent because of files with invalid space footprints. |in\_snapshot |integer a|Number of blocks skipped by the scanner on this constituent because of files in Snapshot copies. |incompatible |integer a|Number of blocks skipped by the scanner on this constituent because of incompatible files. |metadata |integer a|Number of blocks skipped by the scanner on this constituent because of metadata files. |on\_demand\_destination |integer a|Number of blocks skipped by the scanner on this constituent because of on demand destination files. |other |integer a|Number of blocks skipped by the scanner on this constituent for all other reasons. |remote\_cache |integer a|Number of blocks skipped by the scanner on this constituent because of remote caches.

|too\_large |integer a|Number of blocks skipped by the scanner on this constituent because of files that are larger than rebalancing.max file size. |too\_small |integer a|Number of blocks skipped by the scanner on this constituent because of files that are smaller than rebalancing.min file size. |write\_fenced |integer a|Number of blocks skipped by the scanner on this constituent because of files fenced for write operations.  $|===$ [#files\_skipped] [.api-collapsible-fifth-title] files\_skipped Number of files skipped by the scanner on this constituent due to various reasons. [cols=3\*,options=header]  $|===$ |Name |Type |Description |efficiency\_blocks |integer a|Number of files skipped by the scanner on this constituent because storage efficiency lost, in blocks, would be too high. |efficiency\_percent |integer a|Number of files skipped by the scanner on this constituent because storage efficiency lost, in percent, would be too high.

|fast\_truncate |integer a|Number of files skipped by the scanner on this constituent because fast truncate is currently running on the file. |footprint\_invalid |integer a|Number of files skipped by the scanner on this constituent because their space footprints are invalid. |in\_snapshot |integer a|Number of files skipped by the scanner on this constituent because they are trapped in Snapshot copies. |incompatible |integer a|Number of files skipped by the scanner on this constituent because they are incompatible. |metadata |integer a|Number of files skipped by the scanner on this constituent because they metadata files. |on\_demand\_destination |integer a|Number of files skipped by the scanner on this constituent because they are on demand destinations. |other |integer a|Number of files skipped by the scanner on this constituent for all other reasons. |remote\_cache |integer a|Number of files skipped by the scanner on this constituent because they are remote caches.

```
|too_large
|integer
a|Number of files skipped by the scanner on this constituent because they
are larger than rebalancing.max file size.
|too_small
|integer
a|Number of files skipped by the scanner on this constituent because they
are smaller than rebalancing.min file size.
|write_fenced
|integer
a|Number of files skipped by the scanner on this constituent because they
are fenced for write operations.
|===[#scanner]
[.api-collapsible-fifth-title]
scanner
Properties related to determining which files to move and where to move
them to.
[cols=3*,options=header]
| == =|Name
|Type
|Description
|blocks_scanned
|integer
a|Number of blocks scanned on this constituent.
|blocks_skipped
|link:#blocks_skipped[blocks_skipped]
a|Number of blocks skipped by the scanner on this constituent due to
various reasons.
```

```
|files_scanned
|integer
a|Number of files scanned on this constituent.
|files_skipped
|link:#files_skipped[files_skipped]
a|Number of files skipped by the scanner on this constituent due to
various reasons.
|===[#engine]
[.api-collapsible-fifth-title]
engine
Each constituent has one rebalancing engine that co-ordinates scanning
constituents for free space and files to move, as well as moving files
between constituents. The engine properties must be explicitly requested,
are meant for helping diagnose why the volume rebalancer is making
decisions.
[cols=3*,options=header]
| == =|Name
|Type
|Description
|movement
|link:#movement[movement]
a|Properties on this constituent related to file movement.
|scanner
|link:#scanner[scanner]
a|Properties related to determining which files to move and where to move
them to.
| == =[#error arguments]
[.api-collapsible-fifth-title]
```

```
error_arguments
[cols=3*,options=header]
|===|Name
|Type
|Description
|code
|string
a|Argument code
|message
|string
a|Message argument
| == =[#error]
[.api-collapsible-fifth-title]
error
[cols=3*,options=header]
|===|Name
|Type
|Description
|arguments
|array[link:#error_arguments[error_arguments]]
a|Message arguments
|code
|string
a|Error code
|message
|string
a|Error message
| == =
```

```
[#rebalancing]
[.api-collapsible-fifth-title]
rebalancing
Configuration and runtime properties involving non-disruptive volume
capacity rebalancing for a FlexGroup volume.
[cols=3*,options=header]
| == =|Name
|Type
|Description
|_links
|link:#_links[_links]
a|
|data_moved
|integer
a|The amount of data that has been moved in or out of a constituent. A
positive value represents data moving into the constituent while a
negative value is data moving out of the constituent.
|engine
|link:#engine[engine]
a|Each constituent has one rebalancing engine that co-ordinates scanning
constituents for free space and files to move, as well as moving files
between constituents. The engine properties must be explicitly requested,
are meant for helping diagnose why the volume rebalancer is making
decisions.
|exclude_snapshots
|boolean
a|Specifies whether or not to exclude files that are stuck in Snapshot
copies during rebalancing operation. When a new capacity rebalancing
operation is started on a FlexGroup volume, it uses the current
"exclude snapshots" value. Once the operation is started, any changes to
the "exclude snapshots" value do not affect the currently running capacity
rebalancing operation. Only future capacity rebalancing operations will
use the new "exclude snapshots" value.
```
|imbalance\_percent |integer a|Represents the percentage the volume is out of balance.

|imbalance\_size |integer a|Represents how much the volume is out of balance, in bytes.

|max\_constituent\_imbalance\_percent |integer a|Absolute percentage of the constituent that is most out of balance. This value will update every 30 seconds when rebalancing is not active and every 10 seconds when rebalancing is active.

### |max\_file\_moves

# |integer

a|Specifies the maximum number of concurrent file moves in a volume capacity rebalancing operation on a constituent of the FlexGroup volume. When a new capacity rebalancing operation is started on a FlexGroup volume, it uses the current "max\_file\_moves" value. Once the operation is started, any changes to the "max\_file\_moves" value do not affect the currently running capacity rebalancing operation. Only future capacity rebalancing operations will use the new "max file moves" value.

#### |max\_runtime

# |string

a|This optional field specifies the maximum time a capacity rebalancing operation runs for. Once the maximum runtime has passed, the capacity rebalancing operation stops. If it is not set, the default value is 6 hours. This value cannot be updated while a capacity rebalancing operation is running. The maximum runtime can be in years, months, days, hours, and minutes. A period specified for years, months, and days is represented in the ISO-8601 format as "P+++<num>+++Y", "P+++<num>+++M", "P+++<num>+++D" respectively, for example "P3D" represents a duration of 3 days. A duration in hours and minutes is represented by "PT+++<num>+++H" and "PT+++<num>+++M"

respectively.+++</num>++++++</num>++++++</num>++++++</num>++++++</num>+++

|max\_threshold |integer a|Specifies the maximum imbalance percentage for FlexGroup volume constituents. When a constituent's imbalance percentage is larger than

this value, files are moved from the constituent. When a new capacity rebalancing operation is started on a FlexGroup volume, it uses the current "max threshold" value. Once the operation is started, any changes to the "max\_threshold" value do not affect the currently running capacity rebalancing operation. Only future capacity rebalancing operations will use the new "max threshold" value.

# |min\_file\_size

# |integer

a|Specifies the minimum file size to consider for a volume capacity rebalancing operation. When a new capacity rebalancing operation is started on a FlexGroup volume, it uses the current "min file size" value. Once the operation is started, any changes to the "min\_file\_size" value do not affect the currently running capacity rebalancing operation. Only future capacity rebalancing operations will use the new "min file size" value. The value must be a multiple of 4KB. If it is not set, the default value is 100MB. Setting "min-file-size" to less than the default value leads to more files being moved. Moved files use granular data, which may impact read/write I/O performance.

|min\_threshold

|integer

a|Specifies the minimum imbalance percentage for FlexGroup volume constituents. When a constituent's imbalance percentage is smaller than this value, files are not moved from the constituent. When a new capacity rebalancing operation is started on a FlexGroup volume, it will use the current "min threshold" value. Once the operation is started, any changes to the "min threshold" value do not affect the currently running capacity rebalancing operation. Only future capacity rebalancing operations will use the new "min threshold" value.

|notices |array[link:#error[error]] a|Capacity rebalancing notice messages.

|runtime |string a|Duration the capacity rebalancing operation has been running.

|start\_time |string a|Time when the current capacity rebalancing operation started, or when a future scheduled rebalancing operation begins.

|state |string a|State of the volume capacity rebalancing operation. PATCH the state to "starting" to trigger the capacity rebalance operation, and include start time to schedule rebalancing. PATCH the state to "stopping" to stop the capacity rebalance operation, or cancel a scheduled rebalancing operation. PATCH without the state with a valid start\_time to modify the start time of an existing scheduled rebalance operation. While a FlexGroup volume is rebalancing, every constituent will have a rebalancing engine that can either be scanning the filesystem for space usage and files to move, actively moving files or temporarily doing neither. If one or more constituents has a state of "rebalancing\_source" or "rebalancing dest", then files are being moved to rebalance the FlexGroup. If no files are being moved, more information about what the rebalancing engine is doing for each constituent is available using the "rebalancing.engine" property. The following values apply to FlexGroup volumes. not running ‐ capacity rebalancing is not running on the volume. starting & dash; used in a PATCH operation to start a capacity rebalancing operation. rebalancing ‐ capacity rebalancing is running on the volume. paused ‐ volume capacity rebalancing is paused on the volume. stopping & dash; used in a PATCH operation to stop a capacity rebalancing operation. unknown ‐ the system was unable to determine the rebalancing state for the volume. The following values apply to FlexGroup volume constituents. idle ‐ capacity rebalancing is running on the constituent, however, no active scanning or file movement is currently occurring. scanning & dash; the constituent's file system is being scanned to find files to move and determine free space. rebalancing source ‐ a file is being moved off of the constituent. rebalancing dest ‐ a file is being moved to the constituent. not running ‐ capacity rebalancing is not running on the constituent. unknown ‐ the system was unable to determine the rebalancing state for the constituent.

|stop\_time |string a|Time when the capacity rebalancing operation stopped. |target\_used |integer a|Represents the ideal used size of each constituent. Calculated by dividing the total FlexGroup volume used size by the number of constituents. |used\_for\_imbalance |integer a|Represents the used size of each constituent, as determined by the rebalancing engine. Calculated by subtracting the size used by Snapshot copies, the size of files pending deletion and the size of filesystem metadata from the volume used size.  $| == =$ [#retention] [.api-collapsible-fifth-title] retention [cols=3\*,options=header]  $| == =$ |Name |Type |Description |default |string a|Specifies the default retention period that is applied to files while committing them to the WORM state without an associated retention period. The retention value represents a duration and must be specified in the ISO-8601 duration format. The retention period can be in years, months, days, hours, and minutes. A duration specified for years, months, and days is represented in the ISO-8601 format as "P+++<num>+++Y", "P+++<num>+++M", "P+++<num>+++D" respectively, for example "P10Y" represents a duration of 10 years. A duration in hours and minutes is represented by "PT+++<num>+++H" and "PT+++<num>+++M" respectively. The retention string must contain only a single time element that is, either years, months, days, hours, or minutes. A duration which combines different periods is not supported, for example "P1Y10M" is not supported. Apart from the

duration specified in the ISO-8601 format, the duration field also accepts the string "infinite" to set an infinite retention period and the string "unspecified" to set an unspecified retention period.+++</num>++++++</num>++++++</num>++++++</num>++++++</num>+++

### |maximum

### |string

a|Specifies the maximum allowed retention period for files committed to the WORM state on the volume. The retention value represents a duration and must be specified in the ISO-8601 duration format. The retention period can be in years, months, days, hours, and minutes. A duration specified for years, months, and days is represented in the ISO-8601 format as "P+++<num>+++Y", "P+++<num>+++M", "P+++<num>+++D" respectively, for example "P10Y" represents a duration of 10 years. A duration in hours and minutes is represented by "PT+++<num>+++H" and "PT+++<num>+++M" respectively. The retention string must contain only a single time element that is, either years, months, days, hours, or minutes. A duration which combines different periods is not supported, for example "P1Y10M" is not supported. Apart from the duration specified in the ISO-8601 format, the duration field also accepts the string "infinite" to set an infinite retention

period.+++</num>++++++</num>++++++</num>++++++</num>++++++</num>+++

## |minimum

### |string

a|Specifies the minimum allowed retention period for files committed to the WORM state on the volume. The retention value represents a duration and must be specified in the ISO-8601 duration format. The retention period can be in years, months, days, hours, and minutes. A duration specified for years, month,s and days is represented in the ISO-8601 format as "P+++<num>+++Y", "P+++<num>+++M", "P+++<num>+++D" respectively, for example "P10Y" represents a duration of 10 years. A duration in hours and minutes is represented by "PT+++<num>+++H" and "PT+++<num>+++M" respectively. The retention string must contain only a single time element that is, either years, months, days, hours, or minutes. A duration which combines different periods is not supported, for example "P1Y10M" is not supported. Apart from the duration specified in the ISO-8601 format, the duration field also accepts the string "infinite" to set an infinite retention

period.+++</num>++++++</num>++++++</num>++++++</num>++++++</num>+++

 $| == =$
[#snaplock] [.api-collapsible-fifth-title] snaplock

```
[cols=3*,options=header]
| == =|Name
|Type
|Description
```
|append\_mode\_enabled |boolean

a|Specifies if the volume append mode is enabled or disabled. When it is enabled, all the files created with write permissions on the volume are, by default, WORM appendable files. The user can append the data to a WORM appendable file but cannot modify the existing contents of the file nor delete the file until it expires.

|autocommit\_period

## |string

a|Specifies the autocommit period for SnapLock volume. All files which are not modified for a period greater than the autocommit period of the volume are committed to the WORM state. The autocommit period value represents a duration and must be specified in the ISO-8601 duration format. The autocommit period can be in years, months, days, hours, and minutes. A period specified for years, months, and days is represented in the ISO-8601 format as "P+++<num>+++Y", "P+++<num>+++M", "P+++<num>+++D" respectively, for example "P10Y" represents a duration of 10 years. A duration in hours and minutes is represented by "PT+++<num>+++H" and "PT+++<num>+++M" respectively. The period string must contain only a single time element that is, either years, months, days, hours, or minutes. A duration which combines different periods is not supported, for example "P1Y10M" is not supported. Apart from the duration specified in the ISO-8601 format, the autocommit field also accepts the string "none".+++</num>++++++</num>++++++</num>++++++</num>++++++</num>+++

|compliance\_clock\_time |string a|This is the volume compliance clock time which is used to manage the SnapLock objects in the volume.

|expiry\_time |string

```
a|Expiry time of the volume.
|is_audit_log
|boolean
a|Indicates if this volume has been configured as SnapLock audit log
volume for the SVM .
|litigation_count
|integer
a|Litigation count indicates the number of active legal-holds on the
volume.
|privileged_delete
|string
a|Specifies the privileged-delete attribute of a SnapLock volume. On a
SnapLock Enterprise (SLE) volume, a designated privileged user can
selectively delete files irrespective of the retention time of the file.
SLE volumes can have privileged delete as disabled, enabled or
permanently_disabled and for SnapLock Compliance (SLC) volumes it is
always permanently disabled.
|retention
|link:#retention[retention]
a|
|type
|string
a|The SnapLock type of the volume.
compliance ‐ A SnapLock Compliance(SLC) volume provides the highest
level of WORM protection and an administrator cannot destroy a SLC volume
if it contains unexpired WORM files.
enterprise & dash; An administrator can delete a SnapLock Enterprise(SLE)
volume.
non snaplock ‐ Indicates the volume is non-snaplock.
|unspecified_retention_file_count
|integer
a|Indicates the number of files with an unspecified retention time in the
volume.
```
 $| == =$ 

```
[#destinations]
[.api-collapsible-fifth-title]
destinations
[cols=3*,options=header]
| == =|Name
|Type
|Description
|is_cloud
|boolean
a|Specifies whether a volume is a SnapMirror source volume, using
SnapMirror to protect its data to a cloud destination.
|is_ontap
|boolean
a|Specifies whether a volume is a SnapMirror source volume, using
SnapMirror to protect its data to an ONTAP destination.
* readOnly: 1
* Introduced in: 9.9
* x-nullable: true
|===[#snapmirror]
[.api-collapsible-fifth-title]
snapmirror
Specifies attributes for SnapMirror protection.
[cols=3*,options=header]
| == =|Name
|Type
|Description
|destinations
|link:#destinations[destinations]
a|
```

```
|is_protected
|boolean
a|Specifies whether a volume is a SnapMirror source volume, using
SnapMirror to protect its data.
| == =[#snapshot_policy]
[.api-collapsible-fifth-title]
snapshot_policy
This is a reference to the Snapshot copy policy.
[cols=3*,options=header]
| == =|Name
|Type
|Description
|_links
|link:#_links[_links]
a|
|name
|string
a|
|uuid
|string
a|
| == =[#logical space]
[.api-collapsible-fifth-title]
logical_space
[cols=3*,options=header]
|===|Name
|Type
|Description
```
|available |integer a|The amount of space available in this volume with storage efficiency space considered used, in bytes. |enforcement |boolean a|Specifies whether space accounting for operations on the volume is done along with storage efficiency. |reporting |boolean a|Specifies whether space reporting on the volume is done along with storage efficiency. |used |integer a|SUM of (physical-used, shared refs, compression saved in plane0, vbn zero, future blk cnt), in bytes. |used\_by\_afs |integer a|The virtual space used by AFS alone (includes volume reserves) and along with storage efficiency, in bytes. |used\_by\_snapshots |integer a|Size that is logically used across all Snapshot copies in the volume, in bytes. |used\_percent |integer a|SUM of (physical-used, shared refs, compression saved in plane0, vbn zero, future\_blk\_cnt), as a percentage.  $|===$ 

[#autodelete]

[.api-collapsible-fifth-title] autodelete [cols=3\*,options=header]  $| == =$ |Name |Type |Description |commitment |string a|By default, Snapshot copy autodelete does not delete Snapshot copies locked by Snapmirror, clones of a volume, a LUN, an NVMe namespace, or a file. Deletion of Snapshot copies locked by these applications is specified using this option. The default value is try. |defer\_delete |string a|Allows the user to inform Snapshot copy autodelete to defer the deletion of a specified Snapshot copy until the end. The default value is user created. |delete\_order |string a|Specifies the order in which Snapshot copy autodelete occurs. Ordering is done using the date and time the Snapshot copy is created. The default value is oldest\_first. |enabled |boolean a|Specifies whether Snapshot copy autodelete is currently enabled on this volume. |prefix |string a|Specifies the prefix of the Snapshot copy which if matched, is deleted last. Used with autodelete defer delete when used with a prefix value. |target\_free\_space |integer a|Snapshot copies are deleted, one at a time, until the used volume space reaches the value specified. The default is 20% free space or 80%

```
utilized.
|trigger
|string
a|Specifies when the system should trigger an autodelete of Snapshot
copies. When set to volume, autodelete is triggered based on volume
fullness. When set to snap reserve, autodelete is triggered based on
Snapshot copy reserve fullness. The default value is _volume .
| == =[#snapshot]
[.api-collapsible-fifth-title]
snapshot
[cols=3*,options=header]
| == =|Name
|Type
|Description
|autodelete
|link:#autodelete[autodelete]
a|
|autodelete_enabled
|boolean
a|Specifies whether Snapshot copy autodelete is currently enabled on this
volume. This field will no longer be supported in a future release. Use
autodelete.enabled instead.
|autodelete_trigger
|string
a|Specifies when the system should trigger an autodelete of Snapshot
copies. When set to volume, autodelete is triggered based on volume
fullness. When set to snap reserve, autodelete is triggered based on
Snapshot copy reserve fullness. The default value is _volume . This field
will no longer be supported in a future release. Use autodelete.trigger
instead.
|reserve_available
```
|integer

a|Size available for Snapshot copies within the Snapshot copy reserve, in bytes. |reserve\_percent |integer a|The space that has been set aside as a reserve for Snapshot copy usage, in percent. |reserve\_size |integer a|Size in the volume that has been set aside as a reserve for Snapshot copy usage, in bytes. |space\_used\_percent |integer a|Percentage of snapshot reserve size that has been used. |used |integer a|The total space used by Snapshot copies in the volume, in bytes.  $|===$ [#space] [.api-collapsible-fifth-title] space [cols=3\*,options=header]  $| == =$ |Name |Type |Description |afs\_total |integer a|Total size of AFS, excluding snap-reserve, in bytes. |auto\_adaptive\_compression\_footprint\_data\_reduction |integer a|Savings achieved due to Auto Adaptive Compression, in bytes.

|available |integer a|The available space, in bytes. |available\_percent |integer a|The space available, as a percent. |block\_storage\_inactive\_user\_data |integer a|The size that is physically used in the block storage of the volume and has a cold temperature. In bytes. This parameter is only supported if the volume is in an aggregate that is either attached to a cloud store or could be attached to a cloud store. |block\_storage\_inactive\_user\_data\_percent |integer a|Percentage of size that is physically used in the performance tier of the volume. |capacity\_tier\_footprint |integer a|Space used by capacity tier for this volume in the FabricPool aggregate, in bytes. |capacity\_tier\_footprint\_data\_reduction |integer a|Savings achieved in the space used by the capacity tier for this volume in the FabricPool aggregate, in bytes. |compaction\_footprint\_data\_reduction |integer a|Savings achieved due to Data Compaction, in bytes. |cross\_volume\_dedupe\_metafiles\_footprint |integer a|Cross volume deduplication metadata footprint, in bytes.

|cross\_volume\_dedupe\_metafiles\_temporary\_footprint |integer a|Cross volume temporary deduplication metadata footprint, in bytes. |dedupe\_metafiles\_footprint |integer a|Deduplication metadata footprint, in bytes. |dedupe\_metafiles\_temporary\_footprint |integer a|Temporary deduplication metadata footprint, in bytes. |delayed\_free\_footprint |integer a|Delayed free blocks footprint, in bytes. |effective\_total\_footprint |integer a|Volume footprint after efficiency savings, in bytes. effective total footprint represents total footprint after deducting auto adaptive compression and compaction savings. effective-footprint includes aggregate metadata used by volume. |expected\_available |integer a|Size that should be available for the volume, irrespective of available size in the aggregate, in bytes. |file\_operation\_metadata |integer a|File operation metadata footprint, in bytes. |filesystem\_size |integer a|Total usable size of the volume, in bytes. |filesystem\_size\_fixed |boolean

a|Specifies whether the file system is to remain of the same size when set to true or to grow when set to false. This option is automatically set to true when a volume becomes SnapMirrored. |footprint |integer a|Data used for this volume in the aggregate, in bytes. |fractional\_reserve |integer a|Used to change the amount of space reserved for overwrites of reserved objects in a volume. |full\_threshold\_percent |integer a|Volume full threshold percentage at which EMS warnings can be sent. |is\_used\_stale |boolean a|Specifies if the virtual space used is stale. |large\_size\_enabled |boolean a|Indicates if the support for large FlexVol volumes and large files is enabled on this volume. When configured to true, FlexVol volume size can reach up to 300TB and single file size can reach 128TB. |local\_tier\_footprint |integer a|Space used by the local tier for this volume in the aggregate, in bytes. |logical\_space |link:#logical\_space[logical\_space] a| |max\_size |string a|Indicates the maximum size supported for the FlexVol volume or for each constituent of the FlexGroup volume.

|metadata |integer a|Space used by the volume metadata in the aggregate, in bytes. |nearly\_full\_threshold\_percent |integer a|Volume nearly full threshold percentage at which EMS warnings can be sent. |over\_provisioned |integer a|The amount of space not available for this volume in the aggregate, in bytes. |overwrite\_reserve |integer a|Reserved space for overwrites, in bytes. |overwrite\_reserve\_used |integer a|Overwrite logical reserve space used, in bytes. |percent\_used |integer a|Percentage of the volume size that is used. |performance\_tier\_footprint |integer a|Space used by the performance tier for this volume in the FabricPool aggregate, in bytes. |physical\_used |integer a|Size that is physically used in the volume, in bytes. Physical used is effective total footprint which is equivalent to total footprint after deducting auto adaptive compression and compaction savings. Physical-used also includes aggregate metadata used by volume.

|physical\_used\_percent |integer a|Size that is physically used in the volume, as a percentage. |size |integer a|Total provisioned size. The default size is equal to the minimum size of 20MB, in bytes. |size\_available\_for\_snapshots |integer a|Available space for Snapshot copies from snap-reserve, in bytes. |snapmirror\_destination\_footprint |integer a|SnapMirror destination footprint, in bytes. |snapshot |link:#snapshot[snapshot] a| |snapshot\_reserve\_unusable |integer a|Snapshot reserve that is not available for Snapshot copy creation, in bytes. |snapshot\_spill |integer a|Space used by the snapshot copies beyond the snap-reserve, in bytes. |total\_footprint |integer a|Data and metadata used for this volume in the aggregate, in bytes. |used |integer a|The virtual space used (includes volume reserves) before storage efficiency, in bytes.

```
|used_by_afs
|integer
a|The space used by Active Filesystem, in bytes.
|user_data
|integer
a|User data, in bytes.
|volume_guarantee_footprint
|integer
a|Space reserved for future writes in the volume, in bytes.
| == =[#access]
[.api-collapsible-fifth-title]
access
Raw count and latency data for access operations.
[cols=3*,options=header]
| == =|Name
|Type
|Description
|count
|integer
a|Number of operations of the given type performed on this volume.
|total_time
|integer
a|The raw data component latency in microseconds measured within ONTAP for
all operations of the given type.
* example: 200
* Introduced in: 9.11
* x-nullable: true
| == =
```

```
[#audit]
[.api-collapsible-fifth-title]
audit
Raw count and latency data for audit operations. These statistics are only
applicable for CIFS protocol operations.
[cols=3*,options=header]
| == =|Name
|Type
|Description
|count
|integer
a|Number of operations of the given type performed on this volume.
|total_time
|integer
a|The raw data component latency in microseconds measured within ONTAP for
all operations of the given type.
* example: 200
* Introduced in: 9.11
* x-nullable: true
|===[#dir]
[.api-collapsible-fifth-title]
dir
Raw count and latency data for directory-create operations.
[cols=3*,options=header]
|===|Name
|Type
|Description
```

```
|count
|integer
a|Number of operations of the given type performed on this volume.
|total_time
|integer
a|The raw data component latency in microseconds measured within ONTAP for
all operations of the given type.
* example: 200
* Introduced in: 9.11
* x-nullable: true
|===[#file]
[.api-collapsible-fifth-title]
file
Raw count and latency data for file-create operations.
[cols=3*,options=header]
| == =|Name
|Type
|Description
|count
|integer
a|Number of operations of the given type performed on this volume.
|total_time
|integer
a|The raw data component latency in microseconds measured within ONTAP for
all operations of the given type.
* example: 200
* Introduced in: 9.11
* x-nullable: true
| == =
```

```
[#other]
[.api-collapsible-fifth-title]
other
Raw count and latency data for create operations on objects other than
files, directories and symlinks.
[cols=3*,options=header]
| == =|Name
|Type
|Description
|count
|integer
a|Number of operations of the given type performed on this volume.
|total_time
|integer
a|The raw data component latency in microseconds measured within ONTAP for
all operations of the given type.
* example: 200
* Introduced in: 9.11
* x-nullable: true
|===[#symlink]
[.api-collapsible-fifth-title]
symlink
Raw count and latency data for symlink-create operations.
[cols=3*,options=header]
|===|Name
|Type
|Description
```

```
|count
|integer
a|Number of operations of the given type performed on this volume.
|total_time
|integer
a|The raw data component latency in microseconds measured within ONTAP for
all operations of the given type.
* example: 200
* Introduced in: 9.11
* x-nullable: true
|===[#create]
[.api-collapsible-fifth-title]
create
Raw count and latency data for create operations.
[cols=3*,options=header]
| == =|Name
|Type
|Description
|dir
|link:#dir[dir]
a|Raw count and latency data for directory-create operations.
|file
|link:#file[file]
a|Raw count and latency data for file-create operations.
|other
|link:#other[other]
a|Raw count and latency data for create operations on objects other than
files, directories and symlinks.
```

```
|symlink
|link:#symlink[symlink]
a|Raw count and latency data for symlink-create operations.
| == =[#getattr]
[.api-collapsible-fifth-title]
getattr
Raw count and latency data for getattr operations.
[cols=3*,options=header]
|===|Name
|Type
|Description
|count
|integer
a|Number of operations of the given type performed on this volume.
|total_time
|integer
a|The raw data component latency in microseconds measured within ONTAP for
all operations of the given type.
* example: 200
* Introduced in: 9.11
* x-nullable: true
|===[#link]
[.api-collapsible-fifth-title]
link
Raw count and latency data for link operations.
[cols=3*,options=header]
```

```
| == =|Name
|Type
|Description
|count
|integer
a|Number of operations of the given type performed on this volume.
|total_time
|integer
a|The raw data component latency in microseconds measured within ONTAP for
all operations of the given type.
* example: 200
* Introduced in: 9.11
* x-nullable: true
| == =[#lock]
[.api-collapsible-fifth-title]
lock
Raw count and latency data for lock operations.
[cols=3*,options=header]
| == =|Name
|Type
|Description
|count
|integer
a|Number of operations of the given type performed on this volume.
|total_time
|integer
a|The raw data component latency in microseconds measured within ONTAP for
all operations of the given type.
* example: 200
```

```
* Introduced in: 9.11
* x-nullable: true
| == =[#lookup]
[.api-collapsible-fifth-title]
lookup
Raw count and latency data for lookup operations.
[cols=3*,options=header]
| == =|Name
|Type
|Description
|count
|integer
a|Number of operations of the given type performed on this volume.
|total_time
|integer
a|The raw data component latency in microseconds measured within ONTAP for
all operations of the given type.
* example: 200
* Introduced in: 9.11
* x-nullable: true
| == =[#open]
[.api-collapsible-fifth-title]
open
Raw count and latency data for open operations.
[cols=3*,options=header]
| == =
```

```
|Name
|Type
|Description
|count
|integer
a|Number of operations of the given type performed on this volume.
|total_time
|integer
a|The raw data component latency in microseconds measured within ONTAP for
all operations of the given type.
* example: 200
* Introduced in: 9.11
* x-nullable: true
|===[#read]
[.api-collapsible-fifth-title]
read
Raw count and latency data for read operations, including histograms
categorizing operations by size and latency.
[cols=3*,options=header]
| == =|Name
|Type
|Description
|count
|integer
a|Number of operations of the given type performed on this volume.
|total_time
|integer
a|The raw data component latency in microseconds measured within ONTAP for
all operations of the given type.
* example: 200
```

```
* readOnly: 1
* x-ntap-advanced: true
* Introduced in: 9.11
* x-nullable: true
|volume_protocol_latency_histogram_counts
|array[integer]
a|
|volume_protocol_latency_histogram_labels
|array[string]
a|Labels for the latency histogram, ranging from <2us to >20s.
|volume_protocol_size_histogram_counts
|array[integer]
a|
|volume_protocol_size_histogram_labels
|array[string]
a|Labels for the size histogram, ranging from <4KB to >1024KB.
| == =[#readdir]
[.api-collapsible-fifth-title]
readdir
Raw count and latency data for readdir operations.
[cols=3*,options=header]
| == =|Name
|Type
|Description
|count
|integer
a|Number of operations of the given type performed on this volume.
|total_time
|integer
```

```
a|The raw data component latency in microseconds measured within ONTAP for
all operations of the given type.
* example: 200
* Introduced in: 9.11
* x-nullable: true
|===[#readlink]
[.api-collapsible-fifth-title]
readlink
Raw count and latency data for readlink operations.
[cols=3*,options=header]
| == =|Name
|Type
|Description
|count
|integer
a|Number of operations of the given type performed on this volume.
|total_time
|integer
a|The raw data component latency in microseconds measured within ONTAP for
all operations of the given type.
* example: 200
* Introduced in: 9.11
* x-nullable: true
| == =[#rename]
[.api-collapsible-fifth-title]
rename
Raw count and latency data for rename operations.
```

```
[cols=3*,options=header]
| == =|Name
|Type
|Description
|count
|integer
a|Number of operations of the given type performed on this volume.
|total_time
|integer
a|The raw data component latency in microseconds measured within ONTAP for
all operations of the given type.
* example: 200
* Introduced in: 9.11
* x-nullable: true
| == =[#setattr]
[.api-collapsible-fifth-title]
setattr
Raw count and latency data for setattr operations.
[cols=3*,options=header]
| == =|Name
|Type
|Description
|count
|integer
a|Number of operations of the given type performed on this volume.
|total_time
|integer
a|The raw data component latency in microseconds measured within ONTAP for
```

```
all operations of the given type.
* example: 200
* Introduced in: 9.11
* x-nullable: true
| == =[#unlink]
[.api-collapsible-fifth-title]
unlink
Raw count and latency data for unlink operations.
[cols=3*,options=header]
| == =|Name
|Type
|Description
|count
|integer
a|Number of operations of the given type performed on this volume.
|total_time
|integer
a|The raw data component latency in microseconds measured within ONTAP for
all operations of the given type.
* example: 200
* Introduced in: 9.11
* x-nullable: true
| == =[#watch]
[.api-collapsible-fifth-title]
watch
Raw count and latency data for watch operations. These statistics are only
applicable for CIFS protocol operations.
```

```
[cols=3*,options=header]
|===|Name
|Type
|Description
|count
|integer
a|Number of operations of the given type performed on this volume.
|total_time
|integer
a|The raw data component latency in microseconds measured within ONTAP for
all operations of the given type.
* example: 200
* Introduced in: 9.11
* x-nullable: true
| == =[#write]
[.api-collapsible-fifth-title]
write
Raw count and latency data for write operations, including histograms
categorizing operations by size and latency.
[cols=3*,options=header]
|===|Name
|Type
|Description
|count
|integer
a|Number of operations of the given type performed on this volume.
|total_time
|integer
```

```
a|The raw data component latency in microseconds measured within ONTAP for
all operations of the given type.
* example: 200
* readOnly: 1
* x-ntap-advanced: true
* Introduced in: 9.11
* x-nullable: true
|volume_protocol_latency_histogram_counts
|array[integer]
a|
|volume_protocol_latency_histogram_labels
|array[string]
a|Labels for the latency histogram, ranging from <2us to >20s.
|volume_protocol_size_histogram_counts
|array[integer]
a|
|volume_protocol_size_histogram_labels
|array[string]
a|Labels for the size histogram, ranging from <4KB to >1024KB.
|===[#cifs_ops_raw]
[.api-collapsible-fifth-title]
cifs_ops_raw
Raw data component performance values for CIFS operations on this volume,
including number of operations and raw latency, in microseconds for each
operation. The values are cumulative and increase while the volume is
online.
[cols=3*,options=header]
| == =|Name
|Type
|Description
```

```
|access
|link:#access[access]
a|Raw count and latency data for access operations.
|audit
|link:#audit[audit]
a|Raw count and latency data for audit operations. These statistics are
only applicable for CIFS protocol operations.
|create
|link:#create[create]
a|Raw count and latency data for create operations.
|getattr
|link:#getattr[getattr]
a|Raw count and latency data for getattr operations.
|link
|link:#link[link]
a|Raw count and latency data for link operations.
|lock
|link:#lock[lock]
a|Raw count and latency data for lock operations.
|lookup
|link:#lookup[lookup]
a|Raw count and latency data for lookup operations.
|open
|link:#open[open]
a|Raw count and latency data for open operations.
|read
|link:#read[read]
a|Raw count and latency data for read operations, including histograms
categorizing operations by size and latency.
```

```
|readdir
|link:#readdir[readdir]
a|Raw count and latency data for readdir operations.
|readlink
|link:#readlink[readlink]
a|Raw count and latency data for readlink operations.
|rename
|link:#rename[rename]
a|Raw count and latency data for rename operations.
|setattr
|link:#setattr[setattr]
a|Raw count and latency data for setattr operations.
|unlink
|link:#unlink[unlink]
a|Raw count and latency data for unlink operations.
|watch
|link:#watch[watch]
a|Raw count and latency data for watch operations. These statistics are
only applicable for CIFS protocol operations.
|write
|link:#write[write]
a|Raw count and latency data for write operations, including histograms
categorizing operations by size and latency.
|===[#iops_raw]
[.api-collapsible-fifth-title]
iops_raw
The number of I/O operations observed at the storage object. This can be
used along with delta time to calculate the rate of I/O operations per
```

```
unit of time.
```
[cols=3\*,options=header]  $| == =$ |Name |Type |Description |other |integer a|Performance metric for other I/O operations. Other I/O operations can be metadata operations, such as directory lookups and so on. |read |integer a|Performance metric for read I/O operations. |total |integer a|Performance metric aggregated over all types of I/O operations. |write |integer a|Peformance metric for write I/O operations.  $| == =$ [#latency raw] [.api-collapsible-fifth-title] latency raw The raw latency in microseconds observed at the storage object. This can be divided by the raw IOPS value to calculate the average latency per I/O operation. [cols=3\*,options=header]  $|===$ |Name |Type |Description

```
|other
|integer
a|Performance metric for other I/O operations. Other I/O operations can be
metadata operations, such as directory lookups and so on.
|read
|integer
a|Performance metric for read I/O operations.
|total
|integer
a|Performance metric aggregated over all types of I/O operations.
|write
|integer
a|Peformance metric for write I/O operations.
| == =[#cloud]
[.api-collapsible-fifth-title]
cloud
These are raw performance numbers (IOPS and latency) for the cloud store.
These numbers are aggregated across all nodes in the cluster and increase
with the uptime of the cluster. These numbers are relevant only for
volumes hosted on FabricPools.
[cols=3*,options=header]
| == =|Name
|Type
|Description
|iops_raw
|link:#iops_raw[iops_raw]
a|The number of I/O operations observed at the storage object. This can be
used along with delta time to calculate the rate of I/O operations per
unit of time.
```
|latency\_raw |link:#latency\_raw[latency\_raw] a|The raw latency in microseconds observed at the storage object. This can be divided by the raw IOPS value to calculate the average latency per I/O operation. |status |string a|Errors associated with the sample. For example, if the aggregation of data over multiple nodes fails, then any partial errors might return "ok" on success or "error" on an internal uncategorized failure. Whenever a sample collection is missed but done at a later time, it is back filled to the previous 15 second timestamp and tagged with "backfilled data". "Inconsistent delta time" is encountered when the time between two collections is not the same for all nodes. Therefore, the aggregated value might be over or under inflated. "Negative delta" is returned when an expected monotonically increasing value has decreased in value. "Inconsistent old data" is returned when one or more nodes do not have the latest data. |timestamp |string a|The timestamp of the performance data.  $| == =$ [#flexcache\_raw] [.api-collapsible-fifth-title] flexcache\_raw Performance numbers for FlexCache used to measure cache effectiveness. [cols=3\*,options=header]  $| == =$ |Name |Type |Description |cache\_miss\_blocks |integer a|Blocks retrieved from origin in case of a cache miss. This can be

divided by the raw client\_requested\_blocks and multiplied by 100 to

```
calculate the cache miss percentage.
|client_requested_blocks
|integer
a|Total blocks requested by the client.
|status
|string
a|Errors associated with the sample. For example, if the aggregation of
data over multiple nodes fails, then any partial errors might return "ok"
on success or "error" on an internal uncategorized failure. Whenever a
sample collection is missed but done at a later time, it is back filled to
the previous 15 second timestamp and tagged with "backfilled data".
"Inconsistent delta time" is encountered when the time between two
collections is not the same for all nodes. Therefore, the aggregated value
might be over or under inflated. "Negative delta" is returned when an
expected monotonically increasing value has decreased in value.
"Inconsistent old data" is returned when one or more nodes do not have the
latest data.
|timestamp
|string
a|The timestamp of the performance data.
|===[#nfs_ops_raw]
[.api-collapsible-fifth-title]
nfs_ops_raw
Raw data component performance values for NFS operations on this volume,
including number of operations and raw latency, in microseconds for each
operation. The values are cumulative and increase while the volume is
online.
[cols=3*,options=header]
| == =|Name
|Type
```

```
|Description
```

```
|access
|link:#access[access]
a|Raw count and latency data for access operations.
|audit
|link:#audit[audit]
a|Raw count and latency data for audit operations. These statistics are
only applicable for CIFS protocol operations.
|create
|link:#create[create]
a|Raw count and latency data for create operations.
|getattr
|link:#getattr[getattr]
a|Raw count and latency data for getattr operations.
|link
|link:#link[link]
a|Raw count and latency data for link operations.
|lock
|link:#lock[lock]
a|Raw count and latency data for lock operations.
|lookup
|link:#lookup[lookup]
a|Raw count and latency data for lookup operations.
|open
|link:#open[open]
a|Raw count and latency data for open operations.
|read
|link:#read[read]
a|Raw count and latency data for read operations, including histograms
categorizing operations by size and latency.
```

```
|readdir
|link:#readdir[readdir]
a|Raw count and latency data for readdir operations.
|readlink
|link:#readlink[readlink]
a|Raw count and latency data for readlink operations.
|rename
|link:#rename[rename]
a|Raw count and latency data for rename operations.
|setattr
|link:#setattr[setattr]
a|Raw count and latency data for setattr operations.
|unlink
|link:#unlink[unlink]
a|Raw count and latency data for unlink operations.
|watch
|link:#watch[watch]
a|Raw count and latency data for watch operations. These statistics are
only applicable for CIFS protocol operations.
|write
|link:#write[write]
a|Raw count and latency data for write operations, including histograms
categorizing operations by size and latency.
|===[#throughput_raw]
[.api-collapsible-fifth-title]
throughput_raw
Throughput bytes observed at the storage object. This can be used along
with delta time to calculate the rate of throughput bytes per unit of
time.
```
```
[cols=3*,options=header]
| == =|Name
|Type
|Description
|other
|integer
a|Performance metric for other I/O operations. Other I/O operations can be
metadata operations, such as directory lookups and so on.
|read
|integer
a|Performance metric for read I/O operations.
|total
|integer
a|Performance metric aggregated over all types of I/O operations.
|write
|integer
a|Peformance metric for write I/O operations.
| == =[#statistics]
[.api-collapsible-fifth-title]
statistics
These are raw performance numbers, such as IOPS latency and throughput.
These numbers are aggregated across all nodes in the cluster and increase
with the uptime of the cluster.
[cols=3*,options=header]
|===|Name
|Type
|Description
```
|cifs\_ops\_raw |link:#cifs\_ops\_raw[cifs\_ops\_raw] a|Raw data component performance values for CIFS operations on this volume, including number of operations and raw latency, in microseconds for each operation. The values are cumulative and increase while the volume is online. |cloud |link:#cloud[cloud] a|These are raw performance numbers (IOPS and latency) for the cloud store. These numbers are aggregated across all nodes in the cluster and increase with the uptime of the cluster. These numbers are relevant only for volumes hosted on FabricPools. |flexcache\_raw |link:#flexcache\_raw[flexcache\_raw] a|Performance numbers for FlexCache used to measure cache effectiveness. |iops\_raw |link:#iops\_raw[iops\_raw] a|The number of I/O operations observed at the storage object. This can be used along with delta time to calculate the rate of I/O operations per unit of time. |latency\_raw |link:#latency\_raw[latency\_raw] a|The raw latency in microseconds observed at the storage object. This can be divided by the raw IOPS value to calculate the average latency per I/O operation. |nfs\_ops\_raw |link:#nfs\_ops\_raw[nfs\_ops\_raw] a|Raw data component performance values for NFS operations on this volume, including number of operations and raw latency, in microseconds for each operation. The values are cumulative and increase while the volume is online. |status |string a|Errors associated with the sample. For example, if the aggregation of data over multiple nodes fails, then any partial errors might return "ok"

```
on success or "error" on an internal uncategorized failure. Whenever a
sample collection is missed but done at a later time, it is back filled to
the previous 15 second timestamp and tagged with "backfilled data".
"Inconsistent delta time" is encountered when the time between two
collections is not the same for all nodes. Therefore, the aggregated value
might be over or under inflated. "Negative delta" is returned when an
expected monotonically increasing value has decreased in value.
"Inconsistent old data" is returned when one or more nodes do not have the
latest data.
|throughput_raw
|link:#throughput_raw[throughput_raw]
a|Throughput bytes observed at the storage object. This can be used along
with delta time to calculate the rate of throughput bytes per unit of
time.
|timestamp
|string
a|The timestamp of the performance data.
|===[#svm]
[.api-collapsible-fifth-title]
svm
SVM containing the volume. Required on POST.
[cols=3*,options=header]
|===|Name
|Type
|Description
|_links
|link:#_links[_links]
a|
|name
|string
a|The name of the SVM. This field cannot be specified in a PATCH method.
```

```
|uuid
|string
a|The unique identifier of the SVM. This field cannot be specified in a
PATCH method.
| == =[#tiering]
[.api-collapsible-fifth-title]
tiering
[cols=3*,options=header]
|===|Name
|Type
|Description
|min_cooling_days
|integer
a|This parameter specifies the minimum number of days that user data
blocks of the volume must be cooled before they can be considered cold and
tiered out to the cloud tier. Note that this parameter is only used for
tiering purposes and does not affect the reporting of inactive data. The
value specified should be greater than the frequency with which
applications in the volume shift between different sets of data. This
parameter cannot be set when volume tiering policy is either "none" or
"all". The default value of this parameter depends on the volume's tiering
policy. See the tiering policy section of this documentation for
corresponding default values. If the tiering policy on the volume gets
changed, then this parameter will be reset to the default value
corresponding to the new tiering policy.
|object_tags
|array[string]
a|This parameter specifies tags of a volume for objects stored on a
FabricPool-enabled aggregate. Each tag is a key,value pair and should be
in the format "key=value".
|policy
|string
a|Policy that determines whether the user data blocks of a volume in a
FabricPool will be tiered to the cloud store when they become cold.
```
FabricPool combines flash (performance tier) with a cloud store into a single aggregate. Temperature of a volume block increases if it is accessed frequently and decreases when it is not. Valid in POST or PATCH. all ‐ This policy allows tiering of both Snapshot copies and active file system user data to the cloud store as soon as possible by ignoring the temperature on the volume blocks. auto ‐ This policy allows tiering of both snapshot and active file system user data to the cloud store none ‐ Volume blocks will not be tiered to the cloud store. snapshot only ‐ This policy allows tiering of only the volume Snapshot copies not associated with the active file system. The default tiering policy is "snapshot-only" for a FlexVol and "none" for a FlexGroup. The default minimum cooling period for the "snapshot-only" tiering policy is 2 days and for the "auto" tiering policy is 31 days.

## |supported

## |boolean

a|This parameter specifies whether or not FabricPools are selected when provisioning a FlexGroup without specifying "aggregates.name" or "aggregates.uuid". Only FabricPool aggregates are used if this parameter is set to true and only non FabricPool aggregates are used if this parameter is set to false. Tiering support for a FlexGroup can be changed by moving all of the constituents to the required aggregates. Note that in order to tier data, not only does the volume need to support tiering by using FabricPools, the tiering "policy" must not be 'none'. A volume that uses FabricPools but has a tiering "policy" of 'none' supports tiering, but will not tier any data.

```
| == =
```

```
[#volume]
[.api-collapsible-fifth-title]
volume
```

```
[cols=3*,options=header]
| == =|Name
|Type
|Description
```

```
|_links
|link:#_links[_links]
a|
```

```
|_tags
|array[string]
a|Tags are an optional way to track the uses of a resource. Tag values
must be formatted as key:value strings.
|access_time_enabled
|boolean
a|Indicates whether or not access time updates are enabled on the volume.
|activity_tracking
|link:#activity_tracking[activity_tracking]
a|
|aggregates
|array[link:#aggregates[aggregates]]
a|Aggregate hosting the volume. Required on POST.
|aggressive_readahead_mode
|string
a|Specifies the aggressive readahead mode enabled on the volume. When set
to "file prefetch", on a file read, the system aggressively issues
readaheads for all of the blocks in the file and retains those blocks in a
cache for a finite period of time.
|analytics
|link:#analytics[analytics]
a|
|anti_ransomware
|link:#anti_ransomware[anti_ransomware]
a|Anti-ransomware related information of the volume.
|anti_ransomware_state
|string
a|The Anti-ransomware state of the volume. If no "anti ransomware state"
property is specified, the volume inherits the value from its parent SVM's
"anti ransomware default volume state" property. If this value is
"disabled", Anti-ransomware is disabled on the volume. If this value is
"enabled", Anti-ransomware is enabled on the volume and alerts are raised
if any suspect is detected for those volumes. If this value is "dry run",
Anti-ransomware is enabled in the dry-run or learning mode on the volume.
The "dry run" state is same as the "enabled" state except that the
```

```
analytics data is used here for learning. No alerts are raised for any
detections or violations. If this value is "paused", Anti-ransomware is
paused on the volume. Additionally, three more states are available, which
are only valid for GET. If this value is "disable in progress", Anti-
ransomware monitoring is being disabled and a cleanup operation is in
effect. If this value is "enable paused", Anti-ransomware is paused on the
volume from its earlier enabled state. If this value is "dry run paused",
Anti-ransomware monitoring is paused on the volume from its earlier
dry run state.
|application
|link:#application[application]
a|
|asynchronous_directory_delete
|link:#asynchronous_directory_delete[asynchronous_directory_delete]
a|Configuration for asynchronous directory delete from the client. This is
only supported on Flexible volumes and FlexGroup volumes.
|autosize
|link:#autosize[autosize]
a|
|clone
|link:#clone[clone]
a|
|cloud_retrieval_policy
|string
a|This parameter specifies the cloud retrieval policy for the volume. This
policy determines which tiered out blocks to retrieve from the capacity
tier to the performance tier. The available cloud retrieval policies are
"default" policy retrieves tiered data based on the underlying tiering
policy. If the tiering policy is 'auto', tiered data is retrieved only for
random client driven data reads. If the tiering policy is 'none' or
'snapshot only', tiered data is retrieved for random and sequential client
driven data reads. If the tiering policy is 'all', tiered data is not
retrieved.
"on read" policy retrieves tiered data for all client driven data reads.
"never" policy never retrieves tiered data.
"promote" policy retrieves all eligible tiered data automatically during
the next scheduled scan. It is only supported when the tiering policy is
'none' or 'snapshot only'. If the tiering policy is 'snapshot only', the
only data brought back is the data in the AFS. Data that is only in a
```
snapshot copy stays in the cloud and if tiering policy is 'none' then all data is retrieved.

|cloud\_write\_enabled |boolean a|Indicates whether or not cloud writes are enabled on the volume. NFS writes to this volume are sent to the cloud directly instead of the local performance tier. This feature is only available on volumes in FabricPools.

|comment |string a|A comment for the volume. Valid in POST or PATCH.

|consistency\_group |link:#consistency\_group[consistency\_group] a|Consistency group the volume is part of.

|constituents |array[link:#constituents[constituents]] a|FlexGroup Constituents. FlexGroup Constituents can be retrieved more efficiently by specifying "is\_constituent=true" or "is constituent=true&flexgroup.uuid=+++<flexgroup.uuid>+++" as query parameters.+++</flexgroup.uuid>+++

|constituents\_per\_aggregate |integer

a|Specifies the number of times to iterate over the aggregates listed with the "aggregates.name" or "aggregates.uuid" when creating or expanding a FlexGroup volume. If a volume is being created on a single aggregate, the system creates a flexible volume if the "constituents per aggregate" field is not specified, or a FlexGroup volume if it is specified. If a volume is being created on multiple aggregates, the system always creates a FlexGroup volume. If a volume is being created on multiple aggregates and the "constituents per aggregate" field is not specified, the default value of the "constituents per aggregate" field is 4. The root constituent of a FlexGroup volume is always placed on the first aggregate in the list, unless 'optimize\_aggregates' is specified as 'true'. If the "aggregates.name" or "aggregates.uuid" is specified in a PATCH request to expand an existing FlexGroup volume, the default value of the "constituents per aggregate" field is 1. The volume expand operation is only supported on FlexGroup volumes.

```
|convert_unicode
|boolean
a|Specifies whether directory Unicode format conversion is enabled when
directories are accessed by NFS clients.
|create_time
|string
a|Creation time of the volume. This field is generated when the volume is
created.
|efficiency
|link:#efficiency[efficiency]
a|
|encryption
|link:#encryption[encryption]
a|
|error_state
|link:#error_state[error_state]
a|
|files
|link:#files[files]
a|
|flash_pool
|link:#flash_pool[flash_pool]
a|
|flexcache_endpoint_type
|string
a|FlexCache endpoint type.
none ‐ The volume is neither a FlexCache nor origin of any FlexCache.
cache ‐ The volume is a FlexCache volume.
origin ‐ The volume is origin of a FlexCache volume.
|flexgroup
|link:#flexgroup[flexgroup]
a|
|granular_data
```
|boolean a|State of granular data on the volume. This setting is `true` by default when creating an AWS S3 FlexGroup volume via a POST request and `false` by default for creating any other type of FlexGroup volume via a POST request. On FlexVols, the setting is always `false`, as only FlexGroup volumes support this feature. Once enabled, this setting can only be disabled by restoring a Snapshot copy. Earlier versions of ONTAP (pre 9.11) are not compatible with this feature. Therefore, reverting to an earlier version of ONTAP is not possible unless this volume is deleted or restored to a Snapshot copy that was taken before the setting was enabled. \* Introduced in: 9.12 \* x-nullable: true |guarantee |link:#guarantee[guarantee] a| |is\_object\_store |boolean a|Specifies whether the volume is provisioned for an object store server. |is\_svm\_root |boolean a|Specifies whether the volume is a root volume of the SVM it belongs to. |language |string a|Language encoding setting for volume. If no language is specified, the volume inherits its SVM language encoding setting. |max\_dir\_size |integer a|Maximum directory size. This value sets maximum size, in bytes, to which a directory can grow. The default maximum directory size for FlexVol volumes is model-dependent, and optimized for the size of system memory. Before increasing the maximum directory size, involve technical support. |metric |link:#metric[metric] a|Performance numbers, such as IOPS, latency and throughput.

```
|movement
|link:#movement[movement]
a|Volume movement. All attributes are modify, that is, not writable
through POST. Set PATCH state to destination aggregate to initiate a
volume move operation. Volume movement on FlexGroup constituents are not
supported.
|msid
|integer
a|The volume's Master Set ID.
|name
|string
a|Volume name. The name of volume must start with an alphabetic character
(a to z or A to Z) or an underscore ( ). The name must be 197 or fewer
characters in length for FlexGroups, and 203 or fewer characters in length
for all other types of volumes. Volume names must be unique within an SVM.
Required on POST.
|nas
|link:#nas[nas]
a|
|optimize_aggregates
|boolean
a|Specifies whether to create the constituents of the FlexGroup volume on
the aggegates specified in the order they are specified, or whether the
system should optimize the ordering of the aggregates. If this value is
'true', the system optimizes the ordering of the aggregates specified. If
this value is false, the order of the aggregates is unchanged. The default
value is 'false'.
|qos
|link:#qos[qos]
a|QoS information
|queue_for_encryption
|boolean
a|Specifies whether the volume is queued for encryption.
```

```
|quota
|link:#quota[quota]
a|Quotas track the space or file usage of a user, group, or qtree in a
FlexVol or a FlexGroup volume.
|rebalancing
|link:#rebalancing[rebalancing]
a|Configuration and runtime properties involving non-disruptive volume
capacity rebalancing for a FlexGroup volume.
|scheduled_snapshot_naming_scheme
|string
a|Naming Scheme for automatic Snapshot copies:
* create time - Automatic Snapshot copies are saved as per the start of
their current date and time.
* ordinal - Latest automatic snapshot copy is saved as
+++<scheduled frequency>+++.0 and subsequent copies will follow the
create time naming convention.+++</scheduled frequency>+++
|size
|integer
a|Physical size of the volume, in bytes. The minimum size for a FlexVol
volume is 20MB and the minimum size for a FlexGroup volume is 200MB per
constituent. The recommended size for a FlexGroup volume is a minimum of
100GB per constituent. For all volumes, the default size is equal to the
minimum size.
|snaplock
|link:#snaplock[snaplock]
a|
|snapmirror
|link:#snapmirror[snapmirror]
a|Specifies attributes for SnapMirror protection.
|snapshot_count
|integer
a|Number of Snapshot copies in the volume.
```
|snapshot\_directory\_access\_enabled

```
|boolean
a|This field, if true, enables the visible ".snapshot" directory from the
client. The ".snapshot" directory will be available in every directory on
the volume.
|snapshot_locking_enabled
|boolean
a|Specifies whether or not snapshot copy locking is enabled on the volume.
|snapshot_policy
|link:#snapshot_policy[snapshot_policy]
a|This is a reference to the Snapshot copy policy.
|space
|link:#space[space]
a|
|state
|string
a|Volume state. Client access is supported only when volume is online and
junctioned. Taking volume to offline or restricted state removes its
junction path and blocks client access. When volume is in restricted state
some operations like parity reconstruction and iron on commit are allowed.
The 'mixed' state applies to FlexGroup volumes only and cannot be
specified as a target state. An 'error' state implies that the volume is
not in a state to serve data.
|statistics
|link:#statistics[statistics]
a|These are raw performance numbers, such as IOPS latency and throughput.
These numbers are aggregated across all nodes in the cluster and increase
with the uptime of the cluster.
|status
|array[string]
a|Describes the current status of a volume.
|style
|string
a|The style of the volume. If "style" is not specified, the volume type is
determined based on the specified aggregates or license. Specifying a
```
single aggregate, without "constituents per aggregate", creates a flexible volume. Specifying multiple aggregates, or a single aggregate with "constituents per aggregate", creates a FlexGroup volume. When the UDO License is installed, and no aggregates are specified, the system automatically provisions a FlexGroup volume on system selected aggregates. Specifying a volume "style" creates a volume of that type. For example, if the style is "flexvol", you must specify a single aggregate. If the style is "flexgroup", the system either uses the specified aggregates or automatically provisions aggregates if there are no specified aggregates. The style "flexgroup constituent" is not supported when creating a volume. flexvol & dash; flexible volumes and FlexClone volumes flexgroup & dash; FlexGroup volumes flexgroup constituent ‐ FlexGroup constituents. |svm |link:#svm[svm] a|SVM containing the volume. Required on POST. |tiering |link:#tiering[tiering] a| |type |string a|Type of the volume. rw ‐ read-write volume. dp ‐ data-protection volume. ls ‐ load-sharing `dp` volume. Valid in GET. |use\_mirrored\_aggregates |boolean a|Specifies whether mirrored aggregates are selected when provisioning a FlexGroup without specifying "aggregates.name" or "aggregates.uuid". Only mirrored aggregates are used if this parameter is set to 'true' and only unmirrored aggregates are used if this parameter is set to 'false'. Aggregate level mirroring for a FlexGroup can be changed by moving all of the constituents to the required aggregates. The default value is 'true' for a MetroCluster configuration and is 'false' for a non-MetroCluster configuration. |uuid |string

a|Unique identifier for the volume. This corresponds to the instance-uuid

```
that is exposed in the CLI and ONTAPI. It does not change due to a volume
move.
* example: 028baa66-41bd-11e9-81d5-00a0986138f7
* readOnly: 1
* Introduced in: 9.6
* x-nullable: true
|validate_only
|boolean
a|Validate the volume move or volume conversion operations and their
parameters, without actually performing the operation.
| == =[#returned_error]
[.api-collapsible-fifth-title]
returned_error
[cols=3*,options=header]
| == =|Name
|Type
|Description
|arguments
|array[link:#error_arguments[error_arguments]]
a|Message arguments
|code
|string
a|Error code
|message
|string
a|Error message
|target
|string
a|The target parameter that caused the error.
```

```
|===//end collapsible .Definitions block
====[[ID76986c9e46df30515d7453b439003139]]
= Create a volume on an SVM and storage aggregates
[.api-doc-operation .api-doc-operation-post]#POST# [.api-doc-code-
block]#`/storage/volumes`#
*Introduced In:* 9.6
Creates a volume on a specified SVM and storage aggregates.
== Required properties
* `svm.uuid` or `svm.name` - Existing SVM in which to create the volume.
* `name` - Name of the volume.
* `aggregates.name` or `aggregates.uuid` - Existing aggregates in which to
create the volume.
== Default property values
* `state` - online
* `size` - 20MB* `style` - flexvol
* `type` - _rw_
* `encryption.enabled` - _false_
* `snapshot policy.name` - _default_
* `guarantee.type` - _volume_
* `anti_ransomware.state` - _default_
== Related ONTAP commands
* `volume create`
* `volume clone create`
== Parameters
[cols=5*,options=header]
| == =
```

```
|Name
|Type
|In
|Required
|Description
|return_timeout
|integer
|query
|False
a|The number of seconds to allow the call to execute before returning.
When doing a POST, PATCH, or DELETE operation on a single record, the
default is 0 seconds. This means that if an asynchronous operation is
started, the server immediately returns HTTP code 202 (Accepted) along
with a link to the job. If a non-zero value is specified for POST, PATCH,
or DELETE operations, ONTAP waits that length of time to see if the job
completes so it can return something other than 202.
* Default value: 1
* Max value: 120
* Min value: 0
|return_records
|boolean
|query
|False
a|The default is false. If set to true, the records are returned.
* Default value:
|===== Request Body
[cols=3*,options=header]
|===|Name
|Type
|Description
|_links
|link:#_links[_links]
a|
```

```
|_tags
|array[string]
a|Tags are an optional way to track the uses of a resource. Tag values
must be formatted as key:value strings.
|access_time_enabled
|boolean
a|Indicates whether or not access time updates are enabled on the volume.
|activity_tracking
|link:#activity_tracking[activity_tracking]
a|
| aggregates
|array[link:#aggregates[aggregates]]
a|Aggregate hosting the volume. Required on POST.
|aggressive_readahead_mode
|string
a|Specifies the aggressive readahead mode enabled on the volume. When set
to "file prefetch", on a file read, the system aggressively issues
readaheads for all of the blocks in the file and retains those blocks in a
cache for a finite period of time.
|analytics
|link:#analytics[analytics]
a|
|anti_ransomware
|link:#anti_ransomware[anti_ransomware]
a|Anti-ransomware related information of the volume.
|anti_ransomware_state
|string
a|The Anti-ransomware state of the volume. If no "anti ransomware state"
property is specified, the volume inherits the value from its parent SVM's
"anti_ransomware_default_volume_state" property. If this value is
"disabled", Anti-ransomware is disabled on the volume. If this value is
"enabled", Anti-ransomware is enabled on the volume and alerts are raised
if any suspect is detected for those volumes. If this value is "dry run",
Anti-ransomware is enabled in the dry-run or learning mode on the volume.
```

```
The "dry run" state is same as the "enabled" state except that the
analytics data is used here for learning. No alerts are raised for any
detections or violations. If this value is "paused", Anti-ransomware is
paused on the volume. Additionally, three more states are available, which
are only valid for GET. If this value is "disable in progress", Anti-
ransomware monitoring is being disabled and a cleanup operation is in
effect. If this value is "enable paused", Anti-ransomware is paused on the
volume from its earlier enabled state. If this value is "dry run paused",
Anti-ransomware monitoring is paused on the volume from its earlier
dry run state.
|application
|link:#application[application]
a|
|asynchronous_directory_delete
|link:#asynchronous_directory_delete[asynchronous_directory_delete]
a|Configuration for asynchronous directory delete from the client. This is
only supported on Flexible volumes and FlexGroup volumes.
|autosize
|link:#autosize[autosize]
a|
|clone
|link:#clone[clone]
a|
|cloud_retrieval_policy
|string
a|This parameter specifies the cloud retrieval policy for the volume. This
policy determines which tiered out blocks to retrieve from the capacity
tier to the performance tier. The available cloud retrieval policies are
"default" policy retrieves tiered data based on the underlying tiering
policy. If the tiering policy is 'auto', tiered data is retrieved only for
random client driven data reads. If the tiering policy is 'none' or
'snapshot only', tiered data is retrieved for random and sequential client
driven data reads. If the tiering policy is 'all', tiered data is not
retrieved.
"on read" policy retrieves tiered data for all client driven data reads.
"never" policy never retrieves tiered data.
"promote" policy retrieves all eligible tiered data automatically during
the next scheduled scan. It is only supported when the tiering policy is
'none' or 'snapshot only'. If the tiering policy is 'snapshot only', the
```
only data brought back is the data in the AFS. Data that is only in a snapshot copy stays in the cloud and if tiering policy is 'none' then all data is retrieved. |cloud\_write\_enabled |boolean a|Indicates whether or not cloud writes are enabled on the volume. NFS writes to this volume are sent to the cloud directly instead of the local performance tier. This feature is only available on volumes in FabricPools. |comment |string a|A comment for the volume. Valid in POST or PATCH. |consistency\_group |link:#consistency\_group[consistency\_group] a|Consistency group the volume is part of. |constituents |array[link:#constituents[constituents]] a|FlexGroup Constituents. FlexGroup Constituents can be retrieved more efficiently by specifying "is\_constituent=true" or "is constituent=true&flexgroup.uuid=+++<flexgroup.uuid>+++" as query parameters.+++</flexgroup.uuid>+++ |constituents\_per\_aggregate |integer a|Specifies the number of times to iterate over the aggregates listed with the "aggregates.name" or "aggregates.uuid" when creating or expanding a FlexGroup volume. If a volume is being created on a single aggregate, the system creates a flexible volume if the "constituents per aggregate" field is not specified, or a FlexGroup volume if it is specified. If a volume is being created on multiple aggregates, the system always creates a FlexGroup volume. If a volume is being created on multiple aggregates and the "constituents per aggregate" field is not specified, the default value of the "constituents per aggregate" field is 4. The root constituent of a FlexGroup volume is always placed on the first aggregate in the list, unless 'optimize\_aggregates' is specified as 'true'. If the "aggregates.name" or "aggregates.uuid" is specified in a PATCH request to expand an existing FlexGroup volume, the default value of the "constituents per aggregate" field is 1. The volume expand operation is

```
only supported on FlexGroup volumes.
|convert_unicode
|boolean
a|Specifies whether directory Unicode format conversion is enabled when
directories are accessed by NFS clients.
|create_time
|string
a|Creation time of the volume. This field is generated when the volume is
created.
|efficiency
|link:#efficiency[efficiency]
a|
|encryption
|link:#encryption[encryption]
a|
|error_state
|link:#error_state[error_state]
a|
|files
|link:#files[files]
a|
|flash_pool
|link:#flash_pool[flash_pool]
a|
|flexcache_endpoint_type
|string
a|FlexCache endpoint type.
none ‐ The volume is neither a FlexCache nor origin of any FlexCache.
cache ‐ The volume is a FlexCache volume.
origin ‐ The volume is origin of a FlexCache volume.
|flexgroup
|link:#flexgroup[flexgroup]
a|
```

```
|granular_data
|boolean
a|State of granular data on the volume. This setting is `true` by default
when creating an AWS S3 FlexGroup volume via a POST request and `false` by
default for creating any other type of FlexGroup volume via a POST
request. On FlexVols, the setting is always `false`, as only FlexGroup
volumes support this feature. Once enabled, this setting can only be
disabled by restoring a Snapshot copy. Earlier versions of ONTAP (pre
9.11) are not compatible with this feature. Therefore, reverting to an
earlier version of ONTAP is not possible unless this volume is deleted or
restored to a Snapshot copy that was taken before the setting was enabled.
* Introduced in: 9.12
* x-nullable: true
|guarantee
|link:#guarantee[guarantee]
a|
|is_object_store
|boolean
a|Specifies whether the volume is provisioned for an object store server.
|is_svm_root
|boolean
a|Specifies whether the volume is a root volume of the SVM it belongs to.
|language
|string
a|Language encoding setting for volume. If no language is specified, the
volume inherits its SVM language encoding setting.
|max_dir_size
|integer
a|Maximum directory size. This value sets maximum size, in bytes, to which
a directory can grow. The default maximum directory size for FlexVol
volumes is model-dependent, and optimized for the size of system memory.
Before increasing the maximum directory size, involve technical support.
|metric
|link:#metric[metric]
a|Performance numbers, such as IOPS, latency and throughput.
```

```
|movement
|link:#movement[movement]
a|Volume movement. All attributes are modify, that is, not writable
through POST. Set PATCH state to destination aggregate to initiate a
volume move operation. Volume movement on FlexGroup constituents are not
supported.
|msid
|integer
a|The volume's Master Set ID.
|name
|string
a|Volume name. The name of volume must start with an alphabetic character
(a to z or A to Z) or an underscore (). The name must be 197 or fewer
characters in length for FlexGroups, and 203 or fewer characters in length
for all other types of volumes. Volume names must be unique within an SVM.
Required on POST.
|nas
|link:#nas[nas]
a|
|optimize_aggregates
|boolean
a|Specifies whether to create the constituents of the FlexGroup volume on
the aggegates specified in the order they are specified, or whether the
system should optimize the ordering of the aggregates. If this value is
'true', the system optimizes the ordering of the aggregates specified. If
this value is false, the order of the aggregates is unchanged. The default
value is 'false'.
|qos
|link:#qos[qos]
a|QoS information
|queue_for_encryption
|boolean
a|Specifies whether the volume is queued for encryption.
```

```
|quota
|link:#quota[quota]
a|Quotas track the space or file usage of a user, group, or qtree in a
FlexVol or a FlexGroup volume.
|rebalancing
|link:#rebalancing[rebalancing]
a|Configuration and runtime properties involving non-disruptive volume
capacity rebalancing for a FlexGroup volume.
|scheduled_snapshot_naming_scheme
|string
a|Naming Scheme for automatic Snapshot copies:
* create time - Automatic Snapshot copies are saved as per the start of
their current date and time.
* ordinal - Latest automatic snapshot copy is saved as
+++<scheduled frequency>+++.0 and subsequent copies will follow the
create time naming convention.+++</scheduled frequency>+++
|size
|integer
a|Physical size of the volume, in bytes. The minimum size for a FlexVol
volume is 20MB and the minimum size for a FlexGroup volume is 200MB per
constituent. The recommended size for a FlexGroup volume is a minimum of
100GB per constituent. For all volumes, the default size is equal to the
minimum size.
|snaplock
|link:#snaplock[snaplock]
a|
|snapmirror
|link:#snapmirror[snapmirror]
a|Specifies attributes for SnapMirror protection.
|snapshot_count
|integer
a|Number of Snapshot copies in the volume.
```

```
|snapshot_directory_access_enabled
|boolean
a|This field, if true, enables the visible ".snapshot" directory from the
client. The ".snapshot" directory will be available in every directory on
the volume.
|snapshot_locking_enabled
|boolean
a|Specifies whether or not snapshot copy locking is enabled on the volume.
|snapshot_policy
|link:#snapshot_policy[snapshot_policy]
a|This is a reference to the Snapshot copy policy.
|space
|link:#space[space]
a|
|state
|string
a|Volume state. Client access is supported only when volume is online and
junctioned. Taking volume to offline or restricted state removes its
junction path and blocks client access. When volume is in restricted state
some operations like parity reconstruction and iron on commit are allowed.
The 'mixed' state applies to FlexGroup volumes only and cannot be
specified as a target state. An 'error' state implies that the volume is
not in a state to serve data.
|statistics
|link:#statistics[statistics]
a|These are raw performance numbers, such as IOPS latency and throughput.
These numbers are aggregated across all nodes in the cluster and increase
with the uptime of the cluster.
|status
|array[string]
a|Describes the current status of a volume.
|style
|string
a|The style of the volume. If "style" is not specified, the volume type is
```
determined based on the specified aggregates or license. Specifying a single aggregate, without "constituents per aggregate", creates a flexible volume. Specifying multiple aggregates, or a single aggregate with "constituents per aggregate", creates a FlexGroup volume. When the UDO License is installed, and no aggregates are specified, the system automatically provisions a FlexGroup volume on system selected aggregates. Specifying a volume "style" creates a volume of that type. For example, if the style is "flexvol", you must specify a single aggregate. If the style is "flexgroup", the system either uses the specified aggregates or automatically provisions aggregates if there are no specified aggregates. The style "flexgroup constituent" is not supported when creating a volume. flexvol ‐ flexible volumes and FlexClone volumes flexgroup & dash; FlexGroup volumes flexgroup constituent ‐ FlexGroup constituents. |svm |link:#svm[svm] a|SVM containing the volume. Required on POST. |tiering |link:#tiering[tiering] a| |type |string a|Type of the volume. rw ‐ read-write volume. dp ‐ data-protection volume. ls ‐ load-sharing `dp` volume. Valid in GET. |use mirrored aggregates |boolean a|Specifies whether mirrored aggregates are selected when provisioning a FlexGroup without specifying "aggregates.name" or "aggregates.uuid". Only mirrored aggregates are used if this parameter is set to 'true' and only unmirrored aggregates are used if this parameter is set to 'false'. Aggregate level mirroring for a FlexGroup can be changed by moving all of the constituents to the required aggregates. The default value is 'true' for a MetroCluster configuration and is 'false' for a non-MetroCluster configuration.

|uuid |string

```
a|Unique identifier for the volume. This corresponds to the instance-uuid
that is exposed in the CLI and ONTAPI. It does not change due to a volume
move.
* example: 028baa66-41bd-11e9-81d5-00a0986138f7
* readOnly: 1
* Introduced in: 9.6
* x-nullable: true
|validate_only
|boolean
a|Validate the volume move or volume conversion operations and their
parameters, without actually performing the operation.
| == =.Example request
[%collapsible%closed]
====
[source,json,subs=+macros]
{
    "_links": {
      "self": {
        "href": "/api/resourcelink"
      }
    },
  " tags": [
     "team:csi",
     "environment:test"
  \vert,
  "activity tracking": {
      "state": "off",
      "unsupported_reason": {
        "code": "124518405",
        "message": "Volume activity tracking cannot be enabled on volumes
that contain LUNs."
     }
    },
    "aggregates": {
    " links": {
        "self": {
          "href": "/api/resourcelink"
        }
```

```
  },
    "name": "aggr1",
      "uuid": "1cd8a442-86d1-11e0-ae1c-123478563412"
    },
  "aggressive readahead mode": "none",
    "analytics": {
      "files_scanned": 43002,
      "initialization": {
        "state": "running"
      },
    "scan progress": 17,
    "scan throttle reason": {
        "arguments": {
        },
        "code": "6739881",
        "message": "The file system analytics scan running on volume
\"fsavol2\" in SVM \"vs2\" has slowed down on node \"bldrtp112-rh7-01\".
Reason: Computing resources are being used by higher priority workloads."
      },
      "state": "unknown",
      "total_files": 101890,
      "unsupported_reason": {
        "code": "111411207",
        "message": "File system analytics cannot be enabled on volumes that
contain LUNs."
     }
    },
  "anti ransomware": {
    "attack probability": "none",
      "attack_reports": {
        "_links": {
          "suspects": {
            "href": "/api/resourcelink"
  }
        },
        "time": "2021-06-01 11:06:41 -0400"
      },
    "dry_run_start_time": "string",
      "space": {
      "snapshot count": 0,
        "used": 0,
      "used by logs": 0,
      "used by snapshots": 0
      },
      "state": "disabled",
      "suspect_files": {
```

```
  "count": 0,
      "entropy": "string",
      "format": "string"
   }
  },
"anti ransomware state": "disabled",
  "application": {
  "name": "string",
    "uuid": "1cd8a442-86d1-11e0-ae1d-123478563412"
  },
  "autosize": {
   "mode": "grow"
  },
  "clone": {
  "inherited physical used": 0,
  "inherited savings": 0,
    "parent_snapshot": {
      "_links": {
        "self": {
           "href": "/api/resourcelink"
        }
      },
    "name": "this snapshot",
      "uuid": "1cd8a442-86d1-11e0-ae1c-123478563412"
    },
    "parent_svm": {
    " links": {
        "self": {
           "href": "/api/resourcelink"
        }
      },
      "name": "svm1",
      "uuid": "02c9e252-41be-11e9-81d5-00a0986138f7"
    },
  "parent volume": {
      "_links": {
        "self": {
          "href": "/api/resourcelink"
        }
      },
    "name": "volume1",
      "uuid": "028baa66-41bd-11e9-81d5-00a0986138f7"
    },
  "split complete percent": 0,
  "split estimate": 0
  },
```

```
"cloud retrieval policy": "default",
   "comment": "string",
 "consistency group": {
    "name": "consistency group 1",
      "uuid": "1cd8a442-86d1-11e0-ae1d-123478563412"
   },
   "constituents": {
      "aggregates": {
      "name": "string",
        "uuid": "028baa66-41bd-11e9-81d5-00a0986138f7"
      },
      "movement": {
      "cutover window": 30,
      "destination aggregate": {
        " links": {
            "self": {
              "href": "/api/resourcelink"
  }
          },
          "name": "aggr1",
          "uuid": "1cd8a442-86d1-11e0-ae1c-123478563412"
        },
        "percent_complete": 0,
        "state": "replicating",
      "tiering policy": "all"
      },
    "name": "string",
      "space": {
        "available": 0,
      "block storage inactive user data": 0,
      "capacity tier footprint": 0,
        "footprint": 0,
      "local tier footprint": 0,
      "logical space": {
         "available": 0,
        "used by afs": 0
        },
      "max size": "100T",
        "metadata": 0,
      "over provisioned": 0,
      "performance tier footprint": 0,
        "snapshot": {
         "used": 0
        },
      "total footprint": 0,
        "used": 0
```

```
  }
  },
"create time": "2018-06-04 15:00:00 -0400",
  "efficiency": {
    "application_io_size": "8k",
  "auto state": "auto",
    "compaction": "inline",
    "compression": "inline",
  "compression type": "none",
    "cross_volume_dedupe": "inline",
    "dedupe": "inline",
  "idcs scanner": {
      "mode": "default",
      "operation_state": "idle",
      "status": "success",
      "threshold_inactive_time": "P14D"
    },
    "last_op_begin": "string",
  "last op end": "string",
  "last_op_err": "string",
  "last op size": 0,
  "last op state": "string",
    "op_state": "idle",
    "progress": "string",
    "scanner": {
      "state": "idle"
    },
    "schedule": "string",
    "space_savings": {
      "compression": 0,
    "compression percent": 0,
      "dedupe": 0,
    "dedupe percent": 0,
    "dedupe_sharing": 0,
      "total": 0,
      "total_percent": 0
    },
    "state": "disabled",
  "storage efficiency mode": "default",
    "type": "regular",
    "volume_path": "string"
  },
  "encryption": {
 "action": "conversion pause",
  "key create time": "2022-01-01 14:00:00 -0500",
  "key id": "string",
```

```
  "key_manager_attribute": "CRN=v1:bluemix:public:containers-
kubernetes:us-south:a/asdfghjkl1234:asdfghjkl1234:worker:kubernetes-
asdfghjkl-worker1",
      "state": "encrypted",
      "status": {
        "code": "string",
        "message": "string"
      },
      "type": "none"
    },
    "files": {
     "used": 0
    },
    "flash_pool": {
    "cache eligibility": "read",
    "cache retention priority": "normal",
     "caching_policy": "none"
    },
  "flexcache endpoint type": "none",
    "flexgroup": {
   "name": "my_flexgroup",
     "uuid": "75c9cfb0-3eb4-11eb-9fb4-005056bb088a"
    },
    "guarantee": {
     "type": "volume"
    },
    "language": "ar",
    "metric": {
      "_links": {
        "self": {
          "href": "/api/resourcelink"
        }
      },
      "cloud": {
        "duration": "PT15S",
        "iops": {
           "read": 200,
          "total": 1000,
          "write": 100
        },
        "latency": {
          "read": 200,
          "total": 1000,
          "write": 100
        },
        "status": "ok",
```

```
  "timestamp": "2017-01-25 06:20:13 -0500"
    },
    "duration": "PT15S",
    "flexcache": {
    "bandwidth savings": 4096,
    "cache miss percent": 20,
      "duration": "PT1D",
      "status": "ok",
      "timestamp": "2017-01-25 06:20:13 -0500"
    },
    "iops": {
      "read": 200,
      "total": 1000,
      "write": 100
    },
    "latency": {
      "read": 200,
      "total": 1000,
     "write": 100
    },
    "status": "ok",
    "throughput": {
      "read": 200,
      "total": 1000,
     "write": 100
    },
    "timestamp": "2017-01-25 06:20:13 -0500"
  },
  "movement": {
  "cutover window": 30,
  "destination aggregate": {
    " links": {
        "self": {
          "href": "/api/resourcelink"
        }
      },
    "name": "aggr1",
      "uuid": "1cd8a442-86d1-11e0-ae1c-123478563412"
    },
    "percent_complete": 0,
  "start time": "2020-12-07 03:45:12 -0500",
    "state": "replicating",
  "tiering policy": "all"
  },
"name": "vol cs dept",
  "nas": {
```

```
"export policy": {
    " links": {
        "self": {
           "href": "/api/resourcelink"
        }
      },
      "id": 100,
      "name": "default"
    },
  "junction parent": {
    " links": {
        "self": {
          "href": "/api/resourcelink"
        }
      },
    "name": "vs1 root",
      "uuid": "75c9cfb0-3eb4-11eb-9fb4-005056bb088a"
    },
  "path": "/user/my_volume",
  "security style": "mixed",
    "unix_permissions": 493
  },
  "qos": {
    "policy": {
    " links": {
        "self": {
           "href": "/api/resourcelink"
        }
      },
    "max throughput iops": 10000,
    "max throughput mbps": 500,
    "min throughput iops": 2000,
    "min throughput mbps": 500,
      "name": "performance",
      "uuid": "1cd8a442-86d1-11e0-ae1c-123478563412"
   }
  },
  "quota": {
   "state": "corrupt"
  },
  "rebalancing": {
    "_links": {
      "self": {
        "href": "/api/resourcelink"
      }
    },
```

```
"data moved": 0,
  "engine": {
    "movement": {
    "file moves started": 0,
      "last_error": {
      "code": 0,  "destination": 0,
      "file id": 0,
        "time": "2018-06-04 15:00:00 -0400"
      },
    "most recent start time": "2018-06-04 15:00:00 -0400"
    },
    "scanner": {
      "blocks_scanned": 0,
      "blocks_skipped": {
        "efficiency_blocks": 0,
        "efficiency_percent": 0,
      "fast truncate": 0,
        "footprint_invalid": 0,
      "in snapshot": 0,
        "incompatible": 0,
        "metadata": 0,
      "on demand destination": 0,
        "other": 0,
      "remote cache": 0,
      "too large": 0,
      "too small": 0,
        "write_fenced": 0
      },
    "files scanned": 0,
      "files_skipped": {
        "efficiency_blocks": 0,
      "efficiency percent": 0,
      "fast truncate": 0,
        "footprint_invalid": 0,
      "in snapshot": 0,
        "incompatible": 0,
        "metadata": 0,
      "on demand destination": 0,
        "other": 0,
      "remote cache": 0,
      "too large": 0,
      "too small": 0,
        "write_fenced": 0
      }
    }
```

```
  },
  "imbalance percent": 0,
  "imbalance size": 0,
  "max constituent imbalance percent": 0,
    "notices": {
      "arguments": {
        "code": "string",
        "message": "string"
      },
      "code": "4",
      "message": "entry doesn't exist"
    },
    "runtime": "string",
    "state": "rebalancing",
  "stop_time": "string",
  "target used": 0,
  "used for imbalance": 0
  },
"scheduled snapshot naming scheme": "create_time",
  "snaplock": {
  "append mode enabled": "",
  "autocommit period": "P30M",
  "compliance clock time": "2018-06-04 15:00:00 -0400",
    "expiry_time": "Wed Sep 5 11:02:42 GMT 2018",
  "is audit log": 1,
  "litigation count": 10,
    "privileged_delete": "enabled",
    "retention": {
      "default": "P30Y",
      "maximum": "P30Y",
      "minimum": "P30Y"
    },
    "type": "enterprise",
    "unspecified_retention_file_count": 10
  },
"snapshot count": 0,
"snapshot policy": {
  " links": {
      "self": {
        "href": "/api/resourcelink"
      }
    },
    "name": "default",
    "uuid": "1cd8a442-86d1-11e0-ae1c-123478563412"
  },
  "space": {
```
```
"auto adaptive compression footprint data reduction": 0,
  "available": 0,
"block storage inactive user data": 0,
"block storage inactive user data percent": 0,
"capacity tier footprint": 0,
"capacity tier footprint data reduction": 0,
"compaction footprint data reduction": 0,
"cross volume dedupe metafiles footprint": 0,
"cross volume dedupe metafiles temporary footprint": 0,
"dedupe metafiles footprint": 0,
"dedupe metafiles temporary footprint": 0,
"delayed free footprint": 0,
"effective total footprint": 0,
"file operation metadata": 0,
"filesystem size": 0,
  "footprint": 0,
"local tier footprint": 0,
"logical space": {
    "available": 0,
    "used": 0,
  "used by afs": 0,
  "used by snapshots": 0,
    "used_percent": 0
  },
"max size": "100T",
  "metadata": 0,
"over provisioned": 0,
"overwrite reserve": 0,
"overwrite reserve used": 0,
"percent used": 0,
"performance tier footprint": 0,
"size available for snapshots": 0,
"snapmirror destination footprint": 0,
  "snapshot": {
    "autodelete": {
      "commitment": "try",
    "defer delete": "scheduled",
    "delete order": "newest first",
      "prefix": "string",
      "trigger": "volume"
    },
  "autodelete trigger": "volume",
  "reserve available": 0,
  "reserve size": 0,
  "space used percent": 0,
    "used": 0
```

```
  },
  "snapshot reserve unusable": 0,
  "snapshot spill": 0,
  "total footprint": 0,
    "used": 0,
  "user data": 0,
    "volume_guarantee_footprint": 0
  },
  "state": "error",
  "statistics": {
  "cifs ops raw": {
      "access": {
        "count": 1000,
        "total_time": 200
      },
      "audit": {
       "count": 1000,
       "total_time": 200
      },
      "create": {
        "dir": {
          "count": 1000,
          "total_time": 200
        },
        "file": {
          "count": 1000,
          "total_time": 200
        },
        "other": {
          "count": 1000,
          "total_time": 200
        },
        "symlink": {
          "count": 1000,
        "total time": 200
        }
      },
      "getattr": {
        "count": 1000,
        "total_time": 200
      },
      "link": {
       "count": 1000,
     "total time": 200
      },
      "lock": {
```

```
  "count": 1000,
  "total time": 200
  },
  "lookup": {
    "count": 1000,
  "total time": 200
  },
  "open": {
    "count": 1000,
 "total time": 200
  },
  "read": {
    "count": 1000,
  "total time": 200,
    "volume_protocol_latency_histogram_counts": [
     0,0,0, 0  0,
       0,
      15,
      35,
      100,
      200,
      200,
      300,
      500,
      500,
      500,
      1000,
      1000,
      800,
      500,
      500,
      300,
       200,
       50,
       40,
       15,
     0,0<sub>r</sub>0,0, 00,  0,
     0, 0
```
 $0<sub>r</sub>$  $0,$  $0,$  0,  $0,$  $0,$  $0,$  $0,$ **0**  $\frac{1}{\sqrt{2}}$  "volume\_protocol\_latency\_histogram\_labels": [  $"$ <2us",  $"$ <6us", "<10us",  $"$ <14us", "<20us",  $"$ <40us",  $"$ <60us", "<80us", "<100us", "<200us", "<400us", "<600us", "<800us",  $"$ <1ms",  $"$ <2ms",  $"$ <4 $ms"$ ,  $"$ <6ms",  $"$ <8ms",  $"$ <10ms",  $"$ <12ms",  $"$ <14ms",  $"$ <16ms", "<18ms",  $"$ <20ms",  $"$ <40ms",  $"$ <60ms",  $"$ <80ms", "<100ms", "<200ms", "<400ms", "<600ms", "<800ms",  $"$ <1s",  $"32s"$ ,  $"$ <4s",

```
"<6s",
           "<8s",
           "<10s",
          "<20s",
          ">20s"
        \left| \ \right|,
           "volume_protocol_size_histogram_counts": [
             2400,
            1055,
            1100,
            700,
            500,
            300,
            200,
            100,
            100,
            50,
            50,
            75,
            25,
          0,0
        \left| \ \right|,
           "volume_protocol_size_histogram_labels": [
          "< 4KB",
          " = 4KB"  "< 8KB",
           " = 8KB"  "< 16KB",
           " = 16KB",  "< 32KB",
           " = 32KB",  "< 64KB",
          " = 64KB"  "< 256KB",
          " = 256KB"  "< 1024KB",
          " = 1024KB"  "> 1024KB"
          ]
        },
        "readdir": {
         "count": 1000,
          "total_time": 200
        },
        "readlink": {
```

```
  "count": 1000,
  "total time": 200
  },
  "rename": {
    "count": 1000,
 "total time": 200
  },
  "setattr": {
   "count": 1000,
 "total time": 200
  },
  "unlink": {
   "count": 1000,
 "total time": 200
  },
  "watch": {
   "count": 1000,
   "total_time": 200
  },
  "write": {
    "count": 1000,
  "total time": 200,
    "volume_protocol_latency_histogram_counts": [
    0,0, 0  0,
    0,0,  15,
      35,
      100,
      200,
      200,
      300,
      500,
      500,
      500,
      1000,
      1000,
      800,
      500,
      500,
      300,
      200,
      50,
      40,
```
 15,  $0,$  $0,$  0,  $0,$  $0,$  $0,$  0,  $0, 0$  $0,$  $0,$  $0,$  $0,$  $0, 0$  $0<sub>r</sub>$  $0,$ **0**  $\frac{1}{\sqrt{2}}$  "volume\_protocol\_latency\_histogram\_labels": [  $"$ <2us",  $"$ <6us", "<10us",  $"$ <14us", "<20us",  $"$ <40us", "<60us", "<80us", "<100us", "<200us", "<400us", "<600us", "<800us",  $"$ <1ms",  $"$ <2ms",  $"$ <4ms",  $"$ <6ms",  $"$ <8ms",  $"$ <10ms",  $"$ <12ms",  $"$ <14ms",  $"$ <16ms", "<18ms",  $"$ <20ms",  $"$ <40ms",  $"$ <60ms",  $"$ <80ms",

```
  "<100ms",
             "<200ms",
             "<400ms",
             "<600ms",
           "<800ms",
           "<1s",
           "<2s",
          "<4s",
           "<6s",
          "<8s",
          "<10s",
          "<20s",
          ">20s"
        \frac{1}{\sqrt{2}}  "volume_protocol_size_histogram_counts": [
             2400,
             1055,
             1100,
            700,
            500,
            300,
            200,
            100,
            100,
            50,
            50,
            75,
             25,
           0,0
        \left| \ \right|,
           "volume_protocol_size_histogram_labels": [
           "< 4KB",
           " = 4KB"  "< 8KB",
           " = 8KB"  "< 16KB",
           " = 16KB",  "< 32KB",
           " = 32KB",  "< 64KB",
           " = 64KB"  "< 256KB",
           " = 256KB",  "< 1024KB",
          " = 1024KB"
```

```
  "> 1024KB"
      ]
   }
  },
  "cloud": {
  "iops raw": {
      "read": 200,
     "total": 1000,
      "write": 100
    },
  "latency raw": {
     "read": 200,
     "total": 1000,
      "write": 100
    },
    "status": "ok",
    "timestamp": "2017-01-25 06:20:13 -0500"
  },
"flexcache raw": {
  "cache miss blocks": 10,
  "client requested blocks": 500,
    "status": "ok",
    "timestamp": "2017-01-25 06:20:13 -0500"
  },
"iops raw": {
   "read": 200,
   "total": 1000,
   "write": 100
  },
"latency raw": {
   "read": 200,
    "total": 1000,
   "write": 100
  },
"nfs ops raw": {
    "access": {
      "count": 1000,
    "total time": 200
    },
    "audit": {
      "count": 1000,
     "total_time": 200
    },
    "create": {
      "dir": {
        "count": 1000,
```

```
  "total_time": 200
    },
    "file": {
      "count": 1000,
      "total_time": 200
    },
    "other": {
      "count": 1000,
    "total time": 200
    },
    "symlink": {
      "count": 1000,
      "total_time": 200
    }
  },
  "getattr": {
   "count": 1000,
   "total_time": 200
  },
  "link": {
    "count": 1000,
 "total time": 200
  },
  "lock": {
    "count": 1000,
 "total time": 200
  },
  "lookup": {
   "count": 1000,
    "total_time": 200
  },
  "open": {
   "count": 1000,
    "total_time": 200
  },
  "read": {
    "count": 1000,
  "total_time": 200,
    "volume_protocol_latency_histogram_counts": [
    0,0<sub>r</sub>  0,
    0,0,  15,
      35,
```

```
  100,
              200,
              200,
              300,
              500,
              500,
              500,
              1000,
              1000,
              800,
              500,
              500,
             300,
              200,
              50,
              40,
              15,
            0,  0,
              0,
            0,  0,
            0,0,0,  0,
            0, 00,0,  0,
            0,0,<u>0</u>
         \left| \ \right|,
           "volume_protocol_latency_histogram_labels": [
           "<2us",
           "<6us",
             "<10us",
           "<14us",
            "<20us",
           "<40us",
             "<60us",
             "<80us",
              "<100us",
              "<200us",
              "<400us",
```

```
  "<600us",
             "<800us",
           "<lms",
           "<2ms",
           "<4ms",
           "<6ms",
           "<8ms",
           "<10ms",
           "<12ms",
           "<14ms",
           "<16ms",
             "<18ms",
           "<20ms",
           "<40ms",
           "<60ms",
           "<80ms",
             "<100ms",
           "<200ms",
           "<400ms",
           "<600ms",
             "<800ms",
           "<1s",
           "<2s",
           "<4s",
          "<6s",
           "<8s",
           "<10s",
           "<20s",
           ">20s"
        \frac{1}{2},
           "volume_protocol_size_histogram_counts": [
             2400,
             1055,
             1100,
             700,
             500,
             300,
             200,
             100,
             100,
             50,
             50,
             75,
             25,
           0,<u>0</u>
```

```
\frac{1}{\sqrt{2}}  "volume_protocol_size_histogram_labels": [
    "< 4KB",
    " = 4KB"  "< 8KB",
    " = 8KB""< 16KB",
    " = 16KB",  "< 32KB",
    " = 32KB""< 64KB",
    " = 64KB",  "< 256KB",
    " = 256KB"  "< 1024KB",
    " = 1024KB"  "> 1024KB"
    ]
  },
  "readdir": {
    "count": 1000,
 "total time": 200
  },
  "readlink": {
   "count": 1000,
 "total time": 200
  },
  "rename": {
   "count": 1000,
   "total_time": 200
  },
  "setattr": {
   "count": 1000,
   "total_time": 200
  },
  "unlink": {
    "count": 1000,
   "total_time": 200
  },
  "watch": {
   "count": 1000,
   "total_time": 200
  },
  "write": {
   "count": 1000,
 "total time": 200,
```
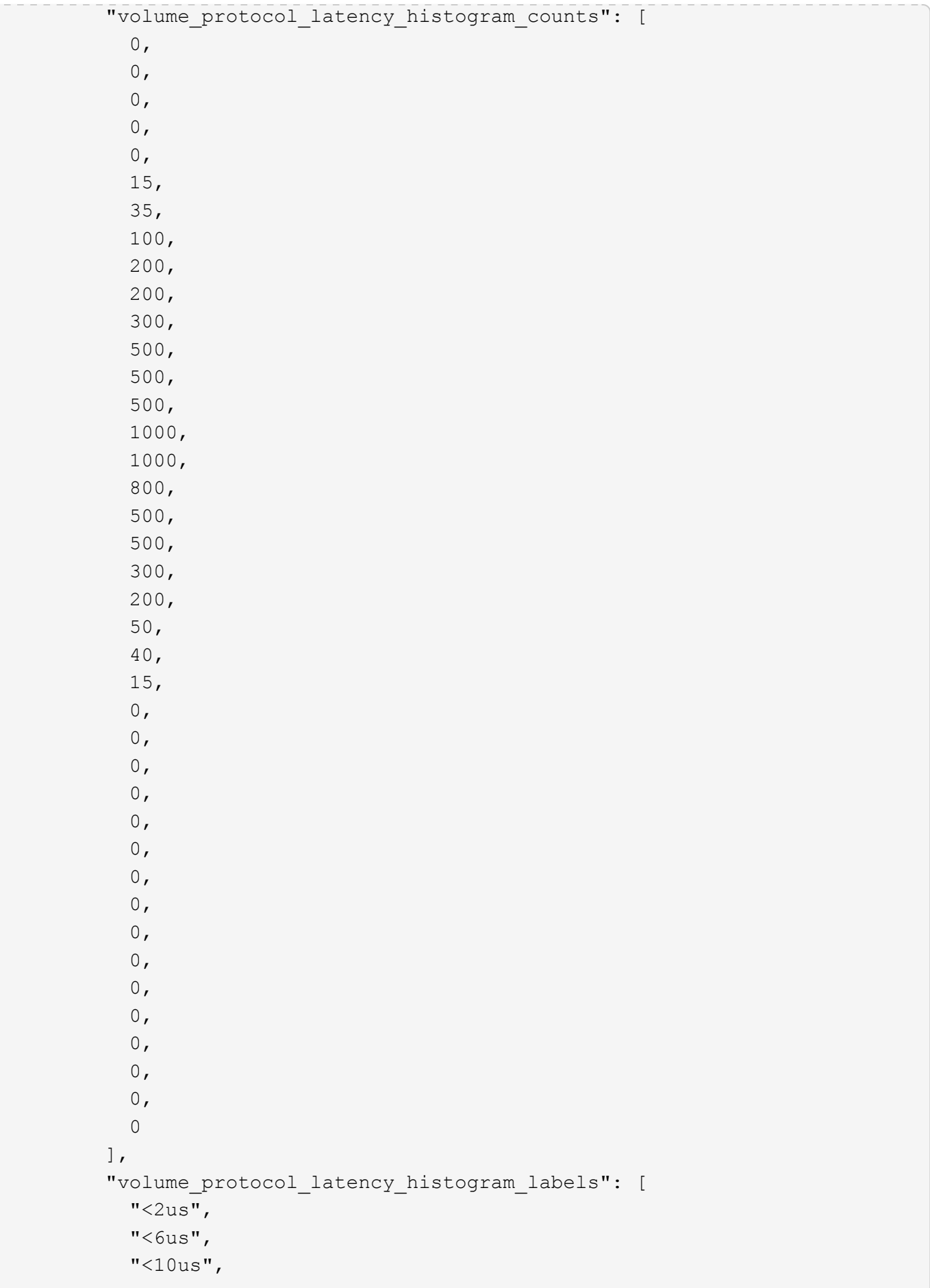

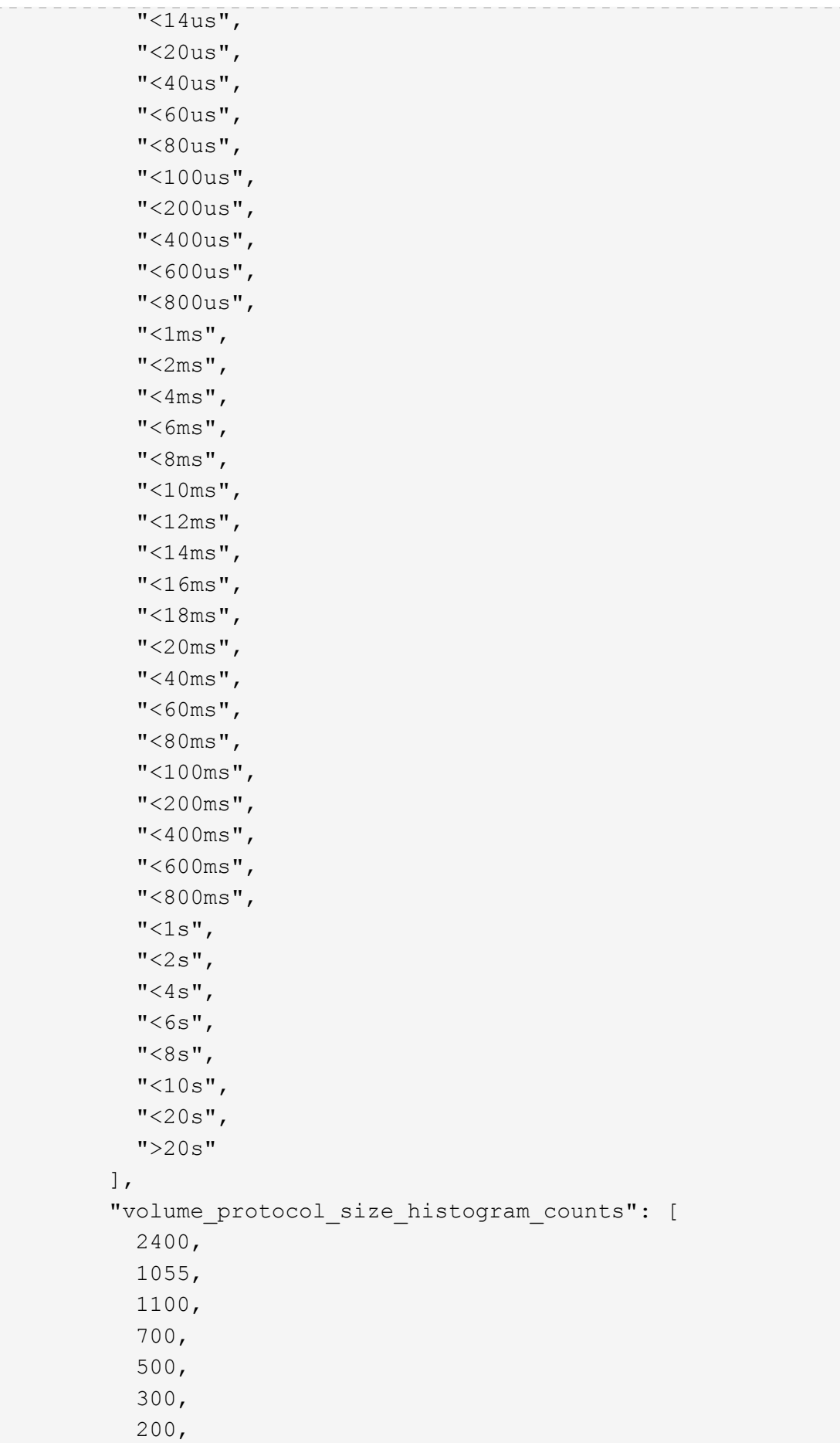

```
  100,
            100,
            50,
            50,
            75,
            25,
          0,<u>0</u>
        \left| \right|,
          "volume_protocol_size_histogram_labels": [
          "< 4KB",
          " = 4KB","< 8KB",
          " = 8KB",
          "< 16KB",
          " = 16KB",  "< 32KB",
          " = 32KB""< 64KB",
          " = 64KB"  "< 256KB",
          " = 256KB"  "< 1024KB",
          " = 1024KB",
            "> 1024KB"
          ]
        }
      },
      "status": "ok",
   "throughput raw": {
       "read": 200,
        "total": 1000,
       "write": 100
     },
     "timestamp": "2017-01-25 06:20:13 -0500"
    },
   "status": {
   },
   "style": "flexvol",
   "svm": {
     "_links": {
       "self": {
          "href": "/api/resourcelink"
       }
      },
      "name": "svm1",
```

```
  "uuid": "02c9e252-41be-11e9-81d5-00a0986138f7"
    },
    "tiering": {
      "object_tags": {
     },
      "policy": "all"
    },
    "type": "rw",
    "uuid": "028baa66-41bd-11e9-81d5-00a0986138f7"
}
====== Response
```

```
Status: 202, Accepted
```

```
[cols=3*,options=header]
| == =|Name
|Type
|Description
|job
|link:#job_link[job_link]
a|
| == =.Example response
[%collapsible%closed]
====[source, json, subs=+macros]
{
    "job": {
      "_links": {
        "self": {
           "href": "/api/resourcelink"
        }
      },
       "uuid": "string"
    }
}
====
=== Headers
```

```
[cols=3*,options=header]
| == =//header
|Name
|Description
|Type
//end header
//start row
|Location
|Useful for tracking the resource location
|string
//end row
//end table
|===== Response
```
## Status: 201, Created

== Error

## Status: Default

```
ONTAP Error Response Codes
| == =| Error Code | Description
| 460770
| [Job "jobid"] Job failed.
| 524561
| Unable to get the information for the specified SVM's root volume
because of the specified reason.
| 524601
| Parent volume "name" not found.
| 787140
| One of "aggregates.uuid", "aggregates.name", or "style" must be
provided.
| 787141
```
| The specified "aggregates.name" and "aggregates.uuid" refer to different aggregates. | 917508 | The target aggregate could not be found. | 917526 | The volume name specified is a duplicate. | 917536 | Job completed with specified error. | 917829 | Volume autosize grow threshold must be larger than autosize shrink threshold. | 917831 | Volume minimum autosize must be smaller than the maximum autosize. | 917835 | Maximum allowed snapshot.reserve\_percent value during a volume creation is 90. Use PATCH to set it to a higher value after the volume has been created. | 917886 | Volume name is too long. It must be 203 characters or less. | 917887 | The first character of the volume name must be a letter or underscore. | 918191 | Flexvol tiering min cooling days requires an effective cluster version of ONTAP 9.4 or later. | 918194 | Tiering min cooling days not supported for SVMDR. | 918195 | Tiering min cooling days not supported for non data volumes. | 918196 | Tiering min cooling days not allowed for the provided tiering policy. | 918215 | FlexGroup tiering min cooling days requires an effective cluster version of ONTAP 9.5 or later.

| 918233 | The target field cannot be specified for this operation. | 918236 | The specified "parent\_volume.uuid" and "parent\_volume.name" do not refer to the same volume. | 918240 | The target style is an invalid volume style. | 918241 | The target style is an unsupported volume style for volume creation. | 918242 | When creating a flexible volume, exactly one aggregate must be specified via either "aggregates.name" or "aggregates.uuid". | 918243 | The specified Snapshot copy UUID is not correct for the specified Snapshot copy name. | 918244 | Invalid "volume.type" for clone volume. | 918246 | "volume.clone.parent\_volume.name" or "volume.clone.parent\_volume.uuid" must be provided. | 918247 | Specifying a value is not valid for a volume FlexClone creation. | 918252 | "nas.path" is invalid. | 918290 | cloud retrieval policy requires an effective cluster version of 9.8 or later. | 918291 | Invalid volume cloud retrieval policy for the provided tiering policy. | 918292 | cloud retrieval policy not supported for non data volume. | 918334 | Cache cloud retrieval policy requires an effective cluster version of 9.14 or later.

| 918521 | The volume maximum autosize must be smaller than or equal to the maximum volume size. | 918524 | Volume minimum autosize must be less than or equal to the current volume size. | 918652 | "error" is an invalid value for field "-state". Valid values are "online", "offline" and "restricted". | 2621462 | The target SVM does not exist. | 2621706 | The specified "svm.uuid" and "svm.name" do not refer to the same SVM. | 2621707 | No SVM was specified. Either "svm.name" or "svm.uuid" must be supplied. | 13107307 | specifying this parameter when creating a flexible volume is not supported. | 13107349 | Operation is only supported on flexible volumes and FlexGroup volumes. | 13107405 | Another volume is currently being created with the name "name" in SVM "svm.name". | 13107413 | Creating a FlexGroup volume is not supported on All SAN Arrays and systems that support large LUNs. | 13109258 | Cannot enable granular data on volume "name" in Vserver "svm.name". This setting can only be enabled on FlexGroups. | 13109260 | Failed to enable granular data on the volume. | 111411205 | File system analytics requires an effective cluster version of 9.8 or later.

| 111411206 | The specified "analytics.state" is invalid. | 111411207 | File system analytics cannot be enabled on volumes that contain LUNs. | 111411207 | Volume file system analytics is not supported on volumes that contain LUNs. | 111411209 | Volume file system analytics is not supported on FlexCache volumes. | 111411210 | Volume file system analytics is not supported on audit staging volumes. | 111411211 | Volume file system analytics is not supported on object store server volumes. | 111411212 | Volume file system analytics is not supported on SnapMirror destination volumes. | 111411216 | Enabling or disabling volume file system analytics is not supported on individual FlexGroup constituents. | 111411217 | Volume file system analytics is not supported on SnapLock volumes. | 111411230 | Volume file system analytics is not supported on volumes that contain NVMe namespaces. | 111411241 | Volume file system analytics is not supported on All SAN Array clusters. | 124518405 | Volume activity tracking is not supported on volumes that contain LUNs. | 124518407 | Volume activity tracking is not supported on FlexCache volumes. | 124518408 | Volume activity tracking is not supported on audit staging volumes.

```
| 124518409
| Volume activity tracking is not supported on object store server
volumes.
| 124518410
| Volume activity tracking is not supported on SnapMirror destination
volumes.
| 124518411
| Enabling or disabling volume activity tracking is not supported on
individual FlexGroup constituents.
| 124518412
| Volume activity tracking is not supported on SnapLock volumes.
| 124518414
| Volume activity tracking is not supported on volumes that contain NVMe
namespaces.
| 124518422
| Volume activity tracking is not supported on All SAN Array clusters.
| == =Also see the table of common errors in the
xref:{relative_path}getting_started_with_the_ontap_rest_api.html#Response_
body[Response body] overview section of this documentation.
[cols=3*,options=header]
| == =|Name
|Type
|Description
|error
|link:#returned_error[returned_error]
a|
| == =.Example error
[%collapsible%closed]
====
[source,json,subs=+macros]
```

```
{
    "error": {
      "arguments": {
        "code": "string",
        "message": "string"
      },
      "code": "4",
      "message": "entry doesn't exist",
      "target": "uuid"
   }
}
====
== Definitions
[.api-def-first-level]
.See Definitions
[%collapsible%closed]
//Start collapsible Definitions block
=[#href]
[.api-collapsible-fifth-title]
href
[cols=3*,options=header]
| == =|Name
|Type
|Description
|href
|string
a|
|===[#_links]
[.api-collapsible-fifth-title]
_links
[cols=3*,options=header]
| == =|Name
|Type
|Description
```

```
|self
|link:#href[href]
a|
|===[#unsupported_reason]
[.api-collapsible-fifth-title]
unsupported_reason
[cols=3*,options=header]
| == =|Name
|Type
|Description
|code
|string
a|If volume activity tracking is not supported on the volume, this field
provides an appropriate error code.
|message
|string
a|If volume activity tracking is not supported on the volume, this field
provides an error message detailing why this is the case.
| == =[#activity_tracking]
[.api-collapsible-fifth-title]
activity_tracking
[cols=3*,options=header]
| == =|Name
|Type
|Description
|state
|string
a|Activity tracking state of the volume. If this value is "on", ONTAP
collects top metrics information for the volume in real time. There is a
slight impact to I/O performance in order to collect this information. If
```

```
this value is "off", no activity tracking information is collected or
available to view.
* enum: ["off", "on"]
* Introduced in: 9.10
* x-nullable: true
|supported
|boolean
a|This field indicates whether or not volume activity tracking is
supported on the volume. If volume activity tracking is not supported, the
reason why is provided in the "activity_tracking.unsupported_reason"
field.
|unsupported_reason
|link:#unsupported_reason[unsupported_reason]
a|
| == =[#aggregates]
[.api-collapsible-fifth-title]
aggregates
Aggregate
[cols=3*,options=header]
| == =|Name
|Type
|Description
|_links
|link:#_links[_links]
a|
|name
|string
a|
|uuid
|string
a|
```

```
| == =[#initialization]
[.api-collapsible-fifth-title]
initialization
[cols=3*,options=header]
| == =|Name
|Type
|Description
|state
|string
a|State of the analytics file system scan.
| == =[#scan_throttle_reason]
[.api-collapsible-fifth-title]
scan throttle reason
[cols=3*,options=header]
| == =|Name
|Type
|Description
|arguments
|array[string]
a|Arguments present in the warning message encountered.
|code
|string
a|Warning code indicating why scanner throttling is reported.
|message
|string
a|A message that provides details for scan throttling.
```

```
| == =[#unsupported_reason]
[.api-collapsible-fifth-title]
unsupported_reason
[cols=3*,options=header]
| == =|Name
|Type
|Description
|code
|string
a|If file system analytics is not supported on the volume, this field
provides the error code explaining why.
|message
|string
a|If file system analytics is not supported on the volume, this field
provides the error message explaining why.
| == =[#analytics]
[.api-collapsible-fifth-title]
analytics
[cols=3*,options=header]
| == =|Name
|Type
|Description
|files_scanned
|integer
a|Number of files in the volume that the file system analytics
initialization scan has processed. Only returned when the state is
`initializing`.
|initialization
|link:#initialization[initialization]
```
a| |scan\_progress |integer a|Percentage of files in the volume that the file system analytics initialization scan has processed. Only returned when the state is `initializing`. |scan\_throttle\_reason |link:#scan\_throttle\_reason[scan\_throttle\_reason] a| |state |string a|File system analytics state of the volume. If this value is "on", ONTAP collects extra file system analytics information for all directories on the volume. There will be a slight impact to I/O performance to collect this information. If this value is "off", file system analytics information is not collected and not available to be viewed. If this value is "initializing", that means file system analytics was recently turned on, and the initialization scan to gather information for all existing files and directories is currently running. If this value is "initialization paused", this means that the initialization scan is currently paused. If this value is 'unknown', this means that there was an internal error when determining the file system analytics state for the volume. \* enum: ["unknown", "initializing", "initialization paused", "off", "on"] \* Introduced in: 9.8 \* x-nullable: true |supported |boolean a|This field indicates whether or not file system analytics is supported on the volume. If file system analytics is not supported, the reason will be specified in the "analytics.unsupported reason" field. |total\_files |integer a|Total number of files in the volume that the file system analytics initialization scan will process. Only returned when the state is `initializing`.

```
|unsupported_reason
|link:#unsupported_reason[unsupported_reason]
a|
|===[#_links]
[.api-collapsible-fifth-title]
_links
[cols=3*,options=header]
| == =|Name
|Type
|Description
|suspects
|link:#href[href]
a|
|===[#anti ransomware attack report]
[.api-collapsible-fifth-title]
anti_ransomware_attack_report
[cols=3*,options=header]
|===|Name
|Type
|Description
|_links
|link:#_links[_links]
a|
|time
|string
a|Timestamp at which ransomware attack is observed.
| == =[#event_log]
```

```
[.api-collapsible-fifth-title]
event_log
[cols=3*,options=header]
| == =|Name
|Type
|Description
|is_enabled_on_new_file_extension_seen
|boolean
a|Specifies whether to send an EMS when a new file extension is
discovered.
| is enabled on snapshot copy creation
|boolean
a|Specifies whether to send an EMS when a Snapshot copy is created.
| == =[#space]
[.api-collapsible-fifth-title]
space
[cols=3*,options=header]
| == =|Name
|Type
|Description
|snapshot_count
|integer
a|Total number of Anti-ransomware backup Snapshot copies.
|used
|integer
a|Total space in bytes used by the Anti-ransomware feature.
|used_by_logs
|integer
a|Space in bytes used by the Anti-ransomware analytics logs.
```

```
|used_by_snapshots
|integer
a|Space in bytes used by the Anti-ransomware backup Snapshot copies.
| == =[#suspect_files]
[.api-collapsible-fifth-title]
suspect_files
[cols=3*,options=header]
| == =|Name
|Type
|Description
|count
|integer
a|Total number of `suspect_files.format` files observed by the Anti-
ransomware analytics engine on the volume.
|entropy
|string
a|Indicates the entropy level of this file type.
|format
|string
a|File formats observed by the Anti-ransomware analytics engine on the
volume.
| == =[#anti ransomware]
[.api-collapsible-fifth-title]
anti ransomware
Anti-ransomware related information of the volume.
[cols=3*,options=header]
```

```
| == =|Name
|Type
|Description
|attack_probability
|string
a|Probability of a ransomware attack.
`none` No files are suspected of ransomware activity.
`low` A number of files are suspected of ransomware activity.
`moderate` A moderate number of files are suspected of ransomware
activity.
`high` A large number of files are suspected of ransomware activity.
|attack_reports
|array[link:#anti_ransomware_attack_report[anti_ransomware_attack_report]]
a|
|dry_run_start_time
|string
a|Time when Anti-ransomware monitoring `state` is set to dry-run value for
starting evaluation mode.
|event_log
|link:#event_log[event_log]
a|
|space
|link:#space[space]
a|
|state
|string
a|Anti-ransomware state.
`disabled` Anti-ransomware monitoring is disabled on the volume. This is
the default state in a POST operation.
`disable in progress` Anti-ransomware monitoring is being disabled and a
cleanup operation is in effect. Valid in GET operation.
`dry run` Anti-ransomware monitoring is enabled in the evaluation mode.
`enabled` Anti-ransomware monitoring is active on the volume.
`paused` Anti-ransomware monitoring is paused on the volume.
`enable paused` Anti-ransomware monitoring is paused on the volume from
its earlier enabled state. Valid in GET operation.
`dry run paused` Anti-ransomware monitoring is paused on the volume from
```

```
its earlier dry_run state. Valid in GET operation.
For POST, the valid Anti-ransomware states are only `disabled`, `enabled`
and `dry run`, whereas for PATCH, `paused` is also valid along with the
three valid states for POST.
|surge_as_normal
|boolean
a|Indicates whether or not to set the surge values as historical values.
|suspect_files
|array[link:#suspect_files[suspect_files]]
a|
|===[#application]
[.api-collapsible-fifth-title]
application
[cols=3*,options=header]
| == =|Name
|Type
|Description
|name
|string
a|Name of the application to which the volume belongs. Available only when
the volume is part of an application.
|uuid
|string
a|UUID of the application to which the volume belongs. Available only when
the volume is part of an application.
| == =[#asynchronous directory delete]
[.api-collapsible-fifth-title]
asynchronous directory delete
```
Configuration for asynchronous directory delete from the client. This is only supported on Flexible volumes and FlexGroup volumes. [cols=3\*,options=header]  $| == =$ |Name |Type |Description |enabled |boolean a|Specifies whether asynchronous directory delete from the client is enabled on the volume. |trash\_bin |string a|Name of the trash bin directory. If no "trash bin" property is specified when enabling, the default trash bin name, ". ontaptrashbin", is used.  $| == =$ [#autosize] [.api-collapsible-fifth-title] autosize [cols=3\*,options=header]  $|===$ |Name |Type |Description |grow\_threshold |integer a|Used space threshold size, in percentage, for the automatic growth of the volume. When the amount of used space in the volume becomes greater than this threhold, the volume automatically grows unless it has reached the maximum size. The volume grows when 'space.used' is greater than this percent of 'space.size'. The 'grow\_threshold' size cannot be less than or equal to the 'shrink threshold' size.. |maximum |integer

a|Maximum size in bytes up to which a volume grows automatically. This size cannot be less than the current volume size, or less than or equal to the minimum size of volume. |minimum |integer a|Minimum size in bytes up to which the volume shrinks automatically. This size cannot be greater than or equal to the maximum size of volume. |mode |string a|Autosize mode for the volume. grow ‐ Volume automatically grows when the amount of used space is above the 'grow threshold' value. grow shrink ‐ Volume grows or shrinks in response to the amount of space used. off ‐ Autosizing of the volume is disabled. |shrink\_threshold |integer a|Used space threshold size, in percentage, for the automatic shrinkage of the volume. When the amount of used space in the volume drops below this threshold, the volume automatically shrinks unless it has reached the minimum size. The volume shrinks when the 'space.used' is less than the 'shrink threshold' percent of 'space.size'. The 'shrink threshold' size cannot be greater than or equal to the 'grow\_threshold' size.  $|===$ [#snapshot reference] [.api-collapsible-fifth-title] snapshot\_reference [cols=3\*,options=header]  $| == =$ |Name |Type |Description |\_links |link:#\_links[\_links] a|
```
|name
|string
a|
|uuid
|string
a|
|===[#parent_svm]
[.api-collapsible-fifth-title]
parent_svm
SVM, applies only to SVM-scoped objects.
[cols=3*,options=header]
| == =|Name
|Type
|Description
|_links
|link:#_links[_links]
a|
|name
|string
a|The name of the SVM. This field cannot be specified in a PATCH method.
|uuid
|string
a|The unique identifier of the SVM. This field cannot be specified in a
PATCH method.
| == =[#parent volume]
[.api-collapsible-fifth-title]
parent_volume
```

```
[cols=3*,options=header]
| == =|Name
|Type
|Description
|_links
|link:#_links[_links]
a|
|name
|string
a|The name of the volume. This field cannot be specified in a POST or
PATCH method.
|uuid
|string
a|Unique identifier for the volume. This corresponds to the instance-uuid
that is exposed in the CLI and ONTAPI. It does not change due to a volume
move.
* example: 028baa66-41bd-11e9-81d5-00a0986138f7
* Introduced in: 9.6
* x-nullable: true
| == =[#clone]
[.api-collapsible-fifth-title]
clone
[cols=3*,options=header]
| == =|Name
|Type
|Description
|inherited_physical_used
|integer
a|Inherited physical used from the clone's base snapshot.
|inherited_savings
|integer
```

```
a|Inherited savings from the clone's base snapshot.
|is_flexclone
|boolean
a|Specifies if this volume is a normal FlexVol or FlexClone. This field
needs to be set when creating a FlexClone. Valid in POST.
|parent_snapshot
|link:#snapshot_reference[snapshot_reference]
a|
|parent_svm
|link:#parent_svm[parent_svm]
a|SVM, applies only to SVM-scoped objects.
|parent_volume
|link:#parent_volume[parent_volume]
a|
|split_complete_percent
|integer
a|Percentage of FlexClone blocks split from its parent volume.
|split_estimate
|integer
a|Space required by the containing-aggregate to split the FlexClone
volume.
|split_initiated
|boolean
a|This field is set when split is executed on any FlexClone, that is when
the FlexClone volume is split from its parent FlexVol. This field needs to
be set for splitting a FlexClone form FlexVol. Valid in PATCH.
| == =[#consistency_group]
[.api-collapsible-fifth-title]
consistency_group
```

```
Consistency group the volume is part of.
[cols=3*,options=header]
| == =|Name
|Type
|Description
|name
|string
a|The name of the consistency group to which the volume belongs. Available
only when the volume is part of a consistency group. If this volume
belongs to a child consistency group, then this will be the UUID of the
parent consistency group.
|uuid
|string
a|The UUID of the consistency group to which the volume belongs. Available
only when the volume is part of a consistency group. If this volume
belongs to a child consistency group, then this will be the UUID of the
parent consistency group.
|===[#aggregates]
[.api-collapsible-fifth-title]
aggregates
[cols=3*,options=header]
| == =|Name
|Type
|Description
|name
|string
a|Name of the aggregate hosting the FlexGroup Constituent.
|uuid
|string
a|Unique identifier for the aggregate.
```

```
| == =[#destination aggregate]
[.api-collapsible-fifth-title]
destination aggregate
Aggregate
[cols=3*,options=header]
| == =|Name
|Type
|Description
|_links
|link:#_links[_links]
a|
|name
|string
a|
|uuid
|string
a|
| == =[#movement]
[.api-collapsible-fifth-title]
movement
Volume movement. All attributes are modify, that is, not writable through
POST. Set PATCH state to destination aggregate to initiate a volume move
operation. Volume movement on FlexGroup constituents are not supported.
[cols=3*,options=header]
| == =|Name
|Type
|Description
```
|cutover\_window |integer a|Time window in seconds for cutover. The allowed range is between 30 to 300 seconds. |destination\_aggregate |link:#destination\_aggregate[destination\_aggregate] a|Aggregate |percent\_complete |integer a|Completion percentage |state |string a|State of volume move operation. PATCH the state to "aborted" to abort the move operation. PATCH the state to "cutover" to trigger cutover. PATCH the state to "paused" to pause the volume move operation in progress. PATCH the state to "replicating" to resume the paused volume move operation. PATCH the state to "cutover wait" to go into cutover manually. When volume move operation is waiting to go into "cutover" state, this is indicated by the "cutover pending" state. A change of state is only supported if volume movement is in progress. |tiering\_policy |string a|Tiering policy for FabricPool  $| == =$ [#logical space] [.api-collapsible-fifth-title] logical\_space [cols=3\*,options=header]  $| == =$ |Name |Type |Description

|available

|integer a|The amount of space available in this volume with storage efficiency space considered used, in bytes. |enforcement |boolean a|Specifies whether space accounting for operations on the volume is done along with storage efficiency. |reporting |boolean a|Specifies whether space reporting on the volume is done along with storage efficiency. |used\_by\_afs |integer a|The virtual space used by AFS alone (includes volume reserves) and along with storage efficiency, in bytes.  $| == =$ [#snapshot] [.api-collapsible-fifth-title] snapshot [cols=3\*,options=header]  $| == =$ |Name |Type |Description |autodelete\_enabled |boolean a|Specifies whether Snapshot copy autodelete is currently enabled on this volume. |reserve\_percent |integer a|The space that has been set aside as a reserve for Snapshot copy usage, in percent.

```
|used
|integer
a|The total space used by Snapshot copies in the volume, in bytes.
| == =[#space]
[.api-collapsible-fifth-title]
space
[cols=3*,options=header]
| == =|Name
|Type
|Description
|afs_total
|integer
a|Total size of AFS, excluding snap-reserve, in bytes.
|available
|integer
a|The available space, in bytes.
|available_percent
|integer
a|The space available, as a percent.
|block_storage_inactive_user_data
|integer
a|The size that is physically used in the block storage of the volume and
has a cold temperature. In bytes. This parameter is only supported if the
volume is in an aggregate that is either attached to a cloud store or
could be attached to a cloud store.
|capacity_tier_footprint
|integer
a|Space used by capacity tier for this volume in the FabricPool aggregate,
in bytes.
```
|footprint |integer a|Data used for this volume in the aggregate, in bytes. |large\_size\_enabled |boolean a|Specifies whether the support for large volumes and large files is enabled on the volume. |local\_tier\_footprint |integer a|Space used by the local tier for this volume in the aggregate, in bytes. |logical\_space |link:#logical\_space[logical\_space] a| |max\_size |string a|Indicates the maximum size supported for each constituent of the FlexGroup volume. |metadata |integer a|Space used by the volume metadata in the aggregate, in bytes. |over\_provisioned |integer a|The amount of space not available for this volume in the aggregate, in bytes. |performance\_tier\_footprint |integer a|Space used by the performance tier for this volume in the FabricPool aggregate, in bytes. |size |integer

a|Total provisioned size. The default size is equal to the minimum size of

```
20MB, in bytes.
|snapshot
|link:#snapshot[snapshot]
a|
|total_footprint
|integer
a|Data and metadata used for this volume in the aggregate, in bytes.
|used
|integer
a|The virtual space used (includes volume reserves) before storage
efficiency, in bytes.
|used_by_afs
|integer
a|The space used by Active Filesystem, in bytes.
|used_percent
|integer
a|The virtual space used (includes volume reserves) before storage
efficiency, as a percent.
|===[#constituents]
[.api-collapsible-fifth-title]
constituents
[cols=3*,options=header]
|===|Name
|Type
|Description
|aggregates
|link:#aggregates[aggregates]
a|
|movement
```

```
|link:#movement[movement]
a|Volume movement. All attributes are modify, that is, not writable
through POST. Set PATCH state to destination aggregate to initiate a
volume move operation. Volume movement on FlexGroup constituents are not
supported.
|name
|string
a|FlexGroup Constituents name.
|space
|link:#space[space]
a|
| == =[#idcs scanner]
[.api-collapsible-fifth-title]
idcs_scanner
Inactive data compression scan looks and picks up blocks that have not
been read for a certain amount of time(threshold inactive days). These
blocks are then compressed in 32K chunks. All attributes are valid for GET
only, except for 'operation state' which is valid for PATCH and GET, and
is used to start/stop the scanner.
[cols=3*,options=header]
| == =|Name
|Type
|Description
|enabled
|boolean
a|Specifies the administrative state of the inactive data compression
scanner.
|inactive_days
|integer
a|Data blocks older than, or equal to, 'inactive days' are picked up by
the inactive data compression scanner. Valid for PATCH only. Only
applicable when 'operation state' set to 'active'.
```
|mode |string a|Specifies the mode of inactive data compression scanner. Valid for PATCH and GET. |operation\_state |string a|Specifies the operational state of the inactive data compression scanner. VALID for PATCH and GET. Valid options for PATCH are "idle" and "active". |status |string a|Status of last inactive data compression scan on the volume. |threshold\_inactive\_time |string a|Time interval after which inactive data compression is automatically triggered. The value is in days and is represented in the ISO-8601 format "P+++<num>+++D", for example "P3D" represents a duration of 3 days.+++</num>+++  $|===$ [#policy] [.api-collapsible-fifth-title] policy [cols=3\*,options=header]  $| == =$ |Name |Type |Description |name |string a|Specifies the name of the efficiency policy.

 $| == =$ 

[#scanner] [.api-collapsible-fifth-title] scanner [cols=3\*,options=header]  $| == =$ |Name |Type |Description |compression |boolean a|Start compression if scanning old data. Valid for PATCH and GET. This option is not supported for FSX/CVO platforms. |dedupe |boolean a|Start deduplication if scanning old data. Valid for PATCH and GET. |scan\_old\_data |boolean a|Indicates whether or not to scan old data. Valid for PATCH and GET. |state |string a|State of the volume efficiency scanner. Valid for PATCH and GET. Valid options for PATCH are "idle" and "active".  $| == =$ [#space\_savings] [.api-collapsible-fifth-title] space\_savings [cols=3\*,options=header]  $| == =$ |Name |Type |Description

|compression |integer a|Total disk space that is saved by compressing blocks on the referenced file system, in bytes. |compression\_percent |integer a|Percentage of total disk space that is saved by compressing blocks on the referenced file system. |dedupe |integer a|Total disk space that is saved by deduplication and file cloning, in bytes. |dedupe\_percent |integer a|Percentage of total disk space that is saved by deduplication and file cloning. |dedupe\_sharing |integer a|Total disk space that is shared due to deduplication and file cloning. |total |integer a|Total disk space saved in the volume due to deduplication, compression and file cloning, in bytes. |total\_percent |integer a|Percentage of total disk space saved in the volume due to deduplication, compression and file cloning.  $|===$ [#efficiency] [.api-collapsible-fifth-title] efficiency

[cols=3\*,options=header]  $|===$ |Name |Type |Description |application\_io\_size |string a|Block size to use by compression. 8k and auto are only allowed for POST. |auto\_state |string a|Automatic deduplication schedule volume state. auto ‐ Volumes with auto state set to auto start post-process deduplication automatically. deprioritized ‐ Volumes with auto state set to deprioritized do not start post-process deduplication automatically. |compaction |string a|The system can be enabled/disabled compaction. inline ‐ Data will be compacted first and written to the volume. none &dash: None mixed ‐ Read only field for FlexGroups, where some of the constituent volumes are compaction enabled and some are disabled. |compression |string a|The system can be enabled/disabled compression. inline ‐ Data will be compressed first and written to the volume. background ‐ Data will be written to the volume and compressed later. both ‐ Inline compression compresses the data and write to the volume, background compression compresses only the blocks on which inline compression is not run. none ‐ None mixed ‐ Read only field for FlexGroups, where some of the constituent volumes are compression enabled and some are disabled. NOTE: that On volumes with container compression enabled, background compression refers to inactive data compression scan enabled on the volume.

|compression\_type |string a|Compression type to use by compression. Valid for PATCH and GET. |cross\_volume\_dedupe |string a|The system can be enabled/disabled cross volume dedupe. it can be enabled only when dedupe is enabled. inline ‐ Data will be cross volume deduped first and written to the volume. background ‐ Data will be written to the volume and cross volume deduped later. both ‐ Inline cross volume dedupe dedupes the data and write to the volume, background cross volume dedupe dedupes only the blocks on which inline dedupe is not run. none ‐ None mixed ‐ Read only field for FlexGroups, where some of the constituent volumes are cross volume dedupe enabled and some are disabled. |dedupe |string a|The system can be enabled/disabled dedupe. inline ‐ Data will be deduped first and written to the volume. background ‐ Data will be written to the volume and deduped later. both ‐ Inline dedupe dedupes the data and write to the volume, background dedupe dedupes only the blocks on which inline dedupe is not run. none ‐ None mixed ‐ Read only field for FlexGroups, where some of the constituent volumes are dedupe enabled and some are disabled. |has\_savings |boolean a|When true, indicates that the volume contains shared(deduplication, file clones) or compressed data. |idcs\_scanner |link:#idcs\_scanner[idcs\_scanner] a|Inactive data compression scan looks and picks up blocks that have not been read for a certain amount of time(threshold inactive days). These blocks are then compressed in 32K chunks. All attributes are valid for GET only, except for 'operation state' which is valid for PATCH and GET, and

is used to start/stop the scanner. |last\_op\_begin |string a|Last sis operation begin timestamp. |last\_op\_end |string a|Last sis operation end timestamp. |last\_op\_err |string a|Last sis operation error text. |last\_op\_size |integer a|Last sis operation size. |last\_op\_state |string a|Last sis operation state. |logging\_enabled |boolean a|When true, indicates that space savings for any newly-written data are being logged. |op\_state |string a|Sis status of the volume. |policy |link:#policy[policy] a| |progress |string a|Sis progress of the volume.

```
|scanner
|link:#scanner[scanner]
a<sub>l</sub>|schedule
|string
a|Schedule associated with volume.
|space_savings
|link:#space_savings[space_savings]
a|
|state
|string
a|Storage efficiency state of the volume. Currently, this field supports
POST/PATCH only for RW (Read-Write) volumes on FSx for ONTAP and Cloud
Volumes ONTAP.
disabled ‐ All storage efficiency features are disabled.
mixed ‐ Read-only field for FlexGroup volumes, storage efficiency is
enabled on certain constituents and disabled on others.
On FSx for ONTAP and Cloud Volumes ONTAP & dash;
 & emsp; enabled & dash; All supported storage efficiency features for the
volume are enabled.
& emsp; custom & dash; Read-only field currently only supported for the FSx
for ONTAP and Cloud Volumes ONTAP, user-defined storage efficiency
features are enabled.
For other platforms & dash;
  enabled ‐ At least one storage efficiency feature for the
volume is enabled.
* enum: ["disabled", "enabled", "mixed", "custom"]
* Introduced in: 9.9
* x-nullable: true
|storage_efficiency_mode
|string
a|Storage efficiency mode used by volume. This parameter is supported only
on AFF platform.
|type
|string
a|Sis Type of the volume.
```

```
|volume_path
|string
a|Absolute volume path of the volume.
| == =[#status]
[.api-collapsible-fifth-title]
status
[cols=3*,options=header]
| == =|Name
|Type
|Description
|code
|string
a|Encryption progress message code.
|message
|string
a|Encryption progress message.
| == =[#encryption]
[.api-collapsible-fifth-title]
encryption
[cols=3*,options=header]
| == =|Name
|Type
|Description
|action
|string
a|This field can be used to pause an ongoing rekey or conversion operation
or resume a paused rekey or conversion operation. Valid in PATCH. The
following actions are supported for this field:
```
conversion pause & dash; Pause an encryption conversion operation currently in progress. conversion resume ‐ Resume a paused encryption conversion operation. rekey pause ‐ Pause an encryption rekey operation currently in progress. rekey resume ‐ Resume a paused encryption rekey operation. |enabled |boolean a|Creates an encrypted or an unencrypted volume. For POST, when set to 'true', a new key is generated and used to encrypt the given volume. In that case, the underlying SVM must be configured with the key manager. When set to 'false', the volume created will be unencrypted. For PATCH, when set to 'true', it encrypts an unencrypted volume. Specifying the parameter as 'false' in a PATCH operation for an encrypted volume is only supported when moving the volume to another aggregate. |key\_create\_time |string a|Encryption key creation time of the volume. |key\_id |string a|The key ID used for creating encrypted volume. A new key-id is generated for creating an encrypted volume. This key-id is associated with the generated key. |key\_manager\_attribute |string a|Specifies an additional key manager attribute that is an identifiervalue pair, separated by '='. For example, CRN=unique-value. This parameter is required when using the POST method and an IBM Key Lore key manager is configured on the SVM. |rekey |boolean a|If set to 'true', re-encrypts the volume with a new key. Valid in PATCH. |state |string a|Volume encryption state.

encrypted ‐ The volume is completely encrypted. encrypting ‐ Encryption operation is in progress. partial & dash; Some constituents are encrypted and some are not. Applicable only for FlexGroup volume. rekeying. Encryption of volume with a new key is in progress. unencrypted ‐ The volume is a plain-text one. |status |link:#status[status] a| |type |string a|Volume encryption type. none ‐ The volume is a plain-text one. volume ‐ The volume is encrypted with NVE (NetApp Volume Encryption). aggregate ‐ The volume is encrypted with NAE (NetApp Aggregate Encryption).  $| == =$ [#error state] [.api-collapsible-fifth-title] error\_state [cols=3\*,options=header]  $| == =$ |Name |Type |Description |has\_bad\_blocks |boolean a|Indicates whether the volume has any corrupt data blocks. If the damaged data block is accessed, an IO error, such as EIO for NFS or STATUS FILE CORRUPT for CIFS, is returned. |is\_inconsistent |boolean a|Indicates whether the file system has any inconsistencies. true ‐ File system is inconsistent. false ‐ File system in not inconsistent.

```
|===[#files]
[.api-collapsible-fifth-title]
files
[cols=3*,options=header]
| == =|Name
|Type
|Description
|maximum
|integer
a|The maximum number of files (inodes) for user-visible data allowed on
the volume. This value can be increased or decreased. Increasing the
maximum number of files does not immediately cause additional disk space
to be used to track files. Instead, as more files are created on the
volume, the system dynamically increases the number of disk blocks that
are used to track files. The space assigned to track files is never freed,
and this value cannot be decreased below the current number of files that
can be tracked within the assigned space for the volume. Valid in PATCH.
|used
|integer
a|Number of files (inodes) used for user-visible data permitted on the
volume. This field is valid only when the volume is online.
| == =[#flash_pool]
[.api-collapsible-fifth-title]
flash_pool
[cols=3*,options=header]
|===|Name
|Type
|Description
|cache_eligibility
|string
```
a|If this parameter is specified, the command displays information only about the volume or volumes with the specified Flash Pool caching attributes. |cache\_retention\_priority |string a|If this parameter is specified, the command displays the volumes that match the specified cache retention priority policy. A cache retention priority defines how long the blocks of a volume will be cached in the Flash Pool once they become cold. |caching\_policy |string a|This optionally specifies the caching policy to apply to the volume. A caching policy defines how the system caches a volume's data in Flash Cache modules. If a caching policy is not assigned to a volume, the system uses the caching policy that is assigned to the containing SVM. If a caching policy is not assigned to the containing SVM, the system uses the default cluster-wide policy.  $|===$ [#flexgroup] [.api-collapsible-fifth-title] flexgroup [cols=3\*,options=header]  $| == =$ |Name |Type |Description |name |string a|Name of the FlexGroup volume that the constituent is part of. |uuid |string a|Unique identifier for the FlexGroup volume that the constituent is part of.

```
| == =[#guarantee]
[.api-collapsible-fifth-title]
guarantee
[cols=3*,options=header]
| == =|Name
|Type
|Description
|honored
|boolean
a|Is the space guarantee of this volume honored in the aggregate?
|type
|string
a|The type of space guarantee of this volume in the aggregate.
| == =[#iops]
[.api-collapsible-fifth-title]
iops
The rate of I/O operations observed at the storage object.
[cols=3*,options=header]
| == =|Name
|Type
|Description
|other
|integer
a|Performance metric for other I/O operations. Other I/O operations can be
metadata operations, such as directory lookups and so on.
|read
|integer
```

```
a|Performance metric for read I/O operations.
|total
|integer
a|Performance metric aggregated over all types of I/O operations.
|write
|integer
a|Peformance metric for write I/O operations.
| == =[#latency]
[.api-collapsible-fifth-title]
latency
The round trip latency in microseconds observed at the storage object.
[cols=3*,options=header]
| == =|Name
|Type
|Description
|other
|integer
a|Performance metric for other I/O operations. Other I/O operations can be
metadata operations, such as directory lookups and so on.
|read
|integer
a|Performance metric for read I/O operations.
|total
|integer
a|Performance metric aggregated over all types of I/O operations.
|write
```

```
a|Peformance metric for write I/O operations.
| == =[#cloud]
[.api-collapsible-fifth-title]
cloud
Performance numbers (IOPS and latency) for cloud store. These numbers are
relevant only for volumes hosted on FabricPools.
[cols=3*,options=header]
| == =|Name
|Type
|Description
|duration
|string
a|The duration over which this sample is calculated. The time durations
are represented in the ISO-8601 standard format. Samples can be calculated
over the following durations:
|iops
|link:#iops[iops]
a|The rate of I/O operations observed at the storage object.
|latency
|link:#latency[latency]
a|The round trip latency in microseconds observed at the storage object.
|status
|string
a|Errors associated with the sample. For example, if the aggregation of
data over multiple nodes fails, then any partial errors might return "ok"
on success or "error" on an internal uncategorized failure. Whenever a
sample collection is missed but done at a later time, it is back filled to
the previous 15 second timestamp and tagged with "backfilled data".
"Inconsistent_ delta_time" is encountered when the time between two
collections is not the same for all nodes. Therefore, the aggregated value
might be over or under inflated. "Negative delta" is returned when an
```

```
expected monotonically increasing value has decreased in value.
"Inconsistent old data" is returned when one or more nodes do not have the
latest data.
|timestamp
|string
a|The timestamp of the performance data.
| == =[#flexcache]
[.api-collapsible-fifth-title]
flexcache
Performance number for FlexCache used to measure cache effectiveness.
[cols=3*,options=header]
| == =|Name
|Type
|Description
|bandwidth_savings
|integer
a|Bandwidth savings denoting the amount of data served locally by the
cache, in bytes.
|cache_miss_percent
|integer
a|Cache miss percentage.
|duration
|string
a|The duration over which this sample is calculated. The time durations
are represented in the ISO-8601 standard format. Samples can be calculated
over the following durations:
|status
|string
a|Errors associated with the sample. For example, if the aggregation of
```
data over multiple nodes fails, then any partial errors might return "ok" on success or "error" on an internal uncategorized failure. Whenever a sample collection is missed but done at a later time, it is back filled to the previous 15 second timestamp and tagged with "backfilled data". "Inconsistent delta time" is encountered when the time between two collections is not the same for all nodes. Therefore, the aggregated value might be over or under inflated. "Negative delta" is returned when an expected monotonically increasing value has decreased in value. "Inconsistent old data" is returned when one or more nodes do not have the latest data.

```
|timestamp
|string
a|The timestamp of the performance data.
```
 $| == =$ 

```
[#throughput]
[.api-collapsible-fifth-title]
throughput
```
The rate of throughput bytes per second observed at the storage object.

```
[cols=3*,options=header]
| == =|Name
|Type
```
|Description

```
|other
|integer
```
a|Performance metric for other I/O operations. Other I/O operations can be metadata operations, such as directory lookups and so on.

```
|read
|integer
a|Performance metric for read I/O operations.
```

```
|total
|integer
a|Performance metric aggregated over all types of I/O operations.
```

```
|write
|integer
a|Peformance metric for write I/O operations.
|===[#metric]
[.api-collapsible-fifth-title]
metric
Performance numbers, such as IOPS, latency and throughput.
[cols=3*,options=header]
| == =|Name
|Type
|Description
|_links
|link:#_links[_links]
a|
|cloud
|link:#cloud[cloud]
a|Performance numbers (IOPS and latency) for cloud store. These numbers
are relevant only for volumes hosted on FabricPools.
|duration
|string
a|The duration over which this sample is calculated. The time durations
are represented in the ISO-8601 standard format. Samples can be calculated
over the following durations:
|flexcache
|link:#flexcache[flexcache]
a|Performance number for FlexCache used to measure cache effectiveness.
|iops
```
|link:#iops[iops]

a|The rate of I/O operations observed at the storage object.

|latency |link:#latency[latency] a|The round trip latency in microseconds observed at the storage object.

## |status

|string

a|Errors associated with the sample. For example, if the aggregation of data over multiple nodes fails, then any partial errors might return "ok" on success or "error" on an internal uncategorized failure. Whenever a sample collection is missed but done at a later time, it is back filled to the previous 15 second timestamp and tagged with "backfilled data". "Inconsistent delta time" is encountered when the time between two collections is not the same for all nodes. Therefore, the aggregated value might be over or under inflated. "Negative delta" is returned when an expected monotonically increasing value has decreased in value. "Inconsistent old data" is returned when one or more nodes do not have the latest data.

|throughput |link:#throughput[throughput] a|The rate of throughput bytes per second observed at the storage object.

|timestamp |string a|The timestamp of the performance data.

 $| == =$ 

[#movement] [.api-collapsible-fifth-title] movement

Volume movement. All attributes are modify, that is, not writable through POST. Set PATCH state to destination\_aggregate to initiate a volume move operation. Volume movement on FlexGroup constituents are not supported.

[cols=3\*,options=header]  $|===$ 

|Name |Type |Description |cutover\_window |integer a|Time window in seconds for cutover. The allowed range is between 30 to 300 seconds. |destination\_aggregate |link:#destination\_aggregate[destination\_aggregate] a|Aggregate |percent\_complete |integer a|Completion percentage |start\_time |string a|Start time of volume move. |state |string a|State of volume move operation. PATCH the state to "aborted" to abort the move operation. PATCH the state to "cutover" to trigger cutover. PATCH the state to "paused" to pause the volume move operation in progress. PATCH the state to "replicating" to resume the paused volume move operation. PATCH the state to "cutover wait" to go into cutover manually. When volume move operation is waiting to go into "cutover" state, this is indicated by the "cutover pending" state. A change of state is only supported if volume movement is in progress. |tiering\_policy |string a|Tiering policy for FabricPool  $| == =$ [#export\_policy] [.api-collapsible-fifth-title]

```
export_policy
Export Policy
[cols=3*,options=header]
| ===|Name
|Type
|Description
|_links
|link:#_links[_links]
a|
|id
|integer
a|
|name
|string
a|
|===[#junction parent]
[.api-collapsible-fifth-title]
junction_parent
[cols=3*,options=header]
|===|Name
|Type
|Description
|_links
|link:#_links[_links]
a|
|name
|string
a|The name of the parent volume that contains the junction inode of this
volume. The junction parent volume must belong to the same SVM that owns
this volume.
```

```
|uuid
|string
a|Unique identifier for the parent volume.
|===[#nas]
[.api-collapsible-fifth-title]
nas
[cols=3*,options=header]
| == =|Name
|Type
|Description
|export_policy
|link:#export_policy[export_policy]
a|Export Policy
|gid
|integer
a|The UNIX group ID of the volume. Valid in POST or PATCH.
|junction_parent
|link:#junction_parent[junction_parent]
a|
|path
|string
a|The fully-qualified path in the owning SVM's namespace at which the
volume is mounted. The path is case insensitive and must be unique within
a SVM's namespace. Path must begin with '/' and must not end with '/'.
Only one volume can be mounted at any given junction path. An empty path
in POST creates an unmounted volume. An empty path in PATCH deactivates
and unmounts the volume. Taking a volume offline or restricted state
removes its junction path. This attribute is reported in GET only when the
volume is mounted.
|security_style
|string
```
a|Security style associated with the volume. Valid in POST or PATCH.

mixed ‐ Mixed-style security ntfs ‐ NTFS/WIndows-style security unified ‐ Unified-style security, unified UNIX, NFS and CIFS permissions unix & dash; Unix-style security. |uid |integer a|The UNIX user ID of the volume. Valid in POST or PATCH. |unix\_permissions |integer a|UNIX permissions to be viewed as an octal number. It consists of 4 digits derived by adding up bits 4 (read), 2 (write) and 1 (execute). First digit selects the set user  $ID(4)$ , set group ID (2) and sticky (1) attributes. The second digit selects permission for the owner of the file; the third selects permissions for other users in the same group; the fourth for other users not in the group. Valid in POST or PATCH. For security style "mixed" or "unix", the default setting is 0755 in octal (493 in decimal) and for security style "ntfs", the default setting is 0000. In cases where only owner, group and other permissions are given (as in 755, representing the second, third and fourth dight), first digit is assumed to be zero.  $| == =$ [#policy] [.api-collapsible-fifth-title] policy When "min throughput iops", "min throughput mbps", "max throughput iops" or "max throughput mbps" attributes are specified, the storage object is assigned to an auto-generated QoS policy group. If the attributes are later modified, the auto-generated QoS policy-group attributes are modified. Attributes can be removed by specifying "0" and policy group by specifying "none". Upon deletion of the storage object or if the attributes are removed, then the QoS policy-group is also removed. [cols=3\*,options=header]  $|===$ 

|Name

|Type

```
|Description
|_links
|link:#_links[_links]
a|
|max_throughput_iops
|integer
a|Specifies the maximum throughput in IOPS, 0 means none. This is mutually
exclusive with name and UUID during POST and PATCH.
|max_throughput_mbps
|integer
a|Specifies the maximum throughput in Megabytes per sec, 0 means none.
This is mutually exclusive with name and UUID during POST and PATCH.
|min_throughput_iops
|integer
a|Specifies the minimum throughput in IOPS, 0 means none. Setting
"min throughput" is supported on AFF platforms only, unless FabricPool
tiering policies are set. This is mutually exclusive with name and UUID
during POST and PATCH.
|min_throughput_mbps
|integer
a|Specifies the minimum throughput in Megabytes per sec, 0 means none.
This is mutually exclusive with name and UUID during POST and PATCH.
|name
|string
a|The QoS policy group name. This is mutually exclusive with UUID and
other QoS attributes during POST and PATCH.
|uuid
|string
a|The QoS policy group UUID. This is mutually exclusive with name and
other QoS attributes during POST and PATCH.
| == =
```

```
[#qos]
[.api-collapsible-fifth-title]
qos
QoS information
[cols=3*,options=header]
| == =|Name
|Type
|Description
|policy
|link:#policy[policy]
a|When "min throughput iops", "min throughput mbps", "max throughput iops"
or "max throughput mbps" attributes are specified, the storage object is
assigned to an auto-generated QoS policy group. If the attributes are
later modified, the auto-generated QoS policy-group attributes are
modified. Attributes can be removed by specifying "0" and policy group by
specifying "none". Upon deletion of the storage object or if the
attributes are removed, then the QoS policy-group is also removed.
| == =[#quota]
[.api-collapsible-fifth-title]
quota
Quotas track the space or file usage of a user, group, or qtree in a
FlexVol or a FlexGroup volume.
[cols=3*,options=header]
|===|Name
|Type
|Description
|enabled
|boolean
a|This option is used to enable or disable the quota for the volume. This
option is valid only in PATCH. Quotas are enabled for FlexVols or
FlexGroup volumes when the quota state is "on". Quotas are disabled for
FlexVols or FlexGroup volumes when the quota state is "off".
```
```
|state
|string
a|Quota state of the volume
| == =[#last_error]
[.api-collapsible-fifth-title]
last_error
Error information for the last failed file move on the constituent.
[cols=3*,options=header]
| == =|Name
|Type
|Description
|code
|integer
a|Error code of the last file move error on the constituent.
|destination
|integer
a|DSID of the destination constituent of the last file move error on the
constituent.
|file_id
|integer
a|File ID of the last file move error on the constituent.
|time
|string
a|Time of the last file move error on the constituent.
| == =
```

```
[#movement]
[.api-collapsible-fifth-title]
movement
Properties on this constituent related to file movement.
[cols=3*,options=header]
| == =|Name
|Type
|Description
|file_moves_started
|integer
a|Number of file moves started on this constituent.
|last_error
|link:#last_error[last_error]
a|Error information for the last failed file move on the constituent.
|most_recent_start_time
|string
a|Start time of the most recent file move on the constituent.
| == =[#blocks_skipped]
[.api-collapsible-fifth-title]
blocks_skipped
Number of blocks skipped by the scanner on this constituent due to various
reasons.
[cols=3*,options=header]
| == =|Name
|Type
|Description
|efficiency_blocks
```

```
|integer
```
a|Number of blocks skipped by the scanner on this constituent because storage efficiency lost, in blocks, would be too high. |efficiency\_percent |integer a|Number of blocks skipped by the scanner on this constituent because storage efficiency lost, in percent, would be too high. |fast\_truncate |integer a|Number of blocks skipped by the scanner on this constituent because fast truncate is currently running on files. |footprint\_invalid |integer a|Number of blocks skipped by the scanner on this constituent because of files with invalid space footprints. |in\_snapshot |integer a|Number of blocks skipped by the scanner on this constituent because of files in Snapshot copies. |incompatible |integer a|Number of blocks skipped by the scanner on this constituent because of incompatible files. |metadata |integer a|Number of blocks skipped by the scanner on this constituent because of metadata files. |on\_demand\_destination |integer a|Number of blocks skipped by the scanner on this constituent because of on demand destination files.

|other

|integer a|Number of blocks skipped by the scanner on this constituent for all other reasons. |remote\_cache |integer a|Number of blocks skipped by the scanner on this constituent because of remote caches. |too\_large |integer a|Number of blocks skipped by the scanner on this constituent because of files that are larger than rebalancing.max file size. |too\_small |integer a|Number of blocks skipped by the scanner on this constituent because of files that are smaller than rebalancing.min file size. |write\_fenced |integer a|Number of blocks skipped by the scanner on this constituent because of files fenced for write operations.  $| == =$ [#files\_skipped] [.api-collapsible-fifth-title] files\_skipped Number of files skipped by the scanner on this constituent due to various reasons. [cols=3\*,options=header]  $| == =$ |Name |Type |Description |efficiency\_blocks

|integer a|Number of files skipped by the scanner on this constituent because storage efficiency lost, in blocks, would be too high. |efficiency\_percent |integer a|Number of files skipped by the scanner on this constituent because storage efficiency lost, in percent, would be too high. |fast\_truncate |integer a|Number of files skipped by the scanner on this constituent because fast truncate is currently running on the file. |footprint\_invalid |integer a|Number of files skipped by the scanner on this constituent because their space footprints are invalid. |in\_snapshot |integer a|Number of files skipped by the scanner on this constituent because they are trapped in Snapshot copies. |incompatible |integer a|Number of files skipped by the scanner on this constituent because they are incompatible. |metadata |integer a|Number of files skipped by the scanner on this constituent because they metadata files. |on\_demand\_destination |integer a|Number of files skipped by the scanner on this constituent because they are on demand destinations.

|other |integer a|Number of files skipped by the scanner on this constituent for all other reasons. |remote\_cache |integer a|Number of files skipped by the scanner on this constituent because they are remote caches. |too\_large |integer a|Number of files skipped by the scanner on this constituent because they are larger than rebalancing.max file size. |too\_small |integer a|Number of files skipped by the scanner on this constituent because they are smaller than rebalancing.min file size. |write\_fenced |integer a|Number of files skipped by the scanner on this constituent because they are fenced for write operations.  $|===$ [#scanner] [.api-collapsible-fifth-title] scanner Properties related to determining which files to move and where to move them to. [cols=3\*,options=header]  $| == =$ |Name |Type |Description

```
|blocks_scanned
|integer
a|Number of blocks scanned on this constituent.
|blocks_skipped
|link:#blocks_skipped[blocks_skipped]
a|Number of blocks skipped by the scanner on this constituent due to
various reasons.
|files_scanned
|integer
a|Number of files scanned on this constituent.
|files_skipped
|link:#files_skipped[files_skipped]
a|Number of files skipped by the scanner on this constituent due to
various reasons.
|===[#engine]
[.api-collapsible-fifth-title]
engine
Each constituent has one rebalancing engine that co-ordinates scanning
constituents for free space and files to move, as well as moving files
between constituents. The engine properties must be explicitly requested,
are meant for helping diagnose why the volume rebalancer is making
decisions.
[cols=3*,options=header]
| == =|Name
|Type
|Description
|movement
|link:#movement[movement]
a|Properties on this constituent related to file movement.
```

```
|scanner
|link:#scanner[scanner]
a|Properties related to determining which files to move and where to move
them to.
| == =[#error_arguments]
[.api-collapsible-fifth-title]
error_arguments
[cols=3*,options=header]
| == =|Name
|Type
|Description
|code
|string
a|Argument code
|message
|string
a|Message argument
| == =[#error]
[.api-collapsible-fifth-title]
error
[cols=3*,options=header]
|===|Name
|Type
|Description
|arguments
|array[link:#error_arguments[error_arguments]]
a|Message arguments
```

```
|code
|string
a|Error code
|message
|string
a|Error message
| == =[#rebalancing]
[.api-collapsible-fifth-title]
rebalancing
Configuration and runtime properties involving non-disruptive volume
capacity rebalancing for a FlexGroup volume.
[cols=3*,options=header]
| == =|Name
|Type
|Description
|_links
|link:#_links[_links]
a|
|data_moved
|integer
a|The amount of data that has been moved in or out of a constituent. A
positive value represents data moving into the constituent while a
negative value is data moving out of the constituent.
|engine
|link:#engine[engine]
a|Each constituent has one rebalancing engine that co-ordinates scanning
constituents for free space and files to move, as well as moving files
between constituents. The engine properties must be explicitly requested,
are meant for helping diagnose why the volume rebalancer is making
decisions.
```
|exclude\_snapshots |boolean a|Specifies whether or not to exclude files that are stuck in Snapshot copies during rebalancing operation. When a new capacity rebalancing operation is started on a FlexGroup volume, it uses the current "exclude snapshots" value. Once the operation is started, any changes to the "exclude snapshots" value do not affect the currently running capacity rebalancing operation. Only future capacity rebalancing operations will use the new "exclude snapshots" value. |imbalance\_percent |integer a|Represents the percentage the volume is out of balance. |imbalance\_size |integer a|Represents how much the volume is out of balance, in bytes. |max\_constituent\_imbalance\_percent |integer a|Absolute percentage of the constituent that is most out of balance. This value will update every 30 seconds when rebalancing is not active and every 10 seconds when rebalancing is active. |max\_file\_moves |integer a|Specifies the maximum number of concurrent file moves in a volume capacity rebalancing operation on a constituent of the FlexGroup volume. When a new capacity rebalancing operation is started on a FlexGroup volume, it uses the current "max\_file\_moves" value. Once the operation is started, any changes to the "max file moves" value do not affect the currently running capacity rebalancing operation. Only future capacity rebalancing operations will use the new "max file moves" value. |max\_runtime |string a|This optional field specifies the maximum time a capacity rebalancing operation runs for. Once the maximum runtime has passed, the capacity rebalancing operation stops. If it is not set, the default value is 6 hours. This value cannot be updated while a capacity rebalancing operation is running. The maximum runtime can be in years, months, days, hours, and minutes. A period specified for years, months, and days is represented in

the ISO-8601 format as "P+++<num>+++Y", "P+++<num>+++M", "P+++<num>+++D" respectively, for example "P3D" represents a duration of 3 days. A duration in hours and minutes is represented by "PT+++<num>+++H" and "PT+++<num>+++M"

respectively.+++</num>++++++</num>++++++</num>++++++</num>++++++</num>+++

# |max\_threshold

# |integer

a|Specifies the maximum imbalance percentage for FlexGroup volume constituents. When a constituent's imbalance percentage is larger than this value, files are moved from the constituent. When a new capacity rebalancing operation is started on a FlexGroup volume, it uses the current "max\_threshold" value. Once the operation is started, any changes to the "max\_threshold" value do not affect the currently running capacity rebalancing operation. Only future capacity rebalancing operations will use the new "max threshold" value.

# |min\_file\_size

#### |integer

a|Specifies the minimum file size to consider for a volume capacity rebalancing operation. When a new capacity rebalancing operation is started on a FlexGroup volume, it uses the current "min file size" value. Once the operation is started, any changes to the "min file size" value do not affect the currently running capacity rebalancing operation. Only future capacity rebalancing operations will use the new "min\_file\_size" value. The value must be a multiple of 4KB. If it is not set, the default value is 100MB. Setting "min-file-size" to less than the default value leads to more files being moved. Moved files use granular data, which may impact read/write I/O performance.

#### |min\_threshold

### |integer

a|Specifies the minimum imbalance percentage for FlexGroup volume constituents. When a constituent's imbalance percentage is smaller than this value, files are not moved from the constituent. When a new capacity rebalancing operation is started on a FlexGroup volume, it will use the current "min threshold" value. Once the operation is started, any changes to the "min threshold" value do not affect the currently running capacity rebalancing operation. Only future capacity rebalancing operations will use the new "min threshold" value.

|notices

|array[link:#error[error]] a|Capacity rebalancing notice messages.

|runtime |string a|Duration the capacity rebalancing operation has been running.

|start\_time |string a|Time when the current capacity rebalancing operation started, or when a future scheduled rebalancing operation begins.

|state |string a|State of the volume capacity rebalancing operation. PATCH the state to "starting" to trigger the capacity rebalance operation, and include start time to schedule rebalancing. PATCH the state to "stopping" to stop the capacity rebalance operation, or cancel a scheduled rebalancing operation. PATCH without the state with a valid start\_time to modify the start time of an existing scheduled rebalance operation.

While a FlexGroup volume is rebalancing, every constituent will have a rebalancing engine that can either be scanning the filesystem for space usage and files to move, actively moving files or temporarily doing neither.

If one or more constituents has a state of "rebalancing\_source" or "rebalancing dest", then files are being moved to rebalance the FlexGroup.

If no files are being moved, more information about what the rebalancing engine is doing for each constituent is available using the "rebalancing.engine" property.

The following values apply to FlexGroup volumes. not running ‐ capacity rebalancing is not running on the volume.

starting & dash; used in a PATCH operation to start a capacity rebalancing operation.

rebalancing ‐ capacity rebalancing is running on the volume.

paused ‐ volume capacity rebalancing is paused on the volume. stopping ‐ used in a PATCH operation to stop a capacity rebalancing operation.

unknown ‐ the system was unable to determine the rebalancing state for the volume.

The following values apply to FlexGroup volume constituents. idle  $\&$ dash; capacity rebalancing is running on the constituent, however, no active scanning or file movement is currently occurring. scanning ‐ the constituent's file system is being scanned to find files to move and determine free space. rebalancing source ‐ a file is being moved off of the constituent. rebalancing dest ‐ a file is being moved to the constituent. not running ‐ capacity rebalancing is not running on the constituent. unknown ‐ the system was unable to determine the rebalancing state for the constituent. |stop\_time |string a|Time when the capacity rebalancing operation stopped. |target\_used |integer a|Represents the ideal used size of each constituent. Calculated by dividing the total FlexGroup volume used size by the number of constituents. |used\_for\_imbalance |integer a|Represents the used size of each constituent, as determined by the rebalancing engine. Calculated by subtracting the size used by Snapshot copies, the size of files pending deletion and the size of filesystem metadata from the volume used size.  $| == =$ [#retention] [.api-collapsible-fifth-title] retention [cols=3\*,options=header]  $| == =$ |Name |Type |Description |default |string

a|Specifies the default retention period that is applied to files while committing them to the WORM state without an associated retention period. The retention value represents a duration and must be specified in the ISO-8601 duration format. The retention period can be in years, months, days, hours, and minutes. A duration specified for years, months, and days is represented in the ISO-8601 format as "P+++<num>+++Y", "P+++<num>+++M", "P+++<num>+++D" respectively, for example "P10Y" represents a duration of 10 years. A duration in hours and minutes is represented by "PT+++<num>+++H" and "PT+++<num>+++M" respectively. The retention string must contain only a single time element that is, either years, months, days, hours, or minutes. A duration which combines different periods is not supported, for example "P1Y10M" is not supported. Apart from the duration specified in the ISO-8601 format, the duration field also accepts the string "infinite" to set an infinite retention period and the string "unspecified" to set an unspecified retention

period.+++</num>++++++</num>++++++</num>++++++</num>++++++</num>+++

# |maximum

#### |string

a|Specifies the maximum allowed retention period for files committed to the WORM state on the volume. The retention value represents a duration and must be specified in the ISO-8601 duration format. The retention period can be in years, months, days, hours, and minutes. A duration specified for years, months, and days is represented in the ISO-8601 format as "P+++<num>+++Y", "P+++<num>+++M", "P+++<num>+++D" respectively, for example "P10Y" represents a duration of 10 years. A duration in hours and minutes is represented by "PT+++<num>+++H" and "PT+++<num>+++M" respectively. The retention string must contain only a single time element that is, either years, months, days, hours, or minutes. A duration which combines different periods is not supported, for example "P1Y10M" is not supported. Apart from the duration specified in the ISO-8601 format, the duration field also accepts the string "infinite" to set an infinite retention

period.+++</num>++++++</num>++++++</num>++++++</num>++++++</num>+++

### |minimum

#### |string

a|Specifies the minimum allowed retention period for files committed to the WORM state on the volume. The retention value represents a duration and must be specified in the ISO-8601 duration format. The retention period can be in years, months, days, hours, and minutes. A duration specified for years, month,s and days is represented in the ISO-8601 format as "P+++<num>+++Y", "P+++<num>+++M", "P+++<num>+++D" respectively, for example "P10Y" represents a duration of 10 years. A duration in hours

and minutes is represented by "PT+++<num>+++H" and "PT+++<num>+++M" respectively. The retention string must contain only a single time element that is, either years, months, days, hours, or minutes. A duration which combines different periods is not supported, for example "P1Y10M" is not supported. Apart from the duration specified in the ISO-8601 format, the duration field also accepts the string "infinite" to set an infinite retention period.+++</num>++++++</num>++++++</num>++++++</num>++++++</num>+++

 $|===$ 

[#snaplock] [.api-collapsible-fifth-title] snaplock

[cols=3\*,options=header]  $| == =$ |Name |Type |Description

|append\_mode\_enabled |boolean

a|Specifies if the volume append mode is enabled or disabled. When it is enabled, all the files created with write permissions on the volume are, by default, WORM appendable files. The user can append the data to a WORM appendable file but cannot modify the existing contents of the file nor delete the file until it expires.

|autocommit\_period |string

a|Specifies the autocommit period for SnapLock volume. All files which are not modified for a period greater than the autocommit period of the volume are committed to the WORM state. The autocommit period value represents a duration and must be specified in the ISO-8601 duration format. The autocommit period can be in years, months, days, hours, and minutes. A period specified for years, months, and days is represented in the ISO-8601 format as "P+++<num>+++Y", "P+++<num>+++M", "P+++<num>+++D" respectively, for example "P10Y" represents a duration of 10 years. A duration in hours and minutes is represented by "PT+++<num>+++H" and "PT+++<num>+++M" respectively. The period string must contain only a single time element that is, either years, months, days, hours, or minutes. A duration which combines different periods is not supported, for

example "P1Y10M" is not supported. Apart from the duration specified in the ISO-8601 format, the autocommit field also accepts the string "none".+++</num>++++++</num>++++++</num>++++++</num>++++++</num>+++ |compliance\_clock\_time |string a|This is the volume compliance clock time which is used to manage the SnapLock objects in the volume. |expiry\_time |string a|Expiry time of the volume. |is\_audit\_log |boolean a|Indicates if this volume has been configured as SnapLock audit log volume for the SVM . |litigation\_count |integer a|Litigation count indicates the number of active legal-holds on the volume. |privileged\_delete |string a|Specifies the privileged-delete attribute of a SnapLock volume. On a SnapLock Enterprise (SLE) volume, a designated privileged user can selectively delete files irrespective of the retention time of the file. SLE volumes can have privileged delete as disabled, enabled or permanently\_disabled and for SnapLock Compliance (SLC) volumes it is always permanently disabled. |retention |link:#retention[retention] a| |type |string a|The SnapLock type of the volume.

compliance ‐ A SnapLock Compliance(SLC) volume provides the highest level of WORM protection and an administrator cannot destroy a SLC volume

```
if it contains unexpired WORM files.
 enterprise ‐ An administrator can delete a SnapLock Enterprise(SLE)
volume.
 non snaplock ‐ Indicates the volume is non-snaplock.
|unspecified_retention_file_count
|integer
a|Indicates the number of files with an unspecified retention time in the
volume.
| == =[#destinations]
[.api-collapsible-fifth-title]
destinations
[cols=3*,options=header]
| == =|Name
|Type
|Description
|is_cloud
|boolean
a|Specifies whether a volume is a SnapMirror source volume, using
SnapMirror to protect its data to a cloud destination.
|is_ontap
|boolean
a|Specifies whether a volume is a SnapMirror source volume, using
SnapMirror to protect its data to an ONTAP destination.
* readOnly: 1
* Introduced in: 9.9
* x-nullable: true
|===[#snapmirror]
[.api-collapsible-fifth-title]
snapmirror
```

```
Specifies attributes for SnapMirror protection.
[cols=3*,options=header]
|===|Name
|Type
|Description
|destinations
|link:#destinations[destinations]
a|
|is_protected
|boolean
a|Specifies whether a volume is a SnapMirror source volume, using
SnapMirror to protect its data.
| == =[#snapshot_policy]
[.api-collapsible-fifth-title]
snapshot policy
This is a reference to the Snapshot copy policy.
[cols=3*,options=header]
| == =|Name
|Type
|Description
|_links
|link:#_links[_links]
a|
|name
|string
a|
|uuid
|string
a|
```
 $| == =$ [#logical space] [.api-collapsible-fifth-title] logical\_space [cols=3\*,options=header]  $| == =$ |Name |Type |Description |available |integer a|The amount of space available in this volume with storage efficiency space considered used, in bytes. |enforcement |boolean a|Specifies whether space accounting for operations on the volume is done along with storage efficiency. |reporting |boolean a|Specifies whether space reporting on the volume is done along with storage efficiency. |used |integer a|SUM of (physical-used, shared\_refs, compression\_saved\_in\_plane0, vbn zero, future blk cnt), in bytes. |used\_by\_afs |integer a|The virtual space used by AFS alone (includes volume reserves) and along with storage efficiency, in bytes. |used\_by\_snapshots |integer a|Size that is logically used across all Snapshot copies in the volume, in

```
bytes.
|used_percent
|integer
a|SUM of (physical-used, shared refs, compression saved in plane0,
vbn zero, future blk cnt), as a percentage.
|===[#autodelete]
[.api-collapsible-fifth-title]
autodelete
[cols=3*,options=header]
| == =|Name
|Type
|Description
|commitment
|string
a|By default, Snapshot copy autodelete does not delete Snapshot copies
locked by Snapmirror, clones of a volume, a LUN, an NVMe namespace, or a
file. Deletion of Snapshot copies locked by these applications is
specified using this option. The default value is try.
|defer_delete
|string
a|Allows the user to inform Snapshot copy autodelete to defer the deletion
of a specified Snapshot copy until the end. The default value is
user_created.
|delete_order
|string
a|Specifies the order in which Snapshot copy autodelete occurs. Ordering
is done using the date and time the Snapshot copy is created. The default
value is oldest_first.
|enabled
|boolean
a|Specifies whether Snapshot copy autodelete is currently enabled on this
```

```
volume.
|prefix
|string
a|Specifies the prefix of the Snapshot copy which if matched, is deleted
last. Used with autodelete defer delete when used with a prefix value.
|target_free_space
|integer
a|Snapshot copies are deleted, one at a time, until the used volume space
reaches the value specified. The default is 20% free space or 80%
utilized.
|trigger
|string
a|Specifies when the system should trigger an autodelete of Snapshot
copies. When set to volume, autodelete is triggered based on volume
fullness. When set to snap reserve, autodelete is triggered based on
Snapshot copy reserve fullness. The default value is volume.
|===[#snapshot]
[.api-collapsible-fifth-title]
snapshot
[cols=3*,options=header]
| == =|Name
|Type
|Description
|autodelete
|link:#autodelete[autodelete]
a|
|autodelete_enabled
|boolean
a|Specifies whether Snapshot copy autodelete is currently enabled on this
volume. This field will no longer be supported in a future release. Use
autodelete.enabled instead.
```

```
|autodelete_trigger
|string
a|Specifies when the system should trigger an autodelete of Snapshot
copies. When set to _volume_, autodelete is triggered based on volume
fullness. When set to snap reserve, autodelete is triggered based on
Snapshot copy reserve fullness. The default value is _volume . This field
will no longer be supported in a future release. Use autodelete.trigger
instead.
|reserve_available
|integer
a|Size available for Snapshot copies within the Snapshot copy reserve, in
bytes.
|reserve_percent
|integer
a|The space that has been set aside as a reserve for Snapshot copy usage,
in percent.
|reserve_size
|integer
a|Size in the volume that has been set aside as a reserve for Snapshot
copy usage, in bytes.
|space_used_percent
|integer
a|Percentage of snapshot reserve size that has been used.
|used
|integer
a|The total space used by Snapshot copies in the volume, in bytes.
|===[#space]
[.api-collapsible-fifth-title]
space
[cols=3*,options=header]
```
 $| == =$ |Name |Type |Description |afs\_total |integer a|Total size of AFS, excluding snap-reserve, in bytes. |auto\_adaptive\_compression\_footprint\_data\_reduction |integer a|Savings achieved due to Auto Adaptive Compression, in bytes. |available |integer a|The available space, in bytes. |available\_percent |integer a|The space available, as a percent. |block\_storage\_inactive\_user\_data |integer a|The size that is physically used in the block storage of the volume and has a cold temperature. In bytes. This parameter is only supported if the volume is in an aggregate that is either attached to a cloud store or could be attached to a cloud store. |block\_storage\_inactive\_user\_data\_percent |integer a|Percentage of size that is physically used in the performance tier of the volume. |capacity\_tier\_footprint |integer a|Space used by capacity tier for this volume in the FabricPool aggregate, in bytes. |capacity\_tier\_footprint\_data\_reduction |integer

```
a|Savings achieved in the space used by the capacity tier for this volume
in the FabricPool aggregate, in bytes.
|compaction_footprint_data_reduction
|integer
a|Savings achieved due to Data Compaction, in bytes.
|cross_volume_dedupe_metafiles_footprint
|integer
a|Cross volume deduplication metadata footprint, in bytes.
|cross_volume_dedupe_metafiles_temporary_footprint
|integer
a|Cross volume temporary deduplication metadata footprint, in bytes.
|dedupe_metafiles_footprint
|integer
a|Deduplication metadata footprint, in bytes.
|dedupe_metafiles_temporary_footprint
|integer
a|Temporary deduplication metadata footprint, in bytes.
|delayed_free_footprint
|integer
a|Delayed free blocks footprint, in bytes.
|effective_total_footprint
|integer
a|Volume footprint after efficiency savings, in bytes. effective total
footprint represents total footprint after deducting auto adaptive
compression and compaction savings. effective-footprint includes aggregate
metadata used by volume.
|expected_available
|integer
a|Size that should be available for the volume, irrespective of available
size in the aggregate, in bytes.
```
|file\_operation\_metadata |integer a|File operation metadata footprint, in bytes. |filesystem\_size |integer a|Total usable size of the volume, in bytes. |filesystem\_size\_fixed |boolean a|Specifies whether the file system is to remain of the same size when set to true or to grow when set to false. This option is automatically set to true when a volume becomes SnapMirrored. |footprint |integer a|Data used for this volume in the aggregate, in bytes. |fractional\_reserve |integer a|Used to change the amount of space reserved for overwrites of reserved objects in a volume. |full\_threshold\_percent |integer a|Volume full threshold percentage at which EMS warnings can be sent. |is used stale |boolean a|Specifies if the virtual space used is stale. |large\_size\_enabled |boolean a|Indicates if the support for large FlexVol volumes and large files is enabled on this volume. When configured to true, FlexVol volume size can reach up to 300TB and single file size can reach 128TB.

|local\_tier\_footprint

```
|integer
a|Space used by the local tier for this volume in the aggregate, in bytes.
|logical_space
|link:#logical_space[logical_space]
a|
|max_size
|string
a|Indicates the maximum size supported for the FlexVol volume or for each
constituent of the FlexGroup volume.
|metadata
|integer
a|Space used by the volume metadata in the aggregate, in bytes.
|nearly_full_threshold_percent
|integer
a|Volume nearly full threshold percentage at which EMS warnings can be
sent.
|over_provisioned
|integer
a|The amount of space not available for this volume in the aggregate, in
bytes.
|overwrite_reserve
|integer
a|Reserved space for overwrites, in bytes.
|overwrite_reserve_used
|integer
a|Overwrite logical reserve space used, in bytes.
|percent_used
|integer
a|Percentage of the volume size that is used.
```
|performance\_tier\_footprint

|integer a|Space used by the performance tier for this volume in the FabricPool aggregate, in bytes. |physical\_used |integer a|Size that is physically used in the volume, in bytes. Physical used is effective total footprint which is equivalent to total footprint after deducting auto adaptive compression and compaction savings. Physical-used also includes aggregate metadata used by volume. |physical\_used\_percent |integer a|Size that is physically used in the volume, as a percentage. |size |integer a|Total provisioned size. The default size is equal to the minimum size of 20MB, in bytes. |size\_available\_for\_snapshots |integer a|Available space for Snapshot copies from snap-reserve, in bytes. |snapmirror\_destination\_footprint |integer a|SnapMirror destination footprint, in bytes. |snapshot |link:#snapshot[snapshot] a| |snapshot\_reserve\_unusable |integer a|Snapshot reserve that is not available for Snapshot copy creation, in bytes. |snapshot\_spill |integer

a|Space used by the snapshot copies beyond the snap-reserve, in bytes.

```
|total_footprint
|integer
a|Data and metadata used for this volume in the aggregate, in bytes.
|used
|integer
a|The virtual space used (includes volume reserves) before storage
efficiency, in bytes.
|used_by_afs
|integer
a|The space used by Active Filesystem, in bytes.
|user_data
|integer
a|User data, in bytes.
|volume_guarantee_footprint
|integer
a|Space reserved for future writes in the volume, in bytes.
| == =[#access]
[.api-collapsible-fifth-title]
access
Raw count and latency data for access operations.
[cols=3*,options=header]
| == =|Name
|Type
|Description
|count
|integer
a|Number of operations of the given type performed on this volume.
```

```
|total_time
|integer
a|The raw data component latency in microseconds measured within ONTAP for
all operations of the given type.
* example: 200
* Introduced in: 9.11
* x-nullable: true
|===[#audit]
[.api-collapsible-fifth-title]
audit
Raw count and latency data for audit operations. These statistics are only
applicable for CIFS protocol operations.
[cols=3*,options=header]
|===|Name
|Type
|Description
|count
|integer
a|Number of operations of the given type performed on this volume.
|total_time
|integer
a|The raw data component latency in microseconds measured within ONTAP for
all operations of the given type.
* example: 200
* Introduced in: 9.11
* x-nullable: true
| == =
```

```
[#dir]
[.api-collapsible-fifth-title]
dir
Raw count and latency data for directory-create operations.
[cols=3*,options=header]
| == =|Name
|Type
|Description
|count
|integer
a|Number of operations of the given type performed on this volume.
|total_time
|integer
a|The raw data component latency in microseconds measured within ONTAP for
all operations of the given type.
* example: 200
* Introduced in: 9.11
* x-nullable: true
|===[#file]
[.api-collapsible-fifth-title]
file
Raw count and latency data for file-create operations.
[cols=3*,options=header]
| == =|Name
|Type
|Description
|count
|integer
a|Number of operations of the given type performed on this volume.
```

```
|total_time
|integer
a|The raw data component latency in microseconds measured within ONTAP for
all operations of the given type.
* example: 200
* Introduced in: 9.11
* x-nullable: true
|===[#other]
[.api-collapsible-fifth-title]
other
Raw count and latency data for create operations on objects other than
files, directories and symlinks.
[cols=3*,options=header]
|===|Name
|Type
|Description
|count
|integer
a|Number of operations of the given type performed on this volume.
|total_time
|integer
a|The raw data component latency in microseconds measured within ONTAP for
all operations of the given type.
* example: 200
* Introduced in: 9.11
* x-nullable: true
| == =
```

```
[#symlink]
[.api-collapsible-fifth-title]
symlink
Raw count and latency data for symlink-create operations.
[cols=3*,options=header]
| == =|Name
|Type
|Description
|count
|integer
a|Number of operations of the given type performed on this volume.
|total_time
|integer
a|The raw data component latency in microseconds measured within ONTAP for
all operations of the given type.
* example: 200
* Introduced in: 9.11
* x-nullable: true
|===[#create]
[.api-collapsible-fifth-title]
create
Raw count and latency data for create operations.
[cols=3*,options=header]
| == =|Name
|Type
|Description
|dir
|link:#dir[dir]
a|Raw count and latency data for directory-create operations.
```

```
|file
|link:#file[file]
a|Raw count and latency data for file-create operations.
|other
|link:#other[other]
a|Raw count and latency data for create operations on objects other than
files, directories and symlinks.
|symlink
|link:#symlink[symlink]
a|Raw count and latency data for symlink-create operations.
| == =[#getattr]
[.api-collapsible-fifth-title]
getattr
Raw count and latency data for getattr operations.
[cols=3*,options=header]
| == =|Name
|Type
|Description
|count
|integer
a|Number of operations of the given type performed on this volume.
|total_time
|integer
a|The raw data component latency in microseconds measured within ONTAP for
all operations of the given type.
* example: 200
* Introduced in: 9.11
* x-nullable: true
```

```
| == =[#link]
[.api-collapsible-fifth-title]
link
Raw count and latency data for link operations.
[cols=3*,options=header]
| == =|Name
|Type
|Description
|count
|integer
a|Number of operations of the given type performed on this volume.
|total_time
|integer
a|The raw data component latency in microseconds measured within ONTAP for
all operations of the given type.
* example: 200
* Introduced in: 9.11
* x-nullable: true
| == =[#lock]
[.api-collapsible-fifth-title]
lock
Raw count and latency data for lock operations.
[cols=3*,options=header]
| == =|Name
|Type
```

```
|Description
|count
|integer
a|Number of operations of the given type performed on this volume.
|total_time
|integer
a|The raw data component latency in microseconds measured within ONTAP for
all operations of the given type.
* example: 200
* Introduced in: 9.11
* x-nullable: true
|===[#lookup]
[.api-collapsible-fifth-title]
lookup
Raw count and latency data for lookup operations.
[cols=3*,options=header]
| == =|Name
|Type
|Description
|count
|integer
a|Number of operations of the given type performed on this volume.
|total_time
|integer
a|The raw data component latency in microseconds measured within ONTAP for
all operations of the given type.
* example: 200
* Introduced in: 9.11
* x-nullable: true
```

```
| == =[#open]
[.api-collapsible-fifth-title]
open
Raw count and latency data for open operations.
[cols=3*,options=header]
| == =|Name
|Type
|Description
|count
|integer
a|Number of operations of the given type performed on this volume.
|total_time
|integer
a|The raw data component latency in microseconds measured within ONTAP for
all operations of the given type.
* example: 200
* Introduced in: 9.11
* x-nullable: true
| == =[#read]
[.api-collapsible-fifth-title]
read
Raw count and latency data for read operations, including histograms
categorizing operations by size and latency.
[cols=3*,options=header]
| == =|Name
|Type
```
```
|Description
|count
|integer
a|Number of operations of the given type performed on this volume.
|total_time
|integer
a|The raw data component latency in microseconds measured within ONTAP for
all operations of the given type.
* example: 200
* readOnly: 1
* x-ntap-advanced: true
* Introduced in: 9.11
* x-nullable: true
|volume_protocol_latency_histogram_counts
|array[integer]
a|
|volume_protocol_latency_histogram_labels
|array[string]
a|Labels for the latency histogram, ranging from <2us to >20s.
|volume_protocol_size_histogram_counts
|array[integer]
a|
|volume_protocol_size_histogram_labels
|array[string]
a|Labels for the size histogram, ranging from <4KB to >1024KB.
| == =[#readdir]
[.api-collapsible-fifth-title]
readdir
Raw count and latency data for readdir operations.
```

```
[cols=3*,options=header]
| == =|Name
|Type
|Description
|count
|integer
a|Number of operations of the given type performed on this volume.
|total_time
|integer
a|The raw data component latency in microseconds measured within ONTAP for
all operations of the given type.
* example: 200
* Introduced in: 9.11
* x-nullable: true
|===[#readlink]
[.api-collapsible-fifth-title]
readlink
Raw count and latency data for readlink operations.
[cols=3*,options=header]
| == =|Name
|Type
|Description
|count
|integer
a|Number of operations of the given type performed on this volume.
|total_time
|integer
a|The raw data component latency in microseconds measured within ONTAP for
all operations of the given type.
```

```
* example: 200
* Introduced in: 9.11
* x-nullable: true
| == =[#rename]
[.api-collapsible-fifth-title]
rename
Raw count and latency data for rename operations.
[cols=3*,options=header]
|===|Name
|Type
|Description
|count
|integer
a|Number of operations of the given type performed on this volume.
|total_time
|integer
a|The raw data component latency in microseconds measured within ONTAP for
all operations of the given type.
* example: 200
* Introduced in: 9.11
* x-nullable: true
|===[#setattr]
[.api-collapsible-fifth-title]
setattr
Raw count and latency data for setattr operations.
[cols=3*,options=header]
```

```
| == =|Name
|Type
|Description
|count
|integer
a|Number of operations of the given type performed on this volume.
|total_time
|integer
a|The raw data component latency in microseconds measured within ONTAP for
all operations of the given type.
* example: 200
* Introduced in: 9.11
* x-nullable: true
| == =[#unlink]
[.api-collapsible-fifth-title]
unlink
Raw count and latency data for unlink operations.
[cols=3*,options=header]
| == =|Name
|Type
|Description
|count
|integer
a|Number of operations of the given type performed on this volume.
|total_time
|integer
a|The raw data component latency in microseconds measured within ONTAP for
all operations of the given type.
* example: 200
```

```
* Introduced in: 9.11
* x-nullable: true
|===[#watch]
[.api-collapsible-fifth-title]
watch
Raw count and latency data for watch operations. These statistics are only
applicable for CIFS protocol operations.
[cols=3*,options=header]
|===|Name
|Type
|Description
|count
|integer
a|Number of operations of the given type performed on this volume.
|total_time
|integer
a|The raw data component latency in microseconds measured within ONTAP for
all operations of the given type.
* example: 200
* Introduced in: 9.11
* x-nullable: true
|===[#write]
[.api-collapsible-fifth-title]
write
Raw count and latency data for write operations, including histograms
categorizing operations by size and latency.
```

```
[cols=3*,options=header]
| == =|Name
|Type
|Description
|count
|integer
a|Number of operations of the given type performed on this volume.
|total_time
|integer
a|The raw data component latency in microseconds measured within ONTAP for
all operations of the given type.
* example: 200
* readOnly: 1
* x-ntap-advanced: true
* Introduced in: 9.11
* x-nullable: true
|volume_protocol_latency_histogram_counts
|array[integer]
a|
|volume_protocol_latency_histogram_labels
|array[string]
a|Labels for the latency histogram, ranging from <2us to >20s.
|volume_protocol_size_histogram_counts
|array[integer]
a|
|volume_protocol_size_histogram_labels
|array[string]
a|Labels for the size histogram, ranging from <4KB to >1024KB.
| == =[#cifs_ops_raw]
[.api-collapsible-fifth-title]
cifs_ops_raw
```

```
Raw data component performance values for CIFS operations on this volume,
including number of operations and raw latency, in microseconds for each
operation. The values are cumulative and increase while the volume is
online.
[cols=3*,options=header]
|===|Name
|Type
|Description
|access
|link:#access[access]
a|Raw count and latency data for access operations.
|audit
|link:#audit[audit]
a|Raw count and latency data for audit operations. These statistics are
only applicable for CIFS protocol operations.
|create
|link:#create[create]
a|Raw count and latency data for create operations.
|getattr
|link:#getattr[getattr]
a|Raw count and latency data for getattr operations.
|link
|link:#link[link]
a|Raw count and latency data for link operations.
|lock
|link:#lock[lock]
a|Raw count and latency data for lock operations.
|lookup
|link:#lookup[lookup]
```
a|Raw count and latency data for lookup operations.

```
|open
|link:#open[open]
a|Raw count and latency data for open operations.
|read
|link:#read[read]
a|Raw count and latency data for read operations, including histograms
categorizing operations by size and latency.
|readdir
|link:#readdir[readdir]
a|Raw count and latency data for readdir operations.
|readlink
|link:#readlink[readlink]
a|Raw count and latency data for readlink operations.
|rename
|link:#rename[rename]
a|Raw count and latency data for rename operations.
|setattr
|link:#setattr[setattr]
a|Raw count and latency data for setattr operations.
|unlink
|link:#unlink[unlink]
a|Raw count and latency data for unlink operations.
|watch
|link:#watch[watch]
a|Raw count and latency data for watch operations. These statistics are
only applicable for CIFS protocol operations.
|write
|link:#write[write]
a|Raw count and latency data for write operations, including histograms
```

```
categorizing operations by size and latency.
| == =[#iops_raw]
[.api-collapsible-fifth-title]
iops_raw
The number of I/O operations observed at the storage object. This can be
used along with delta time to calculate the rate of I/O operations per
unit of time.
[cols=3*,options=header]
| == =|Name
|Type
|Description
|other
|integer
a|Performance metric for other I/O operations. Other I/O operations can be
metadata operations, such as directory lookups and so on.
|read
|integer
a|Performance metric for read I/O operations.
|total
|integer
a|Performance metric aggregated over all types of I/O operations.
|write
|integer
a|Peformance metric for write I/O operations.
| == =[#latency_raw]
[.api-collapsible-fifth-title]
```
latency\_raw The raw latency in microseconds observed at the storage object. This can be divided by the raw IOPS value to calculate the average latency per I/O operation. [cols=3\*,options=header]  $| == =$ |Name |Type |Description |other |integer a|Performance metric for other I/O operations. Other I/O operations can be metadata operations, such as directory lookups and so on. |read |integer a|Performance metric for read I/O operations. |total |integer a|Performance metric aggregated over all types of I/O operations. |write |integer a|Peformance metric for write I/O operations.  $| == =$ [#cloud] [.api-collapsible-fifth-title] cloud These are raw performance numbers (IOPS and latency) for the cloud store. These numbers are aggregated across all nodes in the cluster and increase with the uptime of the cluster. These numbers are relevant only for volumes hosted on FabricPools.

[cols=3\*,options=header]  $| == =$ |Name |Type |Description |iops\_raw |link:#iops\_raw[iops\_raw] a|The number of I/O operations observed at the storage object. This can be used along with delta time to calculate the rate of I/O operations per unit of time. |latency\_raw |link:#latency\_raw[latency\_raw] a|The raw latency in microseconds observed at the storage object. This can be divided by the raw IOPS value to calculate the average latency per I/O operation. |status |string a|Errors associated with the sample. For example, if the aggregation of data over multiple nodes fails, then any partial errors might return "ok" on success or "error" on an internal uncategorized failure. Whenever a sample collection is missed but done at a later time, it is back filled to the previous 15 second timestamp and tagged with "backfilled data". "Inconsistent delta time" is encountered when the time between two collections is not the same for all nodes. Therefore, the aggregated value might be over or under inflated. "Negative delta" is returned when an expected monotonically increasing value has decreased in value. "Inconsistent old data" is returned when one or more nodes do not have the latest data. |timestamp |string a|The timestamp of the performance data.

 $|===$ 

[#flexcache\_raw] [.api-collapsible-fifth-title] flexcache\_raw

Performance numbers for FlexCache used to measure cache effectiveness. [cols=3\*,options=header]  $| == =$ |Name |Type |Description |cache\_miss\_blocks |integer a|Blocks retrieved from origin in case of a cache miss. This can be divided by the raw client\_requested\_blocks and multiplied by 100 to calculate the cache miss percentage. |client\_requested\_blocks |integer a|Total blocks requested by the client. |status |string a|Errors associated with the sample. For example, if the aggregation of data over multiple nodes fails, then any partial errors might return "ok" on success or "error" on an internal uncategorized failure. Whenever a sample collection is missed but done at a later time, it is back filled to the previous 15 second timestamp and tagged with "backfilled data". "Inconsistent delta time" is encountered when the time between two collections is not the same for all nodes. Therefore, the aggregated value might be over or under inflated. "Negative delta" is returned when an expected monotonically increasing value has decreased in value. "Inconsistent old data" is returned when one or more nodes do not have the latest data. |timestamp |string a|The timestamp of the performance data.  $| == =$ [#nfs ops raw] [.api-collapsible-fifth-title] nfs\_ops\_raw

```
Raw data component performance values for NFS operations on this volume,
including number of operations and raw latency, in microseconds for each
operation. The values are cumulative and increase while the volume is
online.
[cols=3*,options=header]
|===|Name
|Type
|Description
|access
|link:#access[access]
a|Raw count and latency data for access operations.
|audit
|link:#audit[audit]
a|Raw count and latency data for audit operations. These statistics are
only applicable for CIFS protocol operations.
|create
|link:#create[create]
a|Raw count and latency data for create operations.
|getattr
|link:#getattr[getattr]
a|Raw count and latency data for getattr operations.
|link
|link:#link[link]
a|Raw count and latency data for link operations.
|lock
|link:#lock[lock]
a|Raw count and latency data for lock operations.
|lookup
|link:#lookup[lookup]
```
a|Raw count and latency data for lookup operations.

```
|open
|link:#open[open]
a|Raw count and latency data for open operations.
|read
|link:#read[read]
a|Raw count and latency data for read operations, including histograms
categorizing operations by size and latency.
|readdir
|link:#readdir[readdir]
a|Raw count and latency data for readdir operations.
|readlink
|link:#readlink[readlink]
a|Raw count and latency data for readlink operations.
|rename
|link:#rename[rename]
a|Raw count and latency data for rename operations.
|setattr
|link:#setattr[setattr]
a|Raw count and latency data for setattr operations.
|unlink
|link:#unlink[unlink]
a|Raw count and latency data for unlink operations.
|watch
|link:#watch[watch]
a|Raw count and latency data for watch operations. These statistics are
only applicable for CIFS protocol operations.
|write
|link:#write[write]
a|Raw count and latency data for write operations, including histograms
```

```
categorizing operations by size and latency.
| == =[#throughput raw]
[.api-collapsible-fifth-title]
throughput_raw
Throughput bytes observed at the storage object. This can be used along
with delta time to calculate the rate of throughput bytes per unit of
time.
[cols=3*,options=header]
| == =|Name
|Type
|Description
|other
|integer
a|Performance metric for other I/O operations. Other I/O operations can be
metadata operations, such as directory lookups and so on.
|read
|integer
a|Performance metric for read I/O operations.
|total
|integer
a|Performance metric aggregated over all types of I/O operations.
|write
|integer
a|Peformance metric for write I/O operations.
| == =[#statistics]
[.api-collapsible-fifth-title]
```
statistics These are raw performance numbers, such as IOPS latency and throughput. These numbers are aggregated across all nodes in the cluster and increase with the uptime of the cluster. [cols=3\*,options=header]  $| == =$ |Name |Type |Description |cifs\_ops\_raw |link:#cifs\_ops\_raw[cifs\_ops\_raw] a|Raw data component performance values for CIFS operations on this volume, including number of operations and raw latency, in microseconds for each operation. The values are cumulative and increase while the volume is online. |cloud |link:#cloud[cloud] a|These are raw performance numbers (IOPS and latency) for the cloud store. These numbers are aggregated across all nodes in the cluster and increase with the uptime of the cluster. These numbers are relevant only for volumes hosted on FabricPools. |flexcache\_raw |link:#flexcache\_raw[flexcache\_raw] a|Performance numbers for FlexCache used to measure cache effectiveness. |iops\_raw |link:#iops\_raw[iops\_raw] a|The number of I/O operations observed at the storage object. This can be used along with delta time to calculate the rate of I/O operations per unit of time. |latency\_raw |link:#latency\_raw[latency\_raw] a|The raw latency in microseconds observed at the storage object. This can be divided by the raw IOPS value to calculate the average latency per I/O operation.

### |nfs\_ops\_raw

## |link:#nfs\_ops\_raw[nfs\_ops\_raw]

a|Raw data component performance values for NFS operations on this volume, including number of operations and raw latency, in microseconds for each operation. The values are cumulative and increase while the volume is online.

# |status

#### |string

a|Errors associated with the sample. For example, if the aggregation of data over multiple nodes fails, then any partial errors might return "ok" on success or "error" on an internal uncategorized failure. Whenever a sample collection is missed but done at a later time, it is back filled to the previous 15 second timestamp and tagged with "backfilled data". "Inconsistent delta time" is encountered when the time between two collections is not the same for all nodes. Therefore, the aggregated value might be over or under inflated. "Negative delta" is returned when an expected monotonically increasing value has decreased in value. "Inconsistent old data" is returned when one or more nodes do not have the latest data.

|throughput\_raw |link:#throughput\_raw[throughput\_raw] a|Throughput bytes observed at the storage object. This can be used along with delta time to calculate the rate of throughput bytes per unit of time.

|timestamp |string a|The timestamp of the performance data.

 $| == =$ 

```
[#svm]
[.api-collapsible-fifth-title]
svm
```
SVM containing the volume. Required on POST.

[cols=3\*,options=header]

```
| == =|Name
|Type
|Description
|_links
|link:#_links[_links]
a|
|name
|string
a|The name of the SVM. This field cannot be specified in a PATCH method.
|uuid
|string
a|The unique identifier of the SVM. This field cannot be specified in a
PATCH method.
| == =[#tiering]
[.api-collapsible-fifth-title]
tiering
[cols=3*,options=header]
|===|Name
|Type
|Description
|min_cooling_days
|integer
a|This parameter specifies the minimum number of days that user data
blocks of the volume must be cooled before they can be considered cold and
tiered out to the cloud tier. Note that this parameter is only used for
tiering purposes and does not affect the reporting of inactive data. The
value specified should be greater than the frequency with which
applications in the volume shift between different sets of data. This
parameter cannot be set when volume tiering policy is either "none" or
"all". The default value of this parameter depends on the volume's tiering
policy. See the tiering policy section of this documentation for
corresponding default values. If the tiering policy on the volume gets
changed, then this parameter will be reset to the default value
corresponding to the new tiering policy.
```
|object\_tags |array[string] a|This parameter specifies tags of a volume for objects stored on a FabricPool-enabled aggregate. Each tag is a key,value pair and should be in the format "key=value".

# |policy

|string

a|Policy that determines whether the user data blocks of a volume in a FabricPool will be tiered to the cloud store when they become cold. FabricPool combines flash (performance tier) with a cloud store into a single aggregate. Temperature of a volume block increases if it is accessed frequently and decreases when it is not. Valid in POST or PATCH. all ‐ This policy allows tiering of both Snapshot copies and active file system user data to the cloud store as soon as possible by ignoring the temperature on the volume blocks.

auto ‐ This policy allows tiering of both snapshot and active file system user data to the cloud store

none ‐ Volume blocks will not be tiered to the cloud store. snapshot only ‐ This policy allows tiering of only the volume Snapshot copies not associated with the active file system. The default tiering policy is "snapshot-only" for a FlexVol and "none" for a FlexGroup. The default minimum cooling period for the "snapshot-only" tiering policy is 2 days and for the "auto" tiering policy is 31 days.

## |supported

#### |boolean

a|This parameter specifies whether or not FabricPools are selected when provisioning a FlexGroup without specifying "aggregates.name" or "aggregates.uuid". Only FabricPool aggregates are used if this parameter is set to true and only non FabricPool aggregates are used if this parameter is set to false. Tiering support for a FlexGroup can be changed by moving all of the constituents to the required aggregates. Note that in order to tier data, not only does the volume need to support tiering by using FabricPools, the tiering "policy" must not be 'none'. A volume that uses FabricPools but has a tiering "policy" of 'none' supports tiering, but will not tier any data.

 $|===$ 

```
[#volume]
[.api-collapsible-fifth-title]
volume
[cols=3*,options=header]
| == =|Name
|Type
|Description
|_links
|link:#_links[_links]
a|
|_tags
|array[string]
a|Tags are an optional way to track the uses of a resource. Tag values
must be formatted as key:value strings.
|access_time_enabled
|boolean
a|Indicates whether or not access time updates are enabled on the volume.
|activity_tracking
|link:#activity_tracking[activity_tracking]
a|
| aggregates
|array[link:#aggregates[aggregates]]
a|Aggregate hosting the volume. Required on POST.
|aggressive_readahead_mode
|string
a|Specifies the aggressive readahead mode enabled on the volume. When set
to "file prefetch", on a file read, the system aggressively issues
readaheads for all of the blocks in the file and retains those blocks in a
cache for a finite period of time.
|analytics
|link:#analytics[analytics]
a|
|anti_ransomware
```
|link:#anti\_ransomware[anti\_ransomware] a|Anti-ransomware related information of the volume.

|anti\_ransomware\_state

### |string

a|The Anti-ransomware state of the volume. If no "anti ransomware state" property is specified, the volume inherits the value from its parent SVM's "anti ransomware default volume state" property. If this value is "disabled", Anti-ransomware is disabled on the volume. If this value is "enabled", Anti-ransomware is enabled on the volume and alerts are raised if any suspect is detected for those volumes. If this value is "dry run", Anti-ransomware is enabled in the dry-run or learning mode on the volume. The "dry run" state is same as the "enabled" state except that the analytics data is used here for learning. No alerts are raised for any detections or violations. If this value is "paused", Anti-ransomware is paused on the volume. Additionally, three more states are available, which are only valid for GET. If this value is "disable in progress", Antiransomware monitoring is being disabled and a cleanup operation is in effect. If this value is "enable paused", Anti-ransomware is paused on the volume from its earlier enabled state. If this value is "dry run paused", Anti-ransomware monitoring is paused on the volume from its earlier dry run state.

```
|application
|link:#application[application]
a|
```

```
|asynchronous_directory_delete
|link:#asynchronous_directory_delete[asynchronous_directory_delete]
a|Configuration for asynchronous directory delete from the client. This is
only supported on Flexible volumes and FlexGroup volumes.
```

```
|autosize
|link:#autosize[autosize]
a|
```

```
|clone
|link:#clone[clone]
a|
```

```
|cloud_retrieval_policy
|string
a|This parameter specifies the cloud retrieval policy for the volume. This
```
policy determines which tiered out blocks to retrieve from the capacity tier to the performance tier. The available cloud retrieval policies are "default" policy retrieves tiered data based on the underlying tiering policy. If the tiering policy is 'auto', tiered data is retrieved only for random client driven data reads. If the tiering policy is 'none' or 'snapshot only', tiered data is retrieved for random and sequential client driven data reads. If the tiering policy is 'all', tiered data is not retrieved. "on read" policy retrieves tiered data for all client driven data reads. "never" policy never retrieves tiered data. "promote" policy retrieves all eligible tiered data automatically during the next scheduled scan. It is only supported when the tiering policy is 'none' or 'snapshot only'. If the tiering policy is 'snapshot only', the only data brought back is the data in the AFS. Data that is only in a snapshot copy stays in the cloud and if tiering policy is 'none' then all data is retrieved. |cloud\_write\_enabled |boolean a|Indicates whether or not cloud writes are enabled on the volume. NFS writes to this volume are sent to the cloud directly instead of the local performance tier. This feature is only available on volumes in FabricPools. |comment |string a|A comment for the volume. Valid in POST or PATCH. |consistency\_group |link:#consistency\_group[consistency\_group] a|Consistency group the volume is part of. |constituents |array[link:#constituents[constituents]] a|FlexGroup Constituents. FlexGroup Constituents can be retrieved more efficiently by specifying "is\_constituent=true" or "is constituent=true&flexgroup.uuid=+++<flexgroup.uuid>+++" as query parameters.+++</flexgroup.uuid>+++ |constituents\_per\_aggregate |integer a|Specifies the number of times to iterate over the aggregates listed with

the "aggregates.name" or "aggregates.uuid" when creating or expanding a FlexGroup volume. If a volume is being created on a single aggregate, the system creates a flexible volume if the "constituents per aggregate" field is not specified, or a FlexGroup volume if it is specified. If a volume is being created on multiple aggregates, the system always creates a FlexGroup volume. If a volume is being created on multiple aggregates and the "constituents per aggregate" field is not specified, the default value of the "constituents per aggregate" field is 4. The root constituent of a FlexGroup volume is always placed on the first aggregate in the list, unless 'optimize\_aggregates' is specified as 'true'. If the "aggregates.name" or "aggregates.uuid" is specified in a PATCH request to expand an existing FlexGroup volume, the default value of the "constituents per aggregate" field is 1. The volume expand operation is only supported on FlexGroup volumes.

|convert\_unicode |boolean a|Specifies whether directory Unicode format conversion is enabled when directories are accessed by NFS clients.

|create\_time |string a|Creation time of the volume. This field is generated when the volume is created.

```
|efficiency
|link:#efficiency[efficiency]
a|
```

```
|encryption
|link:#encryption[encryption]
a|
```

```
|error_state
|link:#error_state[error_state]
a|
```

```
|files
|link:#files[files]
a|
|flash_pool
```

```
|link:#flash_pool[flash_pool]
a|
```
|flexcache\_endpoint\_type |string a|FlexCache endpoint type. none ‐ The volume is neither a FlexCache nor origin of any FlexCache. cache ‐ The volume is a FlexCache volume. origin ‐ The volume is origin of a FlexCache volume. |flexgroup |link:#flexgroup[flexgroup] a| |granular\_data |boolean a|State of granular data on the volume. This setting is `true` by default when creating an AWS S3 FlexGroup volume via a POST request and `false` by default for creating any other type of FlexGroup volume via a POST request. On FlexVols, the setting is always `false`, as only FlexGroup volumes support this feature. Once enabled, this setting can only be disabled by restoring a Snapshot copy. Earlier versions of ONTAP (pre 9.11) are not compatible with this feature. Therefore, reverting to an earlier version of ONTAP is not possible unless this volume is deleted or restored to a Snapshot copy that was taken before the setting was enabled. \* Introduced in: 9.12 \* x-nullable: true |guarantee |link:#guarantee[guarantee] a| |is\_object\_store |boolean a|Specifies whether the volume is provisioned for an object store server. |is\_svm\_root |boolean a|Specifies whether the volume is a root volume of the SVM it belongs to. |language |string a|Language encoding setting for volume. If no language is specified, the volume inherits its SVM language encoding setting.

|max\_dir\_size |integer a|Maximum directory size. This value sets maximum size, in bytes, to which a directory can grow. The default maximum directory size for FlexVol volumes is model-dependent, and optimized for the size of system memory. Before increasing the maximum directory size, involve technical support. |metric |link:#metric[metric] a|Performance numbers, such as IOPS, latency and throughput. |movement |link:#movement[movement] a|Volume movement. All attributes are modify, that is, not writable through POST. Set PATCH state to destination aggregate to initiate a volume move operation. Volume movement on FlexGroup constituents are not supported. |msid |integer a|The volume's Master Set ID. |name |string a|Volume name. The name of volume must start with an alphabetic character (a to z or A to Z) or an underscore (). The name must be 197 or fewer characters in length for FlexGroups, and 203 or fewer characters in length for all other types of volumes. Volume names must be unique within an SVM. Required on POST. |nas |link:#nas[nas] a| |optimize\_aggregates |boolean a|Specifies whether to create the constituents of the FlexGroup volume on the aggegates specified in the order they are specified, or whether the system should optimize the ordering of the aggregates. If this value is 'true', the system optimizes the ordering of the aggregates specified. If

this value is false, the order of the aggregates is unchanged. The default value is 'false'. |qos |link:#qos[qos] a|QoS information |queue\_for\_encryption |boolean a|Specifies whether the volume is queued for encryption. |quota |link:#quota[quota] a|Quotas track the space or file usage of a user, group, or qtree in a FlexVol or a FlexGroup volume. |rebalancing |link:#rebalancing[rebalancing] a|Configuration and runtime properties involving non-disruptive volume capacity rebalancing for a FlexGroup volume. |scheduled\_snapshot\_naming\_scheme |string a|Naming Scheme for automatic Snapshot copies: \* create time - Automatic Snapshot copies are saved as per the start of their current date and time. \* ordinal - Latest automatic snapshot copy is saved as +++<scheduled frequency>+++.0 and subsequent copies will follow the create time naming convention.+++</scheduled frequency>+++ |size |integer a|Physical size of the volume, in bytes. The minimum size for a FlexVol volume is 20MB and the minimum size for a FlexGroup volume is 200MB per constituent. The recommended size for a FlexGroup volume is a minimum of 100GB per constituent. For all volumes, the default size is equal to the minimum size.

|snaplock

```
|link:#snaplock[snaplock]
a|
|snapmirror
|link:#snapmirror[snapmirror]
a|Specifies attributes for SnapMirror protection.
|snapshot_count
|integer
a|Number of Snapshot copies in the volume.
|snapshot_directory_access_enabled
|boolean
a|This field, if true, enables the visible ".snapshot" directory from the
client. The ".snapshot" directory will be available in every directory on
the volume.
|snapshot_locking_enabled
|boolean
a|Specifies whether or not snapshot copy locking is enabled on the volume.
|snapshot_policy
|link:#snapshot_policy[snapshot_policy]
a|This is a reference to the Snapshot copy policy.
|space
|link:#space[space]
a|
|state
|string
a|Volume state. Client access is supported only when volume is online and
junctioned. Taking volume to offline or restricted state removes its
junction path and blocks client access. When volume is in restricted state
some operations like parity reconstruction and iron on commit are allowed.
The 'mixed' state applies to FlexGroup volumes only and cannot be
specified as a target state. An 'error' state implies that the volume is
not in a state to serve data.
|statistics
```
|link:#statistics[statistics]

a|These are raw performance numbers, such as IOPS latency and throughput. These numbers are aggregated across all nodes in the cluster and increase with the uptime of the cluster.

|status |array[string] a|Describes the current status of a volume.

### |style

|string

a|The style of the volume. If "style" is not specified, the volume type is determined based on the specified aggregates or license. Specifying a single aggregate, without "constituents per aggregate", creates a flexible volume. Specifying multiple aggregates, or a single aggregate with "constituents per aggregate", creates a FlexGroup volume. When the UDO License is installed, and no aggregates are specified, the system automatically provisions a FlexGroup volume on system selected aggregates. Specifying a volume "style" creates a volume of that type. For example, if the style is "flexvol", you must specify a single aggregate. If the style is "flexgroup", the system either uses the specified aggregates or automatically provisions aggregates if there are no specified aggregates. The style "flexgroup constituent" is not supported when creating a volume. flexvol ‐ flexible volumes and FlexClone volumes flexgroup & dash; FlexGroup volumes flexgroup constituent ‐ FlexGroup constituents.

|svm |link:#svm[svm] a|SVM containing the volume. Required on POST.

|tiering |link:#tiering[tiering] a|

|type |string a|Type of the volume. rw ‐ read-write volume. dp ‐ data-protection volume. ls ‐ load-sharing `dp` volume. Valid in GET.

|use mirrored aggregates

```
|boolean
a|Specifies whether mirrored aggregates are selected when provisioning a
FlexGroup without specifying "aggregates.name" or "aggregates.uuid". Only
mirrored aggregates are used if this parameter is set to 'true' and only
unmirrored aggregates are used if this parameter is set to 'false'.
Aggregate level mirroring for a FlexGroup can be changed by moving all of
the constituents to the required aggregates. The default value is 'true'
for a MetroCluster configuration and is 'false' for a non-MetroCluster
configuration.
|uuid
|string
a|Unique identifier for the volume. This corresponds to the instance-uuid
that is exposed in the CLI and ONTAPI. It does not change due to a volume
move.
* example: 028baa66-41bd-11e9-81d5-00a0986138f7
* readOnly: 1
* Introduced in: 9.6
* x-nullable: true
|validate_only
|boolean
a|Validate the volume move or volume conversion operations and their
parameters, without actually performing the operation.
| == =[#job_link]
[.api-collapsible-fifth-title]
job_link
[cols=3*,options=header]
| == =|Name
|Type
|Description
|_links
|link:#_links[_links]
a|
|uuid
```

```
|string
a|The UUID of the asynchronous job that is triggered by a POST, PATCH, or
DELETE operation.
|===[#returned_error]
[.api-collapsible-fifth-title]
returned_error
[cols=3*,options=header]
| == =|Name
|Type
|Description
|arguments
|array[link:#error_arguments[error_arguments]]
a|Message arguments
|code
|string
a|Error code
|message
|string
a|Error message
|target
|string
a|The target parameter that caused the error.
| == =//end collapsible .Definitions block
====[[IDcae29d0cef16018e3b9756064b0aef15]]
```

```
= Delete a volume
[.api-doc-operation .api-doc-operation-delete]#DELETE# [.api-doc-code-
block]#`/storage/volumes/{uuid}`#
*Introduced In:* 9.6
Deletes a volume. If the UUID belongs to a volume, all of its blocks are
freed and returned to its containing aggregate. If a volume is online, it
is offlined before deletion. If a volume is mounted, unmount the volume by
specifying the nas.path as empty before deleting it using the DELETE
operation.
== Optional parameters:
* `force` - Bypasses the recovery-queue and completely removes the volume
from the aggregate making it non-recoverable. By default, this flag is set
to "false".
== Related ONTAP commands
* `volume delete`
* `volume clone delete`
== Parameters
[cols=5*,options=header]
|===|Name
|Type
|In
|Required
|Description
|uuid
|string
|path
|True
a|Unique identifier of the volume.
|force
|boolean
|query
|False
```

```
a|Set the force flag to "true" to bypass the recovery queue, making the
 deleted volume non-recoverable.
 * Introduced in: 9.12
 * Default value:
 |return_timeout
 |integer
 |query
 |False
 a|The number of seconds to allow the call to execute before returning.
 When doing a POST, PATCH, or DELETE operation on a single record, the
 default is 0 seconds. This means that if an asynchronous operation is
 started, the server immediately returns HTTP code 202 (Accepted) along
 with a link to the job. If a non-zero value is specified for POST, PATCH,
 or DELETE operations, ONTAP waits that length of time to see if the job
 completes so it can return something other than 202.
 * Default value: 1
 * Max value: 120
 * Min value: 0
 | == === Response
Status: 200, Ok
```

```
[cols=3*,options=header]
| == =|Name
|Type
|Description
|job
|link:#job_link[job_link]
a|
|===.Example response
[%collapsible%closed]
====[source,json,subs=+macros]
{
    "job": {
      "_links": {
        "self": {
          "href": "/api/resourcelink"
        }
      },
      "uuid": "string"
   }
}
====== Response
```
# Status: 202, Accepted

== Error

Status: Default

```
ONTAP Error Response Codes
| == =| Error Code | Description
| 460770
| [Job "jobid"] Job failed.
```

```
| 917531
| Cannot delete the root volume because the SVM contains other volumes.
| 918667
| Volume "name" in SVM "svm.name" cannot be taken offline because it is
configured to hold audit logs.
| 13107349
| Operation is only supported on flexible volumes and FlexGroup volumes.
| == =Also see the table of common errors in the
xref:{relative path}getting started with the ontap rest api.html#Response
body[Response body] overview section of this documentation.
[cols=3*,options=header]
| == =|Name
|Type
|Description
|error
|link:#returned_error[returned_error]
a|
| == =.Example error
[%collapsible%closed]
=[source,json,subs=+macros]
{
    "error": {
      "arguments": {
        "code": "string",
        "message": "string"
      },
      "code": "4",
      "message": "entry doesn't exist",
      "target": "uuid"
   }
}
====
```

```
== Definitions
[.api-def-first-level]
.See Definitions
[%collapsible%closed]
//Start collapsible Definitions block
====
[#href]
[.api-collapsible-fifth-title]
href
[cols=3*,options=header]
| == =|Name
|Type
|Description
|href
|string
a|
|===[#_links]
[.api-collapsible-fifth-title]
_links
[cols=3*,options=header]
| == =|Name
|Type
|Description
|self
|link:#href[href]
a|
|===[#job_link]
[.api-collapsible-fifth-title]
job_link
[cols=3*,options=header]
```

```
| == =|Name
|Type
|Description
|_links
|link:#_links[_links]
a|
|uuid
|string
a|The UUID of the asynchronous job that is triggered by a POST, PATCH, or
DELETE operation.
|===[#error arguments]
[.api-collapsible-fifth-title]
error_arguments
[cols=3*,options=header]
| == =|Name
|Type
|Description
|code
|string
a|Argument code
|message
|string
a|Message argument
|===[#returned_error]
[.api-collapsible-fifth-title]
returned_error
[cols=3*,options=header]
| == =
```
```
|Name
|Type
|Description
|arguments
|array[link:#error_arguments[error_arguments]]
a|Message arguments
|code
|string
a|Error code
|message
|string
a|Error message
|target
|string
a|The target parameter that caused the error.
|===//end collapsible .Definitions block
====[[ID06b8cecd416f9c48cabbc1998fa990db]]
= Retrieve a volume
[.api-doc-operation .api-doc-operation-get]#GET# [.api-doc-code-
block]#`/storage/volumes/{uuid}`#
*Introduced In:* 9.6
Retrieves a volume. The GET API can be used to retrieve the quota state
for a FlexVol or a FlexGroup volume.
== Expensive properties
There is an added computational cost to retrieving values for these
properties. They are not included by default in GET results and must be
```
explicitly requested using the `fields` query parameter. See xref:{relative path}getting started with the ontap rest api.html#Requestin g specific fields[Requesting specific fields] to learn more.

- \* `is\_svm\_root`
- \* `analytics.+\*+`
- \* `anti ransomware.+\*+`
- \* `application.+\*+`
- \* `encryption.+\*+`
- \* `convert unicode`
- \* `clone.parent\_snapshot.name`
- \* `clone.parent\_snapshot.uuid`
- \* `clone.parent\_svm.name`
- \* `clone.parent svm.uuid`
- \* `clone.parent\_volume.name`
- \* `clone.parent volume.uuid`
- \* `clone.split complete percent`
- \* `clone.split estimate`
- \* `clone.split\_initiated`
- \* `efficiency.+\*+`
- \* `error state.+\*+`
- \* `files.+\*+`
- \* `max dir size`
- \* `nas.export policy.id`
- \* `nas.gid`
- \* `nas.path`
- \* `nas.security style`
- \* `nas.uid`
- \* `nas.unix\_permissions`
- \* `nas.junction\_parent.name`
- \* `nas.junction\_parent.uuid`
- \* `snaplock.+\*+`
- \* `restore to.+\*+`
- \* `snapshot policy.uuid`
- \* `quota.+\*+`
- \*  $^{\circ}$  qos. +\*+ $^{\circ}$
- \* `flexcache\_endpoint\_type`
- \* `space.block storage inactive user data`
- \* `space.capacity tier footprint`
- \* `space.performance tier footprint`
- \* `space.local tier footprint`
- \* `space.footprint`
- \* `space.over\_provisioned`
- \* `space.metadata`
- \* `space.total footprint`
- \* `space.dedupe\_metafiles\_footprint`

```
* `space.dedupe metafiles temporary footprint`
```

```
* `space.delayed_free_footprint`
```

```
* `space.file_operation_metadata`
```

```
* `space.snapmirror destination footprint`
```

```
* `space.volume_guarantee_footprint`
```
- \* `space.cross\_volume\_dedupe\_metafiles\_footprint`
- \* `space.cross volume dedupe metafiles temporary footprint`
- \* `space.auto adaptive compression footprint data reduction`
- \* `space.capacity\_tier\_footprint\_data\_reduction`
- \* `space.compaction footprint data reduction`
- \* `space.effective total footprint`
- \* `space.snapshot reserve unusable`
- \* `space.snapshot\_spill`
- \* `space.user data`
- \* `space.logical space.+\*+`
- \* `space.snapshot.+\*+`
- \* `space.used by afs`
- \* `space.afs\_total`
- \* `space.available percent`
- \* `space.full threshold percent`
- \* `space.nearly full threshold percent`
- \* `space.overwrite reserve`
- \* `space.overwrite reserve used`
- \* `space.size available for snapshots`
- \* `space.percent used`
- \* `space.fractional\_reserve`
- \* `space.block storage\_inactive\_user\_data\_percent`
- \* `space.physical\_used`
- \* `space.physical\_used\_percent`
- \* `space.expected\_available`
- \* `space.filesystem\_size`
- \* `space.filesystem size fixed`
- \* `guarantee.+\*+`
- \* `autosize.+\*+`
- \* `movement.+\*+`
- \* `statistics.+\*+`
- \* `asynchronous directory delete. +\*+`
- \* `rebalancing.+\*+`
- \* `metric.+\*+`
- \* `cloud write enabled`

== Related ONTAP commands

- \* `volume show`
- \* `volume clone show`
- \* `volume efficiency show`

```
* `volume encryption show`
* `volume flexcache show`
* `volume flexgroup show`
* `volume move show`
* `volume quota show`
* `volume show-space`
* `volume snaplock show`
* `volume rebalance show`
* `security anti-ransomware volume show`
* `security anti-ransomware volume attack generate-report`
* `security anti-ransomware volume space show`
* `volume file async-delete client show`
== Parameters
[cols=5*,options=header]
| == =|Name
|Type
|In
|Required
|Description
|uuid
|string
|path
|True
a|Unique identifier of the volume.
|is_constituent
|boolean
|query
|False
a|When set to false, only FlexVol and FlexGroup volumes are returned.
When set to true, only FlexGroup constituent volumes are returned. Default
for GET calls is false.
* Introduced in: 9.10
* Default value:
|fields
|array[string]
|query
```

```
|False
a|Specify the fields to return.
| == === Response
```
Status: 200, Ok

```
[cols=3*,options=header]
| == =|Name
|Type
|Description
|_links
|link:#_links[_links]
a|
|_tags
|array[string]
a|Tags are an optional way to track the uses of a resource. Tag values
must be formatted as key:value strings.
|access_time_enabled
|boolean
a|Indicates whether or not access time updates are enabled on the volume.
|activity_tracking
|link:#activity_tracking[activity_tracking]
a|
| aggregates
|array[link:#aggregates[aggregates]]
a|Aggregate hosting the volume. Required on POST.
|aggressive_readahead_mode
|string
a|Specifies the aggressive readahead mode enabled on the volume. When set
to "file prefetch", on a file read, the system aggressively issues
readaheads for all of the blocks in the file and retains those blocks in a
cache for a finite period of time.
```
|analytics |link:#analytics[analytics]  $a<sub>l</sub>$ 

|anti\_ransomware |link:#anti\_ransomware[anti\_ransomware] a|Anti-ransomware related information of the volume.

### |anti\_ransomware\_state

#### |string

a|The Anti-ransomware state of the volume. If no "anti ransomware state" property is specified, the volume inherits the value from its parent SVM's "anti ransomware default volume state" property. If this value is "disabled", Anti-ransomware is disabled on the volume. If this value is "enabled", Anti-ransomware is enabled on the volume and alerts are raised if any suspect is detected for those volumes. If this value is "dry run", Anti-ransomware is enabled in the dry-run or learning mode on the volume. The "dry run" state is same as the "enabled" state except that the analytics data is used here for learning. No alerts are raised for any detections or violations. If this value is "paused", Anti-ransomware is paused on the volume. Additionally, three more states are available, which are only valid for GET. If this value is "disable in progress", Antiransomware monitoring is being disabled and a cleanup operation is in effect. If this value is "enable paused", Anti-ransomware is paused on the volume from its earlier enabled state. If this value is "dry run paused", Anti-ransomware monitoring is paused on the volume from its earlier dry run state.

|application |link:#application[application]  $a$ |

|asynchronous\_directory\_delete |link:#asynchronous\_directory\_delete[asynchronous\_directory\_delete] a|Configuration for asynchronous directory delete from the client. This is only supported on Flexible volumes and FlexGroup volumes.

```
|autosize
|link:#autosize[autosize]
a|
```
|clone

|link:#clone[clone] a| |cloud\_retrieval\_policy |string a|This parameter specifies the cloud retrieval policy for the volume. This policy determines which tiered out blocks to retrieve from the capacity tier to the performance tier. The available cloud retrieval policies are "default" policy retrieves tiered data based on the underlying tiering policy. If the tiering policy is 'auto', tiered data is retrieved only for random client driven data reads. If the tiering policy is 'none' or 'snapshot only', tiered data is retrieved for random and sequential client driven data reads. If the tiering policy is 'all', tiered data is not retrieved. "on read" policy retrieves tiered data for all client driven data reads. "never" policy never retrieves tiered data. "promote" policy retrieves all eligible tiered data automatically during the next scheduled scan. It is only supported when the tiering policy is 'none' or 'snapshot only'. If the tiering policy is 'snapshot only', the only data brought back is the data in the AFS. Data that is only in a snapshot copy stays in the cloud and if tiering policy is 'none' then all data is retrieved. |cloud\_write\_enabled |boolean a|Indicates whether or not cloud writes are enabled on the volume. NFS writes to this volume are sent to the cloud directly instead of the local performance tier. This feature is only available on volumes in FabricPools. |comment |string a|A comment for the volume. Valid in POST or PATCH. |consistency\_group |link:#consistency\_group[consistency\_group] a|Consistency group the volume is part of. |constituents |array[link:#constituents[constituents]] a|FlexGroup Constituents. FlexGroup Constituents can be retrieved more efficiently by specifying "is\_constituent=true" or

"is\_constituent=true&flexgroup.uuid=+++<flexgroup.uuid>+++" as query parameters.+++</flexgroup.uuid>+++

## |constituents\_per\_aggregate

#### |integer

a|Specifies the number of times to iterate over the aggregates listed with the "aggregates.name" or "aggregates.uuid" when creating or expanding a FlexGroup volume. If a volume is being created on a single aggregate, the system creates a flexible volume if the "constituents per aggregate" field is not specified, or a FlexGroup volume if it is specified. If a volume is being created on multiple aggregates, the system always creates a FlexGroup volume. If a volume is being created on multiple aggregates and the "constituents per aggregate" field is not specified, the default value of the "constituents per aggregate" field is 4. The root constituent of a FlexGroup volume is always placed on the first aggregate in the list, unless 'optimize aggregates' is specified as 'true'. If the "aggregates.name" or "aggregates.uuid" is specified in a PATCH request to expand an existing FlexGroup volume, the default value of the "constituents per aggregate" field is 1. The volume expand operation is only supported on FlexGroup volumes.

|convert\_unicode |boolean a|Specifies whether directory Unicode format conversion is enabled when directories are accessed by NFS clients.

```
|create_time
|string
a|Creation time of the volume. This field is generated when the volume is
created.
```
|efficiency |link:#efficiency[efficiency] a|

```
|encryption
|link:#encryption[encryption]
a|
```

```
|error_state
|link:#error_state[error_state]
a|
```

```
|files
|link:#files[files]
a|
|flash_pool
|link:#flash_pool[flash_pool]
a|
|flexcache_endpoint_type
|string
a|FlexCache endpoint type.
none ‐ The volume is neither a FlexCache nor origin of any FlexCache.
cache ‐ The volume is a FlexCache volume.
origin ‐ The volume is origin of a FlexCache volume.
|flexgroup
|link:#flexgroup[flexgroup]
a|
|granular_data
|boolean
a|State of granular data on the volume. This setting is `true` by default
when creating an AWS S3 FlexGroup volume via a POST request and `false` by
default for creating any other type of FlexGroup volume via a POST
request. On FlexVols, the setting is always `false`, as only FlexGroup
volumes support this feature. Once enabled, this setting can only be
disabled by restoring a Snapshot copy. Earlier versions of ONTAP (pre
9.11) are not compatible with this feature. Therefore, reverting to an
earlier version of ONTAP is not possible unless this volume is deleted or
restored to a Snapshot copy that was taken before the setting was enabled.
* Introduced in: 9.12
* x-nullable: true
|guarantee
|link:#guarantee[guarantee]
a|
|is_object_store
|boolean
a|Specifies whether the volume is provisioned for an object store server.
```
|is\_svm\_root |boolean

a|Specifies whether the volume is a root volume of the SVM it belongs to.

|language |string a|Language encoding setting for volume. If no language is specified, the volume inherits its SVM language encoding setting.

|max\_dir\_size |integer a|Maximum directory size. This value sets maximum size, in bytes, to which a directory can grow. The default maximum directory size for FlexVol volumes is model-dependent, and optimized for the size of system memory. Before increasing the maximum directory size, involve technical support.

|metric |link:#metric[metric] a|Performance numbers, such as IOPS, latency and throughput.

|movement |link:#movement[movement] a|Volume movement. All attributes are modify, that is, not writable through POST. Set PATCH state to destination aggregate to initiate a volume move operation. Volume movement on FlexGroup constituents are not supported.

|msid |integer a|The volume's Master Set ID.

|name

|string

a|Volume name. The name of volume must start with an alphabetic character (a to z or A to Z) or an underscore (). The name must be 197 or fewer characters in length for FlexGroups, and 203 or fewer characters in length for all other types of volumes. Volume names must be unique within an SVM. Required on POST.

```
|nas
|link:#nas[nas]
a|
```

```
|optimize_aggregates
|boolean
a|Specifies whether to create the constituents of the FlexGroup volume on
the aggegates specified in the order they are specified, or whether the
system should optimize the ordering of the aggregates. If this value is
'true', the system optimizes the ordering of the aggregates specified. If
this value is false, the order of the aggregates is unchanged. The default
value is 'false'.
|qos
|link:#qos[qos]
a|QoS information
|queue_for_encryption
|boolean
a|Specifies whether the volume is queued for encryption.
|quota
|link:#quota[quota]
a|Quotas track the space or file usage of a user, group, or qtree in a
FlexVol or a FlexGroup volume.
|rebalancing
|link:#rebalancing[rebalancing]
a|Configuration and runtime properties involving non-disruptive volume
capacity rebalancing for a FlexGroup volume.
|scheduled_snapshot_naming_scheme
|string
a|Naming Scheme for automatic Snapshot copies:
* create time - Automatic Snapshot copies are saved as per the start of
their current date and time.
* ordinal - Latest automatic snapshot copy is saved as
+++<scheduled frequency>+++.0 and subsequent copies will follow the
create time naming convention.+++</scheduled frequency>+++
|size
|integer
```
a|Physical size of the volume, in bytes. The minimum size for a FlexVol

```
volume is 20MB and the minimum size for a FlexGroup volume is 200MB per
constituent. The recommended size for a FlexGroup volume is a minimum of
100GB per constituent. For all volumes, the default size is equal to the
minimum size.
|snaplock
|link:#snaplock[snaplock]
a|
|snapmirror
|link:#snapmirror[snapmirror]
a|Specifies attributes for SnapMirror protection.
|snapshot_count
|integer
a|Number of Snapshot copies in the volume.
|snapshot_directory_access_enabled
|boolean
a|This field, if true, enables the visible ".snapshot" directory from the
client. The ".snapshot" directory will be available in every directory on
the volume.
|snapshot_locking_enabled
|boolean
a|Specifies whether or not snapshot copy locking is enabled on the volume.
|snapshot_policy
|link:#snapshot_policy[snapshot_policy]
a|This is a reference to the Snapshot copy policy.
|space
|link:#space[space]
a|
|state
|string
a|Volume state. Client access is supported only when volume is online and
junctioned. Taking volume to offline or restricted state removes its
junction path and blocks client access. When volume is in restricted state
some operations like parity reconstruction and iron on commit are allowed.
```
The 'mixed' state applies to FlexGroup volumes only and cannot be specified as a target state. An 'error' state implies that the volume is not in a state to serve data.

## |statistics

|link:#statistics[statistics]

a|These are raw performance numbers, such as IOPS latency and throughput. These numbers are aggregated across all nodes in the cluster and increase with the uptime of the cluster.

|status |array[string] a|Describes the current status of a volume.

# |style

|string

a|The style of the volume. If "style" is not specified, the volume type is determined based on the specified aggregates or license. Specifying a single aggregate, without "constituents per aggregate", creates a flexible volume. Specifying multiple aggregates, or a single aggregate with "constituents per aggregate", creates a FlexGroup volume. When the UDO License is installed, and no aggregates are specified, the system automatically provisions a FlexGroup volume on system selected aggregates. Specifying a volume "style" creates a volume of that type. For example, if the style is "flexvol", you must specify a single aggregate. If the style is "flexgroup", the system either uses the specified aggregates or automatically provisions aggregates if there are no specified aggregates. The style "flexgroup constituent" is not supported when creating a volume. flexvol ‐ flexible volumes and FlexClone volumes flexgroup & dash; FlexGroup volumes flexgroup constituent ‐ FlexGroup constituents.

|svm |link:#svm[svm] a|SVM containing the volume. Required on POST.

```
|tiering
|link:#tiering[tiering]
a|
```
|type |string

```
a|Type of the volume.
rw ‐ read-write volume.
dp ‐ data-protection volume.
ls ‐ load-sharing `dp` volume. Valid in GET.
| use_mirrored_aggregates
|boolean
a|Specifies whether mirrored aggregates are selected when provisioning a
FlexGroup without specifying "aggregates.name" or "aggregates.uuid". Only
mirrored aggregates are used if this parameter is set to 'true' and only
unmirrored aggregates are used if this parameter is set to 'false'.
Aggregate level mirroring for a FlexGroup can be changed by moving all of
the constituents to the required aggregates. The default value is 'true'
for a MetroCluster configuration and is 'false' for a non-MetroCluster
configuration.
|uuid
|string
a|Unique identifier for the volume. This corresponds to the instance-uuid
that is exposed in the CLI and ONTAPI. It does not change due to a volume
move.
* example: 028baa66-41bd-11e9-81d5-00a0986138f7
* readOnly: 1
* Introduced in: 9.6
* x-nullable: true
|validate_only
|boolean
a|Validate the volume move or volume conversion operations and their
parameters, without actually performing the operation.
|===.Example response
[%collapsible%closed]
====[source, json, subs=+macros]
{
  " links": {
      "self": {
        "href": "/api/resourcelink"
```

```
  }
    },
  " tags": [
     "team:csi",
     "environment:test"
  \frac{1}{2},
  "activity tracking": {
      "state": "off",
      "unsupported_reason": {
        "code": "124518405",
        "message": "Volume activity tracking cannot be enabled on volumes
that contain LUNs."
     }
    },
    "aggregates": {
      "_links": {
        "self": {
           "href": "/api/resourcelink"
        }
      },
    "name": "aggr1",
      "uuid": "1cd8a442-86d1-11e0-ae1c-123478563412"
    },
  "aggressive readahead mode": "none",
    "analytics": {
      "files_scanned": 43002,
      "initialization": {
        "state": "running"
      },
      "scan_progress": 17,
    "scan throttle reason": {
        "arguments": {
        },
        "code": "6739881",
        "message": "The file system analytics scan running on volume
\"fsavol2\" in SVM \"vs2\" has slowed down on node \"bldrtp112-rh7-01\".
Reason: Computing resources are being used by higher priority workloads."
      },
      "state": "unknown",
      "total_files": 101890,
      "unsupported_reason": {
        "code": "111411207",
        "message": "File system analytics cannot be enabled on volumes that
contain LUNs."
      }
    },
```

```
"anti_ransomware": {
  "attack probability": "none",
  "attack reports": {
    " links": {
        "suspects": {
          "href": "/api/resourcelink"
        }
      },
      "time": "2021-06-01 11:06:41 -0400"
    },
  "dry run start time": "string",
    "space": {
    "snapshot count": 0,
      "used": 0,
    "used by logs": 0,
    "used by snapshots": 0
    },
    "state": "disabled",
    "suspect_files": {
      "count": 0,
      "entropy": "string",
      "format": "string"
   }
  },
"anti ransomware state": "disabled",
  "application": {
   "name": "string",
   "uuid": "1cd8a442-86d1-11e0-ae1d-123478563412"
  },
  "autosize": {
   "mode": "grow"
  },
  "clone": {
  "inherited physical used": 0,
  "inherited savings": 0,
    "parent_snapshot": {
    " links": {
        "self": {
          "href": "/api/resourcelink"
        }
      },
    "name": "this snapshot",
      "uuid": "1cd8a442-86d1-11e0-ae1c-123478563412"
    },
  "parent svm": {
      "_links": {
```

```
  "self": {
            "href": "/api/resourcelink"
  }
        },
        "name": "svm1",
        "uuid": "02c9e252-41be-11e9-81d5-00a0986138f7"
      },
    "parent_volume": {
      " links": {
          "self": {
            "href": "/api/resourcelink"
          }
        },
      "name": "volume1",
        "uuid": "028baa66-41bd-11e9-81d5-00a0986138f7"
      },
    "split complete percent": 0,
    "split estimate": 0
    },
  "cloud retrieval policy": "default",
    "comment": "string",
  "consistency group": {
    "name": "consistency group 1",
      "uuid": "1cd8a442-86d1-11e0-ae1d-123478563412"
    },
   "constituents": {
      "aggregates": {
        "name": "string",
        "uuid": "028baa66-41bd-11e9-81d5-00a0986138f7"
      },
      "movement": {
      "cutover window": 30,
      "destination aggregate": {
        " links": {
            "self": {
               "href": "/api/resourcelink"
            }
          },
        "name": "aggr1",
          "uuid": "1cd8a442-86d1-11e0-ae1c-123478563412"
        },
        "percent_complete": 0,
        "state": "replicating",
      "tiering policy": "all"
      },
    "name": "string",
```

```
  "space": {
      "available": 0,
    "block storage inactive user data": 0,
    "capacity tier footprint": 0,
      "footprint": 0,
    "local tier footprint": 0,
      "logical_space": {
        "available": 0,
      "used by afs": 0
      },
      "max_size": "100T",
      "metadata": 0,
    "over provisioned": 0,
      "performance_tier_footprint": 0,
      "snapshot": {
        "used": 0
      },
    "total footprint": 0,
      "used": 0
   }
  },
"create time": "2018-06-04 15:00:00 -0400",
  "efficiency": {
  "application io size": "8k",
  "auto state": "auto",
    "compaction": "inline",
    "compression": "inline",
  "compression type": "none",
  "cross volume dedupe": "inline",
    "dedupe": "inline",
  "idcs scanner": {
      "mode": "default",
      "operation_state": "idle",
      "status": "success",
     "threshold_inactive_time": "P14D"
    },
  "last op begin": "string",
  "last_op_end": "string",
  "last op err": "string",
  "last op size": 0,
  "last op state": "string",
  "op state": "idle",
    "progress": "string",
    "scanner": {
      "state": "idle"
    },
```

```
  "schedule": "string",
      "space_savings": {
        "compression": 0,
      "compression percent": 0,
        "dedupe": 0,
      "dedupe percent": 0,
      "dedupe sharing": 0,
        "total": 0,
      "total percent": 0
      },
      "state": "disabled",
    "storage efficiency mode": "default",
      "type": "regular",
      "volume_path": "string"
    },
    "encryption": {
    "action": "conversion pause",
    "key create time": "2022-01-01 14:00:00 -0500",
    "key id": "string",
    "key manager attribute": "CRN=v1:bluemix:public:containers-
kubernetes:us-south:a/asdfghjkl1234:asdfghjkl1234:worker:kubernetes-
asdfghjkl-worker1",
      "state": "encrypted",
      "status": {
        "code": "string",
       "message": "string"
      },
     "type": "none"
    },
    "files": {
     "used": 0
    },
    "flash_pool": {
    "cache eligibility": "read",
    "cache retention priority": "normal",
    "caching policy": "none"
    },
    "flexcache_endpoint_type": "none",
    "flexgroup": {
    "name": "my_flexgroup",
      "uuid": "75c9cfb0-3eb4-11eb-9fb4-005056bb088a"
    },
    "guarantee": {
     "type": "volume"
    },
    "language": "ar",
```

```
  "metric": {
  " links": {
      "self": {
        "href": "/api/resourcelink"
      }
    },
    "cloud": {
      "duration": "PT15S",
      "iops": {
       "read": 200,
        "total": 1000,
        "write": 100
      },
      "latency": {
        "read": 200,
        "total": 1000,
        "write": 100
      },
      "status": "ok",
      "timestamp": "2017-01-25 06:20:13 -0500"
    },
    "duration": "PT15S",
    "flexcache": {
    "bandwidth savings": 4096,
    "cache miss percent": 20,
      "duration": "PT1D",
      "status": "ok",
      "timestamp": "2017-01-25 06:20:13 -0500"
    },
    "iops": {
      "read": 200,
      "total": 1000,
      "write": 100
    },
    "latency": {
      "read": 200,
      "total": 1000,
      "write": 100
    },
    "status": "ok",
    "throughput": {
     "read": 200,
      "total": 1000,
     "write": 100
    },
    "timestamp": "2017-01-25 06:20:13 -0500"
```

```
  },
    "movement": {
    "cutover window": 30,
    "destination aggregate": {
      " links": {
          "self": {
            "href": "/api/resourcelink"
          }
        },
      "name": "aggr1",
        "uuid": "1cd8a442-86d1-11e0-ae1c-123478563412"
      },
      "percent_complete": 0,
    "start time": "2020-12-07 03:45:12 -0500",
      "state": "replicating",
    "tiering policy": "all"
    },
  "name": "vol cs dept",
   "nas": {
    "export policy": {
        "_links": {
          "self": {
            "href": "/api/resourcelink"
          }
        },
        "id": 100,
        "name": "default"
      },
    "junction parent": {
      " links": {
          "self": {
            "href": "/api/resourcelink"
  }
        },
      "name": "vs1 root",
        "uuid": "75c9cfb0-3eb4-11eb-9fb4-005056bb088a"
      },
      "path": "/user/my_volume",
    "security style": "mixed",
      "unix_permissions": 493
    },
    "qos": {
     "policy": {
     " links": {
          "self": {
            "href": "/api/resourcelink"
```

```
  }
      },
    "max throughput iops": 10000,
    "max throughput mbps": 500,
    "min throughput iops": 2000,
    "min throughput mbps": 500,
      "name": "performance",
      "uuid": "1cd8a442-86d1-11e0-ae1c-123478563412"
    }
  },
  "quota": {
   "state": "corrupt"
  },
  "rebalancing": {
  " links": {
      "self": {
        "href": "/api/resourcelink"
      }
    },
  "data moved": 0,
    "engine": {
      "movement": {
      "file moves started": 0,
      "last error": {
        "code" : 0,  "destination": 0,
          "file_id": 0,
          "time": "2018-06-04 15:00:00 -0400"
        },
      "most recent start time": "2018-06-04 15:00:00 -0400"
      },
      "scanner": {
        "blocks_scanned": 0,
        "blocks_skipped": {
          "efficiency_blocks": 0,
        "efficiency percent": 0,
        "fast truncate": 0,
          "footprint_invalid": 0,
        "in snapshot": 0,
          "incompatible": 0,
          "metadata": 0,
        "on demand destination": 0,
          "other": 0,
        "remote cache": 0,
        "too large": 0,
        "too_small": 0,
```

```
  "write_fenced": 0
          },
        "files scanned": 0,
          "files_skipped": {
            "efficiency_blocks": 0,
          "efficiency percent": 0,
          "fast truncate": 0,
            "footprint_invalid": 0,
          "in snapshot": 0,
            "incompatible": 0,
            "metadata": 0,
          "on demand destination": 0,
            "other": 0,
          "remote cache": 0,
          "too large": 0,
          "too small": 0,
            "write_fenced": 0
  }
       }
      },
    "imbalance percent": 0,
    "imbalance size": 0,
    "max constituent imbalance percent": 0,
      "notices": {
        "arguments": {
          "code": "string",
          "message": "string"
        },
        "code": "4",
        "message": "entry doesn't exist"
      },
      "runtime": "string",
      "state": "rebalancing",
      "stop_time": "string",
    "target used": 0,
   "used for imbalance": 0
   },
   "scheduled_snapshot_naming_scheme": "create_time",
   "snaplock": {
    "append mode enabled": "",
      "autocommit_period": "P30M",
    "compliance clock time": "2018-06-04 15:00:00 -0400",
      "expiry_time": "Wed Sep 5 11:02:42 GMT 2018",
    "is audit log": 1,
    "litigation count": 10,
      "privileged_delete": "enabled",
```

```
  "retention": {
      "default": "P30Y",
      "maximum": "P30Y",
      "minimum": "P30Y"
    },
    "type": "enterprise",
   "unspecified_retention_file_count": 10
  },
"snapshot count": 0,
"snapshot policy": {
  " links": {
      "self": {
        "href": "/api/resourcelink"
     }
    },
    "name": "default",
    "uuid": "1cd8a442-86d1-11e0-ae1c-123478563412"
  },
  "space": {
  "auto adaptive compression footprint data reduction": 0,
    "available": 0,
  "block storage inactive user data": 0,
  "block storage inactive user data percent": 0,
  "capacity tier footprint": 0,
  "capacity tier footprint data reduction": 0,
  "compaction footprint data reduction": 0,
  "cross volume dedupe metafiles footprint": 0,
  "cross volume dedupe metafiles temporary footprint": 0,
  "dedupe metafiles footprint": 0,
  "dedupe metafiles temporary footprint": 0,
  "delayed free footprint": 0,
  "effective total footprint": 0,
  "file operation metadata": 0,
    "filesystem_size": 0,
    "footprint": 0,
  "local tier footprint": 0,
    "logical_space": {
      "available": 0,
      "used": 0,
    "used by afs": 0,
    "used by snapshots": 0,
      "used_percent": 0
    },
  "max size": "100T",
    "metadata": 0,
    "over_provisioned": 0,
```

```
"overwrite reserve": 0,
  "overwrite reserve used": 0,
  "percent used": 0,
  "performance tier footprint": 0,
  "size_available_for_snapshots": 0,
  "snapmirror destination footprint": 0,
    "snapshot": {
      "autodelete": {
        "commitment": "try",
      "defer delete": "scheduled",
      "delete order": "newest first",
        "prefix": "string",
        "trigger": "volume"
      },
    "autodelete trigger": "volume",
    "reserve available": 0,
    "reserve size": 0,
    "space used percent": 0,
      "used": 0
    },
  "snapshot reserve unusable": 0,
  "snapshot spill": 0,
  "total footprint": 0,
    "used": 0,
  "user data": 0,
    "volume_guarantee_footprint": 0
  },
  "state": "error",
  "statistics": {
  "cifs ops raw": {
      "access": {
        "count": 1000,
        "total_time": 200
      },
      "audit": {
        "count": 1000,
        "total_time": 200
      },
      "create": {
        "dir": {
          "count": 1000,
          "total_time": 200
        },
        "file": {
          "count": 1000,
        "total time": 200
```

```
  },
    "other": {
      "count": 1000,
      "total_time": 200
    },
    "symlink": {
      "count": 1000,
     "total_time": 200
    }
  },
  "getattr": {
   "count": 1000,
   "total_time": 200
  },
  "link": {
    "count": 1000,
   "total_time": 200
  },
  "lock": {
   "count": 1000,
 "total time": 200
  },
  "lookup": {
   "count": 1000,
   "total_time": 200
  },
  "open": {
   "count": 1000,
   "total_time": 200
  },
  "read": {
    "count": 1000,
  "total time": 200,
    "volume_protocol_latency_histogram_counts": [
    0,0,0<sub>r</sub>0,0,  15,
      35,
      100,
      200,
      200,
      300,
      500,
```

```
  500,
             500,
             1000,
             1000,
             800,
             500,
             500,
             300,
             200,
             50,
             40,
             15,
           0,0,0<sub>r</sub>0,0,0,  0,
           0,0,  0,
           0,0,0,0, 00, 00
         \frac{1}{\sqrt{2}}  "volume_protocol_latency_histogram_labels": [
           "<2us",
           "<6us",
             "<10us",
           "<14us",
           "<20us",
           "<40us",
           "<60us",
             "<80us",
             "<100us",
             "<200us",
             "<400us",
             "<600us",
             "<800us",
           "<1ms",
           "<2ms",
           "<4ms",
```

```
"<6ms",
           "<8ms",
           "<10ms",
           "<12ms",
           "<14ms",
           "<16ms",
             "<18ms",
           "<20ms",
           "<40ms",
           "<60ms",
           "<80ms",
             "<100ms",
             "<200ms",
           "<400ms",
           "<600ms",
             "<800ms",
           "<1s",
           "<2s",
           "<4s",
           "<6s",
           "<8s",
           "<10s",
           "<20s",
           ">20s"
         \frac{1}{\sqrt{2}}  "volume_protocol_size_histogram_counts": [
             2400,
             1055,
             1100,
             700,
             500,
             300,
             200,
             100,
             100,
             50,
             50,
             75,
             25,
           0,0
         \frac{1}{\sqrt{2}}  "volume_protocol_size_histogram_labels": [
          "< 4KB",
           " = 4KB""< 8KB",
```

```
" = 8KB",  "< 16KB",
    " = 16KB",  "< 32KB",
    " = 32KB",  "< 64KB",
    " = 64KB"  "< 256KB",
    " = 256KB"  "< 1024KB",
    " = 1024KB"  "> 1024KB"
   ]
  },
  "readdir": {
   "count": 1000,
   "total_time": 200
  },
  "readlink": {
   "count": 1000,
   "total_time": 200
  },
  "rename": {
   "count": 1000,
   "total_time": 200
  },
  "setattr": {
   "count": 1000,
   "total_time": 200
  },
  "unlink": {
   "count": 1000,
   "total_time": 200
  },
  "watch": {
    "count": 1000,
 "total time": 200
  },
  "write": {
    "count": 1000,
  "total time": 200,
    "volume_protocol_latency_histogram_counts": [
    0,0,0,0,
```

```
\overline{0},
    15,
    35,
    100,
    200,
    200,
    300,
    500,
    500,
    500,
    1000,
    1000,
    800,
    500,
    500,
    300,
    200,
    50,
    40,
    15,
  0,  0,
  0,0,0, 00, 00, 00,0, 0  0,
  0,0,0,0,0,  0
\frac{1}{2},
  "volume_protocol_latency_histogram_labels": [
  "<2us",
  "<6us",
    "<10us",
  "<14us",
    "<20us",
  "<40us",
    "<60us",
    "<80us",
```
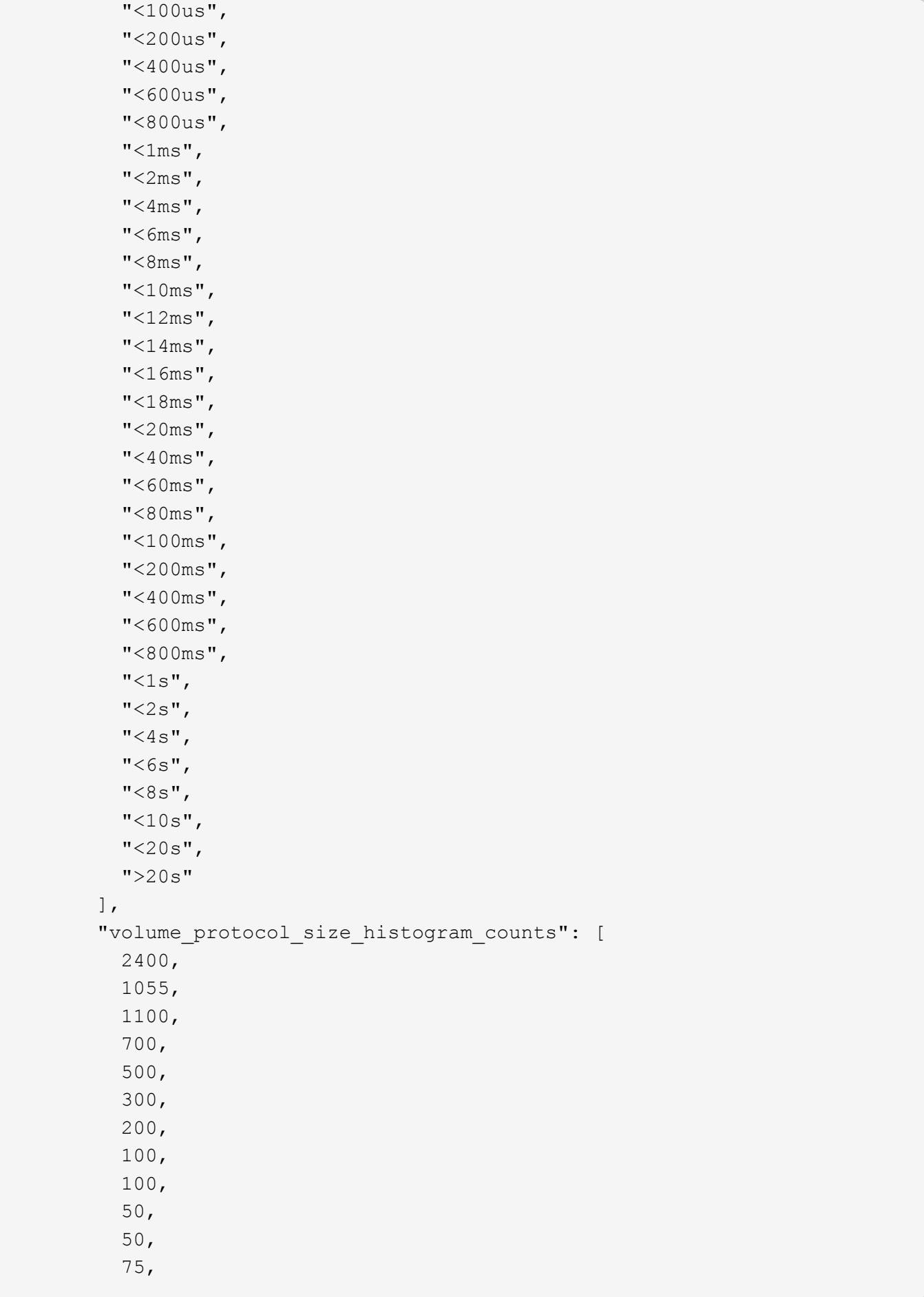

```
  25,
          0,<u>0</u>
          ],
          "volume_protocol_size_histogram_labels": [
          "< 4KB",
          " = 4KB""< 8KB",
          " = 8KB"  "< 16KB",
          " = 16KB"  "< 32KB",
          " = 32KB"  "< 64KB",
          " = 64KB",  "< 256KB",
          " = 256KB"  "< 1024KB",
          " = 1024KB",
            "> 1024KB"
          ]
        }
      },
      "cloud": {
        "iops_raw": {
         "read": 200,
          "total": 1000,
          "write": 100
        },
      "latency raw": {
          "read": 200,
          "total": 1000,
          "write": 100
        },
        "status": "ok",
        "timestamp": "2017-01-25 06:20:13 -0500"
      },
      "flexcache_raw": {
      "cache miss blocks": 10,
      "client requested blocks": 500,
        "status": "ok",
        "timestamp": "2017-01-25 06:20:13 -0500"
      },
    "iops raw": {
       "read": 200,
        "total": 1000,
```

```
  "write": 100
  },
"latency raw": {
    "read": 200,
    "total": 1000,
   "write": 100
  },
"nfs ops raw": {
    "access": {
      "count": 1000,
   "total time": 200
    },
    "audit": {
      "count": 1000,
   "total time": 200
    },
    "create": {
      "dir": {
        "count": 1000,
        "total_time": 200
      },
      "file": {
        "count": 1000,
        "total_time": 200
      },
      "other": {
        "count": 1000,
        "total_time": 200
      },
      "symlink": {
        "count": 1000,
        "total_time": 200
      }
    },
    "getattr": {
     "count": 1000,
      "total_time": 200
    },
    "link": {
      "count": 1000,
      "total_time": 200
    },
    "lock": {
     "count": 1000,
     "total_time": 200
    },
```

```
  "lookup": {
    "count": 1000,
 "total time": 200
  },
  "open": {
   "count": 1000,
 "total time": 200
  },
  "read": {
    "count": 1000,
  "total time": 200,
    "volume_protocol_latency_histogram_counts": [
     0,0,0<sub>r</sub>  0,
     0,  15,
      35,
      100,
      200,
      200,
      300,
      500,
      500,
      500,
      1000,
      1000,
      800,
      500,
      500,
      300,
      200,
      50,
       40,
       15,
     0,0, 00,0,0,0, 00, 00,  0,
     0\, \prime
```

```
0<sub>r</sub>0,0,  0,
           0\, ,
<u>0</u>
         \frac{1}{2},
           "volume_protocol_latency_histogram_labels": [
           "<2us",
           "<6us",
             "<10us",
           "<14us",
             "<20us",
           "<40us",
             "<60us",
             "<80us",
             "<100us",
             "<200us",
             "<400us",
             "<600us",
             "<800us",
           "<1ms",
           "<2ms",
           "<4ms",
           "<6ms",
           "<8ms",
           "<10ms",
           "<12ms",
           "<14ms",
           "<16ms",
           "<18ms",
             "<20ms",
           "<40ms",
           "<60ms",
             "<80ms",
             "<100ms",
             "<200ms",
             "<400ms",
             "<600ms",
             "<800ms",
           "<1s",
           "<2s",
           "<4s",
           "<6s",
           "<8s",
           "<10s",
```

```
"<20s",
           ">20s"
         \frac{1}{2},
           "volume_protocol_size_histogram_counts": [
             2400,
             1055,
             1100,
             700,
             500,
             300,
            200,
            100,
            100,
            50,
            50,
             75,
             25,
           0,<u>0</u>
        \frac{1}{\sqrt{2}}  "volume_protocol_size_histogram_labels": [
           "< 4KB",
           " = 4KB""< 8KB",
           " = 8KB",
             "< 16KB",
           " = 16KB"  "< 32KB",
           " = 32KB""< 64KB",
           " = 64KB"  "< 256KB",
          " = 256KB"  "< 1024KB",
          " = 1024KB"  "> 1024KB"
          ]
        },
        "readdir": {
          "count": 1000,
        "total time": 200
        },
        "readlink": {
          "count": 1000,
        "total time": 200
        },
```
```
  "rename": {
    "count": 1000,
 "total time": 200
  },
  "setattr": {
   "count": 1000,
 "total time": 200
  },
  "unlink": {
   "count": 1000,
   "total_time": 200
  },
  "watch": {
    "count": 1000,
   "total_time": 200
  },
  "write": {
    "count": 1000,
  "total time": 200,
    "volume_protocol_latency_histogram_counts": [
    0, 00<sub>r</sub>0,0,0,  15,
      35,
      100,
      200,
      200,
      300,
      500,
      500,
      500,
      1000,
      1000,
      800,
      500,
      500,
      300,
      200,
      50,
      40,
      15,
    0,0,
```

```
0<sub>r</sub>0,0,  0,
           0\, ,
           0,0,0,0 ,
           0,0,0,0 ,
<u>0</u>
         \frac{1}{2},
           "volume_protocol_latency_histogram_labels": [
           "<2us",
          "<6us",
           "<10us",
           "<14us",
           "<20us",
           "<40us",
           "<60us",
             "<80us",
             "<100us",
             "<200us",
             "<400us",
             "<600us",
             "<800us",
           "<1ms",
           "<2ms",
           "<4ms",
           "<6ms",
           "<8ms",
           "<10ms",
           "<12ms",
           "<14ms",
           "<16ms",
             "<18ms",
             "<20ms",
           "<40ms",
           "<60ms",
           "<80ms",
             "<100ms",
             "<200ms",
           "<400ms",
```

```
  "<600ms",
           "<800ms",
           "<1s",
           "<2s",
           "<4s",
           "<6s",
           "<8s",
          "<10s",
           "<20s",
           ">20s"
        \frac{1}{2}  "volume_protocol_size_histogram_counts": [
             2400,
            1055,
             1100,
             700,
            500,
             300,
             200,
            100,
            100,
            50,
            50,
            75,
             25,
           0<sub>r</sub><u>0</u>
          ],
           "volume_protocol_size_histogram_labels": [
           "< 4KB",
           " = 4KB""< 8KB",
           " = 8KB",
             "< 16KB",
           " = 16KB",  "< 32KB",
           " = 32KB"  "< 64KB",
           " = 64KB",
             "< 256KB",
           " = 256KB"  "< 1024KB",
          " = 1024KB"  "> 1024KB"
          ]
        }
```

```
  },
       "status": "ok",
     "throughput raw": {
        "read": 200,
        "total": 1000,
        "write": 100
      },
       "timestamp": "2017-01-25 06:20:13 -0500"
    },
    "status": {
    },
    "style": "flexvol",
    "svm": {
    " links": {
        "self": {
           "href": "/api/resourcelink"
        }
       },
      "name": "svm1",
      "uuid": "02c9e252-41be-11e9-81d5-00a0986138f7"
    },
    "tiering": {
      "object_tags": {
      },
      "policy": "all"
    },
    "type": "rw",
    "uuid": "028baa66-41bd-11e9-81d5-00a0986138f7"
}
====== Error
```

```
Status: Default, Error
```

```
[cols=3*,options=header]
| == =|Name
|Type
|Description
|error
|link:#returned_error[returned_error]
a|
```

```
| == =
```

```
.Example error
[%collapsible%closed]
====
[source,json,subs=+macros]
{
    "error": {
      "arguments": {
        "code": "string",
        "message": "string"
      },
      "code": "4",
      "message": "entry doesn't exist",
      "target": "uuid"
   }
}
====== Definitions
[.api-def-first-level]
.See Definitions
[%collapsible%closed]
//Start collapsible Definitions block
====[#href]
[.api-collapsible-fifth-title]
href
[cols=3*,options=header]
| == =|Name
|Type
|Description
|href
|string
a|
|===[#_links]
[.api-collapsible-fifth-title]
```

```
_links
[cols=3*,options=header]
|===|Name
|Type
|Description
|self
|link:#href[href]
a|
|===[#unsupported_reason]
[.api-collapsible-fifth-title]
unsupported_reason
[cols=3*,options=header]
| == =|Name
|Type
|Description
|code
|string
a|If volume activity tracking is not supported on the volume, this field
provides an appropriate error code.
|message
|string
a|If volume activity tracking is not supported on the volume, this field
provides an error message detailing why this is the case.
| == =[#activity tracking]
[.api-collapsible-fifth-title]
activity_tracking
[cols=3*,options=header]
| == =|Name
```

```
|Type
|Description
|state
|string
a|Activity tracking state of the volume. If this value is "on", ONTAP
collects top metrics information for the volume in real time. There is a
slight impact to I/O performance in order to collect this information. If
this value is "off", no activity tracking information is collected or
available to view.
* enum: ["off", "on"]
* Introduced in: 9.10
* x-nullable: true
|supported
|boolean
a|This field indicates whether or not volume activity tracking is
supported on the volume. If volume activity tracking is not supported, the
reason why is provided in the "activity_tracking.unsupported_reason"
field.
|unsupported_reason
|link:#unsupported_reason[unsupported_reason]
a|
| == =[#aggregates]
[.api-collapsible-fifth-title]
aggregates
Aggregate
[cols=3*,options=header]
| == =|Name
|Type
|Description
|_links
|link:#_links[_links]
a|
```

```
|name
|string
a|
|uuid
|string
a|
|===[#initialization]
[.api-collapsible-fifth-title]
initialization
[cols=3*,options=header]
|===|Name
|Type
|Description
|state
|string
a|State of the analytics file system scan.
| == =[#scan_throttle_reason]
[.api-collapsible-fifth-title]
scan throttle reason
[cols=3*,options=header]
| == =|Name
|Type
|Description
|arguments
|array[string]
a|Arguments present in the warning message encountered.
|code
|string
```

```
a|Warning code indicating why scanner throttling is reported.
|message
|string
a|A message that provides details for scan throttling.
| == =[#unsupported_reason]
[.api-collapsible-fifth-title]
unsupported_reason
[cols=3*,options=header]
|===|Name
|Type
|Description
|code
|string
a|If file system analytics is not supported on the volume, this field
provides the error code explaining why.
|message
|string
a|If file system analytics is not supported on the volume, this field
provides the error message explaining why.
| == =[#analytics]
[.api-collapsible-fifth-title]
analytics
[cols=3*,options=header]
| == =|Name
|Type
|Description
|files_scanned
```

```
|integer
a|Number of files in the volume that the file system analytics
initialization scan has processed. Only returned when the state is
`initializing`.
|initialization
|link:#initialization[initialization]
a|
|scan_progress
|integer
a|Percentage of files in the volume that the file system analytics
initialization scan has processed. Only returned when the state is
`initializing`.
|scan_throttle_reason
|link:#scan_throttle_reason[scan_throttle_reason]
a|
|state
|string
a|File system analytics state of the volume. If this value is "on", ONTAP
collects extra file system analytics information for all directories on
the volume. There will be a slight impact to I/O performance to collect
this information. If this value is "off", file system analytics
information is not collected and not available to be viewed. If this value
is "initializing", that means file system analytics was recently turned
on, and the initialization scan to gather information for all existing
files and directories is currently running. If this value is
"initialization paused", this means that the initialization scan is
currently paused. If this value is 'unknown', this means that there was an
internal error when determining the file system analytics state for the
volume.
* enum: ["unknown", "initializing", "initialization paused", "off", "on"]
* Introduced in: 9.8
* x-nullable: true
|supported
|boolean
a|This field indicates whether or not file system analytics is supported
on the volume. If file system analytics is not supported, the reason will
be specified in the "analytics.unsupported_reason" field.
```

```
|total_files
|integer
a|Total number of files in the volume that the file system analytics
initialization scan will process. Only returned when the state is
`initializing`.
|unsupported_reason
|link:#unsupported_reason[unsupported_reason]
a|
|===[#_links]
[.api-collapsible-fifth-title]
_links
[cols=3*,options=header]
| == =|Name
|Type
|Description
|suspects
|link:#href[href]
a|
| == =[#anti ransomware attack report]
[.api-collapsible-fifth-title]
anti_ransomware_attack_report
[cols=3*,options=header]
|===|Name
|Type
|Description
|_links
|link:#_links[_links]
a|
|time
```

```
|string
a|Timestamp at which ransomware attack is observed.
| == =[#event_log]
[.api-collapsible-fifth-title]
event_log
[cols=3*,options=header]
| == =|Name
|Type
|Description
|is_enabled_on_new_file_extension_seen
|boolean
a|Specifies whether to send an EMS when a new file extension is
discovered.
| is enabled on snapshot copy creation
|boolean
a|Specifies whether to send an EMS when a Snapshot copy is created.
| == =[#space]
[.api-collapsible-fifth-title]
space
[cols=3*,options=header]
| == =|Name
|Type
|Description
|snapshot_count
|integer
a|Total number of Anti-ransomware backup Snapshot copies.
```

```
|used
```

```
|integer
a|Total space in bytes used by the Anti-ransomware feature.
|used_by_logs
|integer
a|Space in bytes used by the Anti-ransomware analytics logs.
|used_by_snapshots
|integer
a|Space in bytes used by the Anti-ransomware backup Snapshot copies.
|===[#suspect_files]
[.api-collapsible-fifth-title]
suspect_files
[cols=3*,options=header]
| == =|Name
|Type
|Description
|count
|integer
a|Total number of `suspect files.format` files observed by the Anti-
ransomware analytics engine on the volume.
|entropy
|string
a|Indicates the entropy level of this file type.
|format
|string
a|File formats observed by the Anti-ransomware analytics engine on the
volume.
| == =
```

```
[#anti ransomware]
[.api-collapsible-fifth-title]
anti ransomware
Anti-ransomware related information of the volume.
[cols=3*,options=header]
| == =|Name
|Type
|Description
|attack_probability
|string
a|Probability of a ransomware attack.
`none` No files are suspected of ransomware activity.
`low` A number of files are suspected of ransomware activity.
`moderate` A moderate number of files are suspected of ransomware
activity.
`high` A large number of files are suspected of ransomware activity.
|attack_reports
|array[link:#anti_ransomware_attack_report[anti_ransomware_attack_report]]
a|
|dry_run_start_time
|string
a|Time when Anti-ransomware monitoring `state` is set to dry-run value for
starting evaluation mode.
|event_log
|link:#event_log[event_log]
a|
|space
|link:#space[space]
a|
|state
|string
a|Anti-ransomware state.
`disabled` Anti-ransomware monitoring is disabled on the volume. This is
the default state in a POST operation.
`disable in progress` Anti-ransomware monitoring is being disabled and a
```

```
cleanup operation is in effect. Valid in GET operation.
`dry run` Anti-ransomware monitoring is enabled in the evaluation mode.
`enabled` Anti-ransomware monitoring is active on the volume.
`paused` Anti-ransomware monitoring is paused on the volume.
`enable paused` Anti-ransomware monitoring is paused on the volume from
its earlier enabled state. Valid in GET operation.
`dry run paused` Anti-ransomware monitoring is paused on the volume from
its earlier dry run state. Valid in GET operation.
For POST, the valid Anti-ransomware states are only `disabled`, `enabled`
and `dry run`, whereas for PATCH, `paused` is also valid along with the
three valid states for POST.
|surge_as_normal
|boolean
a|Indicates whether or not to set the surge values as historical values.
|suspect_files
|array[link:#suspect_files[suspect_files]]
a|
| == =[#application]
[.api-collapsible-fifth-title]
application
[cols=3*,options=header]
| == =|Name
|Type
|Description
|name
|string
a|Name of the application to which the volume belongs. Available only when
the volume is part of an application.
|uuid
|string
a|UUID of the application to which the volume belongs. Available only when
the volume is part of an application.
```

```
[#asynchronous directory delete]
[.api-collapsible-fifth-title]
asynchronous directory delete
Configuration for asynchronous directory delete from the client. This is
only supported on Flexible volumes and FlexGroup volumes.
[cols=3*,options=header]
| == =|Name
|Type
|Description
|enabled
|boolean
a|Specifies whether asynchronous directory delete from the client is
enabled on the volume.
|trash_bin
|string
a|Name of the trash bin directory. If no "trash bin" property is specified
when enabling, the default trash bin name, ". ontaptrashbin", is used.
| == =[#autosize]
[.api-collapsible-fifth-title]
autosize
[cols=3*,options=header]
| == =|Name
|Type
|Description
|grow_threshold
|integer
a|Used space threshold size, in percentage, for the automatic growth of
the volume. When the amount of used space in the volume becomes greater
than this threhold, the volume automatically grows unless it has reached
```
 $| == =$ 

the maximum size. The volume grows when 'space.used' is greater than this percent of 'space.size'. The 'grow\_threshold' size cannot be less than or equal to the 'shrink threshold' size.. |maximum |integer a|Maximum size in bytes up to which a volume grows automatically. This size cannot be less than the current volume size, or less than or equal to the minimum size of volume. |minimum |integer a|Minimum size in bytes up to which the volume shrinks automatically. This size cannot be greater than or equal to the maximum size of volume. |mode |string a|Autosize mode for the volume. grow ‐ Volume automatically grows when the amount of used space is above the 'grow threshold' value. grow shrink ‐ Volume grows or shrinks in response to the amount of space used. off ‐ Autosizing of the volume is disabled. |shrink\_threshold |integer a|Used space threshold size, in percentage, for the automatic shrinkage of the volume. When the amount of used space in the volume drops below this threshold, the volume automatically shrinks unless it has reached the minimum size. The volume shrinks when the 'space.used' is less than the 'shrink threshold' percent of 'space.size'. The 'shrink threshold' size cannot be greater than or equal to the 'grow\_threshold' size.  $| == =$ [#snapshot reference] [.api-collapsible-fifth-title] snapshot\_reference [cols=3\*,options=header]  $| == =$ 

```
|Name
|Type
|Description
|_links
|link:#_links[_links]
a|
|name
|string
a|
|uuid
|string
a|
| == =[#parent_svm]
[.api-collapsible-fifth-title]
parent_svm
SVM, applies only to SVM-scoped objects.
[cols=3*,options=header]
| == =|Name
|Type
|Description
|_links
|link:#_links[_links]
a|
|name
|string
a|The name of the SVM. This field cannot be specified in a PATCH method.
|uuid
|string
a|The unique identifier of the SVM. This field cannot be specified in a
PATCH method.
```

```
| == =[#parent volume]
[.api-collapsible-fifth-title]
parent_volume
[cols=3*,options=header]
| == =|Name
|Type
|Description
|_links
|link:#_links[_links]
a|
|name
|string
a|The name of the volume. This field cannot be specified in a POST or
PATCH method.
|uuid
|string
a|Unique identifier for the volume. This corresponds to the instance-uuid
that is exposed in the CLI and ONTAPI. It does not change due to a volume
move.
* example: 028baa66-41bd-11e9-81d5-00a0986138f7
* Introduced in: 9.6
* x-nullable: true
| == =[#clone]
[.api-collapsible-fifth-title]
clone
[cols=3*,options=header]
| == =|Name
|Type
|Description
```

```
|inherited_physical_used
|integer
a|Inherited physical used from the clone's base snapshot.
|inherited_savings
|integer
a|Inherited savings from the clone's base snapshot.
|is_flexclone
|boolean
a|Specifies if this volume is a normal FlexVol or FlexClone. This field
needs to be set when creating a FlexClone. Valid in POST.
|parent_snapshot
|link:#snapshot_reference[snapshot_reference]
a|
|parent_svm
|link:#parent_svm[parent_svm]
a|SVM, applies only to SVM-scoped objects.
|parent_volume
|link:#parent_volume[parent_volume]
a|
|split_complete_percent
|integer
a|Percentage of FlexClone blocks split from its parent volume.
|split_estimate
|integer
a|Space required by the containing-aggregate to split the FlexClone
volume.
|split_initiated
|boolean
a|This field is set when split is executed on any FlexClone, that is when
the FlexClone volume is split from its parent FlexVol. This field needs to
be set for splitting a FlexClone form FlexVol. Valid in PATCH.
```

```
| == =[#consistency_group]
[.api-collapsible-fifth-title]
consistency_group
Consistency group the volume is part of.
[cols=3*,options=header]
| == =|Name
|Type
|Description
|name
|string
a|The name of the consistency group to which the volume belongs. Available
only when the volume is part of a consistency group. If this volume
belongs to a child consistency group, then this will be the UUID of the
parent consistency group.
|uuid
|string
a|The UUID of the consistency group to which the volume belongs. Available
only when the volume is part of a consistency group. If this volume
belongs to a child consistency group, then this will be the UUID of the
parent consistency group.
| == =[#aggregates]
[.api-collapsible-fifth-title]
aggregates
[cols=3*,options=header]
| == =|Name
|Type
|Description
|name
|string
```

```
a|Name of the aggregate hosting the FlexGroup Constituent.
|uuid
|string
a|Unique identifier for the aggregate.
| == =[#destination aggregate]
[.api-collapsible-fifth-title]
destination aggregate
Aggregate
[cols=3*,options=header]
| == =|Name
|Type
|Description
|_links
|link:#_links[_links]
a|
|name
|string
a|
|uuid
|string
a|
| == =[#movement]
[.api-collapsible-fifth-title]
movement
Volume movement. All attributes are modify, that is, not writable through
POST. Set PATCH state to destination_aggregate to initiate a volume move
operation. Volume movement on FlexGroup constituents are not supported.
```
[cols=3\*,options=header]  $| == =$ |Name |Type |Description |cutover\_window |integer a|Time window in seconds for cutover. The allowed range is between 30 to 300 seconds. |destination\_aggregate |link:#destination\_aggregate[destination\_aggregate] a|Aggregate |percent\_complete |integer a|Completion percentage |state |string a|State of volume move operation. PATCH the state to "aborted" to abort the move operation. PATCH the state to "cutover" to trigger cutover. PATCH the state to "paused" to pause the volume move operation in progress. PATCH the state to "replicating" to resume the paused volume move operation. PATCH the state to "cutover wait" to go into cutover manually. When volume move operation is waiting to go into "cutover" state, this is indicated by the "cutover pending" state. A change of state is only supported if volume movement is in progress. |tiering\_policy |string a|Tiering policy for FabricPool  $| == =$ [#logical space] [.api-collapsible-fifth-title] logical\_space

[cols=3\*,options=header]  $| == =$ |Name |Type |Description |available |integer a|The amount of space available in this volume with storage efficiency space considered used, in bytes. |enforcement |boolean a|Specifies whether space accounting for operations on the volume is done along with storage efficiency. |reporting |boolean a|Specifies whether space reporting on the volume is done along with storage efficiency. |used\_by\_afs |integer a|The virtual space used by AFS alone (includes volume reserves) and along with storage efficiency, in bytes.  $| == =$ [#snapshot] [.api-collapsible-fifth-title] snapshot [cols=3\*,options=header]  $| == =$ |Name |Type |Description |autodelete\_enabled |boolean a|Specifies whether Snapshot copy autodelete is currently enabled on this volume.

```
|reserve_percent
|integer
a|The space that has been set aside as a reserve for Snapshot copy usage,
in percent.
|used
|integer
a|The total space used by Snapshot copies in the volume, in bytes.
| == =[#space]
[.api-collapsible-fifth-title]
space
[cols=3*,options=header]
| == =|Name
|Type
|Description
|afs_total
|integer
a|Total size of AFS, excluding snap-reserve, in bytes.
|available
|integer
a|The available space, in bytes.
|available_percent
|integer
a|The space available, as a percent.
|block storage inactive user data
|integer
a|The size that is physically used in the block storage of the volume and
has a cold temperature. In bytes. This parameter is only supported if the
volume is in an aggregate that is either attached to a cloud store or
could be attached to a cloud store.
```
|capacity\_tier\_footprint |integer a | Space used by capacity tier for this volume in the FabricPool aggregate, in bytes. |footprint |integer a|Data used for this volume in the aggregate, in bytes. |large\_size\_enabled |boolean a|Specifies whether the support for large volumes and large files is enabled on the volume. |local\_tier\_footprint |integer a|Space used by the local tier for this volume in the aggregate, in bytes. |logical\_space |link:#logical\_space[logical\_space] a| |max\_size |string a|Indicates the maximum size supported for each constituent of the FlexGroup volume. |metadata |integer a|Space used by the volume metadata in the aggregate, in bytes. |over\_provisioned |integer a|The amount of space not available for this volume in the aggregate, in bytes. |performance\_tier\_footprint |integer

a|Space used by the performance tier for this volume in the FabricPool aggregate, in bytes. |size |integer a|Total provisioned size. The default size is equal to the minimum size of 20MB, in bytes. |snapshot |link:#snapshot[snapshot] a| |total\_footprint |integer a|Data and metadata used for this volume in the aggregate, in bytes. |used |integer a|The virtual space used (includes volume reserves) before storage efficiency, in bytes. |used\_by\_afs |integer a|The space used by Active Filesystem, in bytes. |used\_percent |integer a|The virtual space used (includes volume reserves) before storage efficiency, as a percent.  $|===$ [#constituents] [.api-collapsible-fifth-title] constituents [cols=3\*,options=header]  $| == =$ |Name |Type

```
|Description
|aggregates
|link:#aggregates[aggregates]
a|
|movement
|link:#movement[movement]
a|Volume movement. All attributes are modify, that is, not writable
through POST. Set PATCH state to destination aggregate to initiate a
volume move operation. Volume movement on FlexGroup constituents are not
supported.
|name
|string
a|FlexGroup Constituents name.
|space
|link:#space[space]
a|
| == =[#idcs scanner]
[.api-collapsible-fifth-title]
idcs_scanner
Inactive data compression scan looks and picks up blocks that have not
been read for a certain amount of time(threshold_inactive_days). These
blocks are then compressed in 32K chunks. All attributes are valid for GET
only, except for 'operation state' which is valid for PATCH and GET, and
is used to start/stop the scanner.
[cols=3*,options=header]
| == =|Name
|Type
|Description
|enabled
|boolean
a|Specifies the administrative state of the inactive data compression
scanner.
```
|inactive\_days |integer a|Data blocks older than, or equal to, 'inactive days' are picked up by the inactive data compression scanner. Valid for PATCH only. Only applicable when 'operation state' set to 'active'. |mode |string a|Specifies the mode of inactive data compression scanner. Valid for PATCH and GET. |operation\_state |string a|Specifies the operational state of the inactive data compression scanner. VALID for PATCH and GET. Valid options for PATCH are "idle" and "active". |status |string a|Status of last inactive data compression scan on the volume. |threshold\_inactive\_time |string a|Time interval after which inactive data compression is automatically triggered. The value is in days and is represented in the ISO-8601 format "P+++<num>+++D", for example "P3D" represents a duration of 3 days.+++</num>+++  $| == =$ [#policy] [.api-collapsible-fifth-title] policy [cols=3\*,options=header]  $|===$ |Name |Type |Description

```
|name
|string
a|Specifies the name of the efficiency policy.
| == =[#scanner]
[.api-collapsible-fifth-title]
scanner
[cols=3*,options=header]
| == =|Name
|Type
|Description
|compression
|boolean
a|Start compression if scanning old data. Valid for PATCH and GET. This
option is not supported for FSX/CVO platforms.
|dedupe
|boolean
a|Start deduplication if scanning old data. Valid for PATCH and GET.
|scan_old_data
|boolean
a|Indicates whether or not to scan old data. Valid for PATCH and GET.
|state
|string
a|State of the volume efficiency scanner. Valid for PATCH and GET. Valid
options for PATCH are "idle" and "active".
| == =[#space_savings]
[.api-collapsible-fifth-title]
space_savings
```
[cols=3\*,options=header]  $| == =$ |Name |Type |Description |compression |integer a|Total disk space that is saved by compressing blocks on the referenced file system, in bytes. |compression\_percent |integer a|Percentage of total disk space that is saved by compressing blocks on the referenced file system. |dedupe |integer a|Total disk space that is saved by deduplication and file cloning, in bytes. |dedupe\_percent |integer a|Percentage of total disk space that is saved by deduplication and file cloning. |dedupe\_sharing |integer a|Total disk space that is shared due to deduplication and file cloning. |total |integer a|Total disk space saved in the volume due to deduplication, compression and file cloning, in bytes. |total\_percent |integer a|Percentage of total disk space saved in the volume due to deduplication, compression and file cloning.

 $| == =$ [#efficiency] [.api-collapsible-fifth-title] efficiency [cols=3\*,options=header]  $| == =$ |Name |Type |Description |application\_io\_size |string a|Block size to use by compression. 8k and auto are only allowed for POST. |auto\_state |string a|Automatic deduplication schedule volume state. auto ‐ Volumes with auto state set to auto start post-process deduplication automatically. deprioritized ‐ Volumes with auto state set to deprioritized do not start post-process deduplication automatically. |compaction |string a|The system can be enabled/disabled compaction. inline ‐ Data will be compacted first and written to the volume. none ‐ None mixed ‐ Read only field for FlexGroups, where some of the constituent volumes are compaction enabled and some are disabled. |compression |string a|The system can be enabled/disabled compression. inline ‐ Data will be compressed first and written to the volume. background ‐ Data will be written to the volume and compressed later. both ‐ Inline compression compresses the data and write to the volume, background compression compresses only the blocks on which inline compression is not run. none ‐ None mixed ‐ Read only field for FlexGroups, where some of the constituent

volumes are compression enabled and some are disabled. NOTE: that On volumes with container compression enabled, background compression refers to inactive data compression scan enabled on the volume. |compression\_type |string a|Compression type to use by compression. Valid for PATCH and GET. |cross\_volume\_dedupe |string a|The system can be enabled/disabled cross volume dedupe. it can be enabled only when dedupe is enabled. inline ‐ Data will be cross volume deduped first and written to the volume. background ‐ Data will be written to the volume and cross volume deduped later. both ‐ Inline cross volume dedupe dedupes the data and write to the volume, background cross volume dedupe dedupes only the blocks on which inline dedupe is not run. none ‐ None mixed ‐ Read only field for FlexGroups, where some of the constituent volumes are cross volume dedupe enabled and some are disabled. |dedupe |string a|The system can be enabled/disabled dedupe. inline ‐ Data will be deduped first and written to the volume. background ‐ Data will be written to the volume and deduped later. both ‐ Inline dedupe dedupes the data and write to the volume, background dedupe dedupes only the blocks on which inline dedupe is not run. none ‐ None mixed ‐ Read only field for FlexGroups, where some of the constituent volumes are dedupe enabled and some are disabled. |has\_savings |boolean a|When true, indicates that the volume contains shared(deduplication, file clones) or compressed data.

|idcs\_scanner |link:#idcs\_scanner[idcs\_scanner] a|Inactive data compression scan looks and picks up blocks that have not been read for a certain amount of time(threshold inactive days). These blocks are then compressed in 32K chunks. All attributes are valid for GET only, except for 'operation state' which is valid for PATCH and GET, and is used to start/stop the scanner. |last\_op\_begin |string a|Last sis operation begin timestamp. |last\_op\_end |string a|Last sis operation end timestamp. |last\_op\_err |string a|Last sis operation error text. |last\_op\_size |integer a|Last sis operation size. |last\_op\_state |string a|Last sis operation state. |logging\_enabled |boolean a|When true, indicates that space savings for any newly-written data are being logged. |op\_state |string a|Sis status of the volume. |policy |link:#policy[policy]

```
a|
```

```
|progress
|string
a|Sis progress of the volume.
|scanner
|link:#scanner[scanner]
a|
|schedule
|string
a|Schedule associated with volume.
|space_savings
|link:#space_savings[space_savings]
a|
|state
|string
a|Storage efficiency state of the volume. Currently, this field supports
POST/PATCH only for RW (Read-Write) volumes on FSx for ONTAP and Cloud
Volumes ONTAP.
disabled ‐ All storage efficiency features are disabled.
mixed ‐ Read-only field for FlexGroup volumes, storage efficiency is
enabled on certain constituents and disabled on others.
On FSx for ONTAP and Cloud Volumes ONTAP & dash;
 Gemsp; enabled Gdash; All supported storage efficiency features for the
volume are enabled.
& emsp; custom & dash; Read-only field currently only supported for the FSx
for ONTAP and Cloud Volumes ONTAP, user-defined storage efficiency
features are enabled.
For other platforms & dash;
& emsp; enabled & dash; At least one storage efficiency feature for the
volume is enabled.
* enum: ["disabled", "enabled", "mixed", "custom"]
* Introduced in: 9.9
* x-nullable: true
|storage_efficiency_mode
|string
a|Storage efficiency mode used by volume. This parameter is supported only
on AFF platform.
```

```
|type
|string
a|Sis Type of the volume.
|volume_path
|string
a|Absolute volume path of the volume.
| == =[#status]
[.api-collapsible-fifth-title]
status
[cols=3*,options=header]
| == =|Name
|Type
|Description
|code
|string
a|Encryption progress message code.
|message
|string
a|Encryption progress message.
| == =[#encryption]
[.api-collapsible-fifth-title]
encryption
[cols=3*,options=header]
| == =|Name
|Type
|Description
```
|action |string a|This field can be used to pause an ongoing rekey or conversion operation or resume a paused rekey or conversion operation. Valid in PATCH. The following actions are supported for this field: conversion pause & dash; Pause an encryption conversion operation currently in progress. conversion resume ‐ Resume a paused encryption conversion operation. rekey pause & dash; Pause an encryption rekey operation currently in progress. rekey resume ‐ Resume a paused encryption rekey operation. |enabled |boolean a|Creates an encrypted or an unencrypted volume. For POST, when set to 'true', a new key is generated and used to encrypt the given volume. In that case, the underlying SVM must be configured with the key manager. When set to 'false', the volume created will be unencrypted. For PATCH, when set to 'true', it encrypts an unencrypted volume. Specifying the parameter as 'false' in a PATCH operation for an encrypted volume is only supported when moving the volume to another aggregate. |key\_create\_time |string a|Encryption key creation time of the volume. |key\_id |string a|The key ID used for creating encrypted volume. A new key-id is generated for creating an encrypted volume. This key-id is associated with the generated key. |key\_manager\_attribute |string a|Specifies an additional key manager attribute that is an identifiervalue pair, separated by '='. For example, CRN=unique-value. This parameter is required when using the POST method and an IBM Key Lore key manager is configured on the SVM.

|rekey |boolean a|If set to 'true', re-encrypts the volume with a new key. Valid in PATCH. |state |string a|Volume encryption state. encrypted ‐ The volume is completely encrypted. encrypting ‐ Encryption operation is in progress. partial ‐ Some constituents are encrypted and some are not. Applicable only for FlexGroup volume. rekeying. Encryption of volume with a new key is in progress. unencrypted ‐ The volume is a plain-text one. |status |link:#status[status]  $a$ | |type |string a|Volume encryption type. none ‐ The volume is a plain-text one. volume ‐ The volume is encrypted with NVE (NetApp Volume Encryption). aggregate ‐ The volume is encrypted with NAE (NetApp Aggregate Encryption).  $| == =$ [#error\_state] [.api-collapsible-fifth-title] error\_state [cols=3\*,options=header]  $| == =$ |Name |Type |Description |has\_bad\_blocks |boolean a|Indicates whether the volume has any corrupt data blocks. If the damaged data block is accessed, an IO error, such as EIO for NFS or STATUS FILE CORRUPT for CIFS, is returned.

```
|is_inconsistent
|boolean
a|Indicates whether the file system has any inconsistencies.
true ‐ File system is inconsistent.
false ‐ File system in not inconsistent.
| == =[#files]
[.api-collapsible-fifth-title]
files
[cols=3*,options=header]
|===|Name
|Type
|Description
|maximum
|integer
a|The maximum number of files (inodes) for user-visible data allowed on
the volume. This value can be increased or decreased. Increasing the
maximum number of files does not immediately cause additional disk space
to be used to track files. Instead, as more files are created on the
volume, the system dynamically increases the number of disk blocks that
are used to track files. The space assigned to track files is never freed,
and this value cannot be decreased below the current number of files that
can be tracked within the assigned space for the volume. Valid in PATCH.
|used
|integer
a|Number of files (inodes) used for user-visible data permitted on the
volume. This field is valid only when the volume is online.
| == =[#flash_pool]
[.api-collapsible-fifth-title]
flash_pool
[cols=3*,options=header]
| == =
```
|Name |Type |Description |cache\_eligibility |string a|If this parameter is specified, the command displays information only about the volume or volumes with the specified Flash Pool caching attributes. |cache\_retention\_priority |string a|If this parameter is specified, the command displays the volumes that match the specified cache retention priority policy. A cache retention priority defines how long the blocks of a volume will be cached in the Flash Pool once they become cold. |caching\_policy |string a|This optionally specifies the caching policy to apply to the volume. A caching policy defines how the system caches a volume's data in Flash Cache modules. If a caching policy is not assigned to a volume, the system uses the caching policy that is assigned to the containing SVM. If a caching policy is not assigned to the containing SVM, the system uses the default cluster-wide policy.  $| == =$ [#flexgroup] [.api-collapsible-fifth-title] flexgroup [cols=3\*,options=header]  $| == =$ |Name |Type |Description |name |string a|Name of the FlexGroup volume that the constituent is part of.

```
|uuid
|string
a|Unique identifier for the FlexGroup volume that the constituent is part
of.
| == =[#guarantee]
[.api-collapsible-fifth-title]
guarantee
[cols=3*,options=header]
| == =|Name
|Type
|Description
|honored
|boolean
a|Is the space guarantee of this volume honored in the aggregate?
|type
|string
a|The type of space guarantee of this volume in the aggregate.
| == =[#iops]
[.api-collapsible-fifth-title]
iops
The rate of I/O operations observed at the storage object.
[cols=3*,options=header]
| == =|Name
|Type
|Description
|other
|integer
```

```
a|Performance metric for other I/O operations. Other I/O operations can be
metadata operations, such as directory lookups and so on.
|read
|integer
a|Performance metric for read I/O operations.
|total
|integer
a|Performance metric aggregated over all types of I/O operations.
|write
|integer
a|Peformance metric for write I/O operations.
|===[#latency]
[.api-collapsible-fifth-title]
latency
The round trip latency in microseconds observed at the storage object.
[cols=3*,options=header]
| == =|Name
|Type
|Description
|other
|integer
a|Performance metric for other I/O operations. Other I/O operations can be
metadata operations, such as directory lookups and so on.
|read
|integer
a|Performance metric for read I/O operations.
```

```
|total
```

```
|integer
a|Performance metric aggregated over all types of I/O operations.
|write
|integer
a|Peformance metric for write I/O operations.
|===[#cloud]
[.api-collapsible-fifth-title]
cloud
Performance numbers (IOPS and latency) for cloud store. These numbers are
relevant only for volumes hosted on FabricPools.
[cols=3*,options=header]
| == =|Name
|Type
|Description
|duration
|string
a|The duration over which this sample is calculated. The time durations
are represented in the ISO-8601 standard format. Samples can be calculated
over the following durations:
|iops
|link:#iops[iops]
a|The rate of I/O operations observed at the storage object.
|latency
|link:#latency[latency]
a|The round trip latency in microseconds observed at the storage object.
|status
|string
a|Errors associated with the sample. For example, if the aggregation of
data over multiple nodes fails, then any partial errors might return "ok"
```
on success or "error" on an internal uncategorized failure. Whenever a sample collection is missed but done at a later time, it is back filled to the previous 15 second timestamp and tagged with "backfilled data". "Inconsistent delta time" is encountered when the time between two collections is not the same for all nodes. Therefore, the aggregated value might be over or under inflated. "Negative delta" is returned when an expected monotonically increasing value has decreased in value. "Inconsistent old data" is returned when one or more nodes do not have the latest data.

|timestamp |string a|The timestamp of the performance data.

 $| == =$ 

[#flexcache] [.api-collapsible-fifth-title] flexcache

Performance number for FlexCache used to measure cache effectiveness.

[cols=3\*,options=header]  $| == =$ |Name |Type |Description

|bandwidth\_savings |integer a|Bandwidth savings denoting the amount of data served locally by the cache, in bytes.

|cache\_miss\_percent |integer a|Cache miss percentage.

|duration |string a|The duration over which this sample is calculated. The time durations are represented in the ISO-8601 standard format. Samples can be calculated

```
|status
|string
a|Errors associated with the sample. For example, if the aggregation of
data over multiple nodes fails, then any partial errors might return "ok"
on success or "error" on an internal uncategorized failure. Whenever a
sample collection is missed but done at a later time, it is back filled to
the previous 15 second timestamp and tagged with "backfilled data".
"Inconsistent delta time" is encountered when the time between two
collections is not the same for all nodes. Therefore, the aggregated value
might be over or under inflated. "Negative delta" is returned when an
expected monotonically increasing value has decreased in value.
"Inconsistent old data" is returned when one or more nodes do not have the
latest data.
|timestamp
|string
a|The timestamp of the performance data.
| == =[#throughput]
[.api-collapsible-fifth-title]
throughput
The rate of throughput bytes per second observed at the storage object.
[cols=3*,options=header]
| == =|Name
|Type
|Description
|other
|integer
a|Performance metric for other I/O operations. Other I/O operations can be
metadata operations, such as directory lookups and so on.
```
|read |integer

```
a|Performance metric for read I/O operations.
|total
|integer
a|Performance metric aggregated over all types of I/O operations.
|write
|integer
a|Peformance metric for write I/O operations.
| == =[#metric]
[.api-collapsible-fifth-title]
metric
Performance numbers, such as IOPS, latency and throughput.
[cols=3*,options=header]
| == =|Name
|Type
|Description
|_links
|link:#_links[_links]
a|
|cloud
|link:#cloud[cloud]
a|Performance numbers (IOPS and latency) for cloud store. These numbers
are relevant only for volumes hosted on FabricPools.
|duration
|string
a|The duration over which this sample is calculated. The time durations
are represented in the ISO-8601 standard format. Samples can be calculated
over the following durations:
```
|flexcache

|link:#flexcache[flexcache] a|Performance number for FlexCache used to measure cache effectiveness.

|iops |link:#iops[iops] a|The rate of I/O operations observed at the storage object.

|latency |link:#latency[latency] a|The round trip latency in microseconds observed at the storage object.

|status

|string

a|Errors associated with the sample. For example, if the aggregation of data over multiple nodes fails, then any partial errors might return "ok" on success or "error" on an internal uncategorized failure. Whenever a sample collection is missed but done at a later time, it is back filled to the previous 15 second timestamp and tagged with "backfilled data". "Inconsistent delta time" is encountered when the time between two collections is not the same for all nodes. Therefore, the aggregated value might be over or under inflated. "Negative delta" is returned when an expected monotonically increasing value has decreased in value. "Inconsistent old data" is returned when one or more nodes do not have the latest data.

|throughput |link:#throughput[throughput] a|The rate of throughput bytes per second observed at the storage object.

|timestamp |string a|The timestamp of the performance data.

 $|===$ 

[#movement] [.api-collapsible-fifth-title] movement

Volume movement. All attributes are modify, that is, not writable through

POST. Set PATCH state to destination aggregate to initiate a volume move operation. Volume movement on FlexGroup constituents are not supported. [cols=3\*,options=header]  $| == =$ |Name |Type |Description |cutover\_window |integer a|Time window in seconds for cutover. The allowed range is between 30 to 300 seconds. |destination\_aggregate |link:#destination\_aggregate[destination\_aggregate] a|Aggregate |percent\_complete |integer a|Completion percentage |start\_time |string a|Start time of volume move. |state |string a|State of volume move operation. PATCH the state to "aborted" to abort the move operation. PATCH the state to "cutover" to trigger cutover. PATCH the state to "paused" to pause the volume move operation in progress. PATCH the state to "replicating" to resume the paused volume move operation. PATCH the state to "cutover wait" to go into cutover manually. When volume move operation is waiting to go into "cutover" state, this is

supported if volume movement is in progress.

indicated by the "cutover pending" state. A change of state is only

|tiering\_policy |string a|Tiering policy for FabricPool

```
| == =[#export_policy]
[.api-collapsible-fifth-title]
export_policy
Export Policy
[cols=3*,options=header]
| == =|Name
|Type
|Description
|_links
|link:#_links[_links]
a|
|id
|integer
a|
|name
|string
a|
| == =[#junction parent]
[.api-collapsible-fifth-title]
junction_parent
[cols=3*,options=header]
|===|Name
|Type
|Description
|_links
|link:#_links[_links]
a|
|name
```
|string a|The name of the parent volume that contains the junction inode of this volume. The junction parent volume must belong to the same SVM that owns this volume. |uuid |string a|Unique identifier for the parent volume.  $|===$ [#nas] [.api-collapsible-fifth-title] nas [cols=3\*,options=header]  $| == =$ |Name |Type |Description |export\_policy |link:#export\_policy[export\_policy] a|Export Policy |gid |integer a|The UNIX group ID of the volume. Valid in POST or PATCH. |junction\_parent |link:#junction\_parent[junction\_parent] a| |path |string a|The fully-qualified path in the owning SVM's namespace at which the volume is mounted. The path is case insensitive and must be unique within a SVM's namespace. Path must begin with '/' and must not end with '/'. Only one volume can be mounted at any given junction path. An empty path in POST creates an unmounted volume. An empty path in PATCH deactivates and unmounts the volume. Taking a volume offline or restricted state removes its junction path. This attribute is reported in GET only when the volume is mounted.

|security\_style |string a|Security style associated with the volume. Valid in POST or PATCH. mixed ‐ Mixed-style security ntfs ‐ NTFS/WIndows-style security unified ‐ Unified-style security, unified UNIX, NFS and CIFS permissions unix ‐ Unix-style security.

|uid |integer a|The UNIX user ID of the volume. Valid in POST or PATCH.

# |unix\_permissions

# |integer

a|UNIX permissions to be viewed as an octal number. It consists of 4 digits derived by adding up bits 4 (read), 2 (write) and 1 (execute). First digit selects the set user  $ID(4)$ , set group ID (2) and sticky (1) attributes. The second digit selects permission for the owner of the file; the third selects permissions for other users in the same group; the fourth for other users not in the group. Valid in POST or PATCH. For security style "mixed" or "unix", the default setting is 0755 in octal (493 in decimal) and for security style "ntfs", the default setting is 0000. In cases where only owner, group and other permissions are given (as in 755, representing the second, third and fourth dight), first digit is assumed to be zero.

 $| == =$ 

[#policy] [.api-collapsible-fifth-title] policy

When "min throughput iops", "min throughput mbps", "max throughput iops" or "max throughput mbps" attributes are specified, the storage object is assigned to an auto-generated QoS policy group. If the attributes are later modified, the auto-generated QoS policy-group attributes are modified. Attributes can be removed by specifying "0" and policy group by specifying "none". Upon deletion of the storage object or if the attributes are removed, then the QoS policy-group is also removed.

```
[cols=3*,options=header]
| == =|Name
|Type
|Description
|_links
|link:#_links[_links]
a|
|max_throughput_iops
|integer
a|Specifies the maximum throughput in IOPS, 0 means none. This is mutually
exclusive with name and UUID during POST and PATCH.
|max_throughput_mbps
|integer
a|Specifies the maximum throughput in Megabytes per sec, 0 means none.
This is mutually exclusive with name and UUID during POST and PATCH.
|min_throughput_iops
|integer
a|Specifies the minimum throughput in IOPS, 0 means none. Setting
"min throughput" is supported on AFF platforms only, unless FabricPool
tiering policies are set. This is mutually exclusive with name and UUID
during POST and PATCH.
|min_throughput_mbps
|integer
a|Specifies the minimum throughput in Megabytes per sec, 0 means none.
This is mutually exclusive with name and UUID during POST and PATCH.
|name
|string
a|The QoS policy group name. This is mutually exclusive with UUID and
other QoS attributes during POST and PATCH.
|uuid
|string
a|The QoS policy group UUID. This is mutually exclusive with name and
```

```
other QoS attributes during POST and PATCH.
| == =[#qos]
[.api-collapsible-fifth-title]
qos
QoS information
[cols=3*,options=header]
| == =|Name
|Type
|Description
|policy
|link:#policy[policy]
a|When "min throughput iops", "min throughput mbps", "max throughput iops"
or "max throughput mbps" attributes are specified, the storage object is
assigned to an auto-generated QoS policy group. If the attributes are
later modified, the auto-generated QoS policy-group attributes are
modified. Attributes can be removed by specifying "0" and policy group by
specifying "none". Upon deletion of the storage object or if the
attributes are removed, then the QoS policy-group is also removed.
| == =[#quota]
[.api-collapsible-fifth-title]
quota
Quotas track the space or file usage of a user, group, or qtree in a
FlexVol or a FlexGroup volume.
[cols=3*,options=header]
|===|Name
|Type
|Description
```

```
|enabled
|boolean
a|This option is used to enable or disable the quota for the volume. This
option is valid only in PATCH. Quotas are enabled for FlexVols or
FlexGroup volumes when the quota state is "on". Quotas are disabled for
FlexVols or FlexGroup volumes when the quota state is "off".
|state
|string
a|Quota state of the volume
|===[#last_error]
[.api-collapsible-fifth-title]
last_error
Error information for the last failed file move on the constituent.
[cols=3*,options=header]
| == =|Name
|Type
|Description
|code
|integer
a|Error code of the last file move error on the constituent.
|destination
|integer
a|DSID of the destination constituent of the last file move error on the
constituent.
|file_id
|integer
a|File ID of the last file move error on the constituent.
|time
|string
```

```
a|Time of the last file move error on the constituent.
| == =[#movement]
[.api-collapsible-fifth-title]
movement
Properties on this constituent related to file movement.
[cols=3*,options=header]
|===|Name
|Type
|Description
|file_moves_started
|integer
a|Number of file moves started on this constituent.
|last_error
|link:#last_error[last_error]
a|Error information for the last failed file move on the constituent.
|most_recent_start_time
|string
a|Start time of the most recent file move on the constituent.
| == =[#blocks_skipped]
[.api-collapsible-fifth-title]
blocks_skipped
Number of blocks skipped by the scanner on this constituent due to various
reasons.
[cols=3*,options=header]
```
|Name |Type |Description |efficiency\_blocks |integer a|Number of blocks skipped by the scanner on this constituent because storage efficiency lost, in blocks, would be too high. |efficiency\_percent |integer a|Number of blocks skipped by the scanner on this constituent because storage efficiency lost, in percent, would be too high. |fast\_truncate |integer a|Number of blocks skipped by the scanner on this constituent because fast truncate is currently running on files. |footprint\_invalid |integer a|Number of blocks skipped by the scanner on this constituent because of files with invalid space footprints. |in\_snapshot |integer a|Number of blocks skipped by the scanner on this constituent because of files in Snapshot copies. |incompatible |integer a|Number of blocks skipped by the scanner on this constituent because of incompatible files. |metadata |integer a|Number of blocks skipped by the scanner on this constituent because of metadata files.

|on\_demand\_destination

|integer a|Number of blocks skipped by the scanner on this constituent because of on demand destination files. |other |integer a|Number of blocks skipped by the scanner on this constituent for all other reasons. |remote\_cache |integer a|Number of blocks skipped by the scanner on this constituent because of remote caches. |too\_large |integer a|Number of blocks skipped by the scanner on this constituent because of files that are larger than rebalancing.max file size. |too\_small |integer a|Number of blocks skipped by the scanner on this constituent because of files that are smaller than rebalancing.min file size. |write\_fenced |integer a|Number of blocks skipped by the scanner on this constituent because of files fenced for write operations.  $|===$ [#files\_skipped] [.api-collapsible-fifth-title] files\_skipped Number of files skipped by the scanner on this constituent due to various reasons.

[cols=3\*,options=header]

 $| == =$ |Name |Type |Description |efficiency\_blocks |integer a|Number of files skipped by the scanner on this constituent because storage efficiency lost, in blocks, would be too high. |efficiency\_percent |integer a|Number of files skipped by the scanner on this constituent because storage efficiency lost, in percent, would be too high. |fast\_truncate |integer a|Number of files skipped by the scanner on this constituent because fast truncate is currently running on the file. |footprint\_invalid |integer a|Number of files skipped by the scanner on this constituent because their space footprints are invalid. |in\_snapshot |integer a|Number of files skipped by the scanner on this constituent because they are trapped in Snapshot copies. |incompatible |integer a|Number of files skipped by the scanner on this constituent because they are incompatible. |metadata |integer a|Number of files skipped by the scanner on this constituent because they metadata files.

|on\_demand\_destination |integer a|Number of files skipped by the scanner on this constituent because they are on demand destinations. |other |integer a|Number of files skipped by the scanner on this constituent for all other reasons. |remote\_cache |integer a|Number of files skipped by the scanner on this constituent because they are remote caches. |too\_large |integer a|Number of files skipped by the scanner on this constituent because they are larger than rebalancing.max file size. |too\_small |integer a|Number of files skipped by the scanner on this constituent because they are smaller than rebalancing.min file size. |write\_fenced |integer a|Number of files skipped by the scanner on this constituent because they are fenced for write operations.  $|===$ [#scanner] [.api-collapsible-fifth-title] scanner Properties related to determining which files to move and where to move them to.

[cols=3\*,options=header]  $| == =$ |Name |Type |Description |blocks\_scanned |integer a|Number of blocks scanned on this constituent. |blocks\_skipped |link:#blocks\_skipped[blocks\_skipped] a|Number of blocks skipped by the scanner on this constituent due to various reasons. |files\_scanned |integer a|Number of files scanned on this constituent. |files\_skipped |link:#files\_skipped[files\_skipped] a|Number of files skipped by the scanner on this constituent due to various reasons.  $|===$ [#engine] [.api-collapsible-fifth-title] engine Each constituent has one rebalancing engine that co-ordinates scanning constituents for free space and files to move, as well as moving files between constituents. The engine properties must be explicitly requested, are meant for helping diagnose why the volume rebalancer is making decisions. [cols=3\*,options=header]  $|===$ |Name |Type |Description

```
|movement
|link:#movement[movement]
a|Properties on this constituent related to file movement.
|scanner
|link:#scanner[scanner]
a|Properties related to determining which files to move and where to move
them to.
| == =[#error arguments]
[.api-collapsible-fifth-title]
error_arguments
[cols=3*,options=header]
| == =|Name
|Type
|Description
|code
|string
a|Argument code
|message
|string
a|Message argument
|===[#error]
[.api-collapsible-fifth-title]
error
[cols=3*,options=header]
|===|Name
|Type
|Description
```

```
|arguments
|array[link:#error_arguments[error_arguments]]
a|Message arguments
|code
|string
a|Error code
|message
|string
a|Error message
| == =[#rebalancing]
[.api-collapsible-fifth-title]
rebalancing
Configuration and runtime properties involving non-disruptive volume
capacity rebalancing for a FlexGroup volume.
[cols=3*,options=header]
| == =|Name
|Type
|Description
|_links
|link:#_links[_links]
a|
|data_moved
|integer
a|The amount of data that has been moved in or out of a constituent. A
positive value represents data moving into the constituent while a
negative value is data moving out of the constituent.
|engine
|link:#engine[engine]
a|Each constituent has one rebalancing engine that co-ordinates scanning
```
constituents for free space and files to move, as well as moving files between constituents. The engine properties must be explicitly requested, are meant for helping diagnose why the volume rebalancer is making decisions.

|exclude\_snapshots

|boolean a|Specifies whether or not to exclude files that are stuck in Snapshot copies during rebalancing operation. When a new capacity rebalancing operation is started on a FlexGroup volume, it uses the current "exclude snapshots" value. Once the operation is started, any changes to the "exclude snapshots" value do not affect the currently running capacity rebalancing operation. Only future capacity rebalancing operations will use the new "exclude snapshots" value.

|imbalance\_percent |integer a|Represents the percentage the volume is out of balance.

|imbalance\_size |integer a|Represents how much the volume is out of balance, in bytes.

|max\_constituent\_imbalance\_percent |integer a|Absolute percentage of the constituent that is most out of balance. This value will update every 30 seconds when rebalancing is not active and every 10 seconds when rebalancing is active.

|max\_file\_moves |integer a|Specifies the maximum number of concurrent file moves in a volume capacity rebalancing operation on a constituent of the FlexGroup volume. When a new capacity rebalancing operation is started on a FlexGroup volume, it uses the current "max\_file\_moves" value. Once the operation is started, any changes to the "max\_file\_moves" value do not affect the currently running capacity rebalancing operation. Only future capacity rebalancing operations will use the new "max file moves" value.

|max\_runtime |string

a|This optional field specifies the maximum time a capacity rebalancing operation runs for. Once the maximum runtime has passed, the capacity rebalancing operation stops. If it is not set, the default value is 6 hours. This value cannot be updated while a capacity rebalancing operation is running. The maximum runtime can be in years, months, days, hours, and minutes. A period specified for years, months, and days is represented in the ISO-8601 format as "P+++<num>+++Y", "P+++<num>+++M", "P+++<num>+++D" respectively, for example "P3D" represents a duration of 3 days. A duration in hours and minutes is represented by "PT+++<num>+++H" and "PT+++<num>+++M"

respectively.+++</num>++++++</num>++++++</num>++++++</num>++++++</num>+++

## |max\_threshold

### |integer

a|Specifies the maximum imbalance percentage for FlexGroup volume constituents. When a constituent's imbalance percentage is larger than this value, files are moved from the constituent. When a new capacity rebalancing operation is started on a FlexGroup volume, it uses the current "max\_threshold" value. Once the operation is started, any changes to the "max\_threshold" value do not affect the currently running capacity rebalancing operation. Only future capacity rebalancing operations will use the new "max threshold" value.

## |min\_file\_size

#### |integer

a|Specifies the minimum file size to consider for a volume capacity rebalancing operation. When a new capacity rebalancing operation is started on a FlexGroup volume, it uses the current "min file size" value. Once the operation is started, any changes to the "min file size" value do not affect the currently running capacity rebalancing operation. Only future capacity rebalancing operations will use the new "min\_file\_size" value. The value must be a multiple of 4KB. If it is not set, the default value is 100MB. Setting "min-file-size" to less than the default value leads to more files being moved. Moved files use granular data, which may impact read/write I/O performance.

# |min\_threshold

#### |integer

a|Specifies the minimum imbalance percentage for FlexGroup volume constituents. When a constituent's imbalance percentage is smaller than this value, files are not moved from the constituent. When a new capacity rebalancing operation is started on a FlexGroup volume, it will use the current "min\_threshold" value. Once the operation is started, any changes to the "min\_threshold" value do not affect the currently running capacity rebalancing operation. Only future capacity rebalancing operations will use the new "min threshold" value.

|notices |array[link:#error[error]] a|Capacity rebalancing notice messages.

|runtime |string a|Duration the capacity rebalancing operation has been running.

|start\_time |string a|Time when the current capacity rebalancing operation started, or when a future scheduled rebalancing operation begins.

|state

|string

a|State of the volume capacity rebalancing operation. PATCH the state to "starting" to trigger the capacity rebalance operation, and include start time to schedule rebalancing. PATCH the state to "stopping" to stop the capacity rebalance operation, or cancel a scheduled rebalancing operation. PATCH without the state with a valid start\_time to modify the start time of an existing scheduled rebalance operation.

While a FlexGroup volume is rebalancing, every constituent will have a rebalancing engine that can either be scanning the filesystem for space usage and files to move, actively moving files or temporarily doing neither.

If one or more constituents has a state of "rebalancing source" or "rebalancing dest", then files are being moved to rebalance the FlexGroup.

If no files are being moved, more information about what the rebalancing engine is doing for each constituent is available using the "rebalancing.engine" property.

The following values apply to FlexGroup volumes. not running ‐ capacity rebalancing is not running on the volume. starting ‐ used in a PATCH operation to start a capacity rebalancing operation. rebalancing ‐ capacity rebalancing is running on the volume.

paused ‐ volume capacity rebalancing is paused on the volume. stopping & dash; used in a PATCH operation to stop a capacity rebalancing operation. unknown & dash; the system was unable to determine the rebalancing state for the volume.

The following values apply to FlexGroup volume constituents. idle ‐ capacity rebalancing is running on the constituent, however, no active scanning or file movement is currently occurring. scanning ‐ the constituent's file system is being scanned to find files to move and determine free space. rebalancing source ‐ a file is being moved off of the constituent. rebalancing dest ‐ a file is being moved to the constituent. not running ‐ capacity rebalancing is not running on the constituent. unknown & dash; the system was unable to determine the rebalancing state for the constituent.

|stop\_time |string a|Time when the capacity rebalancing operation stopped.

|target\_used |integer a|Represents the ideal used size of each constituent. Calculated by dividing the total FlexGroup volume used size by the number of constituents.

```
|used_for_imbalance
|integer
a|Represents the used size of each constituent, as determined by the
rebalancing engine. Calculated by subtracting the size used by Snapshot
copies, the size of files pending deletion and the size of filesystem
metadata from the volume used size.
```

```
| == =
```

```
[#retention]
[.api-collapsible-fifth-title]
retention
[cols=3*,options=header]
| == =
```
|Name

|Type |Description

### |default

### |string

a|Specifies the default retention period that is applied to files while committing them to the WORM state without an associated retention period. The retention value represents a duration and must be specified in the ISO-8601 duration format. The retention period can be in years, months, days, hours, and minutes. A duration specified for years, months, and days is represented in the ISO-8601 format as "P+++<num>+++Y", "P+++<num>+++M", "P+++<num>+++D" respectively, for example "P10Y" represents a duration of 10 years. A duration in hours and minutes is represented by "PT+++<num>+++H" and "PT+++<num>+++M" respectively. The retention string must contain only a single time element that is, either years, months, days, hours, or minutes. A duration which combines different periods is not supported, for example "P1Y10M" is not supported. Apart from the duration specified in the ISO-8601 format, the duration field also accepts the string "infinite" to set an infinite retention period and the string "unspecified" to set an unspecified retention period.+++</num>++++++</num>++++++</num>++++++</num>++++++</num>+++

### |maximum

# |string

a|Specifies the maximum allowed retention period for files committed to the WORM state on the volume. The retention value represents a duration and must be specified in the ISO-8601 duration format. The retention period can be in years, months, days, hours, and minutes. A duration specified for years, months, and days is represented in the ISO-8601 format as "P+++<num>+++Y", "P+++<num>+++M", "P+++<num>+++D" respectively, for example "P10Y" represents a duration of 10 years. A duration in hours and minutes is represented by "PT+++<num>+++H" and "PT+++<num>+++M" respectively. The retention string must contain only a single time element that is, either years, months, days, hours, or minutes. A duration which combines different periods is not supported, for example "P1Y10M" is not supported. Apart from the duration specified in the ISO-8601 format, the duration field also accepts the string "infinite" to set an infinite retention

period.+++</num>++++++</num>++++++</num>++++++</num>++++++</num>+++

|minimum |string a|Specifies the minimum allowed retention period for files committed to

the WORM state on the volume. The retention value represents a duration and must be specified in the ISO-8601 duration format. The retention period can be in years, months, days, hours, and minutes. A duration specified for years, month,s and days is represented in the ISO-8601 format as "P+++<num>+++Y", "P+++<num>+++M", "P+++<num>+++D" respectively, for example "P10Y" represents a duration of 10 years. A duration in hours and minutes is represented by "PT+++<num>+++H" and "PT+++<num>+++M" respectively. The retention string must contain only a single time element that is, either years, months, days, hours, or minutes. A duration which combines different periods is not supported, for example "P1Y10M" is not supported. Apart from the duration specified in the ISO-8601 format, the duration field also accepts the string "infinite" to set an infinite retention

period.+++</num>++++++</num>++++++</num>++++++</num>++++++</num>+++

 $| == =$ 

[#snaplock] [.api-collapsible-fifth-title] snaplock

```
[cols=3*,options=header]
| == =|Name
|Type
|Description
```

```
|append_mode_enabled
|boolean
```
a|Specifies if the volume append mode is enabled or disabled. When it is enabled, all the files created with write permissions on the volume are, by default, WORM appendable files. The user can append the data to a WORM appendable file but cannot modify the existing contents of the file nor delete the file until it expires.

```
|autocommit_period
```
|string

a|Specifies the autocommit period for SnapLock volume. All files which are not modified for a period greater than the autocommit period of the volume are committed to the WORM state. The autocommit period value represents a duration and must be specified in the ISO-8601 duration format. The autocommit period can be in years, months, days, hours, and minutes. A period specified for years, months, and days is represented in the ISO-

8601 format as "P+++<num>+++Y", "P+++<num>+++M", "P+++<num>+++D" respectively, for example "P10Y" represents a duration of 10 years. A duration in hours and minutes is represented by "PT+++<num>+++H" and "PT+++<num>+++M" respectively. The period string must contain only a single time element that is, either years, months, days, hours, or minutes. A duration which combines different periods is not supported, for example "P1Y10M" is not supported. Apart from the duration specified in the ISO-8601 format, the autocommit field also accepts the string "none".+++</num>++++++</num>++++++</num>++++++</num>++++++</num>+++

|compliance\_clock\_time |string a|This is the volume compliance clock time which is used to manage the SnapLock objects in the volume.

|expiry\_time |string a|Expiry time of the volume.

|is\_audit\_log |boolean a|Indicates if this volume has been configured as SnapLock audit log volume for the SVM .

|litigation\_count |integer a|Litigation count indicates the number of active legal-holds on the volume.

|privileged\_delete |string a|Specifies the privileged-delete attribute of a SnapLock volume. On a SnapLock Enterprise (SLE) volume, a designated privileged user can selectively delete files irrespective of the retention time of the file. SLE volumes can have privileged delete as disabled, enabled or permanently\_disabled and for SnapLock Compliance (SLC) volumes it is always permanently disabled.

|retention |link:#retention[retention] a|

```
|type
|string
a|The SnapLock type of the volume.
compliance ‐ A SnapLock Compliance(SLC) volume provides the highest
level of WORM protection and an administrator cannot destroy a SLC volume
if it contains unexpired WORM files.
enterprise & dash; An administrator can delete a SnapLock Enterprise(SLE)
volume.
 non snaplock ‐ Indicates the volume is non-snaplock.
|unspecified_retention_file_count
|integer
a|Indicates the number of files with an unspecified retention time in the
volume.
|===[#destinations]
[.api-collapsible-fifth-title]
destinations
[cols=3*,options=header]
| == =|Name
|Type
|Description
|is_cloud
|boolean
a|Specifies whether a volume is a SnapMirror source volume, using
SnapMirror to protect its data to a cloud destination.
|is_ontap
|boolean
a|Specifies whether a volume is a SnapMirror source volume, using
SnapMirror to protect its data to an ONTAP destination.
* readOnly: 1
* Introduced in: 9.9
* x-nullable: true
```

```
| == =[#snapmirror]
[.api-collapsible-fifth-title]
snapmirror
Specifies attributes for SnapMirror protection.
[cols=3*,options=header]
| == =|Name
|Type
|Description
|destinations
|link:#destinations[destinations]
a|
|is_protected
|boolean
a|Specifies whether a volume is a SnapMirror source volume, using
SnapMirror to protect its data.
| == =[#snapshot_policy]
[.api-collapsible-fifth-title]
snapshot_policy
This is a reference to the Snapshot copy policy.
[cols=3*,options=header]
| == =|Name
|Type
|Description
|_links
|link:#_links[_links]
a|
|name
```

```
|string
a|
|uuid
|string
a|
| == =[#logical_space]
[.api-collapsible-fifth-title]
logical_space
[cols=3*,options=header]
|===
|Name
|Type
|Description
|available
|integer
a|The amount of space available in this volume with storage efficiency
space considered used, in bytes.
|enforcement
|boolean
a|Specifies whether space accounting for operations on the volume is done
along with storage efficiency.
|reporting
|boolean
a|Specifies whether space reporting on the volume is done along with
storage efficiency.
|used
|integer
a|SUM of (physical-used, shared refs, compression saved in plane0,
vbn zero, future blk cnt), in bytes.
|used_by_afs
|integer
a|The virtual space used by AFS alone (includes volume reserves) and along
```
```
with storage efficiency, in bytes.
|used_by_snapshots
|integer
a|Size that is logically used across all Snapshot copies in the volume, in
bytes.
|used_percent
|integer
a|SUM of (physical-used, shared refs, compression saved in plane0,
vbn zero, future blk cnt), as a percentage.
| ==[#autodelete]
[.api-collapsible-fifth-title]
autodelete
[cols=3*,options=header]
| == =|Name
|Type
|Description
|commitment
|string
a|By default, Snapshot copy autodelete does not delete Snapshot copies
locked by Snapmirror, clones of a volume, a LUN, an NVMe namespace, or a
file. Deletion of Snapshot copies locked by these applications is
specified using this option. The default value is try.
|defer_delete
|string
a|Allows the user to inform Snapshot copy autodelete to defer the deletion
of a specified Snapshot copy until the end. The default value is
user created.
|delete_order
|string
a|Specifies the order in which Snapshot copy autodelete occurs. Ordering
```
is done using the date and time the Snapshot copy is created. The default

value is oldest\_first. |enabled |boolean a|Specifies whether Snapshot copy autodelete is currently enabled on this volume. |prefix |string a|Specifies the prefix of the Snapshot copy which if matched, is deleted last. Used with autodelete defer delete when used with a prefix value. |target\_free\_space |integer a|Snapshot copies are deleted, one at a time, until the used volume space reaches the value specified. The default is 20% free space or 80% utilized. |trigger |string a|Specifies when the system should trigger an autodelete of Snapshot copies. When set to volume, autodelete is triggered based on volume fullness. When set to \_snap\_reserve\_, autodelete is triggered based on Snapshot copy reserve fullness. The default value is volume.  $| == =$ [#snapshot] [.api-collapsible-fifth-title] snapshot [cols=3\*,options=header]  $| == =$ |Name |Type |Description |autodelete |link:#autodelete[autodelete] a|

|autodelete\_enabled |boolean a|Specifies whether Snapshot copy autodelete is currently enabled on this volume. This field will no longer be supported in a future release. Use autodelete.enabled instead. |autodelete\_trigger |string a|Specifies when the system should trigger an autodelete of Snapshot copies. When set to volume, autodelete is triggered based on volume fullness. When set to snap reserve, autodelete is triggered based on Snapshot copy reserve fullness. The default value is \_volume . This field will no longer be supported in a future release. Use autodelete.trigger instead. |reserve\_available |integer a|Size available for Snapshot copies within the Snapshot copy reserve, in bytes. |reserve\_percent |integer a|The space that has been set aside as a reserve for Snapshot copy usage, in percent. |reserve\_size |integer a|Size in the volume that has been set aside as a reserve for Snapshot copy usage, in bytes. |space\_used\_percent |integer a|Percentage of snapshot reserve size that has been used. |used |integer a|The total space used by Snapshot copies in the volume, in bytes.  $|===$ 

[#space] [.api-collapsible-fifth-title] space [cols=3\*,options=header]  $| == =$ |Name |Type |Description |afs\_total |integer a|Total size of AFS, excluding snap-reserve, in bytes. |auto\_adaptive\_compression\_footprint\_data\_reduction |integer a|Savings achieved due to Auto Adaptive Compression, in bytes. |available |integer a|The available space, in bytes. |available\_percent |integer a|The space available, as a percent. |block\_storage\_inactive\_user\_data |integer a|The size that is physically used in the block storage of the volume and has a cold temperature. In bytes. This parameter is only supported if the volume is in an aggregate that is either attached to a cloud store or could be attached to a cloud store. |block\_storage\_inactive\_user\_data\_percent |integer a|Percentage of size that is physically used in the performance tier of the volume. |capacity\_tier\_footprint

|integer

a|Space used by capacity tier for this volume in the FabricPool aggregate, in bytes. |capacity\_tier\_footprint\_data\_reduction |integer a|Savings achieved in the space used by the capacity tier for this volume in the FabricPool aggregate, in bytes. |compaction\_footprint\_data\_reduction |integer a|Savings achieved due to Data Compaction, in bytes. |cross\_volume\_dedupe\_metafiles\_footprint |integer a|Cross volume deduplication metadata footprint, in bytes. |cross\_volume\_dedupe\_metafiles\_temporary\_footprint |integer a|Cross volume temporary deduplication metadata footprint, in bytes. |dedupe\_metafiles\_footprint |integer a|Deduplication metadata footprint, in bytes. |dedupe\_metafiles\_temporary\_footprint |integer a|Temporary deduplication metadata footprint, in bytes. |delayed\_free\_footprint |integer a|Delayed free blocks footprint, in bytes. |effective\_total\_footprint |integer a|Volume footprint after efficiency savings, in bytes. effective total footprint represents total footprint after deducting auto adaptive compression and compaction savings. effective-footprint includes aggregate metadata used by volume.

|expected\_available |integer a|Size that should be available for the volume, irrespective of available size in the aggregate, in bytes. |file\_operation\_metadata |integer a|File operation metadata footprint, in bytes. |filesystem\_size |integer a|Total usable size of the volume, in bytes. |filesystem\_size\_fixed |boolean a|Specifies whether the file system is to remain of the same size when set to true or to grow when set to false. This option is automatically set to true when a volume becomes SnapMirrored. |footprint |integer a|Data used for this volume in the aggregate, in bytes. |fractional\_reserve |integer a|Used to change the amount of space reserved for overwrites of reserved objects in a volume. |full\_threshold\_percent |integer a|Volume full threshold percentage at which EMS warnings can be sent. |is\_used\_stale |boolean a|Specifies if the virtual space used is stale. |large\_size\_enabled |boolean

a|Indicates if the support for large FlexVol volumes and large files is enabled on this volume. When configured to true, FlexVol volume size can reach up to 300TB and single file size can reach 128TB. |local\_tier\_footprint |integer a|Space used by the local tier for this volume in the aggregate, in bytes. |logical\_space |link:#logical\_space[logical\_space] a| |max\_size |string a|Indicates the maximum size supported for the FlexVol volume or for each constituent of the FlexGroup volume. |metadata |integer a|Space used by the volume metadata in the aggregate, in bytes. |nearly\_full\_threshold\_percent |integer a|Volume nearly full threshold percentage at which EMS warnings can be sent. |over\_provisioned |integer a|The amount of space not available for this volume in the aggregate, in bytes. |overwrite\_reserve |integer a|Reserved space for overwrites, in bytes. |overwrite\_reserve\_used |integer a|Overwrite logical reserve space used, in bytes.

|percent\_used |integer a|Percentage of the volume size that is used. |performance\_tier\_footprint |integer a|Space used by the performance tier for this volume in the FabricPool aggregate, in bytes. |physical\_used |integer a|Size that is physically used in the volume, in bytes. Physical used is effective total footprint which is equivalent to total footprint after deducting auto adaptive compression and compaction savings. Physical-used also includes aggregate metadata used by volume. |physical\_used\_percent |integer a|Size that is physically used in the volume, as a percentage. |size |integer a|Total provisioned size. The default size is equal to the minimum size of 20MB, in bytes. |size\_available\_for\_snapshots |integer a|Available space for Snapshot copies from snap-reserve, in bytes. |snapmirror\_destination\_footprint |integer a|SnapMirror destination footprint, in bytes. |snapshot |link:#snapshot[snapshot] a| |snapshot\_reserve\_unusable |integer a|Snapshot reserve that is not available for Snapshot copy creation, in

bytes. |snapshot\_spill |integer a|Space used by the snapshot copies beyond the snap-reserve, in bytes. |total\_footprint |integer a|Data and metadata used for this volume in the aggregate, in bytes. |used |integer a|The virtual space used (includes volume reserves) before storage efficiency, in bytes. |used\_by\_afs |integer a|The space used by Active Filesystem, in bytes. |user\_data |integer a|User data, in bytes. |volume\_guarantee\_footprint |integer a|Space reserved for future writes in the volume, in bytes.  $| == =$ [#access] [.api-collapsible-fifth-title] access Raw count and latency data for access operations. [cols=3\*,options=header]  $| == =$ |Name

```
|Type
|Description
|count
|integer
a|Number of operations of the given type performed on this volume.
|total_time
|integer
a|The raw data component latency in microseconds measured within ONTAP for
all operations of the given type.
* example: 200
* Introduced in: 9.11
* x-nullable: true
|===[#audit]
[.api-collapsible-fifth-title]
audit
Raw count and latency data for audit operations. These statistics are only
applicable for CIFS protocol operations.
[cols=3*,options=header]
| == =|Name
|Type
|Description
|count
|integer
a|Number of operations of the given type performed on this volume.
|total_time
|integer
a|The raw data component latency in microseconds measured within ONTAP for
all operations of the given type.
* example: 200
* Introduced in: 9.11
```

```
* x-nullable: true
| == =[#dir]
[.api-collapsible-fifth-title]
dir
Raw count and latency data for directory-create operations.
[cols=3*,options=header]
|===|Name
|Type
|Description
|count
|integer
a|Number of operations of the given type performed on this volume.
|total_time
|integer
a|The raw data component latency in microseconds measured within ONTAP for
all operations of the given type.
* example: 200
* Introduced in: 9.11
* x-nullable: true
| ===[#file]
[.api-collapsible-fifth-title]
file
Raw count and latency data for file-create operations.
[cols=3*,options=header]
| == =|Name
```

```
|Type
|Description
|count
|integer
a|Number of operations of the given type performed on this volume.
|total_time
|integer
a|The raw data component latency in microseconds measured within ONTAP for
all operations of the given type.
* example: 200
* Introduced in: 9.11
* x-nullable: true
|===[#other]
[.api-collapsible-fifth-title]
other
Raw count and latency data for create operations on objects other than
files, directories and symlinks.
[cols=3*,options=header]
| == =|Name
|Type
|Description
|count
|integer
a|Number of operations of the given type performed on this volume.
|total_time
|integer
a|The raw data component latency in microseconds measured within ONTAP for
all operations of the given type.
* example: 200
* Introduced in: 9.11
```

```
* x-nullable: true
| == =[#symlink]
[.api-collapsible-fifth-title]
symlink
Raw count and latency data for symlink-create operations.
[cols=3*,options=header]
|===|Name
|Type
|Description
|count
|integer
a|Number of operations of the given type performed on this volume.
|total_time
|integer
a|The raw data component latency in microseconds measured within ONTAP for
all operations of the given type.
* example: 200
* Introduced in: 9.11
* x-nullable: true
| ===[#create]
[.api-collapsible-fifth-title]
create
Raw count and latency data for create operations.
[cols=3*,options=header]
| == =|Name
```

```
|Type
|Description
|dir
|link:#dir[dir]
a|Raw count and latency data for directory-create operations.
|file
|link:#file[file]
a|Raw count and latency data for file-create operations.
|other
|link:#other[other]
a|Raw count and latency data for create operations on objects other than
files, directories and symlinks.
|symlink
|link:#symlink[symlink]
a|Raw count and latency data for symlink-create operations.
|===[#getattr]
[.api-collapsible-fifth-title]
getattr
Raw count and latency data for getattr operations.
[cols=3*,options=header]
|===|Name
|Type
|Description
|count
|integer
a|Number of operations of the given type performed on this volume.
|total_time
|integer
```

```
a|The raw data component latency in microseconds measured within ONTAP for
all operations of the given type.
* example: 200
* Introduced in: 9.11
* x-nullable: true
|===[#link]
[.api-collapsible-fifth-title]
link
Raw count and latency data for link operations.
[cols=3*,options=header]
| == =|Name
|Type
|Description
|count
|integer
a|Number of operations of the given type performed on this volume.
|total_time
|integer
a|The raw data component latency in microseconds measured within ONTAP for
all operations of the given type.
* example: 200
* Introduced in: 9.11
* x-nullable: true
| == =[#lock]
[.api-collapsible-fifth-title]
lock
Raw count and latency data for lock operations.
```

```
[cols=3*,options=header]
| == =|Name
|Type
|Description
|count
|integer
a|Number of operations of the given type performed on this volume.
|total_time
|integer
a|The raw data component latency in microseconds measured within ONTAP for
all operations of the given type.
* example: 200
* Introduced in: 9.11
* x-nullable: true
| == =[#lookup]
[.api-collapsible-fifth-title]
lookup
Raw count and latency data for lookup operations.
[cols=3*,options=header]
| == =|Name
|Type
|Description
|count
|integer
a|Number of operations of the given type performed on this volume.
|total_time
|integer
a|The raw data component latency in microseconds measured within ONTAP for
```

```
all operations of the given type.
* example: 200
* Introduced in: 9.11
* x-nullable: true
| == =[#open]
[.api-collapsible-fifth-title]
open
Raw count and latency data for open operations.
[cols=3*,options=header]
| == =|Name
|Type
|Description
|count
|integer
a|Number of operations of the given type performed on this volume.
|total_time
|integer
a|The raw data component latency in microseconds measured within ONTAP for
all operations of the given type.
* example: 200
* Introduced in: 9.11
* x-nullable: true
| == =[#read]
[.api-collapsible-fifth-title]
read
Raw count and latency data for read operations, including histograms
categorizing operations by size and latency.
```

```
[cols=3*,options=header]
| == =|Name
|Type
|Description
|count
|integer
a|Number of operations of the given type performed on this volume.
|total_time
|integer
a|The raw data component latency in microseconds measured within ONTAP for
all operations of the given type.
* example: 200
* readOnly: 1
* x-ntap-advanced: true
* Introduced in: 9.11
* x-nullable: true
|volume_protocol_latency_histogram_counts
|array[integer]
a|
|volume_protocol_latency_histogram_labels
|array[string]
a|Labels for the latency histogram, ranging from <2us to >20s.
|volume_protocol_size_histogram_counts
|array[integer]
a|
|volume_protocol_size_histogram_labels
|array[string]
a|Labels for the size histogram, ranging from <4KB to >1024KB.
| == =[#readdir]
```

```
[.api-collapsible-fifth-title]
readdir
Raw count and latency data for readdir operations.
[cols=3*,options=header]
| == =|Name
|Type
|Description
|count
|integer
a|Number of operations of the given type performed on this volume.
|total_time
|integer
a|The raw data component latency in microseconds measured within ONTAP for
all operations of the given type.
* example: 200
* Introduced in: 9.11
* x-nullable: true
| == =[#readlink]
[.api-collapsible-fifth-title]
readlink
Raw count and latency data for readlink operations.
[cols=3*,options=header]
| == =|Name
|Type
|Description
|count
|integer
a|Number of operations of the given type performed on this volume.
```

```
|total_time
|integer
a|The raw data component latency in microseconds measured within ONTAP for
all operations of the given type.
* example: 200
* Introduced in: 9.11
* x-nullable: true
|===[#rename]
[.api-collapsible-fifth-title]
rename
Raw count and latency data for rename operations.
[cols=3*,options=header]
|===|Name
|Type
|Description
|count
|integer
a|Number of operations of the given type performed on this volume.
|total_time
|integer
a|The raw data component latency in microseconds measured within ONTAP for
all operations of the given type.
* example: 200
* Introduced in: 9.11
* x-nullable: true
| == =[#setattr]
[.api-collapsible-fifth-title]
```

```
setattr
Raw count and latency data for setattr operations.
[cols=3*,options=header]
| == =|Name
|Type
|Description
|count
|integer
a|Number of operations of the given type performed on this volume.
|total_time
|integer
a|The raw data component latency in microseconds measured within ONTAP for
all operations of the given type.
* example: 200
* Introduced in: 9.11
* x-nullable: true
| == =[#unlink]
[.api-collapsible-fifth-title]
unlink
Raw count and latency data for unlink operations.
[cols=3*,options=header]
| == =|Name
|Type
|Description
|count
|integer
a|Number of operations of the given type performed on this volume.
```

```
|total_time
|integer
a|The raw data component latency in microseconds measured within ONTAP for
all operations of the given type.
* example: 200
* Introduced in: 9.11
* x-nullable: true
|===[#watch]
[.api-collapsible-fifth-title]
watch
Raw count and latency data for watch operations. These statistics are only
applicable for CIFS protocol operations.
[cols=3*,options=header]
| == =|Name
|Type
|Description
|count
|integer
a|Number of operations of the given type performed on this volume.
|total_time
|integer
a|The raw data component latency in microseconds measured within ONTAP for
all operations of the given type.
* example: 200
* Introduced in: 9.11
* x-nullable: true
| == =[#write]
[.api-collapsible-fifth-title]
```

```
write
Raw count and latency data for write operations, including histograms
categorizing operations by size and latency.
[cols=3*,options=header]
| == =|Name
|Type
|Description
|count
|integer
a|Number of operations of the given type performed on this volume.
|total_time
|integer
a|The raw data component latency in microseconds measured within ONTAP for
all operations of the given type.
* example: 200
* readOnly: 1
* x-ntap-advanced: true
* Introduced in: 9.11
* x-nullable: true
|volume_protocol_latency_histogram_counts
|array[integer]
a|
|volume_protocol_latency_histogram_labels
|array[string]
a|Labels for the latency histogram, ranging from <2us to >20s.
|volume_protocol_size_histogram_counts
|array[integer]
a|
|volume_protocol_size_histogram_labels
|array[string]
a|Labels for the size histogram, ranging from <4KB to >1024KB.
```

```
[#cifs_ops_raw]
[.api-collapsible-fifth-title]
cifs_ops_raw
Raw data component performance values for CIFS operations on this volume,
including number of operations and raw latency, in microseconds for each
operation. The values are cumulative and increase while the volume is
online.
[cols=3*,options=header]
| == =|Name
|Type
|Description
|access
|link:#access[access]
a|Raw count and latency data for access operations.
|audit
|link:#audit[audit]
a|Raw count and latency data for audit operations. These statistics are
only applicable for CIFS protocol operations.
|create
|link:#create[create]
a|Raw count and latency data for create operations.
|getattr
|link:#getattr[getattr]
a|Raw count and latency data for getattr operations.
|link
|link:#link[link]
a|Raw count and latency data for link operations.
|lock
|link:#lock[lock]
```
 $| == =$ 

```
a|Raw count and latency data for lock operations.
|lookup
|link:#lookup[lookup]
a|Raw count and latency data for lookup operations.
|open
|link:#open[open]
a|Raw count and latency data for open operations.
|read
|link:#read[read]
a|Raw count and latency data for read operations, including histograms
categorizing operations by size and latency.
|readdir
|link:#readdir[readdir]
a|Raw count and latency data for readdir operations.
|readlink
|link:#readlink[readlink]
a|Raw count and latency data for readlink operations.
|rename
|link:#rename[rename]
a|Raw count and latency data for rename operations.
|setattr
|link:#setattr[setattr]
a|Raw count and latency data for setattr operations.
|unlink
|link:#unlink[unlink]
a|Raw count and latency data for unlink operations.
|watch
|link:#watch[watch]
a|Raw count and latency data for watch operations. These statistics are
```

```
only applicable for CIFS protocol operations.
|write
|link:#write[write]
a|Raw count and latency data for write operations, including histograms
categorizing operations by size and latency.
|===[#iops_raw]
[.api-collapsible-fifth-title]
iops_raw
The number of I/O operations observed at the storage object. This can be
used along with delta time to calculate the rate of I/O operations per
unit of time.
[cols=3*,options=header]
| == =|Name
|Type
|Description
|other
|integer
a|Performance metric for other I/O operations. Other I/O operations can be
metadata operations, such as directory lookups and so on.
|read
|integer
a|Performance metric for read I/O operations.
|total
|integer
a|Performance metric aggregated over all types of I/O operations.
|write
|integer
a|Peformance metric for write I/O operations.
```

```
| == =[#latency_raw]
[.api-collapsible-fifth-title]
latency raw
The raw latency in microseconds observed at the storage object. This can
be divided by the raw IOPS value to calculate the average latency per I/O
operation.
[cols=3*,options=header]
| == =|Name
|Type
|Description
|other
|integer
a|Performance metric for other I/O operations. Other I/O operations can be
metadata operations, such as directory lookups and so on.
|read
|integer
a|Performance metric for read I/O operations.
|total
|integer
a|Performance metric aggregated over all types of I/O operations.
|write
|integer
a|Peformance metric for write I/O operations.
| == =[#cloud]
[.api-collapsible-fifth-title]
cloud
```
These are raw performance numbers (IOPS and latency) for the cloud store. These numbers are aggregated across all nodes in the cluster and increase with the uptime of the cluster. These numbers are relevant only for volumes hosted on FabricPools.

```
[cols=3*,options=header]
| == =|Name
|Type
|Description
```
|iops\_raw |link:#iops\_raw[iops\_raw] a|The number of I/O operations observed at the storage object. This can be used along with delta time to calculate the rate of I/O operations per unit of time.

|latency\_raw |link:#latency\_raw[latency\_raw] a|The raw latency in microseconds observed at the storage object. This can be divided by the raw IOPS value to calculate the average latency per I/O operation.

```
|status
```
|string

a|Errors associated with the sample. For example, if the aggregation of data over multiple nodes fails, then any partial errors might return "ok" on success or "error" on an internal uncategorized failure. Whenever a sample collection is missed but done at a later time, it is back filled to the previous 15 second timestamp and tagged with "backfilled data". "Inconsistent delta time" is encountered when the time between two collections is not the same for all nodes. Therefore, the aggregated value might be over or under inflated. "Negative delta" is returned when an expected monotonically increasing value has decreased in value. "Inconsistent old data" is returned when one or more nodes do not have the latest data.

|timestamp |string a|The timestamp of the performance data.

 $| == =$ 

[#flexcache\_raw] [.api-collapsible-fifth-title] flexcache\_raw Performance numbers for FlexCache used to measure cache effectiveness. [cols=3\*,options=header]  $| == =$ |Name |Type |Description |cache\_miss\_blocks |integer a|Blocks retrieved from origin in case of a cache miss. This can be divided by the raw client\_requested\_blocks and multiplied by 100 to calculate the cache miss percentage. |client\_requested\_blocks |integer a|Total blocks requested by the client. |status |string a|Errors associated with the sample. For example, if the aggregation of data over multiple nodes fails, then any partial errors might return "ok" on success or "error" on an internal uncategorized failure. Whenever a sample collection is missed but done at a later time, it is back filled to the previous 15 second timestamp and tagged with "backfilled data". "Inconsistent delta time" is encountered when the time between two collections is not the same for all nodes. Therefore, the aggregated value might be over or under inflated. "Negative delta" is returned when an expected monotonically increasing value has decreased in value. "Inconsistent old data" is returned when one or more nodes do not have the latest data. |timestamp |string a|The timestamp of the performance data.

```
[#nfs_ops_raw]
[.api-collapsible-fifth-title]
nfs_ops_raw
Raw data component performance values for NFS operations on this volume,
including number of operations and raw latency, in microseconds for each
operation. The values are cumulative and increase while the volume is
online.
[cols=3*,options=header]
| == =|Name
|Type
|Description
|access
|link:#access[access]
a|Raw count and latency data for access operations.
|audit
|link:#audit[audit]
a|Raw count and latency data for audit operations. These statistics are
only applicable for CIFS protocol operations.
|create
|link:#create[create]
a|Raw count and latency data for create operations.
|getattr
|link:#getattr[getattr]
a|Raw count and latency data for getattr operations.
|link
|link:#link[link]
a|Raw count and latency data for link operations.
|lock
|link:#lock[lock]
```
 $| == =$ 

```
a|Raw count and latency data for lock operations.
|lookup
|link:#lookup[lookup]
a|Raw count and latency data for lookup operations.
|open
|link:#open[open]
a|Raw count and latency data for open operations.
|read
|link:#read[read]
a|Raw count and latency data for read operations, including histograms
categorizing operations by size and latency.
|readdir
|link:#readdir[readdir]
a|Raw count and latency data for readdir operations.
|readlink
|link:#readlink[readlink]
a|Raw count and latency data for readlink operations.
|rename
|link:#rename[rename]
a|Raw count and latency data for rename operations.
|setattr
|link:#setattr[setattr]
a|Raw count and latency data for setattr operations.
|unlink
|link:#unlink[unlink]
a|Raw count and latency data for unlink operations.
|watch
|link:#watch[watch]
a|Raw count and latency data for watch operations. These statistics are
```

```
only applicable for CIFS protocol operations.
|write
|link:#write[write]
a|Raw count and latency data for write operations, including histograms
categorizing operations by size and latency.
|===[#throughput raw]
[.api-collapsible-fifth-title]
throughput_raw
Throughput bytes observed at the storage object. This can be used along
with delta time to calculate the rate of throughput bytes per unit of
time.
[cols=3*,options=header]
| == =|Name
|Type
|Description
|other
|integer
a|Performance metric for other I/O operations. Other I/O operations can be
metadata operations, such as directory lookups and so on.
|read
|integer
a|Performance metric for read I/O operations.
|total
|integer
a|Performance metric aggregated over all types of I/O operations.
|write
|integer
a|Peformance metric for write I/O operations.
```

```
| == =
```
[#statistics] [.api-collapsible-fifth-title] statistics

These are raw performance numbers, such as IOPS latency and throughput. These numbers are aggregated across all nodes in the cluster and increase with the uptime of the cluster.

[cols=3\*,options=header]  $| == =$ |Name |Type |Description

|cifs\_ops\_raw |link:#cifs\_ops\_raw[cifs\_ops\_raw] a|Raw data component performance values for CIFS operations on this volume, including number of operations and raw latency, in microseconds for each operation. The values are cumulative and increase while the volume is online.

|cloud |link:#cloud[cloud] a|These are raw performance numbers (IOPS and latency) for the cloud store. These numbers are aggregated across all nodes in the cluster and increase with the uptime of the cluster. These numbers are relevant only for volumes hosted on FabricPools.

|flexcache\_raw |link:#flexcache\_raw[flexcache\_raw] a|Performance numbers for FlexCache used to measure cache effectiveness.

|iops\_raw |link:#iops\_raw[iops\_raw] a|The number of I/O operations observed at the storage object. This can be used along with delta time to calculate the rate of I/O operations per unit of time.

```
|latency_raw
|link:#latency_raw[latency_raw]
a|The raw latency in microseconds observed at the storage object. This can
be divided by the raw IOPS value to calculate the average latency per I/O
operation.
|nfs_ops_raw
|link:#nfs_ops_raw[nfs_ops_raw]
a|Raw data component performance values for NFS operations on this volume,
including number of operations and raw latency, in microseconds for each
operation. The values are cumulative and increase while the volume is
online.
|status
|string
a|Errors associated with the sample. For example, if the aggregation of
data over multiple nodes fails, then any partial errors might return "ok"
on success or "error" on an internal uncategorized failure. Whenever a
sample collection is missed but done at a later time, it is back filled to
the previous 15 second timestamp and tagged with "backfilled data".
"Inconsistent delta time" is encountered when the time between two
collections is not the same for all nodes. Therefore, the aggregated value
might be over or under inflated. "Negative delta" is returned when an
expected monotonically increasing value has decreased in value.
"Inconsistent old data" is returned when one or more nodes do not have the
latest data.
|throughput_raw
|link:#throughput_raw[throughput_raw]
a|Throughput bytes observed at the storage object. This can be used along
with delta time to calculate the rate of throughput bytes per unit of
time.
|timestamp
|string
a|The timestamp of the performance data.
| == =[#svm]
[.api-collapsible-fifth-title]
```

```
svm
SVM containing the volume. Required on POST.
[cols=3*,options=header]
| == =|Name
|Type
|Description
|_links
|link:#_links[_links]
a|
|name
|string
a|The name of the SVM. This field cannot be specified in a PATCH method.
|uuid
|string
a|The unique identifier of the SVM. This field cannot be specified in a
PATCH method.
| == =[#tiering]
[.api-collapsible-fifth-title]
tiering
[cols=3*,options=header]
| == =|Name
|Type
|Description
|min_cooling_days
|integer
a|This parameter specifies the minimum number of days that user data
blocks of the volume must be cooled before they can be considered cold and
tiered out to the cloud tier. Note that this parameter is only used for
tiering purposes and does not affect the reporting of inactive data. The
value specified should be greater than the frequency with which
applications in the volume shift between different sets of data. This
```
parameter cannot be set when volume tiering policy is either "none" or "all". The default value of this parameter depends on the volume's tiering policy. See the tiering policy section of this documentation for corresponding default values. If the tiering policy on the volume gets changed, then this parameter will be reset to the default value corresponding to the new tiering policy.

|object\_tags |array[string] a|This parameter specifies tags of a volume for objects stored on a FabricPool-enabled aggregate. Each tag is a key,value pair and should be in the format "key=value".

## |policy

## |string

a|Policy that determines whether the user data blocks of a volume in a FabricPool will be tiered to the cloud store when they become cold. FabricPool combines flash (performance tier) with a cloud store into a single aggregate. Temperature of a volume block increases if it is accessed frequently and decreases when it is not. Valid in POST or PATCH. all ‐ This policy allows tiering of both Snapshot copies and active file system user data to the cloud store as soon as possible by ignoring the temperature on the volume blocks.

auto ‐ This policy allows tiering of both snapshot and active file system user data to the cloud store

none ‐ Volume blocks will not be tiered to the cloud store. snapshot only ‐ This policy allows tiering of only the volume Snapshot copies not associated with the active file system. The default tiering policy is "snapshot-only" for a FlexVol and "none" for a FlexGroup. The default minimum cooling period for the "snapshot-only" tiering policy is 2 days and for the "auto" tiering policy is 31 days.

## |supported

## |boolean

a|This parameter specifies whether or not FabricPools are selected when provisioning a FlexGroup without specifying "aggregates.name" or "aggregates.uuid". Only FabricPool aggregates are used if this parameter is set to true and only non FabricPool aggregates are used if this parameter is set to false. Tiering support for a FlexGroup can be changed by moving all of the constituents to the required aggregates. Note that in order to tier data, not only does the volume need to support tiering by using FabricPools, the tiering "policy" must not be 'none'. A volume that uses FabricPools but has a tiering "policy" of 'none' supports tiering,
```
but will not tier any data.
|===[#returned_error]
[.api-collapsible-fifth-title]
returned_error
[cols=3*,options=header]
| == =|Name
|Type
|Description
|arguments
|array[link:#error_arguments[error_arguments]]
a|Message arguments
|code
|string
a|Error code
|message
|string
a|Error message
|target
|string
a|The target parameter that caused the error.
|===//end collapsible .Definitions block
====[[IDfd6b7def27aa76df495ab06616aaa8ef]]
= Update volume attributes
```
[.api-doc-operation .api-doc-operation-patch]#PATCH# [.api-doc-codeblock]#`/storage/volumes/{uuid}`#

\*Introduced In:\* 9.6

Updates the attributes of a volume. For movement, use the "validate only" field on the request to validate but not perform the operation. The PATCH API can be used to enable or disable quotas for a FlexVol or a FlexGroup volume. The PATCH API can also be used to start or stop non-disruptive volume capacity rebalancing for FlexGroup volumes in addition to modifying capacity rebalancing properties. An empty path in PATCH deactivates and unmounts the volume. Taking a volume offline removes its junction path.

A PATCH request for volume encryption performs conversion/rekey operations asynchronously. You can retrieve the conversion/rekey progress details by calling a GET request on the corresponding volume endpoint.

== Optional properties

\* `queue for encryption` - Queue volumes for encryption when `encryption.enabled=true`. If this option is not provided or is false, conversion of volumes starts immediately. When there are volumes in the queue and less than four encryptions are running, volumes are encrypted in the order in which they are queued. \* `encryption.action` - You can pause an ongoing rekey/conversion operation or resume a paused rekey/conversion operation using this field. The following actions are supported for this field: ‐ conversion pause - Pause an encryption conversion operation currently in progress ‐ conversion resume - Resume a paused encryption conversion operation ‐ rekey pause - Pause an encryption rekey operation currently in progress ‐ rekey resume - Resume a paused encryption rekey operation

== Related ONTAP commands

```
* `volume unmount`
```

```
* `volume mount`
```
- \* `volume online`
- \* `volume offline`
- \* `volume modify`
- \* `volume clone modify`
- \* `volume efficiency modify`
- \* `volume quota on`
- \* `volume quota off`
- \* `volume snaplock modify`
- \* `volume encryption conversion start`

```
* `volume encryption conversion pause`
* `volume encryption conversion resume`
* `volume encryption rekey start`
* `volume encryption rekey pause`
* `volume encryption rekey resume`
* `volume rebalance start`
* `volume rebalance stop`
* `volume rebalance modify`
* `security anti-ransomware volume enable`
* `security anti-ransomware volume disable`
* `security anti-ransomware volume dry-run`
* `security anti-ransomware volume pause`
* `security anti-ransomware volume resume`
* `volume file async-delete client disable`
* `volume file async-delete client enable`
== Parameters
[cols=5*,options=header]
| == =|Name
|Type
|In
|Required
|Description
|uuid
|string
|path
|True
a|Unique identifier of the volume.
|restore_to.snapshot.uuid
|string
|query
|False
a|UUID of the Snapshot copy to restore volume to the point in time the
Snapshot copy was taken.
|restore_to.snapshot.name
|string
|query
```
|False a|Name of the Snapshot copy to restore volume to the point in time the Snapshot copy was taken. |restore\_to.path |string |query |False a|Path to the file which is restored from the Snapshot copy. \* Introduced in: 9.10 |restore\_to.restore\_path |string |query |False a|Specifies the destination location inside the volume where the file is restored. \* Introduced in: 9.10 |restore\_to.start\_byte |number |query |False a|Starting byte offset of the source file, in multiples of 4096. \* Introduced in: 9.10 |restore\_to.byte\_count |number |query |False a|Number of bytes to restore from the source file, in multiples of 4096. \* Introduced in: 9.10 |preserve\_lun\_ids |boolean |query |False a|Specifies whether LUN IDs need to be preserved during a Snapshot copy

```
restore operation.
* Introduced in: 9.10
* Default value:
|nvfail
|string
|query
|False
a|When this option is "on", the filer performs additional work at boot
time if it finds that there has been any potential data loss due to an
NVRAM failure. In such situations, it causes the invalidation of all NFS
file handles on all volumes affected by the problem so that client-side
users are forced to remount the affected file system (and thus not
continue to use potentially incorrect data). It is also possible to
specify a set of files per volume that are renamed in such cases. The
filer sends error messages to the console whenever such problems are
found.
* Introduced in: 9.10
* enum: ["off", "on"]
|snapshot_directory_access_enabled
|boolean
|query
|False
a|This field, if true, enables the visible ".snapshot" directory from the
client. The ".snapshot" directory will be available in every directory on
the volume.
* Introduced in: 9.10
* Default value: 1
|sizing_method
|string
|query
|False
a|Represents the method to modify the size of a Flexgroup. The following
methods are supported:
* use existing resources - Increases or decreases the size of the
FlexGroup by increasing or decreasing the size of the current FlexGroup
resources
* add new resources - Increases the size of the FlexGroup by adding new
```

```
resources. This is limited to two new resources per available aggregate.
* Default value: 1
* enum: ["use existing resources", "add new resources"]
|scheduled_snapshot_naming_scheme
|string
|query
|False
a|Naming Scheme for automatic Snapshot copies:
* create time - Automatic Snapshot copies are saved as per the start of
their current date and time.
* ordinal - Latest automatic snapshot copy is saved as
+++<scheduled frequency>+++.0 and subsequent copies will follow the
create time naming convention.+++</scheduled frequency>+++
* Introduced in: 9.10
* Default value: 1
* enum: ["create time", "ordinal"]
</scheduled_frequency>
|validate_only
|boolean
|query
|False
a|Validate the volume move or volume conversion operations and their
parameters, without actually performing the operation.
* Introduced in: 9.13
|clone.match_parent_storage_tier
|boolean
|query
|False
a|Specifies whether the FlexClone volume splits the data blocks by
matching its parent storage tier. This option is applicable only if the
tiering policy and the tiering minimum cooling days of the parent volume
and the FlexClone volume are the same.
* Introduced in: 9.9
|aggressive_readahead_mode
|string
```

```
|query
|False
a|Specifies the aggressive readahead mode enabled on the volume. When set
to "file prefetch", on a file read, the system aggressively issues
readaheads for all of the blocks in the file and retains those blocks in a
cache for a finite period of time. This feature is only available on
FabricPool volumes on FSx for ONTAP and Cloud Volumes ONTAP.
* Introduced in: 9.13
* Default value: 1
* enum: ["none", "file prefetch"]
|return_timeout
|integer
|query
|False
a|The number of seconds to allow the call to execute before returning.
When doing a POST, PATCH, or DELETE operation on a single record, the
default is 0 seconds. This means that if an asynchronous operation is
started, the server immediately returns HTTP code 202 (Accepted) along
with a link to the job. If a non-zero value is specified for POST, PATCH,
or DELETE operations, ONTAP waits that length of time to see if the job
completes so it can return something other than 202.
* Default value: 1
* Max value: 120
* Min value: 0
| == === Request Body
[cols=3*,options=header]
| == =|Name
|Type
|Description
|_links
|link:#_links[_links]
a|
|_tags
|array[string]
```
a|Tags are an optional way to track the uses of a resource. Tag values must be formatted as key:value strings. |access\_time\_enabled |boolean a|Indicates whether or not access time updates are enabled on the volume. |activity\_tracking |link:#activity\_tracking[activity\_tracking] a| |aggregates |array[link:#aggregates[aggregates]] a|Aggregate hosting the volume. Required on POST. |aggressive\_readahead\_mode |string a|Specifies the aggressive readahead mode enabled on the volume. When set to "file prefetch", on a file read, the system aggressively issues readaheads for all of the blocks in the file and retains those blocks in a cache for a finite period of time. |analytics |link:#analytics[analytics] a| |anti\_ransomware |link:#anti\_ransomware[anti\_ransomware] a|Anti-ransomware related information of the volume. |anti\_ransomware\_state |string a|The Anti-ransomware state of the volume. If no "anti ransomware state" property is specified, the volume inherits the value from its parent SVM's "anti ransomware default volume state" property. If this value is "disabled", Anti-ransomware is disabled on the volume. If this value is "enabled", Anti-ransomware is enabled on the volume and alerts are raised if any suspect is detected for those volumes. If this value is "dry run", Anti-ransomware is enabled in the dry-run or learning mode on the volume. The "dry run" state is same as the "enabled" state except that the analytics data is used here for learning. No alerts are raised for any detections or violations. If this value is "paused", Anti-ransomware is

```
paused on the volume. Additionally, three more states are available, which
are only valid for GET. If this value is "disable in progress", Anti-
ransomware monitoring is being disabled and a cleanup operation is in
effect. If this value is "enable paused", Anti-ransomware is paused on the
volume from its earlier enabled state. If this value is "dry run paused",
Anti-ransomware monitoring is paused on the volume from its earlier
dry run state.
|application
|link:#application[application]
a|
|asynchronous_directory_delete
|link:#asynchronous_directory_delete[asynchronous_directory_delete]
a|Configuration for asynchronous directory delete from the client. This is
only supported on Flexible volumes and FlexGroup volumes.
|autosize
|link:#autosize[autosize]
a|
|clone
|link:#clone[clone]
a|
|cloud_retrieval_policy
|string
a|This parameter specifies the cloud retrieval policy for the volume. This
policy determines which tiered out blocks to retrieve from the capacity
tier to the performance tier. The available cloud retrieval policies are
"default" policy retrieves tiered data based on the underlying tiering
policy. If the tiering policy is 'auto', tiered data is retrieved only for
random client driven data reads. If the tiering policy is 'none' or
'snapshot only', tiered data is retrieved for random and sequential client
driven data reads. If the tiering policy is 'all', tiered data is not
retrieved.
"on read" policy retrieves tiered data for all client driven data reads.
"never" policy never retrieves tiered data.
"promote" policy retrieves all eligible tiered data automatically during
the next scheduled scan. It is only supported when the tiering policy is
'none' or 'snapshot only'. If the tiering policy is 'snapshot only', the
only data brought back is the data in the AFS. Data that is only in a
snapshot copy stays in the cloud and if tiering policy is 'none' then all
data is retrieved.
```
|cloud\_write\_enabled |boolean a|Indicates whether or not cloud writes are enabled on the volume. NFS writes to this volume are sent to the cloud directly instead of the local performance tier. This feature is only available on volumes in FabricPools.

|comment |string a|A comment for the volume. Valid in POST or PATCH.

|consistency\_group |link:#consistency\_group[consistency\_group] a|Consistency group the volume is part of.

|constituents |array[link:#constituents[constituents]] a|FlexGroup Constituents. FlexGroup Constituents can be retrieved more efficiently by specifying "is\_constituent=true" or "is constituent=true&flexgroup.uuid=+++<flexgroup.uuid>+++" as query parameters.+++</flexgroup.uuid>+++

## |constituents\_per\_aggregate

## |integer

a|Specifies the number of times to iterate over the aggregates listed with the "aggregates.name" or "aggregates.uuid" when creating or expanding a FlexGroup volume. If a volume is being created on a single aggregate, the system creates a flexible volume if the "constituents per aggregate" field is not specified, or a FlexGroup volume if it is specified. If a volume is being created on multiple aggregates, the system always creates a FlexGroup volume. If a volume is being created on multiple aggregates and the "constituents per aggregate" field is not specified, the default value of the "constituents per aggregate" field is 4. The root constituent of a FlexGroup volume is always placed on the first aggregate in the list, unless 'optimize aggregates' is specified as 'true'. If the "aggregates.name" or "aggregates.uuid" is specified in a PATCH request to expand an existing FlexGroup volume, the default value of the "constituents per aggregate" field is 1. The volume expand operation is only supported on FlexGroup volumes.

|convert\_unicode

```
|boolean
a|Specifies whether directory Unicode format conversion is enabled when
directories are accessed by NFS clients.
|create_time
|string
a|Creation time of the volume. This field is generated when the volume is
created.
|efficiency
|link:#efficiency[efficiency]
a|
|encryption
|link:#encryption[encryption]
a|
|error_state
|link:#error_state[error_state]
a|
|files
|link:#files[files]
a|
|flash_pool
|link:#flash_pool[flash_pool]
a|
|flexcache_endpoint_type
|string
a|FlexCache endpoint type.
none ‐ The volume is neither a FlexCache nor origin of any FlexCache.
cache ‐ The volume is a FlexCache volume.
origin ‐ The volume is origin of a FlexCache volume.
|flexgroup
|link:#flexgroup[flexgroup]
a|
|granular_data
|boolean
a|State of granular data on the volume. This setting is `true` by default
when creating an AWS S3 FlexGroup volume via a POST request and `false` by
```
default for creating any other type of FlexGroup volume via a POST request. On FlexVols, the setting is always `false`, as only FlexGroup volumes support this feature. Once enabled, this setting can only be disabled by restoring a Snapshot copy. Earlier versions of ONTAP (pre 9.11) are not compatible with this feature. Therefore, reverting to an earlier version of ONTAP is not possible unless this volume is deleted or restored to a Snapshot copy that was taken before the setting was enabled. \* Introduced in: 9.12 \* x-nullable: true |guarantee |link:#guarantee[guarantee] a| | is object store |boolean a|Specifies whether the volume is provisioned for an object store server. |is\_svm\_root |boolean a|Specifies whether the volume is a root volume of the SVM it belongs to. |language |string a|Language encoding setting for volume. If no language is specified, the volume inherits its SVM language encoding setting. |max\_dir\_size |integer a|Maximum directory size. This value sets maximum size, in bytes, to which a directory can grow. The default maximum directory size for FlexVol volumes is model-dependent, and optimized for the size of system memory. Before increasing the maximum directory size, involve technical support. |metric |link:#metric[metric] a|Performance numbers, such as IOPS, latency and throughput.

|movement |link:#movement[movement]

a|Volume movement. All attributes are modify, that is, not writable through POST. Set PATCH state to destination aggregate to initiate a volume move operation. Volume movement on FlexGroup constituents are not supported. |msid |integer a|The volume's Master Set ID. |name |string a|Volume name. The name of volume must start with an alphabetic character (a to z or A to Z) or an underscore ( ). The name must be 197 or fewer characters in length for FlexGroups, and 203 or fewer characters in length for all other types of volumes. Volume names must be unique within an SVM. Required on POST. |nas |link:#nas[nas] a| |optimize\_aggregates |boolean a|Specifies whether to create the constituents of the FlexGroup volume on the aggegates specified in the order they are specified, or whether the system should optimize the ordering of the aggregates. If this value is 'true', the system optimizes the ordering of the aggregates specified. If this value is false, the order of the aggregates is unchanged. The default value is 'false'. |qos |link:#qos[qos] a|QoS information |queue\_for\_encryption |boolean a|Specifies whether the volume is queued for encryption. |quota |link:#quota[quota] a|Quotas track the space or file usage of a user, group, or qtree in a

|rebalancing |link:#rebalancing[rebalancing] a|Configuration and runtime properties involving non-disruptive volume capacity rebalancing for a FlexGroup volume. |scheduled\_snapshot\_naming\_scheme |string a|Naming Scheme for automatic Snapshot copies: \* create time - Automatic Snapshot copies are saved as per the start of their current date and time. \* ordinal - Latest automatic snapshot copy is saved as +++<scheduled frequency>+++.0 and subsequent copies will follow the create time naming convention.+++</scheduled frequency>+++ |size |integer a|Physical size of the volume, in bytes. The minimum size for a FlexVol volume is 20MB and the minimum size for a FlexGroup volume is 200MB per constituent. The recommended size for a FlexGroup volume is a minimum of 100GB per constituent. For all volumes, the default size is equal to the minimum size. |snaplock |link:#snaplock[snaplock] a| |snapmirror |link:#snapmirror[snapmirror] a|Specifies attributes for SnapMirror protection. |snapshot\_count |integer a|Number of Snapshot copies in the volume. |snapshot\_directory\_access\_enabled |boolean a|This field, if true, enables the visible ".snapshot" directory from the client. The ".snapshot" directory will be available in every directory on

FlexVol or a FlexGroup volume.

```
the volume.
|snapshot_locking_enabled
|boolean
a|Specifies whether or not snapshot copy locking is enabled on the volume.
|snapshot_policy
|link:#snapshot_policy[snapshot_policy]
a|This is a reference to the Snapshot copy policy.
|space
|link:#space[space]
a|
|state
|string
a|Volume state. Client access is supported only when volume is online and
junctioned. Taking volume to offline or restricted state removes its
junction path and blocks client access. When volume is in restricted state
some operations like parity reconstruction and iron on commit are allowed.
The 'mixed' state applies to FlexGroup volumes only and cannot be
specified as a target state. An 'error' state implies that the volume is
not in a state to serve data.
|statistics
|link:#statistics[statistics]
a|These are raw performance numbers, such as IOPS latency and throughput.
These numbers are aggregated across all nodes in the cluster and increase
with the uptime of the cluster.
|status
|array[string]
a|Describes the current status of a volume.
|style
|string
a|The style of the volume. If "style" is not specified, the volume type is
determined based on the specified aggregates or license. Specifying a
single aggregate, without "constituents per aggregate", creates a flexible
volume. Specifying multiple aggregates, or a single aggregate with
"constituents per aggregate", creates a FlexGroup volume. When the UDO
```
License is installed, and no aggregates are specified, the system automatically provisions a FlexGroup volume on system selected aggregates. Specifying a volume "style" creates a volume of that type. For example, if the style is "flexvol", you must specify a single aggregate. If the style is "flexgroup", the system either uses the specified aggregates or automatically provisions aggregates if there are no specified aggregates. The style "flexgroup constituent" is not supported when creating a volume. flexvol ‐ flexible volumes and FlexClone volumes flexgroup & dash; FlexGroup volumes flexgroup constituent ‐ FlexGroup constituents.

|svm |link:#svm[svm] a|SVM containing the volume. Required on POST.

|tiering |link:#tiering[tiering] a|

|type |string a|Type of the volume. rw ‐ read-write volume. dp ‐ data-protection volume. ls ‐ load-sharing `dp` volume. Valid in GET.

```
| use mirrored aggregates
|boolean
```
a|Specifies whether mirrored aggregates are selected when provisioning a FlexGroup without specifying "aggregates.name" or "aggregates.uuid". Only mirrored aggregates are used if this parameter is set to 'true' and only unmirrored aggregates are used if this parameter is set to 'false'. Aggregate level mirroring for a FlexGroup can be changed by moving all of the constituents to the required aggregates. The default value is 'true' for a MetroCluster configuration and is 'false' for a non-MetroCluster configuration.

|uuid |string a|Unique identifier for the volume. This corresponds to the instance-uuid that is exposed in the CLI and ONTAPI. It does not change due to a volume move.

```
* example: 028baa66-41bd-11e9-81d5-00a0986138f7
* readOnly: 1
* Introduced in: 9.6
* x-nullable: true
|validate_only
|boolean
a|Validate the volume move or volume conversion operations and their
parameters, without actually performing the operation.
| == =.Example request
[%collapsible%closed]
====
[source, json, subs=+macros]
{
    "_links": {
     "self": {
        "href": "/api/resourcelink"
     }
    },
    "_tags": [
     "team:csi",
     "environment:test"
  \left| \ \right|,
    "activity_tracking": {
      "state": "off",
      "unsupported_reason": {
        "code": "124518405",
        "message": "Volume activity tracking cannot be enabled on volumes
that contain LUNs."
      }
    },
    "aggregates": {
      "_links": {
        "self": {
           "href": "/api/resourcelink"
        }
      },
    "name": "aggr1",
      "uuid": "1cd8a442-86d1-11e0-ae1c-123478563412"
    },
```

```
"aggressive readahead mode": "none",
    "analytics": {
      "files_scanned": 43002,
      "initialization": {
        "state": "running"
      },
    "scan progress": 17,
    "scan throttle reason": {
        "arguments": {
        },
        "code": "6739881",
        "message": "The file system analytics scan running on volume
\"fsavol2\" in SVM \"vs2\" has slowed down on node \"bldrtp112-rh7-01\".
Reason: Computing resources are being used by higher priority workloads."
      },
      "state": "unknown",
      "total_files": 101890,
      "unsupported_reason": {
        "code": "111411207",
        "message": "File system analytics cannot be enabled on volumes that
contain LUNs."
     }
    },
  "anti ransomware": {
    "attack probability": "none",
      "attack_reports": {
      " links": {
          "suspects": {
            "href": "/api/resourcelink"
          }
        },
        "time": "2021-06-01 11:06:41 -0400"
      },
    "dry_run_start_time": "string",
      "space": {
      "snapshot count": 0,
        "used": 0,
      "used by logs": 0,
      "used by snapshots": 0
      },
      "state": "disabled",
      "suspect_files": {
        "count": 0,
        "entropy": "string",
        "format": "string"
      }
```

```
  },
"anti ransomware state": "disabled",
  "application": {
 "name": "string",
    "uuid": "1cd8a442-86d1-11e0-ae1d-123478563412"
  },
  "autosize": {
    "mode": "grow"
  },
  "clone": {
  "inherited physical used": 0,
  "inherited savings": 0,
    "parent_snapshot": {
      "_links": {
        "self": {
          "href": "/api/resourcelink"
        }
      },
    "name": "this snapshot",
      "uuid": "1cd8a442-86d1-11e0-ae1c-123478563412"
    },
    "parent_svm": {
      "_links": {
        "self": {
          "href": "/api/resourcelink"
        }
      },
      "name": "svm1",
      "uuid": "02c9e252-41be-11e9-81d5-00a0986138f7"
    },
  "parent volume": {
    " links": {
        "self": {
          "href": "/api/resourcelink"
        }
      },
    "name": "volume1",
      "uuid": "028baa66-41bd-11e9-81d5-00a0986138f7"
    },
  "split complete percent": 0,
  "split estimate": 0
  },
"cloud retrieval policy": "default",
  "comment": "string",
"consistency group": {
  "name": "consistency group 1",
```

```
  "uuid": "1cd8a442-86d1-11e0-ae1d-123478563412"
  },
  "constituents": {
    "aggregates": {
    "name": "string",
      "uuid": "028baa66-41bd-11e9-81d5-00a0986138f7"
    },
    "movement": {
    "cutover window": 30,
    "destination aggregate": {
      " links": {
          "self": {
            "href": "/api/resourcelink"
          }
        },
      "name": "aggr1",
        "uuid": "1cd8a442-86d1-11e0-ae1c-123478563412"
      },
      "percent_complete": 0,
      "state": "replicating",
    "tiering policy": "all"
    },
  "name": "string",
    "space": {
      "available": 0,
    "block storage inactive user data": 0,
    "capacity tier footprint": 0,
      "footprint": 0,
    "local tier footprint": 0,
      "logical_space": {
        "available": 0,
      "used by afs": 0
      },
      "max_size": "100T",
      "metadata": 0,
    "over provisioned": 0,
    "performance tier footprint": 0,
      "snapshot": {
       "used": 0
      },
    "total footprint": 0,
      "used": 0
    }
  },
"create time": "2018-06-04 15:00:00 -0400",
  "efficiency": {
```

```
"application io size": "8k",
    "auto state": "auto",
      "compaction": "inline",
      "compression": "inline",
    "compression type": "none",
    "cross volume dedupe": "inline",
      "dedupe": "inline",
    "idcs scanner": {
        "mode": "default",
        "operation_state": "idle",
        "status": "success",
        "threshold_inactive_time": "P14D"
      },
    "last op begin": "string",
    "last op end": "string",
    "last op err": "string",
    "last op size": 0,
    "last op state": "string",
    "op state": "idle",
      "progress": "string",
      "scanner": {
        "state": "idle"
      },
      "schedule": "string",
      "space_savings": {
        "compression": 0,
      "compression percent": 0,
        "dedupe": 0,
      "dedupe percent": 0,
      "dedupe sharing": 0,
        "total": 0,
        "total_percent": 0
      },
      "state": "disabled",
    "storage efficiency mode": "default",
      "type": "regular",
      "volume_path": "string"
    },
    "encryption": {
    "action": "conversion pause",
    "key create time": "2022-01-01 14:00:00 -0500",
    "key id": "string",
    "key manager attribute": "CRN=v1:bluemix:public:containers-
kubernetes:us-south:a/asdfghjkl1234:asdfghjkl1234:worker:kubernetes-
asdfghjkl-worker1",
      "state": "encrypted",
```

```
  "status": {
      "code": "string",
     "message": "string"
    },
    "type": "none"
  },
  "files": {
   "used": 0
  },
  "flash_pool": {
 "cache eligibility": "read",
 "cache retention priority": "normal",
   "caching_policy": "none"
  },
"flexcache_endpoint_type": "none",
  "flexgroup": {
 "name": "my flexgroup",
   "uuid": "75c9cfb0-3eb4-11eb-9fb4-005056bb088a"
  },
  "guarantee": {
   "type": "volume"
  },
  "language": "ar",
  "metric": {
  " links": {
      "self": {
        "href": "/api/resourcelink"
     }
    },
    "cloud": {
      "duration": "PT15S",
      "iops": {
        "read": 200,
        "total": 1000,
        "write": 100
      },
      "latency": {
        "read": 200,
        "total": 1000,
        "write": 100
      },
      "status": "ok",
      "timestamp": "2017-01-25 06:20:13 -0500"
    },
    "duration": "PT15S",
    "flexcache": {
```

```
"bandwidth_savings": 4096,
    "cache miss percent": 20,
      "duration": "PT1D",
      "status": "ok",
      "timestamp": "2017-01-25 06:20:13 -0500"
    },
    "iops": {
      "read": 200,
      "total": 1000,
     "write": 100
    },
    "latency": {
      "read": 200,
      "total": 1000,
      "write": 100
    },
    "status": "ok",
    "throughput": {
     "read": 200,
     "total": 1000,
     "write": 100
    },
    "timestamp": "2017-01-25 06:20:13 -0500"
  },
  "movement": {
  "cutover window": 30,
  "destination aggregate": {
    " links": {
        "self": {
          "href": "/api/resourcelink"
        }
      },
      "name": "aggr1",
      "uuid": "1cd8a442-86d1-11e0-ae1c-123478563412"
    },
    "percent_complete": 0,
  "start time": "2020-12-07 03:45:12 -0500",
    "state": "replicating",
  "tiering policy": "all"
  },
"name": "vol cs dept",
  "nas": {
  "export policy": {
     "_links": {
        "self": {
           "href": "/api/resourcelink"
```

```
  }
      },
      "id": 100,
      "name": "default"
    },
  "junction parent": {
    " links": {
        "self": {
          "href": "/api/resourcelink"
        }
      },
    "name": "vs1_root",
      "uuid": "75c9cfb0-3eb4-11eb-9fb4-005056bb088a"
    },
  "path": "/user/my_volume",
  "security style": "mixed",
    "unix_permissions": 493
  },
  "qos": {
    "policy": {
      "_links": {
        "self": {
          "href": "/api/resourcelink"
        }
      },
    "max throughput iops": 10000,
    "max throughput mbps": 500,
    "min throughput iops": 2000,
    "min throughput mbps": 500,
      "name": "performance",
      "uuid": "1cd8a442-86d1-11e0-ae1c-123478563412"
   }
  },
  "quota": {
   "state": "corrupt"
  },
  "rebalancing": {
  " links": {
      "self": {
        "href": "/api/resourcelink"
      }
    },
  "data moved": 0,
    "engine": {
      "movement": {
      "file moves started": 0,
```

```
"last error": {
          "code": 0,  "destination": 0,
          "file id": 0,
            "time": "2018-06-04 15:00:00 -0400"
          },
        "most recent start time": "2018-06-04 15:00:00 -0400"
        },
        "scanner": {
        "blocks scanned": 0,
          "blocks_skipped": {
            "efficiency_blocks": 0,
            "efficiency_percent": 0,
          "fast truncate": 0,
            "footprint_invalid": 0,
          "in snapshot": 0,
            "incompatible": 0,
            "metadata": 0,
          "on demand destination": 0,
            "other": 0,
          "remote cache": 0,
          "too large": 0,
          "too small": 0,
            "write_fenced": 0
          },
        "files scanned": 0,
          "files_skipped": {
            "efficiency_blocks": 0,
          "efficiency percent": 0,
          "fast truncate": 0,
            "footprint_invalid": 0,
          "in snapshot": 0,
            "incompatible": 0,
            "metadata": 0,
          "on demand destination": 0,
            "other": 0,
          "remote cache": 0,
            "too_large": 0,
          "too small": 0,
            "write_fenced": 0
  }
        }
      },
    "imbalance percent": 0,
    "imbalance size": 0,
    "max constituent imbalance percent": 0,
```

```
  "notices": {
      "arguments": {
        "code": "string",
        "message": "string"
      },
      "code": "4",
      "message": "entry doesn't exist"
    },
    "runtime": "string",
    "state": "rebalancing",
  "stop_time": "string",
  "target used": 0,
  "used for imbalance": 0
  },
"scheduled snapshot naming scheme": "create time",
  "snaplock": {
  "append mode enabled": "",
  "autocommit period": "P30M",
  "compliance clock time": "2018-06-04 15:00:00 -0400",
    "expiry_time": "Wed Sep 5 11:02:42 GMT 2018",
  "is audit log": 1,
  "litigation count": 10,
    "privileged_delete": "enabled",
    "retention": {
      "default": "P30Y",
     "maximum": "P30Y",
      "minimum": "P30Y"
    },
    "type": "enterprise",
    "unspecified_retention_file_count": 10
  },
"snapshot count": 0,
  "snapshot_policy": {
  " links": {
      "self": {
        "href": "/api/resourcelink"
      }
    },
    "name": "default",
   "uuid": "1cd8a442-86d1-11e0-ae1c-123478563412"
  },
  "space": {
  "auto adaptive compression footprint data reduction": 0,
    "available": 0,
  "block storage inactive user data": 0,
  "block storage inactive user data percent": 0,
```

```
"capacity tier footprint": 0,
"capacity tier footprint data reduction": 0,
"compaction footprint data reduction": 0,
"cross volume dedupe metafiles footprint": 0,
"cross volume dedupe metafiles temporary footprint": 0,
"dedupe metafiles footprint": 0,
"dedupe metafiles temporary footprint": 0,
"delayed free footprint": 0,
"effective total footprint": 0,
"file operation metadata": 0,
"filesystem size": 0,
  "footprint": 0,
"local tier footprint": 0,
"logical space": {
    "available": 0,
    "used": 0,
  "used by afs": 0,
  "used by snapshots": 0,
   "used_percent": 0
  },
"max size": "100T",
  "metadata": 0,
"over provisioned": 0,
"overwrite reserve": 0,
  "overwrite_reserve_used": 0,
"percent used": 0,
  "performance_tier_footprint": 0,
"size available for snapshots": 0,
"snapmirror destination footprint": 0,
  "snapshot": {
    "autodelete": {
      "commitment": "try",
    "defer delete": "scheduled",
    "delete order": "newest first",
      "prefix": "string",
      "trigger": "volume"
    },
    "autodelete_trigger": "volume",
  "reserve available": 0,
  "reserve size": 0,
  "space used percent": 0,
    "used": 0
  },
"snapshot reserve unusable": 0,
"snapshot spill": 0,
"total footprint": 0,
```

```
  "used": 0,
  "user data": 0,
   "volume_guarantee_footprint": 0
  },
  "state": "error",
  "statistics": {
  "cifs ops raw": {
      "access": {
        "count": 1000,
        "total_time": 200
      },
      "audit": {
        "count": 1000,
      "total time": 200
      },
      "create": {
        "dir": {
          "count": 1000,
        "total time": 200
        },
        "file": {
          "count": 1000,
          "total_time": 200
        },
        "other": {
          "count": 1000,
          "total_time": 200
        },
        "symlink": {
          "count": 1000,
          "total_time": 200
        }
      },
      "getattr": {
       "count": 1000,
       "total_time": 200
      },
      "link": {
        "count": 1000,
      "total time": 200
      },
      "lock": {
       "count": 1000,
     "total time": 200
      },
      "lookup": {
```

```
  "count": 1000,
  "total time": 200
  },
  "open": {
    "count": 1000,
 "total time": 200
  },
  "read": {
    "count": 1000,
 "total time": 200,
    "volume_protocol_latency_histogram_counts": [
      0,
    0,0,  0,
      0,
      15,
      35,
      100,
      200,
      200,
      300,
      500,
      500,
      500,
      1000,
      1000,
      800,
      500,
      500,
      300,
      200,
      50,
      40,
      15,
    0,0,0, 00,0,0, 00, 00,0,  0,
    0, 0
```

```
0\, ,
           0,0,  0,
<u>0</u>
         \frac{1}{\sqrt{2}}  "volume_protocol_latency_histogram_labels": [
           "<2us",
           "<6us",
             "<10us",
           "<14us",
             "<20us",
           "<40us",
             "<60us",
             "<80us",
             "<100us",
             "<200us",
             "<400us",
             "<600us",
             "<800us",
           "<lms",
           "<2ms",
           "<4ms",
           "<6ms",
           "<8ms",
           "<10ms",
           "<12ms",
           "<14ms",
           "<16ms",
           "<18ms",
           "<20ms",
           "<40ms",
           "<60ms",
           "<80ms",
             "<100ms",
             "<200ms",
           "<400ms",
             "<600ms",
             "<800ms",
           "<1s",
           "32s""<4s",
           "<6s",
           "<8s",
           "<10s",
           "<20s",
```

```
  ">20s"
        \vert,
           "volume_protocol_size_histogram_counts": [
            2400,
            1055,
             1100,
            700,
             500,
             300,
             200,
            100,
            100,
            50,
            50,
            75,
             25,
           0,<u>0</u>
        \frac{1}{\sqrt{2}}  "volume_protocol_size_histogram_labels": [
           "< 4KB",
           " = 4KB""< 8KB",
           " = 8KB"  "< 16KB",
           " = 16KB",  "< 32KB",
           " = 32KB",  "< 64KB",
           " = 64KB",  "< 256KB",
           " = 256KB"  "< 1024KB",
          " = 1024KB"  "> 1024KB"
          ]
        },
        "readdir": {
          "count": 1000,
          "total_time": 200
        },
        "readlink": {
         "count": 1000,
         "total_time": 200
        },
        "rename": {
```

```
  "count": 1000,
    "total_time": 200
  },
  "setattr": {
    "count": 1000,
 "total time": 200
  },
  "unlink": {
   "count": 1000,
 "total time": 200
  },
  "watch": {
   "count": 1000,
   "total_time": 200
  },
  "write": {
    "count": 1000,
  "total time": 200,
    "volume_protocol_latency_histogram_counts": [
     0,0,0<sub>r</sub>0,0,  15,
       35,
       100,
       200,
       200,
       300,
       500,
       500,
       500,
       1000,
       1000,
       800,
       500,
       500,
       300,
       200,
       50,
       40,
       15,
     0,0<sub>r</sub>0\, \prime
```

```
0<sub>r</sub>0,0,  0,
           0,0,0,0,0,0,0,0,0
         \frac{1}{\sqrt{2}}  "volume_protocol_latency_histogram_labels": [
           "<2us",
           "<6us",
             "<10us",
           "<14us",
             "<20us",
           "<40us",
             "<60us",
             "<80us",
             "<100us",
             "<200us",
             "<400us",
             "<600us",
             "<800us",
           "<1ms",
           "<2ms",
           "<4ms",
           "<6ms",
           "<8ms",
             "<10ms",
           "<12ms",
           "<14ms",
           "<16ms",
             "<18ms",
             "<20ms",
           "<40ms",
           "<60ms",
           "<80ms",
             "<100ms",
             "<200ms",
           "<400ms",
             "<600ms",
```

```
  "<800ms",
           "<1s",
           "32s",
           "<4s",
           "<6s",
           "<8s",
           "<10s",
          "<20s",
             ">20s"
         \frac{1}{\sqrt{2}}  "volume_protocol_size_histogram_counts": [
             2400,
            1055,
             1100,
             700,
             500,
             300,
             200,
            100,
            100,
             50,
            50,
            75,
             25,
           0, 00
         \frac{1}{\sqrt{2}}  "volume_protocol_size_histogram_labels": [
          "< 4KB",
           " = 4KB""< 8KB",
           " = 8KB",
             "< 16KB",
           " = 16KB",  "< 32KB",
           " = 32KB"  "< 64KB",
           " = 64KB",  "< 256KB",
           " = 256KB"  "< 1024KB",
          " = 1024KB"  "> 1024KB"
          ]
        }
      },
```

```
  "cloud": {
  "iops raw": {
      "read": 200,
      "total": 1000,
      "write": 100
    },
  "latency raw": {
      "read": 200,
     "total": 1000,
     "write": 100
    },
    "status": "ok",
    "timestamp": "2017-01-25 06:20:13 -0500"
  },
"flexcache raw": {
  "cache miss blocks": 10,
  "client requested blocks": 500,
    "status": "ok",
   "timestamp": "2017-01-25 06:20:13 -0500"
  },
"iops raw": {
   "read": 200,
    "total": 1000,
   "write": 100
  },
"latency raw": {
   "read": 200,
   "total": 1000,
   "write": 100
  },
"nfs ops raw": {
    "access": {
      "count": 1000,
      "total_time": 200
    },
    "audit": {
      "count": 1000,
      "total_time": 200
    },
    "create": {
      "dir": {
        "count": 1000,
      "total time": 200
      },
      "file": {
        "count": 1000,
```

```
  "total_time": 200
    },
    "other": {
      "count": 1000,
      "total_time": 200
    },
    "symlink": {
      "count": 1000,
    "total time": 200
   }
  },
  "getattr": {
   "count": 1000,
   "total_time": 200
  },
  "link": {
   "count": 1000,
   "total_time": 200
  },
  "lock": {
    "count": 1000,
 "total time": 200
  },
  "lookup": {
    "count": 1000,
   "total_time": 200
  },
  "open": {
   "count": 1000,
   "total_time": 200
  },
  "read": {
    "count": 1000,
  "total_time": 200,
    "volume_protocol_latency_histogram_counts": [
    0,0,  0,
    0,0,  15,
      35,
      100,
      200,
      200,
      300,
```
```
  500,
    500,
    500,
    1000,
    1000,
    800,
    500,
    500,
    300,
    200,
    50,
    40,
    15,
  0,0<sub>r</sub>0,0,0,  0,
  0,0,  0,
  0,0,0,0, 00, 00,  0
\frac{1}{\sqrt{2}}  "volume_protocol_latency_histogram_labels": [
  "<2us",
  "<6us",
  "<10us",
  "<14us",
  "<20us",
  "<40us",
    "<60us",
    "<80us",
    "<100us",
    "<200us",
    "<400us",
    "<600us",
    "<800us",
  "<1ms",
  "<2ms",
```

```
"<4ms",
           "<6ms",
           "<8ms",
           "<10ms",
           "<12ms",
           "<14ms",
           "<16ms",
             "<18ms",
           "<20ms",
           "<40ms",
           "<60ms",
           "<80ms",
           "<100ms",
             "<200ms",
           "<400ms",
             "<600ms",
             "<800ms",
           "<1s",
           "32s""<4s",
           "<6s",
           "<8s",
           "<10s",
           "<20s",
           ">20s"
         \frac{1}{\sqrt{2}}  "volume_protocol_size_histogram_counts": [
             2400,
             1055,
             1100,
             700,
             500,
             300,
             200,
             100,
             100,
             50,
             50,
             75,
             25,
           0<sub>r</sub><u>0</u>
         \frac{1}{\sqrt{2}}  "volume_protocol_size_histogram_labels": [
           "< 4KB",
           " = 4KB"
```

```
  "< 8KB",
    " = 8KB"  "< 16KB",
    " = 16KB"  "< 32KB",
    " = 32KB"  "< 64KB",
    " = 64KB"  "< 256KB",
    " = 256KB"  "< 1024KB",
    " = 1024KB"  "> 1024KB"
    ]
  },
  "readdir": {
   "count": 1000,
   "total_time": 200
  },
  "readlink": {
    "count": 1000,
 "total time": 200
  },
  "rename": {
   "count": 1000,
 "total time": 200
  },
  "setattr": {
   "count": 1000,
   "total_time": 200
  },
  "unlink": {
   "count": 1000,
    "total_time": 200
  },
  "watch": {
    "count": 1000,
   "total_time": 200
  },
  "write": {
    "count": 1000,
  "total time": 200,
    "volume_protocol_latency_histogram_counts": [
    0<sub>r</sub>0,0,
```

```
\overline{0},
  0,  15,
    35,
    100,
    200,
    200,
    300,
    500,
    500,
    500,
    1000,
    1000,
    800,
    500,
    500,
    300,
    200,
    50,
    40,
    15,
  0,0,0,0,0, 00,0,0,  0,
  0,0,0, 00\, \prime0, \,0,  0
\left| \ \right|,
  "volume_protocol_latency_histogram_labels": [
  "<2us",
  "<6us",
    "<10us",
  "<14us",
  "<20us",
  "<40us",
    "<60us",
```

```
"<80us",
    "<100us",
    "<200us",
    "<400us",
    "<600us",
    "<800us",
  "<lms",
  "<2ms",
  "<4ms",
  "<6ms",
  "<8ms",
  "<10ms",
  "<12ms",
  "<14ms",
  "<16ms",
    "<18ms",
  "<20ms",
  "<40ms",
  "<60ms",
  "<80ms",
    "<100ms",
    "<200ms",
  "<400ms",
    "<600ms",
    "<800ms",
 "<1s",
  "<2s",
  "<4s",
 "<6s",
  "<8s",
  "<10s",
  "<20s",
 ">20s"
\left| \ \right|,
  "volume_protocol_size_histogram_counts": [
   2400,
    1055,
    1100,
    700,
    500,
    300,
    200,
    100,
    100,
    50,
    50,
```

```
  75,
            25,
          0,0
        \frac{1}{\sqrt{2}}  "volume_protocol_size_histogram_labels": [
          "< 4KB",
          " = 4KB""< 8KB",
          " = 8KB"  "< 16KB",
          " = 16KB",  "< 32KB",
          " = 32KB"  "< 64KB",
          " = 64KB",  "< 256KB",
          " = 256KB"  "< 1024KB",
          " = 1024KB"  "> 1024KB"
         ]
        }
      },
      "status": "ok",
   "throughput raw": {
       "read": 200,
       "total": 1000,
       "write": 100
     },
      "timestamp": "2017-01-25 06:20:13 -0500"
    },
   "status": {
   },
   "style": "flexvol",
   "svm": {
     "_links": {
       "self": {
          "href": "/api/resourcelink"
       }
      },
    "name": "svm1",
     "uuid": "02c9e252-41be-11e9-81d5-00a0986138f7"
   },
   "tiering": {
      "object_tags": {
```

```
  },
      "policy": "all"
    },
    "type": "rw",
    "uuid": "028baa66-41bd-11e9-81d5-00a0986138f7"
}
====== Response
```
Status: 200, Ok

```
[cols=3*,options=header]
|===|Name
|Type
|Description
|job
|link:#job_link[job_link]
a|
| == =.Example response
[%collapsible%closed]
====
[source, json, subs=+macros]
{
   "job": {
    " links": {
        "self": {
           "href": "/api/resourcelink"
        }
      },
      "uuid": "string"
   }
}
====
== Response
```
Status: 202, Accepted

```
== Error
```
Status: Default

```
ONTAP Error Response Codes
| == =| Error Code | Description
| 262256
| Tags cannot be modified for the volume because of the specified reason.
| 524511
| Failed to restore Snapshot copy "restore_to.snapshot.name".
| 524849
| Attribute cannot be modified for the target volume because of the
specified reason.
| 787141
| The specified "aggregates.name" and "aggregates.uuid" refer to different
aggregates.
| 787144
| The volume is on an aggregate that is not part of a FabricPool.
| 917505
| SVM not found.
| 917617
| Cannot modify snapshot policy on volumes of type DC, DP, LS or TMP.
| 917628
| Modification of the specified fields is not allowed for the target
volume type.
| 917829
| Volume autosize grow threshold must be larger than autosize shrink
threshold.
| 917831
| Volume minimum autosize must be smaller than the maximum autosize.
| 917888
| Invalid character in volume name. It can have ' ' and alphanumeric
```
characters.; | 918183 | The specified tiering policy is not supported for the current system configuration. | 918193 | Cannot modify tiering min cooling days when vol move is in progress. | 918194 | Tiering min cooling days not supported for SVMDR. | 918195 | Tiering min cooling days not supported for non data volumes. | 918196 | Tiering min cooling days not allowed for the provided tiering policy. | 918248 | Specifying a value is not valid for initiating volume FlexClone split operation. | 918251 | Specifying a value is not valid for a Snapshot copy restore operation. | 918252 | specified "nas.path" is invalid. | 918265 | Volume is on the same aggregate. | 918266 | "movement.destination\_aggregate" and "movement.state" are mutually exclusive, unless the state is "cutover-wait". | 918267 | The specified "movement.destination aggregate" does not exist. | 918291 | Invalid volume cloud retrieval policy for the provided tiering policy. | 918292 | cloud retrieval policy not supported for non data volume. | 918293 | Cannot modify cloud retrieval policy when vol move is in progress.

| 918334 | Cache cloud retrieval policy requires an effective cluster version of 9.14 or later. | 918521 | The volume maximum autosize must be smaller than or equal to the maximum volume size. | 918532 | The FlexClone match-parent-storage-tier option requires an effective cluster version of 9.9.1 or later. | 918533 | The FlexClone match-parent-storage-tier option not applicable for FlexClone volumes hosted on non-FabricPool storage. | 918534 | The tiering policy values are different for the FlexClone volume and its parent volume. The match-parent-storage-tier option cannot be set to true. | 918535 | The tiering minimum cooling day values are different for the FlexClone volume and its parent volume. The match-parent-storage-tier option cannot be set to true. | 918537 | Could not get the FlexClone volume tiering policy or its parent volume tiering policy. Wait a minute and try again. | 918538 | The match-parent-storage-tier option is not supported for clone creation. | 918583 | Disabling large volume size is not supported because the volume contains files larger than 16TB or the volume size is larger than 100TB. | 918599 | Cloud write requires an effective cluster version of 9.13.1 or later. | 918600 | Cloud write is only supported for volumes in a FabricPool on FSx for ONTAP or Cloud Volumes ONTAP. | 918601 | Only the \"all\" tiering policy is allowed on a volume with cloud write.

| 918602 | Cannot move volume when cloud write is enabled. | 918603 | Cloud write is only supported on volumes with Read-Write access. | 918604 | Cloud write is not supported because the volume is the destination or source endpoint of one or more SnapMirror relationships. | 918605 | Cloud write cannot be enabled on a clone volume. | 918606 | Cloud write cannot be enabled on a volume containing LUNs. | 918607 | Cloud write is not supported because this volume belongs to an SVM that is the source of a DR relationship. | 918624 | Tiering storage class requires an effective cluster version of ONTAP 9.13.1 or later. | 918625 | Tiering storage class is only supported for volumes in a FabricPool on FSx for ONTAP or Cloud Volumes ONTAP for AWS. | 918626 | Tiering storage class is not supported for volumes in a FlexGroup. | 918627 | The specified value for "tiering.storage class" is not supported. | 918639 | One or more of the fields "-max-size","-max-autosize","-size" are being set/modified. Set the values such that "-max-size" is always greater than or equal to "-max-autosize" and "-size". | 918641 | The value passed for "-max-size" is invalid. Valid values for the current platform are specified. | 918650 | The asynchronous directory delete trash bin name cannot be specified unless asynchronous directory delete from the client is being enabled.

| 918652 | "error" is an invalid value for field "-state". Valid values are "online", "offline" and "restricted". | 918655 | Cloud write is not supported on the current configuration. | 918658 | Volume is on a FabricPool-enabled aggregate. CIFS applications might time out when cloud write is enabled on a volume that is on a FabricPoolenabled aggregate. | 918659 | Cloud write can only be enabled on FabricPool-enabled aggregates. | 918660 | Cloud write enabled volumes can only be moved to FabricPool-enabled aggregates. Disable cloud write to move the volume to a non-FabricPool aggregates. | 2424998 | Unable to determine whether MetroCluster is configured. | 2621572 | Modification of the specified field is not permitted on an SVM that is configured as the destination for identity discard SVM DR. | 6488103 | Async directory delete from the client is already enabled on volume "name" in SVM "svm.name". | 6488104 | Async directory delete from the client is already disabled on volume "name" in SVM "svm.name". | 6881612 | Cannot enable inline deduplication on a non AFF Platform or on non HYA aggregate. | 6881640 | The "efficiency.state" field is only supported on read-write volumes on FSx for ONTAP and Cloud Volumes ONTAP. | 6881651 | File compression is not supported on volumes with "max-size > 300TB". Modify the volume max-size, then retry.

| 9437885 | The volume is not online. | 9437886 | Volume Snapshot copy restore failed because there are newer unexpired locked Snapshot copies in the volume. | 13107256 | Operation is only supported on FlexGroup volumes. | 13107349 | Operation is only supported on flexible volumes and FlexGroup volumes. | 13107371 | Operation is only supported on read-write FlexGroup volumes. | 13107404 | When adding new resources to a FlexGroup by specifying "aggregates.name" or "aggregates.uuid", the FlexGroup cannot be resized using "size". These operations must be done separately. | 13107415 | Failed to lookup a volume property. | 13107431 | Failed to lookup an SVM property. | 13107433 | A Snapshot copy is scheduled to be taken within the volume capacity rebalancing runtime. | 13107434 | A SnapMirror update is scheduled within the volume capacity rebalancing runtime. | 13109187 | When adding new resources to a FlexGroup using "sizing method", "size" must be specified. Neither "aggregates.name" nor "aggregates.uuid" are allowed to be specified, as the aggregates are selected automatically by the system. | 13109198 | Resizing by adding new resources is only supported for FlexGroups. | 13109258 | Cannot enable granular data on volume "name" in Vserver "svm.name". This setting can only be enabled on FlexGroups.

| 13109259 | Granular data cannot be disabled on volume "name" in Vserver "svm.name". This property can only be disabled by restoring a Snapshot copy. | 13109260 | Failed to enable granular data on the volume. | 66846772 | Modification of the specified fields is not allowed for origin of FlexCache volumes. | 111411201 | File system analytics cannot be enabled on the target volume because of the specified reason. | 111411202 | File system analytics cannot be disabled on the target volume because of the specified reason. | 111411205 | File system analytics requires an effective cluster version of 9.8 or later. | 111411206 | The specified "analytics.state" is invalid. | 111411207 | File system analytics cannot be enabled on volumes that contain LUNs. | 111411207 | Volume file system analytics is not supported on volumes that contain LUNs. | 111411209 | Volume file system analytics is not supported on FlexCache volumes. | 111411210 | Volume file system analytics is not supported on audit staging volumes. | 111411211 | Volume file system analytics is not supported on object store server volumes. | 111411212 | Volume file system analytics is not supported on SnapMirror destination volumes.

| 111411216 | Enabling or disabling volume file system analytics is not supported on individual FlexGroup constituents. | 111411217 | Volume file system analytics is not supported on SnapLock volumes. | 111411230 | Volume file system analytics is not supported on volumes that contain NVMe namespaces. | 111411241 | Volume file system analytics is not supported for All SAN Array clusters. | 124518405 | Volume activity tracking is not supported on volumes that contain LUNs. | 124518407 | Volume activity tracking is not supported on FlexCache volumes. | 124518408 | Volume activity tracking is not supported on audit staging volumes. | 124518409 | Volume activity tracking is not supported on object store server volumes. | 124518410 | Volume activity tracking is not supported on SnapMirror destination volumes. | 124518411 | Enabling or disabling volume activity tracking is not supported on individual FlexGroup constituents. | 124518412 | Volume activity tracking is not supported on SnapLock volumes. | 124518414 | Volume activity tracking is not supported on volumes that contain NVMe namespaces. | 124518422 | Volume activity tracking is not supported on All SAN Array clusters.

| 144180203 | Volume capacity rebalancing is not supported on FlexCache volumes. | 144180204 | Volume capacity rebalancing is not supported on object store volumes. | 144180207 | Volume capacity rebalancing is not supported on inactive MetroCluster configurations. | 144182201 | Volume capacity rebalancing using non-disruptive file move operations and granular data requires an effective cluster version of 9.11.1 or later. | 144182203 | The specified value for the "rebalancing.state" parameter is invalid for a PATCH operation. Valid values are "starting" and "stopping". | 144182207 | Modifying the volume capacity rebalancing configuration is not supported in the same operation that volume capacity rebalancing is being stopped. | 144182211 | The specified value for "-max-file-moves" is not valid. | 144182212 | The "-min-file-size" value specified must be larger than 0. | 144182213 | The "-min-threshold" value specified must be larger than 0. | 144182214 | The "-max-threshold" value specified must be larger than 0. | 144182215 | The maximum imbalance threshold value must be larger than the minimum imbalance threshold value. | 144182216 | Volume capacity rebalancing is running on the volume. | 144182219 | Volume capacity rebalancing for the volume has been started on some constituents.

| 144182221

| The "-max-runtime" value specified must be 30 minutes or longer. | 144182223 | Volume capacity rebalancing is not running on the volume. | 144182225 | Internal error in the data component. | 144182226 | Failed to load the volume capacity rebalancing configuration for the volume. | 144182235 | The "-min-file-size" value specified must be larger than or equal to 20MB. | 196608022 | Failed to start rekey on volume "name" in SVM "svm.name" because of the specified reason. | 196608023 | Failed to pause rekey on volume "name" because of the specified reason. | 196608024 | Failed to resume rekey on volume "name" because of the specified reason. | 196608038 | Failed to start conversion on volume "name" in SVM "svm.name" because of the specified reason. | 196608039 | Failed to pause conversion on volume "name" because of the specified reason. | 196608041 | Failed to resume conversion on volume "name" because of the specified reason. | 196608207 | Rekey operation is already in progress on volume "name". | 196608208 | Encryption conversion operation is already in progress on volume "name". | 196608209 | Operation is already paused.  $| == =$ 

```
Also see the table of common errors in the
xref:{relative path}getting started with the ontap rest api.html#Response
body[Response body] overview section of this documentation.
[cols=3*,options=header]
| == =|Name
|Type
|Description
|error
|link:#returned_error[returned_error]
a|
| == =.Example error
[%collapsible%closed]
=[source,json,subs=+macros]
{
    "error": {
      "arguments": {
        "code": "string",
        "message": "string"
      },
      "code": "4",
      "message": "entry doesn't exist",
      "target": "uuid"
   }
}
====== Definitions
[.api-def-first-level]
.See Definitions
[%collapsible%closed]
//Start collapsible Definitions block
====[#href]
[.api-collapsible-fifth-title]
```

```
href
[cols=3*,options=header]
|===|Name
|Type
|Description
|href
|string
a|
|===[#_links]
[.api-collapsible-fifth-title]
_links
[cols=3*,options=header]
| == =|Name
|Type
|Description
|self
|link:#href[href]
a|
| == =[#unsupported_reason]
[.api-collapsible-fifth-title]
unsupported_reason
[cols=3*,options=header]
|===|Name
|Type
|Description
|code
|string
a|If volume activity tracking is not supported on the volume, this field
provides an appropriate error code.
```

```
|message
|string
a|If volume activity tracking is not supported on the volume, this field
provides an error message detailing why this is the case.
| == =[#activity_tracking]
[.api-collapsible-fifth-title]
activity_tracking
[cols=3*,options=header]
|===|Name
|Type
|Description
|state
|string
a|Activity tracking state of the volume. If this value is "on", ONTAP
collects top metrics information for the volume in real time. There is a
slight impact to I/O performance in order to collect this information. If
this value is "off", no activity tracking information is collected or
available to view.
* enum: ["off", "on"]
* Introduced in: 9.10
* x-nullable: true
|supported
|boolean
a|This field indicates whether or not volume activity tracking is
supported on the volume. If volume activity tracking is not supported, the
reason why is provided in the "activity tracking.unsupported reason"
field.
|unsupported_reason
|link:#unsupported_reason[unsupported_reason]
a|
| == =
```

```
[#aggregates]
[.api-collapsible-fifth-title]
aggregates
Aggregate
[cols=3*,options=header]
|===|Name
|Type
|Description
|_links
|link:#_links[_links]
a|
|name
|string
a|
|uuid
|string
a|
| == =[#initialization]
[.api-collapsible-fifth-title]
initialization
[cols=3*,options=header]
|===|Name
|Type
|Description
|state
|string
a|State of the analytics file system scan.
```

```
| == =
```

```
[#scan_throttle_reason]
[.api-collapsible-fifth-title]
scan throttle reason
[cols=3*,options=header]
|===|Name
|Type
|Description
|arguments
|array[string]
a|Arguments present in the warning message encountered.
|code
|string
a|Warning code indicating why scanner throttling is reported.
|message
|string
a|A message that provides details for scan throttling.
| == =[#unsupported_reason]
[.api-collapsible-fifth-title]
unsupported_reason
[cols=3*,options=header]
| == =|Name
|Type
|Description
|code
|string
a|If file system analytics is not supported on the volume, this field
provides the error code explaining why.
|message
|string
a|If file system analytics is not supported on the volume, this field
```

```
provides the error message explaining why.
| == =[#analytics]
[.api-collapsible-fifth-title]
analytics
[cols=3*,options=header]
| == =|Name
|Type
|Description
|files_scanned
|integer
a|Number of files in the volume that the file system analytics
initialization scan has processed. Only returned when the state is
`initializing`.
|initialization
|link:#initialization[initialization]
a|
|scan_progress
|integer
a|Percentage of files in the volume that the file system analytics
initialization scan has processed. Only returned when the state is
`initializing`.
|scan_throttle_reason
|link:#scan_throttle_reason[scan_throttle_reason]
a|
|state
|string
a|File system analytics state of the volume. If this value is "on", ONTAP
collects extra file system analytics information for all directories on
the volume. There will be a slight impact to I/O performance to collect
this information. If this value is "off", file system analytics
information is not collected and not available to be viewed. If this value
is "initializing", that means file system analytics was recently turned
on, and the initialization scan to gather information for all existing
```

```
files and directories is currently running. If this value is
"initialization paused", this means that the initialization scan is
currently paused. If this value is 'unknown', this means that there was an
internal error when determining the file system analytics state for the
volume.
* enum: ["unknown", "initializing", "initialization_paused", "off", "on"]
* Introduced in: 9.8
* x-nullable: true
|supported
|boolean
a|This field indicates whether or not file system analytics is supported
on the volume. If file system analytics is not supported, the reason will
be specified in the "analytics.unsupported reason" field.
|total_files
|integer
a|Total number of files in the volume that the file system analytics
initialization scan will process. Only returned when the state is
`initializing`.
|unsupported_reason
|link:#unsupported_reason[unsupported_reason]
a|
| == =[#_links]
[.api-collapsible-fifth-title]
_links
[cols=3*,options=header]
| == =|Name
|Type
|Description
|suspects
|link:#href[href]
a|
| == =
```

```
[#anti_ransomware_attack_report]
[.api-collapsible-fifth-title]
anti_ransomware_attack_report
[cols=3*,options=header]
| == =|Name
|Type
|Description
|_links
|link:#_links[_links]
a|
|time
|string
a|Timestamp at which ransomware attack is observed.
|===[#event_log]
[.api-collapsible-fifth-title]
event_log
[cols=3*,options=header]
|===|Name
|Type
|Description
|is_enabled_on_new_file_extension_seen
|boolean
a|Specifies whether to send an EMS when a new file extension is
discovered.
| is enabled on snapshot copy creation
|boolean
a|Specifies whether to send an EMS when a Snapshot copy is created.
```

```
| == =
```

```
[#space]
[.api-collapsible-fifth-title]
space
[cols=3*,options=header]
| == =|Name
|Type
|Description
|snapshot_count
|integer
a|Total number of Anti-ransomware backup Snapshot copies.
|used
|integer
a|Total space in bytes used by the Anti-ransomware feature.
|used_by_logs
|integer
a|Space in bytes used by the Anti-ransomware analytics logs.
|used_by_snapshots
|integer
a|Space in bytes used by the Anti-ransomware backup Snapshot copies.
|===[#suspect_files]
[.api-collapsible-fifth-title]
suspect_files
[cols=3*,options=header]
| == =|Name
|Type
|Description
|count
|integer
a|Total number of `suspect files.format` files observed by the Anti-
```

```
ransomware analytics engine on the volume.
|entropy
|string
a|Indicates the entropy level of this file type.
|format
|string
a|File formats observed by the Anti-ransomware analytics engine on the
volume.
|===[#anti ransomware]
[.api-collapsible-fifth-title]
anti ransomware
Anti-ransomware related information of the volume.
[cols=3*,options=header]
| == =|Name
|Type
|Description
|attack_probability
|string
a|Probability of a ransomware attack.
`none` No files are suspected of ransomware activity.
`low` A number of files are suspected of ransomware activity.
`moderate` A moderate number of files are suspected of ransomware
activity.
`high` A large number of files are suspected of ransomware activity.
|attack_reports
|array[link:#anti_ransomware_attack_report[anti_ransomware_attack_report]]
a|
|dry_run_start_time
|string
a|Time when Anti-ransomware monitoring `state` is set to dry-run value for
```

```
starting evaluation mode.
|event_log
|link:#event_log[event_log]
a|
|space
|link:#space[space]
a|
|state
|string
a|Anti-ransomware state.
`disabled` Anti-ransomware monitoring is disabled on the volume. This is
the default state in a POST operation.
`disable_in_progress` Anti-ransomware monitoring is being disabled and a
cleanup operation is in effect. Valid in GET operation.
'dry run' Anti-ransomware monitoring is enabled in the evaluation mode.
`enabled` Anti-ransomware monitoring is active on the volume.
`paused` Anti-ransomware monitoring is paused on the volume.
`enable paused` Anti-ransomware monitoring is paused on the volume from
its earlier enabled state. Valid in GET operation.
`dry run paused` Anti-ransomware monitoring is paused on the volume from
its earlier dry run state. Valid in GET operation.
For POST, the valid Anti-ransomware states are only `disabled`, `enabled`
and `dry run`, whereas for PATCH, `paused` is also valid along with the
three valid states for POST.
|surge_as_normal
|boolean
a|Indicates whether or not to set the surge values as historical values.
|suspect_files
|array[link:#suspect_files[suspect_files]]
a|
| == =[#application]
[.api-collapsible-fifth-title]
application
[cols=3*,options=header]
```
 $| == =$ |Name |Type |Description |name |string a|Name of the application to which the volume belongs. Available only when the volume is part of an application. |uuid |string a|UUID of the application to which the volume belongs. Available only when the volume is part of an application.  $| == =$ [#asynchronous\_directory\_delete] [.api-collapsible-fifth-title] asynchronous directory delete Configuration for asynchronous directory delete from the client. This is only supported on Flexible volumes and FlexGroup volumes. [cols=3\*,options=header]  $| == =$ |Name |Type |Description |enabled |boolean a|Specifies whether asynchronous directory delete from the client is enabled on the volume. |trash\_bin |string a|Name of the trash bin directory. If no "trash bin" property is specified when enabling, the default trash bin name, ". ontaptrashbin", is used.

 $|===$ 

[#autosize] [.api-collapsible-fifth-title] autosize [cols=3\*,options=header]  $| == =$ |Name |Type |Description |grow\_threshold |integer a|Used space threshold size, in percentage, for the automatic growth of the volume. When the amount of used space in the volume becomes greater than this threhold, the volume automatically grows unless it has reached the maximum size. The volume grows when 'space.used' is greater than this percent of 'space.size'. The 'grow\_threshold' size cannot be less than or equal to the 'shrink threshold' size.. |maximum |integer a|Maximum size in bytes up to which a volume grows automatically. This size cannot be less than the current volume size, or less than or equal to the minimum size of volume. |minimum |integer a|Minimum size in bytes up to which the volume shrinks automatically. This size cannot be greater than or equal to the maximum size of volume. |mode |string a|Autosize mode for the volume. grow ‐ Volume automatically grows when the amount of used space is above the 'grow\_threshold' value. grow shrink ‐ Volume grows or shrinks in response to the amount of space used. off ‐ Autosizing of the volume is disabled. |shrink\_threshold

|integer

a|Used space threshold size, in percentage, for the automatic shrinkage of the volume. When the amount of used space in the volume drops below this threshold, the volume automatically shrinks unless it has reached the minimum size. The volume shrinks when the 'space.used' is less than the 'shrink threshold' percent of 'space.size'. The 'shrink threshold' size cannot be greater than or equal to the 'grow threshold' size.

```
|===
```

```
[#snapshot_reference]
[.api-collapsible-fifth-title]
snapshot_reference
[cols=3*,options=header]
| == =|Name
|Type
|Description
|_links
|link:#_links[_links]
a|
|name
|string
a|
|uuid
|string
a|
\mid \, == =[#parent_svm]
[.api-collapsible-fifth-title]
parent_svm
SVM, applies only to SVM-scoped objects.
[cols=3*,options=header]
| == =|Name
|Type
```

```
|Description
|_links
|link:#_links[_links]
a|
|name
|string
a|The name of the SVM. This field cannot be specified in a PATCH method.
|uuid
|string
a|The unique identifier of the SVM. This field cannot be specified in a
PATCH method.
| == =[#parent volume]
[.api-collapsible-fifth-title]
parent_volume
[cols=3*,options=header]
| == =|Name
|Type
|Description
|_links
|link:#_links[_links]
a|
|name
|string
a|The name of the volume. This field cannot be specified in a POST or
PATCH method.
|uuid
|string
a|Unique identifier for the volume. This corresponds to the instance-uuid
that is exposed in the CLI and ONTAPI. It does not change due to a volume
move.
```
\* example: 028baa66-41bd-11e9-81d5-00a0986138f7

```
* Introduced in: 9.6
* x-nullable: true
| == =[#clone]
[.api-collapsible-fifth-title]
clone
[cols=3*,options=header]
| == =|Name
|Type
|Description
|inherited_physical_used
|integer
a|Inherited physical used from the clone's base snapshot.
|inherited_savings
|integer
a|Inherited savings from the clone's base snapshot.
|is_flexclone
|boolean
a|Specifies if this volume is a normal FlexVol or FlexClone. This field
needs to be set when creating a FlexClone. Valid in POST.
|parent_snapshot
|link:#snapshot_reference[snapshot_reference]
a|
|parent_svm
|link:#parent_svm[parent_svm]
a|SVM, applies only to SVM-scoped objects.
|parent_volume
|link:#parent_volume[parent_volume]
a|
|split_complete_percent
```
|integer a|Percentage of FlexClone blocks split from its parent volume. |split\_estimate |integer a|Space required by the containing-aggregate to split the FlexClone volume. |split\_initiated |boolean a|This field is set when split is executed on any FlexClone, that is when the FlexClone volume is split from its parent FlexVol. This field needs to be set for splitting a FlexClone form FlexVol. Valid in PATCH.  $|===$ [#consistency\_group] [.api-collapsible-fifth-title] consistency\_group Consistency group the volume is part of. [cols=3\*,options=header]  $| == =$ |Name |Type |Description |name |string a|The name of the consistency group to which the volume belongs. Available only when the volume is part of a consistency group. If this volume belongs to a child consistency group, then this will be the UUID of the parent consistency group. |uuid |string a|The UUID of the consistency group to which the volume belongs. Available only when the volume is part of a consistency group. If this volume belongs to a child consistency group, then this will be the UUID of the parent consistency group.

```
| == =[#aggregates]
[.api-collapsible-fifth-title]
aggregates
[cols=3*,options=header]
|===|Name
|Type
|Description
|name
|string
a|Name of the aggregate hosting the FlexGroup Constituent.
|uuid
|string
a|Unique identifier for the aggregate.
| == =[#destination aggregate]
[.api-collapsible-fifth-title]
destination_aggregate
Aggregate
[cols=3*,options=header]
| == =|Name
|Type
|Description
|_links
|link:#_links[_links]
a|
|name
|string
```

```
a|
|uuid
|string
a|
| == =[#movement]
[.api-collapsible-fifth-title]
movement
Volume movement. All attributes are modify, that is, not writable through
POST. Set PATCH state to destination aggregate to initiate a volume move
operation. Volume movement on FlexGroup constituents are not supported.
[cols=3*,options=header]
| == =|Name
|Type
|Description
|cutover_window
|integer
a|Time window in seconds for cutover. The allowed range is between 30 to
300 seconds.
|destination_aggregate
|link:#destination_aggregate[destination_aggregate]
a|Aggregate
|percent_complete
|integer
a|Completion percentage
|state
|string
a|State of volume move operation. PATCH the state to "aborted" to abort
the move operation. PATCH the state to "cutover" to trigger cutover. PATCH
the state to "paused" to pause the volume move operation in progress.
PATCH the state to "replicating" to resume the paused volume move
operation. PATCH the state to "cutover wait" to go into cutover manually.
```
```
When volume move operation is waiting to go into "cutover" state, this is
indicated by the "cutover pending" state. A change of state is only
supported if volume movement is in progress.
|tiering_policy
|string
a|Tiering policy for FabricPool
| == =[#logical_space]
[.api-collapsible-fifth-title]
logical_space
[cols=3*,options=header]
| == =|Name
|Type
|Description
|available
|integer
a|The amount of space available in this volume with storage efficiency
space considered used, in bytes.
|enforcement
|boolean
a|Specifies whether space accounting for operations on the volume is done
along with storage efficiency.
|reporting
|boolean
a|Specifies whether space reporting on the volume is done along with
storage efficiency.
|used_by_afs
|integer
a|The virtual space used by AFS alone (includes volume reserves) and along
with storage efficiency, in bytes.
```

```
| == =[#snapshot]
[.api-collapsible-fifth-title]
snapshot
[cols=3*,options=header]
| == =|Name
|Type
|Description
|autodelete_enabled
|boolean
a|Specifies whether Snapshot copy autodelete is currently enabled on this
volume.
|reserve_percent
|integer
a|The space that has been set aside as a reserve for Snapshot copy usage,
in percent.
|used
|integer
a|The total space used by Snapshot copies in the volume, in bytes.
| == =[#space]
[.api-collapsible-fifth-title]
space
[cols=3*,options=header]
| == =|Name
|Type
|Description
|afs_total
|integer
a|Total size of AFS, excluding snap-reserve, in bytes.
```
|available |integer a|The available space, in bytes. |available\_percent |integer a|The space available, as a percent. |block\_storage\_inactive\_user\_data |integer a|The size that is physically used in the block storage of the volume and has a cold temperature. In bytes. This parameter is only supported if the volume is in an aggregate that is either attached to a cloud store or could be attached to a cloud store. |capacity\_tier\_footprint |integer a|Space used by capacity tier for this volume in the FabricPool aggregate, in bytes. |footprint |integer a|Data used for this volume in the aggregate, in bytes. |large\_size\_enabled |boolean a|Specifies whether the support for large volumes and large files is enabled on the volume. |local\_tier\_footprint |integer a|Space used by the local tier for this volume in the aggregate, in bytes. |logical\_space |link:#logical\_space[logical\_space] a| |max\_size |string

a|Indicates the maximum size supported for each constituent of the FlexGroup volume. |metadata |integer a|Space used by the volume metadata in the aggregate, in bytes. |over\_provisioned |integer a|The amount of space not available for this volume in the aggregate, in bytes. |performance\_tier\_footprint |integer a|Space used by the performance tier for this volume in the FabricPool aggregate, in bytes. |size |integer a|Total provisioned size. The default size is equal to the minimum size of 20MB, in bytes. |snapshot |link:#snapshot[snapshot] a| |total\_footprint |integer a|Data and metadata used for this volume in the aggregate, in bytes. |used |integer a|The virtual space used (includes volume reserves) before storage efficiency, in bytes. |used\_by\_afs |integer a|The space used by Active Filesystem, in bytes.

```
|used_percent
|integer
a|The virtual space used (includes volume reserves) before storage
efficiency, as a percent.
| == =[#constituents]
[.api-collapsible-fifth-title]
constituents
[cols=3*,options=header]
| == =|Name
|Type
|Description
|aggregates
|link:#aggregates[aggregates]
a|
|movement
|link:#movement[movement]
a|Volume movement. All attributes are modify, that is, not writable
through POST. Set PATCH state to destination aggregate to initiate a
volume move operation. Volume movement on FlexGroup constituents are not
supported.
|name
|string
a|FlexGroup Constituents name.
|space
|link:#space[space]
a|
| == =[#idcs_scanner]
[.api-collapsible-fifth-title]
idcs_scanner
```
Inactive data compression scan looks and picks up blocks that have not been read for a certain amount of time(threshold\_inactive\_days). These blocks are then compressed in 32K chunks. All attributes are valid for GET only, except for 'operation\_state' which is valid for PATCH and GET, and is used to start/stop the scanner. [cols=3\*,options=header]  $| == =$ |Name |Type |Description |enabled |boolean a|Specifies the administrative state of the inactive data compression scanner. |inactive\_days |integer a|Data blocks older than, or equal to, 'inactive days' are picked up by the inactive data compression scanner. Valid for PATCH only. Only applicable when 'operation state' set to 'active'. |mode |string a|Specifies the mode of inactive data compression scanner. Valid for PATCH and GET. |operation\_state |string a|Specifies the operational state of the inactive data compression scanner. VALID for PATCH and GET. Valid options for PATCH are "idle" and "active". |status |string a|Status of last inactive data compression scan on the volume. |threshold\_inactive\_time |string a|Time interval after which inactive data compression is automatically

```
triggered. The value is in days and is represented in the ISO-8601 format
"P+++<num>+++D", for example "P3D" represents a duration of 3
days.+++</num>+++
| == =[#policy]
[.api-collapsible-fifth-title]
policy
[cols=3*,options=header]
| == =|Name
|Type
|Description
|name
|string
a|Specifies the name of the efficiency policy.
| == =[#scanner]
[.api-collapsible-fifth-title]
scanner
[cols=3*,options=header]
| == =|Name
|Type
|Description
|compression
|boolean
a|Start compression if scanning old data. Valid for PATCH and GET. This
option is not supported for FSX/CVO platforms.
|dedupe
|boolean
a|Start deduplication if scanning old data. Valid for PATCH and GET.
```
|scan\_old\_data |boolean a|Indicates whether or not to scan old data. Valid for PATCH and GET. |state |string a|State of the volume efficiency scanner. Valid for PATCH and GET. Valid options for PATCH are "idle" and "active".  $|===$ [#space\_savings] [.api-collapsible-fifth-title] space\_savings [cols=3\*,options=header]  $| == =$ |Name |Type |Description |compression |integer a|Total disk space that is saved by compressing blocks on the referenced file system, in bytes. |compression\_percent |integer a|Percentage of total disk space that is saved by compressing blocks on the referenced file system. |dedupe |integer a|Total disk space that is saved by deduplication and file cloning, in bytes. |dedupe\_percent |integer a|Percentage of total disk space that is saved by deduplication and file cloning.

|dedupe\_sharing |integer a|Total disk space that is shared due to deduplication and file cloning. |total |integer a|Total disk space saved in the volume due to deduplication, compression and file cloning, in bytes. |total\_percent |integer a|Percentage of total disk space saved in the volume due to deduplication, compression and file cloning.  $|===$ [#efficiency] [.api-collapsible-fifth-title] efficiency [cols=3\*,options=header]  $| == =$ |Name |Type |Description |application\_io\_size |string a|Block size to use by compression. 8k and auto are only allowed for POST. |auto\_state |string a|Automatic deduplication schedule volume state. auto ‐ Volumes with auto state set to auto start post-process deduplication automatically. deprioritized ‐ Volumes with auto state set to deprioritized do not start post-process deduplication automatically. |compaction

|string

1879

a|The system can be enabled/disabled compaction. inline ‐ Data will be compacted first and written to the volume. none ‐ None mixed ‐ Read only field for FlexGroups, where some of the constituent volumes are compaction enabled and some are disabled. |compression |string a|The system can be enabled/disabled compression. inline ‐ Data will be compressed first and written to the volume. background ‐ Data will be written to the volume and compressed later. both ‐ Inline compression compresses the data and write to the volume, background compression compresses only the blocks on which inline compression is not run. none ‐ None mixed ‐ Read only field for FlexGroups, where some of the constituent volumes are compression enabled and some are disabled. NOTE: that On volumes with container compression enabled, background compression refers to inactive data compression scan enabled on the volume. |compression\_type |string a|Compression type to use by compression. Valid for PATCH and GET. |cross\_volume\_dedupe |string a|The system can be enabled/disabled cross volume dedupe. it can be enabled only when dedupe is enabled. inline ‐ Data will be cross volume deduped first and written to the volume. background ‐ Data will be written to the volume and cross volume deduped later. both ‐ Inline cross volume dedupe dedupes the data and write to the volume, background cross volume dedupe dedupes only the blocks on which inline dedupe is not run. none ‐ None mixed ‐ Read only field for FlexGroups, where some of the constituent volumes are cross volume dedupe enabled and some are disabled.

|dedupe

|string a|The system can be enabled/disabled dedupe. inline ‐ Data will be deduped first and written to the volume. background ‐ Data will be written to the volume and deduped later. both ‐ Inline dedupe dedupes the data and write to the volume, background dedupe dedupes only the blocks on which inline dedupe is not run. none ‐ None mixed ‐ Read only field for FlexGroups, where some of the constituent volumes are dedupe enabled and some are disabled. |has\_savings |boolean a|When true, indicates that the volume contains shared(deduplication, file clones) or compressed data. |idcs\_scanner |link:#idcs\_scanner[idcs\_scanner] a|Inactive data compression scan looks and picks up blocks that have not been read for a certain amount of time(threshold\_inactive\_days). These blocks are then compressed in 32K chunks. All attributes are valid for GET only, except for 'operation state' which is valid for PATCH and GET, and is used to start/stop the scanner. |last\_op\_begin |string a|Last sis operation begin timestamp. |last\_op\_end |string a|Last sis operation end timestamp. |last\_op\_err |string a|Last sis operation error text. |last\_op\_size |integer a|Last sis operation size.

```
|last_op_state
|string
a|Last sis operation state.
|logging_enabled
|boolean
a|When true, indicates that space savings for any newly-written data are
being logged.
|op_state
|string
a|Sis status of the volume.
|policy
|link:#policy[policy]
a|
|progress
|string
a|Sis progress of the volume.
|scanner
|link:#scanner[scanner]
a|
|schedule
|string
a|Schedule associated with volume.
|space_savings
|link:#space_savings[space_savings]
a|
|state
|string
a|Storage efficiency state of the volume. Currently, this field supports
POST/PATCH only for RW (Read-Write) volumes on FSx for ONTAP and Cloud
Volumes ONTAP.
disabled ‐ All storage efficiency features are disabled.
mixed ‐ Read-only field for FlexGroup volumes, storage efficiency is
enabled on certain constituents and disabled on others.
On FSx for ONTAP and Cloud Volumes ONTAP & dash;
```

```
Gemsp; enabled Gdash; All supported storage efficiency features for the
volume are enabled.
& emsp; custom & dash; Read-only field currently only supported for the FSx
for ONTAP and Cloud Volumes ONTAP, user-defined storage efficiency
features are enabled.
For other platforms & dash;
  enabled ‐ At least one storage efficiency feature for the
volume is enabled.
* enum: ["disabled", "enabled", "mixed", "custom"]
* Introduced in: 9.9
* x-nullable: true
|storage_efficiency_mode
|string
a|Storage efficiency mode used by volume. This parameter is supported only
on AFF platform.
|type
|string
a|Sis Type of the volume.
|volume_path
|string
a|Absolute volume path of the volume.
|===[#status]
[.api-collapsible-fifth-title]
status
[cols=3*,options=header]
| == =|Name
|Type
|Description
|code
|string
a|Encryption progress message code.
```

```
|message
|string
a|Encryption progress message.
| == =[#encryption]
[.api-collapsible-fifth-title]
encryption
[cols=3*,options=header]
| == =|Name
|Type
|Description
|action
|string
a|This field can be used to pause an ongoing rekey or conversion operation
or resume a paused rekey or conversion operation. Valid in PATCH. The
following actions are supported for this field:
conversion pause & dash; Pause an encryption conversion operation currently
in progress.
conversion resume ‐ Resume a paused encryption conversion operation.
rekey pause & dash; Pause an encryption rekey operation currently in
progress.
rekey resume ‐ Resume a paused encryption rekey operation.
|enabled
|boolean
a|Creates an encrypted or an unencrypted volume. For POST, when set to
'true', a new key is generated and used to encrypt the given volume. In
that case, the underlying SVM must be configured with the key manager.
When set to 'false', the volume created will be unencrypted. For PATCH,
when set to 'true', it encrypts an unencrypted volume. Specifying the
parameter as 'false' in a PATCH operation for an encrypted volume is only
supported when moving the volume to another aggregate.
|key_create_time
|string
a|Encryption key creation time of the volume.
```
|key\_id |string a|The key ID used for creating encrypted volume. A new key-id is generated for creating an encrypted volume. This key-id is associated with the generated key. |key\_manager\_attribute |string a|Specifies an additional key manager attribute that is an identifiervalue pair, separated by '='. For example, CRN=unique-value. This parameter is required when using the POST method and an IBM Key Lore key manager is configured on the SVM. |rekey |boolean a|If set to 'true', re-encrypts the volume with a new key. Valid in PATCH. |state |string a|Volume encryption state. encrypted ‐ The volume is completely encrypted. encrypting ‐ Encryption operation is in progress. partial ‐ Some constituents are encrypted and some are not. Applicable only for FlexGroup volume. rekeying. Encryption of volume with a new key is in progress. unencrypted ‐ The volume is a plain-text one. |status |link:#status[status] a| |type |string a|Volume encryption type. none & dash; The volume is a plain-text one. volume ‐ The volume is encrypted with NVE (NetApp Volume Encryption). aggregate ‐ The volume is encrypted with NAE (NetApp Aggregate Encryption).

 $| == =$ 

```
[#error_state]
[.api-collapsible-fifth-title]
error_state
[cols=3*,options=header]
| == =|Name
|Type
|Description
|has_bad_blocks
|boolean
a|Indicates whether the volume has any corrupt data blocks. If the damaged
data block is accessed, an IO error, such as EIO for NFS or
STATUS FILE CORRUPT for CIFS, is returned.
|is_inconsistent
|boolean
a|Indicates whether the file system has any inconsistencies.
true ‐ File system is inconsistent.
false ‐ File system in not inconsistent.
|===[#files]
[.api-collapsible-fifth-title]
files
[cols=3*,options=header]
| == =|Name
|Type
|Description
|maximum
|integer
a|The maximum number of files (inodes) for user-visible data allowed on
the volume. This value can be increased or decreased. Increasing the
maximum number of files does not immediately cause additional disk space
to be used to track files. Instead, as more files are created on the
volume, the system dynamically increases the number of disk blocks that
are used to track files. The space assigned to track files is never freed,
and this value cannot be decreased below the current number of files that
```

```
can be tracked within the assigned space for the volume. Valid in PATCH.
|used
|integer
a|Number of files (inodes) used for user-visible data permitted on the
volume. This field is valid only when the volume is online.
|===[#flash_pool]
[.api-collapsible-fifth-title]
flash_pool
[cols=3*,options=header]
| == =|Name
|Type
|Description
|cache_eligibility
|string
a|If this parameter is specified, the command displays information only
about the volume or volumes with the specified Flash Pool caching
attributes.
|cache_retention_priority
|string
a|If this parameter is specified, the command displays the volumes that
match the specified cache retention priority policy. A cache retention
priority defines how long the blocks of a volume will be cached in the
Flash Pool once they become cold.
|caching_policy
|string
a|This optionally specifies the caching policy to apply to the volume. A
caching policy defines how the system caches a volume's data in Flash
Cache modules. If a caching policy is not assigned to a volume, the system
uses the caching policy that is assigned to the containing SVM. If a
caching policy is not assigned to the containing SVM, the system uses the
default cluster-wide policy.
```

```
| == =[#flexgroup]
[.api-collapsible-fifth-title]
flexgroup
[cols=3*,options=header]
| == =|Name
|Type
|Description
|name
|string
a|Name of the FlexGroup volume that the constituent is part of.
|uuid
|string
a|Unique identifier for the FlexGroup volume that the constituent is part
of.
| == =[#guarantee]
[.api-collapsible-fifth-title]
guarantee
[cols=3*,options=header]
| == =|Name
|Type
|Description
|honored
|boolean
a|Is the space guarantee of this volume honored in the aggregate?
|type
|string
a|The type of space guarantee of this volume in the aggregate.
```

```
| == =[#iops]
[.api-collapsible-fifth-title]
iops
The rate of I/O operations observed at the storage object.
[cols=3*,options=header]
| == =|Name
|Type
|Description
|other
|integer
a|Performance metric for other I/O operations. Other I/O operations can be
metadata operations, such as directory lookups and so on.
|read
|integer
a|Performance metric for read I/O operations.
|total
|integer
a|Performance metric aggregated over all types of I/O operations.
|write
|integer
a|Peformance metric for write I/O operations.
| == =[#latency]
[.api-collapsible-fifth-title]
latency
The round trip latency in microseconds observed at the storage object.
```

```
[cols=3*,options=header]
| == =|Name
|Type
|Description
|other
|integer
a|Performance metric for other I/O operations. Other I/O operations can be
metadata operations, such as directory lookups and so on.
|read
|integer
a|Performance metric for read I/O operations.
|total
|integer
a|Performance metric aggregated over all types of I/O operations.
|write
|integer
a|Peformance metric for write I/O operations.
| == =[#cloud]
[.api-collapsible-fifth-title]
cloud
Performance numbers (IOPS and latency) for cloud store. These numbers are
relevant only for volumes hosted on FabricPools.
[cols=3*,options=header]
| == =|Name
|Type
|Description
|duration
|string
a|The duration over which this sample is calculated. The time durations
```
are represented in the ISO-8601 standard format. Samples can be calculated over the following durations:

|iops |link:#iops[iops] a|The rate of I/O operations observed at the storage object.

|latency |link:#latency[latency] a|The round trip latency in microseconds observed at the storage object.

|status

|string

a|Errors associated with the sample. For example, if the aggregation of data over multiple nodes fails, then any partial errors might return "ok" on success or "error" on an internal uncategorized failure. Whenever a sample collection is missed but done at a later time, it is back filled to the previous 15 second timestamp and tagged with "backfilled data". "Inconsistent delta time" is encountered when the time between two collections is not the same for all nodes. Therefore, the aggregated value might be over or under inflated. "Negative delta" is returned when an expected monotonically increasing value has decreased in value. "Inconsistent old data" is returned when one or more nodes do not have the latest data.

|timestamp |string a|The timestamp of the performance data.

 $| == =$ 

[#flexcache] [.api-collapsible-fifth-title] flexcache

Performance number for FlexCache used to measure cache effectiveness.

[cols=3\*,options=header]  $| == = |$ 

|Type |Description

|bandwidth\_savings |integer a|Bandwidth savings denoting the amount of data served locally by the cache, in bytes.

|cache\_miss\_percent |integer a|Cache miss percentage.

|duration |string a|The duration over which this sample is calculated. The time durations are represented in the ISO-8601 standard format. Samples can be calculated over the following durations:

|status

|string

a|Errors associated with the sample. For example, if the aggregation of data over multiple nodes fails, then any partial errors might return "ok" on success or "error" on an internal uncategorized failure. Whenever a sample collection is missed but done at a later time, it is back filled to the previous 15 second timestamp and tagged with "backfilled\_data". "Inconsistent\_ delta\_time" is encountered when the time between two collections is not the same for all nodes. Therefore, the aggregated value might be over or under inflated. "Negative delta" is returned when an expected monotonically increasing value has decreased in value. "Inconsistent old data" is returned when one or more nodes do not have the latest data.

|timestamp |string a|The timestamp of the performance data.

 $| == =$ 

[#throughput] [.api-collapsible-fifth-title] throughput

The rate of throughput bytes per second observed at the storage object. [cols=3\*,options=header]  $| == =$ |Name |Type |Description |other |integer a|Performance metric for other I/O operations. Other I/O operations can be metadata operations, such as directory lookups and so on. |read |integer a|Performance metric for read I/O operations. |total |integer a|Performance metric aggregated over all types of I/O operations. |write |integer a|Peformance metric for write I/O operations.  $| == =$ [#metric] [.api-collapsible-fifth-title] metric Performance numbers, such as IOPS, latency and throughput. [cols=3\*,options=header]  $| == =$ |Name |Type |Description

```
|_links
|link:#_links[_links]
a|
|cloud
|link:#cloud[cloud]
a|Performance numbers (IOPS and latency) for cloud store. These numbers
are relevant only for volumes hosted on FabricPools.
|duration
|string
a|The duration over which this sample is calculated. The time durations
are represented in the ISO-8601 standard format. Samples can be calculated
over the following durations:
|flexcache
|link:#flexcache[flexcache]
a|Performance number for FlexCache used to measure cache effectiveness.
|iops
|link:#iops[iops]
a|The rate of I/O operations observed at the storage object.
|latency
|link:#latency[latency]
a|The round trip latency in microseconds observed at the storage object.
|status
|string
a|Errors associated with the sample. For example, if the aggregation of
data over multiple nodes fails, then any partial errors might return "ok"
on success or "error" on an internal uncategorized failure. Whenever a
sample collection is missed but done at a later time, it is back filled to
the previous 15 second timestamp and tagged with "backfilled data".
"Inconsistent delta time" is encountered when the time between two
collections is not the same for all nodes. Therefore, the aggregated value
might be over or under inflated. "Negative delta" is returned when an
expected monotonically increasing value has decreased in value.
"Inconsistent old data" is returned when one or more nodes do not have the
latest data.
```

```
|throughput
|link:#throughput[throughput]
a|The rate of throughput bytes per second observed at the storage object.
|timestamp
|string
a|The timestamp of the performance data.
| == =[#movement]
[.api-collapsible-fifth-title]
movement
Volume movement. All attributes are modify, that is, not writable through
POST. Set PATCH state to destination aggregate to initiate a volume move
operation. Volume movement on FlexGroup constituents are not supported.
[cols=3*,options=header]
| == =|Name
|Type
|Description
|cutover_window
|integer
a|Time window in seconds for cutover. The allowed range is between 30 to
300 seconds.
|destination_aggregate
|link:#destination_aggregate[destination_aggregate]
a|Aggregate
|percent_complete
|integer
a|Completion percentage
|start_time
|string
a|Start time of volume move.
```

```
|state
|string
a|State of volume move operation. PATCH the state to "aborted" to abort
the move operation. PATCH the state to "cutover" to trigger cutover. PATCH
the state to "paused" to pause the volume move operation in progress.
PATCH the state to "replicating" to resume the paused volume move
operation. PATCH the state to "cutover wait" to go into cutover manually.
When volume move operation is waiting to go into "cutover" state, this is
indicated by the "cutover pending" state. A change of state is only
supported if volume movement is in progress.
|tiering_policy
|string
a|Tiering policy for FabricPool
|===[#export_policy]
[.api-collapsible-fifth-title]
export_policy
Export Policy
[cols=3*,options=header]
|===|Name
|Type
|Description
|_links
|link:#_links[_links]
a|
|id
|integer
a|
|name
|string
a|
```

```
| == =[#junction parent]
[.api-collapsible-fifth-title]
junction_parent
[cols=3*,options=header]
|===|Name
|Type
|Description
|_links
|link:#_links[_links]
a|
|name
|string
a|The name of the parent volume that contains the junction inode of this
volume. The junction parent volume must belong to the same SVM that owns
this volume.
|uuid
|string
a|Unique identifier for the parent volume.
| == =[#nas]
[.api-collapsible-fifth-title]
nas
[cols=3*,options=header]
| == =|Name
|Type
|Description
|export_policy
|link:#export_policy[export_policy]
a|Export Policy
```

```
|gid
|integer
a|The UNIX group ID of the volume. Valid in POST or PATCH.
|junction_parent
|link:#junction_parent[junction_parent]
a|
|path
|string
a|The fully-qualified path in the owning SVM's namespace at which the
volume is mounted. The path is case insensitive and must be unique within
a SVM's namespace. Path must begin with '/' and must not end with '/'.
Only one volume can be mounted at any given junction path. An empty path
in POST creates an unmounted volume. An empty path in PATCH deactivates
and unmounts the volume. Taking a volume offline or restricted state
removes its junction path. This attribute is reported in GET only when the
volume is mounted.
|security_style
|string
a|Security style associated with the volume. Valid in POST or PATCH.
mixed ‐ Mixed-style security
ntfs ‐ NTFS/WIndows-style security
unified ‐ Unified-style security, unified UNIX, NFS and CIFS
permissions
unix & dash; Unix-style security.
|uid
|integer
a|The UNIX user ID of the volume. Valid in POST or PATCH.
|unix_permissions
|integer
a|UNIX permissions to be viewed as an octal number. It consists of 4
digits derived by adding up bits 4 (read), 2 (write) and 1 (execute).
First digit selects the set user ID(4), set group ID (2) and sticky (1)
attributes. The second digit selects permission for the owner of the file;
the third selects permissions for other users in the same group; the
fourth for other users not in the group. Valid in POST or PATCH. For
security style "mixed" or "unix", the default setting is 0755 in octal
(493 in decimal) and for security style "ntfs", the default setting is
```
0000. In cases where only owner, group and other permissions are given (as in 755, representing the second, third and fourth dight), first digit is assumed to be zero.

 $| == =$ 

[#policy] [.api-collapsible-fifth-title] policy

When "min throughput iops", "min throughput mbps", "max throughput iops" or "max throughput mbps" attributes are specified, the storage object is assigned to an auto-generated QoS policy group. If the attributes are later modified, the auto-generated QoS policy-group attributes are modified. Attributes can be removed by specifying "0" and policy group by specifying "none". Upon deletion of the storage object or if the attributes are removed, then the QoS policy-group is also removed.

[cols=3\*,options=header]  $| == =$ |Name |Type |Description

|\_links |link:#\_links[\_links] a|

|max\_throughput\_iops |integer a|Specifies the maximum throughput in IOPS, 0 means none. This is mutually exclusive with name and UUID during POST and PATCH.

|max\_throughput\_mbps |integer a|Specifies the maximum throughput in Megabytes per sec, 0 means none. This is mutually exclusive with name and UUID during POST and PATCH.

|min\_throughput\_iops |integer a|Specifies the minimum throughput in IOPS, 0 means none. Setting "min throughput" is supported on AFF platforms only, unless FabricPool

```
tiering policies are set. This is mutually exclusive with name and UUID
during POST and PATCH.
|min_throughput_mbps
|integer
a|Specifies the minimum throughput in Megabytes per sec, 0 means none.
This is mutually exclusive with name and UUID during POST and PATCH.
|name
|string
a|The QoS policy group name. This is mutually exclusive with UUID and
other QoS attributes during POST and PATCH.
|uuid
|string
a|The QoS policy group UUID. This is mutually exclusive with name and
other QoS attributes during POST and PATCH.
| == =[#qos]
[.api-collapsible-fifth-title]
qos
QoS information
[cols=3*,options=header]
| == =|Name
|Type
|Description
|policy
|link:#policy[policy]
a|When "min throughput iops", "min throughput mbps", "max throughput iops"
or "max throughput mbps" attributes are specified, the storage object is
assigned to an auto-generated QoS policy group. If the attributes are
later modified, the auto-generated QoS policy-group attributes are
modified. Attributes can be removed by specifying "0" and policy group by
specifying "none". Upon deletion of the storage object or if the
attributes are removed, then the QoS policy-group is also removed.
```

```
| == =[#quota]
[.api-collapsible-fifth-title]
quota
Quotas track the space or file usage of a user, group, or qtree in a
FlexVol or a FlexGroup volume.
[cols=3*,options=header]
| == =|Name
|Type
|Description
|enabled
|boolean
a|This option is used to enable or disable the quota for the volume. This
option is valid only in PATCH. Quotas are enabled for FlexVols or
FlexGroup volumes when the quota state is "on". Quotas are disabled for
FlexVols or FlexGroup volumes when the quota state is "off".
|state
|string
a|Quota state of the volume
| == =[#last_error]
[.api-collapsible-fifth-title]
last_error
Error information for the last failed file move on the constituent.
[cols=3*,options=header]
| == =|Name
|Type
|Description
```

```
|code
|integer
a|Error code of the last file move error on the constituent.
|destination
|integer
a|DSID of the destination constituent of the last file move error on the
constituent.
|file_id
|integer
a|File ID of the last file move error on the constituent.
|time
|string
a|Time of the last file move error on the constituent.
|===[#movement]
[.api-collapsible-fifth-title]
movement
Properties on this constituent related to file movement.
[cols=3*,options=header]
| == =|Name
|Type
|Description
|file_moves_started
|integer
a|Number of file moves started on this constituent.
|last_error
|link:#last_error[last_error]
a|Error information for the last failed file move on the constituent.
```
|most\_recent\_start\_time |string a|Start time of the most recent file move on the constituent.  $| == =$ [#blocks\_skipped] [.api-collapsible-fifth-title] blocks\_skipped Number of blocks skipped by the scanner on this constituent due to various reasons. [cols=3\*,options=header]  $| == =$ |Name |Type |Description |efficiency\_blocks |integer a|Number of blocks skipped by the scanner on this constituent because storage efficiency lost, in blocks, would be too high. |efficiency\_percent |integer a|Number of blocks skipped by the scanner on this constituent because storage efficiency lost, in percent, would be too high. |fast\_truncate |integer a|Number of blocks skipped by the scanner on this constituent because fast truncate is currently running on files. |footprint\_invalid |integer a|Number of blocks skipped by the scanner on this constituent because of files with invalid space footprints.

|in\_snapshot |integer a|Number of blocks skipped by the scanner on this constituent because of files in Snapshot copies. |incompatible |integer a|Number of blocks skipped by the scanner on this constituent because of incompatible files. |metadata |integer a|Number of blocks skipped by the scanner on this constituent because of metadata files. |on\_demand\_destination |integer a|Number of blocks skipped by the scanner on this constituent because of on demand destination files. |other |integer a|Number of blocks skipped by the scanner on this constituent for all other reasons. |remote\_cache |integer a|Number of blocks skipped by the scanner on this constituent because of remote caches. |too\_large |integer a|Number of blocks skipped by the scanner on this constituent because of files that are larger than rebalancing.max file size. |too\_small |integer a|Number of blocks skipped by the scanner on this constituent because of files that are smaller than rebalancing.min file size.

```
|write_fenced
|integer
a|Number of blocks skipped by the scanner on this constituent because of
files fenced for write operations.
| == =[#files_skipped]
[.api-collapsible-fifth-title]
files_skipped
Number of files skipped by the scanner on this constituent due to various
reasons.
[cols=3*,options=header]
| == =|Name
|Type
|Description
|efficiency_blocks
|integer
a|Number of files skipped by the scanner on this constituent because
storage efficiency lost, in blocks, would be too high.
|efficiency_percent
|integer
a|Number of files skipped by the scanner on this constituent because
storage efficiency lost, in percent, would be too high.
|fast_truncate
|integer
a|Number of files skipped by the scanner on this constituent because fast
truncate is currently running on the file.
|footprint_invalid
|integer
a|Number of files skipped by the scanner on this constituent because their
space footprints are invalid.
```
|in\_snapshot |integer a|Number of files skipped by the scanner on this constituent because they are trapped in Snapshot copies. |incompatible |integer a|Number of files skipped by the scanner on this constituent because they are incompatible. |metadata |integer a|Number of files skipped by the scanner on this constituent because they metadata files. |on\_demand\_destination |integer a|Number of files skipped by the scanner on this constituent because they are on demand destinations. |other |integer a|Number of files skipped by the scanner on this constituent for all other reasons. |remote\_cache |integer a|Number of files skipped by the scanner on this constituent because they are remote caches. |too\_large |integer a|Number of files skipped by the scanner on this constituent because they are larger than rebalancing.max file size. |too\_small |integer a|Number of files skipped by the scanner on this constituent because they are smaller than rebalancing.min file size.
```
|write_fenced
|integer
a|Number of files skipped by the scanner on this constituent because they
are fenced for write operations.
|===[#scanner]
[.api-collapsible-fifth-title]
scanner
Properties related to determining which files to move and where to move
them to.
[cols=3*,options=header]
| == =|Name
|Type
|Description
|blocks_scanned
|integer
a|Number of blocks scanned on this constituent.
|blocks_skipped
|link:#blocks_skipped[blocks_skipped]
a|Number of blocks skipped by the scanner on this constituent due to
various reasons.
|files_scanned
|integer
a|Number of files scanned on this constituent.
|files_skipped
|link:#files_skipped[files_skipped]
a|Number of files skipped by the scanner on this constituent due to
various reasons.
```

```
| == =[#engine]
[.api-collapsible-fifth-title]
engine
Each constituent has one rebalancing engine that co-ordinates scanning
constituents for free space and files to move, as well as moving files
between constituents. The engine properties must be explicitly requested,
are meant for helping diagnose why the volume rebalancer is making
decisions.
[cols=3*,options=header]
|===|Name
|Type
|Description
|movement
|link:#movement[movement]
a|Properties on this constituent related to file movement.
|scanner
|link:#scanner[scanner]
a|Properties related to determining which files to move and where to move
them to.
|===[#error arguments]
[.api-collapsible-fifth-title]
error_arguments
[cols=3*,options=header]
| == =|Name
|Type
|Description
|code
|string
a|Argument code
```

```
|message
|string
a|Message argument
| == =[#error]
[.api-collapsible-fifth-title]
error
[cols=3*,options=header]
|===|Name
|Type
|Description
|arguments
|array[link:#error_arguments[error_arguments]]
a|Message arguments
|code
|string
a|Error code
|message
|string
a|Error message
| == =[#rebalancing]
[.api-collapsible-fifth-title]
rebalancing
Configuration and runtime properties involving non-disruptive volume
capacity rebalancing for a FlexGroup volume.
```

```
[cols=3*,options=header]
```

```
| == =|Name
|Type
|Description
|_links
|link:#_links[_links]
a|
|data_moved
|integer
a|The amount of data that has been moved in or out of a constituent. A
positive value represents data moving into the constituent while a
negative value is data moving out of the constituent.
|engine
|link:#engine[engine]
a|Each constituent has one rebalancing engine that co-ordinates scanning
constituents for free space and files to move, as well as moving files
between constituents. The engine properties must be explicitly requested,
are meant for helping diagnose why the volume rebalancer is making
decisions.
|exclude_snapshots
|boolean
a|Specifies whether or not to exclude files that are stuck in Snapshot
copies during rebalancing operation. When a new capacity rebalancing
operation is started on a FlexGroup volume, it uses the current
"exclude snapshots" value. Once the operation is started, any changes to
the "exclude snapshots" value do not affect the currently running capacity
rebalancing operation. Only future capacity rebalancing operations will
use the new "exclude snapshots" value.
|imbalance_percent
|integer
a|Represents the percentage the volume is out of balance.
|imbalance_size
|integer
a|Represents how much the volume is out of balance, in bytes.
```
|max\_constituent\_imbalance\_percent

## |integer

a|Absolute percentage of the constituent that is most out of balance. This value will update every 30 seconds when rebalancing is not active and every 10 seconds when rebalancing is active.

# |max\_file\_moves

### |integer

a|Specifies the maximum number of concurrent file moves in a volume capacity rebalancing operation on a constituent of the FlexGroup volume. When a new capacity rebalancing operation is started on a FlexGroup volume, it uses the current "max\_file\_moves" value. Once the operation is started, any changes to the "max\_file\_moves" value do not affect the currently running capacity rebalancing operation. Only future capacity rebalancing operations will use the new "max file moves" value.

## |max\_runtime

## |string

a|This optional field specifies the maximum time a capacity rebalancing operation runs for. Once the maximum runtime has passed, the capacity rebalancing operation stops. If it is not set, the default value is 6 hours. This value cannot be updated while a capacity rebalancing operation is running. The maximum runtime can be in years, months, days, hours, and minutes. A period specified for years, months, and days is represented in the ISO-8601 format as "P+++<num>+++Y", "P+++<num>+++M", "P+++<num>+++D" respectively, for example "P3D" represents a duration of 3 days. A duration in hours and minutes is represented by "PT+++<num>+++H" and "PT+++<num>+++M"

respectively.+++</num>++++++</num>++++++</num>++++++</num>++++++</num>+++

### |max\_threshold

### |integer

a|Specifies the maximum imbalance percentage for FlexGroup volume constituents. When a constituent's imbalance percentage is larger than this value, files are moved from the constituent. When a new capacity rebalancing operation is started on a FlexGroup volume, it uses the current "max\_threshold" value. Once the operation is started, any changes to the "max\_threshold" value do not affect the currently running capacity rebalancing operation. Only future capacity rebalancing operations will use the new "max threshold" value.

|min\_file\_size |integer

a|Specifies the minimum file size to consider for a volume capacity rebalancing operation. When a new capacity rebalancing operation is started on a FlexGroup volume, it uses the current "min file size" value. Once the operation is started, any changes to the "min file size" value do not affect the currently running capacity rebalancing operation. Only future capacity rebalancing operations will use the new "min\_file\_size" value. The value must be a multiple of 4KB. If it is not set, the default value is 100MB. Setting "min-file-size" to less than the default value leads to more files being moved. Moved files use granular data, which may impact read/write I/O performance.

# |min\_threshold

|integer

a|Specifies the minimum imbalance percentage for FlexGroup volume constituents. When a constituent's imbalance percentage is smaller than this value, files are not moved from the constituent. When a new capacity rebalancing operation is started on a FlexGroup volume, it will use the current "min threshold" value. Once the operation is started, any changes to the "min threshold" value do not affect the currently running capacity rebalancing operation. Only future capacity rebalancing operations will use the new "min threshold" value.

|notices |array[link:#error[error]] a|Capacity rebalancing notice messages.

|runtime |string a|Duration the capacity rebalancing operation has been running.

|start\_time |string a|Time when the current capacity rebalancing operation started, or when a future scheduled rebalancing operation begins.

|state |string

a|State of the volume capacity rebalancing operation. PATCH the state to "starting" to trigger the capacity rebalance operation, and include start time to schedule rebalancing. PATCH the state to "stopping" to stop the capacity rebalance operation, or cancel a scheduled rebalancing operation. PATCH without the state with a valid start\_time to modify the

start time of an existing scheduled rebalance operation.

While a FlexGroup volume is rebalancing, every constituent will have a rebalancing engine that can either be scanning the filesystem for space usage and files to move, actively moving files or temporarily doing neither.

If one or more constituents has a state of "rebalancing source" or "rebalancing dest", then files are being moved to rebalance the FlexGroup.

If no files are being moved, more information about what the rebalancing engine is doing for each constituent is available using the "rebalancing.engine" property.

The following values apply to FlexGroup volumes. not running ‐ capacity rebalancing is not running on the volume. starting & dash; used in a PATCH operation to start a capacity rebalancing operation. rebalancing ‐ capacity rebalancing is running on the volume. paused ‐ volume capacity rebalancing is paused on the volume. stopping & dash; used in a PATCH operation to stop a capacity rebalancing operation. unknown ‐ the system was unable to determine the rebalancing state for the volume.

The following values apply to FlexGroup volume constituents. idle ‐ capacity rebalancing is running on the constituent, however, no active scanning or file movement is currently occurring. scanning ‐ the constituent's file system is being scanned to find files to move and determine free space. rebalancing source ‐ a file is being moved off of the constituent. rebalancing dest ‐ a file is being moved to the constituent. not running ‐ capacity rebalancing is not running on the constituent. unknown ‐ the system was unable to determine the rebalancing state for the constituent.

|stop\_time |string a|Time when the capacity rebalancing operation stopped.

|target\_used |integer a|Represents the ideal used size of each constituent. Calculated by dividing the total FlexGroup volume used size by the number of

```
constituents.
|used_for_imbalance
|integer
a|Represents the used size of each constituent, as determined by the
rebalancing engine. Calculated by subtracting the size used by Snapshot
copies, the size of files pending deletion and the size of filesystem
metadata from the volume used size.
| == =[#retention]
[.api-collapsible-fifth-title]
retention
[cols=3*,options=header]
| == =|Name
|Type
|Description
|default
|string
a|Specifies the default retention period that is applied to files while
committing them to the WORM state without an associated retention period.
The retention value represents a duration and must be specified in the
ISO-8601 duration format. The retention period can be in years, months,
days, hours, and minutes. A duration specified for years, months, and days
is represented in the ISO-8601 format as "P+++<num>+++Y", "P+++<num>+++M",
"P+++<num>+++D" respectively, for example "P10Y" represents a duration of
10 years. A duration in hours and minutes is represented by
"PT+++<num>+++H" and "PT+++<num>+++M" respectively. The retention string
must contain only a single time element that is, either years, months,
days, hours, or minutes. A duration which combines different periods is
not supported, for example "P1Y10M" is not supported. Apart from the
duration specified in the ISO-8601 format, the duration field also accepts
the string "infinite" to set an infinite retention period and the string
"unspecified" to set an unspecified retention
period.+++</num>++++++</num>++++++</num>++++++</num>++++++</num>+++
|maximum
|string
```
a|Specifies the maximum allowed retention period for files committed to

the WORM state on the volume. The retention value represents a duration and must be specified in the ISO-8601 duration format. The retention period can be in years, months, days, hours, and minutes. A duration specified for years, months, and days is represented in the ISO-8601 format as "P+++<num>+++Y", "P+++<num>+++M", "P+++<num>+++D" respectively, for example "P10Y" represents a duration of 10 years. A duration in hours and minutes is represented by "PT+++<num>+++H" and "PT+++<num>+++M" respectively. The retention string must contain only a single time element that is, either years, months, days, hours, or minutes. A duration which combines different periods is not supported, for example "P1Y10M" is not supported. Apart from the duration specified in the ISO-8601 format, the duration field also accepts the string "infinite" to set an infinite retention

period.+++</num>++++++</num>++++++</num>++++++</num>++++++</num>+++

## |minimum

|string

a|Specifies the minimum allowed retention period for files committed to the WORM state on the volume. The retention value represents a duration and must be specified in the ISO-8601 duration format. The retention period can be in years, months, days, hours, and minutes. A duration specified for years, month,s and days is represented in the ISO-8601 format as "P+++<num>+++Y", "P+++<num>+++M", "P+++<num>+++D" respectively, for example "P10Y" represents a duration of 10 years. A duration in hours and minutes is represented by "PT+++<num>+++H" and "PT+++<num>+++M" respectively. The retention string must contain only a single time element that is, either years, months, days, hours, or minutes. A duration which combines different periods is not supported, for example "P1Y10M" is not supported. Apart from the duration specified in the ISO-8601 format, the duration field also accepts the string "infinite" to set an infinite retention

period.+++</num>++++++</num>++++++</num>++++++</num>++++++</num>+++

 $|===$ 

[#snaplock] [.api-collapsible-fifth-title] snaplock

[cols=3\*,options=header]  $| == =$ |Name |Type

### |Description

## |append\_mode\_enabled

|boolean

a|Specifies if the volume append mode is enabled or disabled. When it is enabled, all the files created with write permissions on the volume are, by default, WORM appendable files. The user can append the data to a WORM appendable file but cannot modify the existing contents of the file nor delete the file until it expires.

## |autocommit\_period

### |string

a|Specifies the autocommit period for SnapLock volume. All files which are not modified for a period greater than the autocommit period of the volume are committed to the WORM state. The autocommit period value represents a duration and must be specified in the ISO-8601 duration format. The autocommit period can be in years, months, days, hours, and minutes. A period specified for years, months, and days is represented in the ISO-8601 format as "P+++<num>+++Y", "P+++<num>+++M", "P+++<num>+++D" respectively, for example "P10Y" represents a duration of 10 years. A duration in hours and minutes is represented by "PT+++<num>+++H" and "PT+++<num>+++M" respectively. The period string must contain only a single time element that is, either years, months, days, hours, or minutes. A duration which combines different periods is not supported, for example "P1Y10M" is not supported. Apart from the duration specified in the ISO-8601 format, the autocommit field also accepts the string  $"none"$ . +++</num>++++++</num>++++++</num>++++++</num>++++++</num>++++

|compliance\_clock\_time |string a|This is the volume compliance clock time which is used to manage the SnapLock objects in the volume.

|expiry\_time |string a|Expiry time of the volume.

|is\_audit\_log |boolean a|Indicates if this volume has been configured as SnapLock audit log volume for the SVM .

```
|litigation_count
|integer
a|Litigation count indicates the number of active legal-holds on the
volume.
|privileged_delete
|string
a|Specifies the privileged-delete attribute of a SnapLock volume. On a
SnapLock Enterprise (SLE) volume, a designated privileged user can
selectively delete files irrespective of the retention time of the file.
SLE volumes can have privileged delete as disabled, enabled or
permanently_disabled and for SnapLock Compliance (SLC) volumes it is
always permanently disabled.
|retention
|link:#retention[retention]
a|
|type
|string
a|The SnapLock type of the volume.
compliance ‐ A SnapLock Compliance(SLC) volume provides the highest
level of WORM protection and an administrator cannot destroy a SLC volume
if it contains unexpired WORM files.
 enterprise & dash; An administrator can delete a SnapLock Enterprise(SLE)
volume.
non snaplock ‐ Indicates the volume is non-snaplock.
|unspecified_retention_file_count
|integer
a|Indicates the number of files with an unspecified retention time in the
volume.
| == =[#destinations]
[.api-collapsible-fifth-title]
destinations
[cols=3*,options=header]
| == = ||Name
```

```
|Type
|Description
|is_cloud
|boolean
a|Specifies whether a volume is a SnapMirror source volume, using
SnapMirror to protect its data to a cloud destination.
|is_ontap
|boolean
a|Specifies whether a volume is a SnapMirror source volume, using
SnapMirror to protect its data to an ONTAP destination.
* readOnly: 1
* Introduced in: 9.9
* x-nullable: true
| == =[#snapmirror]
[.api-collapsible-fifth-title]
snapmirror
Specifies attributes for SnapMirror protection.
[cols=3*,options=header]
| == =|Name
|Type
|Description
|destinations
|link:#destinations[destinations]
a|
|is_protected
|boolean
a|Specifies whether a volume is a SnapMirror source volume, using
SnapMirror to protect its data.
| == =
```

```
[#snapshot policy]
[.api-collapsible-fifth-title]
snapshot_policy
This is a reference to the Snapshot copy policy.
[cols=3*,options=header]
|===|Name
|Type
|Description
|_links
|link:#_links[_links]
a|
|name
|string
a|
|uuid
|string
a|
| == =[#logical space]
[.api-collapsible-fifth-title]
logical_space
[cols=3*,options=header]
| == =|Name
|Type
|Description
|available
|integer
a|The amount of space available in this volume with storage efficiency
space considered used, in bytes.
|enforcement
```

```
|boolean
```
a|Specifies whether space accounting for operations on the volume is done along with storage efficiency. |reporting |boolean a|Specifies whether space reporting on the volume is done along with storage efficiency. |used |integer a|SUM of (physical-used, shared refs, compression saved in plane0, vbn zero, future blk cnt), in bytes. |used\_by\_afs |integer a|The virtual space used by AFS alone (includes volume reserves) and along with storage efficiency, in bytes. |used\_by\_snapshots |integer a|Size that is logically used across all Snapshot copies in the volume, in bytes. |used\_percent |integer a|SUM of (physical-used, shared refs, compression saved in plane0, vbn zero, future blk cnt), as a percentage.  $|===$ [#autodelete] [.api-collapsible-fifth-title] autodelete [cols=3\*,options=header]  $| == =$ |Name |Type |Description

|commitment |string a|By default, Snapshot copy autodelete does not delete Snapshot copies locked by Snapmirror, clones of a volume, a LUN, an NVMe namespace, or a file. Deletion of Snapshot copies locked by these applications is specified using this option. The default value is try. |defer\_delete |string a|Allows the user to inform Snapshot copy autodelete to defer the deletion of a specified Snapshot copy until the end. The default value is user created. |delete\_order |string a|Specifies the order in which Snapshot copy autodelete occurs. Ordering is done using the date and time the Snapshot copy is created. The default value is oldest\_first. |enabled |boolean a|Specifies whether Snapshot copy autodelete is currently enabled on this volume. |prefix |string a|Specifies the prefix of the Snapshot copy which if matched, is deleted last. Used with autodelete defer delete when used with a prefix value. |target\_free\_space |integer a|Snapshot copies are deleted, one at a time, until the used volume space reaches the value specified. The default is 20% free space or 80% utilized. |trigger |string a|Specifies when the system should trigger an autodelete of Snapshot copies. When set to volume, autodelete is triggered based on volume fullness. When set to snap reserve, autodelete is triggered based on Snapshot copy reserve fullness. The default value is \_volume .

```
| == =[#snapshot]
[.api-collapsible-fifth-title]
snapshot
[cols=3*,options=header]
| == =|Name
|Type
|Description
|autodelete
|link:#autodelete[autodelete]
a|
|autodelete_enabled
|boolean
a|Specifies whether Snapshot copy autodelete is currently enabled on this
volume. This field will no longer be supported in a future release. Use
autodelete.enabled instead.
|autodelete_trigger
|string
a|Specifies when the system should trigger an autodelete of Snapshot
copies. When set to _volume_, autodelete is triggered based on volume
fullness. When set to snap reserve, autodelete is triggered based on
Snapshot copy reserve fullness. The default value is _volume . This field
will no longer be supported in a future release. Use autodelete.trigger
instead.
|reserve_available
|integer
a|Size available for Snapshot copies within the Snapshot copy reserve, in
bytes.
|reserve_percent
|integer
a|The space that has been set aside as a reserve for Snapshot copy usage,
in percent.
```
|reserve\_size |integer a|Size in the volume that has been set aside as a reserve for Snapshot copy usage, in bytes. |space\_used\_percent |integer a|Percentage of snapshot reserve size that has been used. |used |integer a|The total space used by Snapshot copies in the volume, in bytes.  $| == =$ [#space] [.api-collapsible-fifth-title] space [cols=3\*,options=header]  $| == =$ |Name |Type |Description |afs\_total |integer a|Total size of AFS, excluding snap-reserve, in bytes. |auto\_adaptive\_compression\_footprint\_data\_reduction |integer a|Savings achieved due to Auto Adaptive Compression, in bytes. |available |integer a|The available space, in bytes. |available\_percent |integer

a|The space available, as a percent. |block\_storage\_inactive\_user\_data |integer a|The size that is physically used in the block storage of the volume and has a cold temperature. In bytes. This parameter is only supported if the volume is in an aggregate that is either attached to a cloud store or could be attached to a cloud store. |block\_storage\_inactive\_user\_data\_percent |integer a|Percentage of size that is physically used in the performance tier of the volume. |capacity\_tier\_footprint |integer a|Space used by capacity tier for this volume in the FabricPool aggregate, in bytes. |capacity\_tier\_footprint\_data\_reduction |integer a|Savings achieved in the space used by the capacity tier for this volume in the FabricPool aggregate, in bytes. |compaction\_footprint\_data\_reduction |integer a|Savings achieved due to Data Compaction, in bytes. |cross\_volume\_dedupe\_metafiles\_footprint |integer a|Cross volume deduplication metadata footprint, in bytes. |cross\_volume\_dedupe\_metafiles\_temporary\_footprint |integer a|Cross volume temporary deduplication metadata footprint, in bytes. |dedupe\_metafiles\_footprint |integer a|Deduplication metadata footprint, in bytes.

|dedupe\_metafiles\_temporary\_footprint |integer a|Temporary deduplication metadata footprint, in bytes. |delayed\_free\_footprint |integer a|Delayed free blocks footprint, in bytes. |effective\_total\_footprint |integer a|Volume footprint after efficiency savings, in bytes. effective total footprint represents total footprint after deducting auto adaptive compression and compaction savings. effective-footprint includes aggregate metadata used by volume. |expected\_available |integer a|Size that should be available for the volume, irrespective of available size in the aggregate, in bytes. |file\_operation\_metadata |integer a|File operation metadata footprint, in bytes. |filesystem\_size |integer a|Total usable size of the volume, in bytes. |filesystem\_size\_fixed |boolean a|Specifies whether the file system is to remain of the same size when set to true or to grow when set to false. This option is automatically set to true when a volume becomes SnapMirrored. |footprint |integer a|Data used for this volume in the aggregate, in bytes.

|fractional\_reserve |integer a|Used to change the amount of space reserved for overwrites of reserved objects in a volume. |full\_threshold\_percent |integer a|Volume full threshold percentage at which EMS warnings can be sent. |is\_used\_stale |boolean a|Specifies if the virtual space used is stale. |large\_size\_enabled |boolean a|Indicates if the support for large FlexVol volumes and large files is enabled on this volume. When configured to true, FlexVol volume size can reach up to 300TB and single file size can reach 128TB. |local\_tier\_footprint |integer a|Space used by the local tier for this volume in the aggregate, in bytes. |logical\_space |link:#logical\_space[logical\_space] a| |max\_size |string a|Indicates the maximum size supported for the FlexVol volume or for each constituent of the FlexGroup volume. |metadata |integer a|Space used by the volume metadata in the aggregate, in bytes. |nearly\_full\_threshold\_percent |integer a|Volume nearly full threshold percentage at which EMS warnings can be

sent. |over\_provisioned |integer a|The amount of space not available for this volume in the aggregate, in bytes. |overwrite\_reserve |integer a|Reserved space for overwrites, in bytes. |overwrite\_reserve\_used |integer a|Overwrite logical reserve space used, in bytes. |percent\_used |integer a|Percentage of the volume size that is used. |performance\_tier\_footprint |integer a|Space used by the performance tier for this volume in the FabricPool aggregate, in bytes. |physical\_used |integer a|Size that is physically used in the volume, in bytes. Physical used is effective total footprint which is equivalent to total footprint after deducting auto adaptive compression and compaction savings. Physical-used also includes aggregate metadata used by volume. |physical\_used\_percent |integer a|Size that is physically used in the volume, as a percentage. |size |integer a|Total provisioned size. The default size is equal to the minimum size of 20MB, in bytes.

|size\_available\_for\_snapshots |integer a|Available space for Snapshot copies from snap-reserve, in bytes. |snapmirror\_destination\_footprint |integer a|SnapMirror destination footprint, in bytes. |snapshot |link:#snapshot[snapshot] a| |snapshot\_reserve\_unusable |integer a|Snapshot reserve that is not available for Snapshot copy creation, in bytes. |snapshot\_spill |integer a|Space used by the snapshot copies beyond the snap-reserve, in bytes. |total\_footprint |integer a|Data and metadata used for this volume in the aggregate, in bytes. |used |integer a|The virtual space used (includes volume reserves) before storage efficiency, in bytes. |used\_by\_afs |integer a|The space used by Active Filesystem, in bytes. |user\_data |integer a|User data, in bytes.

```
|volume_guarantee_footprint
|integer
a|Space reserved for future writes in the volume, in bytes.
| == =[#access]
[.api-collapsible-fifth-title]
access
Raw count and latency data for access operations.
[cols=3*,options=header]
| == =|Name
|Type
|Description
|count
|integer
a|Number of operations of the given type performed on this volume.
|total_time
|integer
a|The raw data component latency in microseconds measured within ONTAP for
all operations of the given type.
* example: 200
* Introduced in: 9.11
* x-nullable: true
|===[#audit]
[.api-collapsible-fifth-title]
audit
Raw count and latency data for audit operations. These statistics are only
applicable for CIFS protocol operations.
```

```
[cols=3*,options=header]
| == =|Name
|Type
|Description
|count
|integer
a|Number of operations of the given type performed on this volume.
|total_time
|integer
a|The raw data component latency in microseconds measured within ONTAP for
all operations of the given type.
* example: 200
* Introduced in: 9.11
* x-nullable: true
| == =[#dir]
[.api-collapsible-fifth-title]
dir
Raw count and latency data for directory-create operations.
[cols=3*,options=header]
| == =|Name
|Type
|Description
|count
|integer
a|Number of operations of the given type performed on this volume.
|total_time
|integer
a|The raw data component latency in microseconds measured within ONTAP for
all operations of the given type.
```

```
* example: 200
* Introduced in: 9.11
* x-nullable: true
| == =[#file]
[.api-collapsible-fifth-title]
file
Raw count and latency data for file-create operations.
[cols=3*,options=header]
| == =|Name
|Type
|Description
|count
|integer
a|Number of operations of the given type performed on this volume.
|total_time
|integer
a|The raw data component latency in microseconds measured within ONTAP for
all operations of the given type.
* example: 200
* Introduced in: 9.11
* x-nullable: true
|===[#other]
[.api-collapsible-fifth-title]
other
Raw count and latency data for create operations on objects other than
files, directories and symlinks.
```

```
[cols=3*,options=header]
| == =|Name
|Type
|Description
|count
|integer
a|Number of operations of the given type performed on this volume.
|total_time
|integer
a|The raw data component latency in microseconds measured within ONTAP for
all operations of the given type.
* example: 200
* Introduced in: 9.11
* x-nullable: true
| == =[#symlink]
[.api-collapsible-fifth-title]
symlink
Raw count and latency data for symlink-create operations.
[cols=3*,options=header]
| == =|Name
|Type
|Description
|count
|integer
a|Number of operations of the given type performed on this volume.
|total_time
|integer
a|The raw data component latency in microseconds measured within ONTAP for
all operations of the given type.
```

```
* example: 200
* Introduced in: 9.11
* x-nullable: true
| == =[#create]
[.api-collapsible-fifth-title]
create
Raw count and latency data for create operations.
[cols=3*,options=header]
| == =|Name
|Type
|Description
|dir
|link:#dir[dir]
a|Raw count and latency data for directory-create operations.
|file
|link:#file[file]
a|Raw count and latency data for file-create operations.
|other
|link:#other[other]
a|Raw count and latency data for create operations on objects other than
files, directories and symlinks.
|symlink
|link:#symlink[symlink]
a|Raw count and latency data for symlink-create operations.
| == =
```

```
[.api-collapsible-fifth-title]
getattr
Raw count and latency data for getattr operations.
[cols=3*,options=header]
| == =|Name
|Type
|Description
|count
|integer
a|Number of operations of the given type performed on this volume.
|total_time
|integer
a|The raw data component latency in microseconds measured within ONTAP for
all operations of the given type.
* example: 200
* Introduced in: 9.11
* x-nullable: true
| == =[#link]
[.api-collapsible-fifth-title]
link
Raw count and latency data for link operations.
[cols=3*,options=header]
| == =|Name
|Type
|Description
|count
|integer
a|Number of operations of the given type performed on this volume.
```

```
|total_time
|integer
a|The raw data component latency in microseconds measured within ONTAP for
all operations of the given type.
* example: 200
* Introduced in: 9.11
* x-nullable: true
|===[#lock]
[.api-collapsible-fifth-title]
lock
Raw count and latency data for lock operations.
[cols=3*,options=header]
|===|Name
|Type
|Description
|count
|integer
a|Number of operations of the given type performed on this volume.
|total_time
|integer
a|The raw data component latency in microseconds measured within ONTAP for
all operations of the given type.
* example: 200
* Introduced in: 9.11
* x-nullable: true
| == =[#lookup]
[.api-collapsible-fifth-title]
```

```
lookup
Raw count and latency data for lookup operations.
[cols=3*,options=header]
| == =|Name
|Type
|Description
|count
|integer
a|Number of operations of the given type performed on this volume.
|total_time
|integer
a|The raw data component latency in microseconds measured within ONTAP for
all operations of the given type.
* example: 200
* Introduced in: 9.11
* x-nullable: true
| == =[#open]
[.api-collapsible-fifth-title]
open
Raw count and latency data for open operations.
[cols=3*,options=header]
| == =|Name
|Type
|Description
|count
|integer
a|Number of operations of the given type performed on this volume.
```

```
|total_time
|integer
a|The raw data component latency in microseconds measured within ONTAP for
all operations of the given type.
* example: 200
* Introduced in: 9.11
* x-nullable: true
|===[#read]
[.api-collapsible-fifth-title]
read
Raw count and latency data for read operations, including histograms
categorizing operations by size and latency.
[cols=3*,options=header]
| == =|Name
|Type
|Description
|count
|integer
a|Number of operations of the given type performed on this volume.
|total_time
|integer
a|The raw data component latency in microseconds measured within ONTAP for
all operations of the given type.
* example: 200
* readOnly: 1
* x-ntap-advanced: true
* Introduced in: 9.11
* x-nullable: true
|volume_protocol_latency_histogram_counts
|array[integer]
a|
```

```
|volume_protocol_latency_histogram_labels
|array[string]
a|Labels for the latency histogram, ranging from <2us to >20s.
|volume_protocol_size_histogram_counts
|array[integer]
a|
|volume_protocol_size_histogram_labels
|array[string]
a|Labels for the size histogram, ranging from <4KB to >1024KB.
| == =[#readdir]
[.api-collapsible-fifth-title]
readdir
Raw count and latency data for readdir operations.
[cols=3*,options=header]
| == =|Name
|Type
|Description
|count
|integer
a|Number of operations of the given type performed on this volume.
|total_time
|integer
a|The raw data component latency in microseconds measured within ONTAP for
all operations of the given type.
* example: 200
* Introduced in: 9.11
* x-nullable: true
|===
```

```
[#readlink]
[.api-collapsible-fifth-title]
readlink
Raw count and latency data for readlink operations.
[cols=3*,options=header]
|===|Name
|Type
|Description
|count
|integer
a|Number of operations of the given type performed on this volume.
|total_time
|integer
a|The raw data component latency in microseconds measured within ONTAP for
all operations of the given type.
* example: 200
* Introduced in: 9.11
* x-nullable: true
| == =[#rename]
[.api-collapsible-fifth-title]
rename
Raw count and latency data for rename operations.
[cols=3*,options=header]
| == =|Name
|Type
|Description
|count
```

```
|integer
a|Number of operations of the given type performed on this volume.
|total_time
|integer
a|The raw data component latency in microseconds measured within ONTAP for
all operations of the given type.
* example: 200
* Introduced in: 9.11
* x-nullable: true
|===[#setattr]
[.api-collapsible-fifth-title]
setattr
Raw count and latency data for setattr operations.
[cols=3*,options=header]
| == =|Name
|Type
|Description
|count
|integer
a|Number of operations of the given type performed on this volume.
|total_time
|integer
a|The raw data component latency in microseconds measured within ONTAP for
all operations of the given type.
* example: 200
* Introduced in: 9.11
* x-nullable: true
| == =
```

```
[#unlink]
[.api-collapsible-fifth-title]
unlink
Raw count and latency data for unlink operations.
[cols=3*,options=header]
|===|Name
|Type
|Description
|count
|integer
a|Number of operations of the given type performed on this volume.
|total_time
|integer
a|The raw data component latency in microseconds measured within ONTAP for
all operations of the given type.
* example: 200
* Introduced in: 9.11
* x-nullable: true
| == =[#watch]
[.api-collapsible-fifth-title]
watch
Raw count and latency data for watch operations. These statistics are only
applicable for CIFS protocol operations.
[cols=3*,options=header]
| == =|Name
|Type
|Description
|count
```

```
|integer
a|Number of operations of the given type performed on this volume.
|total_time
|integer
a|The raw data component latency in microseconds measured within ONTAP for
all operations of the given type.
* example: 200
* Introduced in: 9.11
* x-nullable: true
|===[#write]
[.api-collapsible-fifth-title]
write
Raw count and latency data for write operations, including histograms
categorizing operations by size and latency.
[cols=3*,options=header]
| == =|Name
|Type
|Description
|count
|integer
a|Number of operations of the given type performed on this volume.
|total_time
|integer
a|The raw data component latency in microseconds measured within ONTAP for
all operations of the given type.
* example: 200
* readOnly: 1
* x-ntap-advanced: true
* Introduced in: 9.11
* x-nullable: true
```
```
|volume_protocol_latency_histogram_counts
|array[integer]
a<sub>l</sub>|volume_protocol_latency_histogram_labels
|array[string]
a|Labels for the latency histogram, ranging from <2us to >20s.
|volume_protocol_size_histogram_counts
|array[integer]
a|
|volume_protocol_size_histogram_labels
|array[string]
a|Labels for the size histogram, ranging from <4KB to >1024KB.
| == =[#cifs_ops_raw]
[.api-collapsible-fifth-title]
cifs_ops_raw
Raw data component performance values for CIFS operations on this volume,
including number of operations and raw latency, in microseconds for each
operation. The values are cumulative and increase while the volume is
online.
[cols=3*,options=header]
| == =|Name
|Type
|Description
| access
|link:#access[access]
a|Raw count and latency data for access operations.
|audit
|link:#audit[audit]
a|Raw count and latency data for audit operations. These statistics are
only applicable for CIFS protocol operations.
```

```
|create
|link:#create[create]
a|Raw count and latency data for create operations.
|getattr
|link:#getattr[getattr]
a|Raw count and latency data for getattr operations.
|link
|link:#link[link]
a|Raw count and latency data for link operations.
|lock
|link:#lock[lock]
a|Raw count and latency data for lock operations.
|lookup
|link:#lookup[lookup]
a|Raw count and latency data for lookup operations.
|open
|link:#open[open]
a|Raw count and latency data for open operations.
|read
|link:#read[read]
a|Raw count and latency data for read operations, including histograms
categorizing operations by size and latency.
|readdir
|link:#readdir[readdir]
a|Raw count and latency data for readdir operations.
|readlink
|link:#readlink[readlink]
a|Raw count and latency data for readlink operations.
```

```
|rename
|link:#rename[rename]
a|Raw count and latency data for rename operations.
|setattr
|link:#setattr[setattr]
a|Raw count and latency data for setattr operations.
|unlink
|link:#unlink[unlink]
a|Raw count and latency data for unlink operations.
|watch
|link:#watch[watch]
a|Raw count and latency data for watch operations. These statistics are
only applicable for CIFS protocol operations.
|write
|link:#write[write]
a|Raw count and latency data for write operations, including histograms
categorizing operations by size and latency.
|===[#iops_raw]
[.api-collapsible-fifth-title]
```

```
iops_raw
```
The number of I/O operations observed at the storage object. This can be used along with delta time to calculate the rate of I/O operations per unit of time.

```
[cols=3*,options=header]
| == =|Name
|Type
|Description
```

```
|other
```

```
|integer
a|Performance metric for other I/O operations. Other I/O operations can be
metadata operations, such as directory lookups and so on.
|read
|integer
a|Performance metric for read I/O operations.
|total
|integer
a|Performance metric aggregated over all types of I/O operations.
|write
|integer
a|Peformance metric for write I/O operations.
|===[#latency_raw]
[.api-collapsible-fifth-title]
latency_raw
The raw latency in microseconds observed at the storage object. This can
be divided by the raw IOPS value to calculate the average latency per I/O
operation.
[cols=3*,options=header]
| == =|Name
|Type
|Description
|other
|integer
a|Performance metric for other I/O operations. Other I/O operations can be
metadata operations, such as directory lookups and so on.
|read
|integer
a|Performance metric for read I/O operations.
```

```
|total
|integer
a|Performance metric aggregated over all types of I/O operations.
|write
|integer
a|Peformance metric for write I/O operations.
| == =[#cloud]
[.api-collapsible-fifth-title]
cloud
These are raw performance numbers (IOPS and latency) for the cloud store.
These numbers are aggregated across all nodes in the cluster and increase
with the uptime of the cluster. These numbers are relevant only for
volumes hosted on FabricPools.
[cols=3*,options=header]
| == =|Name
|Type
|Description
|iops_raw
|link:#iops_raw[iops_raw]
a|The number of I/O operations observed at the storage object. This can be
used along with delta time to calculate the rate of I/O operations per
unit of time.
|latency_raw
|link:#latency_raw[latency_raw]
a|The raw latency in microseconds observed at the storage object. This can
be divided by the raw IOPS value to calculate the average latency per I/O
operation.
|status
|string
```
a|Errors associated with the sample. For example, if the aggregation of data over multiple nodes fails, then any partial errors might return "ok" on success or "error" on an internal uncategorized failure. Whenever a sample collection is missed but done at a later time, it is back filled to the previous 15 second timestamp and tagged with "backfilled data". "Inconsistent delta time" is encountered when the time between two collections is not the same for all nodes. Therefore, the aggregated value might be over or under inflated. "Negative delta" is returned when an expected monotonically increasing value has decreased in value. "Inconsistent\_old\_data" is returned when one or more nodes do not have the latest data.

|timestamp |string a|The timestamp of the performance data.

 $|===$ 

[#flexcache\_raw] [.api-collapsible-fifth-title] flexcache\_raw

Performance numbers for FlexCache used to measure cache effectiveness.

```
[cols=3*,options=header]
| == =|Name
|Type
|Description
```

```
|cache_miss_blocks
|integer
a|Blocks retrieved from origin in case of a cache miss. This can be
divided by the raw client_requested_blocks and multiplied by 100 to
calculate the cache miss percentage.
```

```
|client_requested_blocks
|integer
a|Total blocks requested by the client.
```
|status

|string a|Errors associated with the sample. For example, if the aggregation of data over multiple nodes fails, then any partial errors might return "ok" on success or "error" on an internal uncategorized failure. Whenever a sample collection is missed but done at a later time, it is back filled to the previous 15 second timestamp and tagged with "backfilled data". "Inconsistent delta time" is encountered when the time between two collections is not the same for all nodes. Therefore, the aggregated value might be over or under inflated. "Negative delta" is returned when an expected monotonically increasing value has decreased in value. "Inconsistent old data" is returned when one or more nodes do not have the latest data.

|timestamp |string a|The timestamp of the performance data.

 $| == =$ 

```
[#nfs ops raw]
[.api-collapsible-fifth-title]
nfs_ops_raw
```
Raw data component performance values for NFS operations on this volume, including number of operations and raw latency, in microseconds for each operation. The values are cumulative and increase while the volume is online.

```
[cols=3*,options=header]
| == =|Name
|Type
|Description
```

```
|access
|link:#access[access]
a|Raw count and latency data for access operations.
```

```
|audit
|link:#audit[audit]
a|Raw count and latency data for audit operations. These statistics are
only applicable for CIFS protocol operations.
```

```
|create
|link:#create[create]
a|Raw count and latency data for create operations.
|getattr
|link:#getattr[getattr]
a|Raw count and latency data for getattr operations.
|link
|link:#link[link]
a|Raw count and latency data for link operations.
|lock
|link:#lock[lock]
a|Raw count and latency data for lock operations.
|lookup
|link:#lookup[lookup]
a|Raw count and latency data for lookup operations.
|open
|link:#open[open]
a|Raw count and latency data for open operations.
|read
|link:#read[read]
a|Raw count and latency data for read operations, including histograms
categorizing operations by size and latency.
|readdir
|link:#readdir[readdir]
a|Raw count and latency data for readdir operations.
|readlink
|link:#readlink[readlink]
a|Raw count and latency data for readlink operations.
```

```
|rename
|link:#rename[rename]
a|Raw count and latency data for rename operations.
|setattr
|link:#setattr[setattr]
a|Raw count and latency data for setattr operations.
|unlink
|link:#unlink[unlink]
a|Raw count and latency data for unlink operations.
|watch
|link:#watch[watch]
a|Raw count and latency data for watch operations. These statistics are
only applicable for CIFS protocol operations.
|write
|link:#write[write]
a|Raw count and latency data for write operations, including histograms
categorizing operations by size and latency.
```

```
|===
```

```
[#throughput raw]
[.api-collapsible-fifth-title]
throughput_raw
```
Throughput bytes observed at the storage object. This can be used along with delta time to calculate the rate of throughput bytes per unit of time.

```
[cols=3*,options=header]
| == =|Name
|Type
|Description
```

```
|other
```

```
|integer
a|Performance metric for other I/O operations. Other I/O operations can be
metadata operations, such as directory lookups and so on.
|read
|integer
a|Performance metric for read I/O operations.
|total
|integer
a|Performance metric aggregated over all types of I/O operations.
|write
|integer
a|Peformance metric for write I/O operations.
|===[#statistics]
[.api-collapsible-fifth-title]
statistics
These are raw performance numbers, such as IOPS latency and throughput.
These numbers are aggregated across all nodes in the cluster and increase
with the uptime of the cluster.
[cols=3*,options=header]
| == =|Name
|Type
|Description
|cifs_ops_raw
|link:#cifs_ops_raw[cifs_ops_raw]
a|Raw data component performance values for CIFS operations on this
volume, including number of operations and raw latency, in microseconds
for each operation. The values are cumulative and increase while the
volume is online.
```
|cloud

|link:#cloud[cloud] a|These are raw performance numbers (IOPS and latency) for the cloud store. These numbers are aggregated across all nodes in the cluster and increase with the uptime of the cluster. These numbers are relevant only for volumes hosted on FabricPools.

|flexcache\_raw |link:#flexcache\_raw[flexcache\_raw] a|Performance numbers for FlexCache used to measure cache effectiveness.

|iops\_raw |link:#iops\_raw[iops\_raw] a|The number of I/O operations observed at the storage object. This can be used along with delta time to calculate the rate of I/O operations per unit of time.

|latency\_raw |link:#latency\_raw[latency\_raw] a|The raw latency in microseconds observed at the storage object. This can be divided by the raw IOPS value to calculate the average latency per I/O operation.

|nfs\_ops\_raw |link:#nfs\_ops\_raw[nfs\_ops\_raw]

a|Raw data component performance values for NFS operations on this volume, including number of operations and raw latency, in microseconds for each operation. The values are cumulative and increase while the volume is online.

|status

|string

a|Errors associated with the sample. For example, if the aggregation of data over multiple nodes fails, then any partial errors might return "ok" on success or "error" on an internal uncategorized failure. Whenever a sample collection is missed but done at a later time, it is back filled to the previous 15 second timestamp and tagged with "backfilled data". "Inconsistent delta time" is encountered when the time between two collections is not the same for all nodes. Therefore, the aggregated value might be over or under inflated. "Negative delta" is returned when an expected monotonically increasing value has decreased in value. "Inconsistent old data" is returned when one or more nodes do not have the latest data.

```
|throughput_raw
|link:#throughput_raw[throughput_raw]
a|Throughput bytes observed at the storage object. This can be used along
with delta time to calculate the rate of throughput bytes per unit of
time.
|timestamp
|string
a|The timestamp of the performance data.
| == =[#svm]
[.api-collapsible-fifth-title]
svm
SVM containing the volume. Required on POST.
[cols=3*,options=header]
| == =|Name
|Type
|Description
|_links
|link:#_links[_links]
a|
|name
|string
a|The name of the SVM. This field cannot be specified in a PATCH method.
|uuid
|string
a|The unique identifier of the SVM. This field cannot be specified in a
PATCH method.
| == =
```
[#tiering] [.api-collapsible-fifth-title] tiering

[cols=3\*,options=header]  $| == =$ |Name |Type |Description

|min\_cooling\_days

|integer

a|This parameter specifies the minimum number of days that user data blocks of the volume must be cooled before they can be considered cold and tiered out to the cloud tier. Note that this parameter is only used for tiering purposes and does not affect the reporting of inactive data. The value specified should be greater than the frequency with which applications in the volume shift between different sets of data. This parameter cannot be set when volume tiering policy is either "none" or "all". The default value of this parameter depends on the volume's tiering policy. See the tiering policy section of this documentation for corresponding default values. If the tiering policy on the volume gets changed, then this parameter will be reset to the default value corresponding to the new tiering policy.

|object\_tags |array[string] a|This parameter specifies tags of a volume for objects stored on a FabricPool-enabled aggregate. Each tag is a key,value pair and should be in the format "key=value".

# |policy

### |string

a|Policy that determines whether the user data blocks of a volume in a FabricPool will be tiered to the cloud store when they become cold. FabricPool combines flash (performance tier) with a cloud store into a single aggregate. Temperature of a volume block increases if it is accessed frequently and decreases when it is not. Valid in POST or PATCH. all ‐ This policy allows tiering of both Snapshot copies and active file system user data to the cloud store as soon as possible by ignoring the temperature on the volume blocks.

auto ‐ This policy allows tiering of both snapshot and active file system user data to the cloud store

none ‐ Volume blocks will not be tiered to the cloud store. snapshot only ‐ This policy allows tiering of only the volume Snapshot copies not associated with the active file system. The default tiering policy is "snapshot-only" for a FlexVol and "none" for a FlexGroup. The default minimum cooling period for the "snapshot-only" tiering policy is 2 days and for the "auto" tiering policy is 31 days.

### |supported

#### |boolean

a|This parameter specifies whether or not FabricPools are selected when provisioning a FlexGroup without specifying "aggregates.name" or "aggregates.uuid". Only FabricPool aggregates are used if this parameter is set to true and only non FabricPool aggregates are used if this parameter is set to false. Tiering support for a FlexGroup can be changed by moving all of the constituents to the required aggregates. Note that in order to tier data, not only does the volume need to support tiering by using FabricPools, the tiering "policy" must not be 'none'. A volume that uses FabricPools but has a tiering "policy" of 'none' supports tiering, but will not tier any data.

```
| == =
```

```
[#volume]
[.api-collapsible-fifth-title]
volume
```

```
[cols=3*,options=header]
| == =|Name
|Type
```

```
|Description
```

```
|_links
|link:#_links[_links]
a|
```

```
|_tags
|array[string]
a|Tags are an optional way to track the uses of a resource. Tag values
must be formatted as key:value strings.
```

```
|access_time_enabled
|boolean
```

```
a|Indicates whether or not access time updates are enabled on the volume.
|activity_tracking
|link:#activity_tracking[activity_tracking]
a|
|aggregates
|array[link:#aggregates[aggregates]]
a|Aggregate hosting the volume. Required on POST.
|aggressive_readahead_mode
|string
a|Specifies the aggressive readahead mode enabled on the volume. When set
to "file prefetch", on a file read, the system aggressively issues
readaheads for all of the blocks in the file and retains those blocks in a
cache for a finite period of time.
|analytics
|link:#analytics[analytics]
a|
|anti_ransomware
|link:#anti_ransomware[anti_ransomware]
a|Anti-ransomware related information of the volume.
|anti_ransomware_state
|string
a|The Anti-ransomware state of the volume. If no "anti ransomware state"
property is specified, the volume inherits the value from its parent SVM's
"anti ransomware default volume state" property. If this value is
"disabled", Anti-ransomware is disabled on the volume. If this value is
"enabled", Anti-ransomware is enabled on the volume and alerts are raised
if any suspect is detected for those volumes. If this value is "dry run",
Anti-ransomware is enabled in the dry-run or learning mode on the volume.
The "dry run" state is same as the "enabled" state except that the
analytics data is used here for learning. No alerts are raised for any
detections or violations. If this value is "paused", Anti-ransomware is
paused on the volume. Additionally, three more states are available, which
are only valid for GET. If this value is "disable in progress", Anti-
ransomware monitoring is being disabled and a cleanup operation is in
effect. If this value is "enable paused", Anti-ransomware is paused on the
volume from its earlier enabled state. If this value is "dry run paused",
Anti-ransomware monitoring is paused on the volume from its earlier
```

```
dry run state.
|application
|link:#application[application]
a|
|asynchronous_directory_delete
|link:#asynchronous_directory_delete[asynchronous_directory_delete]
a|Configuration for asynchronous directory delete from the client. This is
only supported on Flexible volumes and FlexGroup volumes.
|autosize
|link:#autosize[autosize]
a|
|clone
|link:#clone[clone]
a|
|cloud_retrieval_policy
|string
a|This parameter specifies the cloud retrieval policy for the volume. This
policy determines which tiered out blocks to retrieve from the capacity
tier to the performance tier. The available cloud retrieval policies are
"default" policy retrieves tiered data based on the underlying tiering
policy. If the tiering policy is 'auto', tiered data is retrieved only for
random client driven data reads. If the tiering policy is 'none' or
'snapshot only', tiered data is retrieved for random and sequential client
driven data reads. If the tiering policy is 'all', tiered data is not
retrieved.
"on read" policy retrieves tiered data for all client driven data reads.
"never" policy never retrieves tiered data.
"promote" policy retrieves all eligible tiered data automatically during
the next scheduled scan. It is only supported when the tiering policy is
'none' or 'snapshot only'. If the tiering policy is 'snapshot only', the
only data brought back is the data in the AFS. Data that is only in a
snapshot copy stays in the cloud and if tiering policy is 'none' then all
data is retrieved.
|cloud_write_enabled
|boolean
a|Indicates whether or not cloud writes are enabled on the volume. NFS
writes to this volume are sent to the cloud directly instead of the local
```
performance tier. This feature is only available on volumes in FabricPools.

|comment |string a|A comment for the volume. Valid in POST or PATCH.

|consistency\_group |link:#consistency\_group[consistency\_group] a|Consistency group the volume is part of.

|constituents |array[link:#constituents[constituents]] a|FlexGroup Constituents. FlexGroup Constituents can be retrieved more efficiently by specifying "is\_constituent=true" or "is constituent=true&flexgroup.uuid=+++<flexgroup.uuid>+++" as query parameters.+++</flexgroup.uuid>+++

|constituents\_per\_aggregate |integer

a|Specifies the number of times to iterate over the aggregates listed with the "aggregates.name" or "aggregates.uuid" when creating or expanding a FlexGroup volume. If a volume is being created on a single aggregate, the system creates a flexible volume if the "constituents per aggregate" field is not specified, or a FlexGroup volume if it is specified. If a volume is being created on multiple aggregates, the system always creates a FlexGroup volume. If a volume is being created on multiple aggregates and the "constituents per aggregate" field is not specified, the default value of the "constituents per aggregate" field is 4. The root constituent of a FlexGroup volume is always placed on the first aggregate in the list, unless 'optimize\_aggregates' is specified as 'true'. If the "aggregates.name" or "aggregates.uuid" is specified in a PATCH request to expand an existing FlexGroup volume, the default value of the "constituents per aggregate" field is 1. The volume expand operation is only supported on FlexGroup volumes.

|convert\_unicode |boolean a|Specifies whether directory Unicode format conversion is enabled when directories are accessed by NFS clients.

```
|create_time
|string
a|Creation time of the volume. This field is generated when the volume is
created.
|efficiency
|link:#efficiency[efficiency]
a|
|encryption
|link:#encryption[encryption]
a|
|error_state
|link:#error_state[error_state]
a|
|files
|link:#files[files]
a|
|flash_pool
|link:#flash_pool[flash_pool]
a<sub>l</sub>|flexcache_endpoint_type
|string
a|FlexCache endpoint type.
none ‐ The volume is neither a FlexCache nor origin of any FlexCache.
cache ‐ The volume is a FlexCache volume.
origin ‐ The volume is origin of a FlexCache volume.
|flexgroup
|link:#flexgroup[flexgroup]
a|
|granular_data
|boolean
a|State of granular data on the volume. This setting is `true` by default
when creating an AWS S3 FlexGroup volume via a POST request and `false` by
default for creating any other type of FlexGroup volume via a POST
request. On FlexVols, the setting is always `false`, as only FlexGroup
volumes support this feature. Once enabled, this setting can only be
disabled by restoring a Snapshot copy. Earlier versions of ONTAP (pre
9.11) are not compatible with this feature. Therefore, reverting to an
```
earlier version of ONTAP is not possible unless this volume is deleted or restored to a Snapshot copy that was taken before the setting was enabled. \* Introduced in: 9.12 \* x-nullable: true |guarantee |link:#guarantee[guarantee] a| |is\_object\_store |boolean a|Specifies whether the volume is provisioned for an object store server. |is\_svm\_root |boolean a|Specifies whether the volume is a root volume of the SVM it belongs to. |language |string a|Language encoding setting for volume. If no language is specified, the volume inherits its SVM language encoding setting. |max\_dir\_size |integer a|Maximum directory size. This value sets maximum size, in bytes, to which a directory can grow. The default maximum directory size for FlexVol volumes is model-dependent, and optimized for the size of system memory. Before increasing the maximum directory size, involve technical support. |metric |link:#metric[metric] a|Performance numbers, such as IOPS, latency and throughput. |movement |link:#movement[movement] a|Volume movement. All attributes are modify, that is, not writable through POST. Set PATCH state to destination aggregate to initiate a volume move operation. Volume movement on FlexGroup constituents are not supported.

|msid |integer a|The volume's Master Set ID. |name |string a|Volume name. The name of volume must start with an alphabetic character (a to z or A to Z) or an underscore ( ). The name must be 197 or fewer characters in length for FlexGroups, and 203 or fewer characters in length for all other types of volumes. Volume names must be unique within an SVM. Required on POST. |nas |link:#nas[nas] a| |optimize\_aggregates |boolean a|Specifies whether to create the constituents of the FlexGroup volume on the aggegates specified in the order they are specified, or whether the system should optimize the ordering of the aggregates. If this value is 'true', the system optimizes the ordering of the aggregates specified. If this value is false, the order of the aggregates is unchanged. The default value is 'false'. |qos |link:#qos[qos] a|QoS information |queue\_for\_encryption |boolean a|Specifies whether the volume is queued for encryption. |quota |link:#quota[quota] a|Quotas track the space or file usage of a user, group, or qtree in a FlexVol or a FlexGroup volume. |rebalancing

|link:#rebalancing[rebalancing]

```
a|Configuration and runtime properties involving non-disruptive volume
capacity rebalancing for a FlexGroup volume.
|scheduled_snapshot_naming_scheme
|string
a|Naming Scheme for automatic Snapshot copies:
* create time - Automatic Snapshot copies are saved as per the start of
their current date and time.
* ordinal - Latest automatic snapshot copy is saved as
+++<scheduled frequency>+++.0 and subsequent copies will follow the
create time naming convention.+++</scheduled frequency>+++
|size
|integer
a|Physical size of the volume, in bytes. The minimum size for a FlexVol
volume is 20MB and the minimum size for a FlexGroup volume is 200MB per
constituent. The recommended size for a FlexGroup volume is a minimum of
100GB per constituent. For all volumes, the default size is equal to the
minimum size.
|snaplock
|link:#snaplock[snaplock]
a|
|snapmirror
|link:#snapmirror[snapmirror]
a|Specifies attributes for SnapMirror protection.
|snapshot_count
|integer
a|Number of Snapshot copies in the volume.
|snapshot_directory_access_enabled
|boolean
a|This field, if true, enables the visible ".snapshot" directory from the
client. The ".snapshot" directory will be available in every directory on
the volume.
```
|snapshot\_locking\_enabled

|boolean

a|Specifies whether or not snapshot copy locking is enabled on the volume.

```
|snapshot_policy
|link:#snapshot_policy[snapshot_policy]
a|This is a reference to the Snapshot copy policy.
```

```
|space
|link:#space[space]
a|
```
|state

|string

a|Volume state. Client access is supported only when volume is online and junctioned. Taking volume to offline or restricted state removes its junction path and blocks client access. When volume is in restricted state some operations like parity reconstruction and iron on commit are allowed. The 'mixed' state applies to FlexGroup volumes only and cannot be specified as a target state. An 'error' state implies that the volume is not in a state to serve data.

#### | statistics

|link:#statistics[statistics] a|These are raw performance numbers, such as IOPS latency and throughput. These numbers are aggregated across all nodes in the cluster and increase with the uptime of the cluster.

|status |array[string] a|Describes the current status of a volume.

## |style

|string

a|The style of the volume. If "style" is not specified, the volume type is determined based on the specified aggregates or license. Specifying a single aggregate, without "constituents per aggregate", creates a flexible volume. Specifying multiple aggregates, or a single aggregate with "constituents per aggregate", creates a FlexGroup volume. When the UDO License is installed, and no aggregates are specified, the system automatically provisions a FlexGroup volume on system selected aggregates. Specifying a volume "style" creates a volume of that type. For example, if the style is "flexvol", you must specify a single aggregate. If the style is "flexgroup", the system either uses the specified aggregates or

automatically provisions aggregates if there are no specified aggregates. The style "flexgroup constituent" is not supported when creating a volume. flexvol ‐ flexible volumes and FlexClone volumes flexgroup ‐ FlexGroup volumes flexgroup constituent ‐ FlexGroup constituents. |svm |link:#svm[svm] a|SVM containing the volume. Required on POST. |tiering |link:#tiering[tiering] a| |type |string a|Type of the volume. rw ‐ read-write volume. dp ‐ data-protection volume. ls ‐ load-sharing `dp` volume. Valid in GET. |use\_mirrored\_aggregates |boolean a|Specifies whether mirrored aggregates are selected when provisioning a FlexGroup without specifying "aggregates.name" or "aggregates.uuid". Only mirrored aggregates are used if this parameter is set to 'true' and only unmirrored aggregates are used if this parameter is set to 'false'. Aggregate level mirroring for a FlexGroup can be changed by moving all of the constituents to the required aggregates. The default value is 'true' for a MetroCluster configuration and is 'false' for a non-MetroCluster configuration. |uuid |string a|Unique identifier for the volume. This corresponds to the instance-uuid that is exposed in the CLI and ONTAPI. It does not change due to a volume move. \* example: 028baa66-41bd-11e9-81d5-00a0986138f7 \* readOnly: 1 \* Introduced in: 9.6 \* x-nullable: true

```
|validate_only
|boolean
a|Validate the volume move or volume conversion operations and their
parameters, without actually performing the operation.
| == =[#job_link]
[.api-collapsible-fifth-title]
job_link
[cols=3*,options=header]
|===
|Name
|Type
|Description
|_links
|link:#_links[_links]
a|
|uuid
|string
a|The UUID of the asynchronous job that is triggered by a POST, PATCH, or
DELETE operation.
|===[#returned_error]
[.api-collapsible-fifth-title]
returned_error
[cols=3*,options=header]
| == =|Name
|Type
|Description
|arguments
|array[link:#error_arguments[error_arguments]]
a|Message arguments
```

```
|code
|string
a|Error code
|message
|string
a|Error message
|target
|string
a|The target parameter that caused the error.
| == =//end collapsible .Definitions block
====:leveloffset: -1
= Manage files and directories
:leveloffset: +1
[[ID721b8f7bc8c71876351595ea69719e9f]]
= Storage volumes volume.uuid files path endpoint overview
== Overview
This API is used to read a file, write to a file, retrieve a list of files
and directories, and retrieve or modify certain properties of files and
directories. The path field is used to specify the path to the directory
or file to be acted on. The path field requires using "%2E" to represent
"." and "%2F" to represent "/" for the path provided.
== File data
```

```
Read and write data from/to a named file. To read a file, the Accept
request HTTP header must be specified as multipart/form-data, and a value
for the `length` query property, which represents the number of bytes to
be read, must be specified. The API will fail if the length of data being
read/written exceeds 1 MB. This API should only be used on normal files or
streams associated with files. The results for other file types, such as
LUNs is undefined.
The following APIs are used to read or write data to a file:
– GET
/api/storage/volumes/{volume.uuid}/files/\{path}?byte_offset=0&length=40
-H "Accept: multipart/form-data"
– POST /api/storage/volumes/{volume.uuid}/files/\{path} -H
"Content-Type: multipart/form-data" --form "file=the data to be written to
the new file"
– PATCH
/api/storage/volumes/{volume.uuid}/files/\{path}?byte_offset=10 -H
"Content-Type: multipart/form-data" --form "file=the new data to be
written or overwritten to the existing file starting at byte offset"
== Listing directories and files
A list of files and directories and their properties can be retrieved for
a specified path.
The following APIs are used to view a list of files and directories:
– GET /api/storage/volumes/{volume.uuid}/files
– GET /api/storage/volumes/{volume.uuid}/files/\{path}
– GET
/api/storage/volumes/{volume.uuid}/files/\{path}?fields=*
== File information
The metadata and detailed information about a single directory or file can
be retrieved by setting the `return metadata` query property to `true`.
The information returned includes type, creation time, modified time,
changed time, accessed time, unix permissions, ownder id, group id, size,
hard links count, inode number, is empty, bytes used, unique bytes,
inode generation, is vm aligned, is junction, links, and analytics (if
requested).
```

```
The following API is used to view the properties of a single file or
directory:
– GET
/api/storage/volumes/{volume.uuid}/files/\{path}?return_metadata=true
== File usage
Custom details about the usage of a file can be retrieved by specifying a
value for the `byte offset` and `length` query properties.
The following API is used to view the unique bytes, and bytes used, by a
file based on the range defined by `byte offset` and `length`:
– GET
/api/storage/volumes/{volume.uuid}/files/\{path}?return_metadata=true&byte
offset=\{\text{int}\&\text{length}=\{\text{int}\}\== Create a directory
The following API is used to create a directory:
– POST /api/storage/volumes/{volume.uuid}/files/\{path} -d '{
"type" : "directory", "unix-permissions" : "644"}'
== Delete an entire directory
A directory can be deleted. The behavior of this call is equivalent to rm
-rf.
The following API is used to delete an entire directory:
– DELETE
/api/storage/volumes/{volume.uuid}/files/\{path}?recurse=true
== Delete a file or an empty directory
The following API is used to delete a file or an empty directory:
– DELETE /api/storage/volumes/{volume.uuid}/files/\{path}
– DELETE
/api/storage/volumes/{volume.uuid}/files/\{path}?recurse=false
== File system analytics
File system analytics provide a quick method for obtaining information
```
summarizing properties of all files within any directory tree of a volume. When file system analytics are enabled on a volume, `analytics.+\*+` fields may be requested, and will be populated in the response records corresponding to directories. The API does not support file system analytics for requests that are made beyond the boundary of the specified `volume.uuid`. The following APIs are used to obtain analytics information for a directory: – GET /api/storage/volumes/{volume.uuid}/files/\{path}?fields=analytics – GET /api/storage/volumes/{volume.uuid}/files/\{path}?fields=\*\*  $==$  QoS QoS policies and settings enforce Service Level Objectives (SLO) on a file. A pre-created QoS policy can be used by specifying the `qos.name` or `qos.uuid` properties. The following APIs are used to assign a QoS policy to a file: – PATCH /api/storage/volumes/{volume.uuid}/files/\{path} -d '{ "qos policy.name" : "policy" }' – PATCH /api/storage/volumes/{volume.uuid}/files/\{path} -d '{ "qos\_policy.uuid" : "b89bc5dd-94a3-11e8-a7a3-0050568edf84" }' == Symlinks The following APIs are used to create a symlink and read the contents of a symlink: – POST /api/storage/volumes/{volume.uuid}/files/\{path} -d '{ "target" : "directory2/file1" }' – GET /api/storage/volumes/{volume.uuid}/files/\{path}?return\_metadata=true&fiel ds=target == Rename a file or a directory The following API can be used to rename a file or a directory. Note that you need to provide the path relative to the root of the volume in the

`path` body parameter.

```
– PATCH /api/storage/volumes/{volume.uuid}/files/\{path} -d '{
"path" : "directory1/directory2" }'
– PATCH /api/storage/volumes/{volume.uuid}/files/\{path} -d '{
"path" : "directory1/directory2/file1" }'
== Examples
=== Writing to a new file
----
# The API:
POST /api/storage/volumes/{volume.uuid}/files/{path}
# The call:
curl -X POST "https://<mgmt-ip>/api/storage/volumes/54c06ce2-5430-11ea-
90f9-005056a73aff/files/aNewFile" -H "Content-Type: multipart/form-data"
--form "file=the data to be written to the new file"
----
=== Writing to an existing file
---# The API:
PATCH /api/storage/volumes/{volume.uuid}/files/{path}
# The call:
curl -X PATCH "https://<mgmt-ip>/api/storage/volumes/54c06ce2-5430-11ea-
90f9-005056a73aff/files/aNewFile?byte offset=39" -H "Content-Type:
multipart/form-data" --form "file=*here is a little more data"
----
=== Reading a file
----
# The API:
GET /api/storage/volumes/{volume.uuid}/files/{path}
# The call:
curl -X GET "https://<mgmt-ip>/api/storage/volumes/54c06ce2-5430-11ea-
90f9-005056a73aff/files/aNewFile?byte_offset=0&length=100" -H "Accept:
multipart/form-data"
# Response for file data:
```

```
--ec51b3541741ade7
Content-Disposition: form-data; name="bytes read"
Content-Type: text/plain
66
--ec51b3541741ade7
Content-Disposition: form-data; filename="aNewFile"
Content-Type: application/octet-stream
the data to be written to the new file*here is a little more data
--ec51b3541741ade7--
----
=== Creating a directory
You can use the POST request to create a directory.
----
# The API:
POST /api/storage/volumes/{volume.uuid}/files/{path}
# The call:
curl -X POST "https://<mgmt-ip>/api/storage/volumes/cb6b1b39-8d21-11e9-
b926-05056aca658/files/dir1" -H 'accept: application/hal+json' -d '{
"type" : "directory", "unix_permissions" : "644" }'
# The response:
{
"num records": 1,
"records": [
    {
      "path": "dir1",
     "type": "directory",
      "unix_permissions": 644
   }
]
 }
----
=== Creating a stream on a file
---# The API:
POST /api/storage/volumes/{volume.uuid}/files/{path}?overwrite=true
# The call:
curl -X POST "https://<mgmt-ip>/api/storage/volumes/54c06ce2-5430-11ea-
```

```
90f9-005056a73aff/files/aNewFile?overwrite=true&byte_offset=-
1&stream_name=someStream" -H "Content-Type: multipart/form-data" --form
"file=the data to be written to the new file"
----
=== Retrieving the list of files in a directory
----
# The API:
GET /api/storage/volumes/{volume.uuid}/files/{path}
# The call:
curl -X GET "https://<mgmt-ip>/api/storage/volumes/cb6b1b39-8d21-11e9-
b926-05056aca658/files/d1%2Fd2%2Fd3"
# Response for file records:
{
"records": [
    {
      "path": "d1/d2/d3",
      "name": ".",
      "type": "directory",
    " links": {
        "self": {
          "href": "/api/storage/volumes/cb6b1b39-8d21-11e9-b926-
005056aca658/files/d1%2Fd2%2Fd3%2F%2E"
        },
        "metadata": {
          "href": "/api/storage/volumes/e8274d79-3bba-11ea-b780-
005056a7d72a/files/d1%2Fd2%2Fd3%2F%2E?return_metadata=true"
        }
     }
    },
    {
      "path": "d1/d2/d3",
      "name": "..",
      "type": "directory",
    " links": {
        "self": {
          "href": "/api/storage/volumes/cb6b1b39-8d21-11e9-b926-
005056aca658/files/d1%2Fd2%2Fd3%2F%2E%2E"
        },
        "metadata": {
          "href": "/api/storage/volumes/e8274d79-3bba-11ea-b780-
005056a7d72a/files/d1%2Fd2%2Fd3%2F%2E%2E?return_metadata=true"
```

```
  }
      }
    },
    {
      "path": "d1/d2/d3",
      "name": "f1",
      "type": "file",
    " links": {
        "metadata": {
           "href": "/api/storage/volumes/e8274d79-3bba-11ea-b780-
005056a7d72a/files/d1%2Fd2%2Fd3%2File1?return_metadata=true"
        }
      }
    },
    {
      "path": "d1/d2/d3",
      "name": "d5",
      "type": "directory",
    " links": {
        "self": {
           "href": "/api/storage/volumes/cb6b1b39-8d21-11e9-b926-
005056aca658/files/d1%2Fd2%2Fd3%2Fd5"
        },
        "metadata": {
           "href": "/api/storage/volumes/e8274d79-3bba-11ea-b780-
005056a7d72a/files/d1%2Fd2%2Fd3%2Fd5?return_metadata=true"
        }
     }
   }
\frac{1}{2}"num records": 4,
" links": {
   "self": {
      "href": "/api/storage/volumes/cb6b1b39-8d21-11e9-b926-
005056aca658/files/d1%2Fd2%2Fd3"
   }
}
}
----
=== Retrieving a list of files based on file type
You can filter the list of files you retrieve based on multiple file types
by including a query parameter in the following format
type="file\|symlink"
```

```
# The API:
GET /api/storage/volumes/{volume.uuid}/files/{path}
# The call:
curl -X GET "https://<mgmt-ip>/api/storage/volumes/cb6b1b39-8d21-11e9-
b926-05056aca658/files/d1%2Fd2%2Fd3?type=file|directory"
# Response for file records:
{
"records": [
    {
      "path": "d1/d2/d3",
      "name": ".",
      "type": "directory",
    " links": {
        "self": {
          "href": "/api/storage/volumes/cb6b1b39-8d21-11e9-b926-
005056aca658/files/d1%2Fd2%2Fd3%2F%2E"
        },
        "metadata": {
          "href": "/api/storage/volumes/e8274d79-3bba-11ea-b780-
005056a7d72a/files/d1%2Fd2%2Fd3%2F%2E?return_metadata=true"
        }
      }
    },
    {
      "path": "d1/d2/d3",
      "name": "..",
      "type": "directory",
    " links": {
        "self": {
          "href": "/api/storage/volumes/cb6b1b39-8d21-11e9-b926-
005056aca658/files/d1%2Fd2%2Fd3%2F%2E%2E"
        },
        "metadata": {
          "href": "/api/storage/volumes/e8274d79-3bba-11ea-b780-
005056a7d72a/files/d1%2Fd2%2Fd3%2F%2E%2E?return_metadata=true"
        }
      }
    },
    {
      "path": "d1/d2/d3",
      "name": "f1",
      "type": "file",
```
----

```
  "_links": {
        "metadata": {
           "href": "/api/storage/volumes/e8274d79-3bba-11ea-b780-
005056a7d72a/files/d1%2Fd2%2Fd3%2File1?return_metadata=true"
        }
      }
    },
    {
      "path": "d1/d2/d3",
      "name": "d5",
      "type": "directory",
      "_links": {
        "self": {
           "href": "/api/storage/volumes/cb6b1b39-8d21-11e9-b926-
005056aca658/files/d1%2Fd2%2Fd3%2Fd5"
        },
        "metadata": {
           "href": "/api/storage/volumes/e8274d79-3bba-11ea-b780-
005056a7d72a/files/d1%2Fd2%2Fd3%2Fd5?return_metadata=true"
        }
      }
   }
\left| \ \right|,
"num records": 4,
"_links": {
   "self": {
      "href": "/api/storage/volumes/cb6b1b39-8d21-11e9-b926-
005056aca658/files/d1%2Fd2%2Fd3"
   }
}
}
----
=== Retrieving the properties of a directory or a file
----
# The API:
GET /api/storage/volumes/{volume.uuid}/files/{path}?return_metadata=true
# The call:
curl -X GET "https://<mgmt-ip>/api/storage/volumes/cb6b1b39-8d21-11e9-
b926-05056aca658/files/d1%2Fd2%2Fd3%2Ff1?return_metadata=true"
# Response for file properties:
{
```

```
"records": [
    {
      "path": "d1/d2/d3/f1",
      "name": "",
      "type": "file",
      "creation_time": "2019-06-12T21:27:28-04:00",
      "modified_time": "2019-06-12T21:27:28-04:00",
    "changed time": "2019-06-12T21:27:28-04:00",
    "accessed time": "2019-06-12T21:27:28-04:00",
    "unix permissions": 644,
      "owner_id": 54738,
      "group_id": 30,
      "size": 200,
    "hard links count": 1,
    "inode_number": 1233,
    "bytes used": 4096,
    "unique bytes": 4096,
    "inode generation": 214488325,
    "is vm aligned": false,
    "is junction": false
    }
\frac{1}{2}"num records": 1,
" links": {
    "self": {
      "href": "/api/storage/volumes/da8bb06c-823e-11e9-b790-
005056acdcb0/files/d1%2Fd2%2Fd3%2Ff1?return_metadata=true"
   }
}
}
----
=== Creating a symlink to a relative path
You can use the POST request to create a symlink.
---# The API:
POST /api/storage/volumes/{volume.uuid}/files/{path}
# The call:
curl -X POST "https://<mgmt-ip>/api/storage/volumes/cb6b1b39-8d21-11e9-
b926-05056aca658/files/symlink1" -H 'accept: application/hal+json' -d '{
"target" : "d1/f1"}'
```

```
# The response:
{
"num records": 1,
"records": [
   {
      "path": "symlink1",
      "target": "d1/f1"
   }
]
}
----
=== Retrieving the target of a symlink
You can use the GET request to view the target of a symlink.
----
# The API:
GET /api/storage/volumes/{volume.uuid}/files/{path}
# The call:
curl -X GET "https://<mgmt-ip>/api/storage/volumes/cb6b1b39-8d21-11e9-
b926-05056aca658/files/symlink1?return_metadata=true&fields=target"
# The response:
{
"records": [
   {
     "path": "symlink1",
     "target": "d1/f1"
   }
\frac{1}{\sqrt{2}}"num records": 1,
"_links": {
   "self": {
      "href": "/api/storage/volumes/54c06ce2-5430-11ea-90f9-
005056a73aff/files/symlink1?return_metadata=true&fields=target"
    }
}
}
----
=== Retrieving the usage information for a file
You can use the GET request to retrieve the unique bytes held in a file
```
```
with or without specifying the offset.
----
# The API:
GET /api/storage/volumes/{volume.uuid}/files/{path}
# The call:
curl -X GET "https://<mgmt-ip>/api/storage/volumes/cb6b1b39-8d21-11e9-
b926-05056aca658/files/f1?return_metadata=true&byte_offset=100&length=200"
# The response:
{
"records": [
    {
      "path": "d1/d2/d3/f1",
      "type": "file",
    "creation time": "2019-06-12T21:27:28-04:00",
      "modified_time": "2019-06-12T21:27:28-04:00",
    "changed time": "2019-06-12T21:27:28-04:00",
      "accessed_time": "2019-06-12T21:27:28-04:00",
    "unix permissions": 644,
    "owner id": 54738,
      "group_id": 30,
      "size": 200,
    "hard links count": 1,
    "inode number": 1233,
    "bytes used": 4096,
    "unique bytes": 4096,
    "inode generation": 214488325,
    "is vm aligned": false,
    "is junction": false
   }
\frac{1}{\sqrt{2}}"num records": 1,
" links": {
    "self": {
      "href": "/api/storage/volumes/cb6b139-8d21-11e9-b926-
05056aca658/files/f1?return_metadata=true&byte_offset=100&length=200"
   }
}
}
----
=== Retrieving all information (including analytics) for a directory
```

```
# The API:
GET /api/storage/volumes/{volume.uuid}/files/{path}
# The call:
curl -X GET "https://<mgmt-ip>/api/storage/volumes/1ef5d1b2-f9d7-11e9-
8043-00505682f860/files/d1?return_metadata=true&fields=**"
# Response for all fields of the directory:
{
"records": [
    {
      "svm": {
        "uuid": "58a996a2-f9d5-11e9-8043-00505682f860",
      " links": {
          "self": {
            "href": "/api/svm/svms/58a996a2-f9d5-11e9-8043-00505682f860"
          }
        }
      },
      "volume": {
          "uuid": "1ef5d1b2-f9d7-11e9-8043-00505682f860",
        " links": {
            "self": {
              "href": "/api/storage/volumes/1ef5d1b2-f9d7-11e9-8043-
00505682f860"
            }
        }
      },
      "path": "d1",
      "type": "directory",
      "creation_time": "2019-10-28T23:04:13+00:00",
      "modified_time": "2019-10-28T23:10:30+00:00",
      "changed_time": "2019-10-28T23:10:30+00:00",
      "accessed_time": "2019-10-28T23:10:38+00:00",
    "unix permissions": 755,
      "owner_id": 1002,
    "group id": 65533,
      "size": 4096,
    "hard links count": 5,
    "inode number": 96,
    "is empty": false,
    "bytes used": 4096,
    "inode generation": 214514951,
    "is vm aligned": false,
```
 $---$ 

```
"is junction": false,
      "analytics": {
        "file_count": 668,
        "bytes_used": 209657856,
        "subdir_count": 18,
      "by modified time": {
        "bytes used": {
            "values": [
               0,
             0,0<sub>r</sub>0,  3112960,
             0,  14041088,
               20545536,
            0,  57933824,
              61947904,
              68804608,
              188686336,
            0,0,0,  20971520,
0
           \left| \ \right|,
             "percentages": [
            0,0,0,0,  1.48,
             0,  6.7,
              9.8,
            0,  27.63,
              29.55,
              32.82,
               90,
             0,0,0, 0  10,
0
```

```
\frac{1}{\sqrt{2}}  "labels": [
                "2019-W42",
                "2019-W41",
                "2019-W40",
                "2019-W39",
                "2019-W38",
                "2019-10",
                "2019-09",
                "2019-08",
                "2019-Q4",
                "2019-Q3",
              "2019-Q2",
              "2019-Q1",
                "2019",
                "2018",
                "2017",
                "2016",
              "--2015",
                "unknown"
           \Box  }
         },
       "by accessed time": {
         "bytes used": {
             "values": [
                102760448,
                1867776,
                1245184,
                2179072,
                1556480,
                105873408,
                9027584,
                8093696,
                105873408,
                23969792,
                32382976,
                26460160,
                188686336,
              0,0,0,  20971520,
0
           \frac{1}{2}  "percentages": [
```

```
  49.01,
                 0.89,
               0.59,  1.04,
               0.74,
                 50.5,
                 4.31,
                 3.86,
                 50.5,
                 11.43,
                 15.45,
                 12.62,
                 90,
               0,0<sub>r</sub>0,  10,
0
            \frac{1}{2}  "labels": [
                "2019-W42",
                "2019-W41",
                 "2019-W40",
                 "2019-W39",
                 "2019-W38",
                 "2019-10",
                 "2019-09",
                 "2019-08",
               "2019-Q4",
                 "2019-Q3",
               "2019-Q2",
                 "2019-Q1",
                 "2019",
                 "2018",
                 "2017",
                 "2016",
               "--2015",
                 "unknown"
            \Box  }
         }
     }
   }
\frac{1}{\sqrt{2}}"num records": 1,
" links": {
```

```
  "self": {
      "href": "/api/storage/volumes/1ef5d1b2-f9d7-11e9-8043-
00505682f860/files/d1?return_metadata=true&fields=**"
   }
}
}
---=== Retrieving file system analytics information for a set of histogram
buckets
----# The API:
GET /api/storage/volumes/{volume.uuid}/files/{path}
# The call:
curl -X GET "https://<mgmt-ip>/api/storage/volumes/cb6b1b39-8d21-11e9-
b926-
05056aca658/files/d3?type=directory&fields=analytics&analytics.histogram_b
y_time_labels=2019-Q3,2019-Q2,2019-Q1,2018-Q4"
# Response with analytics data
{
"records": [
   {
      "path": "d3",
      "name": ".",
      "type": "directory",
      "analytics": {
      "file count": 44,
      "bytes used": 244240384,
        "subdir_count": 14,
      "by modified time": {
        "bytes used": {
            "values": [
               57344,
              29720576,
              196141056,
              57344
          \frac{1}{2},
             "percentages": [
            0.02,  12.17,
              80.31,
               0.02
```

```
  ]
           }
        },
      "by accessed time": {
           "bytes_used": {
             "values": [
               69632,
               244170752,
             0,0
           \frac{1}{2}  "percentages": [
               0.03,
               99.97,
             0<sub>r</sub>0
             ]
  }
        }
      },
      "_links": {
        "self": {
          "href": "/api/storage/volumes/cb6b1b39-8d21-11e9-b926-
005056aca658/files/d3%2F%2E"
        },
        "metadata": {
           "href": "/api/storage/volumes/cb6b1b39-8d21-11e9-b926-
005056aca658/files/d3%2F%2E?return_metadata=true"
        }
     }
    },
    {
      "path": "d3",
      "name": "..",
      "type": "directory",
      "analytics": {
      "file_count": 515,
        "bytes_used": 3034574848,
        "subdir_count": 23,
      "by modified time": {
         "bytes used": {
             "values": [
               61440,
               1756479488,
               214622208,
               1191936
```

```
\frac{1}{\sqrt{2}}  "percentages": [
            0,  57.88,
              7.07,
              0.04
  ]
  }
        },
      "by accessed time": {
        "bytes used": {
            "values": [
              282624,
              3034292224,
            0,0
          \frac{1}{2},
            "percentages": [
            0.01,  99.99,
            0,0
  ]
          }
        }
      },
    " links": {
       "self": {
          "href": "/api/storage/volumes/cb6b1b39-8d21-11e9-b926-
005056aca658/files/d3%2F%2E%2E"
        },
        "metadata": {
          "href": "/api/storage/volumes/cb6b1b39-8d21-11e9-b926-
005056aca658/files/d3%2F%2E%2E?return_metadata=true"
       }
     }
   },
    {
     "path": "d3",
      "name": "d5",
      "type": "directory",
      "analytics": {
      "file count": 10,
      "bytes used": 47648768,
      "subdir count": 4,
      "by modified time": {
```

```
  "bytes_used": {
            "values": [
            0,  29638656,
            0,0
          \left| \right|,
            "percentages": [
            0,  62.20,
            0,0
            ]
  }
        },
      "by accessed time": {
        "bytes used": {
            "values": [
            0,  47648768,
            0,0
          \left| \ \right|,
            "percentages": [
            0,  100,
            0,0
            ]
  }
        }
      },
    " links": {
        "self": {
          "href": "/api/storage/volumes/cb6b1b39-8d21-11e9-b926-
005056aca658/files/d3%2Fd5"
        },
        "metadata": {
          "href": "/api/storage/volumes/cb6b1b39-8d21-11e9-b926-
005056aca658/files/d3%2Fd5?return_metadata=true"
        }
     }
  }
\frac{1}{\sqrt{2}}"num records": 3,
"analytics": {
```

```
  "by_modified_time": {
    "bytes used": {
        "labels": [
          "2019-Q3",
        "2019-Q2",
          "2019-Q1",
          "2018-Q4"
        ]
      }
    },
  "by accessed time": {
      "bytes_used": {
        "labels": [
        "2019-Q3",
          "2019-Q2",
        "2019-Q1",
          "2018-Q4"
      \Box  }
    }
},
"_links": {
    "self": {
      "href": "/api/storage/volumes/cb6b1b39-8d21-11e9-b926-
005056aca658/files/d3?type=directory&fields=analytics&analytics.histogram_
by_time_labels=2019-Q3,2019-Q2,2019-Q1,2018-Q4"
    }
}
}
----
=== Identifying the largest subdirectories
----
# The API:
GET /api/storage/volumes/{volume.uuid}/files/{path}
# The call:
curl -X GET "https://<mgmt-ip>/api/storage/volumes/1ef5d1b2-f9d7-11e9-
8043-
00505682f860/files/dl?fields=analytics.bytes used&type=directory&order by=
analytics.bytes_used%20desc"
# Response with the largest subdirectories sorted by their usage:
{
```

```
"records": [
    {
      "path": "d1",
      "name": "..",
      "type": "directory",
      "analytics": {
        "bytes_used": 56623104
      }
    },
    {
     "path": "d1",
      "name": ".",
      "type": "directory",
      "analytics": {
        "bytes_used": 35651584
      }
    },
    {
      "path": "d1",
      "name": "biggest",
      "type": "directory",
      "analytics": {
         "bytes_used": 17825792
      }
    },
    {
      "path": "d1",
   "name": "bigger",
      "type": "directory",
      "analytics": {
        "bytes_used": 10485760
     }
    },
    {
      "path": "d1",
      "name": "big",
      "type": "directory",
      "analytics": {
        "bytes_used": 5242880
      }
    }
\frac{1}{\sqrt{2}}"num records": 5,
" links": {
    "self": {
      "href": "/api/storage/volumes/1ef5d1b2-f9d7-11e9-8043-
```

```
00505682f860/files/d1?fields=analytics.bytes_used&type=directory&order_by=
analytics.bytes_used%20desc"
   }
}
}
----
=== Assigning a QoS policy to a file
You can use the PATCH request to assign a QoS policy to a file.
---# The API:
PATCH /api/storage/volumes/{volume.uuid}/files/{path}
# The call:
curl -X PATCH "https://<mgmt-ip>/api/storage/volumes/cb6b1b39-8d21-11e9-
b926-05056aca658/files/directory1%2Ffile1" -d '{ "qos_policy": { "name":
"policy" }}'
# The response:
{}
----
=== Retrieving QoS information for a file
You can use the GET request for all fields with return metadata="true" to
retrieve QoS information for the file.
----
# The API:
GET /api/storage/volumes/{volume.uuid}/files/{path}
# The call:
curl -X GET "https://<mgmt-ip>/api/storage/volumes/cb6b1b39-8d21-11e9-
b926-05056aca658/files/file?return_metadata=true&fields=**"
# The response:
{
"records": [
   {
      "svm": {
      "uuid": "42ee3002-67dd-11ea-8508-005056a7b8ac"
      },
      "volume": {
```

```
  "uuid": "c05eb66a-685f-11ea-8508-005056a7b8ac"
      },
      "path": "file",
      "type": "lun",
    "creation time": "2020-03-17T10:58:40-04:00",
      "modified_time": "2020-03-24T18:15:40-04:00",
    "changed time": "2020-03-24T18:15:40-04:00",
      "accessed_time": "2020-03-24T18:15:40-04:00",
    "unix permissions": 644,
    "owner id": 0,
    "group id": 0,
      "size": 1048576,
    "hard links count": 2,
    "inode number": 96,
      "bytes_used": 1056768,
    "inode generation": 219748425,
    "is vm aligned": false,
      "is_junction": false,
    "is snapshot": false,
      "qos_policy": {
        "name": "pg1",
        "uuid": "00725264-688f-11ea-8f10-005056a7b8ac"
      }
    }
\left| \quad \right|"num_records": 1
}
----
=== Deleting an entire directory
You can use the DELETE request to remove an entire directory recursively.
----
# The API:
DELETE /api/storage/volumes/{volume.uuid}/files/{path}
# The call:
curl -X DELETE "https://<mgmt-ip>/api/storage/volumes/cb6b1b39-8d21-11e9-
b926-05056aca658/files/directory1%2Fdirectory2?recurse=true"
# The response:
{
"job": {
    "uuid": "27d287e8-fcd4-11e9-b8a4-005056a7b97b",
```

```
" links": {
      "self": {
        "href": "/api/cluster/jobs/27d287e8-fcd4-11e9-b8a4-005056a7b97b"
      }
   }
}
}
----
=== Deleting an entire directory with specified throttling threshold
You can specify the maximum number of directory delete operations per
second when removing an entire directory recursively.
----
# The API:
DELETE /api/storage/volumes/{volume.uuid}/files/{path}
# The call:
curl -X DELETE "https://<mgmt-ip>/api/storage/volumes/cb6b1b39-8d21-11e9-
b926-
05056aca658/files/directory1%2Fdirectory2?recurse=true&throttle_deletion=1
00"
# The response:
{
"job": {
    "uuid": "27d287e8-fcd4-11e9-b8a4-005056a7b97b",
  " links": {
     "self": {
        "href": "/api/cluster/jobs/27d287e8-fcd4-11e9-b8a4-005056a7b97b"
     }
   }
}
}
----
=== Deleting an empty directory
You can use the DELETE request to remove an empty directory.
---# The API:
DELETE /api/storage/volumes/{volume.uuid}/files/{path}
```

```
# The call:
curl -X DELETE "https://<mgmt-ip>/api/storage/volumes/cb6b1b39-8d21-11e9-
b926-05056aca658/files/directory1%2Fdirectory2"
# The response:
{}
----
=== Deleting a file
You can use the DELETE request to remove a file.
----
# The API:
DELETE /api/storage/volumes/{volume.uuid}/files/{path}
# The call:
curl -X DELETE "https://<mgmt-ip>/api/storage/volumes/cb6b1b39-8d21-11e9-
b926-05056aca658/files/directory1%2Ffile2"
# The response:
{}
----
=== Renaming a file
You can use the PATCH request to rename a file.
----
# The API:
PATCH /api/storage/volumes/{volume.uuid}/files/{path}
# The call:
curl -X PATCH "https://<mgmt-ip>/api/storage/volumes/cb6b1b39-8d21-11e9-
b926-05056aca658/files/directory1%2Fdirectory2%2Ffile1" -d '{ "path":
"directory1/file2" }'
# The response:
{}
----
=== File truncating
You can use the PATCH request to change the size of a file.
```

```
# The API:
PATCH /api/storage/volumes/{volume.uuid}/files/{path}
# The call:
curl -X PATCH "https://<mgmt-ip>/api/storage/volumes/cb6b1b39-8d21-11e9-
b926-05056aca658/files/abc.txt" -d '{ "size":100 }'
# The response:
{}
----
=== Renaming a directory
You can use the PATCH request to rename a directory.
---# The API:
PATCH /api/storage/volumes/{volume.uuid}/files/{path}
# The call:
curl -X PATCH "https://<mgmt-ip>/api/storage/volumes/cb6b1b39-8d21-11e9-
b926-05056aca658/files/directory1%2Fdirectory2" -d '{ "path": "d3/d4" }'
# The response:
{}
----
[[IDaac79528a1f2bc5226852981ebbdcc1d]]
= Delete an existing file or directory
[.api-doc-operation .api-doc-operation-delete]#DELETE# [.api-doc-code-
block]#`/storage/volumes/{volume.uuid}/files/{path}`#
*Introduced In:* 9.8
Deletes an existing file or directory. Query-based DELETE operations are
not supported.
== Parameters
```
----

[cols=5\*,options=header]  $| == =$ |Name |Type |In |Required |Description |volume.uuid |string |path |True a|Volume UUID |path |string |path |True a|The relative path of a directory in the volume. The path field requires using "%2E" to represent ".", "%2E%2E" to represent ".." and "%2F" to represent "/" for the path provided. Refer to "relative reference resolution" section in <<Getting\_started\_with\_the\_ONTAP\_REST\_API,Getting started with the ONTAP REST API>> for considerations when using "..". |recurse |boolean |query |False a|Delete an entire directory. The behaviour of this call is equivalent to rm -rf. \* Default value: |throttle\_deletion |integer |query |False a|The maximum number of directory delete operations per second. A valid throttle deletion number is an integer from 10 to 100000.

|return\_records

```
|boolean
 |query
 |False
 a|The default is false. If set to true, the records are returned.
 * Default value:
 |return_timeout
 |integer
 |query
 |False
 a|The number of seconds to allow the call to execute before returning.
 When doing a POST, PATCH, or DELETE operation on a single record, the
 default is 0 seconds. This means that if an asynchronous operation is
 started, the server immediately returns HTTP code 202 (Accepted) along
 with a link to the job. If a non-zero value is specified for POST, PATCH,
 or DELETE operations, ONTAP waits that length of time to see if the job
 completes so it can return something other than 202.
 * Default value: 1
 * Max value: 120
 * Min value: 0
 | == === Response
Status: 200, Ok
```

```
== Response
```
## Status: 202, Accepted

== Error

Status: Default

```
ONTAP Error Response Codes
|===| Error Code | Description
| 131102
```

```
| Read-only file system.
| 131138
| Directory not empty.
| 918235
| A volume with UUID {volume.uuid} was not found.
| 6488081
| The \{field} field is not supported for DELETE operations.
| 6488110
| A volume delete is not supported on this endpoint.
| 6684674
| No such file or directory.
| == =Also see the table of common errors in the
xref:{relative path}getting started with the ontap rest api.html#Response
body[Response body] overview section of this documentation.
[cols=3*,options=header]
| == =|Name
|Type
|Description
|error
|link:#returned_error[returned_error]
a|
| == =.Example error
[%collapsible%closed]
====[source, json, subs=+macros]
{
    "error": {
      "arguments": {
        "code": "string",
        "message": "string"
      },
```

```
  "code": "4",
      "message": "entry doesn't exist",
      "target": "uuid"
   }
}
====== Definitions
[.api-def-first-level]
.See Definitions
[%collapsible%closed]
//Start collapsible Definitions block
====
[#error arguments]
[.api-collapsible-fifth-title]
error_arguments
[cols=3*,options=header]
|===|Name
|Type
|Description
|code
|string
a|Argument code
|message
|string
a|Message argument
| == =[#returned_error]
[.api-collapsible-fifth-title]
returned_error
[cols=3*,options=header]
| == =|Name
|Type
|Description
```

```
|arguments
|array[link:#error_arguments[error_arguments]]
a|Message arguments
|code
|string
a|Error code
|message
|string
a|Error message
|target
|string
a|The target parameter that caused the error.
|===//end collapsible .Definitions block
====[[IDe70584026ff14290d74cf992a1965bf7]]
= Retrieve files and directories
[.api-doc-operation .api-doc-operation-get]#GET# [.api-doc-code-
block]#`/storage/volumes/{volume.uuid}/files/{path}`#
*Introduced In:* 9.7
Retrieves a list of files and directories for a given directory or returns
only the properties of a single given directory or file of a volume.
== Expensive properties
There is an added computational cost to retrieving values for these
properties. They are not included by default in GET results and must be
explicitly requested using the `fields` query property. See
xref:{relative path}getting started with the ontap rest api.html#Requestin
g_specific_fields[Requesting specific fields] to learn more.
```

```
*** `analytics`
*** `qos_policy.name`
*** `qos_policy.uuid`
== Parameters
[cols=5*,options=header]
|===|Name
|Type
|In
|Required
|Description
|volume.uuid
|string
|path
|True
a|Volume UUID
|path
|string
|path
|True
a|Relative path of a file or directory in the volume. The path field
requires using "%2E" to represent "." and "%2F" to represent "/" for the
path provided.
|byte_offset
|integer
|query
|False
a|The file offset to start reading from.
* Introduced in: 9.8
|length
|integer
|query
|False
```

```
a|Length of the range in bytes.
* Introduced in: 9.8
|return_metadata
|boolean
|query
|False
a|If true, the request returns metadata for the the directory or file
specified in the path.
* Introduced in: 9.8
* Default value:
|group_id
|integer
|query
|False
a|Filter by group_id
|modified_time
|string
|query
|False
a|Filter by modified_time
|unique_bytes
|integer
|query
|False
a|Filter by unique_bytes
* Introduced in: 9.8
|changed_time
|string
|query
|False
a|Filter by changed time
```
|string |query |False a|Filter by type |is\_junction |boolean |query |False a|Filter by is junction |name |string |query |False a|Filter by name |is\_snapshot |boolean |query |False a|Filter by is snapshot \* Introduced in: 9.8 |owner\_id |integer |query |False a|Filter by owner id |overwrite\_enabled |boolean |query |False a|Filter by overwrite\_enabled \* Introduced in: 9.8 |bytes\_used |integer

|query |False a|Filter by bytes used |fill\_enabled |boolean |query |False a|Filter by fill enabled \* Introduced in: 9.8 |inode\_generation |integer |query |False a|Filter by inode generation |accessed\_time |string |query |False a|Filter by accessed time |inode\_number |integer |query |False a|Filter by inode\_number |unix\_permissions |integer |query |False a|Filter by unix permissions |analytics.incomplete\_data |boolean |query |False a|Filter by analytics.incomplete data

```
* Introduced in: 9.12
|analytics.by_modified_time.bytes_used.values
|integer
|query
|False
a|Filter by analytics.by modified time.bytes used.values
* Introduced in: 9.8
|analytics.by_modified_time.bytes_used.newest_label
|string
|query
|False
a|Filter by analytics.by modified time.bytes used.newest label
* Introduced in: 9.8
|analytics.by_modified_time.bytes_used.oldest_label
|string
|query
|False
a|Filter by analytics.by modified time.bytes used.oldest label
* Introduced in: 9.8
|analytics.by_modified_time.bytes_used.labels
|string
|query
|False
a|Filter by analytics.by modified time.bytes used.labels
* Introduced in: 9.8
|analytics.by_modified_time.bytes_used.percentages
|number
|query
|False
a|Filter by analytics.by_modified_time.bytes_used.percentages
* Introduced in: 9.8
```

```
|analytics.subdir_count
|integer
|query
|False
a|Filter by analytics.subdir count
* Introduced in: 9.8
| analytics.by accessed time.bytes used.values
|integer
|query
|False
a|Filter by analytics.by accessed time.bytes used.values
* Introduced in: 9.8
|analytics.by_accessed_time.bytes_used.newest_label
|string
|query
|False
a|Filter by analytics.by accessed time.bytes used.newest label
* Introduced in: 9.8
|analytics.by_accessed_time.bytes_used.oldest_label
|string
|query
|False
a|Filter by analytics.by accessed time.bytes used.oldest label
* Introduced in: 9.8
|analytics.by_accessed_time.bytes_used.labels
|string
|query
|False
a|Filter by analytics.by accessed time.bytes used.labels
* Introduced in: 9.8
```
|analytics.by\_accessed\_time.bytes\_used.percentages |number |query |False a|Filter by analytics.by accessed time.bytes used.percentages \* Introduced in: 9.8 |analytics.bytes\_used |integer |query |False a|Filter by analytics.bytes used \* Introduced in: 9.8 |analytics.file\_count |integer |query |False a|Filter by analytics.file count \* Introduced in: 9.8 | is vm aligned |boolean |query |False a|Filter by is vm aligned |constituent.name |string |query |False a|Filter by constituent.name \* Introduced in: 9.10 |constituent.uuid |string |query |False

```
a|Filter by constituent.uuid
* Introduced in: 9.10
|volume.name
|string
|query
|False
a|Filter by volume.name
|hard_links_count
|integer
|query
|False
a|Filter by hard links count
|is_empty
|boolean
|query
|False
a|Filter by is_empty
|target
|string
|query
|False
a|Filter by target
* Introduced in: 9.8
|size
|integer
|query
|False
a|Filter by size
|creation_time
|string
|query
|False
a|Filter by creation time
```

```
|qos_policy.name
|string
|query
|False
a|Filter by qos policy.name
* Introduced in: 9.8
|qos_policy.uuid
|string
|query
|False
a|Filter by qos policy.uuid
* Introduced in: 9.8
|analytics.histogram_by_time_labels
|array[string]
|query
|False
a|Request that returned
xref:{relative path}analytics histogram by time.html[analytics histogram b
y time] objects including values associated with the specified labels.
As described in the object description, the labels may take the following
forms:<ul>
  _partial-date_
 +++<tt>+++--+++</tt>+++ _partial-date_
  _partial-date_ +++<tt>+++--+++</tt>+++
  _partial-date_+++<tt>+++-+++</tt>+++-_partial-date_
 +++<tt>+++unknown+++</tt>+++
</ul>Intervals that the system would not normally return may be specified.
In this case, the appropriate values and percentages summarizing all files
with a time-based attribute within the indicated period of time are
calculated and returned in the response. However, there are some
restrictions:<ul>
Any partial-date specified as the beginning or end of an interval must
be tracked by the system. Valid    partial-date    s    may be determined by
making an OPTIONS request to the
+++<tt>+++/storage/volumes/{volume.uuid}/files/\{path}+++</tt>+++
endpoint.
```
Intervals may not mix week-based \_\_ partial-date \_s in the form \_\_ yyyy -W ww with other types of partial-date s.  $\langle$ /ul> \* Introduced in: 9.8 |fields |array[string] |query |False a|Specify the fields to return. |max\_records |integer |query |False a|Limit the number of records returned. |return\_records |boolean |query |False a|The default is true for GET calls. When set to false, only the number of records is returned. \* Default value: 1 |return\_timeout |integer |query |False a|The number of seconds to allow the call to execute before returning. When iterating over a collection, the default is 15 seconds. ONTAP returns earlier if either max records or the end of the collection is reached. \* Default value: 1 \* Max value: 120 \* Min value: 0

|order\_by

```
|array[string]
|query
|False
a|Order results by specified fields and optional [asc|desc] direction.
Default direction is 'asc' for ascending.
|===== Response
```
Status: 200, Ok

```
[cols=3*,options=header]
|===|Name
|Type
|Description
|_links
|link:#_links[_links]
a|
|analytics
|link:#analytics[analytics]
a|Additional file system analytics information that is invariant amongst
all elements in the collection.
This property is only populated if file system analytics is enabled on the
containing volume.
This analytics object captures properties that are invariant amongst all
elements included in the `records` array. The invariant properties are
included here, rather than within the information for each element, to
avoid returning an excessive amount of duplicated information when the
collection is large.
|num_records
|integer
a|Number of records.
|records
|array[link:#file_info[file_info]]
a|
```

```
| == =
```

```
.Example response
[%collapsible%closed]
====
[source,json,subs=+macros] {
    "_links": {
      "next": {
         "href": "/api/resourcelink"
      },
      "self": {
         "href": "/api/resourcelink"
      }
    },
    "analytics": {
    "by accessed time": {
         "bytes_used": {
           "labels": [
              "2019-07",
              "2019-06",
              "2019-05",
             "2019",
             "2018",
           " -- 2017",
             "unknown"
           ]
        }
      },
     "by modified time": {
       "bytes used": {
           "labels": [
             "2019-07",
             "2019-06",
             "2019-05",
             "2019",
             "2018",
            "--2017",
             "unknown"
           ]
         }
      }
    },
    "num_records": 1,
    "records": {
```

```
  "_links": {
        "metadata": {
          "href": "/api/resourcelink"
        },
        "self": {
          "href": "/api/resourcelink"
        }
      },
    "accessed time": "2019-06-12 11:00:16 -0400",
      "analytics": {
      "by accessed time": {
         "bytes used": {
             "labels": [
               "2019-07",
               "2019-06",
               "2019-05",
               "2019",
               "2018",
             " -- 2017",
               "unknown"
           \frac{1}{\sqrt{2}}  "newest_label": "2019-07",
             "oldest_label": "2019-07",
             "percentages": [
             0.1,  11.24,
               0.18,
              15.75,
             0.75,  83.5,
0
           \frac{1}{2},
             "values": [
               15925248,
               1735569408,
               27672576,
               2430595072,
               116105216,
              12889948160,
0
             ]
          }
        },
      "by modified time": {
        "bytes used": {
            "labels": [
```

```
  "2019-07",
               "2019-06",
               "2019-05",
              "2019",
               "2018",
             "--2017",
               "unknown"
          \frac{1}{2},
            "newest_label": "2019-07",
            "oldest_label": "2019-07",
            "percentages": [
            0.1,  11.24,
              0.18,
              15.75,
            0.75,  83.5,
0
          \frac{1}{2}  "values": [
              15925248,
              1735569408,
              27672576,
              2430595072,
              116105216,
              12889948160,
0
           ]
         }
        },
      "bytes used": 15436648448,
        "file_count": 21134,
        "subdir_count": 35
      },
    "bytes used": 4096,
    "changed time": "2019-06-12 11:00:16 -0400",
      "constituent": {
      "name": "fg 0001",
        "uuid": "1cd8a442-86d1-11e0-ae1c-123478563412"
      },
    "creation time": "2019-06-12 11:00:16 -0400",
      "group_id": 30,
    "hard links count": 1,
    "inode generation": 214753547,
    "inode number": 1695,
    "is empty": "",
```

```
  "is_junction": "",
    "is snapshot": "",
    "is vm aligned": "",
    "modified time": "2019-06-12 11:00:16 -0400",
    "name": "test_file",
    "owner id": 54738,
      "path": "d1/d2/d3",
      "qos_policy": {
      " links": {
          "self": {
             "href": "/api/resourcelink"
          }
        },
        "name": "qos1",
        "uuid": "1cd8a442-86d1-11e0-ae1c-123478563412"
      },
      "size": 200,
    "target": "some directory/some other directory/some file",
      "type": "file",
    "unique bytes": 4096,
    "unix permissions": 493,
      "volume": {
        "_links": {
          "self": {
             "href": "/api/resourcelink"
          }
         },
      "name": "volume1",
        "uuid": "028baa66-41bd-11e9-81d5-00a0986138f7"
      }
   }
}
====== Error
```
Status: Default

ONTAP Error Response Codes  $| ===$ | Error Code | Description | 917752 | Volume is offline.
```
| 6488109
| Operation not supported on FlexCache volumes.
| == =Also see the table of common errors in the
xref:{relative path}getting started with the ontap rest api.html#Response
body[Response body] overview section of this documentation.
[cols=3*,options=header]
| == =|Name
|Type
|Description
|error
|link:#returned_error[returned_error]
a|
| == =.Example error
[%collapsible%closed]
====[source,json,subs=+macros]
{
    "error": {
      "arguments": {
        "code": "string",
        "message": "string"
      },
      "code": "4",
      "message": "entry doesn't exist",
      "target": "uuid"
   }
}
====
== Definitions
[.api-def-first-level]
.See Definitions
[%collapsible%closed]
//Start collapsible Definitions block
====
```

```
[#href]
[.api-collapsible-fifth-title]
href
[cols=3*,options=header]
| == =|Name
|Type
|Description
|href
|string
a|
| == =[#_links]
[.api-collapsible-fifth-title]
_links
[cols=3*,options=header]
|===|Name
|Type
|Description
|next
|link:#href[href]
a|
|self
|link:#href[href]
a|
| == =[#bytes_used]
[.api-collapsible-fifth-title]
bytes_used
Number of bytes used on-disk, broken down by date of last access.
[cols=3*,options=header]
| == =
```

```
|Name
|Type
|Description
|labels
|array[string]
a|Labels for this histogram
|===[#by accessed time]
[.api-collapsible-fifth-title]
by accessed time
File system analytics information, broken down by date of last access.
[cols=3*,options=header]
| == =|Name
|Type
|Description
|bytes_used
|link:#bytes_used[bytes_used]
a|Number of bytes used on-disk, broken down by date of last access.
|===[#bytes used]
[.api-collapsible-fifth-title]
bytes used
Number of bytes used on-disk, broken down by date of last modification.
[cols=3*,options=header]
| == =|Name
|Type
|Description
|labels
```

```
|array[string]
a|Labels for this histogram
| == =[#by modified time]
[.api-collapsible-fifth-title]
by modified time
File system analytics information, broken down by date of last
modification.
[cols=3*,options=header]
|===|Name
|Type
|Description
|bytes_used
|link:#bytes_used[bytes_used]
a|Number of bytes used on-disk, broken down by date of last modification.
| == =[#analytics]
[.api-collapsible-fifth-title]
analytics
Additional file system analytics information that is invariant amongst all
elements in the collection.
This property is only populated if file system analytics is enabled on the
containing volume.
This analytics object captures properties that are invariant amongst all
elements included in the `records` array. The invariant properties are
included here, rather than within the information for each element, to
avoid returning an excessive amount of duplicated information when the
collection is large.
```
[cols=3\*,options=header]

```
| == =|Name
|Type
|Description
|by_accessed_time
|link:#by_accessed_time[by_accessed_time]
a|File system analytics information, broken down by date of last access.
|by_modified_time
|link:#by_modified_time[by_modified_time]
a|File system analytics information, broken down by date of last
modification.
|===[#_links]
[.api-collapsible-fifth-title]
_links
[cols=3*,options=header]
| == =|Name
|Type
|Description
|metadata
|link:#href[href]
a|
|self
|link:#href[href]
a|
| == =[#bytes used]
[.api-collapsible-fifth-title]
bytes used
Number of bytes used on-disk, broken down by date of last access.
```
[cols=3\*,options=header]  $| == =$ |Name |Type |Description |labels

|array[string] a|Labels for this histogram

|newest\_label |string a|Each label indicates the period of time the corresponding data is associated with. A label can take one of the following forms:<ul> a partial date in an extended ISO8601 representation an interval between partial dates in an extended ISO8601 representation, where "--" is used to separate the beginning and end of the interval the string literal "unknown"

</ul>For partial dates and partial date intervals where components of a date are unspecified, the label allows for any valid normalized values the unspecified components might take. For example, the label "2017" allows for any time within the year 2017. Essentially, this is the fully specified interval 2017-01-01T00:00:00--2017-12-31T23:59:59. Similarly, the interval "2018-05--2018-07" allows for any time within the months of May, June, and July in 2018, corresponding to the fully specified interval 2018-05-01T00:00:00--2018-07-31T23:59:59.

The following extensions to ISO8601 are used:<ul>

Quarters may be specified. The form yyyy -Q q is used to represent the <u>q</u> th quarter of the year \_yyyy\_. Q1 consists of the months January, February, and March; Q2 consists of April, May, and June; Q3 consists of July, August, and September; Q4 consists of October, November, and December. For example, the label "2019-Q2" represents the second quarter of the year 2019, which corresponds to the interval 2019-04-01T00:00:00-- 2019-06-30T23:59:59.

 Either the beginning or end of an interval may be omitted. When the beginning is omitted, the interval includes points in time arbitrarily far in the past. When the end is omitted, the interval includes points in time through the end of the current week.

</ul>The "unknown" label tracks data that could not be associated with any other time period. This usually occurs when the data was at some point associated with a time in the future.

## |oldest\_label

|string

a|Each label indicates the period of time the corresponding data is associated with. A label can take one of the following forms:<ul> a partial date in an extended ISO8601 representation an interval between partial dates in an extended ISO8601 representation, where "--" is used to separate the beginning and end of the interval the string literal "unknown"

</ul>For partial dates and partial date intervals where components of a date are unspecified, the label allows for any valid normalized values the unspecified components might take. For example, the label "2017" allows for any time within the year 2017. Essentially, this is the fully specified interval 2017-01-01T00:00:00--2017-12-31T23:59:59. Similarly, the interval "2018-05--2018-07" allows for any time within the months of May, June, and July in 2018, corresponding to the fully specified interval 2018-05-01T00:00:00--2018-07-31T23:59:59.

The following extensions to ISO8601 are used: <ul>

Quarters may be specified. The form  $yyyy -Q - q$  is used to represent the  $q$  th quarter of the year  $yyyy$ . Q1 consists of the months January, February, and March; Q2 consists of April, May, and June; Q3 consists of July, August, and September; Q4 consists of October, November, and December. For example, the label "2019-Q2" represents the second quarter of the year 2019, which corresponds to the interval 2019-04-01T00:00:00-- 2019-06-30T23:59:59.

 Either the beginning or end of an interval may be omitted. When the beginning is omitted, the interval includes points in time arbitrarily far in the past. When the end is omitted, the interval includes points in time through the end of the current week.

</ul>The "unknown" label tracks data that could not be associated with any other time period. This usually occurs when the data was at some point associated with a time in the future.

|percentages |array[number] a|Percentages for this histogram

|values |array[integer] a|Values for this histogram

```
| == =
```

```
[#bytes_used]
[.api-collapsible-fifth-title]
bytes_used
```
Number of bytes used on-disk, broken down by date of last modification.

```
[cols=3*,options=header]
| == =|Name
|Type
|Description
```
|labels |array[string] a|Labels for this histogram

```
|newest_label
|string
a|Each label indicates the period of time the corresponding data is
associated with. A label can take one of the following forms:<ul>
  a partial date in an extended ISO8601 representation
 an interval between partial dates in an extended ISO8601 representation,
where "--" is used to separate the beginning and end of the interval
 the string literal "unknown"
```
</ul>For partial dates and partial date intervals where components of a date are unspecified, the label allows for any valid normalized values the unspecified components might take. For example, the label "2017" allows for any time within the year 2017. Essentially, this is the fully specified interval 2017-01-01T00:00:00--2017-12-31T23:59:59. Similarly, the interval "2018-05--2018-07" allows for any time within the months of May, June, and July in 2018, corresponding to the fully specified interval 2018-05-01T00:00:00--2018-07-31T23:59:59.

The following extensions to ISO8601 are used:<ul>

Quarters may be specified. The form  $yyyy - Q$  q is used to represent the  $q$  th quarter of the year  $yyyy$ . Q1 consists of the months January, February, and March; Q2 consists of April, May, and June; Q3 consists of July, August, and September; Q4 consists of October, November, and December. For example, the label "2019-Q2" represents the second quarter of the year 2019, which corresponds to the interval 2019-04-01T00:00:00-- 2019-06-30T23:59:59.

 Either the beginning or end of an interval may be omitted. When the beginning is omitted, the interval includes points in time arbitrarily far in the past. When the end is omitted, the interval includes points in time through the end of the current week.

</ul>The "unknown" label tracks data that could not be associated with any other time period. This usually occurs when the data was at some point associated with a time in the future.

|oldest\_label |string a|Each label indicates the period of time the corresponding data is associated with. A label can take one of the following forms:<ul> a partial date in an extended ISO8601 representation an interval between partial dates in an extended ISO8601 representation, where "--" is used to separate the beginning and end of the interval the string literal "unknown"

</ul>For partial dates and partial date intervals where components of a date are unspecified, the label allows for any valid normalized values the unspecified components might take. For example, the label "2017" allows for any time within the year 2017. Essentially, this is the fully specified interval 2017-01-01T00:00:00--2017-12-31T23:59:59. Similarly, the interval "2018-05--2018-07" allows for any time within the months of May, June, and July in 2018, corresponding to the fully specified interval 2018-05-01T00:00:00--2018-07-31T23:59:59.

The following extensions to ISO8601 are used:<ul>

Quarters may be specified. The form yyyy -Q q is used to represent the <u>q</u> th quarter of the year \_yyyy\_. Q1 consists of the months January, February, and March; Q2 consists of April, May, and June; Q3 consists of July, August, and September; Q4 consists of October, November, and December. For example, the label "2019-Q2" represents the second quarter of the year 2019, which corresponds to the interval 2019-04-01T00:00:00-- 2019-06-30T23:59:59.

 Either the beginning or end of an interval may be omitted. When the beginning is omitted, the interval includes points in time arbitrarily far in the past. When the end is omitted, the interval includes points in time through the end of the current week.

</ul>The "unknown" label tracks data that could not be associated with any other time period. This usually occurs when the data was at some point associated with a time in the future.

```
|percentages
|array[number]
a|Percentages for this histogram
|values
|array[integer]
a|Values for this histogram
| == =[#analytics]
[.api-collapsible-fifth-title]
analytics
Additional file system analytics information summarizing all descendents
of a directory.
This property is only populated if file system analytics is enabled on the
containing volume.
In the context of the `records` property of a xref: {relative path}file-
info-response(#model-file-info-
response),analyticsobjectswillonlyincludepropertiesthatmayvarybetweeneleme
ntswithinthecollection.forexample,theanalyticsobjectswillnotcontainhistogr
amlabels,sincethesamehistogramlabelsareusedforallelementswithinthecollecti
on.theinvariantinformationisinsteadavailableviatheanalyticspropertyofthefi
le-info-response(#model-file-info-
response).thisavoidsanexcessiveamountofduplicatedinformationwhenaget-
storage-volumes-files-.html<<model-
file info response, file info response>>, analytics objects will only
include properties that may vary between elements within the collection.
For example, the analytics objects will not contain histogram labels,
since the same histogram labels are used for all elements within the
collection. The invariant information is instead available via the
analytics property of the <<model-file info response,file info response>>.
This avoids an excessive amount of duplicated information when a [GET
/storage/volumes/{volume.uuid}/files/\{path}] call returns a large
collection.
[cols=3*,options=header]
|===|Name
|Type
```

```
|Description
|by_accessed_time
|link:#by_accessed_time[by_accessed_time]
a|File system analytics information, broken down by date of last access.
|by_modified_time
|link:#by_modified_time[by_modified_time]
a|File system analytics information, broken down by date of last
modification.
|bytes_used
|integer
a|Number of bytes used on-disk
|file_count
|integer
a|Number of descendants
|incomplete_data
|boolean
a|Returns true if data collection is incomplete for this directory tree.
|subdir_count
|integer
a|Number of sub directories
| == =[#constituent]
[.api-collapsible-fifth-title]
constituent
[cols=3*,options=header]
| == =|Name
|Type
|Description
|name
```

```
|string
a|FlexGroup volume constituent name.
|uuid
|string
a|FlexGroup volume constituent UUID.
|===[#_links]
[.api-collapsible-fifth-title]
_links
[cols=3*,options=header]
| == =|Name
|Type
|Description
|self
|link:#href[href]
a|
| == =[#qos_policy]
[.api-collapsible-fifth-title]
qos_policy
The QoS policy for the file. Both traditional and adaptive QoS policies
are supported. If both `qos policy.uuid` and `qos policy.name` properties
are specified in the same request, they must refer to the same QoS policy.
To remove the file from a QoS policy, set the property `qos policy.name`
in a PATCH request to an empty string "" or "none".
NOTE: Files which are in use as a LUN cannot be assigned to a QoS policy,
instead use PATCH on /storage/luns to assign a QoS policy for such files.
Note that a QoS policy can be set on a file, or a file's volume, but not
on both.
```
[cols=3\*,options=header]

```
| == =|Name
|Type
|Description
|_links
|link:#_links[_links]
a|
|name
|string
a|The name of the QoS policy. To remove the file from a QoS policy, set
this property to an empty string "" or set it to "none" in a PATCH
request.
|uuid
|string
a|The unique identifier of the QoS policy. Valid in PATCH.
|===[#volume]
[.api-collapsible-fifth-title]
volume
[cols=3*,options=header]
|===|Name
|Type
|Description
|_links
|link:#_links[_links]
a|
|name
|string
a|The name of the volume. This field cannot be specified in a POST or
PATCH method.
|uuid
|string
a|Unique identifier for the volume. This corresponds to the instance-uuid
```

```
that is exposed in the CLI and ONTAPI. It does not change due to a volume
move.
* example: 028baa66-41bd-11e9-81d5-00a0986138f7
* Introduced in: 9.6
* x-nullable: true
|===[#file_info]
[.api-collapsible-fifth-title]
file_info
Information about a single file.
[cols=3*,options=header]
| == =|Name
|Type
|Description
|_links
|link:#_links[_links]
a|
|accessed_time
|string
a|Last access time of the file in date-time format.
|analytics
|link:#analytics[analytics]
a|Additional file system analytics information summarizing all descendents
of a directory.
This property is only populated if file system analytics is enabled on the
containing volume.
In the context of the `records` property of a xref: {relative_path}file-
info-response(#model-file-info-
response),analyticsobjectswillonlyincludepropertiesthatmayvarybetweeneleme
ntswithinthecollection.forexample,theanalyticsobjectswillnotcontainhistogr
amlabels,sincethesamehistogramlabelsareusedforallelementswithinthecollecti
on.theinvariantinformationisinsteadavailableviatheanalyticspropertyofthefi
```
le-info-response(#model-file-inforesponse).thisavoidsanexcessiveamountofduplicatedinformationwhenagetstorage-volumes-files-.html<<modelfile info response, file info response>>, analytics objects will only include properties that may vary between elements within the collection. For example, the analytics objects will not contain histogram labels, since the same histogram labels are used for all elements within the collection. The invariant information is instead available via the analytics property of the <<model-file info response,file info response>>. This avoids an excessive amount of duplicated information when a [GET /storage/volumes/{volume.uuid}/files/\{path}] call returns a large collection. |bytes\_used |integer a|The actual number of bytes used on disk by this file. If byte offset and length parameters are specified, this will return the bytes used by the file within the given range. |changed\_time |string a|Last time data or attributes changed on the file in date-time format. |constituent |link:#constituent[constituent] a| |creation\_time |string a|Creation time of the file in date-time format. |fill\_enabled |boolean a|Returns "true" if the space reservation is enabled. The field overwrite enabled must also be set to the same value as this field. |group\_id |integer a|The integer ID of the group of the file owner.

|hard\_links\_count

|integer a|The number of hard links to the file. |inode\_generation |integer a| Inode generation number. |inode\_number |integer a|The file inode number. |is\_empty |boolean a|Specifies whether or not a directory is empty. A directory is considered empty if it only contains entries for "." and "..". This element is present if the file is a directory. In some special error cases, such as when the volume goes offline or when the directory is moved while retrieving this info, this field might not get set. |is\_junction |boolean a|Returns "true" if the directory is a junction. |is\_snapshot |boolean a|Returns "true" if the directory is a Snapshot copy. |is\_vm\_aligned |boolean a|Returns true if the file is vm-aligned. A vm-aligned file is a file that is initially padded with zero-filled data so that its actual data starts at an offset other than zero. The amount by which the start offset is adjusted depends on the vm-align setting of the hosting volume. |modified\_time |string a|Last data modification time of the file in date-time format.

|name

|string a|Name of the file. |overwrite\_enabled |boolean a|Returns "true" if the space reservation for overwrites is enabled. The field fill enabled must also be set to the same value as this field. |owner\_id |integer a|The integer ID of the file owner. |path |string a|Path of the file. |qos\_policy |link:#qos\_policy[qos\_policy] a|The QoS policy for the file. Both traditional and adaptive QoS policies are supported. If both `qos policy.uuid` and `qos policy.name` properties are specified in the same request, they must refer to the same QoS policy. To remove the file from a QoS policy, set the property 'qos policy.name' in a PATCH request to an empty string "" or "none". NOTE: Files which are in use as a LUN cannot be assigned to a QoS policy, instead use PATCH on /storage/luns to assign a QoS policy for such files. Note that a QoS policy can be set on a file, or a file's volume, but not on both. |size |integer a|The size of the file, in bytes. |target |string a|The relative or absolute path contained in a symlink, in the form +++<some>+++/+++<path>+++.+++</path>++++++</some>+++

|type

```
|string
a|Type of the file.
|unique_bytes
|integer
a|Number of bytes uniquely held by this file. If byte_offset and length
parameters are specified, this will return bytes uniquely held by the file
within the given range.
|unix_permissions
|integer
a|UNIX permissions to be viewed as an octal number. It consists of 4
digits derived by adding up bits 4 (read), 2 (write), and 1 (execute). The
first digit selects the set user ID(4), set group ID (2), and sticky (1)attributes. The second digit selects permissions for the owner of the
file; the third selects permissions for other users in the same group; the
fourth selects permissions for other users not in the group.
|volume
|link:#volume[volume]
a|
|===[#error arguments]
[.api-collapsible-fifth-title]
error_arguments
[cols=3*,options=header]
| == =|Name
|Type
|Description
|code
|string
a|Argument code
|message
|string
a|Message argument
```

```
| == =[#returned_error]
[.api-collapsible-fifth-title]
returned_error
[cols=3*,options=header]
|===|Name
|Type
|Description
|arguments
|array[link:#error_arguments[error_arguments]]
a|Message arguments
|code
|string
a|Error code
|message
|string
a|Error message
|target
|string
a|The target parameter that caused the error.
| == =//end collapsible .Definitions block
====[[IDee5f2b4a5acbc5cd45da145bbc7d6cb2]]
= Write to an existing file with the supplied data
[.api-doc-operation .api-doc-operation-patch]#PATCH# [.api-doc-code-
block]#`/storage/volumes/{volume.uuid}/files/{path}`#
```

```
*Introduced In:* 9.8
Writes to an existing file with the supplied data or modifies the size,
name, space reservation information, QoS policy, or hole range information
of a file. Query-based PATCH operations are not supported.
== Parameters
[cols=5*,options=header]
|===|Name
|Type
|In
|Required
|Description
|volume.uuid
|string
|path
|True
a|Volume UUID
|path
|string
|path
|True
a|Relative path of a file in the volume. The path field requires using
"%2E" to represent "." and "%2F" to represent "/" for the path provided.
|byte_offset
|integer
|query
|False
a|How many bytes into the file to begin writing. Use -1 to append
(default).
|overwrite
|boolean
|query
|False
a|If false, and the file exists, the write will fail. Default is false.
```

```
|stream_name
|string
|query
|False
a|Name of stream associated with the file to write data to.
|return_records
|boolean
|query
|False
a|The default is false. If set to true, the records are returned.
* Default value:
|===== Request Body
[cols=3*,options=header]
|===|Name
|Type
|Description
|_links
|link:#_links[_links]
a|
|accessed_time
|string
a|Last access time of the file in date-time format.
|analytics
|link:#analytics[analytics]
a|Additional file system analytics information summarizing all descendents
of a directory.
This property is only populated if file system analytics is enabled on the
containing volume.
In the context of the `records` property of a xref: {relative path}file-
```
info-response(#model-file-inforesponse),analyticsobjectswillonlyincludepropertiesthatmayvarybetweeneleme ntswithinthecollection.forexample,theanalyticsobjectswillnotcontainhistogr amlabels, sincethesamehistogramlabelsareusedforallelementswithinthecollecti on.theinvariantinformationisinsteadavailableviatheanalyticspropertyofthefi le-info-response(#model-file-inforesponse).thisavoidsanexcessiveamountofduplicatedinformationwhenagetstorage-volumes-files-.html<<modelfile info response, file info response>>, analytics objects will only include properties that may vary between elements within the collection. For example, the analytics objects will not contain histogram labels, since the same histogram labels are used for all elements within the collection. The invariant information is instead available via the analytics property of the <<model-file info response,file info response>>. This avoids an excessive amount of duplicated information when a [GET /storage/volumes/{volume.uuid}/files/\{path}] call returns a large collection.

|bytes\_used |integer a|The actual number of bytes used on disk by this file. If byte offset and length parameters are specified, this will return the bytes used by the file within the given range.

|changed\_time |string a|Last time data or attributes changed on the file in date-time format.

```
|constituent
|link:#constituent[constituent]
a|
```
|creation\_time |string a|Creation time of the file in date-time format.

```
|fill_enabled
|boolean
a|Returns "true" if the space reservation is enabled. The field
overwrite enabled must also be set to the same value as this field.
```
|group\_id

|integer a|The integer ID of the group of the file owner. |hard\_links\_count |integer a|The number of hard links to the file. |inode\_generation |integer a| Inode generation number. |inode\_number |integer a|The file inode number. |is\_empty |boolean a|Specifies whether or not a directory is empty. A directory is considered empty if it only contains entries for "." and "..". This element is present if the file is a directory. In some special error cases, such as when the volume goes offline or when the directory is moved while retrieving this info, this field might not get set. |is\_junction |boolean a|Returns "true" if the directory is a junction. |is\_snapshot |boolean a|Returns "true" if the directory is a Snapshot copy. |is\_vm\_aligned |boolean a|Returns true if the file is vm-aligned. A vm-aligned file is a file that is initially padded with zero-filled data so that its actual data starts at an offset other than zero. The amount by which the start offset is adjusted depends on the vm-align setting of the hosting volume.

|modified\_time

|string a|Last data modification time of the file in date-time format. |name |string a|Name of the file. |overwrite\_enabled |boolean a|Returns "true" if the space reservation for overwrites is enabled. The field fill enabled must also be set to the same value as this field. |owner\_id |integer a|The integer ID of the file owner. |path |string a|Path of the file. |qos\_policy |link:#qos\_policy[qos\_policy] a|The QoS policy for the file. Both traditional and adaptive QoS policies are supported. If both `qos policy.uuid` and `qos policy.name` properties are specified in the same request, they must refer to the same QoS policy. To remove the file from a QoS policy, set the property `qos\_policy.name` in a PATCH request to an empty string "" or "none". NOTE: Files which are in use as a LUN cannot be assigned to a QoS policy, instead use PATCH on /storage/luns to assign a QoS policy for such files. Note that a QoS policy can be set on a file, or a file's volume, but not on both. |size |integer a|The size of the file, in bytes. |target |string

```
a|The relative or absolute path contained in a symlink, in the form
+++<some>+++/+++<path>+++.+++</path>++++++</some>+++
|type
|string
a|Type of the file.
|unique_bytes
|integer
a|Number of bytes uniquely held by this file. If byte_offset and length
parameters are specified, this will return bytes uniquely held by the file
within the given range.
|unix_permissions
|integer
a|UNIX permissions to be viewed as an octal number. It consists of 4
digits derived by adding up bits 4 (read), 2 (write), and 1 (execute). The
first digit selects the set user ID(4), set group ID (2), and sticky (1)attributes. The second digit selects permissions for the owner of the
file; the third selects permissions for other users in the same group; the
fourth selects permissions for other users not in the group.
|volume
|link:#volume[volume]
a|
| == =.Example request
[%collapsible%closed]
====[source, json, subs=+macros]
{
  " links": {
      "metadata": {
        "href": "/api/resourcelink"
      },
      "self": {
        "href": "/api/resourcelink"
     }
    },
  "accessed time": "2019-06-12 11:00:16 -0400",
```

```
  "analytics": {
    "by accessed time": {
       "bytes used": {
           "labels": [
             "2019-07",
             "2019-06",
             "2019-05",
             "2019",
             "2018",
           " -- 2017",
             "unknown"
         \frac{1}{2},
           "newest_label": "2019-07",
           "oldest_label": "2019-07",
           "percentages": [
           0.1,  11.24,
             0.18,
             15.75,
             0.75,
             83.5,
0
         \left| \ \right|,
           "values": [
             15925248,
             1735569408,
             27672576,
             2430595072,
             116105216,
             12889948160,
<u>0</u>
         \Box  }
      },
      "by_modified_time": {
      "bytes used": {
           "labels": [
             "2019-07",
             "2019-06",
             "2019-05",
             "2019",
             "2018",
           " -- 2017",
             "unknown"
         \frac{1}{2}  "newest_label": "2019-07",
```

```
  "oldest_label": "2019-07",
          "percentages": [
          0.1,  11.24,
            0.18,
            15.75,
            0.75,
            83.5,
0
        \frac{1}{2},
          "values": [
            15925248,
            1735569408,
            27672576,
            2430595072,
            116105216,
            12889948160,
<u>0</u>
         ]
       }
      },
   "bytes used": 15436648448,
     "file_count": 21134,
     "subdir_count": 35
    },
 "bytes used": 4096,
 "changed time": "2019-06-12 11:00:16 -0400",
   "constituent": {
   "name": "fg 0001",
     "uuid": "1cd8a442-86d1-11e0-ae1c-123478563412"
    },
 "creation time": "2019-06-12 11:00:16 -0400",
   "group_id": 30,
 "hard_links_count": 1,
 "inode generation": 214753547,
 "inode number": 1695,
 "is empty": "",
 "is junction": "",
 "is snapshot": "",
 "is vm aligned": "",
 "modified time": "2019-06-12 11:00:16 -0400",
 "name": "test_file",
   "owner_id": 54738,
   "path": "d1/d2/d3",
   "qos_policy": {
     "_links": {
```

```
  "self": {
            "href": "/api/resourcelink"
          }
        },
        "name": "qos1",
        "uuid": "1cd8a442-86d1-11e0-ae1c-123478563412"
      },
     "size": 200,
   "target": "some directory/some other directory/some file",
     "type": "file",
   "unique bytes": 4096,
   "unix permissions": 493,
     "volume": {
      " links": {
          "self": {
            "href": "/api/resourcelink"
         }
        },
      "name": "volume1",
        "uuid": "028baa66-41bd-11e9-81d5-00a0986138f7"
     }
 }
 == == === Response
Status: 200, Ok
 == Error
```
Status: Default

```
ONTAP Error Response Codes
| == =| Error Code | Description
| 918235
| A volume with UUID {volume.uuid} was not found.
| 6488081
| The \{field} field is not supported for PATCH operations.
| 6488082
| Failed to rename \{path}.
```

```
| 6488083
| Failed to rename \{path} to \{path} because a directory named \{path}
already exists.
| 6488111
| The fields 'fill_enabled' and 'overwrite_enabled' are not supported in
the directory modify operation.
| == =Also see the table of common errors in the
xref:{relative path}getting started with the ontap rest api.html#Response
body[Response body] overview section of this documentation.
[cols=3*,options=header]
|===|Name
|Type
|Description
|error
|link:#returned_error[returned_error]
a|
| == =.Example error
[%collapsible%closed]
===[source,json,subs=+macros]
{
    "error": {
      "arguments": {
        "code": "string",
       "message": "string"
      },
      "code": "4",
      "message": "entry doesn't exist",
      "target": "uuid"
    }
}
====
== Definitions
```

```
[.api-def-first-level]
.See Definitions
[%collapsible%closed]
//Start collapsible Definitions block
=[#href]
[.api-collapsible-fifth-title]
href
[cols=3*,options=header]
|===|Name
|Type
|Description
|href
|string
a|
| == =[#_links]
[.api-collapsible-fifth-title]
_links
[cols=3*,options=header]
| == =|Name
|Type
|Description
|metadata
|link:#href[href]
a|
|self
|link:#href[href]
a|
| == =[#bytes_used]
[.api-collapsible-fifth-title]
bytes_used
```
Number of bytes used on-disk, broken down by date of last access. [cols=3\*,options=header]  $| == =$ |Name |Type |Description |labels |array[string] a|Labels for this histogram |newest\_label |string a|Each label indicates the period of time the corresponding data is associated with. A label can take one of the following forms:<ul> a partial date in an extended ISO8601 representation an interval between partial dates in an extended ISO8601 representation, where "--" is used to separate the beginning and end of the interval the string literal "unknown" </ul>For partial dates and partial date intervals where components of a

date are unspecified, the label allows for any valid normalized values the unspecified components might take. For example, the label "2017" allows for any time within the year 2017. Essentially, this is the fully specified interval 2017-01-01T00:00:00--2017-12-31T23:59:59. Similarly, the interval "2018-05--2018-07" allows for any time within the months of May, June, and July in 2018, corresponding to the fully specified interval 2018-05-01T00:00:00--2018-07-31T23:59:59.

## The following extensions to ISO8601 are used:<ul>

Quarters may be specified. The form yyyy -Q q is used to represent the *q* th quarter of the year yyyy. Q1 consists of the months January, February, and March; Q2 consists of April, May, and June; Q3 consists of July, August, and September; Q4 consists of October, November, and December. For example, the label "2019-Q2" represents the second quarter of the year 2019, which corresponds to the interval 2019-04-01T00:00:00-- 2019-06-30T23:59:59.

 Either the beginning or end of an interval may be omitted. When the beginning is omitted, the interval includes points in time arbitrarily far in the past. When the end is omitted, the interval includes points in time through the end of the current week.

</ul>The "unknown" label tracks data that could not be associated with any other time period. This usually occurs when the data was at some point associated with a time in the future.

|oldest\_label |string a|Each label indicates the period of time the corresponding data is associated with. A label can take one of the following forms:<ul> a partial date in an extended ISO8601 representation an interval between partial dates in an extended ISO8601 representation, where "--" is used to separate the beginning and end of the interval the string literal "unknown"

</ul>For partial dates and partial date intervals where components of a date are unspecified, the label allows for any valid normalized values the unspecified components might take. For example, the label "2017" allows for any time within the year 2017. Essentially, this is the fully specified interval 2017-01-01T00:00:00--2017-12-31T23:59:59. Similarly, the interval "2018-05--2018-07" allows for any time within the months of May, June, and July in 2018, corresponding to the fully specified interval 2018-05-01T00:00:00--2018-07-31T23:59:59.

The following extensions to ISO8601 are used: <ul>

Quarters may be specified. The form  $yyyy - Q$  q is used to represent the  $q$  th quarter of the year  $yyyy$ . Q1 consists of the months January, February, and March; Q2 consists of April, May, and June; Q3 consists of July, August, and September; Q4 consists of October, November, and December. For example, the label "2019-Q2" represents the second quarter of the year 2019, which corresponds to the interval 2019-04-01T00:00:00-- 2019-06-30T23:59:59.

 Either the beginning or end of an interval may be omitted. When the beginning is omitted, the interval includes points in time arbitrarily far in the past. When the end is omitted, the interval includes points in time through the end of the current week.

</ul>The "unknown" label tracks data that could not be associated with any other time period. This usually occurs when the data was at some point associated with a time in the future.

|percentages |array[number] a|Percentages for this histogram

|values

```
|array[integer]
a|Values for this histogram
| == =[#by accessed time]
[.api-collapsible-fifth-title]
by_accessed_time
File system analytics information, broken down by date of last access.
[cols=3*,options=header]
| == =|Name
|Type
|Description
|bytes_used
|link:#bytes_used[bytes_used]
a|Number of bytes used on-disk, broken down by date of last access.
| == =[#bytes used]
[.api-collapsible-fifth-title]
bytes used
Number of bytes used on-disk, broken down by date of last modification.
[cols=3*,options=header]
| == =|Name
|Type
|Description
|labels
|array[string]
a|Labels for this histogram
|newest_label
```
|string a|Each label indicates the period of time the corresponding data is associated with. A label can take one of the following forms:<ul> a partial date in an extended ISO8601 representation an interval between partial dates in an extended ISO8601 representation, where "--" is used to separate the beginning and end of the interval the string literal "unknown"

</ul>For partial dates and partial date intervals where components of a date are unspecified, the label allows for any valid normalized values the unspecified components might take. For example, the label "2017" allows for any time within the year 2017. Essentially, this is the fully specified interval 2017-01-01T00:00:00--2017-12-31T23:59:59. Similarly, the interval "2018-05--2018-07" allows for any time within the months of May, June, and July in 2018, corresponding to the fully specified interval 2018-05-01T00:00:00--2018-07-31T23:59:59.

The following extensions to ISO8601 are used: <ul>

Quarters may be specified. The form  $yyyy_q - Q_q$  is used to represent the  $q$  th quarter of the year  $yyyy$ . Q1 consists of the months January, February, and March; Q2 consists of April, May, and June; Q3 consists of July, August, and September; Q4 consists of October, November, and December. For example, the label "2019-Q2" represents the second quarter of the year 2019, which corresponds to the interval 2019-04-01T00:00:00-- 2019-06-30T23:59:59.

 Either the beginning or end of an interval may be omitted. When the beginning is omitted, the interval includes points in time arbitrarily far in the past. When the end is omitted, the interval includes points in time through the end of the current week.

</ul>The "unknown" label tracks data that could not be associated with any other time period. This usually occurs when the data was at some point associated with a time in the future.

|oldest\_label |string a|Each label indicates the period of time the corresponding data is associated with. A label can take one of the following forms:<ul> a partial date in an extended ISO8601 representation an interval between partial dates in an extended ISO8601 representation, where "--" is used to separate the beginning and end of the interval the string literal "unknown"

</ul>For partial dates and partial date intervals where components of a date are unspecified, the label allows for any valid normalized values the

unspecified components might take. For example, the label "2017" allows for any time within the year 2017. Essentially, this is the fully specified interval 2017-01-01T00:00:00--2017-12-31T23:59:59. Similarly, the interval "2018-05--2018-07" allows for any time within the months of May, June, and July in 2018, corresponding to the fully specified interval 2018-05-01T00:00:00--2018-07-31T23:59:59.

The following extensions to ISO8601 are used: <ul>

Quarters may be specified. The form \_yyyy\_-Q\_q\_ is used to represent the q th quarter of the year yyyy. Q1 consists of the months January, February, and March; Q2 consists of April, May, and June; Q3 consists of July, August, and September; Q4 consists of October, November, and December. For example, the label "2019-Q2" represents the second quarter of the year 2019, which corresponds to the interval 2019-04-01T00:00:00-- 2019-06-30T23:59:59.

 Either the beginning or end of an interval may be omitted. When the beginning is omitted, the interval includes points in time arbitrarily far in the past. When the end is omitted, the interval includes points in time through the end of the current week.

</ul>The "unknown" label tracks data that could not be associated with any other time period. This usually occurs when the data was at some point associated with a time in the future.

|percentages |array[number] a|Percentages for this histogram

|values |array[integer] a|Values for this histogram

 $| == =$ 

[#by modified time] [.api-collapsible-fifth-title] by modified time

File system analytics information, broken down by date of last modification.

[cols=3\*,options=header]

 $| == =$ |Name |Type |Description |bytes\_used |link:#bytes\_used[bytes\_used] a|Number of bytes used on-disk, broken down by date of last modification.  $| == =$ [#analytics] [.api-collapsible-fifth-title] analytics Additional file system analytics information summarizing all descendents of a directory. This property is only populated if file system analytics is enabled on the containing volume. In the context of the `records` property of a xref: {relative path}fileinfo-response(#model-file-inforesponse),analyticsobjectswillonlyincludepropertiesthatmayvarybetweeneleme ntswithinthecollection.forexample,theanalyticsobjectswillnotcontainhistogr amlabels, sincethesamehistogramlabelsareusedforallelementswithinthecollecti on.theinvariantinformationisinsteadavailableviatheanalyticspropertyofthefi le-info-response(#model-file-inforesponse).thisavoidsanexcessiveamountofduplicatedinformationwhenagetstorage-volumes-files-.html<<modelfile info response, file info response>>, analytics objects will only include properties that may vary between elements within the collection. For example, the analytics objects will not contain histogram labels, since the same histogram labels are used for all elements within the collection. The invariant information is instead available via the analytics property of the <<model-file info response,file info response>>. This avoids an excessive amount of duplicated information when a [GET /storage/volumes/{volume.uuid}/files/\{path}] call returns a large collection. [cols=3\*,options=header]  $| == =$ |Name |Type
```
|Description
|by_accessed_time
|link:#by_accessed_time[by_accessed_time]
a|File system analytics information, broken down by date of last access.
|by_modified_time
|link:#by_modified_time[by_modified_time]
a|File system analytics information, broken down by date of last
modification.
|bytes_used
|integer
a|Number of bytes used on-disk
|file_count
|integer
a|Number of descendants
|incomplete_data
|boolean
a|Returns true if data collection is incomplete for this directory tree.
|subdir_count
|integer
a|Number of sub directories
| == =[#constituent]
[.api-collapsible-fifth-title]
constituent
[cols=3*,options=header]
| == =|Name
|Type
|Description
|name
```

```
|string
a|FlexGroup volume constituent name.
|uuid
|string
a|FlexGroup volume constituent UUID.
|===[#_links]
[.api-collapsible-fifth-title]
_links
[cols=3*,options=header]
| == =|Name
|Type
|Description
|self
|link:#href[href]
a|
| == =[#qos_policy]
[.api-collapsible-fifth-title]
qos_policy
The QoS policy for the file. Both traditional and adaptive QoS policies
are supported. If both `qos policy.uuid` and `qos policy.name` properties
are specified in the same request, they must refer to the same QoS policy.
To remove the file from a QoS policy, set the property `qos policy.name`
in a PATCH request to an empty string "" or "none".
NOTE: Files which are in use as a LUN cannot be assigned to a QoS policy,
instead use PATCH on /storage/luns to assign a QoS policy for such files.
Note that a QoS policy can be set on a file, or a file's volume, but not
on both.
```
[cols=3\*,options=header]

```
| == =|Name
|Type
|Description
|_links
|link:#_links[_links]
a|
|name
|string
a|The name of the QoS policy. To remove the file from a QoS policy, set
this property to an empty string "" or set it to "none" in a PATCH
request.
|uuid
|string
a|The unique identifier of the QoS policy. Valid in PATCH.
|===[#volume]
[.api-collapsible-fifth-title]
volume
[cols=3*,options=header]
|===|Name
|Type
|Description
|_links
|link:#_links[_links]
a|
|name
|string
a|The name of the volume. This field cannot be specified in a POST or
PATCH method.
|uuid
|string
a|Unique identifier for the volume. This corresponds to the instance-uuid
```

```
that is exposed in the CLI and ONTAPI. It does not change due to a volume
move.
* example: 028baa66-41bd-11e9-81d5-00a0986138f7
* Introduced in: 9.6
* x-nullable: true
|===[#file_info]
[.api-collapsible-fifth-title]
file_info
Information about a single file.
[cols=3*,options=header]
| == =|Name
|Type
|Description
|_links
|link:#_links[_links]
a|
|accessed_time
|string
a|Last access time of the file in date-time format.
|analytics
|link:#analytics[analytics]
a|Additional file system analytics information summarizing all descendents
of a directory.
This property is only populated if file system analytics is enabled on the
containing volume.
In the context of the `records` property of a xref: {relative_path}file-
info-response(#model-file-info-
response),analyticsobjectswillonlyincludepropertiesthatmayvarybetweeneleme
ntswithinthecollection.forexample,theanalyticsobjectswillnotcontainhistogr
amlabels,sincethesamehistogramlabelsareusedforallelementswithinthecollecti
on.theinvariantinformationisinsteadavailableviatheanalyticspropertyofthefi
```
le-info-response(#model-file-inforesponse).thisavoidsanexcessiveamountofduplicatedinformationwhenagetstorage-volumes-files-.html<<modelfile info response, file info response>>, analytics objects will only include properties that may vary between elements within the collection. For example, the analytics objects will not contain histogram labels, since the same histogram labels are used for all elements within the collection. The invariant information is instead available via the analytics property of the <<model-file info response,file info response>>. This avoids an excessive amount of duplicated information when a [GET /storage/volumes/{volume.uuid}/files/\{path}] call returns a large collection. |bytes\_used |integer a|The actual number of bytes used on disk by this file. If byte offset and length parameters are specified, this will return the bytes used by the file within the given range. |changed\_time |string a|Last time data or attributes changed on the file in date-time format. |constituent |link:#constituent[constituent] a| |creation\_time |string a|Creation time of the file in date-time format. |fill\_enabled |boolean a|Returns "true" if the space reservation is enabled. The field overwrite enabled must also be set to the same value as this field. |group\_id |integer a|The integer ID of the group of the file owner.

|hard\_links\_count

|integer a|The number of hard links to the file. |inode\_generation |integer a| Inode generation number. |inode\_number |integer a|The file inode number. |is\_empty |boolean a|Specifies whether or not a directory is empty. A directory is considered empty if it only contains entries for "." and "..". This element is present if the file is a directory. In some special error cases, such as when the volume goes offline or when the directory is moved while retrieving this info, this field might not get set. |is\_junction |boolean a|Returns "true" if the directory is a junction. |is\_snapshot |boolean a|Returns "true" if the directory is a Snapshot copy. |is\_vm\_aligned |boolean a|Returns true if the file is vm-aligned. A vm-aligned file is a file that is initially padded with zero-filled data so that its actual data starts at an offset other than zero. The amount by which the start offset is adjusted depends on the vm-align setting of the hosting volume. |modified\_time |string a|Last data modification time of the file in date-time format.

|name

|string a|Name of the file. |overwrite\_enabled |boolean a|Returns "true" if the space reservation for overwrites is enabled. The field fill enabled must also be set to the same value as this field. |owner\_id |integer a|The integer ID of the file owner. |path |string a|Path of the file. |qos\_policy |link:#qos\_policy[qos\_policy] a|The QoS policy for the file. Both traditional and adaptive QoS policies are supported. If both `qos policy.uuid` and `qos policy.name` properties are specified in the same request, they must refer to the same QoS policy. To remove the file from a QoS policy, set the property 'qos policy.name' in a PATCH request to an empty string "" or "none". NOTE: Files which are in use as a LUN cannot be assigned to a QoS policy, instead use PATCH on /storage/luns to assign a QoS policy for such files. Note that a QoS policy can be set on a file, or a file's volume, but not on both. |size |integer a|The size of the file, in bytes. |target |string a|The relative or absolute path contained in a symlink, in the form +++<some>+++/+++<path>+++.+++</path>++++++</some>+++

|type

```
|string
a|Type of the file.
|unique_bytes
|integer
a|Number of bytes uniquely held by this file. If byte_offset and length
parameters are specified, this will return bytes uniquely held by the file
within the given range.
|unix_permissions
|integer
a|UNIX permissions to be viewed as an octal number. It consists of 4
digits derived by adding up bits 4 (read), 2 (write), and 1 (execute). The
first digit selects the set user ID(4), set group ID (2), and sticky (1)attributes. The second digit selects permissions for the owner of the
file; the third selects permissions for other users in the same group; the
fourth selects permissions for other users not in the group.
|volume
|link:#volume[volume]
a|
|===[#error arguments]
[.api-collapsible-fifth-title]
error_arguments
[cols=3*,options=header]
| == =|Name
|Type
|Description
|code
|string
a|Argument code
|message
|string
a|Message argument
```

```
| == =[#returned_error]
[.api-collapsible-fifth-title]
returned_error
[cols=3*,options=header]
|===|Name
|Type
|Description
|arguments
|array[link:#error_arguments[error_arguments]]
a|Message arguments
|code
|string
a|Error code
|message
|string
a|Error message
|target
|string
a|The target parameter that caused the error.
| == =//end collapsible .Definitions block
====[[IDd9651da3fa628114942ec712b83c6df9]]
= Create a new file with the supplied data
[.api-doc-operation .api-doc-operation-post]#POST# [.api-doc-code-
block]#`/storage/volumes/{volume.uuid}/files/{path}`#
```

```
*Introduced In:* 9.8
Creates a new file with the supplied data, a new directory or a new
symlink.
== Parameters
[cols=5*,options=header]
| == =|Name
|Type
|In
|Required
|Description
|volume.uuid
|string
|path
|True
a|Volume UUID
|path
|string
|path
|True
a|Relative path of a new file, directory or symlink. The path field
requires using "%2E" to represent "." and "%2F" to represent "/" for the
path provided.
|byte_offset
|integer
|query
|False
a|How many bytes into the file to begin writing. Use -1 to append
(default).
|overwrite
|boolean
|query
|False
a|If false, and the file exists, the write will fail. Default is false.
```

```
|stream_name
|string
|query
|False
a|Name of stream associated with the file to write data to.
|return_records
|boolean
|query
|False
a|The default is false. If set to true, the records are returned.
* Default value:
|===== Request Body
[cols=3*,options=header]
|===|Name
|Type
|Description
|_links
|link:#_links[_links]
a|
|accessed_time
|string
a|Last access time of the file in date-time format.
|analytics
|link:#analytics[analytics]
a|Additional file system analytics information summarizing all descendents
of a directory.
This property is only populated if file system analytics is enabled on the
containing volume.
In the context of the `records` property of a xref: {relative path}file-
```
info-response(#model-file-inforesponse),analyticsobjectswillonlyincludepropertiesthatmayvarybetweeneleme ntswithinthecollection.forexample,theanalyticsobjectswillnotcontainhistogr amlabels, sincethesamehistogramlabelsareusedforallelementswithinthecollecti on.theinvariantinformationisinsteadavailableviatheanalyticspropertyofthefi le-info-response(#model-file-inforesponse).thisavoidsanexcessiveamountofduplicatedinformationwhenagetstorage-volumes-files-.html<<modelfile info response, file info response>>, analytics objects will only include properties that may vary between elements within the collection. For example, the analytics objects will not contain histogram labels, since the same histogram labels are used for all elements within the collection. The invariant information is instead available via the analytics property of the <<model-file info response,file info response>>. This avoids an excessive amount of duplicated information when a [GET /storage/volumes/{volume.uuid}/files/\{path}] call returns a large collection.

|bytes\_used |integer a|The actual number of bytes used on disk by this file. If byte offset and length parameters are specified, this will return the bytes used by the file within the given range.

|changed\_time |string a|Last time data or attributes changed on the file in date-time format.

```
|constituent
|link:#constituent[constituent]
a|
```
|creation\_time |string a|Creation time of the file in date-time format.

```
|fill_enabled
|boolean
a|Returns "true" if the space reservation is enabled. The field
overwrite enabled must also be set to the same value as this field.
```
|group\_id

|integer a|The integer ID of the group of the file owner. |hard\_links\_count |integer a|The number of hard links to the file. |inode\_generation |integer a| Inode generation number. |inode\_number |integer a|The file inode number. |is\_empty |boolean a|Specifies whether or not a directory is empty. A directory is considered empty if it only contains entries for "." and "..". This element is present if the file is a directory. In some special error cases, such as when the volume goes offline or when the directory is moved while retrieving this info, this field might not get set. |is\_junction |boolean a|Returns "true" if the directory is a junction. |is\_snapshot |boolean a|Returns "true" if the directory is a Snapshot copy. | is vm aligned |boolean a|Returns true if the file is vm-aligned. A vm-aligned file is a file that is initially padded with zero-filled data so that its actual data starts at an offset other than zero. The amount by which the start offset is adjusted depends on the vm-align setting of the hosting volume.

|modified\_time

|string a|Last data modification time of the file in date-time format. |name |string a|Name of the file. |overwrite\_enabled |boolean a|Returns "true" if the space reservation for overwrites is enabled. The field fill enabled must also be set to the same value as this field. |owner\_id |integer a|The integer ID of the file owner. |path |string a|Path of the file. |qos\_policy |link:#qos\_policy[qos\_policy] a|The QoS policy for the file. Both traditional and adaptive QoS policies are supported. If both `qos policy.uuid` and `qos policy.name` properties are specified in the same request, they must refer to the same QoS policy. To remove the file from a QoS policy, set the property `qos\_policy.name` in a PATCH request to an empty string "" or "none". NOTE: Files which are in use as a LUN cannot be assigned to a QoS policy, instead use PATCH on /storage/luns to assign a QoS policy for such files. Note that a QoS policy can be set on a file, or a file's volume, but not on both. |size |integer a|The size of the file, in bytes. |target |string

```
a|The relative or absolute path contained in a symlink, in the form
+++<some>+++/+++<path>+++.+++</path>++++++</some>+++
|type
|string
a|Type of the file.
|unique_bytes
|integer
a|Number of bytes uniquely held by this file. If byte_offset and length
parameters are specified, this will return bytes uniquely held by the file
within the given range.
|unix_permissions
|integer
a|UNIX permissions to be viewed as an octal number. It consists of 4
digits derived by adding up bits 4 (read), 2 (write), and 1 (execute). The
first digit selects the set user ID(4), set group ID (2), and sticky (1)attributes. The second digit selects permissions for the owner of the
file; the third selects permissions for other users in the same group; the
fourth selects permissions for other users not in the group.
|volume
|link:#volume[volume]
a|
| == =.Example request
[%collapsible%closed]
====[source, json, subs=+macros]
{
  " links": {
      "metadata": {
        "href": "/api/resourcelink"
      },
      "self": {
        "href": "/api/resourcelink"
     }
    },
  "accessed time": "2019-06-12 11:00:16 -0400",
```

```
  "analytics": {
    "by accessed time": {
       "bytes used": {
           "labels": [
             "2019-07",
             "2019-06",
             "2019-05",
             "2019",
             "2018",
           " -- 2017"  "unknown"
         \frac{1}{2},
           "newest_label": "2019-07",
           "oldest_label": "2019-07",
           "percentages": [
           0.1,  11.24,
             0.18,
             15.75,
             0.75,
             83.5,
0
         \left| \ \right|,
           "values": [
             15925248,
             1735569408,
             27672576,
             2430595072,
             116105216,
             12889948160,
<u>0</u>
         \Box  }
      },
      "by_modified_time": {
      "bytes used": {
           "labels": [
             "2019-07",
             "2019-06",
             "2019-05",
             "2019",
             "2018",
           " -- 2017"  "unknown"
         \frac{1}{2}  "newest_label": "2019-07",
```

```
  "oldest_label": "2019-07",
          "percentages": [
          0.1,  11.24,
            0.18,
            15.75,
            0.75,
            83.5,
0
        \frac{1}{2},
          "values": [
            15925248,
            1735569408,
            27672576,
            2430595072,
            116105216,
            12889948160,
<u>0</u>
         ]
       }
      },
   "bytes used": 15436648448,
     "file_count": 21134,
     "subdir_count": 35
    },
 "bytes used": 4096,
 "changed time": "2019-06-12 11:00:16 -0400",
   "constituent": {
   "name": "fg 0001",
     "uuid": "1cd8a442-86d1-11e0-ae1c-123478563412"
    },
 "creation time": "2019-06-12 11:00:16 -0400",
   "group_id": 30,
   "hard_links_count": 1,
 "inode generation": 214753547,
 "inode number": 1695,
 "is empty": "",
 "is junction": "",
 "is snapshot": "",
 "is vm aligned": "",
 "modified time": "2019-06-12 11:00:16 -0400",
 "name": "test_file",
   "owner_id": 54738,
   "path": "d1/d2/d3",
   "qos_policy": {
     "_links": {
```

```
  "self": {
            "href": "/api/resourcelink"
          }
        },
        "name": "qos1",
        "uuid": "1cd8a442-86d1-11e0-ae1c-123478563412"
      },
      "size": 200,
    "target": "some directory/some other directory/some file",
     "type": "file",
   "unique bytes": 4096,
   "unix permissions": 493,
      "volume": {
        "_links": {
          "self": {
            "href": "/api/resourcelink"
         }
        },
      "name": "volume1",
       "uuid": "028baa66-41bd-11e9-81d5-00a0986138f7"
     }
 }
 ====
 == Response
Status: 201, Created
```

```
=== Headers
[cols=3*,options=header]
| == =//header
|Name
|Description
|Type
//end header
//start row
|Location
|Useful for tracking the resource location
|string
//end row
//end table
| == === Error
```
## Status: Default

```
ONTAP Error Response Codes
| == =| Error Code | Description
| 917505
| The SVM does not exist.
| 917525
| The volume in the symlink path does not exist in the SVM.
| 917698
| The volume in the symlink path is not mounted in the namespace.
| 6488064
| This command is not supported.
| 6488065
| The volume in the symlink path is invalid.
| 6488066
| Mounting the unjunctioned volume in the symlink path failed.
```
| 6488069 | Internal file error. | 6488084 | Failed to create \{path} because the "unix\_permissions" field was not specified. | 6488085 | Failed to create \{path} because the "type" field was not specified. | 8257536 | This operation is not supported for the system volume specified in the symlink path. | 8257541 | Failed to compute the SVM identification from this content. | 8257542 | This operation is not supported for the administrative SVM. | 9437549 | This operation is not allowed on SVMs with Infinite Volume. | 13172837 | This operation is not permitted because the SVM is locked for a migrate operation. | 111411203 | Failed to get the volume file system analytics report on the volume. | 111411204 | Internal error. Failed to retrieve the volume file system analytics report on the volume. | 111411207 | Volume file system analytics is not supported on volumes that contain LUNs. | 111411209 | Volume file system analytics is not supported on FlexCache volumes. | 111411210 | Volume file system analytics is not supported on audit staging volumes. | 111411211 | Volume file system analytics is not supported on object store server volumes.

```
| 111411212
| Volume file system analytics is not supported on SnapMirror destination
volumes.
| 111411215
| Internal error. Volume file system analytics report timed out for volume
volume.name in SVM svm.name.
| 111411216
| Enabling or disabling volume file system analytics is not supported on
individual FlexGroup constituents.
| 111411217
| Volume file system analytics is not supported on SnapLock volumes.
| 111411230
| Volume file system analytics is not supported on volumes that contain
NVMe namespaces.
| 111412203
| Volume file system analytics is not enabled on the volume.
| == =Also see the table of common errors in the
xref:{relative_path}getting_started_with_the_ontap_rest_api.html#Response_
body[Response body] overview section of this documentation.
[cols=3*,options=header]
| == =|Name
|Type
|Description
|error
|link:#returned_error[returned_error]
a|
|===.Example error
[%collapsible%closed]
====
[source,json,subs=+macros]
```

```
{
    "error": {
      "arguments": {
        "code": "string",
        "message": "string"
      },
      "code": "4",
      "message": "entry doesn't exist",
      "target": "uuid"
   }
}
====
== Definitions
[.api-def-first-level]
.See Definitions
[%collapsible%closed]
//Start collapsible Definitions block
=[#href]
[.api-collapsible-fifth-title]
href
[cols=3*,options=header]
| == =|Name
|Type
|Description
|href
|string
a|
|===[#_links]
[.api-collapsible-fifth-title]
_links
[cols=3*,options=header]
| == =|Name
|Type
|Description
```

```
|metadata
|link:#href[href]
a|
|self
|link:#href[href]
a|
|===[#bytes_used]
[.api-collapsible-fifth-title]
bytes used
Number of bytes used on-disk, broken down by date of last access.
[cols=3*,options=header]
| == =|Name
|Type
|Description
|labels
|array[string]
a|Labels for this histogram
|newest_label
|string
a|Each label indicates the period of time the corresponding data is
associated with. A label can take one of the following forms:<ul>
 a partial date in an extended ISO8601 representation
 an interval between partial dates in an extended ISO8601 representation,
where "--" is used to separate the beginning and end of the interval
  the string literal "unknown"
</ul>For partial dates and partial date intervals where components of a
date are unspecified, the label allows for any valid normalized values the
unspecified components might take. For example, the label "2017" allows
for any time within the year 2017. Essentially, this is the fully
specified interval 2017-01-01T00:00:00--2017-12-31T23:59:59. Similarly,
the interval "2018-05--2018-07" allows for any time within the months of
May, June, and July in 2018, corresponding to the fully specified interval
2018-05-01T00:00:00--2018-07-31T23:59:59.
```
The following extensions to ISO8601 are used:<ul>

Quarters may be specified. The form \_yyyy\_-Q\_q\_ is used to represent the q th quarter of the year yyyy. Q1 consists of the months January, February, and March; Q2 consists of April, May, and June; Q3 consists of July, August, and September; Q4 consists of October, November, and December. For example, the label "2019-Q2" represents the second quarter of the year 2019, which corresponds to the interval 2019-04-01T00:00:00-- 2019-06-30T23:59:59.

 Either the beginning or end of an interval may be omitted. When the beginning is omitted, the interval includes points in time arbitrarily far in the past. When the end is omitted, the interval includes points in time through the end of the current week.

</ul>The "unknown" label tracks data that could not be associated with any other time period. This usually occurs when the data was at some point associated with a time in the future.

|string a|Each label indicates the period of time the corresponding data is associated with. A label can take one of the following forms:<ul> a partial date in an extended ISO8601 representation an interval between partial dates in an extended ISO8601 representation, where "--" is used to separate the beginning and end of the interval the string literal "unknown"

</ul>For partial dates and partial date intervals where components of a date are unspecified, the label allows for any valid normalized values the unspecified components might take. For example, the label "2017" allows for any time within the year 2017. Essentially, this is the fully specified interval 2017-01-01T00:00:00--2017-12-31T23:59:59. Similarly, the interval "2018-05--2018-07" allows for any time within the months of May, June, and July in 2018, corresponding to the fully specified interval 2018-05-01T00:00:00--2018-07-31T23:59:59.

The following extensions to ISO8601 are used:<ul>

Quarters may be specified. The form  $yyyy - Q$  q is used to represent the  $q$  th quarter of the year  $yyyy$ . Q1 consists of the months January, February, and March; Q2 consists of April, May, and June; Q3 consists of July, August, and September; Q4 consists of October, November, and December. For example, the label "2019-Q2" represents the second quarter of the year 2019, which corresponds to the interval 2019-04-01T00:00:00-- 2019-06-30T23:59:59.

 Either the beginning or end of an interval may be omitted. When the beginning is omitted, the interval includes points in time arbitrarily far

|oldest\_label

```
in the past. When the end is omitted, the interval includes points in time
through the end of the current week.
</ul>The "unknown" label tracks data that could not be associated with any
other time period. This usually occurs when the data was at some point
associated with a time in the future.
|percentages
|array[number]
a|Percentages for this histogram
|values
|array[integer]
a|Values for this histogram
| == =[#by accessed time]
[.api-collapsible-fifth-title]
by accessed time
File system analytics information, broken down by date of last access.
[cols=3*,options=header]
| == =|Name
|Type
|Description
|bytes_used
|link:#bytes_used[bytes_used]
a|Number of bytes used on-disk, broken down by date of last access.
| == =[#bytes_used]
[.api-collapsible-fifth-title]
bytes_used
Number of bytes used on-disk, broken down by date of last modification.
```
[cols=3\*,options=header]  $| == =$ |Name |Type |Description |labels |array[string] a|Labels for this histogram

|newest\_label |string a|Each label indicates the period of time the corresponding data is associated with. A label can take one of the following forms:<ul> a partial date in an extended ISO8601 representation an interval between partial dates in an extended ISO8601 representation, where "--" is used to separate the beginning and end of the interval the string literal "unknown"

</ul>For partial dates and partial date intervals where components of a date are unspecified, the label allows for any valid normalized values the unspecified components might take. For example, the label "2017" allows for any time within the year 2017. Essentially, this is the fully specified interval 2017-01-01T00:00:00--2017-12-31T23:59:59. Similarly, the interval "2018-05--2018-07" allows for any time within the months of May, June, and July in 2018, corresponding to the fully specified interval 2018-05-01T00:00:00--2018-07-31T23:59:59.

The following extensions to ISO8601 are used: <ul>

Quarters may be specified. The form  $yyyy - Q$  q is used to represent the  $q$  th quarter of the year  $yyyy$ . Q1 consists of the months January, February, and March; Q2 consists of April, May, and June; Q3 consists of July, August, and September; Q4 consists of October, November, and December. For example, the label "2019-Q2" represents the second quarter of the year 2019, which corresponds to the interval 2019-04-01T00:00:00-- 2019-06-30T23:59:59.

 Either the beginning or end of an interval may be omitted. When the beginning is omitted, the interval includes points in time arbitrarily far in the past. When the end is omitted, the interval includes points in time through the end of the current week.

</ul>The "unknown" label tracks data that could not be associated with any other time period. This usually occurs when the data was at some point

|oldest\_label |string a|Each label indicates the period of time the corresponding data is associated with. A label can take one of the following forms:<ul> a partial date in an extended ISO8601 representation an interval between partial dates in an extended ISO8601 representation, where "--" is used to separate the beginning and end of the interval the string literal "unknown"

</ul>For partial dates and partial date intervals where components of a date are unspecified, the label allows for any valid normalized values the unspecified components might take. For example, the label "2017" allows for any time within the year 2017. Essentially, this is the fully specified interval 2017-01-01T00:00:00--2017-12-31T23:59:59. Similarly, the interval "2018-05--2018-07" allows for any time within the months of May, June, and July in 2018, corresponding to the fully specified interval 2018-05-01T00:00:00--2018-07-31T23:59:59.

The following extensions to ISO8601 are used: <ul>

Quarters may be specified. The form yyyy -Q q is used to represent the q th quarter of the year yyyy. Q1 consists of the months January, February, and March; Q2 consists of April, May, and June; Q3 consists of July, August, and September; Q4 consists of October, November, and December. For example, the label "2019-Q2" represents the second quarter of the year 2019, which corresponds to the interval 2019-04-01T00:00:00-- 2019-06-30T23:59:59.

 Either the beginning or end of an interval may be omitted. When the beginning is omitted, the interval includes points in time arbitrarily far in the past. When the end is omitted, the interval includes points in time through the end of the current week.

</ul>The "unknown" label tracks data that could not be associated with any other time period. This usually occurs when the data was at some point associated with a time in the future.

|percentages |array[number] a|Percentages for this histogram

|values |array[integer]

```
a|Values for this histogram
| == =[#by modified time]
[.api-collapsible-fifth-title]
by modified time
File system analytics information, broken down by date of last
modification.
[cols=3*,options=header]
| == =|Name
|Type
|Description
|bytes_used
|link:#bytes_used[bytes_used]
a|Number of bytes used on-disk, broken down by date of last modification.
| == =[#analytics]
[.api-collapsible-fifth-title]
analytics
Additional file system analytics information summarizing all descendents
of a directory.
This property is only populated if file system analytics is enabled on the
containing volume.
In the context of the `records` property of a xref: {relative path}file-
info-response(#model-file-info-
response),analyticsobjectswillonlyincludepropertiesthatmayvarybetweeneleme
ntswithinthecollection.forexample,theanalyticsobjectswillnotcontainhistogr
amlabels,sincethesamehistogramlabelsareusedforallelementswithinthecollecti
on.theinvariantinformationisinsteadavailableviatheanalyticspropertyofthefi
le-info-response(#model-file-info-
response).thisavoidsanexcessiveamountofduplicatedinformationwhenaget-
storage-volumes-files-.html<<model-
```
file info response, file info response>>, analytics objects will only include properties that may vary between elements within the collection. For example, the analytics objects will not contain histogram labels, since the same histogram labels are used for all elements within the collection. The invariant information is instead available via the analytics property of the <<model-file info response,file info response>>. This avoids an excessive amount of duplicated information when a [GET /storage/volumes/{volume.uuid}/files/\{path}] call returns a large collection. [cols=3\*,options=header]  $| == =$ |Name |Type |Description |by\_accessed\_time |link:#by\_accessed\_time[by\_accessed\_time] a|File system analytics information, broken down by date of last access. |by\_modified\_time |link:#by\_modified\_time[by\_modified\_time] a|File system analytics information, broken down by date of last modification. |bytes\_used |integer a|Number of bytes used on-disk |file\_count |integer a|Number of descendants |incomplete\_data |boolean a|Returns true if data collection is incomplete for this directory tree. |subdir\_count |integer a|Number of sub directories

```
| == =[#constituent]
[.api-collapsible-fifth-title]
constituent
[cols=3*,options=header]
|===|Name
|Type
|Description
|name
|string
a|FlexGroup volume constituent name.
|uuid
|string
a|FlexGroup volume constituent UUID.
| == =[#_links]
[.api-collapsible-fifth-title]
_links
[cols=3*,options=header]
| == =|Name
|Type
|Description
|self
|link:#href[href]
a|
| == =[#qos_policy]
[.api-collapsible-fifth-title]
qos_policy
```
The QoS policy for the file. Both traditional and adaptive QoS policies are supported. If both `qos policy.uuid` and `qos policy.name` properties are specified in the same request, they must refer to the same QoS policy. To remove the file from a QoS policy, set the property `qos\_policy.name` in a PATCH request to an empty string "" or "none".

NOTE: Files which are in use as a LUN cannot be assigned to a QoS policy, instead use PATCH on /storage/luns to assign a QoS policy for such files.

Note that a QoS policy can be set on a file, or a file's volume, but not on both.

```
[cols=3*,options=header]
| == =|Name
|Type
|Description
```

```
|_links
|link:#_links[_links]
a|
```
|name

```
|string
```

```
a|The name of the QoS policy. To remove the file from a QoS policy, set
this property to an empty string "" or set it to "none" in a PATCH
request.
```

```
|uuid
|string
a|The unique identifier of the QoS policy. Valid in PATCH.
```

```
| == =
```

```
[#volume]
[.api-collapsible-fifth-title]
volume
```

```
[cols=3*,options=header]
| == =|Name
|Type
```

```
|Description
|_links
|link:#_links[_links]
a|
|name
|string
a|The name of the volume. This field cannot be specified in a POST or
PATCH method.
|uuid
|string
a|Unique identifier for the volume. This corresponds to the instance-uuid
that is exposed in the CLI and ONTAPI. It does not change due to a volume
move.
* example: 028baa66-41bd-11e9-81d5-00a0986138f7
* Introduced in: 9.6
* x-nullable: true
| == =[#file_info]
[.api-collapsible-fifth-title]
file_info
Information about a single file.
[cols=3*,options=header]
| == =|Name
|Type
|Description
|_links
|link:#_links[_links]
a|
|accessed_time
|string
a|Last access time of the file in date-time format.
```
|analytics

|link:#analytics[analytics]

a|Additional file system analytics information summarizing all descendents of a directory.

This property is only populated if file system analytics is enabled on the containing volume.

In the context of the `records` property of a xref:{relative path}fileinfo-response(#model-file-info-

response),analyticsobjectswillonlyincludepropertiesthatmayvarybetweeneleme ntswithinthecollection.forexample,theanalyticsobjectswillnotcontainhistogr amlabels, sincethesamehistogramlabelsareusedforallelementswithinthecollecti on.theinvariantinformationisinsteadavailableviatheanalyticspropertyofthefi le-info-response(#model-file-info-

response).thisavoidsanexcessiveamountofduplicatedinformationwhenagetstorage-volumes-files-.html<<model-

file info response, file info response>>, analytics objects will only include properties that may vary between elements within the collection. For example, the analytics objects will not contain histogram labels, since the same histogram labels are used for all elements within the collection. The invariant information is instead available via the analytics property of the <<model-file info response,file info response>>. This avoids an excessive amount of duplicated information when a [GET /storage/volumes/{volume.uuid}/files/\{path}] call returns a large collection.

|bytes\_used |integer a|The actual number of bytes used on disk by this file. If byte offset and length parameters are specified, this will return the bytes used by the file within the given range.

|changed\_time |string a|Last time data or attributes changed on the file in date-time format.

|constituent |link:#constituent[constituent] a|

```
|creation_time
```
|string a|Creation time of the file in date-time format. |fill\_enabled |boolean a|Returns "true" if the space reservation is enabled. The field overwrite enabled must also be set to the same value as this field. |group\_id |integer a|The integer ID of the group of the file owner. |hard\_links\_count |integer a|The number of hard links to the file. |inode\_generation |integer a|Inode generation number. |inode\_number |integer a|The file inode number. |is\_empty |boolean a|Specifies whether or not a directory is empty. A directory is considered empty if it only contains entries for "." and "..". This element is present if the file is a directory. In some special error cases, such as when the volume goes offline or when the directory is moved while retrieving this info, this field might not get set. |is\_junction |boolean a|Returns "true" if the directory is a junction. |is\_snapshot |boolean a|Returns "true" if the directory is a Snapshot copy.

|is\_vm\_aligned |boolean a|Returns true if the file is vm-aligned. A vm-aligned file is a file that is initially padded with zero-filled data so that its actual data starts at an offset other than zero. The amount by which the start offset is adjusted depends on the vm-align setting of the hosting volume. |modified\_time |string a|Last data modification time of the file in date-time format. |name |string a|Name of the file. |overwrite\_enabled |boolean a|Returns "true" if the space reservation for overwrites is enabled. The field fill enabled must also be set to the same value as this field. |owner\_id |integer a|The integer ID of the file owner. |path |string a|Path of the file. |qos\_policy |link:#qos\_policy[qos\_policy] a|The QoS policy for the file. Both traditional and adaptive QoS policies are supported. If both `qos policy.uuid` and `qos policy.name` properties are specified in the same request, they must refer to the same QoS policy. To remove the file from a QoS policy, set the property `qos\_policy.name` in a PATCH request to an empty string "" or "none".

NOTE: Files which are in use as a LUN cannot be assigned to a QoS policy, instead use PATCH on /storage/luns to assign a QoS policy for such files. Note that a QoS policy can be set on a file, or a file's volume, but not on both. |size |integer a|The size of the file, in bytes. |target |string a|The relative or absolute path contained in a symlink, in the form +++<some>+++/+++<path>+++.+++</path>++++++</some>+++ |type |string a|Type of the file. |unique\_bytes |integer a|Number of bytes uniquely held by this file. If byte offset and length parameters are specified, this will return bytes uniquely held by the file within the given range. |unix\_permissions |integer a|UNIX permissions to be viewed as an octal number. It consists of 4 digits derived by adding up bits  $4$  (read),  $2$  (write), and  $1$  (execute). The first digit selects the set user  $ID(4)$ , set group ID  $(2)$ , and sticky  $(1)$ attributes. The second digit selects permissions for the owner of the file; the third selects permissions for other users in the same group; the fourth selects permissions for other users not in the group. |volume |link:#volume[volume]  $a<sub>l</sub>$  $| == =$ [#error arguments] [.api-collapsible-fifth-title] error\_arguments
```
[cols=3*,options=header]
|===|Name
|Type
|Description
|code
|string
a|Argument code
|message
|string
a|Message argument
|===[#returned_error]
[.api-collapsible-fifth-title]
returned_error
[cols=3*,options=header]
| == =|Name
|Type
|Description
|arguments
|array[link:#error_arguments[error_arguments]]
a|Message arguments
|code
|string
a|Error code
|message
|string
a|Error message
|target
|string
```

```
a|The target parameter that caused the error.
| == =//end collapsible .Definitions block
====[[ID9dac03afd1cc4781f08df6a4074ee772]]
= Retrieve historical performance metrics for a volume
[.api-doc-operation .api-doc-operation-get]#GET# [.api-doc-code-
block]#`/storage/volumes/{volume.uuid}/metrics`#
*Introduced In:* 9.7
Retrieves historical performance metrics for a volume.
== Parameters
[cols=5*,options=header]
|===|Name
|Type
|In
|Required
|Description
|latency.total
|integer
|query
|False
a|Filter by latency.total
|latency.other
|integer
|query
|False
a|Filter by latency.other
```
|latency.write |integer |query |False a|Filter by latency.write |latency.read |integer |query |False a|Filter by latency.read |throughput.total |integer |query |False a|Filter by throughput.total |throughput.other |integer |query |False a|Filter by throughput.other |throughput.write |integer |query |False a|Filter by throughput.write |throughput.read |integer |query |False a|Filter by throughput.read |iops.total |integer |query |False a|Filter by iops.total

|iops.other |integer |query |False a|Filter by iops.other |iops.write |integer |query |False a|Filter by iops.write |iops.read |integer |query |False a|Filter by iops.read |duration |string |query |False a|Filter by duration |status |string |query |False a|Filter by status |flexcache.timestamp |string |query |False a|Filter by flexcache.timestamp \* Introduced in: 9.8

|flexcache.bandwidth\_savings

|integer |query |False a|Filter by flexcache.bandwidth savings \* Introduced in: 9.9 |flexcache.duration |string |query |False a|Filter by flexcache.duration \* Introduced in: 9.8 |flexcache.status |string |query |False a|Filter by flexcache.status \* Introduced in: 9.8 |flexcache.cache\_miss\_percent |integer |query |False a|Filter by flexcache.cache\_miss\_percent \* Introduced in: 9.8 |timestamp |string |query |False a|Filter by timestamp |cloud.duration |string |query |False a|Filter by cloud.duration

|cloud.timestamp |string |query |False a|Filter by cloud.timestamp |cloud.iops.total |integer |query |False a|Filter by cloud.iops.total |cloud.iops.other |integer |query |False a|Filter by cloud.iops.other |cloud.iops.write |integer |query |False a|Filter by cloud.iops.write |cloud.iops.read |integer |query |False a|Filter by cloud.iops.read |cloud.status |string |query |False a|Filter by cloud.status |cloud.latency.total |integer |query

|False a|Filter by cloud.latency.total |cloud.latency.other |integer |query |False a|Filter by cloud.latency.other |cloud.latency.write |integer |query |False a|Filter by cloud.latency.write |cloud.latency.read |integer |query |False a|Filter by cloud.latency.read |volume.uuid |string |path |True a|Unique identifier of the volume. |interval |string |query |False a|The time range for the data. Examples can be 1h, 1d, 1m, 1w, 1y. The period for each time range is as follows: \* 1h: Metrics over the most recent hour sampled over 15 seconds. \* 1d: Metrics over the most recent day sampled over 5 minutes. \* 1w: Metrics over the most recent week sampled over 30 minutes. \* 1m: Metrics over the most recent month sampled over 2 hours. \* 1y: Metrics over the most recent year sampled over a day. \* Default value: 1 \* enum: ["1h", "1d", "1w", "1m", "1y"]

```
|return_timeout
|integer
|query
|False
a|The number of seconds to allow the call to execute before returning.
When iterating over a collection, the default is 15 seconds. ONTAP
returns earlier if either max records or the end of the collection is
reached.
* Default value: 1
* Max value: 120
* Min value: 0
|fields
|array[string]
|query
|False
a|Specify the fields to return.
|max_records
|integer
|query
|False
a|Limit the number of records returned.
|order_by
|array[string]
|query
|False
a|Order results by specified fields and optional [asc|desc] direction.
Default direction is 'asc' for ascending.
|return_records
|boolean
|query
|False
a|The default is true for GET calls. When set to false, only the number
of records is returned.
* Default value: 1
|===
```

```
== Response
```
Status: 200, Ok

```
[cols=3*,options=header]
| == =|Name
|Type
|Description
|_links
|link:#_links[_links]
a|
|num_records
|integer
a|Number of records
|records
|array[link:#records[records]]
a|
| == =.Example response
[%collapsible%closed]
====[source,json,subs=+macros]
{
    "_links": {
      "next": {
        "href": "/api/resourcelink"
      },
      "self": {
        "href": "/api/resourcelink"
      }
    },
    "num_records": 1,
    "records": {
    " links": {
        "self": {
           "href": "/api/resourcelink"
         }
```

```
  },
       "duration": "PT15S",
       "iops": {
         "read": 200,
         "total": 1000,
         "write": 100
       },
       "latency": {
         "read": 200,
        "total": 1000,
        "write": 100
      },
       "status": "ok",
       "throughput": {
         "read": 200,
         "total": 1000,
        "write": 100
       },
      "timestamp": "2017-01-25 06:20:13 -0500"
    }
}
====== Error
```
## Status: Default, Error

```
[cols=3*,options=header]
|===|Name
|Type
|Description
|error
|link:#returned_error[returned_error]
a|
| == =.Example error
[%collapsible%closed]
====[source,json,subs=+macros]
{
```

```
  "error": {
      "arguments": {
        "code": "string",
        "message": "string"
      },
      "code": "4",
      "message": "entry doesn't exist",
      "target": "uuid"
   }
}
====== Definitions
[.api-def-first-level]
.See Definitions
[%collapsible%closed]
//Start collapsible Definitions block
====
[#href]
[.api-collapsible-fifth-title]
href
[cols=3*,options=header]
| == =|Name
|Type
|Description
|href
|string
a|
| == =[#_links]
[.api-collapsible-fifth-title]
_links
[cols=3*,options=header]
|===|Name
|Type
|Description
```

```
|next
|link:#href[href]
a|
|self
|link:#href[href]
a|
|===[#_links]
[.api-collapsible-fifth-title]
_links
[cols=3*,options=header]
|===|Name
|Type
|Description
|self
|link:#href[href]
a|
|===[#iops]
[.api-collapsible-fifth-title]
iops
The rate of I/O operations observed at the storage object.
[cols=3*,options=header]
| == =|Name
|Type
|Description
|other
|integer
a|Performance metric for other I/O operations. Other I/O operations can be
metadata operations, such as directory lookups and so on.
```

```
|read
|integer
a|Performance metric for read I/O operations.
|total
|integer
a|Performance metric aggregated over all types of I/O operations.
|write
|integer
a|Peformance metric for write I/O operations.
|===[#latency]
[.api-collapsible-fifth-title]
latency
The round trip latency in microseconds observed at the storage object.
[cols=3*,options=header]
| == =|Name
|Type
|Description
|other
|integer
a|Performance metric for other I/O operations. Other I/O operations can be
metadata operations, such as directory lookups and so on.
|read
|integer
a|Performance metric for read I/O operations.
|total
|integer
a|Performance metric aggregated over all types of I/O operations.
```

```
|write
|integer
a|Peformance metric for write I/O operations.
|===[#throughput]
[.api-collapsible-fifth-title]
throughput
The rate of throughput bytes per second observed at the storage object.
[cols=3*,options=header]
|===|Name
|Type
|Description
|other
|integer
a|Performance metric for other I/O operations. Other I/O operations can be
metadata operations, such as directory lookups and so on.
|read
|integer
a|Performance metric for read I/O operations.
|total
|integer
a|Performance metric aggregated over all types of I/O operations.
|write
|integer
a|Peformance metric for write I/O operations.
| == =[#records]
[.api-collapsible-fifth-title]
```

```
records
Performance numbers, such as IOPS latency and throughput.
[cols=3*,options=header]
| == =|Name
|Type
|Description
|_links
|link:#_links[_links]
a|
|duration
|string
a|The duration over which this sample is calculated. The time durations
are represented in the ISO-8601 standard format. Samples can be calculated
over the following durations:
|iops
|link:#iops[iops]
a|The rate of I/O operations observed at the storage object.
|latency
|link:#latency[latency]
a|The round trip latency in microseconds observed at the storage object.
|status
|string
a|Errors associated with the sample. For example, if the aggregation of
data over multiple nodes fails, then any partial errors might return "ok"
on success or "error" on an internal uncategorized failure. Whenever a
sample collection is missed but done at a later time, it is back filled to
the previous 15 second timestamp and tagged with "backfilled data".
"Inconsistent delta time" is encountered when the time between two
collections is not the same for all nodes. Therefore, the aggregated value
might be over or under inflated. "Negative delta" is returned when an
expected monotonically increasing value has decreased in value.
"Inconsistent old data" is returned when one or more nodes do not have the
latest data.
```

```
|throughput
|link:#throughput[throughput]
a|The rate of throughput bytes per second observed at the storage object.
|timestamp
|string
a|The timestamp of the performance data.
|===[#error arguments]
[.api-collapsible-fifth-title]
error_arguments
[cols=3*,options=header]
|===|Name
|Type
|Description
|code
|string
a|Argument code
|message
|string
a|Message argument
| == =[#returned_error]
[.api-collapsible-fifth-title]
returned_error
[cols=3*,options=header]
| == =|Name
|Type
|Description
|arguments
```

```
|array[link:#error_arguments[error_arguments]]
a|Message arguments
|code
|string
a|Error code
|message
|string
a|Error message
|target
|string
a|The target parameter that caused the error.
| == =//end collapsible .Definitions block
====:leveloffset: -1
= Manage volume Snapshot copies
:leveloffset: +1
[[ID6a39b0f16f62de10b6fc06a0135ae02e]]
= Storage volumes volume.uuid snapshots endpoint overview
== Overview
A Snapshot copy is the view of the filesystem as it exists at the time
when the Snapshot copy is created.
In ONTAP, different types of Snapshot copies are supported, such as
scheduled Snapshot copies, user requested Snapshot copies, SnapMirror
```

```
Snapshot copies, and so on.
ONTAP Snapshot copy APIs allow you to create, modify, delete and retrieve
Snapshot copies.
ONTAP Bulk Snapshot copy APIs allow you to create, modify, delete and
retrieve Snapshot copies on multiple volumes in one request.
== Snapshot copy APIs
The following APIs are used to perform operations related to Snapshot
copies.
– POST /api/storage/volumes/{volume.uuid}/snapshots
– GET /api/storage/volumes/{volume.uuid}/snapshots
– GET /api/storage/volumes/{volume.uuid}/snapshots/\{uuid}
– PATCH /api/storage/volumes/{volume.uuid}/snapshots/\{uuid}
– DELETE /api/storage/volumes/{volume.uuid}/snapshots/\{uuid}
The following APIs are used to perform bulk operations related to Snapshot
copies.
– POST /api/storage/volumes/*/snapshots
– GET /api/storage/volumes/*/snapshots
– PATCH /api/storage/volumes/*/snapshots/\{uuid}
– DELETE /api/storage/volumes/*/snapshots/\{uuid}
== Examples
=== Creating a Snapshot copy
The POST operation is used to create a Snapshot copy with the specified
attributes.
----
# The API:
/api/storage/volumes/{volume.uuid}/snapshots
# The call:
curl -X POST "https://<mgmt-
```

```
ip>/api/storage/volumes/{volume.uuid}/snapshots" -H "accept:
application/hal+json" -d '{"name": "snapshot copy", "comment": "Store this
copy." }'
# The response:
HTTP/1.1 202 Accepted
Date: Wed, 13 Mar 2019 22:43:34 GMT
Server: libzapid-httpd
X-Content-Type-Options: nosniff
Cache-Control: no-cache, no-store, must-revalidate
Location: /api/storage/volumes/0353dc05-405f-11e9-acb6-
005056bbc848/snapshots/?name=snapshot_copy
Content-Length: 189
Content-Type: application/json
{
"num records": 1,
"records": [
    {
      "volume": {
        "name": "v2"
      },
    "sym": {
        "uuid": "8139f958-3c6e-11e9-a45f-005056bbc848",
      "name": "vs0"
      },
    "name": "snapshot copy",
      "comment": "Store this copy."
   }
\frac{1}{2},
"job": {
    "uuid": "6f68c85b-45e1-11e9-8fc7-005056bbc848",
  " links": {
      "self": {
        "href": "/api/cluster/jobs/6f68c85b-45e1-11e9-8fc7-005056bbc848"
     }
   }
}
}
# The Job:
HTTP/1.1 200 OK
Date: Wed, 13 Mar 2019 22:43:57 GMT
Server: libzapid-httpd
X-Content-Type-Options: nosniff
Cache-Control: no-cache, no-store, must-revalidate
Content-Length: 224
```

```
Content-Type: application/json
{
"uuid": "6f68c85b-45e1-11e9-8fc7-005056bbc848",
"description": "POST /api/storage/volumes/0353dc05-405f-11e9-acb6-
005056bbc848/snapshots/?name=snapshot_copy",
"state": "success",
"message": "success",
"code": 0
}
----
=== Retrieving Snapshot copy attributes
The GET operation is used to retrieve Snapshot copy attributes.
----
# The API:
/api/storage/volumes/{volume.uuid}/snapshots
# The call:
curl -X GET "https://<mgmt-
ip>/api/storage/volumes/{volume.uuid}/snapshots" -H "accept:
application/hal+json"
# The response:
HTTP/1.1 200 OK
Date: Wed, 13 Mar 2019 21:14:06 GMT
Server: libzapid-httpd
X-Content-Type-Options: nosniff
Cache-Control: no-cache, no-store, must-revalidate
Content-Type: application/json
Transfer-Encoding: chunked
{
"records": [
    {
      "uuid": "402b6c73-73a0-4e89-a58a-75ee0ab3e8c0",
    "name": "hourly.2019-03-13 1305",
      "_links": {
        "self": {
          "href": "/api/storage/volumes/0353dc05-405f-11e9-acb6-
005056bbc848/snapshots/402b6c73-73a0-4e89-a58a-75ee0ab3e8c0"
        }
     }
    },
    {
```

```
  "uuid": "f0dd497f-efe8-44b7-a4f4-bdd3890bc0c8",
    "name": "hourly.2019-03-13 1405",
    " links": {
        "self": {
          "href": "/api/storage/volumes/0353dc05-405f-11e9-acb6-
005056bbc848/snapshots/f0dd497f-efe8-44b7-a4f4-bdd3890bc0c8"
        }
      }
    },
    {
      "uuid": "02701900-51bd-46b8-9c77-47d9a9e2ce1d",
      "name": "hourly.2019-03-13_1522",
    " links": {
        "self": {
          "href": "/api/storage/volumes/0353dc05-405f-11e9-acb6-
005056bbc848/snapshots/02701900-51bd-46b8-9c77-47d9a9e2ce1d"
        }
      }
   }
\frac{1}{\sqrt{2}}"num records": 3,
"_links": {
    "self": {
      "href": "/api/storage/volumes/0353dc05-405f-11e9-acb6-
005056bbc848/snapshots"
   }
}
}
----
=== Creating bulk Snapshot copies
The POST operation is used to create a Snapshot copy with the same name on
multiple volumes in one request.
This operation accepts a volume UUID or volume name and SVM, and a
Snapshot copy name.
This operation only supports SnapMirror label attributes to be added to
Snapshot copies during creation.
----
# The API:
/api/storage/volumes/*/snapshots
# The call:
curl -k -u admin -X POST "https://<mgmt-
```

```
ip>/api/storage/volumes/*/snapshots" -H 'accept: application/hal+json' -d
'{"records": [{"volume.uuid":"e8815adb-5209-11ec-b4ad-005056bbc3e8",
"name":"snapshot_copy"},{ "volume.uuid":"efda9101-5209-11ec-b4ad-
005056bbc3e8", "name":"snapshot_copy"}]}'
# The response:
HTTP/1.1 202 Accepted
Date: Tue, 14 Dec 2021 20:18:13 GMT
Server: libzapid-httpd
X-Content-Type-Options: nosniff
Cache-Control: no-cache, no-store, must-revalidate
Content-Security-Policy: default-src 'self'; script-src 'self' 'unsafe-
inline'; style-src 'self' 'unsafe-inline'; img-src 'self' data:; frame-
ancestors: 'self'
Location: /api/storage/volumes/*/snapshots/
Content-Length: 209
Content-Type: application/json
{
"num records": 2,
"job": {
    "uuid": "f7130fc0-5d1a-11ec-b78c-005056bbb467",
  " links": {
      "self": {
        "href": "/api/cluster/jobs/f7130fc0-5d1a-11ec-b78c-005056bbb467"
  }
   }
}
}
# The Job:
HTTP/1.1 200 OK
Date: Tue, 14 Dec 2021 20:20:54 GMT
Server: libzapid-httpd
X-Content-Type-Options: nosniff
Cache-Control: no-cache, no-store, must-revalidate
Content-Security-Policy: default-src 'self'; script-src 'self' 'unsafe-
inline'; style-src 'self' 'unsafe-inline'; img-src 'self' data:; frame-
ancestors: 'self'
Content-Length: 258
Content-Type: application/json
Vary: Accept-Encoding
{
"uuid": "f7130fc0-5d1a-11ec-b78c-005056bbb467",
"description": "POST /api/storage/volumes/*/snapshots/",
"state": "success",
"message": "success",
```

```
"code" : 0,"start time": "2021-12-14T15:18:13-05:00",
"end_time": "2021-12-14T15:18:13-05:00"
}
----
=== Retrieving Snapshot copy advanced attributes
A collection GET request is used to calculate the amount of Snapshot copy
reclaimable space.
When the advanced privilege field 'reclaimable space' is requested, the
API returns the amount of reclaimable space for the queried list of
Snapshot copies.
----
# The API:
/api/storage/volumes/{volume.uuid}/snapshots?fields=reclaimable_space
# The call:
curl -X GET "https://<mgmt-
ip>/api/storage/volumes/{volume.uuid}/snapshots?fields=reclaimable_space&n
ame=hourly.2019-03-13_1305|hourly.2019-03-13_1405|hourly.2019-
03-13 1522" -H "accept: application/hal+json"
# The response:
HTTP/1.1 200 OK
Date: Wed, 13 Mar 2019 21:14:06 GMT
Server: libzapid-httpd
X-Content-Type-Options: nosniff
Cache-Control: no-cache, no-store, must-revalidate
Content-Type: application/json
Transfer-Encoding: chunked
{
"records": [
    {
      "uuid": "402b6c73-73a0-4e89-a58a-75ee0ab3e8c0",
    "name": "hourly.2019-03-13 1305",
    " links": {
        "self": {
          "href": "/api/storage/volumes/0353dc05-405f-11e9-acb6-
005056bbc848/snapshots/402b6c73-73a0-4e89-a58a-75ee0ab3e8c0"
        }
     }
    },
    {
```

```
  "uuid": "f0dd497f-efe8-44b7-a4f4-bdd3890bc0c8",
    "name": "hourly.2019-03-13 1405",
    " links": {
        "self": {
          "href": "/api/storage/volumes/0353dc05-405f-11e9-acb6-
005056bbc848/snapshots/f0dd497f-efe8-44b7-a4f4-bdd3890bc0c8"
        }
      }
    },
    {
      "uuid": "02701900-51bd-46b8-9c77-47d9a9e2ce1d",
      "name": "hourly.2019-03-13_1522",
    " links": {
        "self": {
          "href": "/api/storage/volumes/0353dc05-405f-11e9-acb6-
005056bbc848/snapshots/02701900-51bd-46b8-9c77-47d9a9e2ce1d"
        }
      }
   }
\frac{1}{\sqrt{2}}"num records": 3,
"reclaimable_space": 1567832,
" links": \{  "self": {
      "href": "/api/storage/volumes/0353dc05-405f-11e9-acb6-
005056bbc848/snapshots"
    }
}
}
----
=== Retrieving Snapshot copy advanced attributes
A collection GET request is used to calculate the delta between two
Snapshot copies.
When the advanced privilege field 'delta' is requested, the API returns
the delta between the queried Snapshot copies.
----
# The API:
/api/storage/volumes/{volume.uuid}/snapshots?fields=delta
# The call:
curl -X GET "https://<mgmt-
ip>/api/storage/volumes/{volume.uuid}/snapshots?fields=delta&name=hourly.2
```

```
022-06-29_1105,hourly.2022-06-29_1205" -H "accept: application/hal+json"
# The response:
HTTP/1.1 200 OK
Connection: Keep-Alive
Content-Encoding: gzip
Content-Length: 378
Content-Security-Policy: default-src 'self'; script-src 'self' 'unsafe-
inline'; style-src 'self' 'unsafe-inline'; img-src 'self' data:; frame-
ancestors: 'self'
Content-Type: application/hal+json
Date: Wed, 29 Jun 2022 18:37:11 GMT
Keep-Alive: timeout=5, max=99
Server: libzapid-httpd
Vary: Accept-Encoding
X-Content-Type-Options: nosniff
{
"records": [
    {
      "uuid": "52a2247a-7735-4a92-bc3c-e51df1fe502f",
      "name": "hourly.2022-06-29_1105",
      "delta": {
      "size consumed": 675840,
        "time_elapsed": "PT3H27M45S"
      }
    },
    {
      "uuid": "b399eb34-44fe-4689-9fb5-c8f72162dd77",
    "name": "hourly.2022-06-29 1205",
      "delta": {
      "size consumed": 507904,
        "time_elapsed": "PT2H27M45S"
      }
    }
\frac{1}{\sqrt{2}}"num records": 2,
"delta": {
  "size consumed": 167936,
    "time_elapsed": "PT1H"
}
}
----
=== Retrieving the attributes of a specific Snapshot copy
The GET operation is used to retrieve the attributes of a specific
```

```
Snapshot copy.
----
# The API:
/api/storage/volumes/{volume.uuid}/snapshots/{uuid}
# The call:
curl -X GET "https://<mgmt-ip>/api/storage/volumes/0353dc05-405f-11e9-
acb6-005056bbc848/snapshots/402b6c73-73a0-4e89-a58a-75ee0ab3e8c0" -H
"accept: application/hal+json"
# The response:
HTTP/1.1 200 OK
Date: Wed, 13 Mar 2019 22:39:26 GMT
Server: libzapid-httpd
X-Content-Type-Options: nosniff
Cache-Control: no-cache, no-store, must-revalidate
Content-Length: 308
Content-Type: application/json
{
"volume": {
    "uuid": "0353dc05-405f-11e9-acb6-005056bbc848",
    "name": "v2",
    "_links": {
      "self": {
        "href": "/api/storage/volumes/0353dc05-405f-11e9-acb6-005056bbc848"
      }
    }
},
"uuid": "402b6c73-73a0-4e89-a58a-75ee0ab3e8c0",
"svm": {
    "uuid": "8139f958-3c6e-11e9-a45f-005056bbc848",
    "name": "vs0",
    "_links": {
      "self": {
        "href": "/api/svm/svms/8139f958-3c6e-11e9-a45f-005056bbc848"
      }
    }
},
"name": "hourly.2019-03-13_1305",
"create time": "2019-03-13T13:05:00-04:00",
"size": 122880,
" links": {
    "self": {
      "href": "/api/storage/volumes/0353dc05-405f-11e9-acb6-
```

```
005056bbc848/snapshots/402b6c73-73a0-4e89-a58a-75ee0ab3e8c0"
   }
}
}
----
=== Retrieving the advanced attributes of a specific Snapshot copy
The GET operation is used to retrieve the attributes of a specific
Snapshot copy. Snapshot copy reclaimable space can be requested during a
GET request.
When the advanced privilege field reclaimable space is requested, the API
returns the amount of reclaimable space for the Snapshot copy.
----
# The API:
/api/storage/volumes/{volume.uuid}/snapshots/{uuid}?fields=reclaimable_spa
ce
# The call:
curl -X GET "https://<mgmt-ip>/api/storage/volumes/0353dc05-405f-11e9-
acb6-005056bbc848/snapshots/402b6c73-73a0-4e89-a58a-
75ee0ab3e8c0?fields=**" -H "accept: application/hal+json"
# The response:
HTTP/1.1 200 OK
Date: Wed, 13 Mar 2019 22:39:26 GMT
Server: libzapid-httpd
X-Content-Type-Options: nosniff
Cache-Control: no-cache, no-store, must-revalidate
Content-Length: 308
Content-Type: application/json
{
"volume": {
    "uuid": "0353dc05-405f-11e9-acb6-005056bbc848",
    "name": "v2",
    "_links": {
     "self": {
        "href": "/api/storage/volumes/0353dc05-405f-11e9-acb6-005056bbc848"
      }
    }
},
"uuid": "402b6c73-73a0-4e89-a58a-75ee0ab3e8c0",
"svm": {
    "uuid": "8139f958-3c6e-11e9-a45f-005056bbc848",
```

```
  "name": "vs0",
  " links": {
     "self": {
        "href": "/api/svm/svms/8139f958-3c6e-11e9-a45f-005056bbc848"
      }
   }
},
"name": "hourly.2019-03-13 1305",
"reclaimable_space": 167832,
" links": {
   "self": {
      "href": "/api/storage/volumes/0353dc05-405f-11e9-acb6-
005056bbc848/snapshots/402b6c73-73a0-4e89-a58a-75ee0ab3e8c0"
    }
}
}
----
=== Retrieving Snapshot copy advanced attributes
A collection GET request is used to calculate the delta between two
Snapshot copies.
When the advanced privilege field 'delta' is requested, the API returns
the delta between the queried Snapshot copies.
----
# The API:
/api/storage/volumes/{volume.uuid}/snapshots?fields=delta
# The call:
curl -X GET "https://<mgmt-
ip>/api/storage/volumes/{volume.uuid}/snapshots?fields=delta&name=hourly.2
022-06-29 1105, hourly.2022-06-29 1205" -H "accept: application/hal+json"
# The response:
HTTP/1.1 200 OK
Connection: Keep-Alive
Content-Encoding: gzip
Content-Length: 378
Content-Security-Policy: default-src 'self'; script-src 'self' 'unsafe-
inline'; style-src 'self' 'unsafe-inline'; img-src 'self' data:; frame-
ancestors: 'self'
Content-Type: application/hal+json
Date: Wed, 29 Jun 2022 18:37:11 GMT
Keep-Alive: timeout=5, max=99
```

```
Server: libzapid-httpd
Vary: Accept-Encoding
X-Content-Type-Options: nosniff
{
"records": [
    {
      "uuid": "52a2247a-7735-4a92-bc3c-e51df1fe502f",
    "name": "hourly.2022-06-29 1105",
      "delta": {
      "size consumed": 675840,
        "time_elapsed": "PT3H27M45S"
     }
    },
    {
      "uuid": "b399eb34-44fe-4689-9fb5-c8f72162dd77",
    "name": "hourly.2022-06-29 1205",
      "delta": {
      "size consumed": 507904,
        "time_elapsed": "PT2H27M45S"
     }
   }
\frac{1}{2}"num records": 2,
"delta": {
  "size consumed": 167936,
   "time_elapsed": "PT1H"
}
}
----
=== Retrieving bulk Snapshot copies
The bulk GET operation is used to retrieve Snapshot copy attributes across
all volumes.
----
# The API:
/api/storage/volumes/*/snapshots
# The call:
curl -X GET "https://<mgmt-ip>/api/storage/volumes/*/snapshots" -H
"accept: application/hal+json"
# The response:
HTTP/1.1 200 OK
```

```
{
"records": [
    {
      "volume": {
        "uuid": "966c285f-47f7-11ec-8407-005056bbc08f",
        "name": "v1"
      },
      "uuid": "3edba912-5507-4535-adce-e12fe5c0e31c",
      "name": "daily.2021-11-18_0010"
    },
    {
      "volume": {
        "uuid": "966c285f-47f7-11ec-8407-005056bbc08f",
        "name": "v1"
      },
      "uuid": "3ad61153-d5ef-495d-8e0e-5c3b8bbaf5e6",
      "name": "hourly.2021-11-18_0705"
    },
    {
      "volume": {
        "uuid": "99c974e3-47f7-11ec-8407-005056bbc08f",
        "name": "v2"
      },
      "uuid": "3dd0fa97-65d9-41ea-a99d-5ceb9d2f55c5",
      "name": "daily.2021-11-18_0010"
    },
    {
     "volume": {
       "uuid": "99c974e3-47f7-11ec-8407-005056bbc08f",
       "name": "v2"
     },
     "uuid": "6ca20a52-c342-4753-8865-3693fa9b7e23",
     "name": "hourly.2021-11-18_0705"
    },
\frac{1}{2},
"num_records": 4
}
----
=== Updating a Snapshot copy
The PATCH operation is used to update the specific attributes of a
Snapshot copy.
----
```

```
# The API:
/api/storage/volumes/{volume.uuid}/snapshots/{uuid}
# The call:
curl -X PATCH "https://<mgmt-ip>/api/storage/volumes/0353dc05-405f-11e9-
acb6-005056bbc848/snapshots/16f7008c-18fd-4a7d-8485-a0e290d9db7f" -d
'{"name": "snapshot_copy_new" }' -H "accept: application/hal+json"
# The response:
HTTP/1.1 202 Accepted
Date: Wed, 13 Mar 2019 22:50:44 GMT
Server: libzapid-httpd
X-Content-Type-Options: nosniff
Cache-Control: no-cache, no-store, must-revalidate
Content-Length: 189
Content-Type: application/json
{
"job": {
    "uuid": "6f7c3a82-45e2-11e9-8fc7-005056bbc848",
  " links": {
      "self": {
        "href": "/api/cluster/jobs/6f7c3a82-45e2-11e9-8fc7-005056bbc848"
      }
    }
}
}
# The Job:
HTTP/1.1 200 OK
Date: Wed, 13 Mar 2019 22:54:16 GMT
Server: libzapid-httpd
X-Content-Type-Options: nosniff
Cache-Control: no-cache, no-store, must-revalidate
Content-Length: 242
Content-Type: application/json
{
"uuid": "6f7c3a82-45e2-11e9-8fc7-005056bbc848",
"description": "PATCH /api/storage/volumes/0353dc05-405f-11e9-acb6-
005056bbc848/snapshots/16f7008c-18fd-4a7d-8485-a0e290d9db7f",
"state": "success",
"message": "success",
"code": 0
}
----
=== Updating bulk Snapshot copies
```

```
The bulk PATCH operation is used to update the specific attributes of
Snapshot copies across volumes in a single request.
----
# The API:
/api/storage/volumes/*/snapshots
# The call:
curl -X PATCH "https://<mgmt-ip>/api/storage/volumes/*/snapshots" -d
'{"records": [{"volume.uuid":"e8815adb-5209-11ec-b4ad-005056bbc3e8",
"svm.uuid":"d0e6def5-5209-11ec-b4ad-005056bbc3e8", "uuid":"f9b7714d-1166-
410a-b143-874f27969db6", "comment":"yay"},{"volume.uuid":"efda9101-5209-
11ec-b4ad-005056bbc3e8", "svm.uuid":"d0e6def5-5209-11ec-b4ad-
005056bbc3e8", "uuid":"514c82a7-bff7-48e2-a13c-5337b09ed41e",
"comment":"yay"}]}' -H "accept: application/hal+json"
# The response:
HTTP/1.1 202 Accepted
{
"i  "uuid": "1e9a561f-520f-11ec-b4ad-005056bbc3e8",
    "_links": {
      "self": {
        "href": "/api/cluster/jobs/1e9a561f-520f-11ec-b4ad-005056bbc3e8"
      },
      "results": {
      "href": "/api/storage/volumes/*/snapshots?job results uuid=1e9a561f-
520f-11ec-b4ad-005056bbc3e8"
      }
   }
}
}
# The Job:
curl -u admin:netapp1! -k -X GET --header 'Content-Type: application/json'
--header 'Accept: application/json' 'https://<mgmt-
ip>/api/storage/volumes/*/snapshots?job_results_uuid=1e9a561f-520f-11ec-
b4ad-005056bbc3e8'
HTTP/1.1 200 OK
{
"records": [
    {
      "volume": {
        "uuid": "e8815adb-5209-11ec-b4ad-005056bbc3e8",
```

```
  "name": "v1"
      },
      "uuid": "f9b7714d-1166-410a-b143-874f27969db6",
      "svm": {
        "uuid": "d0e6def5-5209-11ec-b4ad-005056bbc3e8"
      },
      "name": "s1",
      "comment": "yay"
    },
    {
      "volume": {
        "uuid": "efda9101-5209-11ec-b4ad-005056bbc3e8",
        "name": "v2"
      },
      "uuid": "514c82a7-bff7-48e2-a13c-5337b09ed41e",
      "svm": {
        "uuid": "d0e6def5-5209-11ec-b4ad-005056bbc3e8"
      },
      "name": "s1",
      "comment": "yay"
   }
\frac{1}{2}"num_records": 2
}
----
=== Deleting a Snapshot copy
The DELETE operation is used to delete a Snapshot copy.
----
# The API:
/api/storage/volumes/{volume.uuid}/snapshots/{uuid}
# The call:
curl -X DELETE "https://<mgmt-ip>/api/storage/volumes/0353dc05-405f-11e9-
acb6-005056bbc848/snapshots/16f7008c-18fd-4a7d-8485-a0e290d9db7f" -H
"accept: application/hal+json"
# The response:
HTTP/1.1 202 Accepted
Date: Wed, 13 Mar 2019 22:57:51 GMT
Server: libzapid-httpd
X-Content-Type-Options: nosniff
Cache-Control: no-cache, no-store, must-revalidate
```

```
Content-Length: 189
Content-Type: application/json
{
"job": {
    "uuid": "6da1dfdd-45e3-11e9-8fc7-005056bbc848",
    "_links": {
      "self": {
        "href": "/api/cluster/jobs/6da1dfdd-45e3-11e9-8fc7-005056bbc848"
      }
    }
}
}
# The Job:
HTTP/1.1 200 OK
Date: Wed, 13 Mar 2019 23:02:46 GMT
Server: libzapid-httpd
X-Content-Type-Options: nosniff
Cache-Control: no-cache, no-store, must-revalidate
Content-Length: 243
Content-Type: application/json
{
"uuid": "6da1dfdd-45e3-11e9-8fc7-005056bbc848",
"description": "DELETE /api/storage/volumes/0353dc05-405f-11e9-acb6-
005056bbc848/snapshots/16f7008c-18fd-4a7d-8485-a0e290d9db7f",
"state": "success",
"message": "success",
"code": 0
}
----=== Deleting bulk Snapshot copies
The bulk DELETE operation is used to delete a Snapshot copies across
volumes in a single request.
---# The API:
/api/storage/volumes/*/snapshots
# The call:
curl -X DELETE "https://<mgmt-ip>/api/storage/volumes/*/snapshots" -d
'{"records": [{"volume.uuid":"e8815adb-5209-11ec-b4ad-005056bbc3e8",
"uuid":"f9b7714d-1166-410a-b143-874f27969db6"}, {"volume.uuid":"efda9101-
5209-11ec-b4ad-005056bbc3e8", "uuid":"1d55c97a-25f3-4366-bfa8-
```

```
9ea75c255469"}]}' -H "accept: application/hal+json"
# The response:
HTTP/1.1 202 Accepted
{
"job": {
    "uuid": "fe114ed7-520f-11ec-b4ad-005056bbc3e8",
    "_links": {
      "self": {
        "href": "/api/cluster/jobs/fe114ed7-520f-11ec-b4ad-005056bbc3e8"
      },
      "results": {
      "href": "/api/storage/volumes/*/snapshots?job_results_uuid=fe114ed7-
520f-11ec-b4ad-005056bbc3e8"
      }
    }
}
}
# The Job:
HTTP/1.1 200 OK
curl -u admin:netapp1! -k -X GET --header 'Content-Type: application/json'
--header 'Accept: application/json' 'https://<mgmt-
ip>/api/storage/volumes/*/snapshots?job_results_uuid=fe114ed7-520f-11ec-
b4ad-005056bbc3e8'
{
"records": [
\left| \ \right|,
"num_records": 0
}
----
[[ID840d36240fb743e183920b71085232e0]]
= Retrieve volume Snapshot copies
[.api-doc-operation .api-doc-operation-get]#GET# [.api-doc-code-
block]#`/storage/volumes/{volume.uuid}/snapshots`#
*Introduced In:* 9.6
Retrieves a collection of volume Snapshot copies.
== Expensive properties
```

```
There is an added computational cost to retrieving the amount of
reclaimable space for Snapshot copies, as the calculation is done on
demand based on the list of Snapshot copies provided.
* `reclaimable_space`
* `delta`
== Related ONTAP commands
* `snapshot show`
* `snapshot compute-reclaimable`
* `snapshot show-delta`
== Learn more
*
xref:{relative path}storage volumes volume.uuid snapshots endpoint overvie
w.html[DOC /storage/volumes/{volume.uuid}/snapshots]
== Parameters
[cols=5*,options=header]
| == =|Name
|Type
|In
|Required
|Description
|volume.uuid
|string
|path
|True
a|Volume
|provenance_volume.uuid
|string
|query
|False
a|Filter by provenance_volume.uuid
* Introduced in: 9.11
```
|create\_time |string |query |False a|Filter by create\_time |state |string |query |False a|Filter by state |volume.name |string |query |False a|Filter by volume.name |owners |string |query |False a|Filter by owners \* Introduced in: 9.7 |uuid |string |query |False a|Filter by uuid |size |integer |query |False a|Filter by size \* Introduced in: 9.9

|snaplock\_expiry\_time |string |query |False a|Filter by snaplock\_expiry\_time |version\_uuid |string |query |False a|Filter by version\_uuid \* Introduced in: 9.11 |svm.uuid |string |query |False a|Filter by svm.uuid |svm.name |string |query |False a|Filter by svm.name |reclaimable\_space |integer |query |False a|Filter by reclaimable\_space \* Introduced in: 9.10 |name |string |query |False a|Filter by name

|logical\_size

```
|integer
|query
|False
a|Filter by logical size
* Introduced in: 9.12
|comment
|string
|query
|False
a|Filter by comment
|delta.time_elapsed
|string
|query
|False
a|Filter by delta.time_elapsed
* Introduced in: 9.12
|delta.size_consumed
|integer
|query
|False
a|Filter by delta.size consumed
* Introduced in: 9.12
|expiry_time
|string
|query
|False
a|Filter by expiry time
|snapmirror_label
|string
|query
|False
a|Filter by snapmirror_label
* Introduced in: 9.8
```
|fields |array[string] |query |False a|Specify the fields to return. |max\_records |integer |query |False alLimit the number of records returned. |return\_records |boolean |query |False a|The default is true for GET calls. When set to false, only the number of records is returned. \* Default value: 1 |return\_timeout |integer |query |False a|The number of seconds to allow the call to execute before returning. When iterating over a collection, the default is 15 seconds. ONTAP returns earlier if either max records or the end of the collection is reached. \* Default value: 1 \* Max value: 120 \* Min value: 0 |order\_by |array[string] |query |False a|Order results by specified fields and optional [asc|desc] direction. Default direction is 'asc' for ascending.

```
| == =
```
== Response

Status: 200, Ok

```
[cols=3*,options=header]
| == =|Name
|Type
|Description
|_links
|link:#_links[_links]
a|
|delta
|link:#snapshot_delta[snapshot_delta]
a|Reports the amount of space consumed between two WAFL file systems, in
bytes. The two WAFL file systems should be specified in a comma-separated
format using the "name" parameter. To determine the space consumed between
a Snapshot copy and the Active File System, only the Snapshot copy name
needs to be mentioned.
|num_records
|integer
a|Number of records
|reclaimable_space
|integer
a|Space reclaimed when the Snapshot copy is deleted, in bytes.
|records
|array[link:#snapshot[snapshot]]
a|
| == =.Example response
[%collapsible%closed]
====[source,json,subs=+macros]
```

```
{
  " links": {
     "next": {
        "href": "/api/resourcelink"
      },
      "self": {
        "href": "/api/resourcelink"
      }
    },
    "delta": {
    " links": {
        "self": {
          "href": "/api/resourcelink"
       }
      },
    "size consumed": 0,
      "time_elapsed": "string"
    },
  "num records": 1,
    "records": {
      "_links": {
        "self": {
          "href": "/api/resourcelink"
       }
      },
      "comment": "string",
    "create time": "2019-02-04 14:00:00 -0500",
      "delta": {
      " links": {
          "self": {
            "href": "/api/resourcelink"
          }
        },
      "size_consumed": 0,
      "time elapsed": "string"
      },
      "expiry_time": "2019-02-04 14:00:00 -0500",
      "logical_size": 1228800,
    "name": "this snapshot",
      "owners": {
      },
      "provenance_volume": {
        "uuid": "4cd8a442-86d1-11e0-ae1c-125648563413"
      },
      "size": "122880",
      "snaplock_expiry_time": "2019-02-04 14:00:00 -0500",
```

```
  "state": "valid",
      "svm": {
        "_links": {
          "self": {
             "href": "/api/resourcelink"
          }
        },
      "name": "svm1",
        "uuid": "02c9e252-41be-11e9-81d5-00a0986138f7"
      },
      "uuid": "1cd8a442-86d1-11e0-ae1c-123478563412",
      "version_uuid": "1cd8a442-86d1-11e0-ae1c-123478563412",
      "volume": {
        "_links": {
          "self": {
             "href": "/api/resourcelink"
          }
        },
      "name": "volume1",
        "uuid": "028baa66-41bd-11e9-81d5-00a0986138f7"
      }
   }
}
====== Error
```
Status: Default

```
ONTAP Error Response Code
|==| Error Code | Description
| 918235
| The specified volume is invalid.
| 9437613
| The operation is not supported on FlexCache Volumes.
| == =[cols=3*,options=header]
| == =|Name
```

```
|Type
|Description
|error
|link:#returned_error[returned_error]
a|
| == =.Example error
[%collapsible%closed]
=[source,json,subs=+macros]
{
    "error": {
      "arguments": {
        "code": "string",
        "message": "string"
      },
      "code": "4",
      "message": "entry doesn't exist",
      "target": "uuid"
   }
}
====== Definitions
[.api-def-first-level]
.See Definitions
[%collapsible%closed]
//Start collapsible Definitions block
====[#href]
[.api-collapsible-fifth-title]
href
[cols=3*,options=header]
|===|Name
|Type
|Description
|href
|string
```

```
a|
| == =[#_links]
[.api-collapsible-fifth-title]
_links
[cols=3*,options=header]
| == =|Name
|Type
|Description
|next
|link:#href[href]
a|
|self
|link:#href[href]
a|
| == =[#_links]
[.api-collapsible-fifth-title]
_links
[cols=3*,options=header]
| == =|Name
|Type
|Description
|self
|link:#href[href]
a|
|===[#snapshot_delta]
[.api-collapsible-fifth-title]
snapshot_delta
```

```
Reports the amount of space consumed between two WAFL file systems, in
bytes. The two WAFL file systems should be specified in a comma-separated
format using the "name" parameter. To determine the space consumed between
a Snapshot copy and the Active File System, only the Snapshot copy name
needs to be mentioned.
[cols=3*,options=header]
| == =|Name
|Type
|Description
|_links
|link:#_links[_links]
a|
|size_consumed
|integer
a|Indicates the space that has changed between two specified WAFL file
systems, in bytes.
|time_elapsed
|string
a|Time elapsed between two specified WAFL file systems.
|===[#provenance_volume]
[.api-collapsible-fifth-title]
provenance_volume
[cols=3*,options=header]
| == =|Name
|Type
|Description
|uuid
|string
a|UUID for the volume that is used to identify the source volume in a
mirroring relationship. When the mirroring relationship is broken, a
volume's Instance UUID and Provenance UUID are made identical. An
unmirrored volume's Provenance UUID is the same as its Instance UUID. This
```

```
field is valid for flexible volumes only.
| == =[#svm]
[.api-collapsible-fifth-title]
svm
SVM, applies only to SVM-scoped objects.
[cols=3*,options=header]
|===|Name
|Type
|Description
|_links
|link:#_links[_links]
a|
|name
|string
a|The name of the SVM. This field cannot be specified in a PATCH method.
|uuid
|string
a|The unique identifier of the SVM. This field cannot be specified in a
PATCH method.
| == =[#volume]
[.api-collapsible-fifth-title]
volume
[cols=3*,options=header]
| == =|Name
|Type
|Description
```

```
|_links
|link:#_links[_links]
a|
|name
|string
a|The name of the volume. This field cannot be specified in a POST or
PATCH method.
|uuid
|string
a|Unique identifier for the volume. This corresponds to the instance-uuid
that is exposed in the CLI and ONTAPI. It does not change due to a volume
move.
* example: 028baa66-41bd-11e9-81d5-00a0986138f7
* Introduced in: 9.6
* x-nullable: true
|===[#snapshot]
[.api-collapsible-fifth-title]
snapshot
The Snapshot copy object represents a point in time Snapshot copy of a
volume.
[cols=3*,options=header]
| == =|Name
|Type
|Description
|_links
|link:#_links[_links]
a|
|comment
|string
a|A comment associated with the Snapshot copy. This is an optional
attribute for POST or PATCH.
```
|create\_time |string a|Creation time of the Snapshot copy. It is the volume access time when the Snapshot copy was created. |delta |link:#snapshot\_delta[snapshot\_delta] a|Reports the amount of space consumed between two WAFL file systems, in bytes. The two WAFL file systems should be specified in a comma-separated format using the "name" parameter. To determine the space consumed between a Snapshot copy and the Active File System, only the Snapshot copy name needs to be mentioned. |expiry\_time |string a|The expiry time for the Snapshot copy. This is an optional attribute for POST or PATCH. Snapshot copies with an expiry time set are not allowed to be deleted until the retention time is reached. |logical\_size |integer a|Size of the logical used file system at the time the Snapshot copy is captured. |name |string a|Snapshot copy. Valid in POST or PATCH. |owners |array[string] a| |provenance\_volume |link:#provenance\_volume[provenance\_volume] a| |reclaimable\_space |integer a|Space reclaimed when the Snapshot copy is deleted, in bytes.

|size |integer a|Size of the active file system at the time the Snapshot copy is captured. The actual size of the Snapshot copy also includes those blocks trapped by other Snapshot copies. On a Snapshot copy deletion, the "size" amount of blocks is the maximum number of blocks available. On a Snapshot copy restore, the "afs-used size" value will match the Snapshot copy "size" value. |snaplock\_expiry\_time |string a|SnapLock expiry time for the Snapshot copy, if the Snapshot copy is taken on a SnapLock volume. A Snapshot copy is not allowed to be deleted or renamed until the SnapLock ComplianceClock time goes beyond this retention time. This option can be set during Snapshot copy POST and Snapshot copy PATCH on Snapshot copy locking enabled volumes. |snapmirror\_label |string a|Label for SnapMirror operations |state |string a|State of the FlexGroup volume Snapshot copy. In the "pre\_conversion" state, the Snapshot copy was created before converting the FlexVol to a FlexGroup volume. A recently created Snapshot copy can be in the "unknown" state while the system is calculating the state. In the "partial" state, the Snapshot copy is consistent but exists only on the subset of the constituents that existed prior to the FlexGroup's expansion. Partial Snapshot copies cannot be used for a Snapshot copy restore operation. A Snapshot copy is in an "invalid" state when it is present in some FlexGroup constituents but not in others. At all other times, a Snapshot copy is valid. |svm |link:#svm[svm] a|SVM, applies only to SVM-scoped objects. |uuid |string a|The UUID of the Snapshot copy in the volume that uniquely identifies the Snapshot copy in that volume.

```
|version_uuid
|string
a|The 128 bit identifier that uniquely identifies a snapshot and its
logical data layout.
|volume
|link:#volume[volume]
a|
| == =[#error arguments]
[.api-collapsible-fifth-title]
error_arguments
[cols=3*,options=header]
| == =|Name
|Type
|Description
|code
|string
a|Argument code
|message
|string
a|Message argument
| == =[#returned_error]
[.api-collapsible-fifth-title]
returned_error
[cols=3*,options=header]
|===|Name
|Type
|Description
```

```
|arguments
|array[link:#error_arguments[error_arguments]]
a|Message arguments
|code
|string
a|Error code
|message
|string
a|Error message
|target
|string
a|The target parameter that caused the error.
| == =//end collapsible .Definitions block
=[[ID12ea2abc97bde09bb98baed3eb898f27]]
= Create a volume Snapshot copy
[.api-doc-operation .api-doc-operation-post]#POST# [.api-doc-code-
block]#`/storage/volumes/{volume.uuid}/snapshots`#
*Introduced In:* 9.6
Creates a volume Snapshot copy.
== Required properties
* `name` - Name of the Snapshot copy to be created.
== Recommended optional properties
* `comment` - Comment associated with the Snapshot copy.
* `expiry_time` - Snapshot copies with an expiry time set are not allowed
```

```
to be deleted until the retention time is reached.
* `snapmirror label` - Label for SnapMirror operations.
* `snaplock expiry time` - Expiry time for Snapshot copy locking enabled
volumes.
== Related ONTAP commands
* `snapshot create`
== Learn more
*
xref:{relative path}storage volumes volume.uuid snapshots endpoint overvie
w.html[DOC /storage/volumes/{volume.uuid}/snapshots]
== Parameters
[cols=5*,options=header]
| == =|Name
|Type
|In
|Required
|Description
|volume.uuid
|string
|path
|True
a|Volume UUID
|return_timeout
|integer
|query
|False
a|The number of seconds to allow the call to execute before returning.
When doing a POST, PATCH, or DELETE operation on a single record, the
default is 0 seconds. This means that if an asynchronous operation is
started, the server immediately returns HTTP code 202 (Accepted) along
with a link to the job. If a non-zero value is specified for POST, PATCH,
or DELETE operations, ONTAP waits that length of time to see if the job
completes so it can return something other than 202.
```
\* Default value: 1

\* Max value: 120 \* Min value: 0 |return\_records |boolean |query |False a|The default is false. If set to true, the records are returned. \* Default value:  $| == =$ == Request Body [cols=3\*,options=header]  $| == =$ |Name |Type |Description |\_links |link:#\_links[\_links] a| |comment |string a|A comment associated with the Snapshot copy. This is an optional attribute for POST or PATCH. |create\_time |string a|Creation time of the Snapshot copy. It is the volume access time when the Snapshot copy was created. |delta |link:#snapshot\_delta[snapshot\_delta] a|Reports the amount of space consumed between two WAFL file systems, in bytes. The two WAFL file systems should be specified in a comma-separated format using the "name" parameter. To determine the space consumed between a Snapshot copy and the Active File System, only the Snapshot copy name needs to be mentioned.

```
|expiry_time
|string
a|The expiry time for the Snapshot copy. This is an optional attribute for
POST or PATCH. Snapshot copies with an expiry time set are not allowed to
be deleted until the retention time is reached.
|logical_size
|integer
a|Size of the logical used file system at the time the Snapshot copy is
captured.
|name
|string
a|Snapshot copy. Valid in POST or PATCH.
|owners
|array[string]
a|
|provenance_volume
|link:#provenance_volume[provenance_volume]
a|
|reclaimable_space
|integer
a|Space reclaimed when the Snapshot copy is deleted, in bytes.
|size
|integer
a|Size of the active file system at the time the Snapshot copy is
captured. The actual size of the Snapshot copy also includes those blocks
trapped by other Snapshot copies. On a Snapshot copy deletion, the "size"
amount of blocks is the maximum number of blocks available. On a Snapshot
copy restore, the "afs-used size" value will match the Snapshot copy
"size" value.
|snaplock_expiry_time
|string
a|SnapLock expiry time for the Snapshot copy, if the Snapshot copy is
taken on a SnapLock volume. A Snapshot copy is not allowed to be deleted
```
or renamed until the SnapLock ComplianceClock time goes beyond this retention time. This option can be set during Snapshot copy POST and Snapshot copy PATCH on Snapshot copy locking enabled volumes. |snapmirror\_label |string a|Label for SnapMirror operations |state |string a|State of the FlexGroup volume Snapshot copy. In the "pre\_conversion" state, the Snapshot copy was created before converting the FlexVol to a FlexGroup volume. A recently created Snapshot copy can be in the "unknown" state while the system is calculating the state. In the "partial" state, the Snapshot copy is consistent but exists only on the subset of the constituents that existed prior to the FlexGroup's expansion. Partial Snapshot copies cannot be used for a Snapshot copy restore operation. A Snapshot copy is in an "invalid" state when it is present in some FlexGroup constituents but not in others. At all other times, a Snapshot copy is valid. |svm |link:#svm[svm] a|SVM, applies only to SVM-scoped objects. |uuid |string a|The UUID of the Snapshot copy in the volume that uniquely identifies the Snapshot copy in that volume. |version\_uuid |string a|The 128 bit identifier that uniquely identifies a snapshot and its logical data layout. |volume |link:#volume[volume] a|  $| == =$ 

```
.Example request
[%collapsible%closed]
=[source,json,subs=+macros]
{
  " links": {
     "self": {
        "href": "/api/resourcelink"
      }
    },
    "comment": "string",
  "create time": "2019-02-04 14:00:00 -0500",
    "delta": {
    " links": {
        "self": {
          "href": "/api/resourcelink"
        }
      },
    "size consumed": 0,
    "time elapsed": "string"
    },
    "expiry_time": "2019-02-04 14:00:00 -0500",
    "logical_size": 1228800,
  "name": "this snapshot",
    "owners": {
    },
  "provenance volume": {
      "uuid": "4cd8a442-86d1-11e0-ae1c-125648563413"
    },
    "size": "122880",
  "snaplock expiry time": "2019-02-04 14:00:00 -0500",
    "state": "valid",
    "svm": {
      "_links": {
        "self": {
          "href": "/api/resourcelink"
        }
      },
    "name": "svm1",
      "uuid": "02c9e252-41be-11e9-81d5-00a0986138f7"
    },
    "uuid": "1cd8a442-86d1-11e0-ae1c-123478563412",
    "version_uuid": "1cd8a442-86d1-11e0-ae1c-123478563412",
    "volume": {
      "_links": {
```

```
  "self": {
           "href": "/api/resourcelink"
        }
      },
    "name": "volume1",
      "uuid": "028baa66-41bd-11e9-81d5-00a0986138f7"
    }
}
====== Response
```
Status: 202, Accepted

```
[cols=3*,options=header]
| == =|Name
|Type
|Description
|job
|link:#job_link[job_link]
a|
|===.Example response
[%collapsible%closed]
====[source,json,subs=+macros]
{
    "job": {
      "_links": {
        "self": {
           "href": "/api/resourcelink"
        }
      },
      "uuid": "string"
   }
}
======= Headers
[cols=3*,options=header]
```

```
| == =//header
|Name
|Description
|Type
//end header
//start row
|Location
|Useful for tracking the resource location
|string
//end row
//end table
| == === Response
```
## Status: 201, Created

== Error

## Status: Default

```
ONTAP Error Response Code
| == =| Error Code | Description
| 524479
| The specified volume is not online or does not have enough space to
create a Snapshot copy.
| 2621462
| The specified SVM name does not exist.
| 525059
| A Snapshot copy with the specified name already exists.
| 1638461
| Snapshot copies can only be created on read/write (RW) volumes.
| 1638477
| User-created Snapshot copy names cannot begin with the specified prefix.
| 1638518
```

```
| The specified Snapshot copy name is invalid.
| 1638532
| Failed to create the Snapshot copy on the specified volume because a
revert operation is in progress.
| 1638537
| Cannot determine the status of the Snapshot copy create operation for
the specified volume.
| 1638616
| Bulk Snapshot copy create is not supported with multiple Snapshot copy
names.
| 1638617
| Bulk Snapshot copy create is not supported with volume names in a mixed-
version cluster.
| 1638618
| The property cannot be specified for Snapshot copy create.
| 1638630
| Snapshot copy create operation is not supported on destination of
SnapMirror Business Continuity (SMBC) relationship with policy-type
"automated-failover-duplex".
|===[cols=3*,options=header]
| == =|Name
|Type
|Description
|error
|link:#returned_error[returned_error]
a|
| == =.Example error
[%collapsible%closed]
====[source,json,subs=+macros]
{
```

```
  "error": {
      "arguments": {
        "code": "string",
        "message": "string"
      },
      "code": "4",
      "message": "entry doesn't exist",
      "target": "uuid"
   }
}
====== Definitions
[.api-def-first-level]
.See Definitions
[%collapsible%closed]
//Start collapsible Definitions block
====
[#href]
[.api-collapsible-fifth-title]
href
[cols=3*,options=header]
| == =|Name
|Type
|Description
|href
|string
a|
| == =[#_links]
[.api-collapsible-fifth-title]
_links
[cols=3*,options=header]
|===|Name
|Type
|Description
```

```
|self
|link:#href[href]
a|
|===[#snapshot_delta]
[.api-collapsible-fifth-title]
snapshot_delta
Reports the amount of space consumed between two WAFL file systems, in
bytes. The two WAFL file systems should be specified in a comma-separated
format using the "name" parameter. To determine the space consumed between
a Snapshot copy and the Active File System, only the Snapshot copy name
needs to be mentioned.
[cols=3*,options=header]
| == =|Name
|Type
|Description
|_links
|link:#_links[_links]
a|
|size_consumed
|integer
a|Indicates the space that has changed between two specified WAFL file
systems, in bytes.
|time_elapsed
|string
a|Time elapsed between two specified WAFL file systems.
|===[#provenance_volume]
[.api-collapsible-fifth-title]
provenance_volume
[cols=3*,options=header]
```

```
| == =|Name
|Type
|Description
|uuid
|string
a|UUID for the volume that is used to identify the source volume in a
mirroring relationship. When the mirroring relationship is broken, a
volume's Instance UUID and Provenance UUID are made identical. An
unmirrored volume's Provenance UUID is the same as its Instance UUID. This
field is valid for flexible volumes only.
| == =[#svm]
[.api-collapsible-fifth-title]
svm
SVM, applies only to SVM-scoped objects.
[cols=3*,options=header]
| == =|Name
|Type
|Description
|_links
|link:#_links[_links]
a|
|name
|string
a|The name of the SVM. This field cannot be specified in a PATCH method.
|uuid
|string
a|The unique identifier of the SVM. This field cannot be specified in a
PATCH method.
```

```
|===
```

```
[#volume]
[.api-collapsible-fifth-title]
volume
[cols=3*,options=header]
| == =|Name
|Type
|Description
|_links
|link:#_links[_links]
a|
|name
|string
a|The name of the volume. This field cannot be specified in a POST or
PATCH method.
|uuid
|string
a|Unique identifier for the volume. This corresponds to the instance-uuid
that is exposed in the CLI and ONTAPI. It does not change due to a volume
move.
* example: 028baa66-41bd-11e9-81d5-00a0986138f7
* Introduced in: 9.6
* x-nullable: true
| == =[#snapshot]
[.api-collapsible-fifth-title]
snapshot
The Snapshot copy object represents a point in time Snapshot copy of a
volume.
[cols=3*,options=header]
| == =|Name
|Type
```

```
|Description
|_links
|link:#_links[_links]
a|
|comment
|string
a|A comment associated with the Snapshot copy. This is an optional
attribute for POST or PATCH.
|create_time
|string
a|Creation time of the Snapshot copy. It is the volume access time when
the Snapshot copy was created.
|delta
|link:#snapshot_delta[snapshot_delta]
a|Reports the amount of space consumed between two WAFL file systems, in
bytes. The two WAFL file systems should be specified in a comma-separated
format using the "name" parameter. To determine the space consumed between
a Snapshot copy and the Active File System, only the Snapshot copy name
needs to be mentioned.
|expiry_time
|string
a|The expiry time for the Snapshot copy. This is an optional attribute for
POST or PATCH. Snapshot copies with an expiry time set are not allowed to
be deleted until the retention time is reached.
|logical_size
|integer
a|Size of the logical used file system at the time the Snapshot copy is
captured.
|name
|string
a|Snapshot copy. Valid in POST or PATCH.
|owners
|array[string]
```
a| |provenance\_volume |link:#provenance\_volume[provenance\_volume] a| |reclaimable\_space |integer a|Space reclaimed when the Snapshot copy is deleted, in bytes. |size |integer a|Size of the active file system at the time the Snapshot copy is captured. The actual size of the Snapshot copy also includes those blocks trapped by other Snapshot copies. On a Snapshot copy deletion, the "size" amount of blocks is the maximum number of blocks available. On a Snapshot copy restore, the "afs-used size" value will match the Snapshot copy "size" value. |snaplock\_expiry\_time |string a|SnapLock expiry time for the Snapshot copy, if the Snapshot copy is taken on a SnapLock volume. A Snapshot copy is not allowed to be deleted or renamed until the SnapLock ComplianceClock time goes beyond this retention time. This option can be set during Snapshot copy POST and Snapshot copy PATCH on Snapshot copy locking enabled volumes. |snapmirror\_label |string a|Label for SnapMirror operations |state |string a|State of the FlexGroup volume Snapshot copy. In the "pre\_conversion" state, the Snapshot copy was created before converting the FlexVol to a FlexGroup volume. A recently created Snapshot copy can be in the "unknown" state while the system is calculating the state. In the "partial" state, the Snapshot copy is consistent but exists only on the subset of the constituents that existed prior to the FlexGroup's expansion. Partial Snapshot copies cannot be used for a Snapshot copy restore operation. A Snapshot copy is in an "invalid" state when it is present in some FlexGroup constituents but not in others. At all other times, a Snapshot copy is valid.

```
|svm
|link:#svm[svm]
a|SVM, applies only to SVM-scoped objects.
|uuid
|string
a|The UUID of the Snapshot copy in the volume that uniquely identifies the
Snapshot copy in that volume.
|version_uuid
|string
a|The 128 bit identifier that uniquely identifies a snapshot and its
logical data layout.
|volume
|link:#volume[volume]
a|
| == =[#job_link]
[.api-collapsible-fifth-title]
job_link
[cols=3*,options=header]
| == =|Name
|Type
|Description
|_links
|link:#_links[_links]
a|
|uuid
|string
a|The UUID of the asynchronous job that is triggered by a POST, PATCH, or
DELETE operation.
```

```
| == =
```

```
[#error_arguments]
[.api-collapsible-fifth-title]
error_arguments
[cols=3*,options=header]
| == =|Name
|Type
|Description
|code
|string
a|Argument code
|message
|string
a|Message argument
|===
[#returned_error]
[.api-collapsible-fifth-title]
returned_error
[cols=3*,options=header]
|===|Name
|Type
|Description
|arguments
|array[link:#error_arguments[error_arguments]]
a|Message arguments
|code
|string
a|Error code
|message
|string
```

```
a|Error message
|target
|string
a|The target parameter that caused the error.
|===//end collapsible .Definitions block
====
[[IDed80e10fcd3df1f5ffc6f2815125c6cd]]
= Delete a volume Snapshot copy
[.api-doc-operation .api-doc-operation-delete]#DELETE# [.api-doc-code-
block]#`/storage/volumes/{volume.uuid}/snapshots/{uuid}`#
*Introduced In:* 9.6
Deletes a Volume Snapshot copy.
== Related ONTAP commands
* `snapshot delete`
== Learn more
*
xref:{relative_path}storage_volumes_volume.uuid_snapshots_endpoint_overvie
w.html[DOC /storage/volumes/{volume.uuid}/snapshots]
== Parameters
[cols=5*,options=header]
|===|Name
|Type
|In
|Required
|Description
```

```
|volume.uuid
|string
|path
|True
a|Volume UUID
|uuid
|string
|path
|True
a|Snapshot copy UUID
|return_timeout
|integer
|query
|False
a|The number of seconds to allow the call to execute before returning.
When doing a POST, PATCH, or DELETE operation on a single record, the
default is 0 seconds. This means that if an asynchronous operation is
started, the server immediately returns HTTP code 202 (Accepted) along
with a link to the job. If a non-zero value is specified for POST, PATCH,
or DELETE operations, ONTAP waits that length of time to see if the job
completes so it can return something other than 202.
* Default value: 1
* Max value: 120
* Min value: 0
| == === Response
```
Status: 200, Ok

```
[cols=3*,options=header]
| == =|Name
|Type
|Description
|job
|link:#job_link[job_link]
a|
|===.Example response
[%collapsible%closed]
====[source,json,subs=+macros]
{
    "job": {
      "_links": {
        "self": {
           "href": "/api/resourcelink"
        }
      },
      "uuid": "string"
   }
}
====== Response
```
Status: 202, Accepted

== Error

Status: Default

```
ONTAP Error Response Code
| == =| Error Code | Description
| 2
| An invalid value was entered for one of the fields.
```

```
| 524481
| Snapshot copy was not deleted because the associated volume is locked or
fenced.
| 1638521
| Snapshot copies can only be deleted on read/write (RW) volumes.
| 1638538
| Cannot determine the status of the Snapshot copy delete operation for
the specified volume.
| 1638543
| Failed to delete Snapshot copy because it has an owner.
| 1638555
| The specified Snapshot copy has not expired or is locked.
| 1638600
| The Snapshot copy does not exist.
| == =[cols=3*,options=header]
| == =|Name
|Type
|Description
|error
|link:#returned_error[returned_error]
a|
| == =.Example error
[%collapsible%closed]
====[source, json, subs=+macros]
{
    "error": {
      "arguments": {
        "code": "string",
        "message": "string"
      },
```
```
  "code": "4",
      "message": "entry doesn't exist",
      "target": "uuid"
   }
}
====== Definitions
[.api-def-first-level]
.See Definitions
[%collapsible%closed]
//Start collapsible Definitions block
=[#href]
[.api-collapsible-fifth-title]
href
[cols=3*,options=header]
| == =|Name
|Type
|Description
|href
|string
a|
| == =[#_links]
[.api-collapsible-fifth-title]
_links
[cols=3*,options=header]
| == =|Name
|Type
|Description
|self
|link:#href[href]
a|
| == =
```

```
[#job_link]
[.api-collapsible-fifth-title]
job_link
[cols=3*,options=header]
| == =|Name
|Type
|Description
|_links
|link:#_links[_links]
a|
|uuid
|string
a|The UUID of the asynchronous job that is triggered by a POST, PATCH, or
DELETE operation.
|===[#error arguments]
[.api-collapsible-fifth-title]
error_arguments
[cols=3*,options=header]
| == =|Name
|Type
|Description
|code
|string
a|Argument code
|message
|string
a|Message argument
| == =
```

```
[#returned_error]
[.api-collapsible-fifth-title]
returned_error
[cols=3*,options=header]
|===|Name
|Type
|Description
|arguments
|array[link:#error_arguments[error_arguments]]
a|Message arguments
|code
|string
a|Error code
|message
|string
a|Error message
|target
|string
a|The target parameter that caused the error.
| == =//end collapsible .Definitions block
====[[ID7cde4ed683fdfec300e5bcdbd6bebec9]]
= Retrieve volume Snapshot copy details
[.api-doc-operation .api-doc-operation-get]#GET# [.api-doc-code-
block]#`/storage/volumes/{volume.uuid}/snapshots/{uuid}`#
*Introduced In:* 9.6
Retrieves details of a specific volume Snapshot copy.
```

```
== Related ONTAP commands
* `snapshot show`
== Learn more
*
xref:{relative path}storage volumes volume.uuid snapshots endpoint overvie
w.html[DOC /storage/volumes/{volume.uuid}/snapshots]
== Parameters
[cols=5*,options=header]
|===|Name
|Type
|In
|Required
|Description
|volume.uuid
|string
|path
|True
a|Volume UUID
|uuid
|string
|path
|True
a|Snapshot copy UUID
|fields
|array[string]
|query
|False
a|Specify the fields to return.
| == === Response
```

```
[cols=3*,options=header]
| == =|Name
|Type
|Description
|_links
|link:#_links[_links]
a|
|comment
|string
a|A comment associated with the Snapshot copy. This is an optional
attribute for POST or PATCH.
|create_time
|string
a|Creation time of the Snapshot copy. It is the volume access time when
the Snapshot copy was created.
|delta
|link:#snapshot_delta[snapshot_delta]
a|Reports the amount of space consumed between two WAFL file systems, in
bytes. The two WAFL file systems should be specified in a comma-separated
format using the "name" parameter. To determine the space consumed between
a Snapshot copy and the Active File System, only the Snapshot copy name
needs to be mentioned.
|expiry_time
|string
a|The expiry time for the Snapshot copy. This is an optional attribute for
POST or PATCH. Snapshot copies with an expiry time set are not allowed to
be deleted until the retention time is reached.
|logical_size
|integer
a|Size of the logical used file system at the time the Snapshot copy is
captured.
```
|name |string a|Snapshot copy. Valid in POST or PATCH. |owners |array[string] a| |provenance\_volume |link:#provenance\_volume[provenance\_volume] a| |reclaimable\_space |integer a|Space reclaimed when the Snapshot copy is deleted, in bytes. |size |integer a|Size of the active file system at the time the Snapshot copy is captured. The actual size of the Snapshot copy also includes those blocks trapped by other Snapshot copies. On a Snapshot copy deletion, the "size" amount of blocks is the maximum number of blocks available. On a Snapshot copy restore, the "afs-used size" value will match the Snapshot copy "size" value. |snaplock\_expiry\_time |string a|SnapLock expiry time for the Snapshot copy, if the Snapshot copy is taken on a SnapLock volume. A Snapshot copy is not allowed to be deleted or renamed until the SnapLock ComplianceClock time goes beyond this retention time. This option can be set during Snapshot copy POST and Snapshot copy PATCH on Snapshot copy locking enabled volumes. |snapmirror\_label |string a|Label for SnapMirror operations |state |string a|State of the FlexGroup volume Snapshot copy. In the "pre\_conversion" state, the Snapshot copy was created before converting the FlexVol to a FlexGroup volume. A recently created Snapshot copy can be in the "unknown"

```
state while the system is calculating the state. In the "partial" state,
the Snapshot copy is consistent but exists only on the subset of the
constituents that existed prior to the FlexGroup's expansion. Partial
Snapshot copies cannot be used for a Snapshot copy restore operation. A
Snapshot copy is in an "invalid" state when it is present in some
FlexGroup constituents but not in others. At all other times, a Snapshot
copy is valid.
|svm
|link:#svm[svm]
a|SVM, applies only to SVM-scoped objects.
|uuid
|string
a|The UUID of the Snapshot copy in the volume that uniquely identifies the
Snapshot copy in that volume.
|version_uuid
|string
a|The 128 bit identifier that uniquely identifies a snapshot and its
logical data layout.
|volume
|link:#volume[volume]
a|
| == =.Example response
[%collapsible%closed]
====[source, json, subs=+macros]
{
    "_links": {
      "self": {
        "href": "/api/resourcelink"
      }
    },
    "comment": "string",
  "create time": "2019-02-04 14:00:00 -0500",
    "delta": {
    " links": {
```

```
  "self": {
           "href": "/api/resourcelink"
        }
      },
      "size_consumed": 0,
    "time elapsed": "string"
    },
    "expiry_time": "2019-02-04 14:00:00 -0500",
    "logical_size": 1228800,
  "name": "this snapshot",
    "owners": {
    },
    "provenance_volume": {
     "uuid": "4cd8a442-86d1-11e0-ae1c-125648563413"
    },
    "size": "122880",
  "snaplock expiry time": "2019-02-04 14:00:00 -0500",
    "state": "valid",
    "svm": {
    " links": {
        "self": {
          "href": "/api/resourcelink"
        }
      },
    "name": "svm1",
      "uuid": "02c9e252-41be-11e9-81d5-00a0986138f7"
    },
    "uuid": "1cd8a442-86d1-11e0-ae1c-123478563412",
    "version_uuid": "1cd8a442-86d1-11e0-ae1c-123478563412",
    "volume": {
    " links": {
        "self": {
          "href": "/api/resourcelink"
        }
      },
      "name": "volume1",
      "uuid": "028baa66-41bd-11e9-81d5-00a0986138f7"
   }
}
====== Error
```
Status: Default

```
ONTAP Error Response Code
| == =| Error Code | Description
| 2
| An invalid value was entered for one of the fields.
| 262197
| An invalid field was specified in the request.
| 1638473
| Snapshot copy tag not found.
| 1638503
| The Snapshot copy does not exist on the specified volume.
| 1638600
| The Snapshot copy does not exist.
| 1638615
| Bulk operations for Snapshot copies are not supported on multiple SVMs.
| == =[cols=3*,options=header]
| == =|Name
|Type
|Description
|error
|link:#returned_error[returned_error]
a|
| == =.Example error
[%collapsible%closed]
====[source,json,subs=+macros]
{
    "error": {
      "arguments": {
        "code": "string",
```

```
  "message": "string"
      },
      "code": "4",
      "message": "entry doesn't exist",
      "target": "uuid"
   }
}
=== Definitions
[.api-def-first-level]
.See Definitions
[%collapsible%closed]
//Start collapsible Definitions block
====[#href]
[.api-collapsible-fifth-title]
href
[cols=3*,options=header]
| == =|Name
|Type
|Description
|href
|string
a|
| == =[#_links]
[.api-collapsible-fifth-title]
_links
[cols=3*,options=header]
| == =|Name
|Type
|Description
|self
|link:#href[href]
a|
```

```
| == =
```
[#snapshot delta] [.api-collapsible-fifth-title] snapshot\_delta

Reports the amount of space consumed between two WAFL file systems, in bytes. The two WAFL file systems should be specified in a comma-separated format using the "name" parameter. To determine the space consumed between a Snapshot copy and the Active File System, only the Snapshot copy name needs to be mentioned.

```
[cols=3*,options=header]
|===|Name
|Type
```

```
|_links
|link:#_links[_links]
a|
```
|Description

```
|size_consumed
|integer
a|Indicates the space that has changed between two specified WAFL file
systems, in bytes.
```

```
|time_elapsed
|string
a|Time elapsed between two specified WAFL file systems.
```

```
| == =
```

```
[#provenance_volume]
[.api-collapsible-fifth-title]
provenance_volume
```

```
[cols=3*,options=header]
|===|Name
|Type
|Description
```

```
|uuid
|string
a|UUID for the volume that is used to identify the source volume in a
mirroring relationship. When the mirroring relationship is broken, a
volume's Instance UUID and Provenance UUID are made identical. An
unmirrored volume's Provenance UUID is the same as its Instance UUID. This
field is valid for flexible volumes only.
| == =[#svm]
[.api-collapsible-fifth-title]
svm
SVM, applies only to SVM-scoped objects.
[cols=3*,options=header]
|===|Name
|Type
|Description
|_links
|link:#_links[_links]
a|
|name
|string
a|The name of the SVM. This field cannot be specified in a PATCH method.
|uuid
|string
a|The unique identifier of the SVM. This field cannot be specified in a
PATCH method.
| == =[#volume]
[.api-collapsible-fifth-title]
volume
```

```
[cols=3*,options=header]
| == =|Name
|Type
|Description
|_links
|link:#_links[_links]
a|
|name
|string
a|The name of the volume. This field cannot be specified in a POST or
PATCH method.
|uuid
|string
a|Unique identifier for the volume. This corresponds to the instance-uuid
that is exposed in the CLI and ONTAPI. It does not change due to a volume
move.
* example: 028baa66-41bd-11e9-81d5-00a0986138f7
* Introduced in: 9.6
* x-nullable: true
| == =[#error arguments]
[.api-collapsible-fifth-title]
error_arguments
[cols=3*,options=header]
| == =|Name
|Type
|Description
|code
|string
a|Argument code
```

```
|string
a|Message argument
| == =[#returned_error]
[.api-collapsible-fifth-title]
returned_error
[cols=3*,options=header]
| == =|Name
|Type
|Description
|arguments
|array[link:#error_arguments[error_arguments]]
a|Message arguments
|code
|string
a|Error code
|message
|string
a|Error message
|target
|string
a|The target parameter that caused the error.
|===//end collapsible .Definitions block
====[[IDe99fc91971f582fea6dbcd7e70ebd815]]
= Update a volume Snapshot copy
```

```
[.api-doc-operation .api-doc-operation-patch]#PATCH# [.api-doc-code-
block]#`/storage/volumes/{volume.uuid}/snapshots/{uuid}`#
*Introduced In:* 9.6
Updates a Volume Snapshot copy.
== Related ONTAP commands
* `snapshot modify`
* `snapshot rename`
== Learn more
*
xref:{relative path}storage volumes volume.uuid snapshots endpoint overvie
w.html[DOC /storage/volumes/{volume.uuid}/snapshots]
== Parameters
[cols=5*,options=header]
| == =|Name
|Type
|In
|Required
|Description
|volume.uuid
|string
|path
|True
a|Volume UUID
|uuid
|string
|path
|True
a|Snapshot copy UUID
|return_timeout
|integer
```

```
|query
|False
a|The number of seconds to allow the call to execute before returning.
When doing a POST, PATCH, or DELETE operation on a single record, the
default is 0 seconds. This means that if an asynchronous operation is
started, the server immediately returns HTTP code 202 (Accepted) along
with a link to the job. If a non-zero value is specified for POST, PATCH,
or DELETE operations, ONTAP waits that length of time to see if the job
completes so it can return something other than 202.
* Default value: 1
* Max value: 120
* Min value: 0
|===== Request Body
[cols=3*,options=header]
| == =|Name
|Type
|Description
|_links
|link:#_links[_links]
a|
|comment
|string
a|A comment associated with the Snapshot copy. This is an optional
attribute for POST or PATCH.
|create_time
|string
a|Creation time of the Snapshot copy. It is the volume access time when
the Snapshot copy was created.
|delta
|link:#snapshot_delta[snapshot_delta]
a|Reports the amount of space consumed between two WAFL file systems, in
bytes. The two WAFL file systems should be specified in a comma-separated
format using the "name" parameter. To determine the space consumed between
```

```
a Snapshot copy and the Active File System, only the Snapshot copy name
needs to be mentioned.
|expiry_time
|string
a|The expiry time for the Snapshot copy. This is an optional attribute for
POST or PATCH. Snapshot copies with an expiry time set are not allowed to
be deleted until the retention time is reached.
|logical_size
|integer
a|Size of the logical used file system at the time the Snapshot copy is
captured.
|name
|string
a|Snapshot copy. Valid in POST or PATCH.
|owners
|array[string]
a|
|provenance_volume
|link:#provenance_volume[provenance_volume]
a|
|reclaimable_space
|integer
a|Space reclaimed when the Snapshot copy is deleted, in bytes.
|size
|integer
a|Size of the active file system at the time the Snapshot copy is
captured. The actual size of the Snapshot copy also includes those blocks
trapped by other Snapshot copies. On a Snapshot copy deletion, the "size"
amount of blocks is the maximum number of blocks available. On a Snapshot
copy restore, the "afs-used size" value will match the Snapshot copy
"size" value.
|snaplock_expiry_time
|string
```
a|SnapLock expiry time for the Snapshot copy, if the Snapshot copy is taken on a SnapLock volume. A Snapshot copy is not allowed to be deleted or renamed until the SnapLock ComplianceClock time goes beyond this retention time. This option can be set during Snapshot copy POST and Snapshot copy PATCH on Snapshot copy locking enabled volumes.

|snapmirror\_label |string a|Label for SnapMirror operations

|state |string a|State of the FlexGroup volume Snapshot copy. In the "pre\_conversion" state, the Snapshot copy was created before converting the FlexVol to a FlexGroup volume. A recently created Snapshot copy can be in the "unknown" state while the system is calculating the state. In the "partial" state, the Snapshot copy is consistent but exists only on the subset of the constituents that existed prior to the FlexGroup's expansion. Partial Snapshot copies cannot be used for a Snapshot copy restore operation. A Snapshot copy is in an "invalid" state when it is present in some FlexGroup constituents but not in others. At all other times, a Snapshot copy is valid.

|svm |link:#svm[svm] a|SVM, applies only to SVM-scoped objects.

|uuid |string a|The UUID of the Snapshot copy in the volume that uniquely identifies the Snapshot copy in that volume.

|version\_uuid |string a|The 128 bit identifier that uniquely identifies a snapshot and its logical data layout.

```
|volume
|link:#volume[volume]
a|
```

```
| == =
```

```
.Example request
[%collapsible%closed]
====[source, json, subs=+macros]
{
    "_links": {
     "self": {
        "href": "/api/resourcelink"
     }
    },
    "comment": "string",
  "create time": "2019-02-04 14:00:00 -0500",
    "delta": {
    " links": {
        "self": {
           "href": "/api/resourcelink"
        }
      },
    "size consumed": 0,
    "time elapsed": "string"
    },
    "expiry_time": "2019-02-04 14:00:00 -0500",
    "logical_size": 1228800,
  "name": "this snapshot",
    "owners": {
    },
    "provenance_volume": {
      "uuid": "4cd8a442-86d1-11e0-ae1c-125648563413"
    },
    "size": "122880",
  "snaplock expiry time": "2019-02-04 14:00:00 -0500",
    "state": "valid",
    "svm": {
    " links": {
        "self": {
          "href": "/api/resourcelink"
        }
      },
    "name": "svm1",
      "uuid": "02c9e252-41be-11e9-81d5-00a0986138f7"
    },
    "uuid": "1cd8a442-86d1-11e0-ae1c-123478563412",
    "version_uuid": "1cd8a442-86d1-11e0-ae1c-123478563412",
```

```
  "volume": {
      "_links": {
       "self": {
          "href": "/api/resourcelink"
       }
      },
    "name": "volume1",
     "uuid": "028baa66-41bd-11e9-81d5-00a0986138f7"
   }
}
====== Response
```
Status: 200, Ok

```
[cols=3*,options=header]
| == =|Name
|Type
|Description
|job
|link:#job_link[job_link]
a|
|===.Example response
[%collapsible%closed]
====[source,json,subs=+macros]
{
    "job": {
      "_links": {
        "self": {
           "href": "/api/resourcelink"
        }
      },
      "uuid": "string"
   }
}
====== Response
```
## Status: 202, Accepted

== Error

Status: Default

```
ONTAP Error Response Code
|===| Error Code | Description
| 524508
| The Snapshot copy was not renamed because the name entered is not valid.
```
| 542797 | The specified file or Snapshot copy does not exist. | 1638455 | Failed to set comment for Snapshot copy. | 1638476 | You cannot rename a Snapshot copy created for use as a reference Snapshot copy by other jobs. | 1638477 | User-created Snapshot copy names cannot begin with the specified prefix. | 1638518 | The specified Snapshot copy name is invalid. | 1638522 | Snapshot copies can only be renamed on read/write (RW) volumes. | 1638523 | Failed to set the specified SnapMirror label for the Snapshot copy. | 1638524 | Adding SnapMirror labels is not allowed in a mixed version cluster. | 1638539 | Cannot determine the status of the Snapshot copy rename operation for the specified volume. | 1638554 | Failed to set expiry time for the Snapshot copy. | 1638600 | The Snapshot copy does not exist.  $| == =$ [cols=3\*,options=header]  $| == =$ |Name |Type |Description |error |link:#returned\_error[returned\_error]

```
| == =.Example error
[%collapsible%closed]
====[source,json,subs=+macros]
{
    "error": {
      "arguments": {
        "code": "string",
        "message": "string"
      },
      "code": "4",
      "message": "entry doesn't exist",
      "target": "uuid"
    }
}
====== Definitions
[.api-def-first-level]
.See Definitions
[%collapsible%closed]
//Start collapsible Definitions block
=[#href]
[.api-collapsible-fifth-title]
href
[cols=3*,options=header]
| == =|Name
|Type
|Description
|href
|string
a|
| == =[#_links]
```
a|

```
[.api-collapsible-fifth-title]
_links
[cols=3*,options=header]
|===|Name
|Type
|Description
|self
|link:#href[href]
a|
| == =[#snapshot_delta]
[.api-collapsible-fifth-title]
snapshot_delta
Reports the amount of space consumed between two WAFL file systems, in
bytes. The two WAFL file systems should be specified in a comma-separated
format using the "name" parameter. To determine the space consumed between
a Snapshot copy and the Active File System, only the Snapshot copy name
needs to be mentioned.
[cols=3*,options=header]
| == =|Name
|Type
|Description
|_links
|link:#_links[_links]
a|
|size_consumed
|integer
a|Indicates the space that has changed between two specified WAFL file
systems, in bytes.
|time_elapsed
|string
a|Time elapsed between two specified WAFL file systems.
```

```
| == =[#provenance_volume]
[.api-collapsible-fifth-title]
provenance_volume
[cols=3*,options=header]
| == =|Name
|Type
|Description
|uuid
|string
a|UUID for the volume that is used to identify the source volume in a
mirroring relationship. When the mirroring relationship is broken, a
volume's Instance UUID and Provenance UUID are made identical. An
unmirrored volume's Provenance UUID is the same as its Instance UUID. This
field is valid for flexible volumes only.
|===[#svm]
[.api-collapsible-fifth-title]
svm
SVM, applies only to SVM-scoped objects.
[cols=3*,options=header]
| == =|Name
|Type
|Description
|_links
|link:#_links[_links]
a|
|name
|string
a|The name of the SVM. This field cannot be specified in a PATCH method.
```

```
|uuid
|string
a|The unique identifier of the SVM. This field cannot be specified in a
PATCH method.
| == =[#volume]
[.api-collapsible-fifth-title]
volume
[cols=3*,options=header]
|===|Name
|Type
|Description
|_links
|link:#_links[_links]
a|
|name
|string
a|The name of the volume. This field cannot be specified in a POST or
PATCH method.
|uuid
|string
a|Unique identifier for the volume. This corresponds to the instance-uuid
that is exposed in the CLI and ONTAPI. It does not change due to a volume
move.
* example: 028baa66-41bd-11e9-81d5-00a0986138f7
* Introduced in: 9.6
* x-nullable: true
| == =[#snapshot]
[.api-collapsible-fifth-title]
snapshot
```
The Snapshot copy object represents a point in time Snapshot copy of a volume. [cols=3\*,options=header]  $| == =$ |Name |Type |Description |\_links |link:#\_links[\_links] a| |comment |string a|A comment associated with the Snapshot copy. This is an optional attribute for POST or PATCH. |create\_time |string a|Creation time of the Snapshot copy. It is the volume access time when the Snapshot copy was created. |delta |link:#snapshot\_delta[snapshot\_delta] a|Reports the amount of space consumed between two WAFL file systems, in bytes. The two WAFL file systems should be specified in a comma-separated format using the "name" parameter. To determine the space consumed between a Snapshot copy and the Active File System, only the Snapshot copy name needs to be mentioned. |expiry\_time |string a|The expiry time for the Snapshot copy. This is an optional attribute for POST or PATCH. Snapshot copies with an expiry time set are not allowed to be deleted until the retention time is reached. |logical\_size |integer a|Size of the logical used file system at the time the Snapshot copy is captured.

|name |string a|Snapshot copy. Valid in POST or PATCH. |owners |array[string] a| |provenance\_volume |link:#provenance\_volume[provenance\_volume] a| |reclaimable\_space |integer a|Space reclaimed when the Snapshot copy is deleted, in bytes. |size |integer a|Size of the active file system at the time the Snapshot copy is captured. The actual size of the Snapshot copy also includes those blocks trapped by other Snapshot copies. On a Snapshot copy deletion, the "size" amount of blocks is the maximum number of blocks available. On a Snapshot copy restore, the "afs-used size" value will match the Snapshot copy "size" value. |snaplock\_expiry\_time |string a|SnapLock expiry time for the Snapshot copy, if the Snapshot copy is taken on a SnapLock volume. A Snapshot copy is not allowed to be deleted or renamed until the SnapLock ComplianceClock time goes beyond this retention time. This option can be set during Snapshot copy POST and Snapshot copy PATCH on Snapshot copy locking enabled volumes. |snapmirror\_label |string a|Label for SnapMirror operations |state |string a|State of the FlexGroup volume Snapshot copy. In the "pre\_conversion"

```
state, the Snapshot copy was created before converting the FlexVol to a
FlexGroup volume. A recently created Snapshot copy can be in the "unknown"
state while the system is calculating the state. In the "partial" state,
the Snapshot copy is consistent but exists only on the subset of the
constituents that existed prior to the FlexGroup's expansion. Partial
Snapshot copies cannot be used for a Snapshot copy restore operation. A
Snapshot copy is in an "invalid" state when it is present in some
FlexGroup constituents but not in others. At all other times, a Snapshot
copy is valid.
|svm
|link:#svm[svm]
a|SVM, applies only to SVM-scoped objects.
|uuid
|string
a|The UUID of the Snapshot copy in the volume that uniquely identifies the
Snapshot copy in that volume.
|version_uuid
|string
a|The 128 bit identifier that uniquely identifies a snapshot and its
logical data layout.
|volume
|link:#volume[volume]
a|
|===[#job_link]
[.api-collapsible-fifth-title]
job_link
[cols=3*,options=header]
| == =|Name
|Type
|Description
|_links
|link:#_links[_links]
```

```
a|
|uuid
|string
a|The UUID of the asynchronous job that is triggered by a POST, PATCH, or
DELETE operation.
| == =[#error arguments]
[.api-collapsible-fifth-title]
error_arguments
[cols=3*,options=header]
| == =|Name
|Type
|Description
|code
|string
a|Argument code
|message
|string
a|Message argument
| == =[#returned_error]
[.api-collapsible-fifth-title]
returned_error
[cols=3*,options=header]
| == =|Name
|Type
|Description
|arguments
|array[link:#error_arguments[error_arguments]]
a|Message arguments
```
|code |string a|Error code |message |string a|Error message |target |string a|The target parameter that caused the error.  $|===$ //end collapsible .Definitions block  $====$ :leveloffset: -1 = Retrieve clients :leveloffset: +1 [[IDb109ca1e653bd766f71df559d7ca1765]] = Storage volumes volume.uuid top-metrics clients endpoint overview == Overview You can use this API to retrieve a list of clients with the most IO activity for a specified volume. Use the `top metric` parameter to specify which type of IO activity to filter for. This API is used to provide insight into IO activity and supports ordering by IO activity types, namely `iops` and `throughput` metrics. This API supports only returning one IO activity type per request.

== Failure to return list of clients with most IO activity

The API can sometimes fail to return the list of clients with the most IO activity, due to the following reasons:

Endash; The volume does not have the activity tracking feature enabled.

Endash; The volume does not have read/write traffic.

Gndash; The read traffic is served by the NFS/CIFS client filesystem cache.

– On rare occasions, the incoming traffic pattern is not suitable to obtain the list of clients with the most IO activity.

== Retrieve a list of the clients with the most IO activity

For a report on the clients with the most IO activity returned in descending order, specify the IO activity type you want to filter for by passing the `iops` or `throughput` IO activity type into the top\_metric parameter. If the IO activity type is not specified, by default the API returns a list of clients with the greatest number of average read operations per second. The maximum number of clients returned by the API for an IO activity type is 25.

– GET /api/storage/volumes/{volume.uuid}/top-metrics/clients

== Examples

=== Retrieving a list of the clients with the greatest average number of write operations per second:

 $---$ 

```
# The API:
GET /api/storage/volumes/{volume.uuid}/top-metrics/clients
```

```
# The Call:
curl -X GET "https://<mgmt-ip>/api/storage/volumes/{volume.uuid}/top-
metrics/clients?top_metric=iops.write"
```

```
# The Response:
{
"records": [
    {
      "volume": {
         "name": "vol1"
```

```
  },
    "iops": {
      "write": 1495,
      "error": {
      "lower bound": 1495,
        "upper_bound": 1505
      }
    },
  "client ip": "172.28.71.128",
    "svm": {
      "uuid": "572361f3-e769-439d-9c04-2ba48a08ff43",
    "name": "vs1",
      "_links": {
        "self": {
           "href": "/api/svm/svms/572361f3-e769-439d-9c04-2ba48a08ff43"
        }
      }
    }
  },
  {
    "volume": {
     "name": "vol1"
    },
    "iops": {
      "write": 1022,
      "error": {
      "lower bound": 1022,
       "upper_bound": 1032
      }
    },
  "client ip": "172.28.71.179",
    "svm": {
      "uuid": "572361f3-e769-439d-9c04-2ba48a08ff43",
    "name": "vs1",
      "_links": {
        "self": {
           "href": "/api/svm/svms/572361f3-e769-439d-9c04-2ba48a08ff43"
        }
      }
    }
  },
  {
    "volume": {
     "name": "vol1"
    },
    "iops": {
```

```
  "write": 345,
         "error": {
         "lower bound": 345,
         "upper_bound": 355
        }
      },
    "client ip": "172.28.51.62",
      "svm": {
        "uuid": "572361f3-e769-439d-9c04-2ba48a08ff43",
        "name": "vs1",
        "_links": {
           "self": {
             "href": "/api/svm/svms/572361f3-e769-439d-9c04-2ba48a08ff43"
          }
        }
      }
    }
\frac{1}{\sqrt{2}}"num records": 3,
"_links": {
   "self": {
      "href": "/api/storage/volumes/73b293df-e9d7-46cc-a9ce-
2df8e52ef864/top-metrics/clients?top_metric=iops.write"
   }
}
}
----
== Example showing the behavior of the API when there is no read/write
traffic:
----
# The Call:
curl -X GET "https://<mgmt-ip>/api/storage/volumes/{volume.uuid}/top-
metrics/clients?top_metric=throughput.write"
# The Response:
{
"records": [
\frac{1}{\sqrt{2}}"num records": 0,
"notice": {
    "message": "The activity tracking report for volume \"FV\" in SVM
\"vs0\" returned zero records. Check whether the volume have read/write
traffic. Refer to the REST API documentation for more information on why
```

```
there might be no records.",
    "code": "124518418"
},
"_links": {
    "self": {
      "href": "/api/storage/volumes/9af63729-8ac8-11ec-b1bc-
005056a79da4/top-metrics/clients?top_metric=throughput.write"
   }
}
}
----
[[ID3dc0aef511241b91c6e640fabb3df2f9]]
= Retrieve clients with the most I/O activity
[.api-doc-operation .api-doc-operation-get]#GET# [.api-doc-code-
block]#`/storage/volumes/{volume.uuid}/top-metrics/clients`#
*Introduced In:* 9.10
Retrieves a list of clients with the most IO activity.
== Parameters
[cols=5*,options=header]
|===|Name
|Type
|In
|Required
|Description
|volume.uuid
|string
|path
|True
a|Volume UUID
|top_metric
|string
```

```
|query
|False
a|IO activity type
* Default value: 1
* enum: ["iops.read", "iops.write", "throughput.read", "throughput.write"]
|svm.uuid
|string
|query
|False
a|Filter by svm.uuid
|svm.name
|string
|query
|False
a|Filter by svm.name
|iops.error.lower_bound
|integer
|query
|False
a|Filter by iops.error.lower bound
|iops.error.upper_bound
|integer
|query
|False
a|Filter by iops.error.upper bound
|iops.read
|integer
|query
|False
a|Filter by iops.read
|iops.write
|integer
|query
|False
```
a|Filter by iops.write |volume.name |string |query |False a|Filter by volume.name |throughput.write |integer |query |False a|Filter by throughput.write |throughput.read |integer |query |False a|Filter by throughput.read |throughput.error.lower\_bound |integer |query |False a|Filter by throughput.error.lower bound |throughput.error.upper\_bound |integer |query |False a|Filter by throughput.error.upper bound |client\_ip |string |query |False a|Filter by client\_ip |fields

|query |False a|Specify the fields to return. |max\_records |integer |query |False a|Limit the number of records returned. |return\_records |boolean |query |False a|The default is true for GET calls. When set to false, only the number of records is returned. \* Default value: 1 |return\_timeout |integer |query |False a|The number of seconds to allow the call to execute before returning. When iterating over a collection, the default is 15 seconds. ONTAP returns earlier if either max records or the end of the collection is reached. \* Default value: 1 \* Max value: 120 \* Min value: 0 |order\_by |array[string] |query |False a|Order results by specified fields and optional [asc|desc] direction. Default direction is 'asc' for ascending.  $|===$ == Response

```
[cols=3*,options=header]
| == =|Name
|Type
|Description
|_links
|link:#_links[_links]
a|
|incomplete_response_reason
|link:#incomplete_response_reason[incomplete_response_reason]
a|Indicates that the metric report provides incomplete data.
|notice
|link:#notice[notice]
a|Optional field that indicates why no records are returned by the volume
activity tracking REST API.
|num_records
|integer
a|Number of records.
|records
|array[link:#top_metrics_client[top_metrics_client]]
a|
| == =.Example response
[%collapsible%closed]
====
[source,json,subs=+macros]
{
    "_links": {
      "next": {
        "href": "/api/resourcelink"
      },
      "self": {
        "href": "/api/resourcelink"
```

```
  }
    },
  "incomplete response reason": {
      "code": "111411207",
      "message": "Partial data has been returned for this metric report.
Reason: The activity tracking report for this volume is not available
because the system is busy collecting tracking data."
    },
    "notice": {
      "code": "111411207",
      "message": "No read/write traffic on volume"
    },
  "num records": 1,
    "records": {
    "client ip": "192.168.185.170",
      "iops": {
        "error": {
         "lower bound": 34,
          "upper_bound": 54
        },
        "read": 5,
        "write": 10
      },
      "svm": {
      " links": {
          "self": {
             "href": "/api/resourcelink"
          }
        },
        "name": "svm1",
        "uuid": "02c9e252-41be-11e9-81d5-00a0986138f7"
      },
      "throughput": {
        "error": {
        "lower bound": 34,
           "upper_bound": 54
        },
        "read": 12,
        "write": 2
      },
      "volume": {
        "_links": {
          "self": {
             "href": "/api/resourcelink"
           }
        },
```

```
"name": "volume1",
        "uuid": "028baa66-41bd-11e9-81d5-00a0986138f7"
      }
   }
}
====== Error
```
Status: Default

```
ONTAP Error Response Codes
| == =| Error Code | Description
| 124518405
| Volume activity tracking is not supported on volumes that contain LUNs.
| 124518407
| Volume activity tracking is not supported on FlexCache volumes.
| 124518408
| Volume activity tracking is not supported on audit staging volumes.
| 124518409
| Volume activity tracking is not supported on object store server
volumes.
| 124518410
| Volume activity tracking is not supported on SnapMirror destination
volumes.
| 124518411
| Enabling or disabling volume activity tracking is not supported on
individual FlexGroup constituents.
| 124518412
| Volume activity tracking is not supported on SnapLock volumes.
| 124518414
| Volume activity tracking is not supported on volumes that contain NVMe
namespaces.
| 124518415
| Failed to get the volume activity tracking report on volume volume.name
```

```
in SVM svm.name.
| 124518416
| Internal error. Volume activity tracking report timed out for volume
volume.name in SVM svm.name.
| 124518417
| Volume wildcard queries are not supported for activity tracking reports.
| 124518418
| The activity tracking report for volume volume.name in SVM svm.name
returned zero records. Check whether the volume has read/write traffic.
Refer to the REST API documentation for more information.
| 124519413
| Volume activity tracking is not enabled on the volume.
| == =Also see the table of common errors in the
xref:{relative_path}getting_started_with_the_ontap_rest_api.html#Response_
body[Response body] overview section of this documentation.
[cols=3*,options=header]
| == =|Name
|Type
|Description
|error
|link:#returned_error[returned_error]
a|
| == =.Example error
[%collapsible%closed]
====[source, json, subs=+macros]
{
    "error": {
      "arguments": {
        "code": "string",
        "message": "string"
      },
```

```
  "code": "4",
      "message": "entry doesn't exist",
      "target": "uuid"
   }
}
====== Definitions
[.api-def-first-level]
.See Definitions
[%collapsible%closed]
//Start collapsible Definitions block
=[#href]
[.api-collapsible-fifth-title]
href
[cols=3*,options=header]
| == =|Name
|Type
|Description
|href
|string
a|
| == =[#_links]
[.api-collapsible-fifth-title]
_links
[cols=3*,options=header]
| == =|Name
|Type
|Description
|next
|link:#href[href]
a|
|self
|link:#href[href]
```

```
a|
| == =[#incomplete response reason]
[.api-collapsible-fifth-title]
incomplete_response_reason
Indicates that the metric report provides incomplete data.
[cols=3*,options=header]
| == =|Name
|Type
|Description
|code
|string
a|Warning code indicating why partial data was reported.
|message
|string
a|A message describing the reason for partial data.
| == =[#notice]
[.api-collapsible-fifth-title]
notice
Optional field that indicates why no records are returned by the volume
activity tracking REST API.
[cols=3*,options=header]
| == =|Name
|Type
|Description
|code
|string
```

```
a|Warning code indicating why no records are returned.
|message
|string
a|Details why no records are returned.
| == =[#top_metric_value_error_bounds]
[.api-collapsible-fifth-title]
top metric value error bounds
[cols=3*,options=header]
|===|Name
|Type
|Description
|lower_bound
|integer
a|Lower bound of the nominal value of a metric.
|upper_bound
|integer
a|Upper bound of the nominal value of a metric.
|===[#iops]
[.api-collapsible-fifth-title]
iops
[cols=3*,options=header]
| == =|Name
|Type
|Description
|error
|link:#top_metric_value_error_bounds[top_metric_value_error_bounds]
a|
```

```
|read
|integer
a|Average number of read operations per second.
|write
|integer
a|Average number of write operations per second.
|===[#_links]
[.api-collapsible-fifth-title]
_links
[cols=3*,options=header]
| == =|Name
|Type
|Description
|self
|link:#href[href]
a|
|===[#svm]
[.api-collapsible-fifth-title]
svm
SVM, applies only to SVM-scoped objects.
[cols=3*,options=header]
| == =|Name
|Type
|Description
|_links
|link:#_links[_links]
a|
```

```
|name
|string
a|The name of the SVM. This field cannot be specified in a PATCH method.
|uuid
|string
a|The unique identifier of the SVM. This field cannot be specified in a
PATCH method.
| == =[#throughput]
[.api-collapsible-fifth-title]
throughput
[cols=3*,options=header]
| == =|Name
|Type
|Description
|error
|link:#top_metric_value_error_bounds[top_metric_value_error_bounds]
a|
|read
|integer
a|Average number of read bytes received per second.
|write
|integer
a|Average number of write bytes received per second.
| == =[#volume]
[.api-collapsible-fifth-title]
volume
[cols=3*,options=header]
```

```
| == =|Name
|Type
|Description
|_links
|link:#_links[_links]
a|
|name
|string
a|The name of the volume. This field cannot be specified in a POST or
PATCH method.
|uuid
|string
a|Unique identifier for the volume. This corresponds to the instance-uuid
that is exposed in the CLI and ONTAPI. It does not change due to a volume
move.
* example: 028baa66-41bd-11e9-81d5-00a0986138f7
* Introduced in: 9.6
* x-nullable: true
| == =[#top_metrics_client]
[.api-collapsible-fifth-title]
top_metrics_client
Information about a client's IO activity.
[cols=3*,options=header]
| == =|Name
|Type
|Description
|client_ip
|string
a|IP address of the client. Both IPv4 and IPv6 IP addresses are supported.
```

```
|iops
|link:#iops[iops]
a|
|svm
|link:#svm[svm]
a|SVM, applies only to SVM-scoped objects.
|throughput
|link:#throughput[throughput]
a|
|volume
|link:#volume[volume]
a|
|===[#error_arguments]
[.api-collapsible-fifth-title]
error_arguments
[cols=3*,options=header]
| == =|Name
|Type
|Description
|code
|string
a|Argument code
|message
|string
a|Message argument
| == =[#returned_error]
[.api-collapsible-fifth-title]
returned_error
```

```
[cols=3*,options=header]
| == =|Name
|Type
|Description
|arguments
|array[link:#error_arguments[error_arguments]]
a|Message arguments
|code
|string
a|Error code
|message
|string
a|Error message
|target
|string
a|The target parameter that caused the error.
|===//end collapsible .Definitions block
====:leveloffset: -1
= Retrieve directories
:leveloffset: +1
[[ID584aacf60894dd6cfc8c461060d02f7b]]
= Storage volumes volume.uuid top-metrics directories endpoint overview
```
== Overview

You can use this API to retrieve a list of directories with the greatest value performance metric or capacity metric for a specified volume. Use the `top metric` parameter to specify which type of metric to filter for. This API is used to provide insight into IO metrics, namely `iops`, `throughput`, and `non recursive bytes used`. This API only supports returning one metric per request.

== Retrieve a list of the directories with the most IO activity

For a report on the directories with the most IO activity returned in descending order, specify the performance metric type you want to filter for by passing the `iops` or `throughput` property into the top\_metric parameter. If the metric type is not specified, by default the API returns a list of the directories with the greatest number of the average read operations per second. The maximum number of directories returned by the API for a metric type is 25.

== Retrieve a list of the largest directories

For a report on the largest directories returned in descending order, specify the capacity metric by passing the `non recursive bytes used` property into the top metric parameter. If the metric type is not specified, by default the API returns a list of directories with the greatest number of average read operations per second. The maximum number of directories returned by the API for a metric type is 25.

== Failure to return list of directories with most IO activity

The API can sometimes fail to return the list of directories with the most IO activity, due to the following reasons:

Endash; The volume does not have the activity tracking feature enabled.

 $\delta$ ndash; The volume does not have read/write traffic.

– The read traffic is served by the NFS/CIFS client filesystem cache.

Endash; On rare occasions, the incoming traffic pattern is not suitable to obtain the list of directories with the most IO activity.

== Failure to return list of largest directories

The API can sometimes fail to return the list of largest directories, due to the following reasons:

```
Endash; The volume does not have file system analytics enabled.
```
– The volume's file system analytics database version doesn't support this report.

== Failure to return the pathnames for the list of directories with most IO activity

The API can sometimes fail to obtain the filesystem pathnames for the list of directory entries, due to internal transient errors. In such cases, instead of the pathname, the API will return "{+++<volume\_instance\_uuid>+++:+++<fileid>+++" for every directory entry. You can get more information about the directory entry by invoking the GET on the below API using the above obtained fileid. "GET /api/storage/volumes/{+++<volume\_instance\_uuid>+++}/files/\{path}?inode\_nu mber=+++<fileid>+++"+++</fileid>++++++</volume\_instance\_uuid>++++++</filei d>++++++</volume\_instance\_uuid>+++

== Examples

=== Retrieving a list of the directories with the greatest average number of read operations per second

----

```
# The API:
GET /api/storage/volumes/{volume.uuid}/top-metrics/directories
```

```
# The Call:
curl -X GET "https://<mgmt-ip>/api/storage/volumes/{volume.uuid}/top-
metrics/directories?top_metric=iops.read"
```

```
# The Response:
{
"records": [
    {
      "volume": {
      "name": "vol1",
      },
      "iops": {
        "read": 1495,
        "error": {
         "lower bound": 1495,
           "upper_bound": 1505
         }
```

```
  },
      "path": "/dir1/dir2",
      "svm": {
        "uuid": "572361f3-e769-439d-9c04-2ba48a08ff43",
        "name": "vs1",
      " links": {
          "self": {
             "href": "/api/svm/svms/572361f3-e769-439d-9c04-2ba48a08ff43"
  }
        }
      },
    " links": {
        "directory": {
          "href": "/api/storage/volumes/73b293df-e9d7-46cc-a9ce-
2df8e52ef864/files/dir1%2Fdir2"
        },
        "metadata": {
          "href": "/api/storage/volumes/73b293df-e9d7-46cc-a9ce-
2df8e52ef864/files/dir1%2Fdir2?return_metadata=true"
        }
      }
    },
    {
      "volume": {
      "name": "vol1",
      },
      "iops": {
        "read": 1022,
        "error": {
        "lower bound": 1022,
          "upper_bound": 1032
        }
      },
      "path": "/dir3/dir4",
      "svm": {
        "uuid": "572361f3-e769-439d-9c04-2ba48a08ff43",
        "name": "vs1",
      " links": {
          "self": {
             "href": "/api/svm/svms/572361f3-e769-439d-9c04-2ba48a08ff43"
  }
        }
      },
    " links": {
        "directory": {
          "href": "/api/storage/volumes/73b293df-e9d7-46cc-a9ce-
```

```
2df8e52ef864/files/dir3%2Fdir4"
        },
        "metadata": {
           "href": "/api/storage/volumes/73b293df-e9d7-46cc-a9ce-
2df8e52ef864/files/dir3%2Fdir4?return_metadata=true"
        }
      }
    },
    {
      "volume": {
        "uuid": "73b293df-e9d7-46cc-a9ce-2df8e52ef864",
      "name": "vol1",
      " links": {
           "self": {
             "href": "/api/storage/volumes/73b293df-e9d7-46cc-a9ce-
2df8e52ef864"
          }
        }
      },
      "iops": {
        "read": 345,
        "error": {
        "lower bound": 345,
          "upper_bound": 355
        }
      },
      "path": "/dir12",
      "svm": {
        "uuid": "572361f3-e769-439d-9c04-2ba48a08ff43",
        "name": "vs1",
      " \text{links" : }  "self": {
             "href": "/api/svm/svms/572361f3-e769-439d-9c04-2ba48a08ff43"
  }
        }
      },
    " links": {
        "directory": {
           "href": "/api/storage/volumes/73b293df-e9d7-46cc-a9ce-
2df8e52ef864/files/dir12"
        },
        "metadata": {
           "href": "/api/storage/volumes/73b293df-e9d7-46cc-a9ce-
2df8e52ef864/files/dir12?return_metadata=true"
        }
      }
```

```
  }
\frac{1}{2},
"num records": 3,
" links": {
    "self": {
      "href": "/api/storage/volumes/73b293df-e9d7-46cc-a9ce-
2df8e52ef864/top-metrics/directories?top_metric=iops.read"
   }
}
}
----
=== Retrieving a list of the directories with the most traffic with
failure in obtaining the pathnames for the directories:
----
# The Call:
curl -X GET "https://<mgmt-ip>/api/storage/volumes/{volume.uuid}/top-
metrics/directories?top_metric=throughput.write"
# The Response:
{
"records": [
    {
      "volume": {
        "name": "fv"
      },
      "throughput": {
        "write": 24,
        "error": {
        "lower bound": 24,
          "upper_bound": 29
        }
      },
      "path": "{4ec6d1ea-d5da-11eb-a25f-005056ac0f77:1232}",
      "svm": {
        "uuid": "0ba74c3e-d5ca-11eb-8fbb-005056ac0f77",
      "name": "vs0",
        "_links": {
          "self": {
             "href": "/api/svm/svms/0ba74c3e-d5ca-11eb-8fbb-005056ac0f77"
  }
        }
      }
    },
```

```
  {
      "volume": {
        "name": "fv"
      },
      "throughput": {
        "write": 12,
        "error": {
         "lower bound": 12,
           "upper_bound": 22
        }
      },
      "path": "{4ec6d1ea-d5da-11eb-a25f-005056ac0f77:6754}",
      "svm": {
        "uuid": "0ba74c3e-d5ca-11eb-8fbb-005056ac0f77",
        "name": "vs0",
      " links": {
          "self": {
             "href": "/api/svm/svms/0ba74c3e-d5ca-11eb-8fbb-005056ac0f77"
           }
        }
      }
    },
    {
      "volume": {
      "name": "fv"
      },
      "throughput": {
        "write": 8,
        "error": {
         "lower bound": 8,
           "upper_bound": 10
        }
      },
      "path": "{4ec6d1ea-d5da-11eb-a25f-005056ac0f77:8654}",
      "svm": {
        "uuid": "0ba74c3e-d5ca-11eb-8fbb-005056ac0f77",
      "name": "vs0",
         "_links": {
           "self": {
             "href": "/api/svm/svms/0ba74c3e-d5ca-11eb-8fbb-005056ac0f77"
  }
         }
  }
    }
\frac{1}{2}"num records": 3,
```

```
"_links": {
    "self": {
      "href": "/api/storage/volumes/4ec6d1ea-d5da-11eb-a25f-
005056ac0f77/top-metrics/directories?top_metric=throughput.write"
   }
}
}
----
=== Retrieving a list of the largest directories
The following example shows how to retrieve a list of the largest
directories based on the non-recursive bytes used by the contents of a
directory.
----
# The API:
GET /api/storage/volumes/{volume.uuid}/top-metrics/directories
# The Call:
curl -X GET "https://<mgmt-ip>/api/storage/volumes/{volume.uuid}/top-
metrics/directories?top_metric=non_recursive_bytes_used"
# The Response:
{
"records": [
    {
      "volume": {
      "name": "vol1"
      },
    "non recursive bytes used": 345,
      "path": "/dir1/dir2",
      "svm": {
        "uuid": "572361f3-e769-439d-9c04-2ba48a08ff43",
      "name": "vs1",
      " links": {
          "self": {
            "href": "/api/svm/svms/572361f3-e769-439d-9c04-2ba48a08ff43"
          }
        }
      },
    " links": {
        "directory": {
          "href": "/api/storage/volumes/73b293df-e9d7-46cc-a9ce-
2df8e52ef864/files/dir1%2Fdir2"
```

```
  },
        "metadata": {
           "href": "/api/storage/volumes/73b293df-e9d7-46cc-a9ce-
2df8e52ef864/files/dir1%2Fdir2?return_metadata=true"
        }
      }
    },
    {
      "volume": {
       "name": "vol1"
      },
    "non recursive bytes used": 345,
      "path": "/dir3/dir4",
      "svm": {
        "uuid": "572361f3-e769-439d-9c04-2ba48a08ff43",
      "name": "vs1",
        "_links": {
          "self": {
             "href": "/api/svm/svms/572361f3-e769-439d-9c04-2ba48a08ff43"
          }
        }
      },
      "_links": {
        "directory": {
           "href": "/api/storage/volumes/73b293df-e9d7-46cc-a9ce-
2df8e52ef864/files/dir3%2Fdir4"
        },
        "metadata": {
           "href": "/api/storage/volumes/73b293df-e9d7-46cc-a9ce-
2df8e52ef864/files/dir3%2Fdir4?return_metadata=true"
        }
      }
    },
    {
      "volume": {
        "name": "vol1"
      },
    "non recursive bytes used": 345,
      "path": "/dir12",
      "svm": {
        "uuid": "572361f3-e769-439d-9c04-2ba48a08ff43",
      "name": "vs1",
      " links": {
          "self": {
             "href": "/api/svm/svms/572361f3-e769-439d-9c04-2ba48a08ff43"
           }
```

```
  }
      },
    " links": {
        "directory": {
          "href": "/api/storage/volumes/73b293df-e9d7-46cc-a9ce-
2df8e52ef864/files/dir12"
        },
        "metadata": {
          "href": "/api/storage/volumes/73b293df-e9d7-46cc-a9ce-
2df8e52ef864/files/dir12?return_metadata=true"
       }
     }
   }
\frac{1}{2}"num records": 3,
" links": {
   "self": {
      "href": "/api/storage/volumes/73b293df-e9d7-46cc-a9ce-
2df8e52ef864/top-metrics/directories?top_metric=non_recursive_bytes_used"
   }
}
}
----
=== Retrieving a list of the largest directories where incomplete data is
reported
The following example retrieves a list of the largest directories when
partial data is returned.
----
# The API:
GET /api/storage/volumes/{volume.uuid}/top-metrics/directories
# The Call:
curl -X GET "https://<mgmt-ip>/api/storage/volumes/{volume.uuid}/top-
metrics/directories?top_metric=non_recursive_bytes_used"
# The Response:
{
"records": [
    {
      "volume": {
        "name": "vol1"
      },
```

```
"non recursive bytes used": 1022,
      "path": "/dir1/dir2",
      "svm": {
        "uuid": "572361f3-e769-439d-9c04-2ba48a08ff43",
        "name": "vs1",
        "_links": {
          "self": {
             "href": "/api/svm/svms/572361f3-e769-439d-9c04-2ba48a08ff43"
  }
        }
      },
    " links": {
        "directory": {
          "href": "/api/storage/volumes/73b293df-e9d7-46cc-a9ce-
2df8e52ef864/files/dir1%2Fdir2"
        },
        "metadata": {
          "href": "/api/storage/volumes/73b293df-e9d7-46cc-a9ce-
2df8e52ef864/files/dir1%2Fdir2?return_metadata=true"
        }
      }
    },
    {
      "volume": {
        "name": "vol1"
      },
    "non recursive bytes used": 261,
      "path": "/dir12",
      "svm": {
        "uuid": "572361f3-e769-439d-9c04-2ba48a08ff43",
        "name": "vs1",
      " links": {
          "self": {
             "href": "/api/svm/svms/572361f3-e769-439d-9c04-2ba48a08ff43"
          }
        }
      },
    " links": {
        "directory": {
          "href": "/api/storage/volumes/73b293df-e9d7-46cc-a9ce-
2df8e52ef864/files/dir12"
        },
        "metadata": {
          "href": "/api/storage/volumes/73b293df-e9d7-46cc-a9ce-
2df8e52ef864/files/dir12?return_metadata=true"
        }
```

```
  }
    }
\frac{1}{2},
"num records": 2,
"incomplete_response_reason": {
    "message": "Partial data has been returned for this metric report.
Reason: Data collection for the large directory report is in progress.",
    "code": "111411234",
    "arguments": [
      {
        "message": "Data collection for the large directory report is in
progress."
     }
 \Box},
"_links": {
   "self": {
      "href": "/api/storage/volumes/73b293df-e9d7-46cc-a9ce-
2df8e52ef864/top-metrics/directories?top_metric=non_recursive_bytes_used"
   }
}
}
---=== Retrieving a list of the largest directories when the file system
analytics database version doesn't support this report
The following example shows the behavior of the API when the file system
analytics database version doesn't support the large directory report.
----
# The API:
GET /api/storage/volumes/{volume.uuid}/top-metrics/directories
# The Call:
curl -X GET "https://<mgmt-ip>/api/storage/volumes/{volume.uuid}/top-
metrics/directories?top_metric=non_recursive_bytes_used"
# The Response:
{
"records": [
\frac{1}{2}"num records": 0,
"_links": {
    "self": {
```

```
  "href": "/api/storage/volumes/73b293df-e9d7-46cc-a9ce-
2df8e52ef864/top-metrics/directories?top_metric=non_recursive_bytes_used"
   }
},
"error": {
    "message": "The large directory report for volume \"FV\" in Vserver
\"vs0\" is not available because the file system analytics database
version doesn't support this report. Use the \"volume analytics off\"
command to disable analytics on the volume, then use the \"volume
analytics on\" command to re-enable analytics.",
    "code": "124519410"
}
}
----
== Example showing the behavior of the API when there is no read/write
traffic:
----
# The Call:
curl -X GET "https://<mgmt-ip>/api/storage/volumes/{volume.uuid}/top-
metrics/directories?top_metric=throughput.write"
# The Response:
{
"records": [
\frac{1}{2},
"num records": 0,
"notice": {
    "message": "The activity tracking report for volume \"FV\" in SVM
\"vs0\" returned zero records. Check whether the volume have read/write
traffic. Refer to the REST API documentation for more information on why
there might be no records.",
    "code": "124518418"
},
"_links": {
   "self": {
      "href": "/api/storage/volumes/9af63729-8ac8-11ec-b1bc-
005056a79da4/top-metrics/directories?top_metric=throughput.write"
   }
}
}
----
```

```
[[IDaf680fc10f1ea65ef7aafce7cab22b35]]
= Retrieve directories with the greatest value performance metric or
capacity metric
[.api-doc-operation .api-doc-operation-get]#GET# [.api-doc-code-
block]#`/storage/volumes/{volume.uuid}/top-metrics/directories`#
*Introduced In:* 9.10
Retrieves a list of directories with the greatest value performance metric
or capacity metric.
== Parameters
[cols=5*,options=header]
| == =|Name
|Type
|In
|Required
|Description
|volume.uuid
|string
|path
|True
a|Volume UUID
|top_metric
|string
|query
|False
a|Type of performance metric or capacity metric.
* Default value: 1
* enum: ["iops.read", "iops.write", "throughput.read", "throughput.write",
"non recursive bytes used"]
|max_records_per_volume
|integer
|query
```
|False a|Max records per volume. |non\_recursive\_bytes\_used |integer |query |False a|Filter by non\_recursive\_bytes\_used \* Introduced in: 9.12 |iops.read |integer |query |False a|Filter by iops.read |iops.write |integer |query |False a|Filter by iops.write |iops.error.lower\_bound |integer |query |False a|Filter by iops.error.lower bound |iops.error.upper\_bound |integer |query |False a|Filter by iops.error.upper bound |path |string |query |False a|Filter by path

|throughput.error.lower\_bound |integer |query |False a|Filter by throughput.error.lower bound |throughput.error.upper\_bound |integer |query |False a|Filter by throughput.error.upper\_bound |throughput.read |integer |query |False a|Filter by throughput.read |throughput.write |integer |query |False a|Filter by throughput.write |volume.name |string |query |False a|Filter by volume.name |svm.uuid |string |query |False a|Filter by svm.uuid |svm.name |string |query |False

a|Filter by svm.name |fields |array[string] |query |False a|Specify the fields to return. |max\_records |integer |query |False a|Limit the number of records returned. |return\_records |boolean |query |False a|The default is true for GET calls. When set to false, only the number of records is returned. \* Default value: 1 |return\_timeout |integer |query |False a|The number of seconds to allow the call to execute before returning. When iterating over a collection, the default is 15 seconds. ONTAP returns earlier if either max records or the end of the collection is reached. \* Default value: 1 \* Max value: 120 \* Min value: 0 |order\_by |array[string] |query |False a|Order results by specified fields and optional [asc|desc] direction. Default direction is 'asc' for ascending.

```
| == =
```
== Response

Status: 200, Ok

```
[cols=3*,options=header]
|===|Name
|Type
|Description
|_links
|link:#_links[_links]
a|
|incomplete_response_reason
|link:#incomplete_response_reason[incomplete_response_reason]
a|Indicates that the metric report provides incomplete data.
|notice
|link:#notice[notice]
a|Optional field that indicates why no records are returned by the volume
activity tracking REST API.
|num_records
|integer
a|Number of records.
|records
|array[link:#top_metrics_directory[top_metrics_directory]]
a|
|===.Example response
[%collapsible%closed]
====[source,json,subs=+macros]
{
  " links": {
```

```
  "next": {
        "href": "/api/resourcelink"
      },
      "self": {
        "href": "/api/resourcelink"
      }
    },
  "incomplete response reason": {
      "code": "111411207",
      "message": "Partial data has been returned for this metric report.
Reason: Data collection for the large directory report is in progress."
    },
    "notice": {
      "code": "111411207",
      "message": "No read/write traffic on volume."
    },
  "num records": 1,
    "records": {
    " links": {
        "metadata": {
          "href": "/api/resourcelink"
        },
        "self": {
          "href": "/api/resourcelink"
        }
      },
      "iops": {
        "error": {
         "lower bound": 34,
          "upper_bound": 54
        },
        "read": 10,
        "write": 5
      },
    "non_recursive_bytes_used": 300,
      "path": "/dir_abc/dir_123/dir_20",
      "svm": {
       " links": {
           "self": {
             "href": "/api/resourcelink"
  }
        },
        "name": "svm1",
        "uuid": "02c9e252-41be-11e9-81d5-00a0986138f7"
      },
      "throughput": {
```

```
  "error": {
         "lower bound": 34,
           "upper_bound": 54
         },
         "read": 3,
         "write": 20
       },
       "volume": {
       " links": {
          "self": {
             "href": "/api/resourcelink"
          }
         },
         "name": "volume1",
         "uuid": "028baa66-41bd-11e9-81d5-00a0986138f7"
      }
    }
}
====== Error
```
Status: Default

```
ONTAP Error Response Codes
|===| Error Code | Description
| 124518405
| Volume activity tracking is not supported on volumes that contain LUNs.
| 124518407
| Volume activity tracking is not supported on FlexCache volumes.
| 124518408
| Volume activity tracking is not supported on audit staging volumes.
| 124518409
| Volume activity tracking is not supported on object store server
volumes.
| 124518410
| Volume activity tracking is not supported on SnapMirror destination
volumes.
```
| 124518411 | Enabling or disabling volume activity tracking is not supported on individual FlexGroup constituents. | 124518412 | Volume activity tracking is not supported on SnapLock volumes. | 124518414 | Volume activity tracking is not supported on volumes that contain NVMe namespaces. | 124518415 | Failed to get the volume activity tracking report on volume volume.name in SVM svm.name. | 124518416 | Internal error. Volume activity tracking report timed out for volume volume.name in SVM svm.name. | 124518417 | Volume wildcard queries are not supported for activity tracking reports. | 124518418 | The activity tracking report for volume volume.name in SVM svm.name returned zero records. Check whether the volume has read/write traffic. Refer to the REST API documentation for more information. | 124519410 | The large directory report for volume volume.name in SVM svm.name is not available because the file system analytics database version doesn't support this report. | 124519413 | Volume activity tracking is not enabled on the volume.  $| == =$ Also see the table of common errors in the xref:{relative path}getting started with the ontap rest api.html#Response body[Response body] overview section of this documentation. [cols=3\*,options=header]  $| == =$ |Name |Type |Description

```
|error
|link:#returned_error[returned_error]
a|
| == =.Example error
[%collapsible%closed]
====
[source,json,subs=+macros]
{
    "error": {
      "arguments": {
        "code": "string",
       "message": "string"
      },
      "code": "4",
      "message": "entry doesn't exist",
      "target": "uuid"
   }
}
====
== Definitions
[.api-def-first-level]
.See Definitions
[%collapsible%closed]
//Start collapsible Definitions block
====
[#href]
[.api-collapsible-fifth-title]
href
[cols=3*,options=header]
| == =|Name
|Type
|Description
|href
|string
a|
```

```
| == =
```

```
[#_links]
[.api-collapsible-fifth-title]
_links
[cols=3*,options=header]
|===|Name
|Type
|Description
|next
|link:#href[href]
a|
|self
|link:#href[href]
a|
|===[#incomplete response reason]
[.api-collapsible-fifth-title]
incomplete_response_reason
Indicates that the metric report provides incomplete data.
[cols=3*,options=header]
| == =|Name
|Type
|Description
|code
|string
a|Warning code indicating why partial data was reported.
|message
|string
a|A message describing the reason for partial data.
```
```
| == =[#notice]
[.api-collapsible-fifth-title]
notice
Optional field that indicates why no records are returned by the volume
activity tracking REST API.
[cols=3*,options=header]
| == =|Name
|Type
|Description
|code
|string
a|Warning code indicating why no records are returned.
|message
|string
a|Details why no records are returned.
|===[#_links]
[.api-collapsible-fifth-title]
_links
[cols=3*,options=header]
| == =|Name
|Type
|Description
|metadata
|link:#href[href]
a|
|self
|link:#href[href]
a|
```

```
| == =[#top_metric_value_error_bounds]
[.api-collapsible-fifth-title]
top metric value error bounds
[cols=3*,options=header]
| == =|Name
|Type
|Description
|lower_bound
|integer
a|Lower bound of the nominal value of a metric.
|upper_bound
|integer
a|Upper bound of the nominal value of a metric.
| == =[#iops]
[.api-collapsible-fifth-title]
iops
[cols=3*,options=header]
| == =|Name
|Type
|Description
|error
|link:#top_metric_value_error_bounds[top_metric_value_error_bounds]
a|
|read
|integer
a|Average number of read operations per second.
|write
```

```
|integer
a|Average number of write operations per second.
| == =[#_links]
[.api-collapsible-fifth-title]
_links
[cols=3*,options=header]
| == =|Name
|Type
|Description
|self
|link:#href[href]
a|
| == =[#svm]
[.api-collapsible-fifth-title]
svm
SVM, applies only to SVM-scoped objects.
[cols=3*,options=header]
| == =|Name
|Type
|Description
|_links
|link:#_links[_links]
a|
|name
|string
a|The name of the SVM. This field cannot be specified in a PATCH method.
```
|uuid

```
|string
a|The unique identifier of the SVM. This field cannot be specified in a
PATCH method.
| == =[#throughput]
[.api-collapsible-fifth-title]
throughput
[cols=3*,options=header]
| == =|Name
|Type
|Description
|error
|link:#top_metric_value_error_bounds[top_metric_value_error_bounds]
a|
|read
|integer
a|Average number of read bytes received per second.
|write
|integer
a|Average number of write bytes received per second.
| == =[#volume]
[.api-collapsible-fifth-title]
volume
[cols=3*,options=header]
| == =|Name
|Type
|Description
|_links
|link:#_links[_links]
```

```
a|
|name
|string
a|The name of the volume. This field cannot be specified in a POST or
PATCH method.
|uuid
|string
a|Unique identifier for the volume. This corresponds to the instance-uuid
that is exposed in the CLI and ONTAPI. It does not change due to a volume
move.
* example: 028baa66-41bd-11e9-81d5-00a0986138f7
* Introduced in: 9.6
* x-nullable: true
|===[#top_metrics_directory]
[.api-collapsible-fifth-title]
top metrics directory
Information about a directory's IO metrics.
[cols=3*,options=header]
| == =|Name
|Type
|Description
|_links
|link:#_links[_links]
a|
|iops
|link:#iops[iops]
a|
|non_recursive_bytes_used
|integer
a|Non-recursive bytes used by the contents of a directory.
```

```
|path
|string
a|Path of the directory.
|svm
|link:#svm[svm]
a|SVM, applies only to SVM-scoped objects.
|throughput
|link:#throughput[throughput]
a|
|volume
|link:#volume[volume]
a|
|===[#error_arguments]
[.api-collapsible-fifth-title]
error_arguments
[cols=3*,options=header]
| == =|Name
|Type
|Description
|code
|string
a|Argument code
|message
|string
a|Message argument
|===[#returned_error]
[.api-collapsible-fifth-title]
```

```
returned_error
[cols=3*,options=header]
|===|Name
|Type
|Description
|arguments
|array[link:#error_arguments[error_arguments]]
a|Message arguments
|code
|string
a|Error code
|message
|string
a|Error message
|target
|string
a|The target parameter that caused the error.
|===//end collapsible .Definitions block
====
:leveloffset: -1
= Retrieve files
:leveloffset: +1
[[IDb2a8accafff027cdb8d228d6a5e0ad6b]]
= Storage volumes volume.uuid top-metrics files endpoint overview
```
== Overview

You can use this API to retrieve a list of files with the most IO activity for a specified volume. Use the `top metric` parameter to specify which type of IO activity to filter for. This API is used to provide insight into IO activity and supports ordering by IO activity types, namely `iops` or `throughput` metrics. This API also supports only returning one IO activity type per request.

== Failure to return list of files with most IO activity

The API can sometimes fail to return the list of files with the most IO activity, due to the following reasons:

Endash; The volume does not have the activity tracking feature enabled.

 $\delta$ ndash; The volume does not have read/write traffic.

Endash; The read traffic is served by the NFS/CIFS client filesystem cache.

Endash; On rare occasions, the incoming traffic pattern is not suitable to obtain the list of files with the most IO activity.

== Failure to return the pathnames for the list of files with most IO activity

The API can sometimes fail to obtain the filesystem pathnames for the list of files, due to internal transient errors. In such cases, instead of the pathname, the API will return "{+++<volume\_instance\_uuid>+++:+++<fileid>+++}" for every file entry. You can get more information about the file entry by invoking the GET on the below API using the above obtained fileid. "GET /api/storage/volumes/{+++<volume\_instance\_uuid>+++}/files/\{path}?inode\_nu mber=+++<fileid>+++"+++</fileid>++++++</volume\_instance\_uuid>++++++</filei

d>++++++</volume\_instance\_uuid>+++

== Retrieve a list of the files with the most IO activity

For a report on the files with the most IO activity returned in descending order, specify the IO activity type you want to filter for by passing the `iops` or `throughput` property into the top\_metric parameter. If the IO activity type is not specified, by default the API returns a list of the files with the greatest number of the average read operations per second. The maximum number of files returned by the API for an IO activity type is

```
25.
– GET /api/storage/volumes/{volume.uuid}/top-metrics/files
== Examples
=== Retrieving a list of the files with the greatest average number of
write bytes received per second:
----
# The API:
GET /api/storage/volumes/{volume.uuid}/top-metrics/files
# The Call:
curl -X GET "https://<mgmt-ip>/api/storage/volumes/{volume.uuid}/top-
metrics/files?top_metric=throughput.write"
# The Response:
{
"records": [
    {
      "volume": {
        "name": "fv"
      },
      "throughput": {
        "write": 24,
        "error": {
        "lower bound": 24,
        "upper_bound": 29
        }
      },
      "path": "/d5/f5",
      "svm": {
        "uuid": "0ba74c3e-d5ca-11eb-8fbb-005056ac0f77",
        "name": "vs0",
      " links": {
          "self": {
            "href": "/api/svm/svms/0ba74c3e-d5ca-11eb-8fbb-005056ac0f77"
  }
        }
      },
    " links": {
        "metadata": {
          "href": "/api/storage/volumes/4ec6d1ea-d5da-11eb-a25f-
005056ac0f77/files/d5%2Ff5?return_metadata=true"
```

```
  }
      }
    },
    {
      "volume": {
        "name": "fv"
      },
      "throughput": {
        "write": 12,
        "error": {
         "lower bound": 12,
          "upper_bound": 22
        }
      },
      "path": "/d6/f6",
      "svm": {
        "uuid": "0ba74c3e-d5ca-11eb-8fbb-005056ac0f77",
      "name": "vs0",
        "_links": {
          "self": {
             "href": "/api/svm/svms/0ba74c3e-d5ca-11eb-8fbb-005056ac0f77"
          }
        }
      },
      "_links": {
        "metadata": {
           "href": "/api/storage/volumes/4ec6d1ea-d5da-11eb-a25f-
005056ac0f77/files/d6%2Ff6?return metadata=true"
        }
     }
    },
    {
      "volume": {
      "name": "fv"
      },
      "throughput": {
        "write": 8,
        "error": {
         "lower bound": 8,
          "upper_bound": 10
        }
      },
      "path": "/d3/f3",
      "svm": {
        "uuid": "0ba74c3e-d5ca-11eb-8fbb-005056ac0f77",
        "name": "vs0",
```

```
  "_links": {
           "self": {
             "href": "/api/svm/svms/0ba74c3e-d5ca-11eb-8fbb-005056ac0f77"
          }
        }
      },
    " links": {
        "metadata": {
           "href": "/api/storage/volumes/4ec6d1ea-d5da-11eb-a25f-
005056ac0f77/files/d3%2Ff3?return_metadata=true"
        }
      }
   }
\frac{1}{\sqrt{2}}"num records": 3,
" links": {
   "self": {
      "href": "/api/storage/volumes/4ec6d1ea-d5da-11eb-a25f-
005056ac0f77/top-metrics/files?top_metric=throughput.write"
   }
}
}
----
=== Retrieving a list of the files with the most traffic with failure in
obtaining the pathnames for the files:
---# The Call:
curl -X GET "https://<mgmt-ip>/api/storage/volumes/{volume.uuid}/top-
metrics/files?top_metric=throughput.write"
# The Response:
{
"records": [
    {
      "volume": {
        "name": "fv"
      },
      "throughput": {
        "write": 24,
        "error": {
         "lower bound": 24,
          "upper_bound": 29
        }
```

```
  },
      "path": "{4ec6d1ea-d5da-11eb-a25f-005056ac0f77:1232}",
      "svm": {
        "uuid": "0ba74c3e-d5ca-11eb-8fbb-005056ac0f77",
        "name": "vs0",
      " links": {
          "self": {
             "href": "/api/svm/svms/0ba74c3e-d5ca-11eb-8fbb-005056ac0f77"
           }
        }
      }
    },
    {
      "volume": {
        "name": "fv"
      },
      "throughput": {
        "write": 12,
        "error": {
        "lower bound": 12,
          "upper_bound": 22
        }
      },
      "path": "{4ec6d1ea-d5da-11eb-a25f-005056ac0f77:6754}",
      "svm": {
        "uuid": "0ba74c3e-d5ca-11eb-8fbb-005056ac0f77",
      "name": "vs0",
        "_links": {
          "self": {
             "href": "/api/svm/svms/0ba74c3e-d5ca-11eb-8fbb-005056ac0f77"
          }
  }
      }
    },
    {
      "volume": {
        "name": "fv"
      },
      "throughput": {
        "write": 8,
        "error": {
        "lower bound": 8,
          "upper_bound": 10
        }
      },
      "path": "{4ec6d1ea-d5da-11eb-a25f-005056ac0f77:8654}",
```

```
  "svm": {
        "uuid": "0ba74c3e-d5ca-11eb-8fbb-005056ac0f77",
      "name": "vs0",
      " links": {
          "self": {
            "href": "/api/svm/svms/0ba74c3e-d5ca-11eb-8fbb-005056ac0f77"
  }
        }
      }
   }
\frac{1}{2}"num records": 3,
" links": {
    "self": {
      "href": "/api/storage/volumes/4ec6d1ea-d5da-11eb-a25f-
005056ac0f77/top-metrics/files?top_metric=throughput.write"
   }
}
}
----
== Example showing the behavior of the API when there is no read/write
traffic:
----
# The Call:
curl -X GET "https://<mgmt-ip>/api/storage/volumes/{volume.uuid}/top-
metrics/files?top_metric=throughput.write"
# The Response:
{
"records": [
\frac{1}{\sqrt{2}}"num records": 0,
"notice": {
    "message": "The activity tracking report for volume \"FV\" in SVM
\"vs0\" returned zero records. Check whether the volume have read/write
traffic. Refer to the REST API documentation for more information on why
there might be no records.",
   "code": "124518418"
},
" links": {
    "self": {
      "href": "/api/storage/volumes/9af63729-8ac8-11ec-b1bc-
005056a79da4/top-metrics/files?top_metric=throughput.write"
```

```
  }
}
}
----
[[IDd5df96f24c073bbd9eac80220abda141]]
= Retrieve files with the most I/O activity
[.api-doc-operation .api-doc-operation-get]#GET# [.api-doc-code-
block]#`/storage/volumes/{volume.uuid}/top-metrics/files`#
*Introduced In:* 9.10
Retrieves a list of files with the most IO activity.
== Parameters
[cols=5*,options=header]
| == =|Name
|Type
|In
|Required
|Description
|volume.uuid
|string
|path
|True
a|Volume UUID
|top_metric
|string
|query
|False
a|IO activity type
* Default value: 1
* enum: ["iops.read", "iops.write", "throughput.read", "throughput.write"]
```
|max\_records\_per\_volume |integer |query |False a|Max records per volume.

|volume.name |string |query |False a|Filter by volume.name

|throughput.error.lower\_bound |integer |query |False a|Filter by throughput.error.lower bound

|throughput.error.upper\_bound |integer |query |False a|Filter by throughput.error.upper bound

|throughput.read |integer |query |False a|Filter by throughput.read

|throughput.write |integer |query |False a|Filter by throughput.write

|svm.uuid |string |query |False

```
a|Filter by svm.uuid
|svm.name
|string
|query
|False
a|Filter by svm.name
|iops.error.lower_bound
|integer
|query
|False
a|Filter by iops.error.lower bound
|iops.error.upper_bound
|integer
|query
|False
a|Filter by iops.error.upper_bound
|iops.read
|integer
|query
|False
a|Filter by iops.read
|iops.write
|integer
|query
|False
a|Filter by iops.write
|path
|string
|query
|False
a|Filter by path
|fields
|array[string]
```
|query |False a|Specify the fields to return. |max\_records |integer |query |False a|Limit the number of records returned. |return\_records |boolean |query |False a|The default is true for GET calls. When set to false, only the number of records is returned. \* Default value: 1 |return\_timeout |integer |query |False a|The number of seconds to allow the call to execute before returning. When iterating over a collection, the default is 15 seconds. ONTAP returns earlier if either max records or the end of the collection is reached. \* Default value: 1 \* Max value: 120 \* Min value: 0 |order\_by |array[string] |query |False a|Order results by specified fields and optional [asc|desc] direction. Default direction is 'asc' for ascending.  $| == =$ 

== Response

```
[cols=3*,options=header]
| == =|Name
|Type
|Description
|_links
|link:#_links[_links]
a|
|incomplete_response_reason
|link:#incomplete_response_reason[incomplete_response_reason]
a|Indicates that the metric report provides incomplete data.
|notice
|link:#notice[notice]
a|Optional field that indicates why no records are returned by the volume
activity tracking REST API.
|num_records
|integer
a|Number of records.
|records
|array[link:#top_metrics_file[top_metrics_file]]
a|
| == =.Example response
[%collapsible%closed]
====[source,json,subs=+macros]
{
    "_links": {
      "next": {
        "href": "/api/resourcelink"
      },
      "self": {
        "href": "/api/resourcelink"
```

```
  }
    },
  "incomplete response reason": {
      "code": "111411207",
      "message": "Partial data has been returned for this metric report.
Reason: The activity tracking report for this volume is not available
because the system is busy collecting tracking data."
    },
    "notice": {
     "code": "111411207",
      "message": "No read/write traffic on volume."
    },
  "num records": 1,
    "records": {
    " links": {
        "metadata": {
          "href": "/api/resourcelink"
        },
        "self": {
           "href": "/api/resourcelink"
        }
      },
      "iops": {
        "error": {
         "lower bound": 34,
          "upper_bound": 54
        },
        "read": 5,
        "write": 4
      },
      "path": "/dir_abc/dir_123/file_1",
      "svm": {
        "_links": {
           "self": {
            "href": "/api/resourcelink"
          }
        },
      "name": "svm1",
        "uuid": "02c9e252-41be-11e9-81d5-00a0986138f7"
      },
      "throughput": {
        "error": {
         "lower bound": 34,
          "upper_bound": 54
        },
        "read": 2,
```

```
  "write": 20
      },
       "volume": {
         "_links": {
           "self": {
             "href": "/api/resourcelink"
           }
         },
       "name": "volume1",
         "uuid": "028baa66-41bd-11e9-81d5-00a0986138f7"
      }
   }
}
====
== Error
```
## Status: Default

```
ONTAP Error Response Codes
|===| Error Code | Description
| 124518405
| Volume activity tracking is not supported on volumes that contain LUNs.
| 124518407
| Volume activity tracking is not supported on FlexCache volumes.
| 124518408
| Volume activity tracking is not supported on audit staging volumes.
| 124518409
| Volume activity tracking is not supported on object store server
volumes.
| 124518410
| Volume activity tracking is not supported on SnapMirror destination
volumes.
| 124518411
| Enabling or disabling volume activity tracking is not supported on
individual FlexGroup constituents.
| 124518412
```

```
| Volume activity tracking is not supported on SnapLock volumes.
| 124518414
| Volume activity tracking is not supported on volumes that contain NVMe
namespaces.
| 124518415
| Failed to get the volume activity tracking report on volume volume.name
in SVM svm.name.
| 124518416
| Internal error. Volume activity tracking report timed out for volume
volume.name in SVM svm.name.
| 124518417
| Volume wildcard queries are not supported for activity tracking reports.
| 124518418
| The activity tracking report for volume volume.name in SVM svm.name
returned zero records. Check whether the volume has read/write traffic.
Refer to the REST API documentation for more information.
| 124519413
| Volume activity tracking is not enabled on the volume.
| == =Also see the table of common errors in the
xref:{relative path}getting started with the ontap rest api.html#Response
body[Response body] overview section of this documentation.
[cols=3*,options=header]
| == =|Name
|Type
|Description
|error
|link:#returned_error[returned_error]
a|
|===.Example error
[%collapsible%closed]
```

```
[source, json, subs=+macros]
{
    "error": {
      "arguments": {
        "code": "string",
        "message": "string"
      },
      "code": "4",
      "message": "entry doesn't exist",
      "target": "uuid"
   }
}
====== Definitions
[.api-def-first-level]
.See Definitions
[%collapsible%closed]
//Start collapsible Definitions block
=[#href]
[.api-collapsible-fifth-title]
href
[cols=3*,options=header]
| == =|Name
|Type
|Description
|href
|string
a|
| == =[#_links]
[.api-collapsible-fifth-title]
_links
[cols=3*,options=header]
| == =|Name
```
 $====$ 

```
|Type
|Description
|next
|link:#href[href]
a|
|self
|link:#href[href]
a|
|===[#incomplete response reason]
[.api-collapsible-fifth-title]
incomplete_response_reason
Indicates that the metric report provides incomplete data.
[cols=3*,options=header]
| == =|Name
|Type
|Description
|code
|string
a|Warning code indicating why partial data was reported.
|message
|string
a|A message describing the reason for partial data.
|===[#notice]
[.api-collapsible-fifth-title]
notice
Optional field that indicates why no records are returned by the volume
activity tracking REST API.
```

```
[cols=3*,options=header]
| == =|Name
|Type
|Description
|code
|string
a|Warning code indicating why no records are returned.
|message
|string
a|Details why no records are returned.
| == =[#_links]
[.api-collapsible-fifth-title]
_links
[cols=3*,options=header]
| == =|Name
|Type
|Description
|metadata
|link:#href[href]
a|
|self
|link:#href[href]
a|
|===[#top_metric_value_error_bounds]
[.api-collapsible-fifth-title]
top_metric_value_error_bounds
[cols=3*,options=header]
| == =
```

```
|Name
|Type
|Description
|lower_bound
|integer
a|Lower bound of the nominal value of a metric.
|upper_bound
|integer
a|Upper bound of the nominal value of a metric.
| == =[#iops]
[.api-collapsible-fifth-title]
iops
[cols=3*,options=header]
|===|Name
|Type
|Description
|error
|link:#top_metric_value_error_bounds[top_metric_value_error_bounds]
a|
|read
|integer
a|Average number of read operations per second.
|write
|integer
a|Average number of write operations per second.
| == =[#_links]
[.api-collapsible-fifth-title]
_links
```

```
[cols=3*,options=header]
| == =|Name
|Type
|Description
|self
|link:#href[href]
a|
| == =[#svm]
[.api-collapsible-fifth-title]
svm
SVM, applies only to SVM-scoped objects.
[cols=3*,options=header]
|===|Name
|Type
|Description
|_links
|link:#_links[_links]
a|
|name
|string
a|The name of the SVM. This field cannot be specified in a PATCH method.
|uuid
|string
a|The unique identifier of the SVM. This field cannot be specified in a
PATCH method.
| == =[#throughput]
[.api-collapsible-fifth-title]
```

```
throughput
[cols=3*,options=header]
|===|Name
|Type
|Description
|error
|link:#top_metric_value_error_bounds[top_metric_value_error_bounds]
a|
|read
|integer
a|Average number of read bytes received per second.
|write
|integer
a|Average number of write bytes received per second.
|===[#volume]
[.api-collapsible-fifth-title]
volume
[cols=3*,options=header]
|===|Name
|Type
|Description
|_links
|link:#_links[_links]
a|
|name
|string
a|The name of the volume. This field cannot be specified in a POST or
PATCH method.
|uuid
|string
```

```
a|Unique identifier for the volume. This corresponds to the instance-uuid
that is exposed in the CLI and ONTAPI. It does not change due to a volume
move.
* example: 028baa66-41bd-11e9-81d5-00a0986138f7
* Introduced in: 9.6
* x-nullable: true
|===[#top_metrics_file]
[.api-collapsible-fifth-title]
top metrics file
Information about a file's IO activity.
[cols=3*,options=header]
|===|Name
|Type
|Description
|_links
|link:#_links[_links]
a|
|iops
|link:#iops[iops]
a|
|path
|string
a|Path of the file.
|svm
|link:#svm[svm]
a|SVM, applies only to SVM-scoped objects.
|throughput
|link:#throughput[throughput]
a|
```

```
|volume
|link:#volume[volume]
a|
|===[#error_arguments]
[.api-collapsible-fifth-title]
error_arguments
[cols=3*,options=header]
| == =|Name
|Type
|Description
|code
|string
a|Argument code
|message
|string
a|Message argument
| == =[#returned_error]
[.api-collapsible-fifth-title]
returned_error
[cols=3*,options=header]
|===|Name
|Type
|Description
|arguments
|array[link:#error_arguments[error_arguments]]
a|Message arguments
|code
```

```
a|Error code
|message
|string
a|Error message
|target
|string
a|The target parameter that caused the error.
| == =//end collapsible .Definitions block
=:leveloffset: -1
= Retrieve users
:leveloffset: +1
[[ID40fa2f4a7f59b88f29e965b2d81720e3]]
= Storage volumes volume.uuid top-metrics users endpoint overview
== Overview
You can use this API to retrieve a list of users with the most IO activity
for a specified volume. Use the `top metric` parameter to specify which
type of IO activity to filter for. This API is used to provide insight
into IO activity and supports ordering by IO activity types, namely `iops`
or `throughput` metrics. This API also supports only returning one IO
activity type per request.
== Failure to return list of users with most IO activity
The API can sometimes fail to return the list of users with the most IO
activity, due to the following reasons:
```
Endash; The volume does not have the activity tracking feature enabled.

Andash; The volume does not have read/write traffic.

Endash; The read traffic is served by the NFS/CIFS client filesystem cache.

– On rare occasions, the incoming traffic pattern is not suitable to obtain the list of users with the most IO activity.

== Failure to return the usernames

The API can sometimes fail to obtain the usernames for the list of userid entries, due to internal transient errors. In such cases, instead of the username, the API will return "{+++<userid>+++}" for every user entry.+++</user-id>+++

== Retrieve a list of the users with the most IO activity

For a report on the users with the most IO activity returned in descending order, specify the IO activity type you want to filter for by passing the `iops` or `throughput` property into the top metric parameter. If the IO activity type is not specified, by default the API returns a list of the users with the greatest number of the average read operations per second. The maximum number of users returned by the API for an IO activity type is 25.

– GET /api/storage/volumes/{volume.uuid}/top-metrics/users

== Examples

=== Retrieving a list of the users with the greatest average number of read bytes received per second:

 $---$ 

```
# The API:
GET /api/storage/volumes/{volume.uuid}/top-metrics/users
```

```
# The Call:
curl -X GET "https://<mgmt-ip>/api/storage/volumes/{volume.uuid}/top-
metrics/users?top_metric=throughput.read"
```

```
# The Response:
{
"records": [
```

```
  {
    "volume": {
      "name": "vol1"
    },
    "throughput": {
      "read": 1495,
      "error": {
      "lower bound": 1495,
        "upper_bound": 1502
      }
    },
  "user_id": "S-1-5-21-256008430-3394229847-3930036330-1001",
  "user name": "John",
    "svm": {
      "uuid": "572361f3-e769-439d-9c04-2ba48a08ff43",
    "name": "vs1",
      "_links": {
        "self": {
           "href": "/api/svm/svms/572361f3-e769-439d-9c04-2ba48a08ff43"
        }
      }
    }
  },
  {
    "volume": {
      "name": "vol1"
    },
    "throughput": {
      "read": 1022,
      "error": {
      "lower bound": 1022,
        "upper_bound": 1025
      }
    },
  "user id": "1988",
  "user name": "Ryan",
    "svm": {
      "uuid": "572361f3-e769-439d-9c04-2ba48a08ff43",
      "name": "vs1",
      "_links": {
        "self": {
           "href": "/api/svm/svms/572361f3-e769-439d-9c04-2ba48a08ff43"
        }
      }
    }
  },
```

```
  {
      "volume": {
        "name": "vol1"
      },
      "throughput": {
        "read": 345,
        "error": {
        "lower bound": 345,
          "upper_bound": 348
        }
      },
      "user_id": "S-1-5-21-256008430-3394229847-3930036330-1003",
    "user name": "Julie",
      "svm": {
        "uuid": "572361f3-e769-439d-9c04-2ba48a08ff43",
      "name": "vs1",
        "_links": {
          "self": {
             "href": "/api/svm/svms/572361f3-e769-439d-9c04-2ba48a08ff43"
          }
        }
      }
    }
\frac{1}{\sqrt{2}}"num records": 3,
" links": {
    "self": {
      "href": "/api/storage/volumes/73b293df-e9d7-46cc-a9ce-
2df8e52ef864/top-metrics/users?top_metric=throughput.read"
   }
}
}
----
== Example showing the behavior of the API when there is no read/write
traffic:
----
# The Call:
curl -X GET "https://<mgmt-ip>/api/storage/volumes/{volume.uuid}/top-
metrics/users?top_metric=throughput.write"
# The Response:
{
"records": [
```

```
\frac{1}{\sqrt{2}}"num records": 0,
"notice": {
    "message": "The activity tracking report for volume \"FV\" in SVM
\"vs0\" returned zero records. Check whether the volume have read/write
traffic. Refer to the REST API documentation for more information on why
there might be no records.",
    "code": "124518418"
},
" links": {
   "self": {
      "href": "/api/storage/volumes/9af63729-8ac8-11ec-b1bc-
005056a79da4/top-metrics/users?top_metric=throughput.write"
    }
}
}
----
[[ID95563769a5da282462264608639c874a]]
= Retrieve users with the most I/O activity
[.api-doc-operation .api-doc-operation-get]#GET# [.api-doc-code-
block]#`/storage/volumes/{volume.uuid}/top-metrics/users`#
*Introduced In:* 9.10
Retrieves a list of users with the most IO activity.
== Parameters
[cols=5*,options=header]
|===|Name
|Type
|In
|Required
|Description
|volume.uuid
|string
|path
```
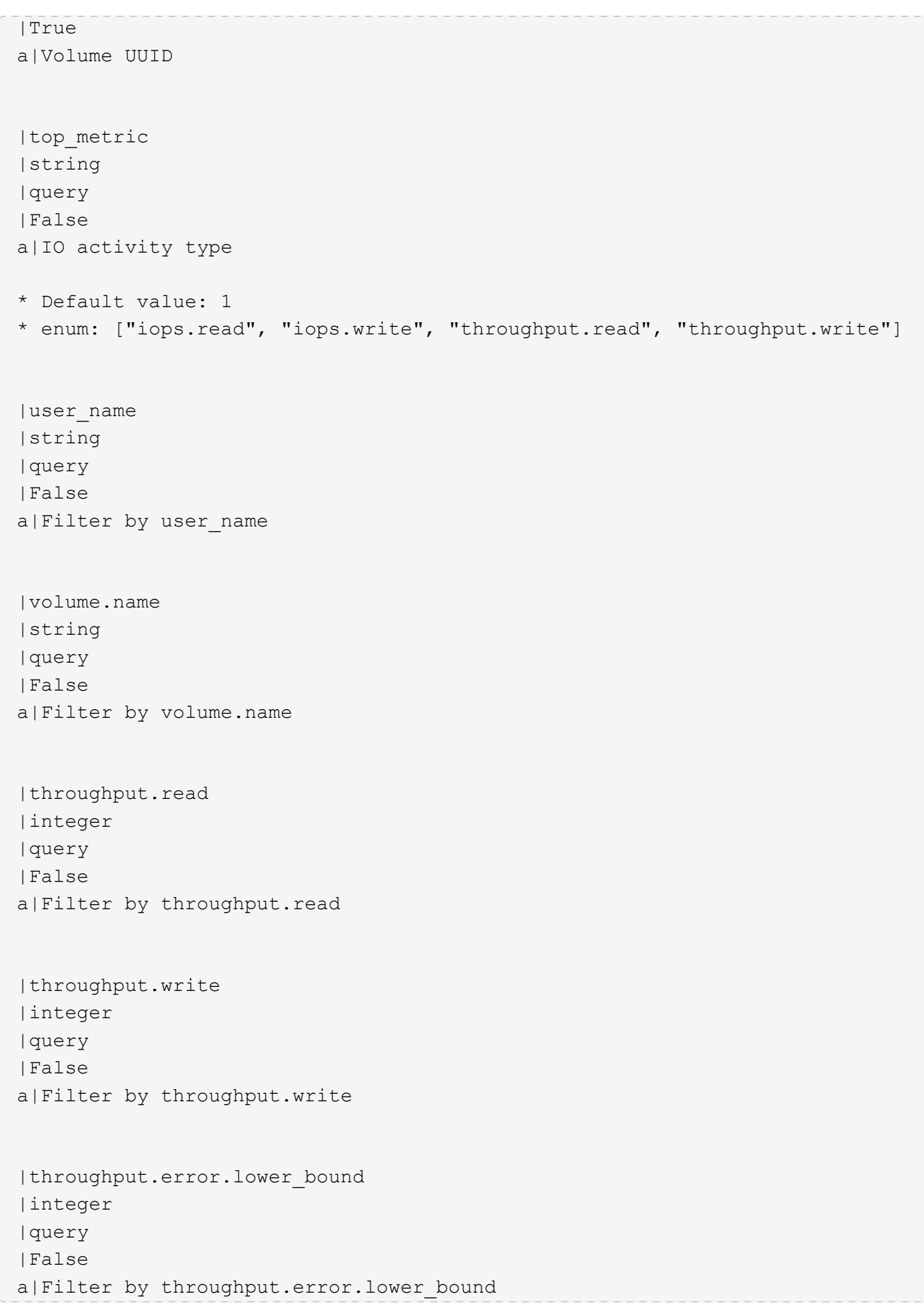

|throughput.error.upper\_bound |integer |query |False a|Filter by throughput.error.upper\_bound |svm.uuid |string |query |False a|Filter by svm.uuid |svm.name |string |query |False a|Filter by svm.name |iops.error.lower\_bound |integer |query |False a|Filter by iops.error.lower\_bound |iops.error.upper\_bound |integer |query |False a|Filter by iops.error.upper bound |iops.read |integer |query |False a|Filter by iops.read |iops.write |integer |query
|False a|Filter by iops.write |user\_id |string |query |False a|Filter by user\_id |fields |array[string] |query |False a|Specify the fields to return. |max\_records |integer |query |False a|Limit the number of records returned. |return\_records |boolean |query |False a|The default is true for GET calls. When set to false, only the number of records is returned. \* Default value: 1 |return\_timeout |integer |query |False a|The number of seconds to allow the call to execute before returning. When iterating over a collection, the default is 15 seconds. ONTAP returns earlier if either max records or the end of the collection is reached. \* Default value: 1 \* Max value: 120 \* Min value: 0

```
|order_by
|array[string]
|query
|False
a|Order results by specified fields and optional [asc|desc] direction.
Default direction is 'asc' for ascending.
|===== Response
```
Status: 200, Ok

```
[cols=3*,options=header]
|===|Name
|Type
|Description
|_links
|link:#_links[_links]
a|
|incomplete_response_reason
|link:#incomplete_response_reason[incomplete_response_reason]
a|Indicates that the metric report provides incomplete data.
|notice
|link:#notice[notice]
a|Optional field that indicates why no records are returned by the volume
activity tracking REST API.
|num_records
|integer
a|Number of records.
|records
|array[link:#top_metrics_user[top_metrics_user]]
a|
| == =
```

```
.Example response
[%collapsible%closed]
====[source, json, subs=+macros]
{
    "_links": {
      "next": {
        "href": "/api/resourcelink"
      },
      "self": {
        "href": "/api/resourcelink"
      }
    },
  "incomplete response reason": {
      "code": "111411207",
      "message": "Partial data has been returned for this metric report.
Reason: The activity tracking report for this volume is not available
because the system is busy collecting tracking data."
    },
    "notice": {
      "code": "111411207",
      "message": "No read/write traffic on volume."
    },
    "num_records": 1,
    "records": {
      "iops": {
        "error": {
         "lower bound": 34,
          "upper_bound": 54
        },
        "read": 4,
        "write": 8
      },
      "svm": {
      " links": {
          "self": {
             "href": "/api/resourcelink"
          }
        },
      "name": "svm1",
        "uuid": "02c9e252-41be-11e9-81d5-00a0986138f7"
      },
      "throughput": {
        "error": {
```

```
"lower bound": 34,
           "upper_bound": 54
        },
        "read": 10,
        "write": 7
      },
      "user_id": "S-1-5-21-256008430-3394229847-3930036330-1001",
    "user name": "James",
      "volume": {
        "_links": {
           "self": {
             "href": "/api/resourcelink"
          }
        },
      "name": "volume1",
        "uuid": "028baa66-41bd-11e9-81d5-00a0986138f7"
     }
    }
}
====== Error
```

```
Status: Default
```

```
ONTAP Error Response Codes
| == =| Error Code | Description
| 124518405
| Volume activity tracking is not supported on volumes that contain LUNs.
| 124518407
| Volume activity tracking is not supported on FlexCache volumes.
| 124518408
| Volume activity tracking is not supported on audit staging volumes.
| 124518409
| Volume activity tracking is not supported on object store server
volumes.
| 124518410
| Volume activity tracking is not supported on SnapMirror destination
volumes.
```
| 124518411 | Enabling or disabling volume activity tracking is not supported on individual FlexGroup constituents. | 124518412 | Volume activity tracking is not supported on SnapLock volumes. | 124518414 | Volume activity tracking is not supported on volumes that contain NVMe namespaces. | 124518415 | Failed to get the volume activity tracking report on volume volume.name in SVM svm.name. | 124518416 | Internal error. Volume activity tracking report timed out for volume volume.name in SVM svm.name. | 124518417 | Volume wildcard queries are not supported for activity tracking reports. | 124518418 | The activity tracking report for volume volume.name in SVM svm.name returned zero records. Check whether the volume has read/write traffic. Refer to the REST API documentation for more information. | 124519413 | Volume activity tracking is not enabled on the volume.  $| == =$ Also see the table of common errors in the xref:{relative path}getting started with the ontap rest api.html#Response body[Response body] overview section of this documentation. [cols=3\*,options=header]  $| == =$ |Name |Type |Description |error |link:#returned\_error[returned\_error] a|

```
| == =.Example error
[%collapsible%closed]
====
[source,json,subs=+macros]
{
    "error": {
      "arguments": {
        "code": "string",
        "message": "string"
      },
      "code": "4",
      "message": "entry doesn't exist",
      "target": "uuid"
   }
}
====== Definitions
[.api-def-first-level]
.See Definitions
[%collapsible%closed]
//Start collapsible Definitions block
====
[#href]
[.api-collapsible-fifth-title]
href
[cols=3*,options=header]
| == =|Name
|Type
|Description
|href
|string
a|
| == =
```
[#\_links]

```
[.api-collapsible-fifth-title]
_links
[cols=3*,options=header]
|===|Name
|Type
|Description
|next
|link:#href[href]
a|
|self
|link:#href[href]
a|
|===[#incomplete response reason]
[.api-collapsible-fifth-title]
incomplete_response_reason
Indicates that the metric report provides incomplete data.
[cols=3*,options=header]
| == =|Name
|Type
|Description
|code
|string
a|Warning code indicating why partial data was reported.
|message
|string
a|A message describing the reason for partial data.
| == =
```
[#notice]

```
[.api-collapsible-fifth-title]
notice
Optional field that indicates why no records are returned by the volume
activity tracking REST API.
[cols=3*,options=header]
| == =|Name
|Type
|Description
|code
|string
a|Warning code indicating why no records are returned.
|message
|string
a|Details why no records are returned.
| == =[#top_metric_value_error_bounds]
[.api-collapsible-fifth-title]
top metric value error bounds
[cols=3*,options=header]
| == =|Name
|Type
|Description
|lower_bound
|integer
a|Lower bound of the nominal value of a metric.
|upper_bound
|integer
a|Upper bound of the nominal value of a metric.
```
 $| == =$ 

```
[#iops]
[.api-collapsible-fifth-title]
iops
[cols=3*,options=header]
| == =|Name
|Type
|Description
|error
|link:#top_metric_value_error_bounds[top_metric_value_error_bounds]
a|
|read
|integer
a|Average number of read operations per second.
|write
|integer
a|Average number of write operations per second.
|===[#_links]
[.api-collapsible-fifth-title]
_links
[cols=3*,options=header]
|===|Name
|Type
|Description
|self
|link:#href[href]
a|
| == =[#svm]
```

```
[.api-collapsible-fifth-title]
svm
SVM, applies only to SVM-scoped objects.
[cols=3*,options=header]
| == =|Name
|Type
|Description
|_links
|link:#_links[_links]
a|
|name
|string
a|The name of the SVM. This field cannot be specified in a PATCH method.
|uuid
|string
a|The unique identifier of the SVM. This field cannot be specified in a
PATCH method.
| == =[#throughput]
[.api-collapsible-fifth-title]
throughput
[cols=3*,options=header]
|===|Name
|Type
|Description
|error
|link:#top_metric_value_error_bounds[top_metric_value_error_bounds]
a|
|read
|integer
a|Average number of read bytes received per second.
```

```
|write
|integer
a|Average number of write bytes received per second.
| == =[#volume]
[.api-collapsible-fifth-title]
volume
[cols=3*,options=header]
| == =|Name
|Type
|Description
|_links
|link:#_links[_links]
a|
|name
|string
a|The name of the volume. This field cannot be specified in a POST or
PATCH method.
|uuid
|string
a|Unique identifier for the volume. This corresponds to the instance-uuid
that is exposed in the CLI and ONTAPI. It does not change due to a volume
move.
* example: 028baa66-41bd-11e9-81d5-00a0986138f7
* Introduced in: 9.6
* x-nullable: true
| == =[#top_metrics_user]
[.api-collapsible-fifth-title]
top_metrics_user
```

```
Information about a user's IO activity.
[cols=3*,options=header]
|===|Name
|Type
|Description
|iops
|link:#iops[iops]
a|
|svm
|link:#svm[svm]
a|SVM, applies only to SVM-scoped objects.
|throughput
|link:#throughput[throughput]
a|
|user_id
|string
a|User ID of the user.
|user_name
|string
a|Name of the user.
|volume
|link:#volume[volume]
a|
|===[#error arguments]
[.api-collapsible-fifth-title]
error_arguments
[cols=3*,options=header]
| == =|Name
```

```
|Type
|Description
|code
|string
a|Argument code
|message
|string
a|Message argument
| == =[#returned_error]
[.api-collapsible-fifth-title]
returned_error
[cols=3*,options=header]
| == =|Name
|Type
|Description
|arguments
|array[link:#error_arguments[error_arguments]]
a|Message arguments
|code
|string
a|Error code
|message
|string
a|Error message
|target
|string
a|The target parameter that caused the error.
```

```
| == =
```
//end collapsible .Definitions block  $====$ :leveloffset: -1 :leveloffset: -1 :leveloffset: -1  $<<$ \*Copyright information\*

Copyright © 2024 NetApp, Inc. All Rights Reserved. Printed in the U.S. No part of this document covered by copyright may be reproduced in any form or by any means—graphic, electronic, or mechanical, including photocopying, recording, taping, or storage in an electronic retrieval system—without prior written permission of the copyright owner.

Software derived from copyrighted NetApp material is subject to the following license and disclaimer:

THIS SOFTWARE IS PROVIDED BY NETAPP "AS IS" AND WITHOUT ANY EXPRESS OR IMPLIED WARRANTIES, INCLUDING, BUT NOT LIMITED TO, THE IMPLIED WARRANTIES OF MERCHANTABILITY AND FITNESS FOR A PARTICULAR PURPOSE, WHICH ARE HEREBY DISCLAIMED. IN NO EVENT SHALL NETAPP BE LIABLE FOR ANY DIRECT, INDIRECT, INCIDENTAL, SPECIAL, EXEMPLARY, OR CONSEQUENTIAL DAMAGES (INCLUDING, BUT NOT LIMITED TO, PROCUREMENT OF SUBSTITUTE GOODS OR SERVICES; LOSS OF USE, DATA, OR PROFITS; OR BUSINESS INTERRUPTION) HOWEVER CAUSED AND ON ANY THEORY OF LIABILITY, WHETHER IN CONTRACT, STRICT LIABILITY, OR TORT (INCLUDING NEGLIGENCE OR OTHERWISE) ARISING IN ANY WAY OUT OF THE USE OF THIS SOFTWARE, EVEN IF ADVISED OF THE POSSIBILITY OF SUCH DAMAGE.

NetApp reserves the right to change any products described herein at any time, and without notice. NetApp assumes no responsibility or liability arising from the use of products described herein, except as expressly agreed to in writing by NetApp. The use or purchase of this product does not convey a license under any patent rights, trademark rights, or any other intellectual property rights of NetApp.

The product described in this manual may be protected by one or more U.S. patents, foreign patents, or pending applications.

LIMITED RIGHTS LEGEND: Use, duplication, or disclosure by the government is subject to restrictions as set forth in subparagraph (b)(3) of the Rights in Technical Data -Noncommercial Items at DFARS 252.227-7013 (FEB 2014) and FAR 52.227-19 (DEC 2007).

Data contained herein pertains to a commercial product and/or commercial service (as defined in FAR 2.101) and is proprietary to NetApp, Inc. All NetApp technical data and computer software provided under this Agreement is commercial in nature and developed solely at private expense. The U.S. Government has a non-exclusive, non-transferrable, nonsublicensable, worldwide, limited irrevocable license to use the Data only in connection with and in support of the U.S. Government contract under which the Data was delivered. Except as provided herein, the Data may not be used, disclosed, reproduced, modified, performed, or displayed without the prior written approval of NetApp, Inc. United States Government license rights for the Department of Defense are limited to those rights identified in DFARS clause 252.227-7015(b) (FEB 2014).

\*Trademark information\*

NETAPP, the NETAPP logo, and the marks listed at link:http://www.netapp.com/TM[http://www.netapp.com/TM^] are trademarks of NetApp, Inc. Other company and product names may be trademarks of their respective owners.